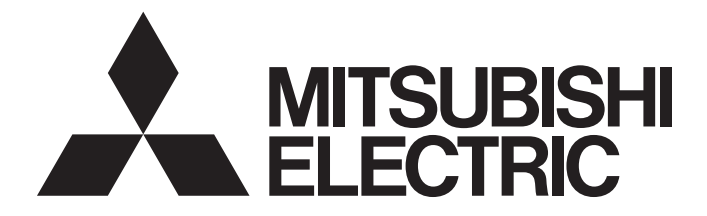

# Mitsubishi Programmable Controller

 $\textbf{MELSEG} \textbf{Q}_{\textit{series}} \textbf{MELSEG} \textbf{Z}_{\textit{series}}$ 

MELSEC-Q/L Programming Manual (Common Instruction)

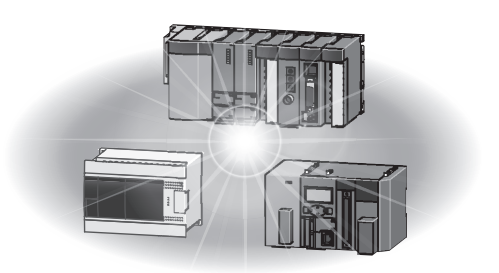

# <span id="page-2-0"></span>**SAFETY PRECAUTIONS**

(Read these precautions before using this product.)

Before using this product, please read this manual and the related manuals introduced in this manual, and pay full attention to safety to handle the product correctly.

Please store this manual in a safe place and make it accessible when required. Always forward a copy of the manual to the end user.

# <span id="page-2-1"></span>**CONDITIONS OF USE FOR THE PRODUCT**

(1) Mitsubishi programmable controller ("the PRODUCT") shall be used in conditions;

i) where any problem, fault or failure occurring in the PRODUCT, if any, shall not lead to any major or serious accident; and

ii) where the backup and fail-safe function are systematically or automatically provided outside of the PRODUCT for the case of any problem, fault or failure occurring in the PRODUCT.

(2) The PRODUCT has been designed and manufactured for the purpose of being used in general industries. MITSUBISHI SHALL HAVE NO RESPONSIBILITY OR LIABILITY (INCLUDING, BUT NOT LIMITED TO ANY AND ALL RESPONSIBILITY OR LIABILITY BASED ON CONTRACT, WARRANTY, TORT, PRODUCT LIABILITY) FOR ANY

INJURY OR DEATH TO PERSONS OR LOSS OR DAMAGE TO PROPERTY CAUSED BY the PRODUCT THAT ARE OPERATED OR USED IN APPLICATION NOT INTENDED OR EXCLUDED BY INSTRUCTIONS, PRECAUTIONS, OR WARNING CONTAINED IN MITSUBISHI'S USER, INSTRUCTION AND/OR SAFETY MANUALS, TECHNICAL BULLETINS AND GUIDELINES FOR the PRODUCT.

("Prohibited Application")

Prohibited Applications include, but not limited to, the use of the PRODUCT in;

- Nuclear Power Plants and any other power plants operated by Power companies, and/or any other cases in which the public could be affected if any problem or fault occurs in the PRODUCT.
- Railway companies or Public service purposes, and/or any other cases in which establishment of a special quality assurance system is required by the Purchaser or End User.
- Aircraft or Aerospace, Medical applications, Train equipment, transport equipment such as Elevator and Escalator, Incineration and Fuel devices, Vehicles, Manned transportation, Equipment for Recreation and Amusement, and Safety devices, handling of Nuclear or Hazardous Materials or Chemicals, Mining and Drilling, and/or other applications where there is a significant risk of injury to the public or property.

Notwithstanding the above, restrictions Mitsubishi may in its sole discretion, authorize use of the PRODUCT in one or more of the Prohibited Applications, provided that the usage of the PRODUCT is limited only for the specific applications agreed to by Mitsubishi and provided further that no special quality assurance or fail-safe, redundant or other safety features which exceed the general specifications of the PRODUCTs are required. For details, please contact the Mitsubishi representative in your region.

# <span id="page-3-0"></span>**INTRODUCTION**

This document is the MELSEC-Q/L Programming Manual (Common Instructions). It describes the common instructions required for programming of the QCPU and LCPU.

"Common instructions" are all instructions except for dedicated instructions for intelligent function modules; PID control instructions; process control instruction; SFC instructions; ST instructions; instructions for socket communication features; trigger logging instructions for the LCPU; and dedicated instructions for LCPU positioning/counter functionality. Before using this product, please read this manual and the relevant manuals carefully and develop familiarity with the functions and performance of the MELSEC-Q or -L series programmable controller to handle the product correctly. When applying the program examples introduced in this manual to an actual system, ensure the applicability and confirm that it will not cause system control problems.

#### **Relevant CPU module**

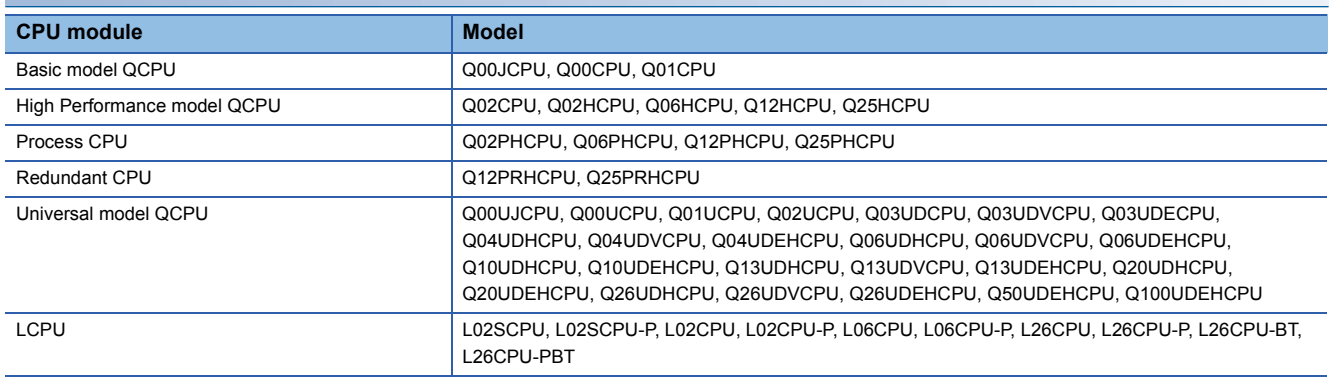

# **CONTENTS**

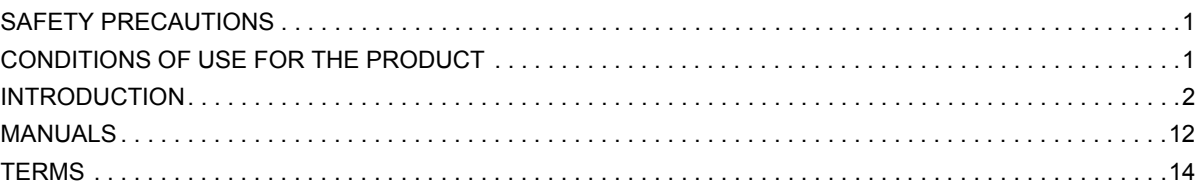

#### **CHAPTER 1 GENERAL DESCRIPTION**

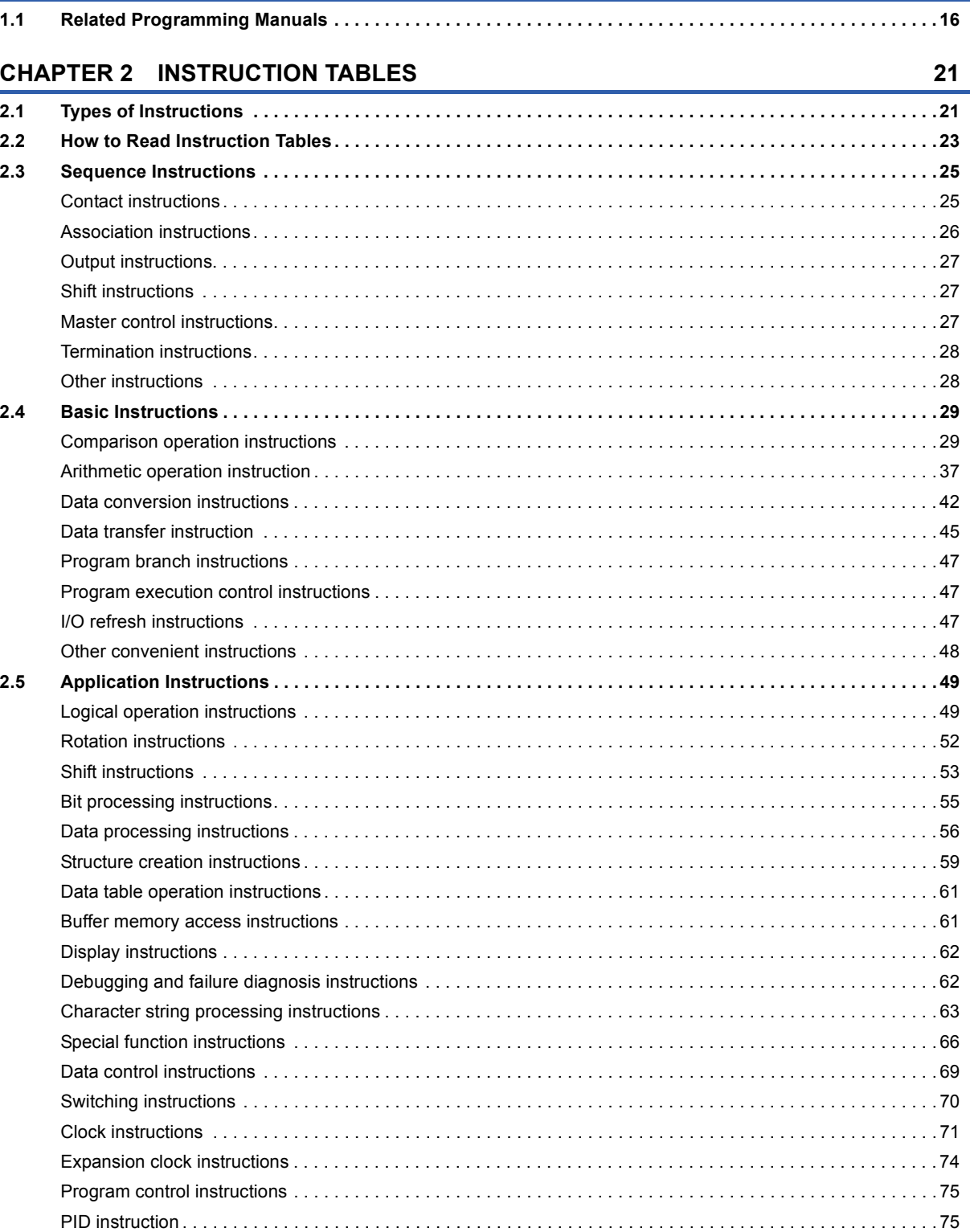

16

**4**

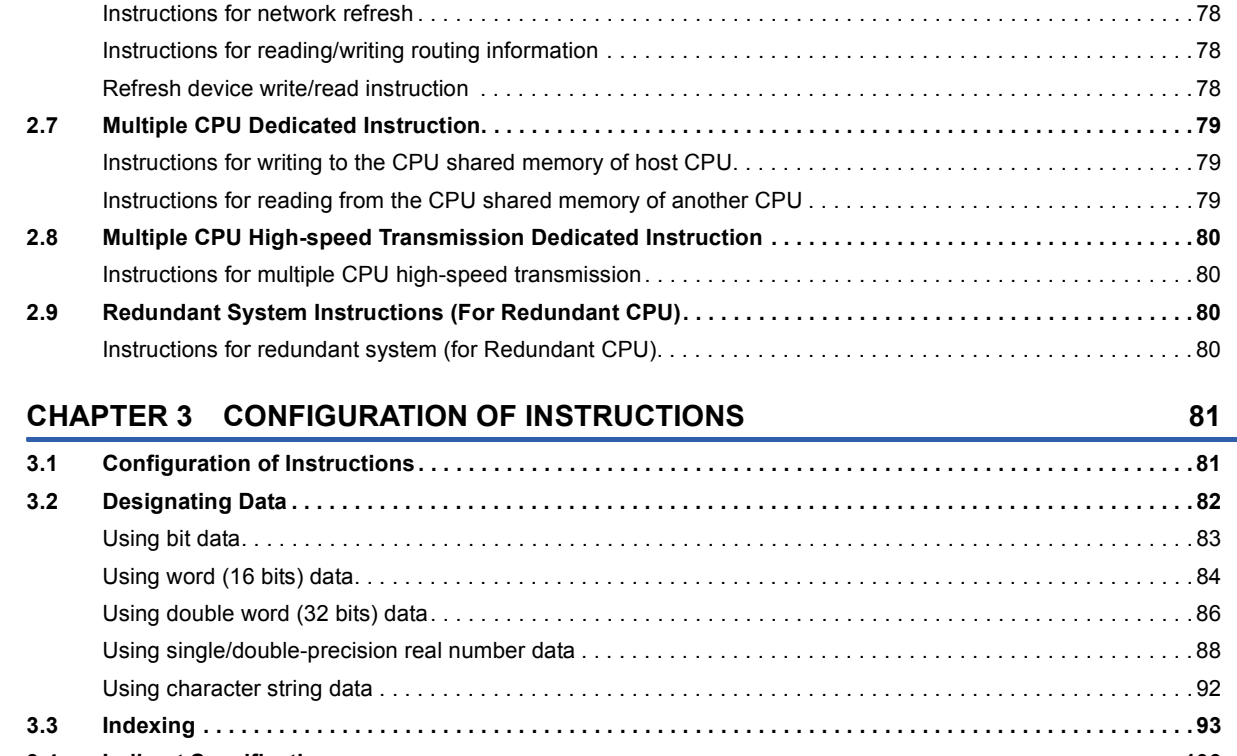

[Other instructions . . . . . . . . . . . . . . . . . . . . . . . . . . . . . . . . . . . . . . . . . . . . . . . . . . . . . . . . . . . . . . . . . . . . . . . .](#page-77-0) 76

**[2.6 Instructions for Data Link . . . . . . . . . . . . . . . . . . . . . . . . . . . . . . . . . . . . . . . . . . . . . . . . . . . . . . . . . . . . . . . . .](#page-79-0) 78**

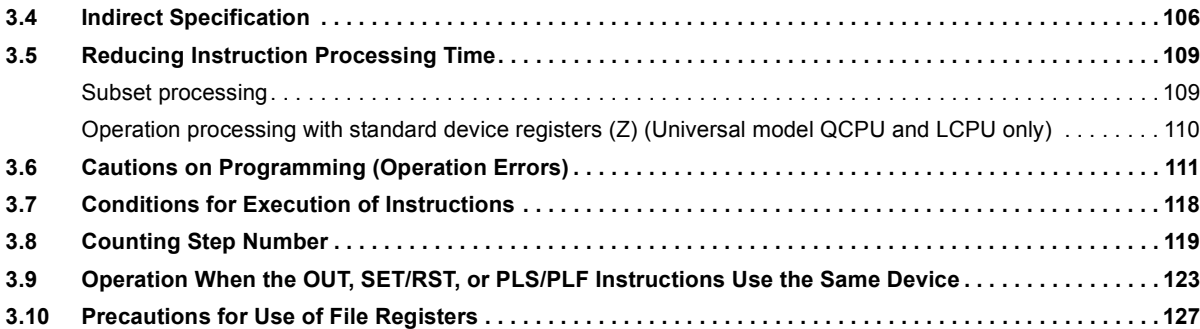

#### **[CHAPTER 4 HOW TO READ INSTRUCTIONS](#page-131-0) 130**

#### **[CHAPTER 5 SEQUENCE INSTRUCTIONS](#page-133-0) 132**

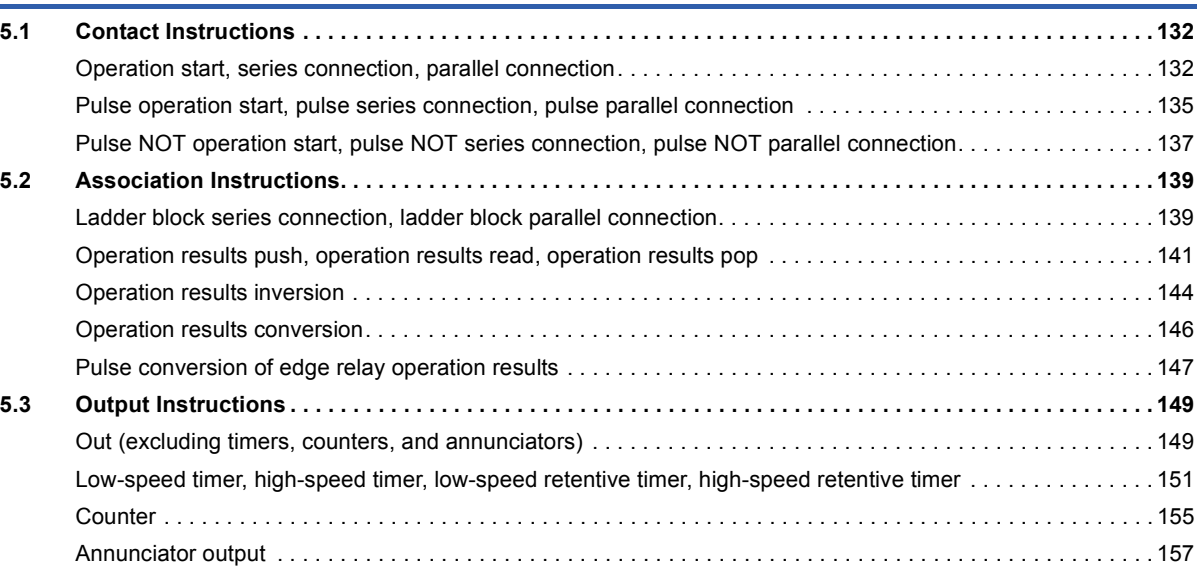

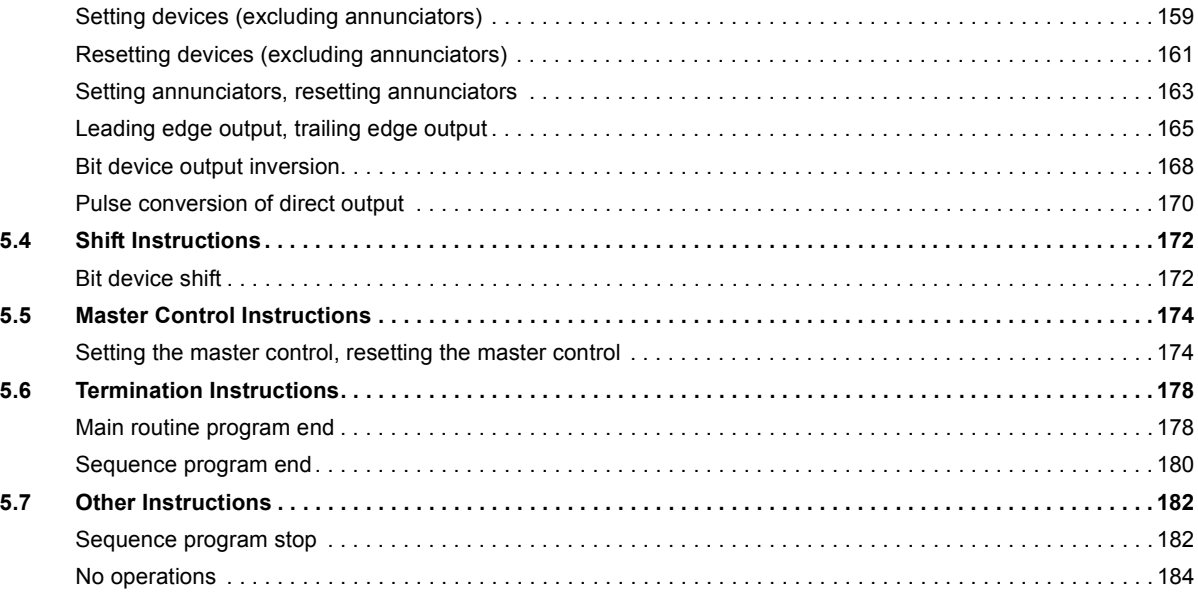

#### **[CHAPTER 6 BASIC INSTRUCTIONS](#page-189-0) 188**

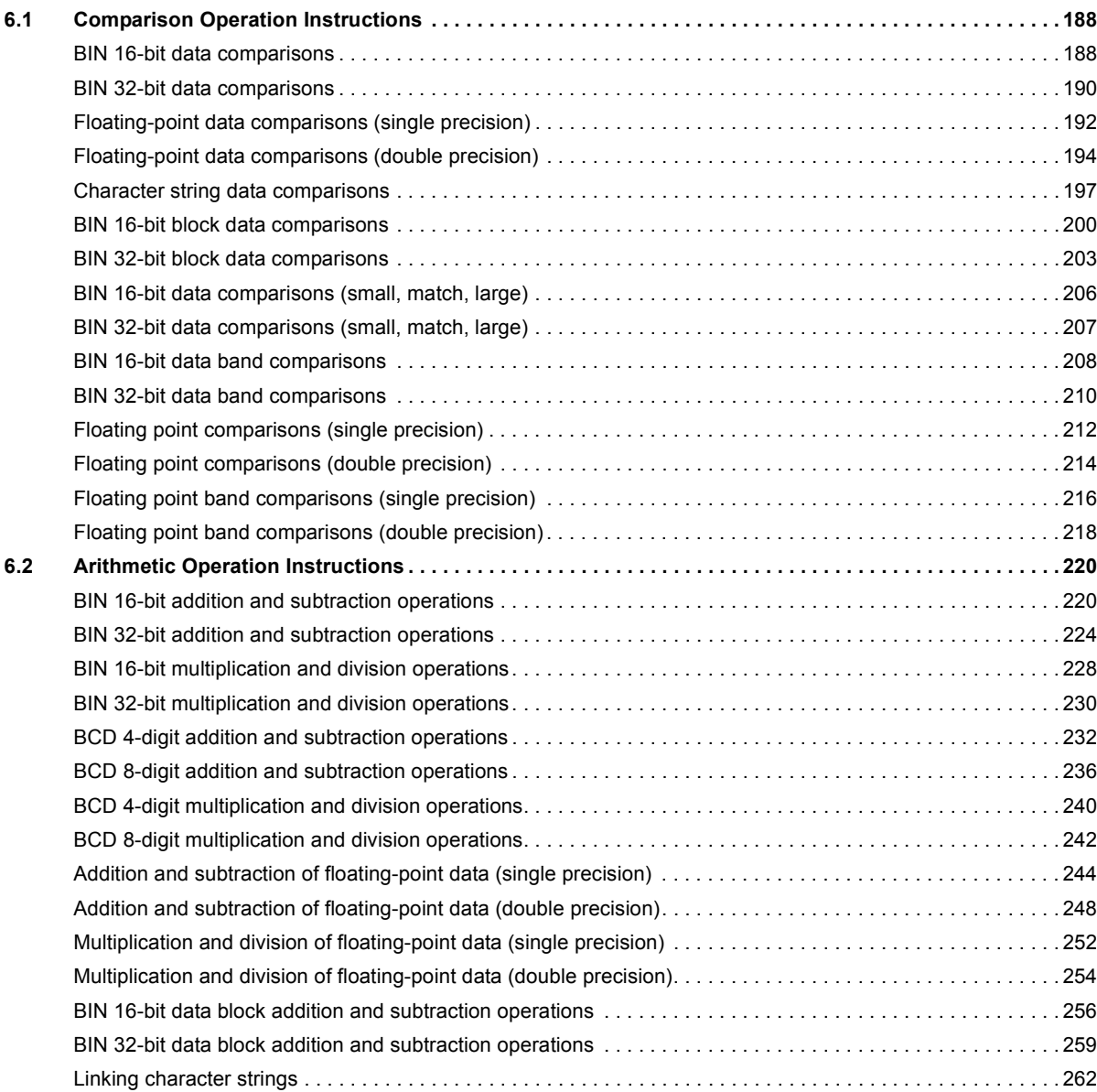

# **CONTENTS 5 CONTENTS**

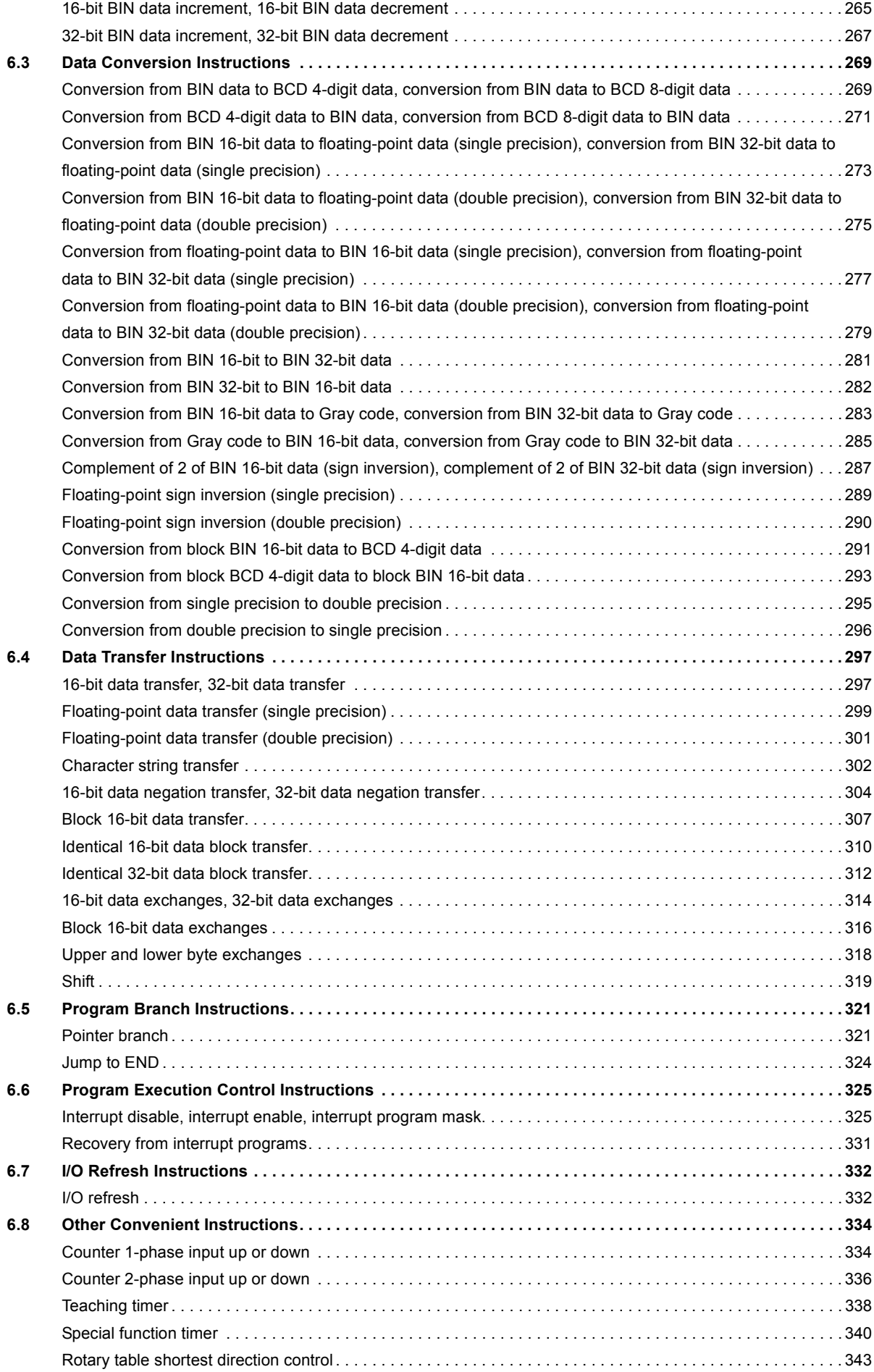

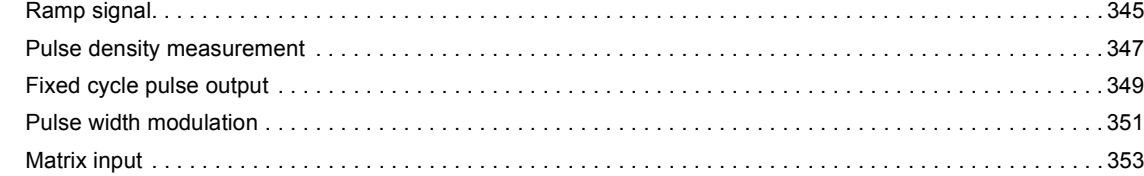

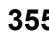

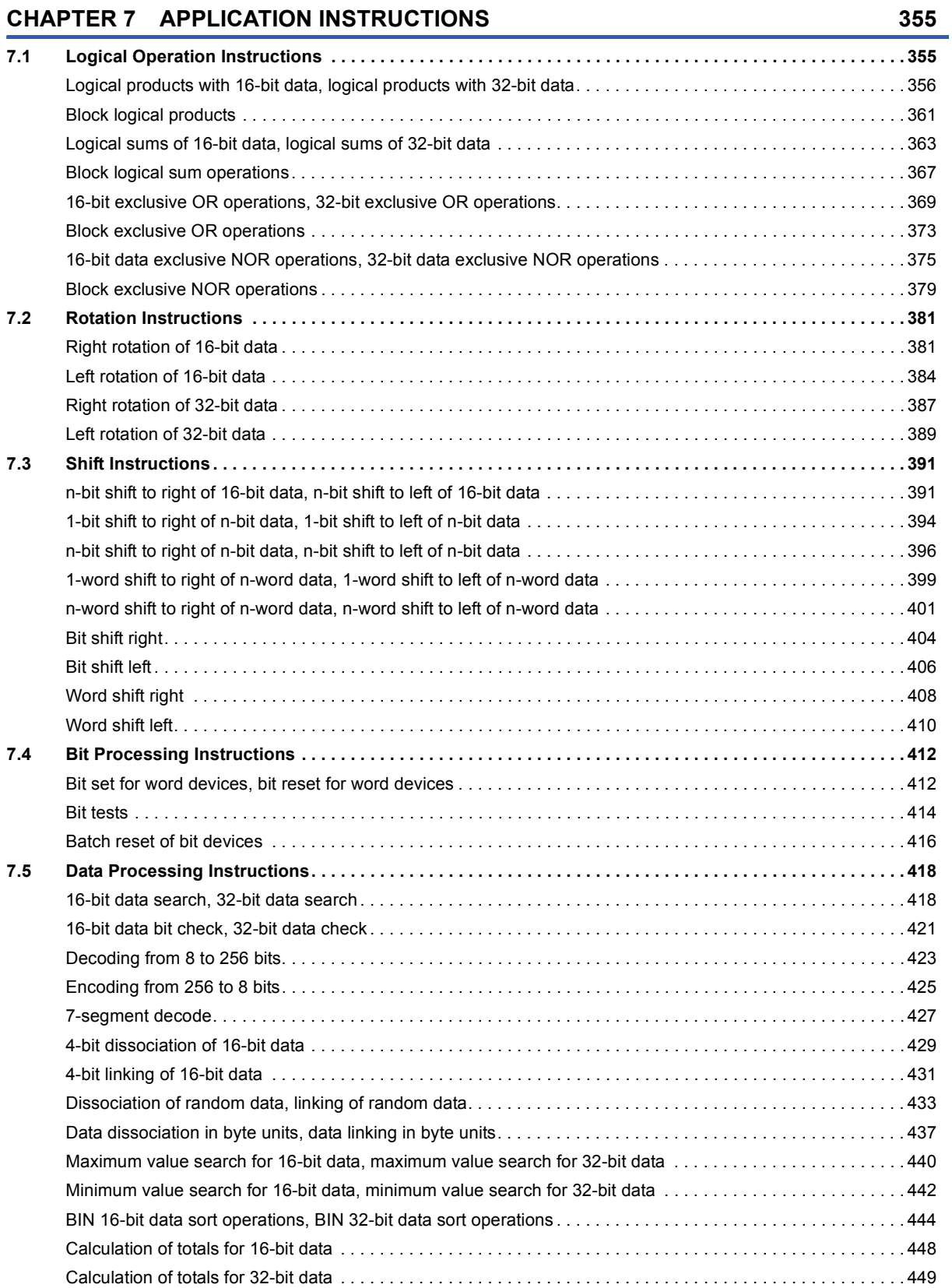

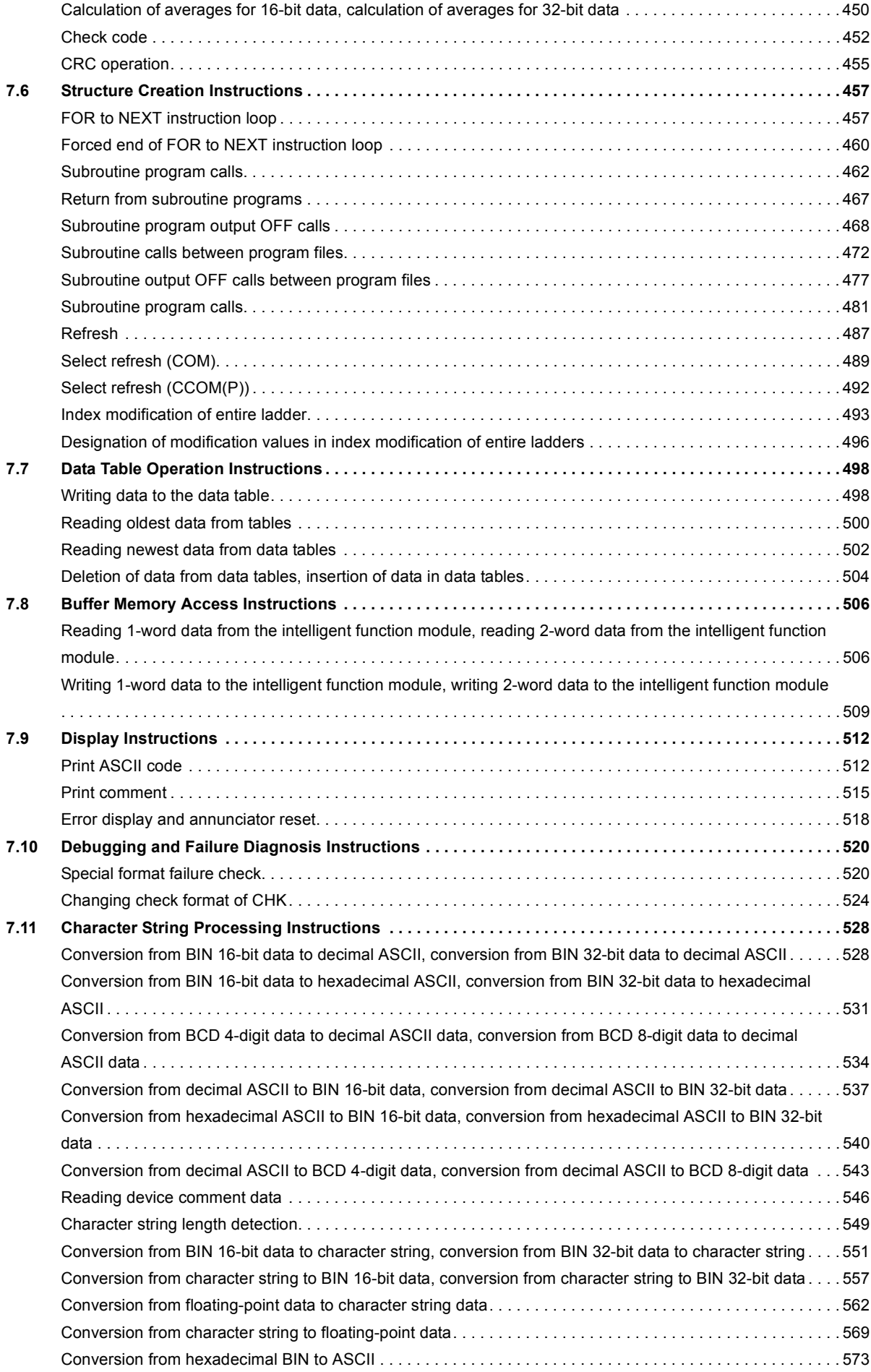

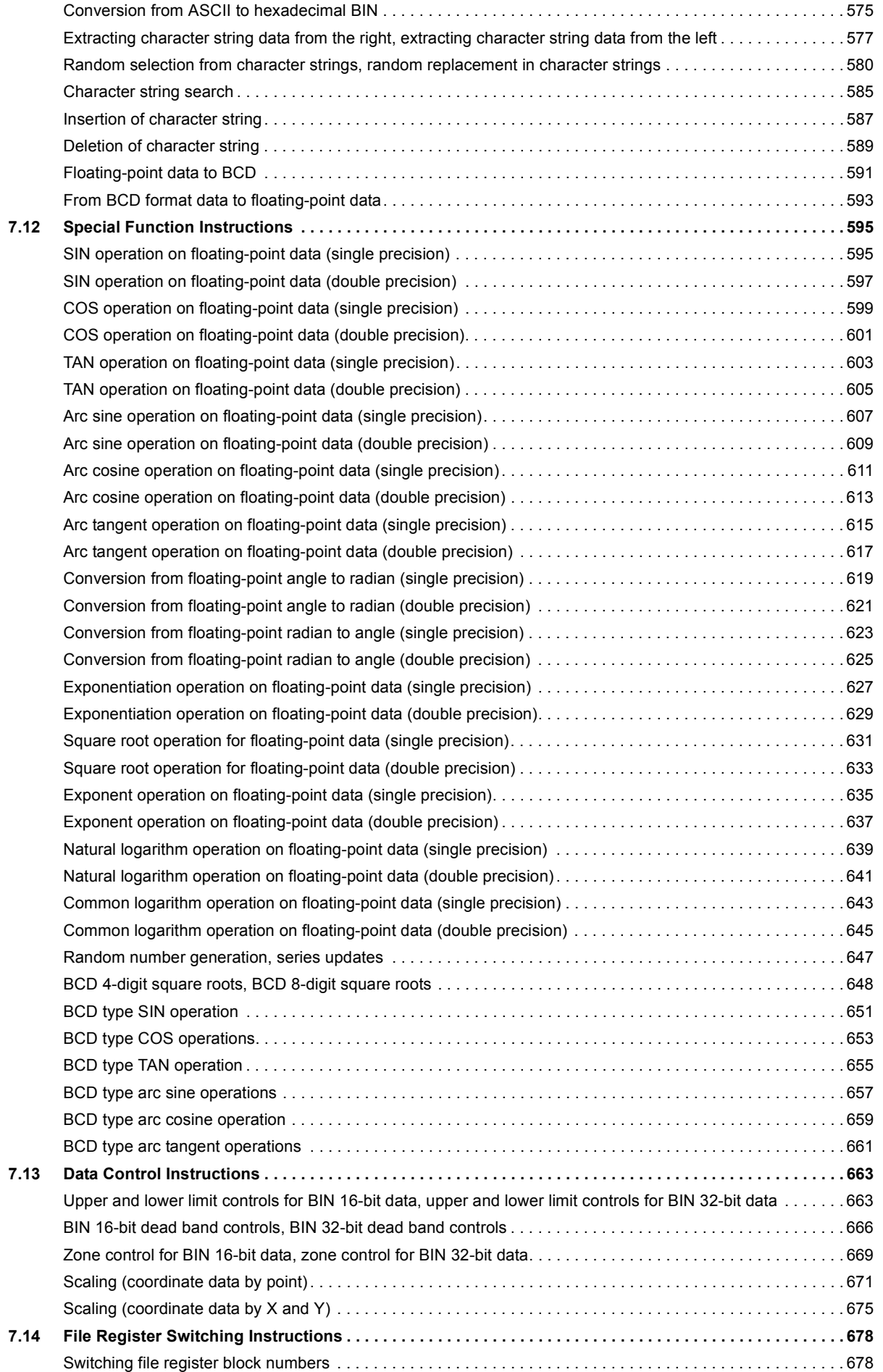

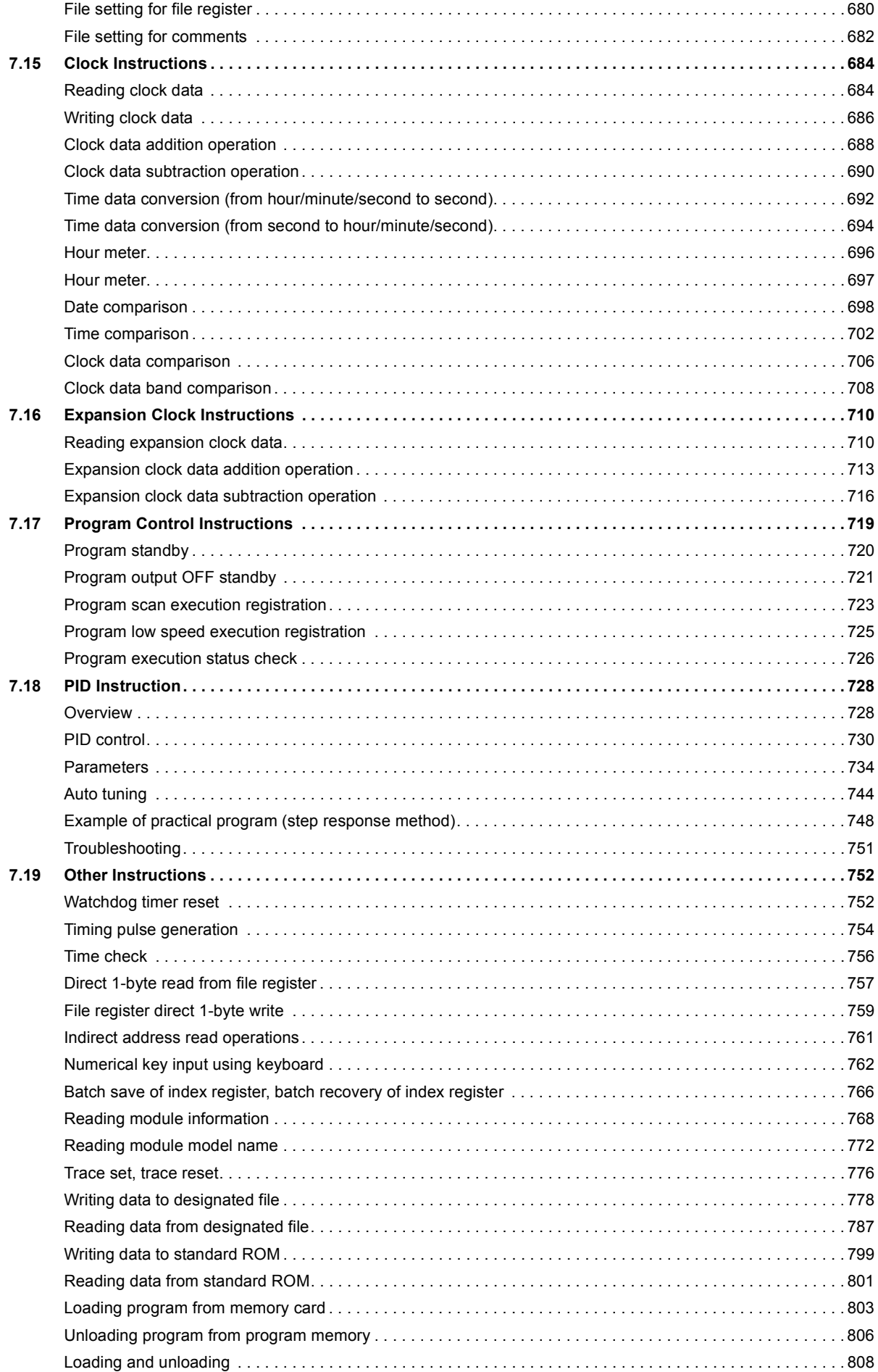

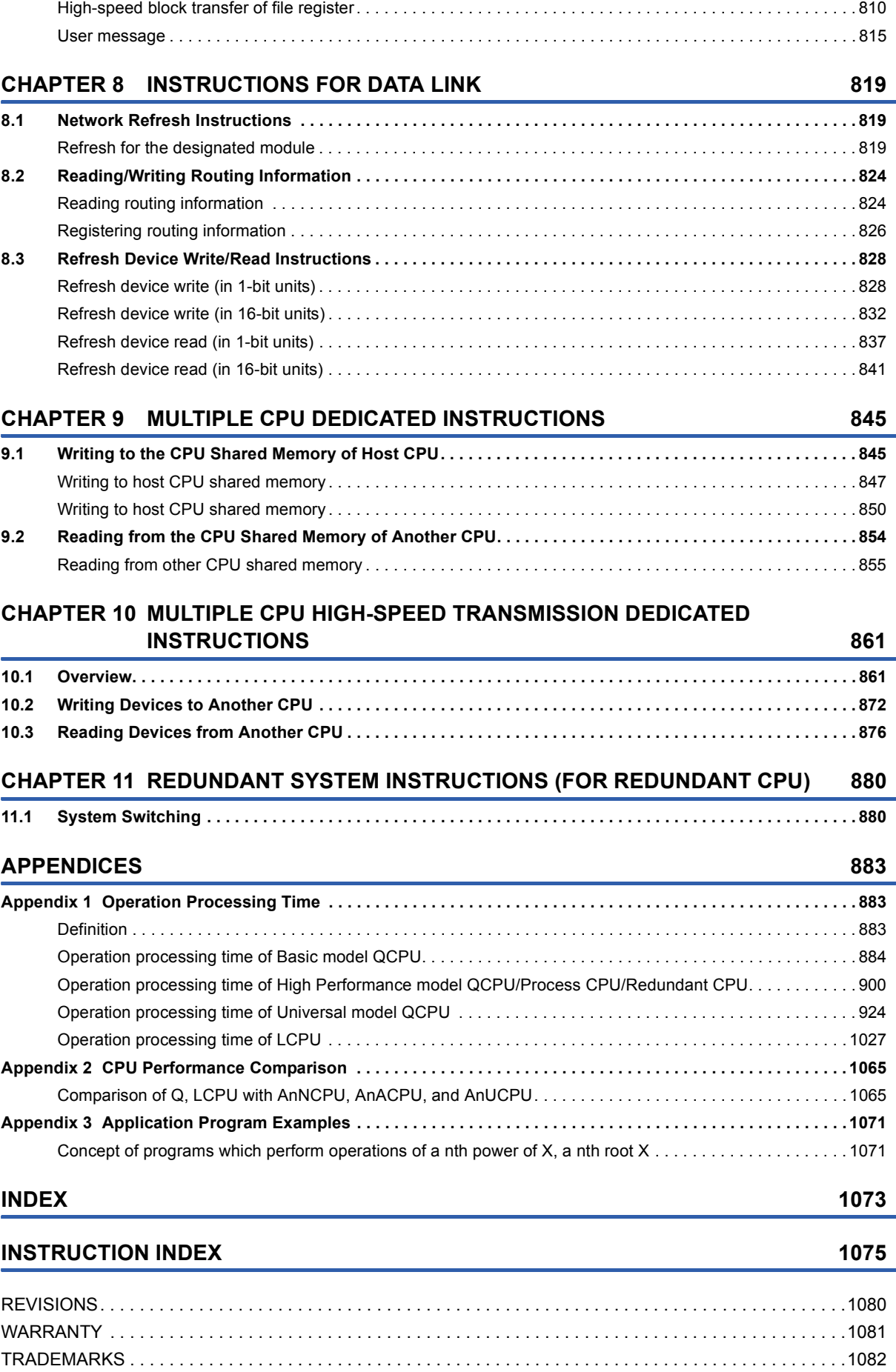

# <span id="page-13-0"></span>**MANUALS**

To understand the main specifications, functions, and usage of the CPU module, refer to the basic manuals.

Read other manuals as well when using a different type of CPU module and its functions.

Order each manual as needed, referring to the following lists.

The numbers in the "CPU module" and the respective modules are as follows.

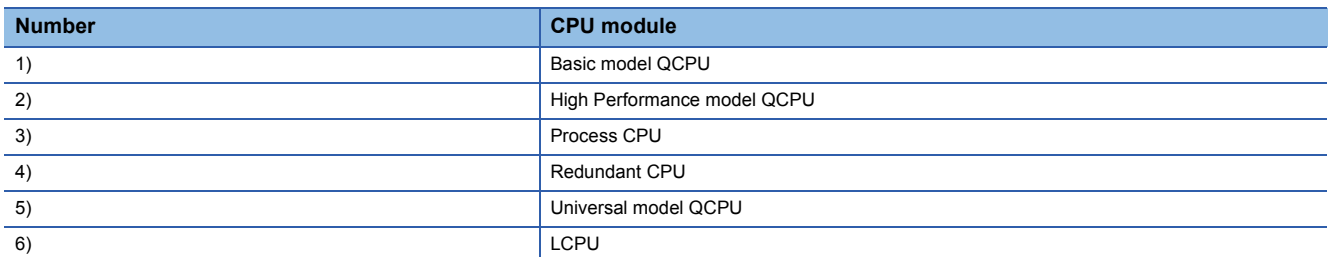

#### $\bullet$ : Basic manual,  $\circ$ : Other CPU module manuals

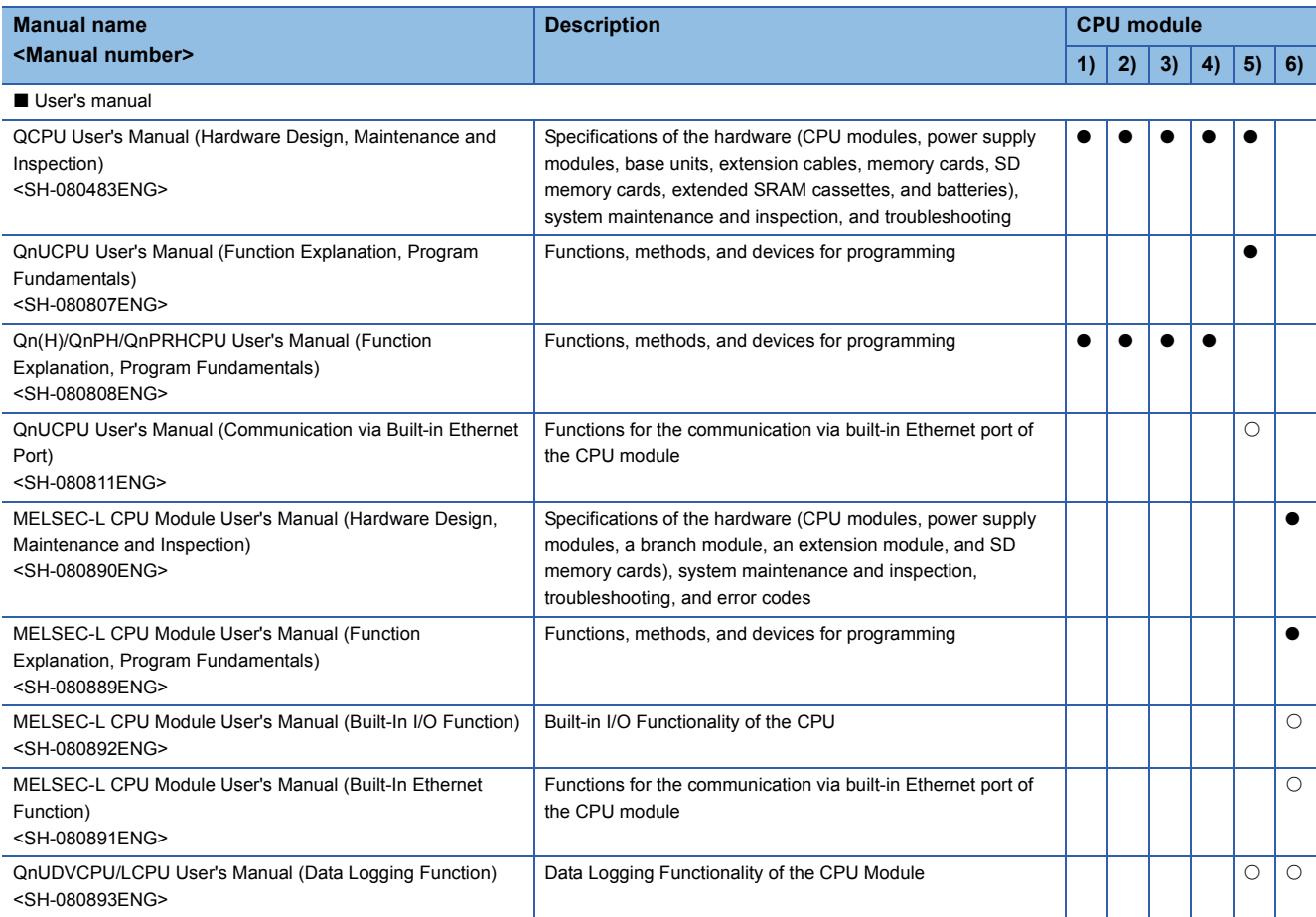

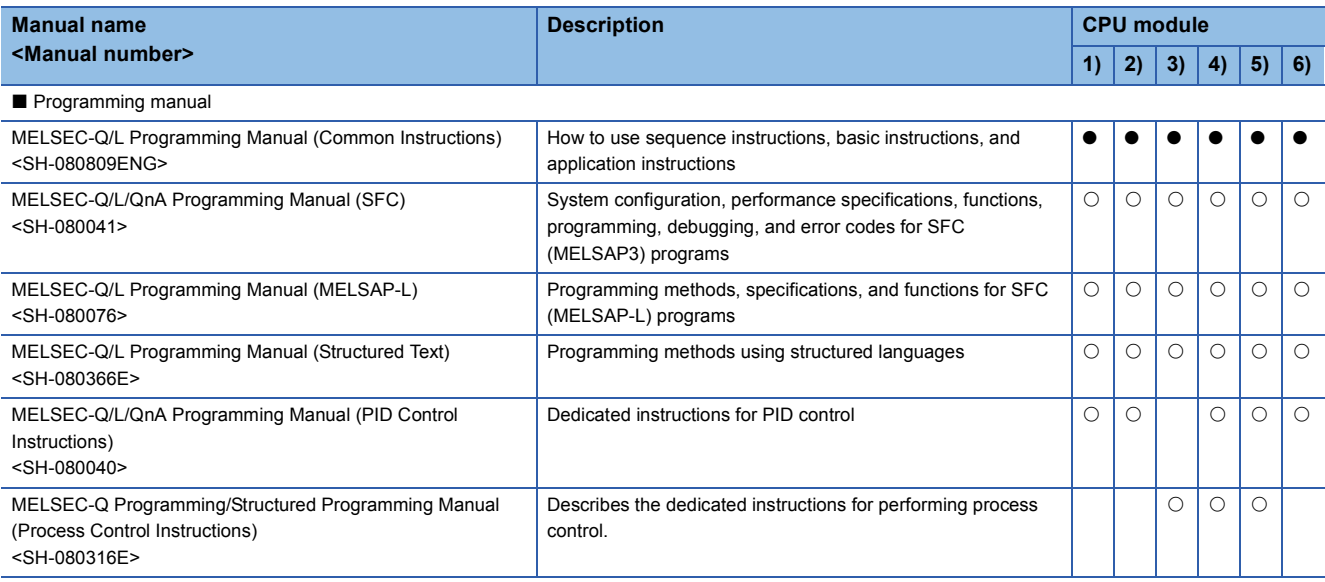

#### **Related Manuals**

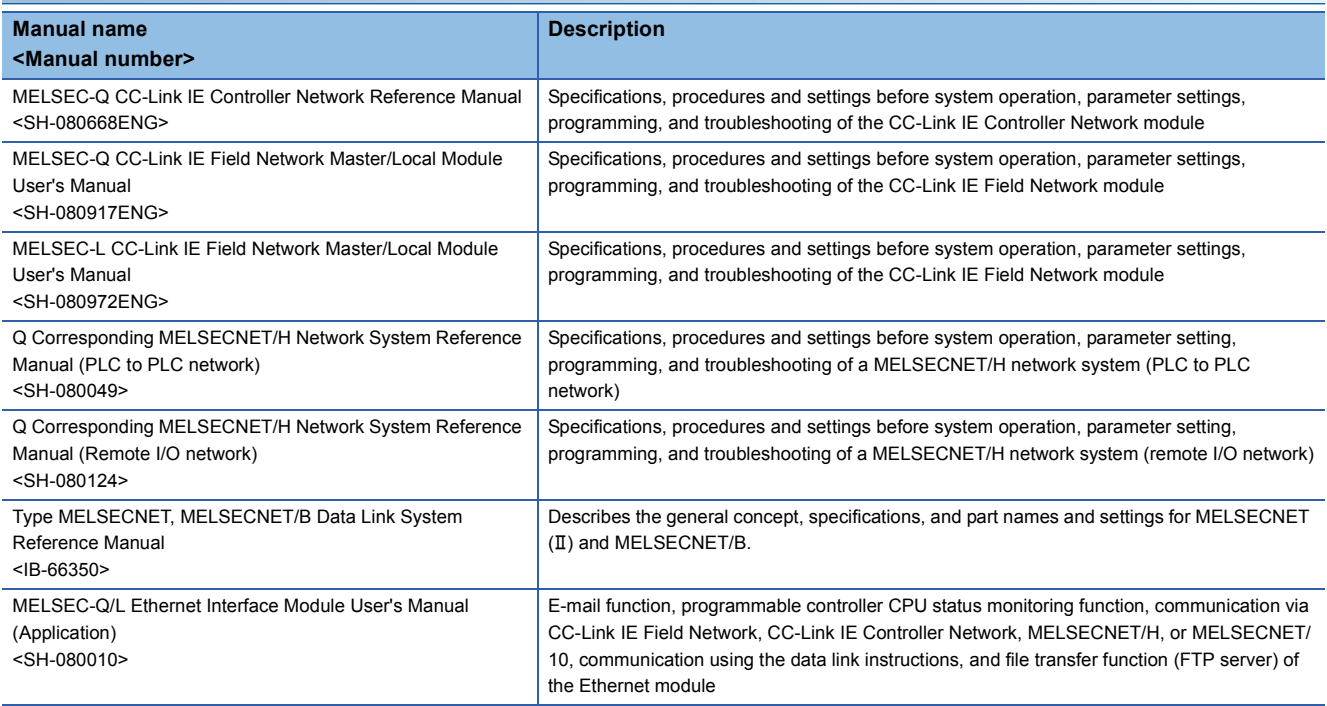

# <span id="page-15-0"></span>**TERMS**

This manual uses the generic names and abbreviations shown below to refer to Q/L series CPU modules, unless otherwise specified.

#### $\square$  indicates a part of the model or version.

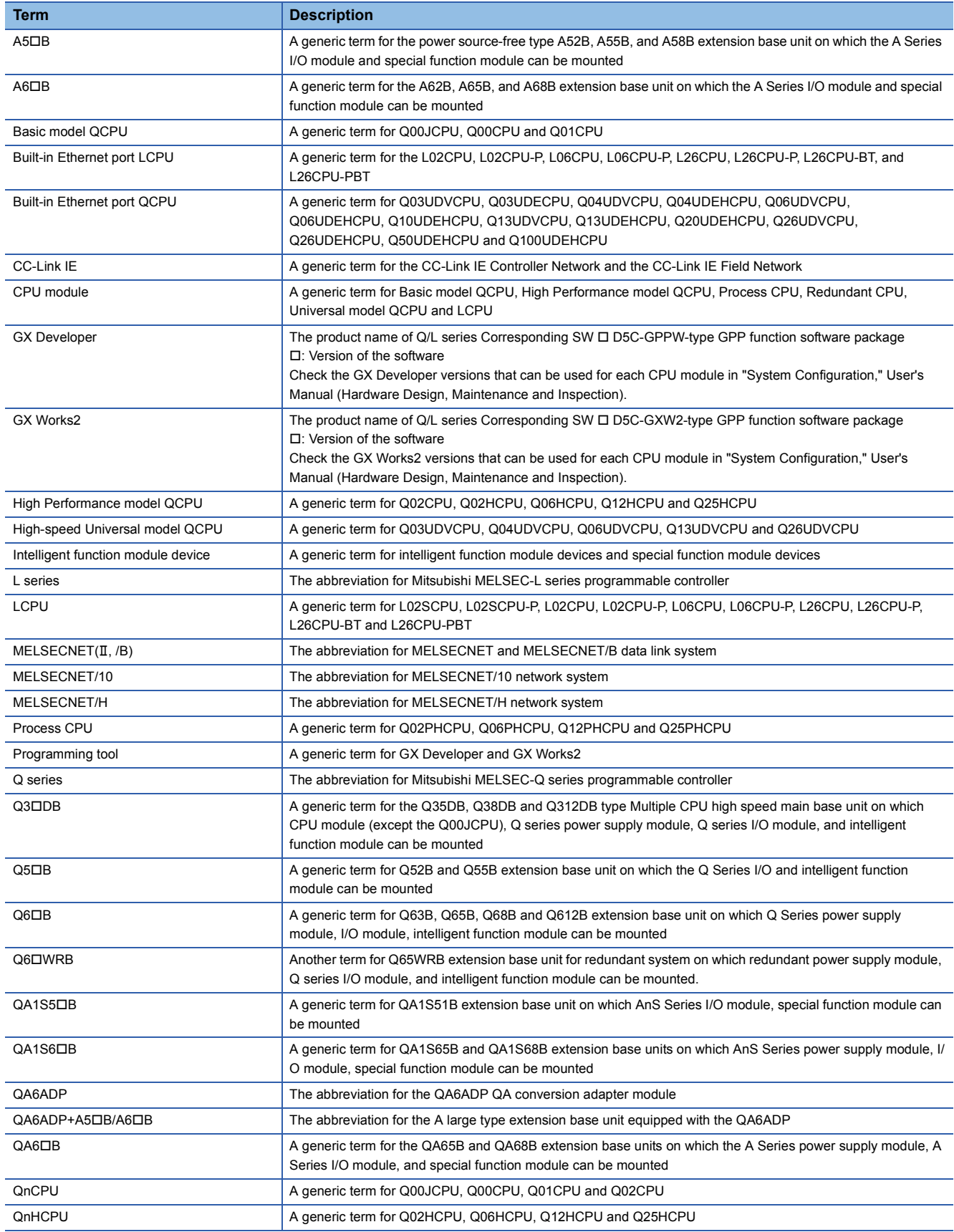

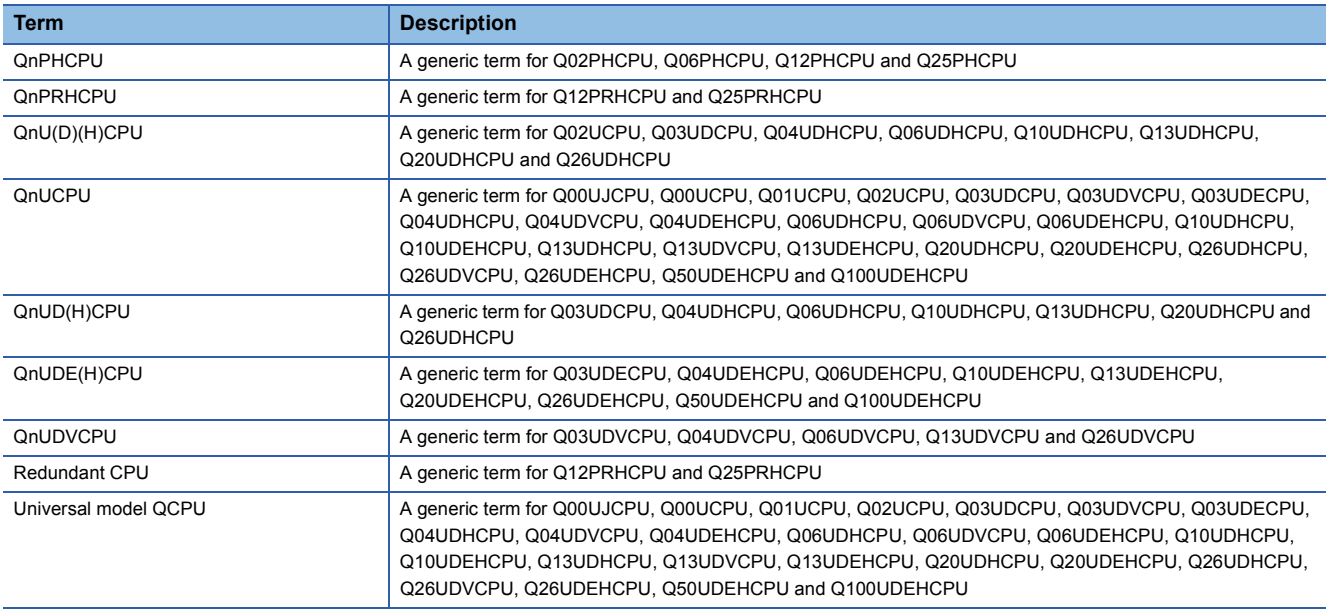

# <span id="page-17-0"></span>**1 GENERAL DESCRIPTION**

This manual describes the common instructions required for programming of the QCPU and LCPU.

"Common instructions" are all instructions except for dedicated instructions for intelligent function modules; PID control instructions; process control instruction; SFC instructions; ST instructions; instructions for socket communication features; trigger logging instructions for the LCPU; and dedicated instructions for LCPU positioning/counter functionality.

# <span id="page-17-1"></span>**1.1 Related Programming Manuals**

Before reading this manual, check the functions, programming methods, devices and others that are necessary to create programs with the CPU in the manuals below:

QnUCPU User's Manual (Function Explanation, Program Fundamentals)

Qn(H)/QnPH/QnPRHCPU User's Manual (Function Explanation, Program Fundamentals)

MELSEC-L CPU Module User's Manual (Function Explanation, Program Fundamentals)

#### **Basic model QCPU** This manual Describes SFC. Qn(H)/QnPH/ **QnPRHCPU** User's Manual (Function Explanation, Program Fundamentals) MELSEC-Q/L Programming Manual (Common Instructions) Describes the instructions other than those described MELSEC-Q/L/ QnA Programming Manual (PID Control Instructions) Describes the instructions to perform PID control. MELSEC-Q/L/ QnA Programming Manual (SFC) MELSEC-Q/L Programming Manual (MELSAP-L) Describes MELSAP-L. MELSEC-Q/L Programming Manual (Structured Text) Describes the ST language. Describes the functions and devices of the CPU module, and programming.

in the manuals on the right.

#### **High Performance model QCPU**

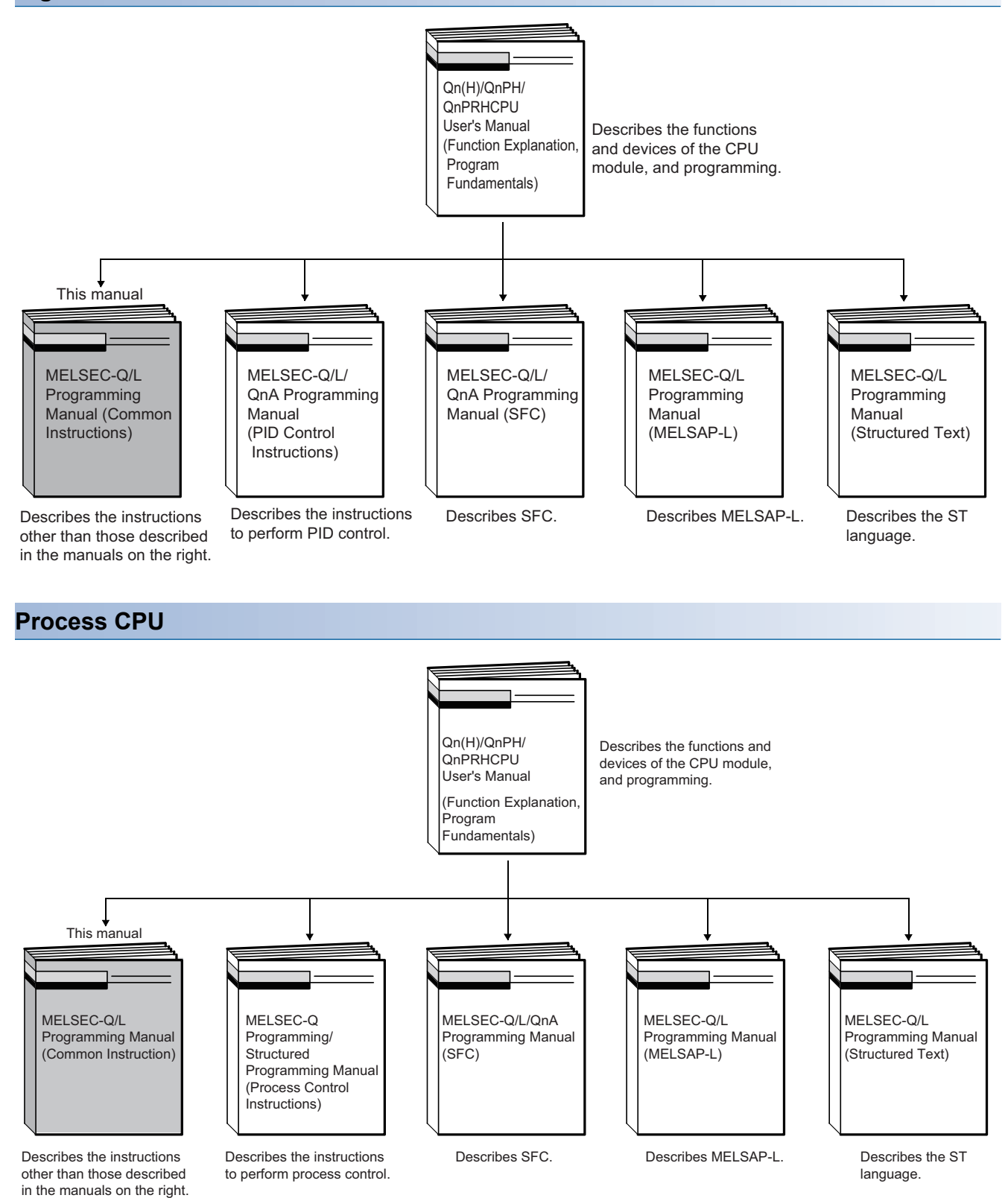

#### **Redundant CPU**

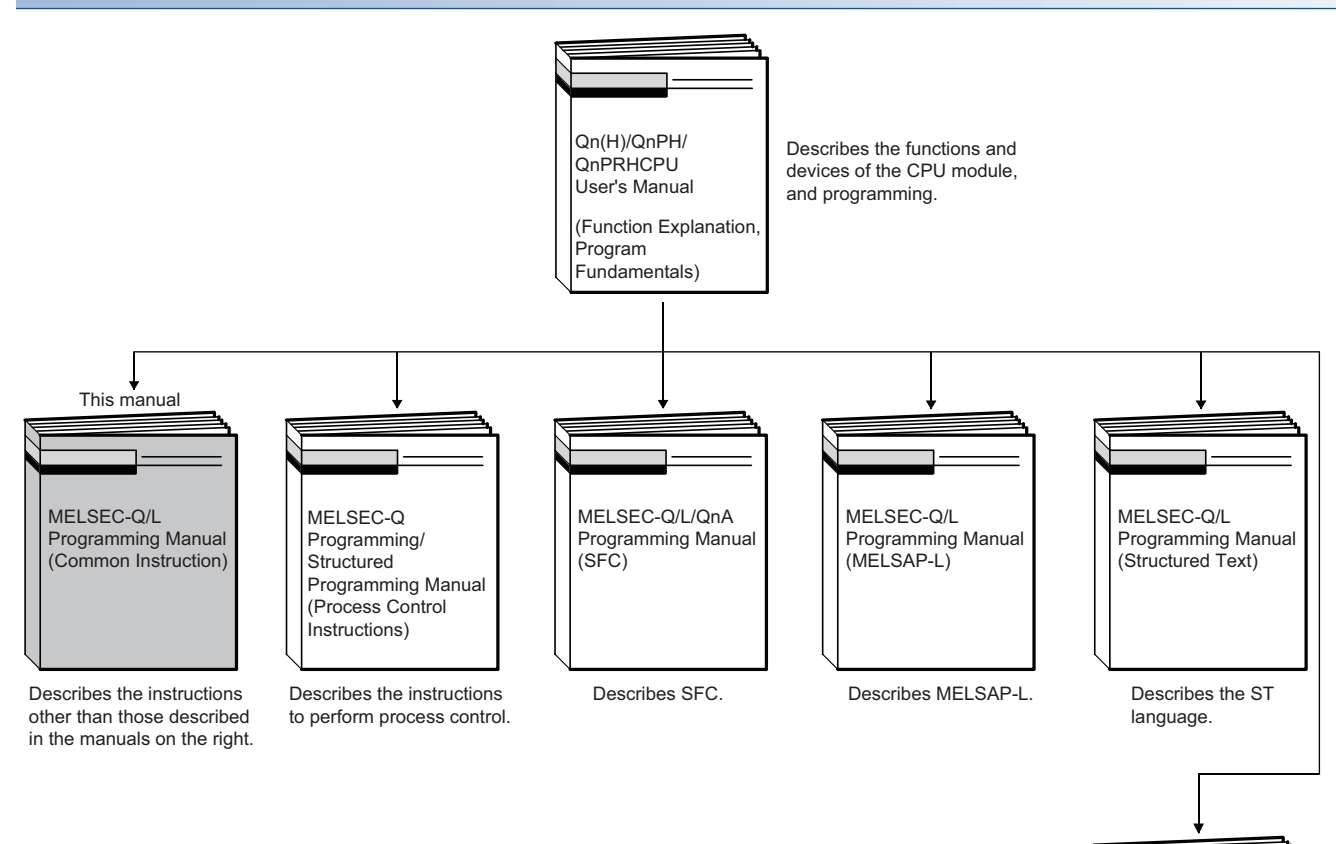

Describes the instructions to perform PID control.

MELSEC-Q/L/QnA Programming Manual (PID Control Instructions)

#### **Universal model QCPU**

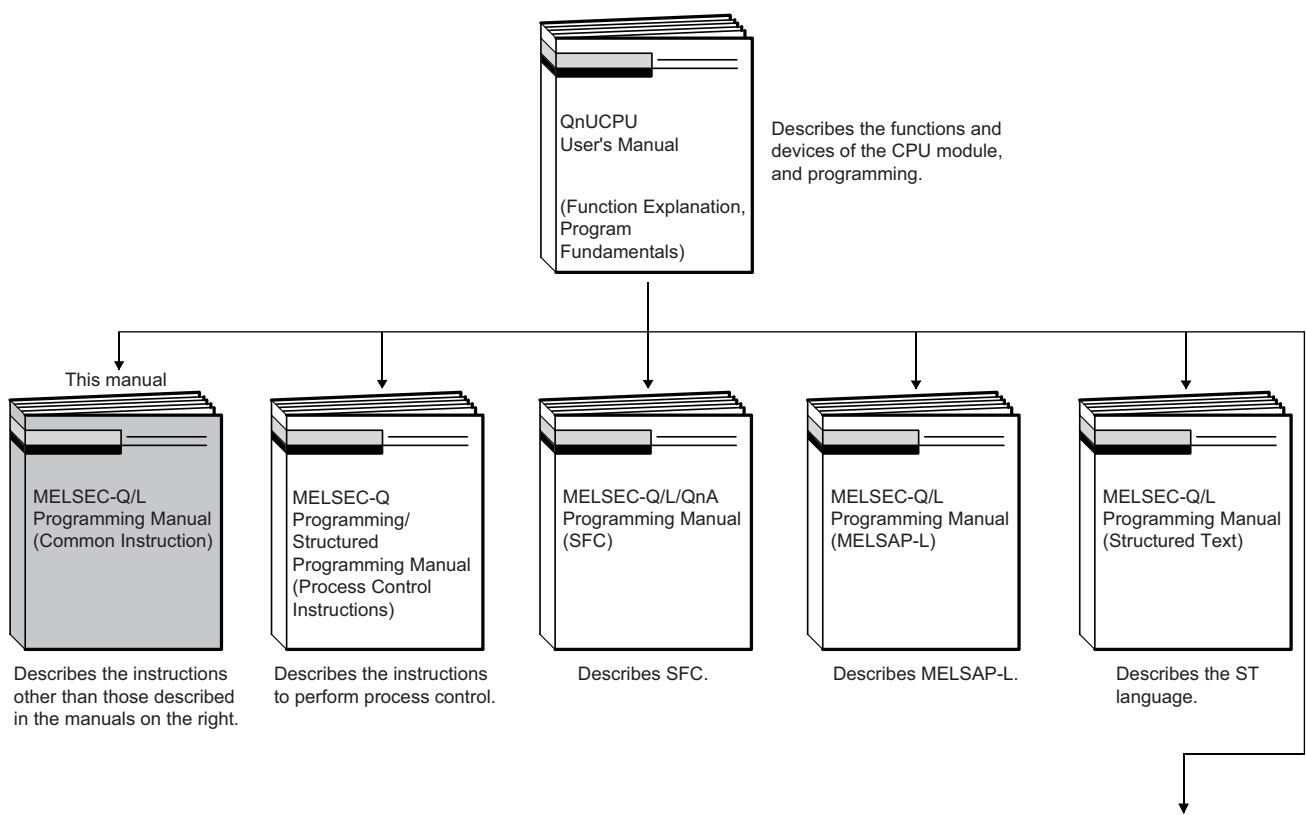

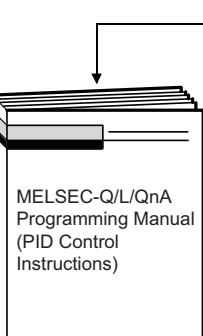

Describes the instructions to perform PID control.

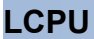

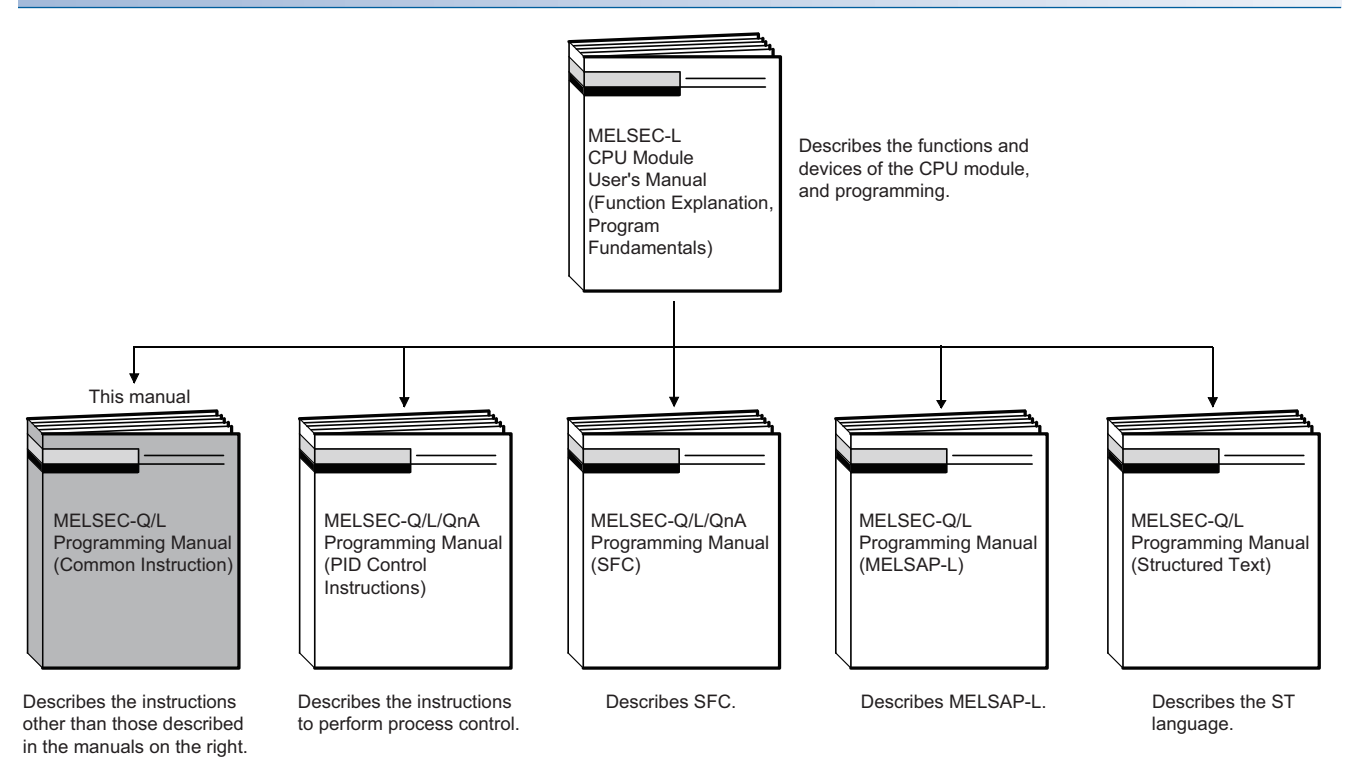

# <span id="page-22-0"></span>**2 INSTRUCTION TABLES**

# <span id="page-22-1"></span>**2.1 Types of Instructions**

The major types of CPU module instructions consist of sequence instructions, basic instructions, application instructions, data link instructions, QCPU instructions and redundant system instructions. These types of instructions are listed in the following Table.

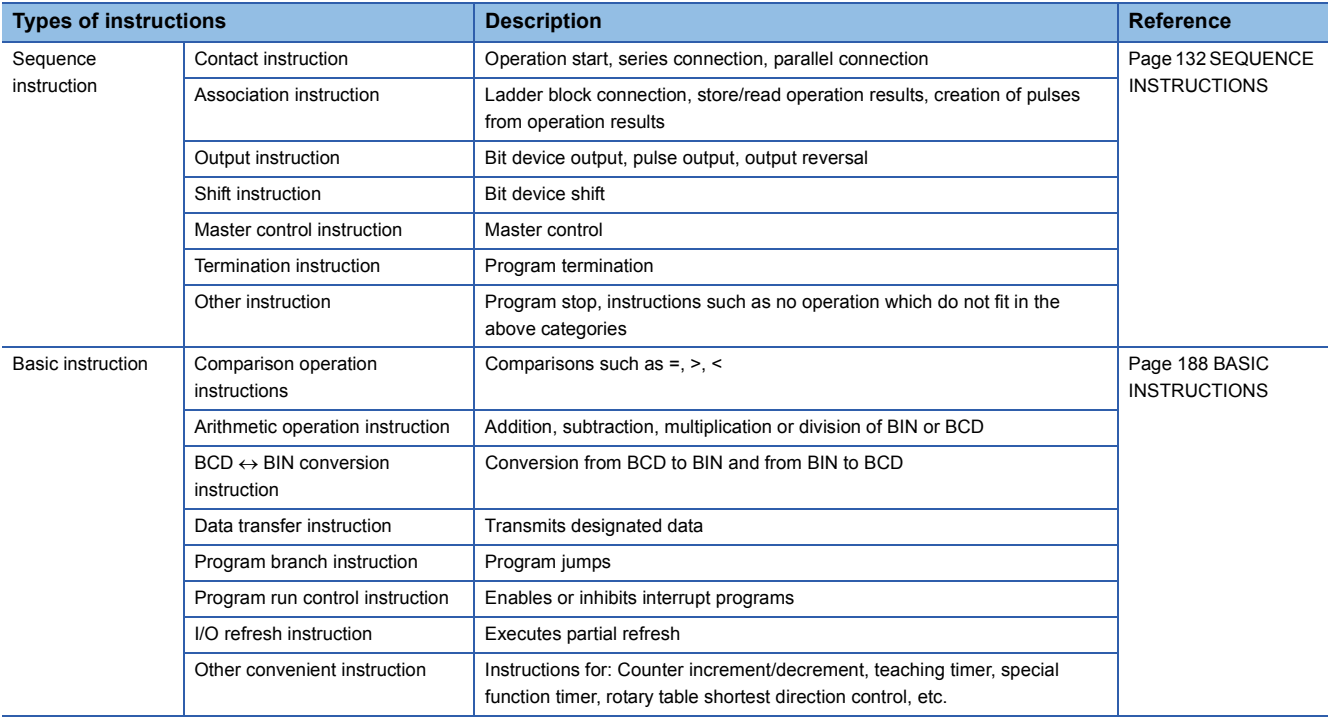

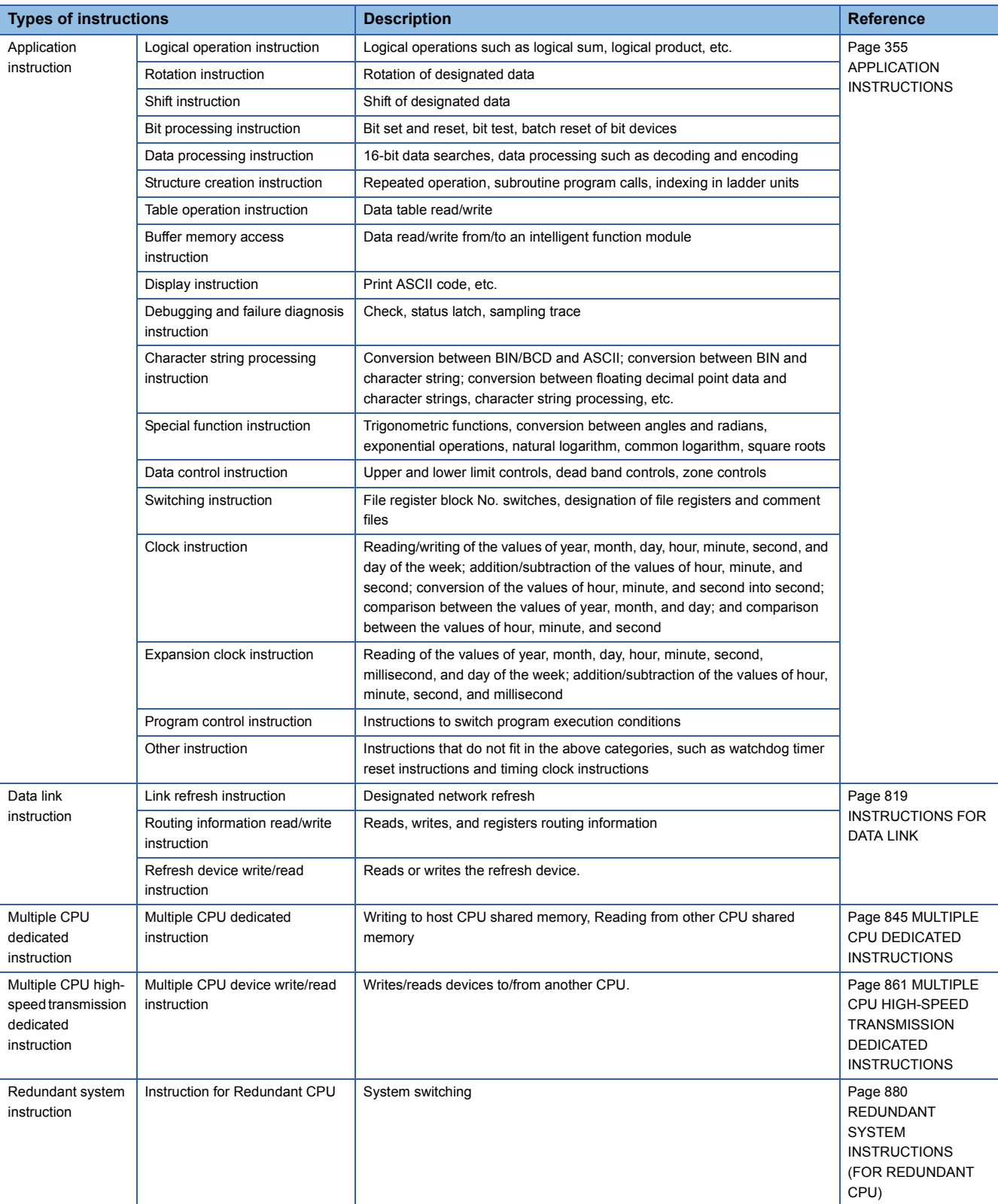

# <span id="page-24-0"></span>**2.2 How to Read Instruction Tables**

The instruction tables found from [Page 25 Sequence Instructions](#page-26-0) to [Page 80 Redundant System Instructions \(For Redundant](#page-81-2)  -[CPU\)](#page-81-2) have been made according to the following format: 

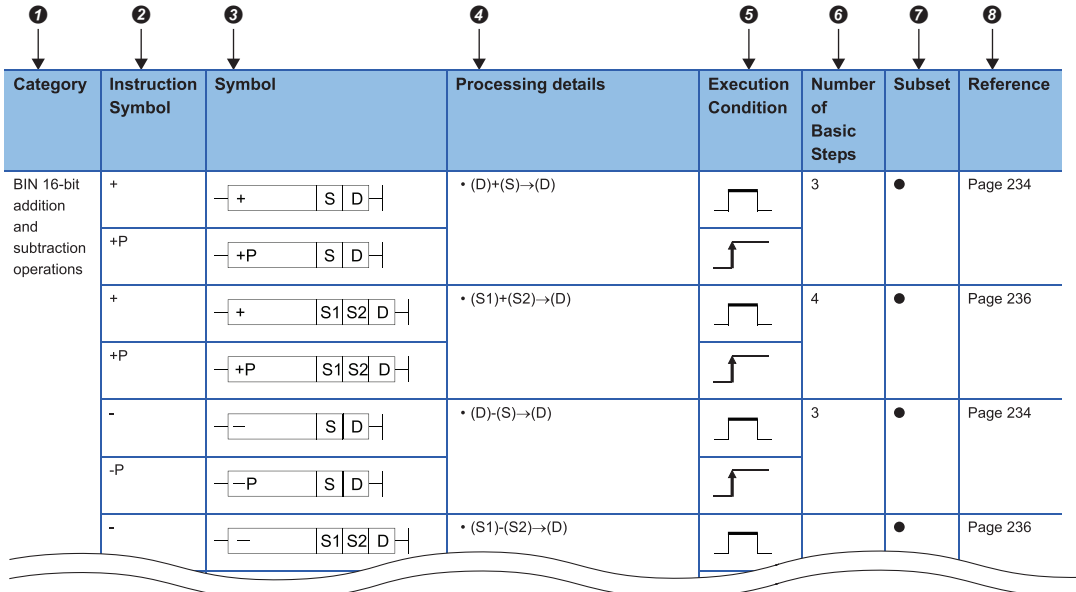

**O** Classifies instructions according to their application.

 $\bullet$  Indicates the instruction symbol added to the instruction in a program.

Instruction code is built around the 16-bit instruction.

The following notations are used to mark 32-bit instructions, instructions executed only at the leading edge of OFF to ON, real number instructions, and character string instructions:

• 32-bit instruction: The letter "D" is added to the first line of the instruction.

Example +  $\longrightarrow$  D+  $\downarrow$  $\downarrow$ 

16-bit instruction 32-bit instruction

• Instructions executed only at the leading edge of OFF to ON: The letter "P" is added to the end of the instruction.

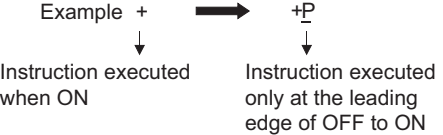

• Real number instructions: The letter "E" is added to the first line of the instruction.

Example +  $\longrightarrow$  E+

 $\downarrow$ Real number instructions

• Character string instructions: A dollar sign \$ is added to the first line of the instruction.

Example  $+$   $\longrightarrow$  \$+

Character string instructions

Shows symbol diagram on the ladder.

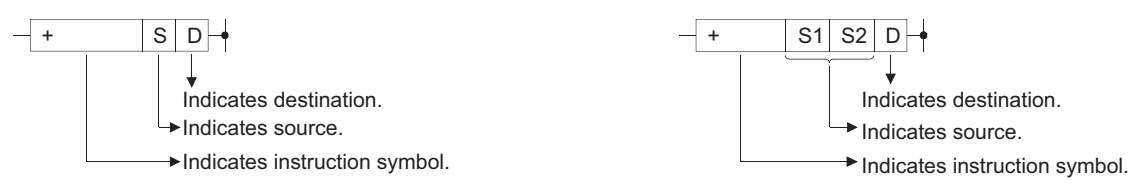

2 INSTRUCTION TABLES 2.2 How to Read Instruction Tables **23**

- Destination: Indicates where data will be sent after operation.
- Source: Stores data prior to operation.

**O** Indicates the type of processing that is performed by individual instructions.

$$
(D)+(S) \longrightarrow (D)
$$
\n
$$
(D+1, D) + (S+1, S) \longrightarrow (D + 1, D)
$$
\n
$$
\downarrow (S + 1, S) \longrightarrow (D + 1, D)
$$
\n
$$
\downarrow (S + 1, S) \longrightarrow (D + 1, D)
$$
\n
$$
\downarrow (S + 1, S) \longrightarrow (D + 1, D)
$$
\n
$$
\downarrow (S + 1, S) \longrightarrow (D + 1, D)
$$
\n
$$
\downarrow (S + 1, S) \longrightarrow (D + 1, D)
$$
\n
$$
\downarrow (S + 1, S) \longrightarrow (D + 1, D)
$$
\n
$$
\downarrow (S + 1, S) \longrightarrow (D + 1, D)
$$

licates 32 bits.<br>D  $D+1$ Upper 16 bits Lower 16 bits

The details of conditions for the execution of individual instructions are as follows:

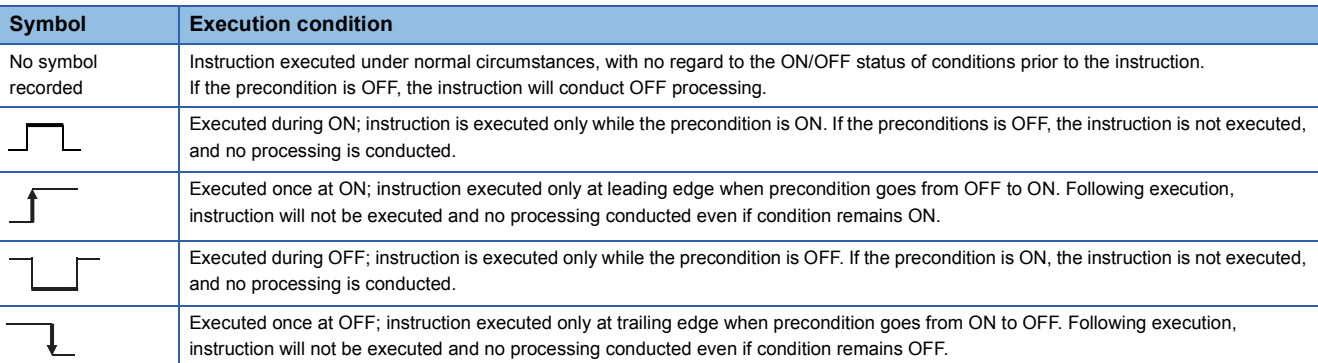

 $\bullet$  Indicates the basic number of steps for individual instructions.

See [Page 119 Counting Step Number](#page-120-1) for a description of the number of steps.

The ● mark indicates instructions for which subset processing is possible.

See [Page 109 Reducing Instruction Processing Time](#page-110-2) for details on subset processing.

 $\odot$  Indicates the page numbers where the individual instructions are explained.

# <span id="page-26-0"></span>**2.3 Sequence Instructions**

# <span id="page-26-1"></span>**Contact instructions**

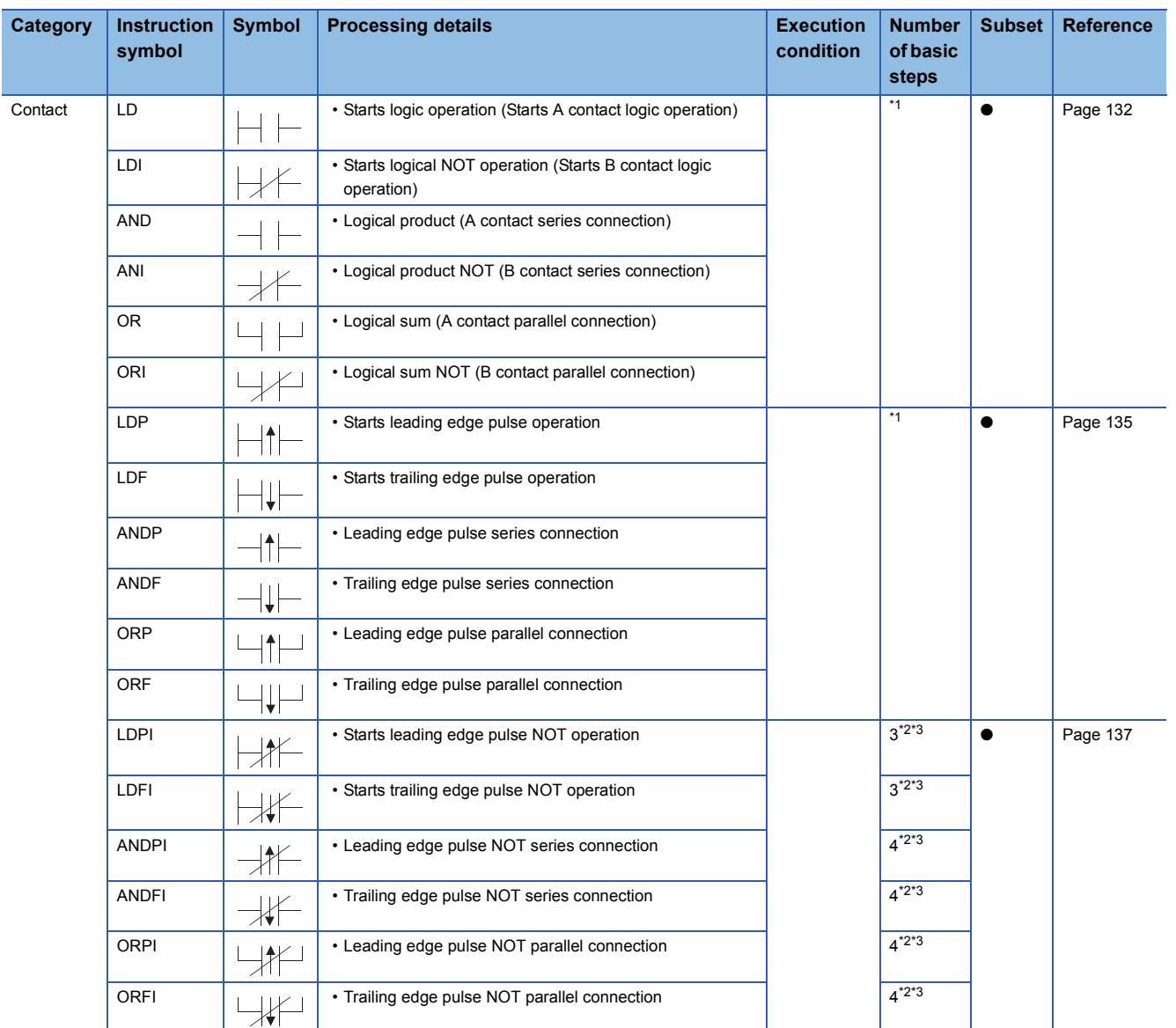

#### <span id="page-27-1"></span>\*1 The number of steps may vary depending on the device being used.

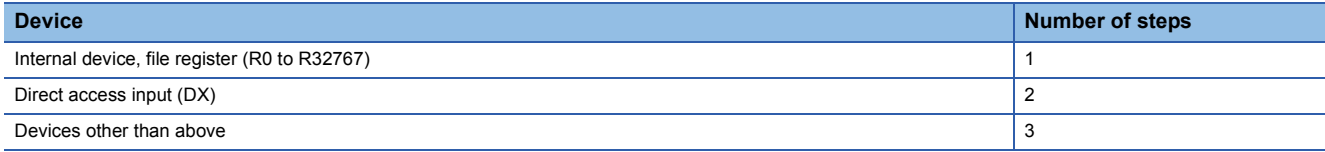

<span id="page-27-2"></span>\*2 The number of steps may differ, depending on the device or CPU module to be used.

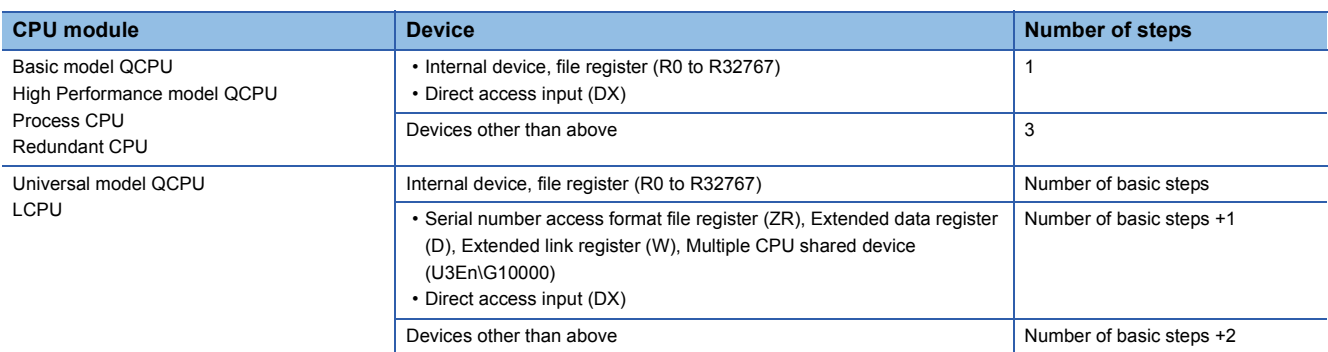

<span id="page-27-3"></span>\*3 For the High-speed Universal model QCPU, the number of basic steps is two.

#### <span id="page-27-0"></span>**Association instructions**

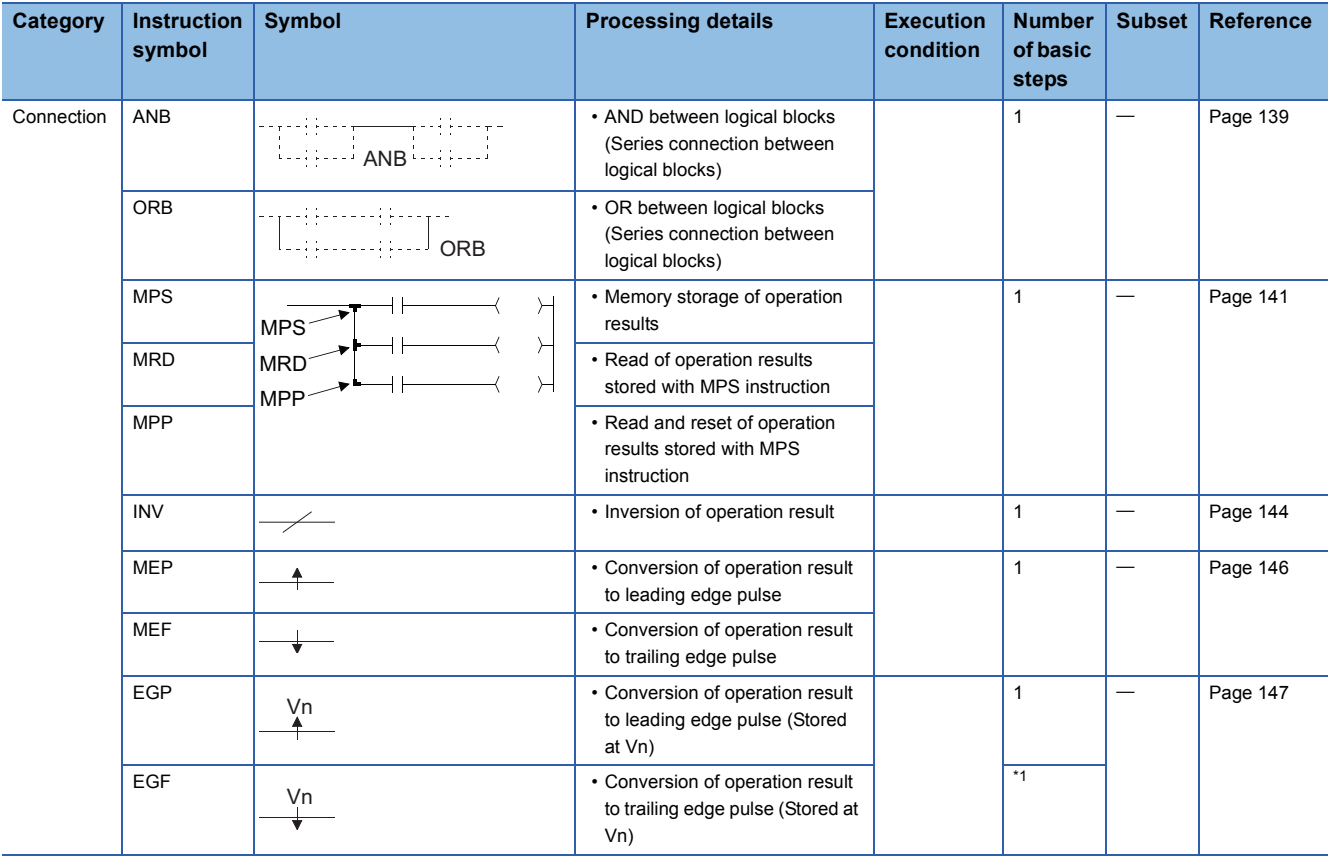

<span id="page-27-4"></span>\*1 The number of steps may differ, depending on CPU modules.

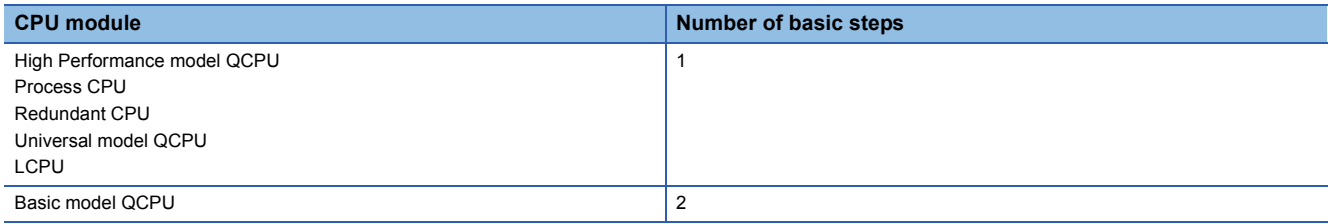

# <span id="page-28-0"></span>**Output instructions**

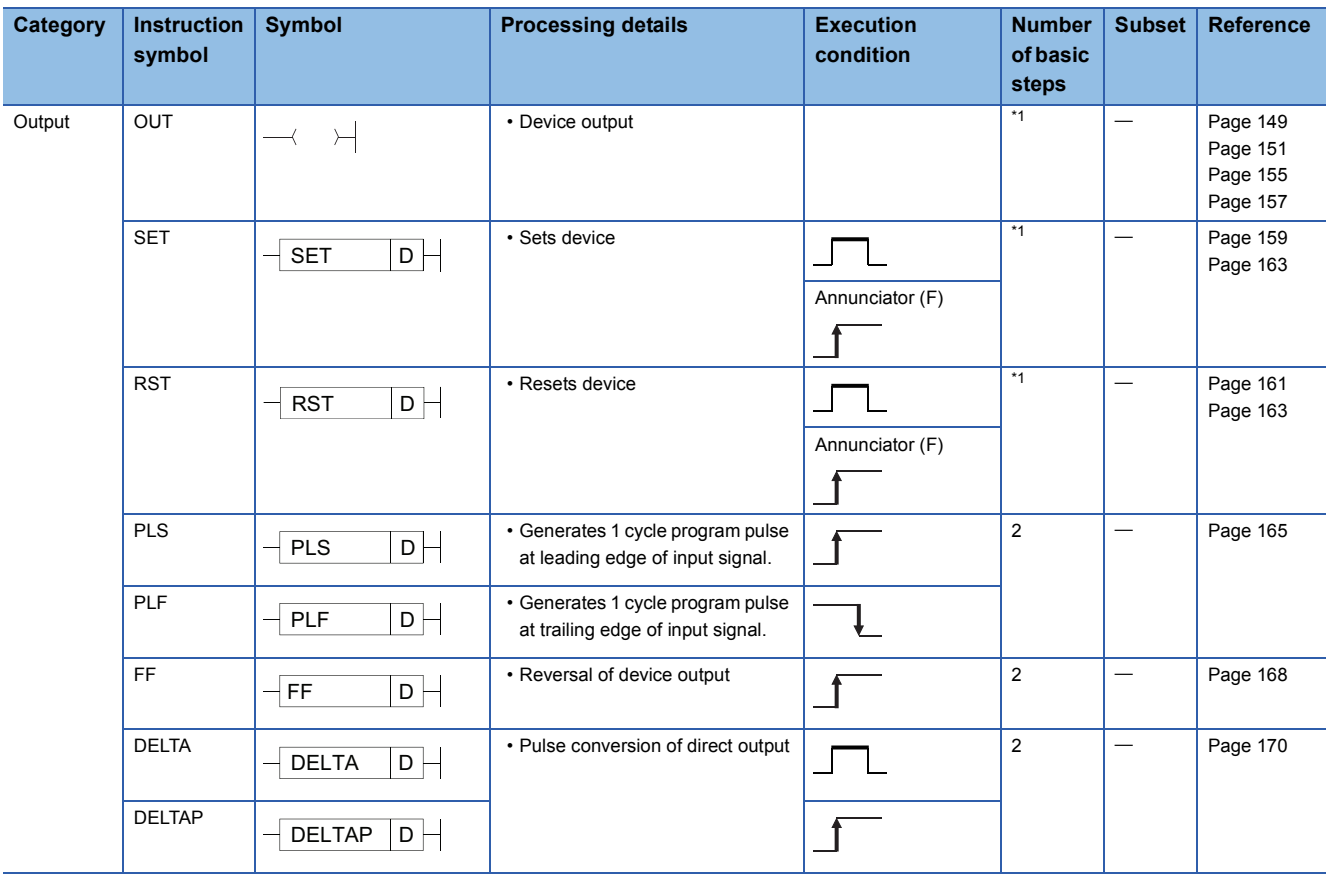

<span id="page-28-3"></span>\*1 The number of steps may vary depending on the device being used. See description pages of individual instructions for number of steps.

## <span id="page-28-1"></span>**Shift instructions**

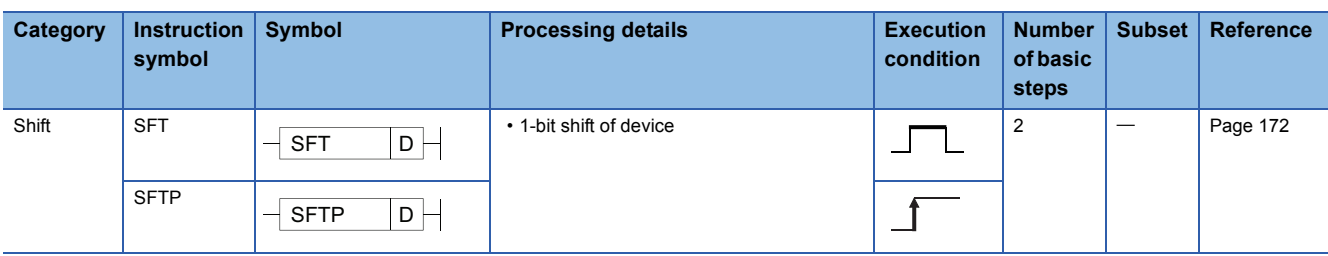

### <span id="page-28-2"></span>**Master control instructions**

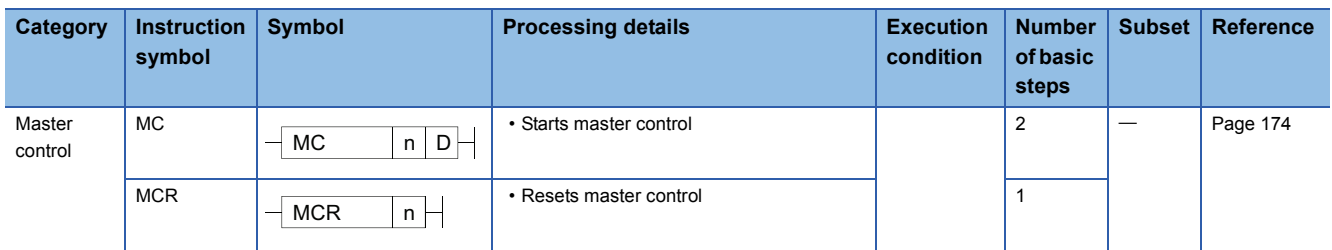

# <span id="page-29-0"></span>**Termination instructions**

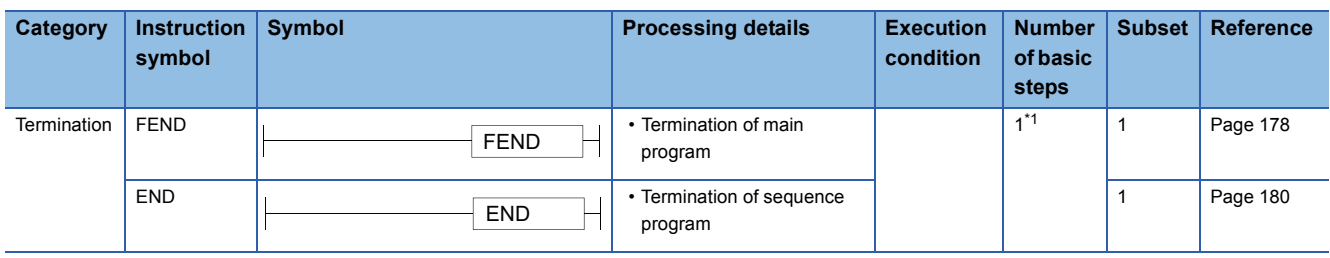

<span id="page-29-2"></span>\*1 For the High-speed Universal model QCPU, the number of basic steps is two.

# <span id="page-29-1"></span>**Other instructions**

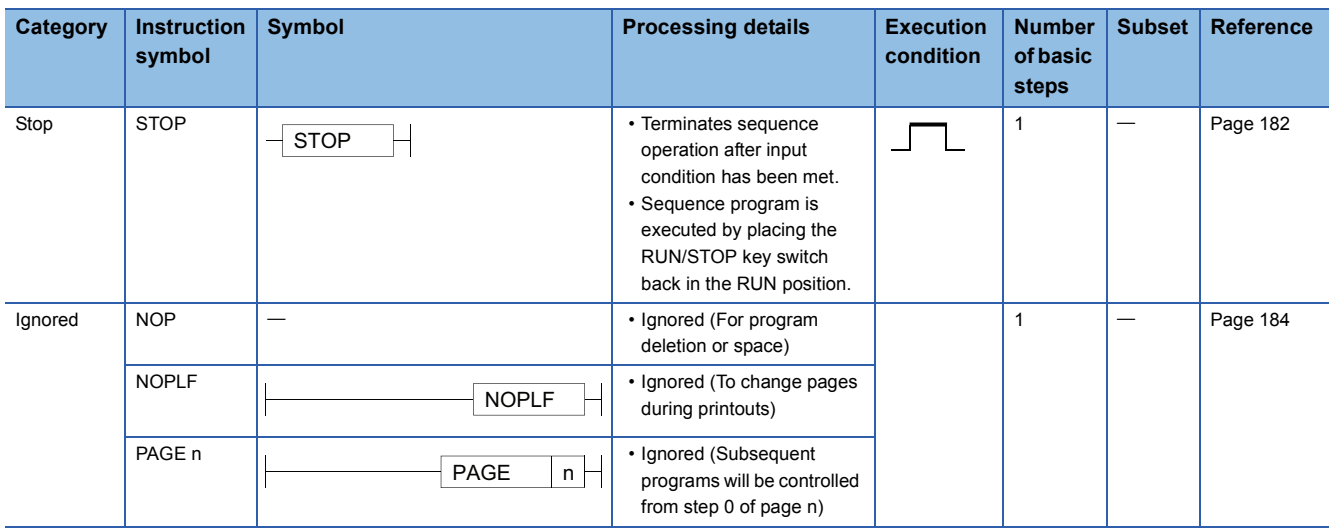

# <span id="page-30-0"></span>**2.4 Basic Instructions**

# <span id="page-30-1"></span>**Comparison operation instructions**

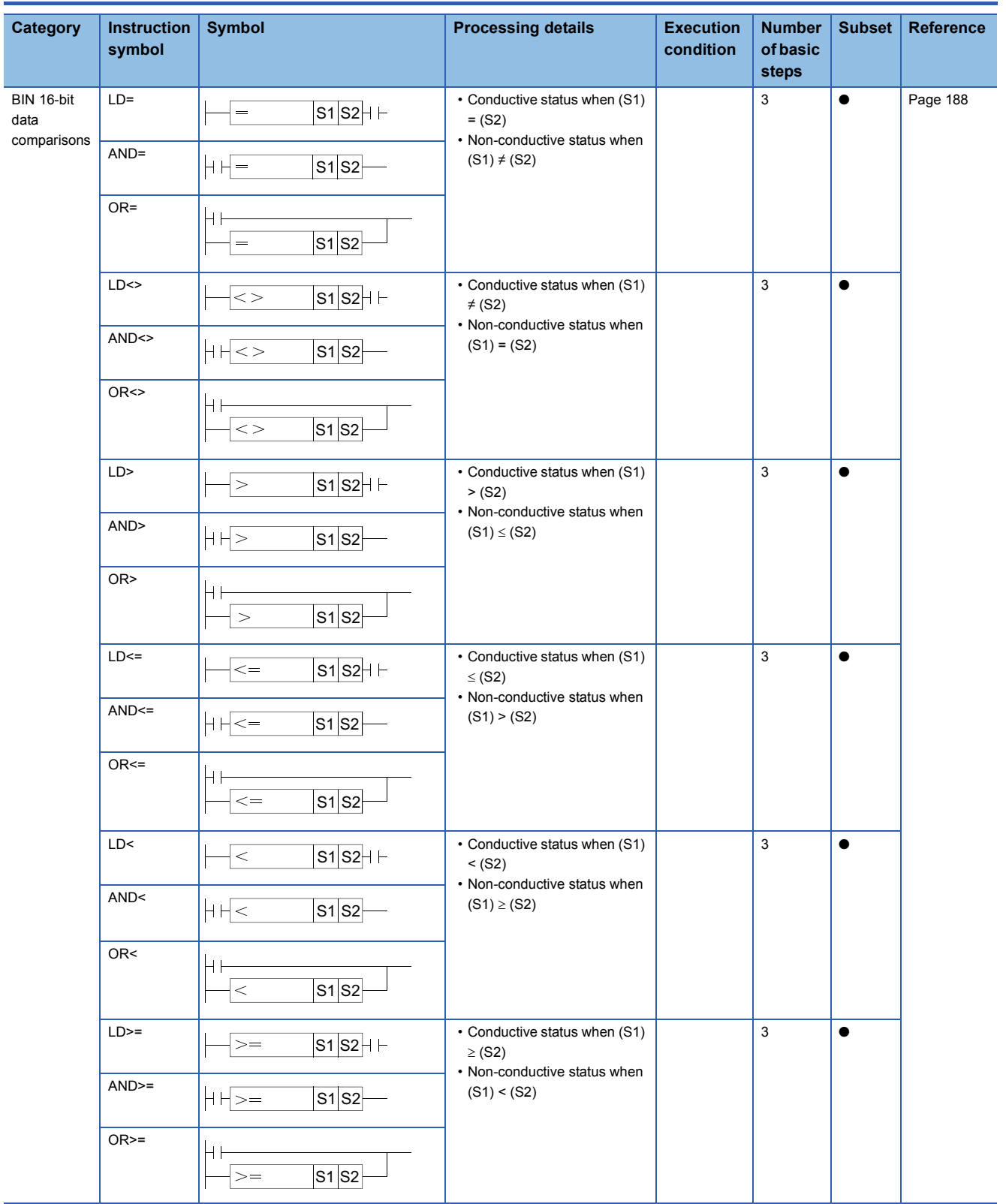

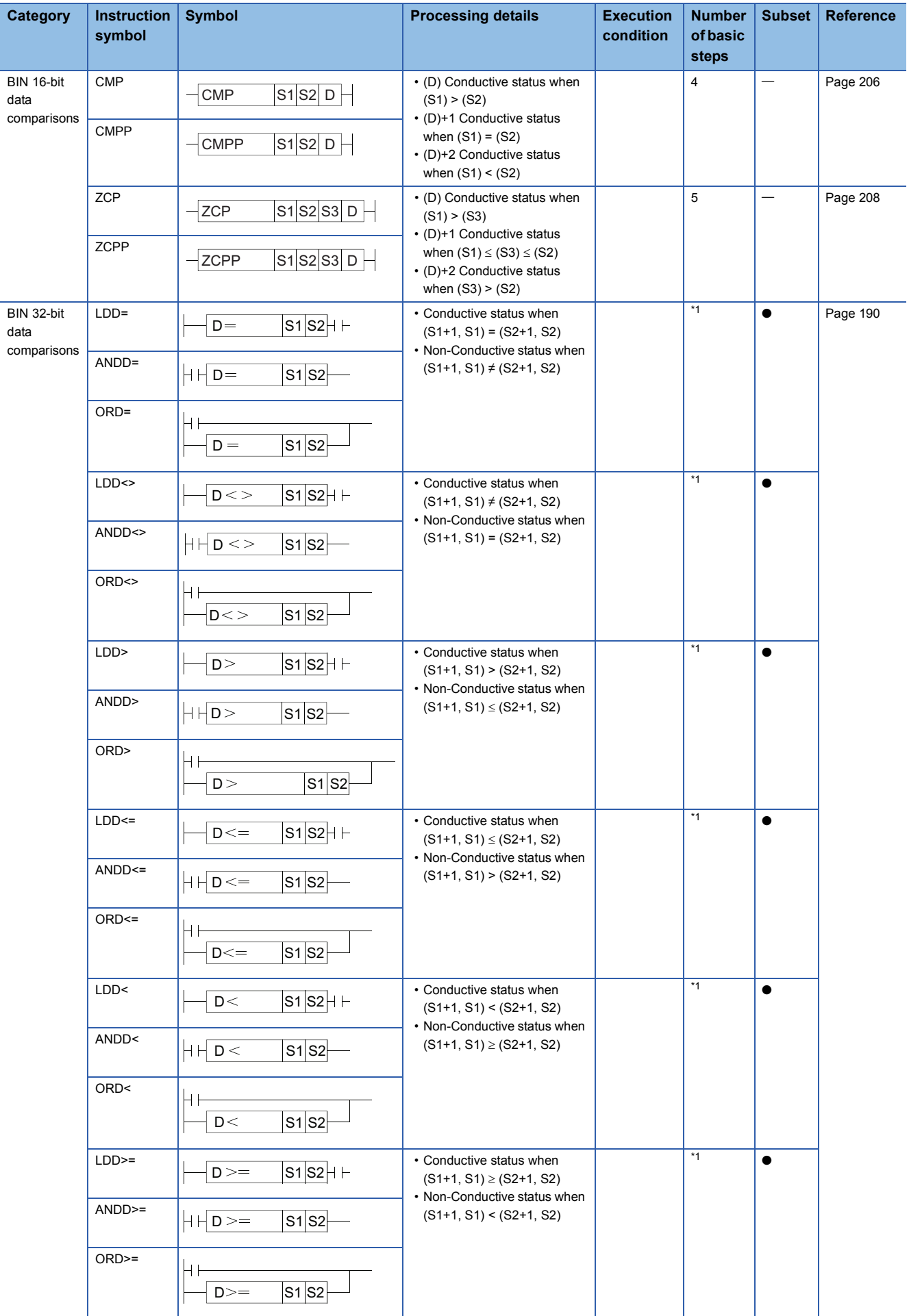

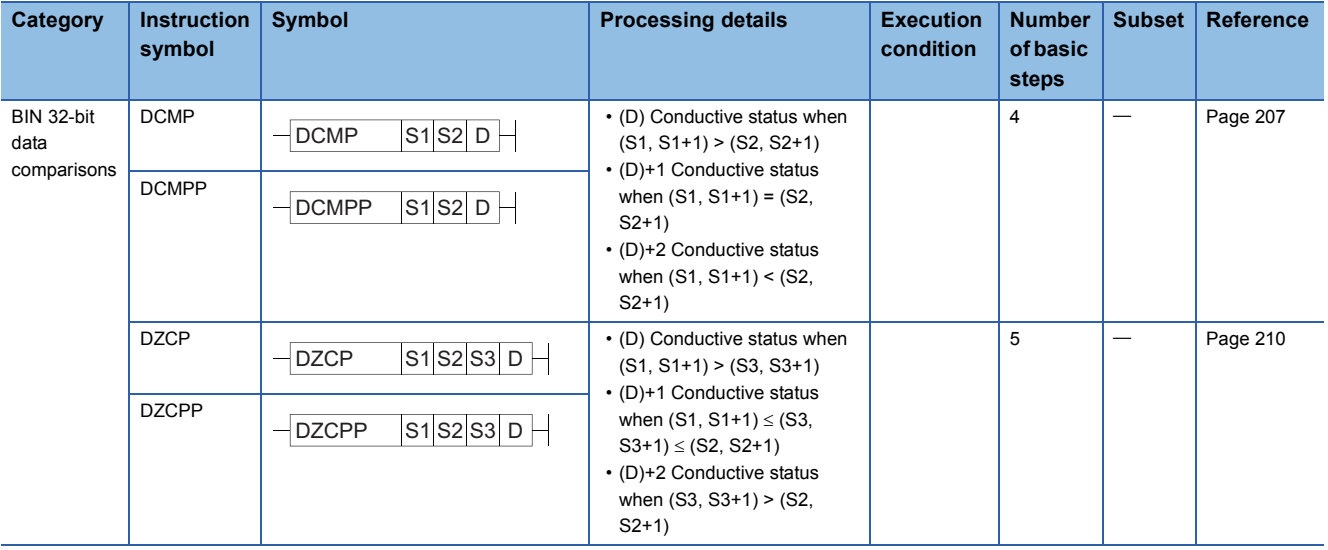

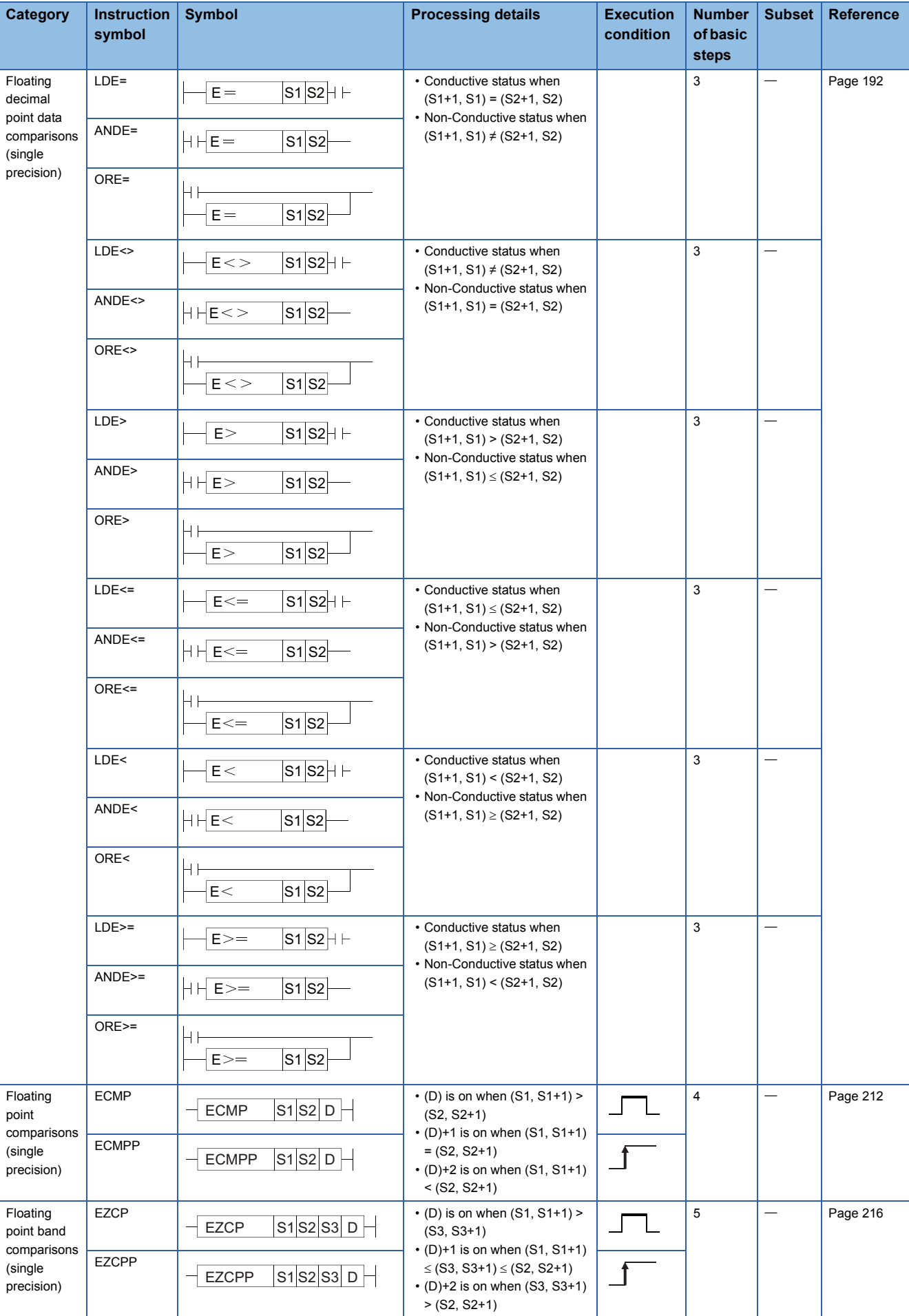

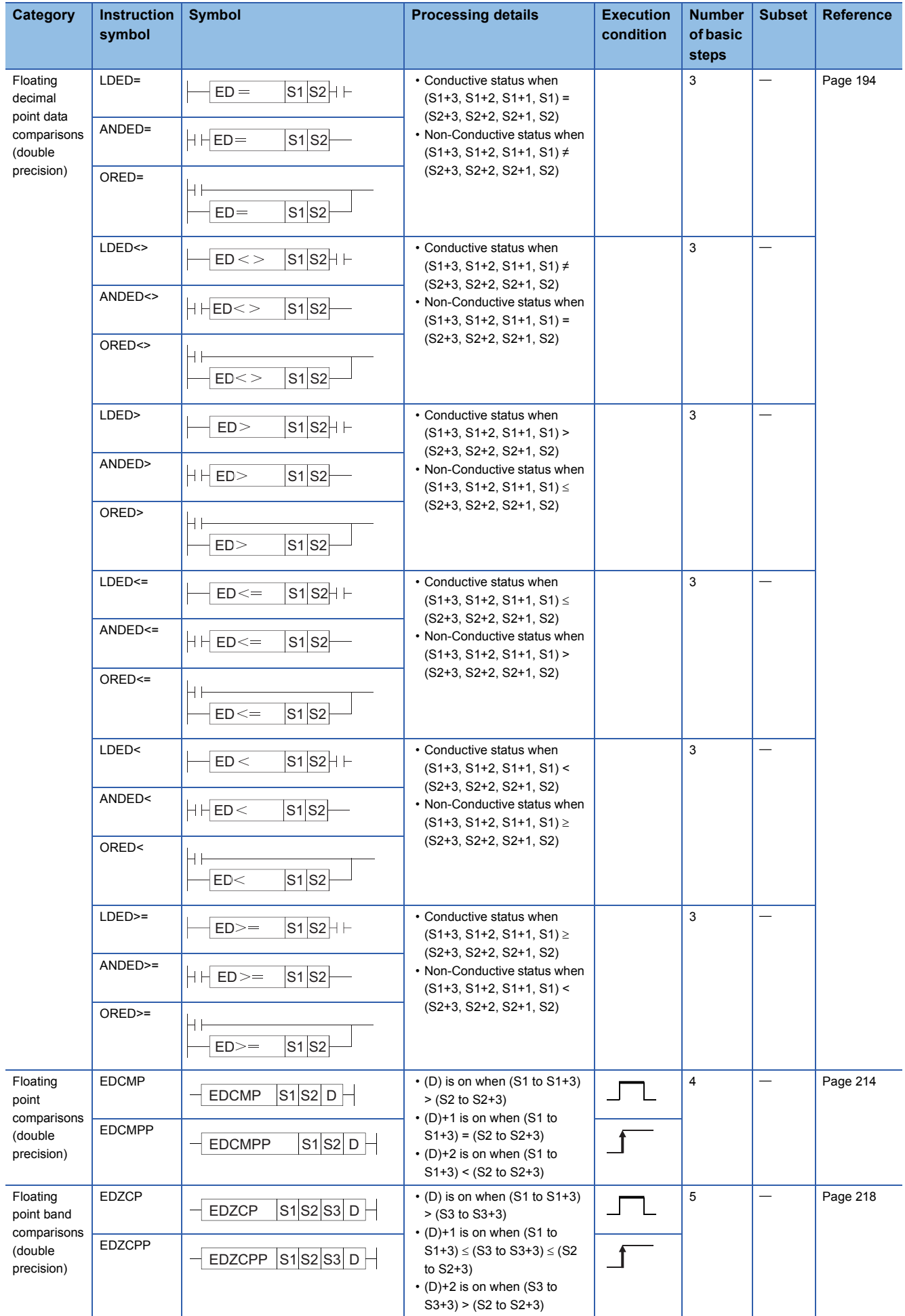

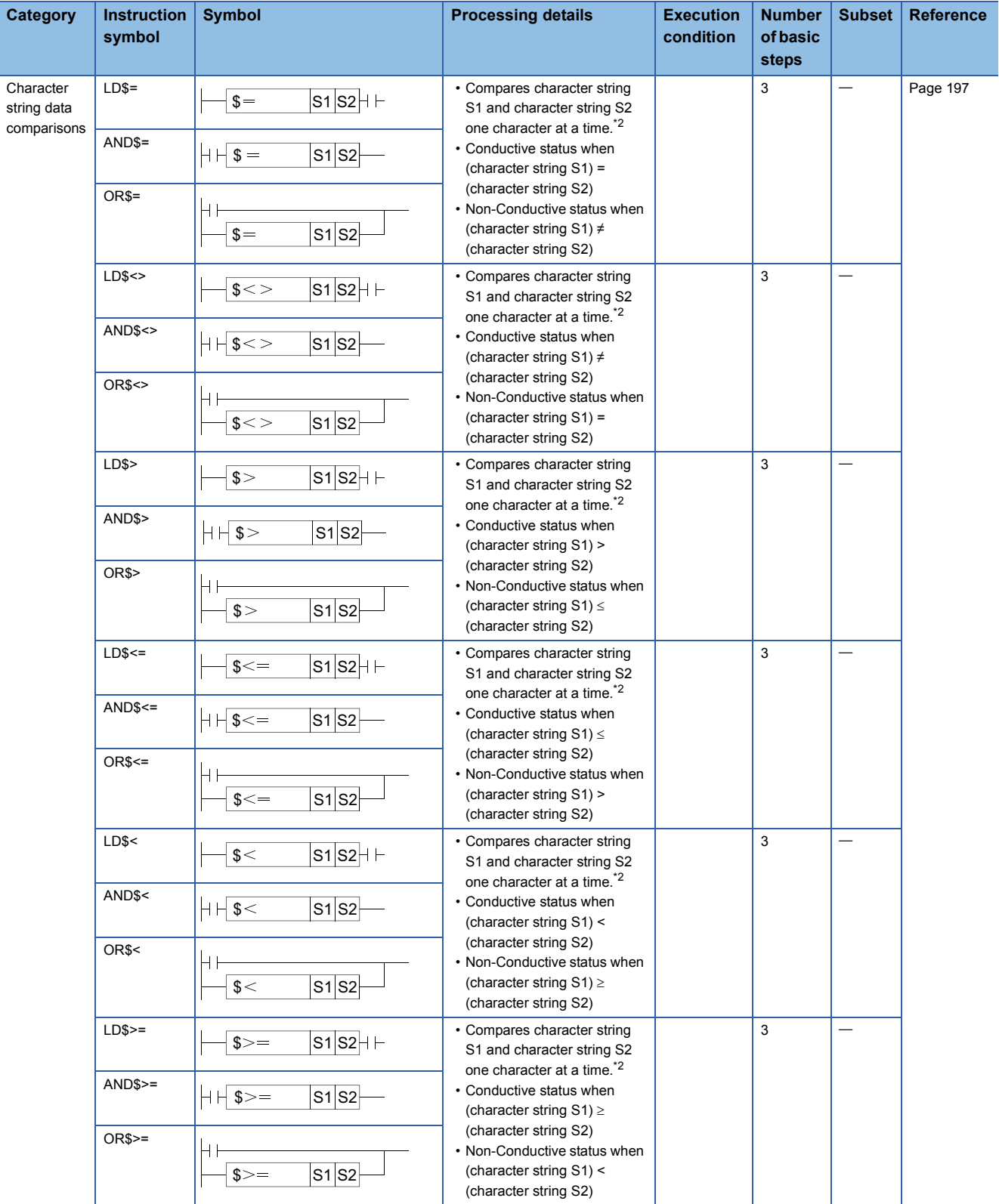
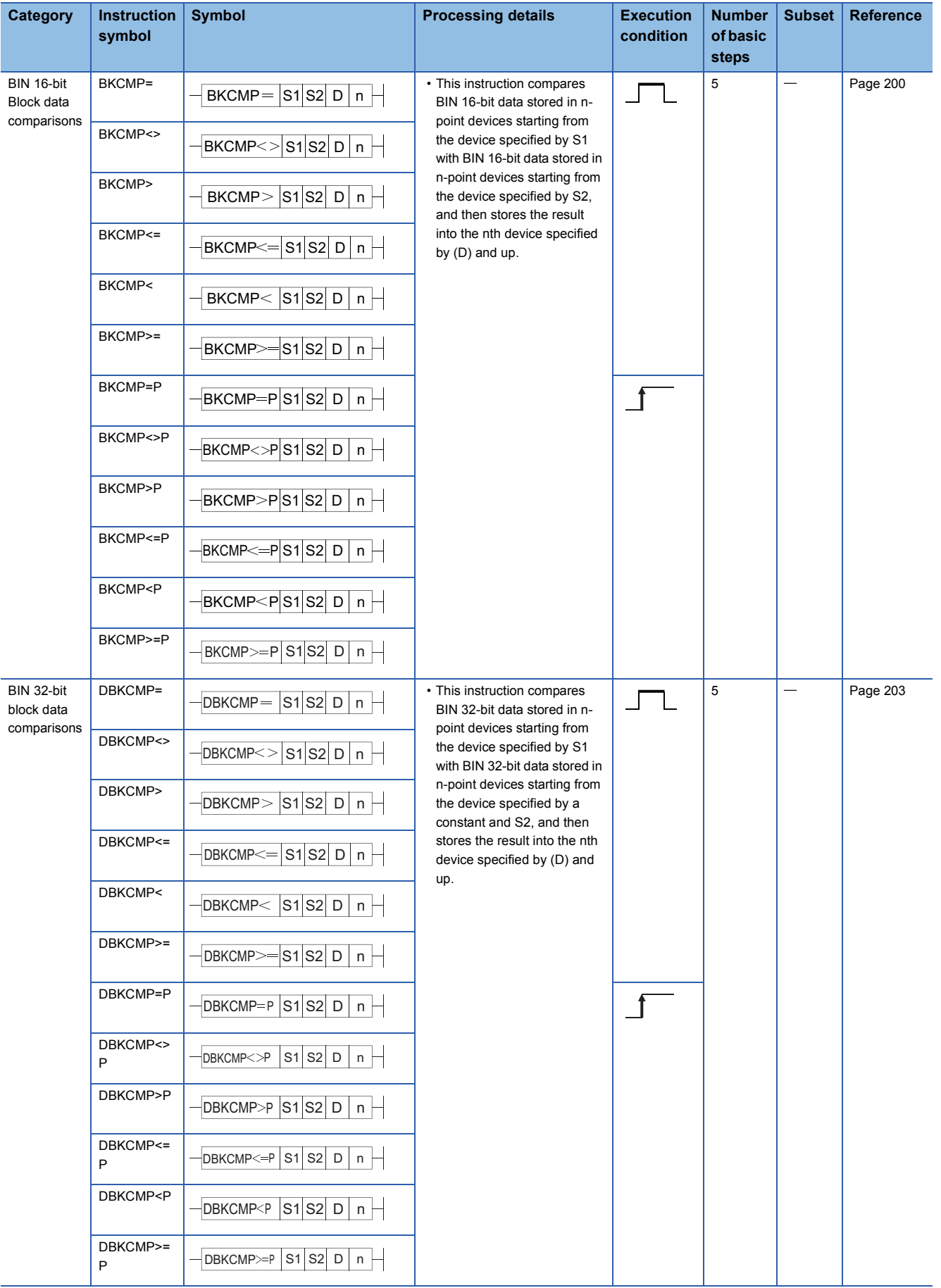

#### \*1 The number of steps may differ, depending on the device or CPU module to be used.

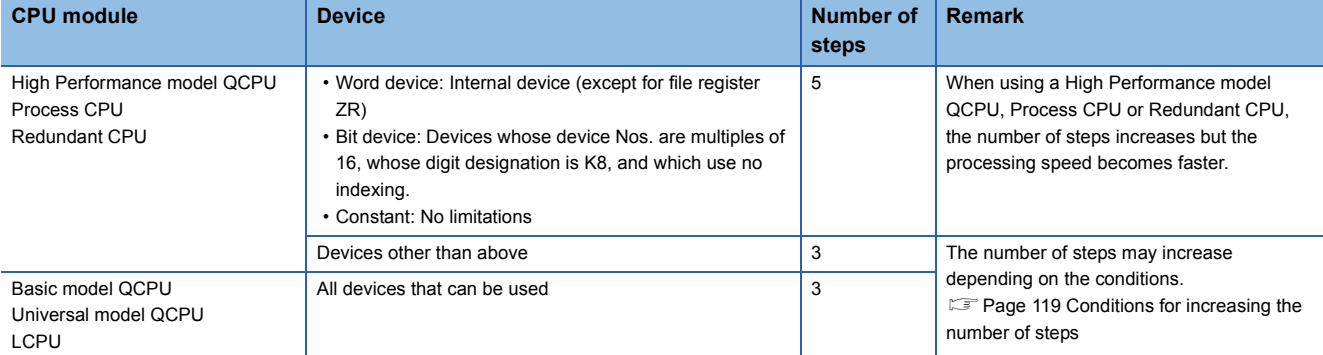

\*2 The conditions under which character string comparisons can be made are as shown below:

• Match: All characters in the strings must match

• Larger string: If character strings are different, determines the string with the largest number of character codes. If the lengths of the character strings are different, determines the longest character string.

• Smaller string: If the character strings are different, determines the string with the smallest number of character codes. If the lengths of the character strings are different, determines the shortest character string.

# **Arithmetic operation instruction**

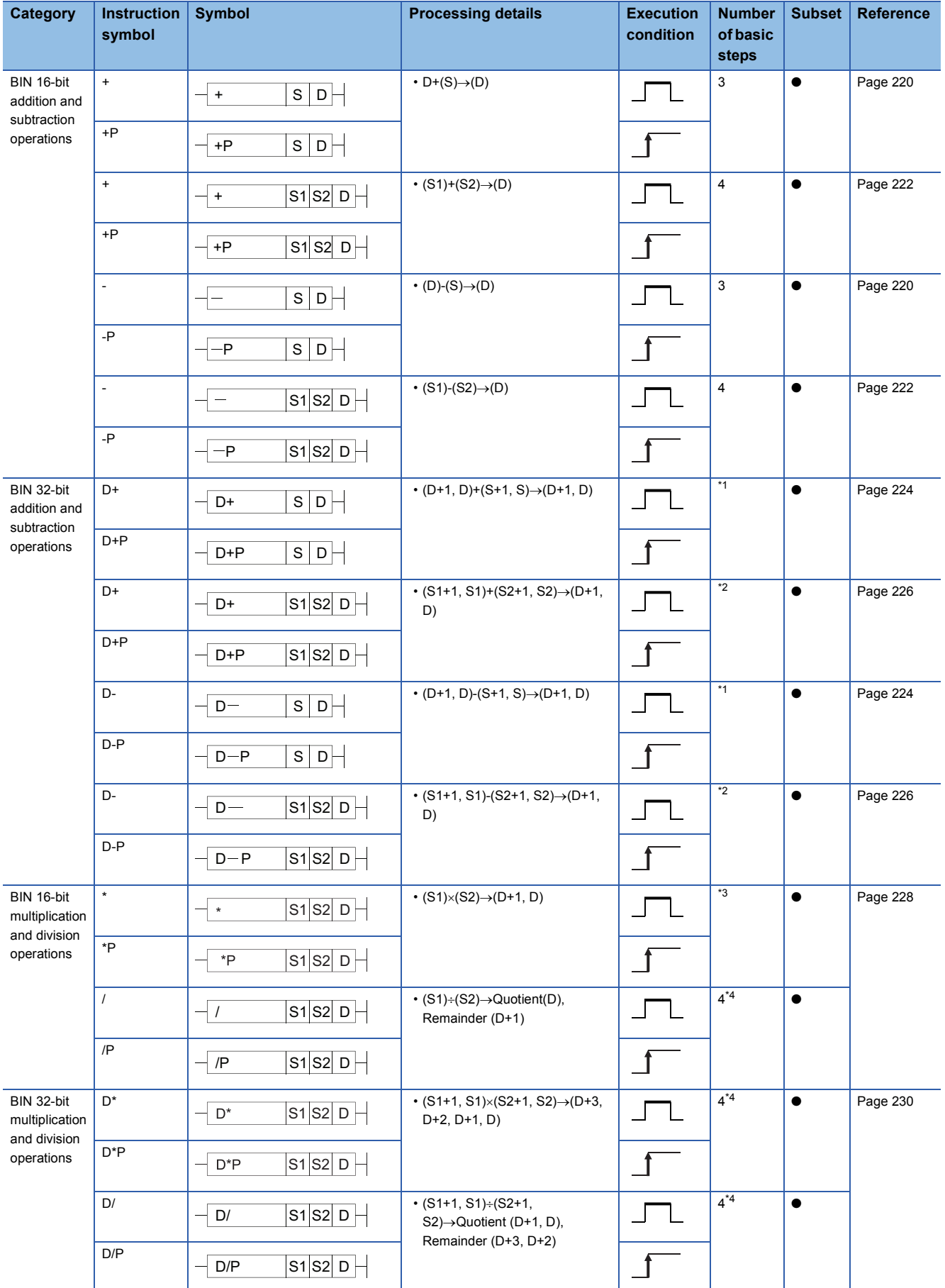

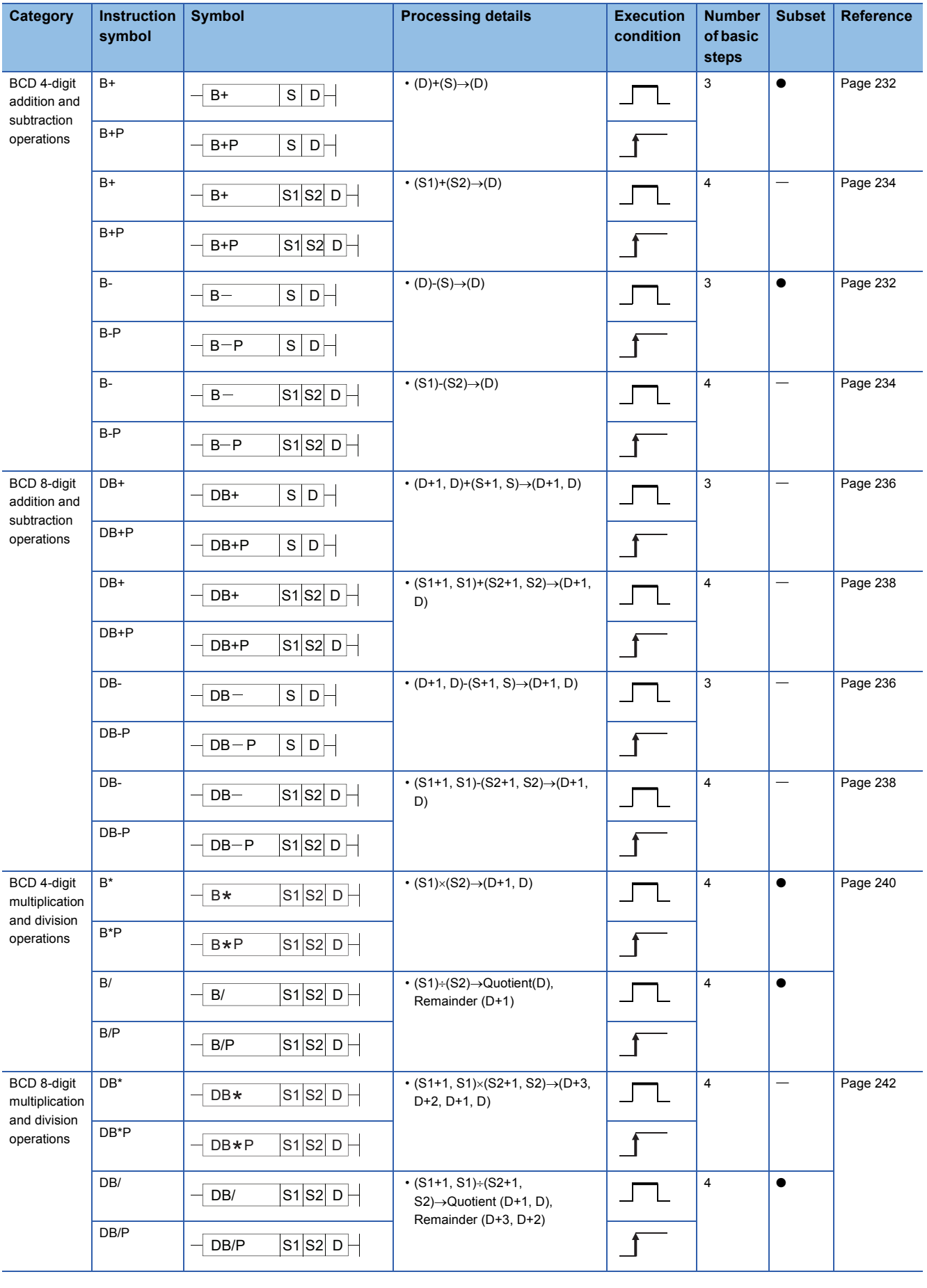

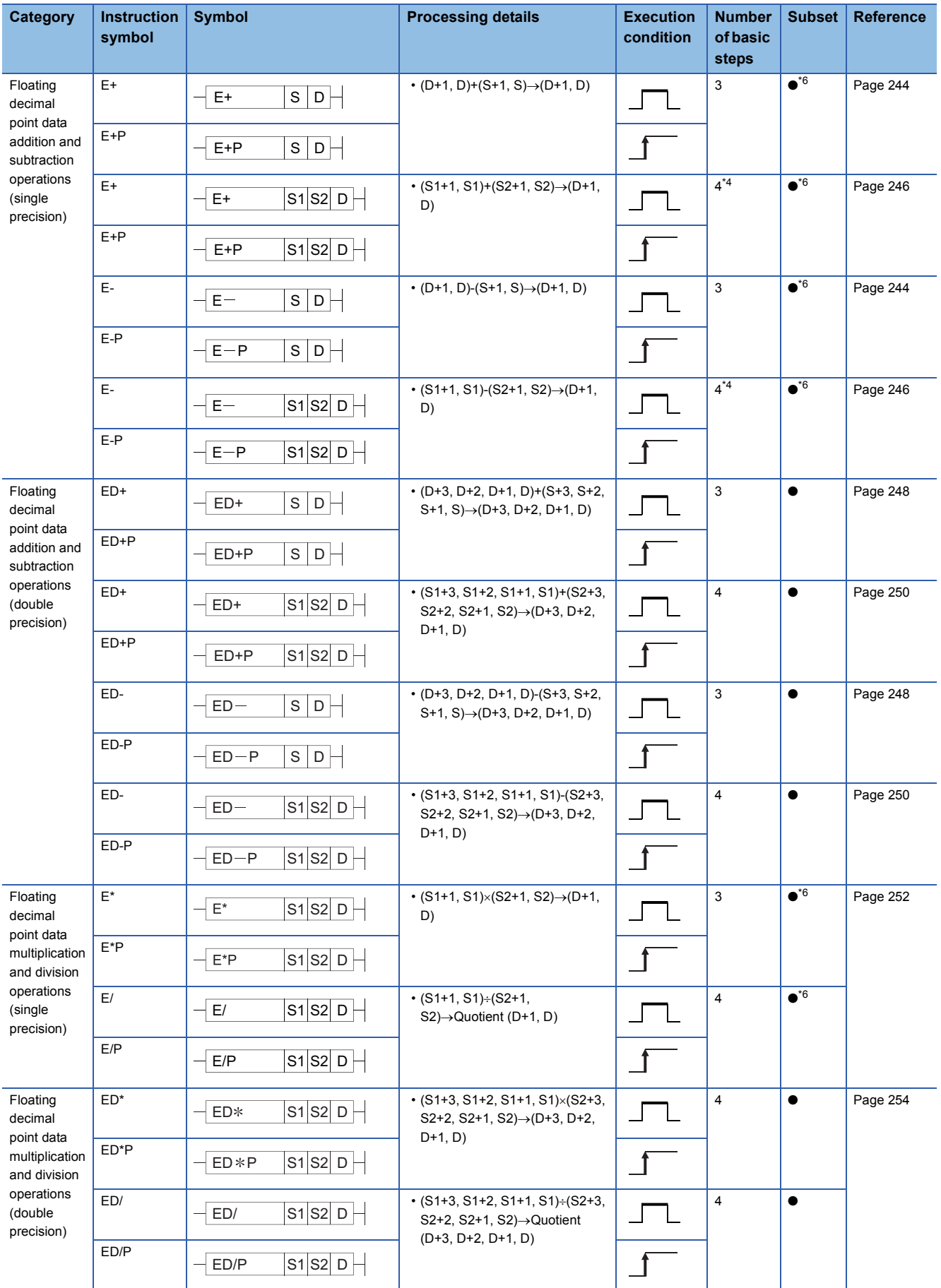

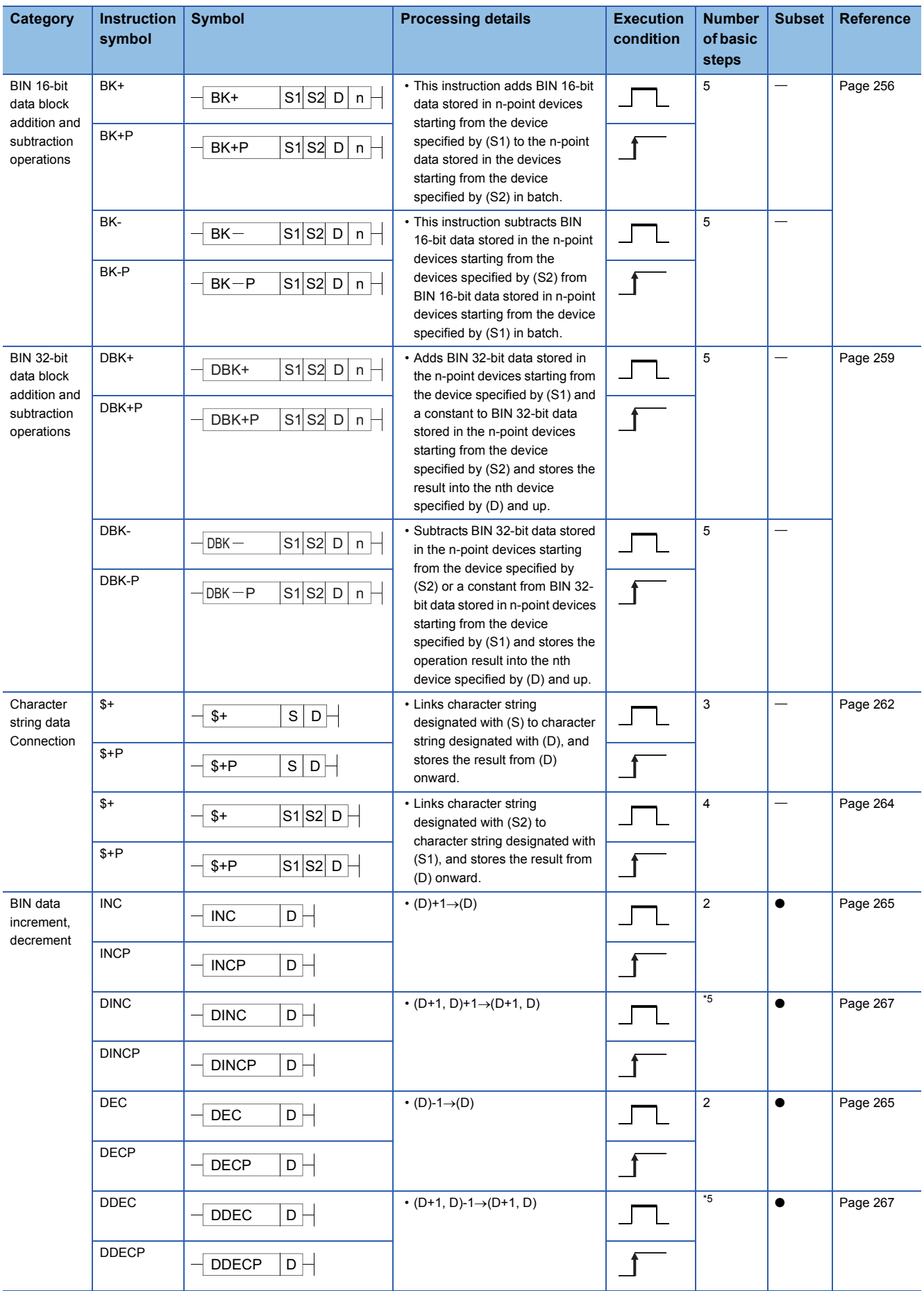

#### <span id="page-42-0"></span>\*1 The number of steps may differ, depending on the device or CPU module to be used.

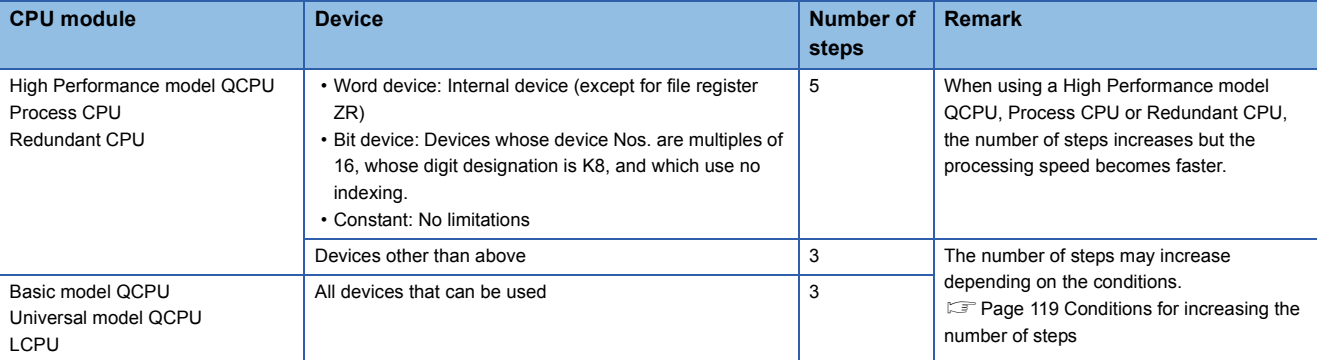

<span id="page-42-1"></span>\*2 The number of steps may differ, depending on the device or CPU module to be used.

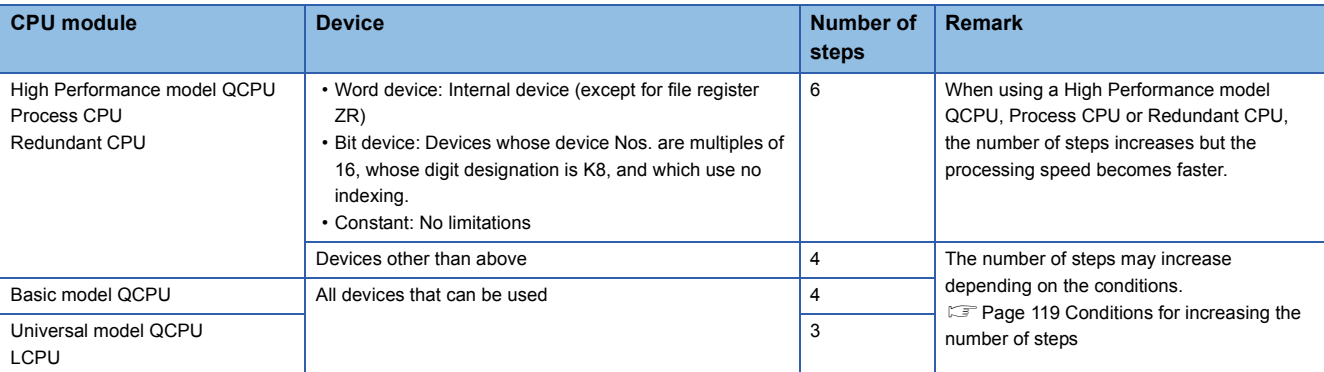

<span id="page-42-2"></span>\*3 The number of steps may differ, depending on the device or CPU module to be used.

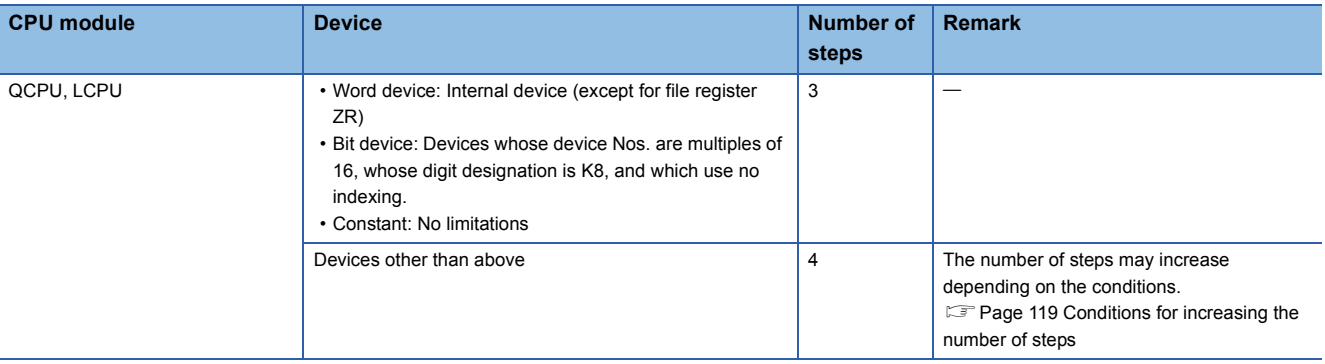

<span id="page-42-3"></span>\*4 The number of basic steps is three for the Universal model QCPU and LCPU.

<span id="page-42-5"></span>\*5 The number of steps may differ, depending on the device or CPU module to be used.

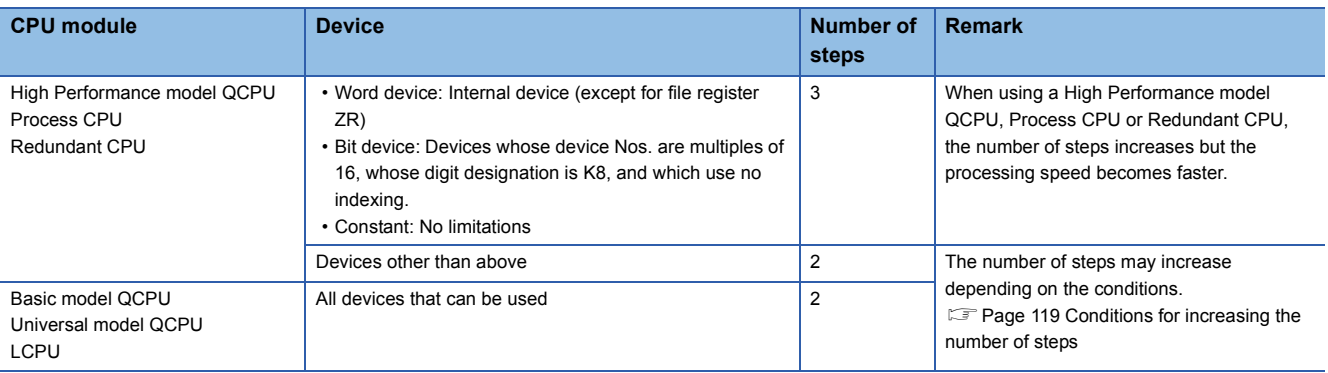

<span id="page-42-4"></span>\*6 The subset is effective only with Universal model QCPU and LCPU.

#### **Data conversion instructions**

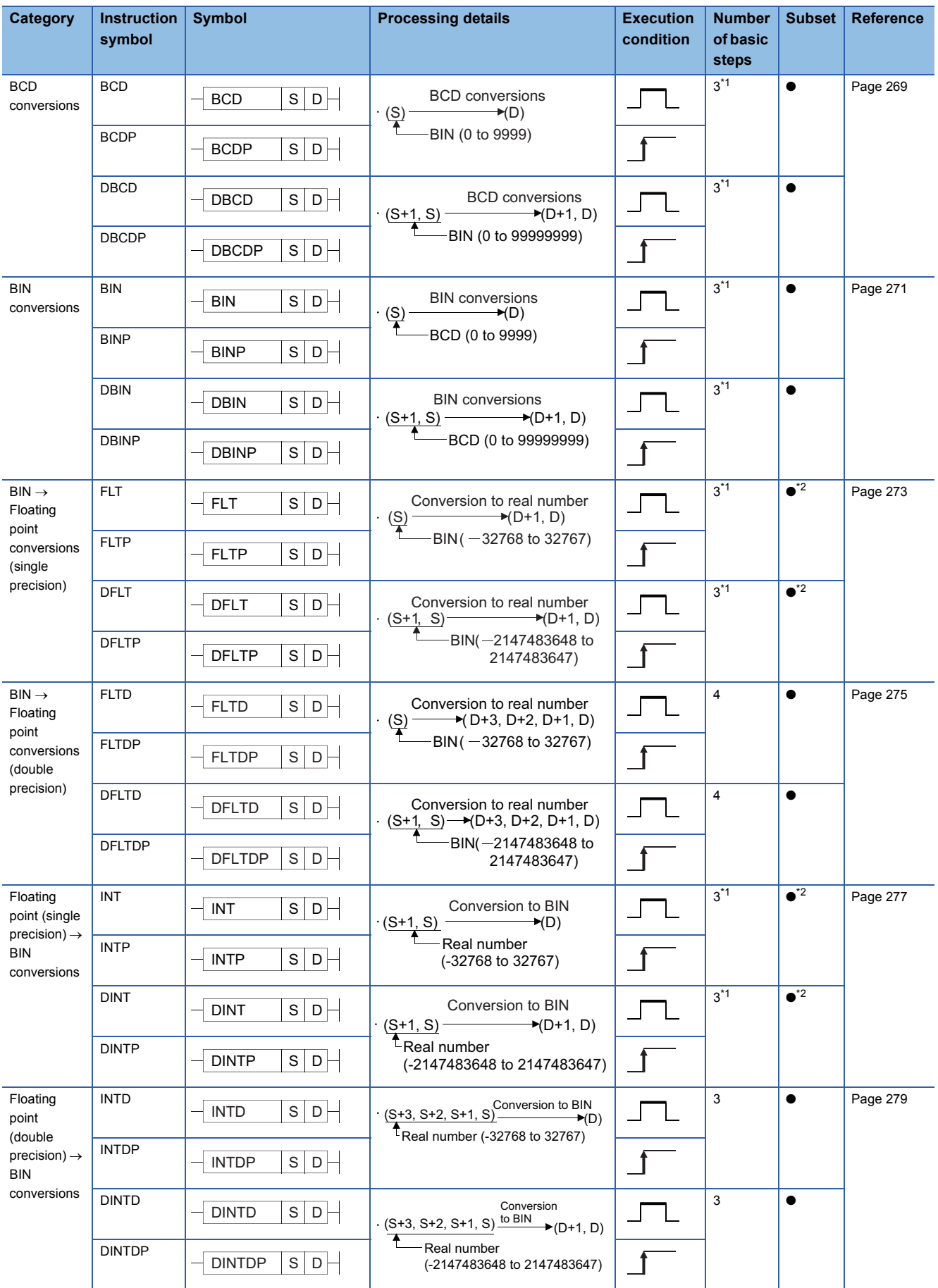

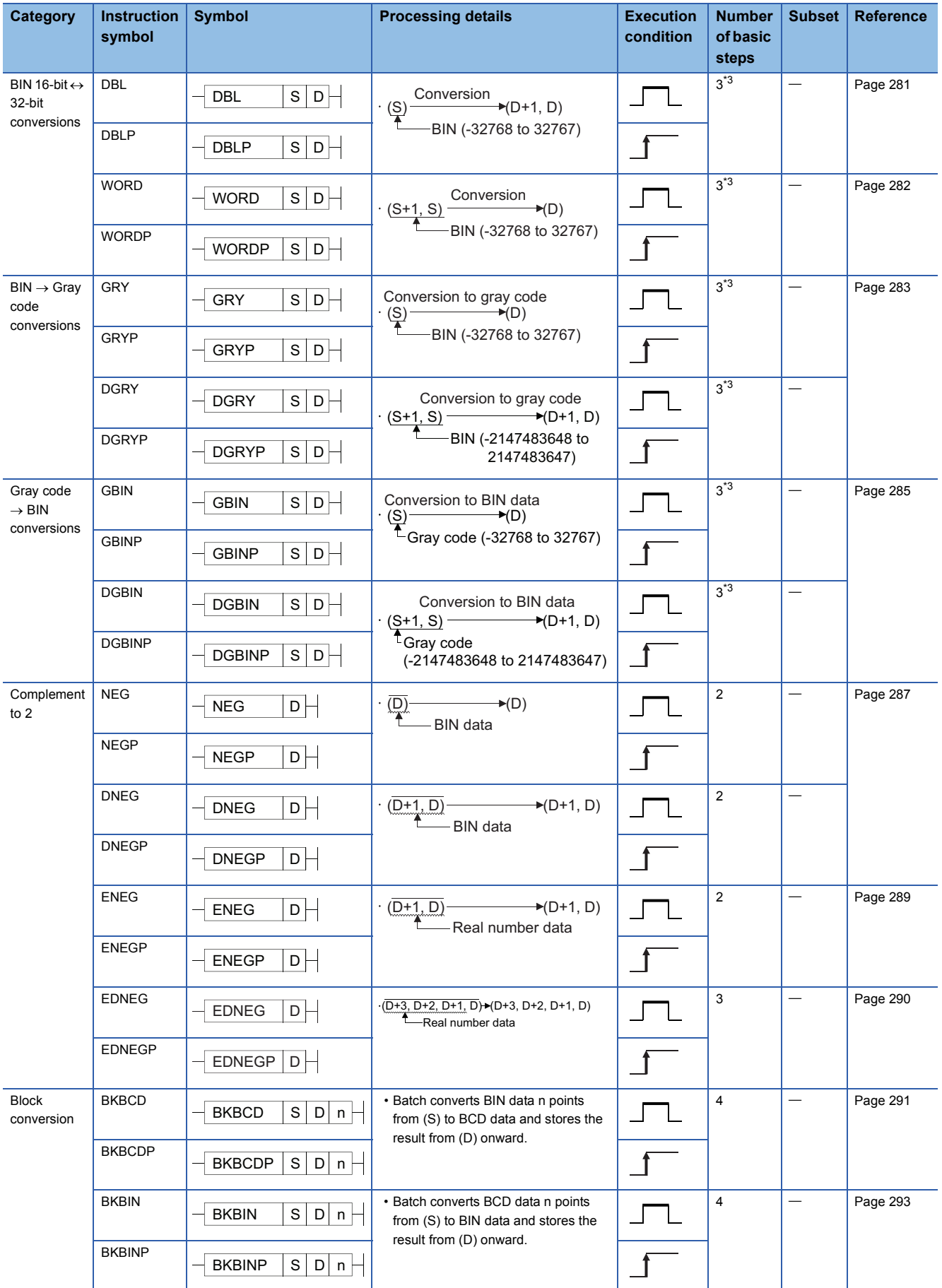

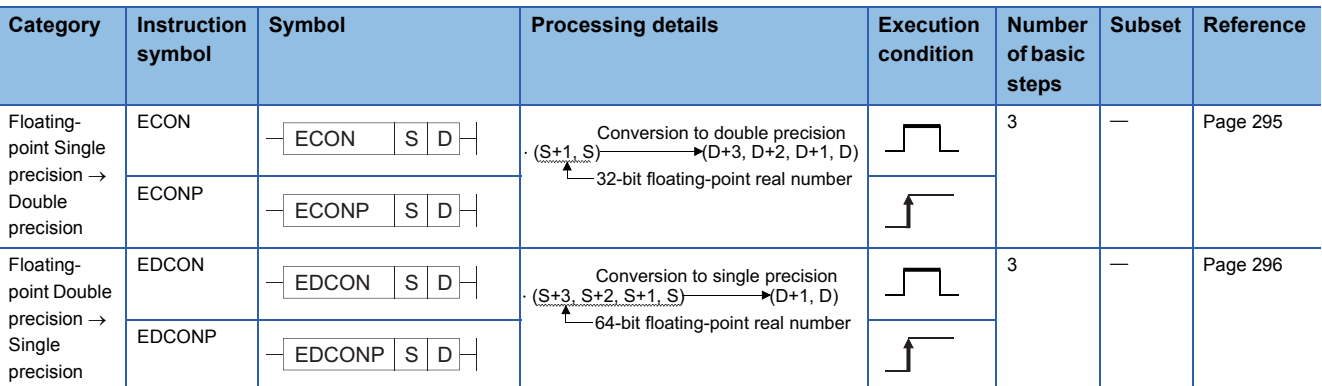

<span id="page-45-0"></span>\*1 The number of basic steps is two for the Universal model QCPU and LCPU.

<span id="page-45-1"></span>\*2 The subset is effective only with Universal model QCPU and LCPU.

<span id="page-45-2"></span>\*3 For the High-speed Universal model QCPU, the number of basic steps is two.

#### **Data transfer instruction**

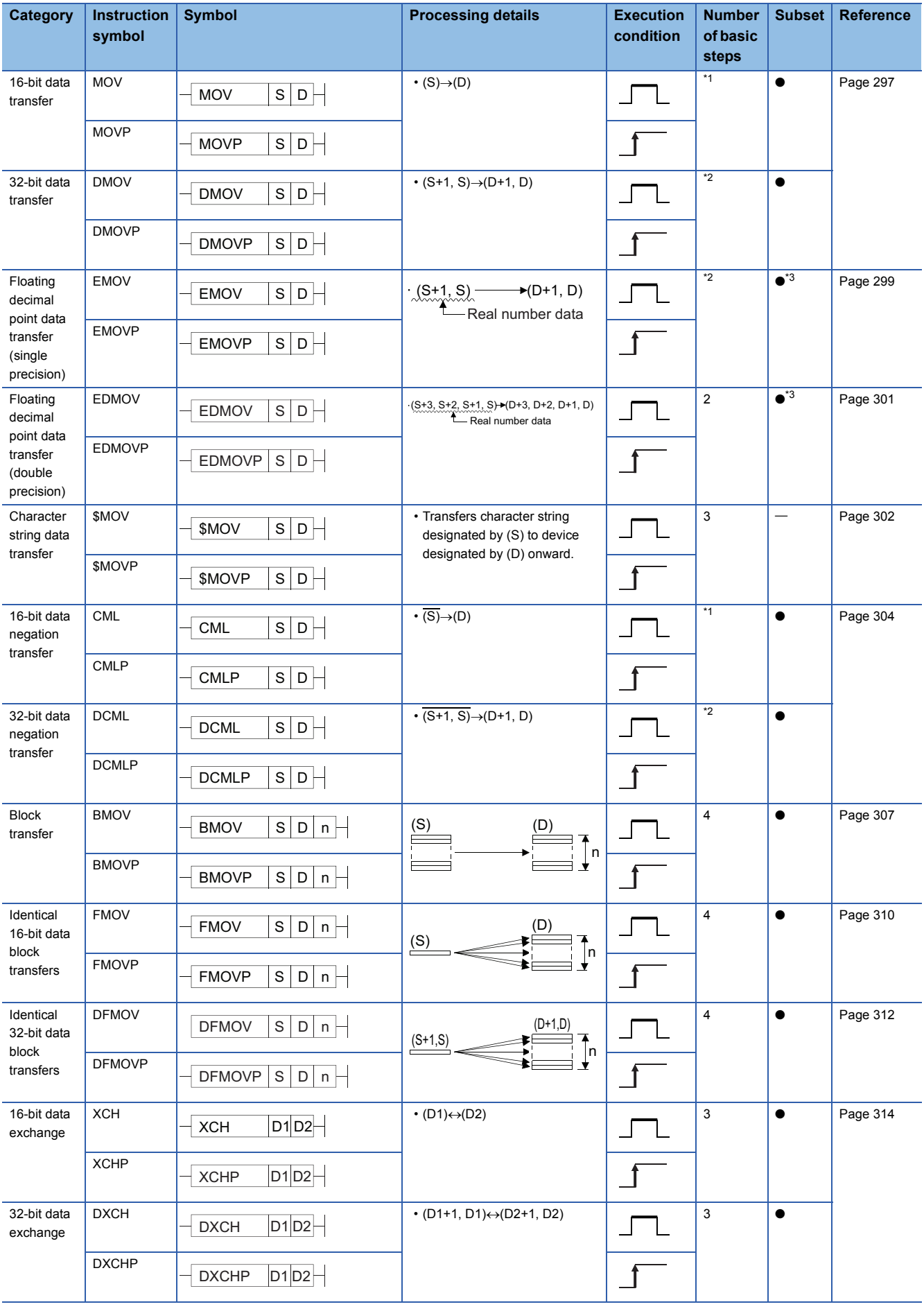

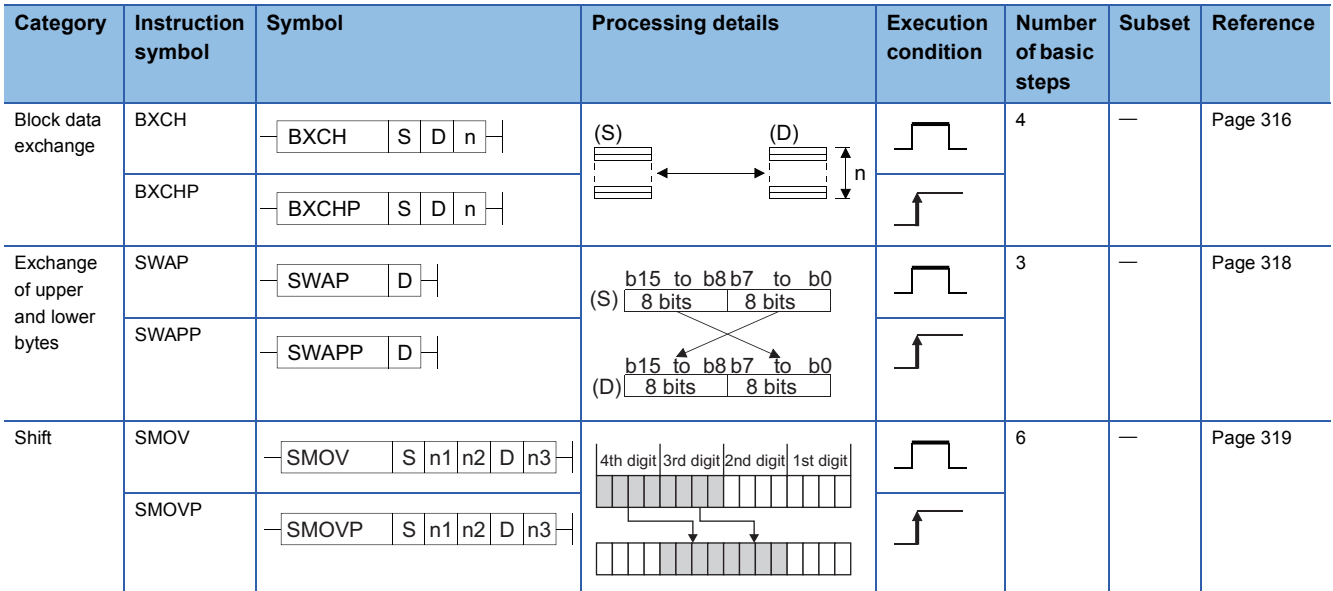

#### <span id="page-47-0"></span>\*1 The number of steps may differ, depending on the device or CPU module to be used.

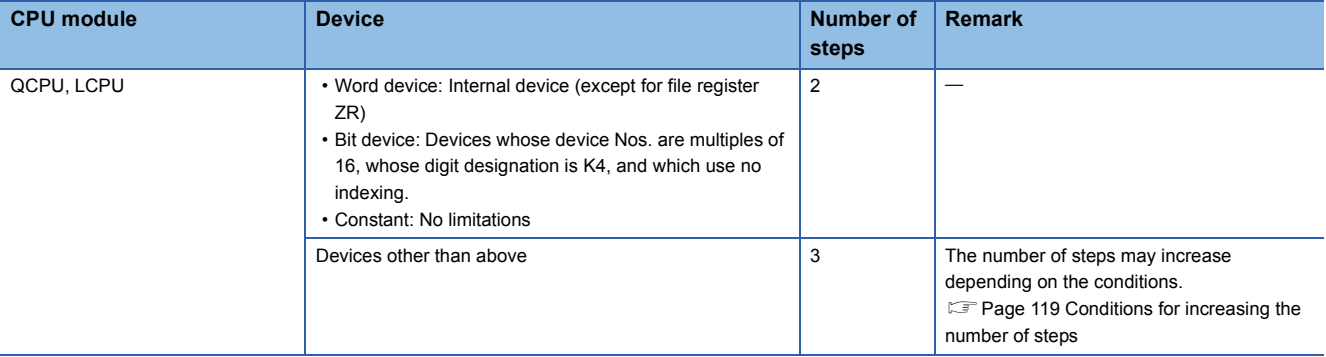

<span id="page-47-1"></span>\*2 The number of steps may differ, depending on the device or CPU module to be used.

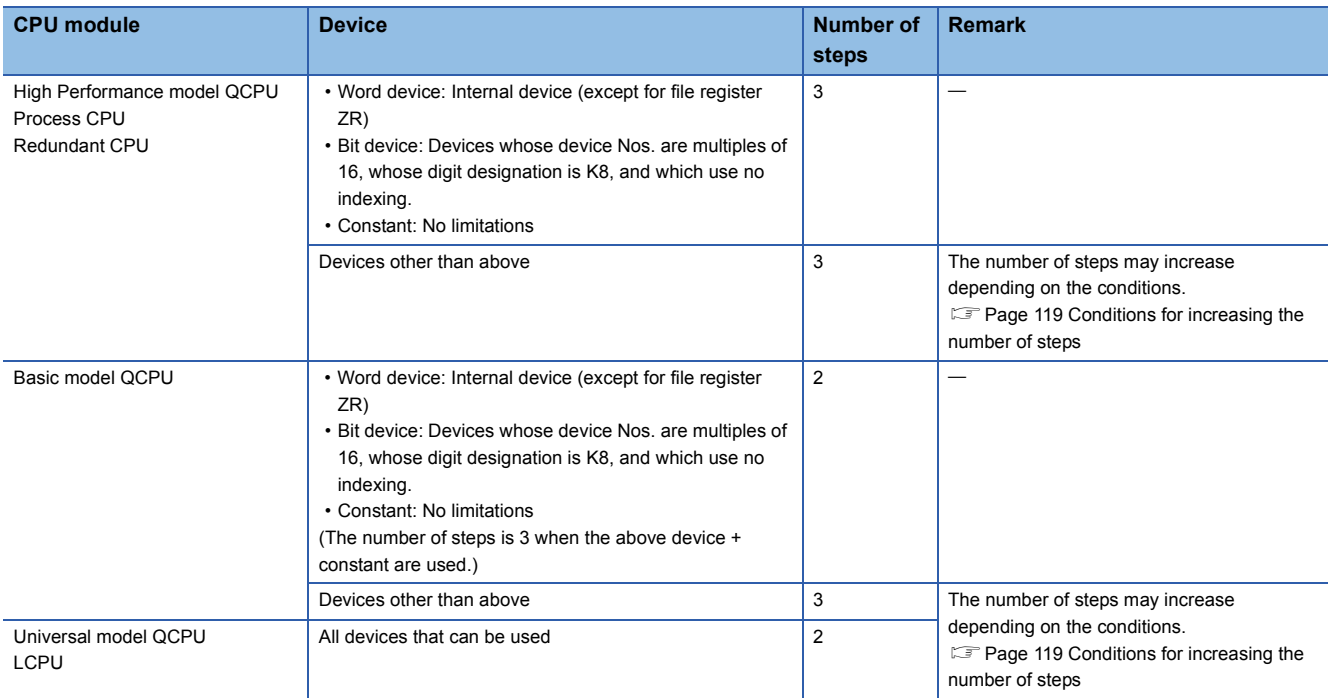

<span id="page-47-2"></span>\*3 The subset is effective only with Universal model QCPU and LCPU.

### **Program branch instructions**

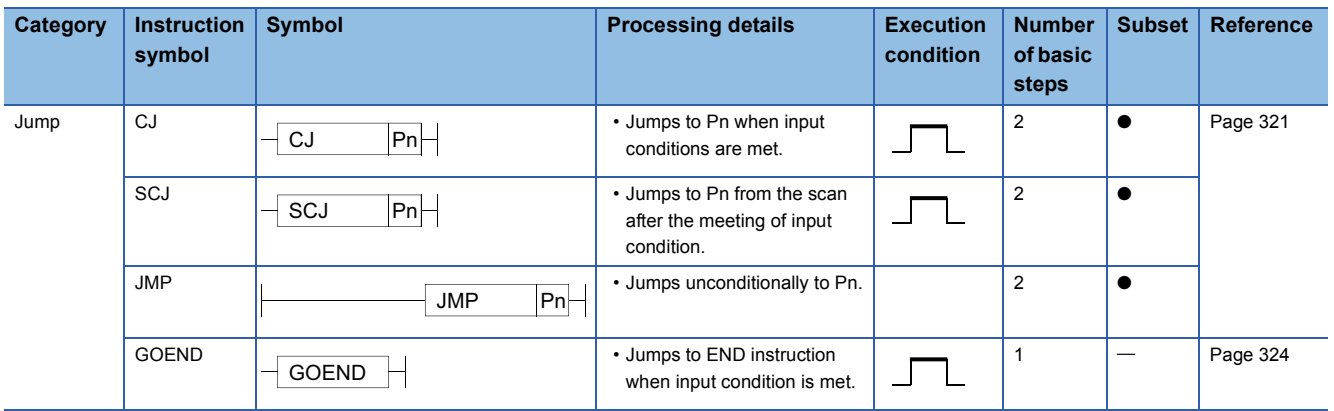

#### **Program execution control instructions**

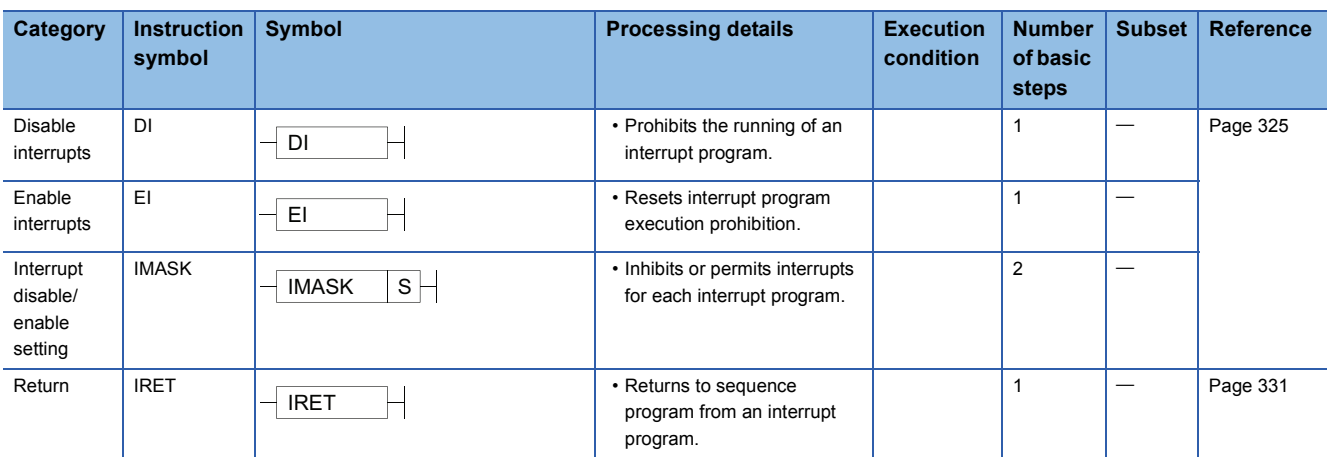

#### **I/O refresh instructions**

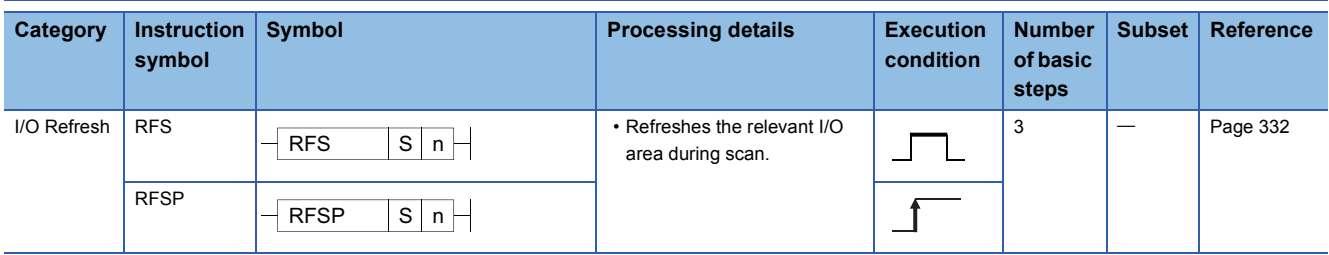

### **Other convenient instructions**

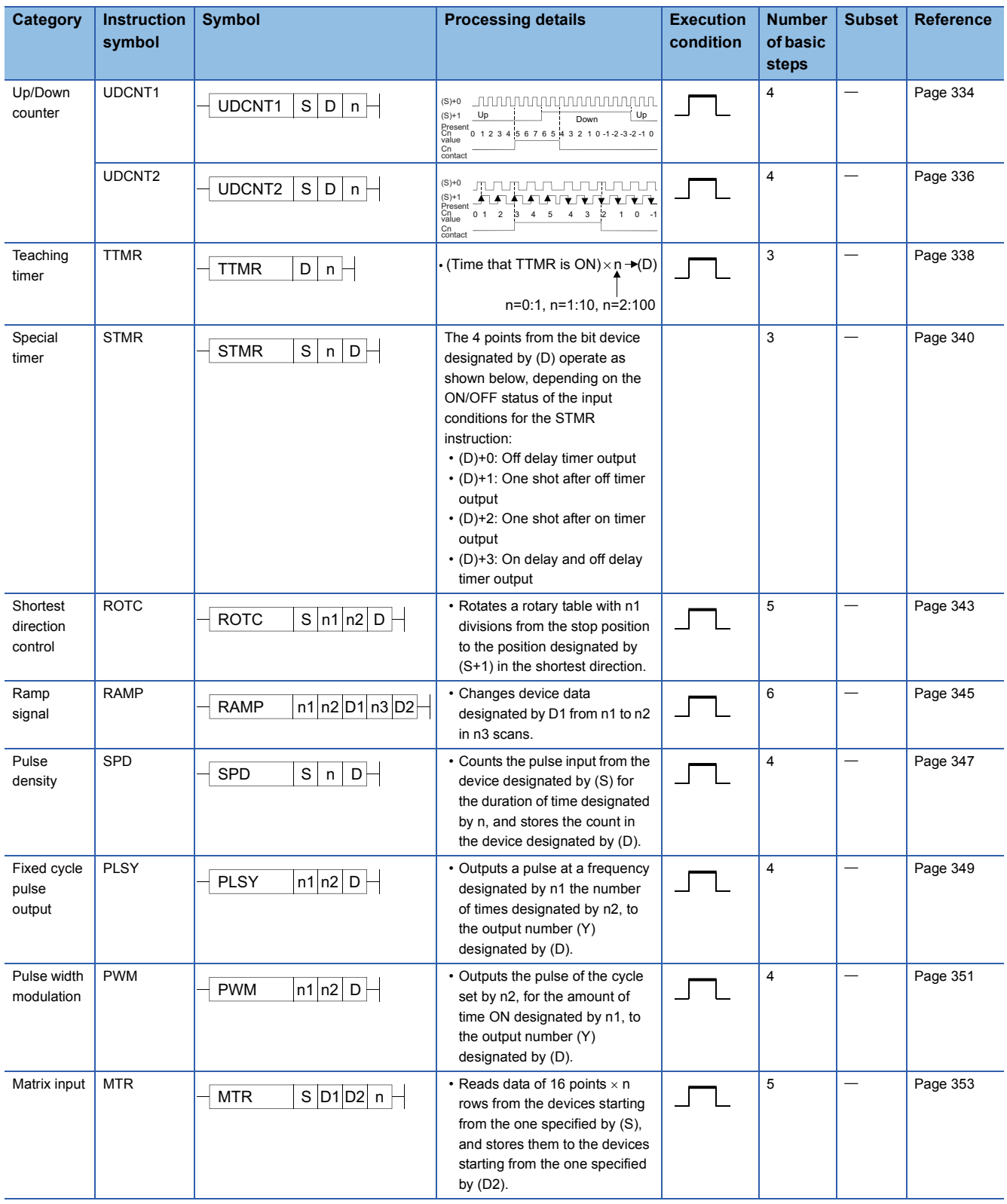

# **2.5 Application Instructions**

# **Logical operation instructions**

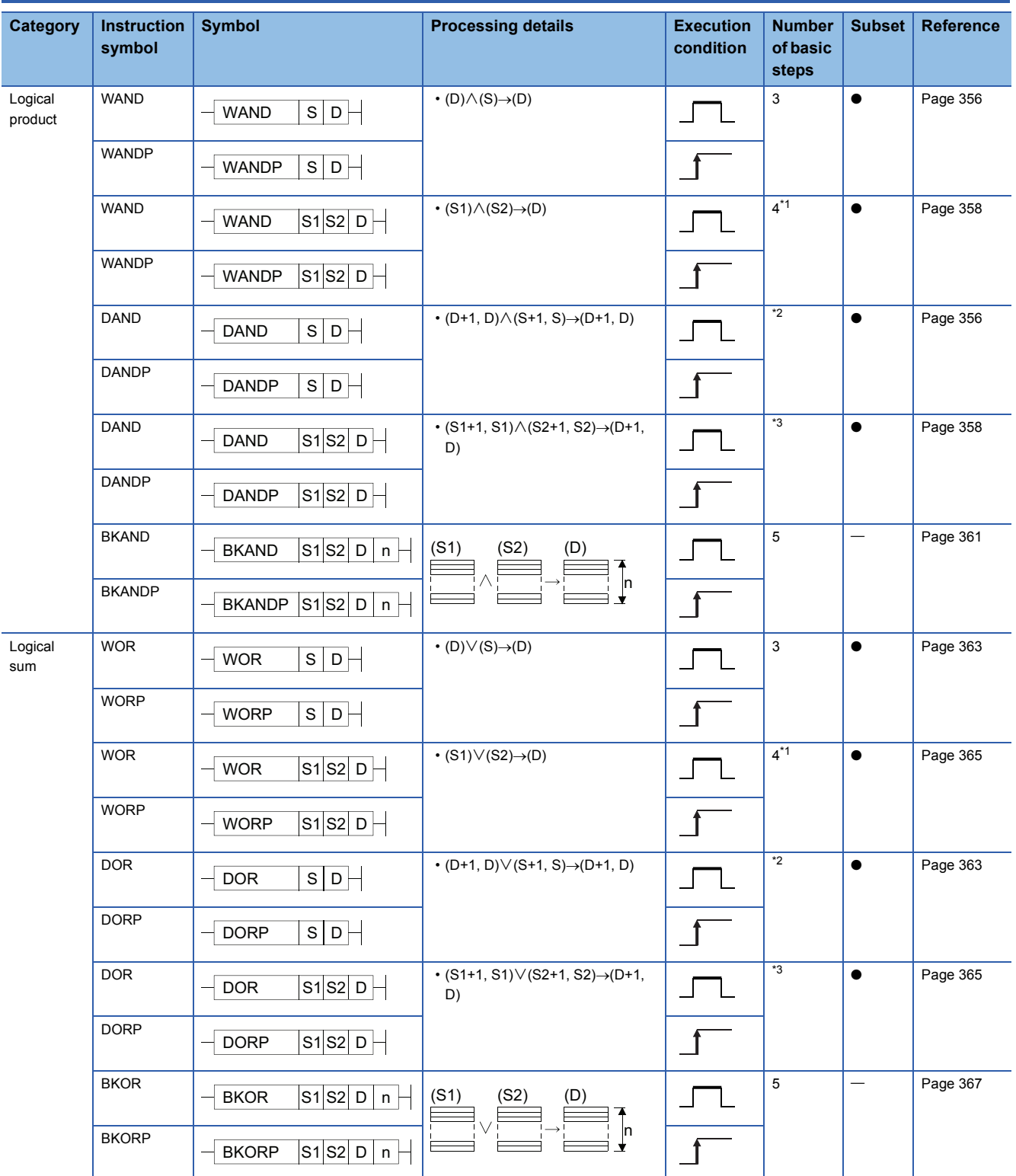

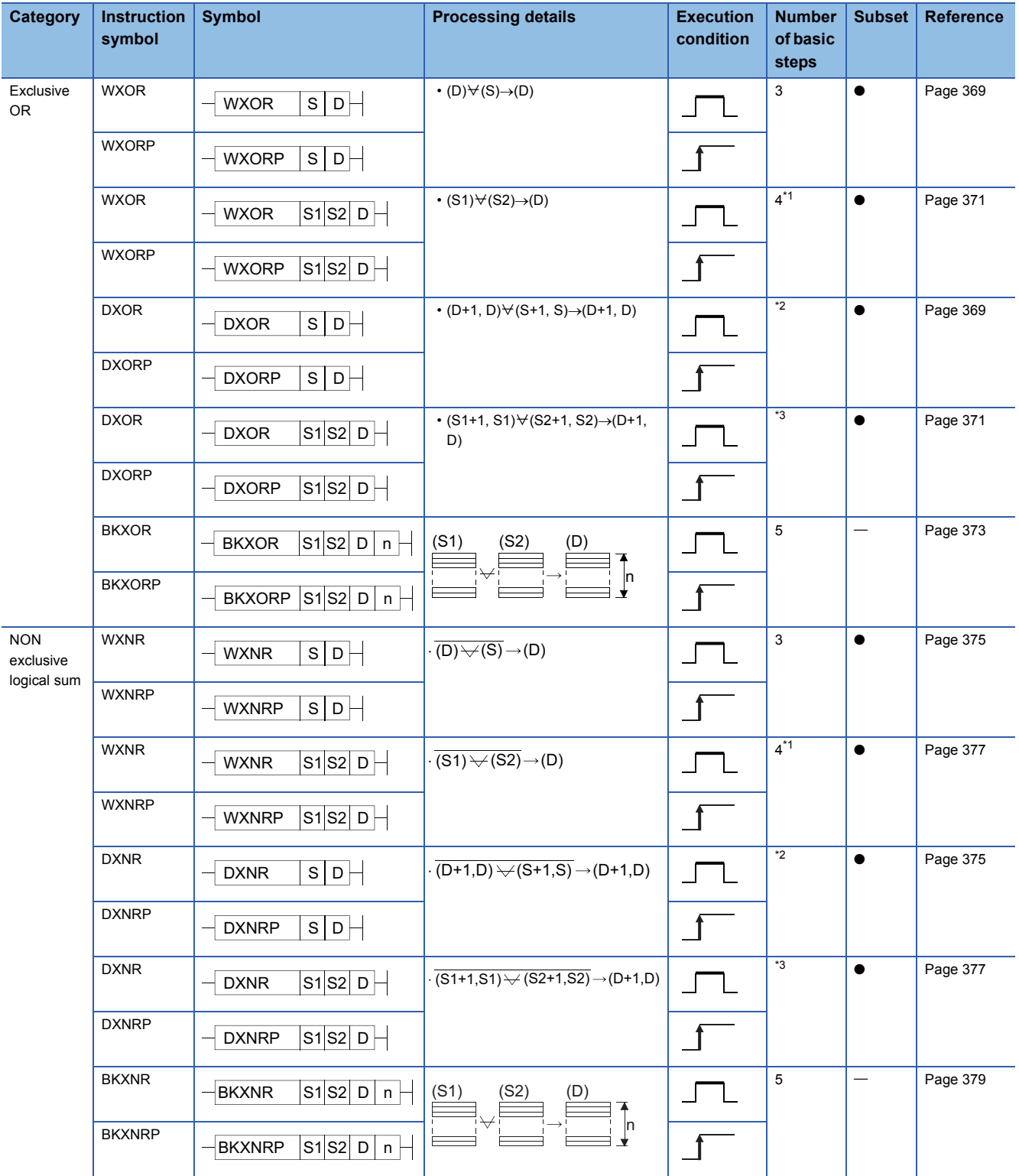

- <span id="page-52-0"></span>\*1 The number of basic steps is three for the Universal model QCPU and LCPU.
- <span id="page-52-1"></span>\*2 The number of steps may differ, depending on the device or CPU module to be used.

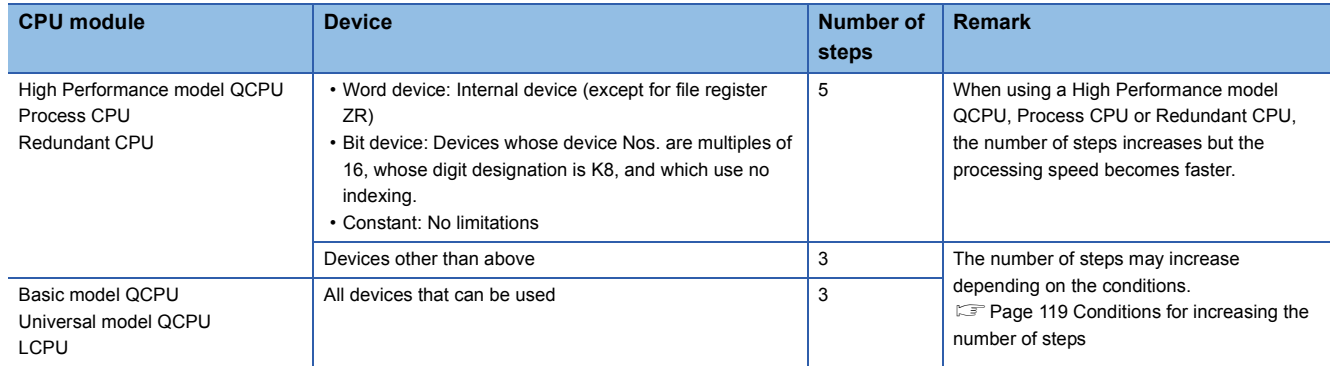

<span id="page-52-2"></span>\*3 The number of steps may differ, depending on the device or CPU module to be used.

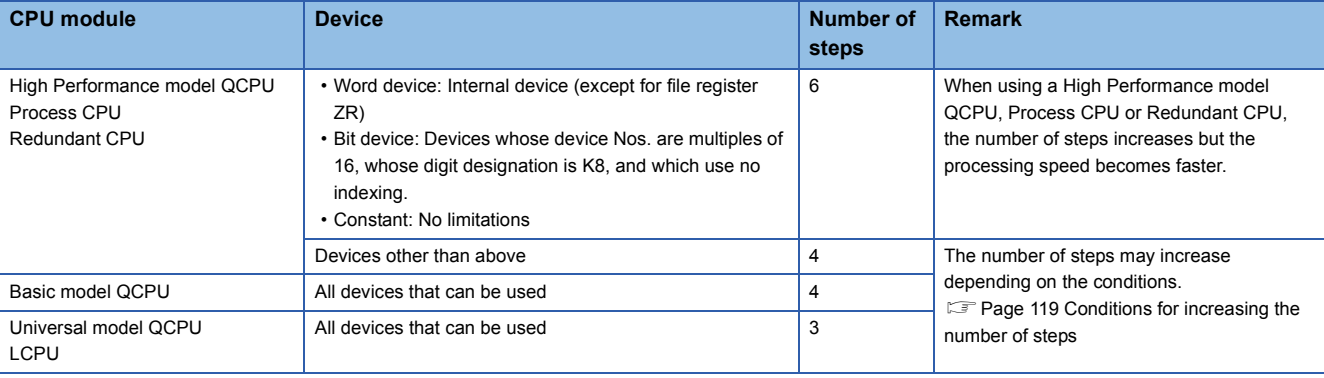

### **Rotation instructions**

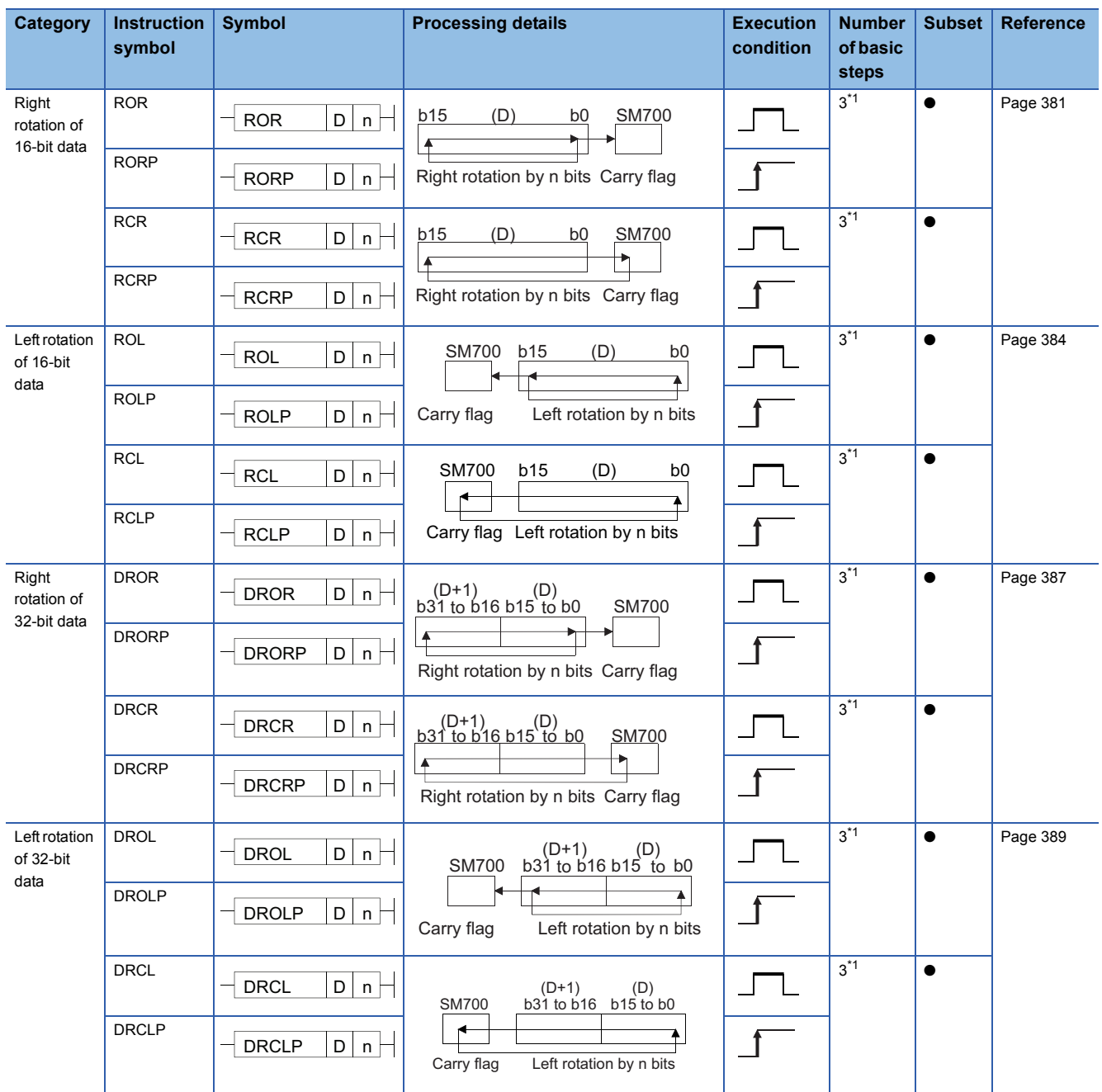

<span id="page-53-0"></span>\*1 For the High-speed Universal model QCPU, the number of basic steps is four.

### **Shift instructions**

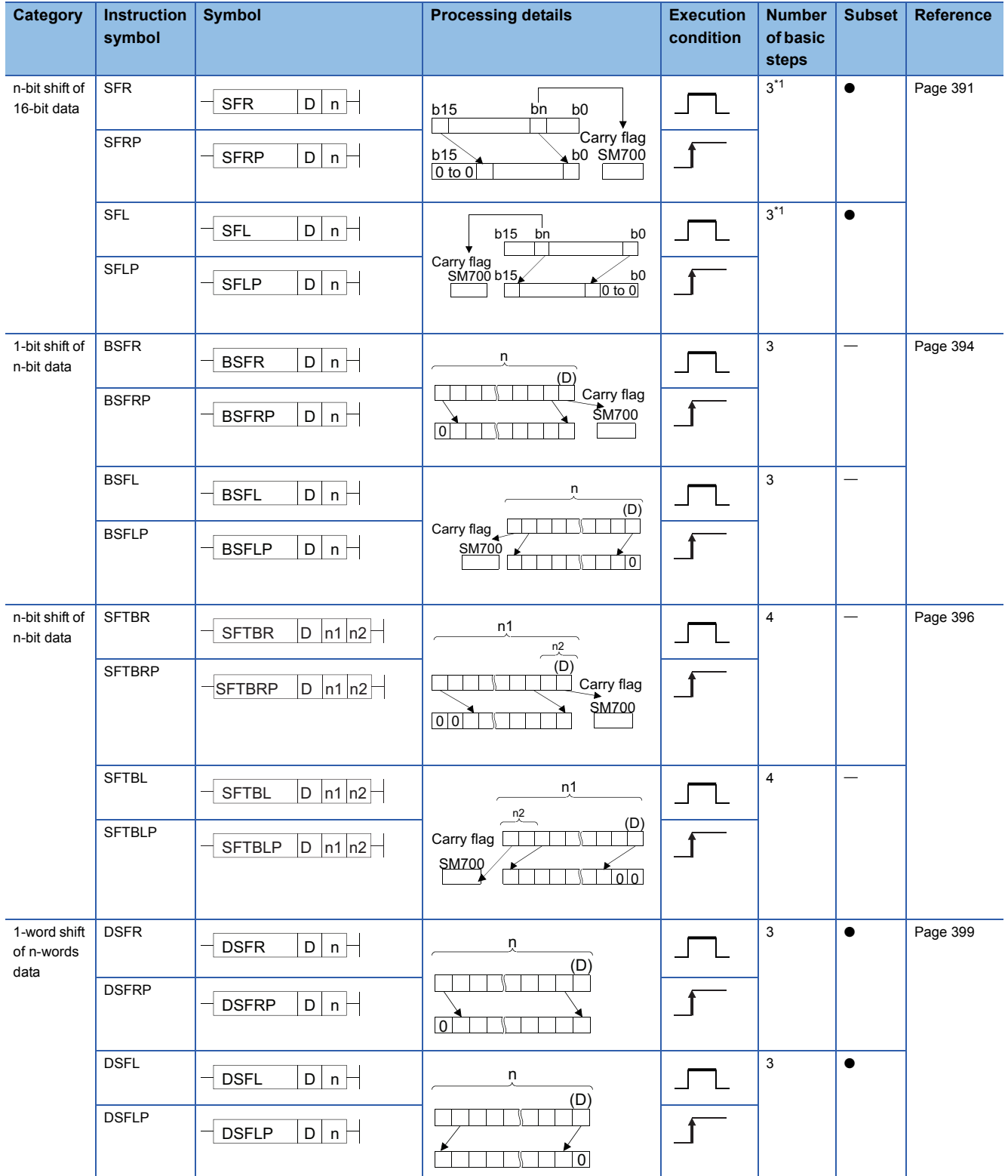

**2**

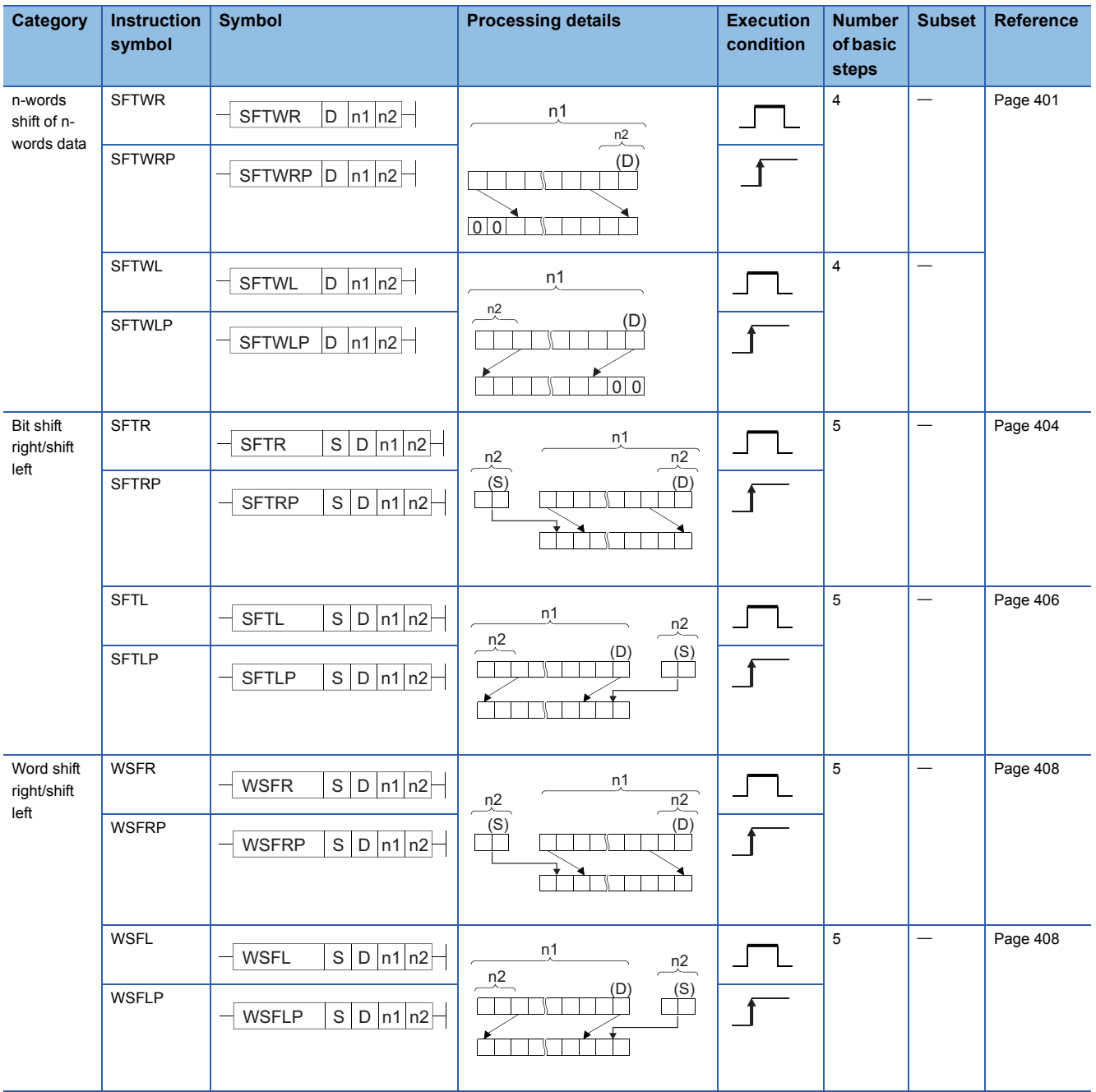

<span id="page-55-0"></span>\*1 For the High-speed Universal model QCPU, the number of basic steps is four.

# **Bit processing instructions**

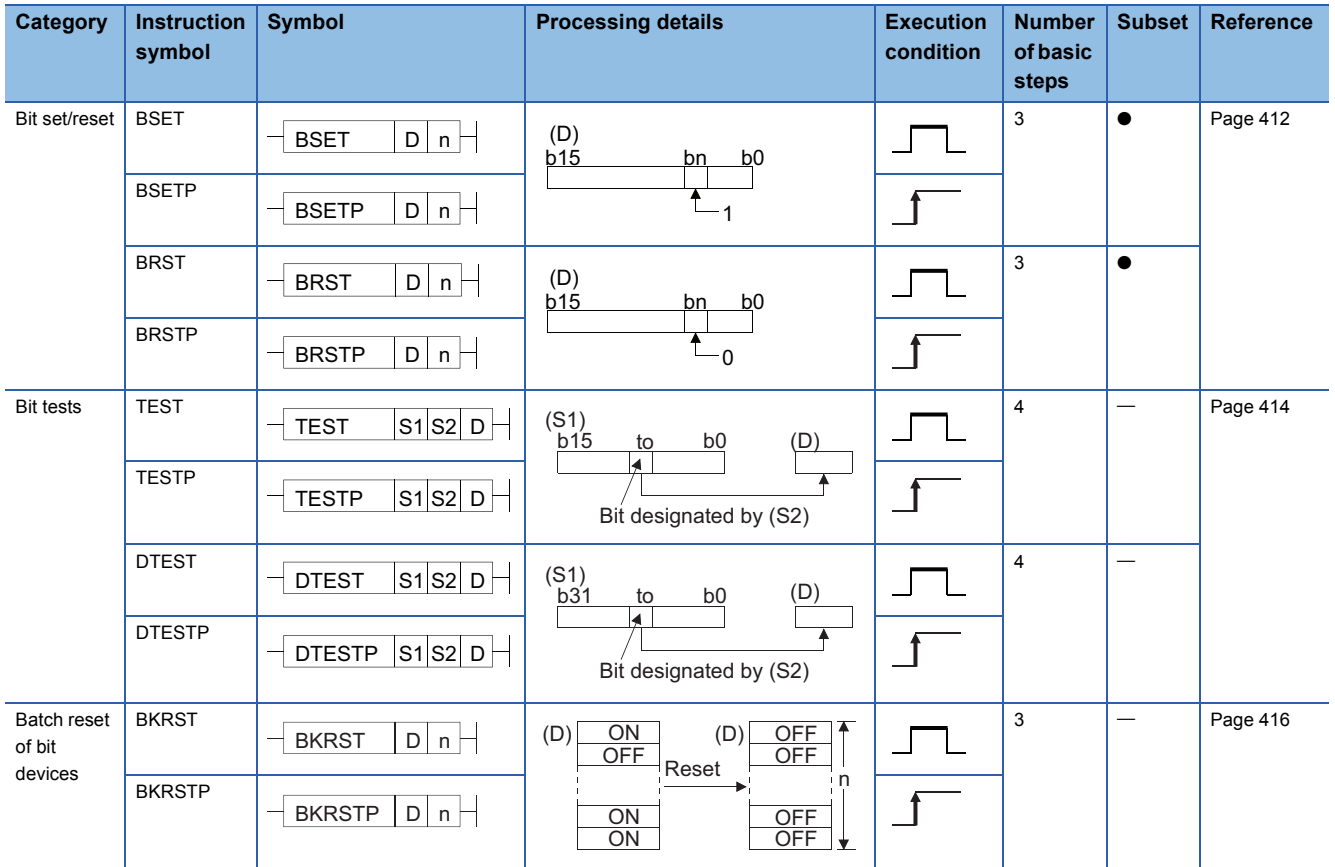

# **Data processing instructions**

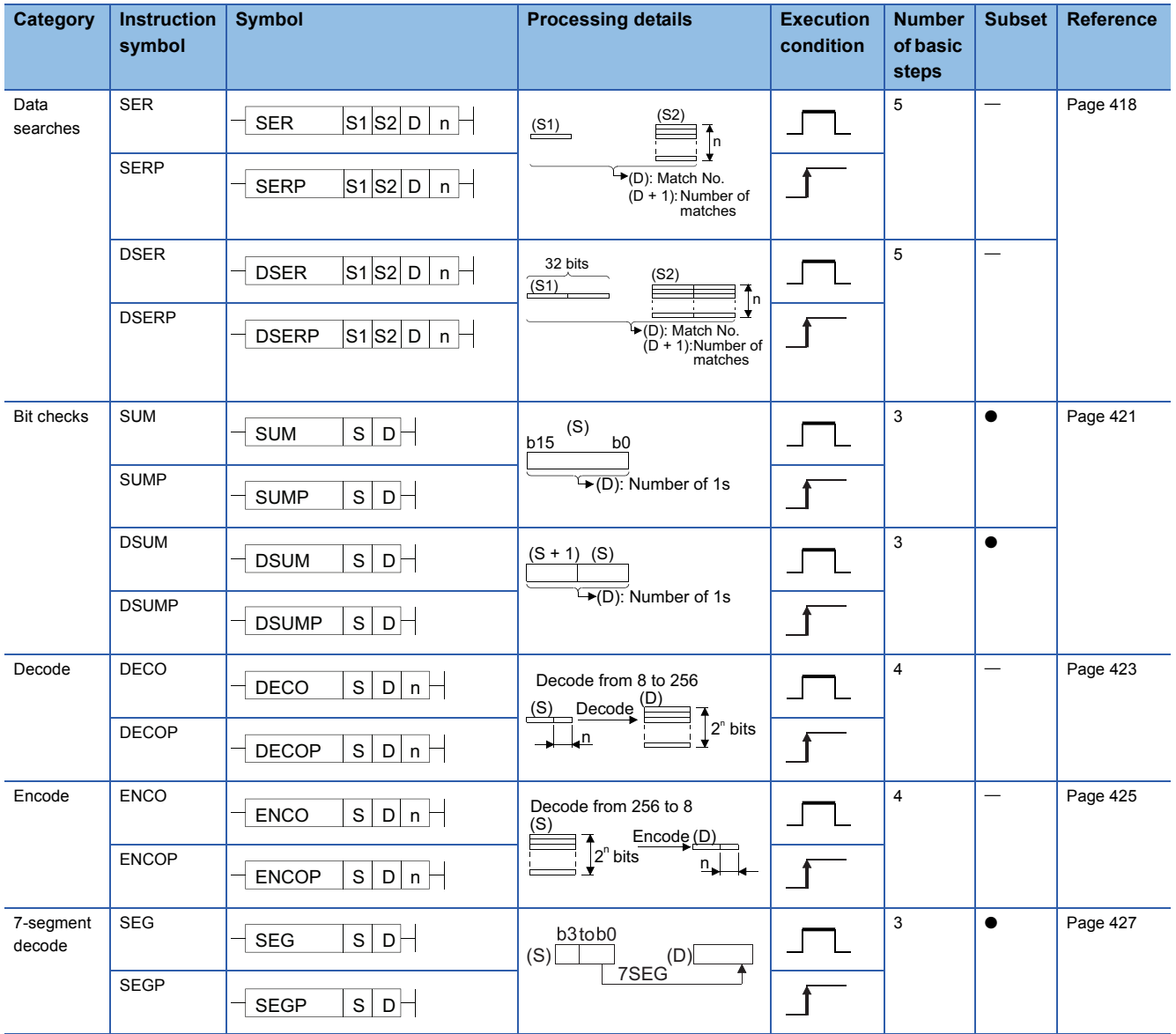

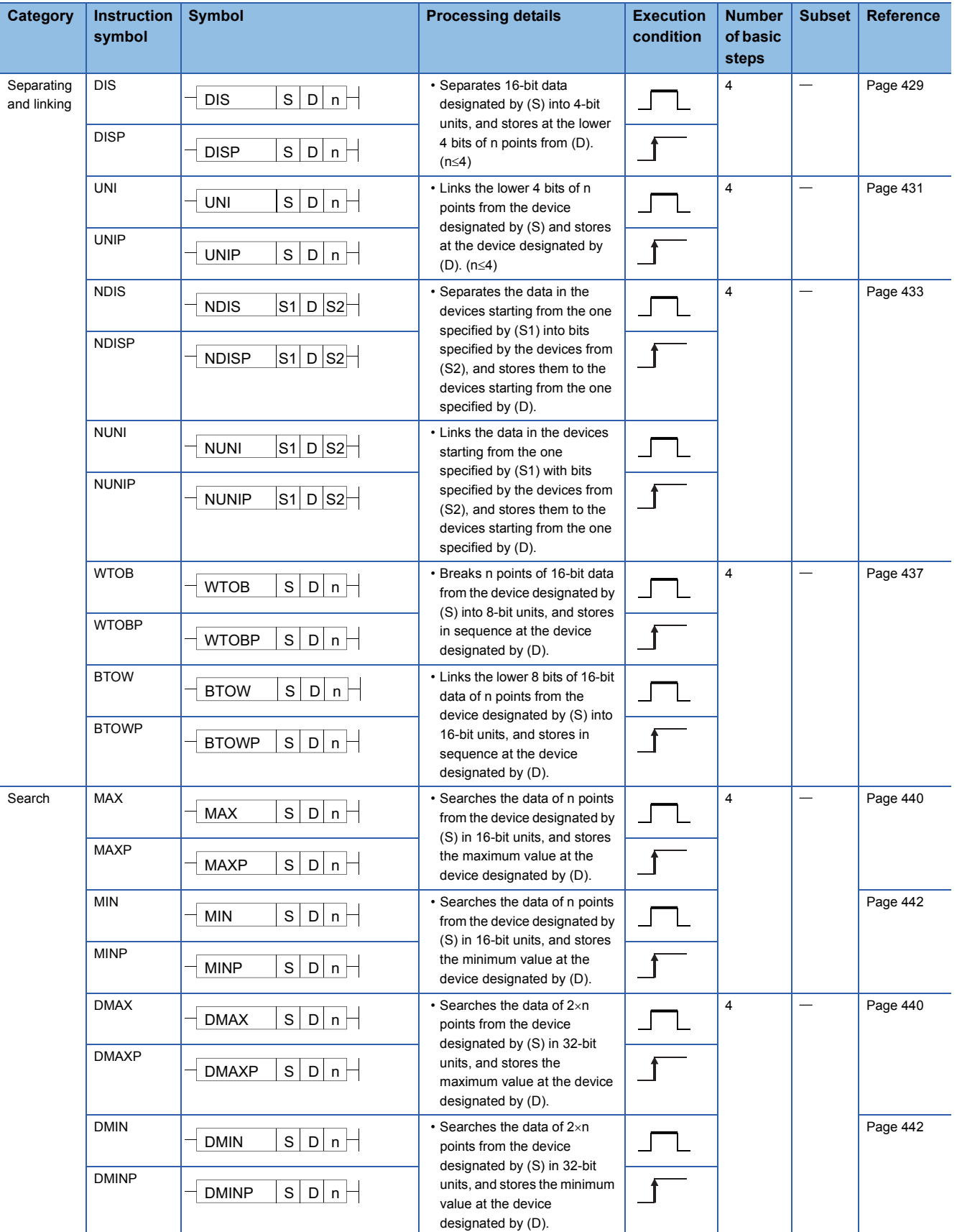

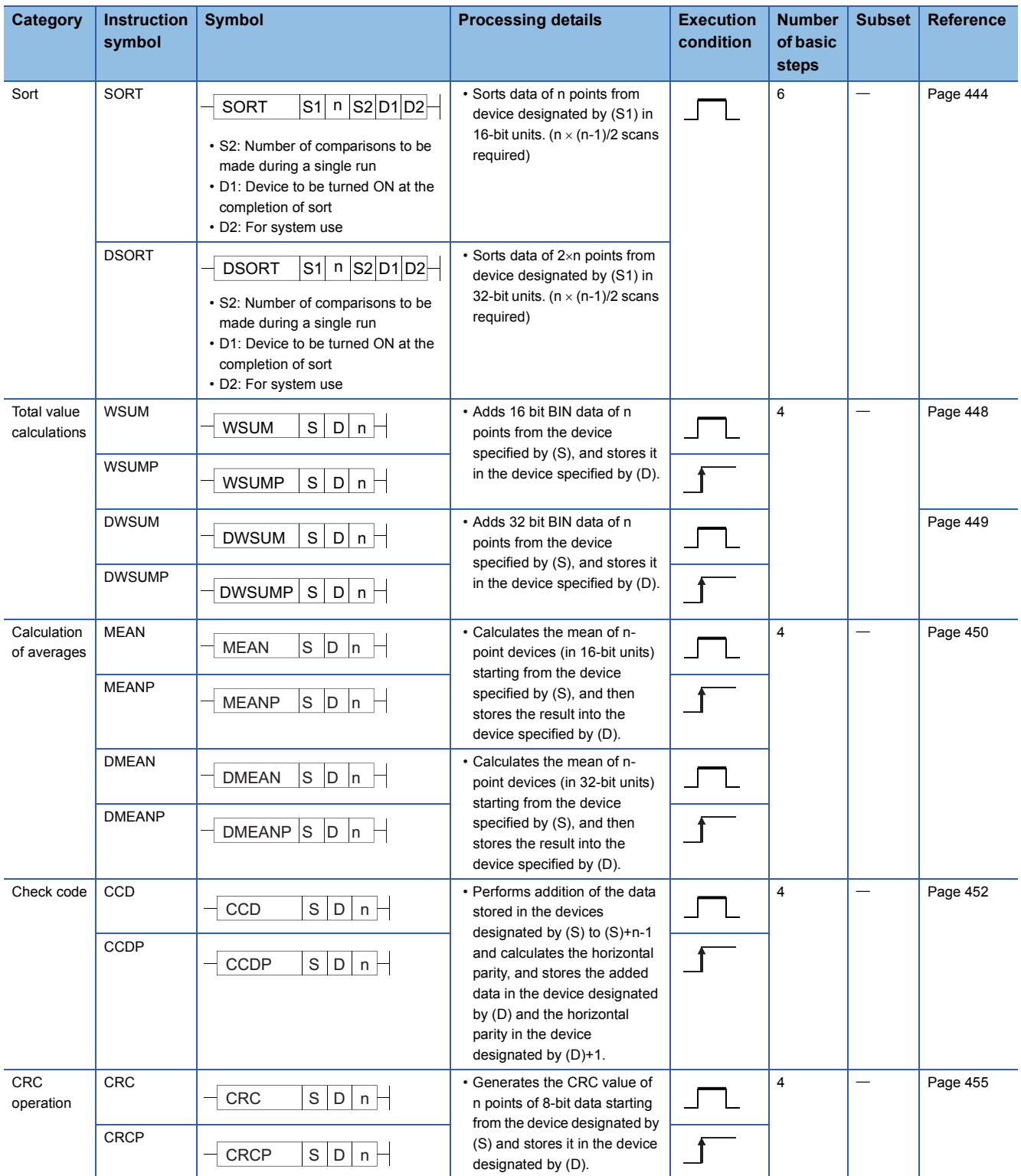

#### **Structure creation instructions**

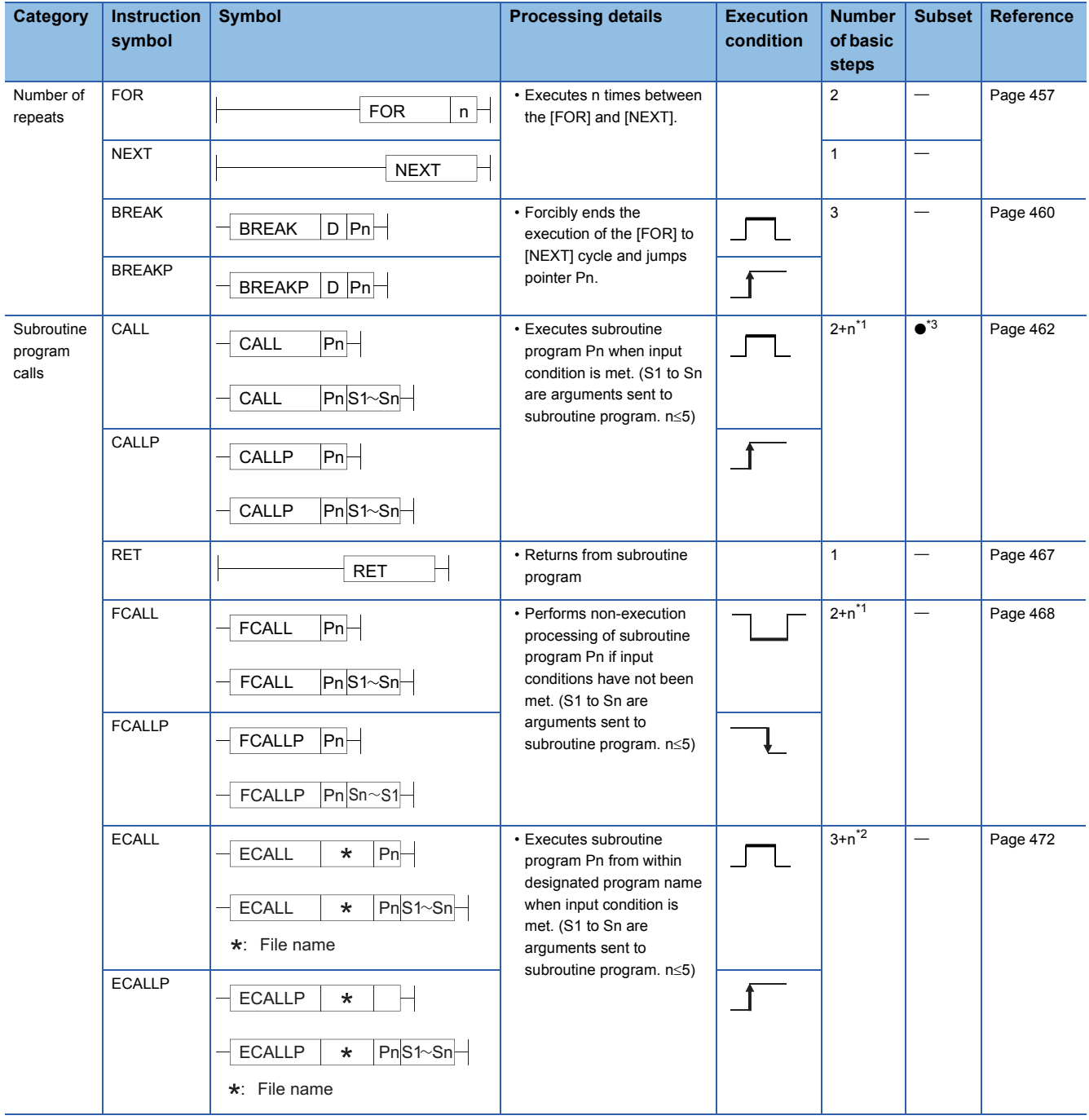

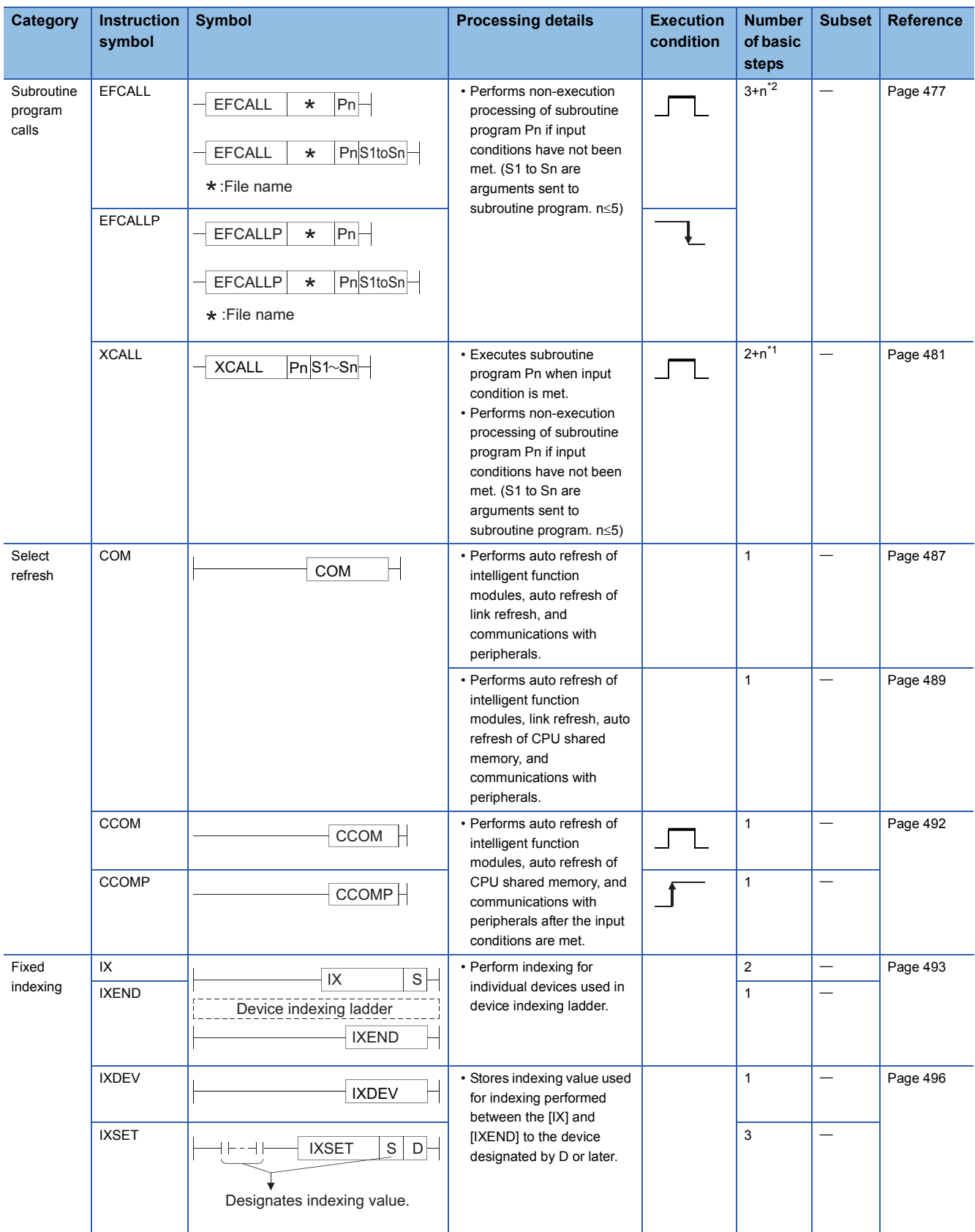

<span id="page-61-0"></span>\*1 n indicates number of arguments for subroutine program.

<span id="page-61-2"></span>\*2 n indicates the total of the number of arguments used in the subroutine program and the number of program name steps.

The number of program name steps is calculated as "number of characters in the program  $\div$  2" (decimal fraction is rounded up).

<span id="page-61-1"></span>\*3 The subset is effective only with the Universal model QCPU and LCPU.

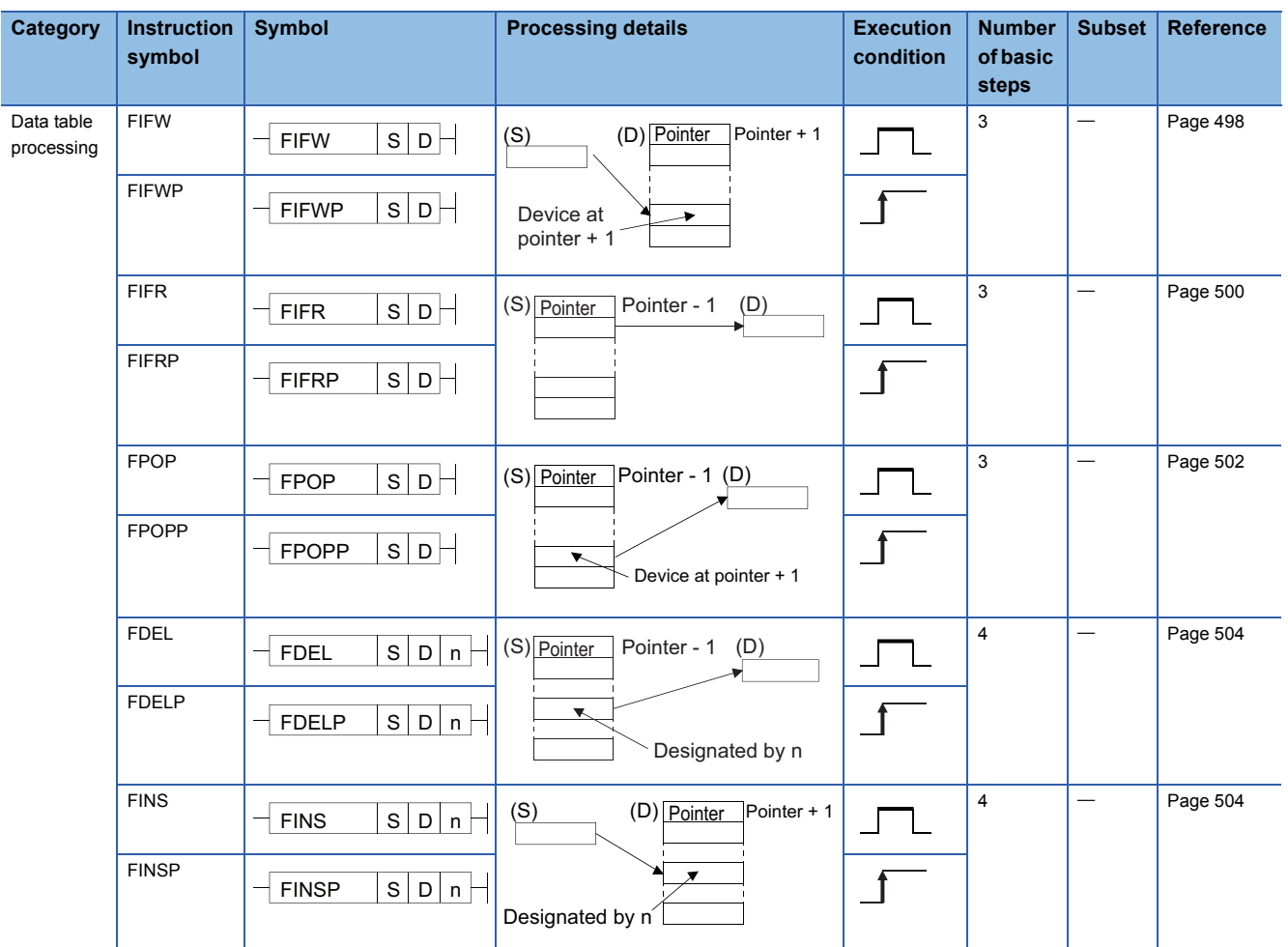

### **Data table operation instructions**

# **Buffer memory access instructions**

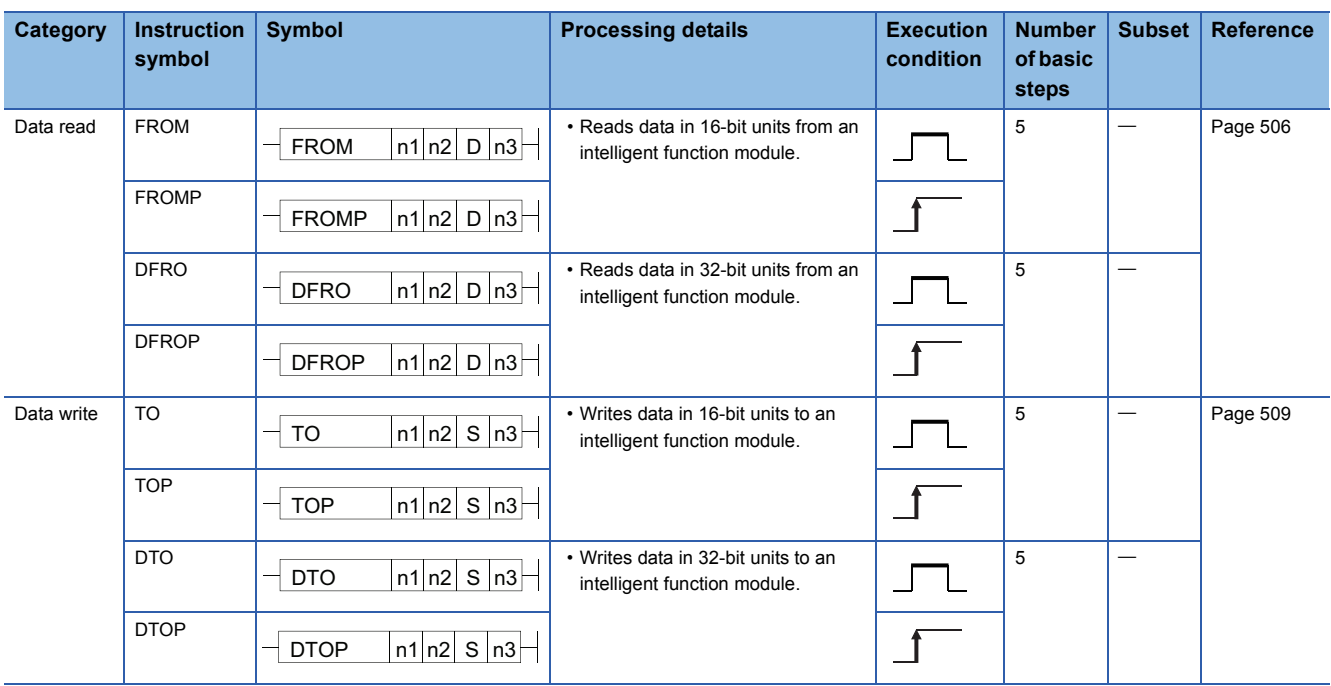

### **Display instructions**

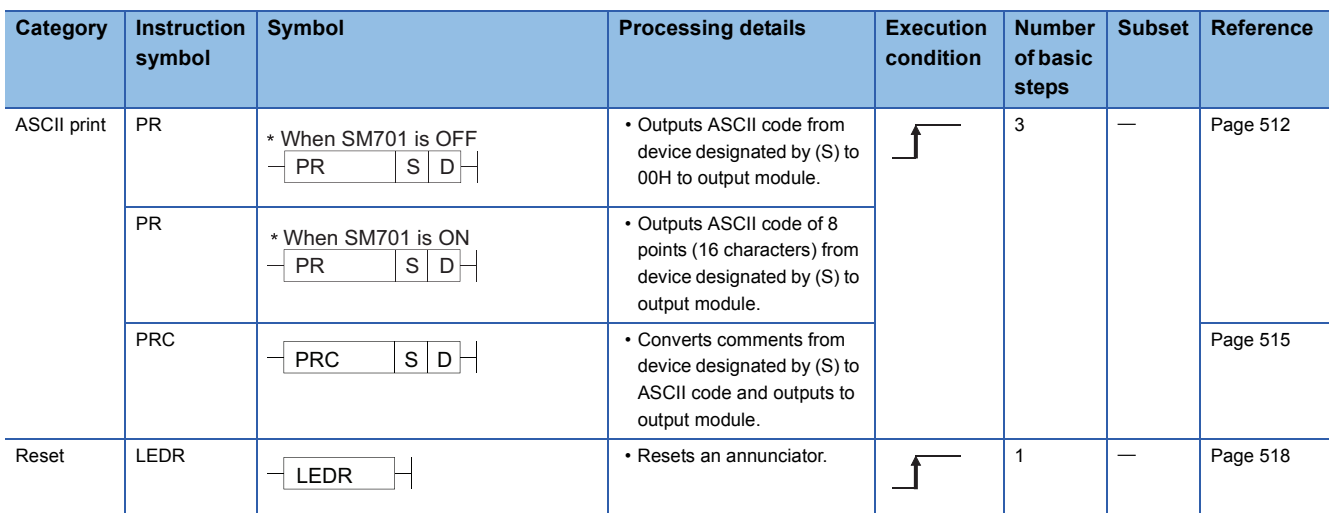

# **Debugging and failure diagnosis instructions**

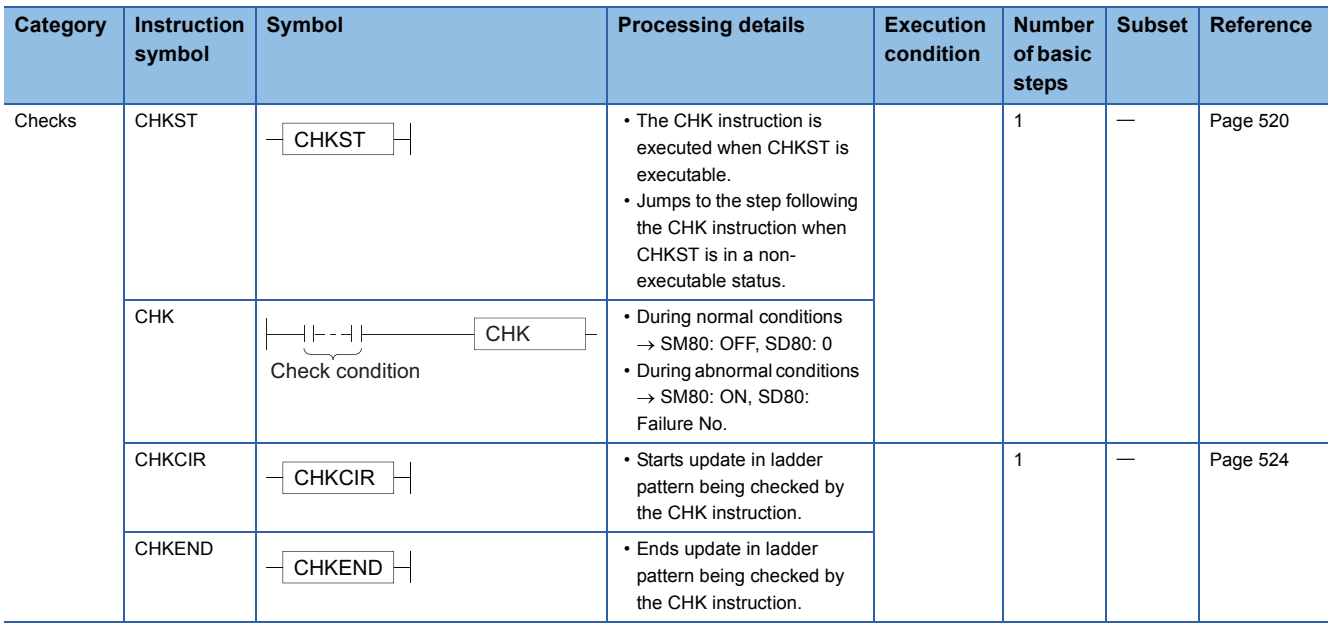

# **Character string processing instructions**

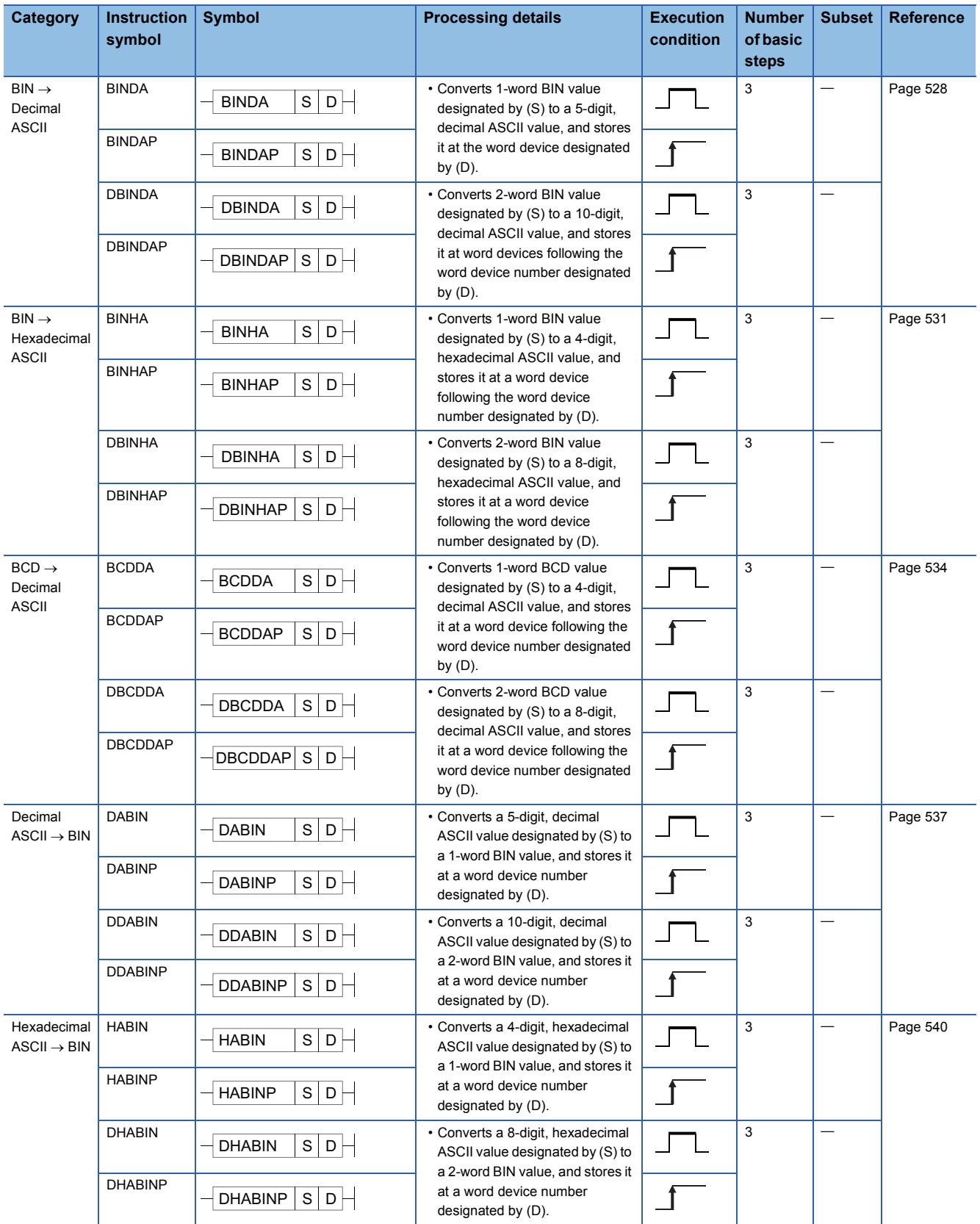

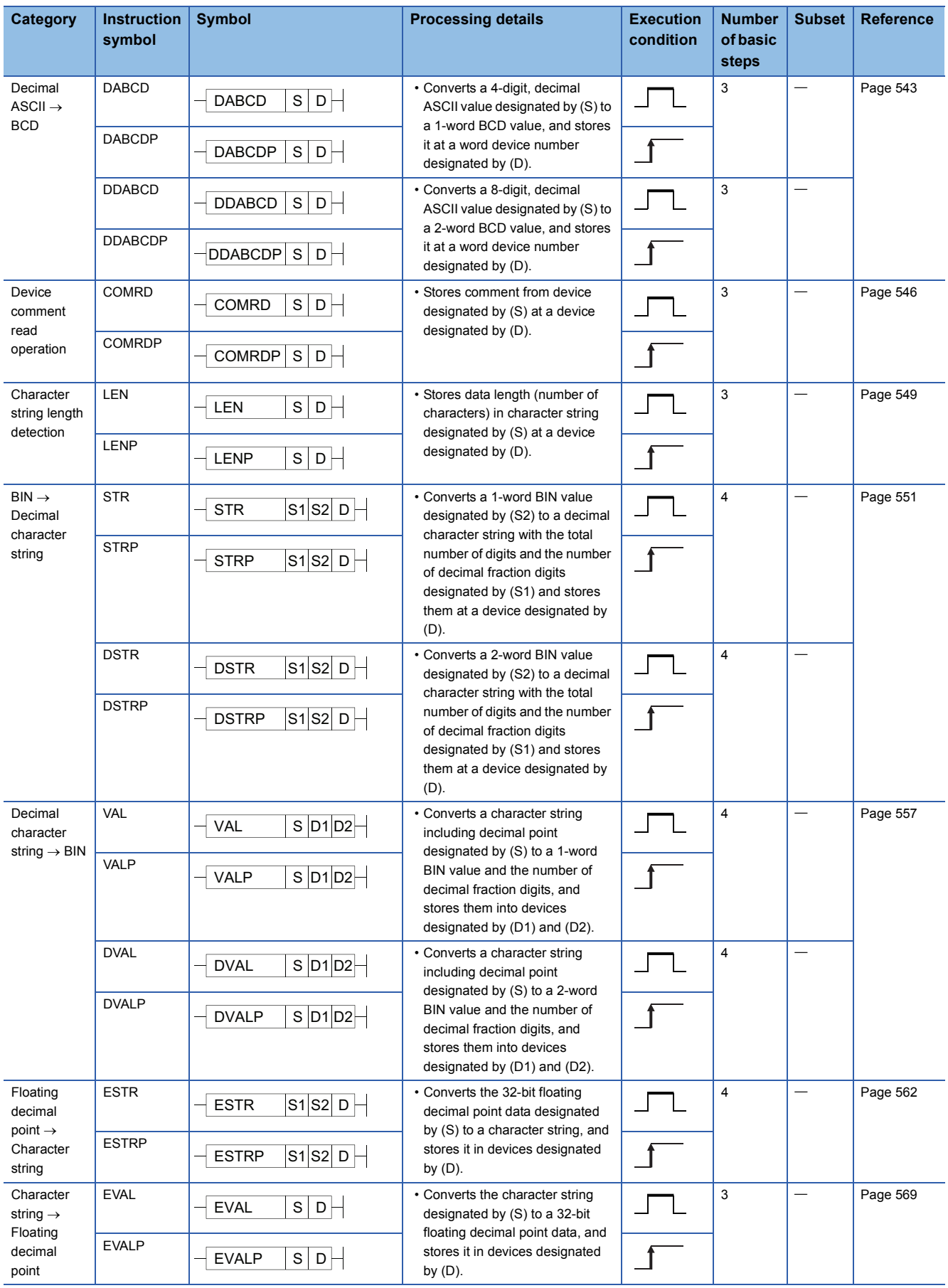

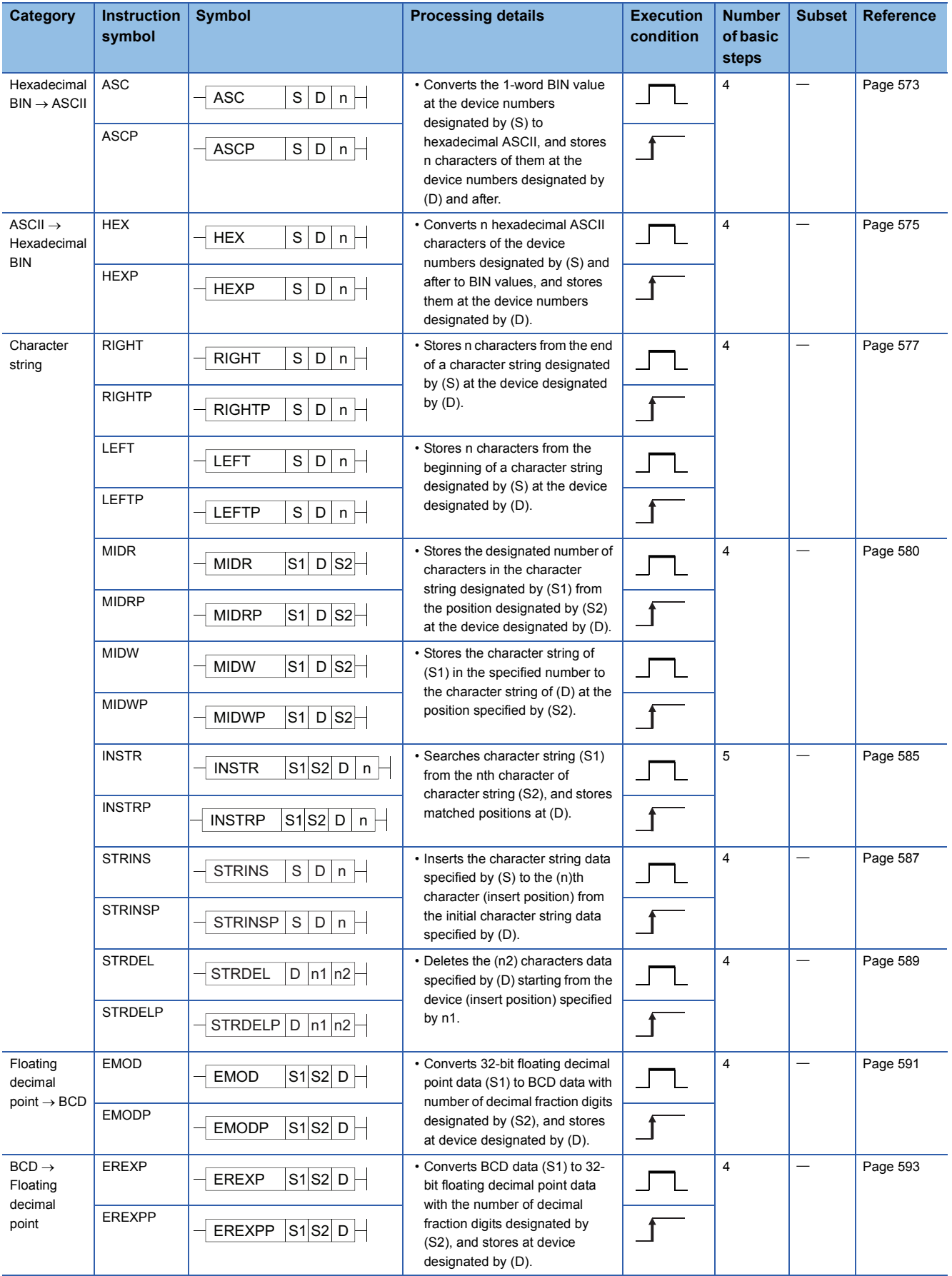

# **Special function instructions**

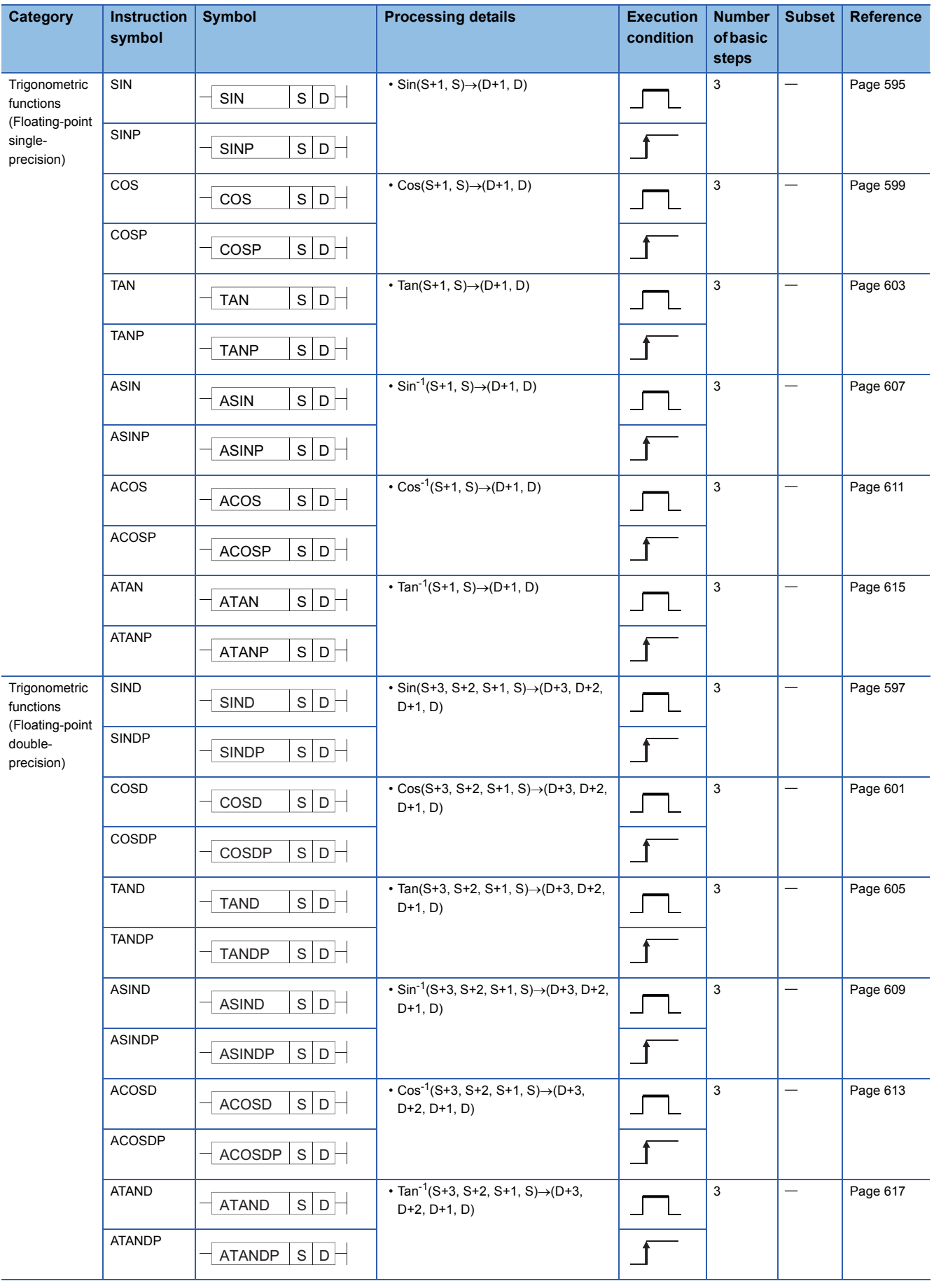

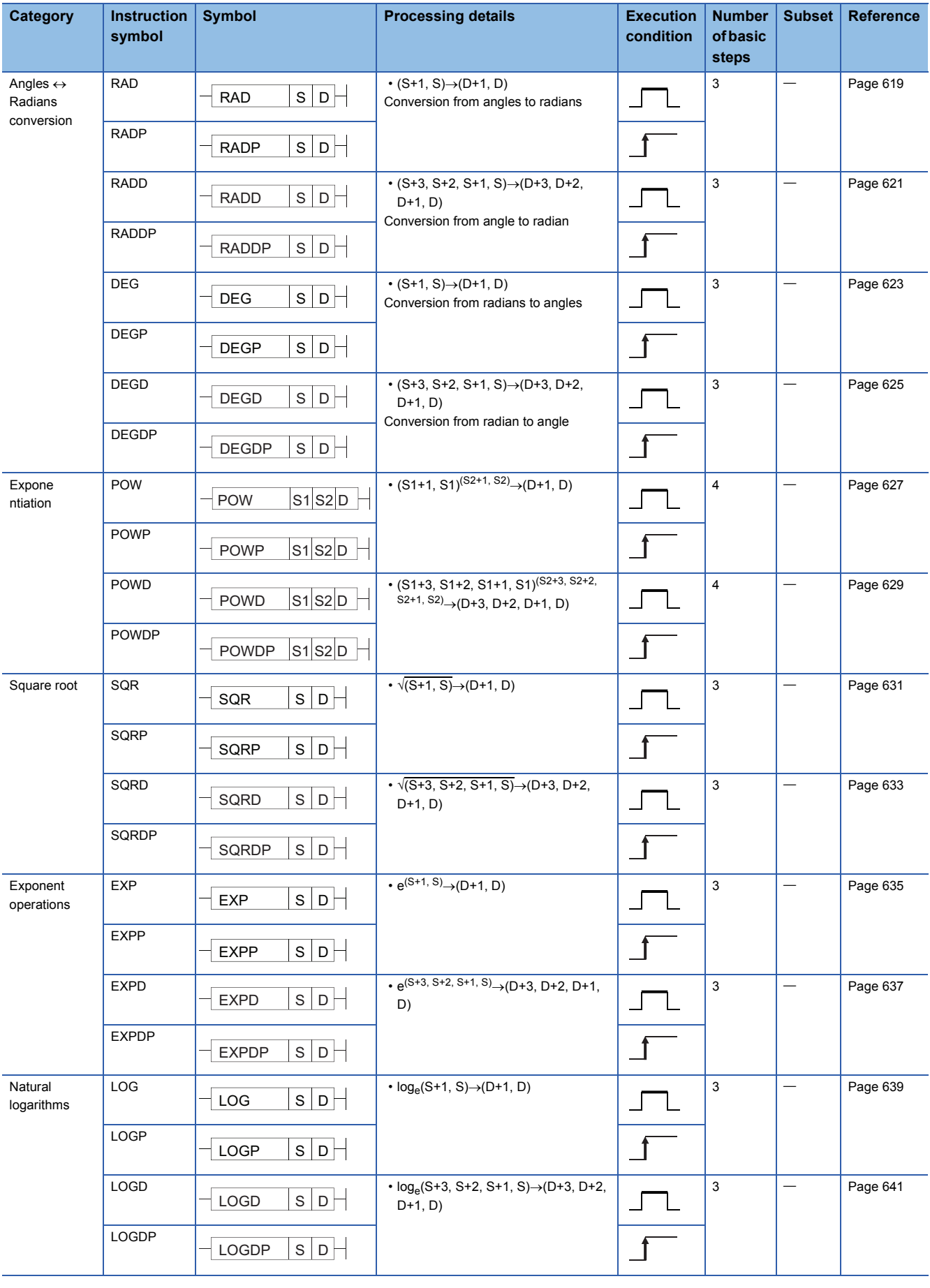

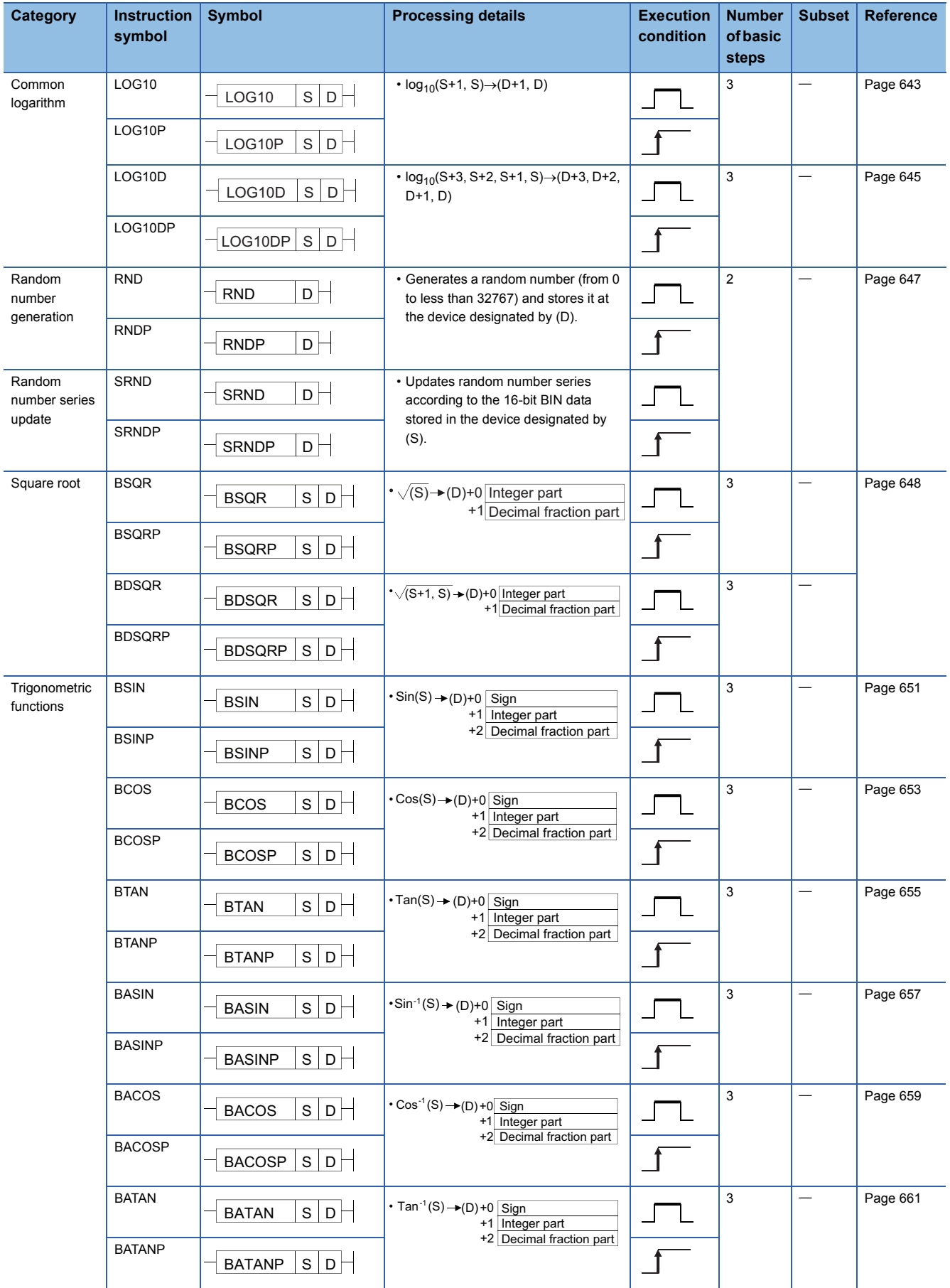

### **Data control instructions**

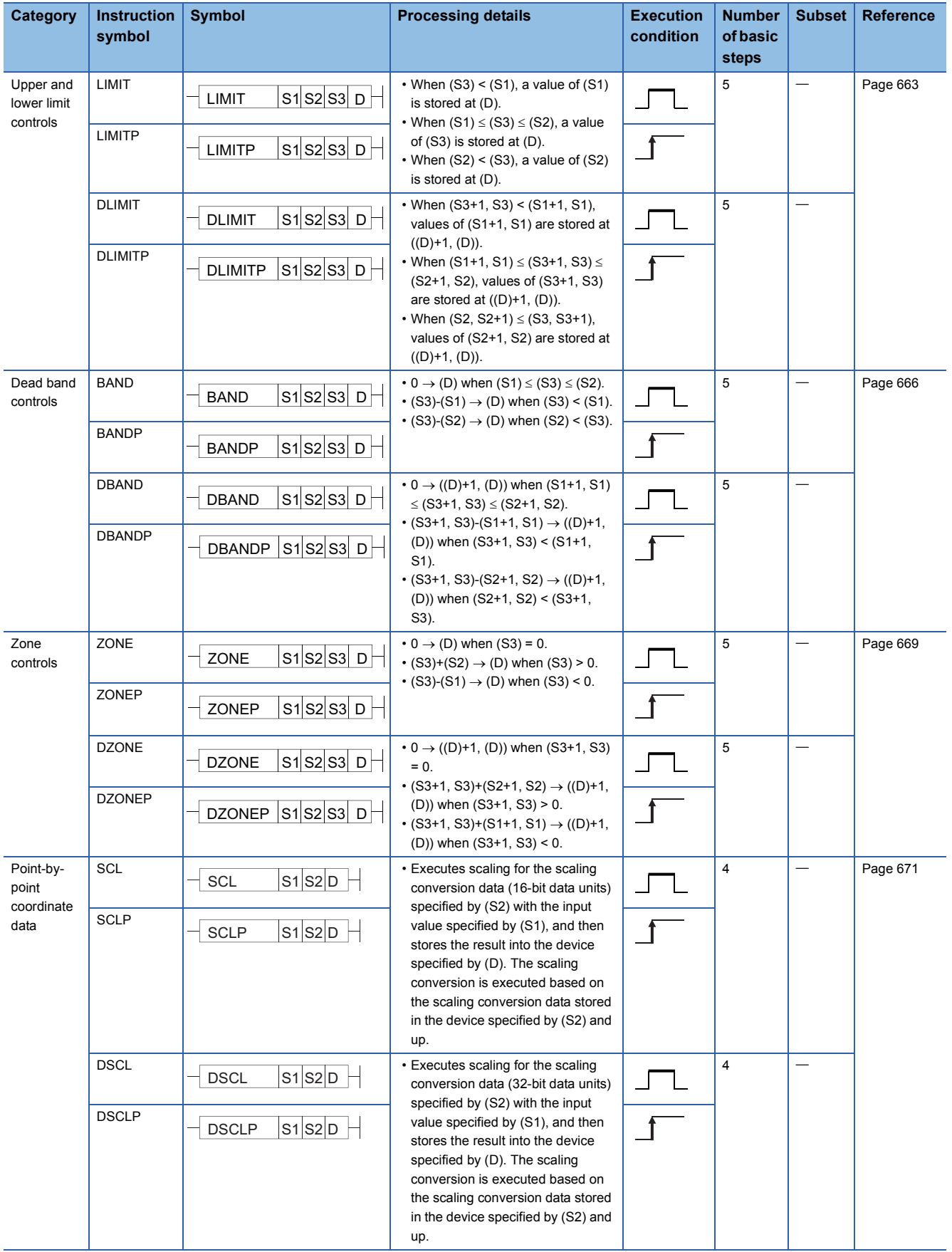

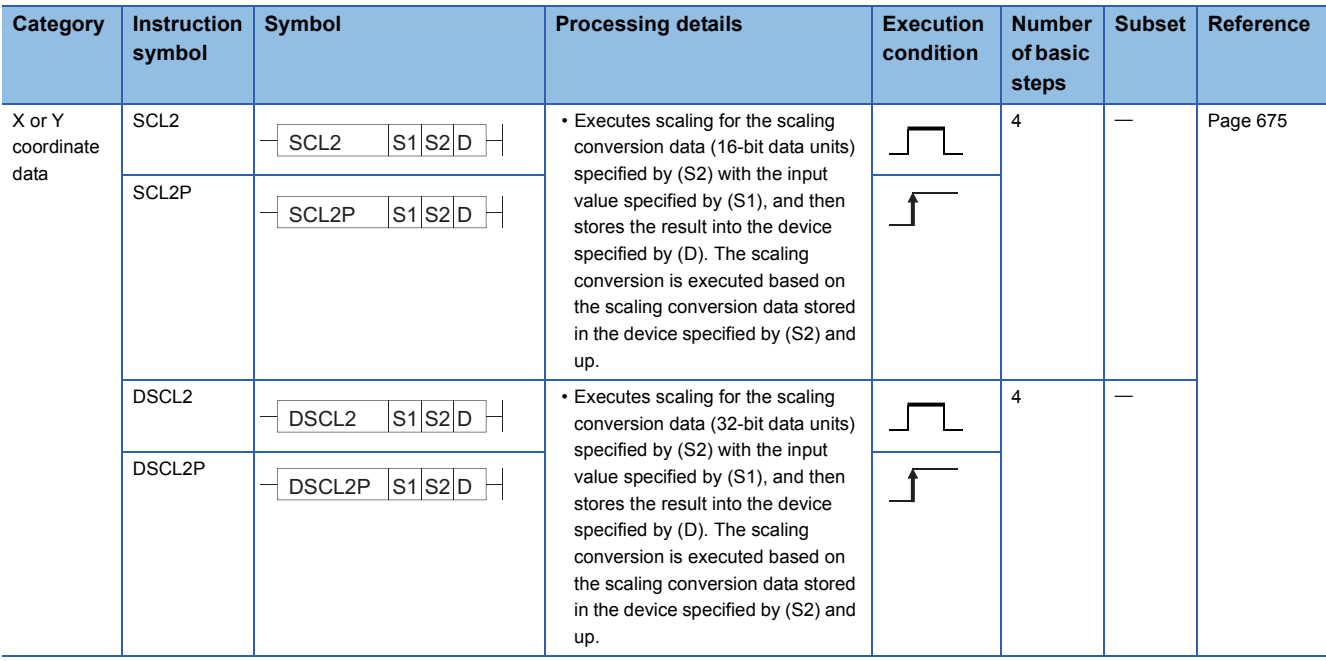

# **Switching instructions**

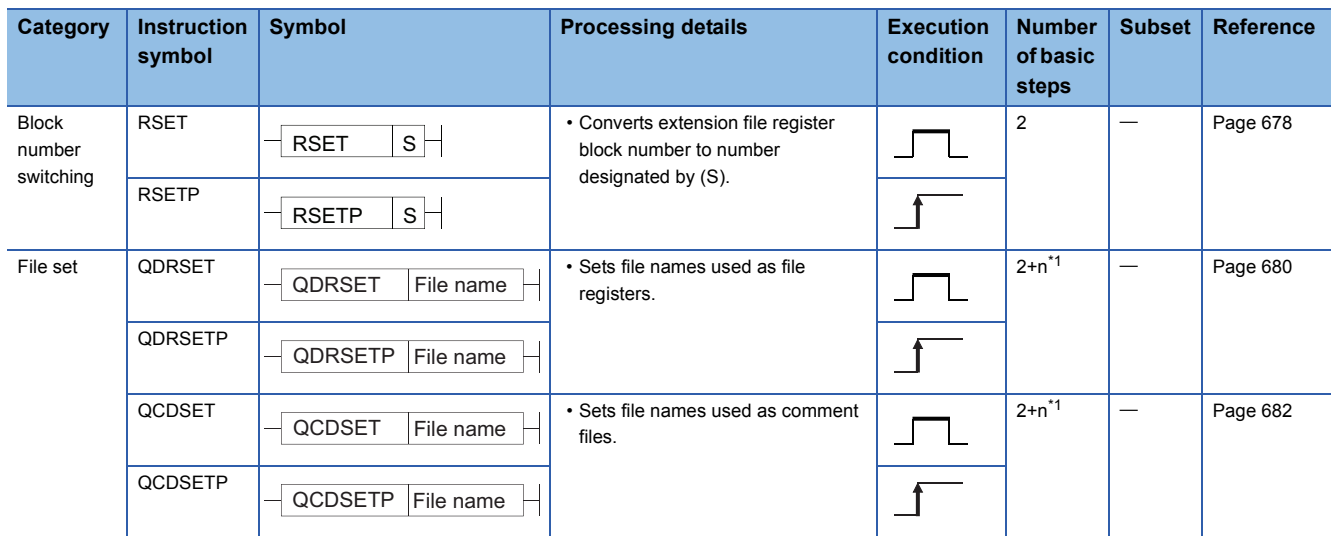

<span id="page-71-0"></span>\*1 n ([number of file name characters]  $\div$  2) indicates a step. (Decimal fraction is rounded up.)
## **Clock instructions**

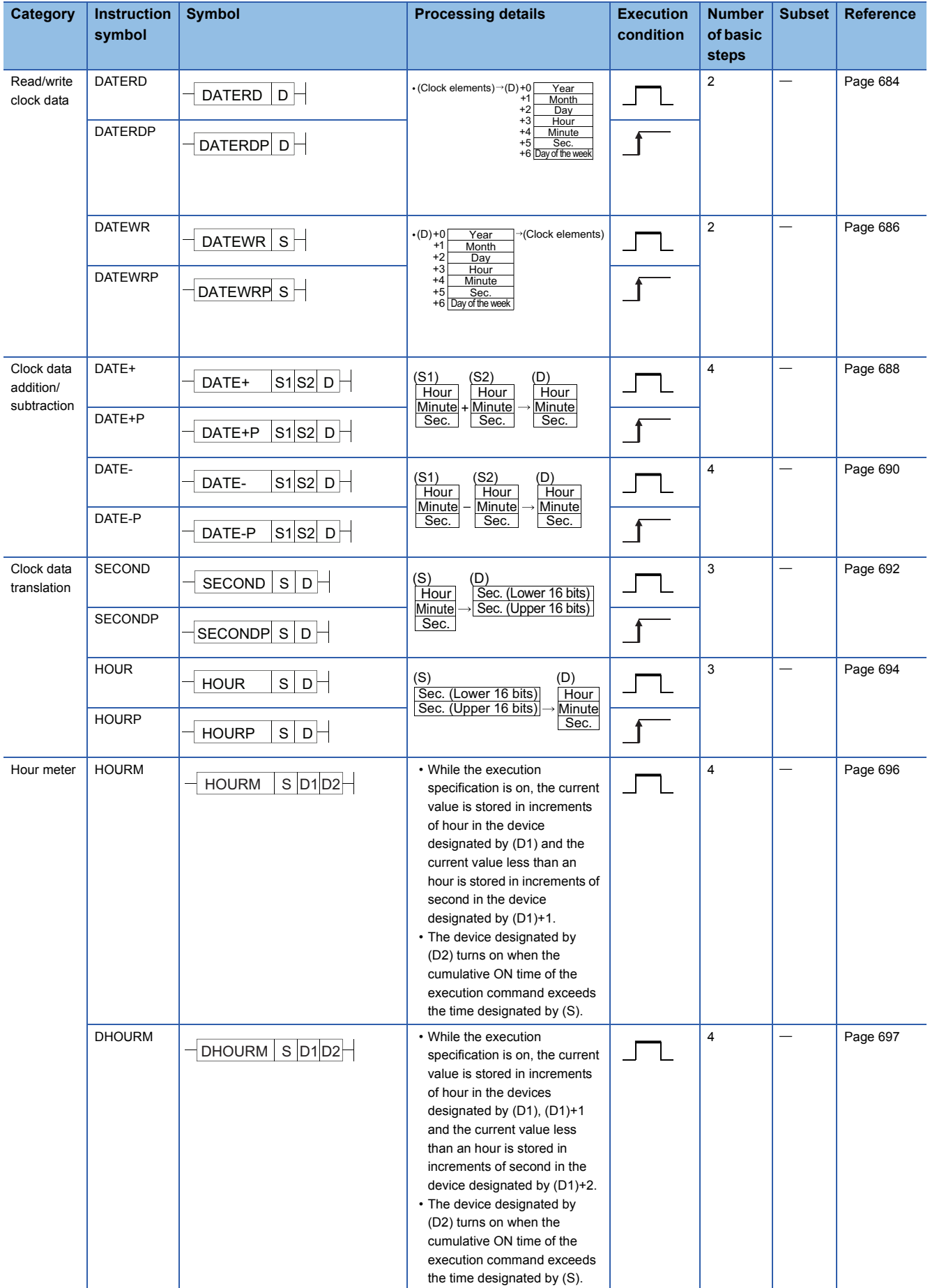

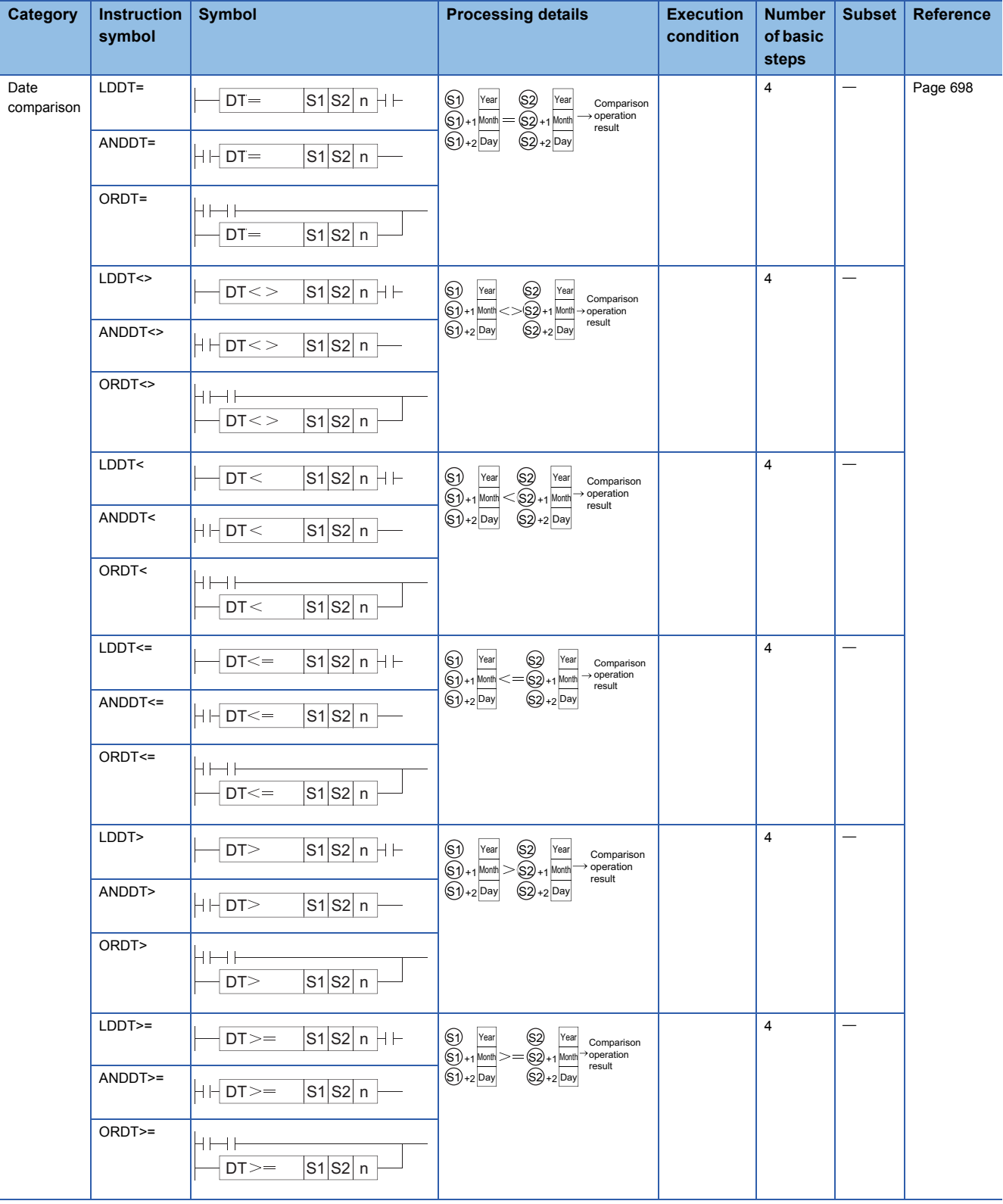

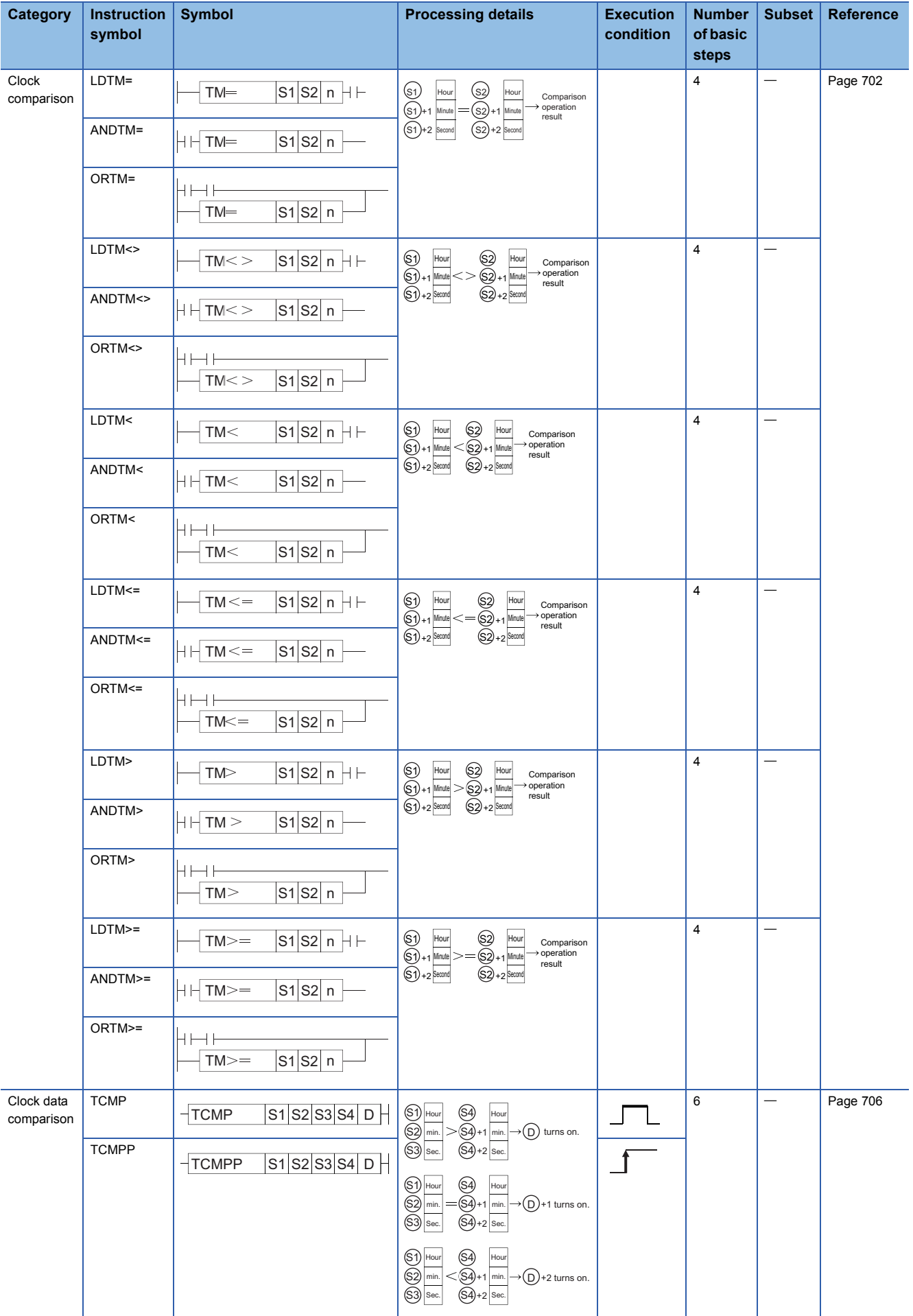

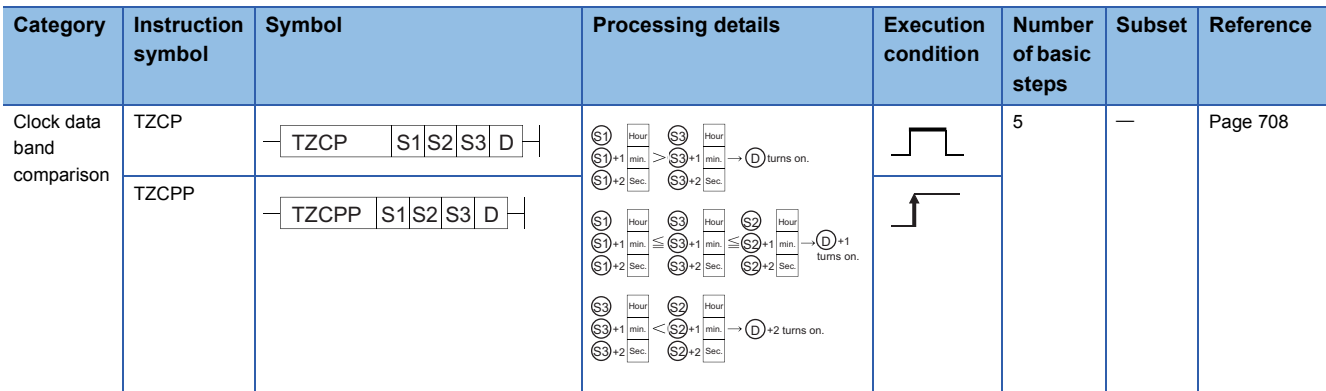

## **Expansion clock instructions**

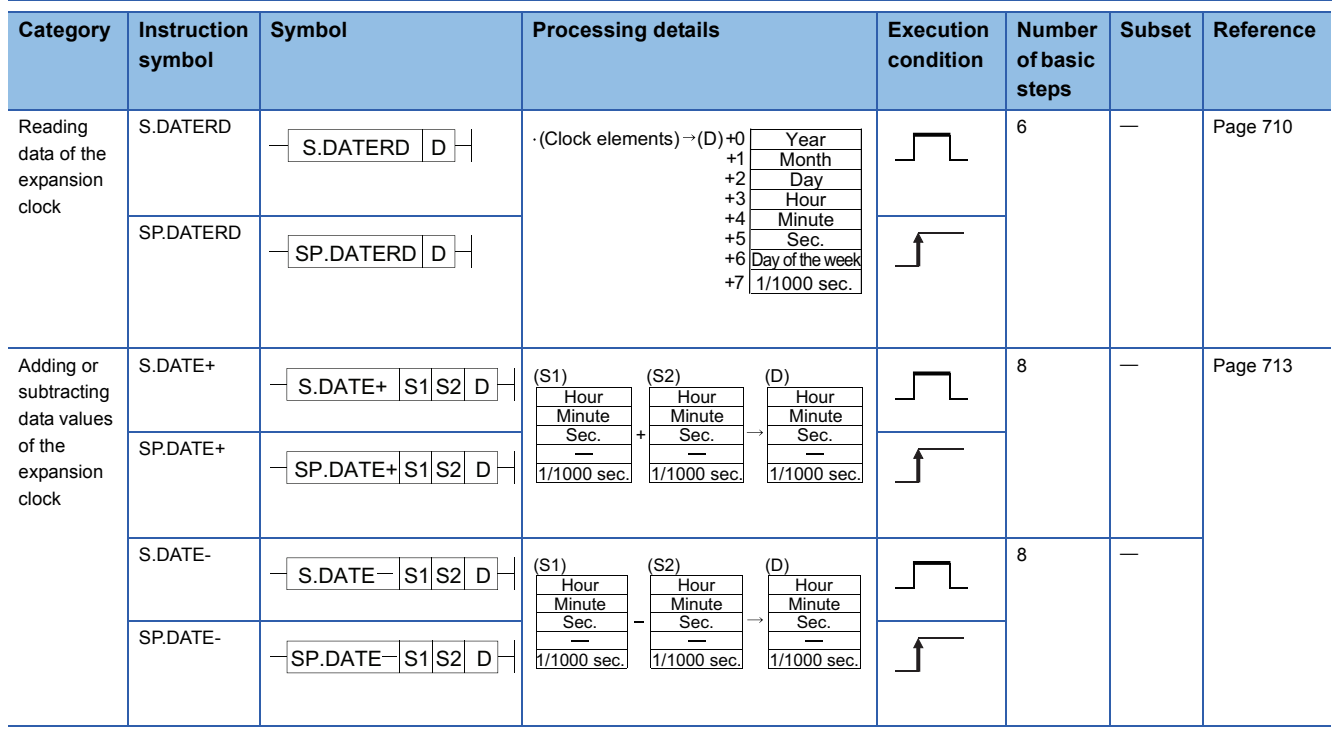

## **Program control instructions**

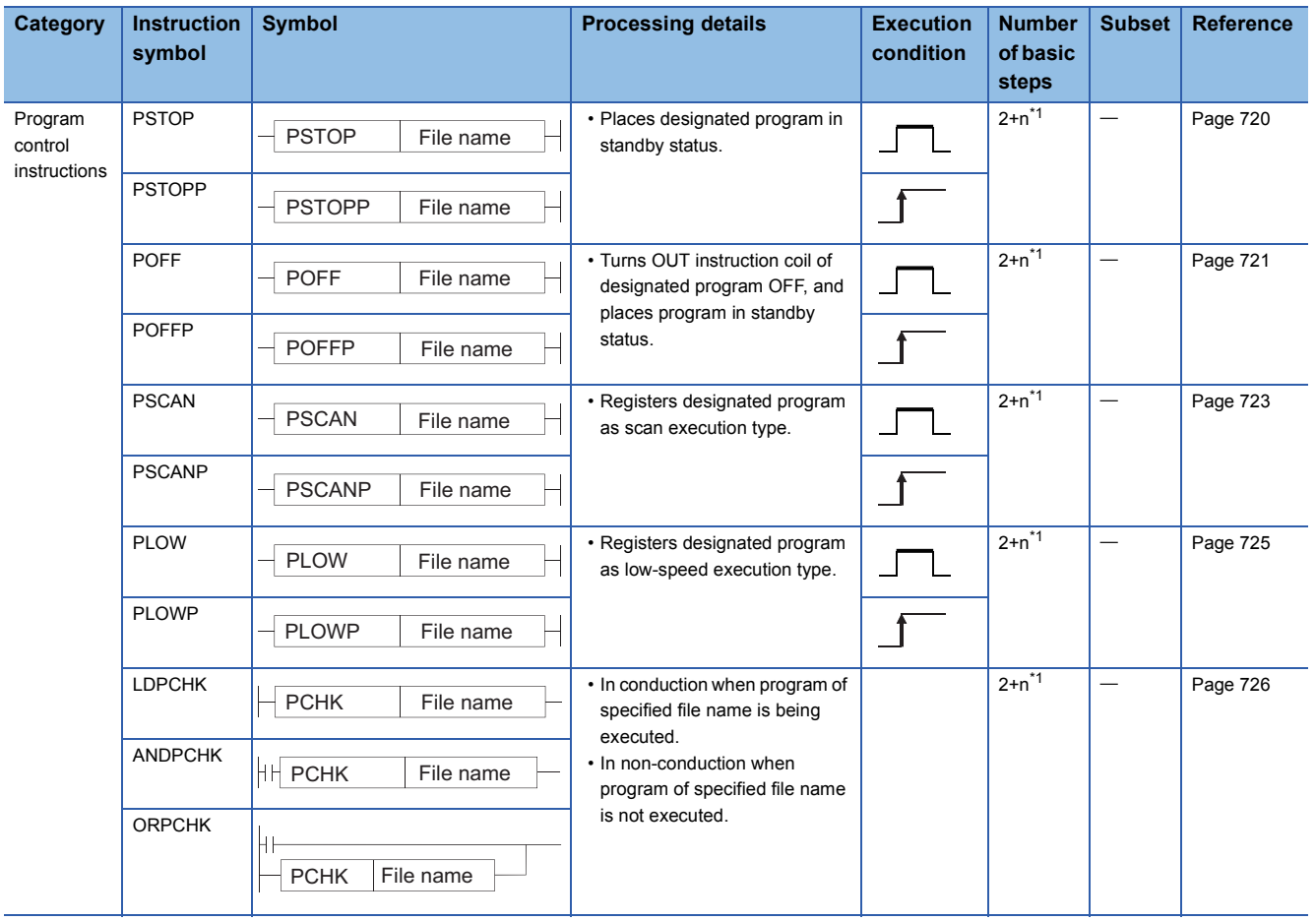

<span id="page-76-0"></span>\*1 n ([number of file name characters]  $\div$  2) indicates a step. (Decimal fraction is rounded up.)

## **PID instruction**

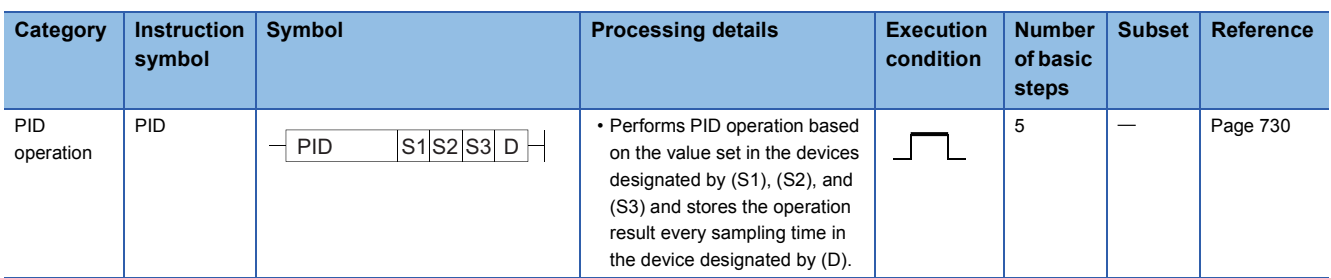

## **Other instructions**

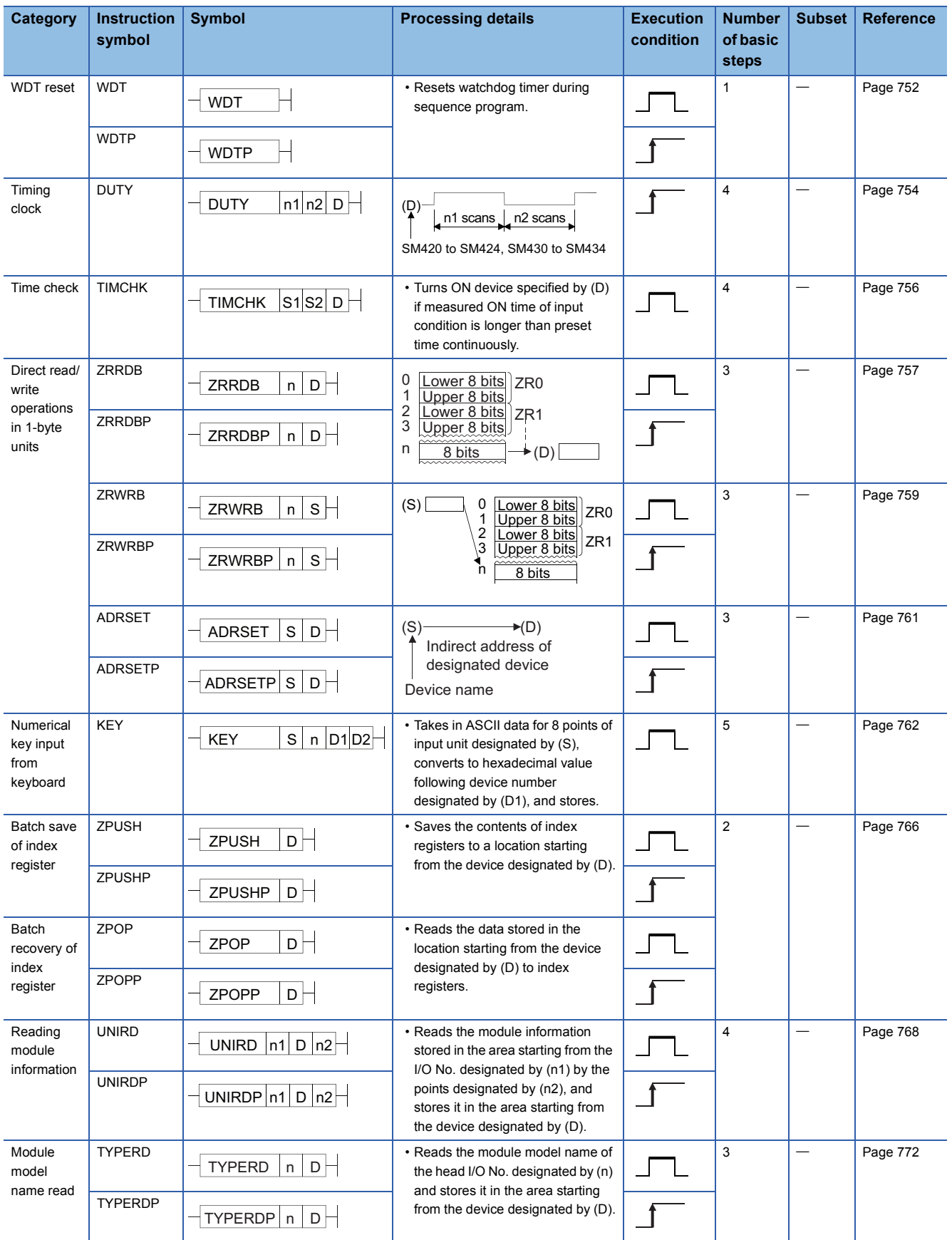

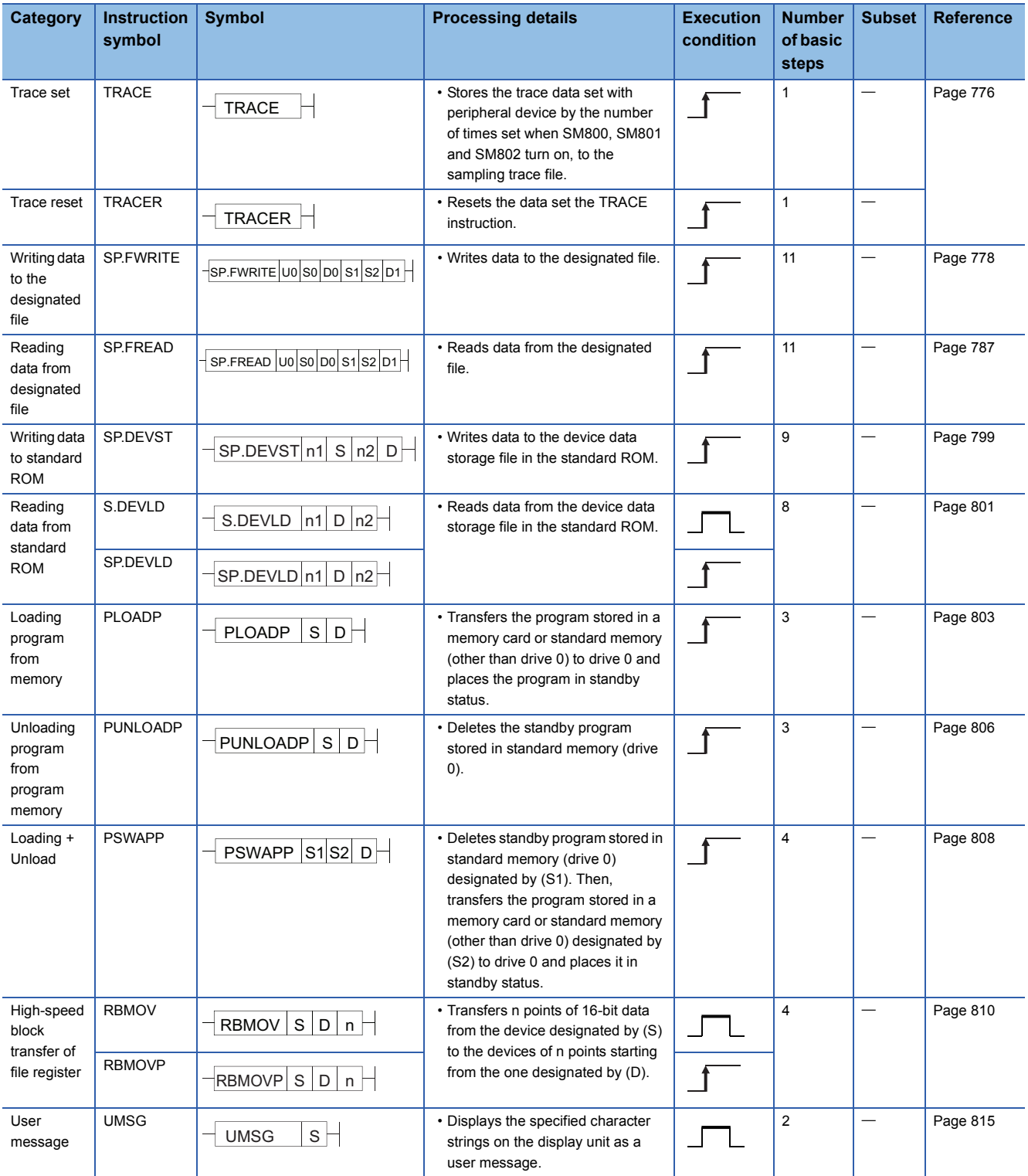

## **2.6 Instructions for Data Link**

## **Instructions for network refresh**

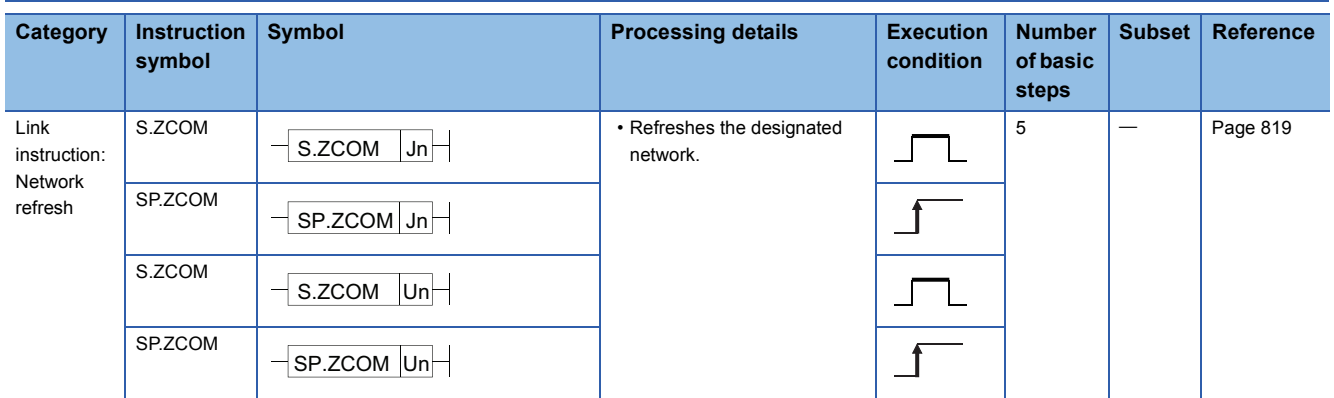

## **Instructions for reading/writing routing information**

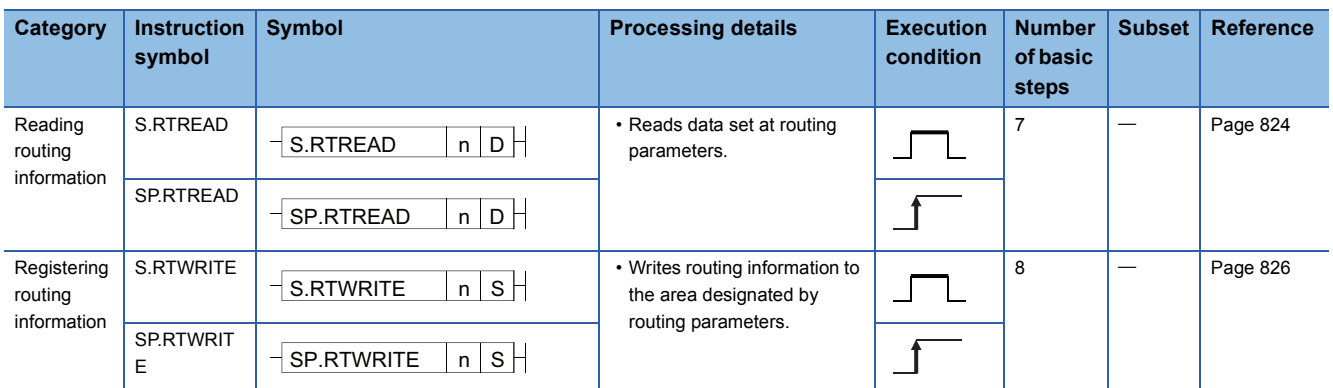

## **Refresh device write/read instruction**

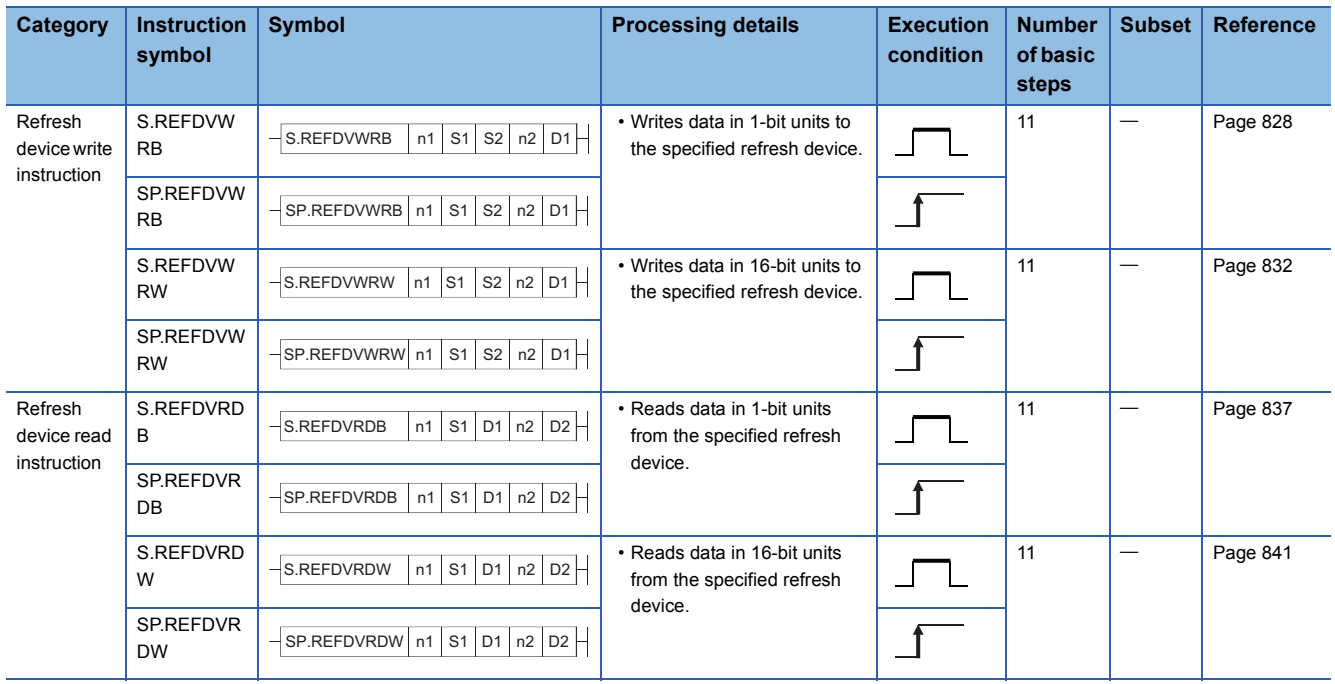

## **2.7 Multiple CPU Dedicated Instruction**

### **Instructions for writing to the CPU shared memory of host CPU**

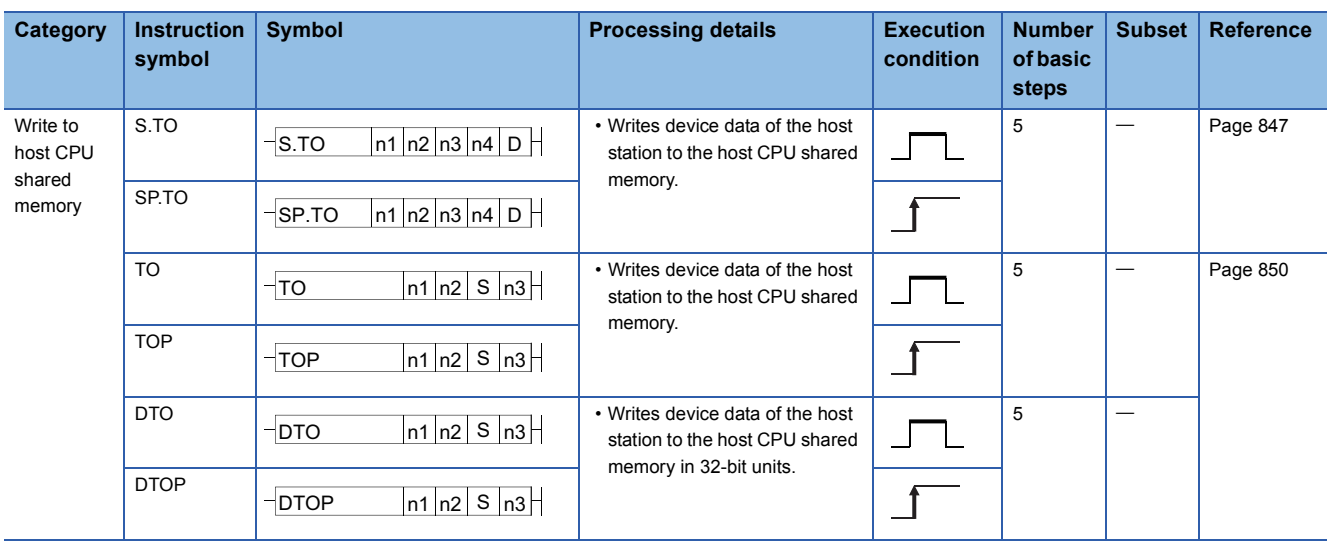

### **Instructions for reading from the CPU shared memory of another CPU**

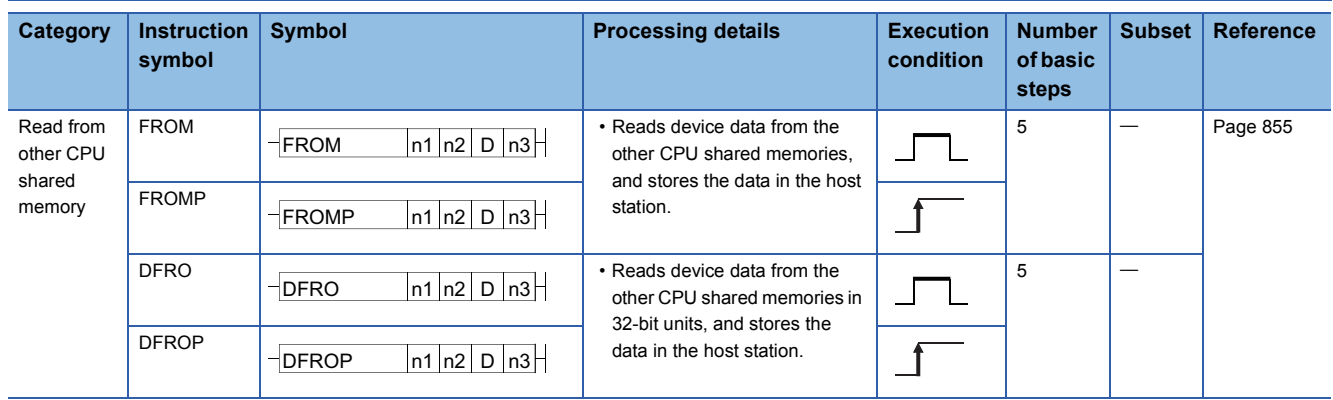

## **2.8 Multiple CPU High-speed Transmission Dedicated Instruction**

## **Instructions for multiple CPU high-speed transmission**

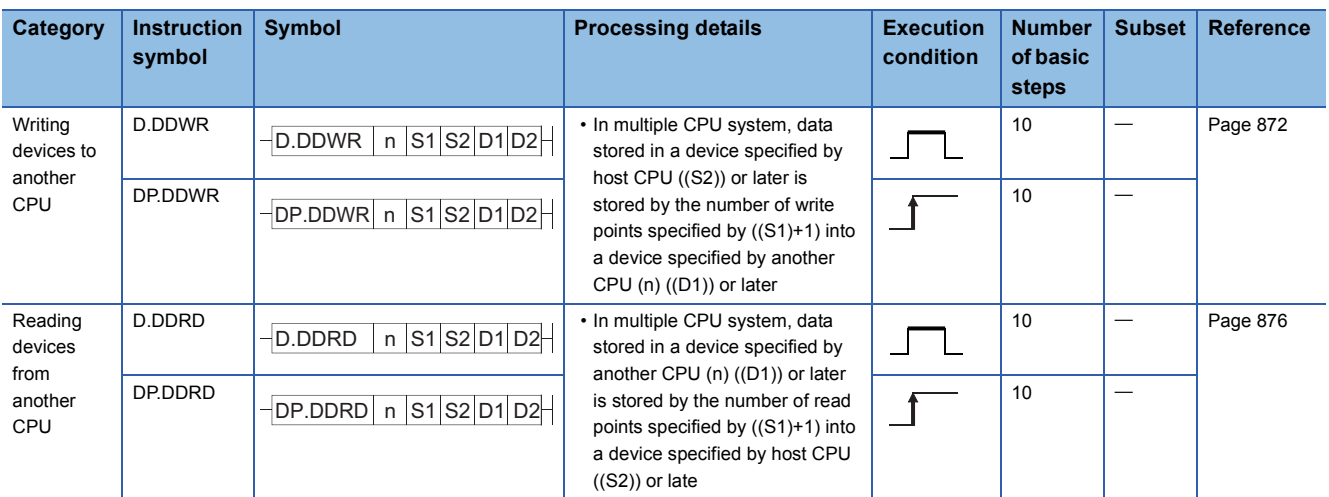

## **2.9 Redundant System Instructions (For Redundant CPU)**

## **Instructions for redundant system (for Redundant CPU)**

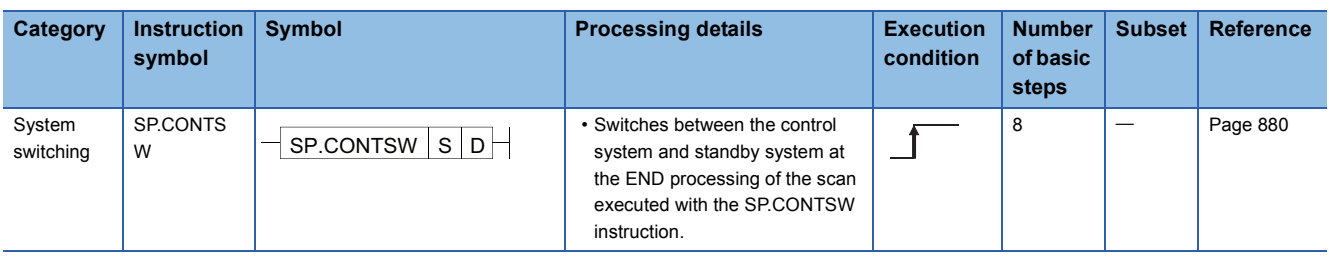

# **3 CONFIGURATION OF INSTRUCTIONS**

## **3.1 Configuration of Instructions**

Most CPU module instructions consist of an instruction part and a device part.

Each part is used for the following purpose:

- Instruction part: indicates the function of the instruction.
- Device part: indicates the data that is to be used with the instruction.

The device part consists of source data, destination data, and number of devices.

#### **Source (S)**

Source is the data used for operations.

The following source types are available, depending on the designated device:

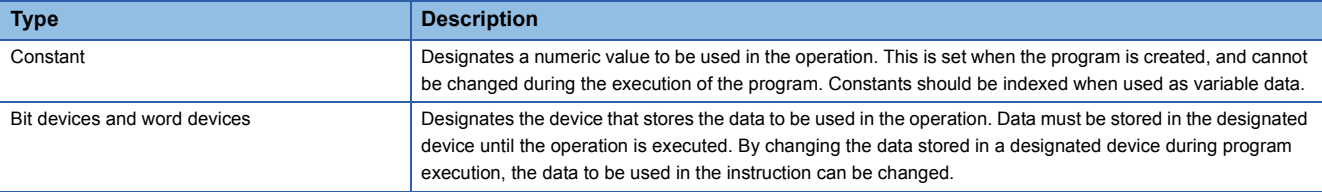

#### **Destination (D)**

The destination stores the data after the operation has been conducted. However, some instructions require storing the data to be used in an operation at the destination prior to the operation execution.

**Ex.**

An addition instruction involving BIN 16-bit data

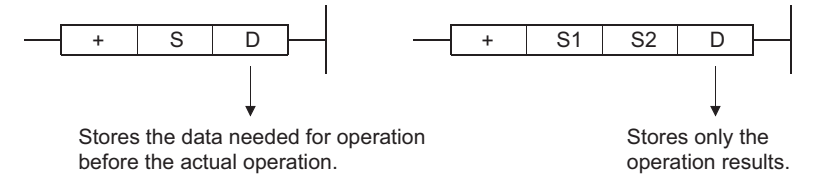

A device for the data storage must always be set to the destination.

#### **Number of devices and number of transfers (n)**

The number of devices and number of transfers designate the numbers of devices and transfers used by instructions involving multiple devices.

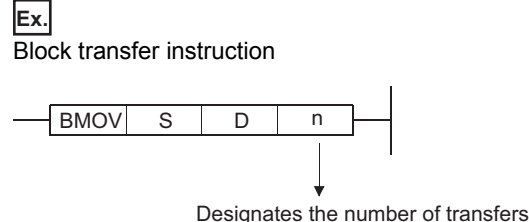

used by a BMOV instruction

The number of devices or number of transfers can be set between 0 and 32767.

However, if the number is 0, the instruction will be a no-operation instruction.

**3**

## **3.2 Designating Data**

The following six types of data can be used with CPU module instructions.

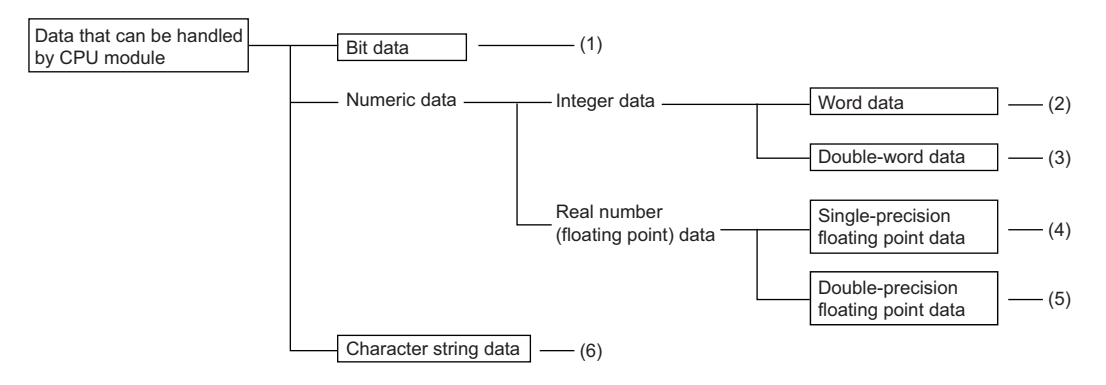

(1) Figure 83 Using bit data

(2)  $\mathbb{F}$  [Page 84 Using word \(16 bits\) data](#page-85-0)

(3)  $\sqrt{3}$  [Page 86 Using double word \(32 bits\) data](#page-87-0)

 $(4)$   $\equiv$  [Page 88 Single-precision real number data \(single-precision floating-point data\)](#page-89-0)

(5) [Page 89 Double-precision real number data \(double-precision floating-point data\)](#page-90-0)

(6)  $\mathbb{F}$  [Page 92 Using character string data](#page-93-0)

### <span id="page-84-0"></span>**Using bit data**

Bit data is data used in one-bit units, such as for contacts or coils. "Bit devices" and "Bit designated word devices" can be used as bit data.

#### **When using bit devices**

Bit devices are designated in one-point units.

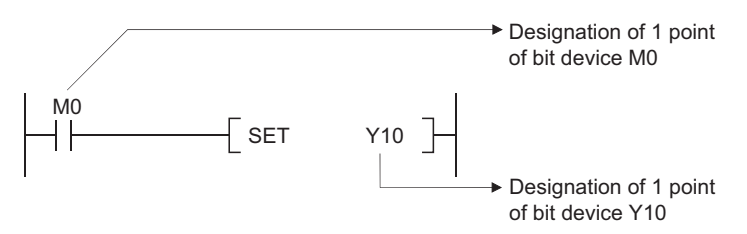

#### **Using word devices**

Word devices enable the use of a designated bit number 1/0 as bit data by the designation of that bit number.

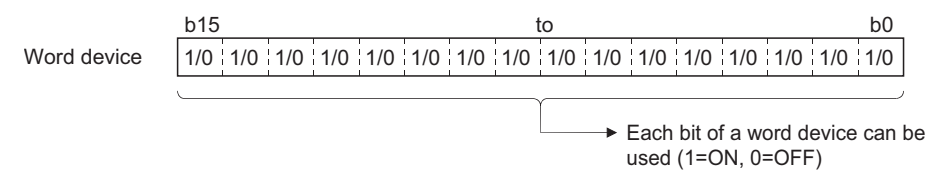

Word device bit designation is done by designating "[Word device].[Bit No.]". (Designation of bit numbers is done in hexadecimal.)

For example, bit 5 (b5) of D0 is designated as D0.5, and bit 10 (b10) of D0 is designated as D0.A. However, there can be no bit designation for timers (T), retentive timers (ST), counters (C) or index register (Z). (Example Z0.0 is not available).

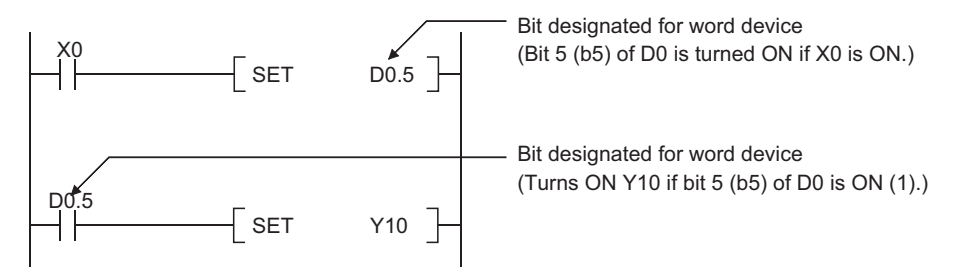

## <span id="page-85-0"></span>**Using word (16 bits) data**

Word data is 16-bit numeric data used by basic instructions and application instructions.

- The following two types of word data can be used with CPU module:
- Decimal constants: K-32768 to K32767
- Hexadecimal constants: H0000 to HFFFF

Word devices and bit devices designated by digit can be used as word data.

For direct access input (DX) and direct access output (DY), word data cannot be designated by digit. (For details of direct access input and direct access output, refer to the User's Manual (Function Explanation, Program Fundamentals) for the CPU module used.)

#### **When Using Bit Devices**

Bit devices can deal with word data when digits are designated.

Digit designation of bit devices is done by designating "[Number of digits][Head number of bit device]".

Digit designation of bit devices can be done in 4-point (4-bit) units, and designation can be made for K1 to K4.

(For link direct devices, designation is done by "J[Network No.]\[Number of digits][Head number of bit device]". When X100 to X10F are designated for Network No.2, it is done by J2\K4X100). For example, if X0 is designated for digit designation, the following points would be designated:

- K1X0  $\rightarrow$  The 4 points X0 to X3 are designated.
- K2X0  $\rightarrow$  The 8 points X0 to X7 are designated.
- K3X0  $\rightarrow$  The 12 points X0 to XB are designated.
- K4X0  $\rightarrow$  The 16 points X0 to XF are designated.

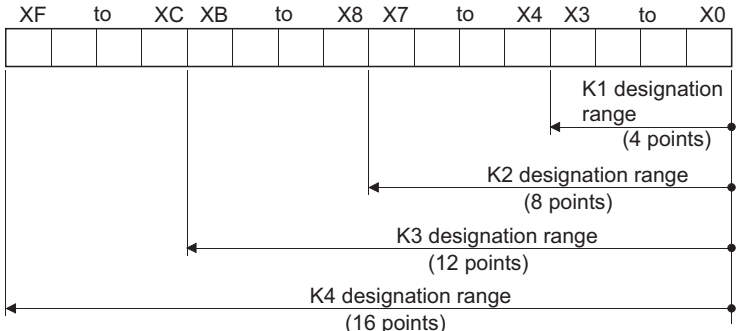

In cases where digit designation has been made at the source (S), the numeric values shown in the following table are those which can be dealt with as source data.

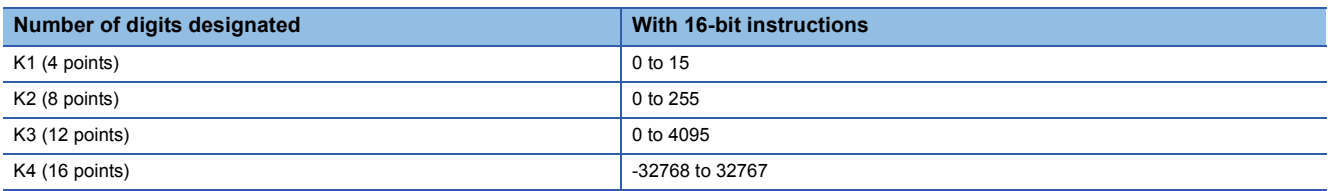

When destination (D) data is a word device, the word device for the destination becomes 0 following the bit designated by digit designation at the source.

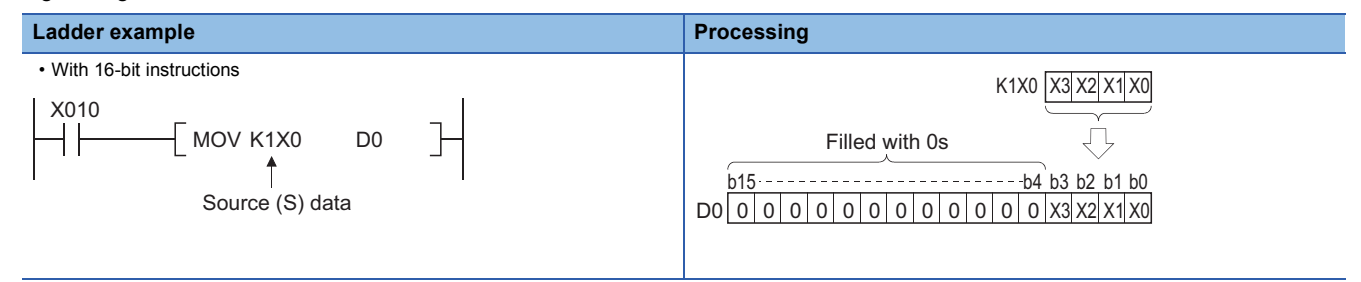

In cases where digit designation is made at the destination (D), the number of points designated are used as the destination. Bit devices below the number of points designated as digits do not change.

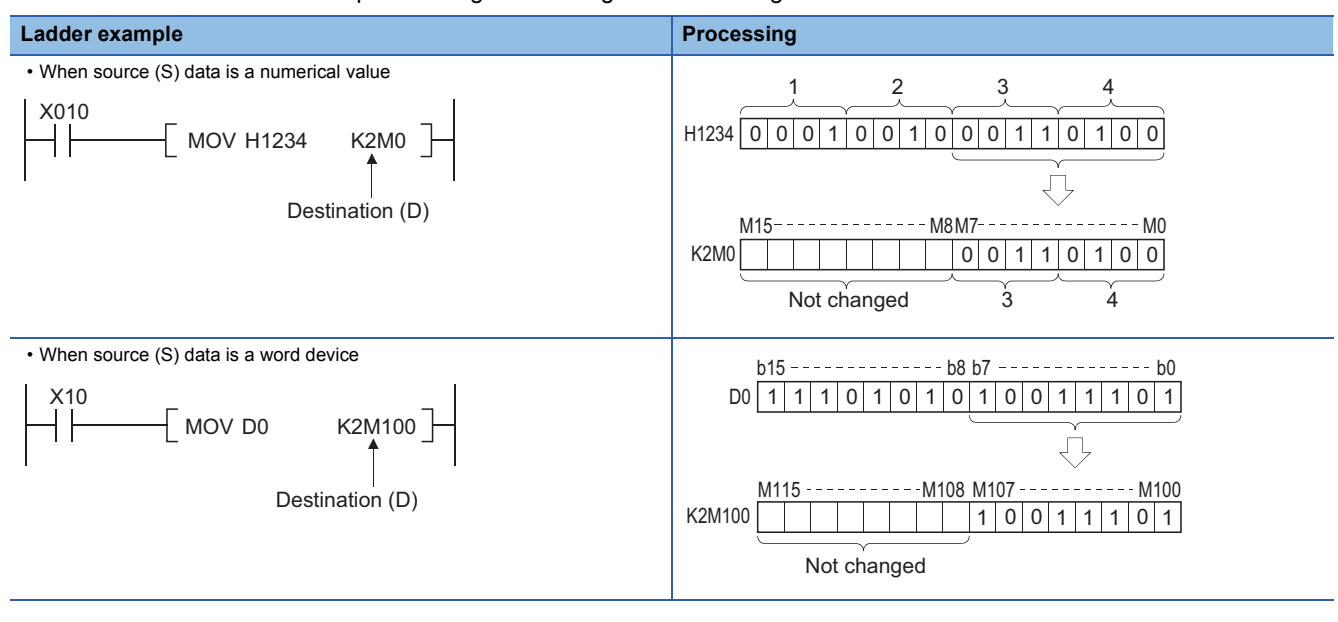

#### **Using word devices**

Word devices are designated in 1-point (16 bits) units.

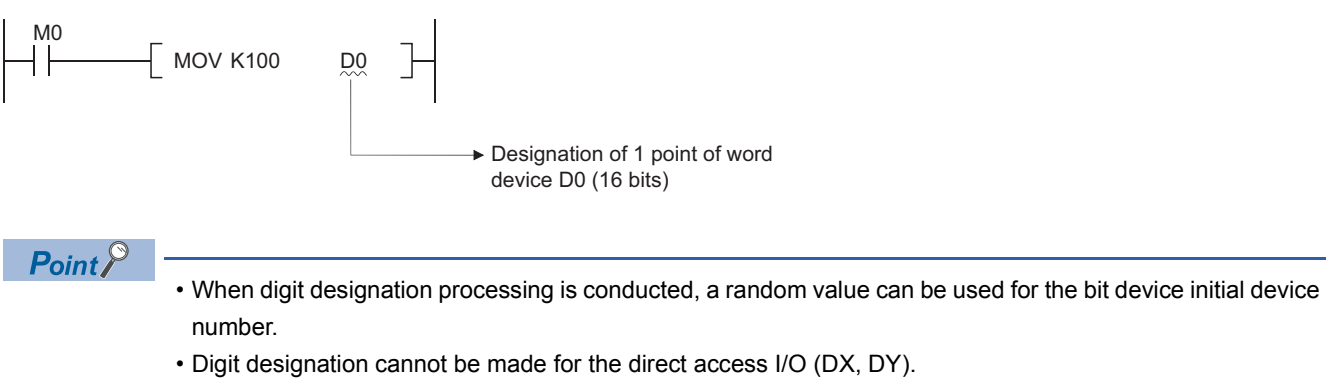

### <span id="page-87-0"></span>**Using double word (32 bits) data**

Double word data is 32-bit numerical data used by basic instructions and application instructions.

- The two types of double word data that can be dealt with by CPU module are as follows:
- Decimal constants: K-2147483648 to K2147483647
- Hexadecimal constants: H00000000 to HFFFFFFFF

Word devices and bit devices designated by digit designation can be used as double word data.

For direct access input (DX) and direct access output (DY), designation of double word data is not possible by digit designation.

#### **When Using Bit Devices**

Digit designation can be used to enable a bit device to deal with double word data.

Digit designation of bit devices is done by designating "[Number of digits][Head number of bit device]".

(For link direct devices, designation is done by "J[Network No.]\[Number of digits][Head number of bit device]". When X100 to X11F are designated for Network No.2, it is done by J2\K8X100.) Digit designation of bit devices can be done in 4-point (4-bit) units, and designation can be made for K1 to K8.

For example, if X0 is designated for digit designation, the following points would be designated:

- K1X0  $\rightarrow$  The 4 points X0 to X3 are designated.
- K2X0  $\rightarrow$  The 8 points X0 to X7 are designated.
- K3X0  $\rightarrow$  The 12 points X0 to XB are designated.
- K4X0  $\rightarrow$  The 16 points X0 to XF are designated.
- K5X0  $\rightarrow$  The 20 points X0 to X13 are designated.
- K6X0  $\rightarrow$  The 24 points X0 to X17 are designated.
- K7X0  $\rightarrow$  The 28 points X0 to X1B are designated.
- K8X0  $\rightarrow$  The 32 points X0 to X1F are designated.

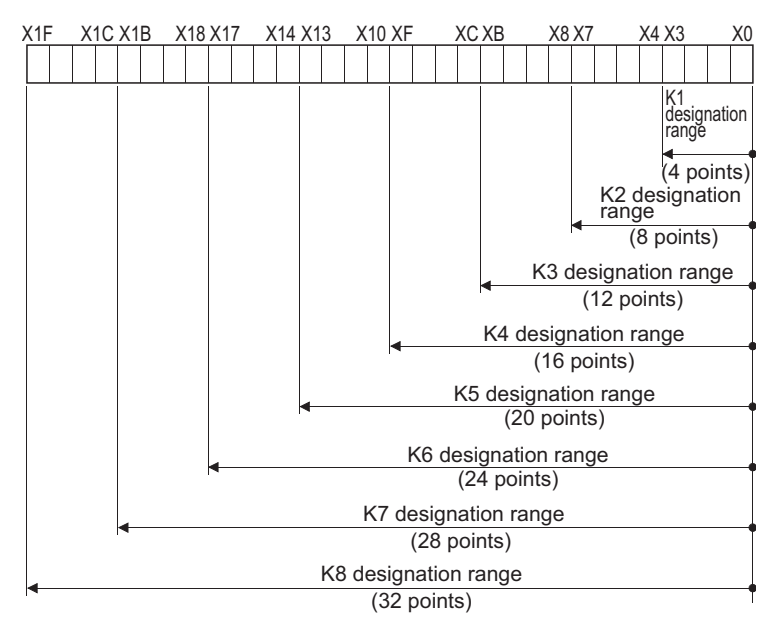

In cases where digit designation has been made at the source (S), the numeric values shown in the following table are those which can be dealt with as source data.

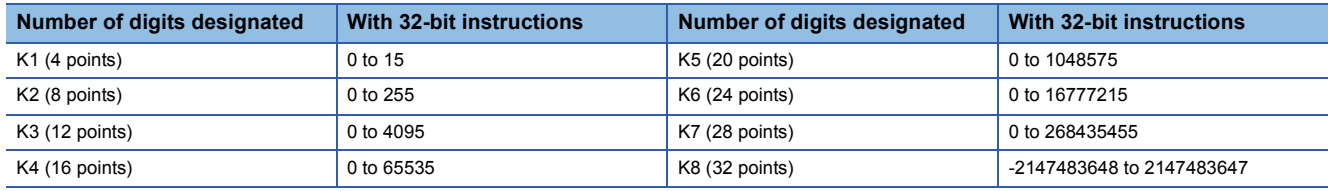

When destination (D) data is a word device, the word device for the destination becomes 0 following the bit designated by digit designation at the source.

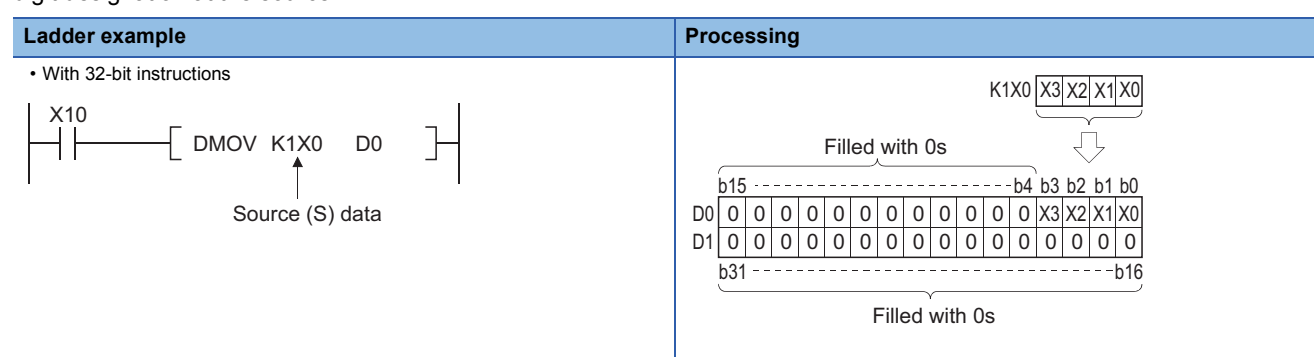

In cases where digit designation is made at the destination (D), the number of points designated are used as the destination. Bit devices below the number of points designated as digits do not change.

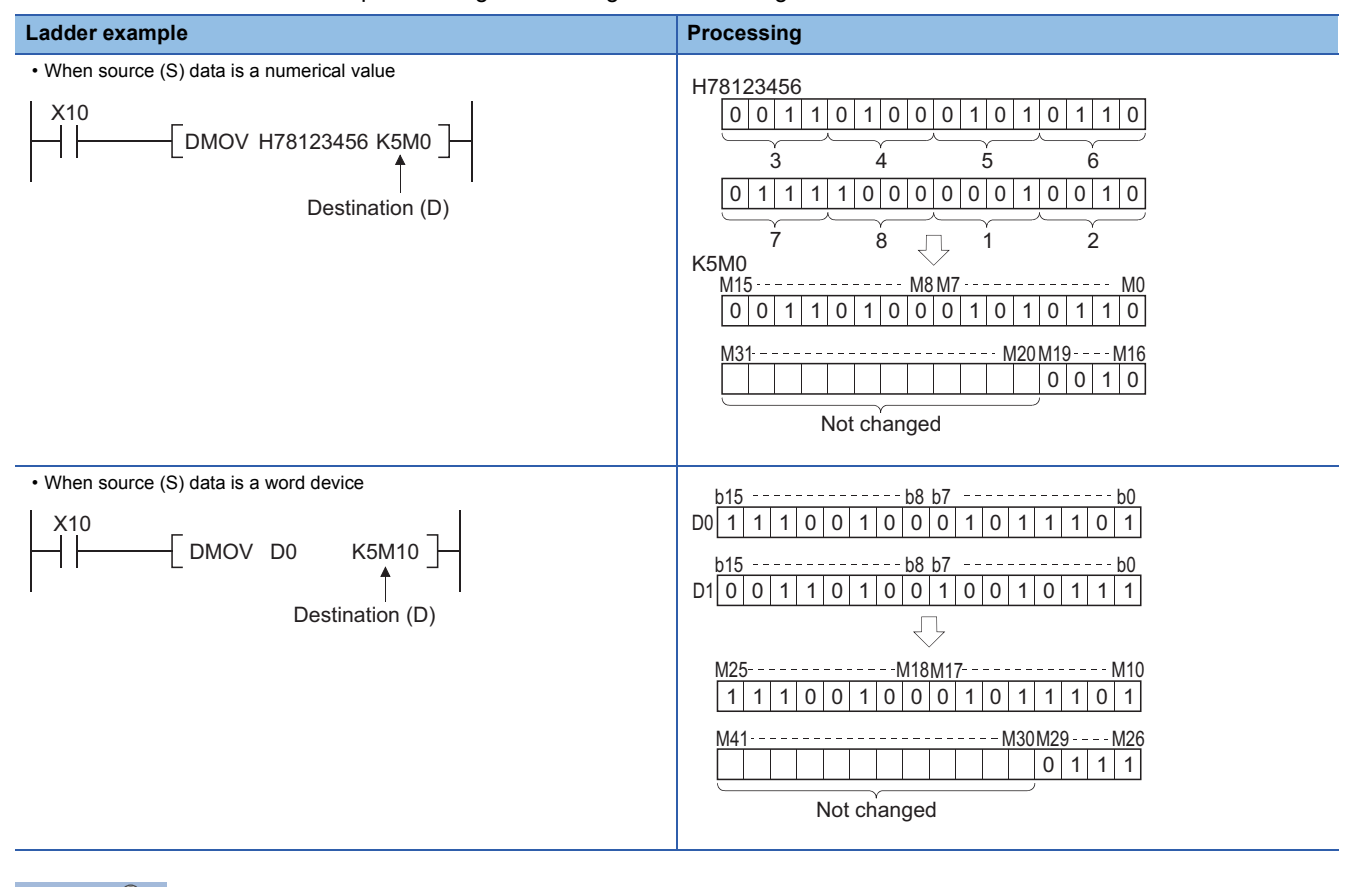

 $Point$ 

 • When digit designation processing is conducted, a random value can be used for the bit device initial device number.

• Digit designation cannot be made for the direct access I/O (DX, DY).

#### **Using word devices**

A word device designates devices used by the lower 16 bits of data. A 32-bit instruction uses (designation device number) and (designation device number + 1).

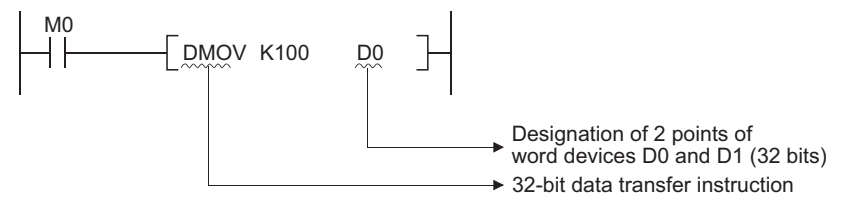

### **Using single/double-precision real number data**

Real number data is floating decimal point data used with basic instructions and application instructions. Only word devices are capable of storing real number data.

#### <span id="page-89-0"></span>**Single-precision real number data (single-precision floating-point data)**

Instructions which deal with single-precision floating-point data designate devices which are used for the lower 16 bits of data. Single-precision floating-point data are stored in the 32 bits which make up (designated device number) and (designated device number + 1).

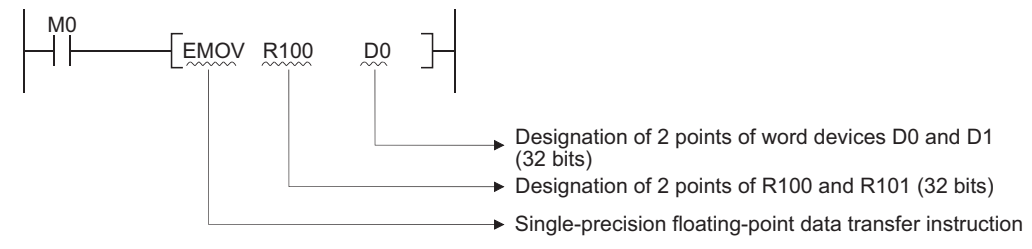

In a sequence program, floating-point data are designated by  $E\square$ .

Single-precision floating-point data can be represented as follows, using two word devices. [Sign] 1.[Mantissa]  $\times$  2<sup>[Exponent]</sup>

The bit configuration and meaning for the internal representation of single-precision floating-point data are described below:

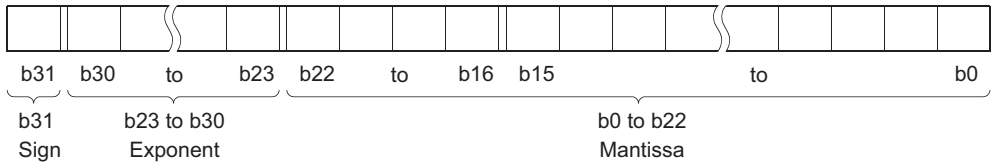

• Sign: The most significant bit, b31, is the sign bit.

• 0: Positive

• 1: Negative

• Exponent: The 8 bits, b23 to b30, represent the excess n of  $2^n$ . The following shows the excess n according to the binary values in b23 to b30.

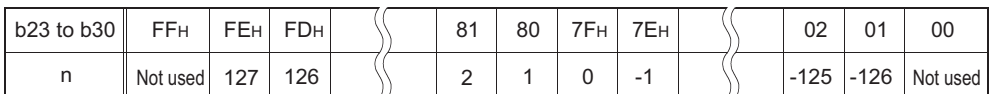

 • Mantissa: Each of the 23 bits, b0 to b22, represents the "XXXXXX..." portion when the data is represented in binary, "1.XXXXXX...".

#### <span id="page-90-0"></span>**Double-precision real number data (double-precision floating-point data)**

Instructions which deal with double-precision floating-point data designate devices which are used for the lower 16 bits of data.

Double-precision floating-point data are stored in the 64 bits which make up (designated device number) to (designated device number + 3).

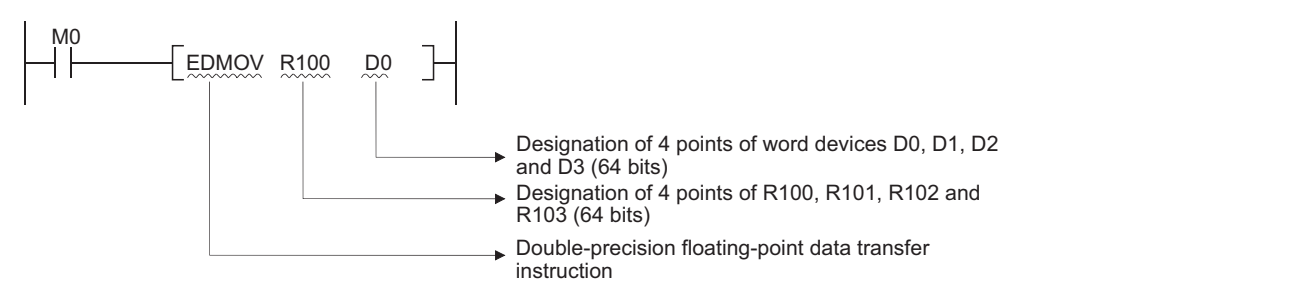

In a sequence program, floating-point data are designated by  $E\square$ .

Double-precision floating-point data can be represented as follows, using four word devices. [Sign] 1.[Mantissa]  $\times$  2<sup>[Exponent]</sup>

The bit configuration and meaning for the internal representation of double-precision floating-point data are described below:

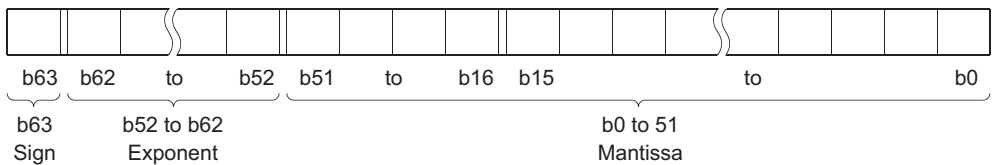

• Sign: The most significant bit, b63, is the sign bit.

• 0: Positive • 1: Negative

• Exponent: The 11 bits, b52 to b62, represent the excess n of  $2^n$ . The following shows the excess n according to the binary values in b52 to b62.

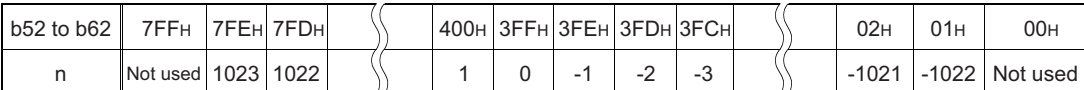

 • Mantissa: Each of the 52 bits, b0 to b51, represents the "XXXXXX..." portion when the data is represented in binary, "1.XXXXXX...".

#### **Precautions**

Precautions when an input value of a single/double-precision real number is set using a programming tool are shown below.

#### ■**Single-precision real number**

Because single-precision real number data are processed as the 32-bit single-precision in a programming tool, the number of significant digits becomes approximately 7. An input value of the single-precision real number data exceeds 7 digits, 8th digit is rounded. If the value after rounding exceeds the range of -2147483648 to 2147483647, an operation error occurs.

Example 1: When '2147483647' is set for the input value

8th digit '6' is rounded. The value is handled as '2147484000'.

Example 2: When 'E1.1754943562' is set for the input value

8th digit '3' is rounded. The value is handled as 'E1.175494'.

#### ■**Double-precision real number**

Because double-precision real number data are processed as the 64-bit double-precision in a programming tool, the number of significant digits becomes approximately 15. An input value of the double-precision real number data exceeds 15 digits, 16th digit is rounded. If the value after rounding exceeds the range of -2147483648 to 2147483647, an operation error occurs.

Example 1: When '2147483646.12345678' is set for the input value

16th digit '6' is rounded. The value is handled as '2147483646.12346'.

Example 2: When 'E1.7976931348623157+307' is set for the input value

16th digit '5' is rounded. The value is handled as 'E1.79769313486232+307'.

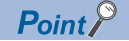

The CPU module floating decimal point data can be monitored using the monitoring function of a programming tool.

When floating-point data is used to express 0, all data in the following range are turned to 0.

- Single-precision floating-point data: b0 to b31
- Double-precision floating-point data: b0 to b63

The setting range of floating decimal point data is as follows.<sup>11</sup>

- Single-precision floating-point data:  $-2^{128}$  < Device data  $\le -2^{126}$ , 0,  $2^{-126}$   $\le$  Device data <  $2^{128}$
- Double-precision floating-point data:  $-2^{1024}$  < Device data  $\leq -2^{-1022}$ , 0,  $2^{-1022} \leq$  Device data <  $2^{1024}$

Do not specify -0 in floating-point data (only when the most significant bit of the floating-point real number is 1). (An operation error will occur if floating-point operation is performed with -0.) When -0 is specified, the following CPU module internally converts the value to 0 to perform a floating-point operation. Therefore an operation error does not occur.

- The High Performance model QCPU with the internal processing set to "double precision".<sup>\*2</sup>(Double precision is set by default for the floating-point operation processing.)
- Universal model QCPU (QnUDVCPU only)

When -0 is specified, the following CPU module performs a floating-point operation with -0, keeping its processing speed. Therefore an operation error occurs.

- Basic model QCPU<sup>\*3</sup>
- High Performance model QCPU where internal operation is set to single precision<sup>\*2</sup>
- Process CPU
- Redundant CPU
- Universal model QCPU (QnUDVCPU is excluded)
- LCPU
- \*1 For operations when a real number is out of range and operations when an invalid value is input, refer to the QnUCPU User's Manual (Function Explanation, Program Fundamentals) or Qn(H)/QnPH/QnPRHCPU User's Manual (Function Explanation, Program Fundamentals).
- \*2 Switch between single precision and double precision of the internal operation of floating-point operation in the PLC system of the PLC parameter dialog box. For the single precision and double precision of floating-point operation, refer to the QnUCPU User's Manual (Function Explanation, Program Fundamentals) or Qn(H)/QnPH/QnPRHCPU User's Manual (Function Explanation, Program Fundamentals).
- \*3 The Basic model QCPU can perform floating-point operation if its first five digits of serial No. are "04122 or later".

### <span id="page-93-0"></span>**Using character string data**

Character string data is character data used by basic instructions and application instructions. The target ranges from the designated character to the NULL code (00H) that indicates the end of the character string.

#### **When designated character is the NULL code**

One word is used to store the NULL code.

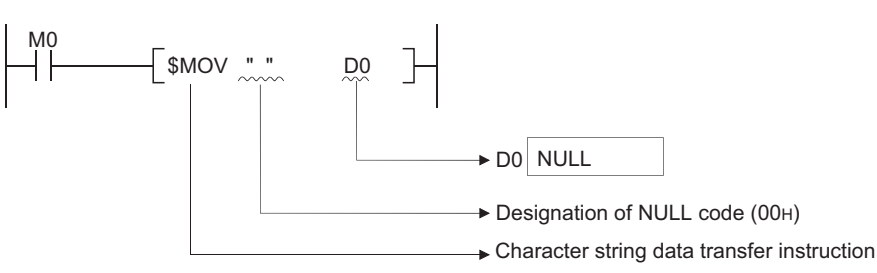

#### **When character string is even**

Uses (number of characters/2 + 1) words, and stores character string and NULL code.

For example, if "ABCD" is transferred to D0, the character string ABCD is stored at D0 and D1, and the NULL code is stored at D2. (The NULL code is stored as the last one word.)

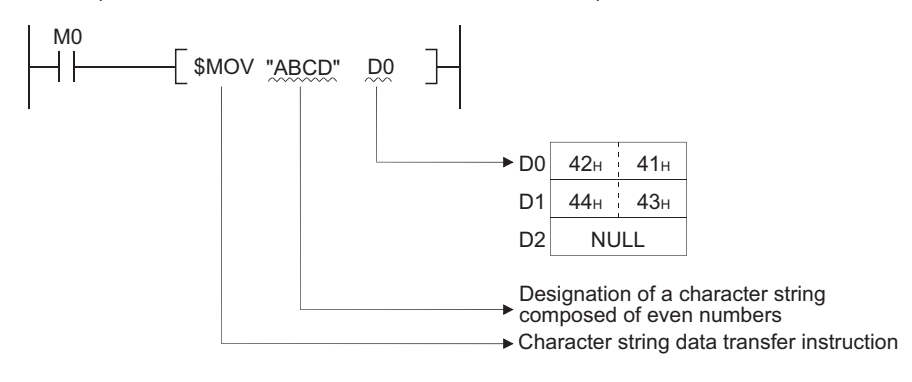

#### **When number of characters is odd**

Uses (number of characters/2) words (rounds up decimal fractions) and stores the character string and NULL code. For example, if "ABCDE" is transferred to devices starting from D0, the character string (ABCDE) and the NULL code are stored from D0 to D2. (The NULL code is stored into the upper 8 bits of the last one word.)

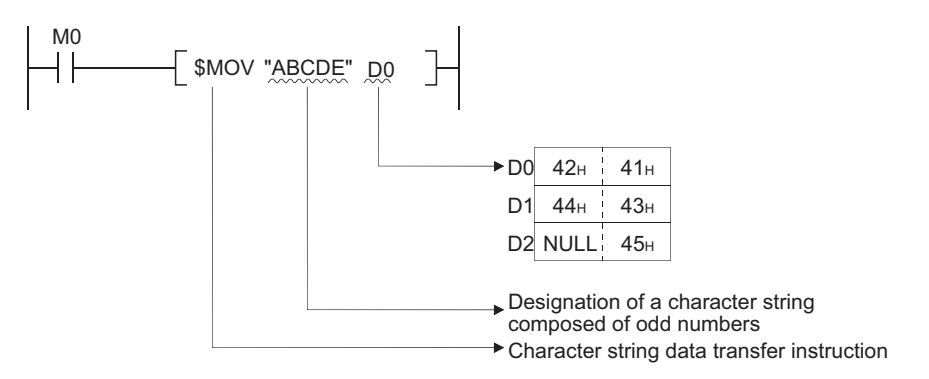

#### **Overview of indexing**

Indexing is an indirect setting made by using an index register.

When an Indexing is used in a sequence program, the device to be used will become the device number specified directly plus the contents of the index register.

For example, if D2Z2 has been specified, the specified device is calculated as follows: D(2+3) = D5 and the content of Z2 is 3 become the specified device.

Indexing with 32-bit index registers in addition to 16-bit index registers is available with the Universal model QCPU and LCPU.

#### **Indexing with 16-bit index registers**

#### ■**Example of indexing**

Each index register can be set between -32768 and 32767. \*1 Indexing is performed in the way shown below:

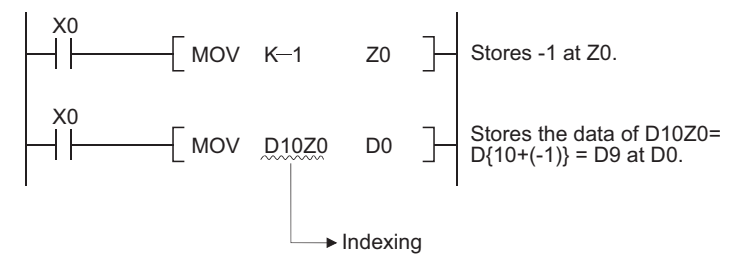

\*1 For the specifications of index registers, refer to the User's Manual (Function Explanation, Program Fundamentals) for the CPU module used.

#### ■**Device that indexing can be used**

With the exception of the restrictions noted below, indexing can be used with devices used with contacts, coils, basic instructions, and application instructions.

• Devices to which indexing cannot be used

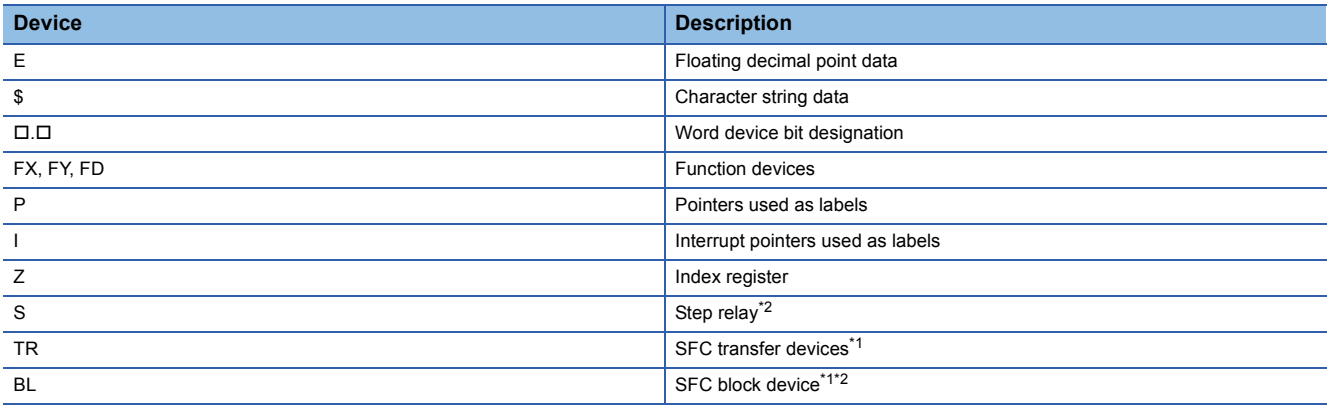

<span id="page-95-1"></span>\*1 SFC transfer devices and SFC block devices are devices for SFC use. Refer to the manual below for how to use these devices.

MELSEC-Q/L/QnA Programming Manual (SFC)

- <span id="page-95-0"></span>\*2 For the High-speed Universal model QCPU, the SFC block (BL) and step relay (S) can be modified using indices within the following range.
	- For the SFC block (BL), the range is BL0 to BL319.
	- For the step relay (S), the range is specified in the device settings using parameters.
	- Note that if a step relay (S) in the SFC block is specified, index modification can be specified within the range of S0 to S511.

#### $\cdot$  Devices with limits for use with index registers<sup>\*3</sup>

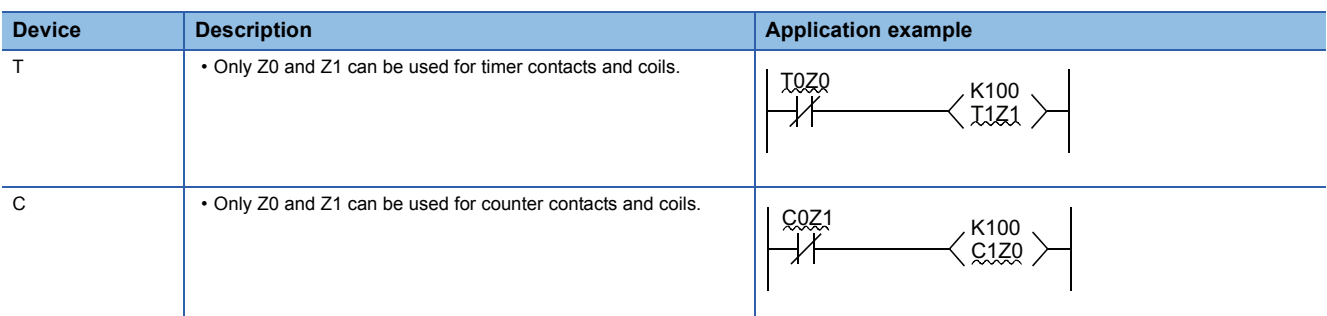

\*3 Universal model high speed type QCPU is excluded.

#### $Point<sup>0</sup>$

For timer and counter present values, there are no limits on index register numbers used.

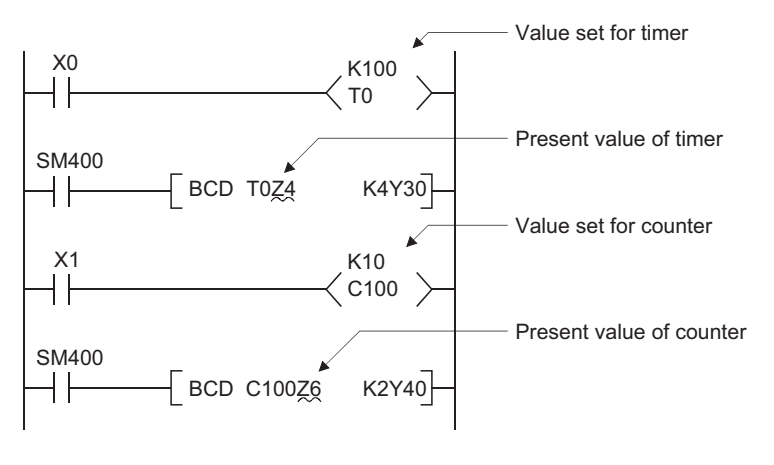

#### ■**A** case where indexing has been performed, and the actual process device (Z0 =20, Z1 = -5)

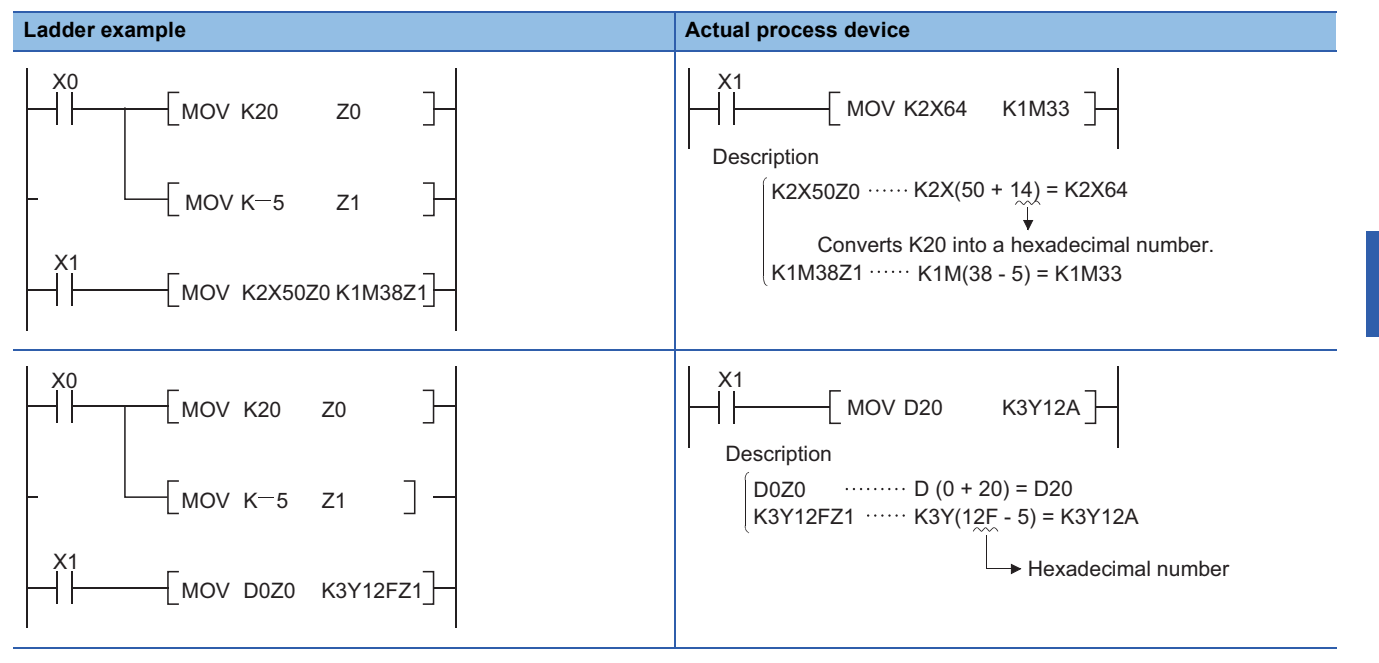

#### **Indexing with 32-bit index registers\*1**

A method of specifying index registers in indexing with 32-bit can be selected from the following two methods.

- Specifying the index registers' range used for indexing with 32-bit.
- Specifying the 32-bit indexing using "ZZ" specification.
- \*1 The methods applies only to Universal model QCPU (excluding Q00UJCPU) and LCPU.

#### $Point<sup>9</sup>$

32-bit indexing with the "ZZ" specification is only available for the following CPU modules. See the programming tool operating manual for the available programming tools.

- The first five digits of the serial No. for QnU(D)(H)CPU is "10042" or higher (excluding Q00UJCPU).
- Built-in Ethernet port QCPU
- LCPU

#### ■**Example of specifying the range of index registers for use of 32-bit indexing**

Each index register can be set between -2147483648 and 2147483647. An example of indexing is shown below.

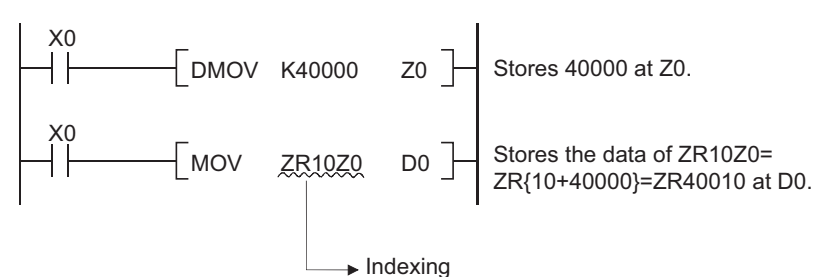

#### • Specification method

For indexing with a 32-bit index register, specify the head number of an index register to be used on the Device tab of the Q parameter setting screen.

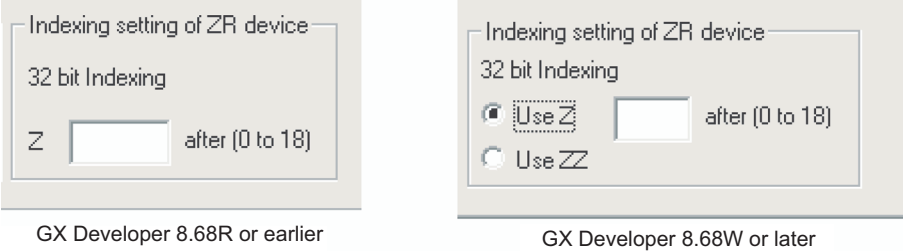

 $Point<sup>0</sup>$ 

When the head number of the index register used is changed on the Device tab of the Q parameter setting screen, do not change the parameters only or do not write only the parameters into the programmable controller. Be sure to write the parameter into the programmable controller with the program. When the parameter is forced to be written into the programmable controller, an error of CAN'T EXE. PRG. occurs. (Error code: 2500)

#### • Device that indexing can be used

Indexing can be used only for the device shown below.

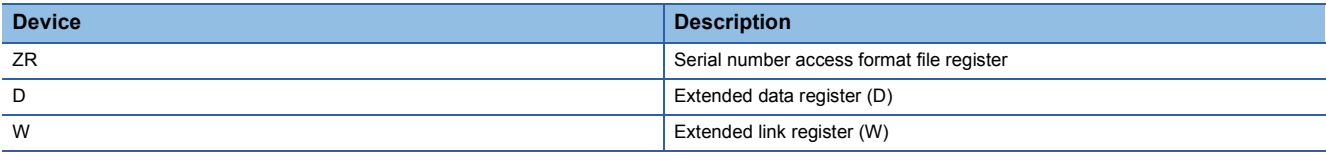

• Usable range of index registers

The following table shows the usable range of index registers for indexing with 32-bit index registers.

For indexing with 32-bit index registers, the specified index register (Zn) and the next index register of the specified register (Zn+1) are used. Be sure not to overlap index registers to be used.

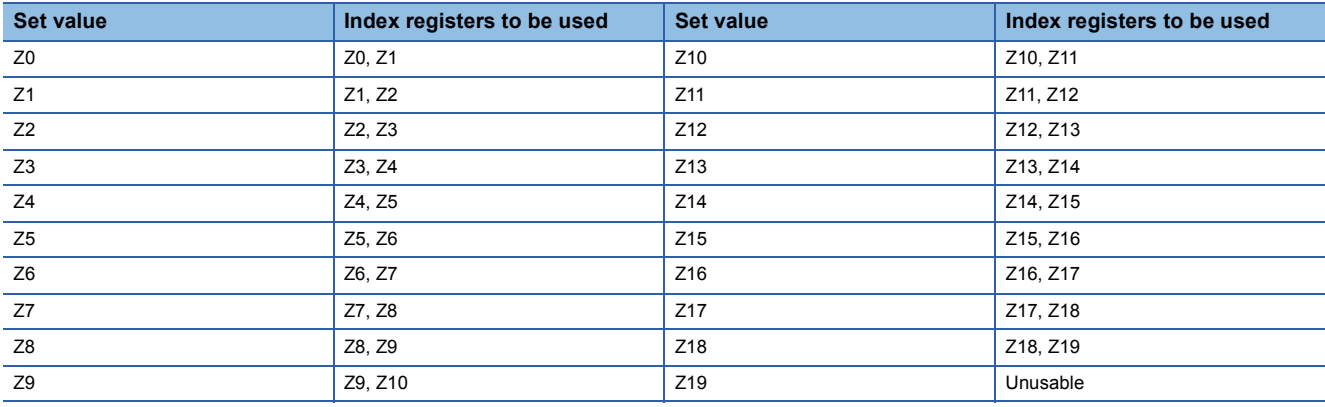

• A case where Indexing has been performed, and the actual process device (Z0 (32-bit) =100000, Z2 (32-bit) = -20)

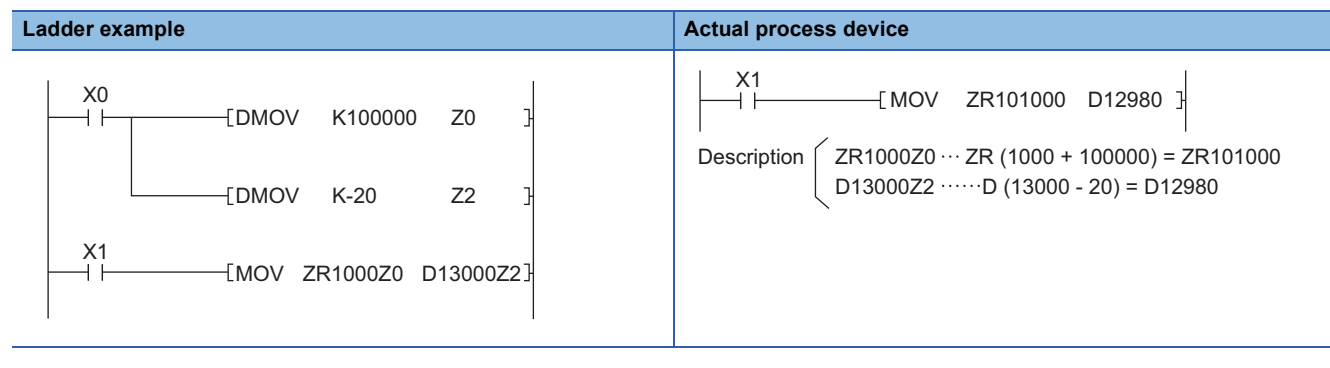

#### ■**Example of specifying 32-bit indexing with "ZZ" specification**

One index register can specify 32-bit indexing by using "ZZ" specification such as "ZR0ZZ4".

The 32-bit indexing with "ZZ" specification is as follows.

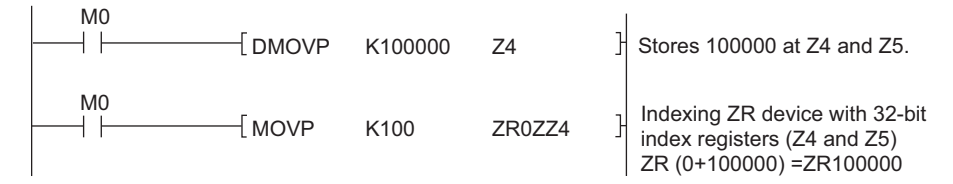

• Specification method

To perform 32-bit indexing by using "ZZ" specification, select "Use of ZZ" in "Indexing Setting for ZR Device" in PC parameter.

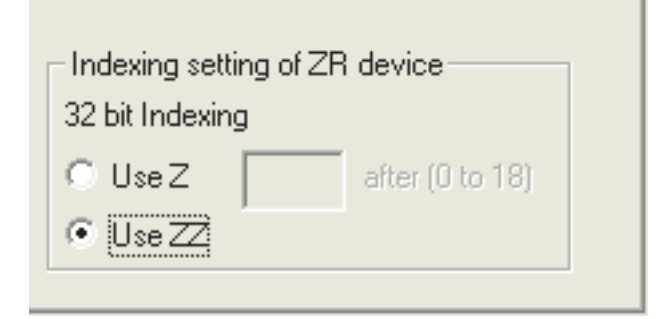

#### • Device that indexing can be used

The following device is available for indexing.

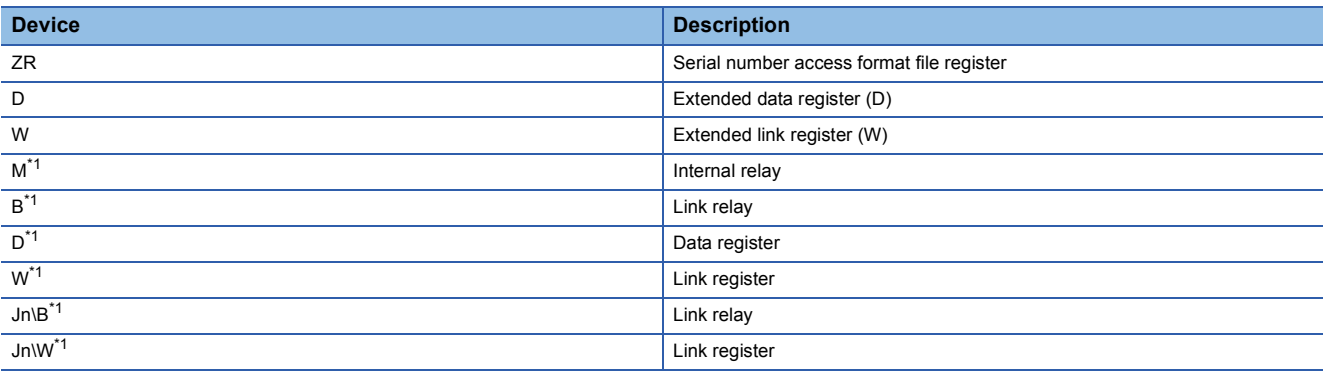

<span id="page-99-0"></span>\*1 This device can be used only for the High-speed Universal model QCPU.

• Usable range of index registers

The following table shows the usable range of index registers in 32-bit indexing used "ZZ" specification.

The 32-bit indexing with "ZZ" specification is specified as the format ZRmZZn.

Specifying ZRmZZn enables Zn and Zn+1 of 32-bit values to index the device number, ZRm.

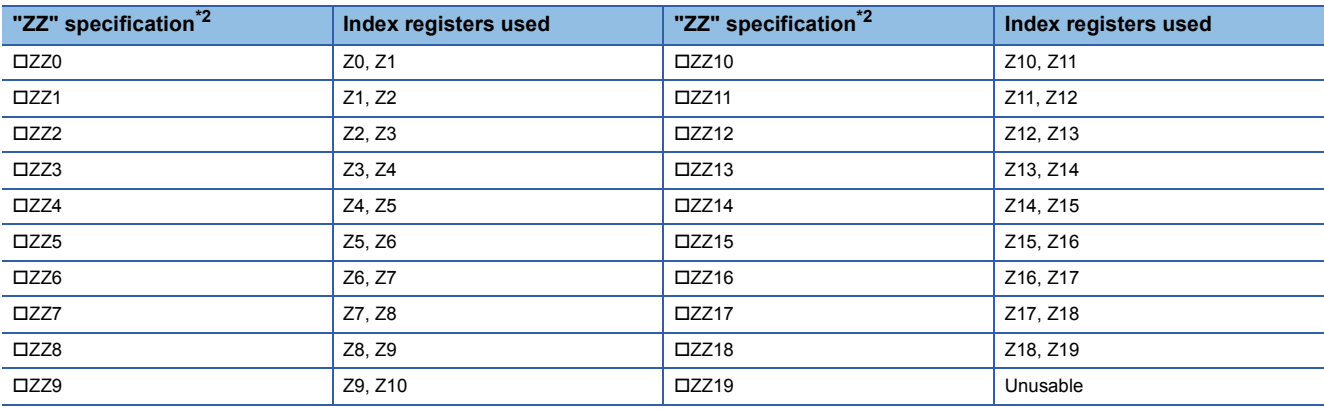

<span id="page-99-1"></span>\*2  $\Box$  refers to device name (ZR, D, W) for indexing target.

 • A case where 32-bit indexing used "ZZ" specification has been performed, and the actual process device (Z0 (32-bit) =100000, Z2 (32-bit) = -20)

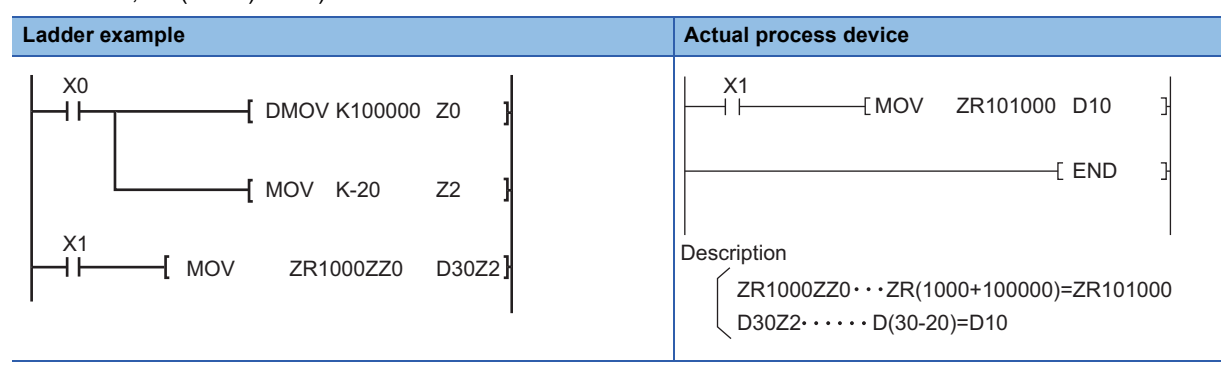

• Available functions for "ZZ" specification

The 32-bit indexing specification with "ZZ" specification applies in the following functions.

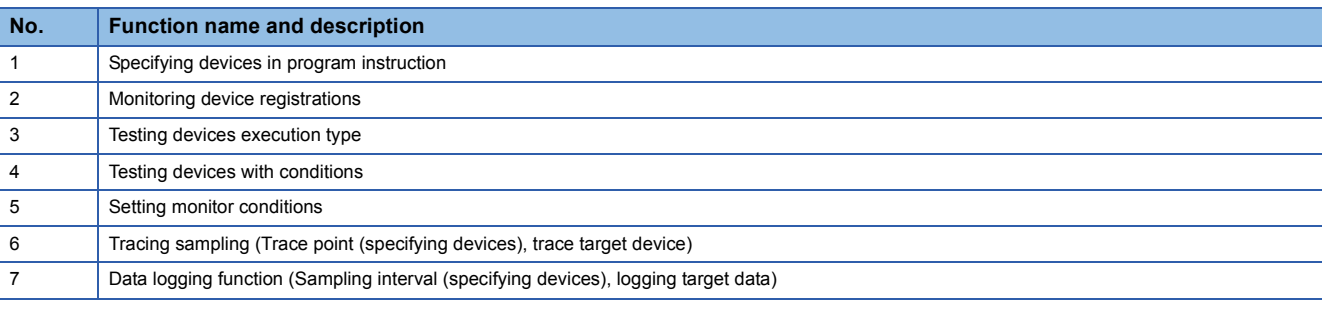

#### $Point  $\infty$$

ZZn cannot be used alone as a device like "DMOV K100000 ZZ0". When setting values of index registers to specify 32-bit indexing with "ZZ" specification, set the value of Zn (Z0 to Z19). ZZn alone cannot be input to each function.

#### **Index modification using extended data register (D) and extended link register (W)\*1**

Like index modification using data register (D) and link register (W) of internal user device, a device can be specified by index modification within the range of the extended data register (D) and extended link register (W).

\*1 This applies only to Universal model QCPU (excluding Q00UJCPU) and LCPU.

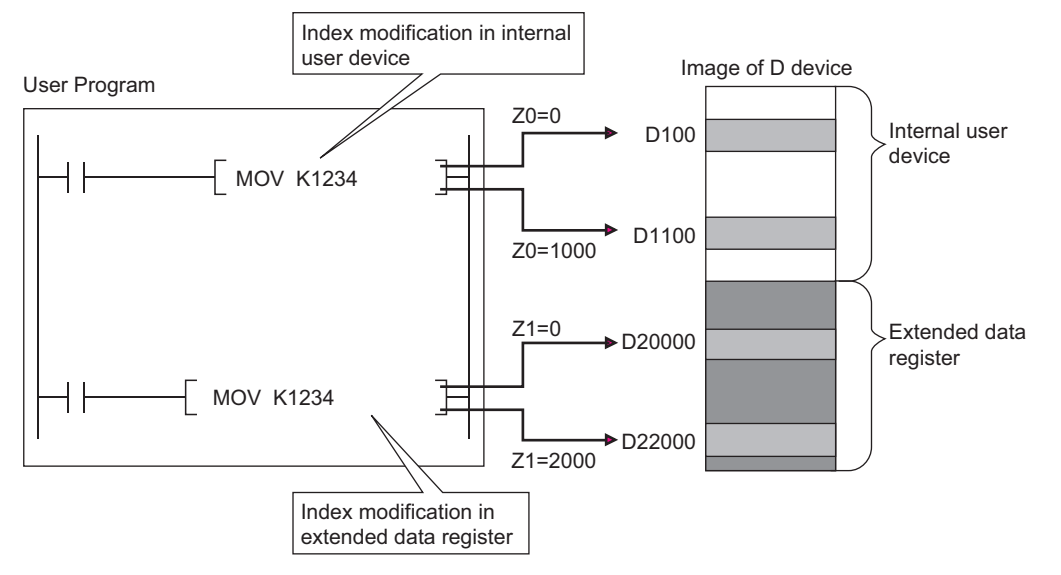

#### ■**Index modification where the device number crosses over the boundary between the internal user device and the extended data register (D) or extended link register (W)**

The specification of index modification where the device number crosses over the boundary between the internal user device and the extended data register (D) or extended link register (W) cannot be made. If doing so, an error occurs when the device range check is enabled at index modification (Error code: 4101).

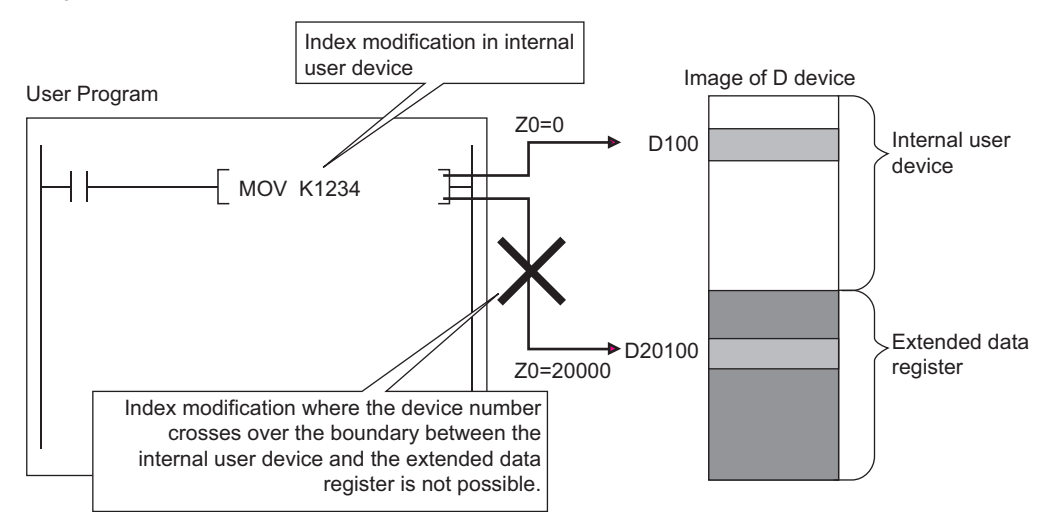

#### ■Index modification where the device number crosses over the boundary among the file **register (ZR), extended data register (D), and extended link register (W)**

Index modification where the device number crosses over the boundary among the file register (ZR), extended data register (D), and extended link register (W) will not cause an error.

However, an error occurs if the index modification result of file register (ZR), extended data register (D), and extended link register exceeds the file register range (Error code: 4101).

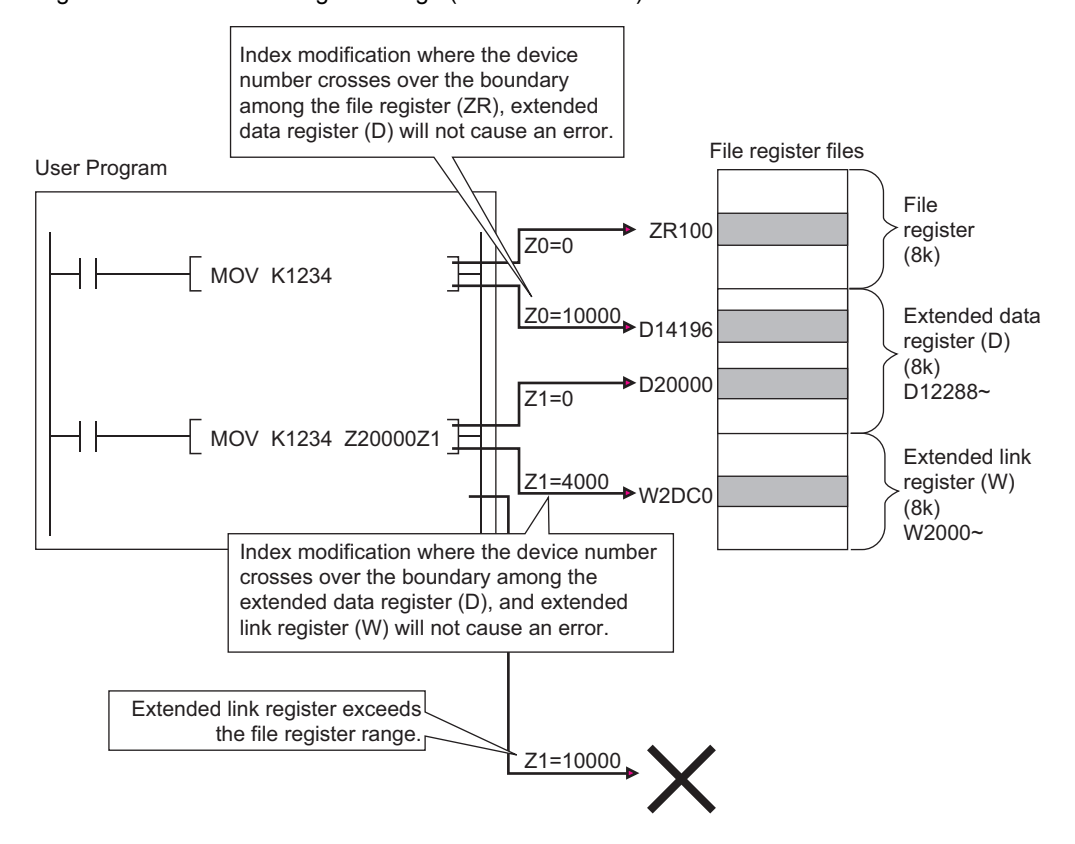

**3**

#### **Other index modifications**

For bit data, device numbers can be index modified when performing digit designation. However, Indexing is not possible by digit designation.

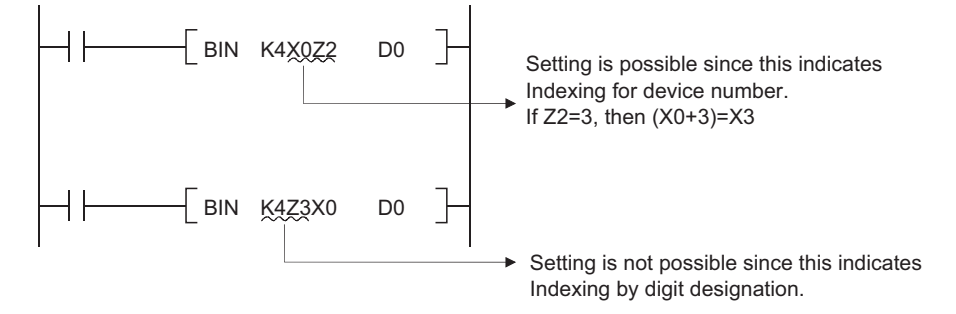

Both start I/O numbers and buffer memory addresses can be performed indexing with intelligent function module devices<sup>\*1</sup>.

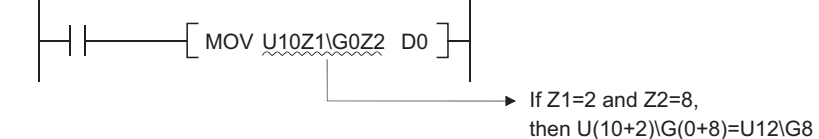

Both network numbers and device numbers can be performed indexing with link direct devices<sup>\*1</sup>.

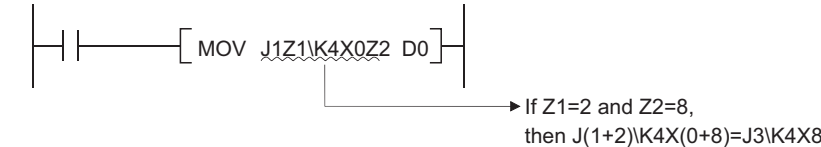

\*1 For the intelligent function module device and link direct devices, refer to the User's Manual (Function Explanation, Program Fundamentals) for the CPU module used.

When indexing is used for multiple CPU shared devices<sup>\*2</sup>, indexing for the head I/O numbers of CPU modules and indexing for the CPU shared memory address are automatically executed.

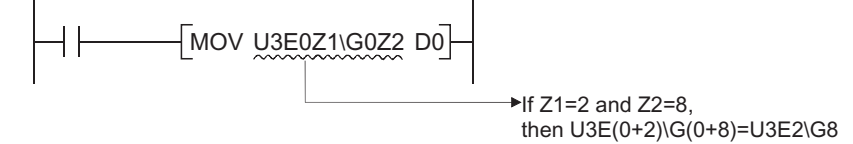

\*2 For the multiple CPU shared device, refer to the User's Manual (Function Explanation, Program Fundamentals) for the CPU module used.

Like index modification using file register (ZR), index modification using extended data register (D) and extended link register (W) by 32 bits can be performed by the following two methods.  $*3$ 

- Specifying the index registers' range used for indexing with 32-bit.
- Specifying the 32-bit indexing using "ZZ" specification.
- \*3 The methods applies only to Universal model QCPU (excluding Q00UJCPU) and LCPU.

#### $\mathsf{Point} \mathcal{P}$

32-bit indexing with the "ZZ" specification is only available for the following CPU modules. See the programming tool operating manual for the available programming tools.

- The first five digits of the serial No. for QnU(D)(H)CPU is "10042" or higher (excluding Q00UJCPU).
- Built-in Ethernet port QCPU
- $\cdot$  LCPU

#### **Cautions**

#### ■**Performing indexing between the FOR and NEXT instructions**

Pulses can be output between the FOR and NEXT instructions by use of the edge relay (V). However, pulse output using the  $PLS/PLF/pulse (IP)$  instruction is not allowed.

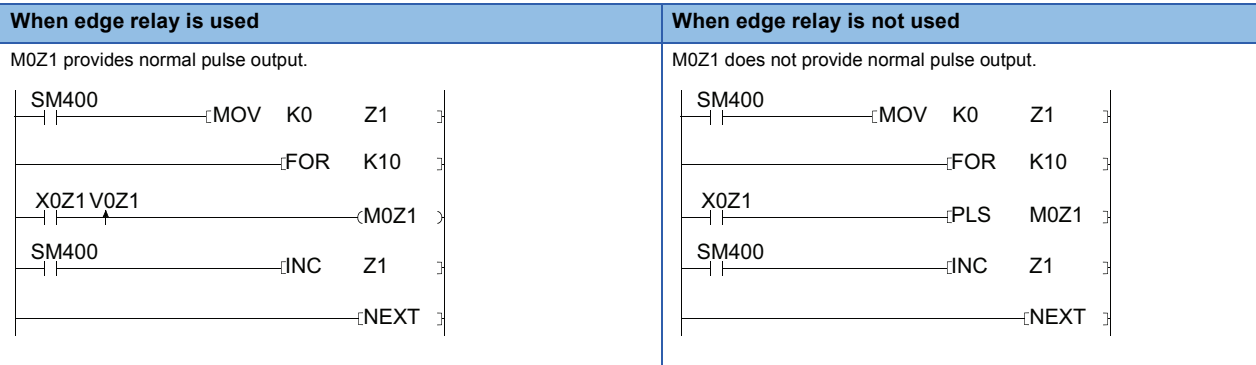

 $Point <sup>0</sup>$ 

The ON/OFF data of X0Z1 is stored by the edge relay V0Z1.

For example, the ON/OFF data of X0 is stored by V0, and that of X1 by V1.

#### ■**Performing indexing with the CALL instruction**

Pulses can be output with the CALL instruction by use of the edge relay (V). However, pulse output using the PLS/PLF/pulse  $($  $\square$ P $)$  instruction is not allowed.

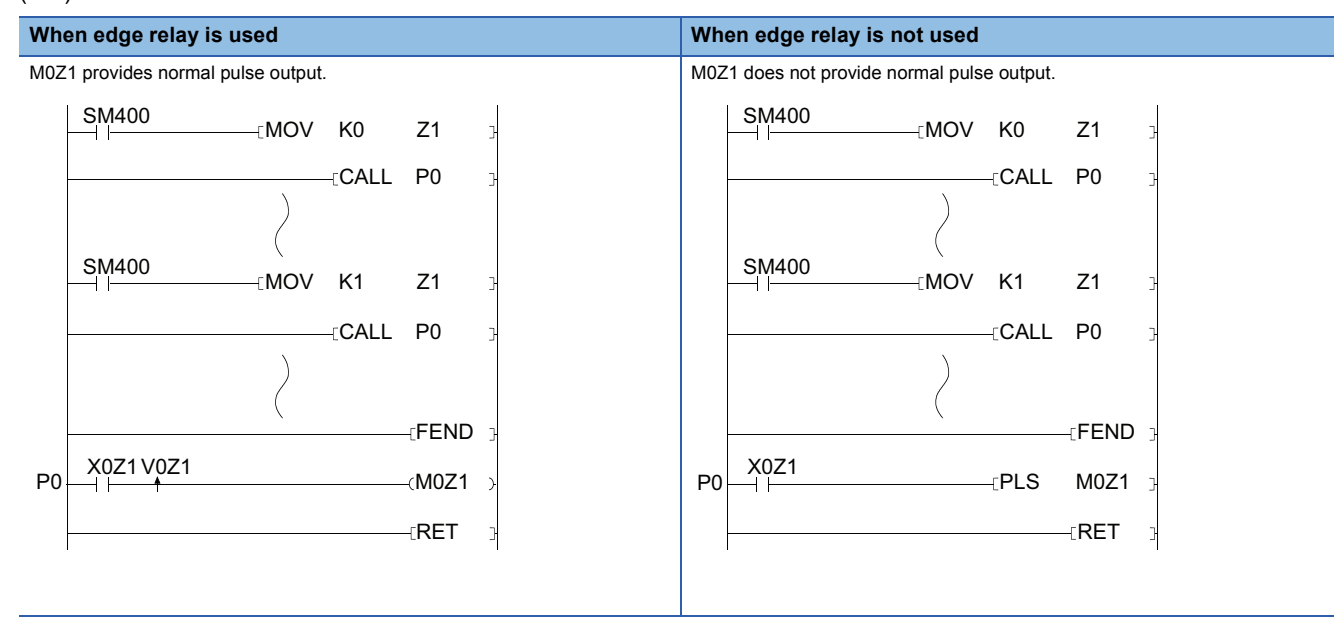

#### ■**Device range check during indexing**

• Basic model QCPU, High Performance model QCPU, Process CPU, and Redundant CPU

Device range checks are not conducted during indexing.

Therefore, when the data after index modification exceed the user specified device range, the data is read by another device or written to another device without causing an error. (Note, however, that when the data after index modification is written to the device for system use exceeding the user specified device range, an error occurs. (Error code: 1103))

Take extra precaution when using indexing in programming.

• QnU(D)(H)CPU, QnUDE(H)CPU, and LCPU

The device range is checked for indexing.

With changing the settings of the PLC parameter, the device range is not checked.

The timings for checking the device range during exponent modification are shown below:

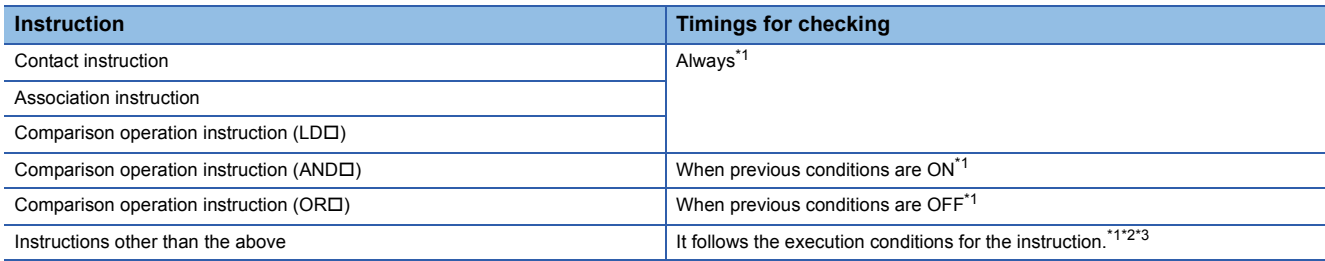

<span id="page-105-0"></span>\*1 When the data after index modification exceed the user specified device range, it may cause an error. (Error code: 4101).

<span id="page-105-1"></span>\*2 For the executions conditions for each instruction, refer to the descriptions page for each instruction.

<span id="page-105-2"></span>\*3 The PLS instruction and PLF instruction are excluded. (The PLS instruction and PLF instruction always check the device range during index modification.)

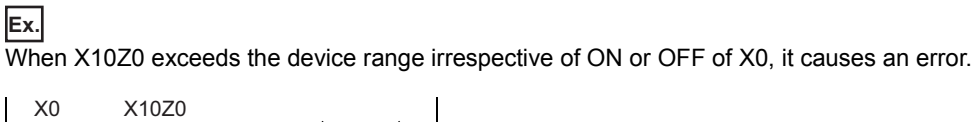

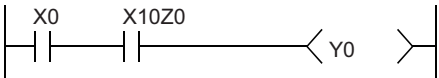

#### **Ex.**

When D10Z0 exceeds the device range while X0 is ON, it causes an error.

The device range is not checked during index modification when X0 is OFF. Therefore, even if the D10Z0 exceeds the device range, an error does not occur.

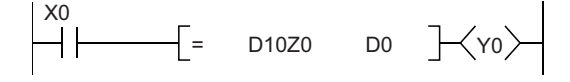

• For the QnUDVCPU:

The device range is checked during index modification.

It is also possible not to allow checking the device range using the parameters.

The timings for checking the device change during index modification are shown below.

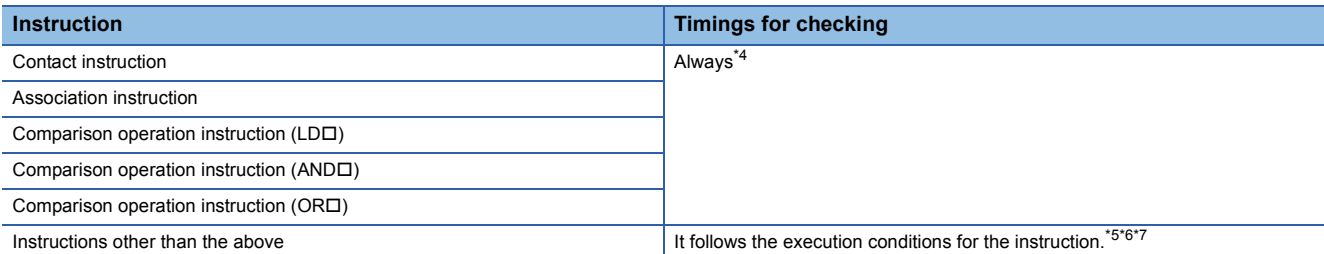

<span id="page-105-3"></span>\*4 When the data after index modification exceed the user specified device range, the operation results in OFF without causing an error.

<span id="page-105-4"></span>\*5 When the data after index modification exceed the user specified device range, it may cause an error. (Error code: 4101).

<span id="page-105-5"></span>\*6 For the executions conditions for each instruction, refer to the descriptions page for each instruction.

<span id="page-105-6"></span>\*7 The PLS instruction and PLF instruction are excluded. (The PLS instruction and PLF instruction always check the device range during index modification.)

#### ■**Changing indexing with 16-bit index register for indexing with 32-bit index register**

For changing indexing with 16-bit index register for indexing with 32-bit index register, check if the program has enough spaces for indexing.

For indexing with 32-bit index registers, the specified index register (Zn) and the next index register of the specified register (Zn+1) are used. Be sure not to overlap index registers to be used.

## **3.4 Indirect Specification**

#### **Indirect Specification**

Indirect specification is a method that specifies address of the device to be used in a sequence program using two word devices (two points of word device).

Use indirect specification as index modification when the index register is insufficient.

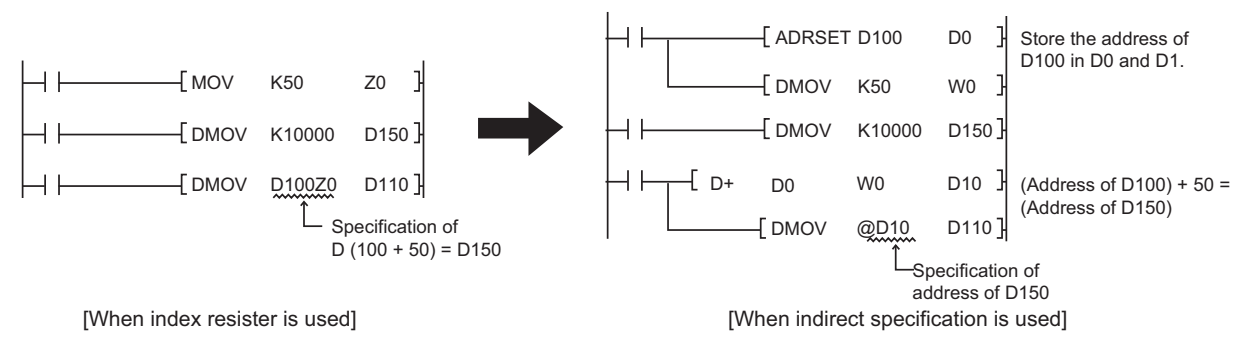

Specify the device to be used for specifying the address as  $\sqrt[m]{a} +$  (word device number)". For example, when @D100 is specified, the device address will be the contents of D101 and D100. When using the indirect specification, be sure to execute the ADRESET instruction.

For the ADRSET instruction, refer to [Page 761 Indirect address read operations.](#page-762-1)

#### **Indirect specification available devices**

The following table shows that the CPU module devices can be specified indirectly.

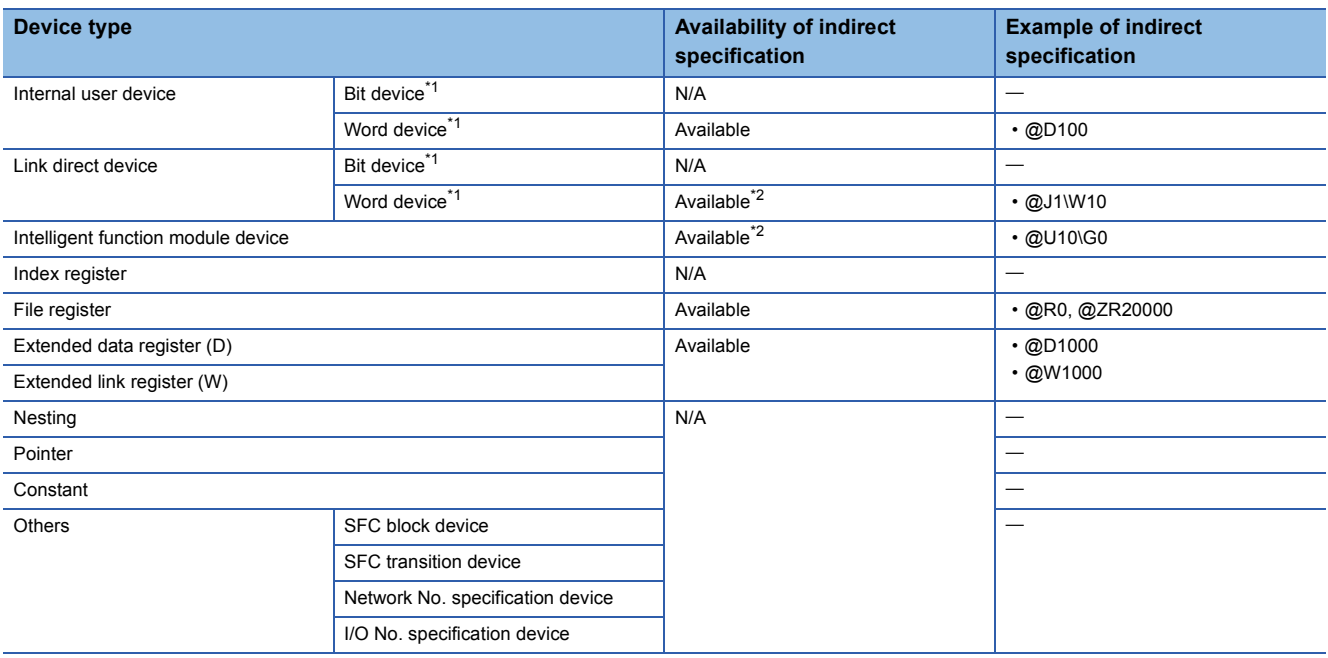

<span id="page-107-0"></span>\*1 For the device names, refer to the User's Manual (Function Explanation, Program Fundamentals) for the CPU module used.

<span id="page-107-1"></span>\*2 Indirect specification is possible, but the address cannot be written with the ADRSET instruction.
#### **Precautions**

#### ■**Address for indirect specification**

The address for indirect specification uses two words. Therefore, to substitute indirect specification for index modification, the addition/subtraction of 32-bit data is required. The following is the ladder used for the address addition/subtraction of the device stored in D1 and D0 for indirect specification.

[To add "1" to the address of the device for indirect specification]

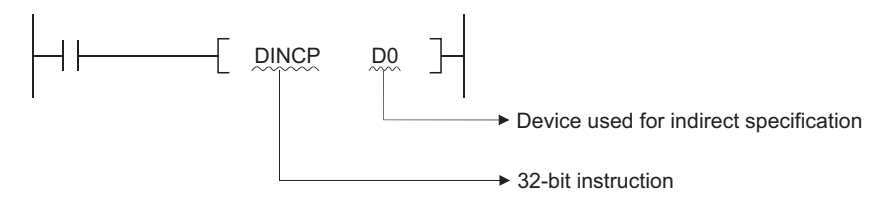

[To subtract "1" from the address of the device for indirect specification]

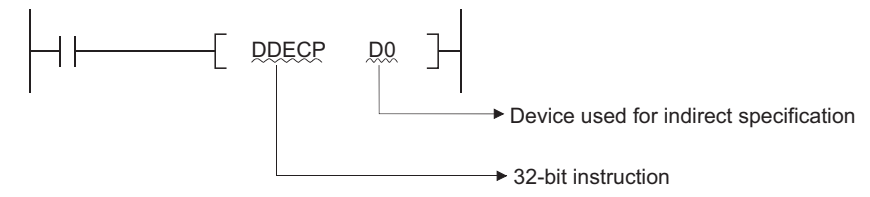

#### ■**Indirect specification of extended data register (D) and extended link register (W)**

Indirect specification with indirect address can be performed in the extended data register (D) and extended link register (W). Note that when indirect specification is performed to the extended data register (D) and data register (D) in internal device or to the extended link register (W) and link register (W) in internal device, the areas of the internal user device and extended data register (D) or extended link register (W) are not treated as a sequence.

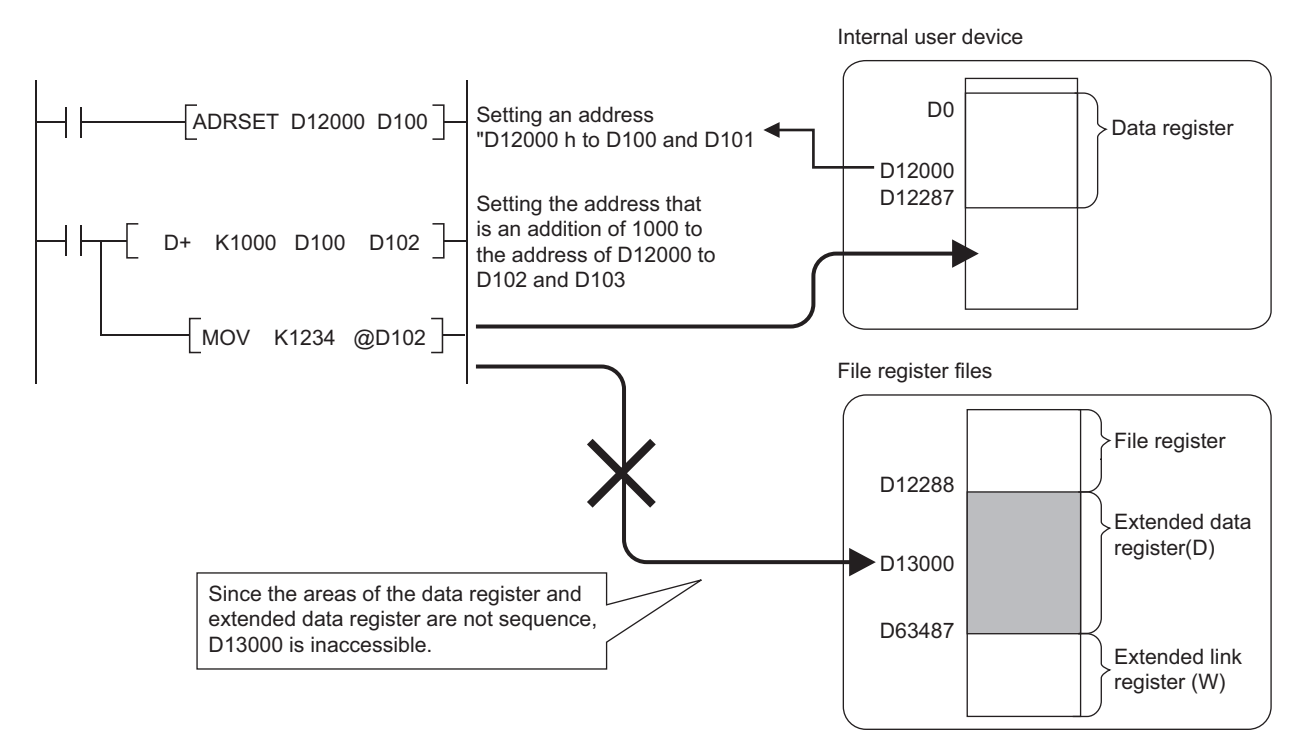

#### ■**Indirect specification and index modification**

When a device is specified by both indirect specification and index modification, index modification is executed first and then the device is specified by indirect specification.

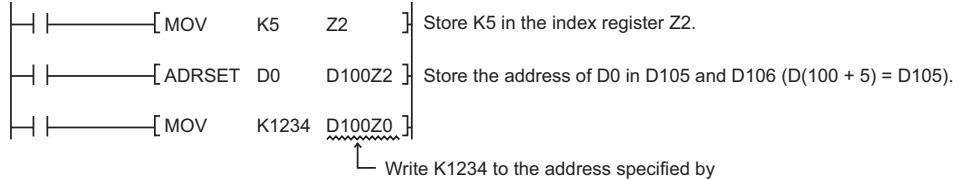

D105 and D106 (@D(100 +5) = @D105).

## **3.5 Reducing Instruction Processing Time**

## **Subset processing**

Subset processing is used to place limits on bit devices used by basic instructions and application instructions in order to increase processing speed.

However, the instruction symbol does not change.

To shorten scans, run instructions under the conditions indicated below.

#### **Conditions which each device must meet for subset processing**

#### ■**When using word data**

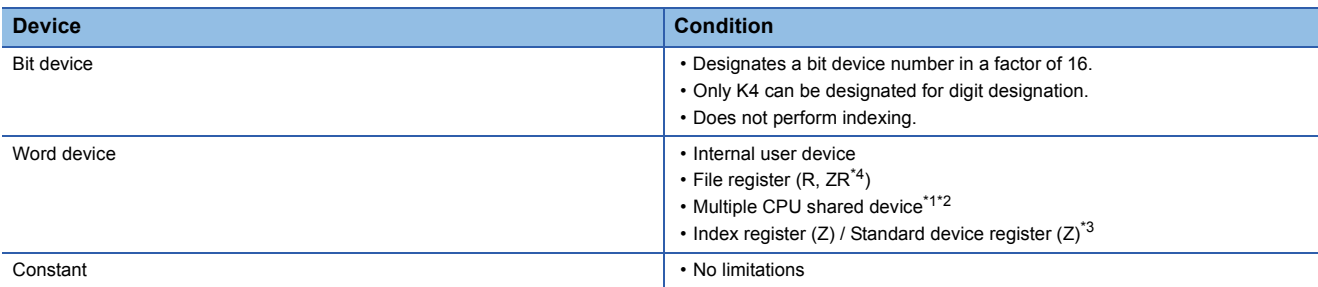

#### ■**When using double word data**

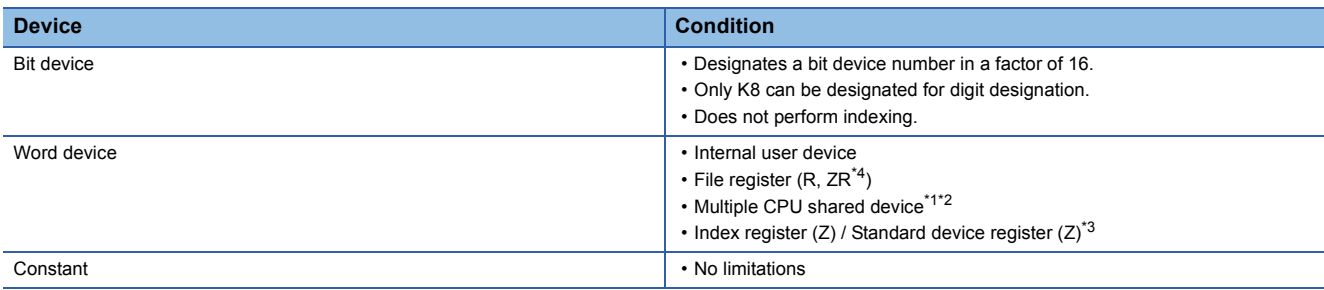

#### ■**When using bit data**

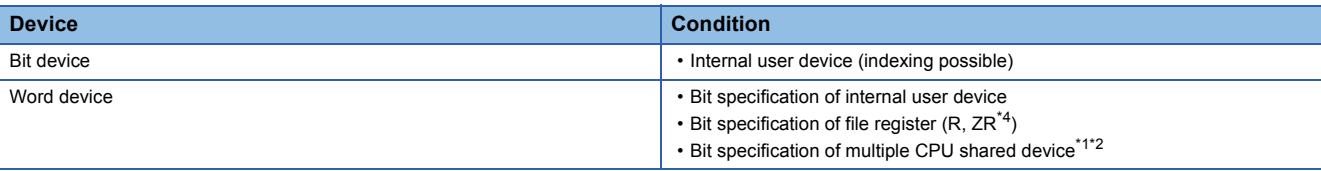

<span id="page-110-1"></span>\*1 Only for Universal model QCPU

<span id="page-110-2"></span>\*2 Valid only for the multiple CPU high speed transmission area (from U3En\G10000) (Excluding the case that indexing is executed for the head I/O number of the CPU module (U3En\G10000))

<span id="page-110-3"></span>\*3 Applies only to Universal model QCPU and LCPU.

<span id="page-110-0"></span>\*4 Applies only to Universal model QCPU (excluding Q00UJCPU) and LCPU.

#### **Instructions for which subset processing can be used**

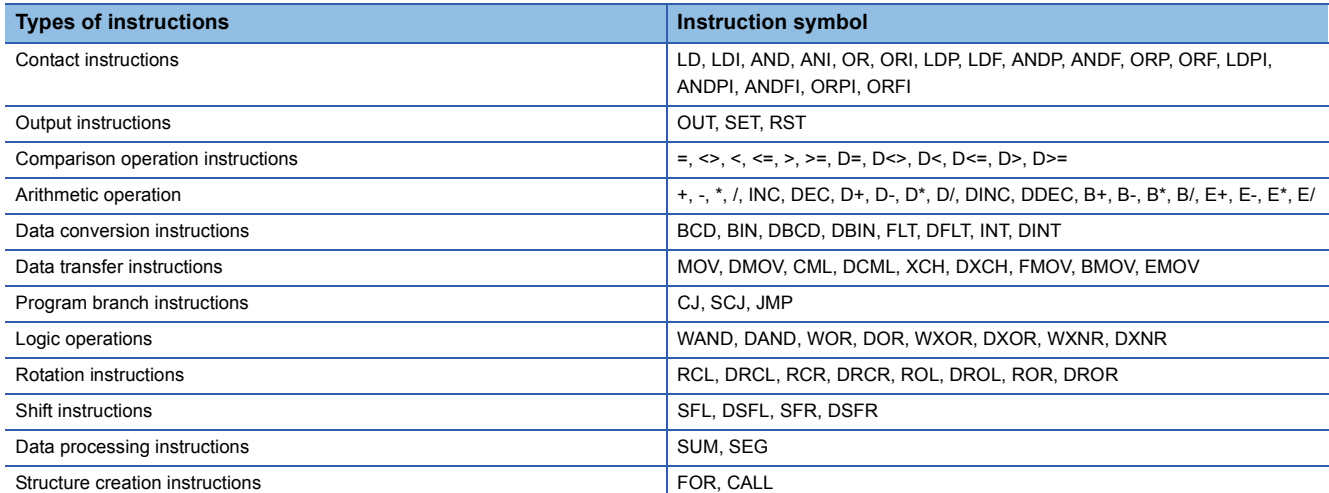

## **Operation processing with standard device registers (Z) (Universal model QCPU and LCPU only)**

Operation processing time can be reduced with standard device registers (Z).

The following shows an example program with standard device registers.

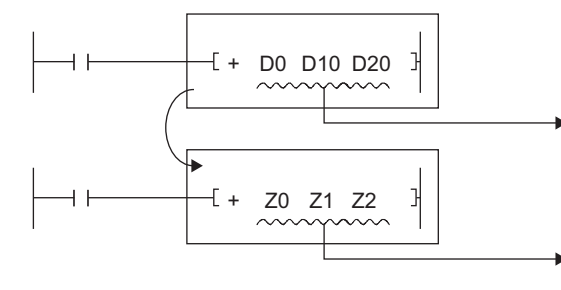

Using data registers takes three steps and the operation processing time of 28.5 ns. (With the Q26UDEHCPU)

Using standard device registers instead of data registers takes one step and the operation processing time of 9.5 ns. (With the Q26UDEHCPU)

Operation processing time is reduced with the instructions that the subset processing is possible.

For the number of steps, refer to [Page 119 Counting Step Number.](#page-120-0)

For the operation time for each instruction, refer to [Page 883 Operation Processing Time.](#page-884-0)

 $Point$ 

Because standard device registers are the same devices as index registers, do not use device numbers of the standard device registers for the index registers.

## <span id="page-112-0"></span>**3.6 Cautions on Programming (Operation Errors)**

Operation errors are returned in the following cases when executing basic instructions and application instructions with CPU module:

- An error listed on the explanatory page for the individual instruction occurred.
- When an intelligent function module device is used, no intelligent function module is installed at the specified I/O number position.
- When an intelligent function module device is used, the specified buffer memory address does not exist.
- The relevant network does not exist when using a link device.
- When a link device is used, no network module is installed at the specified I/O number position.
- When a multiple CPU shared device is used, a CPU module is not installed at the head I/O number position of the specified CPU module.
- When a multiple CPU shared device is used, the specified shared memory address does not exist.
- The setting of the device number crosses over the boundary between the internal user device and the extended data register (D) or extended link register (W). (Universal model QCPU (excluding Q00UJCPU) and LCPU)

#### $Point$

If data is read from or written to a file register when no file register file is set in parameter or the file register file set in parameter is not found, the following occurs.

• For the High Performance model QCPU, Process CPU, and Redundant CPU

An error does not occur even when writing/reading to/from file register is performed. However, "0H" is stored when reading from file register is performed.

• For the Universal model QCPU and LCPU

The OPERATION ERROR (error code: 4101) occurs when writing/reading to/from file register is performed. Note that the device range check can be disabled using the PLC Parameter so that an error will not be detected. ( $\sqrt{p}$  [Page 112 Device range check\)](#page-113-0)

#### <span id="page-113-0"></span>**Device range check**

Device range checks for the devices used by basic instructions and application instructions in CPU module are as indicated below:

#### ■**Instructions for specified each device, including MOV and DMOV**

• For the Basic model QCPU, High Performance model QCPU, Process CPU, and Redundant CPU.

The device range is not checked. In cases where the corresponding device range is exceeded, data is written to other devices. \*1

For example, in a case where the data register has been allocated 12K points, there will be no error even if it exceeds D12287.

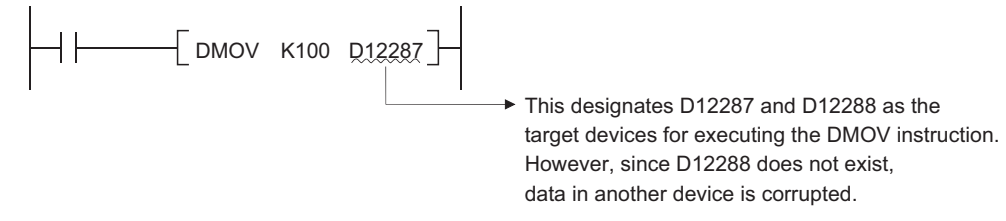

Device range checks are not conducted also in cases where indexing is being performed.

In cases where the corresponding device range is exceeded as the result of performing indexing, data is written to other devices. \*1

- \*1 For the assignment order of internal user devices, refer to [Page 114 Character string data.](#page-115-0)
- Universal model QCPU and LCPU

The device range is checked. When the device number is outside the device range, an operation error occurs.

For example, when 12K points are assigned to a data register, an error occurs if the device number of the data register exceeds D12287.

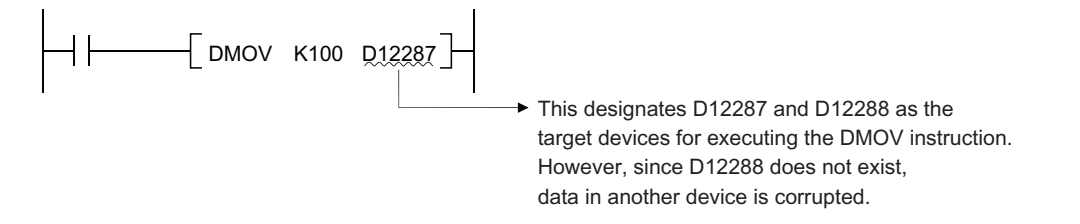

The device range is checked even though indexing is executed.

With changing the settings of the PLC parameter, the device range is not checked. \*2

\*2 For the method that the device range check is disabled when the index modification is specified, refer to the User's Manual (Function Explanation, Program Fundamentals) for the CPU module used.

#### ■**Instructions for a block of devices, including BMOV and FMOV**

• For the Basic model QCPU, High Performance model QCPU, Process CPU, and Redundant CPU.

The device range is checked.

When the device number is outside the device range, an operation error occurs. For example, when 12K points are assigned to a data register, an error occurs if the device number of the data register exceeds D12287.

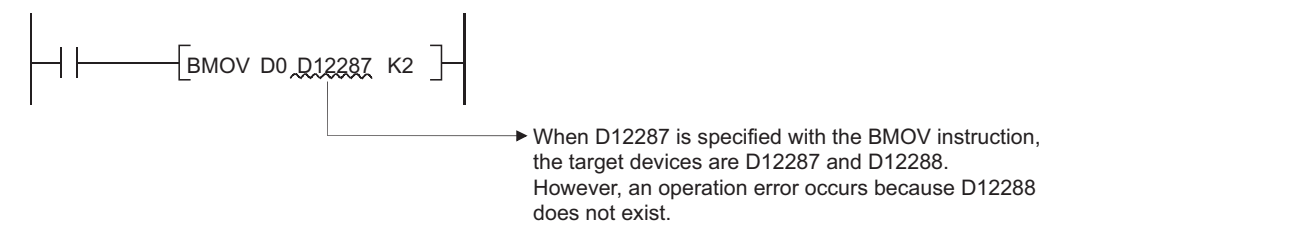

Device range checks are also conducted when indexing is performed.

However, if indexing has been conducted, there will be no error returned if the initial device number exceeds the relevant device range.

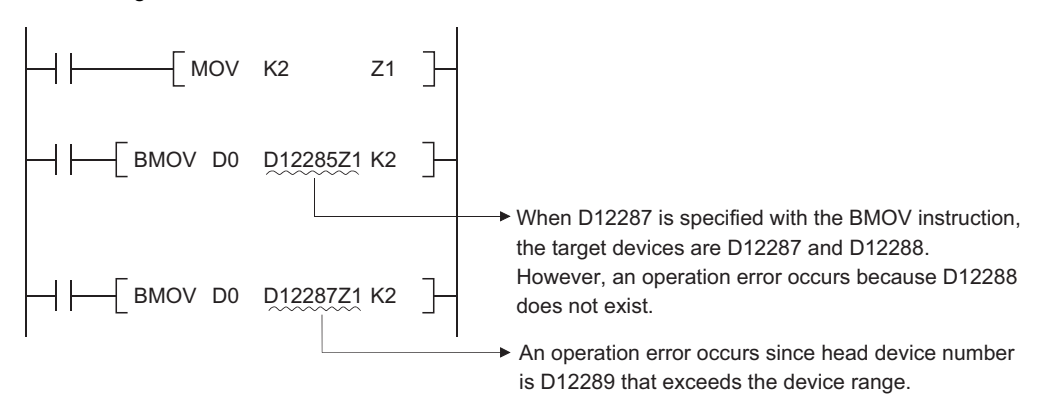

• Universal model QCPU and LCPU

The device range is checked. When the device number is outside the device range, an operation error occurs. For example, when 12K points are assigned to a data register, an error occurs if the device number of the data register exceeds D12287.

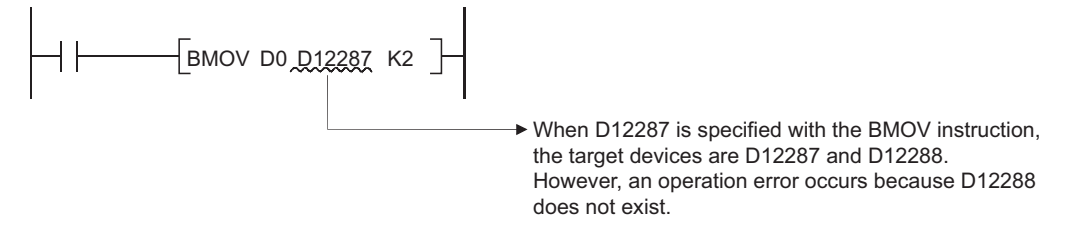

The device range is checked even though indexing is executed. An error occurs when the head device number of the devices with indexing exceeds the device range.

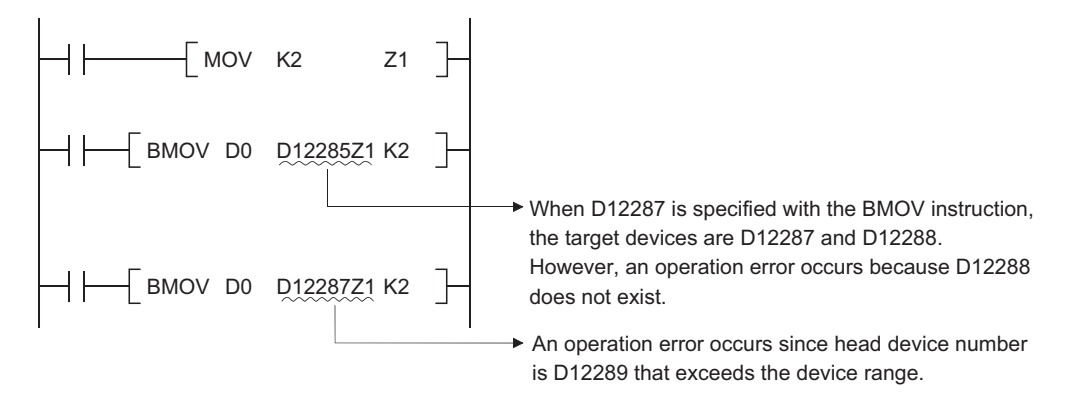

With changing the settings of the PLC parameter, the device range is not checked.<sup>\*1</sup>

\*1 For the method that the device range check is disabled when the index modification is specified, refer to the User's Manual (Function Explanation, Program Fundamentals) for the CPU module used.

#### <span id="page-115-0"></span>■**Character string data**

• For the Basic model QCPU, High Performance model QCPU, Process CPU, and Redundant CPU.

Because all character string data is of variable length, device range checks are performed.

When the device number is outside the device range, an operation error occurs.

For example, in a case where the data register has been allocated 12K points, there will be an error if it exceeds D12287.

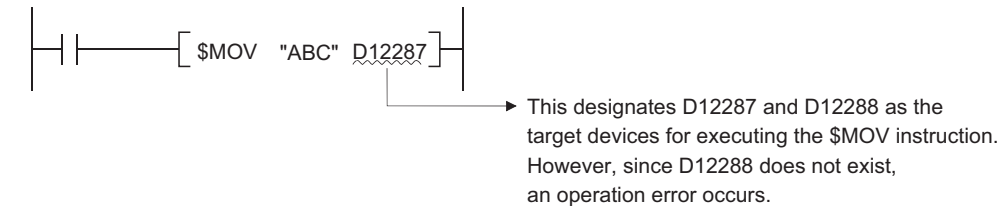

The device range check is performed even when the index modification is specified.

In case that the index modification is specified, if the start device number exceeds the device range, an error does not occur. Another device is accessed.

• For the Universal model QCPU and LCPU

Because all character string data is of variable length, device range checks are performed.

When the device number is outside the device range, an operation error occurs.

For example, in a case where the data register has been allocated 12K points, there will be an error if it exceeds D12287.

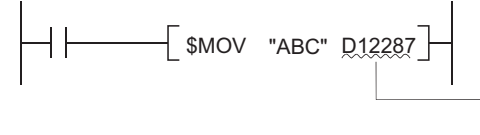

This designates D12287 and D12288 as the target devices for executing the \$MOV instruction. However, since D12288 does not exist, an operation error occurs.

The device range check is performed even when the index modification is specified. In case that the index modification is specified, an error occurs if the start device number exceeds the device range.

With changing the settings of the PLC parameter, the device range is not checked.<sup>\*1</sup>

For the method that the device range check is disabled when the index modification is specified, refer to the User's Manual (Function Explanation, Program Fundamentals) for the CPU module used.

#### ■**Direct access output (DY)**

Device range checks are conducted when indexing is performed by direct access output (DY).

#### ■**Precautions for using the extended data register (D) or extended link register (W)\*1**

With the following specification methods, data cannot be specified crossing over the boundary of the internal user device and

extended data register (D) or extended link register (W). Doing so causes "OPERATION ERROR" (error code: 4101). \*1 Universal model QCPU (models other than Q00UJCPU) and LCPU are applicable.

- Index modification
- 
- Indirect specification
- Specification with the instructions that handle data blocks

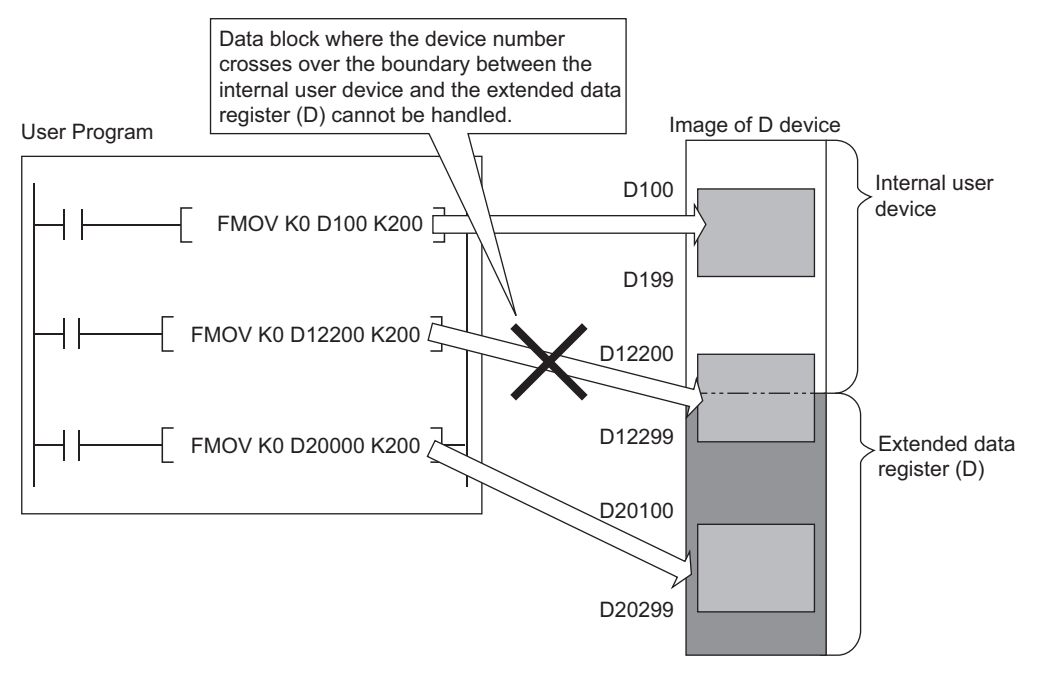

Data block indicates the following data.

- Data used in the instructions, such as FMOV, BMOV, BK+, which multiple words are targeted for operation
- Control data, composed of two or more words, specified in the instructions, such as SP.FWRITE, SP.FREAD
- Data whose data type is 32-bit or more (BIN 32-bit, real number, indirect address of the device)

#### ■**Precautions when using Universal model QCPU/LCPU**

For the Universal model QCPU and LCPU, an error occurs if any of the following accesses is performed using the following instructions and data. (Error code: 4101)

#### **Instructions and data**

- Instructions for specified each device, including MOV and DMOV
- Instructions for a block of devices, including BMOV and FMOV
- Character string data

#### **Access method**

- (1) Access crossing the boundary of devices caused by index modification (range of A area)[\\*1](#page-117-0)
- (2) Access crossing the boundary of file registers caused by index modification
- (3) Access to file registers (R, ZR) without setting file register files
- (4) Access to file registers (R, ZR) exceeded the range of file register files

<span id="page-117-0"></span>\*1 The allocation order of individual devices is shown below:

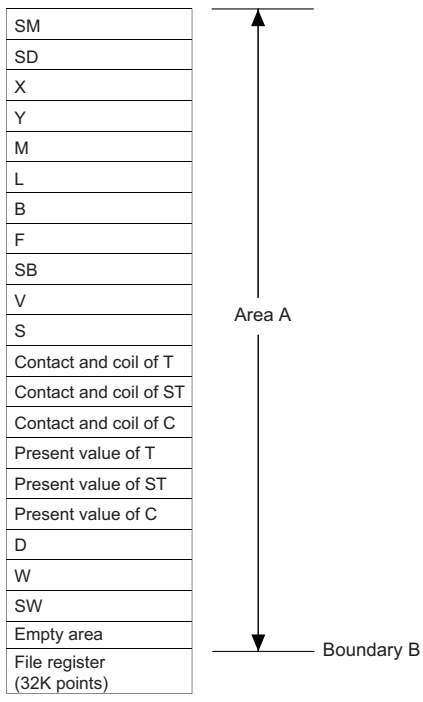

Note that the device range check can be disabled using the PLC Parameter so that an error will not be detected even when the above accesses are performed.

As shown in the following table, the operation of the Universal model QCPU may differ, depending on the serial number. \*2

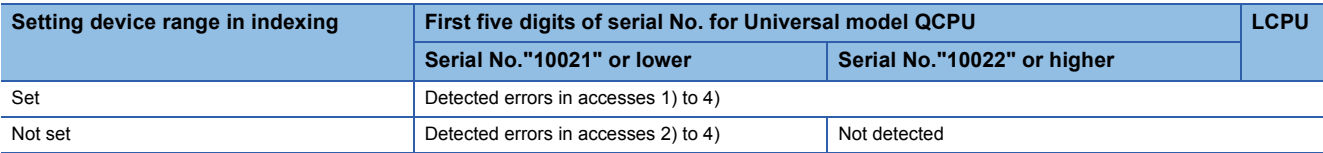

\*2 For the method that the device range check is disabled when the index modification is specified, refer to the User's Manual (Function Explanation, Program Fundamentals) for the CPU module used.

For Universal model QCPU and LCPU, the index modification that crosses internal user devices (SW) and file registers (R) cannot be applied. (Error code: 4101)

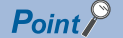

For how to change the internal user device allocation, refer to the User's Manual (Function Explanation, Program Fundamentals) for the CPU module used.

#### **Device data check**

Device data checks for the devices used by basic instructions and application instructions in CPU module are as indicated below:

#### ■**When using BIN data**

No error is returned even if the operation results in overflow or underflow. The carry flag (SM700) does not go on at such times, either.

#### ■**When using BCD data**

- Each digit is check for BCD value (0 to 9). An operation error is returned if individual digits are outside the 0 to 9 (A to F) range.
- No error is returned even if the operation results in overflow or underflow. The carry flag (SM700) does not go on at such times, either.

#### ■**When using floating-point data**

 • An operation error occurs when the following operation results are returned with the single-precision floating-point operation instruction.

When the absolute value of the floating decimal point data is  $1.0 \times 2^{-127}$  or lower

When absolute value of floating decimal point data is  $1.0 \times 2^{128}$  or higher

 • An operation error occurs when the following operation results are returned with the double-precision floating-point operation instruction.

When the absolute value of the floating decimal point data is  $1.0 \times 2^{-1023}$  or lower

When absolute value of floating decimal point data is  $1.0 \times 2^{1024}$  or higher

#### ■**Using character string data**

No data check is conducted.

#### **Buffer memory access**

For accessing buffer memories, using instructions with intelligent function module devices (from Un\G0) is recommended.

#### **Multiple CPU shared memory access**

For accessing multiple CPU shared memories, using instructions with multiple CPU shared devices (from U3En\G10000) is recommended.

## **3.7 Conditions for Execution of Instructions**

The following four types of execution conditions exist for the execution of CPU module sequence instructions, basic instructions, and application instructions:

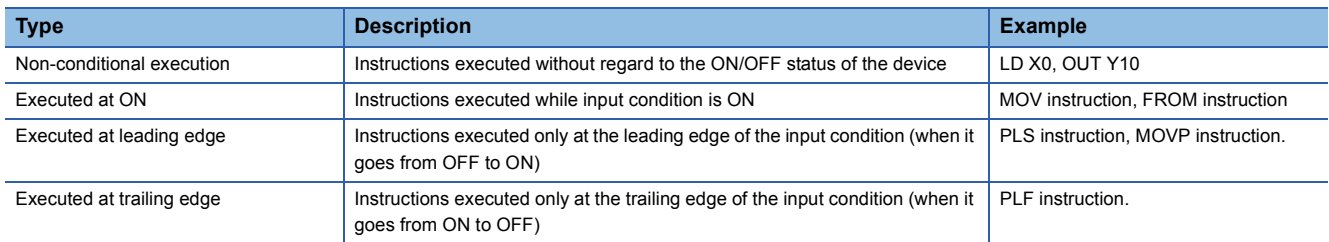

For coil or equivalent basic instructions or application instructions, where the same instruction can be designated for either execution at ON or leading edge execution, a "P" is added after the instruction name to specify the condition for execution.

- Instruction to be executed at ON [Instruction name]
- Instruction to be executed at leading edge [Instruction name] + P

Execution at ON and execution at leading edge for the MOV instruction are designated as follows:

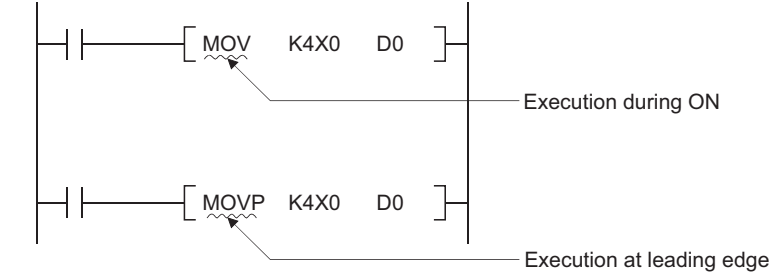

## <span id="page-120-0"></span>**3.8 Counting Step Number**

The number of steps in CPU module sequence instructions, basic instructions, and application instructions differs depending on whether indirect setting of the device used is possible or not.

#### **Counting the number of basic steps**

The basic number of steps for basic instructions and application instructions is calculated by adding the device number and 1. For example, the "+ instruction" would be calculated as follows:

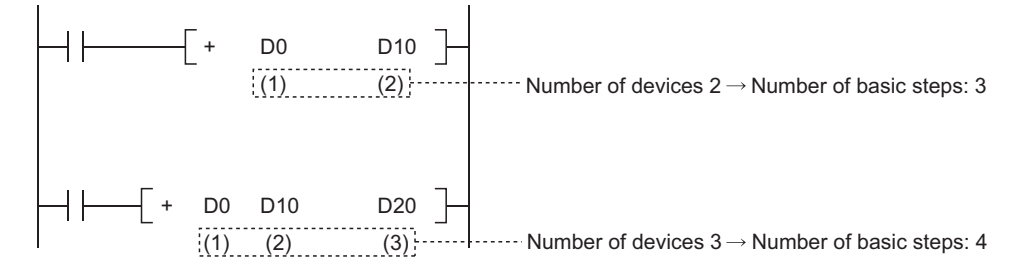

#### **Conditions for increasing the number of steps**

The number of steps is increased over the number of basic steps in cases where a device is used that is designated indirectly or for which the number of steps is increased.

#### ■**When device is designated indirectly**

In cases where indirect designation is done by  $@\Box$ , the number of steps is increased 1 step over the number of basic steps. For example, when a 3-step MOV instruction is designated indirectly (example: MOV K4X0 @D0), one step is added and the instruction becomes 4 steps.

#### ■**Devices with additional steps (the Basic Model QCPU, High Performance model QCPU, Process CPU, and Redundant CPU)**

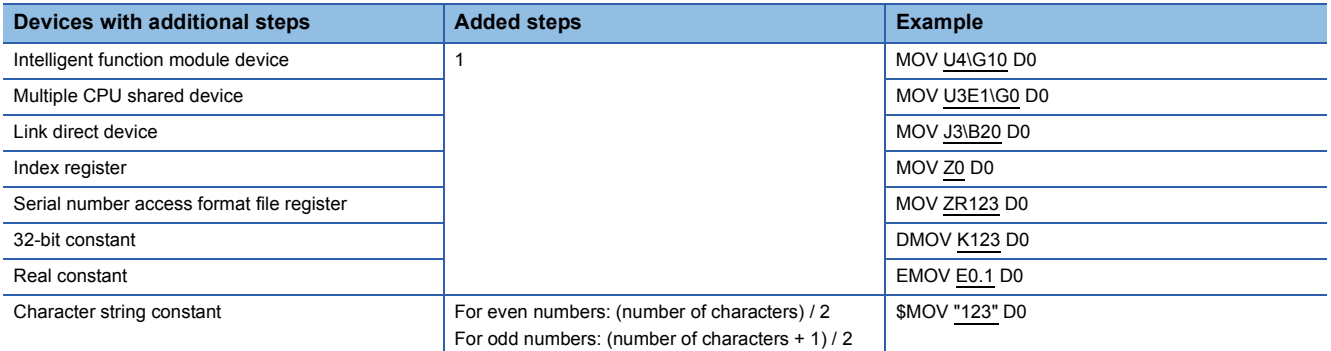

#### ■**Devices with additional steps (Universal model QCPU(except Q00UJCPU) and LCPU)**

The following table shows steps depending on the devices.

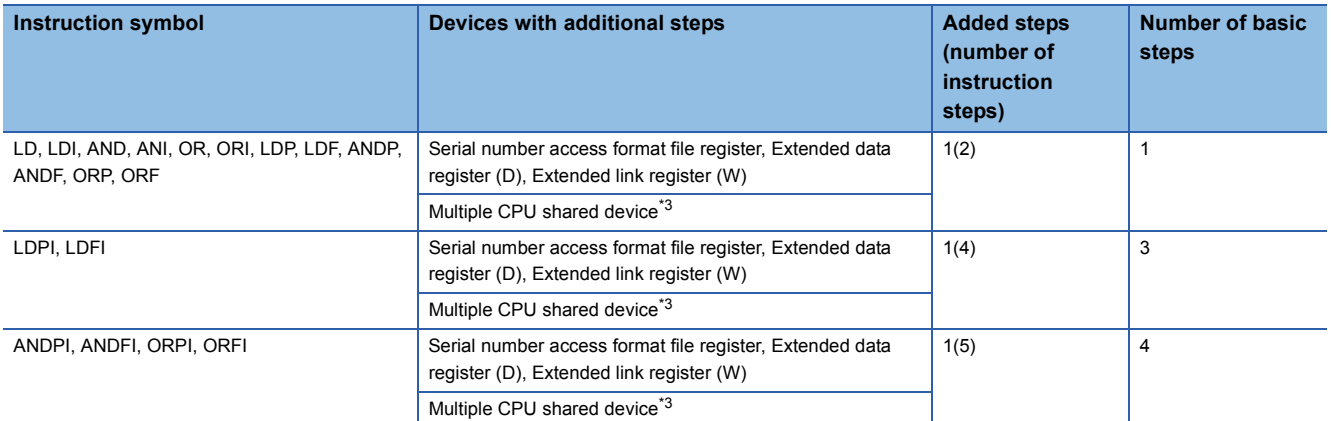

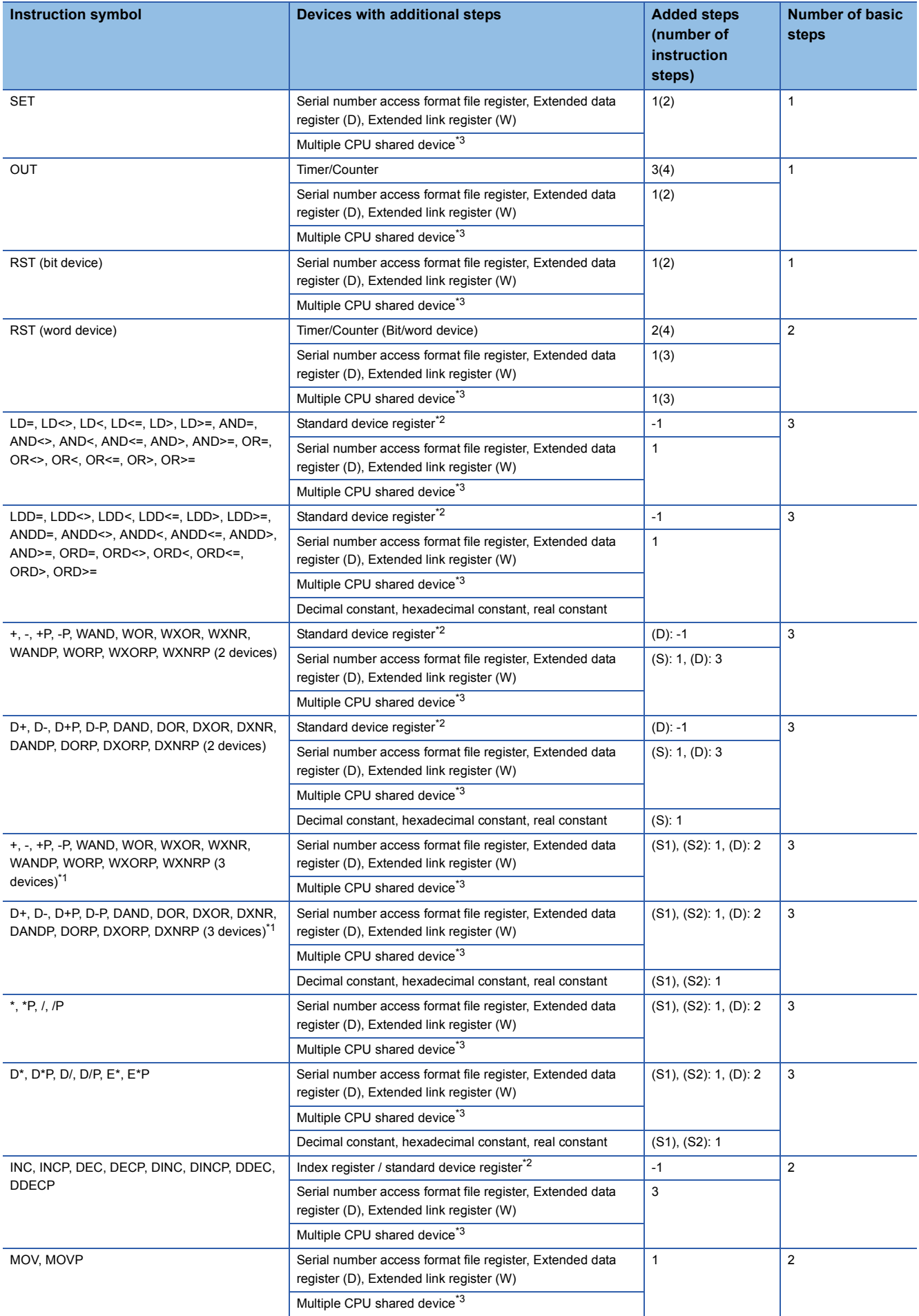

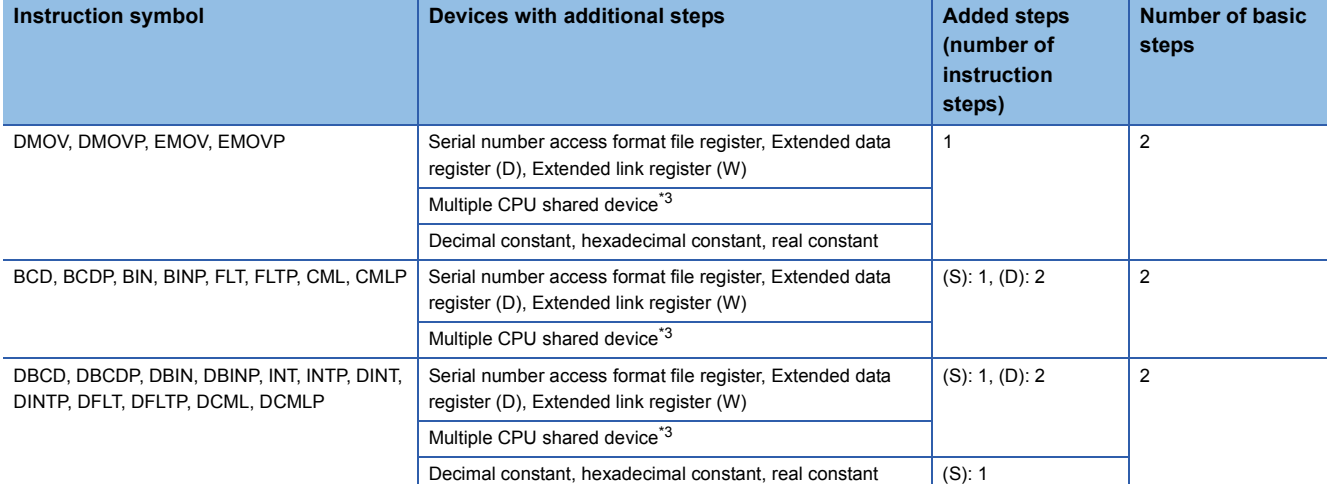

<span id="page-122-2"></span> $*1$  If the same device is used for (S1) and (S2), the number of basic steps increases by one.

<span id="page-122-1"></span>\*2 The number of steps decreases with a standard device register.

<span id="page-122-0"></span>\*3 Not available with LCPU.

When multiple standard device registers are used in an instruction applicable to subset processing, the number of steps decreases.

The following table shows the number of steps for each instruction.

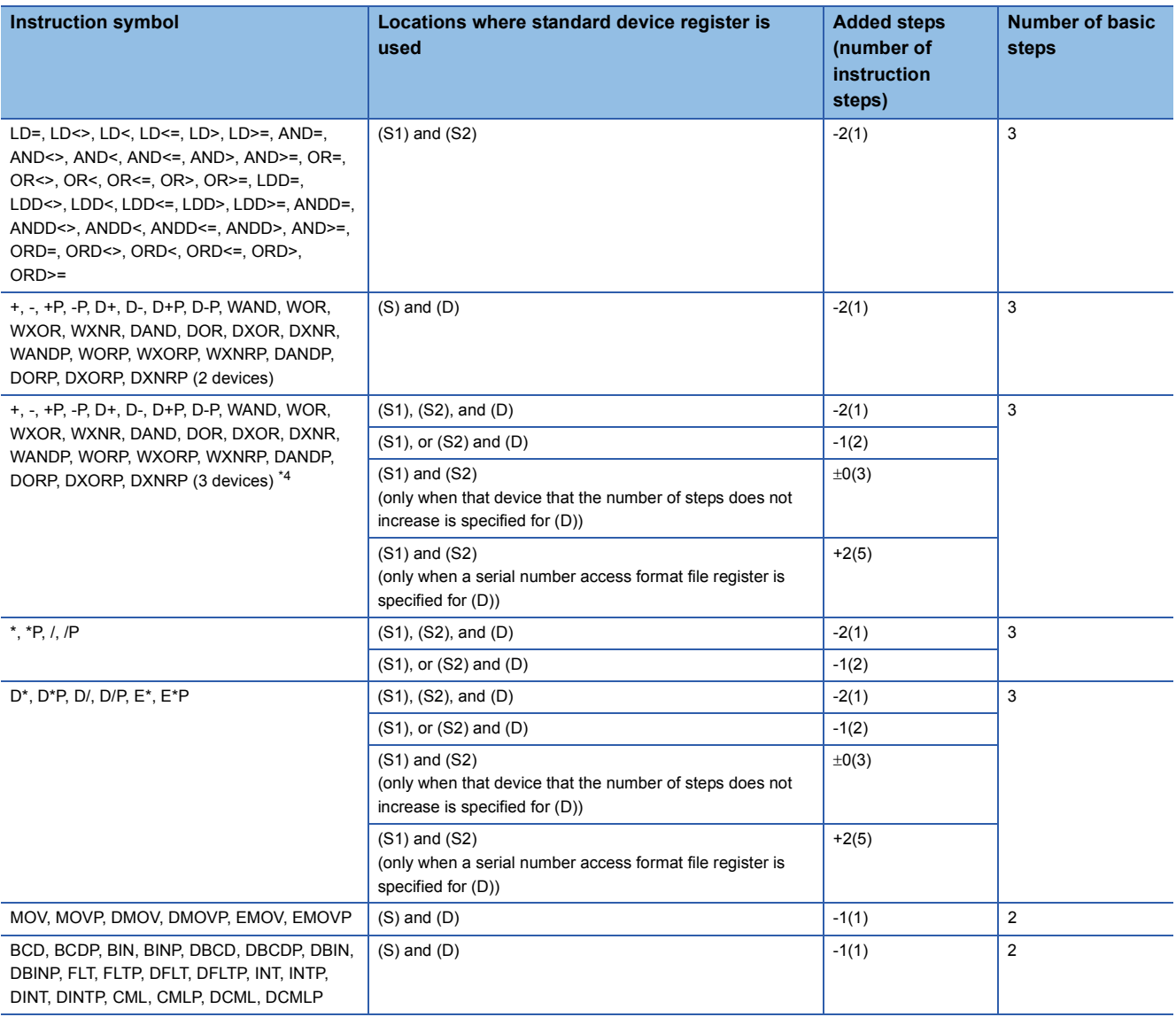

<span id="page-122-3"></span>\*4 If the same device is used for (S1) and (D), the number of basic steps increases by one.

The following table shows steps depending on the devices.

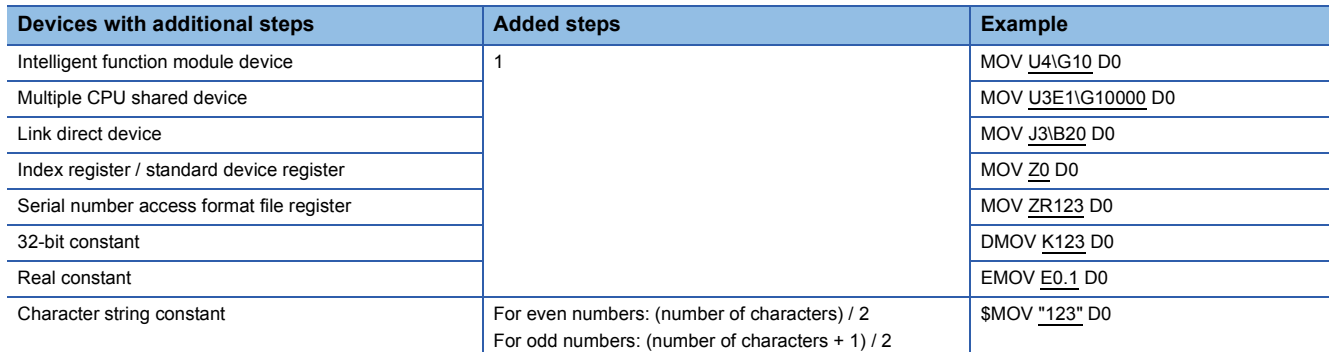

In cases where the conditions overlap, the number of steps becomes a cumulation of the two.

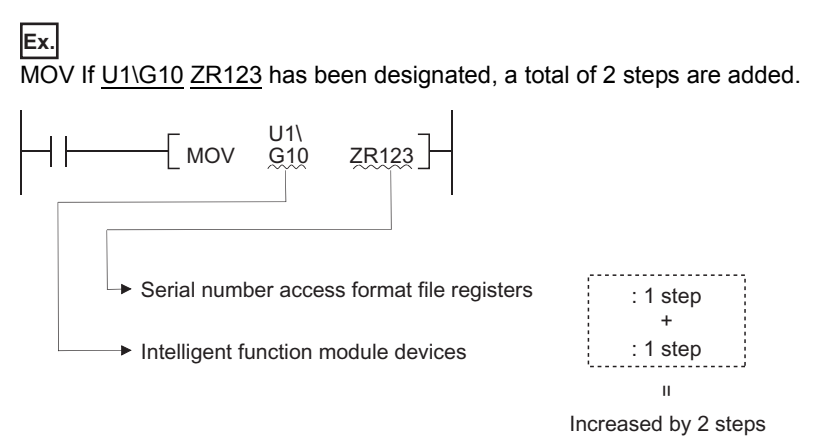

#### ■**When replacing the QnUDE(H)CPU with the QnUDVCPU**

The conditions for increasing or decreasing the number of steps are different when replacing the QnUDE(H)CPU with the QnUDVCPU. Accordingly the number of program steps may be increased or decreased.

For increase or decrease in the number of steps, refer to the QnUCPU User's Manual (Function Explanation, Program Fundamentals).

## **3.9 Operation When the OUT, SET/RST, or PLS/PLF Instructions Use the Same Device**

The following describes the operation for executing multiple instructions of the OUT, SET/RST, or PLS/PLF that use the same device in one scan.

#### **OUT instructions using the same device**

Do not program more than one OUT instruction using the same device in one scan. If the OUT instructions using the same device are programmed in one scan, the specified device will turn ON or OFF every time the OUT instruction is executed, depending on the operation result of the program up to the relevant OUT instruction. Since turning ON or OFF of the device is determined when each OUT instruction is executed, the device may turn ON and OFF repeatedly during one scan. The following diagram shows an example of a ladder that turns the same internal relay (M0) with inputs X0 and X1 ON and OFF. [Ladder]

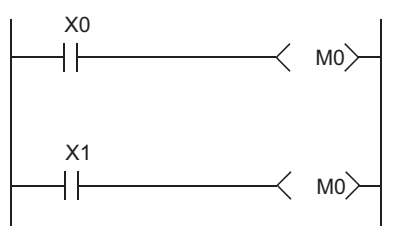

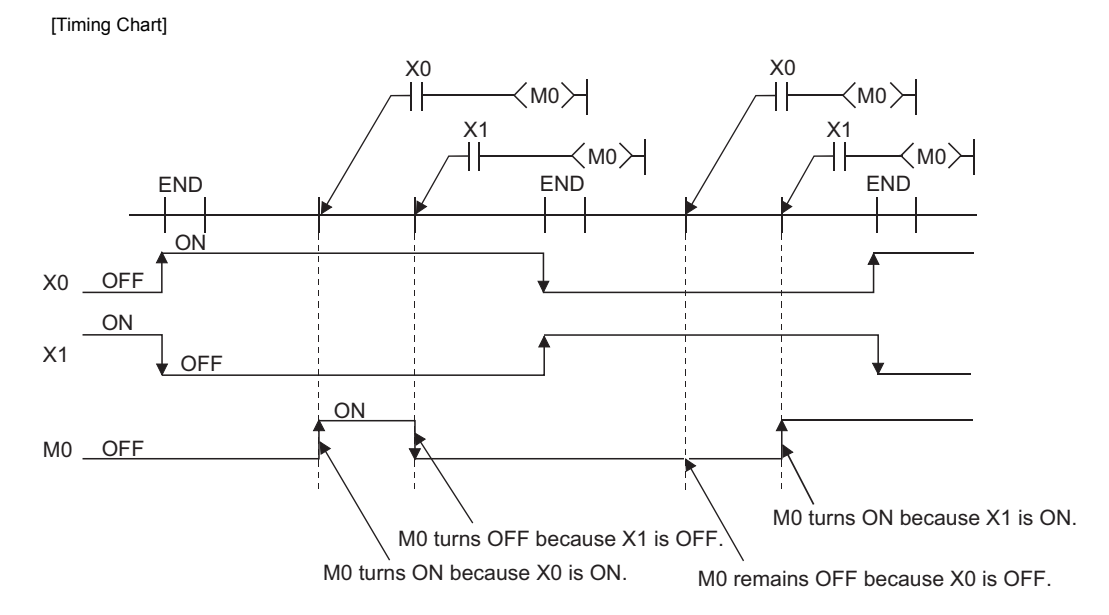

With the refresh type CPU module, when the output (Y) is specified by the OUT instruction, the ON/OFF status of the last OUT instruction of the scan will be output.

#### **SET/RST instructions using the same device**

- The SET instruction turns ON the specified device when the execution command is ON and performs nothing when the execution command is OFF. For this reason, when the SET instructions using the same device are executed two or more times in one scan, the specified device will be ON if any one of the execution commands is ON.
- The RST instruction turns OFF the specified device when the execution command is ON and performs nothing when the execution command is OFF. For this reason, when the RST instructions using the same device are executed two or more times in one scan, the specified device will be OFF if any one of the execution commands is ON.
- When the SET instruction and RST instruction using the same device are programmed in one scan, the SET instruction turns ON the specified device when the SET execution command is ON and the RST instruction turns OFF the specified device when the RST execution command is ON. When both the SET and RST execution commands are OFF, the ON/ OFF status of the specified device will not be changed.

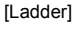

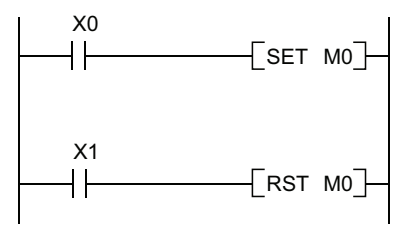

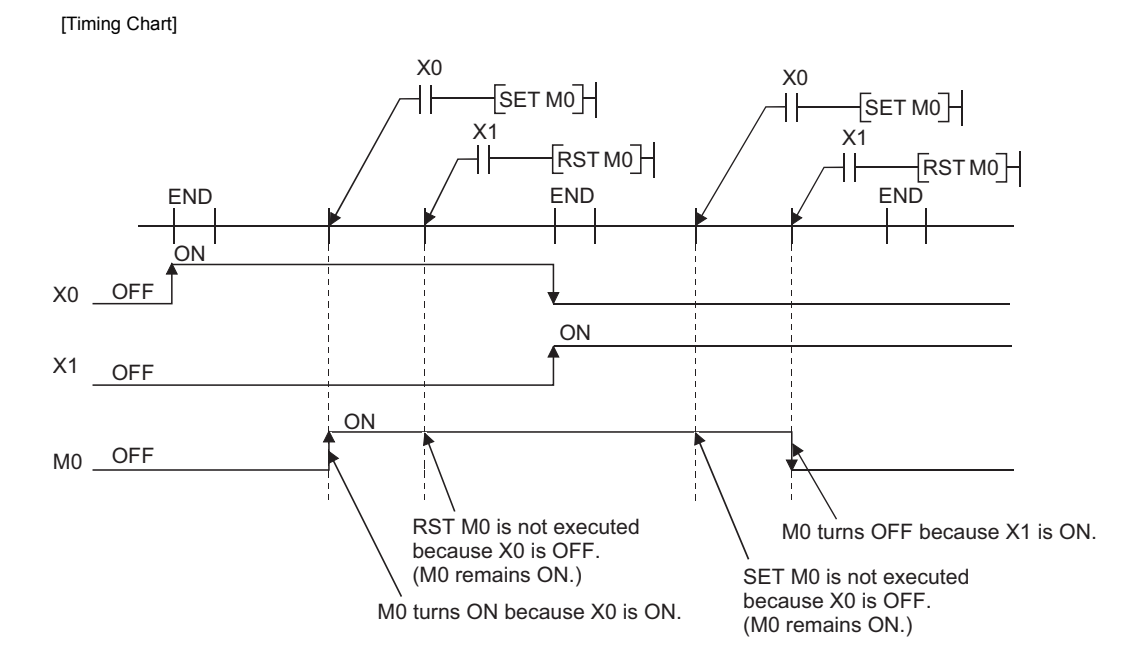

When using a refresh type CPU module and specifying output (Y) in the SET/RST instruction, the ON/OFF status of the device at the execution of the last instruction in the scan is returned as the output (Y).

#### **PLS instructions using the same device**

The PLS instruction turns ON the specified device when the execution command is turned ON from OFF. It turns OFF the device at any other time (OFF to OFF, ON to ON, or ON to OFF). If two or more PLS instructions using the same device are executed in one scan, each instruction turns ON the device when the corresponding execution command is turned ON from OFF and turns OFF the device in other cases. For this reason, if multiple PLS instructions using the same device are executed in a single scan, a device that has been turned ON by the PLS instruction may not be turned ON during one scan. [Ladder]

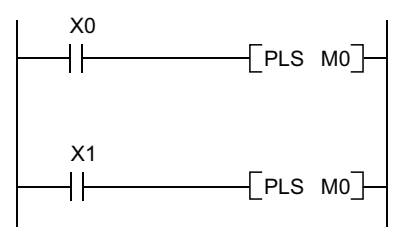

#### [Timing Chart]

• The ON/OFF timing of the X0 and X1 is different. (The specified device does not turn ON throughout the scan.)

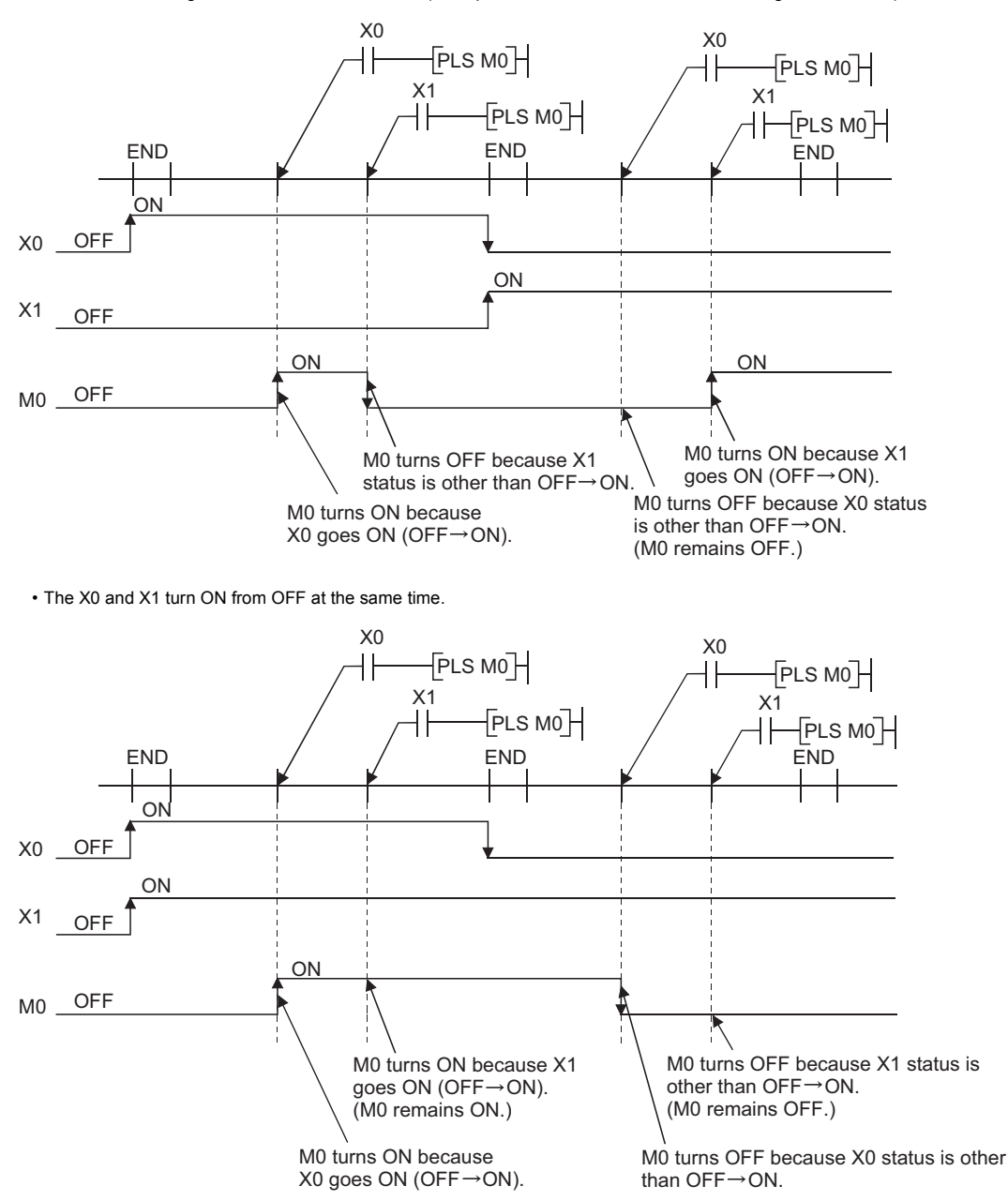

When using a refresh type CPU module and specifying output (Y) in the PLS instructions, the ON/OFF status of the device at the execution of the last PLS instruction in the scan is returned as the output (Y).

**3**

#### **PLF instructions using the same device**

The PLF instruction turns ON the specified device when the execution command is turned OFF from ON. It turns OFF the device at any other time (OFF to OFF, OFF to ON, or ON to ON). If two or more PLF instructions using the same device are executed in one scan, each instruction turns ON the device when the corresponding execution command is turned OFF from ON and turns OFF the device in other cases. For this reason, if multiple PLF instructions using the same device are executed in a single scan, a device that has been turned ON by the PLF instruction may not be turn ON during one scan. [Ladder]

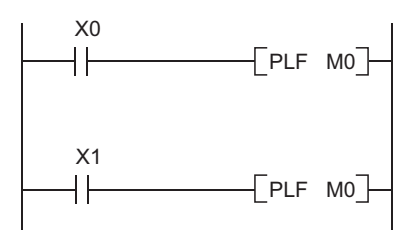

[Timing Chart]

• The ON/OFF timing of the X0 and X1 is different. (The specified device does not turn ON throughout the scan.)

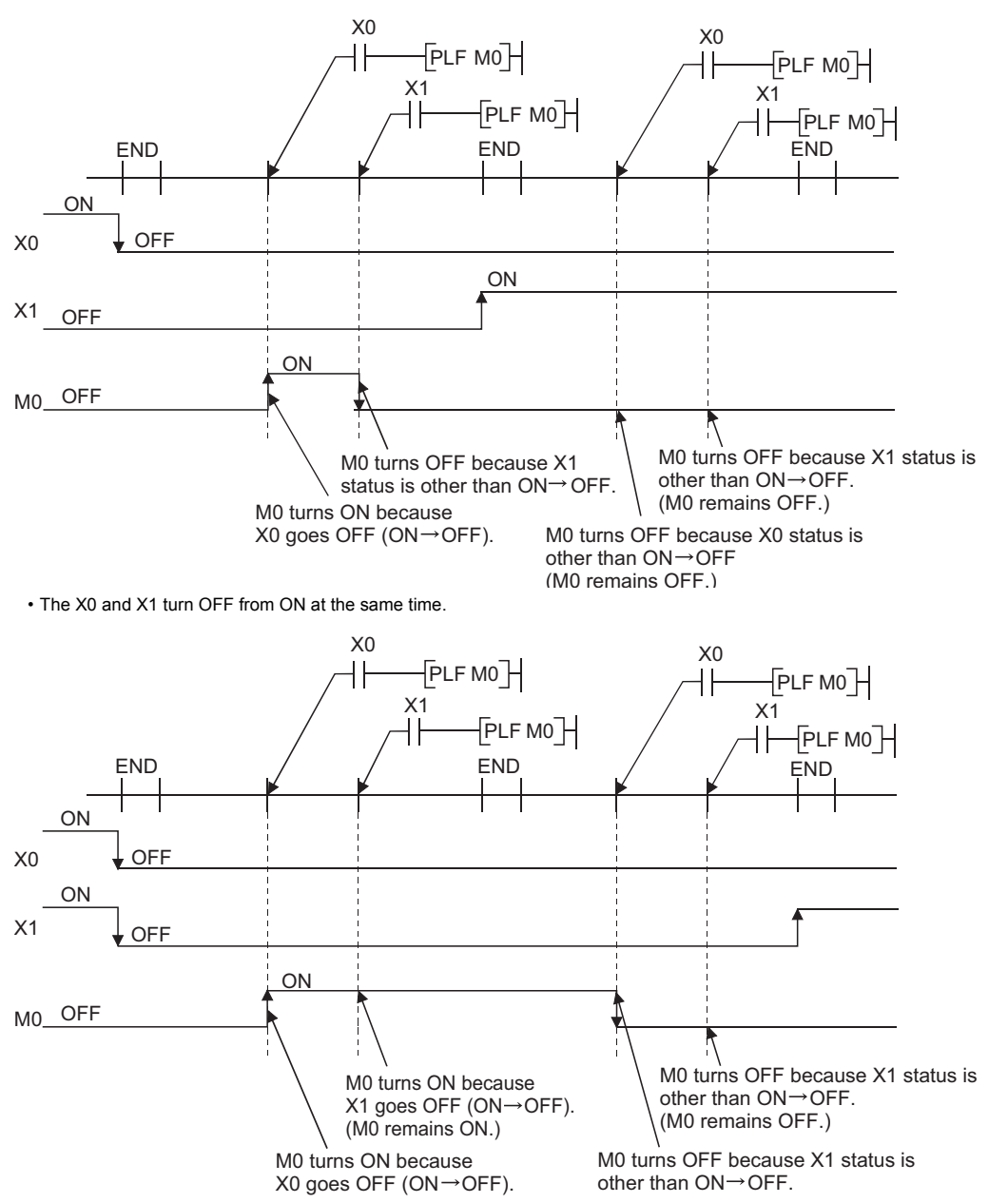

When using a refresh type CPU module and specifying output (Y) in the PLF instructions, the ON/OFF status of the device at the execution of the last PLF instruction in the scan is returned as the output (Y).

## **3.10 Precautions for Use of File Registers**

This section explains the precautions for use of the file registers in the QCPU and LCPU.

#### **CPU modules that cannot use file registers**

The Q00JCPU and Q00UJCPU cannot use the file registers. When using the file registers, use the CPU module of other than the Q00JCPU and Q00UJCPU.

#### **Setting of file registers to be used**

When using the file registers, the file registers to be used must be set with the PLC parameter or QDRSET instruction. (The PLC parameters of the Q00CPU, Q01CPU and LCPU need not be set since they are preset to "Use file register". QDRSET instructions are not available with LCPU.) If the file registers to be used have not been set, normal operation cannot be performed with the instructions that use the file registers.

#### $\mathsf{Point} \mathcal{P}$

Even when file registers to be used are not set in the PLC parameter, a program that uses file registers can be created. For the CPU module other than the Universal model QCPU and LCPU, an error does not occur when that program is written to the CPU module.

However, note that the correct data cannot be written/read to/from the file register.

For the Universal model QCPU and LCPU, an error occurs if the program where file registers are used is executed.

#### **Securing of file register area**

#### ■**Basic Model QCPU**

The user does not need to secure a file register area, because such a file register area is reserved in advance in the standard RAM.

#### ■**High Performance model QCPU, Process CPU, Redundant CPU, and Universal model QCPU (except High-speed Universal model QCPU)**

Register file registers in the standard RAM/memory card to secure a file register area.

#### ■**High-speed Universal model QCPU, and LCPU**

Register file registers in the standard RAM to secure a file register area.

#### $Point$ <sup> $\degree$ </sup>

For the setting method for file registers and memories available for the file registers of CPU modules, refer to the User's Manual (Function Explanation, Program Fundamentals) for the CPU module used.

#### **Designation of file register number in excess of the registered number of points**

#### ■**Basic model QCPU, High Performance model QCPU, Process CPU, and Redundant CPU**

An error will not occur if data are written or read to or from the file registers that have numbers greater than the registered number of points. However, note that the read/write of correct data to/from the file registers cannot be performed.

#### ■**Universal model QCPU and LCPU**

When data are written to or read from the file registers that are not registered, an error occurs. (Error code: 4101)

#### **File register specifying method**

There are the block switching method and serial number access method to specify the file registers.

#### ■**Block switching method**

In the block switching method, specify the number of used file register points in units of 32K points (one block). For file registers of 32K points or more, specify the file registers by switching the block No. to be used with the RSET instruction. Specify each block as R0 to R32767.

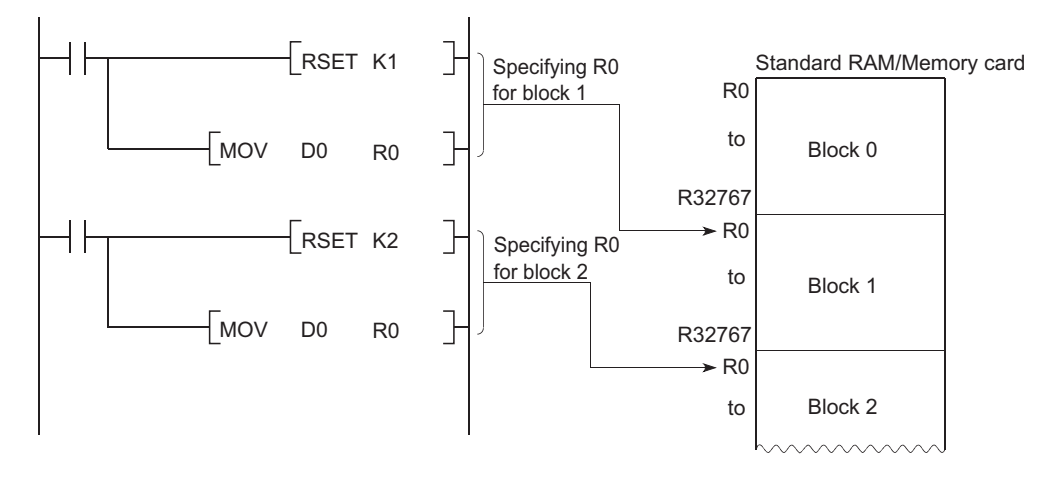

#### ■**Serial number access method**

In the serial number access method, specify the file registers beyond 32K points with consecutive device numbers. The file registers of multiple blocks can be used as consecutive file registers.

Use "ZR" as the device name.

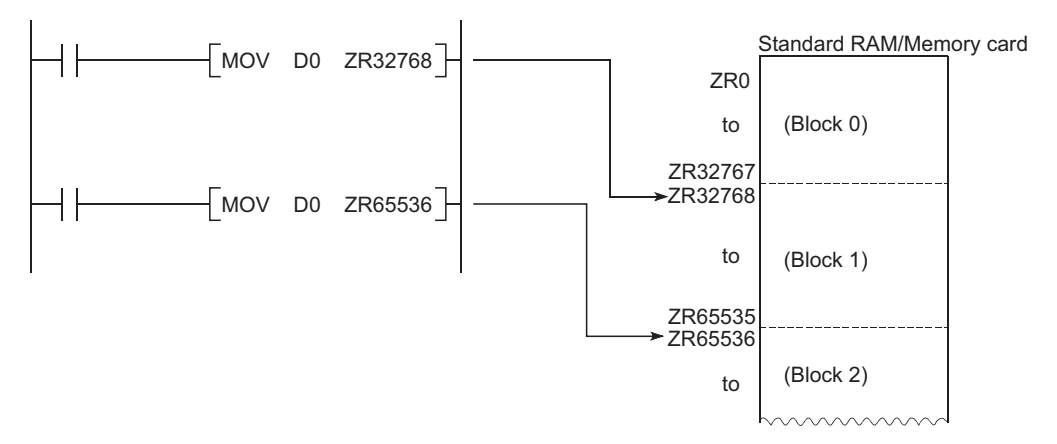

#### **Settings and restrictions when refreshing file registers**

#### ■**Settings**

The settings of refresh devices are as follows.

- Refresh settings for CC-Link IE Controller Network (Cannot be set on LCPU.)
- Refresh settings for CC-Link IE Field Network (Cannot be set on Basic model QCPU, High Performance model QCPU, Process CPU, Redundant CPU, Universal model QCPU whose serial number (first five digits) is "12011" or earlier, and LCPU whose serial number (first five digits) is "13011" or earlier.)
- Refresh settings for MELSECNET/H (Cannot be set on LCPU.)
- Refresh settings for CC-Link
- Auto refresh settings for the intelligent function module
- Auto refresh settings for the multiple CPU system (Cannot be set on LCPU.)

#### ■**Restrictions**

The restrictions when specifying file registers to refresh devices are as follows.

- On QCPU, Refresh cannot be performed correctly if the use of file register which has the same name as the program is specified by the PLC parameter. When the file register which has the same name as the program is used, refresh is performed to the data of the file register having the same name as the program that is set at the last number in the [Program] tab page of PLC parameter. To read/write the refresh data, specify the file register to the refresh device after switching the file register to the corresponding one with the QDRSET instruction.
- Refresh cannot be performed correctly if the file name of file register or the drive number is changed by the QDRSET instruction. (QDRSET instructions are not available with LCPU.) If the file name of file register or the drive number is changed by the QDRSET instruction, link refresh is performed to the data of the setting file at the time of the END instruction execution. To read/write the refresh data, specify the file register of the setting file at the time of the END instruction execution. If the drive number is changed by the QDRSET instruction when "ZR" is specified for the device in the CPU modules other than the Universal model QCPU, an error (LINK PARA ERROR (3101)) occurs. (Note that an error does not occur when "R" is specified for the device.)
- When a block number is switched by the RSET instruction, refresh is performed to the data of the file register (R) in the switched block number. When a block number is switched by the RSET instruction, refresh is performed to the data of the file register (R) in the block number at the time of the END instruction execution. To read/write the refresh data, specify the file register of the block number at the time of the END instruction execution.

#### **Precautions when file registers in the flash memory are used**

This section explains the precautions for use of the flash memory.

#### ■**Applicable flash memory**

• Flash card

#### ■**Precautions**

File registers in the flash memory can be only read in a sequence program. (Write to the flash memory cannot be performed in a sequence program.)

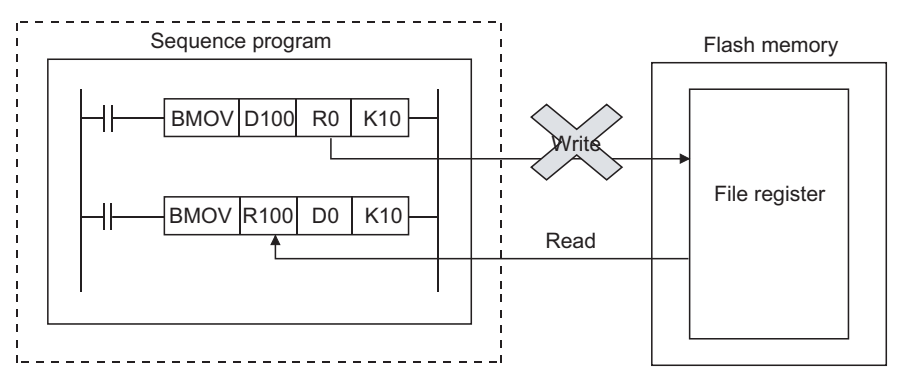

When using the flash memory for the file registers, write data in advance. Using GX Developer or GX Works2, write data to the flash card.

# **4 HOW TO READ INSTRUCTIONS**

The description of instructions that are contained in the following chapters are presented in the following format.

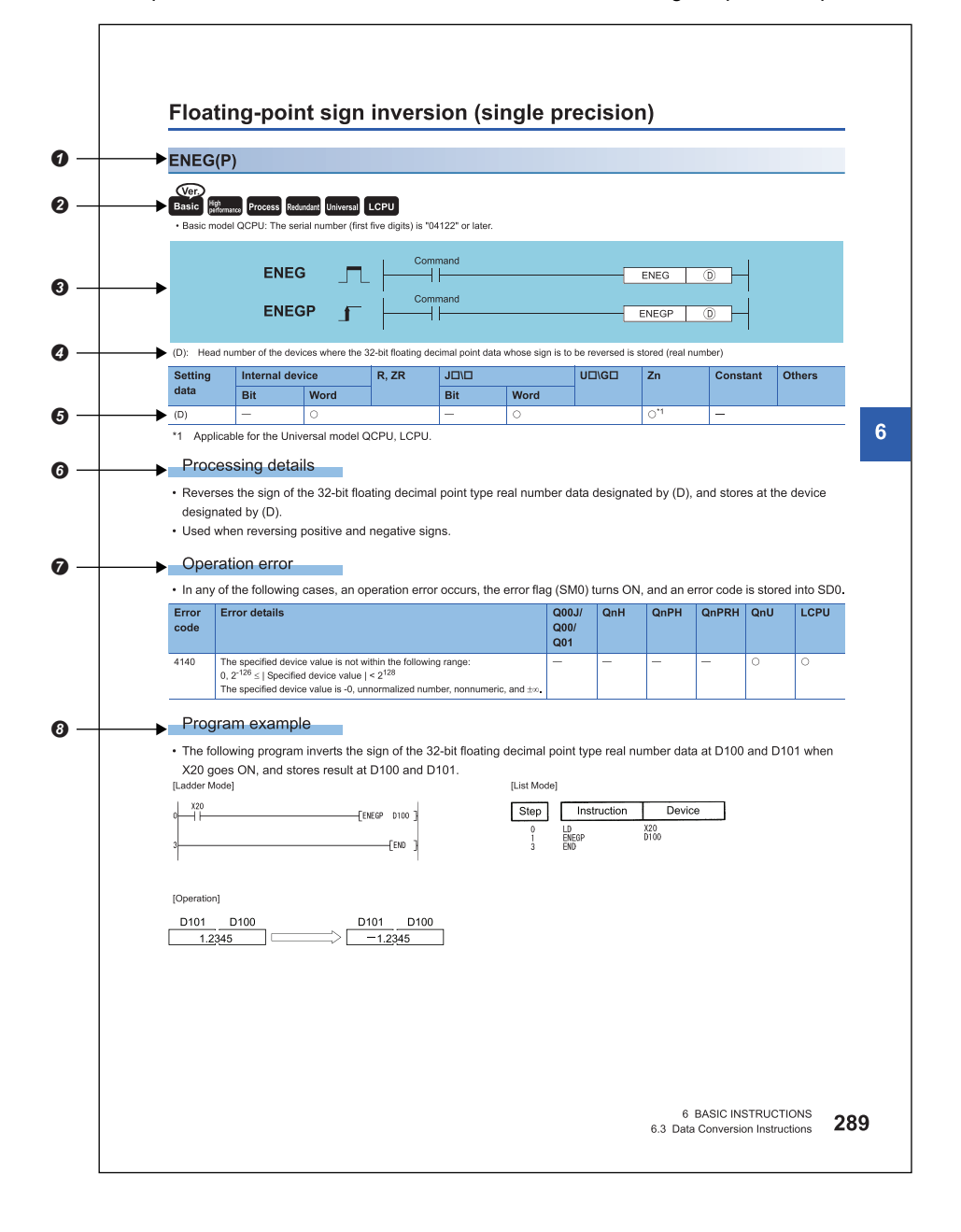

 $\bullet$  Code used to write instruction (instruction symbol).

 $\bullet$  Shows if instructions are enabled or disabled for each CPU module type.

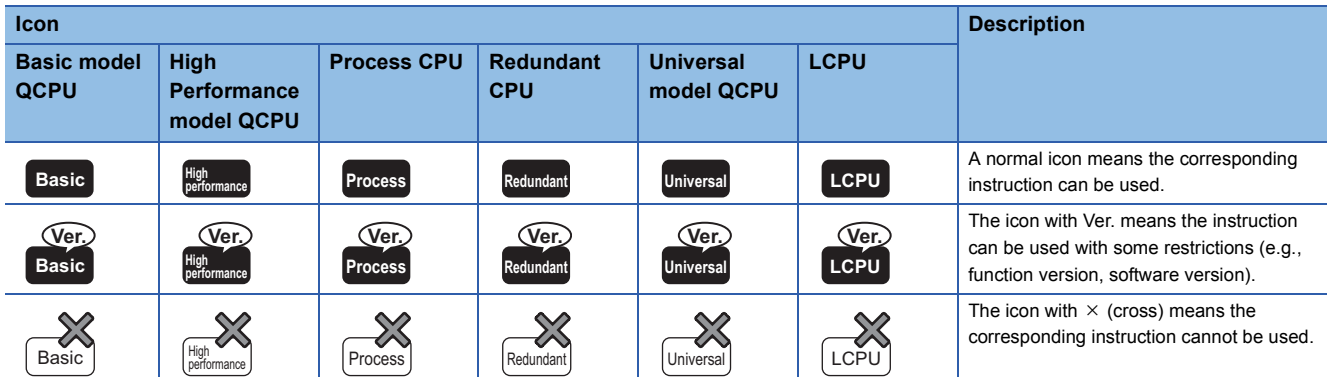

#### $\Theta$  Indicates ladder mode expressions and execution conditions for instructions.

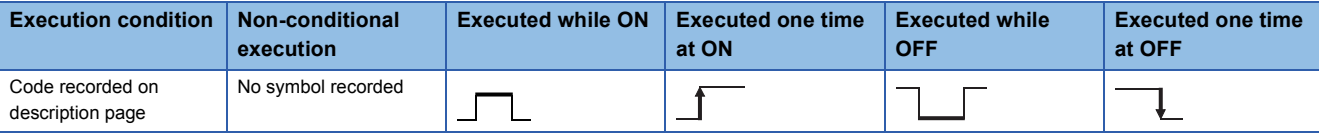

**O** Indicates the data set for each instruction and the data type.

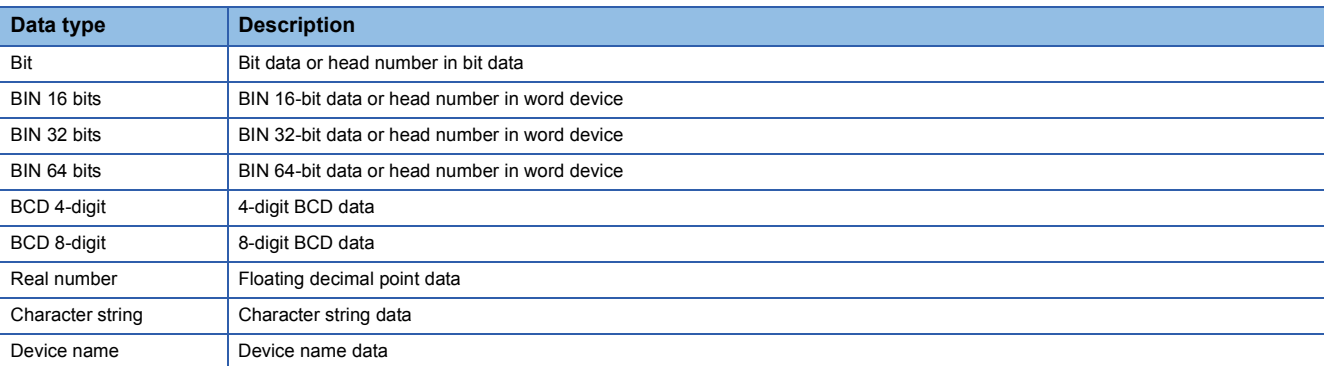

 $\Theta$  Devices which can be used by the instruction in question are indicated with  $\circ$ . The types of devices that can be used are as indicated below:

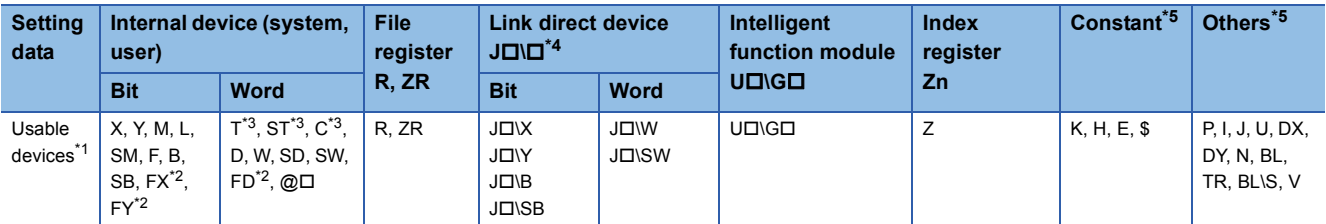

<span id="page-132-2"></span>\*1 For the description for the individual devices, refer to the User's Manual (Function Explanation, Program Fundamentals) for the CPU module used.

<span id="page-132-3"></span>\*2 FX and FY can be used only for bit data, and FD only for word data.

<span id="page-132-4"></span>\*3 When T, ST, and C are used for other than the instructions below, only word data can be used. (Bit data cannot be used.) [Instructions that can be used with bit data]

LD, LDI, AND, ANI, OR, ORI, LDP, LDF, ANDP, ANDF, ORP, ORF, LDPI, LDFI, ANDPI, ANDFI, ORPI, ORFI, OUT, RST, BKRST

<span id="page-132-0"></span>\*4 Usable with the CC-Link IE Controller Network, CC-Link IE Field Network, MELSECNET/H, and MELSECNET/10.

<span id="page-132-1"></span>\*5 The "Constant" and "Other" columns describe the devices which can be set.

**O** Indicates the function of the instruction.

 Indicates conditions under which error is returned, and error number. See [Page 111 Cautions on Programming \(Operation Errors\)](#page-112-0) for errors not included here.

Indicates both ladder and list for simple program example. Also indicates the types of individual devices used when the program is executed.

## **5 SEQUENCE INSTRUCTIONS**

## **5.1 Contact Instructions**

## **Operation start, series connection, parallel connection**

## **LD, LDI, AND, ANI, OR, ORI**

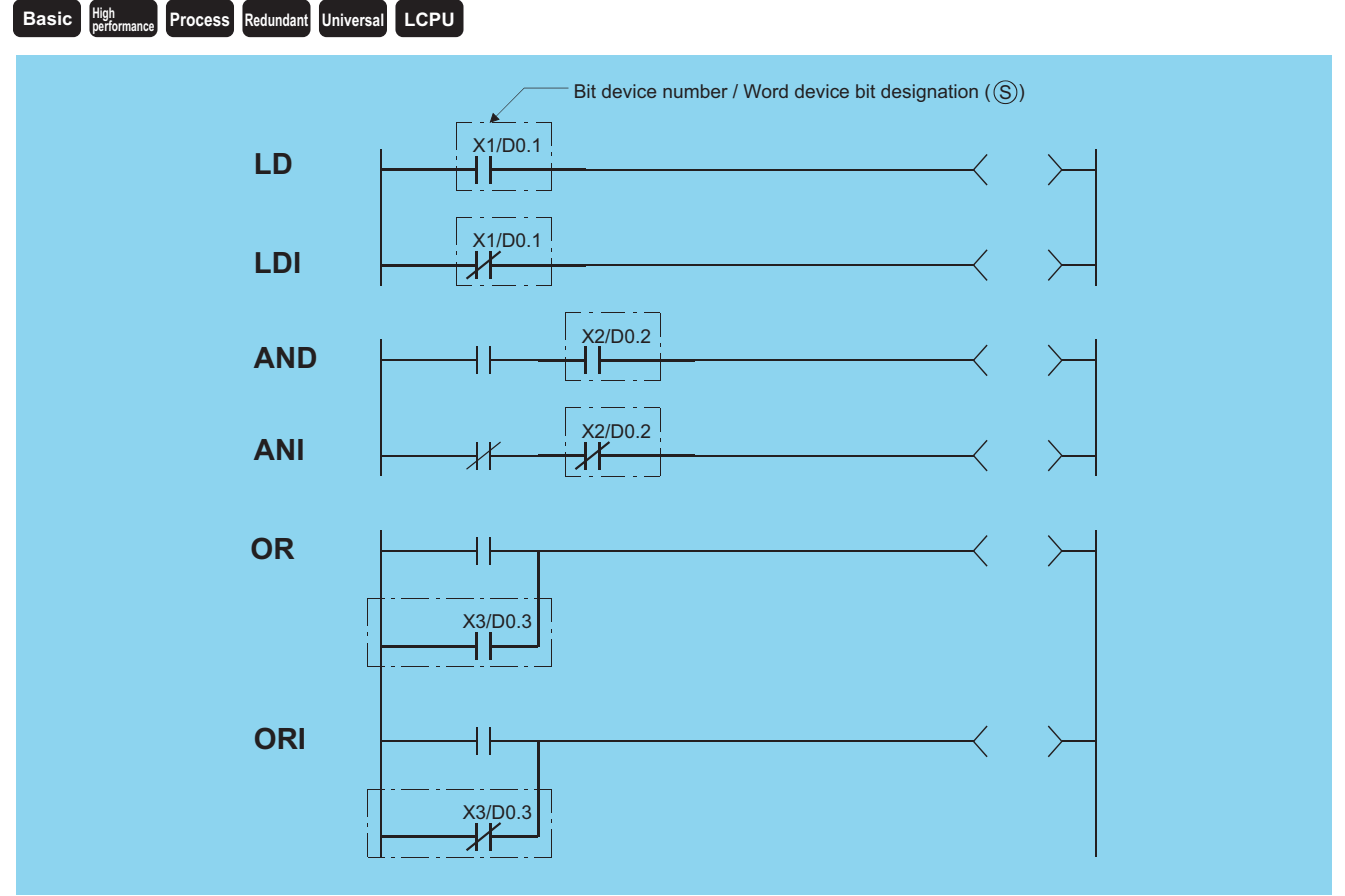

(S): Devices used as contacts (bits)

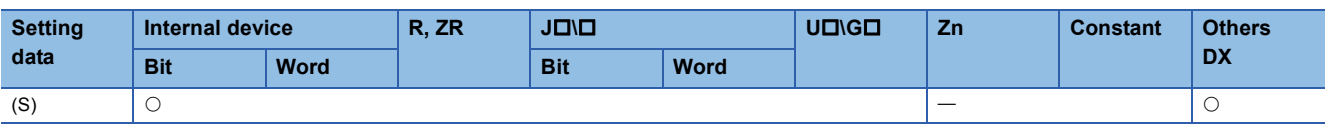

### $Point<sup>0</sup>$

When BL, S, TR, BL\S, or BL\TR is used, refer to SFC control instructions of the MELSEC-Q/L/QnA Programming Manual (SFC).

#### Processing details

#### ■**LD, LDI**

- LD is the A contact operation start instruction, and LDI is the B contact operation start instruction. They read ON/OFF information from the designated device $i<sup>1</sup>$ , and use that as an operation result.
- \*1 When a bit designation is made for a word device, the device turns ON or OFF depending on the 1/0 status of the designated bit.

#### ■**AND, ANI**

 • AND is the A contact series connection instruction, and ANI is the B contact series connection instruction. They read the ON/OFF data of the designated bit device<sup>\*1</sup>, perform an AND operation on that data and the operation result to that point, and take this value as the operation result.

\*1 When a bit designation is made for a word device, the device turns ON or OFF depending on the 1/0 status of the designated bit. • There are no restrictions on the use of AND or ANI, but the following applies in the ladder mode of a programming tool:

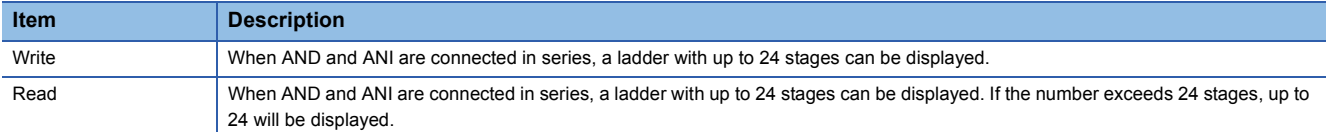

#### ■**OR, ORI**

 • OR is the A contact single parallel connection instruction, and ORI is the B contact single parallel connection instruction. They read ON/OFF information from the designated device<sup>\*1</sup>, and perform an OR operation with the operation results to that point, and use the resulting value as the operation result.

\*1 When a bit designation is made for a word device, the device turns ON or OFF depending on the 1/0 status of the designated bit. • There are no limits on the use of OR or ORI, but the following applies in the ladder mode of a programming tool:

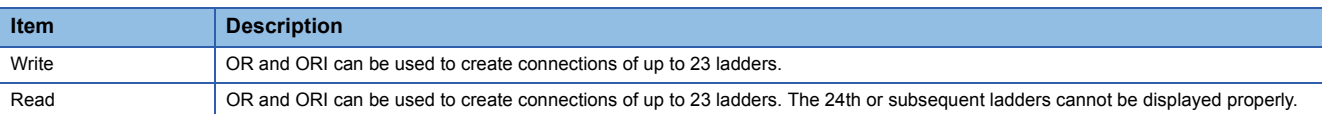

#### $Point<sup>0</sup>$

Word device bit designations are made in hexadecimal.

Bit b11 of D0 would be D0.0B.

See [Page 83 Using bit data](#page-84-0) for more information on word device bit designation.

#### Operation error

• There is no operation error in the LD, LDI, AND, ANI, OR, or ORI instruction.

#### Program example

 • A program using the LD, AND, OR, and ORI instructions. [Ladder Mode] [List Mode]

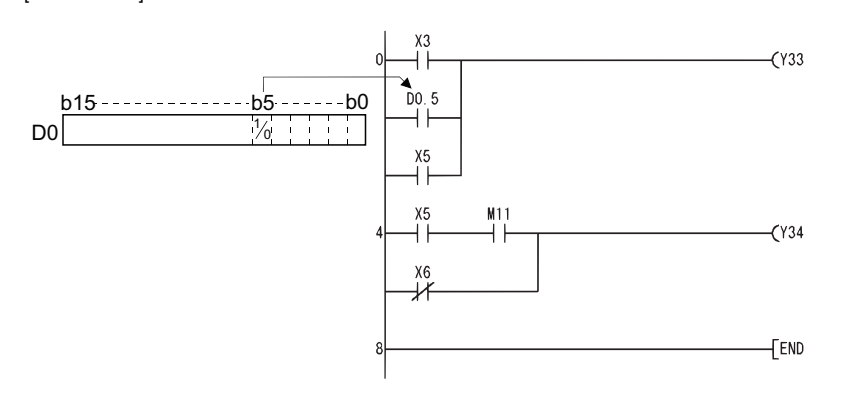

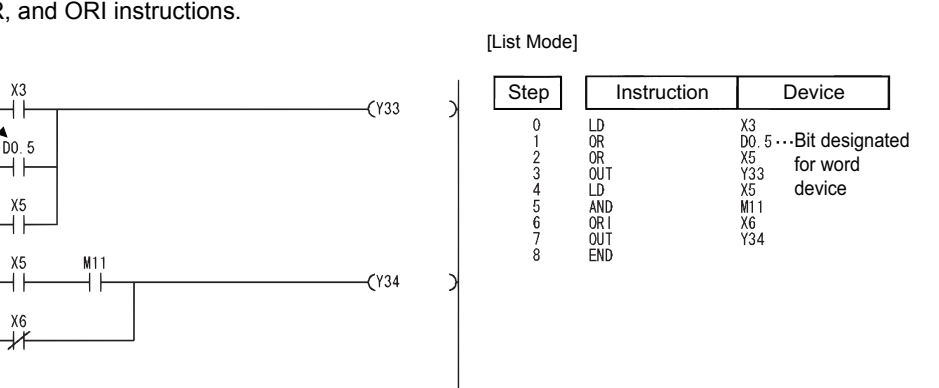

 • A program linking contacts using the ANB and ORB instructions. [Ladder Mode] [List Mode]

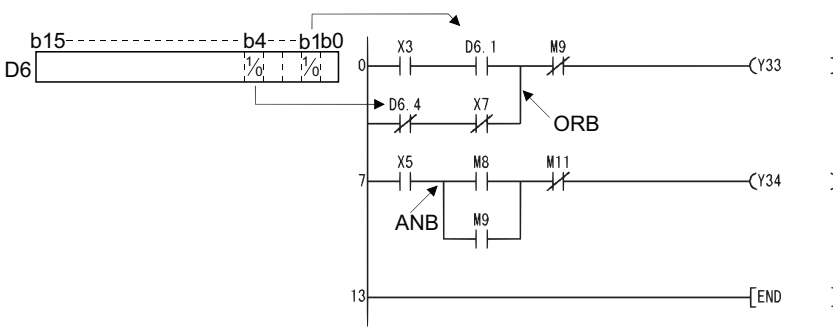

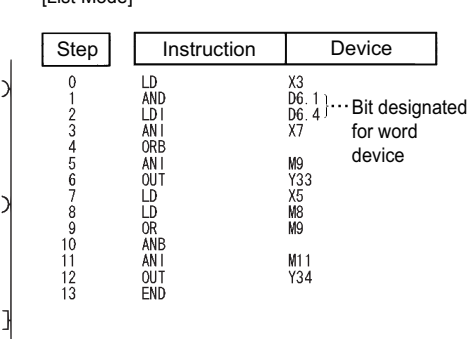

 • A parallel program with the OUT instruction. [Ladder Mode] [List Mode]

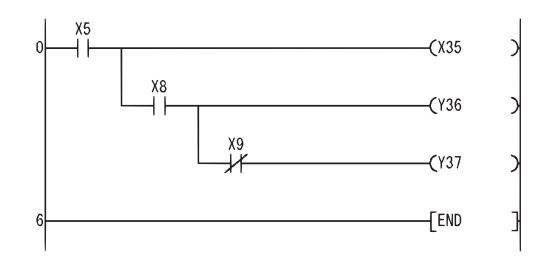

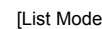

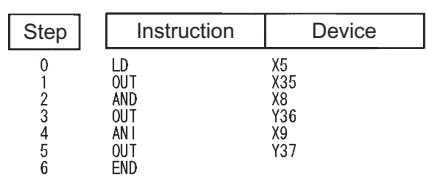

### **Pulse operation start, pulse series connection, pulse parallel connection**

#### **LDP, LDF, ANDP, ANDF, ORP, ORF**

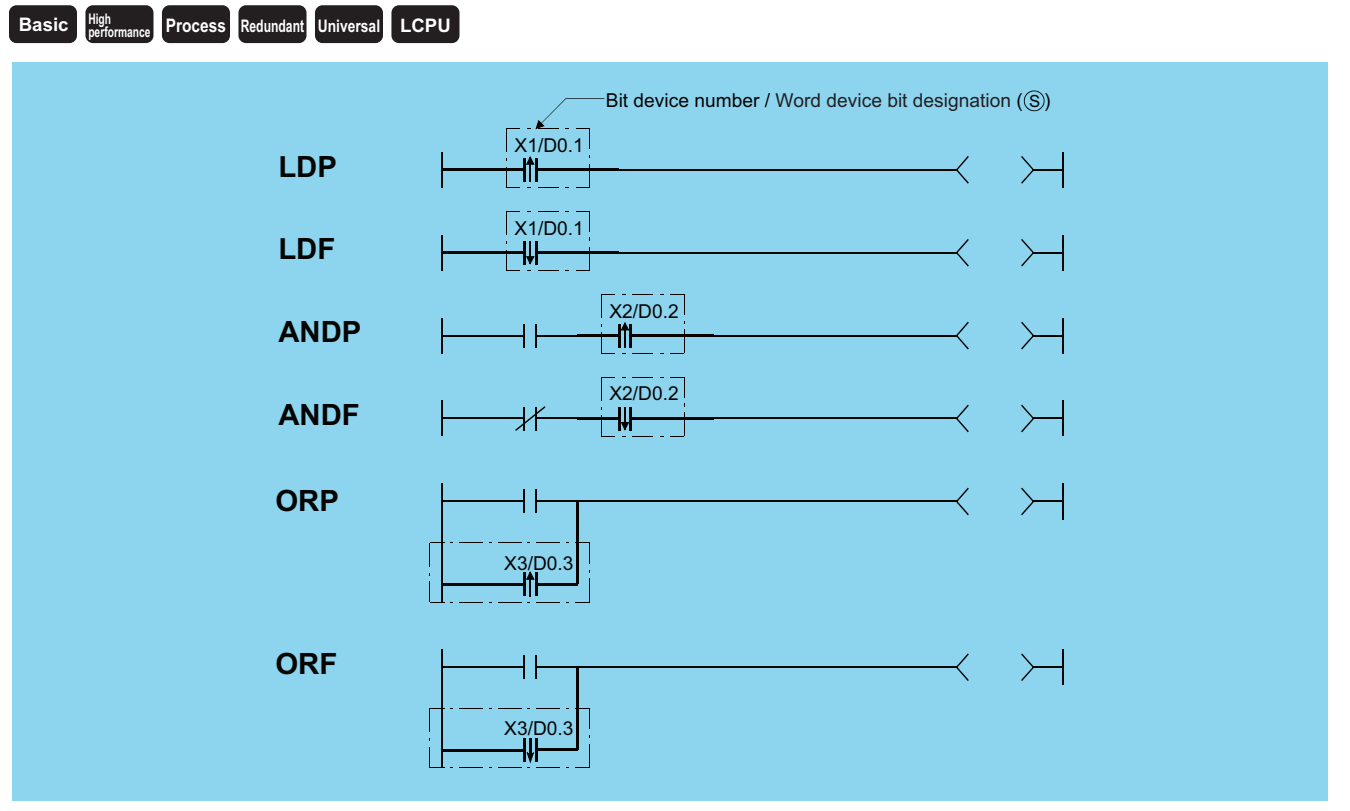

(S): Devices used as contacts (bits)

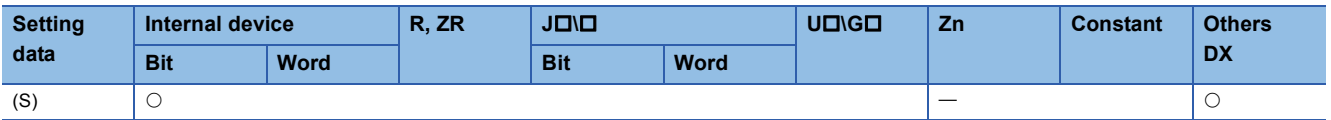

#### Processing details

#### ■**LDP, LDF**

 • LDP is the leading edge pulse operation start instruction, and is ON only at the leading edge of the designated bit device (when it goes from OFF to ON). If a word device has been designated, it is ON only when the designated bit changes from 0 to 1. In cases where there is only an LDP instruction, it acts identically to instructions for the creation of a pulse that are executed during ON  $(\Box P)$ .

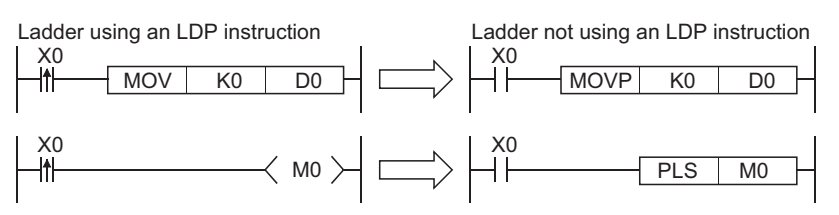

 • LDF is the trailing edge pulse operation start instruction, and is ON only at the trailing edge of the designated bit device (when it goes from ON to OFF). If a word device has been designated, it is ON only when the designated bit changes from 1 to 0.

#### ■**ANDP, ANDF**

 • ANDP is a leading edge pulse series connection instruction, and ANDF is a trailing edge pulse series connection instruction. They perform an AND operation with the operation result to that point, and take the resulting value as the operation result. The ON/OFF data used by ANDP and ANDF are indicated in the table below:

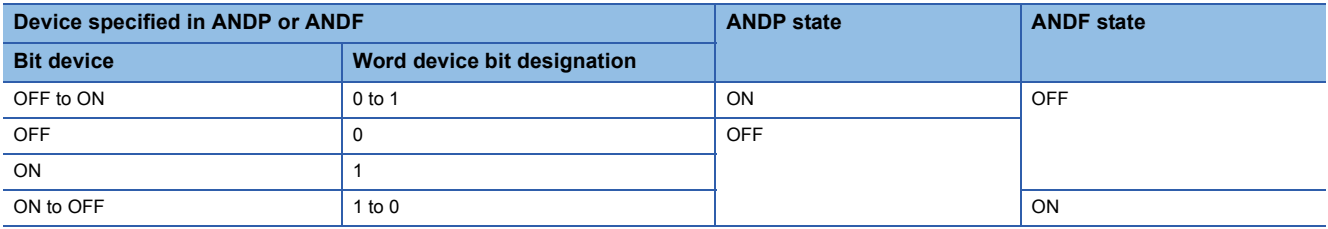

#### ■**ORP, ORF**

 • ORP is a leading edge pulse parallel connection instruction, and ORF is a trailing edge pulse serial connection instruction. They perform an OR operation with the operation result to that point, and take the resulting value as the operation result. The ON/OFF data used by ORP and ORF are indicated in the table below:

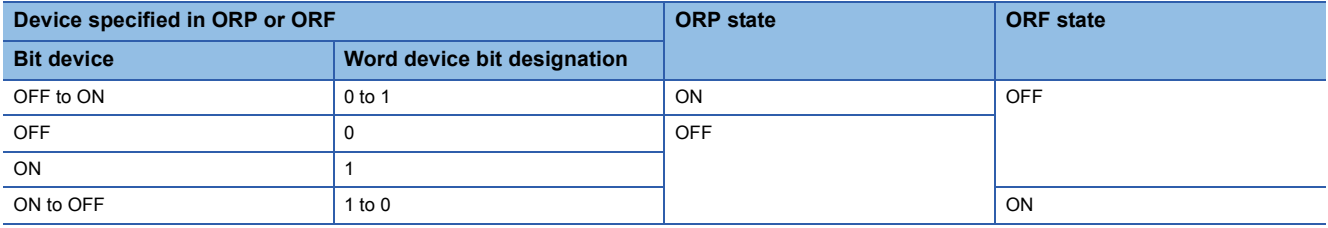

#### Operation error

• There is no operation error in the LDP, LDF, ANDP, ANDF, ORP, or ORF instruction.

#### Program example

 • The following program executes the MOV instruction at input X0, or at the leading edge of b10 (bit 11) of data register D0. [Ladder Mode] [List Mode]

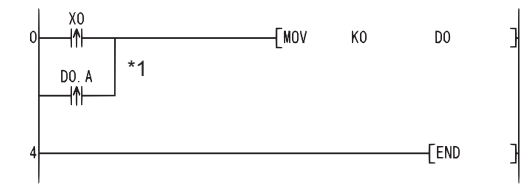

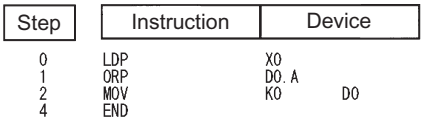

\*1 Word device bit designation is performed in hexadecimal. Bit b10 of D0 will be D0.A.

## **Pulse NOT operation start, pulse NOT series connection, pulse NOT parallel connection**

#### **LDPI, LDFI, ANDPI, ANDFI, ORPI, ORFI**

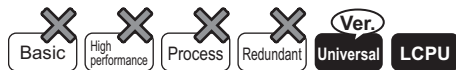

• QnU(D)(H)CPU, QnUDE(H)CPU: the serial number (first five digits) is "10102" or later

• Q00UJCPU, Q00UCPU, Q01UCPU, QnUDVCPU: Supported

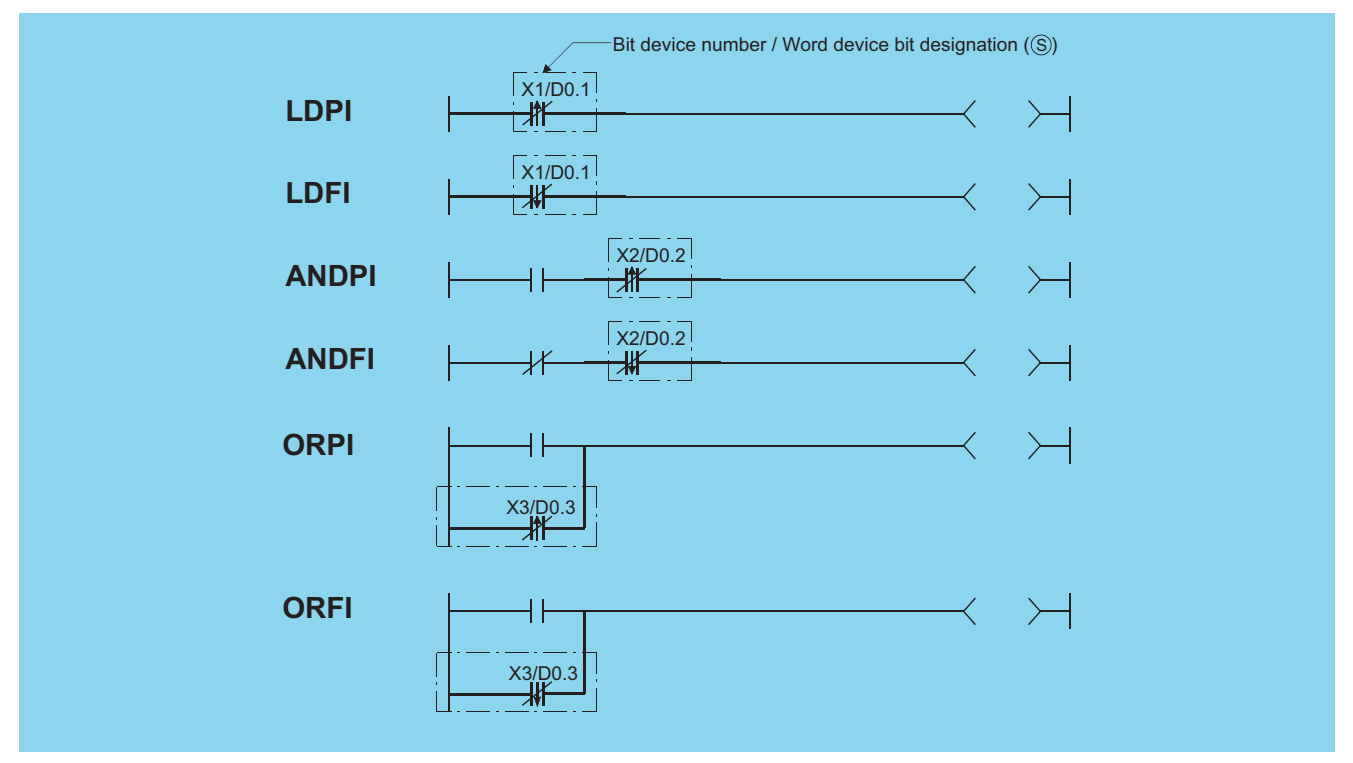

(S): Devices used as contacts (bits)

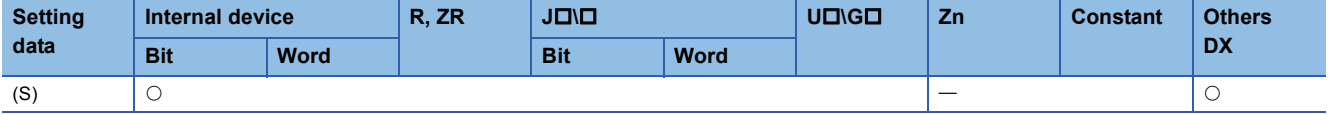

#### Processing details

#### ■**LDPI, LDFI**

- LDPI is the leading edge pulse NOT operation start instruction that is on only at the leading edge of the specified bit device (when the bit device goes from on to off) or when the bit device is on or off. If a word device has been specified, LDPI is on only when the specified bit is 0, 1, or changes from 1 to 0.
- LDFI is the trailing edge pulse NOT operation start instruction that is on only at the trailing edge of the specified bit device (when the bit device goes from off to on) or when the bit device is on or off. If a word device has been specified, LDPI is on only when the specified bit is 0, 1, or changes from 0 to 1.

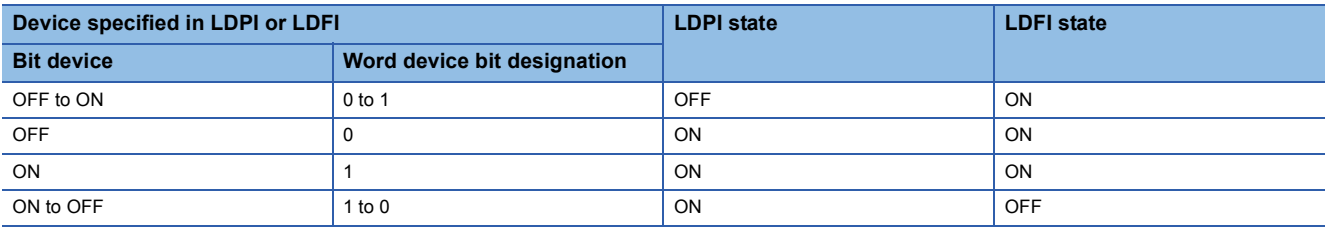

#### ■**ANDPI, ANDFI**

 • ANDPI is a leading edge pulse NOT series connection, and ANDFI is a trailing pulse NOT series connection. ANDPI and ANDFI execute an AND operation with the previous operation result, and take the resulting value as the operation result. The on or off data used by ANDPI and ANDFI are indicated in the table below.

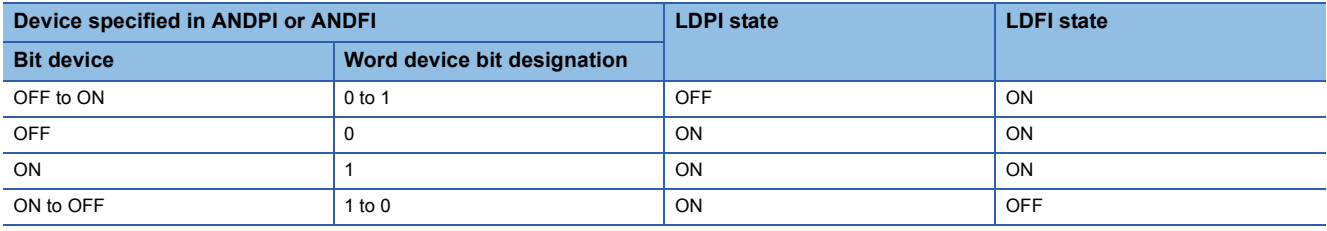

#### ■**ORPI, ORFI**

 • ORPI is a leading edge pulse NOT parallel connection, and ORFI is a trailing pulse NOT parallel connection. ORPI and ORFI execute an OR operation with the previous operation result, and take the resulting value as the operation result. The on or off data used by ORPI and ORFI are indicated in the table below.

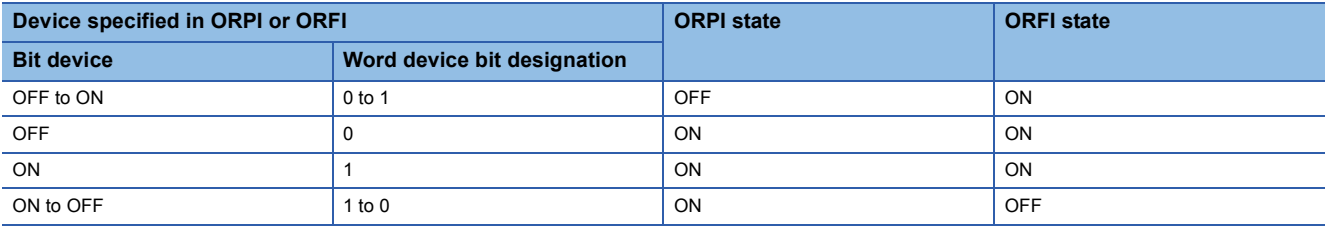

#### Operation error

• There is no operation error in the LDPI, LDFI, ANDPI, ANDFI, ORPI, or ORFI instruction.

#### Program example

 • The following program stores 0 into D0 when X0 is on, off, or turns from on to off, or M0 is on, off, or turns from off to on. [Ladder Mode] [List Mode]

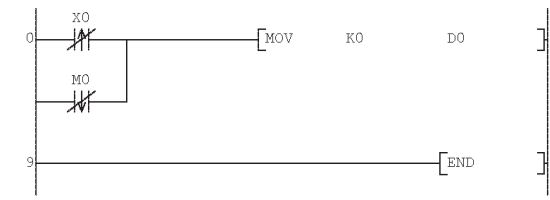

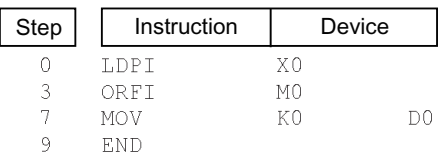

 • The following program stores 0 into D0 when X0 is on and b10 (bit 11) of D0 is on, off, or turns from on to off. [Ladder Mode] [List Mode]

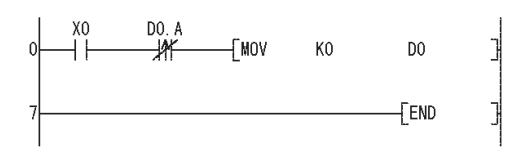

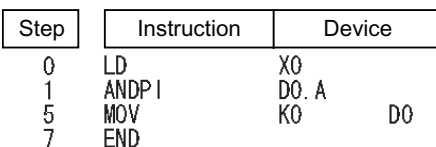

## **5.2 Association Instructions**

## **Ladder block series connection, ladder block parallel connection**

#### **ANB, ORB**

#### **Basic Process High performance Redundant Universal LCPU**

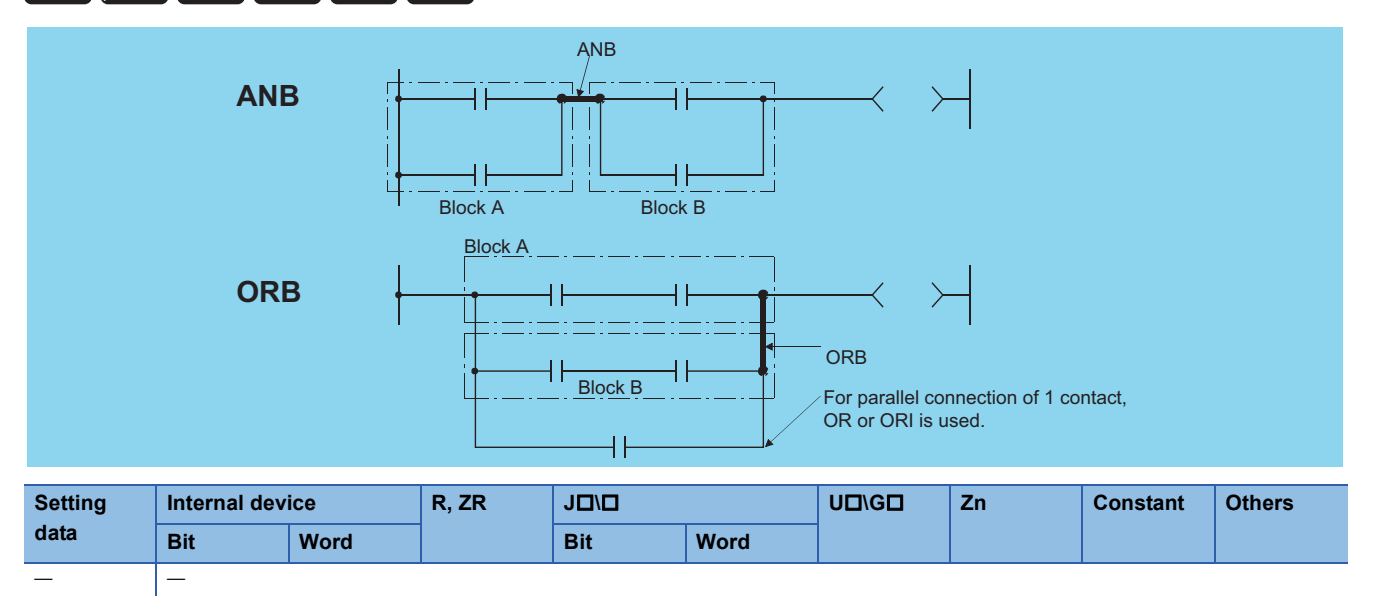

#### Processing details

#### ■**ANB**

- Performs an AND operation on block A and block B, and takes the resulting value as the operation result.
- The symbol for ANB is not the contact symbol, but rather is the connection symbol.
- When programming in the list mode, up to 15 ANB instructions (16 blocks) can be written consecutively.

#### ■**ORB**

- Conducts an OR operation on Block A and Block B, and takes the resulting value as the operation result.
- ORB is used to perform parallel connections for ladder blocks with two or more contacts. For ladder blocks with only one contact, use OR or ORI; there is no need for ORB in such cases.

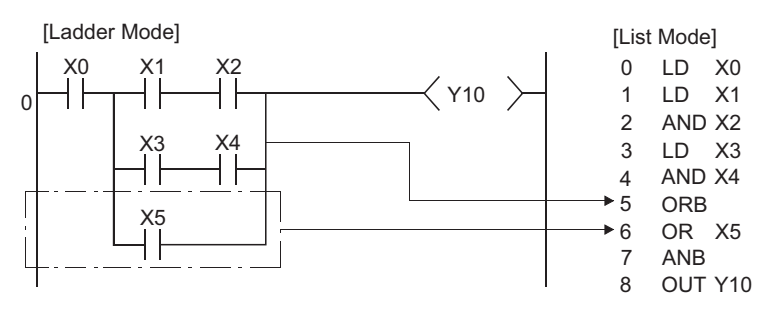

- The ORB symbol is not the contact symbol, but rather is the connection symbol.
- When programming in the list mode, it is possible to use up to 15 ORB instructions successively (16 blocks).

#### Operation error

• There is no operation error in the ANB or ORB instruction.

#### Program example

 • A program using the ANB and ORB instructions. [Ladder Mode] [List Mode]

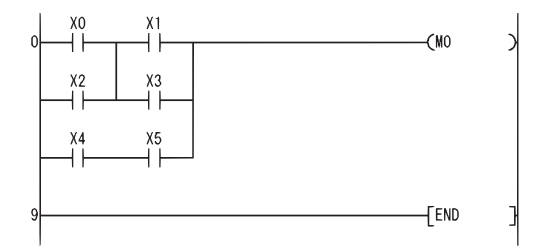

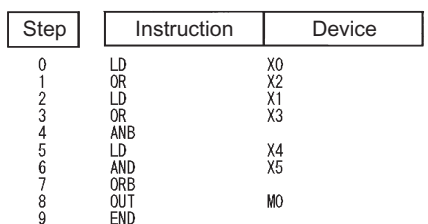

## **Operation results push, operation results read, operation results pop**

#### **MPS, MRD, MPP**

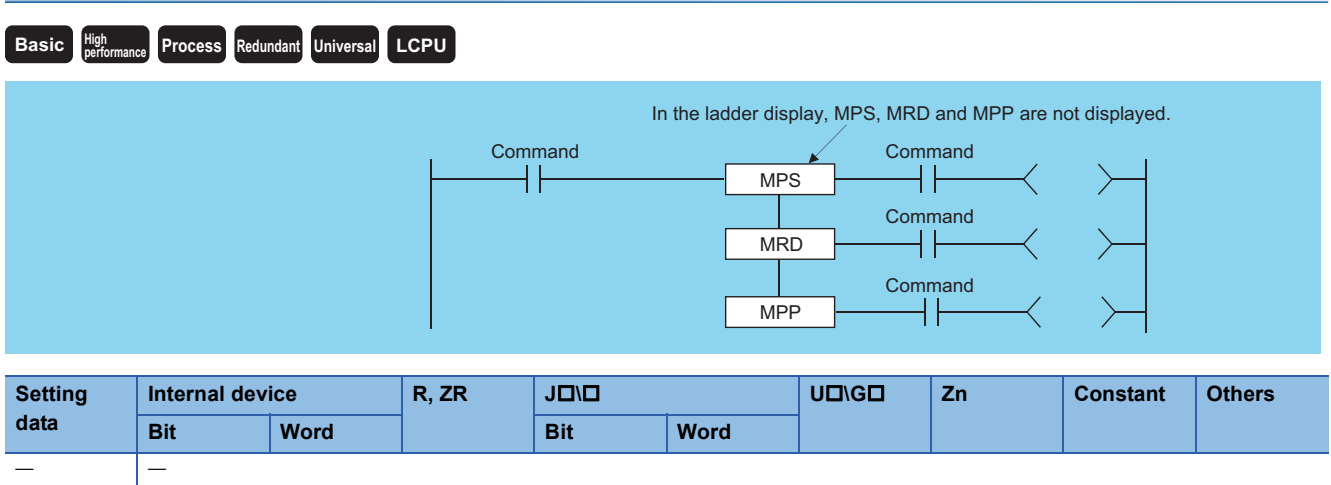

#### ■**MPS**

- Stores the memory of the operation result (ON or OFF) immediately prior to the MPS instruction.
- Up to 16 MPS instructions can be used successively. If the MPP instruction is used during this process, the number of uses calculated for the MPS instruction will be decremented by one.

#### ■**MRD**

• Reads the operation result stored for the MPS instruction, and uses that result to perform the operation in the next step.

#### ■**MPP**

- Reads the operation result stored for the MPS instruction, and uses that result to perform the operation in the next step.
- Clears the operation results stored by the MPS instruction.
- Subtracts 1 from the number of MPS instruction times of use.

#### Point $\mathcal P$

The following shows ladders both using and not using the MPS, MRD, and MPP instructions. • Ladder Using the MPS, MRD and MPP Instructions

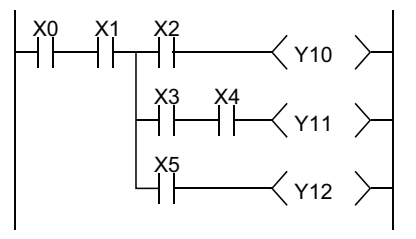

• Ladder not Using MPS, MRD, and MPP Instructions

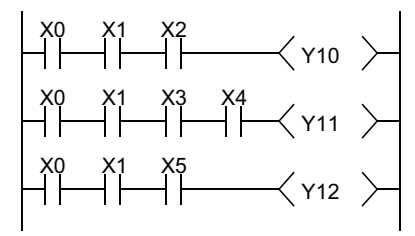

The MPS and MPP instructions must be used the same number of times. Failure to observe this will not correctly display the ladder in the ladder mode of the programming tool.

#### Operation error

• There is no operation error in the MPS, MRD, or MPP instruction.

#### Program example

• A program using the MPS, MRD, and MPP instructions.

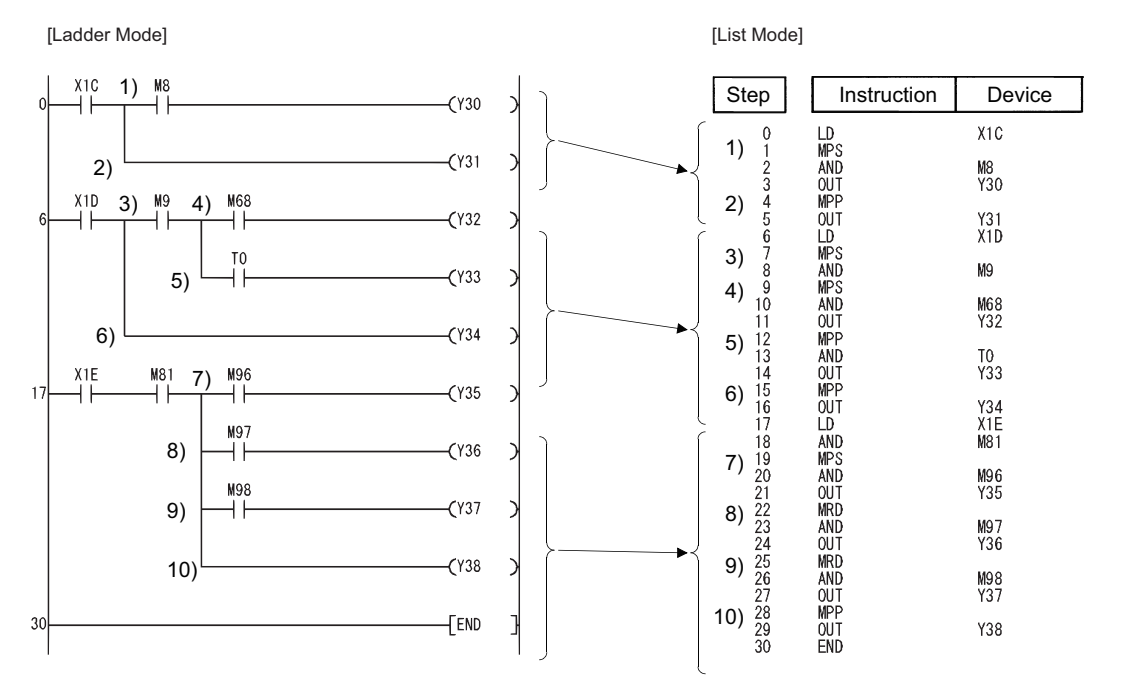
• A program using the MPS and MPP instructions successively. [Ladder Mode]

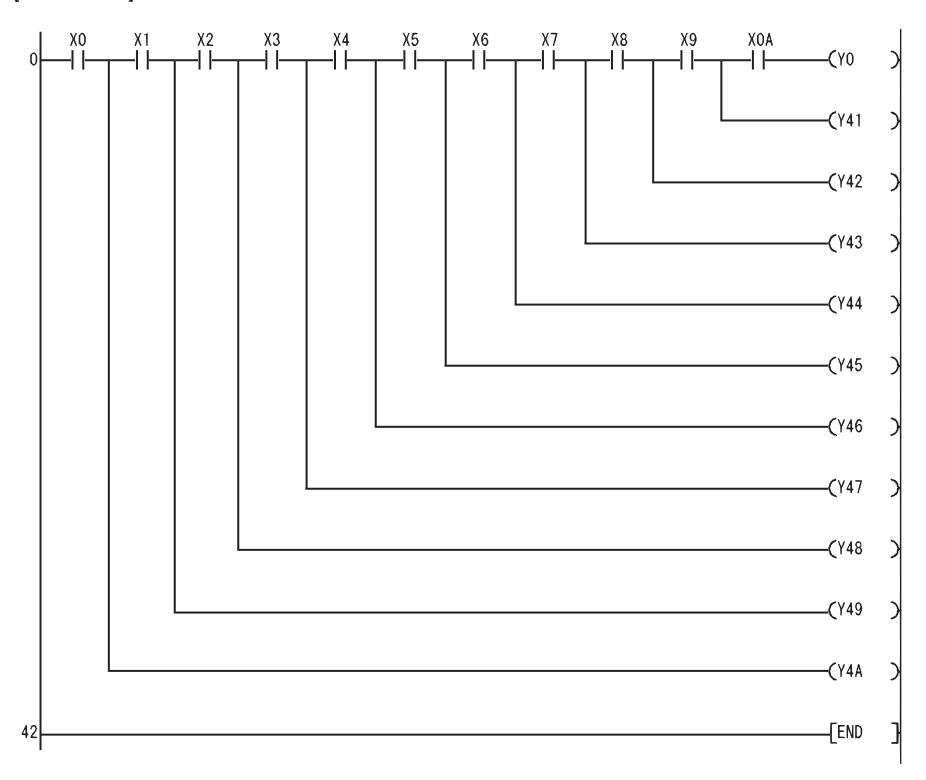

#### [List Mode]

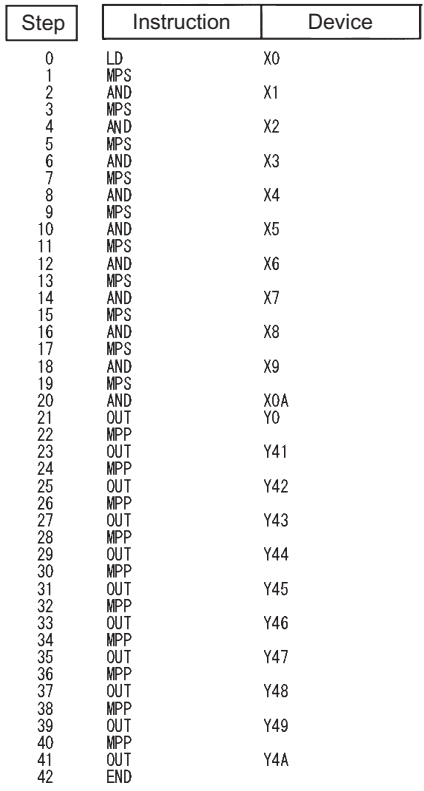

# **Operation results inversion**

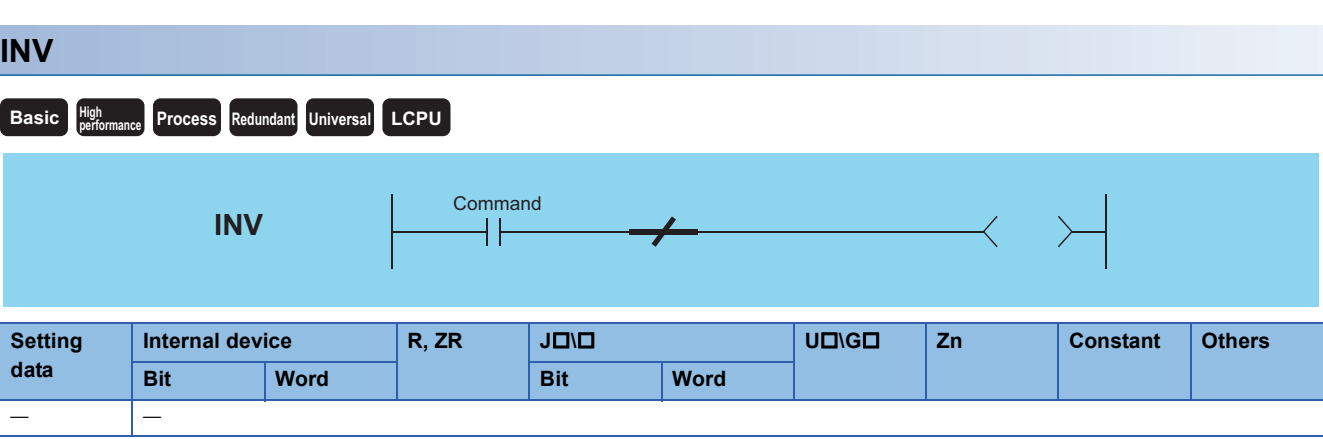

### Processing details

• Inverts the operation result immediately prior to the INV instruction.

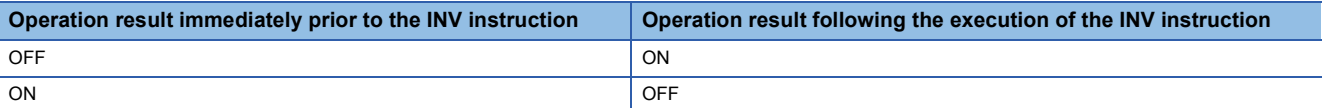

#### Operation error

• There is no operation error in the INV instruction.

### Program example

• A program which inverts the X0 ON/OFF data, and outputs from Y10.

[Ladder Mode] [List Mode]

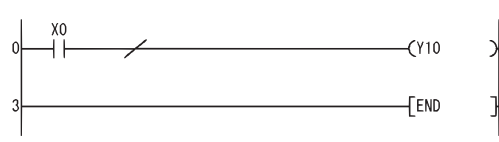

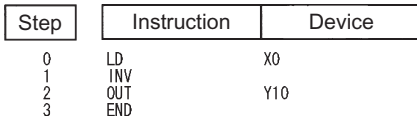

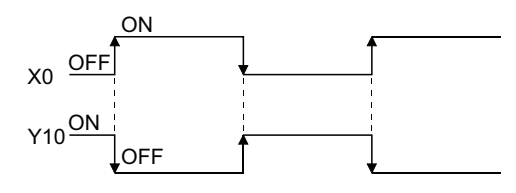

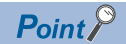

- The INV instruction operates based on the results of calculation made until the INV instruction is given. Accordingly, use it in the same position as that of the AND instruction. The INV instruction cannot be used at the LD and OR positions.
- When a ladder block is used, the operation result is inverted within the range of the ladder block. To operate a ladder using the INV instruction in combination with the ANB instruction, pay attention to the range that will be inverted.

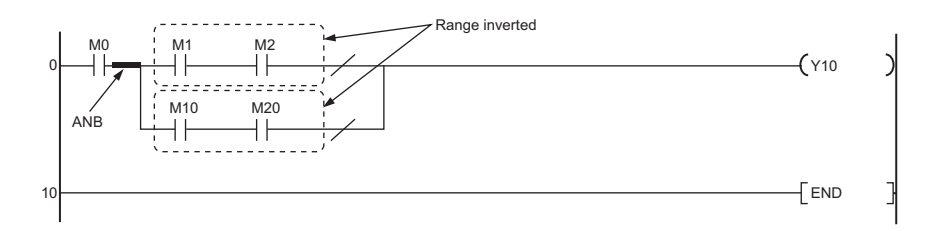

For details of the ANB instruction, refer to [Page 139 Ladder block series connection, ladder block parallel](#page-140-0)  [connection.](#page-140-0)

# **Operation results conversion**

#### **MEP, MEF**

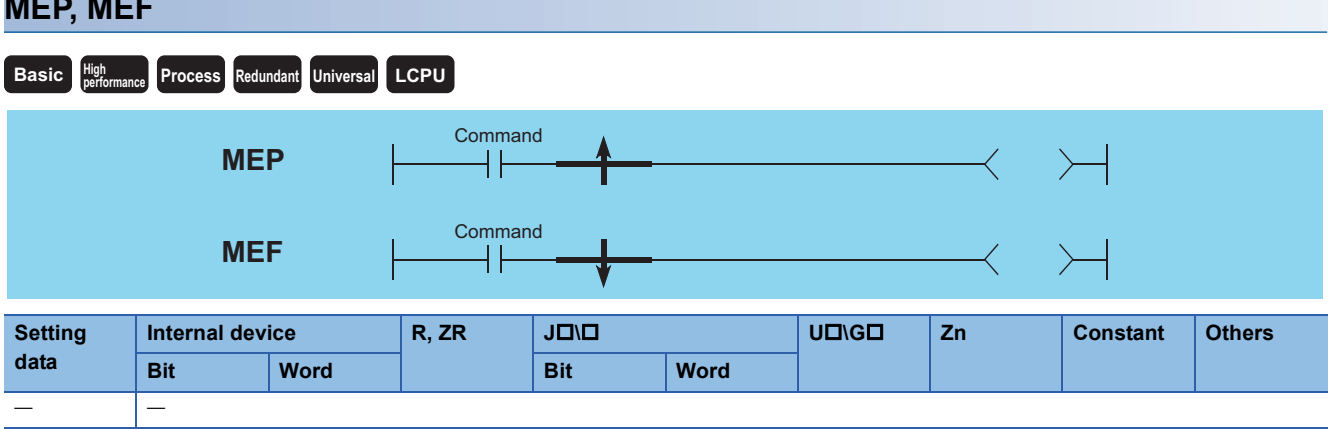

#### Processing details

#### ■**MEP**

- If operation results up to the MEP instruction are leading edge (from OFF to ON), goes ON (continuity status). If operation results up to the MEP instruction are anything other than leading edge, goes OFF (non-continuity status).
- Use of the MEP instruction simplifies pulse conversion processing when multiple contacts are connected in series.

#### ■**MEF**

- If operation results up to the MEF instruction are trailing edge (from ON to OFF), goes ON (continuity status). If operation results up to the MEF instruction are anything other than trailing edge, goes OFF (non-continuity status).
- Use of the MEF instruction simplifies pulse conversion processing when multiple contacts are connected in series.

#### Operation error

• There is no operation error in the MEP or MEF instruction.

#### Program example

 • A program which performs pulse conversion to the operation results of X0 and X1 [Ladder Mode] [List Mode]

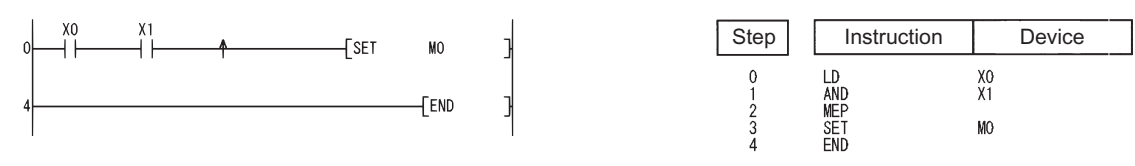

#### $Point$ <sup> $\circ$ </sup>

- The MEP and MEF instructions will occasionally not function properly when pulse conversion is conducted for a contact that has been indexed by a subroutine program or by the FOR to NEXT instructions. If pulse conversion is to be conducted for a contact that has been indexed by a subroutine program or by the FOR to NEXT instructions, use the EGP/EGF instructions.
	- The MEP or MEF instruction operates based on the operation result performed starting from the LD instruction immediately before the MEP or MEF instruction to immediately before the MEP or MEF instruction. Therefore, use them at the same position as that of the AND instruction. The MEP and MEF instructions cannot be used at the LD or OR position.

# **Pulse conversion of edge relay operation results**

### **EGP, EGF Basic Process High performance Redundant Universal LCPU**  $\circledR$ Command **EGP** Command  $\circledR$ **EGF**╽╽

(D): Edge relay number where operation results are stored (bits)

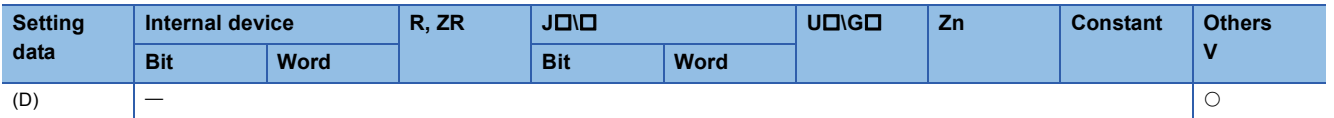

#### Processing details

#### ■**EGP**

- Operation results up to the EGP instruction are stored in memory by the edge relay (V).
- Goes ON (continuity status) at the leading edge (OFF to ON) of the operation result up to the EGP instruction. If the operation result up to the EGP instruction is other than a leading edge (i.e., from ON to ON, ON to OFF, or OFF to OFF), it goes OFF (non-continuity status).
- The EGP instruction is used for subroutine programs, and for conducting pulse operations for programs designated by indexing between the FOR and NEXT instructions.
- The EGP instruction can be used like an AND instruction.

#### ■**EGF**

- Operation results up to the EGF instruction are stored in memory by the edge relay (V).
- Goes ON at the trailing edge (from ON to OFF) of the operation result up to the EGF instruction. If the operation result up to the EGF instruction is other than a trailing edge (i.e., from OFF to ON, ON to ON, or OFF to OFF), it goes OFF (noncontinuity status).
- The EGF instruction is used for subroutine programs, and for conducting pulse operations for programs designated by indexing between the FOR and NEXT instructions.
- The EGF instruction can be used like an AND instruction.

#### Operation error

• There is no operation error in the EGP or EGF instruction.

#### • A program using the EGP instruction in the subroutine program using the EGD instruction [Ladder Mode] [List Mode]

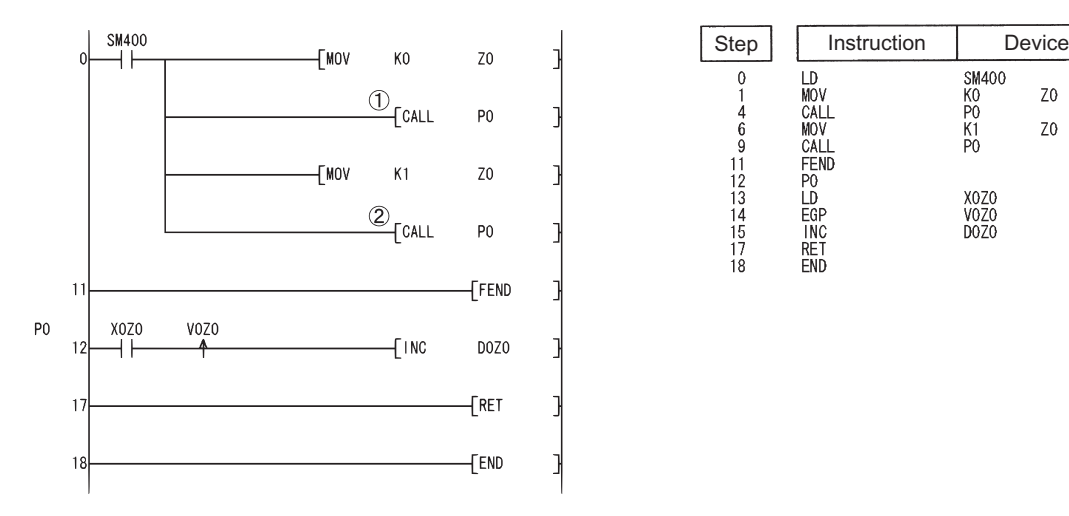

#### [Operation]

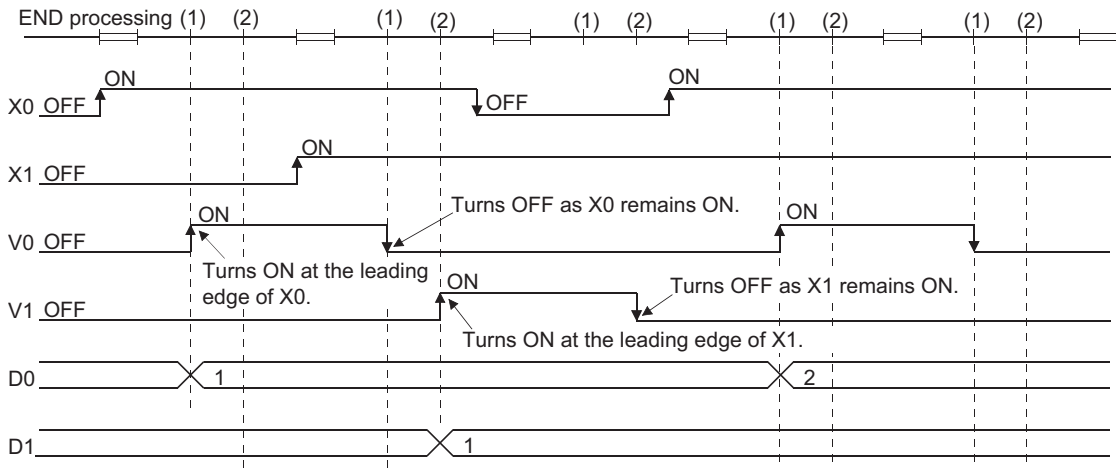

### $Point<sup>0</sup>$

 • The EGP or EGF instruction operates based on the operation result performed starting from the LD instruction immediately before the EGP or EGF instruction to immediately before the EGP or EGF instruction. Therefore, use them at the same position as that of the AND instruction. (Refer to  $\subseteq$  Page 132 [Operation start, series connection, parallel connection.](#page-133-0)) The EGP and EGF instruction cannot be used at the position of the LD or OR instruction.

Z<sub>0</sub>

 $Z<sub>0</sub>$ 

X0Z0<br>V0Z0<br>D0Z0

• EGP and EGF instructions cannot be used at the ladder block positions shown below.

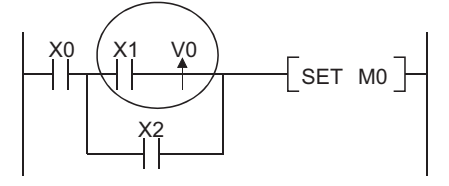

# **5.3 Output Instructions**

## **Out (excluding timers, counters, and annunciators)**

### **OUT Basic High performance Redundant Universal LCPU**

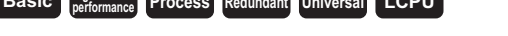

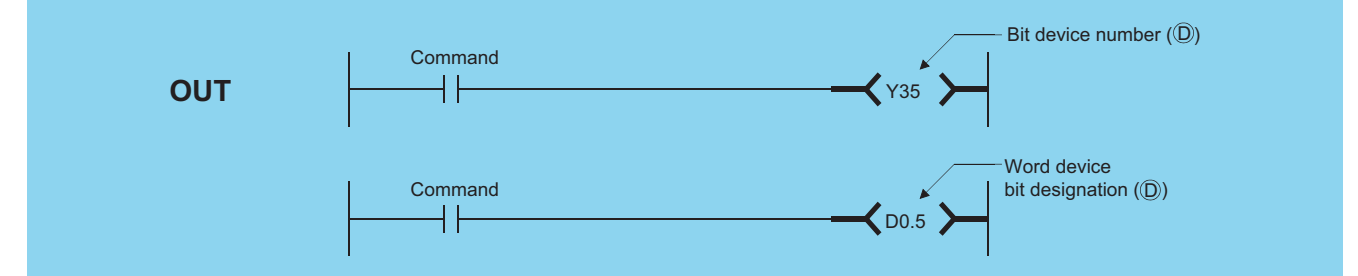

(D): Number of the device to be turned ON and OFF (bits)

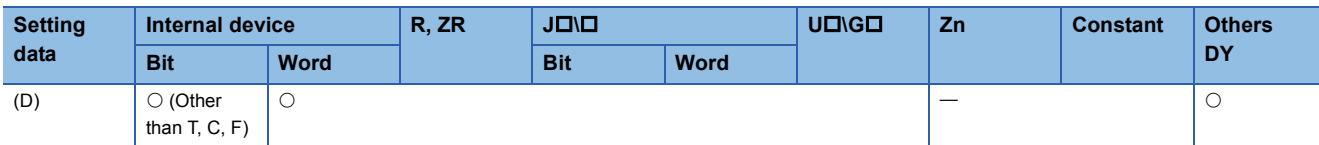

#### Processing details

• Operation results up to the OUT instruction are output to the designated device.

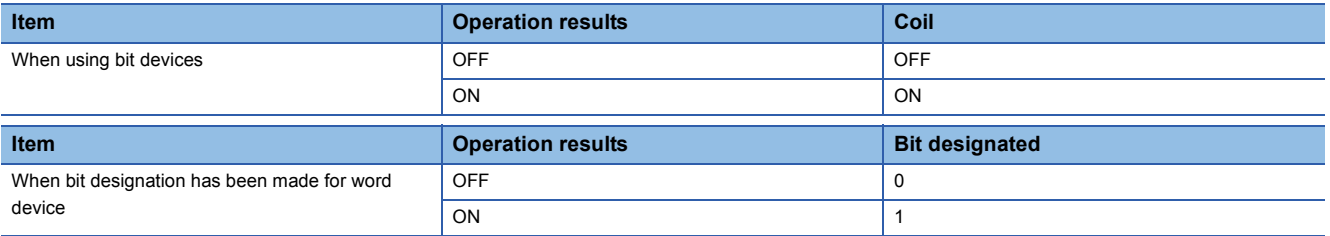

• The number of basic steps for the OUT instructions is as follows:

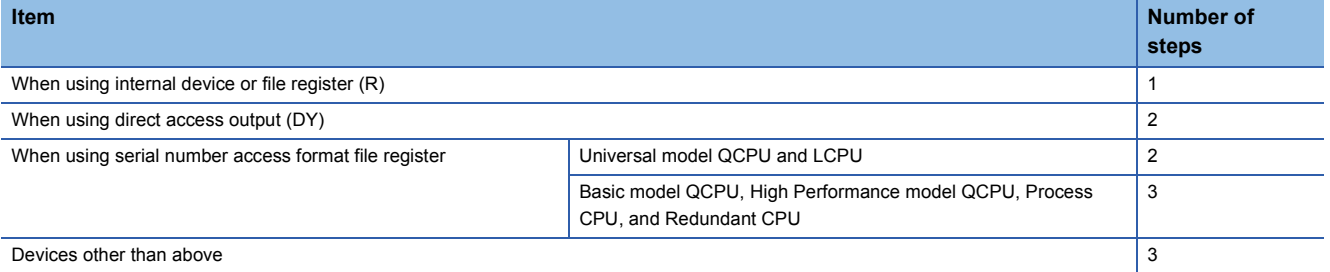

#### Operation error

• There is no operation error in the OUT instruction.

• When using bit devices

[Ladder Mode] [List Mode]

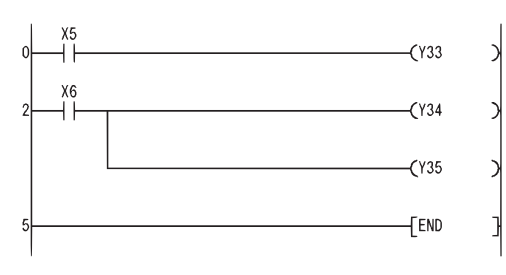

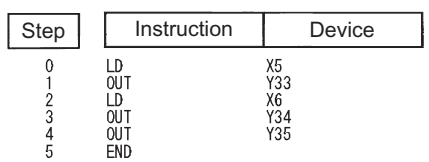

 • When bit designation has been made for word device [Ladder Mode] [List Mode]

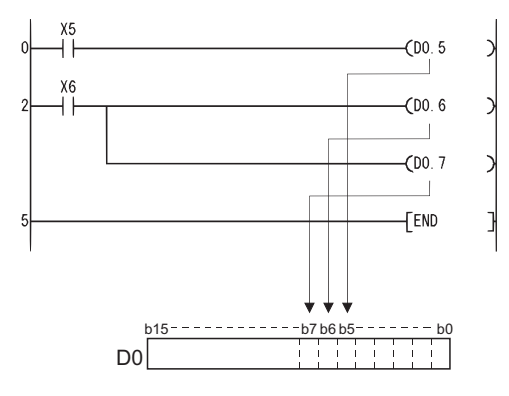

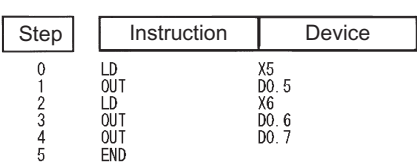

### **Low-speed timer, high-speed timer, low-speed retentive timer, high-speed retentive timer**

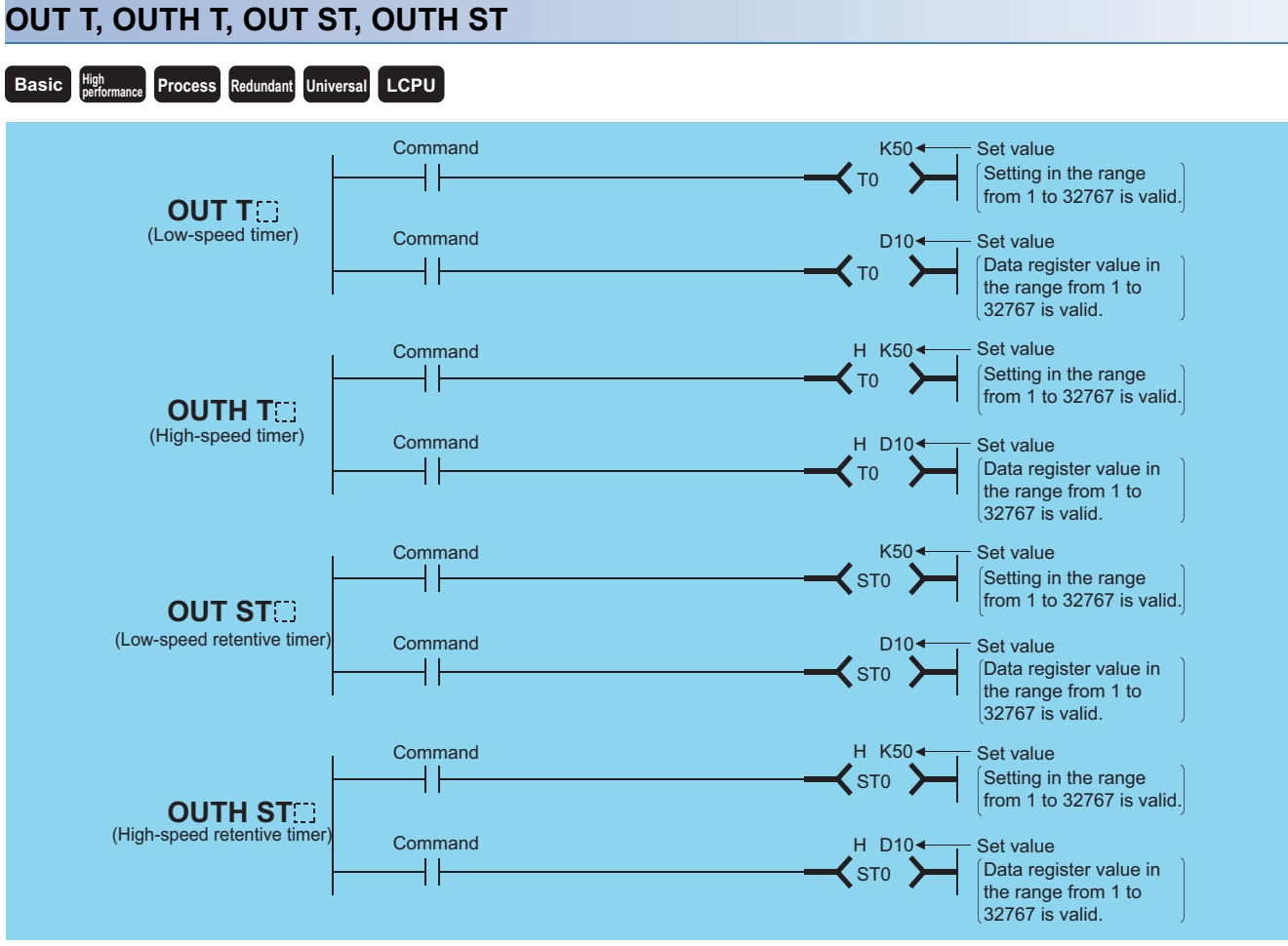

(D): Timer number (bit)

Setting value Value set for timer (BIN 16 bits<sup>[\\*1](#page-152-0)</sup>)

| <b>Setting</b><br>data | <b>Internal device</b>     |                                                | R, ZR | JOID       |                          | $U\Box G\Box$ | Zn | <b>Constant</b>                | <b>Others</b> |
|------------------------|----------------------------|------------------------------------------------|-------|------------|--------------------------|---------------|----|--------------------------------|---------------|
|                        | <b>Bit</b>                 | <b>Word</b>                                    |       | <b>Bit</b> | <b>Word</b>              |               |    | K                              |               |
| (D)                    | $\bigcirc$ (Only T,<br>ST) |                                                | __    |            | $\overline{\phantom{m}}$ |               | __ |                                |               |
| Set value              |                            | $\circ$ (Other<br>than T, ST,<br>$\mathcal{C}$ | ◡     |            | U                        |               |    | $\circlearrowright.^{\star_2}$ |               |

<span id="page-152-0"></span>\*1 The value setting for the timer cannot be designated indirectly.

@D0 T0

Indirect designation is not permitted.

See [Page 106 Indirect Specification](#page-107-0) for further information on indirect designation.

<span id="page-152-1"></span>\*2 Timer values can be set only as a decimal constant (K). Hexadecimal constants (H) and real numbers cannot be used for timer settings.

#### Processing details

- When the operation results up to the OUT instruction are ON, the timer coil goes ON and the timer counts up to the value that has been set; when the time up status (total numeric value is equal to or greater than the setting value), the contact responds as follows:
- A Contact: Continuity
- B Contact: Non-continuity
- The contact responds as follows when the operation result up to the OUT instruction is a change from ON to OFF:

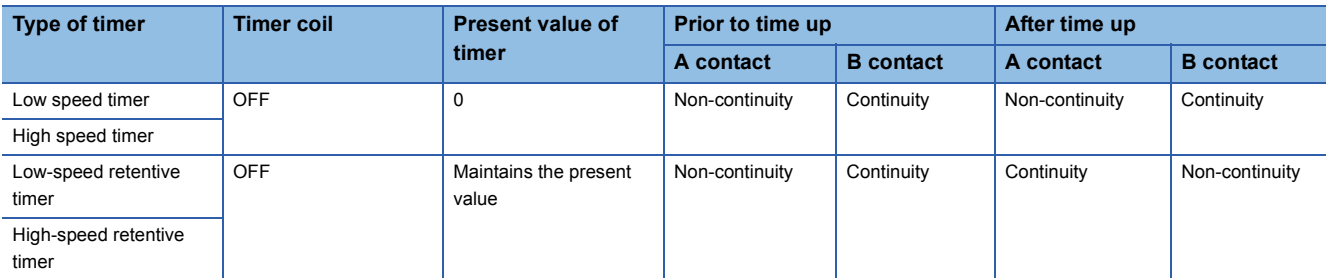

- To clear the present value of a retentive timer and turn the contact OFF after time up, use the RST instruction.
- A negative number (-32768 to -1) cannot be set as the setting value for the timer.<sup>\*3</sup> If the setting value is 0, the timer will time out when the time the OUT instruction is executed.
- \*3 When specifying a setting value for the timer using a word device (D, W, R, ZR, J $\Box\Box$ , or U $\Box\Diamond\Box$ ), whether the value is in the setting range is not checked. Check the value in the user program so that a negative number is not set.
- The following processing is conducted when the OUT instruction is executed:
- OUT TO coil turned ON or OFF
- OUT TO contact turned ON or OFF
- OUT TO present value updated

In cases where a JMP instruction or the like is used to jump to an OUT T $\Box$  instruction while the OUT T $\Box$  instruction is ON, no present value update or contact ON/OFF operation is conducted.

Also, if the same OUT TO instruction is conducted two or more times during the same scan, the present value of the number of repetitions executed will be updated.

- Indexing for timer coils or contacts can be conducted only by Z0 or Z1. (QnUDVCPU is excluded.)
- Timer setting value has no limitation for indexing.
- $\cdot$  The number of basic steps of the OUT T $\square$  instruction is 4.

### $Point<sup>9</sup>$

• Time limit of the timer is set in the PLC system of the PLC parameter dialog box.

[Basic model QCPU, High Performance model QCPU, Process CPU, and Redundant CPU] Low speed timer/Low-speed retentive timer: 1ms to 1000ms (default: 100ms, setting unit: 1ms) High speed timer/High-speed retentive timer: 0.1ms to 100.0ms (default: 10.0ms, setting unit: 0.1ms) [Universal model QCPU and LCPU]

Low speed timer/Low-speed retentive timer: 1ms to 1000ms (default: 100ms, setting unit: 1ms) High speed timer/High-speed retentive timer: 0.01ms to 100.0ms (default: 10.0ms, setting unit: 0.01ms)

 • For information on timer counting methods, refer to the User's Manual (Function Explanation, Program Fundamentals) for the CPU module used.

#### Operation error

• There is no operation error in the OUT instruction.

#### **Precautions**

When creating a program in which the operation of the timer contact triggers the operation of another timer, create the program for the timer that operates later first.

In the following cases, all timers go ON at the same scan if the program is created in the order the timers operate.

- If the set value is smaller than a scan time.
- If "1" is set

#### **Ex.**

For timers T0 to T2, the program is created in the order the timer operates later.

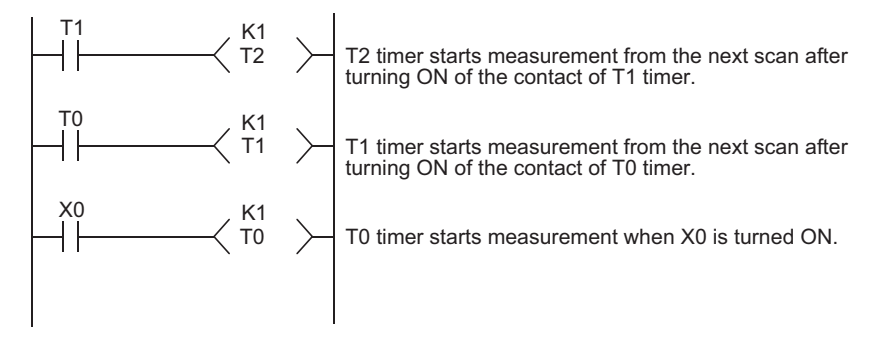

**Ex.** For timers T0 to T2, the program is created in the order of timer operation.

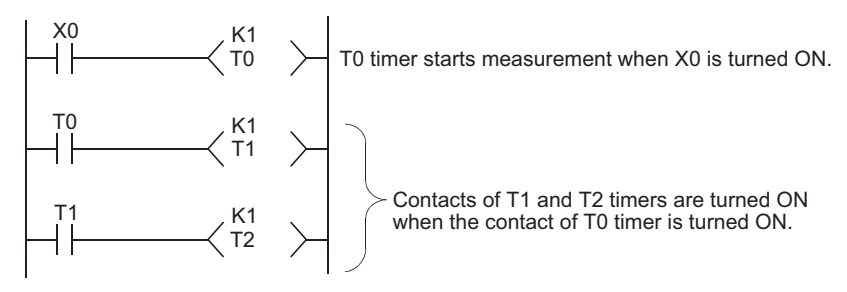

#### • The following program turns Y10 and Y14 ON 10 seconds after X0 has gone ON.

[Ladder Mode] [List Mode]

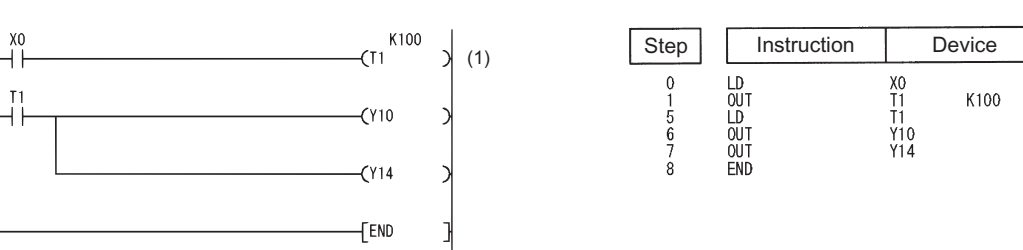

(1) The setting value of the low-speed timer indicates its default time limit (100ms).

 • The following program uses the BCD data at X10 to X1F as the timer's set value. [Ladder Mode]

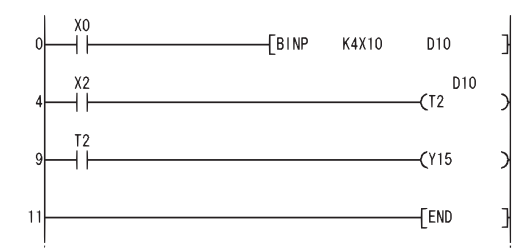

Converts the BCD data at X10 to X1F to BIN and stores the converted value at D10. When X2 is turned ON, T2 starts measurement using the data stored in D10 as the set value. Y15 goes ON at the count-up of T2.

#### [List Mode]

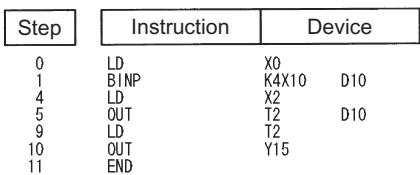

• The following program turns Y10 ON 250ms after X0 goes ON.

[Ladder Mode] [List Mode]

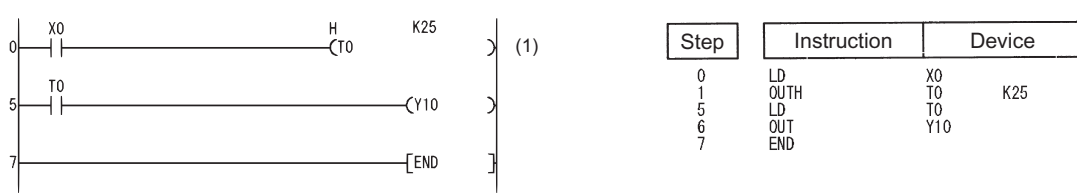

(1) The setting value of the high-speed timer indicates its default time limit (10ms).

## **Counter**

### **OUT C**

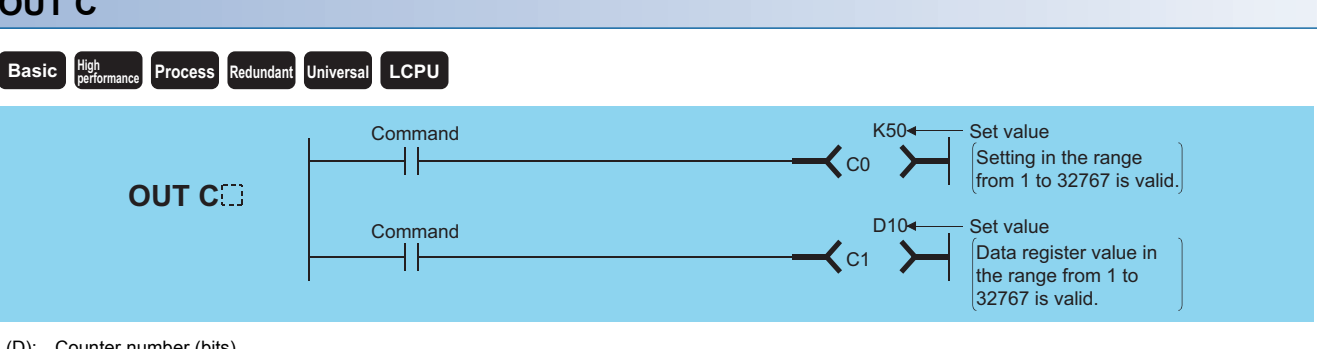

(D): Counter number (bits)

Setting value Counter setting value (BIN 16 bits<sup>\*1</sup>)

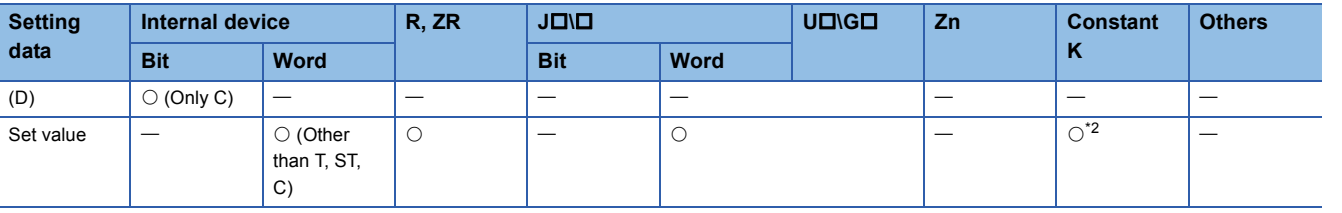

<span id="page-156-0"></span>\*1 Counter value cannot be set by indirect designation.

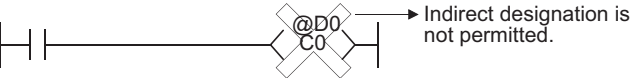

See [Page 106 Indirect Specification](#page-107-0) for further information on indirect designation.

<span id="page-156-1"></span>\*2 Counter value can be set only with a decimal constant (K). Hexadecimal constants (H) and real numbers cannot be used for timer settings.

#### Processing details

- When the operation results up to the OUT instruction change from OFF to ON, 1 is added to the present value (count value) and the count up status (present value  $\ge$  set value), and the contacts respond as follows:
- A Contact: Continuity
- B Contact: Non-continuity
- No count is conducted with the operation results at ON. (There is no need to perform pulse conversion on count input.)
- After the count up status is reached, there is no change in the count value or the contacts until the RST instruction is executed.
- A negative number (-32768 to -1) cannot be set as the setting value for the timer. If the set value is 0, the processing is identical to that which takes place for 1.
- Indexing for the counter coil and contact can use only Z0 and Z1. (QnUDVCPU is excluded.) Counter setting value has no limitation for indexing.
- $\cdot$  The number of basic steps of the OUT C $\square$  instruction is 4.

Point $\beta$ 

For counter counting methods, refer to the User's Manual (Function Explanation, Program Fundamentals) for the CPU module used.

#### Operation error

• There is no operation error in the OUT instruction.

**5**

 • The following program turns Y30 ON after X0 has gone ON 10 times, and resets the counter when X1 goes ON. [Ladder Mode] [List Mode]

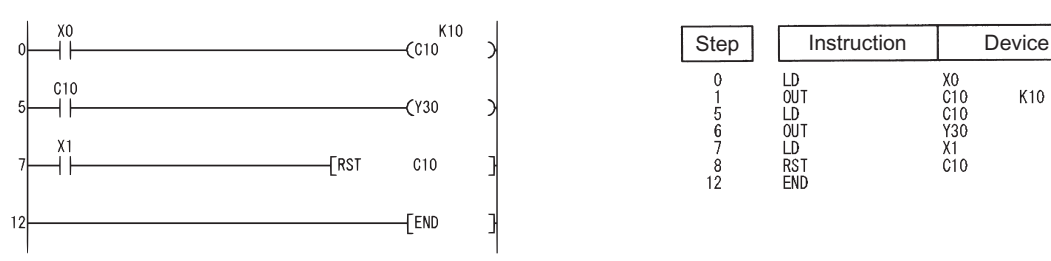

 • The following program sets the value for C10 at 10 when X0 goes ON, and at 20 when X1 goes ON. [Ladder Mode]

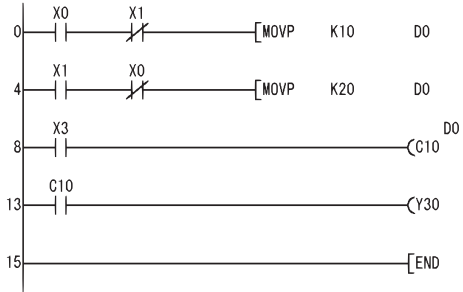

Stores 20 at D0 when X1 goes ON. Stores 10 at D0 when X0 goes ON. Y30 goes ON at the count-up of C10. C10 executes counting using the data stored in D0 as the set value.

K10

#### [List Mode]

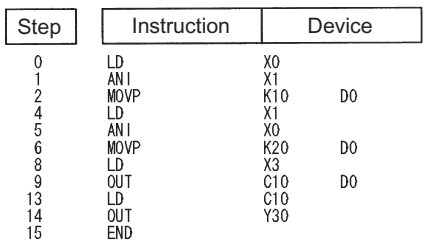

# **Annunciator output**

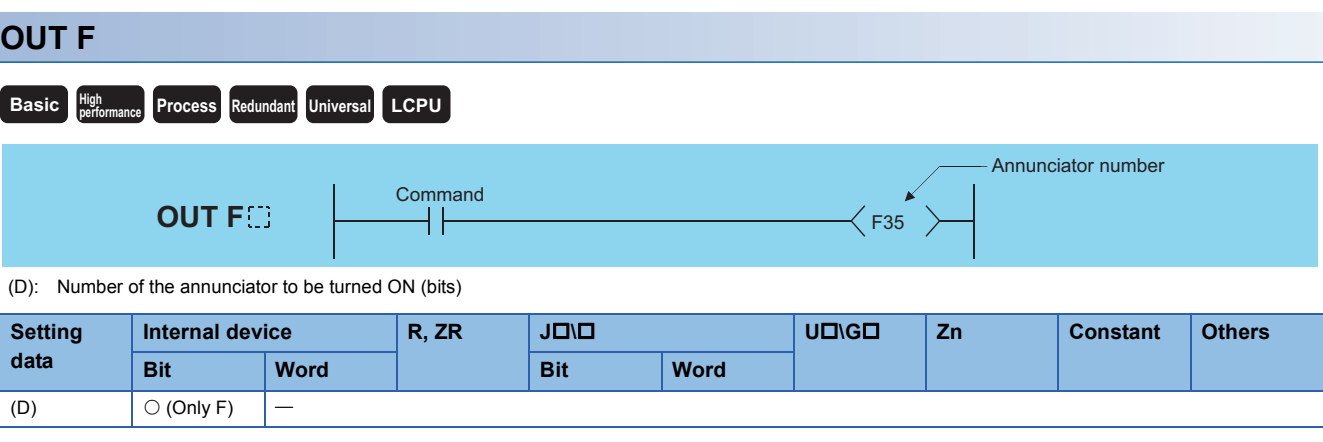

#### Processing details

- Operation results up to the OUT instruction are output to the designated annunciator.
- The following responses occur when an annunciator (F) is turned ON.
- The "USER"/"ERR." LED goes ON.
- The annunciator numbers which are ON (F numbers) are stored in special registers (SD64 to SD79).
- The value of SD63 is incremented by 1.
- If the value of SD63 is 16 (which happens when 16 annunciators are already ON), even if a new annunciator is turned ON, its number will not be stored at SD64 to SD79.
- The following responses occur when the annunciator is turned OFF by the OUT instruction.
- The coil goes OFF, but there are no changes in the status of the "USER" / "ERR." LED and the contents of the values stored in SD63 to SD79.
- Use the RST FI instruction to make the "USER"/"ERR." LED go OFF as well as to delete the annunciator which was turned OFF by the OUT FI instruction from SD63 to SD79.
- $\cdot$  The number of basic steps of the OUT F $\Box$  instruction is 2.
- For the LED which turns on when an annunciator is turned on, refer to the following table depending on the CPU module used.

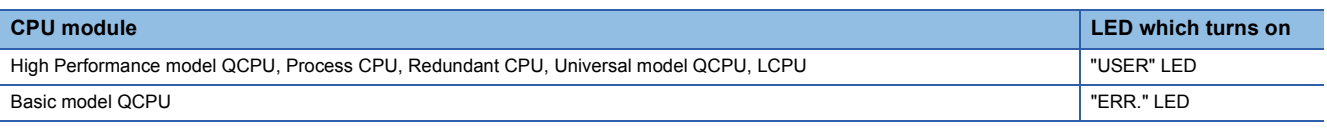

 $Point<sup>0</sup>$ 

For details of annunciators, refer to the User's Manual (Function Explanation, Program Fundamentals) for the CPU module used.

#### Operation error

• There is no operation error in the OUT instruction.

 • The following program turns F7 ON when X0 goes ON, and stores the value 7 from SD64 to SD79. [Ladder Mode] [List Mode]

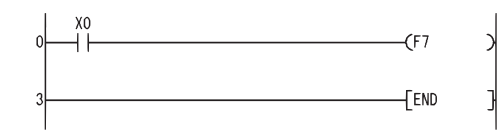

[Operation]

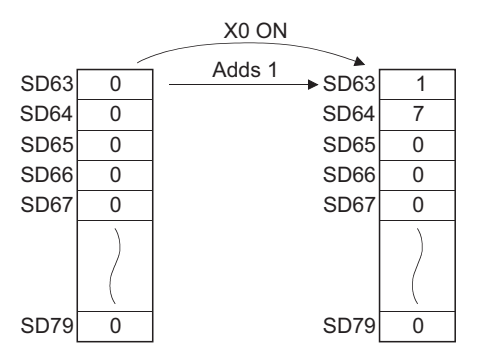

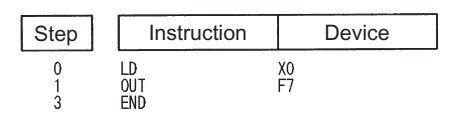

# **Setting devices (excluding annunciators)**

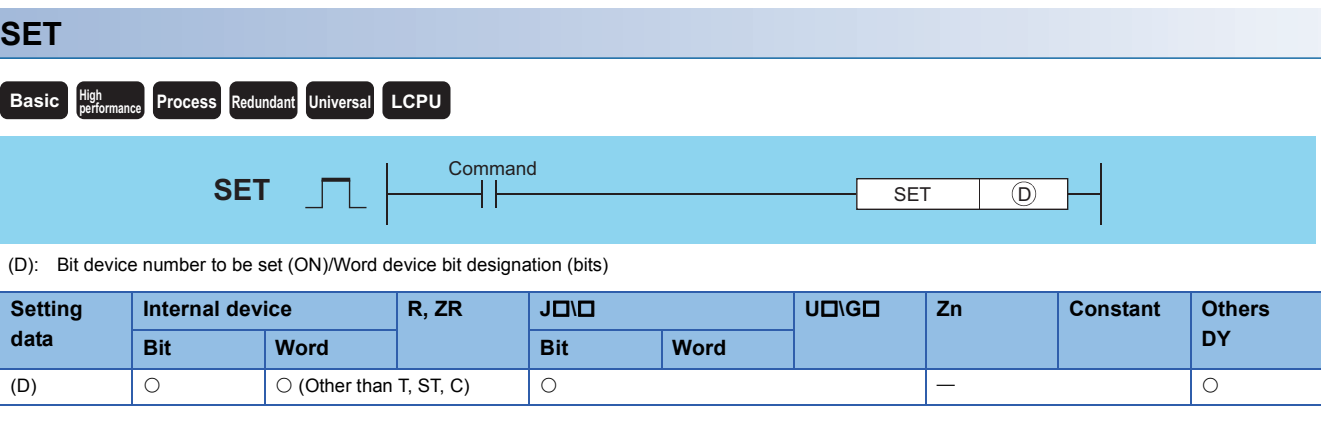

 $Point<sup>°</sup>$ 

When BL, S, TR, BL\S, or BL\TR is used, refer to SFC control instructions of the MELSEC-Q/L/QnA Programming Manual (SFC).

When F is used, refer to the [Page 163 Setting annunciators, resetting annunciators.](#page-164-0)

#### Processing details

• When the execution command is turned ON, the status of the designated devices becomes as shown below:

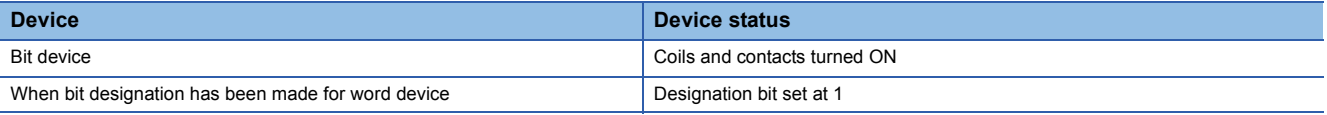

 • Devices turned ON by the instruction remain ON when the same command is turned OFF. Devices turned ON by the SET instruction can be turned OFF by the RST instruction.

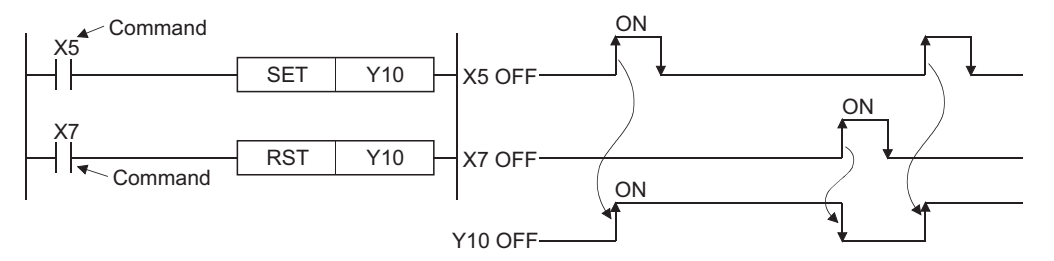

• When the execution command is OFF, the status of devices does not change.

• The number of basic steps for the SET instruction is as follows:

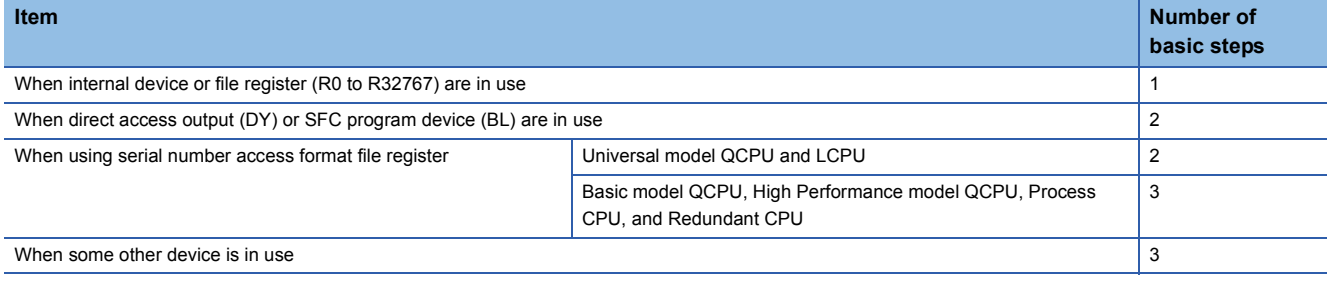

Point $\beta$ 

When using X as a device, use the device numbers that are not used for the actual input. If the same number is used for the actual input device and input X, the data of the actual input will be written over the input X specified in the SET instruction.

#### Operation error

• There is no operation error in the SET instruction.

**5**

 • The following program sets Y8B (ON) when X8 goes ON, and resets Y8B (OFF) when X9 goes ON. [Ladder Mode] [List Mode]

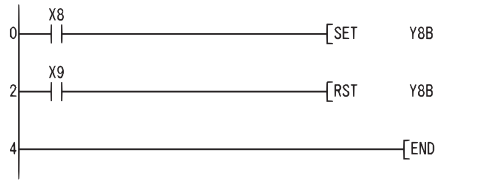

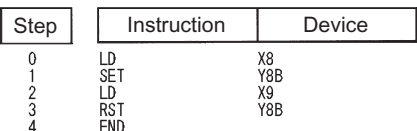

 • The following program sets the value of D0 bit 5 (b5) to 1 when X8 goes ON, and set the bit value to 0 when X9 goes ON. [Ladder Mode] [List Mode]

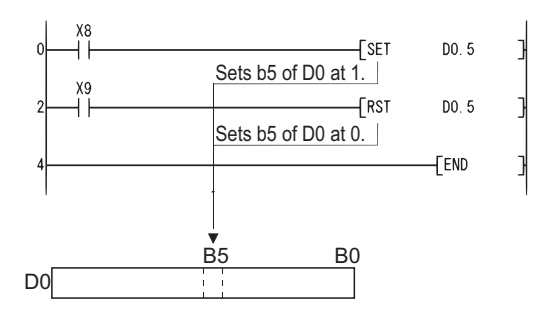

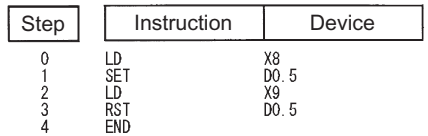

# **Resetting devices (excluding annunciators)**

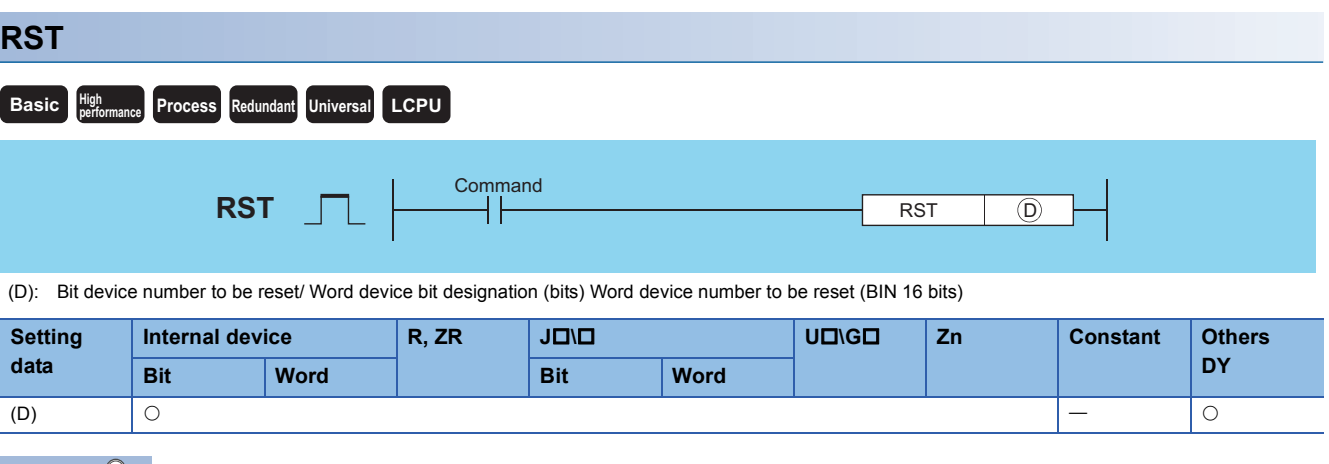

 $Point$ 

When BL, S, TR, BL\S, or BL\TR is used, refer to SFC control instructions of the MELSEC-Q/L/QnA Programming Manual (SFC).

When F is used, refer to the [Page 163 Setting annunciators, resetting annunciators.](#page-164-0)

#### Processing details

• When the execution command is turned ON, the status of the designated devices becomes as shown below:

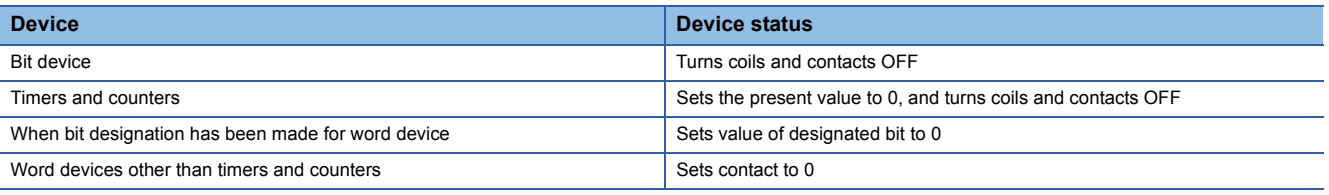

• When the execution command is OFF, the status of devices does not change.

• The functions of the word devices designated by the RST instruction are identical to the following ladder:

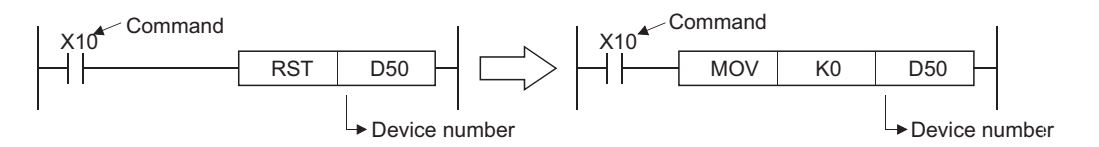

• The number of basic steps for the RST instruction is as follows.

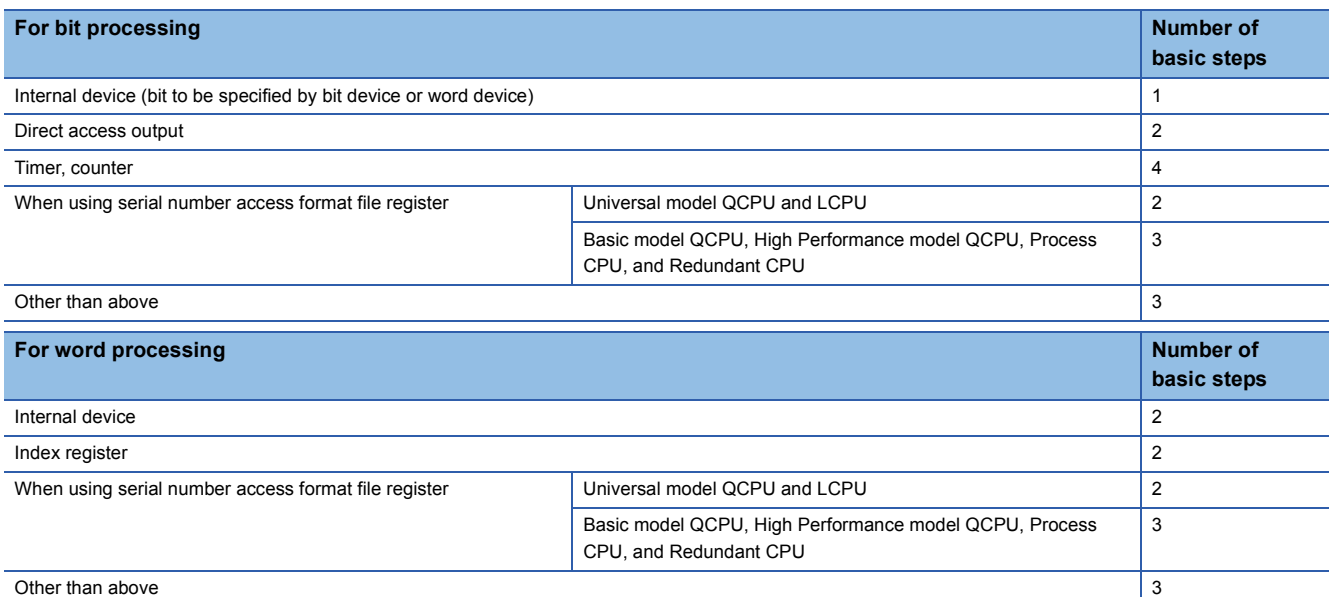

#### Operation error

• There is no operation error in the RST instruction.

#### Program example

 • The following program sets the value of the data register to 0. [Ladder Mode]

 $\begin{array}{c} \begin{array}{c} \hline \end{array} \end{array}$ 

ı

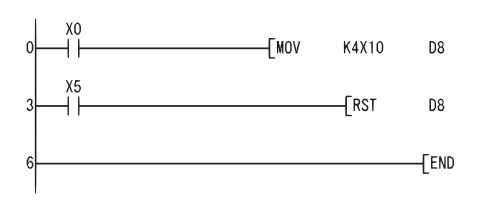

Resets D8 to 0 when X5 is turned ON. Stores the contents at X10 to X1F in D8 when X0 is turned ON.

#### [List Mode]

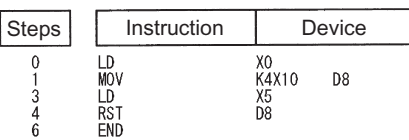

 • The following program resets the 100ms retentive timer and counter. [Ladder Mode]

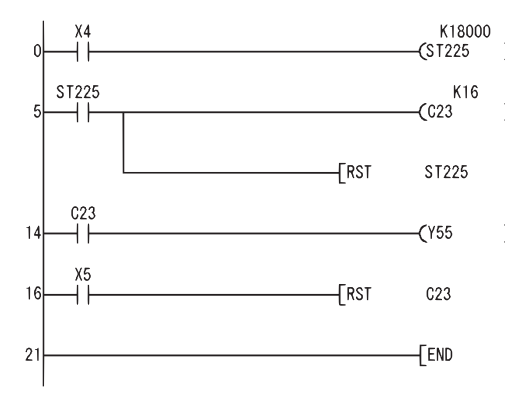

When ST225 is set as retentive timer, it is turned ON when X4 ON time reaches 30 min. Counts the number of times ST225 was turned ON. Resets the coil, contact and present value of ST225 when the contact of ST225 is turned ON. Y55 goes ON at the count-up of C23. Resets C23 to 0 when X5 is turned ON.

#### [List Mode]

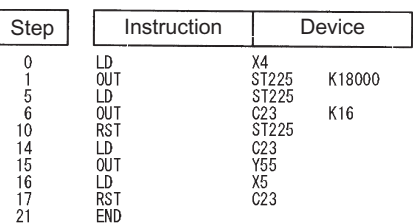

## <span id="page-164-0"></span>**Setting annunciators, resetting annunciators**

### **SET F, RST F** SET (D) : Number of the annunciator to be set (F number) (bits) RST (D) : Number of the annunciator to be reset (F number) (bits) **Basic Process High performance Redundant Universal LCPU** Command Command RST **SET**  $\begin{array}{|c|c|c|c|c|}\hline \text{SET} & \text{D} & \text{SET} & \text{D} \\\hline \end{array}$  $\begin{array}{|c|c|c|c|c|}\n\hline\n\text{RST} & \text{${\fbox{\textsf{D}}}$ & \text{${\mathbb{R}}} & \text{${\mathbb{R}}$} \\\hline\n\end{array}$

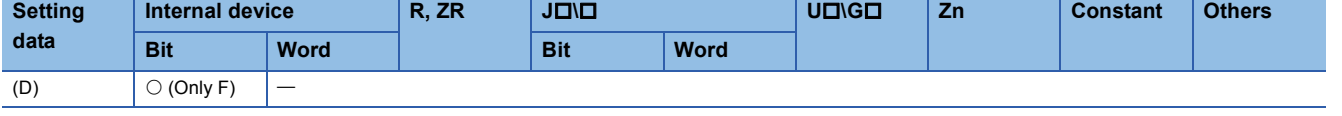

### $Point$

For details of annunciators, refer to the User's Manual (Function Explanation, Program Fundamentals) for the CPU module used.

#### Processing details

#### ■**SET**

- The annunciator designated by (D) is turned ON when the execution command is turned ON.
- The following responses occur when an annunciator (F) is turned ON.
- The "USER" LED goes ON.[\\*1](#page-164-1)
- The annunciator numbers which are ON (F numbers) are stored in special registers (SD64 to SD79).
- The value of SD63 is incremented by 1.
- <span id="page-164-1"></span>\*1 When using the Basic model QCPU, the "ERR."LED goes ON.
- If the value of SD63 is 16 (which happens when 16 annunciators are already ON), even if a new annunciator is turned ON, its number will not be stored at SD64 to SD79.
- $\cdot$  The number of basic steps for the SET F $\square$  instruction is 2.

#### ■**RST**

**Ex.**

- The annunciator designated by (D) is turned OFF when the execution command is turned ON.
- The annunciator numbers (F numbers) of annunciators that have gone OFF are deleted from the special registers (SD64 to SD79), and the value of SD63 is decremented by 1.
- When the value of SD63 is "16", the annunciator numbers are deleted from SD64 to SD79 by the use of the RST instruction. If the annunciators whose numbers are not registered in SD64 to SD79 are ON, these numbers will be registered. If all annunciator numbers from SD64 to SD79 are turned OFF, the "USER" LED in the front of the CPU module turns OFF.<sup>\*1</sup>
- $\cdot$  The number of basic steps for the RST F $\square$  instruction is 2.
- \*1 When using the Basic model QCPU, the "ERR." LED goes OFF.

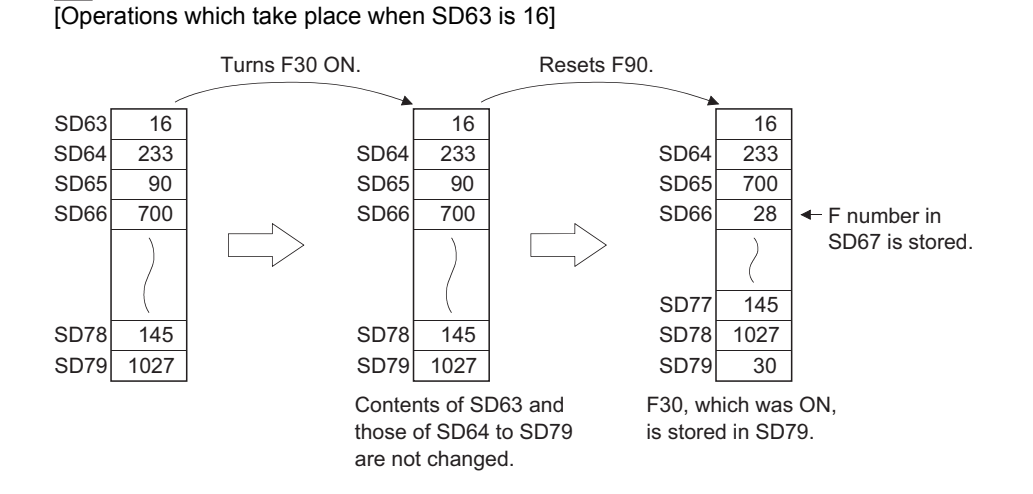

#### Operation error

• There is no operation error in the SET F or RST F instruction.

#### Program example

 • The following program turns annunciator F11 ON when X1 goes ON, and stores the value 11 at the special register (SD64 to SD79). Further, the program resets annunciator F11 if X2 goes ON, and deletes the value 11 from the special registers (SD64 to SD79).

[Ladder Mode] [List Mode]

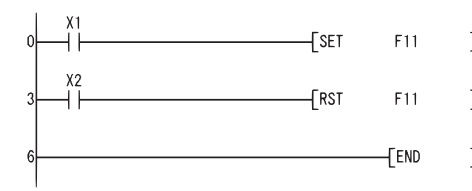

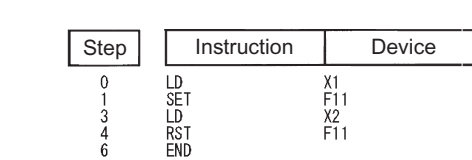

[Operation]

SD63 SD64 SD65 SD66 SD78 SD79 SD64 SD65 SD78 SD79  $\div$  SD64 SD65 SD66 SD79 SD78 When X1 is ON When X2 is ON SD66  $\overline{0}$   $\rightarrow$  Adds 1  $\rightarrow$  SD63  $\overline{1}$   $\rightarrow$  Subtracts 1  $\rightarrow$  SD63  $\overline{0}$  $\overline{0}$  $\overline{0}$  $\Omega$ 0 SD63 SD67  $\overline{1}$ 11  $\overline{0}$  $\overline{0}$ 0 0 0 SD67  $\overline{0}$  $\overline{0}$  $\overline{0}$  $\overline{0}$ 0 0 0 Adds 1

## **Leading edge output, trailing edge output**

#### **PLS, PLF performance Redundant Universal LCPU Basic High Command PLS** ╢  $P.S$   $\cap$ Command<br>
|<br>
<u>|</u> **PLF** PLF  $\circledcirc$

(D): Pulse conversion device (bits)

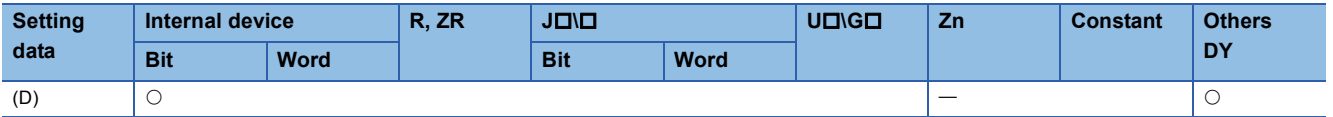

Processing details

#### ■**PLS**

- Turns ON the designated device when the execution command is turned OFF  $\rightarrow$  ON, and turns OFF the device in any other case the execution command is turned OFF  $\rightarrow$  ON (i.e., at ON  $\rightarrow$  ON, ON  $\rightarrow$  OFF or OFF  $\rightarrow$  OFF of the execution command).
- When there is one PLS instruction for the device designated by (D) during one scan, the specified device turns ON one scan.
- See [Page 123 Operation When the OUT, SET/RST, or PLS/PLF Instructions Use the Same Device](#page-124-0) for the operation to be performed when the PLS instruction for the same device is executed more than once during one scan.

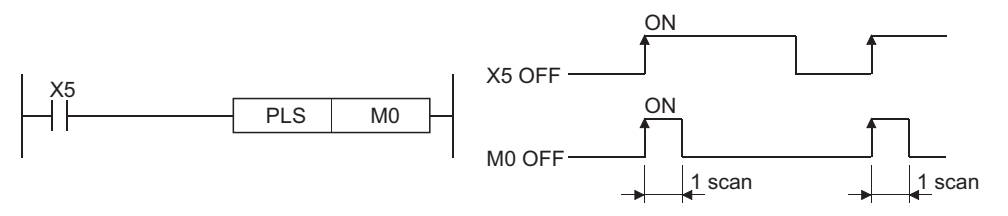

 • If the CPU module is changed from RUN to STOP state after the execution of the PLS instruction, the PLS instruction will not be executed again even if the switch is set back to RUN.

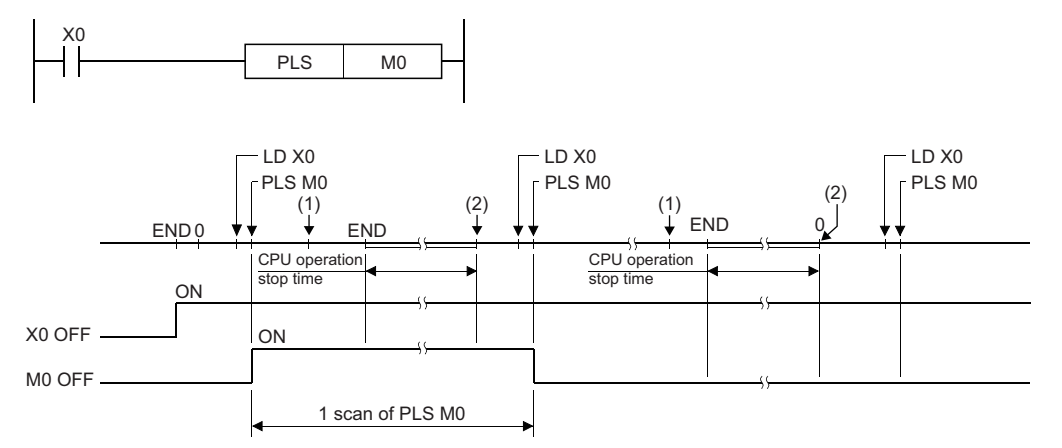

(1) Operating the RUN/STOP switch or RUN/STOP/RESET switch of the CPU module "RUN" to "STOP".

(2) Operating the RUN/STOP switch or RUN/STOP/RESET switch of the CPU module "STOP" to "RUN".

 • When designating a latch relay (L) for the execution command and turning the power supply OFF to ON with the latch relay ON, the execution command turns OFF to ON at the first scan, executing the PLS instruction and turning ON the designated device. The device turned ON at the first scan after power-ON turns OFF at the next PLS instruction.

#### ■**PLF**

- Turns ON the designated device when the execution command is turned ON  $\rightarrow$  OFF, and turns OFF the device in any other case the execution command is turned ON  $\rightarrow$  OFF (i.e., at OFF  $\rightarrow$  OFF, OFF  $\rightarrow$  ON or ON  $\rightarrow$  ON of the execution command).
- When there is one PLF instruction for the device designated by (D) during one scan, the specified device turns ON one scan.
- See [Page 123 Operation When the OUT, SET/RST, or PLS/PLF Instructions Use the Same Device](#page-124-0) for the operation to be performed when the PLF instruction for the same device is executed more than once during one scan.

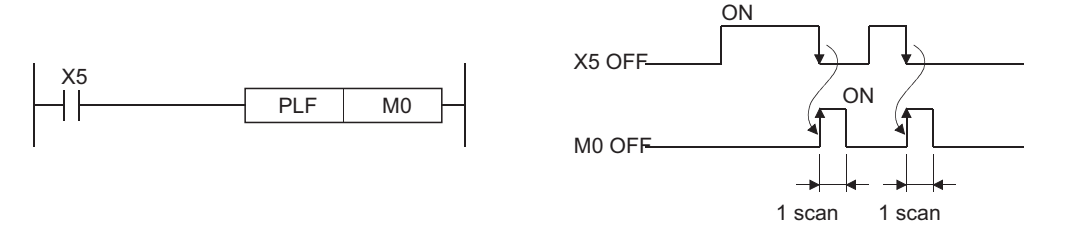

 • If the RUN/STOP key switch is changed from RUN to STOP after the execution of the PLF instruction, the PLF instruction will not be executed again even if the switch is set back to RUN.

#### $Point$

Note that the device designated by (D) may remain ON for more than one scan if the PLS or PLF instruction is jumped by the CJ instruction or if the executed subroutine program was not called by the CALL instruction.

#### Operation error

• There is no operation error in the PLS or PLF instruction.

 • The following program executes the PLS instruction when X9 goes ON. [Ladder Mode] [List Mode]

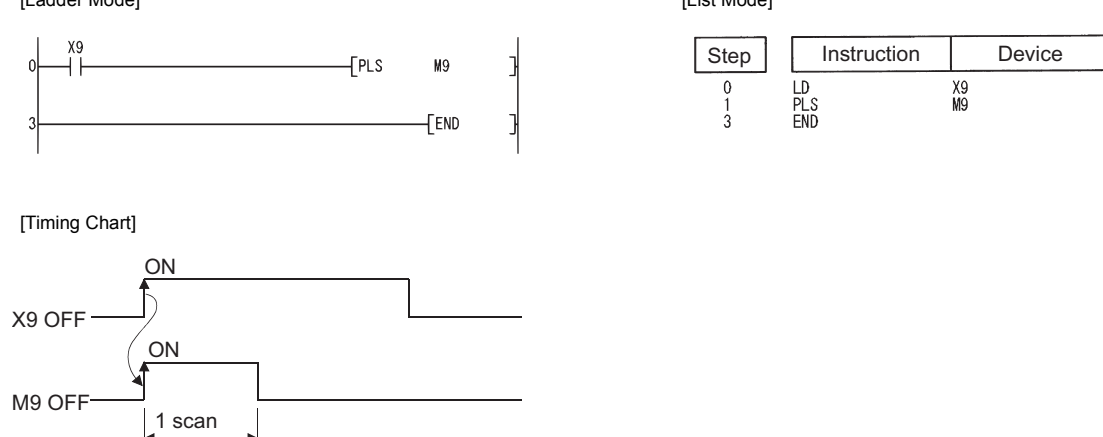

 • The following program executes the PLF instruction when X9 goes OFF. [Ladder Mode] [List Mode]

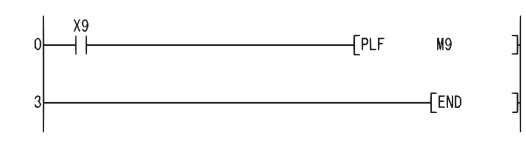

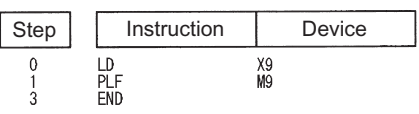

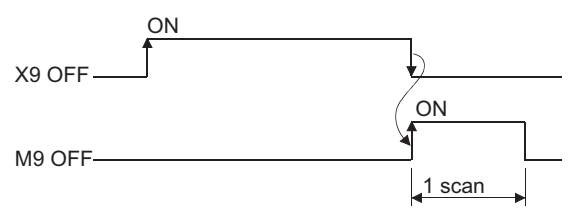

# **Bit device output inversion**

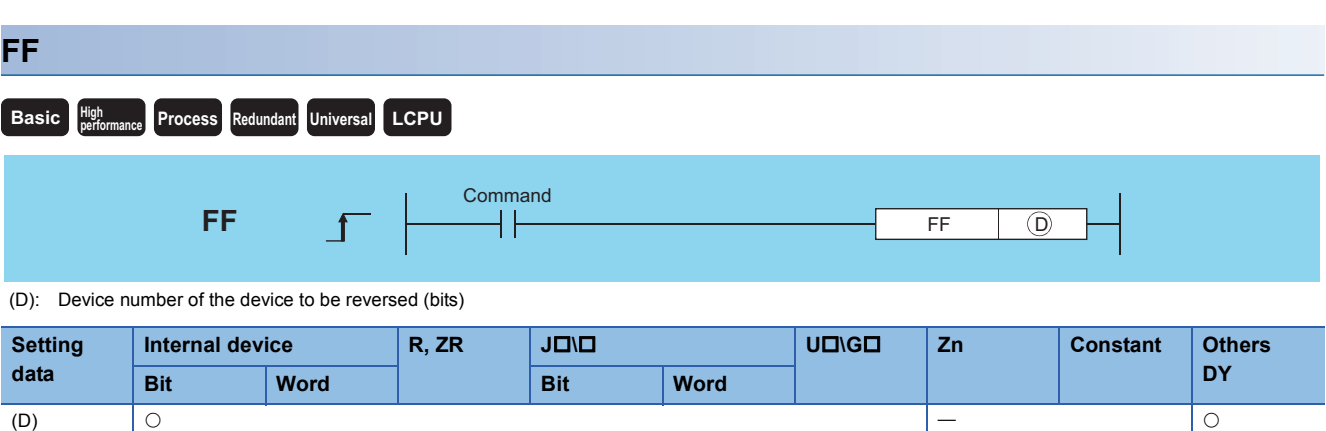

#### Processing details

• Reverses the output status of the device designated by (D) when the execution command is turned OFF  $\rightarrow$  ON.

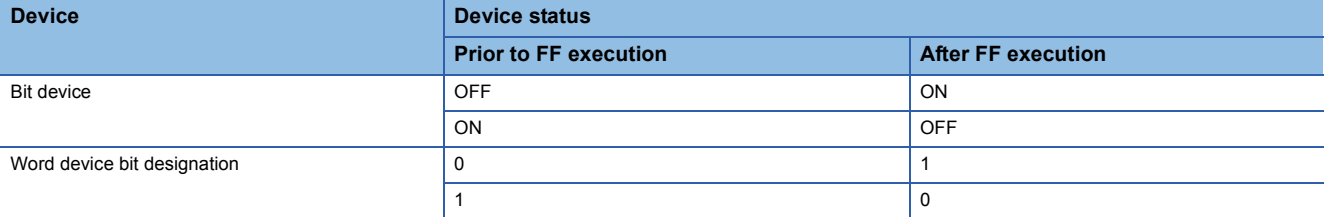

#### Operation error

• There is no operation error in the FF instruction.

#### Program example

 • The following program reverses the output of Y10 when X9 goes ON. [Ladder Mode] [List Mode]

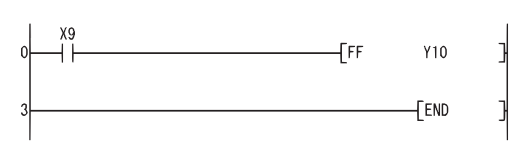

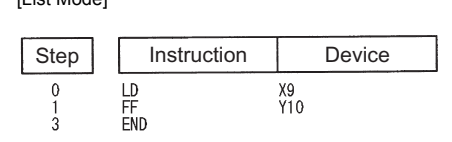

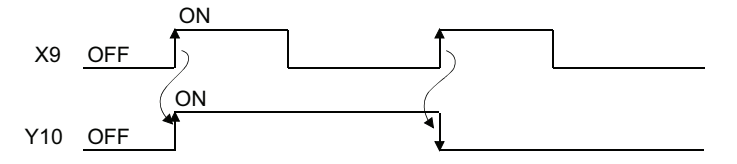

• The following program reverses b10 (bit 10) of D10 when X0 goes ON.<br>[List Mode] [List Mode] [Ladder Mode]

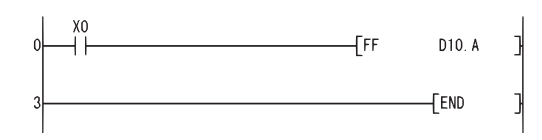

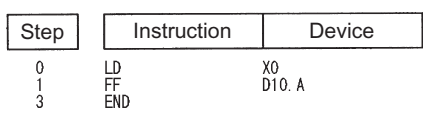

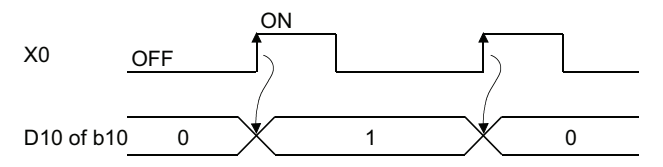

# **Pulse conversion of direct output**

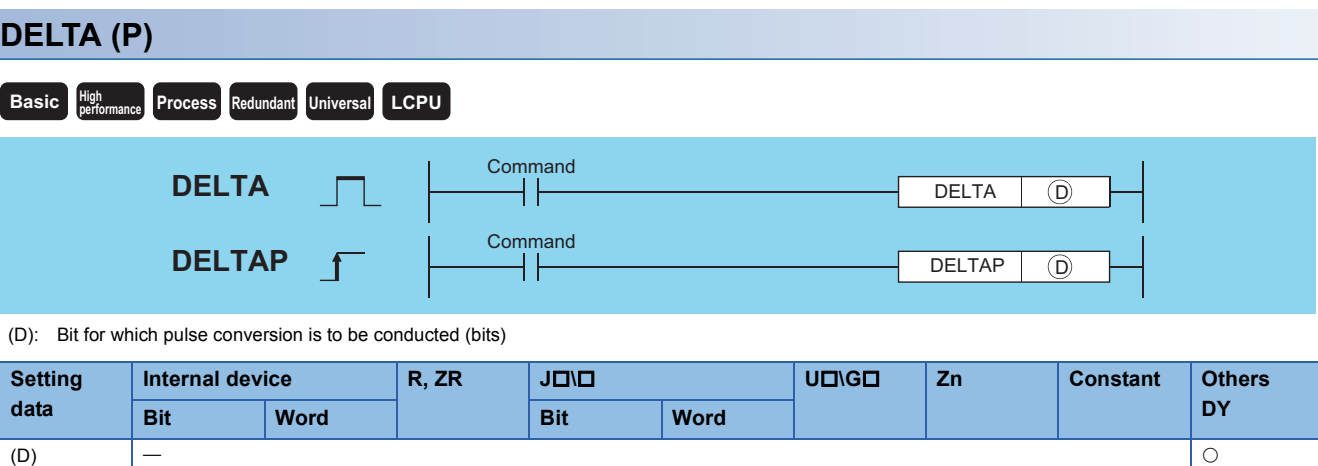

#### Processing details

- Conducts pulse output of direct access output (DY) designated by (D).
- If DELTA DY0 has been designated, the resulting operation will be identical to the ladder shown below, which uses the SET/RST instructions.

[Ladder using the DELTA instruction] [Ladder using the SET/RST instructions]

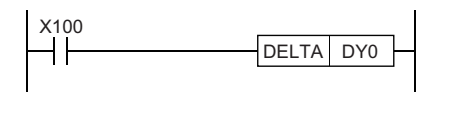

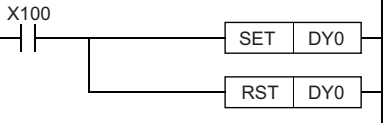

[Operation]

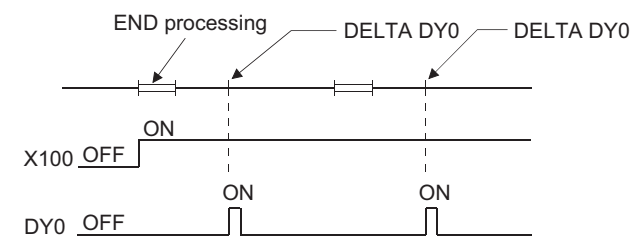

• The DELTA (P) instruction is used by commands for leading edge execution for an intelligent function module.

#### Operation error

• In any of the following cases, an operation error occurs, the error flag (SM0) turns ON, and an error code is stored into SD0.

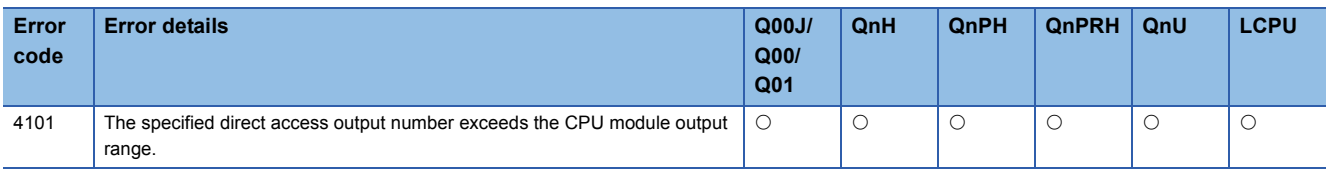

 • The following program presets CH1 of the QD62 mounted at slot 0 of the main base unit, when X20 goes ON. [Ladder Mode]

 $\frac{1}{2}$ 

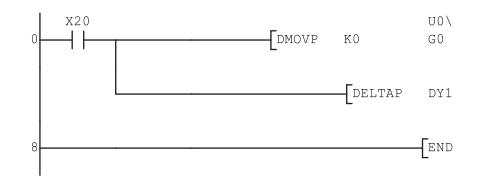

Stores the preset value (0) in the buffer memory addresses (0 and 1) of the QD62. Outputs the preset command.

[List Mode]

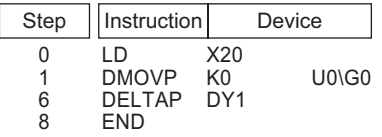

# **5.4 Shift Instructions**

### **Bit device shift**

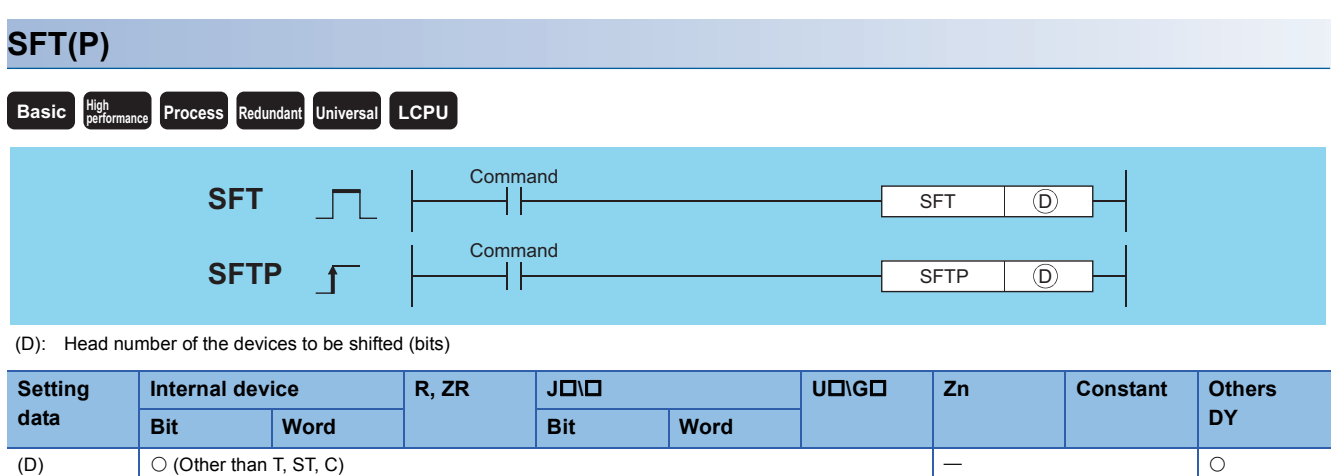

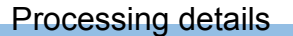

#### ■**When bit device is used**

- Shifts to a device designated by (D) the ON/OFF status of the device immediately prior to the one designated by (D), and turns the prior device OFF. For example, if M11 has been designated by the SFT instruction, when the SFT instruction is executed, it will shift the ON/OFF status of M10 to M11, and turn M10 OFF.
- Turn the first device to be shifted ON with the SET instruction.
- When the SFT and SFTP are to be used consecutively, the program starts from the device with the larger number.

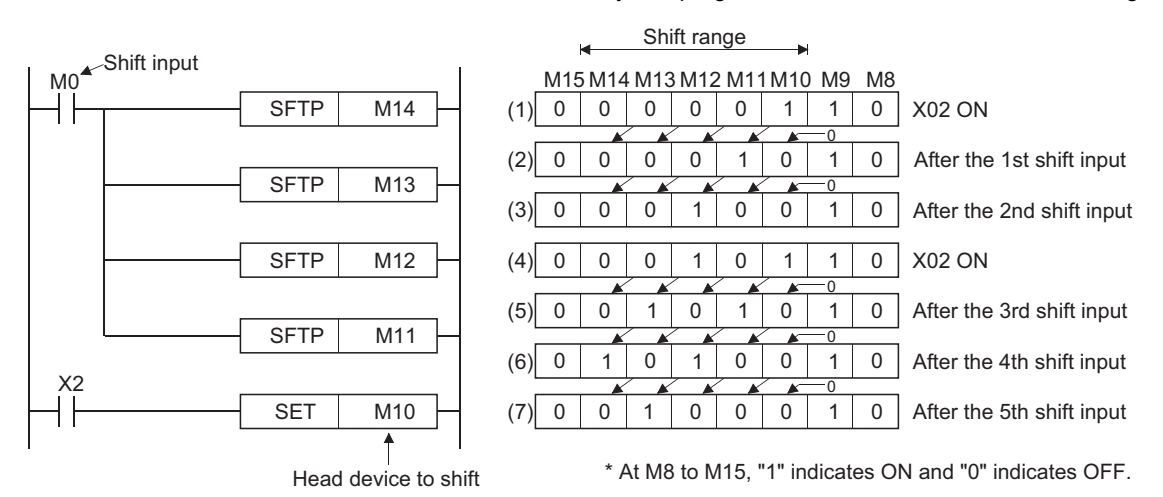

#### ■**When word device bit designation is used**

 • Shifts to a bit in the device designated by (D) the 1/0 status of the bit immediately prior to the one designated by (D), and turns the prior bit to 0. For example, if D0.5 (bit 5 [b5] of D0) has been designated by the SFT instruction, when the SFT instruction is executed, it will shift the 1/0 status of b4 of D0 to b5, and turn b4 to 0.

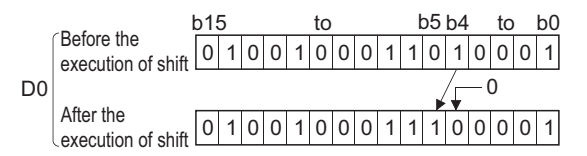

#### Operation error

• In any of the following cases, an operation error occurs, the error flag (SM0) turns ON, and an error code is stored into SD0.

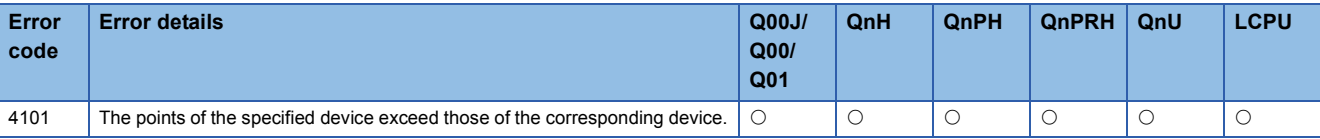

#### Program example

 • The following program shifts Y57 to Y5B when X8 goes ON. [Ladder Mode]

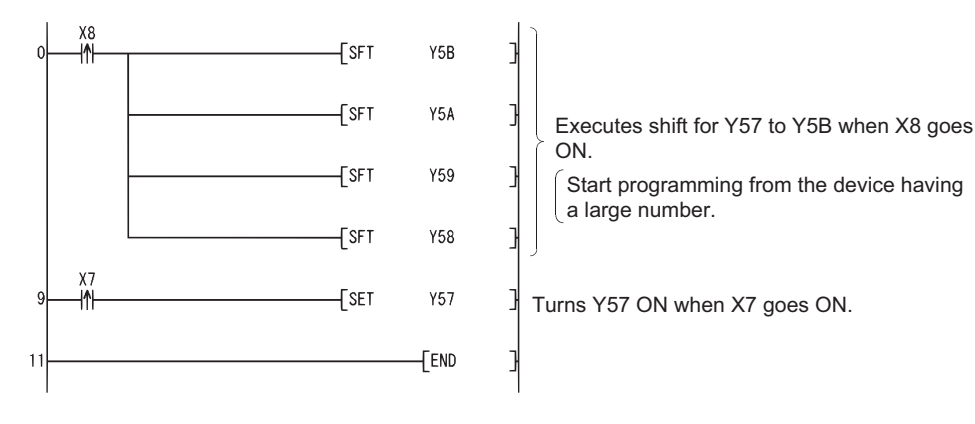

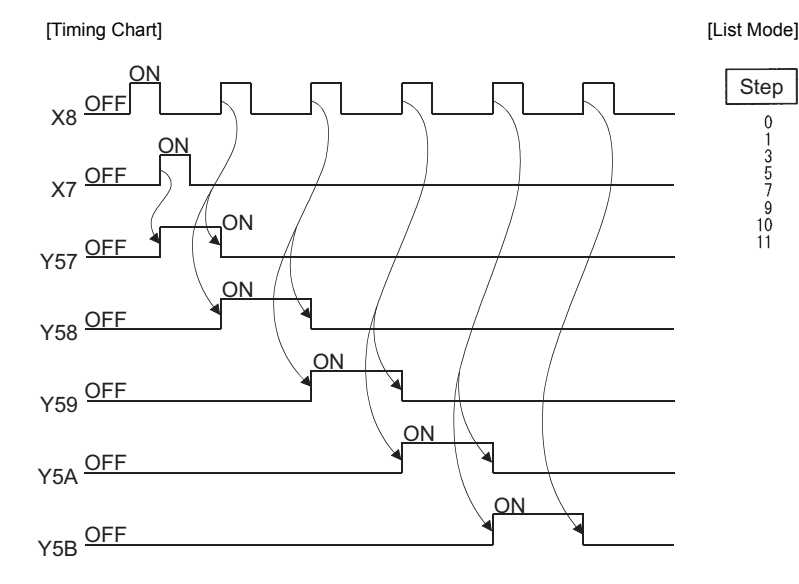

 $\overline{\phantom{a}}$ 

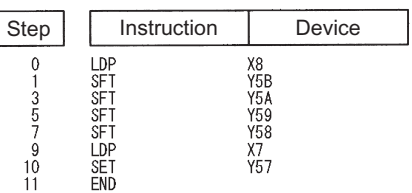

# **5.5 Master Control Instructions**

### **Setting the master control, resetting the master control**

#### **MC, MCR** n: Nesting (N0 to N14) (Nesting) **Basic High**<sub>perfor</sub> *<u>Process Redundant Universal LCPU*</u> **Command MCR** MC<sub>n</sub> n n Master control ladder  $\overline{(\mathsf{D})}$ **MC** <sup>D</sup> **MCR**

(D): Device number to be turned ON (bits)

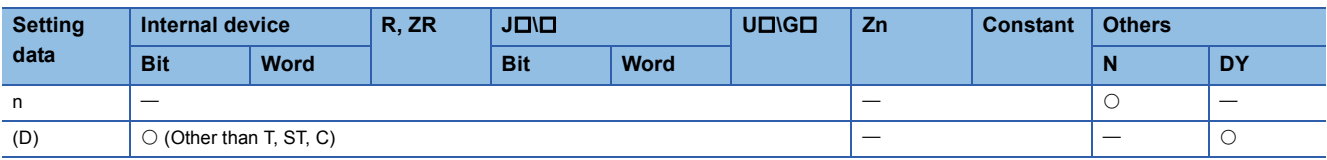

#### Processing details

 • The master control instruction is used to enable the creation of highly efficient ladder switching sequence programs, through the opening and closing of a common bus for ladders.

• A ladder using the master control is as follows:

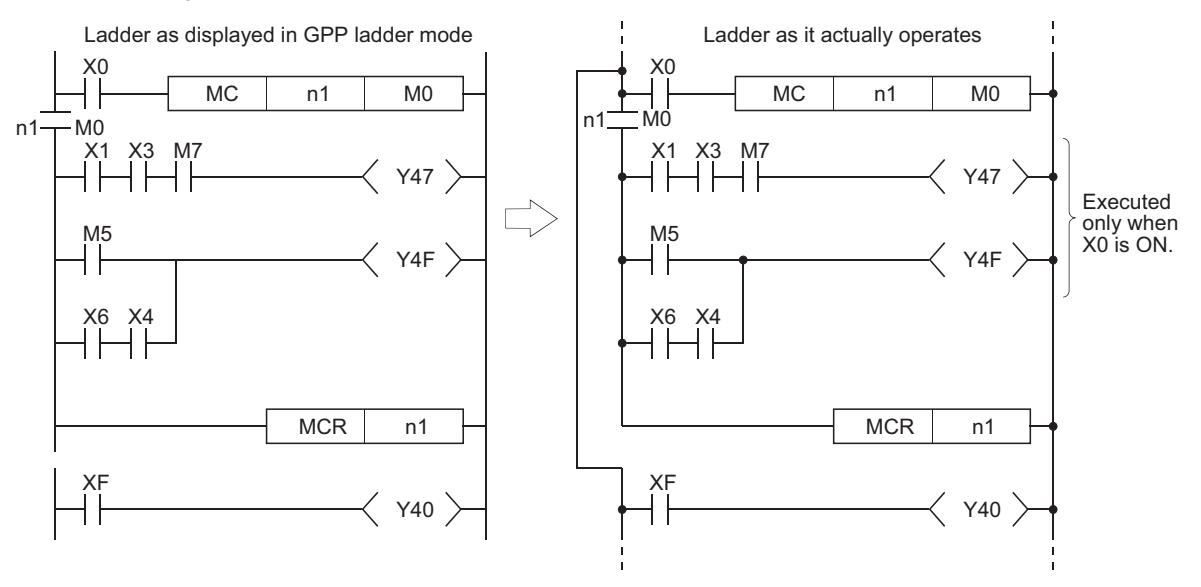

 $Point  $\ell$$ 

Inputting of contacts on the vertical bus is not necessary when programming in the write mode of a programming tool. These will be automatically displayed when the "conversion" operation is conducted after the creation of the ladder and then "read" mode is set.

#### ■**MC**

 • If the execution command of the MC instruction is ON when master control is started, the result of the operation from the MC instruction to the MCR instruction will be exactly as the instruction (ladder) shows. If the execution command of the MC instruction is OFF, the result of the operation from the MC instruction to the MCR instruction will be as shown below:

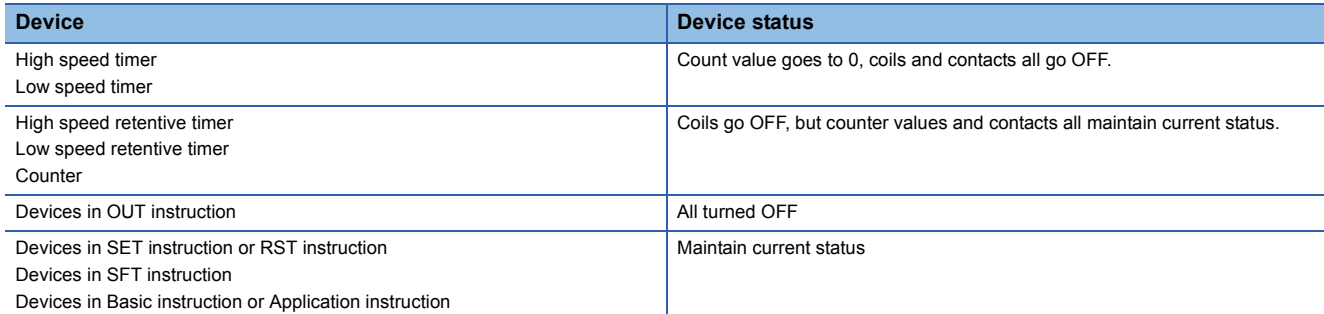

 • Even when the MC instruction is OFF, instructions from the MC instruction to the MCR instruction will be executed, so scan time will not be shortened.

#### $Point$

When a ladder with master control contains instructions that do not require any contact instruction (such as FOR to NEXT, EI, DI instructions), the CPU module executes these instructions regardless of the ON/OFF status of the MC instruction execution command.

- By changing the device designated by (D), the MC instruction can use the same nesting (N) number as often as desired.
- Coils from devices designated by (D) are turned ON when the MC instruction is ON. Further, using these same devices with the OUT instruction or other instructions will cause them to become double coils, so devices designated by (D) should not be used within other instructions.

#### ■**MCR**

- This is the instruction for recovery from the master control, and indicates the end of the master control range of operation.
- Do not place contact instructions before the MCR instruction.
- Use the MC instruction and MCR instruction of the same nesting number as a set.

However, when the MCR instructions are nested in one place, all master controls can be terminated with the lowest nesting (N) number. (Refer to the "Precautions for nesting" in the program example.)

#### Operation error

• There is no operation error in the MC or MCR instruction.

The master control instruction can be used in nesting. The different master control regions are distinguished by nesting (N). Nesting can be performed from N0 to N14.

The use of nesting enables the creation of ladders which successively limit the execution condition of the program. A ladder using nesting would appear as shown below:

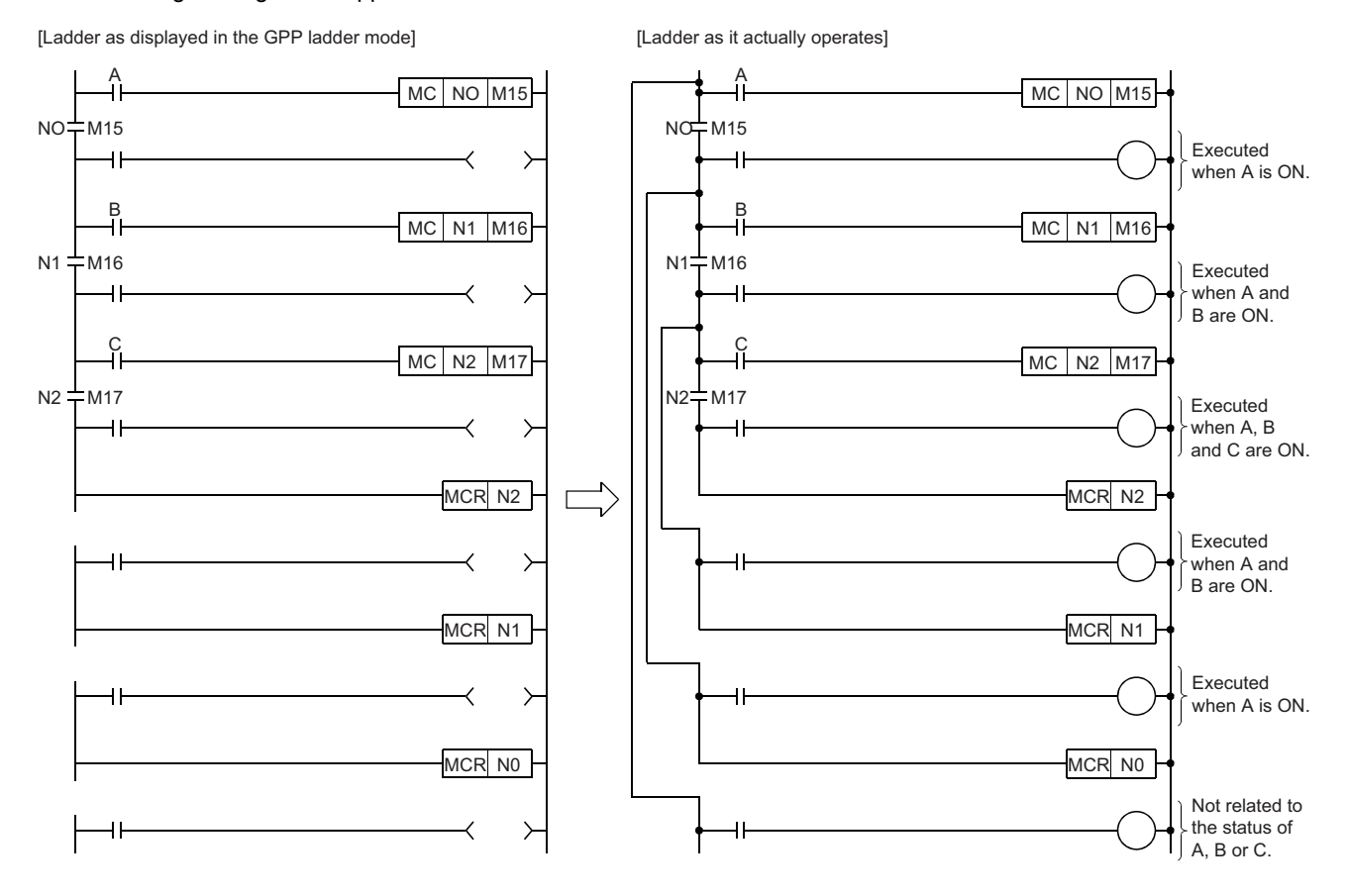

**176** 5 SEQUENCE INSTRUCTIONS<br>**176** 5.5 Master Control Instructions

#### **Precautions**

 • Nesting can be used up to 15 times (N0 to N14). When using nesting, nests should be inserted from the lower to higher nesting number (N) with the MC instruction, and from the higher to the lower order with the MCR instruction. If this order is reversed, there will be no nesting architecture, and the CPU module will not be capable of performing correct operations. For example, if nesting is designated in the order N1 to N0 by the MC instruction, and also designated in the N1 to N0 order by the MCR instruction, the vertical bus will intersect and a correct master control ladder will not be produced.

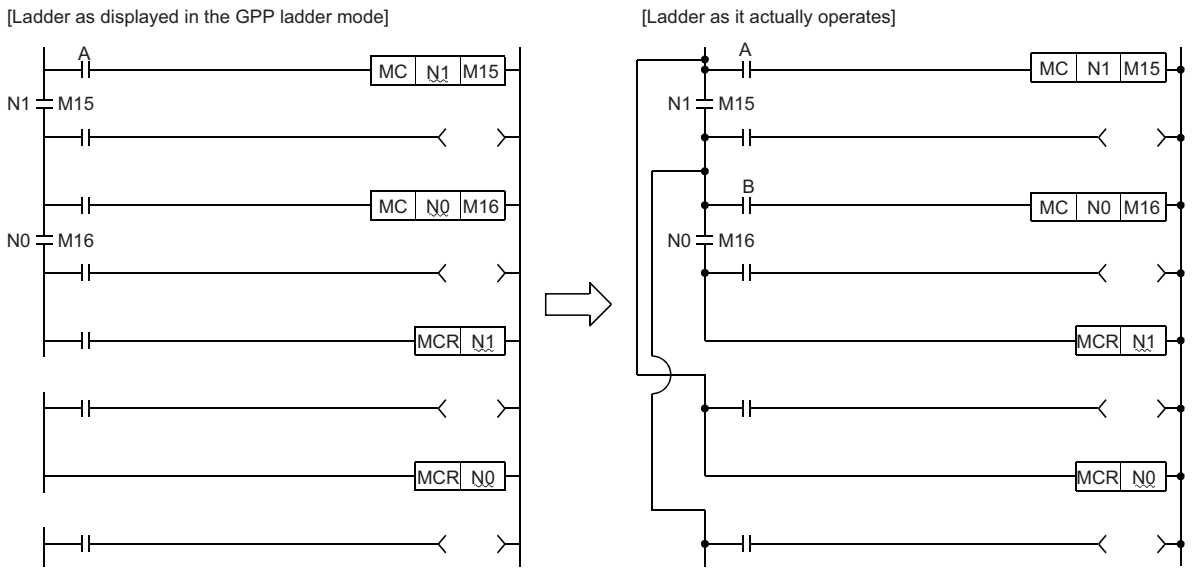

 • If the nesting architecture results in MCR instructions concentrated in one location, all master controls can be terminated by use of just the lowest nesting number (N).

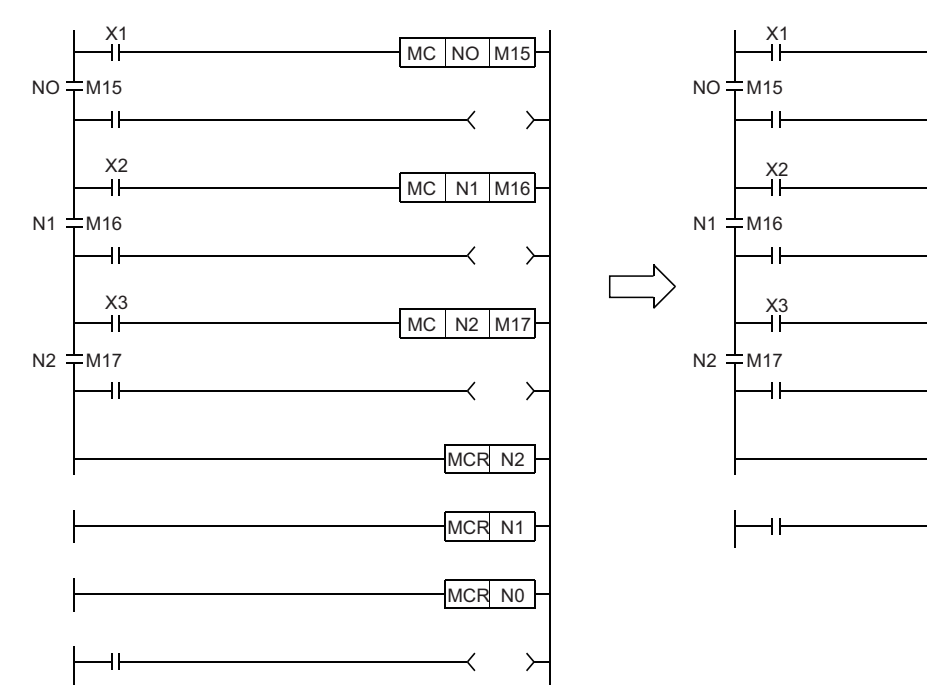

MC NO M15

MC N1 M16

↘

MC N2 M17

MCR N0

 $\left\langle \right\rangle$ 

# **5.6 Termination Instructions**

### **Main routine program end**

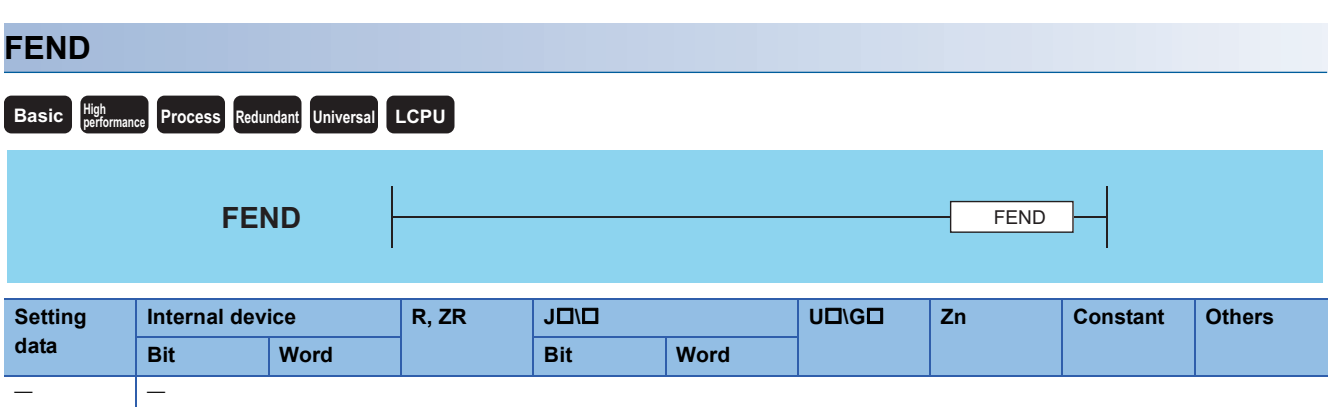

#### Processing details

- The FEND instruction is used in cases where the CJ instruction or other instructions are used to create a branch in the sequence program operations, and in cases where the main routine program is to be split from a subroutine program or an interrupt program.
- Execution of the FEND instruction will cause the CPU module to terminate the program it was executing.
- Even sequence programs following the FEND instruction can be displayed in ladder display at a programming tool. (Programming tool continues to display ladders until encountering the END instruction.)

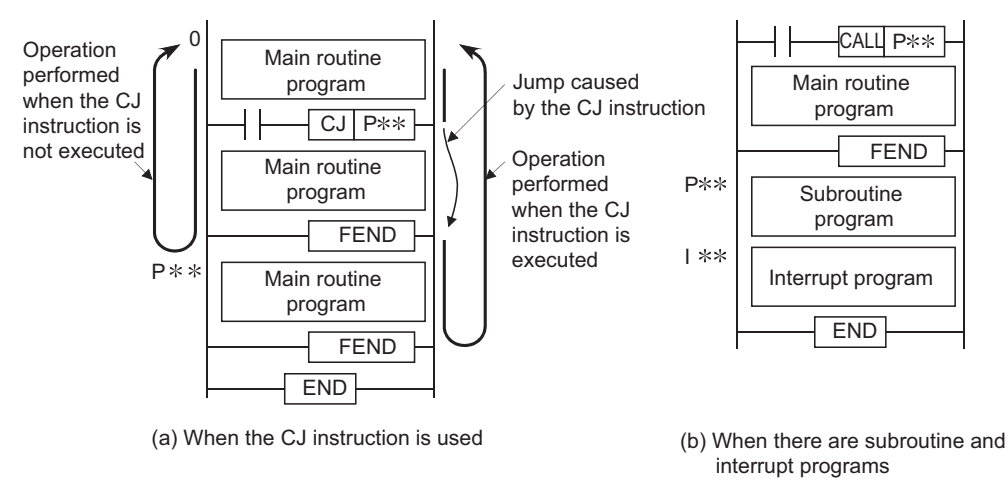

#### Operation error

• In any of the following cases, an operation error occurs, the error flag (SM0) turns ON, and an error code is stored into SD0.

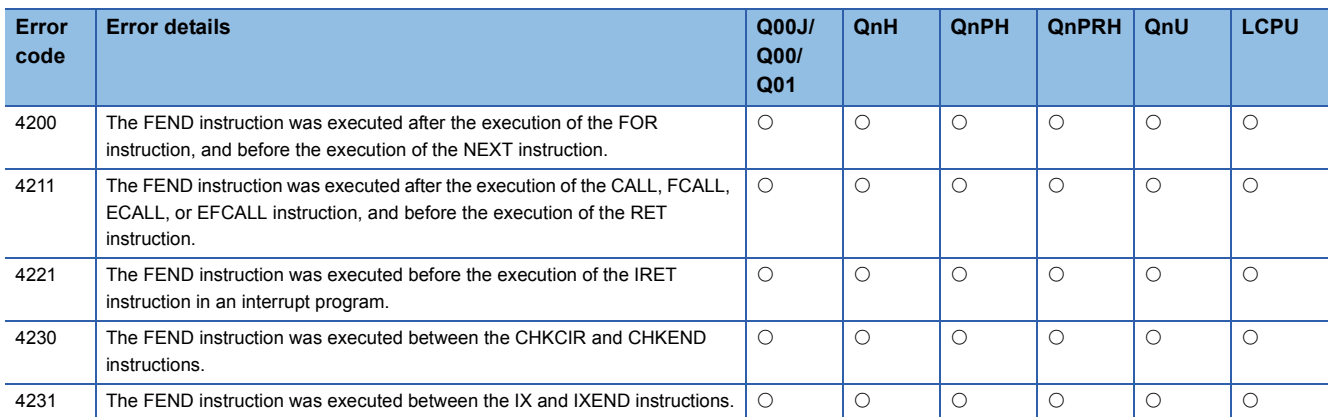
• The following program uses the CJ instruction.

[Ladder Mode]

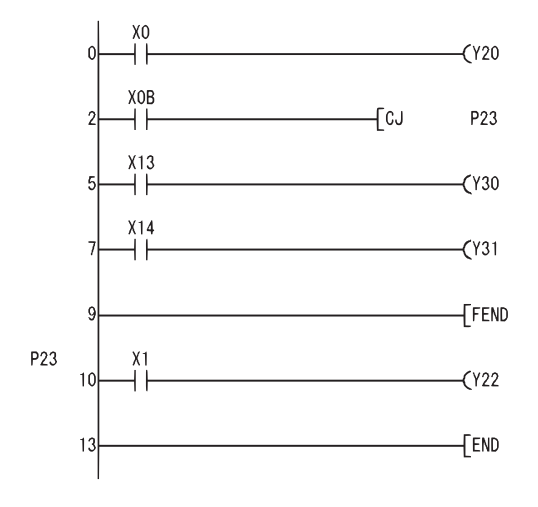

When XB is ON, the program jumps to label P23 and the steps that follow P23 are executed.

Executed when XB is OFF.

K

D

 $\lambda$ 

٦

Indicates the termination of the sequence program to be executed when XB is OFF.

#### [List Mode]

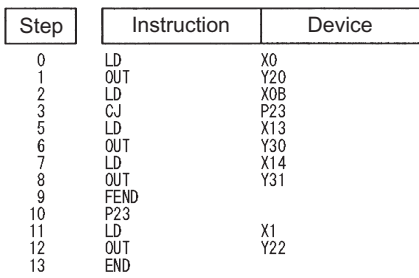

**5**

## **Sequence program end**

#### **END**

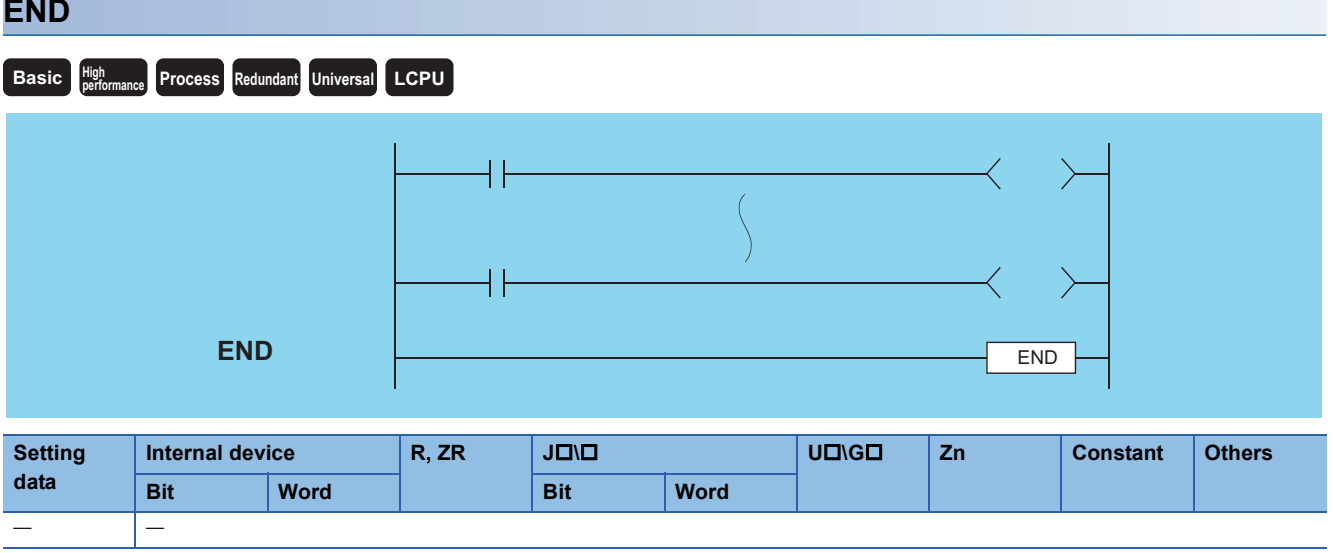

#### Processing details

- Indicates termination of programs, including main routine program, subroutine program, and interrupt programs.
- Execution of the END instruction will cause the CPU module to terminate the program that was being executed.

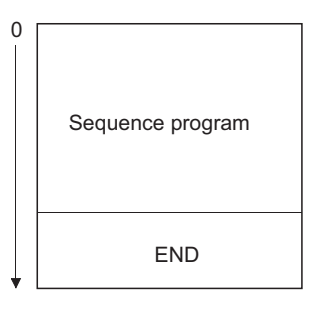

- The END instruction cannot be used during the execution of the main sequence program. If it is necessary to perform END processing during the execution of a program, use the FEND instruction.
- When programming in the ladder mode of a programming tool, it is not necessary to input the END instruction.
- The use of the END and FEND instructions is broken down as follows for main routine programs, subroutine programs, and interrupt programs:

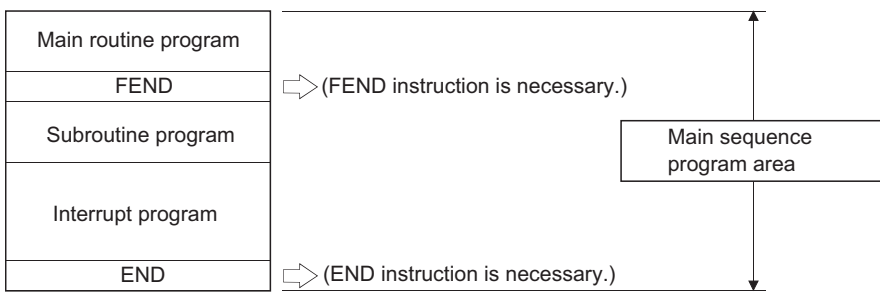

#### Operation error

• In any of the following cases, an operation error occurs, the error flag (SM0) turns ON, and an error code is stored into SD0.

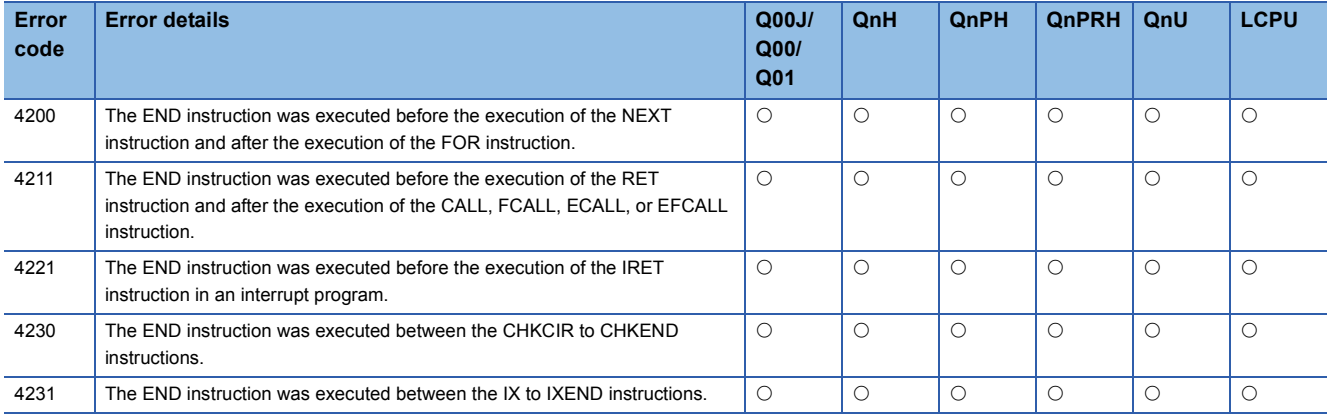

## **5.7 Other Instructions**

## **Sequence program stop**

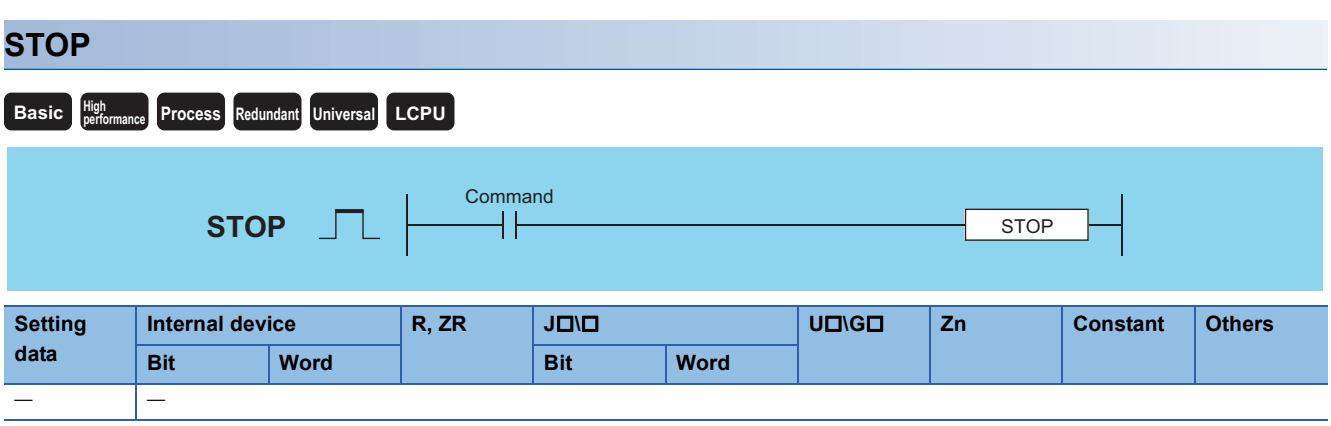

#### **Processing details**

- Resets the output (Y) and stops the CPU module operation when the execution command is turned ON. (The same result will take place if switch is turned to the STOP setting.)
- Execution of the STOP instruction will cause the value of b4 to b7 of the special register SD203 to become "3".

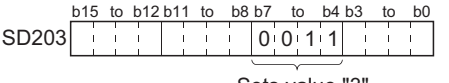

Sets value "3".

 • In order to restart CPU module operations after the execution of the STOP instruction, return switch, which has been changed from RUN to STOP, back to the RUN position.

#### Operation error

• In any of the following cases, an operation error occurs, the error flag (SM0) turns ON, and an error code is stored into SD0.

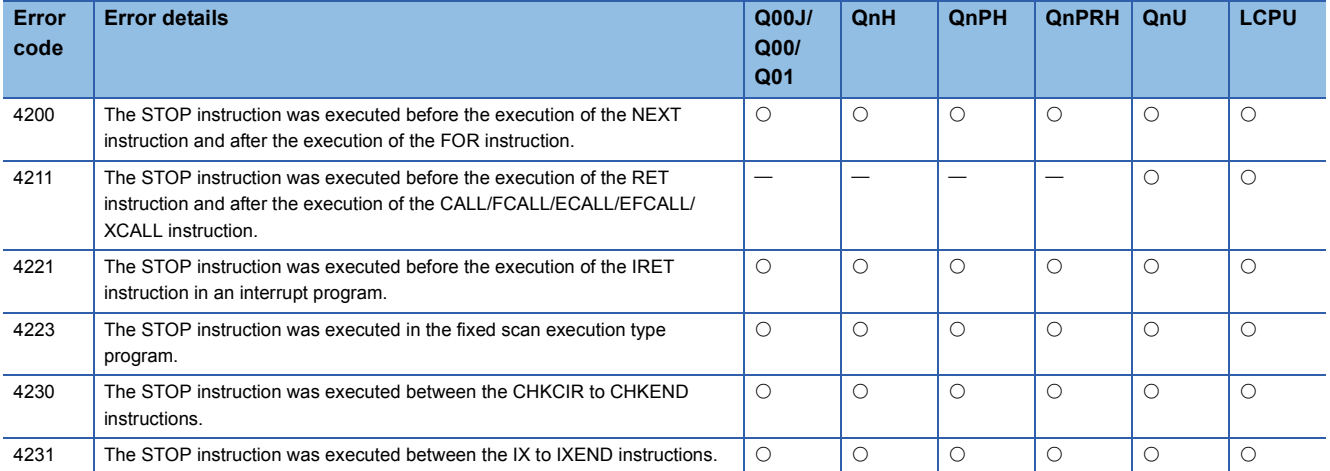

• The following program stops the CPU module when X8 goes ON.

J.

٦

<sub>)</sub>

[Ladder Mode]

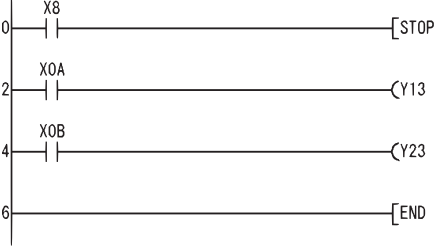

Stops the programmable controller when X8 goes ON.

Sequence program

#### [List Mode]

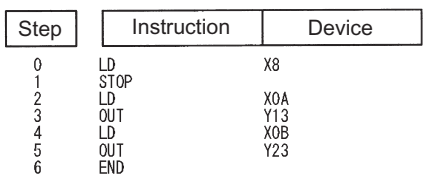

## **No operations**

#### **NOP, NOPLF, PAGE n**

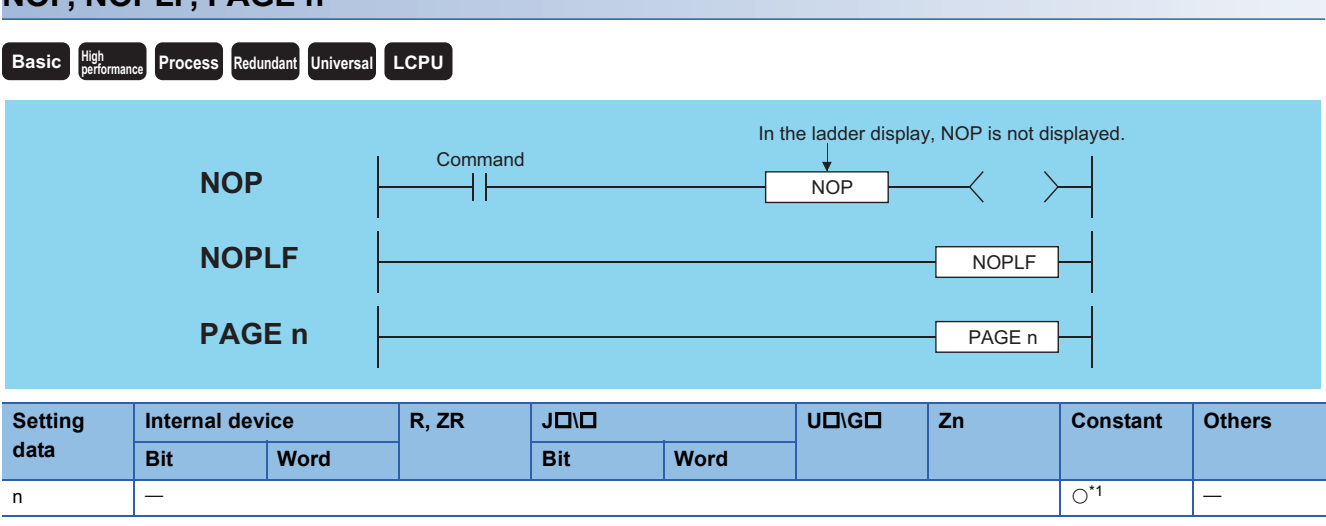

<span id="page-185-0"></span>\*1 Only the decimal constant (K) can be used. The hexadecimal constant (H) and the real number (E) cannot be used.

#### Processing details

#### ■**NOP**

- This is a no operation instruction that has no impact on any operations up to that point.
- The NOP instruction is used in the following cases:
- To insert space for sequence program debugging.
- To delete an instruction without having to change the number of steps. (Replace the instruction with NOP.)
- To temporarily delete an instruction.

#### ■**NOPLF**

- This is a no operation instruction that has no impact on any operations up to that point.
- The NOPLF instruction is used when printing from a programming tool to force a page change at any desired location.

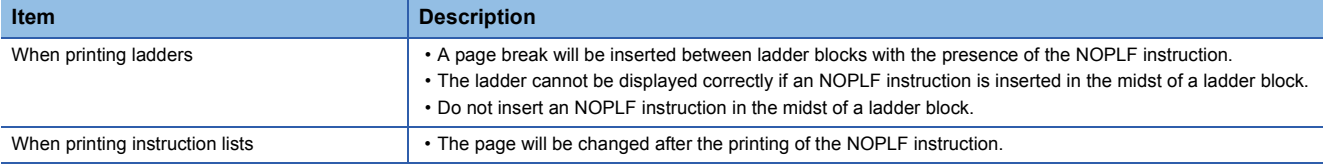

• Refer to the Operating Manual for the programming tool in use for details of printouts from the programming tool.

#### ■**PAGE n**

- This is a no operation instruction that has no impact on any operations up to that point.
- No processing is performed at a programming tool with this instruction.

#### Operation error

• There is no operation error in the NOP, NOPLF, or PAGE instruction.

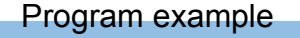

#### ■**NOP**

• Contact closed: Deletes the AND or ANI instruction.

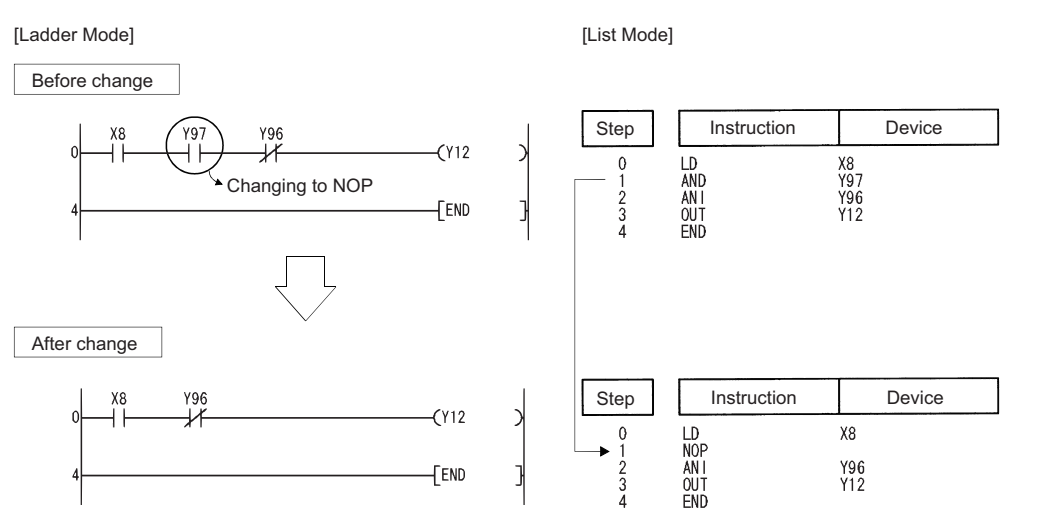

 • Contact closed: LD, LDI changed to NOP. (Note carefully that changing the LD and LDI instructions to NOP completely changes the nature of the ladder.)

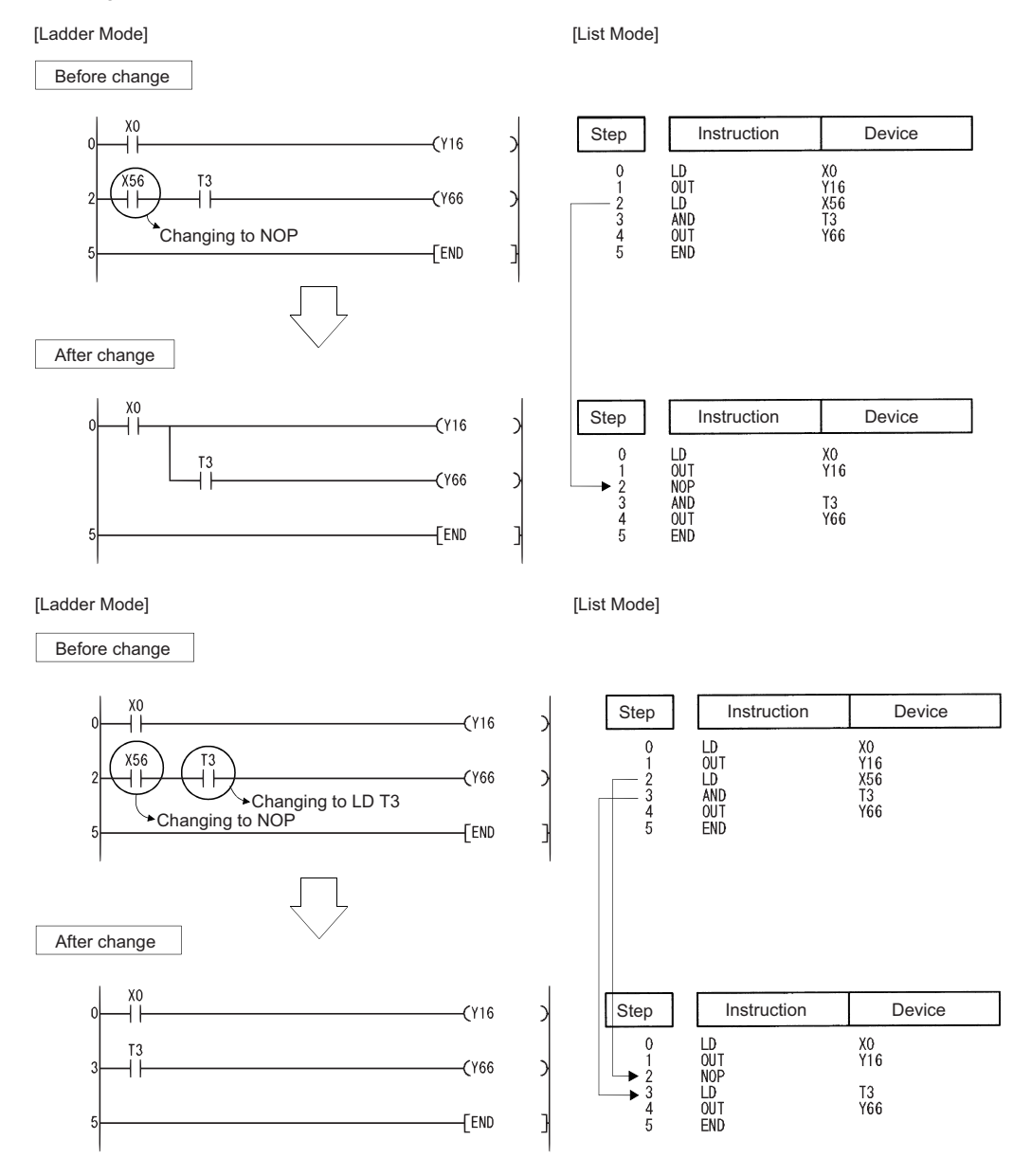

#### ■**NOPLF**

[Ladder Mode] [List Mode]  $X<sub>0</sub>$ Step Instruction Device **TMOV**  $K1$ **D30** LD<br>MOV<br>NOPLF<br>LD<br>OUT<br>END XO<br>K1<br>K2 0135678 D30<br>D40 **FMOV**  $K<sub>2</sub>$ **D40**  $x_1$ <br> $y_40$ **FNOPLF**  $\frac{x_1}{1}$  $(140)$ FEND Ī

• Printing the ladder will result in the following:

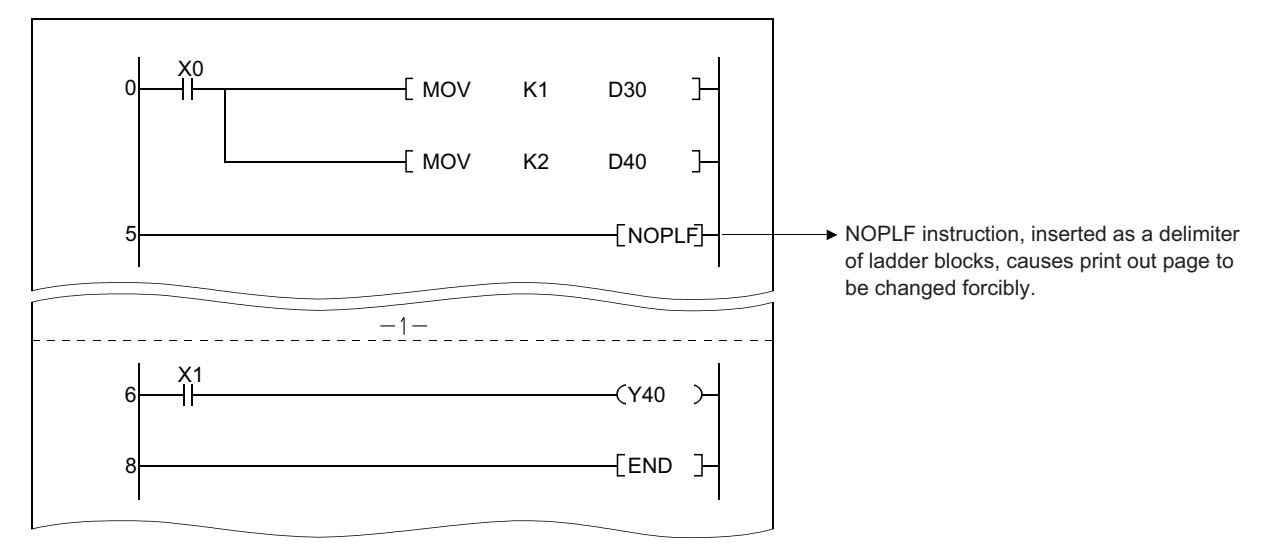

• Printing an instruction list with the NOPLF instruction will result in the following:

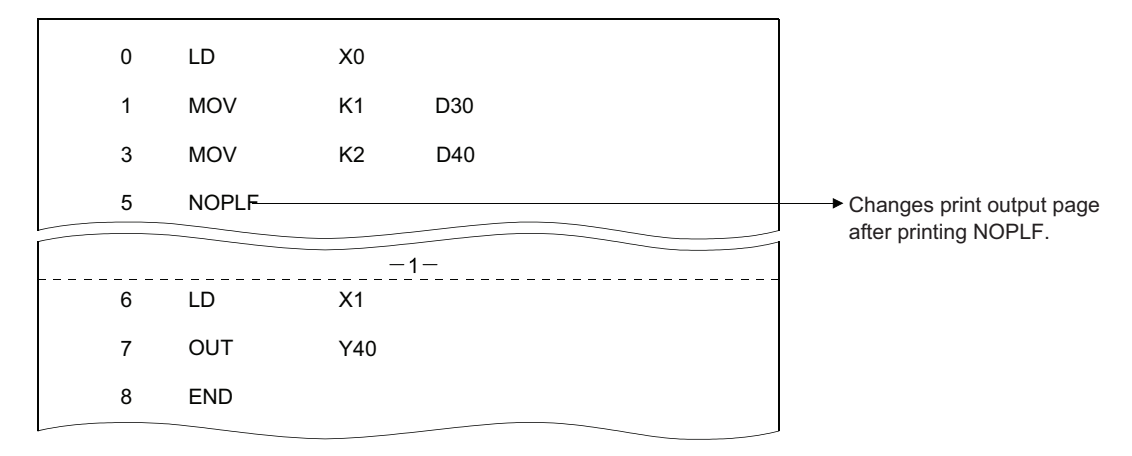

#### ■**PAGE n**

[Ladder Mode] [List Mode]

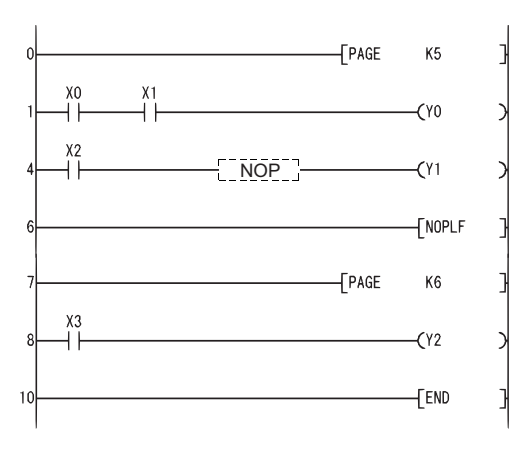

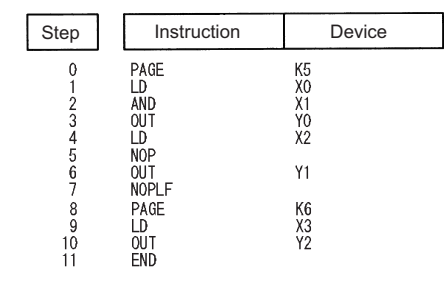

## **6 BASIC INSTRUCTIONS**

## **6.1 Comparison Operation Instructions**

## **BIN 16-bit data comparisons**

#### **LD, AND, OR**

**Basic Process Redundant** Universal **LCPU** 

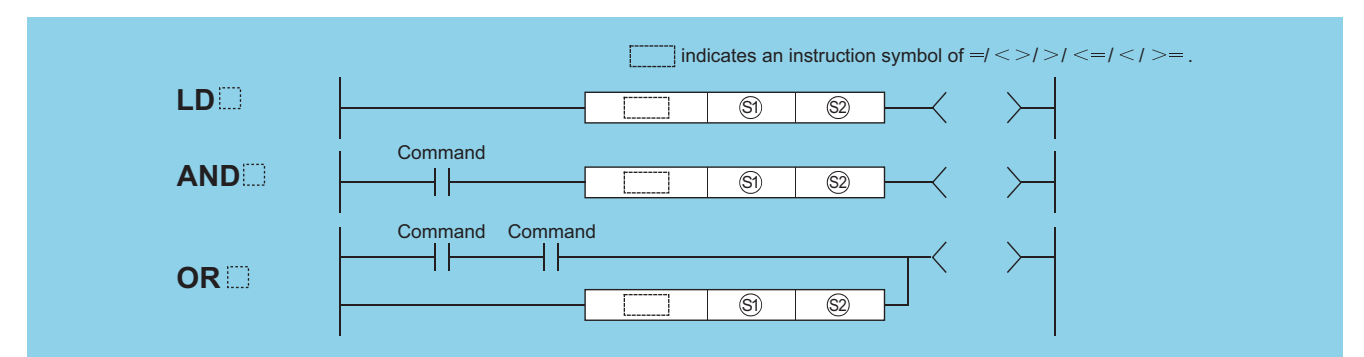

(S1), (S2): Data for comparison or head number of the devices where the data for comparison is stored (BIN 16 bits)

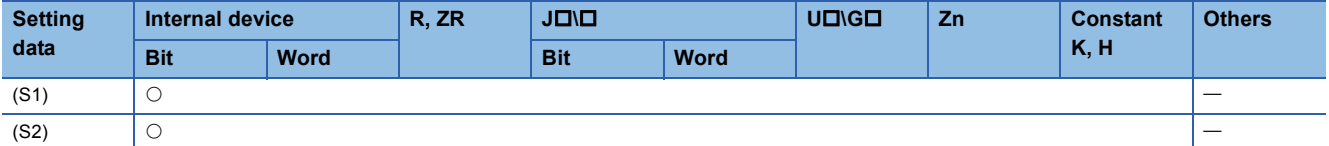

#### Processing details

- Treats BIN 16-bit data from device designated by (S1) and BIN 16-bit data from device designated by (S2) as a normallyopen contact, and performs comparison operation.
- The results of the comparison operations for the individual instructions are as follows:

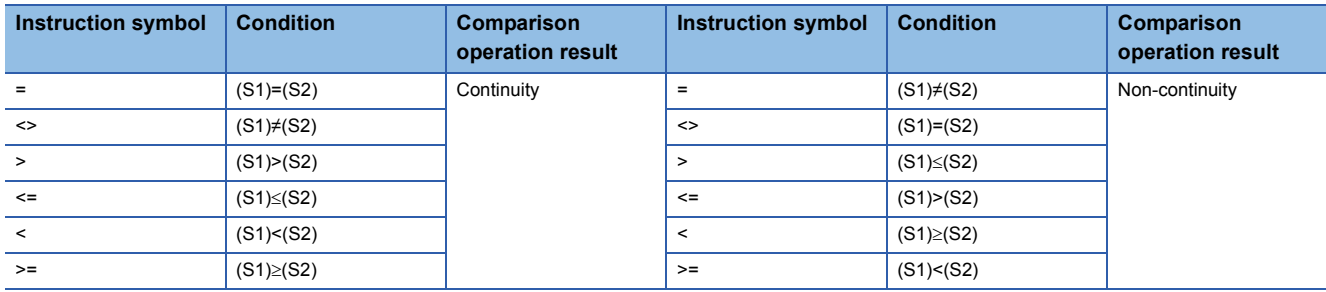

 • When (S1) and (S2) are assigned by a hexadecimal constant and the numerical value (8 to F) whose most significant bit (b15) is "1" is designated as a constant, the value is considered as a negative BIN value in comparison operation.

#### Operation error

• There is no operation error in the LDD instruction, ANDD instruction, or ORD instruction.

 • The following program compares the data at X0 to XF with the data at D3, and turns Y33 ON if the data is identical. [Ladder Mode] [List Mode]

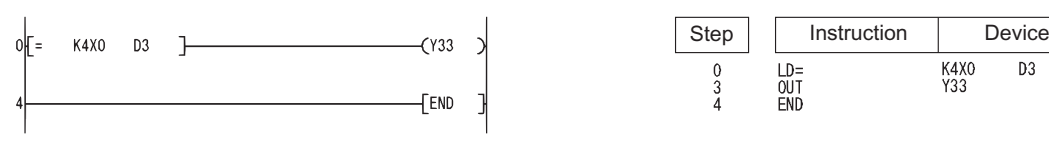

 • The following program compares BIN value K100 to the data at D3, and establishes continuity if the data in D3 is something other than 100.

[Ladder Mode] [List Mode]

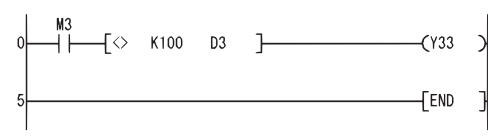

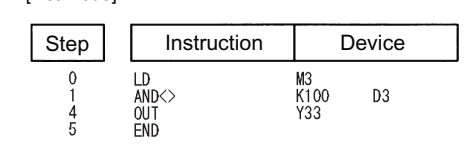

 • The following program compares the BIN value 100 with the data at D3, and establishes continuity if the D3 data is less than 100.

[Ladder Mode] [List Mode]

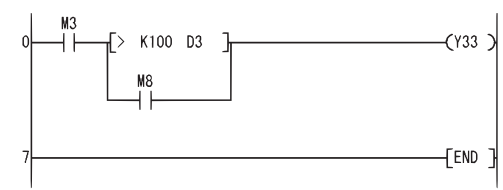

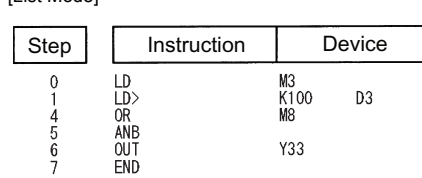

 • The following program compares the data in D0 and D3, and if the data in D0 is equal to or less than the data in D3, establishes continuity.

[Ladder Mode] [List Mode]

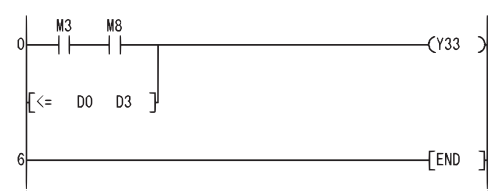

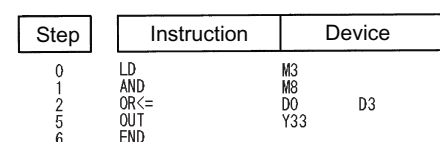

## **BIN 32-bit data comparisons**

#### **LDD, ANDD, ORD**

#### **Basic Process High performance Redundant Universal LCPU**

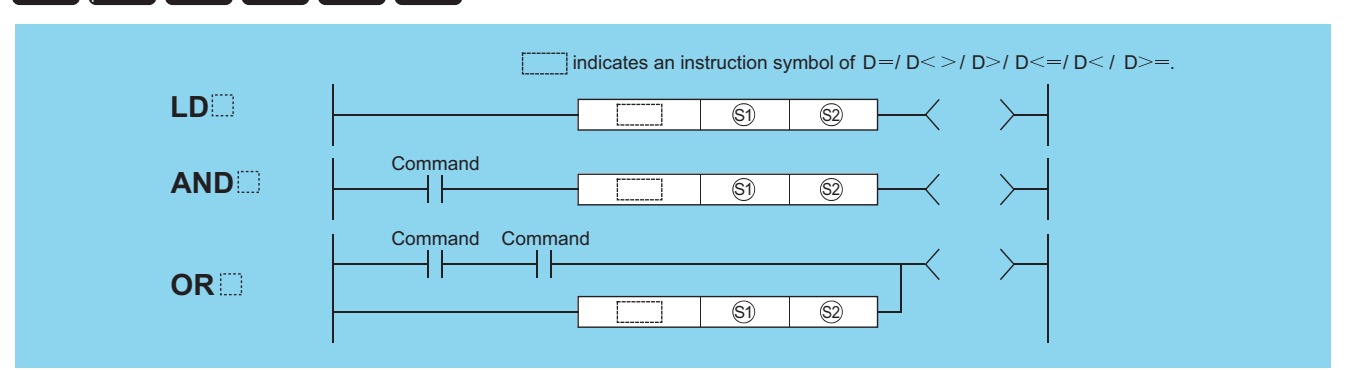

(S1), (S2): Data for comparison or head number of the devices where the data for comparison is stored (BIN 32 bits)

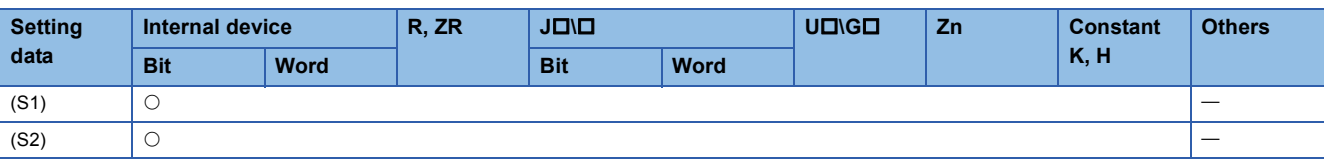

#### Processing details

- Treats BIN 32-bit data from device designated by (S1) and BIN 32-bit data from device designated by (S2) as a normallyopen contact, and performs comparison operation.
- The results of the comparison operations for the individual instructions are as follows:

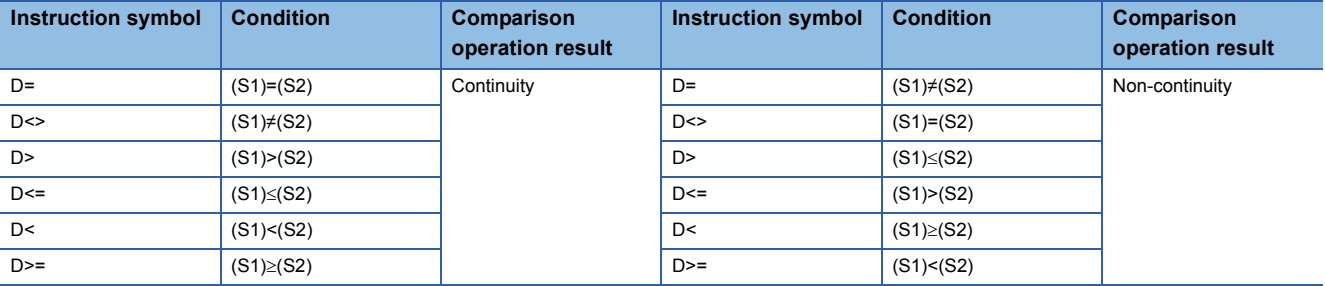

 • When (S1) and (S2) are assigned by a hexadecimal constant and the numerical value (8 to F) whose most significant bit (b31) is "1" is designated as a constant, the value is considered as a negative BIN value in comparison operation.

 • Data used for comparison should be designated by a 32-bit instruction (DMOV instruction, etc.). If designation is made with a 16-bit instruction (MOV instruction, etc.), comparisons of large and small values cannot be performed correctly.

#### Operation error

• There is no operation error in the LDDD instruction, ANDDD instruction, or ORDD instruction.

 • The following program compares the data at X0 to X1F with the data at D3 and D4, and turns Y33 ON, if the data at X0 to X1F and the data at D3 and D4 match.

[Ladder Mode] [List Mode]

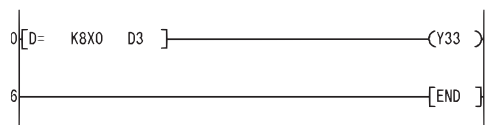

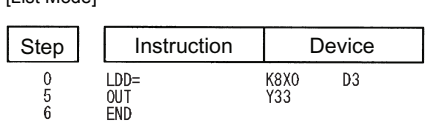

• The following program compares BIN value K38000 to the data at D3, and D4, and establishes continuity if the data in D3 and D4 is something other than 38000.

[Ladder Mode] [List Mode]

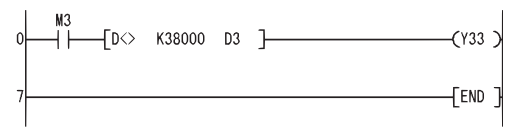

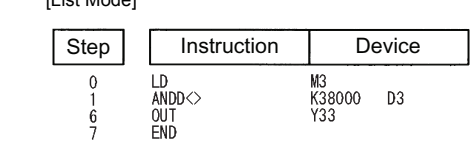

 • The following program compares BIN value K-80000 to the data at D3 and D4, and establishes continuity if the data in D3 and D4 is less than -80000.

[Ladder Mode] [List Mode]

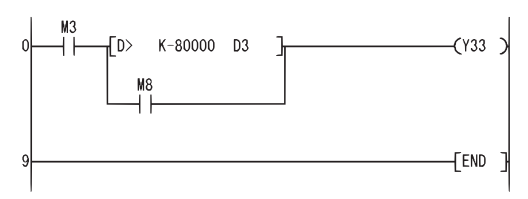

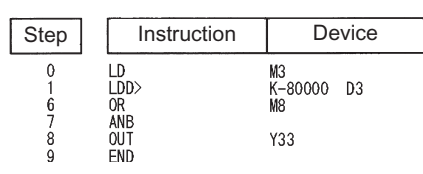

 • The following program compares the data in D0 and D1 with the data in D3 and D4, and establishes continuity if the data in D0 and D1 is equal to or less than the data in D3 and D4. [Ladder Mode] [List Mode]

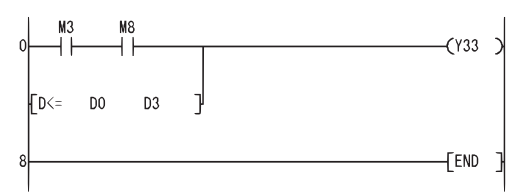

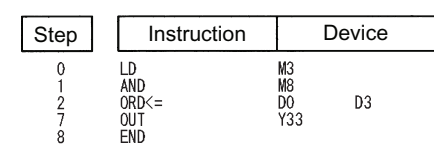

6 BASIC INSTRUCTIONS 6.1 Comparison Operation Instructions **191**

#### **LDE, ANDE, ORE**

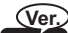

#### **Basic High** *Process* **Redundant Universal LCPU**

• Basic model QCPU: The serial number (first five digits) is "04122" or later.

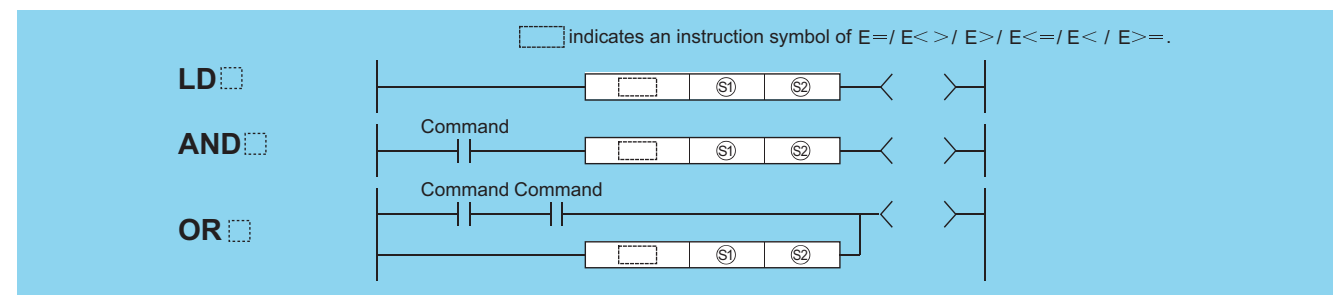

(S1), (S2): Data for comparison or head number of the devices where the data for comparison is stored (real number)

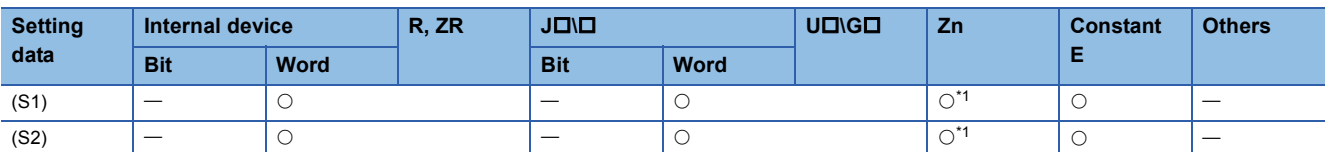

<span id="page-193-0"></span>\*1 Applicable for the Universal model QCPU, LCPU.

#### Processing details

- The 32-bit floating decimal point data from device designated by (S1) and 32-bit floating decimal point data from device designated by (S2) as a normally-open contact, and performs comparison operation.
- The results of the comparison operations for the individual instructions are as follows:

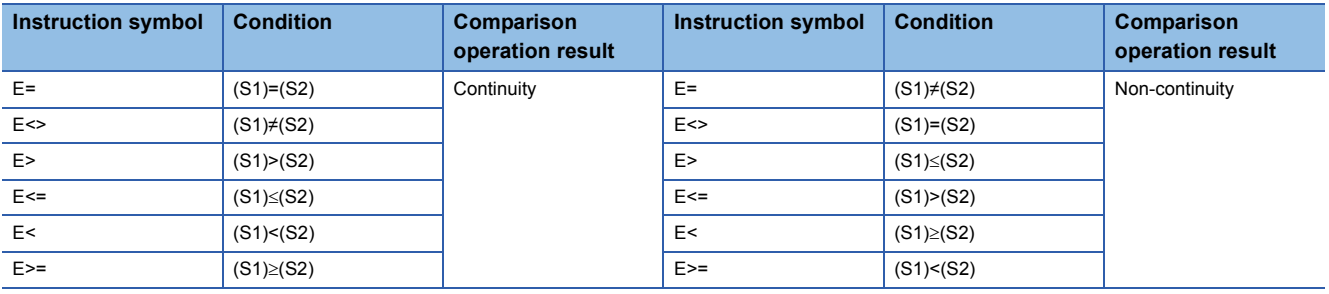

 $Point$ 

Note that use of the E= instruction can on occasion result in situations where errors cause the two values not to be equal.

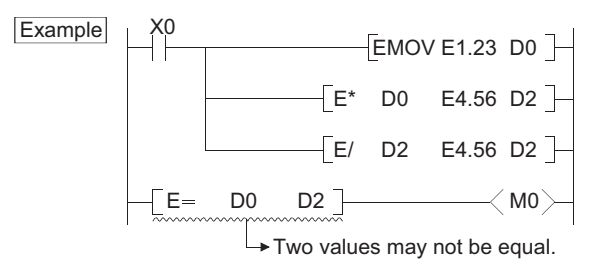

 • When an input value is set using a programming tool, a rounding error may occur. For precautions, refer to [Page 90](#page-91-0)  [Precautions](#page-91-0).

#### Operation error

• In any of the following cases, an operation error occurs, the error flag (SM0) turns ON, and an error code is stored into SD0.

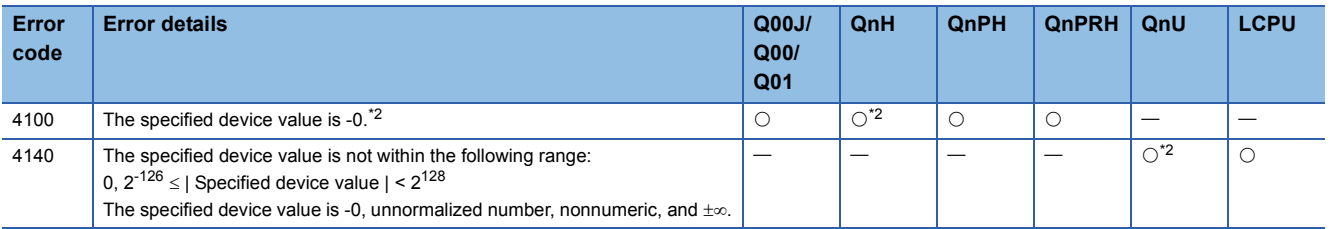

<span id="page-194-0"></span>\*2 There are CPU modules that will not result in an operation error if -0 is specified. For details, refer to [Page 88 Using single/double](#page-89-0)[precision real number data.](#page-89-0)

#### Program example

 • The following program compares 32-bit floating decimal point real number data at D0 and D1 to 32-bit floating decimal point real number data at D3 and D4.

[Ladder Mode] [List Mode]

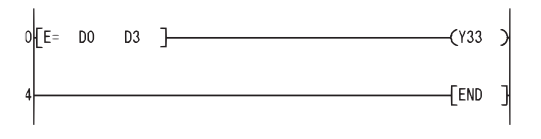

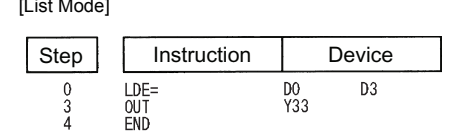

 • The following program compares the floating decimal point real number 1.23 to the 32-bit floating decimal point real number data at D3 and D4.

[Ladder Mode]

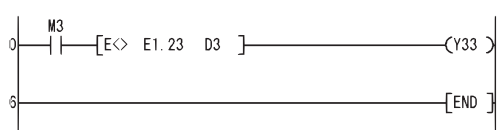

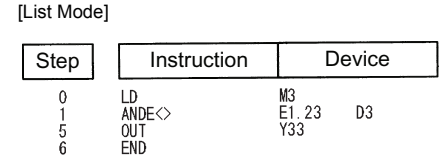

 • The following program compares 32-bit floating decimal point real number data at D0 and D1 to 32-bit floating decimal point real number data at D3 and D4.

[Ladder Mode] [List Mode]

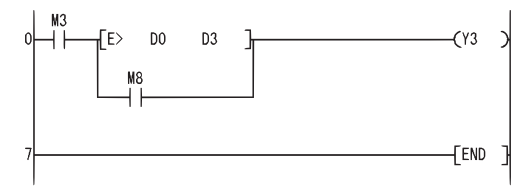

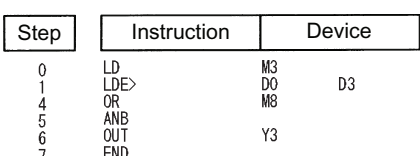

 • The following program compares the 32-bit floating decimal point data at D0 and D1 to the floating decimal point real number 1.23.

[Ladder Mode] [List Mode]

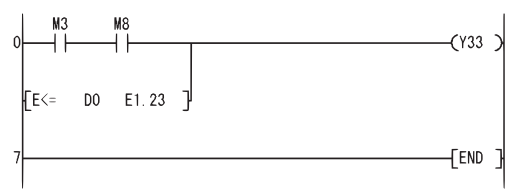

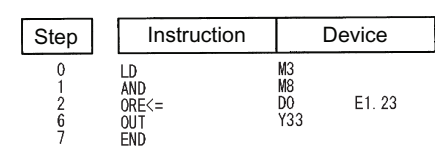

## **Floating-point data comparisons (double precision)**

#### **LDED, ANDED, ORED**

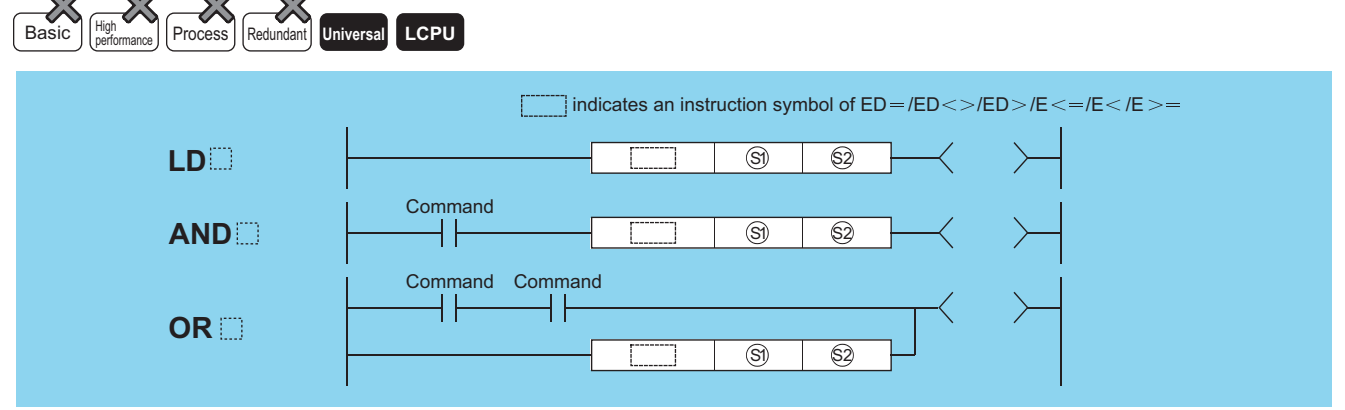

(S1), (S2): Data for comparison or head number of the devices where the data for comparison is stored (real number)

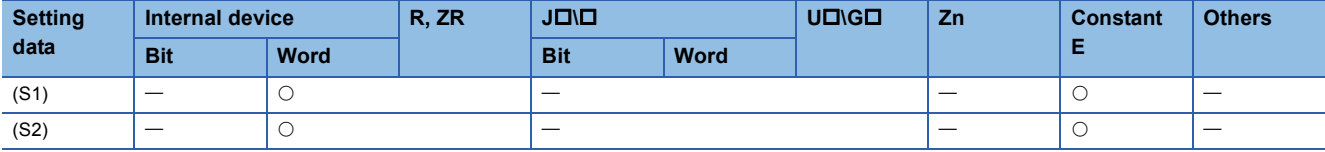

#### Processing details

 • The 64-bit floating decimal point real number from device designated by (S1) and 64-bit floating decimal point real number from device designated by (S2) as a normally-open contact, and performs comparison operation.

• The results of the comparison operations for the individual instructions are as follows:

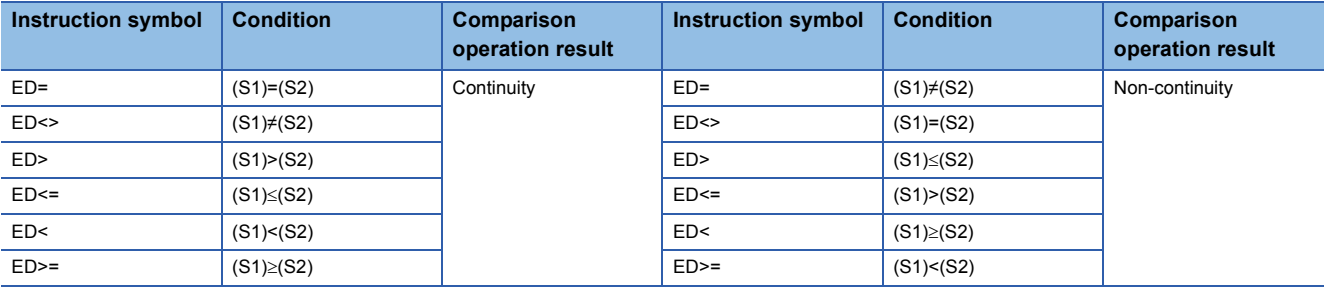

 • When an input value is set using a programming tool, a rounding error may occur. For precautions, refer to [Page 90](#page-91-0)  [Precautions](#page-91-0).

#### Operation error

• In any of the following cases, an operation error occurs, the error flag (SM0) turns ON, and an error code is stored into SD0.

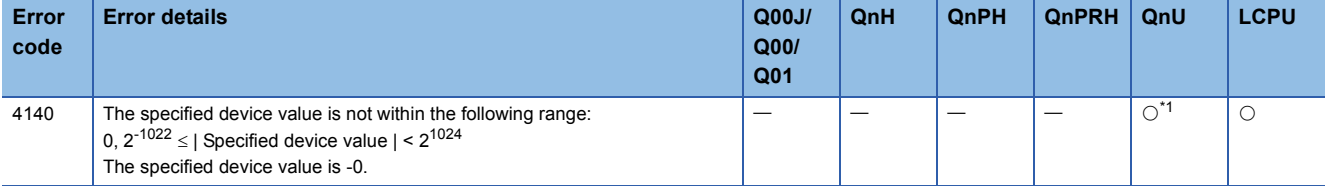

<span id="page-195-0"></span>\*1 There are CPU modules that will not result in an operation error if -0 is specified. For details, refer to [Page 88 Using single/double](#page-89-0)[precision real number data.](#page-89-0)

 • The following program compares 64-bit floating decimal point real number data at D0 to D3 with 64-bit floating decimal point real number data at D4 to D7.

[Ladder Mode] [List Mode]

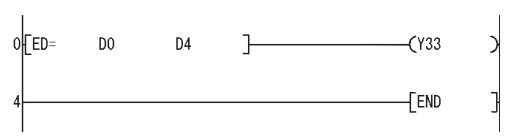

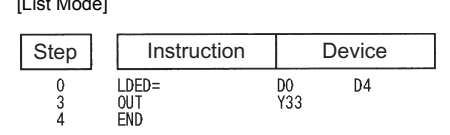

 • The following program compares the floating decimal point real number 1.23 with the 64-bit floating decimal point real number data at D4 to D7.

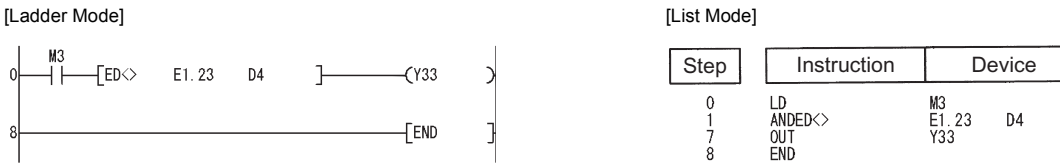

 • The following program compares 64-bit floating decimal point real number data at D0 to D3 with 64-bit floating decimal point real number data at D4 to D7.

[Ladder Mode] [List Mode]

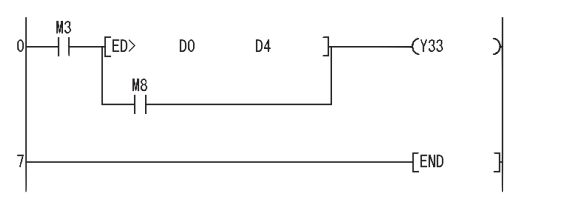

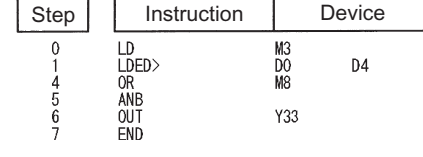

 • The following program compares the 64-bit floating decimal point data at D0 to D3 with the floating decimal point real number 1.23.

[Ladder Mode] [List Mode]

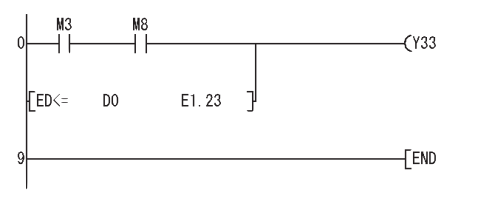

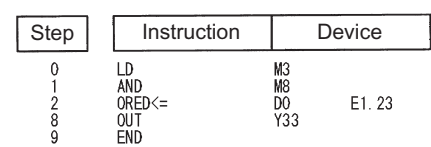

#### **6**

#### **Precautions**

 • Since the number of digits of the real number that can be input by Programing Tool is up to 15 digits, the comparison with the real number whose number of significant digits is 16 or more cannot be made by the instruction shown in this section. When judging match/mismatch with the real number whose significant digits is 16 or more by the instruction in this section, compare it with the approximate values of the real number to be compared and judge by the sizes.

**Ex.** When judging the match of E1.234567890123456+10 (Number of significant digits is 16) and the double-precision floatingpoint data.

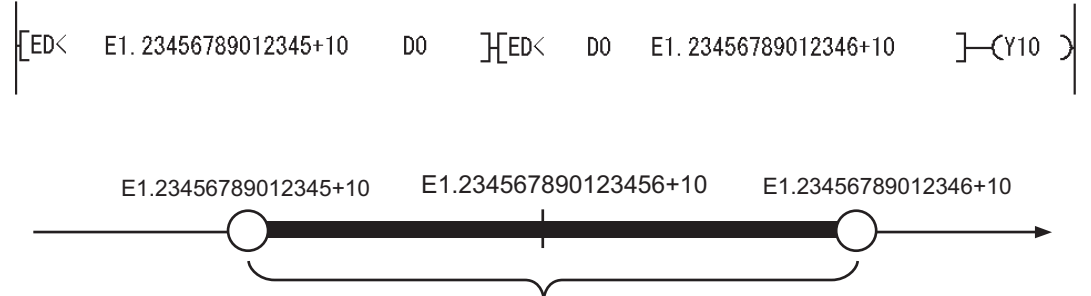

Whether D0 to D3 is within this range is checked.(Values on boundaries are excluded.)

**Ex.** When judging the mismatch of E1.234567890123456+10 (Number of significant digits is 16) and the double-precision floating-point data.

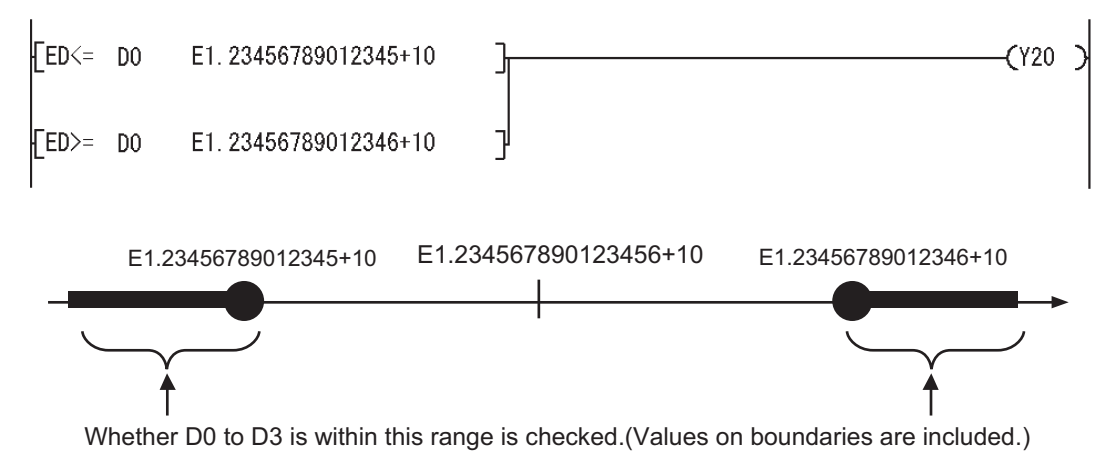

## **Character string data comparisons**

#### **LD\$, AND\$, OR\$**

## **Process High** Basic **performance Redundant Universal LCPU**

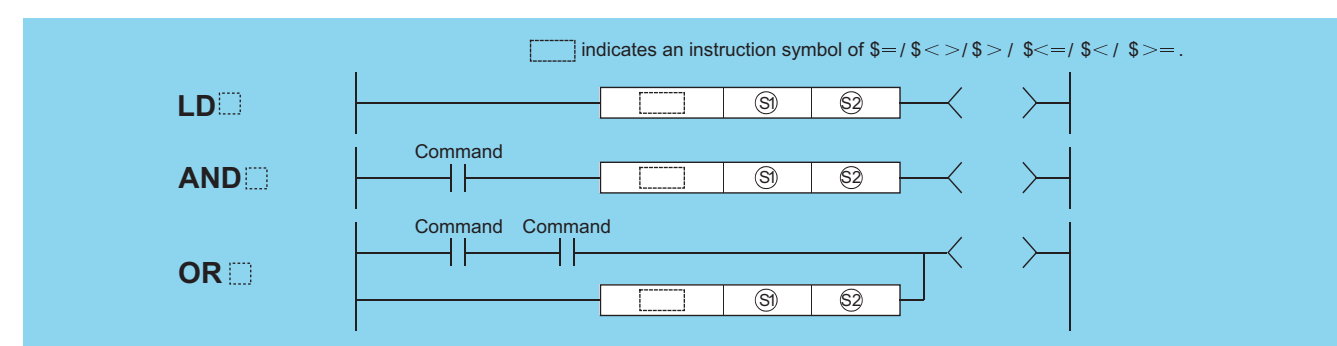

(S1), (S2): Data for comparison or head number of the devices where the data for comparison is stored (character string)

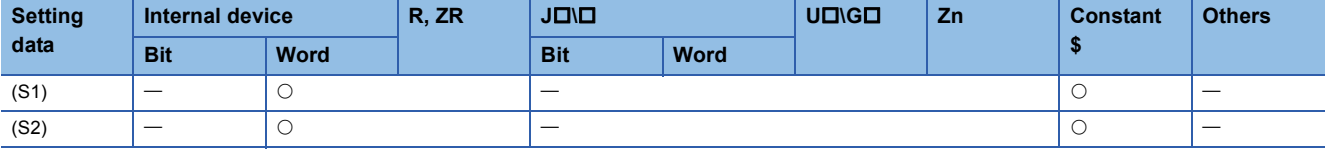

#### Processing details

- Compares the character string data designated by (S1) with the character string data designated by (S2) as a normallyopen contact.
- A comparison operation involves the character-by-character comparison of the ASCII code of the first character in the character string.
- The character string data of (S1) and (S2) for comparison refers to the data stored at the range from the designated device number to the device number where "00H" code is stored.
- If all character strings match, the comparison result will be matched.

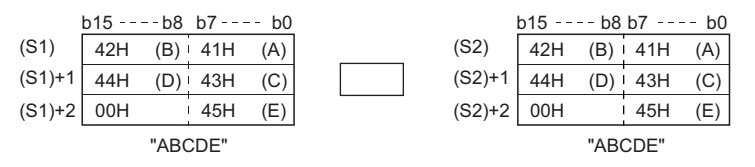

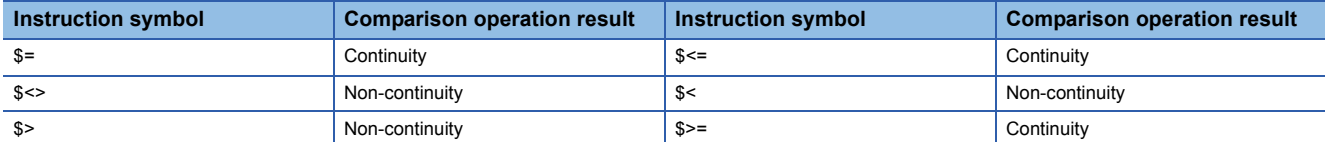

• If the character strings are different, the character string with the larger character code will be the larger.

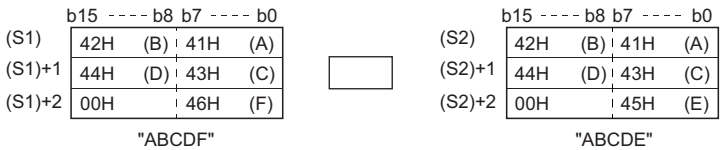

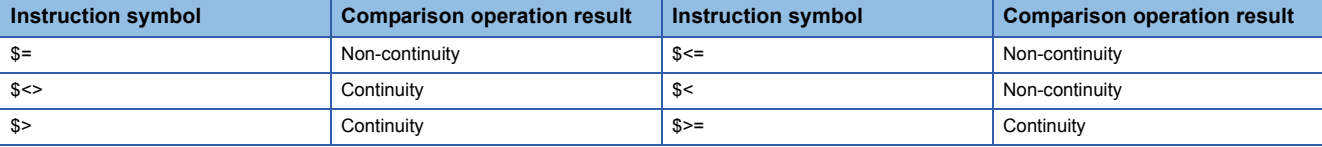

• If the character strings are different, the first different sized character code will determine whether the character string is larger or smaller.

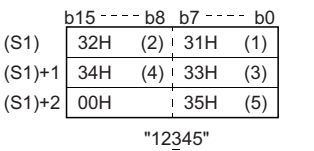

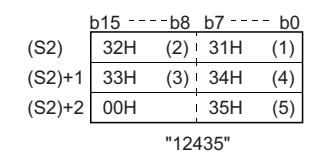

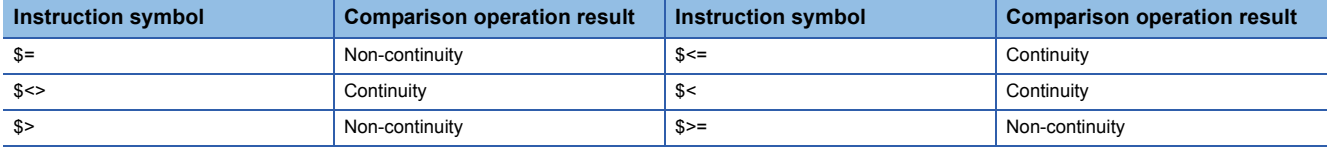

• If the character strings designated by (S1) and (S2) are of different lengths, the data with the longer character string will be larger.

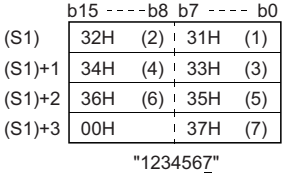

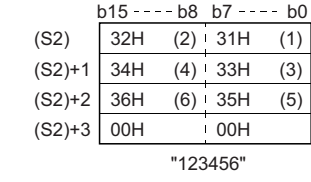

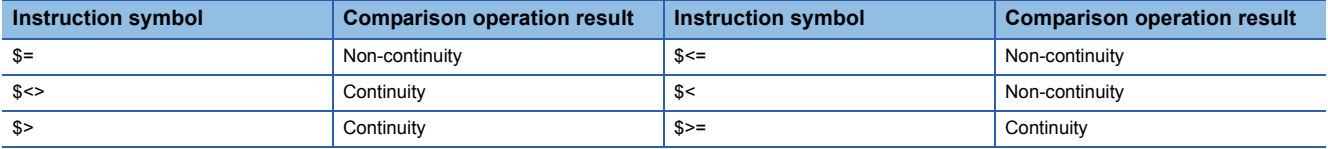

#### Operation error

• In any of the following cases, an operation error occurs, the error flag (SM0) turns ON, and an error code is stored into SD0.

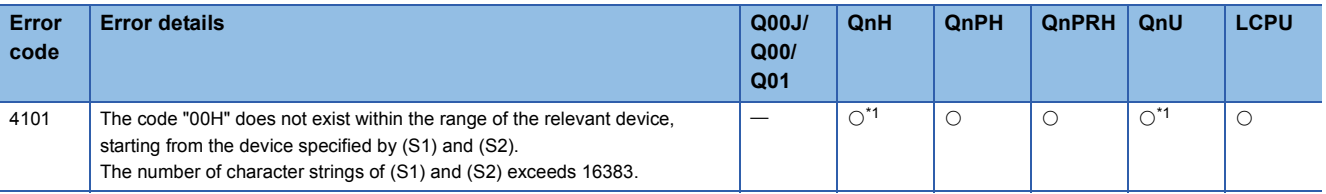

<span id="page-199-0"></span>\*1 There are CPU modules that will not result in an operation error if -0 is specified. For details, refer to [Page 88 Using single/double](#page-89-0)[precision real number data.](#page-89-0)

#### $Point<sup>0</sup>$

The character string data comparison instruction checks the device range while comparing the designated character string data.

For this reason, if the "00H" code does not exist in the relevant device range, the instruction outputs the comparison result instead of returning an operation error when no match of characters is detected.

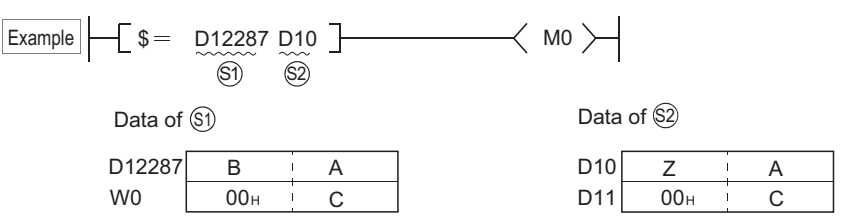

If (S1) and (S2) data are as shown above, the second character of (S1) does not match with that of (S2), and the comparison result is expressed as  $(S1)\neq(S2)$  (the operation result is "non-conductive").

Though the "00H" code is not included within the (S1) device range, no operation error is returned, because the no-match is detected at D12287, which is within the device range.

 • The following program compares character strings stored following D0 and characters following D10. [Ladder Mode] [List Mode]

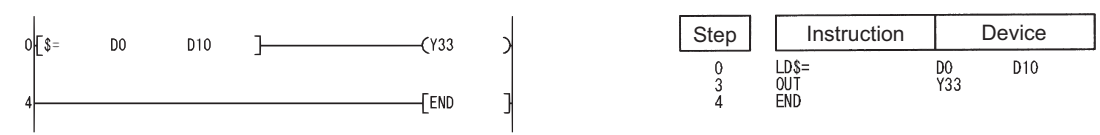

 • The following program compares the character string "ABCDEF" with the character string stored following D10. [Ladder Mode] [List Mode]

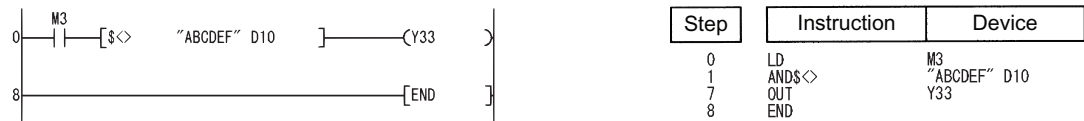

 • The following program compares the character string stored following D10 with the character string stored following D100. [Ladder Mode] [List Mode]

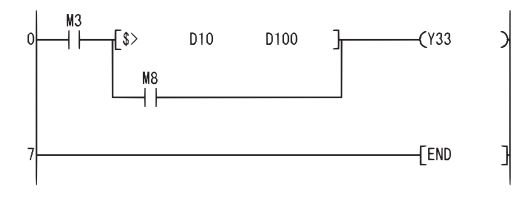

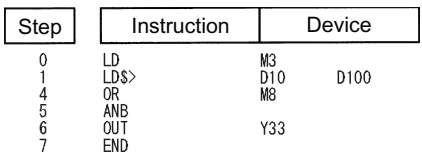

 • The following program compares the character string stored following D200 with the character string "12345". [Ladder Mode] [List Mode]

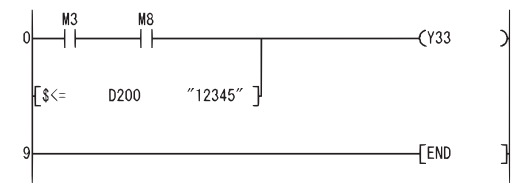

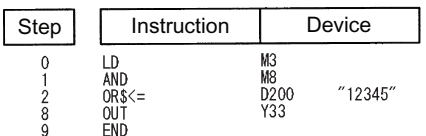

## **BIN 16-bit block data comparisons**

#### **BKCMP(P)** *<u>Process Redundant Universal LCPU*</u> **Basic High Passic Property** indicates an instruction symbol of  $=$ / $\lt$  $>$ / $>$ / $\lt$  $=$ / $\lt$ / $>$ **Command**  $+$   $\vdash$ **BKCMP** BKCMP | (S1) | (S2) | (D) | n **Command BKCMP P** BKCMP P S1 S2 D n

(S1): Data to be compared or head number of the devices where the data to be compared is stored (BIN 16 bits)

- (S2): Head number of the devices where the comparison data is stored (BIN 16 bits)
- (D): Head number of the devices where the comparison operation result will be stored (bits)
- n: Number of comparison data blocks (BIN 16 bits)

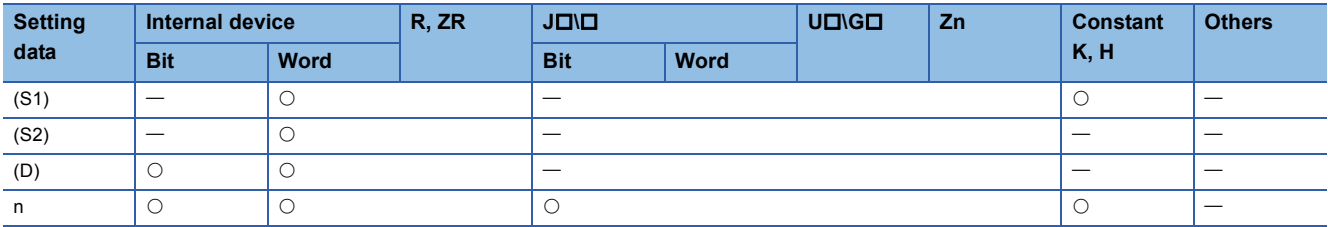

#### Processing details

- Compares BIN 16-bit data the nth point from the device number designated by (S1) with BIN 16-bit data the nth point from the device number designated by (S2), and stores the result from the device designated by (D) onward.
- If the comparison condition has been met, the device designated by (D) will be turned on.

• If the comparison condition has not been met, the device designated by (D) will be turned OFF.

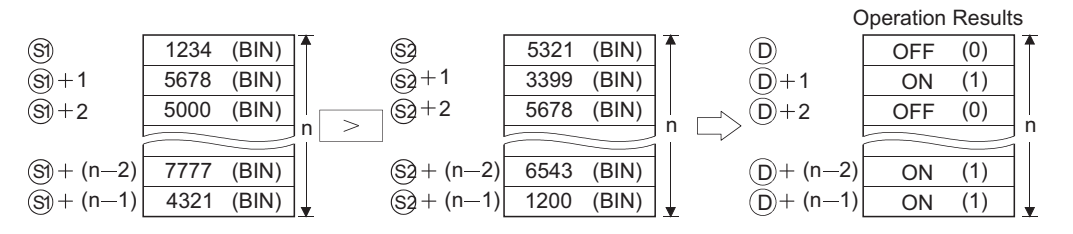

• The comparison operation is conducted in 16-bit units.

• The constant designated by (S1) can be between -32768 and 32767 (BIN 16-bit data).

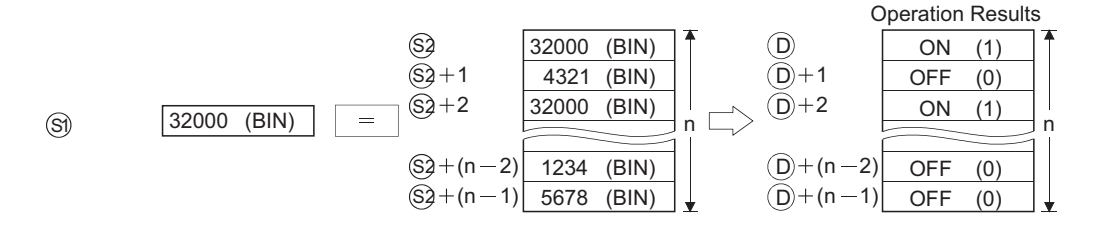

• The results of the comparison operations for the individual instructions are as follows:

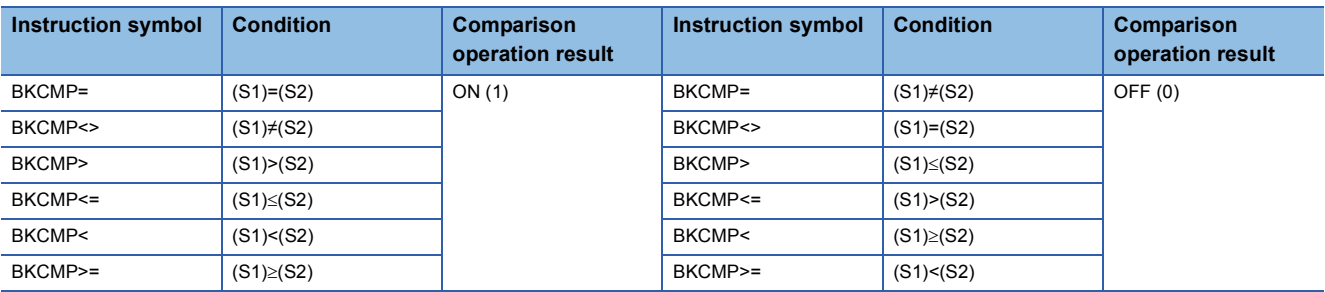

• If all comparison results stored n points from (D) are ON (1), SM704 (block comparison signal) turns ON.

#### Operation error

• In any of the following cases, an operation error occurs, the error flag (SM0) turns ON, and an error code is stored into SD0.

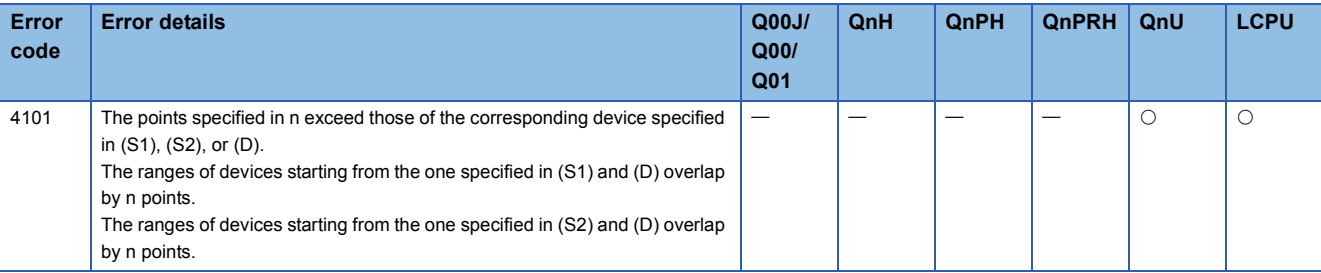

#### Program example

 • The following program compares, when X20 is turned ON, the data stored at D100 to D103 with the data stored at R0 to R3 and stores the operation result into the area starting from M10.

[Ladder Mode] [List Mode]

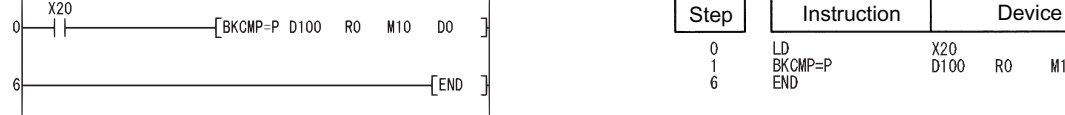

[Operation]

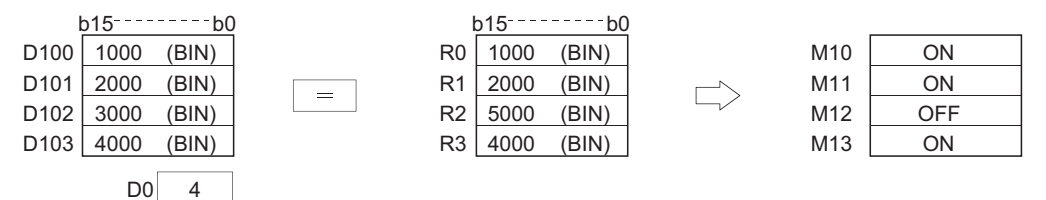

 $D<sub>0</sub>$ 

M10

 • The following program compares, when X1C is turned ON, the constant K1000 with the data stored at D10 to D13, and stores the operation result at b4 to b7 in D0.

[Ladder Mode] [List Mode]

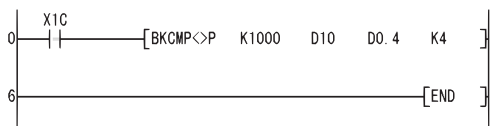

[Operation]

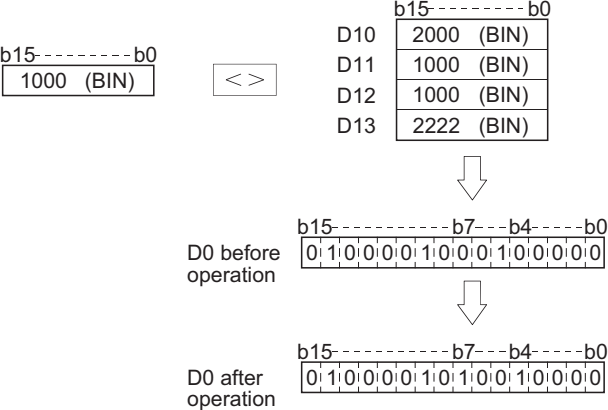

 • The following program compares, when X20 is turned ON, the data at D10 to D12 with the data at D30 to D32, and stores the operation result into the area starting from M100. The following program transfers the character string "ALL ON" to the area starting from D100 when all devices from M100 have reached the 1 "ON" state.

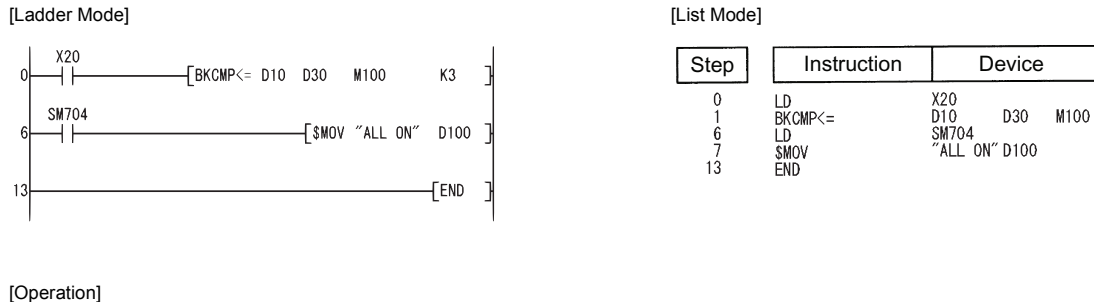

b15 b0 b15 b0 1234  $\overline{(BIN)}$ D<sub>10</sub> D30 M100 **ON** (BIN) | D30 | 4321 (BIN) | M100 | ON | SM704  $D11$  5678 (BIN) 5678  $\leq$ D31 5678 (BIN) M101 ON ON D<sub>12</sub> 9876 (BIN) D32 9999 (BIN) M102 ON  $-168b7 - - 60$  $b15$ D100 4CH (L) 41H (A) 3MOV D101 20н (...) | 4Cн (L) 20н (∟) D102 4EH (N) | 4FH (O) 4EH (N)

# D0 after<br>operation

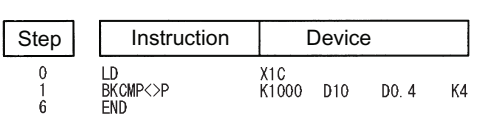

 $K3$ 

## **BIN 32-bit block data comparisons**

#### **DBKCMP(P)**

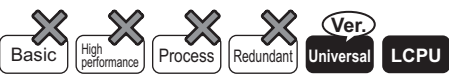

• QnU(D)(H)CPU, QnUDE(H)CPU: the serial number (first five digits) is "10102" or later

• Q00UJCPU, Q00UCPU, Q01UCPU, QnUDVCPU: Supported

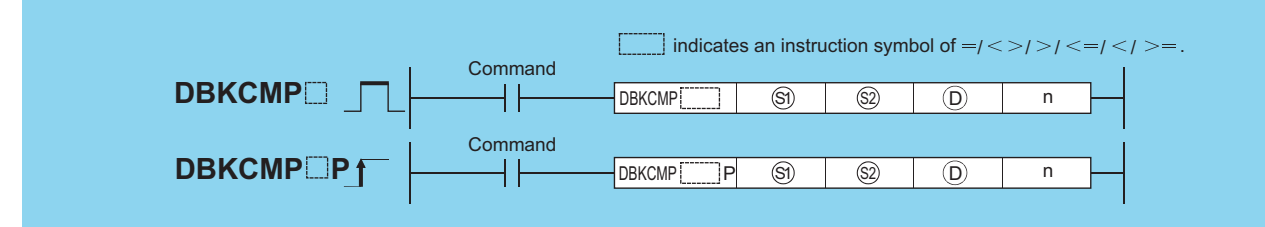

(S1): Data to be compared or head number of the devices where the data to be compared are stored (BIN 32 bits)

(S2): Head number of the devices where the comparison data are stored (BIN 32 bits)

(D): Head number of the devices where the comparison operation result will be stored (bits)

n: Number of comparison data blocks (BIN 16 bits)

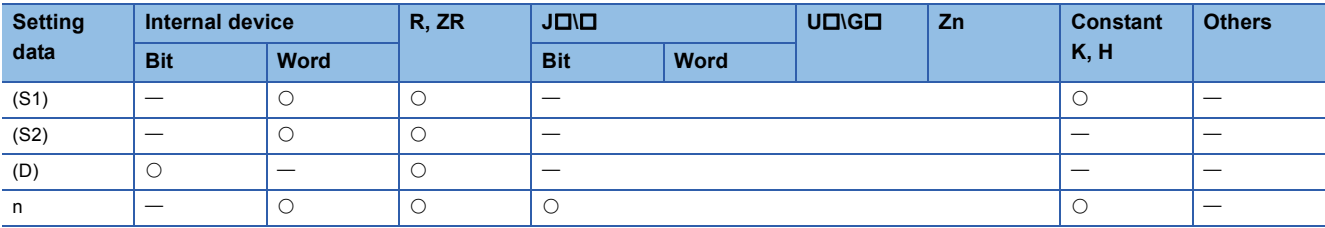

#### Processing details

 • This instruction compares BIN 32-bit data stored in n-point devices starting from the device specified by (S1) with BIN 32-bit data stored in n-point devices starting from the device specified by a constant and (S2) and then stores the result into the nth device specified by (D) and up.

• If the comparison condition has been met, the corresponding devices specified by (D) will be turned on.

• If the comparison condition has not been met, the device designated by (D) will be turned OFF.

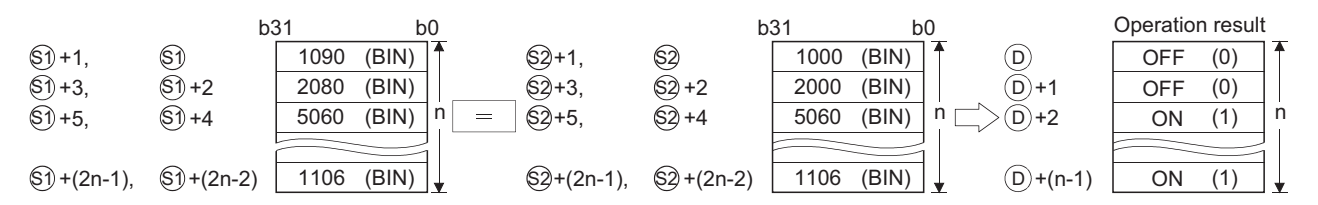

• The comparison operation is conducted in 32-bit units.

• The constant in the device specified by (S1) can be between -2147483648 and 2147483647 (BIN 32-bit data).

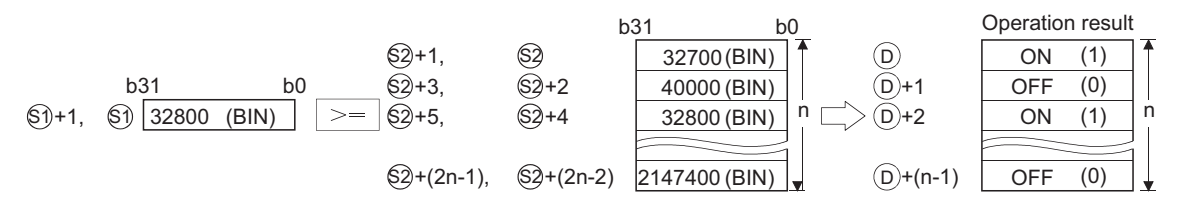

• Specify (D) out of the range of n-point devices starting from the device specified by (S1) and (S2).

• The results of the comparison operations for the individual instructions are as follows:

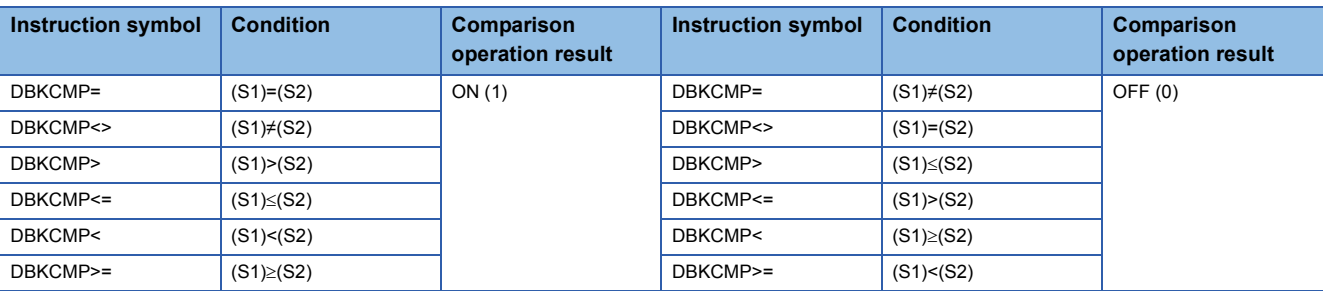

 • If all comparison results stored into the devices starting from the device specified by (D) to nth device are on(1), or one of the results is off(2), the special relays will be on or off in accordance with the conditions as follows.

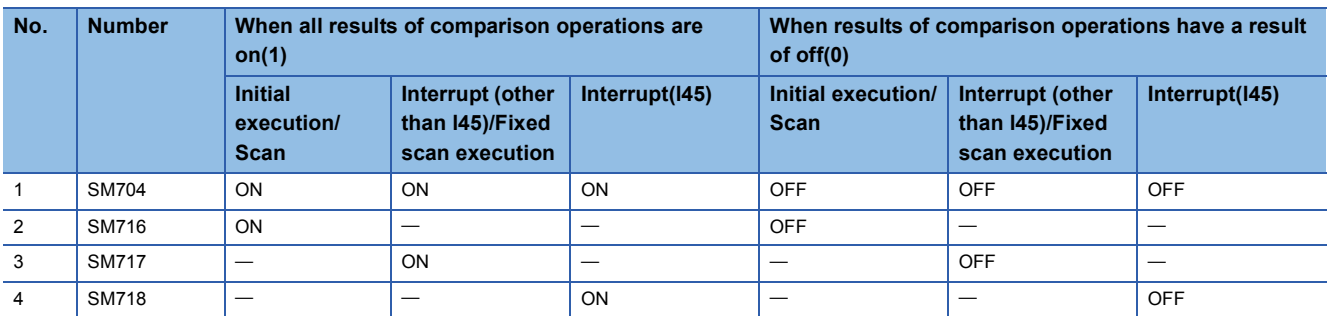

In a standby program, a special relay depending on the caller program turns on or off.

• If the value specified by n is 0, the instruction will be not processed.

#### Operation error

• In any of the following cases, an operation error occurs, the error flag (SM0) turns ON, and an error code is stored into SD0.

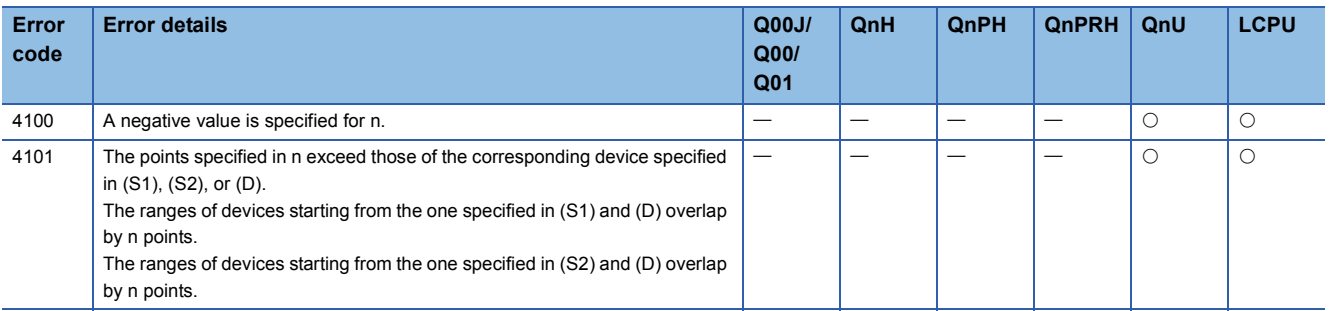

#### **Program example**

 • The following program compares the value data stored at R0 to R5 with the value data stored at D20 to D25, and then stores the operation result into Y0 to Y2, when M0 is turned on.

Y<sub>0</sub>

 $K3$ 

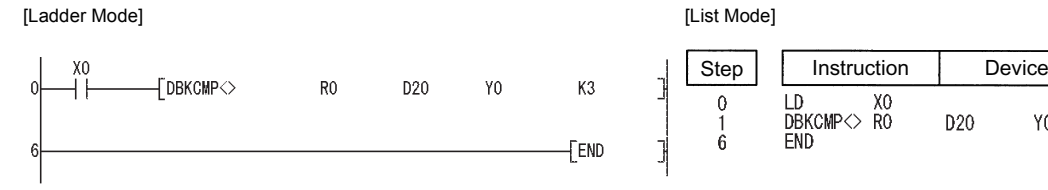

[Operation]

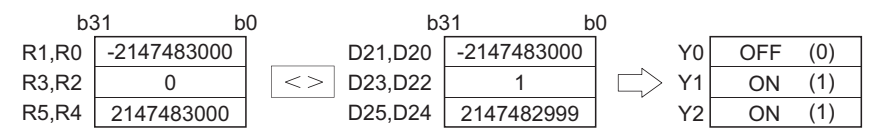

 • The following program compares the constant with the value data stored at D0 to D9, and then stores the operation result into D10.5 to D10.9, when M0 is turned on.

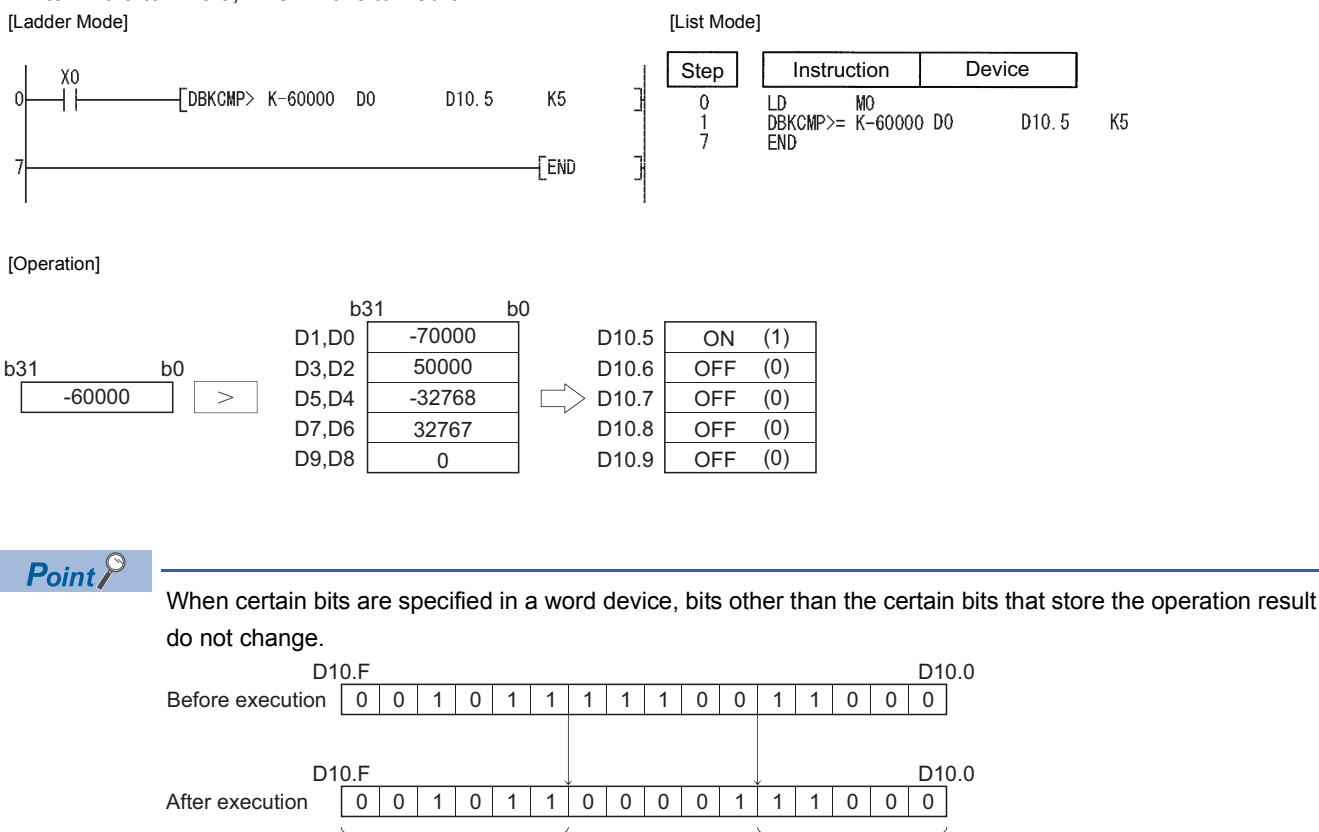

 • The following program compares the value data stored at D0 to D5 with the value data stored at D10 to D15, and then stores the operation result into M20 to M22, when M0 is turned on. Also, the program transfers the character string "ALL ON" to D100 and up when all devices from M20 to M22 have reached the on status.

No change No change

[Ladder Mode] [List Mode]

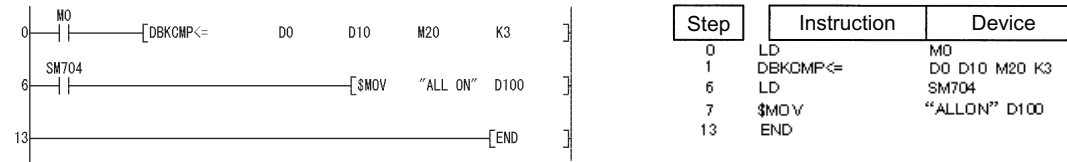

[Operation]

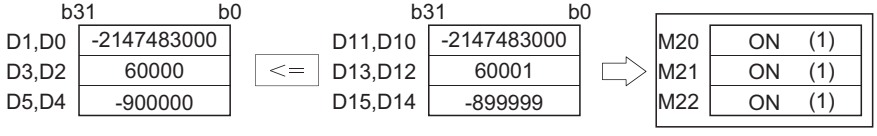

When all operation results are on(1), the special relays corresponding to each program turn on(1). (Since this program examples refer to scan programs, SM704 and SM716 turn on(1), SM7171 and SM718 do not change in the scan program)

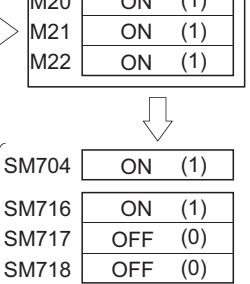

## **BIN 16-bit data comparisons (small, match, large)**

#### **CMP(P)**

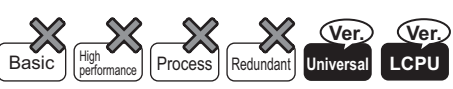

• LCPU: The serial number (first five digits) is "16042" or later.

• QnUDVCPU: The serial number (first five digits) is "16043" or later.

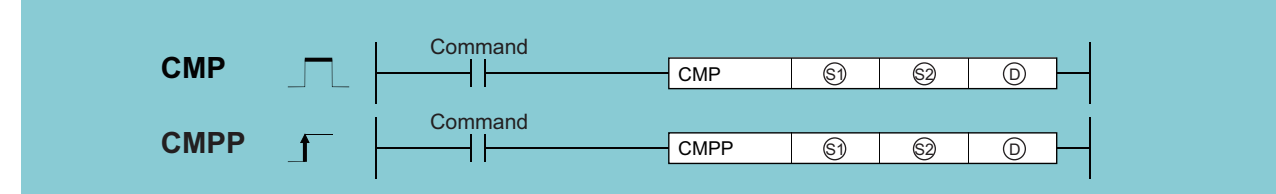

(S1): Head number of the devices where the comparison data is stored (BIN 16 bits)

(S2): Data to be compared or head number of the devices where the data to be compared is stored (BIN 16 bits)

(D): Head number of the devices where the comparison result will be stored (bits)

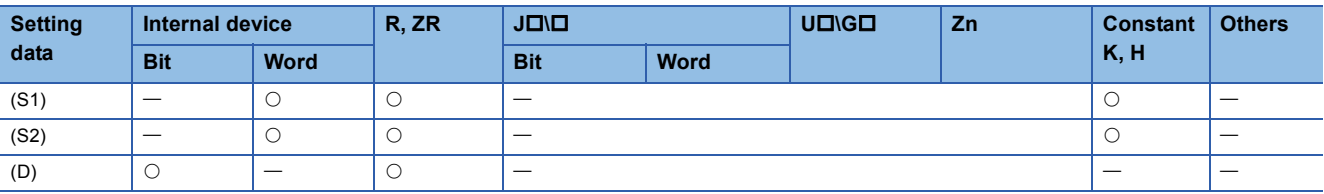

#### Processing details

 • Either of (D), (D)+1 or (D)+2 turns ON depending on the results (small, match, large) after the comparison is made for between comparison value (S1) and the comparison source (S2).

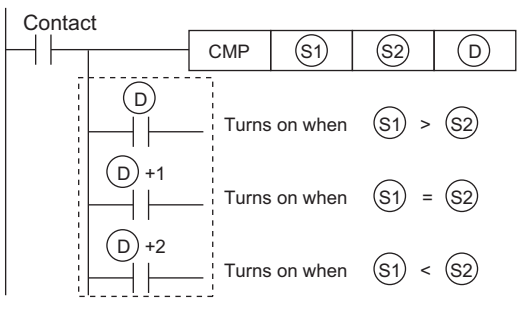

• When the contact turns OFF, "(D) to (D)+2" hold the conditions which are immediately before the contact turns  $ON \rightarrow$ OFF.

#### Operation error

• In any of the following cases, an operation error occurs, the error flag (SM0) turns ON, and an error code is stored into SD0.

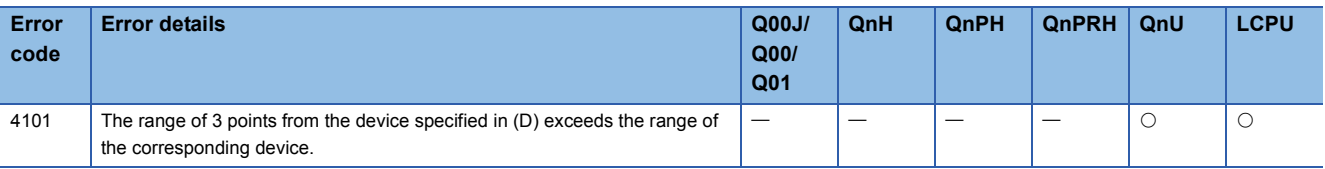

#### Program example

• Program that compares the current values of counter C20 with the constant value K100.

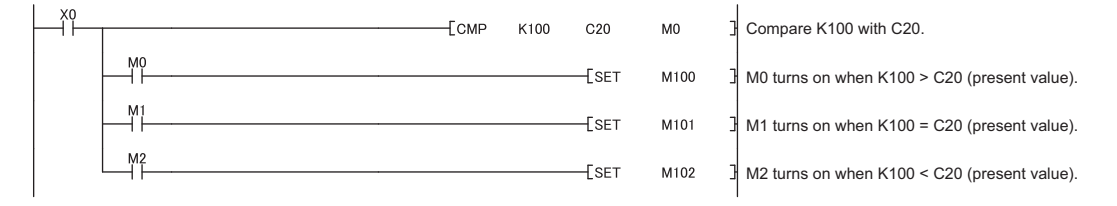

**206** 6 BASIC INSTRUCTIONS<br>**206** 6.1 Comparison Operation Instructions

## **BIN 32-bit data comparisons (small, match, large)**

#### **DCMP(P)**

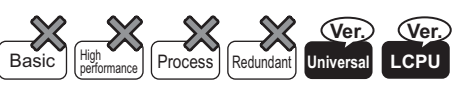

• LCPU: The serial number (first five digits) is "16042" or later.

• QnUDVCPU: The serial number (first five digits) is "16043" or later.

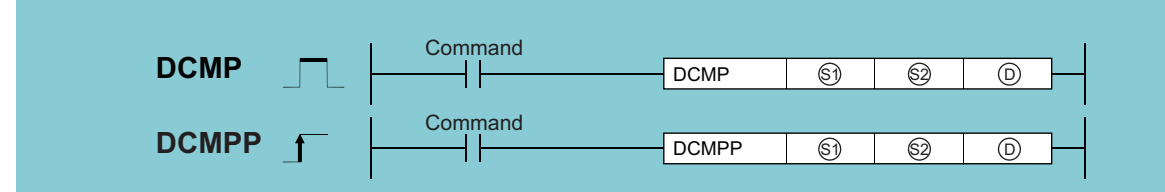

(S1): Head number of devices where comparison data is stored (BIN 32-bit)

(S2): Data for comparison or the head number of devices where data for comparison is stored (BIN 32-bit)

(D): Head number of devices where the comparison results are stored (Bit)

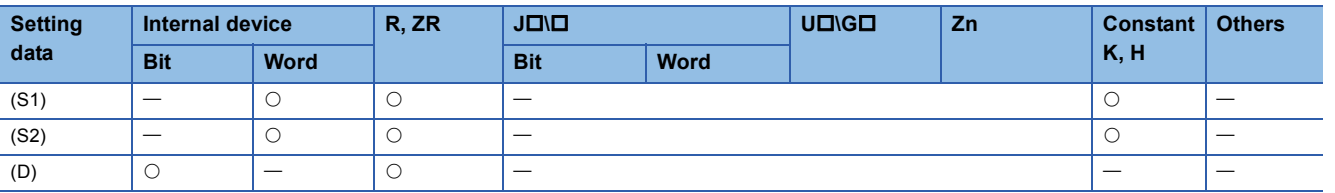

#### Processing details

 • Either of (D), (D)+1 or (D)+2 turns ON depending on the results (small, match, large) after the comparison is made for between comparison value (S1), (S1)+1 and the comparison source (S2), (S2)+1.

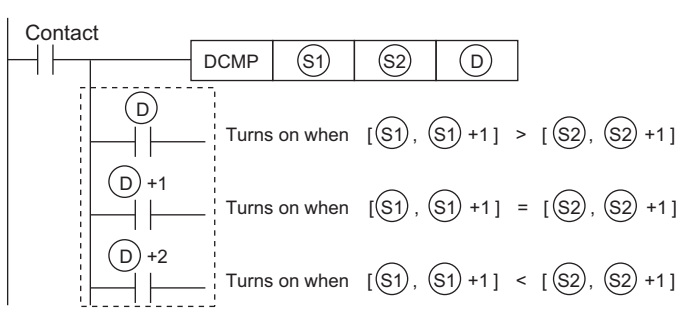

• When the contact turns OFF, "(D) to (D)+2" hold the conditions which are immediately before the contact turns  $ON \rightarrow$ OFF.

#### Operation error

• In any of the following cases, an operation error occurs, the error flag (SM0) turns ON, and an error code is stored into SD0.

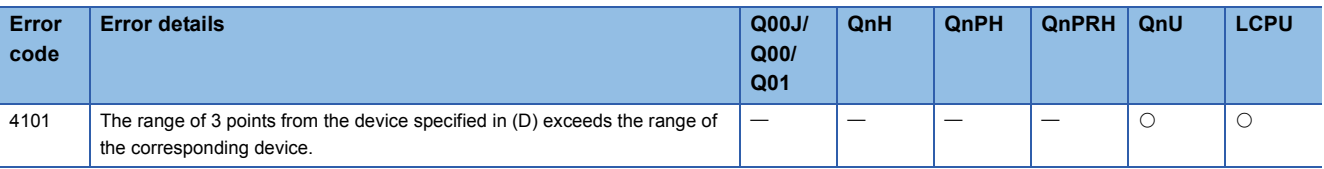

#### Program example

• Program that compares the current values of counter C20 with the constant value K100.

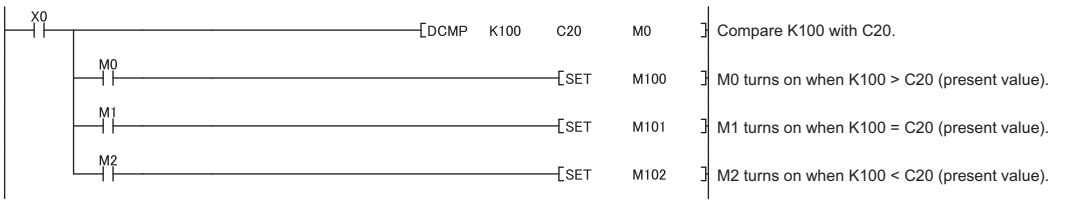

## **BIN 16-bit data band comparisons**

#### **ZCP(P)**

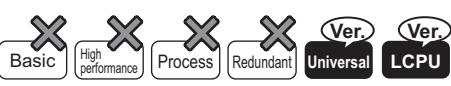

• LCPU: The serial number (first five digits) is "16042" or later.

• QnUDVCPU: The serial number (first five digits) is "16043" or later.

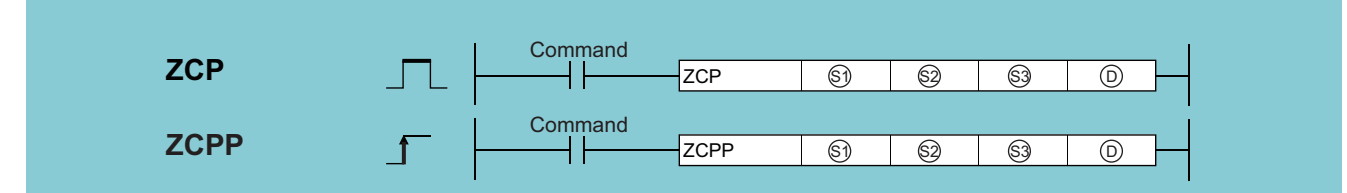

(S1): Head number of device where the comparison data at lower side is stored (BIN 16-bit)

- (S2): Head number of device where the comparison data at upper side is stored (BIN 16-bit)
- (S3): Head number of device where data for comparison or comparison data is stored (BIN 16-bit)

(D): Head number of device where the comparison results are stored (Bit)

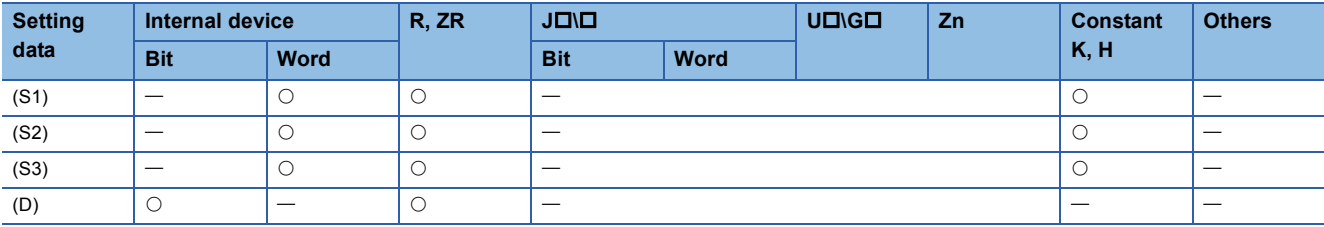

#### Processing details

 • One of (D), (D)+1 or (D)+2 turns ON depending on the results (small, within the band, large) after comparison was made for between Lower comparison values (S1) and Upper comparison values (S2) using the contents of the Comparison source (S3).

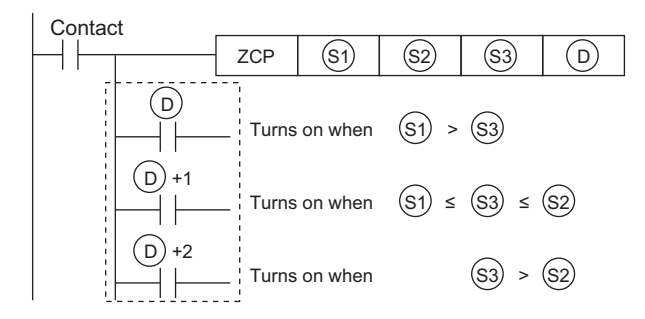

• When the contact turns OFF, "(D) to (D)+2" hold the conditions which are immediately before the contact turns  $ON \rightarrow$ OFF.

#### Operation error

• In any of the following cases, an operation error occurs, the error flag (SM0) turns ON, and an error code is stored into SD0.

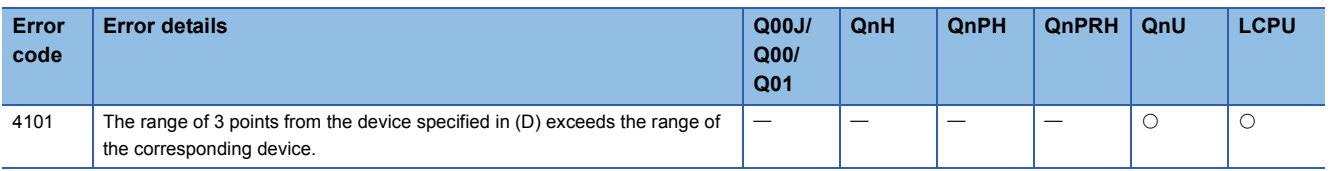

#### **Precautions**

 • Make the Lower comparison values (S1) to be smaller than those of the Upper comparison values (S2). If the Lower comparison values (S1) is made larger than those of the Upper comparison values (S2), the Upper comparison values (S2) will be regarded as the same value as those of the Lower comparison values (S1).

 • Program that compares the bands of the current values of the Counter C20 with the Lower comparison values K100 and Upper comparison values K120.

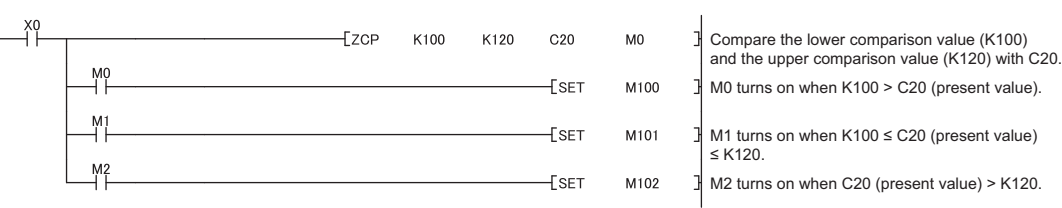

## **BIN 32-bit data band comparisons**

#### **DZCP(P)**

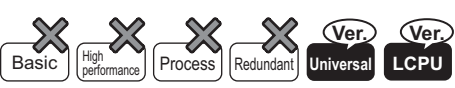

• LCPU: The serial number (first five digits) is "16042" or later.

• QnUDVCPU: The serial number (first five digits) is "16043" or later.

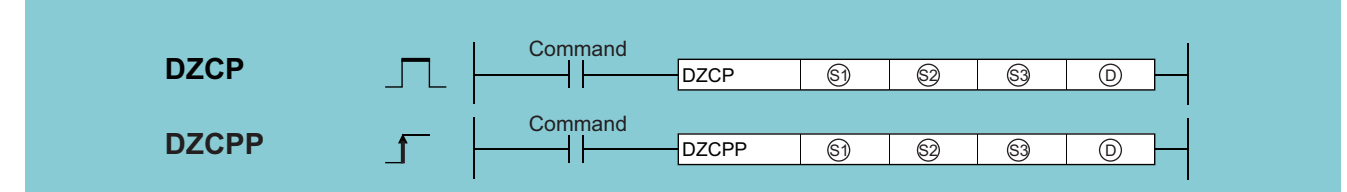

(S1): Head number of device where the comparison data at lower side is stored (BIN 32-bit)

- (S2): Head number of device where the comparison data at upper side is stored (BIN 32-bit)
- (S3): Head number of device where data for comparison or comparison data is stored (BIN 32-bit)

(D): Head number of device where the comparison results are stored (Bit)

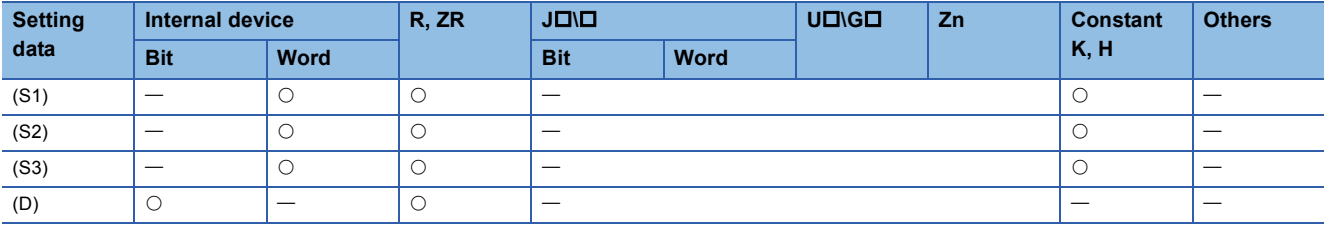

#### Processing details

 • One of (D), (D)+1, and (D)+2 turns on depending on the results (small, within the band, large) after comparing the lower comparison value (S1), (S1)+1 and upper comparison value (S2), (S2)+1 with the comparison source value (S3), (S3)+1.

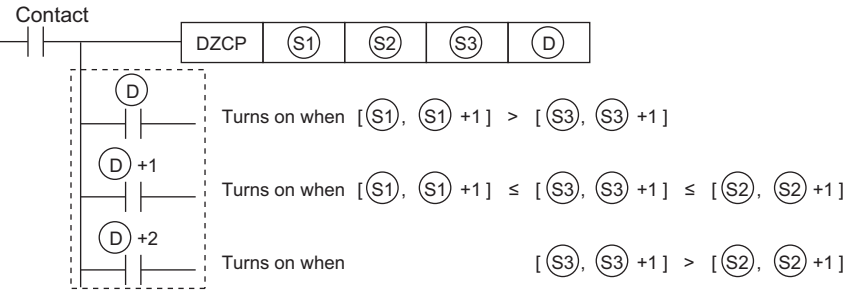

• When the contact turns OFF, "(D) to (D)+2" hold the conditions which are immediately before the contact turns ON $\rightarrow$ OFF.

#### Operation error

• In any of the following cases, an operation error occurs, the error flag (SM0) turns ON, and an error code is stored into SD0.

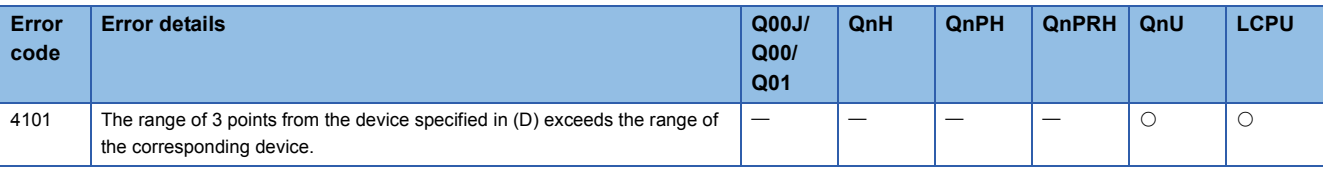

#### **Precautions**

 • Make the Lower comparison values (S1), (S1)+1 to be smaller than those of the Upper comparison values (S2), (S2)+1. If the Lower comparison values (S1), (S1)+1 is made larger than those of the Upper comparison values (S2), (S2)+1, the Upper comparison values (S2), (S2)+1 will be regarded as the same value as those of the Lower comparison values (S1),  $(S1)+1.$ 

 • Program that compares the bands of the current values of the Counter C20 with the Lower comparison values K100 and Upper comparison values K120.

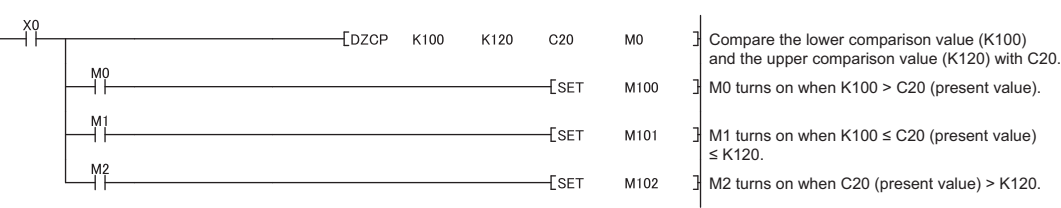

## **Floating point comparisons (single precision)**

#### **ECMP(P)**

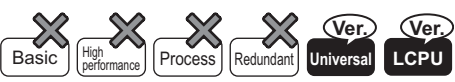

• QnUDVCPU, LCPU: The serial number (first five digits) is "16112" or later.

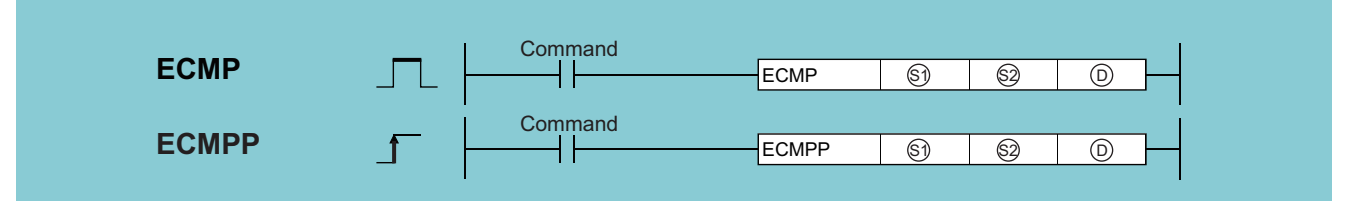

(S1): Start number of device where data is stored (real number)

(S2): Data to be compared or start number of the device where the data to be compared is stored (real number)

(D): Start bit device number to which the comparison result is output (Bit)

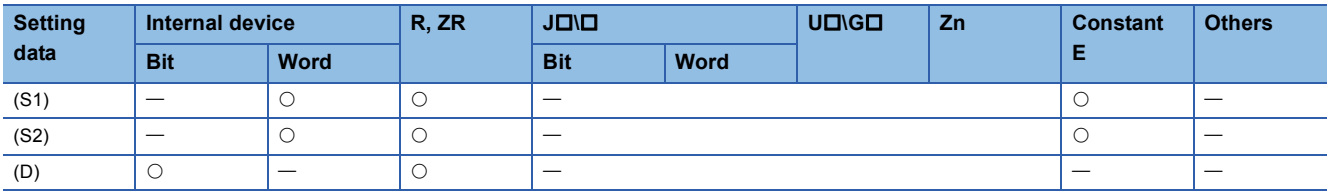

#### Processing details

 • One of (D), (D)+1, and (D)+2 turns on depending on the results (small, match, large) after comparing the comparison value (S1), (S1)+1 and comparison source value (S2), (S2)+1.

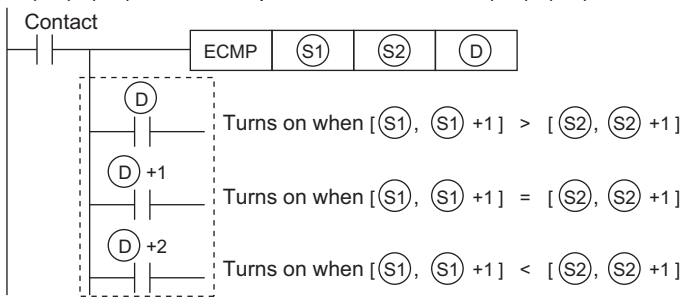

• When the contact turns OFF, "(D) to (D)+2" hold the conditions which are immediately before the contact turns  $ON \rightarrow$ OFF.

#### **Precautions**

• The three points starting from the device specified by (D) are used. Therefore, do not overlap any device used by others.

#### Operation error

• In any of the following cases, an operation error occurs, the error flag (SM0) turns ON, and an error code is stored into SD0.

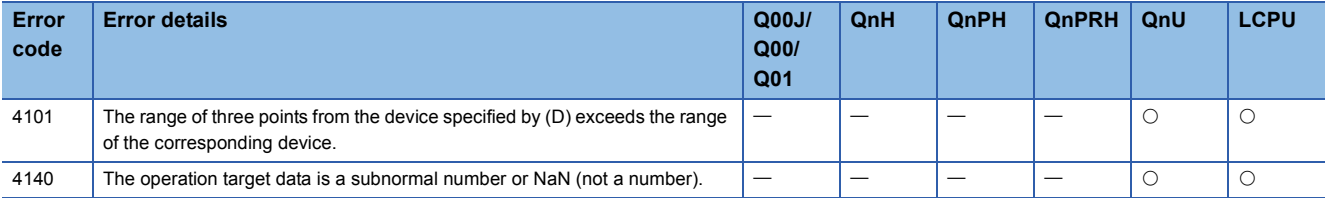

 • Program that compares the current value of counter C20 with the value in the device specified by D10 and D11. [Ladder Mode]

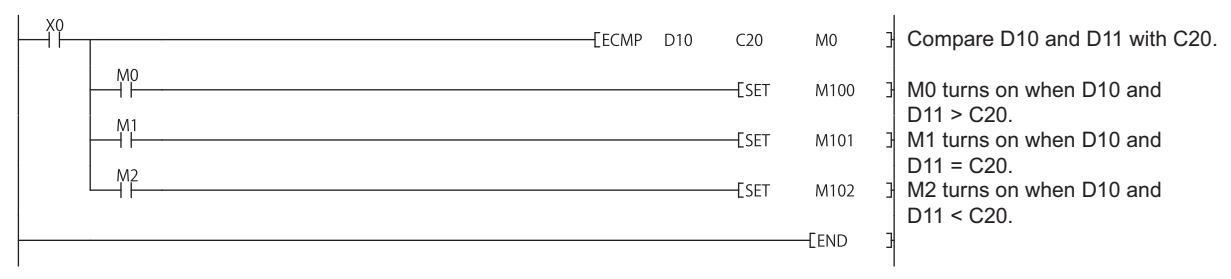

## **Floating point comparisons (double precision)**

#### **EDCMP(P)**

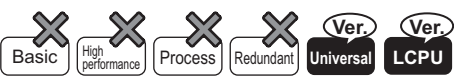

• QnUDVCPU, LCPU: The serial number (first five digits) is "16112" or later.

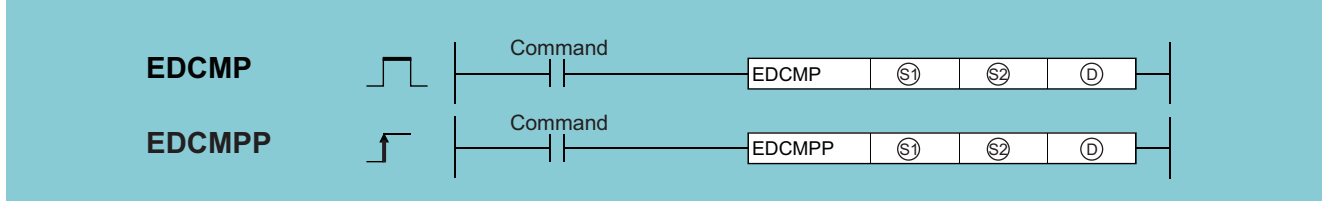

(S1): Start number of device where data is stored (real number)

(S2): Data to be compared or start number of the device where the data to be compared is stored (real number)

(D): Start bit device number to which the comparison result is output (Bit)

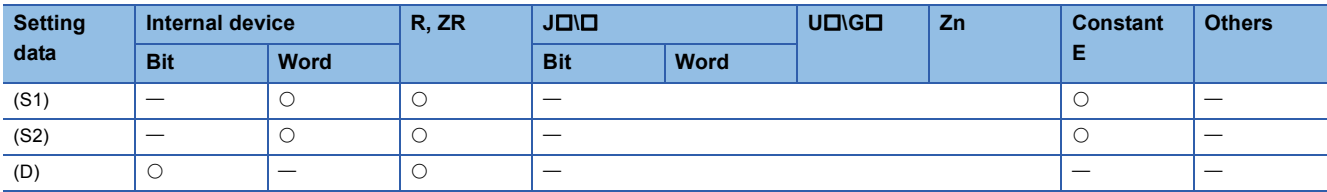

#### Processing details

 • One of (D), (D)+1, and (D)+3 turns on depending on the results (small, match, large) after comparing the comparison value (S1) to (S1)+3 and comparison source value (S2) to (S2)+3.

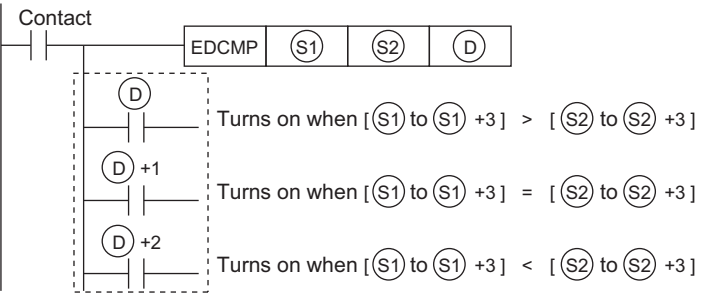

• When the contact turns OFF, "(D) to (D)+2" hold the conditions which are immediately before the contact turns ON $\rightarrow$ OFF.

#### **Precautions**

• The three points starting from the device specified by (D) are used. Therefore, do not overlap any device used by others.

#### Operation error

• In any of the following cases, an operation error occurs, the error flag (SM0) turns ON, and an error code is stored into SD0.

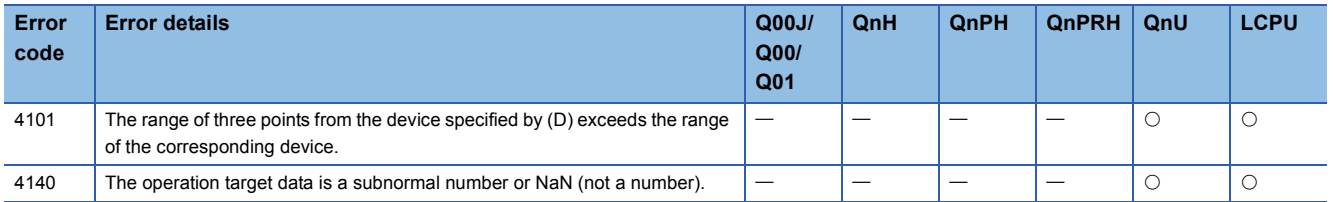
# Program example

 • Program that compares the current value of counter C20 with the value in the device specified by D10 and D11. [Ladder Mode]

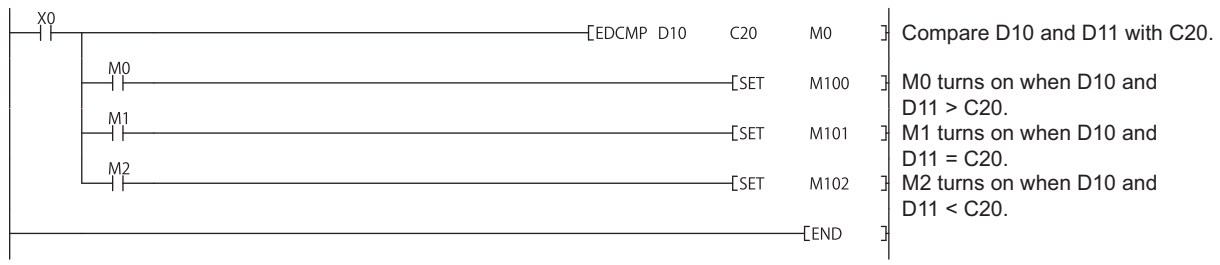

# **Floating point band comparisons (single precision)**

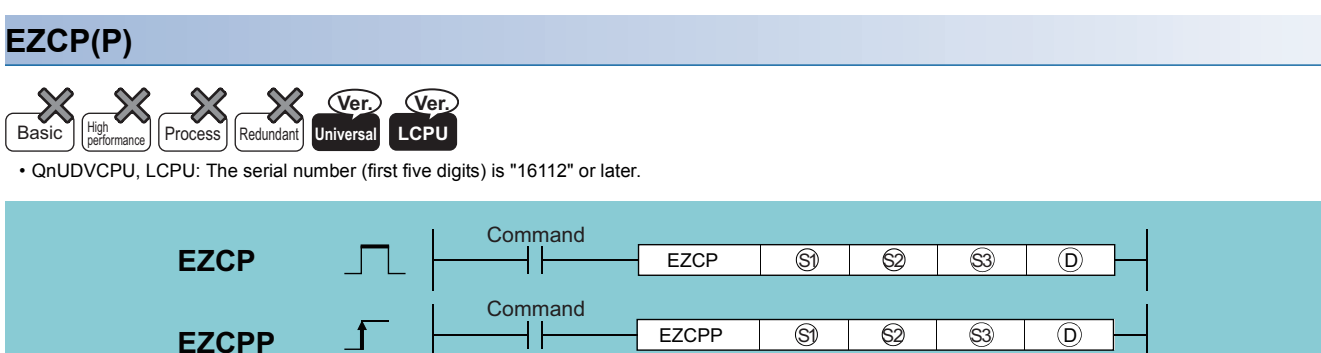

(S1): Start number of device where lower comparison data is stored (real number)

(S2): Start number of device where upper comparison data is stored (real number)

(S3): Data to be compared or start number of the device where the data to be compared is stored (real number)

(D): Start bit device number to which the comparison result is output (Bit)

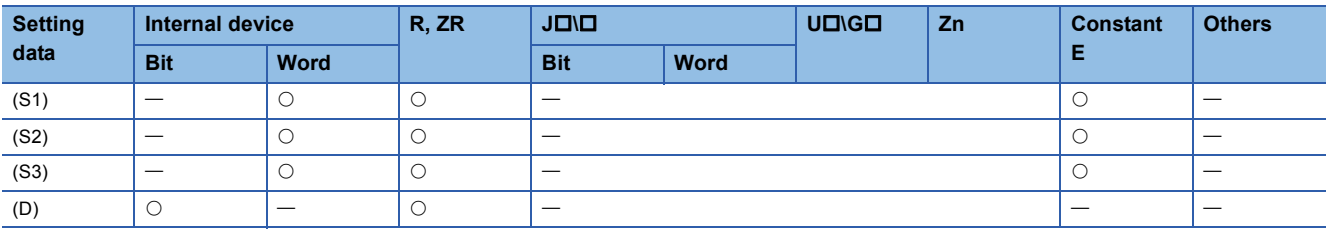

### Processing details

 • One of (D), (D)+1, and (D)+2 turns on depending on the results (small, within the band, large) after comparing the lower comparison value (S1), (S1)+1 and upper comparison value (S2), (S2)+1 with the comparison source value (S3), (S3)+1.

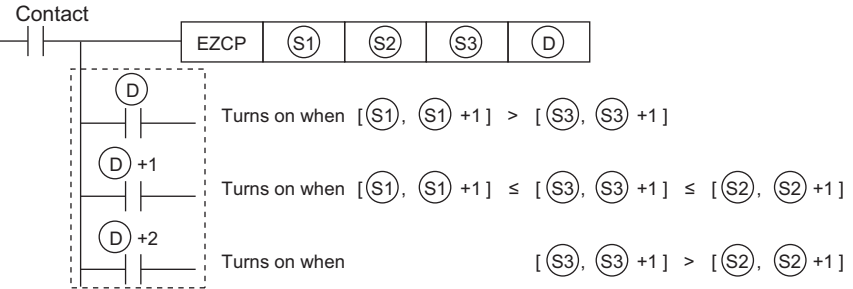

• When the contact turns OFF, "(D) to (D)+2" hold the conditions which are immediately before the contact turns ON $\rightarrow$ OFF.

### **Precautions**

• The three points starting from the device specified by (D) are used. So, do not overlap any device used by others.

 • Make the lower comparison value (S1), (S1)+1 to be smaller than upper comparison value (S2), (S2)+1. If the lower comparison value (S1), (S1)+1 is larger than upper comparison value (S2), (S2)+1, the upper comparison value (S2), (S2)+1 is handled as the same value as the lower comparison value (S1), (S1)+1.

### Operation error

• In any of the following cases, an operation error occurs, the error flag (SM0) turns ON, and an error code is stored into SD0.

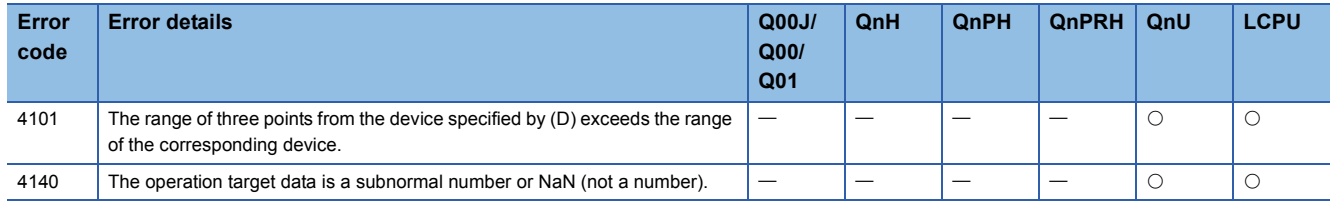

# Program example

 • The sample program compares the current value in counter C20 with the lower comparison value in the device designated by D10, D11 and upper comparison value in the device designated by D20, D21. [Ladder Mode]

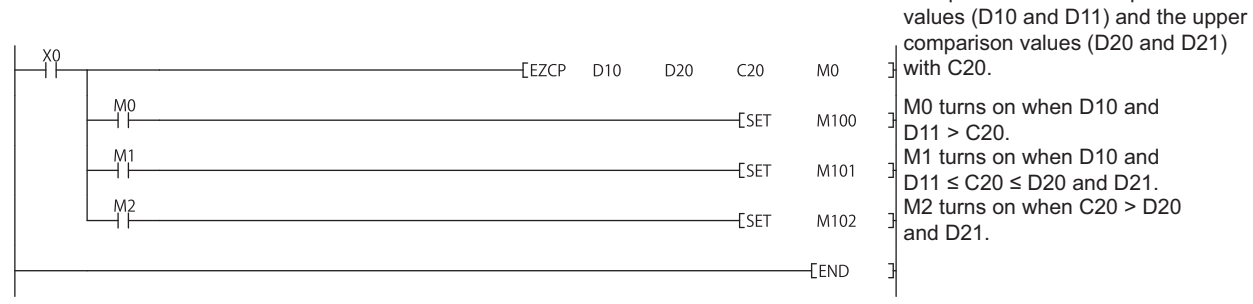

Compare the lower comparison

# **Floating point band comparisons (double precision)**

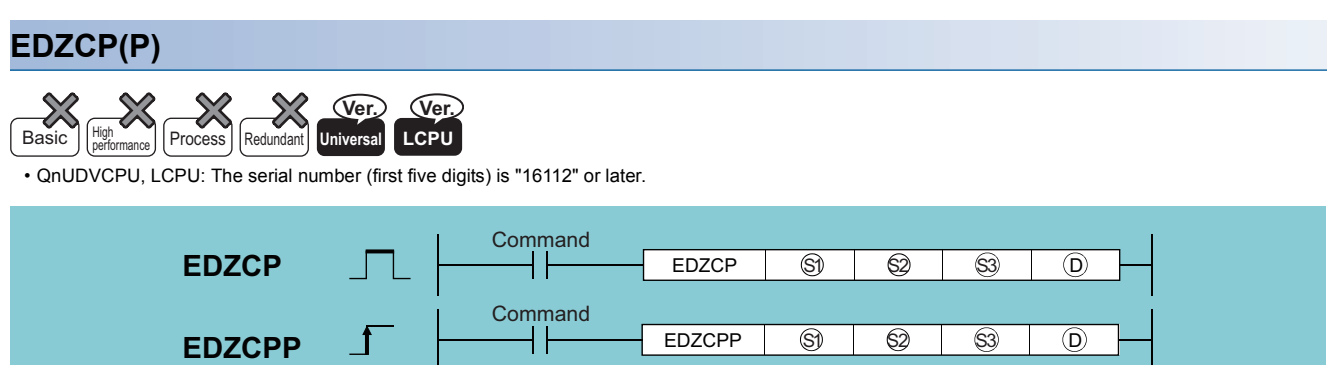

(S1): Start number of device where lower comparison data is stored (real number)

(S2): Start number of device where upper comparison data is stored (real number)

(S3): Data to be compared or start number of the device where the data to be compared is stored (real number)

(D): Start bit device number to which the comparison result is output (Bit)

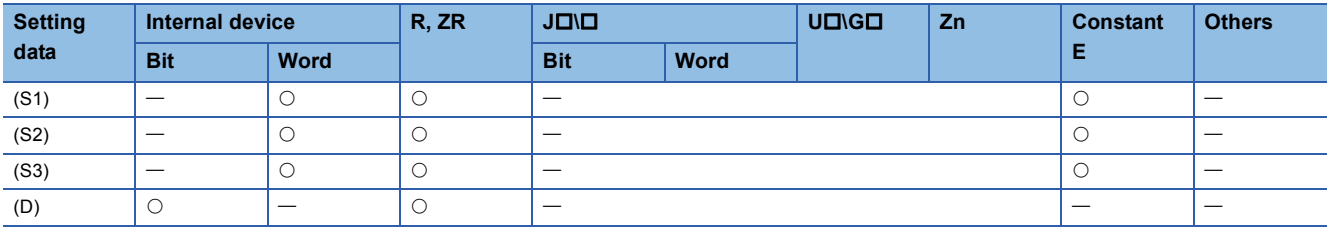

### Processing details

 • One of (D), (D)+1, and (D)+2 turns on depending on the results (small, within the band, large) after comparing the lower comparison value (S1) to (S1)+3 and upper comparison value (S2) to (S2)+3 with the comparison source value (S3) to  $(S3)+3.$ 

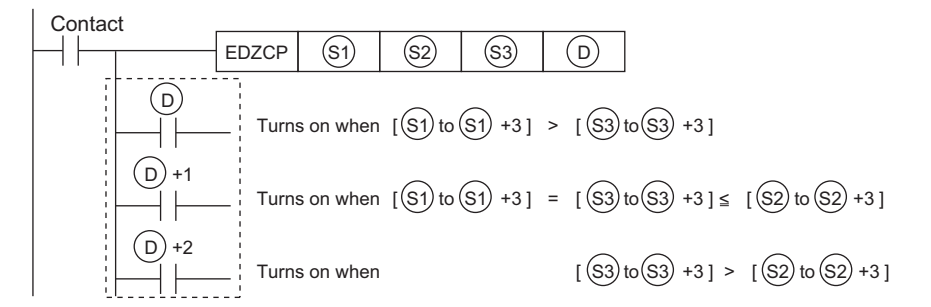

• When the contact turns OFF, "(D) to (D)+2" hold the conditions which are immediately before the contact turns  $ON \rightarrow$ OFF.

### **Precautions**

- The three points starting from the device specified by (D) are used. So, do not overlap any device used by others.
- Make the lower comparison value (S1) to (S1)+3 to be smaller than upper comparison value (S2) to (S2)+3. If the lower comparison value (S1) to (S1)+3 is larger than upper comparison value (S2) to (S2)+3, the upper comparison value (S2) to (S2)+3 is handled as the same value as the lower comparison value (S1) to (S1)+3.

### Operation error

• In any of the following cases, an operation error occurs, the error flag (SM0) turns ON, and an error code is stored into SD0.

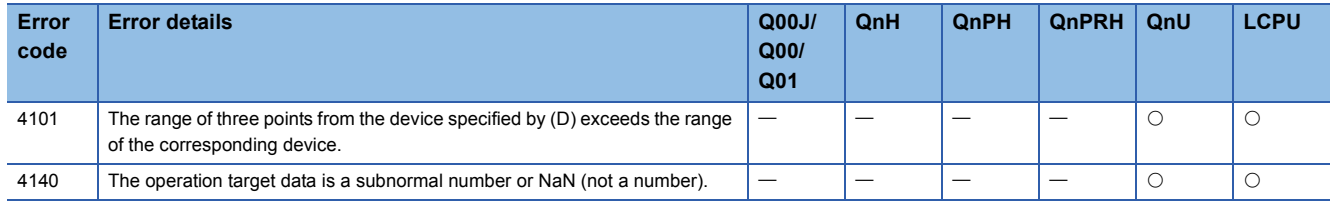

```
218 6 BASIC INSTRUCTIONS<br>218 6.1 Comparison Operation Instructions
```
# Program example

 • The sample program compares the current value in counter C20 with the lower comparison value in the device designated by D10 to D13 and upper comparison value in the device designated by D20 to D23. [Ladder Mode]

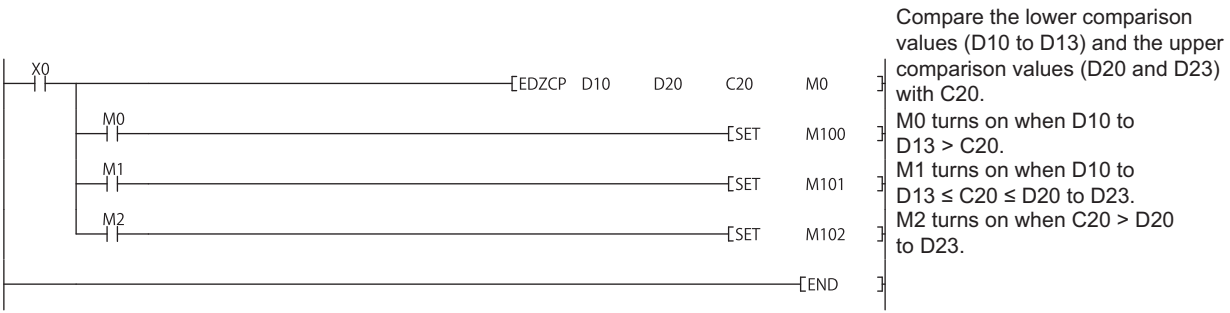

# **6.2 Arithmetic Operation Instructions**

# **BIN 16-bit addition and subtraction operations**

# **+(P), -(P) [When two data are set]**

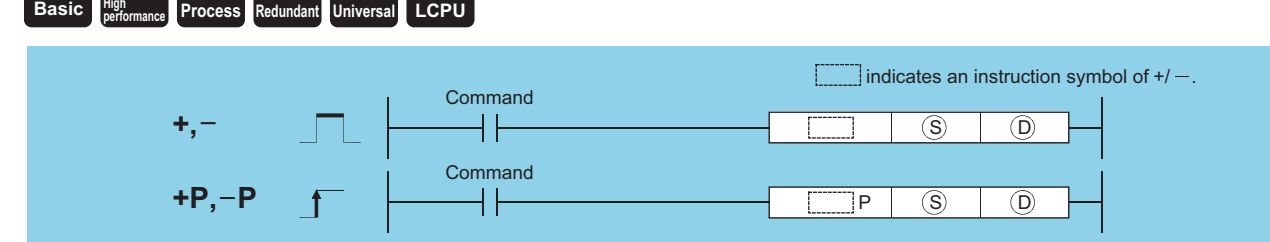

(S): Data for adding/subtracting or head number of the devices where the data for adding/subtracting is stored (BIN 16 bits)

(D): Head number of the devices where the data to be added to/subtracted from is stored (BIN 16 bits)

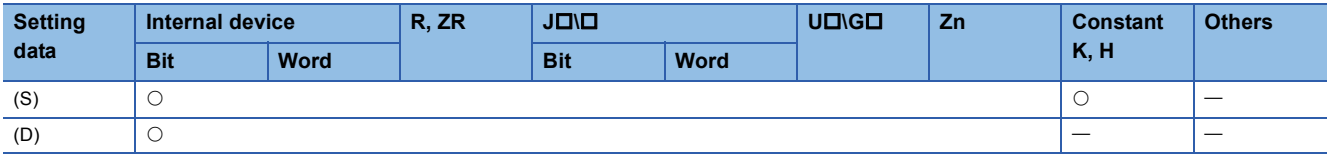

### Processing details

### ■**+**

 • Adds 16-bit BIN data designated by (D) to 16-bit BIN data designated by (S) and stores the result of the addition at the device designated by (D).

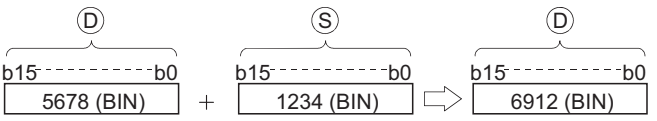

- Values for (S) and (D) can be designated between -32768 and 32767 (BIN, 16 bits).
- The judgment of whether data is positive or negative is made by the most significant bit (b15).
- $\cdot$  0  $\cdots$  Positive
- 1 ··· Negative
- The following will happen when an underflow or overflow is generated in an operation result: The carry flag (SM700) in this case does not turn ON.

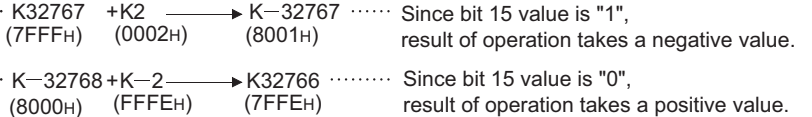

■**-**

 • Subtracts 16-bit BIN data designated by (D) from 16-bit BIN data designated by (S) and stores the result of the subtraction at the device designated by (D).

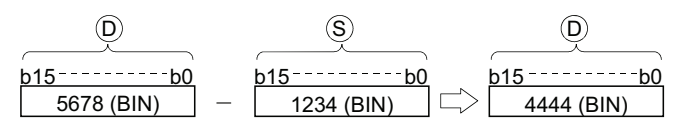

- Values for (S) and (D) can be designated between -32768 and 32767 (BIN, 16 bits).
- The judgment of whether data is positive or negative is made by the most significant bit (b15).
- 0 ··· Positive
- 1 ··· Negative
- The following will happen when an underflow or overflow is generated in an operation result: The carry flag (SM700) in this case does not turn ON.

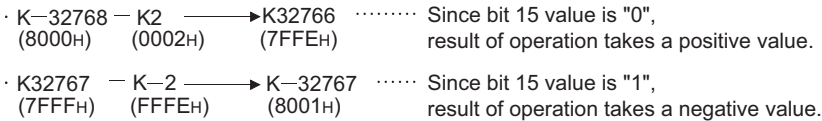

### Operation error

• There is no operation error in the +(P) or -(P) instruction.

# **+(P), -(P) [When three data are set]**

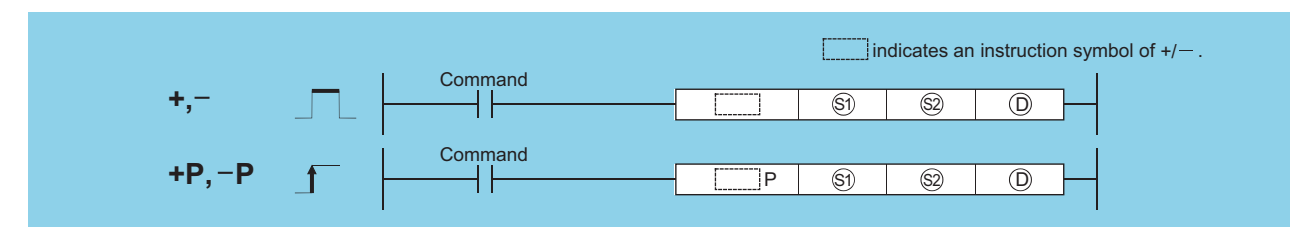

(S1): Data to be added to/subtracted from or head number of the devices where the data to be added to/subtracted from is stored (BIN 16 bits)

(S2): Data for adding/subtracting or head number of the devices where the data for adding/subtracting is stored (BIN 16 bits)

(D): Head number of the devices where the operation result will be stored (BIN 16 bits)

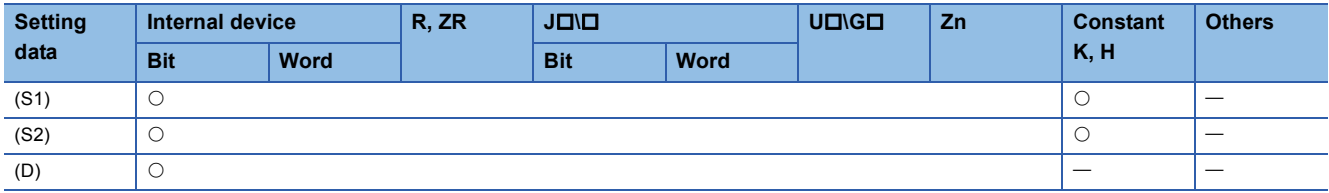

### Processing details

### ■**+**

 • Adds 16-bit BIN data designated by (S1) to 16-bit BIN data designated by (S2) and stores the result of the addition at the device designated by (D).

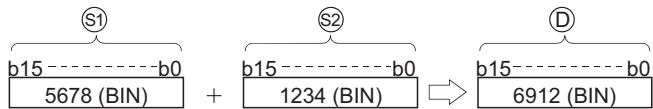

- Values for (S1), (S2) and (D) can be designated between (D) -32768 and 32767 (BIN, 16 bits).
- The judgment of whether data is positive or negative is made by the most significant bit (b15).
- $\cdot 0$   $\cdots$  Positive
- 1 ··· Negative
- The following will happen when an underflow or overflow is generated in an operation result: The carry flag (SM700) in this case does not turn ON.

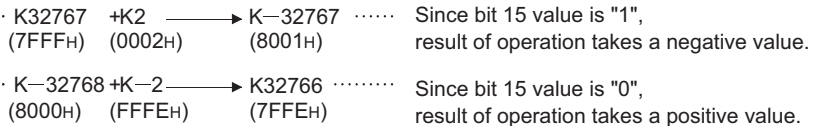

#### ■**-**

 • Subtracts 16-bit BIN data designated by (S1) from 16-bit BIN data designated by (S2) and stores the result of the subtraction at the device designated by (D).

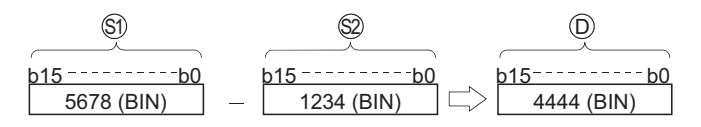

- Values for (S1), (S2) and (D) can be designated between (D) -32768 and 32767 (BIN, 16 bits).
- The judgment of whether data is positive or negative is made by the most significant bit (b15).
- $\cdot$  0  $\cdots$  Positive
- 1 ··· Negative
- The following will happen when an underflow or overflow is generated in an operation result: The carry flag (SM700) in this case does not turn ON.

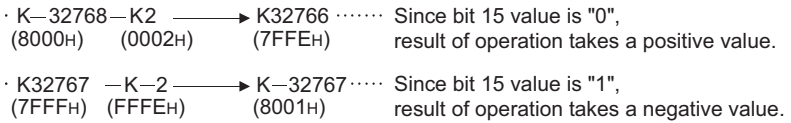

• There is no operation error in the  $+(P)$  or  $-(P)$  instruction.

### Program example

• The following program adds, when X5 is turned ON, the data at D3 and D0 and outputs the operation result at Y38 to Y3F.<br>[List Mode] [Ladder Mode]

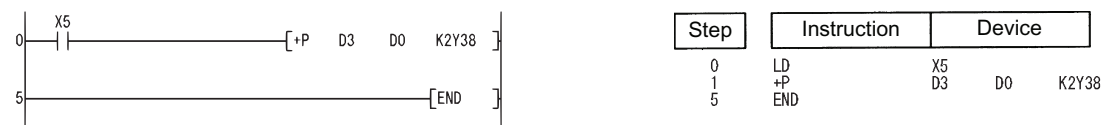

 • The following program outputs the difference between the set value for timer T3 and its present value in BCD to Y40 to Y53.

[Ladder Mode] [List Mode]

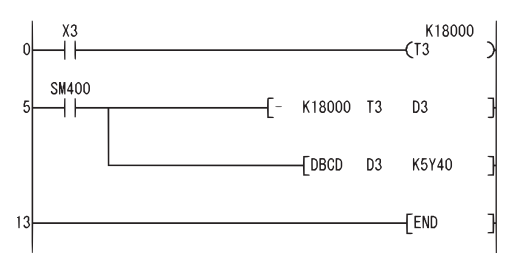

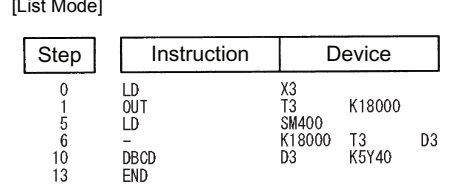

# **BIN 32-bit addition and subtraction operations**

### **D+(P), D-(P) [When two data are set] Basic Process High performance Redundant Universal LCPU** indicates an instruction symbol of  $D+/D-$ . Command **D+, D**  $\overline{S}$   $\overline{D}$ ╢╟ **Command D+P, D-Pf** ٦P  $\overline{S}$   $\overline{D}$

(S): Data for adding/subtracting or head number of the devices where the data for adding/subtracting is stored (BIN 32 bits)

(D): Head number of the devices where the data to be added to/subtracted from is stored (BIN 32 bits)

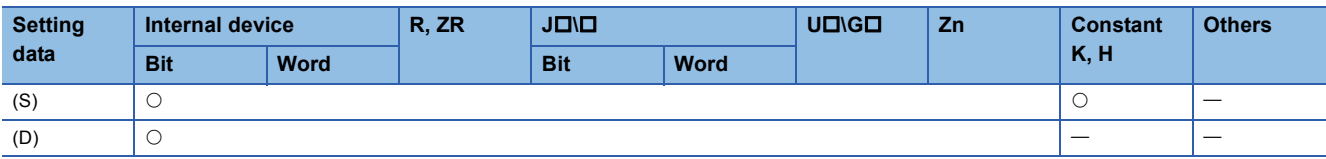

### Processing details

### ■**D+**

 • Adds 32-bit BIN data designated by (D) to 32-bit BIN data designated by (S), and stores the result of the addition at the device designated by (D).

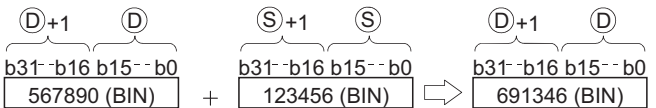

- The values for (S) and (D) can be designated at between -2147483648 and 2147483647 (BIN 32 bits).
- Judgment of whether the data is positive or negative is made on the basis of the most significant bit (b31).
- $\cdot 0$   $\cdots$  Positive
- 1 ··· Negative
- The following will happen when an underflow or overflow is generated in an operation result: The carry flag (SM700) in this case does not turn ON.

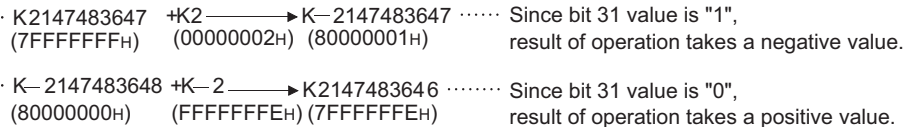

### ■**D-**

 • Subtracts 32-bit BIN data designated by (D) from 32-bit BIN data designated by (S) and stores the result of the subtraction at the device designated by (D).

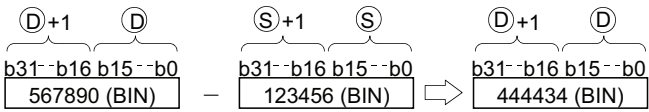

- The values for (S) and (D) can be designated at between -2147483648 and 2147483647 (BIN 32 bits).
- Judgment of whether the data is positive or negative is made on the basis of the most significant bit (b31).
- $\cdot$  0  $\cdots$  Positive
- 1 ··· Negative
- The following will happen when an underflow or overflow is generated in an operation result: The carry flag (SM700) in this case does not turn ON.

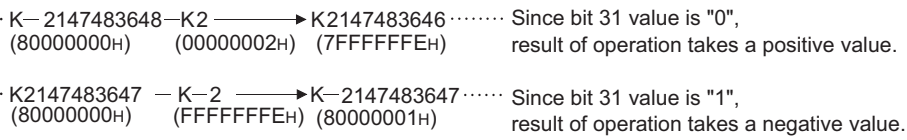

### Operation error

• There is no operation error in the D+(P) or D-(P) instruction.

# **D+(P), D-(P) [When three data are set]**

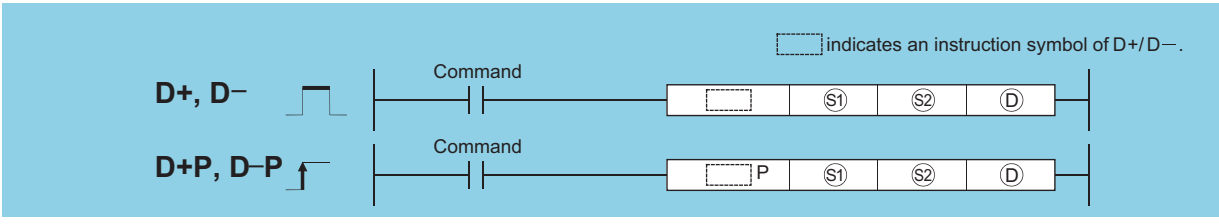

(S1): Data to be added to/subtracted from or head number of the devices where the data to be added to/subtracted from is stored (BIN 32 bits) (S2): Data for adding/subtracting or head number of the devices where the data for adding/subtracting is stored (BIN 32 bits) (D): Head number of the devices where the multiplication/division operation result will be stored (BIN 32 bits)

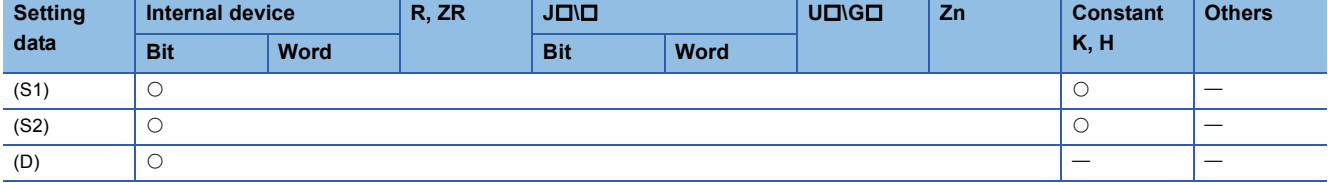

### Processing details

#### ■**D+**

 • Adds 32-bit BIN data designated by (S1) to 32-bit BIN data designated by (S2), and stores the result of the addition at the device designated by (D).

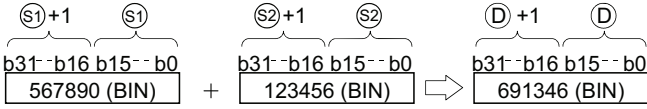

- The values for (S1), (S2) and (D) can be designated at between -2147483648 and 2147483647 (BIN 32 bits).
- Judgment of whether the data is positive or negative is made on the basis of the most significant bit (b31).
- $\cdot$  0  $\cdots$  Positive
- 1 ··· Negative
- The following will happen when an underflow or overflow is generated in an operation result: The carry flag (SM700) in this case does not turn ON.

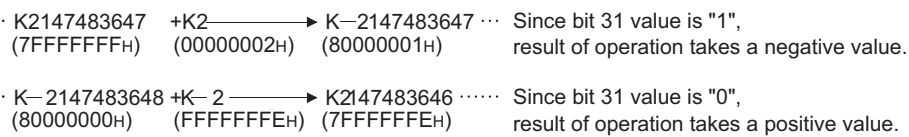

### ■**D-**

 • Subtracts 32-bit BIN data designated by (S1) from 32-bit BIN data designated by (S2) and stores the result of the subtraction at the device designated by (D).

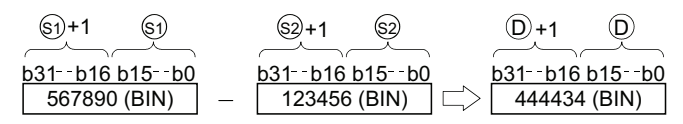

- The values for (S1), (S2) and (D) can be designated at between -2147483648 and 2147483647 (BIN 32 bits).
- Judgment of whether the data is positive or negative is made on the basis of the most significant bit (b31).
- 0 ··· Positive
- 1 ··· Negative
- The following will happen when an underflow or overflow is generated in an operation result: The carry flag (SM700) in this case does not turn ON.

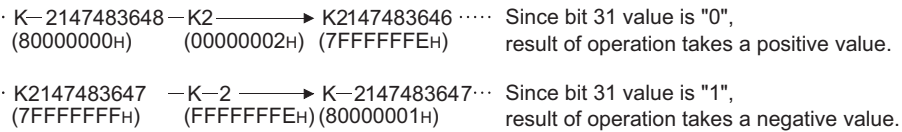

### Operation error

• There is no operation error in the D+(P) or D-(P) instruction.

### Program example

 • The following program adds 28-bit data from X10 to X2B to the data at D9 and D10 when X0 goes ON, and outputs the result of the operation to Y30 to Y4B.

[Ladder Mode]

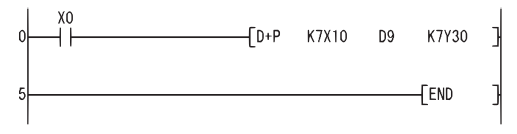

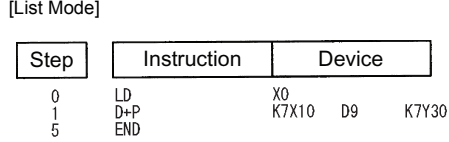

 • The following program subtracts the data from M0 to M23 from the data at D0 and D1 when XB goes ON, and stores the result at D10 and D11.

[Ladder Mode] [List Mode]

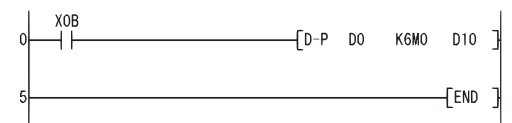

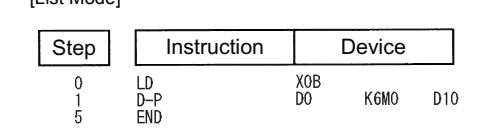

# **BIN 16-bit multiplication and division operations**

#### **\*(P), /(P) performance Redundant Universal LCPU Basic High Property** indicates an instruction symbol of  $*$  , / . **Command \*, /** ╢  $(S1)$   $(S2)$   $(D)$

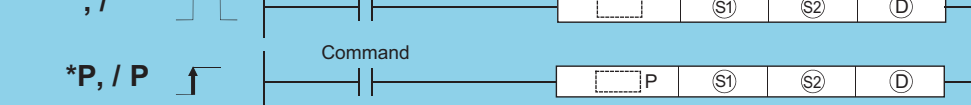

(S1): Data to be multiplied/divided or head number of the devices where the data to be multiplied/divided is stored (BIN 16 bits)

(S2): Data for multiplying/dividing or head number of the devices where the data for multiplying/dividing is stored (BIN 16 bits)

(D): Head number of the devices where the multiplication/division operation result will be stored (BIN 32 bits)

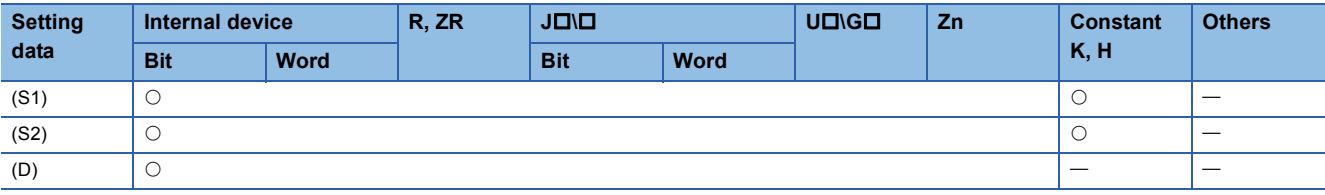

### Processing details

■**\***

 • Multiplies BIN 16-bit data designated by (S1) and BIN 16-bit data designated by (S2), and stores the result in the device designated by (D).

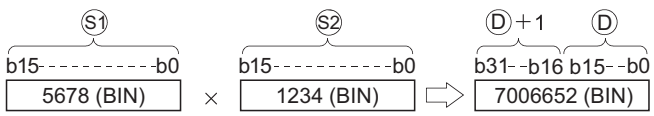

• If (D) is a bit device, designation is made from the lower bits.

**Ex.**

 $\overline{K1}$  ... Lower 4 bits (b0 to b3)

 $K4 -$  Lower 16 bits (b0 to b15)

 $K \cdots 32$  bits (b0 to b31)

- Values for (S1) and (S2) can be designated between -32768 and 32767 (BIN, 16 bits).
- Judgments whether (S1), (S2), and (D) are positive or negative are made on the basis of the most significant bit (b15 for (S1), and (S2), for (D) and b31).
- 0 ··· Positive
- 1 ··· Negative

■**/**

 • Divides BIN 16-bit data designated by (S1) and BIN 16-bit data designated by (S2), and stores the result in the device designated by (D).

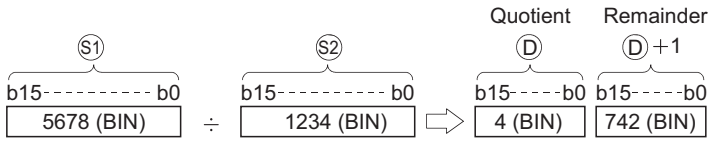

 • If a word device has been used, the result of the division operation is stored as 32 bits, and both the quotient and remainder are stored; if a bit device has been used, 16 bits are used and only the quotient is stored.

• Quotient  $\cdots$  Stored at the lower 16 bits.

- Remainder ... Stored at the upper 16 bits (Stored only when using a word device).
- Values for (S1) and (S2) can be designated between -32768 and 32767 (BIN 16 bits).
- Judgment whether values for (S1), (S2), (D) and (D)+1 are positive or negative is made on the basis of the most significant bit (b15). (Sign is attached to both the quotient and remainder.)
- 0 ··· Positive
- $\cdot$  1  $\cdots$  Negative

### Operation error

• In any of the following cases, an operation error occurs, the error flag (SM0) turns ON, and an error code is stored into SD0.

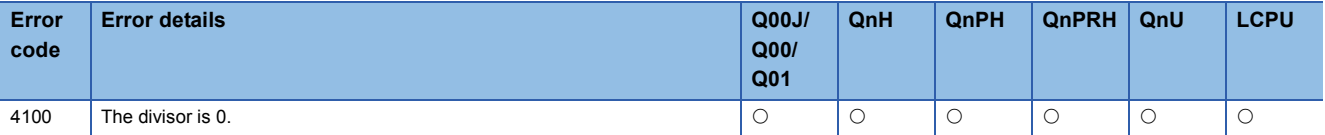

### Program example

 • The following program multiplies "5678" by "1234" in BIN and stores the result at D3 and D4 when X5 turns ON. [Ladder Mode] [List Mode]

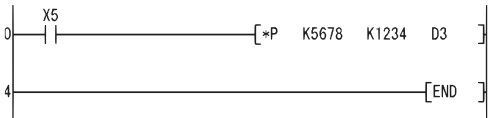

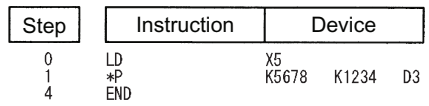

 • The following program multiplies BIN data at X8 to XF by BIN data at X10 to X1B, and outputs the result of the multiplication to Y30 to Y3F.

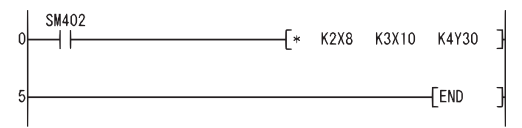

[Ladder Mode] [List Mode] Step | Instruction | Device  $\begin{smallmatrix}0\\1\\5\end{smallmatrix}$  $LD$ SM402  $K2X8$ K3X10 K4Y30  $*$ FND

 • The following program divides, when X3 is turned ON, the data at X8 to XF by 3.14 and outputs the operation result at Y30 to Y3F.

[Ladder Mode] [List Mode]

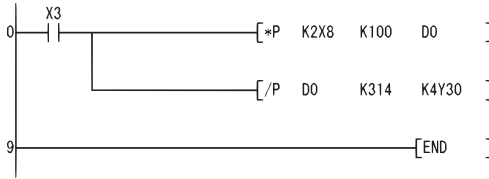

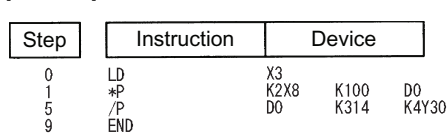

# **BIN 32-bit multiplication and division operations**

#### **D\*(P), D/(P) Basic High performance Redundant Universal LCPU** indicates an instruction symbol of  $D^*$ , D/. Command **D\*, D/**  $\boxed{S_1}$   $\boxed{S_2}$   $\boxed{O}$ ┨┠ **Command D\*P, D/P** ٦P  $\boxed{S_1}$   $\boxed{S_2}$   $\boxed{O}$

(S1): Data to be multiplied/divided or head number of the devices where the data to be multiplied/divided is stored (BIN 32 bits) (S2): Data for multiplying/dividing or head number of the devices where the data for multiplying/dividing is stored (BIN 32 bits) (D): Head number of the devices where the multiplication/division operation result will be stored (BIN 64 bits)

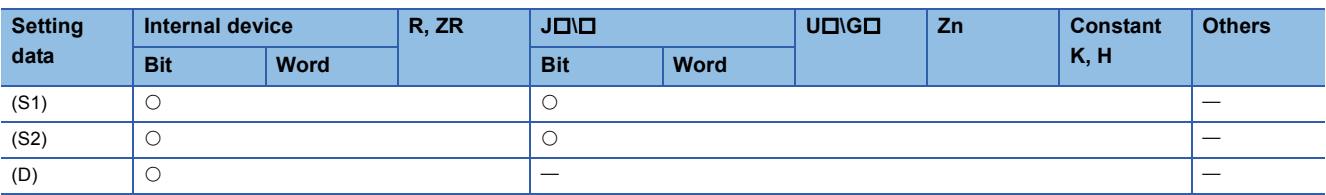

### Processing details

### ■**D\***

 • Multiplies BIN 32-bit data designated by (S1) and BIN 32-bit data designated by (S2), and stores the result in the device designated by (D).

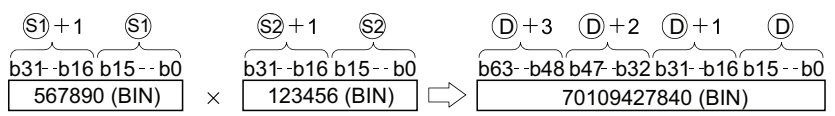

 • If (D) is a bit device, only the lower 32 bits of the multiplication result will be considered, and the upper 32 bits cannot be designated.

**Ex.**

 $\overline{K1}$  ... Lower 4 bits (b0 to b3)

 $K4 -$  Lower 16 bits (b0 to b15)

 $K8 -$  Lower 32 bits (b0 to b31)

If the upper 32 bits of the bit device are required for the result of the multiplication operation, first temporarily store the data in a word device, then transfer the word device data to the bit device by designating ((D)+2) and ((D)+3) data.

- The values for (S1) and (S2) can be designated at between -2147483648 and 2147483647 (BIN 32 bits).
- Judgments whether (S1), (S2), and (D) are positive or negative are made on the basis of the most significant bit (b31 for (S1) and (S2), b63 for (D)).
- $\cdot 0$   $\cdots$  Positive
- 1 ··· Negative

### ■**D/**

 • Divides BIN 32-bit data designated by (S1) and BIN 32-bit data designated by (S2), and stores the result in the device designated by (D).

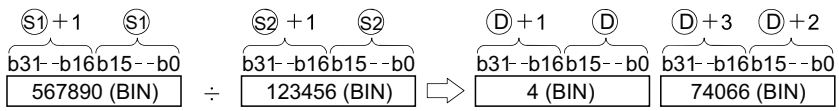

 • With a word device, the division operation result is stored in 64 bits and both the quotient and remainder are stored. With a bit device, only the quotient is stored as the operation result in 32 bits.

• Quotient ... Stored at the lower 32 bits.

- Remainder ... Stored at the upper 32 bits (Stored only when using a word device).
- The values for (S1) and (S2) can be designated at between -2147483648 and 2147483647 (BIN 32 bits).
- Judgment whether values for (S1), (S2), (D) and (D)+2 are positive or negative is made on the basis of the most significant bit (b31). (Sign is attached to both the quotient and remainder.)

 $\cdot$  0  $\cdots$  Positive • 1 ··· Negative

Operation error

• In any of the following cases, an operation error occurs, the error flag (SM0) turns ON, and an error code is stored into SD0.

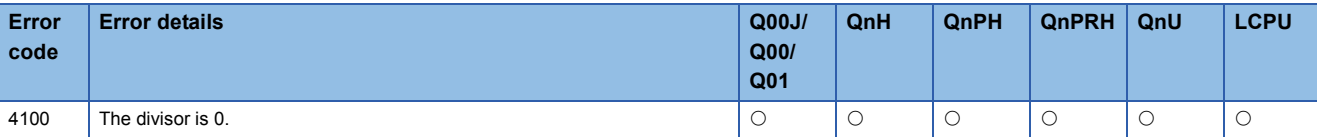

### Program example

 • The following program multiplies the BIN data at D7 and D8 by the BIN data at D18 and D19 when X5 is ON, and stores the result at D1 to D4.

[Ladder Mode] [List Mode]

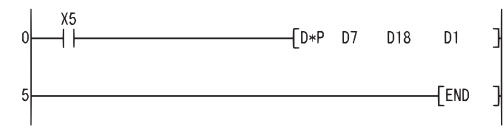

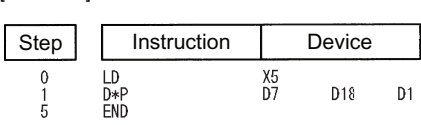

 • The following program outputs the value resulting when the data at X8 to XF is multiplied by 3.14 to Y30 to Y3F when X3 is ON.

[Ladder Mode] [List Mode]

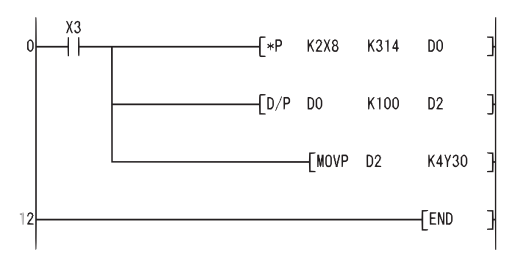

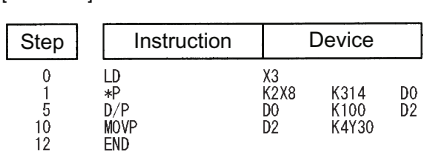

# **BCD 4-digit addition and subtraction operations**

#### **B+(P), B-(P) [When two data are set] Basic High** perfor **performance Redundant Universal LCPU Command** Command P indicates an instruction symbol of  $B+$ / $B-$ . **B+, B B+P, B-P**  $\uparrow$  $(S)$   $(D)$  $\circled{S}$   $\circ$   $\circ$

(S): Data for adding/subtracting or head number of the devices where the data for adding/subtracting is stored (BCD 4 digits)

(D): Head number of the devices where the data to be added to/subtracted from is stored (BCD 4 digits)

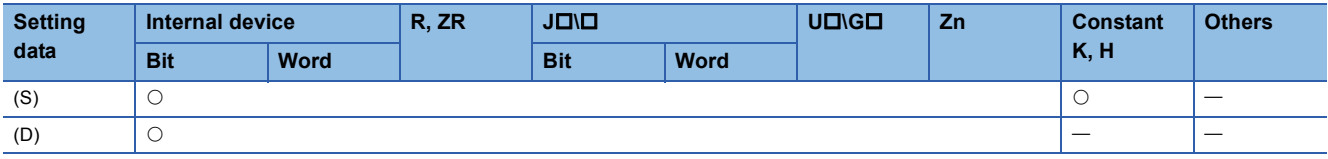

### Processing details

### ■**B+**

 • Adds the BCD 4-digit data designated by (D) and the BCD 4-digit data designated by (S), and stores the result of the addition at the device designated by (D).

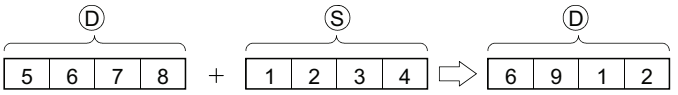

- 0 to 9999 (BCD 4 digits) can be assigned to (S) and (D).
- If the result of the addition operation exceeds 9999, the higher bits are ignored. The carry flag (SM700) in this case does not turn ON.

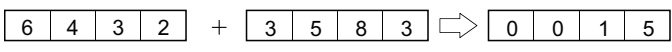

### ■**B-**

 • Subtracts the BCD 4-digit data designated by (S) and the BCD 4-digit data designated by (D), and stores the result of the subtraction at the device designated by (D).

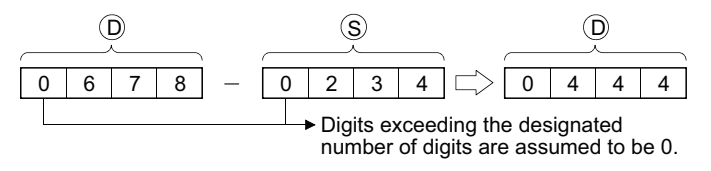

- 0 to 9999 (BCD 4 digits) can be assigned to (S) and (D).
- The following will result if an underflow is generated by the subtraction operation: The carry flag (SM700) in this case does not turn ON.

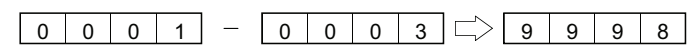

• In any of the following cases, an operation error occurs, the error flag (SM0) turns ON, and an error code is stored into SD0.

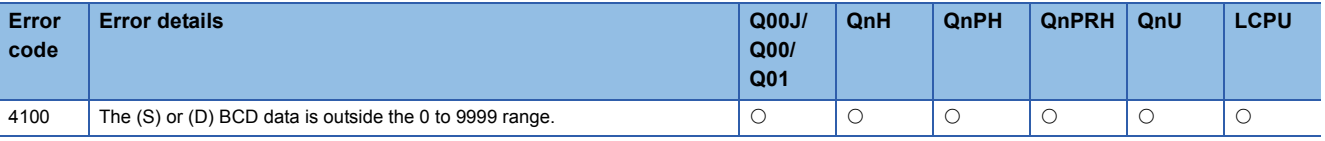

### Program example

 • The following program adds BCD data 5678 and 1234, stores it at D993, and at the same time outputs it to from Y30 to Y3F.

[Ladder Mode]

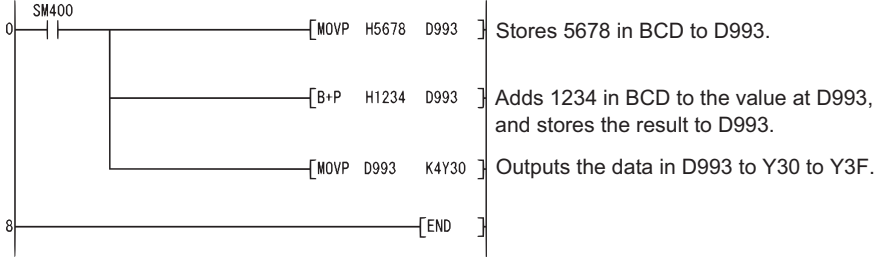

[List Mode]

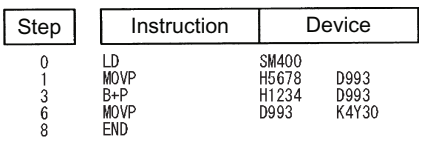

 • The following program subtracts the BCD data 4321 from 7654, stores the result at D10, and at the same time outputs it to Y30 to Y3F.

[Ladder Mode]

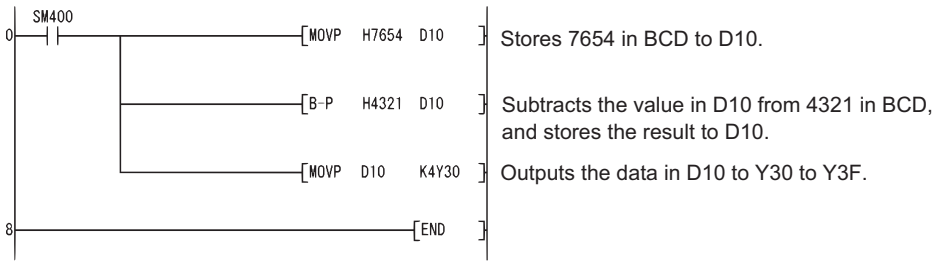

[List Mode]

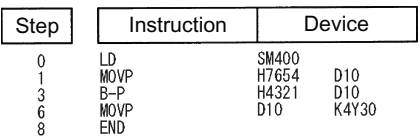

6 BASIC INSTRUCTIONS 6.2 Arithmetic Operation Instructions **233**

# **B+(P), B-(P) [When three data are set]**

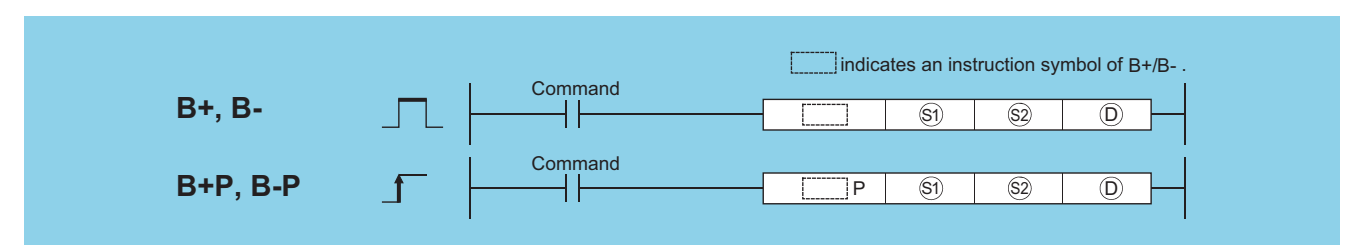

(S1): Data to be added to/subtracted from or head number of the devices where the data to be added to/subtracted from is stored (BCD 4 digits) (S2): Data for adding/subtracting or head number of the devices where the data for adding/subtracting is stored (BCD 4 digits)

(D): Head number of the devices where the operation result will be stored (BCD 4 digits)

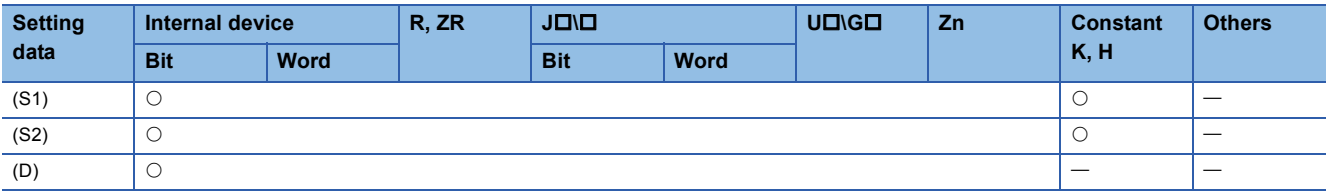

### Processing details

### ■**B+**

 • Adds the BCD 4-digit data designated by (S1) and the BCD 4-digit data designated by (S2), and stores the result of the addition at the device designated by (D).

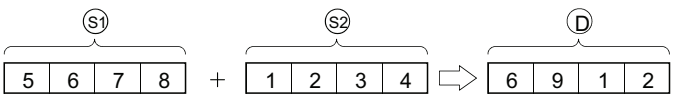

- 0 to 9999 (BCD 4 digits) can be assigned to (S1), (S2) and (D).
- If the result of the addition operation exceeds 9999, the higher bits are ignored. The carry flag (SM700) in this case does not turn ON.

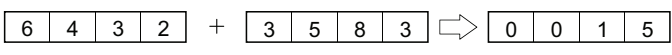

### ■**B-**

 • Subtracts the BCD 4-digit data designated by (S1) and the BCD 4-digit data designated by (S2), and stores the result of the subtraction at the device designated by (D).

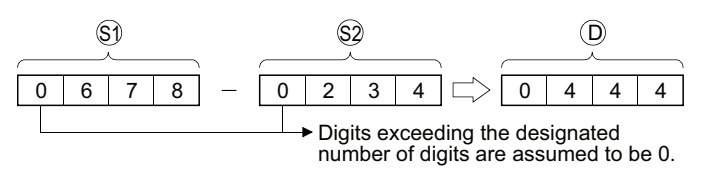

- 0 to 9999 (BCD 4 digits) can be assigned to (S1), (S2) and (D).
- The following will result if an underflow is generated by the subtraction operation: The carry flag (SM700) in this case does not turn ON.

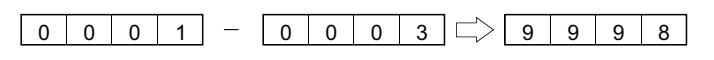

### Operation error

• In any of the following cases, an operation error occurs, the error flag (SM0) turns ON, and an error code is stored into SD0.

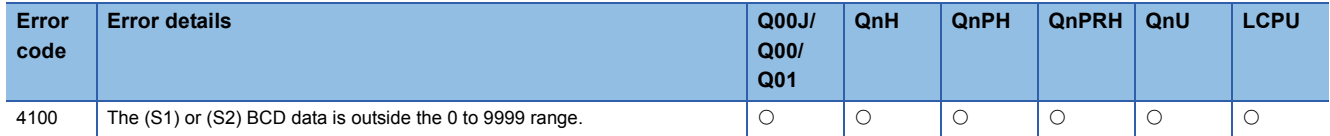

# Program example

 • The following program adds the D3 BCD data and the Z1 BCD data when X20 goes ON, and outputs the result to Y8 to Y17.

[Ladder Mode]

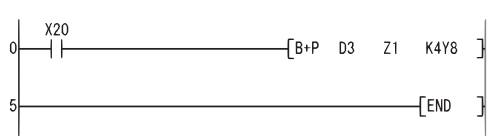

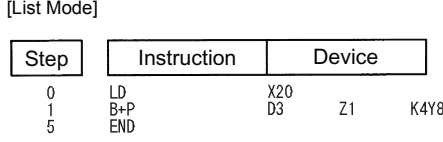

 • The following program subtracts the BCD data at D20 from the BCD data at D10 when X20 goes ON, and stores the result at R10.

[Ladder Mode] [List Mode]

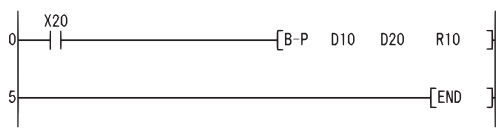

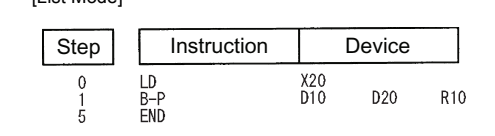

# **BCD 8-digit addition and subtraction operations**

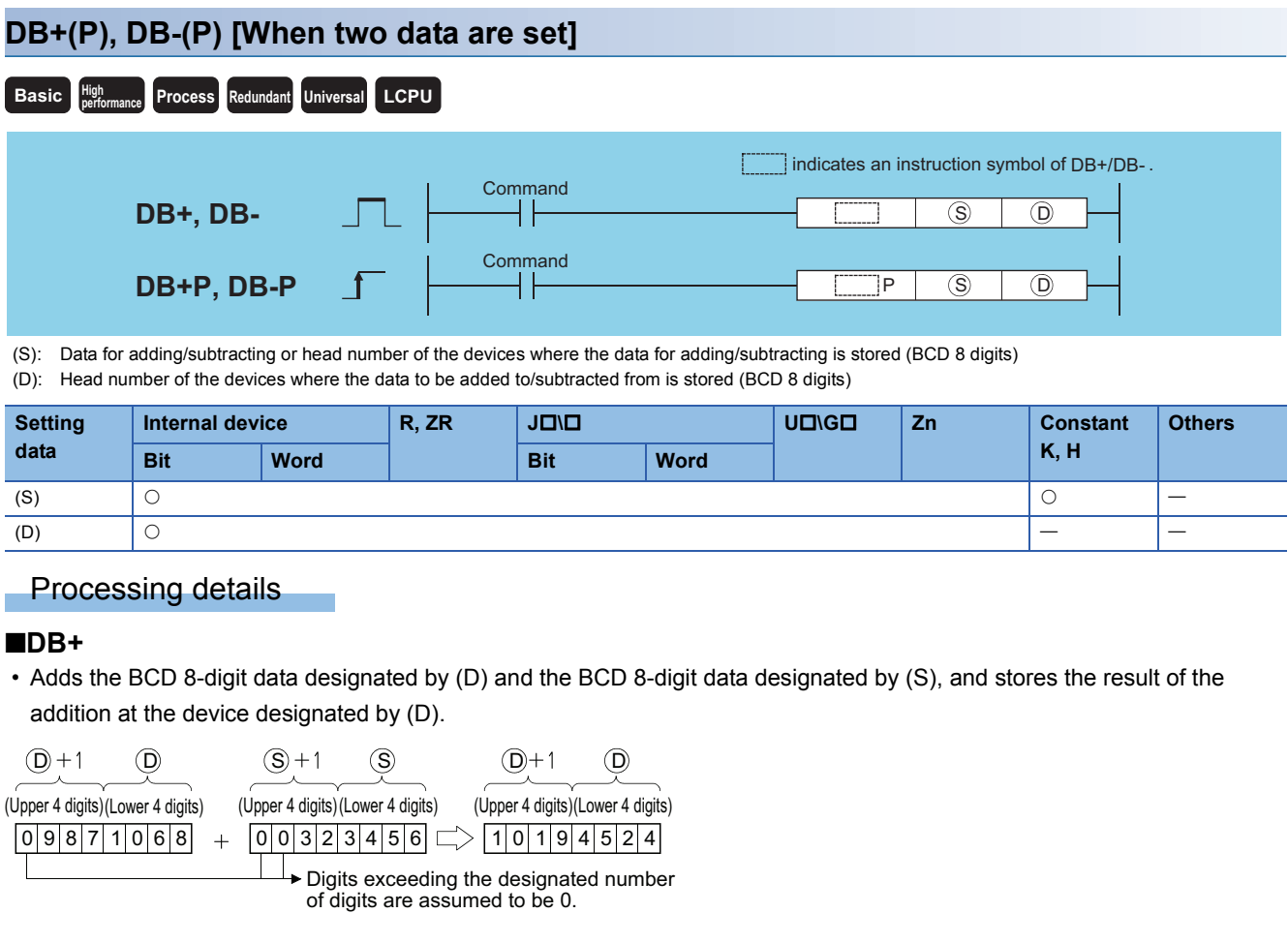

- 0 to 99999999 (BCD 8 digits) can be assigned to (S) and (D).
- If the result of the addition operation exceeds 99999999, the upper bits will be ignored. The carry flag (SM700) in this case does not turn ON.

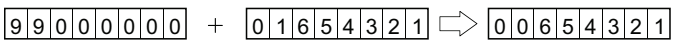

### ■**DB-**

 • Subtracts the BCD 8-digit data designated by (D) and the BCD 8-digit data designated by (S), and stores the result of the subtraction at the device designated by (D).

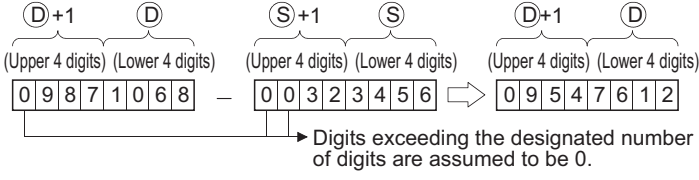

- 0 to 99999999 (BCD 8 digits) can be assigned to (S) and (D).
- The following will result if an underflow is generated by the subtraction operation: The carry flag (SM700) in this case does not turn ON.

# $\boxed{12345678}$  -  $\boxed{12345679}$   $\Rightarrow$  999999999

• In the following case, an operation error occurs, the error flag (SM0) turns ON, and an error code is stored into SD0.

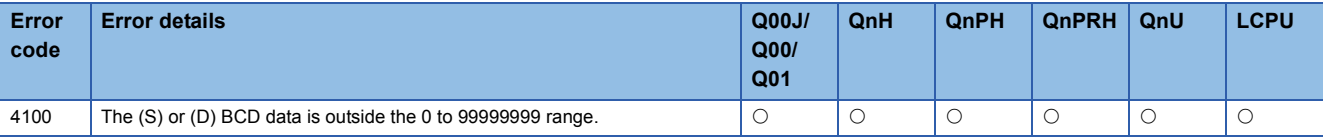

### Program example

 • The following program adds the BCD data 12345600 and 34567000, stores the result at D887 and D888, and at the same time outputs them to from Y30 to Y4F.

[Ladder Mode]

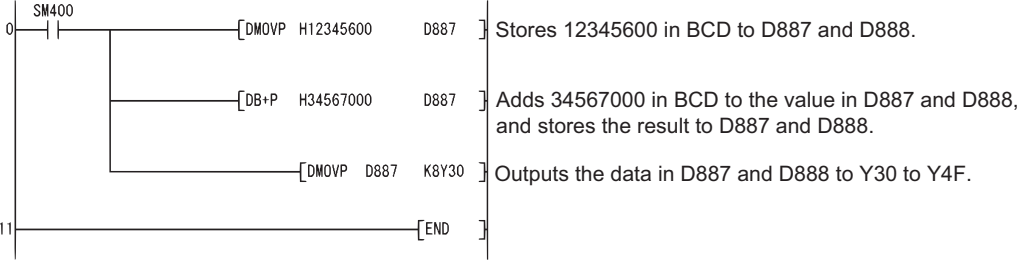

[List Mode]

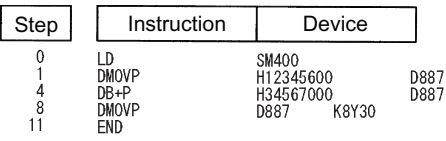

 • The following program subtracts the BCD data 98765432 from 12345678, stores the result at D100 and D101, and at the same time outputs it from Y30 to Y4F.

[Ladder Mode]

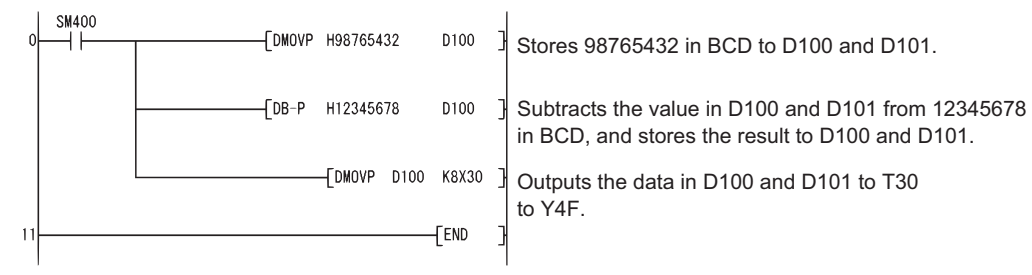

[List Mode]

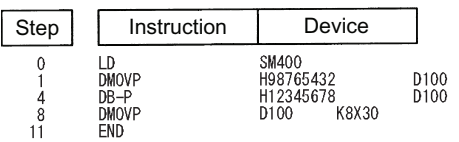

# **DB+(P), DB-(P) [When three data are set]**

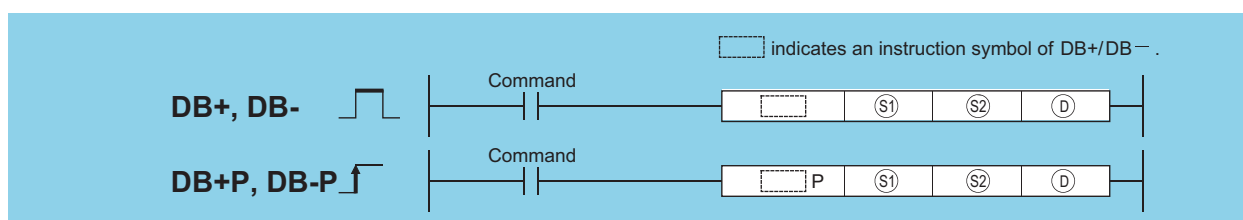

(S1): Data to be added to/subtracted from or head number of the devices where the data to be added to/subtracted from is stored (BCD 8 digits) (S2): Data for adding/subtracting or head number of the devices where the data for adding/subtracting is stored (BCD 8 digits)

(D): Head number of the devices where the addition/subtraction operation result is stored (BCD 8 digits)

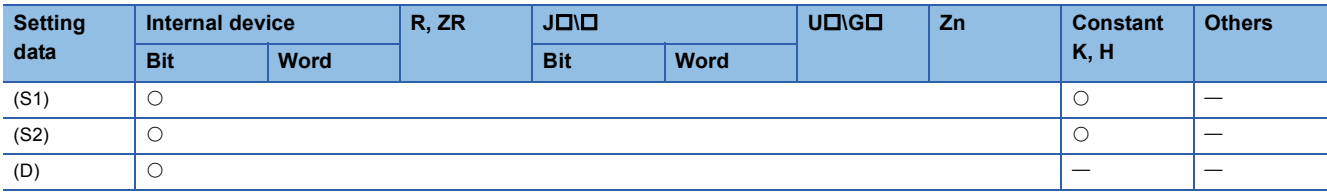

### Processing details

### ■**DB+**

 • Adds the BCD 8-digit data designated by (S1) and the BCD 8-digit data designated by (S2), and stores the result of the addition at the device designated by (D).

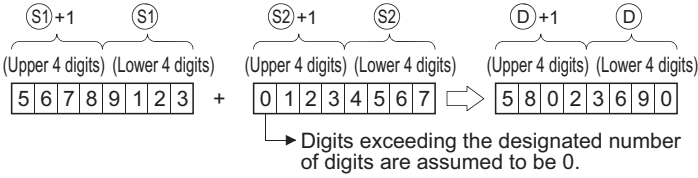

- 0 to 99999999 (BCD 8 digits) can be assigned to (S1), (S2) and (D).
- If the result of the addition operation exceeds 99999999, the upper bits will be ignored. The carry flag (SM700) in this case does not turn ON.

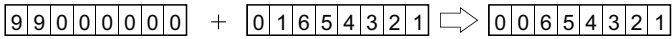

### ■**DB-**

 • Subtracts the BCD 8-digit data designated by (S1) and the BCD 8-digit data designated by (S2), and stores the result of the subtraction at the device designated by (D).

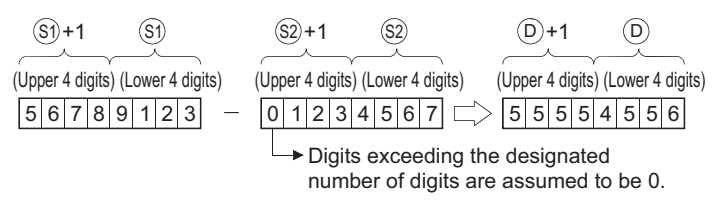

- 0 to 99999999 (BCD 8 digits) can be assigned to (S1), (S2) and (D).
- The following will result if an underflow is generated by the subtraction operation: The carry flag (SM700) in this case does not turn ON.

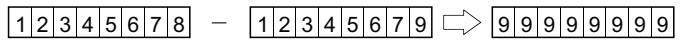

• In any of the following cases, an operation error occurs, the error flag (SM0) turns ON, and an error code is stored into SD0.

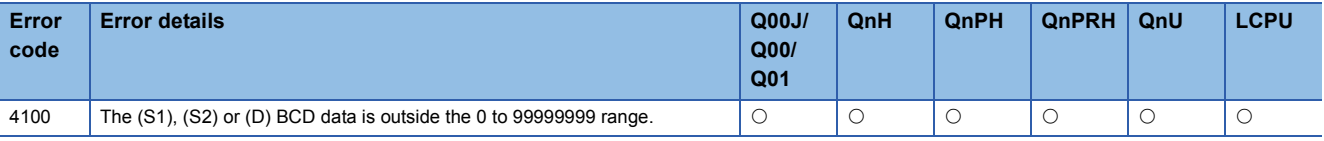

### Program example

 • The following program adds the BCD data at D3 and D4 to the BCD data at Z1 and Z2 when X20 goes ON, and stores the result at R10 and R11.

[Ladder Mode] [List Mode]

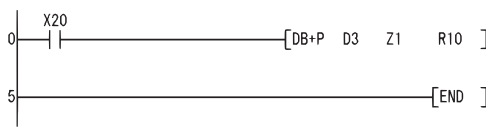

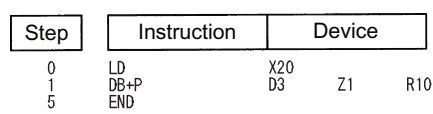

# **BCD 4-digit multiplication and division operations**

# **B\*(P), B/(P) Basic High Process Redundant Universal LCPU**

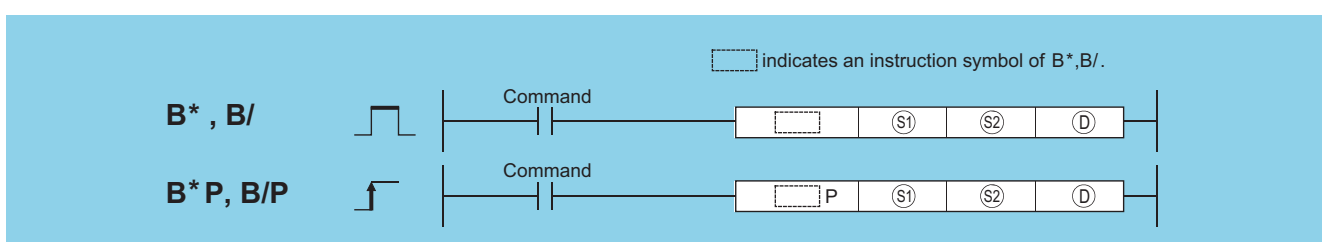

(S1): Data to be multiplied/divided or head number of the devices where the data to be multiplied/divided is stored (BCD 4 digits) (S2): Data for multiplying/dividing or head number of the devices where the data for multiplying/dividing is stored (BCD 4 digits) (D): Head number of the devices where the multiplication/division operation result will be stored (BCD 8 digits)

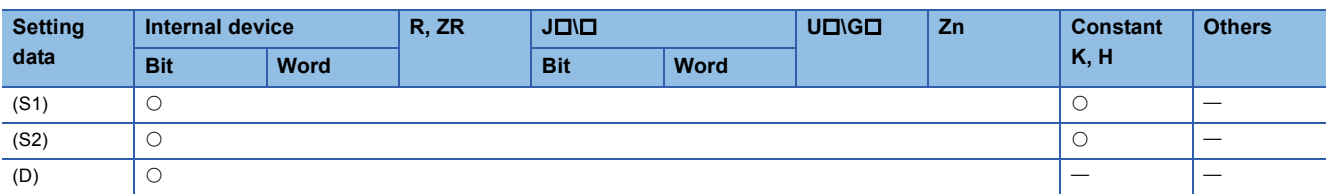

### Processing details

### ■**B\***

 • Multiplies BCD data designated by (S1) and BCD data designated by (S2), and stores the result in the device designated by (D).

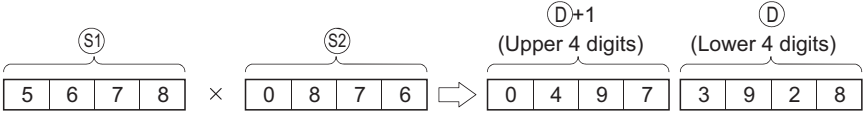

• 0 to 9999 (BCD 4 digits) can be assigned to (S1) and (S2).

### ■**B/**

 • Divides BCD data designated by (S1) and BCD data designated by (S2), and stores the result in the device designated by (D).

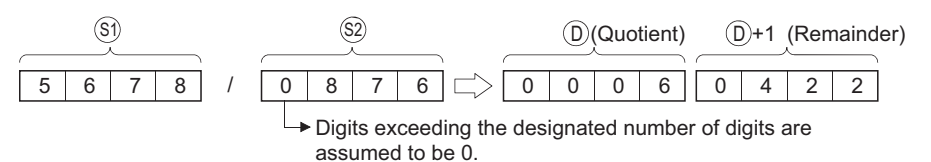

- Uses 32 bits to store the result of the division as quotient and remainder
- Quotient (BCD 4 digits)  $\cdots$  Stored at the lower 16 bits.
- Remainder (BCD 4 digits)  $\cdots$  Stored at the upper 16 bits.
- If (D) has been designated as a bit device, the remainder of the operation will not be stored.

### Operation error

• In any of the following cases, an operation error occurs, the error flag (SM0) turns ON, and an error code is stored into SD0.

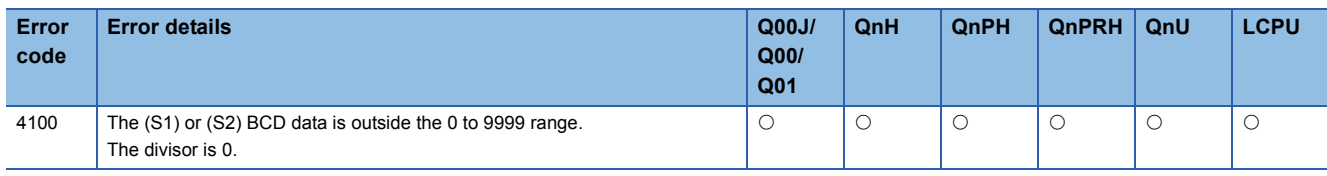

### Program example

 • The following program multiplies, when X20 is turned ON, the BCD data at X0 to XF by the BCD data at D8 and stores the operation result at D0 to D1.

[Ladder Mode] [List Mode]

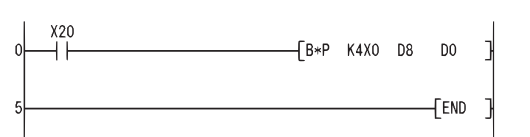

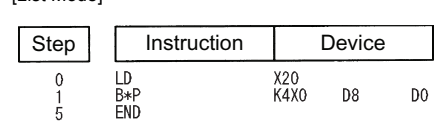

[Operation]

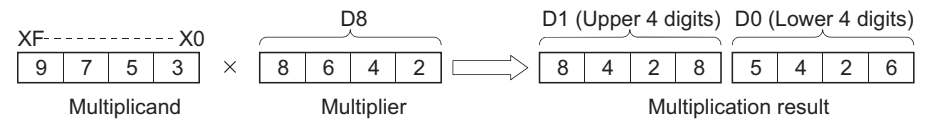

 • The following program divides 5678 by the BCD data 1234, stores the result at D502 and D503, and at the same time outputs the quotient to Y30 to Y3F.

[Ladder Mode]

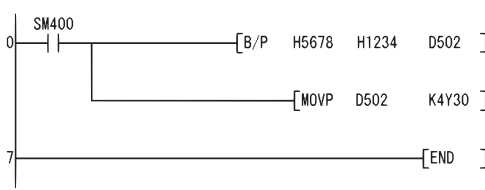

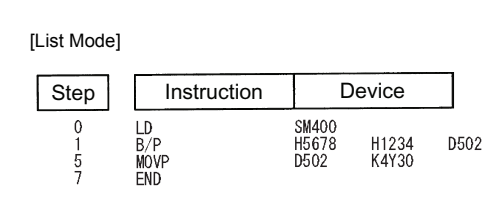

**6**

[Operation]

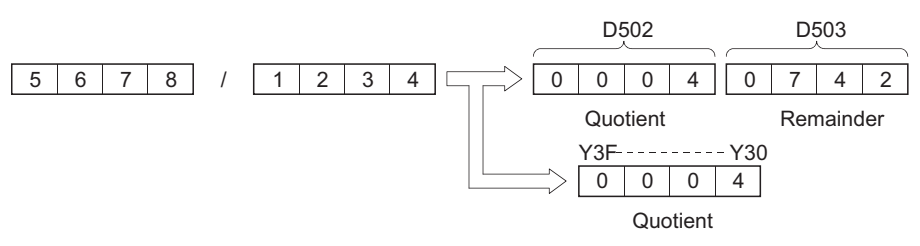

# **BCD 8-digit multiplication and division operations**

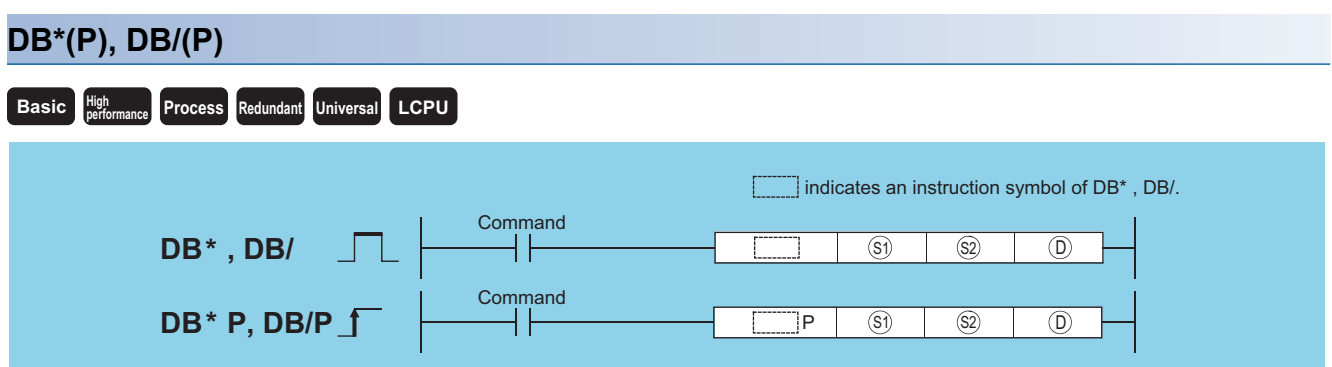

(S1): Data to be multiplied/divided or head number of the devices where the data to be multiplied/divided is stored (BCD 8 digits) (S2): Data for multiplying/dividing or head number of the devices where the data for multiplying/dividing is stored (BCD 8 digits) (D): Head number of the devices where the multiplication/division operation result will be stored (BCD 16 digits)

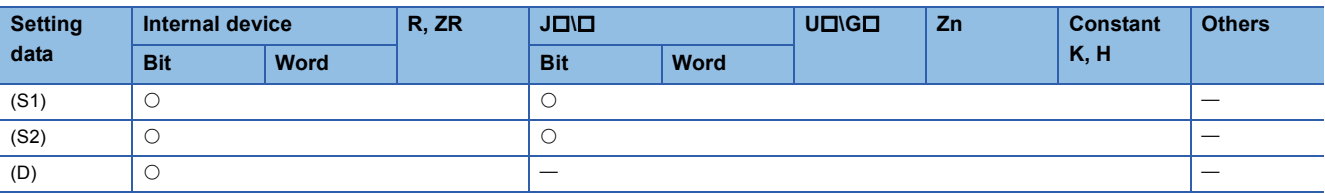

### Processing details

#### ■**DB\***

 • Multiplies the BCD 8-digit data designated by (S1) and the BCD 8-digit data designated by (S2), and stores the product at the device designated by (D).

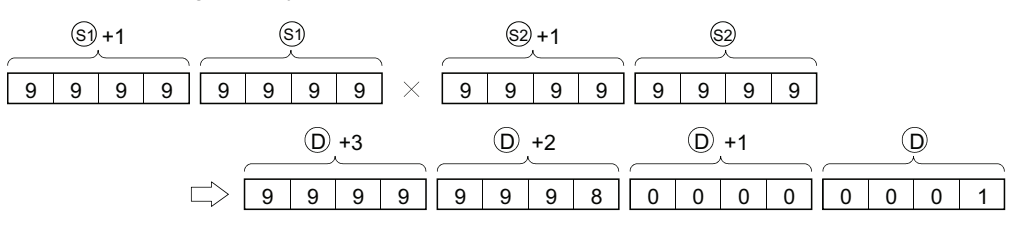

 • If (D) has designated a bit device, the lower 8 digits (lower 32 bits) will be used for the product, and the higher 8 digits (upper 32 bits) cannot be designated.

 $\cdot$  K1  $\cdots$  Lower 1 digit (b0 to 3)

 $\cdot$  K4  $\cdots$  Lower 4 digits (b0 to 15)

 $\cdot$  K8  $\cdots$  Lower 8 digits (b0 to 31)

• 0 to 99999999 (BCD 8 digits) can be assigned to (S1) and (S2).

#### ■**DB/**

 • Divides 8-digit BCD data designated by (S1) and 8-digit BCD data designated by (S2), and stores the result in the device designated by (D).

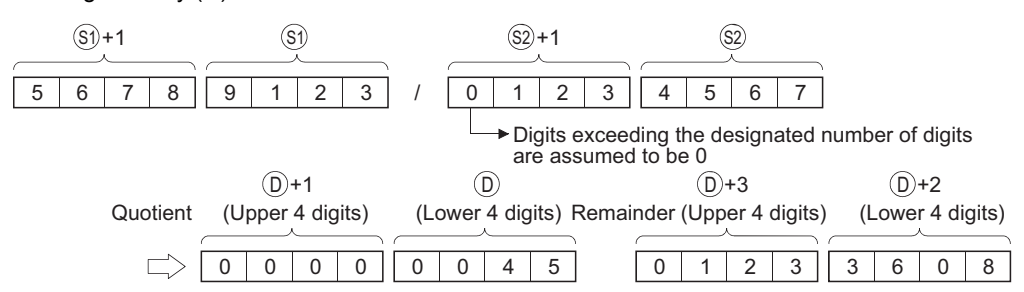

- 64 bits are used for the result of the division operation, and stored as quotient and remainder.
- Quotient (BCD 8 digits)  $\cdots$  Stored at the lower 32 bits.
- Remainder (BCD 8 digits)  $\cdots$  Stored at the upper 32 bits.
- If (D) has been designated as a bit device, the remainder of the operation will not be stored.

• In any of the following cases, an operation error occurs, the error flag (SM0) turns ON, and an error code is stored into SD0.

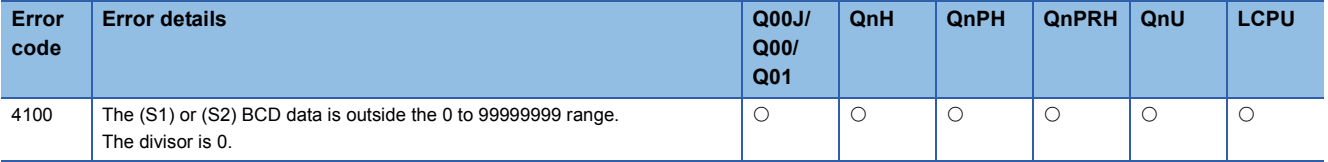

### Program example

 • The following program multiplies the BCD data 67347125 and 573682, stores the result from D502 to D505, and at the same time outputs the upper 8 digits to Y30 to Y4F.

[Ladder Mode] [List Mode]

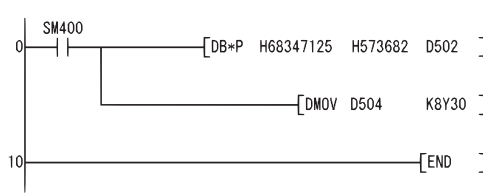

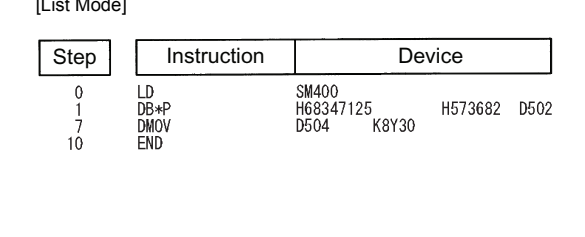

[Operation]

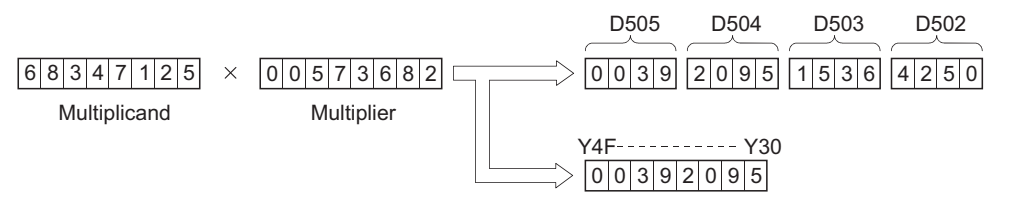

 • The following program divides the BCD data from X20 to X3F by the BCD data at D8 and D9 when X0B goes ON, and stores the result from D765 to D768.

[Ladder Mode] [List Mode]

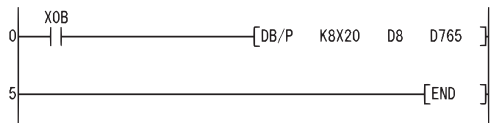

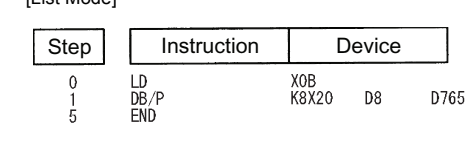

[Operation]

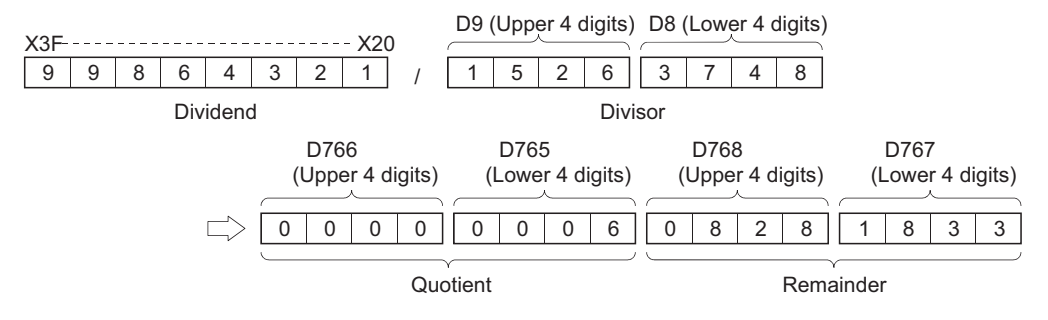

# **Addition and subtraction of floating-point data (single precision)**

# **E+(P), E-(P) [When two data are set]**

**Ver.**

#### **Basic High** *<u>Process Redundant Universal LCPU*</u>

• Basic model QCPU: The serial number (first five digits) is "04122" or later.

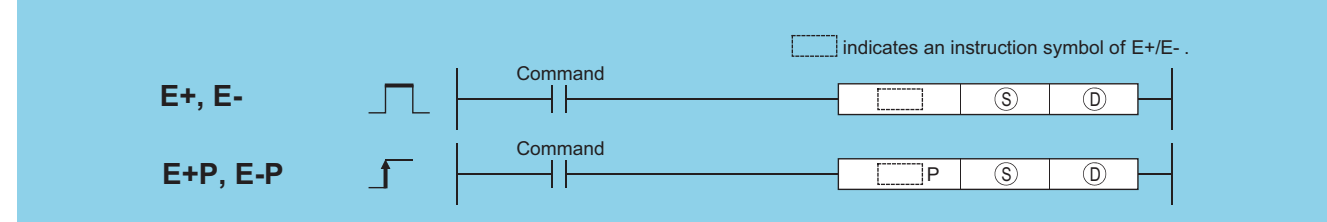

(S): Data for adding/subtracting or head number of the devices where the data for adding/subtracting is stored (real number)

(D): Head number of the devices where the data to be added to/subtracted from is stored (real number)

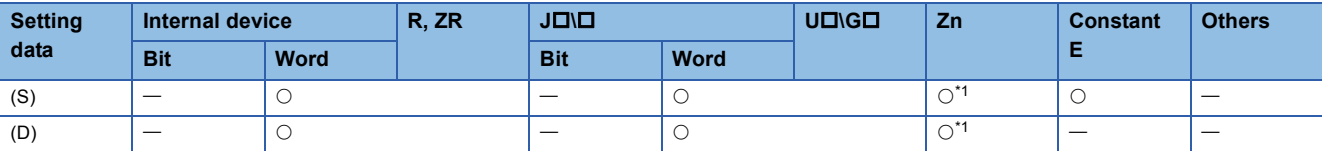

<span id="page-245-0"></span>Applicable for the Universal model QCPU, LCPU.

### Processing details

#### ■**E+**

 • Adds the 32-bit floating decimal point type real number designated at (D) and the 32-bit floating decimal point type real number designated at (S), and stores the sum in the device designated at (D).

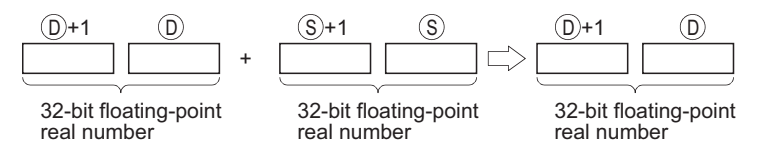

- Values which can be designated at (S) and (D) and which can be stored, are as follows:
- 0,  $2^{-126}$   $\leq$  | Designated value (stored value) | <  $2^{128}$
- When an input value is set using a programming tool, a rounding error may occur. For precautions, refer to [Page 90](#page-91-0)  [Precautions](#page-91-0).

#### ■**E-**

 • Subtracts a 32-bit floating decimal point type real number designated by (D) and a 32-bit floating decimal point type real number designated by (S), and stores the result at a device designated by (D).

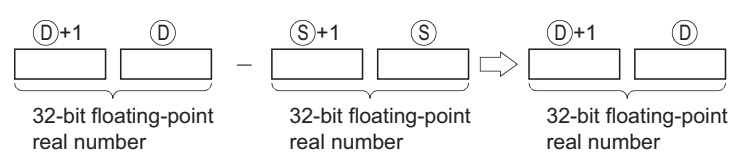

- Values which can be designated at (S) and (D) and which can be stored, are as follows:
- 0,  $2^{-126}$   $\leq$  | Designated value (stored value) | <  $2^{128}$
- When an input value is set using a programming tool, a rounding error may occur. For precautions, refer to [Page 90](#page-91-0)  [Precautions](#page-91-0).

• In any of the following cases, an operation error occurs, the error flag (SM0) turns ON, and an error code is stored into SD0.

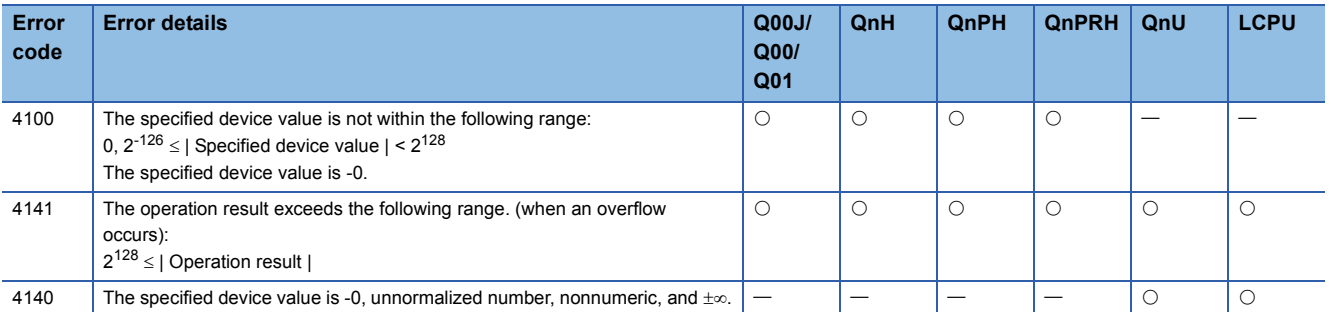

### Program example

 • The following program adds the 32-bit floating decimal point type real number at D3 and D4 and the 32-bit floating decimal point type real number at D10 and D11 when X20 turns ON, and stores the result at D3 and D4.

[Ladder Mode] [List Mode]

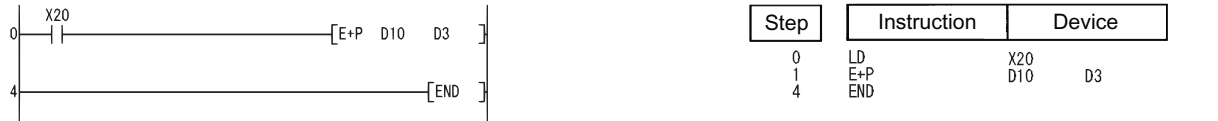

[Operation]

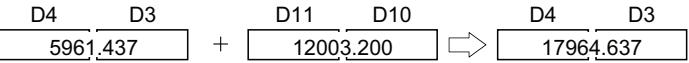

 • The following program subtracts the 32-bit floating decimal point type real number at D10 and D11 from the 32-bit floating decimal point type real number at D20 and D21, and stores the result of the subtraction at D20 and D21. [Ladder Mode] [List Mode]

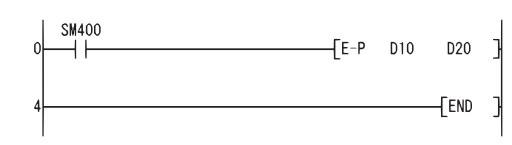

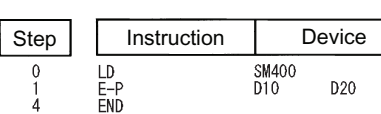

[Operation]

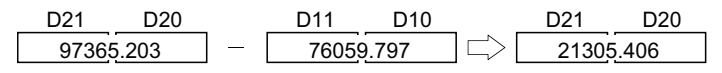

# **E+(P), E-(P) [When three data are set]**

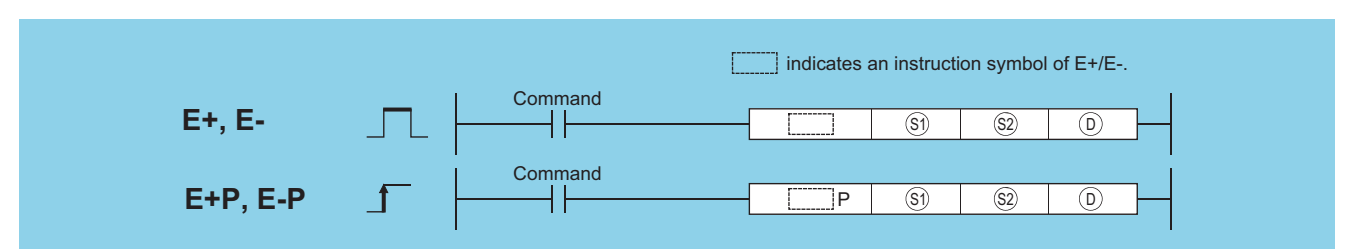

(S1): Data to be added to/subtracted from or head number of the devices where the data to be added to/subtracted from is stored (real number)

(S2): Data for adding/subtracting or head number of the devices where the data for adding/subtracting is stored (real number)

(D): Head number of the devices where the operation result will be stored (real number)

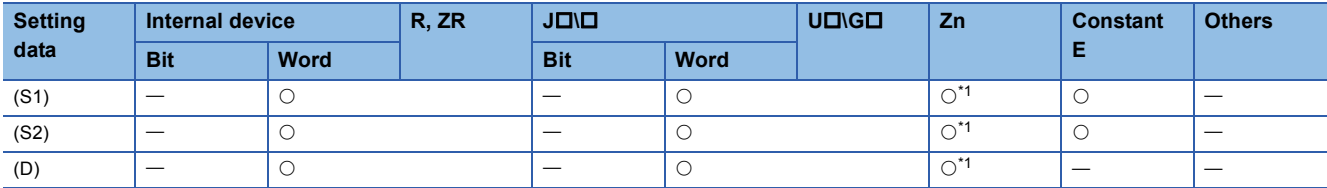

<span id="page-247-0"></span>\*1 Applicable for the Universal model QCPU, LCPU.

### Processing details

#### ■**E+**

 • Adds the 32-bit floating decimal point type real number designated at (S1) and the 32-bit floating decimal point type real number designated at (S2), and stores the sum in the device designated at (D).

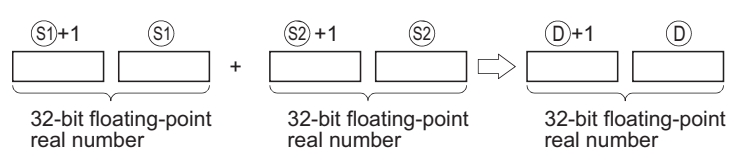

- Values which can be designated at (S1), (S2) and (D) and which can be stored, are as follows:
- 0,  $2^{-126}$   $\leq$  | Designated value (stored value) | <  $2^{128}$
- When an input value is set using a programming tool, a rounding error may occur. For precautions, refer to [Page 90](#page-91-0)  [Precautions](#page-91-0).

### ■**E-**

 • Subtracts a 32-bit floating decimal point type real number designated by (S1) and a 32-bit floating decimal point type real number designated by (S2), and stores the result at a device designated by (D).

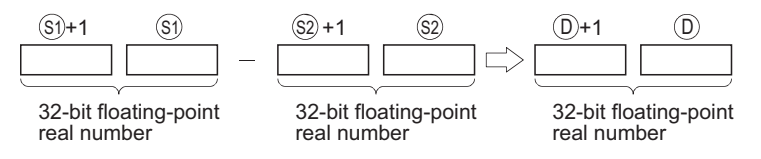

- Values which can be designated at (S1), (S2) and (D) and which can be stored, are as follows:
- 0,  $2^{-126}$   $\leq$  | Designated value (stored value) | <  $2^{128}$
- When an input value is set using a programming tool, a rounding error may occur. For precautions, refer to [Page 90](#page-91-0)  [Precautions](#page-91-0).

• In any of the following cases, an operation error occurs, the error flag (SM0) turns ON, and an error code is stored into SD0.

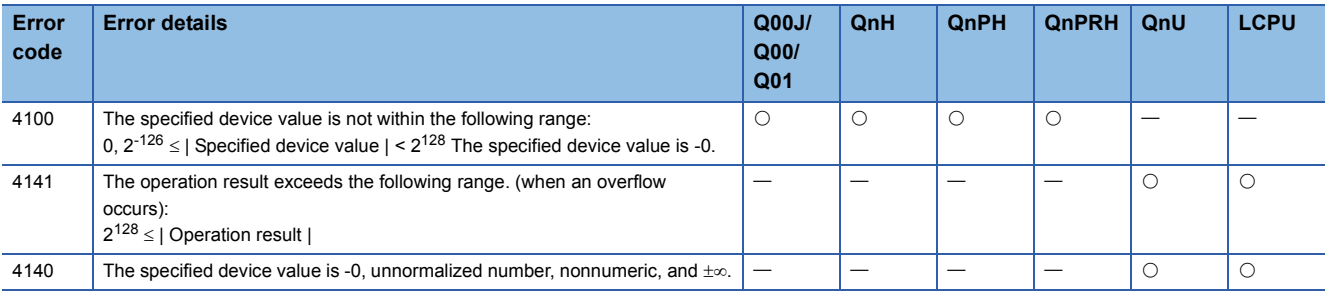

### Program example

 • The following program adds the 32-bit floating decimal point type real number at D3 and D4 and the 32-bit floating decimal point type real number at D10 and D11 when X20 goes ON, and outputs the result to R0 and R1.

[Ladder Mode] [List Mode]

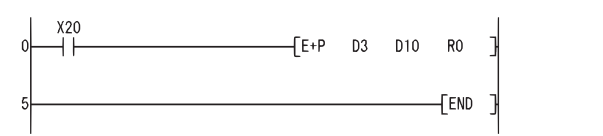

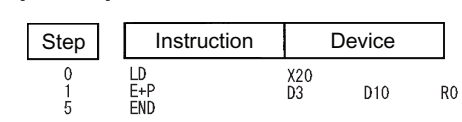

[Operation]

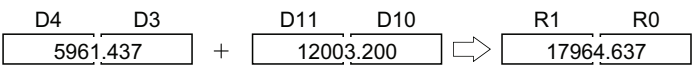

 • The following programs subtracts the 32-bit floating decimal point type real number at D20 and D21 from the 32-bit floating decimal point type real number at D11 and D10, and stores the result at D30 and D31. [Ladder Mode] [List Mode]

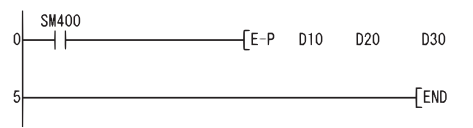

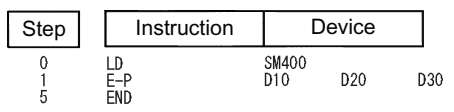

[Operation]

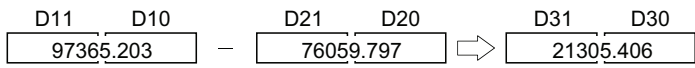

 $\overline{\mathbf{r}}$ 

# **Addition and subtraction of floating-point data (double precision)**

### **ED+(P), ED-(P) [When two data are set]**

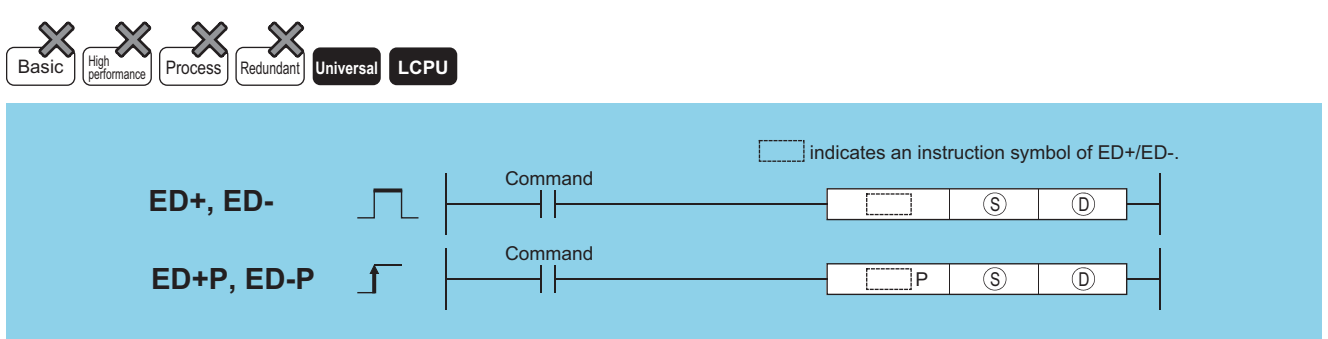

(S): Data for adding/subtracting or head number of the devices where the data for adding/subtracting is stored (real number)

(D): Head number of the devices where the data to be added to/subtracted from is stored (real number)

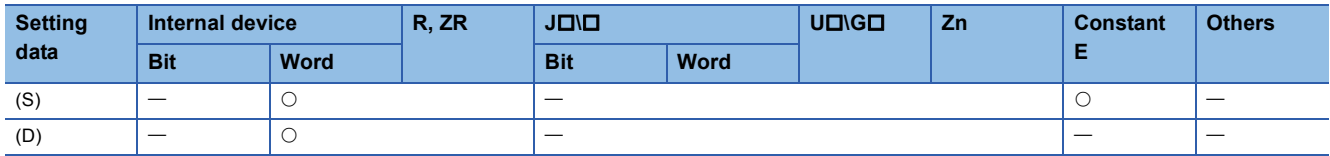

### Processing details

### ■**ED+**

 • Adds the 64-bit floating decimal point type real number designated at (D) and the 64-bit floating decimal point type real number designated at (S), and stores the sum in the device designated at (D).

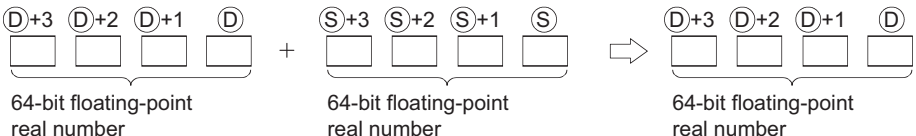

- Values which can be designated at (S) and (D) and which can be stored, are as follows:
- 0,  $2^{-1022}$   $\leq$  | Designated value (stored value) | <  $2^{1024}$
- When an input value is set using a programming tool, a rounding error may occur. For precautions, refer to [Page 90](#page-91-0)  [Precautions](#page-91-0).

#### ■**ED-**

 • Subtracts a 64-bit floating decimal point type real number designated by (D) and a 64-bit floating decimal point type real number designated by (S), and stores the result at a device designated by (D).

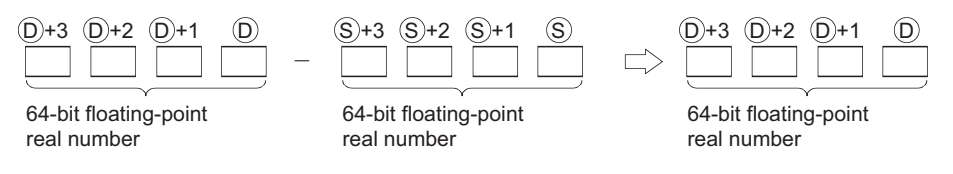

- Values which can be designated at (S) and (D) and which can be stored, are as follows:
- 0,  $2^{-1022}$   $\leq$  | Designated value (stored value) | <  $2^{1024}$
- When an input value is set using a programming tool, a rounding error may occur. For precautions, refer to [Page 90](#page-91-0)  [Precautions](#page-91-0).

• In any of the following cases, an operation error occurs, the error flag (SM0) turns ON, and an error code is stored into SD0.

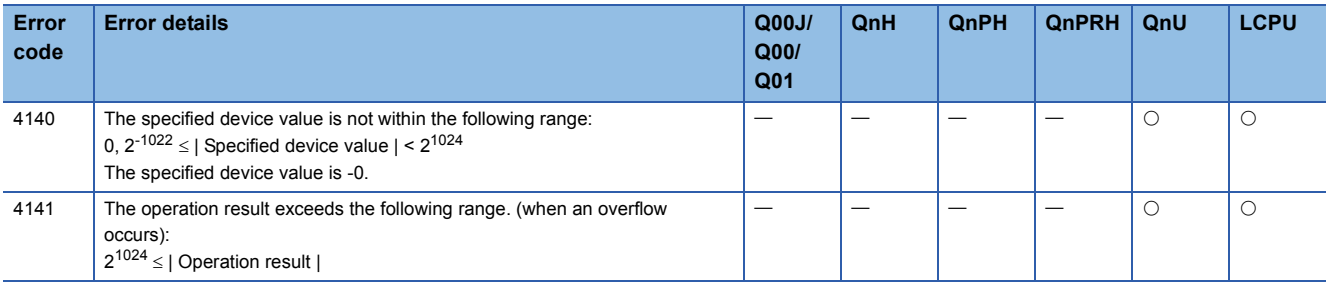

# Program example

• The following program adds the 64-bit floating decimal point type real number at D3 to D6 and the 64-bit floating decimal

point type real number at D10 to D13 when X20 goes ON, and stores the result at D3 to D6.<br>
Il ist Model

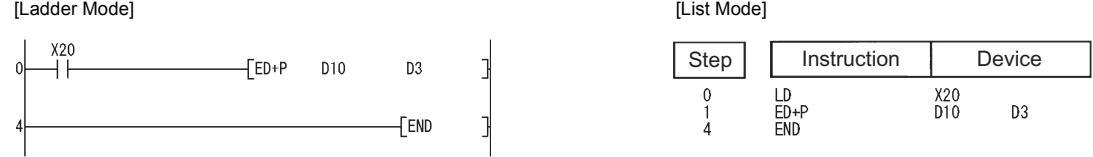

[Operation]

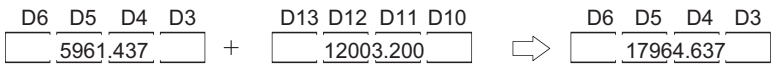

 • The following program subtracts the 64-bit floating decimal point type real number at D10 to D13 from the 64-bit floating decimal point type real number at D20 to D23, and stores the result of the subtraction at D20 to D23.<br>
List Model [Ladder Mode]

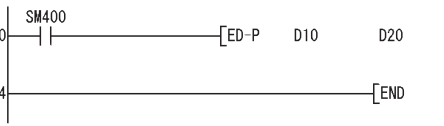

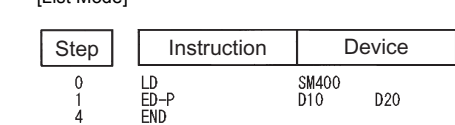

[Operation]

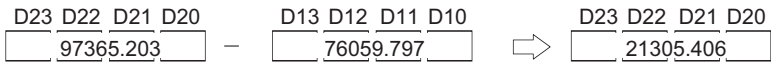

J

J

# **ED+(P), ED-(P) [When three data are set]**

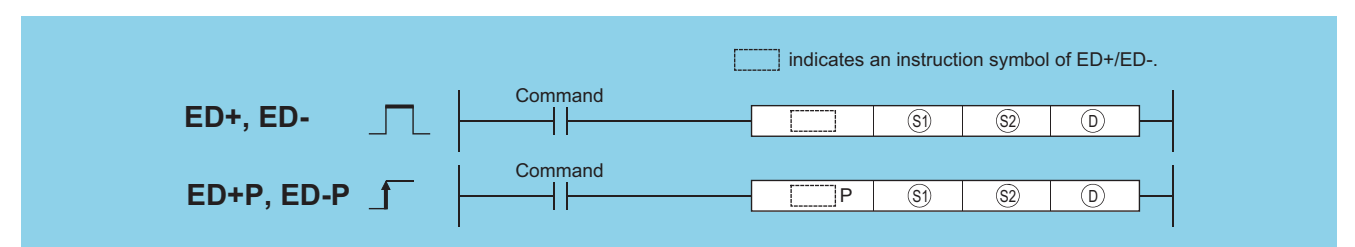

(S1): Data to be added to/subtracted from or head number of the devices where the data to be added to/subtracted from is stored (real number)

(S2): Data for adding/subtracting or head number of the devices where the data for adding/subtracting is stored (real number)

(D): Head number of the devices where the operation result will be stored (real number)

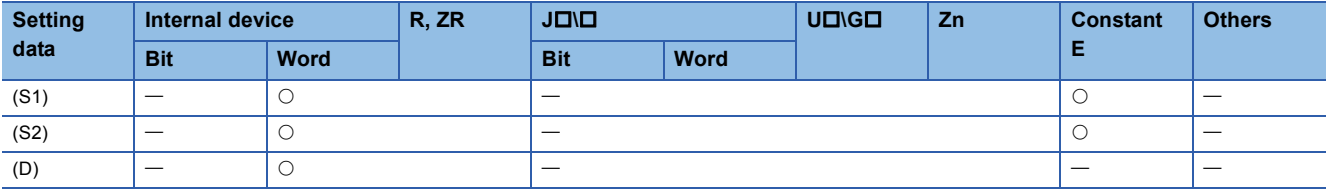

### Processing details

### ■**ED+**

 • Adds the 64-bit floating decimal point type real number designated at (S1) and the 64-bit floating decimal point type real number designated at (S2), and stores the sum in the device designated at (D).

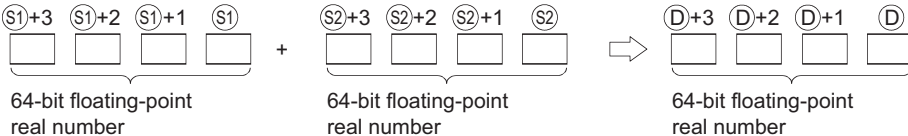

- Values which can be designated at (S1), (S2) and (D) and which can be stored, are as follows:
- 0,  $2^{-1022} \leq$  Designated value (stored value) | <  $2^{1024}$
- When an input value is set using a programming tool, a rounding error may occur. For precautions, refer to [Page 90](#page-91-0)  [Precautions](#page-91-0).

### ■**ED-**

 • Subtracts a 64-bit floating decimal point type real number designated by (S1) and a 64-bit floating decimal point type real number designated by (S2), and stores the result at a device designated by (D).

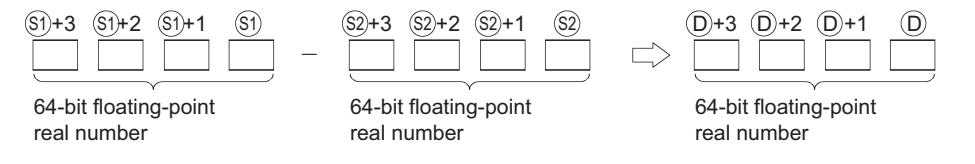

- Values which can be designated at (S1), (S2) and (D) and which can be stored, are as follows:
- 0,  $2^{-1022}$   $\leq$  | Designated value (stored value) | <  $2^{1024}$
- When an input value is set using a programming tool, a rounding error may occur. For precautions, refer to [Page 90](#page-91-0)  [Precautions](#page-91-0).
• In any of the following cases, an operation error occurs, the error flag (SM0) turns ON, and an error code is stored into SD0.

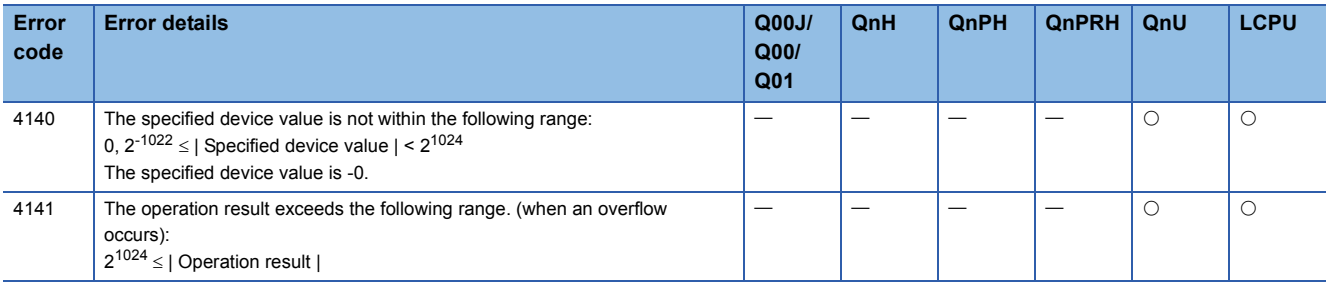

## Program example

• The following program adds the 64-bit floating decimal point type real number at D3 to D6 and the 64-bit floating decimal

point type real number at D10 to D13 when X20 goes ON, and outputs the result at R0 to R3.

[Ladder Mode] [List Mode] X20 Step Instruction Device  $\sqrt{ED+P}$  D3 D10 R0  $\begin{array}{c} \end{array}$  $\begin{array}{c}\n\boxed{D}\\
\boxed{ED+P}\\
\boxed{END}\n\end{array}$  $\begin{array}{c}\n0 \\
1 \\
5\n\end{array}$  $\frac{\chi_{20}}{D3}$  $\frac{1}{\sqrt{1-\frac{1}{2}}}\left( \frac{1}{\sqrt{1-\frac{1}{2}}}\right)$ —<br>—[end ] **D10** R<sub>0</sub>

[Operation]

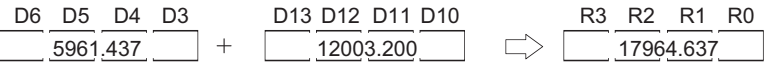

 • The following programs subtracts the 64-bit floating decimal point type real number at D20 to D23 from the 64-bit floating decimal point type real number at D10 to D13, and stores the result at D30 to D33. [Ladder Mode] [List Mode]

SM 400  $\sqrt{ED-P}$  D10 D20 D30 5  $[END]$ 

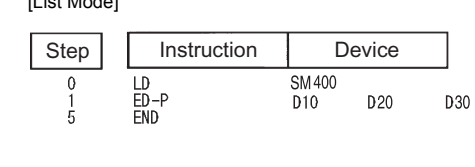

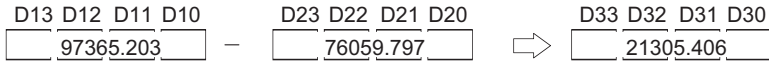

## **Multiplication and division of floating-point data (single precision)**

## **E\*(P), E/(P)**

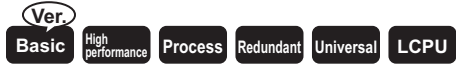

• Basic model QCPU: The serial number (first five digits) is "04122" or later.

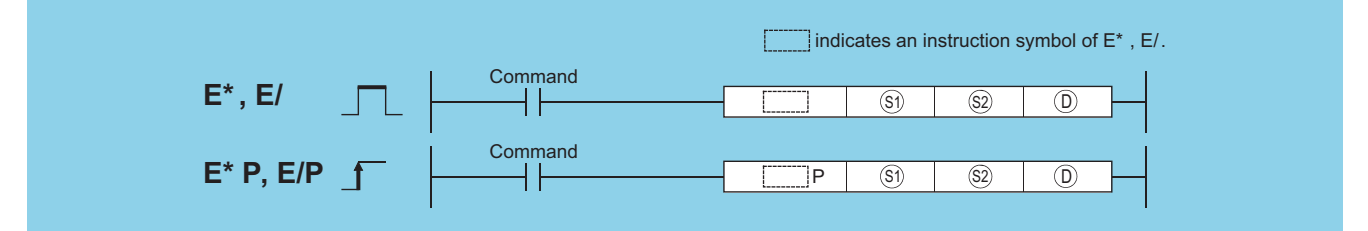

(S1): Data to be multiplied/divided or head number of the devices where the data to be multiplied/divided is stored (real number)

(S2): Data for multiplying/dividing or head number of the devices where the data for multiplying/dividing is stored (real number)

(D): Head number of the devices where the operation result will be stored (real number)

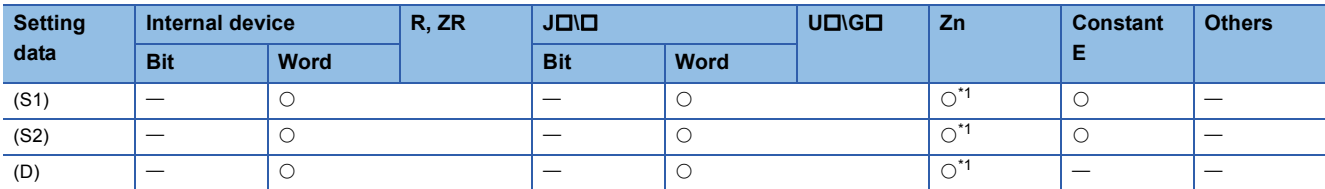

<span id="page-253-0"></span>\*1 Applicable for the Universal model QCPU, LCPU.

### Processing details

#### ■**E\***

 • Multiplies the 32-bit floating decimal point real number designated by (S1) by the 32-bit floating decimal point real number designated by (S2) and stores the operation result at the device designated by (D).

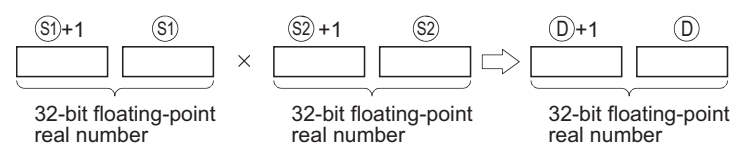

- Values which can be designated at (S1), (S2) and (D) and which can be stored, are as follows:
- 0,  $2^{-126}$   $\leq$  | Designated value (stored value) | <  $2^{128}$
- When an input value is set using a programming tool, a rounding error may occur. For precautions, refer to [Page 90](#page-91-0)  [Precautions](#page-91-0).

#### ■**E/**

 • Divides the 32-bit floating decimal point real number designated by (S1) by the 32-bit floating decimal point real number designated by (S2) and stores the operation result at the device designated by (D).

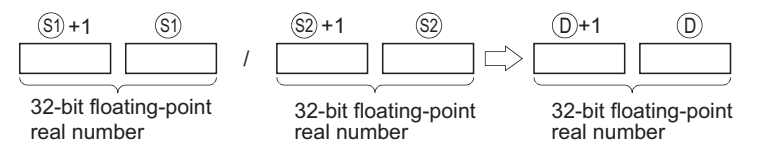

- Values which can be designated at (S1), (S2) and (D) and which can be stored, are as follows:
- 0,  $2^{-126}$   $\leq$  | Designated value (stored value) | <  $2^{128}$
- When an input value is set using a programming tool, a rounding error may occur. For precautions, refer to [Page 90](#page-91-0)  [Precautions](#page-91-0).

• In any of the following cases, an operation error occurs, the error flag (SM0) turns ON, and an error code is stored into SD0.

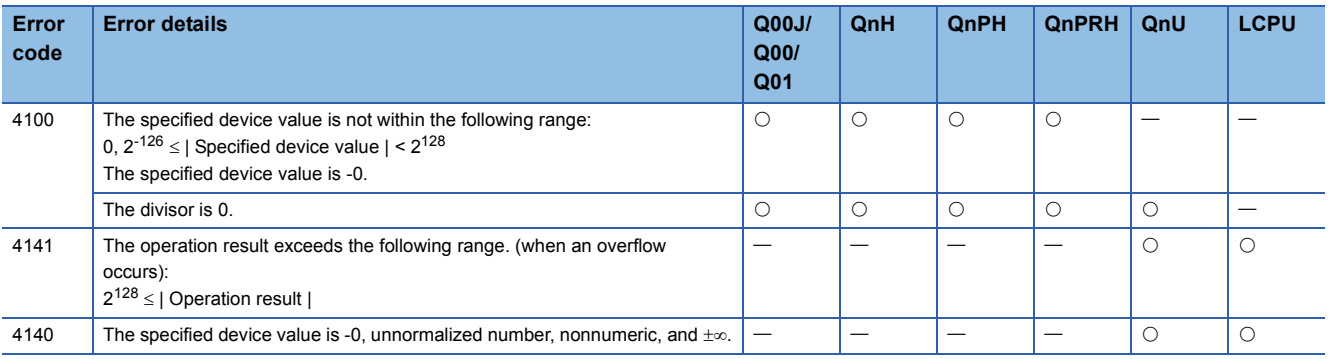

### **Program example**

 • The following program multiplies the 32-bit floating decimal point real number at D3 and D4 and the 32-bit floating decimal point real number at D10 and D11, and stores the result at R0 and R1. [Ladder Mode] [List Mode]

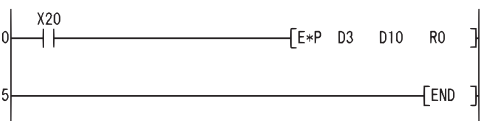

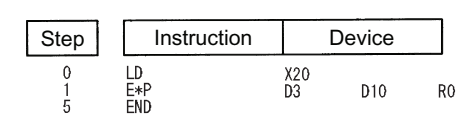

[Operation]

| D4      | D3       | D11     | D10               | R1       | R0 |
|---------|----------|---------|-------------------|----------|----|
| 36.7896 | $\times$ | 11.9278 | $\Longrightarrow$ | 438.8190 |    |

 • The following program divides the 32-bit floating decimal point real number at D10 and D11 by the 32-bit floating decimal point real number at D20 and D21, and stores the result at D30 and D31.

[Ladder Mode] [List Mode]

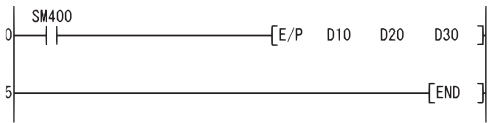

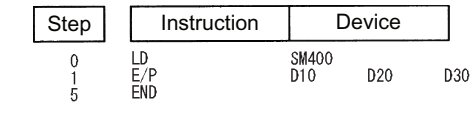

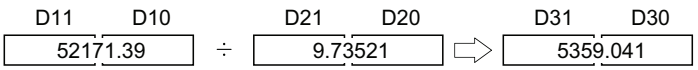

## **Multiplication and division of floating-point data (double precision)**

## **ED\*(P), ED/(P)**

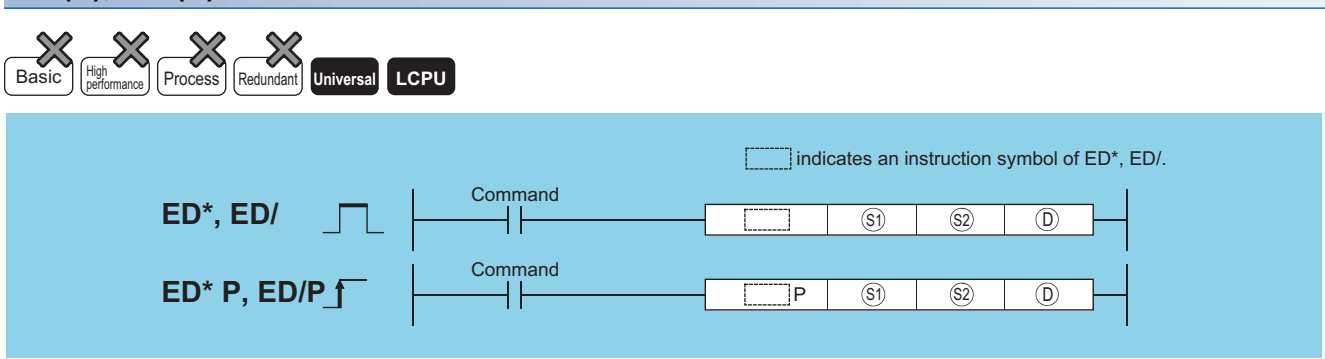

(S1): Data to be multiplied/divided or head number of the devices where the data to be multiplied/divided is stored (real number)

(S2): Data for multiplying/dividing or head number of the devices where the data for multiplying/dividing is stored (real number)

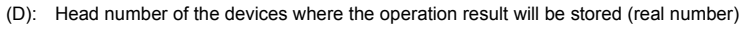

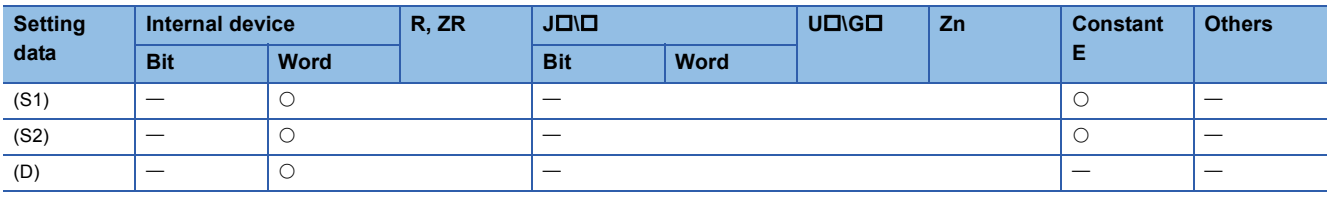

## Processing details

#### ■**ED\***

 • Multiplies the 64-bit floating decimal point real number designated by (S1) by the 64-bit floating decimal point real number designated by (S2) and stores the operation result at the device designated by (D).

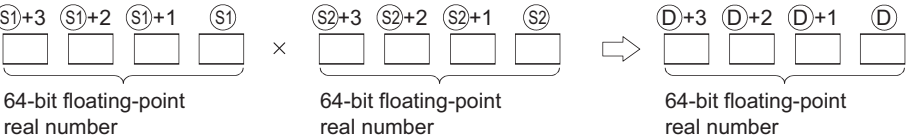

- Values which can be designated at (S1), (S2) and (D) and which can be stored, are as follows:
- 0,  $2^{-1022}$   $\leq$  | Designated value (stored value) | <  $2^{1024}$
- When the operation results in -0 or an underflow, the result is processed as 0.
- When an input value is set using a programming tool, a rounding error may occur. For precautions, refer to [Page 90](#page-91-0)  [Precautions](#page-91-0).

#### ■**ED/**

 • Divides the 64-bit floating decimal point real number designated by (S1) by the 64-bit floating decimal point real number designated by (S2) and stores the operation result at the device designated by (D).

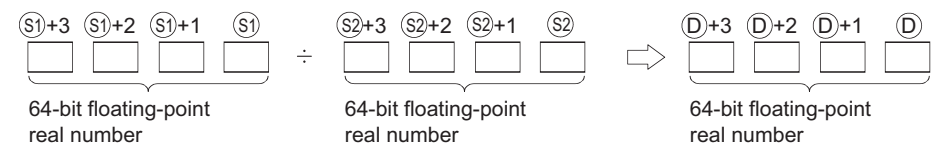

- Values which can be designated at (S1), (S2) and (D) and which can be stored, are as follows:
- 0,  $2^{-1022}$   $\leq$  | Designated value (stored value) | <  $2^{1024}$
- When the operation results in -0 or an underflow, the result is processed as 0.
- When an input value is set using a programming tool, a rounding error may occur. For precautions, refer to [Page 90](#page-91-0)  [Precautions](#page-91-0).

• In any of the following cases, an operation error occurs, the error flag (SM0) turns ON, and an error code is stored into SD0.

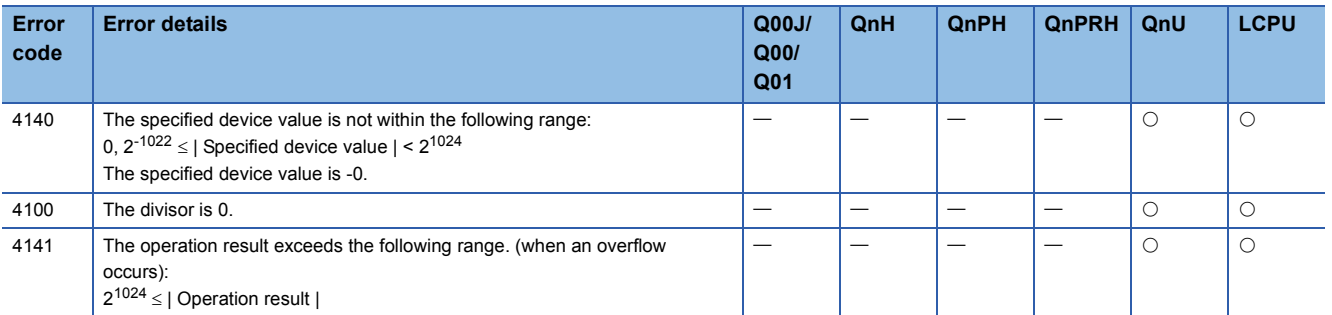

#### Program example

 • The following program multiplies the 64-bit floating decimal point real number at D3 to D6 and the 64-bit floating decimal point real number at D10 to D13, and stores the result at R0 to R3.

[Ladder Mode] [List Mode]

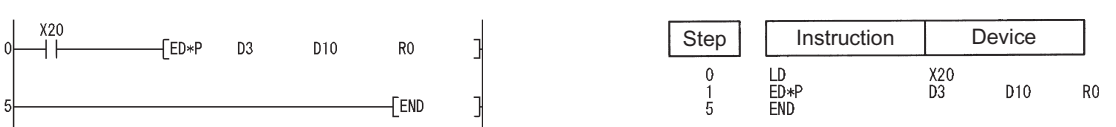

[Operation]

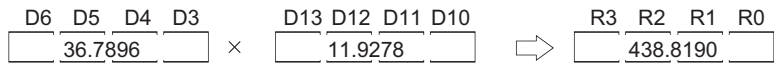

J

J

 • The following program divides the 64-bit floating decimal point real number at D10 to D13 by the 64-bit floating decimal point real number at D20 to D23, and stores the result at D30 to D33.

Step Instruction Device

SM400<br>D10

D<sub>20</sub>

D30

 $\begin{array}{c}\n\boxed{LD}\\ \text{ED/P}\\ \text{END}\n\end{array}$ 

 $\begin{smallmatrix}0\\1\\5\end{smallmatrix}$ 

[Ladder Mode] [List Mode]

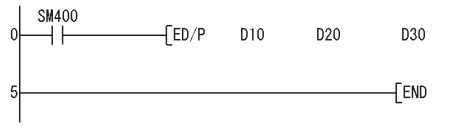

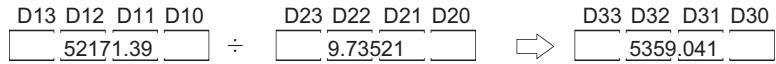

## **BIN 16-bit data block addition and subtraction operations**

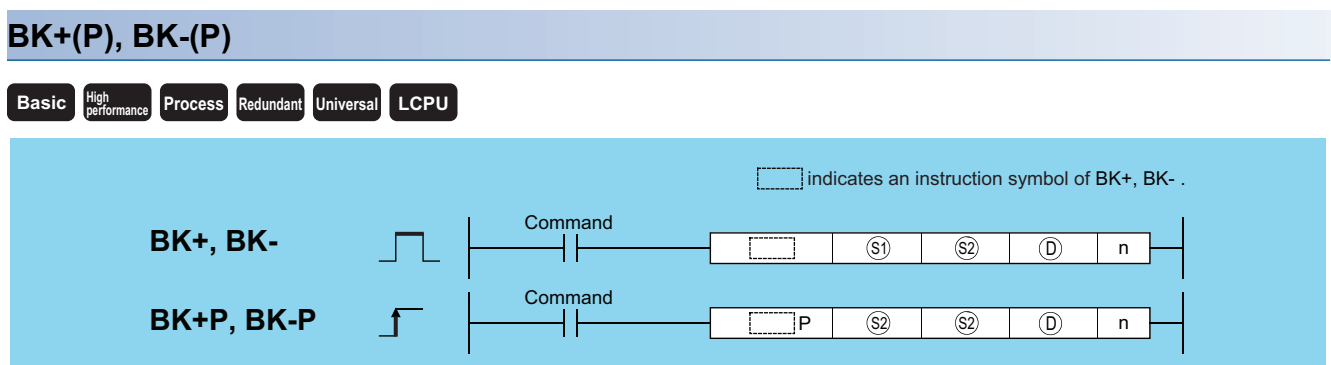

(S1): Head number of the devices where the data to be added to/subtracted from is stored (BIN 16 bits)

(S2): Data for adding/subtracting or head number of the devices where the data for adding/subtracting is stored (BIN 16 bits)

(D): Head number of the devices where the operation result will be stored (BIN 16 bits)

n: Number of addition/subtraction data blocks (BIN 16 bits)

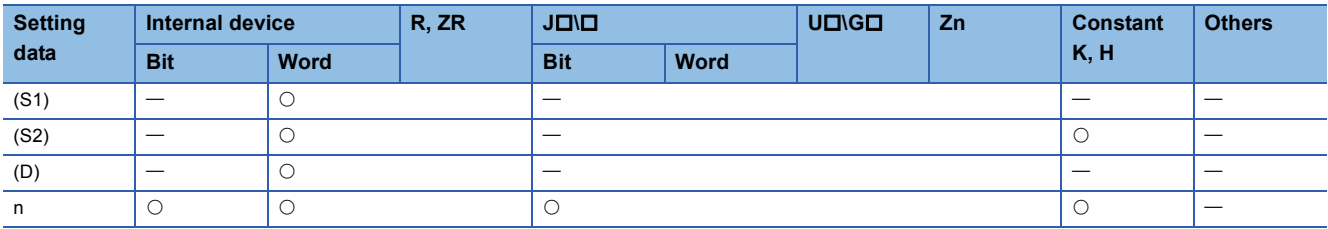

#### Processing details

#### ■**BK+**

 • Adds n points of BIN data from the device designated by (S1) and n-points of BIN data from the device designated by (S2) and stores the result to the area starting from the device designated by (D).

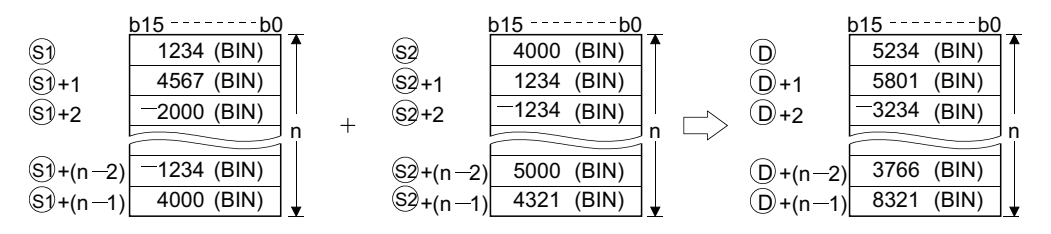

• Block addition is performed in 16-bit units.

• The constant designated by (S2) can be between -32768 and 32767 (BIN 16-bit data).

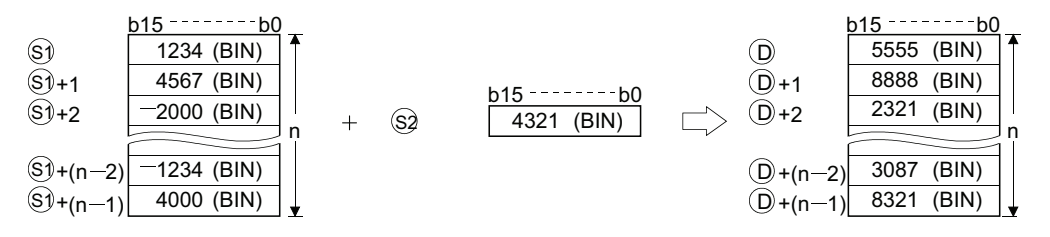

 • The following will happen when an underflow or overflow is generated in an operation result: The carry flag (SM700) in this case does not turn ON.

 $\cdot$  K32767 +K2 (7FFFH) (0002H) (8001H)  $+$ K $-32767$ 

K—32767 +K— 2 —— ▶ K32767 (8001H) (FFFEH) (7FFFH)

### ■**BK-**

 • Subtracts n points of BIN data from the device designated by (S1) and n-points of BIN data from the device designated by (S2) and stores the result to the area starting from the device designated by (D).

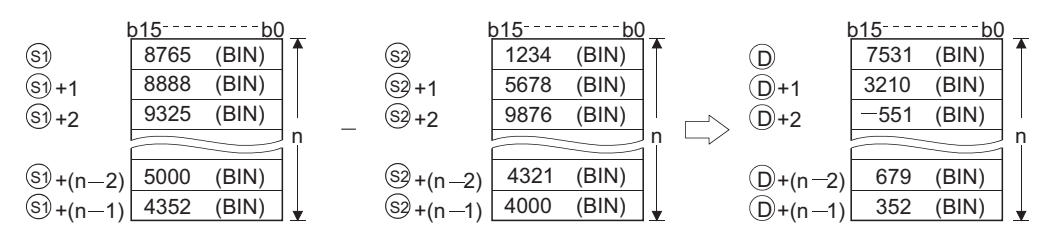

- Block subtraction is performed in 16-bit units.
- The constant designated by (S2) can be between -32768 and 32767 (BIN 16-bit data).

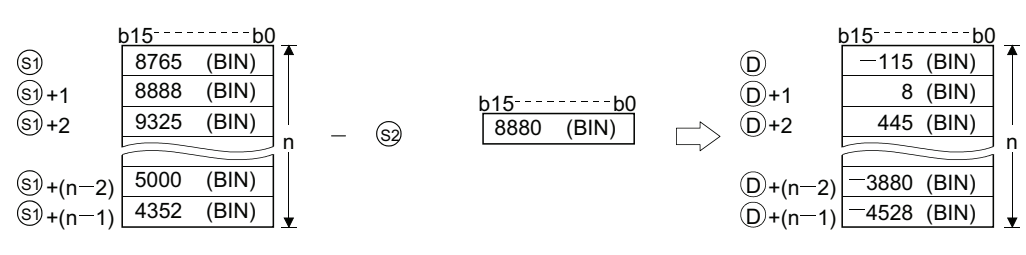

 • The following will happen when an underflow or overflow is generated in an operation result: The carry flag (SM700) in this case does not turn ON.

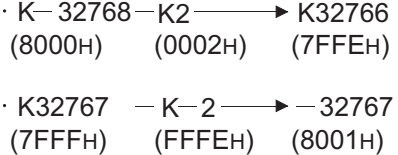

## Operation error

• In any of the following cases, an operation error occurs, the error flag (SM0) turns ON, and an error code is stored into SD0.

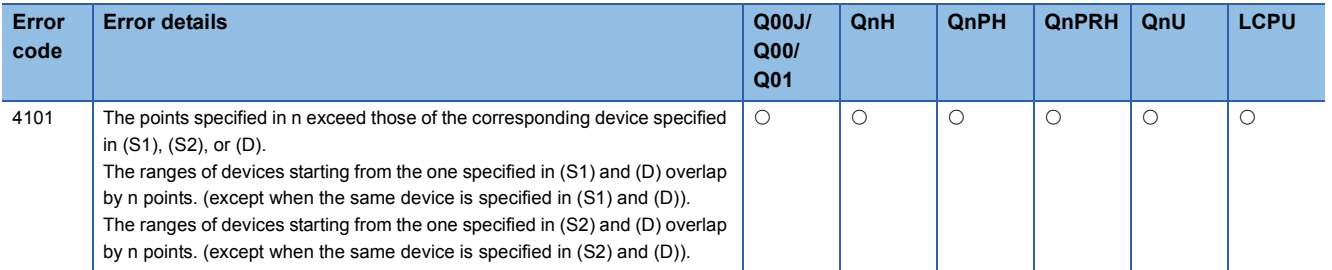

## Program example

 • The following program adds, when X20 is turned ON, the data stored at D100 to D103 to the data stored at R0 to R3 and stores the operation result into the area starting from D200.

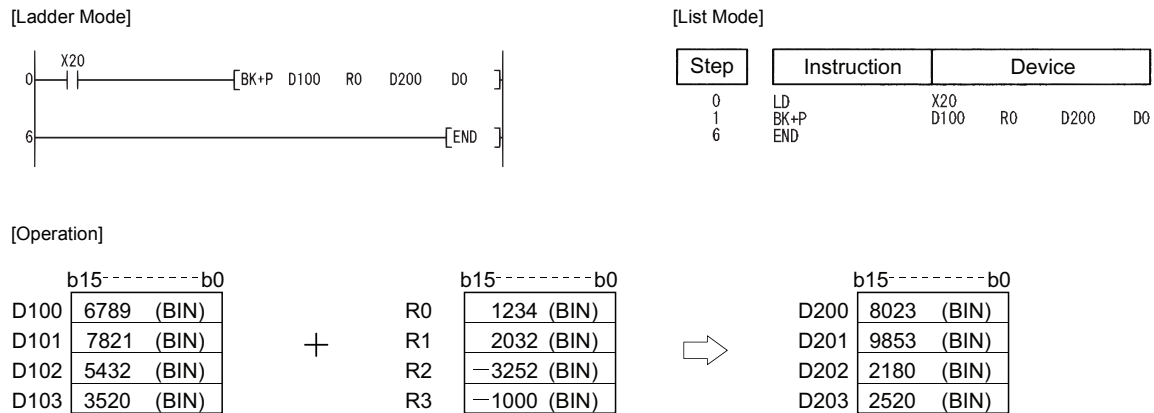

 • The following program subtracts, when X1C is turned ON, the constant 8765 from the data at D100 to D102 and stores the operation result into the area starting from R0.

[Ladder Mode] [List Mode]

 $D0$  4

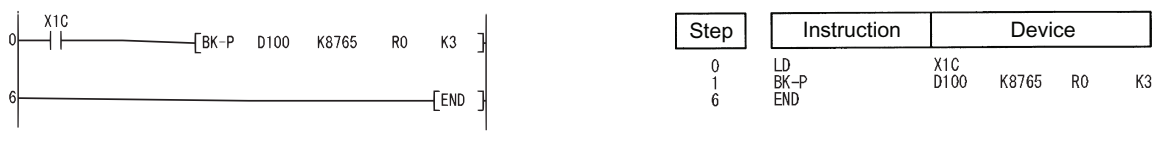

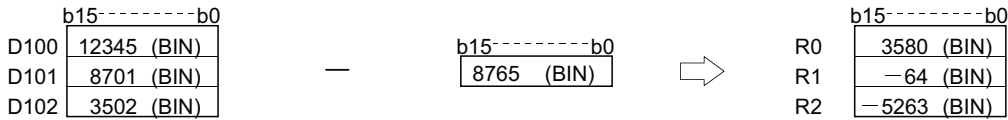

## **BIN 32-bit data block addition and subtraction operations**

## **DBK+(P), DBK-(P)**

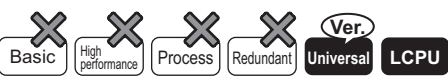

• QnU(D)(H)CPU, QnUDE(H)CPU: the serial number (first five digits) is "10102" or later

• Q00UJCPU, Q00UCPU, Q01UCPU, QnUDVCPU: Supported

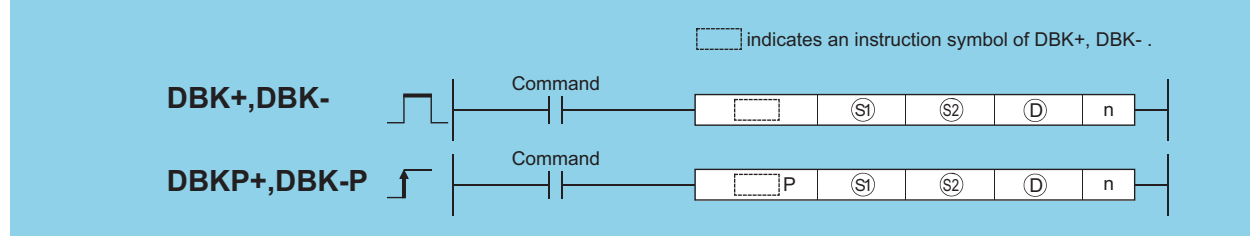

(S1): Head number of the devices where the data to be added and subtracted are stored (BIN 32 bits)

(S2): Data for adding/subtracting or head number of the devices where the data for adding/subtracting is stored (BIN 32 bits)

(D): Head number of the devices where the addition and subtraction operation result will be stored (BIN 32 bits)

n: Number of addition/subtraction data blocks (BIN 16 bits)

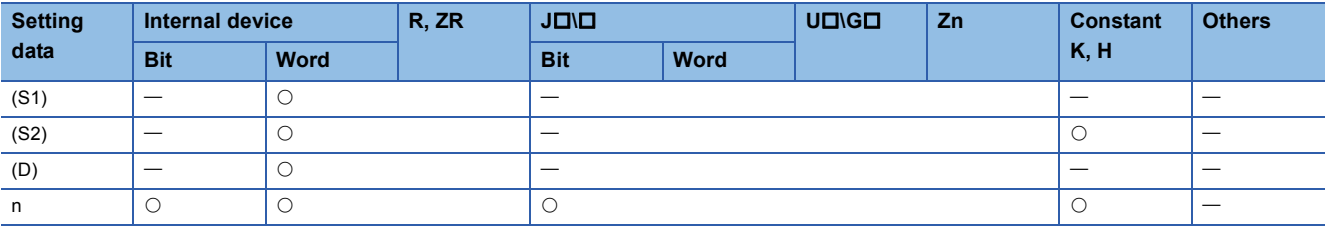

### Processing details

#### ■**DBK+**

 • This instruction adds BIN 32-bit data stored in n-point devices starting from the device specified by (S1) to BIN 32-bit data stored in n-point devices starting from the device specified by (S2) or a constant and then stores the operation result into the nth device specified by (D) and up.

When a device is specified for (S2)

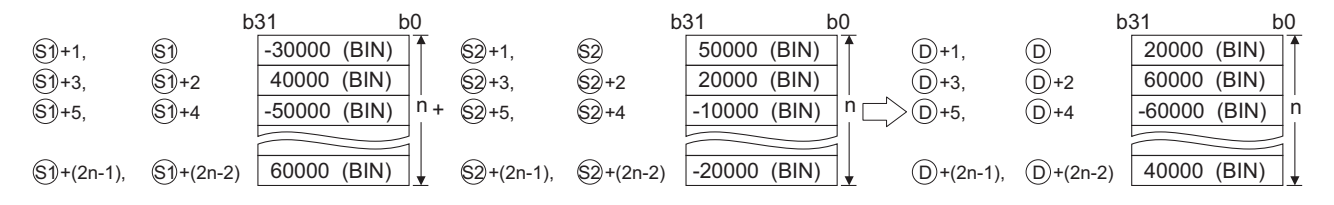

When a constant is specified for (S2)

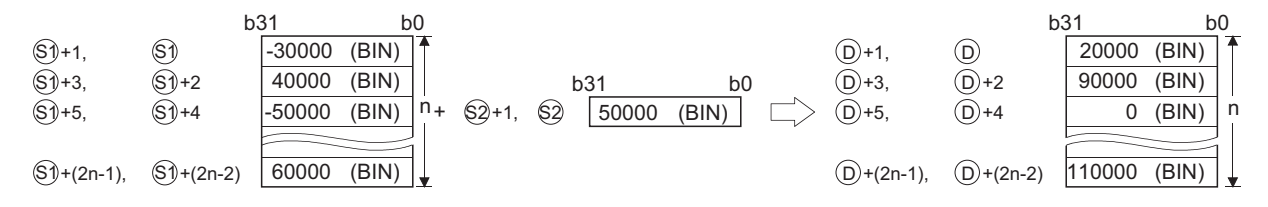

• Block addition is performed in 32-bit units.

• The constant in the device specified by (S2) can be between -2147483648 to 2147483647 (BIN 32-bit data).

• If the value specified by n is 0, the instruction will be not processed.

- The following will happen if an overflow occurs in an operation result: The carry flag (SM700) in this case does not go ON.
- $K2147483647+K2$  -(7FFFFFFFH) (00000002H) (80000001H)  $\rightarrow$  K-2147483647
- K—2147483647+K 2 (80000001H) ( FFFFFFFEH) (7FFFFFFFH)  $\rightarrow$  K2147483647

### ■**DBK-**

 • This instruction subtracts BIN 32-bit data stored in the n-point devices starting from the device specified by (S2) or a constant from BIN 32-bit data stored in n-point devices starting from the device specified by (S1), and then stores the operation result into the nth device specified by (D) and up.

When a device is specified for (S2)

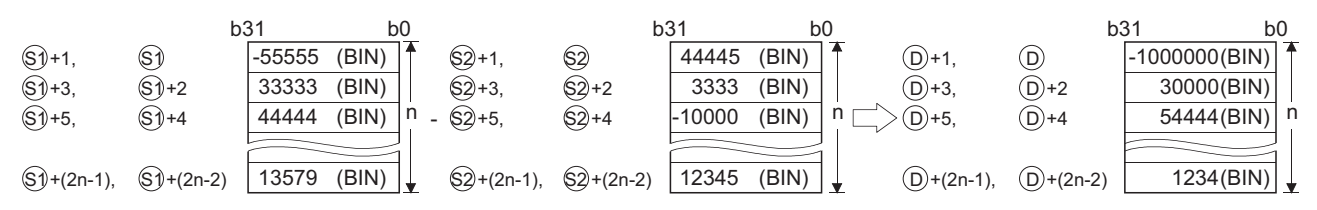

When a constant is specified for (S2)

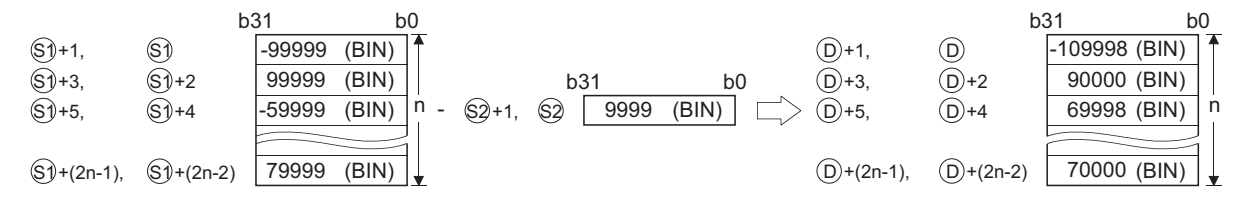

- Block subtraction is performed in 32-bit units.
- The constant in the device specified by (S2) can be between -2147483648 to 2147483647 (BIN 32-bit data).
- If the value specified by n is 0, the instruction will be not processed.
- Specify (D) out of the range of n-point devices starting from the device specified by (S1) and (S2). However, (S1) and (S2) can specify the same device.
- The following will happen if an overflow occurs in an operation result: The carry flag (SM700) in this case does not go ON.
- $K$ 2147483647  $-K$ -2  $-$ (7FFFFFFFH) (00000002H) (80000001H)  $\rightarrow$  K-2147483647
- K—2147483647 K2 —— ▶ K2147483647 (80000001н) (FFFFFFEH) (7FFFFFFFн<sub>)</sub>

#### Operation error

• In any of the following cases, an operation error occurs, the error flag (SM0) turns on, and an error code is stored into SD0.

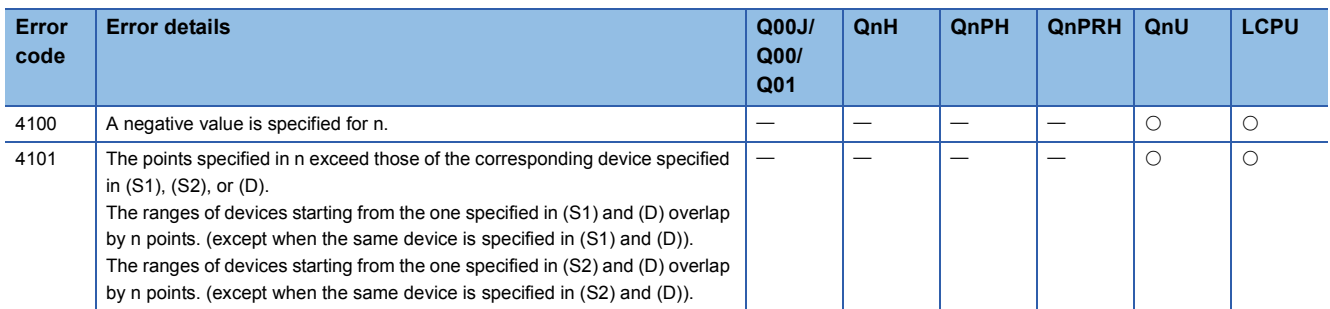

## Program example

 • The following program adds the value data stored at R0 to R5 to the constant, and then stores the operation result into D30 to D35, when M0 is turned on.

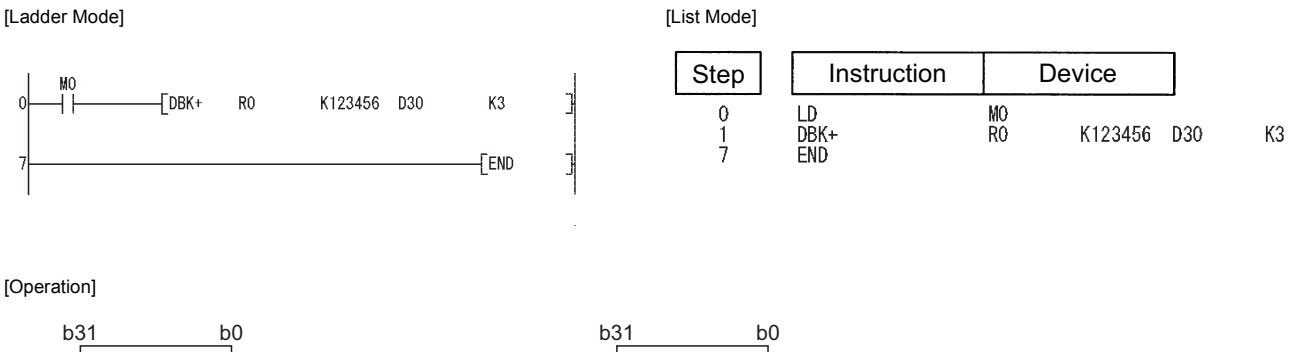

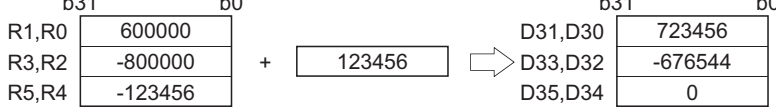

 • The following program subtracts the value data stored at D50 to D59 from the value data stored at D100 to D109, and then stores the operation result into R100 to R109, when M0 is turned on. [Ladder Mode] [List Mode]

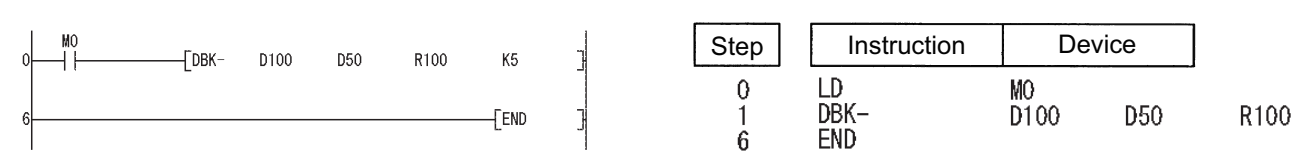

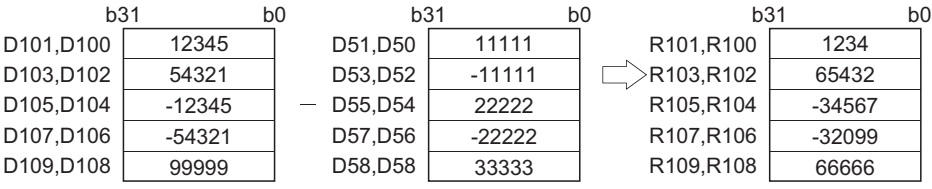

## **Linking character strings**

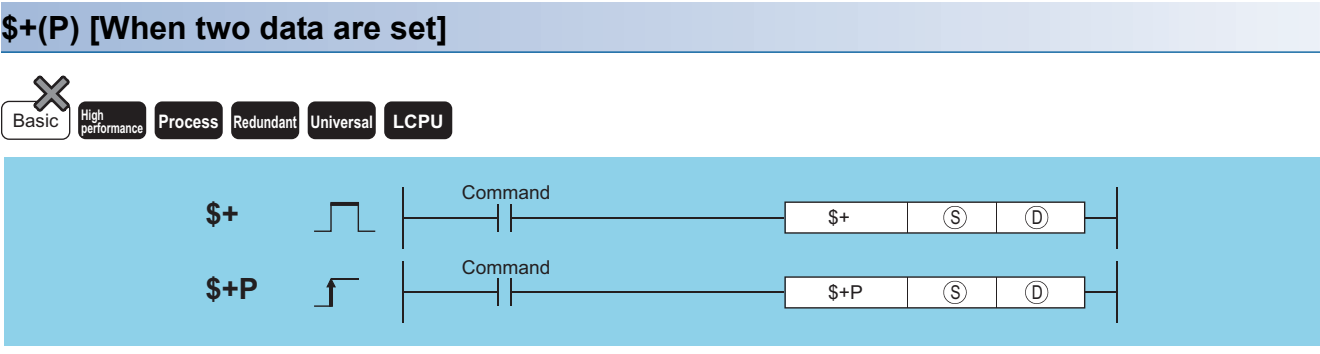

(S): Data for linking or head number of the devices where the data for linking is stored (character string)

(D): Head number of the devices where the data to be linked is stored (character string)

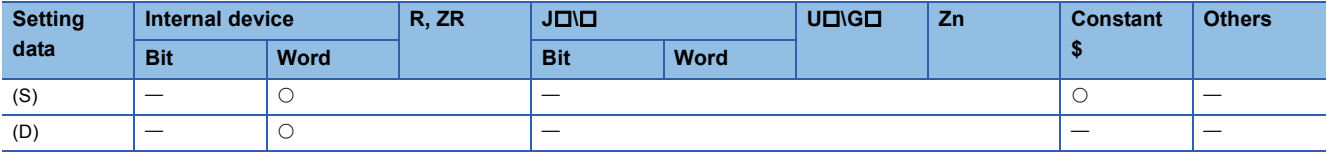

## Processing details

- Links the character string data designated by (S) after the character string data designated by (D) and stores the result into the area starting with the device number designated by (D).
- The object of character string data is that character string data stored from device numbers designated at (D) and (S) to that stored at "00H".

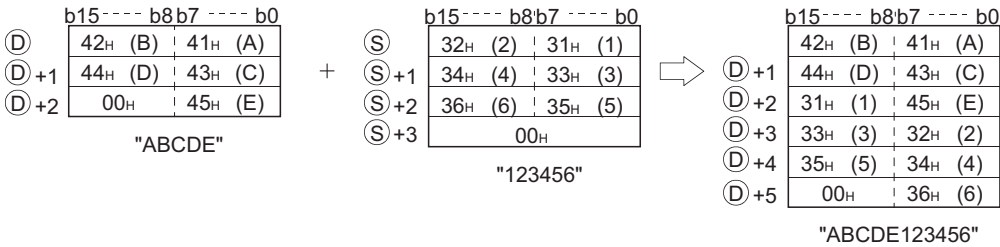

 • When character strings are linked, the "00H", which indicates the end of character string data designated at (D), is ignored, and the character string designated at (S) is appended to the last character of the (D) string.

## Operation error

• In any of the following cases, an operation error occurs, the error flag (SM0) turns ON, and an error code is stored into SD0.

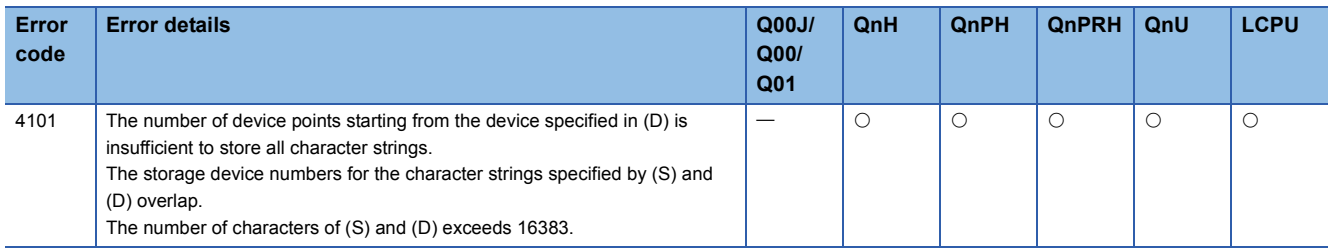

## Program example

 • The following program links the character string stored from D10 to D12 to the character string "ABCD" when X0 is ON. [Ladder Mode] [List Mode]

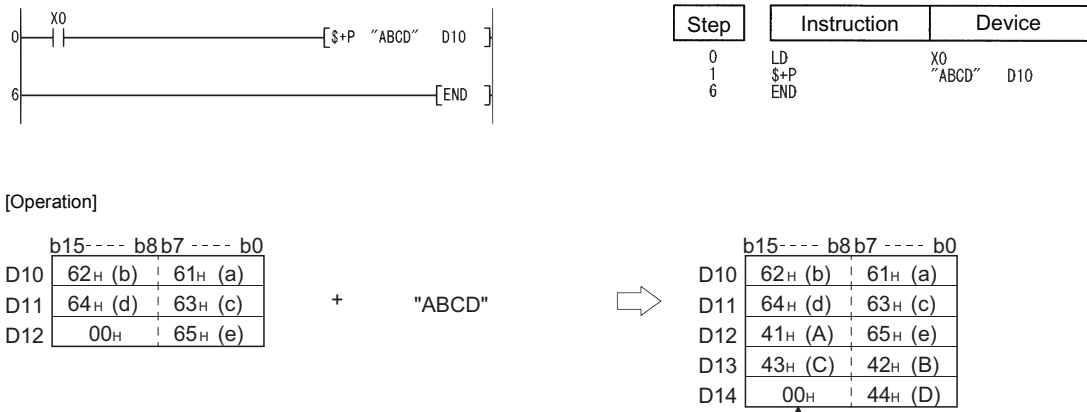

Automatically stores "00н".

## **\$+(P) [When three data are set]**

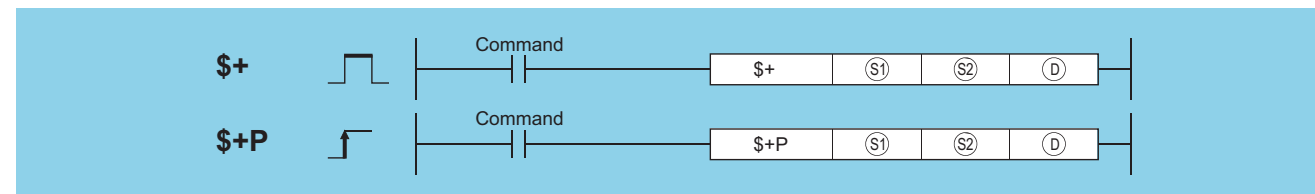

(S1): Data for linking or head number of the devices where the data for linking is stored (character string)

(S2): Data to be linked or head number of the devices where the data to be linked is stored (character string)

(D): Head number of the devices where the linking result will be stored (character string)

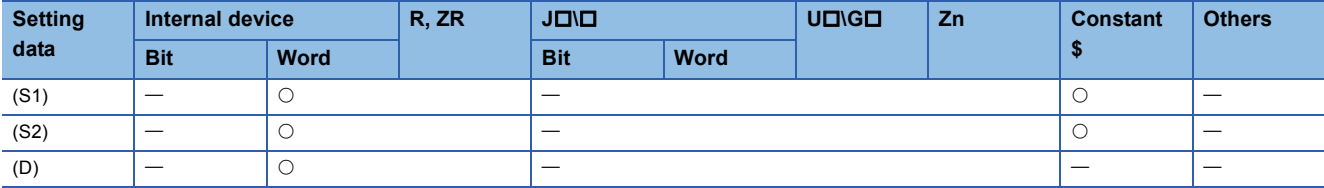

### Processing details

 • Links the character string data designated by (S2) after the character string data designated by (S1) and stores the result into the area starting with the device number designated by (D).

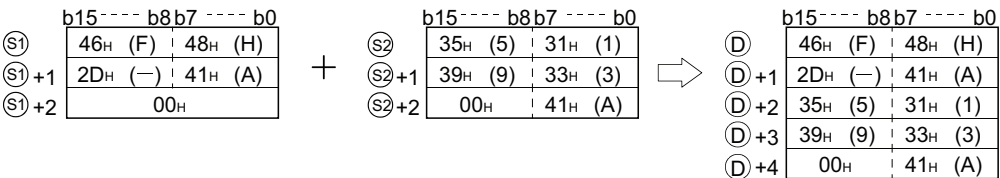

 • When character strings are linked, the "00H" which indicates the end of character string data indicated by (S1), is ignored, and the character string indicated by (S2) is appended to the last character of the (S1) string.

## Operation error

• In any of the following cases, an operation error occurs, the error flag (SM0) turns ON, and an error code is stored into SD0.

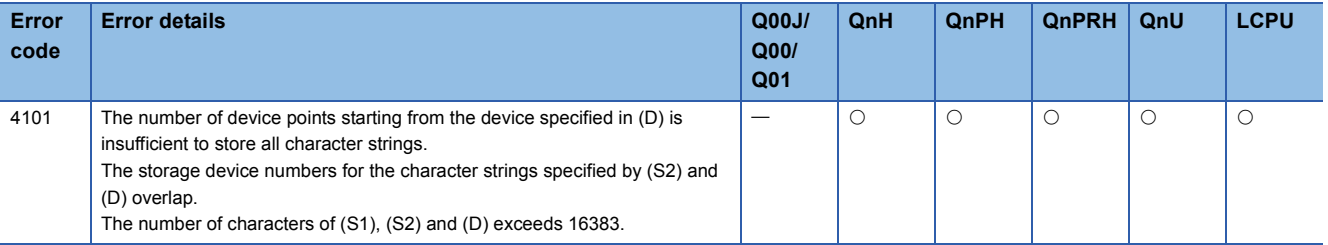

## Program example

 • The following program links the character string stored from D10 to D12 with the character string "ABCD" when X0 is ON, and stores them in the area starting from D100.

D<sub>100</sub>

[Ladder Mode] [List Mode]

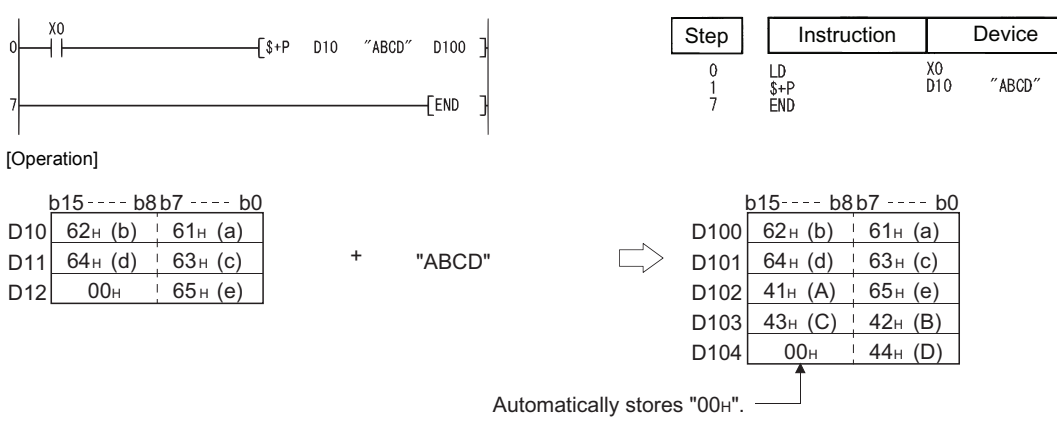

## **16-bit BIN data increment, 16-bit BIN data decrement**

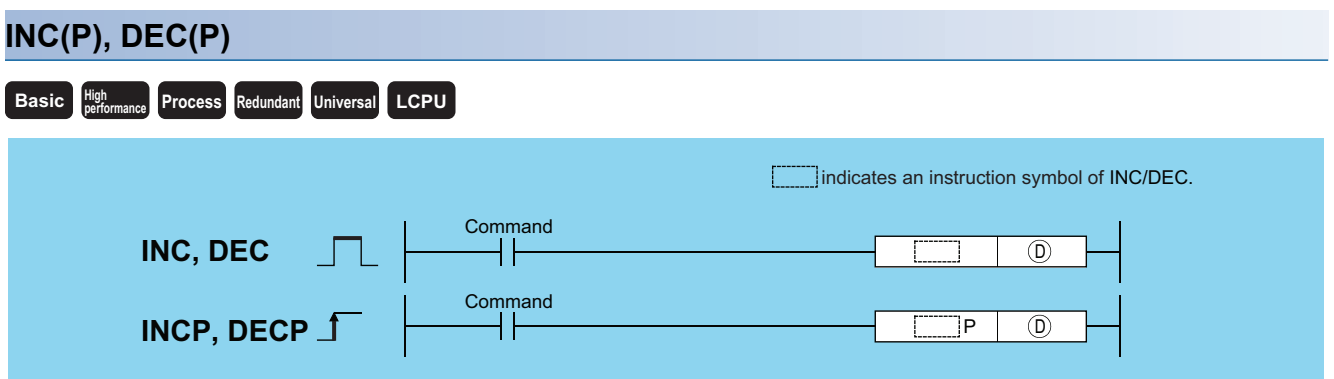

(D): Head number of devices for INC (+1)/DEC (-1) operation (BIN 16 bits)

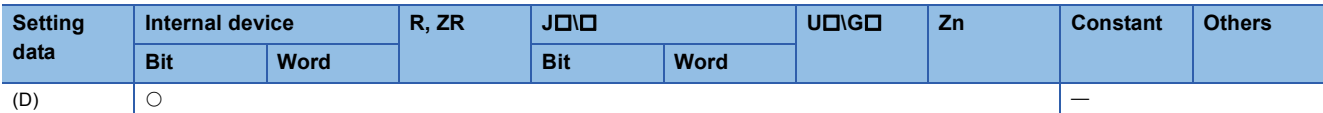

#### Processing details

#### ■**INC**

• Adds 1 to the device designated by (D) (16-bit data).

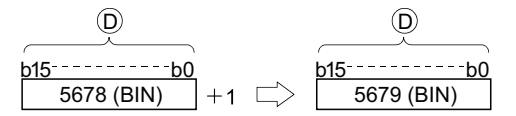

 • When INC/INCP operation is executed for the device designated by (D), whose content is 32767, the value -32768 is stored at the device designated by (D).

#### ■**DEC**

• Subtracts 1 from the device designated by (D) (16-bit data).

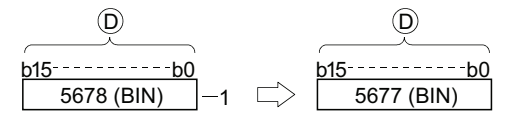

 • When DEC/DECP operation is executed for the device designated by (D), whose content is -32768, the value 32767 is stored at the device designated by (D).

## Operation error

• There is no operation error in the INC(P) or DEC(P) instruction.

## Program example

 • The following program outputs the present value at the counter C0 to C20 to the area Y30 to Y3F in BCD, every time X8 is turned ON. (When present value is less than 9999)

[Ladder Mode]

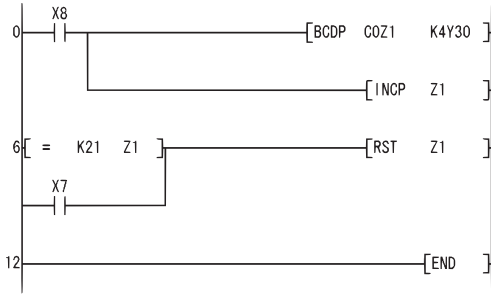

Outputs the present value of (0+Z1) to Y30 to Y3F in BCD. Executes Z1 + 1.

Sets Z1 at "0" when Z1=21 or X7 (reset input) is ON.

#### [List Mode]

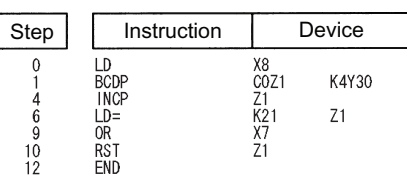

#### • The following is a down counter program. [Ladder Mode]

#### $X$  $\n *TwoP*\n *K100*\n$  $\mathsf{D}8$  $X8$ M38  $[$  DECP **D8** ₩  $\mathsf{K}0$  $DB$  ]  $(M38)$  $F<sub>FD</sub>$  $\mathbf{I}^{\dagger}$

궤 Transfers 100 to D8 when X7 goes ON. In the state M38=OFF, decrement at D8 (D8 - 1) is executed when X8 goes from OFF to ON. At D8=0, M38 goes ON.

Ī

 $\mathcal{L}$ 

#### [List Mode]

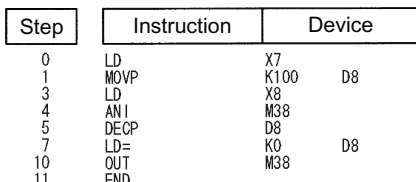

## **32-bit BIN data increment, 32-bit BIN data decrement**

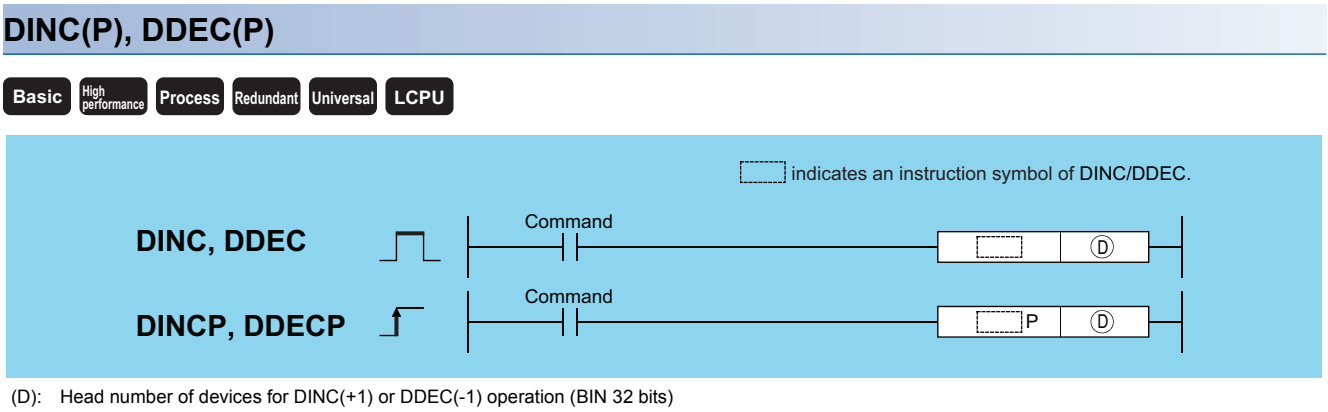

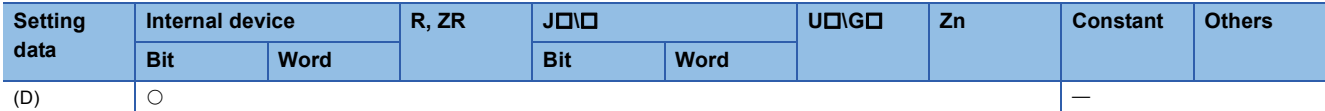

## Processing details

### ■**DINC**

• Adds +1 to the device designated by (D) (32-bit data).

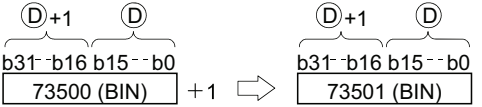

 • When DINC/DINCP operation is executed for the device designated by (D), whose content is 2147483647, the value - 2147483648 is stored at the device designated by (D).

## ■**DDEC**

• Subtracts 1 from the device designated by (D) (32-bit data).

$$
\begin{array}{c|c}\n\textcircled{1}+1 & \textcircled{1} & \textcircled{1}+1 & \textcircled{1} \\
\hline\n\textcircled{1}+1 & \textcircled{1} & \textcircled{1}+1 & \textcircled{1} \\
\hline\n\textcircled{1}+1 & \textcircled{1}+1 & \textcircled{1}+1 & \textcircled{1} \\
\hline\n\textcircled{1}+1 & \textcircled{1}+1 & \textcircled{1}+1 & \textcircled{1}+1 & \textcircled{1} \\
\hline\n\textcircled{1}+1 & \textcircled{1}+1 & \textcircled{1}+1 & \textcircled{1}+1 & \textcircled{1}+1 & \textcircled{1} \\
\hline\n\textcircled{1}+1 & \textcircled{1}+1 & \textcircled{1}+1 & \textcircled{1}+1 & \textcircled{1}+1 & \textcircled{1}+1 & \textcircled{1}+1 & \textcircled{1}+1 & \textcircled{1} \\
\hline\n\textcircled{1}+1 & \textcircled{1}+1 & \text
$$

 • When DDEC/DDECP operation is executed for the device designated by (D), whose content is 0, the value -1 is stored at the device designated by (D).

## Operation error

• There is no operation error in the DINC(P) or DDEC(P) instruction.

## Program example

• The following program adds 1 to the data at D0 and D1 when X0 is ON.

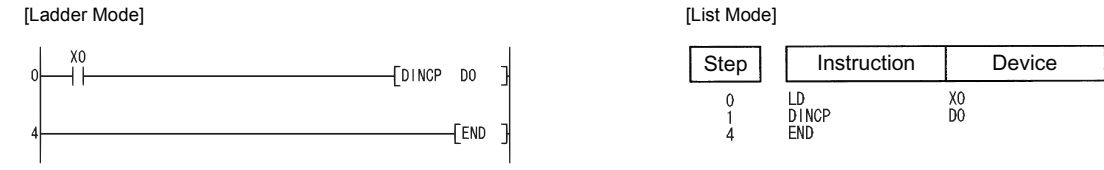

 • The following program adds 1 to the data set at X10 to X27 when X0 goes ON, and stores the result at D3 and D4. [Ladder Mode] [List Mode]

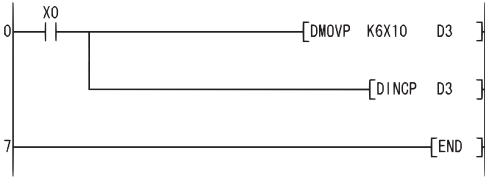

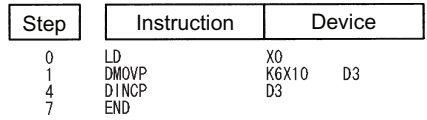

• The following program subtracts 1 from the data at D0 and D1 when X0 goes ON.

[Ladder Mode] [List Mode]  $X<sub>0</sub>$  $\sqrt{DDECP}$  $\overline{0}$  $\mathsf{D}0$  $F<sub>END</sub>$ 

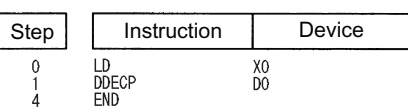

 • The following program subtracts 1 from the data set at X10 to X27 when X0 goes ON, and stores the result at D3 and D4. [Ladder Mode] [List Mode]

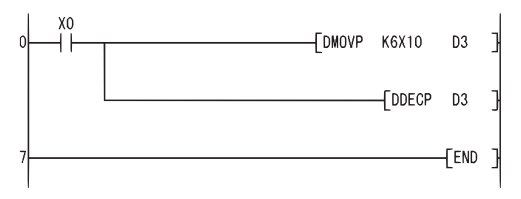

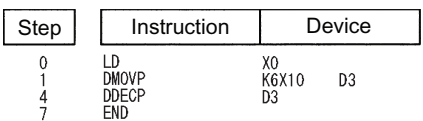

# **6.3 Data Conversion Instructions**

## **Conversion from BIN data to BCD 4-digit data, conversion from BIN data to BCD 8-digit data**

## **BCD(P), DBCD(P)** (S): BIN data or head number of the devices where the BIN data is stored (BIN 16/32 bits) (D): Head number of the devices where BCD data will be stored (BCD 4/8 digits) **Basic Process High performance Redundant Universal LCPU** P Command Command **BCD, DBCD BCDP, DBCDP**  $\circ$  0  $\circledS$   $\Box$   $\circled{D}$ indicates an instruction symbol of BCD/DBCD.

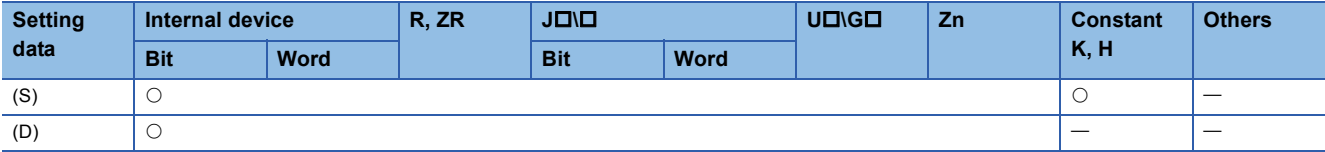

### Processing details

#### ■**BCD**

• Converts BIN data (0 to 9999) at the device designated by (S) to BCD data, and stores it at the device designated by (D).

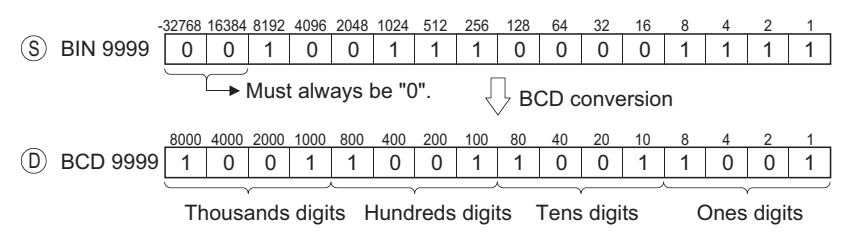

#### ■**DBCD**

 • Converts BIN data (0 to 99999999) at the device designated by (S) to BCD data, and stores it at the device designated by (D).

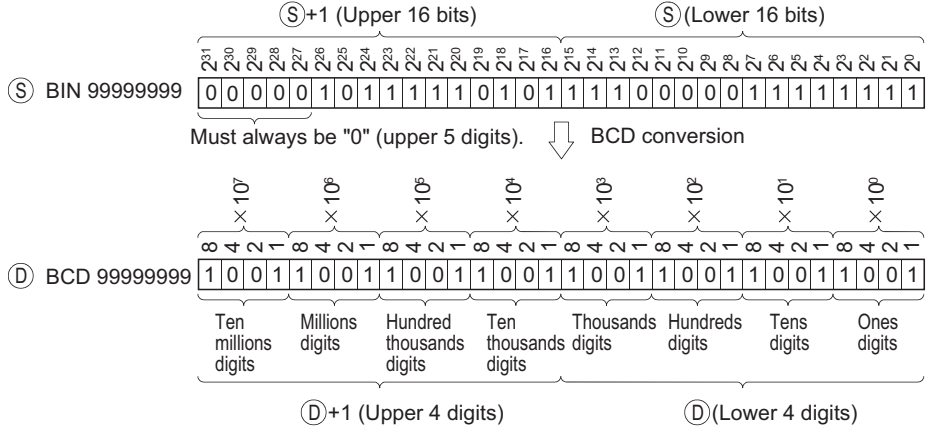

• In any of the following cases, an operation error occurs, the error flag (SM0) turns ON, and an error code is stored into SD0.

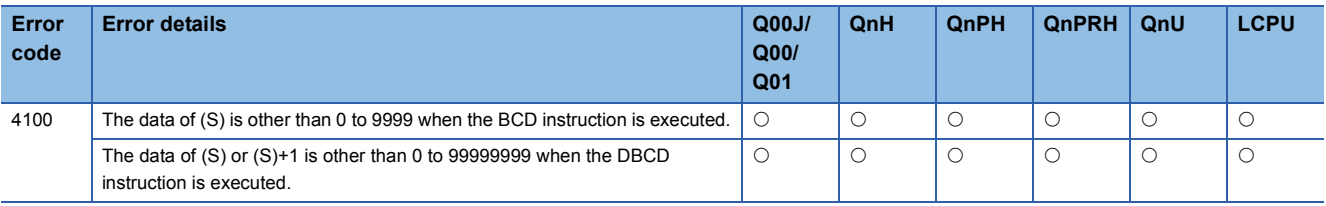

## Program example

• The following program outputs the present value of C4 from Y20 to Y2F to the BCD display device.

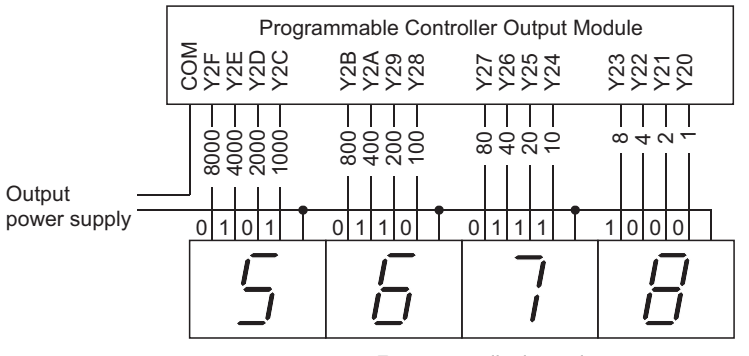

7-segment display unit

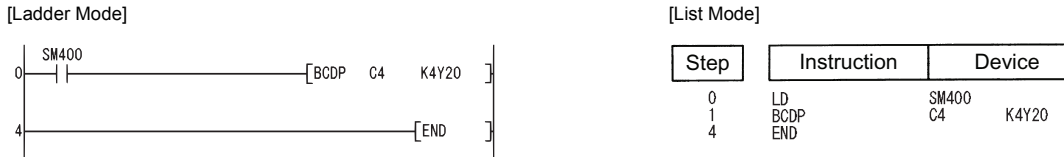

• The following program outputs 32-bit data from D0 to D1 to Y40 to Y67.

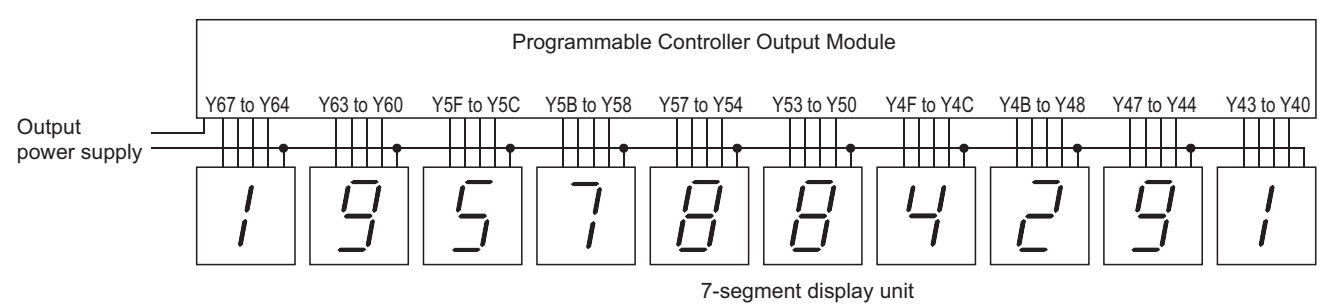

[Ladder Mode] [List Mode]

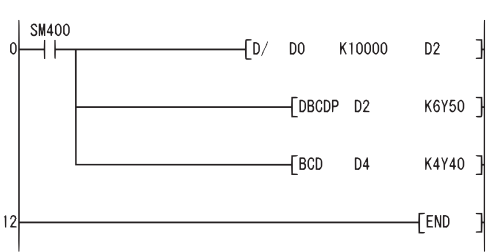

Step | Instruction | Device SM400<br>DO<br>D2<br>D4  $\dot{0}$  $\overline{10}$ K10000<br>K6Y50<br>K4Y40  $D<sub>2</sub>$ D/<br>DBCDP<br>BCD<br>END  $\begin{array}{c} 1 \\ 6 \\ 9 \\ 12 \end{array}$ 

## **Conversion from BCD 4-digit data to BIN data, conversion from BCD 8-digit data to BIN data**

## **BIN(P), DBIN(P)**

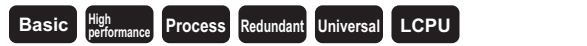

<sup>---</sup> indicates an instruction symbol of BIN/DBIN. **Command BIN, DBIN**  $\circ$   $\circ$   $\circ$ ┪╽ Command **BINP, DBINP** P  $\circ$   $\circ$   $\circ$   $\circ$ 

(S): BCD data or head number of the devices where the BCD data is stored (BCD 4/8 digits)

(D): Head number of the devices where BIN data will be stored (BIN 16/32 bits)

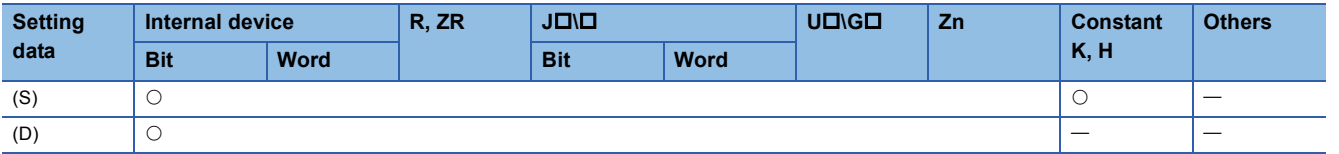

## Processing details

#### ■**BIN**

• Converts BCD data (0 to 9999) at device designated by (S) to BIN data, and stores at the device designated by (D).

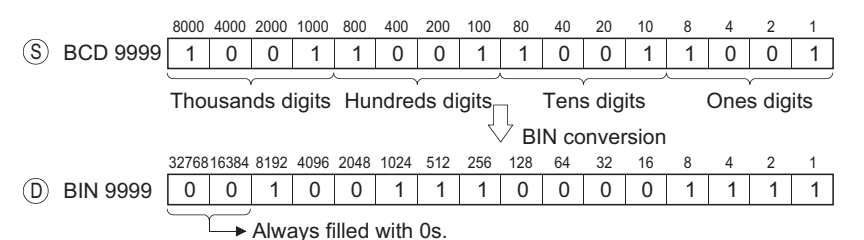

## ■**DBIN**

• Converts BCD data (0 to 99999999) at device designated by (S) to BIN data, and stores at the device designated by (D).

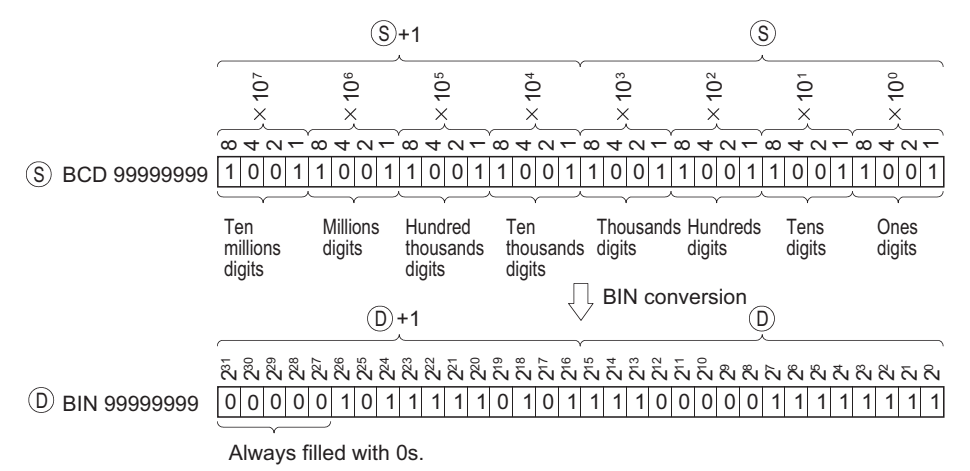

• In any of the following cases, an operation error occurs, the error flag (SM0) turns ON, and an error code is stored into SD0.

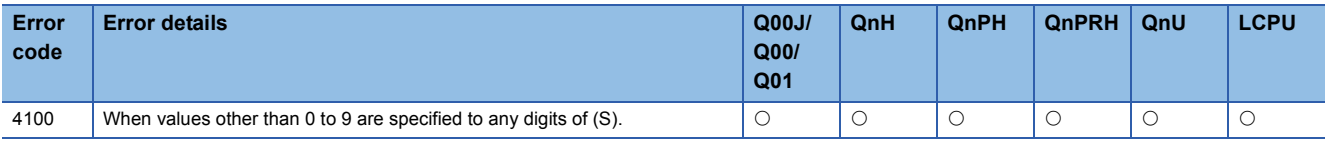

The error above can be suppressed by turning ON SM722.

However, the instruction is not executed regardless of whether SM722 is turned ON or OFF if the designated value is out of the available range.

For the BINP/DBINP instruction, the next operation will not be performed until the command (execution condition) is turned from OFF to ON regardless of the presence/absence of an error.

#### Program example

• The following program converts the BCD data at X10 to X1B to BIN when X8 is ON, and stores it at D8.

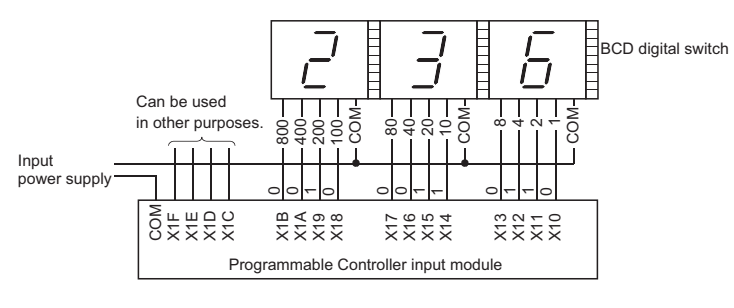

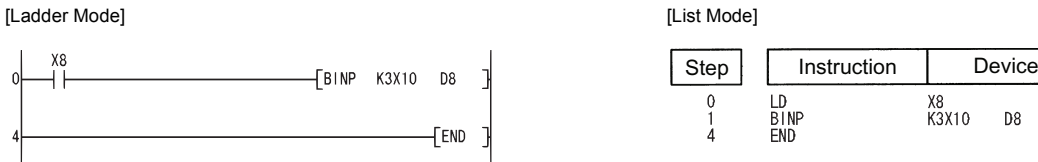

 • The following program converts the BCD data at X10 to X37 to BIN when X8 is ON, and stores it at D0 and D1. (Addition of the BIN data converted from BCD at X20 to X37 and the BIN data converted from BCD at X10 to X1F)

D<sub>8</sub>

D<sub>0</sub>

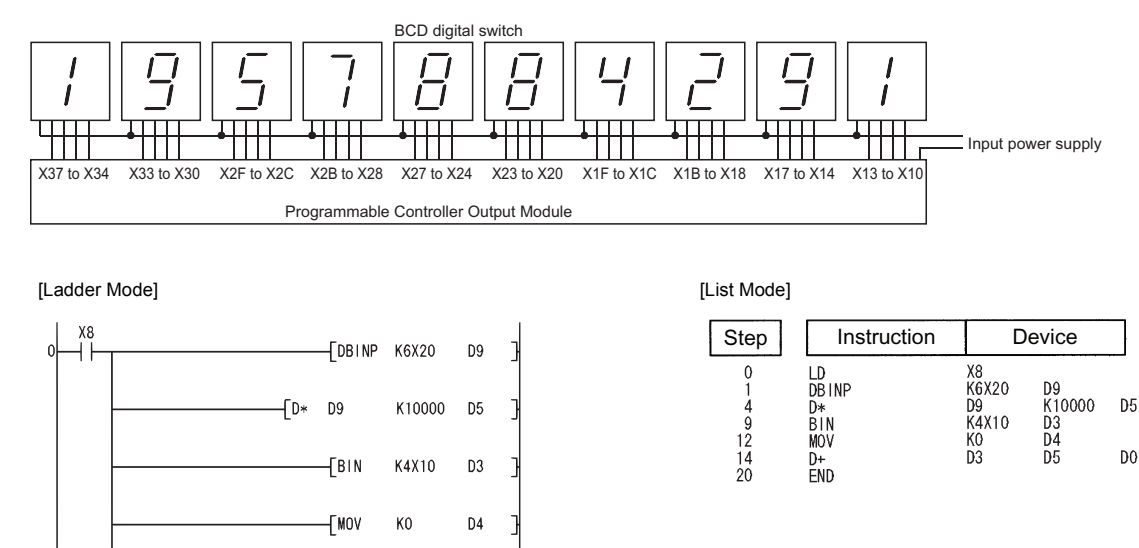

If the data set at X10 to X37 is a BCD value which exceeds 2147483647, the value at D0 and D1 will be a negative value, because it exceeds the range of numerical values that can be handled by a 32-bit device.

 $20$ 

 $In+03$ 

 $D<sub>5</sub>$ 

 $D<sub>0</sub>$ 

FFND

## **Conversion from BIN 16-bit data to floating-point data (single precision), conversion from BIN 32-bit data to floating-point data (single precision)**

## **FLT(P), DFLT(P)**

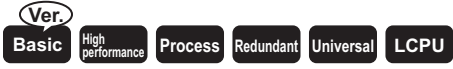

• Basic model QCPU: The serial number (first five digits) is "04122" or later.

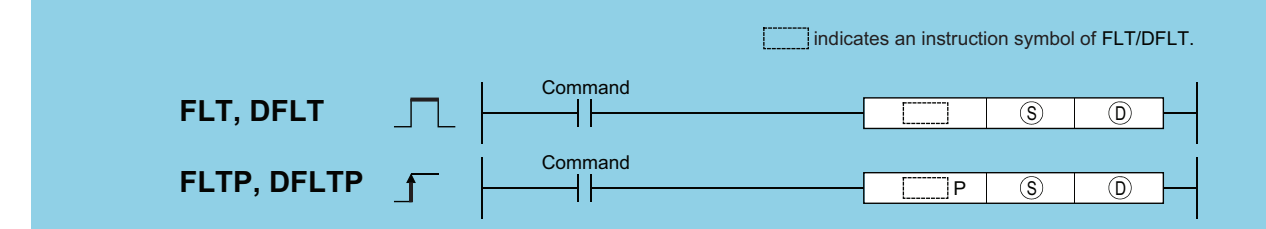

(S): Integer data to be converted to 32-bit floating decimal point data or head number of the devices where the integer data is stored (BIN 16/32 bits) (D): Head number of the devices where the converted 32-bit floating decimal point data will be stored (real number)

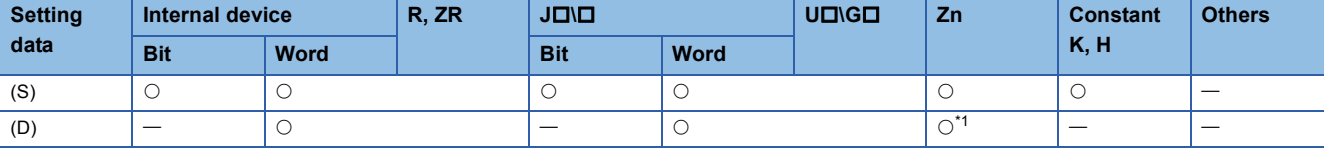

<span id="page-274-0"></span>\*1 Applicable for the Universal model QCPU, LCPU.

### Processing details

#### ■**FLT**

 • Converts 16-bit BIN data designated by (S) to 32-bit floating decimal point type real number, and stores at device number designated by (D).

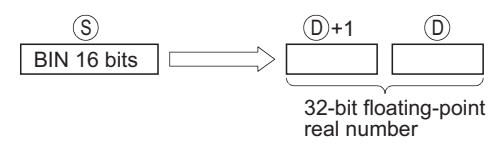

• BIN values between -32768 to 32767 can be designated by (S).

#### ■**DFLT**

 • Converts 32-bit BIN data designated by (S) to 32-bit floating decimal point type real number, and stores at device number designated by (D).

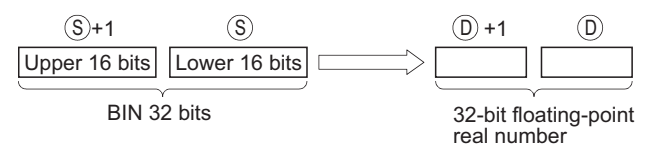

• BIN values between -2147483648 to 2147483647 can be designated by (S)+1 and (S).

 • Due to the fact that 32-bit floating decimal point type real numbers are processed by simple 32-bit processing, the number of significant digits is 24 bits if the display is binary and approximately 7 digits if the display is decimal. For this reason, if the integer exceeds the range of -16777216 to 16777215 (24-bit BIN value), errors can be generated in the conversion value. As for the conversion result, the 25th bit from the upper bit of the integer is always filled with 1 and 26th bit and later bits are truncated.

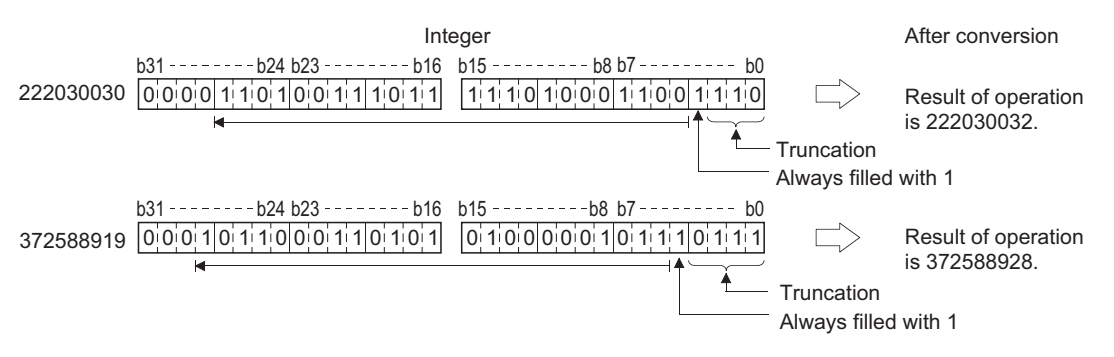

## Operation error

• There is no operation error in the FLT(P) or DFLT(P) instruction.

### Program example

 • The following program converts the BIN 16-bit data at D20 to a 32-bit floating decimal point type real number and stores the result at D0 and D1.

[Ladder Mode] [List Mode]

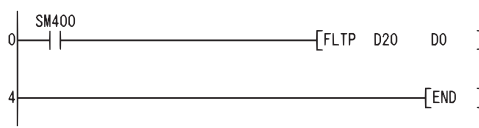

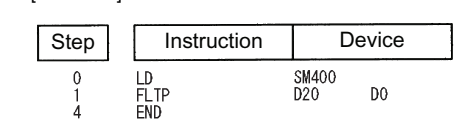

[Operation]

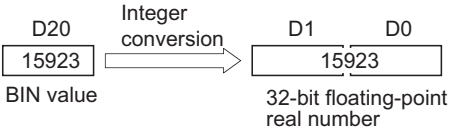

 • The following program converts the BIN 32-bit data at D20 and D21 to a 32-bit floating decimal point type real number, and stores the result at D0 and D1.

[Ladder Mode] [List Mode] SM400 Step | Instruction | Device TDFLTP D20  $D<sub>0</sub>$ ⊣⊦ LD<br>DFLTP<br>END SM400<br>D20  $\mathbf{0}$  $D<sub>0</sub>$ **FFND** [Operation] Integer D21 D0  $D20$  conversion  $D1$ 

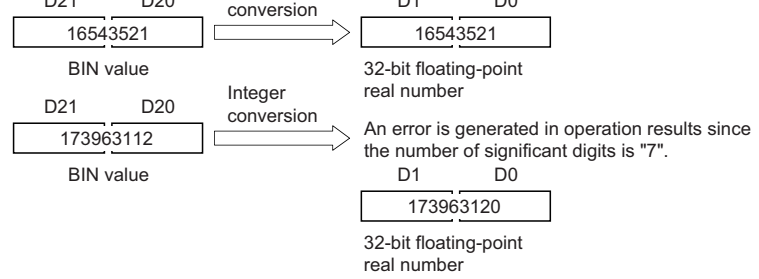

## **Conversion from BIN 16-bit data to floating-point data (double precision), conversion from BIN 32-bit data to floating-point data (double precision)**

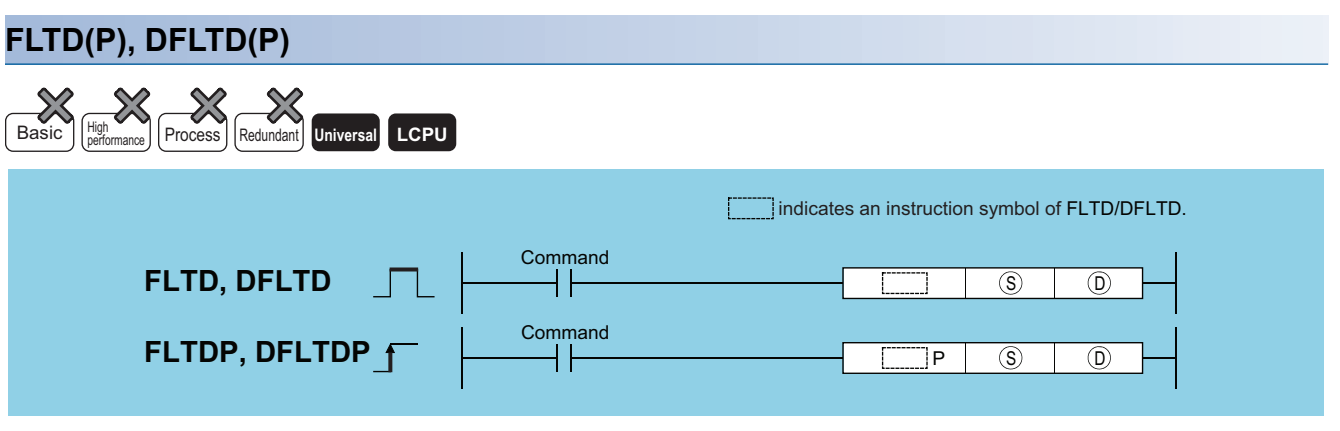

(S): Integer data to be converted to 64-bit floating decimal point data or head number of the devices where the integer data is stored (BIN 16/32 bits) (D): Head number of the devices where the converted 64-bit floating decimal point data will be stored (real number)

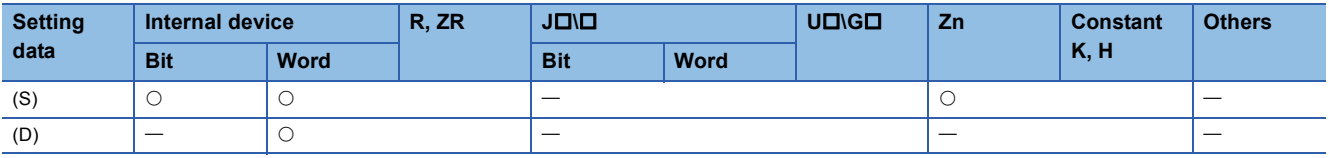

## Processing details

### ■**FLTD**

 • Converts 16-bit BIN data designated by (S) to 64-bit floating decimal point type real number, and stores at device number designated by (D).

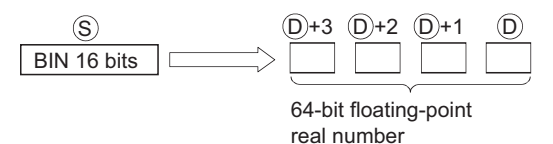

• BIN values between -32768 to 32767 can be designated by (S).

#### ■**DFLTD**

 • Converts 64-bit BIN data designated by (S) to 32-bit floating decimal point type real number, and stores at device number designated by (D).

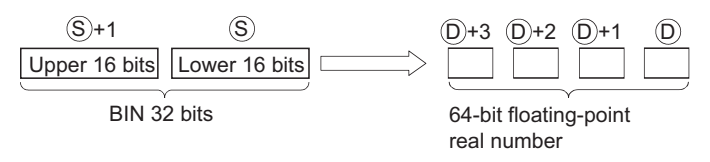

• BIN values between -2147483648 to 2147483647 can be designated by (S)+1 and (S).

#### Operation error

• There is no operation error in the FLT(P) or DFLT(P) instruction.

## Program example

 • The following program converts the BIN 16-bit data at D20 to a 64-bit floating decimal point type real number and stores the result at D0 to D3. [Ladder Mode] [List Mode]

٦

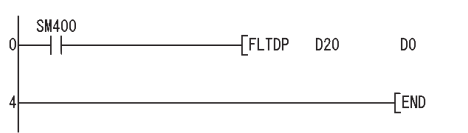

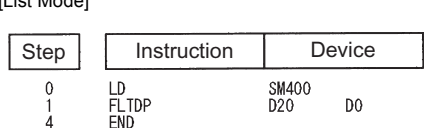

[Operation]

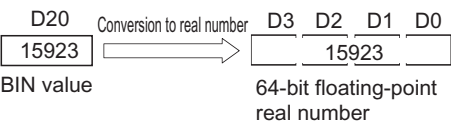

 • The following program converts the BIN 32-bit data at D20 and D21 to a 64-bit floating decimal point type real number, and stores the result at D0 to D3.

[Ladder Mode] [List Mode]

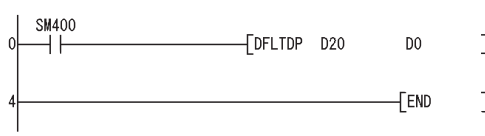

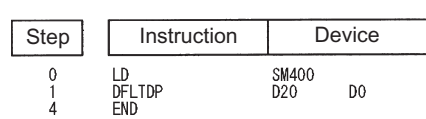

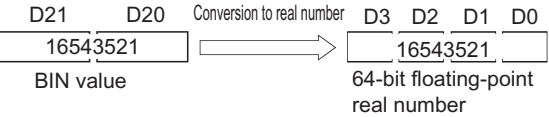

## **Conversion from floating-point data to BIN 16-bit data (single precision), conversion from floating-point data to BIN 32-bit data (single precision)**

## **INT(P), DINT(P)**

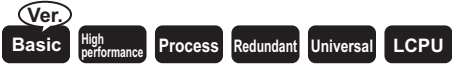

• Basic model QCPU: The serial number (first five digits) is "04122" or later.

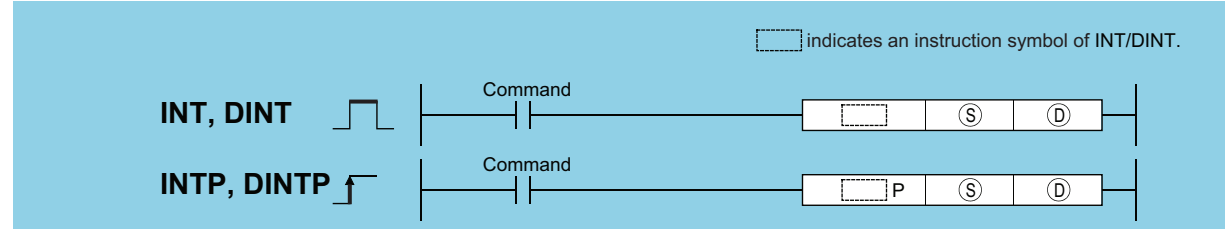

(S): 32-bit floating decimal point data to be converted to BIN value or head number of the devices where the floating decimal point data is stored (real number) (D): Head number of the devices where the converted BIN value will be stored (BIN 16/32 bits)

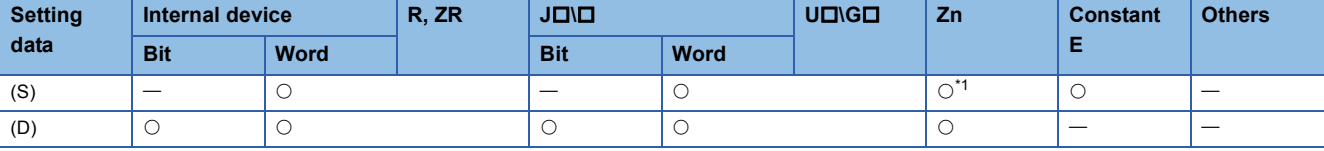

<span id="page-278-0"></span>\*1 Applicable for the Universal model QCPU, LCPU.

### Processing details

#### ■**INT**

 • Converts the 32-bit floating decimal point real number designated at (S) into BIN 16-bit data and stores it at the device number designated at (D).

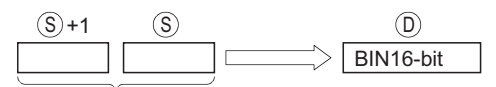

32-bit floating-point real number

- The range of 32-bit floating decimal point type real numbers that can be designated at (S)+1 or (S) is from -32768 to 32767.
- Stores integer values stored at (D) as BIN 16-bit values.
- After conversion, the first digit after the decimal point of the real number is rounded off.
- When an input value is set using a programming tool, a rounding error may occur. For precautions, refer to [Page 90](#page-91-0)  [Precautions](#page-91-0).

#### ■**DINT**

 • Converts 32-bit floating decimal point type real number designated by (S) to BIN 32-bit data, and stores the result at the device number designated by (D).

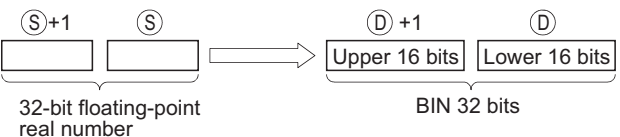

- The range of 32-bit floating decimal point type real numbers that can be designated at (S)+1 or (S) is from -2147483648 to 2147483647.
- The integer value stored at (D)+1 and (D) is stored as BIN 32 bits.
- After conversion, the first digit after the decimal point of the real number is rounded off.
- When an input value is set using a programming tool, a rounding error may occur. For precautions, refer to [Page 90](#page-91-0)  [Precautions](#page-91-0).

• In any of the following cases, an operation error occurs, the error flag (SM0) turns ON, and an error code is stored into SD0.

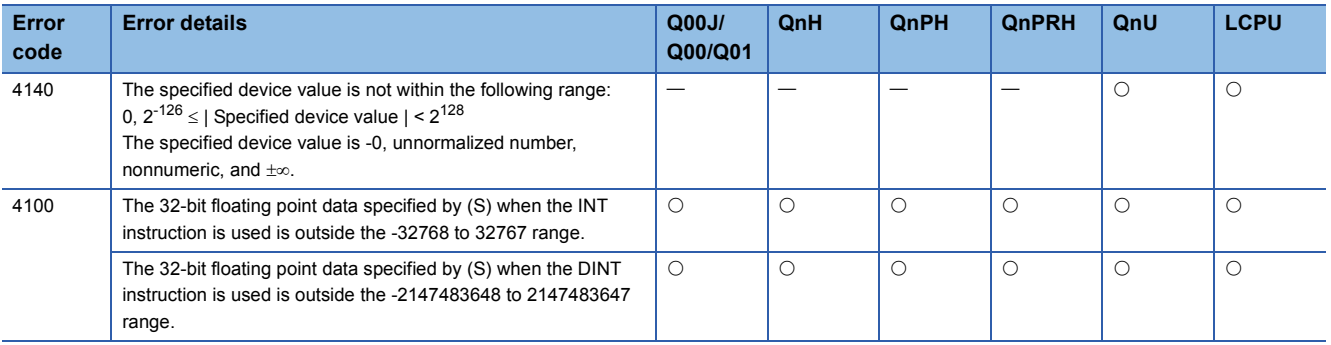

### Program example

 • The following program converts the 32-bit floating decimal point type real number at D20 and D21 to BIN 16-bit data, and stores the result at D0.

[Ladder Mode] [List Mode]

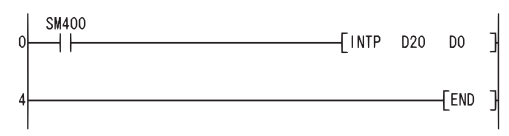

Step Instruction Device  $\begin{array}{c}\n\boxed{D} \\
\boxed{NTP} \\
\boxed{END}\n\end{array}$ SM400<br>D20  $\mathbf{0}$  $\overline{D}0$  $\frac{1}{4}$ 

[Operation]

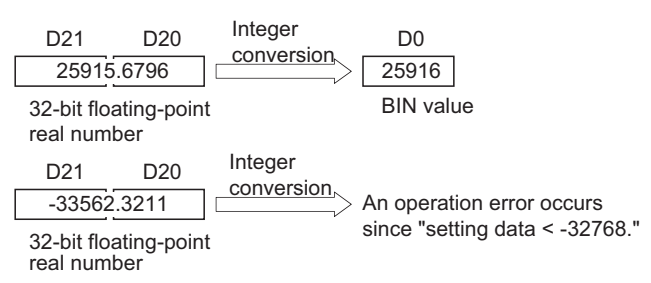

 • The following program converts the 32-bit floating decimal point type real number at D20 and D21 to BIN 32-bit data and stores the result at D0 and D1.

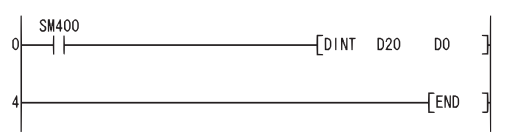

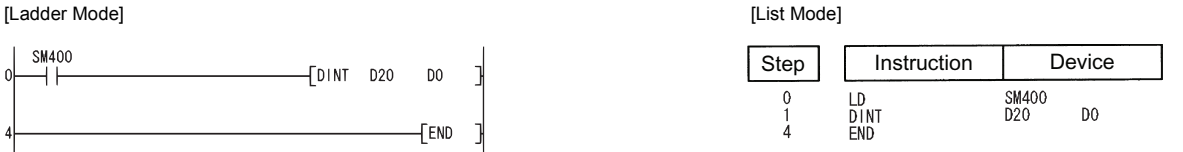

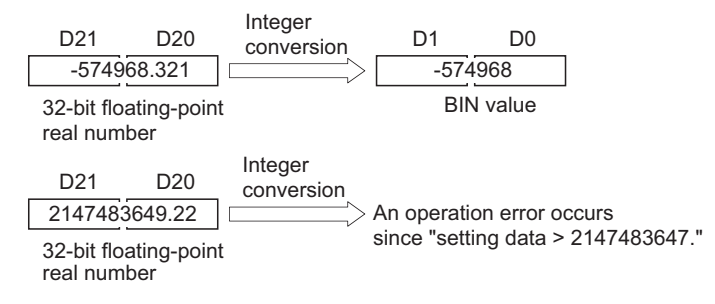

## **Conversion from floating-point data to BIN 16-bit data (double precision), conversion from floating-point data to BIN 32-bit data (double precision)**

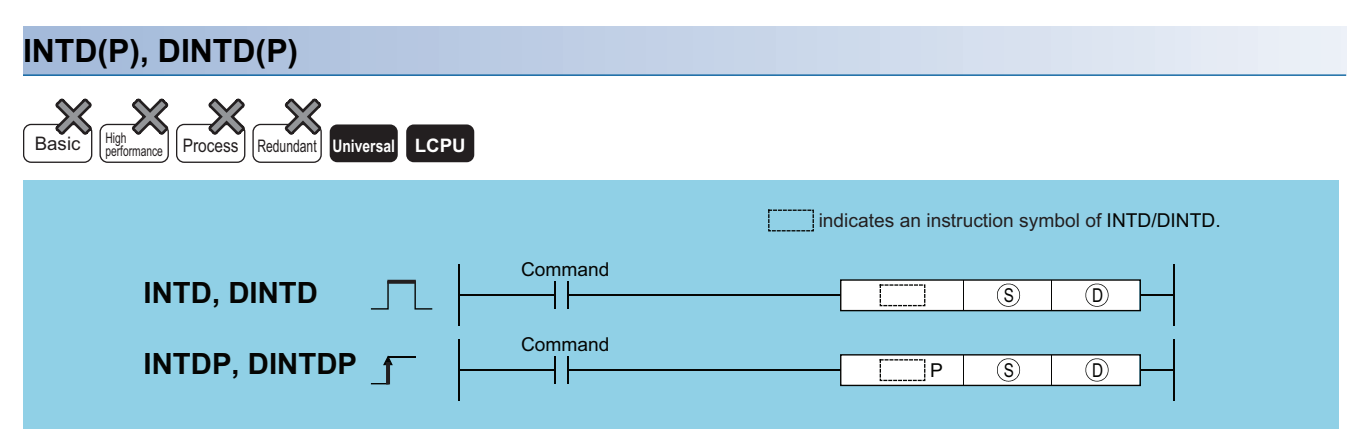

(S): 64-bit floating decimal point data to be converted to BIN value or head number of the devices where the floating decimal point data is stored (real number) (D): Head number of the devices where the converted BIN value will be stored (BIN 16/32 bits)

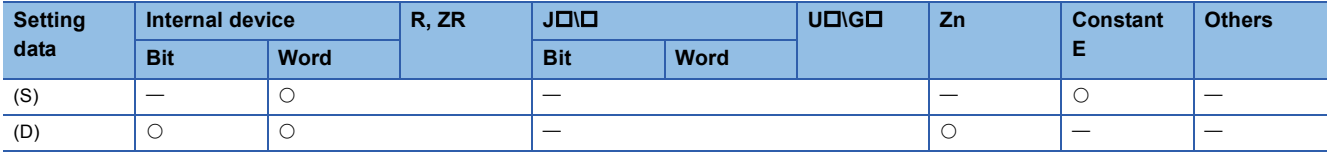

### Processing details

### ■**INTD**

 • Converts the 64-bit floating decimal point real number designated at (S) into BIN 16-bit data and stores it at the device number designated at (D).

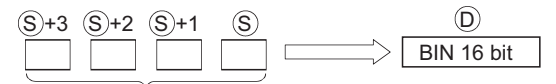

64-bit floating-point real number

- The range of 64-bit floating decimal point type real numbers that can be designated at (S)+3, (S)+2, (S)+1 or (S) is from 32768 to 32767.
- Stores integer values stored at (D) as BIN 16-bit values.
- The converted data is the value rounded 64-bit floating-point real number to the first digit after the decimal point.
- When an input value is set using a programming tool, a rounding error may occur. For precautions, refer to [Page 90](#page-91-0)  [Precautions](#page-91-0).

#### ■**DINTD**

 • Converts 64-bit floating decimal point type real number designated by (S) to BIN 32-bit data, and stores the result at the device number designated by (D).

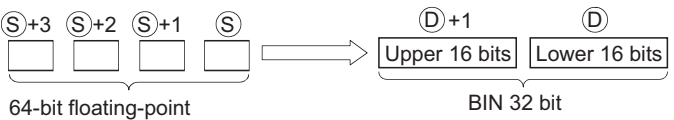

real number

- The range of 64-bit floating decimal point type real numbers that can be designated at (S)+3, (S)+2, (S)+1 or (S) is from 2147483648 to 2147483647.
- The integer value stored at (D)+1 and (D) is stored as BIN 32 bits.
- The converted data is the value rounded 64-bit floating-point real number to the first digit after the decimal point.
- When an input value is set using a programming tool, a rounding error may occur. For precautions, refer to [Page 90](#page-91-0)  [Precautions](#page-91-0).

• In any of the following cases, an operation error occurs, the error flag (SM0) turns ON, and an error code is stored into SD0.

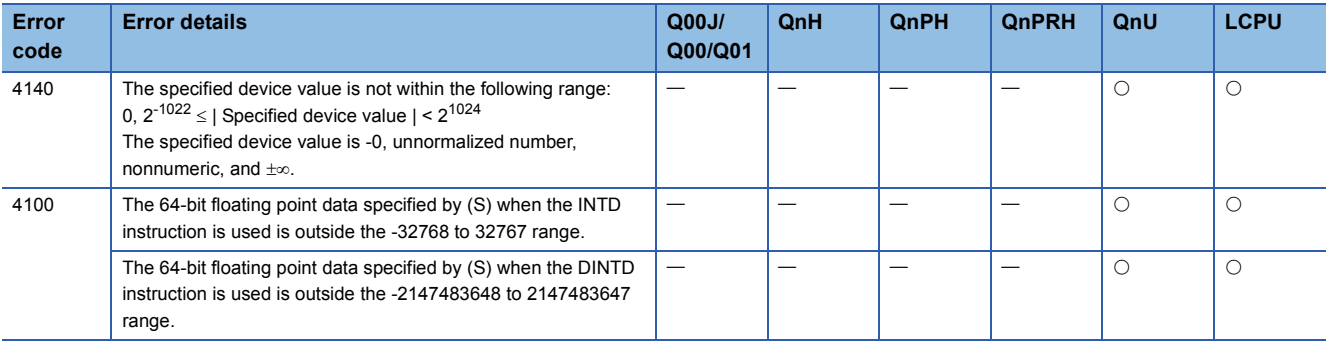

## Program example

 • The following program converts the 64-bit floating decimal point type real number at D20 to D23 with BIN 16-bit data, and stores the result at D0.

[Ladder Mode] [List Mode]

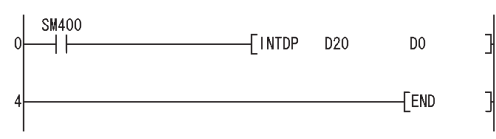

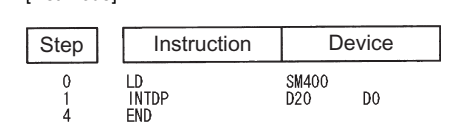

#### [Operation]

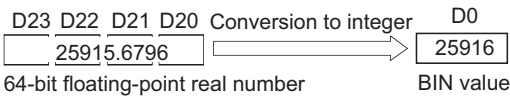

D23 D22 D21 D20 Conversion to integer  $\Rightarrow$  An operation error occurs because the specified data is larger than -32768.  $-33562.3211$   $\Box$ 

64-bit floating-point real number

 • The following program converts the 64-bit floating decimal point type real number at D20 to D23 with BIN 32-bit data and stores the result at D0 and D1.

[Ladder Mode] [List Mode]

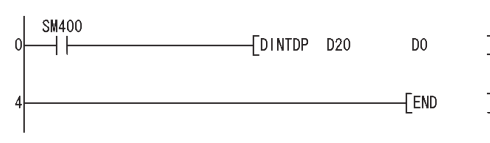

Step Instruction Device LD<br>DINTDP<br>END SM400<br>D20  $\begin{matrix} 0 \\ 1 \\ 4 \end{matrix}$  $\overline{D}$ 

[Operation]

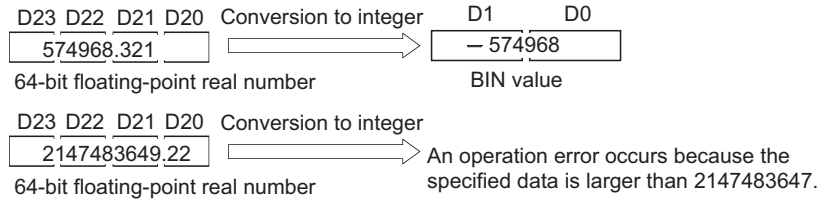

**280** <sup>6</sup> BASIC INSTRUCTIONS<br>**280** 6.3 Data Conversion Instructions

## **Conversion from BIN 16-bit to BIN 32-bit data**

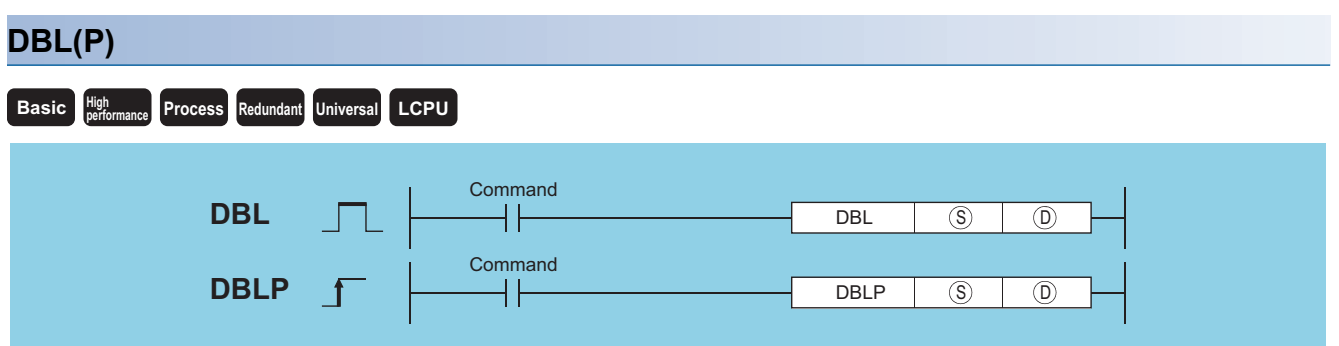

(S): BIN 16-bit data or head number of the devices where the BIN 16-bit data is stored (BIN 16 bits) (D): Head number of the devices where the converted BIN 32-bit data will be stored (BIN 32 bits)

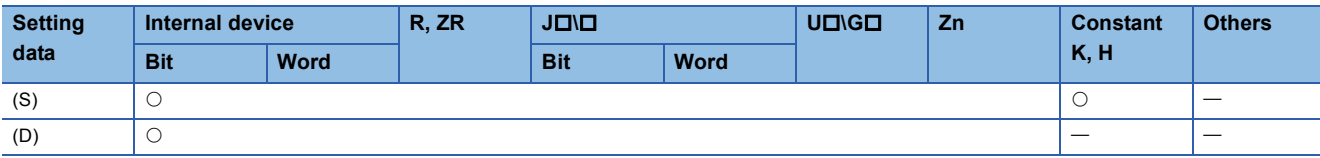

#### Processing details

 • Converts BIN 16-bit data at device designated by (S) to BIN 32-bit data with sign, and stores the result at a device designated by (D).

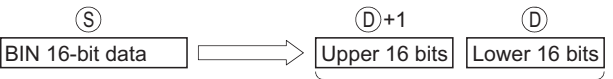

BIN 32-bit data

## Operation error

• There is no operation error in the DBL(P) instruction.

## Program example

 • The following program converts the BIN 16-bit data stored at D100 to BIN 32-bit data when X20 is ON, and stores at R100 and R101.

[Ladder Mode] [List Mode]

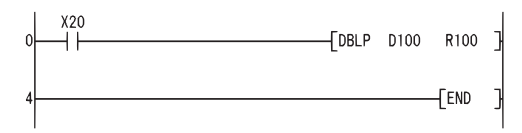

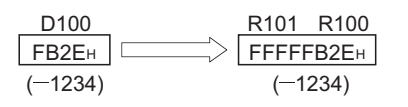

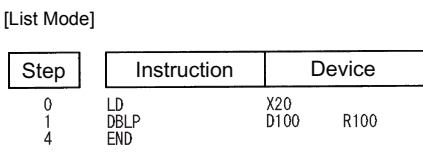

## **Conversion from BIN 32-bit to BIN 16-bit data**

#### **WORD(P) Basic High**<sub>perfo</sub> **performance Redundant Universal LCPU Command WORD** ╢  $WORD$   $(S)$   $(D)$ **Command WORDP**  $\begin{bmatrix} \begin{matrix} 0 \\ 0 \end{matrix} \end{bmatrix}$   $\begin{bmatrix} 0 \\ 0 \end{bmatrix}$   $\begin{bmatrix} 0 \\ 0 \end{bmatrix}$   $\begin{bmatrix} 0 \\ 0 \end{bmatrix}$ **WORDP**

(S): BIN 32-bit data or head number of the devices where the BIN 32-bit data is stored (BIN 32 bits) (D): Head number of the devices where the converted BIN 16-bit data will be stored (BIN 16 bits)

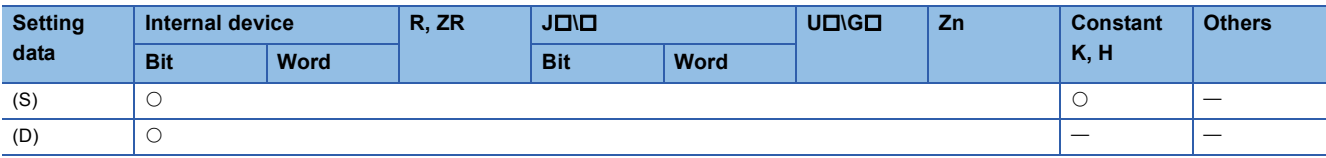

## Processing details

- Converts BIN 32-bit data at device designated by (S) to BIN 16-bit data with sign, and stores the result at a device designated by (D).
- Devices can be designated in the range from -32768 to 32767.

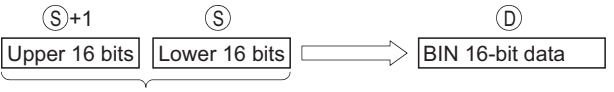

BIN 32-bit data

## Operation error

• In any of the following cases, an operation error occurs, the error flag (SM0) turns ON, and an error code is stored into SD0.

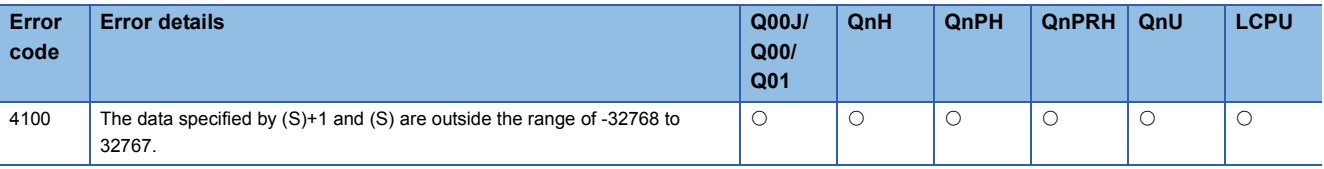

#### Program example

 • The following program converts the BIN 32-bit data at R100 and R101 to BIN 16-bit data when X20 is ON, and stores it at D100.

[Ladder Mode] [List Mode]

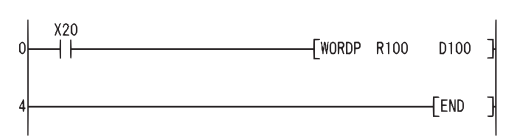

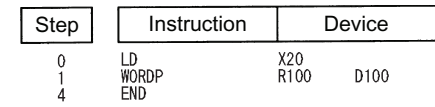

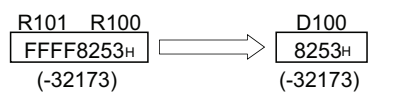

## **Conversion from BIN 16-bit data to Gray code, conversion from BIN 32-bit data to Gray code**

## **GRY(P), DGRY(P)**

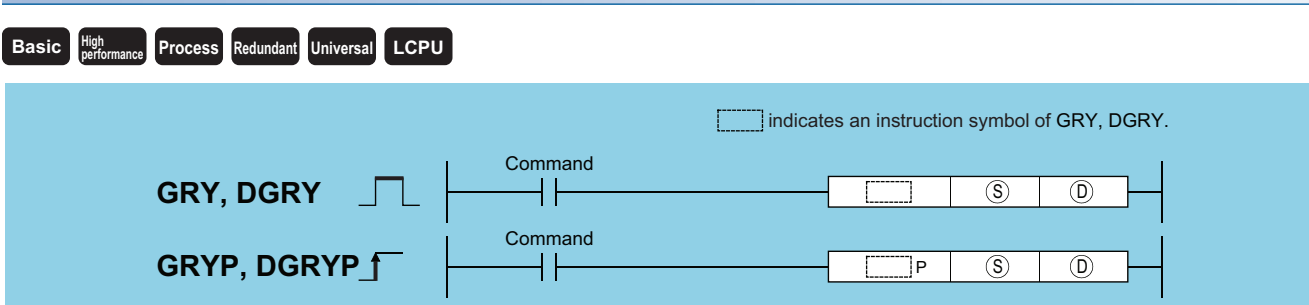

(S): BIN data or head number of the devices where the BIN data is stored (BIN 16/32 bits)

(D): Head number of the devices where the converted Gray code will be stored (BIN 16/32 bits)

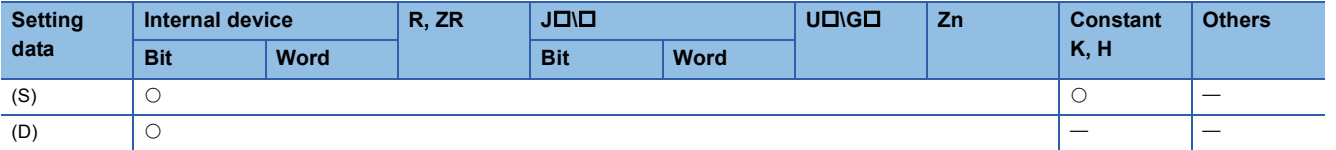

## Processing details

#### ■**GRY**

• Converts BIN 16-bit data at the device designated by (S) to Gray code, and stores result at device designated by (D).

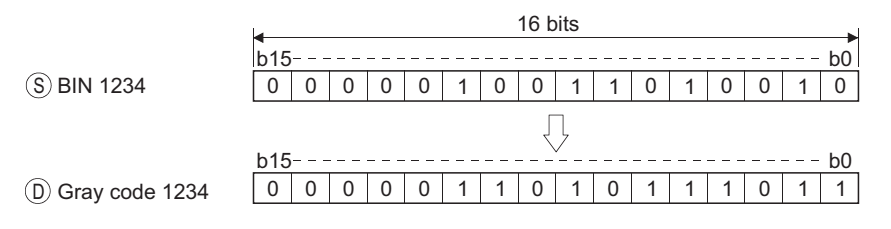

## ■**DGRY**

• Converts BIN 32-bit data at the device designated by (S) to Gray code, and stores result at device designated by (D).

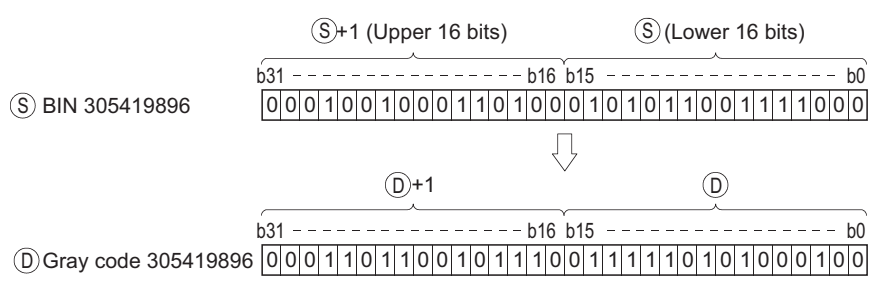

## Operation error

• In any of the following cases, an operation error occurs, the error flag (SM0) turns ON, and an error code is stored into SD0.

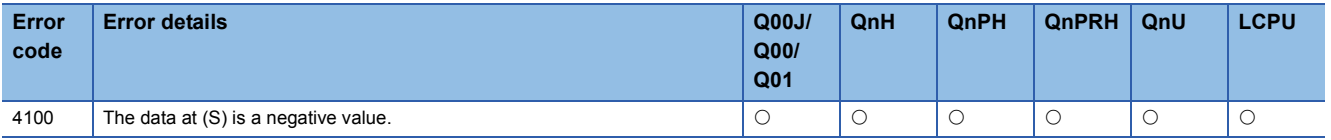

## Program example

 • The following program converts the BIN data at D100 to Gray code when X10 is ON, and stores result at D200. [Ladder Mode] [List Mode]

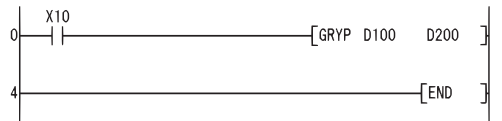

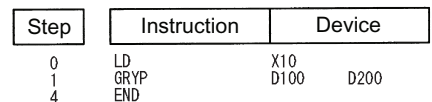

 • The following program converts the BIN data at D10 and D11 to Gray code when X1C is ON, and stores it at D100 and D101.

[Ladder Mode] [List Mode]

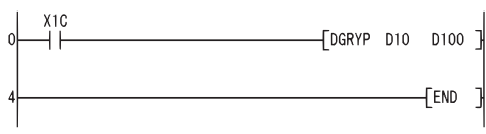

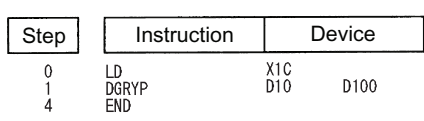

## **Conversion from Gray code to BIN 16-bit data, conversion from Gray code to BIN 32-bit data**

## **GBIN(P), DGBIN(P)**

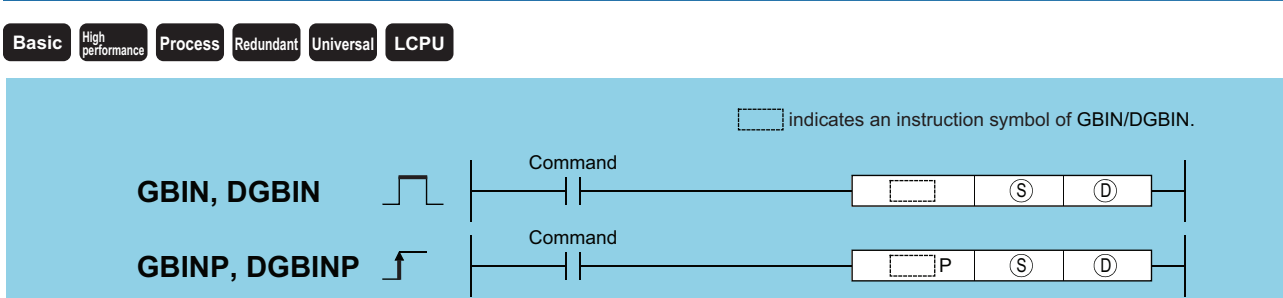

(S): Gray code data or head number of the devices where the Gray code data is stored (BIN 16/32 bits) (D): Head number of the devices where the converted BIN data will be stored (BIN 16/32 bits)

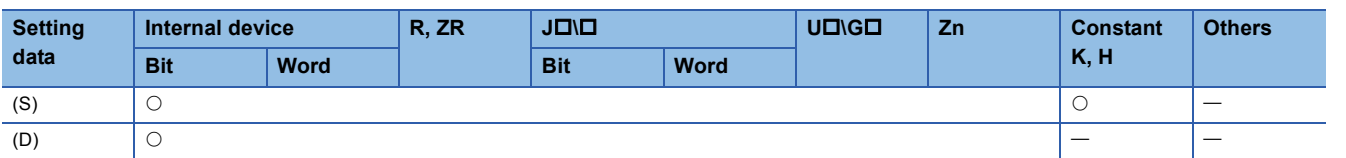

## Processing details

#### ■**GBIN**

• Converts Gray code data at device designated by (S) to BIN 16-bit data and stores at device designated by (D).

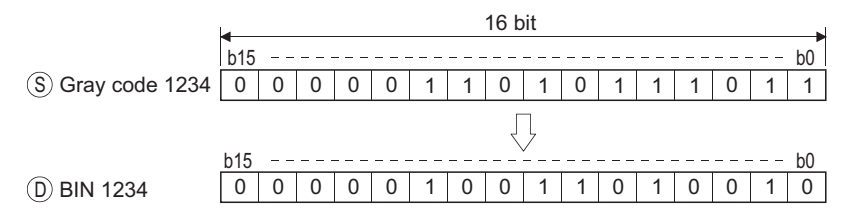

## ■**DGBIN**

• Converts Gray code data at device designated by (S) to BIN 32-bit data and stores at device designated by (D).

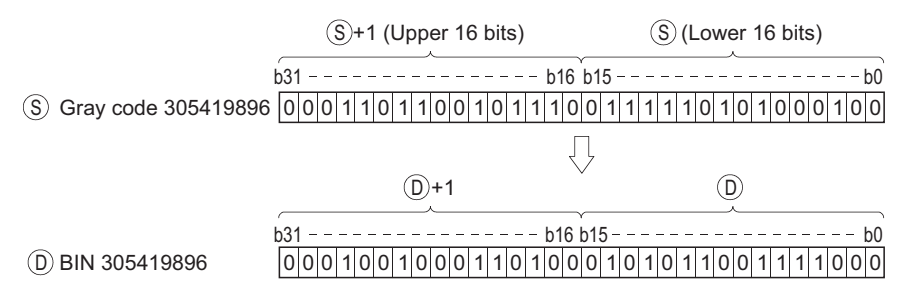

• In any of the following cases, an operation error occurs, the error flag (SM0) turns ON, and an error code is stored into SD0.

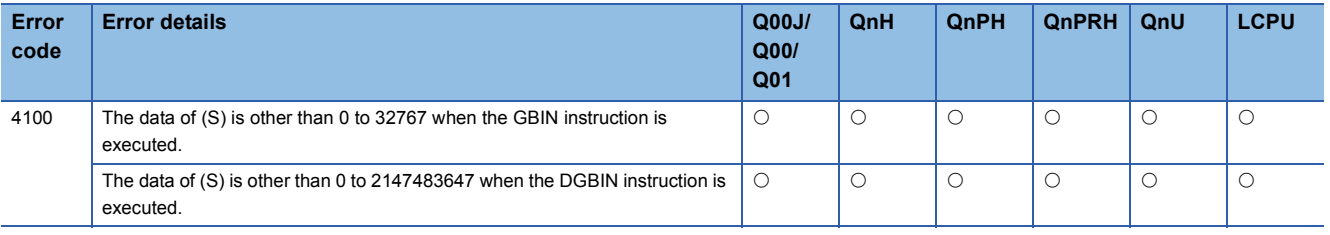

## Program example

 • The following program converts the Gray code data at D100 when X10 is ON to BIN data, and stores the result at D200. [Ladder Mode] [List Mode]

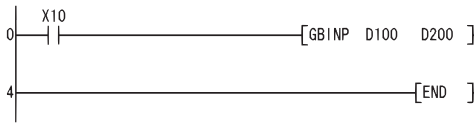

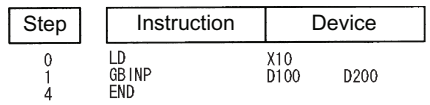

 • The following program converts the Gray code data at D10 and D11 to BIN data when X1C is ON, and stores the result at D<sub>0</sub> and D<sub>1</sub>.

[Ladder Mode] [List Mode]

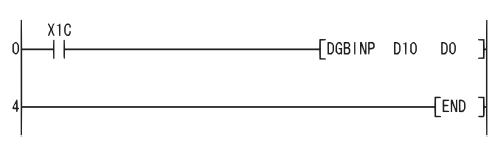

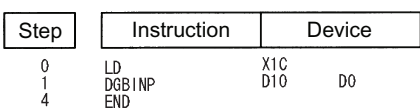
## **Complement of 2 of BIN 16-bit data (sign inversion), complement of 2 of BIN 32-bit data (sign inversion)**

## **NEG(P), DNEG(P)**

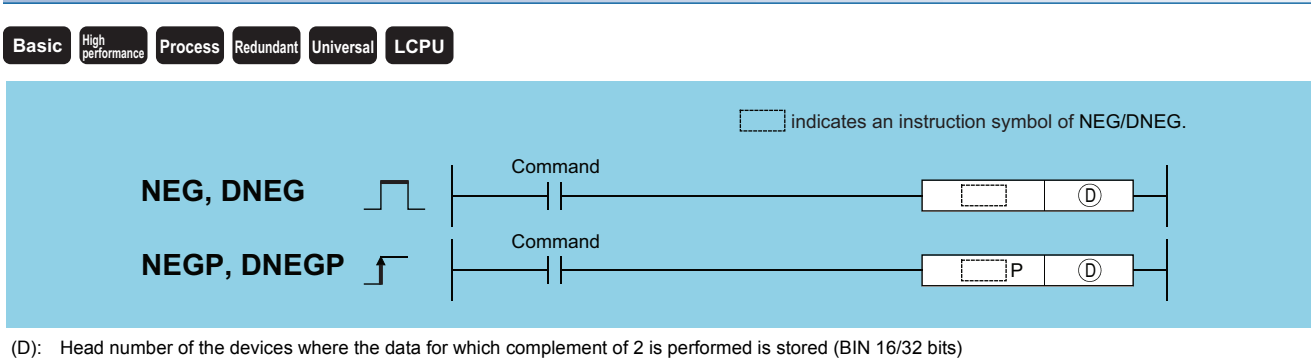

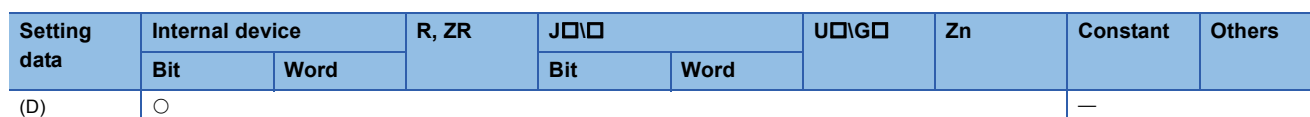

#### Processing details

### ■**NEG**

• Reverses the sign of the 16-bit device designated by (D) and stores at the device designated by (D).

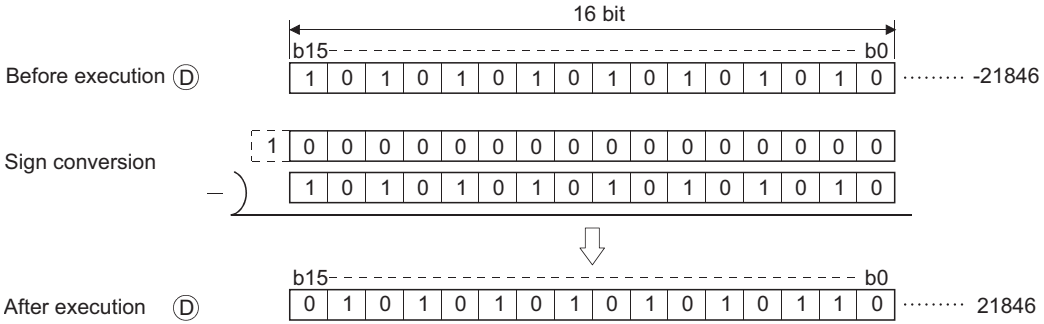

• Used when reversing positive and negative signs.

### ■**DNEG**

• Reverses the sign of the 32-bit device designated by (D) and stores at the device designated by (D).

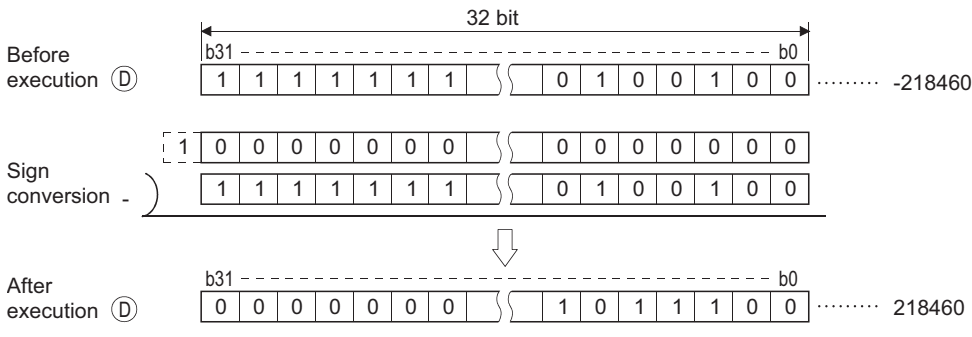

• Used when reversing positive and negative signs.

### Operation error

• There is no operation error in the NEG(P) or DNEG(P) instruction.

 • The following program calculates a total for the data at D10 through D20 when XA goes ON, and seeks an absolute value if the result is negative.

[Ladder Mode]

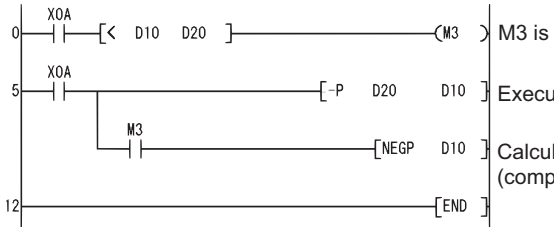

 $\sqrt{\text{M3}}$  is turned ON if D10 < D20. **D10 Executes "D10 - D20".** 

Calculates the absolute value (complement of 2) when M3 is ON.

#### [List Mode]

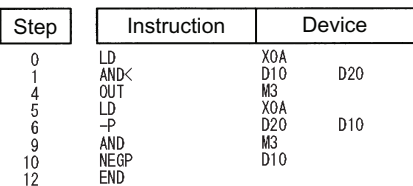

## **Floating-point sign inversion (single precision)**

### **ENEG(P)**

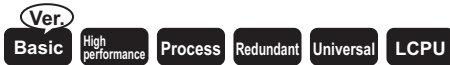

• Basic model QCPU: The serial number (first five digits) is "04122" or later.

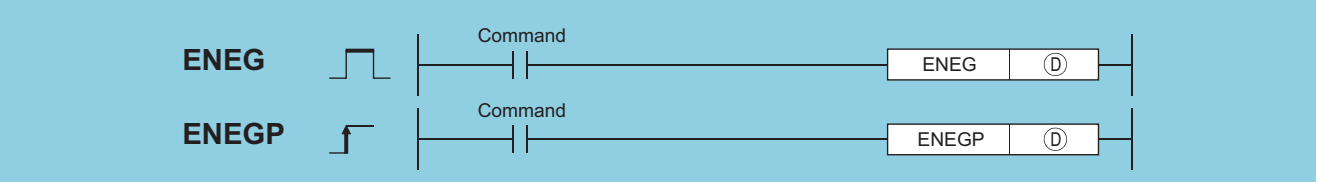

(D): Head number of the devices where the 32-bit floating decimal point data whose sign is to be reversed is stored (real number)

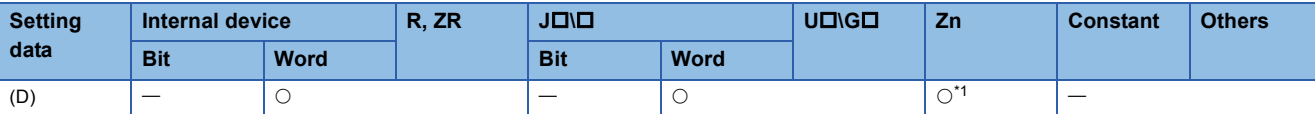

<span id="page-290-0"></span>\*1 Applicable for the Universal model QCPU, LCPU.

#### Processing details

- Reverses the sign of the 32-bit floating decimal point type real number data designated by (D), and stores at the device designated by (D).
- Used when reversing positive and negative signs.

#### Operation error

• In any of the following cases, an operation error occurs, the error flag (SM0) turns ON, and an error code is stored into SD0.

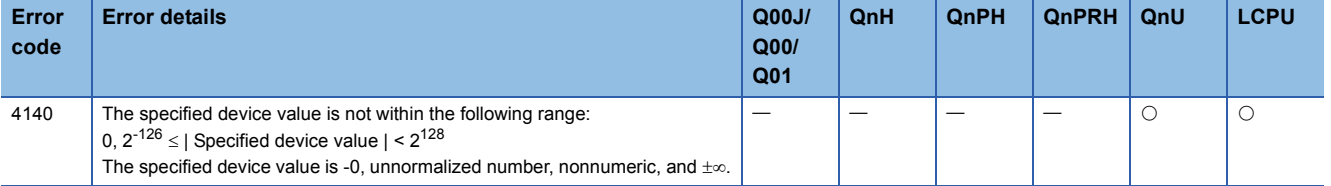

#### Program example

 • The following program inverts the sign of the 32-bit floating decimal point type real number data at D100 and D101 when X20 goes ON, and stores result at D100 and D101.

[Ladder Mode] [List Mode]

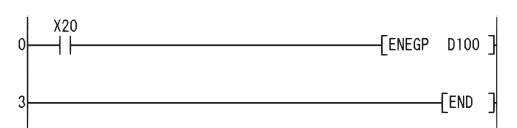

Step Instruction Device LD<br>ENEGP<br>END X20<br>D100  $\begin{matrix} 0 \\ 1 \\ 3 \end{matrix}$ 

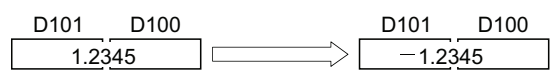

## **Floating-point sign inversion (double precision)**

#### **EDNEG(P) Process** Redundant Universal **LCPU** Redundant **Command EDNEG**  $\vert \ \vert$ EDNEG  $\circled{D}$ **Command EDNEGP** EDNEGP  $\circledR$

(D): Head number of the devices where the 64-bit floating decimal point data whose sign is to be reversed is stored (real number)

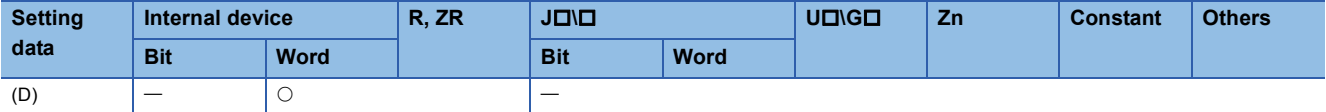

#### Processing details

- Reverses the sign of the 64-bit floating decimal point type real number data designated by (D), and stores at the device designated by (D).
- Used when reversing positive and negative signs.

#### Operation error

• In any of the following cases, an operation error occurs, the error flag (SM0) turns ON, and an error code is stored into SD0.

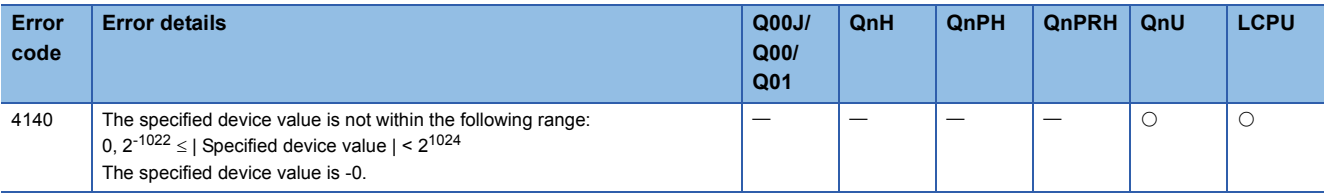

#### Program example

 • The following program inverts the sign of the 64-bit floating decimal point type real number data at D0 to D3 when X20 goes ON, and stores result at D0 to D3.

[Ladder Mode] [List Mode]

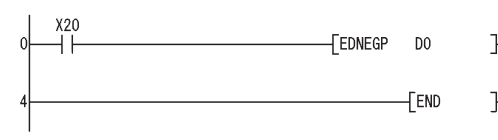

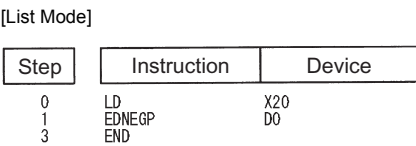

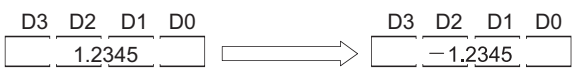

## **Conversion from block BIN 16-bit data to BCD 4-digit data**

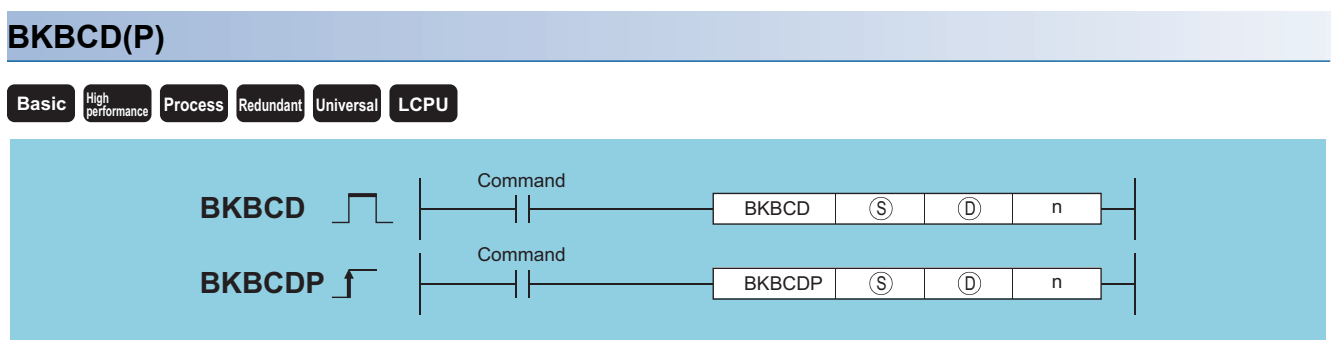

(S): Head number of the devices where BIN data is stored (BIN 16 bits)

(D): Head number of the devices where the converted BCD data will be stored (BCD 4 digits)

n: Number of variable data blocks (BIN 16 bits)

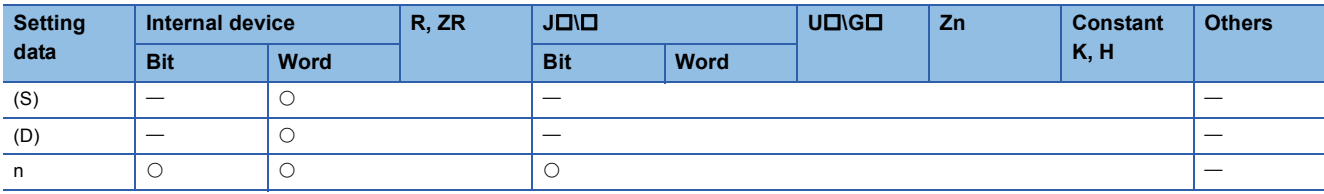

### Processing details

 • Converts BIN data (0 to 9999) n points from device designated by (S) to BCD, and stores result following the device designated by (D).

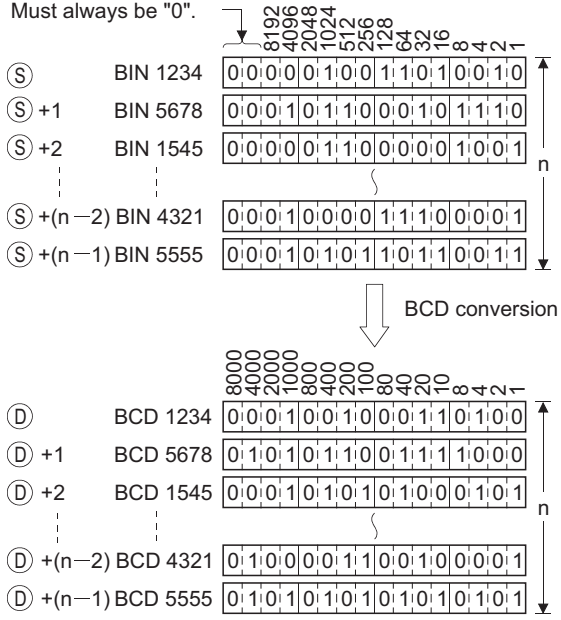

#### Operation error

• In any of the following cases, an operation error occurs, the error flag (SM0) turns ON, and an error code is stored into SD0.

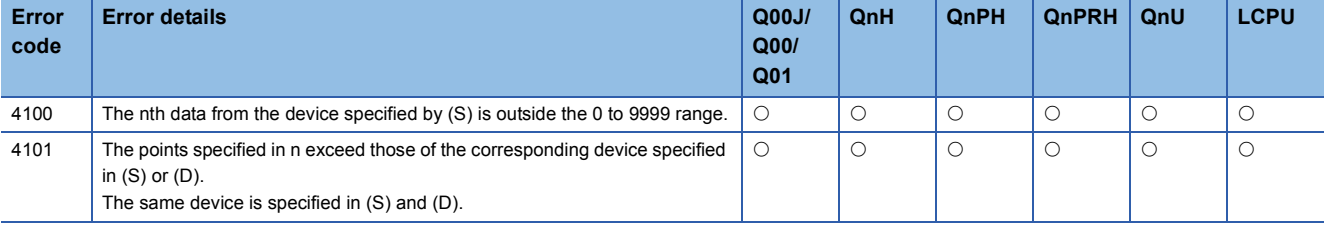

D201 BCD 4444 0 1 0 0 0 1 0 0 0 1 0 0 0 1 0 0 D202 BCD 3210 0 0 1 1 0 0 1 0 0 0 0 1 0 0 0 1

 • The following program converts, when X20 is turned ON, the BIN data stored at D100 to D102 to BCD and stores the operation result into the area starting from D200.

D<sub>200</sub>

 $\overline{D}0$ 

[Ladder Mode] [List Mode]

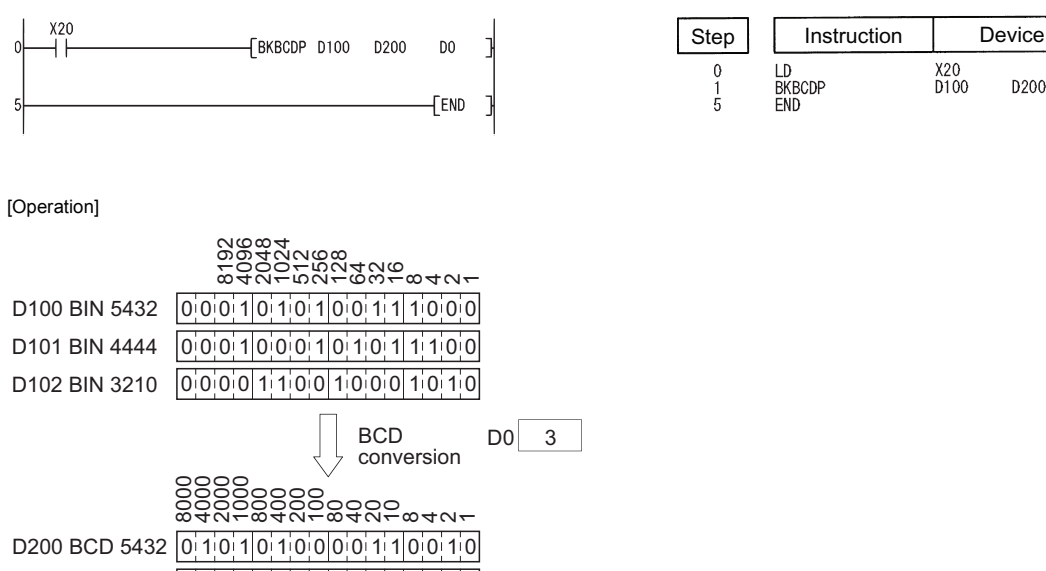

**292** <sup>6</sup> BASIC INSTRUCTIONS<br>**292** 6.3 Data Conversion Instructions

## **Conversion from block BCD 4-digit data to block BIN 16-bit data**

#### **BKBIN(P) Basic P** High **Process Redundant Universal LCPU Command**  $\boxed{S}$   $\boxed{D}$  n **BKBIN**  $\mathsf{+}$ BKBIN **Command**  $BKBINP$   $B\leftarrow$   $BKBINP$   $S$   $D$ BKBINP n

(S): Head number of the devices where BCD data is stored (BCD 4 digits)

(D): Head number of the devices where the converted BIN data will be stored (BIN 16 bits)

n: Number of variable data blocks (BIN 16 bits)

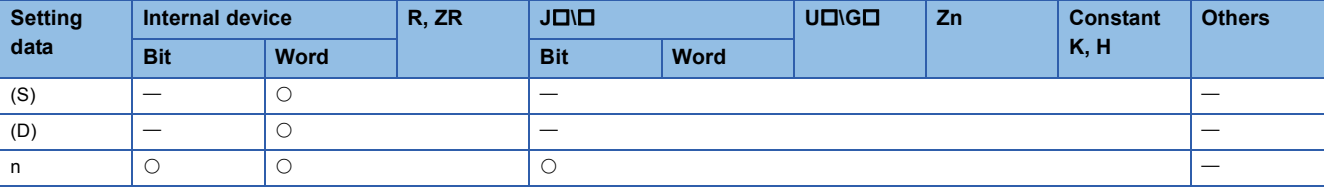

#### Processing details

 • Converts BCD data (0 to 9999) n points from device designated by (S) to BIN, and stores result following the device designated by (D).

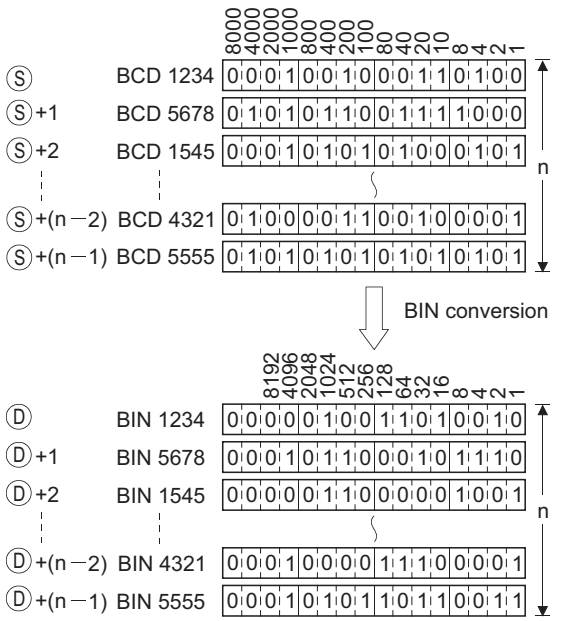

#### Operation error

• In any of the following cases, an operation error occurs, the error flag (SM0) turns ON, and an error code is stored into SD0.

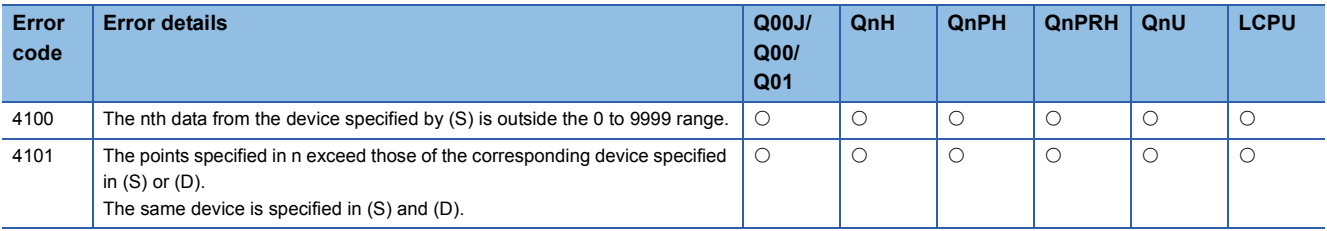

 • The following program converts, when X20 is turned ON, the BCD data stored at D100 to D102 to BIN and stores the operation result into the area starting from D200.

[Ladder Mode] [List Mode]

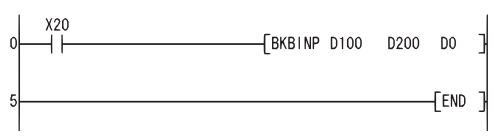

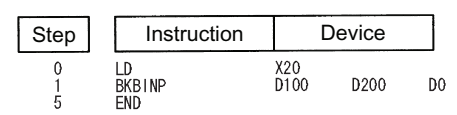

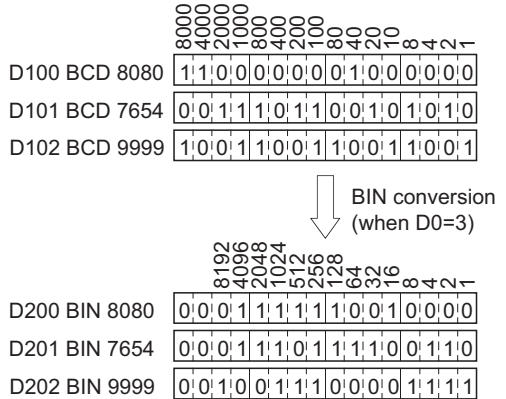

## **Conversion from single precision to double precision**

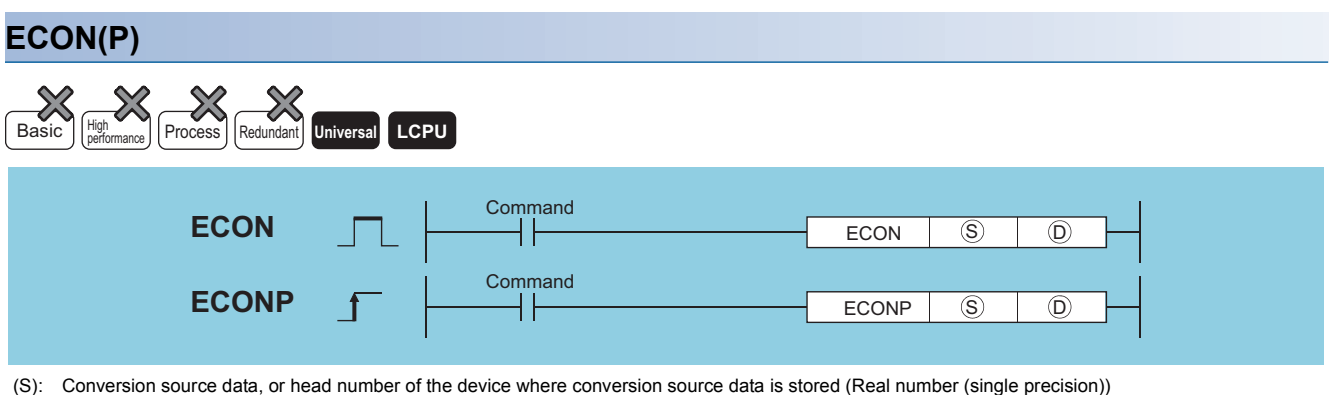

(D): Head number of the device where the converted data is stored (Real number (double precision))

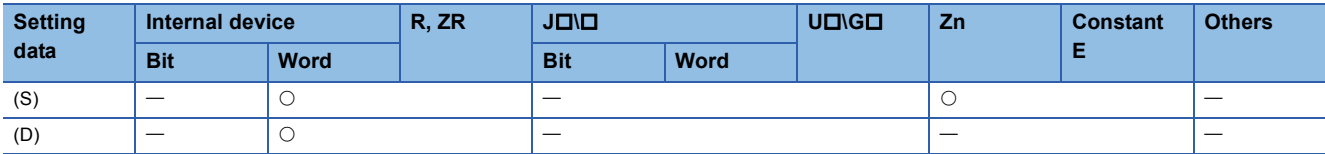

#### Processing details

 • Converts 32-bit floating-point real number specified for (S) into 64-bit floating-point real number, and stores the conversion result to the device specified for (D).

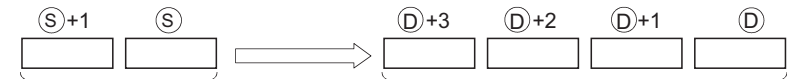

32-bit floating-point real number

64-bit floating-point real number

 • When an input value is set using a programming tool, a rounding error may occur. For precautions, refer to [Page 90](#page-91-0)  [Precautions](#page-91-0).

#### Operation error

• In any of the following cases, an operation error occurs, the error flag (SM0) turns ON, and an error code is stored into SD0.

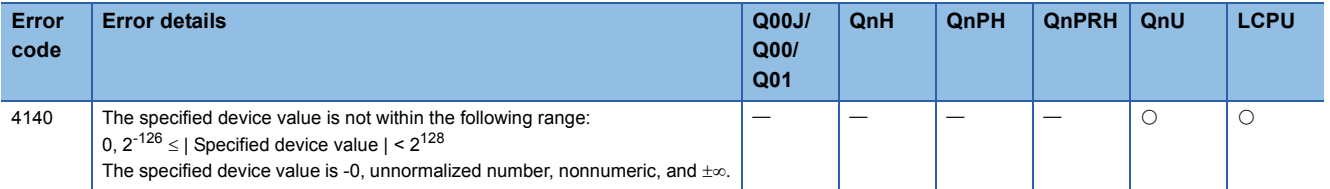

#### Program example

 • The program which converts 32-bit floating-point real number of the devices, D10 to D11, into 64-bit floating-point real number when X0 turns ON, and outputs the conversion result to the devices, D0 to D3. [Ladder Mode] [List Mode]

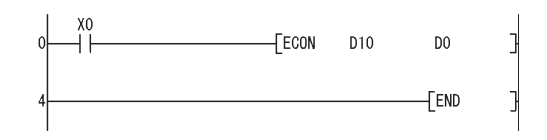

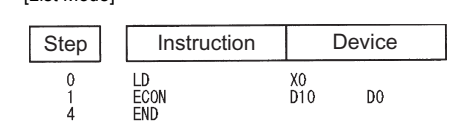

## **Conversion from double precision to single precision**

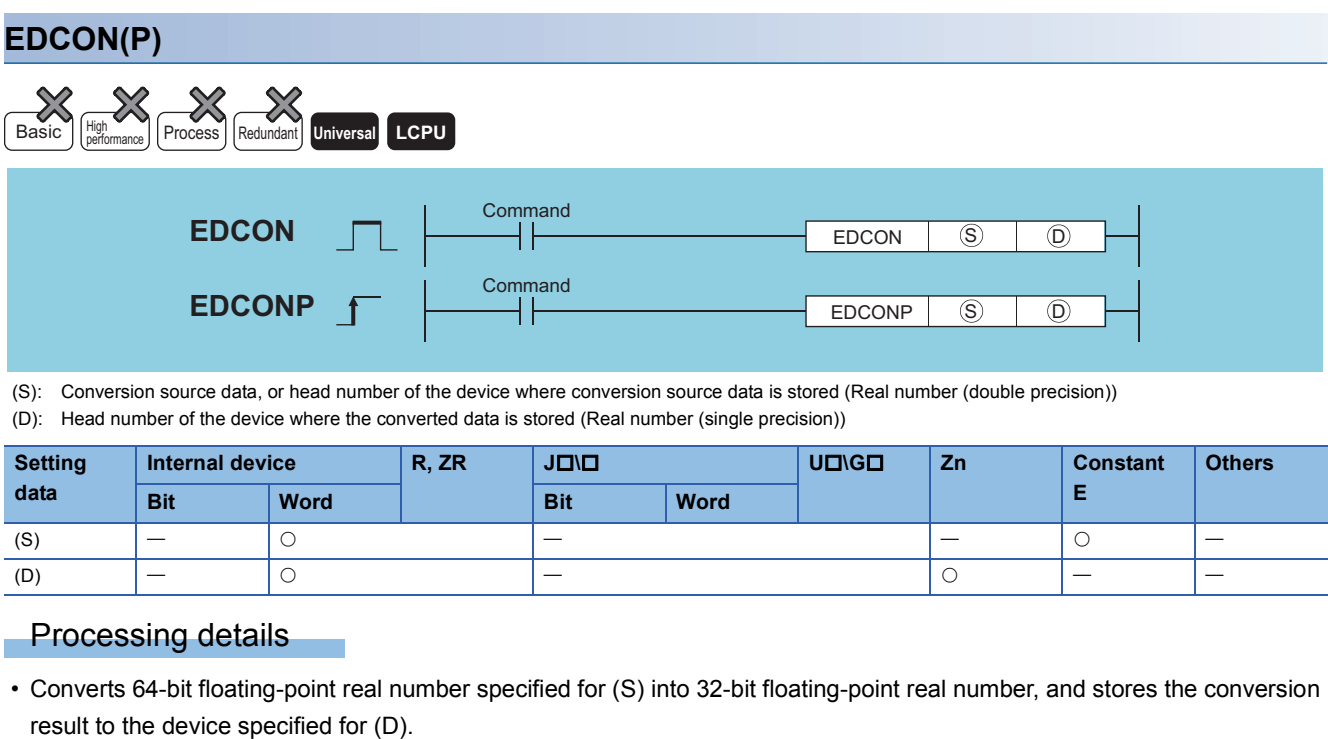

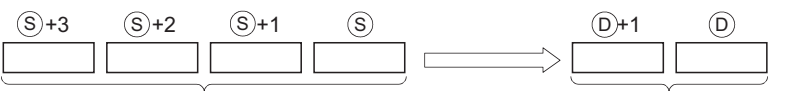

64-bit floating-point real number

32-bit floating-point real number

 • When an input value is set using a programming tool, a rounding error may occur. For precautions, refer to [Page 90](#page-91-0)  [Precautions](#page-91-0).

#### Operation error

• In any of the following cases, an operation error occurs, the error flag (SM0) turns ON, and an error code is stored into SD0.

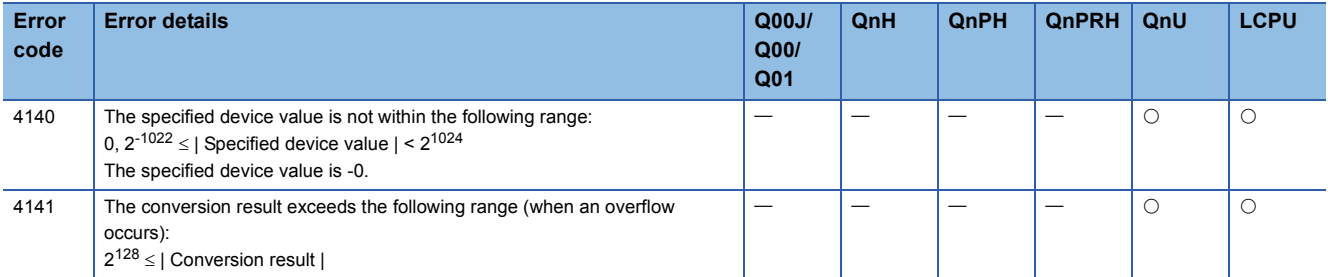

#### Program example

 • The program which converts 64-bit floating-point real number of the devices, D10 to D13, into 32-bit floating-point real number when X0 turns ON, and outputs the conversion result to the devices, D0 to D1.

[Ladder Mode] [List Mode]  $\begin{array}{c|c} \hline \textbf{1} & \textbf{1} \end{array}$ Step | Instruction | Device  $\sqrt{\text{EDCON}}$  D10  $D<sub>0</sub>$  $\begin{array}{c}\n0 \\
1 \\
4\n\end{array}$ LD<br>EDCON<br>END  $\frac{X0}{D10}$  $D<sub>0</sub>$  $E$ END

# **6.4 Data Transfer Instructions**

## **16-bit data transfer, 32-bit data transfer**

### **MOV(P), DMOV(P)**

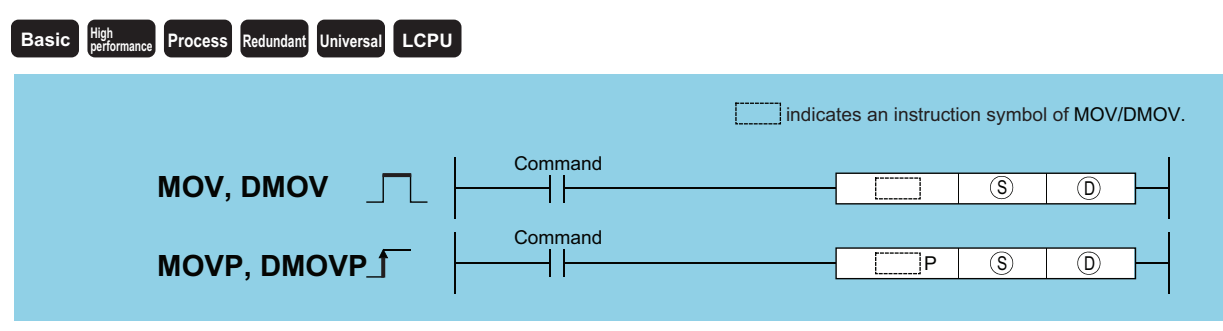

(S): Data to be transferred or the number of the device where the data to be transferred is stored (BIN 16/32 bits) (D): Number of the device where the data will be transferred (BIN 16/32 bits)

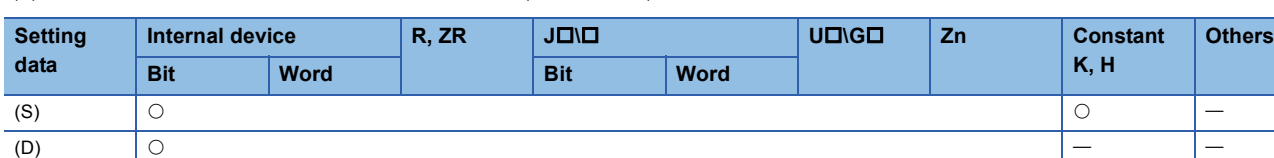

#### $Point<sup>9</sup>$

When BL, S, TR, BL\S, or BL\TR is used, refer to SFC control instructions of the MELSEC-Q/L/QnA Programming Manual (SFC).

### Processing details

#### ■**MOV**

• Transfers the 16-bit data from the device designated by (S) to the device designated by (D).

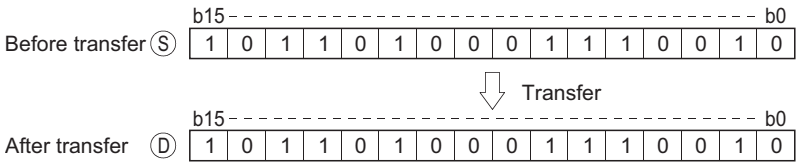

#### ■**DMOV**

• Transfers 32-bit data at the device designated by (S) to the device designated by (D).

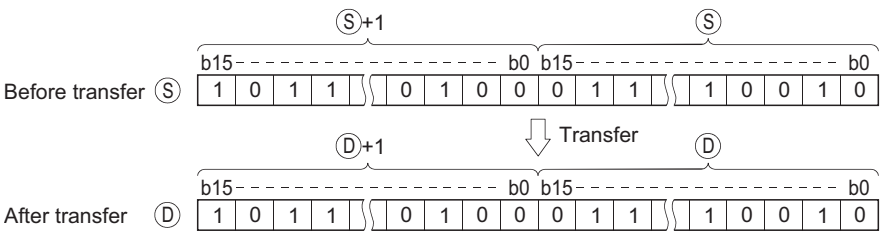

### Operation error

• There is no operation error in the MOV(P) or DMOV(P) instruction.

• The following program stores input data from X0 to XB at D8.

[Ladder Mode] [List Mode]

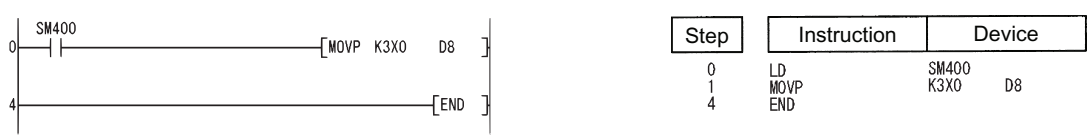

#### • The following program stores the constant K155 at D8 when X8 goes ON.

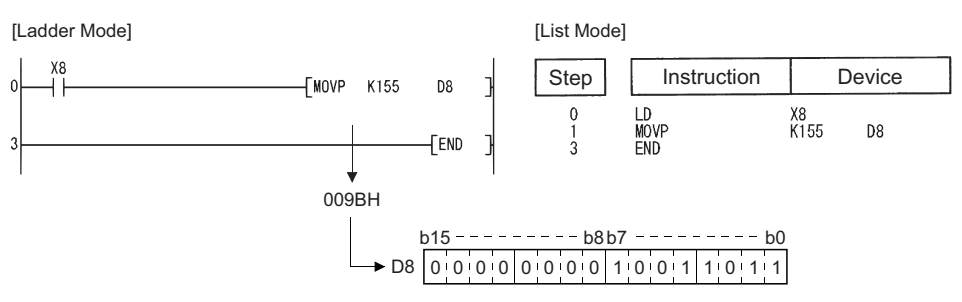

 • The following program stores the data from D0 and D1 at D7 and D8. [Ladder Mode] [List Mode]

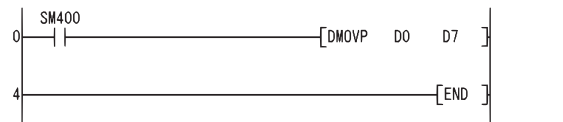

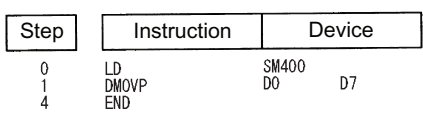

• The following program stores the data from X0 to X1F at D0 and D1.

[Ladder Mode] [List Mode]

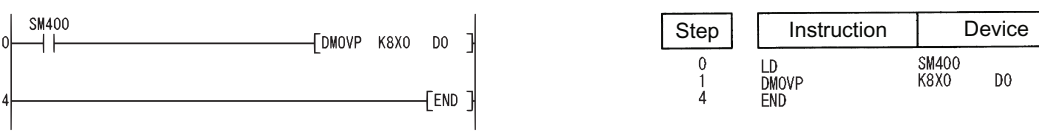

## **Floating-point data transfer (single precision)**

## **EMOV(P)**

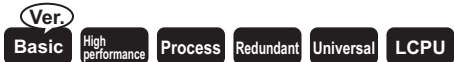

• Basic model QCPU: The serial number (first five digits) is "04122" or later.

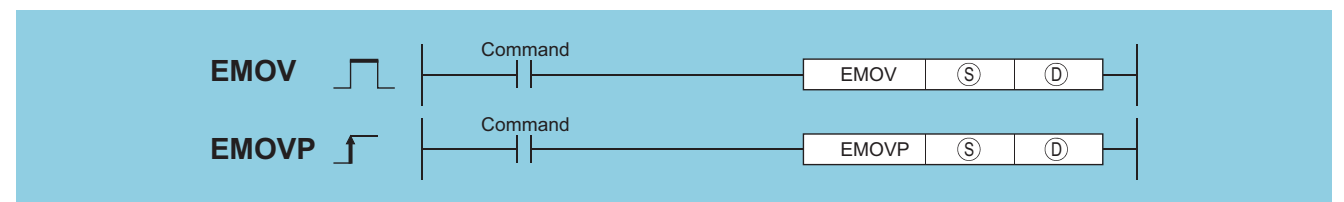

(S): Data to be transferred or number of the device to which the data to be transferred is stored (real number)

(D): The number of the device to which the transferred data will be stored (real number)

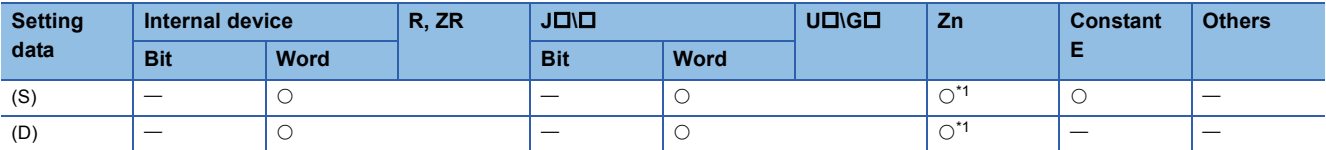

<span id="page-300-0"></span>\*1 Applicable for the Universal model QCPU, LCPU.

## Processing details

 • Transfers 32-bit floating decimal point type real number data being stored at the device designated by (S) to a device designated by (D).

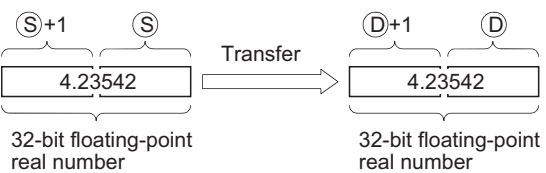

 • When an input value is set using a programming tool, a rounding error may occur. For precautions, refer to [Page 90](#page-91-0)  [Precautions](#page-91-0).

#### Operation error

• There is no operation error in the EMOV(P) instruction.

• The following program stores the real numbers at D10 and D11 at D0 and D1.

[Ladder Mode] [List Mode]

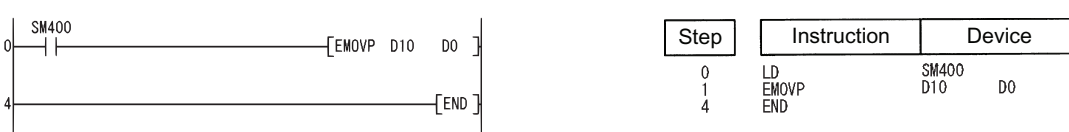

[Operation]

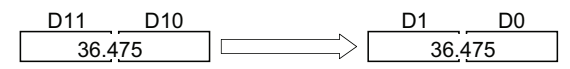

• The following program stores the real number -1.23 at D10 and D11 when X8 is ON.

[Ladder Mode] [List Mode]

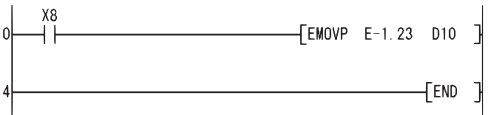

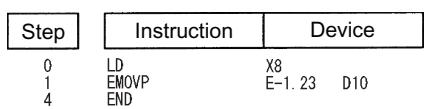

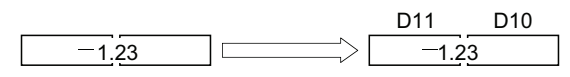

## **Floating-point data transfer (double precision)**

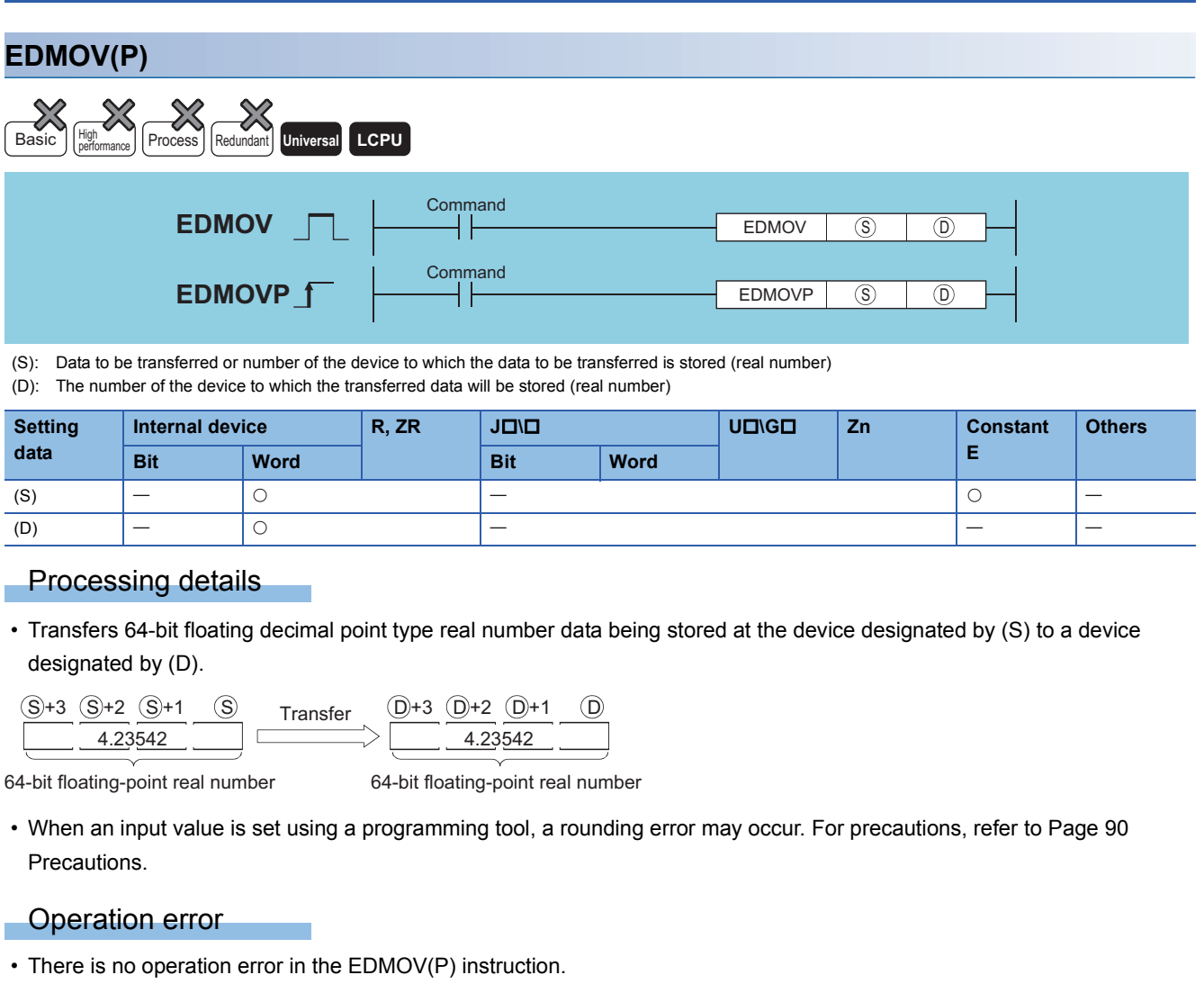

### Program example

 • The following program stores the 64-bit floating decimal point type real number at D10 to D13 at D0 to D3. [Ladder Mode] [List Mode]

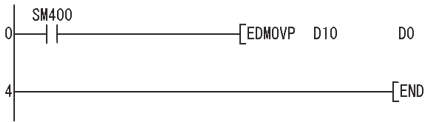

Step Instruction Device SM400<br>D10  $\begin{array}{c} 0 \\ 1 \\ 4 \end{array}$ LD<br>EDMOVP<br>END  $\overline{D}0$ 

[Operation]

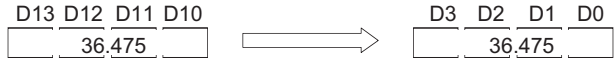

• The following program stores the real number -1.23 at D10 to D13 when X8 is ON.

F

٦

[Ladder Mode] [List Mode] X8 Step Instruction Device  $\overline{\phantom{a}}$ EDMOVP E-1.23 ┪ D10  $\begin{array}{c}\n0 \\
1 \\
7\n\end{array}$ LD<br>EDMOVP<br>END  $X8$ <br>E-1. 23 D10  $\mathbf{1}$  $F<sub>END</sub>$ 

[Operation]

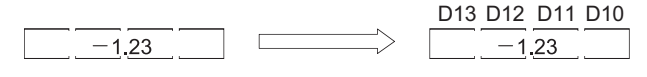

**6**

## **Character string transfer**

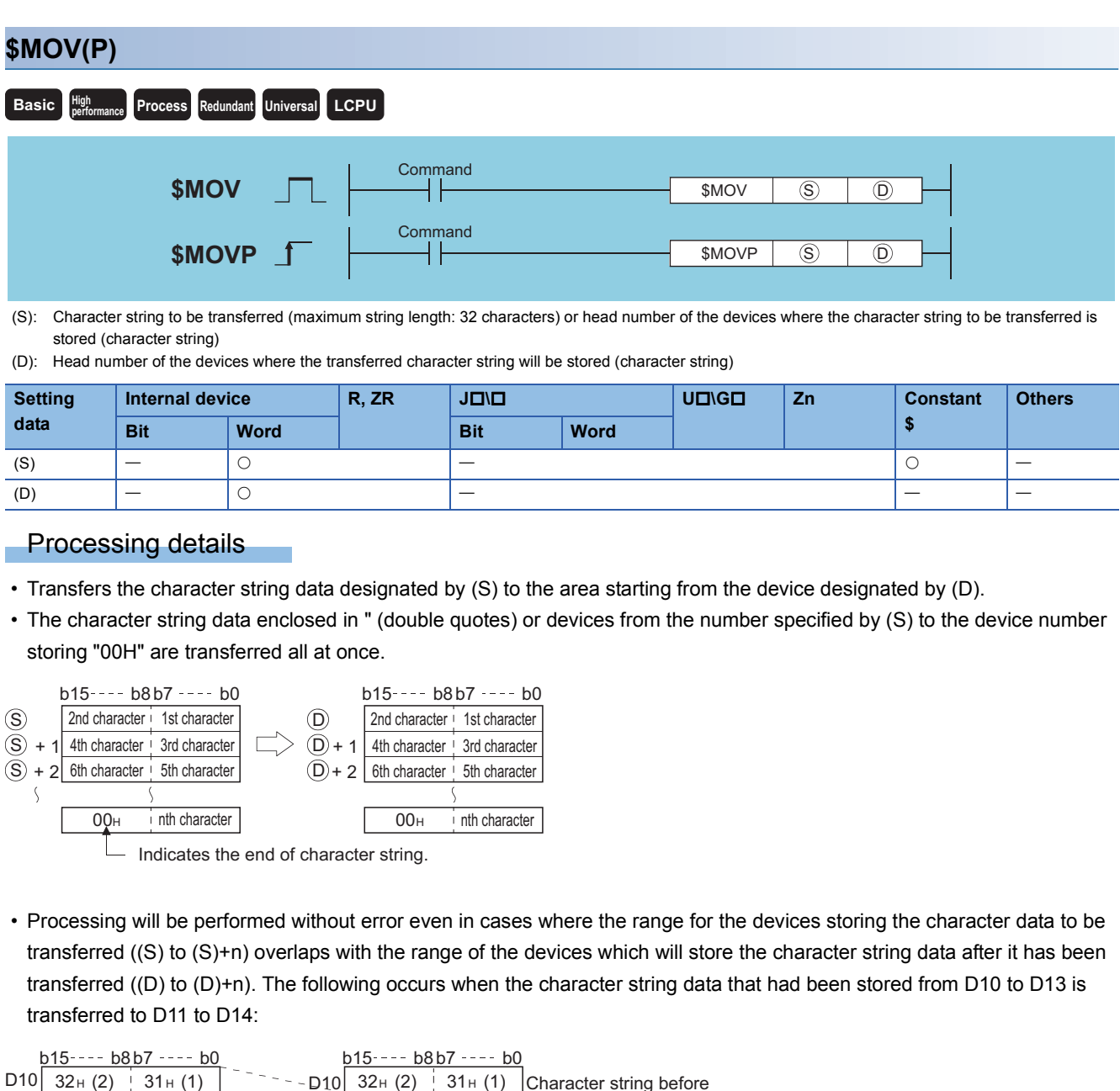

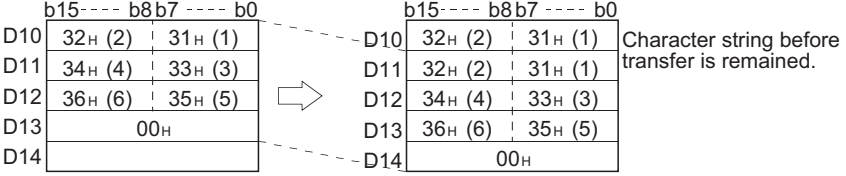

 • If the "00H" code is being stored at lower bytes of (S)+n, "00H" will be stored at both the higher bytes and the lower bytes of (D)+n.

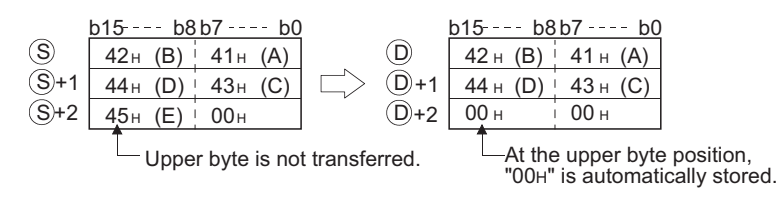

 • Refer to [Page 92 Using character string data](#page-93-0) for the operation to be performed when the character string data enclosed in double quotes is designated by (S).

### Operation error

• In any of the following cases, an operation error occurs, the error flag (SM0) turns ON, and an error code is stored into SD0.

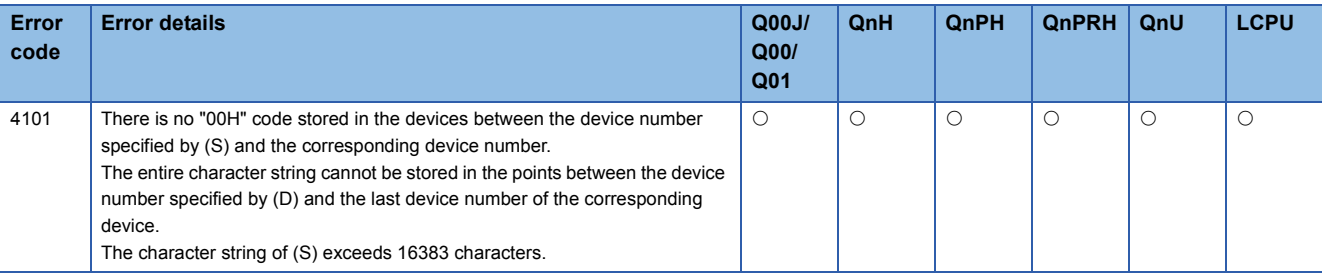

#### Program example

 • The character string data stored in D10 to D12 is transferred to D20 to D22 when X0 goes ON. [Ladder Mode] [List Mode]

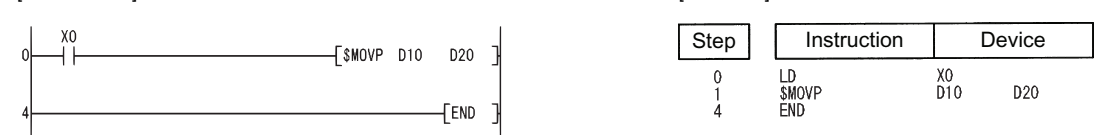

[Operation]

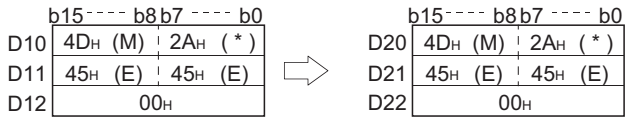

• When X0 is turned ON, the character string "ABCD" is transferred to D20 and D22.

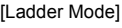

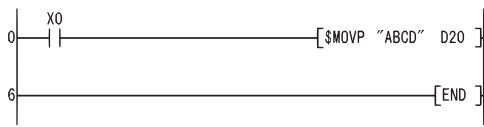

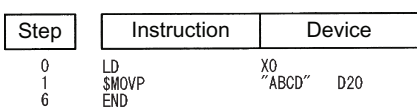

[List Mode]

**6**

## **16-bit data negation transfer, 32-bit data negation transfer**

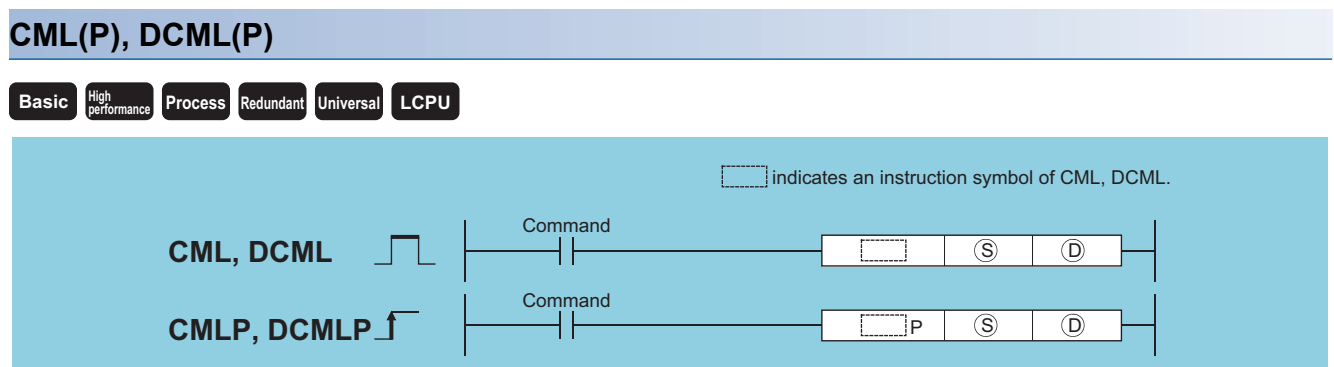

(S): Data to be reversed or the number of the device where data to be reversed is stored (BIN 16/32 bits)

(D): Number of the device where the reversing result will be stored (BIN 16/32 bits)

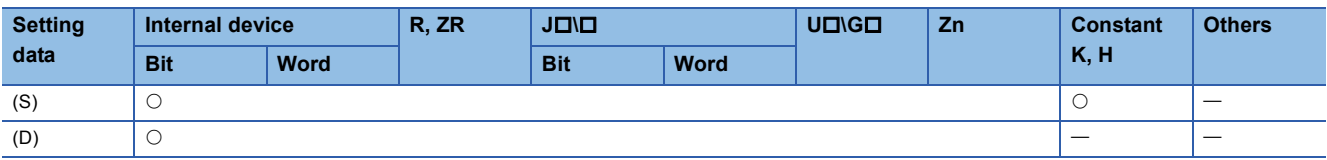

### Processing details

#### ■**CML**

• Inverts 16-bit data designated by (S) bit by bit, and transfers the result to the device designated by (D).

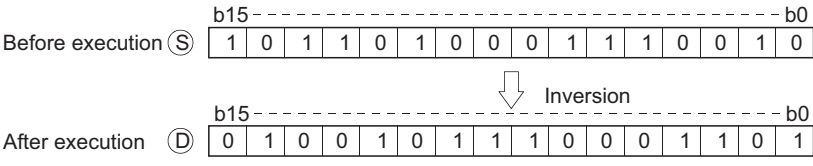

### ■**DCML**

• Inverts 32-bit data designated by (S) bit by bit, and transfers the result to the device designated by (D).

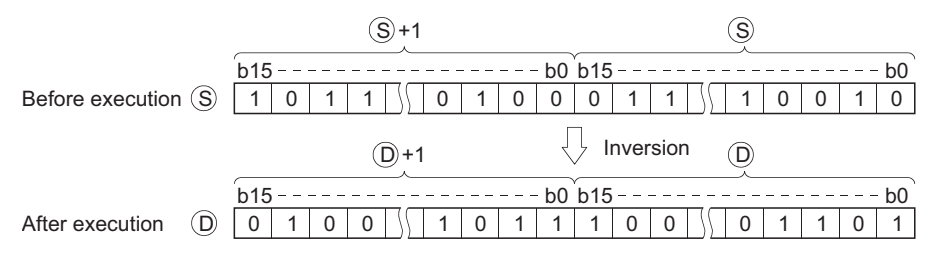

### Operation error

• There is no operation error in the CML(P) or DCML(P) instruction.

#### • The following program inverts the data from X0 to X7, and transfers result to D0.

[Ladder Mode] [List Mode]

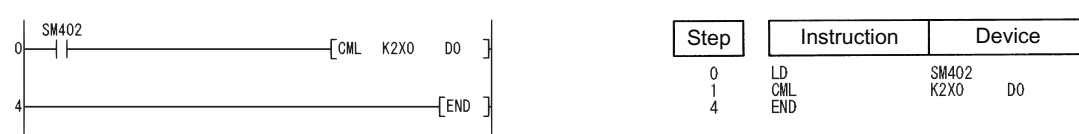

[Operation]

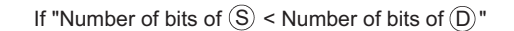

These bits are all regarded as  $0. \longrightarrow 1110.10010000$ D0 0 0 1 0 1111 X7------ X0  $b7 - - - - - - b0$ 1 1 11 1 1 11 <u>b15 - - - - - - b8</u>

• The following program inverts the data at M16 to M23, and transfers the result to Y40 to Y47.

[Ladder Mode] [List Mode]

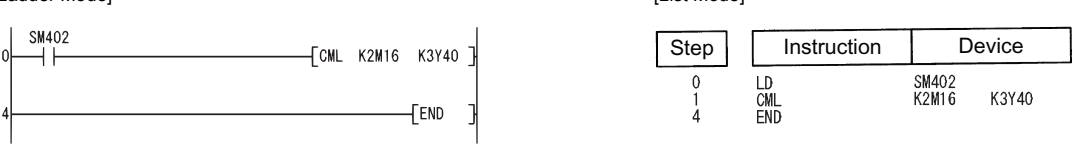

[Operation]

If "Number of bits of  $\mathcal{S}$  < Number of bits of  $\mathcal{D}$ "

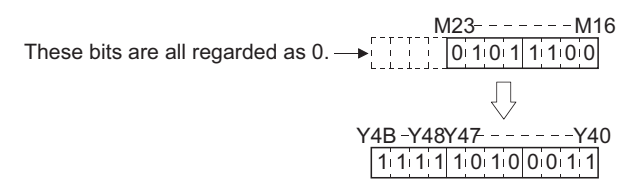

 • The following program inverts the data at D0 when X3 is ON, and stores the result at D16. [Ladder Mode] [List Mode]

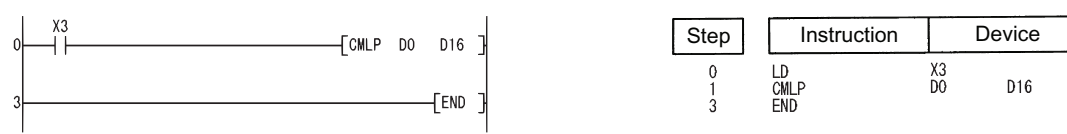

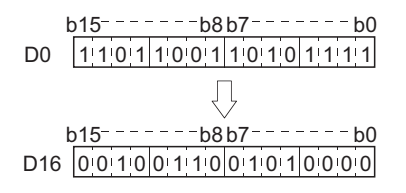

• The following program inverts the data at X0 to X1F, and transfers results to D0 and D1.

[Ladder Mode] [List Mode]

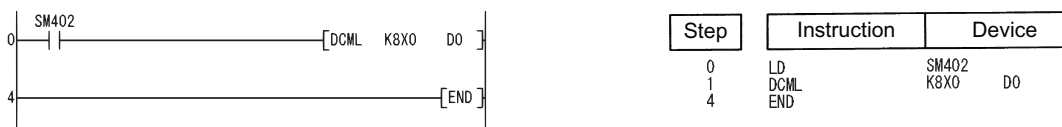

[Operation]

If "Number of bits of  $(S)$  < Number of bits of  $(D)$ "

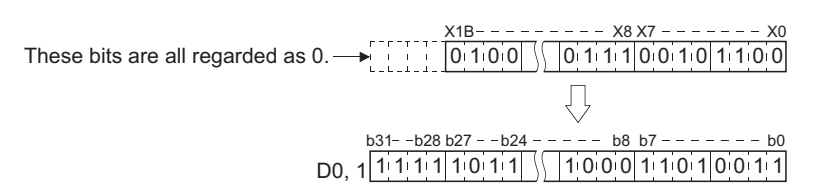

 • The following program inverts the data at M16 to M35, and transfers it to Y40 to Y63. [Ladder Mode] [List Mode]

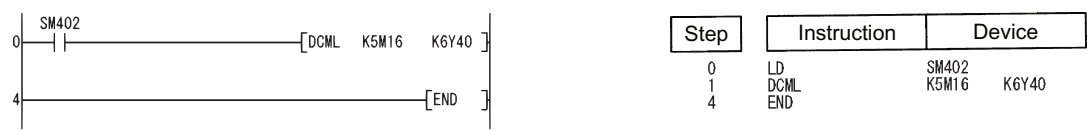

[Operation]

If "Number of bits of  $(S)$  < Number of bits of  $(D)$ "

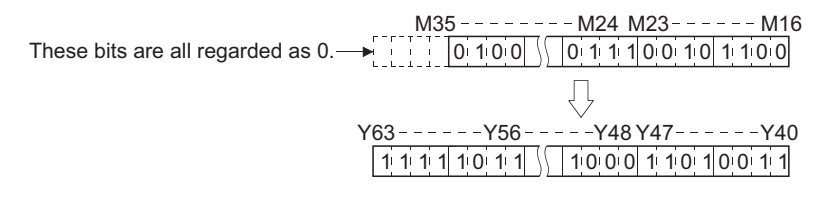

 • Inverts the data at D0 and D1 when X3 is ON, and stores the result at D16 and D17. [Ladder Mode] [List Mode]

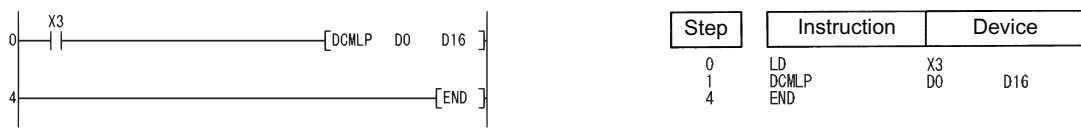

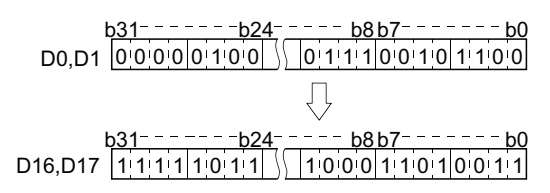

## **Block 16-bit data transfer**

#### **BMOV(P) Basic High Property** *<u>Process* Redundant Universal LCPU</u> Command **BMOV**  $\begin{array}{|c|c|c|c|c|}\n\hline\n\textbf{BMOV} & \textbf{\hspace{1cm}} & \textbf{\hspace{1cm}} & \text$ n **Command BMOVP BMOVP** ╢  $\circ$   $\circ$   $\circ$  $\overline{h}$

(S): Head number of the devices where the data to be transferred is stored (BIN 16 bits)

(D): Head number of the devices of transfer destination (BIN 16 bits)

n: Number of data to be transferred (BIN 16 bits)

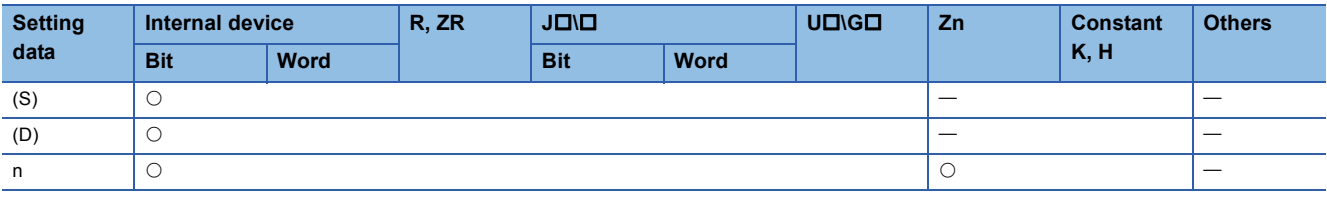

## $Point  $\triangleright$$

When BL, S, TR, BL\S, or BL\TR is used, refer to SFC control instructions of the MELSEC-Q/L/QnA Programming Manual (SFC).

### Processing details

 • Transfers in batch 16-bit data of n points from the device designated by (S) to location n points from the device designated by (D).

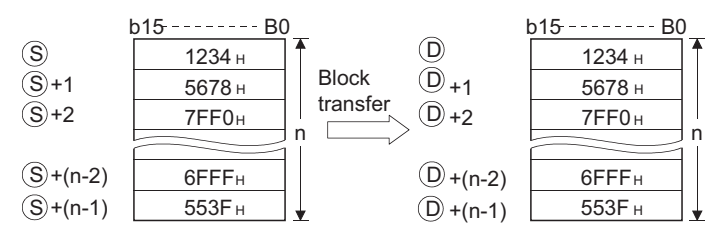

 • Transfers can be accomplished even in cases where there is an overlap between the source and destination device. In the case of transmission to the smaller device number, transmission is from (S); for transmission to the larger device number, transmission is from (S)+(n-1). However, as shown in the example below, when transferring data from R to ZR, or from ZR to R, the range to be transferred (source) and the range of destination must not overlap. (QnUDVCPU is excluded.) Transfer from R to R, or from ZR to ZR can be performed without any problem.

• ZR transfer range ((specified head No. of ZR) to (specified head No. of ZR + the number of transfers -1))

• R transfer range ((specified head No. of R + file register block No. x 32768) to (specified head No. of R + file register block No. x 32768 + the number of transfers -1))

#### **Ex.**

Transfer ranges of ZR and R overlap when transferring 10000 blocks of data from ZR30000 (source) to R10 (block No.1 of the destination).

- ZR transfer range  $\rightarrow$  (30000) to (30000+10000-1)  $\rightarrow$  (30000) to (39999)
- R transfer range  $\rightarrow$  (10+(1×32768)) to (10+(1×32768)+10000-1)  $\rightarrow$  (32778) to (42777)

Therefore, the range 32778 to 39999 overlaps and the data is not correctly transferred.

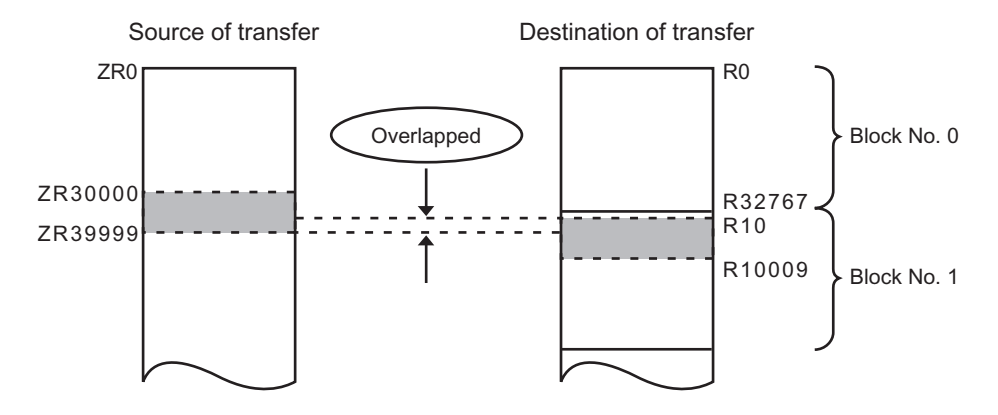

 • When (S) is a word device and (D) is a bit device, the object for the word device will be the number of bits designated by the bit device digit designation. If K1Y30 has been designated by (D), the lower four bits of the word device designated by (S) will become the object.

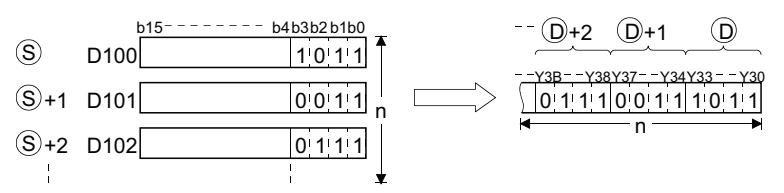

- If bit device has been designated for (S) and (D), then (S) and (D) should always have the same number of digits.
- When using a link direct device and an intelligent function module device for (S) and (D), only either of (S) or (D) can be used.
- Selection whether to check a device range

Whether to check a device range during execution of the BMOV instruction can be selected with the device range check inhibit flag (SM237) (Only when the conditions of the subset processing are established)

While SM237 is ON, whether (S) to (S) + (n) -1 and (D) to (D) + (n) - 1 are within the device range or not are not checked.

#### **Precautions**

While SM237 is on, do not make the following access.

- The indexing target exceeds the device range.
- The value obtained from "(D) to (D) + (n) 1" is over the boundaries of the device ranges.<sup>\*1</sup>
- Accessing the file register with file register not set.
- Accessing the area where the multiple CPU high speed transmission area device is not available (only for the QCPU).
- \*1 Refer to the DFMOV instruction.

 $\mathsf{Point} \mathcal{P}$ 

SM237 is available only for the following CPU modules.

- The Universal model QCPU whose serial number (first five digits) is "10012" or later,
- LCPU

#### Operation error

• In any of the following cases, an operation error occurs, the error flag (SM0) turns ON, and an error code is stored into SD0.

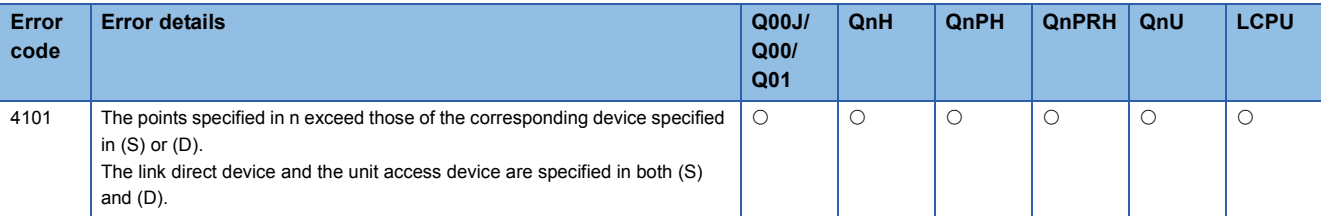

#### Program example

• The following program outputs the lower 4 bits of data at D66 to D69 to Y30 to Y3F in 4-point units.

[Ladder Mode] [List Mode] **SM402** Step | Instruction | Device FBMOVP D66 K1Y30  $K4$  $++$ LD<br>BMOVP<br>END SM402<br>D66  $\begin{smallmatrix}0\\1\\5\end{smallmatrix}$  $FEND$ 

[Operation]

Before execution (source of transfer)  $b15 - - b4b3 - b0$ After execution (destination of transfer)  $D66$   $111101$ 1 1 0 1 Y33 to Y30 D67 000000  $00000$ Y37 to Y34 D68  $0 0 1 1$ Y3B to Y38  $0<sub>0</sub>$  1 D69  $1 | 1 | 0 | 1$ Y3F to Y3C  $\overline{0}$  $\hat{f}$ Ignored

• The following program outputs the data at X20 to X2F to D100 to D103 in 4-point units.

[Ladder Mode]

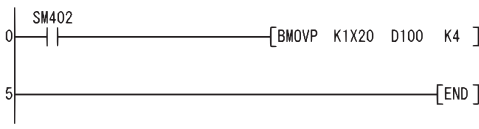

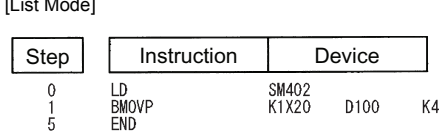

K1Y30

K4

[Operation]

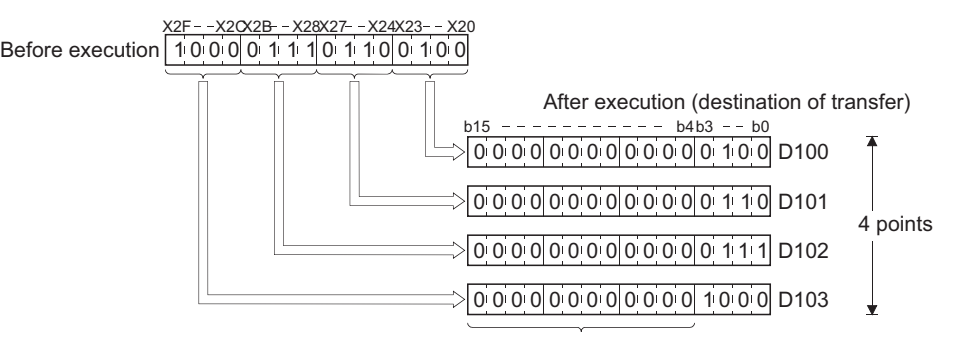

Filled with 0s.

## **Identical 16-bit data block transfer**

#### **FMOV(P) Basic High Process Redundant Universal LCPU Command Command** FMOVP FMOV n n **FMOVP**  $\begin{array}{|c|c|c|c|c|}\hline \textbf{FMOV} & \quad & \quad \end{array}$   $\begin{array}{|c|c|c|c|c|}\hline \textbf{FMOV} & \quad & \quad \end{array}$  $\overline{S}$   $\overline{D}$

(S): Data to be transferred or the head number of the devices where the data to be transferred is stored (BIN 16 bits)

(D): Head number of the devices of transfer destination (BIN 16 bits)

n: Number of data to be transferred (BIN 16 bits)

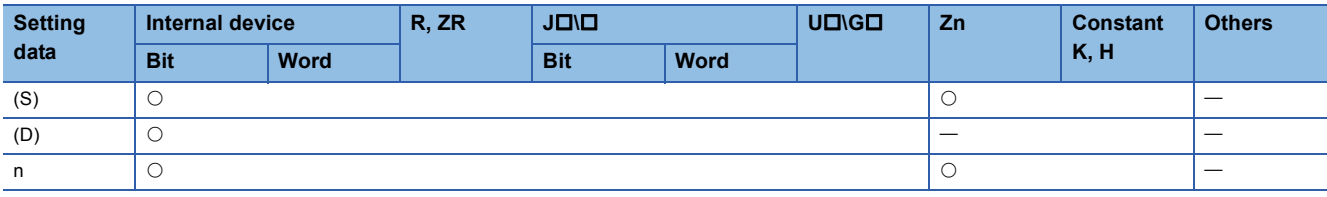

#### Processing details

• Transfers 16-bit data at the device designated by (S) to n points of devices starting from the one designated by (D).

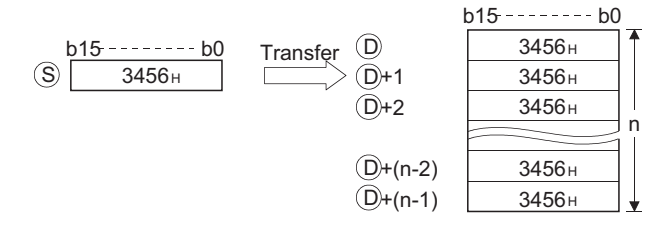

 • In cases where (S) designates a word device and (D) a bit device, the number of bits designated by digit designation for the bit device will be the object bits for the word device (S). If K1Y30 has been designated by (D), the lower 4 bits of the word device designated by (S) will become the object.

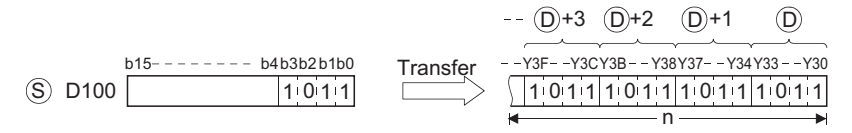

- If bit device has been designated for (S) and (D), then (S) and (D) should always have the same number of digits.
- Selection whether to check a device range
- Whether to check a device range during execution of the FMOV instruction can be selected with the device range check inhibit flag (SM237) (only when the conditions for subset processing are established).

While SM237 is ON, whether (D) to (D) + (n) - 1 is within the device range or not is not checked.

For details of SM237, refer to the User's Manual (Hardware Design, Maintenance and Inspection) for the CPU module used.

#### **Precautions**

While SM237 is on, do not make the following access.

- The indexing target exceeds the device range.
- The value obtained from "(D) to (D) + (n) 1" is over the boundaries of the device ranges.<sup>\*1</sup>
- Accessing the file register with file register not set.
- Accessing the area where the multiple CPU high speed transmission area device is not available (only for the QCPU).
- \*1 Refer to the DFMOV instruction.

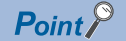

SM237 is available only for the following CPU modules.

• The Universal model QCPU whose serial number (first five digits) is "10012" or later,

• LCPU

### Operation error

• In any of the following cases, an operation error occurs, the error flag (SM0) turns ON, and an error code is stored into SD0.

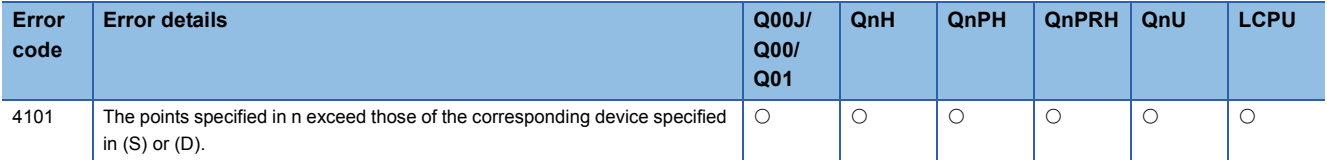

#### Program example

• The following program outputs the lower 4 bits of D0 when XA goes ON to Y10 to Y23 in 4-bit units.

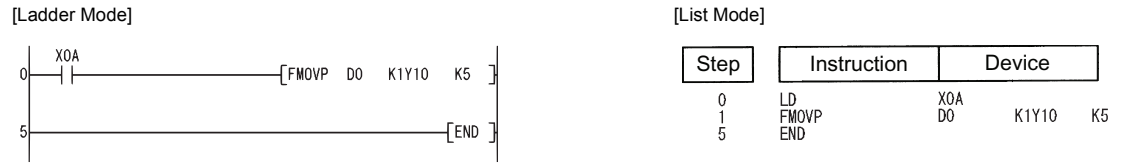

[Operation]

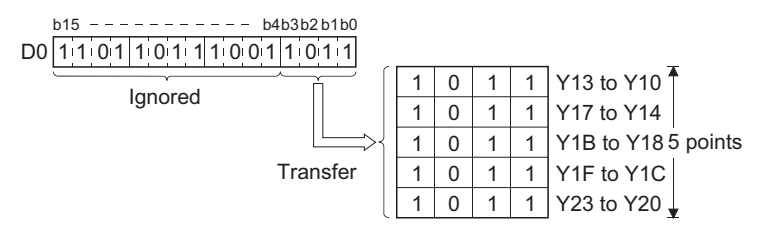

 • The following program outputs the data at X20 through X23 to D100 through D103 when XA goes ON. [Ladder Mode] [List Mode]

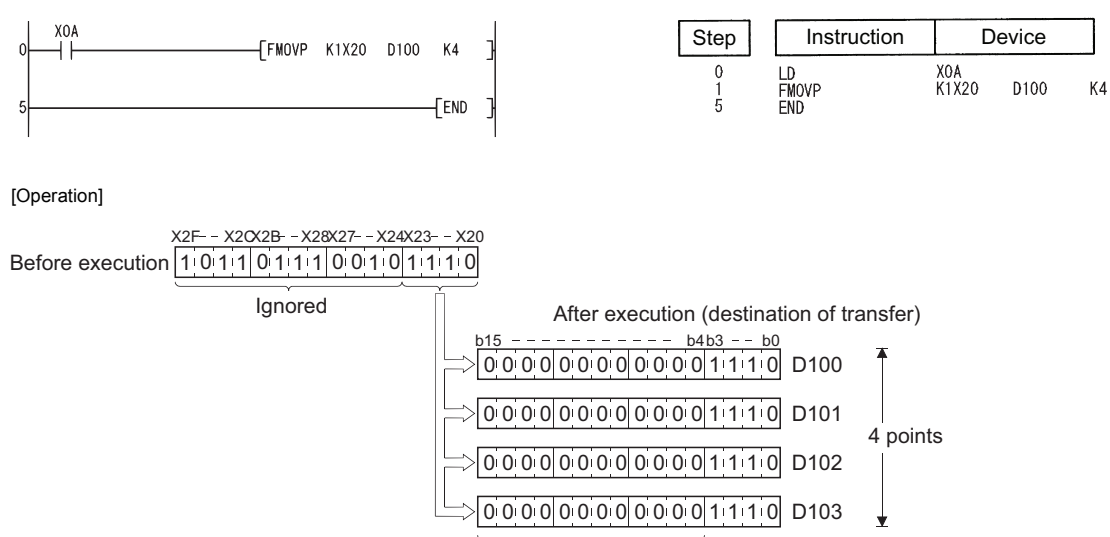

Filled with 0s.

**6**

## **Identical 32-bit data block transfer**

### **DFMOV(P)**

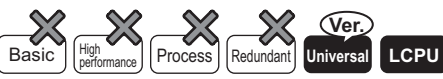

• QnU(D)(H)CPU, QnUDE(H)CPU: the serial number (first five digits) is "10102" or later

• Q00UJCPU, Q00UCPU, Q01UCPU, QnUDVCPU: Supported

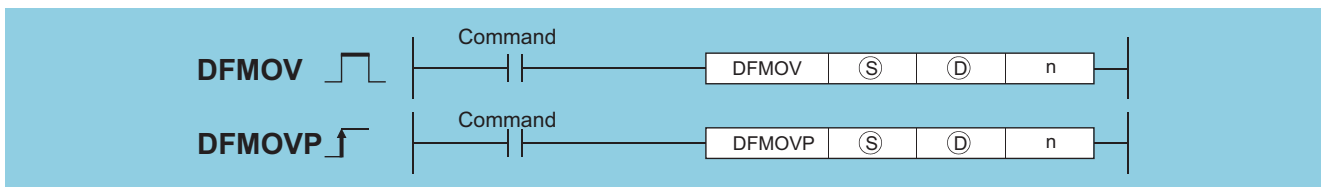

(S): Data to be transferred or head number of the devices where the data to be transferred are stored (BIN 32 bits)

(D): Head number of the devices of transfer destination (BIN 32 bits)

n: Number of data to be transferred (BIN 16 bits)

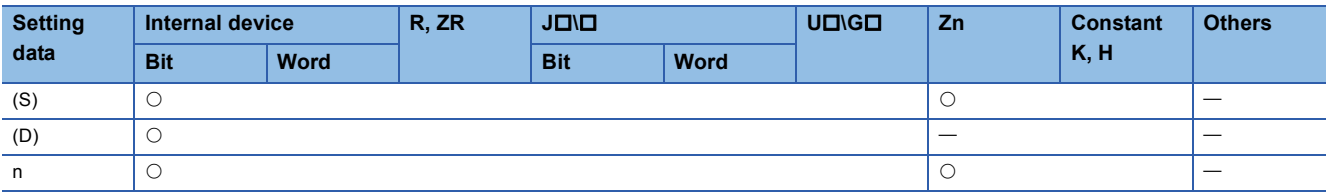

#### Processing details

 • This instruction transfers 32-bit data of the device specified by (S) to the n-point devices starting from the device specified by (D).

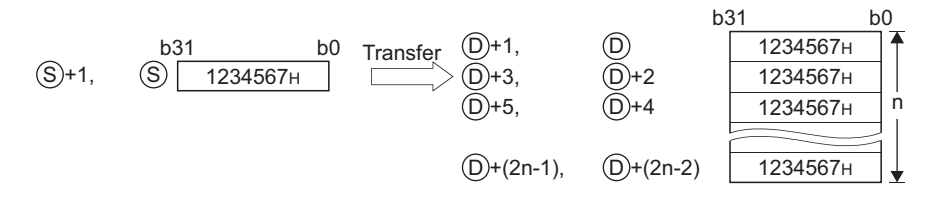

 • If (S) specifies data of a device with digit specification, the amount of data to be transferred will be the amount of the data specified digit. If K5Y0 is specified by (S), the lower 20 bits (five digits) of the word device specified by (S) will be the object.

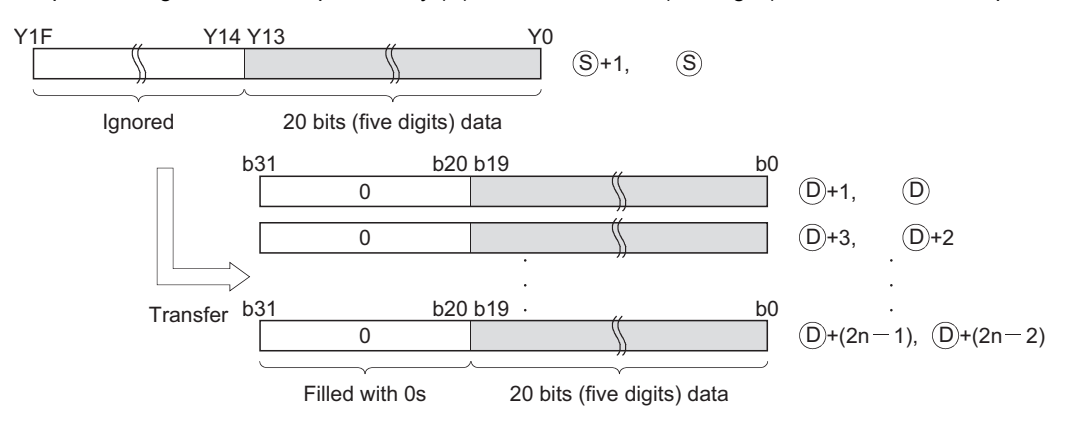

 • If (D) specifies data of a device with digit specification, the amount of data stored in the device specified by (D) will be transferred. If K5Y0 is specified by (D), the lower 20 bits of the word device specified by (S) will be the object. If both (S) and (D) specify data of a device with digit specification, the amount of data specified by (D) will be transferred regardless of the number of digits.

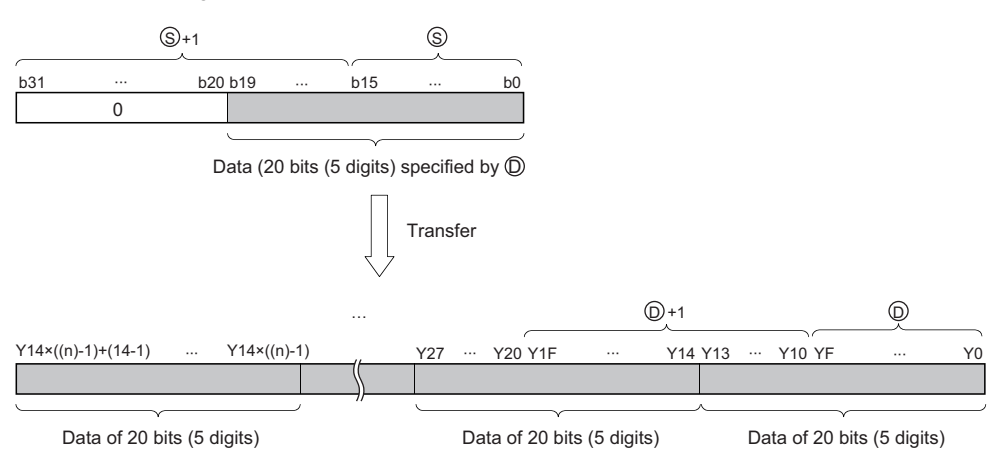

- If the value specified by n is 0, the instruction will be not processed.
- Whether to check a device range during the execution of the FMOV instruction can be selected with the device range check inhibit flag (SM237). (Only when the conditions of the subset processing are established)

### Operation error

• In any of the following cases, an operation error occurs, the error flag (SM0) turns on, and an error code is stored into SD0.

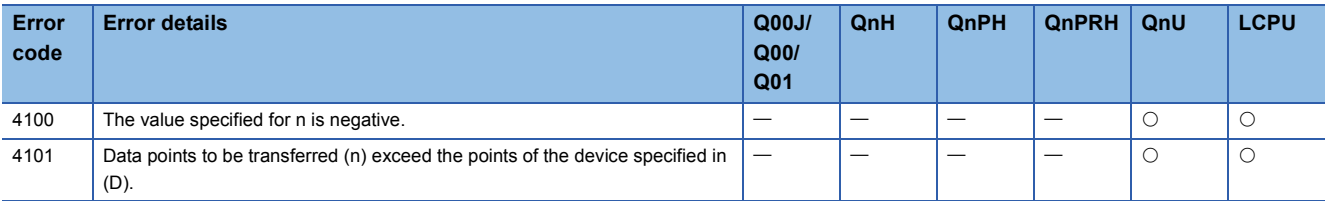

#### Program example

 • The following program stores the value data stored at Y0 to Y13(20 bits) into D10 to D17, when M0 is turned on. [Ladder Mode] [List Mode]

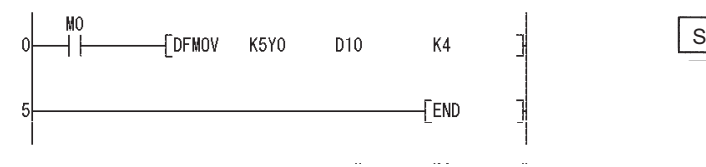

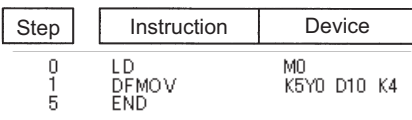

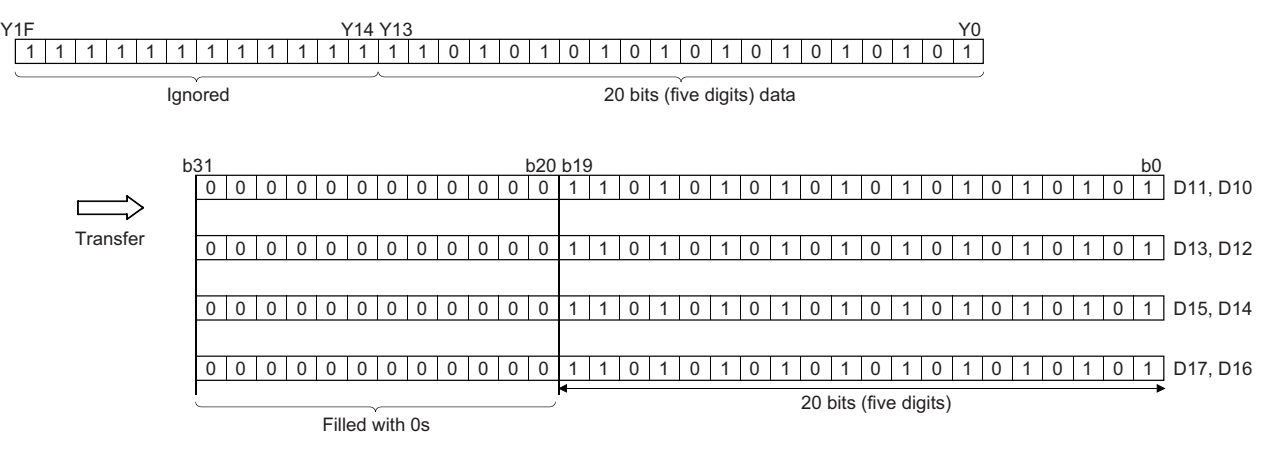

## **16-bit data exchanges, 32-bit data exchanges**

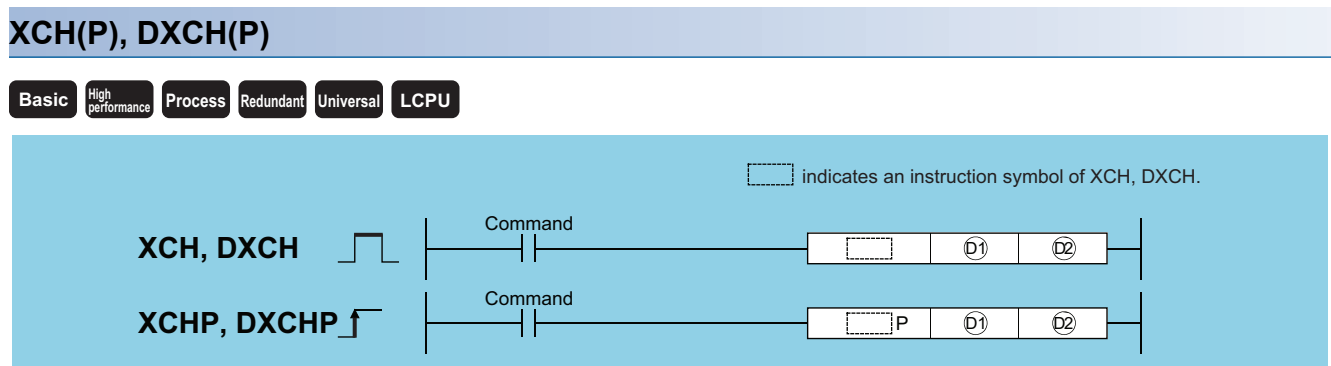

(D1), (D2): Head number of the devices where the data to be exchanged is stored (BIN 16/32 bits)

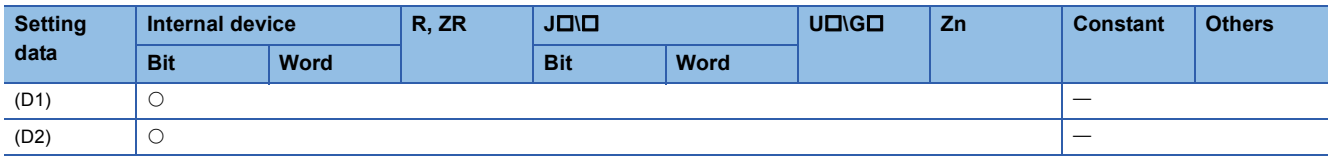

#### Processing details

#### ■**XCH**

• Conducts 16-bit data exchange between (D1) and (D2).

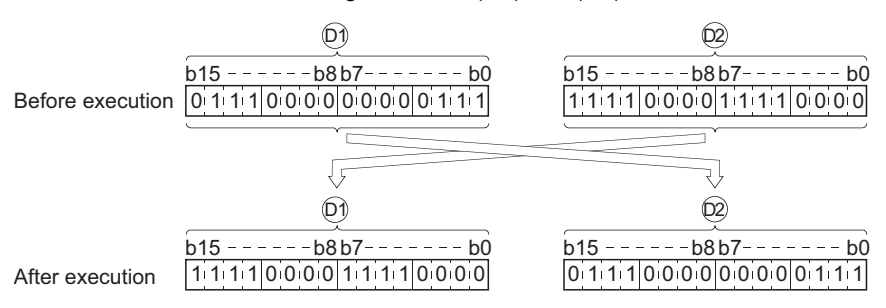

#### ■**DXCH**

• Conducts 32-bit data exchange between (D1)+1, (D1) and (D2)+1, (D2).

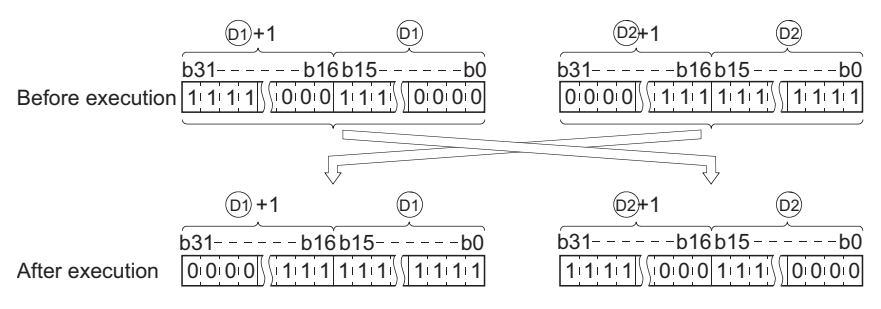

Operation error

• There is no error in the XCH(P) or DXCH(P) instruction.

 • The following program exchanges the present value of T0 with the contents of D0 when X8 goes ON. [Ladder Mode] [List Mode]

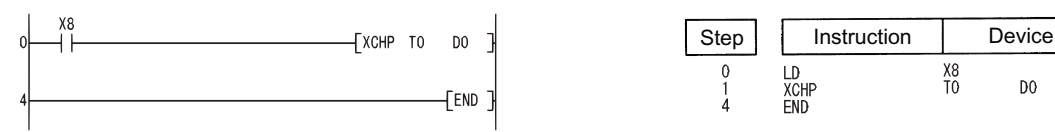

• The following program exchanges the contents of D0 with the data from M16 to M31 when X10 goes ON.<br>[List Mode] [Ladder Mode]

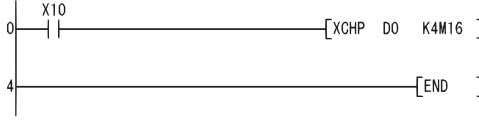

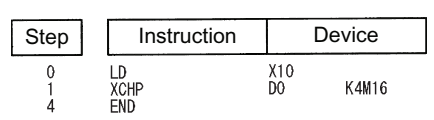

D<sub>0</sub>

 • The following program exchanges the contents of D0 and D1 with the data at M16 to M47 when X10 goes ON. [Ladder Mode] [List Mode]

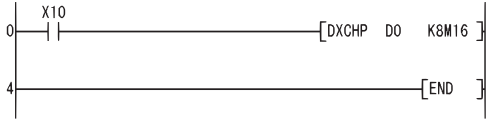

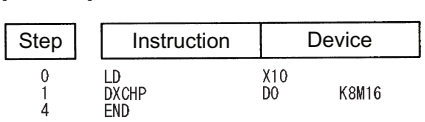

 • The following program exchanges the contents of D0 and D1 with those of D9 and D10 when M0 goes ON. [Ladder Mode] [List Mode]

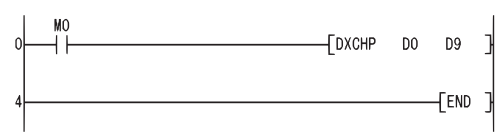

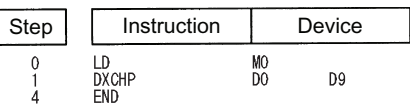

**6**

## **Block 16-bit data exchanges**

#### **BXCH(P) Basic High** perfor *<u>Process* Redundant Universal LCPU</u> **Command** Command **BXCHP BXCH** n n **BXCHP BXCH D**<sub>1</sub>  $\longrightarrow$   $\rightarrow$  BXCH **D**<sub>1</sub> **Q**<sub>2</sub>  $\boxed{01}$   $\boxed{02}$

(D1), (D2) : Head number of the devices where the data to be exchanged is stored (BIN 16 bits) n: Number of exchanges (BIN 16 bits)

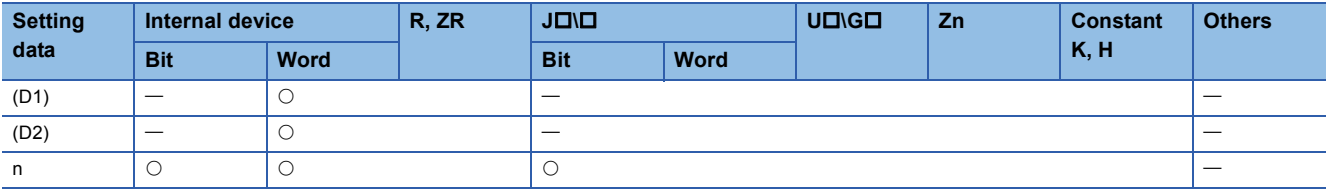

#### Processing details

 • Exchanges 16-bit data of n points from device designated by (D1) and 16-bit data of n points from device designated by (D2).

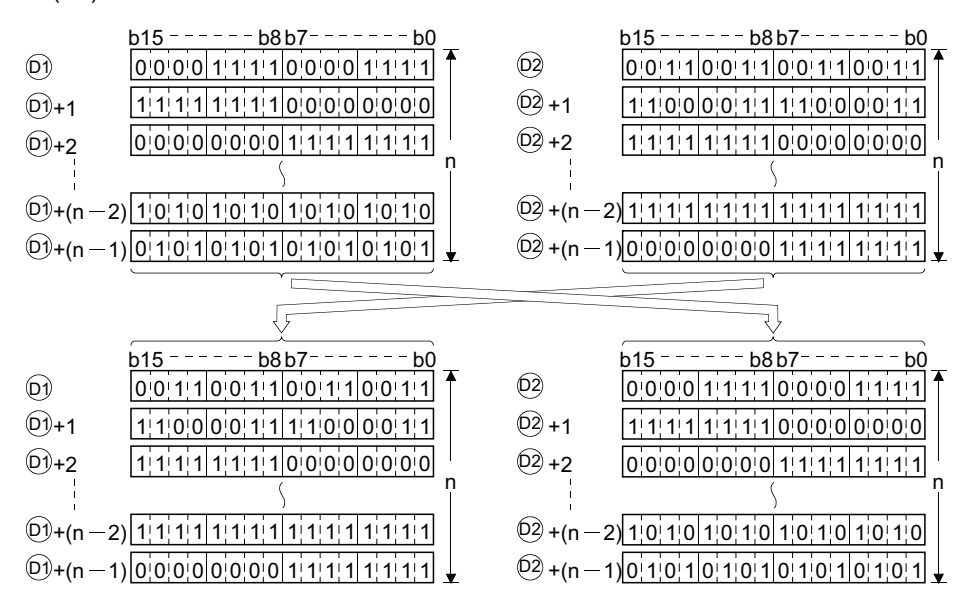

### Operation error

• In any of the following cases, an operation error occurs, the error flag (SM0) turns ON, and an error code is stored into SD0.

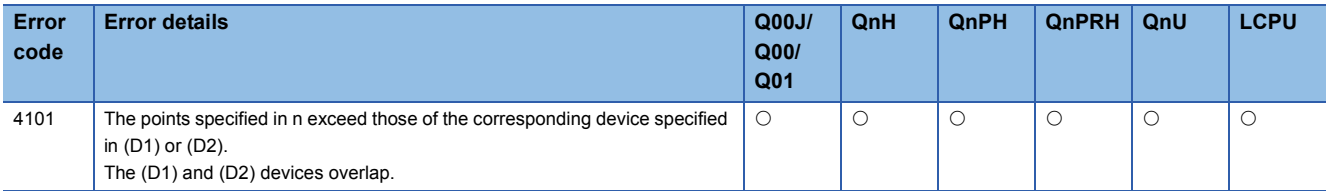

 • The following program exchanges 16-bit data for 3 points from D200 for 16-bit data for 3 points from R0 when X1C goes ON.

[Ladder Mode] [List Mode]

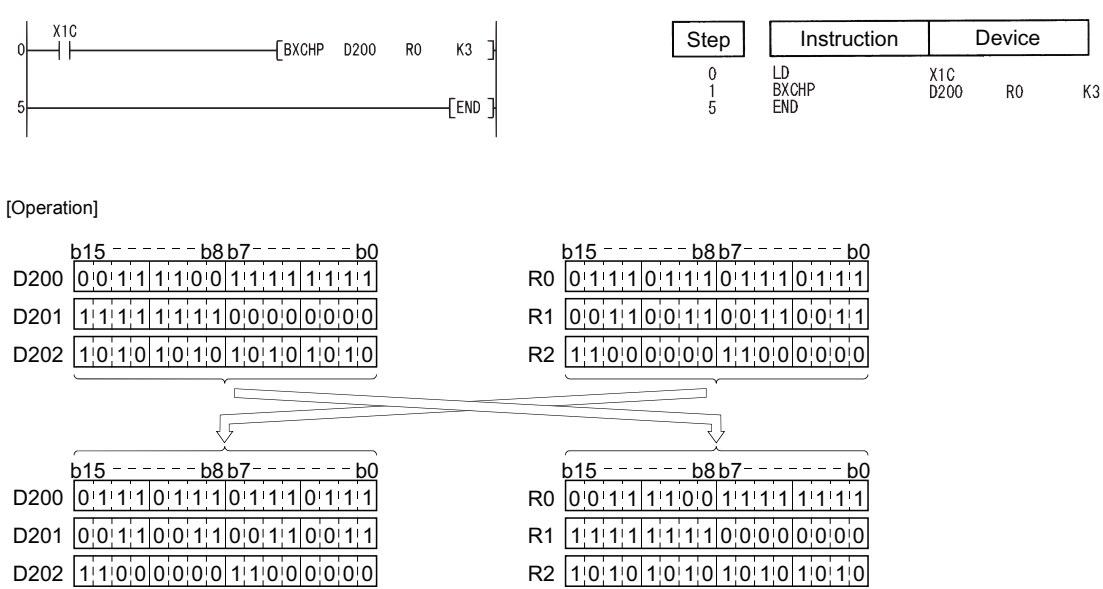

## **Upper and lower byte exchanges**

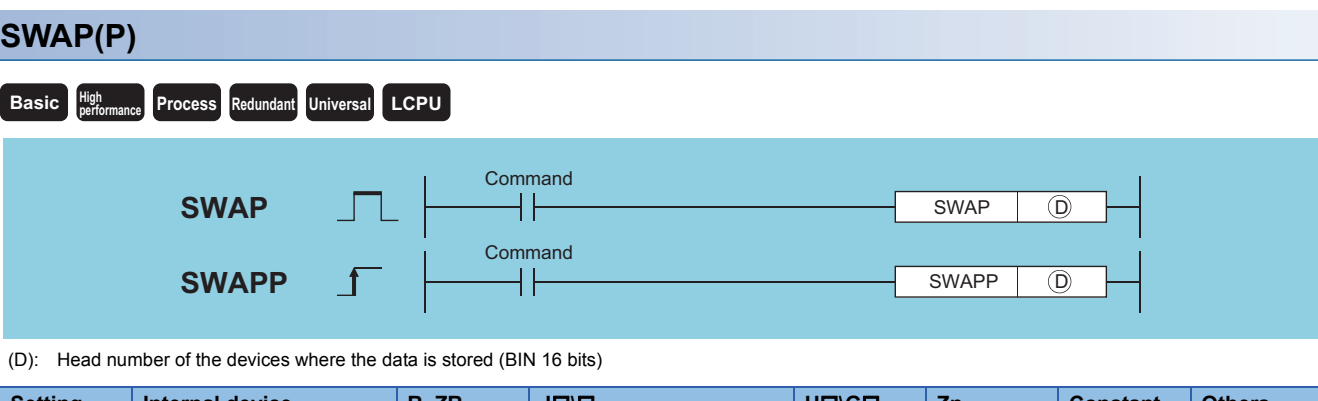

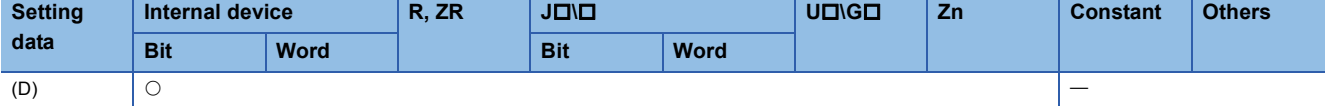

### Processing details

• Exchanges the higher and lower 8 bits of the device designated by (D).

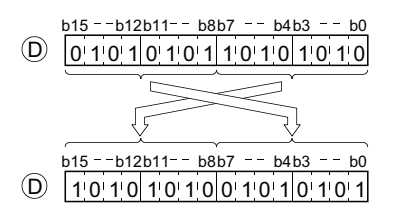

### Operation error

• There is no operation error in the SWAP(P) instruction.

### Program example

 • The following program exchanges the higher 8 bits and lower 8 bits of R10 when X10 goes ON. [Ladder Mode] [List Mode]

Ī

Ī

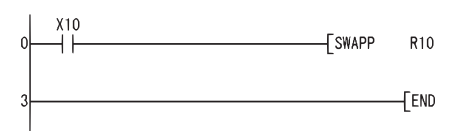

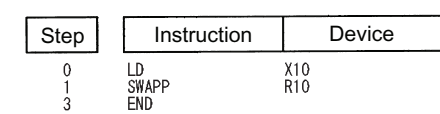

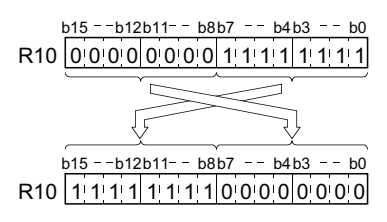

## **Shift**

### **SMOV(P)**

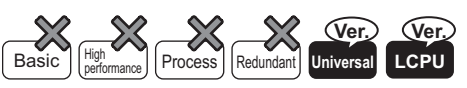

• LCPU: The serial number (first five digits) is "16042" or later.

• QnUDVCPU: The serial number (first five digits) is "16043" or later.

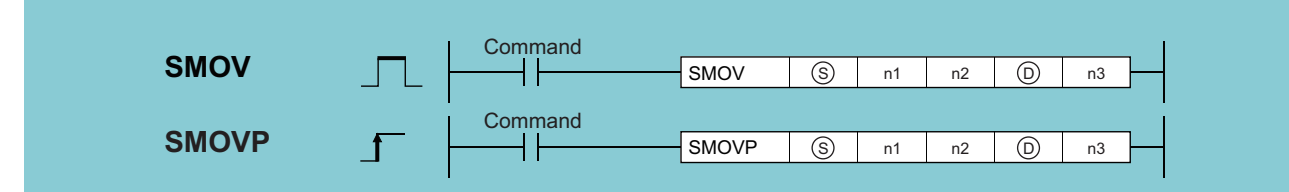

(S): Head number of device where data, which is shifted by digit units, is stored (device name)

n1: Digit position of head to be shifted (BIN 16-bit)

n2: Number of digit to be shifted (BIN 16-bit)

(D): Head number of device where data, which was shifted by digit units, is stored (device name)

n3: Position of head line of the shift destination (BIN 16-bit)

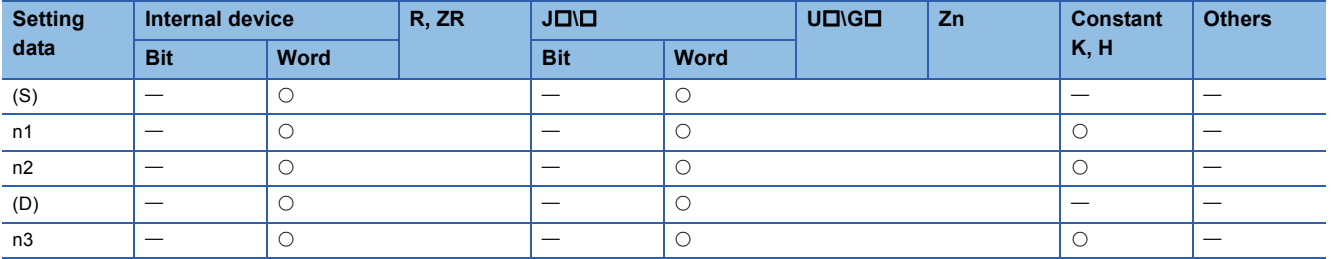

#### Processing details

• When "SMOV Instruction BIN  $\rightarrow$  BCD Conversion (SM719)" is OFF: The content of the (S) and (D) is converted into BCD (0000 to 9999) of four digits, and the content of "n1-th digit to lower n2-th digit" is transferred with the n3-th digit of (D) being placed at the head, and then converted into BIN, and then stored.

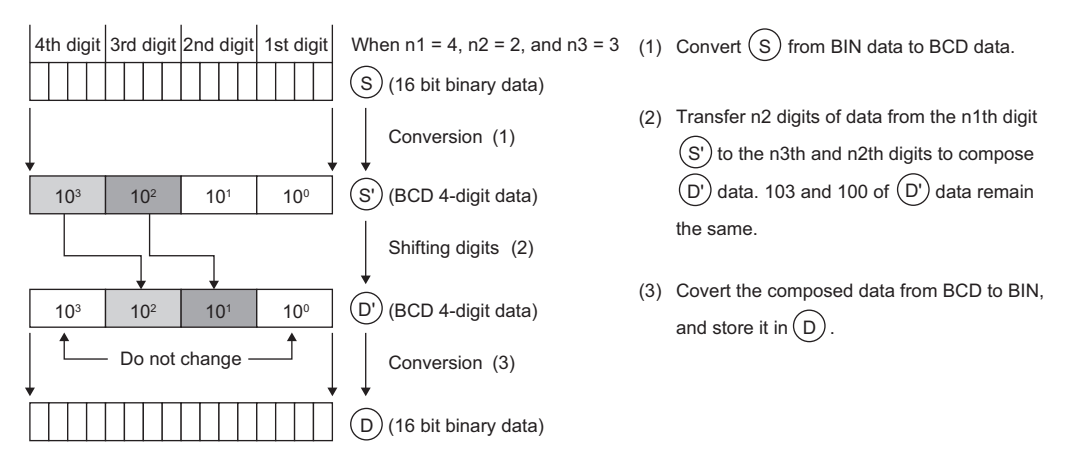

• When "SMOV Instruction BIN  $\rightarrow$  BCD Conversion (SM719)" is ON: BIN $\rightarrow$ BCD conversion is not conducted and data is shifted in units of 4 bits.

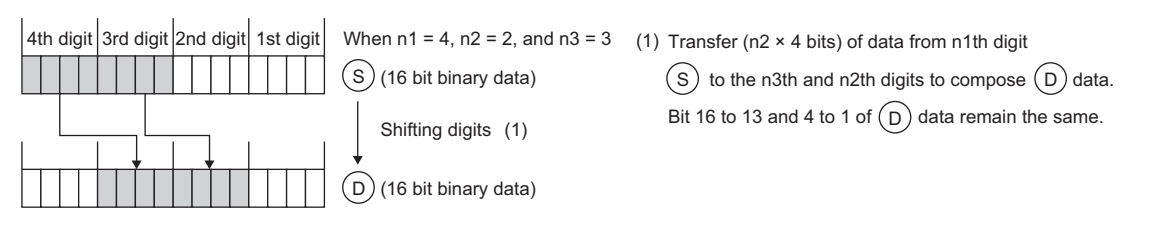

 • When the digit specification by bit is conducted for the transfer source device, the digit corresponding to the specified digit number 4 is specified from the bit device at head. The operation examples are shown below.

[ SMOV K3X0 K3 K2 K2X100 K2 ]  $\rightarrow$  Start bit device **→ Specified digits** 12 bits (specified digits  $3 \times 4$  bits) of data from the start bit device X0 are specified.  $x_1$ 4 X13 X12 X11 X10 XF XE XD XC 3rd digit X8 | X7 | X6 | X5 | X4 | X3 | X2 | X1 | X0 2nd digit 1st digit

#### Operation error

• In any of the following cases, an operation error occurs, the error flag (SM0) turns ON, and an error code is stored into SD0.

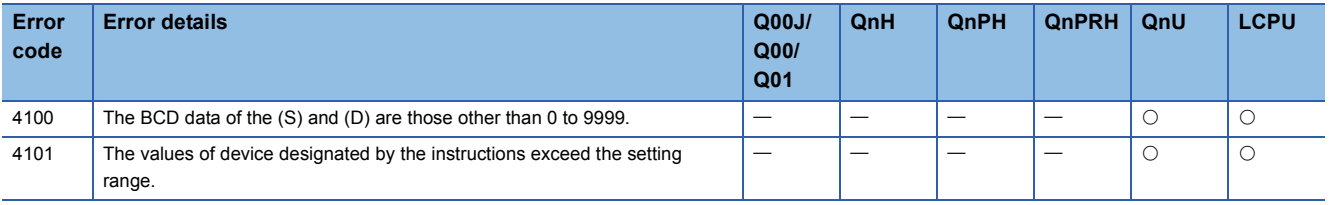

#### Program example

• Program that transfers the one digit (BCD) of D10 into the 3rd digit (BCD) of D20 and then converts them into the BIN.

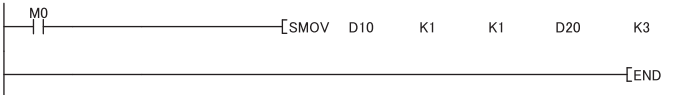

Transfer 1 digit of D10 (BCD data) to the 3rd digit of D20 (BCD data). Convert the data from BCD to BIN.

# **6.5 Program Branch Instructions**

## **Pointer branch**

## **CJ, SCJ, JMP**

### **Basic Process High performance Redundant Universal LCPU**

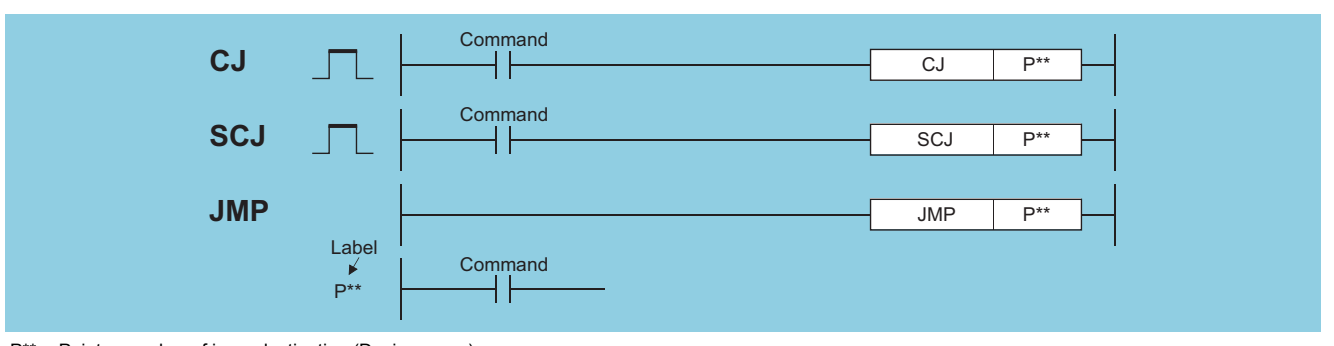

#### P\*\*: Pointer number of jump destination (Device name)

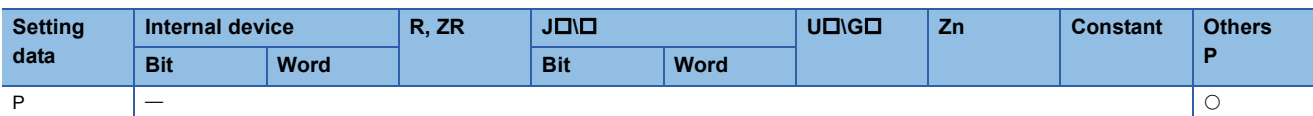

#### Processing details

#### ■**CJ**

- Executes the program specified by the pointer number within the same program file, when the execution command is ON.
- When the execution command is OFF, the program at the next step is executed.

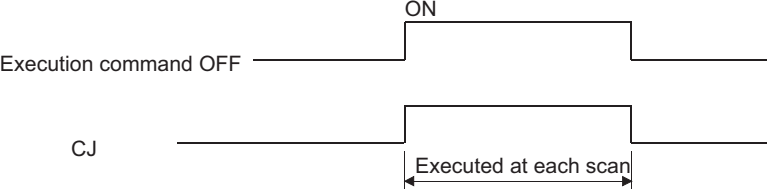

#### ■**SCJ**

- Executes the program specified by the pointer number within the same program file starting with the scan immediately after  $OFF \rightarrow ON$  of the execution command.
- When the execution command is OFF or turned  $ON \rightarrow$ OFF, the program at the next step is executed.

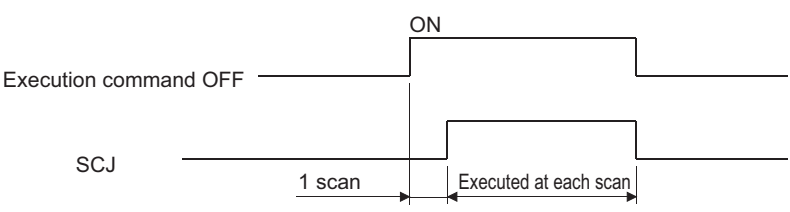

#### ■**JMP**

• Unconditionally executes program of designated pointer number within the same program file.

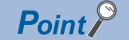

Note the following points when using the jump instruction.

- After the timer coil has gone ON, accurate measurements cannot be made if there is an attempt to jump the timer of a coil that has been turned ON using the CJ, SCJ or JMP instructions.
- Scan time is shortened if the CJ, SCJ or JMP instruction is used to force a jump to the OUT instruction.
- Scan time is shortened if the CJ, SCJ or JMP instruction is used to force a jump to the rear.
- The CJ, SCJ, and JMP instructions can be used to jump to a step prior to the step currently being executed. However, it is necessary to consider methods to get out of the loop so that the watchdog timer does not time out in the process.

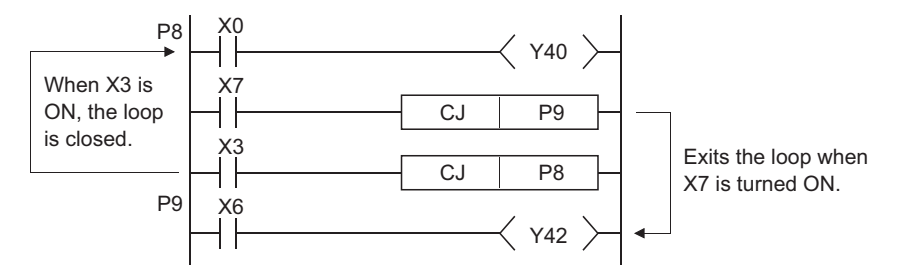

• The device to which a jump has been made with the CJ, SCJ or JMP does not change.

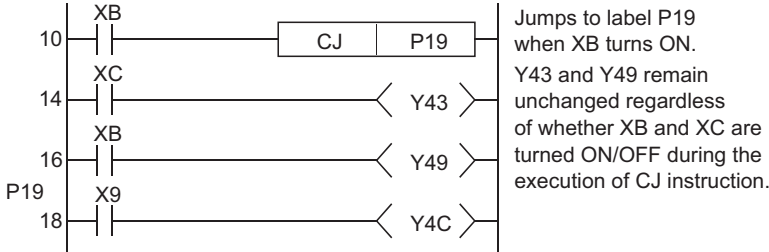

Y43 and Y49 remain unchanged regardless of whether XB and XC are turned ON/OFF during the

• The label (P\*) occupies step 1.

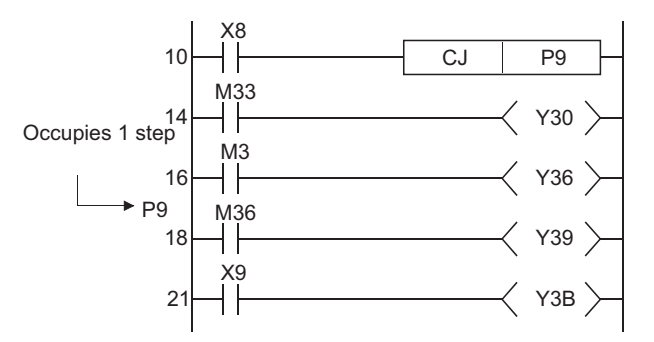

- The jump instructions can be used only for pointer numbers within the same program file.
- If a jump is made to a pointer number inside the skip range during a skip operation, program execution will be taken up following the pointer number of the jump destination.

#### Operation error

• In any of the following cases, an operation error occurs, the error flag (SM0) turns ON, and an error code is stored into SD0.

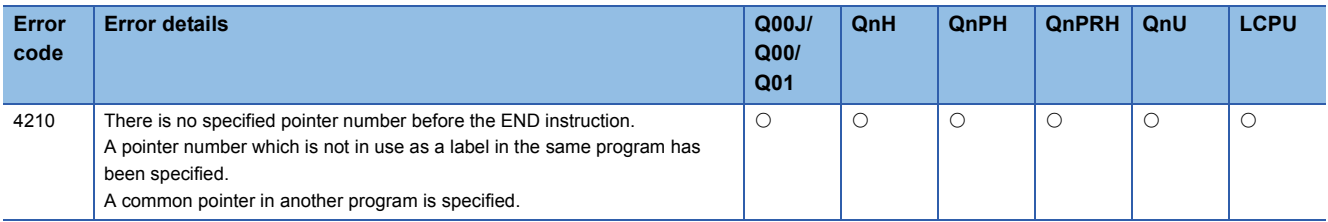
#### Program example

• The following program jumps to P3 when X9 goes ON.

[Ladder Mode]

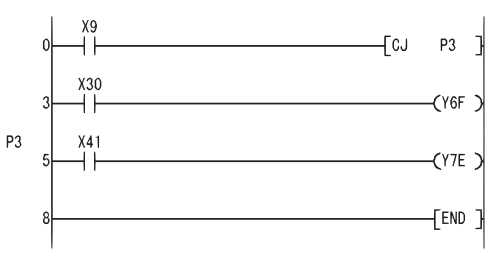

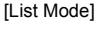

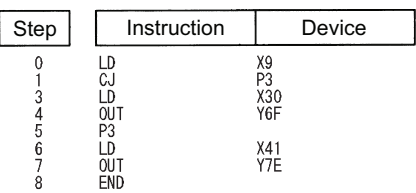

• The following program jumps to P3 from the next scan after XC goes ON.

[Ladder Mode] [List Mode]

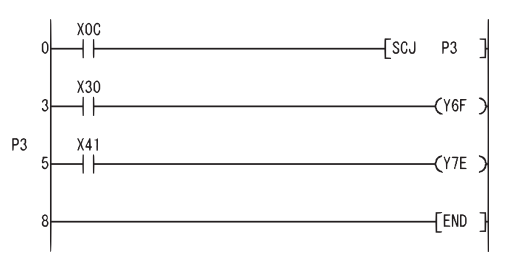

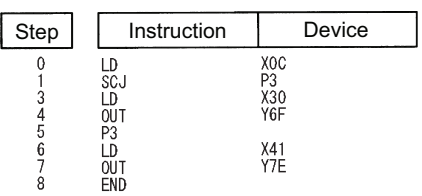

#### **Precautions**

 • When using the Universal model QCPU and LCPU with the SCJ instruction, inserting "AND SM400" (or the NOP instruction) in immediately before the SCJ instruction is required.

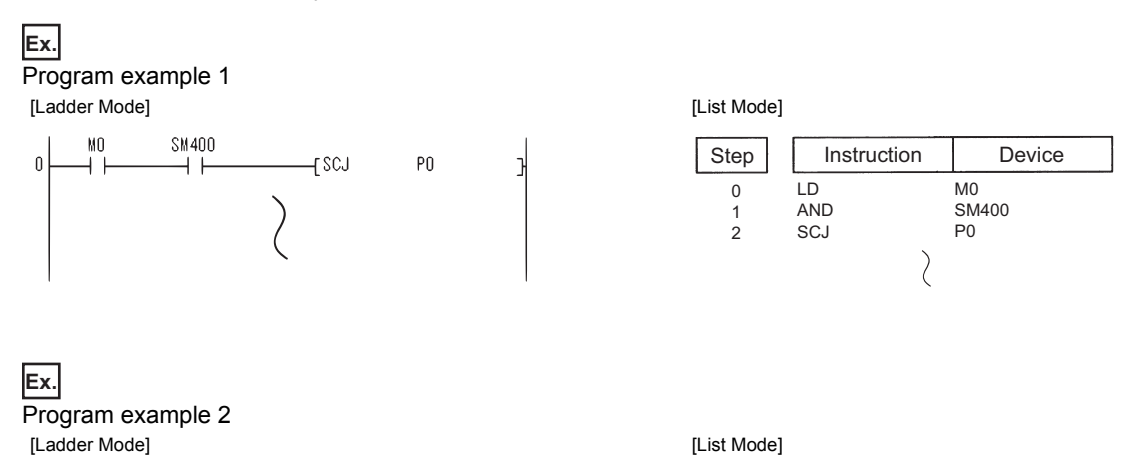

 $\mathcal{E}$ 

3

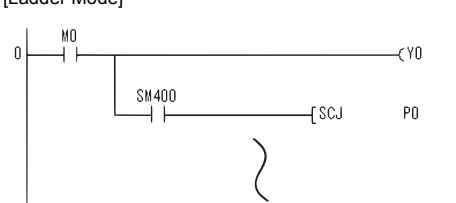

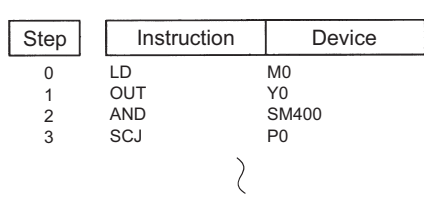

### **Jump to END**

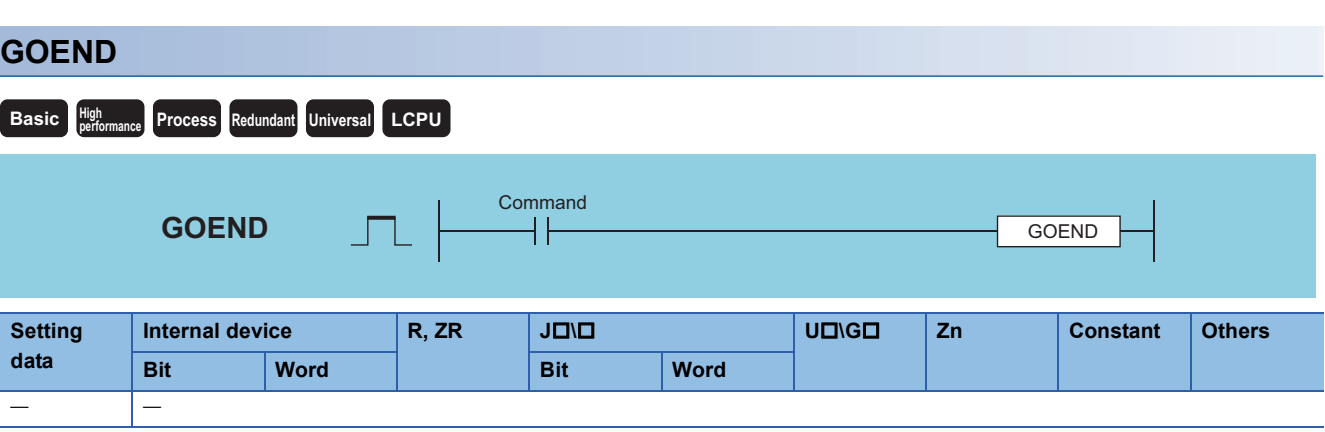

#### Processing details

• Jumps to the FEND or END instruction in the same program file.

#### Operation error

• In any of the following cases, an operation error occurs, the error flag (SM0) turns ON, and an error code is stored into SD0.

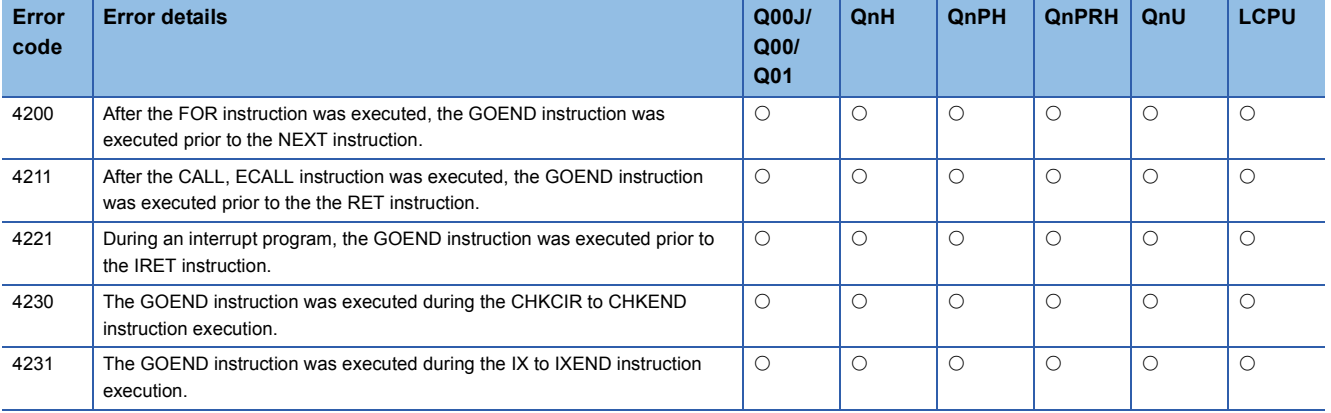

#### Program example

 • The following program jumps to the END instruction if D0 holds a negative number. [Ladder Mode] [List Mode]

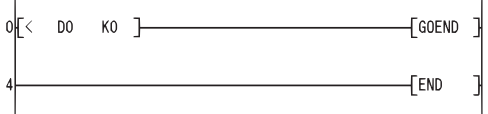

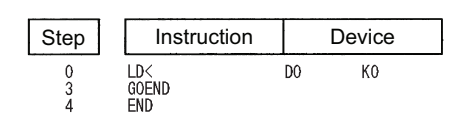

# **6.6 Program Execution Control Instructions**

### **Interrupt disable, interrupt enable, interrupt program mask**

#### **DI, EI, IMASK**

#### **Basic** *Proformance* **Process Redundant Universal LCPU**

■**When the Basic model QCPU is used**

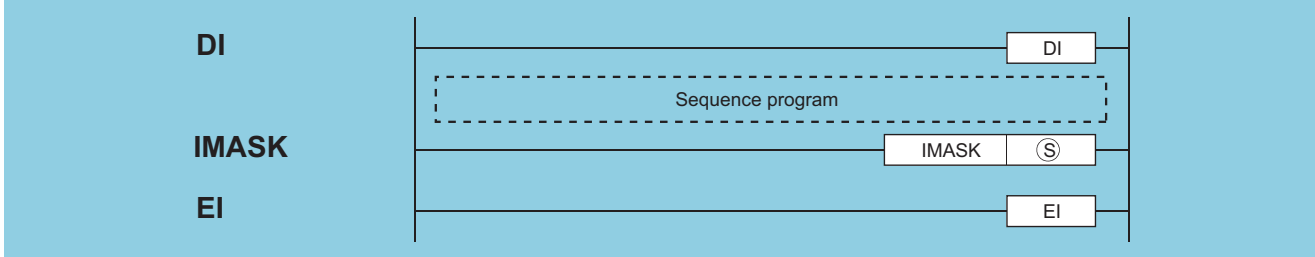

(S): Interrupt mask data or head number of the devices where the interrupt mask data is stored (BIN 16 bits)

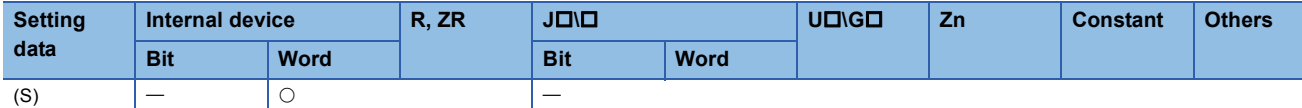

#### Processing details

#### ■**DI**

- Disables the execution of an interrupt program until the EI instruction has been executed, even if a start cause for the interrupt program occurs.
- A DI state is entered when power is turned ON or when the CPU module is reset.

#### ■**EI**

- The EI instruction is used to clear the interrupt disable state resulting from the execution of the DI instruction, and to create a state in which the interrupt program designated by the interrupt pointer number certified by the IMASK instruction can be executed.
- When the IMASK instruction is not executed, I32 to I47 are disabled.

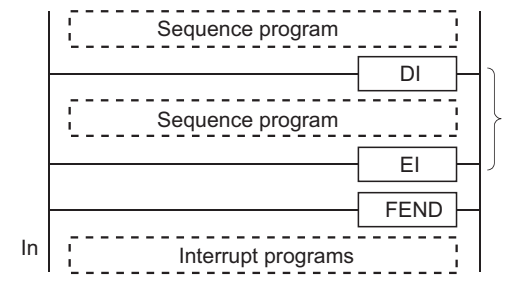

Even if a cause of interrupt occurs during the execution of the sequence program between the DI and EI instructions, execution of the interrupt program is suspended until the processing of the sequence program is completed.

#### ■**IMASK**

- Enables/disables the execution of the interrupt program marked by the designated interrupt pointer by using the bit pattern of 8 points from the device designated by (S).
- 1(ON)  $\cdots$  Interrupt program execution enabled
- 0(OFF)  $\cdots$  Interrupt program execution disabled
- The interrupt pointer numbers corresponding to the individual bits are as shown below:

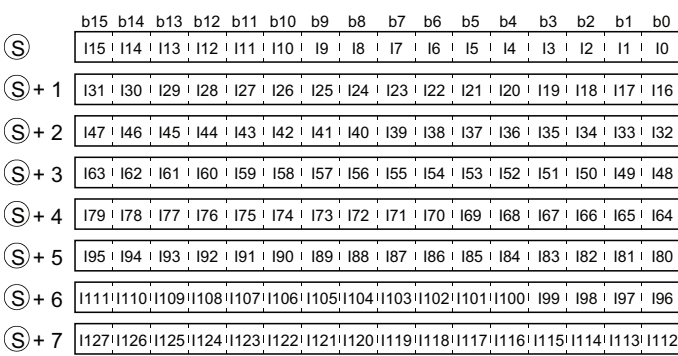

- When the power is turned ON or when the CPU module has been reset, the execution of interrupt programs I0 to I31, I48 to I127 is enabled, and the execution of interrupt programs I32 to I47 is disabled.
- The statuses of devices (S), (S)+1, (S)+2, and (S)+3 to (S)+7 are stored in SD715 to SD717 and SD781 to SD785 (storage area for the IMASK instruction mask pattern).
- Although the special registers are separated as SD715 to SD717 and SD781 to SD785, device numbers should be designated as (S) to (S)+7 successively.

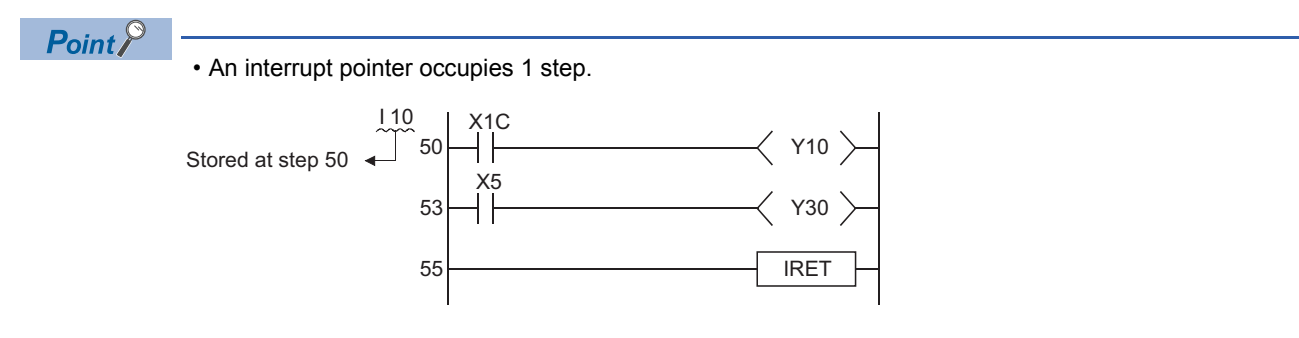

- For the information on interrupt conditions, link direct devices, refer to the QnUCPU User's Manual (Function Explanation, Program Fundamentals) or Qn(H)/QnPH/QnPRHCPU User's Manual (Function Explanation, Program Fundamentals)
- The DI state (interrupt disabled) is active during the execution of an interrupt program. Do not insert the EI instructions in interrupt programs to attempt the execution of multiple interrupts, with interrupt programs running inside interrupt programs.
- If there are the EI and DI instructions within a master control, these instructions will be executed regardless of the execution/non-execution status of the MC instruction.

#### Operation error

• There is no operation error in the DI, EI, or IMASK instruction.

#### Program example

 • The following program is designed to enable the execution of only the interrupt programs having the interrupt pointer numbers I1 and I3 while X0 is ON.

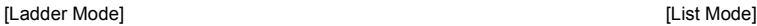

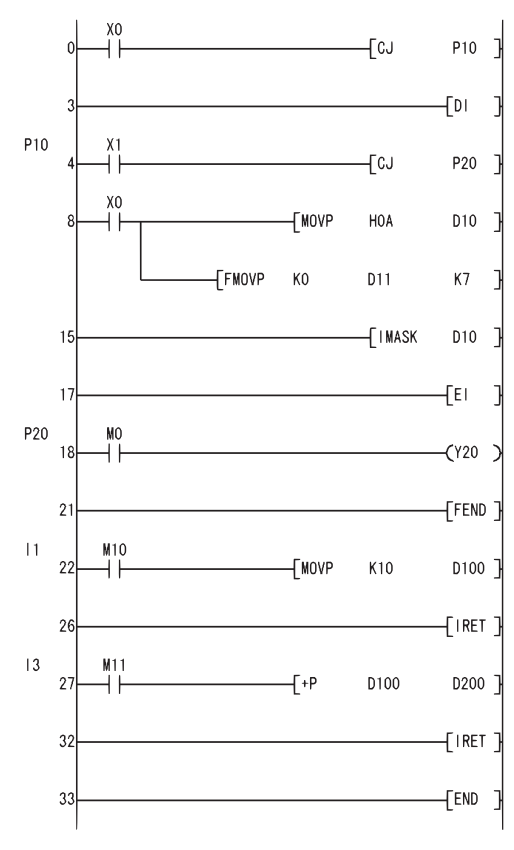

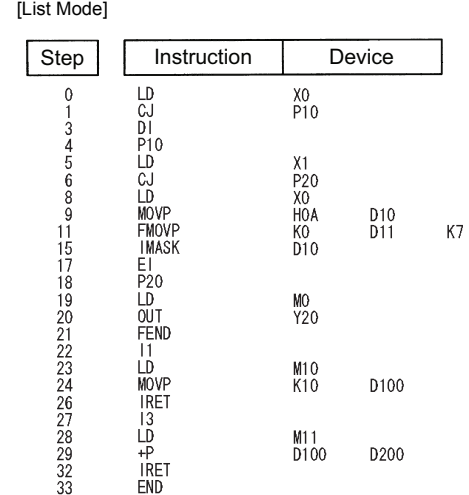

#### **DI, EI, IMASK**

#### ■**When the High Performance model QCPU/Process CPU/Redundant CPU/Universal model QCPU or LCPU is used**

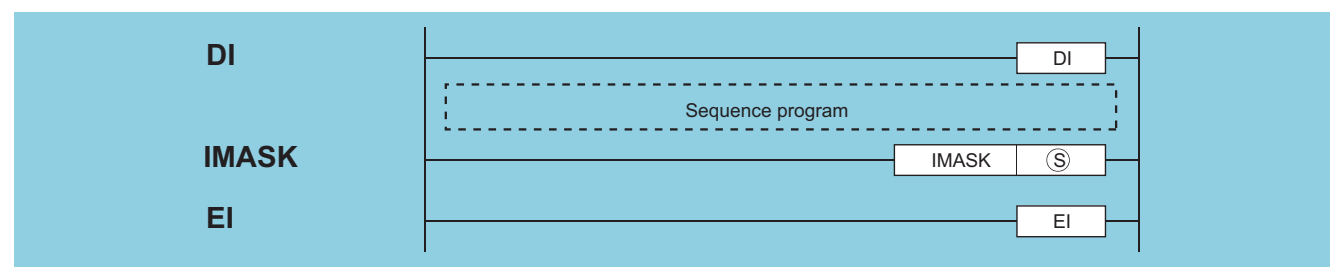

(S): Head number of the devices where the interrupt mask data is stored (BIN 16 bits)

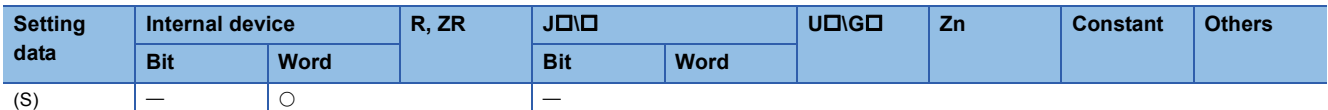

#### Processing details

#### ■**DI**

- Disables the execution of an interrupt program until the EI instruction has been executed, even if a start cause for the interrupt program occurs.
- A DI state is entered when power is turned ON or when the CPU module is reset.

#### ■**EI**

- The EI instruction is used to clear the interrupt disable state resulting from the execution of the DI instruction, and to create a state in which the interrupt program designated by the interrupt pointer number enabled by the IMASK instruction and the fixed cycle execution type program can be executed.
- When the IMASK instruction is not executed, I32 to I47 are disabled.

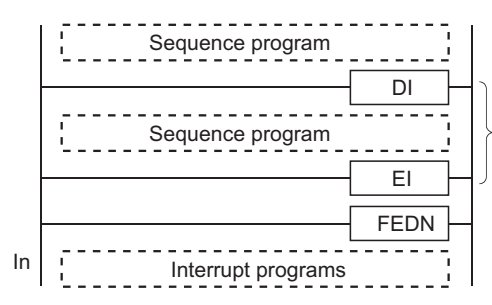

Even if a cause of interrupt occurs during the execution of the sequence program between the DI and EI instructions, execution of the interrupt program is suspended until the processing of the sequence program is completed.

#### ■**IMASK**

- Enables/disables the execution of the interrupt program marked by the designated interrupt pointer by using the bit pattern of 16 points from the device designated by (S).
- 1(ON)  $\cdots$  Interrupt program execution enabled
- 0(OFF)  $\cdots$  Interrupt program execution disabled
- The interrupt pointer numbers corresponding to the individual bits are as shown below:

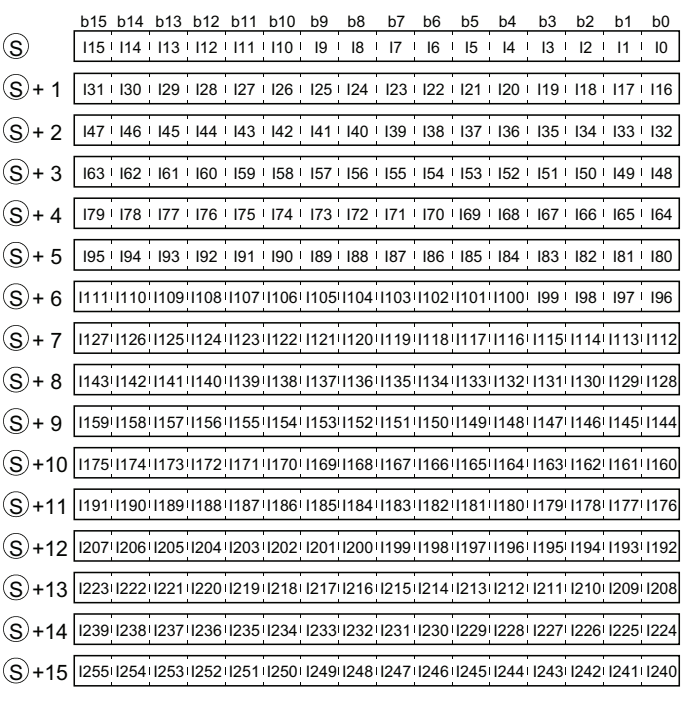

• When the power is turned on or the CPU module is reset, the interrupt programs are as follows.

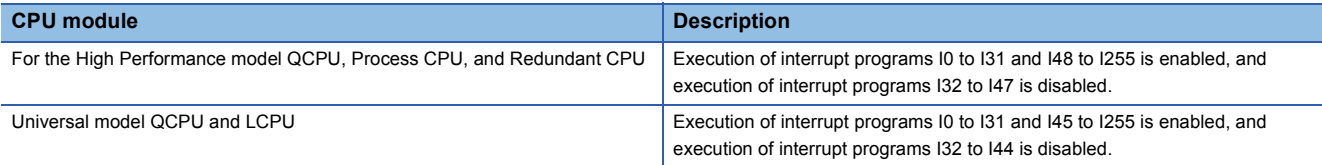

- The status of devices (S), (S)+1, (S)+2, and (S)+3 to (S)+15 are stored in SD715 to SD717 and SD781 to SD793 (storage area for the IMASK instruction mask pattern).
- Although the special registers are separated as SD715 to SD717 and SD781 to SD793, device numbers should be designated as (S) to (S)+15 successively.

#### $Point<sup>9</sup>$

• An interrupt pointer occupies 1 step.

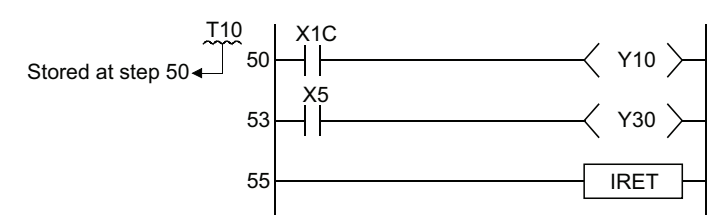

- For the information on interrupt conditions, link direct devices, refer to the QnUCPU User's Manual (Function Explanation, Program Fundamentals) or Qn(H)/QnPH/QnPRHCPU User's Manual (Function Explanation, Program Fundamentals)
- The DI state (interrupt disabled) is active during the execution of an interrupt program. Do not insert the EI instructions in interrupt programs to attempt the execution of multiple interrupts, with interrupt programs running inside interrupt programs.
- If there are the EI and DI instructions within a master control, these instructions will be executed regardless of the execution/non-execution status of the MC instruction.

• In any of the following cases, an operation error occurs, the error flag (SM0) turns ON, and an error code is stored into SD0.

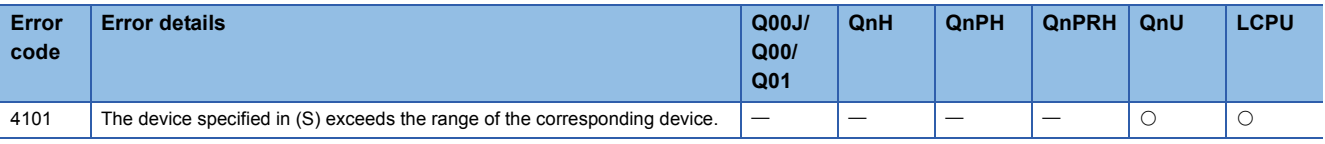

#### Program example

 • The following program creates an execution enabled state for the interrupt program marked by the interrupt pointer number when X0 is ON.

[Ladder Mode] [List Mode]

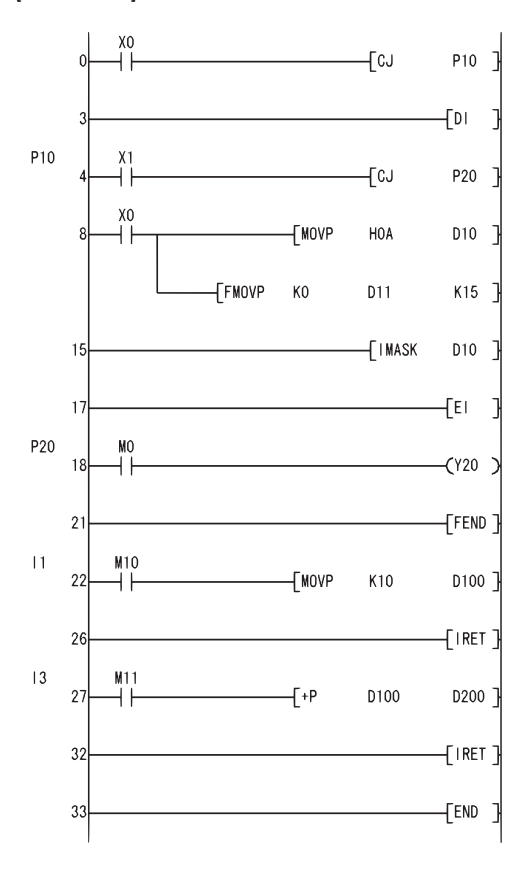

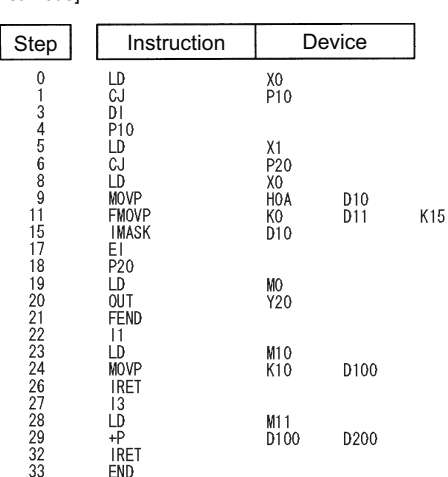

### **Recovery from interrupt programs**

#### **IRET Setting data Internal device R, ZR J\ U\G Zn Constant Others Bit Word Bit Word**  $\overline{a}$  and  $\overline{a}$ **Basic P** High **performance Redundant Universal LCPU** IRET I \*\* **IRET**

#### Processing details

• Indicates the completion of interrupt program processing.

• Returns to sequence program processing following the execution of the IRET instruction.

#### Operation error

• In any of the following cases, an operation error occurs, the error flag (SM0) turns ON, and an error code is stored into SD0.

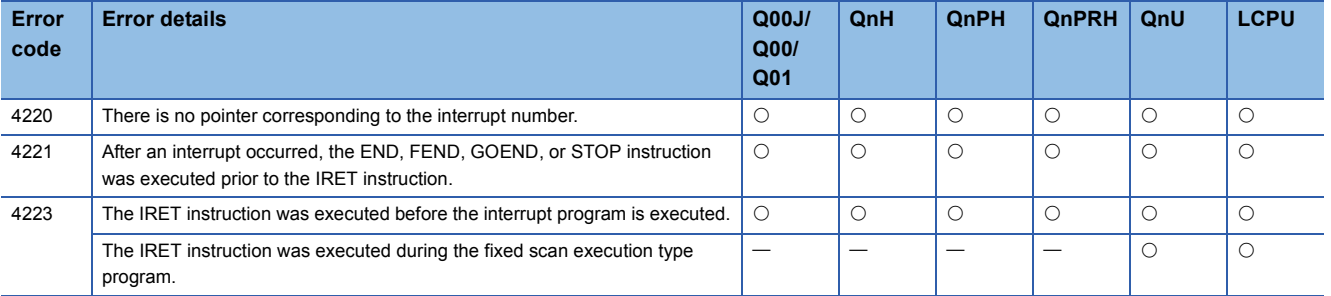

#### Program example

 • The following program adds 1 to D0 if M0 is ON when the number 3 interrupt is generated. [Ladder Mode] [List Mode]

**SM400 TMOVP**  $H<sub>5</sub>$ **D10** ⊣⊦ **TMOVP** H<sub>0</sub> D11 **TMOVP**  $H<sub>0</sub>$  $n12$ -<br>Timask D<sub>10</sub> ſει  $\sqrt{20}$  $10$ FEND  $12$ Γ  $\overline{13}$  $\n <sup>T</sup>$  INC  $\mathsf{D}0$  $13$ Î,  $17$  $\left\{$  IRET  $\right\}$ FEND 18 F

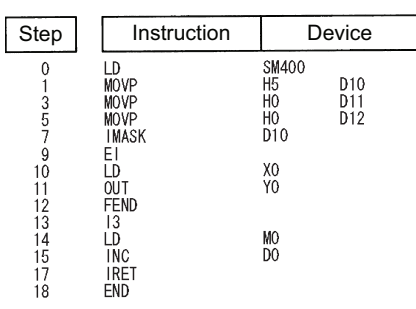

# **6.7 I/O Refresh Instructions**

### **I/O refresh**

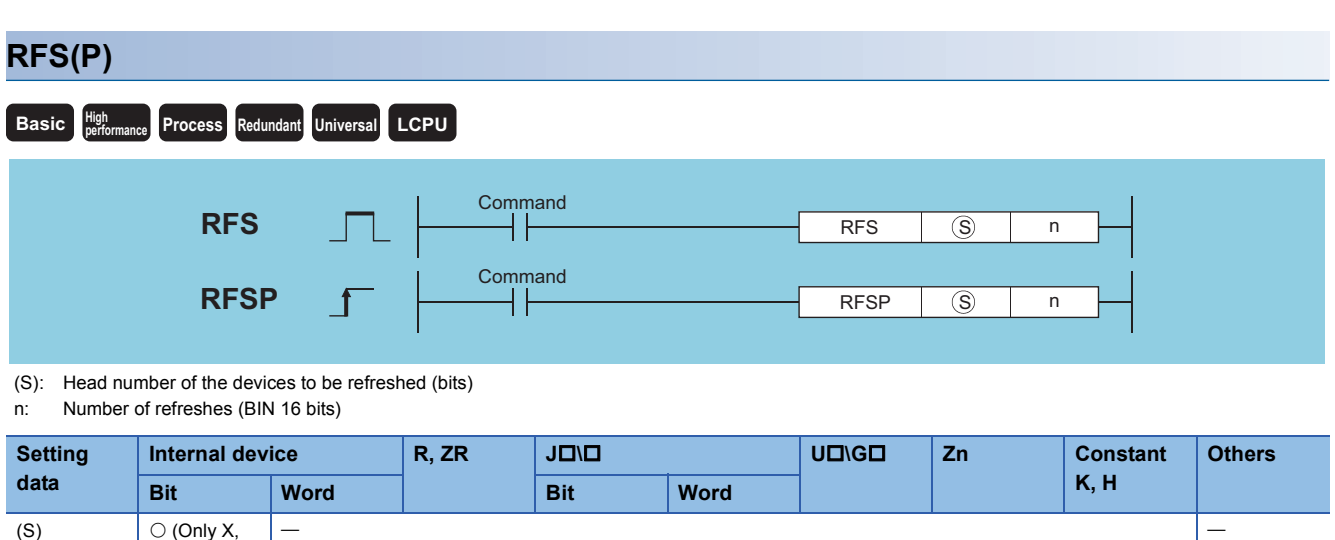

#### Processing details

Y)

 • Refreshes only the device being scanned during a scan, and functions to fetch input from external sources or to output data to an output module.

n

- Fetching of input from or sending output to an external source is conducted in batch only after the execution of the END instruction, so it is not possible to output a pulse signal to an outside source during the execution of a scan. When the I/O refresh instruction is executed, the inputs (X) or outputs (Y) of the corresponding device numbers are refreshed forcibly midway through program execution. Therefore, a pulse signal can be output to an external source during a scan.
- Use direct access inputs (DX) or direct access outputs (DY) to refresh inputs (X) or outputs (Y) in 1-point units.

[Program based on the RFS instruction]

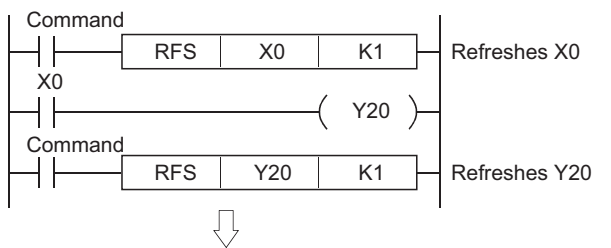

[Program based on direct access input and direct access output]

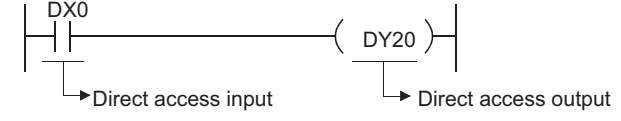

#### Operation error

• In any of the following cases, an operation error occurs, the error flag (SM0) turns ON, and an error code is stored into SD0.

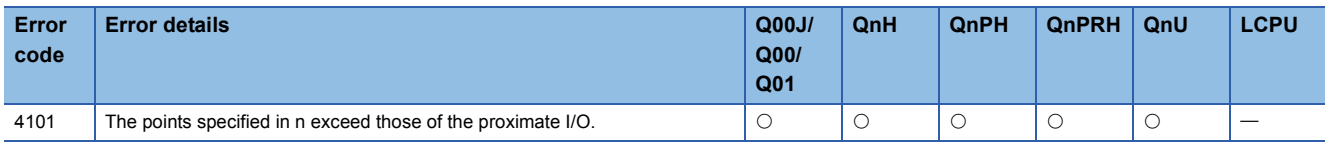

#### Program example

 • The following program refreshes X100 to X11F and Y200 to Y23F when M0 goes ON. [Ladder Mode] [List Mode]

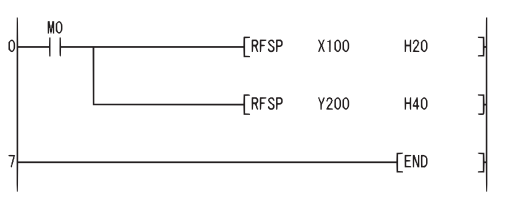

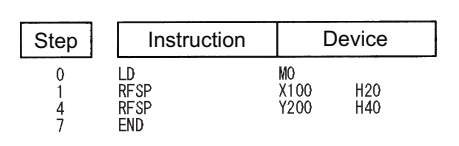

## **6.8 Other Convenient Instructions**

### **Counter 1-phase input up or down**

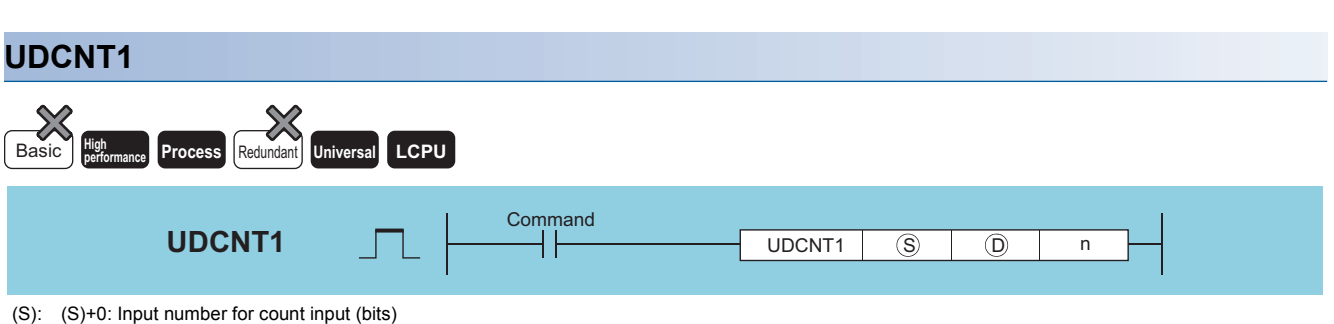

- (S)+1: For setting count up/down (bits)
- $\cdot$  OFF  $\cdots$  Count up (add numbers when counting)
- ON ... Count down (subtract numbers when counting)
- (D): Number of the counter to be enabled to start counting with the UDCNT1 instruction (Device name)
- Value to set (BIN 16 bits)

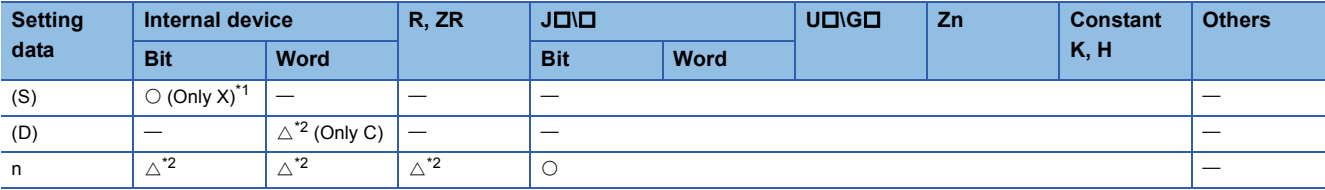

- <span id="page-335-0"></span>\*1 Only the X device can be used for (S). However, the X device can be used only in the range of number of I/O points (the number of accessible points to actual I/O modules).
- <span id="page-335-1"></span>\*2 Local devices and the file registers set for individual programs cannot be used.

#### Processing details

- When the input designated at (S) goes from OFF to ON, the present value of the counter designated at (D) will be updated.
- The direction of the count is determined by the ON/OFF status of the input designated by (S)+1.
- OFF: Count up (counts by adding to the present value)
- ON: Count down (counts by subtracting from the present value)
- When the count is going up, the counter contact designated at (D) goes ON when the present value becomes identical with the setting value designated by n. However, the present value count will continue even when the contact of the counter designated at  $(D)$  goes ON. ( $\mathbb{CP}$  Program example)
- When the count is going down, the counter for the contact designated at (D) goes OFF when the present value reaches the set value -1. ( $F =$ Program example)
- The counter designated at (D) is a ring counter. If it is counting up when the present value is 32767, the present value will become -32768. Further, if it is counting down when the present value is -32768, the present value will become 32767. The count processing performed on the present value is as shown below:

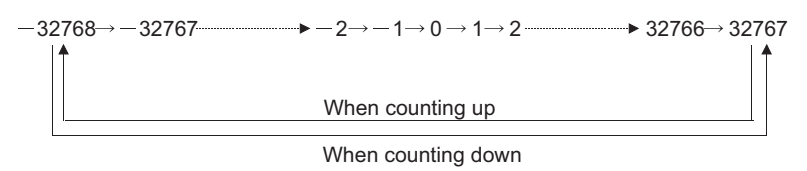

- $\cdot$  The UDCNT1 instruction triggers counting when the execution command is turned OFF $\rightarrow$ ON and suspends counting when the execution command is turned  $ON \rightarrow OFF$ . When the execution command is turned OFF $\rightarrow$ ON again, the counting resumes from the suspended value.
- The RST instruction clears the present value of the counter designated at (D) and turns the contact OFF.

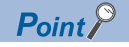

- With the UDCNT1 instruction, the argument device data is registered in the work area of the CPU module and counting operation is processed as a system interrupt. (The device data registered in the work area is cleared by turning the execution command OFF, or turning the STOP/RUN switch STOP $\rightarrow$ RUN.) For this reason, the pulses that can be counted must have longer ON and OFF times than the interrupt interval of the CPU module. The interrupt interval of the CPU module is 1ms.
- The set value cannot be changed during counting directed by the UDCNT1 instruction (while the execution command is ON). To change the set value, turn OFF the execution command.
- Counters designated by the UDCNT1 instruction cannot be used by any other instruction. If they are used by other instructions, they will not be capable of returning an accurate count.
- The UDCNT1 instruction can be used as many as 6 times within all the programs being executed. The seventh and the subsequent UDCNT1 instructions are not processed.

• In any of the following cases, an operation error occurs, the error flag (SM0) turns ON, and an error code is stored into SD0.

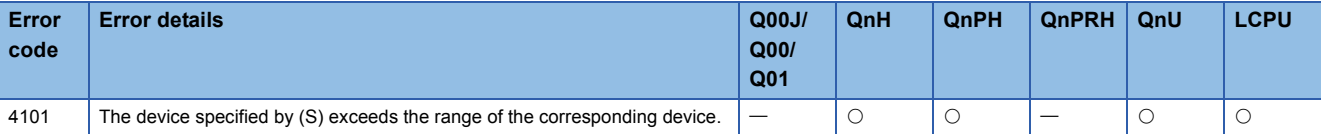

#### Program example

 • This program uses C0 (Up/Down counter) to count the number of times X0 goes from OFF to ON after X20 has gone ON. [Ladder Mode] [List Mode]

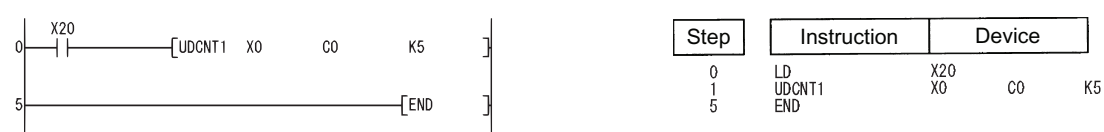

[Operation]

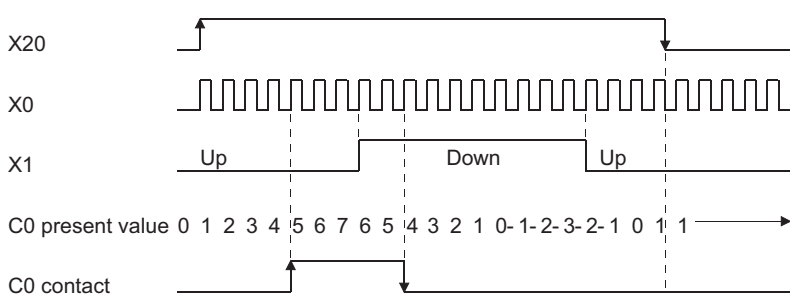

### **Counter 2-phase input up or down**

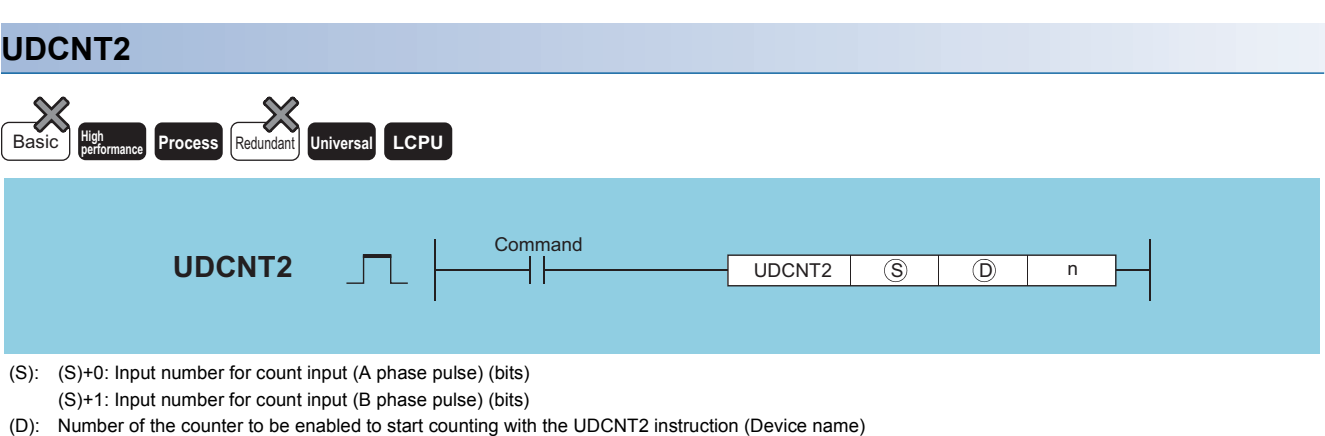

n: Value to set (BIN 16 bits)

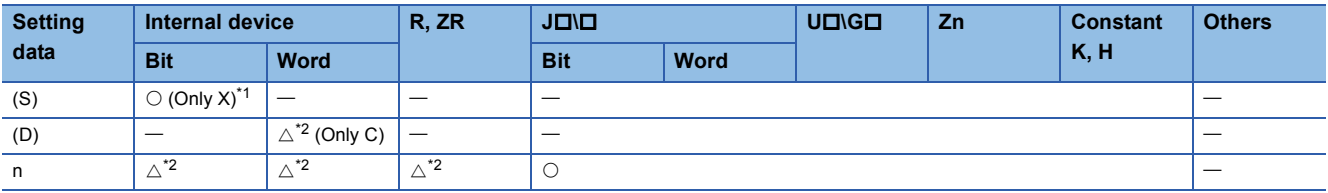

<span id="page-337-0"></span>\*1 Only the X device can be used for (S). However, the X device can be used only in the range of number of I/O points (the number of accessible points to actual I/O modules).

<span id="page-337-1"></span>\*2 Local devices and the file registers set for individual programs cannot be used.

#### Processing details

- The present value of the counter designated by (D) is updated depending on the status of the input designated by (S) (A phase pulse) and the status of the input designated by (S)+1 (B phase pulse).
- Direction of the count is determined in the following manner:
- When (S) is ON, if (S)+1 goes from OFF to ON, count up operation is performed (values are added to the present value of the counter).
- When (S) is ON, if (S)+1 goes from ON to OFF, count down operation is performed (values are subtracted from the present value of the counter).
- No count operation is performed if (S) is OFF.
- When the count is going up, the counter contact designated at (D) goes ON when the present value becomes identical with the setting value designated by n. However, the present value count will continue even when the contact of the counter designated at (D) goes ON. ( $\mathbb{F}$  Program example)
- When the count is going down, the counter for the contact designated at (D) goes OFF when the present value reaches the set value -1. ( $\sqrt{P}$  Program example)
- The counter designated at (D) is a ring counter. If it is counting up when the present value is 32767, the present value will become -32768. Further, if it is counting down when the present value is -32768, the present value will become 32767. The count processing performed on the present value is as shown below:

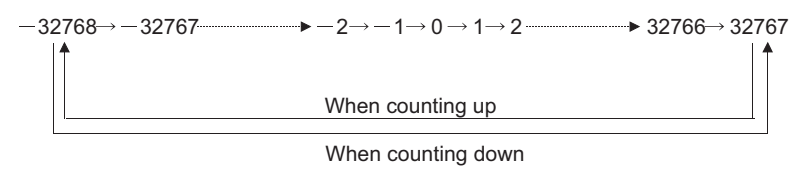

- Count processing conducted according to the UDCNT2 instruction begins when the count command goes from OFF to ON, and is suspended when it goes from ON to OFF. When the execution command is turned OFF to ON again, the counting resumes from the suspended value.
- The RST instruction clears the present value of the counter designated at (D) and turns the contact OFF.

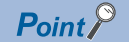

- With the UDCNT2 instruction, the argument device data is registered in the work area of the CPU module and counting operation is processed as a system interrupt. (The device data registered in the work area is cleared by turning the execution command OFF, or turning the STOP/RUN switch STOP $\rightarrow$ RUN.) For this reason, the pulses that can be counted must have longer ON and OFF times than the interrupt interval of the CPU module. The interrupt interval of the CPU module is 1ms.
- The set value cannot be changed during counting directed by the UDCNT2 instruction (while the execution command is ON). To change the set value, turn OFF the execution command.
- Counters designated by the UDCNT2 instruction cannot be used by any other instruction. If they are used by other instructions, they will not be capable of returning an accurate count.
- The UDCNT2 instruction can be used as many as 5 times within all the programs being executed. The sixth and the subsequent UDCNT2 instructions are not processed.

• In any of the following cases, an operation error occurs, the error flag (SM0) turns ON, and an error code is stored into SD0.

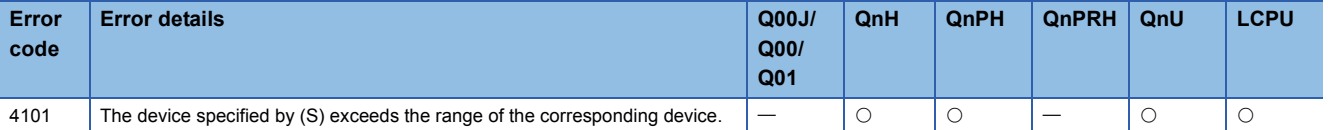

#### Program example

 • The following program performs a count operation as instructed by C0 (count up or down) on the status of X0 and X1 after X20 has gone ON.

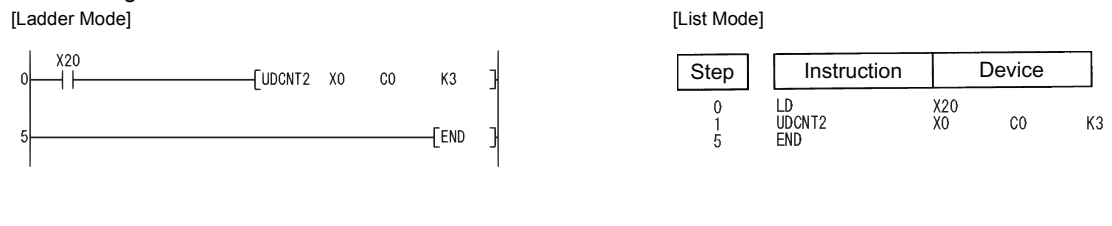

[Operation]

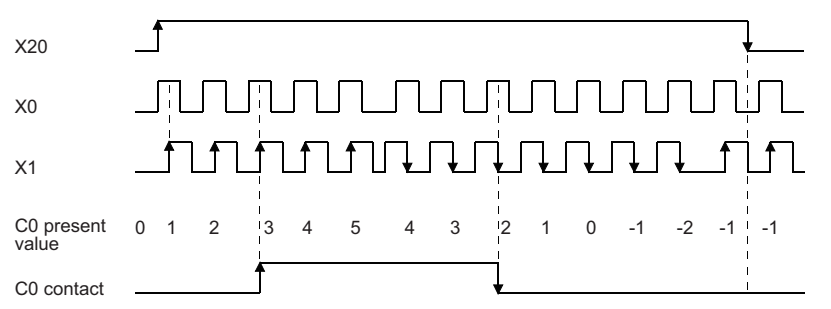

### **Teaching timer**

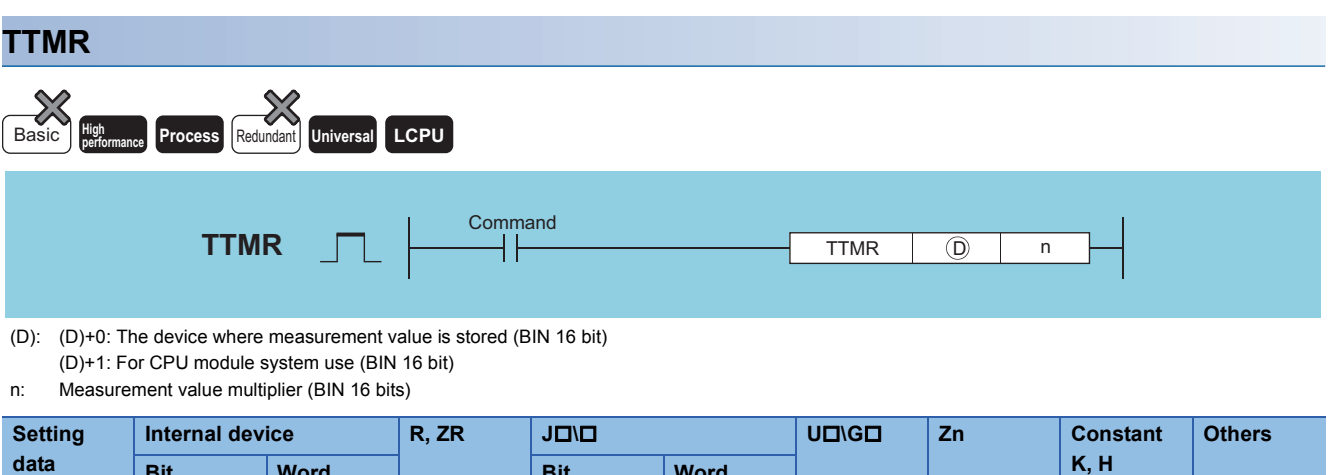

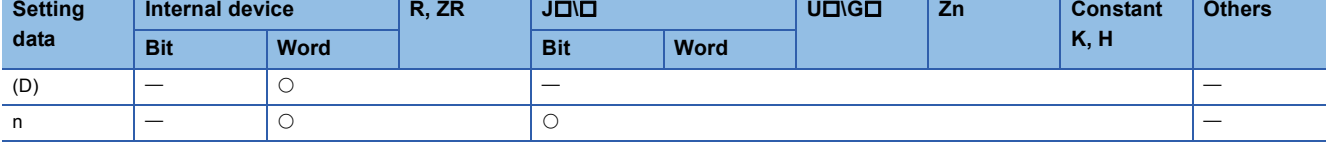

#### Processing details

- Measures the time while the execution command is ON in units of seconds, and stores the multiplied value of the measured time by the multiplier specified by n at the device designated by (D).
- Clears the device designated by  $(D)+0$  or  $(D)+1$  when the execution command is turned OFF $\rightarrow$ ON.
- The multipliers that can be designated by n are as shown below:

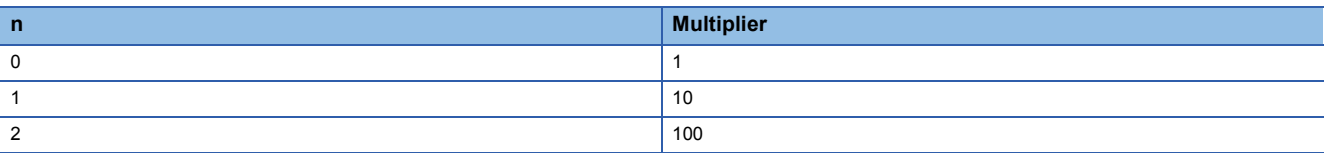

#### $Point<sup>°</sup>$

- Time measurements are conducted when the TTMR instruction is executed. Using the JMP or similar instruction to jump the TTMR instruction will make it impossible to get an accurate measurement.
- Do not change the multiplier designated by n while the TTMR instruction is being executed. Changing this multiplier will result in an inaccurate value being returned.
- The TTMR instruction can also be used in low speed execution type programs.
- The device designated by (D)+1 is used by the system of the CPU module, so users should not change its value. If users do change this value, the value stored in the device designated by (D) will no longer be accurate.

• No processing is performed when the value specified by "n" is other than 0 to 2.

#### Operation error

• In any of the following cases, an operation error occurs, the error flag (SM0) turns ON, and an error code is stored into SD0.

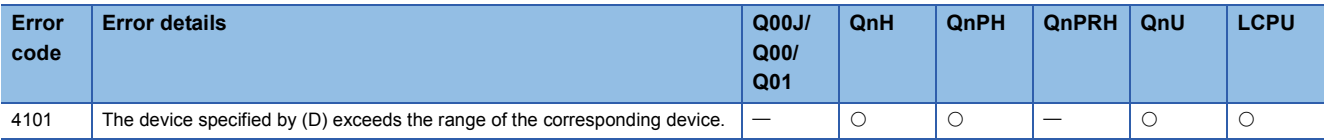

#### Program example

 • The following program stores the amount of time that X0 is ON at D0. [Ladder Mode] [List Mode]

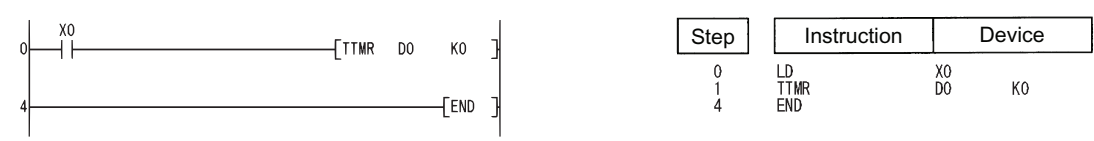

### **Special function timer**

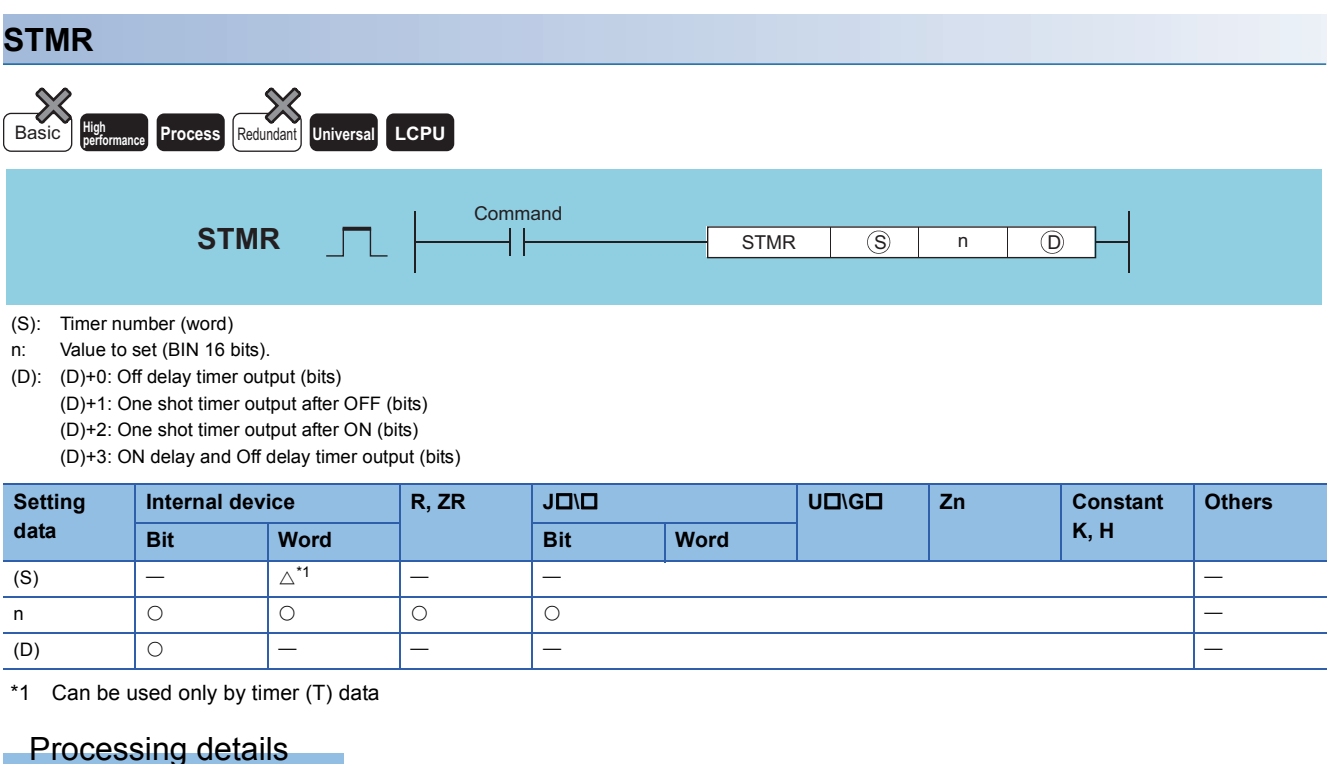

<span id="page-341-0"></span>• The STMR instruction uses the 4 points from the device designated by (D) to perform four types of timer output.

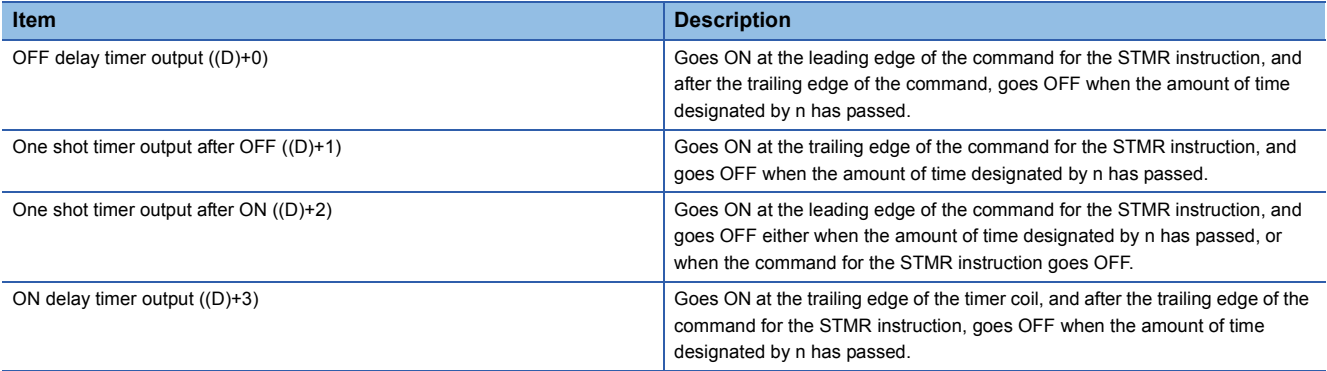

 • The timer coil designated by (S) turns ON at the leading edge and trailing edge of the command for the STMR instruction, and starts measurement of the present value.

• The timer coil measures to the point where the value reaches the set value designated by n, then enters a time up state and goes OFF.

• If the command for the STMR instruction goes OFF before the timer coil reaches the time up state, it will remain ON. Timer measurement is continued at this time. When the STRM instruction command goes ON once again, the present value will be cleared to 0 and measurement will begin once again.

 • The timer contact goes ON at the leading edge of the command for the STMR instruction, and after the trailing edge is reached, the timer coil goes OFF at the trailing edge of the STMR instruction command. The timer contact is used by the CPU module system, and cannot be used by the user.

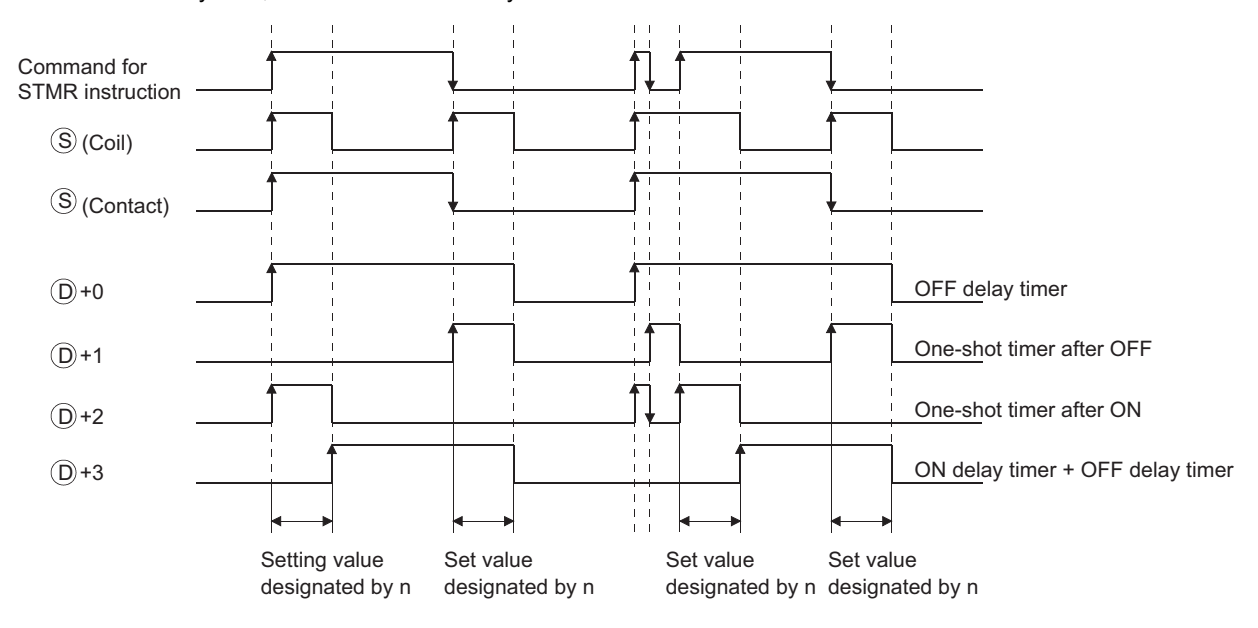

- Measurement of the present value of the timer specified by the STMR instruction is executed regardless of the command ON/OFF status of the STMR instruction. If the STMR instruction is jumped with the JMP or similar instruction, it will not be possible to get accurate measurement.
- Measurement unit for the timer designated by (D) is identical to the low speed timer.
- A value between 0 to 32767 can be set for n. No operation if n is other than 0 to 32767.
- The timer designated by (S) cannot be used by the OUT instruction. If the STMR instruction and the OUT instruction use the same timer number, accurate operation will not be conducted.

#### Operation error

• In any of the following cases, an operation error occurs, the error flag (SM0) turns ON, and an error code is stored into SD0.

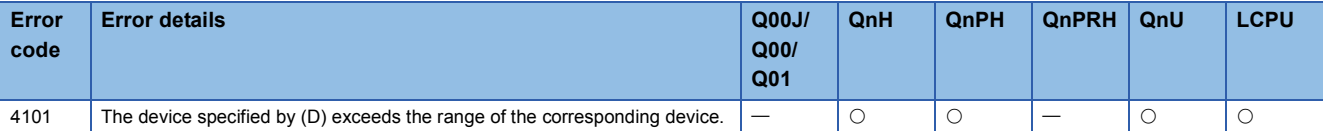

#### Program example

 • The following program turns Y0 and Y1 ON and OFF once each second (flicker) when X20 is ON. (Uses 100ms timer) [Ladder Mode] [List Mode]

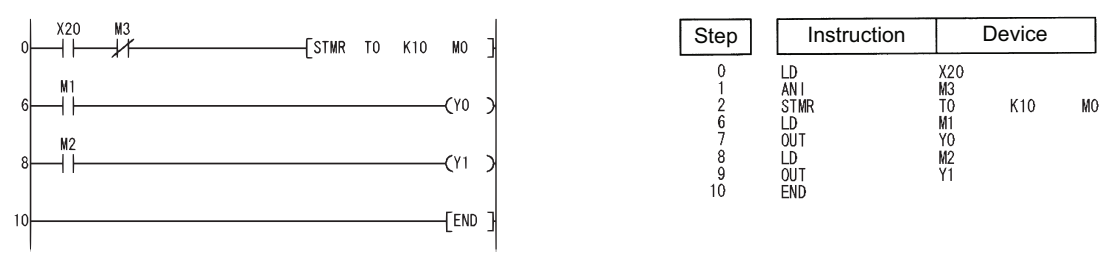

[Timing Chart]

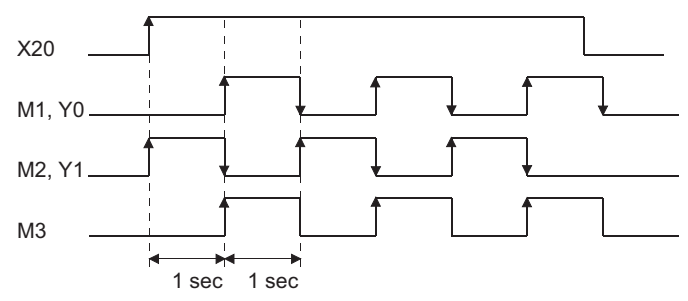

#### **Precautions**

Note that the STMR instruction operates when the instruction is used within the range written data by the online program change.

For details, refer to the User's Manual (Function Explanation, Program Fundamentals) for the CPU module used.

### **Rotary table shortest direction control**

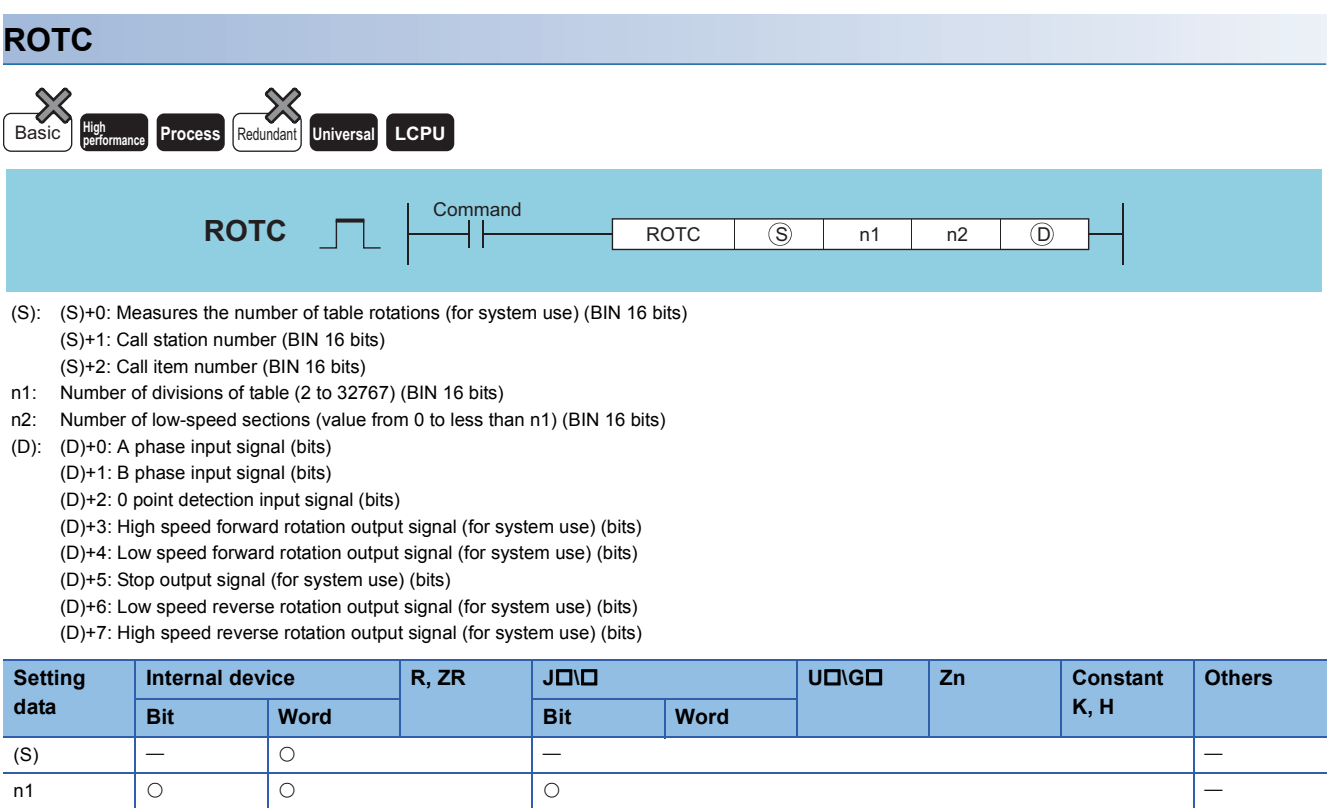

#### Processing details

 • This control functions to enable shortest direction control of the rotary table to the position of the station number designated by (S)+1 in order to remove or deposit an item whose number has been designated by (S)+2 on a rotary table with equal divisions of the value designated by n1.

n2 (D)

- The item number and station number are controlled as items allocated by counterclockwise rotation.
- The system uses (S)+0 as a counter to instruct it as to what item is at which number counting from station number 0. Do not rewrite the sequence program data. Accurate controls will not be possible in cases where users have rewritten the data.
- The value of n2 should be less than the number of table divisions specified by n1.
- (D)+0 and (D)+1 are A and B phase input signals that are used to detect whether the direction of the rotary table rotation is forward or reverse. The direction of rotation is judged by whether the B phase pulse is at its leading or trailing edge when the A phase pulse is ON:
- When the B phase is at the leading edge: Forward rotation (clockwise rotation)
- When the B phase is at the trailing edge: Reverse rotation (counterclockwise rotation)
- (D)+2 is the 0 point detection output signal that goes ON when item number 0 has arrived at the No. 0 station. When the device designated by (D)+2 goes ON while the ROTC instruction is being executed, (S)+0 is cleared. It is best to perform this clear operation first, then to begin shortest direction control with the ROTC instruction.
- The data from (D)+3 to (D)+7 consists of output signals needed to control the table's operation. The output signal of one of the devices from (D)+3 to (D)+7 will go ON in response to the execution results of the ROTC instruction.
- If the command for the ROTC instruction is OFF, clears all (D)+3 to (D)+7 without performing shortest direction control.
- The ROTC instruction can be used only one time in all programs where it is executed. Attempts to use it more than one time will result in inaccurate operations.
- No processing is performed when the value of (S)+0 to (S)+2, or the value of n2 is greater than n1.

• In any of the following cases, an operation error occurs, the error flag (SM0) turns ON, and an error code is stored into SD0.

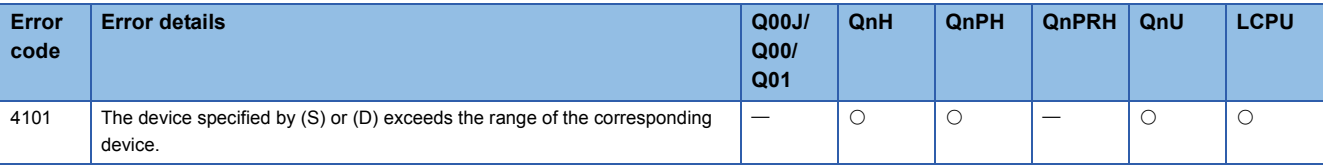

#### Program example

 • The following program deposits the item at section D2 on a 10-division rotary table at the station at section D1, and the two sections ahead and behind this determine the rotation direction and control speed of the motor when the table is being rotated at low speed.

[Ladder Mode] [List Mode]

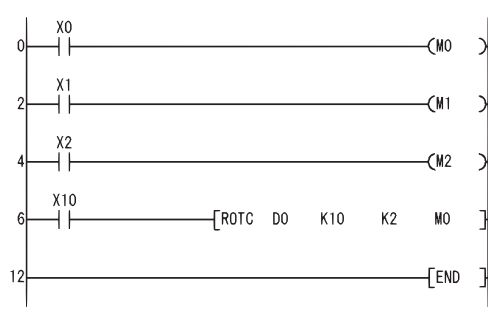

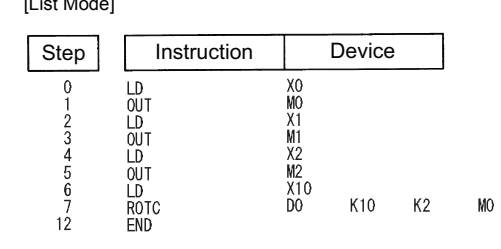

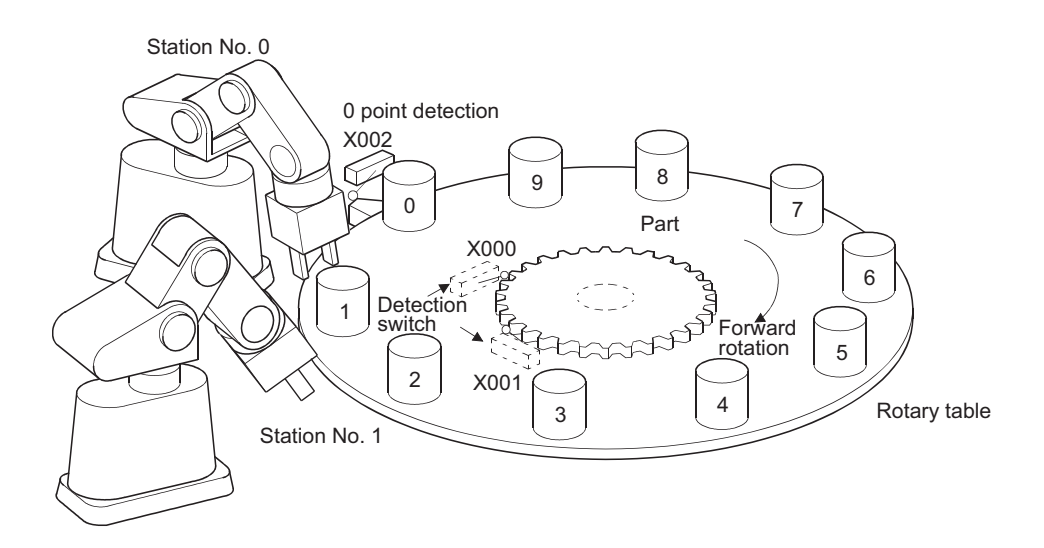

### **Ramp signal**

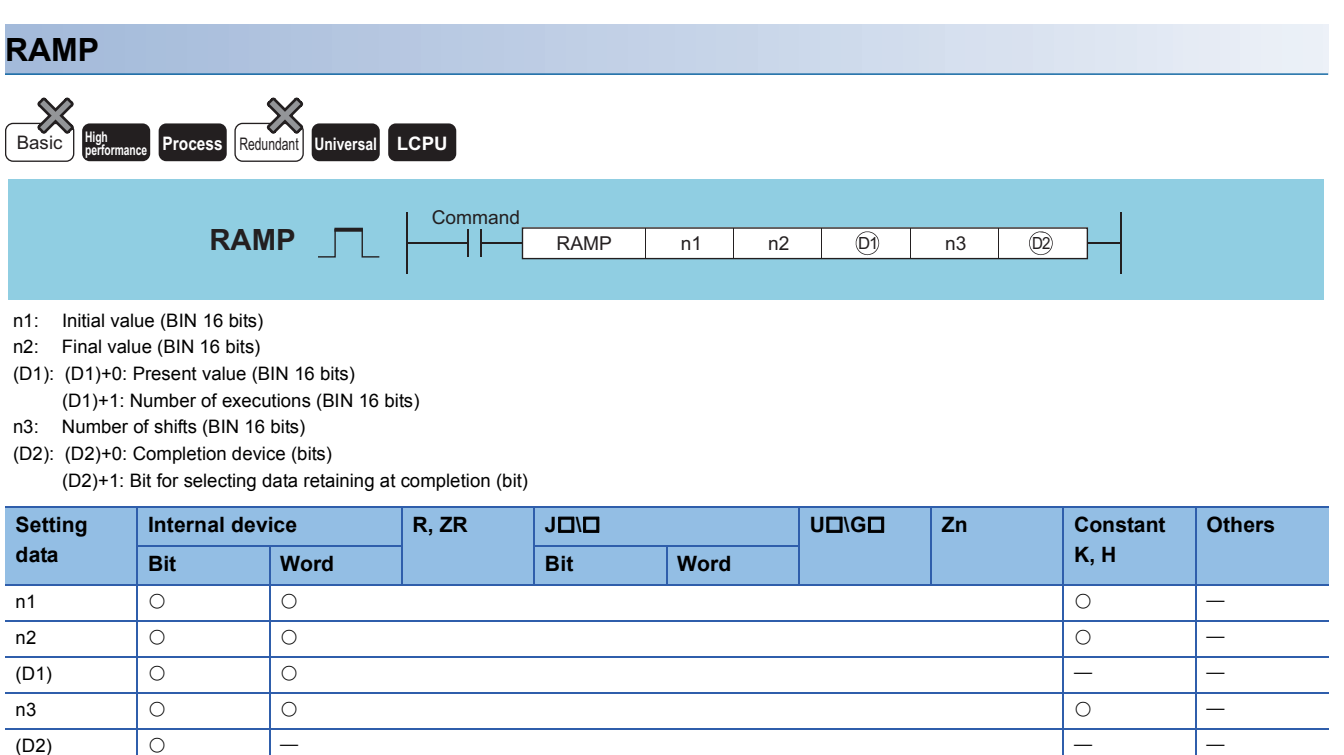

#### Processing details

- When the execution command is ON, the following processing is executed.
- Shifts from the value specified by n1 to the value specified by n2 in the number of times specified by n3.
- For n3, designate the number of scans (number of shifts) required for shift from n1 to n2.
- No operation if other than 0<n3<32768.
- The system uses (D1)+1 to store the number of times the instruction has been executed.
- The value of one variation (one scan) is obtained by the expression below:

Value of one variation (one scan) =  $\frac{V}{V}$  (Value specified by n2) – (Value specified by n1)

(Value specified by n3)

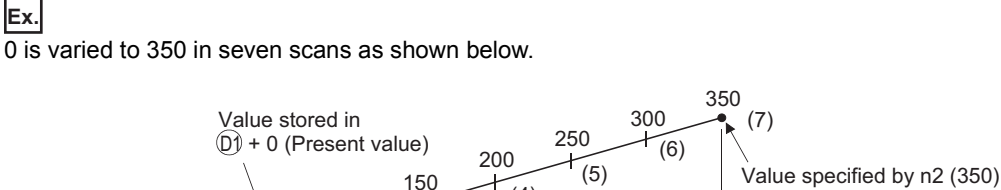

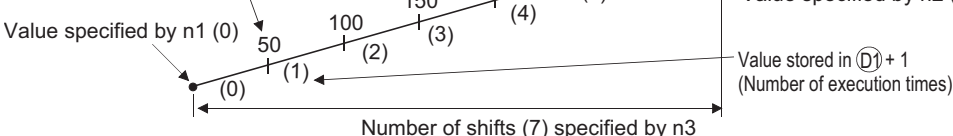

When the calculated one variation is indivisible, compensation is made to achieve the value specified in n2 by the number of shifts specified in n3. Hence, a linear ramp may not be made.

- If the scan is performed for the number of moves specified by n3, the complete device specified by (D2) +0 is turned ON. The ON/OFF status of the completion device and the contents of (D1)+0 are determined by the ON/OFF status of the device designated by (D2)+1.
- When (D2)+1 is OFF, +0 will go OFF at the next scan, and the RAMP instruction will begin a new move operation from the value currently at (D2)+0.
- When (D2)+1 is ON, (D2)+0 will remain ON, and the contents of (D1)+0 will not change.
- When the command is turned OFF during the execution of this instruction, the contents of (D1)+0 will not change following this. When the command goes ON again, the RAMP instruction will begin a new move from the present value at +0.
- Do not change the specified values in n1 and n2 before the completion device specified in (D2)+0 turns ON. Since the same expression is used every scan to calculate the value stored in (D1)+1, changing n1/n2 may cause a sudden variation.

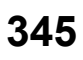

• In any of the following cases, an operation error occurs, the error flag (SM0) turns ON, and an error code is stored into SD0.

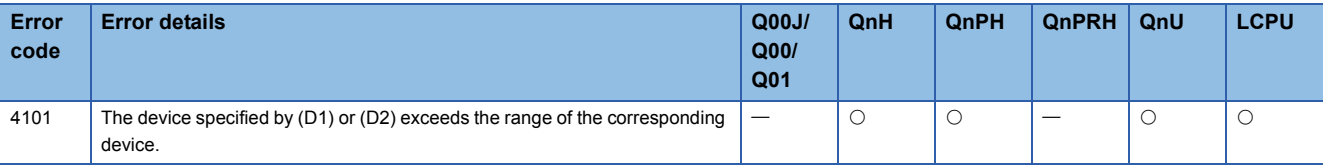

#### **Precautions**

 • When the digit specification of bit device is made to (D1), the digit specification of bit device can only be used when the following condition is met.

Specification of digits: K8

#### Program example

 • The following program changes the contents of D0 from 10 to 100 in a total of 6 scans, and saves the contents of D0 when the move has been completed.

[Ladder Mode] [List Mode]

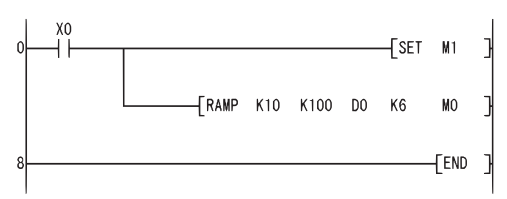

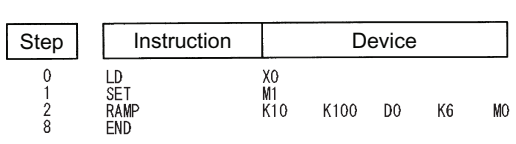

[Timing Chart]

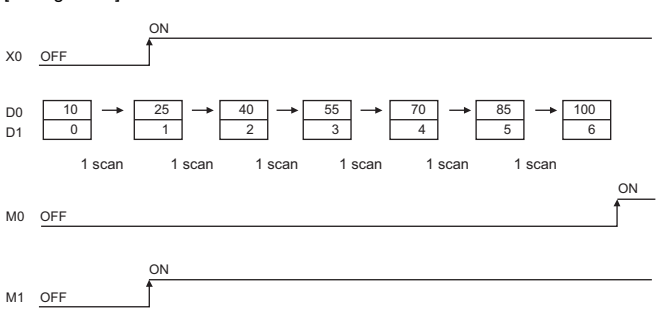

### **Pulse density measurement**

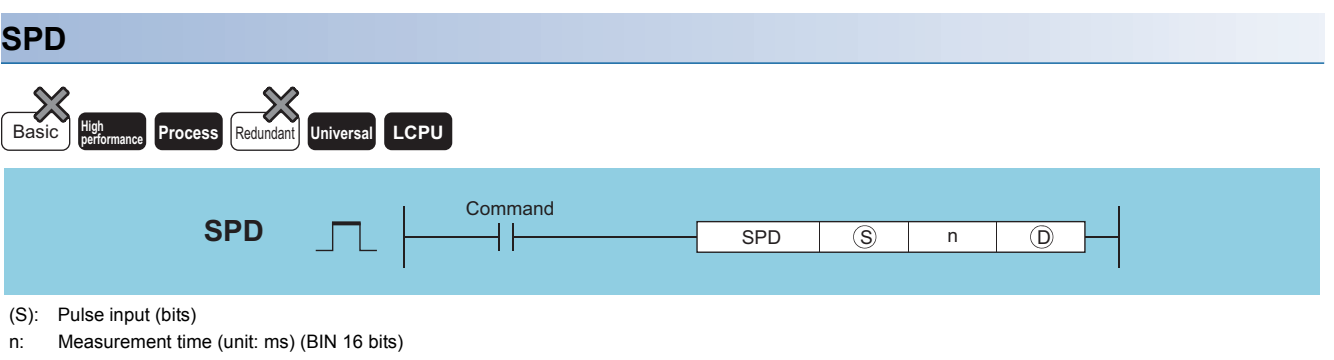

(D): Head number of the devices where the measurement result will be stored (BIN 16 bits)

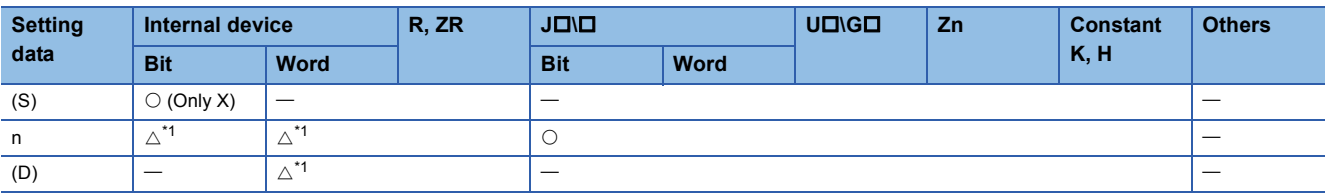

<span id="page-348-0"></span>\*1 Local devices and the file registers set for individual programs cannot be used.

#### Processing details

 $\cdot$  The number of turning OFF $\rightarrow$ ON input of the device specified by (S) is counted for just the amount of time specified by n, and the count results are stored in the device specified by (D).

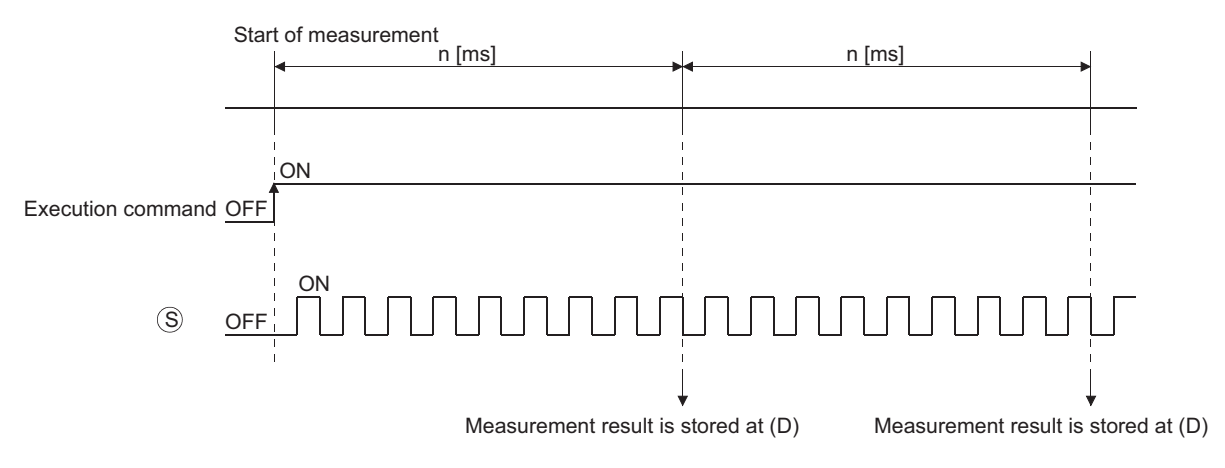

 • When measurement directed by the SPD instruction has been completed, measurement is done again from 0. Turn OFF the execution command to stop the measurement directed by the SPD instruction.

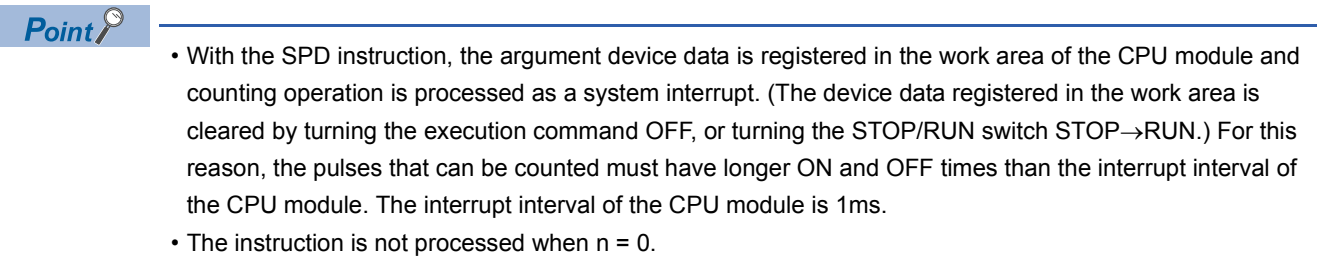

- The SPD instruction can be used as many as 6 times within all the programs being executed. The seventh and the subsequent SPD instructions are not processed.
- While the measurement is in execution (while the command input is ON) by the SPD instruction, the setting value cannot be changed. Turn OFF the command input before changing the setting value.

• In any of the following cases, an operation error occurs, the error flag (SM0) turns ON, and an error code is stored into SD0.

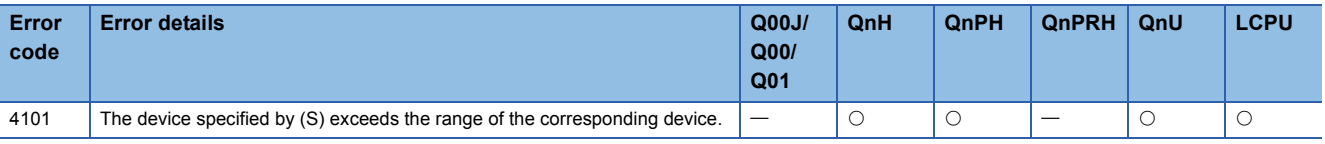

#### Program example

 • The following program measures the pulses input to X0 for a period of 500ms when X10 goes ON, and stores the result at D0.

[Ladder Mode] [List Mode]

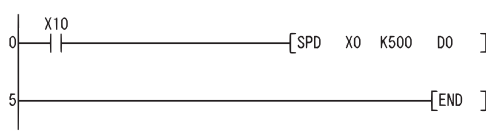

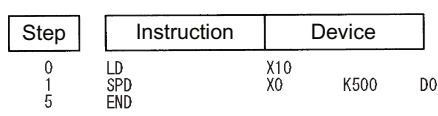

### **Fixed cycle pulse output**

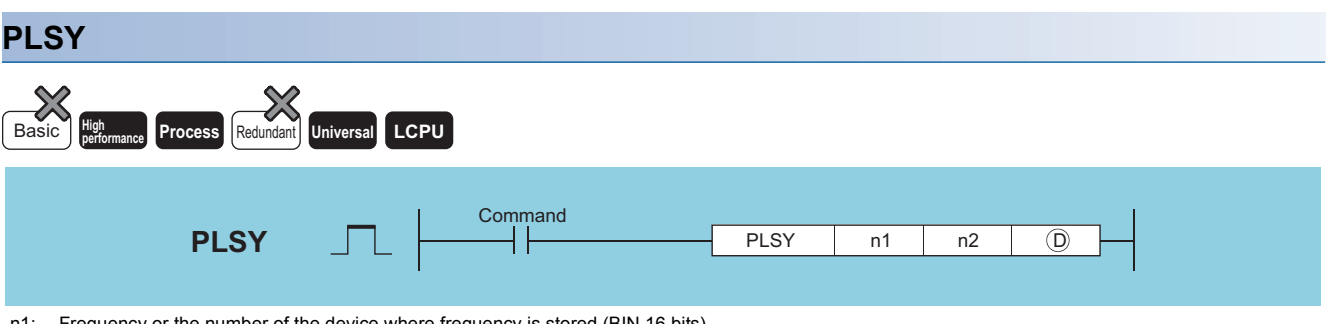

Frequency or the number of the device where frequency is stored (BIN 16 bits)

n2: Outputs count or the number of the device where the outputs count is stored (BIN 16 bits)

(D): Number of the device to which pulses are output (bits)

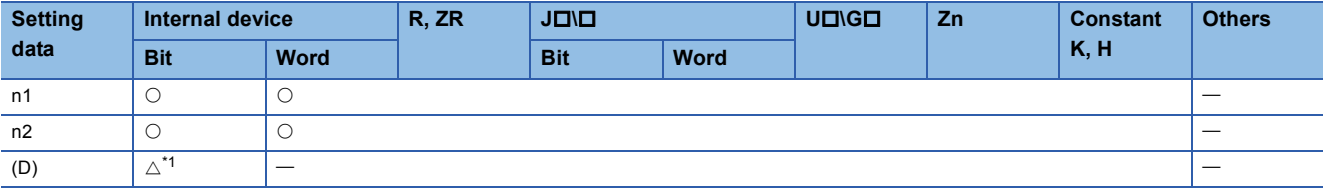

<span id="page-350-0"></span>\*1 Only output (Y) can be used.

#### Processing details

- Outputs a pulse at a frequency designated by n1 the number of times designated by n2, to the output module with the output signal (Y) designated by (D).
- Frequencies between 1 to 100Hz can be designated by n1. If n1 is other than 1 to 100Hz, the PLSY instruction will not be executed.
- The number of outputs that can be designated by n2 is between 0 to 65535 (0000H to FFFFH). If n2 is set to "0", pulses are continuously output.
- Only an output number corresponding to the output module can be designated for pulse output at (D).
- Pulse output commences with the command leading edge of the PLSY instruction. Pulse output is suspended when the PLSY instruction command goes OFF.

#### $Point<sup>9</sup>$

- With the PLSY instruction, the argument device data is registered in the work area of the CPU module and counting operation is processed as a system interrupt. (The device data registered in the work area is cleared by turning the execution command OFF, or turning the STOP/RUN switch STOP $\rightarrow$ RUN.) For this reason, the pulses that can be output must have longer ON and OFF times than the interrupt interval of the CPU module. The interrupt interval of the CPU module is 1ms.
- Do not change the argument for the PLSY instruction during pulse output directed by the PLSY instruction (while the execution command is ON). To change the argument, turn OFF the execution command.
- The PLSY instruction can be used only once in all programs executed by the CPU module. The second and the subsequent PLSY instructions are not processed.

• In any of the following cases, an operation error occurs, the error flag (SM0) turns ON, and an error code is stored into SD0.

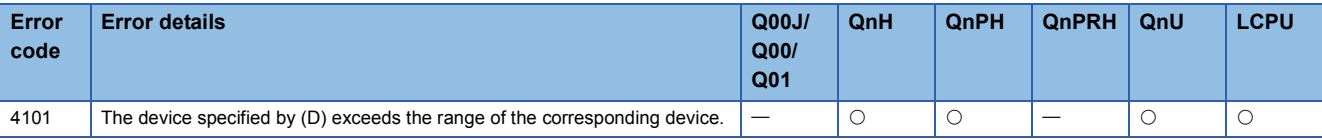

#### Program example

• The following program outputs a 10Hz pulse 5 times to Y20 when X0 is ON. [Ladder Mode] [Ladder Mode]

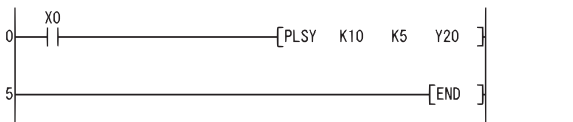

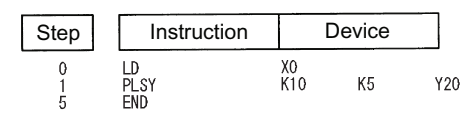

### **Pulse width modulation**

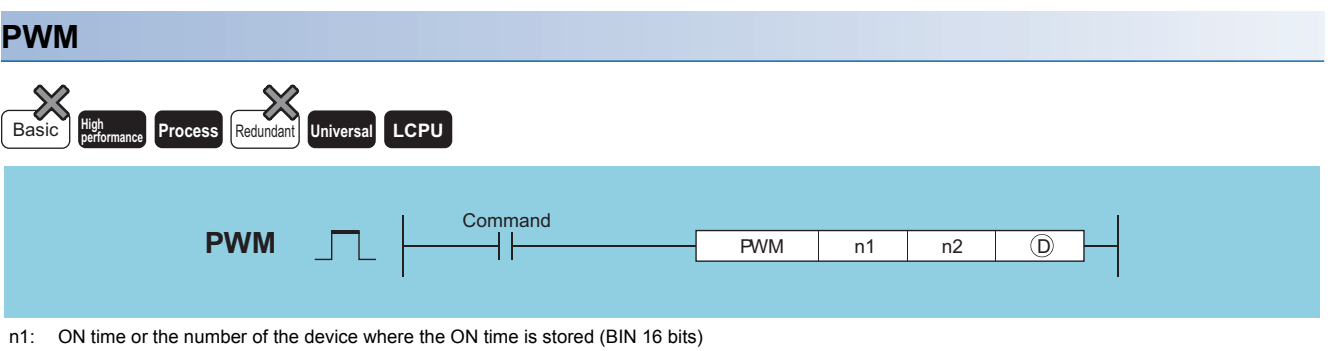

n2: Frequency or the number of the device where the frequency is stored (BIN 16 bits)

(D): Number of the device to which pulses are output (bits)

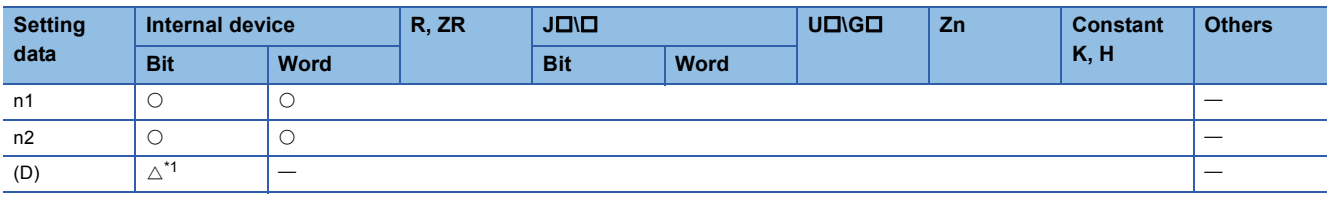

<span id="page-352-0"></span>\*1 Only output (Y) can be used.

#### **Processing details**

 • Outputs the pulse of the cycle set by n2, for the amount of time ON designated by n1, to the output module designated by (D).

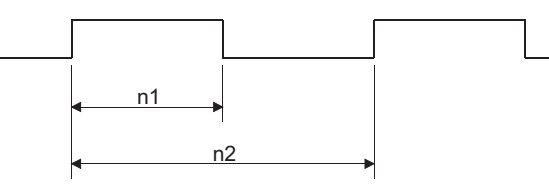

• The setting ranges for n1 and n2 are shown below:

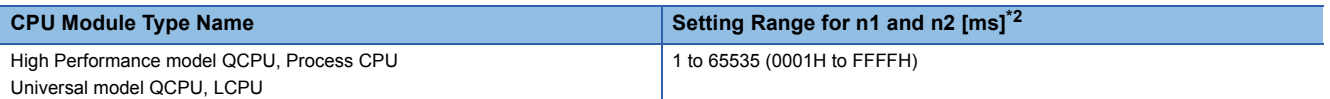

<span id="page-352-1"></span>\*2 The value specified by n1 should be less than the value specified by n2.

 $Point<sup>°</sup>$ 

- With the PWM instruction, the argument device data is registered in the work area of the CPU module and counting operation is processed as a system interrupt. (The device data registered in the work area is cleared by turning the execution command OFF, or turning the STOP/RUN switch STOP $\rightarrow$ RUN.) The interrupt interval (interrupt interval of n1, n2) of the CPU module is 1ms. For this reason, the PWM instruction can be used only once within all the programs being executed by the CPU module.
- When both n1 and n2 are 0, when n1  $\geq$  n2, or when the PWM instruction is executed twice or more, the instruction is not processed.
- Do not change the argument for the PWM instruction during pulse output directed by the PWM instruction (while the execution command is ON). To change the argument, turn OFF the execution command.

#### Operation error

• In any of the following cases, an operation error occurs, the error flag (SM0) turns ON, and an error code is stored into SD0.

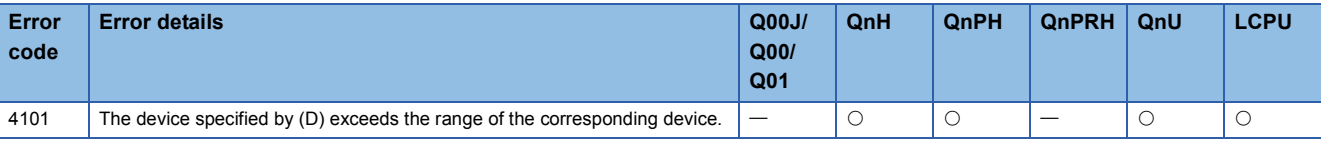

#### Program example

• The following program outputs a 100ms pulse once each second to Y20 when X0 is ON.

[Ladder Mode] [List Mode]

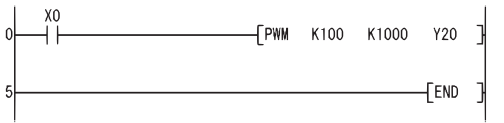

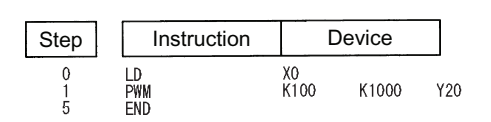

### **Matrix input**

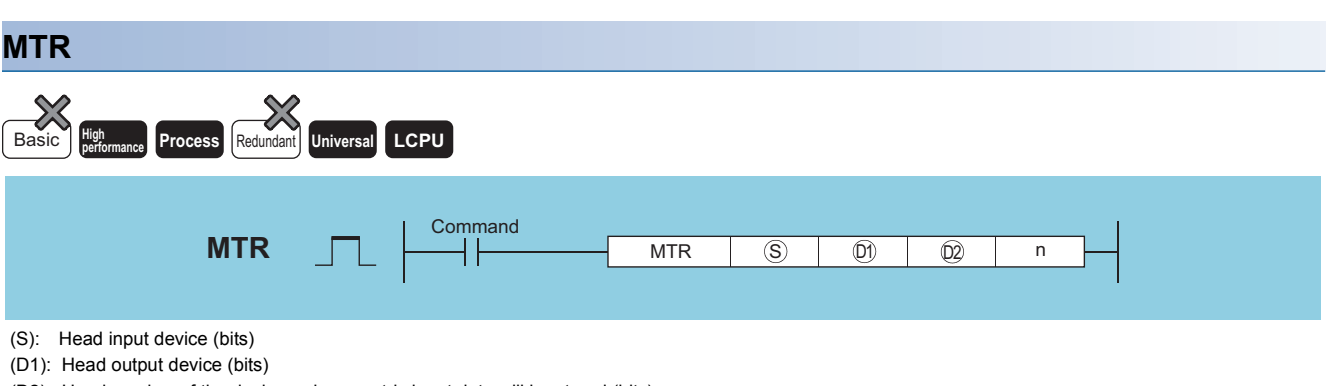

(D2): Head number of the devices where matrix input data will be stored (bits)

n: Number of input rows (BIN 16 bit)

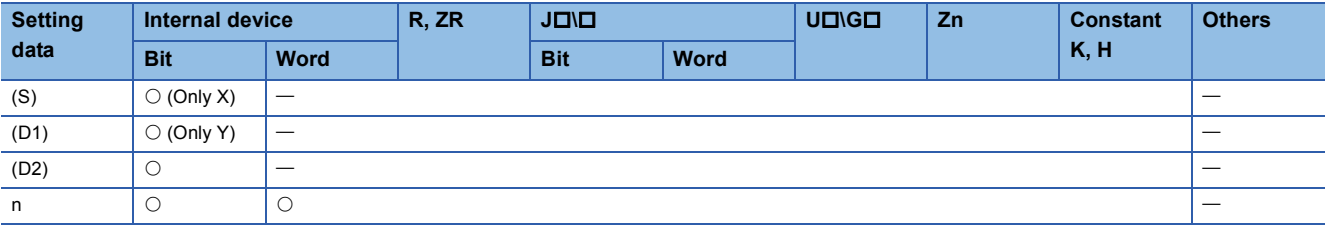

#### Processing details

- This instruction reads the input from 16 points  $\times$  n-rows starting from the input number designated by (S), then stores fetched input data to area starting from the device designated by (D2).
- One row (16 points) can be fetched in 1 scan.
- Fetching from the first to the n th row is repeated.
- The first through the 16th points store the first row of data and the next 16 points store the second row of data at the devices following the device designated by (D2). For this reason, the space of 16  $\times$  n points from the device designated by (D2) are occupied by the MTR instruction.
- (D1) is the output needed to select the row which will be fetched, and the system automatically turns it ON and OFF. It uses the n points from the device designated by (D1).
- Only device numbers divisible by 16 can be designated for (S), (D1) and (D2).
- For n, a value in the range from 2 to 8 can be assigned.
- No processing is performed in the following cases.
- The device number designated by (S), (D1), or (D2) is not divisible by 16.
- The device designated by (S) is outside the actual input range.
- The device designated by (D1) is outside the actual output range.
- The space 16  $\times$  n points following the device designated by (D2) exceeds the relevant device range.
- The value for n is not between 2 and 8.

#### Operation error

• In any of the following cases, an operation error occurs, the error flag (SM0) turns ON, and an error code is stored into SD0.

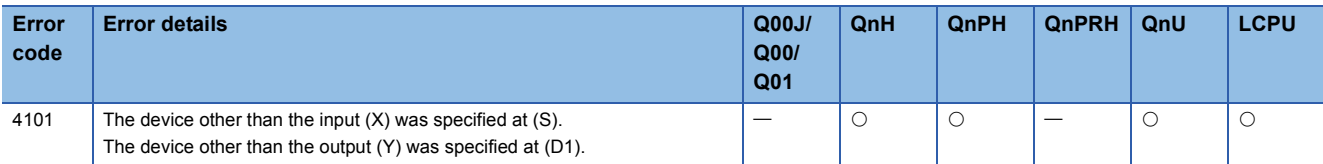

#### Program example

• The following program fetches, when X0 is turned ON, the 16 points×3 matrix starting from X10, and stores the matrix into the area starting from M0.

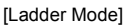

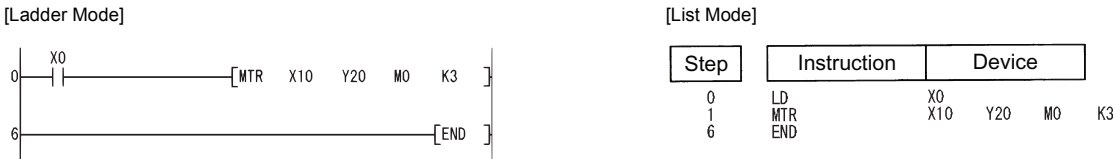

#### [Operation]

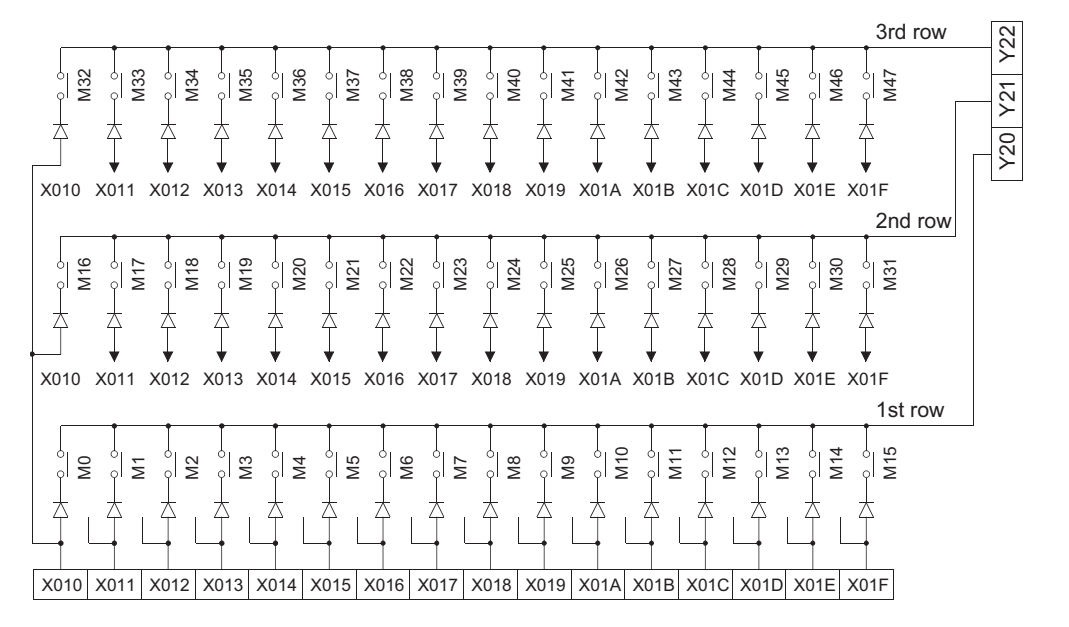

#### **Precautions**

- Note that the MTR instruction directly operates on actual input and output. The output (D1) that had been turned ON by the MTR instruction does not turn OFF when the MTR command turns OFF. Turn OFF the specified output (D1) in the sequence program.
- The MTR instruction execution interval must be longer than the total of response time of input and output modules. If the set interval is shorter than the value indicated above, an input cannot be read correctly. If the scan time in a sequence program is short, select the constant scan and set the scan time longer than the total of response time.

# **7 APPLICATION INSTRUCTIONS**

# **7.1 Logical Operation Instructions**

#### The logical operation instructions perform logical sum, logical product or other logical operations in 1-bit units.

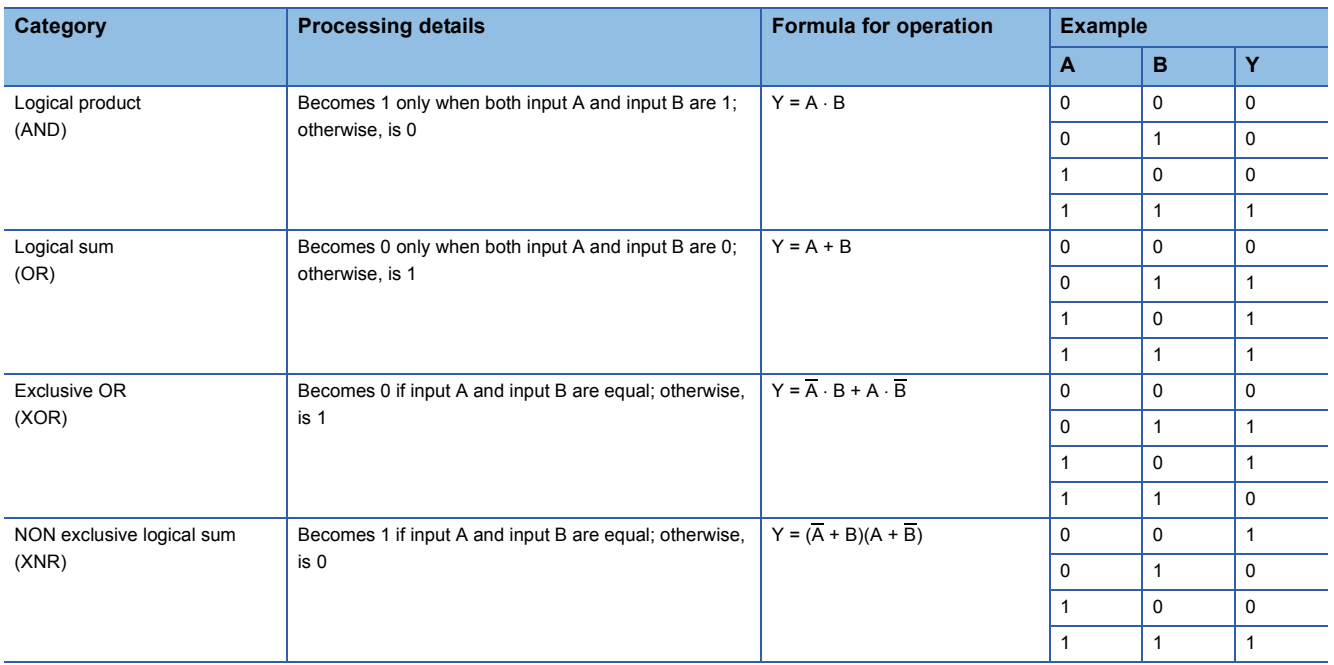

### **Logical products with 16-bit data, logical products with 32-bit data**

#### **WAND(P), DAND(P) [When two data are set]**

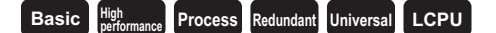

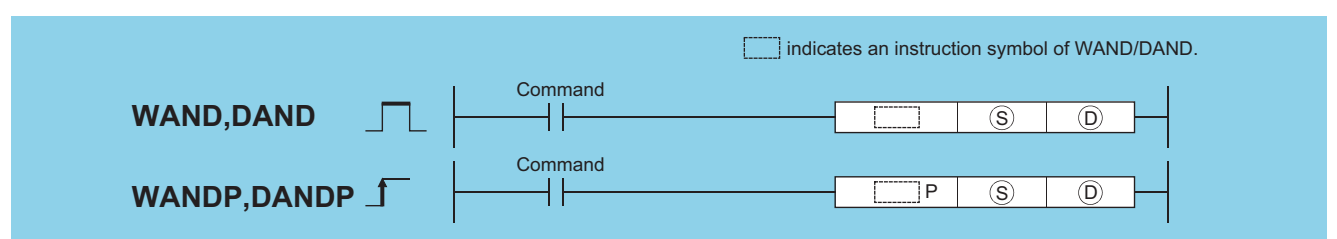

(S): Data for a logical product operation or the head number of the devices where the data is stored (BIN 16/32 bits) (D): Head number of the devices where the logical product operation result will be stored (BIN 16/32 bits)

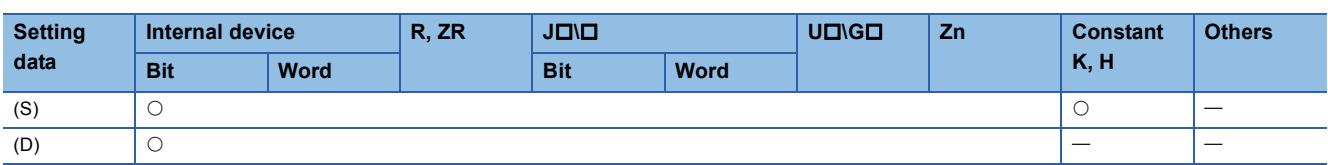

#### Processing details

#### ■**WAND**

 • A logical product operation is conducted for each bit of the 16-bit data of the device designated at (D) and the 16-bit data of the device designated at (S), and the results are stored in the device designated at (D).

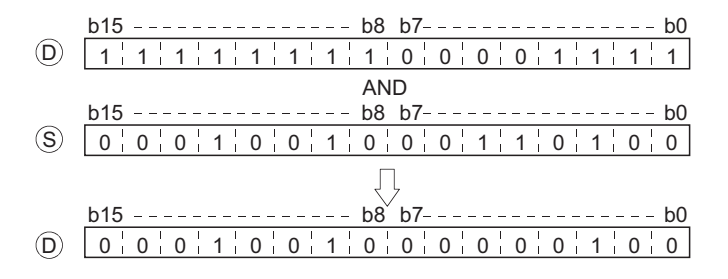

 • For bit devices, the bit devices after the points designated by digit specification are regarded as "0" in the operation.  $(EF)$  Program example)

#### ■**DAND**

 • Conducts a logical product operation on each bit of the 32-bit data for the device designated by (S1) and the 32-bit data for the device designated by (S2), and stores the results at the device designated by (D).

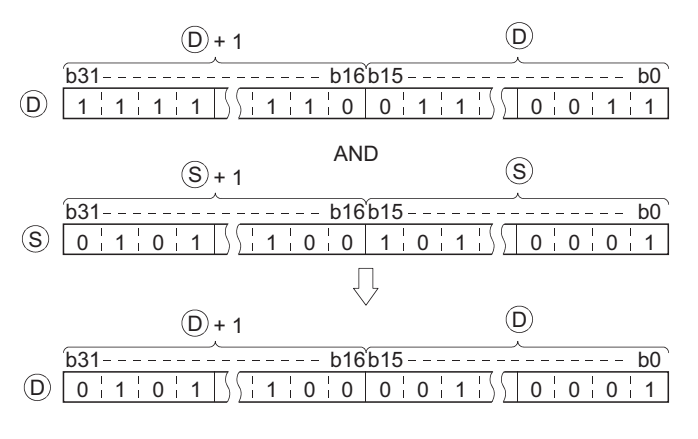

 • For bit devices, the bit devices after the points designated by digit specification are regarded as "0" in the operation. ( $F \rightarrow$ Program example)

• There is no operation error in the WAND(P) or DAND(P) instruction.

#### Program example

 • The following program masks the digit in the 10s place of the 4-digit BCD value at D10 (second digit from the end) to 0 when XA is turned ON.

Step | Instruction | Device

XOA<br>HOFFOF

**D10** 

LD<br>WANDP<br>END

 $\begin{matrix} 0 \\ 1 \\ 4 \end{matrix}$ 

[Ladder Mode] [List Mode]

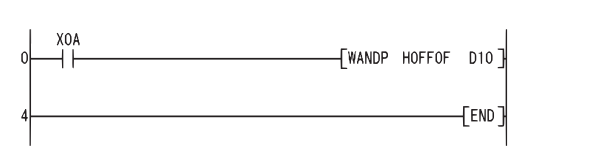

[Operation]

 $X47 \sim X30$ 

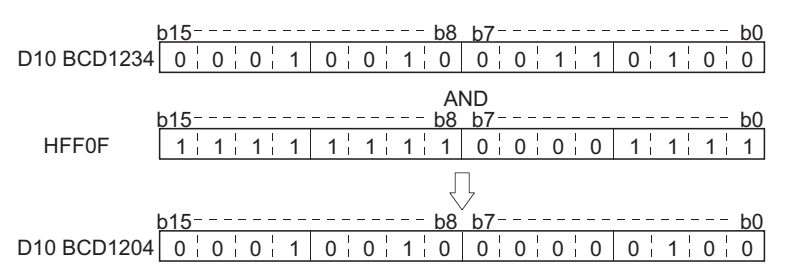

00000000 1 1 0 1 0 1

X47

b31 b30b29b28b27b26b25b24b23b22 b3 b2 b1 b0

00000000 1 1 0 1 0 1 D100, D99

Regarded as 0s.

 • The following program performs a logical product operation on the data at D99 and D100, and the 24-bit data between X30 and X47 when X8 is ON, and stores the results at D99 and D100. [Ladder Mode] [List Mode]

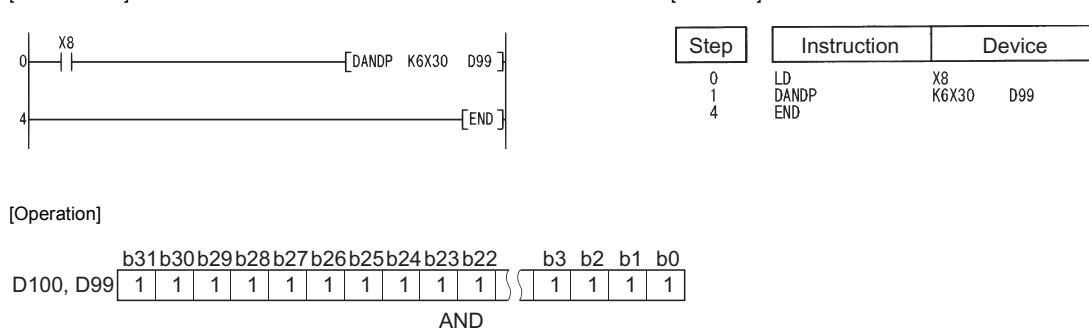

<u>X46 X33X32X31X30</u>

**7**

#### **WAND(P), DAND(P) [When three data are set]**

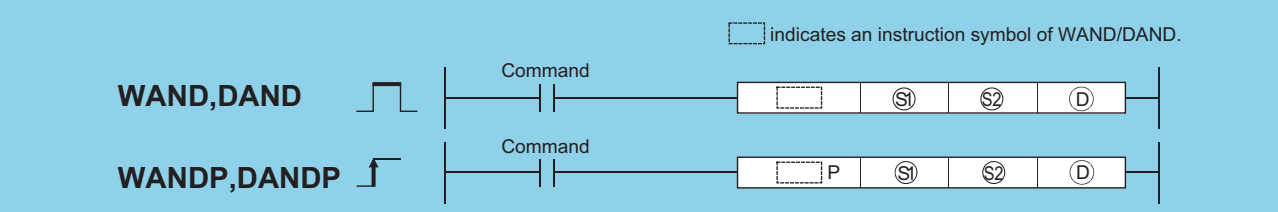

(S1), (S2) : Data for a logical product operation or the head number of the devices where the data is stored (BIN 16/32 bits) (D): Head number of the devices where the logical product operation result will be stored (BIN 16/32 bits)

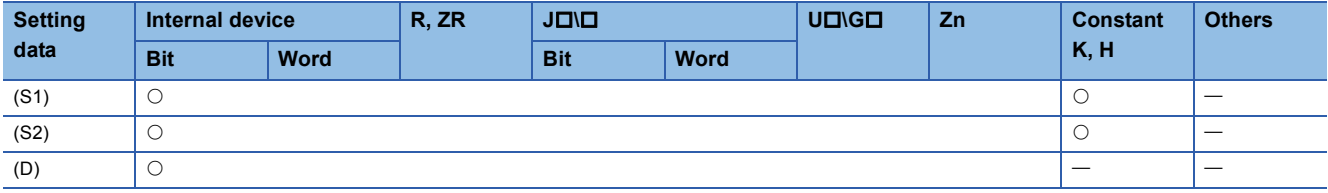

#### Processing details

#### ■**WAND**

 • A logical product operation is conducted for each bit of the 16-bit data of the device designated at (S1) and the 16-bit data of the device designated at (S2), and the results are stored in the device designated at (D).

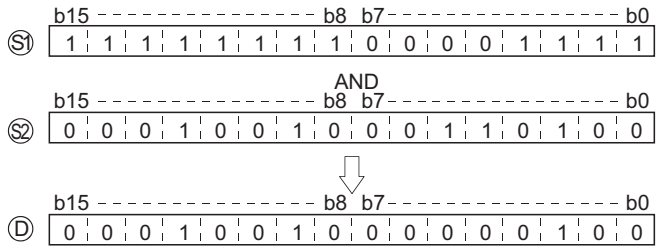

 • For bit devices, the bit devices after the points designated by digit specification are regarded as "0" in the operation. ( $F =$ Program example)

#### ■**DAND**

 • Conducts a logical product operation on each bit of the 32-bit data for the device designated by (S1) and the 32-bit data for the device designated by (S2), and stores the results at the device designated by (D).

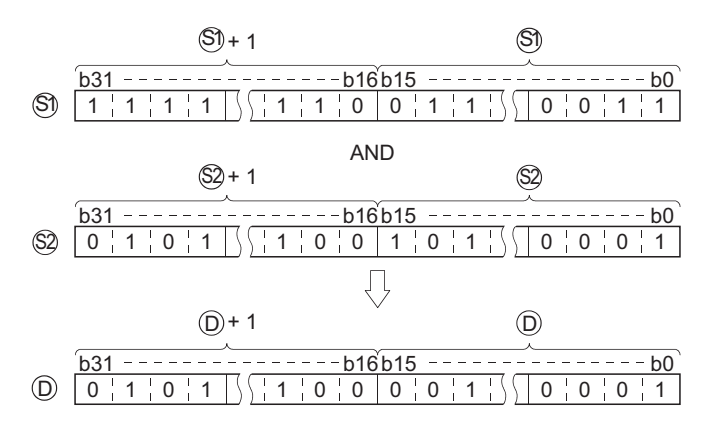

 • For bit devices, the bit devices after the points designated by digit specification are regarded as "0" in the operation.  $(E = Program example)$
• There is no operation error in the WAND(P) or DAND(P) instruction.

# Program example

 • The following program performs a logical product operation on the data from X10 to X1B and the data at D33 when XA is ON, and stores the results at D40.

 $\begin{array}{c} 0 \\ 1 \\ 5 \end{array}$ 

LD<br>WANDP<br>END

Step | Instruction | Device

XOA<br>K3X10

D33

**D40** 

**K3MO** 

[Ladder Mode] [List Mode]

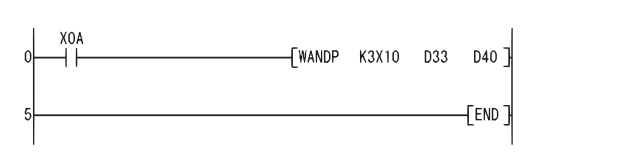

[Operation]

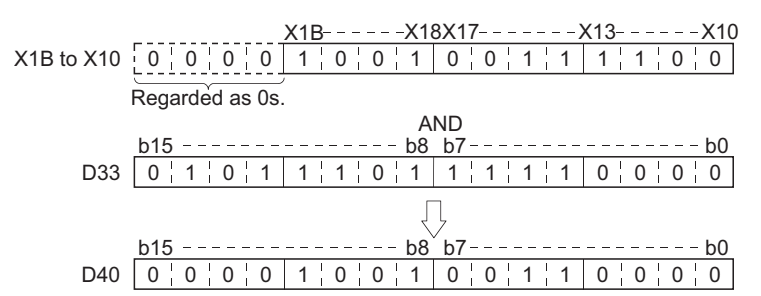

 • The following program performs a logical product operation on the data at D10 and at D20 when X1C is ON, and stores the results from M0 to M11.

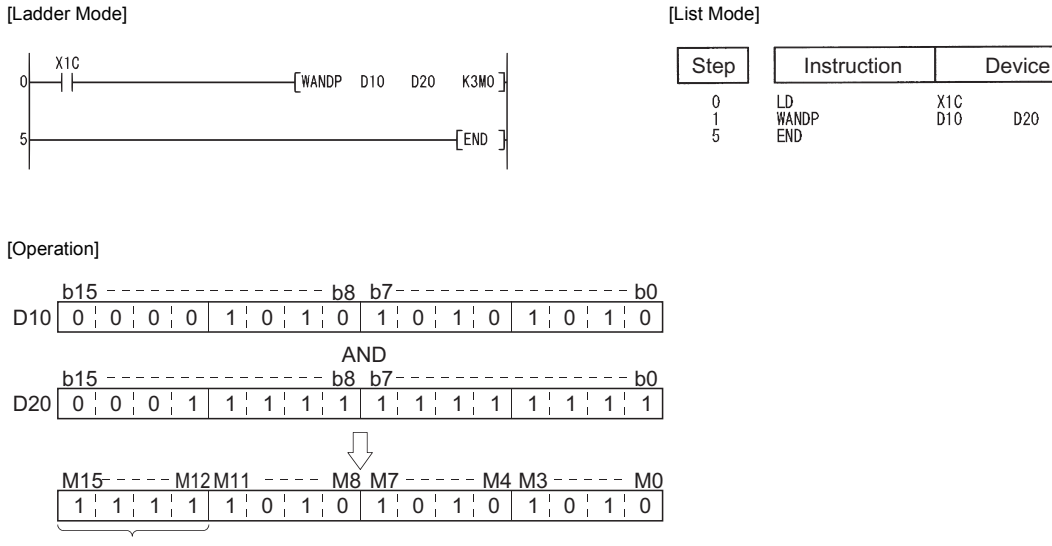

Not changed

 • The following program masks the digit in the hundred-thousands place of the 8-digit BCD value at D10 and D11 (sixth digit from the end) to 0 when XA is ON, and outputs the results to from Y10 to Y2B.<br>[List Mode] [List Mode]

[Ladder Mode]

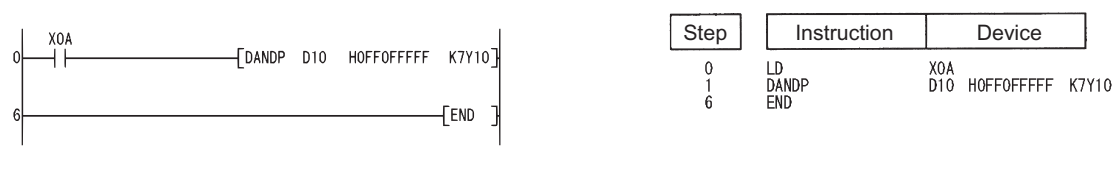

[Operation]

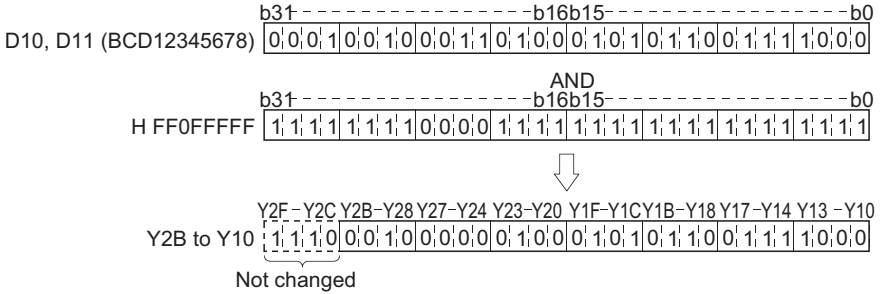

# **Block logical products**

#### **BKAND(P) Basic Process High performance Redundant Universal LCPU Command**  $\overline{\circledS}$   $\overline{\circ}$   $\overline{\circ}$   $\overline{\circ}$   $\overline{\circ}$   $\overline{\circ}$ **BKAND**  $\begin{array}{|c|c|c|c|c|}\hline \text{BKAND} & \text{S} & \text{O} & \text{n} \ \hline \end{array}$ **Command** BKANDP  $\begin{array}{|c|c|c|c|c|c|c|c|c|} \hline \text{B} & \text{B} & \text{B} & \text{D} & \text{n} \ \hline \end{array}$  $$2$ **BKANDP** 1

(S1)\*1: Head number of the devices where data on which a logical operation will be conducted is stored (BIN 16 bits)

(S2)\*1: Data for a logical operation or head number of the devices where the data for the logical operation is stored (BIN 16 bits)

 $(D)$ <sup>\*1</sup>: Head number of the devices where the operation result will be stored (BIN 16 bits)

n: Number of operation data blocks (BIN 16 bits)

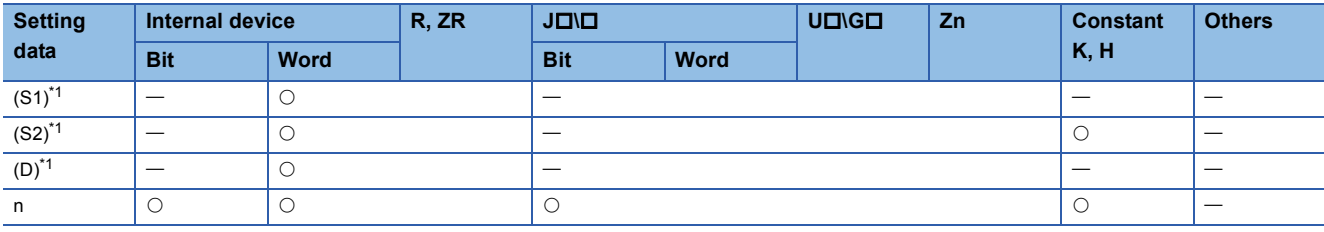

<span id="page-362-0"></span>\*1 The same device number can be specified for (S1) and (D) or (S2) and (D).

#### Processing details

 • Performs a logical product operation on the data located in the n points from the device designated by (S1), and the data located in the n points from the device designated by (S2), and stores the results into the area starting from the device designated by (D).

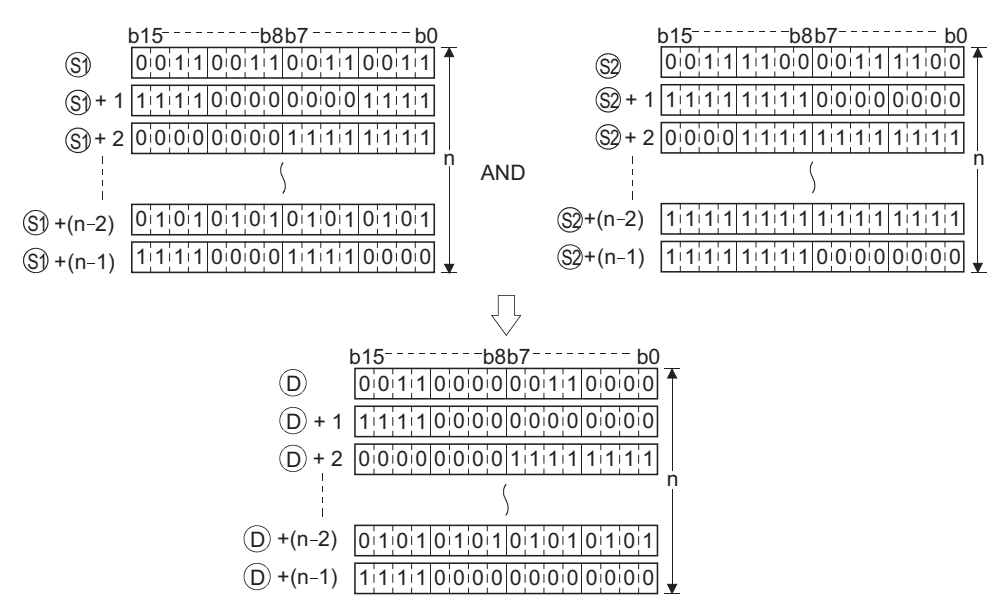

• The constant designated by (S2) can be between -32768 and 32767 (BIN 16-bit data).

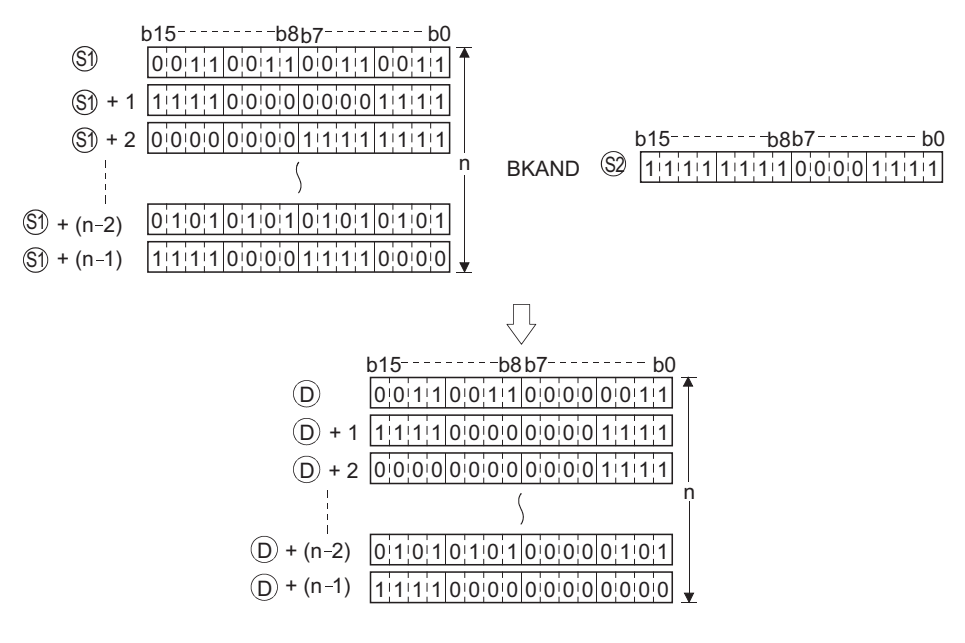

### Operation error

• In any of the following cases, an operation error occurs, the error flag (SM0) turns ON, and an error code is stored into SD0.

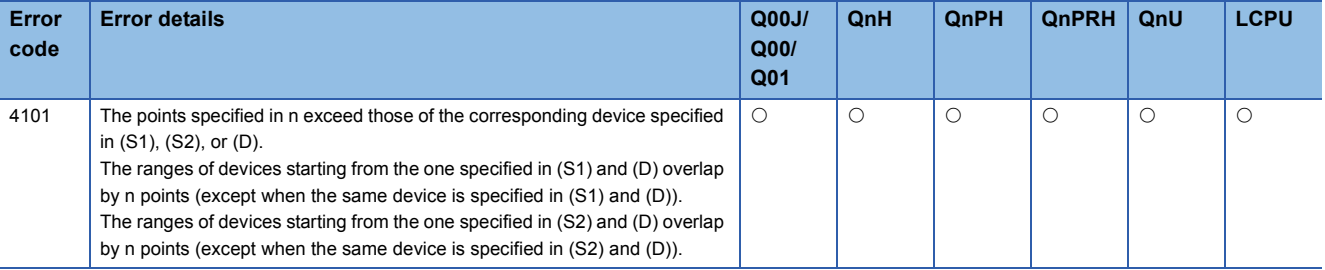

# Program example

 • The following program performs a logical product operation on the data stored at D100 to D102 and the data stored at R0 to R2 when X20 is turned ON, and stores the operation result into the area starting from D200.

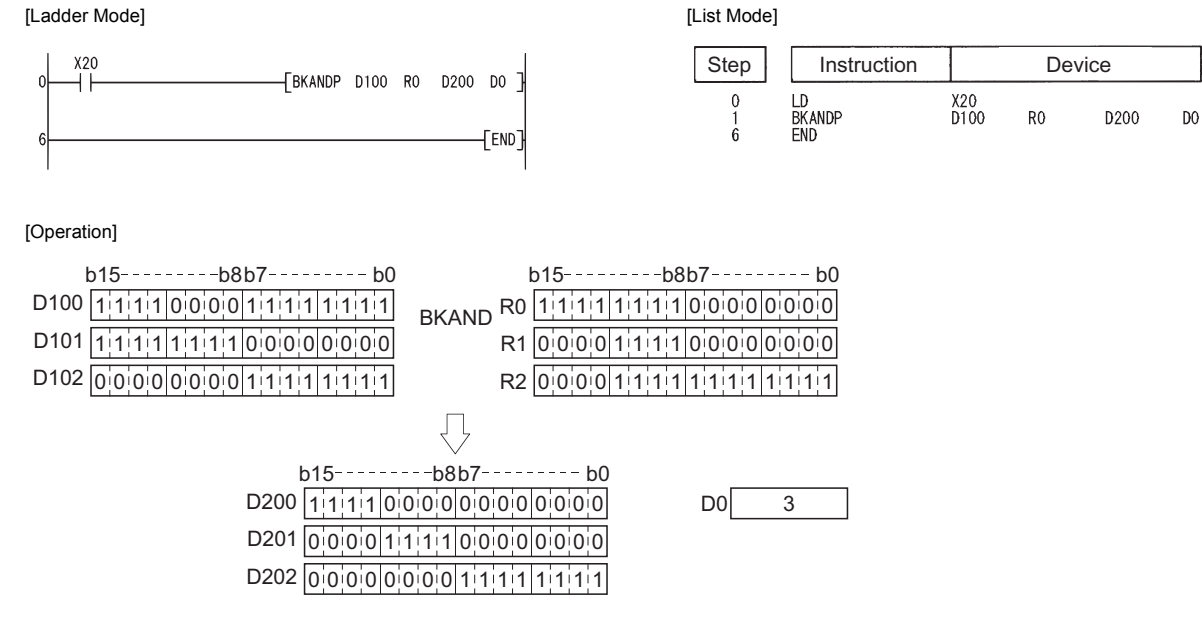

# **WOR(P), DOR(P) [When two data are set]**

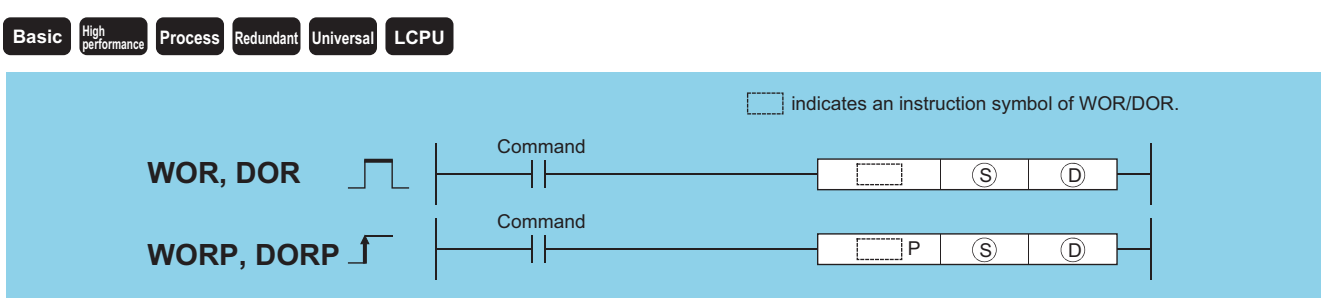

(S): Data for a logical sum operation or head number of the devices where the data is stored (BIN 16/32 bits) (D): Head number of the devices where the logical sum operation result will be stored (BIN 16/32 bits)

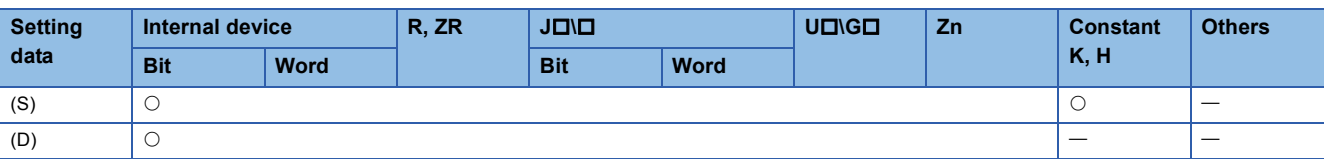

### Processing details

# ■**WOR**

 • Conducts a logical sum operation on each bit of the 16-bit data of the device designated by (D) and the 16-bit data of the device designated by (S), and stores the results at the device designated by (D).

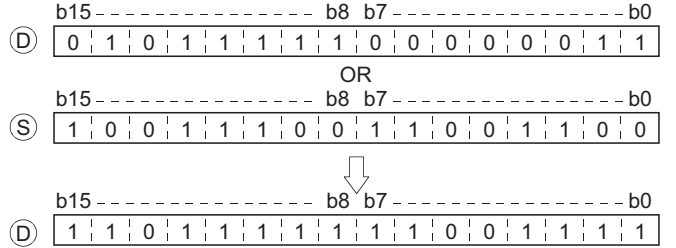

• For bit devices, the bit devices after the points designated by digit specification are regarded as "0" in the operation.

#### ■**DOR**

 • Conducts a logical sum operation on each bit of the 32-bit data of the device designated by (D) and the 32-bit data of the device designated by (S), and stores the results at the device designated by (D).

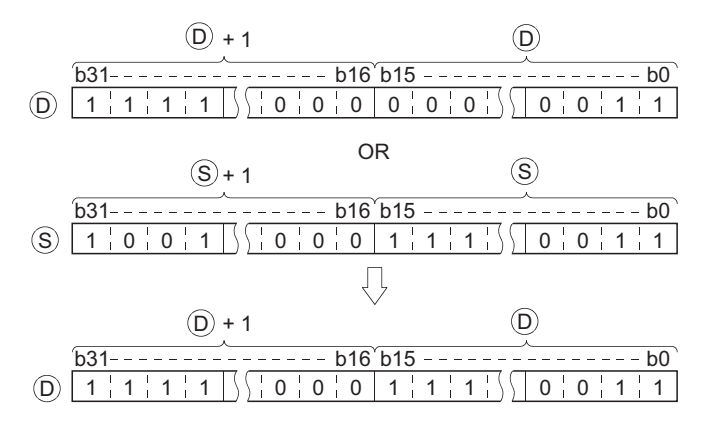

• For bit devices, the bit devices after the points designated by digit specification are regarded as "0" in the operation.

• There is no operation error in the WOR(P) or DOR(P) instruction.

#### Program example

 • The following program performs a logical sum operation on the data at D10 and D20 when XA is turned ON, and stores the results at D10.

[Ladder Mode] [List Mode]

[Operation]

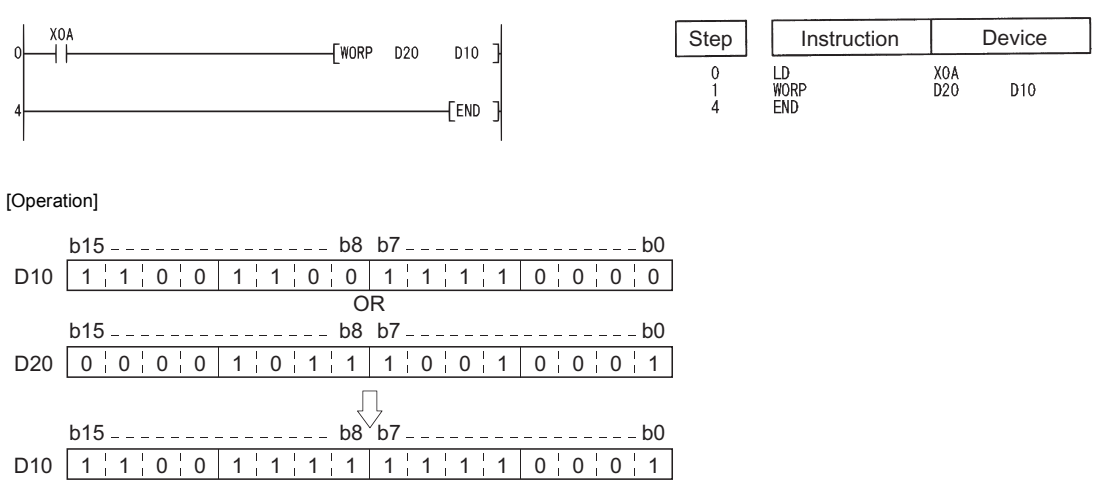

 • The following program performs a logical sum operation on the 32-bit data from X0 to X1F, and on the hexadecimal value FF00FF00H when XB is turned ON, and stores the results at D66 and D67. [Ladder Mode]

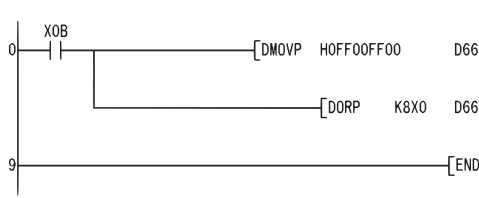

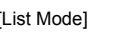

 $0$ <br> $1$ <br> $4$ <br> $9$ 

Step Instruction Device

XOB<br>HOFFOOFFOO<br>K8XO D66

**D66** 

LD<br>DMOVP<br>DORP<br>END

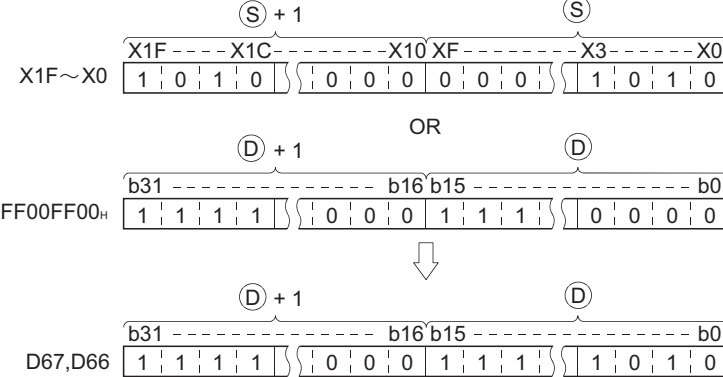

# **WOR(P), DOR(P) [When three data are set]**

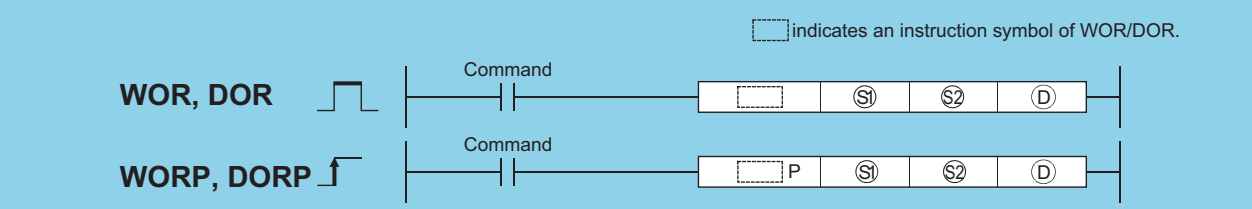

(S1), (S2): Data for a logical sum operation or head number of the devices where the data is stored (BIN 16/32 bits) (D): Head number of the devices where the logical sum operation result will be stored (BIN 16/32 bits)

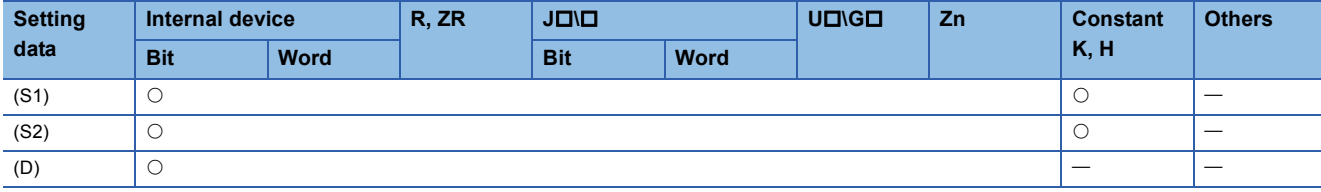

#### Processing details

### ■**WOR**

 • Conducts a logical sum operation on each bit of the 16-bit data of the device designated by (S1) and the 16-bit data of the device designated by (S2), and stores the results at the device designated by (D).

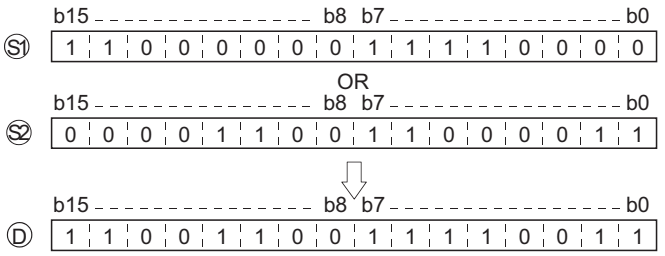

 • For bit devices, the bit devices after the points designated by digit specification are regarded as "0" in the operation.  $(E = Program example)$ 

#### ■**DOR**

 • Conducts a logical sum operation on each bit of the 32-bit data of the device designated by (S1) and the 32-bit data of the device designated by (S2), and stores the results at the device designated by (D).

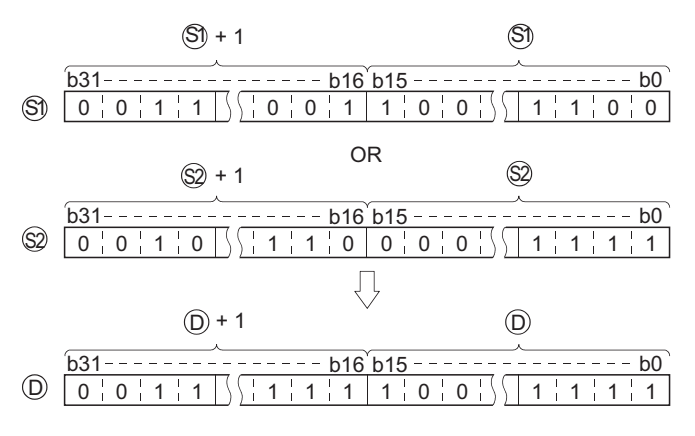

 • For bit devices, the bit devices after the points designated by digit specification are regarded as "0" in the operation.  $(E = Program example)$ 

• There is no operation error in the WOR(P) or DOR(P) instruction.

### Program example

 • The following program performs a logical sum operation on the data from X10 to X1B, and the data at D33, and stores the result at Y30 to Y3B when XA is ON.

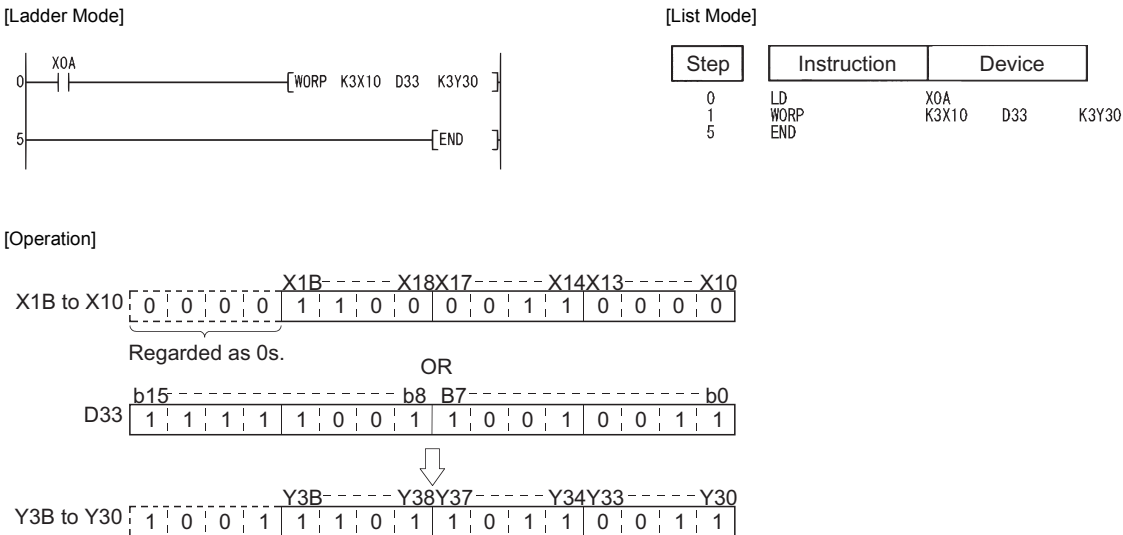

Not changed

 • The following program performs a logical sum operation on the 32-bit data at D0 and D1, and the 24-bit data from X20 to X37, and stores the results at D23 and D24 when M8 is ON.

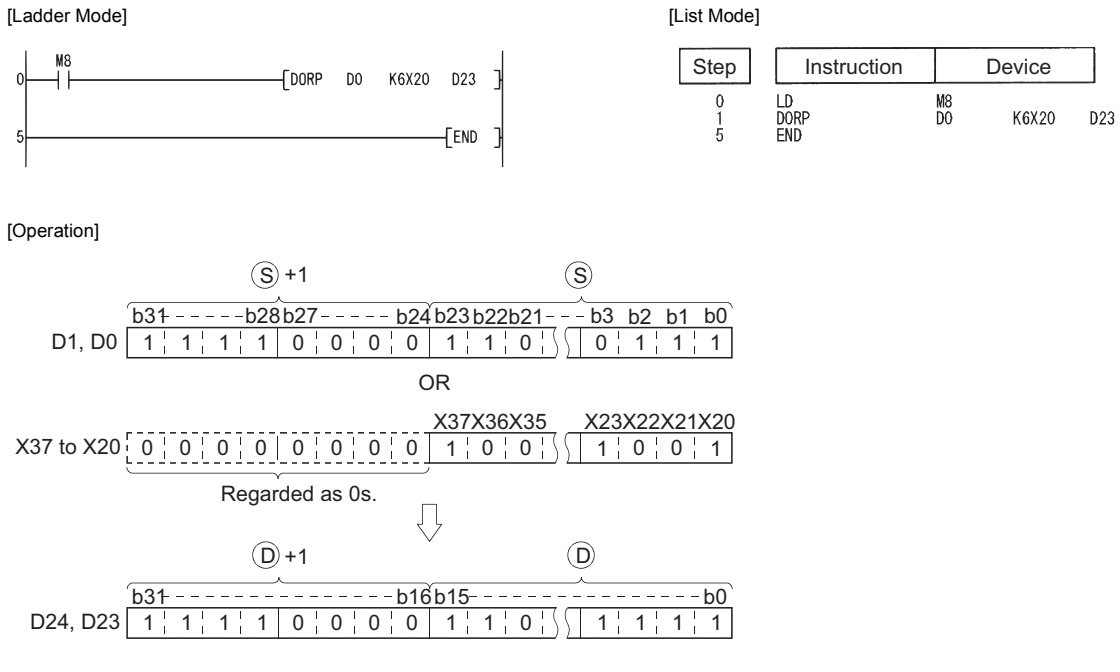

# **Block logical sum operations**

# **BKOR(P)**

#### **Basic High Property** *Process* **Redundant Universal LCPU**

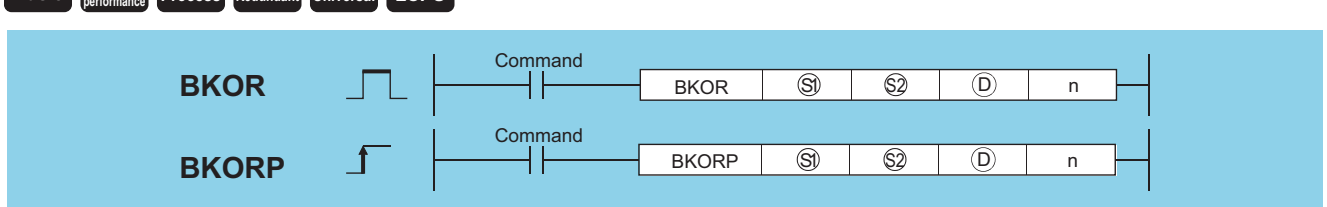

 $(S1)<sup>*1</sup>$ : Head number of the devices where data on which a logical operation will be conducted is stored (BIN 16 bits)

(S2)\*1: Data for a logical operation or head number of the devices where the data for the logical operation is stored (BIN 16 bits)

(D)\*1: Head number of the devices where the operation result will be stored (BIN 16 bits)

n: Number of operation data blocks (BIN 16 bits)

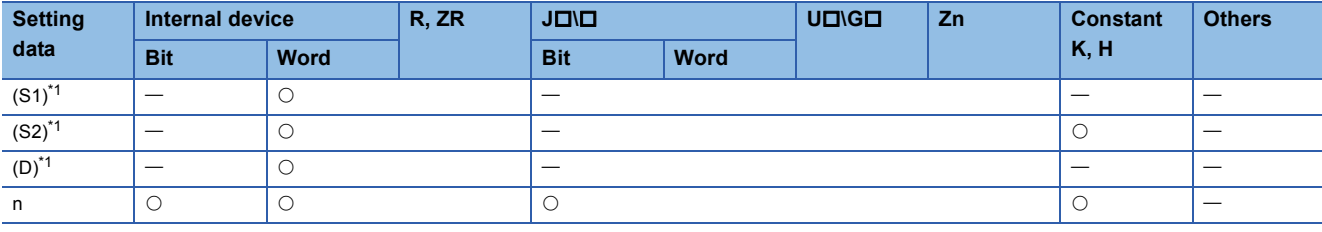

<span id="page-368-0"></span>\*1 The same device number can be specified for (S1) and (D) or (S2) and (D).

### Processing details

 • Performs a logical sum operation on the data located in the n points from the device designated by (S1), and the data located in the n points from the device designated by (S2), and stores the results into the area starting from the device designated by (D).

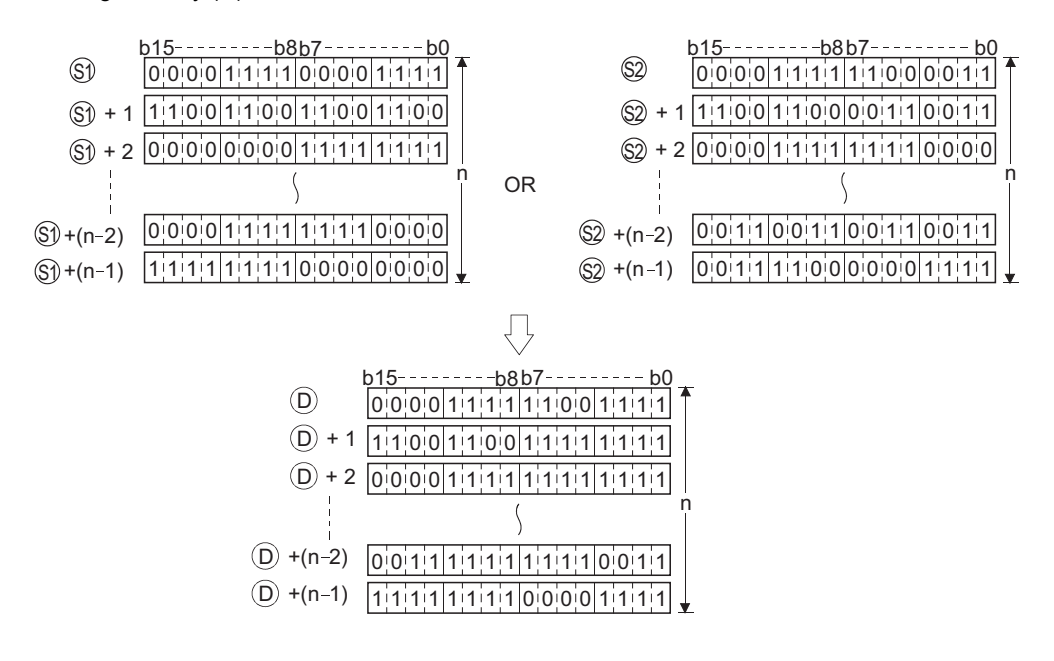

• The constant designated by (S2) can be between -32768 and 32767 (BIN 16-bit data).

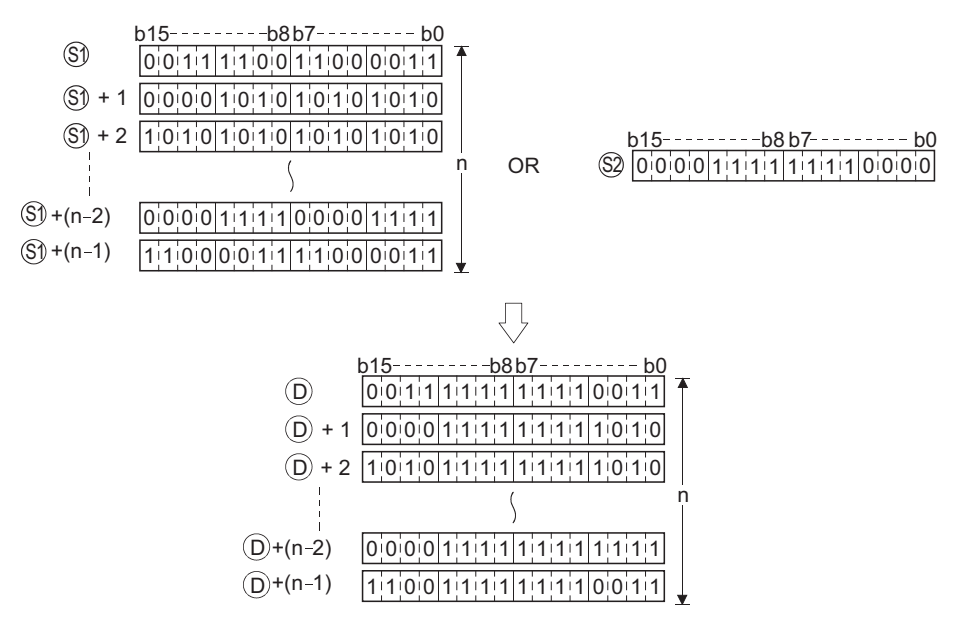

# Operation error

• In any of the following cases, an operation error occurs, the error flag (SM0) turns ON, and an error code is stored into SD0.

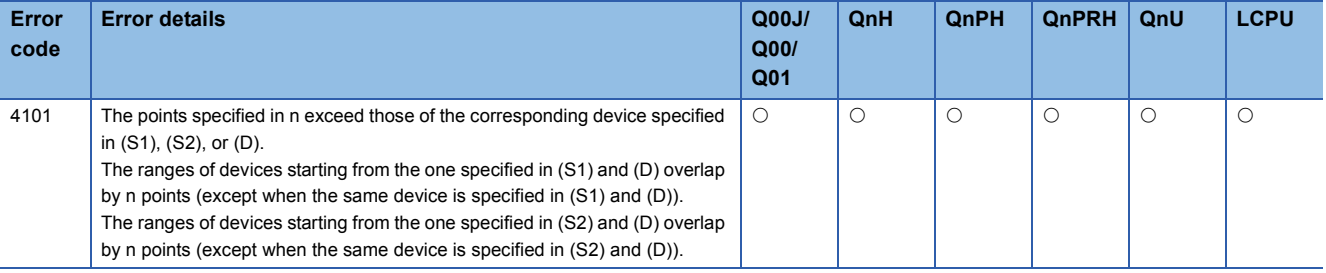

# Program example

 • The following program performs a logical sum operation on the data stored at D100 to D102 and the data stored at R0 to R2 when X20 is turned ON, and stores the operation result into the area starting from D200. [Ladder Mode] [List Mode]

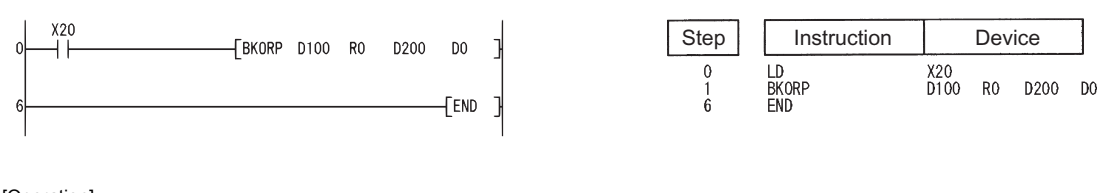

[Operation]

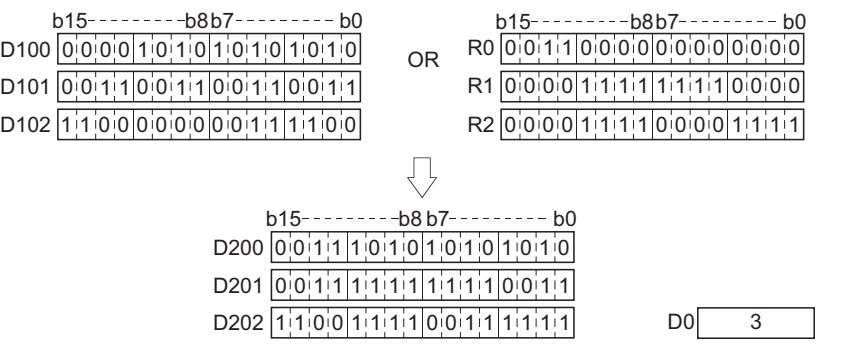

# **16-bit exclusive OR operations, 32-bit exclusive OR operations**

# **WXOR(P), DXOR(P) [When two data are set]**

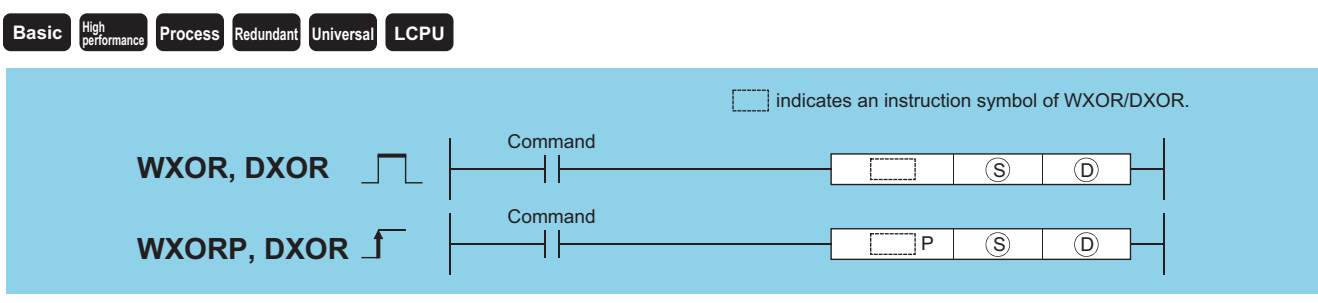

(S): Data for an exclusive OR operation or head number of the devices where the data is stored (BIN 16/32 bits) (D): Head number of the devices where the exclusive OR operation result will be stored (BIN 16/32 bits)

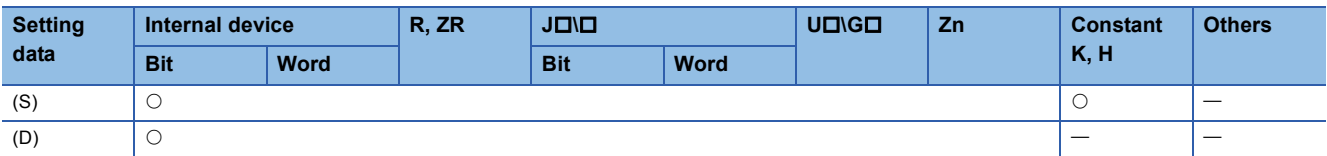

### Processing details

#### ■**WXOR**

 • Conducts an exclusive OR operation on each bit of the 16-bit data of the device designated by (D) and the 16-bit data of the device designated by (S), and stores the results at the device designated by (D).

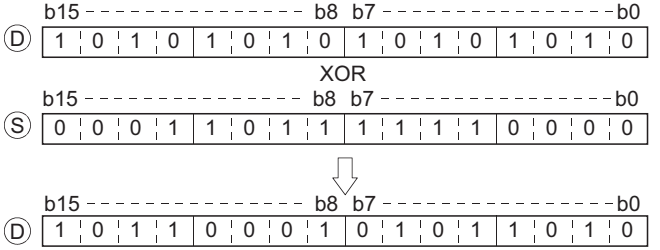

• For bit devices, the bit devices after the points designated by digit specification are regarded as "0" in the operation.

### ■**DXOR**

 • Conducts an exclusive OR operation on each bit of the 32-bit data of the device designated by (D) and the 32-bit data of the device designated by (S), and stores the results at the device designated by (D).

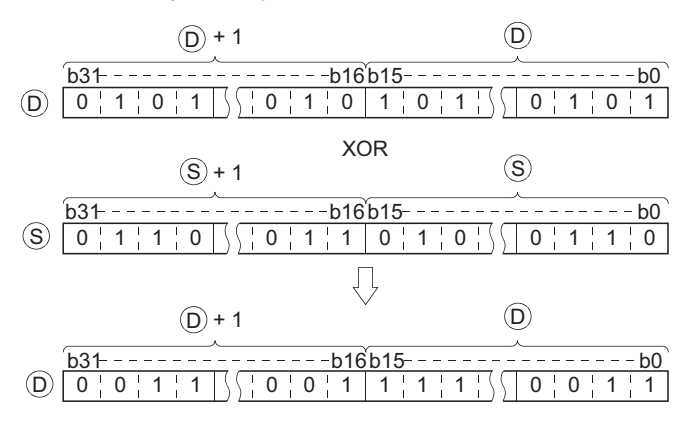

• For bit devices, the bit devices after the points designated by digit specification are regarded as "0" in the operation.

• There is no operation error in the WXOR(P) or DXOR(P) instruction.

0 1 1 0 1 1 000 1 1 0 1 1 0 0 D10

#### Program example

 • The following program performs an exclusive OR operation on the data at D10 and D20 when XA is ON, and stores the result at D10.

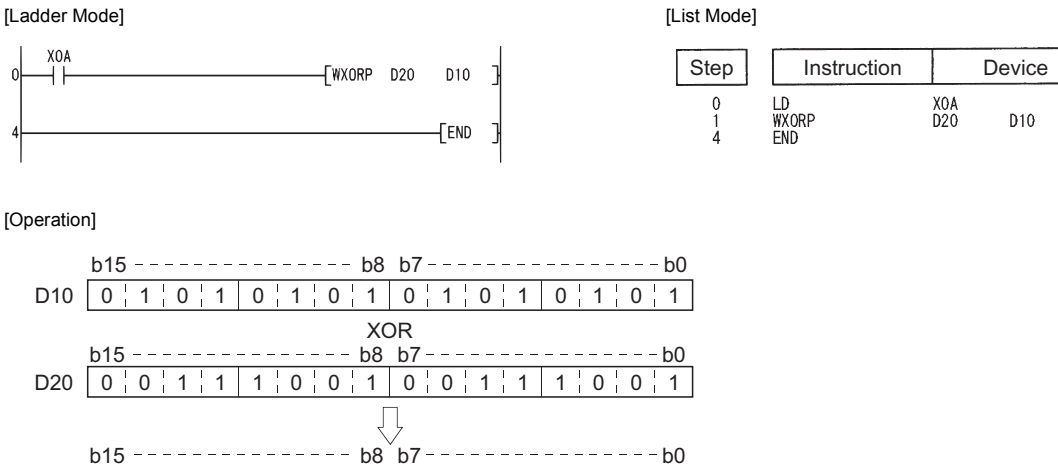

 • The following program compares the bit pattern of the 32-bit data from X20 to X3F with the bit pattern of the data at D9 and D10 when X6 is ON, and stores the number of differing bits at D16.<sup>\*1</sup>

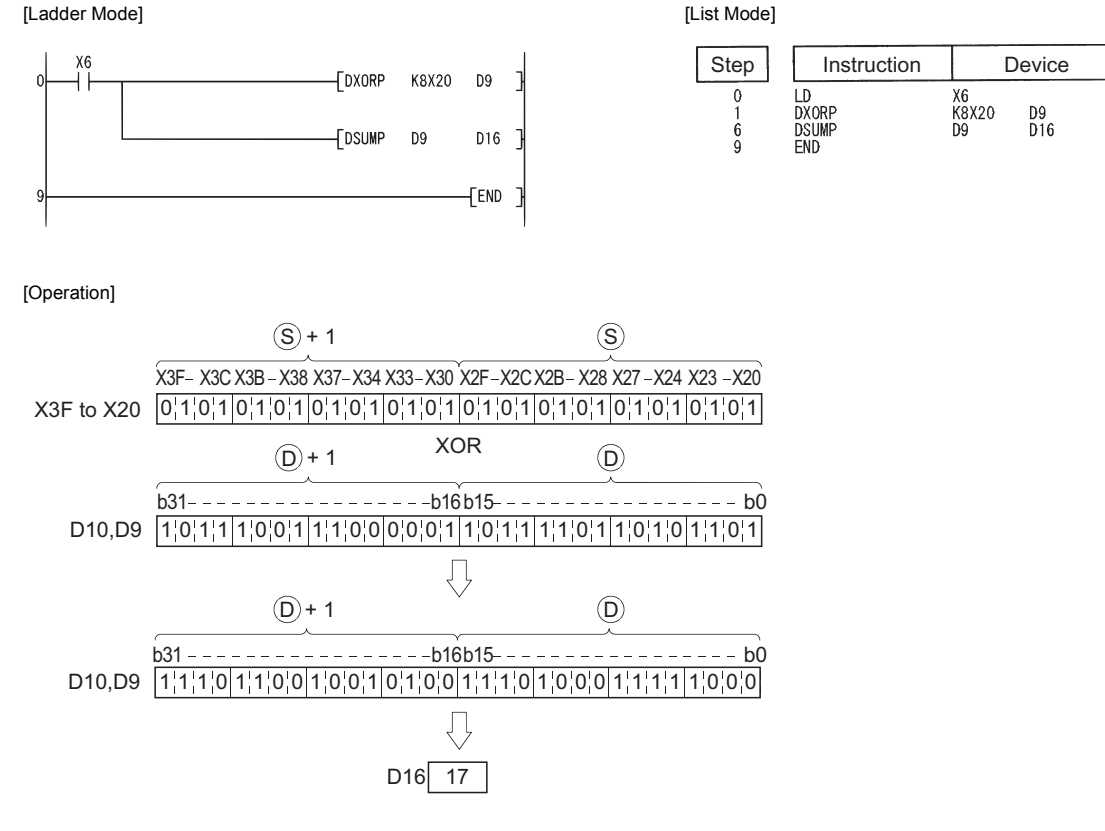

\*1 See [Page 421 16-bit data bit check, 32-bit data check](#page-422-0) for more information on the DSUMP instruction.

# **WXOR(P), DXOR(P) [When three data are set]**

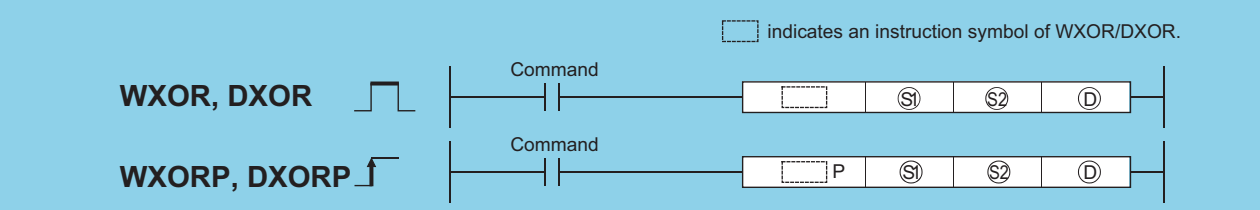

(S1), (S2): Data for an exclusive OR operation or head number of the devices where the data is stored (BIN 16/32 bits) (D): Head number of the devices where the exclusive OR operation result will be stored (BIN 16/32 bits)

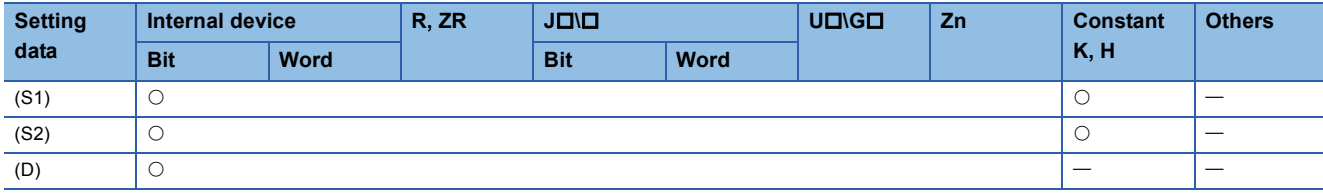

# Processing details

# ■**WXOR**

 • Conducts an exclusive OR operation on each bit of the 16-bit data of the device designated by (S1) and the 16-bit data of the device designated by (S2), and stores the results at the device designated by (D).

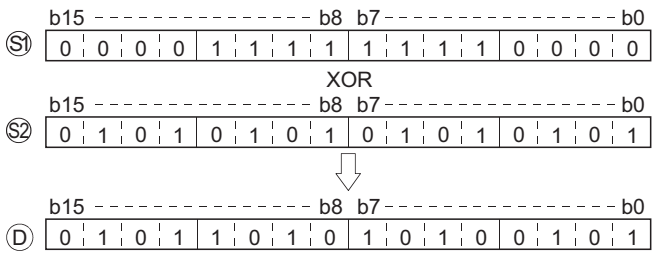

 • For bit devices, the bit devices after the points designated by digit specification are regarded as "0" in the operation. ( $F =$ Program example)

#### ■**DXOR**

 • Conducts an exclusive OR operation on each bit of the 32-bit data of the device designated by (S1) and the 32-bit data of the device designated by (S2), and stores the results at the device designated by (D).

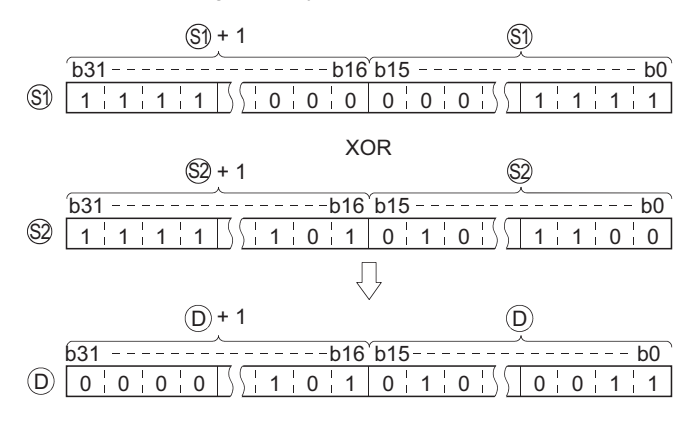

• For bit devices, the bit devices after the points designated by digit specification are regarded as "0" in the operation.

• There is no operation error in the WXOR(P) or DXOR(P) instruction.

#### Program example

 • The following program conducts an exclusive OR operation on the data from X10 to X1B and the data at D33 when X10 is ON, and outputs the result to Y30 to Y3B.

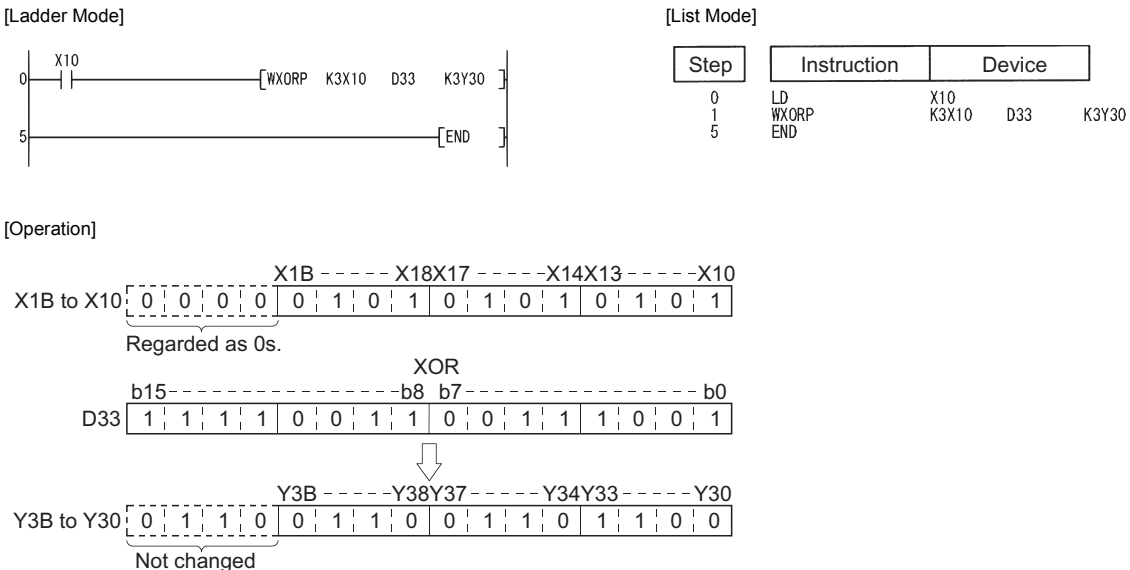

 • The following program conducts an exclusive OR operation on the data at D20 and D21, and the data at D30 and D31 when X10 is turned ON, and stores the results at D40 and D41.

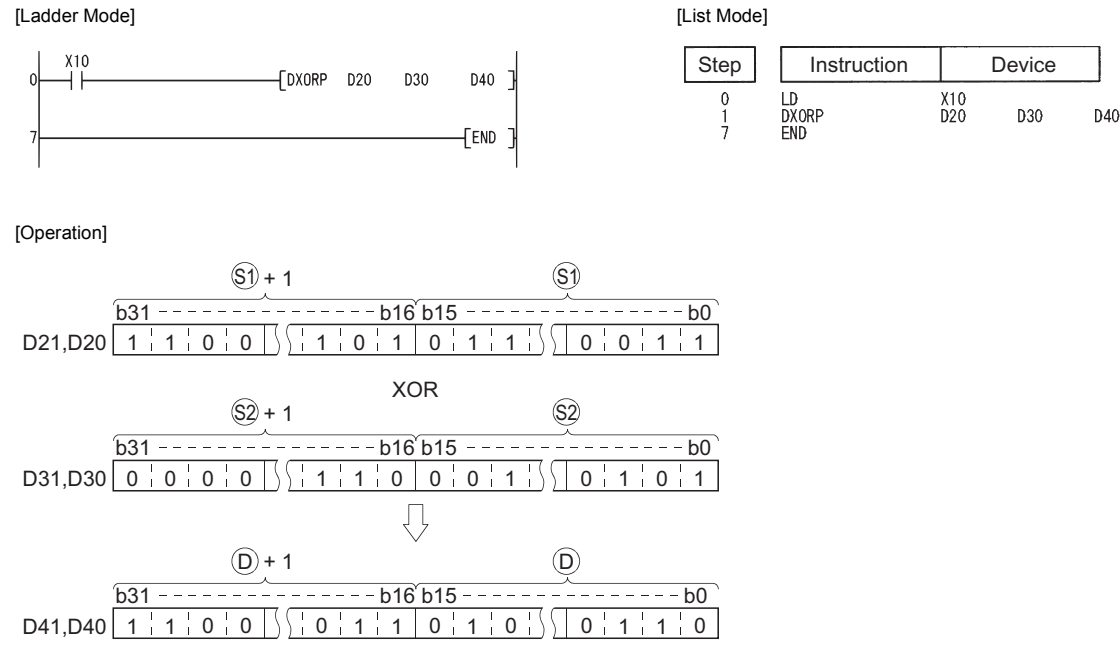

# **Block exclusive OR operations**

#### **BKXOR(P) performance Redundant Universal LCPU Basic High** perfor Command **BKXOR** ┨┠  $BKXOR$   $\Box$   $\Box$   $\Box$   $\Box$   $\Box$  n  $\overline{\mathbb{S}2}$ Command  $BKXORP$   $\Box$   $\Box$   $\Box$   $\Box$   $\Box$   $\Box$  n  $\circledS$ **BKXORP** ऻ ┨┠

 $(S1)<sup>*1</sup>$ : Head number of the devices where data on which a logical operation will be conducted is stored (BIN 16 bits)

(S2)\*1: Data for a logical operation or head number of the devices where the data for the logical operation is stored (BIN 16 bits)

(D)\*1: Head number of the devices where the operation result will be stored (BIN 16 bits)

n: Number of operation data blocks (BIN 16 bits)

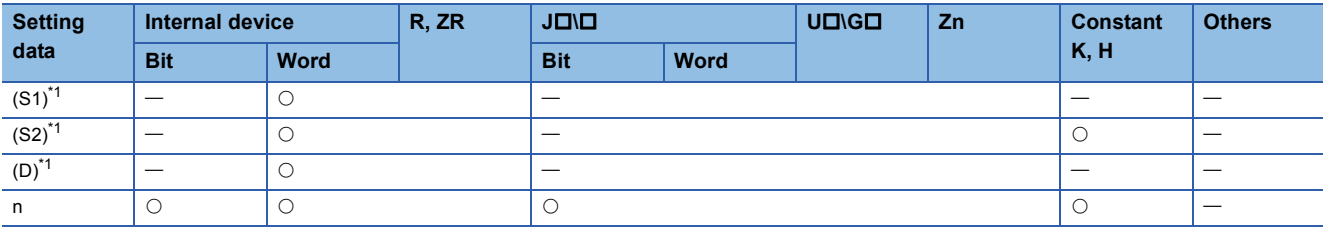

<span id="page-374-0"></span>\*1 The same device number can be specified for (S1) and (D) or (S2) and (D).

### Processing details

 • Performs an exclusive OR operation on the data located in the n points from the device designated by (S1), and the data located in the n points from the device designated by (S2), and stores the results into the area starting from the device designated by (D).

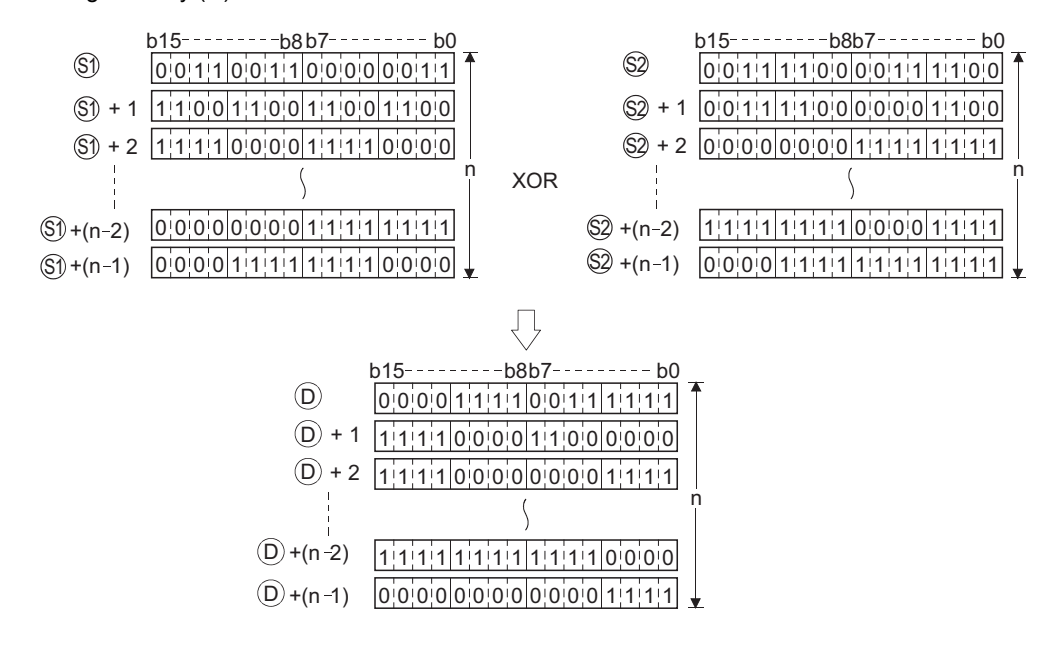

• The constant designated by (S2) can be between -32768 and 32767 (BIN 16-bit data).

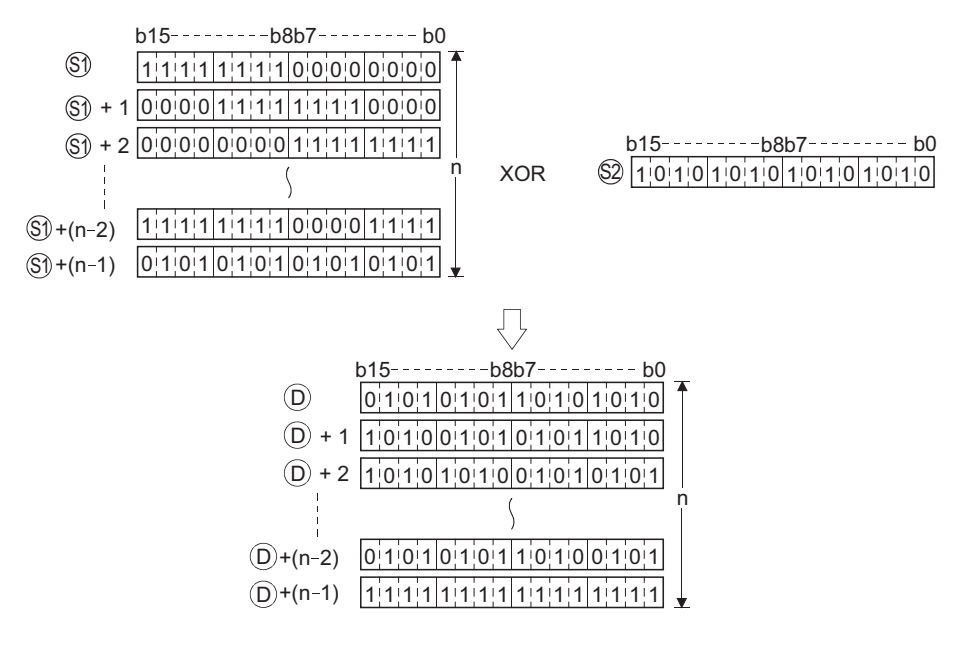

# Operation error

• In any of the following cases, an operation error occurs, the error flag (SM0) turns ON, and an error code is stored into SD0.

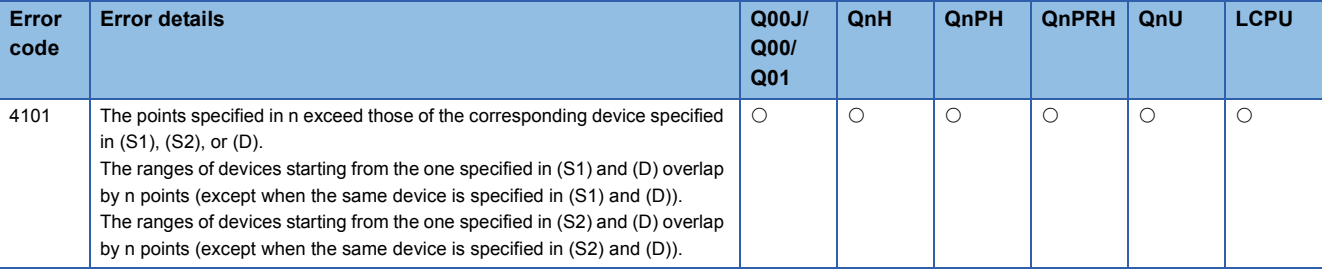

# Program example

 • The following program performs an exclusive OR operation on the data stored at D100 to D102 and the data stored at R0 to R2 when X20 is turned ON, and stores the operation result into the area starting from D200.

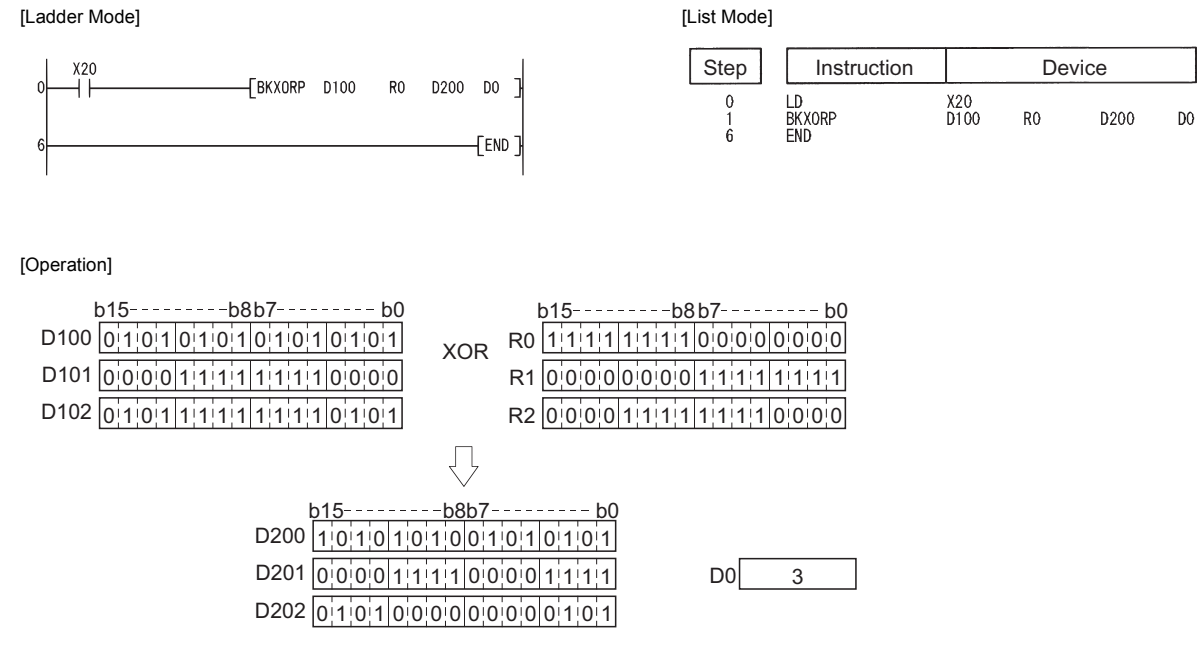

# **16-bit data exclusive NOR operations, 32-bit data exclusive NOR operations**

# **WXNR(P), DXNR(P) [When two data are set]**

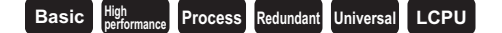

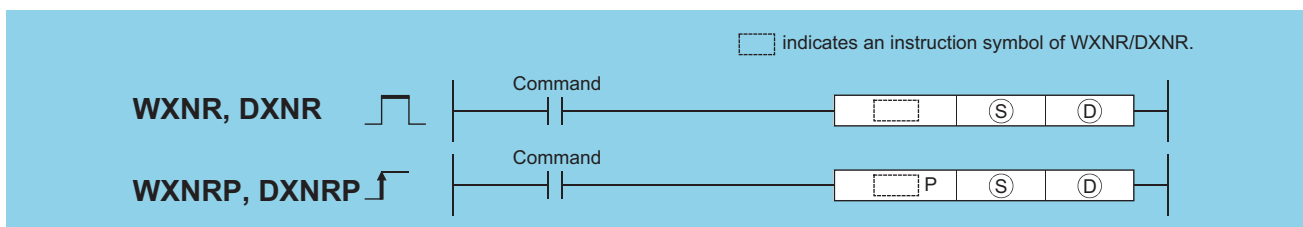

(S): Data for an exclusive NOR operation or head number of the devices where the data is stored (BIN 16/32 bits) (D): Head number of the devices where the exclusive NOR operation result will be stored (BIN 16/32 bits)

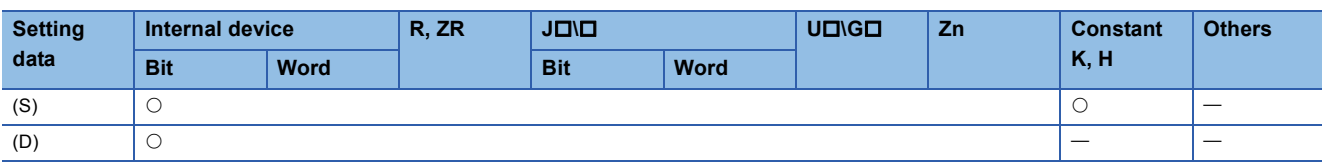

# Processing details

# ■**WXNR**

 • Conducts an exclusive NOR operation on the 16-bit data of the device designated by (D) and the 16-bit data of the device designated by (S), and stores the results at the device designated by (D).

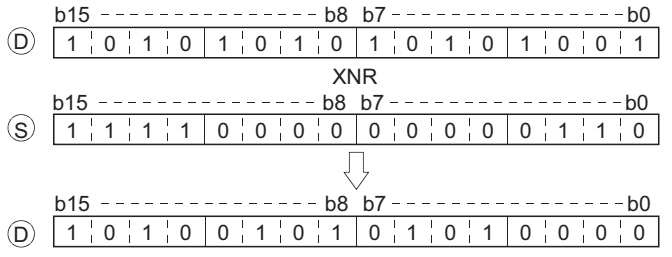

• For bit devices, the bit devices after the points designated by digit specification are regarded as "0" in the operation.

# ■**DXNR**

 • Conducts an exclusive NOR operation on the 32-bit data of the device designated by (D) and the 32-bit data of the device designated by (S), and stores the results at the device designated by (D).

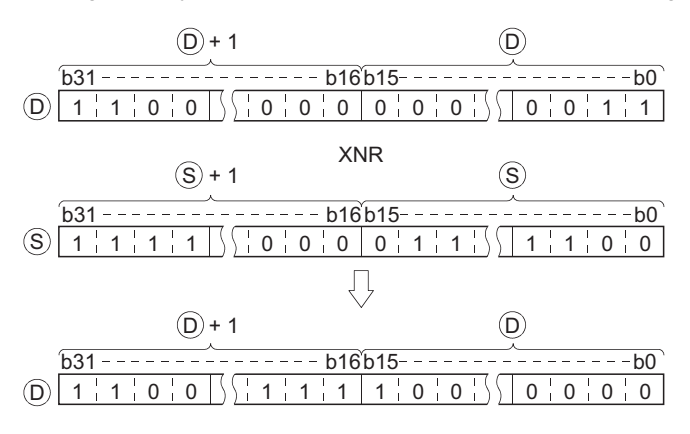

• For bit devices, the bit devices after the points designated by digit specification are regarded as "0" in the operation.

• There is no operation error in the WXNR(P) or DXNR(P) instruction.

### Program example

 • The following program compares the bit patterns of the 16-bit data located from X30 to X3F with the bit patterns of the 16 bit data at D99 when XC is ON, and stores the number of identical bit patterns at D7.<sup>\*1</sup> [Ladder Mode] [List Mode]

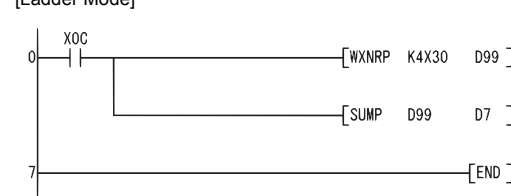

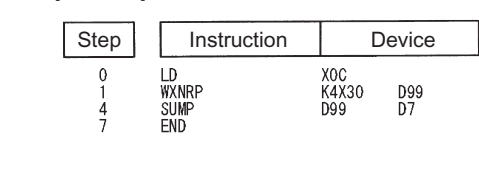

[Operation]

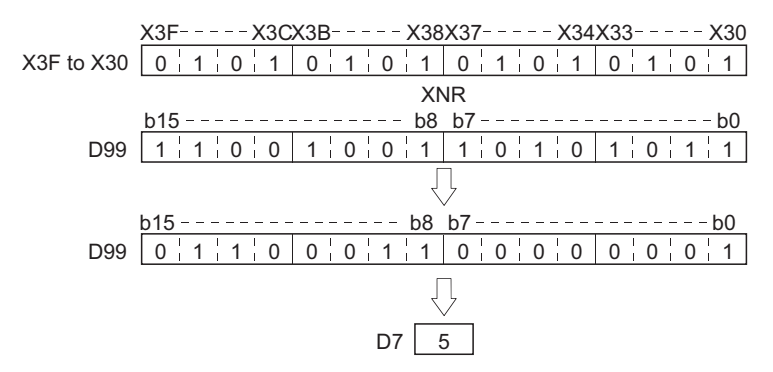

 • The following program compares the bit patterns of the 32-bit data located from X20 to X3F with the bit patterns of the data at D16 and D17 when X6 is ON, and stores the number of identical bit patterns at D18. \*1 [Ladder Mode] [List Mode]

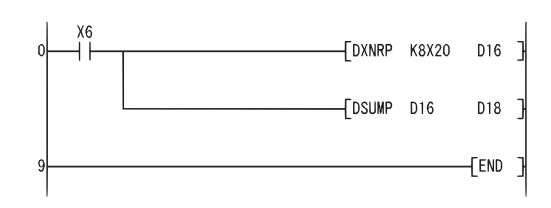

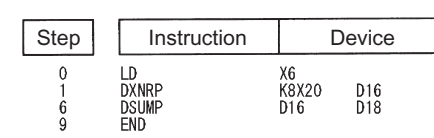

[Operation]

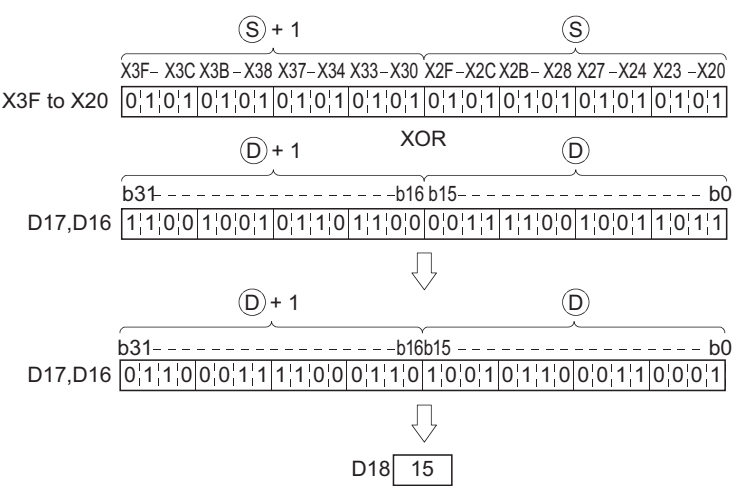

\*1 See [Page 421 16-bit data bit check, 32-bit data check](#page-422-0) for more information on the SUMP/DSUMP instructions.

# **WXNR(P), DXNR(P) [When three data are set]**

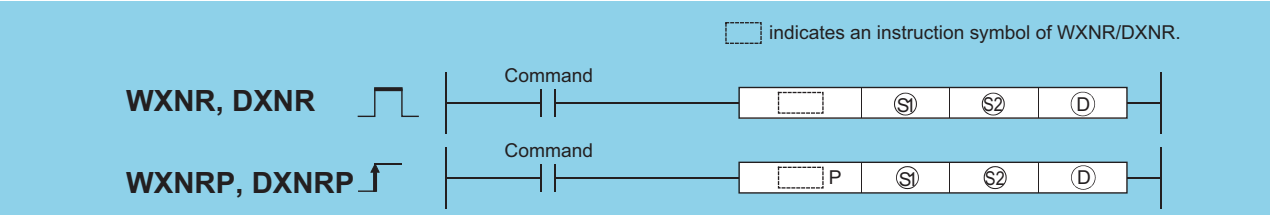

(S1), (S2): Data for an exclusive NOR operation or head number of the devices where the data is stored (BIN 16/32 bits) (D): Head number of the devices where the exclusive NOR operation result will be stored (BIN 16/32 bits)

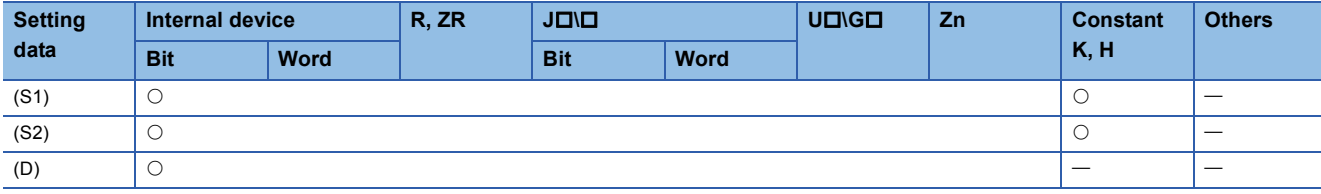

#### Processing details

# ■**WXNR**

 • Conducts an exclusive NOR operation on the 16-bit data of the device designated by (S1) and the 16-bit data of the device designated by (S2), and stores the results at the device designated by (D).

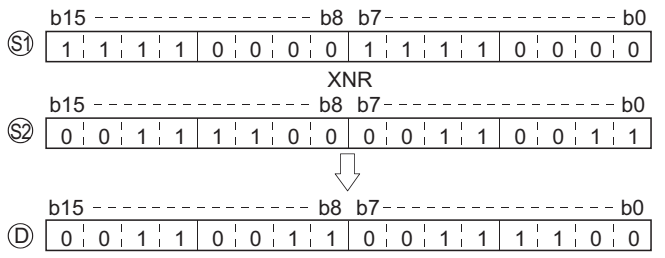

• For bit devices, the bit devices after the points designated by digit specification are regarded as "0" in the operation.

#### ■**DXNR**

 • Conducts an exclusive NOR operation on the 32-bit data of the device designated by (S1) and the 32-bit data of the device designated by (S2), and stores the results at the device designated by (D).

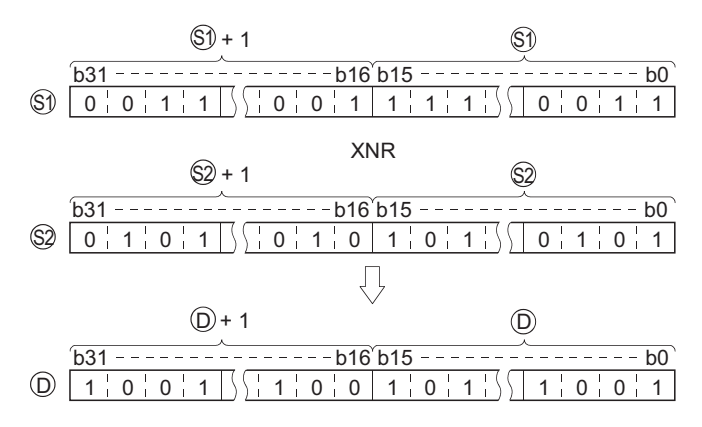

• For bit devices, the bit devices after the points designated by digit specification are regarded as "0" in the operation.

• There is no operation error in the WXNR(P) or DXNR(P) instruction.

### Program example

 • The following program performs an exclusive NOR operation on the 16-bit data from X30 to X3F and the data at D99 when X0 is turned ON, and stores the results to D7.

**D99** 

 $D7$ 

D40

[Ladder Mode] [List Mode]

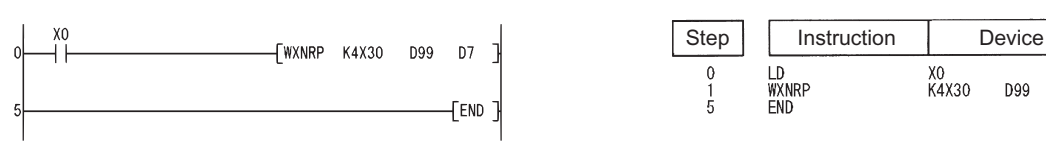

[Operation]

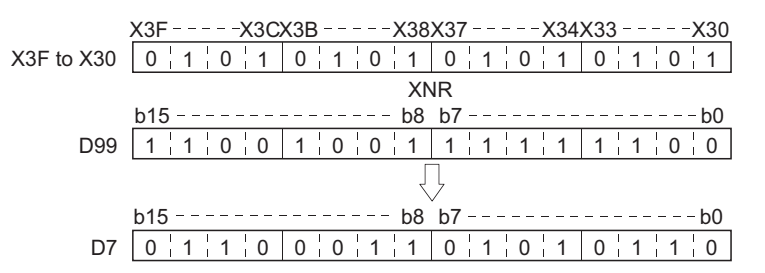

 • The following program performs an exclusive NOR operation on the 32-bit data at D20 and D21 and the data at D10 and D11 when X10 is turned ON, and stores the result to D40 and D41.

[Ladder Mode] [List Mode]

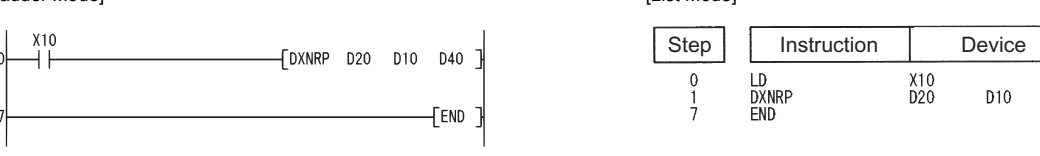

[Operation]

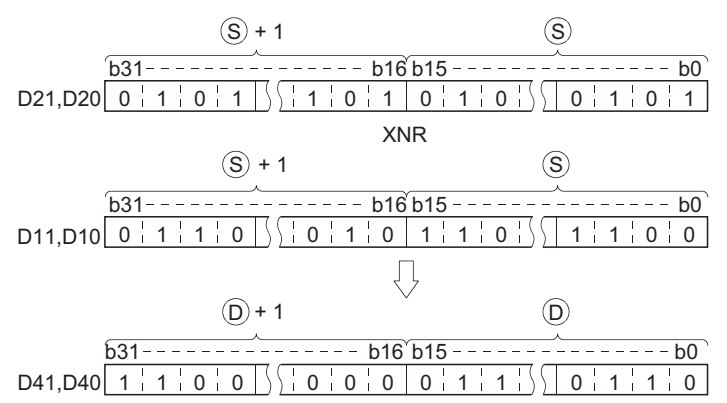

# **Block exclusive NOR operations**

# **BKXNR(P)**

# **Basic Process High performance Redundant Universal LCPU**

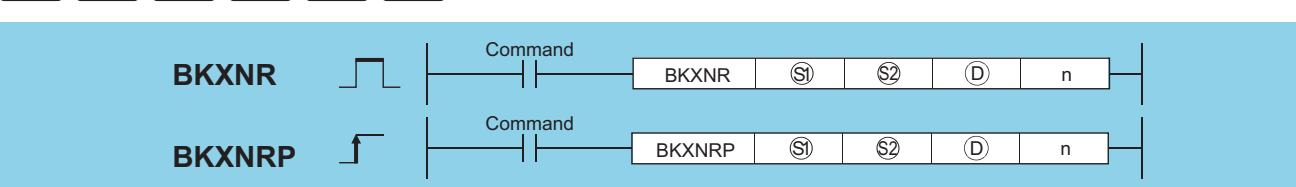

(S1)\*1: Head number of the devices where data on which a logical operation will be conducted is stored (BIN 16 bits)

(S2)\*1: Data for a logical operation or head number of the devices where the data for the logical operation is stored (BIN 16 bits)

(D)\*1: Head number of the devices where the operation result will be stored (BIN 16 bits)

n: Number of operation data blocks (BIN 16 bits)

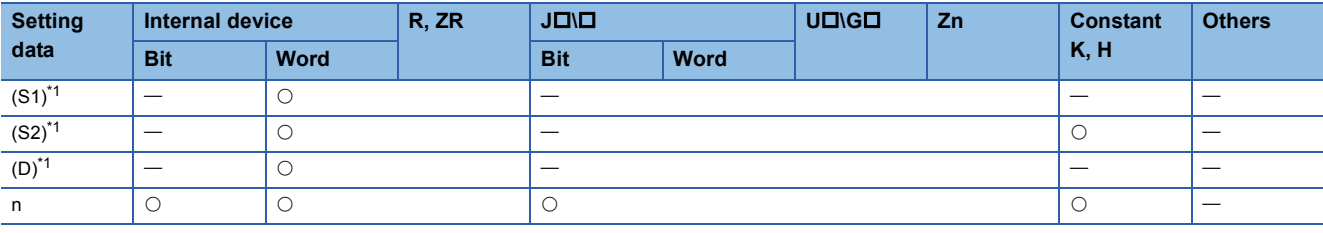

<span id="page-380-0"></span>\*1 The same device number can be specified for (S1) and (D) or (S2) and (D).

# Processing details

 • Performs an exclusive NOR operation on the data located in the n points from the device designated by (S1), and the data located in the n points from the device designated by (S2), and stores the results into the area starting from the device designated by (D).

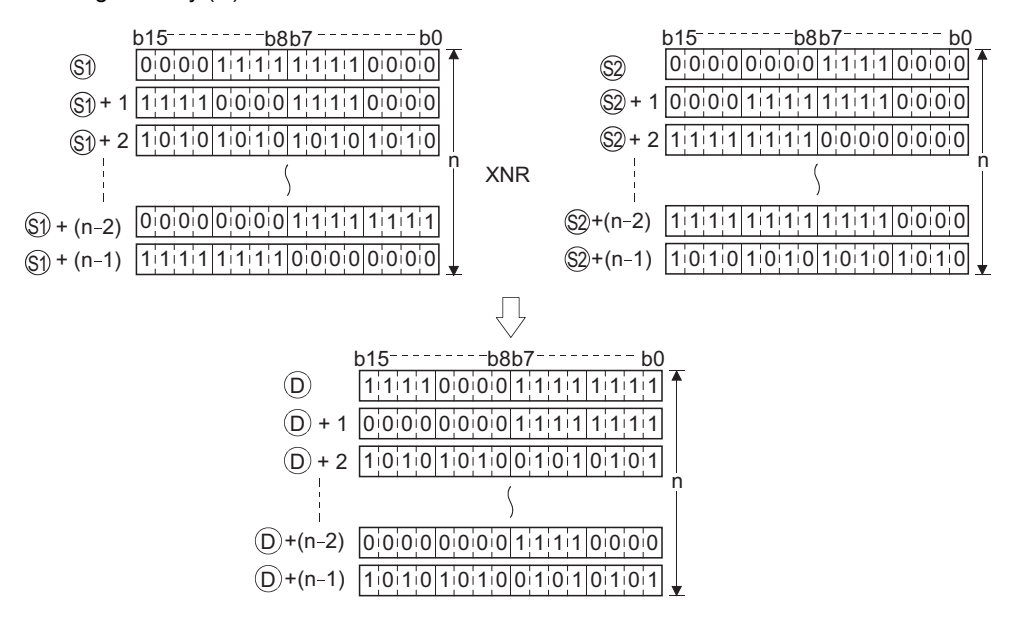

• The constant designated by (S2) can be between -32768 and 32767 (BIN 16-bit data).

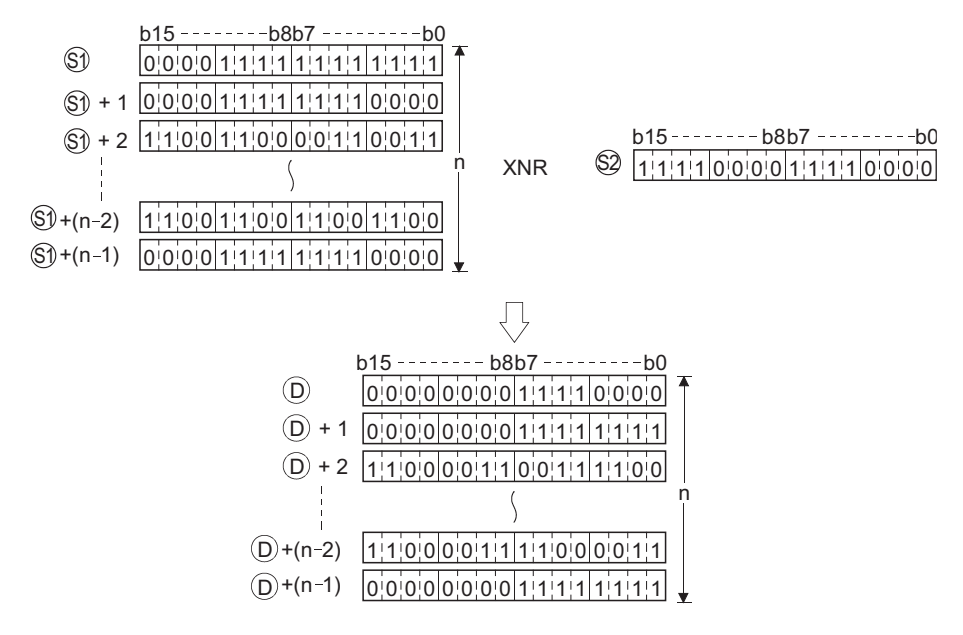

#### Operation error

• In any of the following cases, an operation error occurs, the error flag (SM0) turns ON, and an error code is stored into SD0.

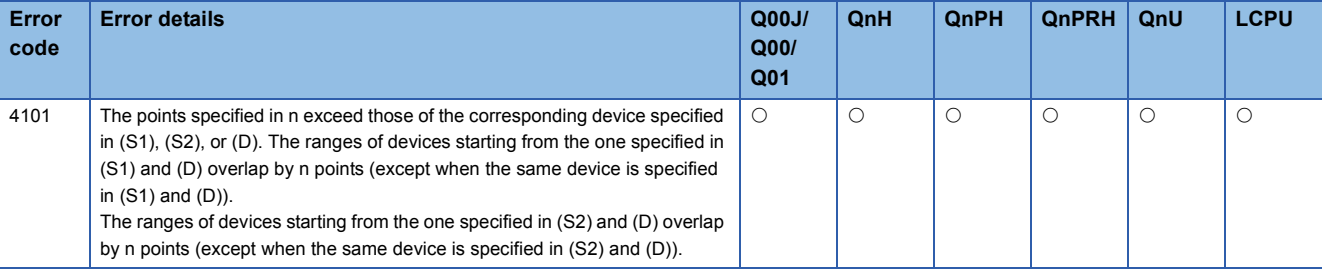

#### Program example

 • The following program performs an exclusive NOR operation on the data stored at D100 to D102 and the data stored at R0 to R2 when X20 is turned ON, and stores the operation result into the area starting from D200.

D200

 $D<sub>0</sub>$ 

[Ladder Mode] [List Mode]

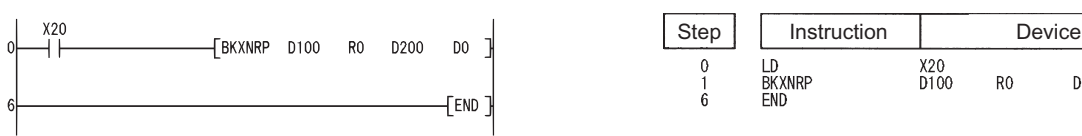

[Operation]

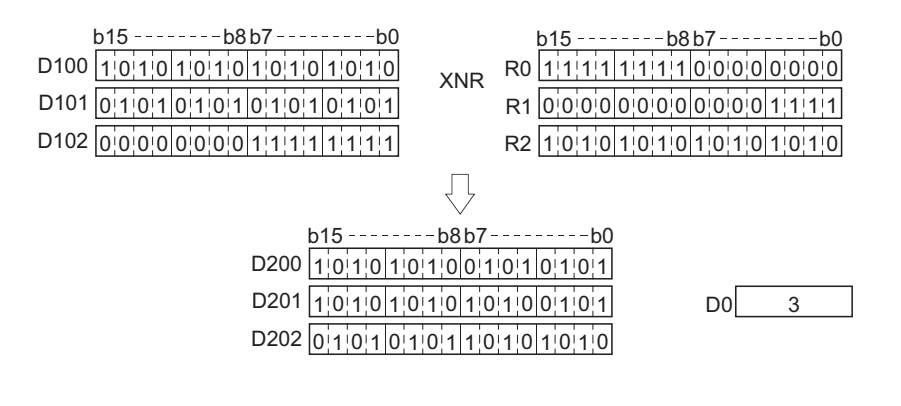

# **7.2 Rotation Instructions**

# **Right rotation of 16-bit data**

# **ROR(P), RCR(P)**

# **Basic Process High performance Redundant Universal LCPU**

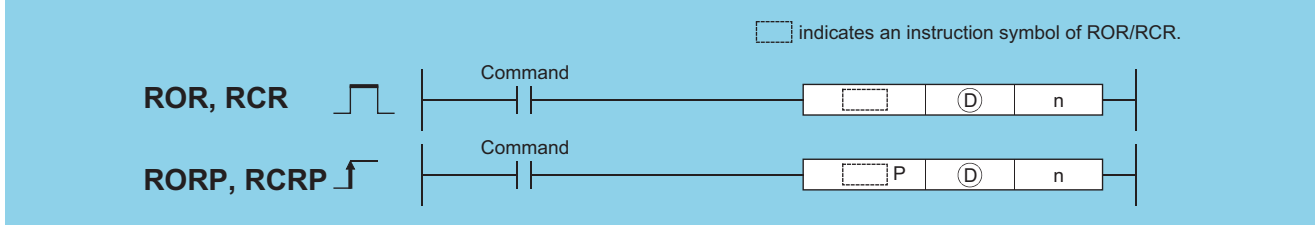

(D): Head number of the devices to rotate (BIN 16 bits)

n: Number of rotations (0 to 15) (BIN 16 bits)

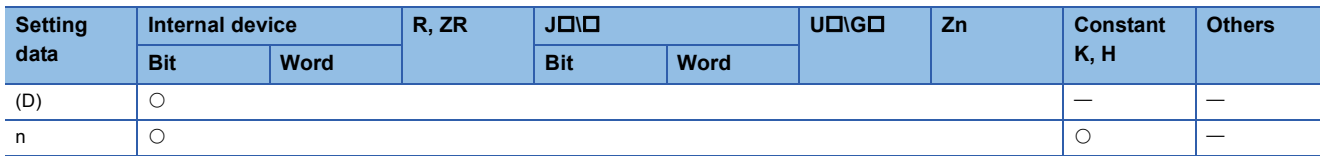

#### Processing details

#### ■**ROR**

 • Rotates 16-bit data of the device designated by (D), not including the carry flag, n-bits to the right. The carry flag is ON or OFF depending on the status prior to the execution of the ROR instruction.

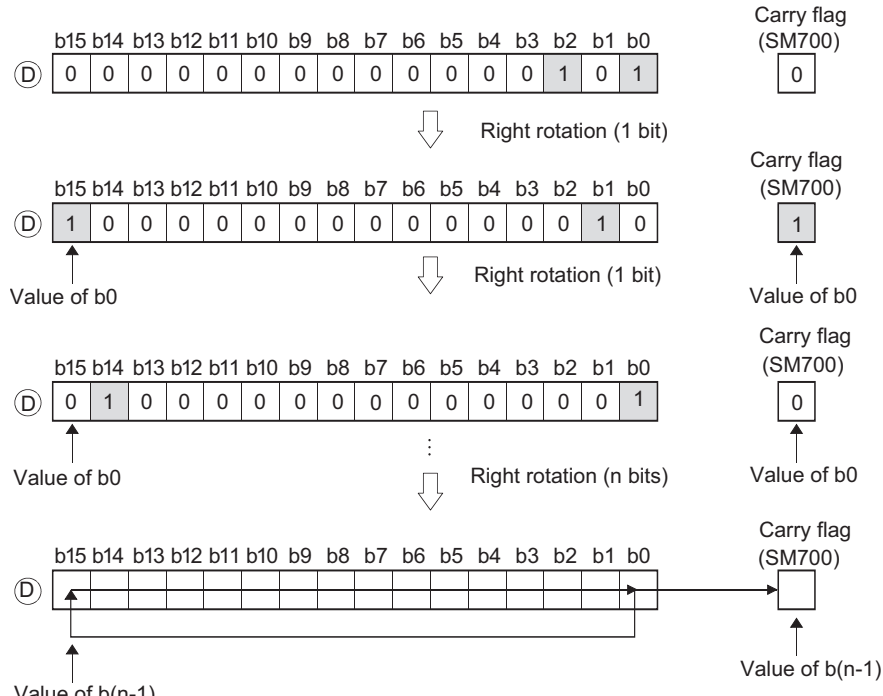

Value of b(n-1)

- When a bit device is designated for (D), a rotation is performed within the device range specified by digit specification. The number of bits by which a rotation is executed is the remainder of  $n /$  (specified number of bits). For example, when  $n = 15$ and (specified number of bits) = 12 bits, the remainder of  $15 / 12 = 1$  is "3", and the data is rotated 3 bits.
- Specify any of 0 to 15 as n. If the value specified as n is 16 or greater, the remainder of n / 16 is used for rotation. For example, when n = 18, the contents are rotated two bits to the right since the remainder of 18 / 16 = 1 is "2".

# ■**RCR**

 • Rotates 16-bit data of the device designated by (D), including the carry flag, n-bits to the right. The carry flag is ON or OFF depending on the status prior to the execution of the ROR instruction.

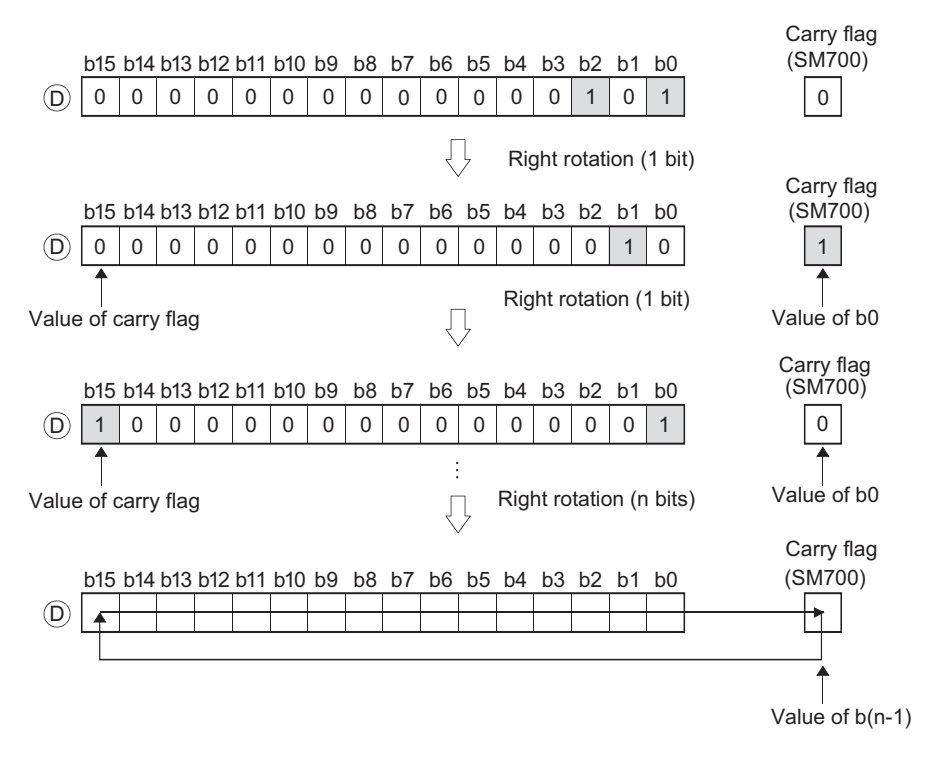

- When a bit device is designated for (D), a rotation is performed within the device range specified by digit specification. The number of bits by which a rotation is executed is the remainder of  $n /$  (specified number of bits). For example, when  $n = 15$ and (specified number of bits) = 12 bits, the remainder of  $15 / 12 = 1$  is "3", and the data is rotated 3 bits.
- Specify any of 0 to 15 as n. If the value specified as n is 16 or greater, the remainder of n / 16 is used for rotation. For example, when n = 18, the contents are rotated two bits to the right since the remainder of 18 / 16 = 1 is "2".

# Operation error

• There is no operation error in the ROR(P) or RCR(P) instruction.

# Program example

 • The following program rotates the contents of D0, not including the carry flag, 3 bits to the right when XC is turned ON. [Ladder Mode] [List Mode]

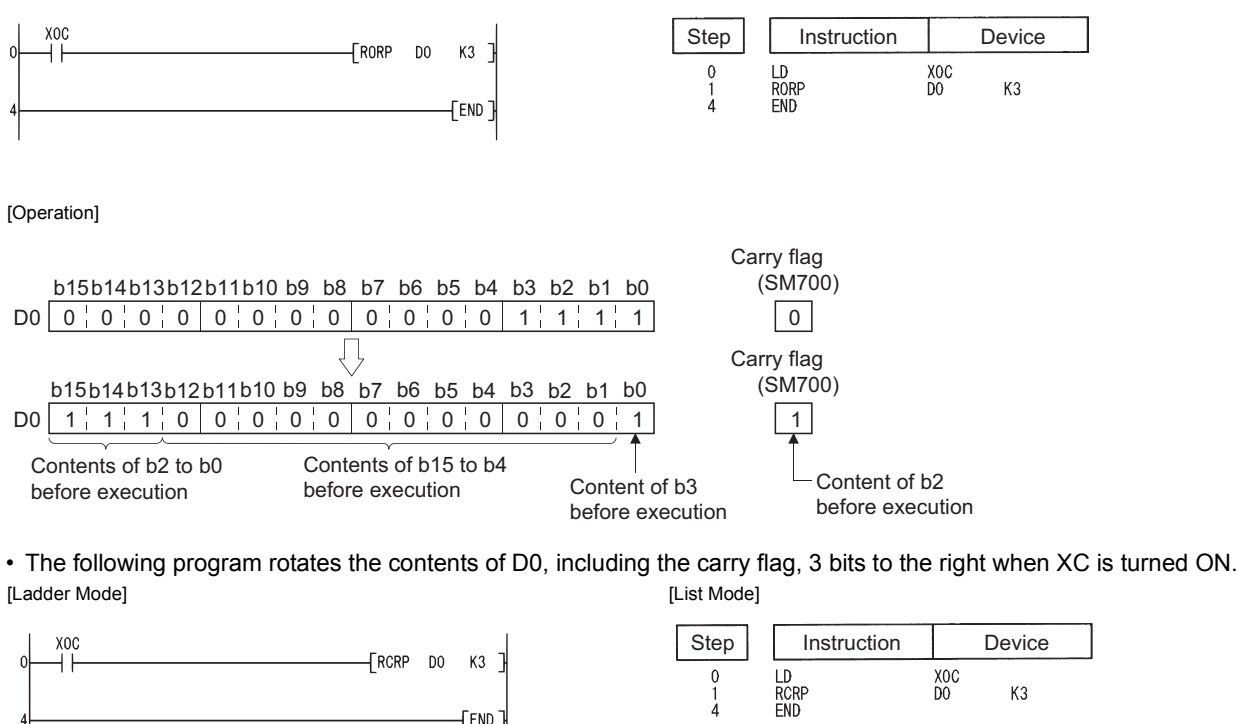

[Operation]

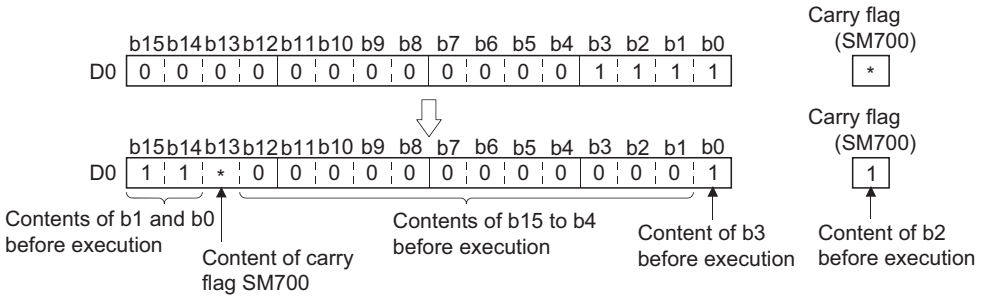

\* ON/OFF status of the carry flag depends on its status before the execution of ROR.

# **Left rotation of 16-bit data**

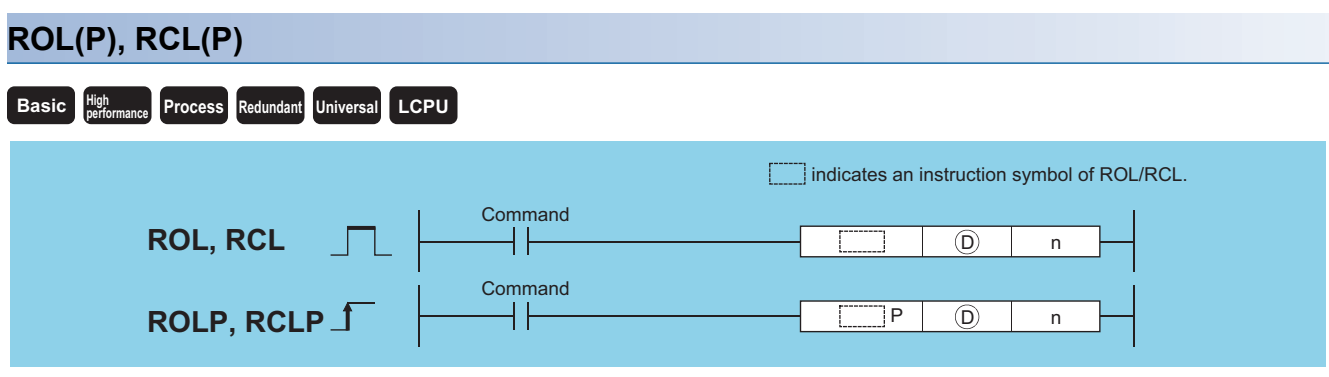

(D): Head number of the devices to rotate (BIN 16 bits)

n: Number of rotations (0 to 15) (BIN 16 bits)

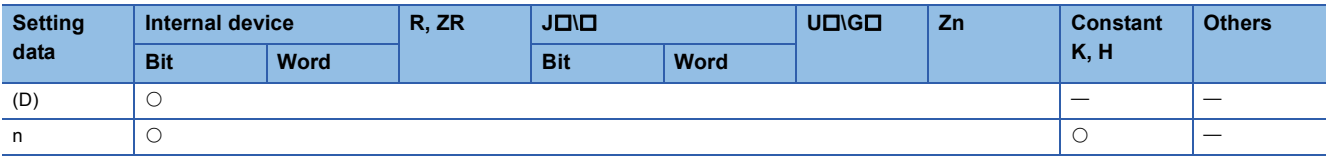

### Processing details

### ■**ROL**

 • Rotates the 16-bit data of the device designated at (D), not including the carry flag, n-bits to the left. The carry flag turns ON or OFF depending on its status prior to the execution of ROL instruction.

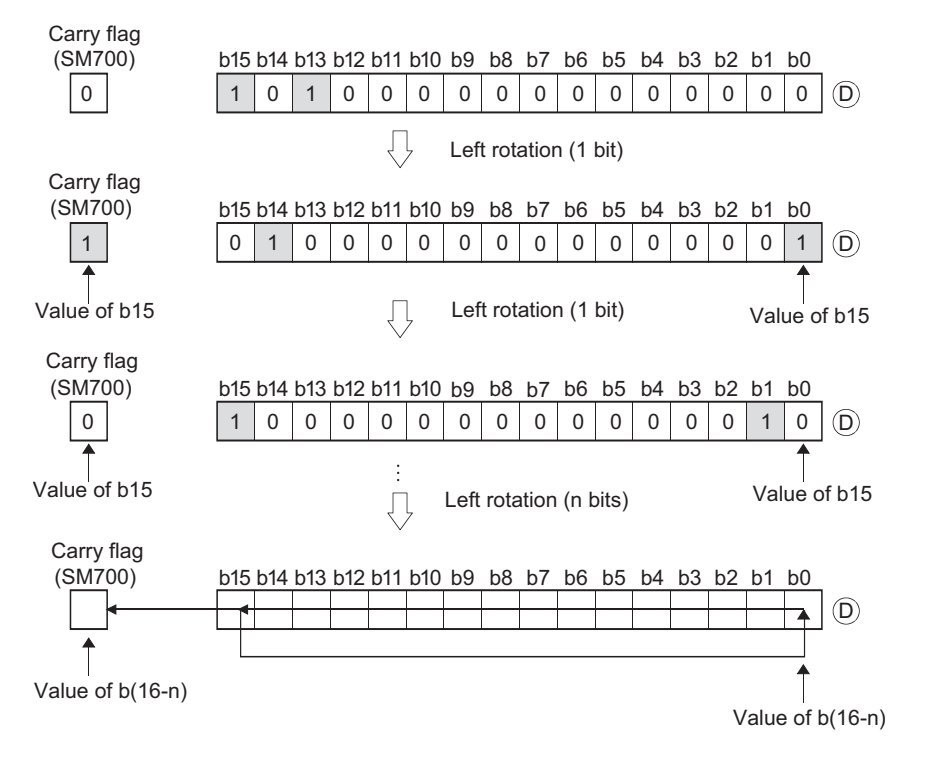

- When a bit device is designated for (D), a rotation is performed within the device range specified by digit specification. The number of bits by which a rotation is executed is the remainder of  $n /$  (specified number of bits). For example, when  $n = 15$ and (specified number of bits) = 12 bits, the remainder of  $15 / 12 = 1$  is "3", and the data is rotated 3 bits.
- Specify any of 0 to 15 as n. If the value specified as n is 16 or greater, the remainder of n / 16 is used for rotation. For example, when  $n = 18$ , the data is rotated 2 bits to the left since the remainder of  $18 / 16 = 1$  is "2".

# ■**RCL**

 • Rotates the 16-bit data of the device designated by (D), including the carry flag, n-bits to the left. The carry flag turns ON or OFF depending on its status prior to the execution of RCL instruction.

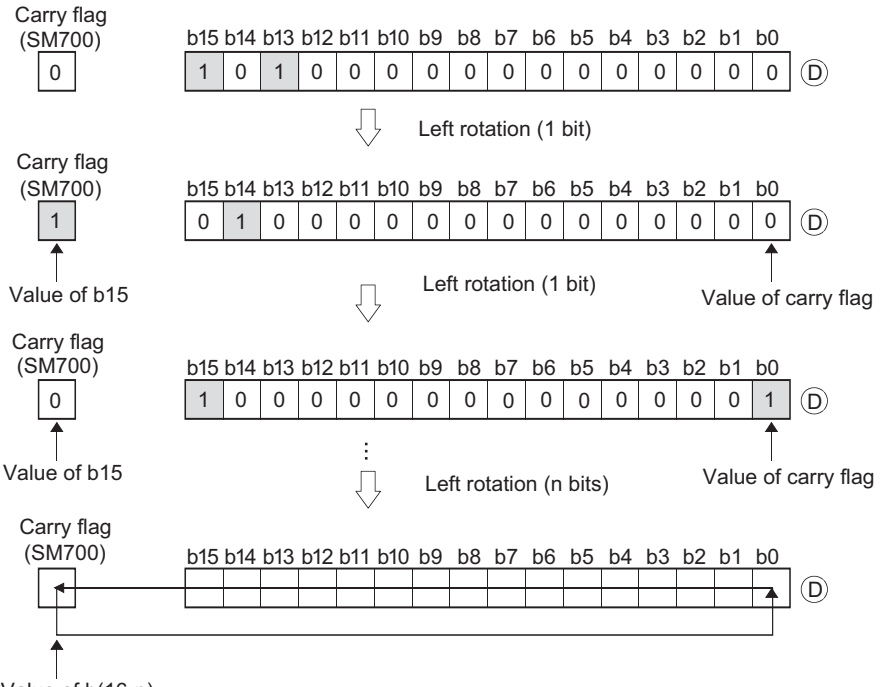

Value of b(16-n)

- When a bit device is designated for (D), a rotation is performed within the device range specified by digit specification. The number of bits by which a rotation is executed is the remainder of  $n /$  (specified number of bits). For example, when  $n = 15$ and (specified number of bits) = 12 bits, the remainder of  $15 / 12 = 1$  is "3", and the data is rotated 3 bits.
- Specify any of 0 to 15 as n. If the value specified as n is 16 or greater, the remainder of n / 16 is used for rotation. For example, when  $n = 18$ , the data is rotated 2 bits to the left since the remainder of 18 / 16 = 1 is "2".

#### Operation error

• There is no operation error in the ROL(P) or RCL(P) instruction.

# Program example

 • The following program rotates the contents of D0, not including the carry flag, 3 bits to the left when XC is turned ON. [Ladder Mode] [List Mode]

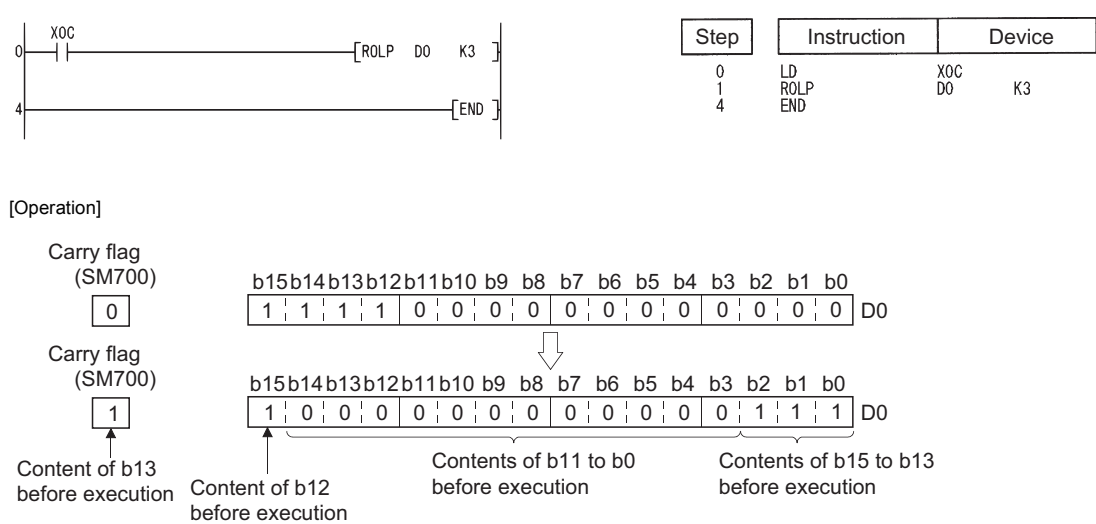

 • The following program rotates the contents of D0, including the carry flag, 3 bits to the left when XC is turned ON. [Ladder Mode] [List Mode]

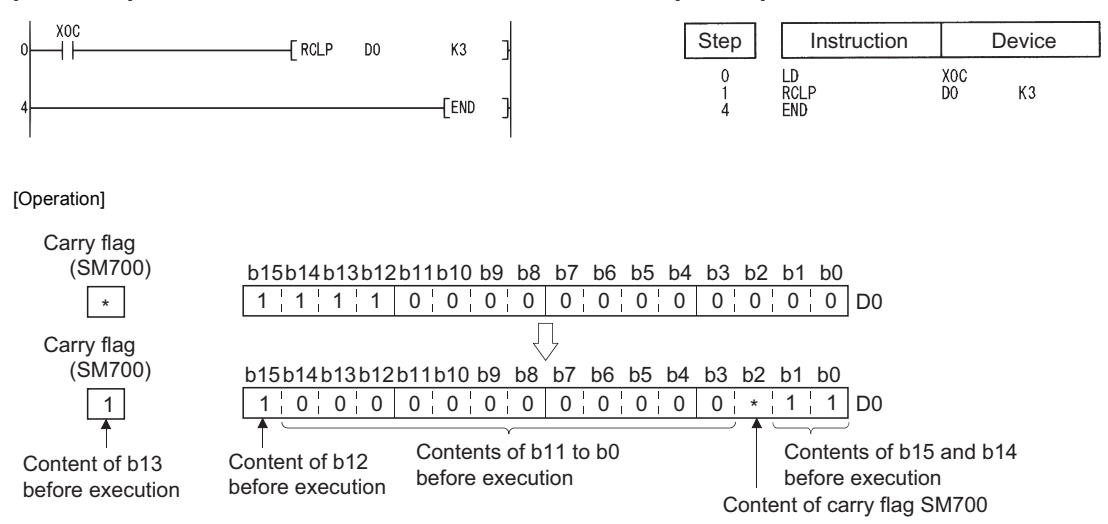

\* ON/OFF status of the carry flag depends on its status before the execution of RCL.

# **Right rotation of 32-bit data**

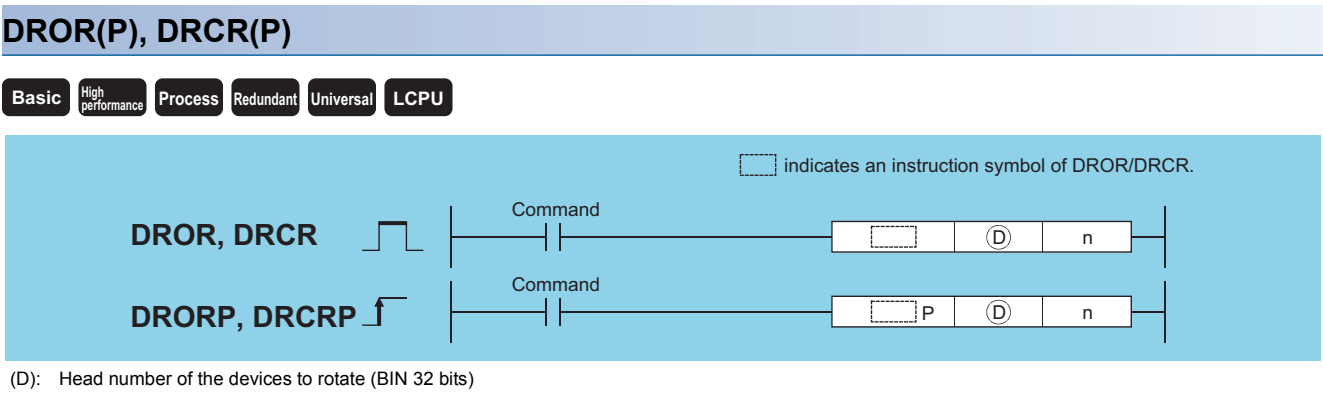

n: Number of rotations (0 to 31) (BIN 16 bits)

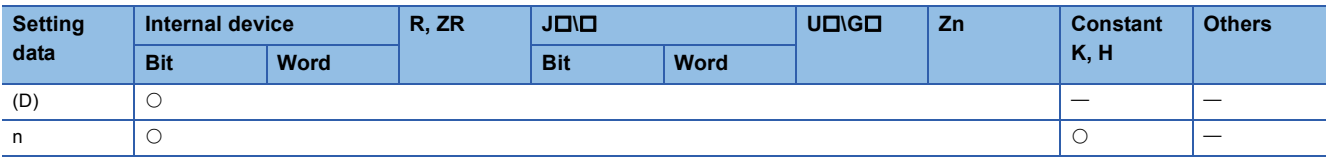

### Processing details

#### ■**DROR**

 • The 32-bit data of the device designated at (D), not including the carry flag, is rotated n-bits to the right. The carry flag turns ON or OFF depending on its status prior to the execution of the DROR instruction.

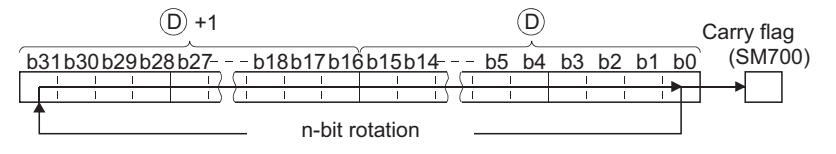

- When a bit device is designated for (D), a rotation is performed within the device range specified by digit specification. The number of bits by which a rotation is executed is the remainder of  $n /$  (specified number of bits). For example, when  $n = 31$ and (specified number of bits) = 24 bits, the remainder of  $31 / 24 = 1$  is "7", and the data is rotated 7 bits.
- Specify any of 0 to 31 as n. If the value specified as n is 32 or greater, the remainder of n / 32 is used for rotation. For example, when  $n = 34$ , the contents are rotated two bits to the right since the remainder of  $34 / 32 = 1$  is "2".

#### ■**DRCR**

 • Rotates 32-bit data of the device designated by (D), including the carry flag, n-bits to the right. The carry flag goes ON or OFF depending on its status prior to the execution of the DRCR instruction.

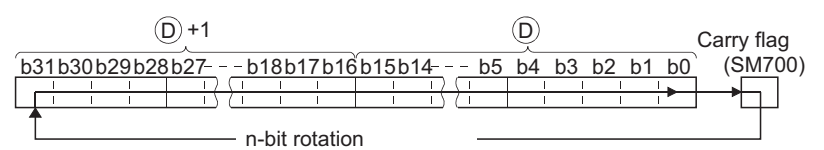

- When a bit device is designated for (D), a rotation is performed within the device range specified by digit specification. The number of bits by which a rotation is executed is the remainder of  $n /$  (specified number of bits). For example, when  $n = 31$ and (specified number of bits) = 24 bits, the remainder of  $31 / 24 = 1$  is "7", and the data is rotated 7 bits.
- Specify any of 0 to 31 as n. If the value specified as n is 32 or greater, the remainder of n / 32 is used for rotation. For example, when  $n = 34$ , the contents are rotated two bits to the right since the remainder of  $34 / 32 = 1$  is "2".

• There is no operation error in the DROR(P) or DRCR(P) instruction.

#### Program example

 • The following program rotates the contents of D0 and D1, not including the carry flag, 4 bits to the right when XC is ON. [Ladder Mode] [List Mode]

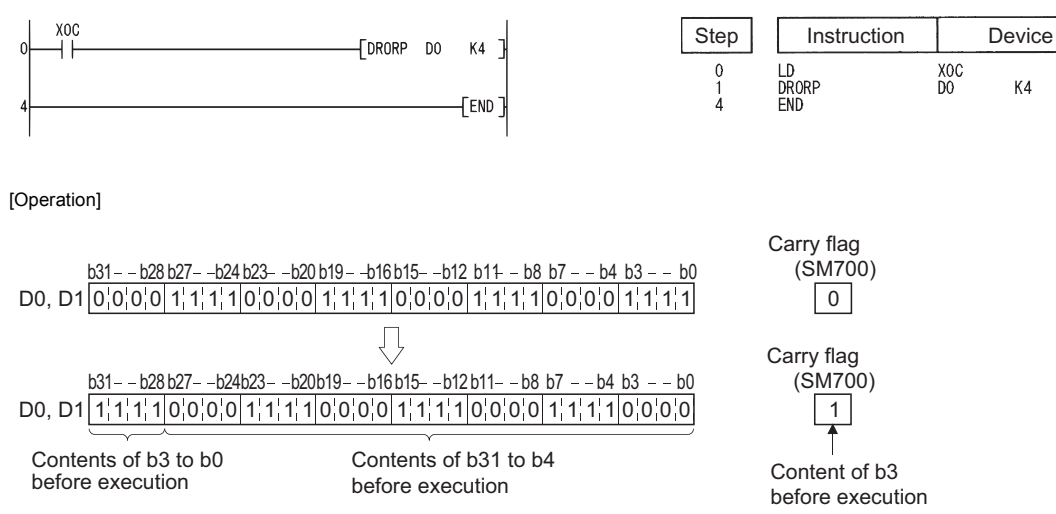

 • The following program rotates the contents of D0 and D1, including the carry flag, 4 bits to the right when XC is ON. [Ladder Mode] [List Mode]

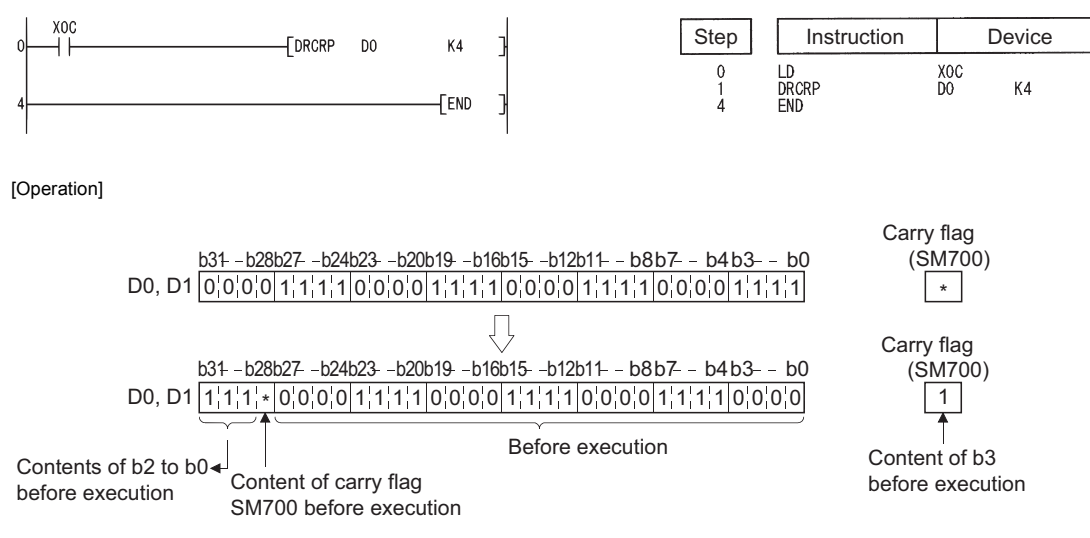

\* : ON/OFF status of the carry flag depends on its status before the execution of DRCR.

# **Left rotation of 32-bit data**

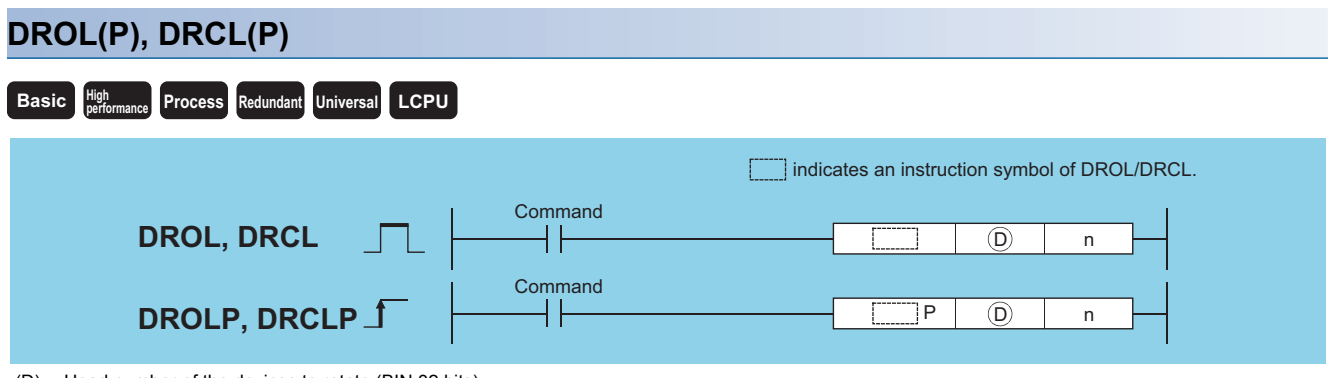

(D): Head number of the devices to rotate (BIN 32 bits)

n: Number of rotations (0 to 31) (BIN 16 bits)

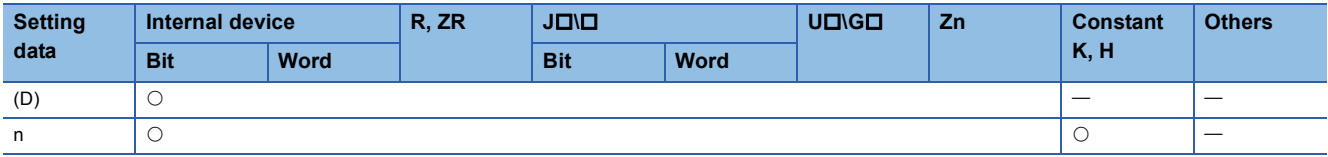

#### Processing details

#### ■**DROL**

 • The 32-bit data of the device designated at (D), not including the carry flag, is rotated n-bits to the left. The carry flag turns ON or OFF depending on its status prior to the execution of the DROL instruction.

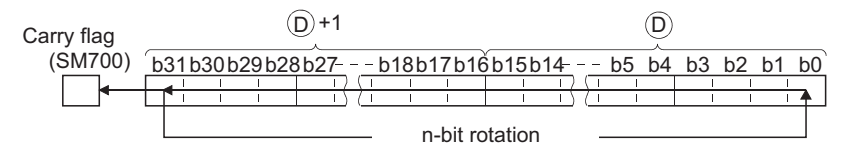

- When a bit device is designated for (D), a rotation is performed within the device range specified by digit specification. The number of bits by which a rotation is executed is the remainder of  $n /$  (specified number of bits). For example, when  $n = 31$ and (specified number of bits) = 24 bits, the remainder of  $31 / 24 = 1$  is "7", and the data is rotated 7 bits.
- Specify any of 0 to 31 as n. If the value specified as n is 32 or greater, the remainder of n / 32 is used for rotation. For example, when  $n = 34$ , the data is rotated 2 bits to the left since the remainder of  $34 / 32 = 1$  is "2".

### ■**DRCL**

 • Rotates 32-bit data of the device designated by (D), including the carry flag, n-bits to the left. The carry flag turns ON or OFF depending on its status prior to the execution of the DRCL instruction.

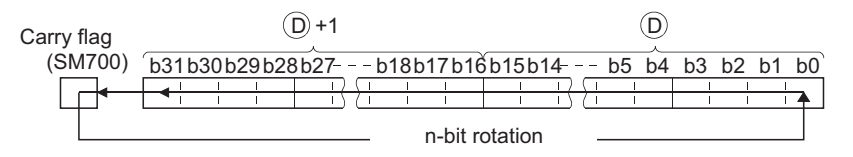

- When a bit device is designated for (D), a rotation is performed within the device range specified by digit specification. The number of bits by which a rotation is executed is the remainder of  $n /$  (specified number of bits). For example, when  $n = 31$ and (specified number of bits) = 24 bits, the remainder of  $31 / 24 = 1$  is "7", and the data is rotated 7 bits.
- Specify any of 0 to 31 as n. If the value specified as n is 32 or greater, the remainder of n / 32 is used for rotation. For example, when  $n = 34$ , the data is rotated 2 bits to the left since the remainder of  $34 / 32 = 1$  is "2".

• There is no operation error in the DROL(P) or DRCL(P) instruction.

#### Program example

 • The following program rotates the contents of D0 and D1, not including the carry flag, 4 bits to the left when XC is ON. [Ladder Mode] [List Mode]

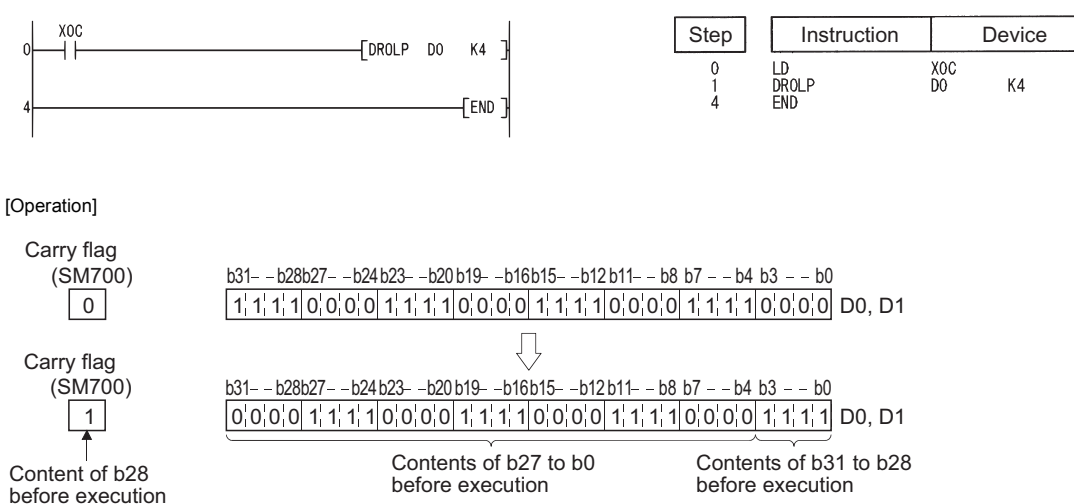

 • The following program rotates the contents of D0 and D1, including the carry flag, 4 bits to the left when XC is ON. [Ladder Mode] [List Mode]

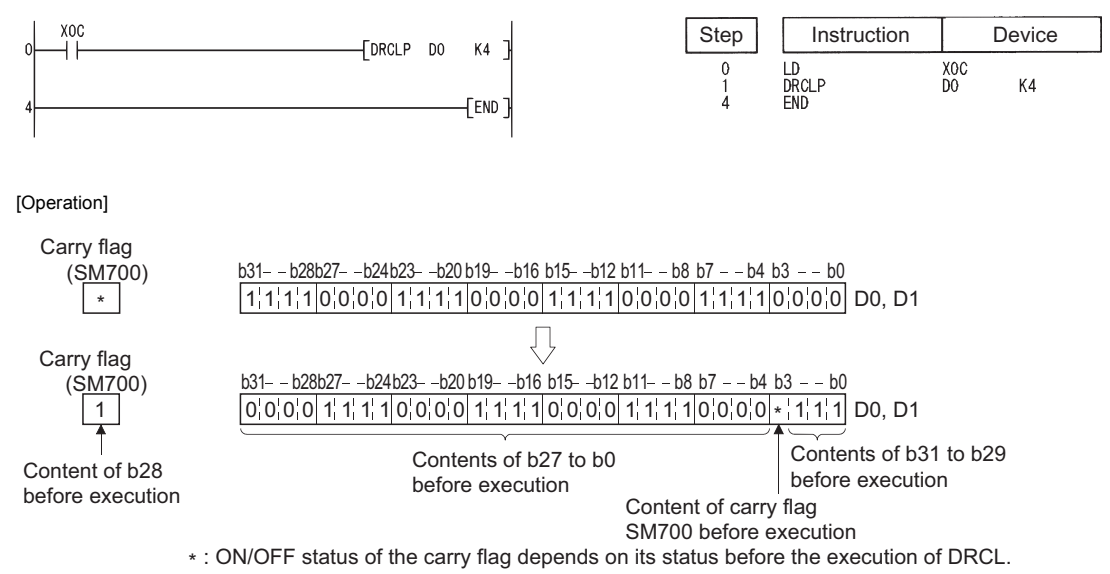

# **7.3 Shift Instructions**

# **n-bit shift to right of 16-bit data, n-bit shift to left of 16-bit data**

# **SFR(P), SFL(P)**

# **Basic Process High performance Redundant Universal LCPU**

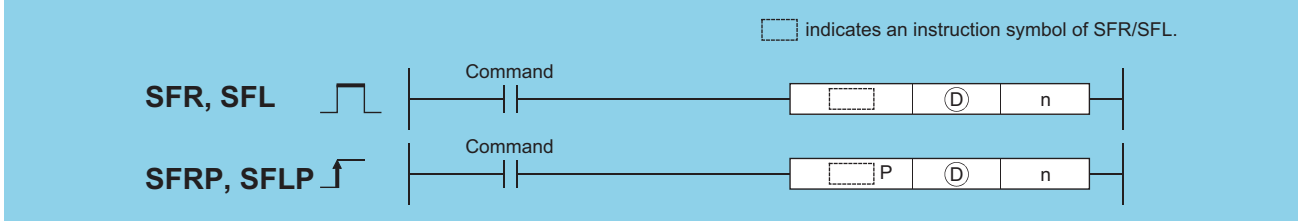

(D): Head number of the devices where shift data is stored (BIN 16 bits)

#### n: Number of shifts (0 to 15) (BIN 16 bits)

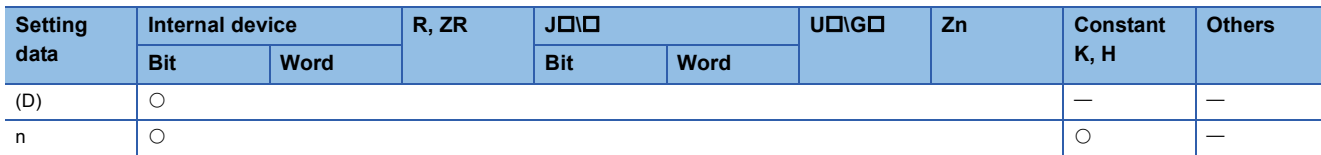

#### Processing details

#### ■**SFR**

 • Causes a shift to the right by n bits of the 16-bit data from the device designated at (D). The n bits from the upper bit are filled with 0s.

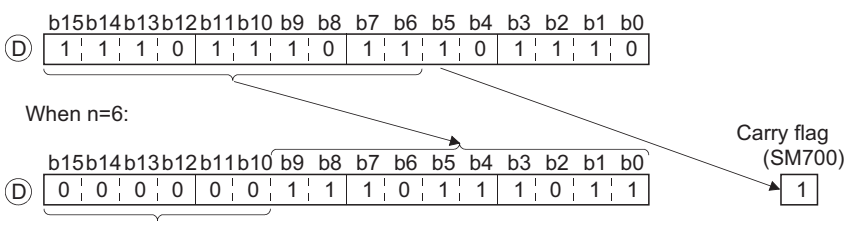

Filled with 0s.

 • When a bit device is designated for (D), a right shift is executed within the device range specified by digit specification. The number of bits by which a shift is executed is the remainder of n / (specified number of bits). For example, when n = 15 and (specified number of bits) = 8 bits, the remainder of  $15/8 = 1$  is "7", and the data is shifted 7 bits.

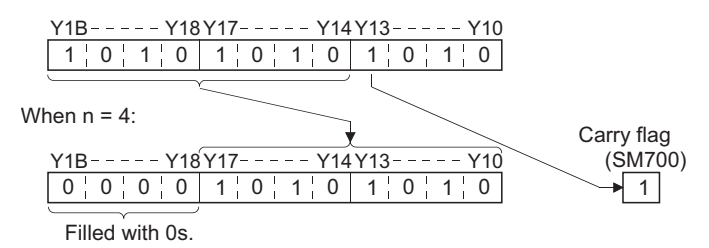

 • Specify any of 0 to 15 as n. If the value specified as n is 16 or greater, the remainder of n / 16 is used for a shift to the right. For example, when  $n = 18$ , the data is shifted 2 bits to the right since the remainder of 18 / 16 = 1 is 2.

# ■**SFL**

• Shifts 16-bit data at device designated by (D) n bits to the left. Bits starting from the lowest bit to n bit are filled with 0s.

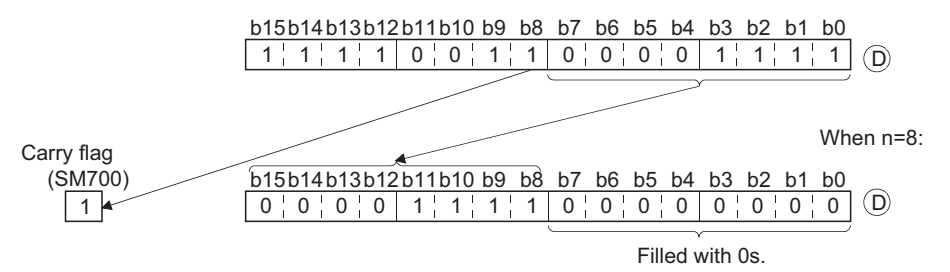

 • When a bit device is designated for (D), a left shift is executed within the device range specified by digit specification. The number of bits by which a shift is executed is the remainder of n / (specified number of bits). For example, when  $n = 15$  and (specified number of bits) = 8 bits, the remainder of  $15 / 8 = 1$  is "7", and the data is shifted 7 bits.

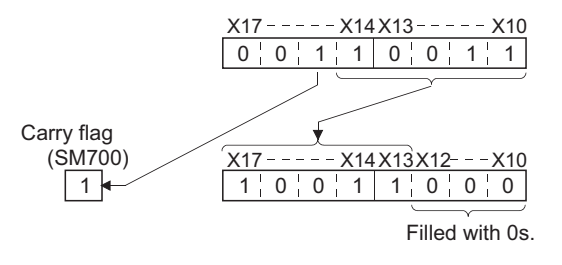

 • Specify any of 0 to 15 as n. If the value specified as n is 16 or greater, the remainder of n / 16 is used for a shift to the left. For example, when  $n = 18$ , the data is shifted 2 bits to the left since the remainder of  $18 / 16 = 1$  is "2".

### Operation error

• There is no operation error in the SFR(P) or SFL(P) instruction.

# Program example

 • The following program shifts the data of D0 to the right by the number of bits designated by D100 when X20 is turned ON. [Ladder Mode] [List Mode]

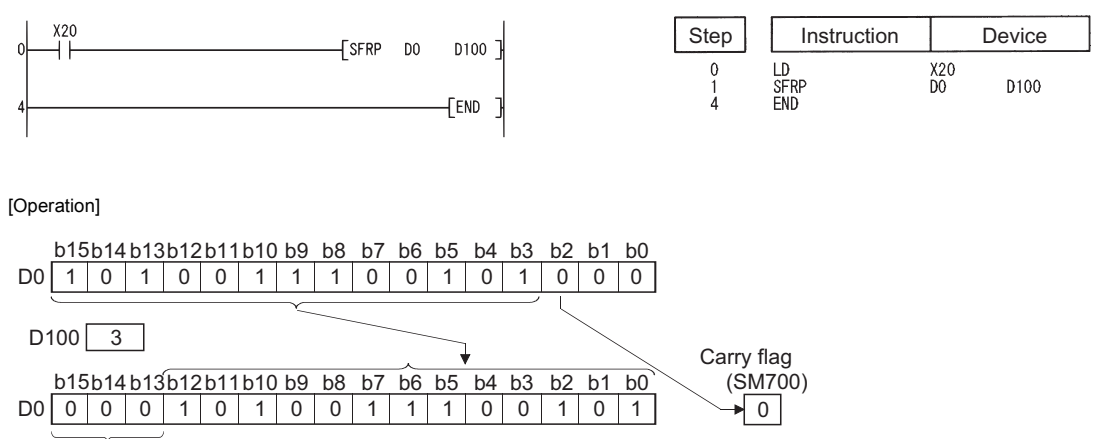

Filled with 0s.

 • The following program shifts the contents of X10 to X17 3 bits to the left when X1C is ON. [Ladder Mode] [List Mode]

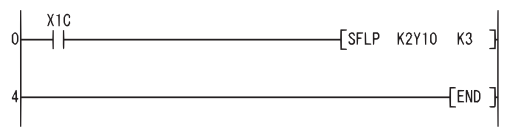

[Operation]

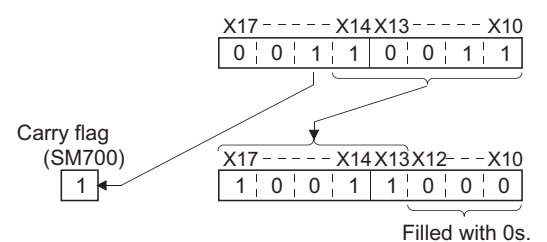

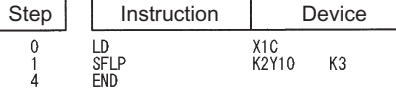

**7**

# **1-bit shift to right of n-bit data, 1-bit shift to left of n-bit data**

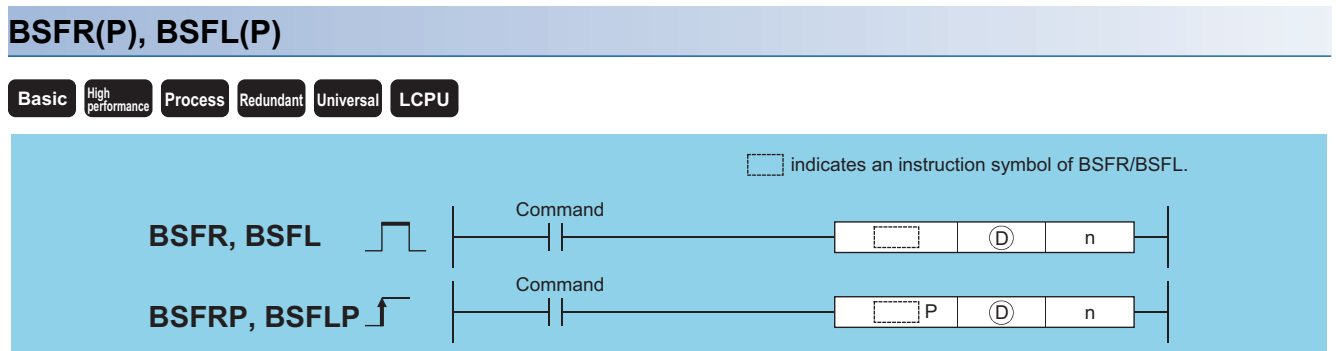

(D): Head number of the devices to be shifted (bits)

n: Number of devices to which shift is executed (BIN 16 bits)

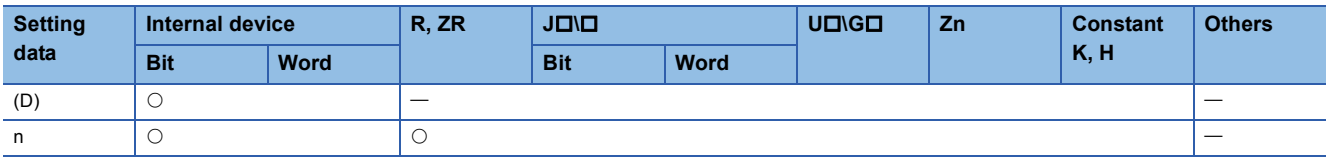

# Processing details

#### ■**BSFR**

• Shifts the data in n points from the device designated by (D) to the right by one bit.

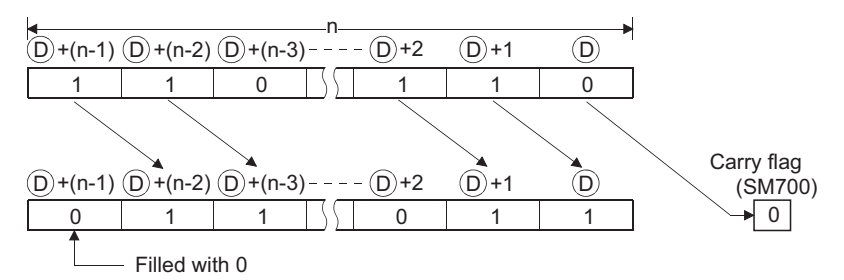

• The device designated by (D)+(n-1) is filled with 0.

#### ■**BSFL**

• Shifts the data in n points from the device designated by (D) to the left by one bit.

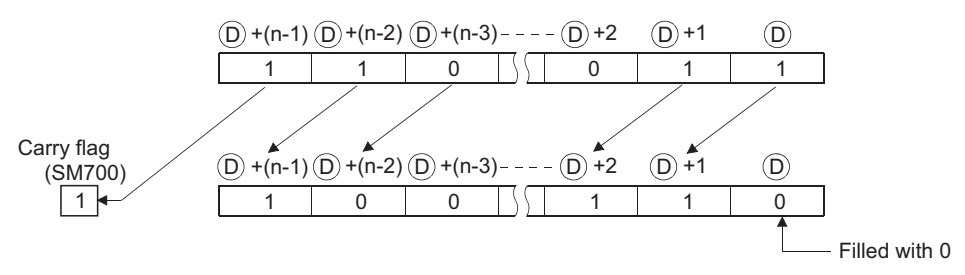

• The device designated by (D) is filled with 0.
### Operation error

• In any of the following cases, an operation error occurs, the error flag (SM0) turns ON, and an error code is stored into SD0.

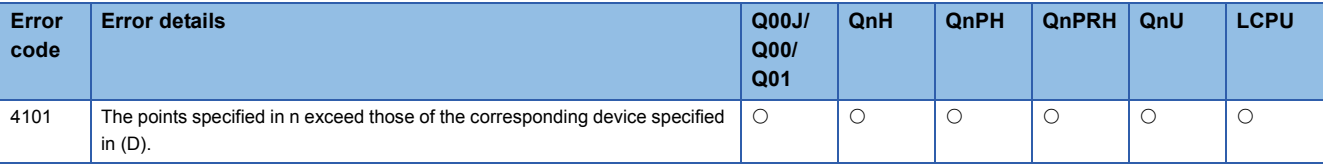

# Program example

• The following program shifts the data at M668 to M676 to the right when X8F is turned ON.

[Ladder Mode] [List Mode]

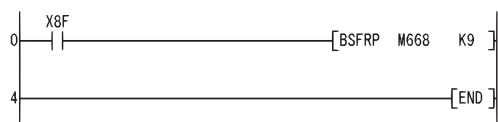

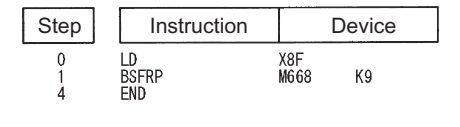

[Operation]

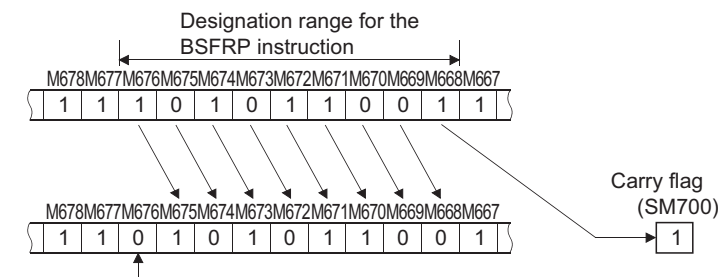

Filled with 0s.

#### • The following program shifts the data at Y60 to Y6F to the left when X4 is turned ON. [Ladder Mode] [List Mode]

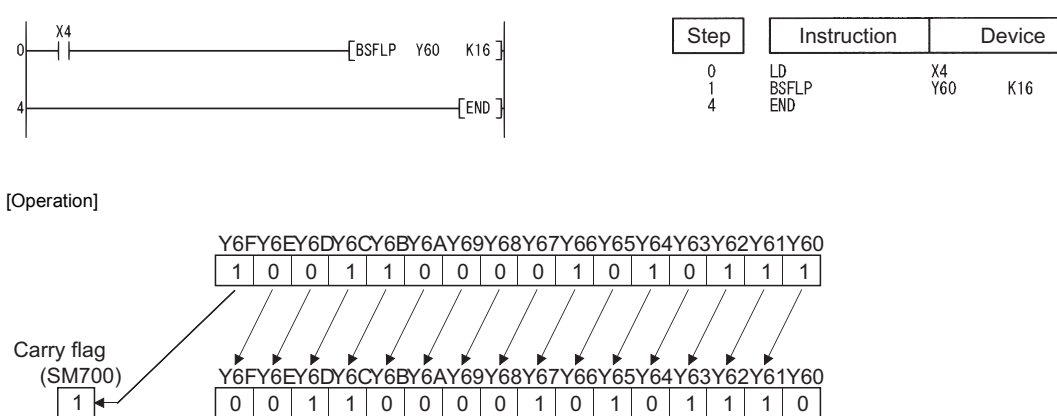

Filled with 0

# **n-bit shift to right of n-bit data, n-bit shift to left of n-bit data**

# **SFTBR(P), SFTBL(P)**

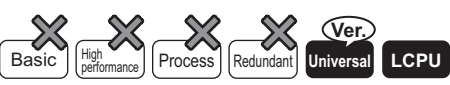

• QnU(D)(H)CPU, QnUDE(H)CPU: the serial number (first five digits) is "10102" or later

• Q00UJCPU, Q00UCPU, Q01UCPU, QnUDVCPU: Supported

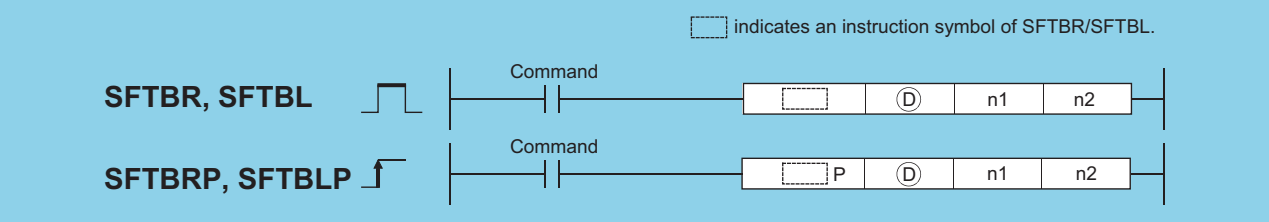

(D): Head number of the devices to be shifted (bits)

n1: Number of bits to be shifted (BIN 16 bits)

n2: Number of shifts (BIN 16 bits)

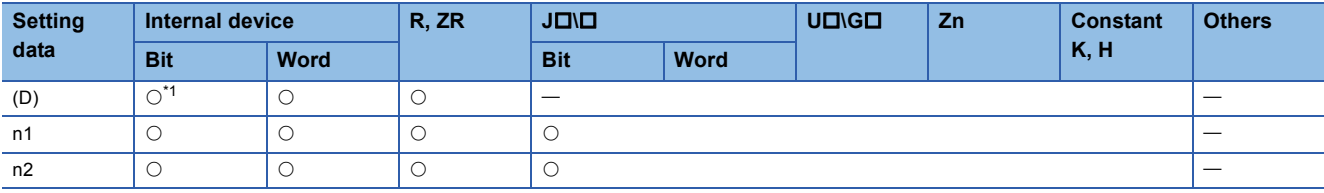

<span id="page-397-0"></span>\*1 T, ST, and C devices are not available.

#### Processing details

#### ■**SFTBR(P)**

 • This instruction shifts the n1 bits data in the devices starting from the device specified by (D) to the right by n2 bits. n1=10, n2=4

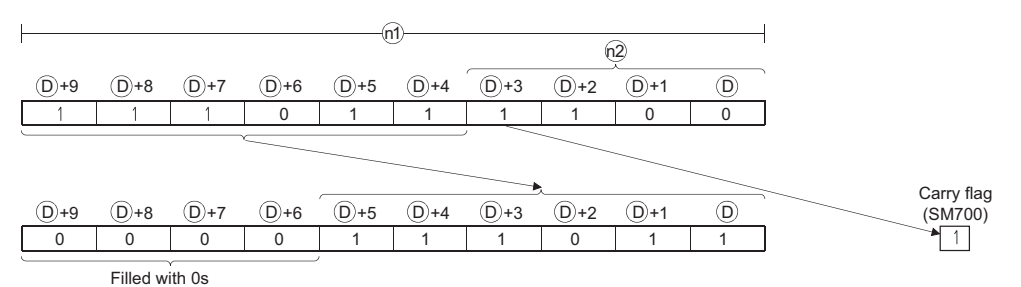

- n1 and n2 are specified under the condition that n1 is larger than n2. If the value of n2 is equal to or larger than the value of n1, the remainder of n2 / n1 (n2 divided by n1) is used for a shift. However, if the remainder of n2 / n1 is 0, the instruction will be not processed.
- This instruction specifies n1 ranged from 1 to 64.
- Bits starting from the highest bit to n2th bit are filled with 0s. If the value of n2 is larger than the value of n1, the remainder of n2 / n1 will be 0.
- If the value specified by n1 or n2 is 0, the instruction will be not processed.

# ■**SFTBL(P)**

 • This instruction shifts the n1 bits data in the devices starting from the device specified by (D) to the left by n2 bits. n1=10, n2=4

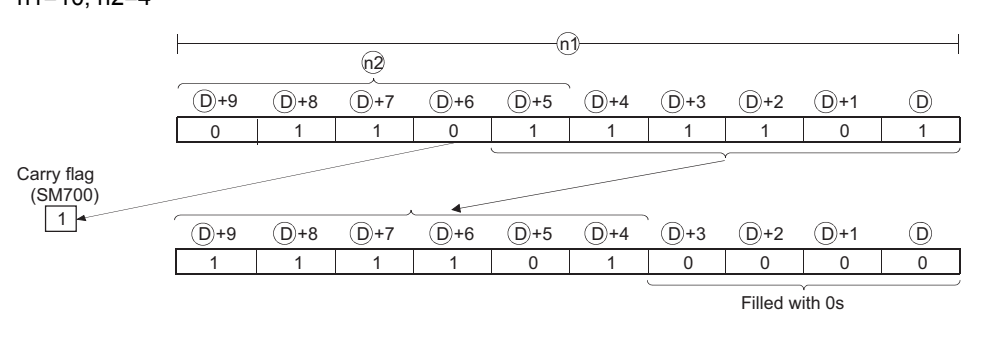

- n1 and n2 are specified under the condition that n1 is larger than n2. If the value of n2 is equal to or larger than the value of n1, the remainder of n2 / n1 (n2 divided by n1) is used for a shift. However, if the remainder of n2 / n1 is 0, the instruction will be not processed.
- This instruction specifies n1 ranged from 1 to 64.
- Bits starting from the lowest bit to n2th bit are filled with 0s. If the value of n2 is larger than the value of n1, the remainder of n2 / n1 will be 0.
- If the value specified by n1 or n2 is 0, the instruction will be not processed.

#### Operation error

• In any of the following cases, an operation error occurs, the error flag (SM0) turns ON, and an error code is stored into SD0.

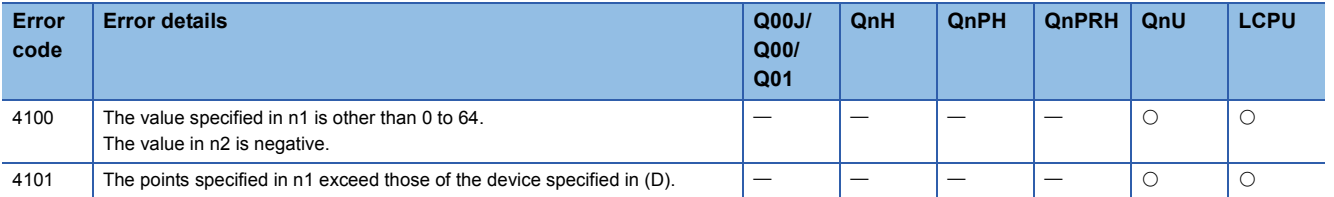

 • The following program shifts the data of Y10 to Y17 (8 bits) specified by (D) to the right by 2 bits (n2), when M0 is turned on. [Ladder Mode] [List Mode]

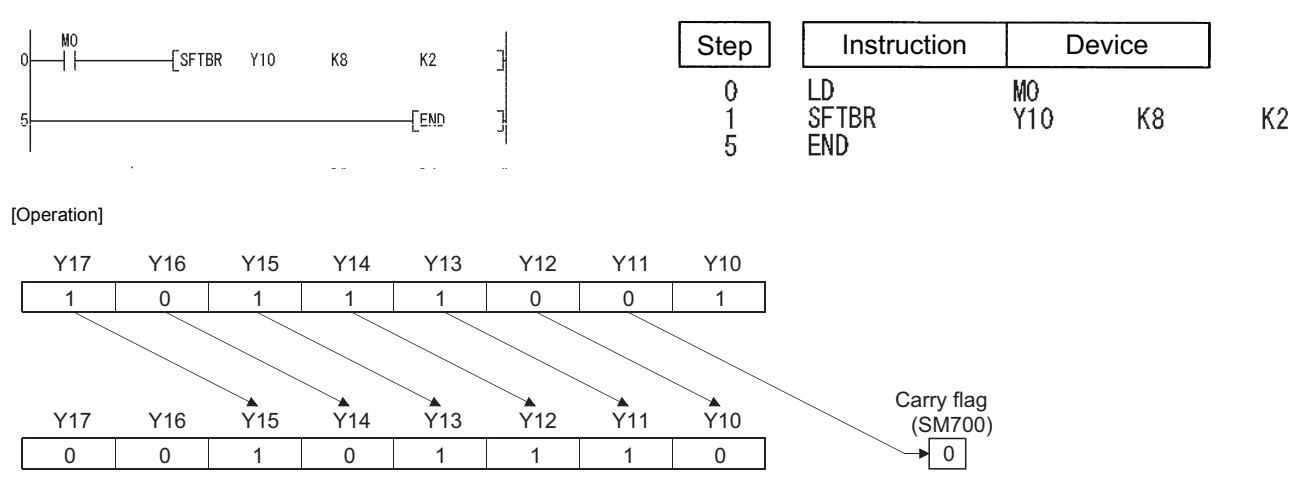

• The following program shifts the data of Y21 to Y2C (12 bits) specified by (D) to the left by 5 bits (n2), when M0 is turned on.<br>[List Mode] [Ladder Mode]

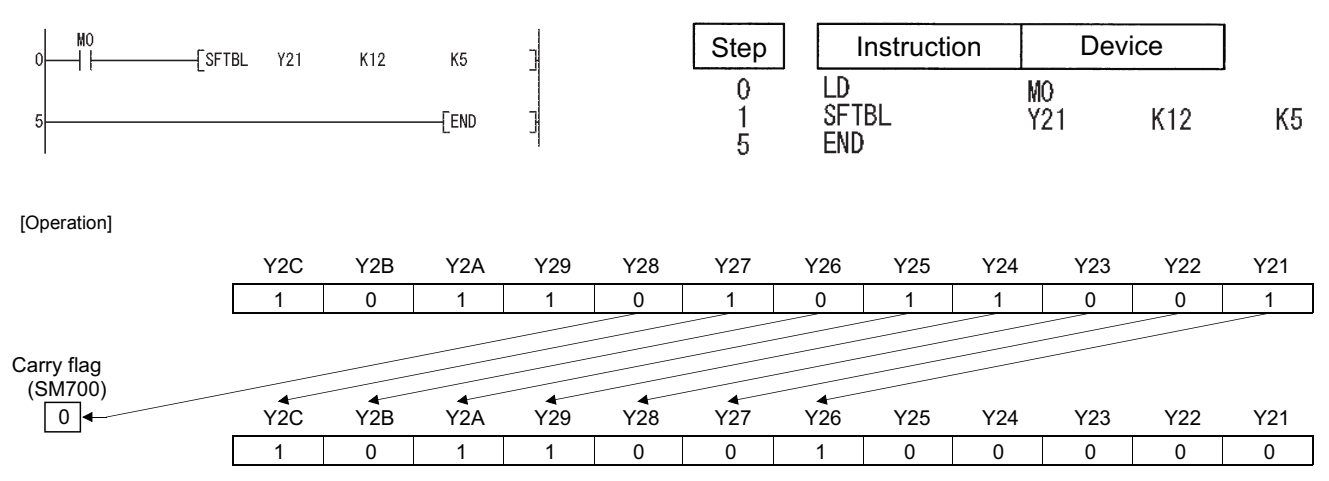

# **1-word shift to right of n-word data, 1-word shift to left of n-word data**

# **DSFR(P), DSFL(P)**

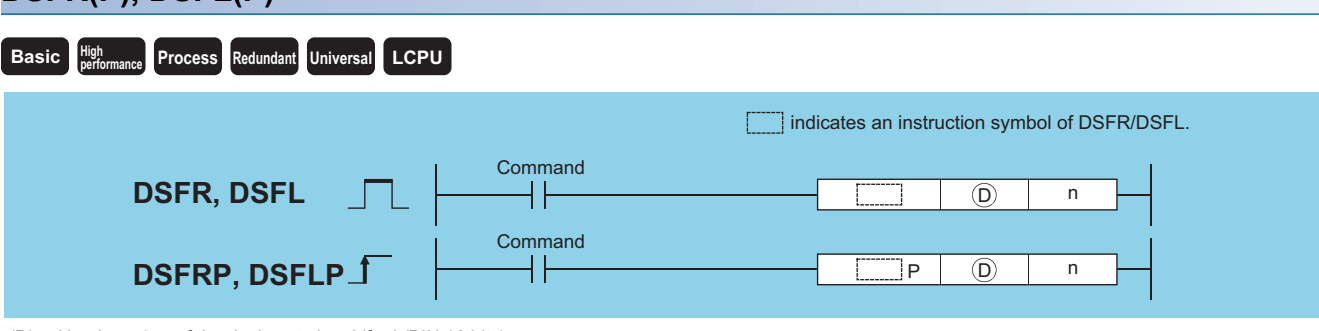

(D): Head number of the devices to be shifted (BIN 16 bits) n: Number of devices to which shift is executed (BIN 16 bits)

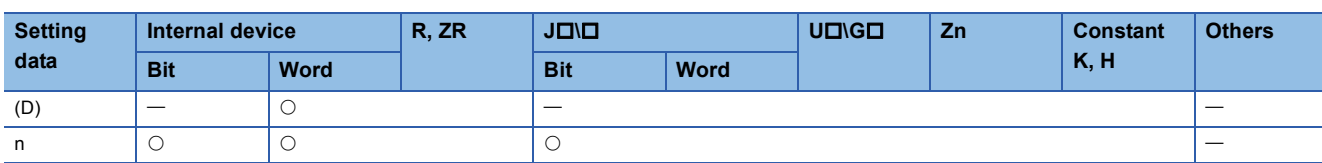

#### Processing details

#### ■**DSFR**

• Shifts data n points from device designated by (D) 1-word to the right.

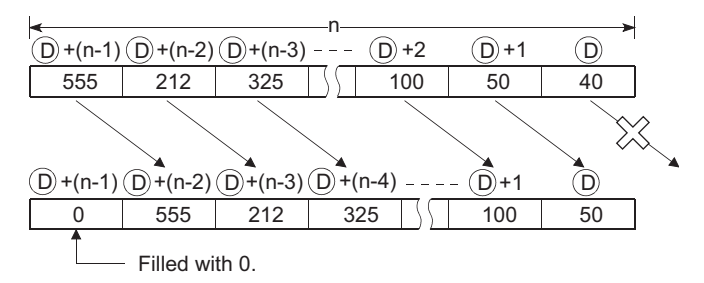

• The device designated by (D)+(n-1) is filled with 0.

#### ■**DSFL**

• Shifts data n points from device designated by (D) 1-word to the left.

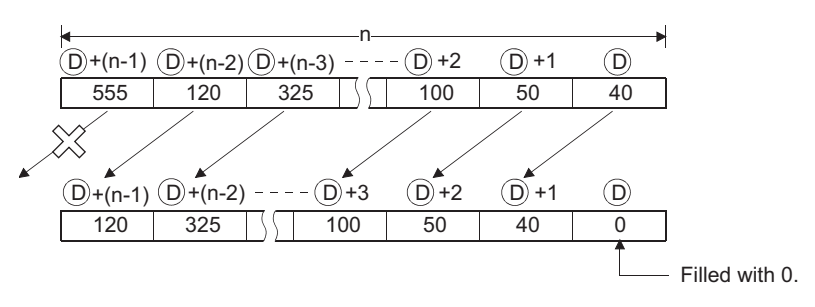

• The device designated by (D) is filled with 0.

### Operation error

• In any of the following cases, an operation error occurs, the error flag (SM0) turns ON, and an error code is stored into SD0.

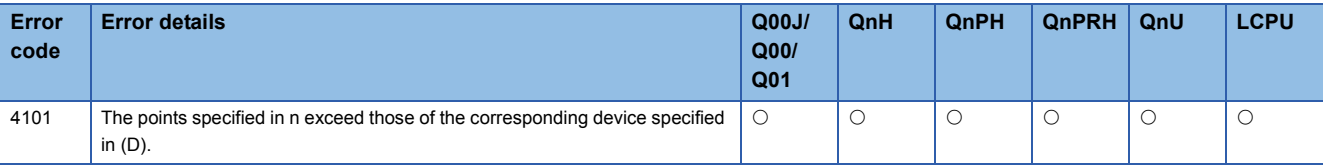

# Program example

• The following program shifts the contents of D683 to D689 to the right when XB is turned ON.

[Ladder Mode] [List Mode]

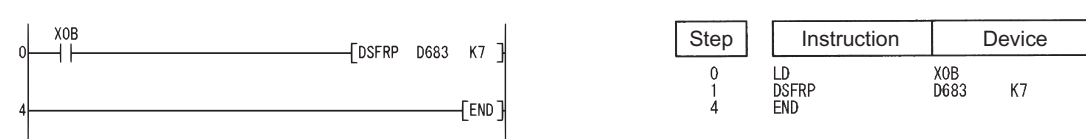

[Operation]

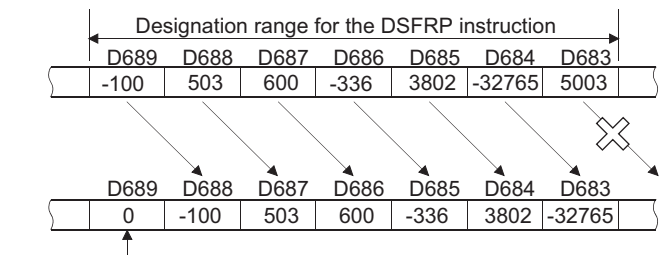

Filled with 0.

 • The following program shifts the contents of D683 to D689 to the left when XB is turned ON. [Ladder Mode] [List Mode]

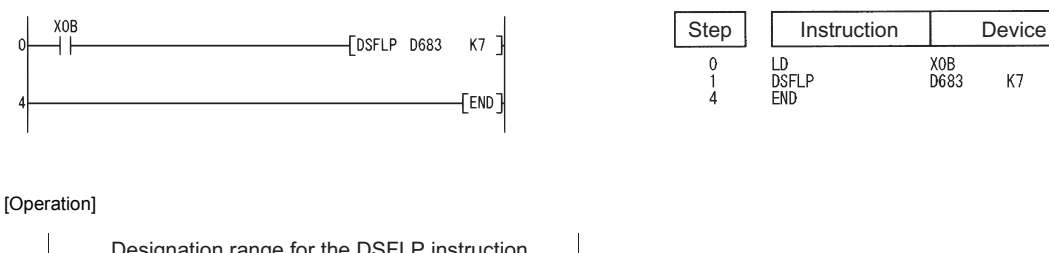

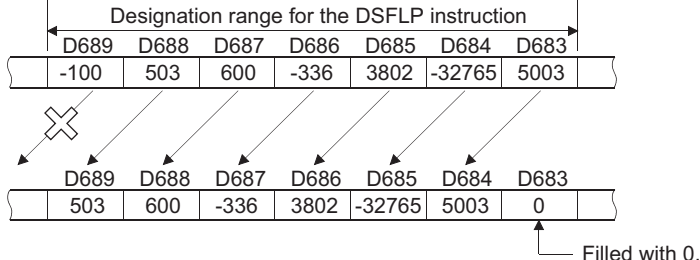

# **n-word shift to right of n-word data, n-word shift to left of n-word data**

# **SFTWR(P), SFTWL(P)**

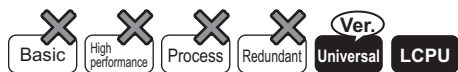

• QnU(D)(H)CPU, QnUDE(H)CPU: the serial number (first five digits) is "10102" or later

• Q00UJCPU, Q00UCPU, Q01UCPU, QnUDVCPU: Supported

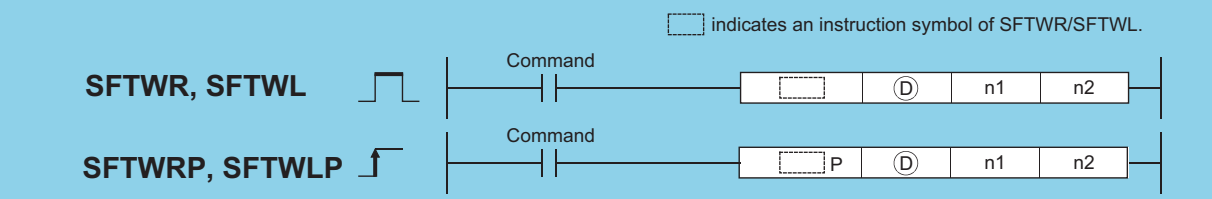

(D): Head number of the devices to be shifted (BIN 16 bits)

n1: Number of words to be shifted (BIN 16 bits)

n2: Number of shifts (BIN 16 bits)

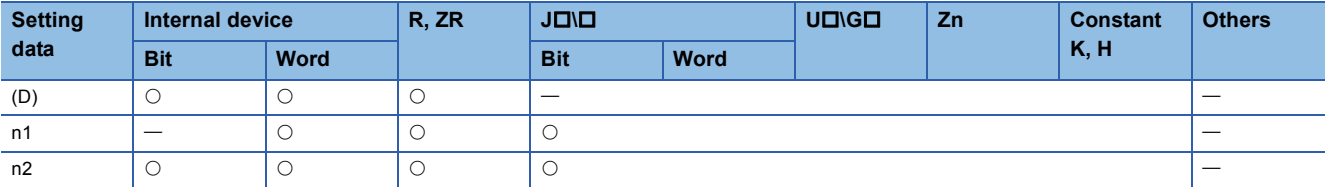

#### Processing details

#### ■**SFTWR(P)**

 • This instruction shifts n1 words data in the devices starting from the device specified by (D) to the right by n2 words. n1=9, n2=4

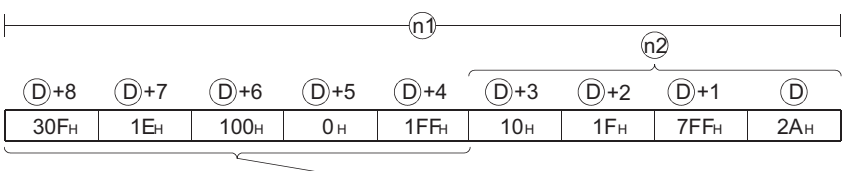

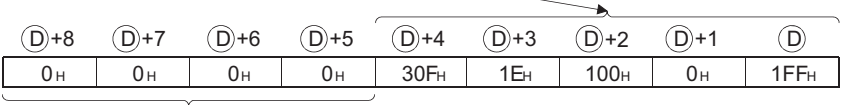

Filled with 0H

• The n2 words data in the devices starting from the highest device are filled with 0s.

• If the value specified by n1 or n2 is 0, the instruction will be not processed.

 • If the value of n2 is equal to or larger than the value of n1, the n1 words data in the devices starting from the device specified by (D) will be filled with 0s.

### ■**SFTWL(P)**

 • This instruction shifts the n1 words data in the devices starting from the device specified by (D) to the left by n2 words. n1=9, n2=4

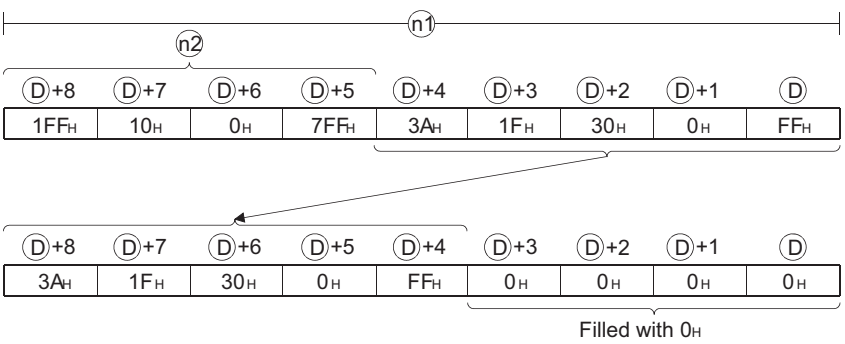

• The n2 words in the devices starting from the lowest device are filled with 0s.

- If the value specified by n1 or n2 is 0, the instruction will be not processed.
- If the value of n2 is equal to or greater than the value of n1, the n1 words devices starting from the device specified by (D) will be filled with 0s.

### Operation error

• In any of the following cases, an operation error occurs, the error flag (SM0) turns ON, and an error code is stored into SD0.

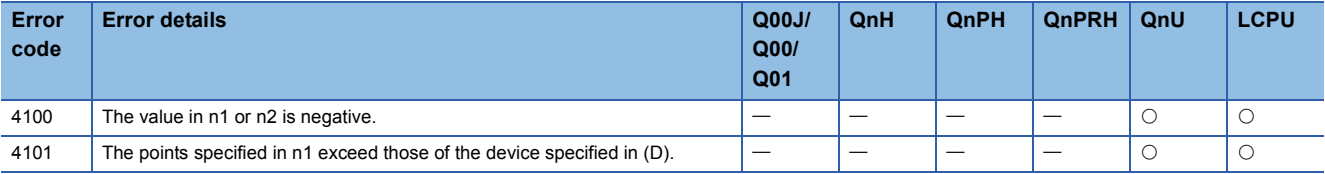

 • The following program shifts the 8 words (n1) data stored in the devices starting from D10 specified by (D) to the right by 2 words (n2), when M0 is turned on.

[Ladder Mode] [List Mode]

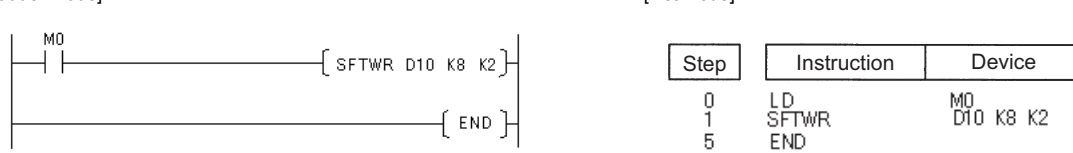

[Operation]

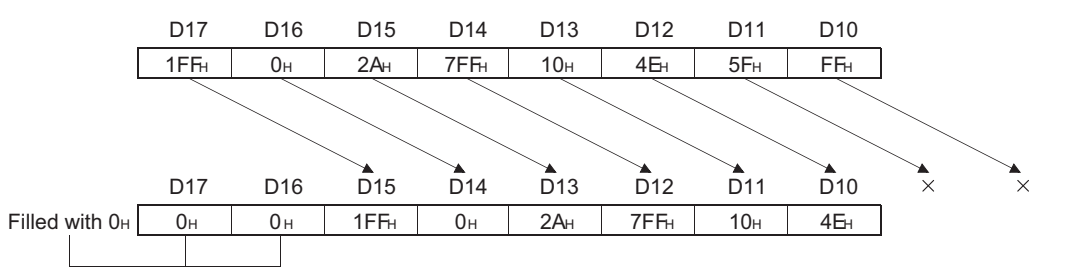

 • The following program shifts the 12 words (n1) data in the devices starting from D21 specified by (D) to the left by 5 words (n2), when M0 is turned on.

[Ladder Mode] [List Mode]

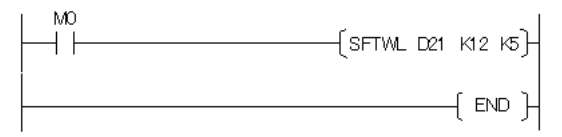

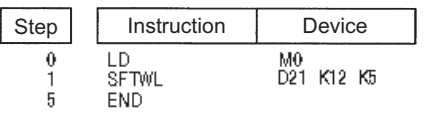

[Operation]

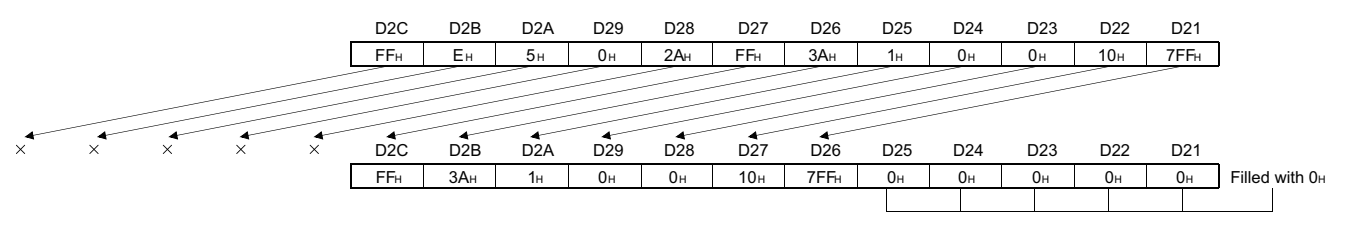

# **Bit shift right**

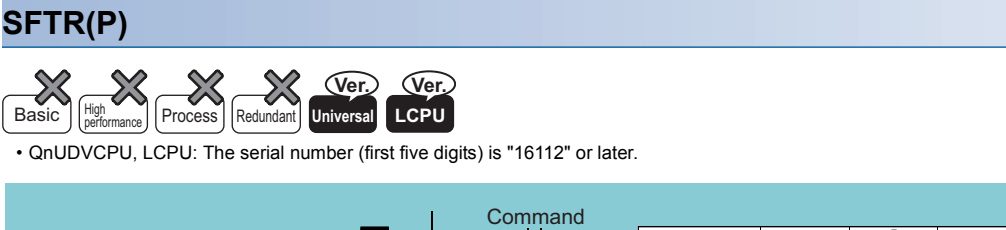

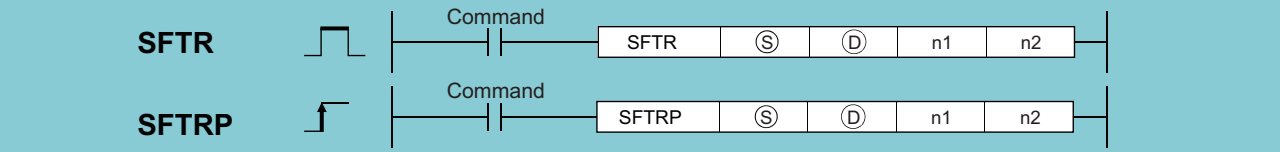

(S): Start number of the bit device to be stored in shift data after shift to the right (bit)

- (D): Start number of bit device to shift to the right (bit)
- n1: Bit data length of shift data ( $n2 \le n1 \le 1024$ ) (BIN 16 bits)
- n2: Number of bit points to shift to the right (n2  $\leq$  n1  $\leq$  1024)<sup>\*1</sup> (BIN 16 bits)

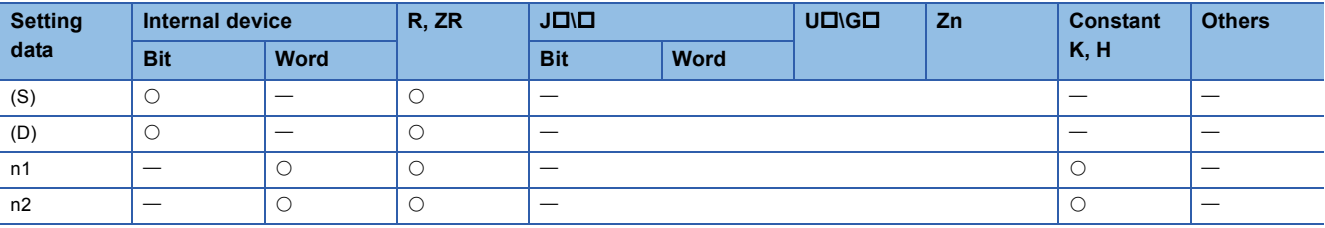

<span id="page-405-0"></span>\*1 Do not set a negative value in the number of bit points (n2) to be shifted to the right.

#### Processing details

 • Shifts (n1) bits starting from (D) (shift register length) (n2) bits to the right. After the shift, the function transfers (n2)-bit data from  $(S)$  to the  $(n2)$  bits from  $((D)+(n1))-(n2)$ .

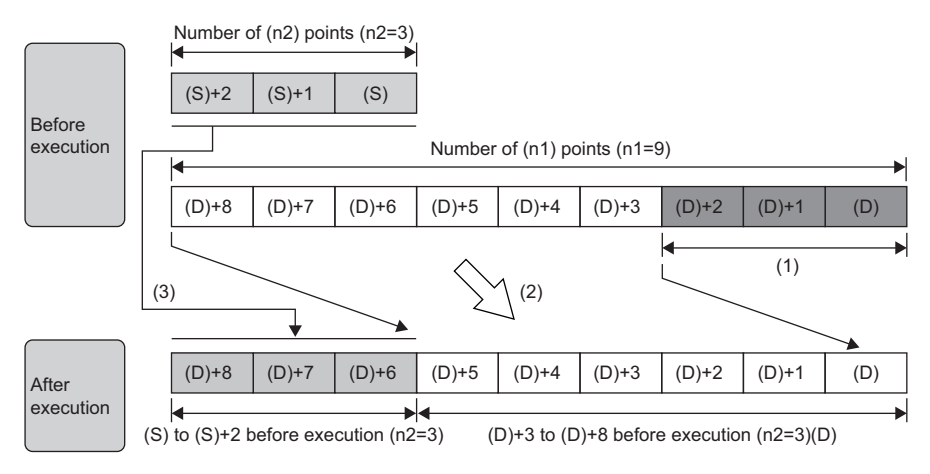

(1) Overflow (deletion data)

 $(2)$  n2 bits shift to the right (n2=3)

(3) Coping n2 points

### Operation error

• In any of the following cases, an operation error occurs, the error flag (SM0) turns ON, and an error code is stored into SD0.

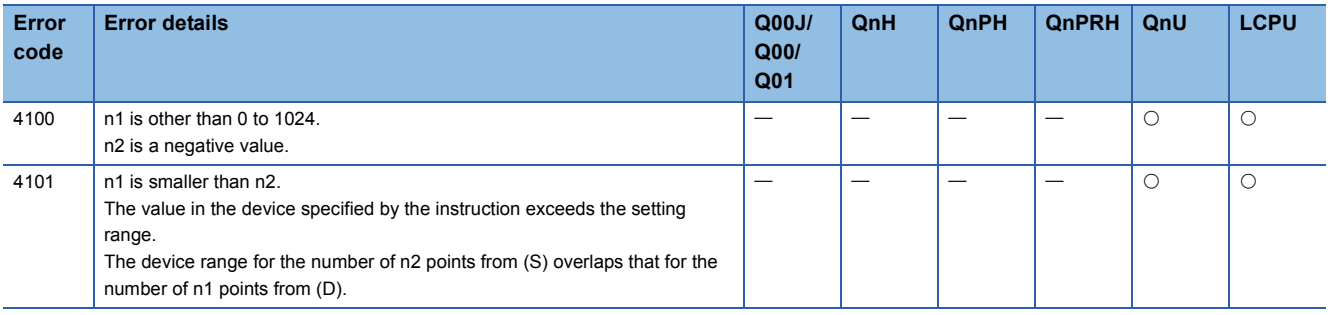

# Program example

 • The sample program shifts the 9 bits of data starting from M20 3 bits to the right and transfers 3 bits of data from M10 to the 3 bits from M26.

[Ladder Mode]

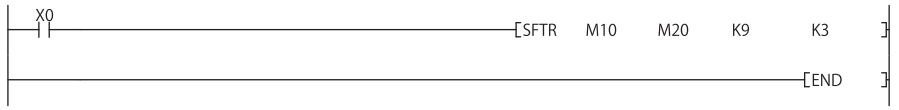

# **Bit shift left**

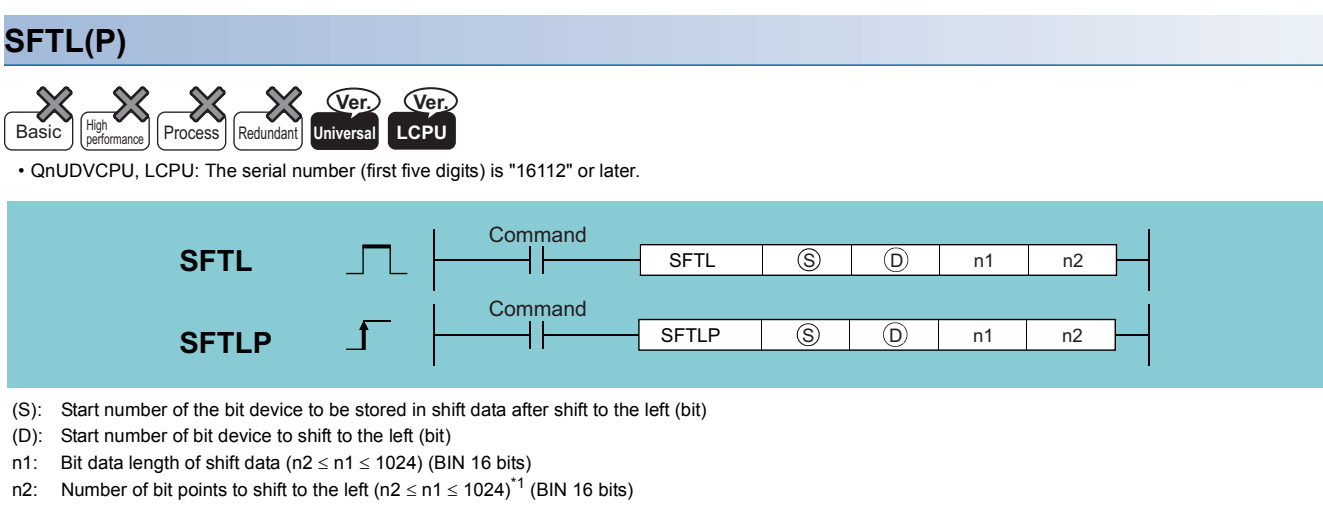

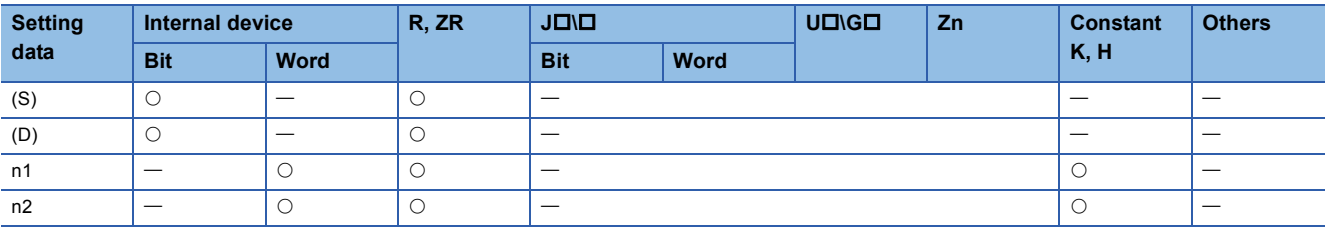

<span id="page-407-0"></span>\*1 Do not set a negative value in the number of bit points (n2) to be shifted to the left.

#### Processing details

 • Shifts (n1) bits starting from (D) (shift register length) (n2) bits to the left. After the shift, the function transfers (n2)-bit data from (S) to the (n2) bits from (D).

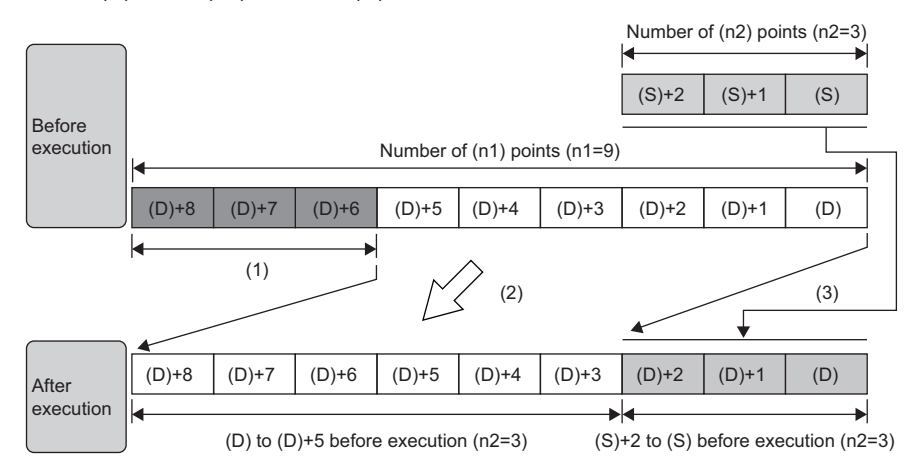

(1) Overflow (deletion data)

(2) n2 bits shift to the left (n2=3)

(3) Coping n2 points

# Operation error

• In any of the following cases, an operation error occurs, the error flag (SM0) turns ON, and an error code is stored into SD0.

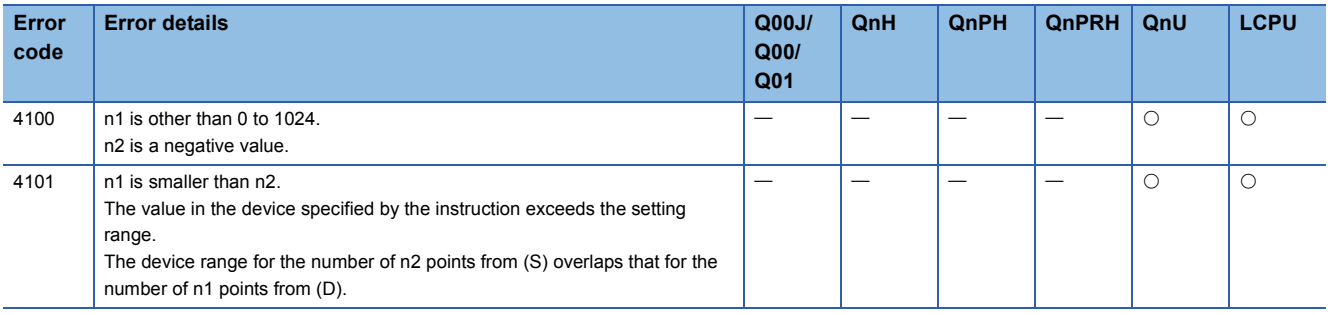

# Program example

 • The sample program shifts the 9 bits of data starting from M20 3 bits to the left and transfers 3 bits of data from M10 to the 3 bits from M20.

[Ladder Mode]

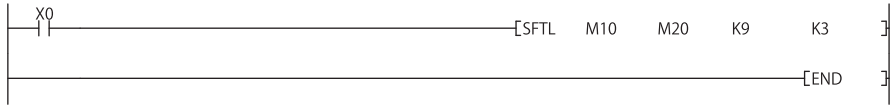

# **Word shift right**

### **WSFR(P)**

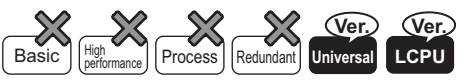

• QnUDVCPU, LCPU: The serial number (first five digits) is "16112" or later.

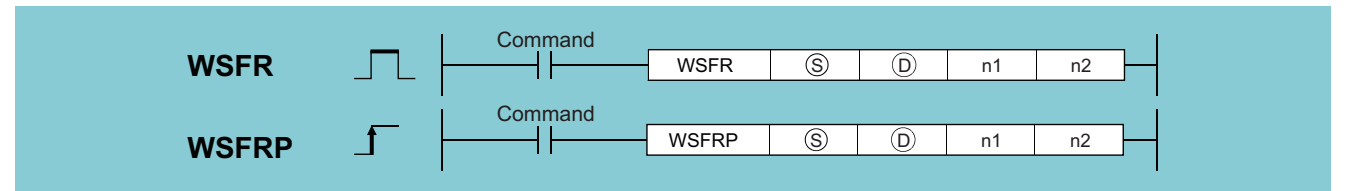

(S): Start number of the word device to be stored in shift data after shift to the right (BIN 16 bits)

- (D): Start number of word device to shift to the right (BIN 16 bits)
- n1: Word data length of shift data ( $n2 \le n1 \le 512$ ) (BIN 16 bits)
- n2: Number of word points to shift to the right (n2  $\leq$  n1  $\leq$  512)<sup>\*1</sup> (BIN 16 bits)

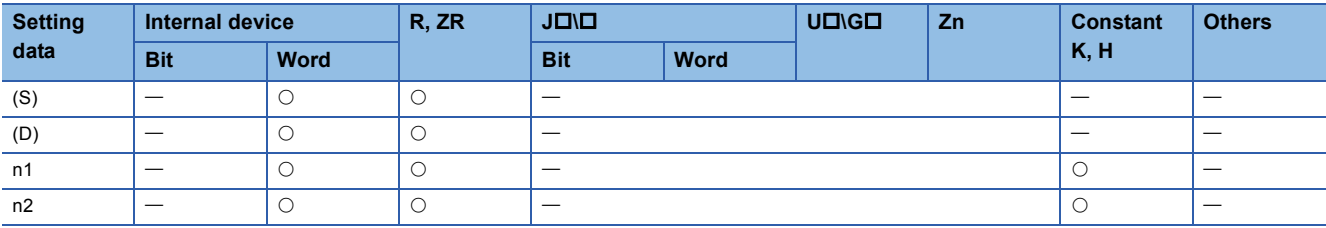

<span id="page-409-0"></span>\*1 Do not set a negative value in the number of word points (n2) to be shifted to the right.

#### Processing details

 • Shifts (n1) words starting from (D) (n2) words to the right. After the shift, the function transfers (n2)-word data from (S) to the  $(n2)$  words from  $((D)+(n1))-(n2)$ .

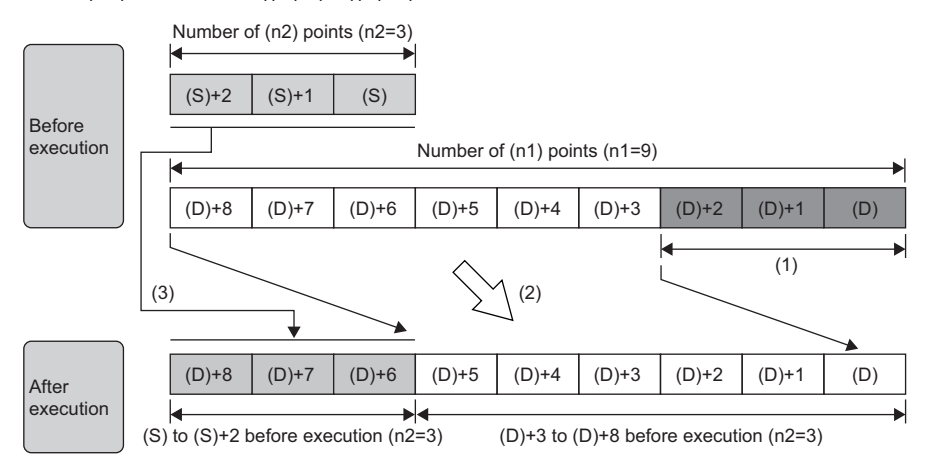

(1) Overflow (deletion data)

(2) n2 words shift to the right (n2=3)

(3) Coping n2 words

 • An example of operation where digit specification is used for shift data (D) and the data (S) to be stored in the shift data is shown below.

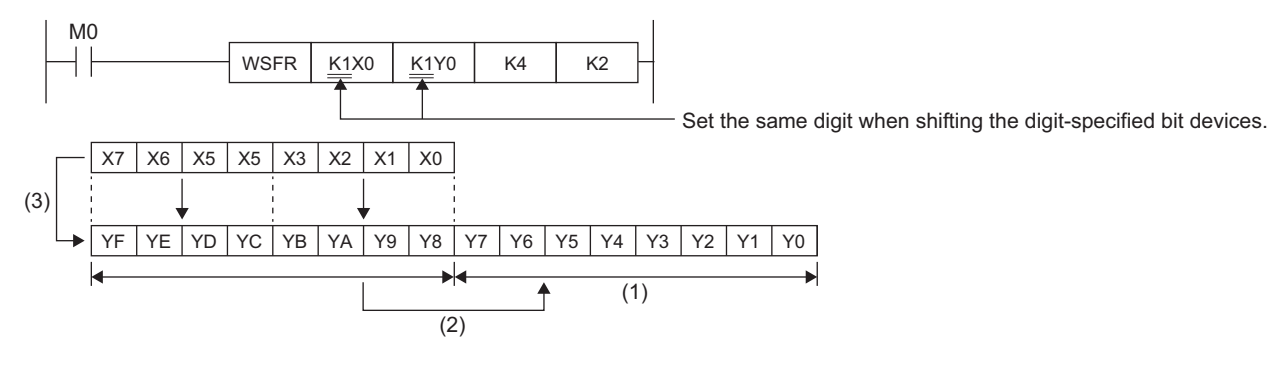

(1) Overflow (deletion data)

(2) n2 words shift to the right (n2=2)

(3) Coping n2 words

#### Operation error

• In any of the following cases, an operation error occurs, the error flag (SM0) turns ON, and an error code is stored into SD0.

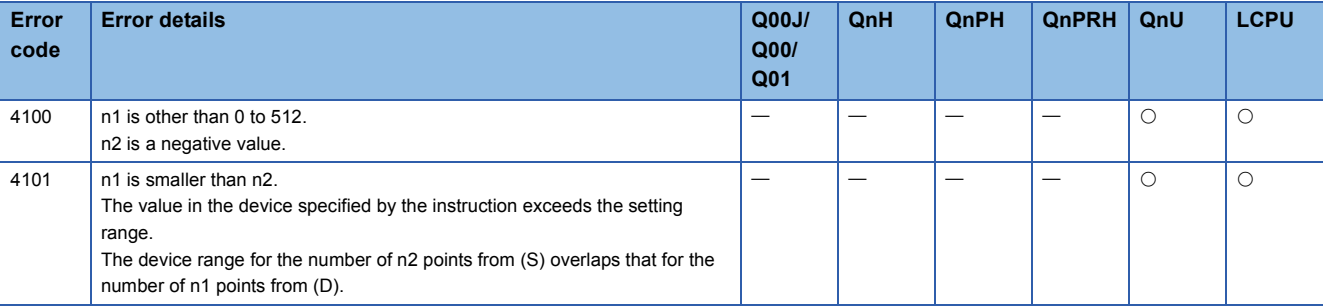

### Program example

 • The sample program shifts the 9 words of data starting from D20 3 words to the right and transfers 3 words of data from D10 to the 3 words from D26.

[Ladder Mode]

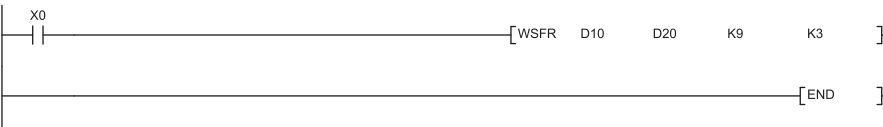

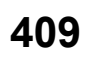

# **Word shift left**

# **WSFL(P)**

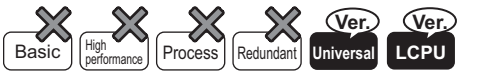

• QnUDVCPU, LCPU: The serial number (first five digits) is "16112" or later.

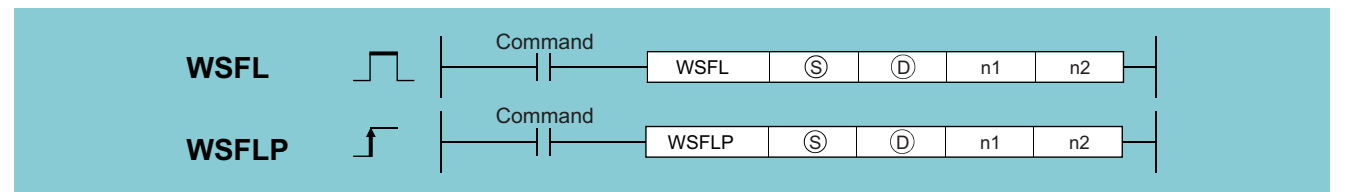

(S): Start number of the word device to be stored in shift data after shift to the left (BIN 16 bits)

- (D): Start number of word device to shift to the left (BIN 16 bits)
- n1: Word data length of shift data ( $n2 \le n1 \le 512$ ) (BIN 16 bits)
- n2: Number of word points to shift to the left  $(n2 \le n1 \le 512)^{1/4}$  (BIN 16 bits)

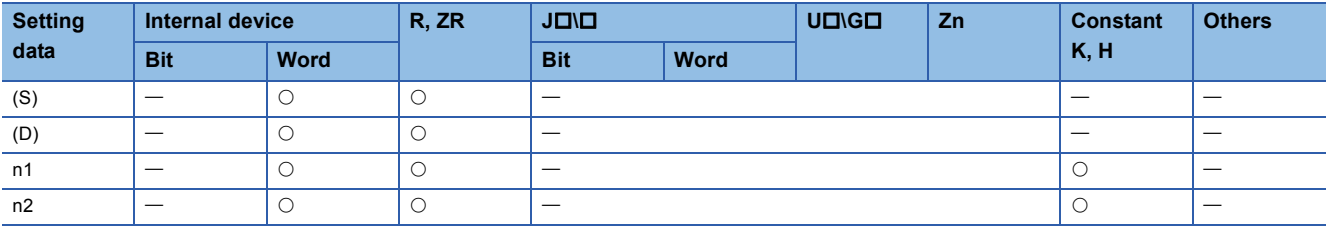

<span id="page-411-0"></span>\*1 Do not set a negative value in the number of word points (n2) to be shifted to the left.

### Processing details

 • Shifts (n1) words starting from (D) (n2) words to the left. After the shift, the function transfers (n2)-word data from (S) to the (n2) words from (D).

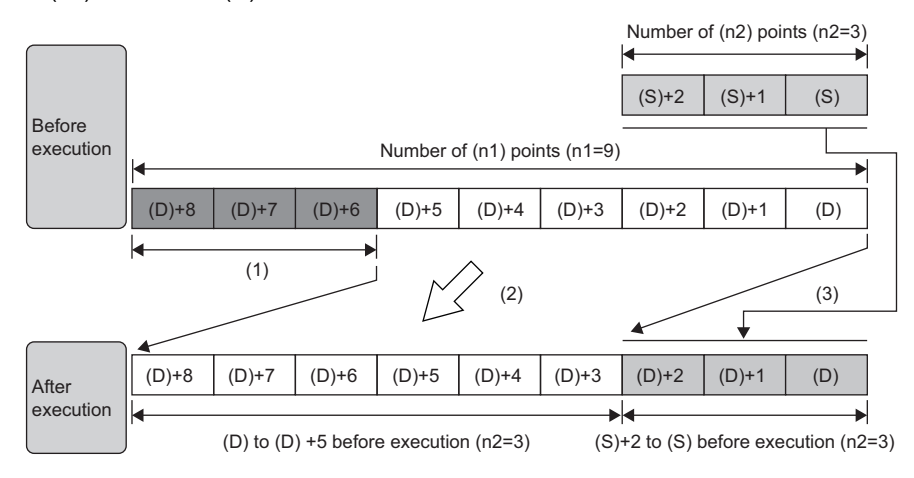

(1) Overflow (deletion data)

(2) n2 words shift to the left (n2=3)

(3) Coping n2 words

 • An example of operation where digit specification is used for shift data (D) and the data (S) to be stored in the shift data is shown below.

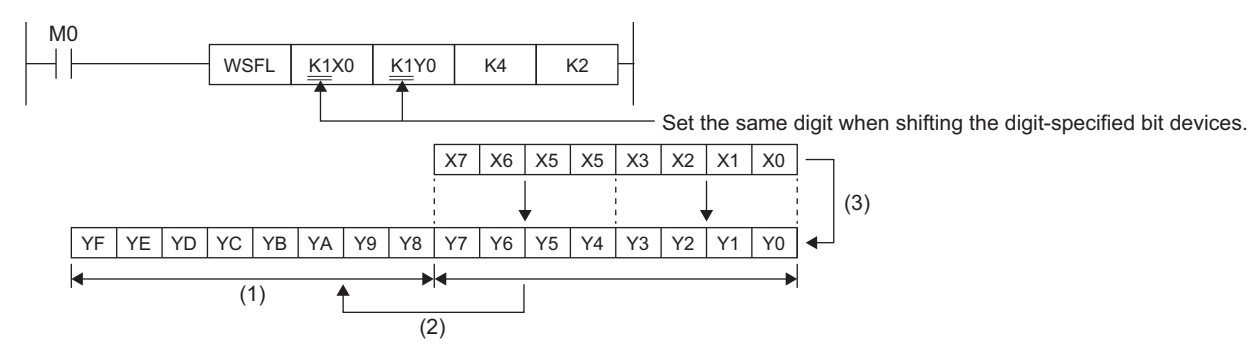

(1) Overflow (deletion data)

(2) n2 words shift to the left (n2=2)

(3) Coping n2 words

#### Operation error

• In any of the following cases, an operation error occurs, the error flag (SM0) turns ON, and an error code is stored into SD0.

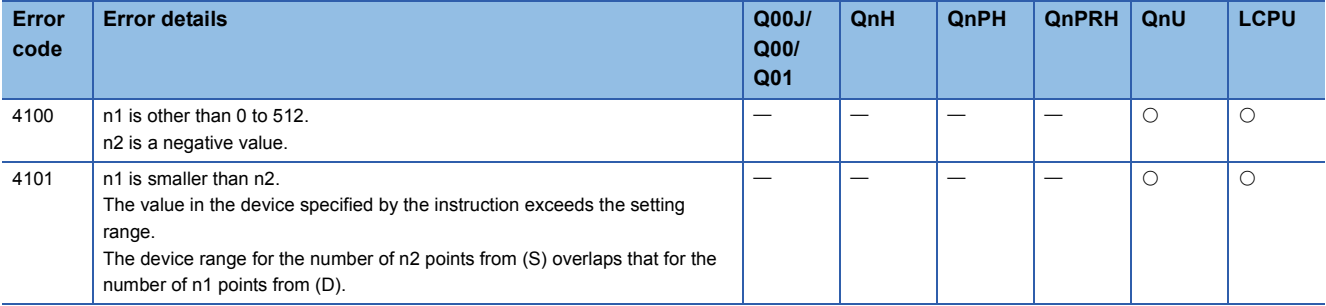

#### Program example

 • The sample program shifts the 9 words of data starting from D20 3 words to the left and transfers 3 words of data from D10 to the 3 words from D20.

[Ladder Mode]

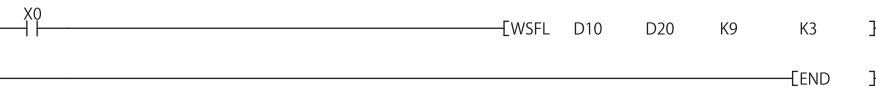

# **7.4 Bit Processing Instructions**

# **Bit set for word devices, bit reset for word devices**

# **BSET(P), BRST(P)**

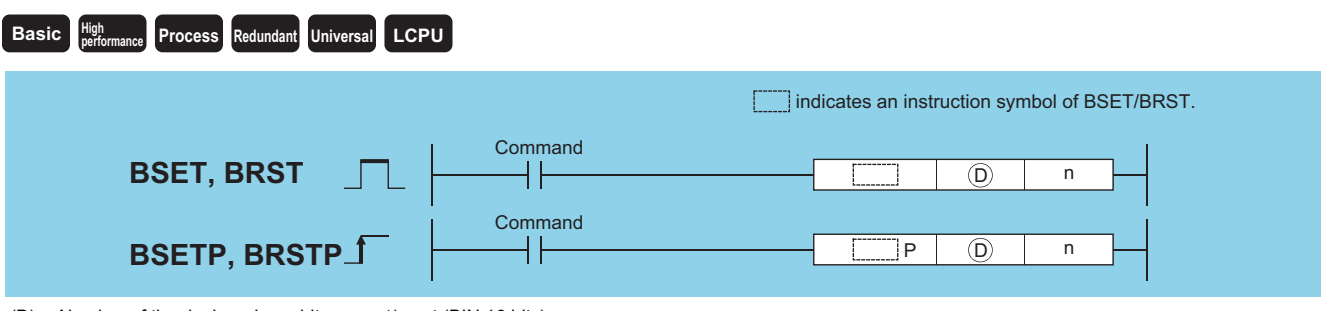

(D): Number of the device whose bits are set/reset (BIN 16 bits) n: Number of the bit to be set/reset (0 to 15) (BIN 16 bits)

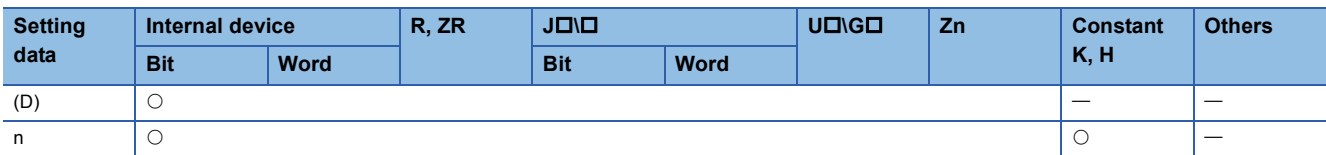

#### Processing details

#### ■**BSET**

- Sets (sets "1" at) the nth bit in the word device designated at (D).
- If n exceeds "15", bit set/reset is performed with the lower 4 bits of the data.

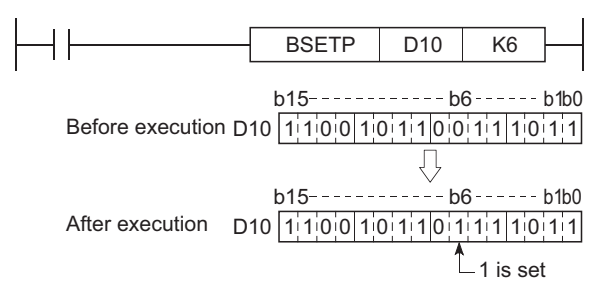

#### ■**BRST**

- Resets the nth bit of a word device designated by (D) to 0.
- If n exceeds "15", bit set/reset is performed with the lower 4 bits of the data.

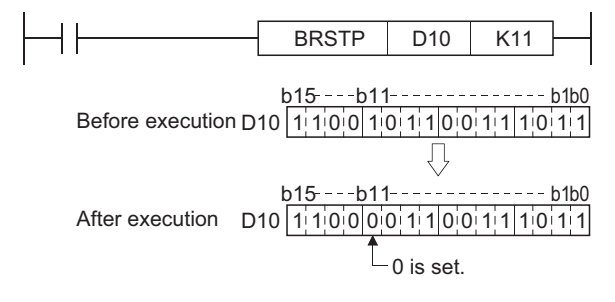

#### Operation error

• There is no operation error in the BSET(P) or BRST(P) instruction.

#### Program example

 • The following program resets the 8th bit of D8 (b8) to 0 when XB is OFF, and sets the 3rd bit of D8 (b3) to 1 when XB is ON. [Ladder Mode]

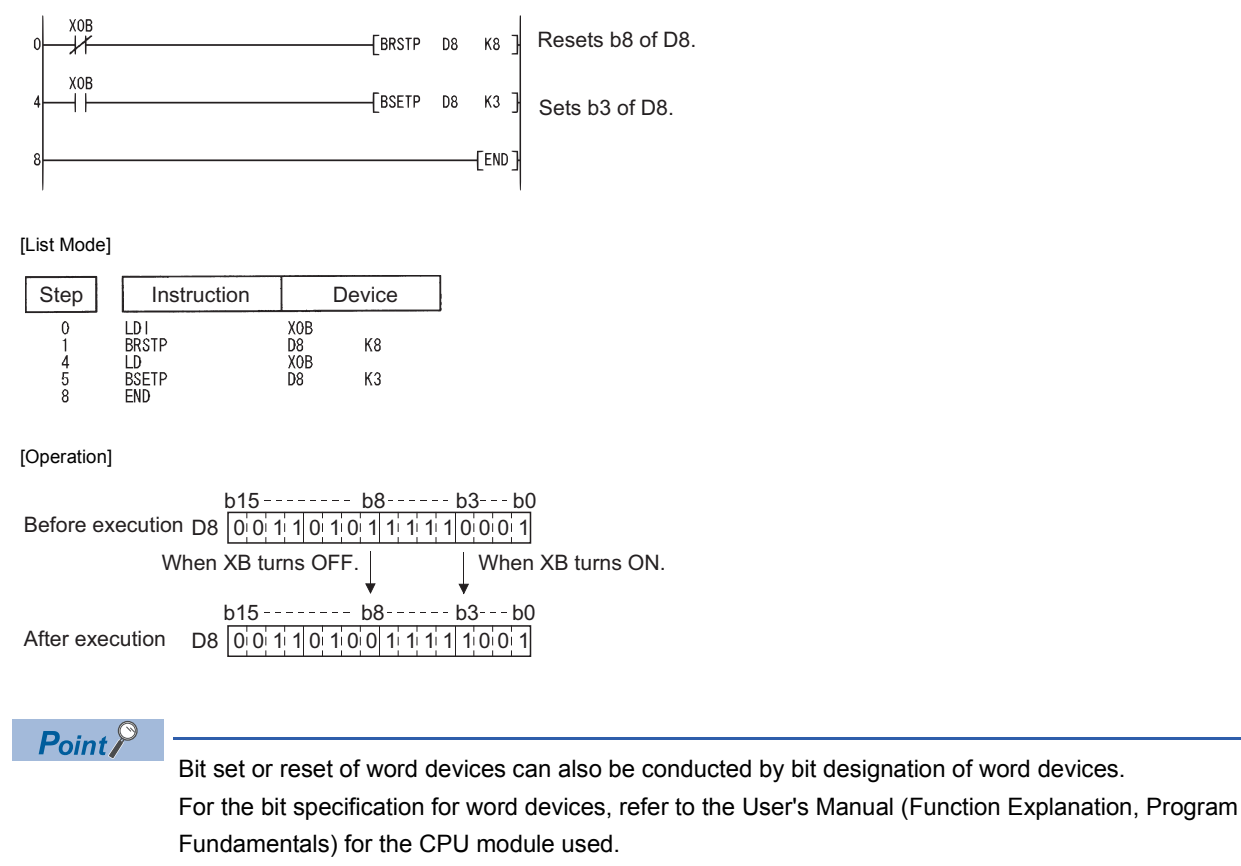

The processing of program example would be conducted as shown below if bit designation of a word device had been used:

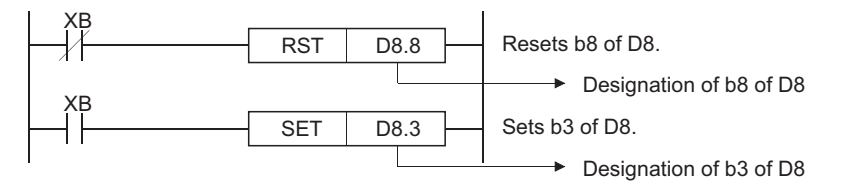

# **Bit tests**

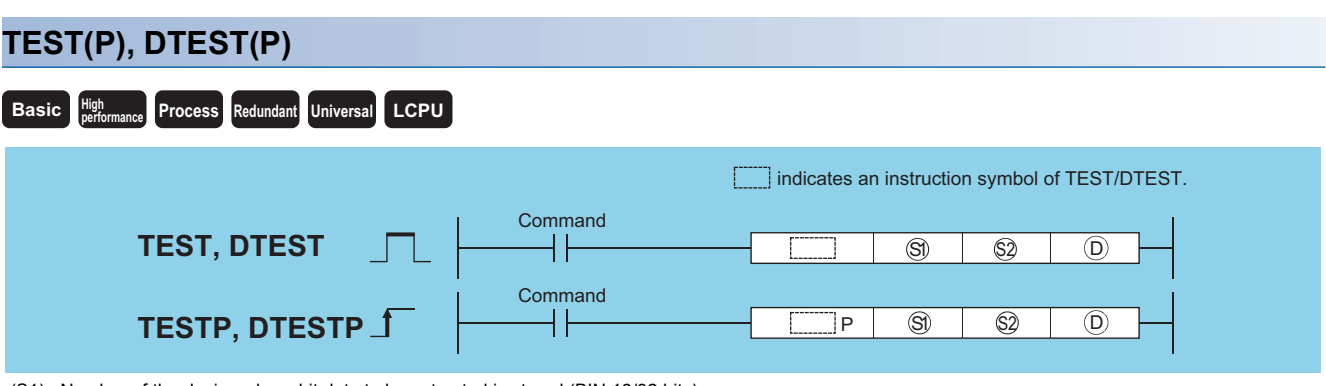

(S1): Number of the device where bit data to be extracted is stored (BIN 16/32 bits)

(S2): Location of the bit data to be extracted (0 to 15 (TEST)/0 to 31 (DTEST)) (BIN 16 bits)

(D): Number of the bit device where the extracted data will be stored (bits)

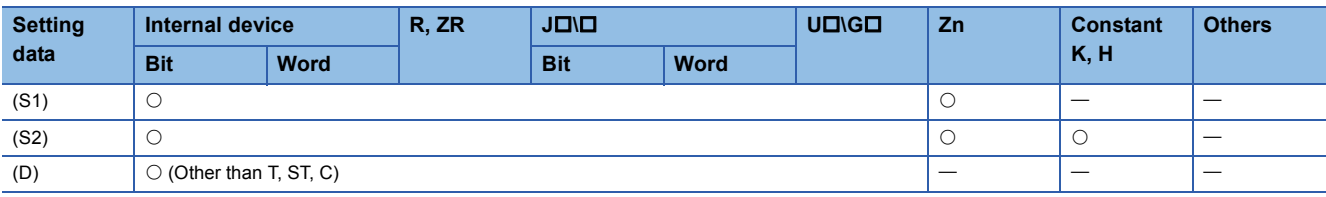

#### Processing details

#### ■**TEST**

- Fetches bit data at the location designated by (S2) within the word device designated by (S1), and writes it to the bit device designated by (D).
- The bit device designated by (D) is OFF when the relevant bit is "0" and ON when it is "1".
- The position designated by (S2) indicates the position of an individual bit in a 1-word data block (0 to 15). When 16 or more is designated at (S2), the target is the bit data at the position indicated by the remainder of  $n / 16$ . For example, when  $n =$ 18, the target is the data at b2 since the remainder of 18 / 16 =1 is "2".

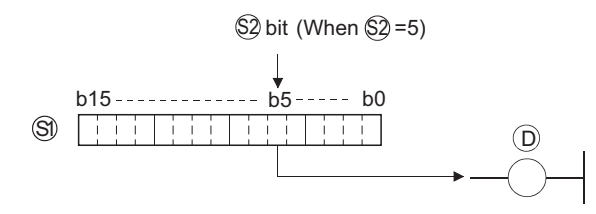

#### ■**DTEST**

- Fetches bit data at the location designated by (S2) within the 2-word device designated by (S1), or (S1)+1, and writes it to the bit device designated by (D).
- The bit device designated by (D) is OFF when the relevant bit is "0" and ON when it is "1".
- The position designated by (S2) indicates the position of an individual bit in a 2-word data block (0 to 31). When 32 or more is designated at (S2), the target is the bit data at the position indicated by the remainder of  $n / 32$ . For example, when  $n =$ 34, the target is the data at b2 since the remainder of 34 / 32 =1 is "2".

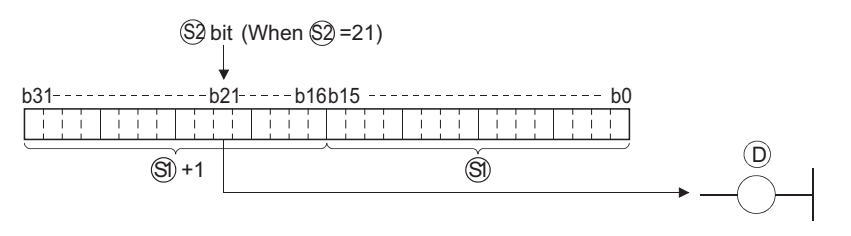

#### Operation error

• There is no operation error in the TEST(P) or DTEST(P) instruction.

#### Program example

D0 0 0 1 0 0 1 1 1 1 0 1 0 0 0 0 1

 • The following program turns M0 ON or OFF based on the status of the 10th bit in the 1-word data block (D0). [Ladder Mode] [List Mode]

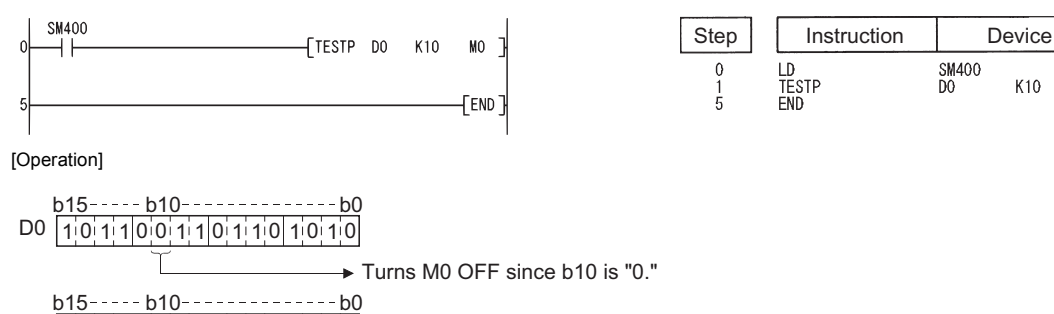

Turns M0 ON since b10 is "1."

 • The following program turns Y40 ON or OFF, depending on the status of the 19th bit of the 2-word data (W0 and W1). [Ladder Mode] [List Mode]

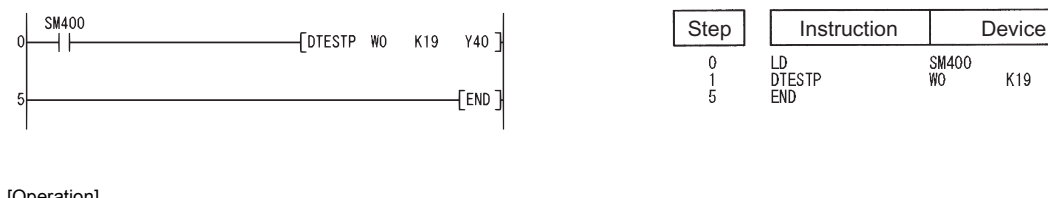

[Operation]

1 0 1 1 0 0 1 0 1 0 1 0 1 1 0 0 0 0 1 0 1 1 0 1 1 0 1 1 0 1 1 1 0 1 1 0  $b31 - -$ Turns Y40 OFF since b19 is "0." b19-b16b15-0 1 1 0 1 1 0 1 1 0 1 1 0 1 1 0 0 1 1 0 0 1 0 1 0 1 0 0 0 0 0 1 0 1 1 0 1 b31 b19 b16 b15 b0 Turns Y40 ON since b19 is "1."

# $Point$

Programs using the bit test instruction can be rewritten as programs using bit designation of word devices. The program example of the TESTP instruction would be conducted as shown below if bit designation of a word device had been used:

 $\langle$  MO  $\rangle$ D0.A Designation of b10 of D0

M0 turns ON/OFF depending on the ON/OFF status of b10 of D0 (D0.A).

MO

K10

SM400<br>WO

K19

Y40

# **Batch reset of bit devices**

### **BKRST(P)**

# **Basic Process High performance Redundant Universal LCPU**

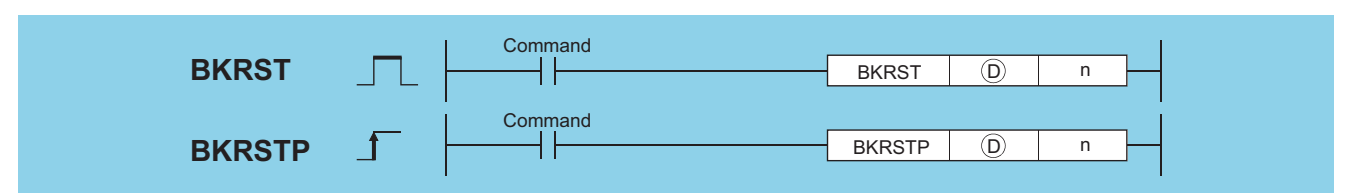

(D): Head number of the devices to be reset (bits) n: Number of the devices to be reset (BIN 16 bits)

**Setting data Internal device R, ZR J\ U\G Zn Constant K, H Others Bit Word Bit Word** (D)  $\qquad \qquad \vert \circ \qquad \vert$ n

# **Processing details**

• Resets bit device n-points from the bit device designated by (D).

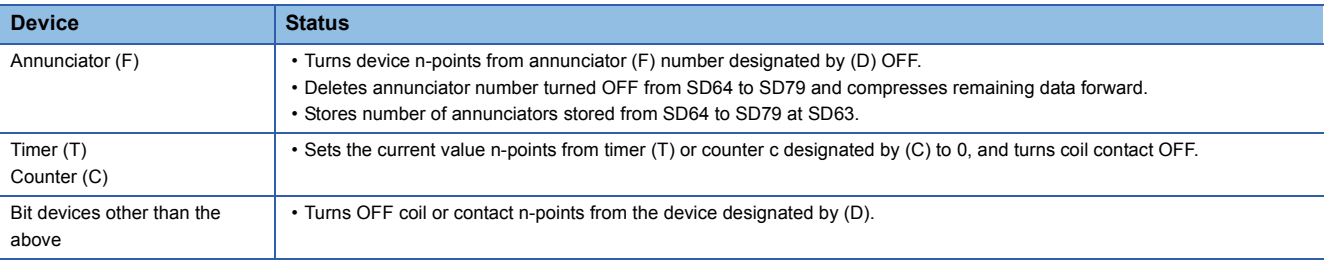

• If the designated device is OFF, the device status will not change.

## Operation error

• In any of the following cases, an operation error occurs, the error flag (SM0) turns ON, and an error code is stored into SD0.

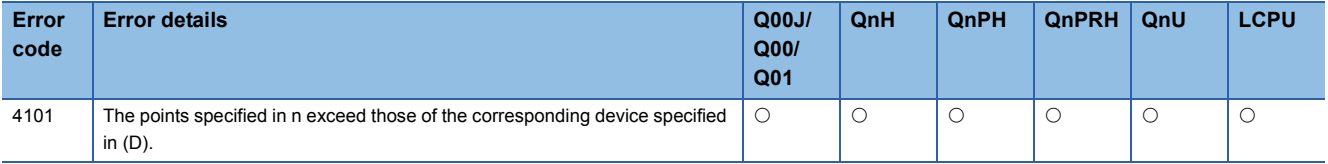

#### • The following program turns OFF devices from M0 to M7 when X0 is turned ON.

[Ladder Mode] [List Mode]

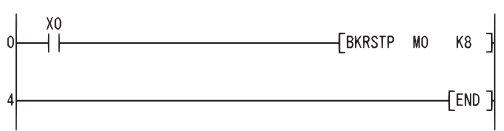

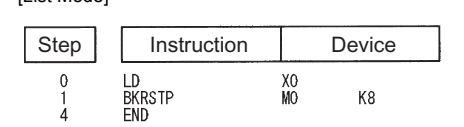

[Operation]

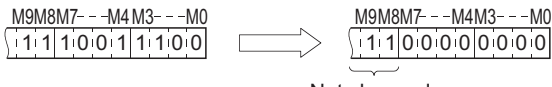

Not changed

 • The following program sets data from 2nd bit (b2) of D10 to 1st bit (b1) of D11 to 0 when X20 is turned ON. [Ladder Mode] [List Mode]

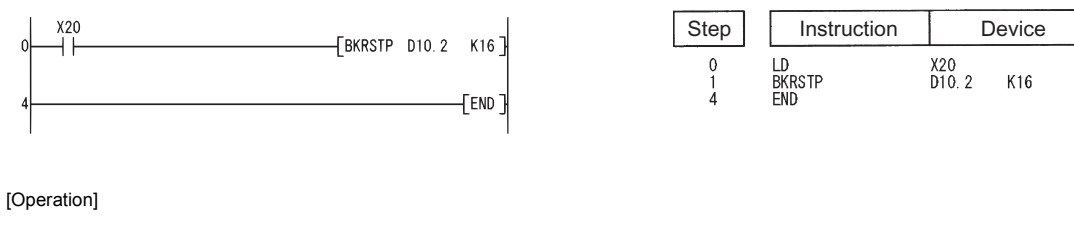

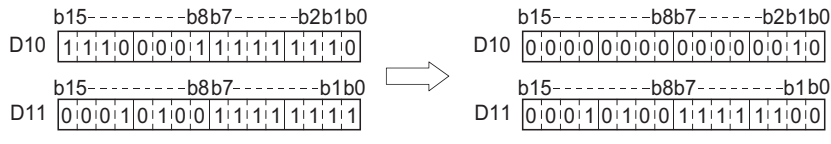

# **7.5 Data Processing Instructions**

# **16-bit data search, 32-bit data search**

#### **SER(P), DSER(P) Basic High Passic Property** *<u>Process Redundant Universal LCPU*</u> **Command** Command n **SER, DSER** <sup>n</sup> **SERP, DSERP**  $\overline{\textcircled{s2}}$  $\overline{P}$   $\overline{S}$   $\overline{S}$   $\overline{S}$   $\overline{D}$

(S1): Search data or head number of the devices where the search data is stored (BIN 16/32 bits)

(S2): Data to be searched or head number of the devices where the data to be searched is stored (BIN 16 bits)

(D): Head number of the devices where the search result will be stored (BIN 16 bits)

n: Number of searches (BIN 16 bits)

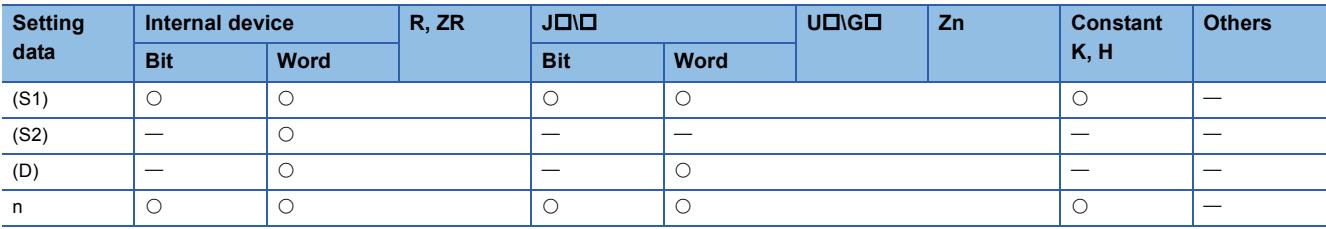

#### Processing details

#### ■**SER**

 • Searches n points from the 16-bit data of the device designated by (S2), regarding 16-bit data of the device designated by (S1) as a keyword. Then, the number of matches with the keyword is stored at the device designated by (D)+1, and the first matched device number (in the relative number from (S2)) is stored at the device designated by (D).

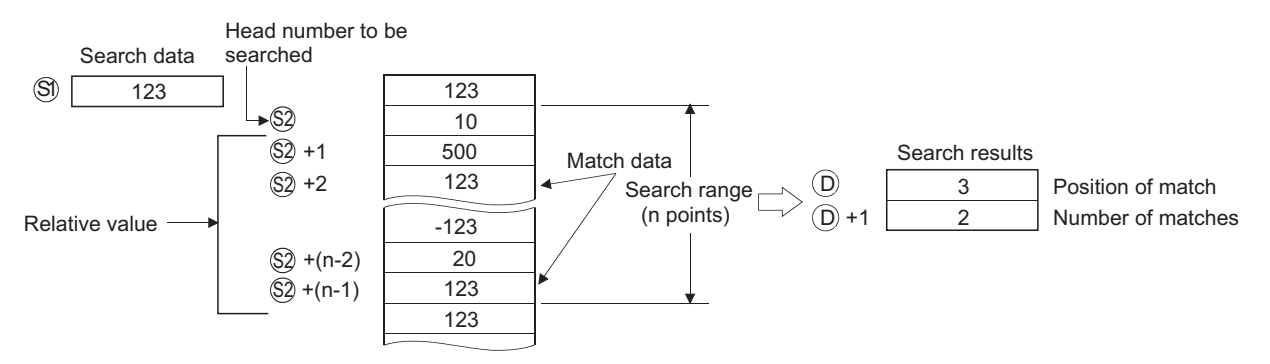

- No processing is conducted if n is 0 or a negative value.
- If no matches are found in the search, the devices designated at (D) and (D)+1 become "0".

#### ■**DSER**

• Searches n points from the device designated by (S2) in 32-bit units (2  $\times$  n points in 16-bit units) regarding 32-bit data of the device designated by (S1) +1 and (S1) as a keyword. Then, the number of matches with the keyword is stored at the device designated by (D)+1, and the first matched device number (in the relative number from (S2)) is stored at the device designated by (D).

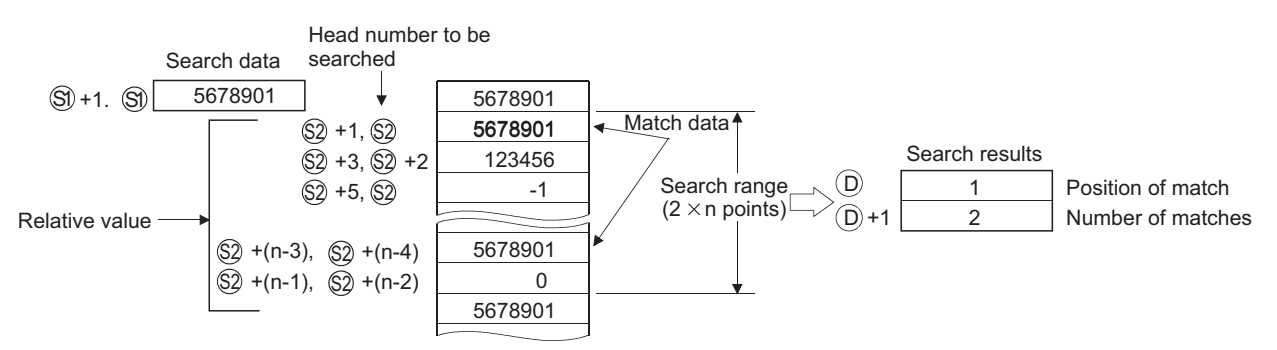

• No processing is conducted if n is 0 or a negative value.

• If no matches are found in the search, the devices designated at (D) and (D)+1 become "0".

### $\mathsf{Point} \, \mathsf{P}$

If the data to be searched using the SER/DSER instruction is sorted in the ascending order, searches can be accelerated by the use of the binary search method, which is activated by turning SM702<sup>\*1</sup> ON. However, correct search results are not obtained if SM702 is turned ON when the data to be searched is not

sorted in the ascending order.

\*1 SM702 is the special relay for setting the search method.

• SM702 OFF: Sequential search method (linear search method)

(Comparison with the search data starts from the beginning of the data to be searched.)

• SM702 ON: Binary search method

(Obtains the center value of the sorted array and decides if the obtained value is larger or smaller than the search value, then, chooses the area for search between the larger and smaller value divisions. By repeating this process, the area for search is narrowed down.)

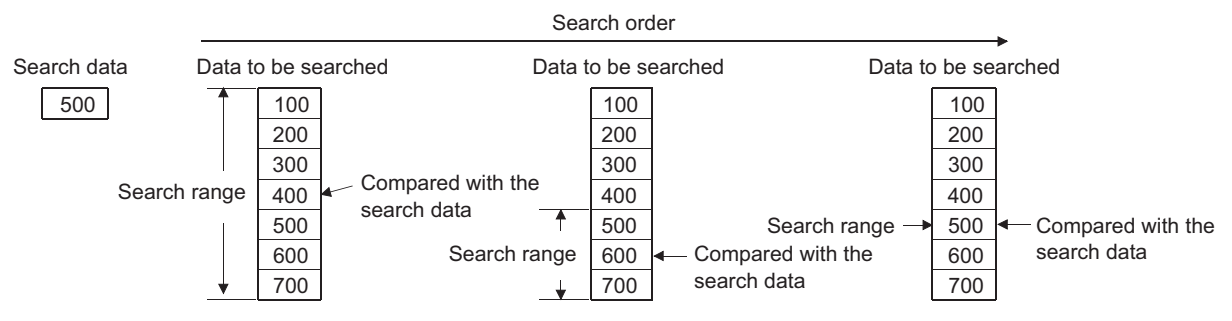

## Operation error

• In any of the following cases, an operation error occurs, the error flag (SM0) turns ON, and an error code is stored into SD0.

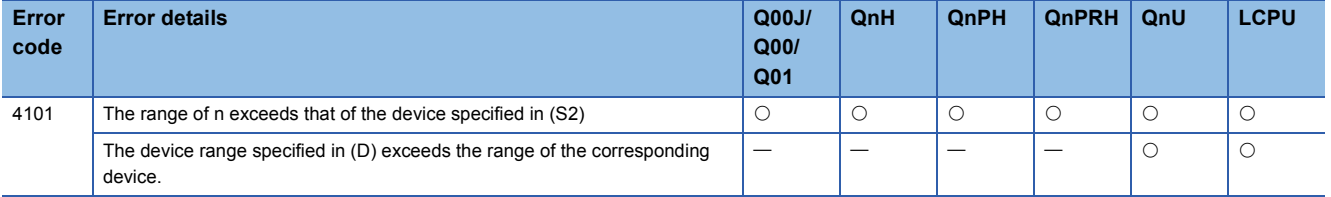

 • The following program searches D100 to D105 for the contents of D0 when X20 is ON, and stores the search results at W0 and W1.

LD<br>SERP<br>END

X20<br>DO D100 WO

 $K6$ 

[Ladder Mode] [List Mode]

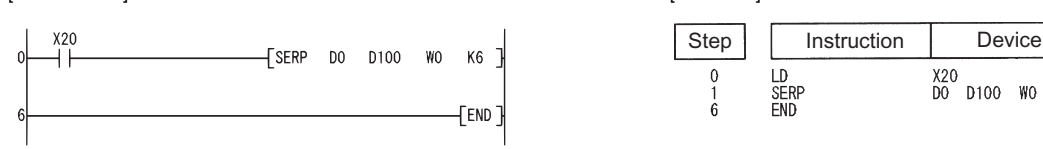

[Operation]

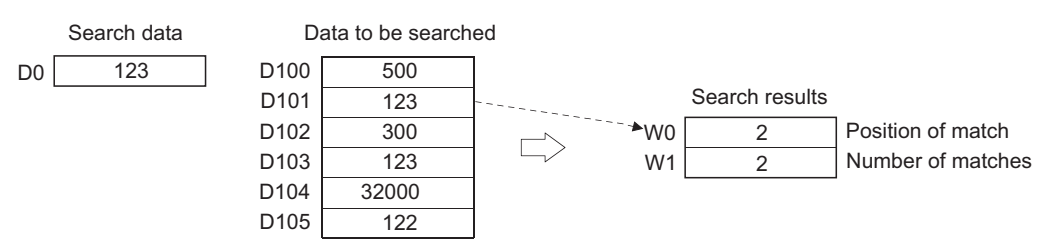

 • The following program searches D100 to D111 for the contents of D11 and D10 when X20 is ON, and stores the search results at W0 and W1.

[Ladder Mode] [List Mode]

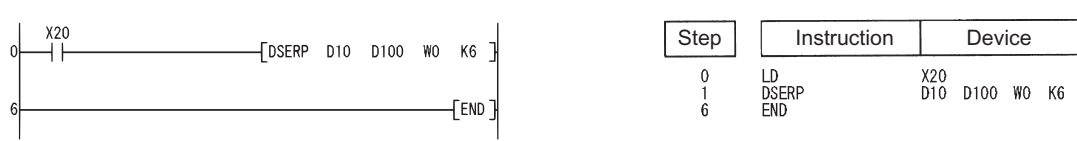

[Operation]

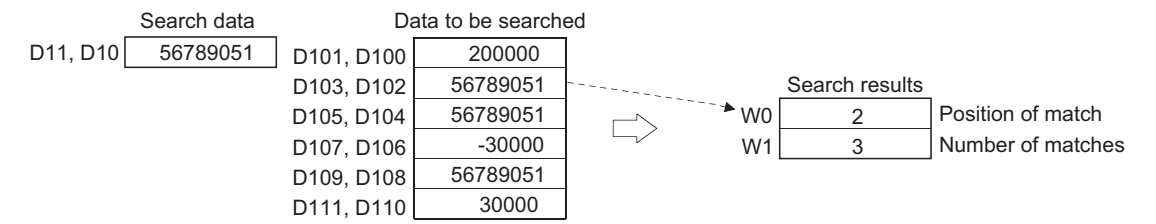

# **16-bit data bit check, 32-bit data check**

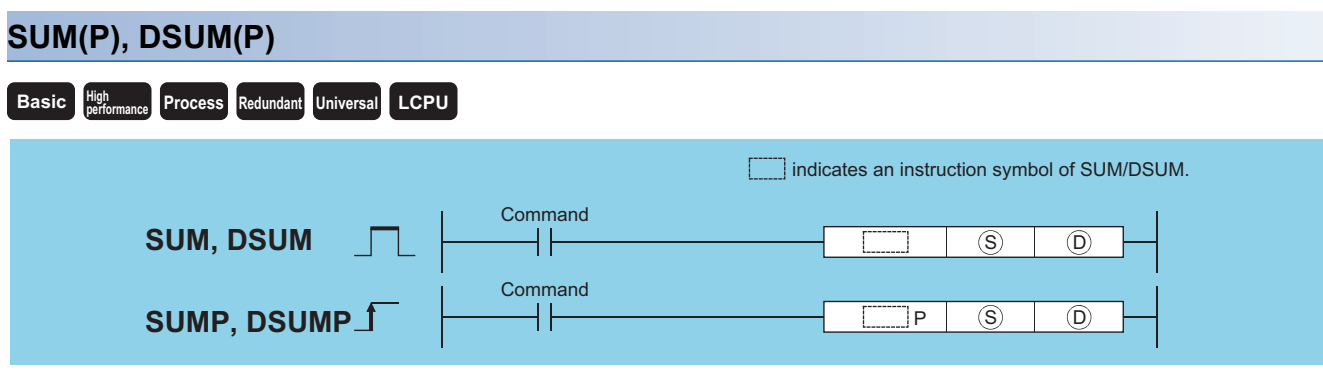

(S): Head number of the devices where the total number of bits of "1" is counted (BIN 16/32 bits) (D): Head number of the devices where the total number of the bits will be stored (BIN 16/32 bits)

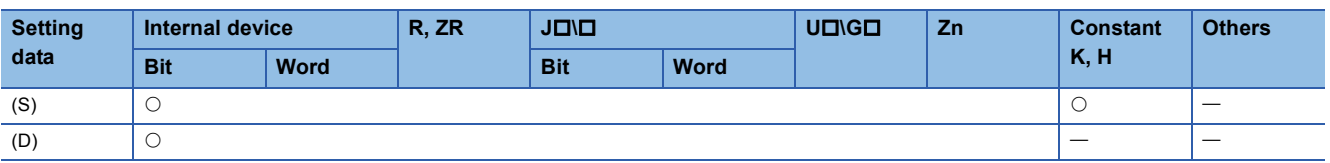

#### Processing details

#### ■**SUM**

- From the 16-bit data in the device designated by (S), stores the total number of bits where 1 is set, in the device designated by (D).
- <u>b15 -------- b8b7--------- b0</u> 1 1 0 0 1 0 1 1 0 0 1 1 0 0 0 1  $b<sub>15</sub>$  $b8b7$ ---------  $b0$ Total number of bits where 1 is set  $\circledS$
- 0 0 0 0 0 0 0 0 0 0 0 0 1 0 0 0  $\circledcirc$

Stores the total number of bits where 1 is set in BIN. (There are 8 bits where 1 is set in the example.)

#### ■**DSUM**

 • From the 32-bit data in the device designated by (S), stores the total number of bits where 1 is set, in the device designated by (D).

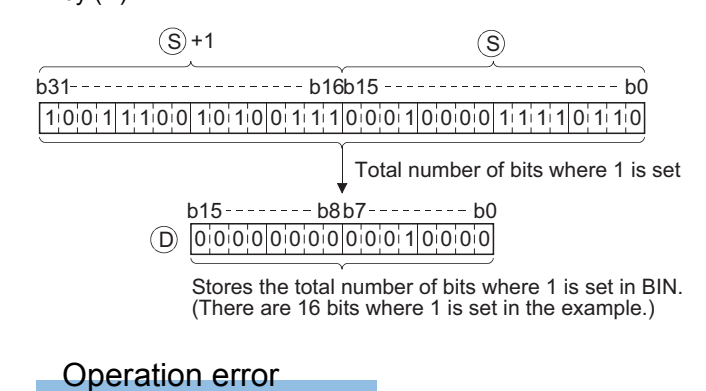

• There is no operation error in the SUM(P) or DSUM(P) instruction.

 • The following program stores the number of bits which are ON from X8 to X17 into D0 when X10 is turned ON. [Ladder Mode] [List Mode]

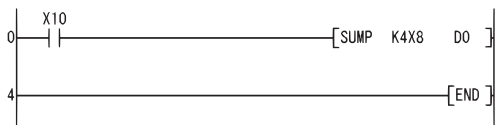

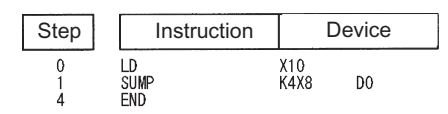

[Operation]

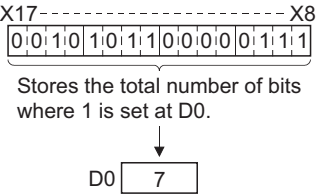

 • The following program stores the number of bits which are ON in D100 and D101 into D0 when X10 is turned ON. [Ladder Mode] [List Mode]

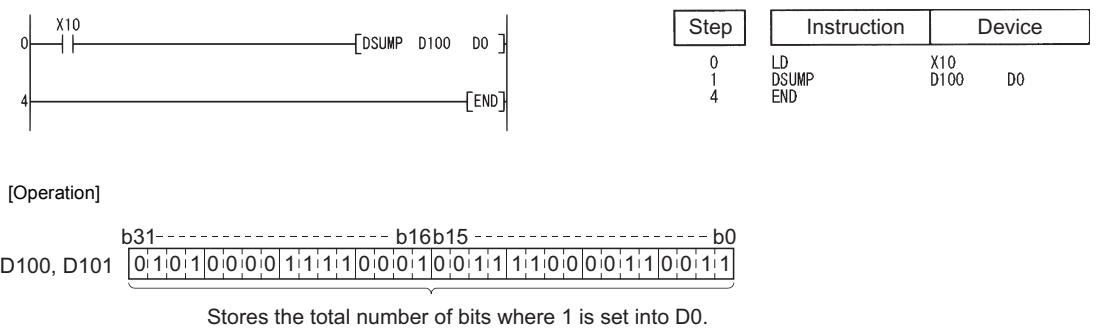

 $DO \overline{15}$ 

 $\downarrow$ 

# **Decoding from 8 to 256 bits**

## **DECO(P)**

# **Basic Process High performance Redundant Universal LCPU**

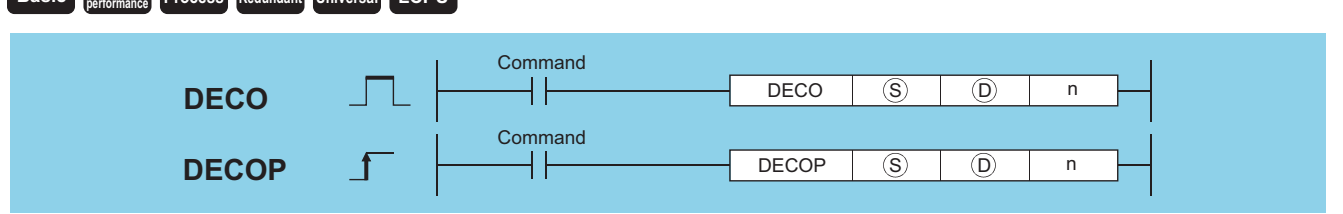

(S): Data to be decoded or the number of the device where the data to be decoded is stored (BIN 16 bits)

- (D): Head number of the devices where the decoding result will be stored (Device name)
- n: Valid bit length (1 to 8), 0: No processing (BIN 16 bits)

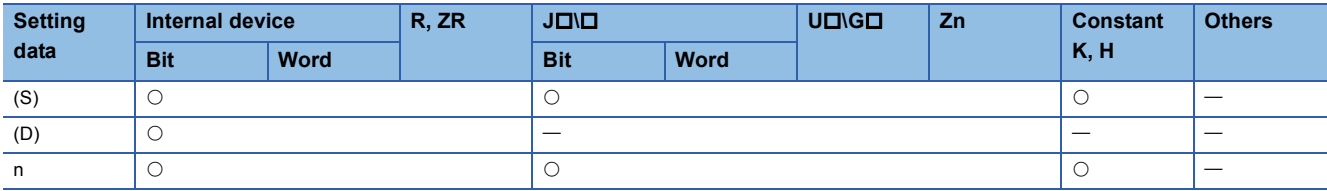

# Processing details

• Turns ON the bit position of (D), which corresponds to the binary value designated by the lower n bits at (S).

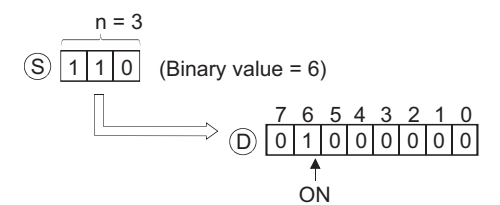

- The value of n can be designated between 1 and 8.
- No processing is conducted if  $n = 0$ , and there are no changes in the details of the device designated at (D).
- Bit devices are treated as 1 bit, and word devices as 16 bits.

#### Operation error

• In any of the following cases, an operation error occurs, the error flag (SM0) turns ON, and an error code is stored into SD0.

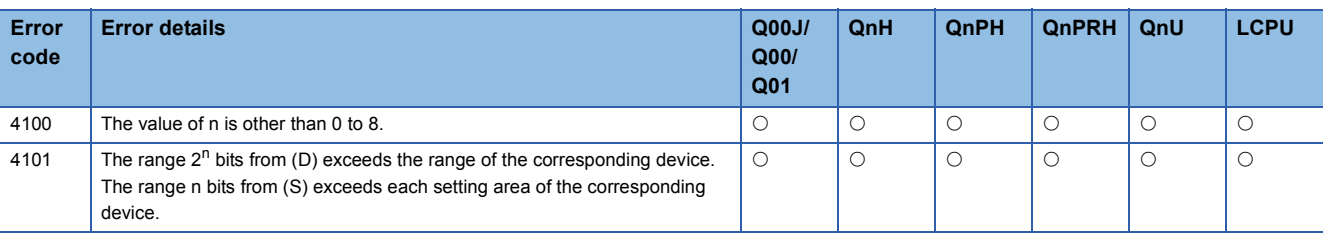

 • The following program decodes the 3 bits from X0 and stores the results at M10 when X20 is ON. [Ladder Mode] [List Mode]

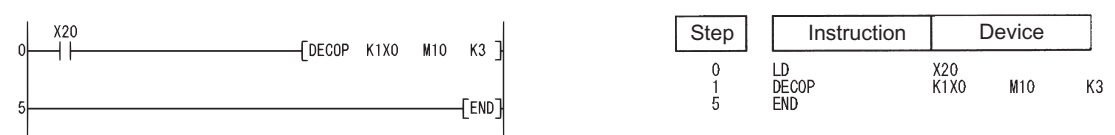

[Operation]

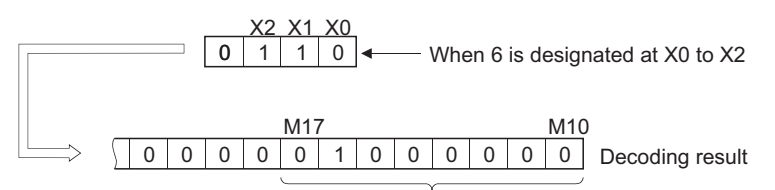

If 3 bits are designated as significant bits, 8 points are occupied.

# **Encoding from 256 to 8 bits**

#### **ENCO(P) Basic P High Property Process Redundant Universal LCPU Command** ENCO S  $\overline{\mathbb{O}}$ **ENCO**  $\begin{array}{|c|c|c|c|c|}\n\hline\n\text{F} & \text{F} & \text{F} &$ **Command ENCOP**  $\mathbf f$ ┤╟ ENCOP  $\mathcal{S}$  $\circledcirc$ n

(S): Head number of the device where the data to be encoded is stored (Device name)

- (D): Number of the device where the encoding result will be stored (BIN 16 bits)
- n: Valid bit length (1 to 8), 0: No processing (BIN 16 bits)

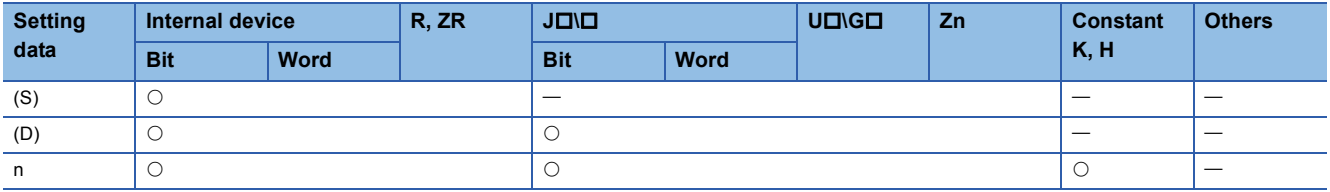

#### Processing details

- Stores the binary value corresponding to the bits which are "1" included in the  $2^n$ -bit data of (S) to (D).
- 7 0 <u>8 7 6 5 4 3 2 1 0</u>  $\mathsf{D}$  | 1 | 1 | 0 | (Binary value = 6) 0 0 0 0 0 0 0 0 0 0 0 0 0  $\circledS$
- The value of n can be designated at between 1 and 8.
- If n=0, there will be no operation, and the contents of (D) will not change.
- Bit devices are treated as 1 bit, and word devices as 16 bits.
- If more than 1 bit is at 1, processing will be conducted at the upper bit location.

#### Operation error

• In any of the following cases, an operation error occurs, the error flag (SM0) turns ON, and an error code is stored into SD0.

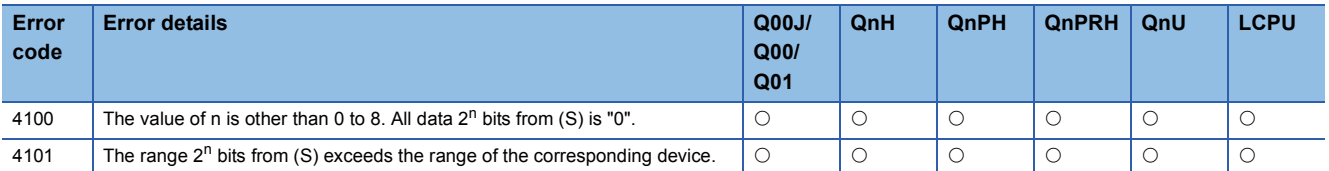

• The following program encodes the 3 bits from M10 when X20 is ON, and stores the results at D8.

[Ladder Mode] [List Mode]

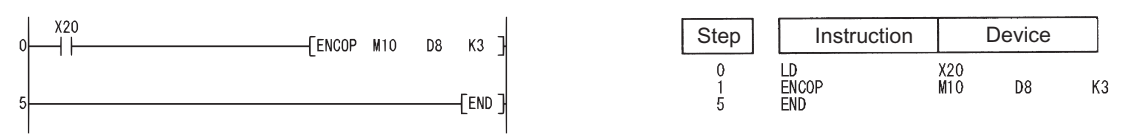

#### [Operation]

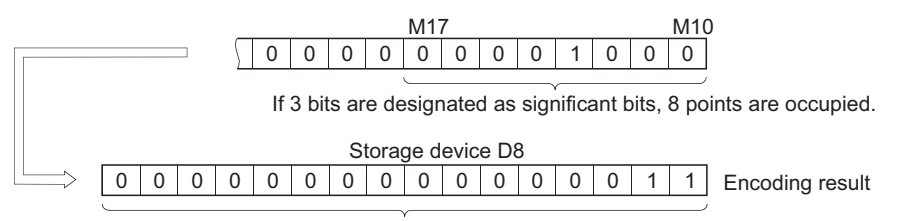

The location of the ON bit, counted from M10, is stored in BIN.

# **7-segment decode**

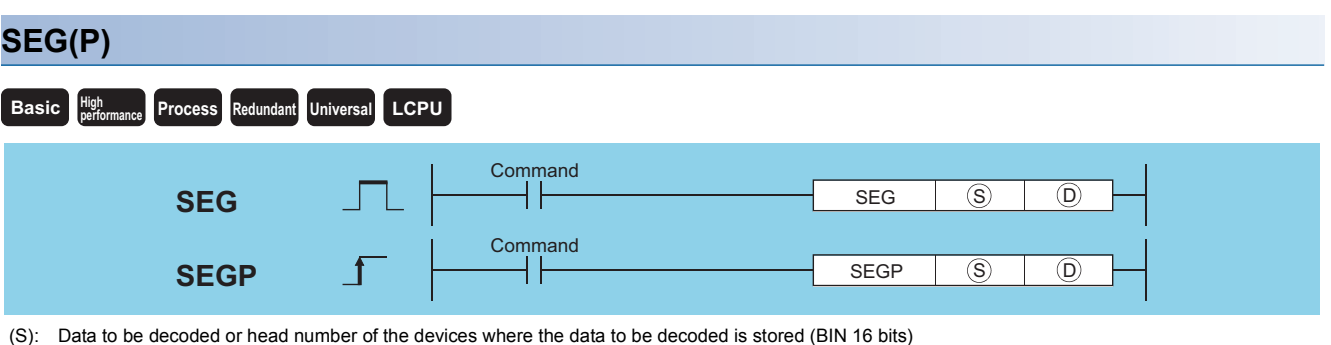

(D): Head number of the devices where the decoding result will be stored (BIN 16 bits)

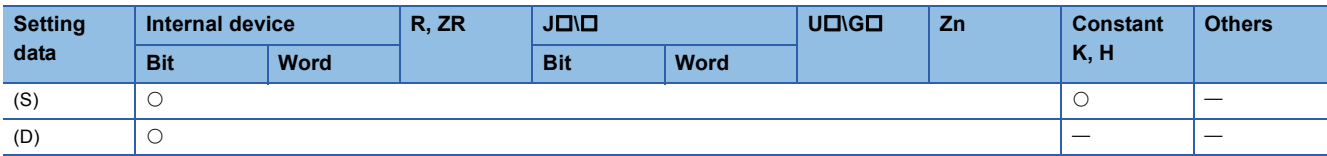

## Processing details

• Decodes the data from 0 to F designated by the lower 4 bits of (S) to 7-segment display data, and stores at (D).

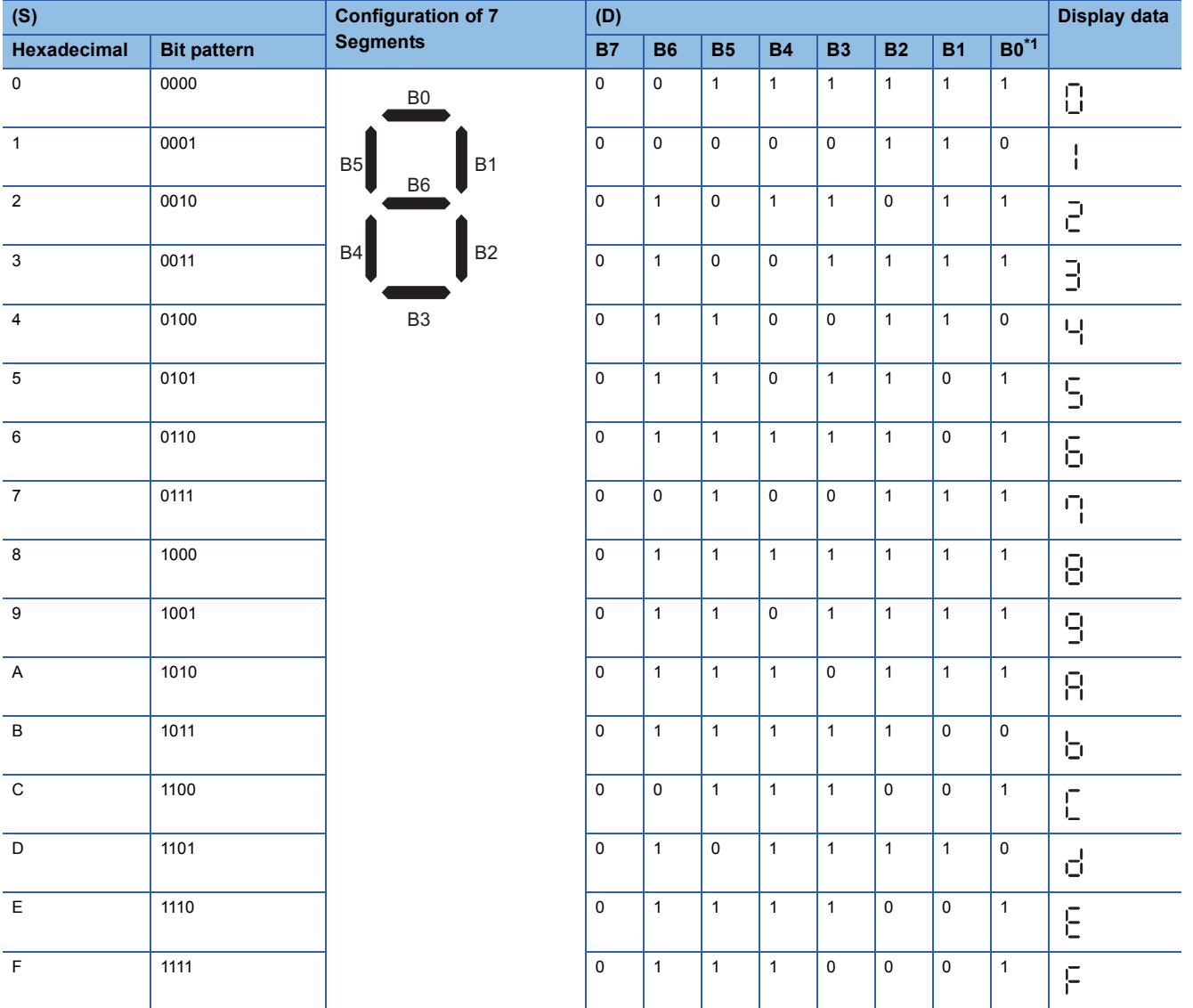

<span id="page-428-0"></span>\*1 Head number of bit device or lowest bit of word device

 • If (D) is a bit device, indicates the head number of the devices storing the 7-segment display data; if it is a word device, indicates the number of the device storing the data.

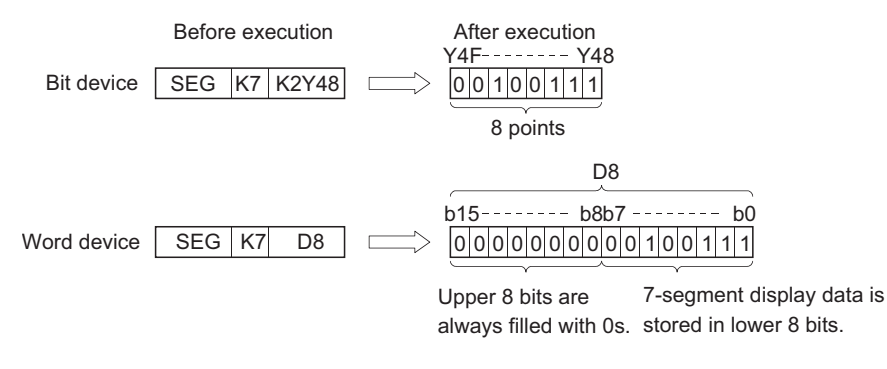

#### Operation error

• There is no operation error in the SEG(P) instruction.

#### Program example

 • The following program converts the data from XC to XF to 7-segment display data and outputs it to Y38 to Y3F when X0 is turned ON.

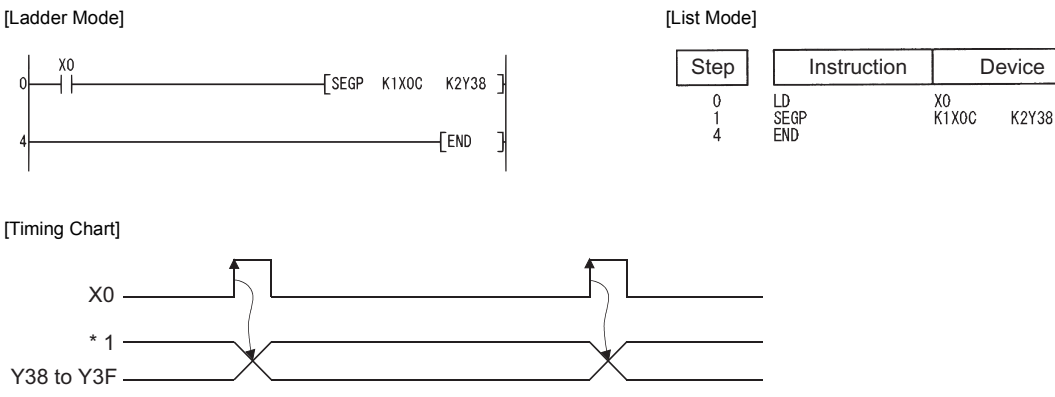

\*1: The data Y38 to Y3F will not change until the next data is output.

# **4-bit dissociation of 16-bit data**

#### **DIS(P) performance Redundant Universal LCPU Basic High Property** Command  $DS$  (S)  $\overline{\mathbb{D}}$ DIS JL<del>I II DIS</del> S DIS M **Command**  $\mathsf{+}$ DISP  $\circledS$  $\circledR$ n **DISP**

(S): Head number of the devices where data to be dissociated is stored (BIN 16 bits)

(D): Head number of the devices where the dissociated data will be stored (BIN 16 bits)

n: Number of dissociations (1 to 4), 0: No processing (BIN 16 bits)

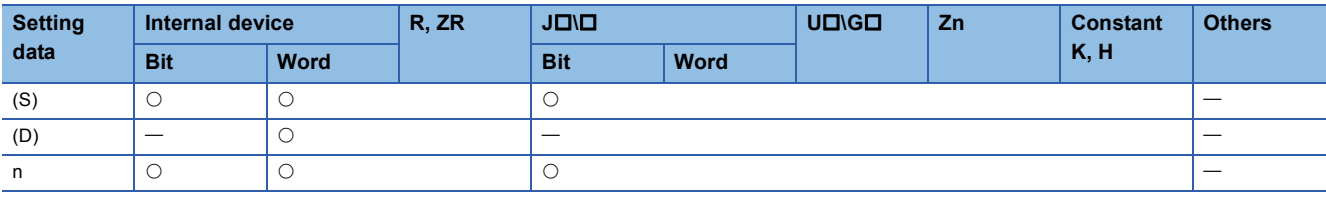

#### Processing details

 • Stores the lower n-digits (1 digit is 4 bits) of the 16-bit data designated by (S) at the lower 4 bits n-points from the device designated by (D).

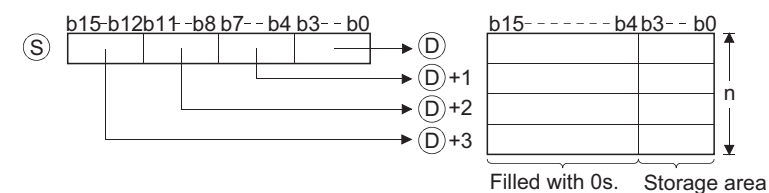

- The upper 12 bits n-points from the device designated by (S) become 0.
- The value of n can be designated at between 1 and 4.
- If n=0, there will be no processing, and the contents n-points from (D) will not change.

#### Operation error

• In any of the following cases, an operation error occurs, the error flag (SM0) turns ON, and an error code is stored into SD0.

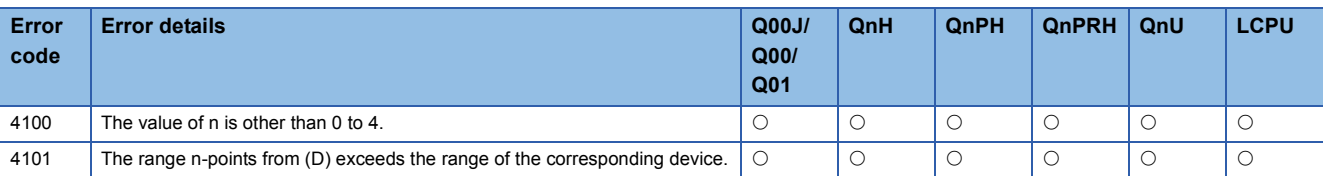

 • The following program dissociates the 16-bit data from D0 into 4-bit groups, and stores from D10 to D13 when X0 is ON. [Ladder Mode] [List Mode]

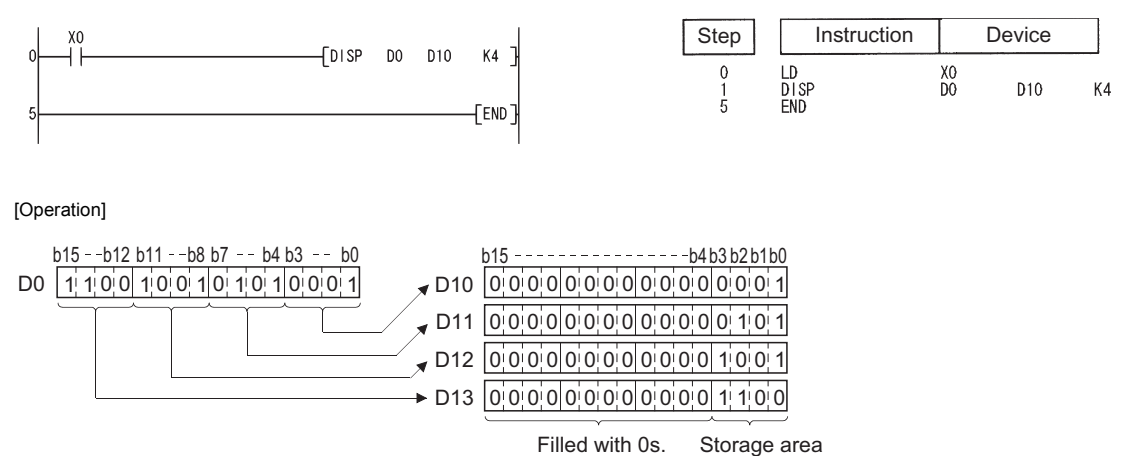
# **4-bit linking of 16-bit data**

#### **UNI(P) Process Redundant Universal LCPU Basic High Property Command**  $UNI$   $(S)$  $\overline{\mathbb{D}}$ UNI JE <del>I I I UNI</del> I UNI I I D I <sup>n</sup> Command UNIP  $\overline{S}$  $\overline{(\mathsf{D})}$ ┤├ n **UNIP**  $\mathbf{f}$

(S): Head number of the devices where data to be linked is stored (BIN 16 bits)

(D): Head number of the devices where the linked data will be stored (BIN 16 bits)

n: Number of links (1 to 4), 0: No processing (BIN 16 bits)

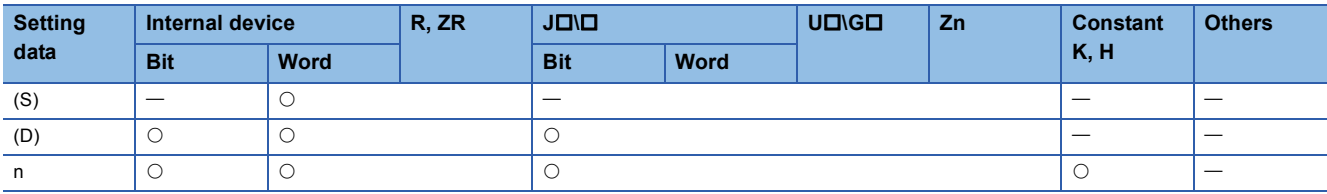

#### Processing details

• Links lower 4 bits of 16-bit data n-points from device designated by (S) to 16-bit device designated by (D).

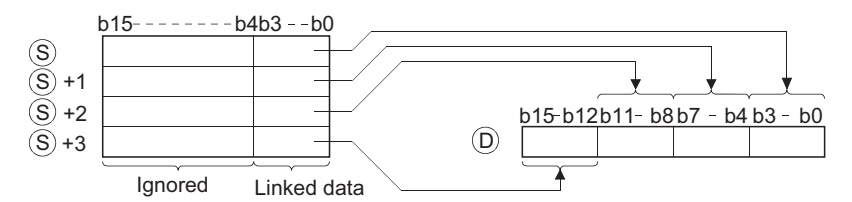

• The bits of the upper (4-n) digits of the device designated by (D) become 0.

• The value of n can be designated at between 1 and 4.

• If n=0, there will be no processing, and the contents of device (D) will not change.

#### Operation error

• In any of the following cases, an operation error occurs, the error flag (SM0) turns ON, and an error code is stored into SD0.

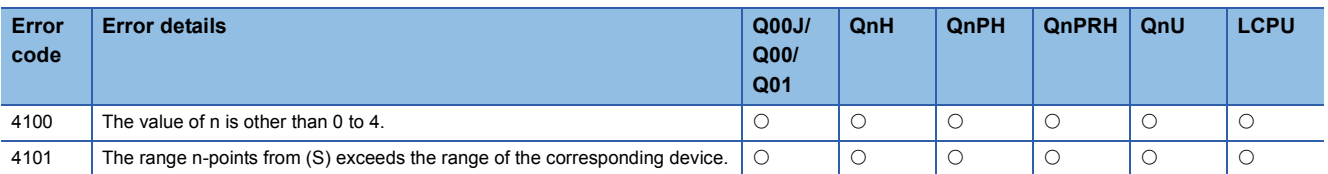

# Program example

Linked data

• The following program links the lower 4 bits of D0 to D2 when X0 is ON, and stores them at D10.

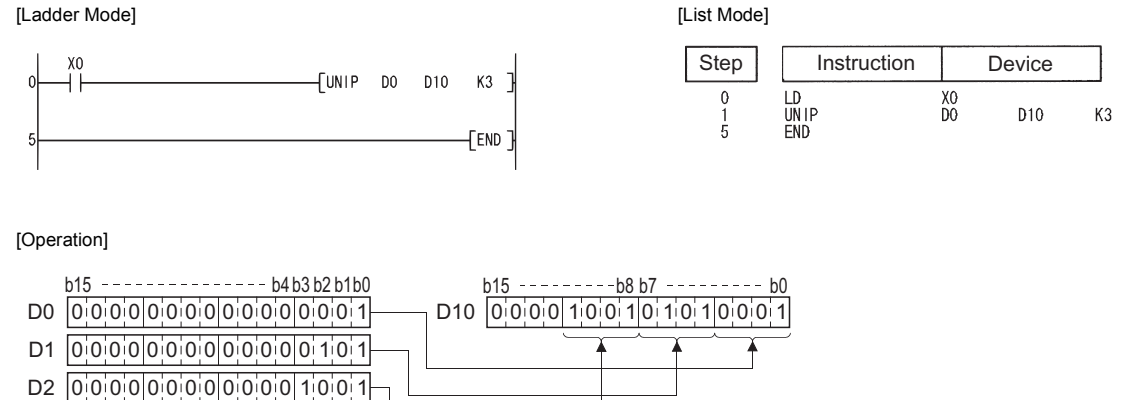

**432** <sup>7</sup> APPLICATION INSTRUCTIONS

# **Dissociation of random data, linking of random data**

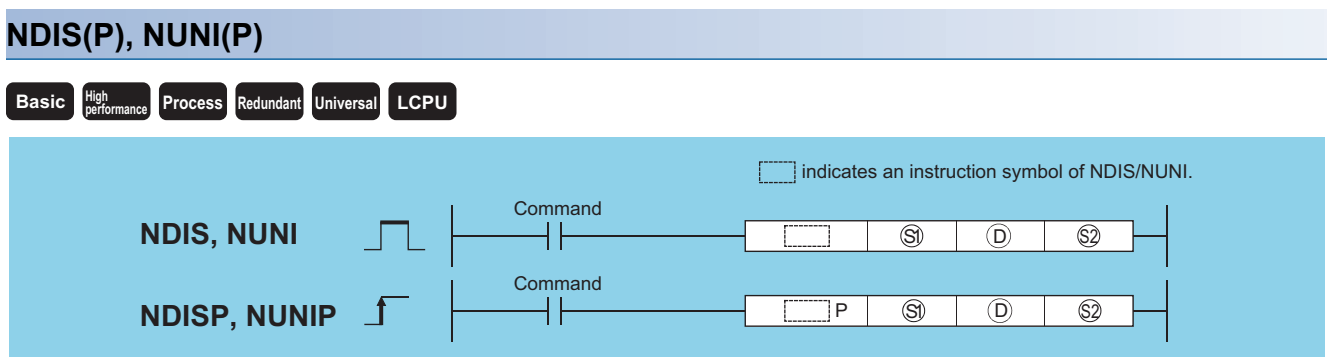

(S1): Head number of the devices where data to be dissociated/linked is stored (BIN 16 bits)

(D): Head number of the devices where the dissociated/linked data will be stored (BIN 16 bits)

(S2): Head number of the devices where the units of dissociation/linking will be stored (BIN 16 bits)

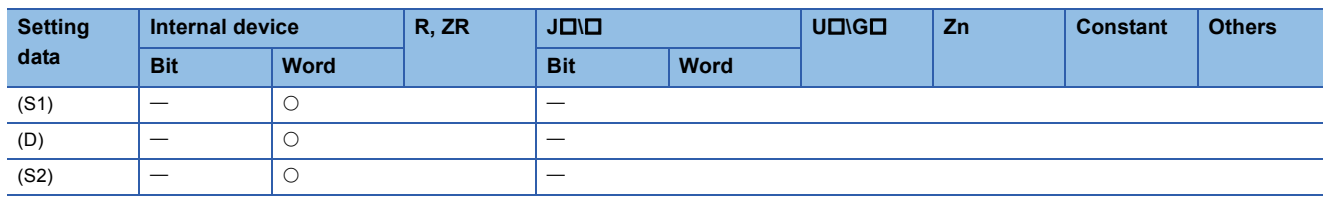

### Processing details

#### ■**NDIS**

 • Dissociates data stored in device numbers starting from that designated at (S1) into the number of individual bits designated at (S2), and stores this data in device numbers starting from that designated at (D).

Designation of the number of dissociated bits

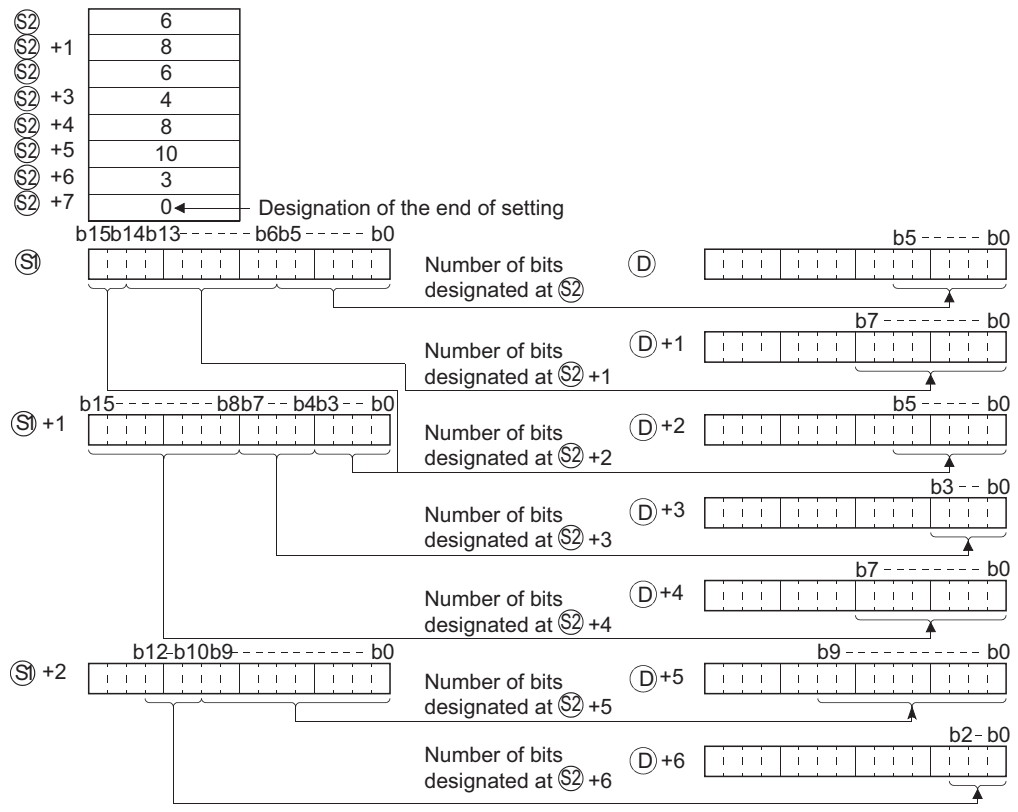

- The number of dissociated bits designated at (S2) can be designated within a range of 1 to 16 bits.
- Bits from the device number designated at (S2) to the device number where "0" is stored are processed as dissociated bits.
- Do not overlap the device range for data to be dissociated ((S1) to end range of (S1)) with the device range which stores the dissociated data ((D) to end range of (D)). If overlapped, the correct operation result may not be obtained.
- Do not specify the same device number for (S1), (S2), and (D). If the same device is specified for (S1), (S2), and (D), the operation does not work correctly.

#### ■**NUNI**

 • Links individual bits of data stored into the area starting from the device number designated by (S1) in the number of bits specified by (S2), and stores them following the device number designated by (D).

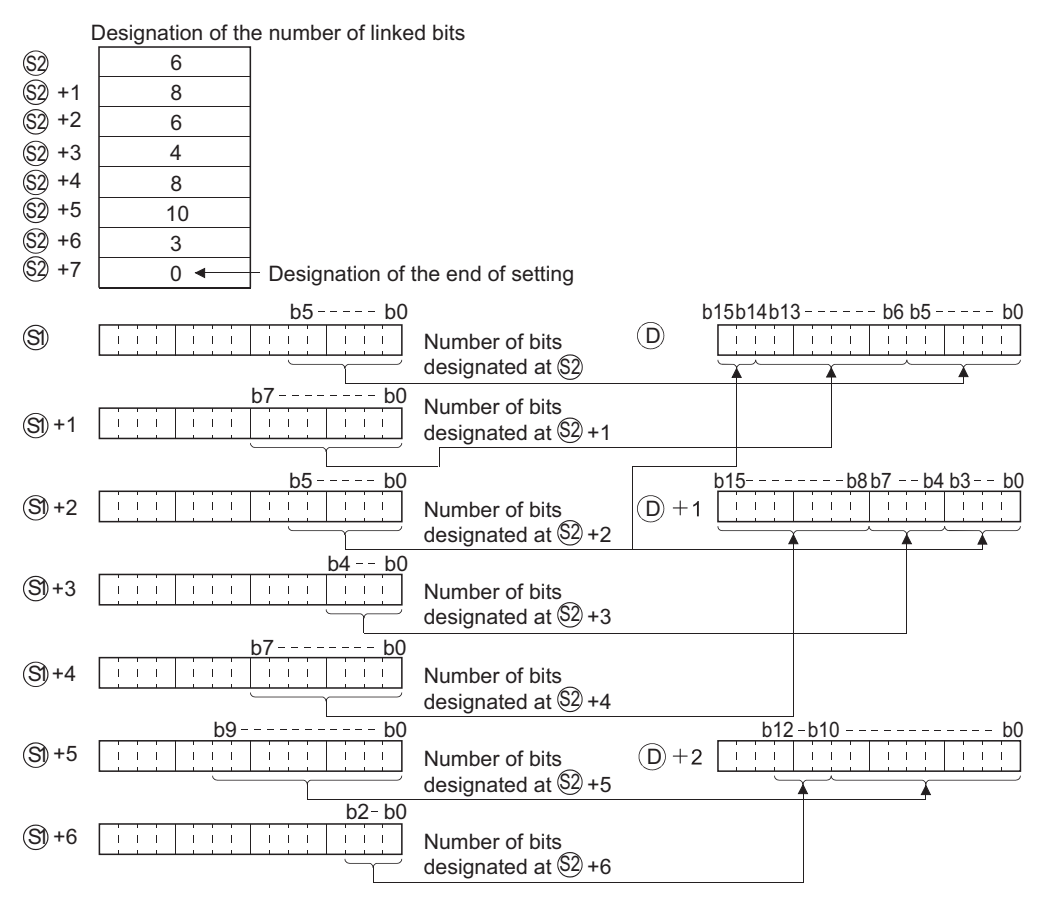

- The number of bits to be linked as designated by (S2) can be within a range of from 1 to 16.
- Processing will be performed on the number of bits to be linked from the device number designated by (S2) to the device number storing "0".
- Do not overlap the device range for data to be linked ((S1) to end range of (S1)) with the device range which stores the linked data ((D) to end range of (D)). If overlapped, the correct operation result may not be obtained.
- Do not overlap the device numbers to be designated at (S1), (S2), and (D). If overlapped, correct operation is not possible.

#### Operation error

• In any of the following cases, an operation error occurs, the error flag (SM0) turns ON, and an error code is stored into SD0.

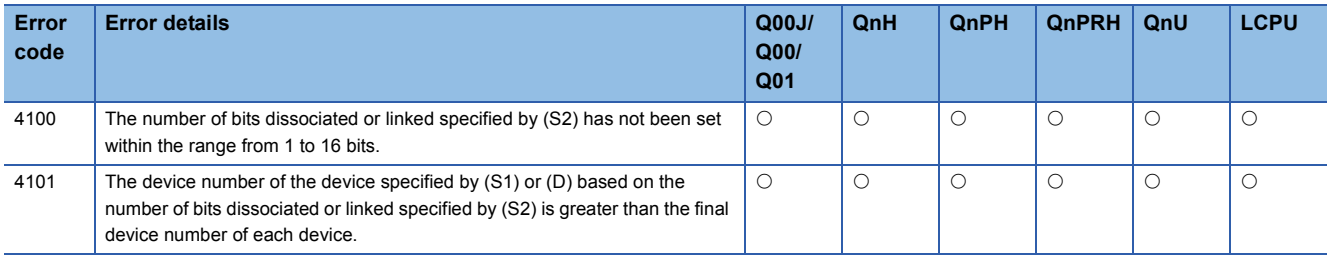

### Program example

 • The following program dissociates data of 4, 3, and 6 bits respectively from the lower bits of D0, and stores them from D10 to D12.

[Ladder Mode] [List Mode]

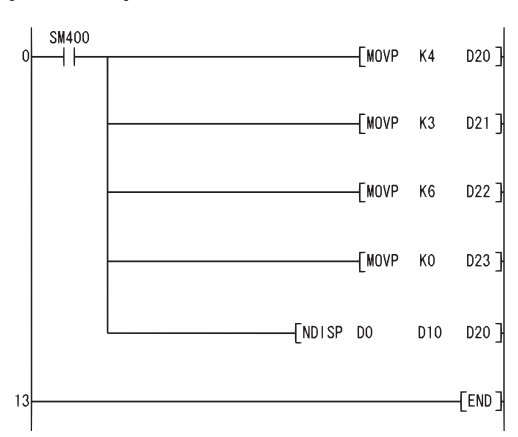

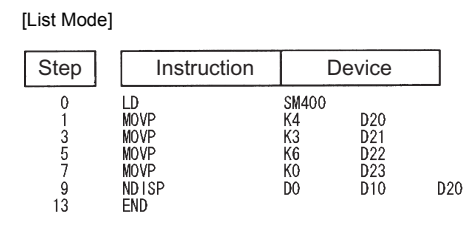

[Operation]

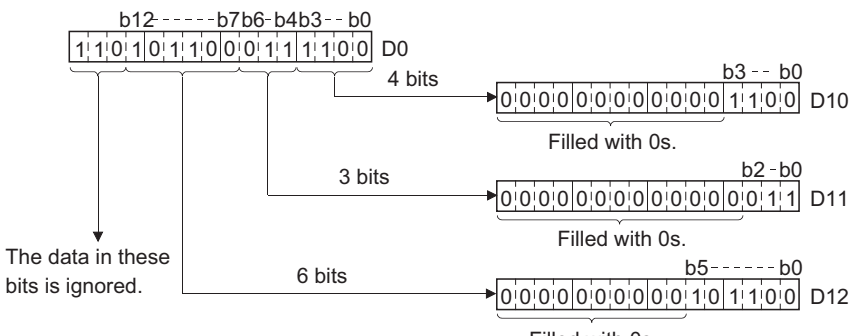

Filled with 0s.

 • The following program links the lower 4 bits of data from D10, the lower 3 bits of data from D11, and the lower 6 bits of data from D12, and stores at D0.

[Ladder Mode] [List Mode]

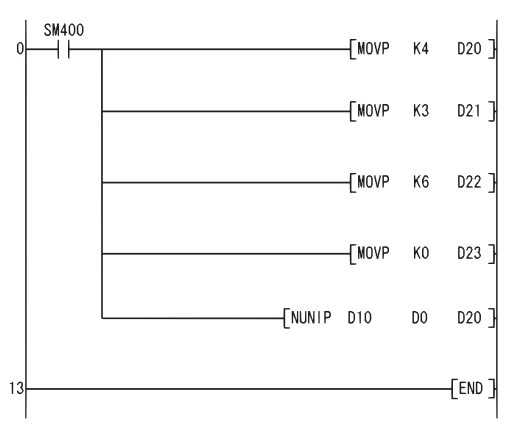

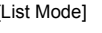

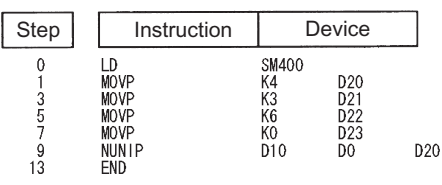

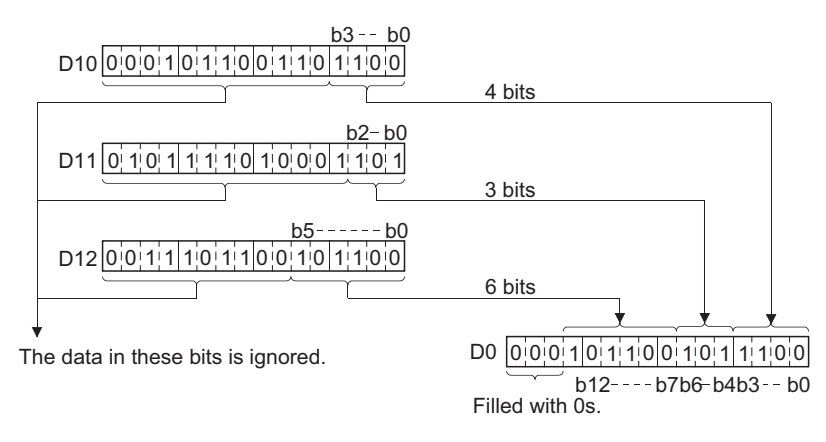

# **Data dissociation in byte units, data linking in byte units**

#### **WTOB(P), BTOW(P) Basic High Process Redundant Universal LCPU** n **WTOB, BTOW**  $\begin{array}{|c|c|c|c|c|}\n\hline\n\text{WTOB. BTOW} & \begin{array}{|c|c|c|c|}\n\hline\n\text{WTOB. BTOW} & \begin{array}{|c|c|c|}\n\hline\n\text{WTOB. BTOW} & \begin{array}{|c|c|c|}\n\hline\n\text{WTOB. BTOW} & \begin{array}{|c|c|c|}\n\hline\n\text{WTOB. BTOW} & \begin{array}{|c|c|}\n\hline\n\text{WOTO.} & \begin{array}{|c|c|c|}\n\hline\n\text{WOTO.}$ **WTOBP, BTOWP**  $\circledcirc$  $\circledR$ **Command Command**  $\circled{s}$  $|P|$   $\circledS$  $\Box$  indicates an instruction symbol of WTOB/BTOW.

(S): Head number of the devices where data to be dissociated/linked in byte units is stored (BIN 16 bits)

(D): Head number of the devices where the result of dissociated/linking in byte units will be stored (BIN 16 bits)

n: Number of byte data to be dissociated/linked (BIN 16 bits)

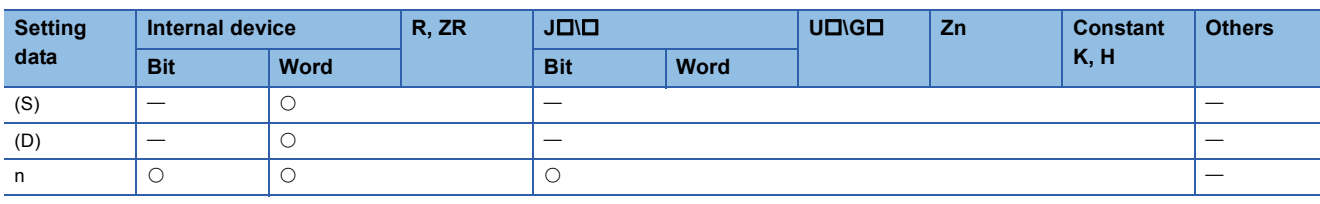

### Processing details

#### ■**WTOB**

 • Dissociates n-bytes of the 16-bit data stored into the area starting from the device number designated by (S), and stores them following the device designated by (D).

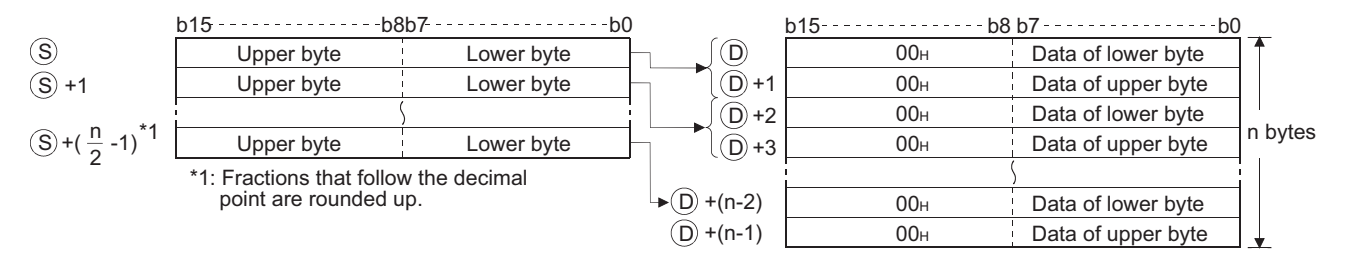

For example, if n=5, data through the lower 8 bits of (S) to ((S)+2) would be stored from ((D) to (D)+4).

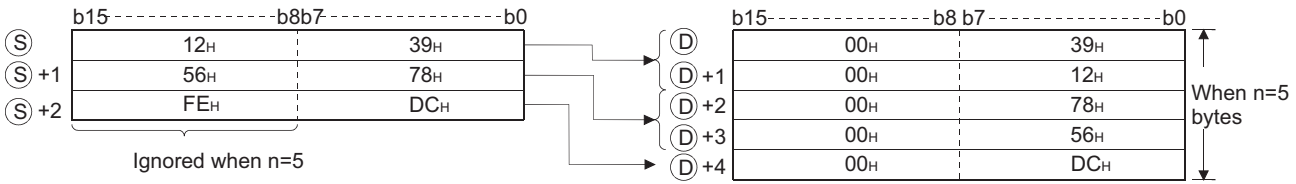

- Setting the number of bytes with n automatically determines the range of the 16-bit data designated by (S) and the range of the devices to store the byte data designated by (D).
- No processing will be conducted when the number of bytes designated by n is "0".

• The "00H" code will automatically be stored at the upper 8 bits of the byte storage device designated by (D).

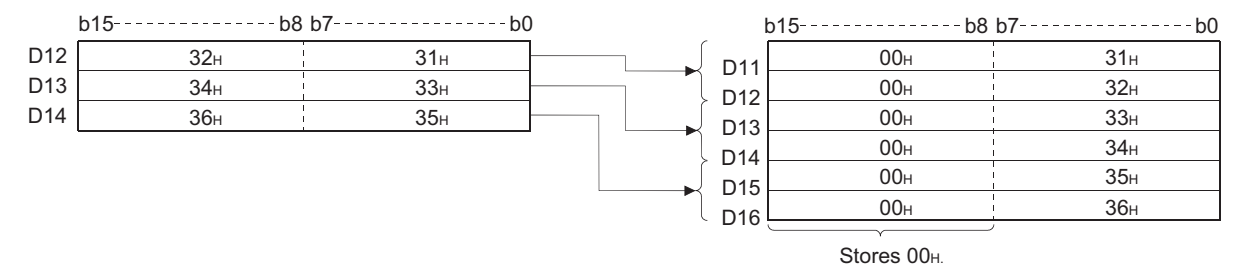

• Even though the range of the device with the data to be divided ((S) to (S)+( $\frac{n}{6}$ -1)) is the same as the range of the device with the divided data ((D) to (D)+(n-1)), the instruction operates correctly. 2

### ■**BTOW**

 • Links the lower 8 bits of the 16-bit data in n words stored in the area starting from the device designated by (S) in 1-word units and stores it into the area starting from the device designated by (D). The upper 8 bits of n-word data stored in the area starting from the device designated by (S) will be ignored. Further, if n is an odd number, 0 is stored at the upper 8 bits of the device where the nth byte data is stored.

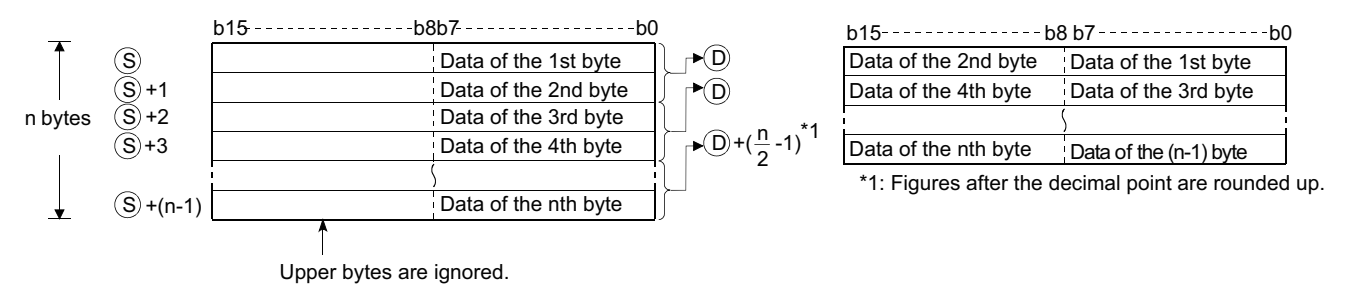

For example, if n=5, the lower 8 bits of data from (S) to  $((S)+4)$  are linked and stored at (D) to  $((D)+2)$ .

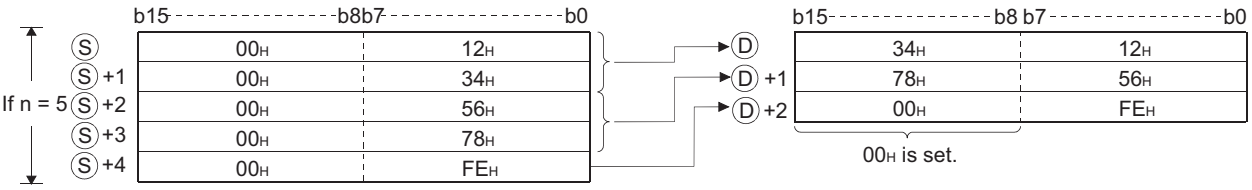

- Setting the number of bytes with n automatically determines the range of the byte data designated by (S) and the range of the devices to store the linked data designated by (D).
- No processing will be conducted when the number of bytes designated by n is "0".
- The upper 8 bits of the byte storage device designated by (S) are ignored, and the lower 8 bits are used.
- Linking is correctly processed even when the device range ((S) to (S)+(n-1)) where the data to be linked is stored overlaps with the device range ((D) to (D)+( $\frac{n}{6}$ -1)) where the linked data will be stored. For example, the following will take place in a case where the lower 8 bits of D11 to D16 are to be stored at D12 to D14: 2

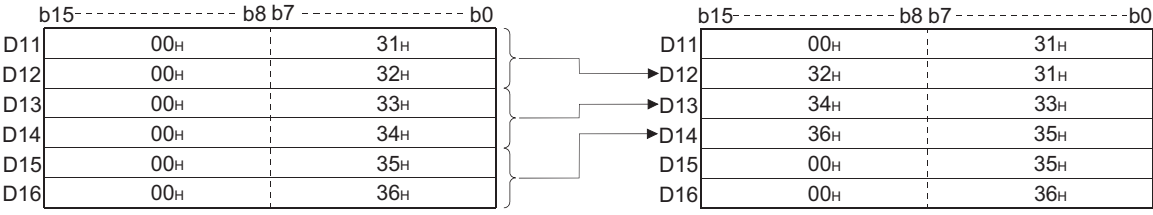

### Operation error

• In any of the following cases, an operation error occurs, the error flag (SM0) turns ON, and an error code is stored into SD0.

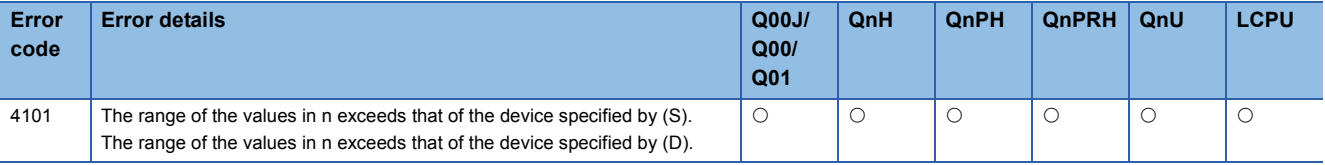

## Program example

 • The following program dissociates the data at D10 to D12 in byte units and stores it at D20 to D25 when X0 is turned ON. [Ladder Mode] [List Mode]

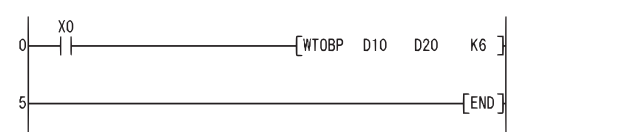

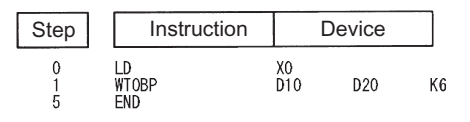

[Operation]

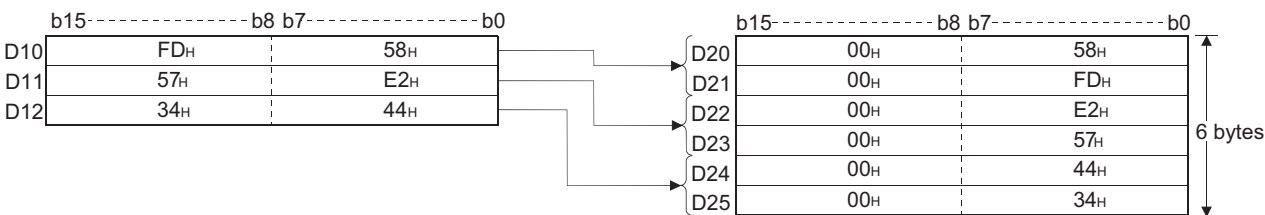

 • The following program links the lower 8 bits of data from D20 through D25 and stores the result at D10 to D12 when X0 is turned ON.

[Ladder Mode]

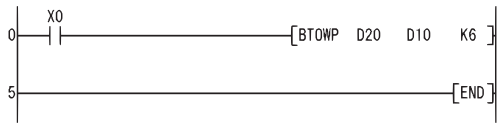

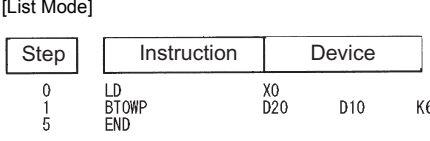

[Operation]

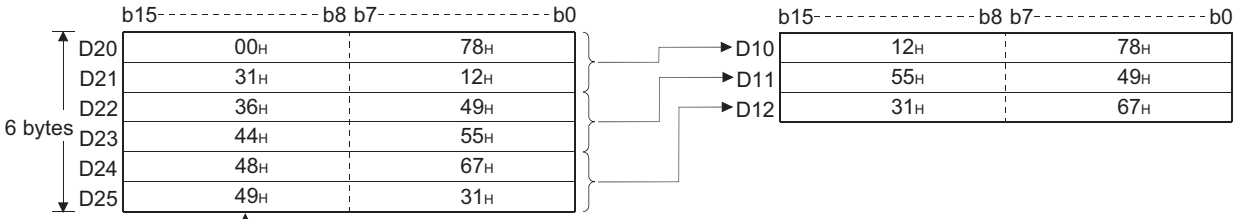

**T**<br>Upper byte is ignored.

# **Maximum value search for 16-bit data, maximum value search for 32-bit data**

### **MAX(P), DMAX(P)**

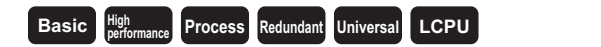

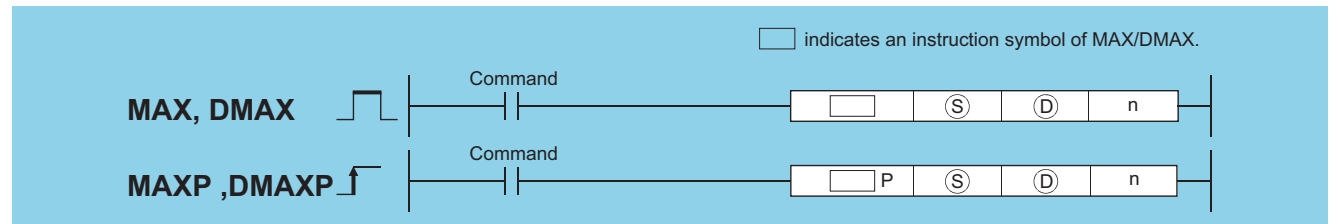

(S): Head number of the devices where a maximum value is searched (BIN 16/32 bits)

(D): Head number of the devices where the maximum value search result will be stored (BIN 16/32 bits)

n: Number of data blocks to be searched (BIN 16 bits)

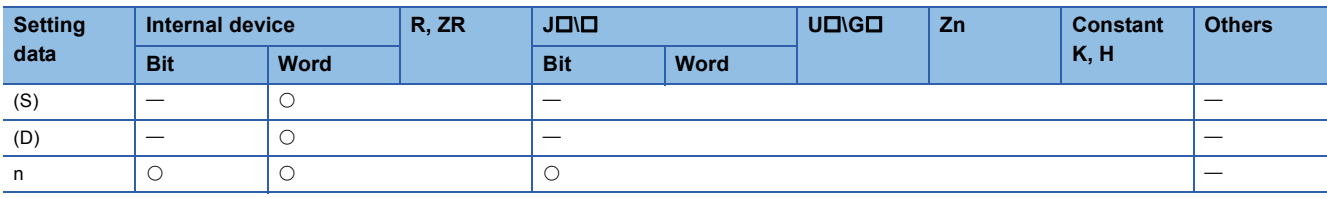

#### Processing details

#### ■**MAX**

- Searches in the n points of 16-bit BIN data, from the device designated by (S), for the maximum value and stores the searched maximum value at the device designated by (D).
- Starts the search from the device designated by (S) and stores the location, specified in the number of points counted from (S), of the device where the maximum value is found first at (D)+1 and stores the number of the found minimum values at  $(D)+2.$

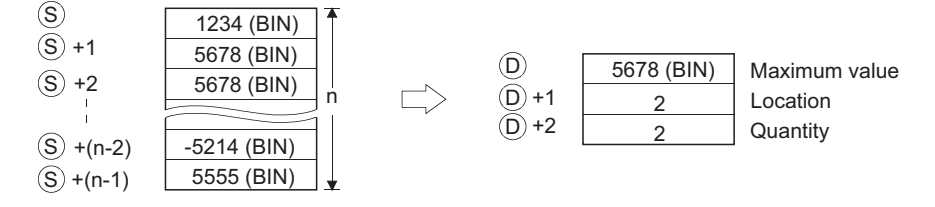

#### ■**DMAX**

- Searches in the n points of 32-bit BIN data, from the device designated by (S), for the maximum value and stores the searched maximum value at the device designated by (D) and (D)+1.
- Starts the search from the device designated by (S) and stores the location, specified in the number of points counted from (S), of the device where the maximum value is found first at (D)+2 and stores the number of the found minimum values at  $(D)+3.$

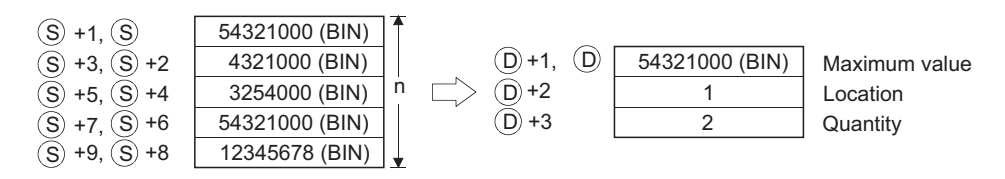

#### Operation error

• In any of the following cases, an operation error occurs, the error flag (SM0) turns ON, and an error code is stored into SD0.

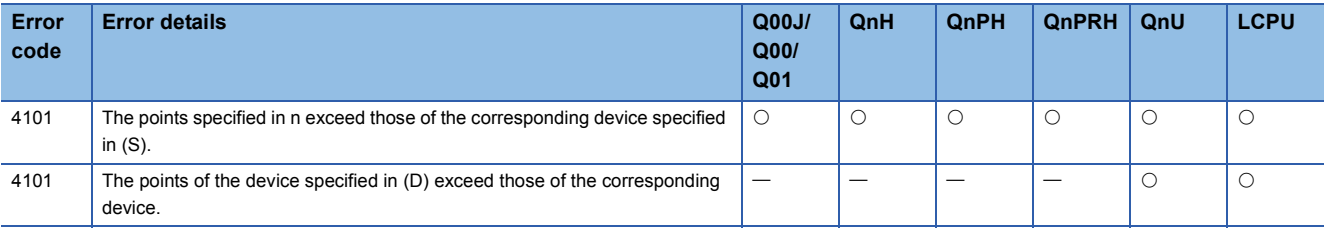

#### Program example

 • The following program subtracts, when X1C is turned ON, the data stored at D100 to D103 from the data stored at R0 to R3, and searches in the results of subtraction for the maximum value, then, stores it at D200 to D202.

[Ladder Mode] [List Mode]

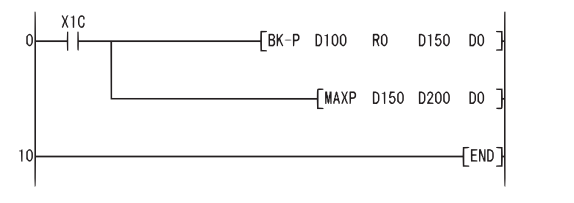

Step Instruction Device LD<br>BK-P<br>MAXP<br>END X1C<br>D100<br>D150  $\begin{array}{c} 0 \\ 1 \\ 6 \\ 10 \end{array}$ R<sub>0</sub><br>D<sub>200</sub>

D<sub>150</sub>

K4

 $\overline{D}0$ 

[Operation]

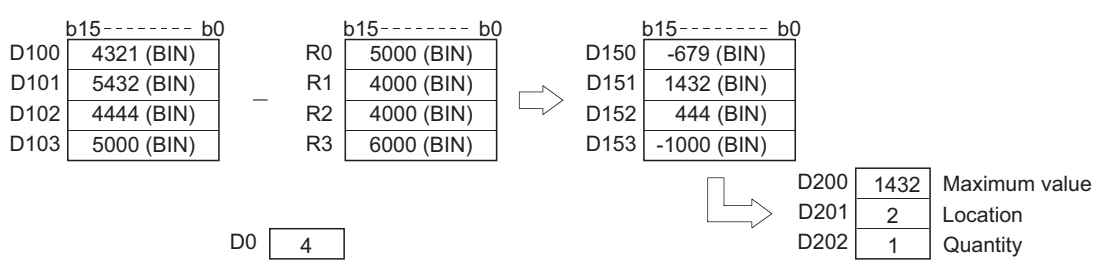

 • The following program searches for the maximum value from the 32-bit data at D0 to D7, and stores it at D100 to D103 when X20 is turned ON.

[Ladder Mode] [List Mode]

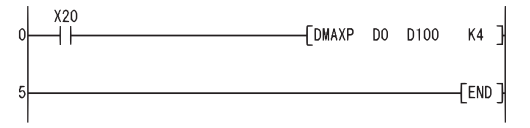

Step Instruction Device LD<br>DMAXP  $_{\text{D}0}^{\text{X20}}$  $\begin{matrix} 0 \\ 1 \\ 5 \end{matrix}$ D100 END

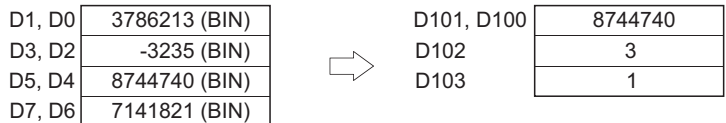

# **Minimum value search for 16-bit data, minimum value search for 32-bit data**

### **MIN(P), DMIN(P)**

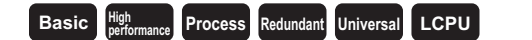

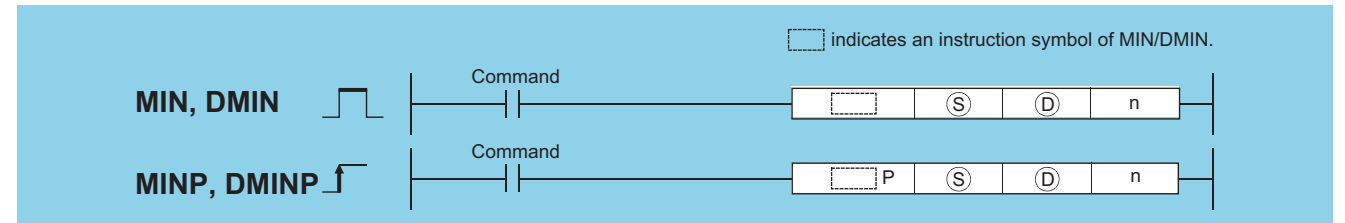

(S): Head number of the devices where a minimum value is searched (BIN 16/32 bits)

(D): Head number of the devices where the minimum value search result will be stored (BIN 16/32 bits)

n: Number of data blocks to be searched (BIN 16 bits)

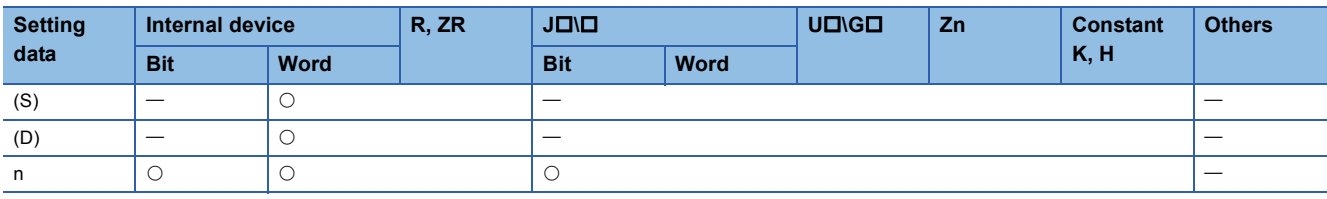

### Processing details

#### ■**MIN**

- Searches in the n points of 16-bit BIN data, from the device designated by (S), for the minimum value and stores searched minimum value at the device designated by (D).
- Starts the search from the device designated by (S) and stores the location, specified in the number of points counted from (S), of the device where the minimum value is found first at (D)+1 and stores the number of the found minimum values at  $(D)+2.$

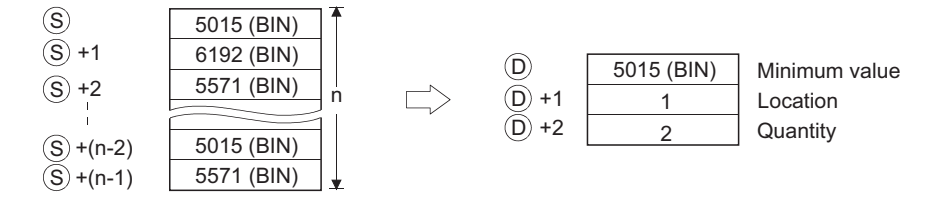

#### ■**DMIN**

- Searches in the n points of 32-bit BIN data, from the device designated by (S), for the minimum value and stores searched minimum value at the devices designated by (D) and (D)+1.
- Starts the search from the device designated by (S) and stores the location, specified in the number of points counted from (S), of the device where the minimum value is found first at (D)+2 and stores the number of the found minimum values at  $(D)+3.$

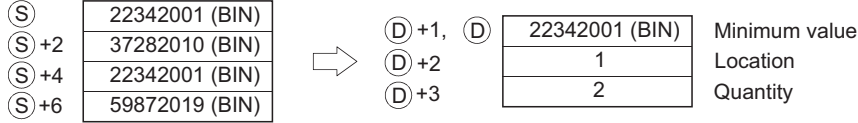

#### Operation error

• In any of the following cases, an operation error occurs, the error flag (SM0) turns ON, and an error code is stored into SD0.

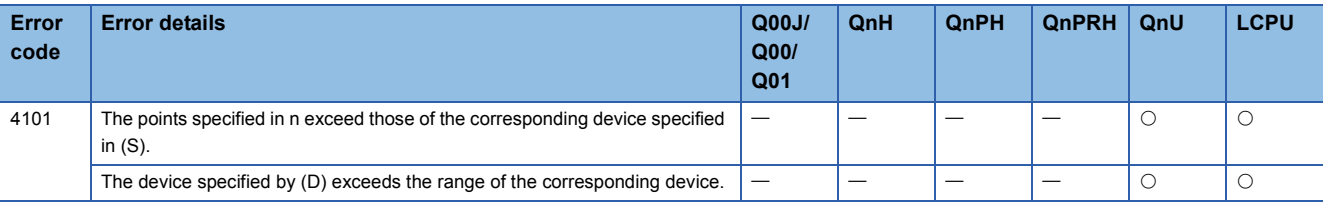

#### Program example

 • The following program adds, when X1C is turned ON, the data stored at D100 to D103 and the data stored at R0 to R3, and searches in the results of addition for the minimum value, then, stores it at D200 to D202. [Ladder Mode] [List Mode]

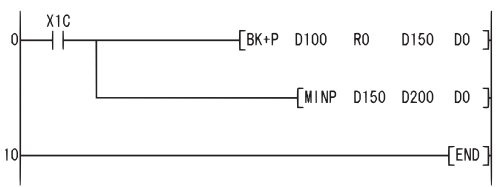

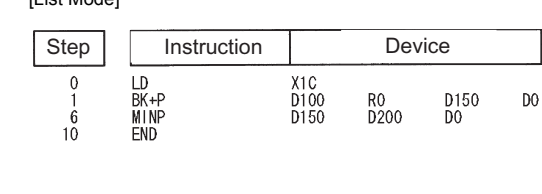

[Operation]

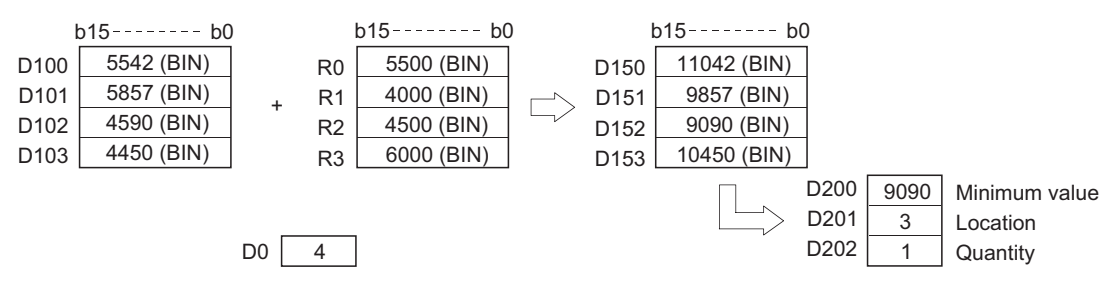

 • The following program, when X20 is turned ON, searches for the minimum value from the 32-bit data contained from D0 to D7, and stores it from D100 to D103.

[Ladder Mode] [List Mode]

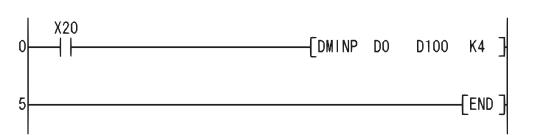

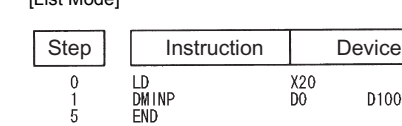

[Operation]

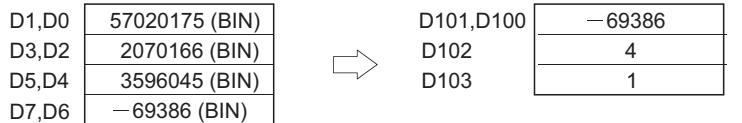

**7**

K4

# **BIN 16-bit data sort operations, BIN 32-bit data sort operations**

### **SORT, DSORT** (S1): Head device number in the table to be sorted (BIN 16/32 bits) n: Number of data blocks to be sorted (BIN 16 bits) (S2): Number of data blocks to be compared in one sort operation (BIN 16 bits) (D1): Number of the bit device to be turned ON at the completion of the sort operation (bits) (D2): Device reserved for the system (BIN 16 bits) **Basic High performance Redundant Universal LCPU Command SORT, DSORT** S1 <sup>n</sup> S2 D1 D2 indicates an instruction symbol of SORT/DSORT.

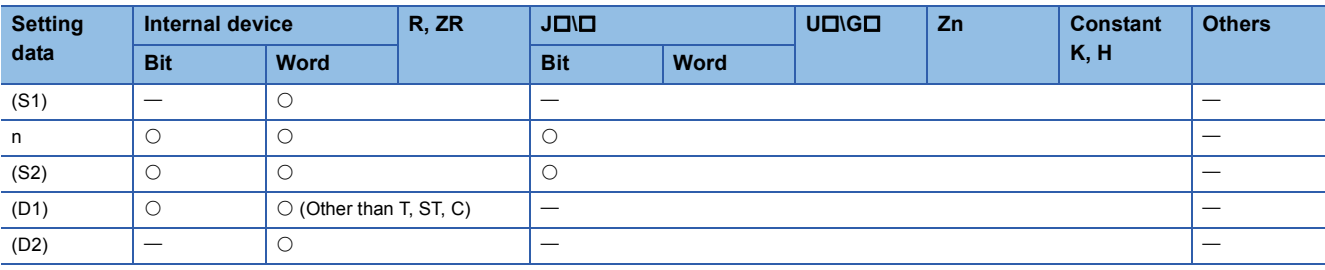

#### Processing details

#### ■**SORT**

- Sorts (rearranges data) BIN 16-bit data n points from (S1) in ascending or descending order. Sort order is designated by the ON/OFF status of SM703:
- When SM703 is OFF: Ascending order sort
- When SM703 is ON: Descending order sort

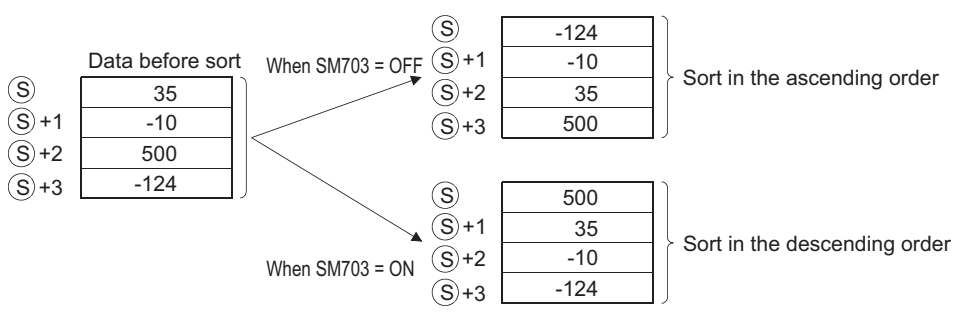

 • Several scans are required for sorts performed by the SORT instruction. The number of scans executed until completion is the value obtained by dividing the maximum number of times executed until the completion of the sort by the number of data blocks compared at one execution designated by (S2). (Decimal fractions are rounded up.) When the value of (S2) is increased, the number of scans until completion of the sort is reduced, but the amount of time per scan is lengthened.

 • The maximum number of executions until completion of the sort should be calculated according to the following equation: The maximum number of executions until completion =  $(n) \times (n - 1) / 2$  [times executed]

**Ex.**

When n=10, the number of executions is obtained as  $10 \times (10 - 1)$  / 2=45 [times executed].

If (S2)=2, then the number of scans until the completion of sort is calculated as  $45/2=22.5 \rightarrow 23$  [scans].

- The device designated by (D1) (the completion device) is turned OFF by the execution of the SORT instruction, and turned ON when the sort is completed. Because the device designated by (D1) is maintained in the ON state after the completion of the sort, the user must turn it OFF if required.
- The 2 points from the device designated by (D2) are used by the system during the execution of the SORT instruction. These 2 points from the device designated by (D2) should therefore not be used by the user. Changing these points may cause an error code to be returned (Error code: 4100).
- If the value of n is changed during the execution of the SORT instruction, the sort will be conducted in accordance with the number of sort data blocks after the change.
- If the execution command is turned OFF during the execution of the SORT instruction, the sort is suspended. The sort resumes from the beginning when the execution command is turned ON again.
- To execute another sort operation immediately after the completion of the previous sort, turn OFF the execution command once, then turn it ON.

#### ■**DSORT**

- Sorts (rearranges data) BIN 32-bit data n points from (S1) in ascending or descending order. Sort order is designated by the ON/OFF status of SM703:
- When SM703 is OFF: Ascending order sort
- When SM703 is ON: Descending order sort

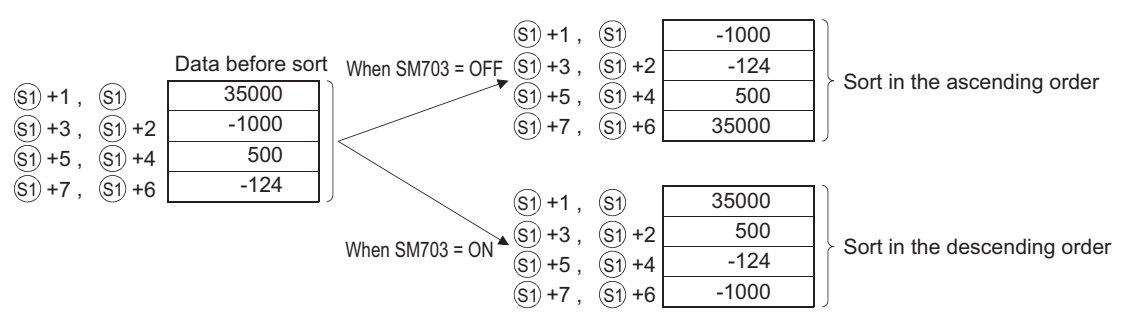

- Several scans are required for sorts performed by the DSORT instruction. The number of scans executed until completion is the value obtained by dividing the maximum number of times executed until the completion of the sort by the number of data blocks compared at one execution designated by (S2). (Decimal fractions are rounded up.) When the value of (S2) is increased, the number of scans until completion of the sort is reduced, but the amount of time per scan is lengthened.
- The maximum number of executions until completion of the sort should be calculated according to the following equation: The maximum number of executions until completion =  $(n) \times (n - 1) / 2$  [times executed]

## **Ex.**

When  $n=10$ , the number of executions is obtained as  $10 \times (10 - 1)$  / 2=45 [times executed].

If (S2)=2, then the number of scans until the completion of sort is calculated as  $45/2=22.5 \rightarrow 23$  [scans].

- The device designated by (D1) (the completion device) is turned OFF by the execution of the SORT instruction, and turned ON when the sort is completed. Because the device designated by (D1) is maintained in the ON state after the completion of the sort, the user must turn it OFF if required.
- The 2 points from the device designated by (D2) are used by the system during the execution of a DSORT instruction. These 2 points from the device designated by (D2) should therefore not be used by the user. Changing these points may cause an error code to be returned (Error code: 4100).
- If the value of n is changed during the execution of the SORT instruction, the sort will be conducted in accordance with the number of sort data blocks after the change.
- If the execution command is turned OFF during the execution of the SORT instruction, the sort is suspended. The sort resumes from the beginning when the execution command is turned ON again.
- To execute another sort operation immediately after the completion of the previous sort, turn OFF the execution command once, then turn it ON.

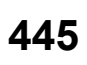

#### Operation error

• In any of the following cases, an operation error occurs, the error flag (SM0) turns ON, and an error code is stored into SD0.

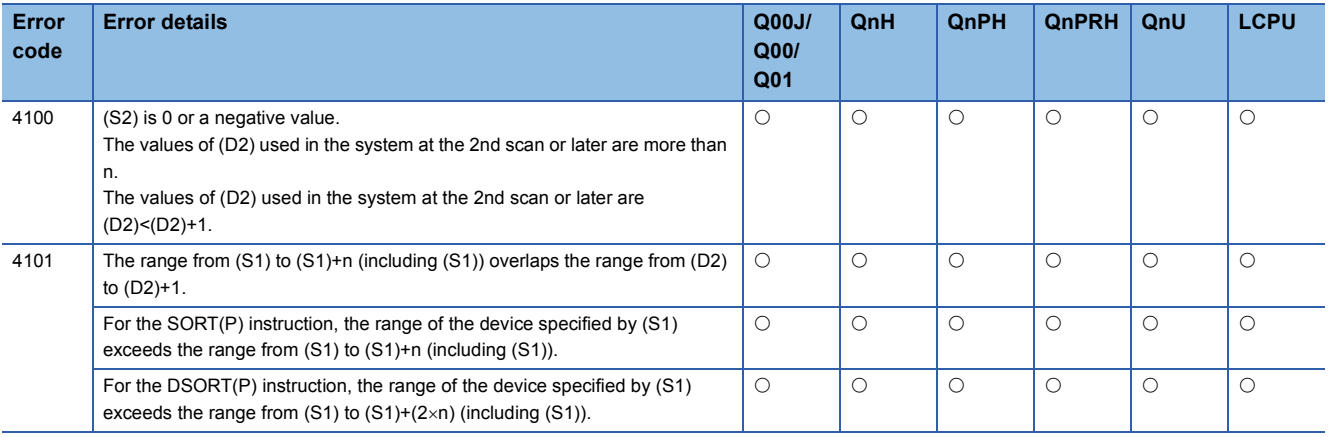

### Program example

 • The following program sorts the BIN 16-bit data from D0 to D3 in the ascending/descending order when X10 is turned ON. [Ladder Mode] [List Mode]

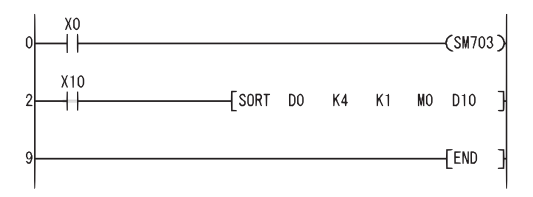

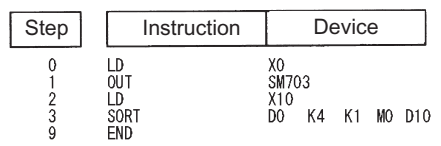

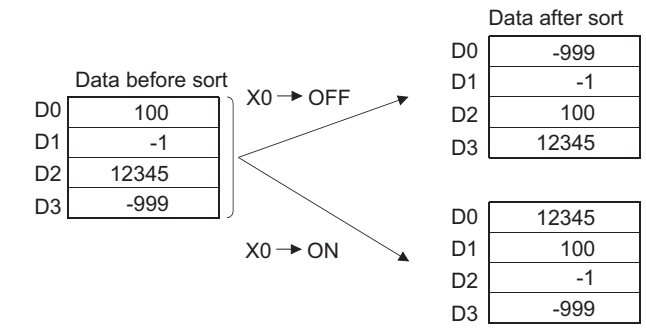

 • The following program sorts the BIN 32-bit data from D0 to D9 in ascending/descending order when X10 is turned ON. [Ladder Mode] [List Mode]

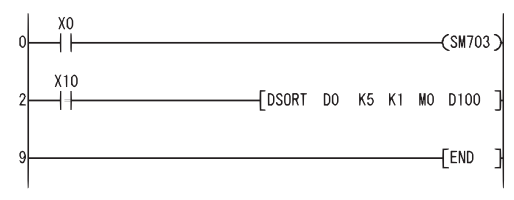

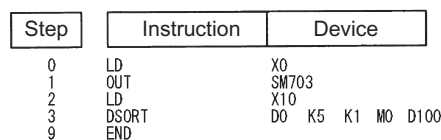

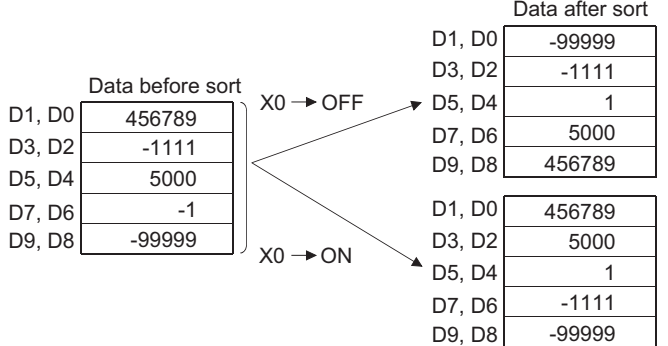

# **Calculation of totals for 16-bit data**

#### **WSUM(P) Basic High Properties performance Redundant Universal LCPU Command**  $WSUM$   $(S)$  $\circledR$ **WSUM**  $\begin{array}{|c|c|c|c|c|}\hline \textbf{WSUM} & \textbf{S} & \textbf{O} & \textbf{n} \ \hline \end{array}$ **Command** ┨┠ WSUMP  $\circled{s}$  $\circled{D}$ n **WSUMP**

(S): Head number of the devices where data to be summed are stored (BIN 16 bits)

(D): Head number of the devices where the sum will be stored (BIN 32 bits)

n: Number of data blocks (BIN 16 bits)

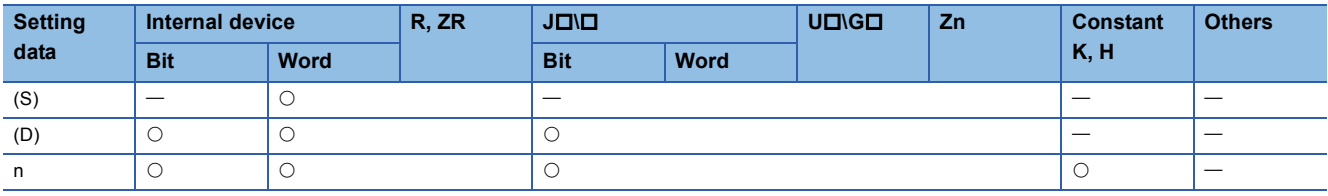

#### Processing details

• Adds all 16-bit BIN data for n blocks from the device designated at (S), and stores it in the device designated at (D).

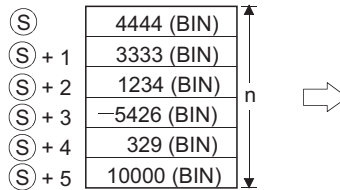

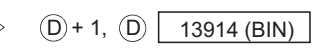

### Operation error

• In any of the following cases, an operation error occurs, the error flag (SM0) turns ON, and an error code is stored into SD0.

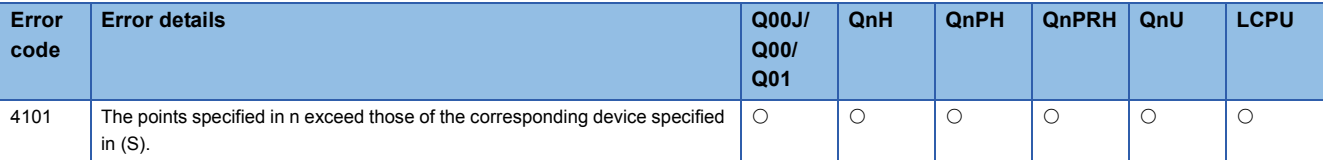

#### Program example

 • The following program adds the 16-bit BIN data from D10 to D14, and stores it in D100 and D101 when X1C is turned ON. [Ladder Mode] [List Mode]

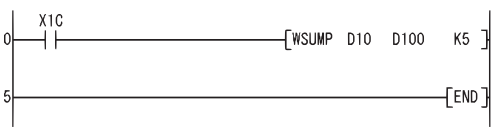

 $\Rightarrow$ 

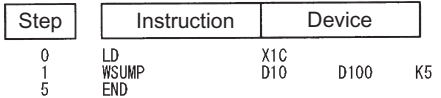

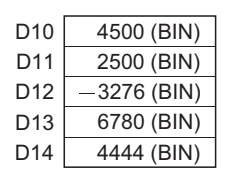

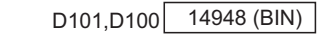

# **Calculation of totals for 32-bit data**

#### **DWSUM(P) Basic P** High **performance Redundant Universal LCPU Command**  $DWSUM$   $(S)$  $\overline{\mathbb{D}}$ DWSUM JL<del>LII II DWSUM</del> S O n **Command** DWSUMP  $\circledS$  $\circledR$ ┥┠ n **DWSUMP**

(S): Head number of the devices where data to be summed are stored (BIN 32 bits)

(D): Head number of the devices where the sum will be stored (BIN 64 bits)

n: Number of data blocks (BIN 16 bits)

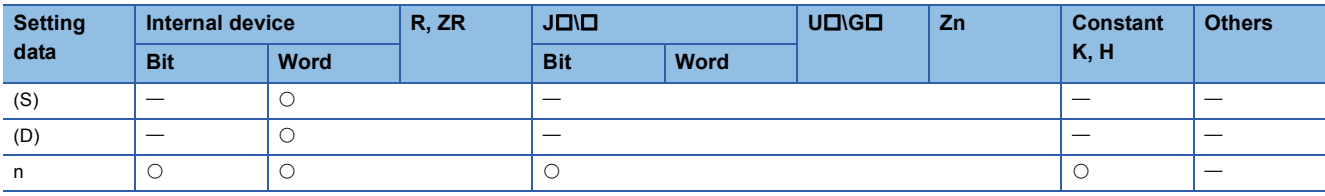

#### Processing details

 • Adds all 32-bit BIN data stored in n points of devices starting from the one designated by (S), and stores the result to 4 points of devices (4 words) starting from the one designated by (D).

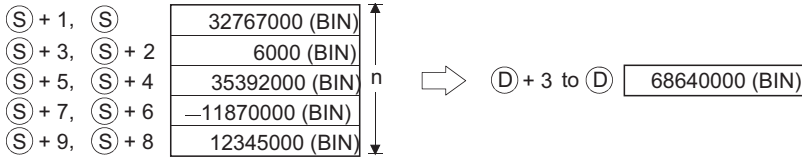

### Operation error

• In any of the following cases, an operation error occurs, the error flag (SM0) turns ON, and an error code is stored into SD0.

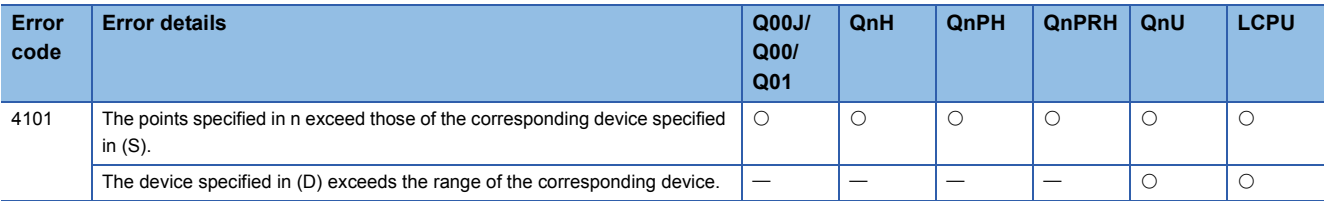

#### Program example

 • The following program adds the 32-bit BIN data at D100 to D107, and stores the result at D10 and D13 when X20 is turned ON.

[Ladder Mode] [List Mode]

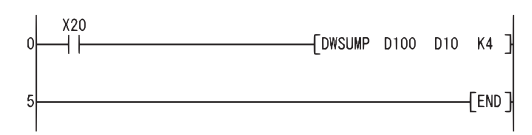

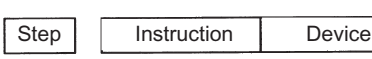

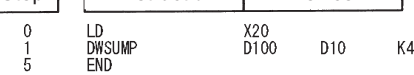

[Operation]

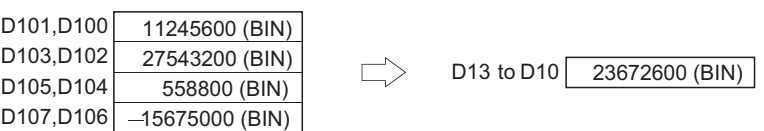

**7**

# **Calculation of averages for 16-bit data, calculation of averages for 32-bit data**

## **MEAN(P), DMEAN(P)**

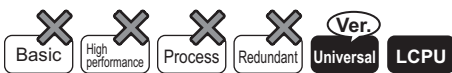

• QnU(D)(H)CPU, QnUDE(H)CPU: the serial number (first five digits) is "10102" or later

• Q00UJCPU, Q00UCPU, Q01UCPU, QnUDVCPU: Supported

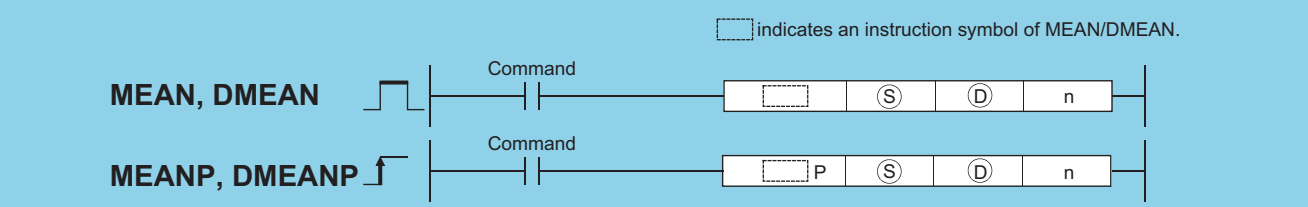

(S): Head number of the devices where the data to be averaged are stored (BIN16/32 bits)

(D): Head number of the devices where the average will be stored (BIN 16/32 bits)

n: Number of data or number of the devices where the number of data are stored (Setting range: 1 to 32767) (BIN 16 bits)

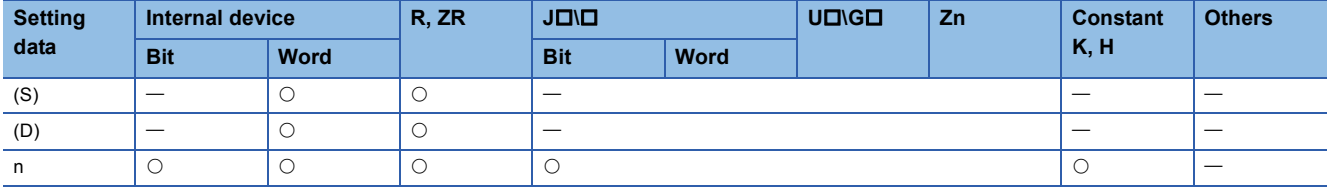

#### Processing details

#### ■**MEAN(P)**

 • This instruction calculates the mean of 16-bit BIN data stored in n-point devices starting from the device specified by (S), and then stores the result into the device specified by (D).

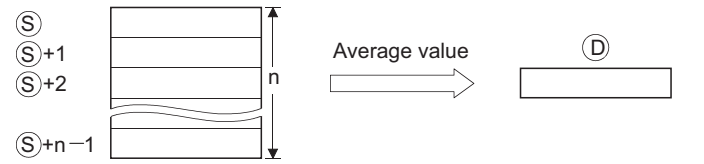

• If the value calculated is not integer, this instruction will drop the number of decimal places.

• If the value specified by n is 0, the instruction will be not processed.

#### ■**DMEAN(P)**

 • This instruction calculates the mean of 32-bit BIN data stored in n-point devices starting from the device specified by (S), and then stores the result into the device specified by (D).

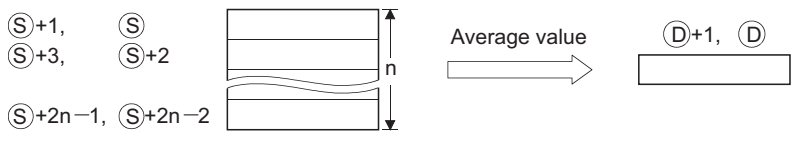

- If the value calculated is not integer, this instruction will drop the number of decimal places.
- If the value specified by n is 0, the instruction will be not processed.

#### Operation error

• In any of the following cases, an operation error occurs, the error flag (SM0) turns ON, and an error code is stored into SD0.

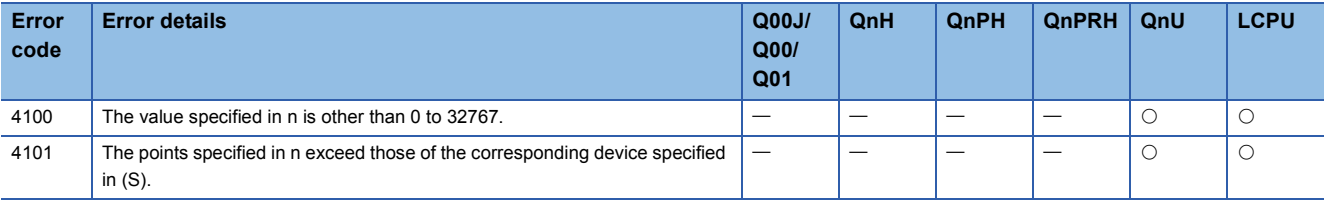

### Program example

 • The following program stores the average value of 16-bit data stored from D0 to D2 into D10, when M0 is turned on. [Ladder Mode] [List Mode]

ľ

٦

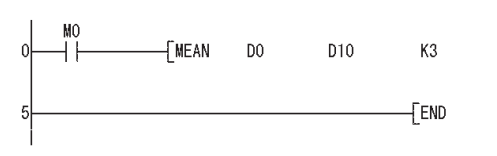

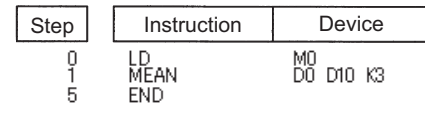

[Operation]

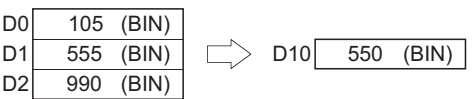

 • The following program stores the average value of 32-bit data stored from D0 to D5 into D10 and D11, when M0 is turned on.

[Ladder Mode] [List Mode]

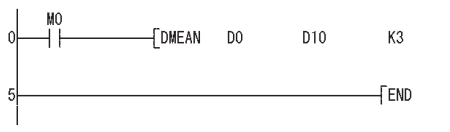

[Operation]

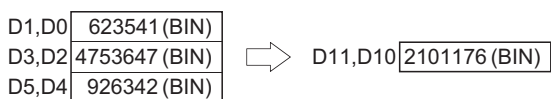

#### Step Instruction Device LD<br>DMEAN  $\begin{array}{c} 0 \\ 1 \\ 5 \end{array}$ MO<br>DO D10 K3 END.

**7**

# **Check code**

## **CCD(P)**

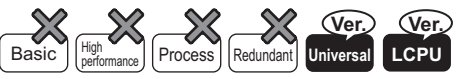

• QnUDVCPU, LCPU: The serial number (first five digits) is "16112" or later.

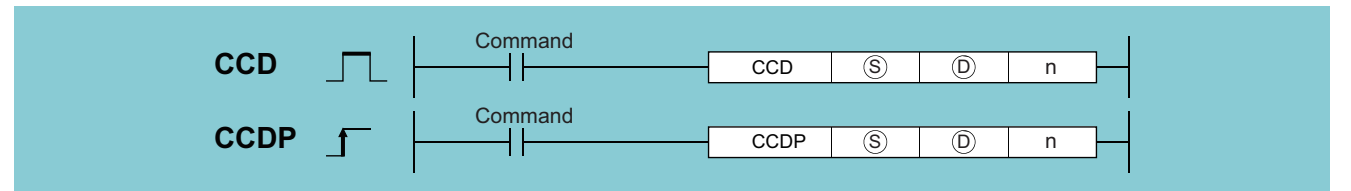

(S): Start number of target word device (BIN 16 bits)

(D): Start number of word device in which calculated data is to be stored (BIN 16 bits)

n: Number of data blocks (setting range: 1 to 256) (BIN 16 bits)

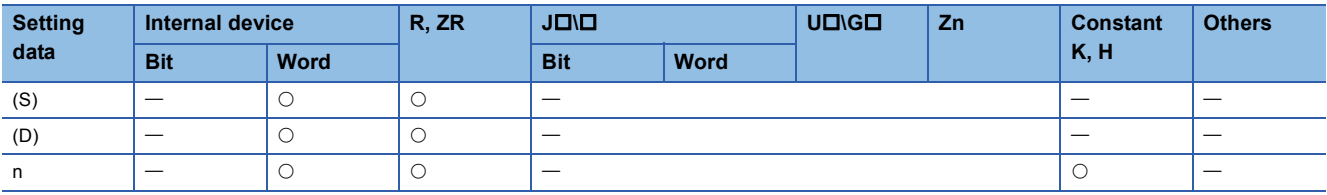

#### Processing details

 • Performs addition of the data stored in the devices specified by (S) to (S)+(n)-1 and calculates the horizontal parity, and stores the added data in the device specified by (D) and the horizontal parity in the device specified by (D)+1. These instructions support two modes, 16-bit conversion mode and 8-bit conversion mode, used for calculation. The two conversion modes can be selected by SM772 ON/OFF. The operation in each conversion mode is outlined below.

#### ■**16-bit conversion mode (when SM772 is OFF)**

Eight-bit data each above and below the n points of data starting from (S) is added, and the added data and horizontal parity data are stored in the devices (D) and (D)+1 respectively. An example when  $n = 6$  is shown below.

• Calculation of addition data value

In 16-bit conversion mode, added data is obtained by adding 6 bytes at the shaded positions in the following figure. Here, added data is "0315H" and accordingly "0315H" is stored in the device specified by (D).

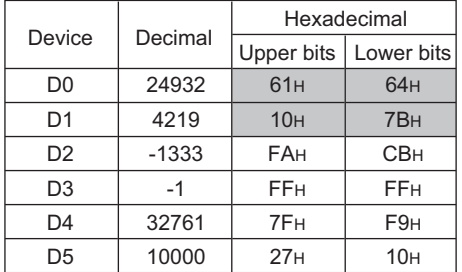

#### • Calculation of horizontal parity value

In 16-bit conversion mode, the shaded part in the following figure becomes the calculation target of the horizontal parity. The number of ON (1) bits is calculated to determine the parity value which becomes ON (1) when the number of ON (1) bits is finally odd or OFF (0) when it is finally even, and the horizontal parity value is stored in the device specified by (S)+1.

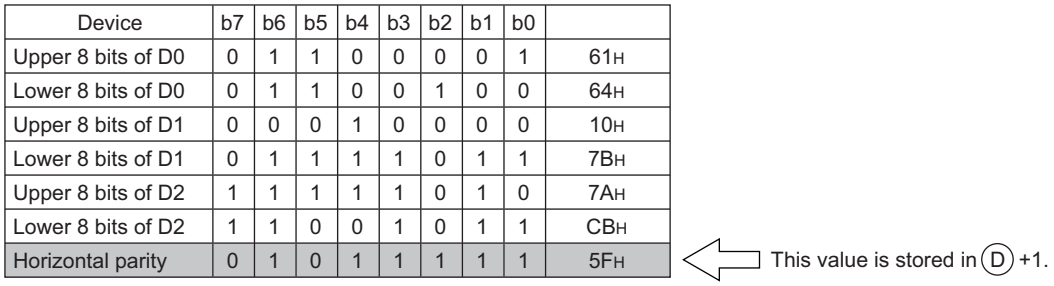

#### ■**8-bit conversion mode (when SM772 is ON)**

- For the n points of data (lower 8 bits only) starting from (S), the added data and horizontal parity data are stored in the devices (D) and (D)+1 respectively. An example when  $n = 6$  is shown below.
- Calculation of addition data value

In 8-bit conversion mode, added data is obtained by adding 6 bytes at the shaded positions in the following figure. Here, added data is "03B2H" and accordingly "03B2H" is stored in the device specified by (D).

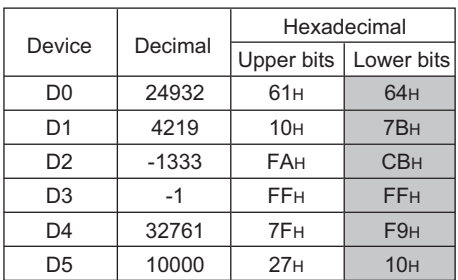

#### • Calculation of horizontal parity value

In 8-bit conversion mode, the shaded part in the following figure becomes the calculation target of the horizontal parity. The number of ON (1) bits is calculated to determine the parity value which becomes ON (1) when the number of ON (1) bits is finally odd or OFF (0) when it is finally even, and the horizontal parity value is stored in the device specified by (S)+1.

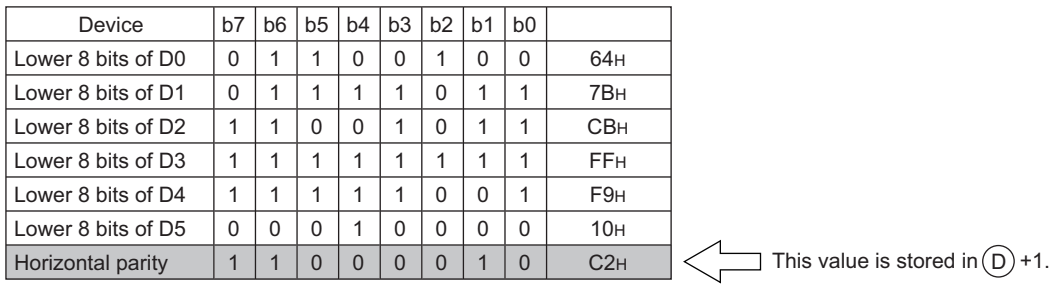

### Operation error

• In any of the following cases, an operation error occurs, the error flag (SM0) turns ON, and an error code is stored into SD0.

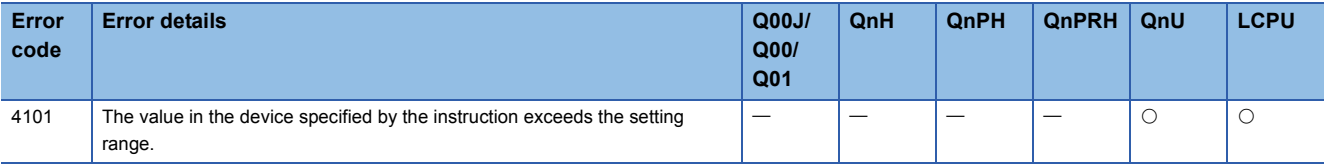

# Program example

 • The sample program calculates the added data and horizontal parity of six points of data starting from D0 and stores the results in the devices specified by D100 and D101.

 $\frac{1}{2}$ 

 $\frac{1}{2}$ 

[Ladder Mode]

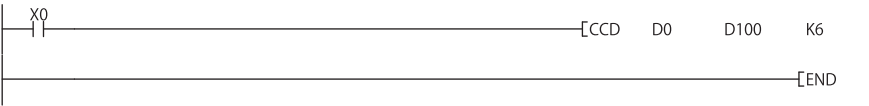

# **CRC operation**

## **CRC(P)**

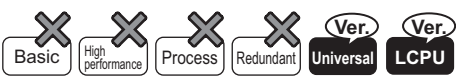

• QnUDVCPU, LCPU: The serial number (first five digits) is "16112" or later.

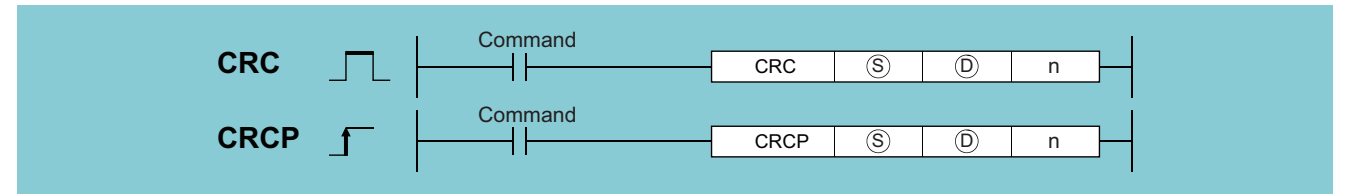

(S): Start number of the devices where the target data of CRC value generation is stored (BIN 16 bits)

- (D): Number of the device where the CRC value generated is stored (BIN 16 bits)
- n: Number of 8-bit data blocks for which the CRC value is to be determined or the number of the device where the number of data blocks is stored (setting range: 1 to 256) (BIN 16 bits)

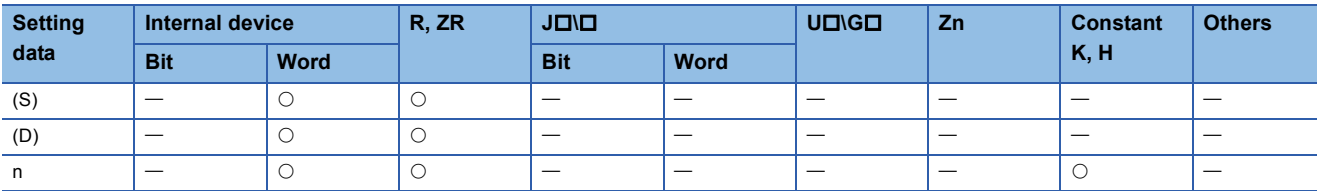

#### Processing details

 • Generates the CRC value of n points of 8-bit data (byte units) starting from the device specified by (S) and stores it in the device specified by (D). " $X^{16}+X^{15}+X^2+1$ " is used as the generator polynomial to generate the CRC value. These instructions support two modes, 16-bit conversion mode and 8-bit conversion mode, used for calculation of the CRC value. The two conversion modes can be selected by SM772 ON/OFF. The operation in each conversion mode is described below.

#### ■**16-bit conversion mode (when SM772 is OFF)**

CRC operation is performed for the upper 8 bits (byte units) and lower 8 bits (byte units) in the device specified by (S). The operation result is stored in the 16 bits of one point of the device specified by  $(D)$ . The CRC value when  $n = 6$  is shown below. In 16-bit conversion mode, the 6 bytes at the shaded positions in the following figure are the operation target. Here, the CRC value is "A57BH" and accordingly "A57BH" is stored in the device specified by (D).

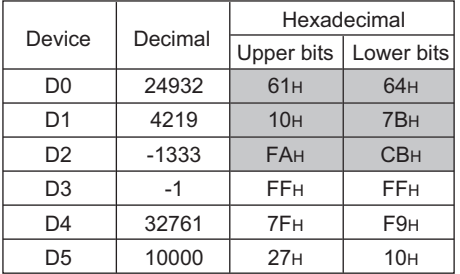

#### ■**8-bit conversion mode (when SM772 is ON)**

CRC operation is performed for the lower 8 bits (lower byte) of the data in the device specified by (S). The operation result is stored using the two points from the device specified by (D): lower 8 bits (byte units) are stored in the device specified by (D) and upper 8 bits (byte units) are stored in the device specified by (D)+1. In 8-bit conversion mode, the 6 bytes at the shaded positions in the following figure are the operation target. Here, the CRC value is "BDA1H" and accordingly "A1H" is stored in the device specified by (D) and "BDH" is stored in the device specified by (D)+1.

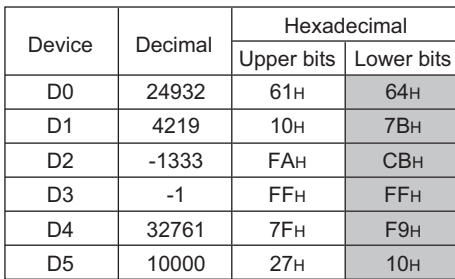

#### Operation error

• In any of the following cases, an operation error occurs, the error flag (SM0) turns ON, and an error code is stored into SD0.

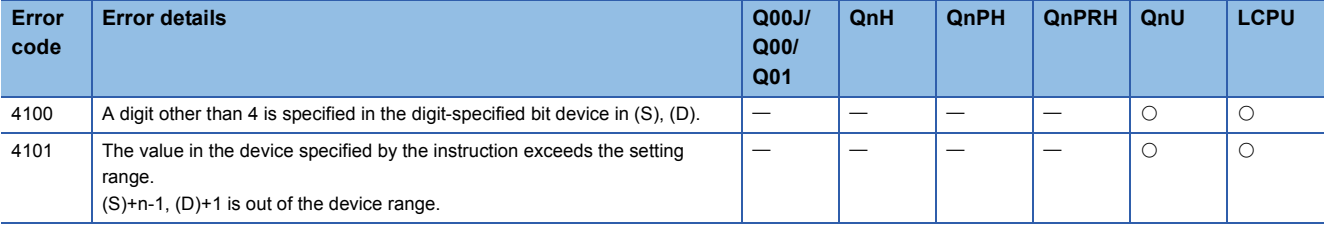

#### Program example

 • The sample program calculates the CRC value of six points of data in the devices starting from D0 and stores the result in the devices specified by D100.

[Ladder Mode]

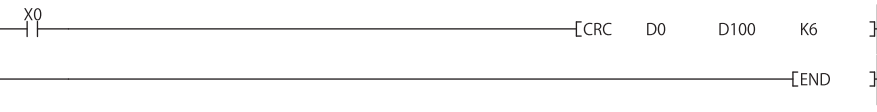

# **7.6 Structure Creation Instructions**

# **FOR to NEXT instruction loop**

### **FOR, NEXT**

# **Basic Process High performance Redundant Universal LCPU**

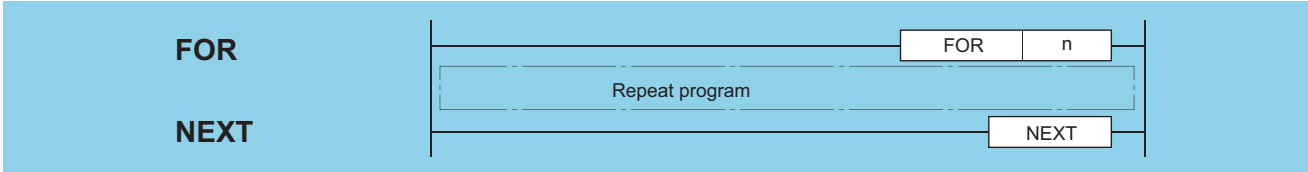

n: Number of repetitions of FOR to NEXT loop (1 to 32767) (BIN 16 bits)

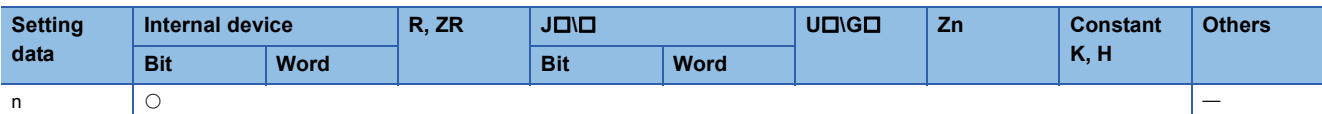

### Processing details

- When the processing in the FOR to NEXT loop is executed n-times without conditions, the step following the NEXT instruction will be executed.
- The value of n can be designated at between 1 and 32767. If it is designated from -32768 to 0, the processing which is executed when n=1 will be performed.
- If you do not desire to execute the processing called for within the FOR to NEXT loop, use the CJ or SCJ instruction to jump.
- FOR instructions can be nested up to 16 deep.

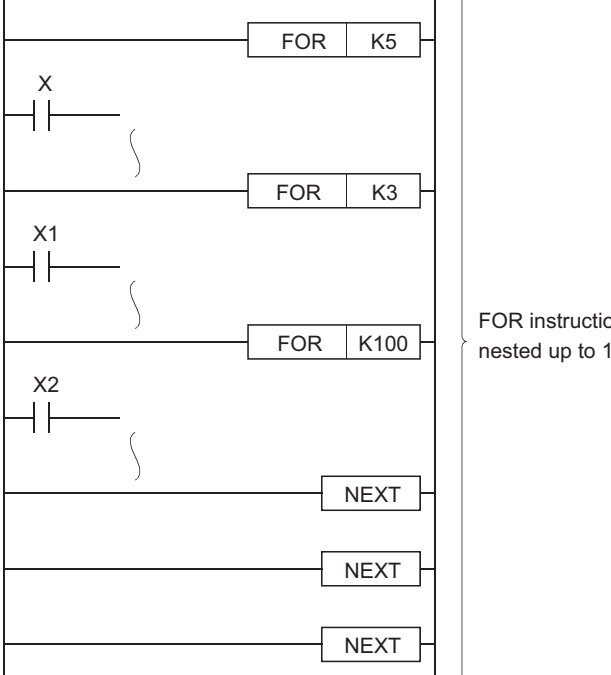

FOR instructions can be nested up to 16 deep.

### Operation error

• In any of the following cases, an operation error occurs, the error flag (SM0) turns ON, and an error code is stored into SD0.

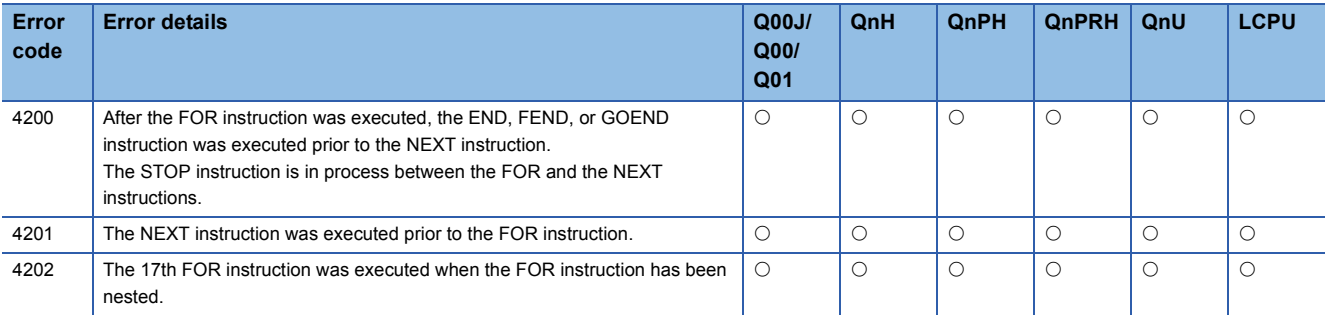

#### Program example

 • The following program executes the FOR to NEXT loop when X8 is OFF, and does not execute it when X8 is ON. [Ladder Mode] [List Mode]

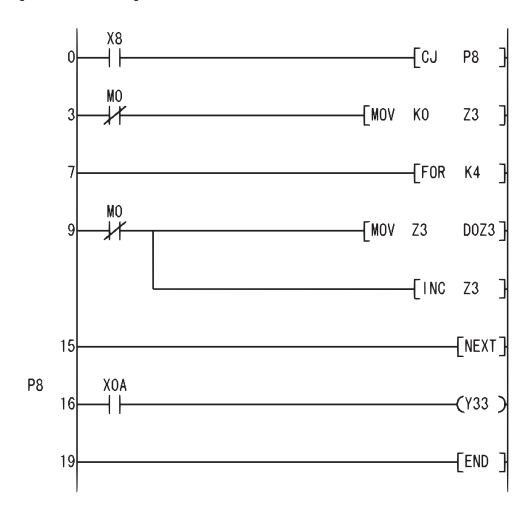

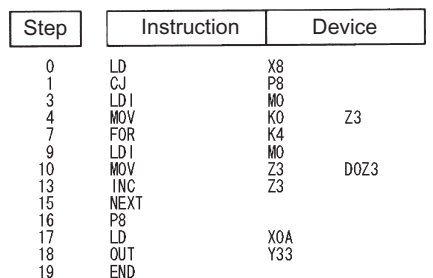

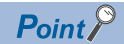

- To force an end to the repetitious execution of the FOR to NEXT loop during the execution of the loop, insert a BREAK instruction. See [Page 460 Forced end of FOR to NEXT instruction loop](#page-461-0) for details concerning the use of the BREAK instruction.
- Use the EGP/EGF instruction to perform the pulse operation of an index-modified program between the FOR and NEXT instructions. Note, however, that rise and fall instructions are not available on the operation output side. Refer to [Page 147 Pulse conversion of edge relay operation results](#page-148-0) for details of the EGP/EGF instruction. The program samples are shown below:

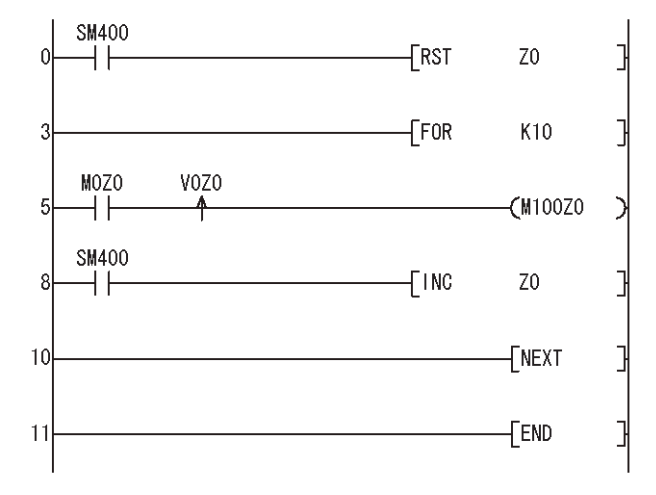

 • Branching into a FOR to NEXT loop using a JMP or other branch instruction from the outside of the FOR to NEXT loop is not possible.

# <span id="page-461-0"></span>**Forced end of FOR to NEXT instruction loop**

### **BREAK(P)**

#### **performance Redundant Universal LCPU Basic High Command** BREAK  $\overline{(\mathsf{D})}$ **BREAK**  $\Box$  L  $\Box$  Hereak  $\Box$  Pn **Command** BREAKP  $\circled{D}$ **BREAKP** ┨┠ Pn

(D): Number of the device where the remaining number of loops will be stored (BIN 16 bits)

Pn: Number of the pointer (device name (pointer)) where the program is branched at the forced end of a loop.

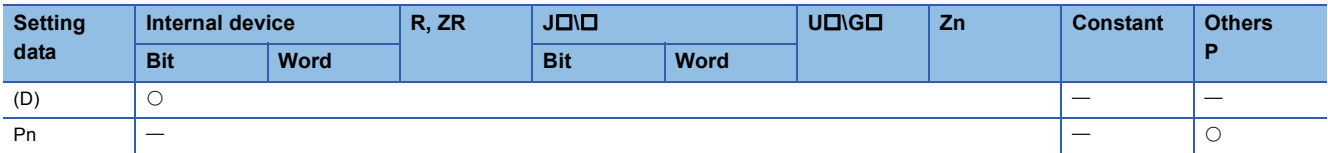

#### Processing details

 • Forces an end to a FOR to NEXT instruction loop and shifts the operation to the pointer specified by Pn. Only a pointer within the same program file can be assigned to Pn. If a pointer of the other program file is used, an operation error will be returned.

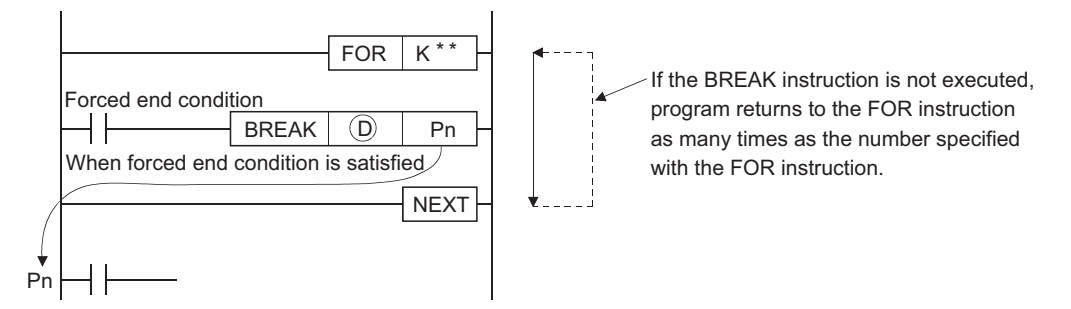

- The remaining number of the FOR to NEXT instruction loop times is stored at (D). Note that the remaining number includes the operation when the BREAK instruction is executed.
- The BREAK instruction can be used only during the execution of a FOR to NEXT instruction loop.
- The BREAK instruction can be used only when there is only one level of nesting. When an end is forced to the multiple nesting levels, execute the same number of BREAK instructions for the nesting levels.

#### Operation error

• In any of the following cases, an operation error occurs, the error flag (SM0) turns ON, and an error code is stored into SD0.

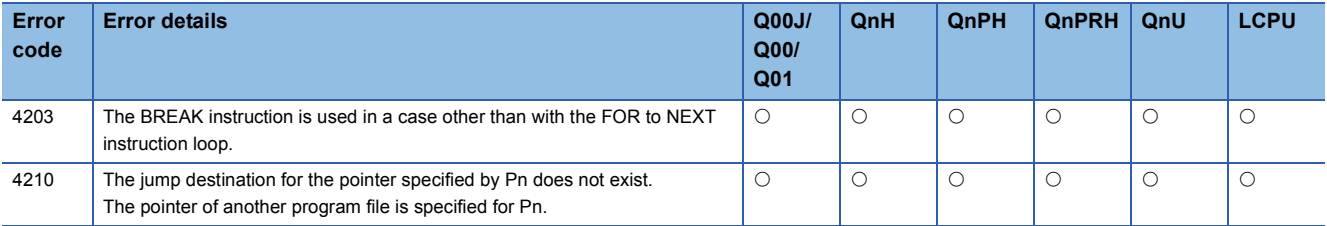

Program example

 • The following program forces the FOR to NEXT loop to end when the value of D0 reaches 30 (when the FOR to NEXT loop has been executed 30 times). (The value 71 is stored at D1 when the BREAK instruction is executed.) [Ladder Mode] [List Mode]

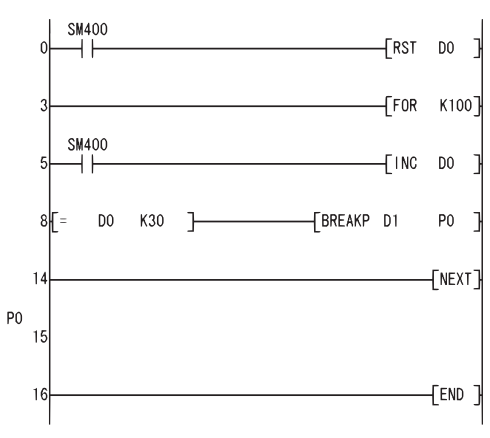

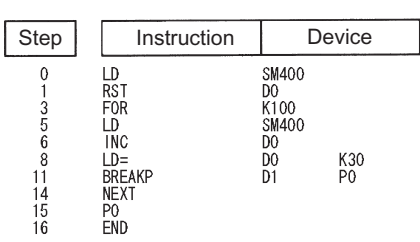

# **Subroutine program calls**

#### **CALL(P) Basic High Property**  $\begin{bmatrix} \mathsf{Process} \end{bmatrix}$  Redundant Universal **LCPU** Command **CALL** ा ┨┠ CALL Pn Command **CALLP** 丁 ┨┠ CALLP Pn **Command CALL**  $\Box$ ┨┠  $CALL$   $\vert$  Pn  $\vert$  (St) to  $$5$ **Command CALLP**  $\Gamma$  $\mathcal{H}^{\mathcal{A}}$ CALLP Pn to S1 S5

Pn: Head pointer number of a subroutine program (Device name)

(S1) to (S5): Number of the device to be passed as an argument to a subroutine program (bits, BIN 16 bits, BIN 32 bits)

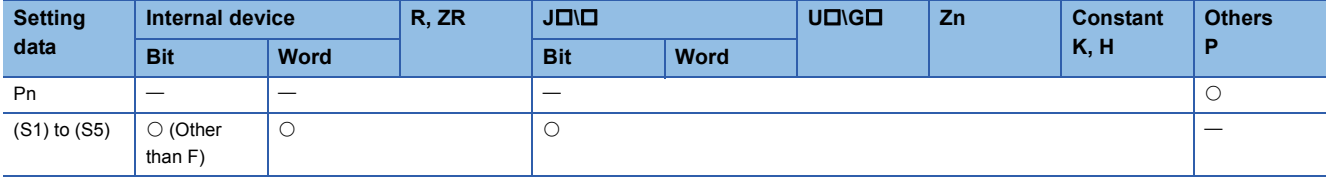

## Processing details

- When the CALL (P) instruction is executed, executes the subroutine program of the program specified by Pn.
- The CALL (P) instruction can execute subroutine programs specified by a pointer within the same program file and subroutine programs specified by a common pointer.

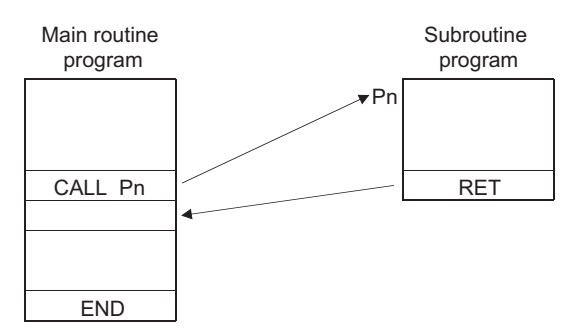

 • When function devices (FX, FY, FD) are used by a subroutine program, specify a device with (S1) to (S5) corresponding to the function device. The contents to the devices specified by (S1) to (S5) are as indicated below.

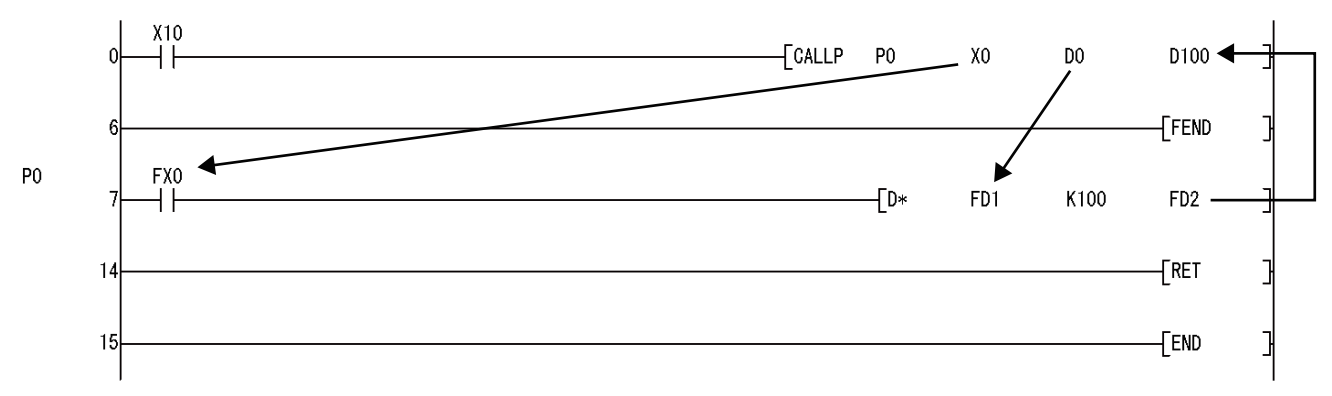

- Prior to execution of the subroutine program, bit data is transmitted to FX, and word data is transmitted to FD.
- After the execution of the subroutine program, the contents of FY and FD are transmitted to the corresponding devices.
- The function devices FX and FY are processed in units of bits. The function device FD is processed in units of 4 words. The size of the data to be dealt with will differ depending on the device specified in the argument. The device specified as a function device should be secured for the data size. An error will occur if it cannot be secured for the data size.

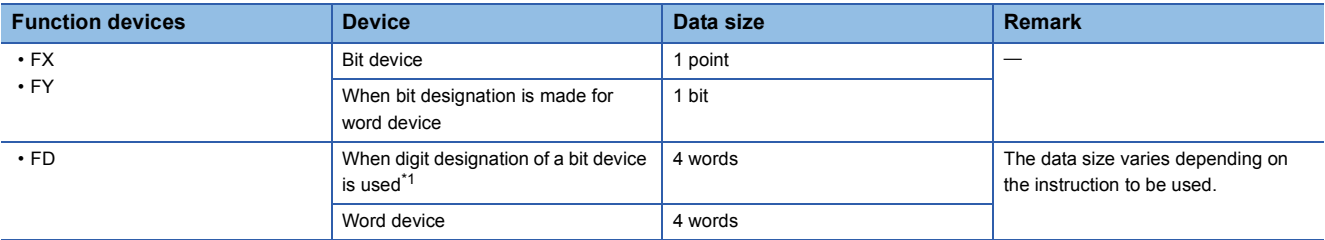

<span id="page-464-0"></span>\*1 An error will not occur even when the device number specified by (S1) to (S5) is not a multiple of 16 at the digit designation of the bit device.

#### [Main routine program]

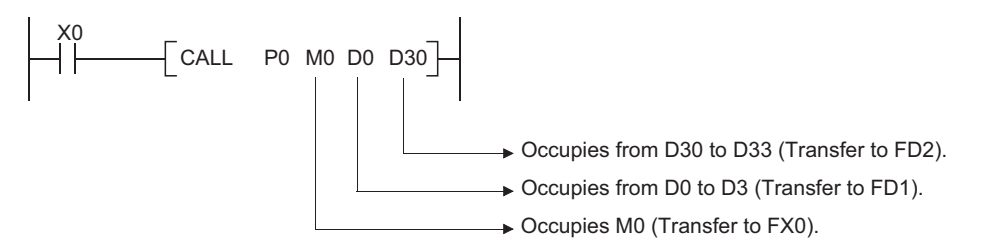

- (S1) to (S5) can be used with the CALL (P) instruction.
- The number of function devices to be used by a subroutine program must be identical to the number of arguments in the CALL (P) instruction. Also, the types of the function device and CALL (P) argument used should be identical.
- Device numbers specified by the CALL (P) instruction should not overlap. If they do overlap, it will not be possible to obtain accurate calculations.
- The device used in the argument of the CALL (P) instruction should not be used in a subroutine program. If used, it will not be possible to obtain accurate calculations. ( $\mathbb{CP}$  [Page 464 Incorrect operation example\)](#page-465-0)
- When the device, either timer or counter, is used in the argument of the CALL(P) instruction, only the current value is transmitted/received.

#### <span id="page-465-0"></span>■**Incorrect operation example**

The following example shows the operation performed when D0 is specified for FD0 in the subroutine program and D1 is used in the subroutine program.

[Program example]

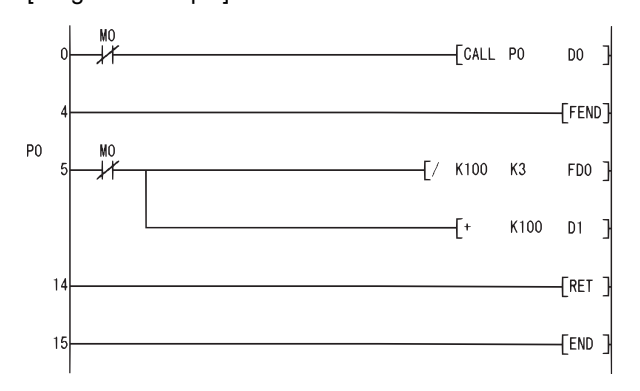

#### [Operation performed after subroutine program execution]

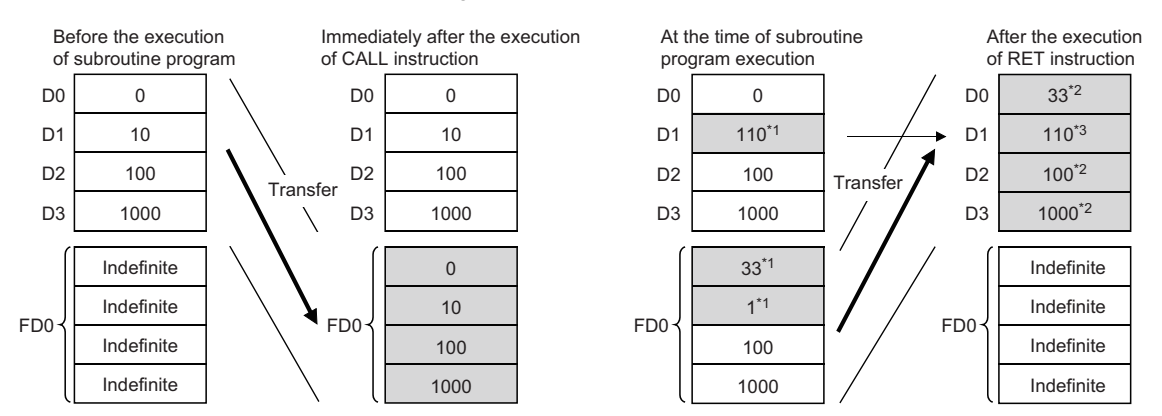

- \*1 Stores the execution result of the subroutine program.
- \*2 Replaced by the value of the function device.
- \*3 D1 does not reflect the value of the function device.

#### ■**Correct operation example**

The following example shows the operation performed when D0 is specified for FD0 in the subroutine program and D4 is used in the subroutine program.

[Program example]

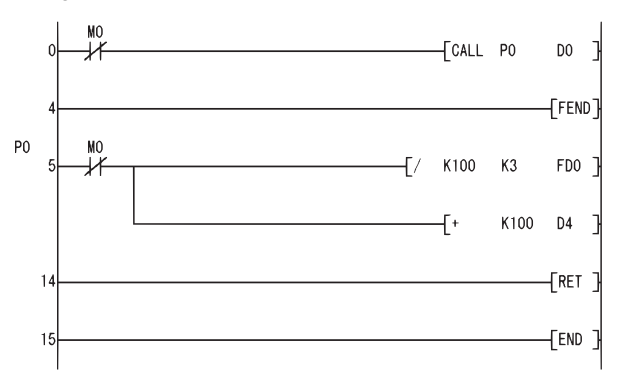

#### [Operation performed after subroutine program execution]

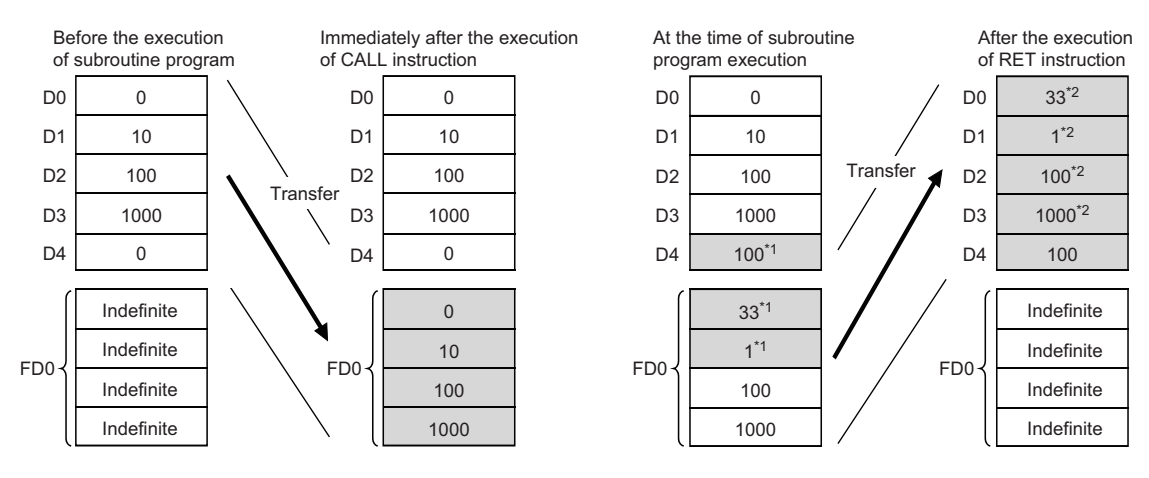

- \*1 Stores the execution result of the subroutine program.
- \*2 Replaced by the value of the function device.
- Up to 16 nesting levels are possible with the CALL(P) instruction. However, this 16 levels is the total number of levels in the CALL(P), FCALL(P), ECALL(P), EFCALL(P), and XCALL instructions.

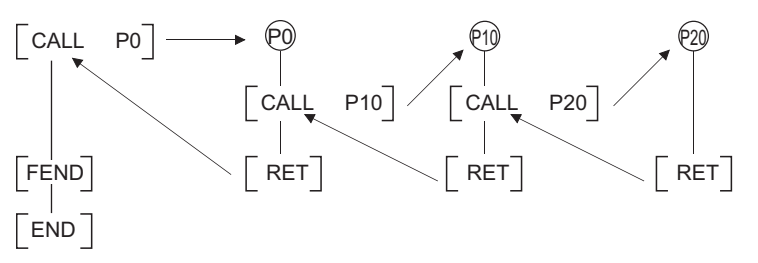

 • Devices which are turned ON within subroutine programs will be latched even if the subroutine program is not executed. Devices which are turned ON during the execution of a subroutine program can be turned OFF by the execution of the FCALL(P) instruction.

#### Operation error

• In any of the following cases, an operation error occurs, the error flag (SM0) turns ON, and an error code is stored into SD0.

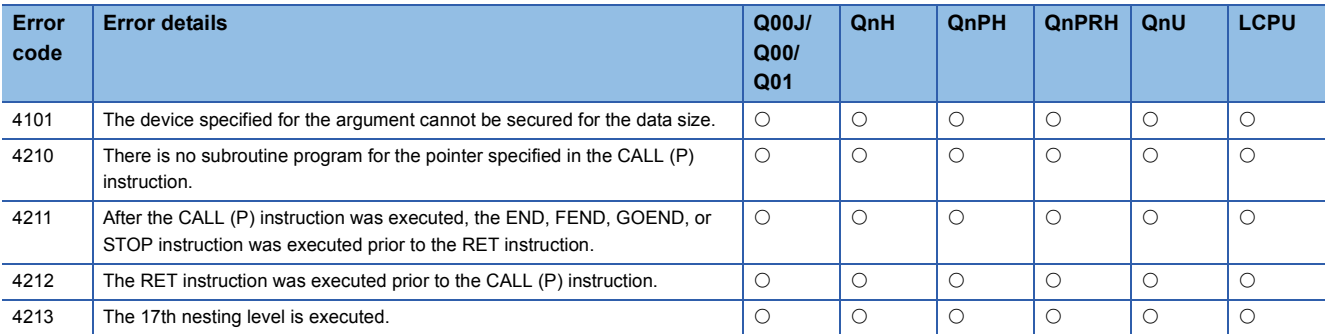

# Program example

• The following program executes a subroutine program with argument when X20 is turned ON.

[Ladder Mode] [List Mode]

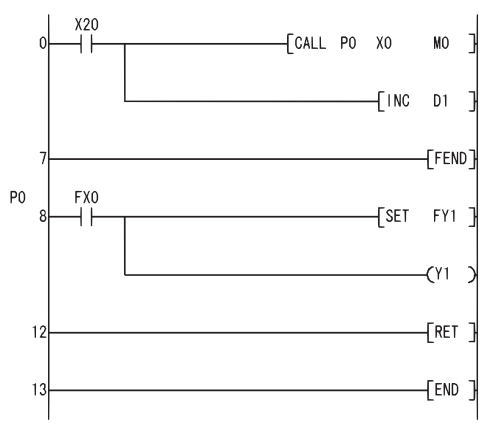

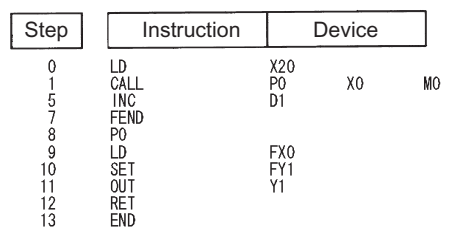
# **Return from subroutine programs**

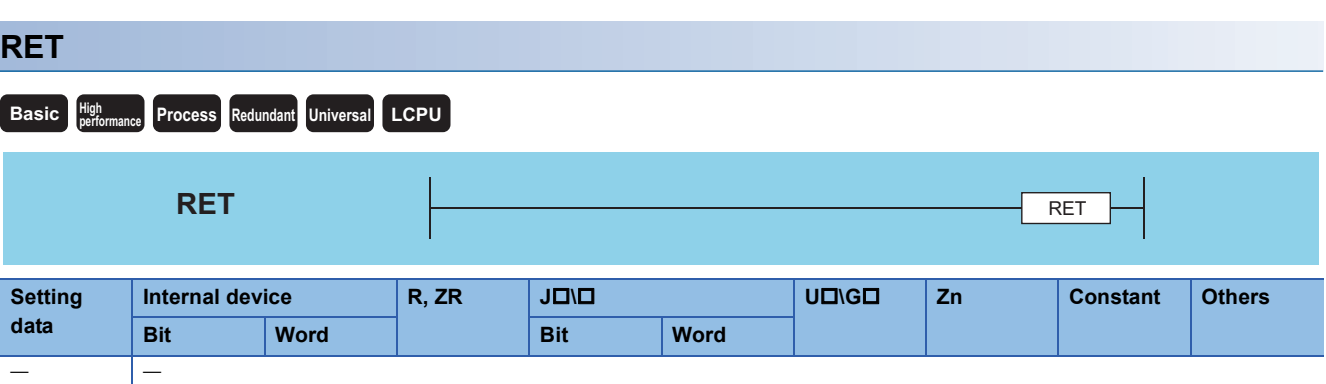

#### Processing details

- Indicates end of subroutine program
- When the RET instruction is executed, returns to the step following the CALL (P), FCALL (P), ECALL (P), EFCALL (P) or XCALL instruction which called the subroutine program.

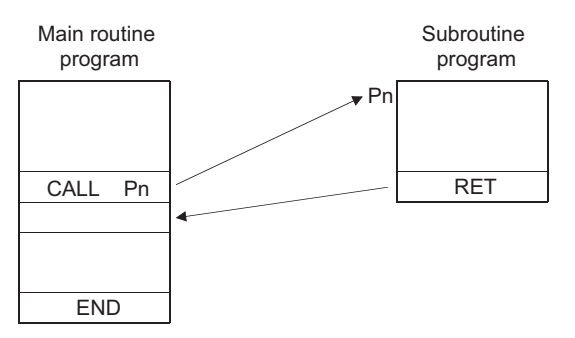

## Operation error

• In any of the following cases, an operation error occurs, the error flag (SM0) turns ON, and an error code is stored into SD0.

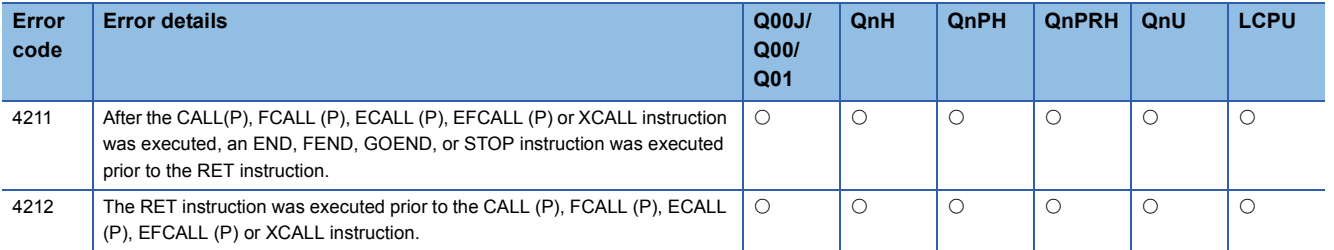

# **Subroutine program output OFF calls**

#### **FCALL(P) Basic Process High performance Redundant Universal LCPU Command FCALL** FCALL Pn ŀ Command **FCALLP** FCALLP Pn ┨┠ Command **FCALL** ┨┠  $FCALL$  Pn  $\lvert S \rvert$  to  $\Im$ Command FCALLP Pn Si to S5 **FCALLP** ┨┠

Pn: Head pointer number of a subroutine program (Device name)

(S1) to (S5): Number of the device to be passed as an argument to a subroutine program (bits, BIN 16 bits, BIN 32 bits)

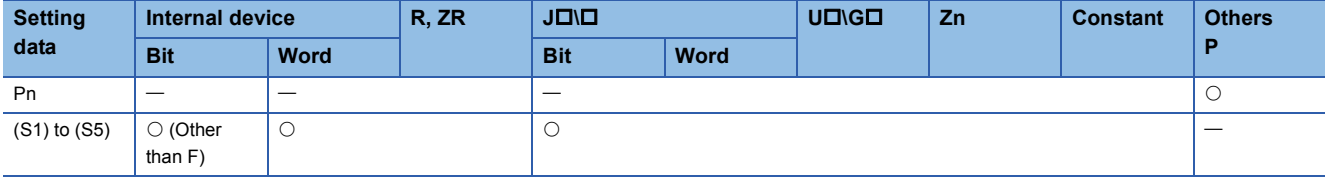

#### Processing details

- When FCALL(P) is executed, the non-execution processing of the subroutine program of the pointer designated by Pn is performed.
- The FCALL (P) instruction can execute subroutine programs designated by a pointer within the same program file, and subroutine programs designated by common pointers.
- Non-execution processing is identical to the processing that is conducted when the condition contacts for the individual coil instructions are in the OFF state.

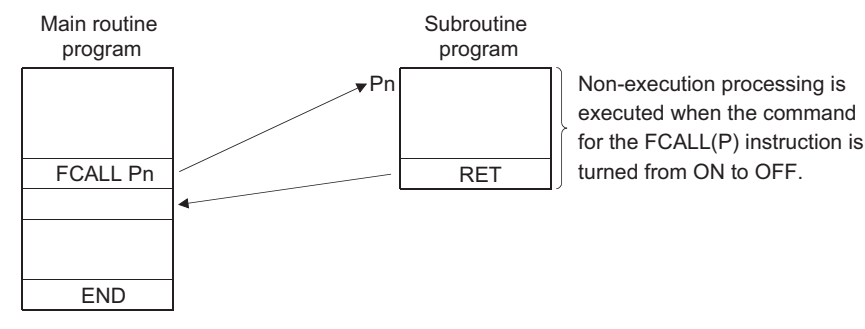

• The operation results for the individual coil instructions following non-execution processing will be as follows, regardless of the ON/OFF status of the individual contacts:

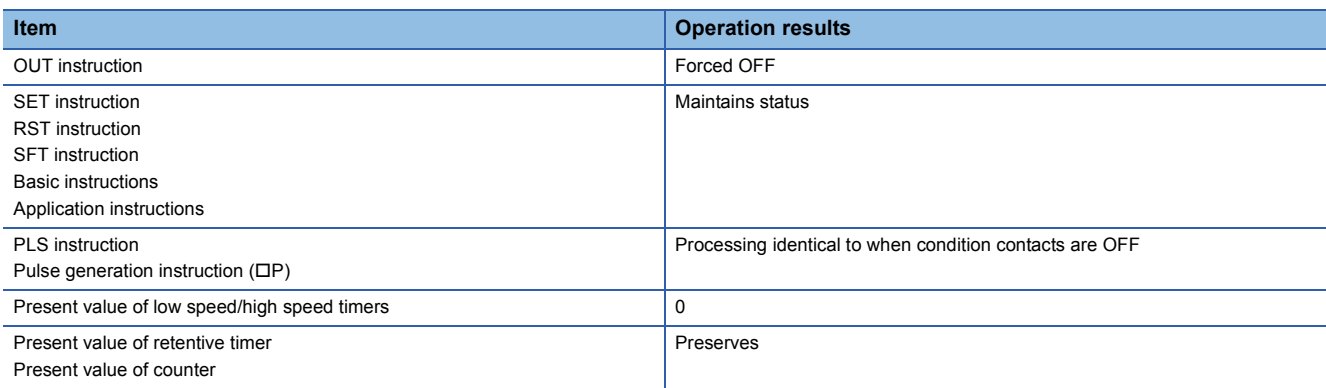

• The FCALL (P) instruction is used in conjunction with the CALL(P) instruction.

 • If the FCALL (P) instruction is used in conjunction with the CALL(P) instruction, non-execution processing of a subroutine program is performed when the execution command is turned OFF, enabling forcible turning OFF of the OUT instruction and the PLS instruction (including  $\Box P$  instructions). In case the FCALL (P) instruction is not used in conjunction with the CALL(P) instruction, non-execution processing of a subroutine program is not performed even if the execution command is turned OFF. Therefore, output status of the individual coil instructions remains unchanged.

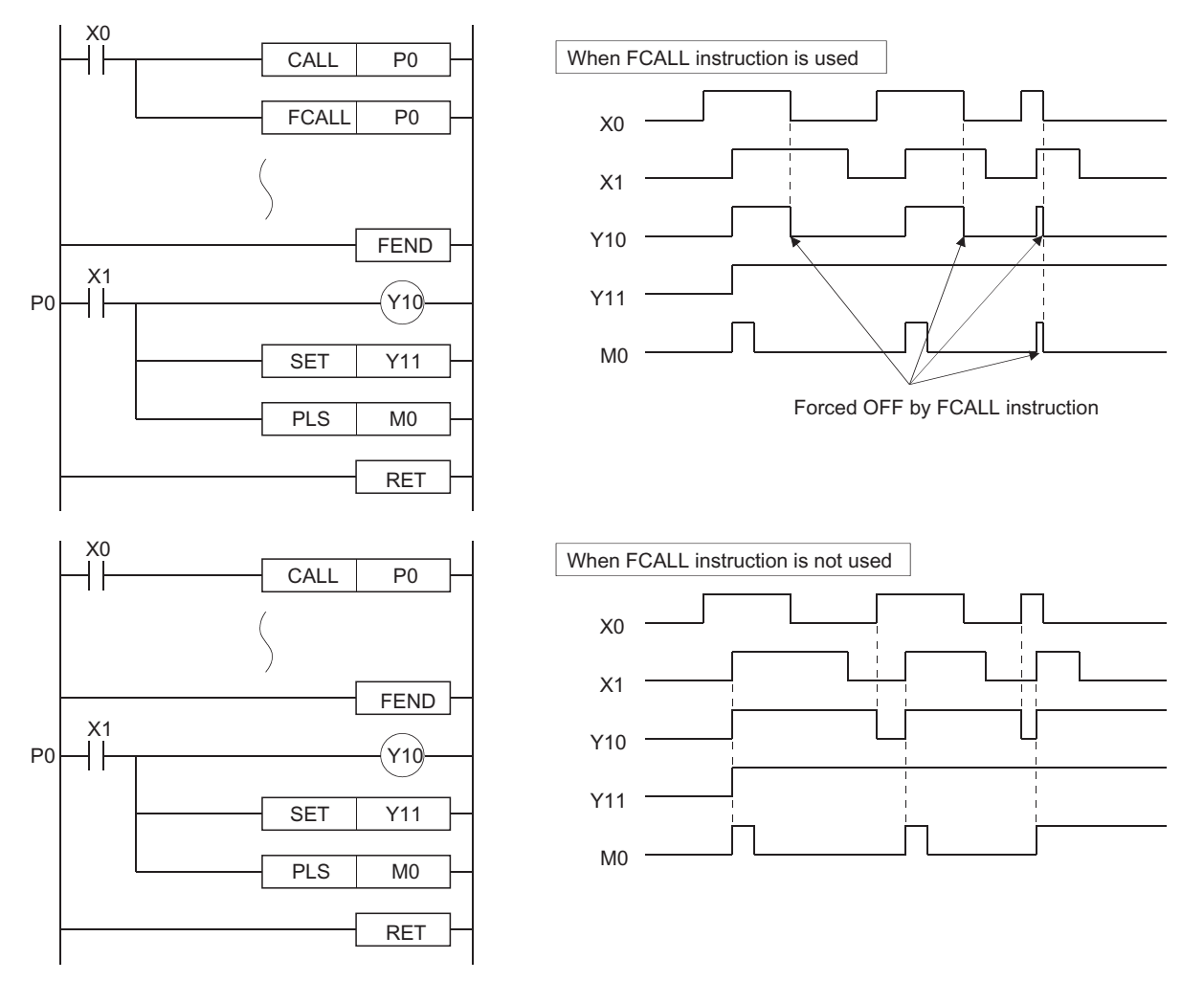

 • When function devices (FX, FY, FD) are used by a subroutine program, specify a device with (S1) to (S5) corresponding to the function device. The contents to the devices specified by (S1) to (S5) are as indicated below.

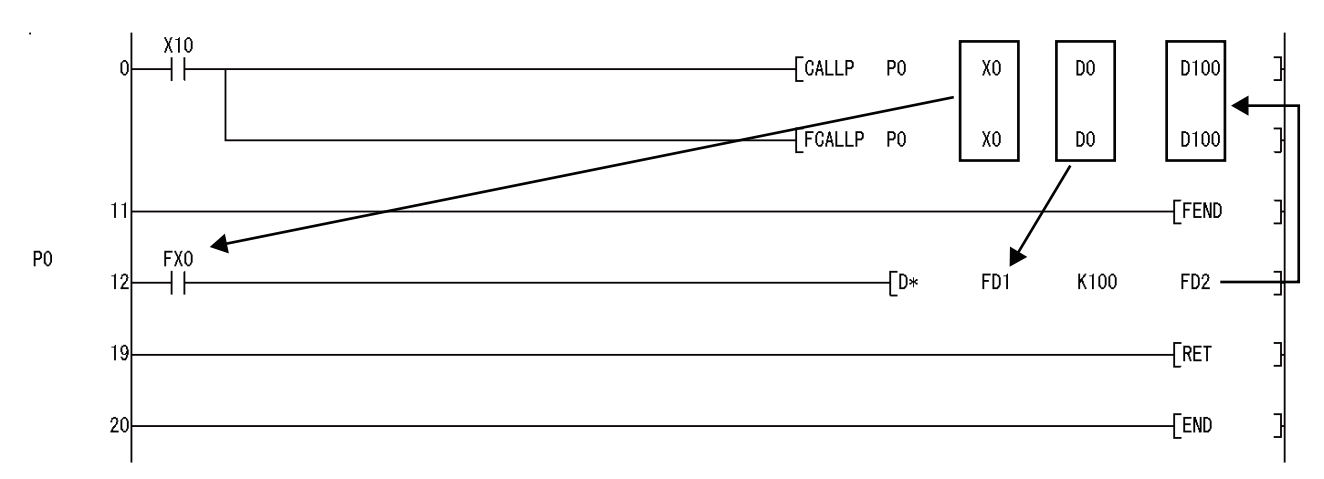

- Prior to execution of the subroutine program, bit data is transmitted to FX, and word data is transmitted to FD.
- After the execution of the subroutine program, the contents of FY and FD are transmitted to the corresponding devices.
- The function devices FX and FY are processed in units of bits. The function device FD is processed in units of 4 words. The size of the data to be dealt with will differ depending on the device specified in the argument. The device specified as a function device should be secured for the data size. An error will occur if it cannot be secured for the data size.

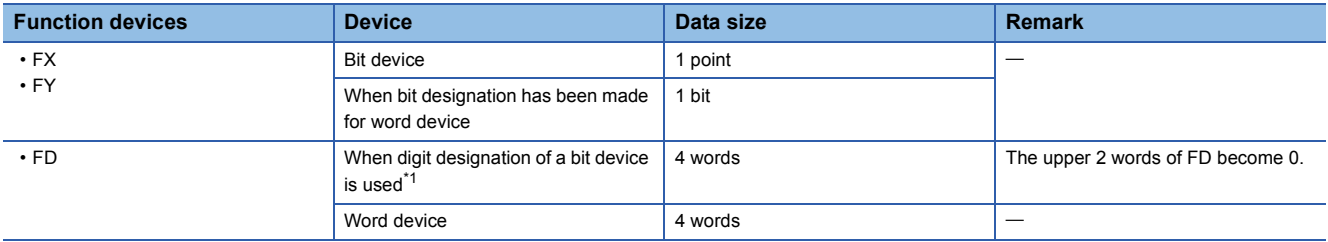

<span id="page-471-0"></span>\*1 An error will not occur even when the device number specified by (S1) to (S5) is not a multiple of 16 at the digit designation of the bit device.

#### [Main routine program]

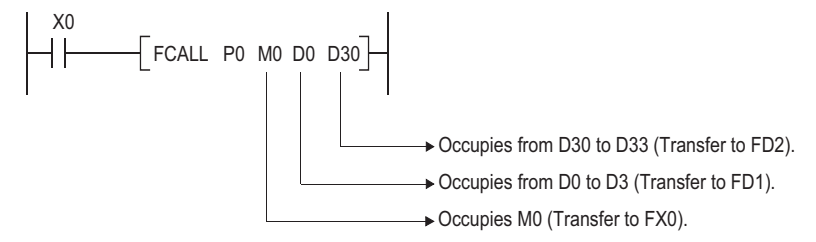

- The FCALL (P) instruction can use from (S1) to (S5).
- Up to 16 nesting levels are possible with the FCALL(P) instruction. However, this 16 levels is the total number of levels in the CALL(P), FCALL(P), ECALL(P), EFCALL(P), and XCALL instructions.

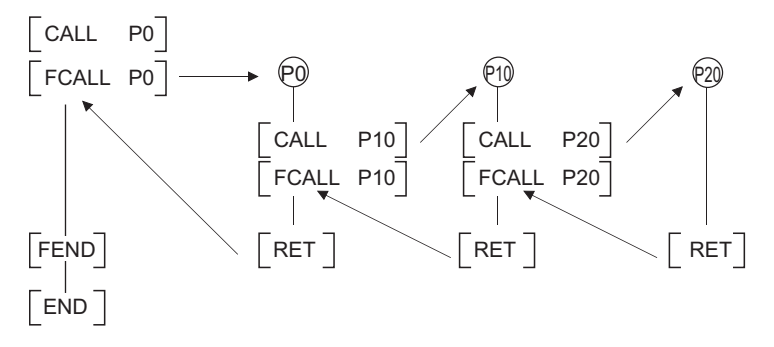

#### Operation error

• In any of the following cases, an operation error occurs, the error flag (SM0) turns ON, and an error code is stored into SD0.

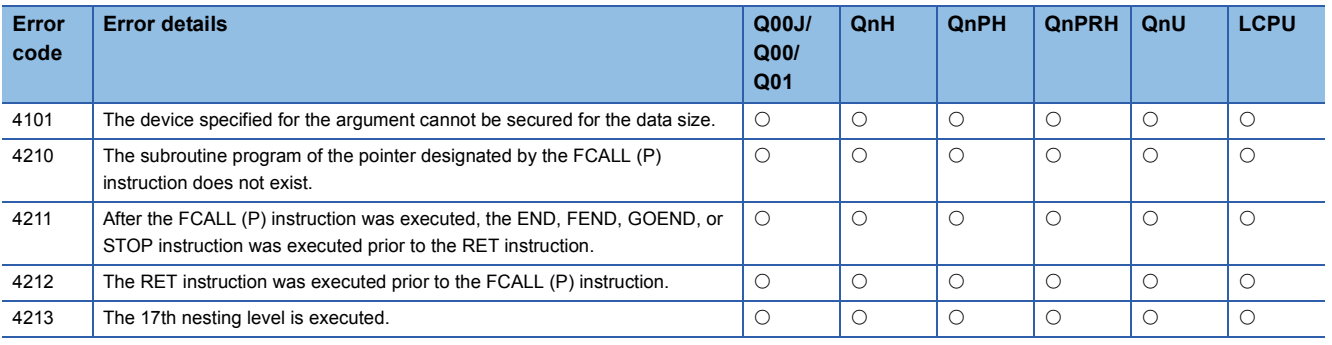

#### Program example

 • The following program executes a subroutine program with argument when X20 is turned ON, and forces non-execution processing when X20 is turned from ON to OFF.

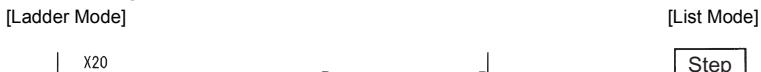

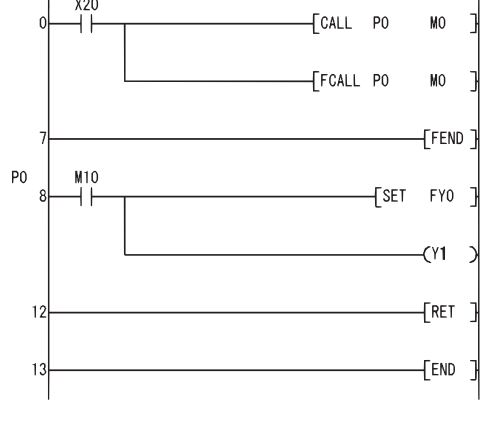

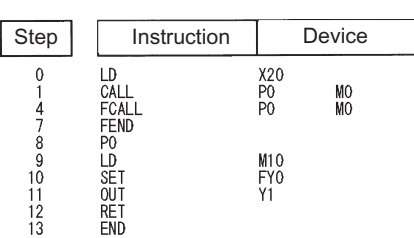

[Timing Chart]

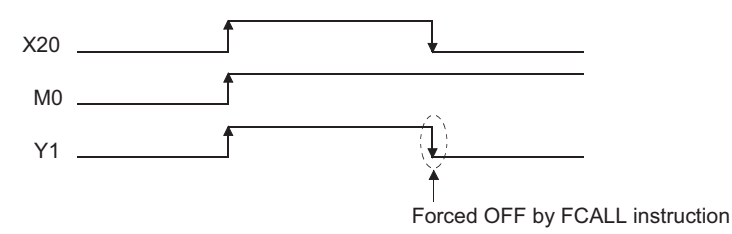

# **Subroutine calls between program files**

### **ECALL(P)**

**Process Redundant Universal LCPU** 

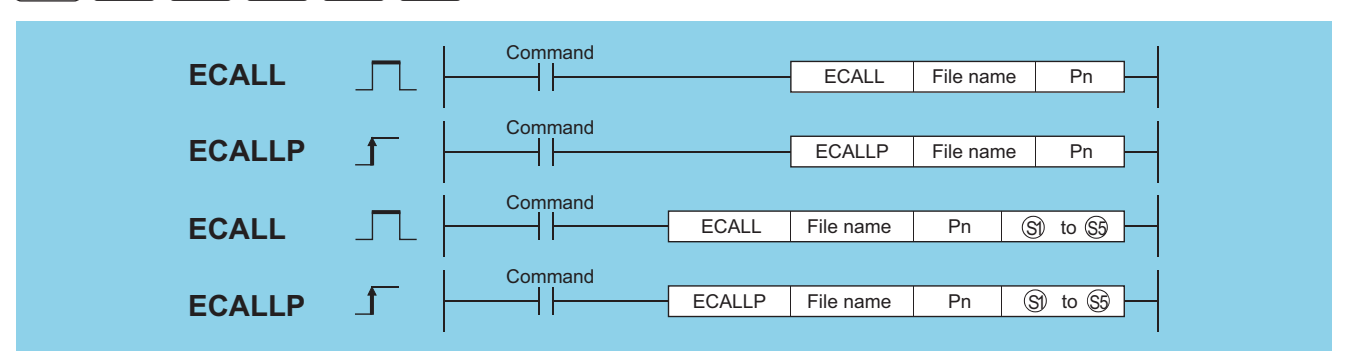

File name: Name of the program file to be called (character string)

Pn: Head pointer number of a subroutine program (Device name)

(S1) to (S5): Number of the device to be passed as an argument to a subroutine program (bits, BIN 16 bits, BIN 32 bits)

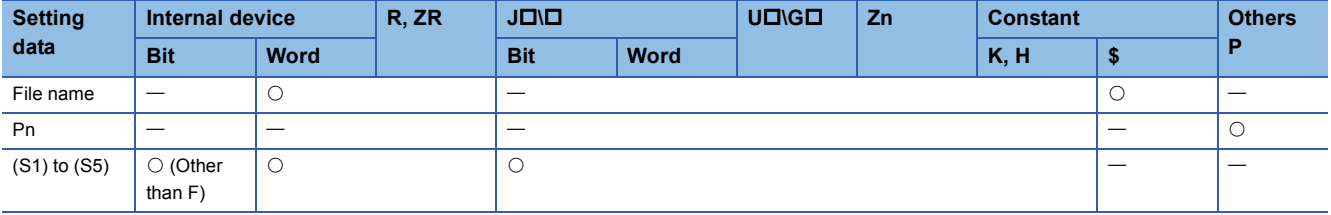

#### **Processing details**

 • Executes the subroutine program of the pointer designated by Pn in the designated program file name when the ECALL (P) instruction is executed. The ECALL(P) instruction can be used to call a subroutine program that uses a local pointer from a different program file.

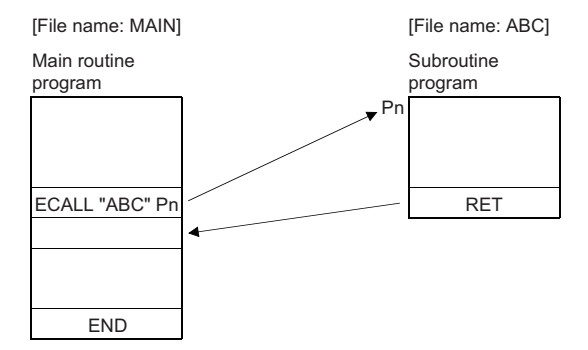

- Only the file name of a program file stored in the drive 0 (program memory/internal RAM) can be designated for a file name.
- It is not necessary to designate the extension (.QPG) with the file name. (Only .QPG files will be acted on.)
- When function devices (FX, FY, FD) are used by a subroutine program, specify a device corresponding to the function device with (S1) to (S5). The contents of the devices specified by (S1) to (S5) are as indicated below.

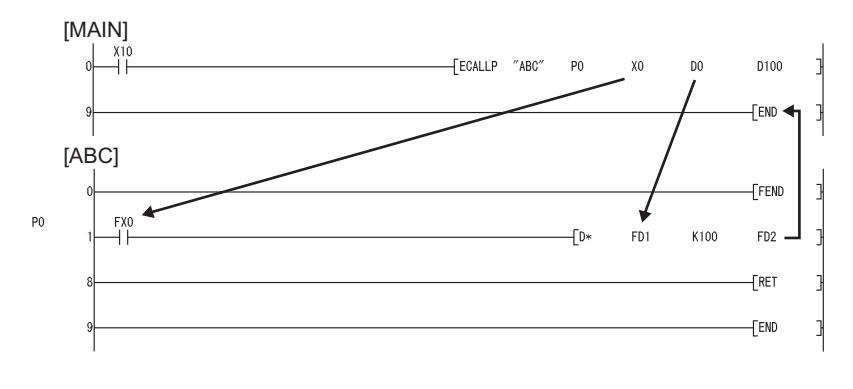

- Prior to execution of the subroutine program, bit data is transmitted to FX, and word data is transmitted to FD.
- After the execution of the subroutine program, the contents of FY and FD are transmitted to the corresponding devices.
- The function devices FX and FY are processed in units of bits. The function device FD is processed in units of 4 words. The size of the data to be dealt with will differ depending on the device specified in the argument. The device specified as a function device should be secured for the data size. An error will occur if it cannot be secured for the data size.

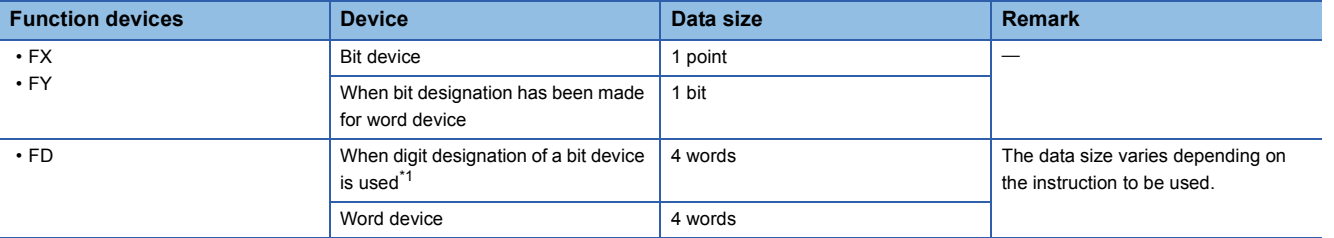

<span id="page-474-0"></span>\*1 An error will not occur even when the device number specified by (S1) to (S5) is not a multiple of 16 at the digit designation of the bit device.

#### [Main routine program]

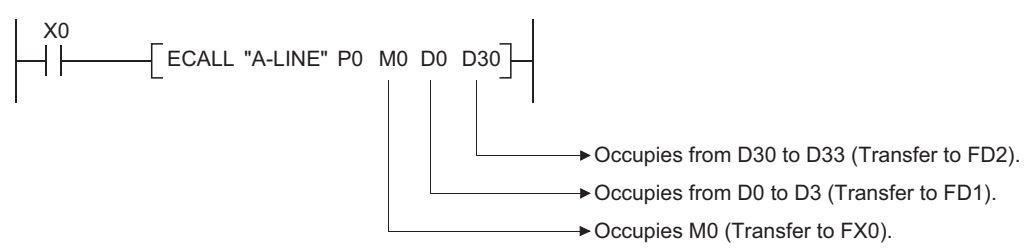

- From (S1) to (S5) can be used by the ECALL instruction.
- The device used in the argument of the ECALL instruction should not be used in a subroutine program. If used, it will not be possible to obtain accurate calculations.  $(\Box \Box \Box P)$  [Page 474 Incorrect operation example](#page-475-0))

#### <span id="page-475-0"></span>■**Incorrect operation example**

The following example shows the operation performed when D0 is specified for FD0 in the subroutine program and D1 is used in the subroutine program.

[Program example]

#### [MAIN]

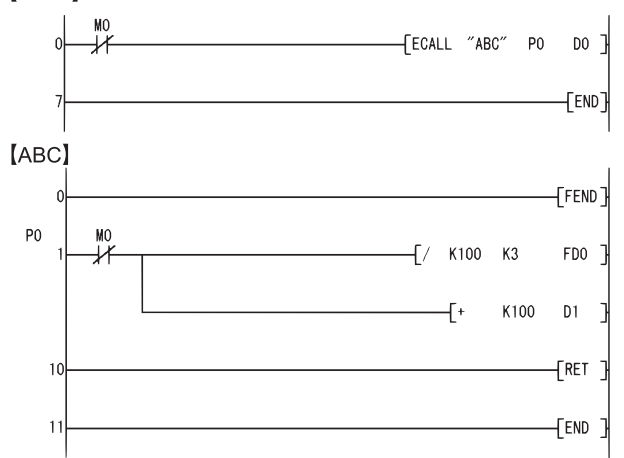

#### [Operation performed after subroutine program execution]

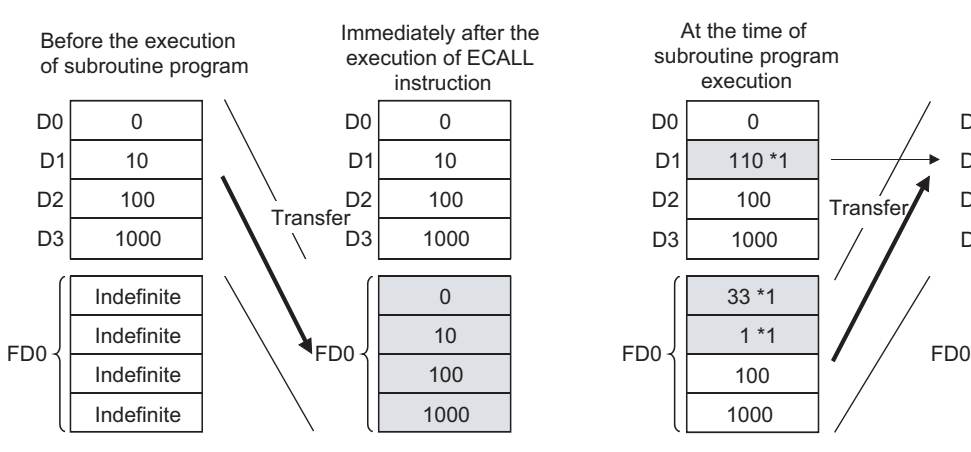

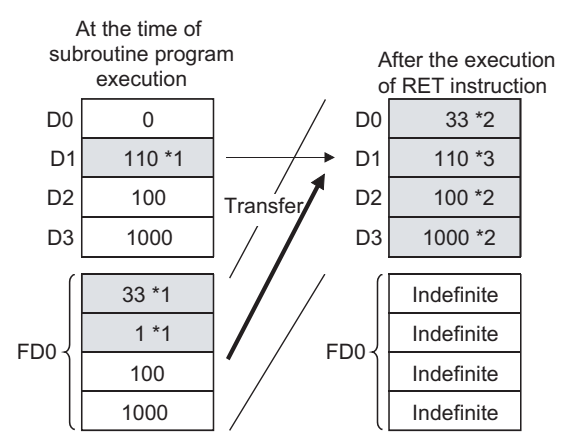

- \*1 Stores the execution result of the subroutine program.
- \*2 Replaced by the value of the function device.
- \*3 D1 does not reflect the value of the function device.

#### ■**Correct operation example**

The following example shows the operation performed when D0 is specified for FD0 in the subroutine program and D4 is used in the subroutine program.

[Program example]

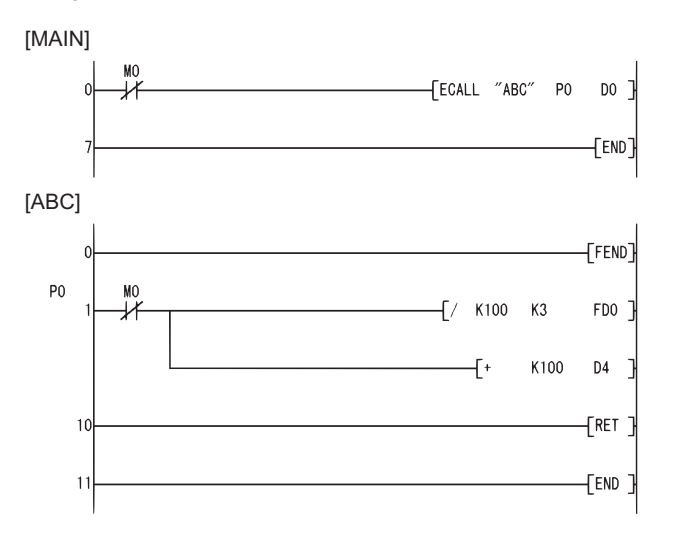

#### [Operation performed after subroutine program execution]

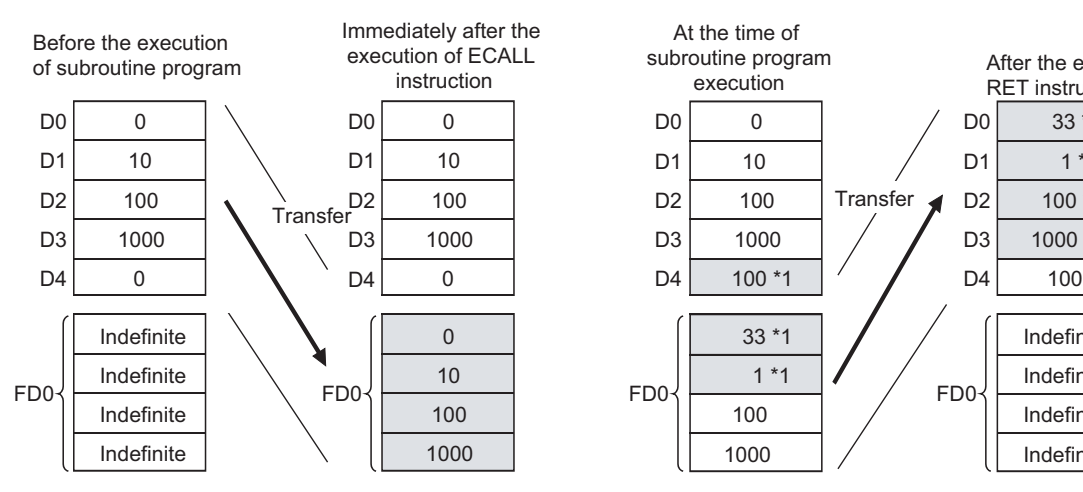

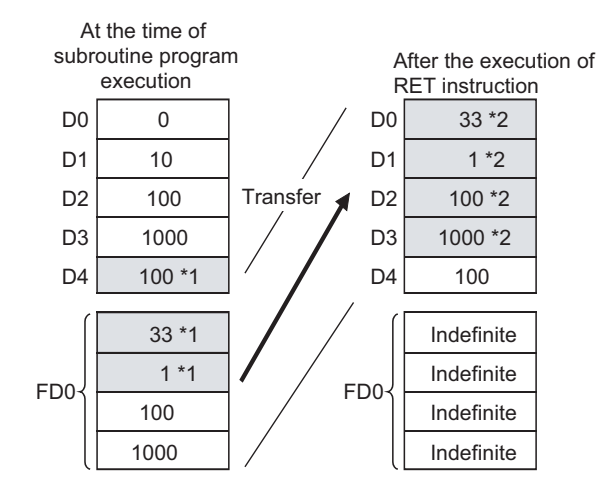

- \*1 Stores the execution result of the subroutine program.
- \*2 Replaced by the value of the function device.
- The numbers of the devices designated by the arguments in the ECALL(P) instruction should not overlap. If they do overlap, it will not be possible to obtain accurate calculations.
- Up to 16 levels of nesting can be used with the ECALL(P) instruction. However, this 16 levels is the total number of levels in the CALL(P), FCALL(P), ECALL(P), EFCALL(P), and XCALL instructions.

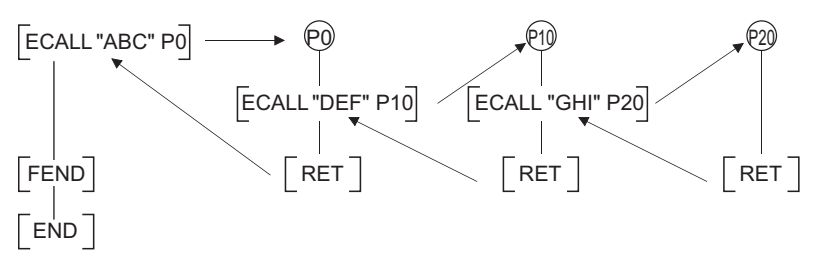

 • Devices which are turned ON within subroutine programs will be latched even if the subroutine program is not executed. Devices turned ON during the execution of a subroutine program can be turned OFF by the EFCALL(P) instruction.

#### Operation error

• In any of the following cases, an operation error occurs, the error flag (SM0) turns ON, and an error code is stored into SD0.

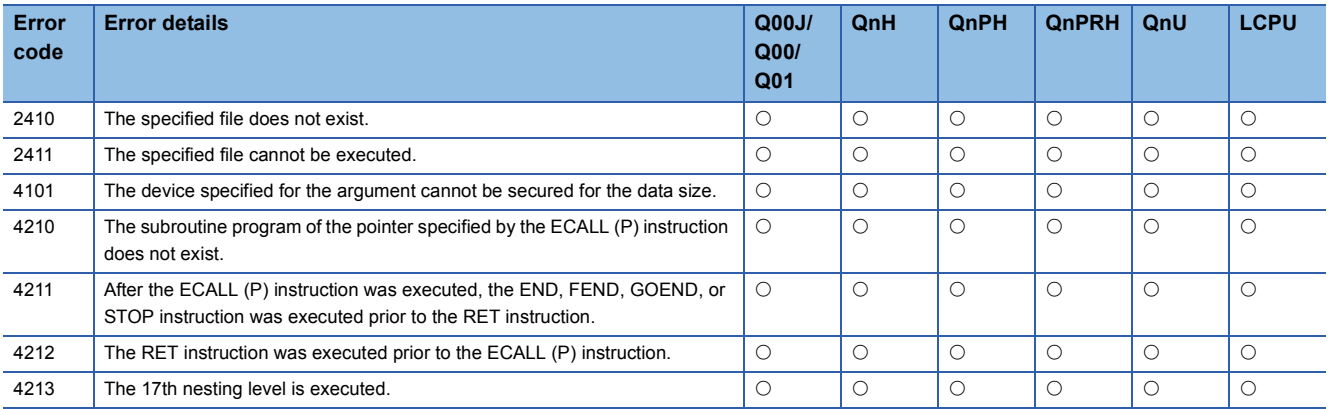

## Program example

• The following program executes program block P0 of the program A-LINE when X20 is turned ON.<br>[List Mode]

[Ladder Mode]

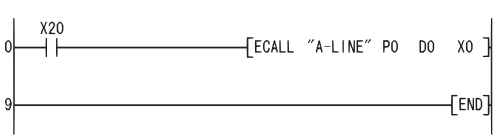

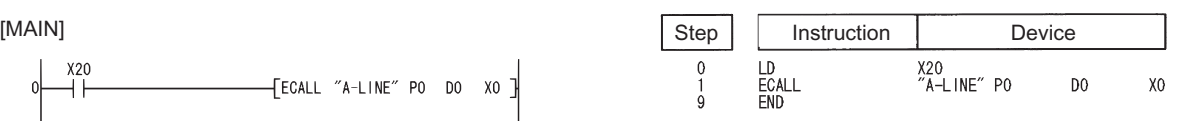

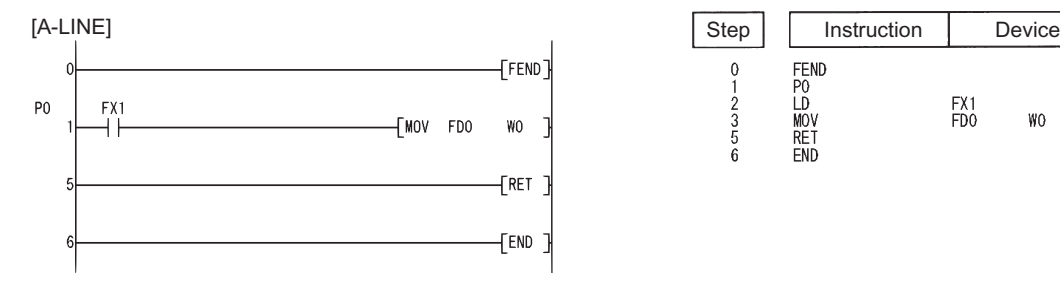

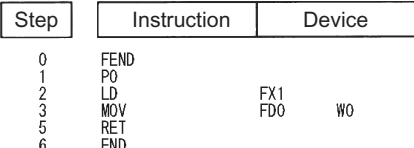

# **Subroutine output OFF calls between program files**

#### **EFCALL(P)**

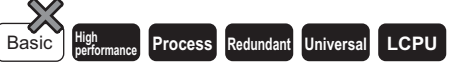

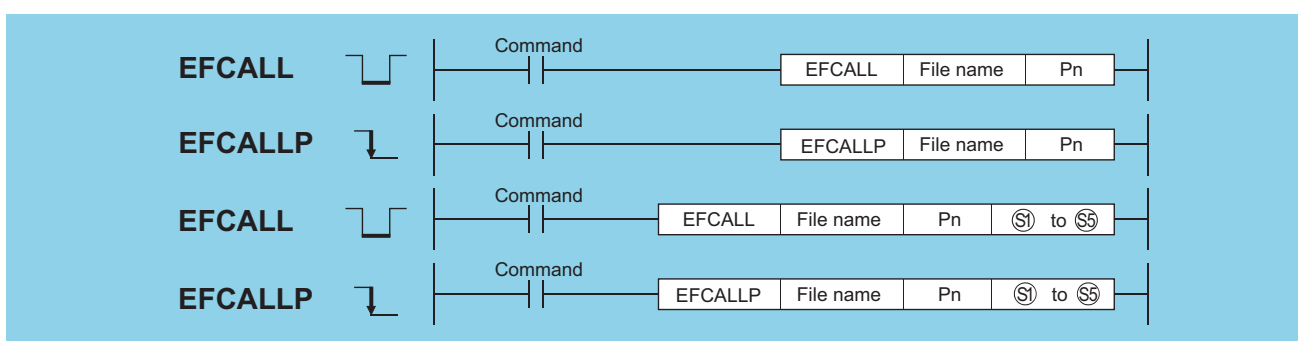

File name: Name of the program file to be called (character string)

Pn: Head pointer number of a subroutine program (Device name)

(S1) to (S5): Number of the device to be passed as an argument to a subroutine program (bits, BIN 16 bits, BIN 32 bits)

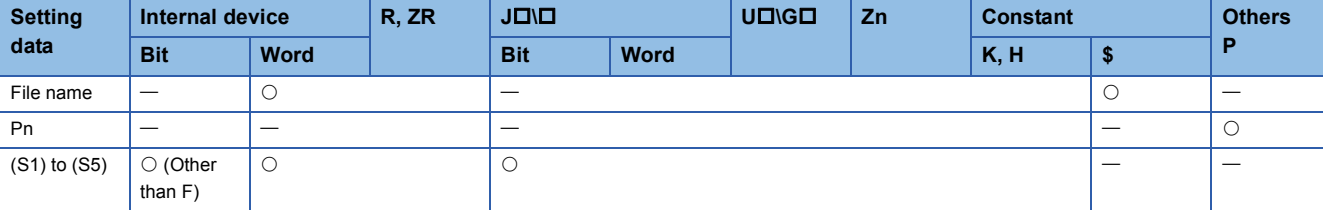

#### **Processing details**

- When the EFCALL(P) instruction is executed, the non-execution processing of the subroutine program of the pointer designated by Pn is performed.
- The EFCALL (P) can also be used to call a subroutine program that uses a local pointer from a different program file.
- Non-execution processing is identical to the processing that is conducted when the condition contacts for the individual coil instructions are in the OFF state.

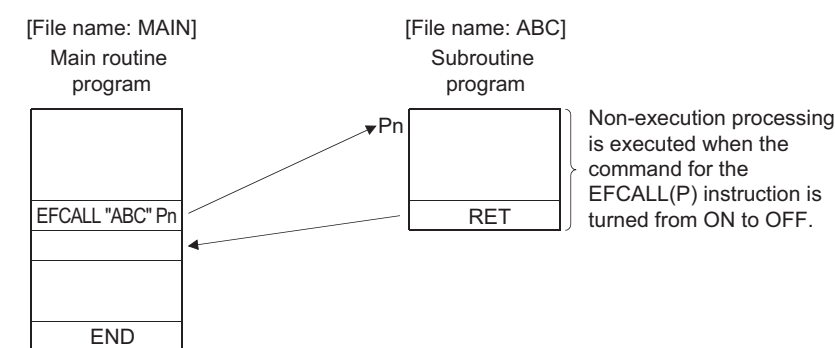

• The operation results for the individual coil instructions following non-execution processing will be as follows, regardless of the ON/OFF status of the individual contacts:

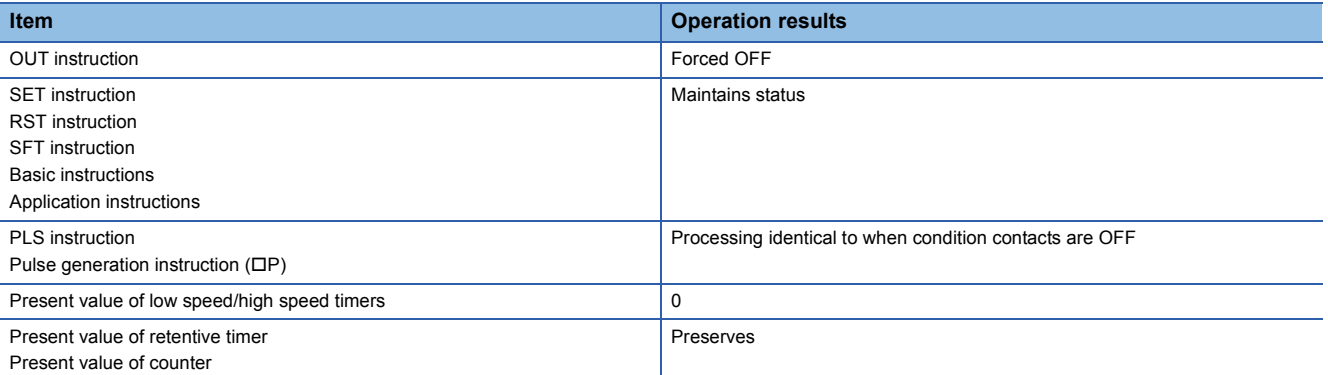

- The EFCALL (P) instruction is used in combination with the ECALL (P) instruction.
- If the EFCALL(P) instruction is used in conjunction with the ECALL(P) instruction, non-execution processing of a subroutine program is performed when the execution command is turned OFF, enabling forcible turning OFF of the OUT instruction and the PLS instruction (including  $DP$  instructions). In case the EFCALL(P) instruction is not used in conjunction with the ECALL(P) instruction, non-execution processing of a subroutine program is not performed even if the execution command is turned OFF. Therefore, output status of the individual coil instructions remains unchanged.

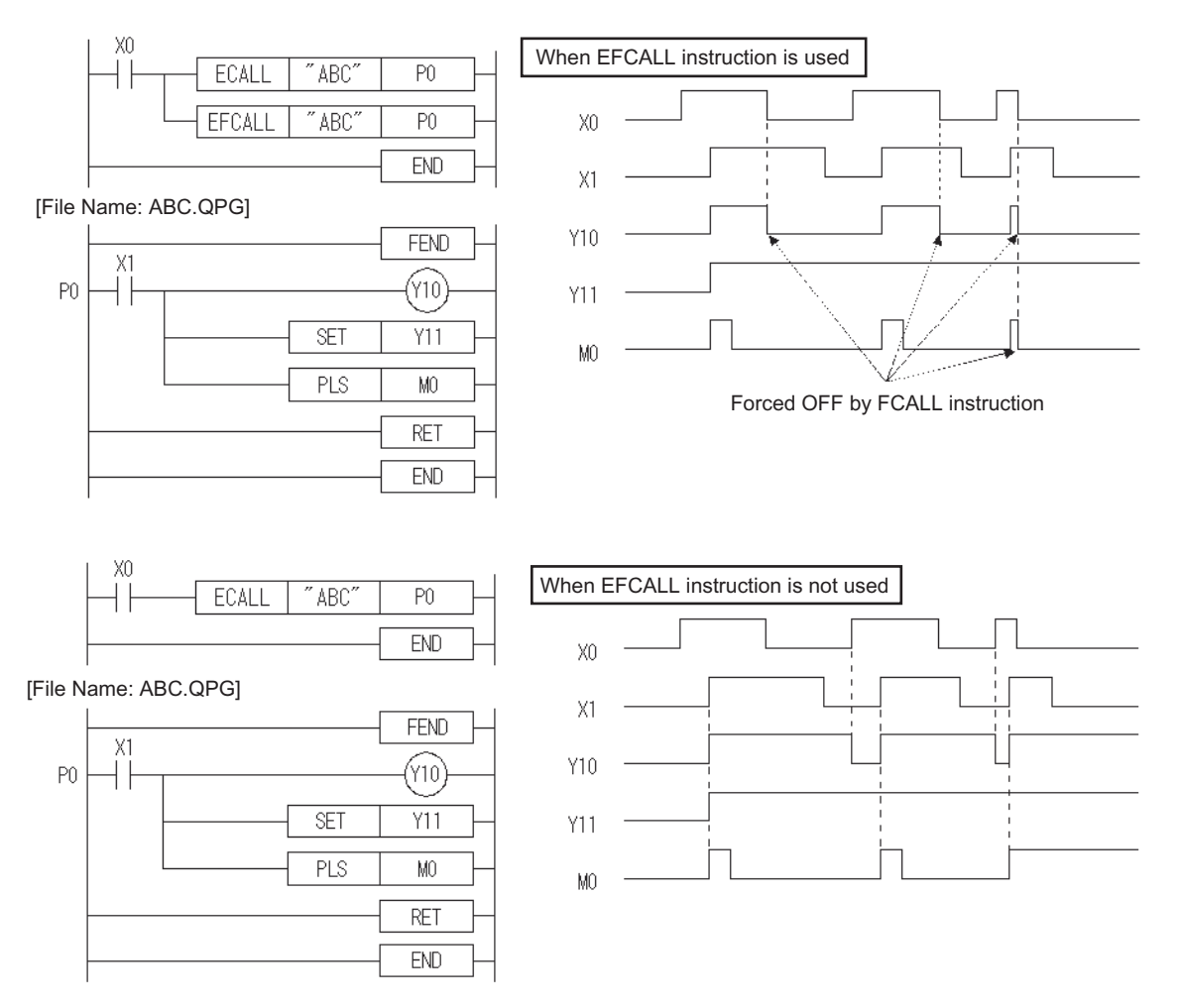

- Only the file name of a program file stored in the drive 0 (program memory/internal RAM) can be designated for a file name.
- It is not necessary to designate the extension (.QPG) with the file name. (Only .QPG files will be acted on.)

 • When function devices (FX, FY, FD) are used by a subroutine program, specify a device corresponding to the function device with (S1) to (S5).

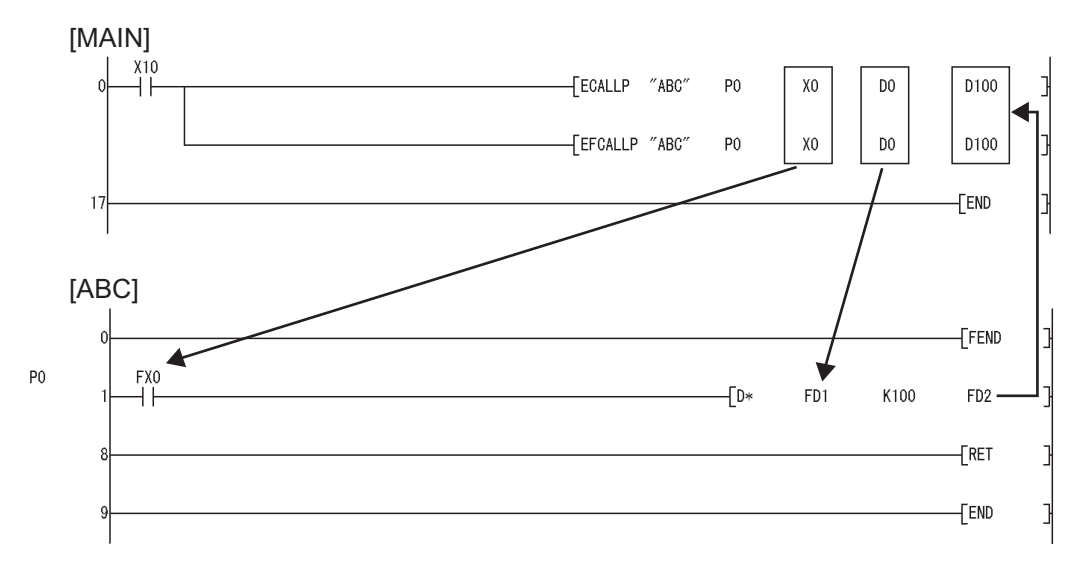

- Prior to execution of the subroutine program, bit data is transmitted to FX, and word data is transmitted to FD.
- After the execution of the subroutine program, the contents of FY and FD are transmitted to the corresponding devices.
- The function devices FX and FY are processed in units of bits. The function device FD is processed in units of 4 words. The size of the data to be dealt with will differ depending on the device specified in the argument. The device specified as a function device should be secured for the data size. An error will occur if it cannot be secured for the data size.

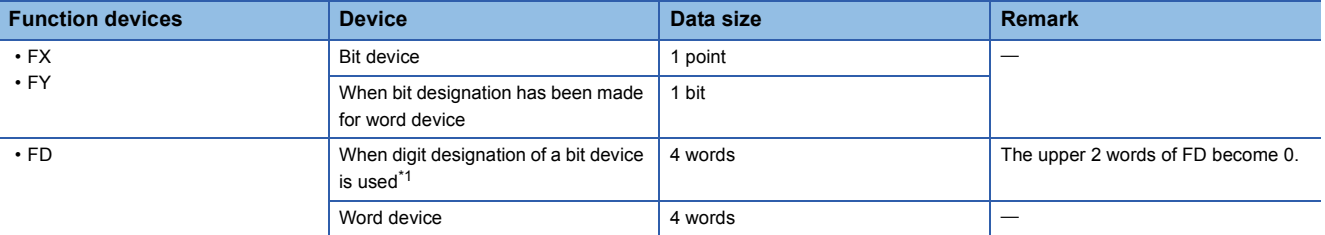

<span id="page-480-0"></span>\*1 An error will not occur even when the device number specified by (S1) to (S5) is not a multiple of 16 at the digit designation of the bit device.

[Main routine program]

X0

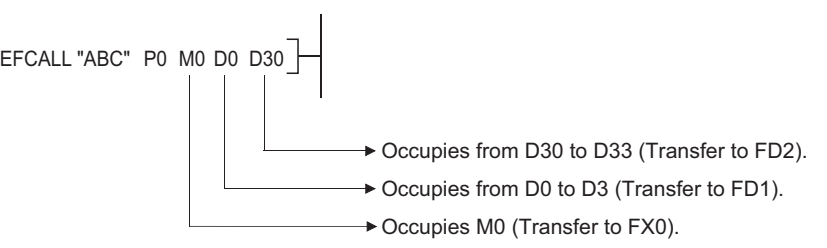

- (S1) to (S5) can be used with the EFCALL (P) instruction.
- The number of function devices used by subroutine programs must be identical to the number of arguments used by the EFCALL (P) instruction. Further, the function devices should be identical to the types of arguments used by the EFCALL (P) instruction.
- Up to 16 levels of nesting can be used with the EFCALL (P) instruction. However, this 16 levels is the total number of levels in the CALL(P), FCALL(P), ECALL(P), EFCALL(P), and XCALL instructions.

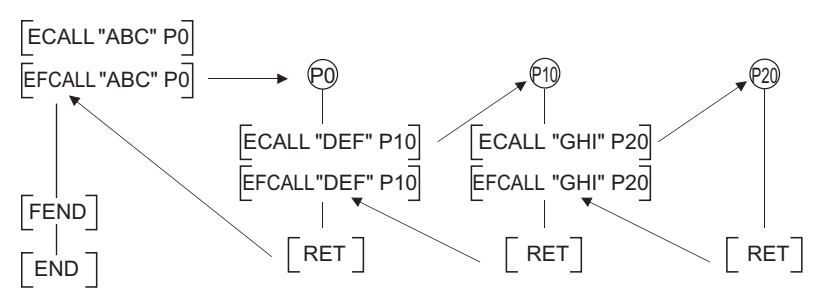

#### Operation error

• In any of the following cases, an operation error occurs, the error flag (SM0) turns ON, and an error code is stored into SD0.

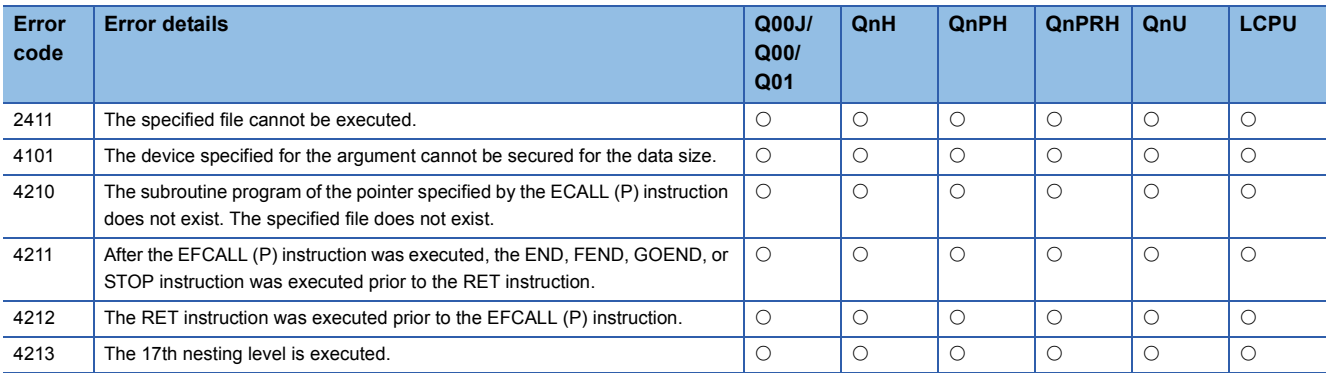

## Program example

 • The following program executes a subroutine program with argument when X0 is ON, and forces non-execution processing when X20 is turned from ON to OFF.

[Ladder Mode] [List Mode]

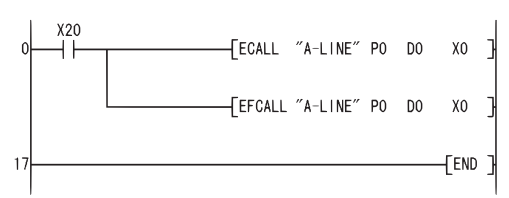

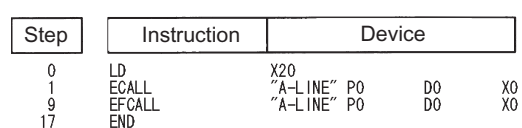

# **Subroutine program calls**

## **XCALL**

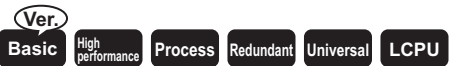

• Basic model QCPU: The serial number (first five digits) is "04122" or later.

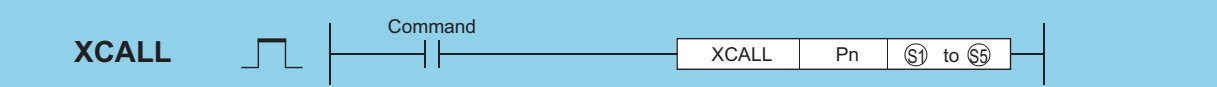

Pn: Head pointer number of a subroutine program (Device name)

(S1) to (S5): Number of the device to be passed as an argument to a subroutine program (bits, BIN 16 bits, BIN 32 bits)

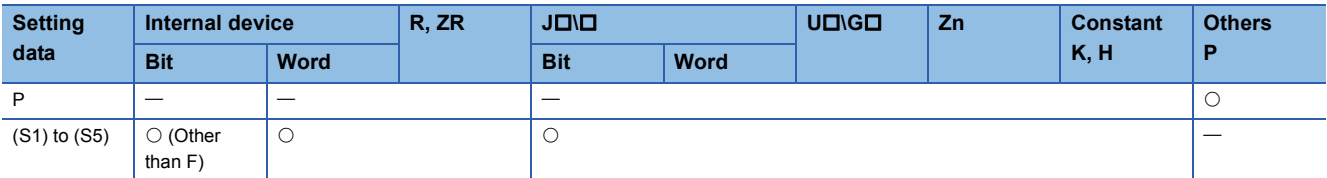

#### Processing details

- XCALL instruction executes the subroutine program and performs non-execution processing of the subroutine program. • Execution of subroutine program: Executes each coil instruction according to ON/OFF status of the condition contacts.
- Non-execution of subroutine program: Performs the same processing for each coil instruction as when the condition contacts are OFF status.
- The operation results for the individual coil instructions following non-execution processing will be as follows, regardless of the ON/OFF status of the individual contacts:

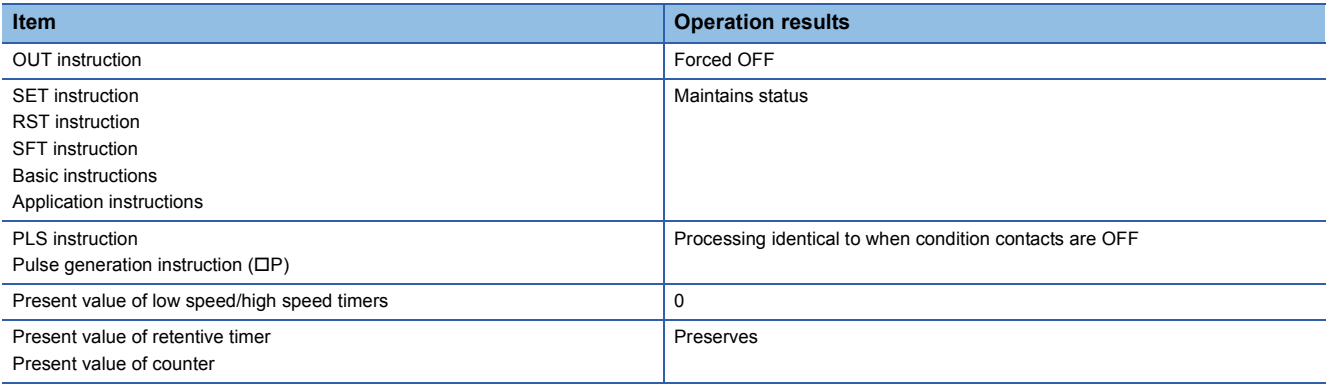

- Operation of XCALL instruction varies according to the CPU module type. The following program example shows the operation of XCALL instruction for each CPU module.
- [Program example]

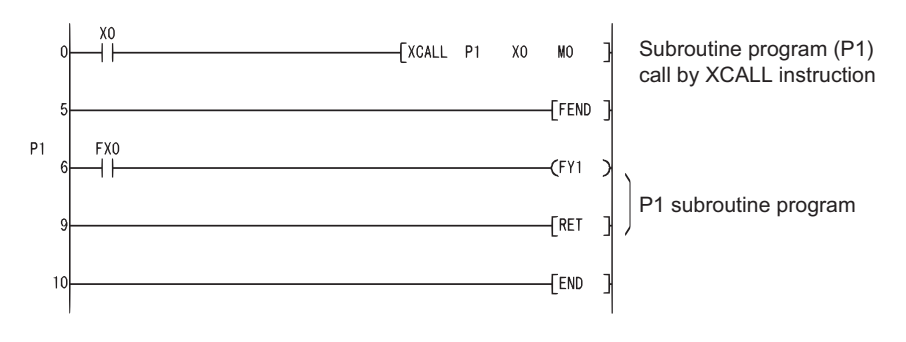

#### [ON/OFF timing of X0]

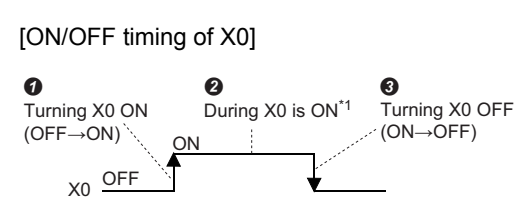

\*1 Time during X0 is ON ( $\bullet$ ) does not include the time when turning X0 ON ( $\bullet$ ).

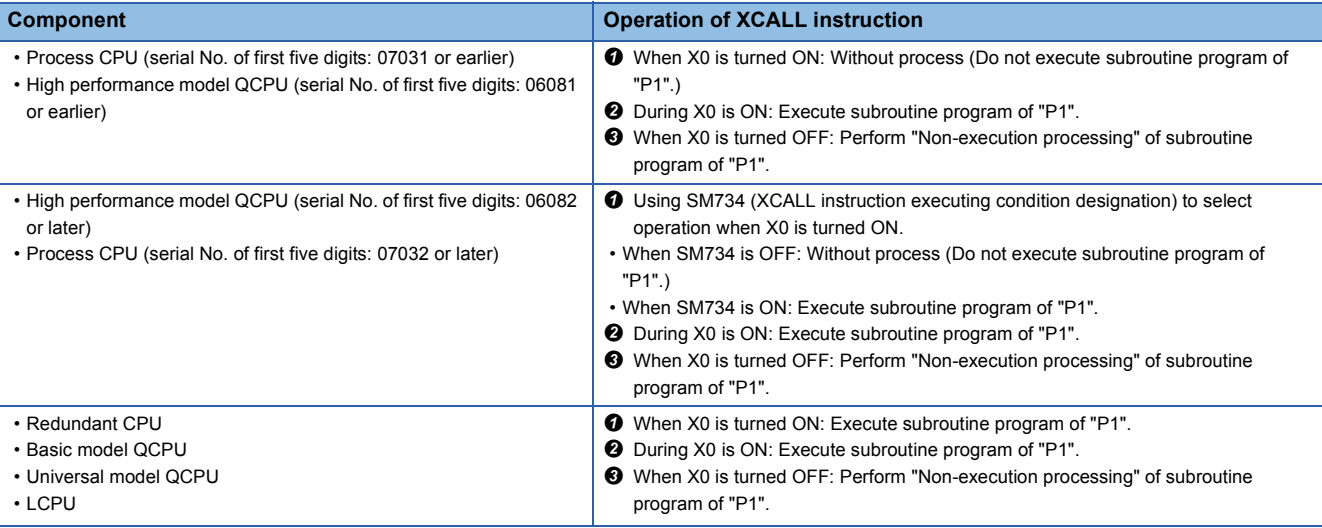

 • When function devices (FX, FY, FD) are used by a subroutine program, specify a device with (S1) to (S5) corresponding to the function device. The contents to the devices specified by (S1) to (S5) are as indicated below.

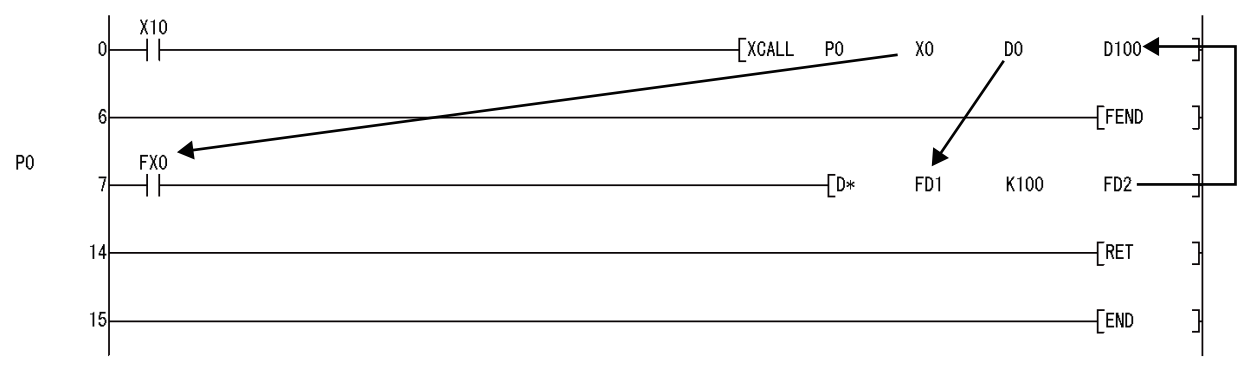

• Prior to execution of the subroutine program, bit data is transmitted to FX, and word data is transmitted to FD.

• After the execution of the subroutine program, the contents of FY and FD are transmitted to the corresponding devices.

• The function devices FX and FY are processed in units of bits. The function device FD is processed in units of 4 words. The size of the data to be dealt with will differ depending on the device specified in the argument. The device specified as a function device should be secured for the data size. An error will occur if it cannot be secured for the data size.

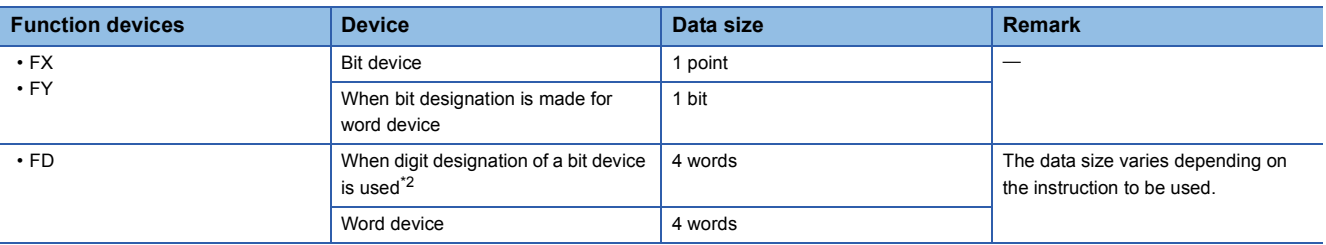

<span id="page-484-0"></span>\*2 An error will not occur even when the device number specified by (S1) to (S5) is not a multiple of 16 at the digit designation of the bit device.

[Main routine program]

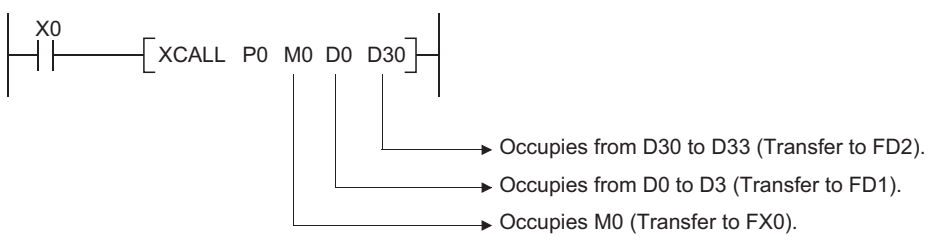

- (S1) to (S5) can be used by the XCALL instruction.
- The number of function devices used by a subroutine program must be identical to the number of arguments in the XCALL instruction. Also, the function device and the type of XCALL argument should be identical.
- Device numbers specified in the argument of the XCALL instruction should not overlap. If they do overlap, it will not be possible to obtain accurate calculations.
- Up to 16 nesting levels can be used with the XCALL instruction. However, this 16 levels is the total number of levels in the CALL(P), FCALL(P), ECALL(P), EFCALL(P), and XCALL instructions.

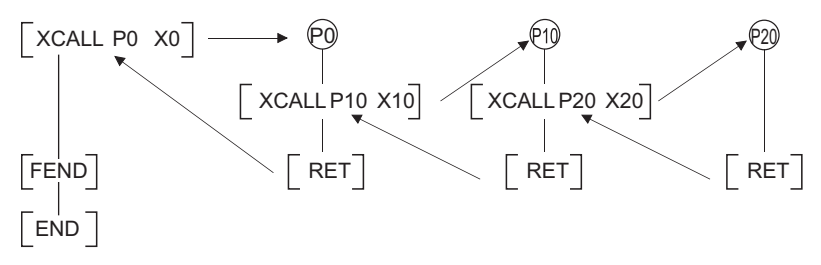

 • The device used for the argument of the XCALL instruction must not be used in a subroutine program. If used, it will not be possible to perform correct calculations. ( $\sqrt{p}$  [Page 484 Incorrect operation example\)](#page-485-0)

#### <span id="page-485-0"></span>■**Incorrect operation example**

The following example shows the operation performed when D0 is specified for FD0 in the subroutine program and D1 is used in the subroutine program.

[Program example]

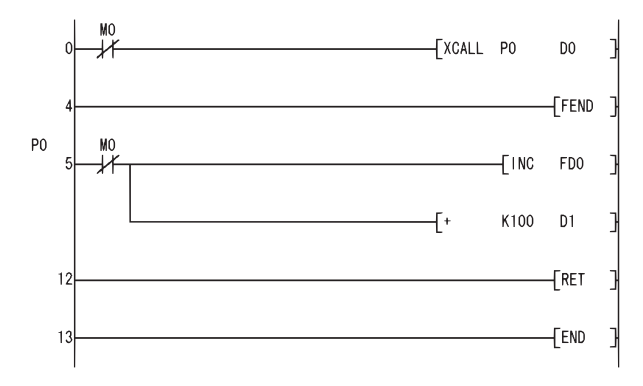

#### [Operation performed after subroutine program execution]

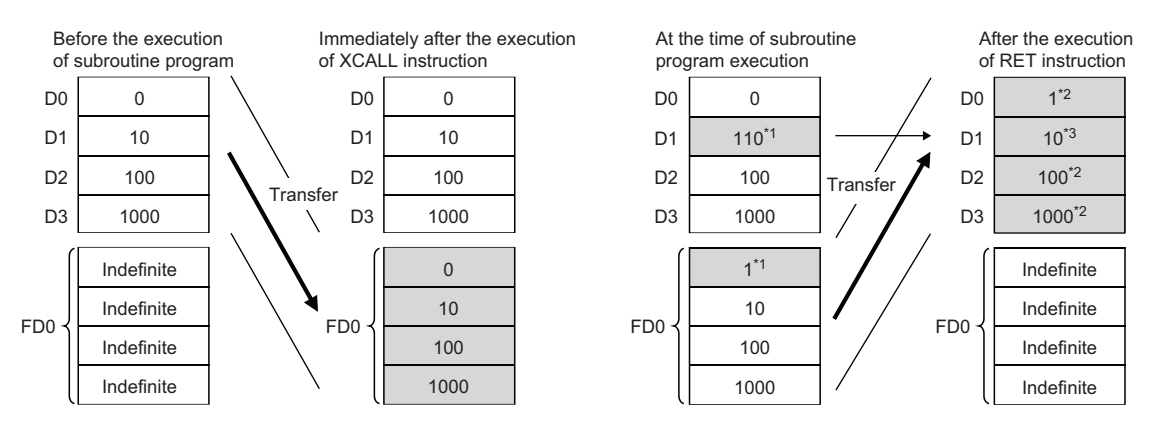

- \*1 Stores the execution result of the subroutine program.
- \*2 Replaced by the value of the function device.
- \*3 D1 does not reflect the operation result in the subroutine program.

#### ■**Correct operation example**

The following example shows the operation performed when D0 is specified for FD0 in the subroutine program and D4 is used in the subroutine program.

[Program example]

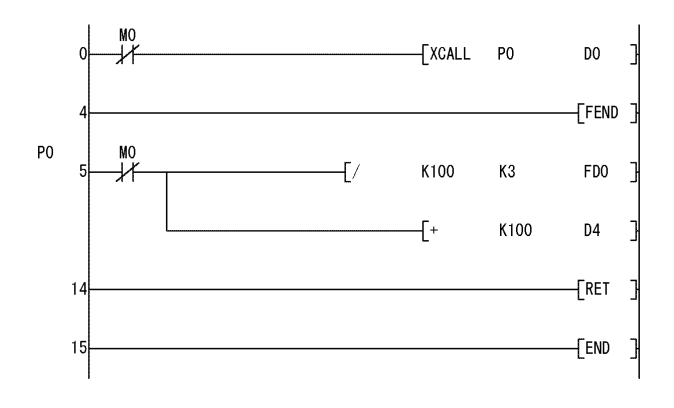

#### [Operation performed after subroutine program execution]

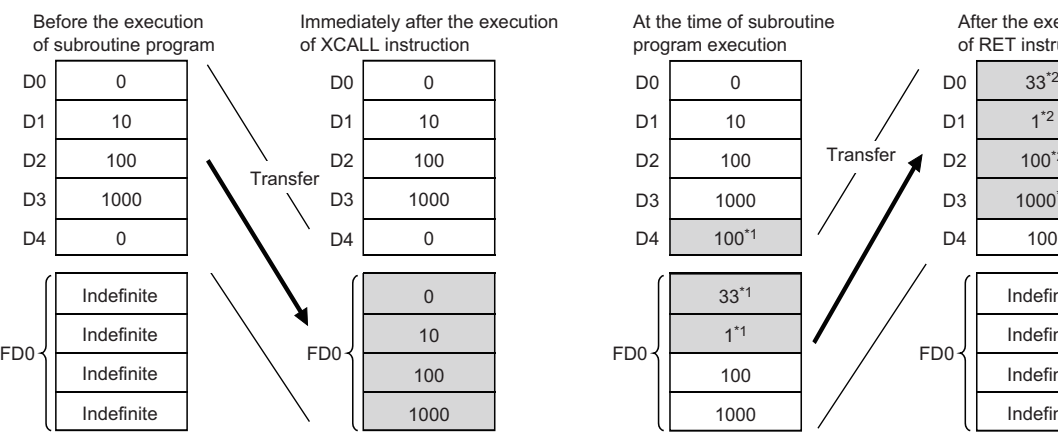

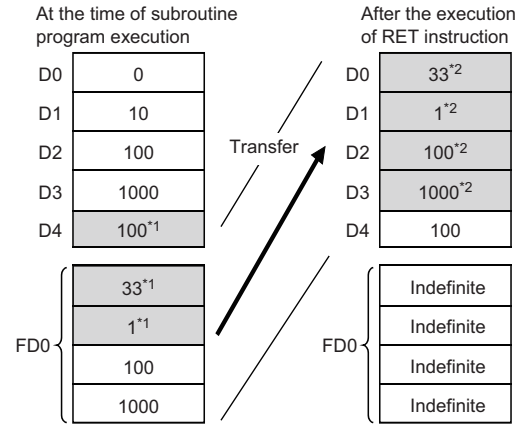

- \*1 Stores the execution result of the subroutine program.
- \*2 Replaced by the value of the function device.

#### Operation error

• In any of the following cases, an operation error occurs, the error flag (SM0) turns ON, and an error code is stored into SD0.

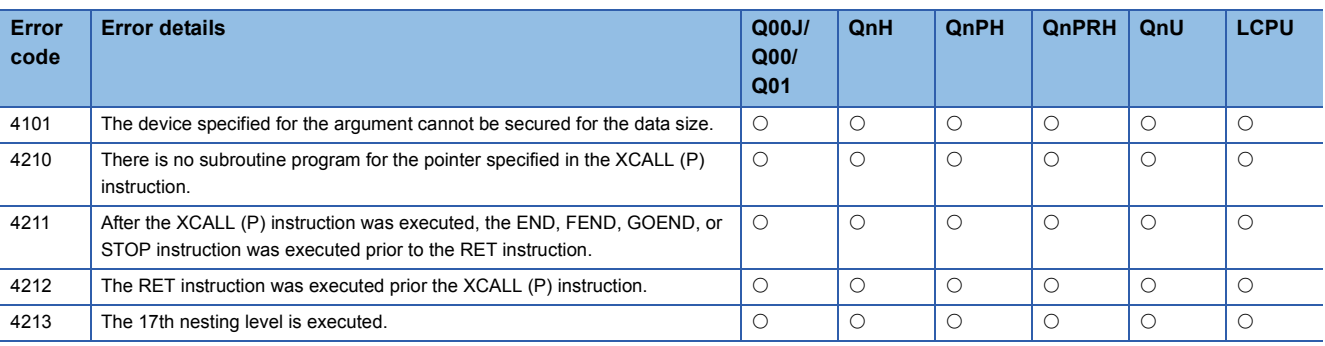

## Program example

## • The following program executes a subroutine program with argument when X20 is turned ON.

[Ladder Mode] [List Mode]

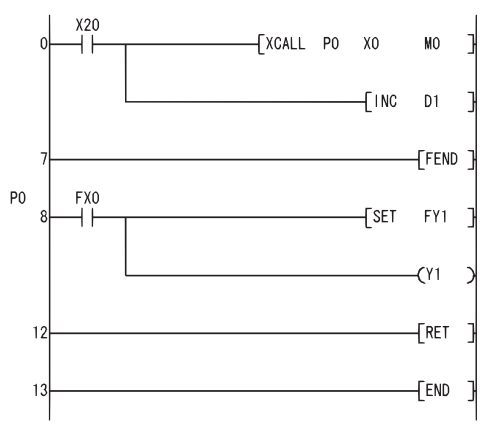

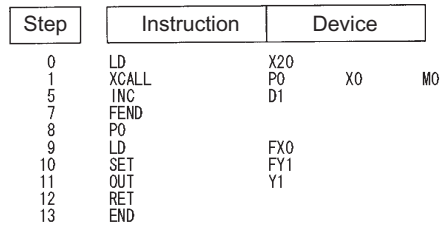

# <span id="page-488-2"></span>**Refresh**

#### **COM**

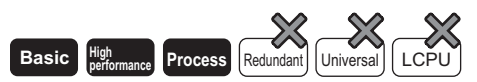

Refer to [Page 489 Select refresh \(COM\)](#page-490-0) for the COM instruction of the following CPU modules.

- Basic model QCPU of serial No. 04122 or later
- High Performance model QCPU of serial No. 04012 or later
- Process CPU of serial No. 07032 or later
- Redundant CPU
- Universal model QCPU
- LCPU

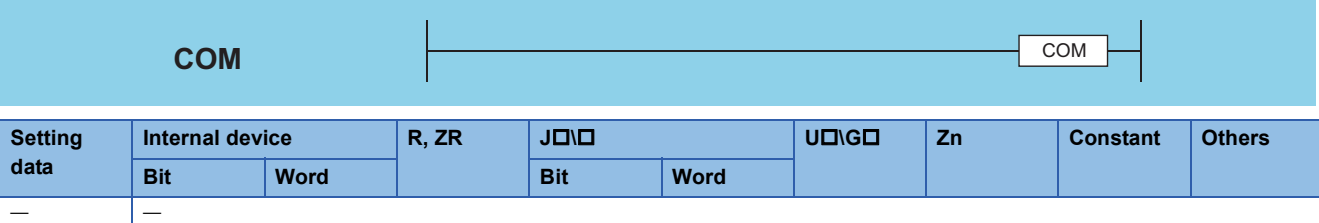

#### **Processing details**

- Use the COM instruction for the following purposes.
- To reduce the time required to send/receive data to/from the remote I/O stations.
- To ensure data communication with a CPU module on another station when two CPU modules perform operations using different scan times.
- The processing of the COM instruction differs depending on the status (ON or OFF) of the special relay SM775. • SM775 is OFF: Performs both auto refresh and communication with external devices[.\\*1](#page-488-0)[\\*2](#page-488-1)
- SM775 is ON: Performs only communication with external devices[.\\*1](#page-488-0)
- <span id="page-488-0"></span>\*1 The following processing is performed in communication with external devices.
- Monitor processing of other station
	- Read processing by the serial communications module of the buffer memory of another intelligent function module
- <span id="page-488-1"></span>\*2 The auto refresh includes the following processing: • Refresh of MELSECNET/10, MELSECNET/H
	- CC-Link refresh
	- Auto refresh of intelligent function modules
- At the point of the execution of the COM instruction, the CPU module temporarily stops the processing of the sequence program, and performs the same operation as ordinary data processing as well as auto refresh of intelligent function modules (including link refreshes) at the END processing. However, the low speed cyclic refresh of MELSECNET/10 or MELSECNET/H is not performed.

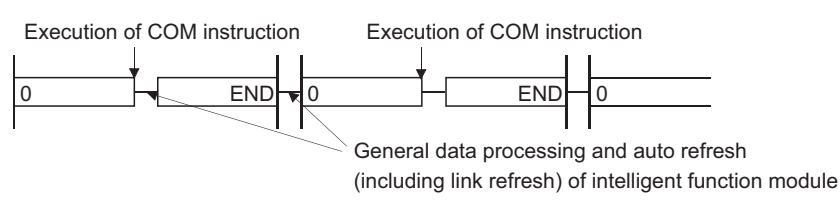

 • The COM instruction can be used in a sequence program any number of times. Note, however, that the scan time of the sequence program will increase by the time taken for communication with external devices and auto refresh (including link refresh) of intelligent function modules.

#### • Data communications using the COM instruction

(1) Example of data communications when COM instruction is not used

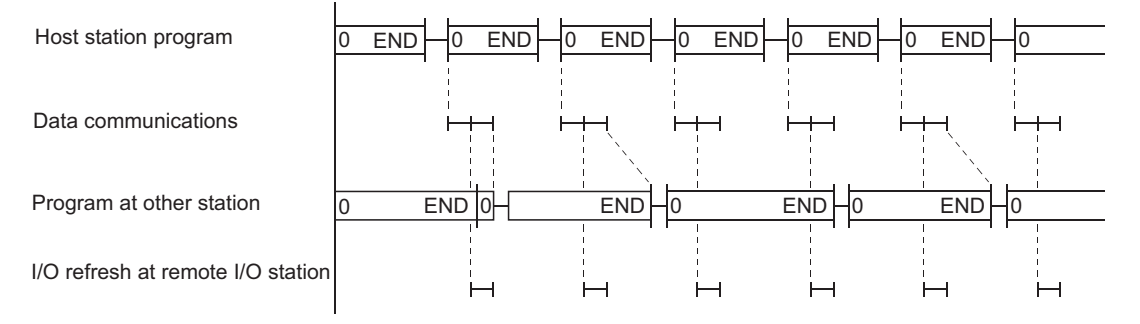

#### (2) Example of data communications when COM instruction has been used

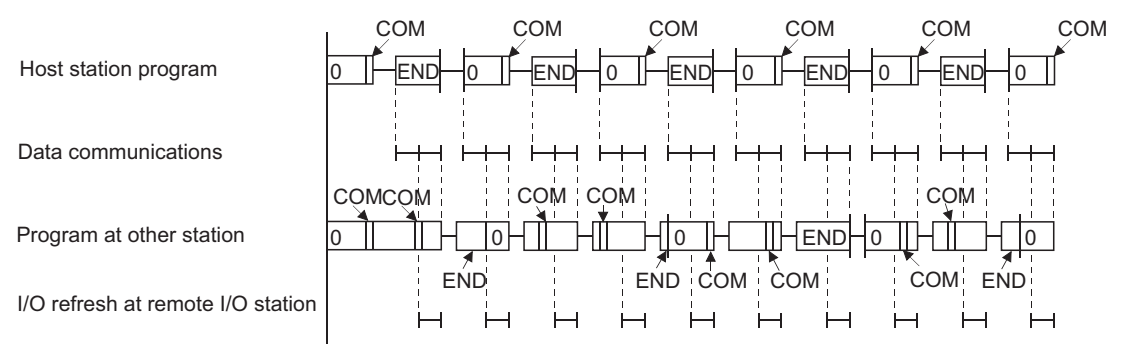

- When the COM instruction is used at the host station, it is possible to increase the number of data communication repetitions with the remote I/O station unconditionally, as shown in (2) above, and thus to speed up data communications.
- In cases where the remote station scan time is longer than the scan time of the host station, the COM instruction used at the remote station side can avoid the occurrence of timing failure in which the data cannot be fetched, as shown in (1).
- When the COM instruction has been used at the other station, a link refresh will be performed each time that station receives a command from the host station.
- $·$  Step 0 COM instruction Link refresh can be performed
- COM instruction  $\sim$  COM instruction once in each of these intervals.

 $\cdot$  COM instruction  $\sim$  END instruction

 • If the scan time from the linked station is longer than the sequence program scan time at the host station, designating the COM instruction at the host station will not increase the speed of data communications.

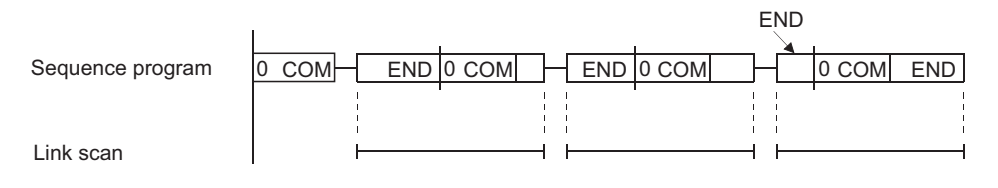

Point

The programs in which the COM instruction cannot be used are shown below:

- Low-speed execution type programs
- Interrupt programs
- Fixed scan execution type programs

#### Operation error

• There is no operation error in the COM instruction.

# <span id="page-490-0"></span>**Select refresh (COM)**

#### **COM**

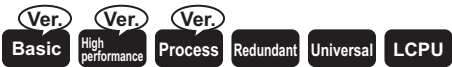

- Basic model QCPU: The serial number (first five digits) is "04122" or later.
- High Performance model QCPU: The serial number (first five digits) is "04012" or later.
- Process CPU: The serial number (first five digits) is "07032" or later.

#### Refer to [Page 487 Refresh](#page-488-2) for the COM instruction of the following CPU modules.

- Basic model QCPU of serial No. 04121 or later
- High Performance model QCPU of serial No. 04011 or later
- Process CPU of serial No. 07031 or later

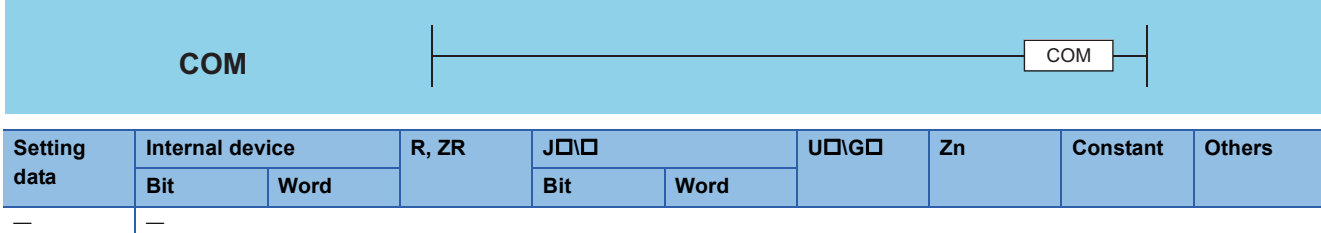

#### Processing details

• The COM instruction is used to perform I/O refresh at any timing during execution of a sequence program.

• The following processing can be performed with the COM instruction.

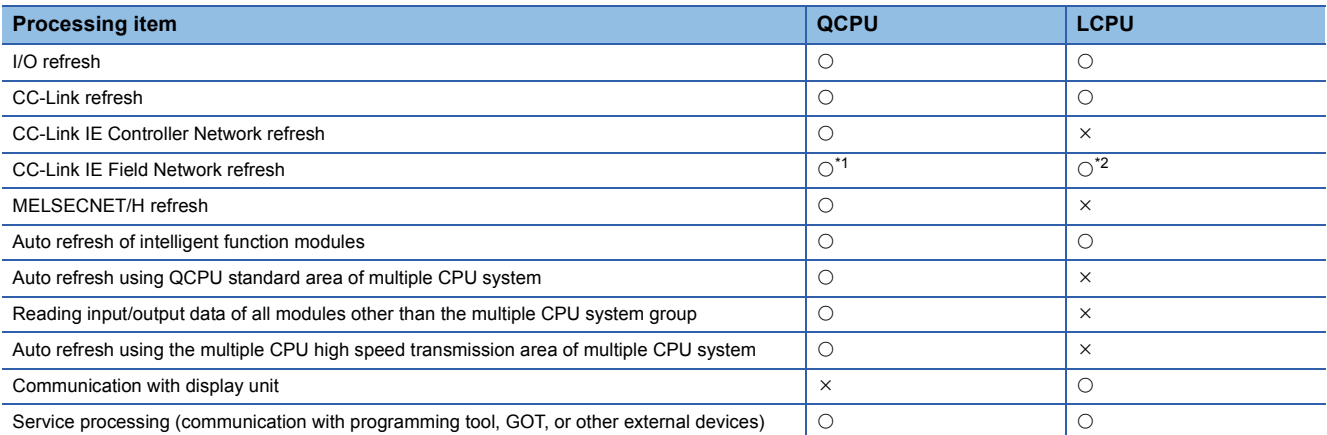

<span id="page-490-1"></span>\*1 Products with the first five digits of the serial No. "12012" or higher are applicable.

<span id="page-490-2"></span>\*2 Products with the first five digits of the serial No. "13012" or higher are applicable.

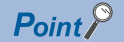

The following processing is also performed during service processing.

- Monitor processing of other station
- Read of another intelligent function module buffer memory by the serial communication module
- All the processing items except I/O refresh are performed when SM775 is turned OFF.
- Selecting a processing item
- Select a processing item in SD778 and turn ON SM775. The following table shows processing that can be specified in SD778 when SM775 is turned ON.

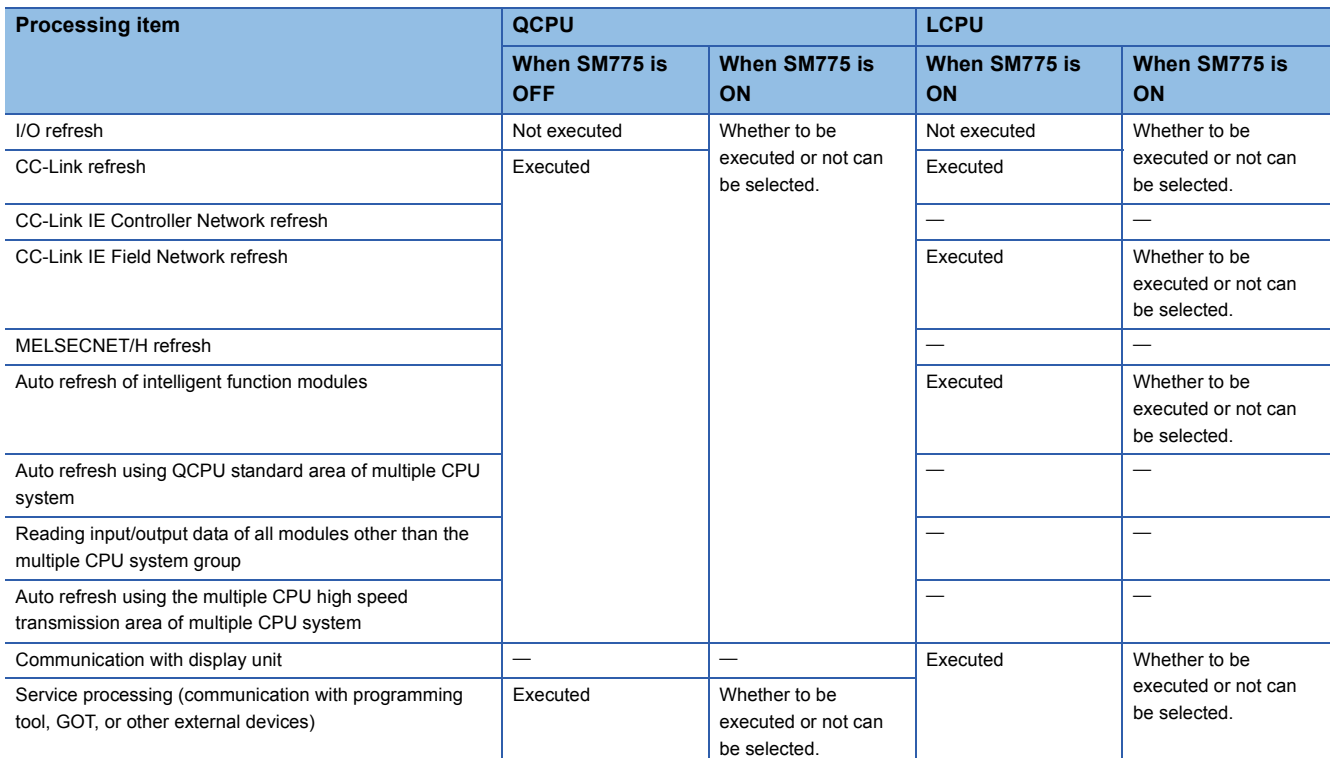

• Set an execution status for each processing in SD778. Set an execution status for each bit of SD778 as shown below.

#### [QCPU]

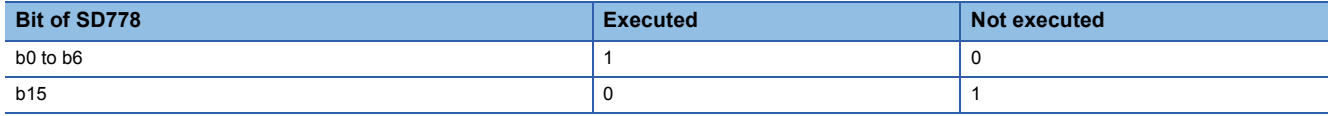

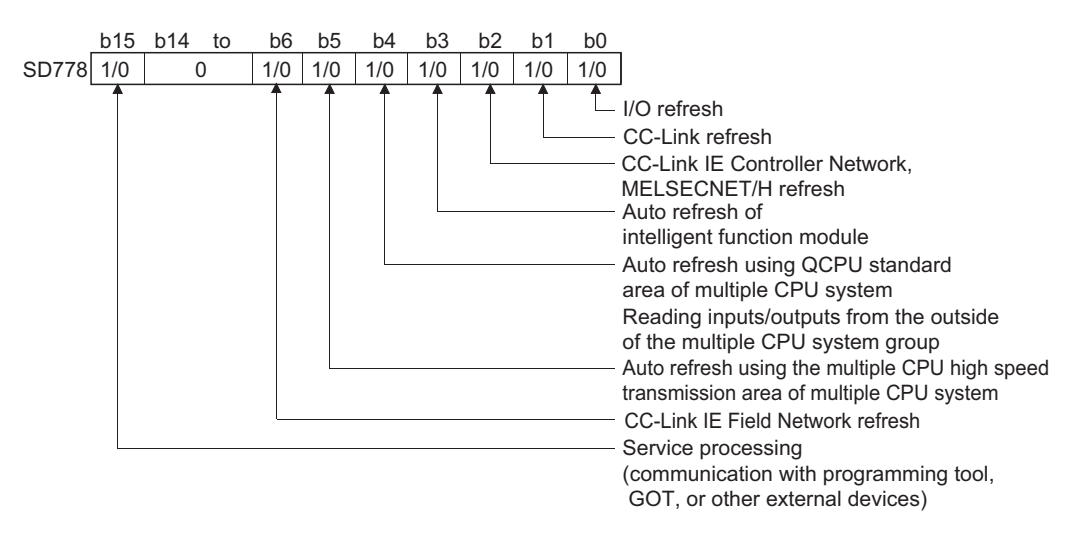

#### **Ex.**

To make only the send/receive processing with the remote I/O station faster, designate MELSECNET/H refresh only. (Set only b2 and b15 of SD778 to 1 (SD778: 8004H).)

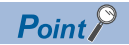

Refresh between the multiple CPUs by the COM instruction is performed under the following condition.

- Receiving operation from other CPUs: When b4 of SD778 (auto refresh in the CPU shared memory) is 1.
- Sending operation from host CPU: When b15 of SD778 (execution status of service processing) is 0.

[LCPU]

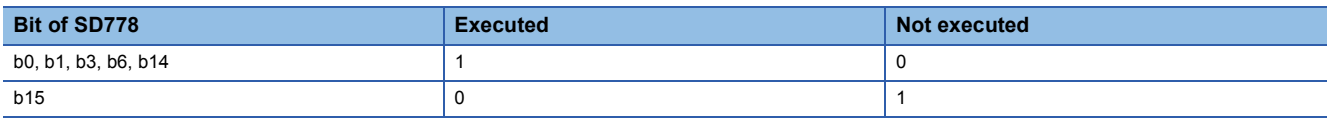

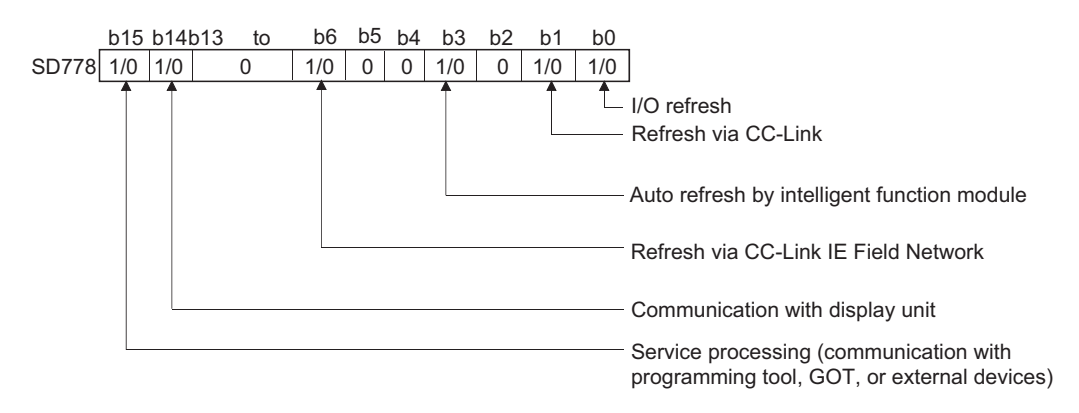

**Ex.**

To speed up processing of the display unit only, specify communication with the display unit only. (Write "1" to bits b14 and b15 of SD778 (SD778: C000H).)

 • At the point of the execution of the COM instruction, the CPU module temporarily stops the processing of the sequence program, and performs specified processing.

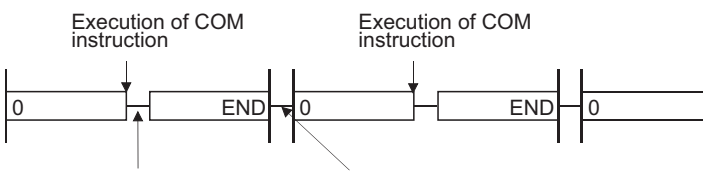

Specified processing Specified processing

- The COM instruction can be used in a sequence program any number of times. However, note that the scan time of the sequence program will be lengthened by the time taken for the processing selected in SD778.
- Only with the Universal model QCPU and LCPU, interruption is enabled during the execution of the COM instruction. However, note that the data can be separated if the refresh data is used by an interrupt program etc.
- With the Built-in Ethernet port QCPU and Built-in Ethernet port LCPU, processing time may be increased if the service process was executed by the COM instruction while the built-in Ethernet ports are in Ethernet connection.

#### $Point$

The programs in which the COM instruction cannot be used are shown below:

- Low-speed execution type programs
- Interrupt programs
- Fixed scan execution type programs

For the redundant CPU, there are restrictions on use of the COM instruction. Refer to the manual below for details.

•  $\Box$  QnPRHCPU User's Manual (Redundant System)

#### Operation error

• There is no operation error in the COM instruction.

# **Select refresh (CCOM(P))**

## **CCOM(P)**

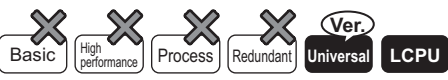

• QnU(D)(H)CPU, QnUDE(H)CPU: the serial number (first five digits) is "10102" or later

• Q00UJCPU, Q00UCPU, Q01UCPU, QnUDVCPU: Supported

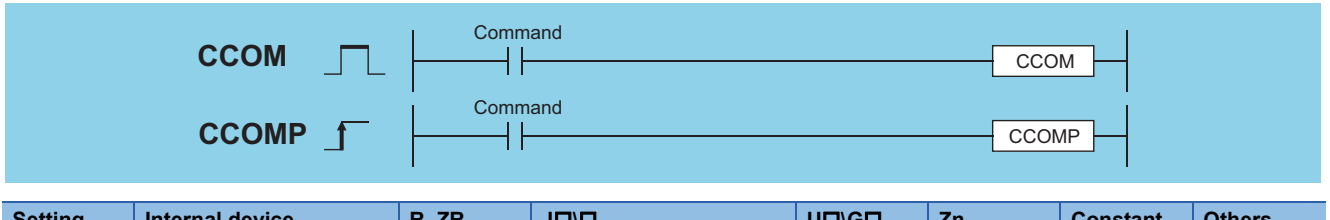

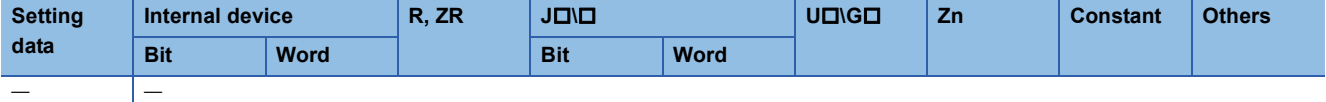

## Processing details

• See [Page 489 Select refresh \(COM\)](#page-490-0) for details about function.

#### Operation error

• In any of the following cases, an operation error occurs, the error flag (SM0) turns ON, and an error code is stored into SD0.

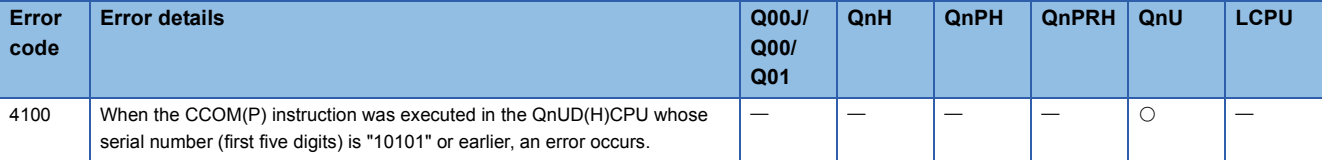

#### Program example

 • Turning on M0 enables the program to execute the select refresh, while turning off M0 disables the program to execute the select refresh.

[Ladder Mode] [List Mode]

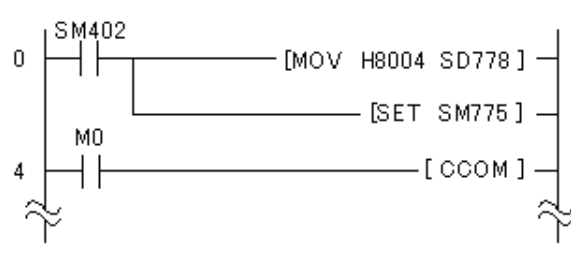

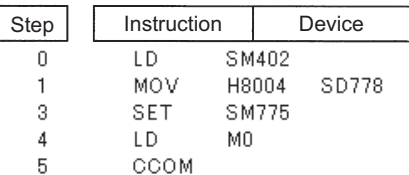

# <span id="page-494-0"></span>**Index modification of entire ladder**

## **IX, IXEND**

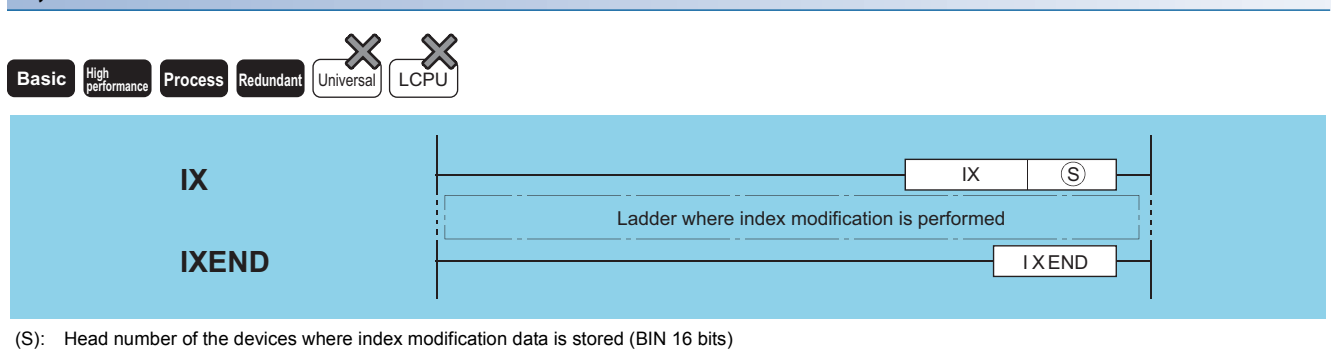

**Setting data Internal device R, ZR J\ U\G Zn Constant Others Bit Word Bit Word** (S)  $|-| \circ$   $| -$ 

#### Processing details

 • Performs index modification on all devices in the ladder up to the IXEND instruction after the IX instruction, using the index modification value specified in the index modification table. Refer to [Page 496 Designation of modification values in index](#page-497-0)  [modification of entire ladders](#page-497-0) for how to configure an index modification table. The configuration of the index modification table and the corresponding index register numbers are as shown below:

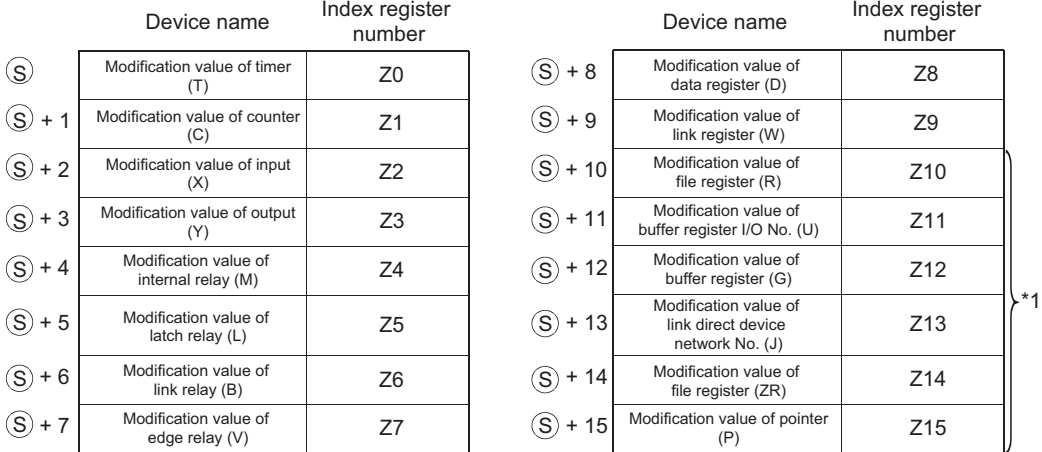

\*1 When using a basic model QCPU, index registers with numbers from Z10 onward cannot be used.

 • Index modification for device numbers is accomplished in the manner as below: By setting a modification value to each of the devices, the set modification values are added to all the device numbers of the devices used in the ladder between the IX and IXEND instructions. The program is executed using the index modified device numbers.

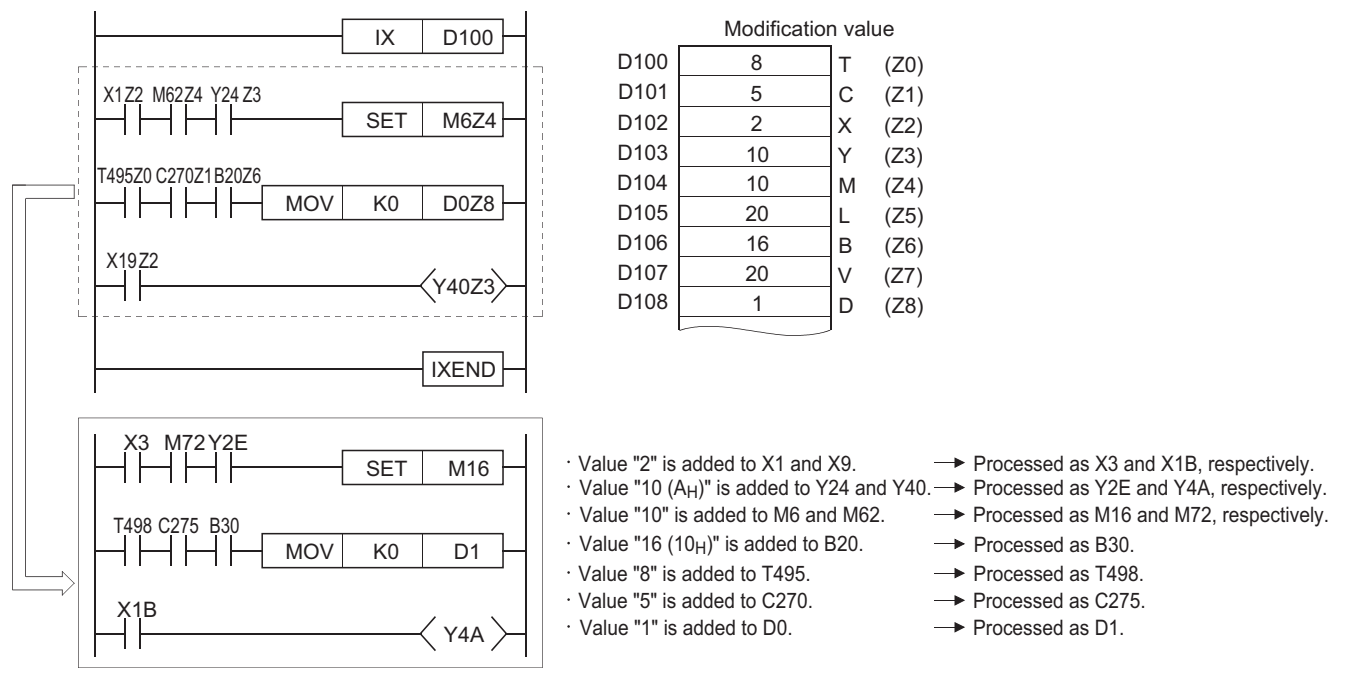

- Instructions such as the PLS, PLF, and DP instructions, which are executed only once when input conditions have been established, cannot be index modified by using the IX to IXEND instruction loop.
- In cases where adding the modification value causes the device number to exceed the device range, accurate processing will not be conducted.
- Do not execute the IX or IXEND instructions during online program changes of sequence programs (write during RUN). Accurate processing will not be conducted if this happens.
- Modification values are preset for random word devices as BIN values, and the initial device number for which modification values have been set is designated by (S).
- Do not execute a scan execution type program and an interrupt program simultaneously between the IX and IXEND instructions.
- Whether the program will be expanded or a user needs to create the program is depending on your GPP function software package. The index register should be added to the index modification ladder established with the IX and IXEND instructions. \*2

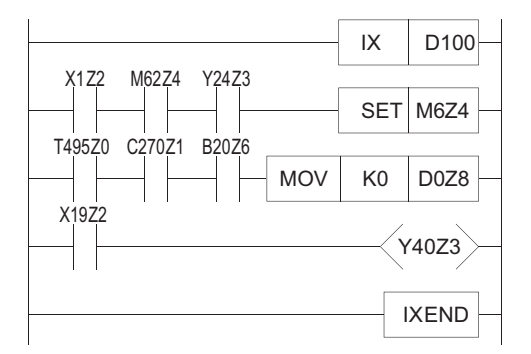

\*2 The value of Zn is returned to the previous Zn value before the execution of the IX instruction after the IXEND instruction has been executed.

## Point $\mathcal P$

- When using the IX and IXEND instructions in both a normal sequence program and an interrupt sequence program, establish the interlock to avoid simultaneous execution. The interlock assumes the area between the IX and IXEND instructions in the normal sequence program as DI, disabling the interruption.
- The IXDEV and IXSET instructions can be used to specify modification values. For details, refer to [Page](#page-497-0)  [496 Designation of modification values in index modification of entire ladders.](#page-497-0)

#### Operation error

• In any of the following cases, an operation error occurs, the error flag (SM0) turns ON, and an error code is stored into SD0.

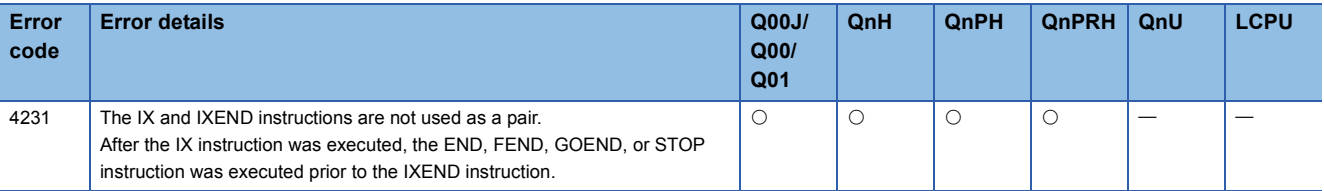

 $\sqrt{2}$ 

#### Program example

• The following program executes the same ladder 10 times, while changing device numbers.

[Ladder Mode] [List Mode]

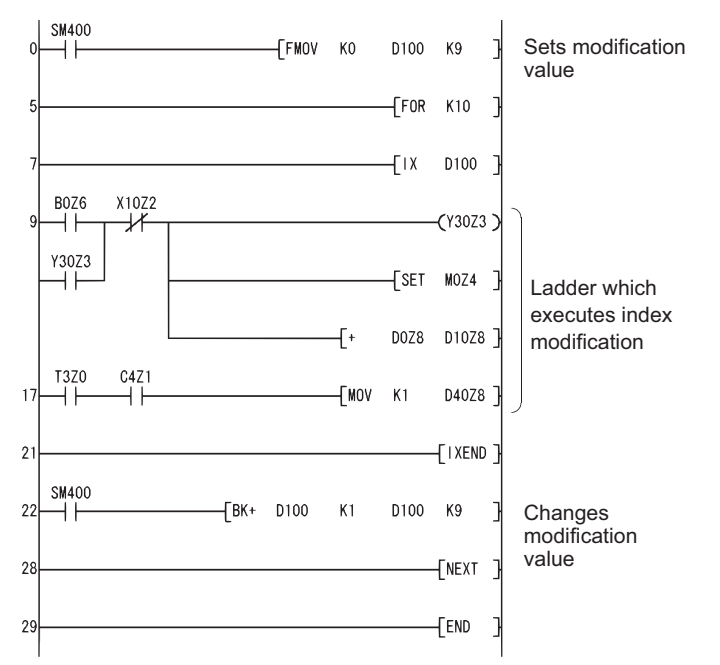

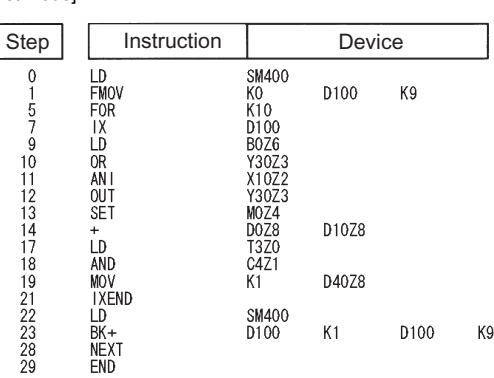

#### [Operation]

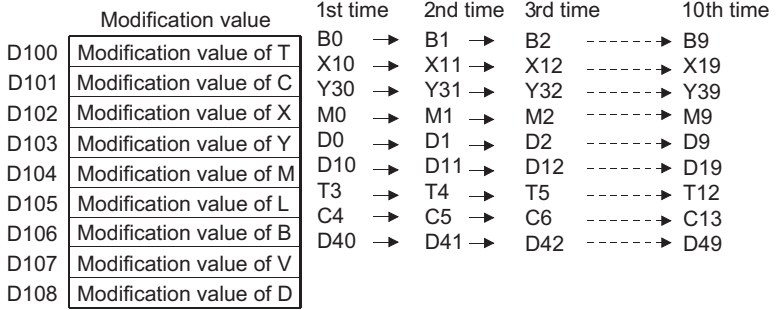

## <span id="page-497-0"></span>**Designation of modification values in index modification of entire ladders**

## **IXDEV, IXSET**

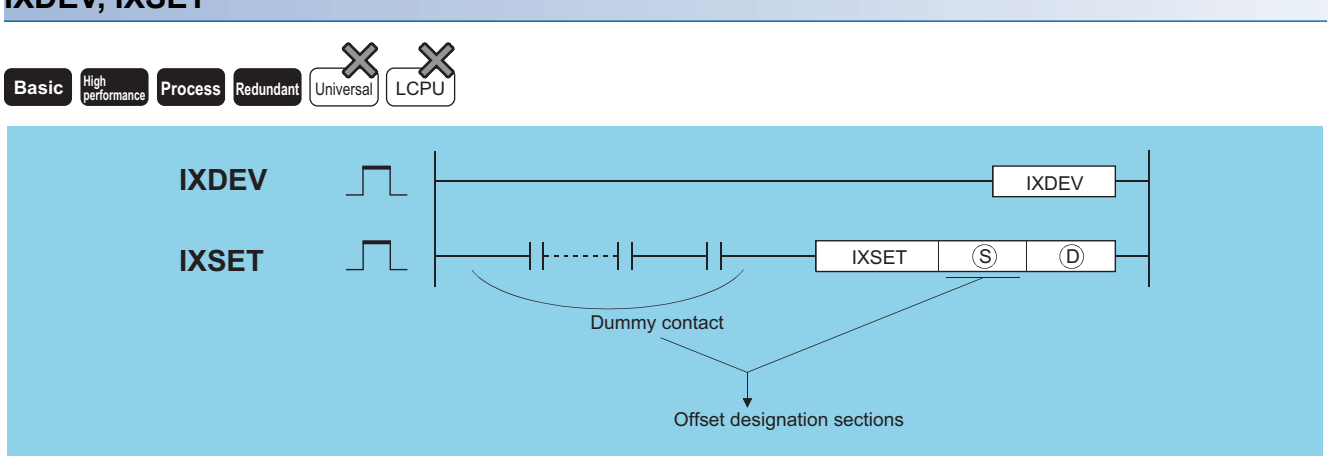

(S): Head number of the devices where index modification data is stored (pointer only)  $P\Box$  (Pointer)

(D): Head number of the devices where index modification data will be stored (except a pointer) (BIN 16 bits)

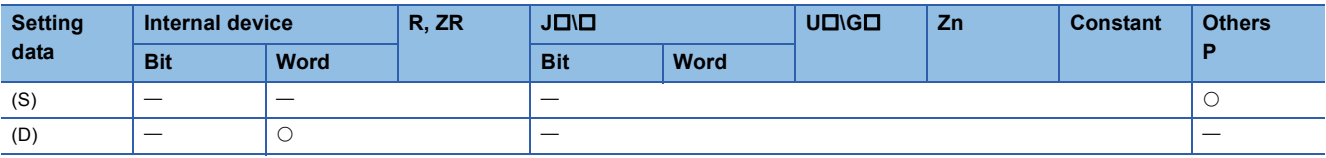

## Processing details

- The IXDEV and IXSET instructions are used to configure an index modification table used in the IX and IXEND instructions.
- The device offset value designated at the offset designation area is set at the index modification table designated by (D).
- The value 0 will be entered if no designation is made.
- Word devices are also indicated by contact (word device bit designation). Data register 10 (D10) is designated with D10.0. (Any value from 0 to F can be used for the bit number.)
- Designation is made according to the method described below.<sup>\*1</sup> (The symbol  $\Box$  is where the offset value will be. The notation XX indicates random selection.)

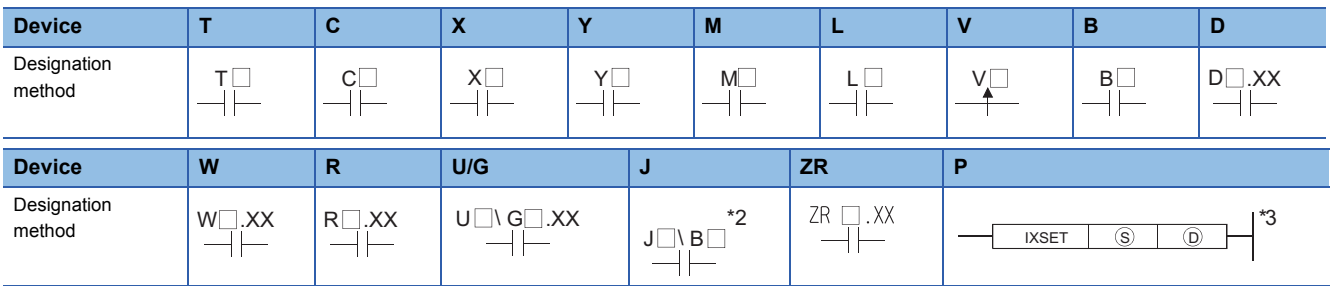

\*1 When using a basic model QCPU, the devices R, U/G, J, ZR and P cannot be used.

- \*2 Devices following JI designate B, W, X, or Y, and the offset value is also set in correspondence with this.
- \*3 When using a basic model QCPU, specify a dummy device number.  $(S)$  is P $\square$ .
- If two offsets for two identical types of device have been set in the offset designation area, the last value set will be valid.
- The IXDEV and IXSET instructions should be treated as a pair.
- Any value from 0 to 32767 is valid for ZR. (The offset value will be the remainder of the quotient of the designated device number divided by 32768.)
- The dummy contacts in the offset specifying part are valid for only LD and AND located within the range of the IXDEV-IXSET instructions. The IXDEV-IXSET instructions will not be executed if other instructions are described.

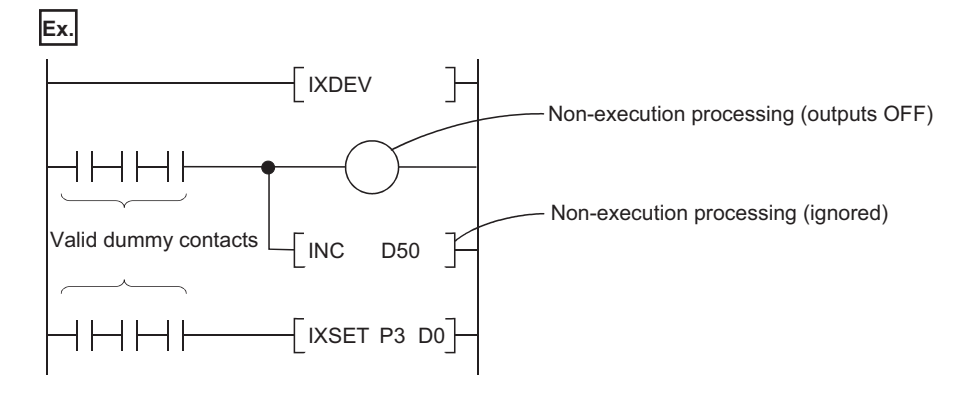

## Operation error

• In any of the following cases, an operation error occurs, the error flag (SM0) turns ON, and an error code is stored into SD0.

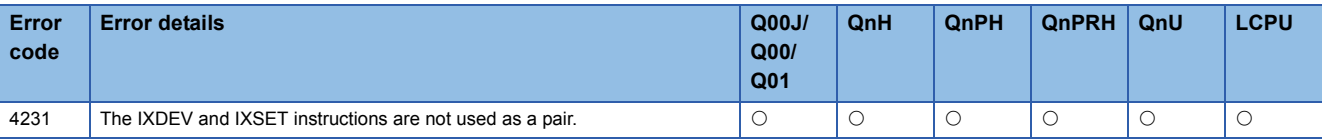

## Program example

 • The following program changes the modification values for input (X), output (Y), data register (D) and pointer (P). When using a basic model QCPU, the devices R, U/G, J, ZR and P cannot be used.

[Ladder Mode] [List Mode]

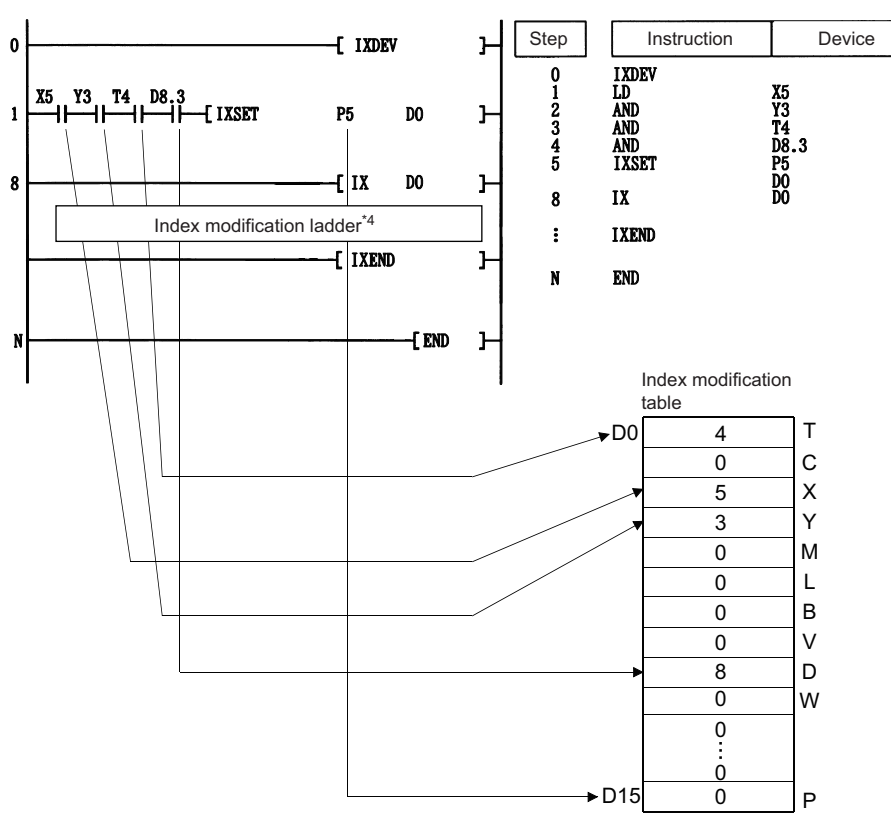

\*4 Refer to [Page 493 Index modification of entire ladder](#page-494-0) for index modification using the IX to IXEND instructions.

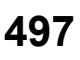

# **7.7 Data Table Operation Instructions**

## **Writing data to the data table**

#### **FIFW(P) Basic High Property performance Redundant Universal LCPU Command FIFW**  $FIFW$   $(S)$  $\overline{(\mathsf{D})}$ i F **Command**  $\overline{\textcircled{s}}$  $\overline{(\mathsf{D})}$ FIFWP **FIFWP**

(S): Data to be written into the table or the number of the device where the data is stored (BIN 16 bits) (D): Head number of the table (BIN 16 bits)

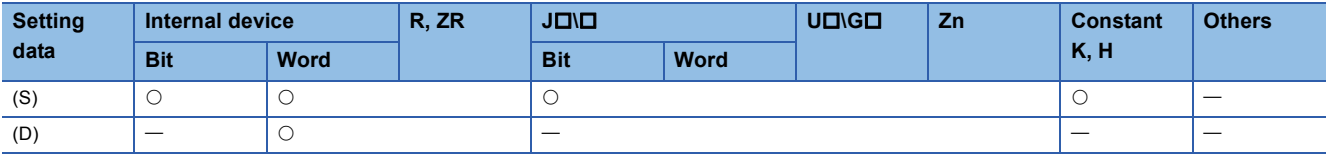

## Processing details

 • Stores the 16-bit data designated by (S) in the data table designated by (D). The number of data blocks stored in the table is stored at (D), and the data designated by (S) is stored in sequence from (D)+1.

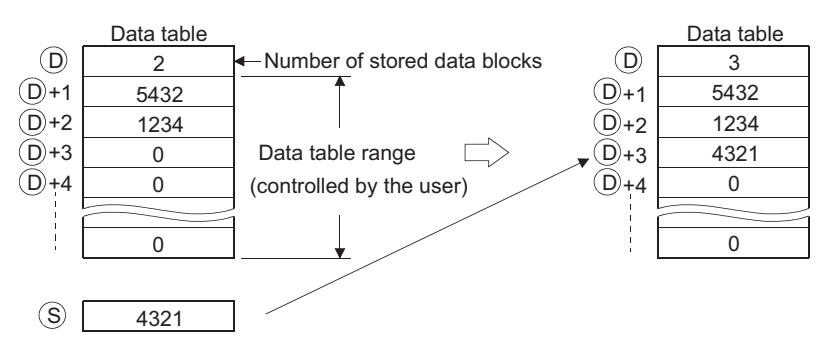

- The first time the FIFW instruction is executed, any values designated by (D) device should be cleared.
- The number of data blocks to be written in the data table and the data table range should be controlled by the user. ( $E = Program$ example)

#### Operation error

• In any of the following cases, an operation error occurs, the error flag (SM0) turns ON, and an error code is stored into SD0.

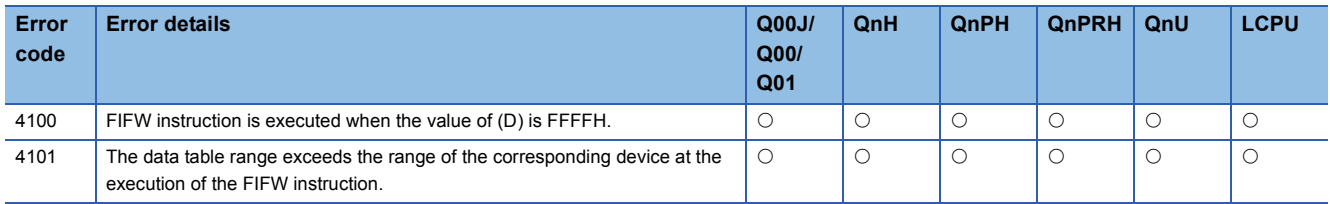

## Program example

#### • The following program stores the data at D0 to the data table following R0 when X10 is turned ON.

[Ladder Mode] [List Mode]

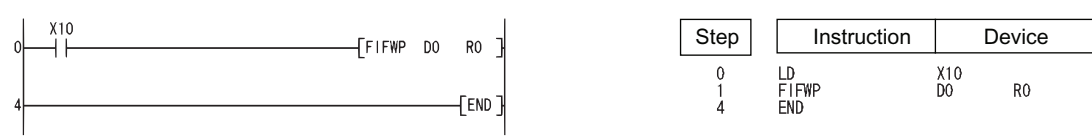

[Operation]

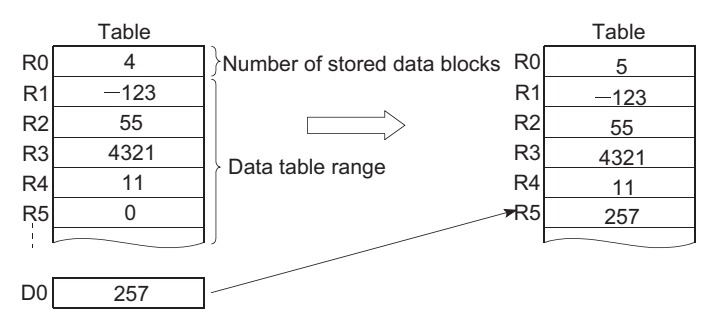

 • The following program stores the data at X20 to X2F to data table of D38 to D44 table when X1B is turned ON, and, if there are more than 6 data blocks to be stored, turns Y60 ON and disables the FIFW instruction. [Ladder Mode] [List Mode]

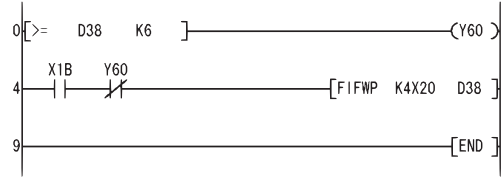

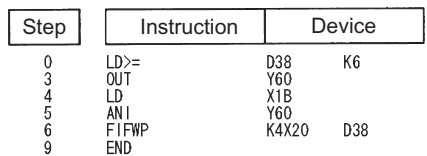

[Operation]

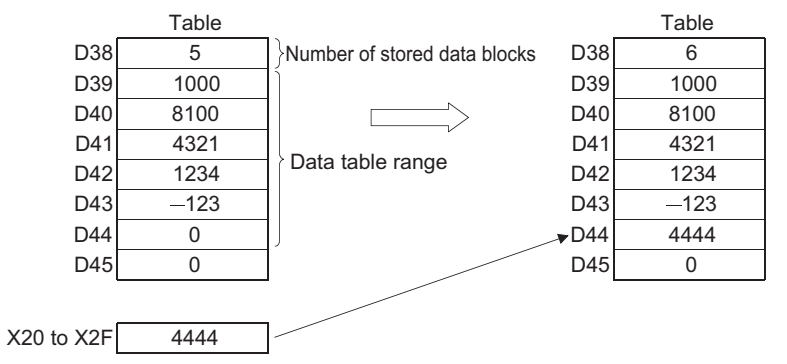

**7**

# **Reading oldest data from tables**

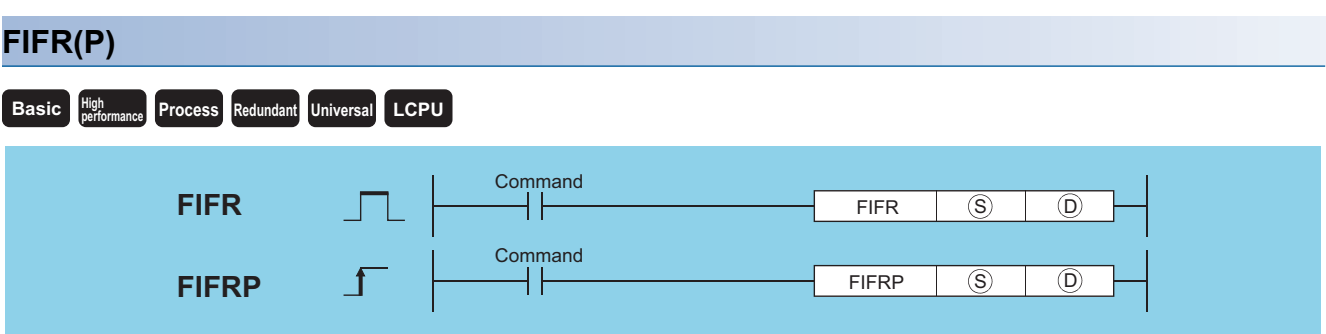

(S): Head number of the devices where the data read from the table will be stored (BIN 16 bits)

(D): Head number of the table (BIN 16 bits)

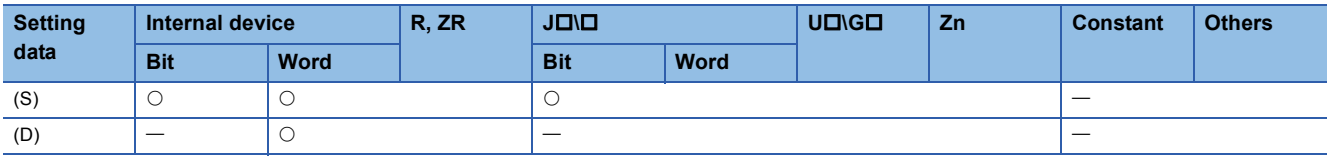

#### Processing details

 • Stores the oldest data ((D)+1) input to the table designated by (D) at the device designated by (S). After the execution of the FIFR instruction, the data in the table is all compressed up by one block.

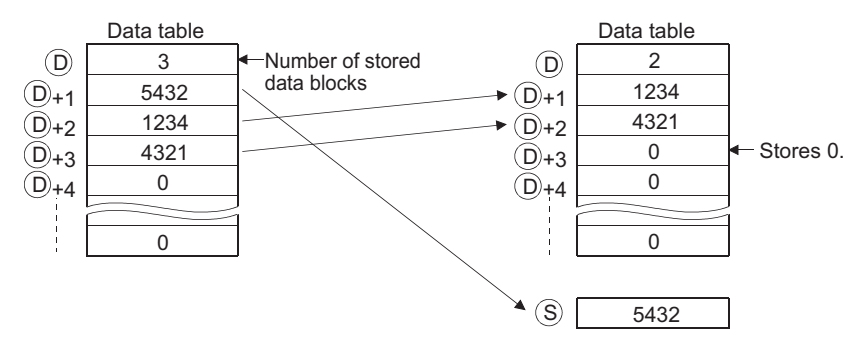

• Users should attempt to avoid executing the FIFR instruction if the value stored at (D) is 0. ( $\Box$ ) Program example)

#### Operation error

• In any of the following cases, an operation error occurs, the error flag (SM0) turns ON, and an error code is stored into SD0.

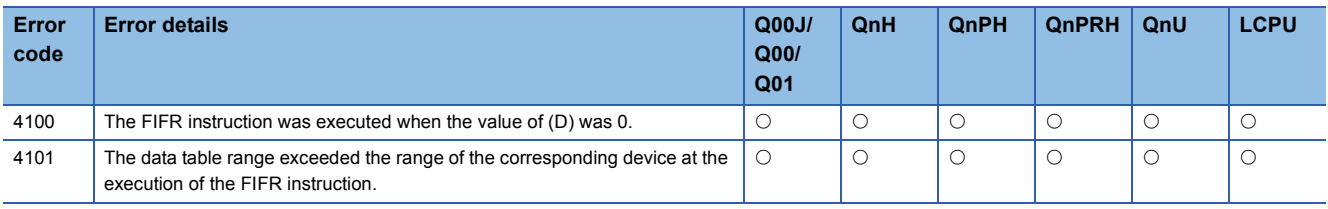

## Program example

#### • The following program stores the R1 data from the table R0 to R7 at D0 when X10 is turned ON.

[Ladder Mode] [List Mode]

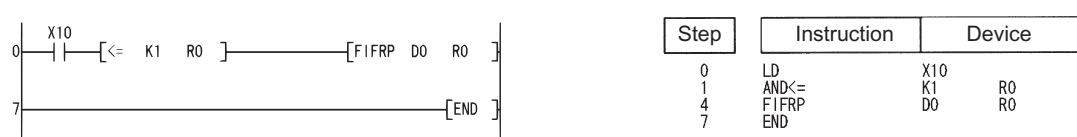

#### [Operation]

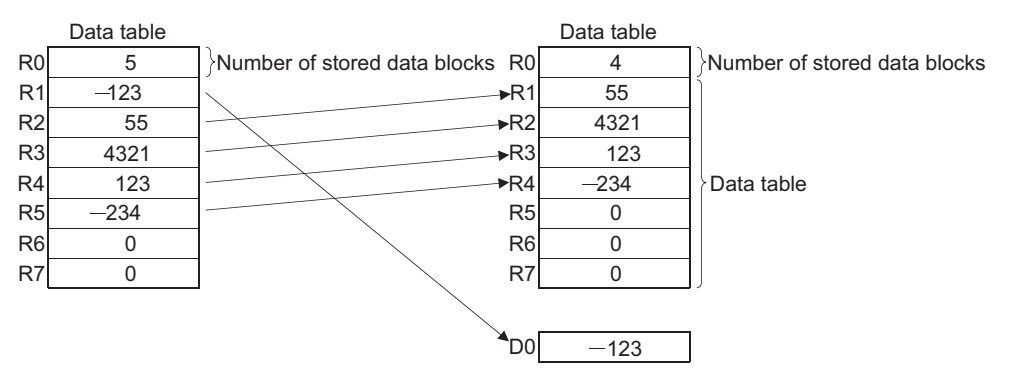

 • The following program stores the data at D0 in the data table D38 to D43, and, when the table stores 5 data, stores the data at D39 of the data table in R0, when X1C is turned ON.

[Ladder Mode] [List Mode]

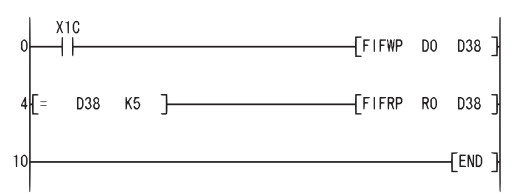

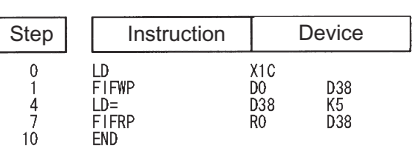

#### [Operation]

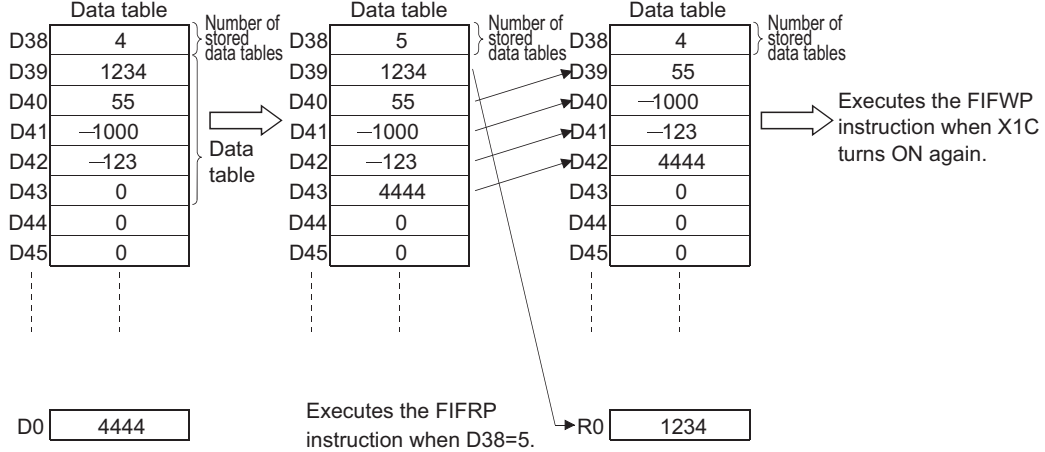

# **Reading newest data from data tables**

## **FPOP(P)**

#### **Basic P** High **Process Redundant Universal LCPU**

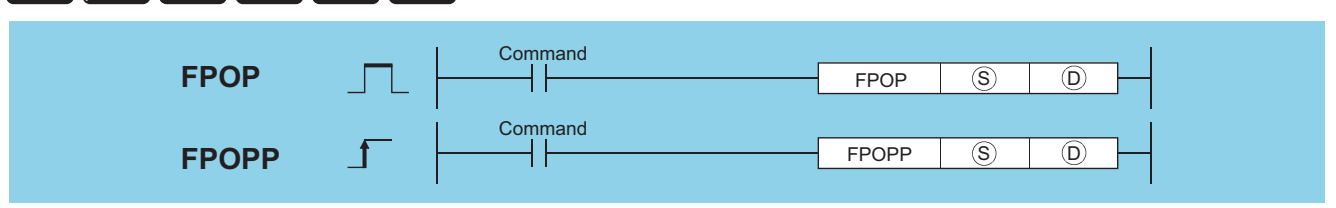

(S): Head number of the devices where the data read from the table will be stored (BIN 16 bits)

(D): Head number of the table (BIN 16 bits)

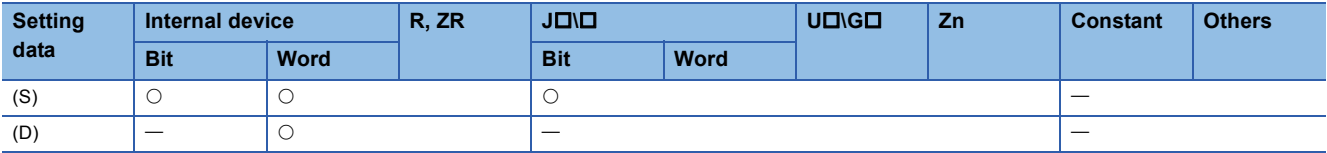

#### Processing details

 • Stores the newest data input to the table designated by (D) at the device designated by (S). After the execution of the FPOP instruction, the device storing the data read by the FPOP instruction is reset to 0.

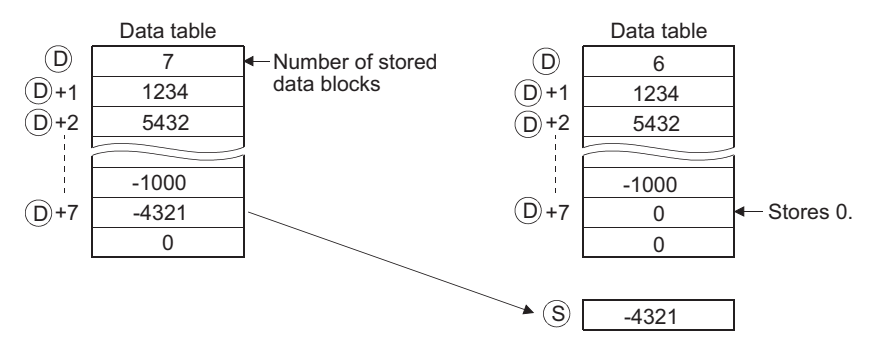

• Perform interlock to avoid executing the FPOP instruction when the value stored at (D) is 0. ( $\Box$  Program example)

#### Operation error

• In any of the following cases, an operation error occurs, the error flag (SM0) turns ON, and an error code is stored into SD0.

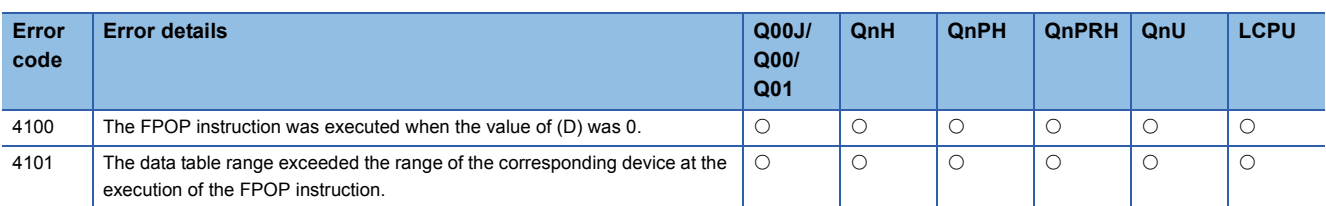
## Program example

 • The following program stores the data stored last in the data table R0 to R7 at D0 when X10 is turned ON. [Ladder Mode] [List Mode]

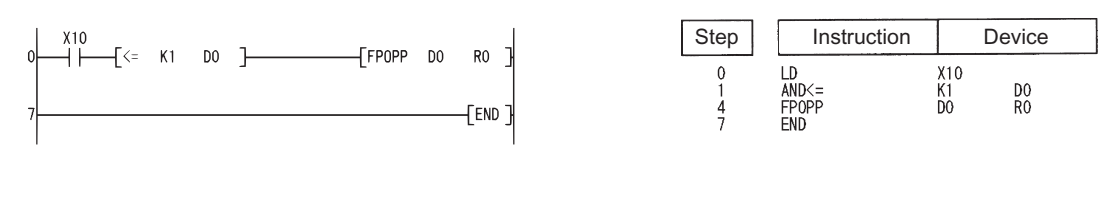

[Operation]

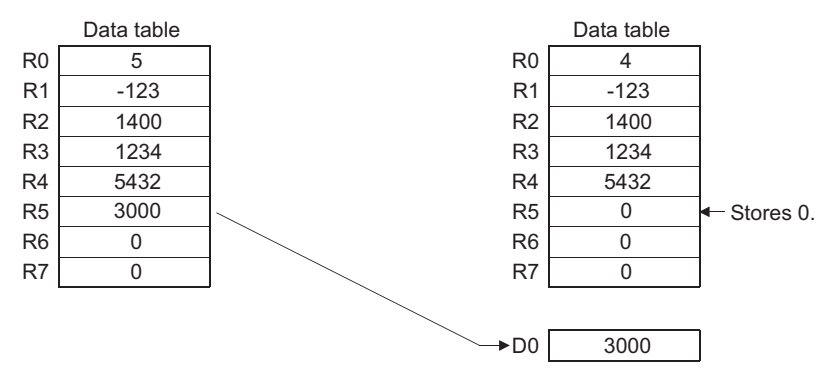

 • The following program stores the data at D0 in the data table D38 to D43 when X1C is turned ON, and when the number of data stores in the table reaches 5, turns X1D ON, and stores the data stored last in the data table to R0. [Ladder Mode] [List Mode]

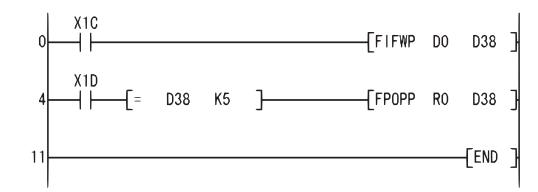

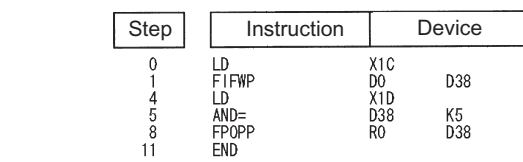

[Operation]

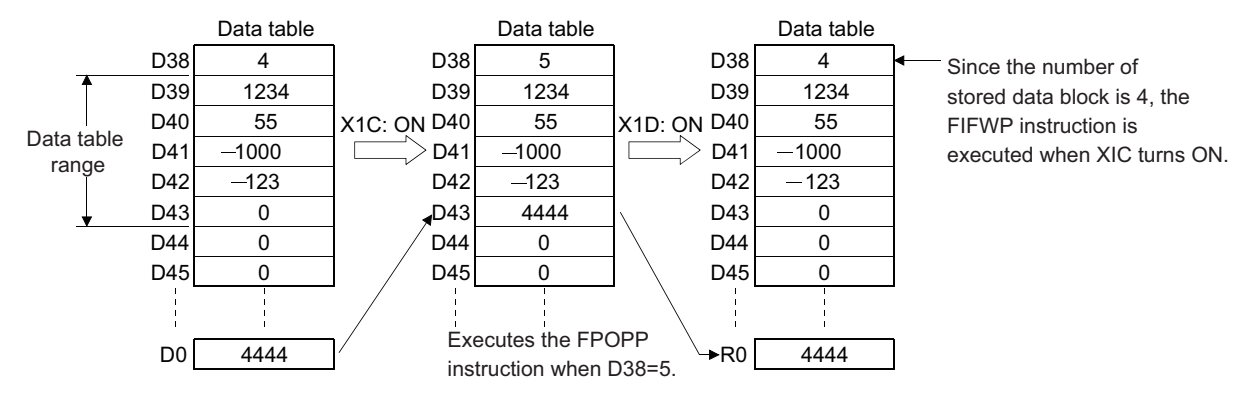

## **Deletion of data from data tables, insertion of data in data tables**

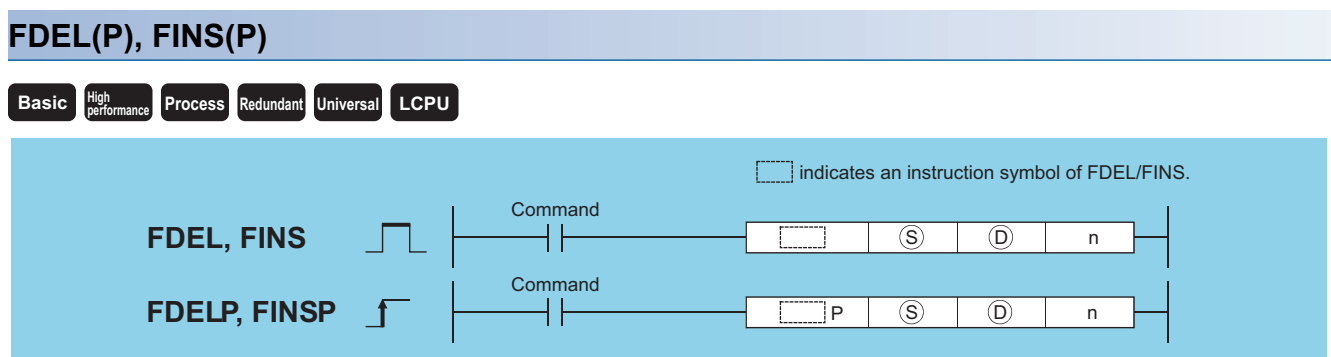

(S): Head number of the devices where data to be inserted is stored (BIN 16 bits), head number of the devices where the data to be deleted will be stored (BIN 16 bits)

(D): Head number of the table (BIN 16 bits)

n: Location on the table where data is inserted/deleted (BIN 16 bits)

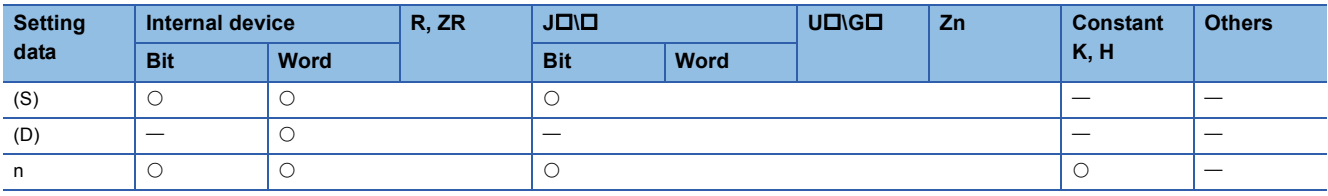

#### Processing details

#### ■**FDEL**

 • Deletes the nth block of data from the data table designated by (D), and stores it at the device designated by (S). After the execution of the FDEL instruction, the data in the table following the deleted block is compressed forward by one block.

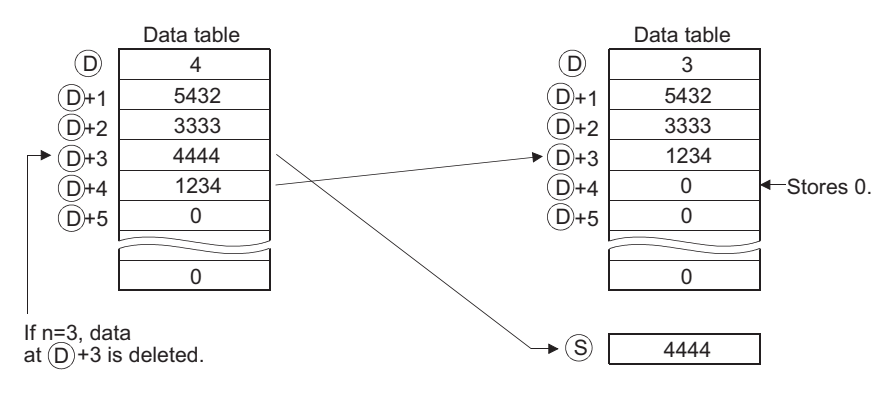

#### ■**FINS**

 • Inserts the 16-bit data designated by (S) at the nth block of the data table designated by (D). After the execution of the FINS instruction, the data in the table following the inserted block is all dropped one position.

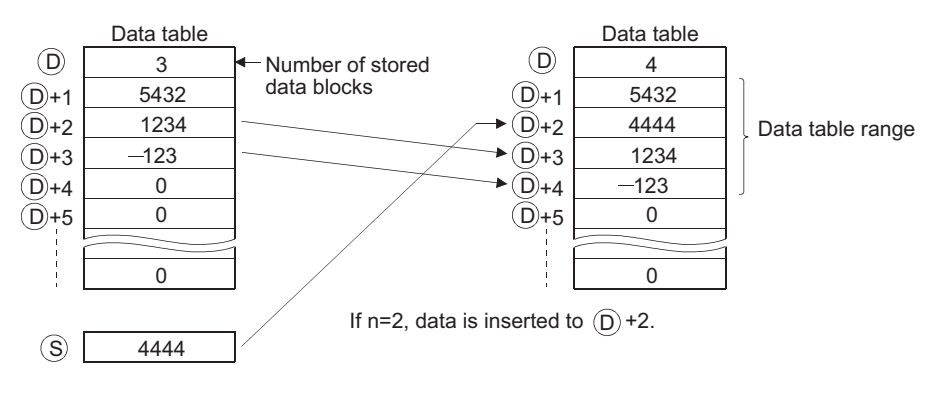

### Operation error

• In any of the following cases, an operation error occurs, the error flag (SM0) turns ON, and an error code is stored into SD0.

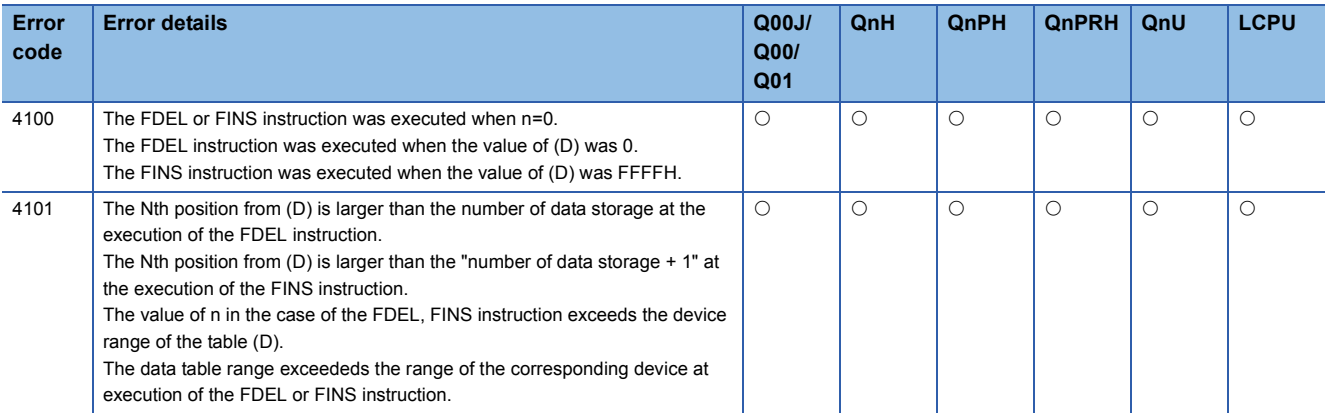

#### Program example

 • The following program deletes the second data from the table R0 to R7 and stores the deleted data at D0 when X10 is turned ON.

[Ladder Mode] [List Mode]

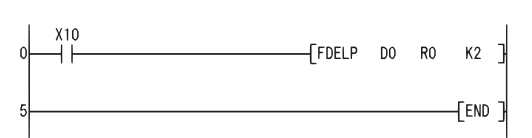

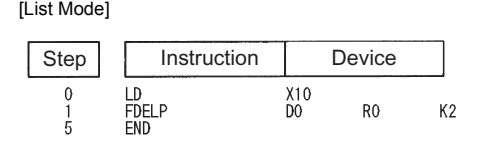

[Operation]

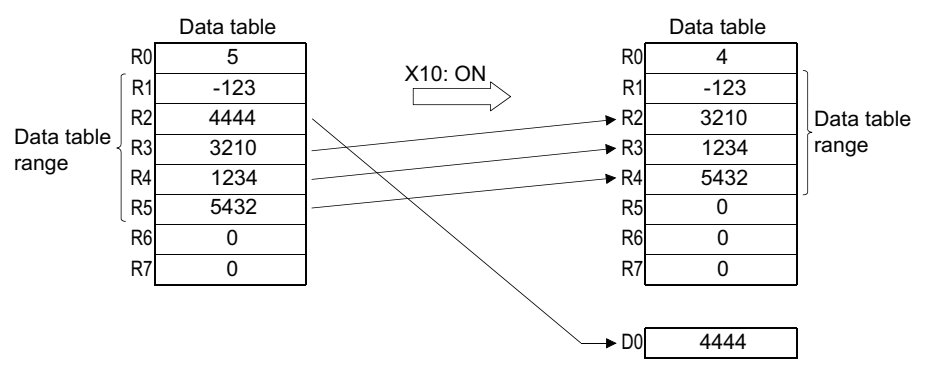

• The following program inserts the data at D0 into the third position at the table R0 to R7 when X10 is turned ON.<br>[List Mode] [Ladder Mode]

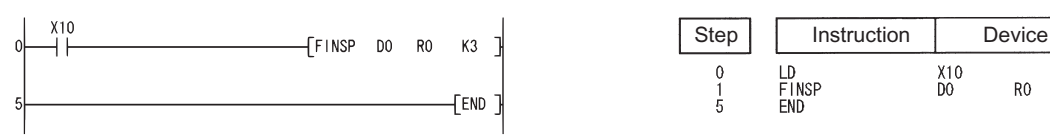

[Operation]

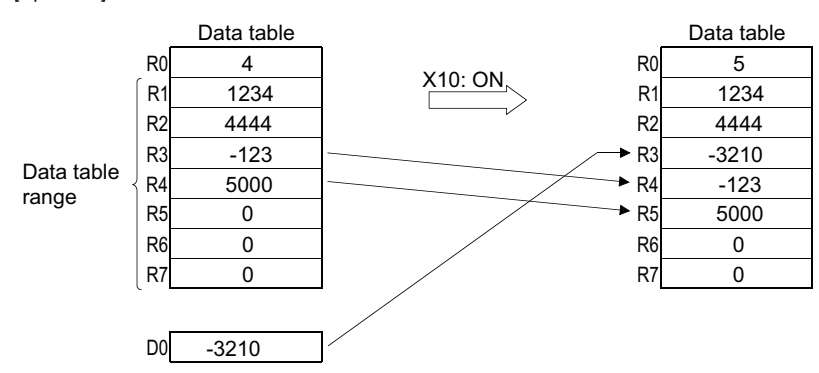

 $K3$ 

R<sub>0</sub>

# **7.8 Buffer Memory Access Instructions**

## **Reading 1-word data from the intelligent function module, reading 2-word data from the intelligent function module**

## **FROM(P), DFRO(P)**

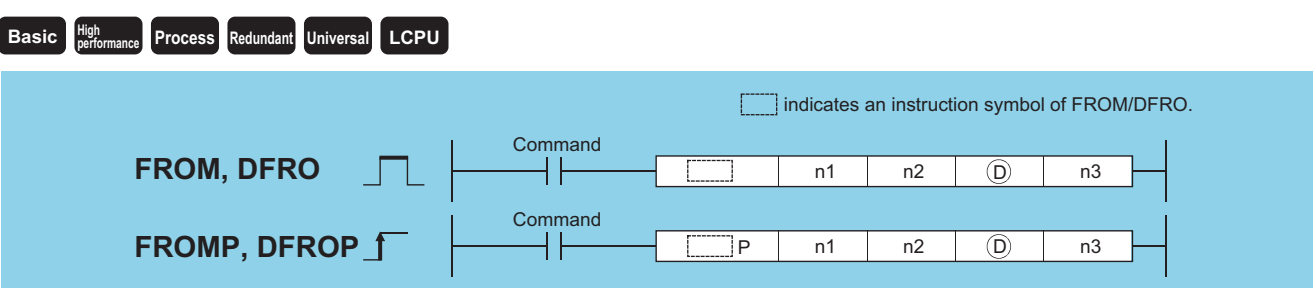

n1: Head I/O number of an intelligent function module<sup>[\\*1](#page-507-0)</sup> (BIN 16 bits)

n2: Head address of the buffer memory where data to be read is stored (BIN 16 bits)

(D): Head number of the devices where the read data will be stored (BIN 16/32 bits)

n3: Number of read data (BIN 16 bits)

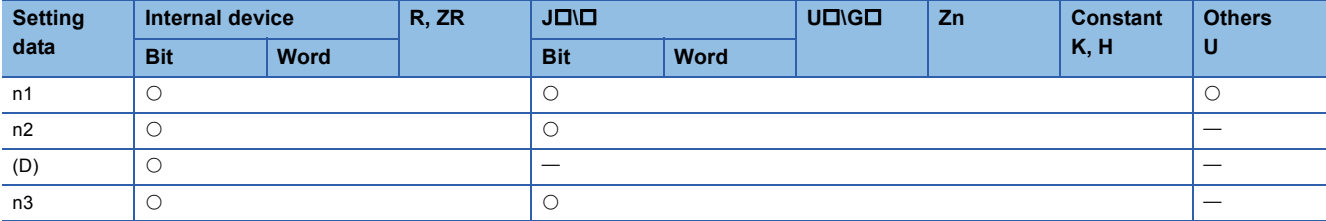

<span id="page-507-0"></span>\*1 Specified with the upper three digits when the head I/O number is expressed in 4 hexadecimal digits.

#### Processing details

#### ■**FROM**

 • Reads the data in n3 words from the buffer memory address designated by n2 of the intelligent function module designated by n1, and stores the data into the area starting from the device designated by (D).

n2 by  $(D)$ Intelligent function module buffer memory

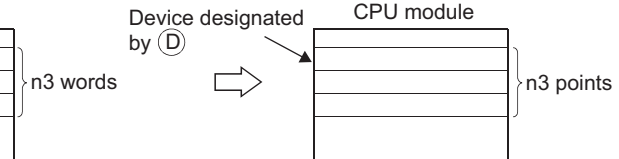

 • An instruction which has been executed will result in non-processing if it fails to access the target module because the module is faulty or busy in processing.

#### ■**DFRO**

• Reads the data in (n3  $\times$  2) words from the buffer memory address designated by n2 of the the intelligent function module designated by n1, and stores the data into the area starting from the device designated by (D).

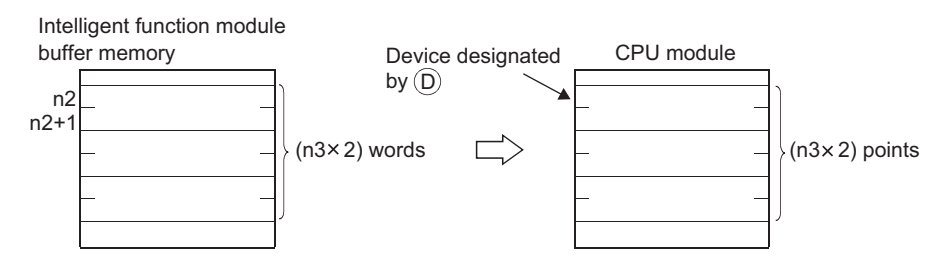

 • An instruction which has been executed will result in non-processing if it fails to access the target module because the module is faulty or busy in processing.

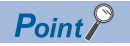

Data read from intelligent function modules is also possible with the use of an intelligent function module device.

For intelligent function module device, refer to the User's Manual (Function Explanation, Program Fundamentals) for the CPU module used.

#### Operation error

• In any of the following cases, an operation error occurs, the error flag (SM0) turns ON, and an error code is stored into SD0.

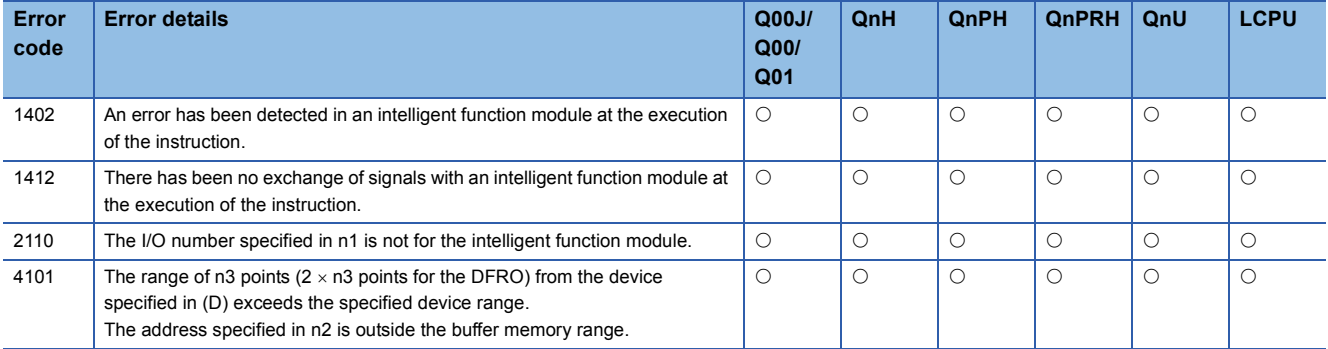

## Program example

 • The following program reads CH1 digital output value of the Q68ADV at I/O numbers 040 to 04F to D0 when X0 is turned on (reads data by one word from the buffer memory address 11).

7

[Ladder Mode] [List Mode]

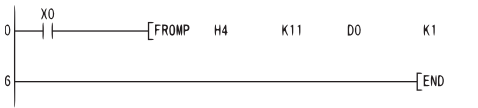

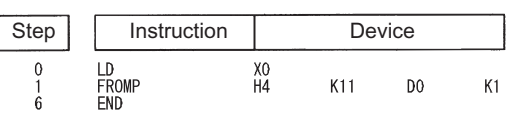

 • The following program reads the current feed value of axis 1 of the QD75P4 at I/O numbers 040 to 05F to D0 and D1 when X0 is turned on (reads data by two words from the buffer memory address 800). [Ladder Mode] [List Mode]

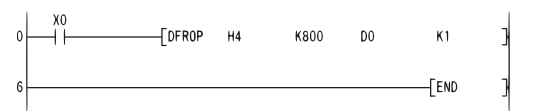

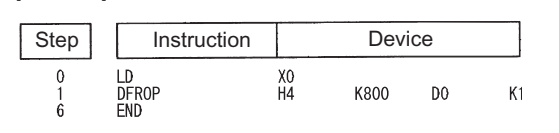

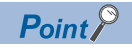

 • The value of n1 is specified by the upper 3 digits of hexadecimal 4 digits which represent the head I/O number of an intelligent function module.

[QCPU]

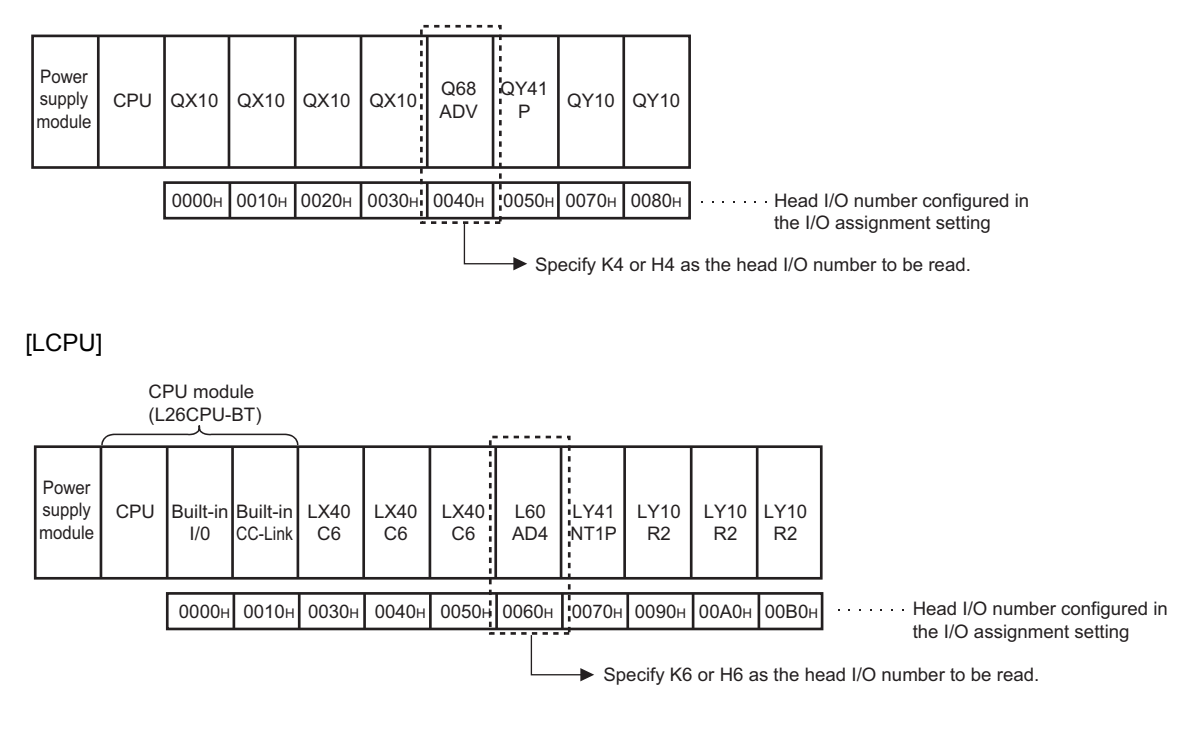

## **Writing 1-word data to the intelligent function module, writing 2 word data to the intelligent function module**

## **TO(P), DTO(P)**

#### **Basic Process High performance Redundant Universal LCPU**

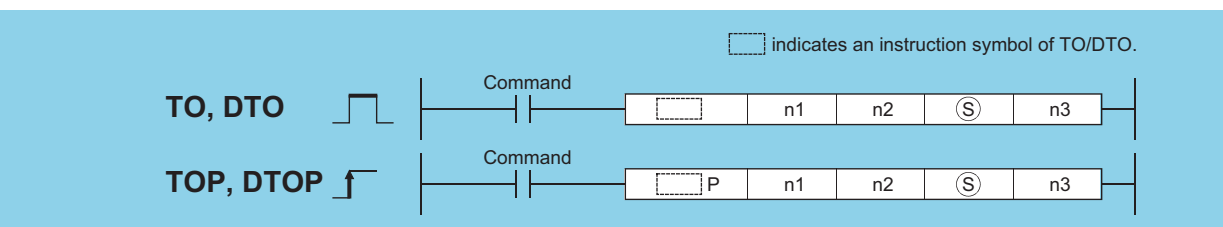

n1: Head I/O number of an intelligent function module<sup>[\\*1](#page-510-0)</sup> (BIN 16 bits)

n2: Head address of the area where data is written (BIN 16 bits)

(S): Data to be written or head number of the devices where the data to be written is stored (BIN 16/32 bits)

n3: Number of data blocks to be written (BIN 16 bits)

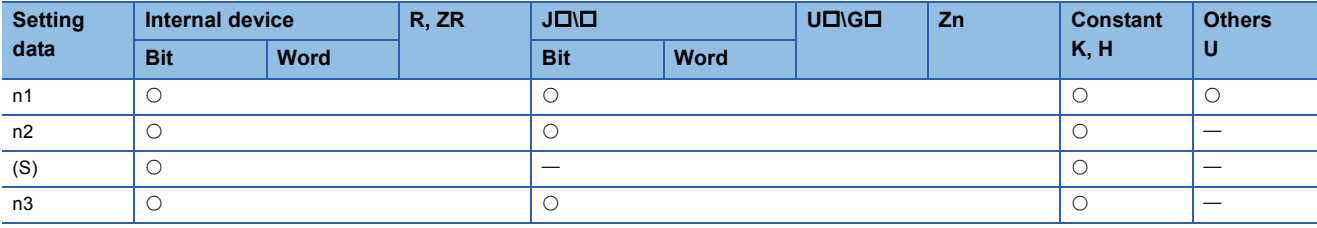

<span id="page-510-0"></span>\*1 Specified with the upper three digits when the head I/O number is expressed in 4 hexadecimal digits.

#### Processing details

#### ■**TO**

 • Writes the data stored in n3 points starting from the device designated by (S) into the area starting from buffer memory address designated by n2 of the intelligent function module designated by n1.

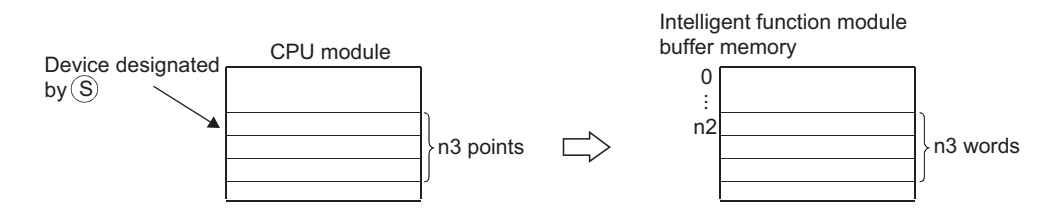

 • When a constant is designated to (S), writes the same data (value designated to (S)) to the area of n3 words starting from the specified buffer memory. ((S) can be designated in the following range: -32768 to 32767 or 0H to FFFFH.)

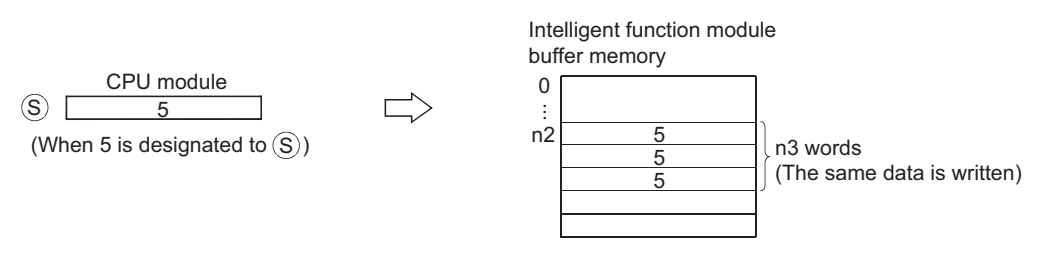

 • An instruction which has been executed will result in non-processing if it fails to access the target module because the module is faulty or busy in processing.

#### ■**DTO**

• Writes the data stored in n3  $\times$  2 points starting from the device designated by (S) into the area starting from buffer memory address designated by n2 of the intelligent function module designated by n1.

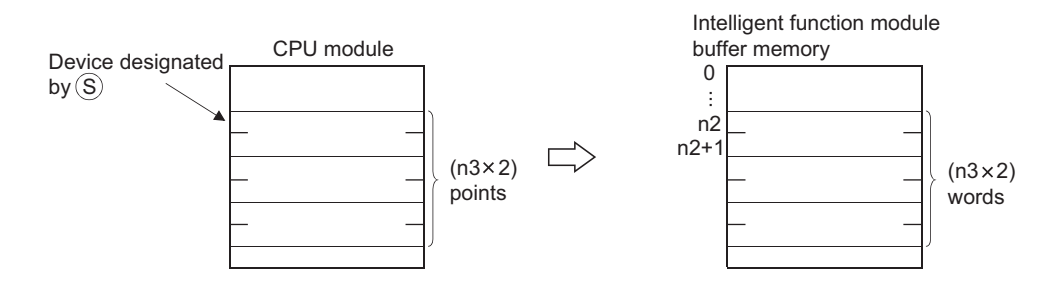

• When a constant is designated to (S), writes the same data (value designated to (S)) to the area of  $n3 \times 2$  words starting from the specified buffer memory. ((S) can be designated in the following range: -2147483648 to 2147483647 or 0H to FFFFFFFFH.)

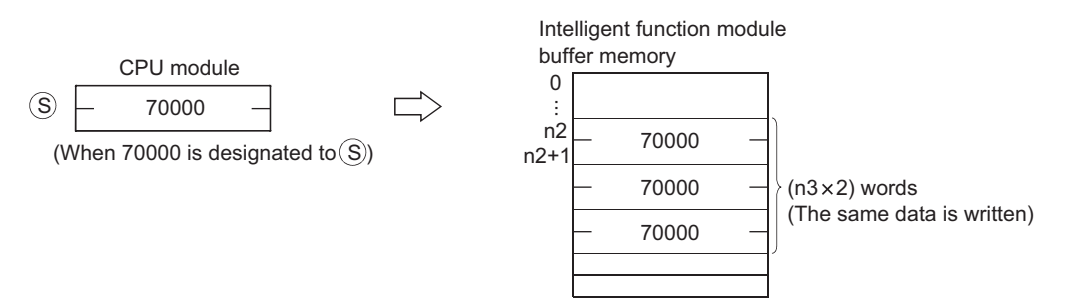

 • An instruction which has been executed will result in non-processing if it fails to access the target module because the module is faulty or busy in processing.

Point $\mathcal P$ 

Data write to intelligent function modules is also possible with the use of an intelligent function module device. For intelligent function module device, refer to the User's Manual (Function Explanation, Program Fundamentals) for the CPU module used.

#### Operation error

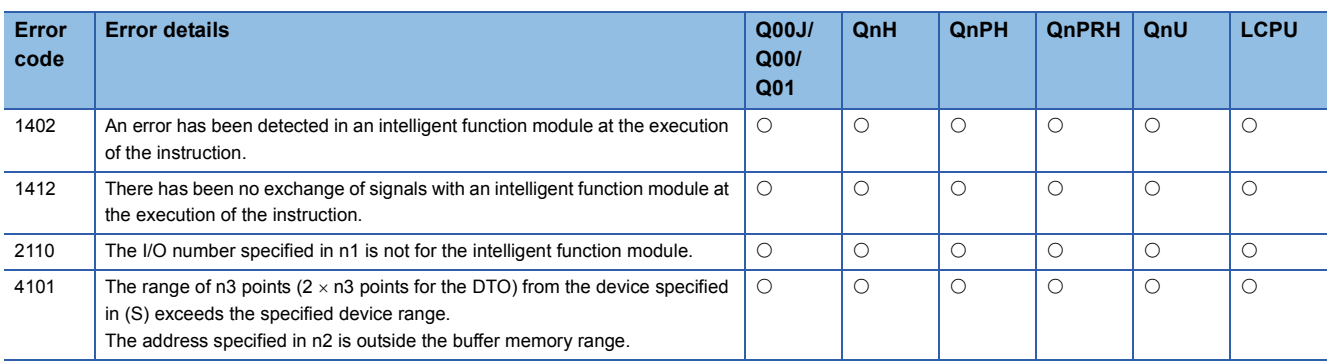

## Program example

 • The following program sets "A/D conversion disabled" to the CH1 and CH2 of the Q68ADV at I/O numbers 040 to 04F when X0 is turned on (writes "3" to the buffer memory address 0).

[Ladder Mode] [List Mode]

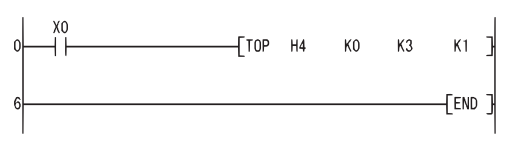

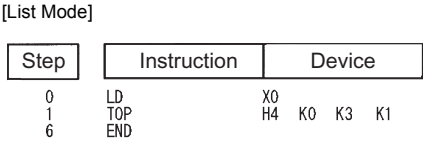

 • The following program zeroes the positioning address/movement amount of axis 1 of the QD75P4 at I/O numbers 040 to 05F when X0 is turned on (writes 0 to the buffer memory addresses 2006 and 2007).

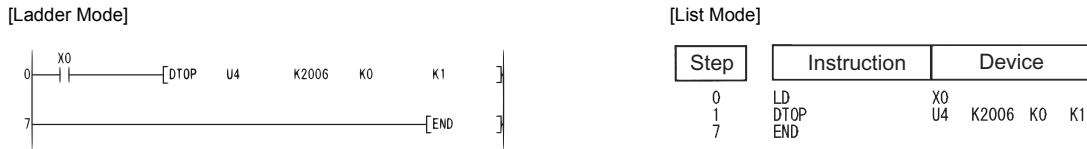

 $Point <sup>9</sup>$ 

 • The value of n1 is specified by the upper 3 digits of hexadecimal 4 digits which represent the head I/O number of an intelligent function module.

[QCPU]

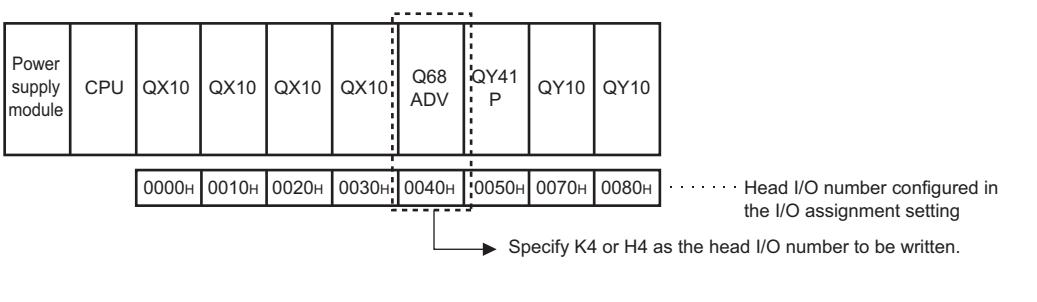

[LCPU]

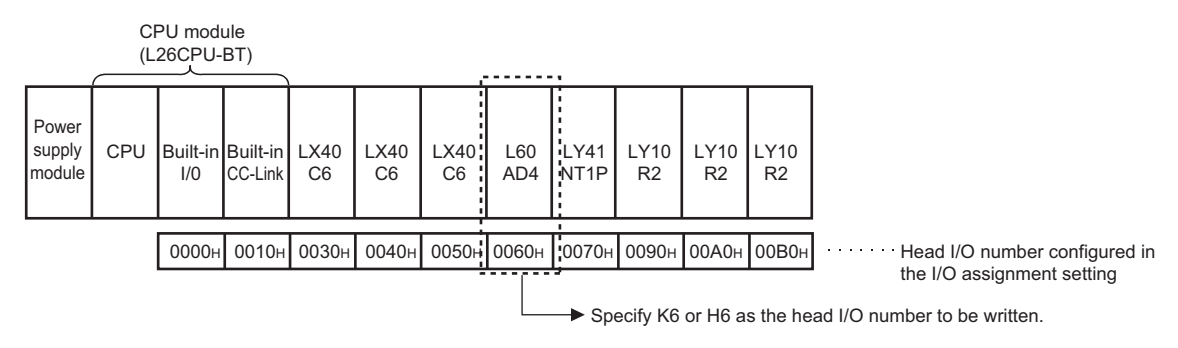

# **7.9 Display Instructions**

## **Print ASCII code**

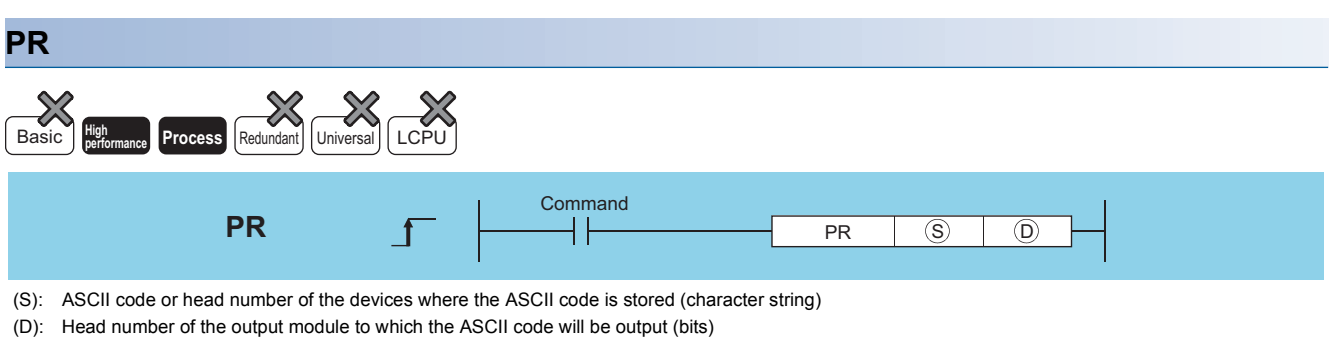

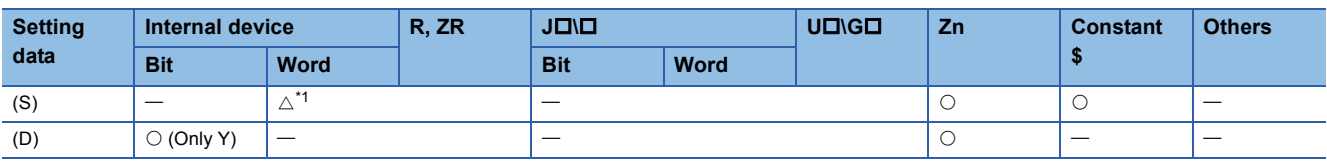

<span id="page-513-0"></span>\*1 Local devices and the file registers set for individual programs cannot be used.

## Processing details

 • Outputs ASCII code stored in the device specified by (S) or ASCII code stored in the area starting from the device number to an output module specified by (D). The number of characters output differs according to the ON/OFF status of SM701 (number of output characters selection).

• If SM701 is ON, characters 8 points (16 characters) from the device designated by (S) will be the target of the operation.

Device where ASCII code is stored

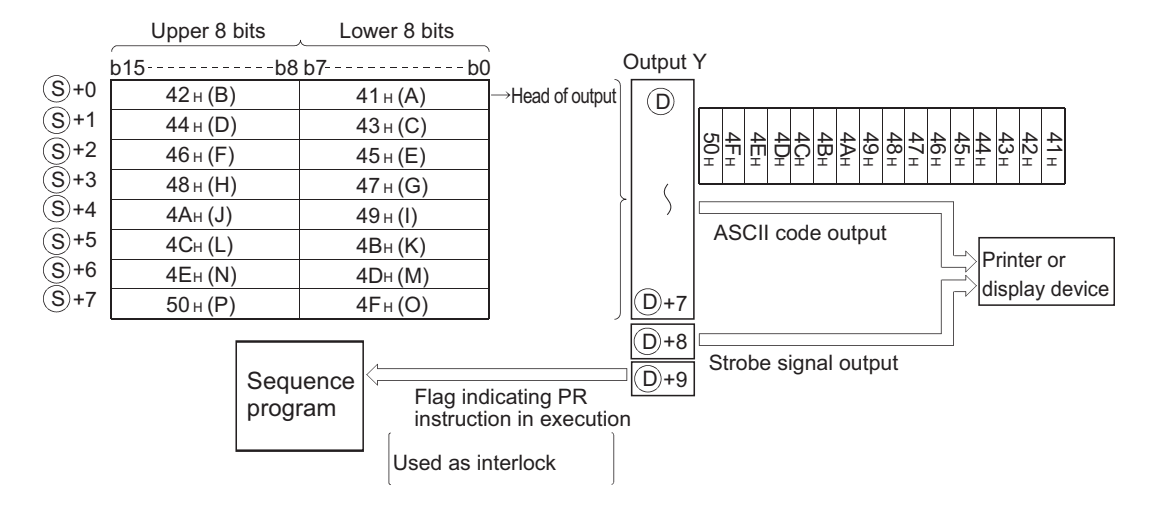

• If SM701 is OFF, everything from the device designated by (S) to the 00H code will be the target of the operation.

Upper 8 bits Lower 8 bits Output Y  $b15$  ------------b8 b7---------------b0  $42 H (B)$  41 H (A) Head of output  $\circledR$ +0 S  $44$  H (D)  $43$  H (C)<br>  $46$  H (F)  $45$  H (E) +1 S  $4\overline{\rm C}_{\scriptscriptstyle\rm H}$ 4B ∺ 4AH 49 48 47 46 45 44 43 42 41  $\widetilde{(\mathsf{S})}$ +2  $\frac{46 \text{ H (F)}}{48 \text{ H (H)}}$   $\frac{45 \text{ H (E)}}{47 \text{ H (G)}}$ H H H H H H H H H  $(S)+3$  $47 H (G)$  $\zeta$  $4A_{H} (J)$  49 H (I)  $(S)+4$ ASCII code output  $4C_H(L)$  4BH (K) +5 S Scheduled Printer or  $4E<sub>H</sub> (N)$  00 H (NULL) +6 S completion display device  $50 H (P)$  4F<sub>H</sub>(O) D)+7 +7 S +8 D Strobe signal output Sequence program +9 D Flag indicating PR instruction in execution Used as interlock

Device where ASCII code is stored

- The number of points used by the output module is 10 points from the Y address designated by (D).
- Output signals from the output module are transmitted at the rate of 30ms per character. For this reason, the time required to the completion of the transmission of the designated number of characters (n) will be  $30\text{ms} \times \text{n}$  (ms). At 10ms interrupt intervals, the PR instruction executes data output, strobe signal ON, and strobe signal OFF. The other instructions are executed continuously during a period between the above processings.

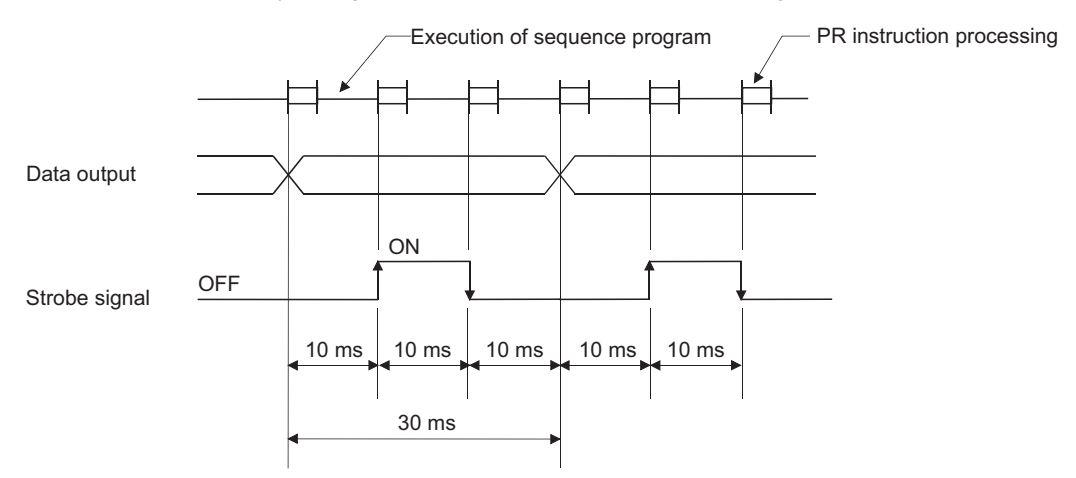

- In addition to the ASCII code, the output module also outputs a strobe signal (10ms ON, 20ms OFF) from the (D)+8 device.
- Following the execution of the PR instruction, the PR instruction execution flag ((D)+9 device) remains ON until the completion of the transmission of the designated number of characters.
- The PR and PRC instructions can be used multiple times, but it is preferable to establish an interlock with the PR instruction execution flag ((D)+9 device) so that they will not be ON simultaneously.
- If the contents of the device in which ASCII codes are stored changes during the ASCII code output, the modified data after change will be output.

#### Operation error

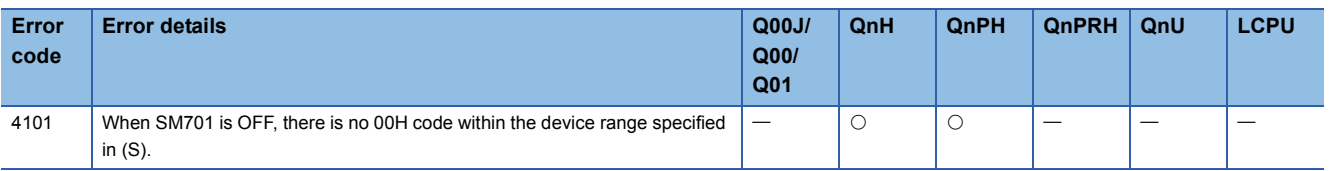

#### Program example

 • The following program converts the string "ABCDEFGHIJKLMNOP" to ASCII code when X0 is turned ON and stores it from D0 to D7, and then outputs the ASCII code at D0 to D7 to Y14 to Y1D when X3 is turned ON (when SM701 is OFF). [Ladder Mode]

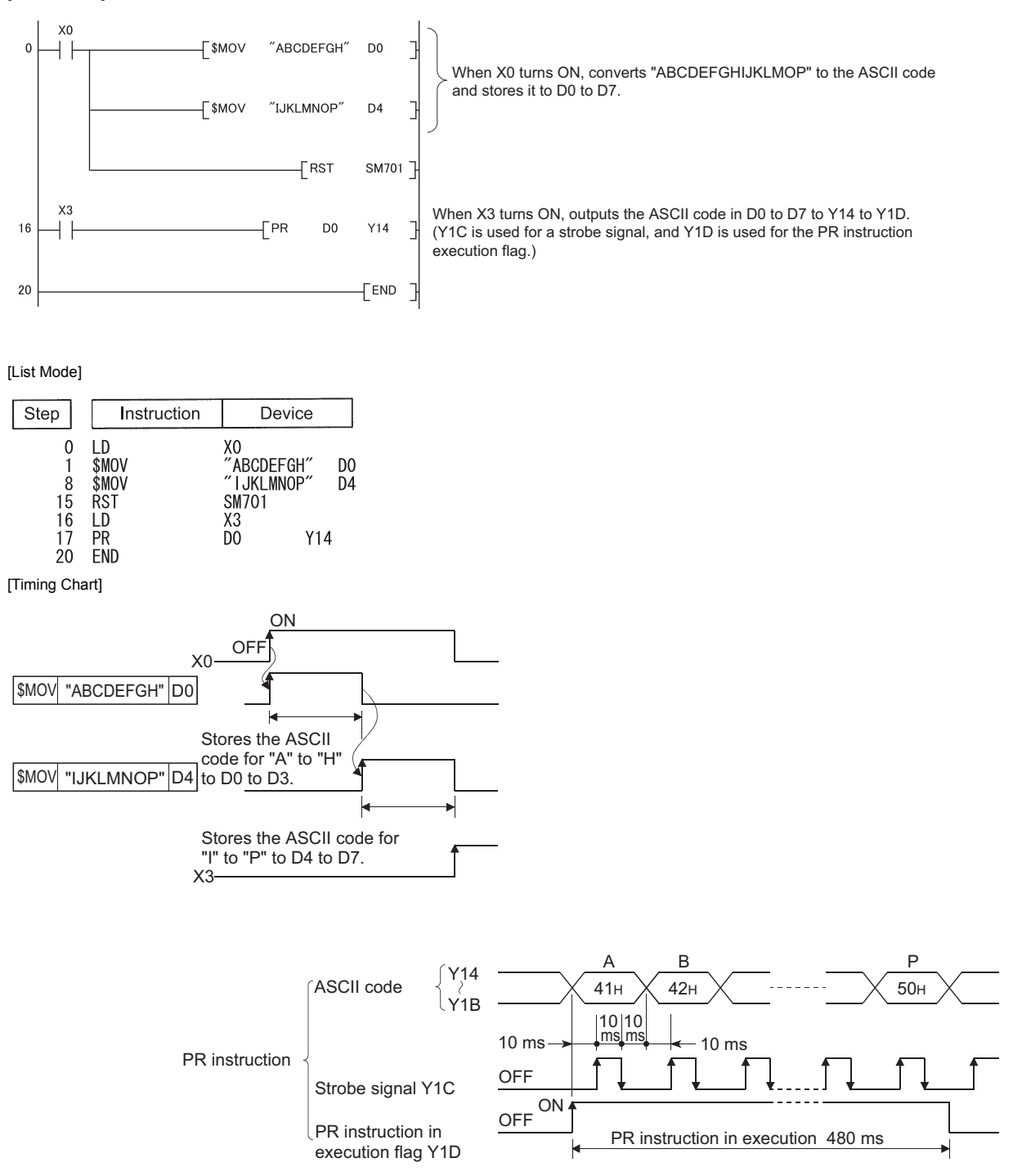

## **Print comment**

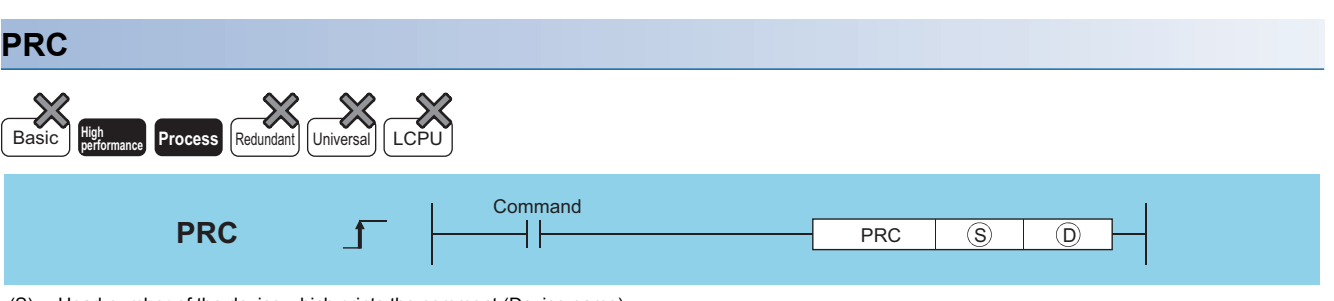

(S): Head number of the device which prints the comment (Device name) (D): Head number of the output module which outputs the comment (bits)

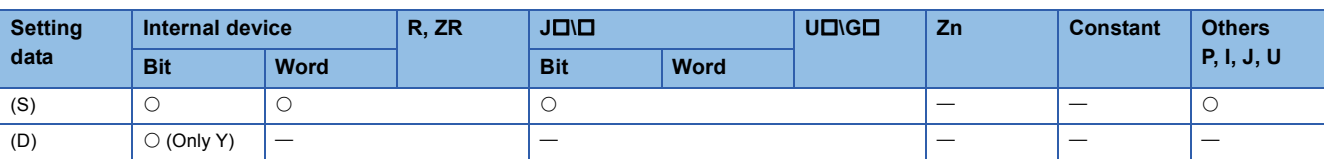

#### Processing details

- Outputs comment (ASCII code) at device designated by (S) to output module designated by (D). The number of characters output differs according to the ON/OFF status of SM701.
- When SM701 is OFF: Comment is 32 characters
- When SM701 is ON: Comment is the upper 16 characters
- The number of points used by the output module is 10 points from the Y address designated by (D).

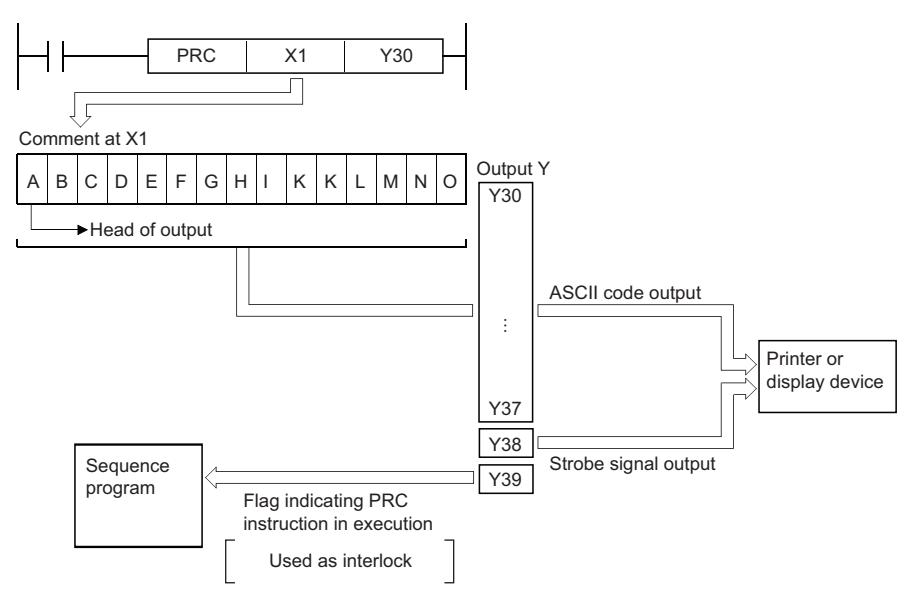

#### [Timing Chart]

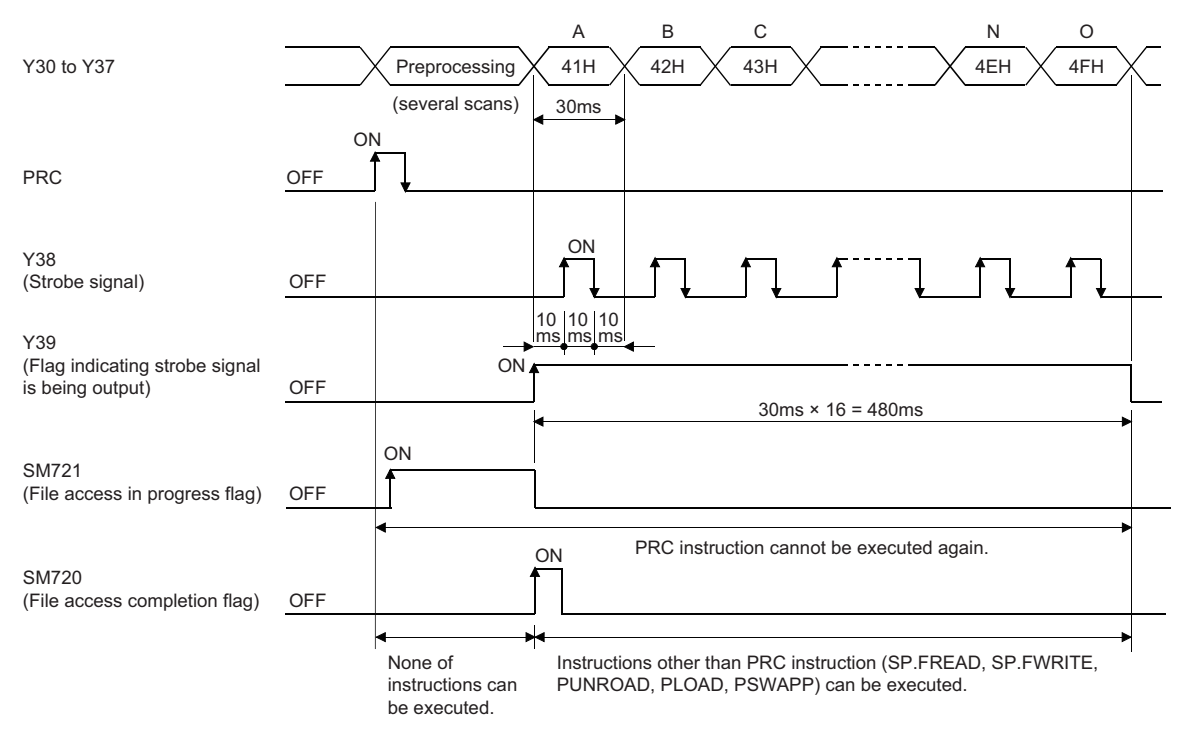

 • Output signals from the output module are transmitted at the rate of 30ms per character. For this reason, the time required to the completion of the transmission of the designated number of characters will be  $30\text{ms} \times \text{n}$  (ms). At 10ms interrupt intervals, the PRC instruction executes data output, strobe signal ON, and strobe signal OFF. The other instructions are executed continuously during a period between the above processings.

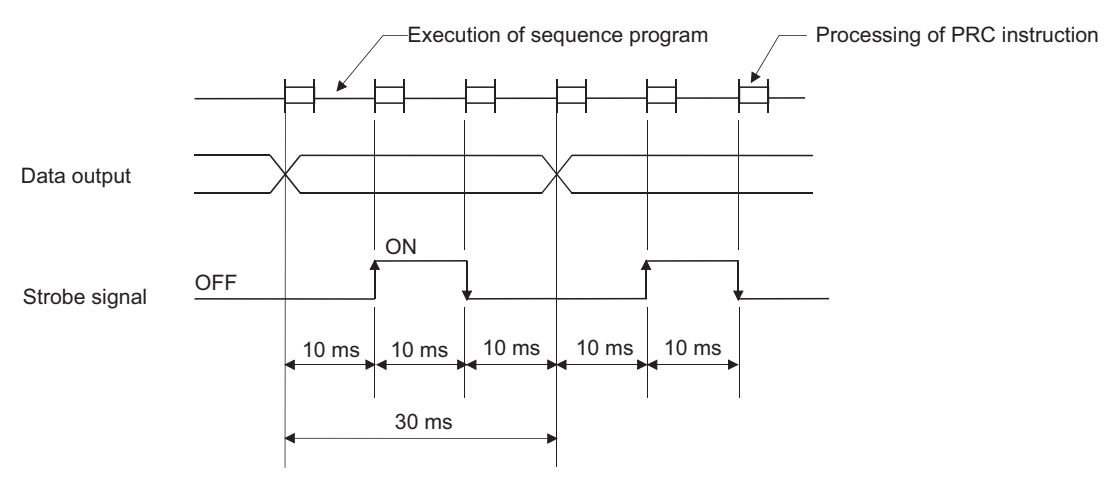

- In addition to the ASCII code, the output module also outputs a strobe signal (10ms ON, 20ms OFF) from the (D)+8 device.
- Following the execution of the PRC instruction, the PRC instruction execution flag ((D)+9 device) remains ON until the completion of the transmission of the designated number of characters.
- The PRC instruction can be used multiple times, but it is preferable to establish an interlock with the PRC instruction execution flag ((D)+9 device) so that they will not be ON simultaneously.
- If no comments have been registered at the device designated by (S), processing will not be performed.
- When a comment is read, SM720 turns ON for one scan after the instruction is completed. SM721 turns ON during the execution of the instruction. The PRC instruction cannot be executed while SM721 is ON. If the attempt is made, no processing is performed.

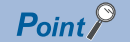

- For device comments used with the PRC instruction, use comment files stored in the standard ROM or memory card. Comment files stored in the program memory cannot be used.
- The comment file used by the PRC instruction is set at the "PLC File Setting" option in the PLC parameter dialog box. If no comment file has been set for use by the PLC file setting, it will not be possible to output device comments with the PRC instruction.
- Do not execute the PRC instruction during an interrupt program. Otherwise, malfunction may occur.
- If a device which is not set a comment is specified, an error occurs. However, when the comment range for the device is set in the "Device Comment Detail Setting" of the "Online Data Operation" window using a programming tool, the error does not occur even if the comment is not set within the setting range.

#### Operation error

• In any of the following cases, an operation error occurs, the error flag (SM0) turns ON, and an error code is stored into SD0.

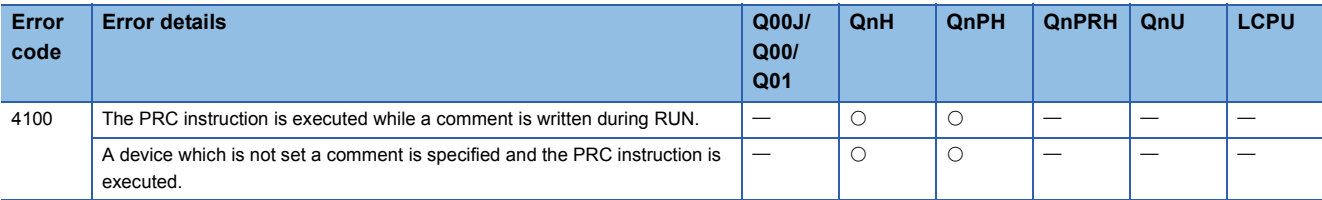

#### Program example

 • Program which outputs the comment of Y60 to Y30 to Y39 when X0 is turned ON. [Ladder Mode] [List Mode]

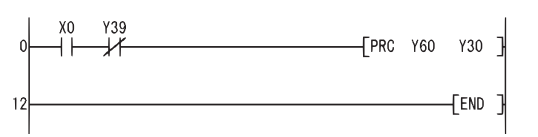

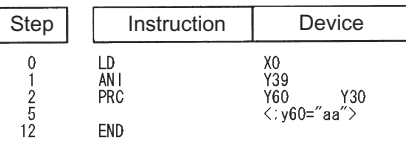

## **Error display and annunciator reset**

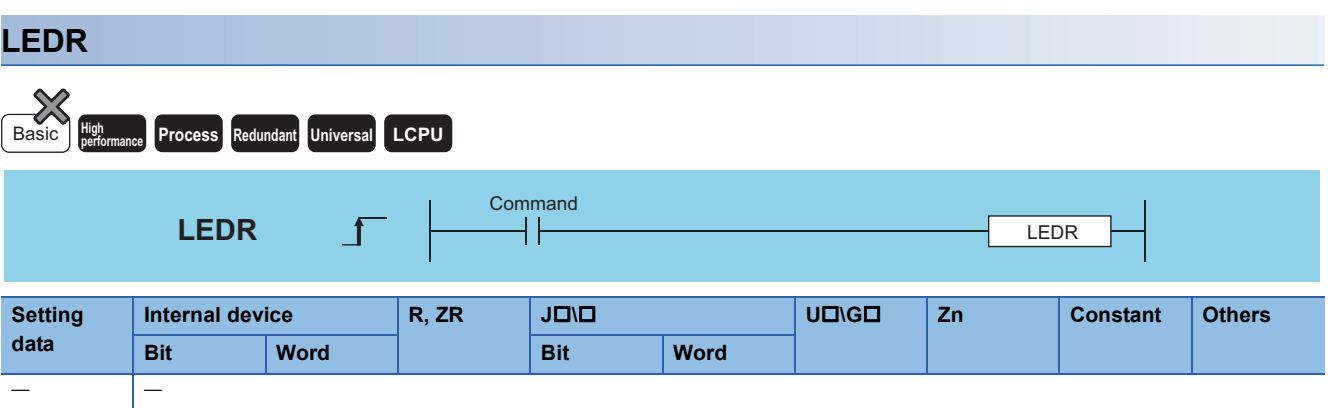

#### Processing details

 • Resets the self-diagnosis error display so that annunciator display or operation can be continued. With one execution of this instruction, either error display or annunciator is reset.

#### ■**Operation when self-diagnosis error is generated**

• If the self-diagnosis error is one which allows continued operation

If there is an indication of the self-diagnosis error which the CPU module can continue the operation, reset the "ERR." LED in front of the CPU module.

It will be necessary to reset SM0, SM1, and SD0 at the user program, because they are not reset automatically.

Since the cause of the error displayed at this time has a higher priority over annunciator, no action for resetting the annunciator is taken.

• When a battery error is generated.

If the LEDR instruction is executed after the battery is changed, the "BAT." LED in front of the CPU module is reset.

SM51 is also turned OFF at this time.

#### ■**Operations when an annunciator (F) is ON.**

When the LEDR instruction is executed, the following operations are performed.

- "USER" LED flickers, and is turned OFF
- The annunciators (F) stored in SD62 and SD64 are reset, and the F numbers for SD65 to SD79 are moved up.
- The data newly stored at SD64 is transmitted to SD62.
- The data at SD63 is decremented by 1. However, if SD63 is 0, it remains 0.

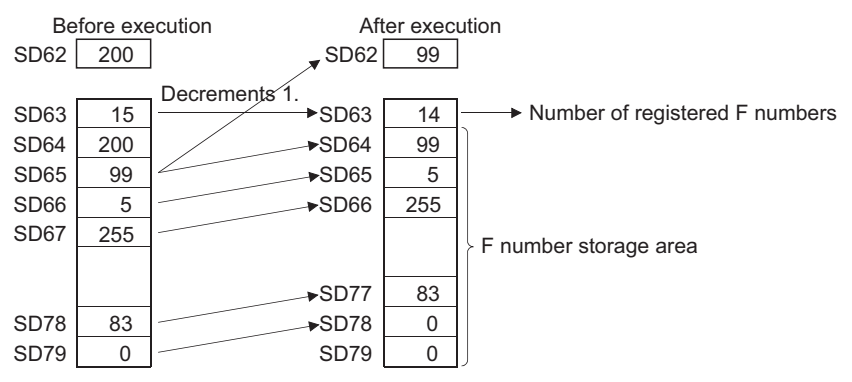

 • The defaults for the error item numbers set in special registers SD207 to SD209 and order of priority are given in the table below:

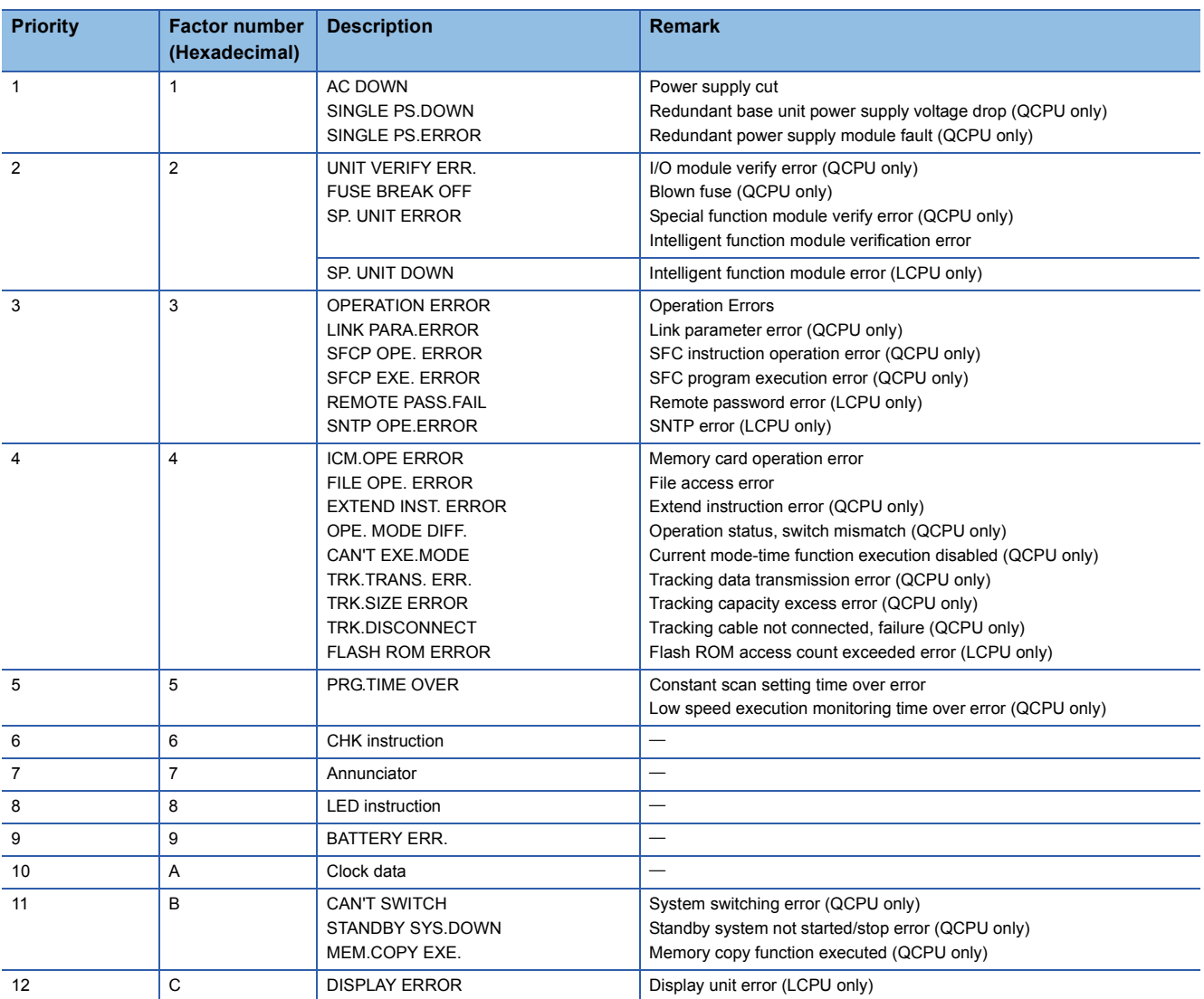

 • If the highest priority is given to the annunciator, it can be reset with priority by the LEDR instruction. (Basic Model QCPU, High Performance model QCPU, Process CPU, and Redundant CPU)

## Operation error

• There is no operation error using the LEDR instruction.

# **7.10 Debugging and Failure Diagnosis Instructions**

## <span id="page-521-0"></span>**Special format failure check**

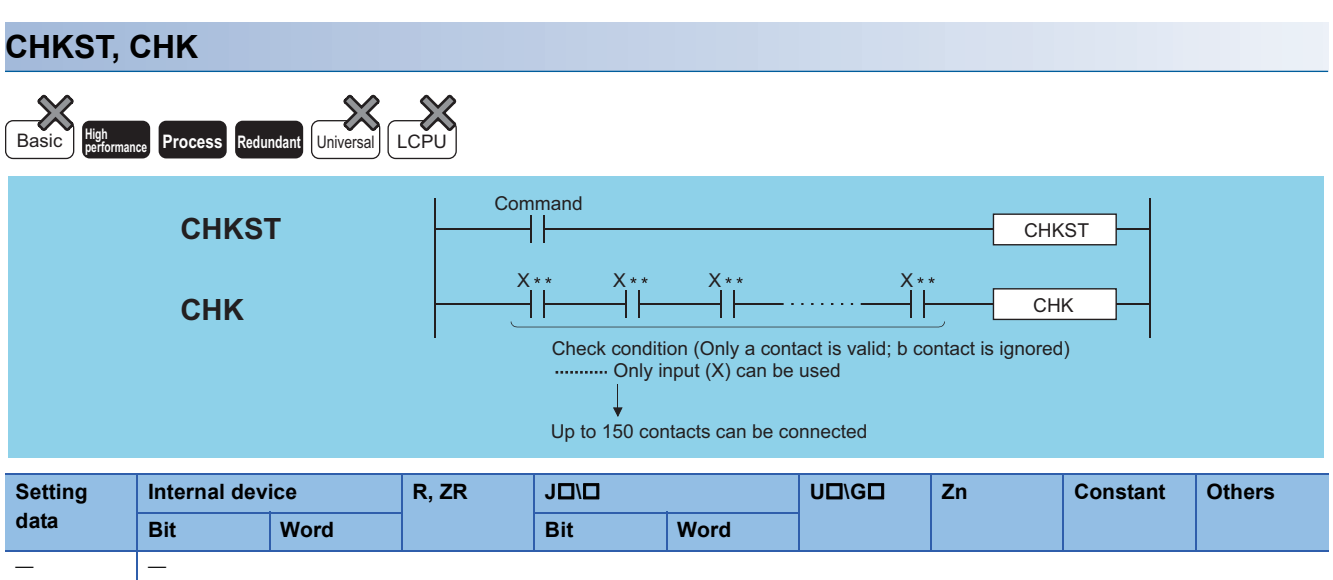

### Processing details

#### ■**CHKST**

- The CHKST instruction is the instruction that starts the CHK instruction.
- If the command for the CHKST instruction is OFF, execution jumps from the CHK instruction to the next instruction.
- If the command for the CHKST instruction is ON, the CHK instruction is executed.

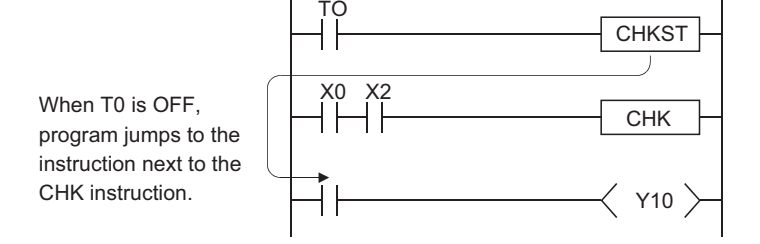

#### ■**CHK**

- The CHK instruction is the instruction used for the bidirectional operation to confirm the nature of the system failure. When the CHK instruction is executed, a failure diagnosis check is conducted with the designated check conditions, and if a failure is detected, SM80 is turned ON, and the failure number is stored at SD80 as a BCD value.
- The error code "9010" will be returned if a failure is detected. The contact number where the failure was discovered is stored at the upper 3 digits of SD80, and the coil number where the failure was detected is stored at the lower 1 digit of SD80.  $(\Box$  Point)

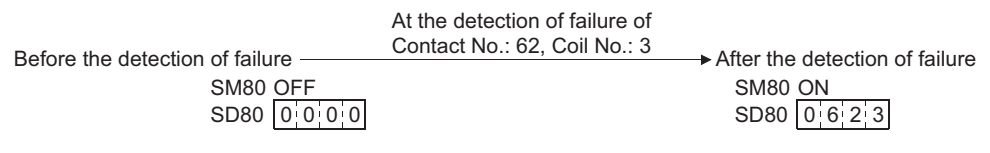

 • The contact instruction prior to the CHK instruction does not control the execution of the CHK instruction, but rather sets the check conditions.

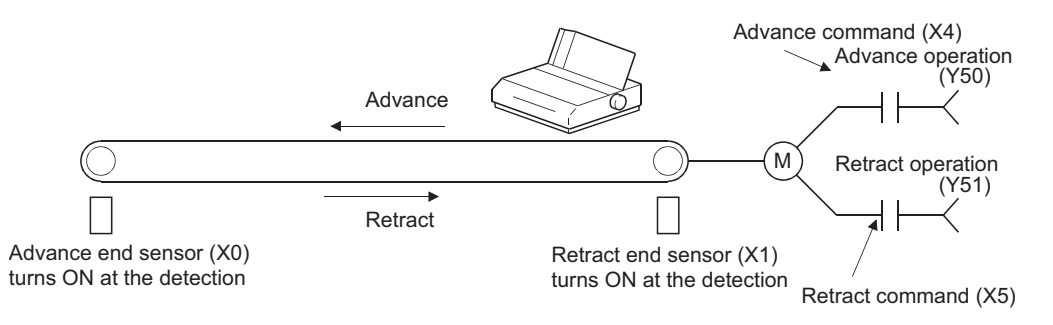

• A ladder such as the one shown below can be created to perform a cycle time over check for the system shown above:

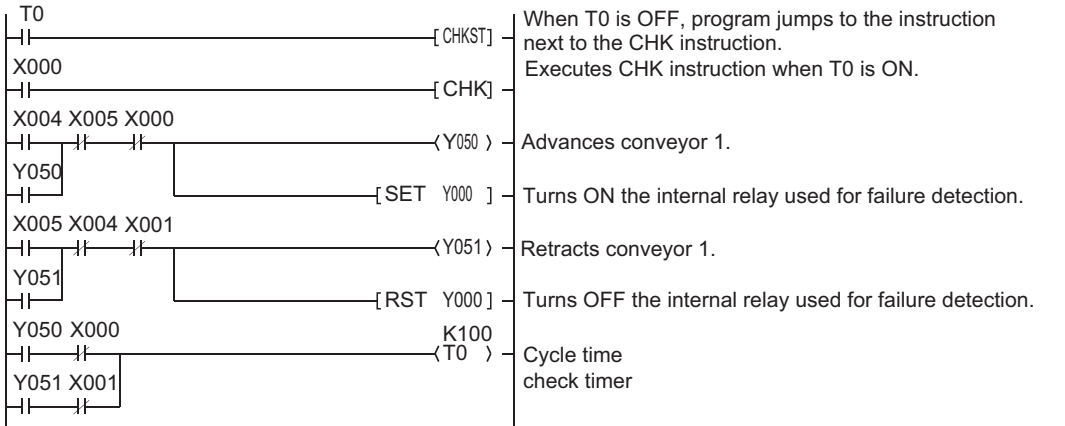

• The following points should be taken into consideration when creating a ladder for use with the CHK instruction:

• The contact numbers for the advance edge detection sensor and the retract edge detection sensor (XII) must always be continuous. Further, the contact number (X $\square$ ) for the advance edge detection sensor should be lower than that for the retract edge.

• Controls for the advance edge detection sensor contact number (X口) and output with the identical number (Yロ)<sup>[\\*1](#page-522-0)</sup> are as follows: When advance operation is in progress: turn ON

When retract operation is in progress: turn OFF

<span id="page-522-0"></span>\*1 Output  $(Y\square)$  is treated as an internal relay, and cannot be output to an external device.

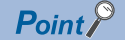

 • Depending on the designated contact, the CHK instruction undergoes processing identical to that shown for the ladder below:

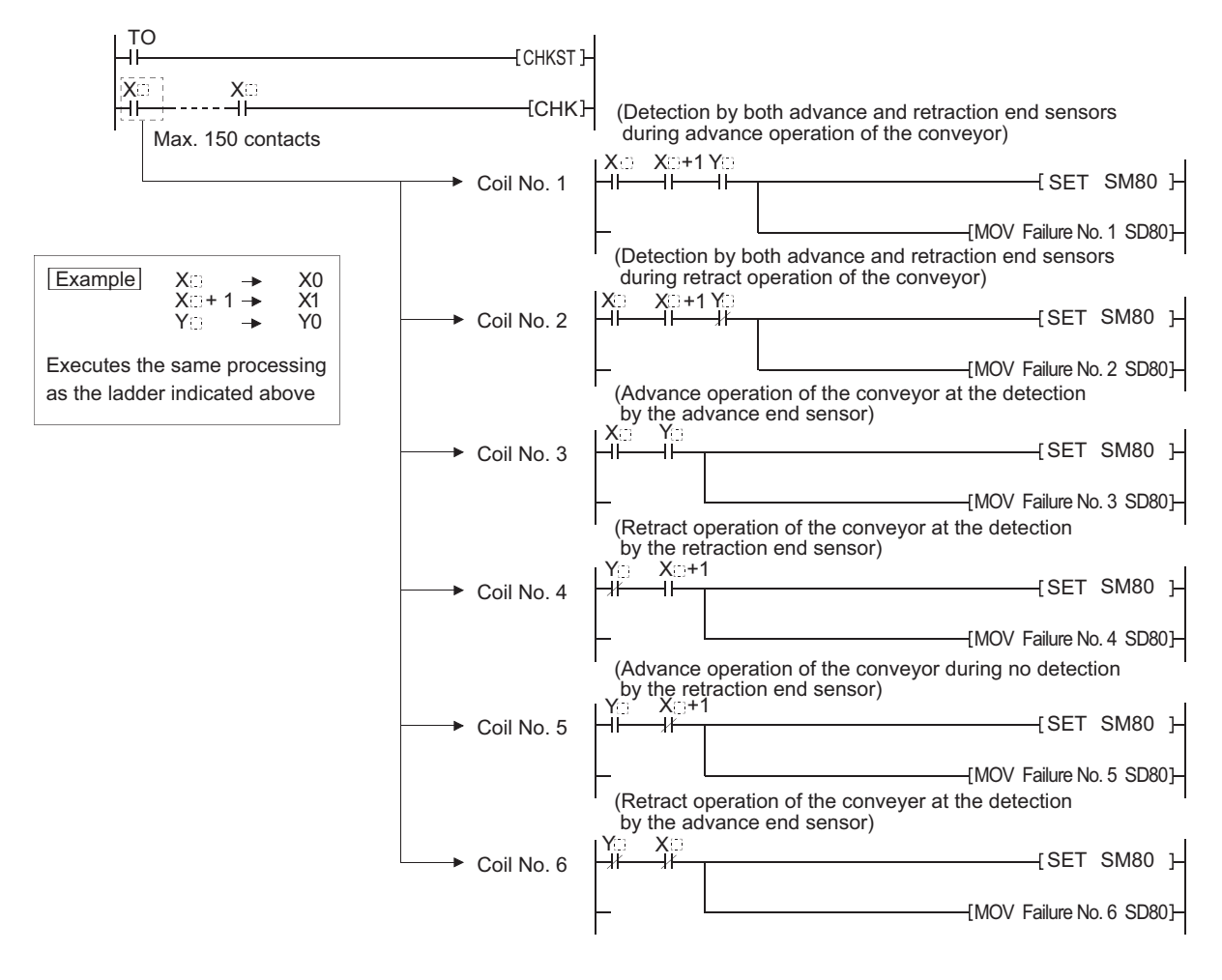

 • Numbers 1 to 150 from the vertical bus on the left side have been allocated as contact numbers during failure detection.

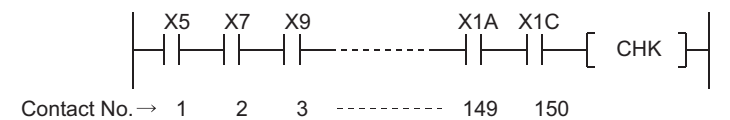

- Reset SM80 and SD80 prior to forcing the execution of the CHK instruction. After the execution of the CHK instruction, it cannot be performed once again until SM80 and SD80 have been reset. (The contents of SM80 and SD80 will be preserved until reset by user.)
- A CHKST instruction must be placed before the CHK instruction. An error will be returned if an instruction other than the LD, LDI, AND or ANI instruction is used between the CHK instruction and the CHKST instruction. (Error code: 4235)
- The CHK instruction can be written at any step of the program. However, there is a limit in the number of uses of the CHK instruction. An error will be returned if the CHK instruction is used exceeding the number of uses specified below. (Error code: 4235)
- Can be used up to two places in all program files being executed.
- Can be used only one place in a single program file.

 • Place LD and AND instructions prior to the CHK instruction to establish a check condition. Check conditions cannot be set using other contact instructions. If a check condition has been set with LDI or ANI, the processing for the check condition they specify will not be conducted. However, contact numbers during failure detection can also be allocated to the LDI and ANI instructions.

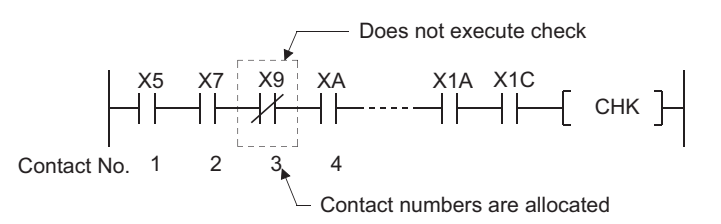

- The failure detection method differs according to whether SM710 is ON or OFF.
- If SM710 is OFF, checks will be conducted of coil numbers 1 to 6 for each contact successively. When the CHK instruction is executed, checks will be in order from coil No. 1 of contact No. 1, through coil No. 6, then move on to contact No. 2 and check the coils in order from No. 1. The CHK instruction will be completed when coil No. 6 from contact No. n has been checked.
- If SM710 is ON, checks will be conducted of contact numbers 1 through n, in coil number order. When the CHK instruction is executed, checks will begin with the ladder for coil No. 1, in order from contact No. 1 until contact No. n, then move on to the coil No. 2 ladder and begin from contact No. 1. The CHK instruction will be completed when a check has been made through contact No. n of coil No. 6.
- If more than one failure is detected, the number of the first failure detected will be stored. Failure numbers detected after this will be ignored.
- The CHK instruction cannot be used by a low speed execution type program. If a low speed execution type program has been set in a program file containing the CHK instruction, an operation error will be returned, and the CPU module operation will be suspended.

#### Operation error

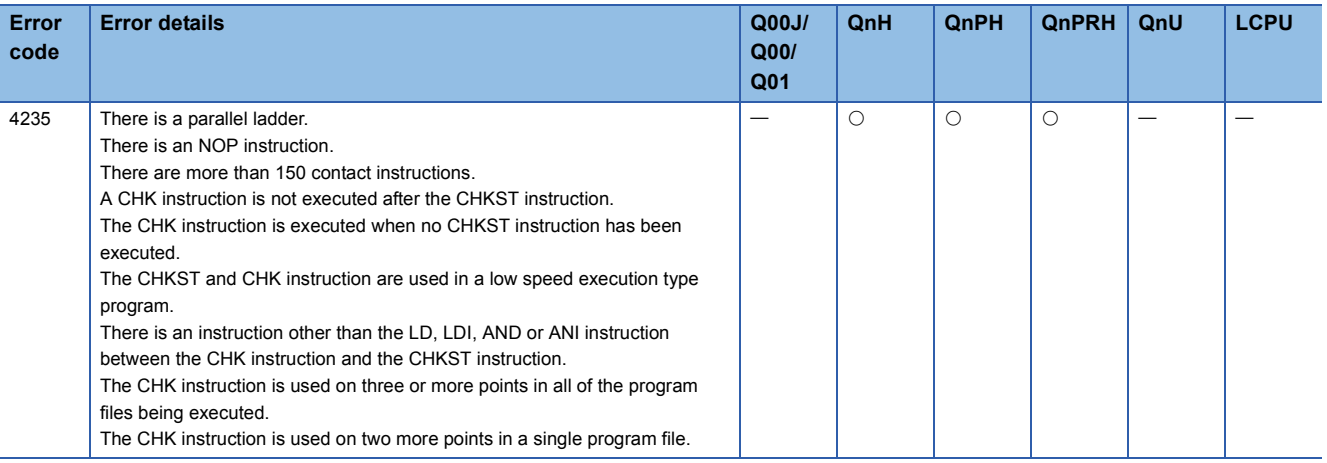

## **Changing check format of CHK**

## **CHKCIR, CHKEND**

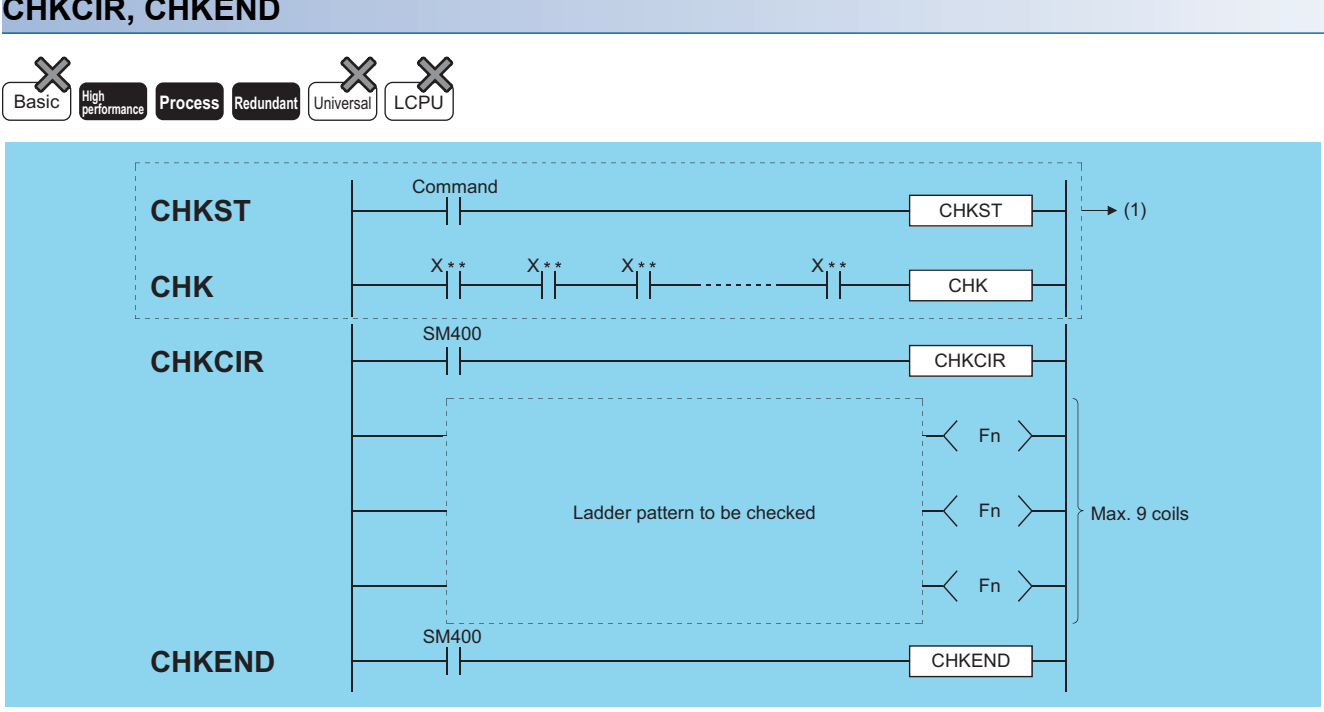

(1) **F** [Page 520 Special format failure check](#page-521-0)

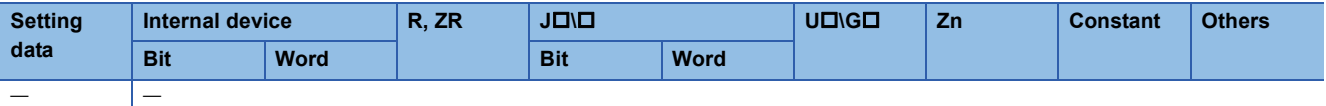

### Processing details

- The check ladder pattern that will be used in the CHK instruction can be updated to any format desired. The actual failure checks are conducted with the CHKST and CHK instructions.
- Failure checks are conducted according to the check conditions designated by the CHK instruction and the ladder pattern described between the CHKCIR and CHKEND instructions.

## Point $\beta$

- Refer to [Page 520 Special format failure check](#page-521-0) for more information on the CHKST and CHK instructions.
- To change the check format of the CHK instruction using the CHKCIR to CHKEND instructions, the user should create a ladder with index modification (Z0).

 • The device numbers indicated at check conditions (X2 and X8 in the figure below) will assume index modification values for the individual device numbers (with the exception of annunciators (F)) described in the ladder patterns.

**Ex.**  $X10$  within the dotted lines in the figure below would be as follows: When the check condition corresponds to X2, the processing is performed by X12.

When the check condition corresponds to X8, the processing is performed by X18.

However, the order in which failure detection is executed differs depending on whether SM710 is ON or OFF.

• If SM710 is OFF, checks will be conducted of coil numbers 1 through the end for each contact successively.

X2 **CHKST** X8 **SM400** CHK **CHKCIR** X10Z0 X12Z0 Y40Z0 X6Z0 70 X2170 Y4670 X14  $70X2$  $\frac{\text{SM400}}{1}$ **CHKEND** F0 F1 F2 X18 X1*8*<br>-| <del>| | |</del> *|* Y66 X29 Y4E X22 Y67 X2A F0  $F_1$ F2 X10 X12 X14 Y42 X8 Y48 X1C  $X^2$ F0 F1 F2 XA Ladder equivalent to X2 Ladder equivalent to X8

• If SM710 is ON, checks will be conducted of contact numbers 1 through the end, in coil number order.

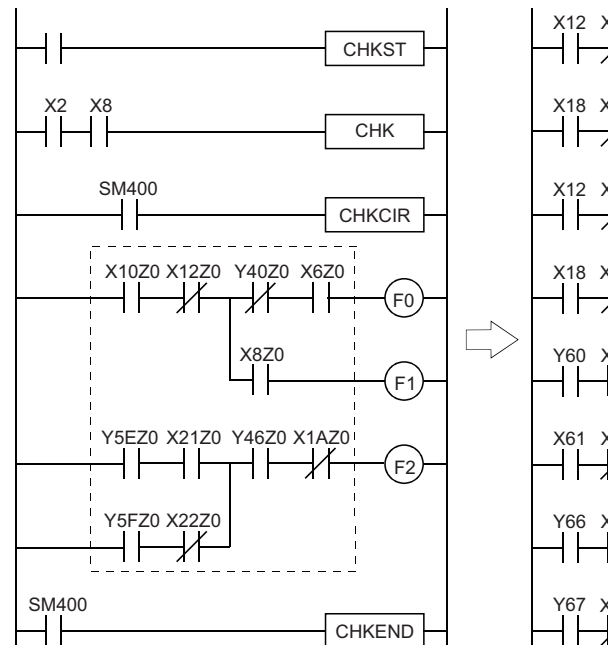

[Ladder specified by CHKCIR to CHKEND] [Order of check by CPU module]

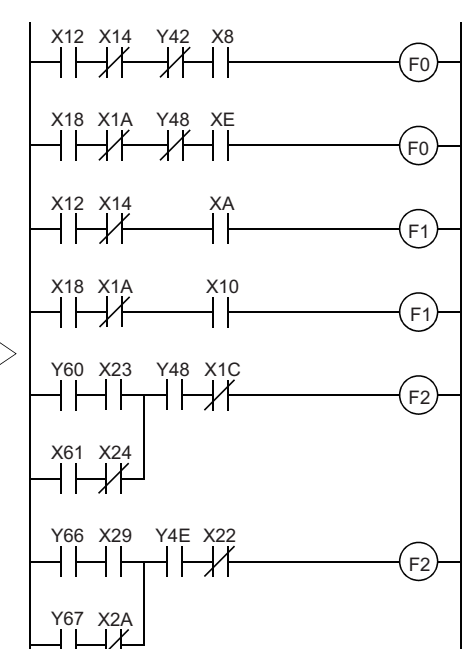

#### [Ladder specified by CHKCIR to CHKEND] [Order of check by CPU module]

- Failure checks check the ON/OFF status of OUT FD by using the ladder pattern in the various check conditions. In all check conditions, SM80 will be turned ON if even one of the OUT  $F\Box$  is ON in a ladder pattern. Further, the error numbers (contact numbers and coil numbers) corresponding to the OUT FI which were found to be ON will be stored from SD80 in BCD order.
- The instructions that can be used in ladder patterns are as follows:

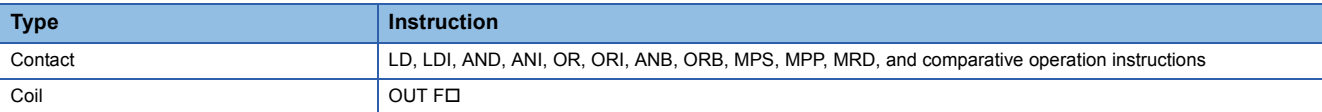

- The following devices can be used for ladder pattern contacts: Input (X) and Output (Y).
- Only annunciators (F) can be used in ladder pattern coils. However, since annunciators (F) are used as a dummy, any value can be set for an annunciator (F). Further, they can overlap with no difficulties.
- ON/OFF controls can be performed without error if an annunciator (F) used during the execution of the CHK instruction has the same number as an annunciator (F) used in some other context than the CHK instruction. They will be treated differently during the CHK instruction than they are in the different context.
- The annunciators (F) used in the CHK instruction do not actually turn ON/OFF. Even when they are monitored from an external device, the ON/OFF status cannot be checked.
- $\cdot$  A ladder pattern can be created up to 256 steps. Further, OUT F $\Box$  can use up to 9 coils.
- Coil numbers for ladders designated with the CHKCIR through CHKEND instructions are allocated coil numbers from 1 to 9, from top to bottom.

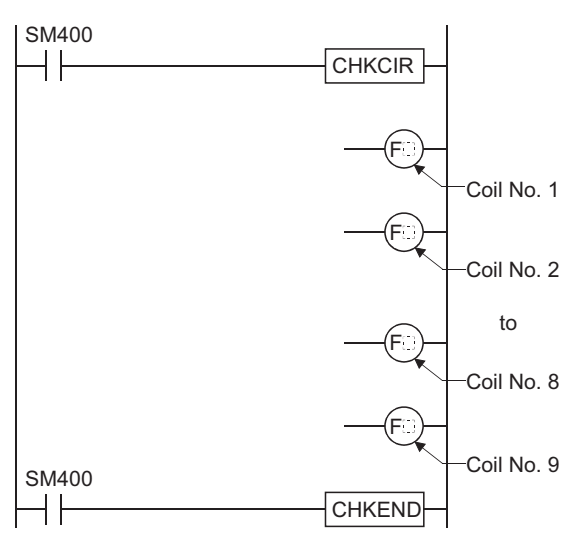

- The CHKCIR and CHKEND instructions can be written at any step in the program desired. It can be used in up to two locations in all program files being executed. However, the CHKCIR and CHKEND instructions cannot be used in more than 1 location in a single program file.
- The CHKCIR and CHKEND instructions cannot be used in low speed execution type programs. If a program file in which the CHKCIR or CHKEND instruction is described is set as a low speed execution type program, an operation error will occur, and the High Performance model QCPU/Process CPU/Redundant CPU operation will be suspended.

## Operation error

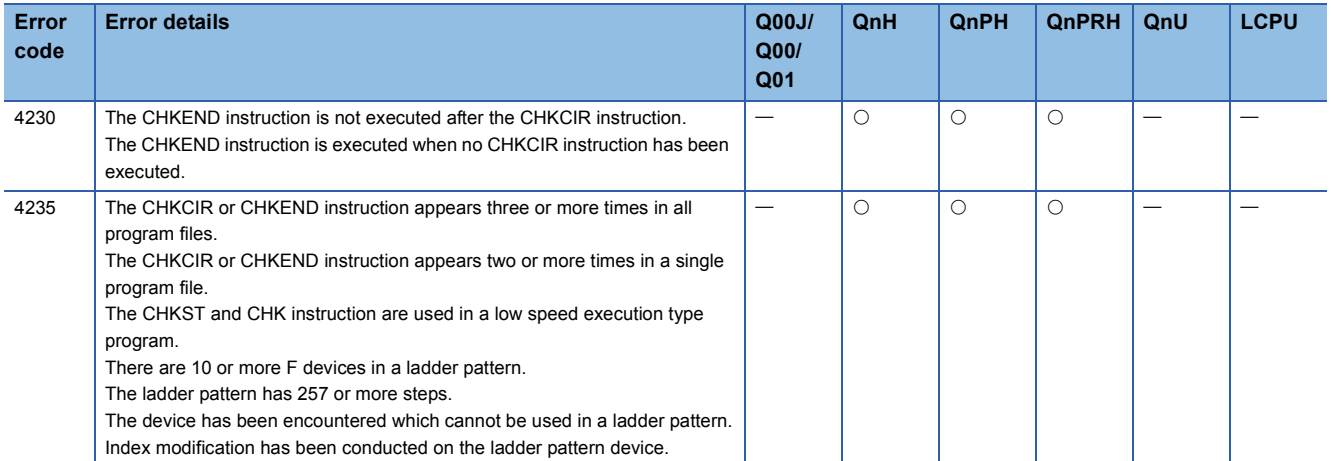

# **7.11 Character String Processing Instructions**

## **Conversion from BIN 16-bit data to decimal ASCII, conversion from BIN 32-bit data to decimal ASCII**

### **BINDA(P), DBINDA(P)**

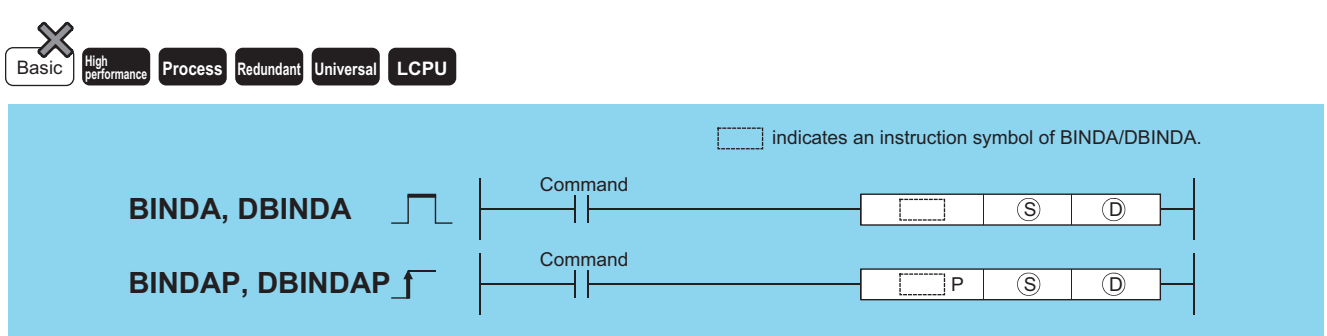

(S): BIN data to be converted to ASCII (BIN 16/32 bits)

(D): Head number of the devices where the conversion result will be stored (character string)

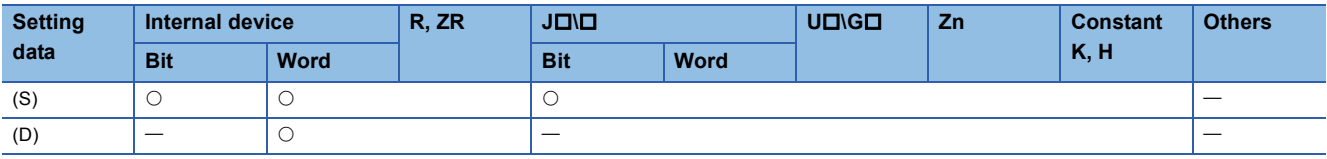

### Processing details

#### ■**BINDA**

 • Converts the individual digit numbers of decimal notation of the BIN 16-bit data designated by (S) into ASCII codes, and stores the results into the area starting from the device designated by (D).

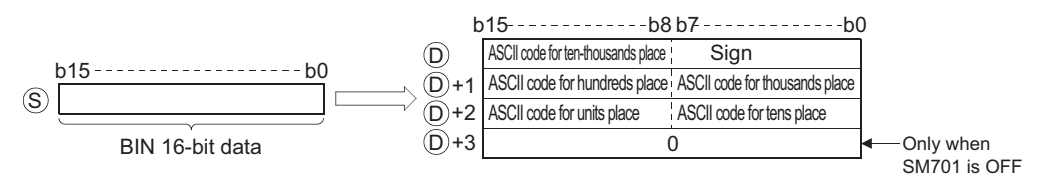

For example, if -12345 has been designated at (S), the following will be stored from (D) onward:

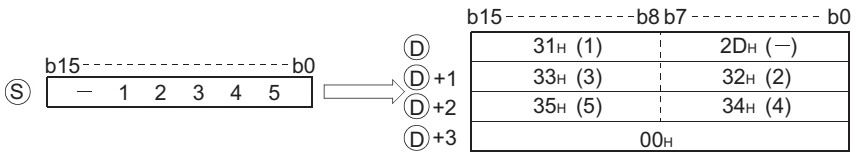

• The BIN data designated at (S) can be in the range from -32768 to 32767.

• The operation results stored at (D) are as follows:

• The sign "20H" will be stored if the BIN data is positive, and the sign "2DH" will be stored if it is negative.

• The sign "20H" will be stored for the leading zeros of effective digits. (Zero suppression is conducted.)

0 0 3 2 5

Number of significant digits  $20<sub>H</sub>$  is set

• The storage of data at devices specified by (D)+3 differs depending on the ON/OFF status of SM701 (output number of characters conversion signal). When SM701 is OFF: Stores "0"

When SM701 is ON: Does not change

#### ■**DBINDA**

 • Converts the individual digit numbers of decimal notation of the BIN 32-bit data designated by (S) into ASCII codes, and stores the results into the area starting from the device designated by (D).

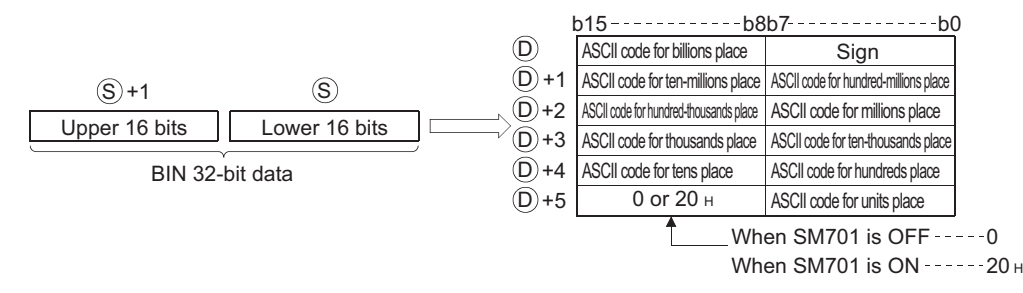

For example, if the value -12345678 has been designated by (S), the following would be stored into the area starting from (D):

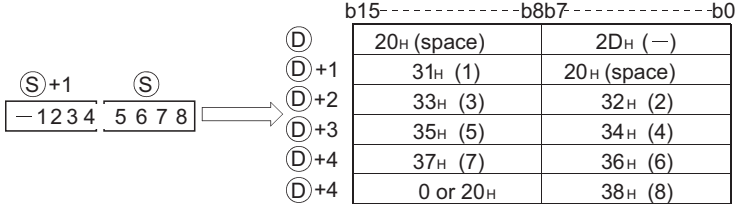

- BIN data designated by (S) can be between -2147483648 to 2147483647.
- The operations results stored at (D) will be stored in the following way:
- The sign "20H" will be stored if the BIN data is positive, and the sign "2DH" will be stored if it is negative.
- The sign "20H" will be stored for the leading zeros of effective digits. (Zero suppression is conducted.)

#### 0012 034560

20<sub>H</sub> Number of significant digits

• The data stored at the upper 8 bits of the device designated by (D)+5 differs depending on the ON/OFF status of SM701 (number of characters to output select signal)

When SM701 is OFF: Stores "0"

When SM701 is ON: Stores "20H"

#### Operation error

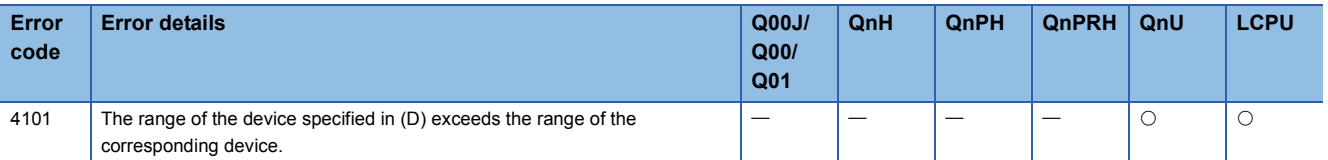

#### Program example

 • The following example program uses the PR instruction to output the 16-bit BIN data W0 value by decimal to Y40 to Y48 as ASCII.

[Ladder Mode] [List Mode]

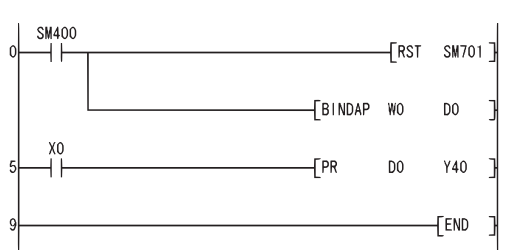

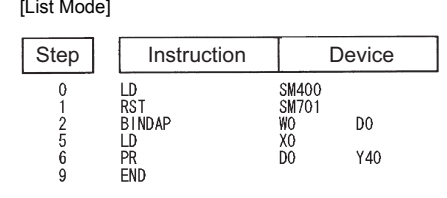

[Operation]

Conducts ASCII output of Y40 to Y48 by using the PR instruction when X0 goes ON. Because SM701 is OFF, the PR instruction will output ASCII code until 00H is encountered.

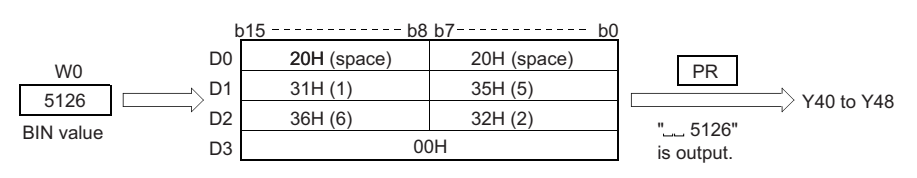

 • The following program uses the PR instruction to output the decimal value of the 32-bit BIN data at W10 and W11 in ASCII code to Y40 to Y48.

[Ladder Mode] [List Mode]

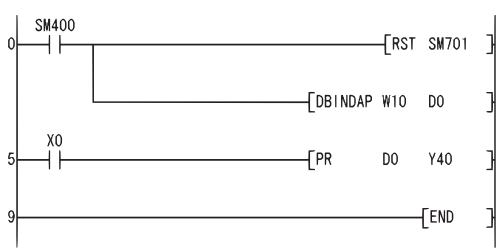

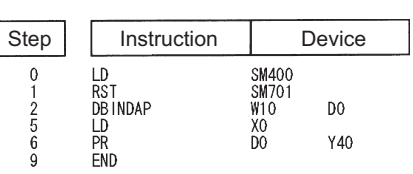

[Operation]

Conducts ASCII output of Y40 to Y48 by using the PR instruction when X0 goes ON. Because SM701 is OFF, the PR instruction will output ASCII code until 00H is encountered.

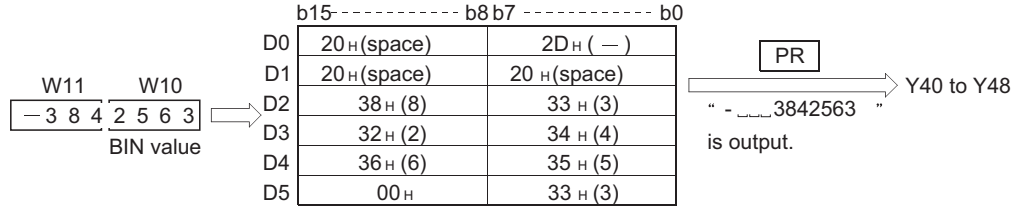

## **Conversion from BIN 16-bit data to hexadecimal ASCII, conversion from BIN 32-bit data to hexadecimal ASCII**

#### **BINHA(P), DBINHA(P)**

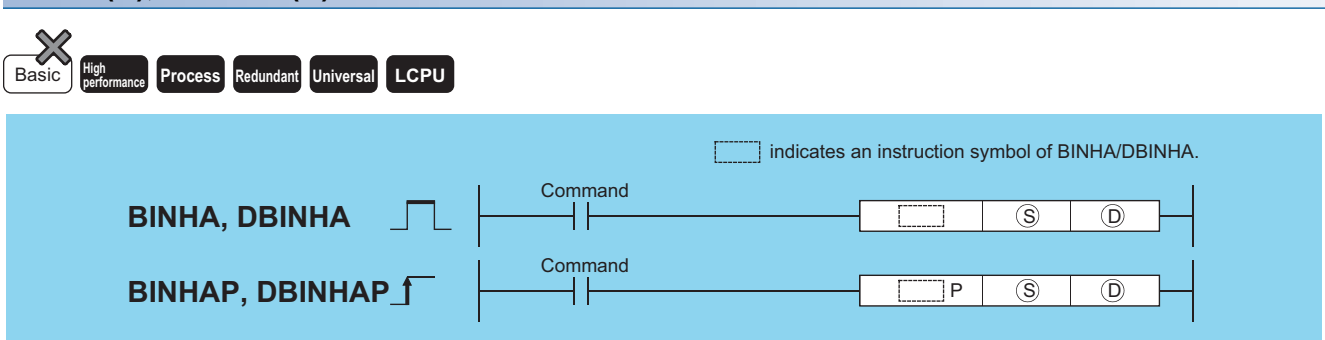

(S): BIN data to be converted to ASCII (BIN 16/32 bits)

(D): Head number of the devices where the conversion result will be stored (character string)

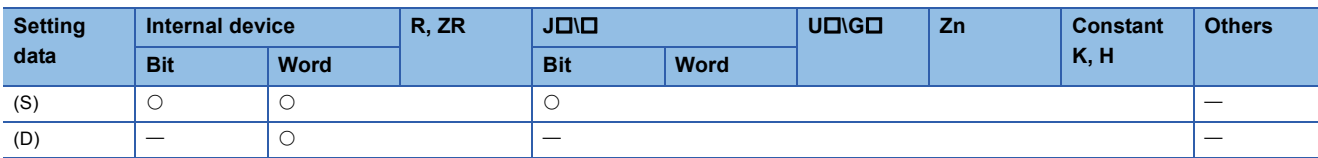

#### Processing details

#### ■**BINHA**

 • Converts the individual digit numbers of hexadecimal notation of the BIN 16-bit data designated by (S) into ASCII codes, and stores the results into the area starting from the device designated by (D).

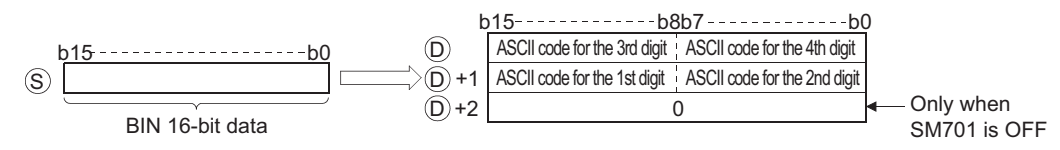

For example, if the value 02A6H is designated by (S), the operation result would be stored following (D) in the following manner:

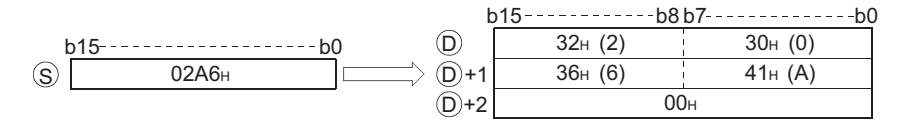

- The BIN data designated by (S) can be in the range from 0H to FFFFH.
- The operation results stored at (D) are processed as 4-digit hexadecimal values. For this reason, zeros which are significant digits on the left side of the value are processed as "0". (No zero suppression is conducted.)
- The data to be stored at the device designated by (D)+2 differs depending on the ON/OFF status of SM701 (number of characters to output select signal).
- When SM701 is OFF: Stores "0"
- When SM701 is ON: Does not change

#### ■**DBINHA**

 • Converts the individual digit numbers of hexadecimal notation of the BIN 32-bit data designated by (S) into ASCII codes, and stores the results into the area starting from the device designated by (D).

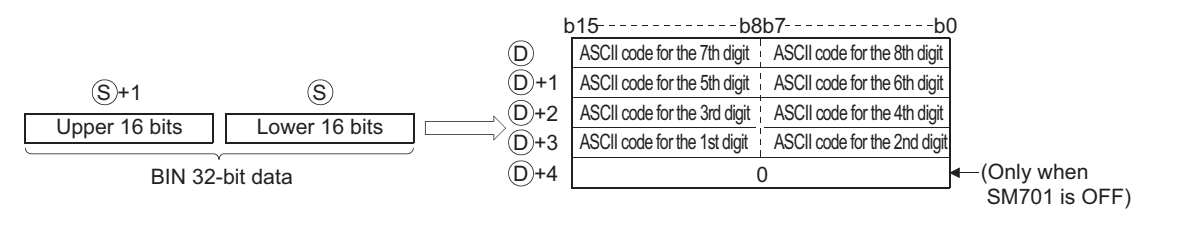

For example, if the value 03AC625EH has been designated by (S), it would be stored following (D) in the following manner:

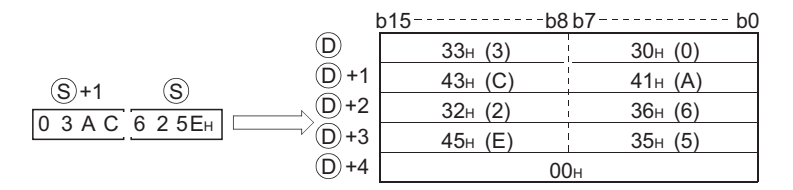

- The BIN data designated by (S) can be in the range from 0H to FFFFFFFFH.
- The operation results stored at (D) are processed as 8-digit hexadecimal values. For this reason, zeros which are significant digits on the left side of the value are processed as "0". (No zero suppression is conducted.)
- The data to be stored at the device designated by (D)+2 differs depending on the ON/OFF status of SM701 (number of characters to output select signal).
- When SM701 is OFF: Stores "0"
- When SM701 is ON: Does not change

### Operation error

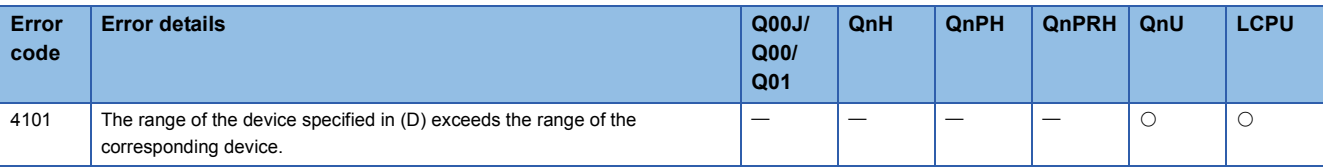

### Program example

 • The following program uses the PR instruction to output the hexadecimal value of the 16-bit BIN data at W0 in ASCII code to Y40 to Y48.

[Ladder Mode] [List Mode]

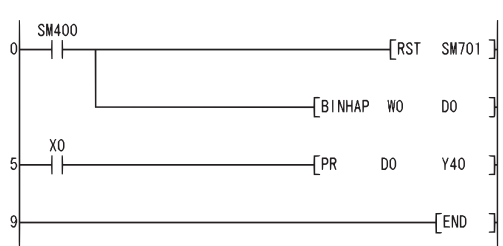

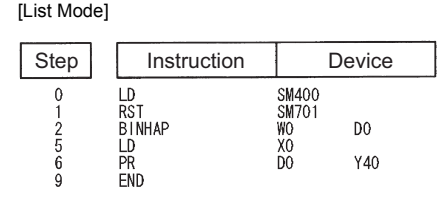

[Operation]

Conducts ASCII output of Y40 to Y48 by using the PR instruction when X0 goes ON. Because SM701 is OFF, the PR instruction will output ASCII code until 00H is encountered.

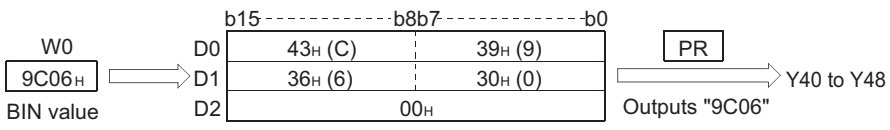

 • The following program uses the PR instruction to output the hexadecimal value of the 32-bit BIN data at W10 and W11 to Y40 to Y48.

[Ladder Mode] [List Mode]

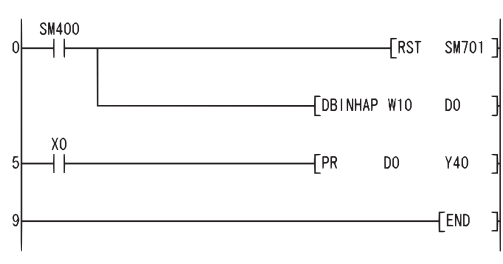

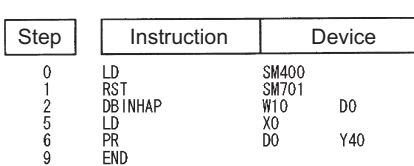

[Operation]

Conducts ASCII output of Y40 to Y48 by using the PR instruction when X0 goes ON. Because SM701 is OFF, the PR instruction will output ASCII code until 00H is encountered.

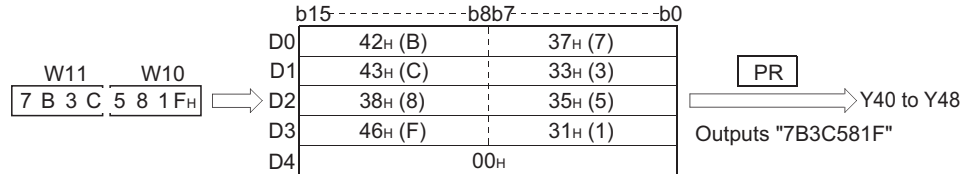

## **Conversion from BCD 4-digit data to decimal ASCII data, conversion from BCD 8-digit data to decimal ASCII data**

### **BCDDA(P), DBCDDA(P)**

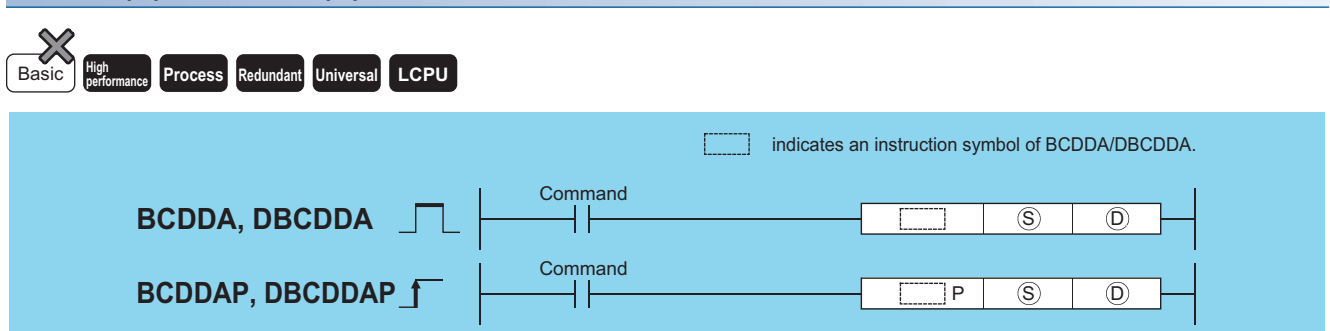

(S): BCD data to be converted to ASCII (BCD 4 digits/8 digits)

(D): Head number of the devices where the conversion result will be stored (character string)

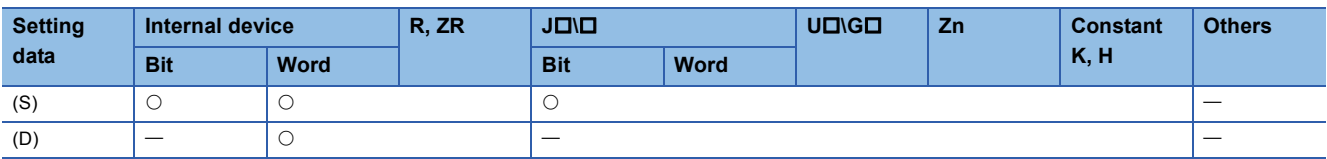

#### Processing details

#### ■**BCDDA**

 • Converts the individual digit numbers of hexadecimal notation of the BCD 4-digit data designated by (S) into ASCII codes, and stores the results into the area starting from the device designated by (D).

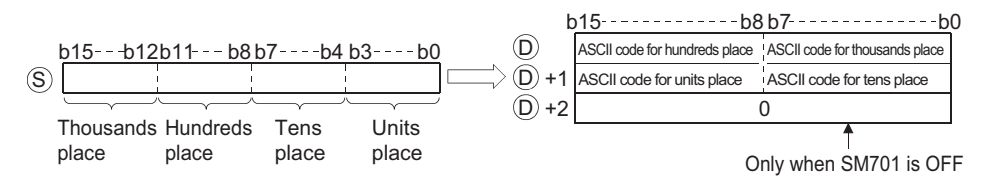

For example, when "9105" is designated for (S), the results of the operation are stored into the area starting from (D) in the following manner:

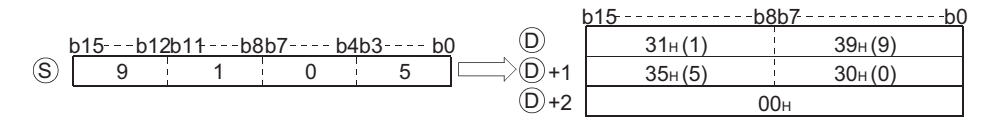

- The BCD data designated by (S) can be in the range of from 0 to 9999.
- The results of calculation stored in the device (D). All zeros on the left side of the "Number of significant digits" are zerosuppressed.

0050 Number of significant digits  $20<sub>H</sub>$ 

- The data to be stored at the device designated by (D)+2 differs depending on the ON/OFF status of SM701 (number of characters to output select signal).
- When SM701 is OFF: Stores "0"
- When SM701 is ON: Does not change

#### ■**DBCDDA**

 • Converts the individual digit numbers of hexadecimal notation of the BCD 8-digit data designated by (S) into ASCII codes, and stores the results into the area starting from the device designated by (D).

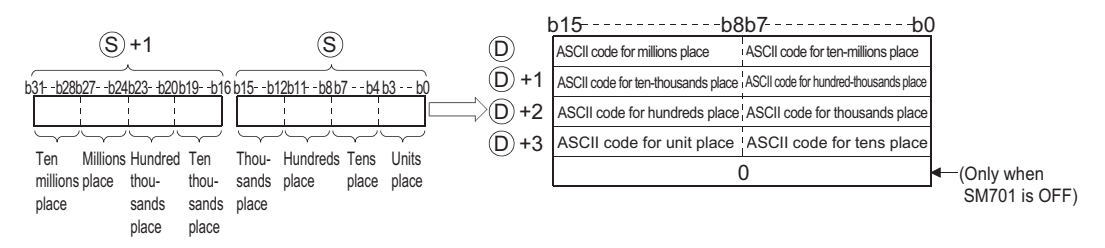

For example, if the value 01234056 is designated by (S), the operation result would be stored following (D) in the following manner:

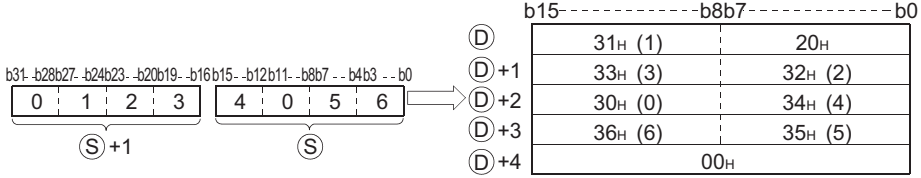

- The BCD data designated by (S) can be in the range of from 0 to 99999999.
- The results of calculation stored in the device (D). All zeros on the left side of the "Number of significant digits" are zerosuppressed.

0001 2098

Number of significant digits  $20<sub>+</sub>$ 

- The data to be stored at the device designated by (D)+4 differs depending on the ON/OFF status of SM701 (number of characters to output select signal).
- When SM701 is OFF: Stores "0"
- When SM701 is ON: Does not change

#### Operation error

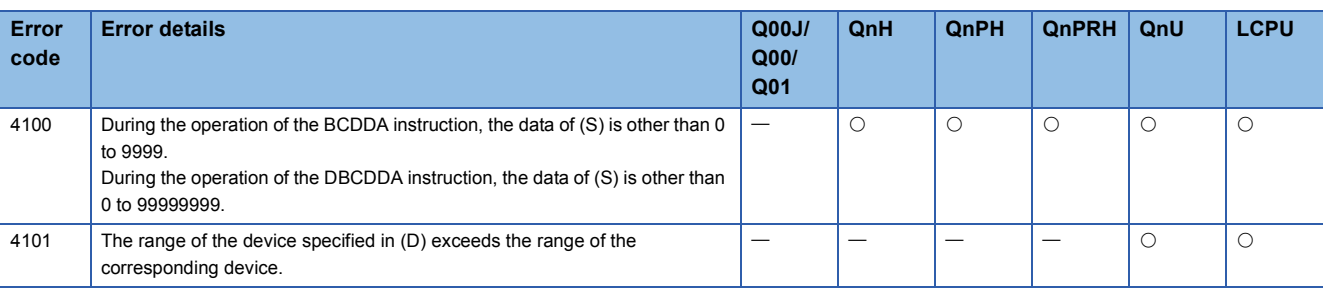

### Program example

 • The following program uses the PR instruction to convert BCD 4-digit data (the value at W0) to decimal, and outputs it in ASCII format to Y40 to Y48.

[Ladder Mode] [List Mode]

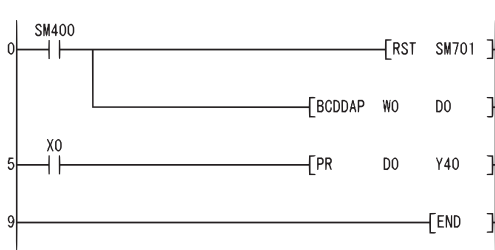

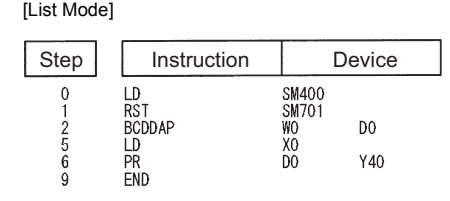

[Operation]

Conducts ASCII output of Y40 to Y48 by using the PR instruction when X0 goes ON. Because SM701 is OFF, the PR instruction will output ASCII code until 00H is encountered.

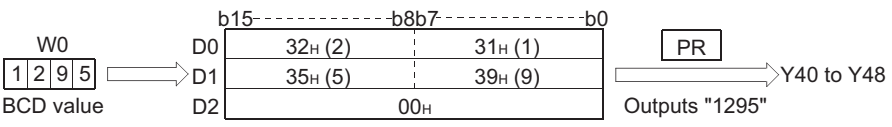

 • The following program uses the PR instruction to convert BCD 8-digit data (the values at W10 and W11) to decimal, and outputs it in ASCII format to Y40 to 48.

[Ladder Mode] [List Mode]

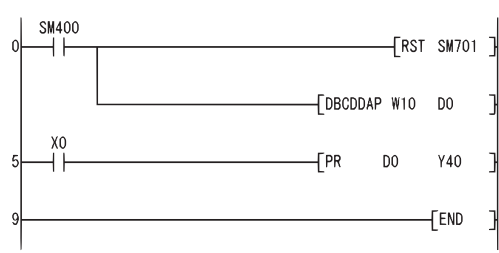

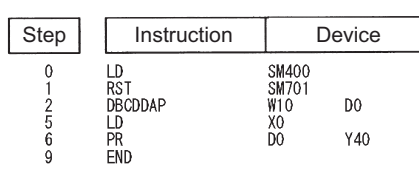

[Operation]

Conducts ASCII output of Y40 to Y48 by using the PR instruction when X0 goes ON. Because SM701 is OFF, the PR instruction will output ASCII code until 00H is encountered.

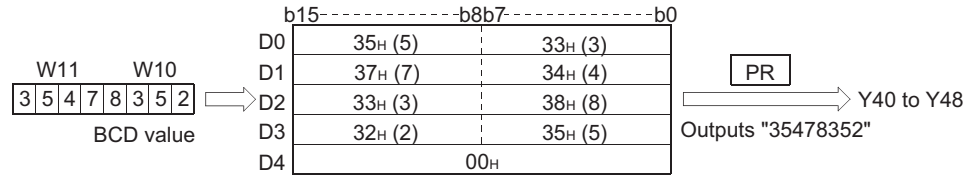

## **Conversion from decimal ASCII to BIN 16-bit data, conversion from decimal ASCII to BIN 32-bit data**

### **DABIN(P), DDABIN(P)**

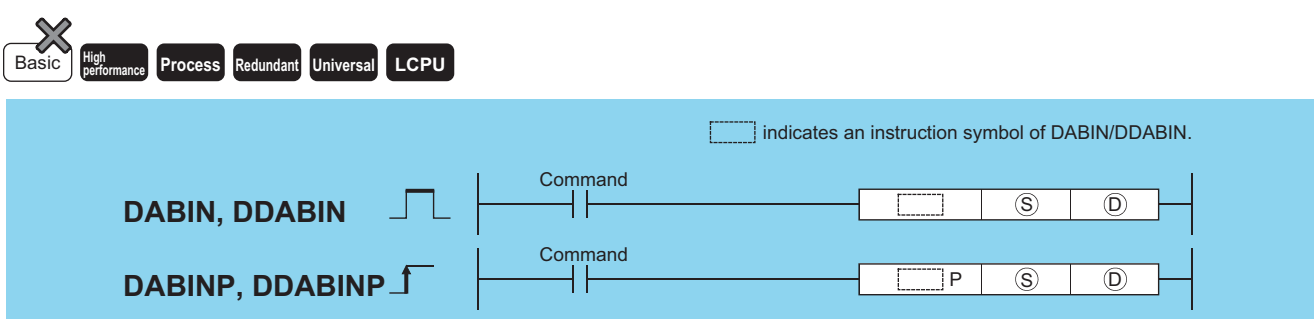

(S): ASCII data to be converted to BIN value or head number of the devices where the ASCII data is stored (character string) (D): Head number of the devices where the conversion result will be stored (BIN 16/32 bits)

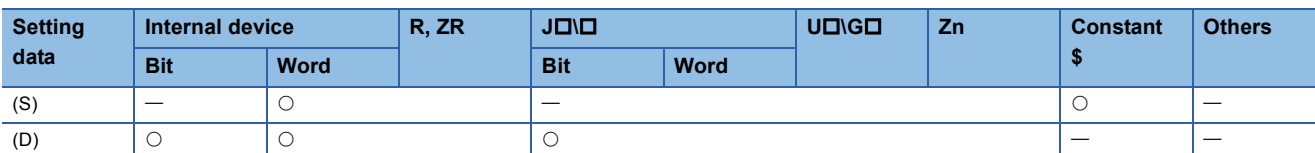

#### Processing details

#### ■**DABIN**

 • Converts decimal ASCII data stored into the area starting from the device number designated by (S) into BIN 16-bit data, and stores it in the device number designated by (D).

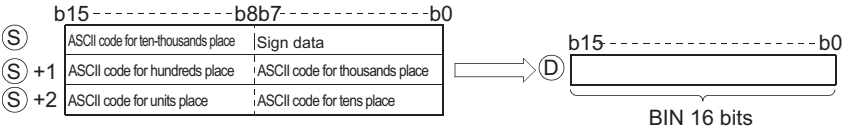

For example, if the ASCII code "-25108H" is specified for the area starting from (S), the conversion result is stored at (D) as shown below:

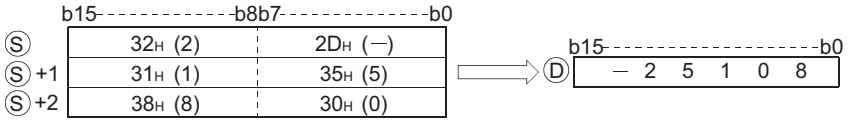

- The ASCII data designated by from (S) to (S)+2 can be in the range of from -32768 to 32767.
- The sign "20H" will be stored if the BIN data is positive, and the sign "2DH" will be stored if it is negative. (If other than "20H " and "2DH" is set, it will be processed as positive data.)
- ASCII code can be set for each position within the range from "30H" to "39H".
- If the ASCII code set for individual positions is "20H" or "00H," it will be processed as "30H".

#### ■**DDABIN**

 • Converts decimal ASCII data stored into the area starting from the device number designated by (S) into BIN 32-bit data, and stores it in the device number designated by (D).

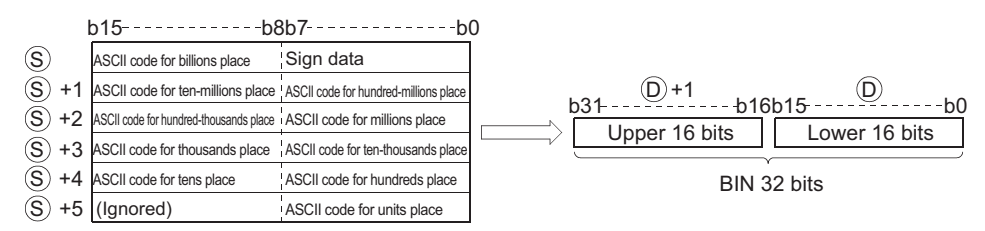

For example, if the ASCII code of -1234543210H is designated for the area starting from (S), the operation result would be stored at (D)+1 and (D) in the following manner:

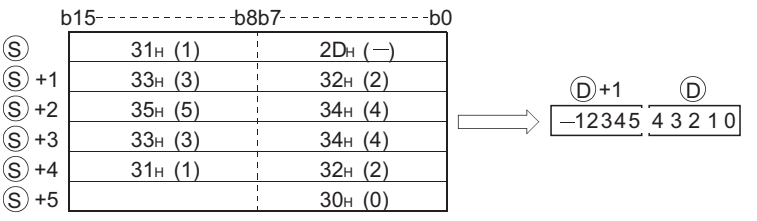

- The ASCII data designated by (S) to (S)+5 can be in the range of from -2147483648 to 2147483647. Further, data stored at the upper bytes of (S)+5 will be ignored.
- The sign "20H" will be stored if the BIN data is positive, and the sign "2DH" will be stored if it is negative. (If other than "20H " and "2DH" is set, it will be processed as positive data.)
- ASCII code can be set for each position within the range from "30H" to "39H".
- If the ASCII code set for individual positions is "20H" or "00H," it will be processed as "30H".

## Operation error

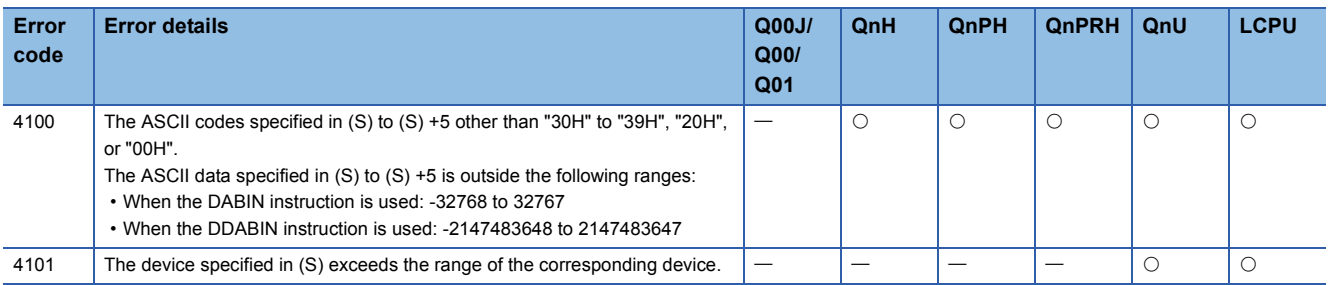
## Program example

 • The following program converts the decimal, 5-digit ASCII data and sign set at D20 through D22 to BIN values, and stores the result at D0.

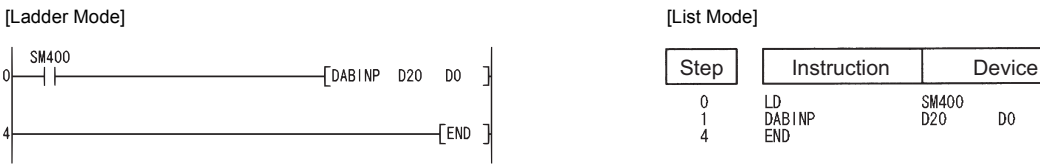

#### [Operation]

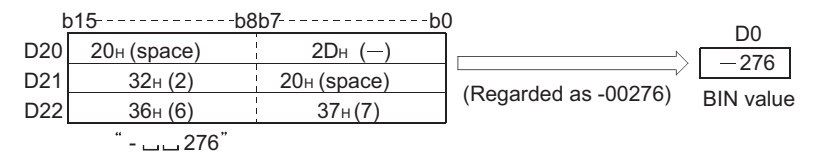

 • The following program converts the decimal, 10-digit ASCII data and sign set at D20 through D25 to BIN values and stores the result at D10 and D11.

 $\begin{matrix} 0 \\ 1 \\ 4 \end{matrix}$ 

Step Instruction Device

SM400<br>D20

D<sub>10</sub>

LD<br>DDAB INP<br>END

 $D<sub>0</sub>$ 

[Ladder Mode] [List Mode]

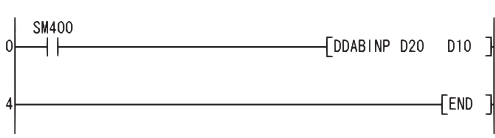

[Operation]

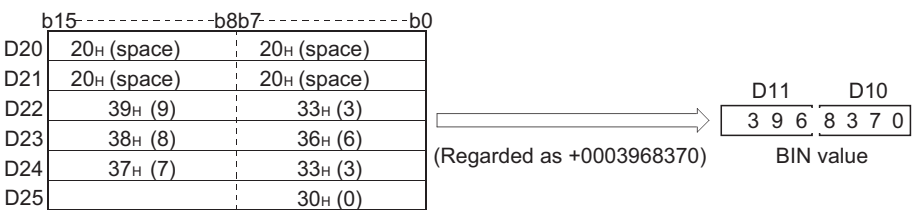

3968370

## **Conversion from hexadecimal ASCII to BIN 16-bit data, conversion from hexadecimal ASCII to BIN 32-bit data**

## **HABIN(P), DHABIN(P)**

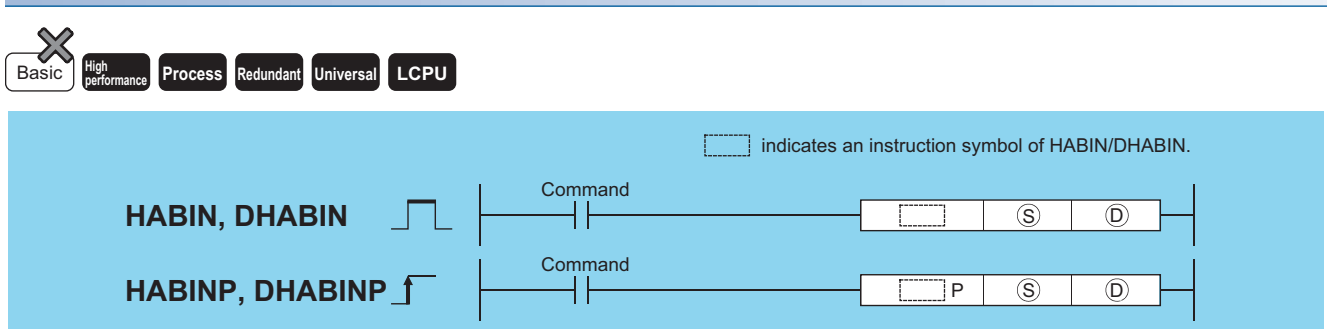

(S): ASCII data to be converted to BIN value or head number of the devices where the ASCII data is stored (character string)

(D): Head number of the devices where the conversion result will be stored (BIN 16/32 bits)

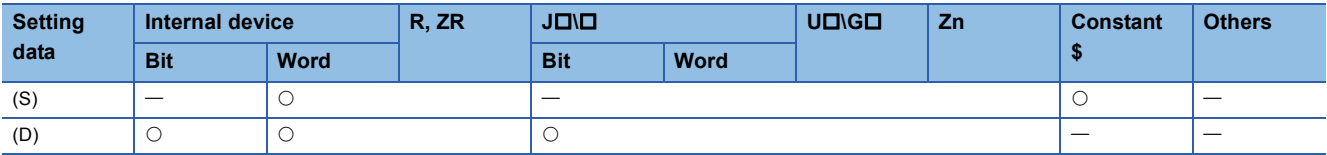

#### Processing details

#### ■**HABIN**

 • Converts hexadecimal ASCII data stored in the area starting from the device number designated by (S) into BIN 16-bit data, and stores it in the device number designated by (D).

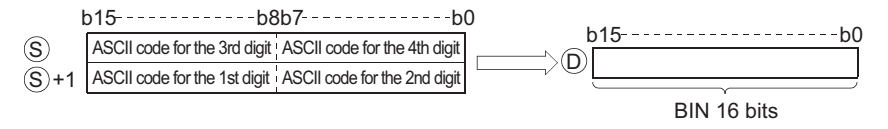

For example, if the ASCII code of 5A8DH is designated for the area starting from (S), the operation result would be stored at (D) in the following manner:

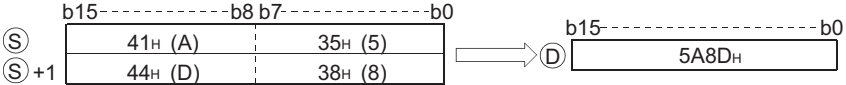

- The ASCII data designated by (S) to (S)+1 can be in the range of from 0000H to FFFFH.
- The ASCII codes can be in the range of "30H" to "39H" and from "41H" to "46H".

### ■**DHABIN**

 • Converts hexadecimal ASCII data stored in the area starting from the device number designated by (S) into BIN 32-bit data, and stores it in the device number designated by (D).

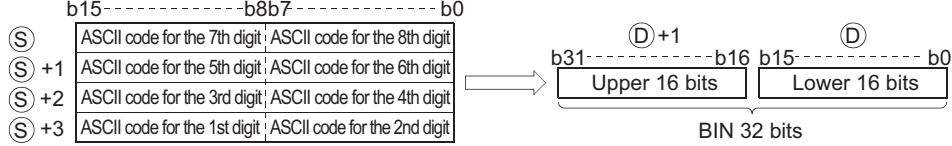

For example, if the ASCII code of 5CB807E1H is designated for the area starting from (S), the operation result would be stored at (D)+1 and (D) in the following manner:

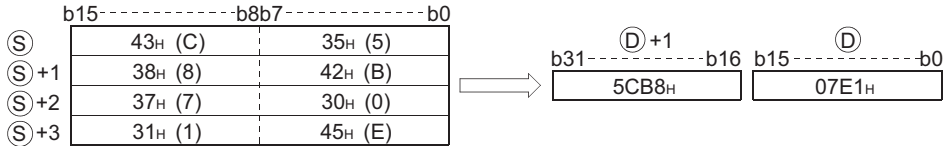

- The ASCII data designated by (S) to (S)+3 can be in the range of from 00000000H to FFFFFFFFH.
- The ASCII codes can be in the range of "30H" to "39H" and from "41H" to "46H".

#### Operation error

• In any of the following cases, an operation error occurs, the error flag (SM0) turns ON, and an error code is stored into SD0.

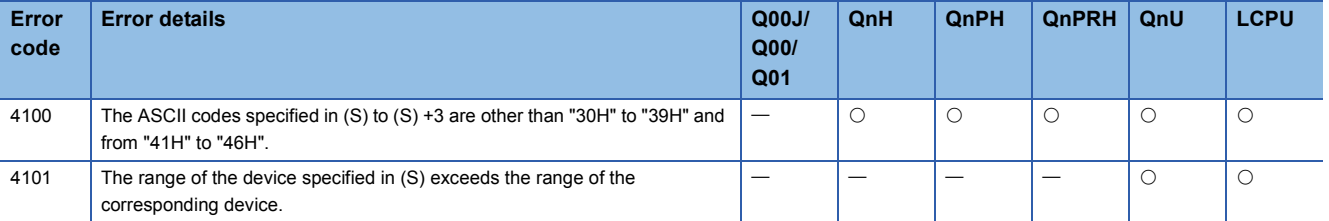

## Program example

 • The following program converts the hexadecimal, 4-digit ASCII data set at D20 and D21 to BIN data, and stores the result at D0.

#### [Ladder Mode] [List Mode]

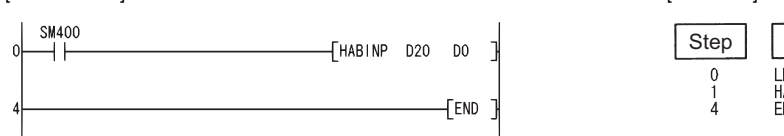

#### Step Instruction Device LD<br>HABINP<br>END SM400<br>D20  $D<sub>0</sub>$

#### [Operation]

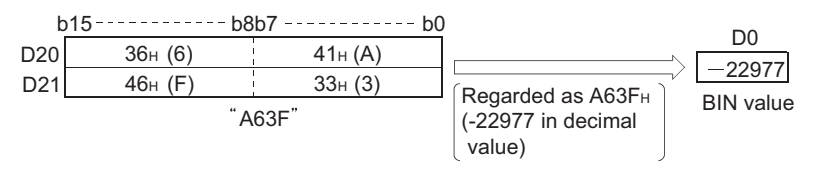

 • The following program converts the hexadecimal, 8-digit ASCII data set at D20 to D23 to BIN values, and stores the result at D10 and D11.

[Ladder Mode] [List Mode]

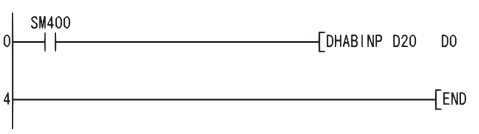

#### Step | Instruction | Device SM400<br>D20  $\begin{array}{c}\n0 \\
1 \\
4\n\end{array}$ LD<br>DHAB I NP<br>END  $D<sub>0</sub>$

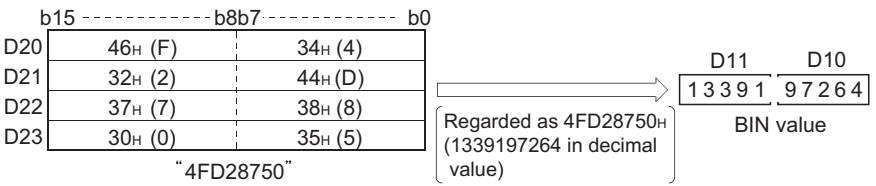

## **Conversion from decimal ASCII to BCD 4-digit data, conversion from decimal ASCII to BCD 8-digit data**

## **DABCD(P), DDABCD(P)**

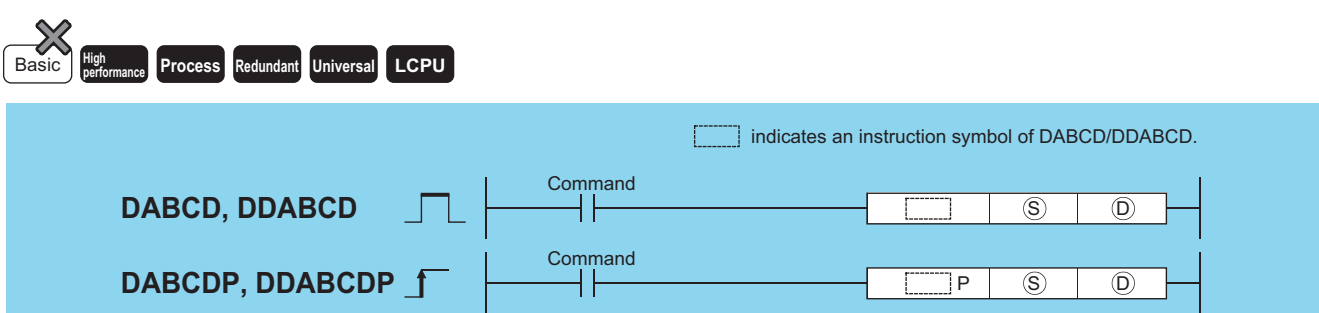

(S): ASCII data to be converted to BCD value or head number of the devices where the ASCII data is stored (character string)

(D): Head number of the devices where the conversion result will be stored (BCD 4 digits/8 digits)

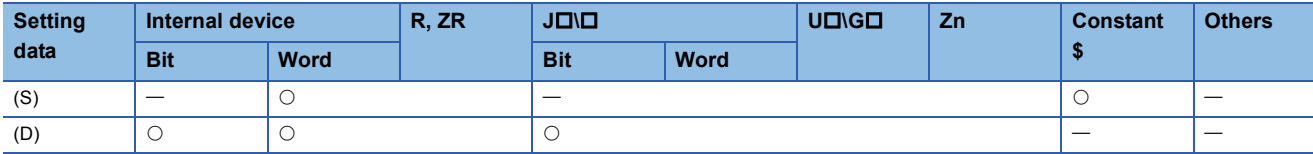

#### Processing details

#### ■**DABCD**

 • Converts decimal ASCII data stored in the area starting from device number designated by (S) into 4-digit BCD data, and stores at device number designated by (D).

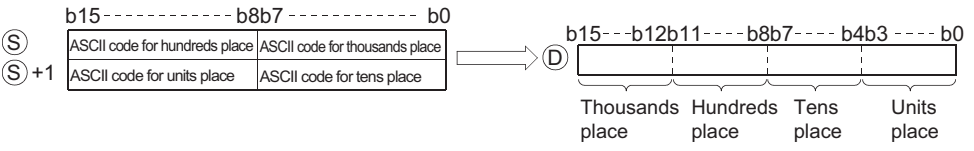

For example, if the ASCII code of 8765H is designated for the area starting from (S), the operation results would be stored at (D) in the following manner:

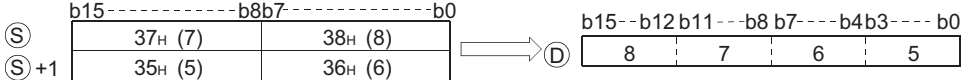

• The ASCII data designated by (S) to (S)+1 can be in the range of from 0 to 9999.

• The ASCII code set at each digit can be in the range of from "30H" to "39H".

• If ASCII code for individual digits is "20H" or "00H", it is processed as "30H".

### ■**DDABCD**

 • Converts decimal ASCII data stored in the area starting from the device designated by (S) to 8-digit BCD data, and stores it into the area starting from the device designated by (D).

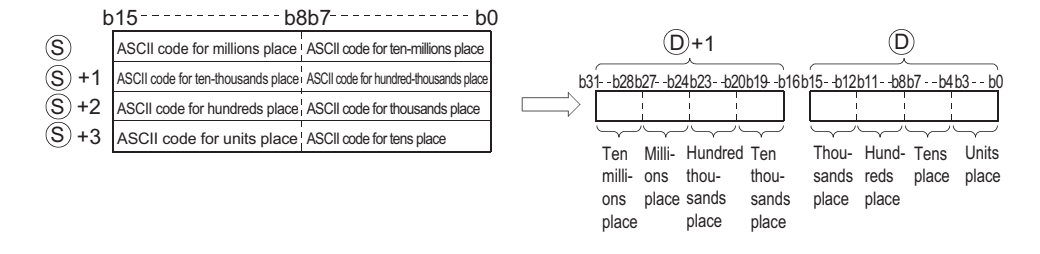

For example, if the ASCII code of 87654321H is designated for the area starting from (S), the operation results would be stored at (D)+1 and (D) in the following manner:

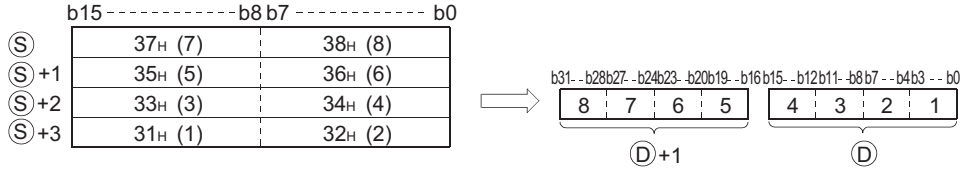

• The ASCII data designated by (S) to (S)+3 can be in the range of from 0 to 99999999.

- The ASCII code set at each digit can be in the range of from "30H" to "39H".
- If ASCII code for individual digits is from "20H" to "00H", it is processed as "30H".

#### Operation error

• In any of the following cases, an operation error occurs, the error flag (SM0) turns ON, and an error code is stored into SD0.

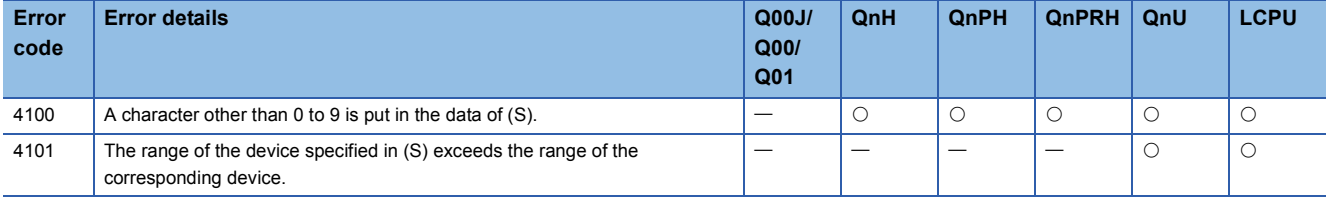

## Program example

 • The following program converts the decimal ASCII data set from D20 to D22 to BCD 4-digit data, and outputs the results to Y40 to Y4F.

[Ladder Mode]

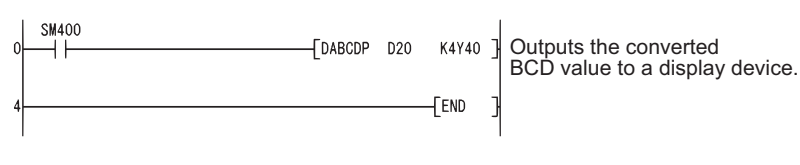

[List Mode]

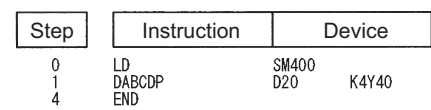

[Operation]

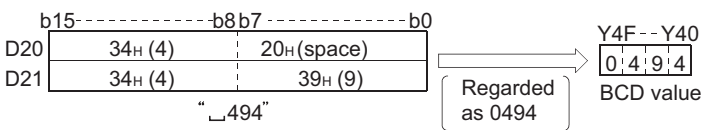

 • The following program converts the decimal ASCII data set at D20 to D23 into 8-digit BCD data, stores the result at D10 and D11, and also outputs it to from Y40 to Y5F.

[Ladder Mode]

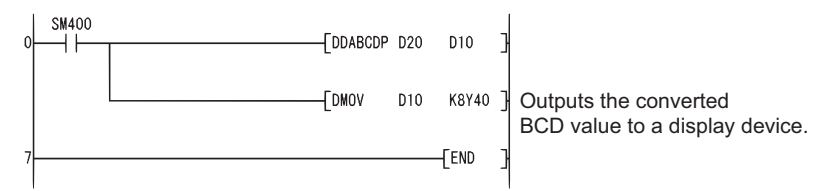

[List Mode]

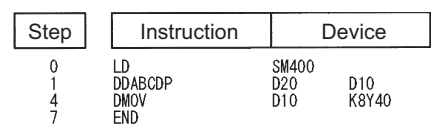

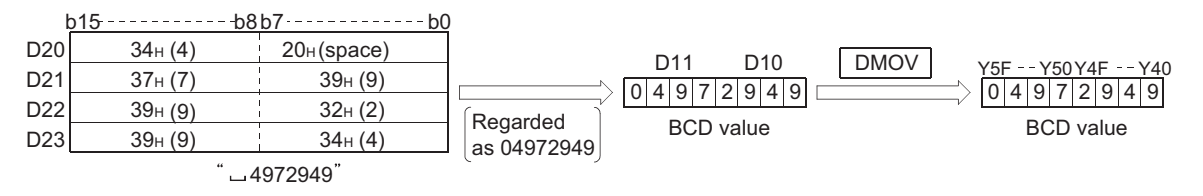

# **Reading device comment data**

## **COMRD(P)**

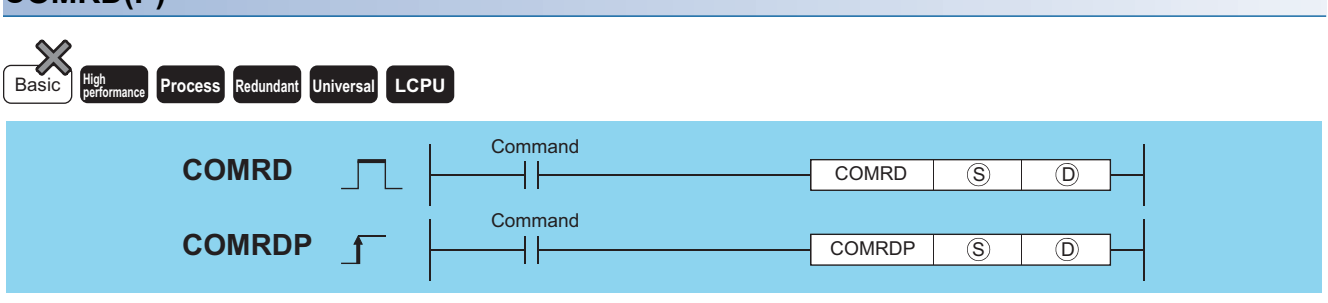

(S): Head number of the devices where a comment to be read is stored (Device name)

(D): Head number of the devices where the read comment will be stored (character string)

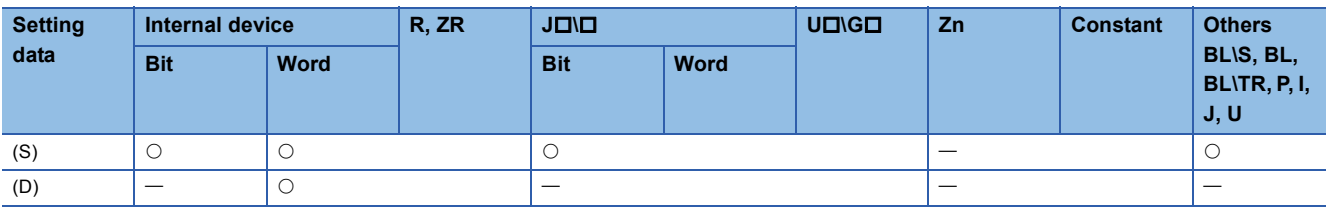

### Processing details

 • Reads the comment at the device number designated by (S), and stores it as ASCII code in the area starting from the device number designated by (D).

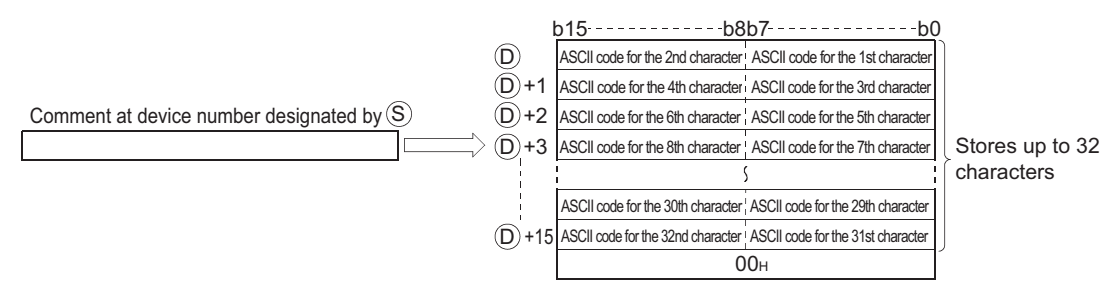

For example, if the comment for the device designated by (S) were "NO.1 $-$  LINE  $-$  START", the operation results would be stored following (D) as follows:

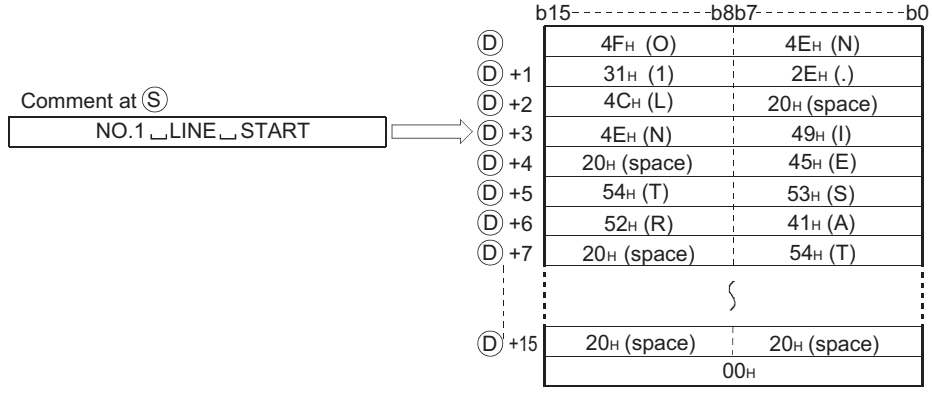

- If no comment has been registered for the device specified by (S) despite the fact that the comment range setting is made, all of the characters for the comment are processed as "20H" (space).
- The device number plus 1 where the final character of (D) is stored differs depending on the ON/OFF status of SM701 (number of characters to output select signal).
- When SM701 is OFF: Does not change
- When SM701 is ON: Stores "0"
- When a comment is read, SM720 turns ON for one scan after the instruction is completed. SM721 is turned ON during the execution of the instruction. While SM721 is ON, the COMRD(P) instruction cannot be executed. If the attempt is made, no processing is performed.

 $\mathsf{Point} \mathcal{P}$ 

- For device comments used with the COMRD(P) instruction, use comment files stored in the standard RAM, standard ROM, memory card, or SD memory card. Comment files stored in the program memory cannot be used.
- Set the comment file used for the COMRD(P) instruction in "PLC file setting" in the PLC parameter dialog box. If the comment file to be used is not set in the PLC file setting, device comments cannot be output with the COMRD(P) instruction. When a comment file is set in the "PLC File" tab of the PLC Parameter dialog box, but the file does not exist at power-on or reset, "FILESET ERROR" (error code: 2400) will occur. • The COMRD(P) instruction cannot be executed during the interrupt program. No operation if executed.

#### Operation error

• In any of the following cases, an operation error occurs, the error flag (SM0) turns ON, and an error code is stored into SD0.

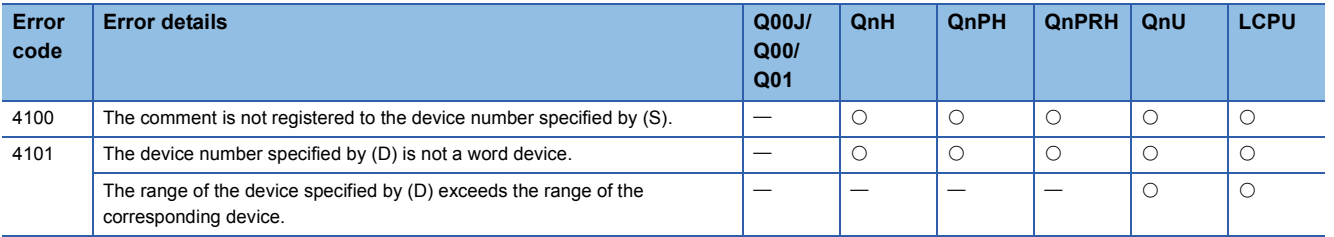

#### Program example

 • The following program stores the comments set at D100 into the area starting from W0 as ASCII when X1C is turned ON. [Ladder Mode] [List Mode]

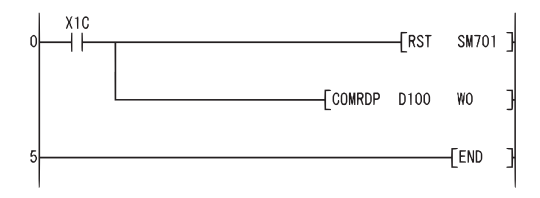

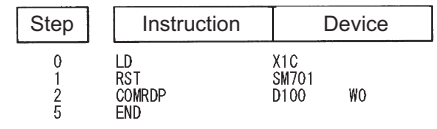

[Operation]

Comment at D100

 $LINE \rightarrow A \rightarrow TARGET$ 

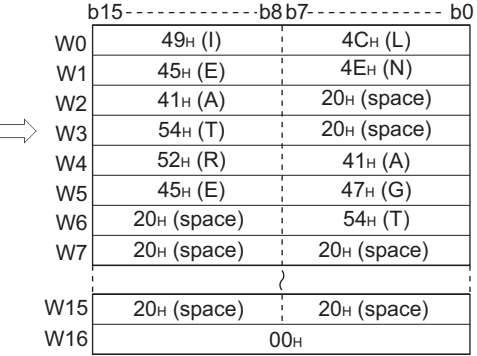

## **Precautions**

- The processing completes after several scans.
- The COMRD(P)/PRC instruction is not executed if the start signal (execution command) of the COMRD(P)/PRC instruction is turned ON before completion of the instruction (while SM721 is ON). Execute the COMRD(P)/PRC instruction when SM721 is OFF.
- Two or more file comments cannot be accessed simultaneously.
- The following instructions cannot be executed simultaneously because they use SM721 in common.

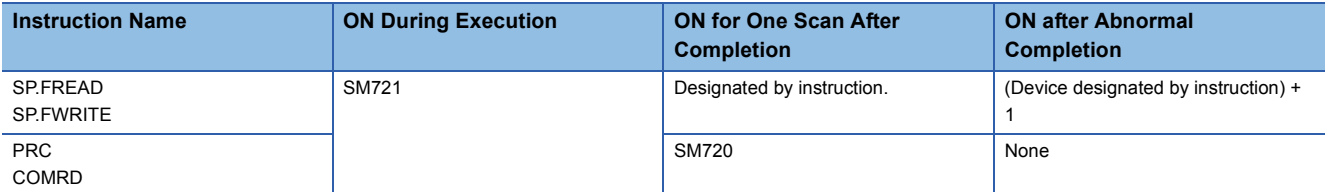

 • For the High-speed Universal model QCPU and LCPU, when a comment file stored on an SD memory card is used, this instruction cannot be executed while SM606 (SD memory card forced disable instruction) is ON. If the instruction is executed, the command will be ignored.

# **Character string length detection**

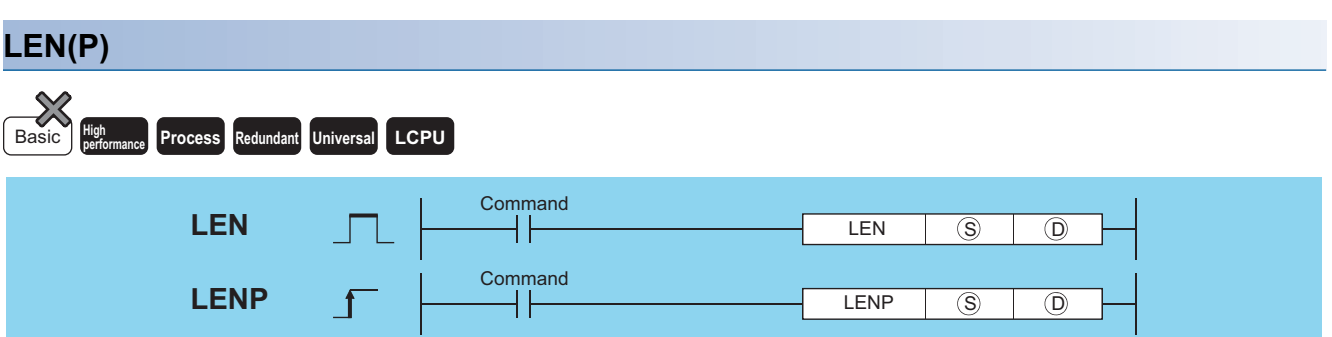

(S): Character string or head number of the devices where the character string is stored (character string)

(D): Number of the device where the length of detected character string will be stored (BIN 16 bits)

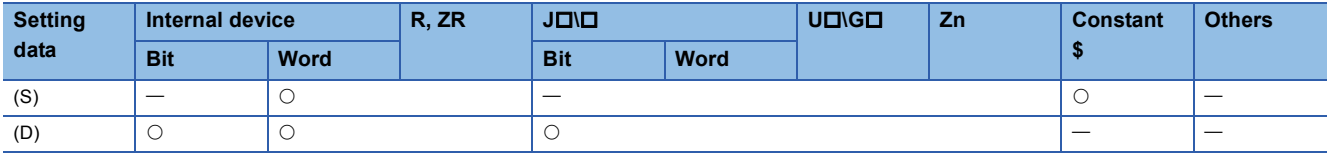

#### Processing details

 • Detects length of character string designated by (S) and stores in the area starting from the device number designated by (D). Processes the data from the device number designated by (S) to the device number storing "00H" as a character string.

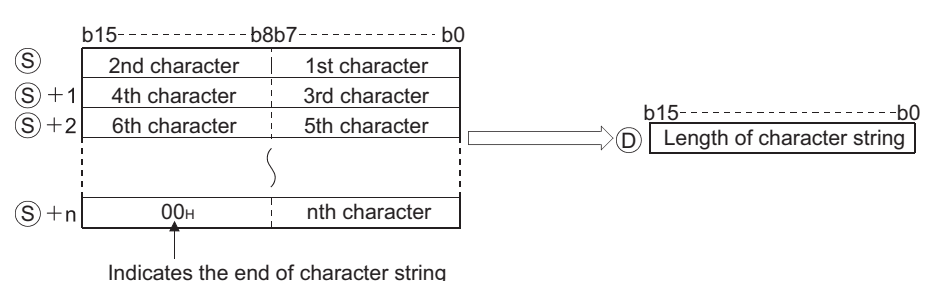

For example, when the value "ABCDEFGHI" is stored in the area starting from (S), the value 9 is stored at (D).

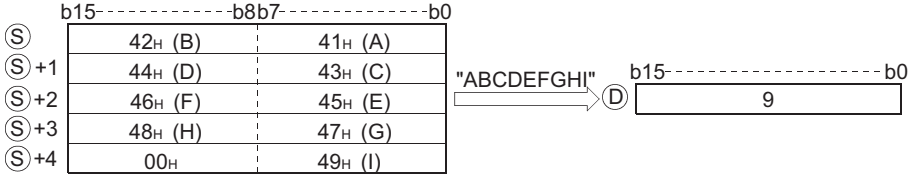

#### Operation error

• In any of the following cases, an operation error occurs, the error flag (SM0) turns ON, and an error code is stored into SD0.

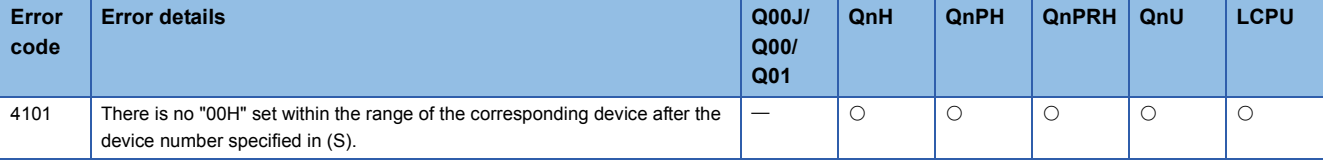

## Program example

 • The following program outputs the length of the character string from D0 to Y40 to Y4F as BCD 4-digit values. [Ladder Mode]

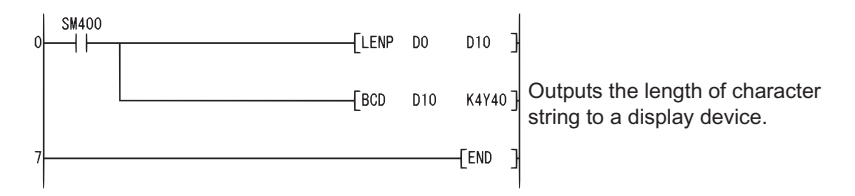

[List Mode]

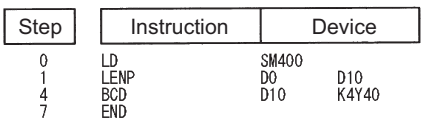

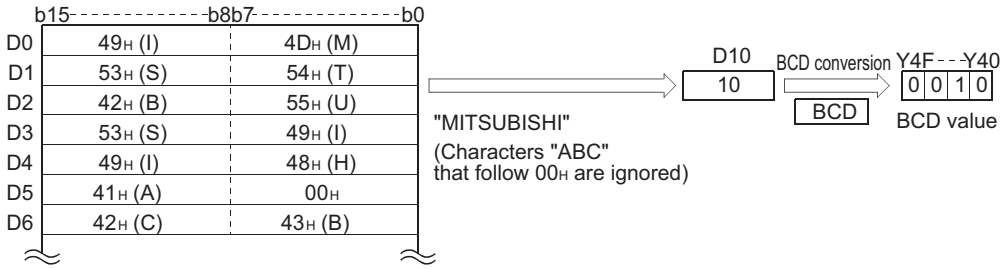

## **Conversion from BIN 16-bit data to character string, conversion from BIN 32-bit data to character string**

## **STR(P), DSTR(P)**

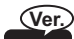

**Basic Process High performance Redundant Universal LCPU**

• Basic model QCPU: The serial number (first five digits) is "04122" or later.

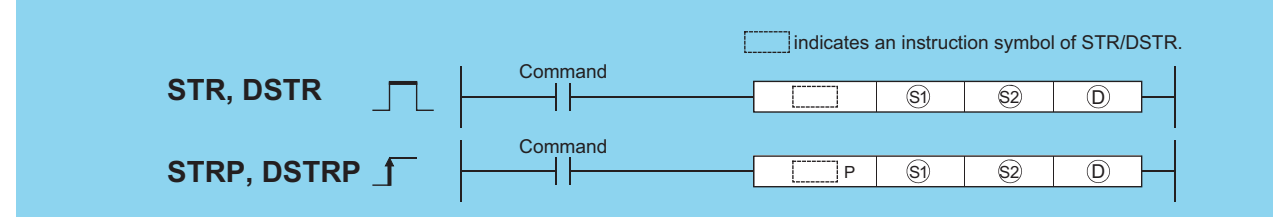

(S1): Head number of the devices where the digits numbers for the numerical value to be converted are stored (BIN 16 bits)

(S2): BIN data to be converted (BIN 16/32 bits)

(D): Head number of the devices where the converted character string will be stored (character string)

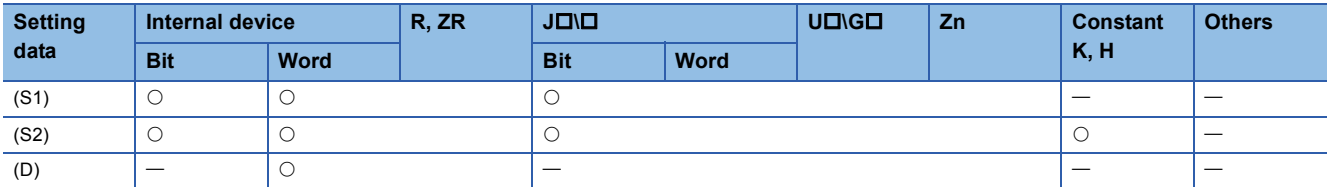

## Processing details

### ■**STR**

 • Adds a decimal point to the BIN 16-bit data designated by (S2) at the location designated by (S1), converts the data to character string data, and stores it in the area starting from the device number designated by (D).

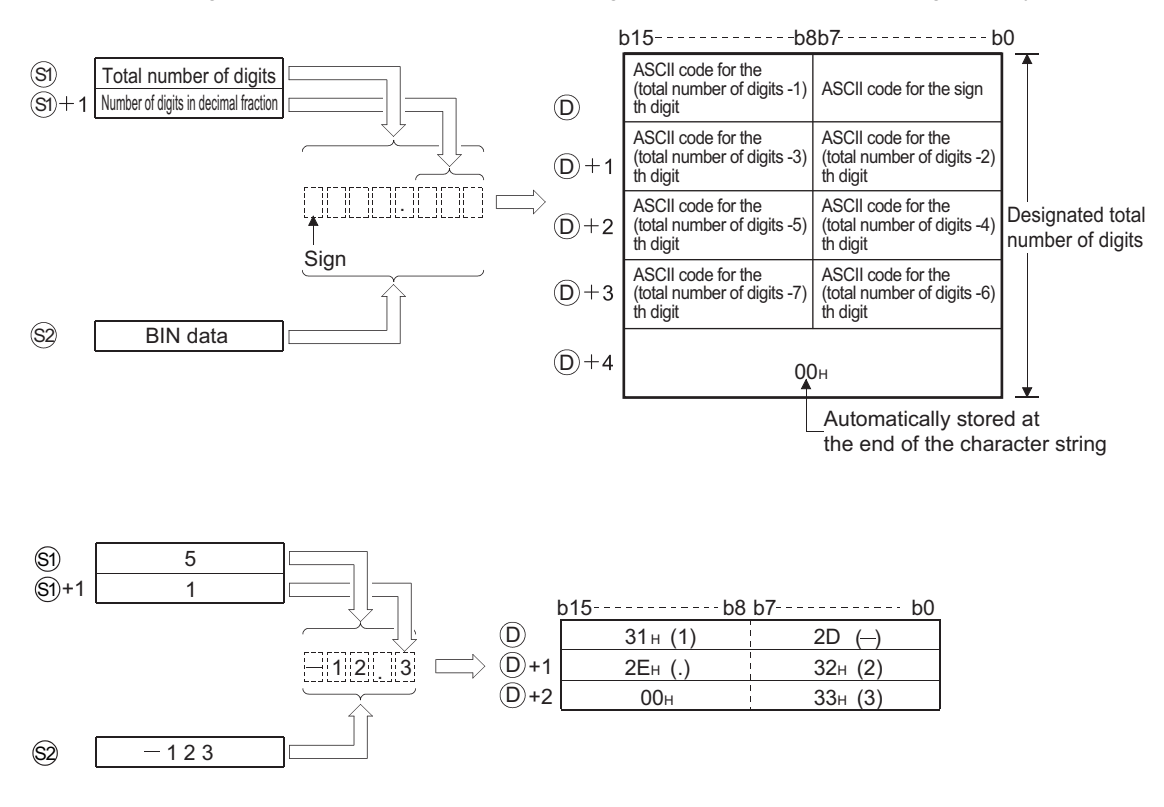

- The total number of digits that can be designated by (S1) is from 2 to 8.
- The number of digits that can be designated by (S1)+1 as a part of the decimal fraction is from 0 to 5. However, the number of digits following the decimal point must be smaller than or equal to the total number of digits minus 3.
- BIN data in the range between -32768 and 32767 can be designated at (S2).
- The converted character string data is stored at the area starting from the device number (D) as indicated below:
- The sign "20H" (space) will be stored if the BIN data is positive, and the sign "2DH" (minus sign) will be stored if it is negative.
- If the setting for the number of digits after the decimal fraction is anything other than "0", "2EH" (.) will automatically be stored at the position before the first of the specified number of digits. If the number of digits in the decimal fraction part of the number is "0", the ASCII code "2EH" (.) will not be stored.

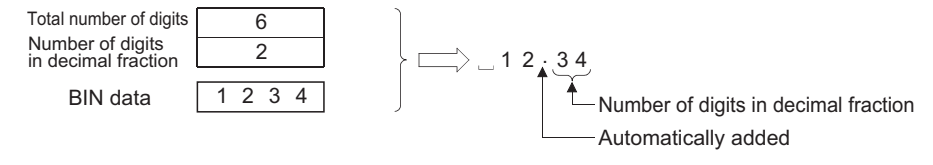

• If the total number of digits following the decimal fraction is greater than the number of BIN data digits, a zero will be added automatically and the number converted by shifting to the right, so that it would become " $0.\Box\Box\Box\Box\Box$ ".

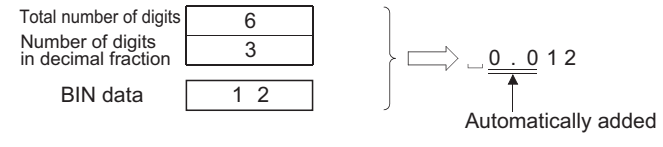

• If the total number of digits excluding the sign and the decimal point is greater than the number of BIN data digits, "20H" (space) will be stored between the sign and the numeric value. If the number of BIN digits is greater, an error will be returned.

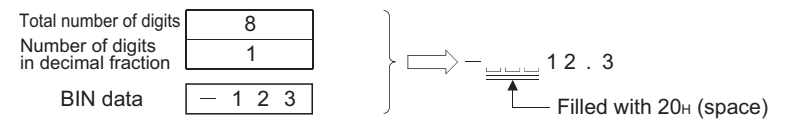

• The value "00H" is automatically stored at the end of the converted character string.

#### ■**DSTR**

 • Adds a decimal point to the BIN 32-bit data designated by (S2) at the location designated by (S1), converts the data to character string data, and stores it following the device number designated by (D).

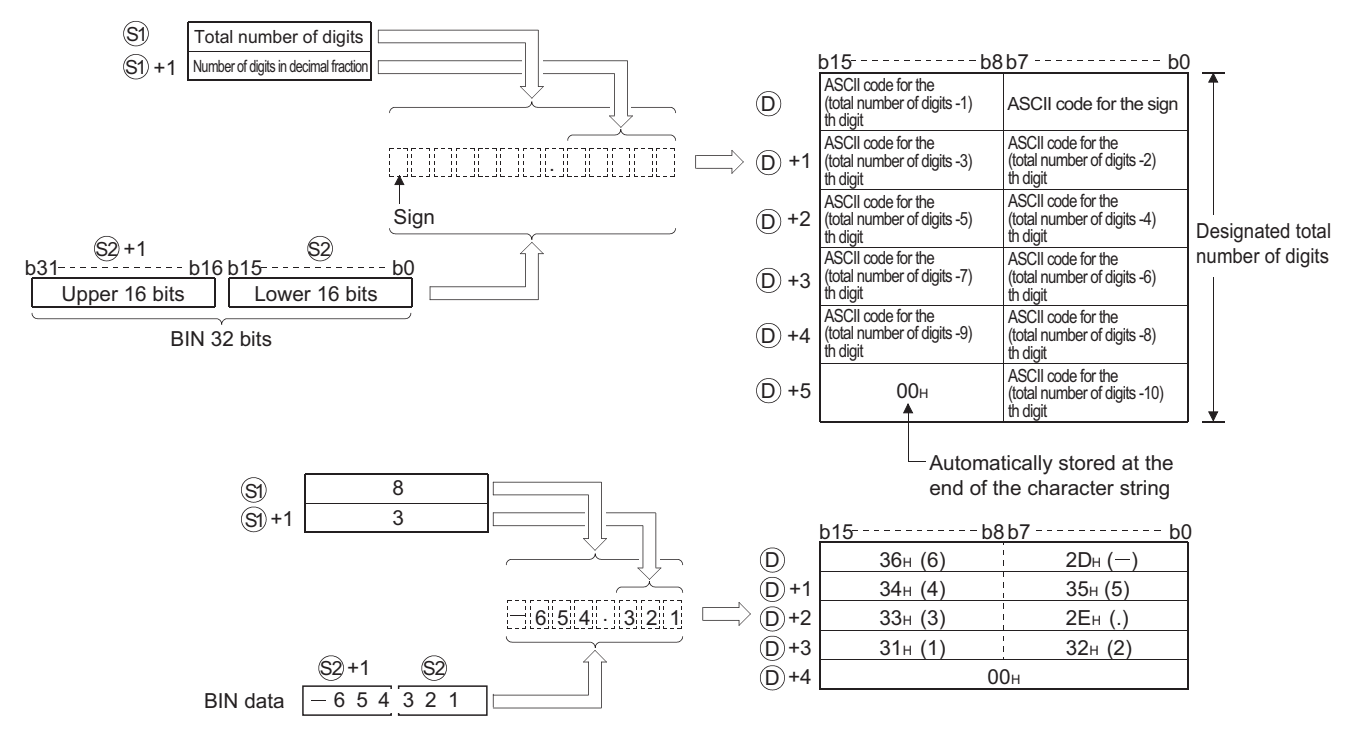

- The total number of digits that can be designated by (S1) is from 2 to 13.
- The number of digits that can be designated by (S1)+1 as a part of the decimal fraction is from 0 to 10. However, the number of digits following the decimal point must be smaller than or equal to the total number of digits minus 3.
- The BIN data that can be designated by (S1) and (S2)+1 is within the range of from -2147483648 to 2147483647.
- The converted character string data is stored at the area starting from the device number (D) as indicated below:
- The sign "20H" (space) will be stored if the BIN data is positive, and the sign "2DH" (minus sign) will be stored if it is negative.
- If the setting for the number of digits after the decimal fraction is anything other than "0", "2EH" (.) will automatically be stored at the position before the first of the specified number of digits. If the number of digits in the decimal fraction part of the number is "0", the ASCII code "2EH" (.) will not be stored.

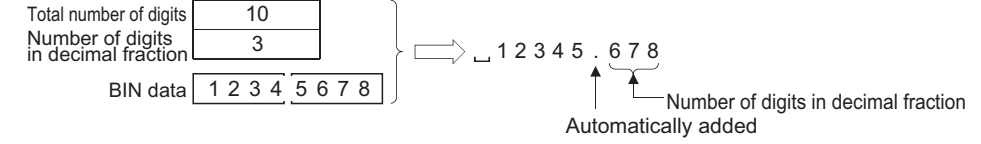

• If the total number of digits following the decimal fraction is greater than the number of BIN data digits, a zero will be added automatically and the number converted by shifting to the right, so that it would become " $0.\Box \Box \Box \Box$ ".

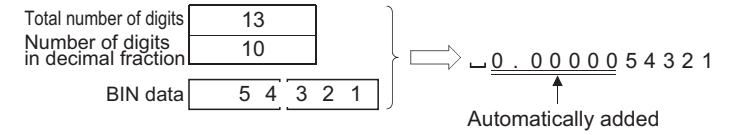

• If the total number of digits excluding the sign and the decimal point is greater than the number of BIN data digits, "20H" (space) will be stored between the sign and the numeric value. If the number of BIN digits is greater, an error will be returned.

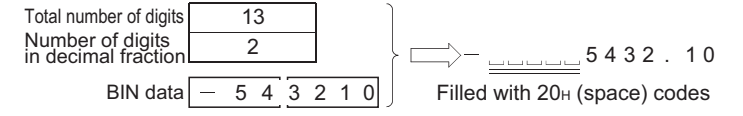

• The value "00H" is automatically stored at the end of the converted character string.

## Operation error

• In any of the following cases, an operation error occurs, the error flag (SM0) turns ON, and an error code is stored into SD0.

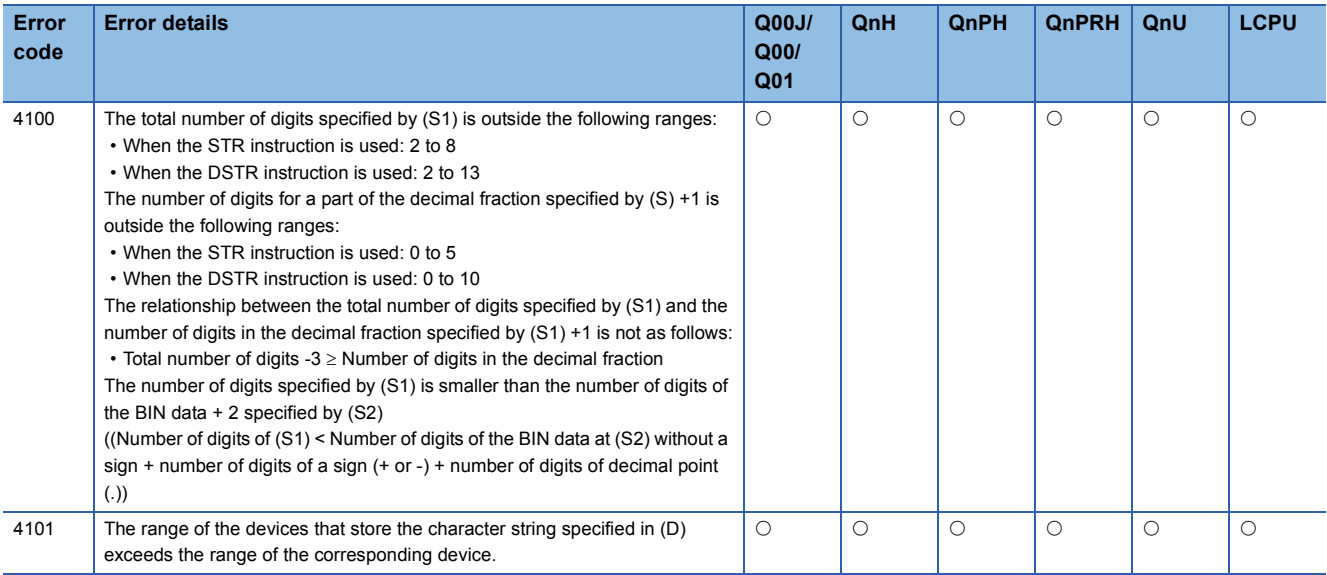

## Program example

 • The following program converts the BIN 16-bit data stored at D10 when X0 is turned ON in accordance with the digit designation of D0 and D1, and stores the result from D20 to D23. [Ladder Mode]

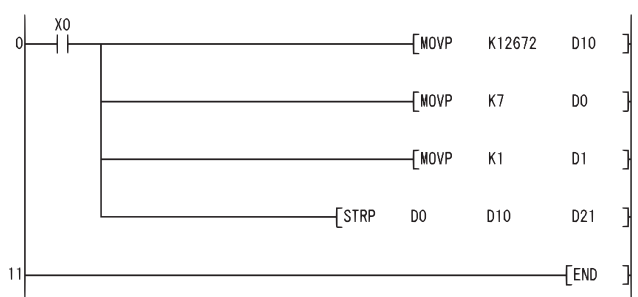

Sets the data. Sets the total number of digits.

Sets the number of digits in decimal fraction.

#### [List Mode]

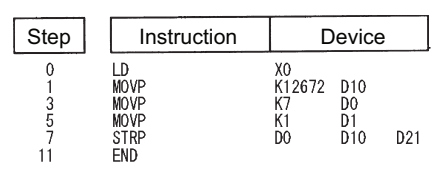

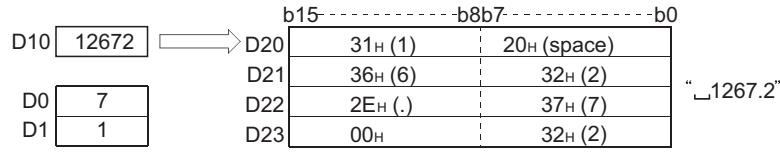

 • The following program converts the BIN 32-bit data stored at D10 and D11 when X0 is turned ON in accordance with the digit designation of D0 and D1, and stores the result at from D20 to D26. [Ladder Mode]

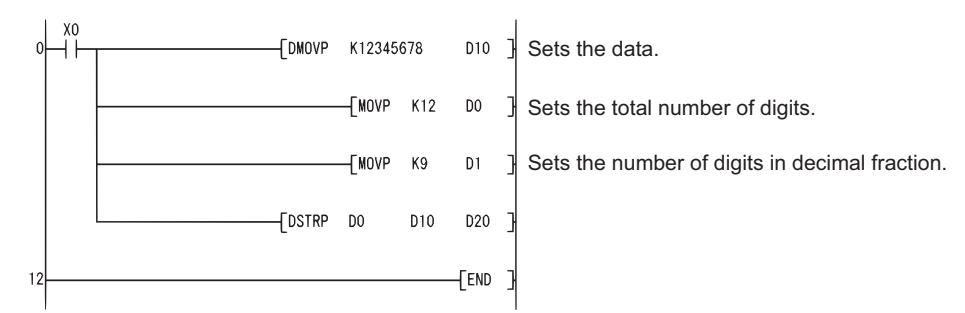

[List Mode]

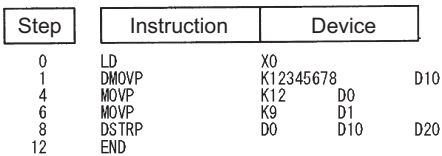

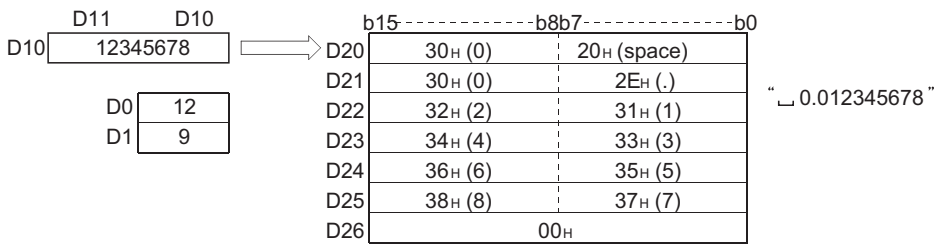

## **Conversion from character string to BIN 16-bit data, conversion from character string to BIN 32-bit data**

## **VAL(P), DVAL(P)**

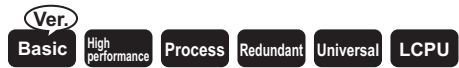

• Basic model QCPU: The serial number (first five digits) is "04122" or later. (Compatible GX Developer: Version 8.00A or later)

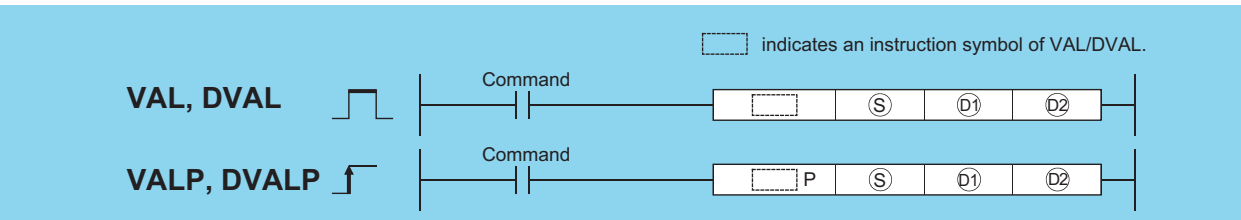

(S): Character string to be converted to BIN data or head number of the devices where the character string is stored (character string)

(D1): Head number of the devices where the number of digits of the converted BIN data will be stored (BIN 16 bits)

(D2): Head number of the devices where the converted BIN data will be stored (BIN 16/32 bits)

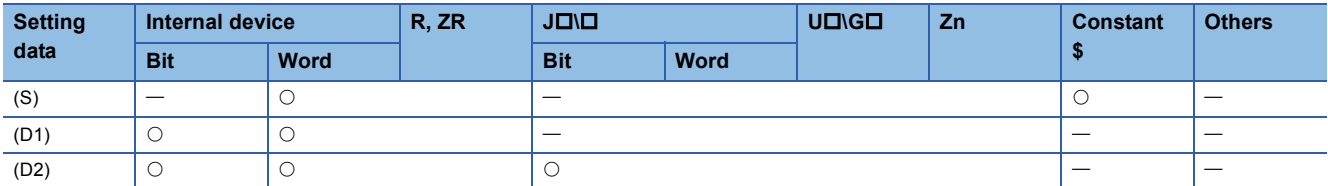

## Processing details

#### ■**VAL**

 • Converts character strings stored in the device numbers starting from that designated at (S) to BIN 16-bit data, and stores the number of digits and BIN data in (D1) and (D2). For conversions from character strings to BIN, all data from the device number designated by (S) to the device number where "00H" is stored will be processed as character strings.

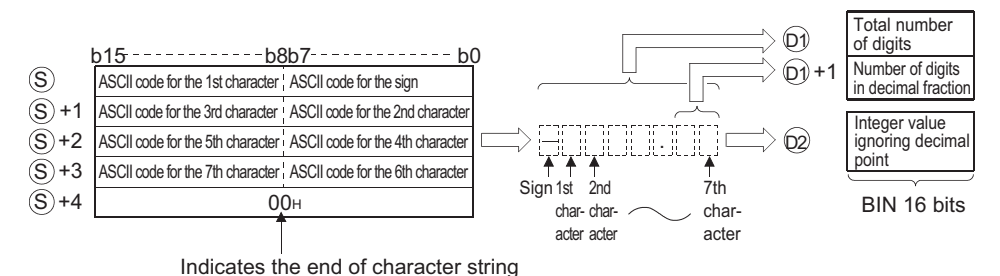

For example, if the character string "-123.45" is designated for the area starting from (S), the operation result would be stored at (D1) and (D2) in the following manner:

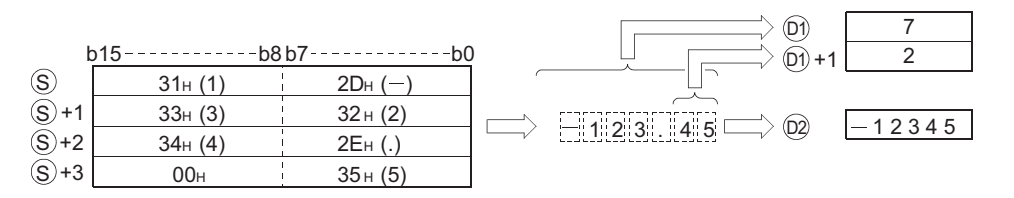

- The total number of characters that can be designated as a character string at (S) is from 2 to 8.
- From 0 to 5 characters from the character string designated at (S) can become the decimal fraction part. However, this number must not exceed the total number of digits minus 3.
- The range of the numerical character string that can be converted to BIN value is from -32768 to 32767, ignoring a decimal point. Numerical value character strings, excluding the sign and the decimal point, can be designated only within the range from "30H" to "39H". The value ignoring a decimal point means:

## **Ex.**

 $"$ -12345.6"  $\rightarrow$  "-123456"

- The sign "20H" will be stored if the numerical value is positive, and the sign "2DH" will be stored if it is negative.
- "2EH" is set for the decimal point.
- The total number of digits stored at (D1) amounts to all characters expressing numerical values (including signs and decimal points). The characters following the decimal point stored at (D1)+1 include the number of characters from "2EH" (.) onward. The BIN data stored at (D2) is the character string ignoring the decimal point that has been converted to BIN data.
- In cases where the character string designated by (S) contains "20H" (space) or "30H" (0) between the sign and the first numerical value other than "0", these "20H" and "30H" are ignored in the conversion into a BIN value.

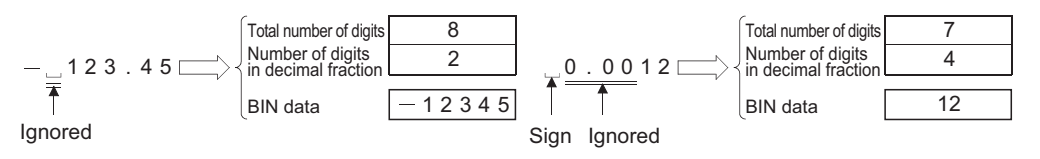

### ■**DVAL**

 • Converts the character string stored in the area starting from the device designated by (S) to BIN 32-bit data, and stores the digits numbers and BIN data in (D1) and (D2). For conversions from character strings to BIN, all data from the device number designated by (S) to the device number where "00H" is stored will be processed as character strings.

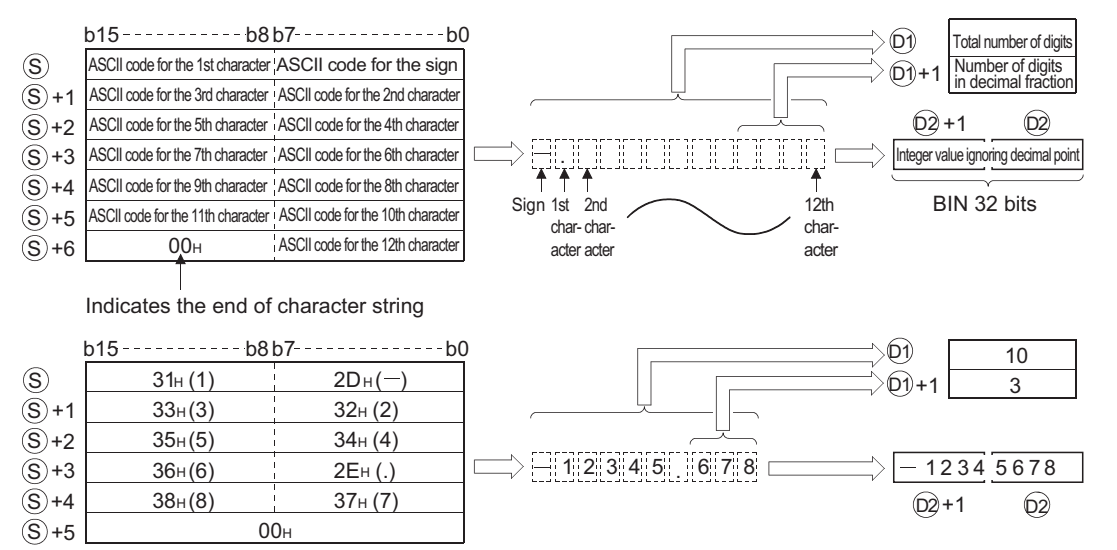

- The total number of characters in the character string indicated by (S) is from 2 to 13.
- From 0 to 10 characters in the character string indicated by (S) can be the decimal fraction part. However, this number must not exceed the total number of digits minus 3.
- The range of the numerical character string that can be converted to BIN value is from -2147483648 to 2147483647, excluding the decimal point. Numerical value character strings, excluding the sign and the decimal point, can be designated only within the range from "30H" to "39H".
- The sign "20H" will be stored if the numerical value is positive, and the sign "2DH" will be stored if it is negative.
- "2EH" is set for the decimal point.
- The total number of digits stored at D1 amounts to all characters expressing numerical values (including signs and decimal points). The characters following the decimal point stored at (D1)+1 include the number of characters from "2EH" (.) onward. The BIN data stored at (D2) is the character string ignoring the decimal point that has been converted to BIN data.
- In cases where the character string designated by (S) contains "20H" (space) or "30H" (0) between the sign and the first numerical value other than "0", these "20H" and "30H" are ignored in the conversion into a BIN value.

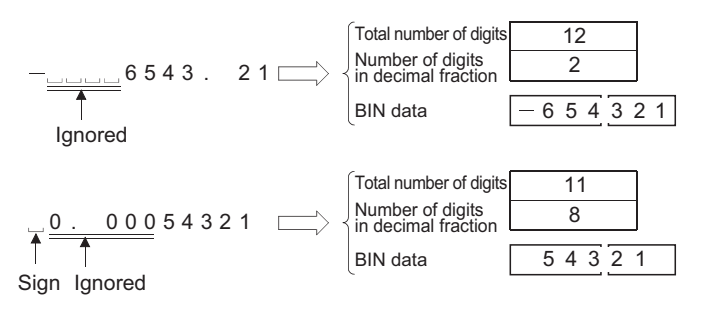

## Operation error

• In any of the following cases, an operation error occurs, the error flag (SM0) turns ON, and an error code is stored into SD0.

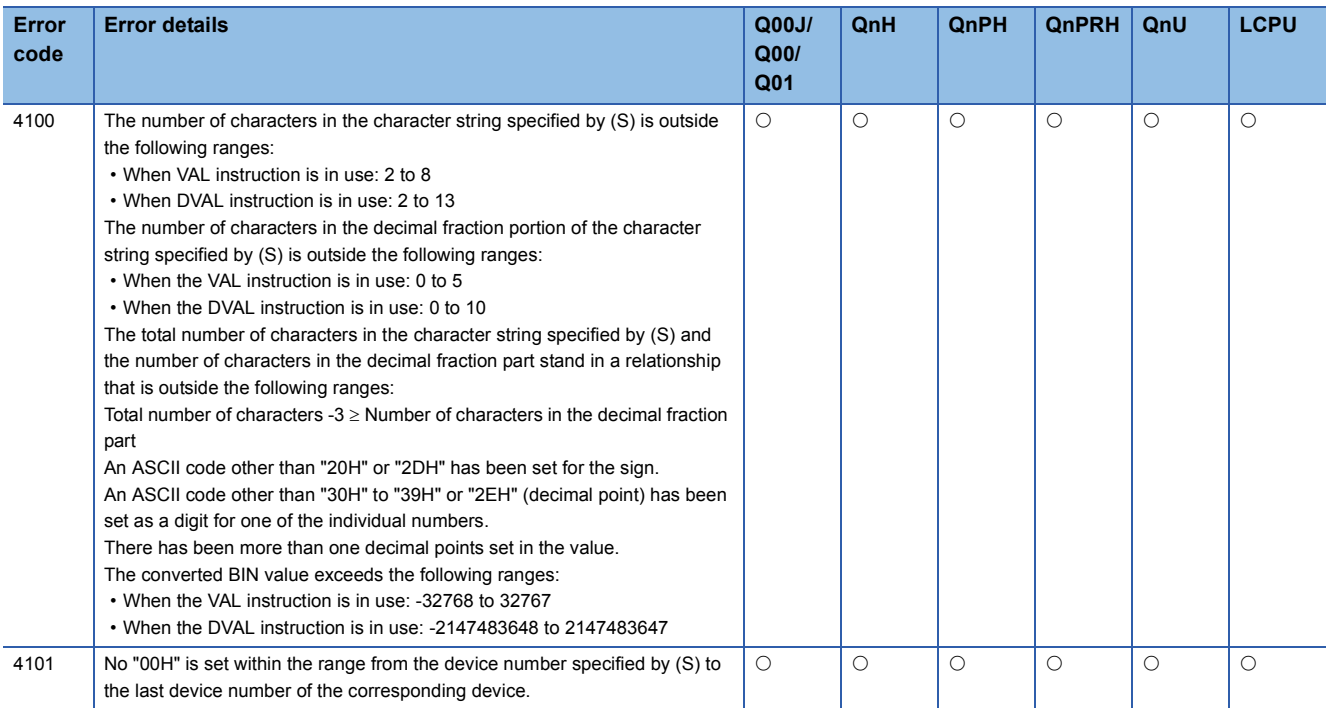

## Program example

 • The following program reads the character string data stored from D20 to D22 as an integer, converts it to a BIN value, and stores it at D0 when X0 is ON.

Step | Instruction | Device

XO<br>D20

 $D10$ 

 $D<sub>0</sub>$ 

LD<br>VALP<br>END

 $\begin{matrix}0\\1\\5\end{matrix}$ 

Device

 $D10$ 

D<sub>0</sub>

[Ladder Mode] [List Mode]

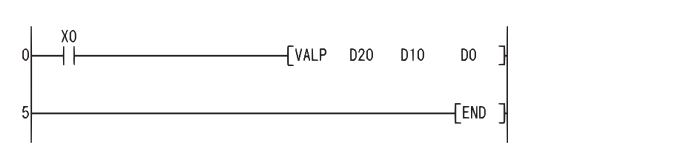

[Operation]

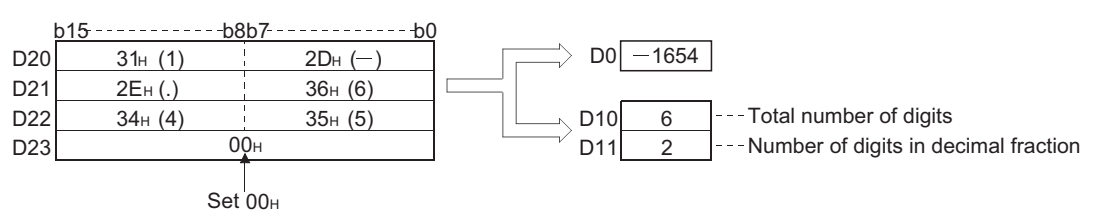

 • The following program reads the character string data stored from D20 to D24 as an integer, converts it to a BIN value, and stores it at D0 when X0 is ON.

[Ladder Mode] [List Mode]

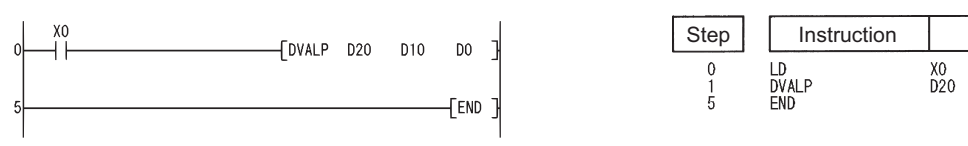

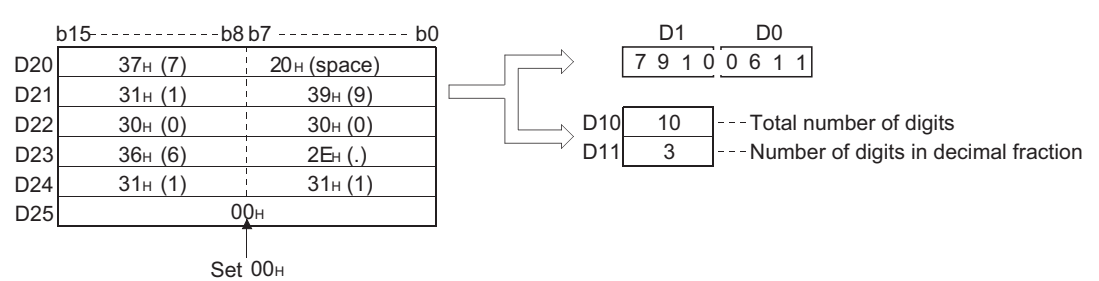

# **Conversion from floating-point data to character string data**

## **ESTR(P)**

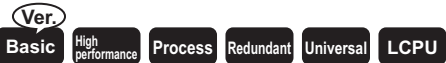

• Basic model QCPU: The serial number (first five digits) is "04122" or later.

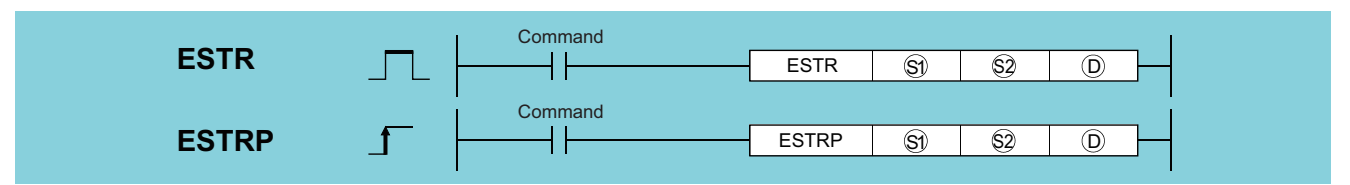

(S1): 32-bit floating decimal point data to be converted or head number of the devices where the data is stored (real number)

(S2): Head number of the devices where display designation for the numerical value to be converted is stored (BIN 16 bits)

(D): Head number of the devices where the converted character string will be stored (character string)

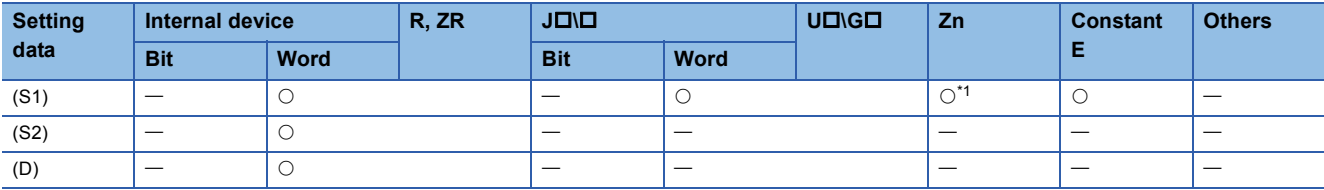

<span id="page-563-0"></span>\*1 Applicable for the Universal model QCPU, LCPU.

### Processing details

- Converts the 32-bit floating decimal point data designated by (S1) to a character string according to the display designation specified by (S2), and stores the result into the area starting from the device number designated by (D).
- The post-conversion data differs depending on the display designation designated by (S2).

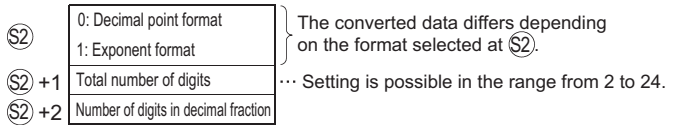

 • When an input value is set using a programming tool, a rounding error may occur. For precautions, refer to [Page 90](#page-91-0)  [Precautions](#page-91-0).

## ■**When using decimal point format**

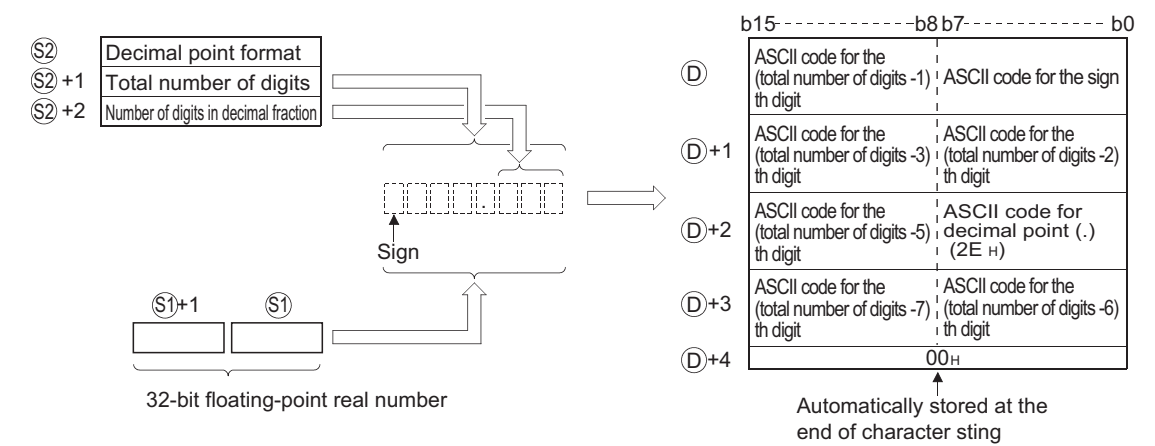

For example, in a case where there are 8 digits in total, with 3 digits in the decimal fraction part, and the value designated is - 1.23456, the operation result would be stored in the area starting from (D) in the following manner:

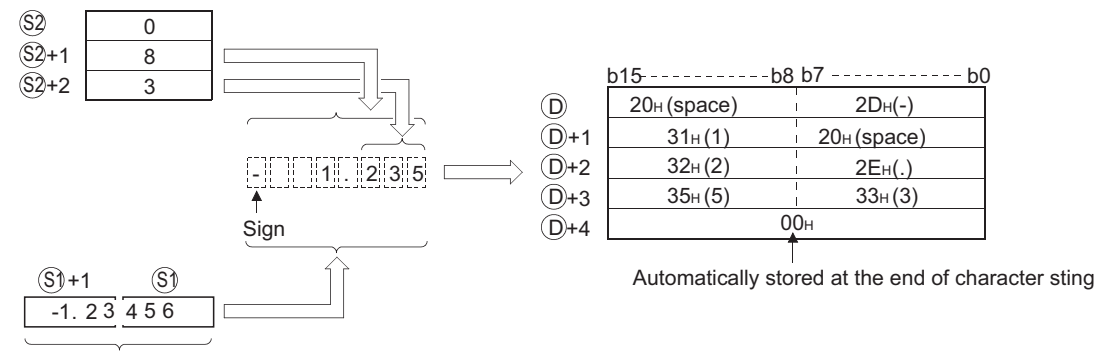

32-bit floating-point real number

- The total number of digits that can be designated by (S2)+1 is as shown below:
- When the number of decimal fraction digits is "0": Number of digits (max.: 24)  $\geq$  2
- When the number of decimal fraction digits is other than "0": Number of digits (max.: 24) ≥ (Number of decimal fraction digits + 3)
- The number of digits of decimal fraction part that can be designated by (S2)+2 is from 0 to 7. However, the number of digits following the decimal point must be smaller than or equal to the total number of digits minus 3.
- The converted character string data is stored at the area starting from the device number (D) as indicated below:
- The sign "20H" (space) will be stored if the 32-bit floating decimal point type real number is positive, and the sign "2DH" (minus sign) will be stored if it is negative.
- If the decimal fraction part of a 32-bit floating point real number data is out of the range of the digits of decimal fraction part, the lower decimal values will be rounded off.

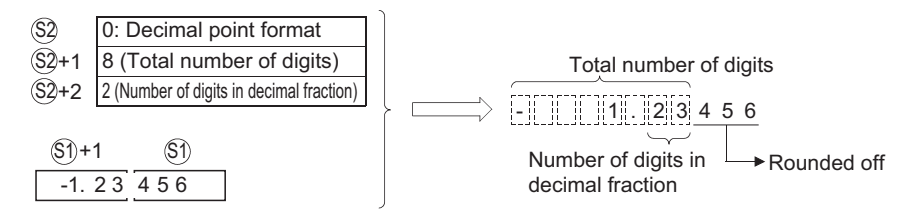

• If the number of digits following the decimal point has been set at any value other than "0", "2EH" (.) will automatically be stored at the position before the first of the specified number of digits. If the number of digits in the decimal fraction part of the number is "0", the ASCII code "2EH" (.) will not be stored.

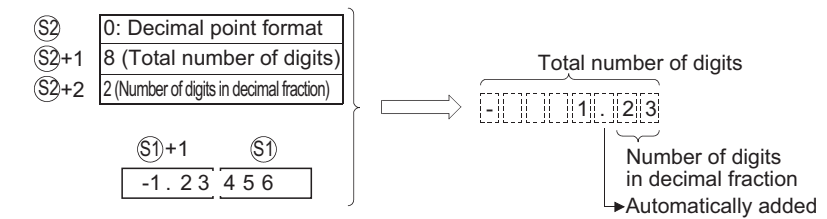

• If the total number of digits, excluding the sign, the decimal point and the decimal fraction part, is greater than the integer part of the 32-bit floating point type real number data, "20H (space)" will be stored between the sign and the integer part.

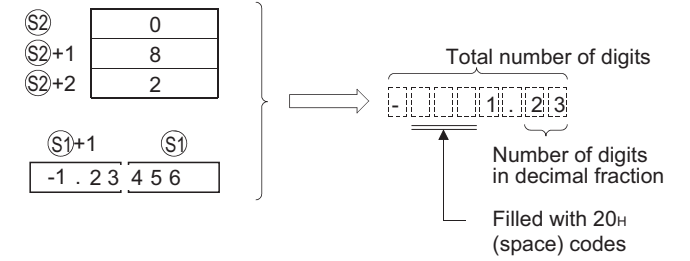

• The value "00H" is automatically stored at the end of the converted character string.

#### ■**When using exponent format**

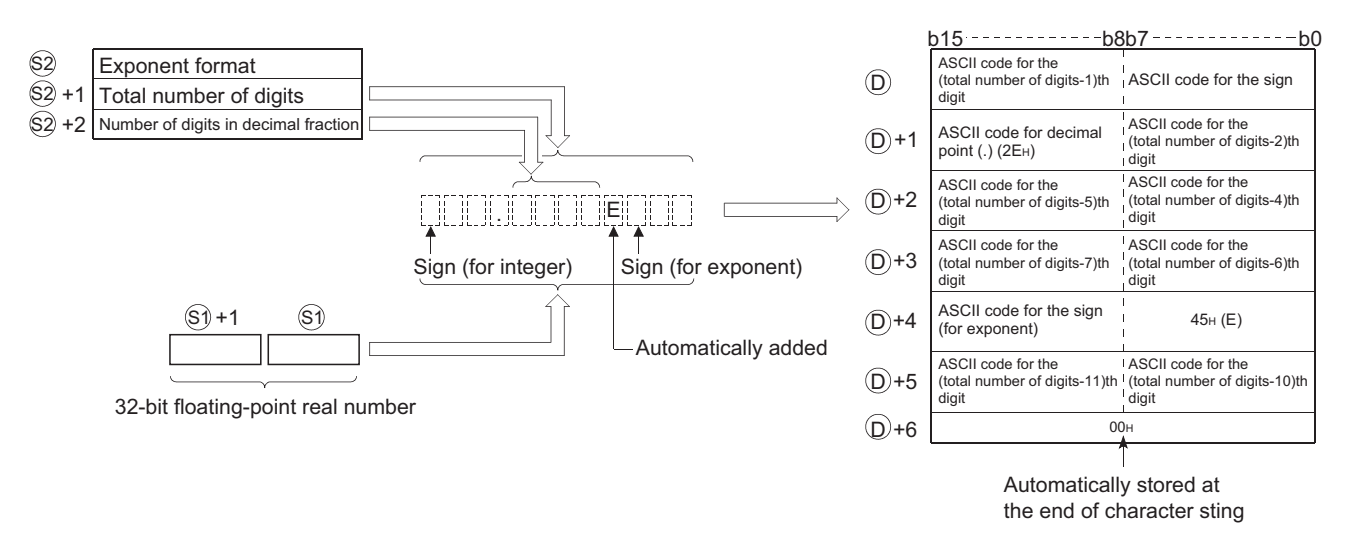

For example, in a case where there are 12 digits in total, with 4 digits in the decimal fraction part, and the value designated is -12.34567, the operation result would be stored in the area starting from (D) in the following manner:

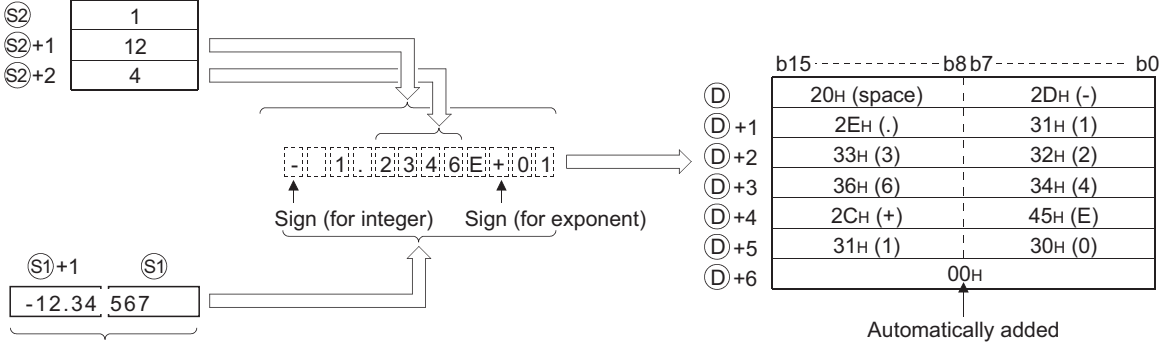

32-bit floating-point real number

- The total number of digits that can be designated by (S2)+1 is as shown below:
- When the number of decimal fraction digits is "0": Number of digits (max.: 24)  $\geq$  2
- When the number of decimal fraction digits is other than "0": Number of digits (max.: 24) ≥ (Number of decimal fraction digits + 7)

 • The number of digits of decimal fraction part that can be designated by (S2)+2 is from 0 to 7. However, the number of digits in the decimal fraction portion should be equal to or less than the total number of digits minus 7.

- The converted character string data is stored at the area starting from the device number (D) as indicated below:
- If the 32-bit floating decimal point type real number data is positive in value, the sign before the integer will be stored as ASCII code "20H" (space), and if it is a negative value, the sign will be stored as "2DH" (-).
- The integer portion is fixed to one digit. 20H (space) will be stored between the integer and the sign.

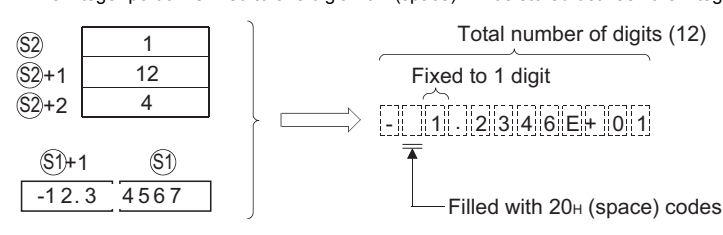

• If the decimal fraction part of the 32-bit floating point real number data is out of the range of the digits of decimal fraction part, the lower decimal values will be rounded off.

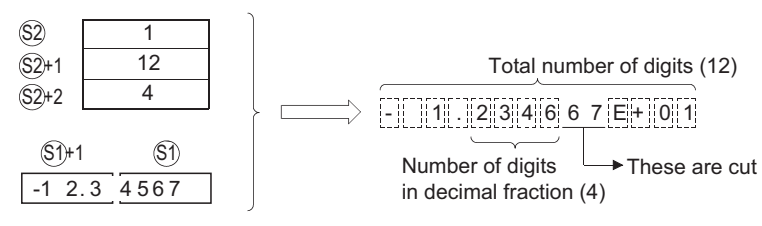

• If the number of digits of the decimal fraction part has been set at any value other than "0", "2EH" (.) will automatically be stored at the position before the first of the specified number of digits. If the number of digits in the decimal fraction part of the number is "0", the ASCII code "2EH" (.) will not be stored.

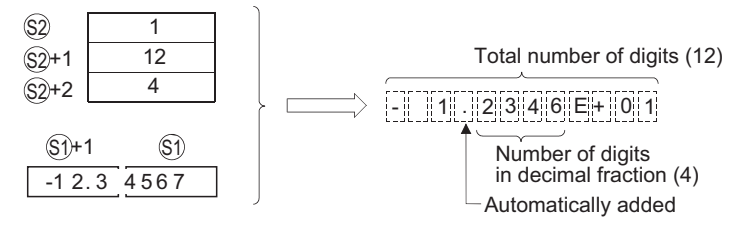

- The ASCII code "2CH" (+) will be stored as the sign for the exponent portion of the value if the exponent is positive in value, and the code "2DH" (-) will be stored if the exponent is a negative value.
- The exponent portion is fixed at 2 digits. If the exponent portion is only 1 digit, the ASCII code "30H" (0) will be stored between the sign and the exponent portion of the number.

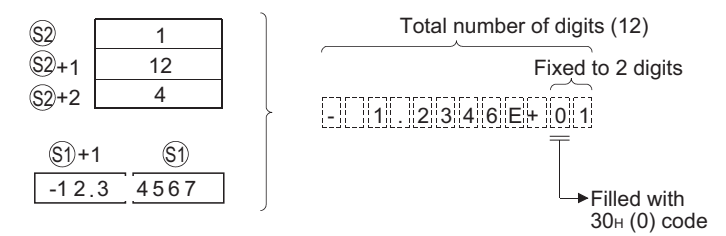

• The value "00H" is automatically stored at the end of the converted character string.

## Operation error

• In any of the following cases, an operation error occurs, the error flag (SM0) turns ON, and an error code is stored into SD0.

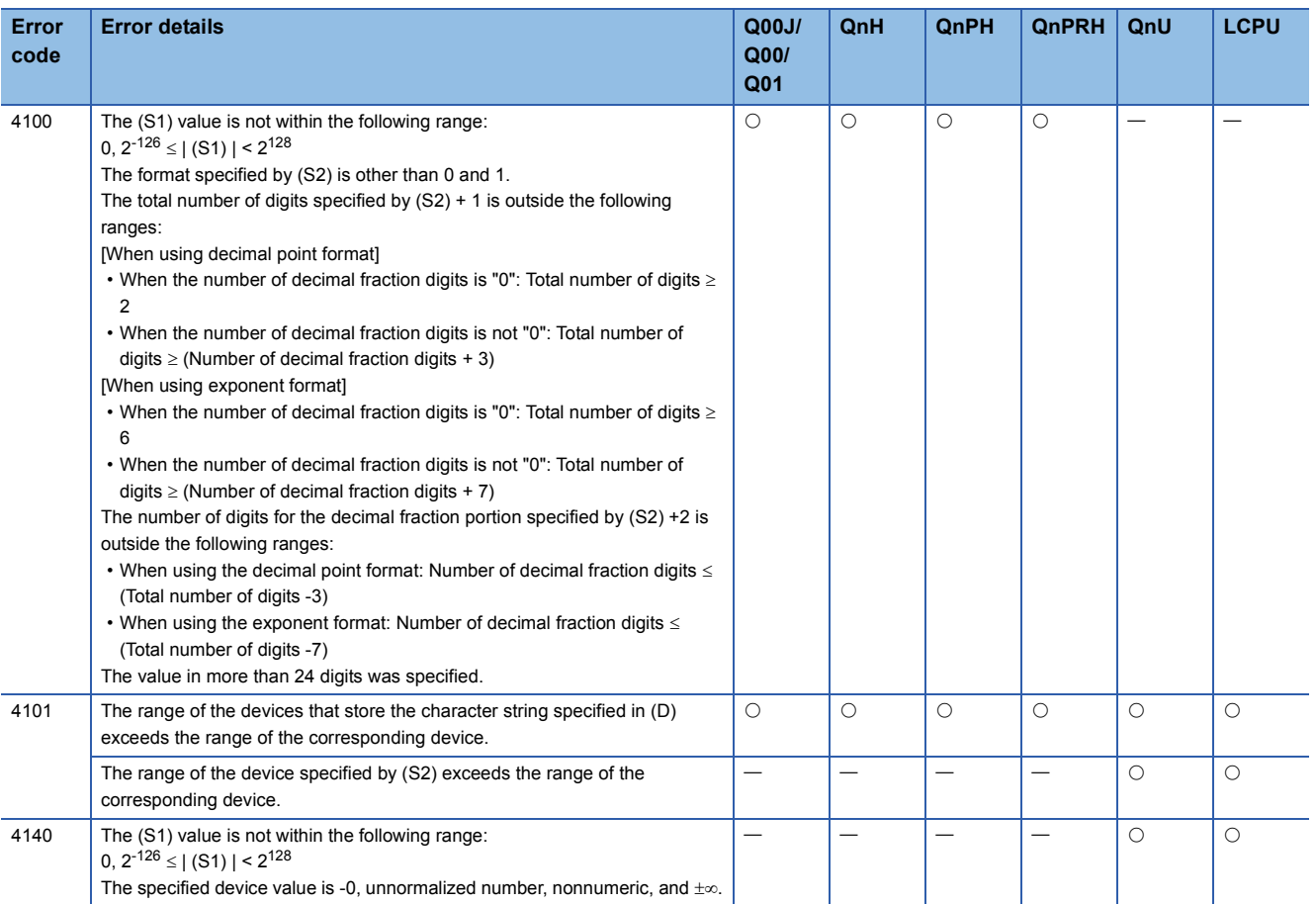

## Program example

 • The following program converts the 32-bit floating point type real number data which had been stored at R0 and R1 in accordance with the conversion designation that is being stored at R10 to R12, and stores the result following D0 when X0

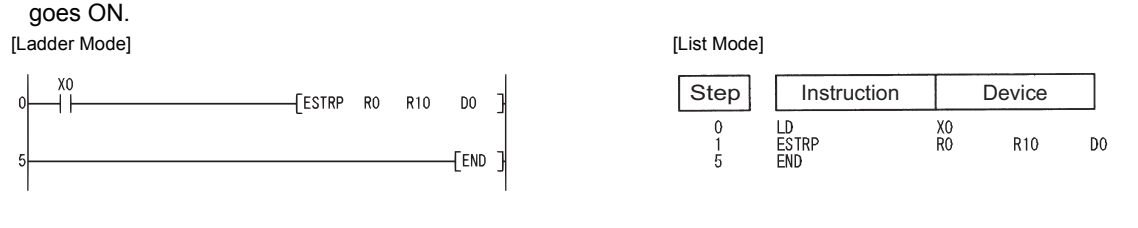

#### [Operation]

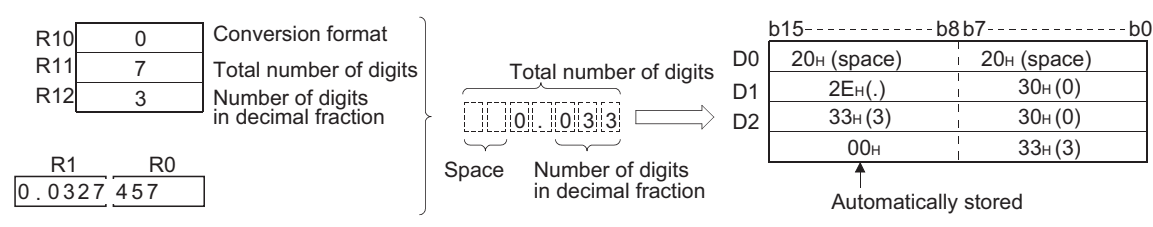

 • The following program converts the 32-bit floating decimal point type real number data which had been stored at D0 and D1 in accordance with the conversion designation that is being stored at R10 to R12, and stores the result following D10 when X1C goes ON.

[Ladder Mode] [List Mode]

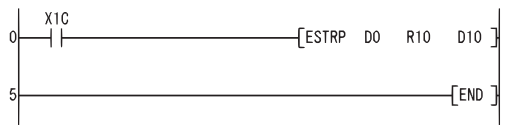

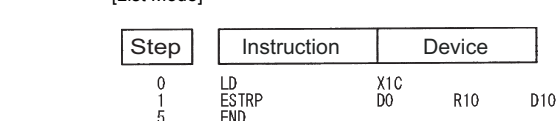

[Operation]

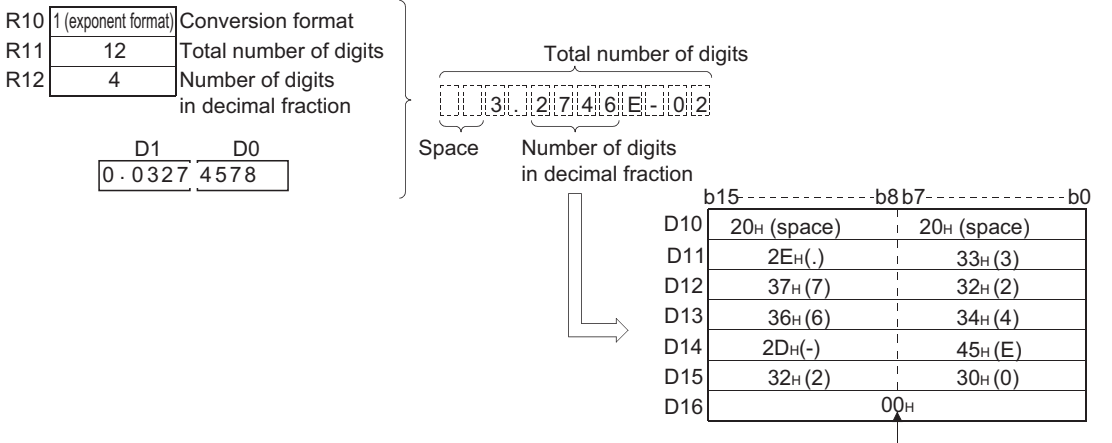

Automatically stored

# **Conversion from character string to floating-point data**

<span id="page-570-0"></span>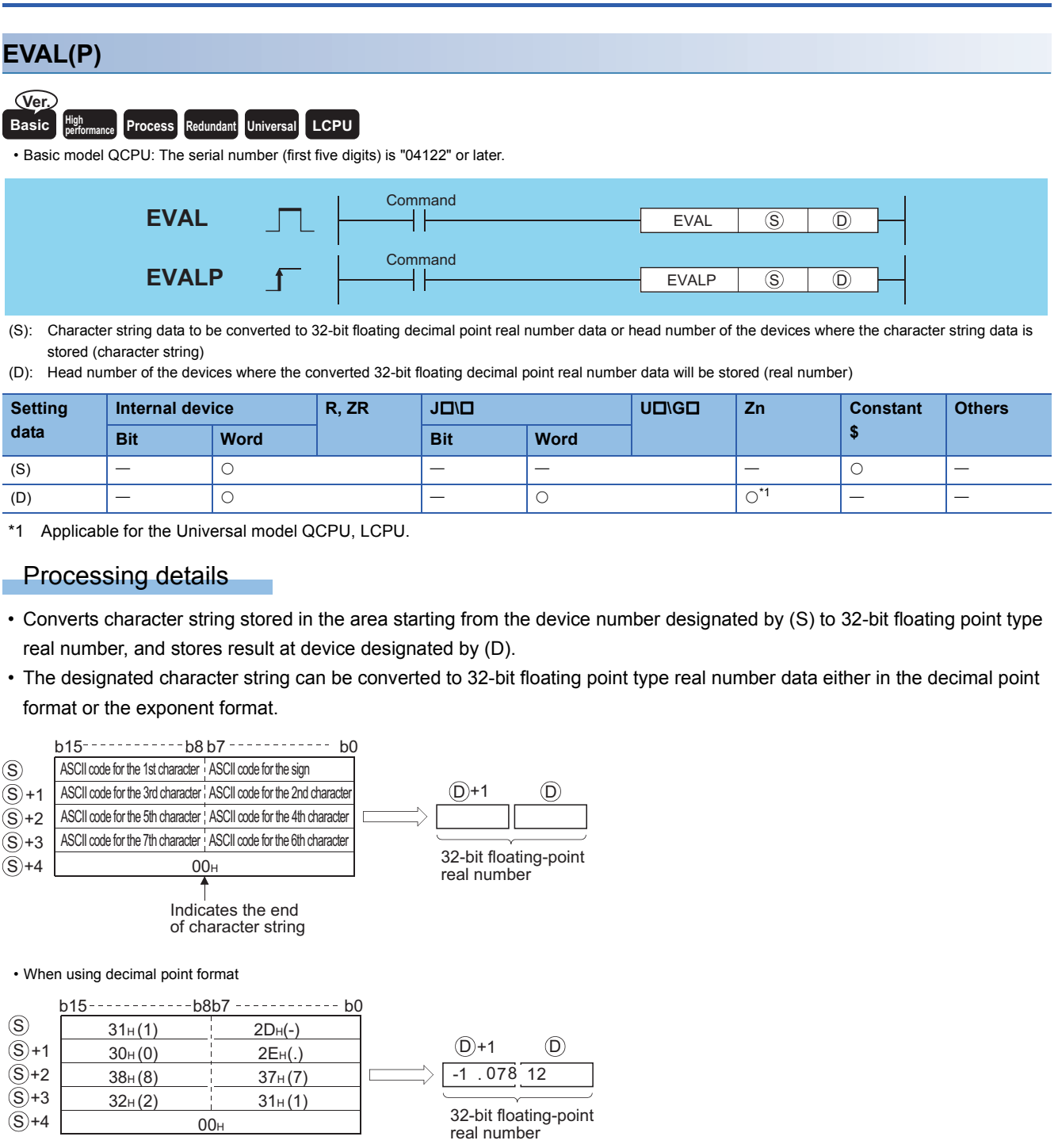

 $[-][1]$ .  $[0]$  7  $[8]$  1  $[2]$ 

• When using exponent format

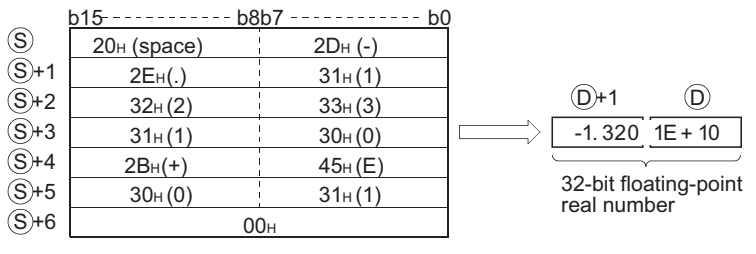

1 1 1 1 3 2 0 1  $E$  1 0

- Excluding the sign, decimal point, and exponent portion of the result, 6 digits of the character string designated by (S) to be converted to a 32-bit floating decimal point type real number will be effective.
- When using decimal point format (QnUDVCPU)

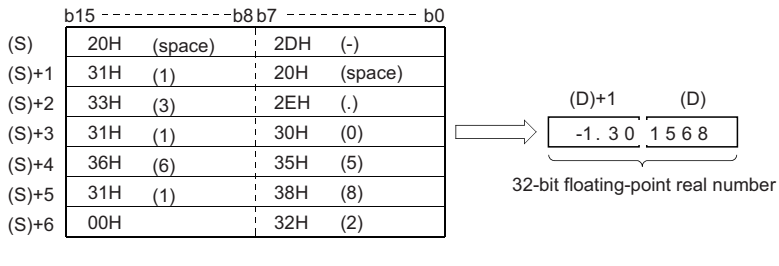

• When using exponent format (QnUDVCPU)

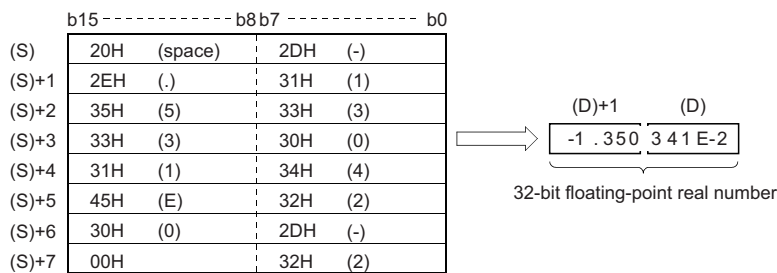

- In the decimal point format, if "2BH" (+) is specified for the sign or if the designation of sign is omitted, conversion is made assuming a positive value. If "2DH" (-) is specified for the sign, the character string is converted assuming a negative value.
- In the exponent format, if "2BH" (+) is specified for the sign in the exponent portion or if the designation of sign is omitted, conversion is made assuming a positive value. If "2DH" (-) is specified for the sign in the exponent portion, the character string is converted assuming a negative value.
- In a case where the ASCII code "20H (space)" or "30H" (0) exists between numbers not including the initial zero in a character string specified by (S), it will be ignored when the conversion is done.

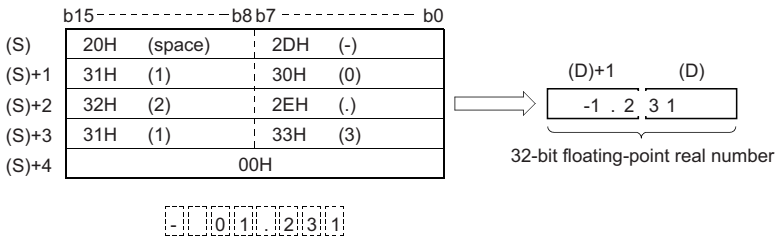

Ignored

 $\uparrow$ 

 • In a case where the ASCII code "30H (0) " exists between the character "E" and a number in an exponent format character string, the "30H" would be ignored when the conversion is performed.

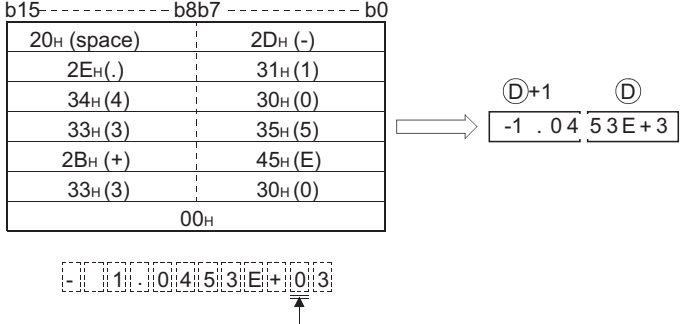

Ignored

- If the "20H" (space) code is contained in the character string, the code is ignored in the conversion.
- Up to 24 characters can be set for a character string. The codes "20H" (space) and "30H" (0) contained in the character string are also counted as a character.

#### **Operation error**

• In any of the following cases, an operation error occurs, the error flag (SM0) turns ON, and an error code is stored into SD0.

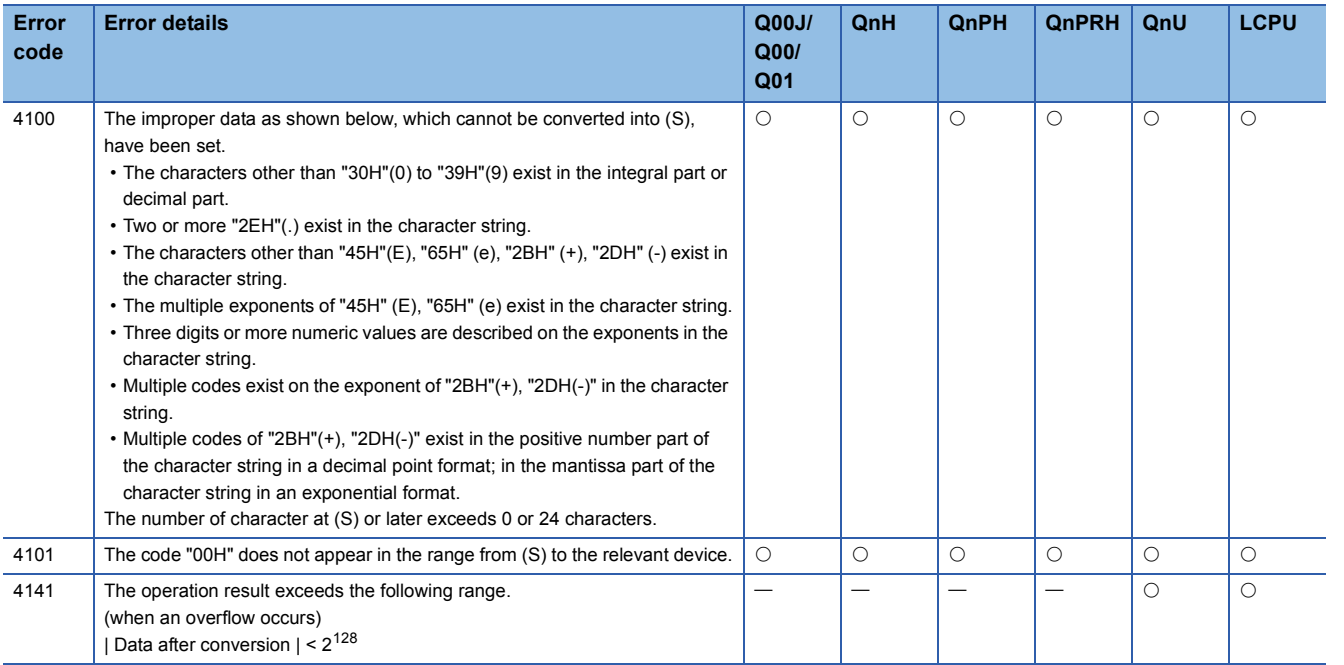

## Program example

 • The following program converts the character string stored in the area starting from R0 to a 32-bit floating decimal point type real number, and stores the result at D0 and D1 when X20 is turned ON.

[Ladder Mode] [List Mode] Step Instruction Device X20  $F$ EVALP RO  $\overline{0}$  $DO<sub>1</sub>$ ⊣ ⊦  $\begin{matrix} 0 \\ 1 \\ 4 \end{matrix}$ LD<br>EVALP<br>END  $[END]$ 

#### [Operation]

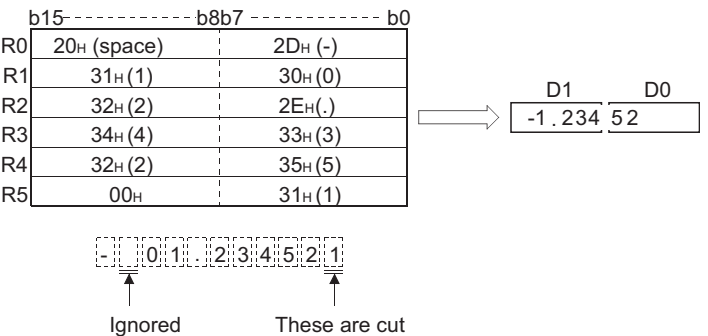

 • The following program converts the character string stored in the area starting from D10 to a 32-bit floating decimal point type real number, and stores the result at D100 and D101 when X20 is turned ON.

Step Instruction Device

 $x_{20}$ <br>D10

D<sub>100</sub>

LD<br>EVALP<br>END

 $\begin{smallmatrix} 0 \\ 1 \end{smallmatrix}$ 

 $\frac{\text{X20}}{\text{R0}}$ 

DO.

[Ladder Mode] [List Mode]

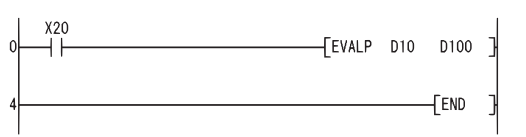

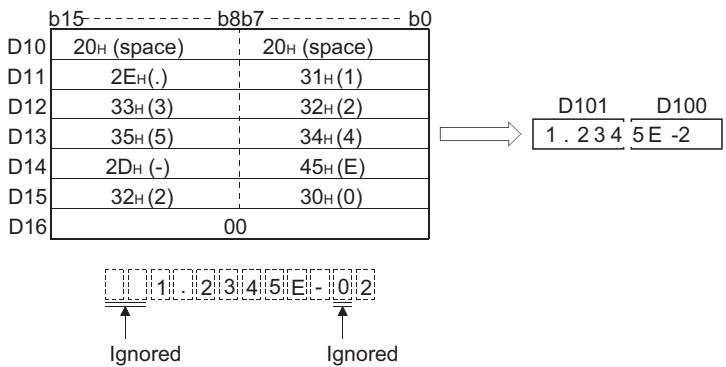

# **Conversion from hexadecimal BIN to ASCII**

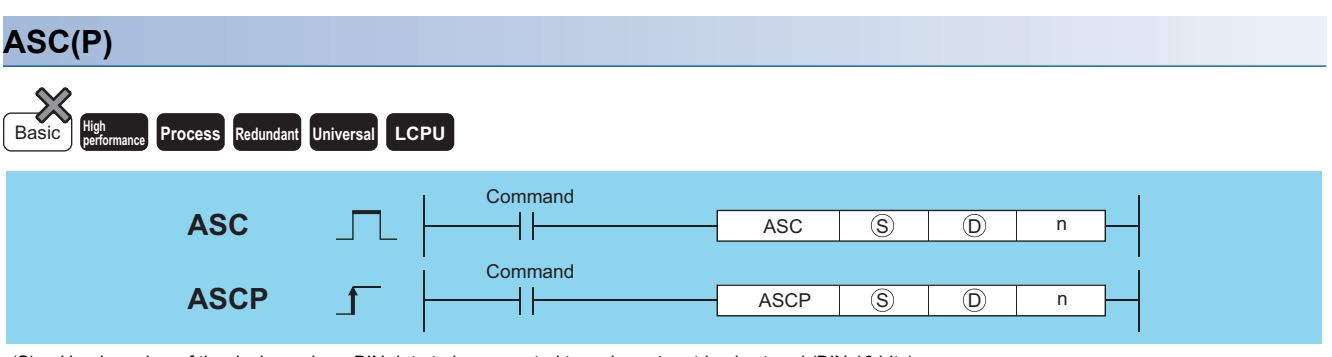

(S): Head number of the devices where BIN data to be converted to a character string is stored (BIN 16 bits)

(D): Head number of the devices where the converted character string will be stored (character string)

n: Number of characters to be stored (BIN 16 bits)

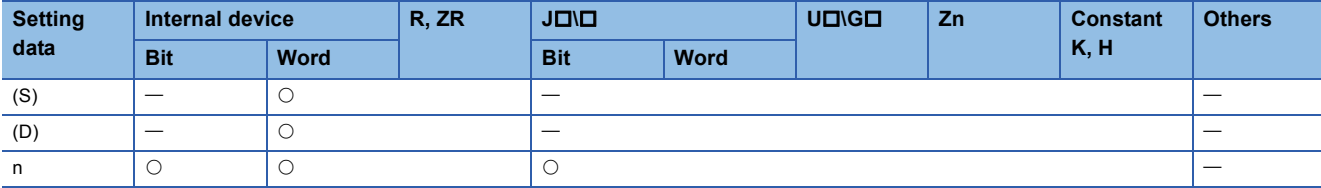

### Processing details

 • Converts the BIN 16-bit data stored in the area starting from the device designated by (S) to ASCII by treating the BIN data in hexadecimal representation. Then, stores the converted data into the area starting from the device designated by (D), for the number of characters specified by n.

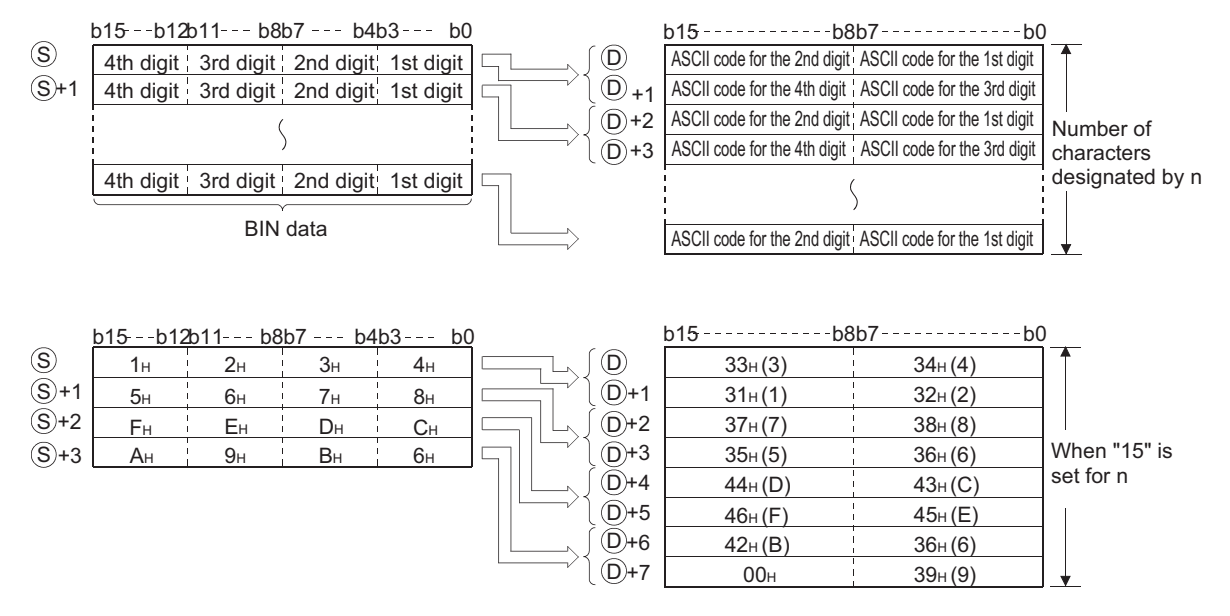

- The use of n to set the number of characters causes the BIN data range designated by (S) and the character string storage device range designated by (D) to be set automatically.
- Processing will be performed accurately even if the device range where BIN data to be converted is being stored overlaps with the device range where the converted ASCII data will be stored.

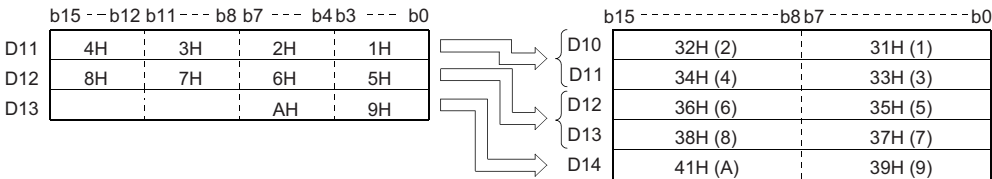

 • If an odd number of characters has been designated by n, the ASCII code "00H" will be automatically stored in the upper 8 bits of the final device in the range where the character string is to be stored.

When 5 characters have been designated by n.

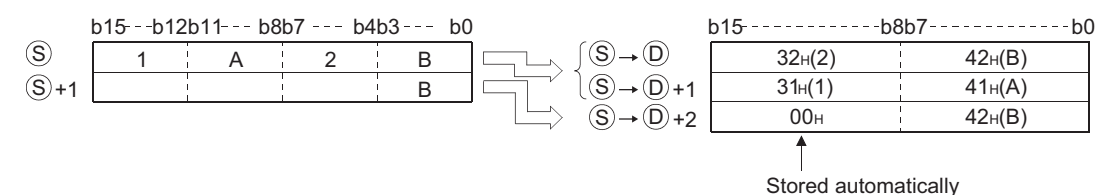

• If the number of characters designated by n is "0", conversion processing will not be conducted.

## Operation error

• In any of the following cases, an operation error occurs, the error flag (SM0) turns ON, and an error code is stored into SD0.

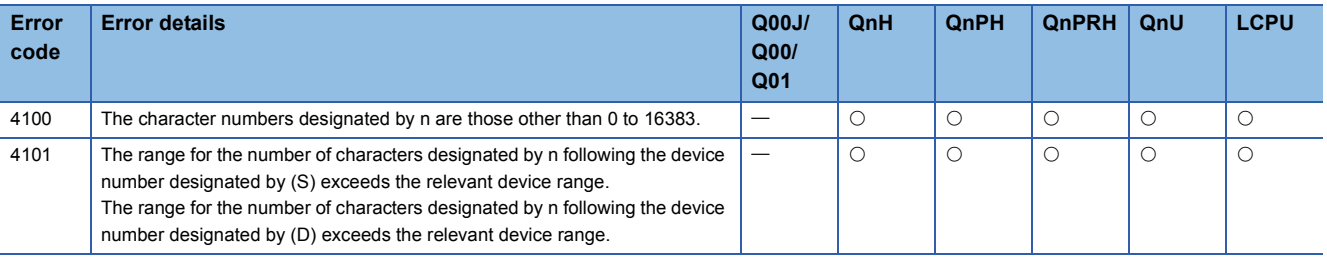

#### Program example

 • The following program reads the BIN data being stored at D0 as hexadecimal values, converts them to a character string, and stores the result from D10 to D14 when X0 is turned ON.

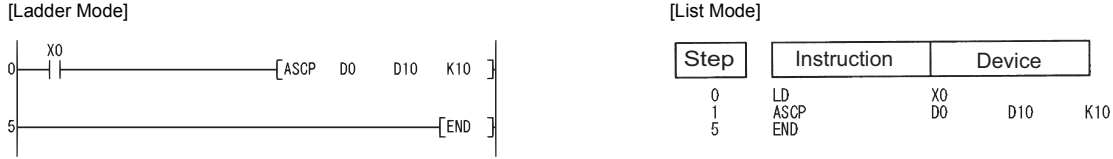

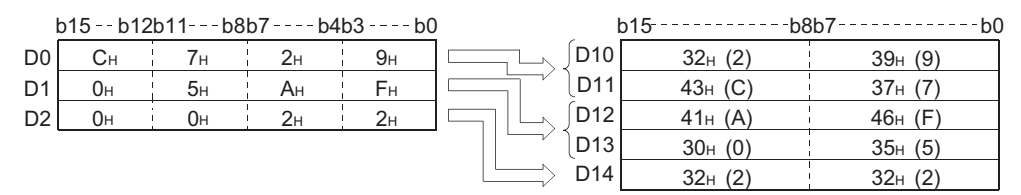
## **Conversion from ASCII to hexadecimal BIN**

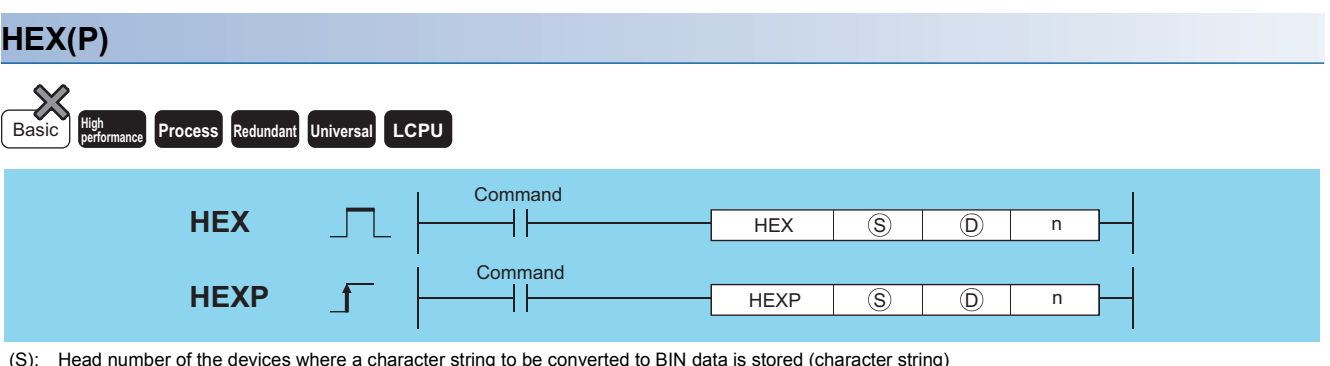

(S): Head number of the devices where a character string to be converted to BIN data is stored (character string)

- (D): Head number of the devices where the converted BIN data will be stored (BIN 16 bits)
- n: Number of characters to be stored (BIN 16 bits)

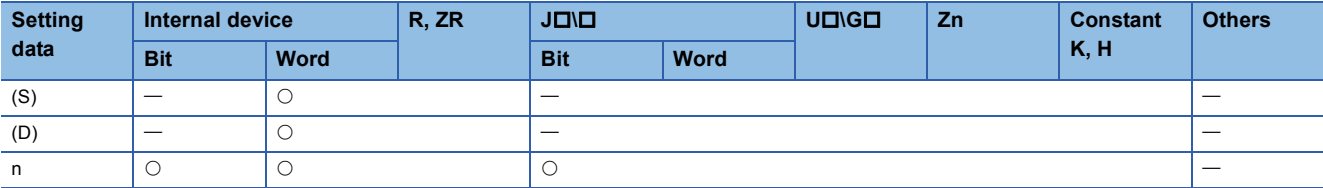

### Processing details

 • Converts the number of characters of hexadecimal ASCII data designated by n stored in the area starting from the device number designated by (S) into BIN values and stores them in the area starting from the device number designated by (D).

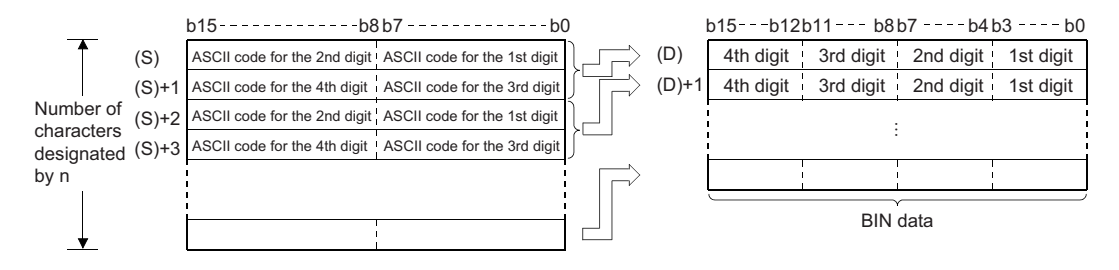

#### For example, if the number 9 has been designated by n, the operation would be as follows:

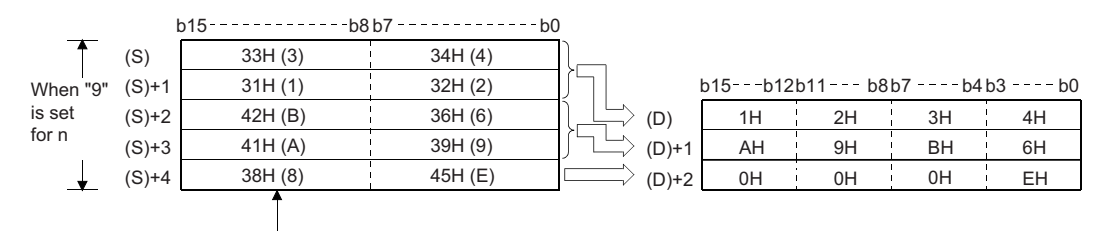

Code "38H" remains unchanged since the designated number of characters is "9".

- When the number of characters is specified for n, the range of characters designated by (S) as well as the device range designated by (D) in which the BIN data will be stored are automatically decided.
- Accurate processing will be conducted even in cases where the range of devices where the ASCII code to be converted is being stored overlaps with the range of devices that will store the converted BIN data.

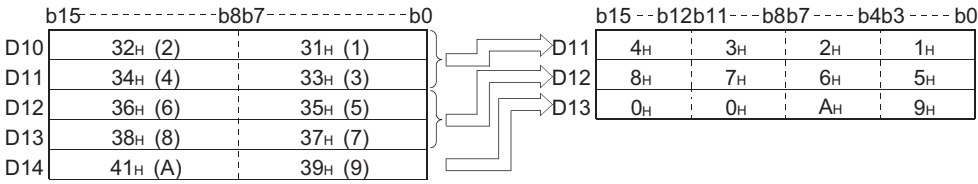

 • If the number of characters designated by n is not divisible by 4, "0" will be automatically stored after the designated number of characters in the final device number of the devices which are storing the converted BIN values.

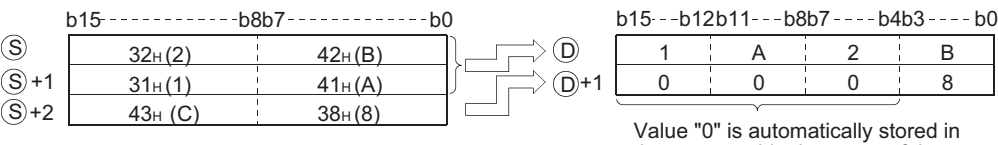

Value "0" is automatically stored in the area outside the range of the designated number of characters.

- If the number of characters designated by n is "0", conversion processing will not be conducted.
- ASCII code that can be designated by (S) includes from "30H" to "39H" and from "41H" to "46H".

## Operation error

• In any of the following cases, an operation error occurs, the error flag (SM0) turns ON, and an error code is stored into SD0.

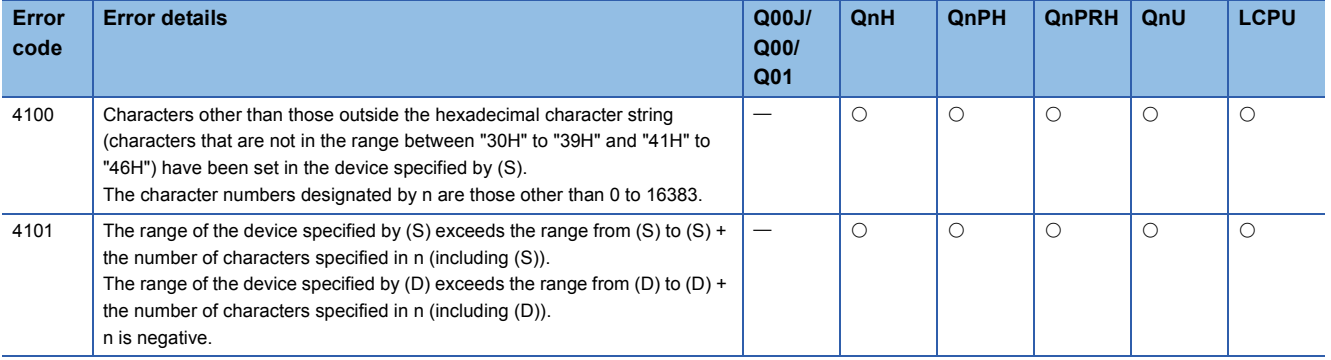

### Program example

 • The following program converts the character string being stored from D0 to D4 to BIN data and stores the result from D10 to D14 when X0 goes ON.

[Ladder Mode] [List Mode]

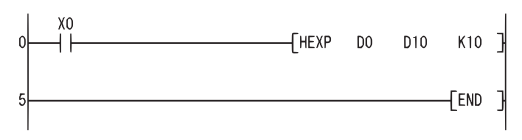

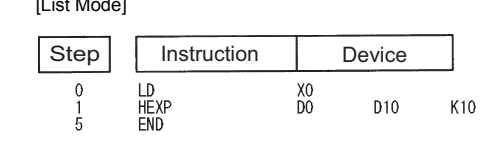

[Operation]

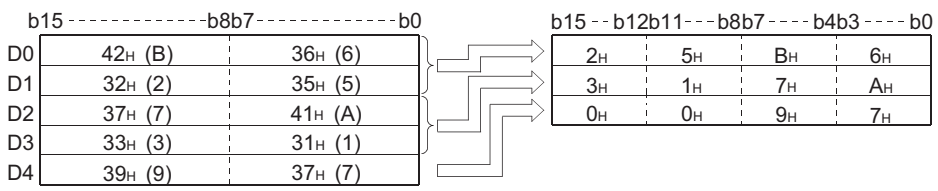

## **Extracting character string data from the right, extracting character string data from the left**

### **RIGHT(P), LEFT(P)**

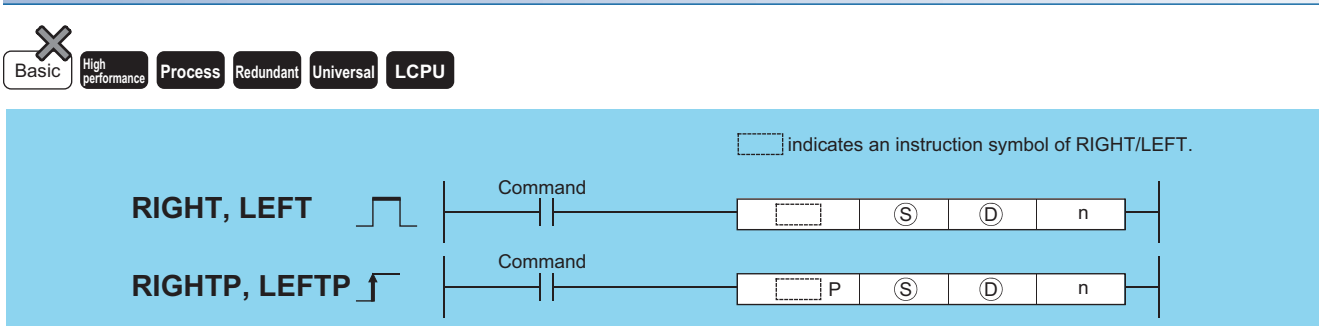

(S): Character string or head number of the devices where the character string is stored (character string)

(D): Head number of the devices where the character string consisting of n characters starting from the right or left of (S) will be stored (character string)

n: Number of characters to be extracted (BIN 16 bits)

| <b>Setting</b><br>data | Internal device |             | R, ZR | $J\Box\Box$ |             | <b>UDIGD</b> | Zn | <b>Constant</b> |                                 | <b>Others</b> |
|------------------------|-----------------|-------------|-------|-------------|-------------|--------------|----|-----------------|---------------------------------|---------------|
|                        | <b>Bit</b>      | <b>Word</b> |       | <b>Bit</b>  | <b>Word</b> |              |    | <b>K, H</b>     |                                 |               |
| (S)                    |                 | ◡           |       |             |             |              |    |                 | ◡                               |               |
| (D)                    |                 | ◡           |       |             |             |              |    |                 |                                 |               |
| n                      | ◡               | ◡           |       | ◡           |             |              |    |                 | $\hspace{0.1mm}-\hspace{0.1mm}$ |               |

#### Processing details

#### ■**RIGHT**

 • Stores n number of characters from the right side of the character string (the end of the character string) being stored in devices starting from that whose number is designated by (S), in devices starting from that whose number is designated by (D).

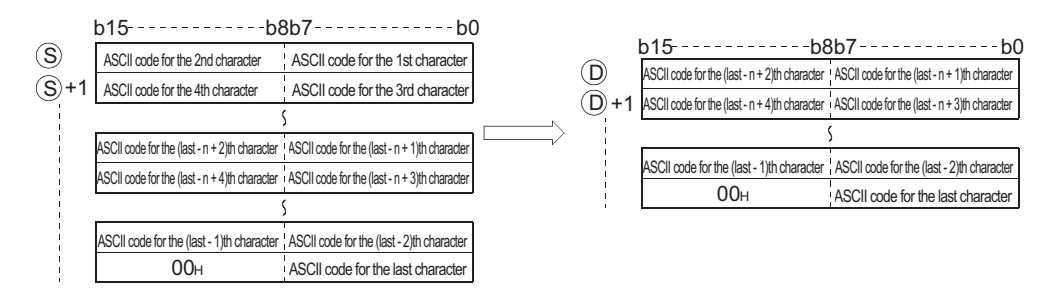

#### When n=5

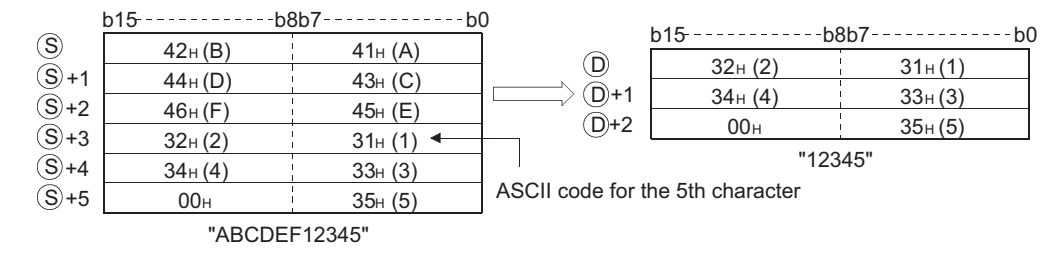

- The NULL code (00H) indicating the end of the character string is automatically added to the end of the character string. Refer to [Page 92 Using character string data](#page-93-0) for the format of the character string data.
- If the number of characters designated by n is "0", the NULL code (00H) will be stored at (D).

### ■**LEFT**

 • Stores n number of characters from the left side of the character string (the beginning of the character string) being stored in devices starting from that whose number is designated by (S), in devices starting from that whose number designated by (D).

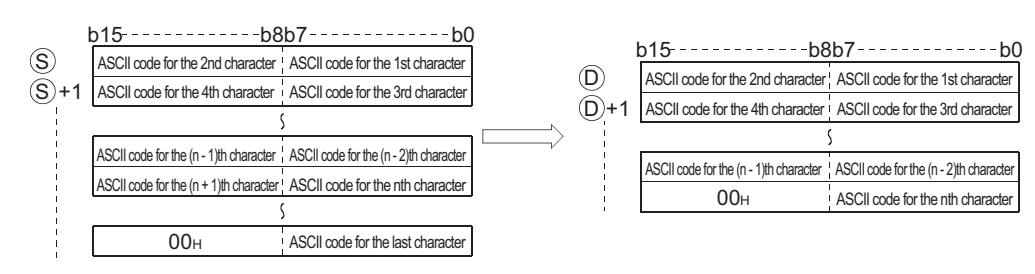

#### When n=7

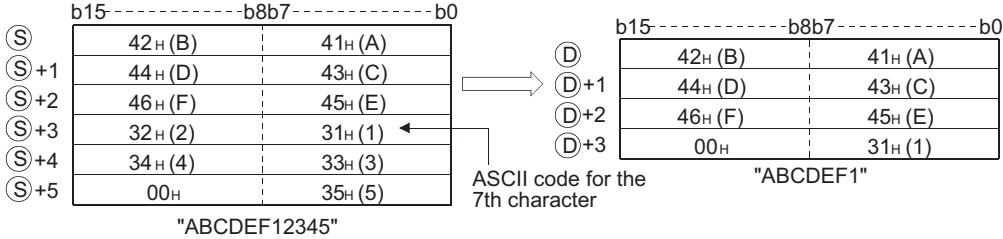

- The NULL code (00H) indicating the end of the character string is automatically added to the end of the character string. Refer to [Page 92 Using character string data](#page-93-0) for the format of the character string data.
- If the number of characters designated by n is "0", the NULL code (00H) will be stored at (D).

#### Operation error

• In any of the following cases, an operation error occurs, the error flag (SM0) turns ON, and an error code is stored into SD0.

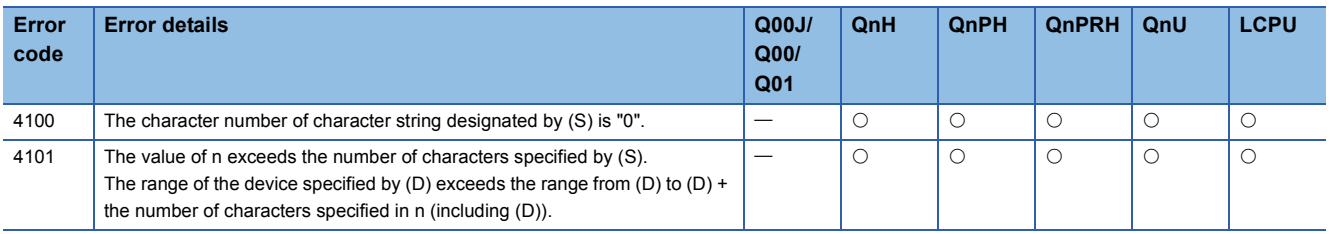

 • The following program stores 4 characters of data from the rightmost of the character string stored in the area starting from R0, and stores it into the area starting from D0 when X0 is turned ON.

[Ladder Mode] [List Mode]

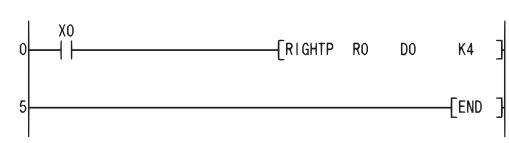

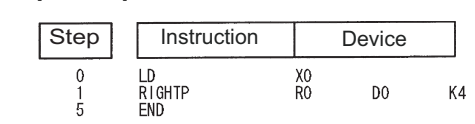

#### [Operation]

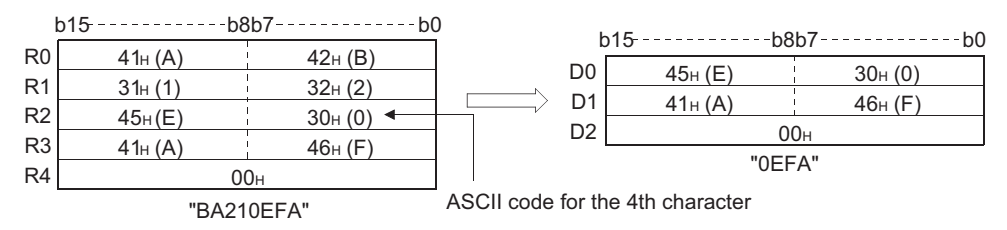

 • The following program stores the number of characters corresponding to the value being stored in D0 from the left of the character string data being stored at D100 to the area starting from R10 when X1C is turned ON. [Ladder Mode] [List Mode]

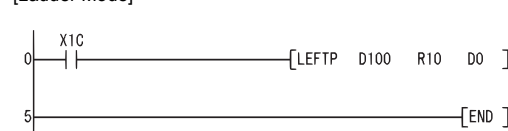

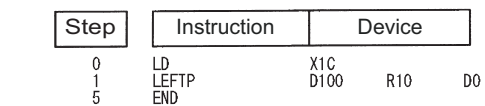

[Operation]

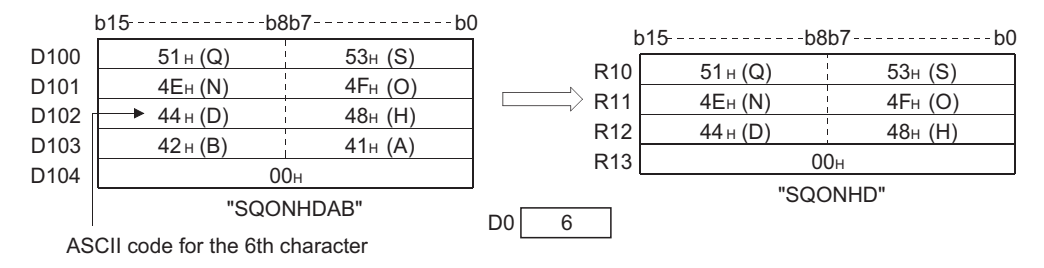

## **Random selection from character strings, random replacement in character strings**

## **MIDR(P), MIDW(P)**

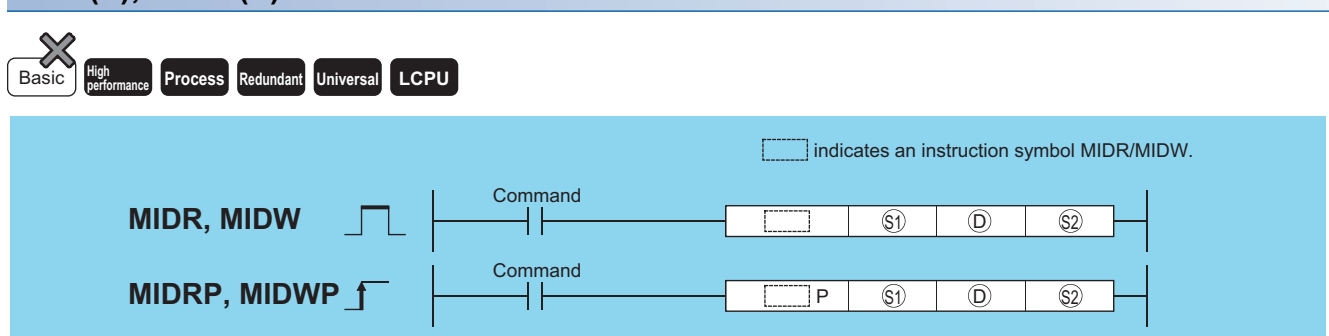

(S1): Character string or head number of the devices where the character string is stored (character string)

(D): Head number of the devices where a character string data obtained as the result of operation will be stored (character string)

(S2): Head number of the devices where the location of the first character and the number of characters will be stored (BIN 16 bits)

(S2): Position of first character

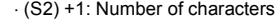

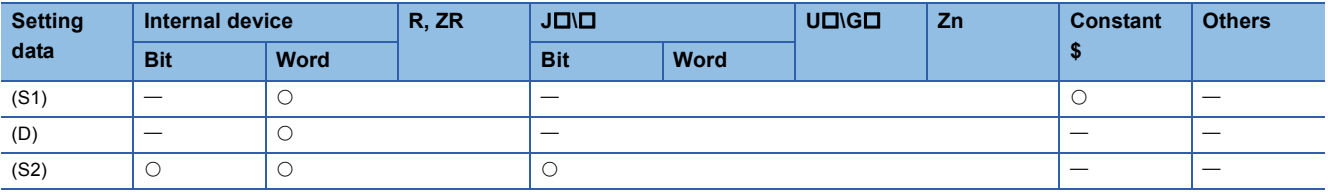

#### Processing details

#### ■**MIDR**

 • Extracts the character string data of (S2)+1 characters, starting from the position designated by (S2), counted from the left end of the character string data designated by (S1), and stores the extracted data into the area starting from the device designated by (D).

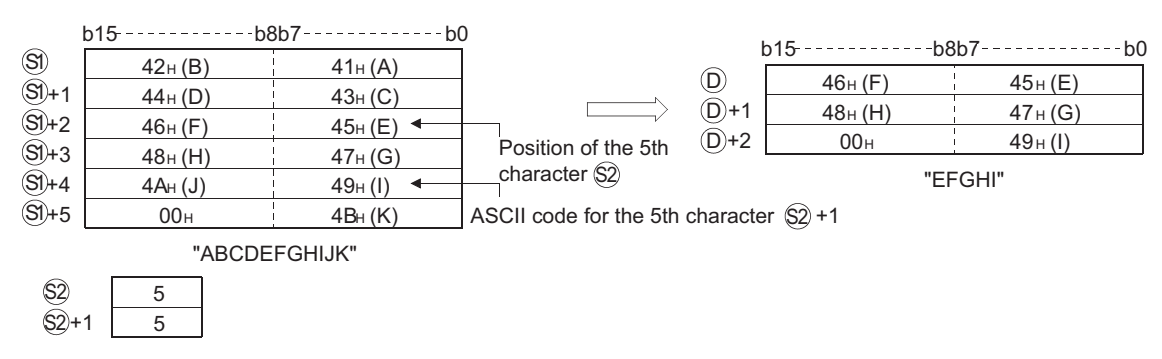

- The NULL code (00H) indicating the end of the character string is automatically added to the end of the character string. Refer to [Page 92 Using character string data](#page-93-0) for the format of the character string data.
- If the number of characters designated by (S2)+1 is "0", the NULL code (00H) is stored at the start of (D).

 • If the number of characters designated by (S2)+1 is "-1", stores the data up to the final character designated by (S) starting from the device designated by (D).

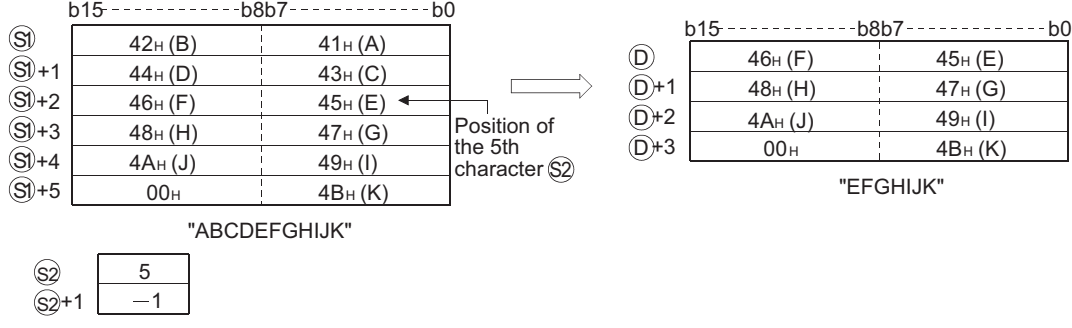

#### ■**MIDW**

 • Extracts the character string data of (S2)+1 characters, starting from the left end of the character string data designated by (S1), and stores the extracted data to the character string data designated by (D) in the area starting from the position designated by (S2) from the left end.

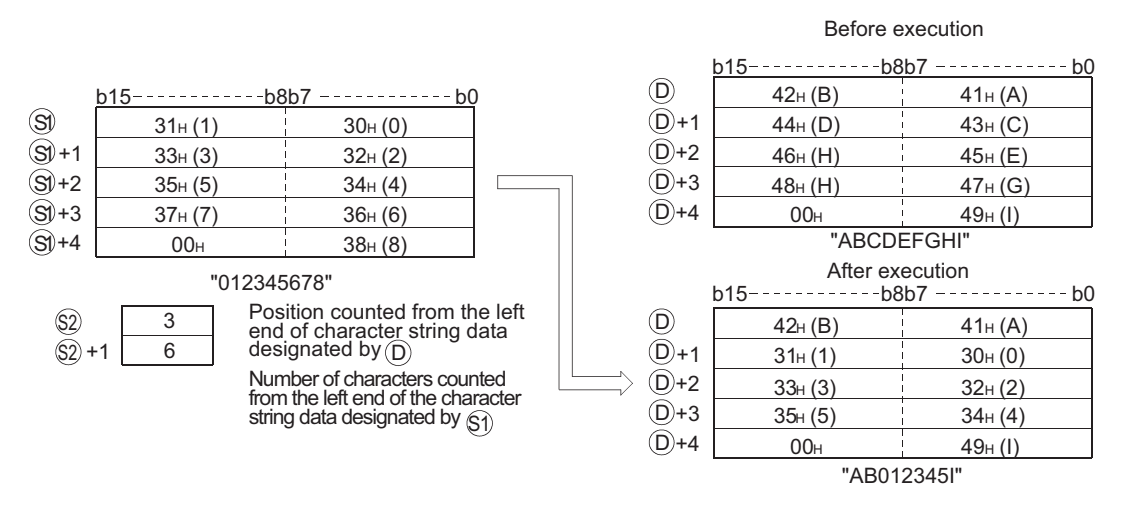

- The NULL code (00H) indicating the end of the character string is automatically added to the end of the character string. Refer to [Page 92 Using character string data](#page-93-0) for the format of the character string data.
- If the number of characters designated by (S2)+1 is "0", the NULL code (00H) is stored at the start of (D).

 • If the number of characters designated by (S2)+1 exceeds the final character from the character string data designated by (D), data will be stored up to the final character.

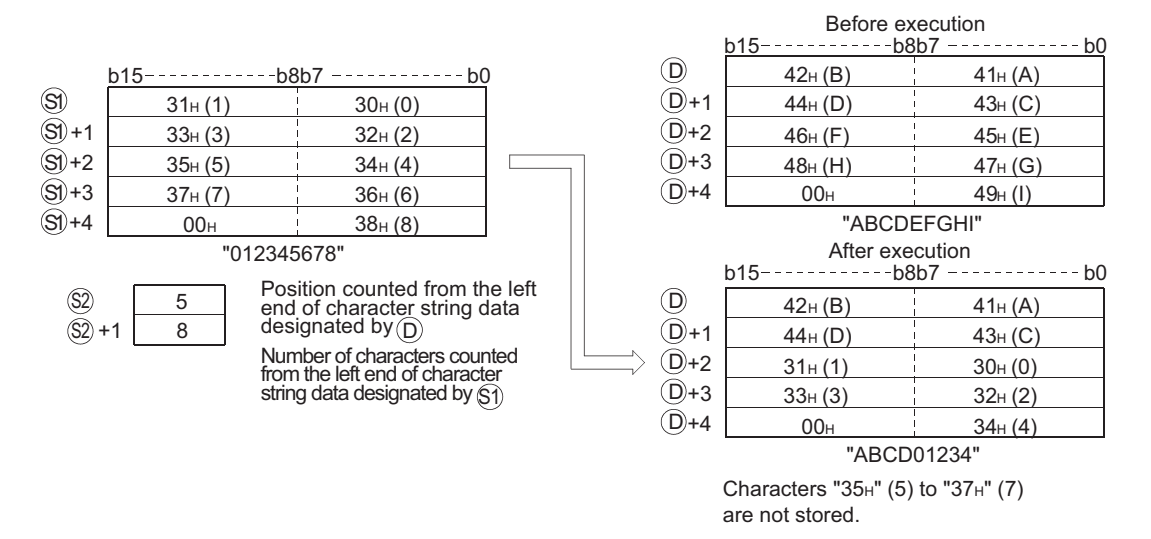

 • If the number of characters designated by (S2)+1 is "-1", stores the data up to the final character designated by (S1) to the area starting from the device designated by (D).

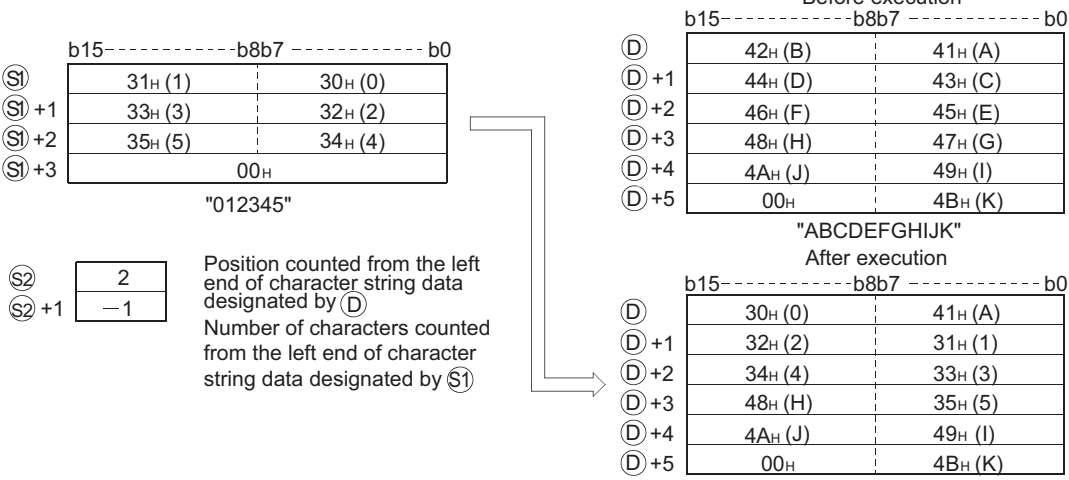

"A012345HIJK"

 $\frac{-b0}{2}$ 

Before execution

## Operation error

 • In any of the following cases, an operation error occurs, the error flag (SM0) turns ON, and an error code is stored into SD0. For MIDR instruction

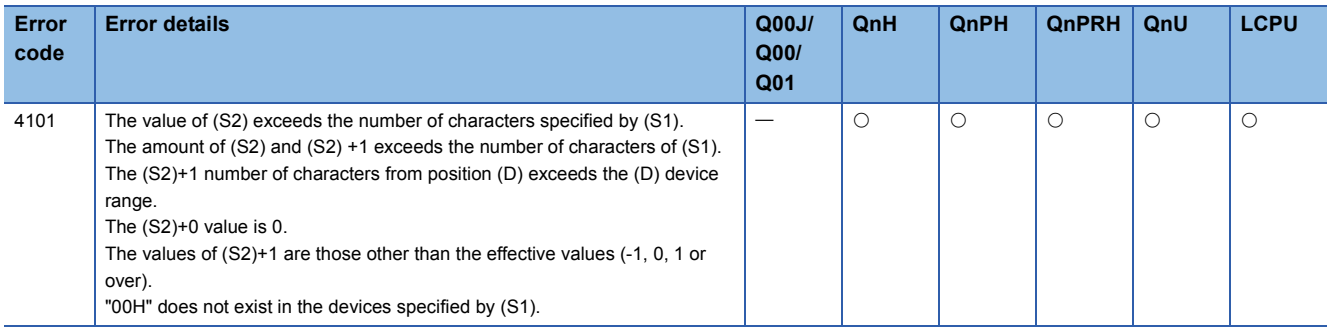

#### For MIDW instruction

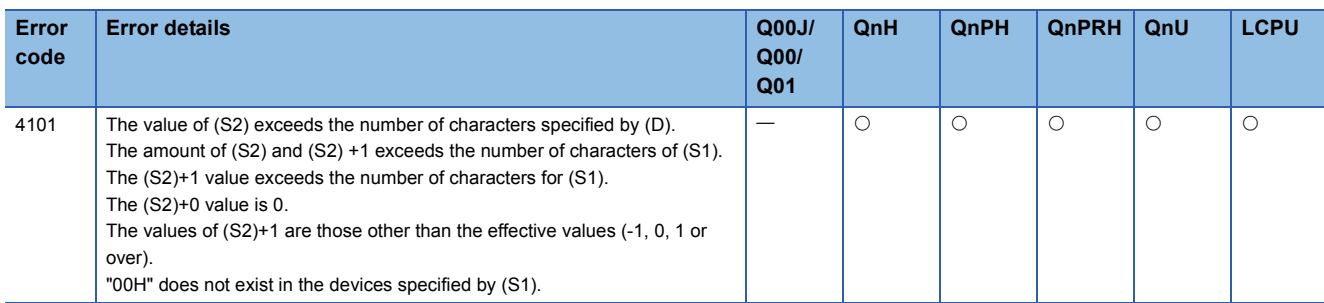

 • The following program stores the 3rd character through the 6th character from the left of the character string stored in the area starting from D10 at devices starting from D0 when X0 is turned ON.

[Ladder Mode] [List Mode]

[Operation]

D11

D10

D<sub>13</sub>

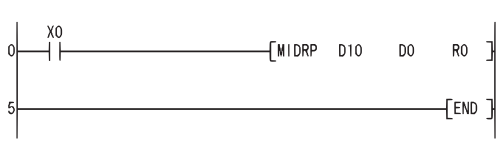

 $41<sub>H</sub>(A)$  42 H (B)  $31H (1)$   $32H (2)$ 

 $b15 - - - - - - - - - b8b7 - - - - - - - - - - b0$ 

"BA213ED" 00H 45 H (D)

 $D12$  46H (E) 33 H (3)

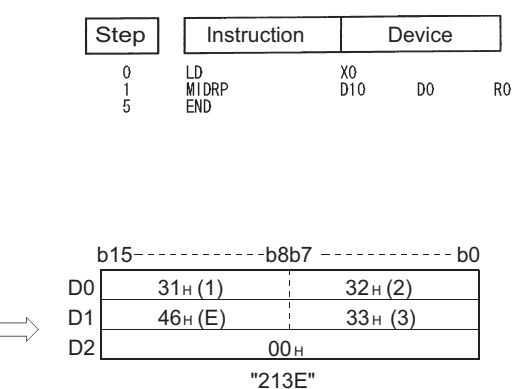

 • The following program stores 4 characters of the character string data stored in the area starting from D0 into the area starting from the 3rd character from the left of the character string data in the area starting from D100 when X0 is turned ON.

D104

[Ladder Mode] [List Mode]

3  $R1$  4 R0

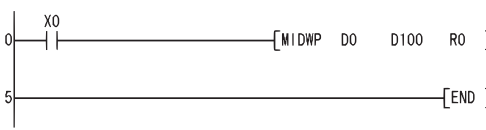

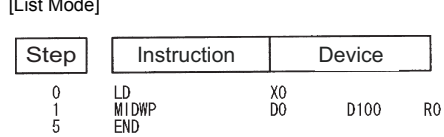

[Operation]

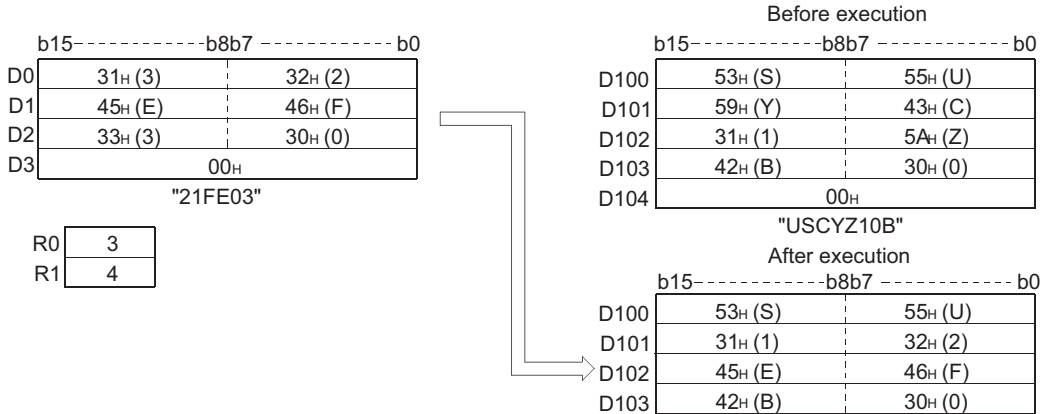

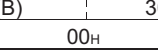

"US21FE0B"

## **Character string search**

## **INSTR(P)**

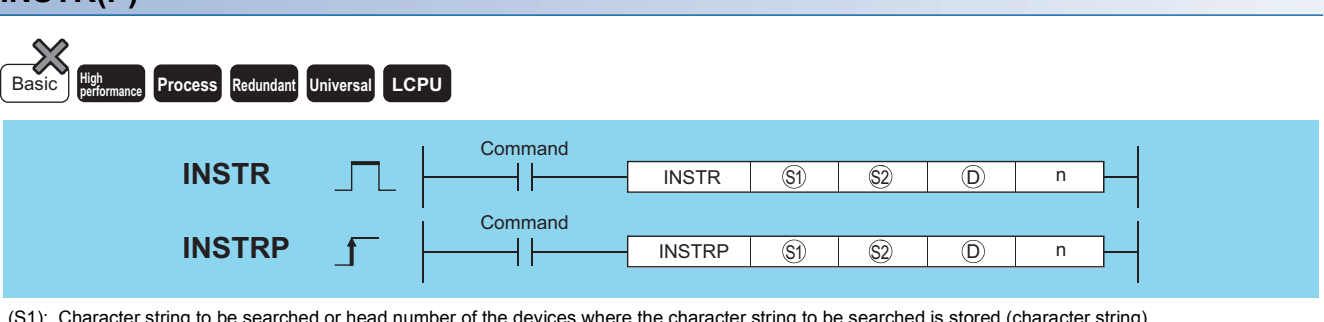

(S1): Character string to be searched or head number of the devices where the character string to be searched is stored (character string)

- (S2): Character string in which a search is performed or head number of the devices where the character string is stored (character string)
- (D): Head number of the devices where the result of search will be stored (BIN 16 bits)

n: Location to start the search (BIN 16 bits)

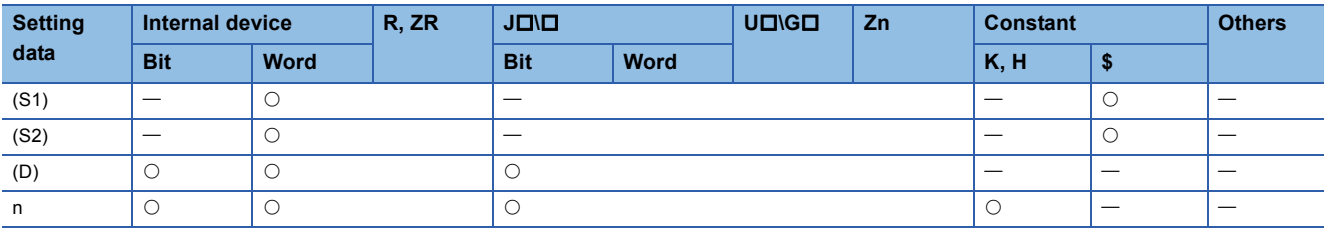

## Processing details

 • Searches for the character string data designated by (S1) in the area starting from the nth character from the left of the character string data designated by (S2) and stores the result of search at the device designated by (D). As the result of search, the location of match, counted in the number of characters from the first character of the character string data designated by (S2), is stored.

#### When n=3

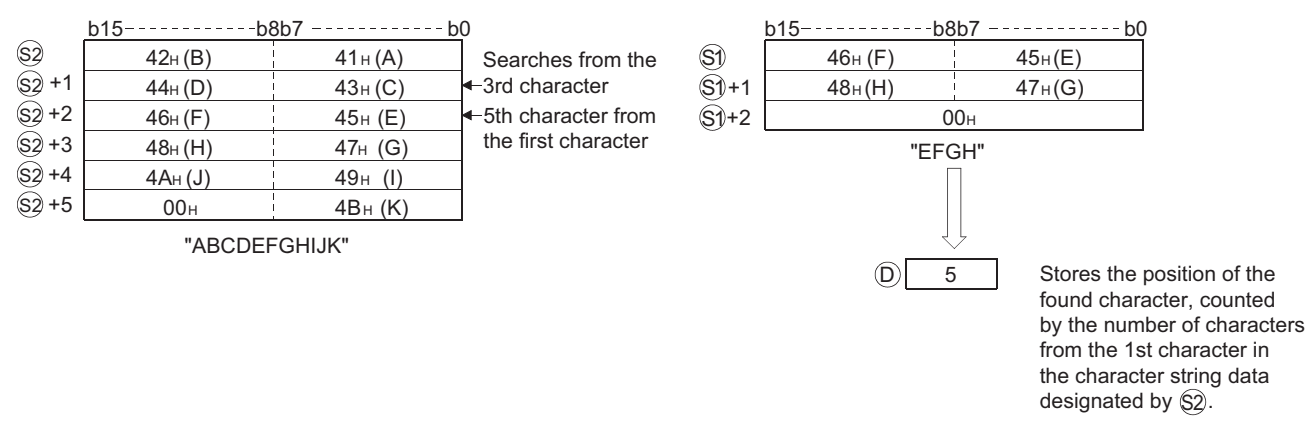

• If there is no matching character string data, stores "0" at (D).

#### Operation error

• In any of the following cases, an operation error occurs, the error flag (SM0) turns ON, and an error code is stored into SD0.

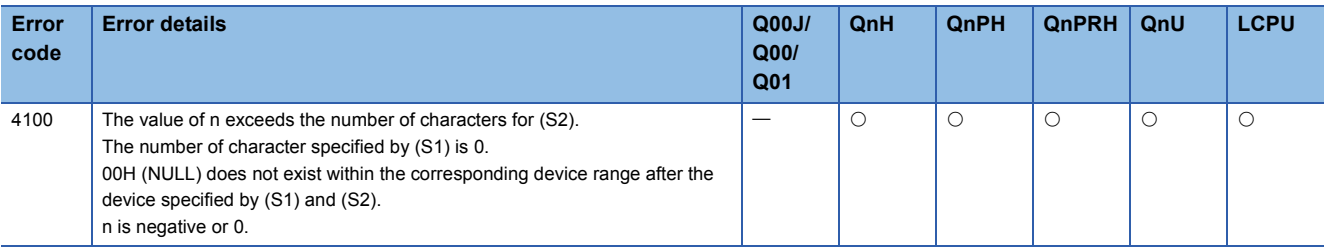

 • The following program searches from the 5th character from the left of the character string data stored in devices starting from R0 for the character string data in devices starting from D0, and stores the results at D100 when X0 goes ON. [Ladder Mode] [List Mode]

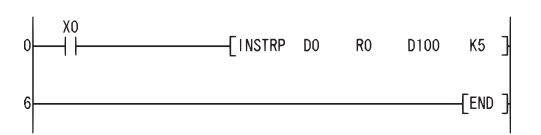

Step | Instruction | Device LD<br>INSTRP<br>END  $\frac{\chi_0}{D0}$  $\begin{matrix} 0 \\ 1 \\ 6 \end{matrix}$ R<sub>0</sub>

[Operation]

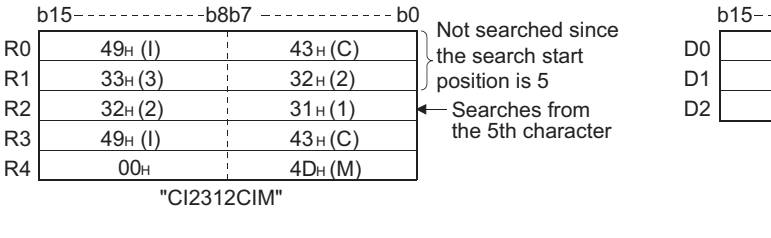

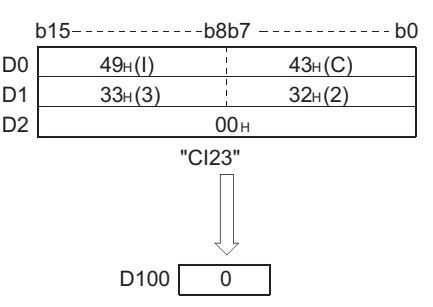

Stores "0" because there are no matches.

 $^{X1C}_{H}$ 

Device

D<sub>100</sub>

K3

 $D<sub>0</sub>$ 

D<sub>100</sub>

K<sub>5</sub>

 • The following program searches from the 3rd character from the left of the character string data being stored in devices starting from D0 for the character string data "AB", and stores the results of the search at D100 when X1C goes ON. [Ladder Mode] [List Mode]

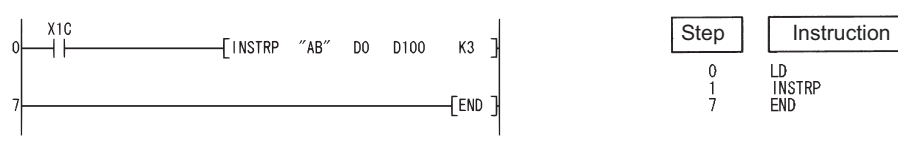

[Operation]

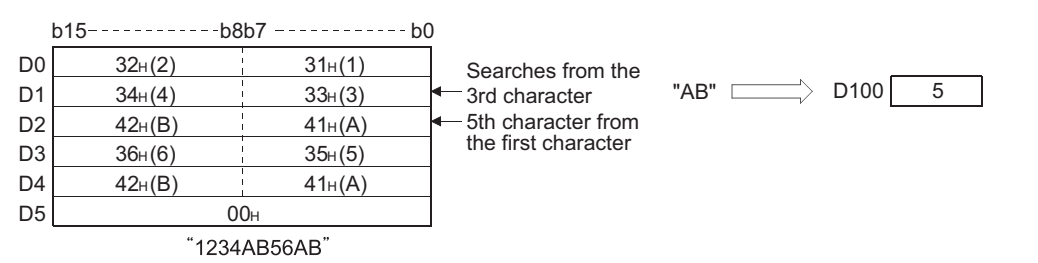

**586** 7 APPLICATION INSTRUCTIONS<br>**586** 7.11 Character String Processing Instructions

## **Insertion of character string**

#### **STRINS(P)**

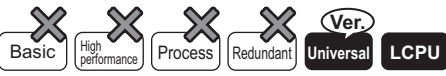

• QnU(D)(H)CPU, QnUDE(H)CPU: the serial number (first five digits) is "10102" or later

• Q00UJCPU, Q00UCPU, Q01UCPU, QnUDVCPU: Supported

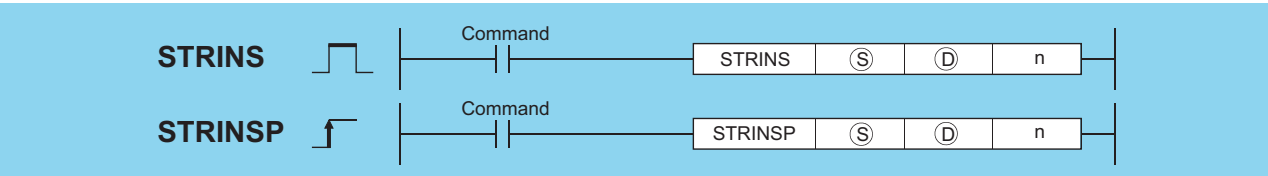

(S): Character string to be inserted or head number (character string) of the devices where insert character strings are stored

(D): Head number (character string) of the devices where insert character strings are stored

n: Insert position (Setting range:  $1 \le n \le 16383$ ) (BIN 16 bits)

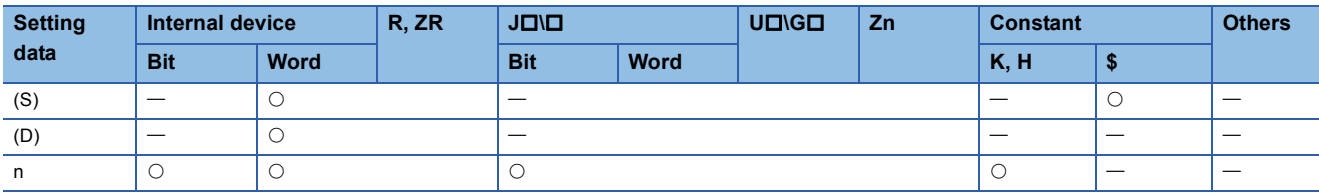

#### Processing details

 • This instruction inserts the character string data specified by (S) to the nth device (insert position) from the initial character string data stored in the devices specified by (D).

Insert position: n=3

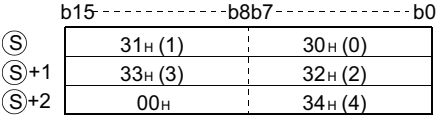

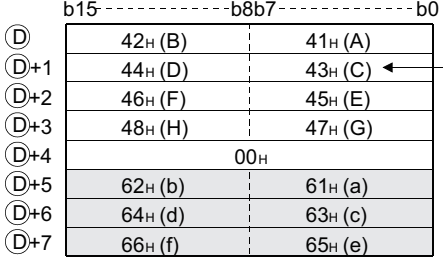

Shifts the third character and up by the number of characters specified by  $S$  to the left and inserts the character string data specified by  $(\mathsf{S}).$ 

Third character insertion position

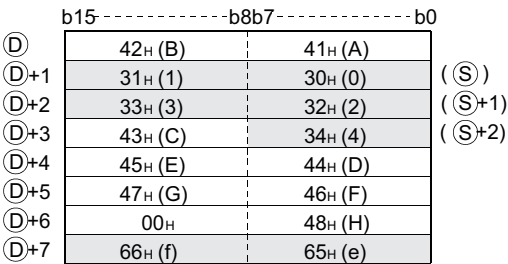

The character data stored after  $(D)$ +4 will be written over in accordance with the number of characters to be inserted.

- This instruction stores the NULL code (00H) into the device (1 word) that positions after the last device where the character string data are stored, if the character string ((S)+(D)) value is even after the insertion.
- This instruction stores the NULL code (00H) into the last device (high 8 bits) where the character string data are stored, if the character string ((S)+(D)) value is odd after the insertion.
- This instruction links the device, where the character string data are stored, specified by (S) with the last device specified by (D), if n is specified by the number of devices specified by (D) plus one.

### Operation error

• In any of the following cases, an operation error occurs, the error flag (SM0) turns ON, and an error code is stored into SD0.

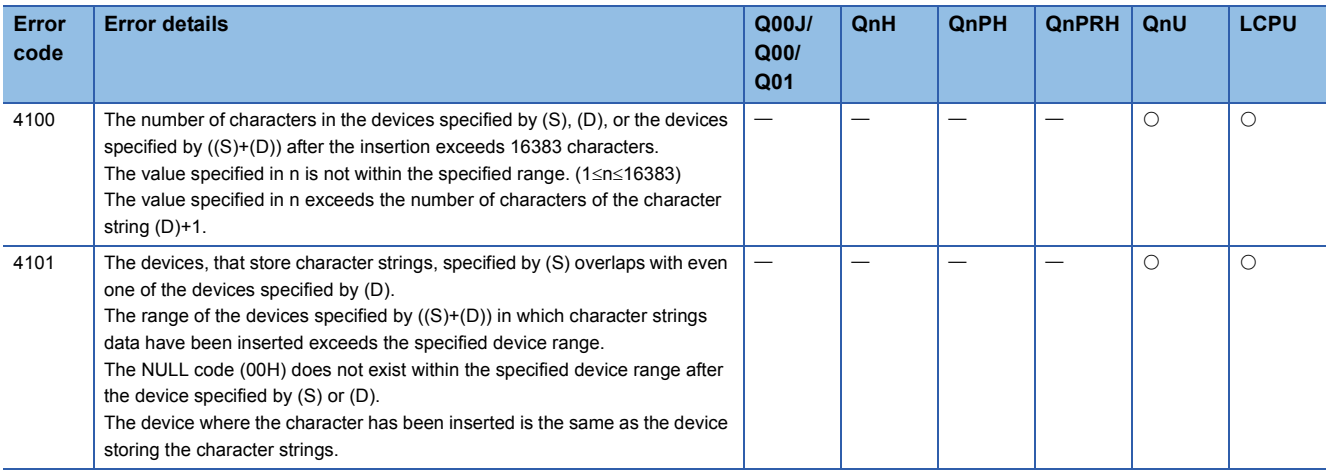

#### Program example

 • The following program inserts the character string data stored in the device D0 and up to the fourth device from the initial character string data stored in D20 and up, when M0 is turned on.

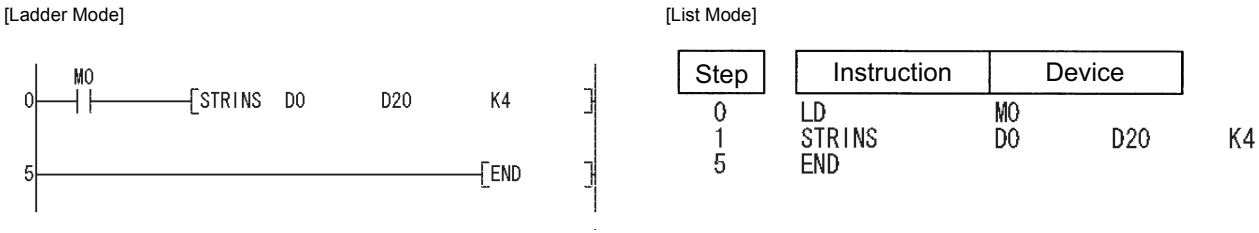

[Operation]

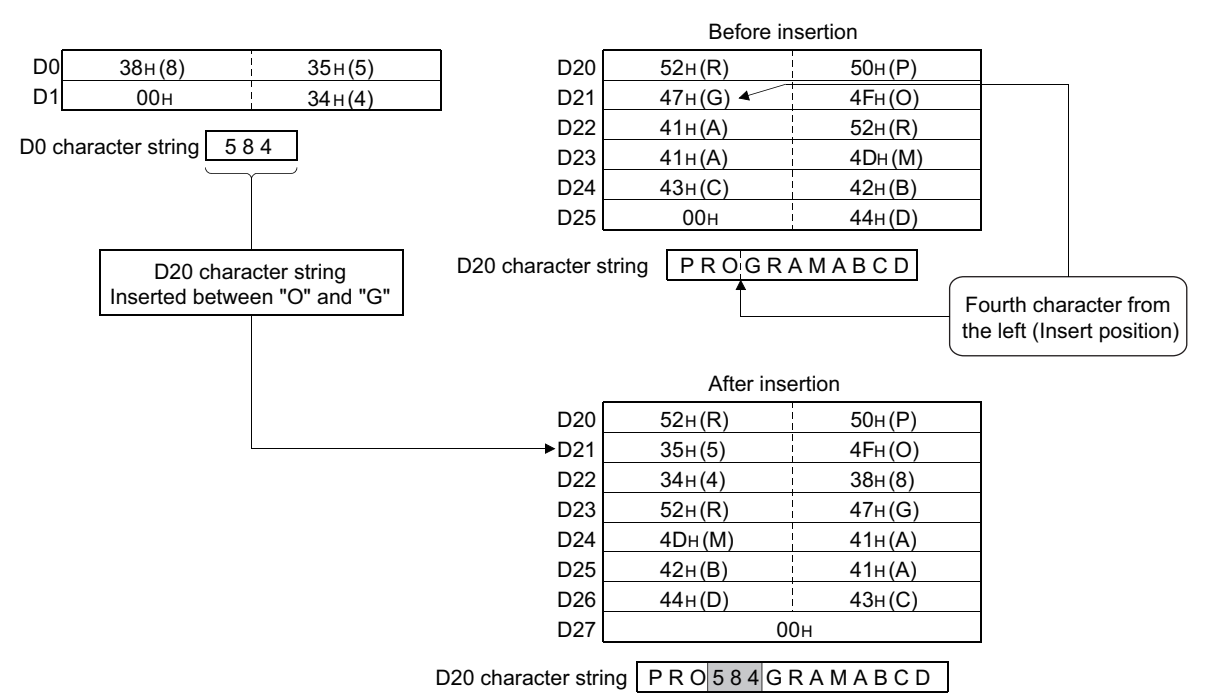

## **Deletion of character string**

### **STRDEL(P)**

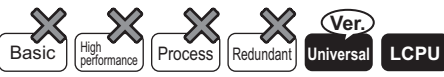

• QnU(D)(H)CPU, QnUDE(H)CPU: the serial number (first five digits) is "10102" or later

• Q00UJCPU, Q00UCPU, Q01UCPU, QnUDVCPU: Supported

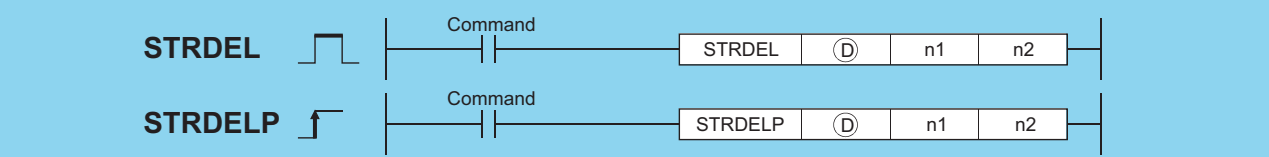

(D): Head number (character string) of the devices where character strings to be deleted are stored

- n1: Deletion start position (Setting range  $1 \le n1 \le 16383$ ) (BIN 16 bits)
- n2: Number of characters to be deleted (Setting range  $1 \le n2 \le 16384-n1$ ) (BIN 16 bits)

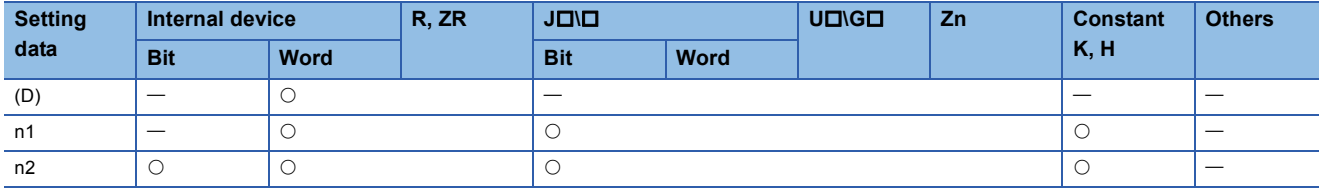

#### Processing details

 • This instruction deletes n2 characters data in the devices specified by (D) starting from the device (insert position) specified by n1.

Device position where character string data to be deleted: n1=3

Number of characters to be deleted: n2=5

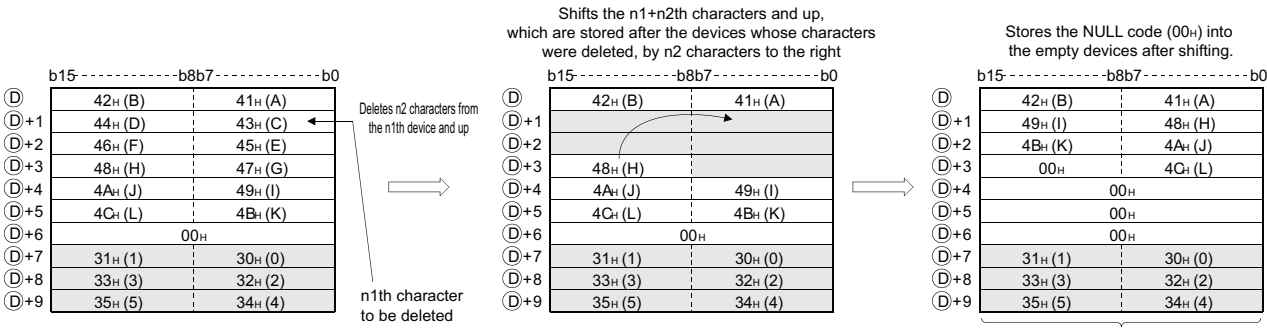

D) The characters of the devices other than the shifted devices do not change.

- This instruction stores the NULL code (00H) into the device (one word) that positions after the last device that stores the character string data when the character string data specified by (D) is even, after the characters are deleted.
- This instruction stores the NULL code (00H) into the last device (high 8 bits) that stores the character string data when the character string data specified by (D) is odd, after the characters are deleted.
- This instruction shifts the characters stored in the devices that position after the deleted devices by n2 characters to the right, and then stores the NULL code (00H) into the empty device.

## Operation error

• In any of the following cases, an operation error occurs, the error flag (SM0) turns ON, and an error code is stored into SD0.

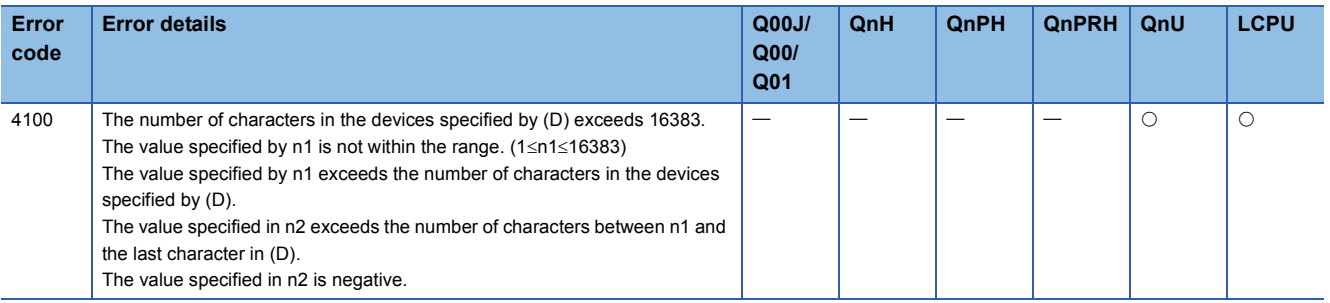

#### Program example

 • The following program deletes the fourth to the seventh characters in the character string data stored in the devices D0 and up, when M0 is turned on.

[Ladder Mode] [List Mode] M<sub>0</sub> Step | Instruction | Device  $\sqrt{ }$  $\overline{1}$ **STRDEL** DO K4 K7  $\overline{0}$ LD<br>STRDEL M<sub>O</sub>  $\frac{1}{5}$ D<sub>0</sub> K4 K7 J  $\overline{5}$ FEND END [Operation]  $D0$   $52H(R)$   $50H(P)$  $D0$   $52H(R)$   $50H(P)$  $D0$   $52H(R)$   $50H(P)$ D1  $47<sub>H</sub>(G)$   $4F<sub>H</sub>(O)$ <br> $41<sub>H</sub>(A)$   $52<sub>H</sub>(R)$ D1  $\frac{47_{H}(G)}{41_{H}(A)}$   $\frac{4F_{H}(O)}{52_{H}(R)}$  $D1$   $44H(D)$  $4F_H (O)$ D2  $\frac{41_{\text{H}}(A)}{41_{\text{H}}(A)}$  52H (R)<br>40H (M) D2  $\frac{41_{\text{H}}(A)}{41_{\text{H}}(A)}$  52H (R)<br>41H (A) 4DH (M) D2  $00<sub>H</sub>$ D3  $4D<sub>H</sub>(M)$ D3  $41<sub>H</sub>(A)$   $4D<sub>H</sub>(M)$ <br> $43<sub>H</sub>(C)$   $42<sub>H</sub>(B)$ D0 character string P R O D  $43H (C)$   $42H (B)$  $42H(B)$ D4 D4  $D<sub>5</sub>$ D5  $00H$  44H (D) 00<sub>H</sub> 44<sub>H</sub> (D) P R O G R A M A B C DD0 character string PROGRAMABCD | D0 character string Fourth character Seven characters to be deleted to be deleted

## **Floating-point data to BCD**

## **EMOD(P)**

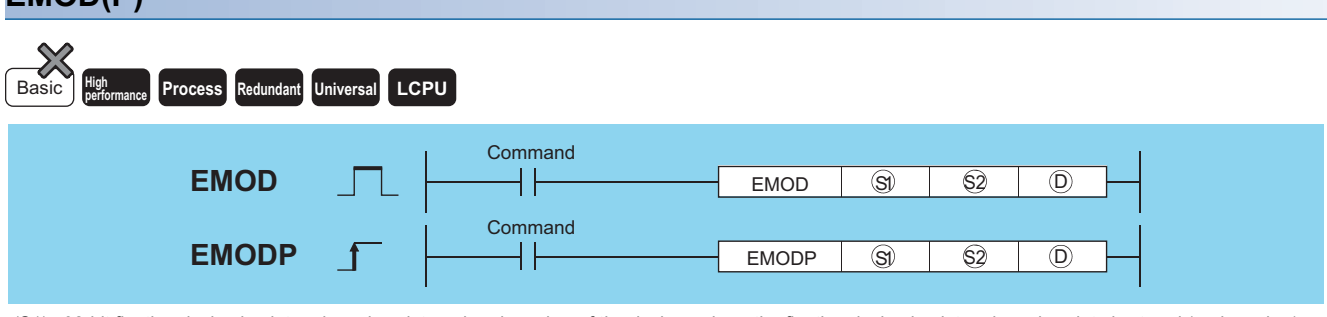

(S1): 32-bit floating decimal point real number data or head number of the devices where the floating decimal point real number data is stored (real number) (S2): Decimal fraction digits data (BIN 16 bits)

(D): Head number of the devices where the data after break down into BCD will be stored (BIN 16 bits)

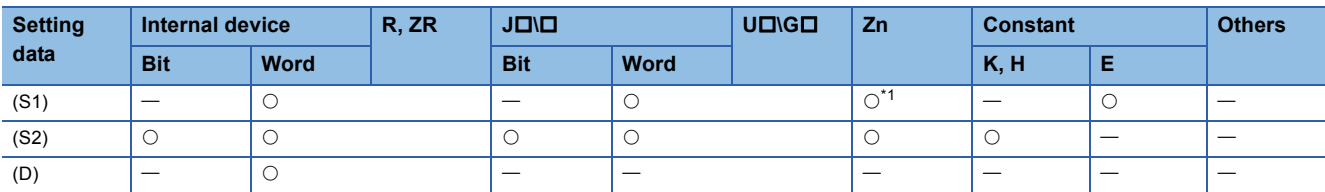

<span id="page-592-0"></span>\*1 Applicable for the Universal model QCPU, LCPU.

## Processing details

 • Dissociate the 32-bit floating decimal point data designated by (S1) into BCD type floating point format based on the decimal fraction digits specified by (S2), and stores the result into the area starting from the device designated by (D).

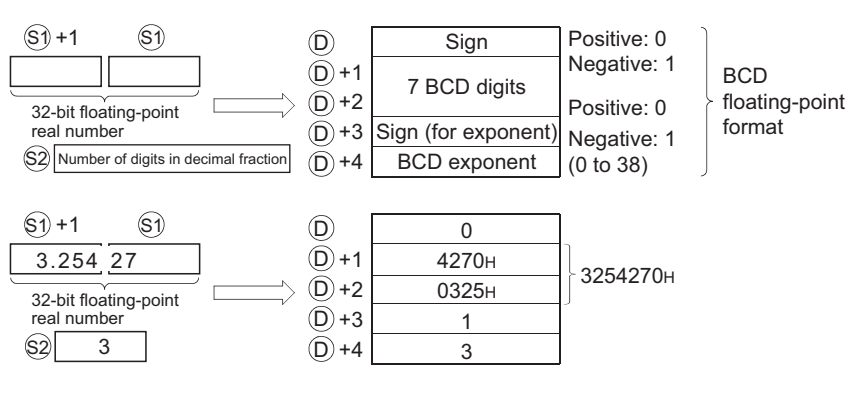

 • (S2) specifies the decimal fraction digits of the 32-bit floating decimal point real number data of (S1). In the example above, a decimal fraction digit is designated as shown below:

\n
$$
\begin{array}{r}\n 3.25427 \\
\times\n \end{array}
$$
\n  
\n $\begin{array}{r}\n 82 = 3\n \end{array}$ \n

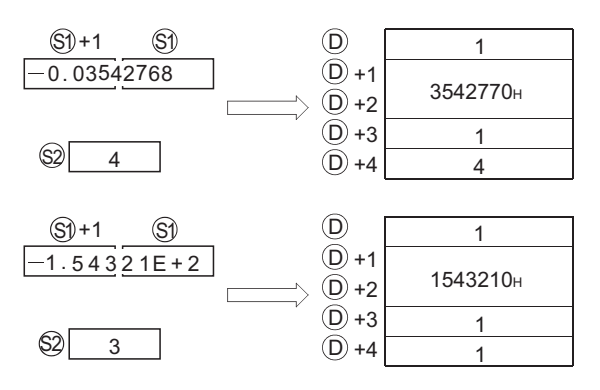

• The 7th digit of the significant digits being stored at (D)+1 and (D)+2 is rounded off to make a 6-digit number.

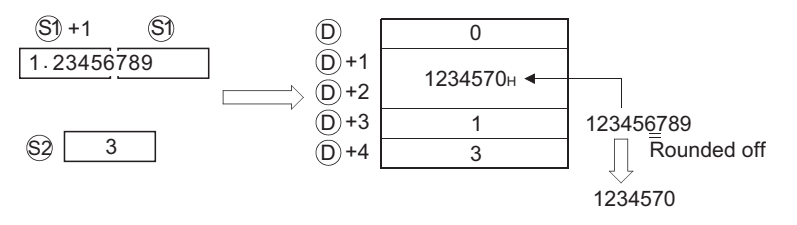

 • When an input value is set using a programming tool, a rounding error may occur. For precautions, refer to [Page 90](#page-91-0)  [Precautions](#page-91-0).

#### Operation error

• In any of the following cases, an operation error occurs, the error flag (SM0) turns ON, and an error code is stored into SD0.

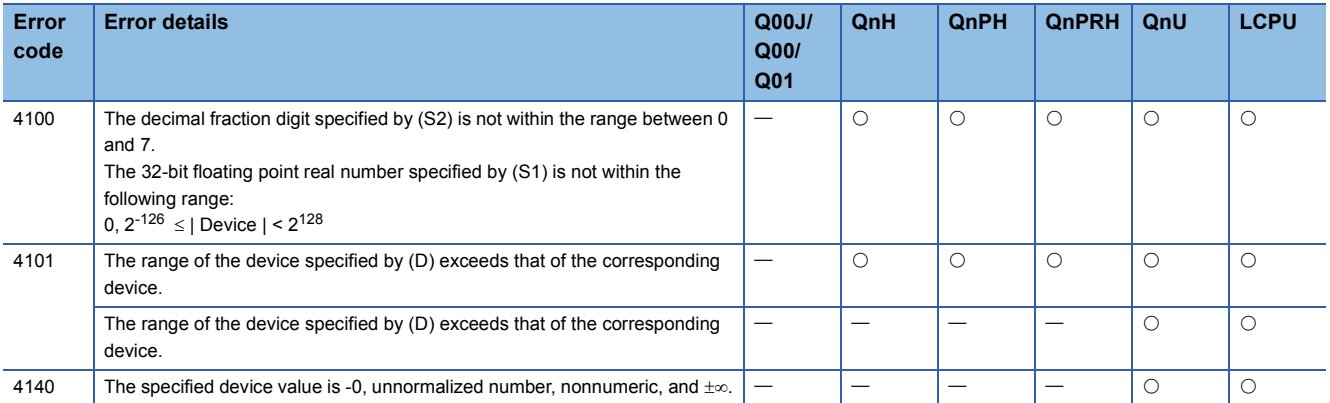

## Program example

 • The following program breaks down the 32-bit floating decimal point type real number data stored at D0 and D1 into BCD according to the decimal fraction digits as designated by R10, and stores the results into the area starting from D100 when X0 is turned ON.

[Ladder Mode] [List Mode]

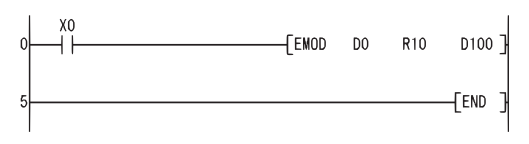

Step Instruction Device LD<br>EMOD<br>END  $_{D0}^{X0}$  $\begin{smallmatrix}0\\1\\5\end{smallmatrix}$ R<sub>10</sub> D<sub>100</sub>

[Operation]

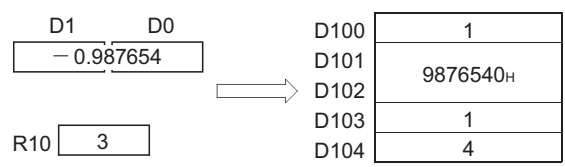

## **From BCD format data to floating-point data**

#### **EREXP(P) Process High** Basic **performance Redundant Universal LCPU Command EREXP** S1 S2 D ╫ EREXP **Command** S1 S2 D EREXPP **EREXPP** 1 h

(S1): Head number of the devices where BCD type floating point format data is stored (BIN 16 bits)

(S2): Decimal fraction digits data (BIN 16 bits)

(D): The device where the converted 32-bit floating point real number data will be stored (real number)

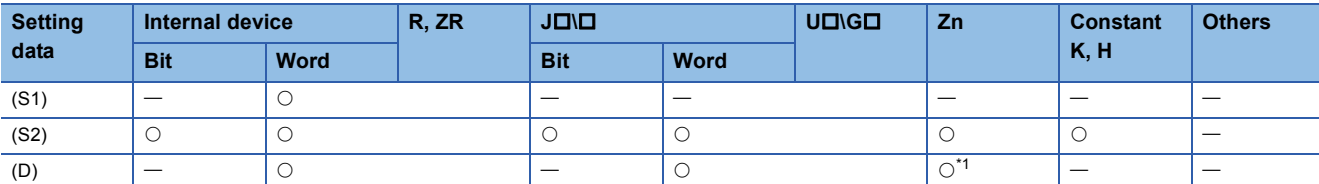

<span id="page-594-0"></span>\*1 Applicable for the Universal model QCPU, LCPU.

#### **Processing details**

 • Converts the BCD type floating point data designated by (S1) to the 32-bit floating decimal point real number data according to the decimal fraction digits specified by (S2), and stores the result into the area starting from the device designated by (D).

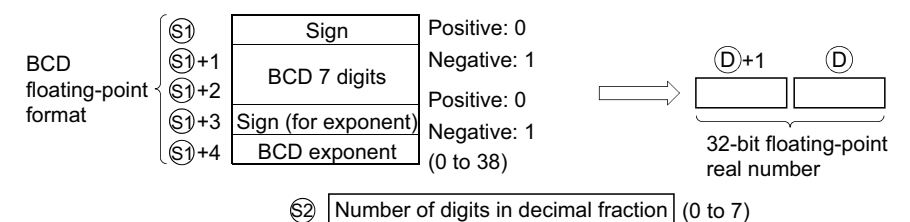

- The sign at (S1) and the sign for the exponent at (S1) +3 is set at 0 for a positive value and at 1 for a negative value.
- 0 to 38 can be set for the BCD exponent of (S1)+4.
- 0 to 7 can be set for the decimal fraction digits of (S2).

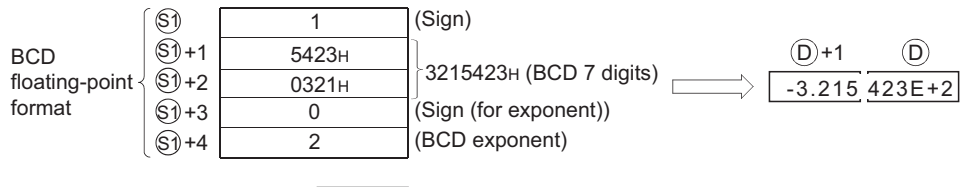

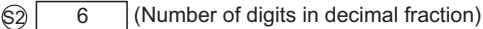

## Operation error

• In any of the following cases, an operation error occurs, the error flag (SM0) turns ON, and an error code is stored into SD0.

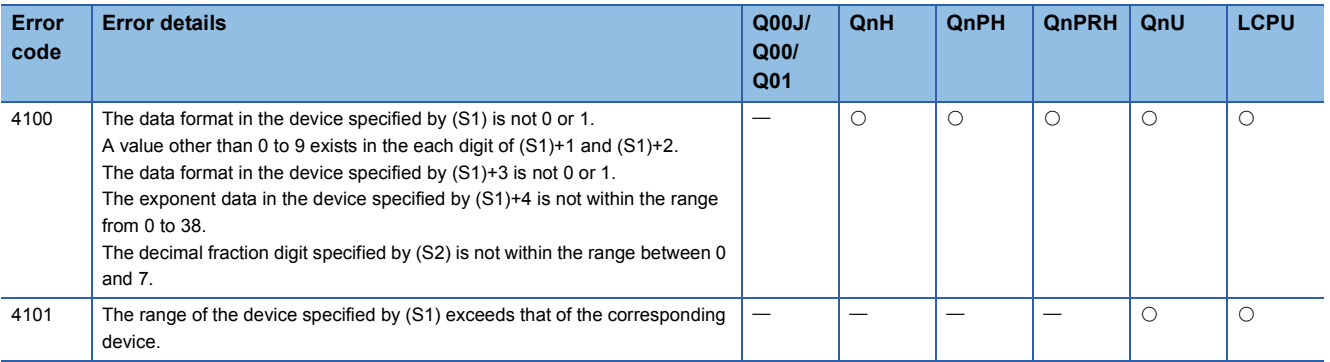

### Program example

 • The following program converts the BCD type floating decimal point format data being stored in devices starting from D0 to 32-bit floating decimal point type real number data based on the decimal fraction digit being stored at D10, and stores the result at D100 and D101 when X0 goes ON.

[Ladder Mode] [List Mode]

⊣∣

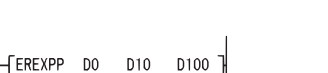

FEND

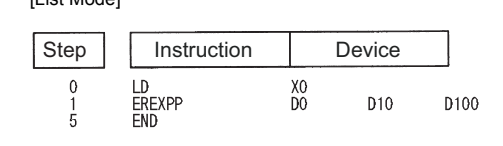

[Operation]

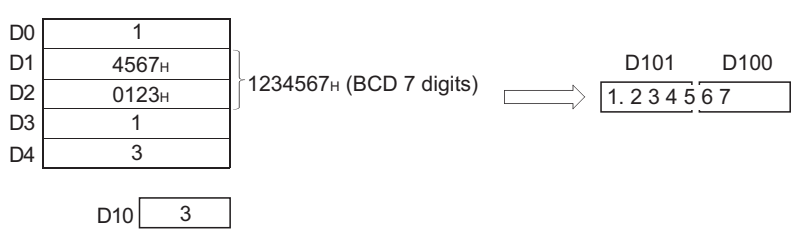

# **7.12 Special Function Instructions**

## **SIN operation on floating-point data (single precision)**

#### **SIN(P)**

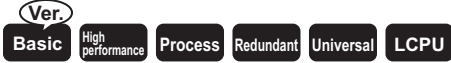

• Basic model QCPU: The serial number (first five digits) is "04122" or later.

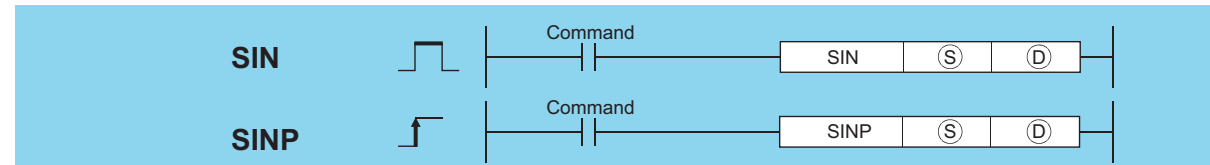

(S): Angle data of which the SIN (sine) value is obtained or head number of the devices where the angle data is stored (real number)

(D): Head number of the devices where the operation result will be stored (real number)

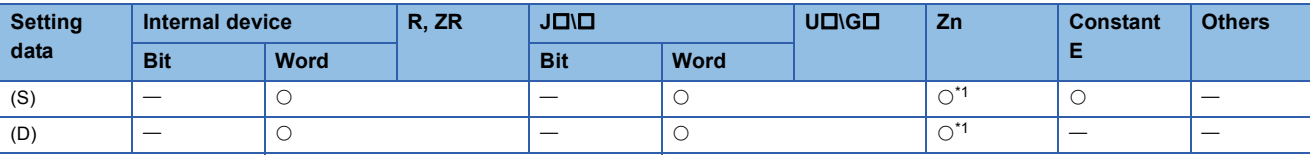

<span id="page-596-0"></span>\*1 Applicable for the Universal model QCPU, LCPU.

#### Processing details

 • Returns the SIN (sine) value of the angle designated at (S) and stores the operation result in the device number designated at (D).

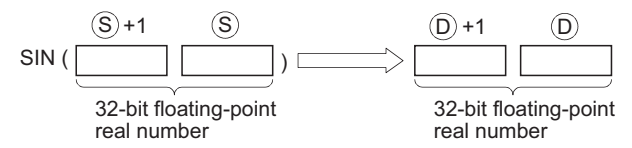

- Angles designated at (S) are set in radian units (degrees  $\times \pi / 180$ ). For conversion between degrees and radian values, see the RAD and DEG instructions.
- When an input value is set using a programming tool, a rounding error may occur. For precautions, refer to [Page 90](#page-91-0)  [Precautions](#page-91-0).

#### Operation error

• In any of the following cases, an operation error occurs, the error flag (SM0) turns ON, and an error code is stored into SD0.

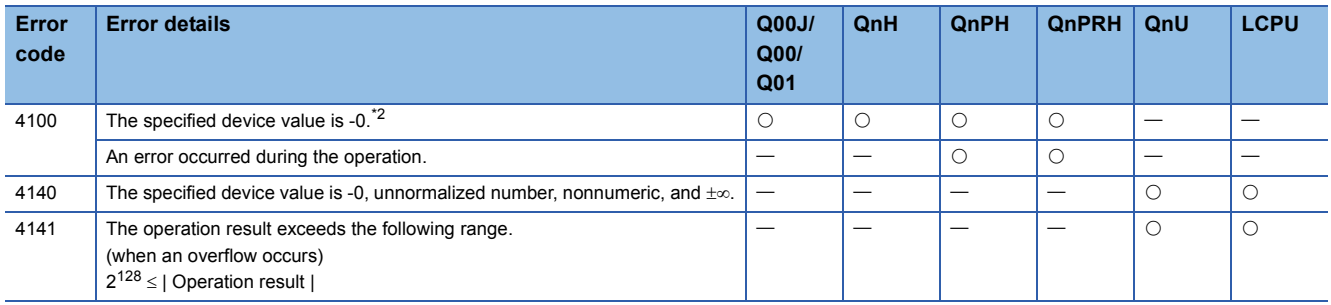

<span id="page-596-1"></span>\*2 There are CPU modules that will not result in an operation error if -0 is specified. For details, refer to [Page 88 Using single/double](#page-89-0)[precision real number data.](#page-89-0)

 • The following program conducts a SIN operation on the angles stored in the four BCD digits from X20 to X2F and stores the results at D0 and D1 as 32-bit floating decimal point type real numbers.

[Ladder Mode]

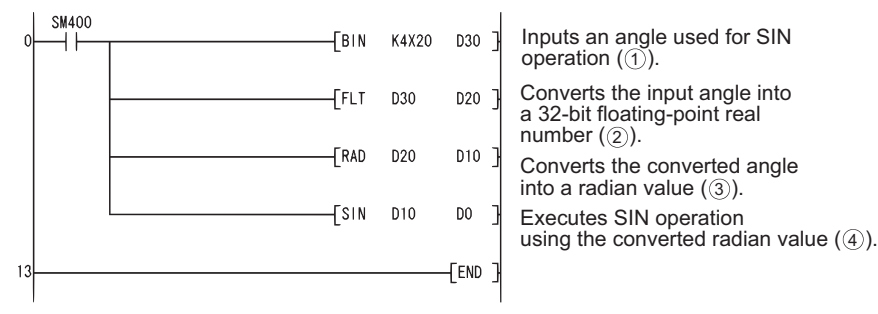

[List Mode]

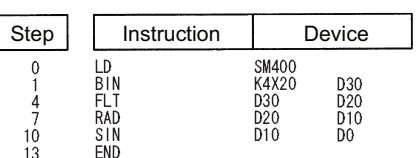

[Operations involved when X20 to X2F designate a value of 150]

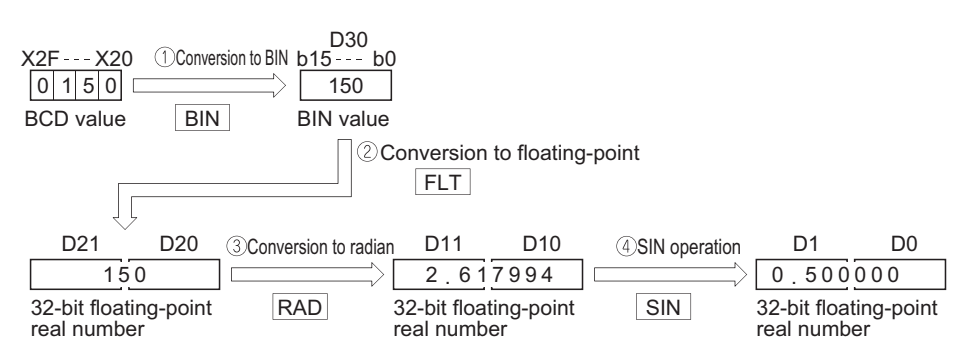

## **SIN operation on floating-point data (double precision)**

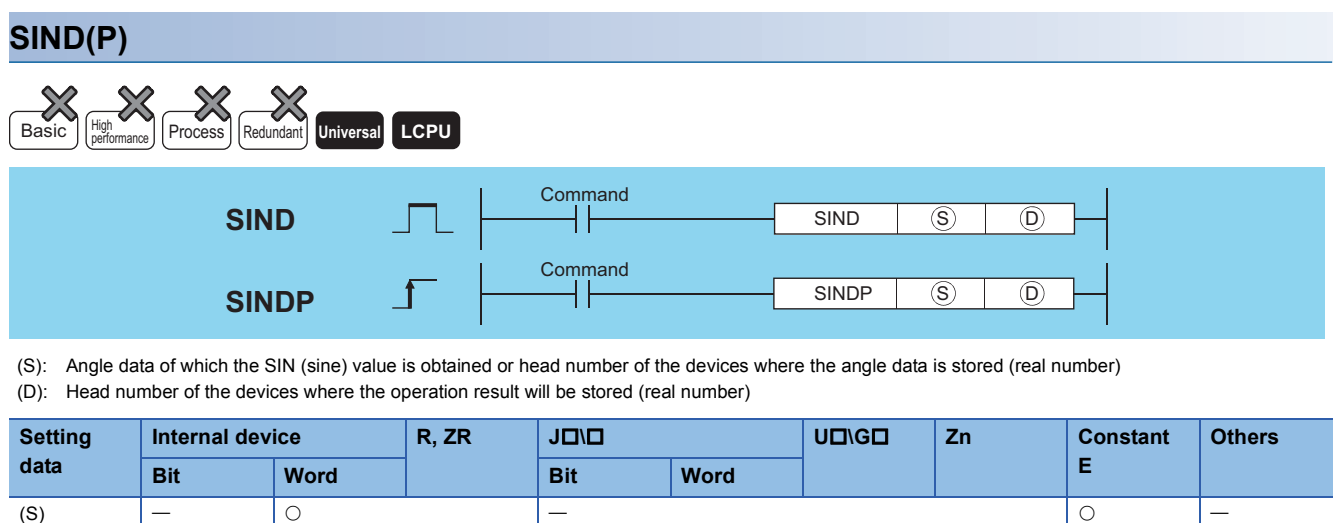

#### Processing details

• The SIN (sine) value of the angle specified by (S) is calculated and its result is stored into the device specified by (D).

(D)  $|-| \circ |$   $|-\$ 

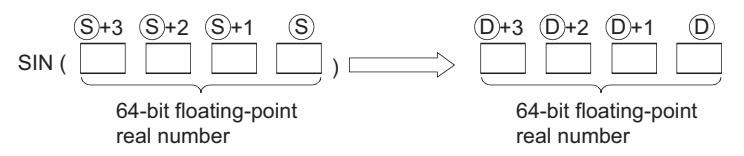

- Angles designated at (S) are set in radian units (degrees  $\times \pi / 180$ ). For conversion between degrees and radian values, see the RADD and DEGD instructions.
- When the operation results in -0 or an underflow, the result is processed as 0.
- When an input value is set using a programming tool, a rounding error may occur. For precautions, refer to [Page 90](#page-91-0)  [Precautions](#page-91-0).

### Operation error

• In any of the following cases, an operation error occurs, the error flag (SM0) turns ON, and an error code is stored into SD0.

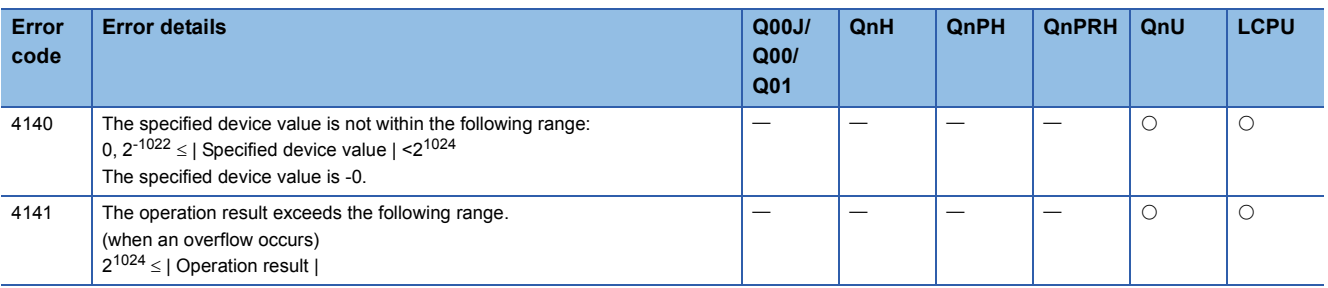

 • The following program conducts a SIN operation on the angles stored in the four BCD digits from X20 to X2F and stores the results at D0 to D3 as 64-bit floating decimal point type real numbers.

[Ladder Mode]

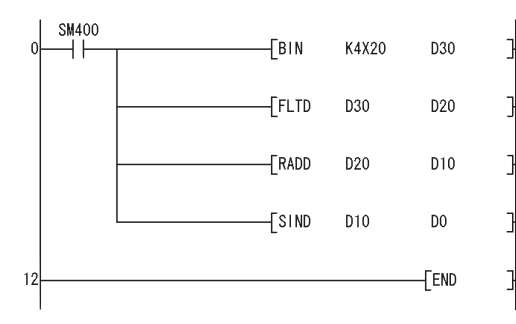

Inputs an angle used for SIN operation  $(1)$ . Converts the input angle into a 64-bit floating-point real number  $(2)$ . Converts the converted angle into a radian value  $(3)$ . Executes SIN operation using the converted radian value  $(4)$ .

[List Mode]

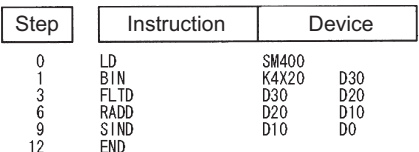

[Operations involved when X20 to X2F designate a value of 150]

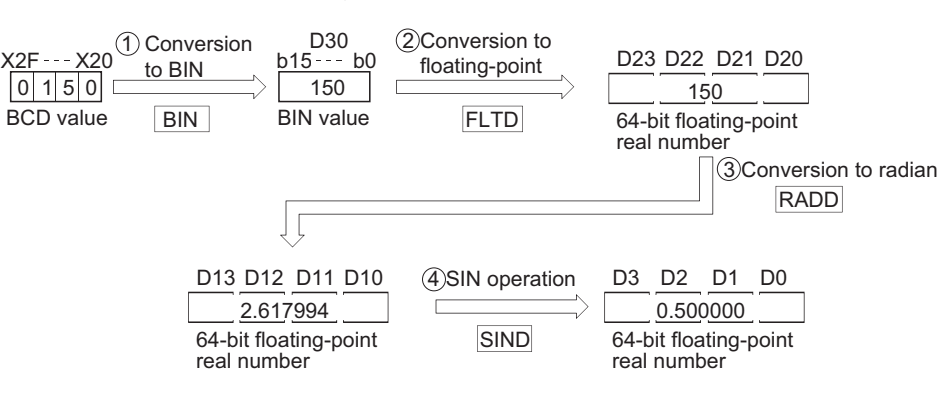

## **COS operation on floating-point data (single precision)**

## **COS(P)**

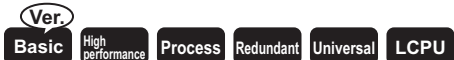

• Basic model QCPU: The serial number (first five digits) is "04122" or later.

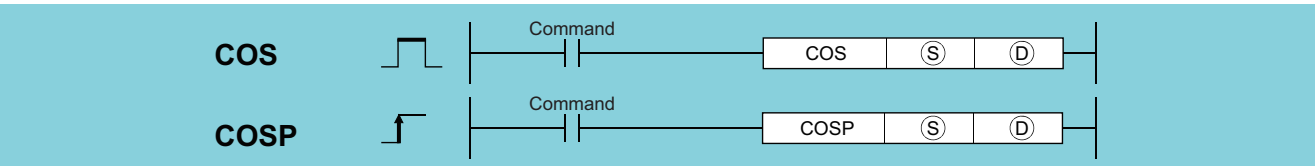

(S): Angle data of which the COS (cosine) value is obtained or head number of the devices where the angle data is stored (real number) (D): Head number of the devices where the operation result will be stored (real number)

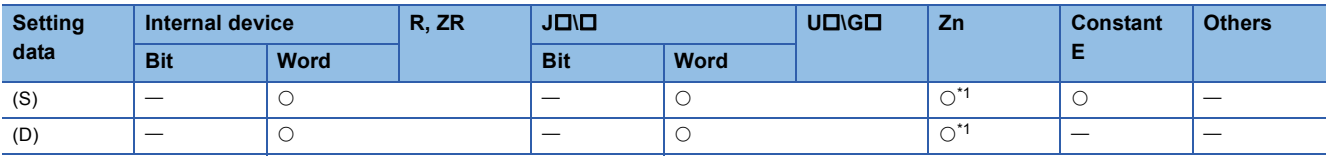

<span id="page-600-0"></span>\*1 Applicable for the Universal model QCPU, LCPU.

#### Processing details

 • Returns the COS (cosine) value of the angle designated by (S) and stores operation result at device number designated by (D).

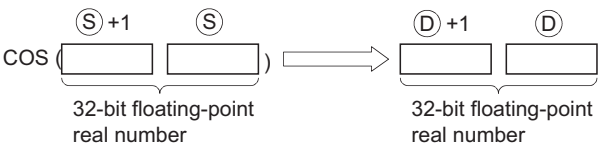

- Angles designated at (S) are set in radian units (degrees  $\times \pi \div 180$ ). For conversion between degrees and radian values, see the RAD and DEG instructions.
- When an input value is set using a programming tool, a rounding error may occur. For precautions, refer to [Page 90](#page-91-0)  [Precautions](#page-91-0).

#### Operation error

• In any of the following cases, an operation error occurs, the error flag (SM0) turns ON, and an error code is stored into SD0.

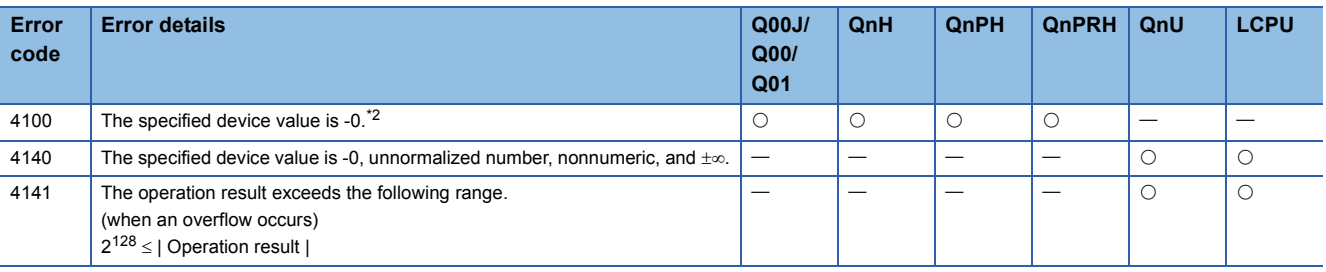

<span id="page-600-1"></span>\*2 There are CPU modules that will not result in an operation error if -0 is specified. For details, refer to [Page 88 Using single/double](#page-89-0)[precision real number data.](#page-89-0)

 • The following program performs a COS operation on the angle data designated by the 4 BCD digits from X20 to X2F, and stores results as 32-bit floating decimal point type real numbers at D0 and D1. [Ladder Mode]

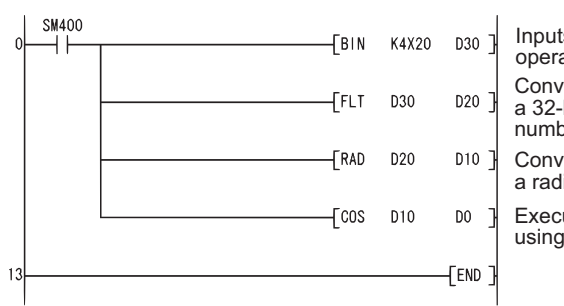

Inputs an angle used for COS operation ( $\circled{\scriptstyle 1}$ ). Converts the input angle into a 32-bit floating-point real number  $(Q)$ ). Converts the converted angle into a radian value  $(\circled{3})$ . Executes COS operation using the converted radian value  $(\mathcal{A})$ .

#### [List Mode]

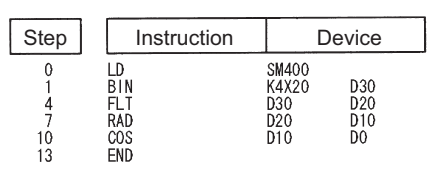

[Operations involved when X20 to X2F designate a value of 60]

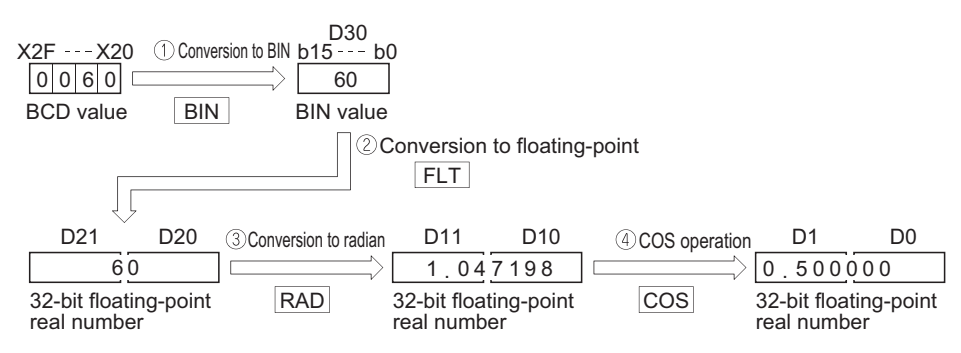

## **COS operation on floating-point data (double precision)**

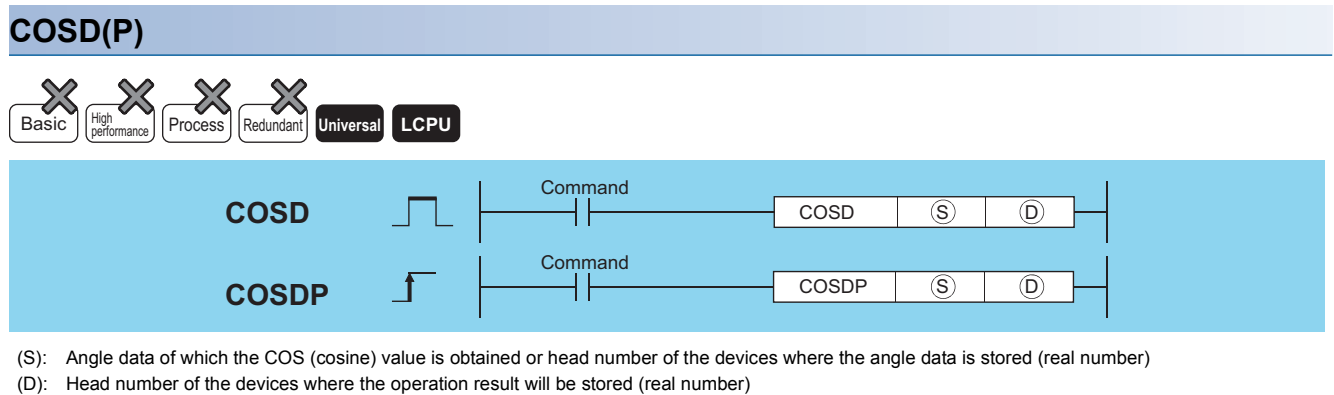

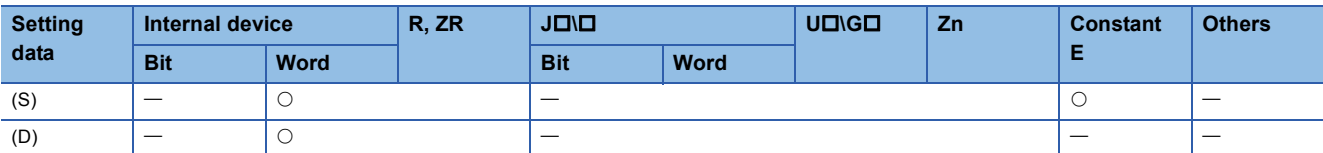

### Processing details

• The COS (cosine) value of the angle specified by (S) is calculated and its result is stored into the device specified by (D).

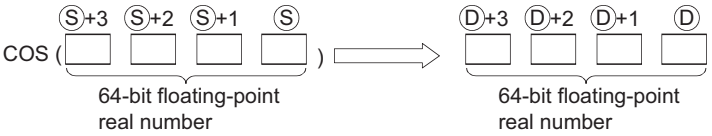

- Angles designated at (S) are set in radian units (degrees  $\times \pi$  / 180). For conversion between degrees and radian values, see the RADD and DEGD instructions.
- When the operation results in -0 or an underflow, the result is processed as 0.
- When an input value is set using a programming tool, a rounding error may occur. For precautions, refer to [Page 90](#page-91-0)  [Precautions](#page-91-0).

#### Operation error

• In any of the following cases, an operation error occurs, the error flag (SM0) turns ON, and an error code is stored into SD0.

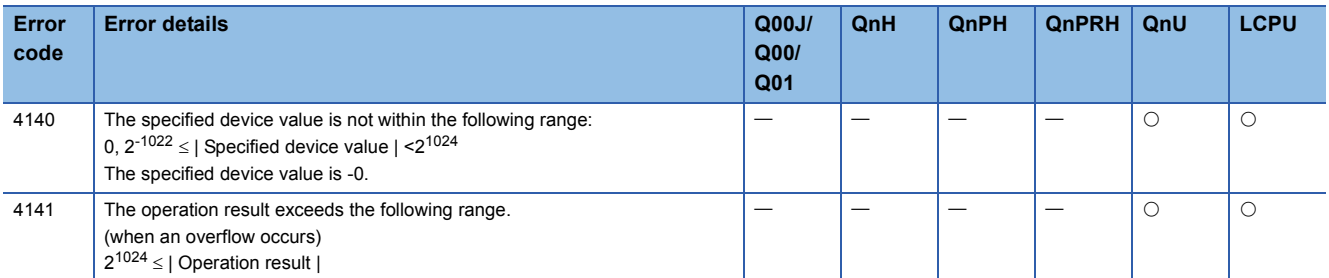

 • The following program performs a COS operation on the angle data designated by the 4 BCD digits from X20 to X2F, and stores results as 64-bit floating decimal point type real numbers at D0 to D3.

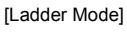

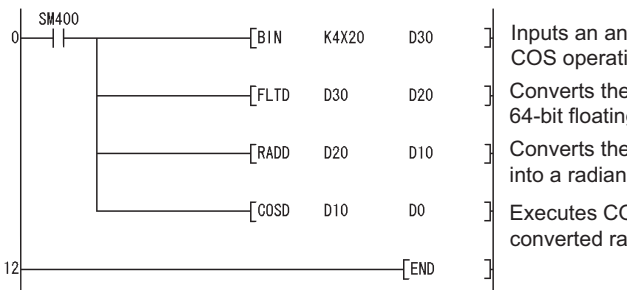

Inputs an angle used for COS operation  $(1)$ . Converts the input angle into a 64-bit floating-point real number  $(2)$ . Converts the converted angle into a radian value  $(\circled3)$ . Executes COS operation using the converted radian value  $(\mathcal{A})$ .

[List Mode]

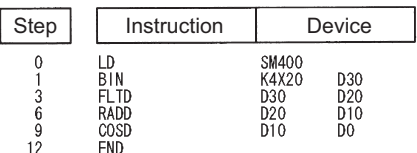

[Operations involved when X20 to X2F designate a value of 60]

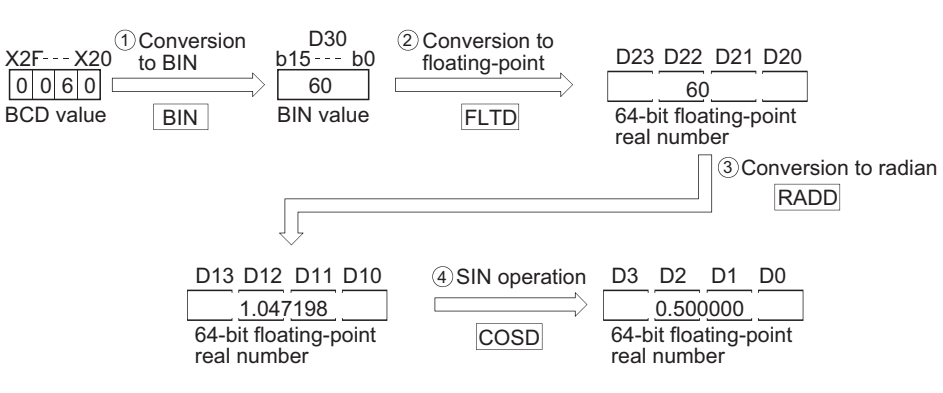

## **TAN operation on floating-point data (single precision)**

## **TAN(P)**

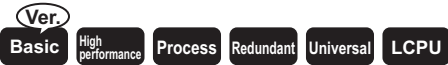

• Basic model QCPU: The serial number (first five digits) is "04122" or later.

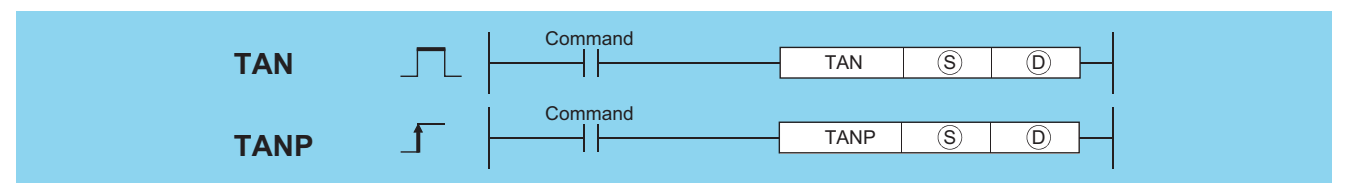

(S): Angle data of which the TAN (tangent) value is obtained or head number of the devices where the angle data is stored (real number) (D): Head number of the devices where the operation result will be stored (real number)

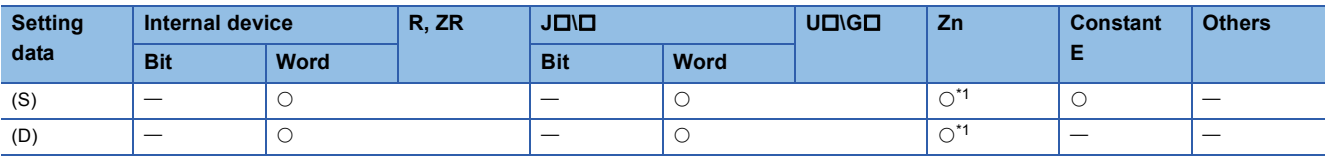

<span id="page-604-0"></span>\*1 Applicable for the Universal model QCPU, LCPU.

#### Processing details

 • Returns the tangent (TAN) value of the angle data designated by (S), and stores operation result in device designated by (D).

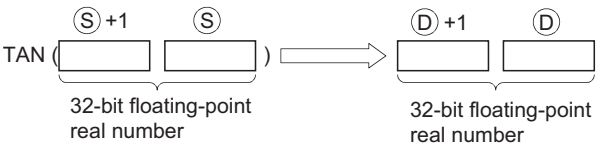

- Angles designated at (S) are set in radian units (degrees  $\times \pi / 180$ ). For conversion between degrees and radian values, see the RAD and DEG instructions.
- When angles designated by (S) are  $\pi/2$  radians, or  $(3/2)\pi$  radians, an operation error will be generated in the calculation of the radian value, so care must be taken to avoid such errors.
- When an input value is set using a programming tool, a rounding error may occur. For precautions, refer to [Page 90](#page-91-0)  [Precautions](#page-91-0).

#### Operation error

• In any of the following cases, an operation error occurs, the error flag (SM0) turns ON, and an error code is stored into SD0.

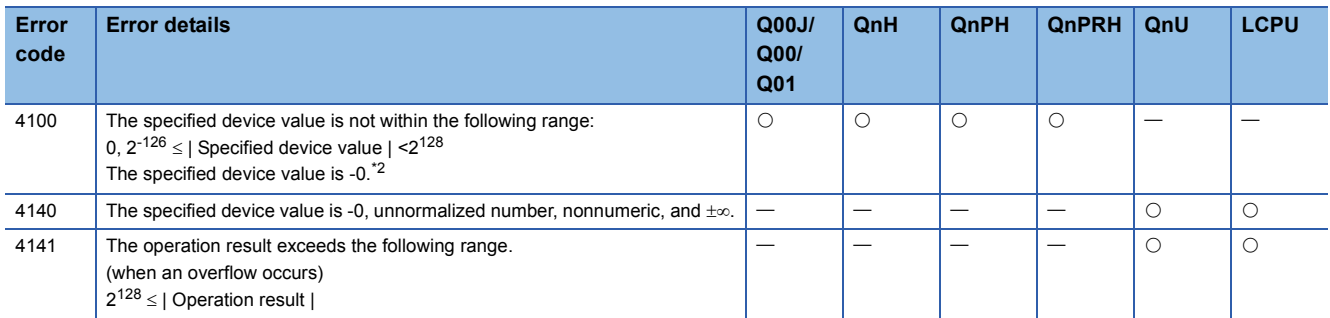

<span id="page-604-1"></span>\*2 There are CPU modules that will not result in an operation error if -0 is specified. For details, refer to [Page 88 Using single/double](#page-89-0)[precision real number data.](#page-89-0)

 • The following program performs a TAN operation on the angle data set by the 4 BCD digits from X20 to X2F, and stores the results as 32-bit floating decimal point type real numbers at D0 and D1.

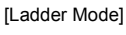

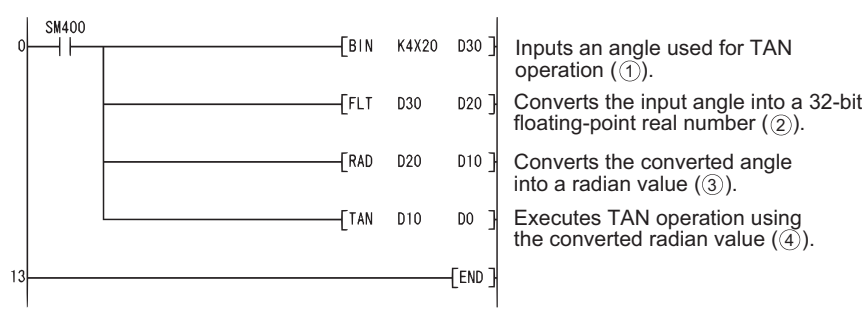

[List Mode]

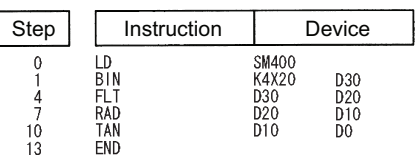

[Operations involved when X20 to X2F designate a value of 135]

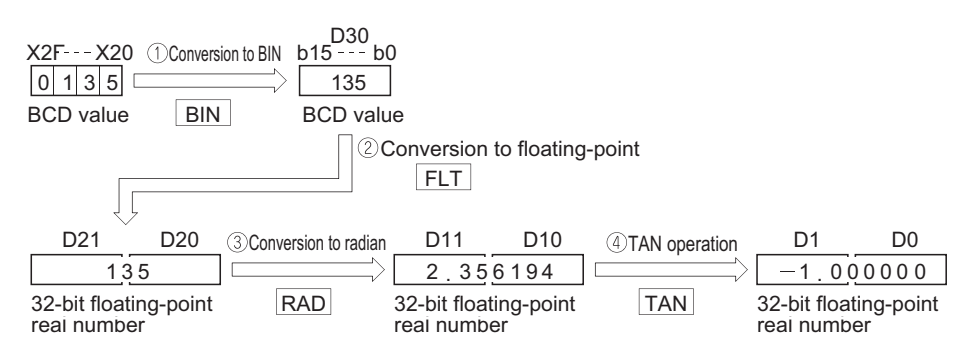

## **TAN operation on floating-point data (double precision)**

#### **TAND(P)**  $\begin{bmatrix}$  Universal LCPU **Command TAND**  $TAND$   $S$   $D$ ┥┠ **Command** TANDP  $(S)$   $(\bar{D})$ **TANDP**

(S): Angle data of which the TAN (tangent) value is obtained or head number of the devices where the angle data is stored (real number) (D): Head number of the devices where the operation result will be stored (real number)

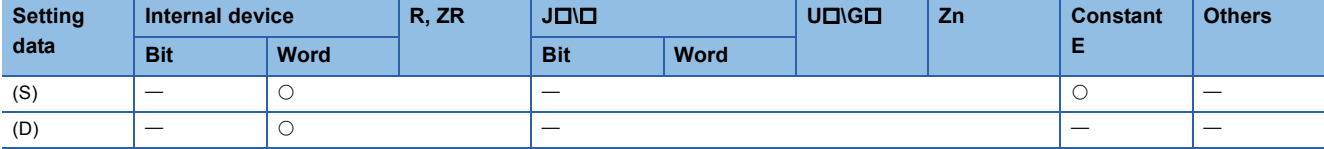

#### Processing details

• The TAN (tangent) value of the angle specified by (S) is calculated and its result is stored into the device specified by (D).

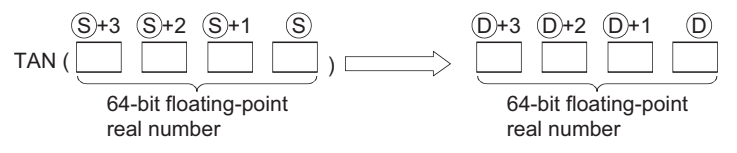

- Angles designated at (S) are set in radian units (degrees  $\times \pi \div 180$ ). For conversion between degrees and radian values, see the RADD and DEGD instructions.
- When angles designated by (S) are  $\pi/2$  radians, or (3/2) $\pi$  radians, an operation error will be generated in the calculation of the radian value, so care must be taken to avoid such errors.
- When the operation results in -0 or an underflow, the result is processed as 0.
- When an input value is set using a programming tool, a rounding error may occur. For precautions, refer to [Page 90](#page-91-0)  [Precautions](#page-91-0).

### Operation error

• In any of the following cases, an operation error occurs, the error flag (SM0) turns ON, and an error code is stored into SD0.

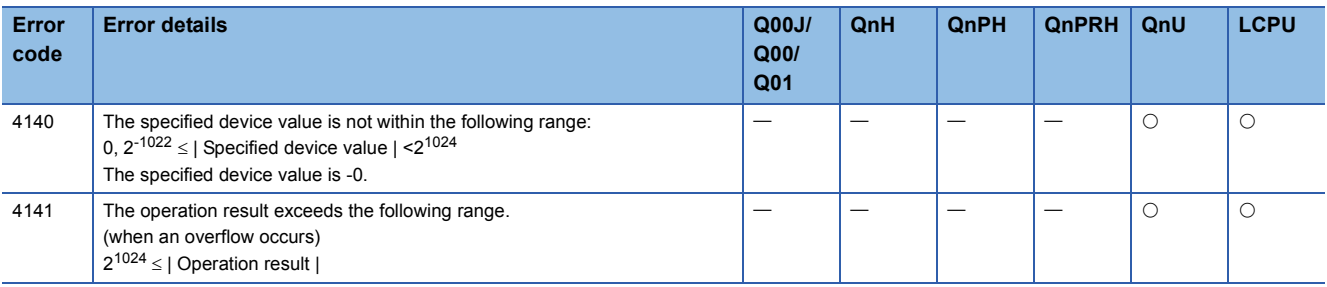

 • The following program performs a TAN operation on the angle data set by the 4 BCD digits from X20 to X2F, and stores the results as 64-bit floating decimal point type real numbers at D0 to D3.

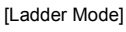

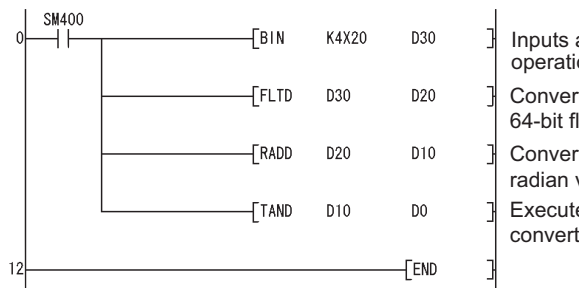

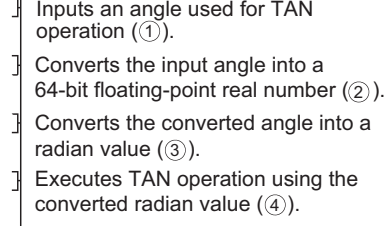

[List Mode]

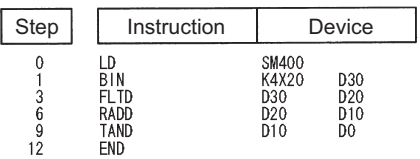

[Operations involved when X20 to X2F designate a value of 135]

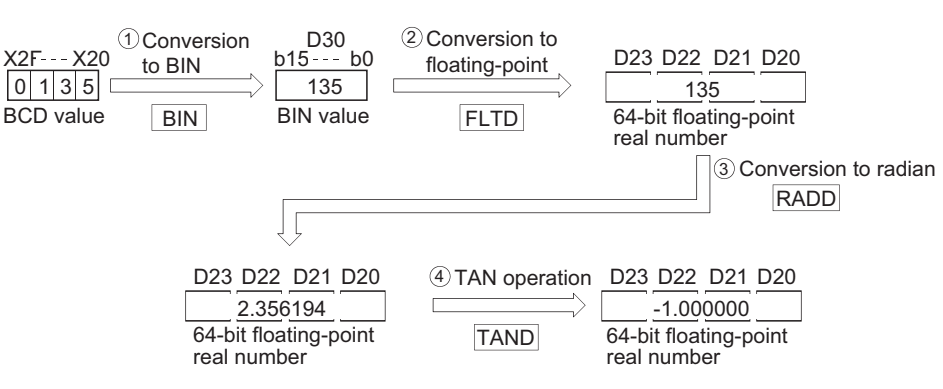

## **Arc sine operation on floating-point data (single precision)**

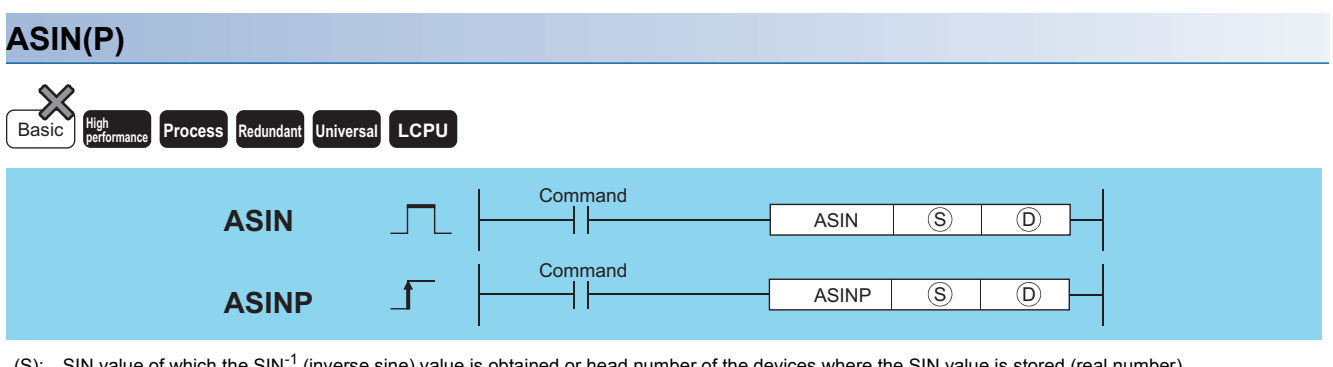

er of the devices where the SIN value is stored (real number) (D): Head number of the devices where the operation result will be stored (real number)

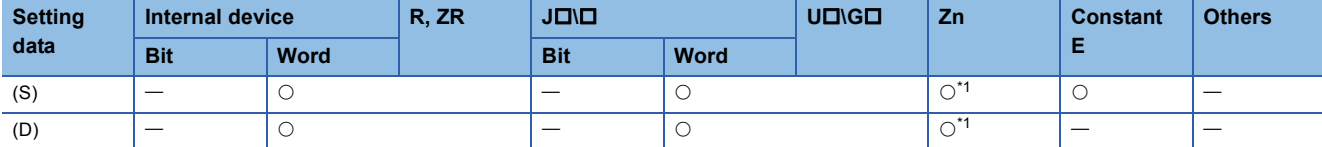

<span id="page-608-0"></span>\*1 Applicable for the Universal model QCPU, LCPU.

## Processing details

• Returns the SIN<sup>-1</sup> angle of the SIN value designated by (S), and stores operation results at word device designated by (D).

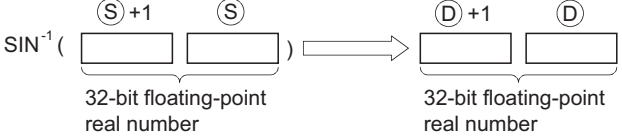

- The SIN value designated by (S) can be in the range from -1.0 to 1.0.
- The angle (operation result) stored at (D) is stored in radian units. For more information on the conversion between radian and angle data, see description of RAD and DEG instructions.
- When an input value is set using a programming tool, a rounding error may occur. For precautions, refer to [Page 90](#page-91-0)  [Precautions](#page-91-0).

### Operation error

• In any of the following cases, an operation error occurs, the error flag (SM0) turns ON, and an error code is stored into SD0.

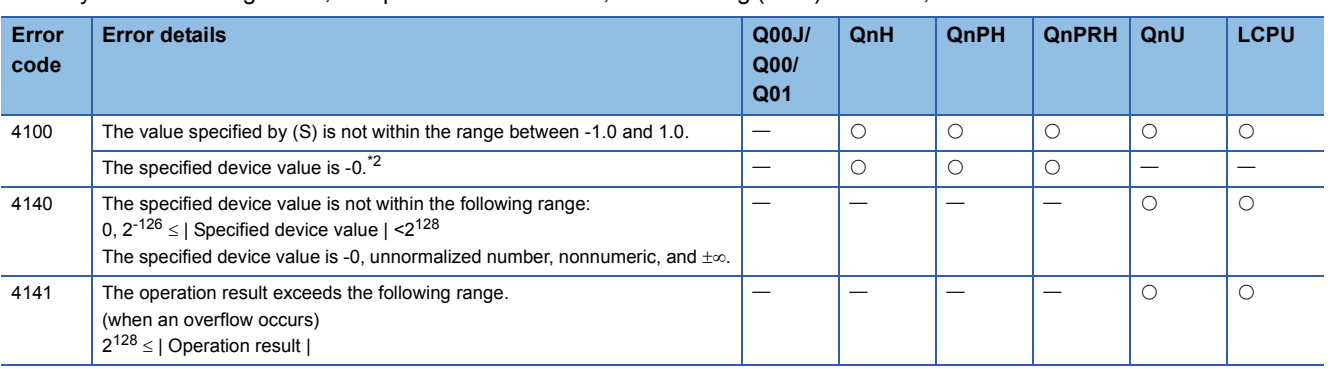

<span id="page-608-1"></span>\*2 There are CPU modules that will not result in an operation error if -0 is specified. For details, refer to [Page 88 Using single/double](#page-89-0)[precision real number data.](#page-89-0)

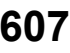

 • The following program seeks the inverse sine of the 32-bit floating decimal point real number at D0 and D1, and outputs the angle to the 4 BCD digits at Y40 to Y4F.

[Ladder Mode]

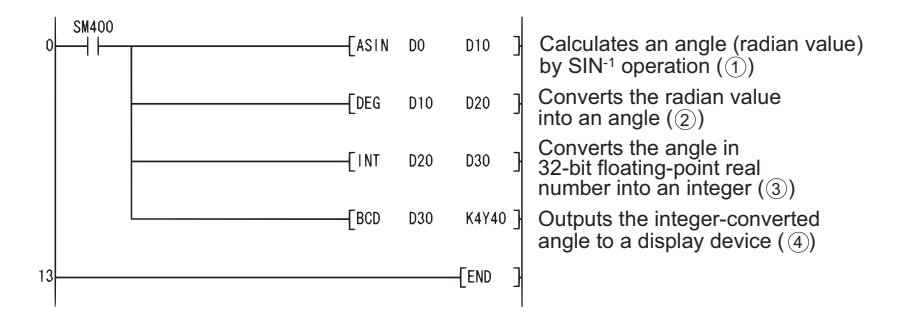

[List Mode]

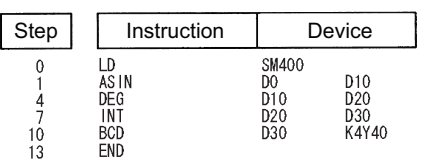

[Operations involved when D0 and D1 value is 0.5]

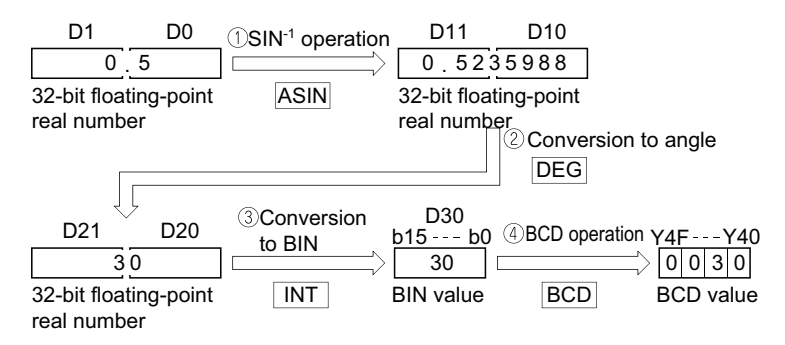

## **Arc sine operation on floating-point data (double precision)**

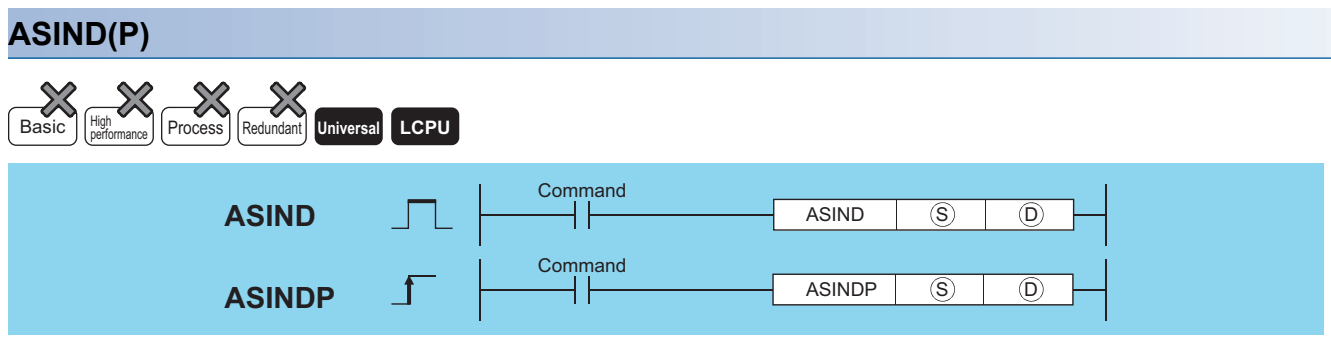

(S): SIN value of which the SIN<sup>-1</sup> (inverse sine) value is obtained or head number of the devices where the SIN value is stored (real number) (D): Head number of the devices where the operation result will be stored (real number)

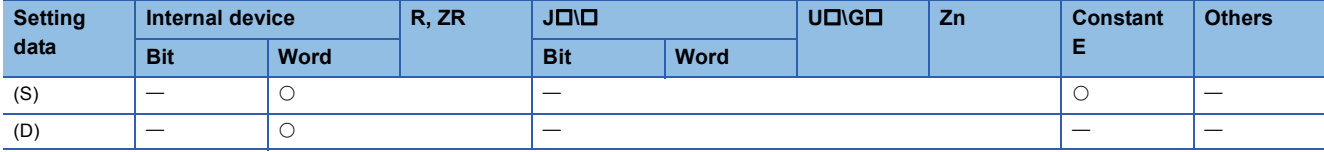

### Processing details

• The angle is calculated from the SIN (sine) value specified by (S) is and its result is stored into the device specified by (D).

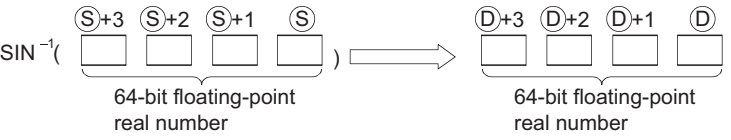

- The SIN value designated by (S) can be in the range from -1.0 to 1.0.
- The angle (operation result) stored at (D) is stored in radian units. For more information on the conversion between radian and angle data, see description of RADD and DEGD instructions.
- When the operation results in -0 or an underflow, the result is processed as 0.
- When an input value is set using a programming tool, a rounding error may occur. For precautions, refer to [Page 90](#page-91-0)  [Precautions](#page-91-0).

### Operation error

• In any of the following cases, an operation error occurs, the error flag (SM0) turns ON, and an error code is stored into SD0.

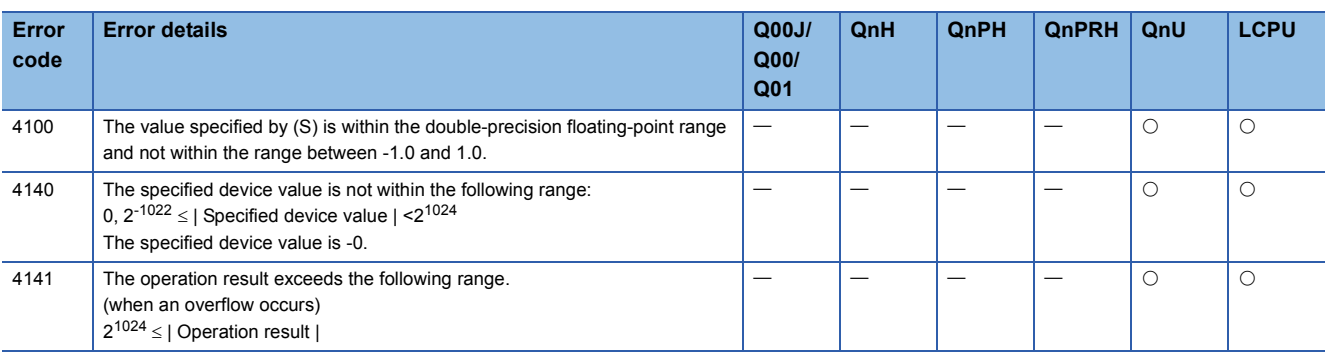

 • The following program seeks the inverse sine of the 64-bit floating decimal point real number at D0 to D3, and outputs the angle to the 4 BCD digits at Y40 to Y4F.

[Ladder Mode]

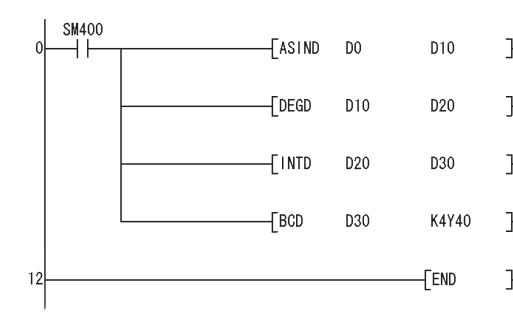

ŀ Calculates an angle (radian value) by SIN<sup>-1</sup> operation ( $\ddot{()}$ ). Converts the radian value into  $\overline{\mathbf{r}}$ an angle  $(\circled{2})$ . Converts the angle in 64-bit floating-point 1 real number into an integer  $(\textcircled{\scriptsize 3}).$ Outputs the integer-converted angle to a  $\mathbf{I}$ display device  $(\mathbb{Q})$ .

[List Mode]

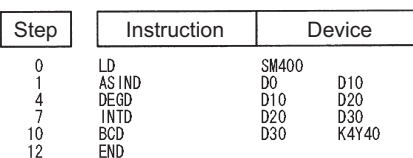

[Operations involved when the D0 to D3 value is 0.5]

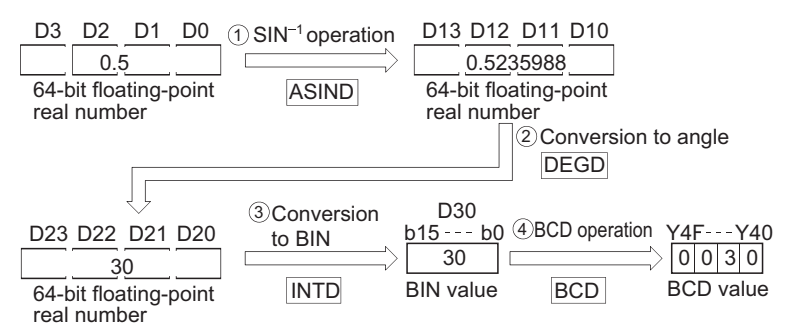
# **Arc cosine operation on floating-point data (single precision)**

#### **ACOS(P) Process High** Basic **performance Redundant Universal LCPU** Command **ACOS** ┨┠  $ACOS$   $\circled{S}$   $\circled{D}$ **Command** ACOSP  $\overline{S}$   $\overline{D}$ **ACOSP** ╽┟

(S): COS value of which the COS<sup>-1</sup> (inverse cosine) value is obtained or head number of the devices where the COS value is stored (real number) (D): Head number of the devices where the operation result will be stored (real number)

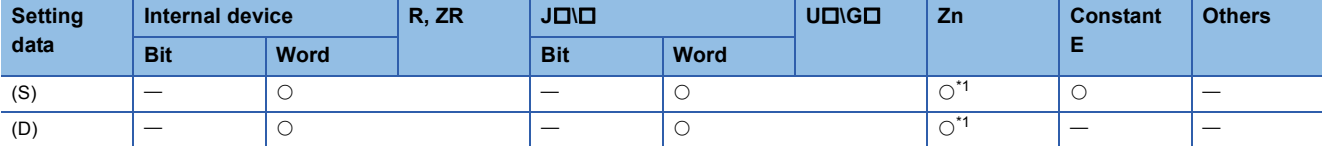

<span id="page-612-0"></span>\*1 Applicable for the Universal model QCPU, LCPU.

# Processing details

• Returns the COS<sup>-1</sup> angle of the COS value designated by (S), and stores operation results at word device designated by (D).

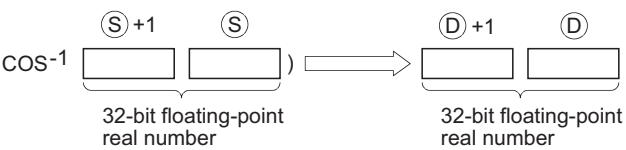

- The COS value designated by (S) can be in the range of from -1.0 to 1.0.
- The angle (operation result) stored at (D) is stored in radian units. For more information on the conversion between radian and angle data, see description of RAD and DEG instructions.
- When an input value is set using a programming tool, a rounding error may occur. For precautions, refer to [Page 90](#page-91-0)  [Precautions](#page-91-0).

## Operation error

• In any of the following cases, an operation error occurs, the error flag (SM0) turns ON, and an error code is stored into SD0.

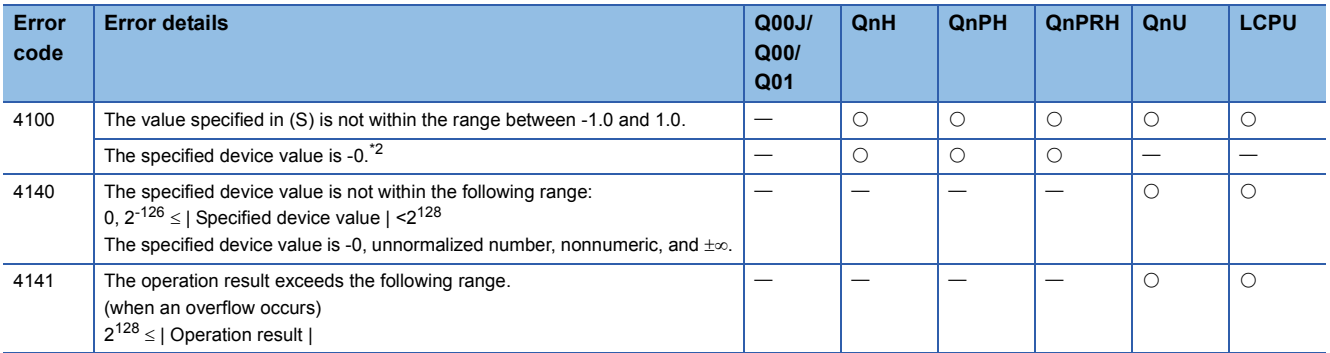

<span id="page-612-1"></span>\*2 There are CPU modules that will not result in an operation error if -0 is specified. For details, refer to [Page 88 Using single/double](#page-89-0)[precision real number data.](#page-89-0)

 • The following program seeks the inverse cosine of the 32-bit floating decimal point real number at D0 and D1, and outputs the angle to the 4 BCD digits at Y40 to Y4F.

[Ladder Mode]

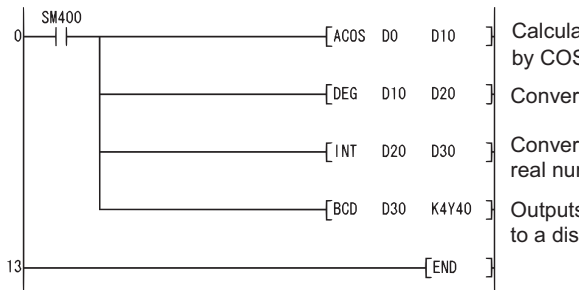

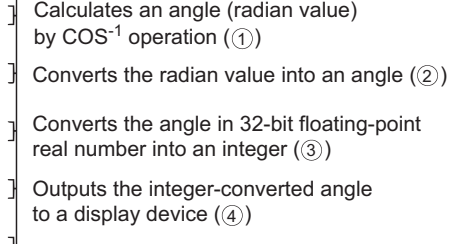

[List Mode]

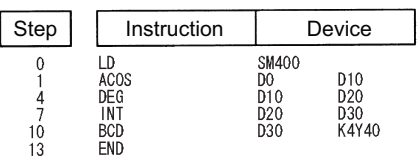

[Operations involved when the D0 and D1 value is 0.5]

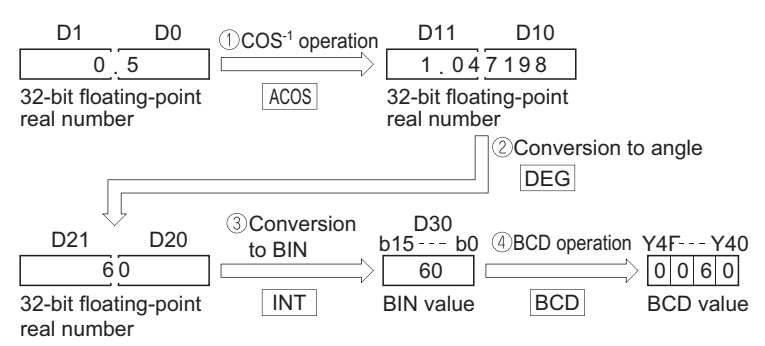

# **Arc cosine operation on floating-point data (double precision)**

## **ACOSD(P)** Basic  $\left| \begin{array}{c} \n\text{High} \\
\text{performance} \n\end{array} \right|$  Process Redundant **Universal LCPU** Command **ACOSD** ╢  $ACOSD$   $(S)$   $(D)$ Command ACOSDP  $\overline{S}$   $\overline{D}$ **ACOSDP**

(S): COS value of which the COS<sup>-1</sup> (inverse cosine) value is obtained or head number of the devices where the COS value is stored (real number) (D): Head number of the devices where the operation result will be stored (real number)

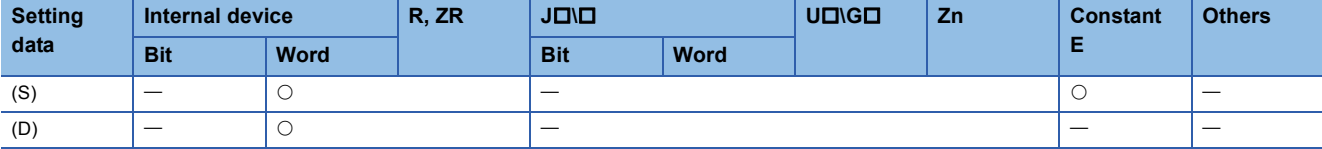

# Processing details

• The angle is calculated from the COS (cosine) value specified by (S) and its result is stored into the device specified by (D).

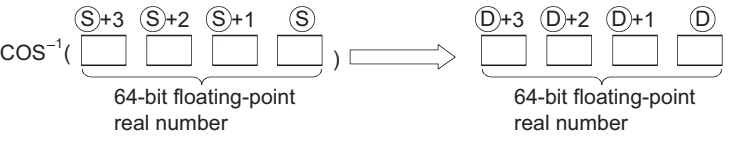

- The COS value designated by (S) can be in the range of from -1.0 to 1.0.
- The angle (operation result) stored at (D) is stored in radian units. For more information on the conversion between radian and angle data, see description of RADD and DEGD instructions.
- When the operation results in -0 or an underflow, the result is processed as 0.
- When an input value is set using a programming tool, a rounding error may occur. For precautions, refer to [Page 90](#page-91-0)  [Precautions](#page-91-0).

## Operation error

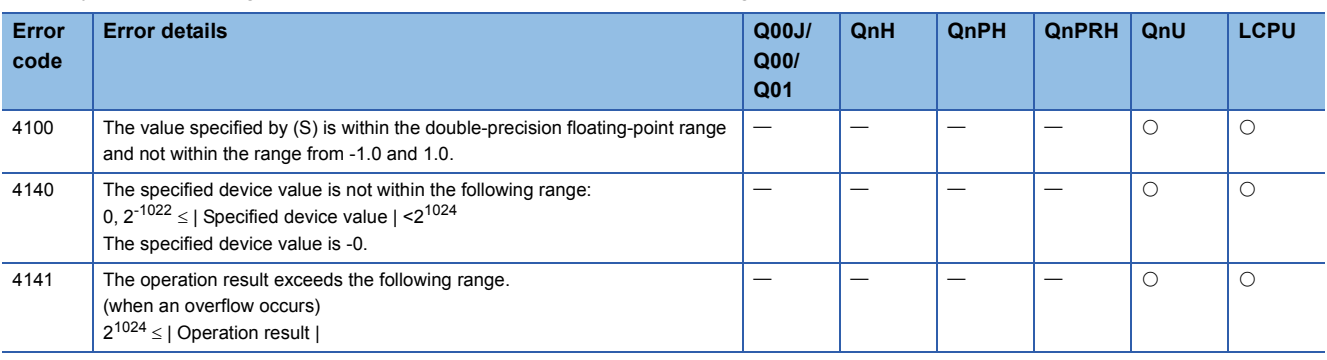

 • The following program seeks the inverse cosine of the 64-bit floating decimal point real number at D0 to D3, and outputs the angle to the 4 BCD digits at Y40 to Y4F.

[Ladder Mode]

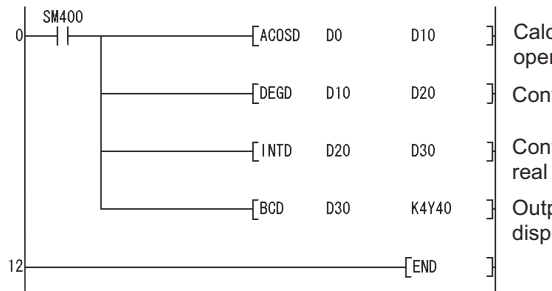

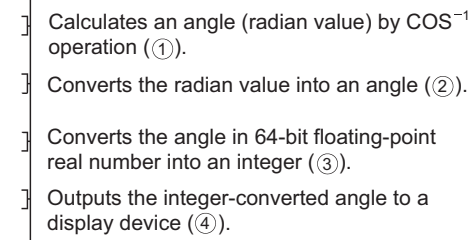

[List Mode]

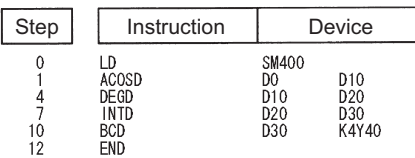

[Operations involved when the D0 to D3 value is 0.5]

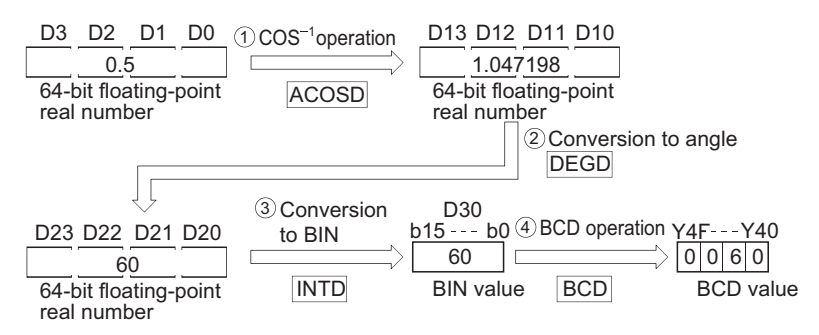

# **Arc tangent operation on floating-point data (single precision)**

#### **ATAN(P) Process High** Basic **performance Redundant Universal LCPU** Command **ATAN** ╢  $ATAN$   $(S)$   $(D)$ Command ╽┟ ATANP  $\overline{S}$   $\overline{D}$ **ATANP**

(S): TAN value of which the TAN<sup>-1</sup> (inverse tangent) value is obtained or head number of the devices where the TAN value is stored (real number) (D): Head number of the devices where the operation result will be stored (real number)

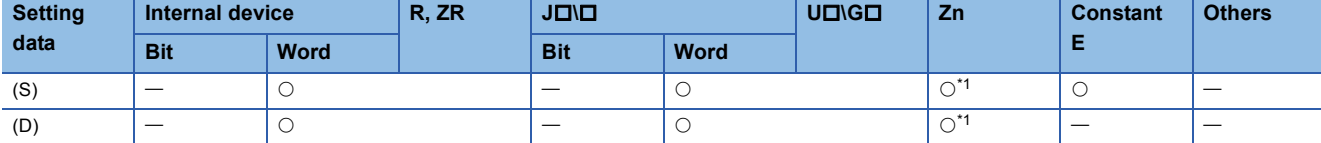

<span id="page-616-0"></span>\*1 Applicable for the Universal model QCPU, LCPU.

# Processing details

• Returns the TAN<sup>-1</sup> angle of the TAN value designated by (S), and stores operation results at word device designated by (D).

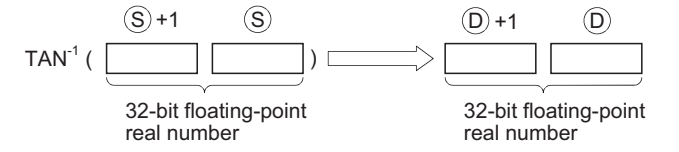

- The angle (operation result) stored at (D) is stored in radian units. For more information on the conversion between radian and angle data, see description of RAD and DEG instructions.
- When an input value is set using a programming tool, a rounding error may occur. For precautions, refer to [Page 90](#page-91-0)  [Precautions](#page-91-0).

# Operation error

• In any of the following cases, an operation error occurs, the error flag (SM0) turns ON, and an error code is stored into SD0.

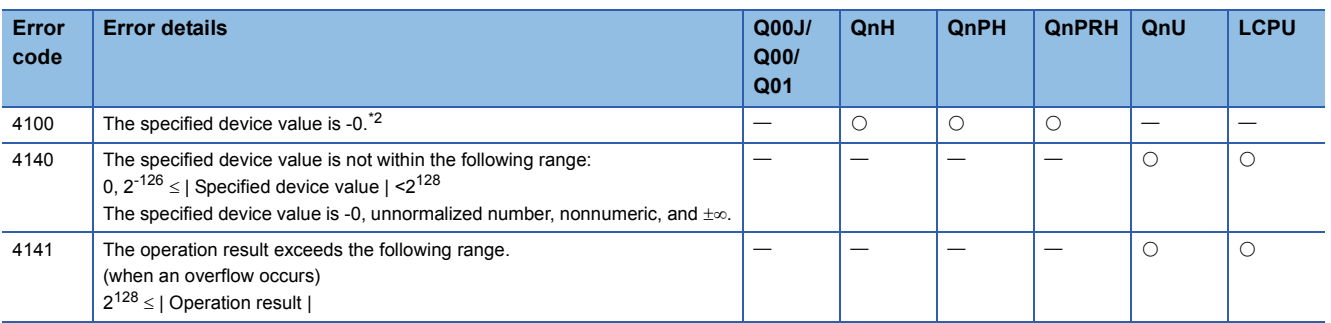

<span id="page-616-1"></span>\*2 There are CPU modules that will not result in an operation error if -0 is specified. For details, refer to [Page 88 Using single/double](#page-89-0)[precision real number data.](#page-89-0)

 • The following program seeks the inverse tangent of the 32-bit floating decimal point real number at D0 and D1, and outputs the angle to the 4 BCD digits at Y40 to Y4F.

[Ladder Mode]

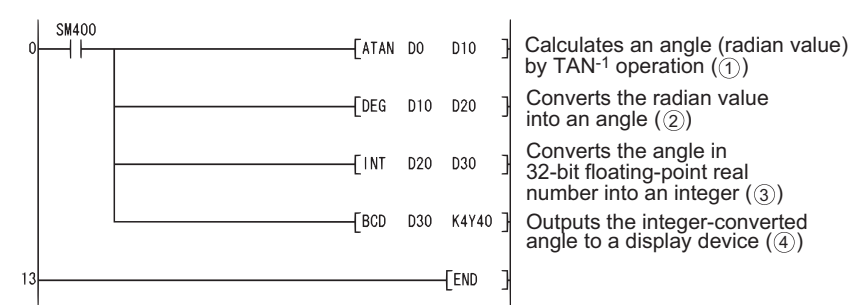

[List Mode]

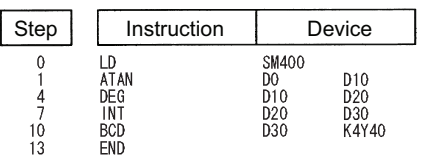

[Operations involved when D0 and D1 value is 1]

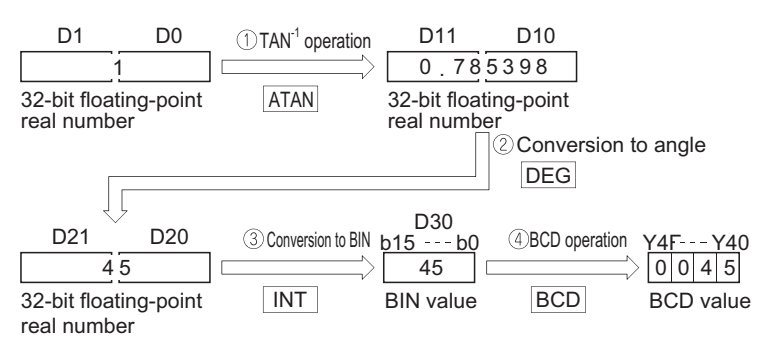

# **Arc tangent operation on floating-point data (double precision)**

#### **ATAND(P) Universal LCPU Redundan** Command Command ATANDP **ATAND ATANDP**  $ATAND$   $(S)$   $(D)$  $\overline{\circ}$   $\overline{\circ}$

(S): TAN value of which the TAN<sup>-1</sup> (inverse tangent) value is obtained or head number of the devices where the TAN value is stored (real number) (D): Head number of the devices where the operation result will be stored (real number)

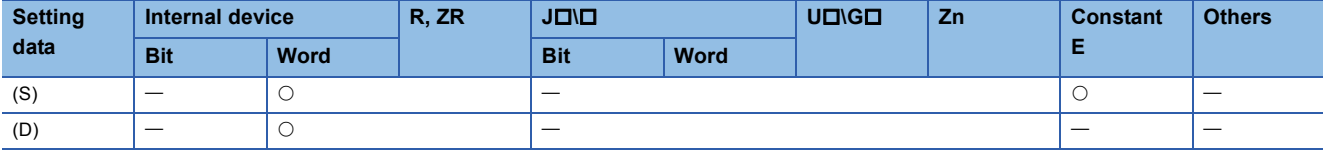

## Processing details

• The angle is calculated from the TAN (tangent) value specified by (S) and its result is stored into the device specified by (D).

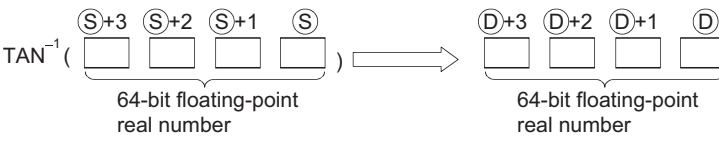

- The angle (operation result) stored at (D) is stored in radian units. For more information on the conversion between radian and angle data, see description of RADD and DEGD instructions.
- When the operation results in -0 or an underflow, the result is processed as 0.
- When an input value is set using a programming tool, a rounding error may occur. For precautions, refer to [Page 90](#page-91-0)  [Precautions](#page-91-0).

## Operation error

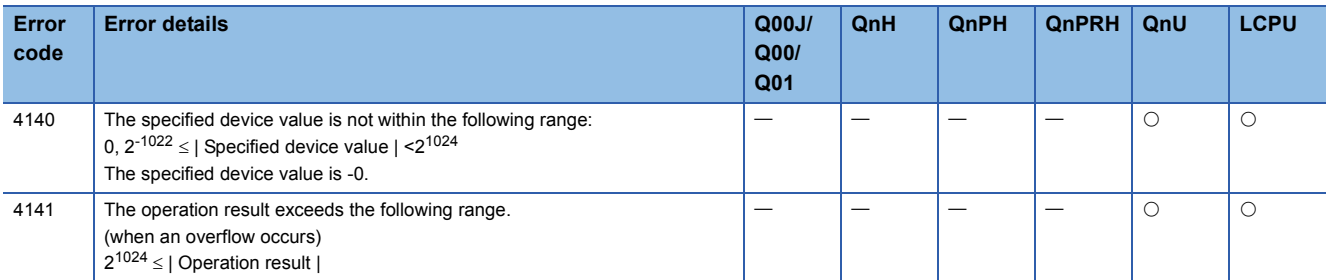

 • The following program seeks the inverse tangent of the 64-bit floating decimal point real number at D0 to D3, and outputs the angle to the 4 BCD digits at Y40 to Y4F.

[Ladder Mode]

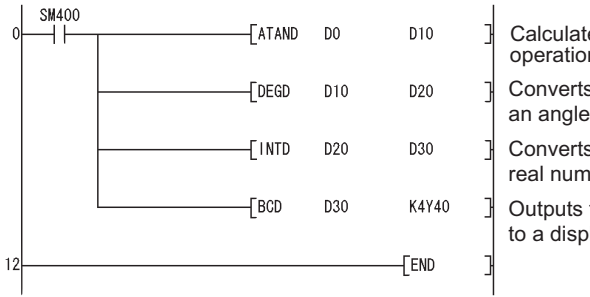

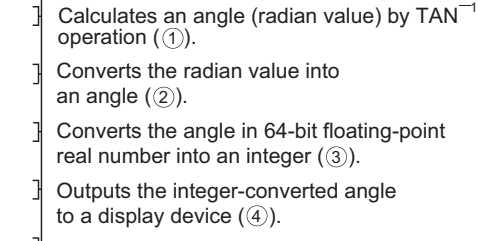

[List Mode]

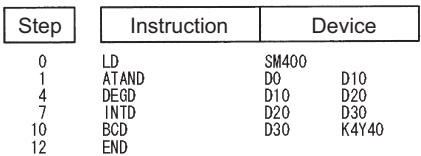

[Operations involved when the D0 to D3 value is 1]

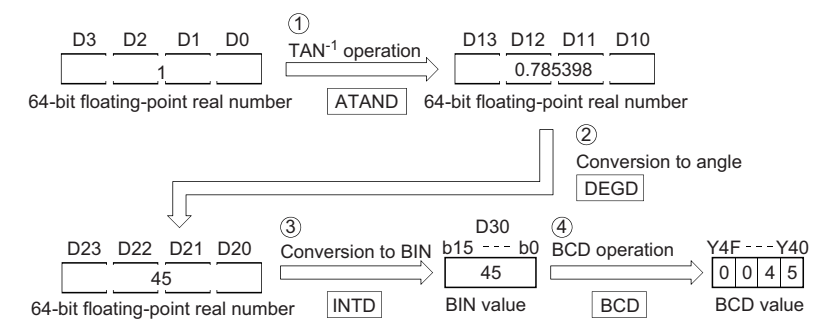

# **Conversion from floating-point angle to radian (single precision)**

# **RAD(P)**

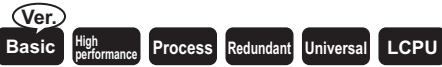

• Basic model QCPU: The serial number (first five digits) is "04122" or later.

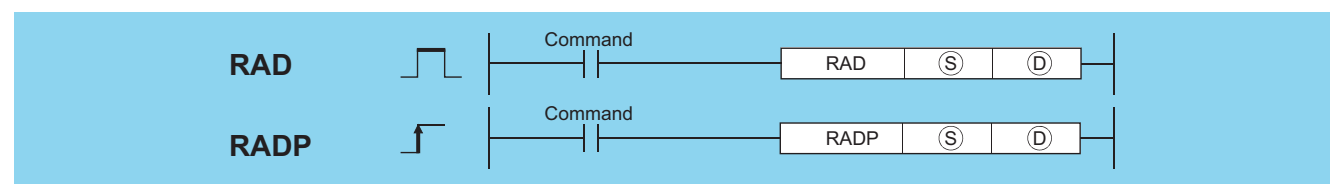

(S): Angle to be converted to radian units or head number of the devices where the angle is stored (real number)

(D): Head number of the devices where the value converted in radian units will be stored (real number)

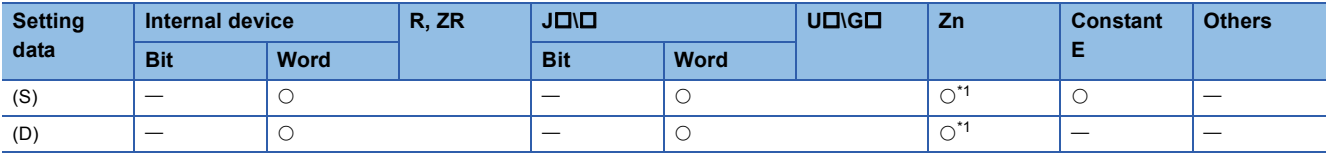

<span id="page-620-0"></span>\*1 Applicable for the Universal model QCPU, LCPU.

## Processing details

 • Converts units of angle size from angle units designated by (S) to radian units, and stores result at device number designated by (D).

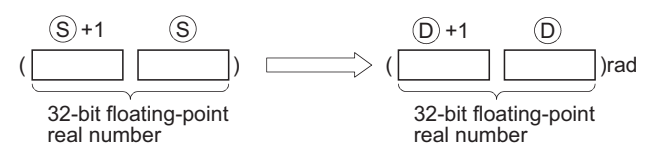

• Conversion from degree to radian units is performed according to the following equation:

Radian unit = Degree unit  $\times \frac{\pi}{180}$ 

 • When an input value is set using a programming tool, a rounding error may occur. For precautions, refer to [Page 90](#page-91-0)  [Precautions](#page-91-0).

#### Operation error

• In any of the following cases, an operation error occurs, the error flag (SM0) turns ON, and an error code is stored into SD0.

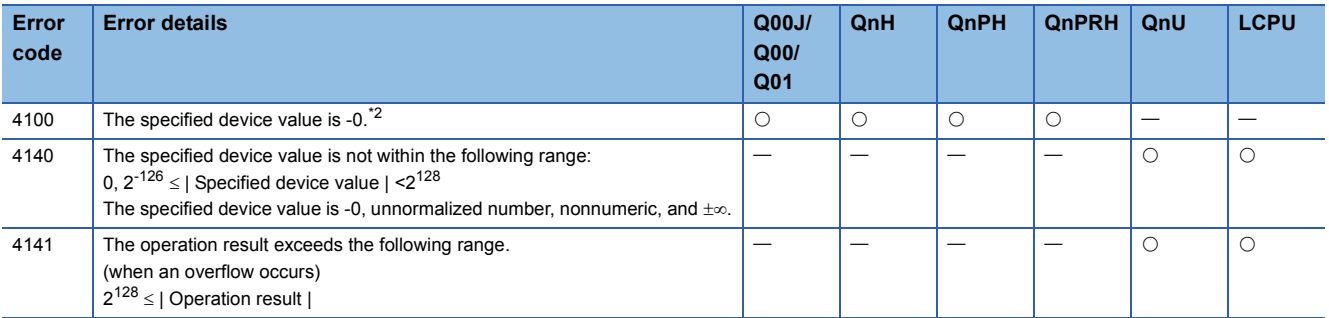

<span id="page-620-1"></span>\*2 There are CPU modules that will not result in an operation error if -0 is specified. For details, refer to [Page 88 Using single/double](#page-89-0)[precision real number data.](#page-89-0)

 • The following program converts the angle set by the 4 BCD digits at X20 to X2F to radians, and stores results as 32-bit floating decimal point type real number at D20 and D21.

[Ladder Mode]

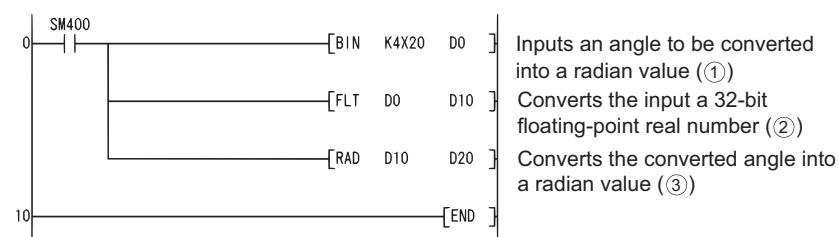

#### [List Mode]

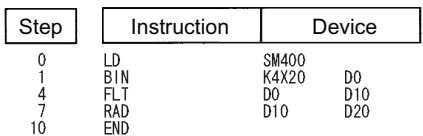

#### [Operations involved when X20 to X2F designate a value of 120]

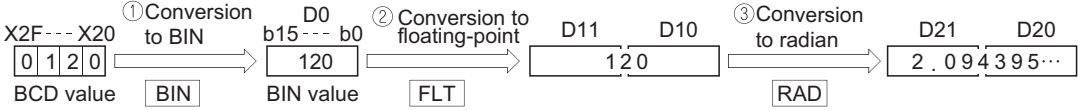

# **Conversion from floating-point angle to radian (double precision)**

## **RADD(P) Process** Redundant **Universal LCPU** Command **RADD** ┨┠ RADD  $\big|$  (S)  $\big|$  (D) Command<br>
|<br>
| RADDP  $\overline{S}$   $\overline{D}$ **RADDP**

(S): Angle to be converted to radian units or head number of the devices where the angle is stored (real number)

(D): Head number of the devices where the value converted in radian units will be stored (real number)

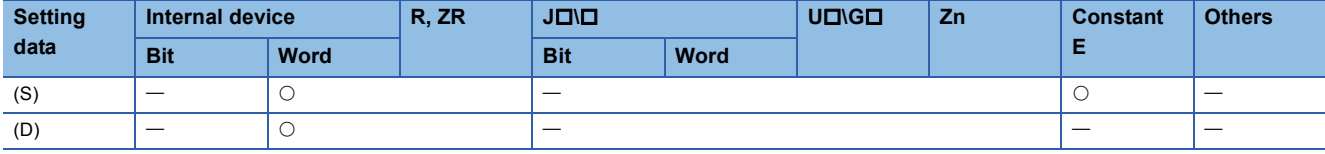

## Processing details

 • The unit expressing the size of an angle is converted into the radian unit from the degree unit specified by (S), and its result is stored into the device specified by (D).

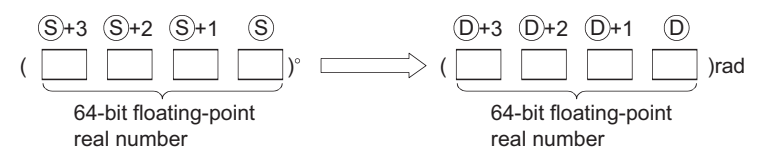

• Conversion from degree to radian units is performed according to the following equation:

Radian unit = Degree unit  $\times \frac{\pi}{180}$ 

- When the operation results in -0 or an underflow, the result is processed as 0.
- When an input value is set using a programming tool, a rounding error may occur. For precautions, refer to [Page 90](#page-91-0)  [Precautions](#page-91-0).

### Operation error

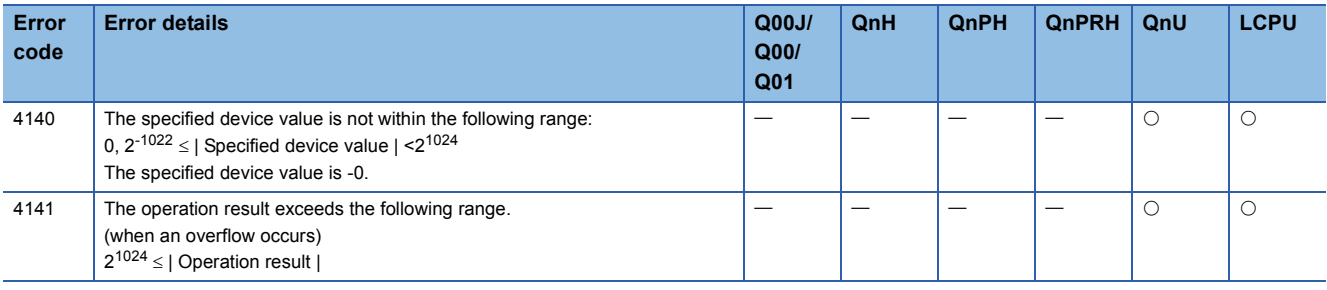

 • The following program converts the angle set by the 4 BCD digits at X20 to X2F to radians, and stores results as 64-bit floating decimal point type real number at D20 to D23.

[Ladder Mode]

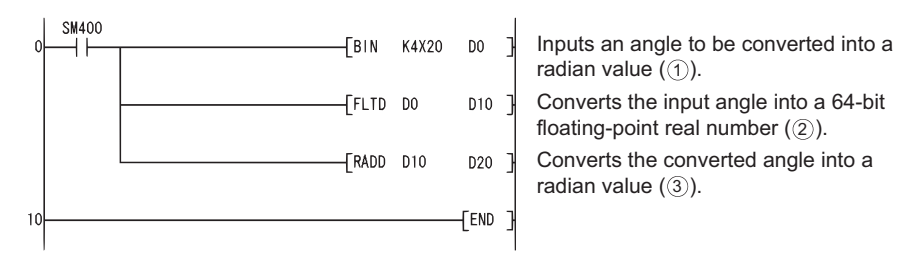

#### [List Mode]

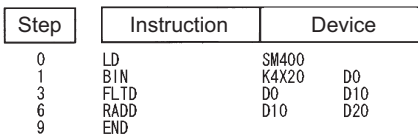

#### [Operations involved when X20 to X2F designate a value of 120]

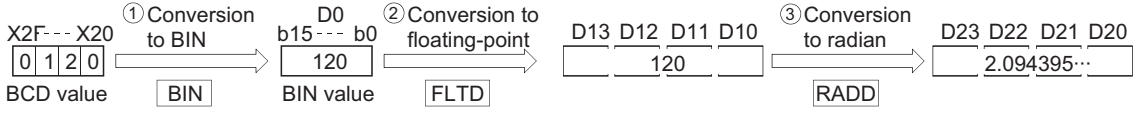

# **Conversion from floating-point radian to angle (single precision)**

# **DEG(P)**

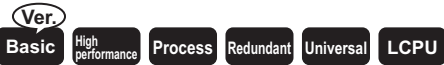

• Basic model QCPU: The serial number (first five digits) is "04122" or later.

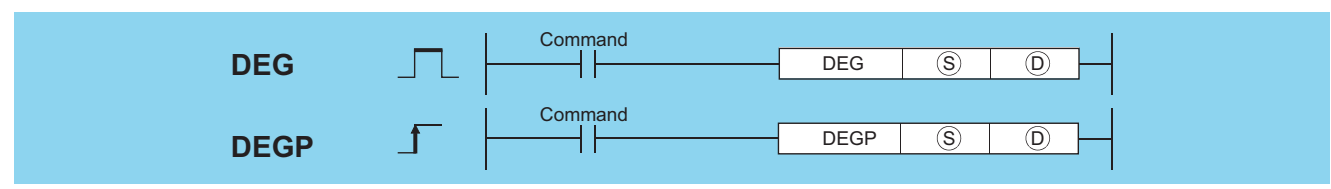

(S): Radian angle to be converted to degrees or head number of the devices where the radian angle is stored (real number)

(D): Head number of the devices where the value converted in degrees will be stored (real number)

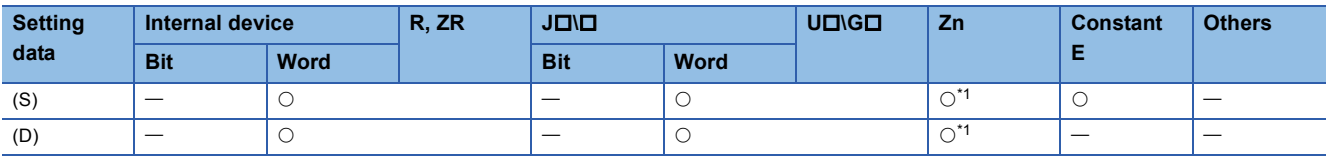

<span id="page-624-0"></span>\*1 Applicable for the Universal model QCPU, LCPU.

# Processing details

 • Converts units of angle size from radian units designated by (S) to angles, and stores result at device number designated by (D).

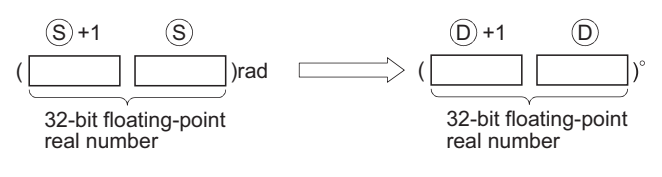

• The conversion from radians to angles is performed according to the following equation:

Degree unit = Radian unit  $\times \frac{180}{\pi}$ 

 • When an input value is set using a programming tool, a rounding error may occur. For precautions, refer to [Page 90](#page-91-0)  [Precautions](#page-91-0).

### Operation error

• In any of the following cases, an operation error occurs, the error flag (SM0) turns ON, and an error code is stored into SD0.

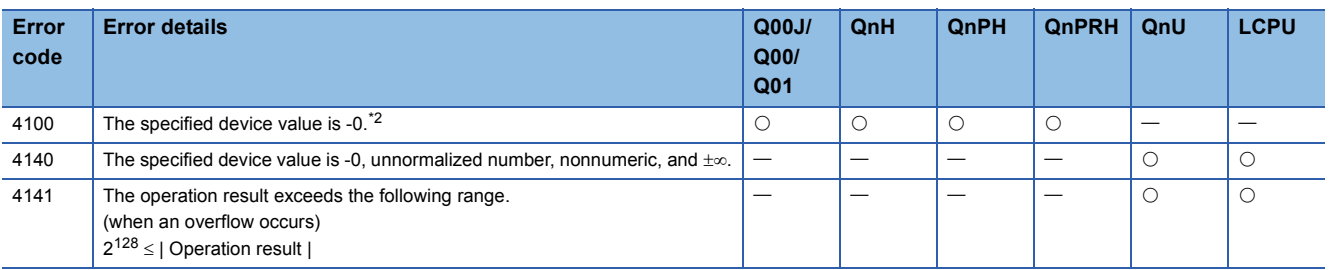

<span id="page-624-1"></span>\*2 There are CPU modules that will not result in an operation error if -0 is specified. For details, refer to [Page 88 Using single/double](#page-89-0)[precision real number data.](#page-89-0)

 • The following program converts the radian value set with 32-bit floating decimal point type real number at D20 and D21 to angles, and stores the result as a BCD value at Y40 to Y4F.

[Ladder Mode]

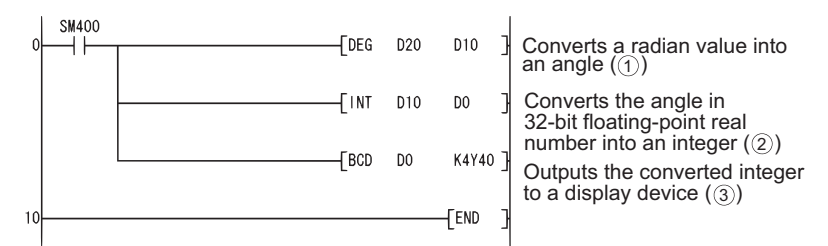

[List Mode]

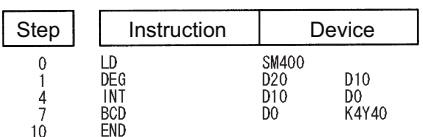

[Operations involved when the values at D20 and D21 are 1.435792]

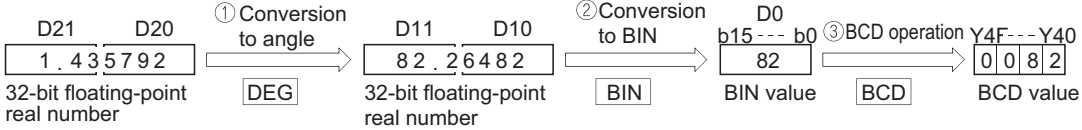

# **Conversion from floating-point radian to angle (double precision)**

# **DEGD(P)**  $\nu$  Universal **LCPU** Command Command DEGDP **DEGD DEGDP**  $DEGD$   $S$   $\Box$   $D$  $\overline{S}$   $\overline{D}$

(S): Radian angle to be converted to degrees or head number of the devices where the radian angle is stored (real number) (D): Head number of the devices where the value converted in degrees will be stored (real number)

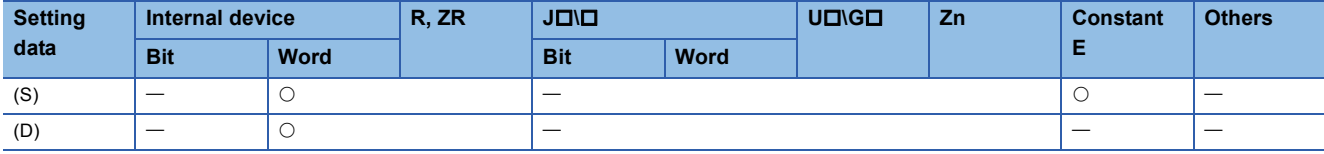

# Processing details

 • The unit expressing the size of an angle is converted into the degree unit from the radian unit specified by (S), and its result is stored into the device specified by (D).

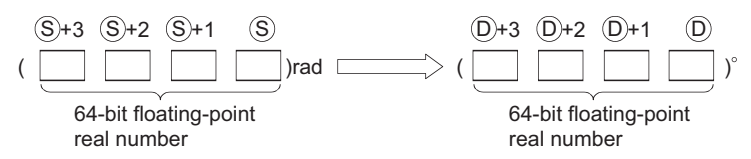

• The conversion from radians to angles is performed according to the following equation:

Degree unit = Radian unit  $\times \frac{180}{\pi}$ 

- When the operation results in -0 or an underflow, the result is processed as 0.
- When an input value is set using a programming tool, a rounding error may occur. For precautions, refer to [Page 90](#page-91-0)  [Precautions](#page-91-0).

### Operation error

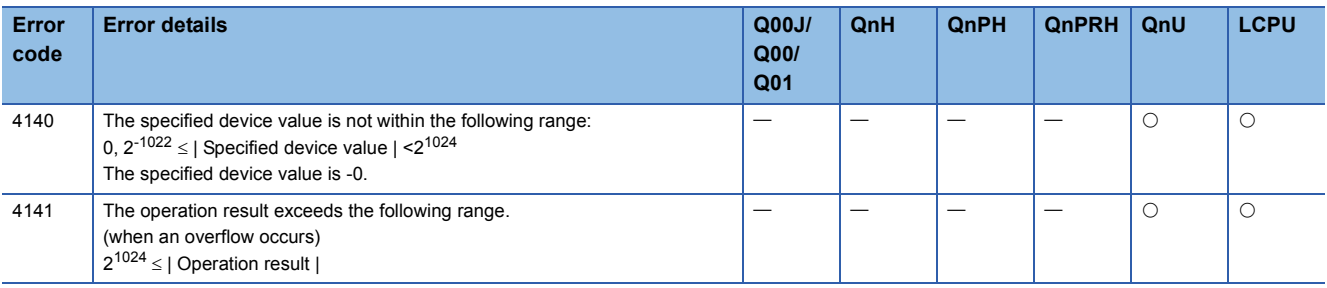

 • The following program converts the radian value set with 64-bit floating decimal point type real number at D20 to D23 to angles, and stores the result as a BCD value at Y40 to Y4F.

[Ladder Mode]

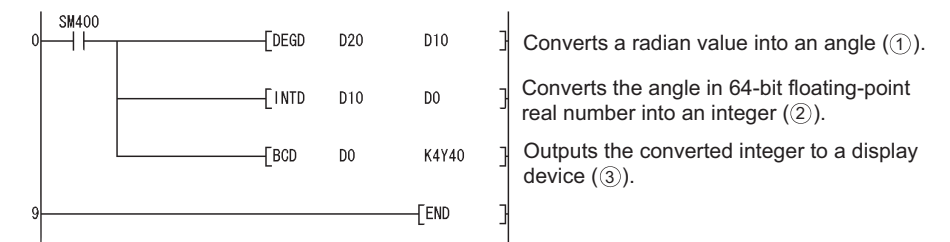

[List Mode]

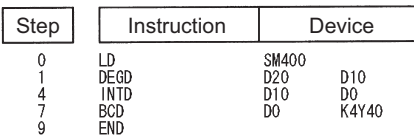

[Operations involved when the values at D20 to D23 are 1.435792]

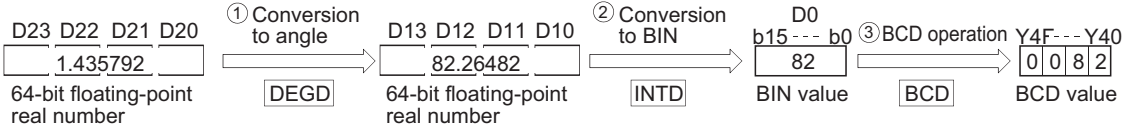

# **Exponentiation operation on floating-point data (single precision)**

# **POW(P)**

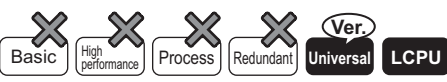

• QnU(D)(H)CPU, QnUDE(H)CPU: the serial number (first five digits) is "10102" or later

• Q00UJCPU, Q00UCPU, Q01UCPU, QnUDVCPU: Supported

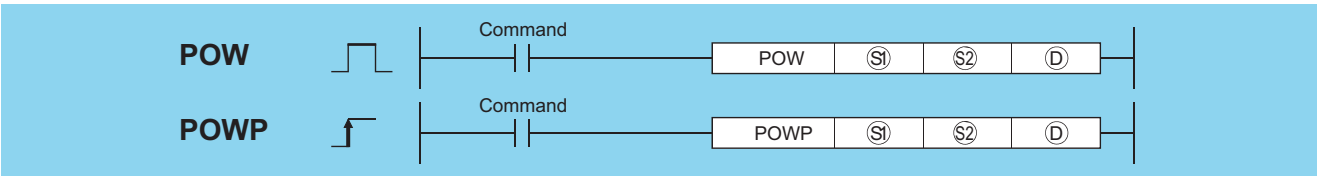

(S1): Exponentiation recipient data or head number of the devices where the exponentiation recipient data are stored (real number)

(S2): Exponentiation data or head number of the devices where the data are stored (real number)

(D): Head number of the devices where the operation result will be stored (real number)

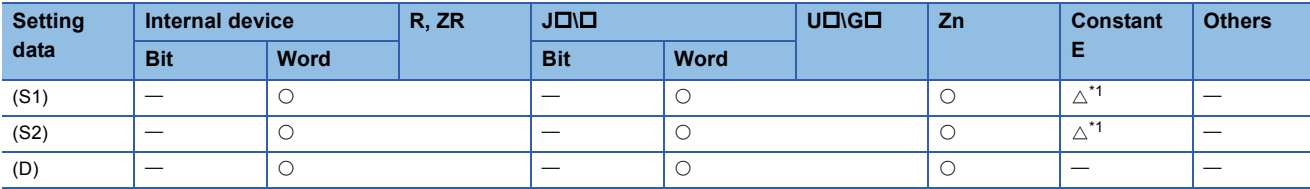

<span id="page-628-0"></span>\*1 Available only for real number

# Processing details

 • This instruction raises the 32-bit floating-point data type real number specified by (S1) to the number nth specified by (S2) power, and then stores the operation result into the device specified by (D).

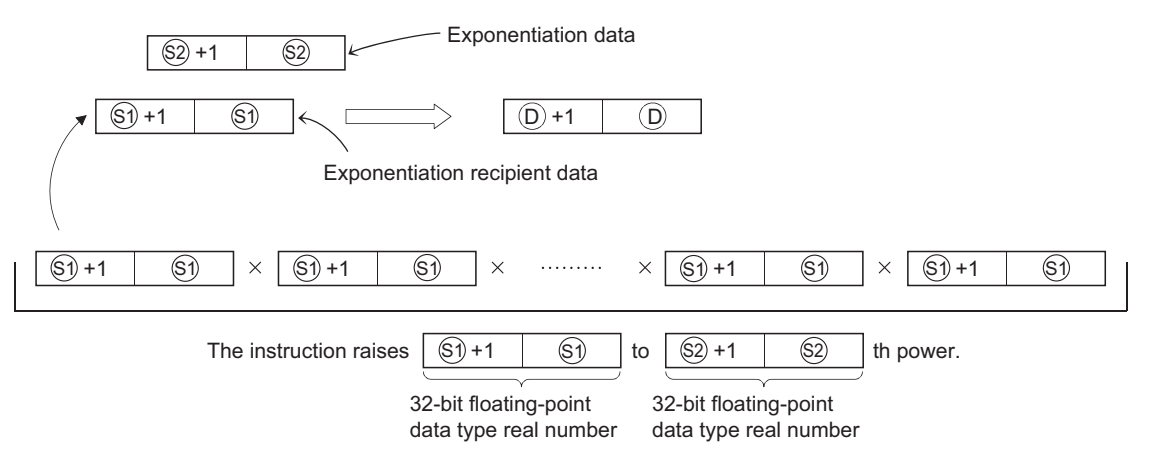

- The following shows the values to be specified by and stored into (S1) or (S2).
- 0,  $2^{-126} \le |$  Set values (Storage values)  $| < 2^{128}$
- If the value resulted from the operation is -0 or an underflow occurs, the result will be processed as 0.
- When an input value is set using a programming tool, a rounding error may occur. For precautions, refer to [Page 90](#page-91-0)  [Precautions](#page-91-0).

# Operation error

• In any of the following cases, an operation error occurs, the error flag (SM0) turns ON, and an error code is stored into SD0.

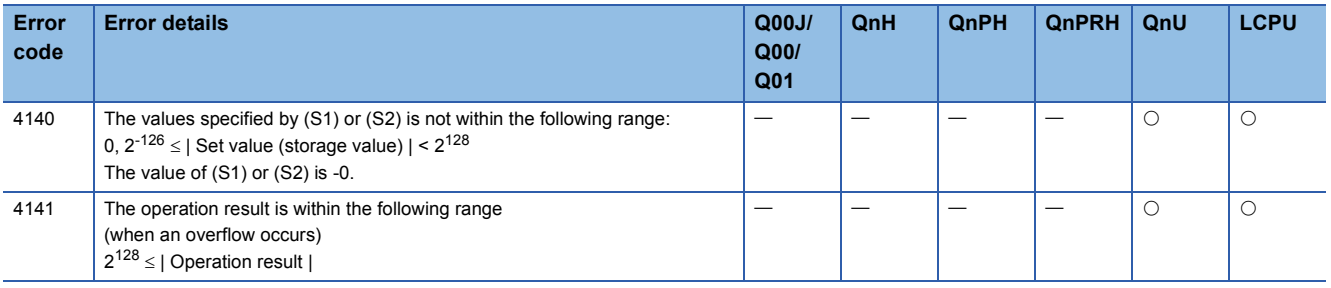

# Program example

 • The following program raises the 32-bit floating-point data type real number data specified by D0 and D1 to the data specified by (D10 and D11)th power, when X10 is turned on. Then the program stores the operation result into D20 and D21.

#### [Ladder Mode] [List Mode]

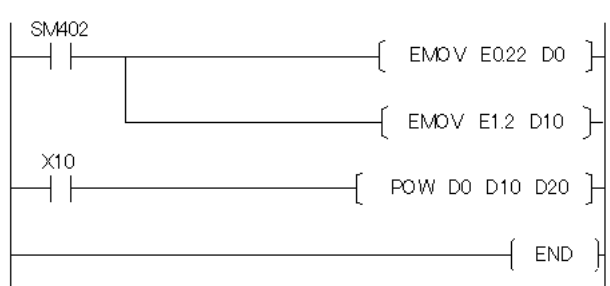

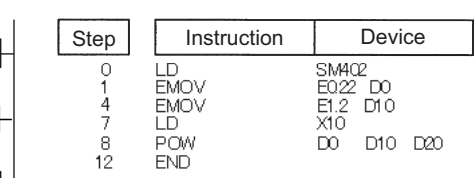

[Operation]

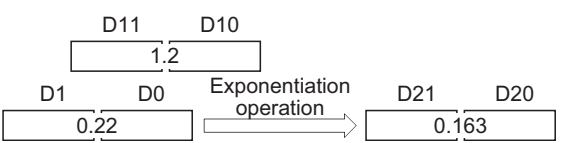

# **Exponentiation operation on floating-point data (double precision)**

# **POWD(P)**

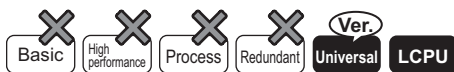

- QnU(D)(H)CPU, QnUDE(H)CPU: the serial number (first five digits) is "10102" or later
- Q00UJCPU, Q00UCPU, Q01UCPU, QnUDVCPU: Supported

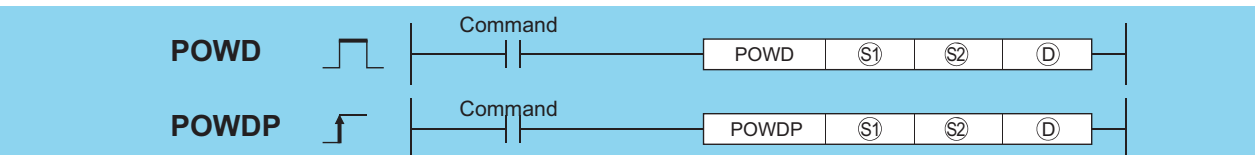

(S1): Exponentiation recipient data or head number of the devices where the exponentiation recipient data are stored (real number)

(S2): Exponentiation data or head number of the devices where the data are stored (real number)

(D): Head number of the devices where the operation result will be stored (real number)

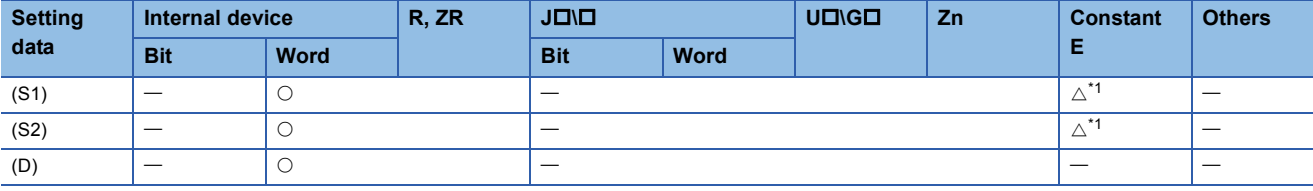

<span id="page-630-0"></span>\*1 Available only for real number

## Processing details

 • This instruction raises the 64-bit floating-point data type real number specified by (S1) to the number nth specified by (S2) power, and then stores the operation result into the device specified by (D).

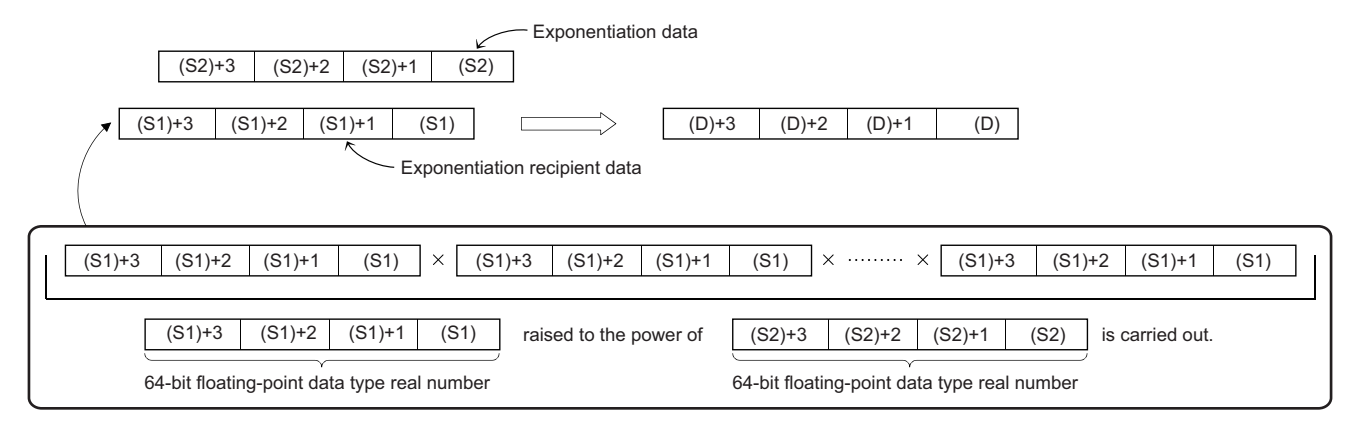

• The following shows the values to be specified by and stored into (S1) or (S2).

- 0,  $2^{-1022} \leq$  Set values (Storage values) | <  $2^{1024}$
- If the value resulted from the operation is -0 or an underflow occurs, the result will be processed as 0.
- When an input value is set using a programming tool, a rounding error may occur. For precautions, refer to [Page 90](#page-91-0)  [Precautions](#page-91-0).

# Operation error

• In any of the following cases, an operation error occurs, the error flag (SM0) turns ON, and an error code is stored into SD0.

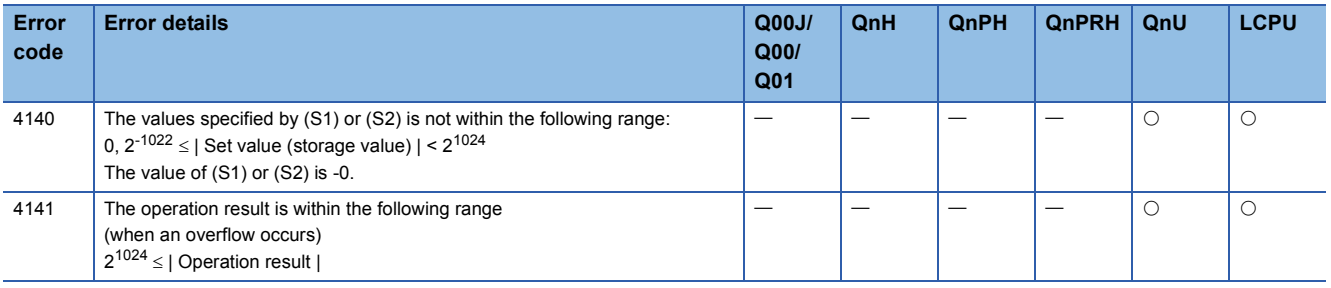

# Program example

 • The following program raises the 64-bit floating-point data type real number specified by D200 to D203 to the number nth specified by D0 to D3 power, when X10 is turned on. Then the program stores the operation result into D100 to D103. [Ladder Mode] [List Mode]

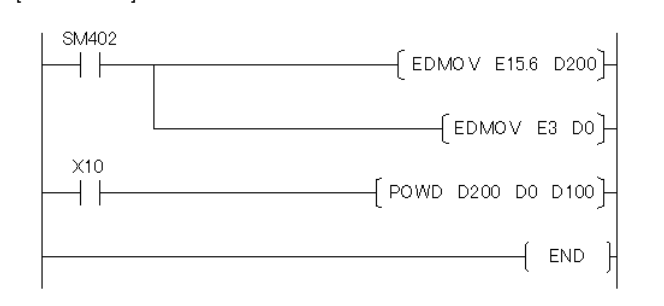

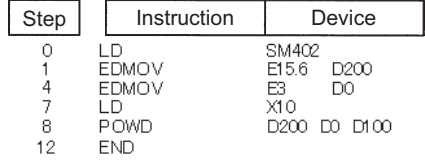

#### [Operation]

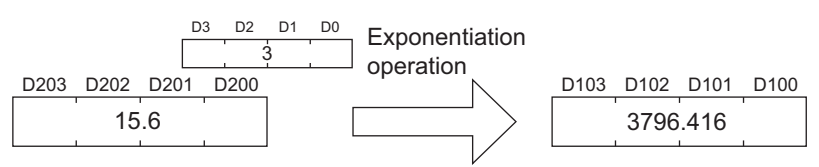

# **Square root operation for floating-point data (single precision)**

# **SQR(P)**

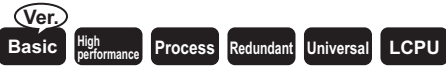

• Basic model QCPU: The serial number (first five digits) is "04122" or later.

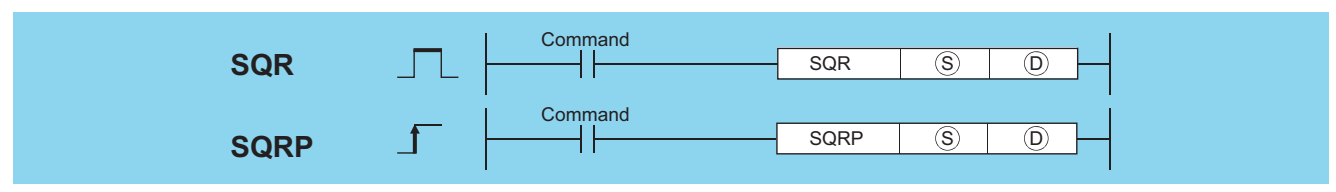

(S): Data of which the square root is obtained or head number of the devices where the data is stored (real number)

(D): Head number of the devices where the operation result will be stored (real number)

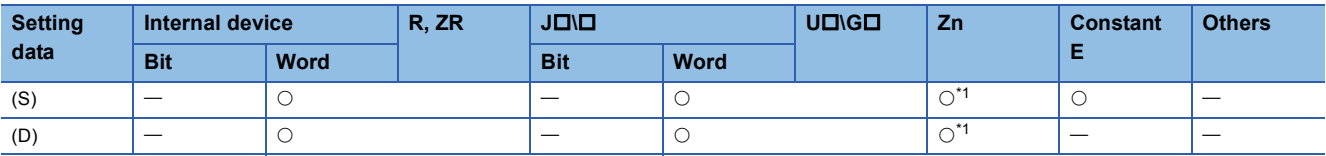

<span id="page-632-0"></span>\*1 Applicable for the Universal model QCPU, LCPU.

# Processing details

 • Returns the square root of the value designated at (S), and stores the operation result in the device number designated at (D).

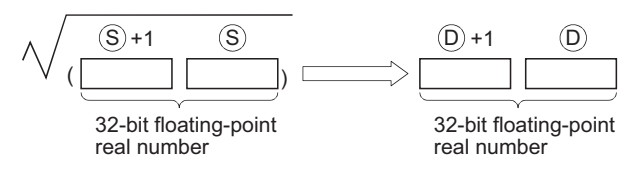

- Only positive values can be specified by (S). (Operation cannot be performed on negative numbers.)
- When an input value is set using a programming tool, a rounding error may occur. For precautions, refer to [Page 90](#page-91-0)  [Precautions](#page-91-0).

### Operation error

• In any of the following cases, an operation error occurs, the error flag (SM0) turns ON, and an error code is stored into SD0.

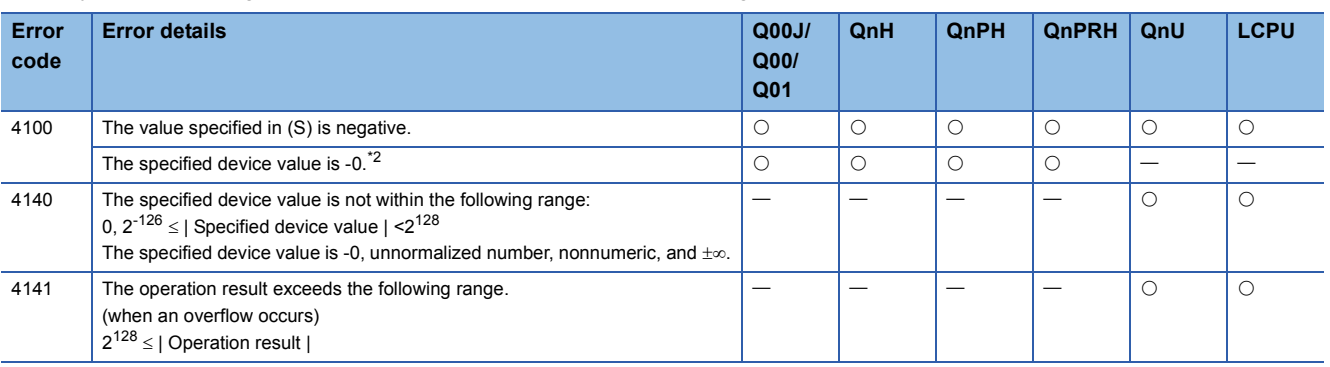

<span id="page-632-1"></span>\*2 There are CPU modules that will not result in an operation error if -0 is specified. For details, refer to [Page 88 Using single/double](#page-89-0)[precision real number data.](#page-89-0)

 • The following program seeks the square root of the value set by the 4 BCD digits from X20 to X2F, and stores the result as a 32-bit floating decimal point type real number at D0 and D1.

[Ladder Mode]

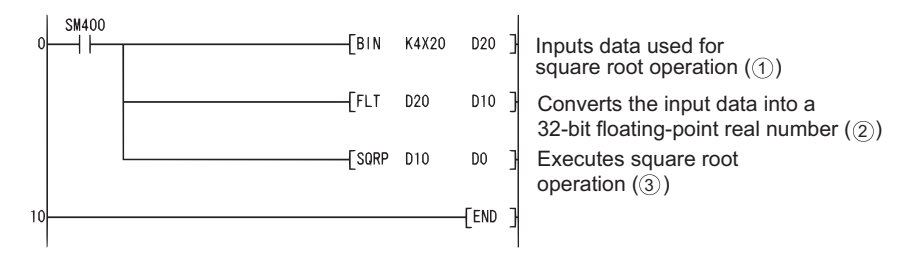

#### [List Mode]

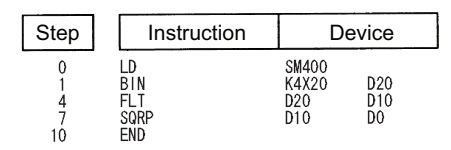

[Operations involved when value designated by X20 to X2F is 650]

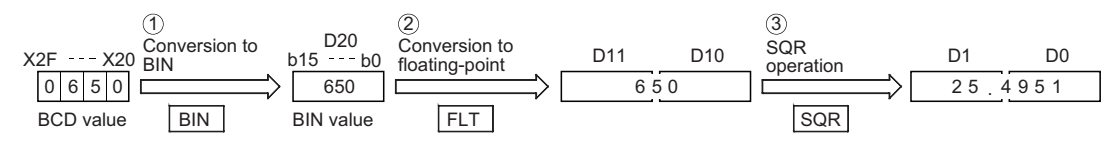

# **Square root operation for floating-point data (double precision)**

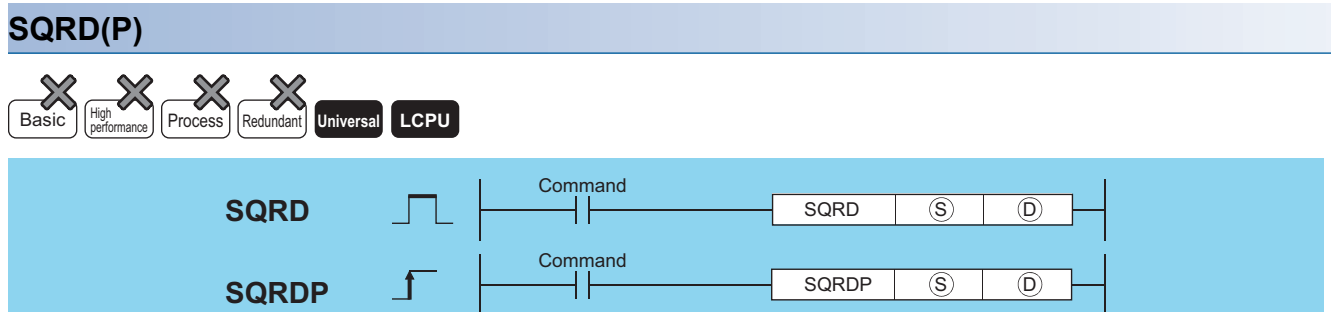

(S): Data of which the square root is obtained or head number of the devices where the data is stored (real number)

(D): Head number of the devices where the operation result will be stored (real number)

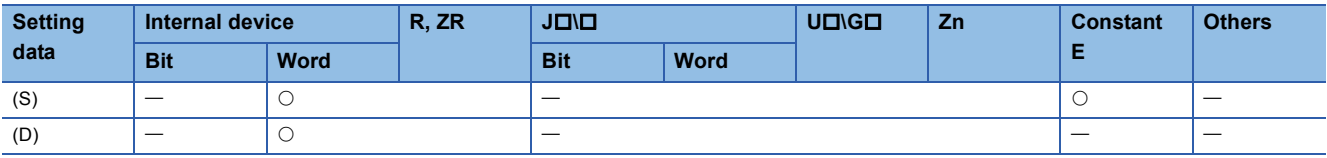

# Processing details

 • Returns the square root of the value designated at (S), and stores the operation result in the device number designated at (D).

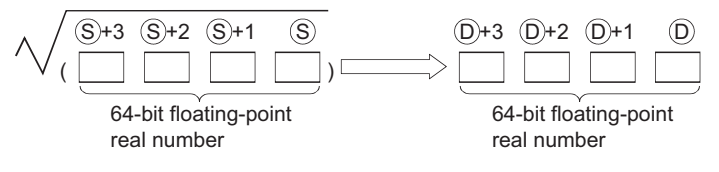

- Only positive values can be designated by (S). (Operation cannot be performed on negative numbers.)
- When the operation results in -0 or an underflow, the result is processed as 0.
- When an input value is set using a programming tool, a rounding error may occur. For precautions, refer to [Page 90](#page-91-0)  [Precautions](#page-91-0).

### Operation error

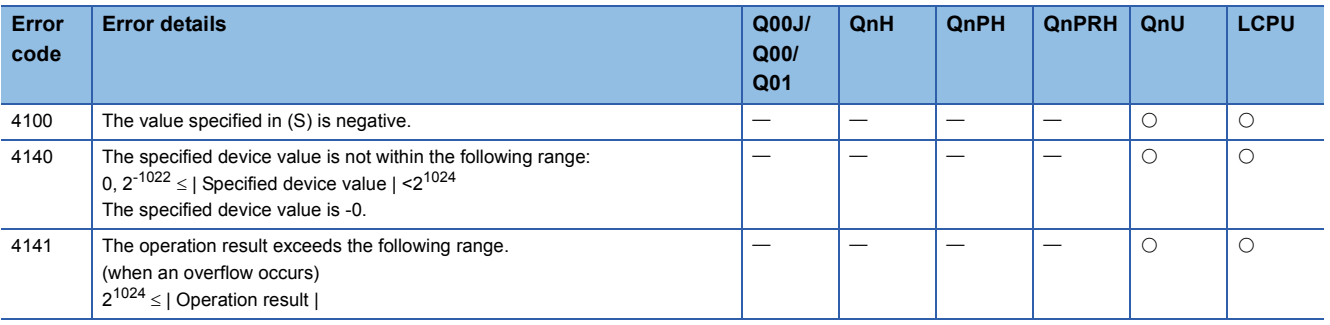

 • The following program seeks the square root of the value set by the 4 BCD digits from X20 to X2F, and stores the result as a 64-bit floating decimal point type real number at D0 to D3.

[Ladder Mode]

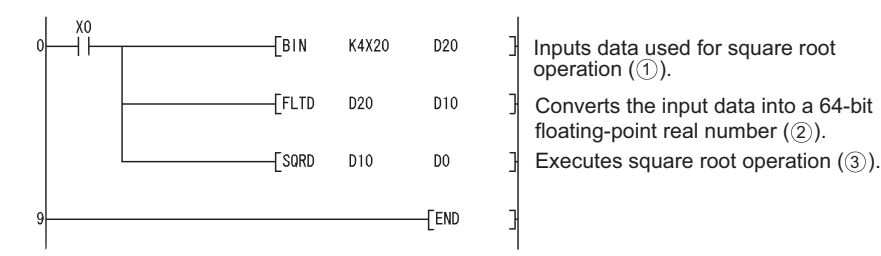

#### [List Mode]

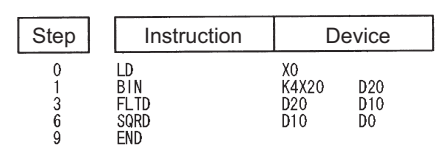

[Operations involved when value designated by X20 to X2F is 650]

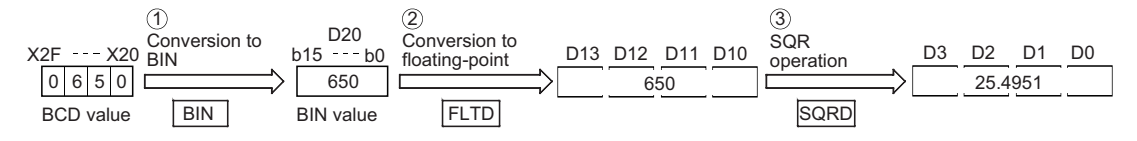

# **Exponent operation on floating-point data (single precision)**

# **EXP(P)**

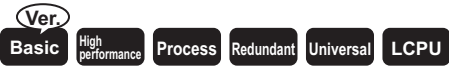

• Basic model QCPU: The serial number (first five digits) is "04122" or later.

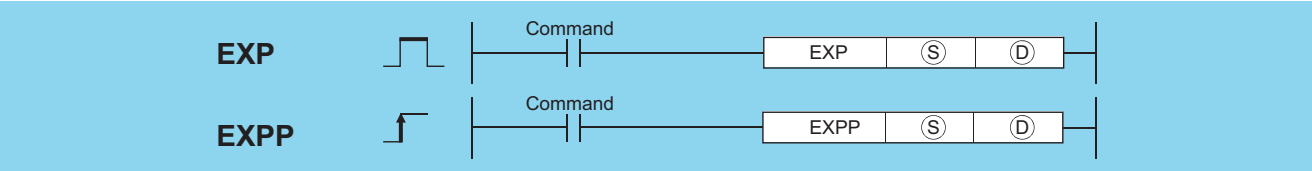

(S): Data of which the exponential value is obtained or head number of the devices where the data is stored (real number)

(D): Head number of the devices where the operation result will be stored (real number)

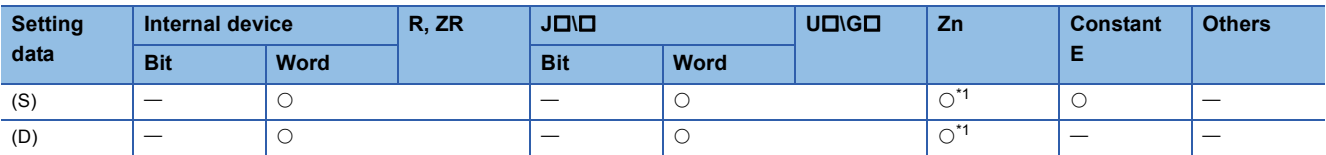

<span id="page-636-0"></span>\*1 Applicable for the Universal model QCPU, LCPU.

# Processing details

 • Returns the exponent of the value designated by (S), and stores the results of the operation at the device designated by (D).

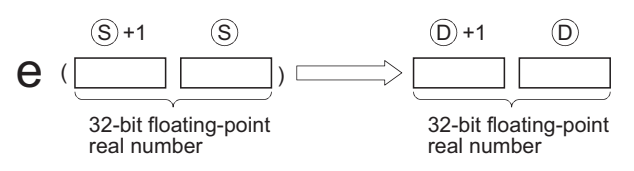

- Exponent operations are calculated taking the base (e) to be "2.71828".
- When an input value is set using a programming tool, a rounding error may occur. For precautions, refer to [Page 90](#page-91-0)  [Precautions](#page-91-0).

## Operation error

• In any of the following cases, an operation error occurs, the error flag (SM0) turns ON, and an error code is stored into SD0.

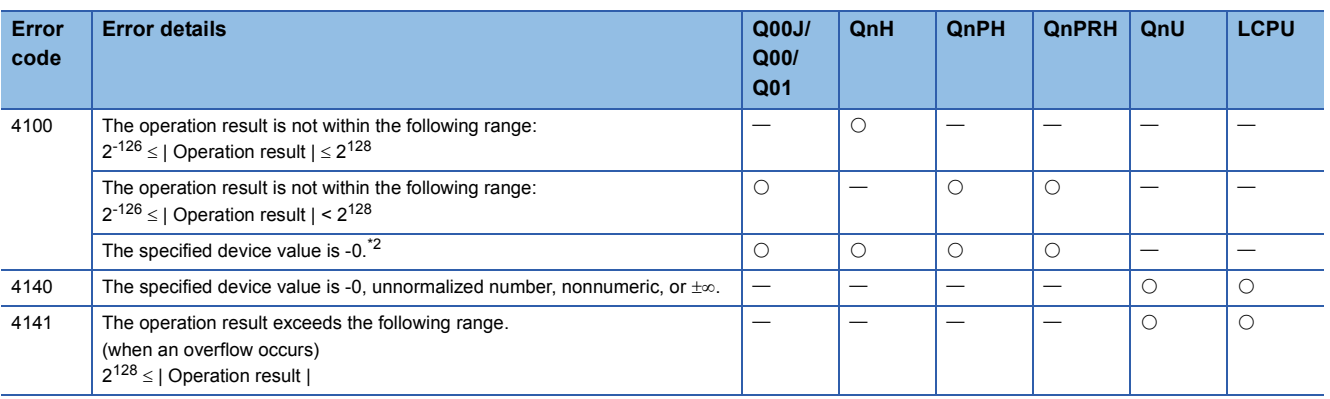

<span id="page-636-1"></span>\*2 There are CPU modules that will not result in an operation error if -0 is specified. For details, refer to [Page 88 Using single/double](#page-89-0)[precision real number data.](#page-89-0)

 • The following program performs an exponent operation on the value set by the 2 BCD digits at X20 to X27, and stores the results as a 32-bit floating decimal point real number at D0 and D1.

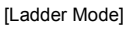

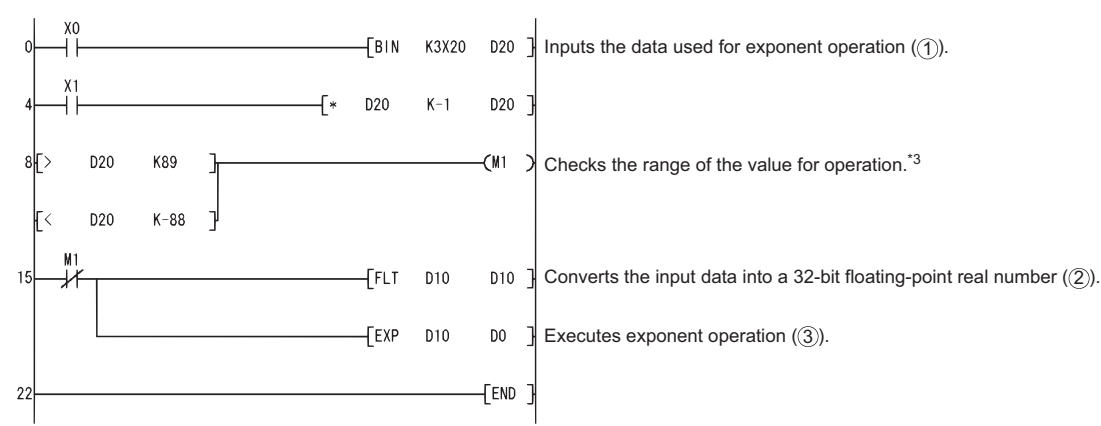

[List Mode]

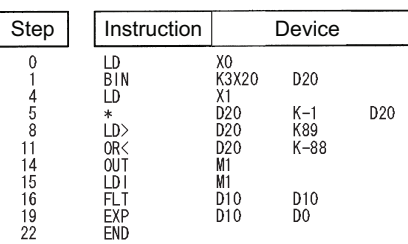

[Operations involved when value designated by X20 to X27 is 13]

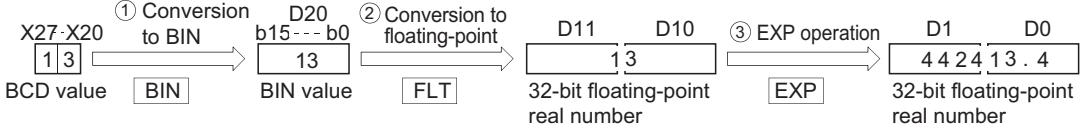

\*3 The operation result will be under  $2^{129}$  if the BCD value of X20 to X27 is less than 89, from the calculation loge  $2^{129} = 89.4$ . Because setting a value of over 90 will return an operation error, turn M1 ON if a value of over 90 has been set to avoid the error.

# $Point<sup>0</sup>$

Conversion from natural logarithm to common logarithm

In the CPU module, calculation is made using a natural logarithm.

To obtain a common logarithm value, enter in, (S) a common logarithm value divided by 0.43429.

 $10^{X}=e^{\frac{X}{0.43429}}$ 

# **Exponent operation on floating-point data (double precision)**

#### **EXPD(P)** Redundan **Universal LCPU** Command **EXPD** ┤├  $EXPD$   $(S)$   $(D)$ Command  $\overline{\textcircled{s}}$   $\overline{\textcircled{0}}$ EXPDP **EXPDP**

(S): Data of which the exponential value is obtained or head number of the devices where the data is stored (real number)

(D): Head number of the devices where the operation result will be stored (real number)

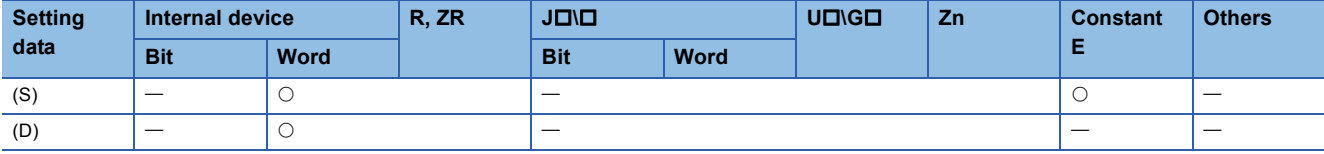

## Processing details

 • Returns the exponent of the value designated by (S), and stores the results of the operation at the device designated by (D).

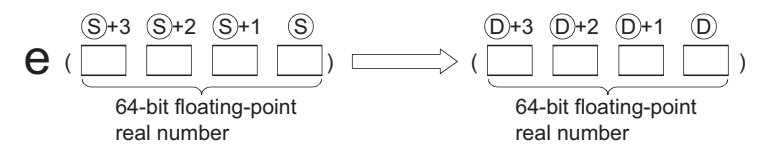

- Exponent operations are calculated taking the base (e) to be "2.71828".
- When the operation results in -0 or an underflow, the result is processed as 0.
- When an input value is set using a programming tool, a rounding error may occur. For precautions, refer to [Page 90](#page-91-0)  [Precautions](#page-91-0).

## Operation error

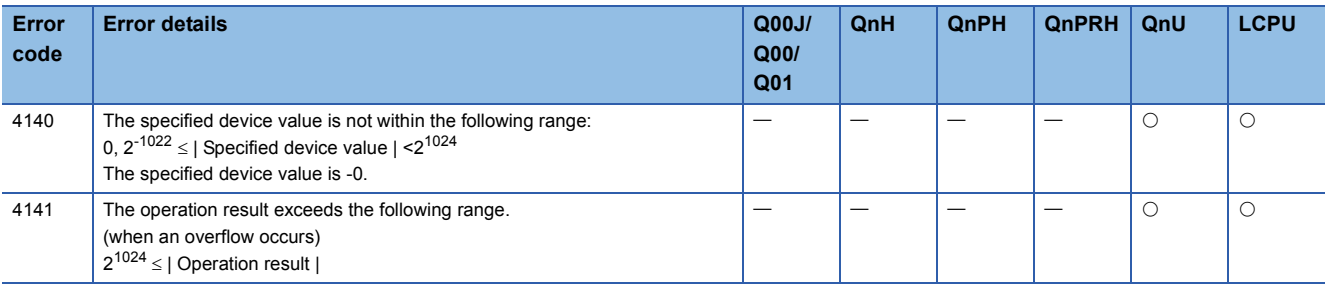

 • The following program performs an exponent operation on the value set by the 2 BCD digits at X20 to X31, and stores the results as a 64-bit floating decimal point real number at D0 to D3.

[Ladder Mode]

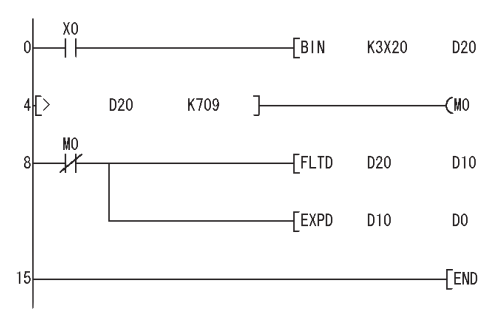

- Inputs data used for exponent k operation ( $\textcircled{\scriptsize{1}}$ ). Checks the range of the value used  $\rightarrow$ for operation. \*1
	- ŀ Converts the input data into a 64-bit floating-point real number  $(Q)$ .
	- Executes exponent operation  $(3)$ .

[List Mode]

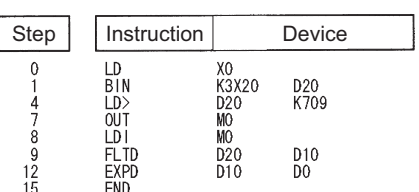

[Operations involved when value designated by X20 to X31 is 13]

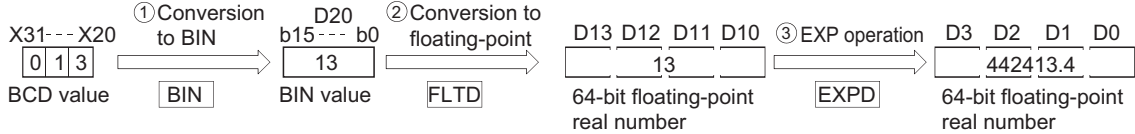

\*1 The operation result will be under  $2^{1024}$  if the BCD value of X20 to X31 is less than 709, from the calculation loge  $2^{1024}$  = 709.7832. Because setting a value of over 710 will return an operation error, turn M0 ON if a value of over 710 has been set to avoid the error.

# $Point <sup>0</sup>$

Conversion from natural logarithm to common logarithm

In the CPU module, calculation is made using a natural logarithm.

To obtain a common logarithm value, enter in, (S) a common logarithm value divided by 0.43429.

 $10^{X}=e^{\frac{X}{0.43429}}$ 

# **Natural logarithm operation on floating-point data (single precision)**

# **LOG(P)**

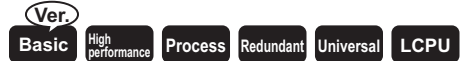

• Basic model QCPU: The serial number (first five digits) is "04122" or later.

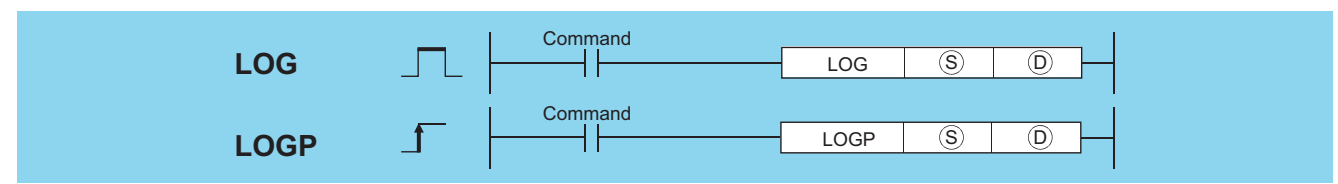

(S): Data of which the natural logarithm is obtained or head number of the devices where the data is stored (real number)

(D): Head number of the devices where the operation result will be stored (real number)

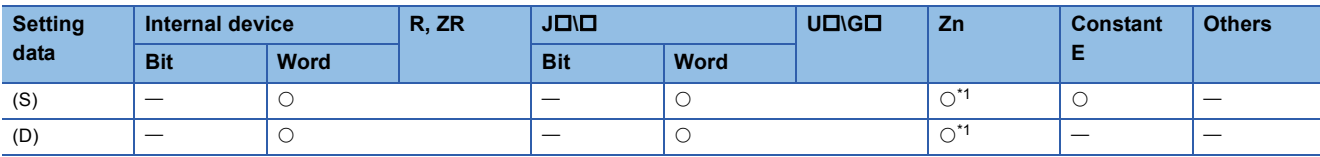

<span id="page-640-0"></span>\*1 Applicable for the Universal model QCPU, LCPU.

## Processing details

 • Returns the natural logarithm of the value designated by (S) taking (e) as base, and stores operation results at device designated by (D).

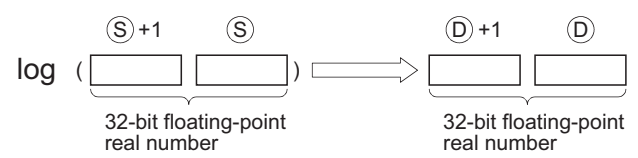

- Only positive values can be designated by (S). (Operation cannot be performed on negative numbers.)
- When an input value is set using a programming tool, a rounding error may occur. For precautions, refer to [Page 90](#page-91-0)  [Precautions](#page-91-0).

## Operation error

• In any of the following cases, an operation error occurs, the error flag (SM0) turns ON, and an error code is stored into SD0.

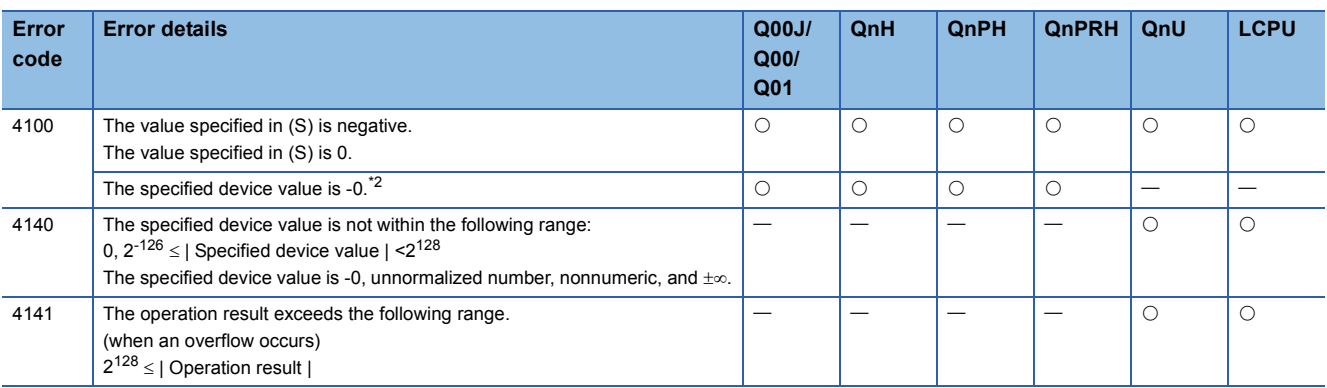

<span id="page-640-1"></span>\*2 There are CPU modules that will not result in an operation error if -0 is specified. For details, refer to [Page 88 Using single/double](#page-89-0)[precision real number data.](#page-89-0)

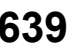

 • The following program seeks the natural logarithm of the value "10" set by D50, and stores the result at D30 and D31. [Ladder Mode]

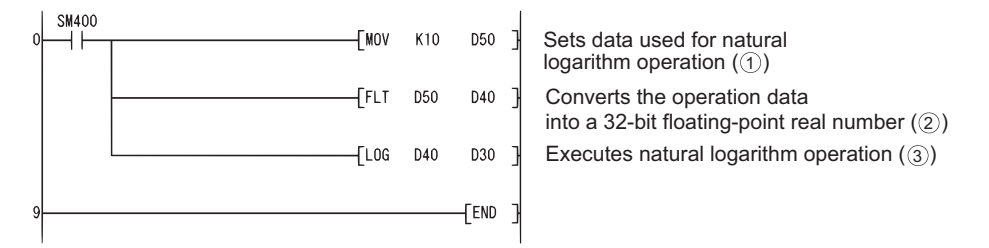

#### [List Mode]

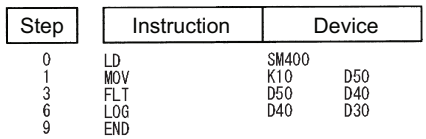

#### [Operation]

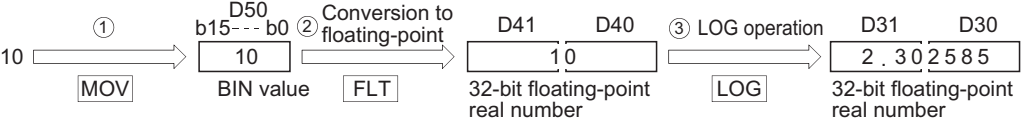

# **Natural logarithm operation on floating-point data (double precision)**

# **LOGD(P)**

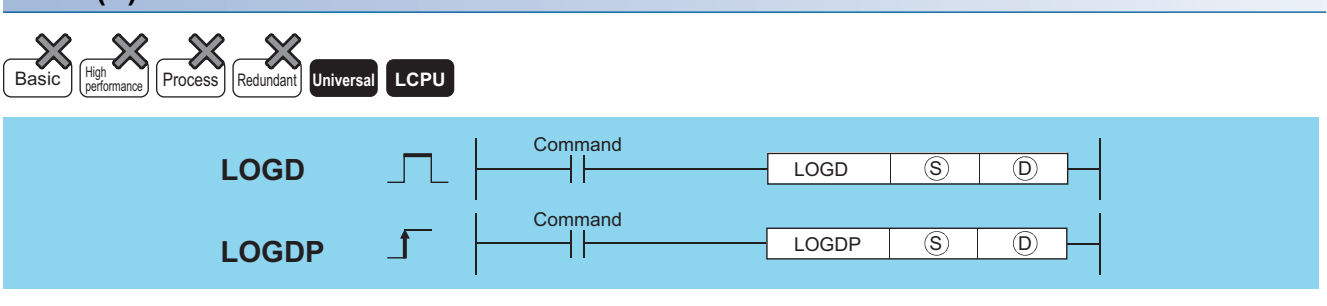

(S): Data of which the natural logarithm is obtained or head number of the devices where the data is stored (real number)

(D): Head number of the devices where the operation result will be stored (real number)

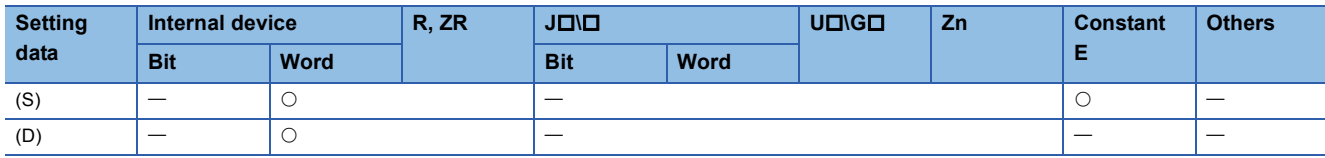

## Processing details

 • Returns the natural logarithm of the value designated by (S) taking (e) as base, and stores operation results at device designated by (D).

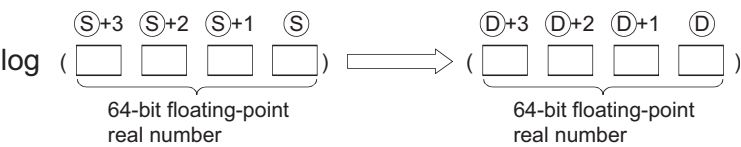

- Only positive values can be designated by (S). (Operation cannot be performed on negative numbers.)
- When the operation results in -0 or an underflow, the result is processed as 0.
- When an input value is set using a programming tool, a rounding error may occur. For precautions, refer to [Page 90](#page-91-0)  [Precautions](#page-91-0).

## Operation error

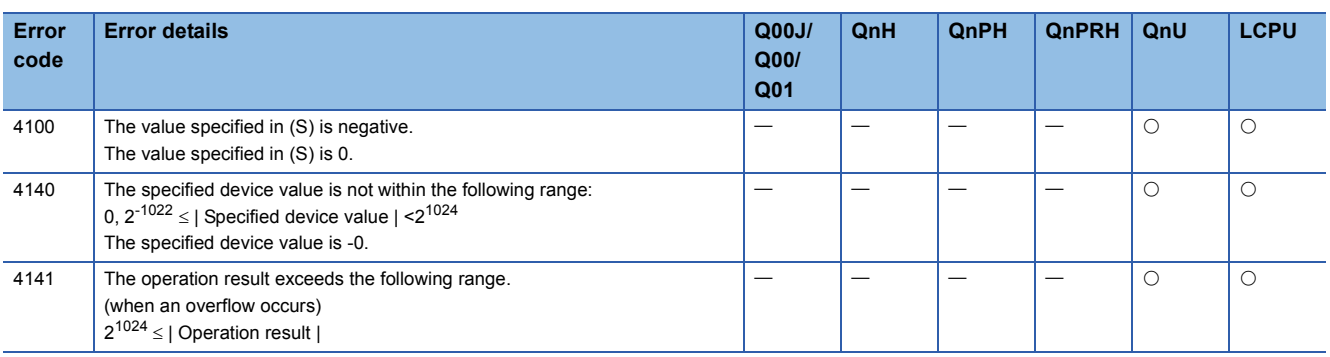

 • The following program seeks the natural logarithm of the value "10" set by D50, and stores the result at D30 to D33. [Ladder Mode]

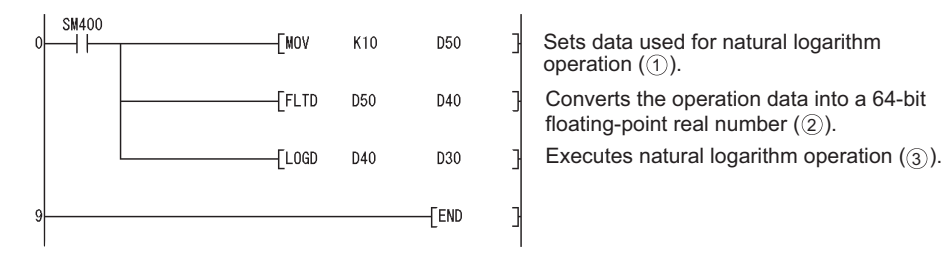

[List Mode]

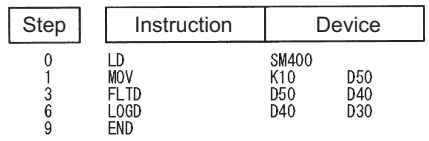

[Operation]

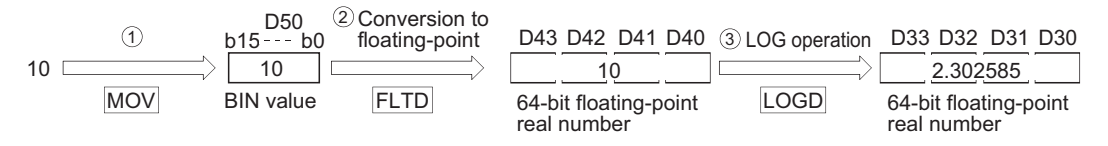

# **Common logarithm operation on floating-point data (single precision)**

# **LOG10(P)**

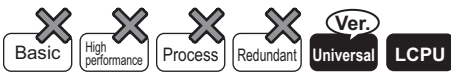

• QnU(D)(H)CPU, QnUDE(H)CPU: the serial number (first five digits) is "10102" or later

• Q00UJCPU, Q00UCPU, Q01UCPU, QnUDVCPU: Supported

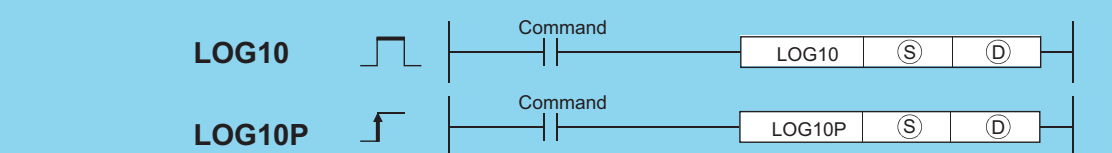

(S): Data of which the common logarithm is obtained or head number of the devices where the data are stored (real number)

(D): Head number of the devices where the operation result will be stored (real number)

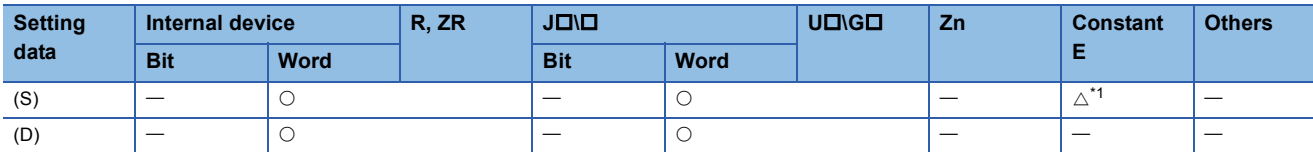

<span id="page-644-0"></span>\*1 Available only for real number.

# Processing details

 • This instruction obtains the value specified by (S) for common logarithm (logarithm with base 10), and then stores the operation result into the device specified by (D).

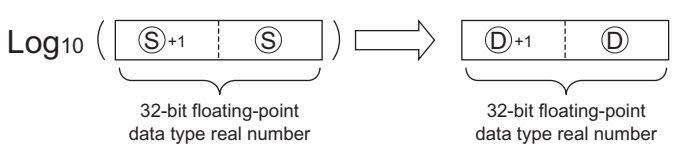

- Only positive values can be specified by (S). (Operation cannot be performed on negative numbers.)
- If the value resulted from the operation is -0 or an underflow occurs, the result will be processed as 0.
- When an input value is set using a programming tool, a rounding error may occur. For precautions, refer to [Page 90](#page-91-0)  [Precautions](#page-91-0).

## Operation error

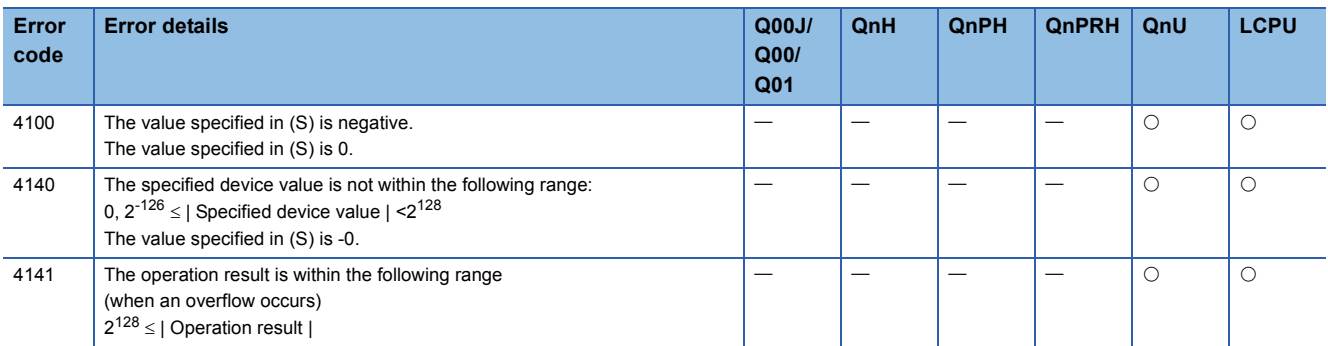

 • The following program obtains the value for common logarithm of the 32-bit floating-point data type real number specified by D600 or D601, when X10 is turned on. Then the program stores the operation result into D123 or D124. [Ladder Mode] [List Mode]

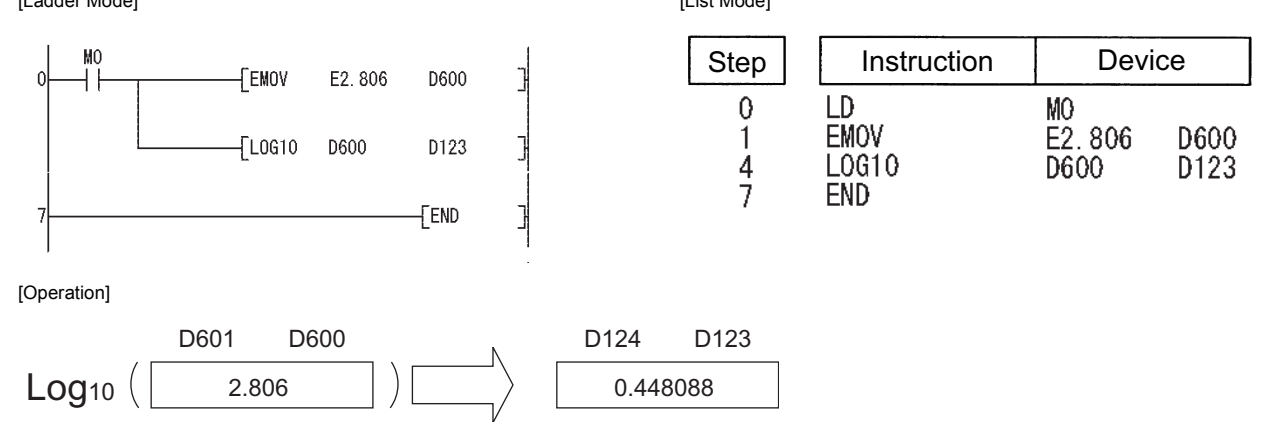

# **Common logarithm operation on floating-point data (double precision)**

# **LOG10D(P)**

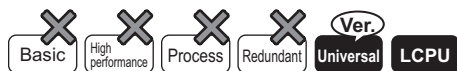

- QnU(D)(H)CPU, QnUDE(H)CPU: the serial number (first five digits) is "10102" or later
- Q00UJCPU, Q00UCPU, Q01UCPU, QnUDVCPU: Supported

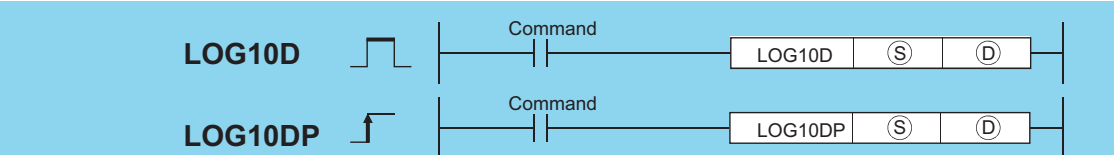

(S): Data of which the common logarithm is obtained or head number of the devices where the data are stored (real number)

(D): Head number of the devices where the operation result will be stored (real number)

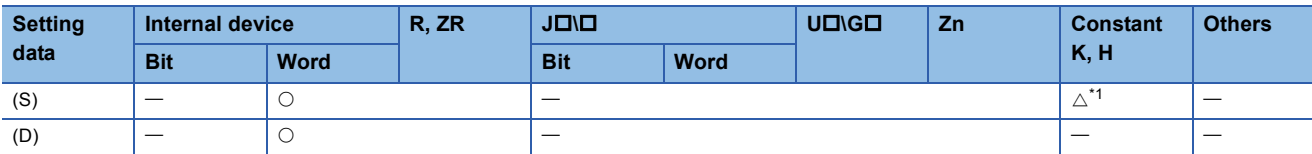

<span id="page-646-0"></span>\*1 Available only for real number

## Processing details

 • This instruction obtains the value specified by (S) for common logarithm (logarithm with base 10), and then stores the operation result into the device specified by (D).

| Log10                                                             | \n $\left( \underbrace{\boxed{\textcircled{s}_{43} \mid \textcircled{s}_{42} \mid \textcircled{s}_{41} \mid \textcircled{s}}_{\text{4-bit floating-point}} \right)$ \n | \n $\underbrace{\boxed{\textcircled{0}_{43} \mid \textcircled{0}_{42} \mid \textcircled{0}_{41} \mid \textcircled{0}}_{\text{64-bit floating-point}}$ \n |
|-------------------------------------------------------------------|----------------------------------------------------------------------------------------------------|----------------------------------------------------------------------------------------------------|
| 64-bit floating-point data type real number data type real number |                                                                                                    |                                                                                                    |

- Only positive values can be specified by (S). (Operation cannot be performed on negative numbers.)
- If the value resulted from the operation is -0 or an underflow occurs, the result will be processed as 0.
- When an input value is set using a programming tool, a rounding error may occur. For precautions, refer to [Page 90](#page-91-0)  [Precautions](#page-91-0).

## Operation error

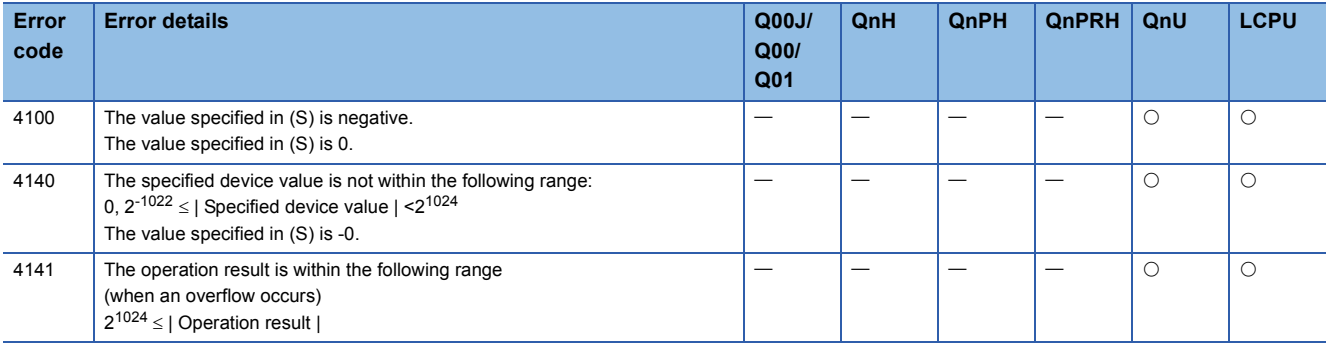

 • This following program obtains the value for common logarithm of the 64-bit floating-point data type real number specified by D600 to D603 when M0 is turned on. Then the program stores the operation result into D123 to D126.

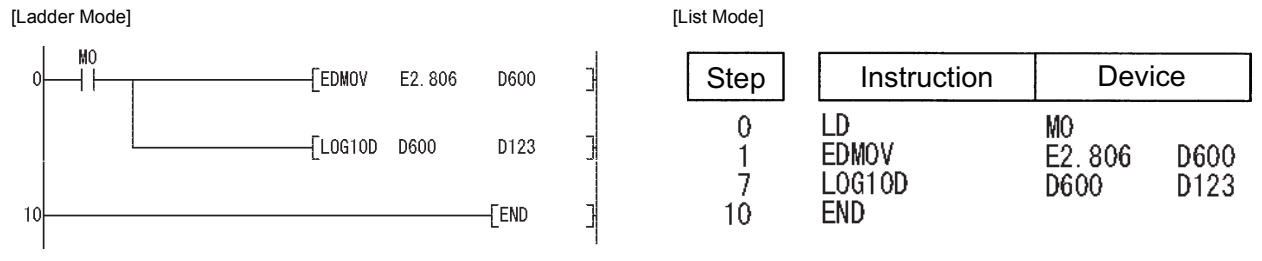

[Operation]

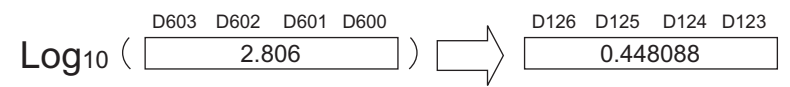
## **RND(P), SRND(P)**

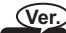

#### **Basic High Property** *<u>Process Redundant Universal LCPU*</u>

• Basic model QCPU: The serial number (first five digits) is "04122" or later.

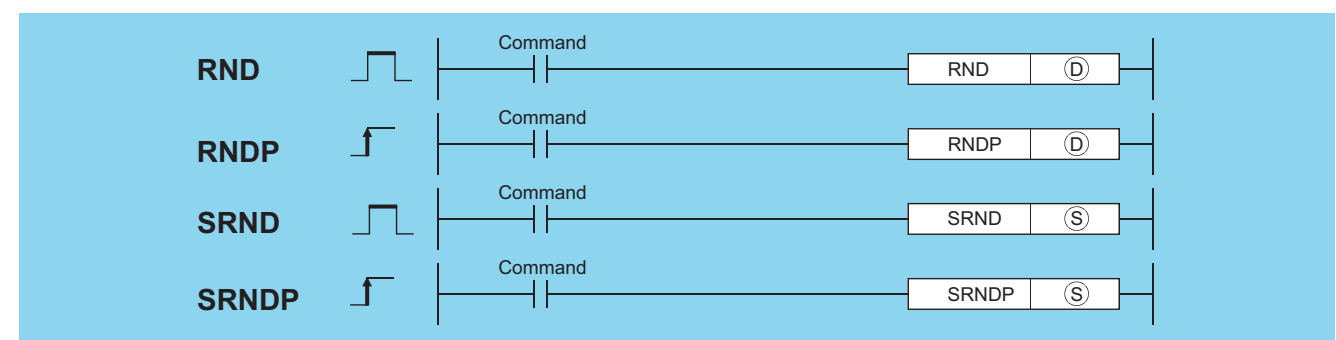

(D): Head number of the devices where random numbers will be stored (BIN 16 bits)

(S): Random number serial data or the first number of the devices where the random number serial data is stored (BIN 16 bits)

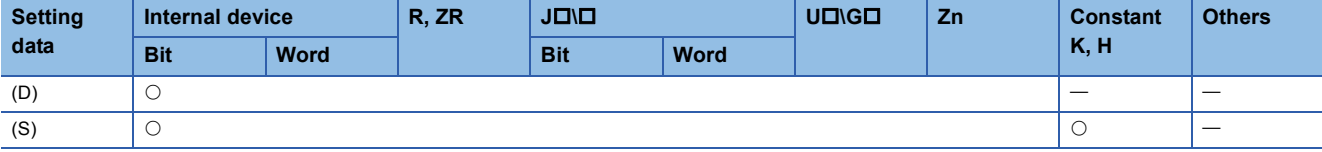

### Processing details

 • The random number generation instruction generates random numbers conforming to a certain calculation formula. In the calculation using the formula, the result of previous calculation is used as a coefficient. The random series change instruction can change the random number generation pattern.

#### ■**RND**

• Generates random number of from 0 to 32767, and stores at device designated by (D).

#### ■**SRND**

• Updates random number series according to the 16-bit BIN data being stored in device designated by (S).

#### Operation error

• There is no operation error in the RND(P) or SRND(P) instruction.

#### Program example

 • The following program stores random number at D100 when X10 is turned ON. [Ladder Mode] [List Mode]

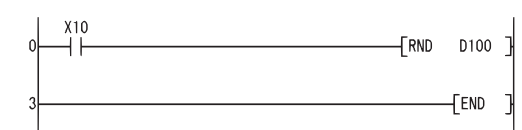

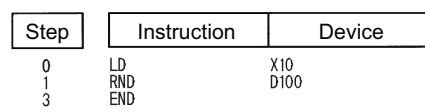

 • The following program updates a random number series according to the contents of D0 when X10 is turned ON. [Ladder Mode] [List Mode]

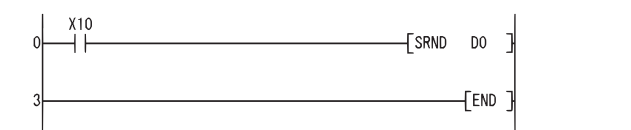

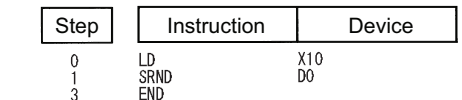

## **BCD 4-digit square roots, BCD 8-digit square roots**

#### **BSQR(P), BDSQR(P) Process High** Basic **performance Redundant Universal LCPU BSQR/BDSQR Command BSQR,BDSQR** ┨┠  $\circ$   $\circ$   $\circ$   $\circ$ **Command** P **BSQRP,BDSQRP**  $\circledS$   $\Box$ ┤╟

(S): Data of which the square root is obtained or the number of the device where the data is stored (BSQR(P): BCD 4 digits, BDSQR(P): BCD 8 digits) (D): Head number of the devices where the operation result will be stored (BCD 4 digits)

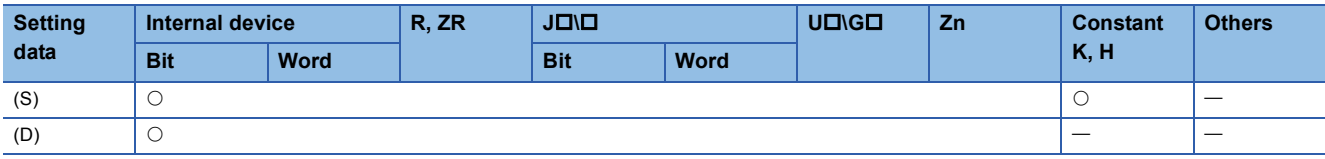

### Processing details

### ■**BSQR**

 • Returns the square root of the value designated at (S), and stores the operation result in the device number designated at (D).

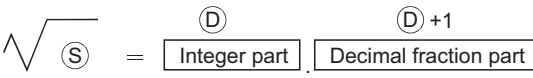

- Values that can be designated at (S) are BCD values with a maximum of 4 digits (from 0 to 9999).
- The operation results of (D) and (D)+1 are stored as their respective BCD values of between 0 and 9999.
- Operation results are rounded off from the fifth decimal place. For this reason, the fourth decimal place has an error of  $\pm 1$ .

#### ■**BDSQR**

• Calculates the square root of the values designated by (S) and (S)+1 and stores the results at the device designated by (D).

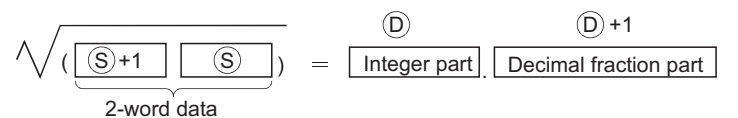

- BCD value of a maximum of 8 digits (0 to 99999999) can be designated by (S) and (S)+1.
- The operation results of (D) and (D)+1 are stored as their respective BCD values of between 0 and 9999.
- Operation results are rounded off from the fifth decimal place. For this reason, the fourth decimal place has an error of  $\pm 1$ .

#### Operation error

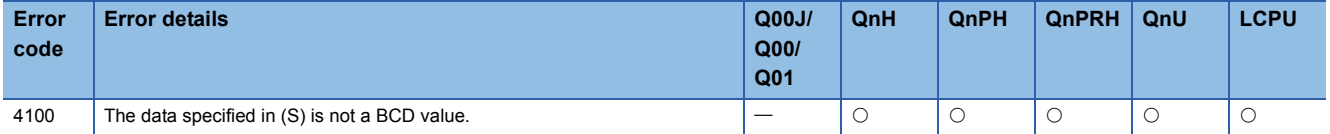

 • The following program calculates the square root of BCD value 1325 and outputs the integer part to the 4 BCD digits from Y50 to Y5F, and the decimal fraction part to the 4 BCD digits from Y40 to Y4F. [Ladder Mode]

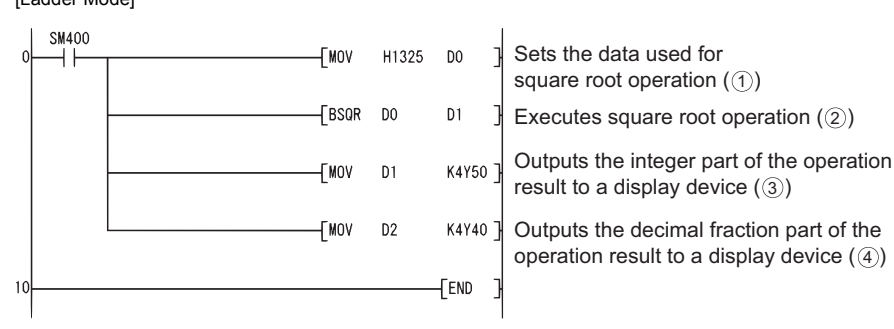

#### [List Mode]

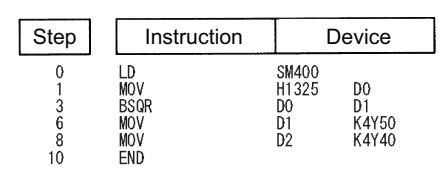

#### [Operation]

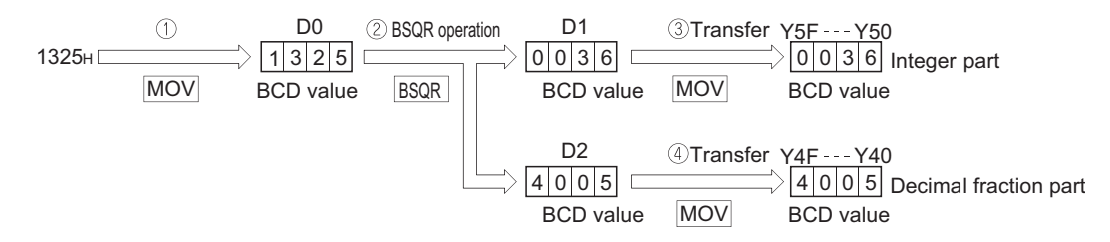

 • The following program calculates the square root of BCD value 74625813 and outputs the integer part of the result to the 4 BCD digits at Y50 to Y5F, and the decimal fraction part to the 4 BCD digits from Y40 to Y4F. [Ladder Mode]

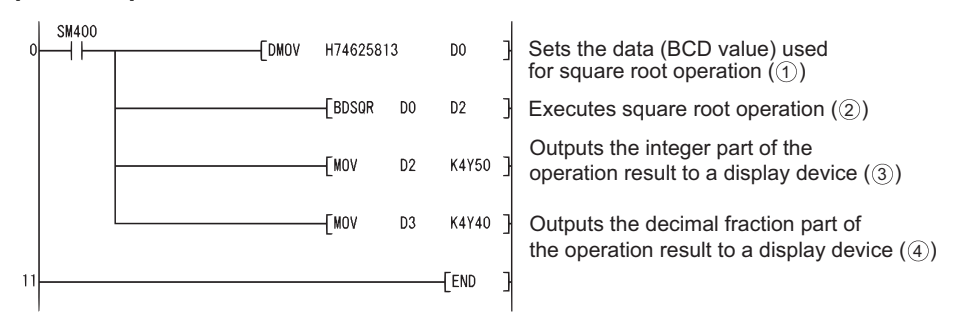

[List Mode]

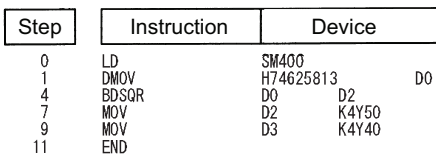

[Operation]

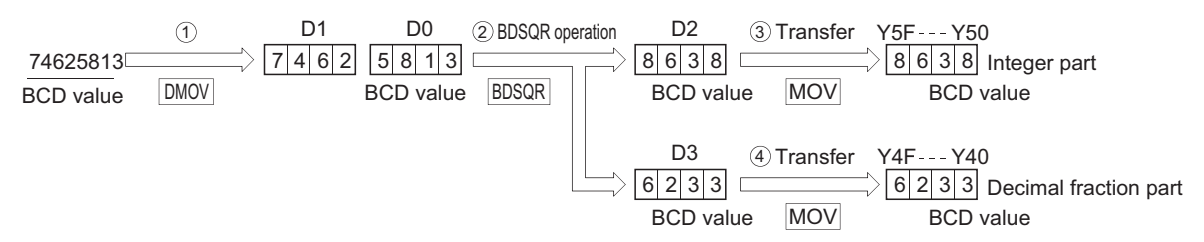

# **BCD type SIN operation**

## **BSIN(P)**

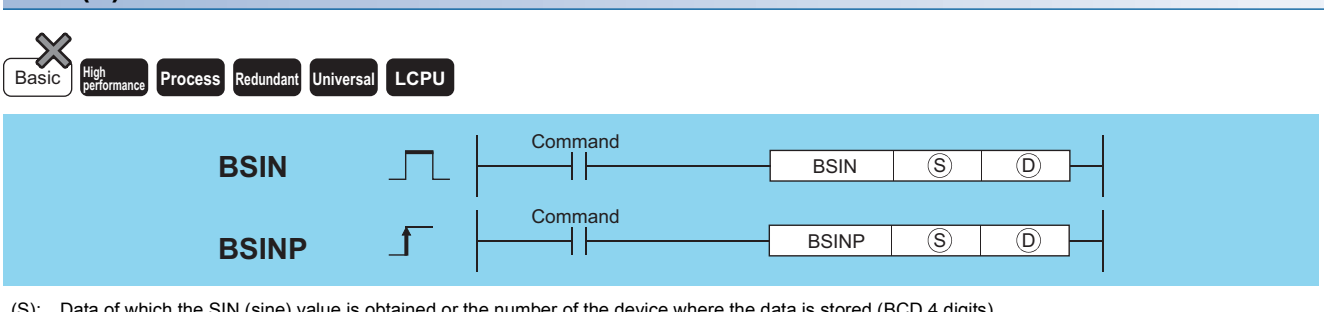

(S): Data of which the SIN (sine) value is obtained or the number of the device where the data is stored (BCD 4 digits)

(D): Head number of the devices where the operation result will be stored (BCD 4 digits)

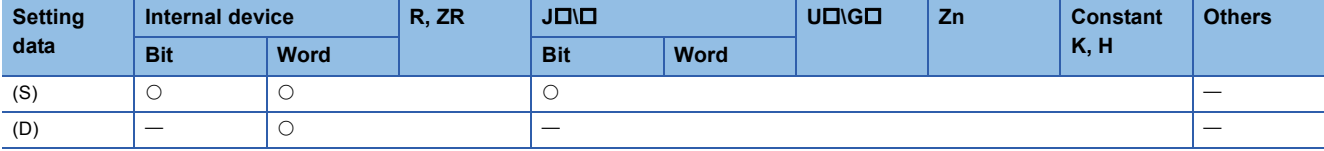

## Processing details

 • Calculates the SIN (sine) value of value (angle) designated by (S), and stores the sign of the operation result in the device designated at (D), and the operation result in the devices designated at (D)+1 and (D)+2.

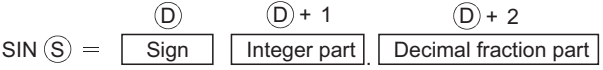

- The value designated at (S) is a BCD value which can be between 0 and 360 degrees (in units of degrees).
- The sign for the operation result stored in (D) will be "0" if the result is a positive value, and "1" if the result is a negative value.
- The operation results stored in (D)+1 and (D)+2 are BCD values between -1.000 and 1.000.
- Operation results are rounded off from the fifth decimal place.

### Operation error

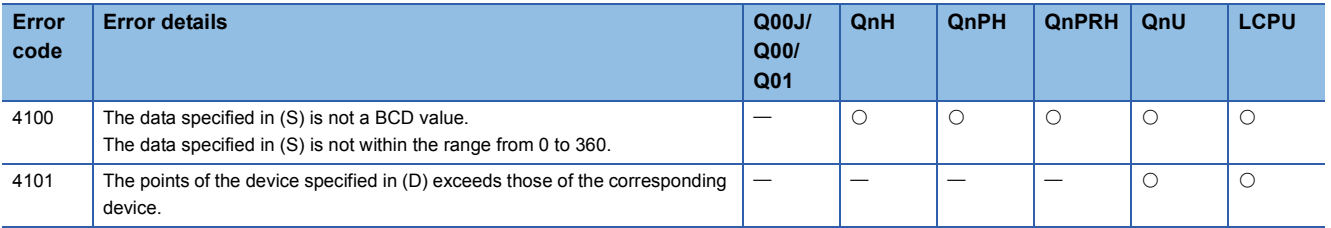

- The program example below calculates the SIN of 3-digit BCD data designated by X20 to X2B, and outputs a 1-digit BCD part to the integer part from Y50 to Y53, and a 4-digit BCD fraction part from Y40 to Y4F. Y60 is turned ON if the results of the operation are negative. (If a value has been set at X20 to X2F that is greater than 360, it will be adjusted to be in the range from 0 to 360.)
- [Ladder Mode]

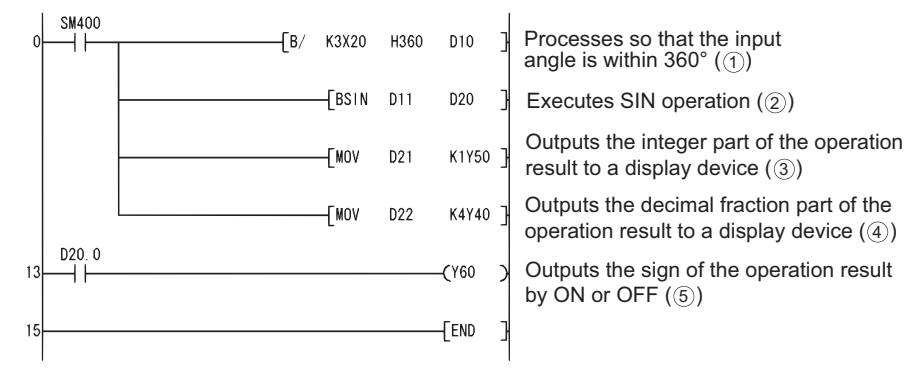

#### [List Mode]

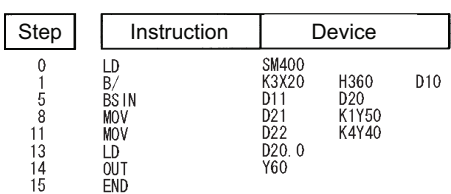

[Operations involved when value designated by X20 to X2B is 590]

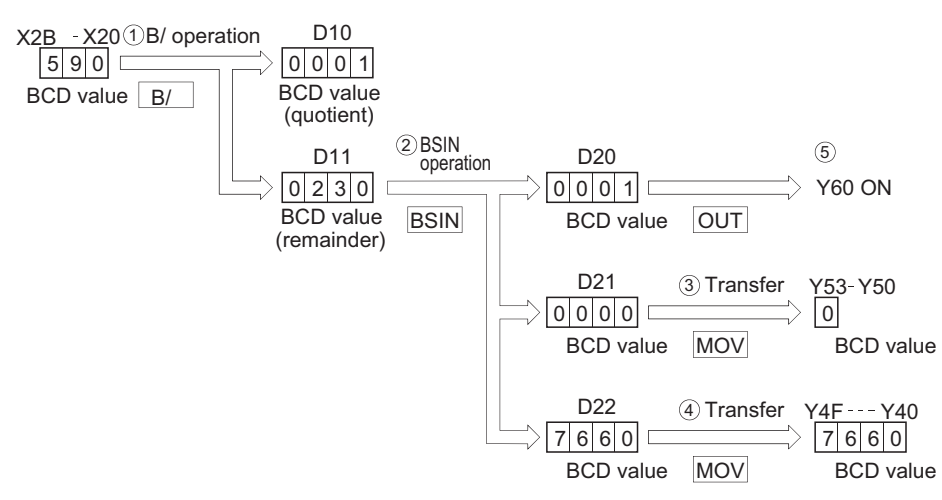

# **BCD type COS operations**

## **BCOS(P)**

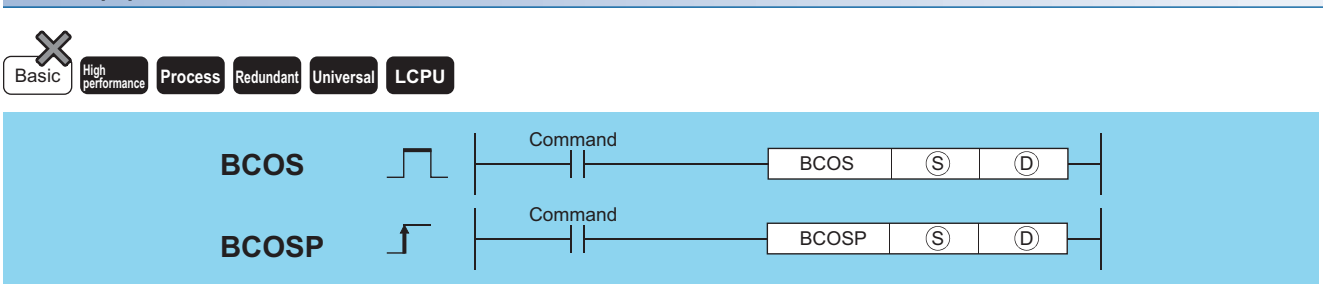

(S): Data of which the COS (cosine) value is obtained or head number of the devices where the data is stored (BCD 4 digits)

(D): Head number of the devices where the operation result will be stored (BCD 4 digits)

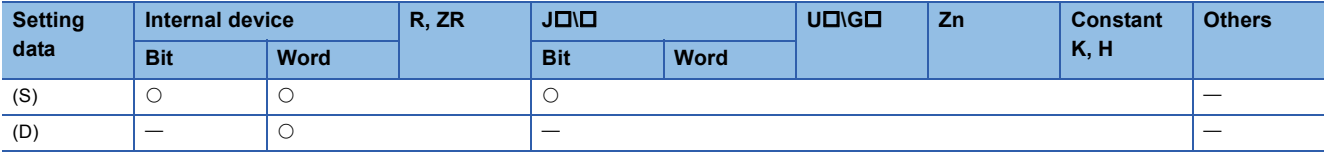

### **Processing details**

 • Calculates COS (cosine) value of value (angle) designated by (S), then stores the sign for the operation result in the word device designated by (D), and the operation result in the word device designated by (D)+1 and (D)+2.

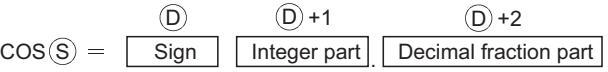

- The value designated at (S) is a BCD value which can be between 0 and 360 degrees (in units of degrees).
- The sign for the operation result stored in (D) will be "0" if the result is a positive value, and "1" if the result is a negative value.
- The operation results stored in (D)+1 and (D)+2 are BCD values between -1.000 and 1.000.
- Operation results are rounded off from the fifth decimal place.

#### Operation error

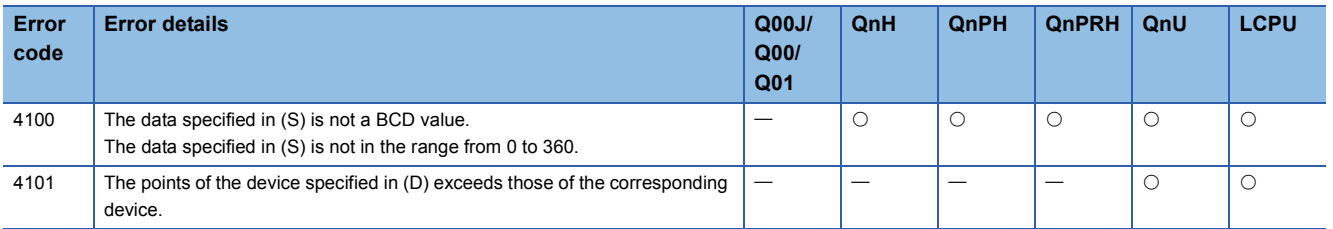

 • The following program calculates the cosine of the data designated by the 3 BCD digits from X20 to X2B and outputs the integer part of the result to 1 BCD digit from Y50 to Y53, and the decimal fraction part of the result to the 4 BCD digits from Y40 to Y4F. Y60 is turned ON if the results of the operation are negative.

[Ladder Mode]

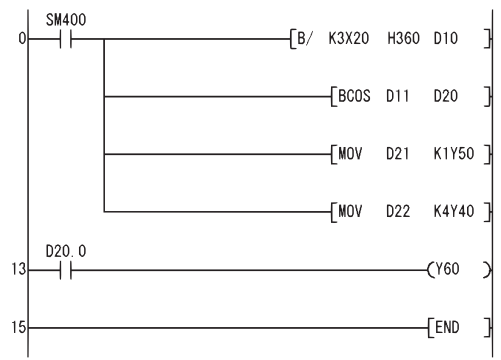

Processes so that the input angle is within 360° (①) Executes COS operation  $(2)$ Outputs the integer part of the operation result to a display device  $(\textcircled{\scriptsize{3}})$ Outputs the decimal fraction part of the operation result to a display device  $(\mathcal{4})$ Outputs the sign of the operation result by ON or OFF  $(\mathbb{S})$ 

#### [List Mode]

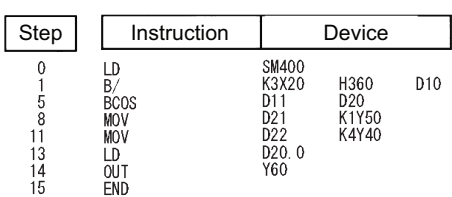

[Operations involved when value designated by X20 to X2B is 430]

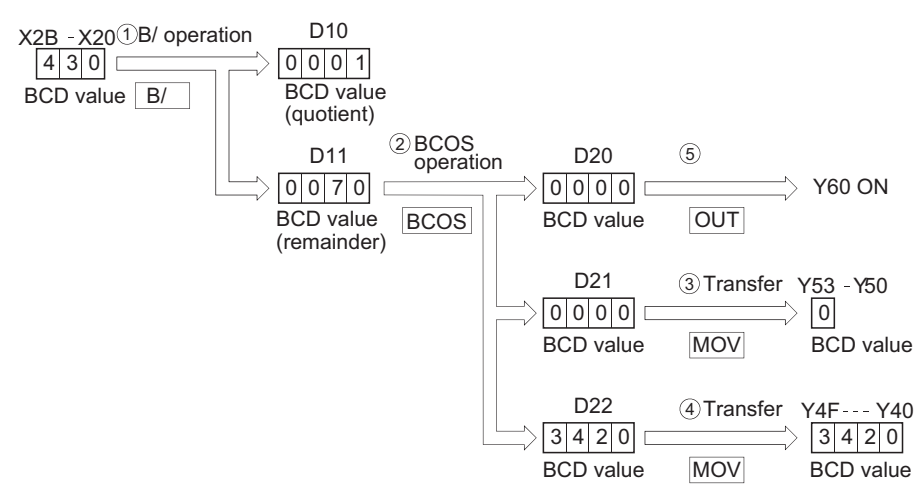

# **BCD type TAN operation**

## **BTAN(P)**

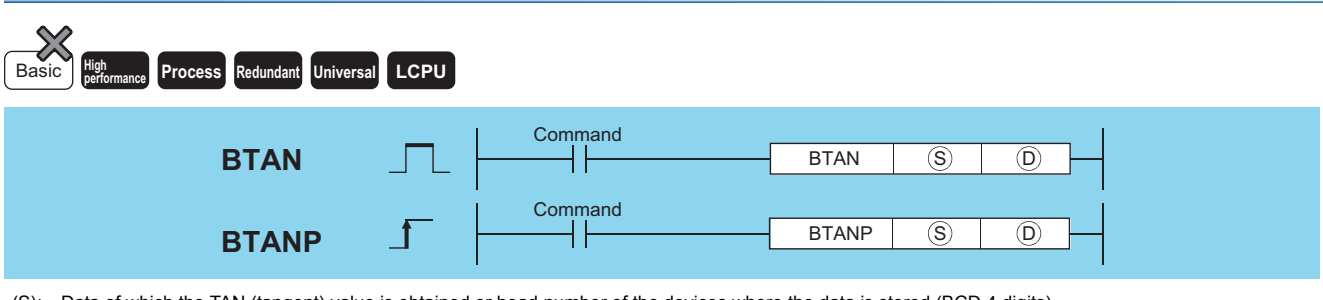

(S): Data of which the TAN (tangent) value is obtained or head number of the devices where the data is stored (BCD 4 digits) (D): Head number of the devices where the operation result will be stored (BCD 4 digits)

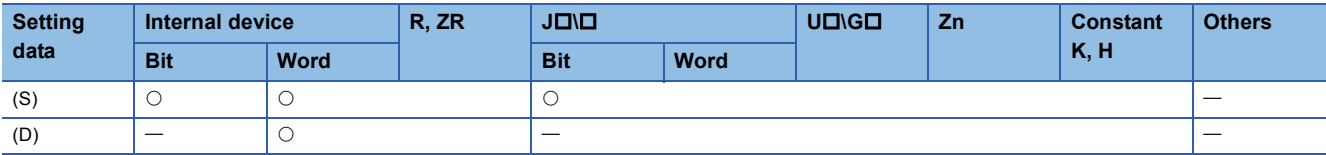

## Processing details

 • Calculates TAN (tangent) value for value (angle) designated by (S), and stores the sign for the operation result in the word device designated by (D), and the operation result in the word device designated by (D)+1 and (D)+2.

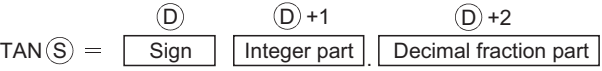

- The value designated at (S) is a BCD value which can be between 0 and 360 degrees (in units of degrees).
- The sign for the operation result stored in (D) will be "0" if the result is a positive value, and "1" if the result is a negative value.
- The operation results stored in (D)+1 and (D)+2 are BCD values within the range of from -57.2901 and 57.2902.
- Operation results are rounded off from the fifth decimal place.

## Operation error

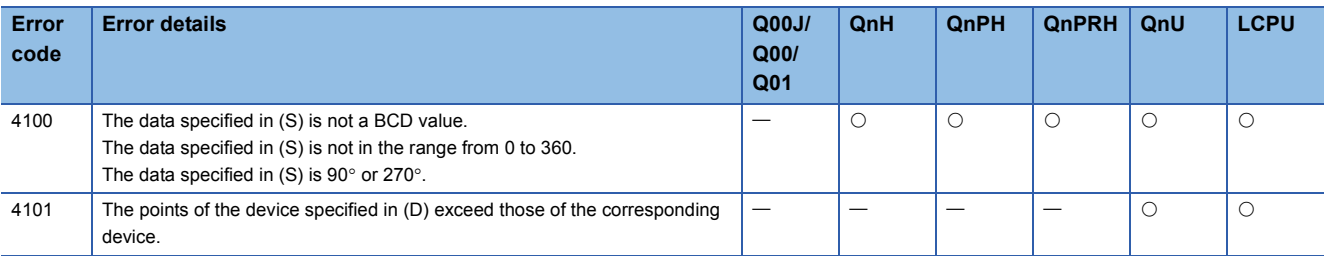

 • The following program calculates the tangent of the data stored in the 3 BCD digits from X20 to X2B, and stores the integer part of the results in the 4 BCD digits from Y50 to Y53, and the decimal fraction part in the 4 BCD digits from Y40 to Y4F. Y60 is turned ON if the results of the operation are negative. [Ladder Mode]

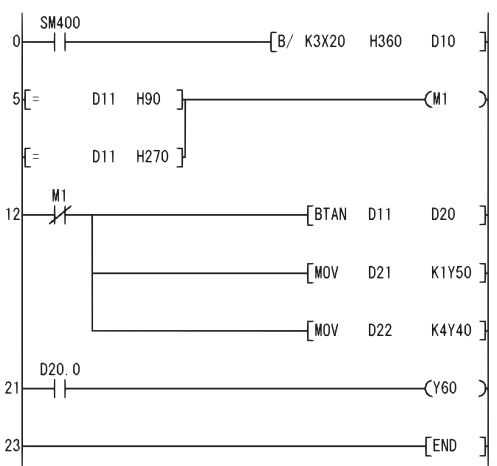

Processes so that the input angle is within 360° ( $\circ$  ) Uses MI as an interlock so that operation will not be executed if an input angle is 90° or 270° Executes TAN operation (2) Outputs the integer part of the operation result to a display device  $(3)$ 

Outputs the decimal fraction part of the operation result to a display device (4)

Outputs the sign of the operation result by ON or OFF  $(5)$ 

[List Mode]

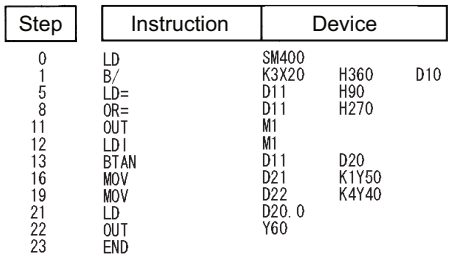

#### [Operations involved when X20 to X2B designate a value of 390]

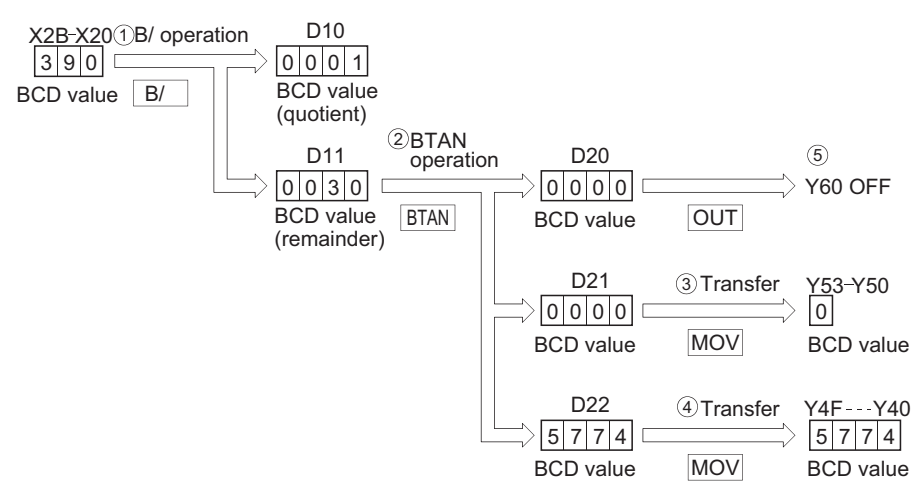

# **BCD type arc sine operations**

## **BASIN(P) Process High** Basic **performance Redundant Universal LCPU Command BASIN** ┨┠  $BASIN$   $(S)$   $(D)$ Command  $\overline{\textcircled{s}}$   $\overline{\textcircled{0}}$ BASINP  $\int$   $\left| \begin{array}{ccc} \text{Higgs} & \text{Higgs} \end{array} \right|$

(S): Number of the device where data of which the  $SIN^{-1}$  (inverse sine) value is obtained is stored (BCD 4 digits)

(D): Head number of the devices where the operation result will be stored (BCD 4 digits)

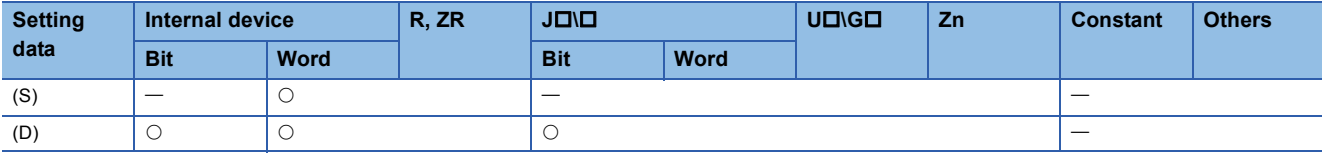

## Processing details

• Returns the SIN<sup>-1</sup> (inverse sine) value of the value designated by (S) and stores operation results (angles) at device designated by (D).

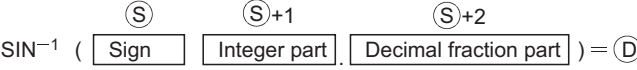

- A sign for the operation data is set at (S). If the operation data is a positive value, this is set at "0", and if it is a negative value, it is set at "1".
- The part before the decimal point and fraction part are stored at (S)+1 and (S)+2 respectively, as BCD values. (Settings can be between 0 and 1.0000.)
- Operation results stored at (D) are BCD values between 0 and 90 degrees, and 270 and 360 degrees (degree units).
- Calculation results are a value from which the decimal fraction part has been rounded.

#### Operation error

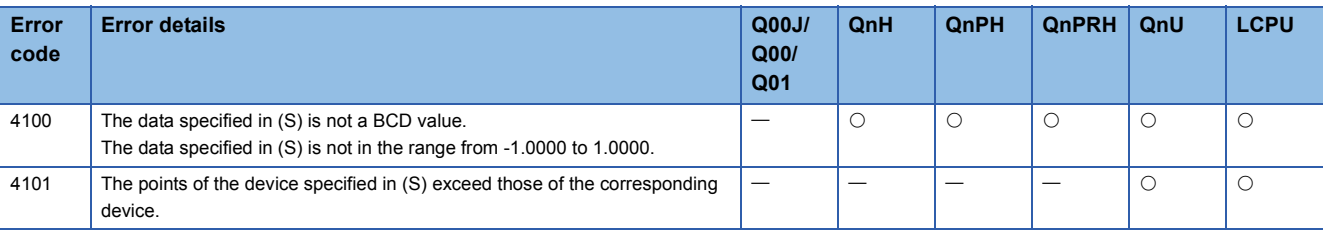

• The following program performs a SIN<sup>-1</sup> operation on the sign (positive when X0 is OFF, and negative when X0 is ON), the BCD 1-digit integer part from X30 to X33 and the BCD 4-digit decimal fraction part from X20 to X2F, and outputs the calculated angle in 4 BCD digits from Y40 to Y4F. [Ladder Mode]

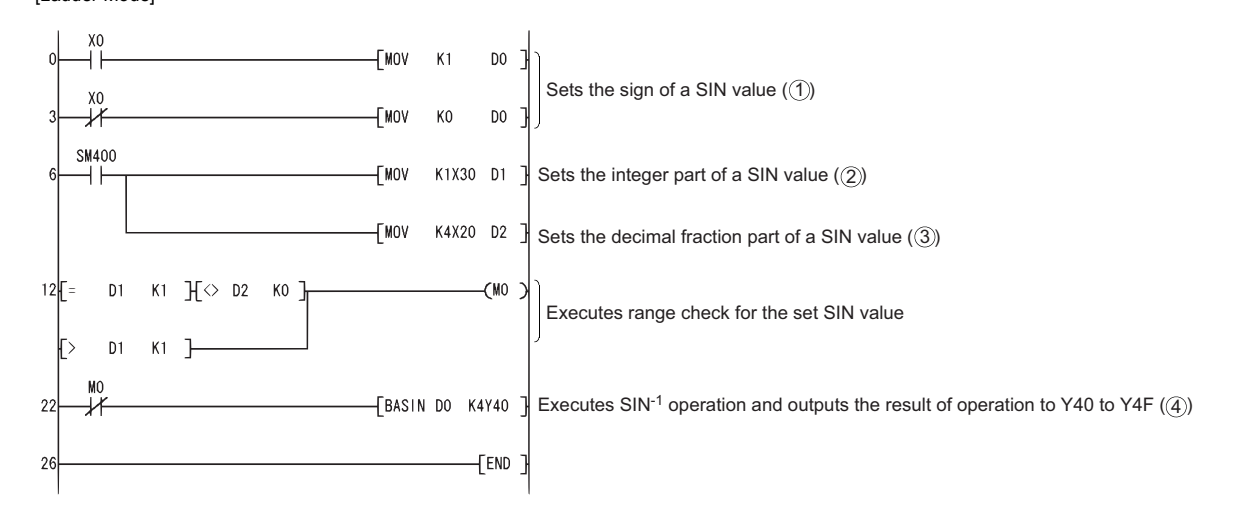

[List Mode]

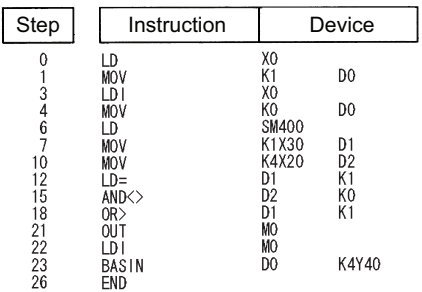

#### [Operations involved when X20 to X33 designates value of 0.4753]

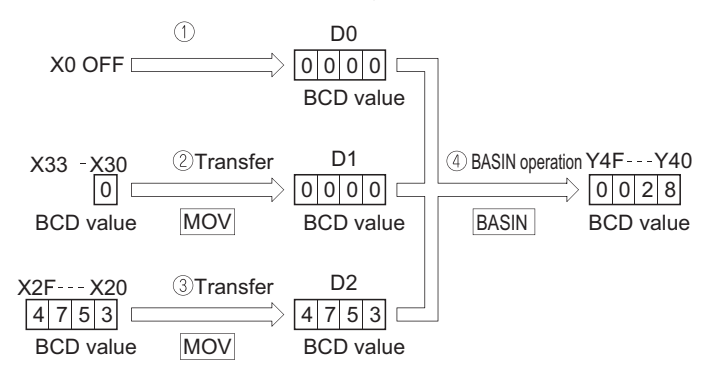

# **BCD type arc cosine operation**

## **BACOS(P)**

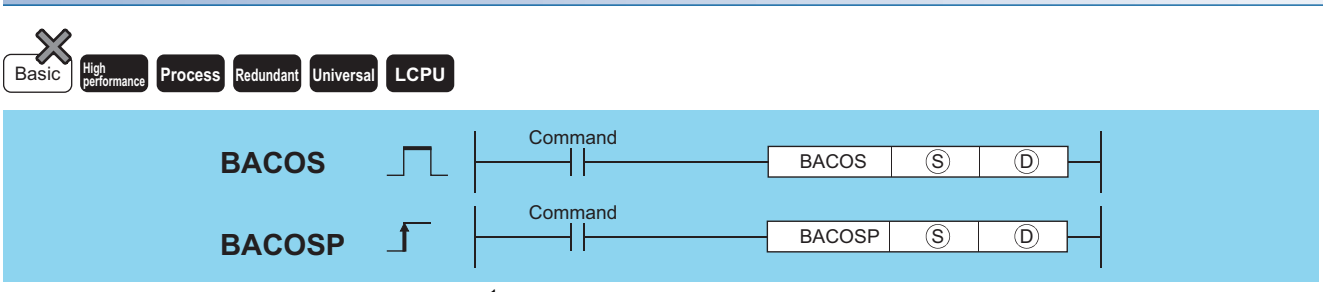

(S): Number of the device where data of which the  $COS^{-1}$  (inverse cosine) value is obtained is stored (BCD 4 digits)

(D): Head number of the devices where the operation result will be stored (BCD 4 digits)

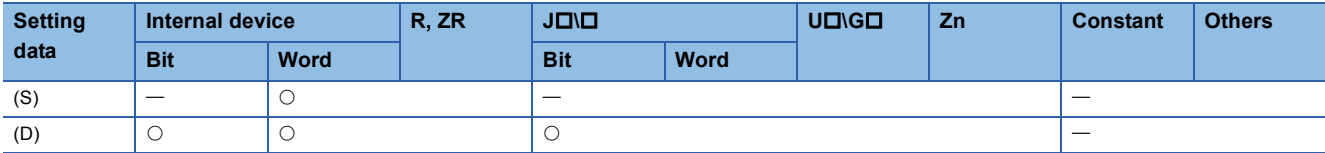

### Processing details

• Returns the COS<sup>-1</sup> (inverse cosine) value of the value designated by (S), and stores operation results at device designated by (D).

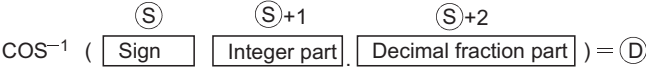

- A sign for the operation data is set at (S). If the operation data is a positive value, this is set at "0", and if it is a negative value, it is set at "1".
- The part before the decimal point and fraction part are stored at (S)+1 and (S)+2 respectively, as BCD values. (Settings can be between 0 and 1.0000.)
- The operation results stored at (D) will be a BCD value in the range of between 0 and 180° (degree units).
- Calculation results are a value from which the decimal fraction part has been rounded.

## Operation error

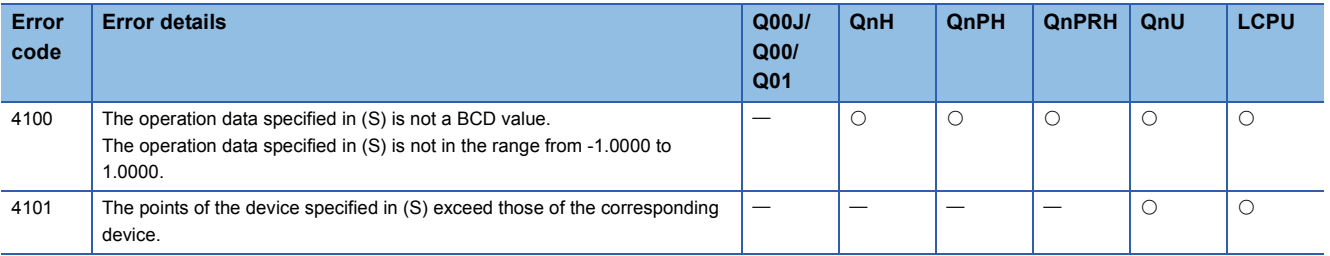

• The following program performs a COS<sup>-1</sup> operation on the sign (positive when X0 is OFF, and negative when X0 is ON), the BCD 1-digit integer part from X30 to X33 and the BCD 4-digit decimal fraction part from X20 to X2F, and outputs the calculated angle in 4 BCD digits from Y40 to Y4F.

[Ladder Mode]

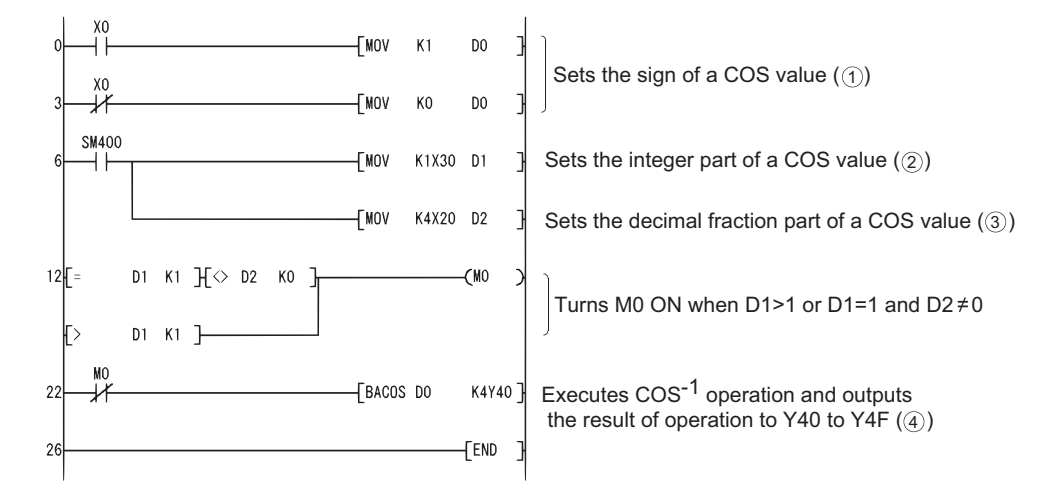

[List Mode]

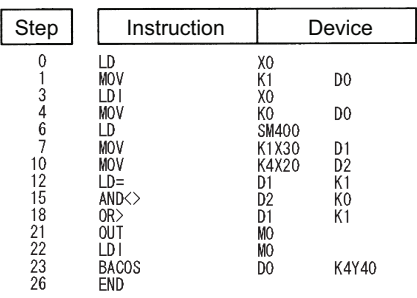

[Operations involved if X0 and X20 to X33 designate a value of -0.7650]

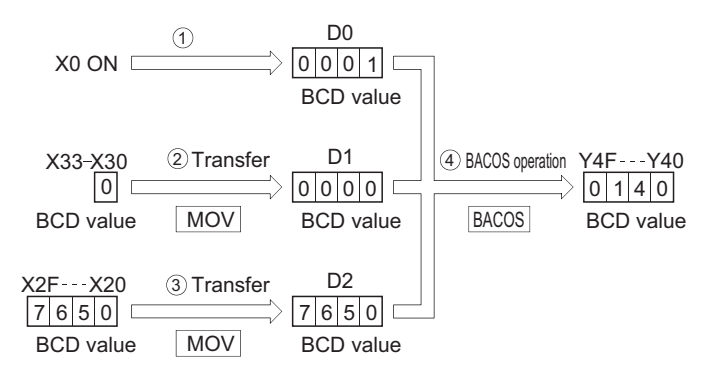

# **BCD type arc tangent operations**

## **BATAN(P)**

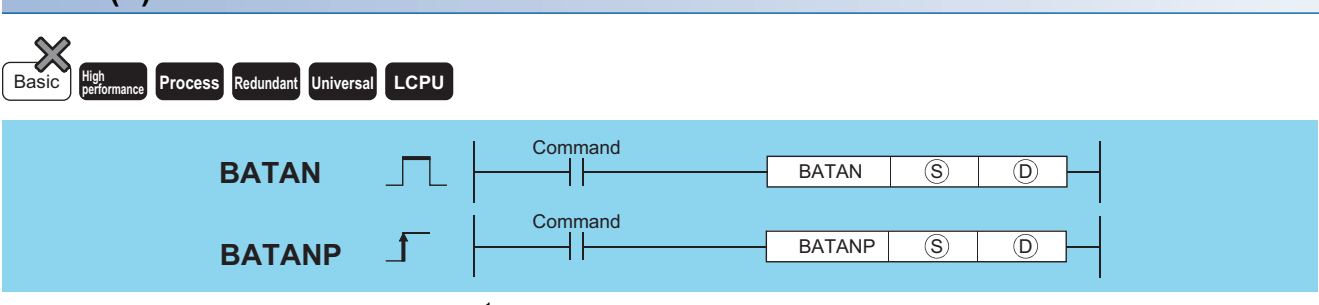

(S): Number of the device where data of which the TAN-1 (inverse tangent) value is obtained is stored (BCD 4 digits)

(D): Head number of the devices where the operation result will be stored (BCD 4 digits)

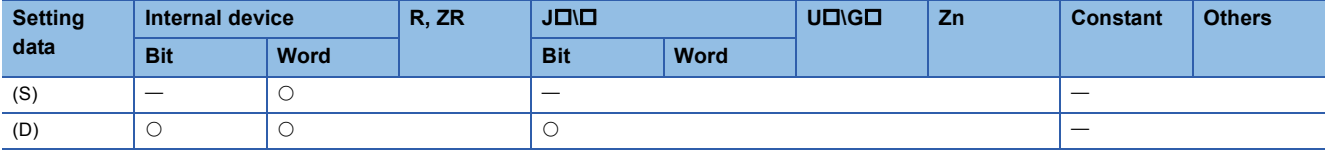

## Processing details

• Performs TAN<sup>-1</sup> (inverse tangent) on value designated by (S) and stores operation results (angles) at device designated by (D).

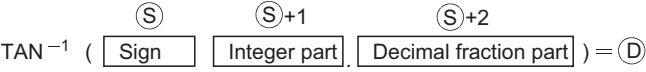

- A sign for the operation data is set at (S). If the operation data is a positive value, this is set at "0", and if it is a negative value, it is set at "1".
- The part before the decimal point and fraction part are stored at (S)+1 and (S)+2 respectively, as BCD values. (Values from 0 to 9999.9999 can be set.)
- Operation results stored at (D) are BCD values between 0 and 90 degrees, and 270 and 360 degrees (degree units).
- Calculation results are a value from which the decimal fraction part has been rounded.

## Operation error

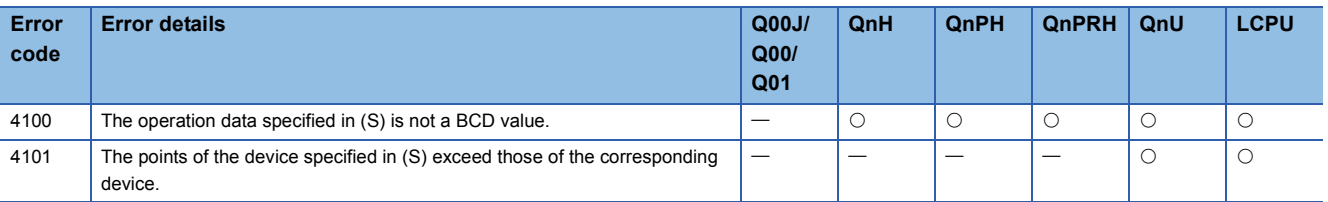

• The following program performs a TAN<sup>-1</sup> operation on the sign (positive when X0 is OFF, and negative when X0 is ON), the BCD 4-digit integer part from X20 to X2F and the BCD 4-digit decimal fraction part from X30 to X3F, and outputs the calculated angle in 4 BCD digits from Y40 to Y4F.

[Ladder Mode]

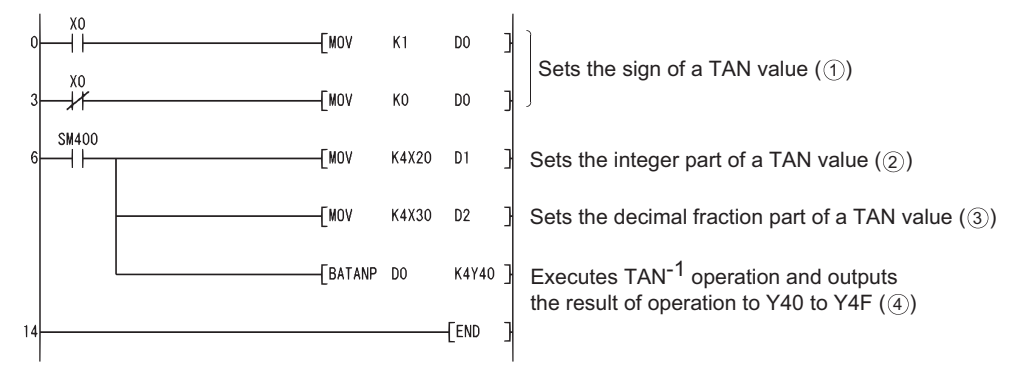

#### [List Mode]

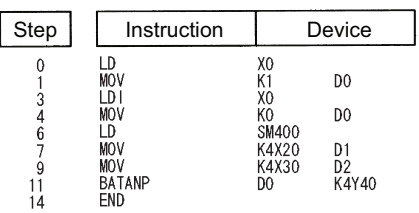

#### [Operations involved when X0 and X20 to X2F designate a value of 1.2654]

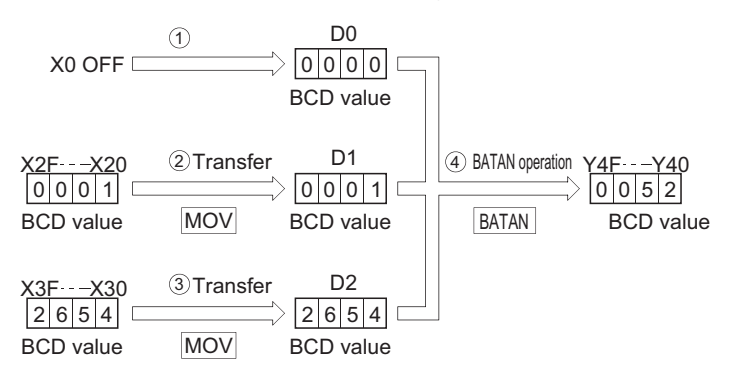

# **7.13 Data Control Instructions**

## **Upper and lower limit controls for BIN 16-bit data, upper and lower limit controls for BIN 32-bit data**

## **LIMIT(P), DLIMIT(P)**

#### **Basic High Process Redundant Universal LCPU**

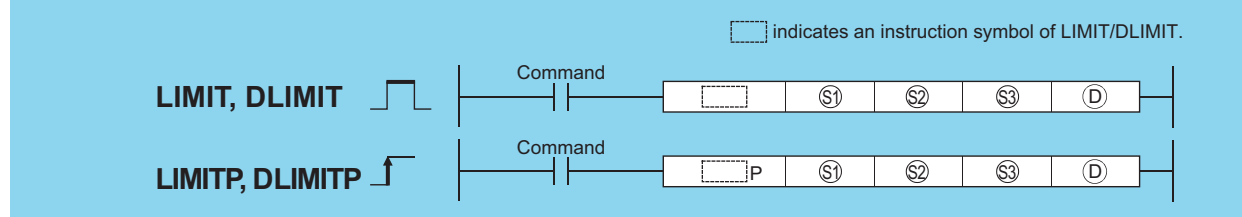

(S1): Lower limit value (minimum output threshold value) (BIN 16/32 bits)

(S2): Upper limit value (maximum output threshold value) (BIN 16/32 bits)

(S3): Input value to be controlled by the upper and lower limit control (BIN 16/32 bits)

(D): Head number of the devices where the output value controlled by the upper and lower limit control will be stored (BIN 16/32 bits)

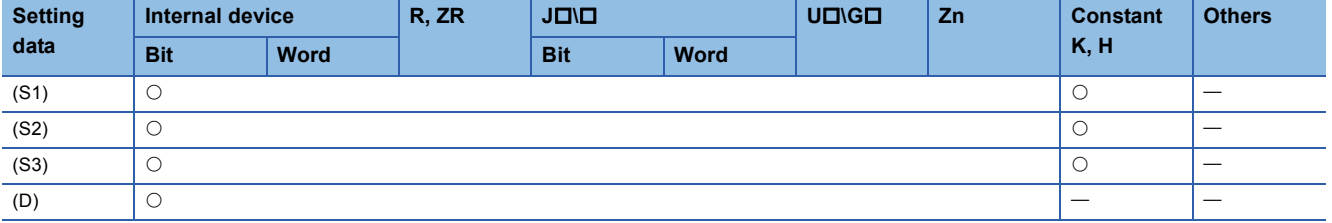

### Processing details

#### ■**LIMIT**

 • Controls the output value to be stored at the device designated by (D) by checking whether the input value (BIN 16 bits) designated by (S3) is within the range of upper and lower limit values specified by (S1) and (S2) or not. Output value is controlled in the way shown below:

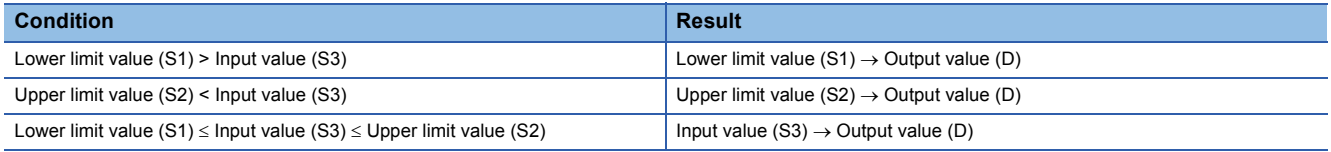

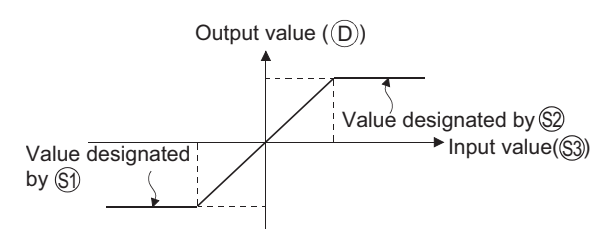

- Values in the range from -32768 and 32767 can be designated at (S1), (S2), and (S3).
- When control based only on upper limit values is performed, the lower limit value designated at (S1) is set at "-32678".
- When control based only on lower limit values is performed, the upper limit value designated at (S2) is set at "32767".

### ■**DLIMIT**

 • The function controls the output value to be stored at the device designated by ((D), (D)+1) by checking whether the input value (BIN 32 bits) designated by ((S3), (S3)+1) is within the range of upper and lower limit values specified by ((S1), (S1)+1) and ((S2), (S2)+1) or not.

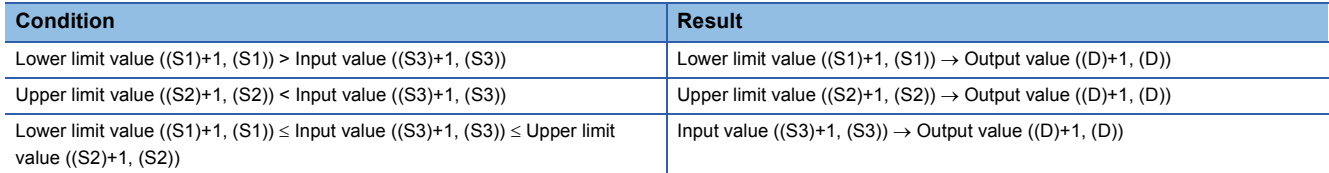

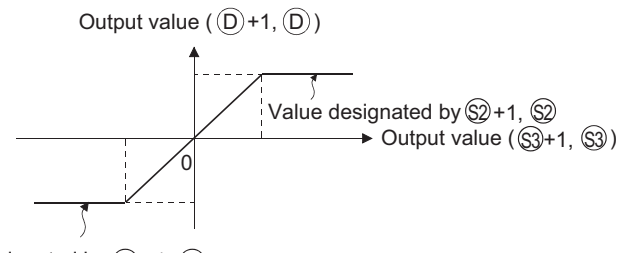

Value designated by  $(\S)$ +1,  $(\S)$ 

- The values designated by ((S1), (S1)+1), ((S2), (S2)+1), or ((S3), (S3)+1) are within the range of -2147483648 to 2147483647.
- To perform controls based only on the upper limit value, set the lower limit value designated by ((S1), (S1)+1) to "- 2147483648".
- To perform controls based only on the lower limit value, set the upper limit value designated by ((S2), (S2)+1) to "2147483647".

#### Operation error

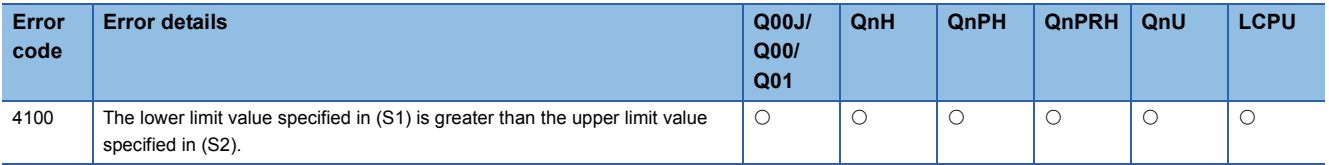

 • The following program conducts limit controls from 500 to 5000 on the data set as BCD values from X20 to X2F, and stores the result at D1 when X0 is turned ON.

[Ladder Mode] [List Mode]

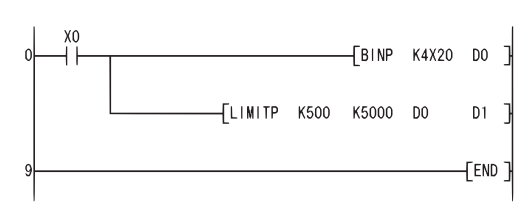

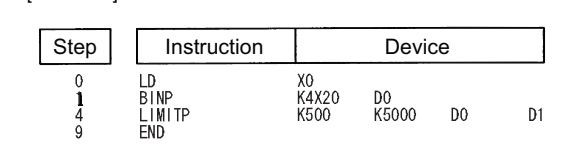

[Operation]

• D1 becomes 500 if D0 < 500. (example:  $D0 = 400 \rightarrow D1 = 500$ )

• D1 becomes the value of D0 when  $500 \leq 0.00 \leq 5000$ . (example:  $D0 = 1300 \rightarrow D1 = 1300$ )

- D1 becomes 5000 when 5000 < D0. (example:  $D0 = 9600 \rightarrow D1 = 5000$ )
- The following program conducts limit value controls from 10000 to 1000000 on the data set as BCD values from X20 to X3F when X0 is turned ON.

[Ladder Mode] [List Mode]

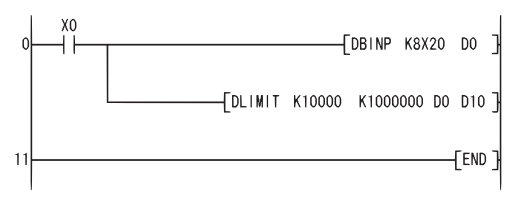

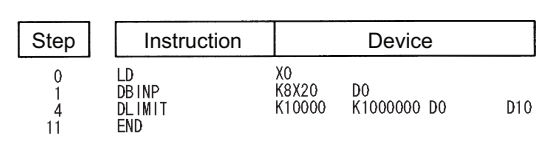

[Operation]

- (D11, D10) become 10000 if (D1, D0) are less than 10000. (example: (D1, D0) = 400  $\rightarrow$  (D11, D10) = 10000)
- (D11, D10) become the value of (D1, D0) if 10000  $\leq$  (D1, D0)  $\leq$  1000000. (example: (D1, D0) = 345678  $\rightarrow$  (D11, D10) = 345678)
- $\cdot$  (D11, D10) become 1000000 if 1000000 < (D1, D0). (example: (D1, D0) = 9876543  $\rightarrow$  (D11, D10) = 1000000)

## **BIN 16-bit dead band controls, BIN 32-bit dead band controls**

#### **BAND(P), DBAND(P) Basic Process High performance Redundant Universal LCPU BAND, DBAND BANDP, DBANDP**  $\circledS$   $\circledR$   $\circledR$   $\circledR$   $\circledR$   $\circledR$ Command **Command** P S3 S1 | S2 | S3 | D indicates an instruction symbol of BAND/DBAND.

(S1): Lower limit value of dead band (no output band) (BIN 16/32 bits)

- (S2): Upper limit value of dead band (no output band) (BIN 16/32 bits)
- (S3): Input value to be controlled by a dead band control (BIN 16/32 bits)

(D): Head number of the devices where the output value controlled by the dead band control will be stored (BIN 16/32 bits)

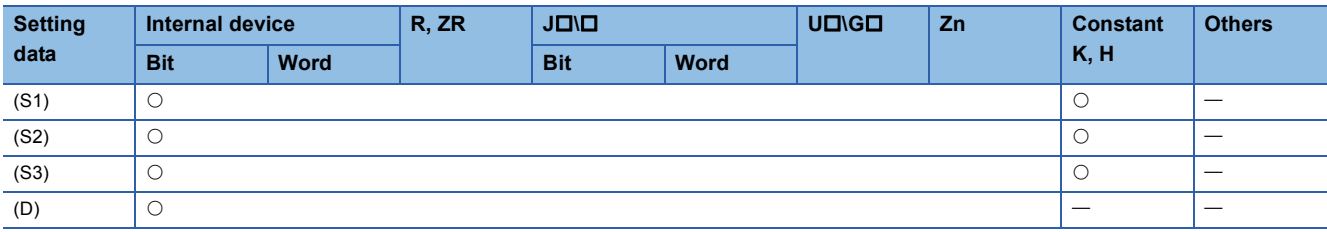

#### Processing details

#### ■**BAND**

 • Controls the output value to be stored at the device designated by (D) by checking whether the input value (BIN 16 bits) designated by (S3) is within the range of dead band upper and lower limit values specified by (S1) and (S2) or not. Output value is controlled in the way shown below:

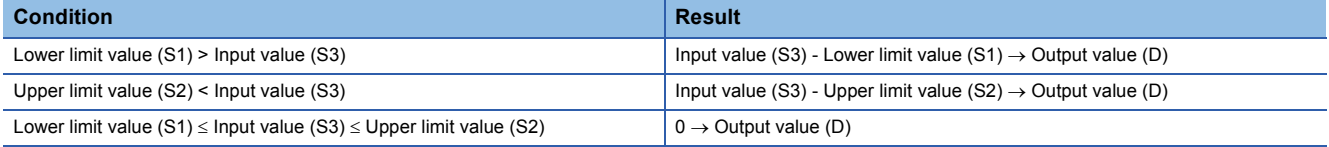

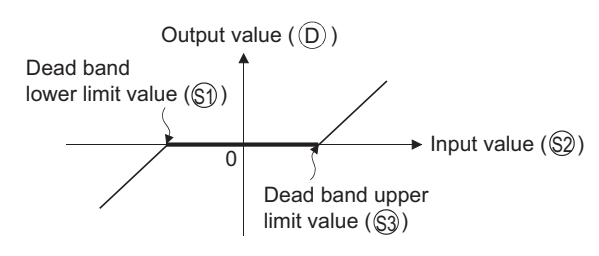

- The values that can be designated by (S1), (S2), and (S3) are in the range of from -32768 to 32767.
- The output value stored at (D) is a signed 16-bit BIN value. Therefore, if the operation results exceed the range of from 32768 to 32767, the following will take place:

## **Ex.**

When the dead band lower limit value (S1) is 10 and the input value (S3) is -32768:  $-32768 - 10 = 8000H - AH = 7FF6H = 32758$ 

### ■**DBAND**

 • Controls the output value to be stored at the device designated by (D) by checking whether the input value (BIN 32 bits) designated by ((S3), (S3)+1) is within the range of dead band upper and lower limit values specified by ((S1), (S1)+1) and ((S2), (S2)+1) or not. Output value is controlled in the way shown below:

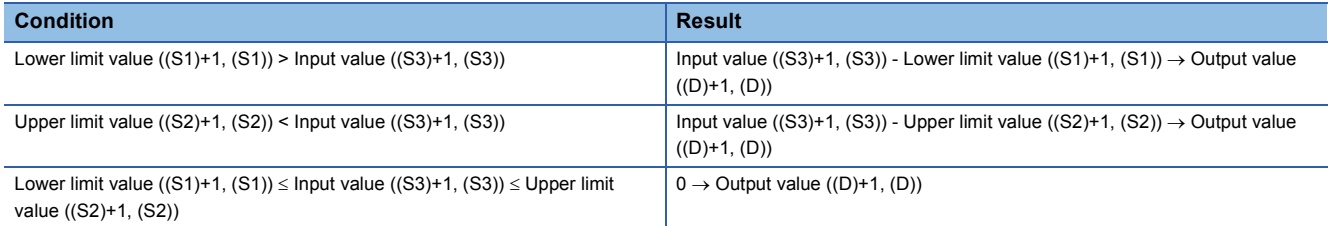

Output value  $(\textcircled{\texttt{}}+1, \textcircled{\texttt{}})$ 

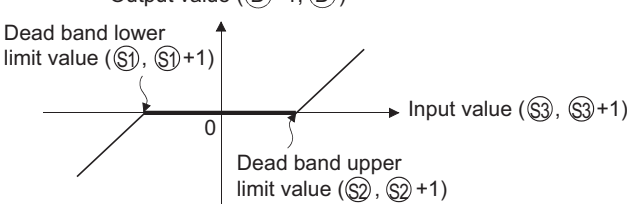

- The values designated by ((S1), (S1)+1), ((S2), (S2)+1), or ((S3), (S3)+1) are within the range of from -2147483648 to 2147483647.
- The output value stored at (D), (D)+1 is a signed 32-bit BIN value. Therefore, if the operation results exceed the range of from -2147483648 to 2147483647, the following will take place:

#### **Ex.**

When the dead band lower limit value  $((S1), (S1)+1)$  is 1000 and the input value  $((S3), (S3)+1)$  is -2147483648 -2147483648-1000 = 80000000H-000003E8H = 7FFFFC18H = 2147482648

### Operation error

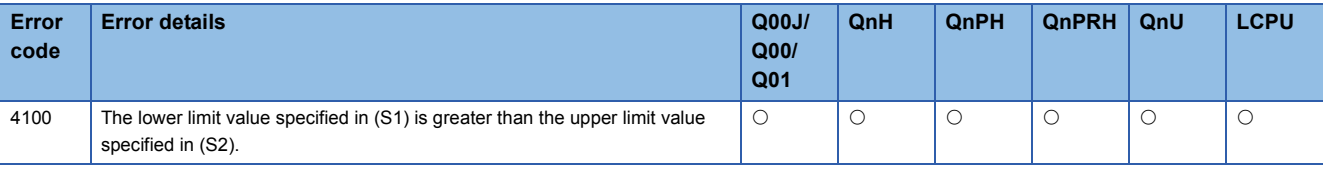

• The following program performs the dead band control by applying the lower and upper limits of 0 and 1000 for the data set in BCD at X20 to X2F and stores the result of control at D1 when X0 is turned ON.

[Ladder Mode] [List Mode]

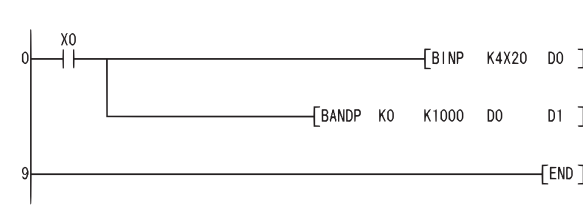

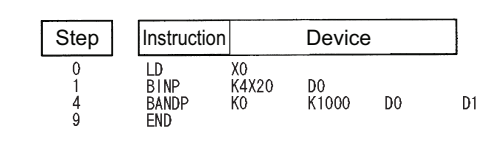

[Operation]

• "0" is stored at D1 if  $0 \leq D0 \leq 1000$ . (example: D0 = 500  $\rightarrow$  D1 = 0)

• The value of (D0) - 1000 is stored at D1 if 1000 < D0. (example:  $D0 = 7000 \rightarrow D1 = 6000$ )

 • The following program performs the dead band control by applying the lower and upper limits of -10000 and 10000 for the data set at D0 and D1 and stores the result of control at D10 and D11 when X0 is turned ON

[Ladder Mode] [List Mode]

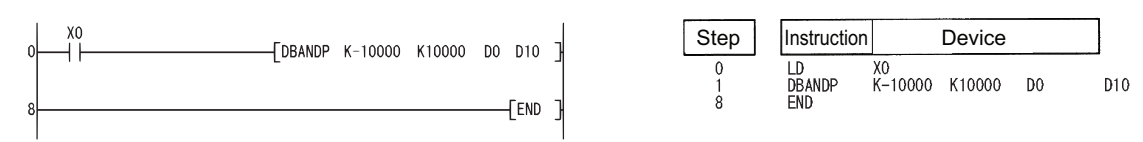

[Operation]

- The value (D1, D0) (-10000) is stored at (D11, D10) if (D1, D0) < (-10000). (example: (D1, D0) = -12345  $\rightarrow$  (D11, D10) = -2345)
- The value 0 is stored at (D11, D10) if -10000  $\leq$  (D1, D0)  $\leq$  10000. (example: (D1, D0) = 6789  $\rightarrow$  (D11, D10) = 0)
- $\cdot$  The value (D1, D0) -10000 is stored at (D11, D10) if 10000 < (D1, D0). (example: (D1, D0) = 50000  $\rightarrow$  (D11, D10) = 40000)

# **Zone control for BIN 16-bit data, zone control for BIN 32-bit data**

## **ZONE(P), DZONE(P)**

#### **Basic Process High performance Redundant Universal LCPU ZONE, DZONE ZONEP, DZONEP**  $\mathbb{S}1$   $\mathbb{S}2$   $\mathbb{S}3$   $\mathbb{O}$ **Command** Command `P S3  $\boxed{S_1 \quad S_2 \quad S_3 \quad D}$ indicates an instruction symbol of ZONE/DZONE.

(S1): Negative bias value to be added to an input value (BIN 16/32 bits)

- (S2): Positive bias value to be added to an input value (BIN 16/32 bits)
- (S3): Input value used for a zone control (BIN 16/32 bits)

(D): Head number of the devices where the output value controlled by the zone control will be stored (BIN 16/32 bits).

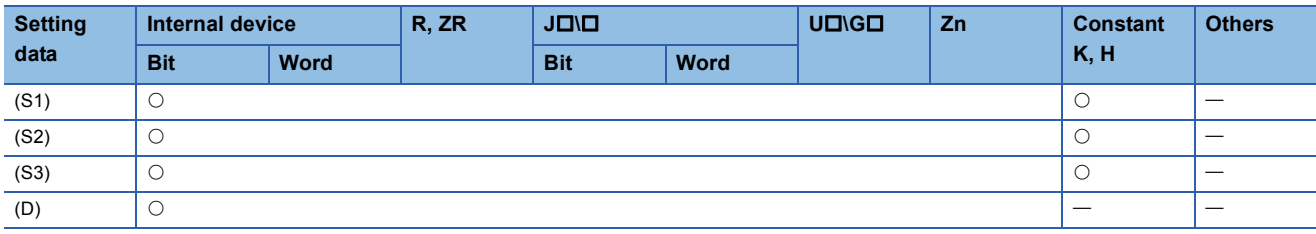

#### Processing details

### ■**ZONE**

 • Adds bias value designated by (S1) or (S2) to input value designated by (S3), and stores at device number designated by (D). Bias values are calculated in the following manner:

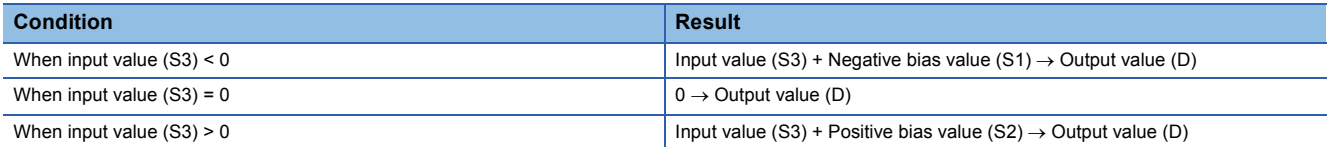

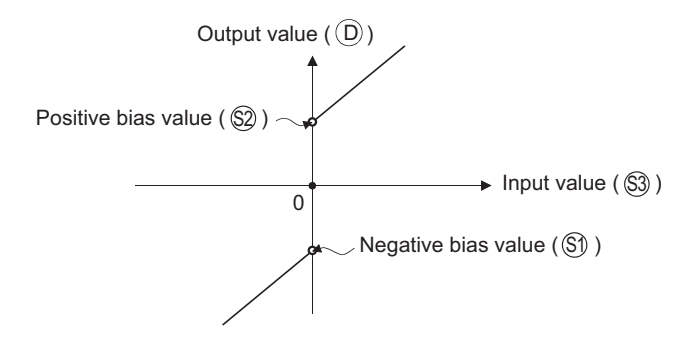

- The values that can be designated by (S1), (S2), and (S3) are in the range of from -32768 to 32767.
- The output value stored at (D) is a signed 16-bit BIN value. Therefore, if the operation results exceed the range of -32768 to 32767, the following will take place:

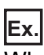

When negative bias value is -100 and input value is -32768  $-32768 + (-100) = 8000H + FF9CH = TF9CH = 32668$ 

#### ■**DZONE**

 • Adds bias value designated by ((S1), (S1)+1) or ((S2), (S2)+1) to input value designated by ((S3), (S3)+1), and stores the result at device number designated by ((D), (D)+1). Addition of the bias value is performed as follows:

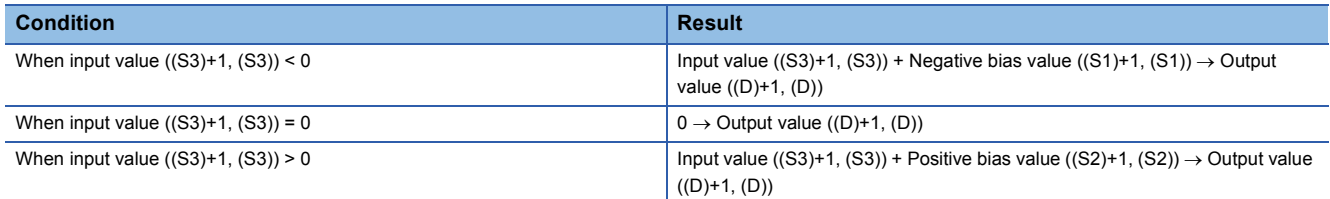

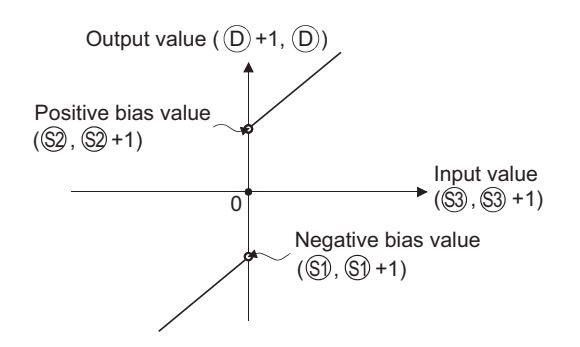

- The values designated by ((S1), (S1)+1), ((S2), (S2)+1), or ((S3), (S3)+1) are within the range of from -2147483648 to 2147483647.
- The value stored at ((D), (D)+1) is a signed 32-bit BIN value. Therefore, if the operation results exceed the range of from 2147483648 to 2147483647, the following takes place:

#### **Ex.**

When negative bias value  $((s1), (s1)+1)$  is -1000 and input value  $((s3), (s3)+1)$  is -2147483648  $-2147483648 + (-1000) = 80000000H + FFFFC18H = 7FFFC18H = 2147482648$ 

### Operation error

• There is no operation error in the ZONE(P) or DZONE(P) instruction.

### Program example

 • The following program performs zone control by applying negative and positive bias values of -100 to 100 for the data set at D0 and stores the result of control at D1 when X0 is turned ON.

[Ladder Mode] [List Mode]

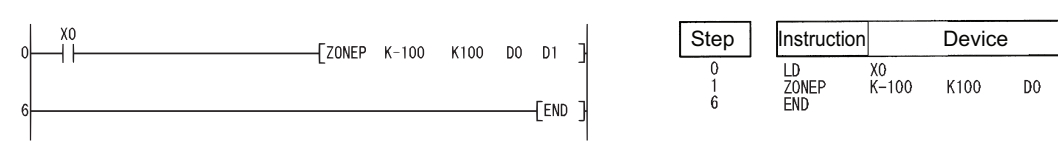

[Operation]

- The value (D0) + (-100) is stored at D1 if D0 < 0. (example:  $D0 = -200 \rightarrow D1 = -300$ )
- The value 0 is stored at D1 if D0 = 0.
- The value of  $(D0)$  + 100 is stored at D1 if  $0 <$  D0. (example: D0 = 700  $\rightarrow$  D1 = 800)
- The following program performs zone control by applying negative and positive bias values of -10000 to 10000 for the data set at D0 and D1 and stores the result of control at D10 and D11 when X1 is turned ON.

[Ladder Mode] [List Mode]

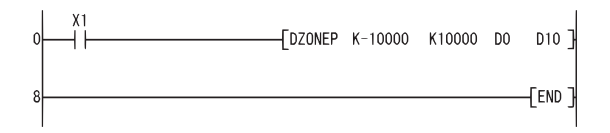

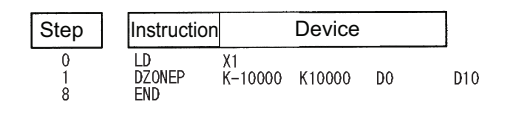

 $D1$ 

#### [Operation]

• The value (D1, D0) + (-10000) is stored at (D11, D10) if (D1, D0) < 0. (example: (D1, D0) = -12345  $\rightarrow$  (D11, D10) = -22345)

 $\cdot$  The value 0 is stored at (D11, D10) if (D1, D0) = 0.

• The value (D1, D0) +10000 is stored at (D11, D10) if  $0 < (D1, D0)$ . (example: (D1, D0) = 50000  $\rightarrow$  (D11, D10) = 60000)

# <span id="page-672-0"></span>**Scaling (coordinate data by point)**

## **SCL(P), DSCL(P)**

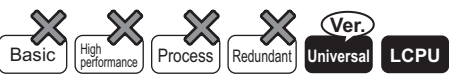

• QnU(D)(H)CPU, QnUDE(H)CPU: the serial number (first five digits) is "10102" or later

• Q00UJCPU, Q00UCPU, Q01UCPU, QnUDVCPU: Supported

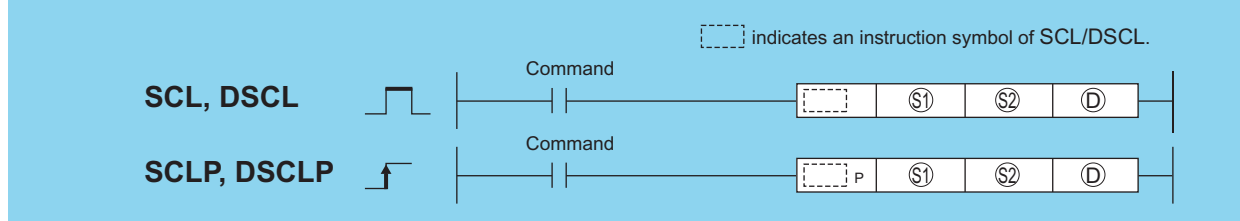

(S1): Input values for scaling or head number of the device where input values are stored(BIN 16/32 bits)

(S2): Head number of the devices where scaling conversion data are stored(BIN 16/32 bits)

(D): Head number of the devices where output values depending on scaling are stored(BIN 16/32 bits).

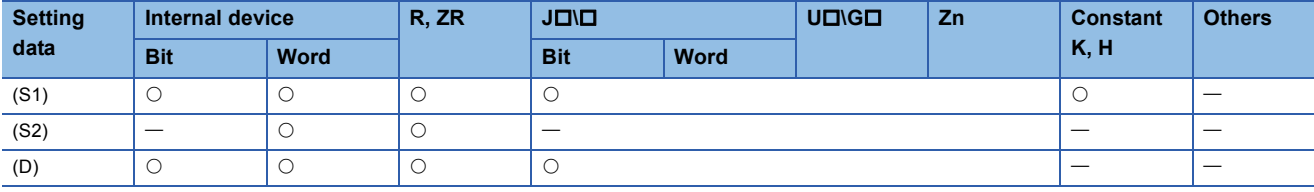

#### Processing details

#### ■**SCL(P)**

 • This instruction executes scaling for the scaling conversion data (16-bit data units) specified by (S2) with the input value specified by (S1), and then stores the operation result into the devices specified by (D). The scaling conversion is executed based on the scaling conversion data stored in the device specified by (S2) and up.

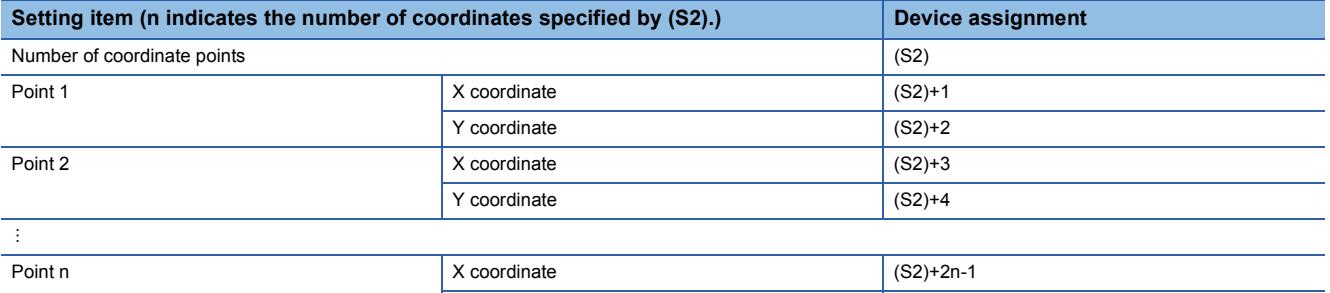

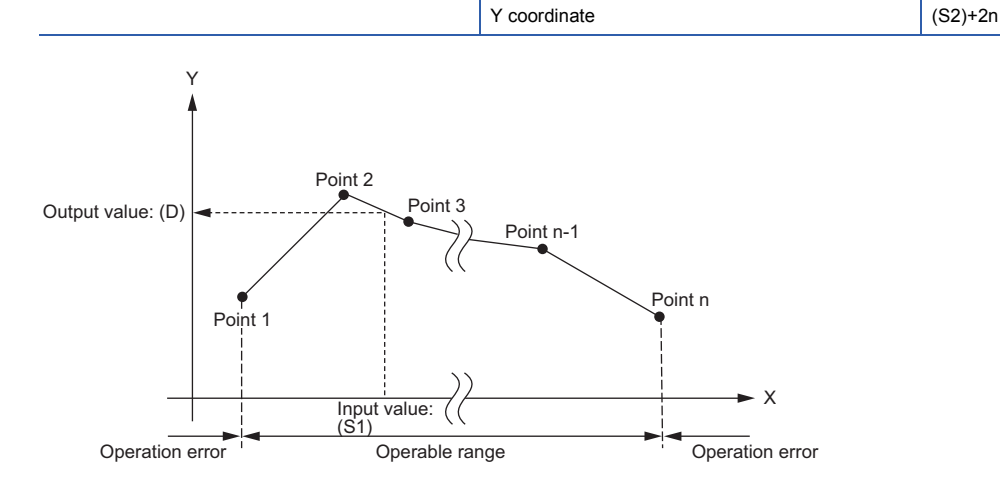

**7**

- If the value does not result in an integer, this instruction rounds the value to the whole number.
- Set the X coordinate of the scaling conversion data in ascending order.
- Set the input value (S1) within the range of the scaling conversion data (within the range of (S2) devices).
- If some specified points have same X coordinates, the Y coordinate data of the highest point number will be output.
- Specify the number of coordinate points of scaling conversion data from 1 to 32767.

## ■**DSCL(P)**

This instruction executes scaling for the scaling conversion data (32-bit data units) specified by (S2) with the input value specified (S1), and then stores the operation result into the devices specified by (D). The scaling conversion is executed based on the scaling conversion data stored in the device specified by (S2) and up.

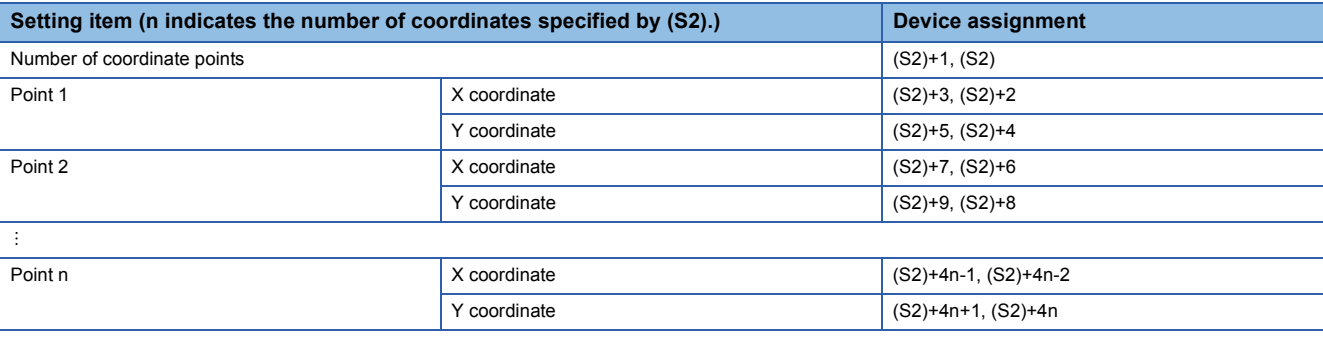

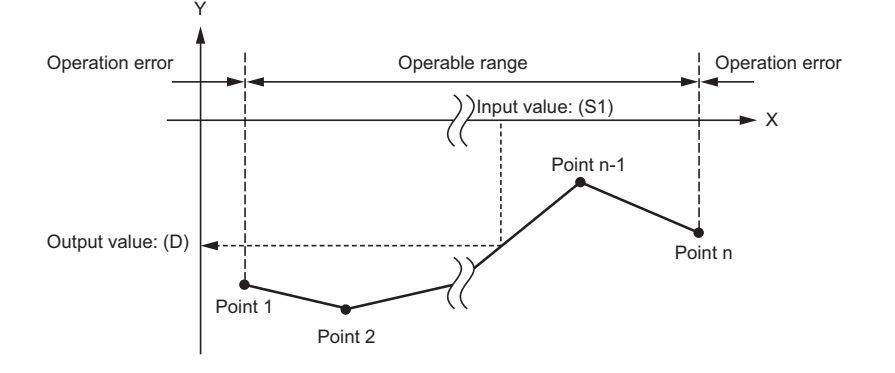

- If the value does not result in an integer, this instruction rounds the value to the whole number.
- Set the X coordinate of the scaling conversion data in ascending order.
- Set the input value (S1) within the range of the scaling conversion data (within the range of (S2) and (S2)+1 devices).
- If some specified points have same X coordinates, the Y coordinate data of the highest point number will be output.
- Specify the number of coordinate points of scaling conversion data from 1 to 32767.

#### **Precautions**

• There are two searching methods that depend on whether SM750 is on or off.

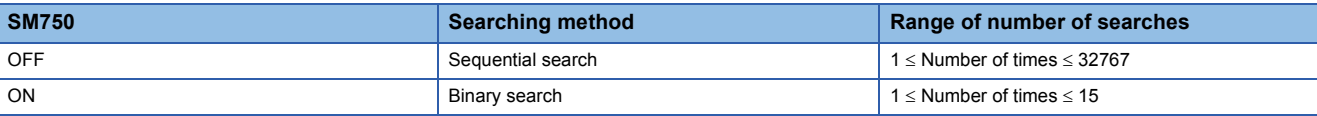

 • When the scaling conversion data are set in ascending order, the searching methods change from one to the other depending on the SM750 status. Therefore, the processing speed also changes. The number of searches determines the

processing speed. Fewer number of searches make the processing run faster.

• If the data processing speed with the sequential search rises:

If the number of coordinates is highest and the input value (S1) is within the coordinate range from 1 to 15 point, the number of sequential searches will be 15 or smaller. Therefore, the data processing speed with the sequential search will rise.

• If the data processing speed with the binary search rises:

 If the maximum number of searches is 15 and the input value (S1) is out of the coordinate range, 16 or over, the number of binary searches will be equal to the number of sequential numbers or smaller. Therefore, the data processing speed with the binary search will rise.

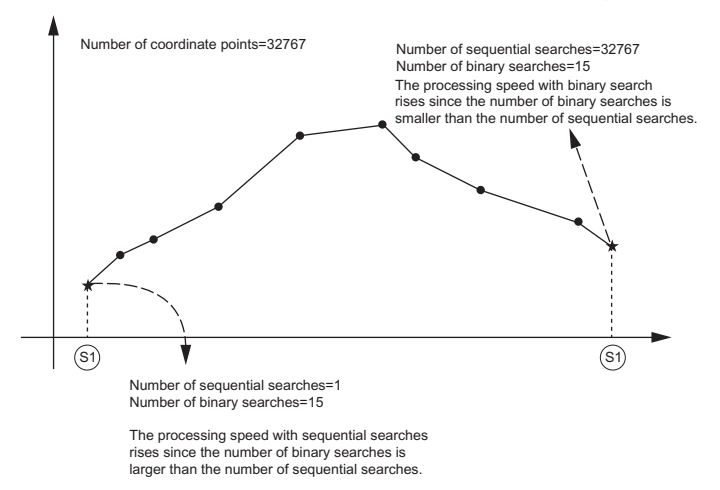

## Operation error

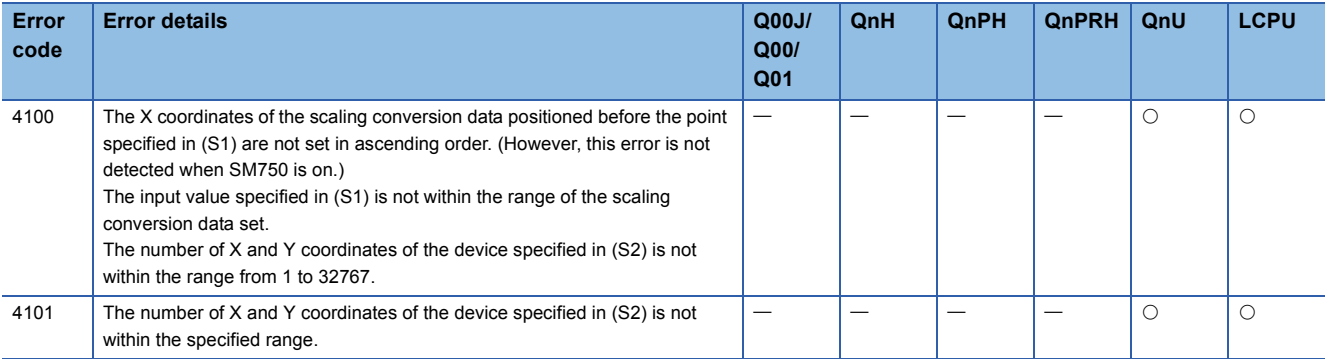

 • The following program executes scaling for the scaling conversion data of which the devices specified at D100 and up are set with the input value specified at D0, and then outputs the data at D20.

[Ladder Mode] [List Mode]

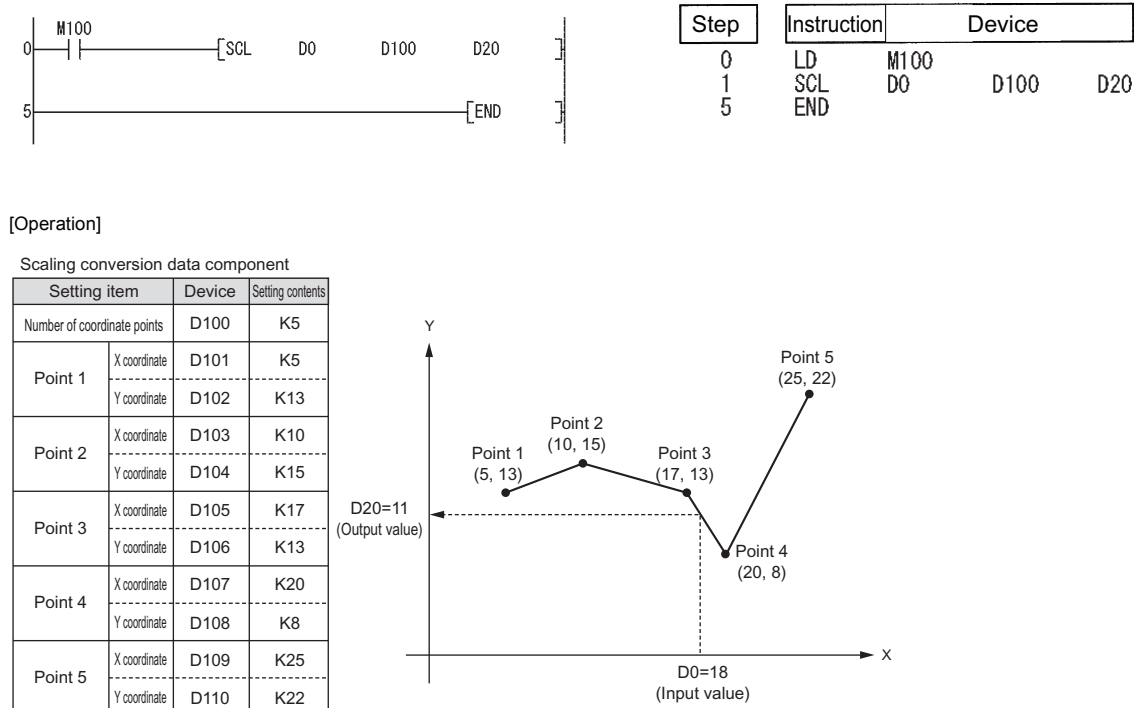

# **Scaling (coordinate data by X and Y)**

## **SCL2(P), DSCL2(P)**

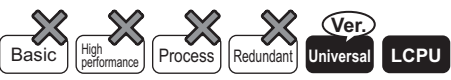

• QnU(D)(H)CPU, QnUDE(H)CPU: the serial number (first five digits) is "10102" or later

• Q00UJCPU, Q00UCPU, Q01UCPU, QnUDVCPU: Supported

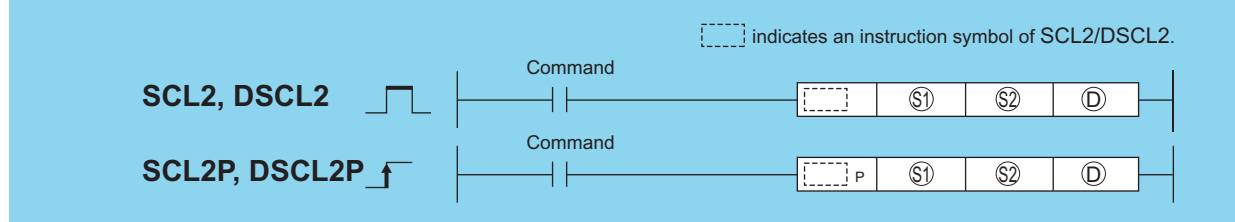

(S1): Input values for scaling or head number of the device where input values are stored(BIN 16/32 bits)

(S2): Head number of the devices where scaling conversion data are stored(BIN 16/32 bits)

(D): Head number of the devices where output values depending on scaling are stored(BIN 16/32 bits).

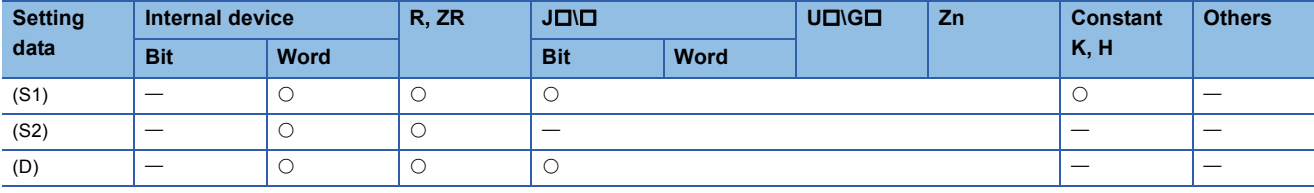

### Processing details

#### ■**SCL2(P)**

 • This instruction executes scaling for the scaling conversion data (16-bit data units) specified by (S2) with the input value specified by (S1), and then stores the operation result into the devices specified by (D). The scaling conversion is executed based on the scaling conversion data stored in the device specified by (S2) and up.

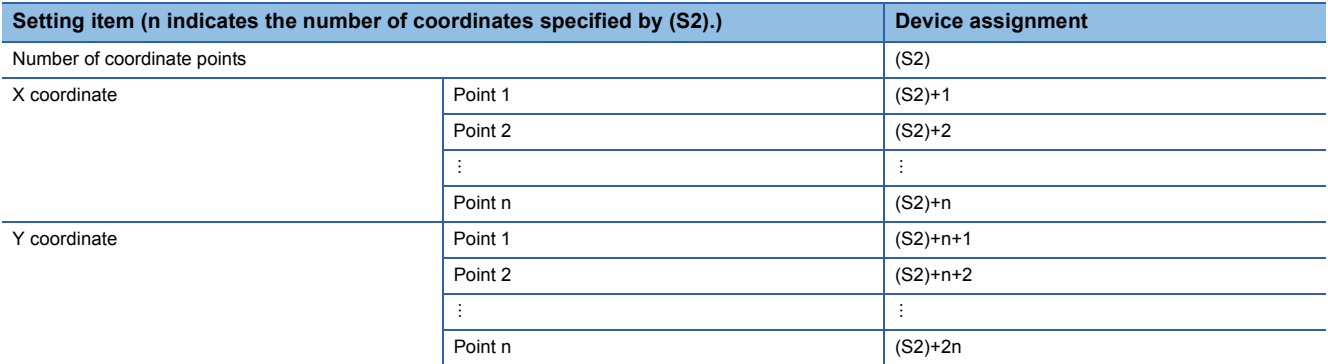

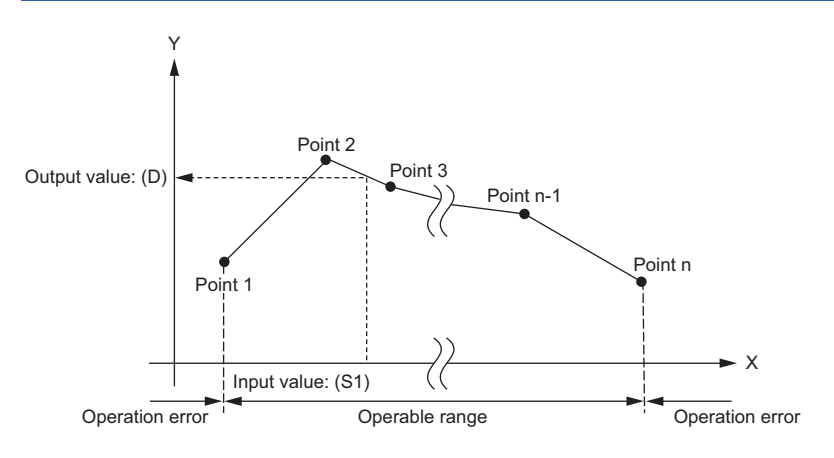

**7**

- If the value does not result in an integer, this instruction rounds the value to the whole number.
- Set the X coordinate of the scaling conversion data in ascending order.
- Set the input value (S1) within the range of the scaling conversion data (within the range of (S2) devices).
- If some specified points have same X coordinates, the Y coordinate data of the highest point number will be output.

## ■**DSCL2(P)**

 • This instruction executes scaling for the scaling conversion data (32-bit data units) specified by (S2) with the input value specified by (S1), and then stores the operation result into the devices specified by (D). The scaling conversion is executed based on the scaling conversion data stored in the device specified by (S2) and up.

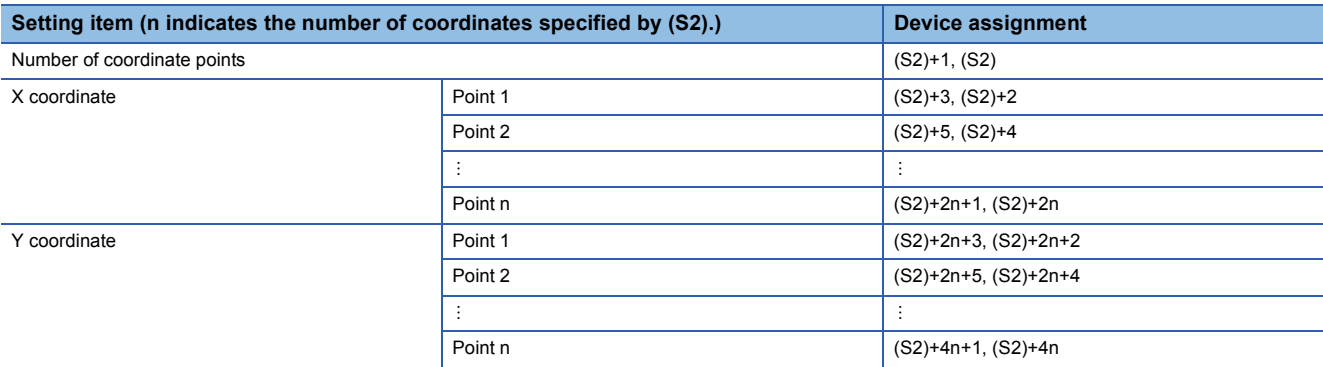

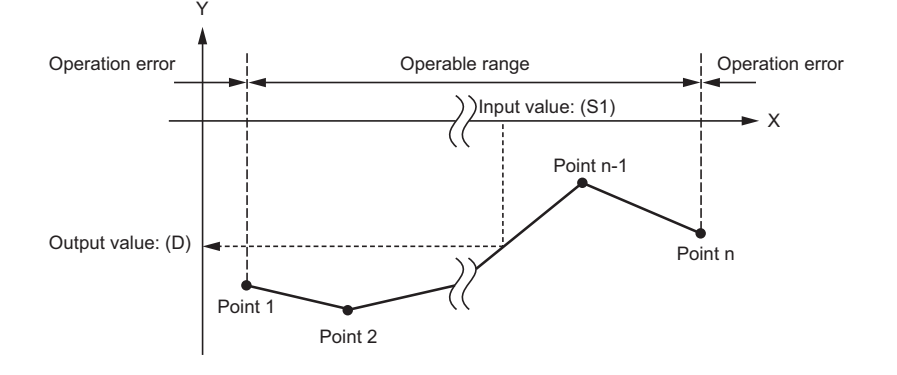

- If the value does not result in an integer, this instruction rounds the value to the whole number.
- Set the X coordinate of the scaling conversion data in ascending order.
- Set the input value (S1) within the range of the scaling conversion data (within the range of (S2) and (S2)+1 devices).
- If some specified points have same X coordinates, the Y coordinate data of the highest point number will be output.
- Specify the number of coordinate points of scaling conversion data from 1 to 32767.

### $Point$ <sup> $\odot$ </sup>

When the coordinates of the scaling conversion data are set in ascending order, the searching methods change from one to the other depending on the SM750 status. Therefore, the processing speed also change. For details, refer to [Page 671 Scaling \(coordinate data by point\).](#page-672-0)

## Operation error

• In any of the following cases, an operation error occurs, the error flag (SM0) turns ON, and an error code is stored into SD0.

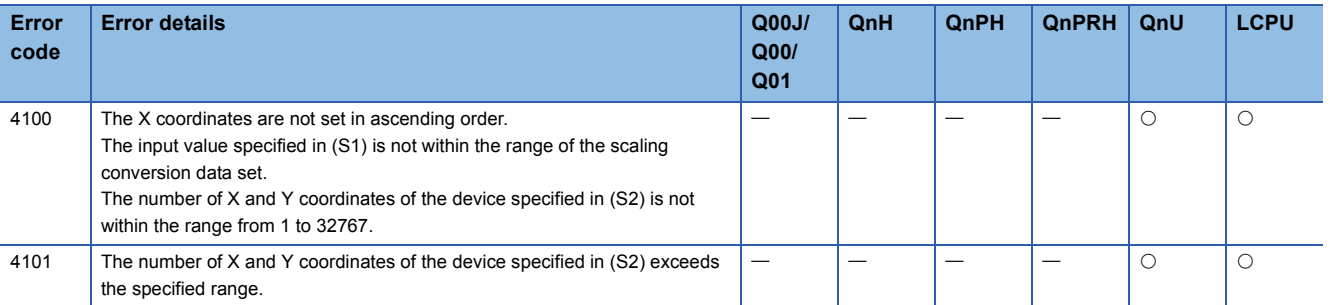

## Program example

 • The following program executes scaling for the scaling conversion data of which the devices specified at D110 and up are set with the input value specified at D0, and then outputs the data at D200.

[Ladder Mode] [List Mode] M100  $\sqrt{\text{SCL2}}$ D<sub>0</sub> D110 D200  $\Omega$ ⊣ ⊦  $\mathbf 0$  $\frac{1}{5}$  $\sqrt{END}$ 5

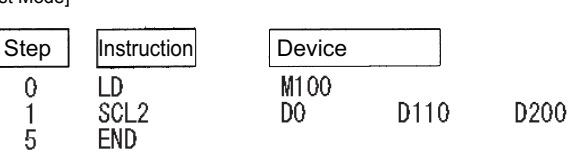

[Operation]

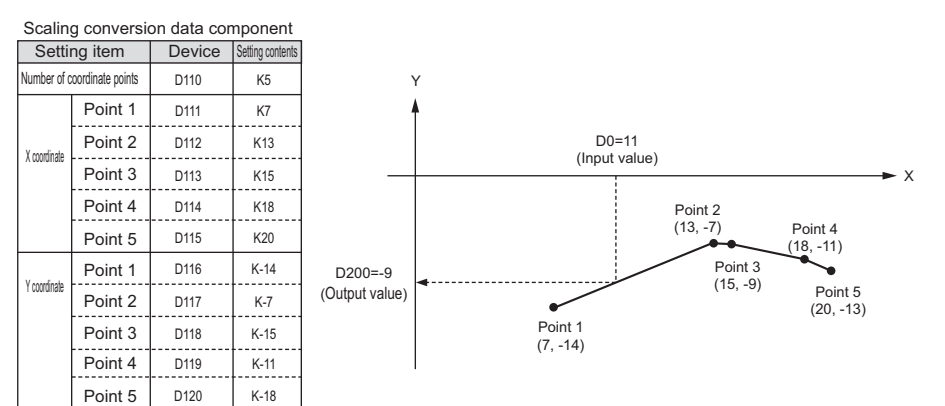

# **7.14 File Register Switching Instructions**

# **Switching file register block numbers**

#### **RSET(P)** • Q00JCPU cannot be used. • Universal model QCPU: Models other than Q00UJCPU **Basic High Process**  $\nu$ hiversal **LCPU Ver. Ver. RSET RSETP Command Command** RSET **RSETP**  $\overline{\textcircled{s}}$  $\circleds$

(S): Block number data used to change the block number or the number of the device where the block number data is stored (BIN 16 bits)

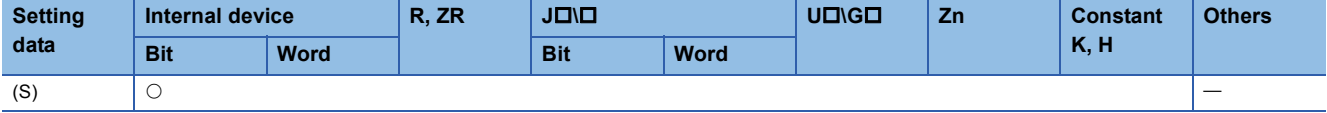

## Processing details

 • Changes the file register block number used in the program to the block number stored in the device designated at (S). Following the block number change, all file registers used in the sequence program are processed to the file register of the block number after the change.

#### **Ex.** When switching block number from block No. 0 to block No. 1

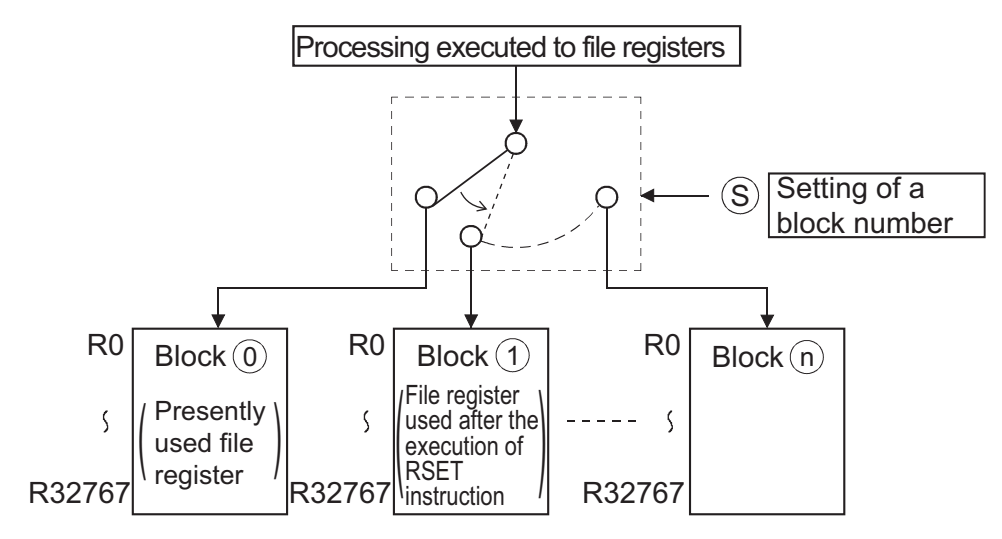

## $Point <sup>0</sup>$

When a file register (R) is refreshed and the block No. of the file register is switched with the RSET instruction, follow restrictions.

For the restrictions on file registers, refer to [Page 127 Precautions for Use of File Registers](#page-128-0).

## Operation error

• In any of the following cases, an operation error occurs, the error flag (SM0) turns ON, and an error code is stored into SD0.

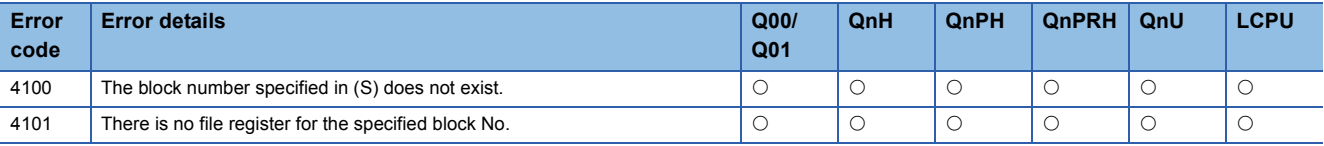

### Program example

 • The following program compares R0 of block No. 0 and R0 of block No. 1. [Ladder Mode]

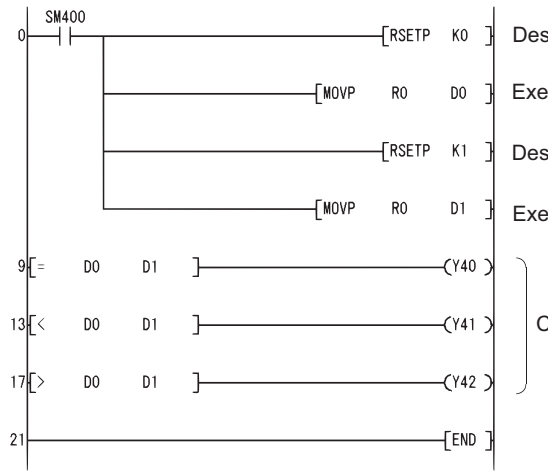

Designates block No. 0 Executes reading R0 of block No.0 Designates block No. 1 Executes reading R0 of block No.1

Compares the read values

#### [List Mode]

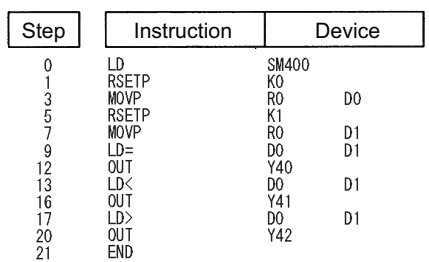

#### [Operation]

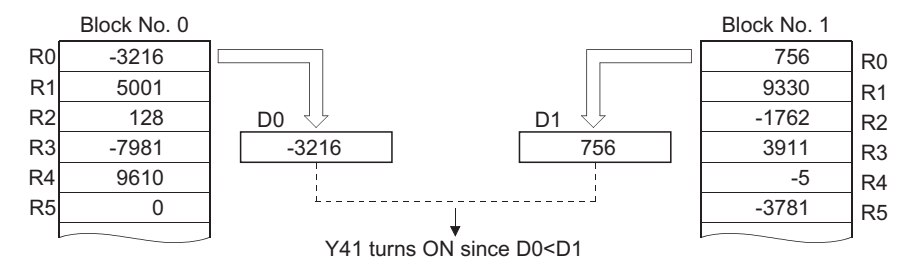

# **File setting for file register**

## **QDRSET(P)**

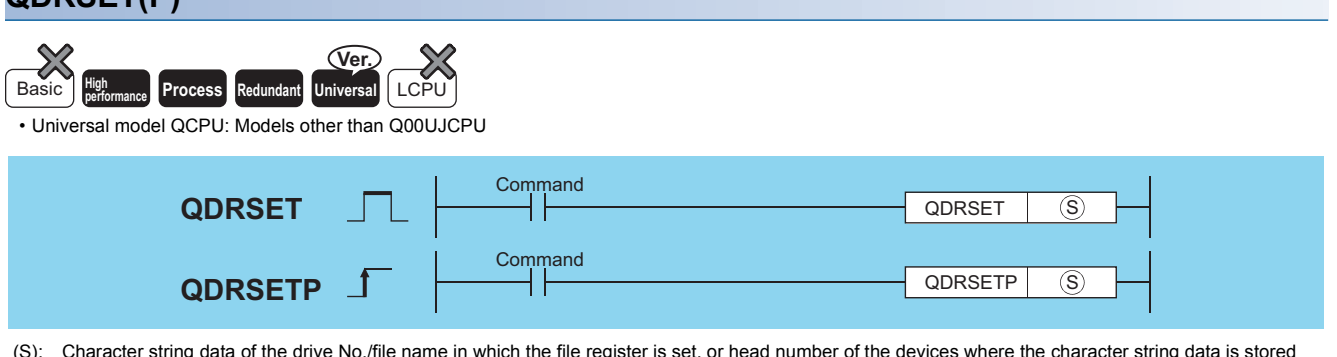

(S): Character string data of the drive No./file name in which the file register is set, or head number of the devices where the character string data is stored (character string)

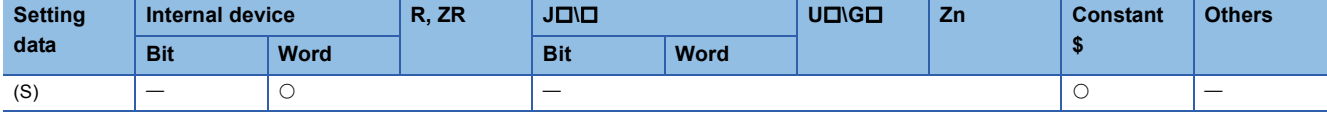

### Processing details

 • Changes the file register file name used in the program to the file name being stored at the device designated by (S). After the file names have been changed, all the file registers being used by the sequence program process the file register of the renamed file. The block No. of the file register of the renamed file is 0. Block number switches are performed by the RSET instruction.

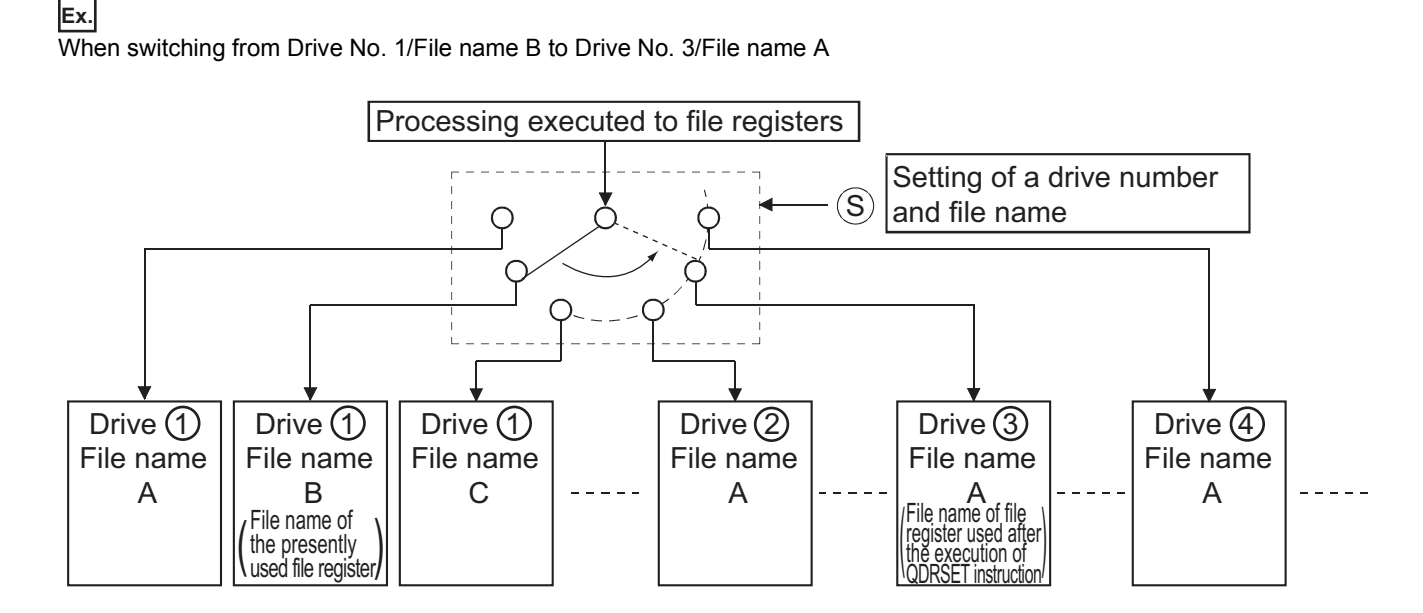

- Drive number can be designated from 1 to 4. (The drive number cannot be designated as drive 0 (program memory).) Note that available drives vary depending on the CPU module used. Refer to the manual of the CPU module and check the drives that can be specified.
- It is not necessary to designate the extension (.QDR) with the file name.
- A file name setting can be deleted by designating the NULL character (00H) for the file name.
- File names designated with this instruction will be given priority even if a drive number and file name have been designated in the parameters.

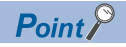

- If the file name is changed with the QDRSET instruction, the file name returns to the name specified by the parameter when the CPU module is switched from STOP to RUN. To maintain the file name even after the CPU mode is changed from STOP to RUN, execute the QDRSET instruction with the SM402 special relay, which turns ON during one scan when the CPU enters from STOP to RUN mode.
- For refreshing a file register, do not change the file name of the file register with the QDRSET instruction. For restrictions on file registers, refer to [Page 127 Precautions for Use of File Registers.](#page-128-0)

#### Operation error

• In any of the following cases, an operation error occurs, the error flag (SM0) turns ON, and an error code is stored into SD0.

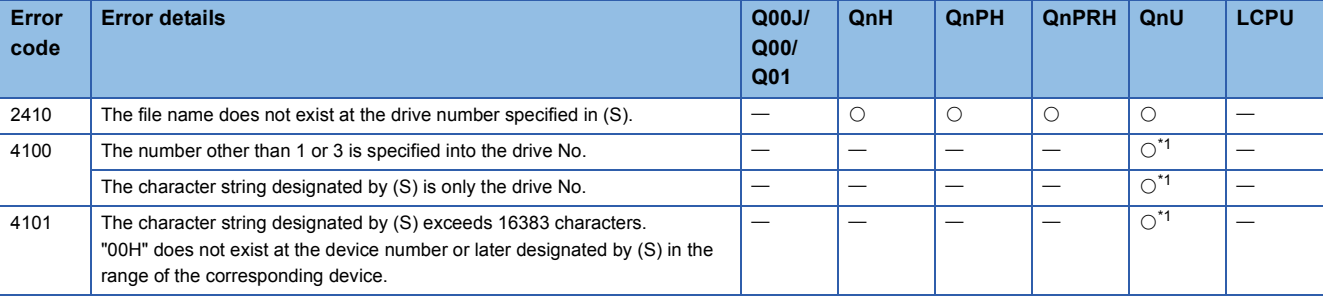

<span id="page-682-0"></span>\*1 QnUDVCPU only

### Program example

 • The following program compares R0 of ABC in block No. 1 and R0 of DEF in block No. 1. [Ladder Mode] [List Mode]

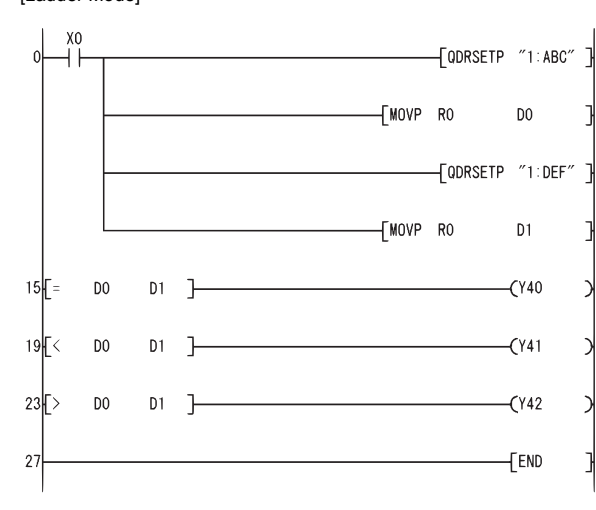

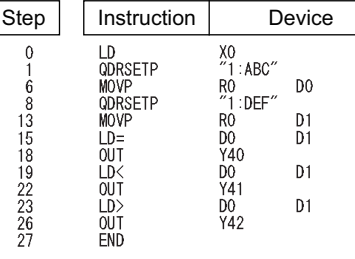

[Operation]

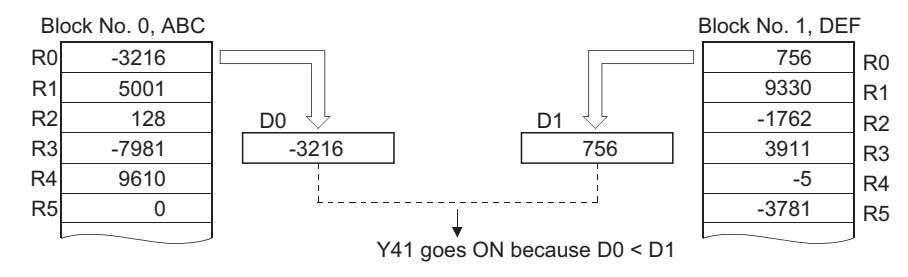

# **File setting for comments**

#### **QCDSET(P) Process High** Basic **performance Redundant Universal LCPU Command QCDSET** QCDSET  $\circled{s}$ **Command** QCDSETP  $\circleds$ **QCDSETP** ा (S): Character string data of the drive No./file name in which the comment file is set, or head number of the devices where the character string data is stored (character string)

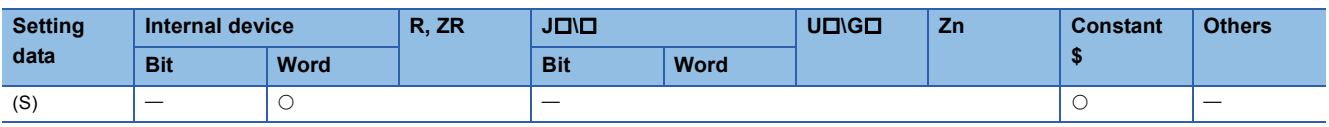

## Processing details

 • Changes the file register file name used in the program to the file name being stored at the device designated by (S). After the file name change, comment data being used by the sequence program perform processing in relation to the comment data of the file name after the change.

#### **Ex.**

When switching from Drive No. 1/File name B to Drive No. 4/File name B

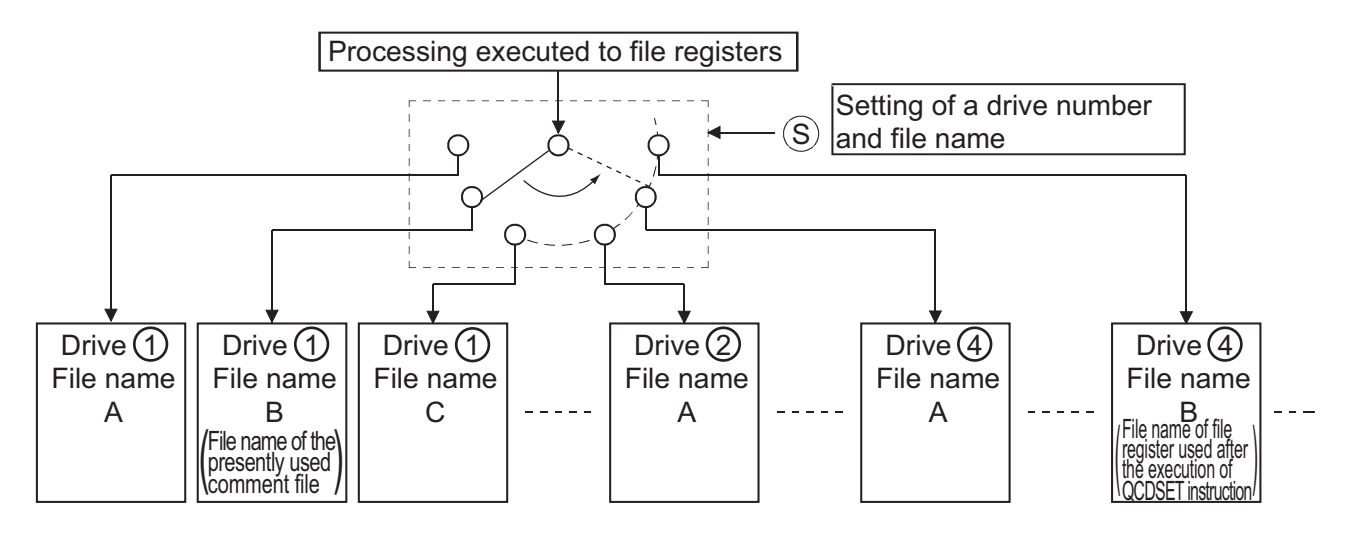

- Drive number can be designated from 1 to 4. (The drive number cannot be designated as drive 0 (program memory).) Note that available drives vary depending on the CPU module used. Refer to the manual of the CPU module and check the drives that can be specified.
- It is not necessary to designate the extension (.QCD) with the file name.
- A file name setting can be deleted by designating the NULL character (00H) for the file name.
- File names designated with this instruction will be given priority even if a drive number and file name have been designated in the parameters.
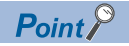

If the file name is changed with the QCDSET instruction, the file name returns to the name specified by the parameter when the CPU module is switched from STOP to RUN.

To maintain the file name even after the CPU mode is changed from STOP to RUN, execute the QCDSET instruction with the SM402 special relay, which turns ON during one scan when the CPU enters from STOP to RUN mode.

# Operation error

• In the following case, an operation error occurs, the error flag (SM0) turns ON, and an error code is stored into SD0.

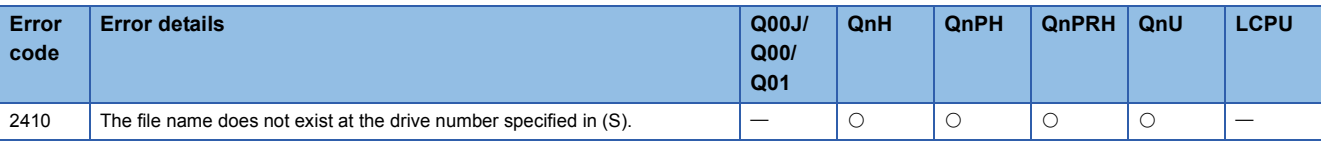

# Program example

 • The following program switches object file to file name ABC.QCD at drive No. 1 when X0 is ON, and to DEF.QCD at drive No. 3 when X1 is ON.

[Ladder Mode]

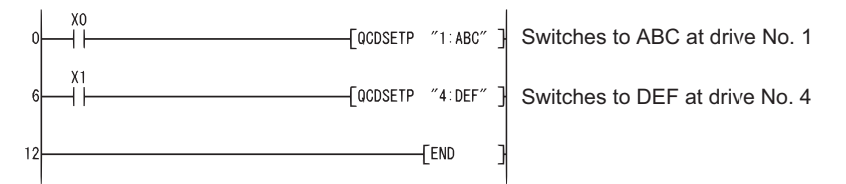

[List Mode]

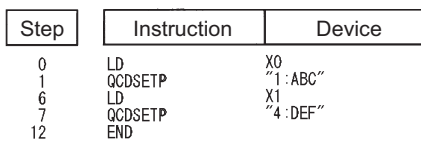

### **Precautions**

- This instruction will not be executed even when the execution command of this instruction is ON while SM721 (file access in execution) is ON for the Universal model QCPU and LCPU. Execute this instruction when SM721 is OFF.
- For the High-speed Universal model QCPU and LCPU, when the drive 2 (SD memory card) is specified as the drive number, this instruction cannot be executed while SM606 (SD memory card forced disable instruction) is ON. If the instruction is executed, the command will be ignored.

# **7.15 Clock Instructions**

# **Reading clock data**

# **DATERD(P)**

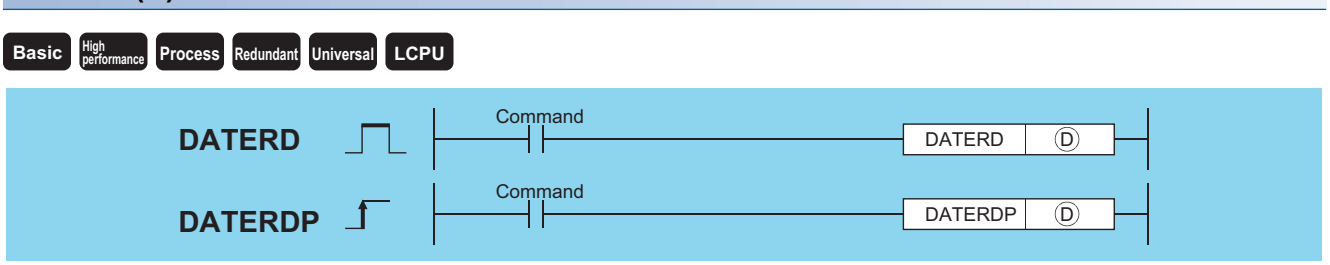

(D): Head number of the devices where the read clock data will be stored (BIN 16 bits)

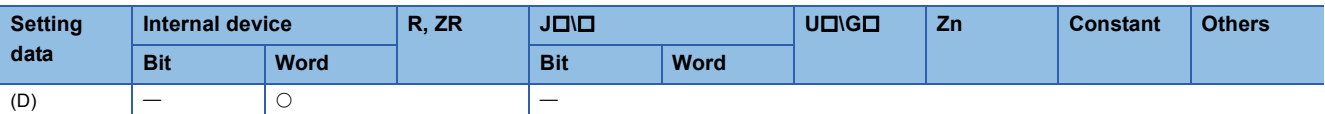

## Processing details

 • Reads "year, month, day, hour, minute, second, and day of week" from the clock element of the CPU module and stores it as BIN value to the device designated by (D) or later device.

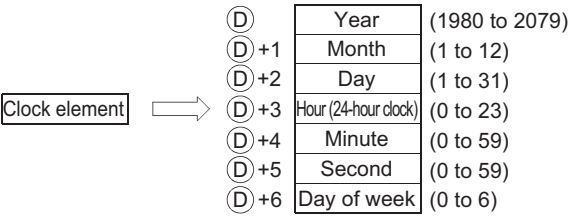

- The "year" at (D) is stored as 4-digit year indication.
- The "day of week" at (D)+6 is stored as 0 to 6 to represent the days Sunday to Saturday.

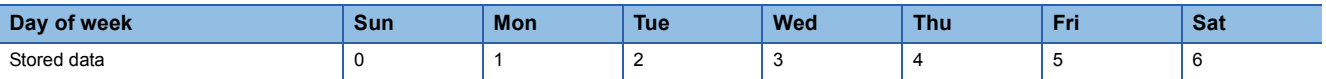

• Compensation is made automatically for leap years.

### Operation error

• In the following case, an operation error occurs, the error flag (SM0) turns ON, and an error code is stored into SD0.

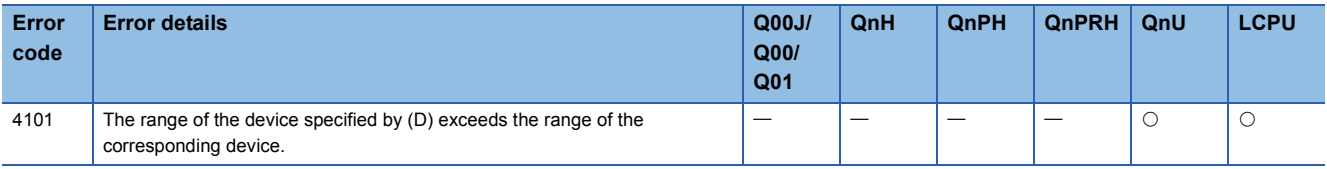

- The following program outputs the following clock data as BCD values:
- Year: Y70 to Y7F
- Month: Y68 to Y6F
- Day: Y60 to Y67
- Hour: Y58 to Y5F
- Minute: Y50 to Y57
- Second: Y48 to Y4F
- Week: Y44 to Y47

#### [Ladder Mode]

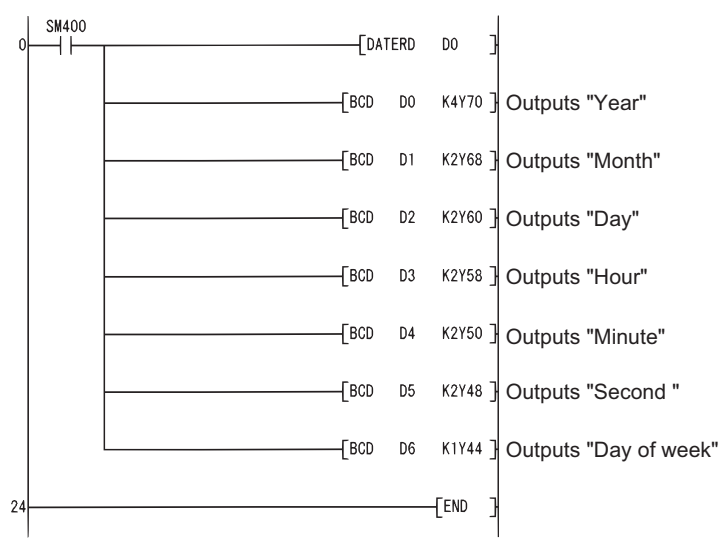

#### [List Mode]

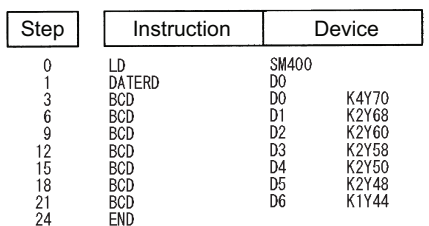

#### [Operation]

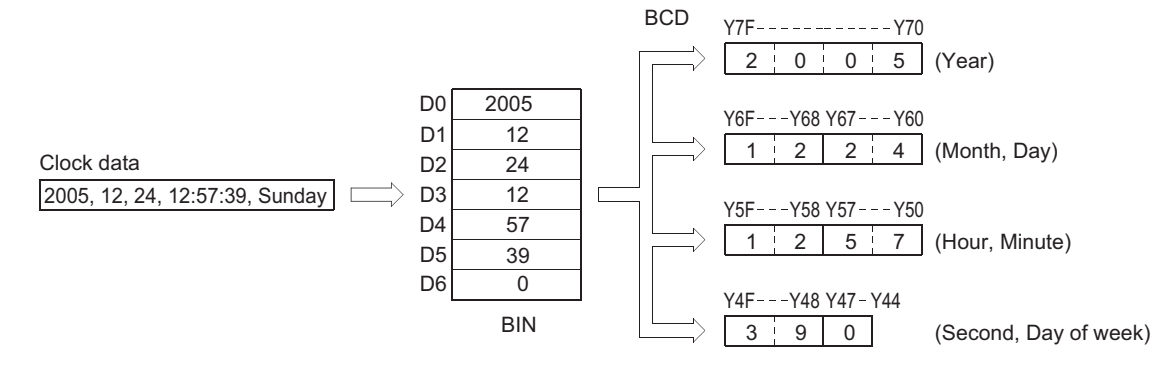

# <span id="page-687-0"></span>**Writing clock data**

#### **DATEWR(P) Basic High Property performance Redundant Universal LCPU Command DATEWR** DATEWR  $\overline{(\mathsf{s})}$ Ł **Command DATEWRP DATEWRP** S (S): Head number of the devices where clock data to be written into the clock device is stored (BIN 16 bits)

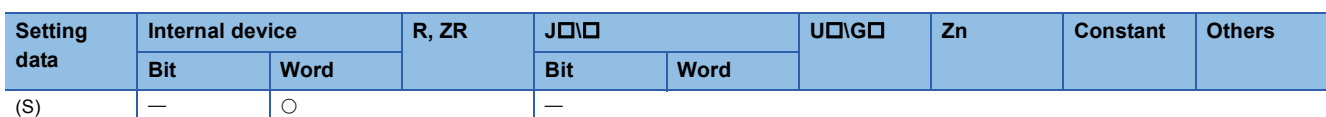

## Processing details

 • Writes clock data stored in the device number designated by (S) or later device number to the clock element of the CPU module.

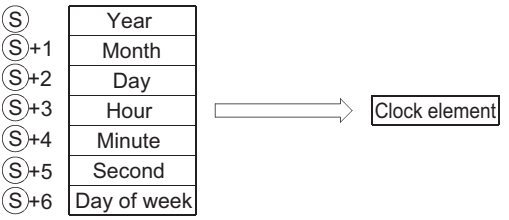

- Each item is set as a BIN value.
- The "year" at (S) is designated by using four-digit year indication between 1980 to 2079.
- (S)+1 designates the "month" in values of from 1 to 12 (January to December).
- (S)+2 designates the "day" in values of from 1 to 31.
- (S)+3 designates the "hour" in values of from 0 to 23 (using 24-hour clock, from 0 hours to 23 hundred hours). (Uses the 24-hour clock.)
- (S)+4 designates the "minute" in values of from 0 to 59.
- (S)+5 designates the "second" in values of from 0 to 59.
- (S)+6 designates the "day of week" in values of from 0 to 6 (Sunday to Saturday).

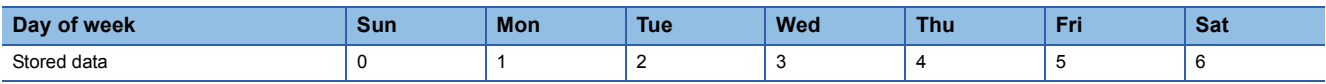

### Operation error

• In any of the following cases, an operation error occurs, the error flag (SM0) turns ON, and an error code is stored into SD0.

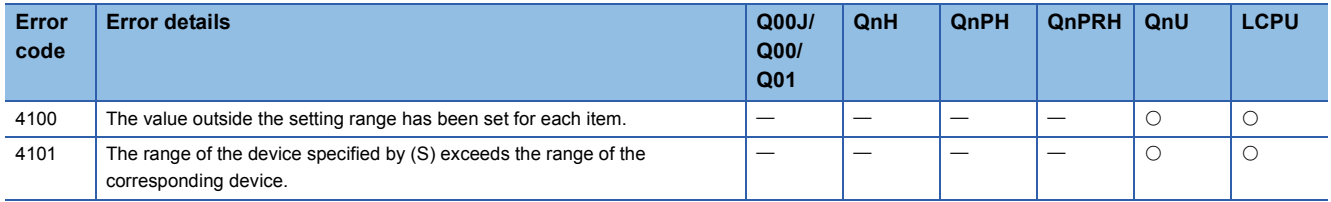

- The following program writes the following clock data to the clock element as BCD values when X40 is turned ON.
- Year: X30 to X3F
- Month: X28 to X2F
- Day: X20 to X27
- Hour: X18 to X1F
- Minute: X10 to X17
- Second: X8 to XF
- Week: X4 to X7
- [Ladder Mode]

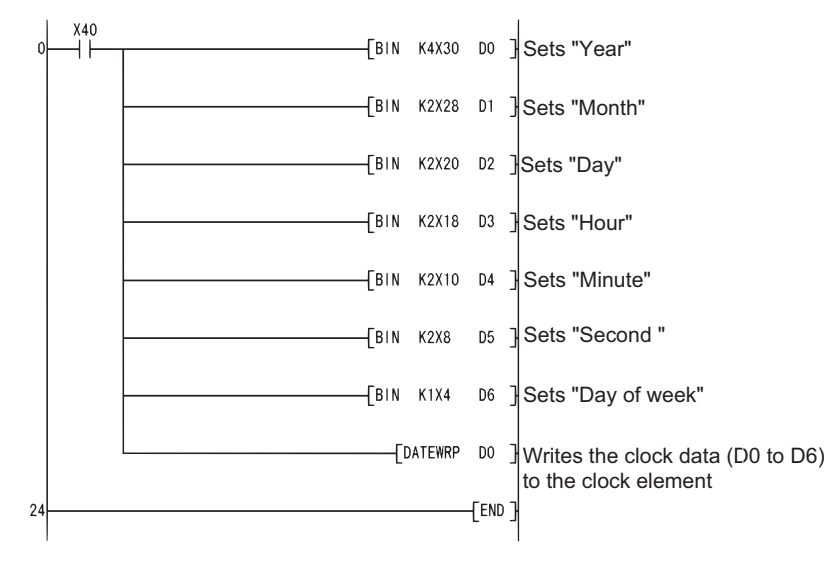

#### [List Mode]

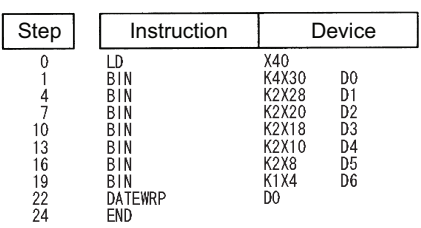

#### [Operation]

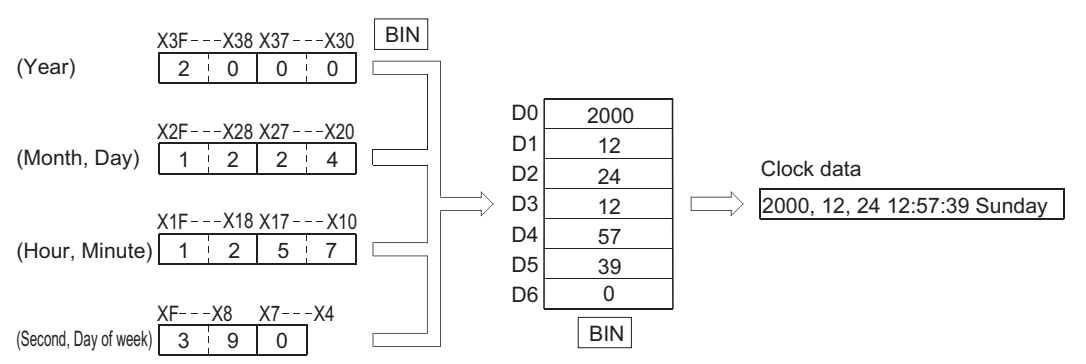

# **Clock data addition operation**

# **DATE+(P)**

#### **Basic High Property performance Redundant Universal LCPU Command DATE+** DATE+  $\boxed{S}$   $\boxed{S}$   $\boxed{O}$ ╽╽ **Command** DATE+P  $\circledS$   $\circledR$   $\circledR$ **DATE+P**

(S1): Head number of the devices where the clock data to be adjusted by addition is stored (BIN 16 bits)

(S2): Head number of the devices where the time data to be added for adjustment is stored (BIN 16 bits)

(D): Head number of the devices where the result of addition of clock (time) data will be stored (BIN 16 bits)

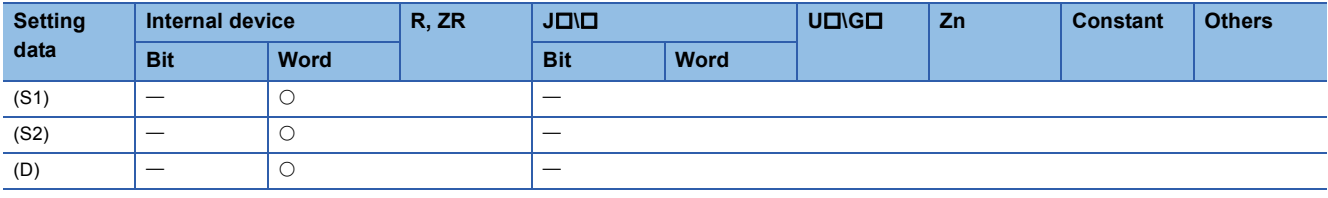

# Processing details

 • Adds the time data designated by (S2) to the clock data designated by (S1), and stores the result into the area starting from the device designated by (D).

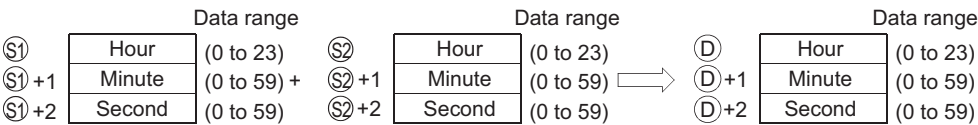

For example, adding the time 7:48:10 to 6:32:40 would result in the following operation:

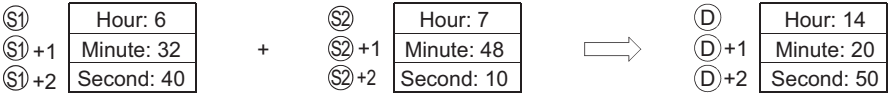

 • If the results of the addition of time exceed 24 hours, 24 hours will be subtracted from the sum to make the final operation result. For example, if the time 20:20:20 were added to 14:20:30, the result would not be 34:40:50, but would instead be 10:40:50.

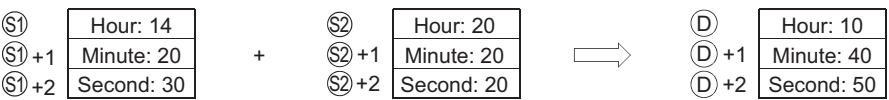

# $Point$

See [Page 686 Writing clock data](#page-687-0) for further information regarding the data that can be set for hours, minutes, and seconds.

# Operation error

• In any of the following cases, an operation error occurs, the error flag (SM0) turns ON, and an error code is stored into SD0.

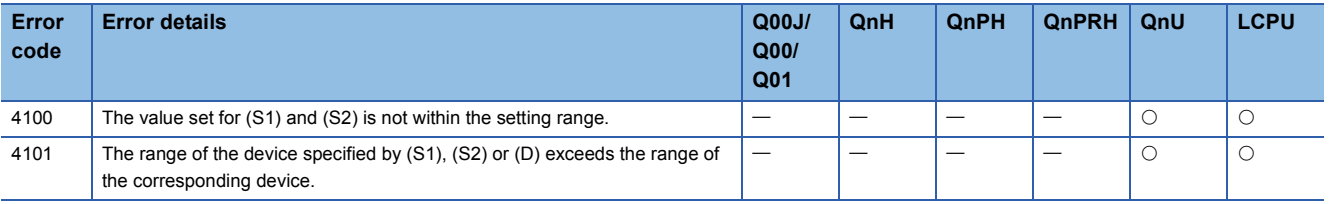

# Program example

 • The following program adds 1 hour to the clock data read from the clock element, and stores the results into the area starting from D100 when X20 is turned ON.

[Ladder Mode]

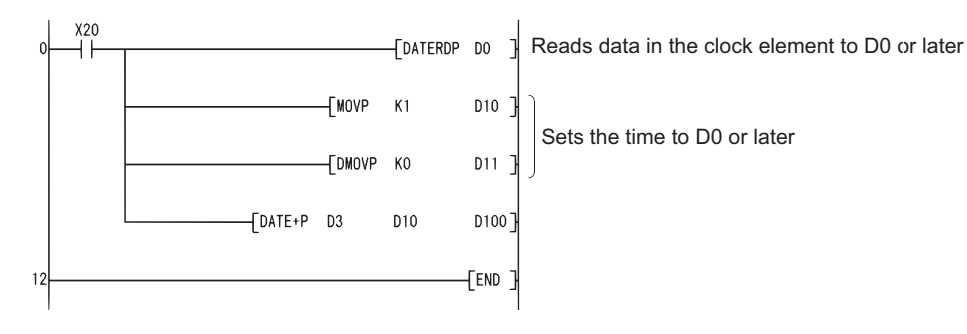

#### [List Mode]

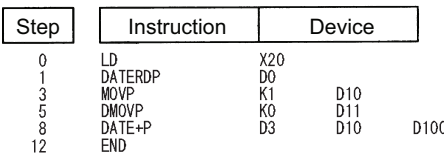

[Operation]

• Time data read operation triggered by DATERDP instruction.

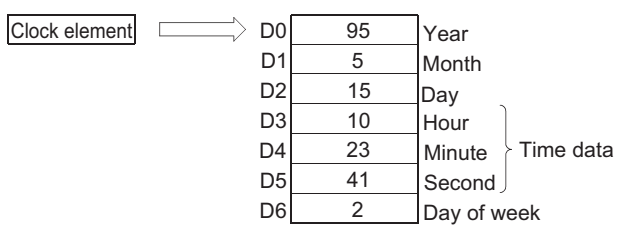

#### • Addition triggered by DATE+P instruction.

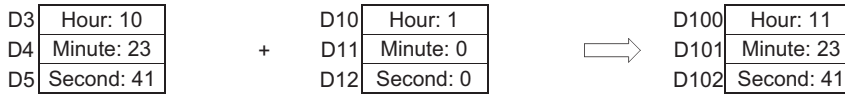

Second: 41

# **Clock data subtraction operation**

# **DATE-(P)**

# **Basic Process High performance Redundant Universal LCPU**

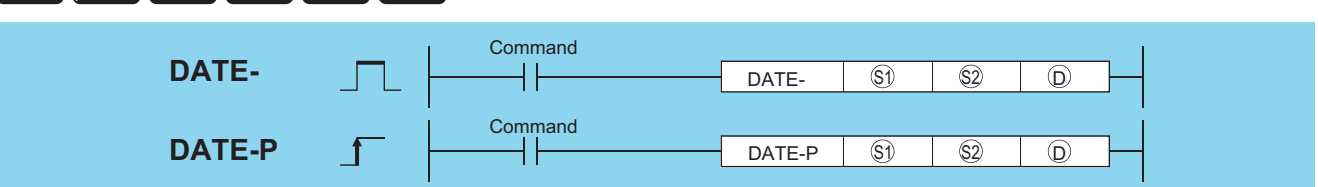

(S1): Head number of the devices where the clock time data to be adjusted by subtraction is stored (BIN 16 bits)

(S2): Head number of the devices where time data to be subtracted for adjustment is stored (BIN 16 bits)

(D): Head number of the devices where the result of subtraction of clock (time) data will be stored (BIN 16 bits)

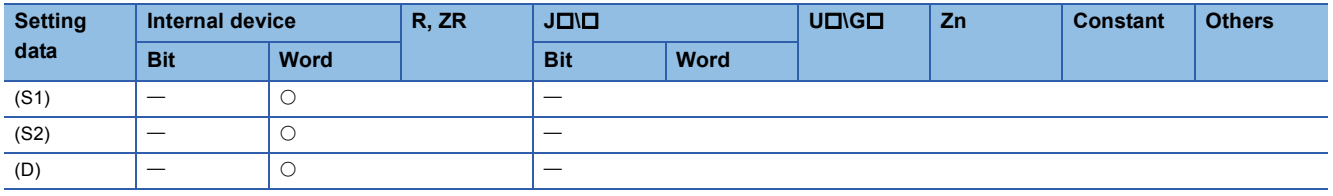

# Processing details

 • Subtracts the time data designated by (S2) from the clock data designated by (S1), and stores the result into the area starting from the device designated by (D).

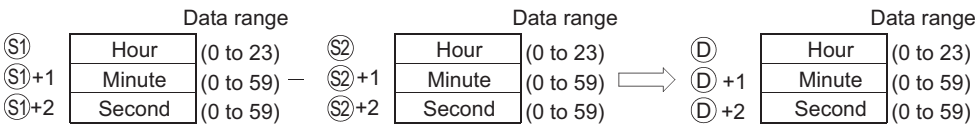

For example, if the clock time 3:50:10 were subtracted from the clock time 10:40:20, the operation would be performed as follows:

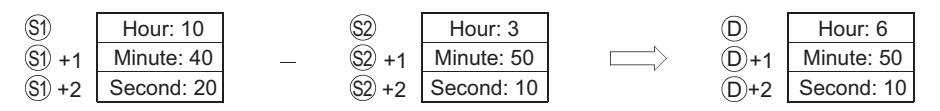

 • If the subtraction results in a negative number, 24 will be added to the result to make a final operation result. For example, if the clock time 10:42:12 were subtracted from 4:50:32, the result would not be -6:8:20, but rather would be 18:8:20.

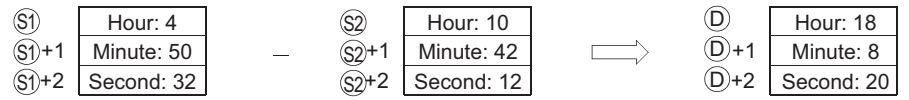

# $Point<sup>°</sup>$

See [Page 686 Writing clock data](#page-687-0) for further information regarding the data that can be set for hours, minutes, and seconds.

# Operation error

• In any of the following cases, an operation error occurs, the error flag (SM0) turns ON, and an error code is stored into SD0.

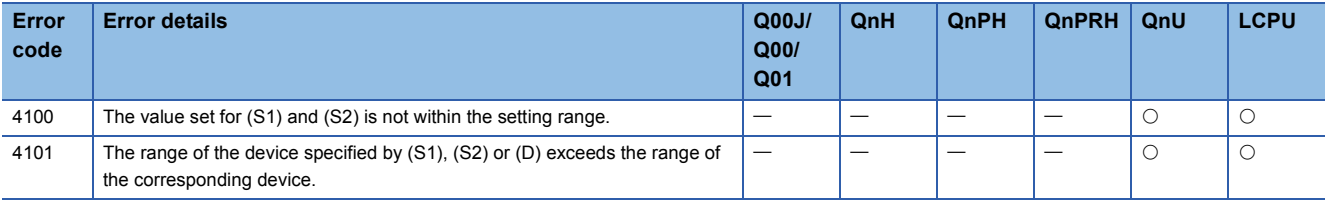

# Program example

 • The following program subtracts the time data stored in devices starting from D10 from the clock data read from the clock element when X1C is turned ON, and stores the result at devices starting from R10.

[Ladder Mode] [List Mode]

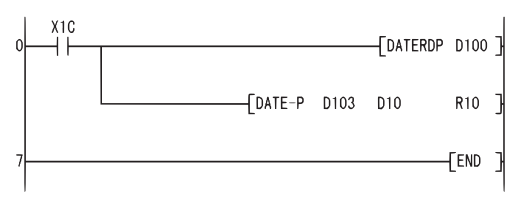

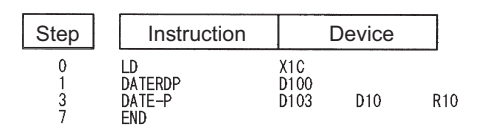

[Operation]

Clock device

• Time data read operation triggered by DATERDP instruction.

| D <sub>100</sub> | 95 | Year                      |
|------------------|----|---------------------------|
| D101             |    | Month                     |
| D <sub>102</sub> | 20 | Day                       |
| D <sub>103</sub> | 3  | Hour                      |
| D104             | 21 | Minute $\angle$ Time data |
| D105             | 20 | Second                    |
| D106             |    | Day of week               |
|                  |    |                           |

• Subtraction as triggered by DATE-P instruction (when 10 hours, 40 minutes, and 10 seconds have been designated by D10 to D12).

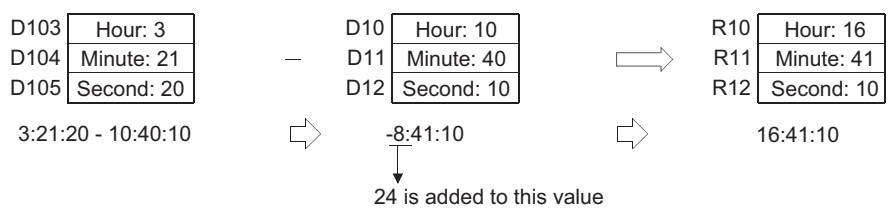

# **Time data conversion (from hour/minute/second to second)**

#### **SECOND(P) Basic High Property** *<u>Process* Redundant Universal LCPU</u> **Command Command SECONDP**  $\circledcirc$   $\circledcirc$ **SECONDP**  $\begin{bmatrix} \begin{matrix} \begin{matrix} \begin{matrix} \end{matrix} \\ \end{matrix} \\ \end{bmatrix} \end{bmatrix} & \begin{bmatrix} \begin{matrix} \end{matrix} \\ \end{bmatrix} \\ \begin{bmatrix} \end{bmatrix} \end{bmatrix} \end{bmatrix}$ **SECOND**  $\Box$   $\Box$

(S): Head number of the devices where the clock data before conversion is stored (BIN 16 bits)

(D): Head number of the devices where the clock data after conversion will be stored (BIN 32 bits)

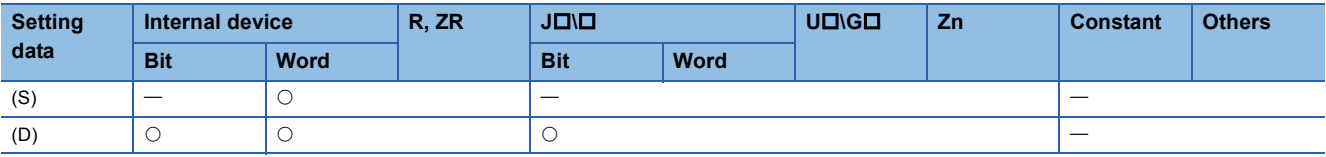

# Processing details

 • Converts the time data stored in the area starting from the device designated by (S) to seconds and stores the conversion result into the device designated by (D).

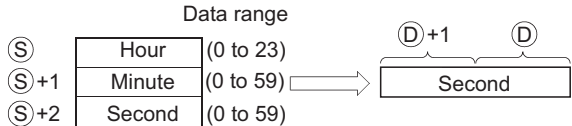

For example, if the value were 4 hours, 29 minutes, and 31 seconds, the conversion would be made as follows:

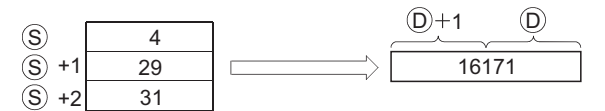

# Operation error

• In any of the following cases, an operation error occurs, the error flag (SM0) turns ON, and an error code is stored into SD0.

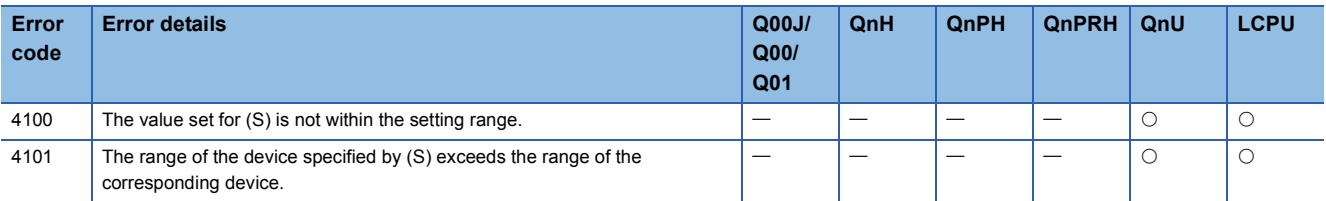

 • The following program converts the clock time data read from the clock element into second when X20 is turned ON, and stores the result at D100 and D101.

[Ladder Mode] [List Mode]

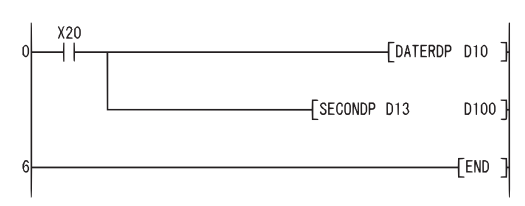

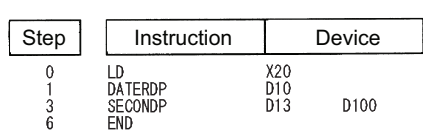

[Operation]

• Time data read operation triggered by DATERDP instruction.

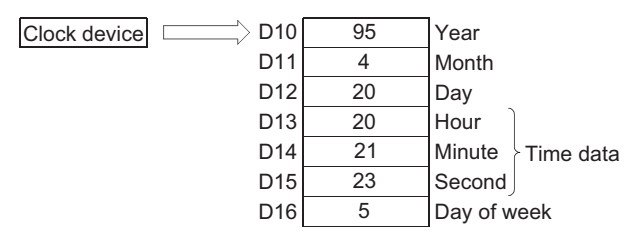

• Conversion to seconds as triggered by the SECONDP instruction.

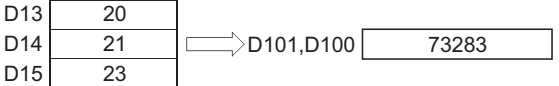

# **Time data conversion (from second to hour/minute/second)**

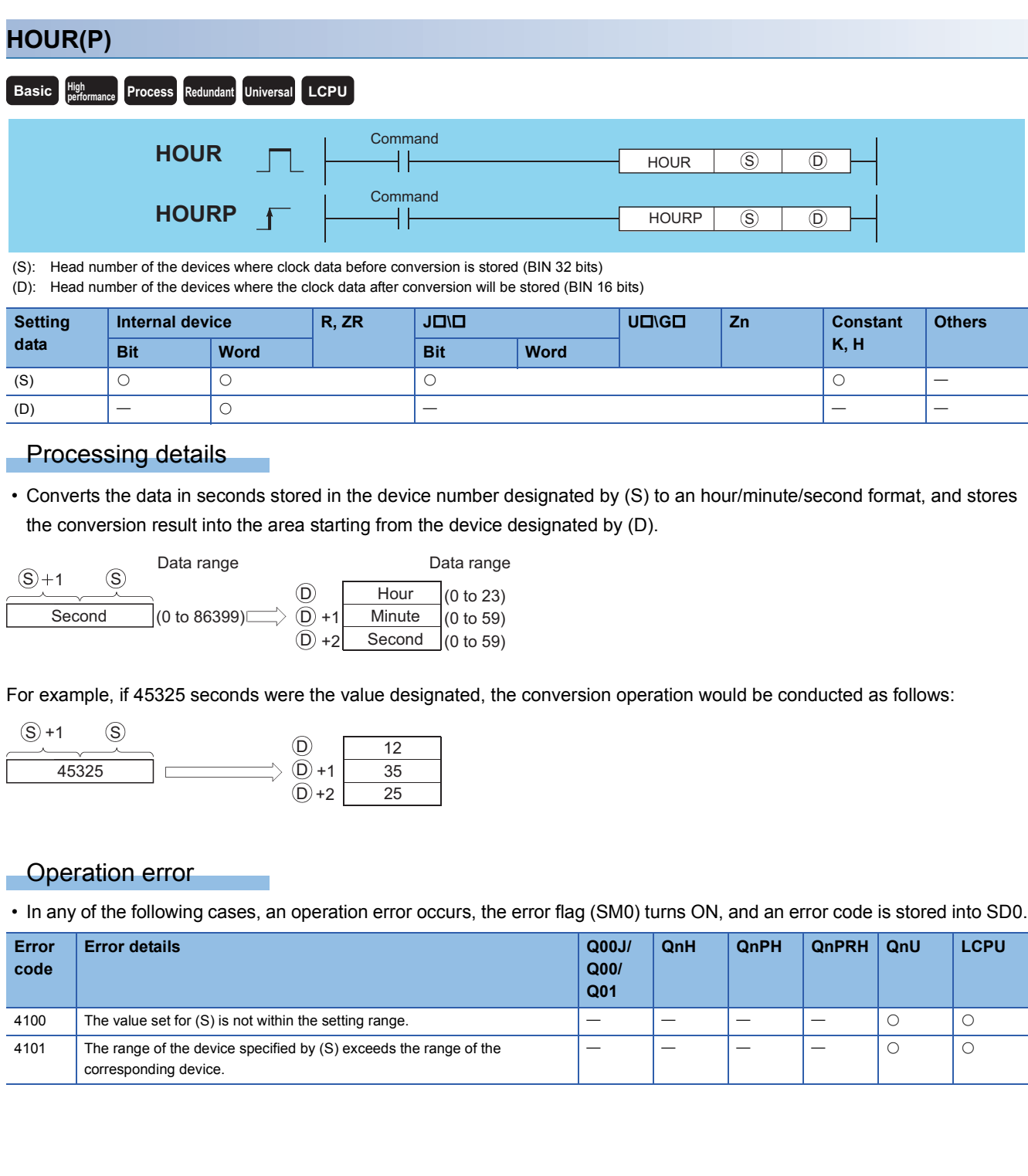

 • The following program converts the seconds stored at D0 and D1 into an hour, minute, second format, and stores the result at devices starting from D100 when X20 is turned ON. [Ladder Mode] [List Mode]

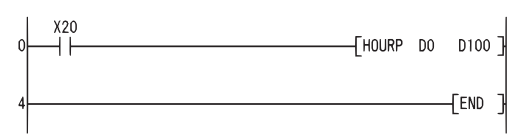

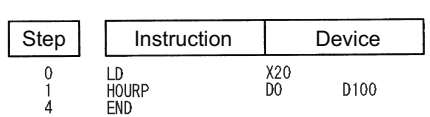

[Operation]

• Conversion to hour minute, and second format by the HOURP instruction (when the value 40000 seconds has been designated by D1 and D0).

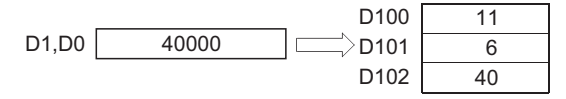

# **Hour meter**

# **HOURM**

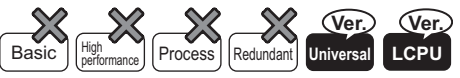

• QnUDVCPU, LCPU: The serial number (first five digits) is "16112" or later.

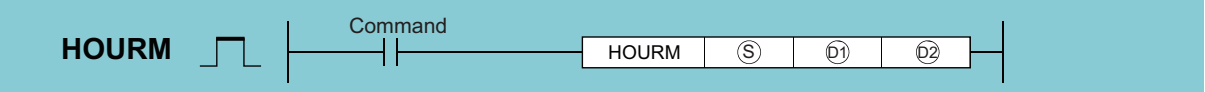

(S): Start number of the device where the data of the time (to be set in increments of hour) during which (D2) is turned ON (BIN 16 bits)

(D1): Start number of the device where the data of the current value in increments of hour is stored (BIN 16 bits)

(D2): Start bit device number to which an alarm is to be output (Bit)

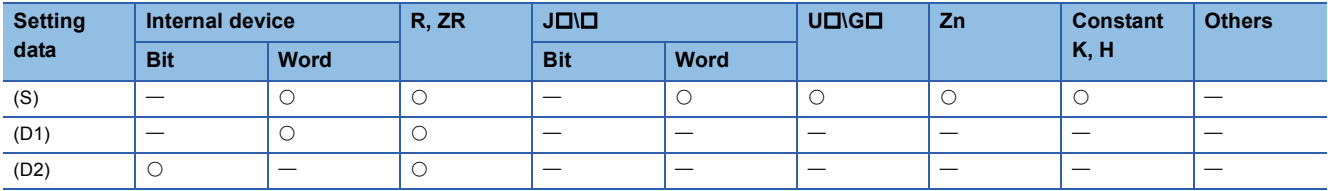

### Processing details

 • (D2) turns ON when the cumulative ON time of command input exceeds the time (in increments of hour) specified by (S). The current value is stored in increments of hour in the device specified by (D1) and the current value less than a hour is stored in increments of second in the device designated by (D1)+1.

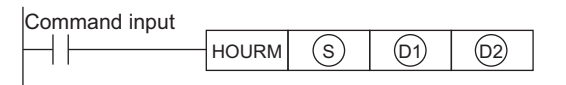

• Measurement is continued even after the alarm output (D2) turns ON.

• Measurement is stopped when the current value (D1) has reached the maximum value of 16 bits. To continue measurement, clear the current value in the devices specified by (D1) to (D1)+1.

Point $\beta$ 

The following programs cannot be used by the HOURM instruction.

• Interrupt programs

• Fixed scan execution type programs

### Operation error

• In any of the following cases, an operation error occurs, the error flag (SM0) turns ON, and an error code is stored into SD0.

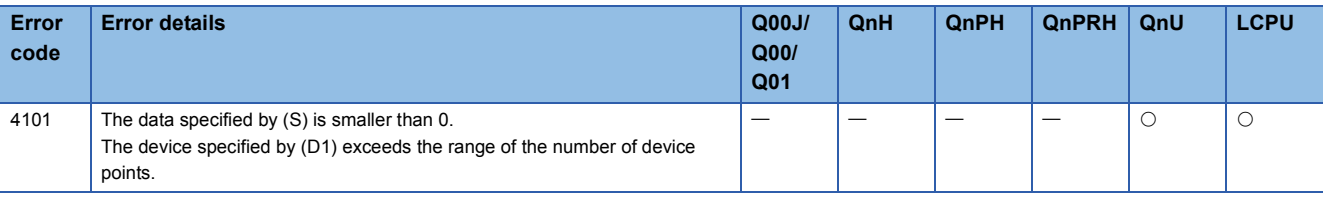

# Program example

 • The sample program turns on Y5 when the cumulative ON time of X0 exceeds 72 hours. [Ladder Mode]

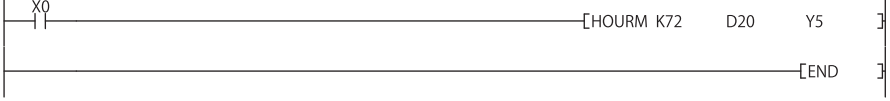

# **Hour meter**

# **DHOURM**

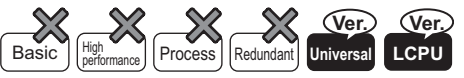

• QnUDVCPU, LCPU: The serial number (first five digits) is "16112" or later.

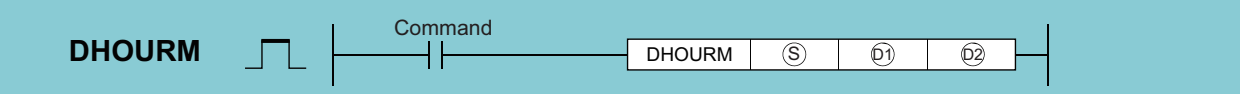

(S): Start number of the device where the data of the time (to be set in increments of hour) during which (D2) is turned ON (BIN 32 bits)

(D1): Start number of the device where the data of the current value in increments of hour is stored (BIN 32 bits)

(D2): Start bit device number to which an alarm is to be output (Bit)

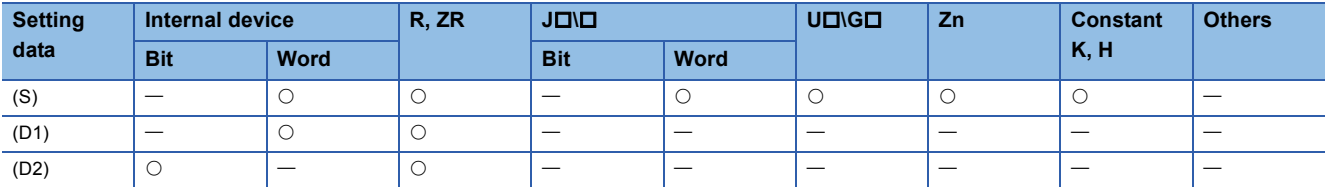

# Processing details

 • (D2) turns ON when the cumulative ON time of command input exceeds the time (in increments of hour) specified by (S). The current value is stored in increments of hour in the device specified by  $(D1)+1$ ,  $(D1)$  and the current value less than a hour is stored in increments of second in the device designated by (D1)+2.

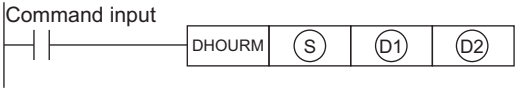

• Measurement is continued even after the alarm output (D2) turns ON.

• Measurement is stopped when the current value in the device specified by (D1)+1, (D1) has reached the maximum value of 32 bits. To continue measurement, clear the current value in the devices specified by (D1) to (D1)+2.

Point $\beta$ 

The following programs cannot be used by the DHOURM instruction.

- Interrupt programs
- Fixed scan execution type programs

# Operation error

• In any of the following cases, an operation error occurs, the error flag (SM0) turns ON, and an error code is stored into SD0.

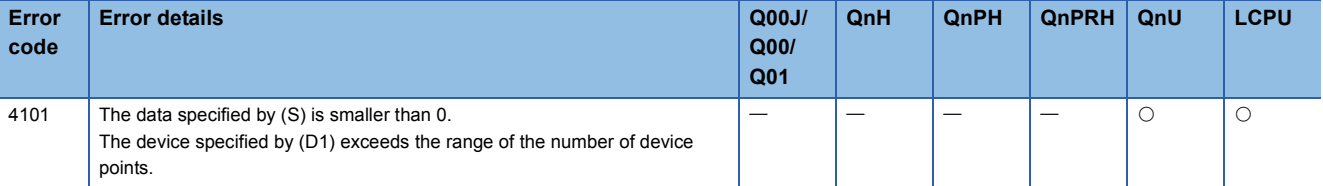

## Program example

 • The sample program turns on Y5 when the cumulative ON time of X0 exceeds 72 hours. [Ladder Mode]

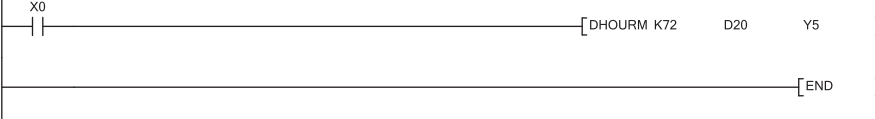

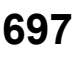

# **Date comparison**

# **LDDT, ANDDT, ORDT**

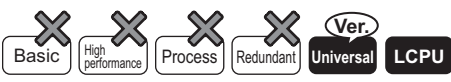

• QnU(D)(H)CPU, QnUDE(H)CPU: the serial number (first five digits) is "10102" or later

• Q00UJCPU, Q00UCPU, Q01UCPU, QnUDVCPU: Supported

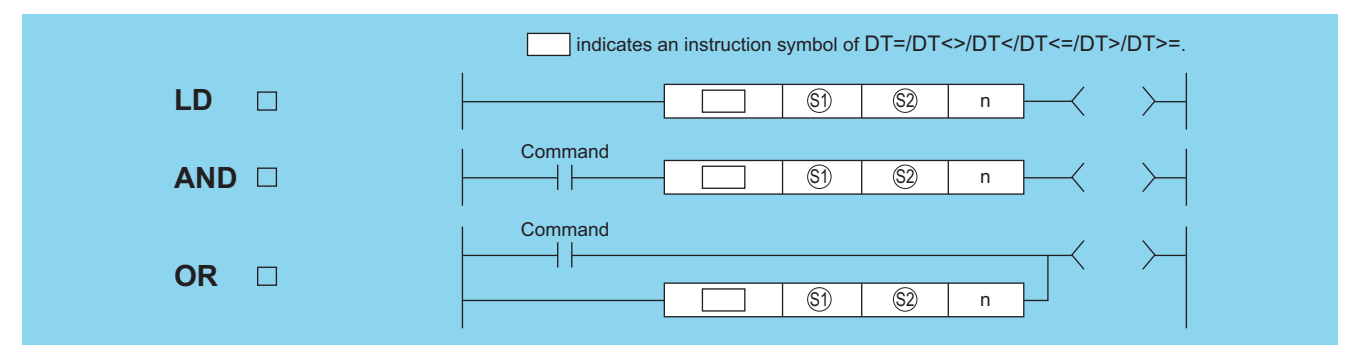

(S1): Head number of the devices where the data to be compared are stored (BIN 16 bits)

(S2): Head number of the devices where the data to be compared are stored (BIN 16 bits)

n: Value of the data to be compared or the number of the stored data to be compared (BIN 16 bits)

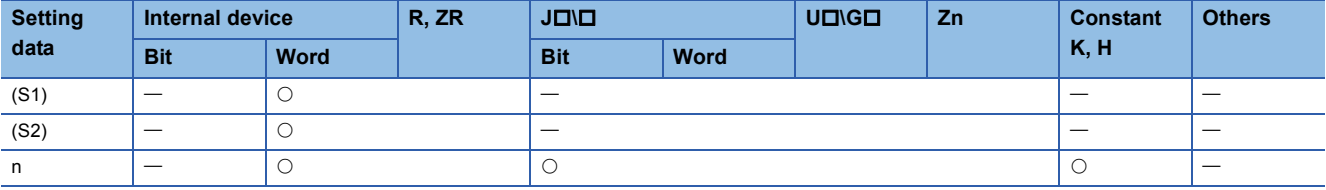

### Processing details

 • This instruction compares the date data specified by (S1) with those specified by (S2), or the date data specified by (S1) with the current date data. Setting n can determine the data to be compared.

• Comparison of given date data

This instruction treats the date data specified by (S1) and (S2) as a normally open contact, and then compares the data in accordance with the value of n.

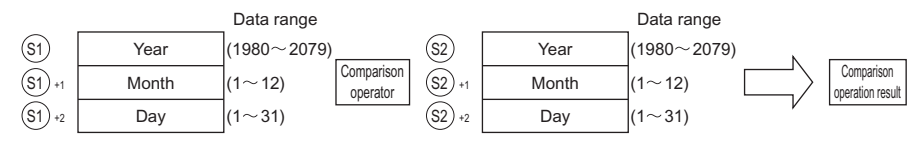

• Comparison of current date data

This instruction treats the date data specified by (S1) and the current date data as a normally open contact, and then compares the data in accordance with the value of n.

Time data specified by (S2) is treated as dummy data, and is ignored.

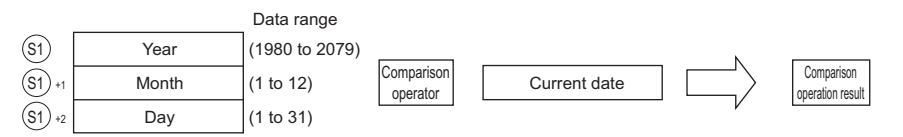

 $Point$ 

When either (S1) or (S2) corresponds to any of the following in comparing given or current date data with given date data, the operation error (error code: 4101) or a malfunction may occurs.

- The range of the devices to be used for the index modification is specified over the range of the device specified by (S1) or (S2).
- File registers are specified by (S1) or (S2) without a register set.
- This instruction sets BIN values for each item.
- This instruction sets the year of four digits selected from 1980 to 2079 with the BIN value specified by (S1) or (S2).
- This instruction sets the month selected from 1 to 12 (January to December) with the BIN value specified by (S1)+1 or  $(S2)+1.$
- This instruction sets the day selected from 1 to 31 (1st to 31st) for with the BIN value specified by (S1)+2 or (S2)+2.
- This instruction specifies the following values at n so that the data to be compared can be specified. The bit configuration specified at n is as follows.

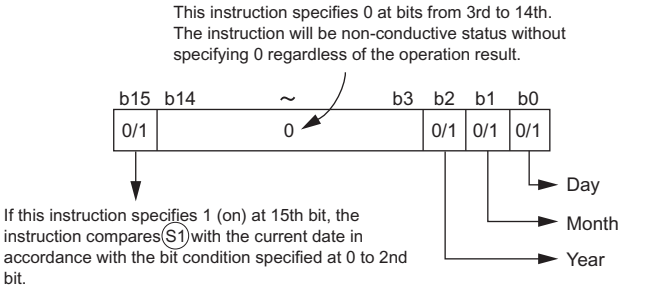

#### Date data to be compared (from 0 to 2nd bit)

- 0: Does not compare specified date data (year/month/day).
- 1: Compares specified date data (year/month/day).
- Operation data to be compared (15th bit)
- 0: Compares the date data specified by (S1) with the date data specified by (S2).
- 1: Compares the date data specified by (S1) with the current date data. Ignores the date data specified by (S2).

The following table shows processing details of bits to be compared.

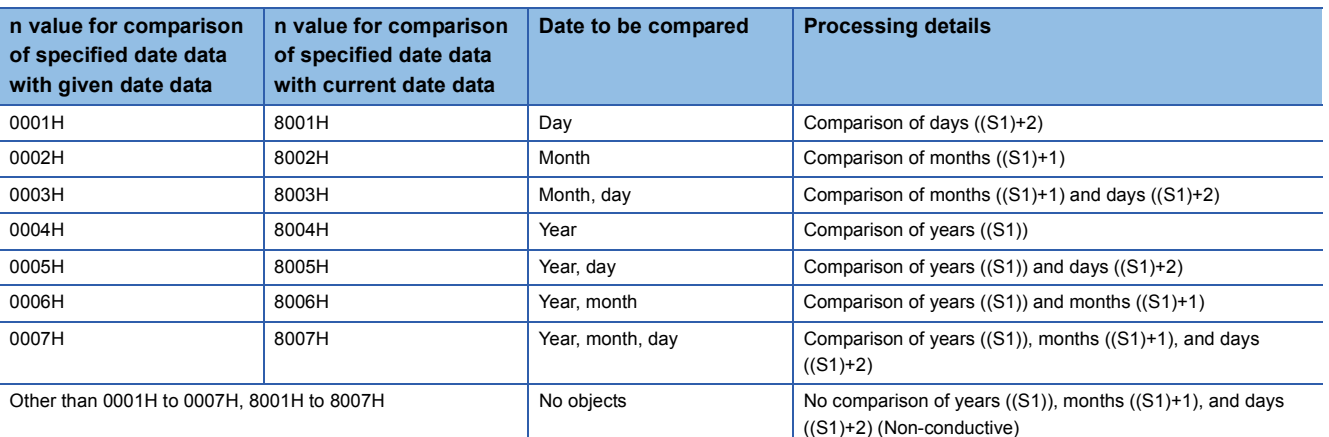

 • If the data stored in the devices to be compared are not recognized as date data, SM709 will be turned on after the instruction execution and no-conductive status will be made. Even if they are not recognized as date data but the range of the devices is within the setting range, SM709 will not be turned on. Moreover, if the range of devices specified by (S1) to (S1)+2 or (S2) to (S2)+2 exceeds the range of specified devices, SM709 will be turned on after the instruction execution and no-conductive status will be made. Once SM709 is turned on, on-status will be retained till when the CPU modules are reset or powered off. Therefore, turn off SM709 if necessary.

• The following table shows the comparison operation results for each instruction.

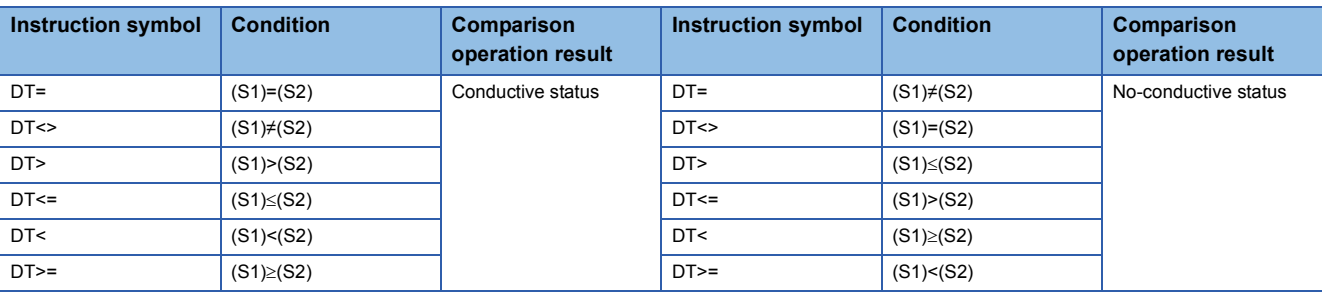

• The following figure shows the comparison example of dates.

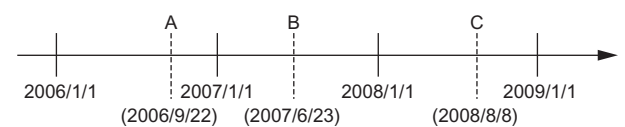

The following table shows the conductive states resulting from performing the comparison operation of the dates A, B, and C shown above. Even if the objects to be compared are under the same condition, the comparison operation results vary depending on the objects selected.

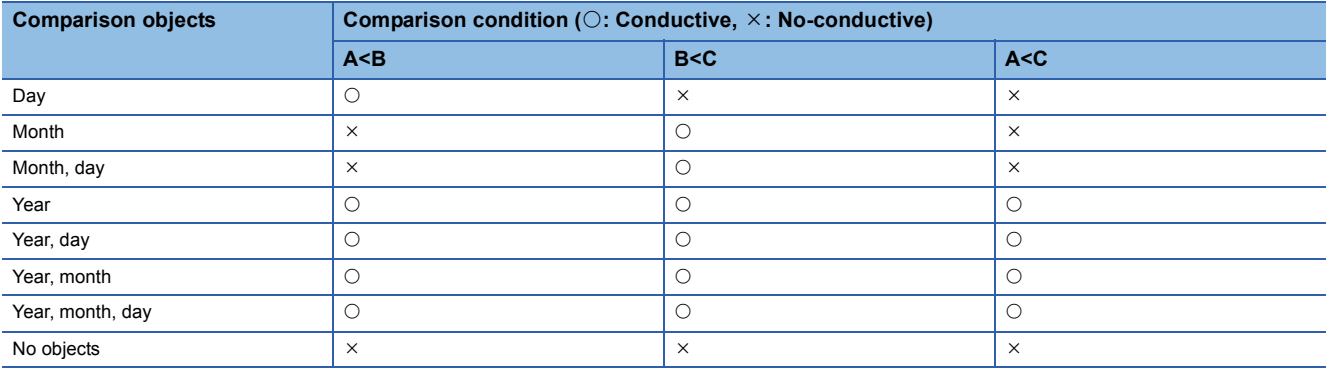

• Even if the dates to be compared do not exist practically, this instruction executes the comparison operation for the objects with the settable dates in accordance with the following condition.

Date A: 2006/02/30 (This date is settable, though it does not exist.)

Date B: 2007/03/29

Date C: 2008/02/31 (This date is settable, though it does not exist.)

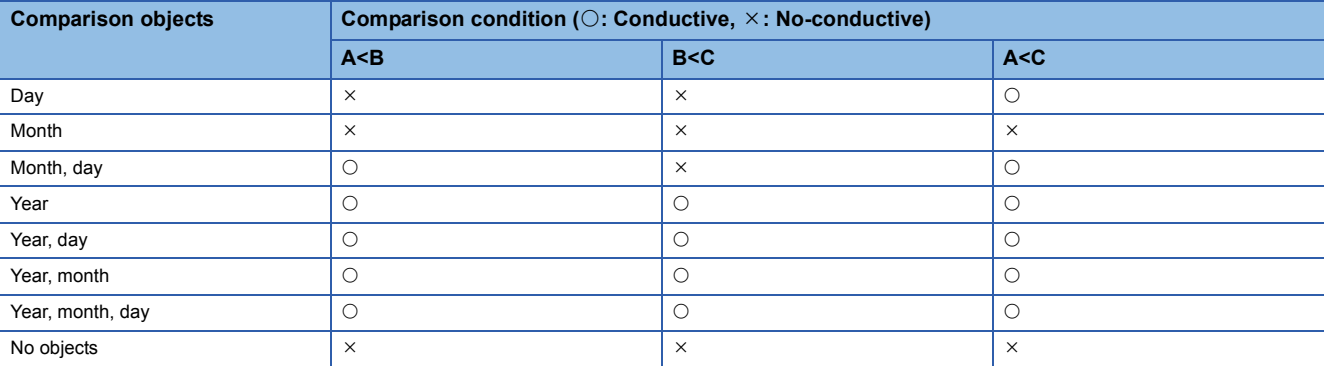

# Operation error

• There is no operation error in the LDDTO, ANDDTO, or ORDTO instruction.

 • The following program compares the data stored in D0 with the data (year, month, and day) stored in D10, and makes Y33 be conductive status when the data stored in D0 meet the data stored in D10.

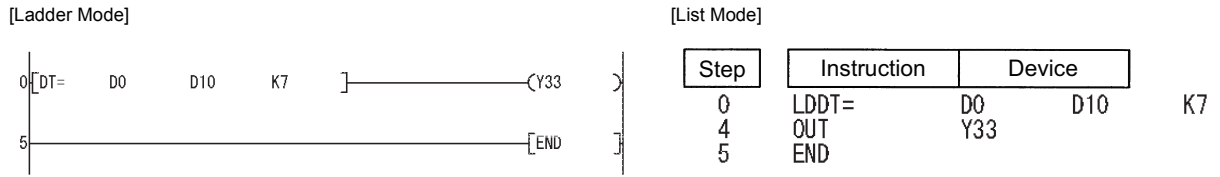

 • The following program compares the data stored in D0 with the current date data (year and month), and makes Y33 be conductive status when the data stored in D0 do not meet the current date data, when M0 is turned on. [Ladder Mode] [List Mode]

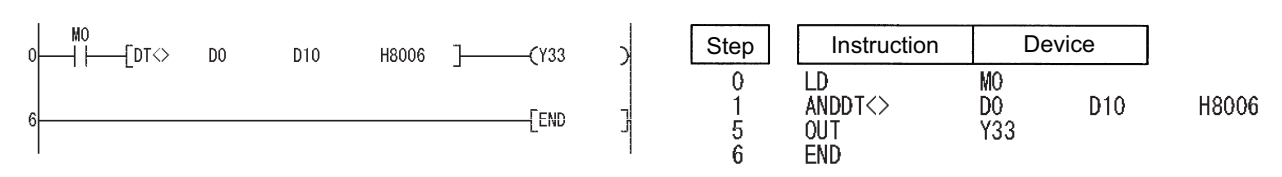

 • The following program compares the data stored in D0 with the data (year and day) stored in D10, and makes Y33 be conductive status when the data value stored in D10 is smaller than the data value stored in D0, when M0 is turned on. [Ladder Mode] [List Mode]

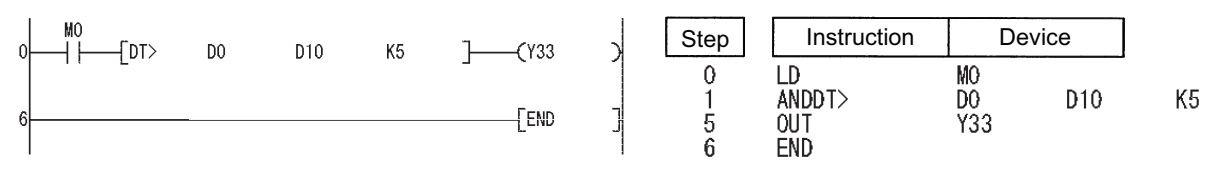

 • The following program compares the data stored in D0 with the current date data (year), and makes Y33 be conductive status when the value of the current date data is the data value stored in D0 or larger.

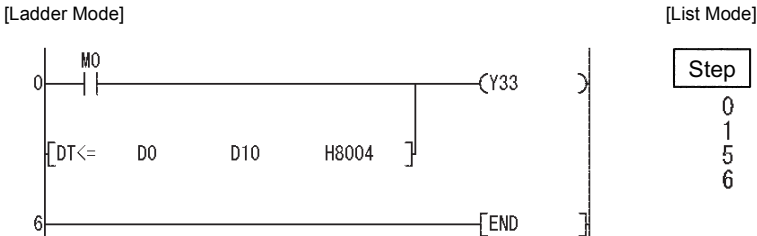

Step | Instruction | Device LD. M<sub>0</sub>  $\,0\,$  $\mathbf{1}$  $ORDT \leq$ D<sub>0</sub> D<sub>10</sub> H8004 5 Y33 **OUT**  $\overline{6}$ END

# **Time comparison**

# **LDTM, ANDTM, ORTM**

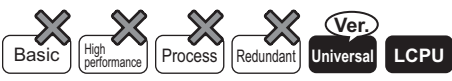

• QnU(D)(H)CPU, QnUDE(H)CPU: the serial number (first five digits) is "10102" or later

• Q00UJCPU, Q00UCPU, Q01UCPU, QnUDVCPU: Supported

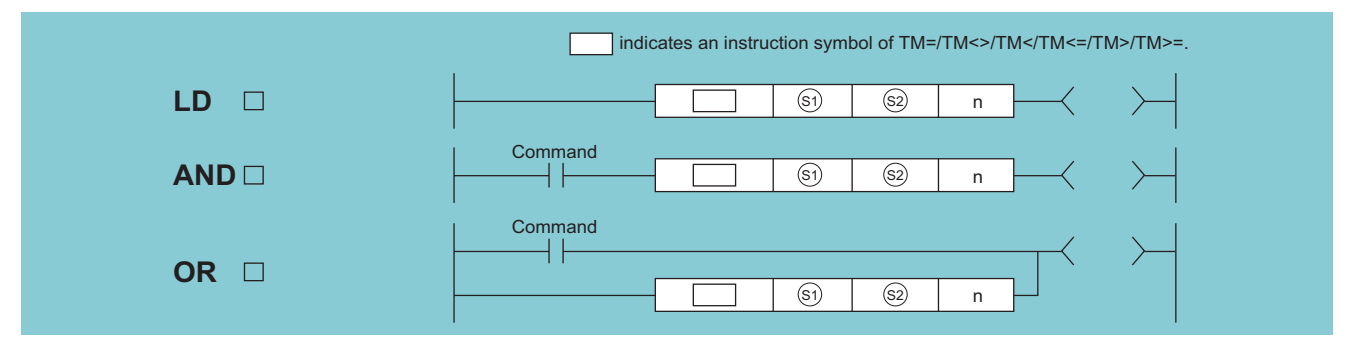

(S1): Head number of the devices where the data to be compared are stored (BIN 16 bits)

(S2): Head number of the devices where the data to be compared are stored (BIN 16 bits)

n: Value of the data to be compared or the number of the stored data to be compared (BIN 16 bits)

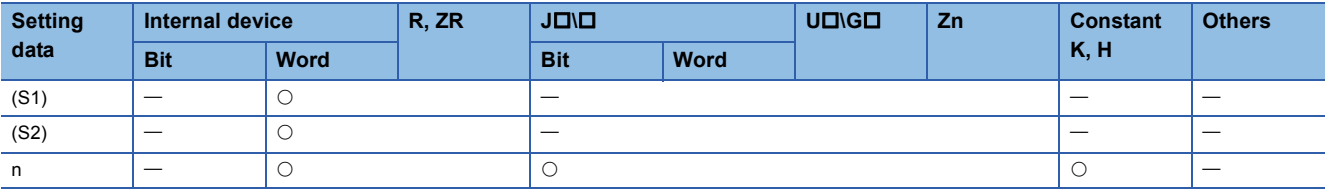

# Processing details

 • This instruction compares the clock data specified by (S1) with those specified by (S2), or the clock data specified by (S1) with the current time data. Setting n determines the data to be compared.

• Comparison of given clock data

This instruction treats the clock data specified by (S1) and the clock data specified by (S2) as a normally open contact, and compares the data in accordance with the value of n.

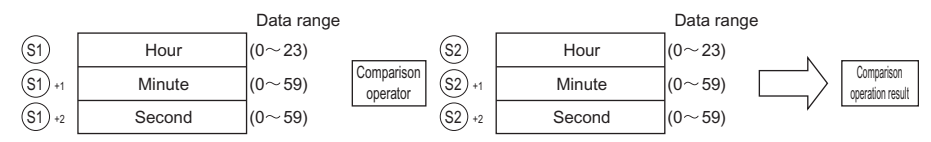

• Comparison of current time data

This instruction treats the clock data specified by (S1) and the current time data as a normally open contact, and compares the data in accordance with the value of n.

This instruction treats the clock data specified by (S2) as dummy data and ignores the data.

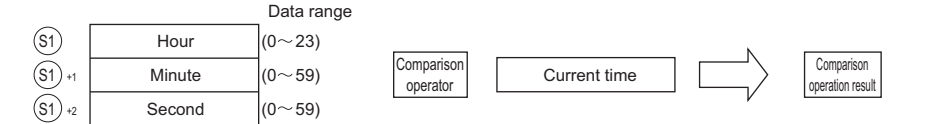

 $Point$ 

When either (S1) or (S2) corresponds to any of the following conditions in comparing given or current time data with specified clock data, the operation error (error code: 4101) or a malfunction may occurs.

- The range of the devices to be used for the index modification is specified over the range of the device specified by (S1) or (S2).
- File registers are specified by (S1) or (S2) without a register set.
- This instruction sets BIN values for each item.
- This instructions sets the time selected from 0 to 23 (midnight to 23 o'clock) with the BIN value specified by (S1) or (S2). (Uses the 24-hour clock.)
- This instructions sets the minute selected from 0 to 59 (0 to 59 minutes) with BIN value specified by (S1)+1 or (S2)+1.
- This instructions sets the second selected from 0 to 59 (0 to 59 seconds) with BIN value specified by (S1)+2 or (S2)+2.
- This instruction specifies the following values at n so that the data to be compared can be specified. The bit configuration specified at n is as follows.

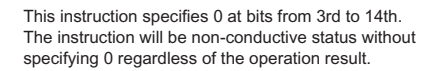

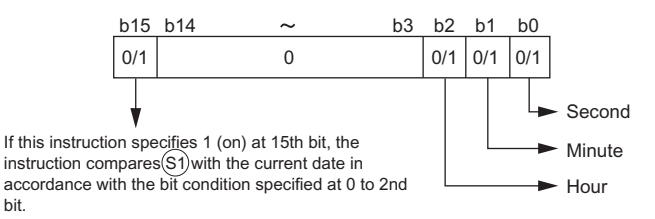

#### Clock data to be compared (from 0 to 2nd bit)

- 0: Does not compare specified clock data (hour/minute/second).
- 1: Compares specified clock data (hour/minute/second).
- Operation data to be compared (15th bit)
- 0: Compares the clock data specified by (S1) with the clock data specified by (S2).
- 1: Compares the clock data specified by (S1) with the current time data. Ignores the clock data specified by (S2).

The following table shows processing details of bits to be compared.

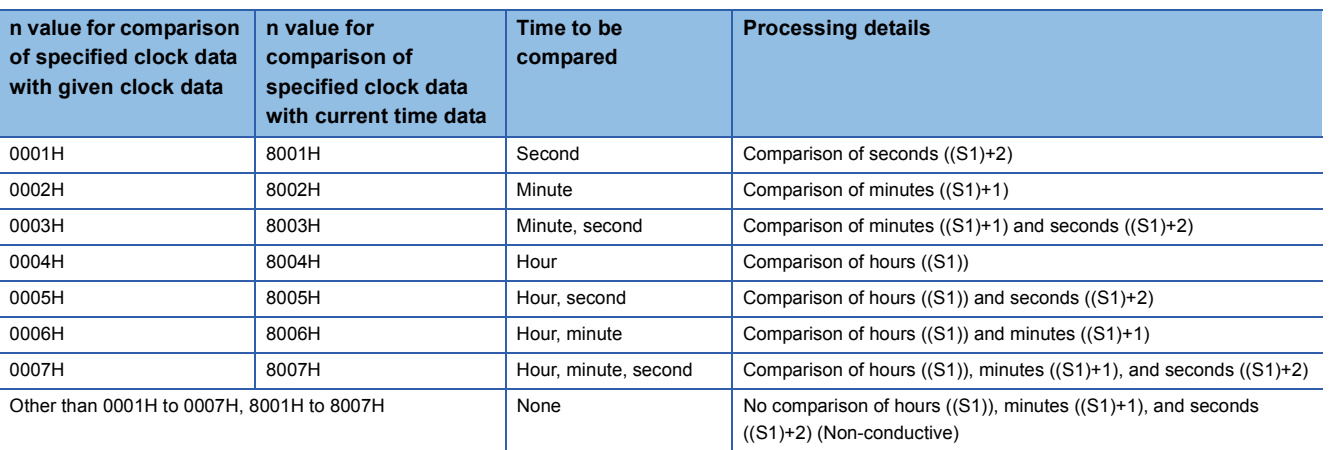

 • If the data stored in the devices to be compared are not recognized as date data, SM709 will be turned on after the instruction execution and no-conductive status will be made. Once SM709 is turned on, on-status will be retained till when the CPU modules are reset or powered off. Therefore, turn off SM709 if necessary. Moreover, if the range of devices specified by (S1) to (S1)+2 or (S2) to (S2)+2 exceeds the range of specified devices, SM709 will be turned on and noconductive status will be made.

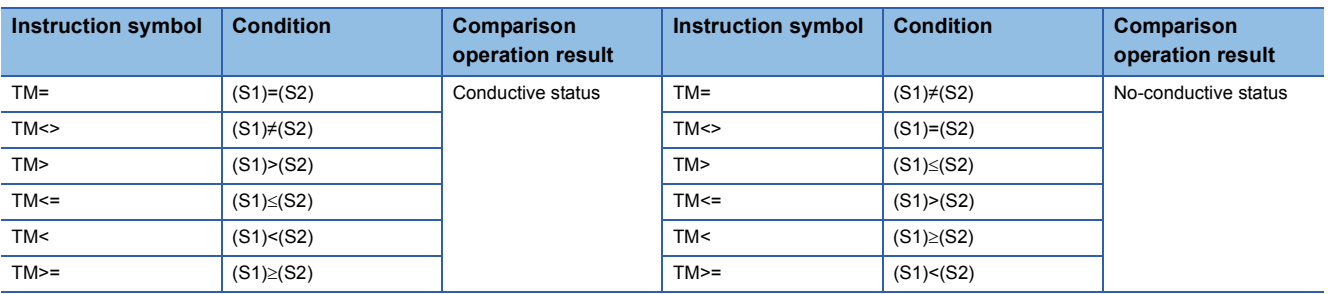

• The following table shows the comparison operation results for each instruction.

• The following figure shows the comparison example of time.

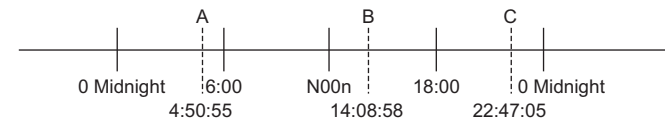

The following table shows the conductive states resulting from performing the comparison operation of the time A, B, and C shown above. Even if the objects to be compared are under the same condition, the comparison operation results vary depending on the objects selected.

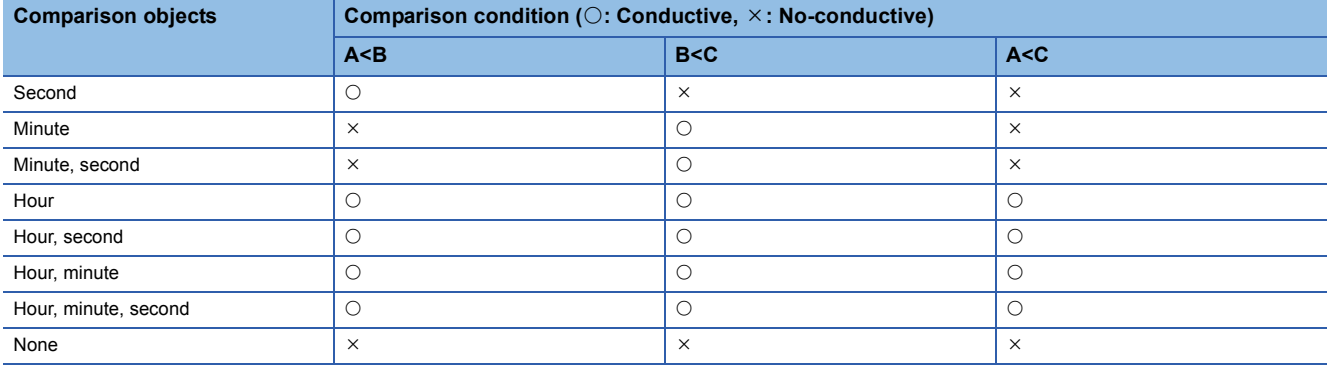

### Operation error

• There is no operation error in the LDTM instruction, ANDTM instruction, and ORTM instruction.

 • The following program compares the data stored in D0 with the data (hour, minute, and second) stored in D10, and makes Y33 be conductive status when the data stored in D0 meet the data stored in D10.

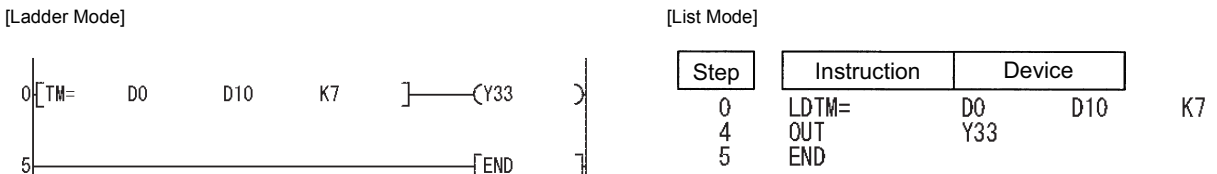

 • The following program compares the data stored in D0 with the current time data (hour and minute), and makes Y33 be conductive status when the data stored in D0 do not meet the current date data, when M0 is turned on. [Ladder Mode] [List Mode]

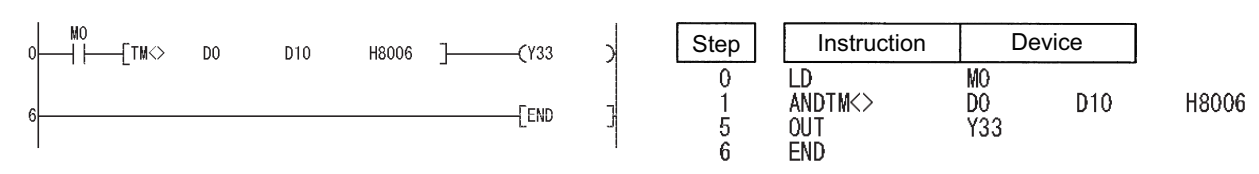

 • The following program compares the data stored in D0 with the data (hour and second) stored in D10, and makes Y33 be conductive status when the data value stored in D10 is smaller than the data value stored in D0, when M0 is turned on. [Ladder Mode] [List Mode]

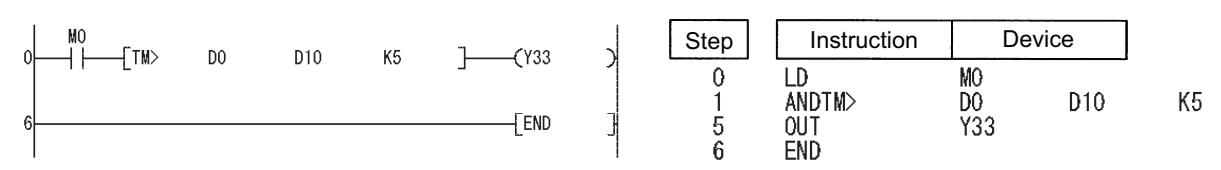

 • The following program compares the data stored in D0 with the current time data (hour), and makes Y33 be conductive status when the value of the current time data is the data value stored in D0 or larger. [Ladder Mode] [List Mode]

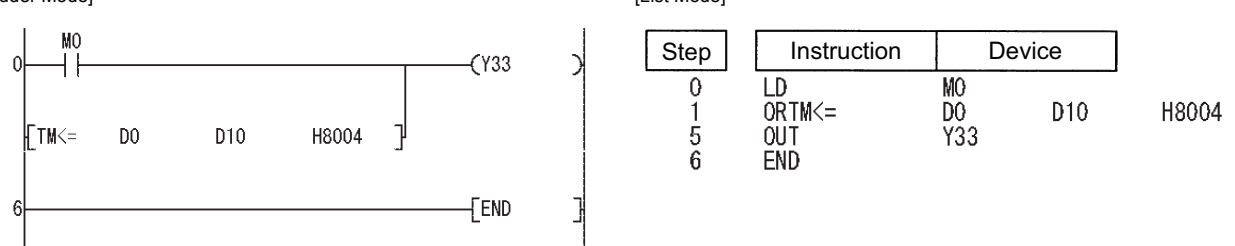

# **Clock data comparison**

# **TCMP(P)**

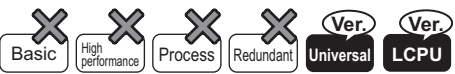

• QnUDVCPU, LCPU: The serial number (first five digits) is "16112" or later.

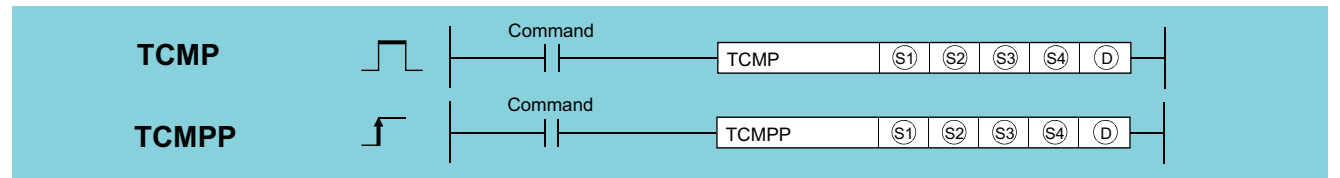

(S1): Start number of the device where "hour" of the comparison time is stored (0 to 23) (BIN 16 bits)

(S2): Start number of the device where "minute" of the comparison time is stored (0 to 59) (BIN 16 bits)

(S3): Start number of the device where "second" of the comparison time is stored (0 to 59) (BIN 16 bits)

(S4): Start number of the device where clock data (hour, minute, second) is stored (3 points occupied) (device name)

(D): Start bit device number to which the comparison result is output (3 points occupied) (Bit)

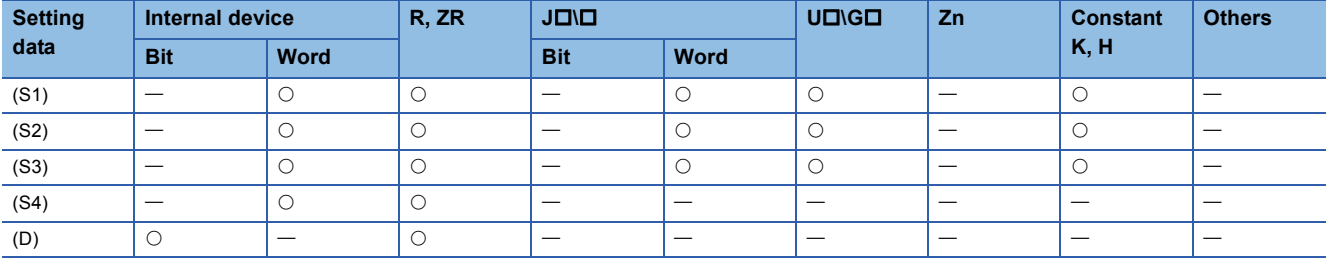

# Processing details

 • The time of comparison time (hour, minute, second) "(S1), (S2), (S3)" is compared with the time data [(S4), (S4)+1, (S4)+2], and depending on the result (small, match, large), (D), (D)+1, or (D)+2 turns ON.

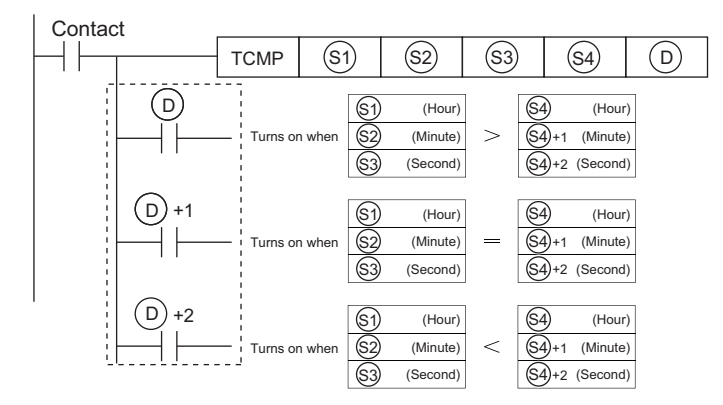

# Operation error

• In any of the following cases, an operation error occurs, the error flag (SM0) turns ON, and an error code is stored into SD0.

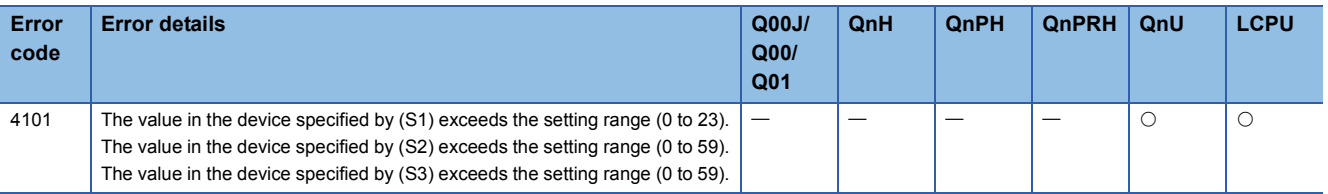

## Program example

 • The sample program compares any specified clock data with D0 (hour), D1 (minute), and D2 (second). [Ladder Mode]

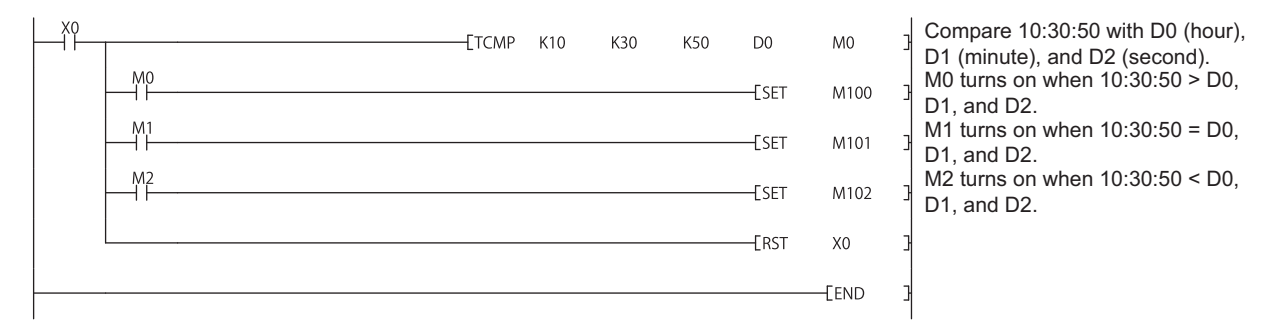

# **Clock data band comparison**

# **TZCP(P)**

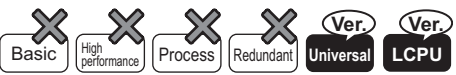

• QnUDVCPU, LCPU: The serial number (first five digits) is "16112" or later.

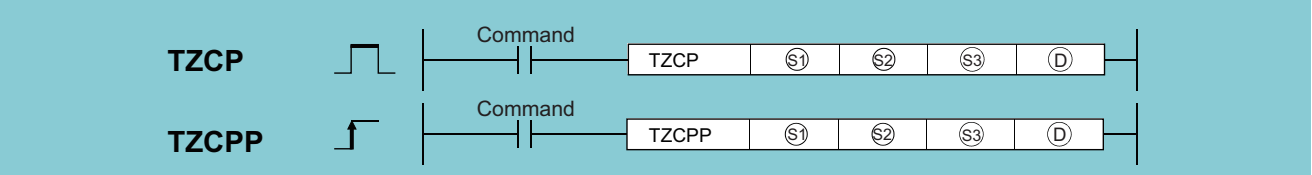

(S1): Start number of the device where comparison lower limit time (hour, minute, second) is stored (3 points occupied) (device name)

(S2): Start number of the device where comparison upper limit time (hour, minute, second) is stored (3 points occupied) (device name)

(S3): Start number of the device where the time data to be compared is stored (3 points occupied) (device name)

(D): Start bit device number to which the comparison result is output (3 points occupied) (Bit)

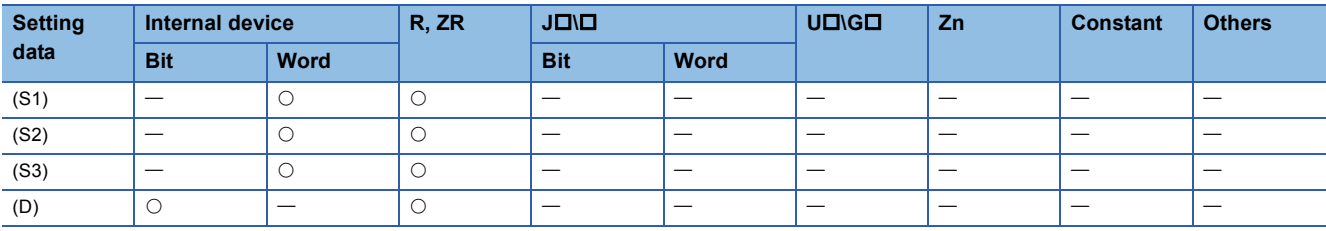

## Processing details

 • The comparison time of two upper and lower points (hour, minute, second) is compared with the three points of time data "hour, minute, second" starting from (S3), and depending on the result (small, within the band, large), (D), (D)+1, or (D)+2 turns ON.

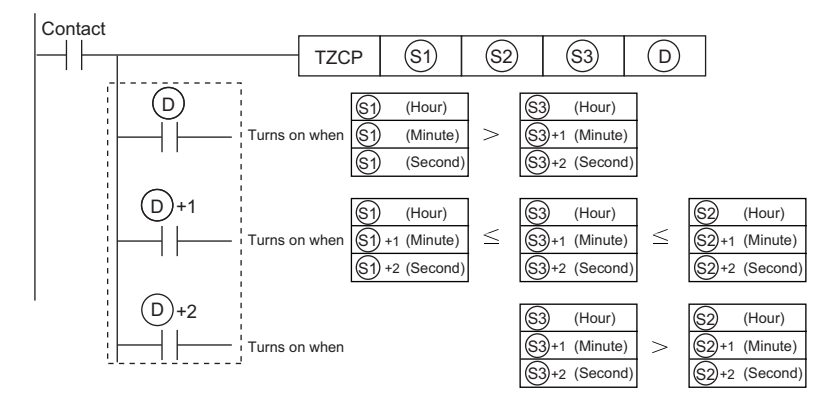

# Operation error

• In any of the following cases, an operation error occurs, the error flag (SM0) turns ON, and an error code is stored into SD0.

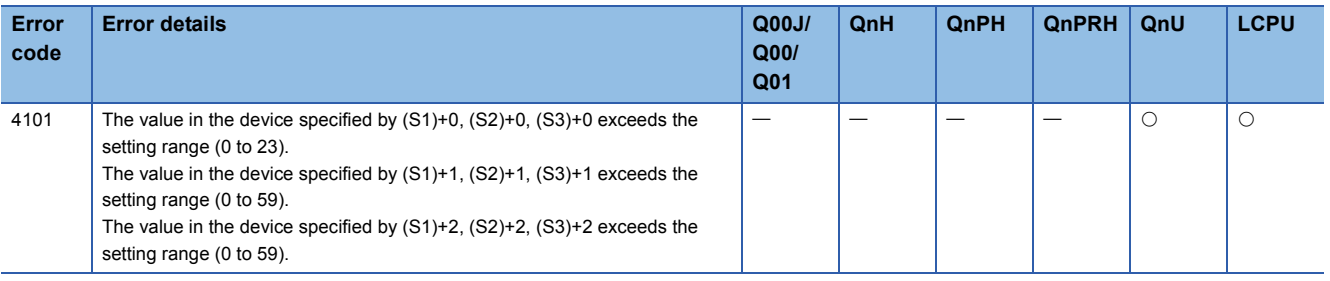

# Program example

 • The sample program compares any specified clock data with D0 (hour), D1 (minute), and D2 (second). [Ladder Mode]

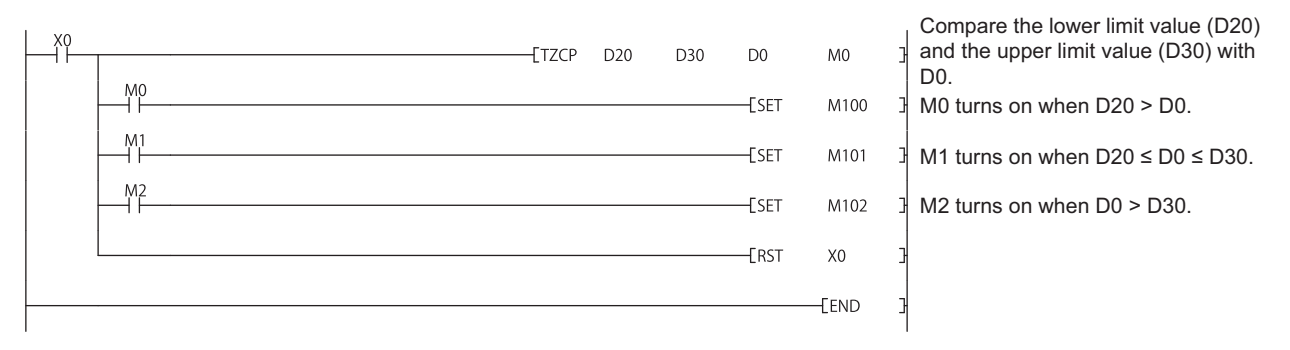

# **7.16 Expansion Clock Instructions**

# **Reading expansion clock data**

# **S(P).DATERD**

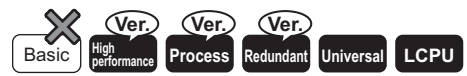

• High Performance model QCPU: The serial number (first five digits) is "07032" or later.

• Process CPU: The serial number (first five digits) is "07032" or later.

• Redundant CPU: The serial number (first five digits) is "07032" or later.

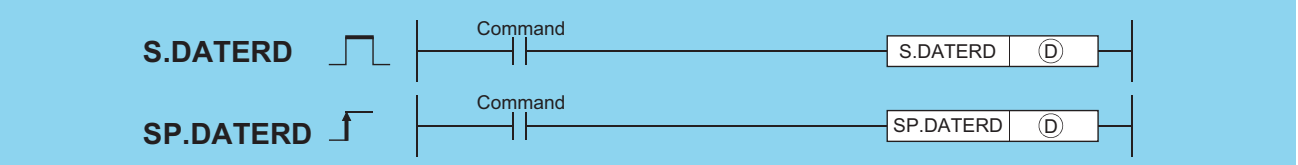

(D): Head number of the devices where the read clock data will be stored (BIN 16 bits)

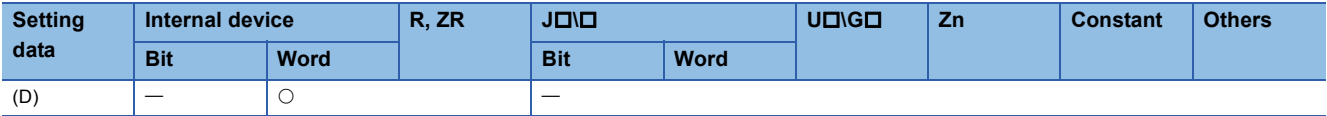

## Processing details

 • Reads "year, month, day, hour, minute, second, day of the week, and millisecond" from the clock element of the CPU module, and stores it as BIN value into the device specified by (D) or later device.

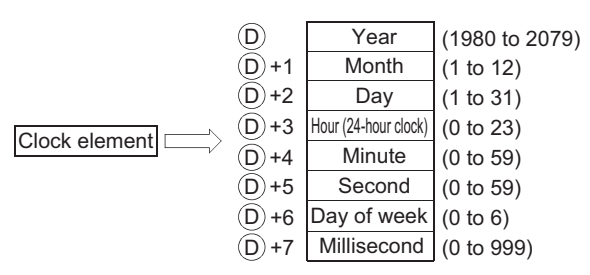

• The "year" at (D) is stored as 4-digit year indication.

• The "day of week" at (D)+6 is stored as 0 to 6 to represent the days Sunday to Saturday.

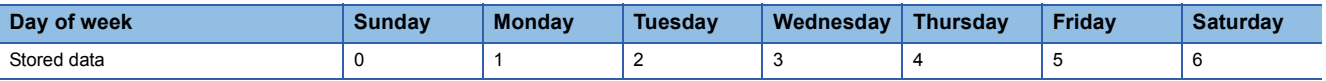

• Compensation is made automatically for leap years.

# Operation error

• In any of the following cases, an operation error occurs, the error flag (SM0) turns ON, and an error code is stored into SD0.

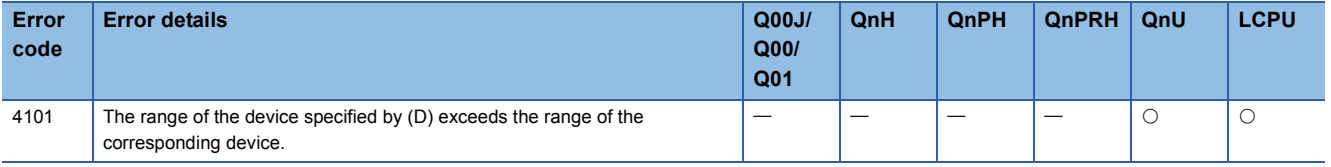

- The following program outputs the following clock data as BCD values:
- Year: Y70 to Y7F
- Month: Y68 to Y6F
- Day: Y60 to Y67
- Hour: Y58 to Y5F
- Minute: Y50 to Y57
- Second: Y48 to Y4F
- Week: Y44 to Y47
- Millisecond: Y38 to Y43

#### [Ladder Mode]

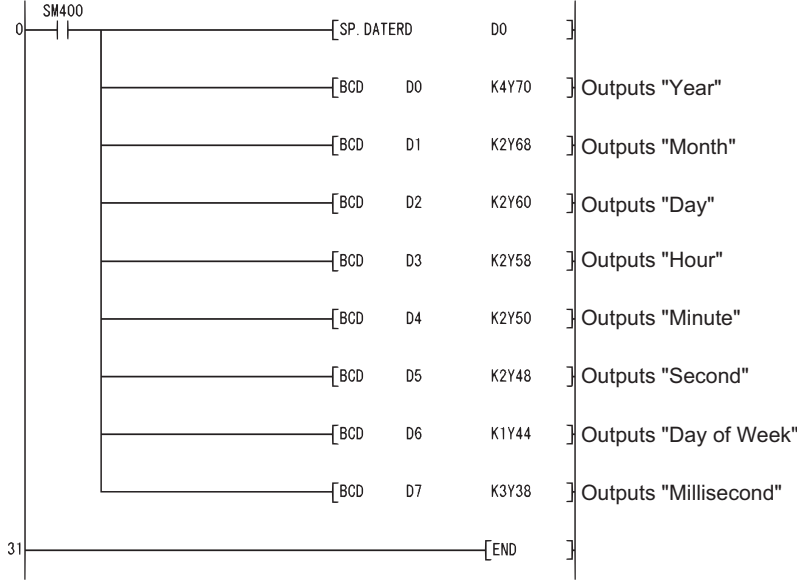

#### [List Mode]

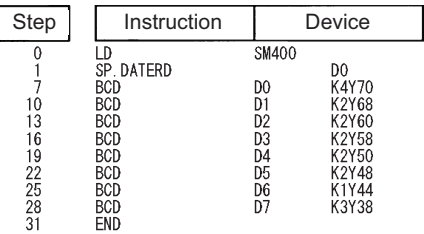

#### [Operation]

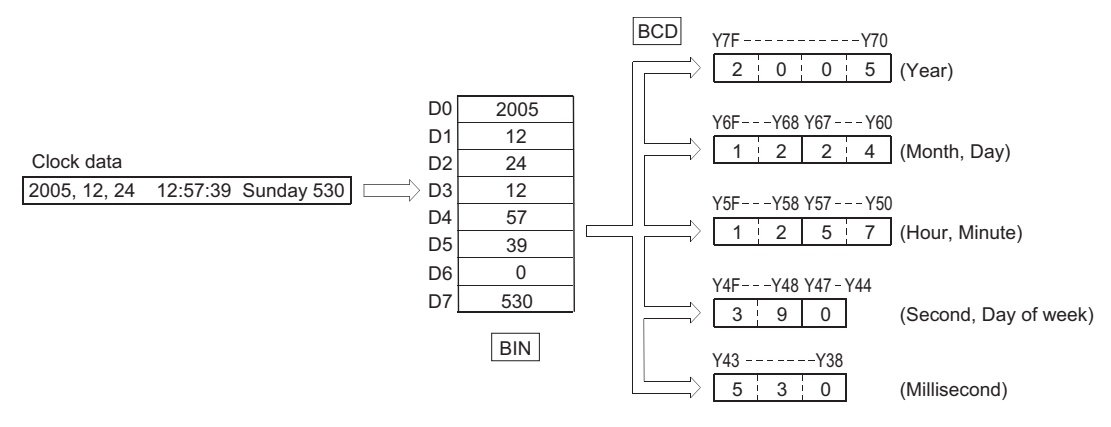

# **Precautions**

- This instruction reads clock data and stores those to a specified device even if a wrong clock data is set to the CPU module (example: Feb. 30th). When setting clock data with the DATEWR instruction or GX Developer, make sure to set a correct data.
- Time error of reading a clock data of millisecond is a maximum of 2ms. (Difference between the data memorized by clock element inside of the CPU module and the data read by this function.)
- Specifying digit for the bit device can be used only when the following conditions are met.
- Digit specification: K4
- Head of device: multiple of 16

When the above conditions are not met, INSTRCT CODE ERR. (error code: 4004) will occur.

# **Expansion clock data addition operation**

# **S(P).DATE+**

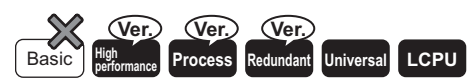

- High Performance model QCPU: The serial number (first five digits) is "07032" or later.
- Process CPU: The serial number (first five digits) is "07032" or later.
- Redundant CPU: The serial number (first five digits) is "07032" or later.

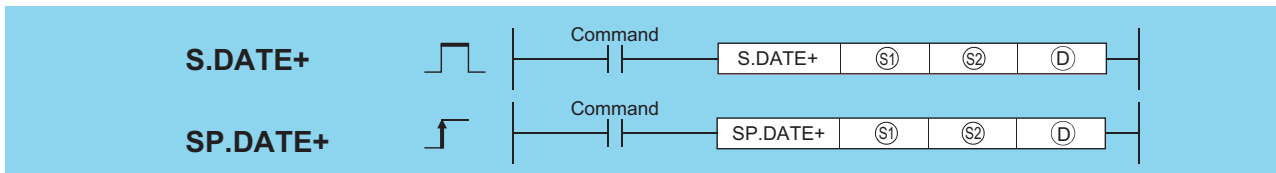

(S1): Head number of the devices where the clock data to be adjusted by addition is stored (BIN 16 bits)

- (S2): Head number of the devices where the time data to be added for adjustment is stored (BIN 16 bits)
- (D): Head number of the devices where the result of addition of clock (time) data will be stored (BIN 16 bits)

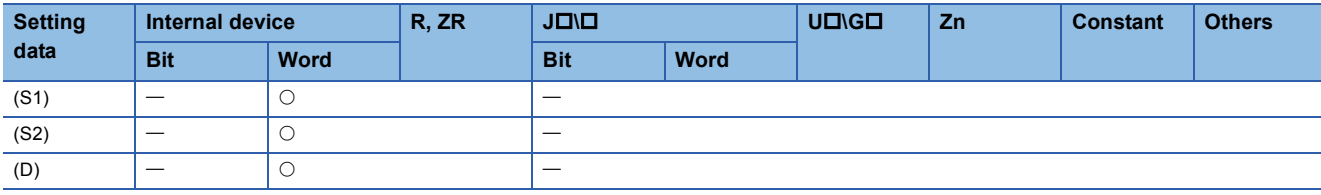

# Processing details

 • Adds the time data designated by (S2) to the clock data designated by (S1), and stores the result into the area starting from the device designated by (D).

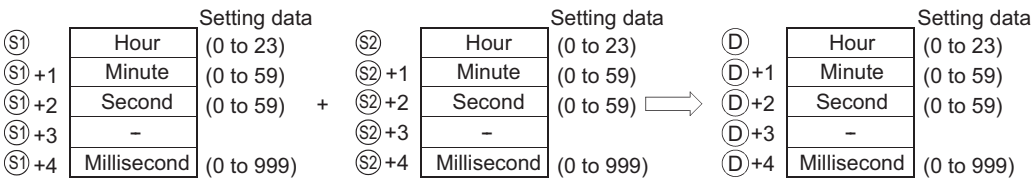

For example, adding the time 7:48:10:500 to 6:32:40:875 would result in the following operation:

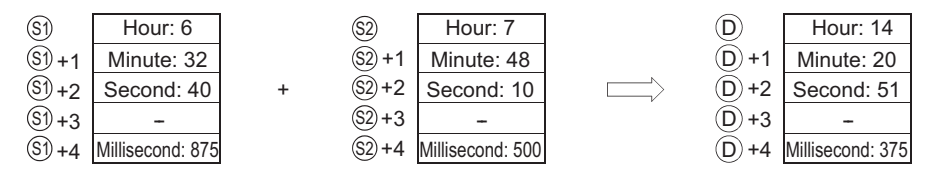

 • If the results of the addition of time exceed 24 hours, 24 hours will be subtracted from the sum to make the final operation result. For example, when the time 20:20:20:500 is added to 14:20:30:875, the result is not 34:40:51:375, but 10:40:51:375.

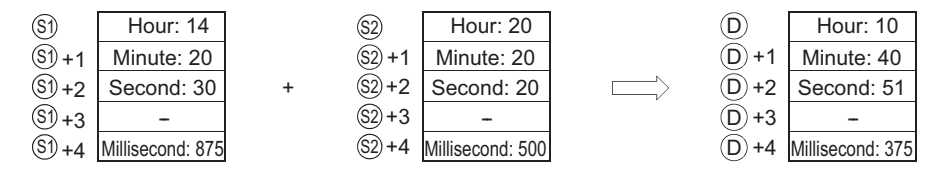

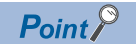

Devices, (S1)+3, (S2)+3, and (D)+3 are not used for operation.

A clock data read by the S(P).DATERD instruction can be directly added.

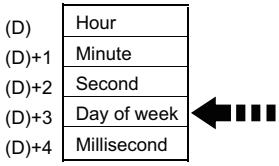

When the clock data is read by the S(P).DATERD instruction, day of week is inserted between "second" and "millisecond". If the S(P).DATE+ instruction is used to read the clock data, the data can be directly used for addition since it does not perform the calculation for the day of a week.

# Operation error

• In any of the following cases, an operation error occurs, the error flag (SM0) turns ON, and an error code is stored into SD0.

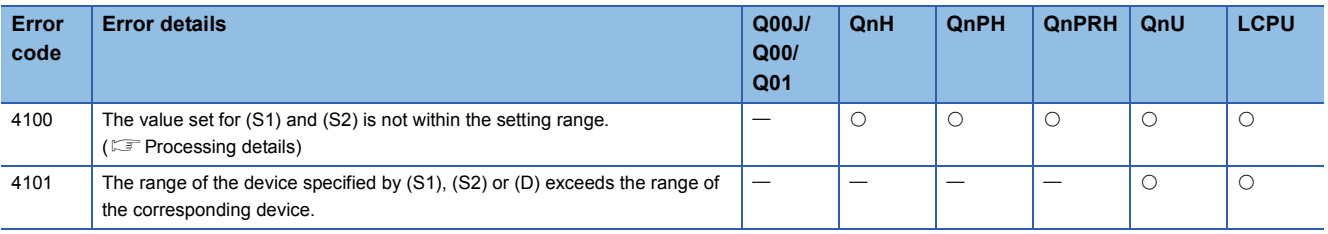

### **Precautions**

• Specifying digit for the bit device can be used only when the following conditions are met.

- Digit specification: K4
- Head of device: multiple of 16

When the above conditions are not met, INSTRCT CODE ERR. (error code: 4004) will occur.

 • The following program adds 1 hour to the clock data read from the clock element, and stores the results into the area starting from D100 when X20 is turned ON. [Ladder Mode]

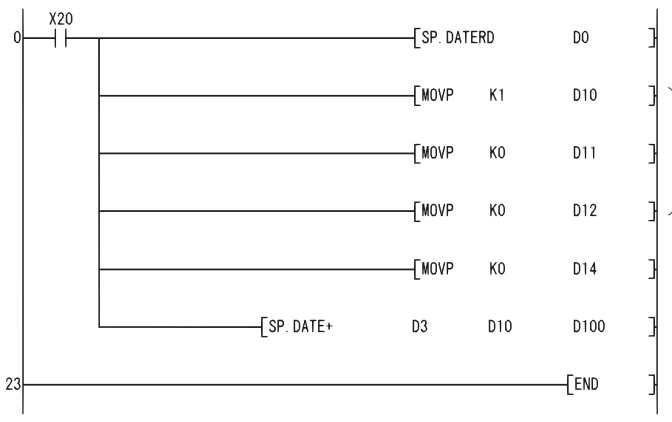

Reads out the clock element data to D0 or later.

Sets the time to D10 or later.

#### [List Mode]

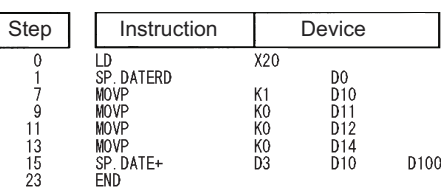

#### [Operation]

Clock element

• Time data read operation by the SP.DATERD instruction

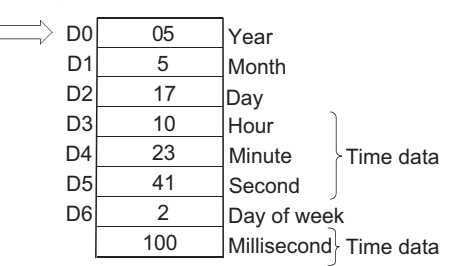

#### • Addition by the SP.DATE+ instruction

 $\sqrt{ }$ 

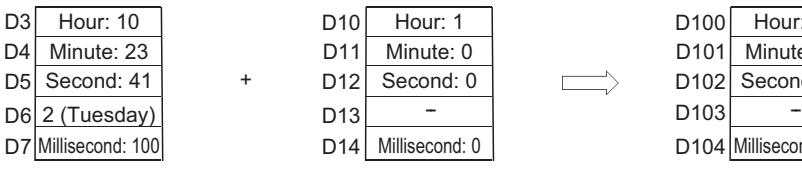

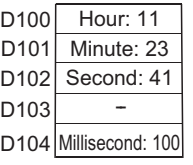

# **Expansion clock data subtraction operation**

# **S(P).DATE-**

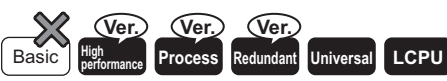

• High Performance model QCPU: The serial number (first five digits) is "07032" or later.

- Process CPU: The serial number (first five digits) is "07032" or later.
- Redundant CPU: The serial number (first five digits) is "07032" or later.

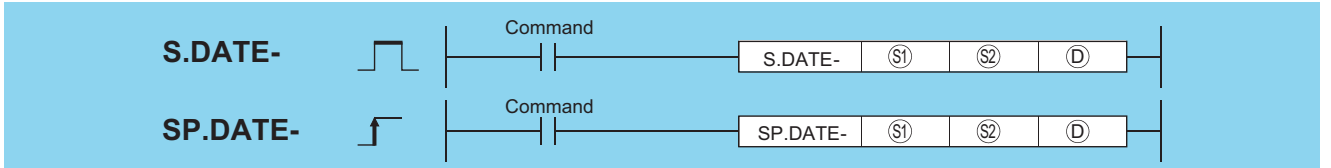

(S1): Head number of the devices where the clock time data to be adjusted by subtraction is stored (BIN 16 bits)

(S2): Head number of the devices where time data to be subtracted for adjustment is stored (BIN 16 bits)

(D): Head number of the devices where the result of subtraction of clock (time) data will be stored (BIN 16 bits)

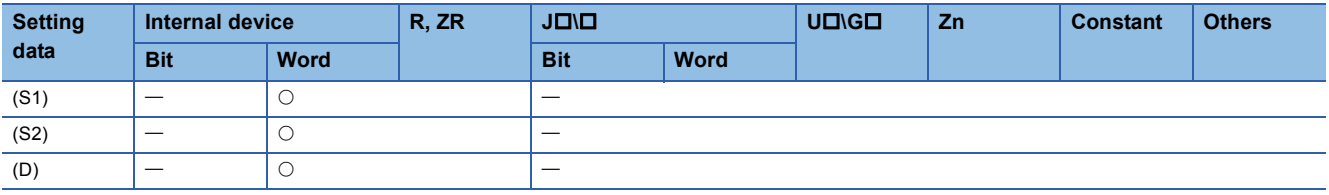

## Processing details

 • Subtracts the time data designated by (S2) from the clock data designated by (S1), and stores the result into the area starting from the device designated by (D).

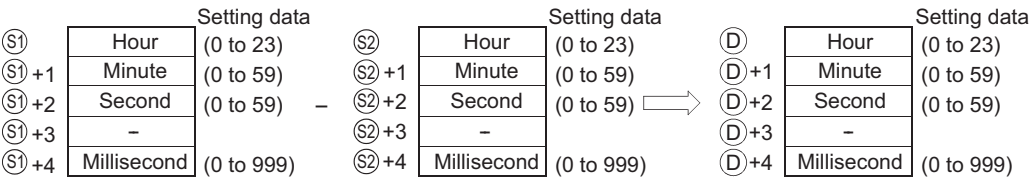

For example, when the clock time 3:50:10:500 is subtracted from the clock time 10:40:20:875, the operation is performed as follows:

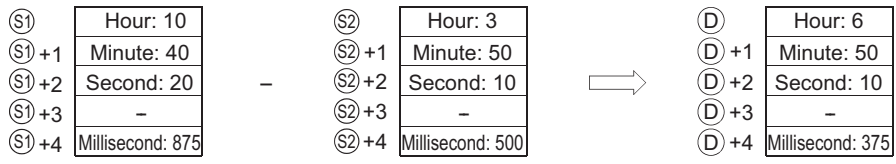

 • If the subtraction results in a negative number, 24 will be added to the result to make a final operation result. For example, when the clock time 10:42:12:500 is subtracted from 4:50:32:875, the result is not 6:8:20:375, but 18:8:20:375.

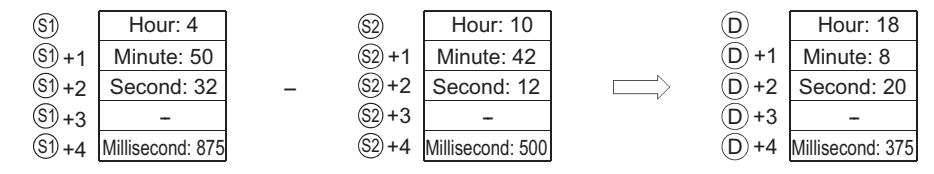

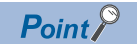

Devices, (S1)+3, (S2)+3, and (D)+3 are not used for operation.

A clock data read by S(P).DATERD instruction can be directly subtracted.

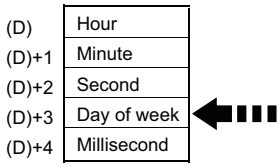

When the clock data is read by the S(P).DATERD instruction, day of week is inserted between "second" and "millisecond". If the S(P).DATE- instruction is used to read the clock data, the data can be directly used for subtraction since it does not perform the calculation for the day of the week.

# Operation error

• In any of the following cases, an operation error occurs, the error flag (SM0) turns ON, and an error code is stored into SD0.

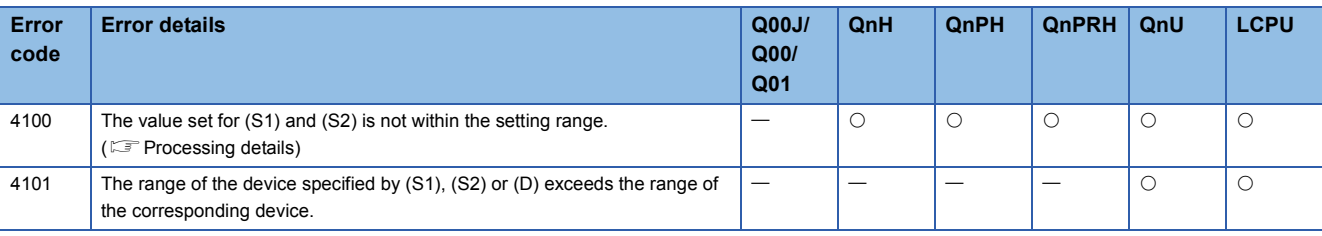

### **Precautions**

• Specifying digit for the bit device can be used only when the following conditions are met.

- Digit specification: K4
- Head of device: multiple of 16

When the above conditions are not met, INSTRCT CODE ERR. (error code: 4004) will occur.

 • The following program subtracts the time data stored in the area starting from D10 from the clock data read from the clock element when X1C is turned ON, and stores the result into the area starting from D100. [Ladder Mode]

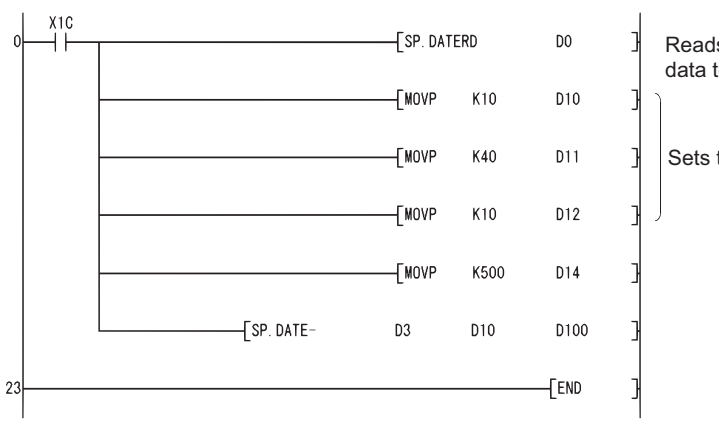

Reads out the clock element data to D0 or later.

Sets the time to D10 or later.

#### [List Mode]

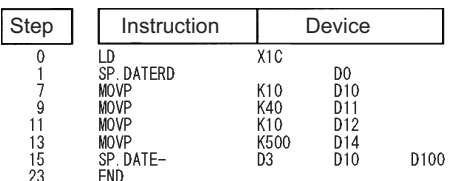

[Operation]

• Time data read operation by the SP.DATERD instruction

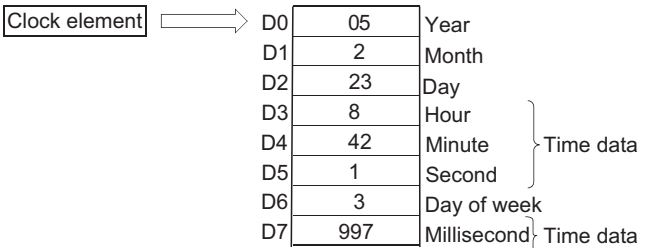

• Subtraction by the SP.DATE- instruction

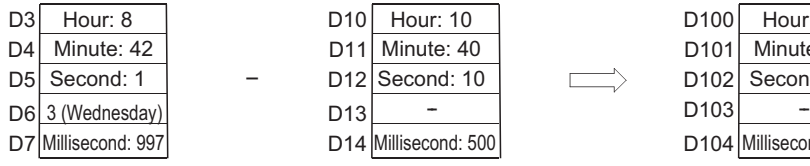

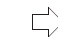

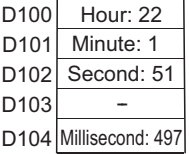

8:42:1:997 - 10:40:10:500  $\Box$  -2:1:51:497 Adds 24 to this value 几 22:1:51:497
# **7.17 Program Control Instructions**

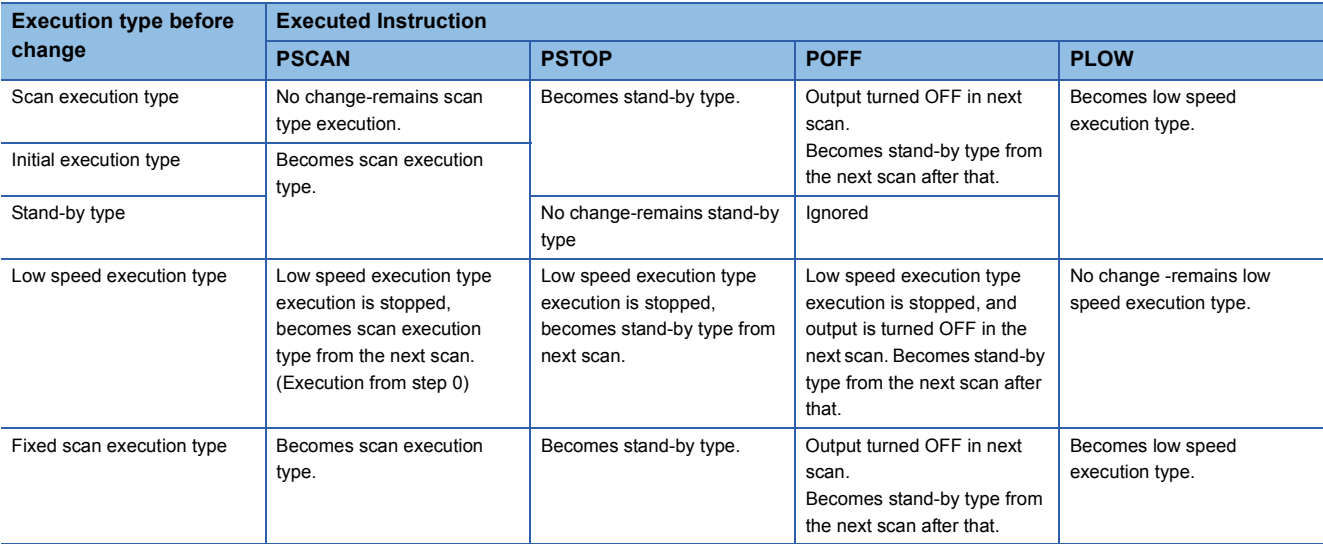

Processing when the execution type is converted with the program control instruction is as follows.

 $Point$ <sup> $\circ$ </sup>

Once the fixed scan execution type program is changed to another execution type, it cannot be returned to the fixed scan execution type.

As program execution type conversions by PSCAN and PSTOP instructions occur at the END processing, such conversions are impossible during program execution. When different execution types have been set for the same program in the same scan, the execution type will be that specified by the execution switching command that was executed last.

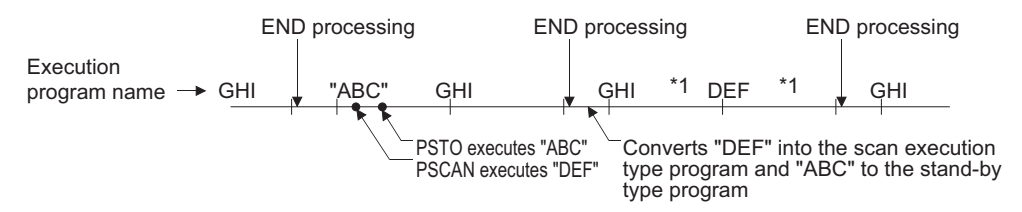

\*1 The order of "GHI" and "DEF" program execution is determined by the program settings parameters.

Switching from the fixed scan execution type program to the execution type program is performed in the following timing. • For the Universal model QCPU, LCPU

The execution type is changed when the execution of the fixed scan execution type is stopped at the END processing after the program control instruction execution.

• Basic model QCPU, High Performance model QCPU, Process CPU, and Redundant CPU

The execution of the fixed scan execution type is stopped at the execution of the program control instruction, and the execution type is changed at the END processing.

When the POFF instruction is executed, the output is turned OFF at the next scan, and the execution type will be the stand-by type at the second next scan and later. If executed prior to the output OFF processing, the program control instruction is ignored.

## **Program standby**

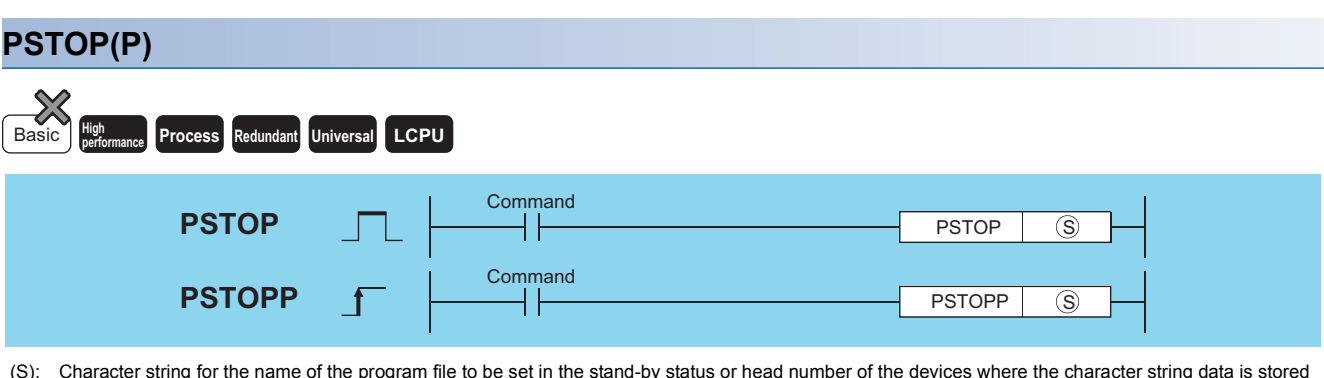

(S): Character string for the name of the program file to be set in the stand-by status or head number of the devices where the character string data is stored (character string)

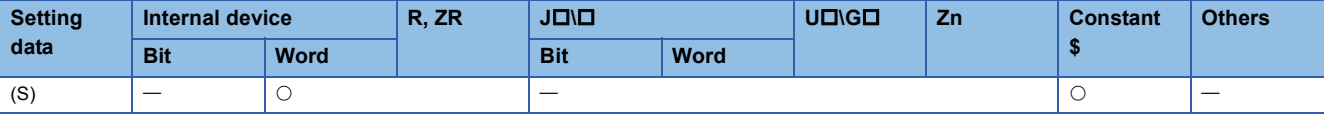

#### Processing details

- Places the file name program stored in the device designated by (S) in the stand-by status.
- Only the programs stored in the drive No. 0 (program memory/internal RAM) can be set as the stand-by type.
- The specified program is placed in the stand-by status when END processing is performed.
- This instruction will be given priority even in cases when a program execution type has been designated in the parameters.
- It is not necessary to designate the extension (.QPG) with the file name. (Only .QPG files will be acted on.)

#### Operation error

• In any of the following cases, an operation error occurs, the error flag (SM0) turns ON, and an error code is stored into SD0.

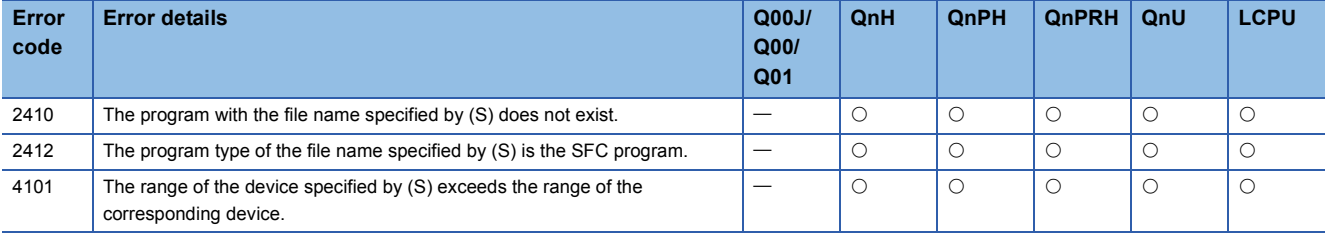

#### Program example

 • The following program places the program with the file name ABC in the stand-by status when X0 goes ON. [Ladder Mode] [List Mode]

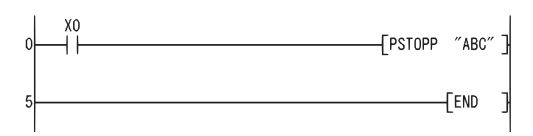

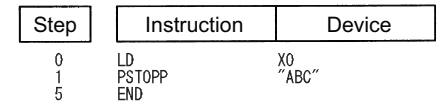

## **Program output OFF standby**

### **POFF(P)**

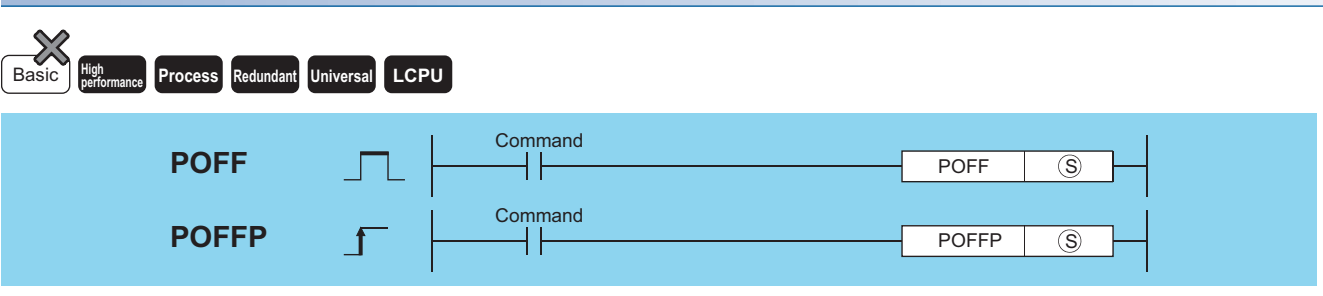

(S): File name of the program to be set in the standby status by turning OFF the output, or the device where the file name is stored (character string)

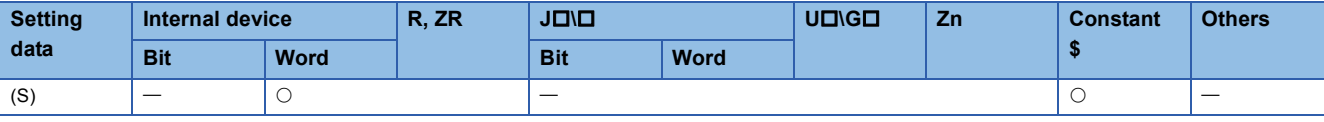

### Processing details

- Changes the execution type of the program with the file name stored in the device designated by (S).
- Scan execution type: Turns OFF outputs at the next scan (Non-execution processing). Programs are set as the stand-by type after the subsequent scan. • Low speed execution type: Stops the execution of the low speed execution type program and turns OFF outputs at the next scan. Programs are set as the stand-by type after the subsequent scan.
- Only the programs stored in the drive No. 0 (program memory) can be set as the stand-by type.
- This instruction will be given priority even in cases when a program execution type has been designated in the parameters.
- It is not necessary to designate the extension (.QPG) with the file name. (Only .QPG files will be acted on.)

#### Operation error

• In any of the following cases, an operation error occurs, the error flag (SM0) turns ON, and an error code is stored into SD0.

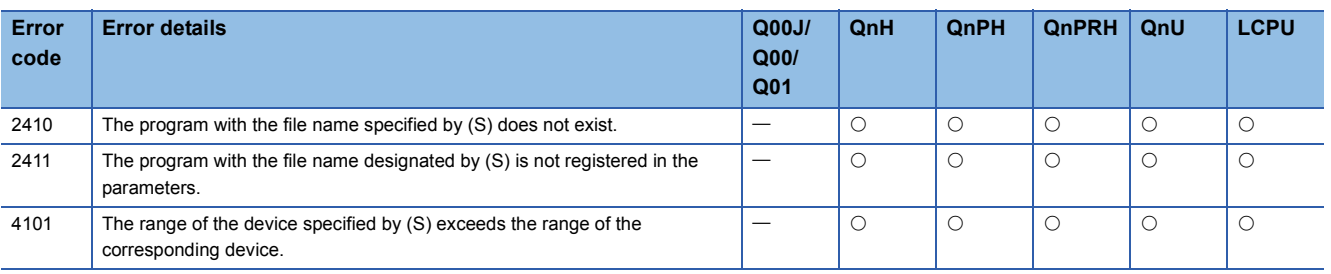

## $Point<sup>0</sup>$

Non-execution processing is identical to the processing that is conducted when the condition contacts for the individual coil instructions are in the OFF state.

The operation results for the individual coil instructions following non-execution processing will be as follows, regardless of the ON/OFF status of the individual contacts:

- OUT instruction: Forced OFF
- SET instruction, RST instruction, SFT instruction, Basic instruction, Application instruction: Maintains status
- PLS instruction, Pulse generation instruction ( $\square P$ ): Processing identical to when condition contacts are OFF
- Current value of low speed/high speed timer: 0
- Current value of retentive timer, Current value of counter: Preserves

## Program example

 • The following program makes the program with the file name ABC non-executionable and places it in the standby status when X0 is turned ON.

[Ladder Mode] [List Mode]

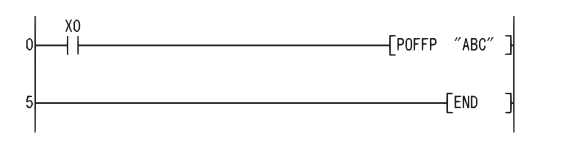

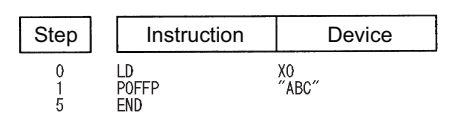

## **Program scan execution registration**

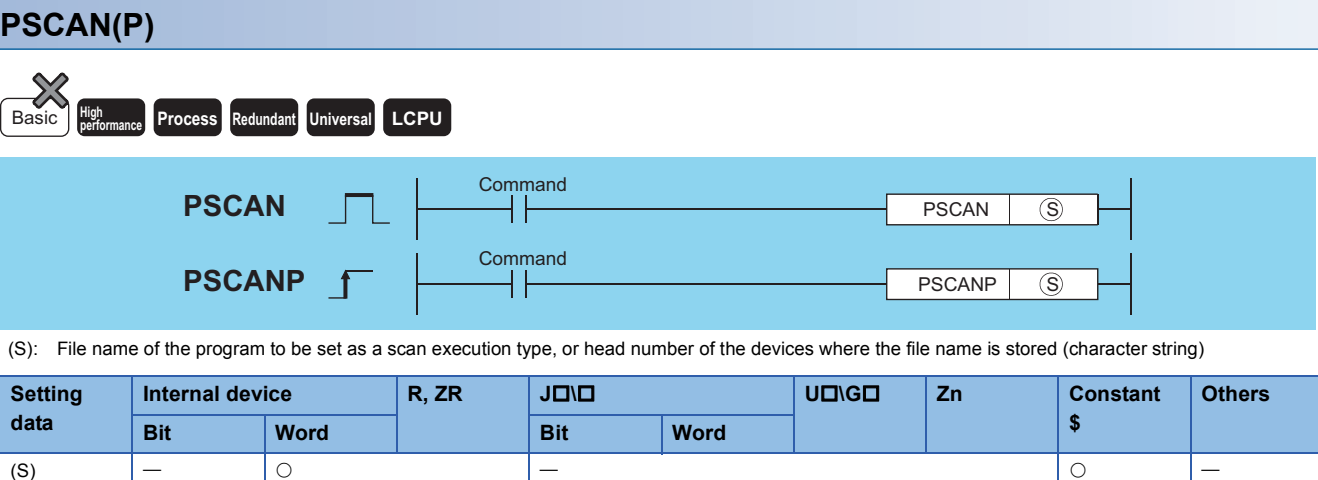

#### Processing details

- Sets the program whose file name is being stored at the device designated by (S) in the scan execution type.
- Only the programs stored in the drive No. 0 (program memory/internal RAM) can be set as the scan execution type.
- Designated programs assume the scan execution type with END processing.

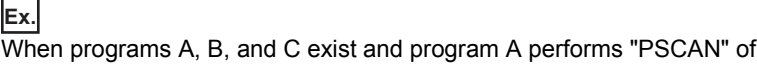

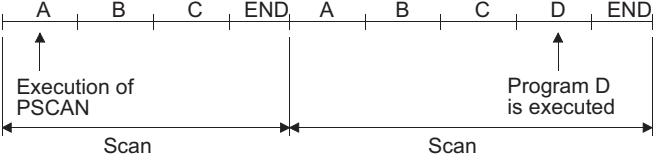

• This instruction will be given priority even in cases when a program execution type has been designated in the parameters.

program D.

• It is not necessary to designate the extension (.QPG) with the file name. (Only .QPG files will be acted on.)

#### Operation error

• In any of the following cases, an operation error occurs, the error flag (SM0) turns ON, and an error code is stored into SD0.

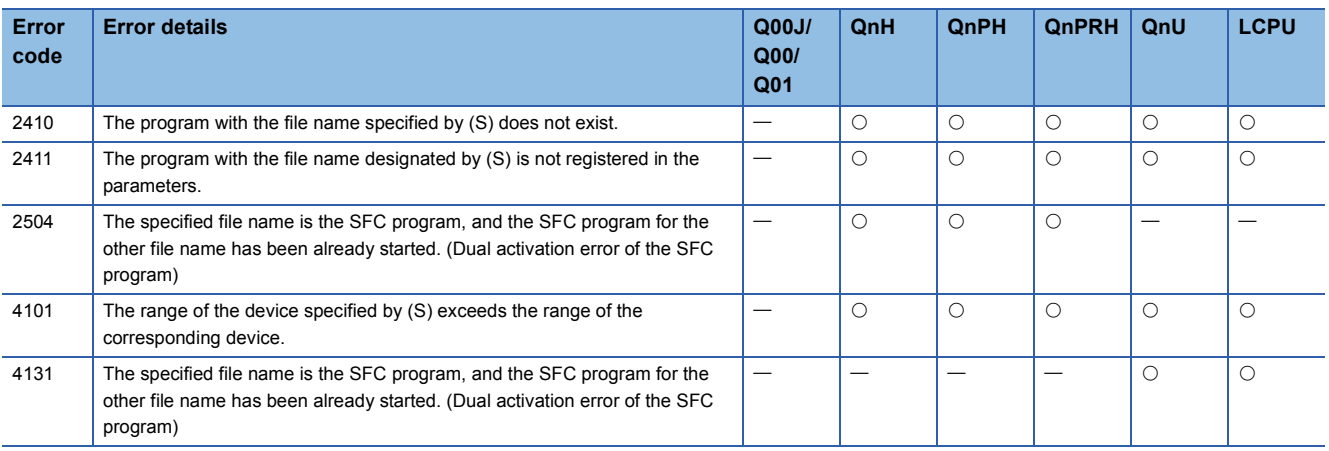

## Program example

 • The following program sets the program with file name ABC as scan execution type when X0 is turned ON. [Ladder Mode] [List Mode]

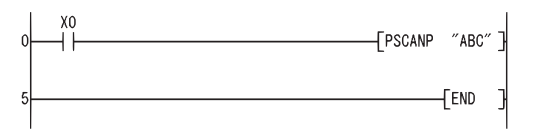

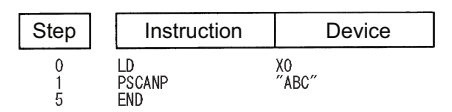

## **Program low speed execution registration**

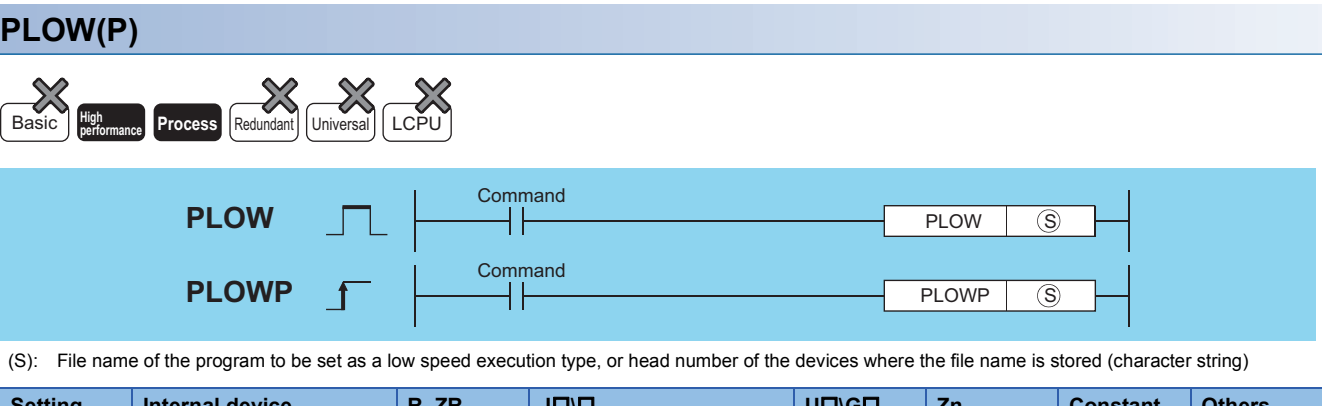

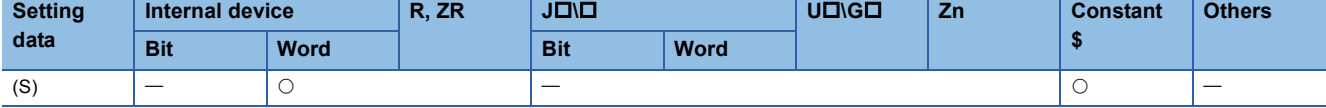

#### Processing details

**Ex.**

- Sets the program whose file name is being stored at the device designated by (S) in low-speed execution type.
- Only the programs stored in the drive No. 0 (program memory/internal RAM) can be set as the low speed execution type.
- Designated programs assume the low speed execution type with END processing.

When programs A, B, and C exist and program A performs "PLOW" of program D. (Assume that the constant scan has been set.)

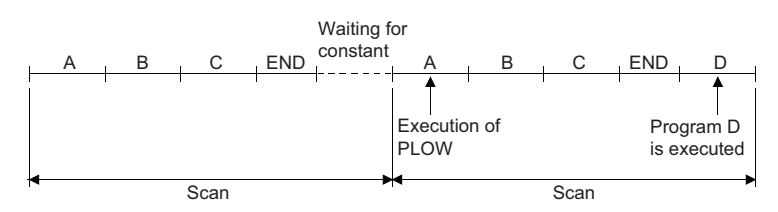

- This instruction will be given priority even in cases when a program execution type has been designated in the parameters.
- It is not necessary to designate the extension (.QPG) with the file name. (Only .QPG files will be acted on.)

#### Operation error

• In any of the following cases, an operation error occurs, the error flag (SM0) turns ON, and an error code is stored into SD0.

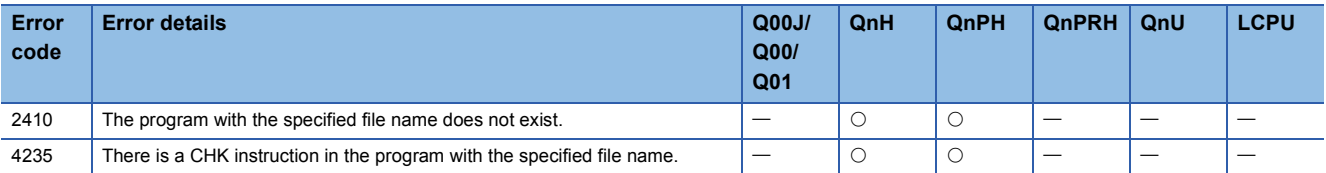

#### Program example

 • The following program sets the program with file name ABC as low-speed execution type when X0 is turned ON. [Ladder Mode] [List Mode]

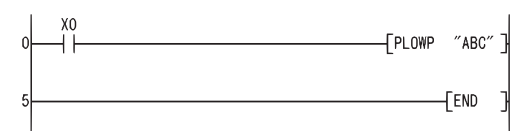

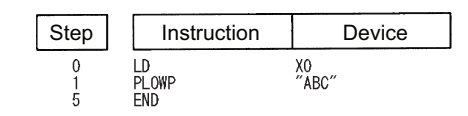

## **Program execution status check**

### **LDPCHK, ANDPCHK, ORPCHK**

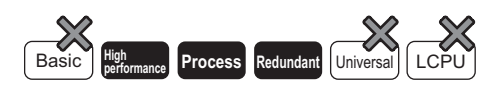

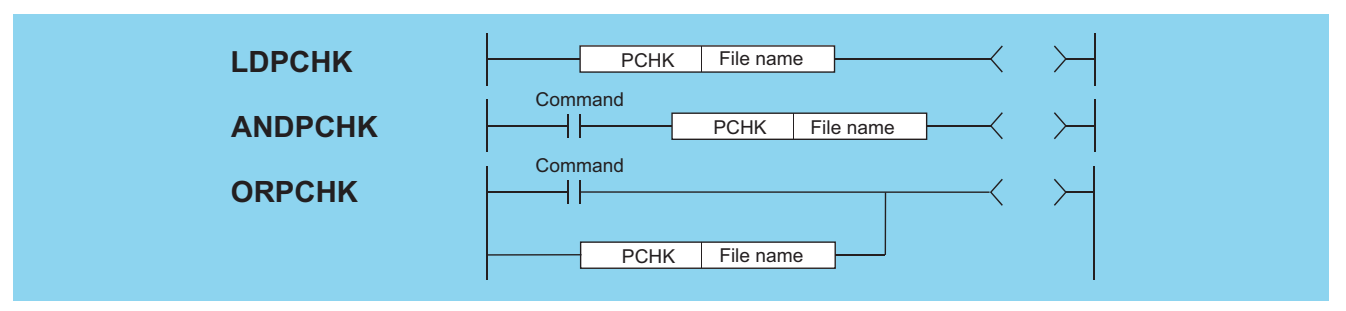

(S): File name of the program whose execution status will be checked (character string)

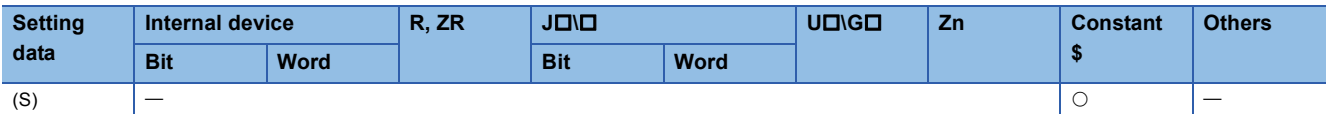

#### Processing details

- Checks whether the program of the specified file name is in execution or not (non-execution).
- The instruction is in conduction when the program of the specified file name is in execution, and the instruction is in nonconduction when the program is in non-execution.
- Specify the file name without an extension (.QPG). For example, specify "ABC" when the file name is ABC.QPG.
- Non-execution indicates that the program execution type is a stand-by type. Execution indicates that the program execution type is a scan execution type (including during output OFF (during non-execution processing)), low speed execution type or fixed scan execution type.

### Operation error

• In the following case, an operation error occurs, the error flag (SM0) turns ON, and an error code is stored into SD0.

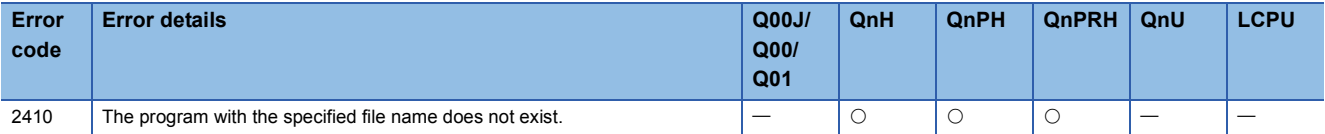

#### Program example

• Program that keeps Y10 ON when the program file "ABC.QPG" is being executed.

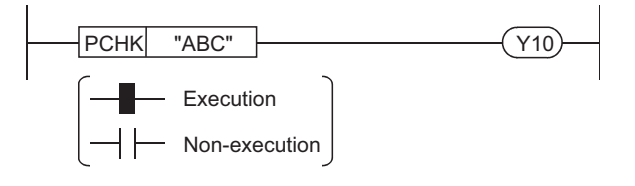

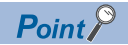

The PCHK instruction is in conduction when the program of the specified file name (target program) is in execution, and the instruction is in non-conduction when the program is in non-execution. When the target program is set to non-execution (stand-by type) with the POFF instruction, the PCHK instruction is in conduction while the non-execution processing of the target program is being performed. At the END processing of the scan where the non-execution processing is completed, the target program is put into non-execution (stand-by type), and the PCHK instruction is brought into non-conduction. Therefore, note that if the PCHK instruction is executed for the program where the non-execution processing has been completed by the POFF instruction, the PCHK instruction may be brought into conduction. The following chart shows the operation performed when program A executes the POFF instruction of program B and program C executes the PCHK instruction of program B with the programs being executed in order of program A, program B, and program C.

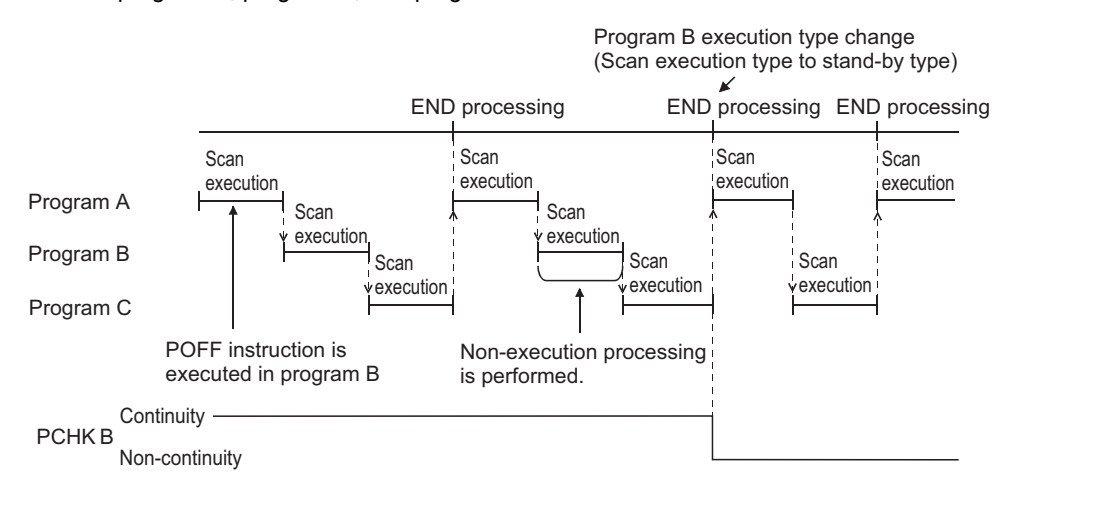

## **Overview**

#### **Types of PID instructions**

#### The following types of PID instructions are available.

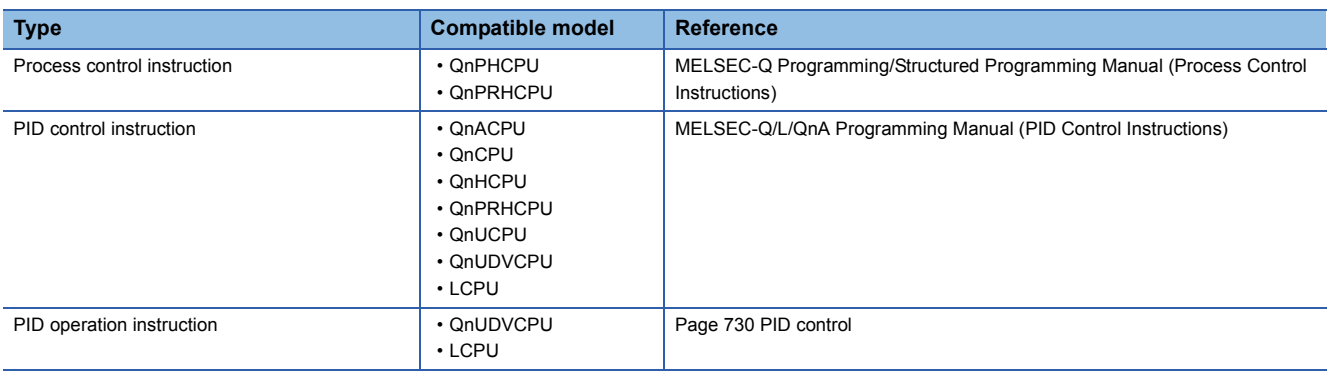

#### **PID operation instruction**

To come close to the set value (SV), the PID operation instruction calculates the manipulated value (MV) from the process value (PV) by combining the P operation (proportional operation), I operation (integral operation), and D operation (derivative operation).

#### ■**Alarm output function**

This function can turn ON the alarm output according to the rates of change of input (process value) and output (value).

#### ■**Settings of upper and lower limits of output value**

This function can set the upper and lower limit values of output.

#### ■**Auto tuning function**

Proportional gain (K<sub>P</sub>), integral time (T<sub>I</sub>), and derivative time (T<sub>D</sub>) can be set automatically. The limit cycle method or step response method can be selected.

#### ■**Operation method of PID operation instruction**

PID velocity type/process value derivative type operations are performed.

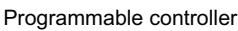

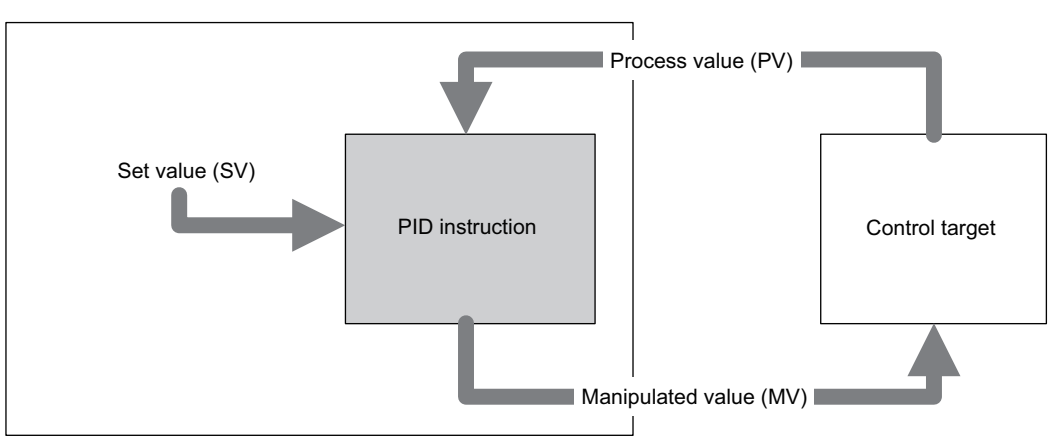

#### **Operation method of PID operation instruction (reference)**

The instruction performs the PID operation using the speed type or process value differential type operational expression. The operational expression of direct action or reverse action is performed according to the data in bit 0 of (S3)+1 (operation setting (ACT))

Each value required in the operation calculates using parameters specified (S3) or later.

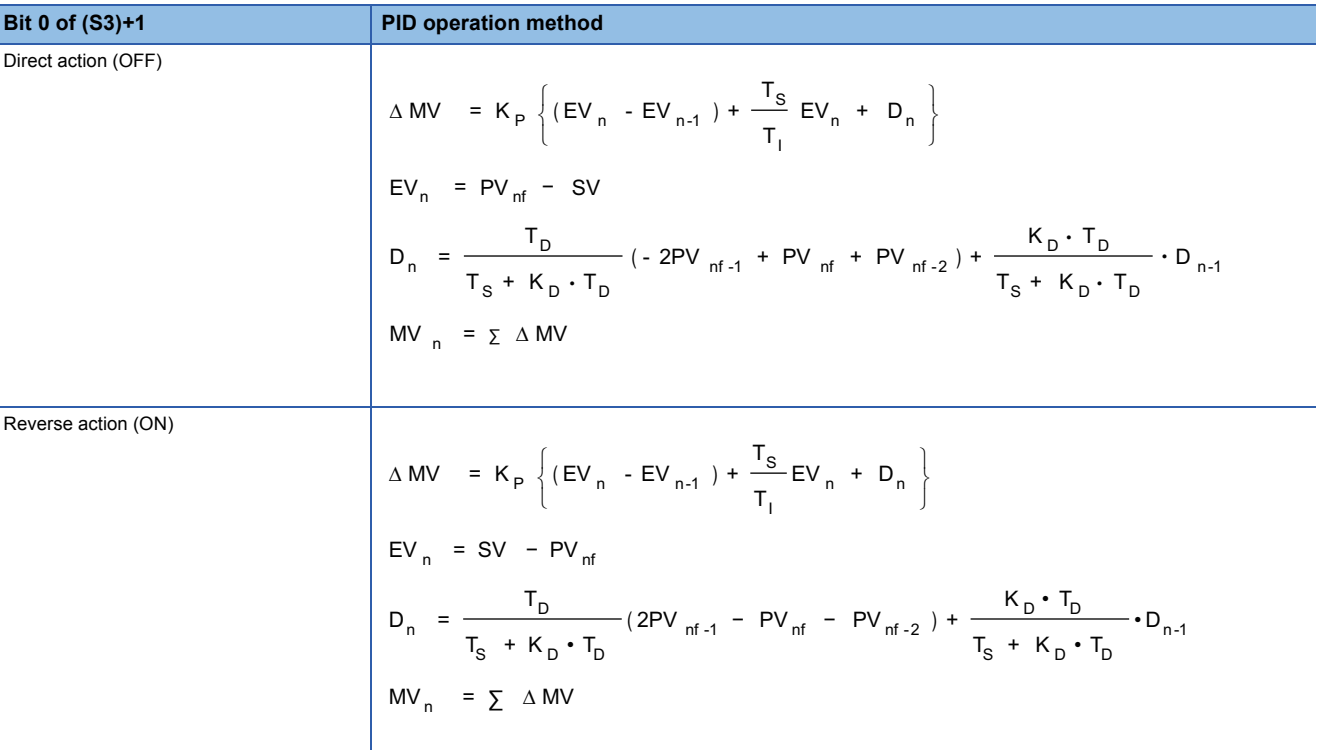

#### ■**Symbol**

- EV<sub>n</sub>: Deviation at current sample
- $\cdot$  EV<sub>n-1</sub>: Deviation before one cycle
- SV: Set value
- PV<sub>nf</sub>: Process value at current sample (after filter)
- $PV_{\text{nf-1}}$ : Process value before one cycle (after filter)
- PV<sub>nf-2</sub>: Process value before two cycles (after filter)
- $\triangle MV$ : Rate of output change
- $MV_n$ : Current manipulated value
- $\cdot$  D<sub>n</sub>: Current derivative term
- $\cdot$  D<sub>n-1</sub>: Derivative term before one cycle
- $K_P$ : Proportional gain
- $\cdot$  T<sub>S</sub>: Sampling period
- T<sub>I</sub>: Integral constant
- $\cdot$  T<sub>D</sub>: Derivative constant
- $\cdot$  K<sub>D</sub>: Derivative gain

#### ■**Calculation formula of PV<sub>nf</sub>**

Process value after the filter ( $PV_{nf}$ ) =  $PV_n$  +  $L(PV_{nf-1}$  -  $PVn)$ 

- PV<sub>nf</sub>: Process value at current sample
- L: Filter coefficient
- PV<sub>nf-1</sub>: Process value before one cycle (after filter)

## <span id="page-731-0"></span>**PID control**

#### **PID**

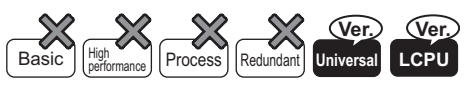

• QnUDVCPU, LCPU: The serial number (first five digits) is "16112" or later.

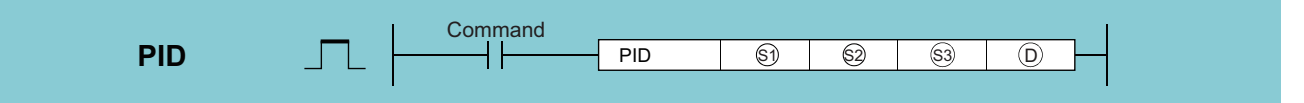

(S1): Device number where the set value (SV) is stored (device name)

(S2): Device number where the process value (PV) is stored (device name)

(S3): Start number of devices where parameters are stored (device name)

(D): Device number where the manipulated value (MV) is stored (device name)

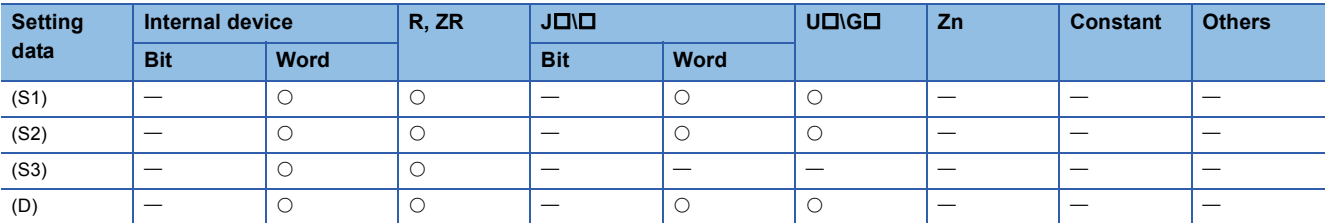

#### Processing details

 • When the program is run with the set value (S1), process value (S2), and parameters ((S3) to (S3)+6) set, the manipulated value (MV) is stored in the output value (D) every sampling time (S3).

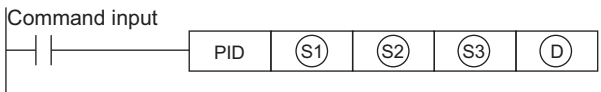

#### • The setting items of arguments are listed below.

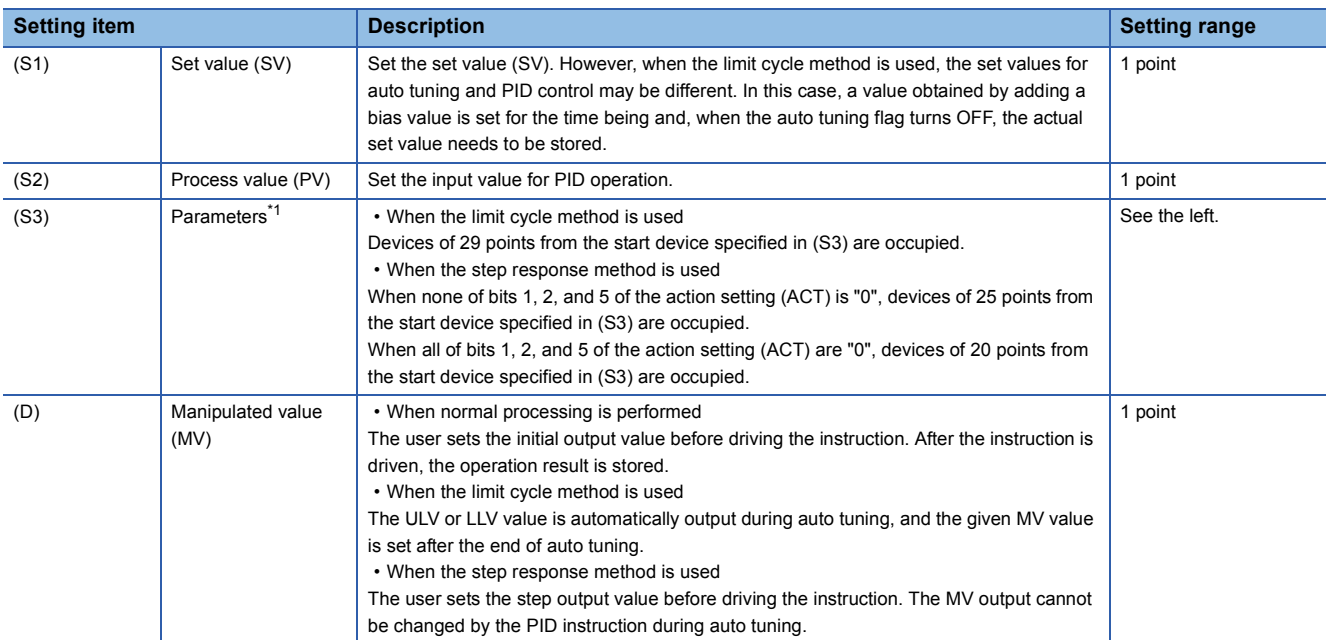

<span id="page-731-1"></span>\*1 When auto tuning is not used, the same number of points as that used when the step response method is used is occupied.

#### • The setting items of the parameter (S3) are listed below.

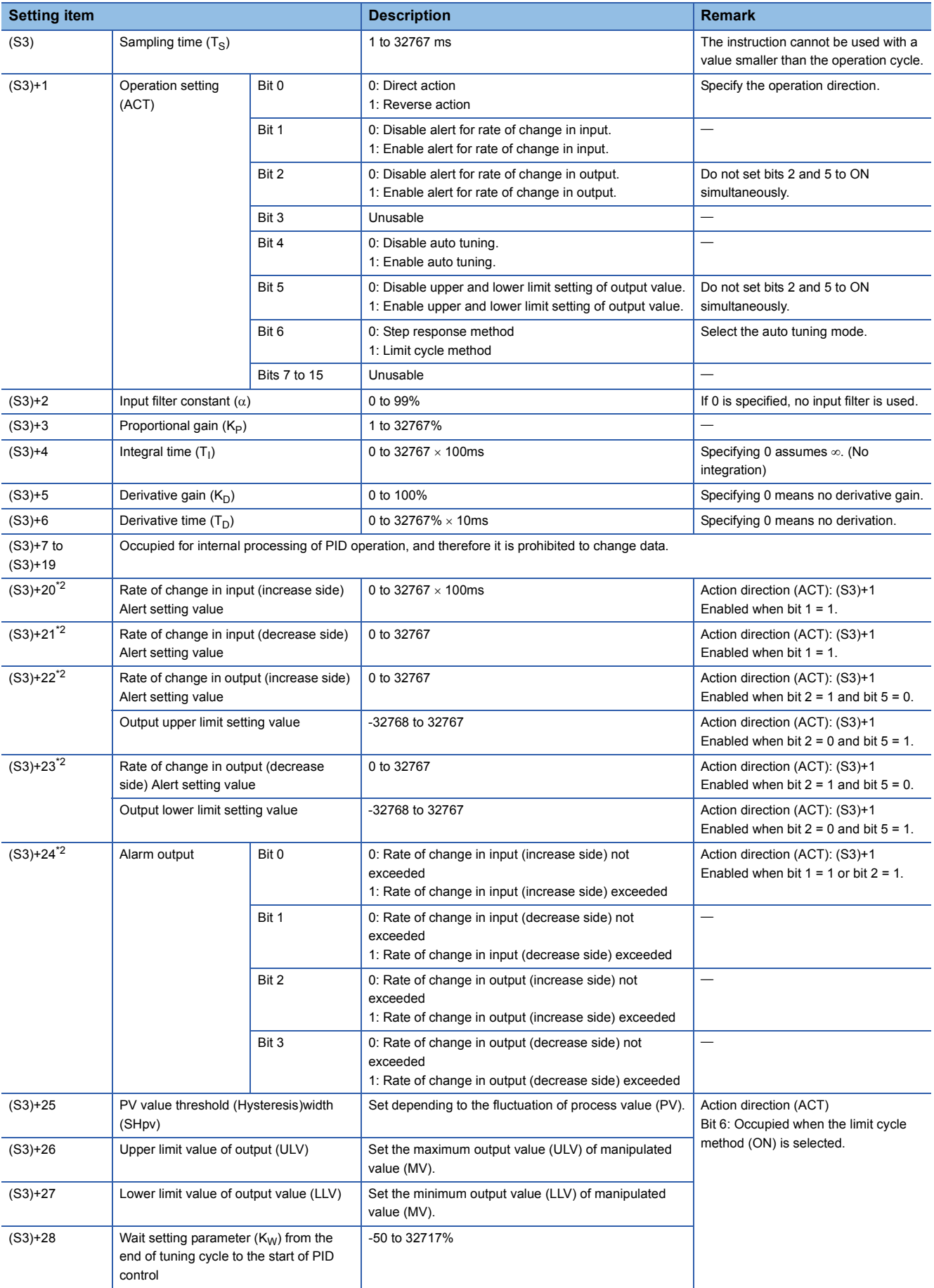

<span id="page-732-0"></span>\*2 (S3)+20 to (S3)+24 are occupied when bit 1 of the action setting (ACT) in (S3)+1 = 1 and bit 2 = 1 or bit 5 = 1.

### **Precautions**

 • The instruction can be executed multiple times (no limit in the number of loops). However, be careful not to duplicate (S3) used for operation and the device number specified by (D).

#### Operation error

• In any of the following cases, an operation error occurs, the error flag (SM0) turns ON, and an error code is stored into SD0.

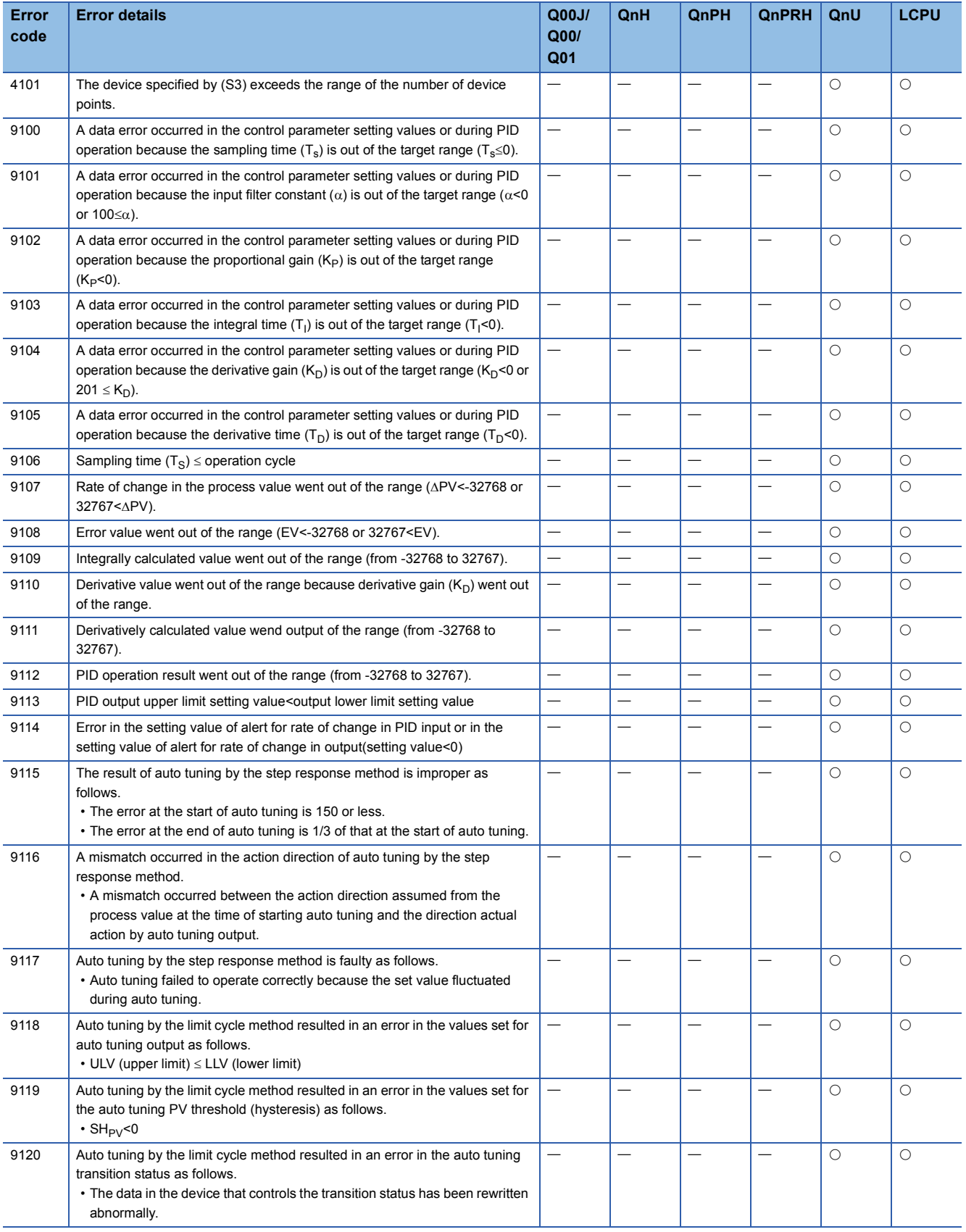

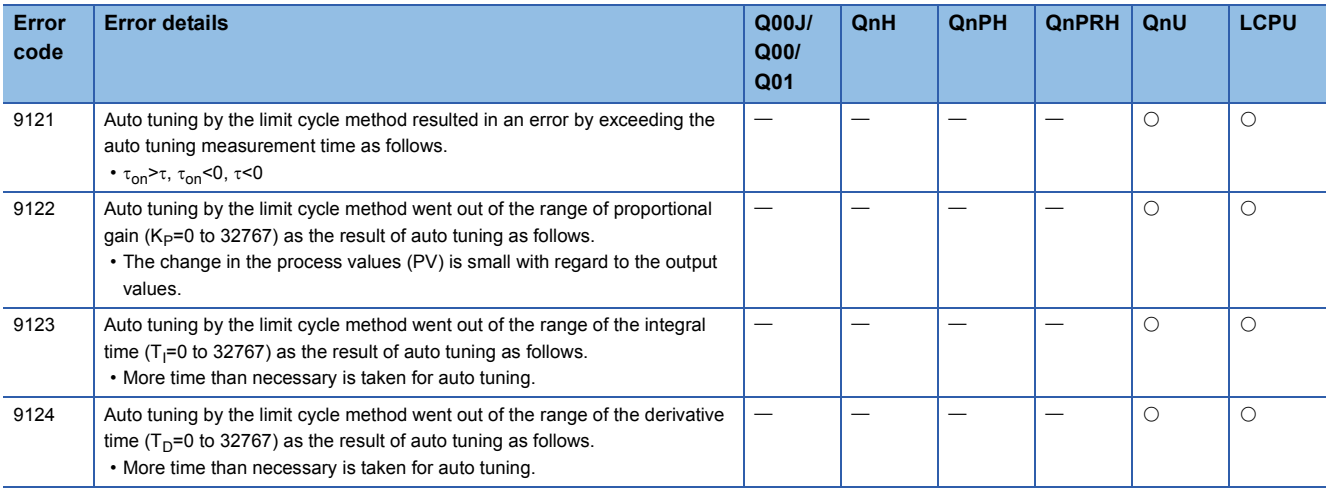

### Program example

• For the program examples of the PID instruction, see [Page 748 Example of practical program \(step response method\)](#page-749-0).

## **Parameters**

This section explains the parameters of the PID operation instruction (PID).

### Sampling time (T<sub>S</sub>): (S3)

Setting range: 1 to 32767ms

Set the cycle (ms) for PID operation.

- PID control or auto tuning (limit cycle method)
- "Operation cycle of programmable controller"<"sampling time"
- Auto tuning (step response method)

1000ms (1s) or more

#### ■**Maximum error**

The maximum error of the sampling time  $(T<sub>S</sub>)$  ranges from -(1 operation cycle + 1ms) to + (1 operation cycle).

• When the sampling time  $(T_S)$  is a small value

The variations of the above maximum error may become a problem. Execute the instruction in constant scan mode or program it in the timer interrupt routine.

• When the sampling time is shorter than one operation cycle of programmable controller

A PID operation error (9106H) occurs but PID operation is executed assuming sampling time  $(T<sub>S</sub>)$  = operation cycle. In this case, use the PID operation instruction in the timer interrupt, and clear (S3)+7 immediately before execution of the PID operation instruction.

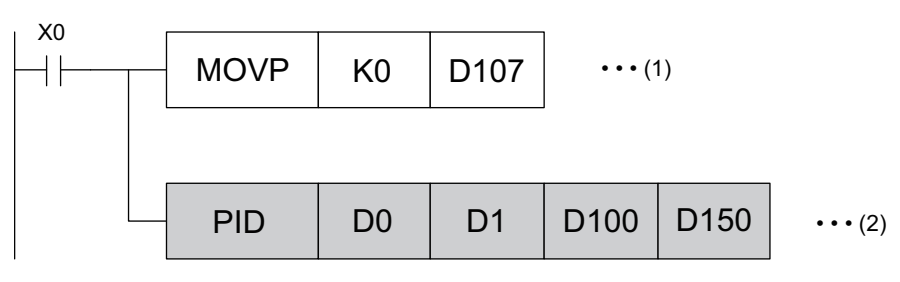

(1) Execute (S3)+7 (clear the internal processing register with the pulse conversion command during initial execution of the interrupt routine).

(2) Execute the PID operation.

### **Action setting (ACT): (S3)+1**

#### ■**Direct action/reverse action: (S3)+1 Bit 0**

Setting range: OFF = direct action/ON = reverse action

Select the direct action or reverse action for the PID control direction.

• In the case of auto tuning (limit cycle method)

For auto tuning, the user needs to set the relevant PID control direction, direct action or reverse action.

• In the case of auto tuning (step response method)

At completion of auto tuning executed in whichever mode, direct action or reverse action mode, setting is made automatically. [Direct action  $((S3)+1$  Bit  $0 = OFF$ ]]

The manipulated value (MV) increases as the process value (PV) increases more from the set value (SV).

For example, cooling is the direct action.

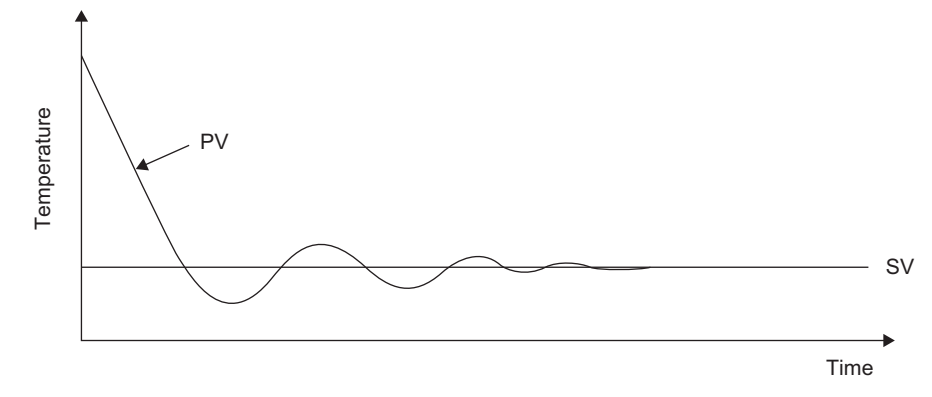

#### [Reverse action  $((S3)+1$  Bit  $0 = ON$ ]]

The manipulated value (MV) increases as the process value (PV) decreases more from the set value (SV). For example, heating is the reverse action.

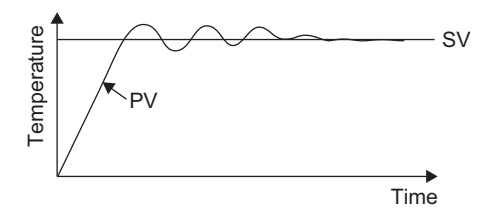

The following figure shows the relationships between the direct/reverse actions and the manipulated value (MV), process value (PV), and set value (SV).

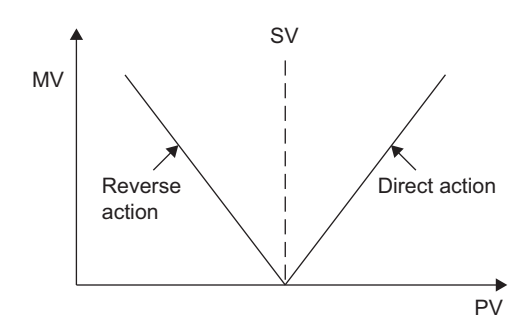

#### ■**Alert setting (rate of change in input, rate of change in output): (S3)+1 Bits 1, 2**

Setting range: OFF = Disable alert for change in input/Enable alert for change in input

The rates of changes in input and output can be checked. The result of checking can be confirmed by (S3)+24. (For the operation of input/output value upper/lower limit alarm output, see (S3)+24 (warning output flag operation). [Rate of change in input ((S3)+1 Bit 1)]

To use the alert for the rate of change in input, set the following bits to ON and set the values to be checked.

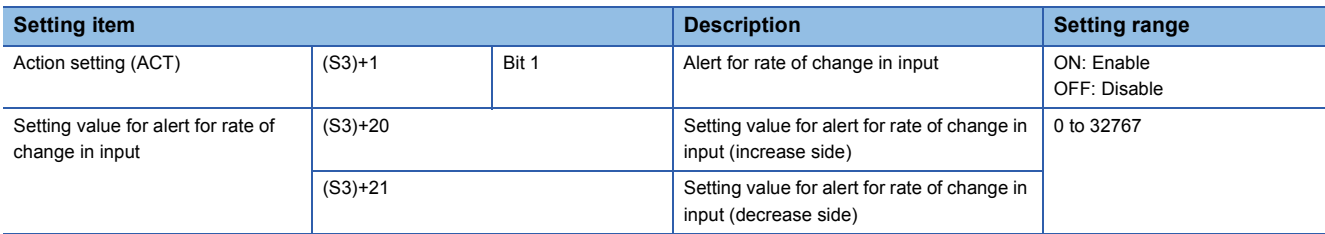

[Rate of change in output ((S3)+1 Bit 2)]

To use the alert for the rate of change in output, set the following bits to ON and set the values to be checked.

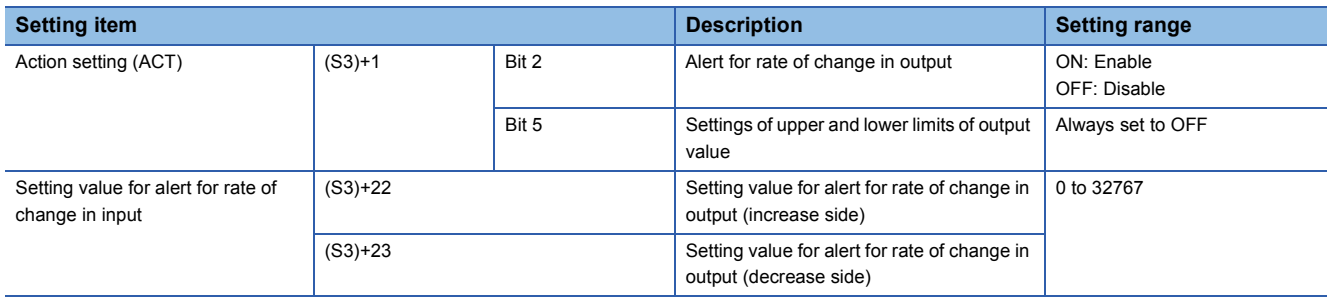

The rate of change is determined by "previous value - this value".

#### ■**Settings of upper and lower limits of output value: (S3)+1 Bit 5**

The settings of upper and lower limits of output value are as follows.

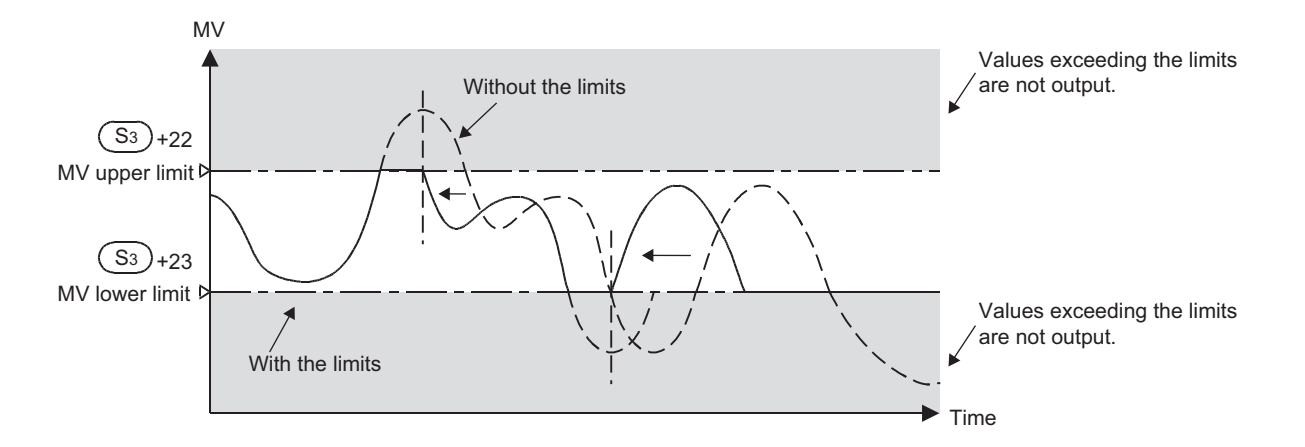

Setting the upper and lower limits of output value has the effect of suppressing the increase of the integral term of PID control. When using this function, be sure to set bit 2 of (S3)+1 to OFF.

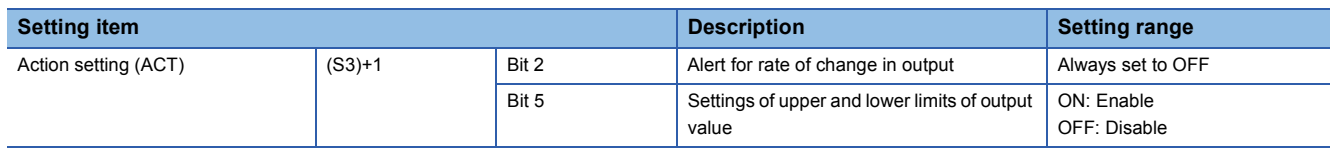

### **Input filter (): (S3)+2**

Setting range: 0 to 99[%]

PID control: proportional operation, integral operation, derivative operation

The input filter  $(\alpha)$  is a software filter that reduces the variations caused by process value (PV) noise. Effects of noise can be suppressed by setting the time constant of the filter according to the characteristics and noise levels of the control target.

- Too small a time constant reduces the effects of the filter.
- Too large a time constant deteriorates the response of input.

The input filter  $(\alpha)$  acts on the set value (SV) and accordingly affects the proportional operation, integral operation, and derivative operation.

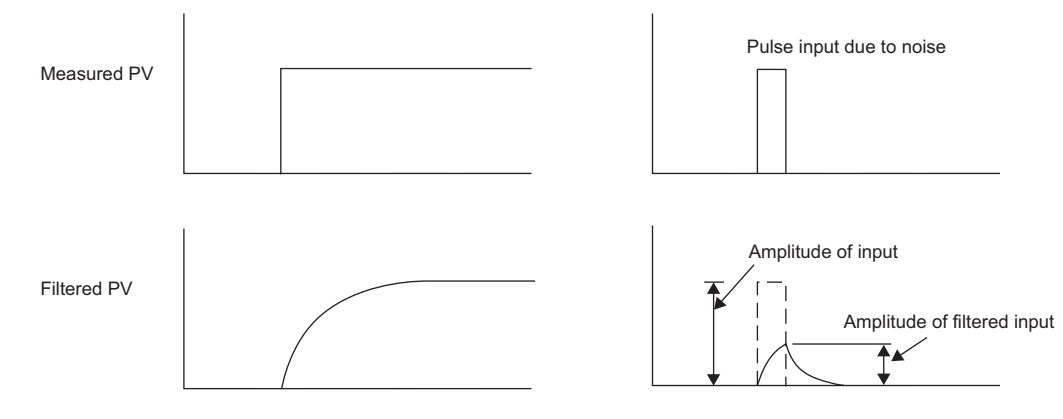

## **Proportional gain (Kp): (S3)+3**

Setting range: 1 to 32767[%]

PID control: proportional operation

The manipulated value (MV) increases in proportion to the error (difference between the set value (SV) and process value (PV)) in the proportional operation. This proportion is called the proportional gain  $(K_P)$  and is expressed in the following relational expression.

Manipulated value (MV) = Proportional gain ( $K_P$ )  $\times$  error (EV)

The reciprocal of the proportional gain  $(K_P)$  is called the proportional band.

As the proportional gain  $(K_P)$  increases, the movement of getting the process value (PV) closer to the set value (SV) will be stronger.

Time

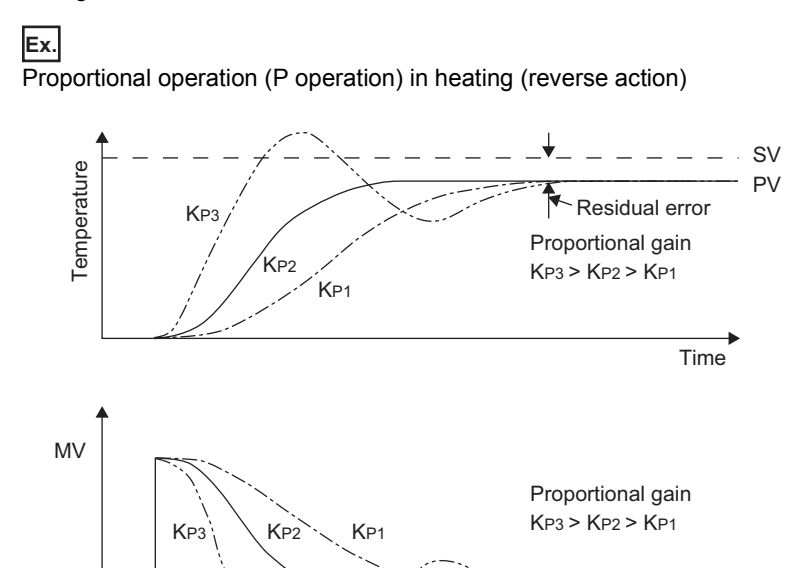

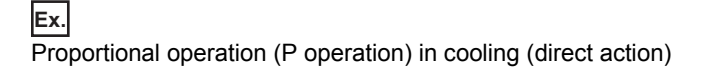

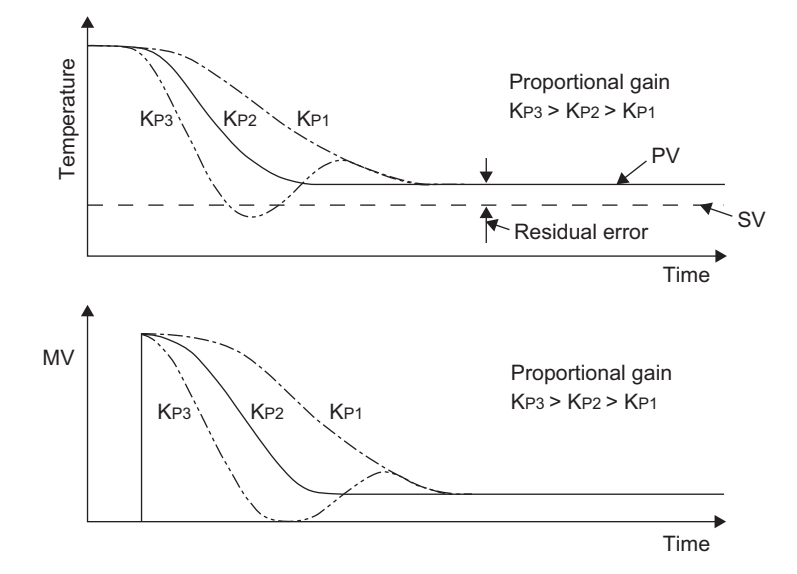

## **Integral time (TI ): (S3)+4**

Setting range: 0 to 32767 [ $\times$ 100ms] (0 is treated as  $\infty$ . (No integration))

PID control: integral operation

**Ex.**

The time taken from when an error occurs in the integral operation to when the output of the integral operation becomes the output of the proportional operation is called the integral time expressed in  ${\mathsf T}_{\mathsf I}.$ 

When  $\mathsf{T}_\mathsf{I}$  is reduced, the integral operation becomes stronger.

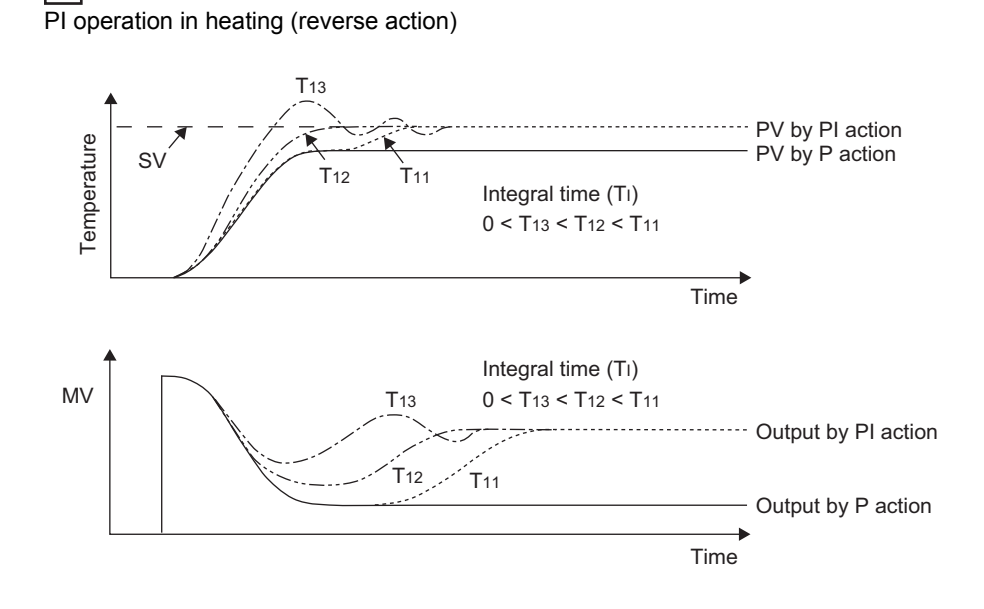

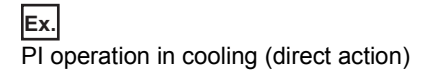

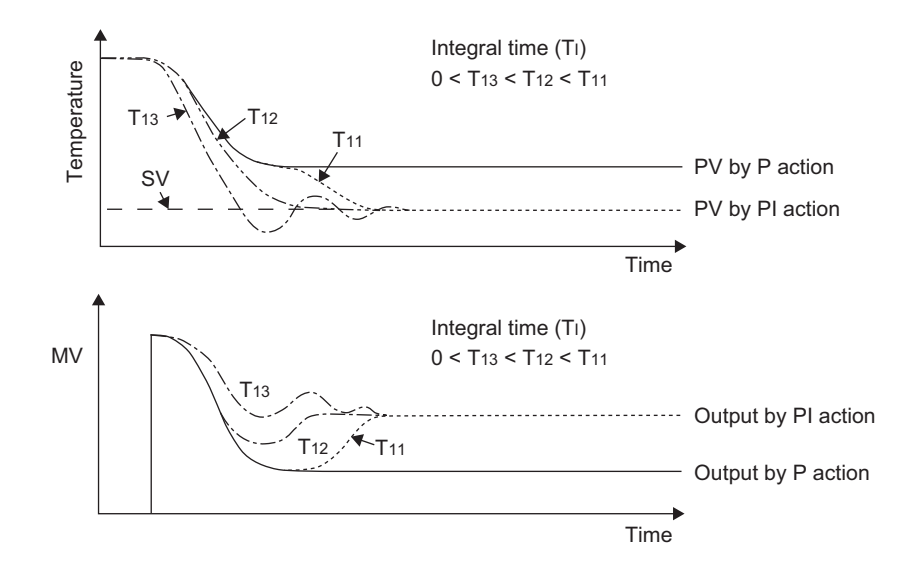

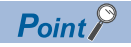

The integral operation is an operation to change the output to remove the error generated in succession. This can eliminate the residual error occurring in the proportional operation.

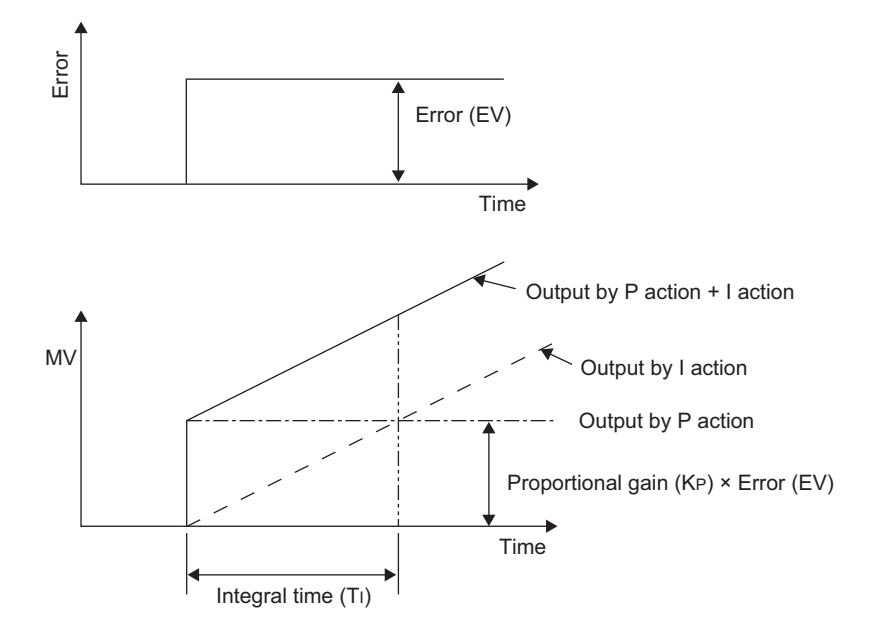

### Derivative gain (K<sub>D</sub>): (S3)+5

Setting range: 0 to 100[%]

PID control: derivative operation

- A filter is applied to the output by the derivative operation. The derivative gain  $(K_D)$  affects only the derivative operation.
- When the derivative gain  $(K_D)$  is small, output responds instantaneously, specifically to a change caused in the process value by disturbance.
- When the derivative gain  $(K_D)$  is large, output takes time to respond to a change caused in the process value by disturbance.

 $Point$ <sup> $\circ$ </sup>

Set the derivative gain  $(K_D)$  to 0, and make adjustment with the input filter ( $\alpha$ ). If the change in output responds too sensitive to disturbance, increase the value.

### Derivative time (T<sub>D</sub>): (S3)+6

Setting range: 0 to 32767  $[x10ms]$ 

PID control: derivative operation

PID control is used to sensitively react to changes caused in the process value (PV) by disturbance and minimize the changes.

- Increasing the derivative time  $(T_D)$  enhances the movement to prevent the controlled system from varying greatly due to disturbance.
- The derivative time need not always be used. Use it when there is less disturbance.

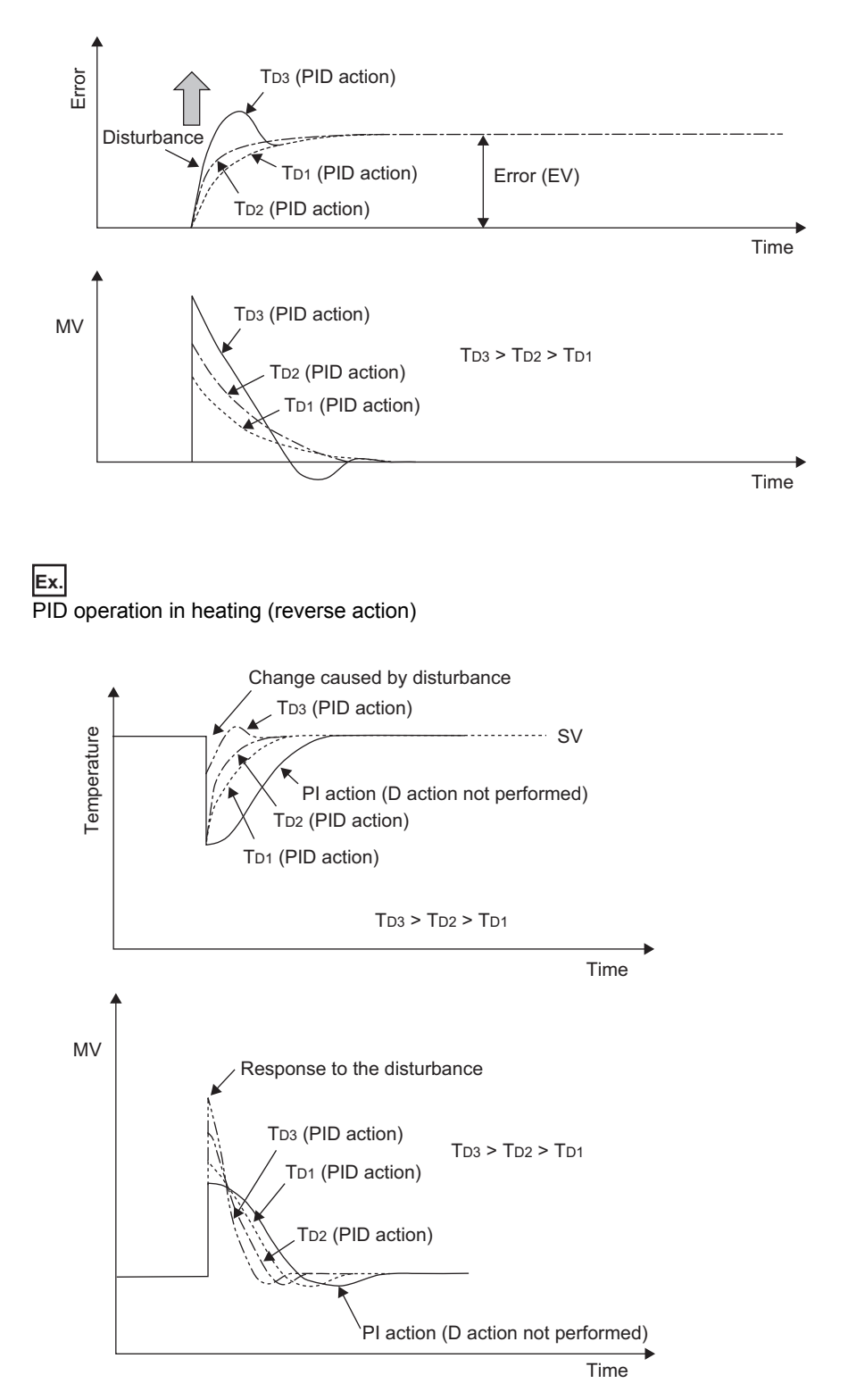

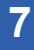

**Ex.** PID operation in cooling (direct action)

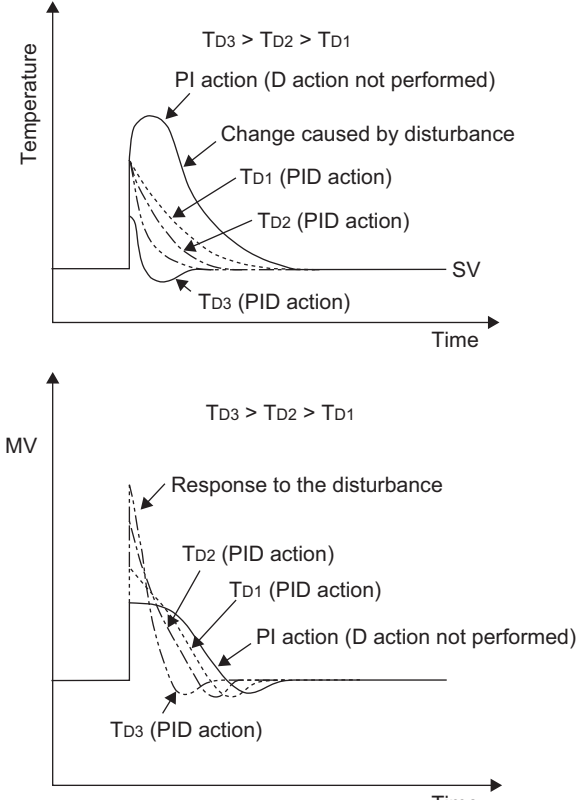

Time

### **Warning output flag operation: (S3)+24**

When the specified rate of input/output changes is exceeded, each bit of (S3)+24 turns on as an alarm flag immediately after the execution of the PID operation instruction.

• Rate of input change (bit 1 of (S3)+1 is ON)

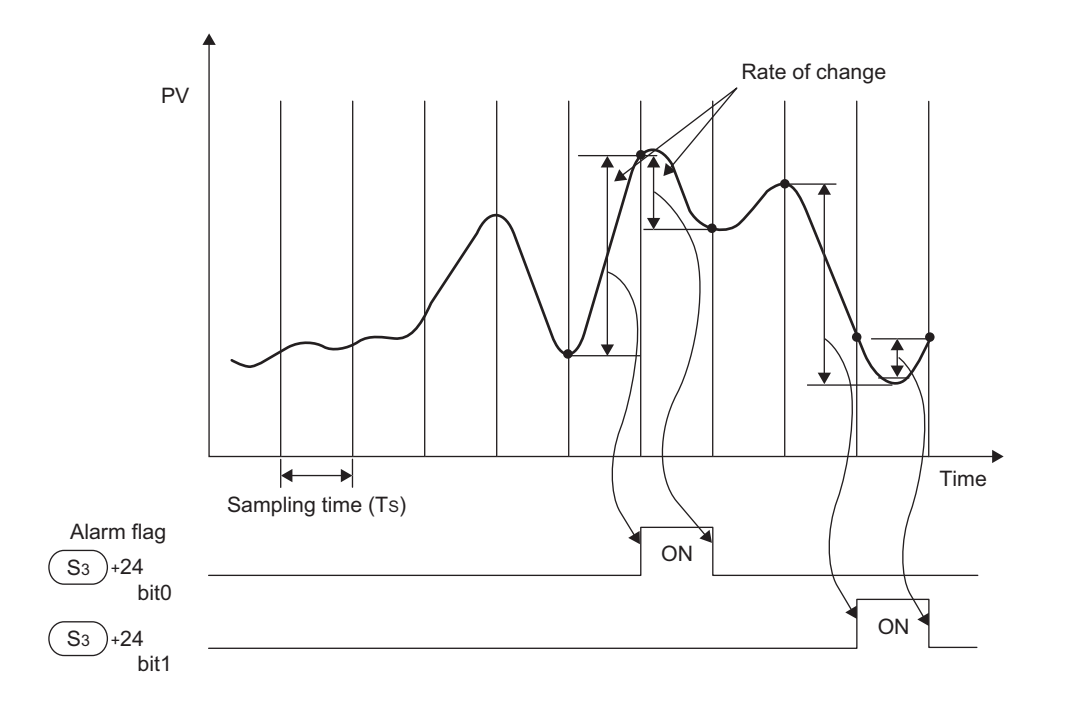

#### • Rate of output change (bit 2 of (S3)+1 is ON)

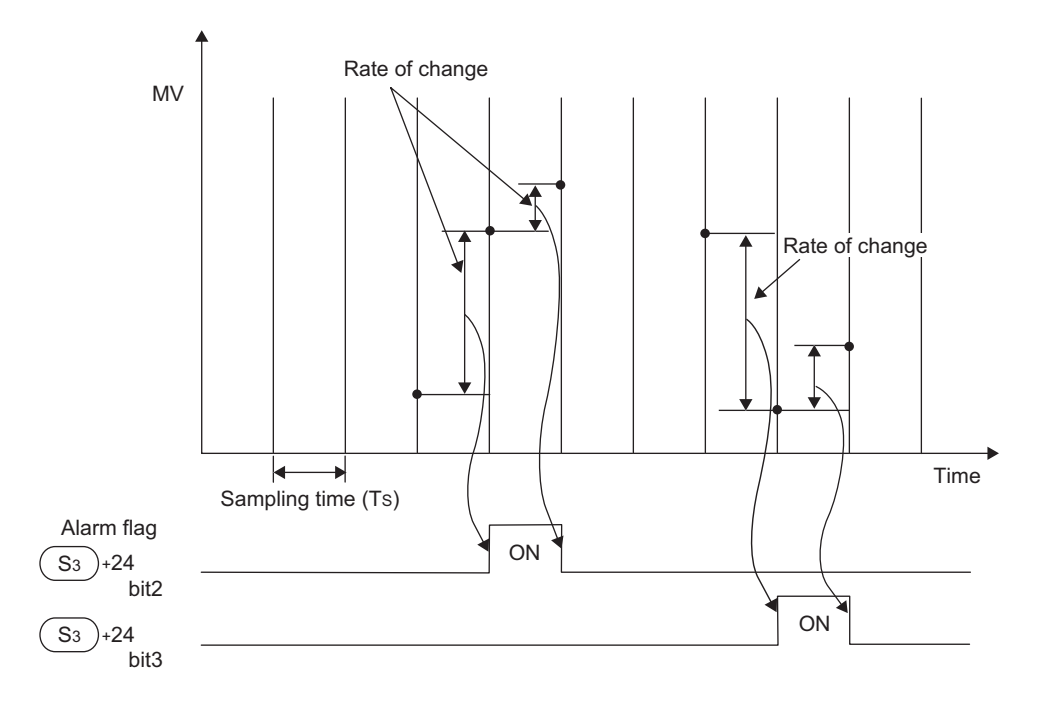

## **Auto tuning**

This section explains the auto tuning function of the PID operation instruction.

The auto tuning function automatically sets the proportional gain and integral time that are important constants in order to optimize PID control. The auto tuning function can be implemented in two methods: limit cycle method and step response method.

### **Limit cycle method**

#### ■**Parameters set by auto tuning (limit cycle method)**

- (S3)+3 (proportional gain  $(K_P)$ )
- (S3)+4 (integral time  $(T<sub>1</sub>)$ )
- (S3)+6 (derivative time  $(T_D)$ )

#### ■**Auto tuning procedure**

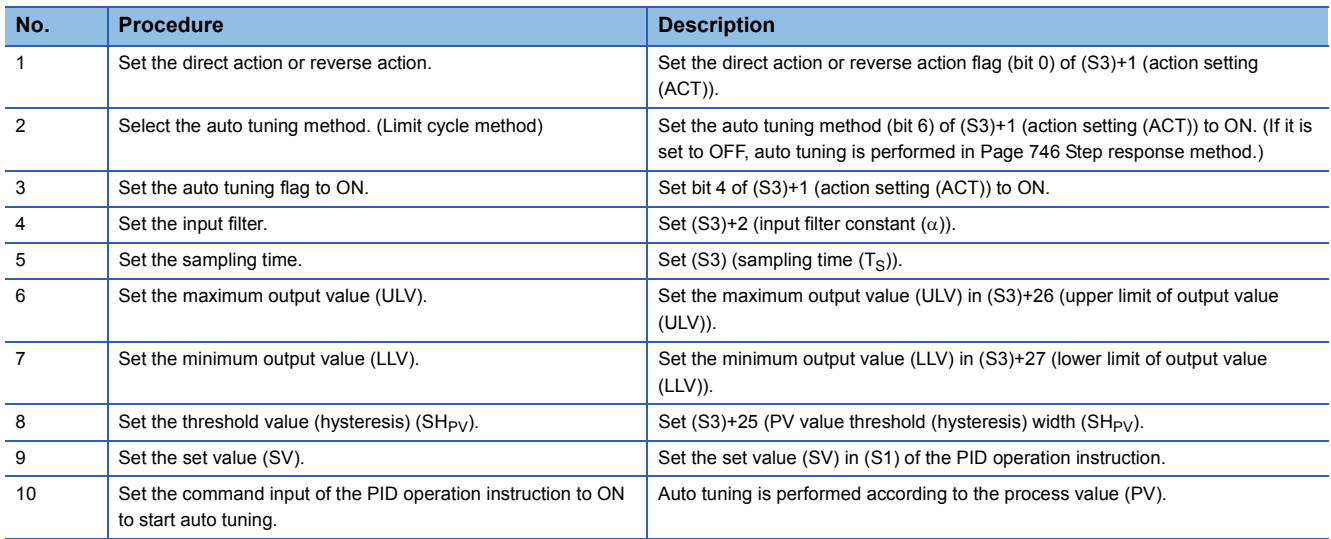

When tuning is completed, the the auto tuning flags (bits 4 and 6) of (S3)+1 (action setting (ACT)) are set to OFF.

#### ■**Determining the three PID constants (limit cycle method) [Reference]**

To obtain good control result of PID control, optimal values of individual constants (parameters) appropriate to the controlled system need to be determined. Here, the limit cycle method is explained as a method of determining the amplitude (a) and vibration cycle ( $\tau$ ,  $\tau_{\rm on}$ ) of the input values and calculating the proportional gain (K<sub>P</sub>), integral time (T<sub>I</sub>), and derivative time (T<sub>D</sub>) using the expressions provided in "operation characteristics and three constants" below.

• Limit cycle method

This method determines three PID constants by measuring a change generated in the input value when two-position control (outputting the output upper limit value (ULV) and output lower limit value (LLV) by switching them according to the error) is performed.

• Operation characteristics (example of reverse action)

For the duration of  $\tau_W$  after the end of tuning cycle, the manipulated value (MV) is held at the output lower limit value (LLV) and the operation transitions to normal PID control.

 $\tau_W$  can be determined by (50+K<sub>W</sub>)/100  $\times$  ( $\tau$ - $\tau_{on}$ ), and the wait setting parameter (K<sub>W</sub>) can be set in parameter (S3)+28. (Setting range K<sub>W</sub> = -50 to 32717[%], Operating as  $\tau_W$ =0 when an abnormal range is specified)

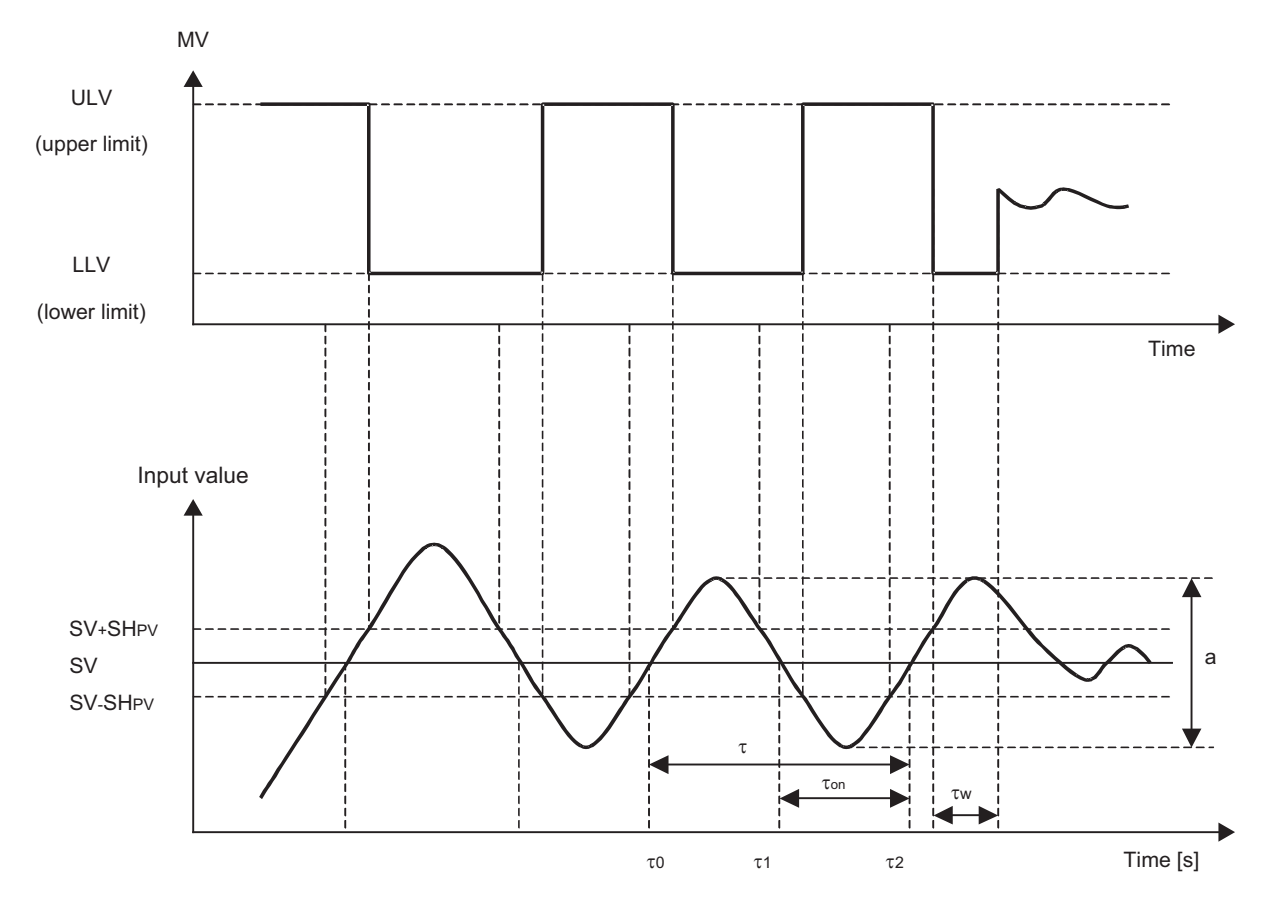

 $(SH_{PV})$ : PV input threshold value (hysteresis)

• Operation characteristics and three constants

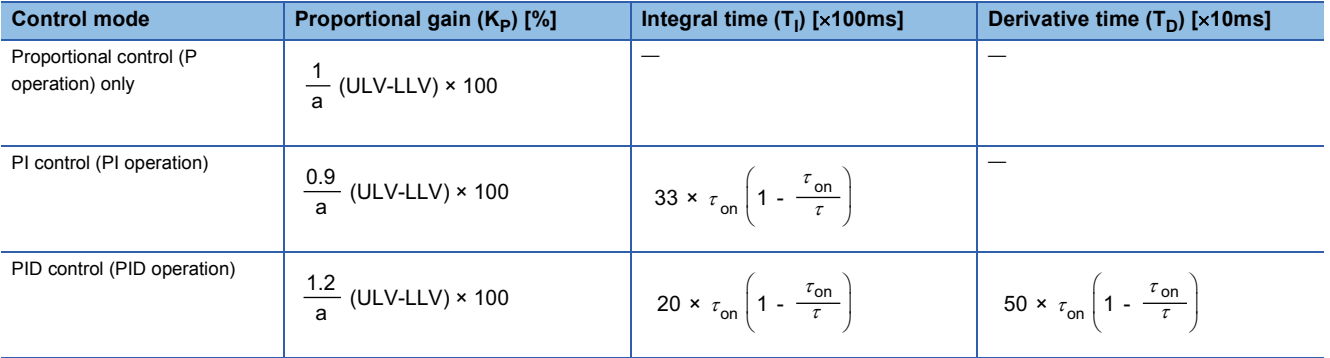

#### <span id="page-747-0"></span>**Step response method**

#### ■**Parameters set by auto tuning (limit cycle method)**

• (S3)+1 (action setting (ACT)) bit 0 (action direction)

- (S3)+3 (proportional gain  $(K_P)$ )
- (S3)+4 (integral time  $(T_1)$ )
- (S3)+6 (derivative time  $(T_D)$ )

#### ■**Auto tuning procedure**

**1.** Transfer the output values for auto tuning to (D) (manipulated value (MV)).

Set the output value for auto tuning to the "maximum output allowable for the output equipment  $\times$  0.5 to 1".

*2.* Set the parameters (S3), (S1) (set value (SV)), which are not set by auto tuning, according to the system.

If the following precautions are not observed, auto tuning may not be performed correctly.

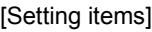

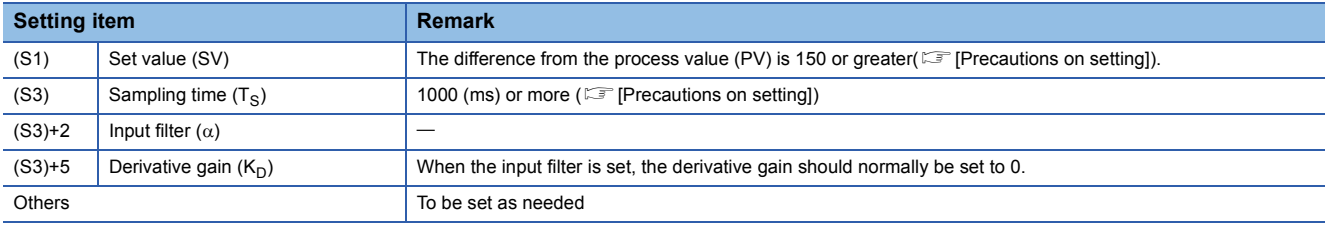

[Precautions on setting]

• Difference between the set value (SV) and process value (PV)

To perform correct auto tuning, the difference between the process value and set value must be 150 or more at the beginning of auto tuning. If the difference is less than 150, set the SV for auto tuning.

After completion of auto tuning, set the SV back to the original value.

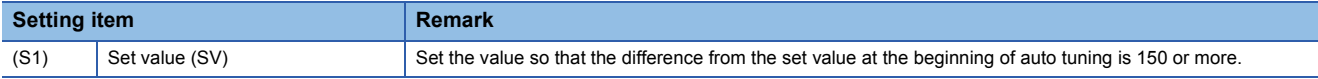

• Setting time of sampling time  $(T_S)$ 

Set the sampling time for auto tuning to 1s (100ms) or more.

Set it also as is sufficiently larger than the output change period.

**3.** Setting bit 4 of (S3)+1 (action setting (ACT)) to ON starts auto tuning.

When the rate of change from the process value at the start of auto tuning to the set value is 1/3 or more, auto tuning is complete and bit 4 of (S3)+1 (action setting (ACT)) is set to OFF automatically.

 $Point$ 

Start auto tuning when the system is stable. If not, auto tuning may not be performed correctly.

#### ■**Determining the three PID constants (step response method) [Reference]**

To obtain good control result of PID control, optimal values of individual constants (parameters) appropriate to the controlled system need to be determined. Here, the step response method is explained as a method of determining the optimal values of three PID constants (proportional gain (K<sub>P</sub>), integral time (T<sub>I</sub>), and derivative time (T<sub>D</sub>)).

• Step response method

The step response method is a method of determining three PID constants from the operation characteristics (maximum ramp (R), dead time (L)) that are determined from changes in input caused by giving stepwise output from 0 to 100%<sup>\*1</sup> to the control system.

- \*1 Stepwise output can also be obtained in  $0 \rightarrow 75\%$  or  $0 \rightarrow 50\%$ .
- Operation characteristics

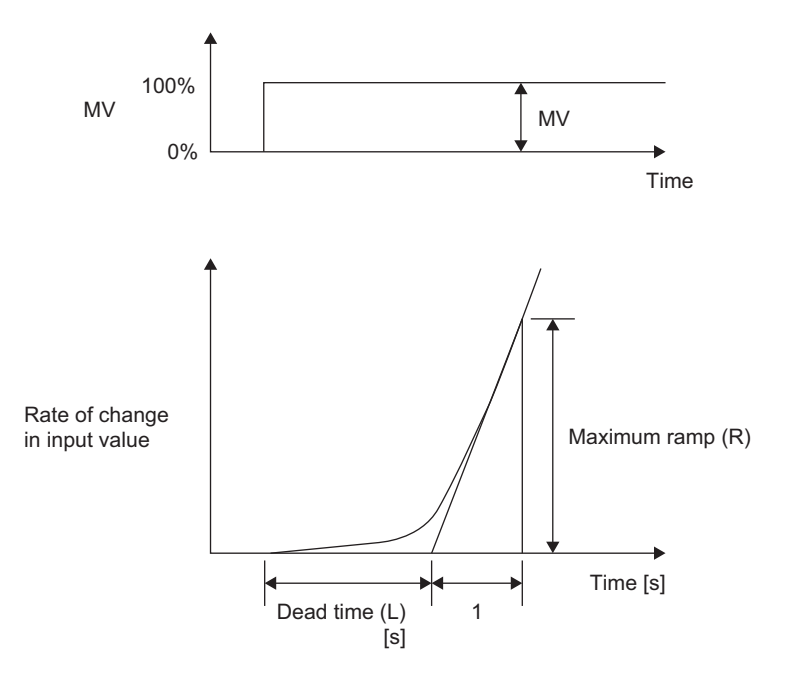

#### • Operation characteristics and three constants

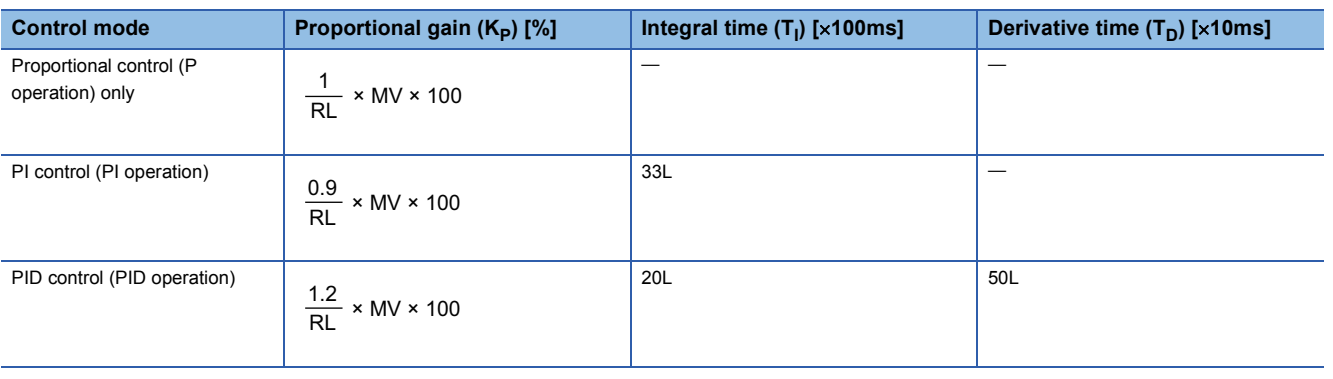

#### **Precautions on auto tuning**

• Programming measures in case of no change in the input value (PV)

If the input value (PV) does not change normally due to a factor such as analog input disconnection, auto tuning does not end. Detect and avoid such problem by using a sequence to monitor the input value and the elapsed time from the start of tuning.

## <span id="page-749-0"></span>**Example of practical program (step response method)**

This section provides a sample program to implement auto tuning using the step response method in the following system.

#### **System and operation example**

#### ■**System configuration**

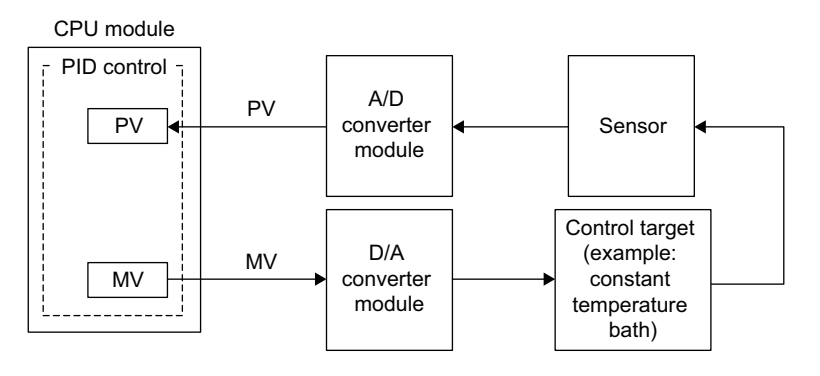

X2: Auto tuning command

X3: PID control command

Y20: Error display

Y21: Heater output

#### ■**Description**

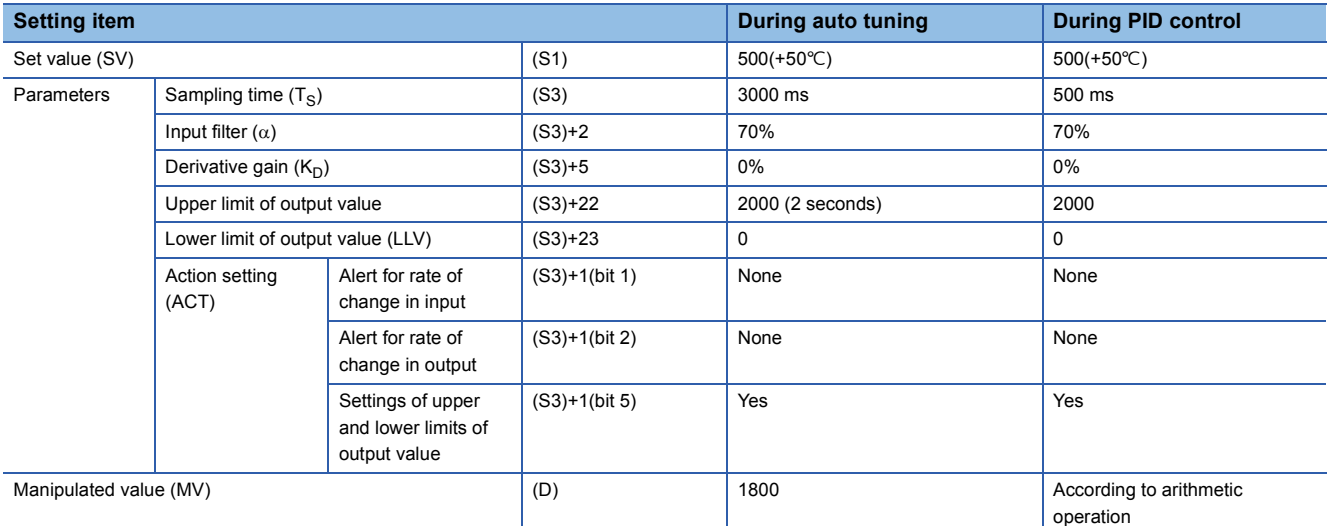

#### ■**Operation of output value**

• PID control

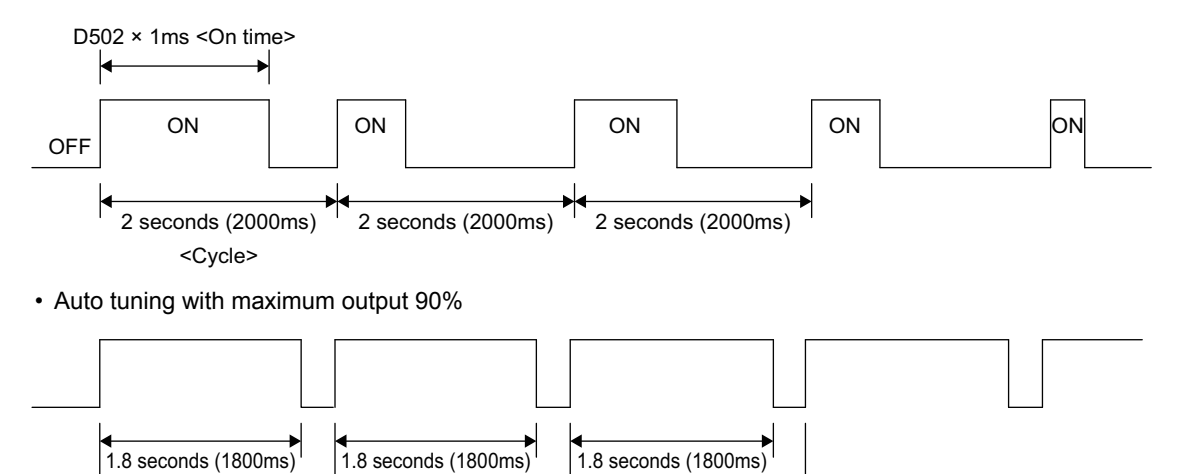

2 seconds (2000ms)  $\frac{1}{2}$  2 seconds (2000ms)  $\frac{1}{2}$  2 seconds (2000ms)

**748** 7 APPLICATION INSTRUCTIONS

## **Program example in auto tuning (step response method) + PID control**

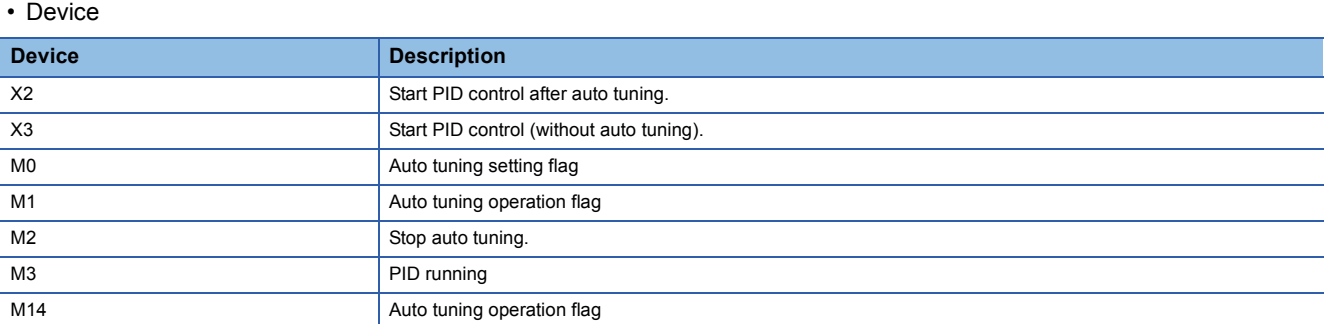

#### • Program

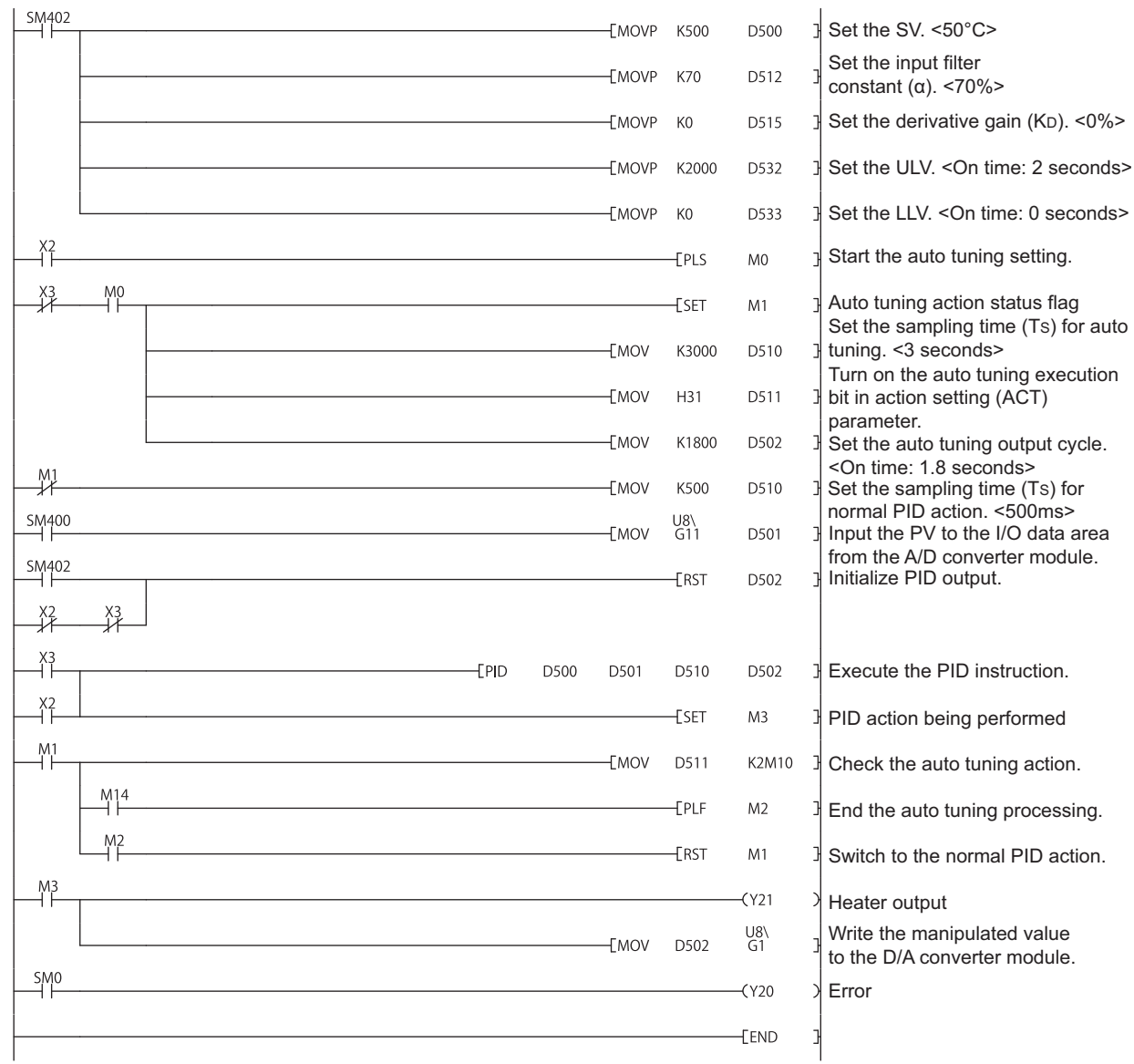

## **Program example in auto tuning (step response method) only**

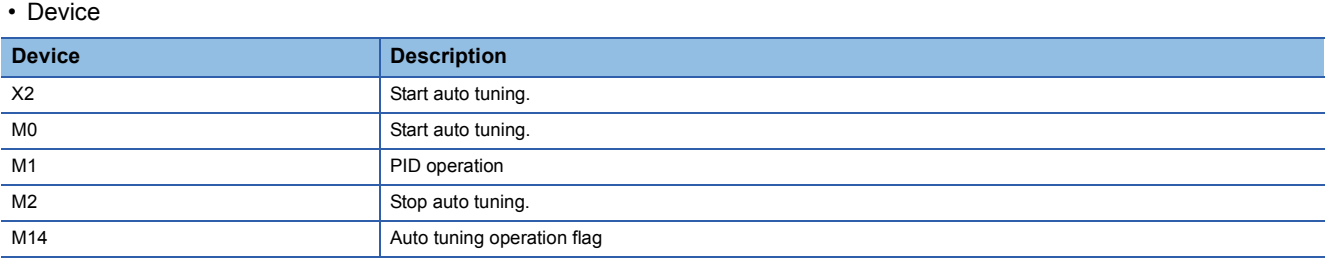

• Program

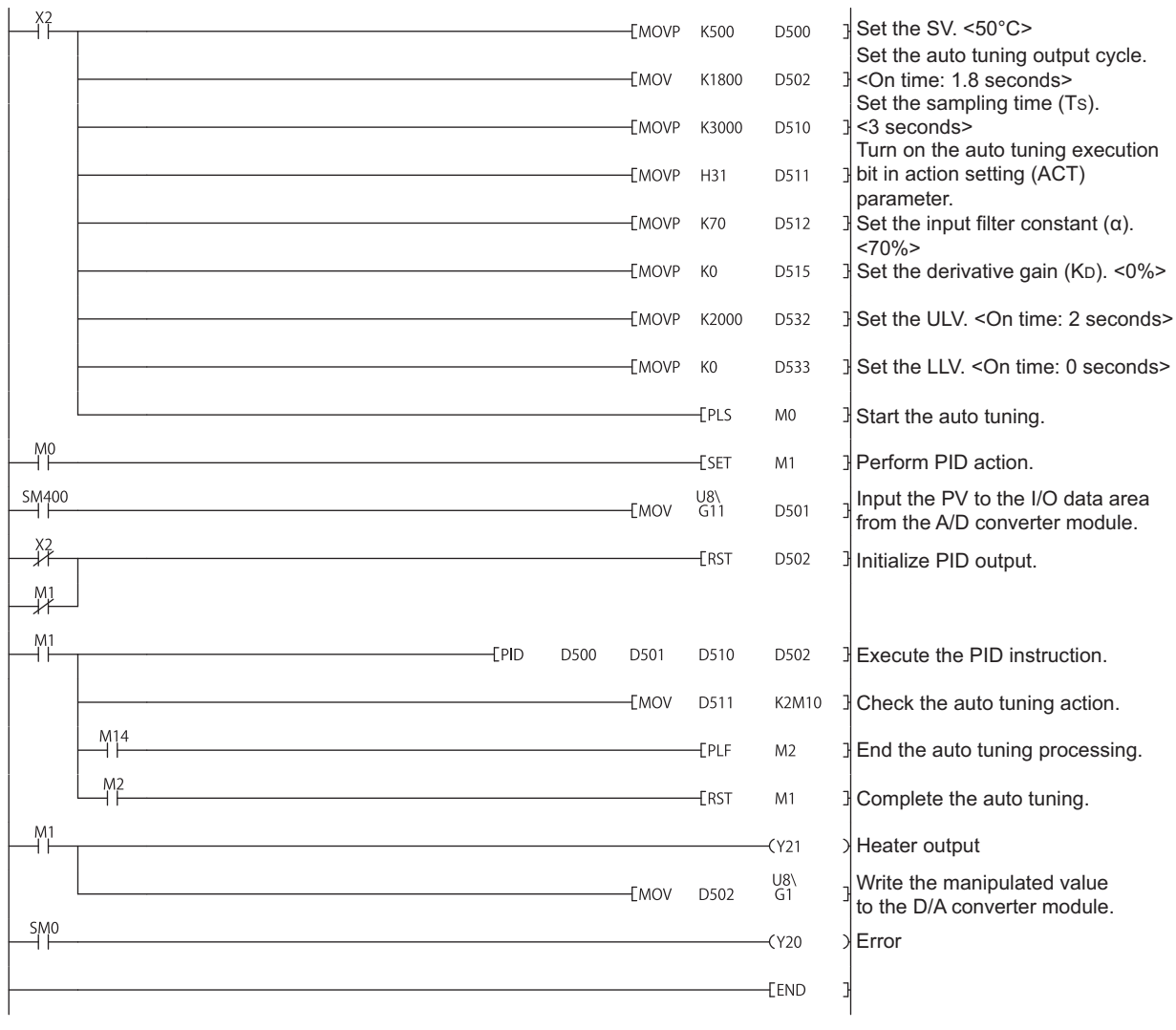

## **Troubleshooting**

#### **Error code**

If an error occurs in the set value of a control parameter or the data used for PID operation, the operation error flag (SM0) turns on and an error code is stored in SD0 according to the error content.

For the error code, refer to the User's Manual (Hardware Design, Maintenance and Inspection) of the CPU module used.

#### **Precautions**

For the PID process value (PV), normal measurement data needs to have been read before execution of PID operation. Especially when performing PID operation over the input value of analog input blocks, note the conversion time.

# **7.19 Other Instructions**

## **Watchdog timer reset**

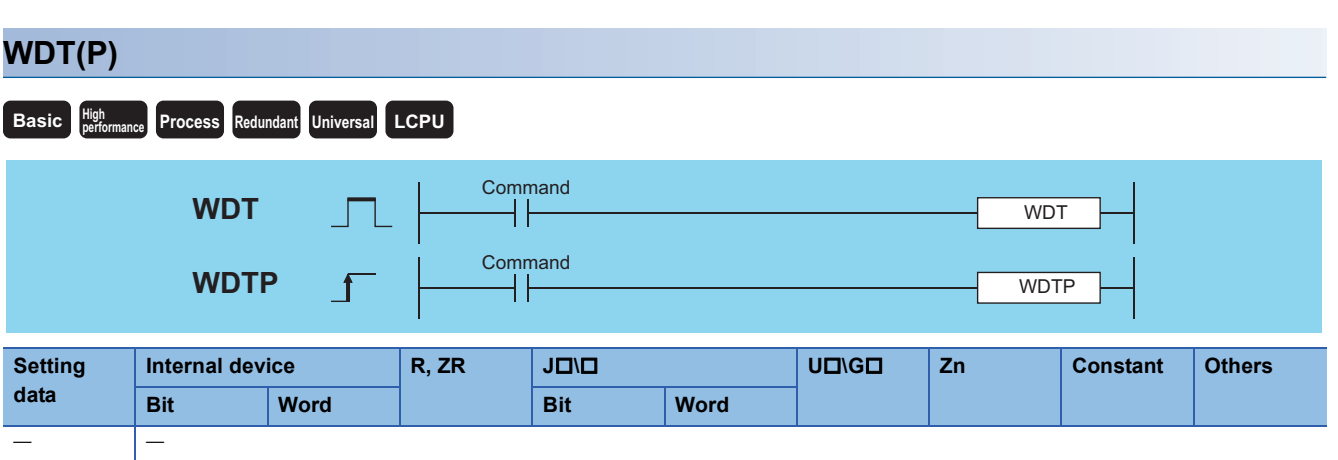

#### Processing details

- Resets watchdog timer during the execution of a sequence program.
- Used in cases where the scan time exceeds the value set for the watchdog timer due to prevailing conditions. If the scan time exceeds the watchdog timer setting value on every scan, change the watchdog timer settings at the parameter settings of a programming tool.
- Make sure that the setting for t1 from step 0 to the WDT instruction and the setting for t2 from the WDT instruction to the END (FEND) instruction do not exceed the setting value of the watchdog timer.

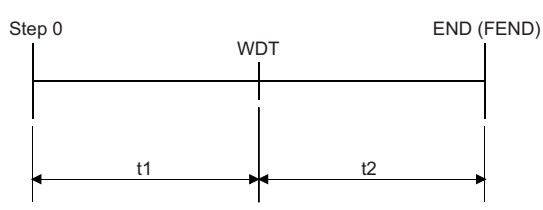

- The WDT instruction can be used two or more times during a single scan, but care should be taken in such cases, because of the time required until the output goes OFF during the generation of an error.
- Scan time values stored at the special register will not be cleared even if the WDT or WDTP instruction is executed. Accordingly, there are times when the value for the scan time for the special register is greater than the value of the watchdog timer set at the parameters.

### Operation error

• There is no operation error in the WDT(P) instruction.

### Program example

 • The following program has a watchdog timer setting of 200ms, when due to the execution conditions program execution requires 300ms from step 0 to the END (FEND) instruction.

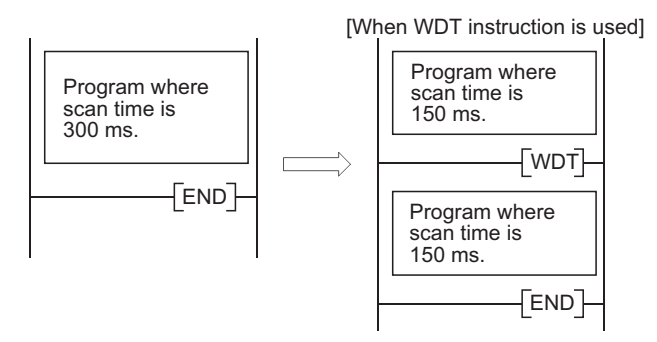

## **Timing pulse generation**

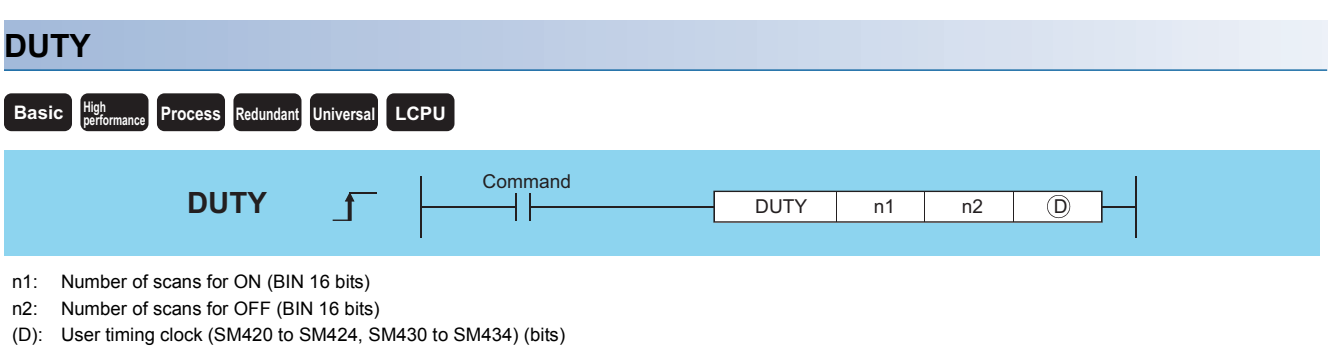

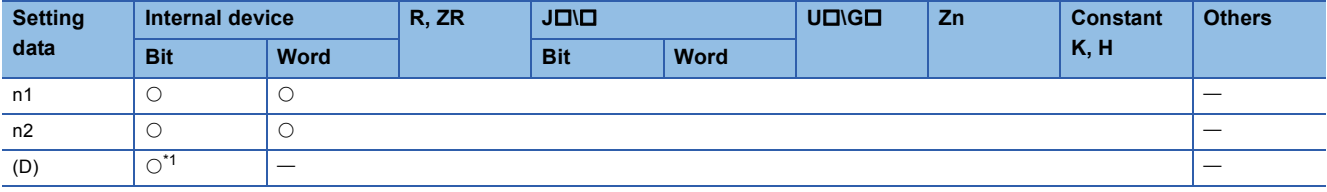

<span id="page-755-0"></span>\*1 Only SM420 to SM424, SM430 to SM434 can be used.

#### Processing details

 • Turns the user timing clock (SM420 to SM424, SM430 to M434), designated by (D), ON for the duration equivalent to the number of scans specified by n1, and OFF for the duration equivalent to the number of scans specified by n2.

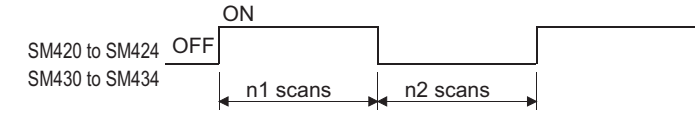

- Scan execution type programs use SM420 to SM424, and low speed execution type programs use SM430 to SM434.
- The following will take place if both n1 and n2 have been set for 0:
- n1=0, n2≥0: SM420 to SM424 and SM430 to SM434 will stay OFF.
- n1>0, n2=0: SM420 to SM424 and SM430 to SM434 will stay ON.
- The data designated by n1, n2, and (D) is registered with the system when the DUTY instruction is executed, and the timing pulse is turned ON and OFF by END processing.

#### Operation error

• In any of the following cases, an operation error occurs, the error flag (SM0) turns ON, and an error code is stored into SD0.

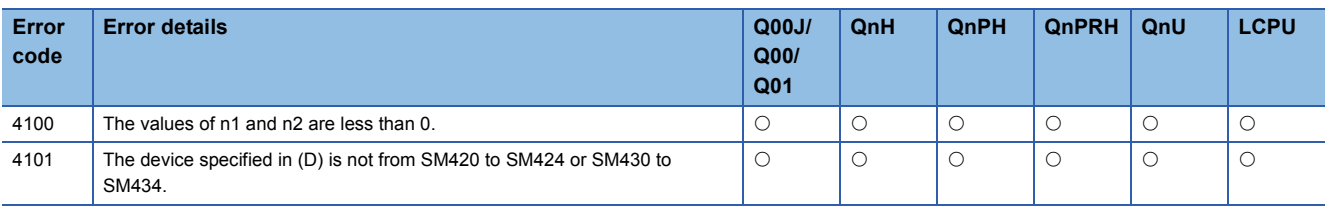
## Program example

### • The following program turns SM420 ON for 1 scan, and OFF for 3 scans if X0 is ON.

[Ladder Mode] [List Mode]

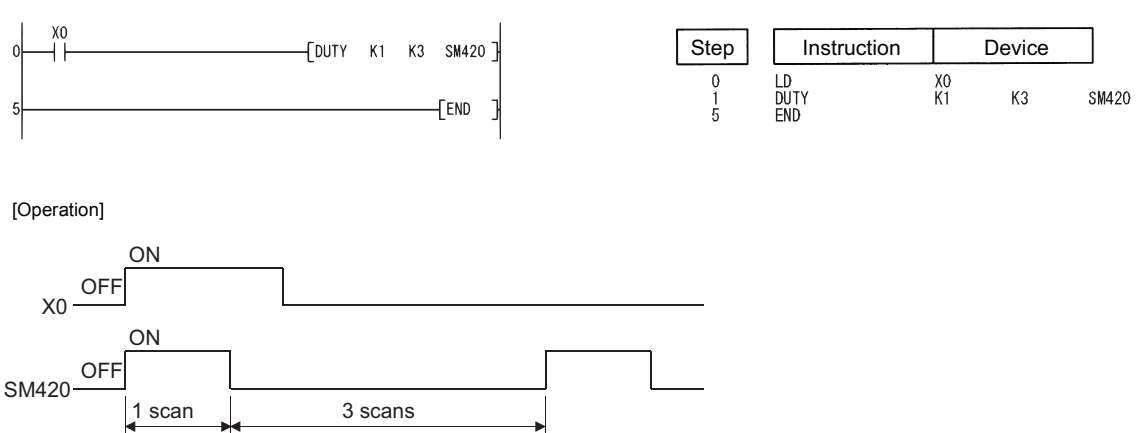

# **Time check**

### **TIMCHK**

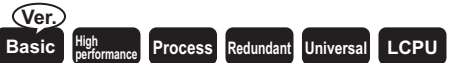

• Basic model QCPU: The serial number (first five digits) is "04122" or later.

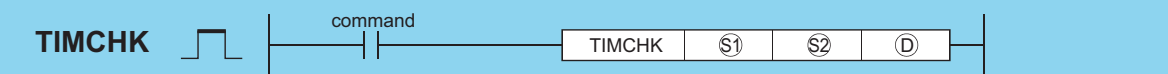

(S1): Device where the measured current value will be stored (BIN 16 bits)

(S2): Device where the set value for measurement is stored (setting range  $0 \le s2 \le 32767$ ) (BIN 16 bits)

(D): Device to be turned ON at time-out (bits)

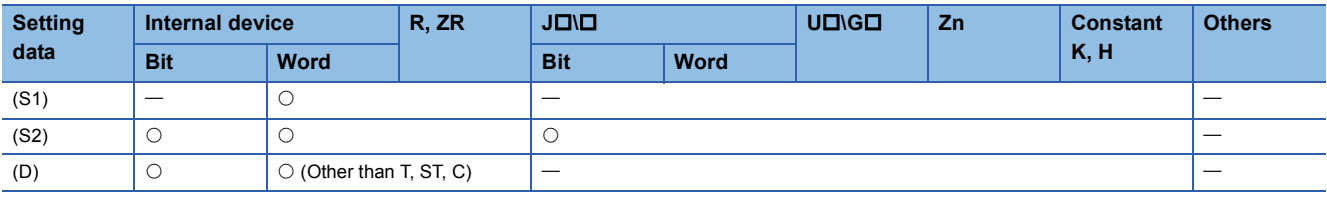

### Processing details

- Measures the ON time of the device used as a condition, and turns ON the device specified by (S2) if the condition device remains ON for longer than the time set to the device specified by (D).
- The current value of the device specified by (S1) is cleared to 0 and the device specified by (D) is turned OFF at the leading edge of the execution command. The current value of the device designated by (S1) and the ON status of the device designated by (D) are retained after the execution command turns OFF.
- Set the set value of measurement in units of 100ms.

### **Operation error**

• In any of the following cases, an operation error occurs, the error flag (SM0) turns ON, and an error code is stored into SD0.

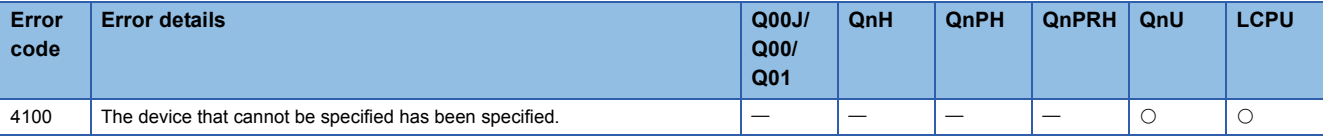

### Program example

 • Program where the ON time of X0 is set to 5s, the current value storage device to D0, and the device that will turn ON at time-out to Y10.

[Ladder Mode] [List Mode]

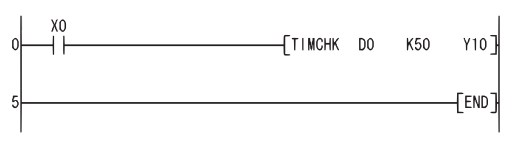

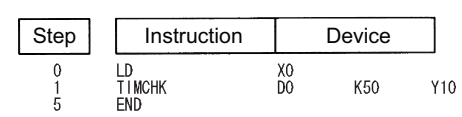

# **Direct 1-byte read from file register**

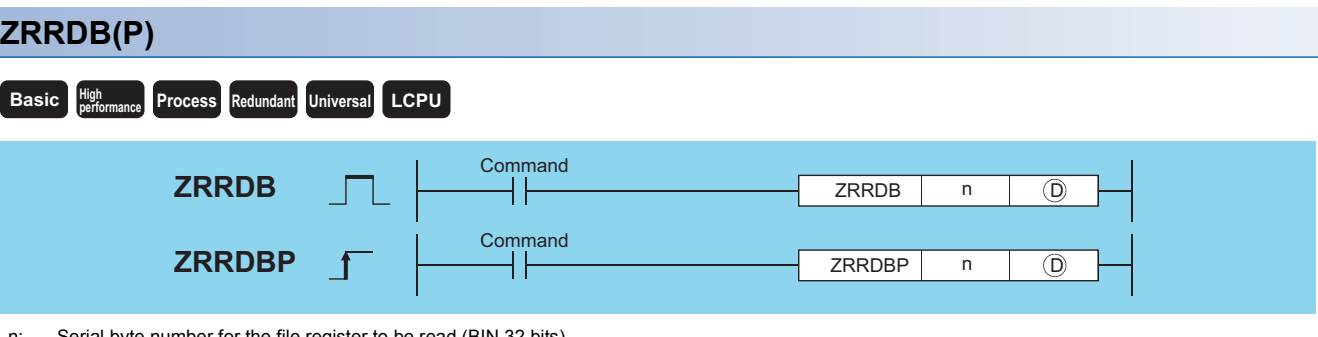

Serial byte number for the file register to be read (BIN 32 bits) (D): Number of the device where the read data will be stored (BIN 16 bits)

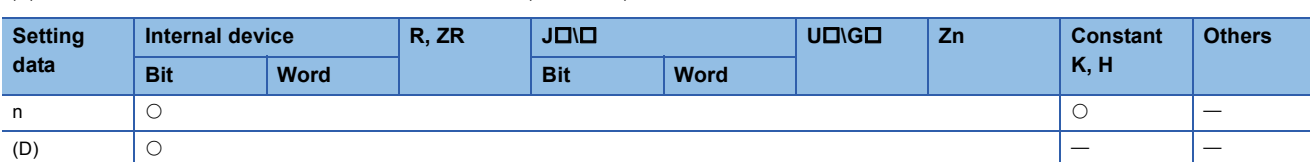

### Processing details

 • Reads the serial byte number designated by n that does not signify a block number, and stores at the lower 8 bits of the device designated by (D). The upper 8 bits designated by (D) will become 00H.

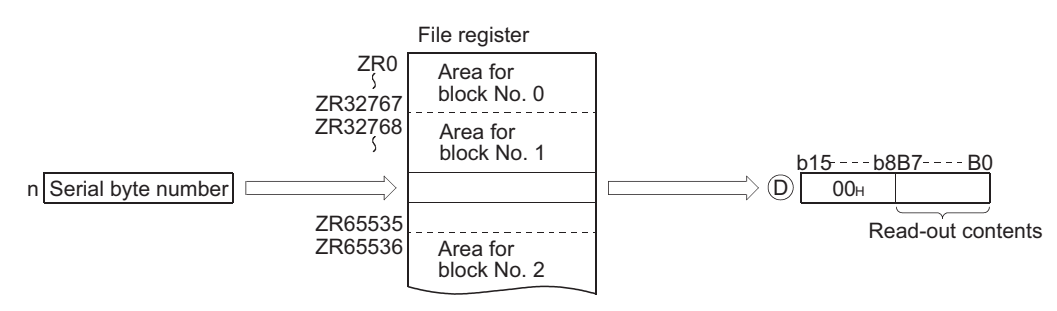

• The correspondence between file register numbers and serial byte numbers is as indicated below:

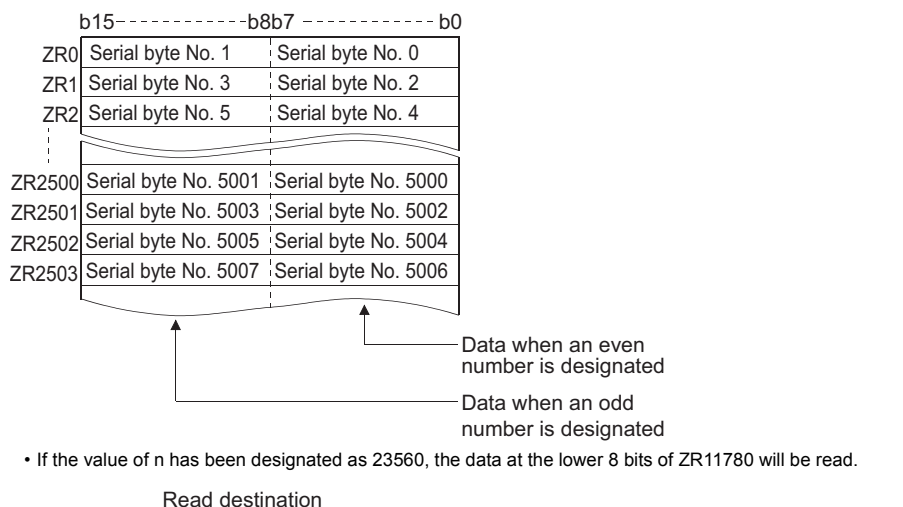

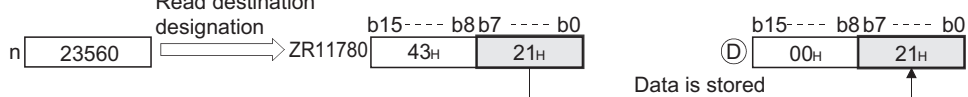

• If the value of n has been designated as 43257, the data at the upper 8 bits of ZR21628 will be read.

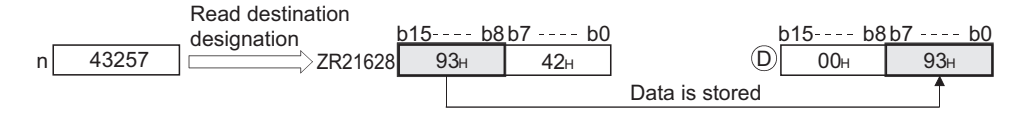

**7**

### Operation error

• In any of the following cases, an operation error occurs, the error flag (SM0) turns ON, and an error code is stored into SD0.

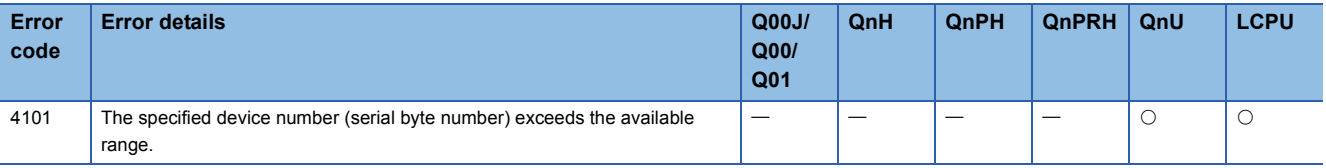

### Program example

 • The following program reads the lower 8 bits of ZR16000 and the upper 8 bits of ZR16003, and stores them at D100 and D101 when X0 is ON.

[Ladder Mode] [List Mode]

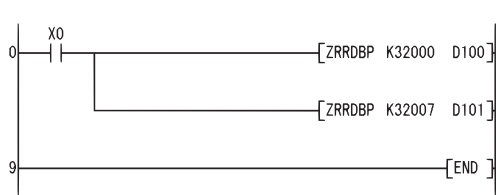

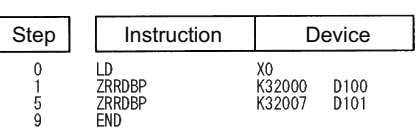

[Operation]

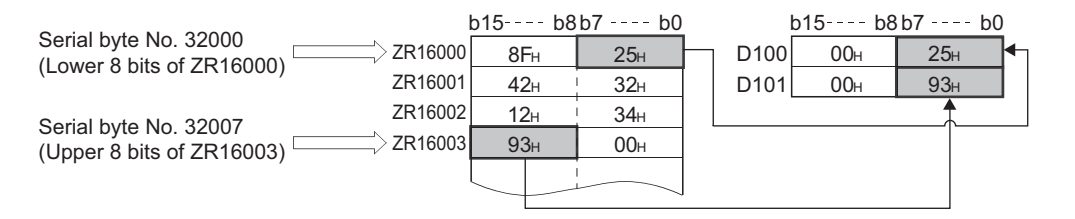

# **File register direct 1-byte write**

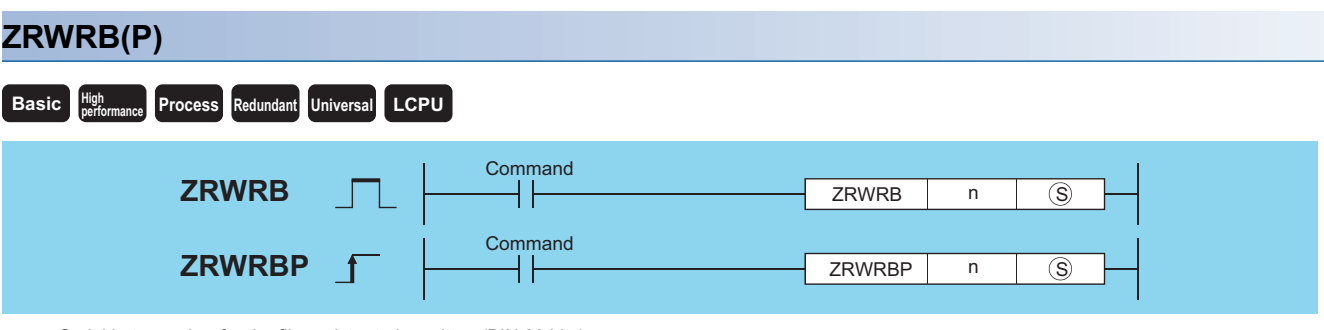

n: Serial byte number for the file register to be written (BIN 32 bits) (S): Number of the device where the data to be written is stored (BIN 16 bits)

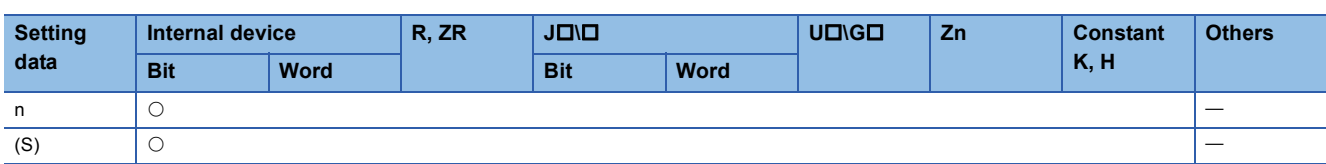

### Processing details

 • Writes the lower 8 bits of data stored in the device designated by (S) that does not signify a block number to the file register of the serial byte number designated by n. The upper 8 bits of data in the device designated by are ignored (S).

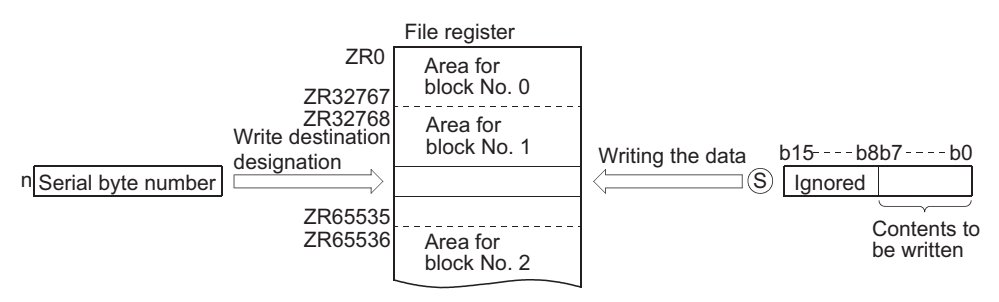

• The correspondence between file register numbers and serial byte numbers is as indicated below:

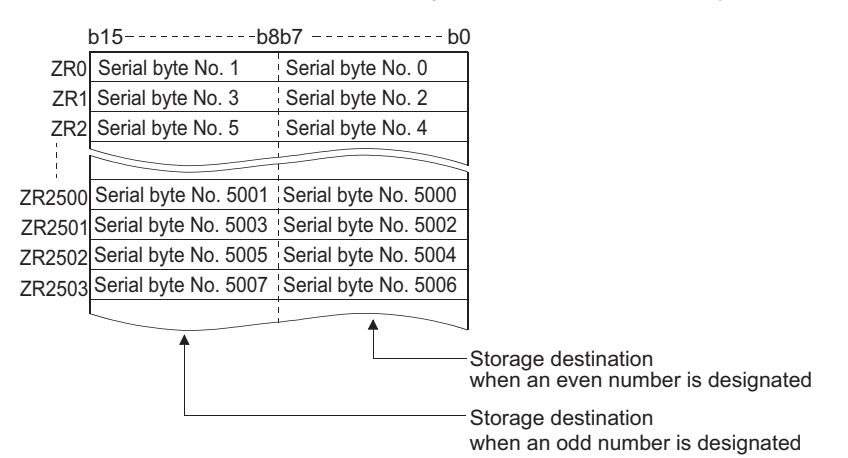

• If n=12340 is specified, the data will be written to the lower 8 bits of ZR6170.

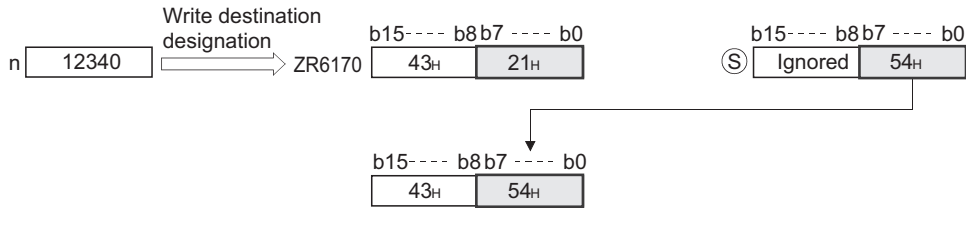

• If n=43257 is specified, the data will be written to the upper 8 bits of ZR21628.

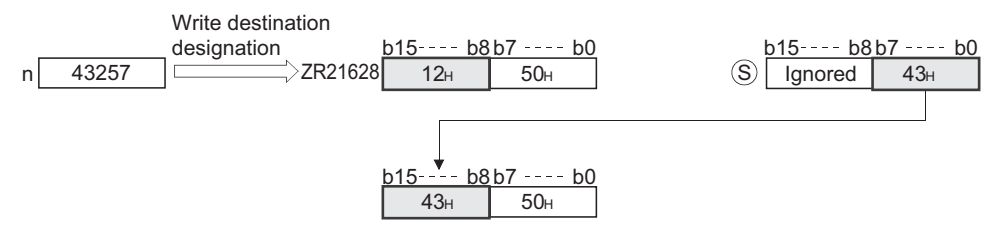

### Operation error

• In any of the following cases, an operation error occurs, the error flag (SM0) turns ON, and an error code is stored into SD0.

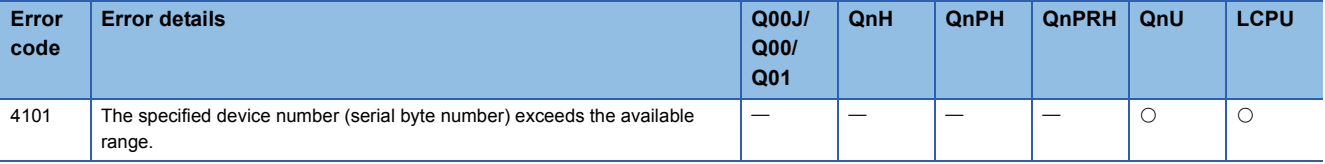

### Program example

 • The following program writes the data at the lower bits of D100 and D101 to the lower 8 bits of ZR16000 and the upper 8 bits of ZR16003 when X0 is turned ON.

[Ladder Mode] [List Mode]

[Operation]

Serial byte No. 32000 (Lower 8 bits of ZR16000)

Serial byte No. 32007

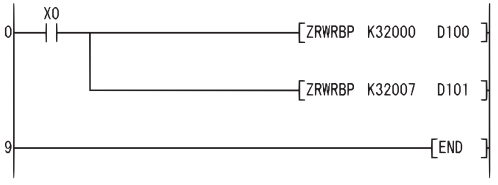

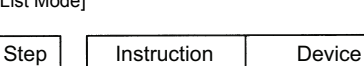

 $\begin{matrix}0\\1\\5\end{matrix}$ 

X0<br>K32000<br>K32007

D<sub>100</sub><br>D<sub>101</sub>

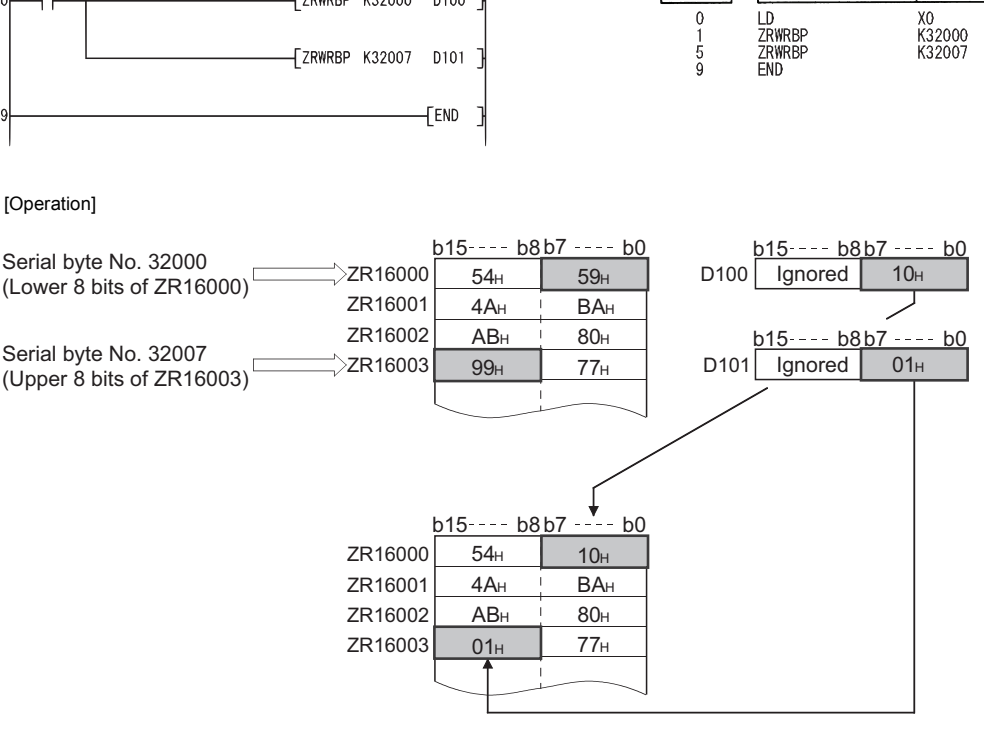

# **Indirect address read operations**

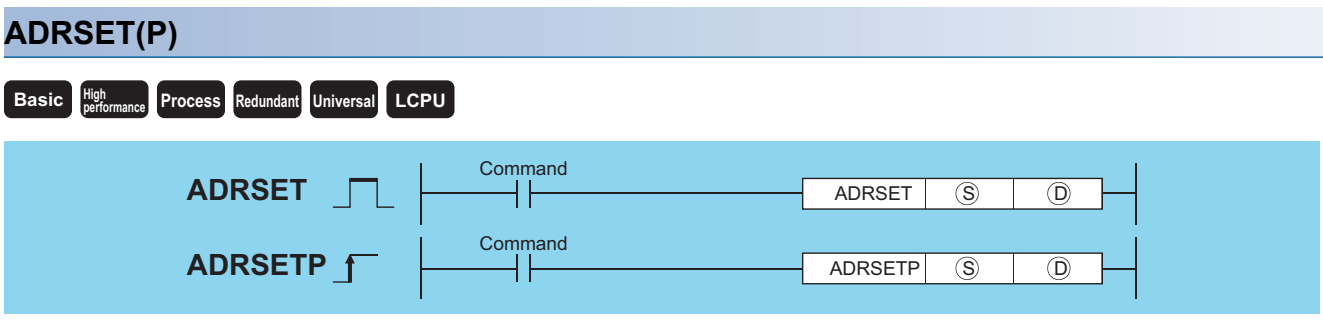

(S): Number of the device whose indirect address is read out (Device name)

(D): Head number of the device where the indirect address of the device designated by (S) will be stored (BIN 32 bits)

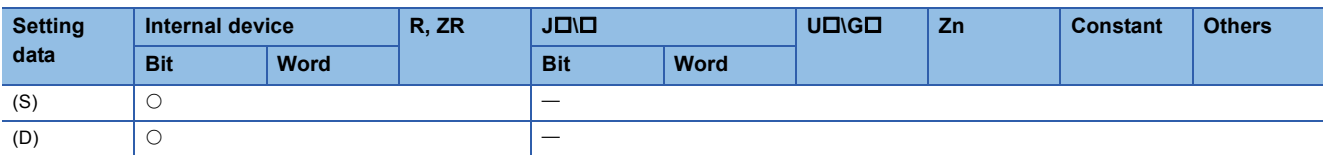

### Processing details

 • Stores the indirect address of the device designated by (S) at (D) and (D)+1. The address stored at the device designated by (D) is used when an indirect device address is performed by the sequence program.

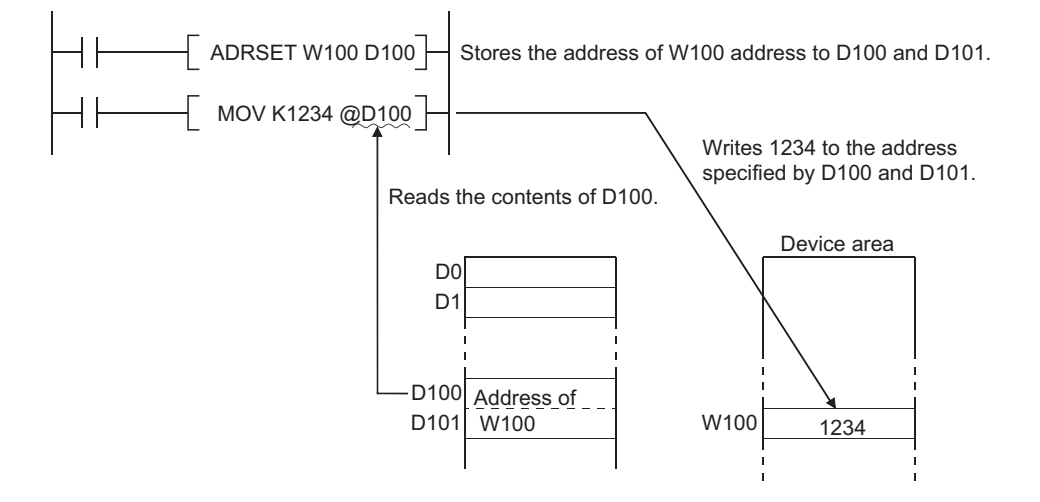

• A bit device designation cannot be made at (S).

 $Point$ <sup> $\odot$ </sup>

See [Page 106 Indirect Specification](#page-107-0) for further information on indirect designations.

### Operation error

• There is no operation error in the ADRSET(P) instruction.

# **Numerical key input using keyboard**

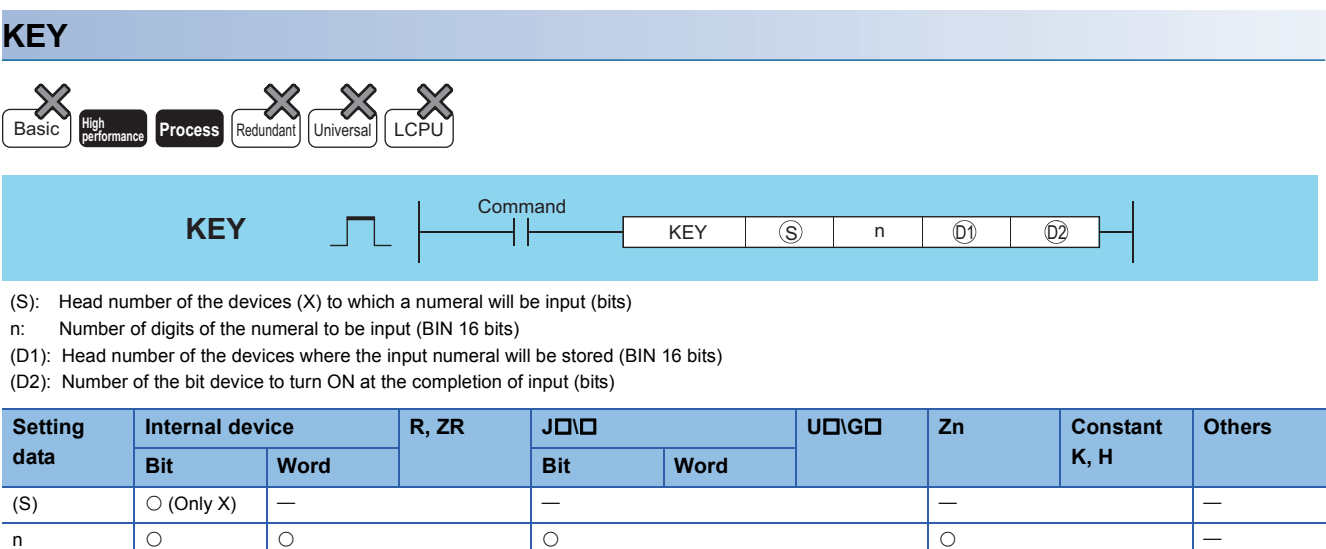

### Processing details

 • Fetches ASCII data from the 8 points of input (X) designated by (S), converts it to hexadecimal values and stores the result in the area starting from the device designated by (D1).

(D1)  $|-| \circ |$   $|-\$ (D2)

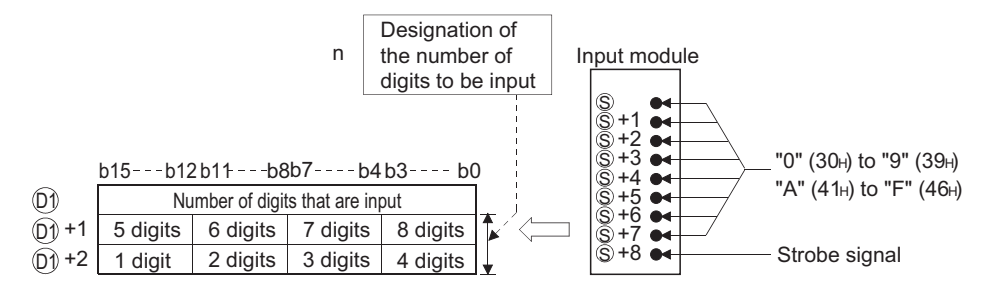

For example, in a case where the number of digits (n) of input data has been set at 5, and the values "31H", "33H", "35H", "37H" and "39H" have been input through X10 to X18 of the input module, the following will take place:

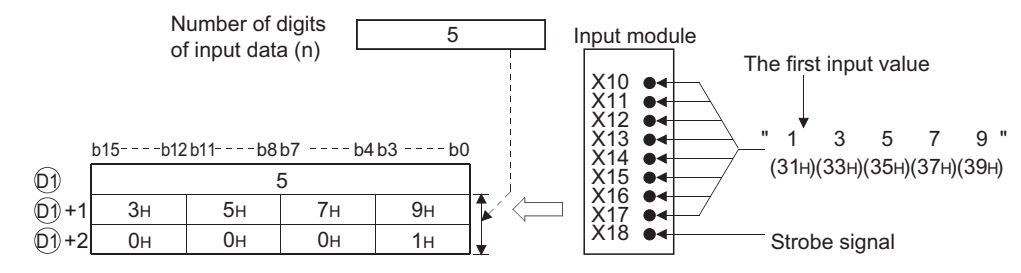

 • Numerical input to input (X) designated by (S) undergoes bit development at (S) through (S)+7 and is input as the ASCII code corresponding to the numbers. ASCII code which can be input is from 30H (0) to 39H (9), and from 41H (A) to 46H (F).

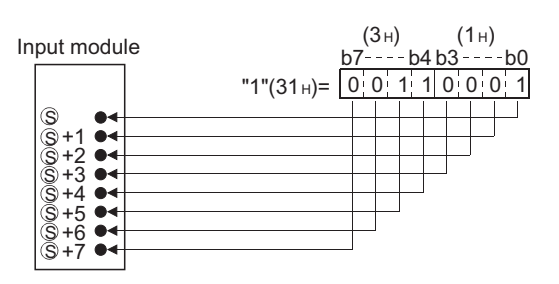

 • After ASCII code is input to (S) to (S)+7, the strobe signal at (S)+8 goes ON to incorporate the designated numbers internally. The strobe signal should be held at its ON or OFF status for more than one scan of the sequence program. If this time is less than 1 scan, there will be cases when the data is correctly incorporated.

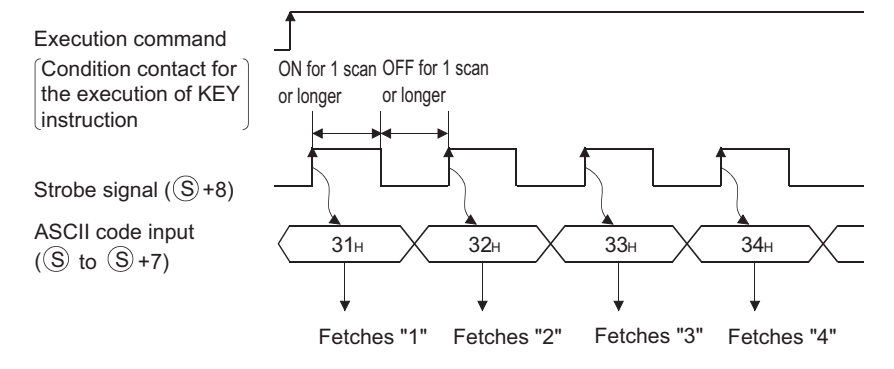

- Be sure to keep the execution command (condition contact for the KEY instruction) ON until the specified number of digits has been input. The KEY instruction cannot be executed if the execution command turns OFF.
- The digits for the numbers actually fetched to (D1) will be stored at the device designated by (D1), and these will be converted to the ASCII codes input at (D1)+1 and (D1)+2, converted to hexadecimal BIN values, and stored.

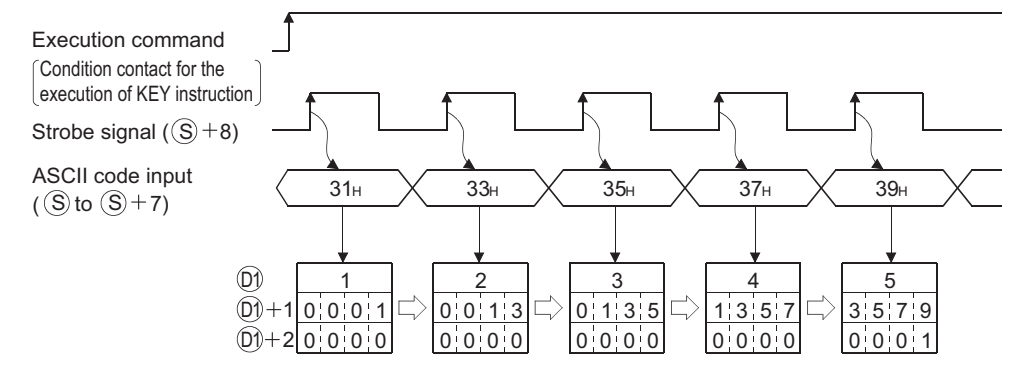

- The number of digits that can be designated by n is from 1 to 8.
- Fetching of the input data is completed when any of the inputs shown below has been made. At the completion, the bit device designated by (D2) is turned ON.
- When the number of digits specified by n has been input
- When the "0DH" code has been input

For example, the operations at the location designated if  $n = 5$  will be as indicated below:

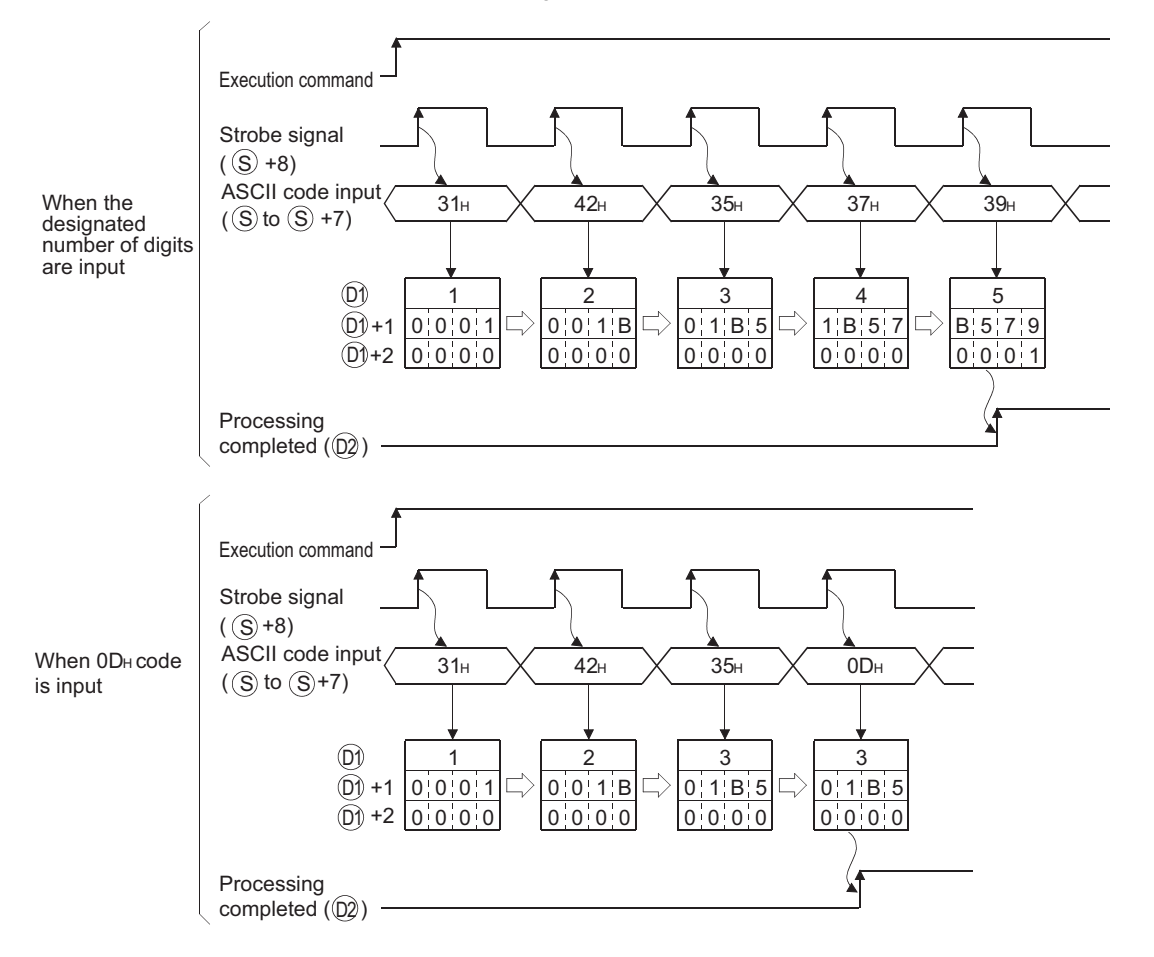

If input processing is to be performed a second time, it is necessary to clear the number of digits input and the input data stored at (D1), and turn OFF the designated device at the user program.

If (D1) is not cleared and (D2) not turned OFF, the next input processing cannot be performed.

### Operation error

• In any of the following cases, an operation error occurs, the error flag (SM0) turns ON, and an error code is stored into SD0.

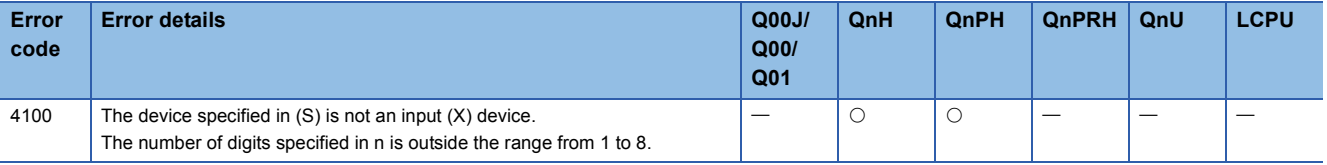

### Program example

 • The following program fetches data of the 5 or fewer digits from the numerical keypad connected to X20 to X28, and stores it to the area from D0 to D2 when X0 is turned ON.

[Ladder Mode]

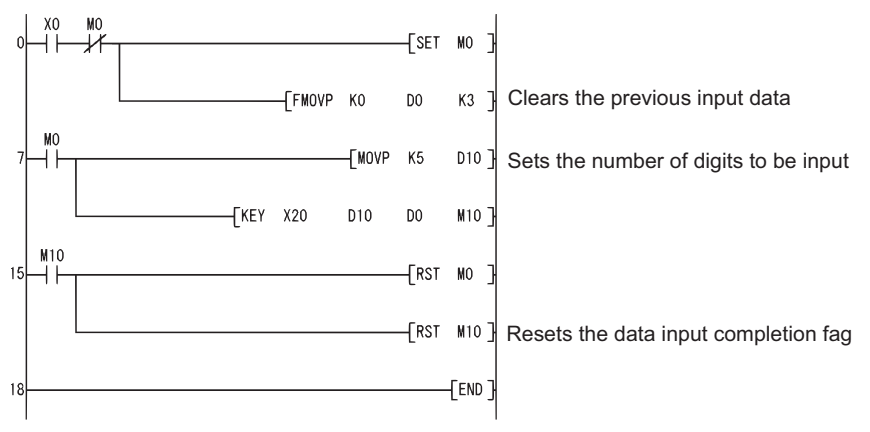

### [List Mode]

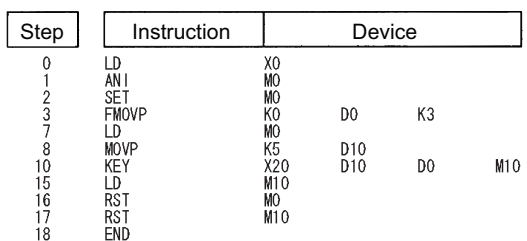

### [Operation]

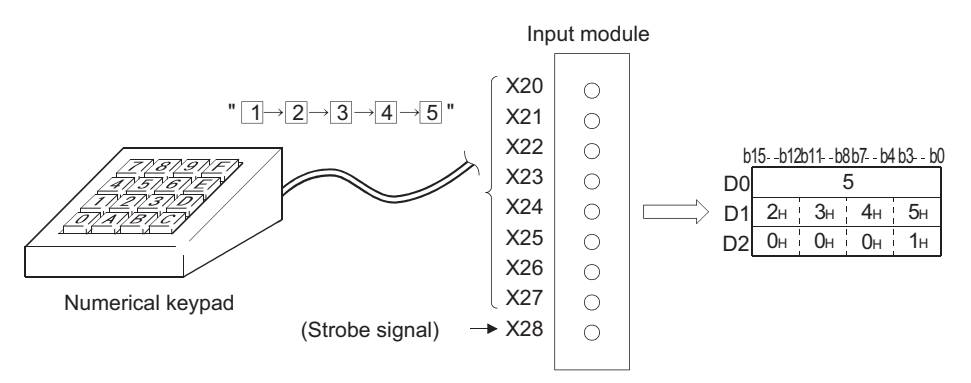

# **Batch save of index register, batch recovery of index register**

## **ZPUSH(P), ZPOP(P)**

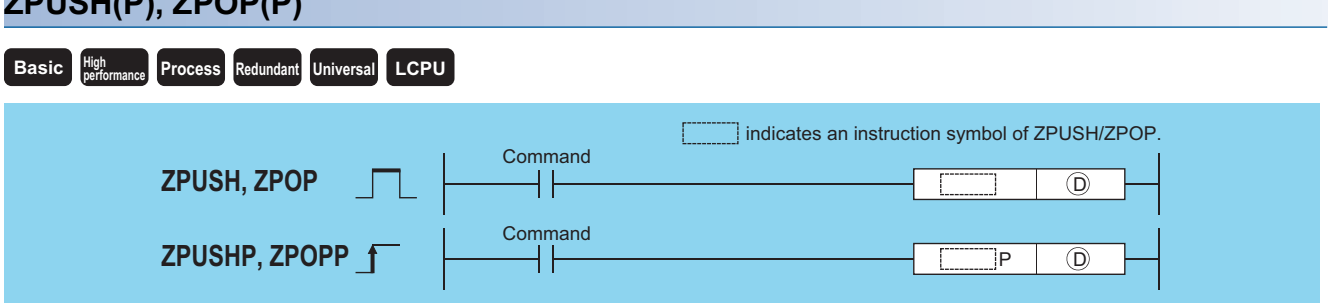

(D): Head number of the devices to/from which contents of an index register are saved/recovered (BIN 16 bits)

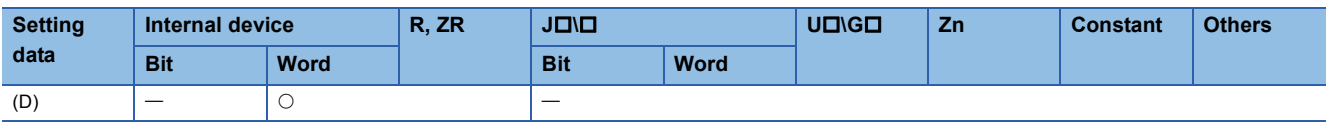

### Processing details

### ■**ZPUSH**

- Saves the contents of the following index registers to after the device specified by (D). (When contents of an index register are saved, (D)+0 (the number of saves made) is increased by 1.)
- Basic model QCPU: Z0 to Z9
- High Performance model QCPU/Process CPU/Redundant CPU: Z0 to Z15
- Universal model QCPU/LCPU: Z0 to Z19
- The ZPOP instruction is used for data recovery. Nesting is possible within the ZPUSH to ZPOP cycle.
- If nesting has been done, each time the ZPUSH instruction is executed, the field used following (D) will be added to, so a field large enough to accommodate the number of times the instruction will be used should be maintained from the beginning.
- The composition of the field used following (D) is as shown below:
- When Basic model QCPU is used

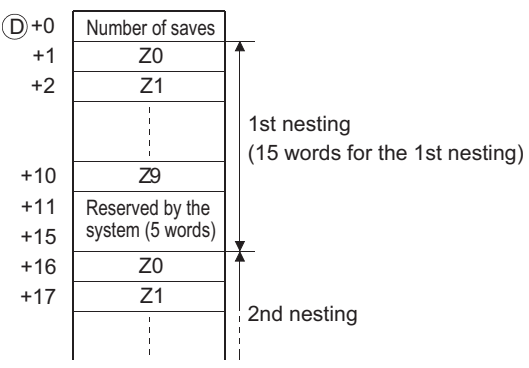

• When using a High Performance model QCPU/Process CPU/Redundant CPU

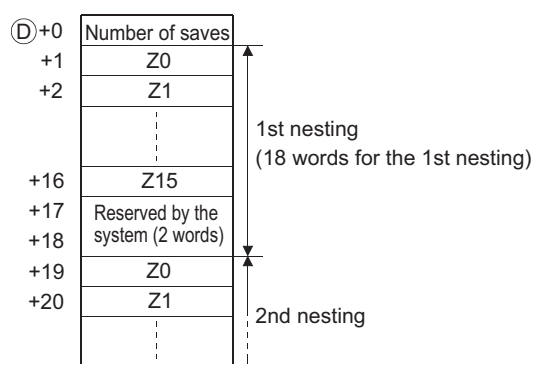

• When using Universal model QCPU/LCPU

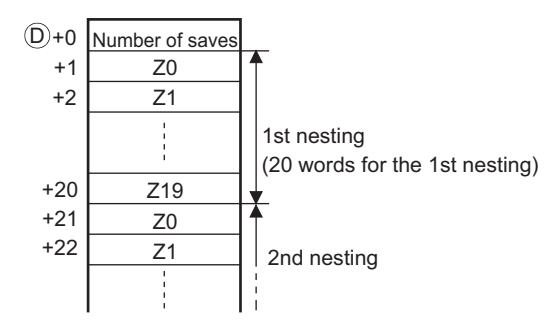

### ■**ZPOP**

 • Recovers the contents saved in the area starting from the device designated by (D) to the index register. (When the saved content is read out to the index register, (D)+0 (the number of saves made) is decreased by 1.)

### Operation error

• In any of the following cases, an operation error occurs, the error flag (SM0) turns ON, and an error code is stored into SD0.

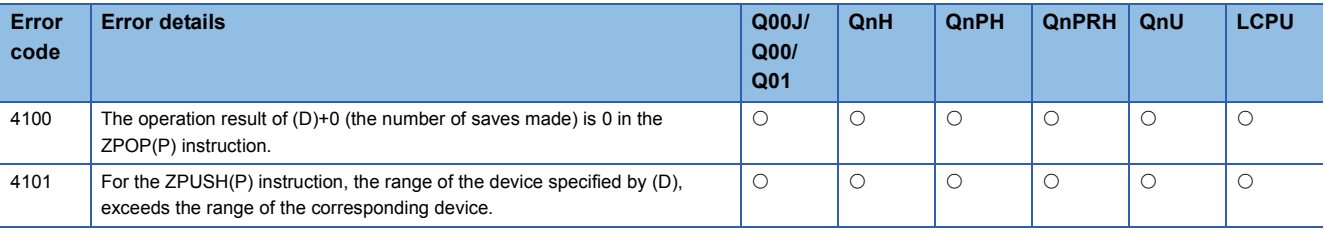

### Program example

 • The following program saves the contents of the index register to the fields following D0 before calling the subroutine following P0 that uses the index register.

[Ladder Mode] [List Mode]

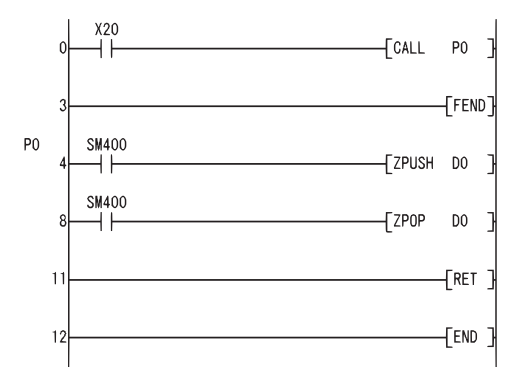

## Step | Instruction | Device  $0134568889112$ LD<br>CALL<br>FEND X20<br>PO PO<br>SM400<br>DO<br>SM400<br>DO **LD<br>ZPUSH<br>LD<br>ZPOP<br>RET<br>END**

# **Reading module information**

## **UNIRD(P) Basic Process High performance Redundant Universal LCPU**  $UNIRD$   $\begin{array}{|c|c|c|c|c|c|}\n\hline\n\text{UNIRD} & \text{nt} & \text{0} & \text{nt} \\\hline\n\end{array}$ **UNIRDP Command** Command UNIRD  $\boxed{n1}$   $\boxed{0}$ UNIRDP  $\begin{vmatrix} n1 \end{vmatrix}$  (D)  $\begin{vmatrix} n2 \end{vmatrix}$

n1: Value (0 to FFn) which the start I/O number of the module information read source is divided by 16 (BIN 16 bits)

(D): Head number of the devices where the module information will be stored (device name)

n2: The number of points of read data (0 to 256) (BIN 16 bits)

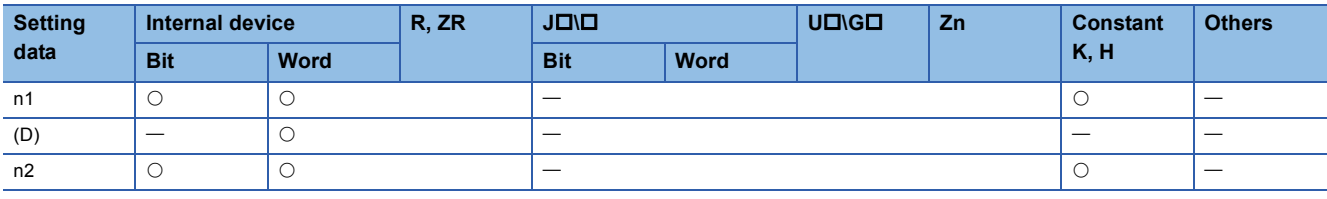

## Processing details

- Reads the module information as much as designated by n2 from the module designated by n1, and stores that information into the area starting from the device designated by (D). (Reads the status of the actually installed modules even if the module type and the number of points are changed by I/O assignment.)
- The details of the module information are described as follows:

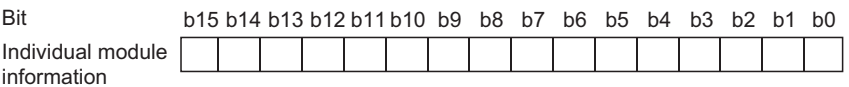

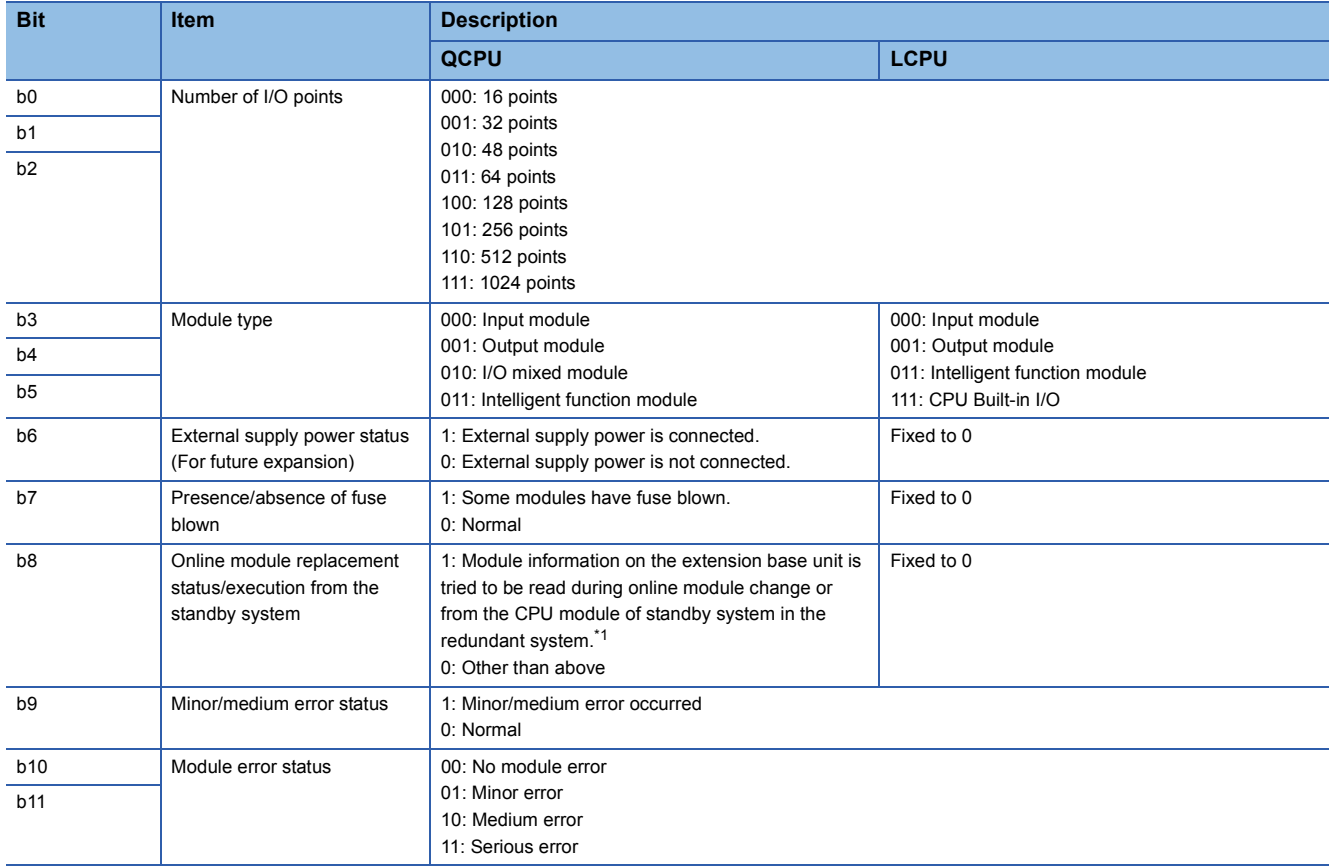

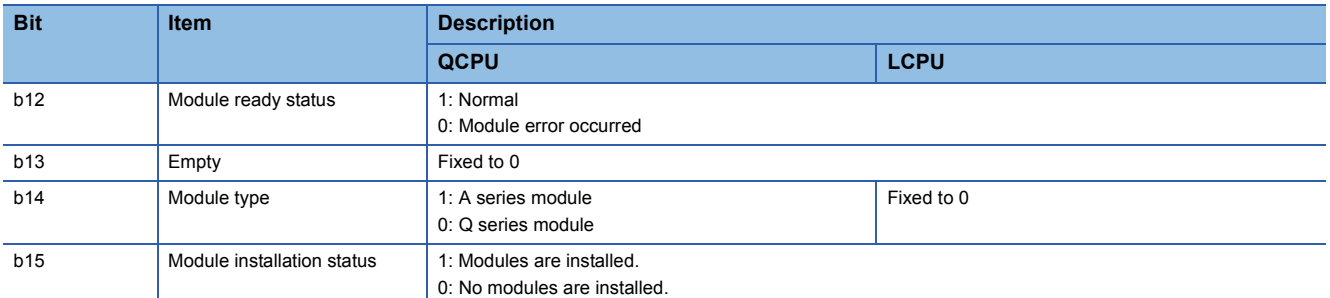

<span id="page-770-0"></span>\*1 The Universal model QCPU used in the multiple CPU system is turned ON during the online module change of the module controlled by the other CPU.

 • The value of n1 is specified by the first 3 digits of the hexadecimal 4 digits that represent the head I/O number of the module from which the module information is read.

[QCPU]

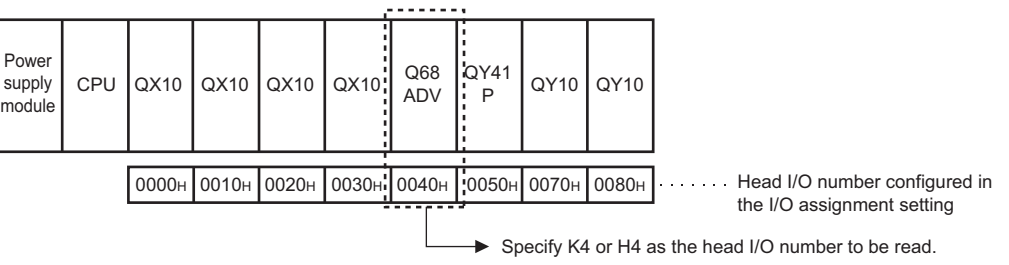

[LCPU]

CPU module (L26CPU-BT)  $\mathbf{A}$ Power L60 Built-in LX40 LX40 LX40 LY41 LY10 LY10 LY10 CPU<sup>Built-in</sup> supply  $I/O$ CC-Link C6 C6 C6 AD4 NT<sub>1P</sub> R2 R2 R2 module Head I/O number configured in the 0000H 0010H 0030H 0040H 0050H 0060H 0070H 0090H 00A0H 00B0H I/O assignment settingSpecify K6 or H6 as the head I/O number to be read.

### Operation error

• In any of the following cases, an operation error occurs, the error flag (SM0) turns ON, and an error code is stored into SD0.

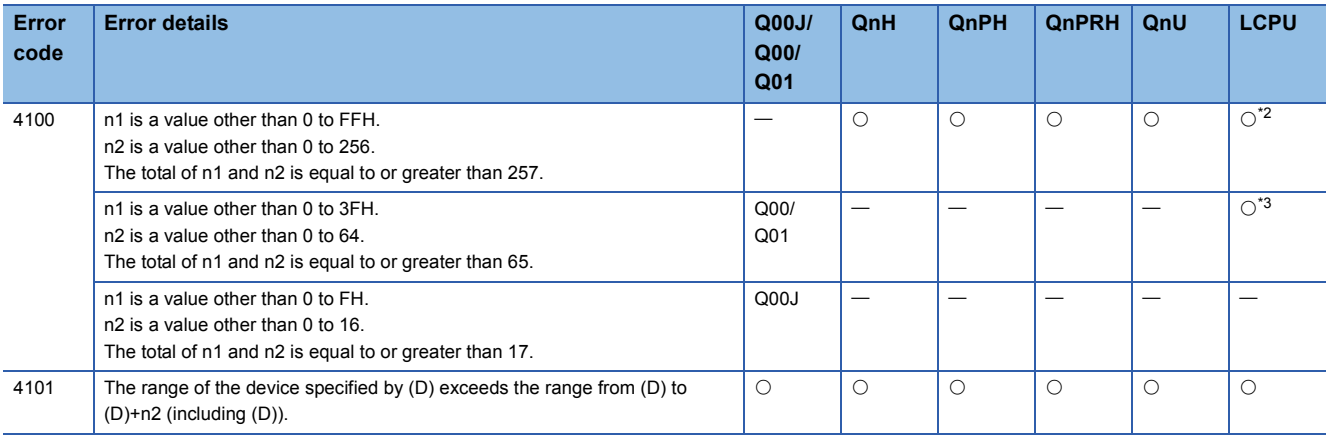

<span id="page-770-1"></span>\*2 For only L06CPU, L06CPU-P, L26CPU, L26CPU-P, L26CPU-BT, and L26CPU-PBT

<span id="page-770-2"></span>\*3 For only L02SCPU, L02SCPU-P, L02CPU, and L02CPU-P

**7**

### Program example

 • The following program stores the module information at I/O numbers 10H and 20H into the devices starting from D0 when X0 is turned ON.

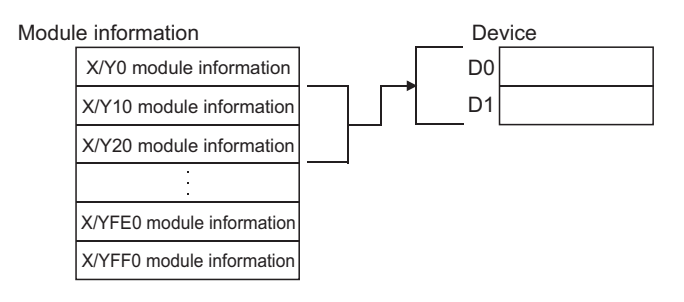

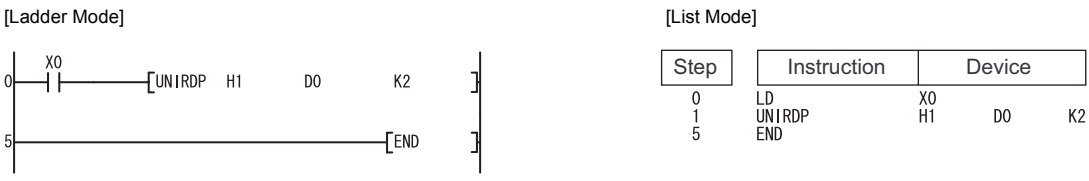

### Readout result (When read to D0)

• 32-point intelligent function module for Q series

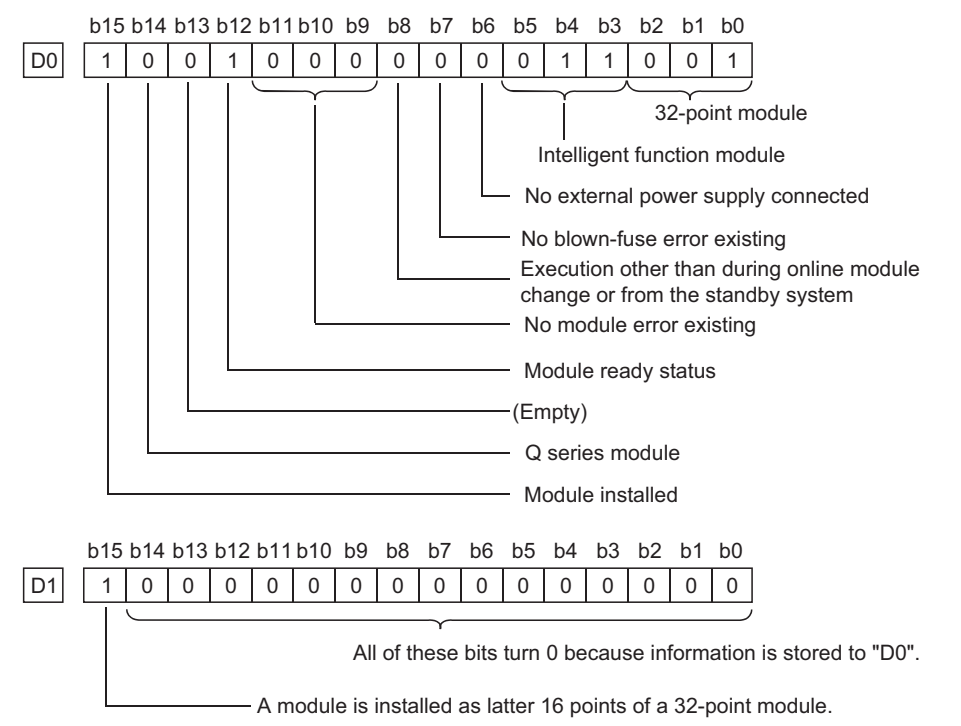

With a 48- or 64-point module, the same contents as those of D1 are stored in D2 or D2 and D3 respectively.

### • 32-point module for A series

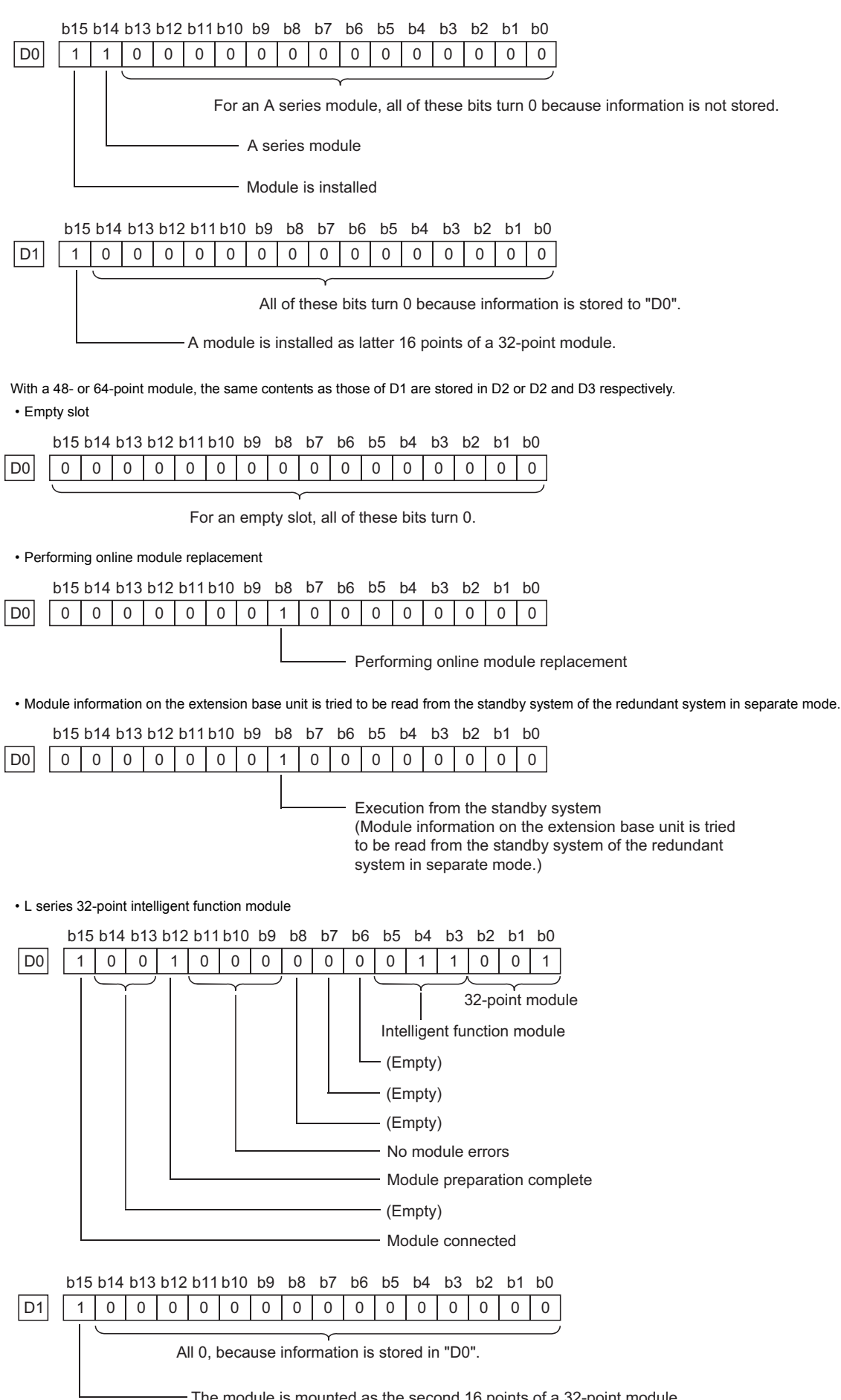

The module is mounted as the second 16 points of a 32-point module

# **Reading module model name**

## **TYPERD(P)**

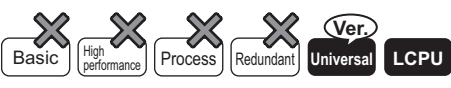

• Universal model QCPU: The serial number (first five digits) is "11043" or later.

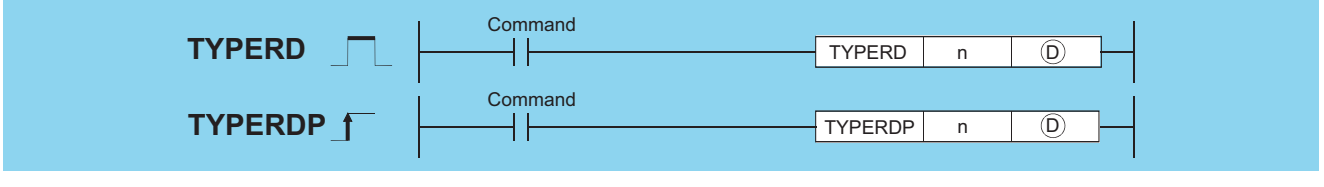

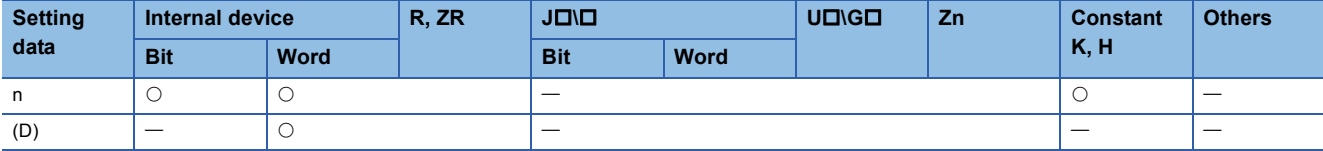

### Setting data

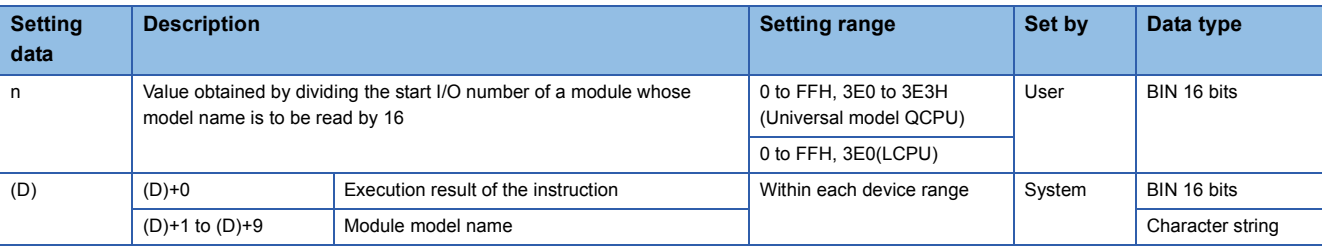

### Processing details

- This instruction reads the module information stored in the area starting from the I/O number specified by "n", and stores it in the area starting from the device specified by (D).
- The following 6 modules (Q series only) support the instruction.
- CPU module
- Input module
- Output module
- I/O combined module
- Intelligent function module
- GOT (bus connection)
- For the LCPU, the following four models are supported.
- CPU module
- Input module
- Output module
- Intelligent function module
- The value of n is specified by the first 3 digits of the hexadecimal 4 digits that represent the start I/O number of a module whose model name is to be read.

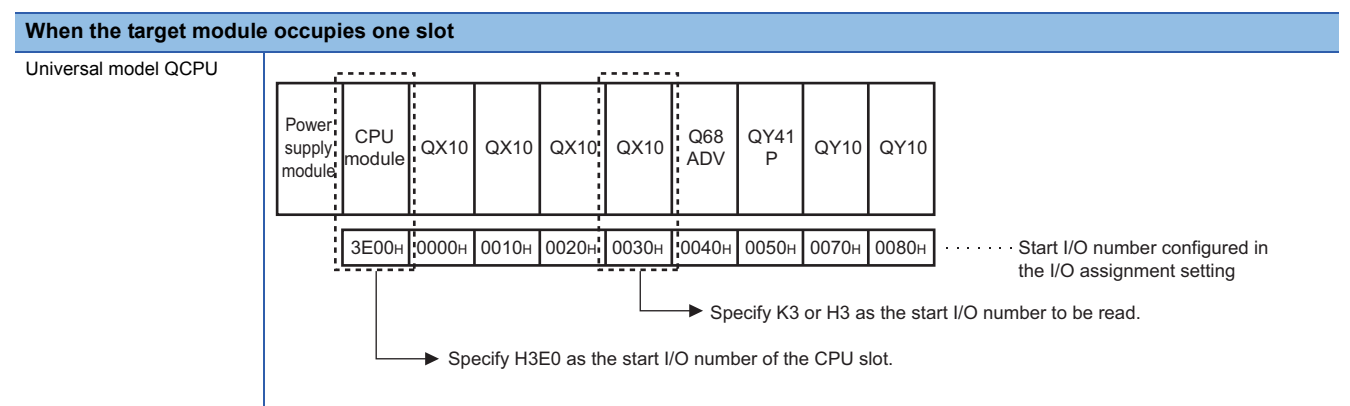

### **When the target module occupies one slot**

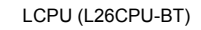

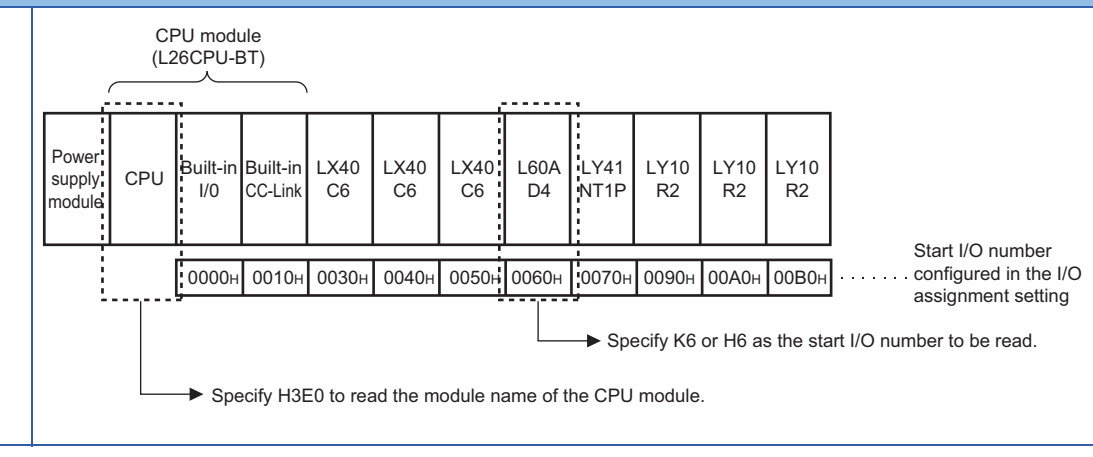

## $Point$

On the LCPU, if the built-in I/O or first I/O on the built-in CC-Link is specified, then the model name of the CPU module is read.

**When the target module occupies two slots** The start I/O number to be specified may differ from that of the mounted module. For the start I/O number, refer to the manual of each module. The value of n is specified by the first 3 digits of the hexadecimal 4 digits that represent the start I/O number of a module whose model name is to be read. QJ71GP21S-SX Specify a value that is the sum of the start I/O number of the mounted module and 0010H. When the target module is a CPU module in multiple CPU systems Specify the first 3 digits of the hexadecimal 4 digits which represent the start I/O number of each CPU module. Or, the model name can be read by specifying the start I/O number of a module controlled by another CPU. Power supply module CPU module QJ71G P21S-SX Empty Empty Empty Empty Empty Empty 3E00H 0000H 0010H 0030H 0040H 0050H 0060H 0070H 0080H Start I/O number configured in the I/O assignment setting Specify K1 or H1 as the start I/O number to be read. Powe supply module CPU module Q20UDH CPU Q20UDH CPU Q20UDH CPU QY41 P Q68 ADV  $QY41$ QY10 QY10  $3E00H$   $3E10H$   $3E20H$   $3E30H$   $3E00H$   $0000H$   $0030H$   $0030H$   $0050H$   $0060H$   $\cdots$  Start I/O number configured in the I/O assignment setting Specify 3E3H as the start I/O number to be read.

 • (D)+0 and (D)+1 to (D)+9 store the execution result of the instruction and module model name, respectively. A value stored in (D) is as follows:

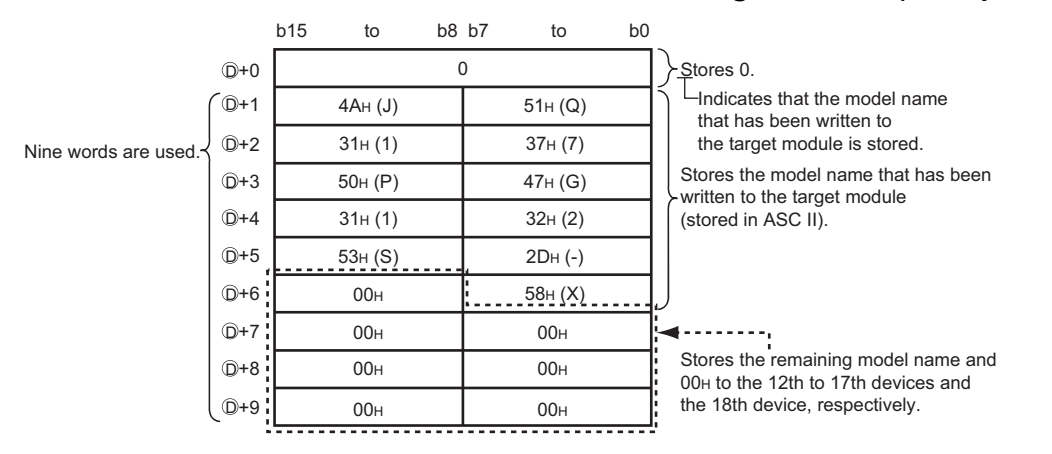

### ■**When the model name has been written to the target module (example: QJ71GP21-SX)**

The following table shows the examples of model names stored in (D)+1 to (D)+9.

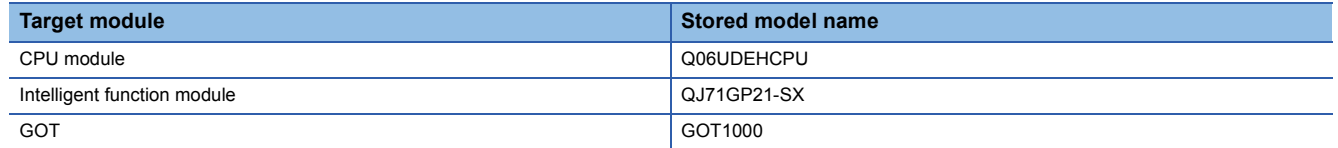

### ■**When the model name has not been written to the target module (example: QX40)**

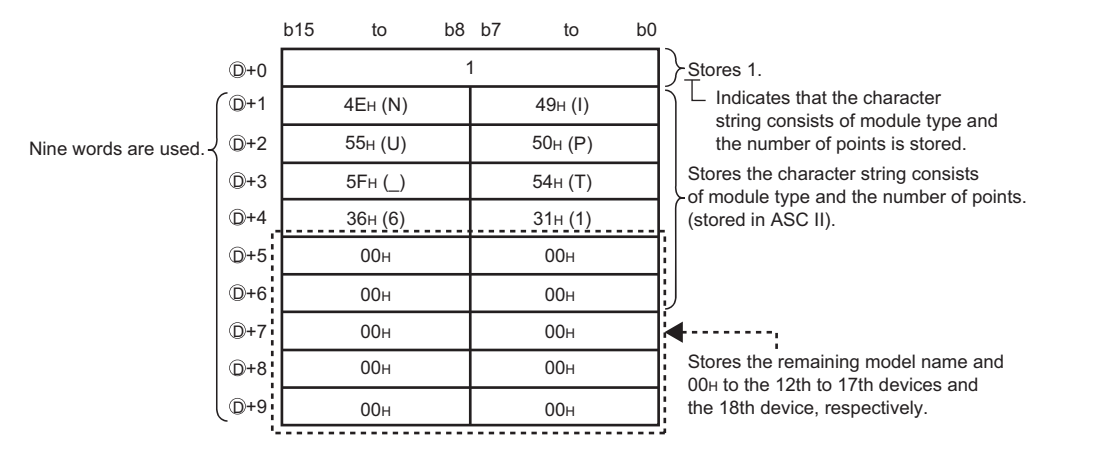

### The following table shows the examples of character strings stored in (D)+1 to (D)+9.

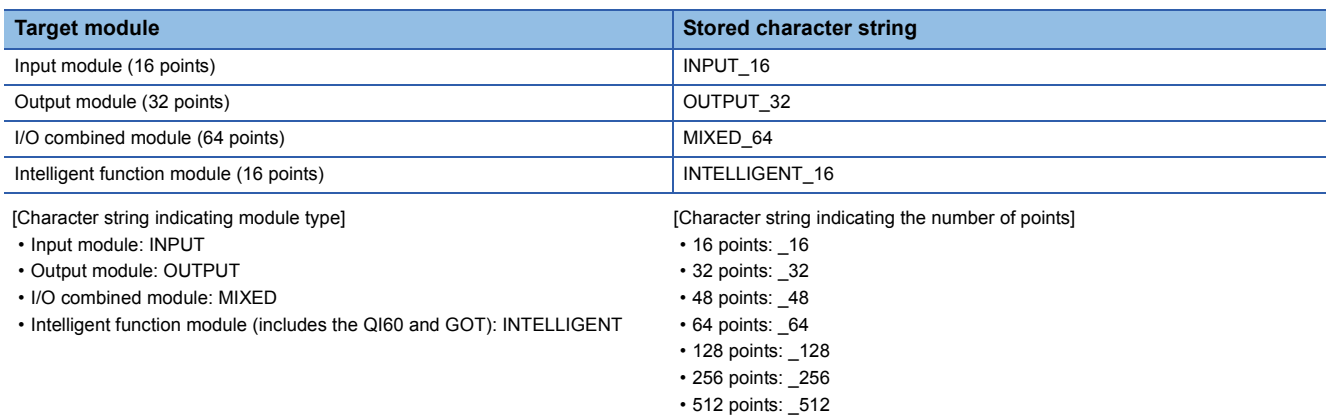

### ■**Others**

- The specified slot is empty or the target module is during online module change.
- The specified value (n) is not the start I/O number.
- The specified value (n) is within the allowable setting range, but cannot be set in the I/O assignment setting screen of the PLC parameter dialog box.

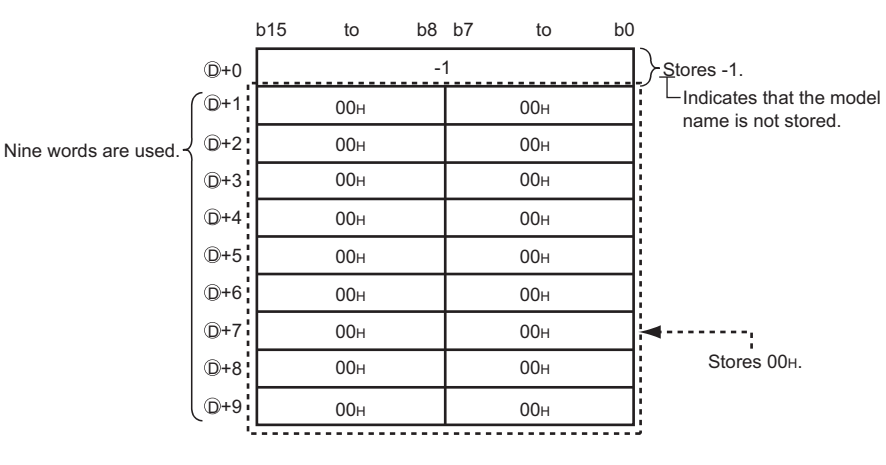

 $\overline{1}$ 

## Operation error

• In any of the following cases, an operation error occurs, the error flag (SM0) turns ON, and an error code is stored into SD0.

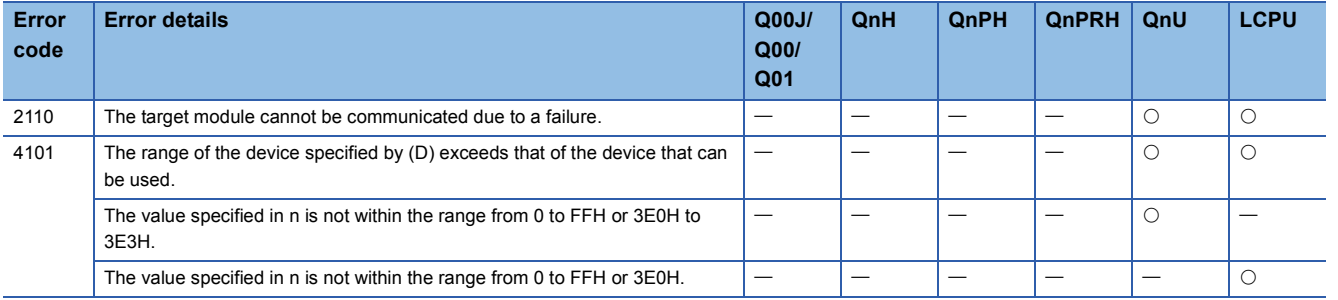

### Program example

 • The following program stores the model name of a module having the start I/O number 0020H in the area starting from D0 when X0 is turned on.

[Ladder Mode] [List Mode]

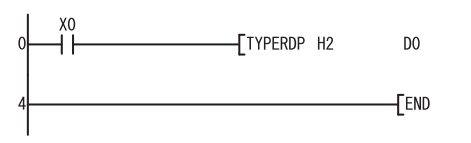

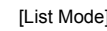

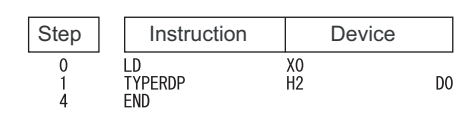

# **Trace set, trace reset**

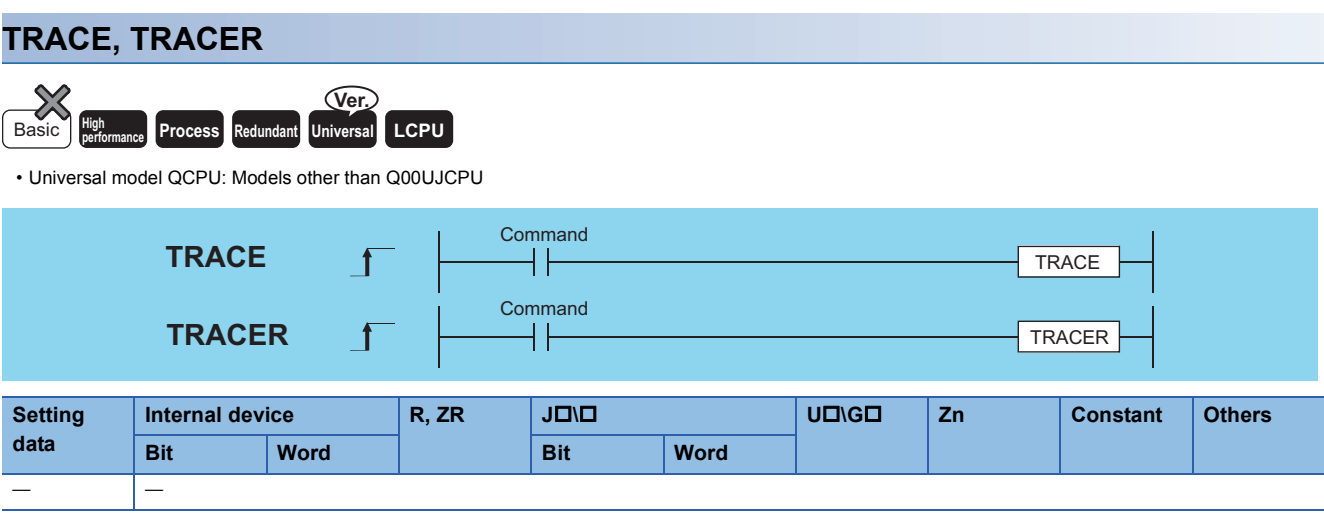

## Processing details

- The sampling trace is the function that collects the device data of a CPU module consecutively.
- To execute the sampling trace, turn ON SM801 when SM800 is ON.

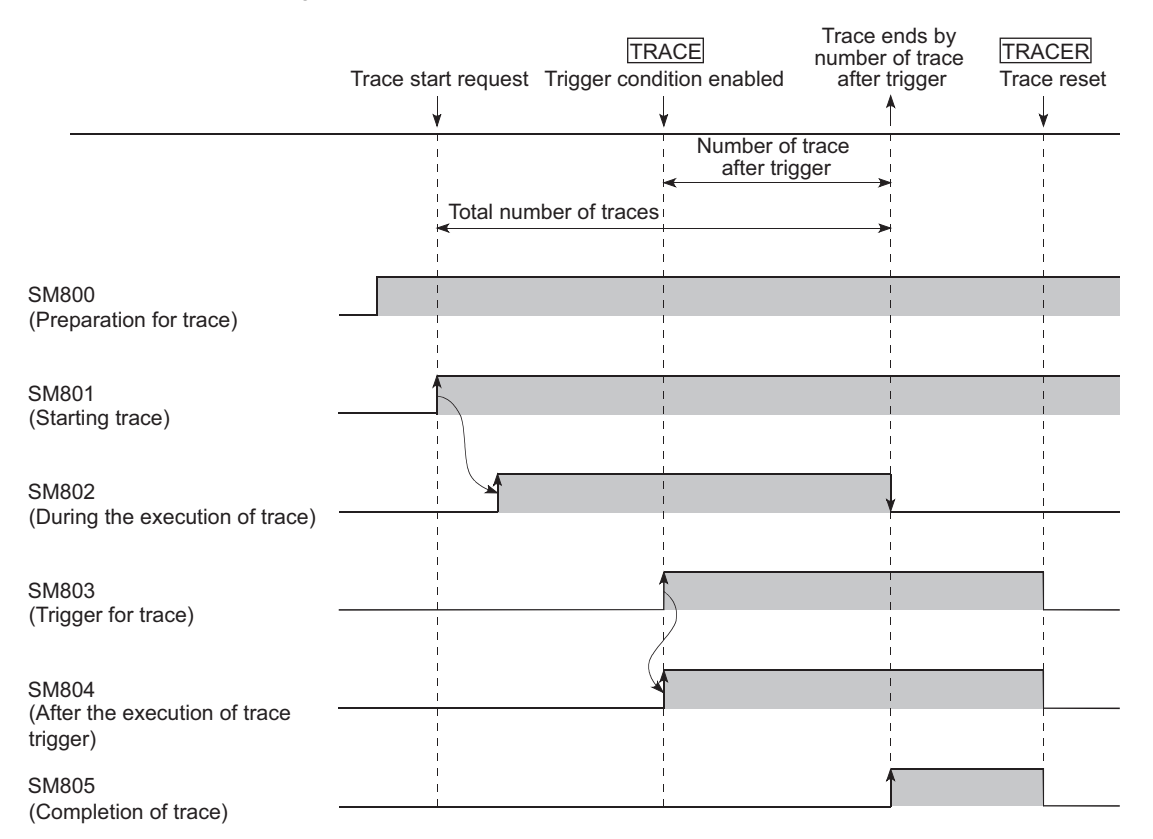

### ■**TRACE**

- The TRACE instruction is an instruction which performs the following: turn ON SM803, perform the sampling for the number of the sampling trace after executing the TRACE instruction, latch the sampling traces result, and stop the sampling trace.
- The sampling is stopped if SM801 is turned OFF during the trace execution.
- After the TRACE instruction is executed and the sampling trace is stopped, SM805 is turned ON.
- Once the TRACE instruction is executed, the second and the subsequent TRACE instructions are ignored. When the TRACER instruction is executed, the TRACE instruction is enabled again.

### ■**TRACER**

- The TRACER instruction resets the TRACE instruction. When the TRACER instruction is executed, the TRACE instruction is enabled again.
- When the TRACER instruction is executed, SM803 to SM805 are turned OFF.

### $\mathsf{Point} \mathcal{P}$

- The target devices for the sampling trace and its timing can be set with a programming tool. For details of the sampling trace, refer to the user's manual (Function Explanation, Program Fundamentals) for the CPU module used.
- The execution of sampling traces is also possible with a programming tool. For the execution of sampling traces by the programming tool, refer to the operating manual for the programming tool used.

### Operation error

• There is no operation error in the TRACE or TRACER instruction.

### Program example

 • The following program executes the TRACE instruction when X0 is turned ON, and resets the TRACE instruction with the TRACER instruction when X1 is turned ON.

[Ladder Mode]

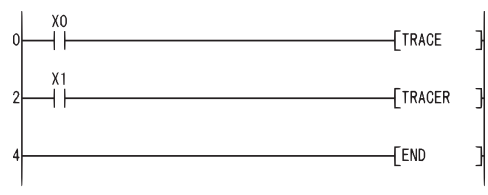

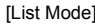

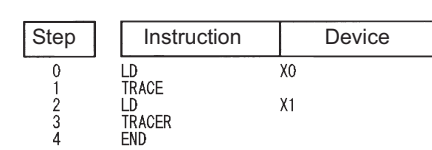

# **Writing data to designated file**

### **SP.FWRITE**

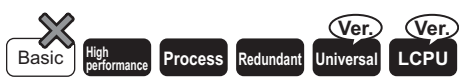

• Universal model QCPU: Models other than Q00UJCPU, Q00UCPU, and Q01UCPU

• Built-in Ethernet port LCPU: Supported

• L02SCPU and L02SCPU-P cannot be used.

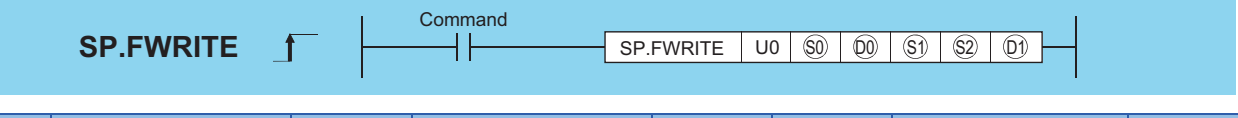

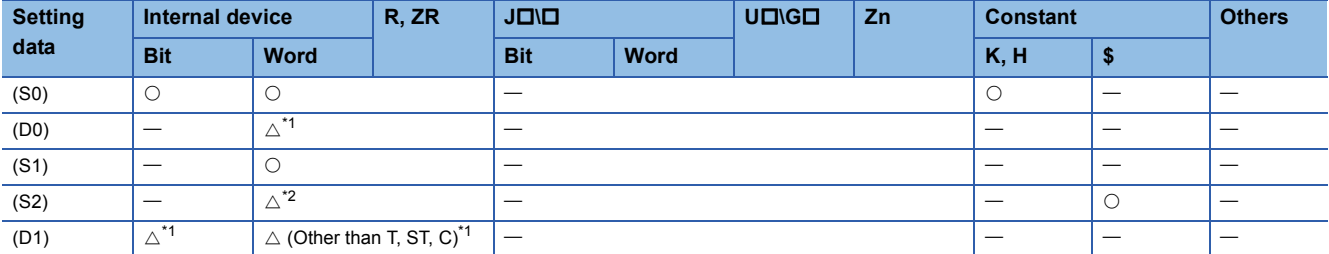

<span id="page-779-0"></span>\*1 Local devices and the file registers set for individual programs cannot be used.

<span id="page-779-1"></span>\*2 For the Universal model QCPU and LCPU, the file registers that have been specified separately for each local device and program cannot be used only if the number of requested write data exceeds 1024.

## Setting data

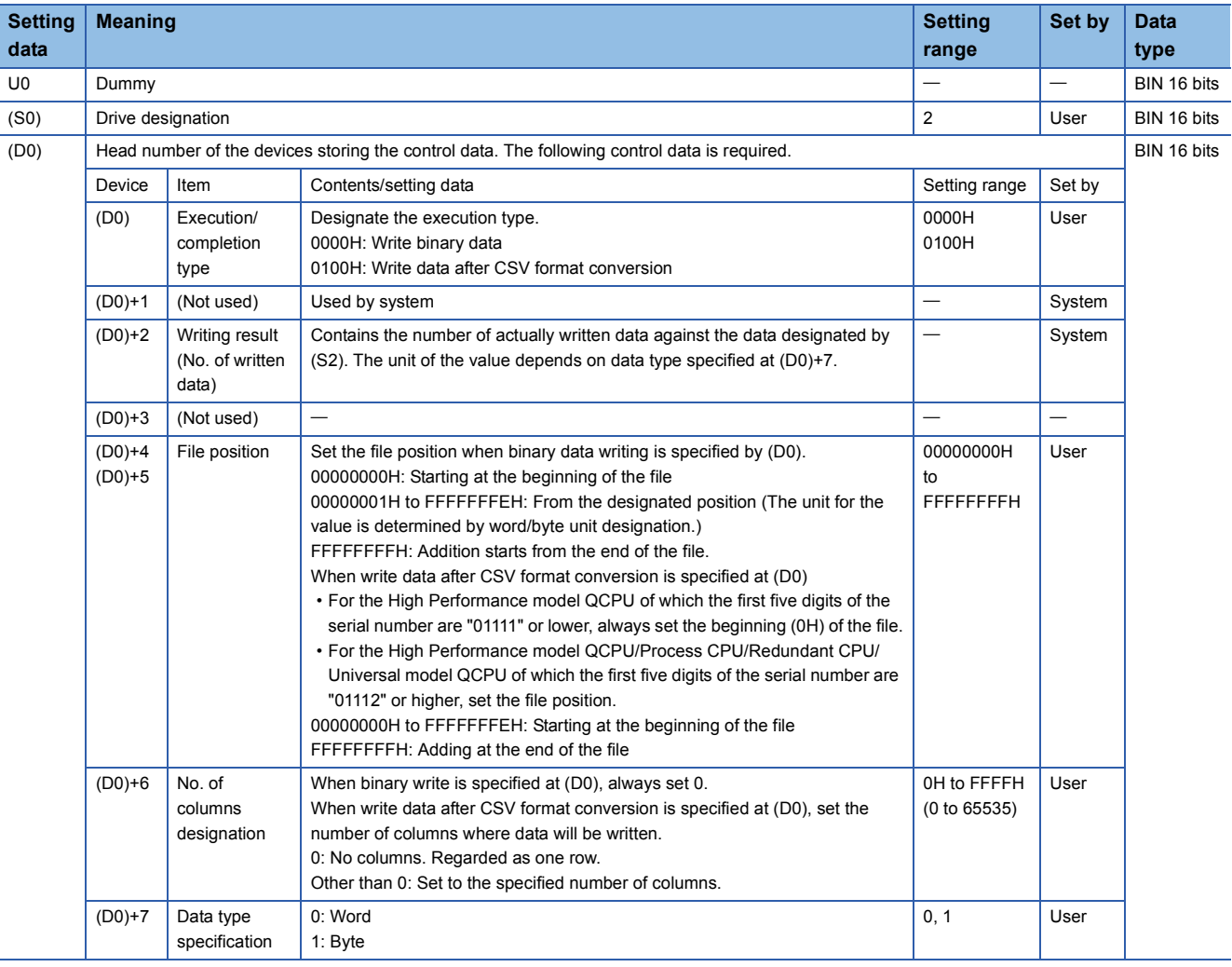

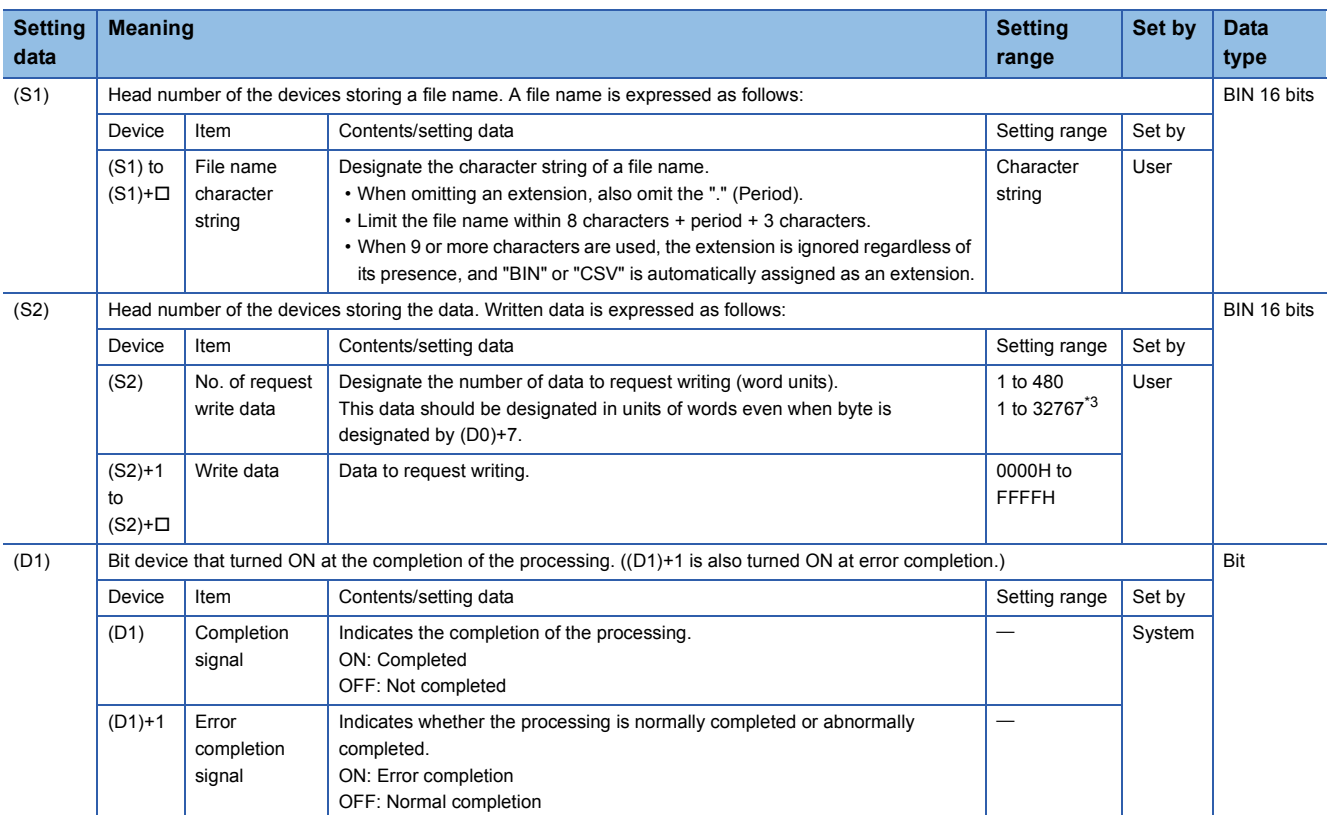

<span id="page-780-0"></span>\*3 Indicates the range applicable for the Universal model QCPU, LCPU.

### **Precautions**

- For only QCPU, only the ATA card drive (2) can be set as (S0) (drive designation). Note that when the Flash card is loaded, the SP.FWRITE instruction cannot be used to perform writing. The SRAM card, standard RAM or standard ROM drive cannot be set. For the High-speed Universal model QCPU and LCPU, only the SD memory card drive (2) can be set for (S0) (drive designation).
- For CSV setting, the data written are decimal values.

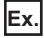

Character "A" (41H)  $\rightarrow$  "65" is written.

Handling range: -32768 to 32767

- For binary write, the word-specified file position setting range is 00000000H to 7FFFFFFFH and FFFFFFFFH.
- For the LCPU, this instruction cannot be executed while SM606 (SD memory card forced disable instruction) is ON. If the instruction is executed, the command will be ignored.

### Processing details

- The designated number of data is written to the designated file. Set the execution/completion type in the control data to designate whether to write binary data without any conversion or to convert binary data into CSV format data before writing it. (For QCPU, writing is only supported for ATA cards. For LCPU, it is only supported for SD memory cards.)
- The execution completion bit device ((D1)) is automatically turned ON at the END processing after the completion of the instruction is detected. The bit device is turned OFF at the execution of the END instruction in the next scan. Use this bit device as the execution completion flag for the SP.FWRITE instruction.
- When this instruction is completed abnormally, the error completion device ((D1)+1) is turned ON/OFF in synchronization with the processing complete ((D1)) device. Use this device as the error completion flag for this instruction.
- SM721 is turned ON during the execution of the instruction. This instruction cannot be executed while SM721 is ON. (If an attempt is made, no processing is performed.)
- When an error is detected at the execution of the instruction (before SM721 is turned ON), the processing complete device (D1), the error completion device ((D1)+1), and SM721 are not turned ON.
- Be sure to use in units of words to designate the No. of request write data (S2) and the file position ((D0)+4 and (D0)+5).

### ■**When writing binary data**

- If the extension of the target file is omitted, ".BIN" is used as an extension.
- When the designated file does not exist, a new file is created and the data is saved from the beginning of the file. The attributes of this new file are set using the archive attributes.
- When the designated file exists, the data is saved from the beginning of the file. When the size of the data exceeds that of the existing area in the file during the writing, the excess data is added/saved.
- If the file position specified is greater than the existing file size:
- The High Performance model QCPU of which the first five digits of the serial number are "01111" or lower results in an error.
- The High Performance model QCPU/Process CPU/Redundant CPU/Universal model QCPU/LCPU of which the first five digits of the serial number are "01112" or higher performs writing at point 0 and is completed normally.
- An error occurs when the saving space becomes full while data is added and saved. In such a case, the data that is successfully added/saved remains in the medium. The error completion is indicated after as much data as possible is added/saved.

The following shows the method for writing binary data when No. of request write data and file position are specified.

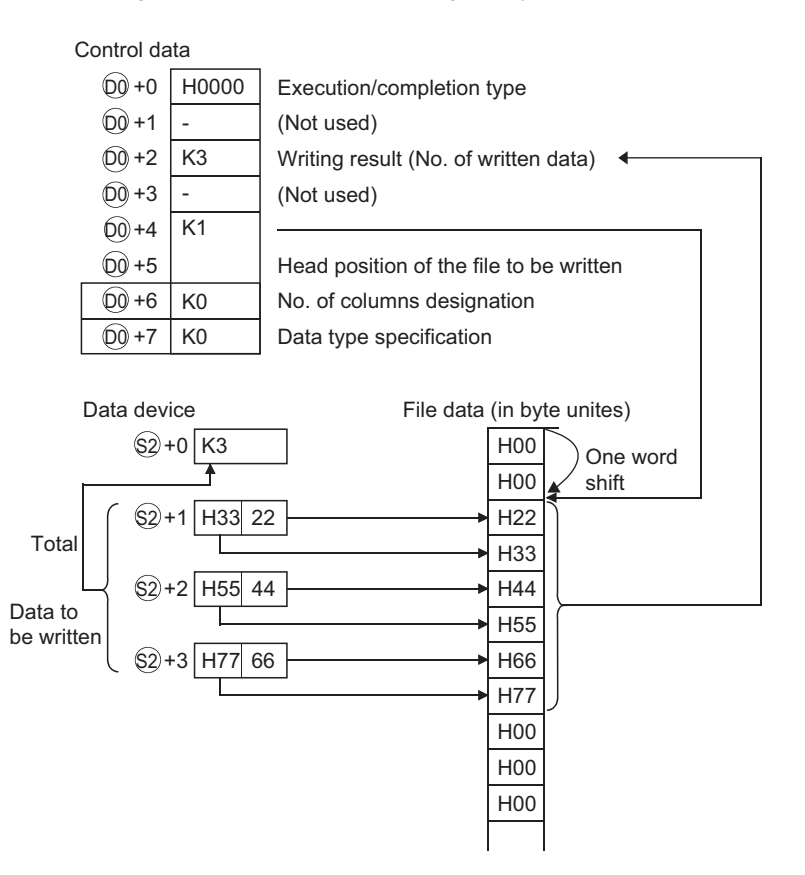

### ■**When writing data after CSV format conversion**

- If the extension is omitted, ".CSV" is used as an extension.
- When the existing file is specified:

**Ex.**

[High Performance model QCPU of which the first five digits of the serial number are "01111" or lower]

File contents are all deleted and data are saved, starting at the beginning.

[High Performance model QCPU/Process CPU/Redundant CPU/Universal model QCPU/LCPU of which the first five digits of the serial number are "01112" or higher]

• When other than FFFFFFFFH is set at ((D0)+4, (D0)+5), file contents are all deleted and data are saved, starting at the beginning.

- When FFFFFFFFH is set at ((D0)+4, (D0)+5), data are saved, starting at the end of the file.
- When the designated file does not exist, a new file is created and the data is saved from the beginning of the file. The attributes of this new file are set using the archive attributes.
- An error occurs when the saving space becomes full while data is added and saved. In such a case, the data that is successfully added/saved remains in the medium. The error completion is indicated after as much data as possible is added/saved.
- When the designated number of columns is "0", the data is stored as single-row data in CSV format file.

When data is written after CSV format conversion and the designated No. of columns is "0":

 $\overline{SP.FWRITE}$  U0 K2 D10 D20 D99 M0 + besignation in word units

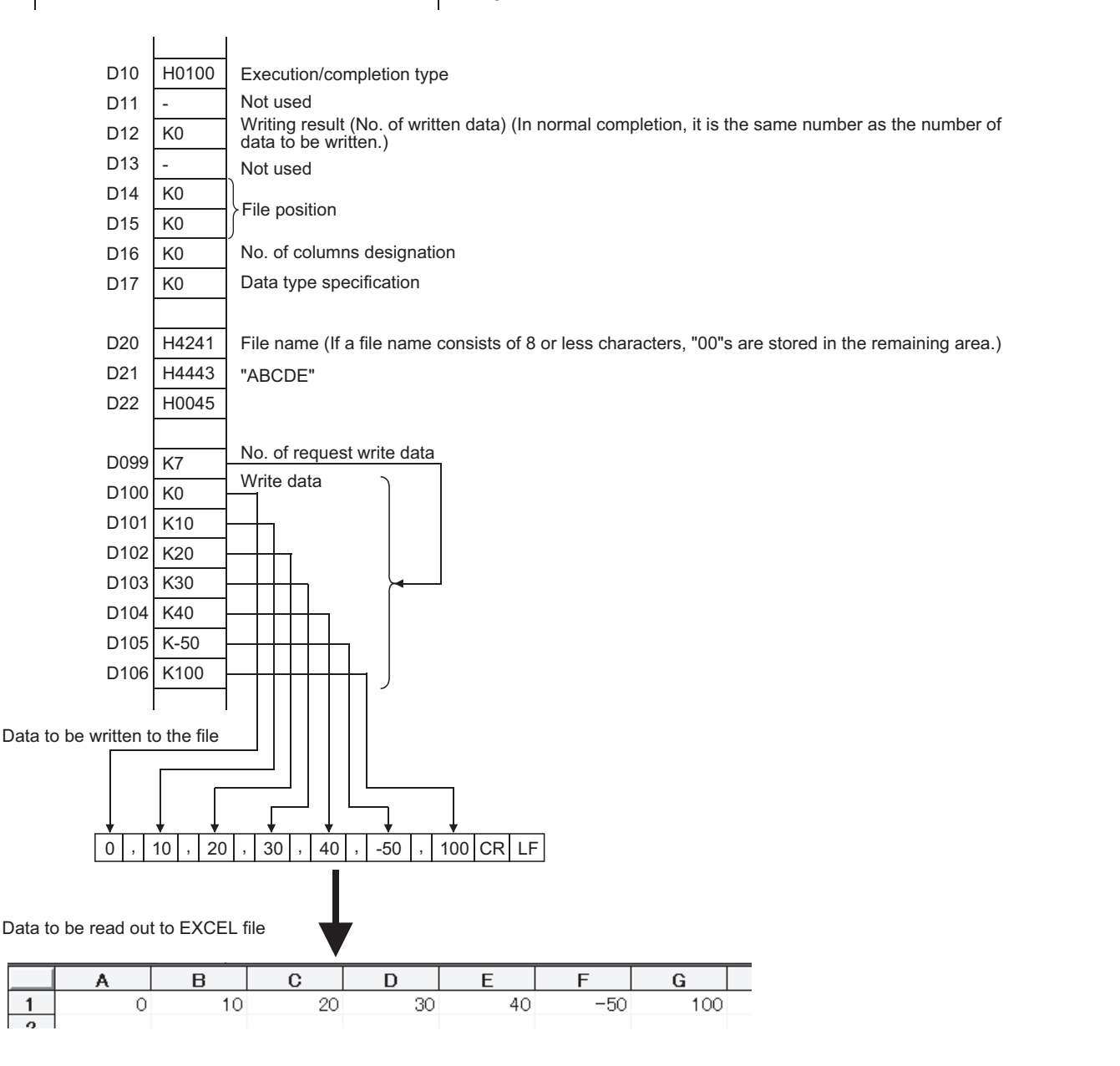

 • When data is written after CSV format conversion and the designated number of columns is other than "0", the data is stored as table data with designated number of columns in a CSV format file.

### **Ex.**

When data is written after CSV format conversion and the designated No. of columns is other than "0":

SP.FWRITE U0 K2 D10 D20 D99 M0 \* Designation in word units D10 H0100 Execution/completion type D11 Not used - Writing result (No. of written data) (In normal completion, it is the same number as the number of D<sub>12</sub> K0 data to be written.) D<sub>13</sub> - Not used D<sub>14</sub> K0 File positionD<sub>15</sub> K0 D<sub>16</sub> K3 No. of columns designation D<sub>17</sub> K0 Data type specification D20 H4241 File name (If a file name consists of 8 or less characters, "00s" are stored in the remaining area.) "ABCD" D21 H4443 D22 H0000 No. of request write data D099 K7 Write data D100 K0 D101 K10 D102 K20 D103 K30 D104 K40 D105 K-50 D106 K100 Data to be written to the file  $0$  ,  $10$ , 20 CR LF 30 , , 40 | , | -50 |CR|LF 100 CR LF Data to be read to EXCEL file  $\overline{B}$  $\overline{c}$ A  $\mathbf{1}$  $\bullet$ 10 20  $\overline{2}$ 30 40  $-50$ 3 100

### • When data is added by the High Performance model QCPU/Process CPU/Redundant CPU/Universal model QCPU/LCPU

of which the first five digits of the serial number are 01112 or higher:

[Specify the file to which data will be written.] (If a file exists, delete it and create a new file again.)

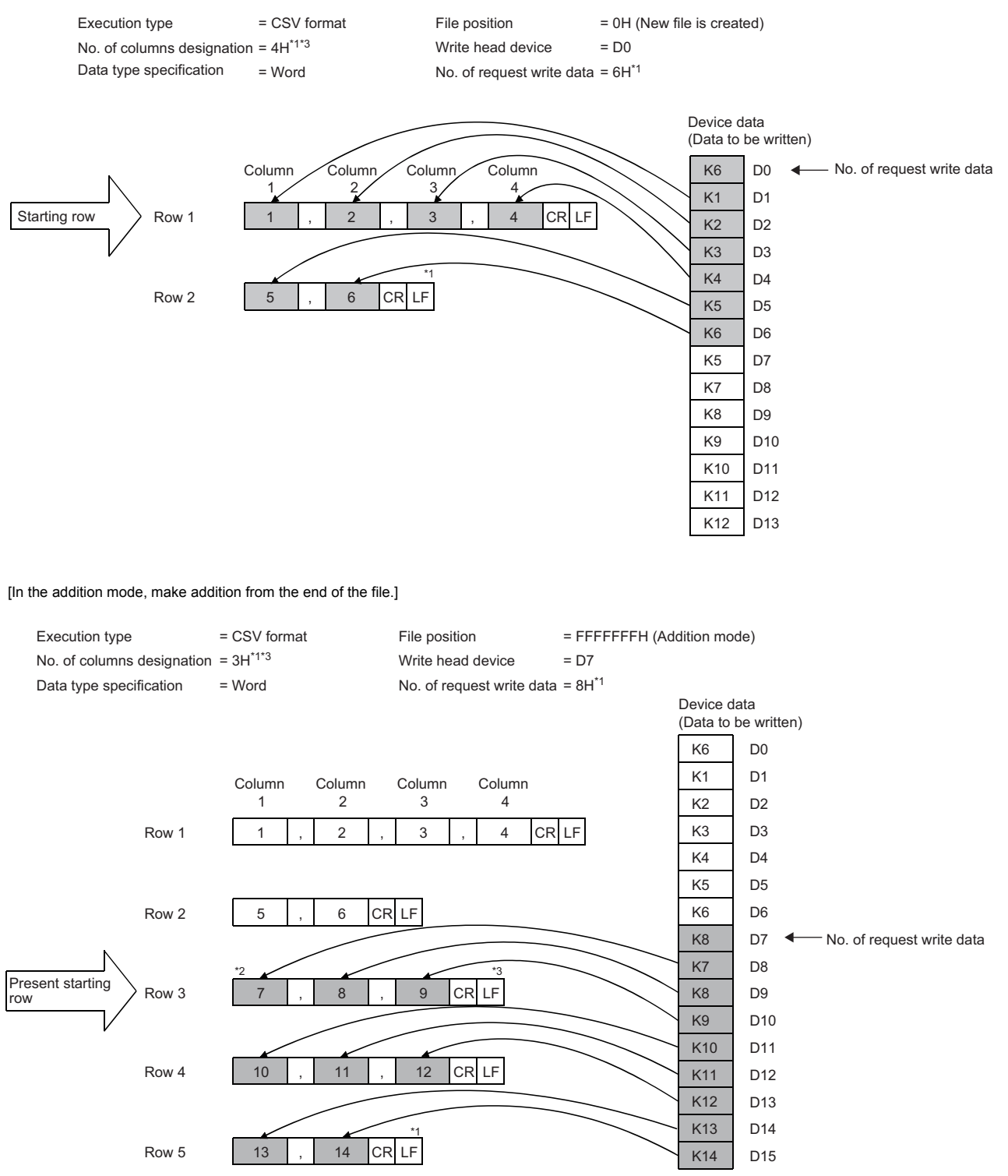

- \*1 Unless the "No. of request write data" is set to an integral multiple of "No. of columns designation", the column numbers will be random.
- \*2 Since the last data is always followed by the line feed code, addition normally starts at the beginning of the new row in the addition mode.

\*3 If, in the addition mode, "column designation" is changed from that in the previous writing, the column numbers are shifted.

• Do not execute the SP.FWRITE instruction in an interrupt program. (If execute it, the operation is not guaranteed.)

### • Below is the method for calculating the file size (total number of bytes) when a CSV format file is written to the ATA card. Total number of bytes = Total bytes excluding final line + bytes of final line

(Number of bytes on a line = number of columns<sup>\*4</sup> + 1 + total bytes of all data values on line<sup>[\\*5](#page-785-1)</sup>)

- <span id="page-785-0"></span>\*4 For all lines but the final line, this is the specified number of columns. The number of columns on the final line depends on the number of columns specified via the amount of data written. It is calculated as follows.
	- The number of lines excluding the final line is calculated. (Number of lines excluding final line = Amount of data in write request ÷ number of columns (remainders discarded))
	- The number of columns in the final line is calculated. Number of columns in final line = Amount of data in write request number of lines excluding final line  $\times$  number of columns)
- <span id="page-785-1"></span>\*5 The number of bytes for each data value is calculated as shown below.

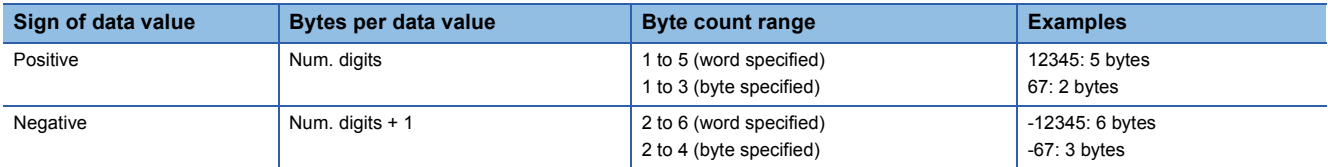

### Operation error

• In any of the following cases, an operation error occurs, the error flag (SM0) turns ON, and an error code is stored into SD0.

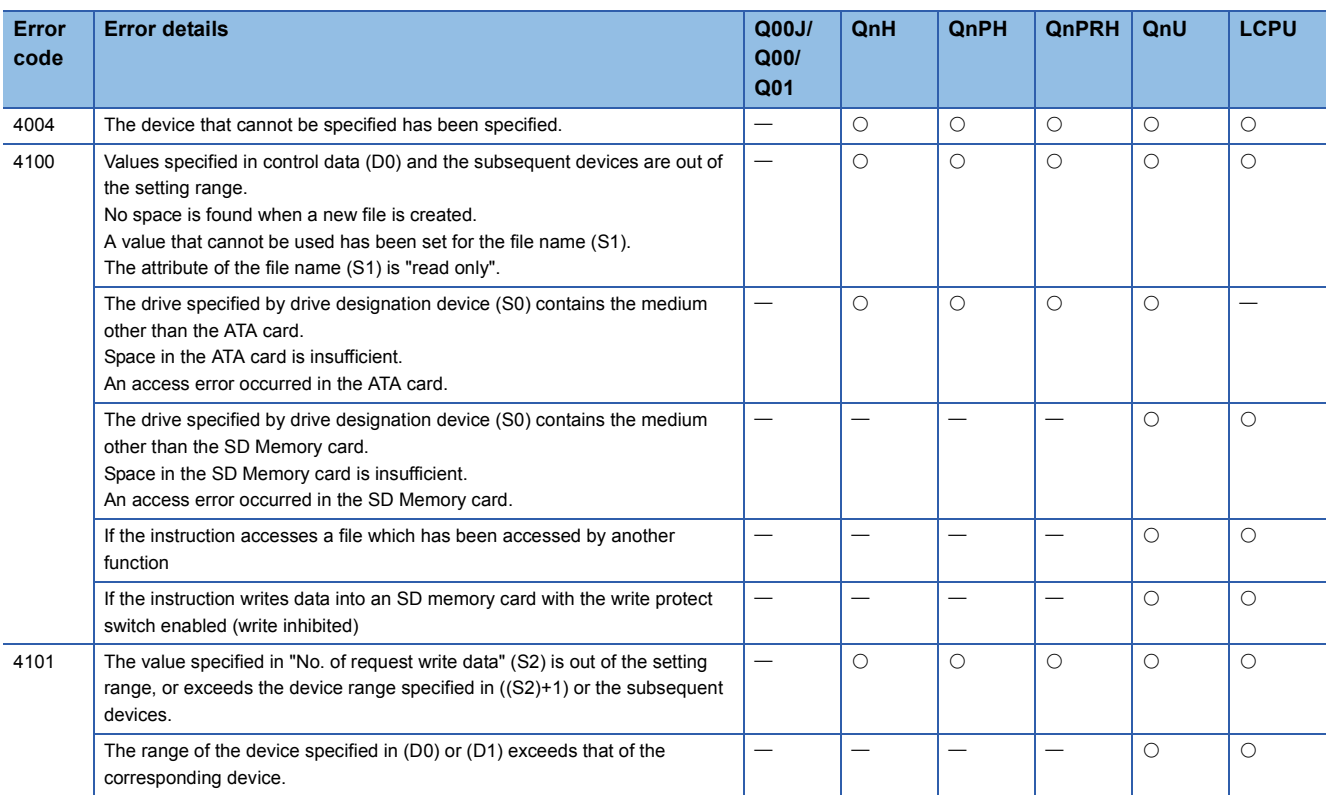

### Program example

 • When X10 is turned ON, the following program adds four bytes of binary data (00H, 01H, 02H, and 03H) to file "ABCD.BIN" in the memory card inserted to drive 2.

• Assume that 8 points from (D0) are reserved for the control data devices.

<sup>[</sup>Ladder Mode]

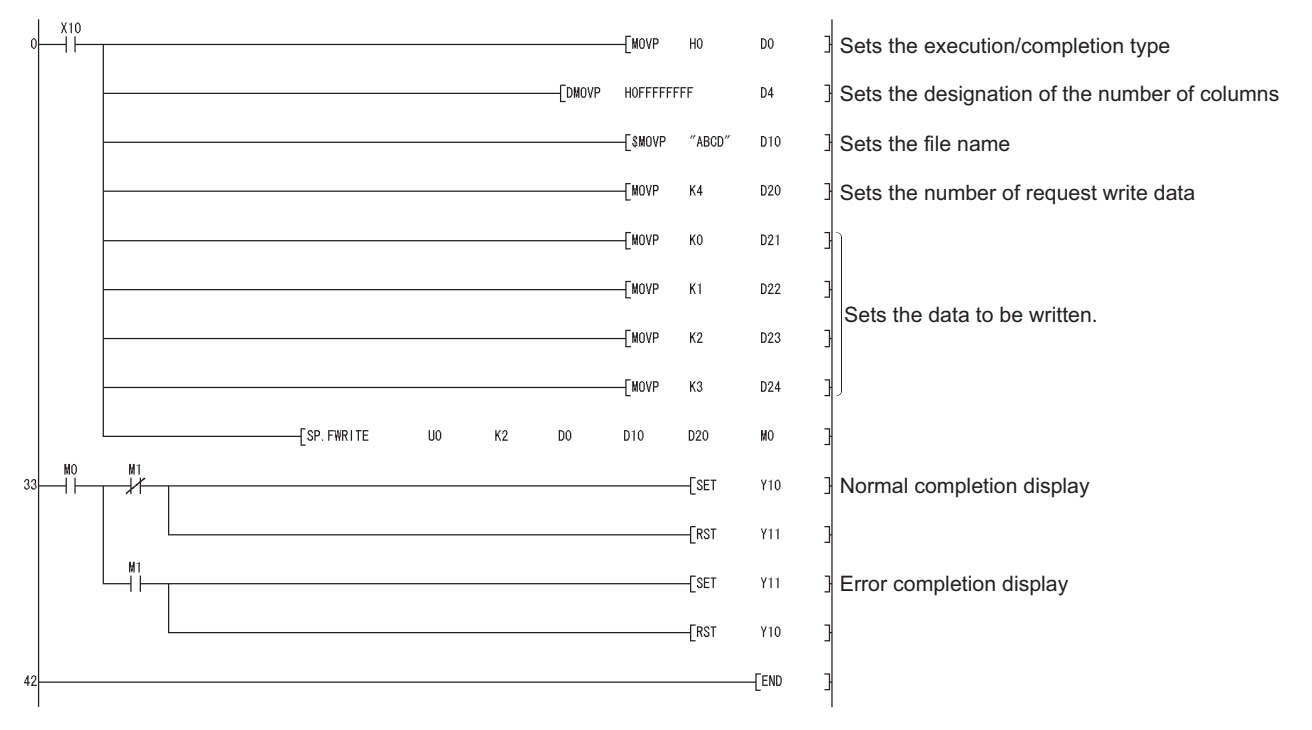

### [List Mode]

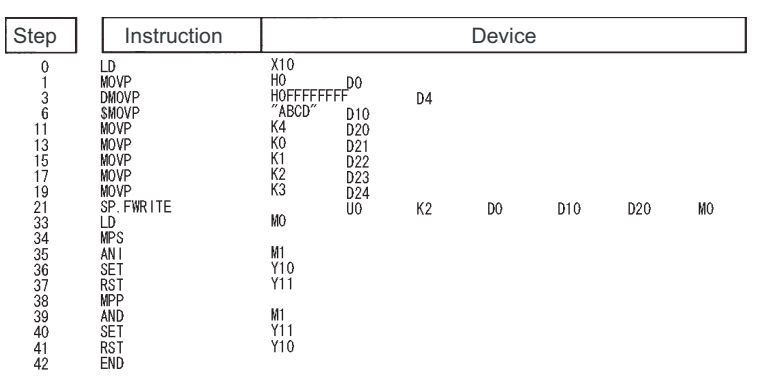

• When X10 is turned ON, the following program creates a file named "ABCD.CSV" in the memory card inserted to drive 2,

and writes four bytes of data (00H, 01H, 02H, and 03H) as two-column table data in CSV format.

• Assume that 8 points from (D0) are reserved for the control data devices.

[Ladder Mode]

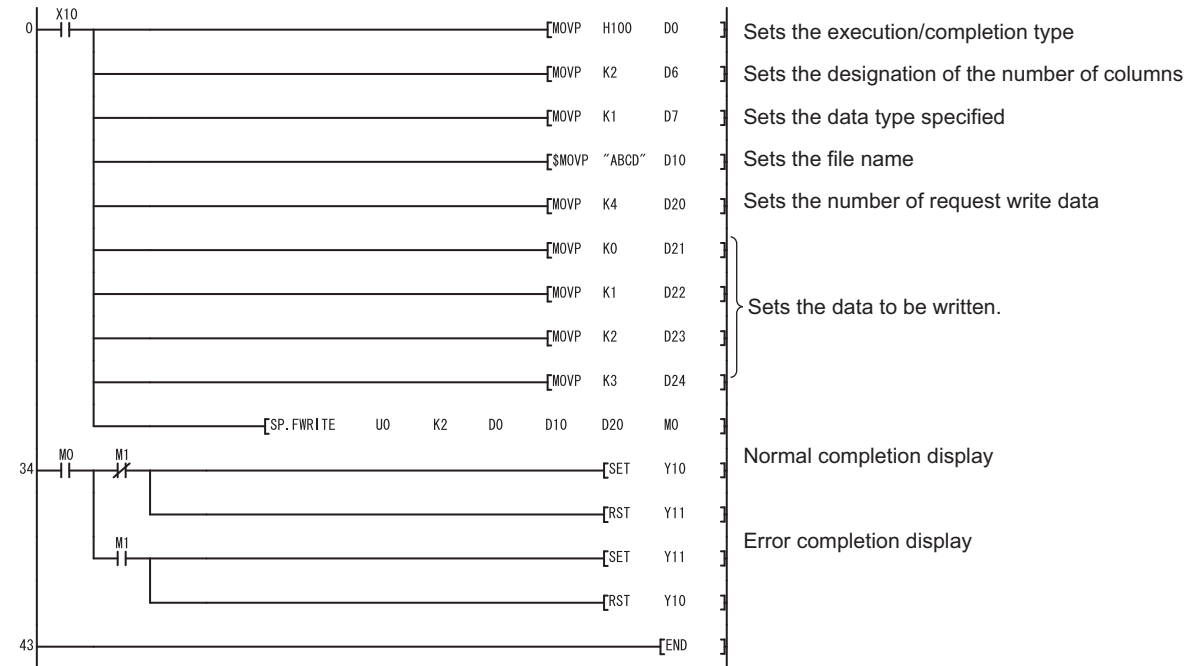

### [List Mode]

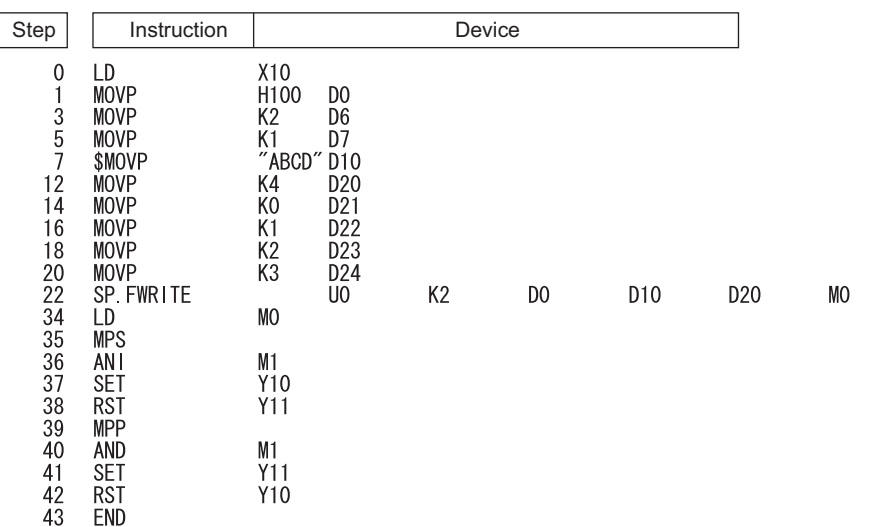

• The written file is displayed as follows:

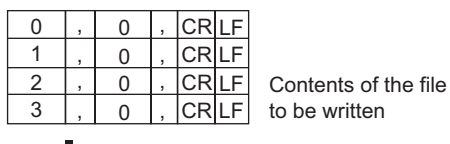

Data to be read to the EXCEL file

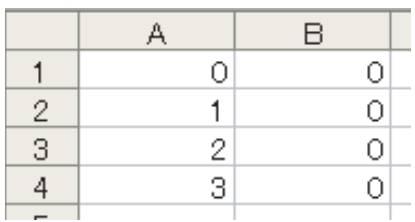

# **Reading data from designated file**

## **SP.FREAD**

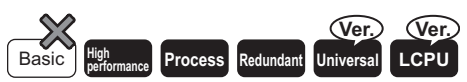

• Universal model QCPU: Models other than Q00UJCPU, Q00UCPU, and Q01UCPU

• Built-in Ethernet port LCPU: Supported

• L02SCPU and L02SCPU-P cannot be used.

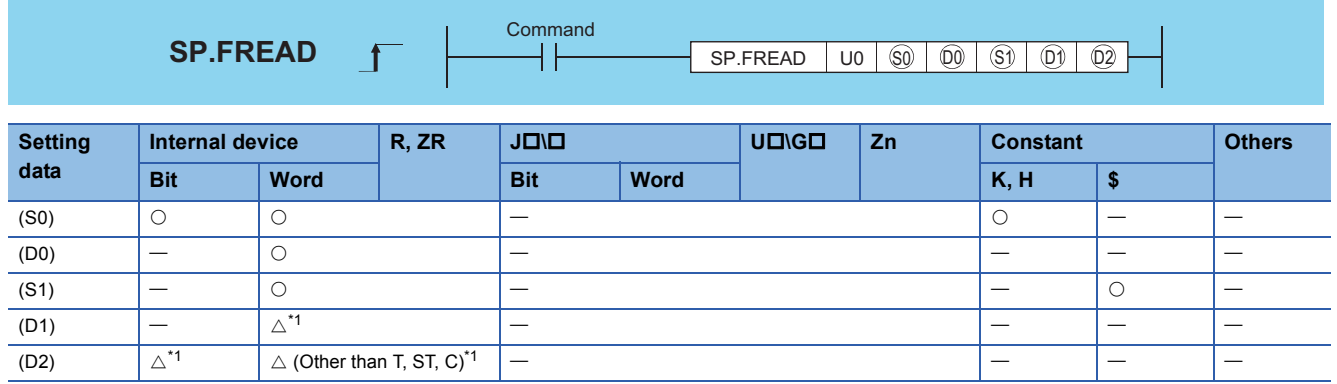

<span id="page-788-0"></span>\*1 Local devices and the file registers set for individual programs cannot be used.

## Setting data

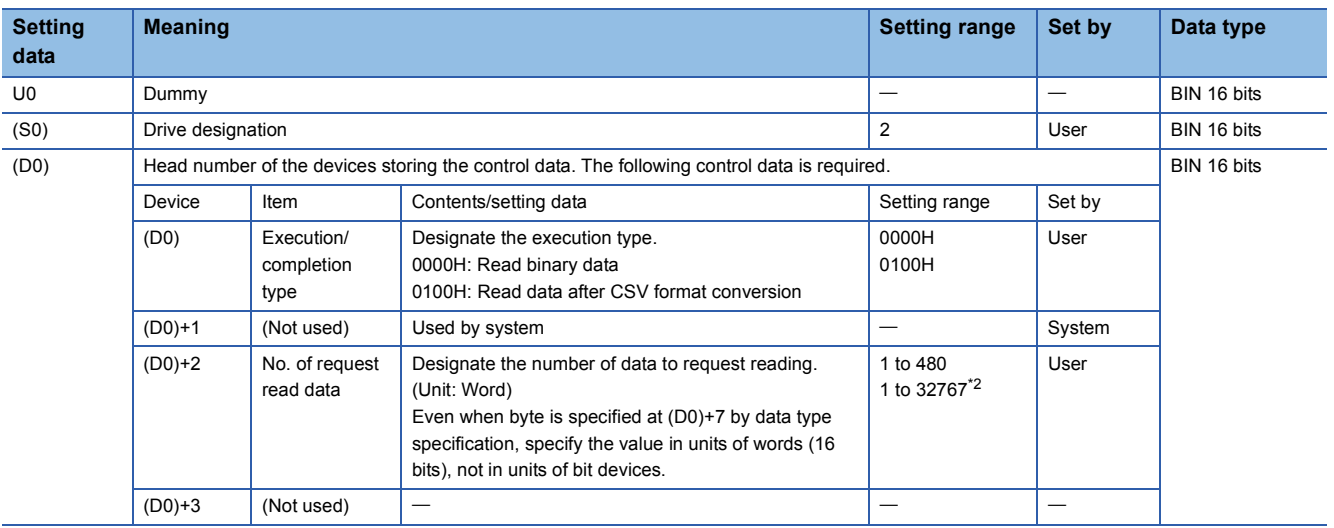

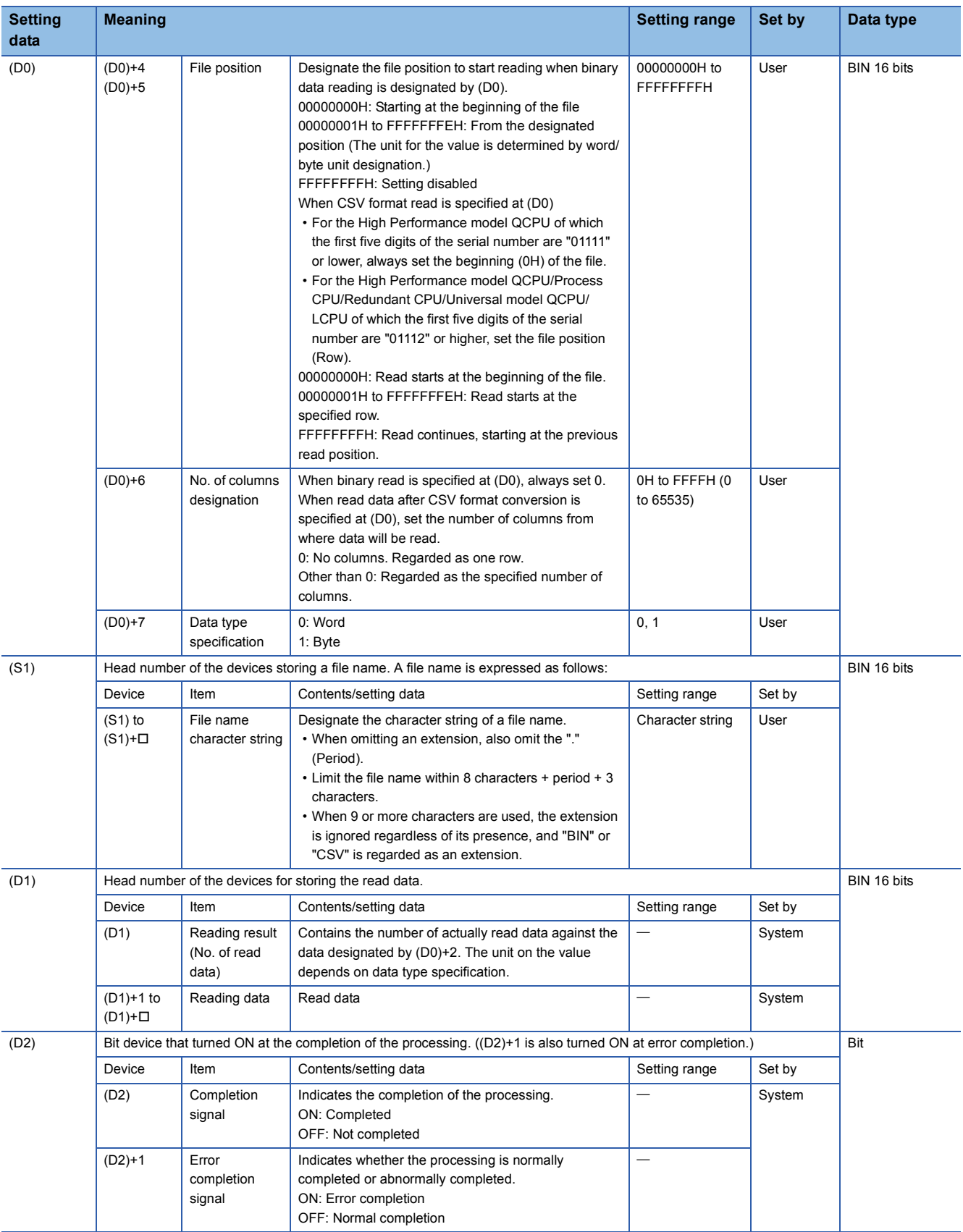

<span id="page-789-0"></span>\*2 Indicates the range applicable for the Universal model QCPU, LCPU.

### **Precautions**

- At (S0) (drive designation), only the ATA card drive (2) can be set.(For QCPU) Note that when the Flash card is loaded, the SP.FREAD instruction cannot be used to perform read. The SRAM card, standard RAM or standard ROM drive cannot be set. For the High-speed Universal model QCPU and LCPU, only the SD memory card drive (2) can be set for (S0) (drive designation).
- For CSV setting, the data read are decimal values.

### **Ex.**

Character "A"  $(41H) \rightarrow$  "65" is read.

Handling range: -32768 to 32767

- For binary read, the word-specified file position setting range is 00000000H to 7FFFFFFFH.
- For the High-speed Universal model QCPU and LCPU, this instruction cannot be executed while SM606 (SD memory card forced disable instruction) is ON. If the instruction is executed, the command will be ignored.

### Processing details

- Data is read from the designated file. Set the execution/completion type in the control data to designate whether to read binary data without any conversion or to convert binary data into CSV format data before reading it. (The QCPU reads data only from ATA cards; on the other hand, the High-speed Universal model QCPU and LCPU reads data only from SD memory cards.)
- The execution completion bit device (D2) is automatically turned ON at the END processing after the completion of the instruction is detected. The bit device is turned OFF at the execution of the END instruction in the next scan. Use this bit device as the execution completion flag for the SP.FWRITE instruction.
- When this instruction is completed abnormally, the error completion device ((D2)+1) is turned ON/OFF in synchronization with the execution completion (D2) device. Use this device as the error completion flag for this instruction.
- SM721 is turned ON during the execution of the instruction. This instruction cannot be executed while SM721 is ON. (If an attempt is made, no processing is performed.)
- When an error is detected at the execution of the instruction (before SM721 is turned ON), the processing complete device (D1), the error completion device  $((D1)+1)$ , and SM721 are not turned ON.
- Be sure to use word units to designate the number of request read data ((D0)+2), file position ((D0)+4 and (D0)+5), and reading result (No. of read data) (D1).

### ■**When reading binary data**

- If the extension of the target file is omitted, ".BIN" is used as an extension.
- When the designated file does not exist, an error occurs.
- If the position specified is greater than the existing file size:
- The High Performance model QCPU of which the first five digits of the serial number are "01111" or lower results in an error. • The High Performance model QCPU/Process CPU/Redundant CPU/Universal model QCPU/LCPU of which the first five digits of the serial number are '01112' or higher will perform reading at point 0 and will be completed normally.

### The following shows how the data is read in binary data reading operation.

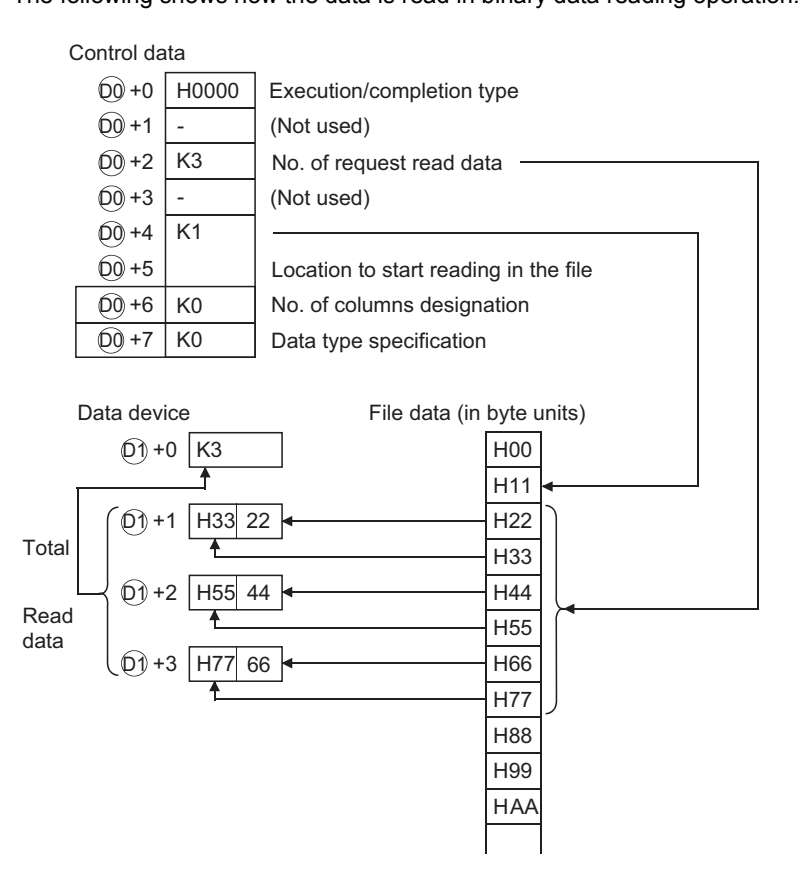

### ■**When reading data after CSV format conversion**

- The elements in CSV format file (cells for EXCEL) are read by each row. The numerical value and character strings are converted into binary data and stored in the device.
- If the extension is omitted, ".CSV" is used as an extension.
- When the designated file does not exist, an error occurs.
- The data designated by the number of request read data ((D0)+2) are read from the beginning of the file. When the last data of the file is reached before the specified number of data are read:
- The High Performance model QCPU of which the first five digits of the serial number are "01111" or lower results in an error.

• The High Performance model QCPU/Process CPU/Redundant CPU/Universal model QCPU/LCPU whose the first five digits of the serial number are '01112' or higher reads the data up to the point where the reading is possible.
• When the designated number of columns is 0, the data is read by ignoring the rows in CSV format file.

When data is read after CSV format conversion and the designated No. of columns is 0:

Data created by EXCEL

**Ex.**

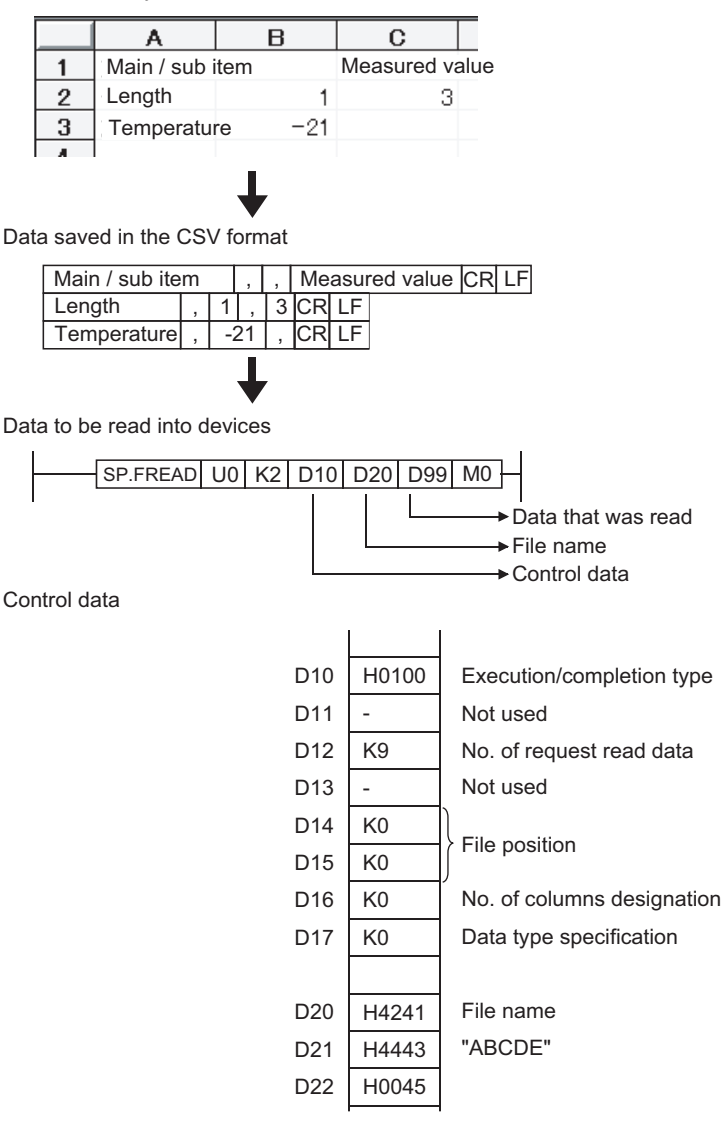

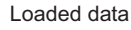

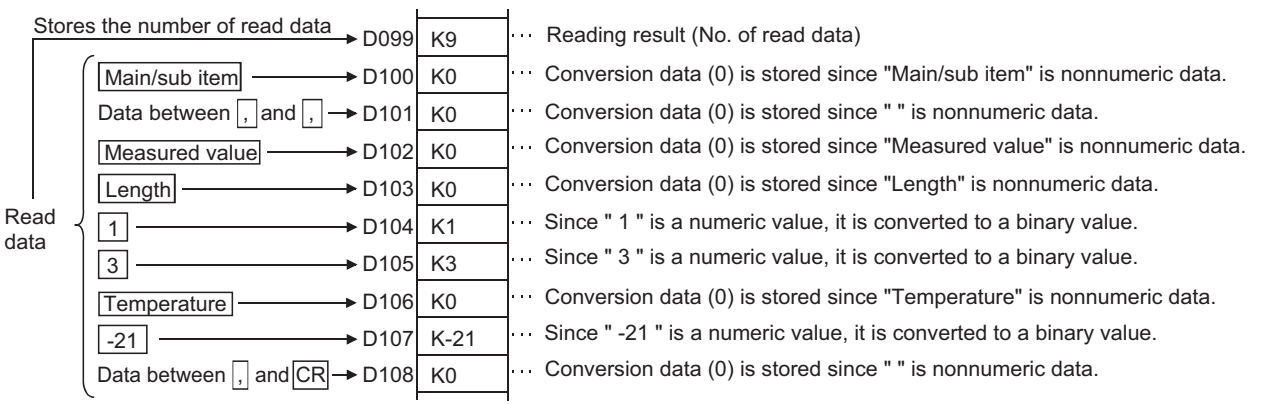

• If the number of columns varies in each row, the data is also read by ignoring the rows.

 $Point$ 

Such file cannot be created using EXCEL. This happens when CSV file is modified by a user.

**Ex.**

If the number of columns varies in each row when the data is read:

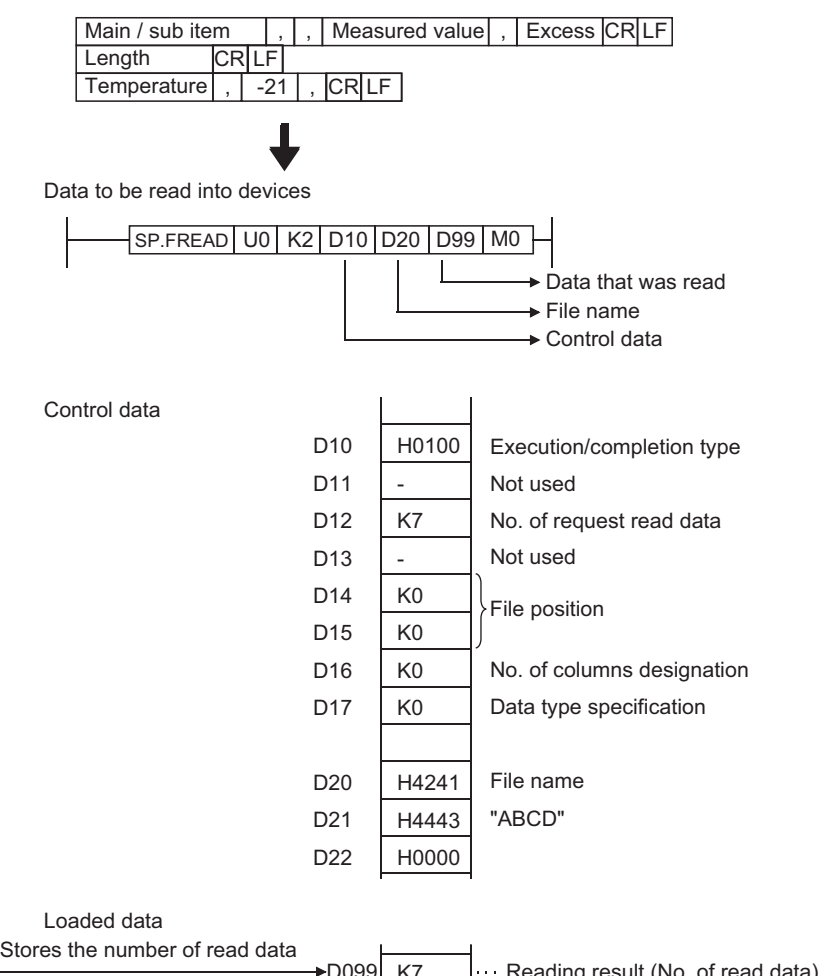

 $-21$ D099  $\rightarrow$ D100 Data between,  $|$  and  $|$ ,  $| \longrightarrow$  D101  $\div$ D106 K7 K0 K0 K0 K0 K-21 Main/sub item Read data K0 K0 Temperature | D105  $\rightarrow$  D103 Measured value | D102 Length  $\longrightarrow$  D104 **Excess** Jo. of read data) Since " -21 " is a numeric value, it is converted to a binary value. Conversion data (0) is stored since " " is nonnumeric data. Conversion data (0) is stored since "Length" is nonnumeric data. Conversion data (0) is stored since "Temperature" is nonnumeric data. Conversion data (0) is stored since "Excess" is nonnumeric data. Conversion data (0) is stored since "Measured value" is nonnumeric data. Conversion data (0) is stored since "Main/sub item" is nonnumeric data.

- When data is read after CSV format conversion and the designated number of columns is other than 0, the data is read as the table with designated number of columns in CSV format file. The elements outside of the designated columns are ignored.
- **Ex.**

When data is read after CSV format conversion and the designated No. of columns is other than "0":

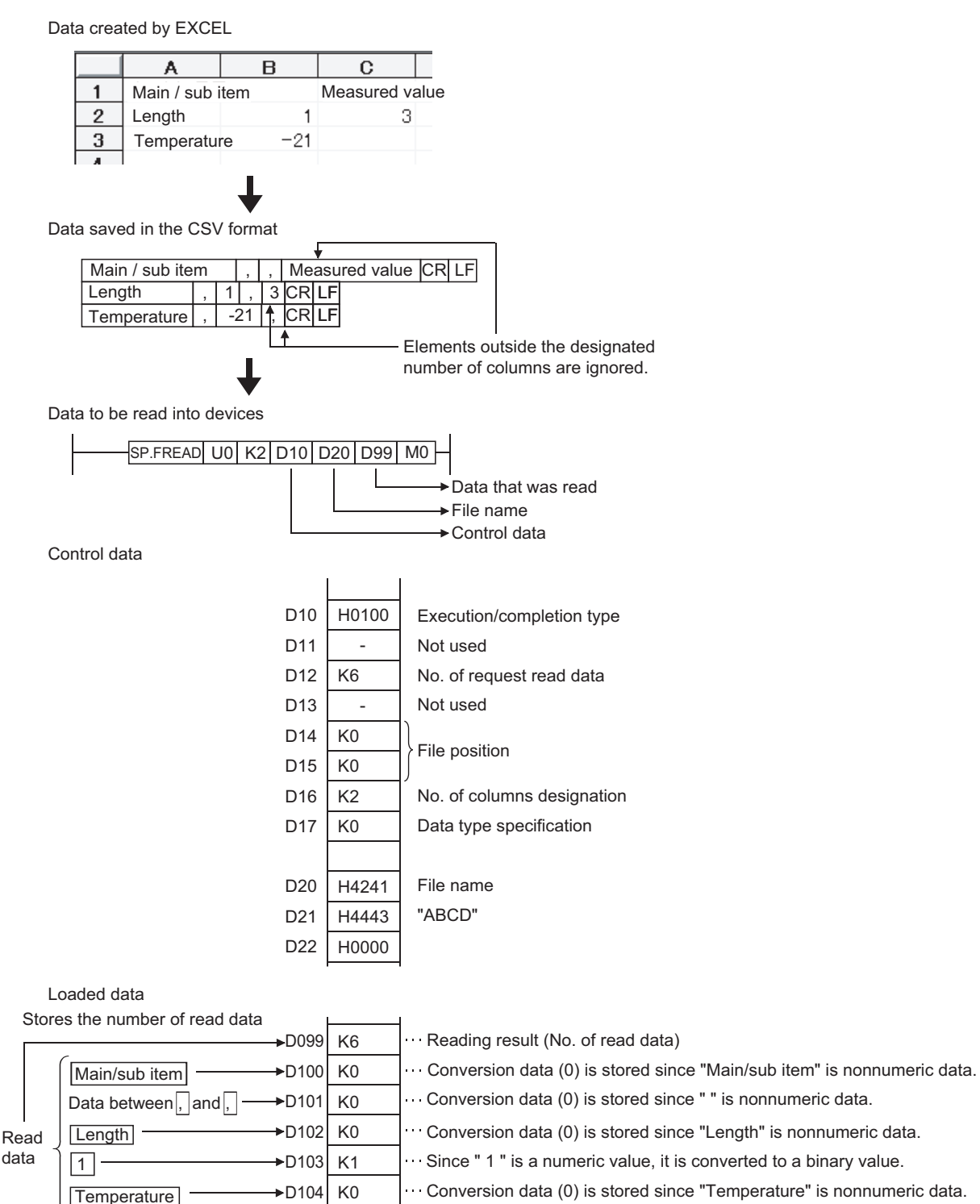

 $\blacktriangleright$ D105

 $-21$ 

K-21

Since " -21 " is a numeric value, it is converted to a binary value.

**7**

 • If the number of columns varies in each row, the elements outside of the designated columns are ignored and "0" is added to the places where elements do not exist.

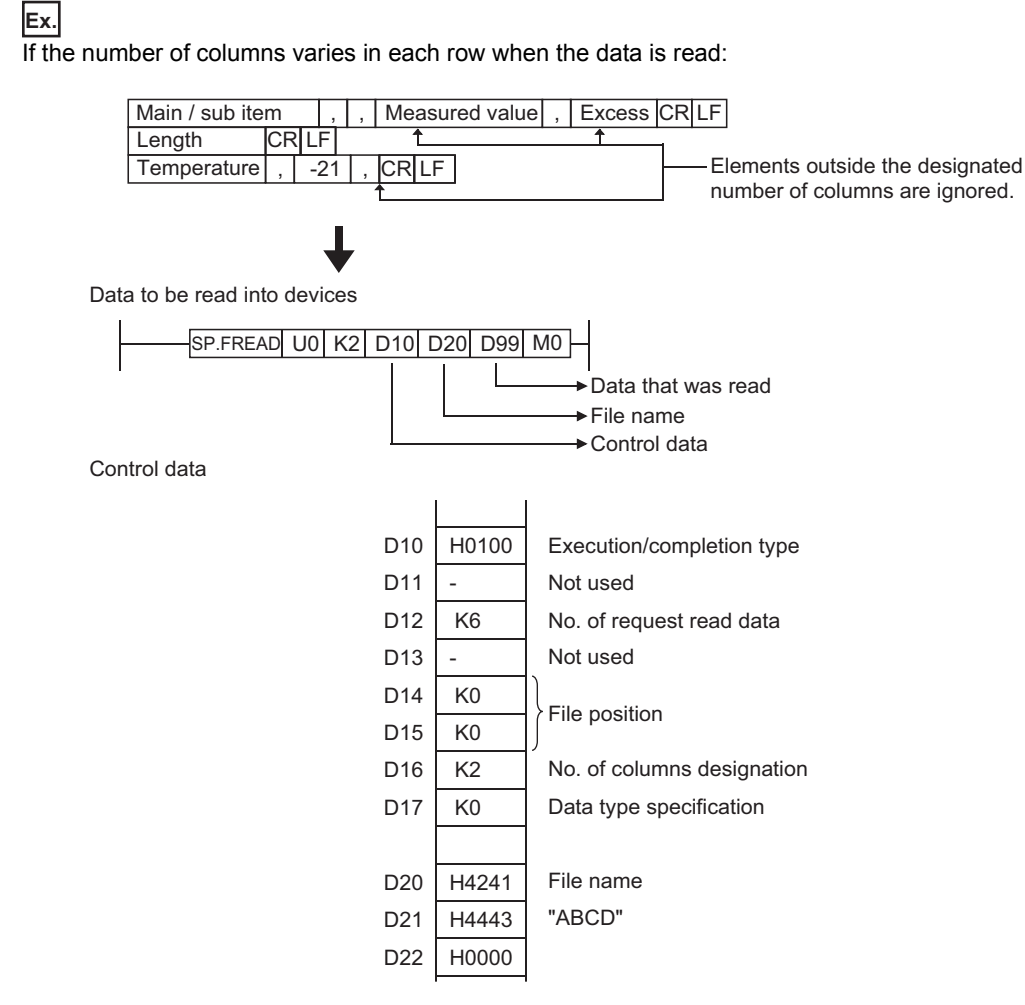

#### Loaded data

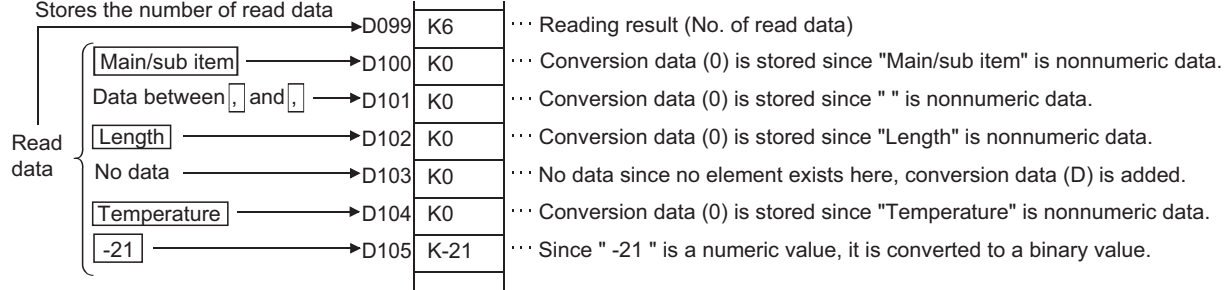

• With the High Performance model QCPU/Process CPU/Redundant CPU/Universal model QCPU/LCPU whose first five

digits of the serial number are "01112" or later, it is possible to divide read operation into multiple times. [Specify the row desired to start read.]

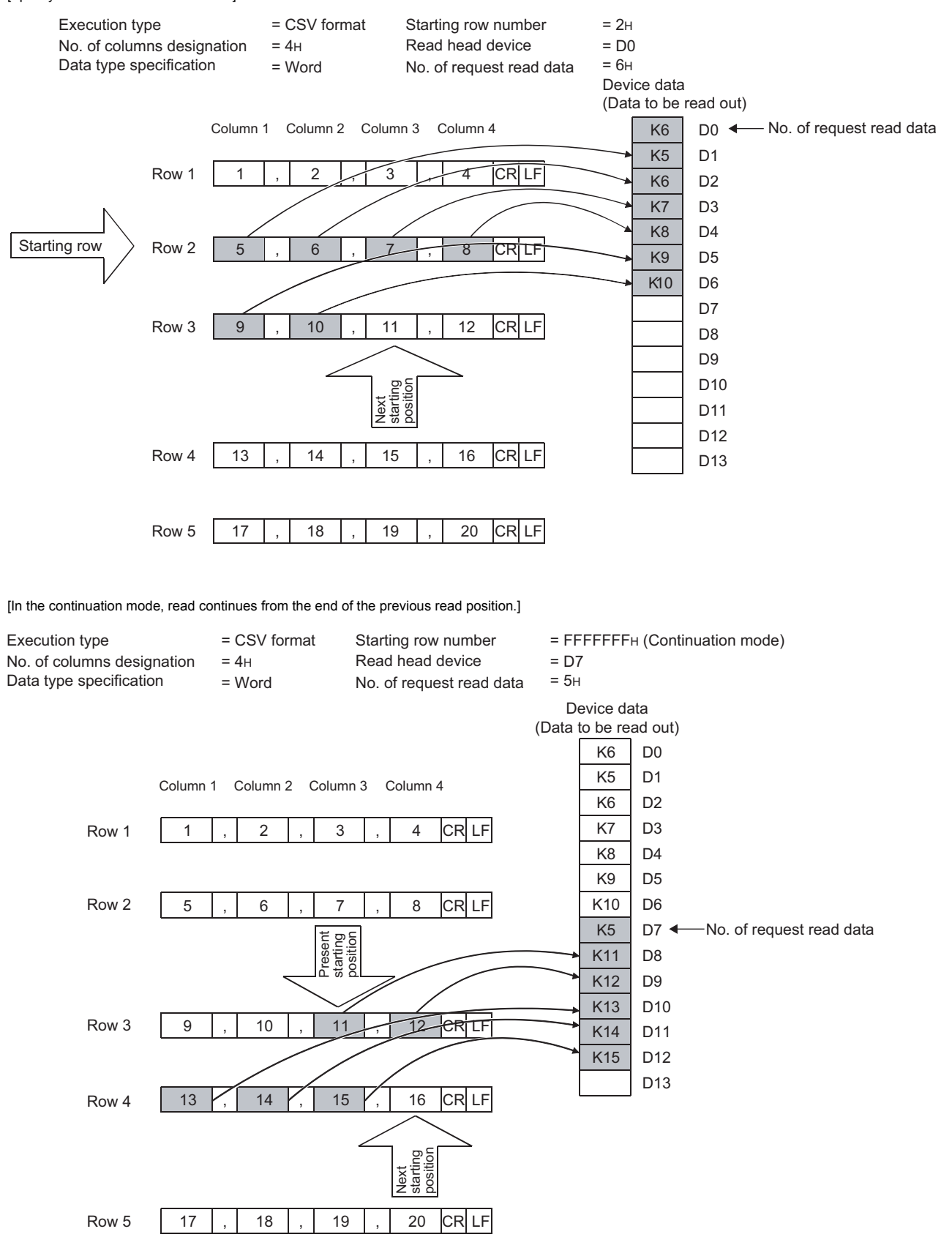

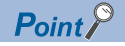

- When read is performed in the continuation mode, the previous addition cannot be made normally if the "execution type", "No. of columns designation" and "data type specification" settings differ from those at the previous time.
- The previous addition cannot be made normally if the SP.FREAD instruction or SP.FWRITE instruction with another setting is executed while data is being read continuously in the continuation mode.
- When data is read after CSV format conversion, the numerical values that are out of range or the elements other than numerical values in the object CSV format file are converted into 0H.
- When data is read after CSV format conversion, numerical values are read and converted as follows:

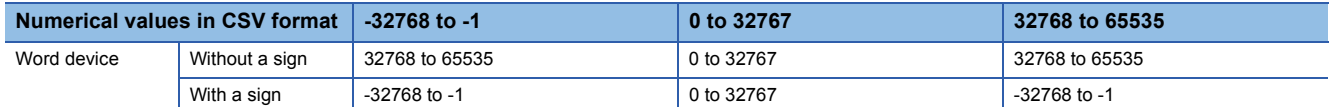

• Do not execute this instruction in an interrupt program. (Otherwise, a malfunction may result.)

## Operation error

• In any of the following cases, an operation error occurs, the error flag (SM0) turns ON, and an error code is stored into SD0.

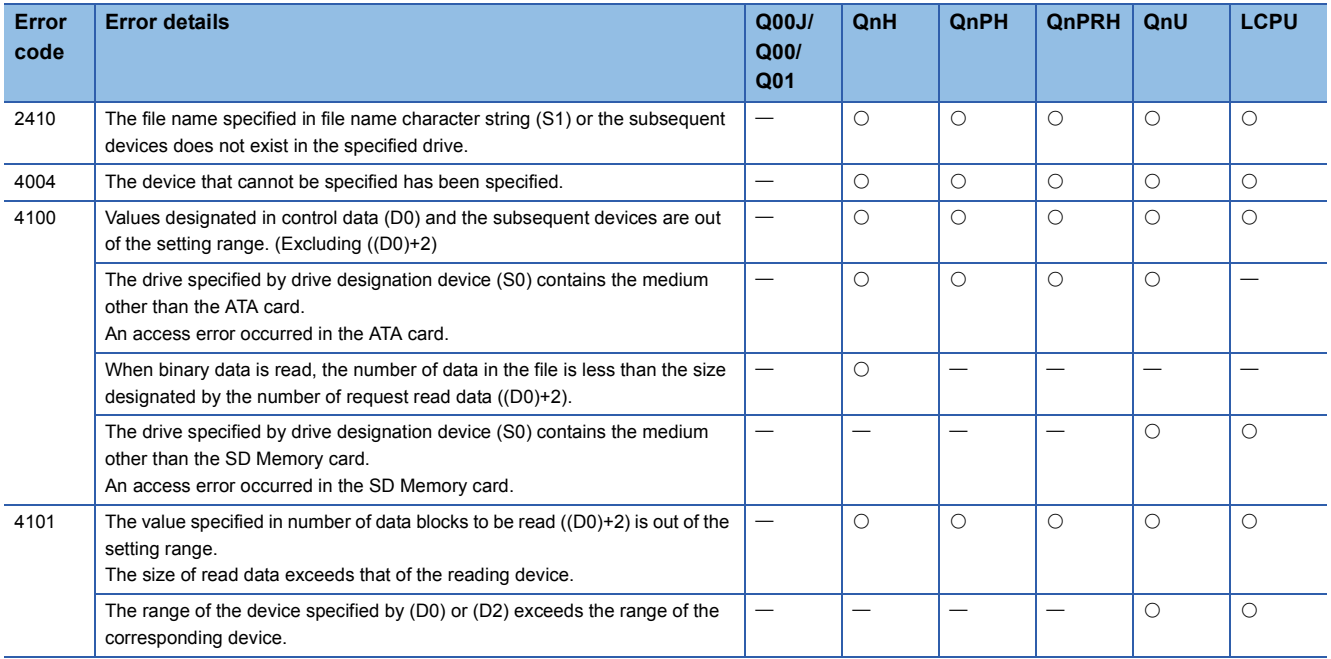

## Program example

- The following program reads 4 bytes of binary data from the beginning of file "ABCD.BIN" in the memory card inserted to drive 2 when X10 is turned ON.
- Assume that 8 points from (D0) are reserved for the control data devices.
- Assume that 100 bytes from D20 are reserved for the reading devices.

[Ladder Mode]

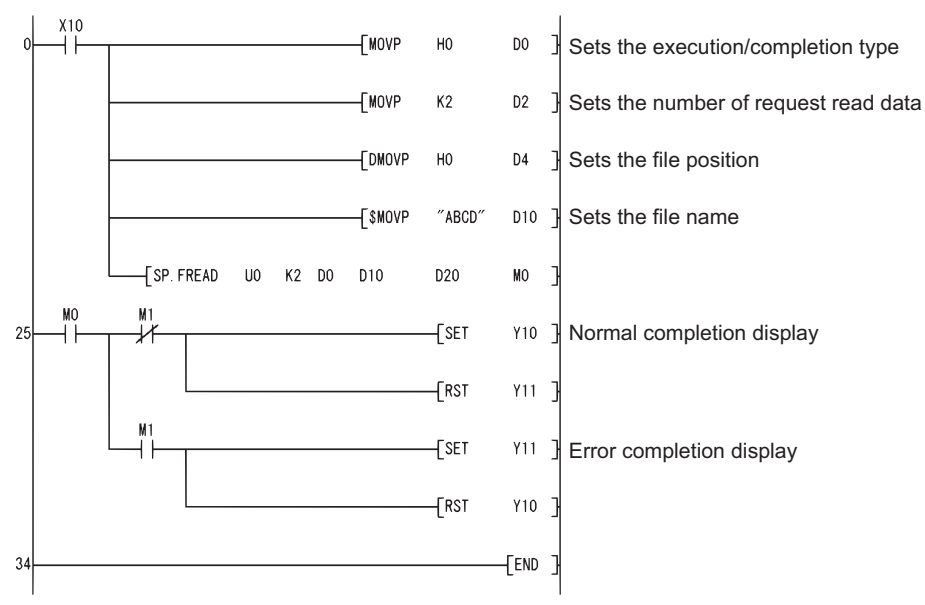

#### [List Mode]

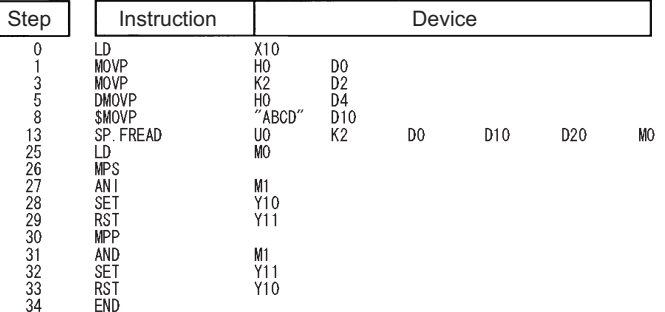

- The following program reads file "ABCD.CSV" in the memory card inserted to drive 2 as two-column table data in CSV format when X10 is turned ON.
- Assume that 8 points from (D0) are reserved for the control data devices.
- Assume that 100 bytes from D20 are reserved for the reading devices.
- Assume that the target CSV format file contains numerical values only.

## [Ladder Mode]

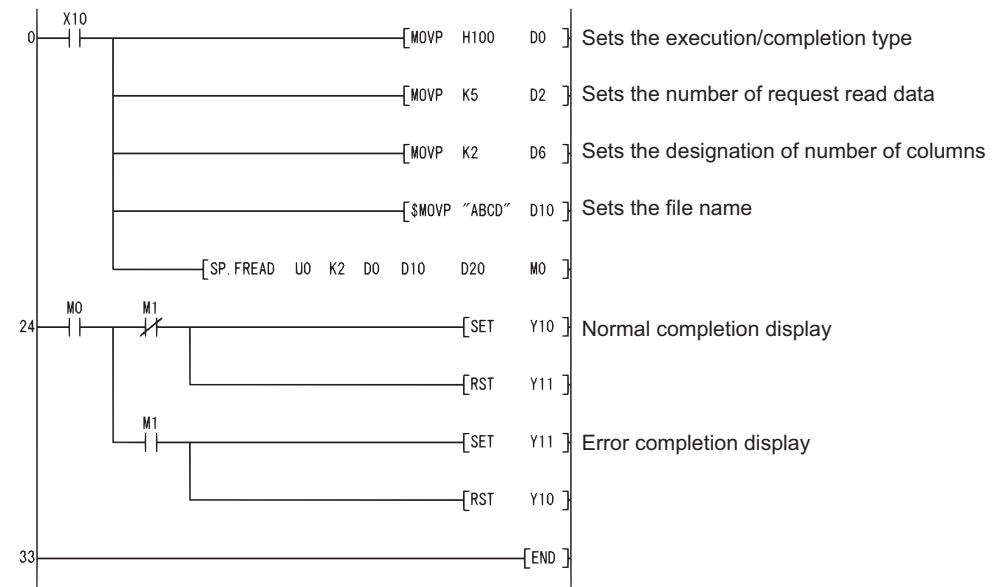

#### [List Mode]

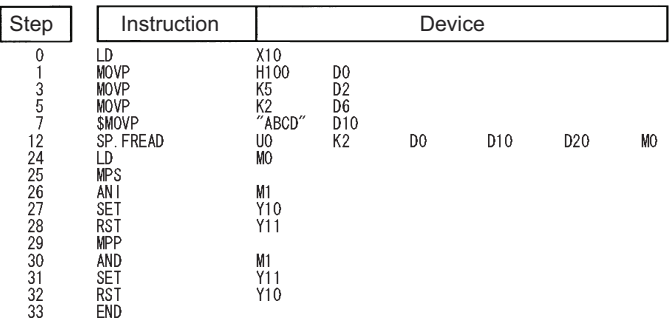

# **Writing data to standard ROM**

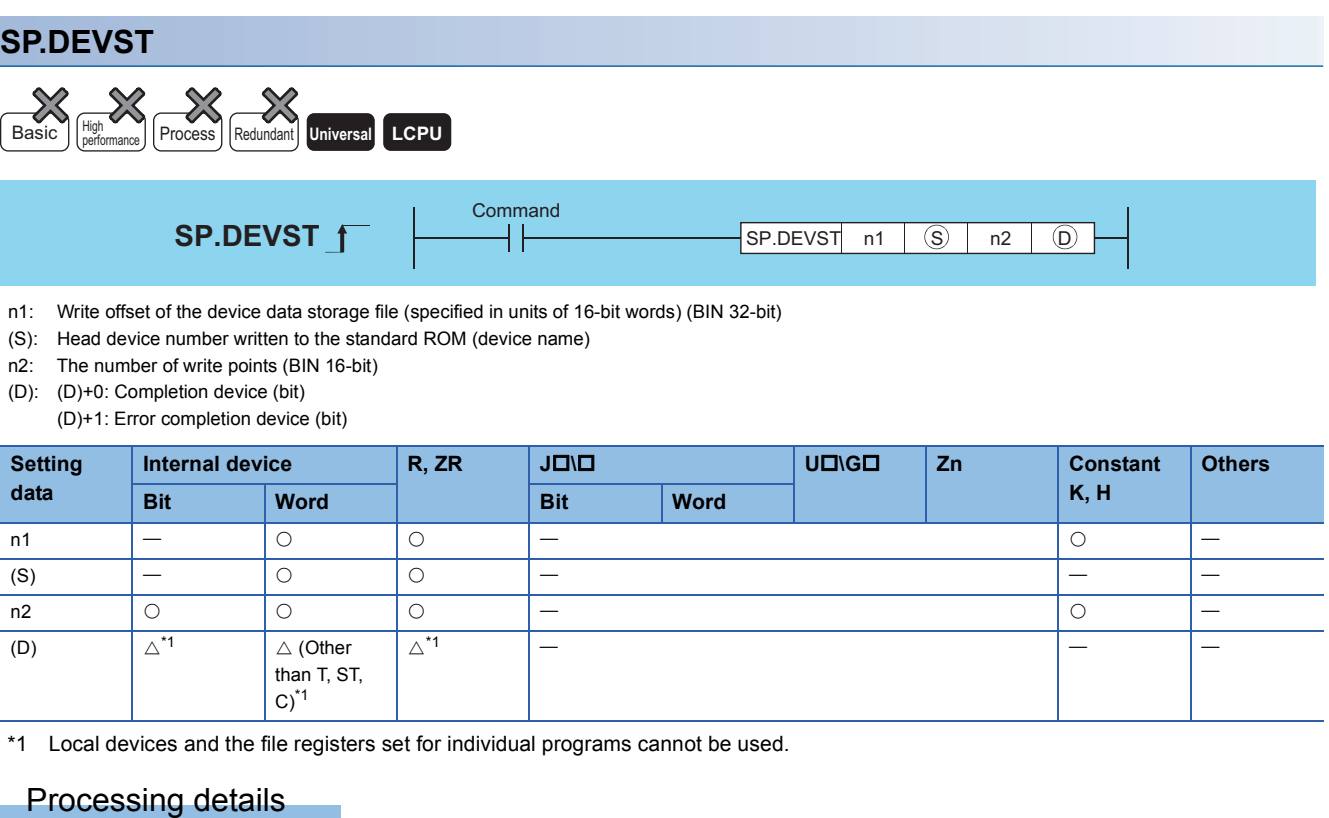

<span id="page-800-0"></span> • Writes device data for the number of points specified at n2 of the device (S) to the write offset, which is specified for n1, of the device data storage file in the standard ROM. n1 is the offset from the head of device data storage file and specified by word offset (in units of 16-bit words).

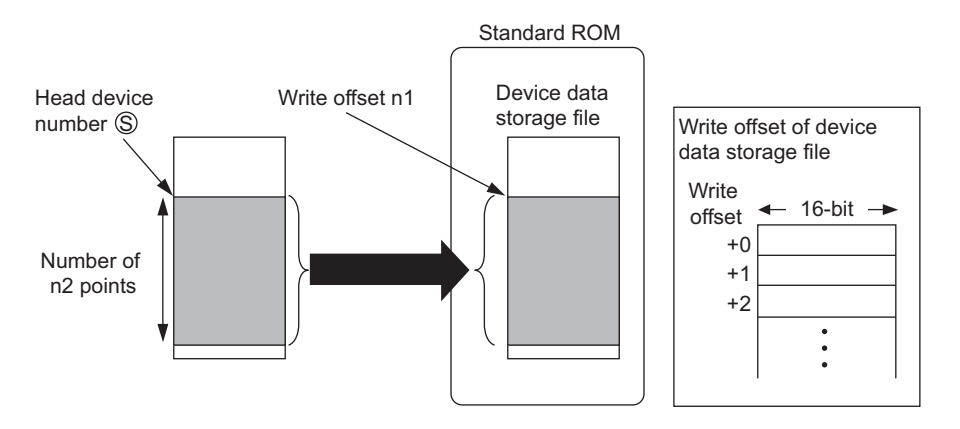

- When the SP.DEVST instruction is used, the device data storage file needs to be set. Refer to the User's Manual (Function Description/Program Fundamentals) of the CPU module used.
- Since the completion device ((D)+0) in the standard ROM automatically turns ON at execution of the END instruction, which detects the completion of this instruction, and turns OFF with the END instruction of next scan, it is used as an execution completion flag of this instruction.
- When this instruction is completed in error, the error completion device ((D)+1) turns ON/OFF at the same timing with the completion device ((D)+0).This device is used as an error completion flag of this instruction.
- SM721 turns ON during execution of this instruction. When SM721 has already turned ON, this instruction cannot be executed. (If an attempt is made, no processing is performed.)
- When an error is detected at execution of this instruction, the completion device ((D)+0), error completion device ((D)+1) and SM721 do not turn ON.

## Operation error

• In any of the following cases, an operation error occurs, the error flag (SM0) turns ON, and an error code is stored into SD0.

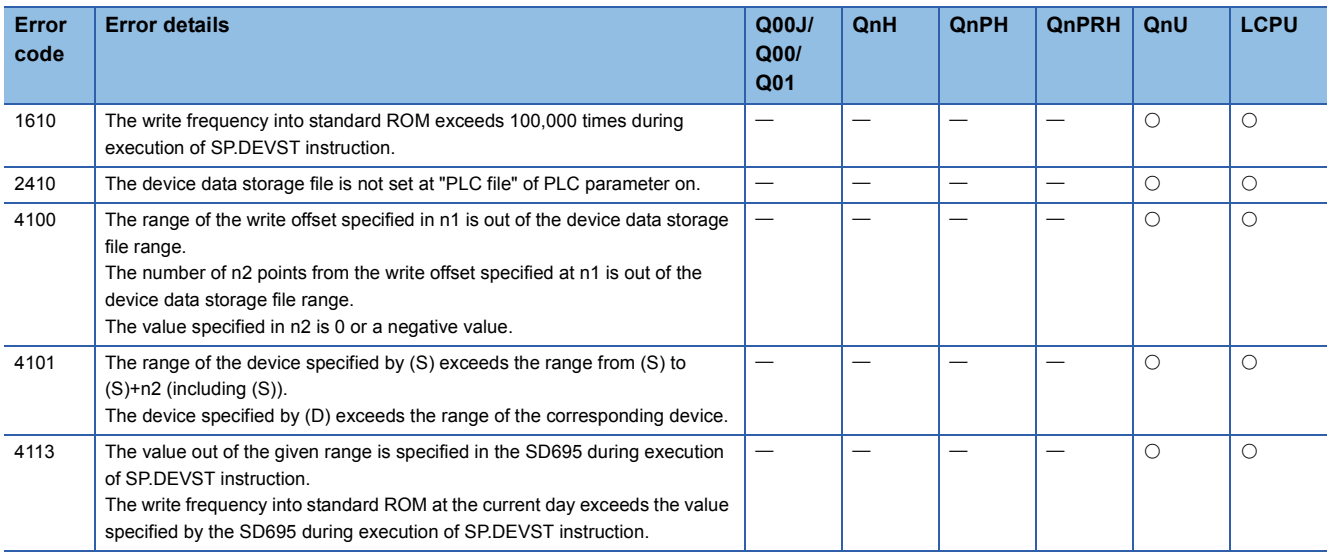

#### Program example

 • The program which writes the ten points of data from D100 to the device data storage file in the standard ROM when M0 turns ON.

[Ladder Mode] [List Mode]

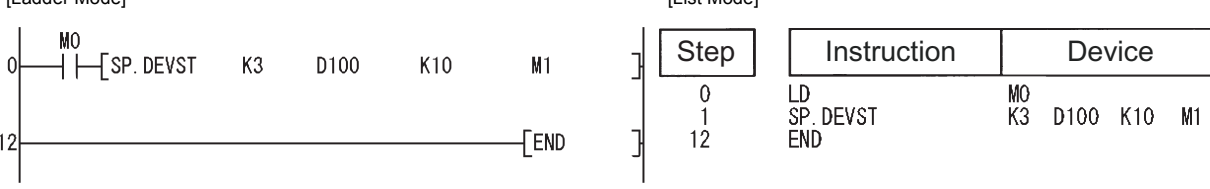

#### **Precautions**

- The value written to the standard ROM is the value at execution of this instruction.
- The standard ROM write count index (SD687 and SD688) is increased by the execution of the SP.DEVST instruction. If the standard ROM write count index exceeds one hundred thousand times, FLASH ROM ERROR (error code: 1610) occurs.
- To prevent the number of ROM writes from increasing due to executing instruction carelessly, set the specification of writing to standard ROM instruction count (SD695) to restrict the number of writes a day. Exceeding the number of writes (the default values are 36 times.) set causes OPERATION ERROR (error code: 4113).

# **Reading data from standard ROM**

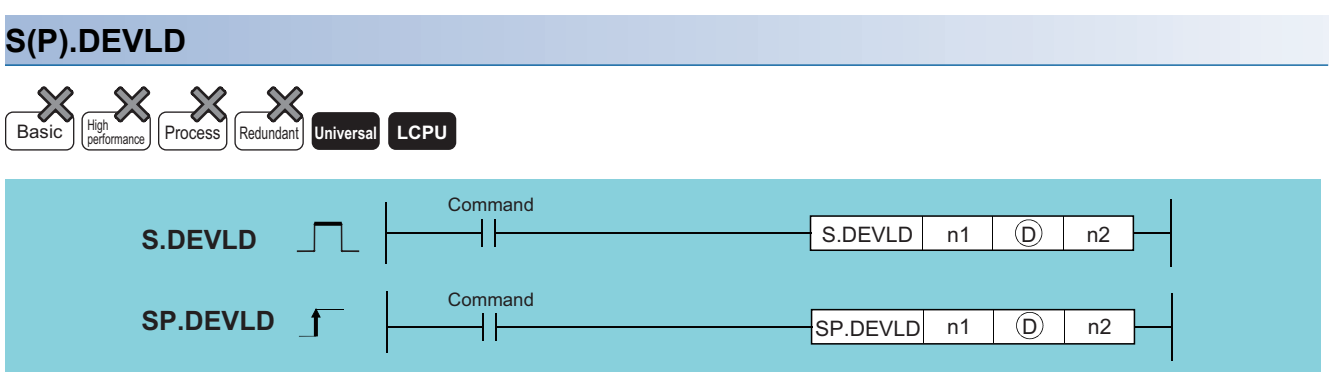

n1: Read offset of the device data storage file (specified in units of 16-bit words) (BIN 32-bit)

- (D): Head device number read from the standard ROM (device name)
- n2: The number of reading points (BIN 16-bit)

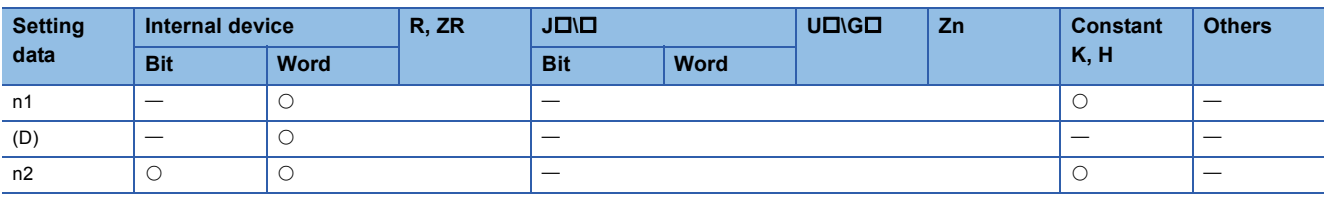

#### Processing details

 • Reads device data for the number of points specified at n2 from the read offset, which is specified for n1, of the device data storage file in the standard ROM, and stores the data to the device specified for (D). n1 is the offset from the head of device data storage file and specified by word offset (in units of 16-bit words).

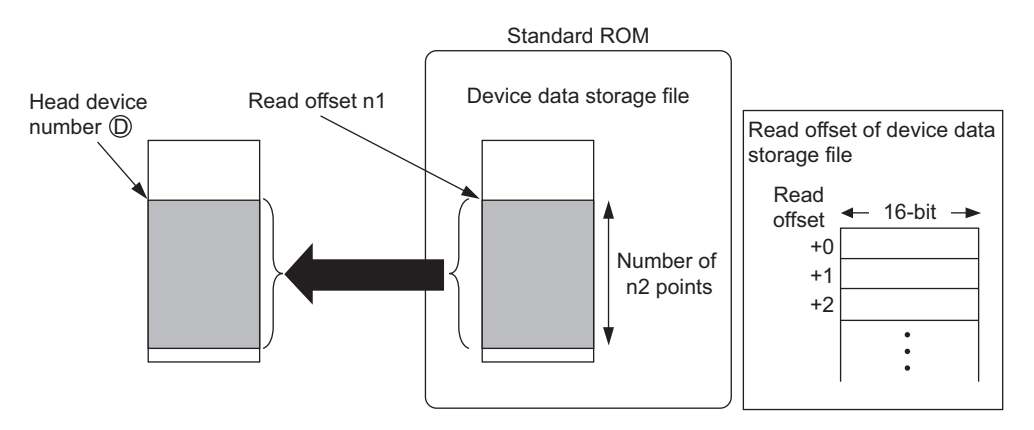

 • When the SP.DEVST instruction is used, the device data storage file needs to be set. Refer to the User's Manual (Function Description/Program Fundamentals) of the CPU module used.

## Operation error

• In any of the following cases, an operation error occurs, the error flag (SM0) turns ON, and an error code is stored into SD0.

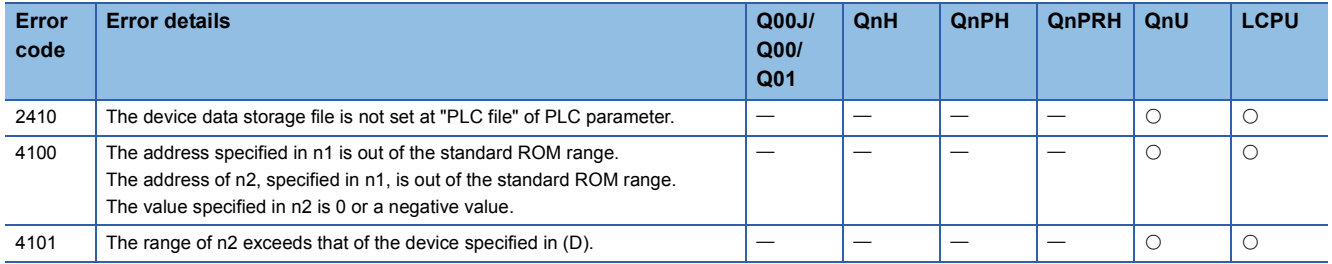

## Program example

 • The program which reads the ten points of data from D100 to the device data storage file in the standard ROM when M0 turns ON.

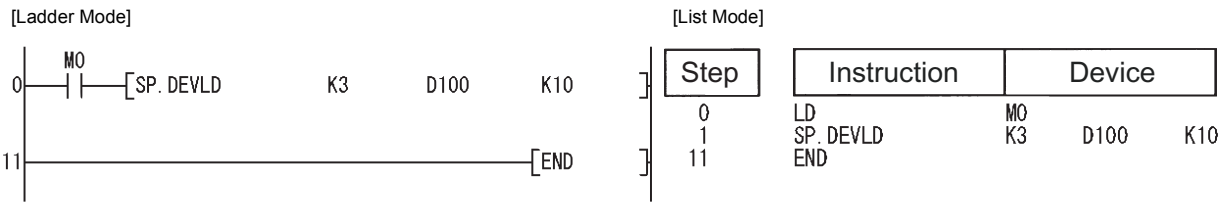

# **Loading program from memory card**

## **PLOADP Process** Redundant **performance PLOADP Command**  $PLOADP$   $(S)$   $(D)$

(S): Drive No. storing the program to be loaded, character string data of the file name, or head number of the devices storing the character string data (BIN 16 bits)[\\*1](#page-804-0)

(D): Device that turns ON for 1 scan by the instruction completion (bits)

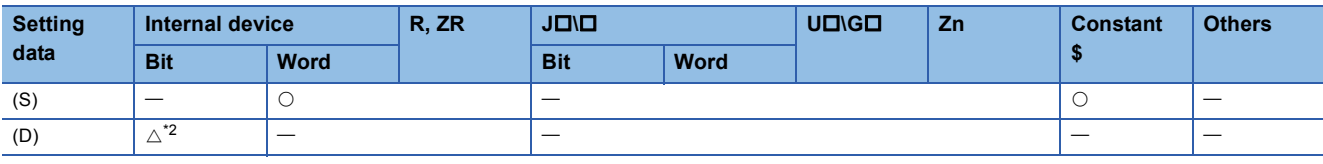

<span id="page-804-0"></span>\*1 Designated as "<Drive No.>:<File Name>". Example 1: MAIN

<span id="page-804-1"></span>\*2 Local devices cannot be used.

#### Processing details

- The program stored in the memory card or standard ROM is transferred to the program memory (drive 0). If the transferred program is not registered to the program setting of the PLC parameter window, its program setting in the CPU module is set to the standby type. At this time, the program setting of the PLC parameter dialog box does not change. (To transfer a program with the PLOADP instruction, a continuous free space is required in the program memory.)
- The program added using the PLOADP instruction is assigned the lowest number among the unused program Nos. (To assign a program number manually, store the program number to be assigned in SD720.) The following example assumes that "MAIN6" is added by the PLOADP instruction.
- When the program Nos. have been set consecutively, the new program is added at the end of the preset program Nos. When programs No. 1 to 5 have been set, the new program is added as program No. 6.

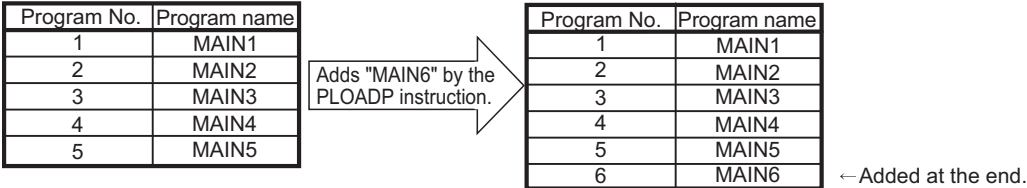

• When there are multiple open program Nos., the program designated by the PLOADP instruction is added to the lowest number among them to be added. (The open program Nos. are made when programs are deleted by the PUNLOADP instruction.) When programs No. 2 and 4 are open, the new program is added as program No. 2.

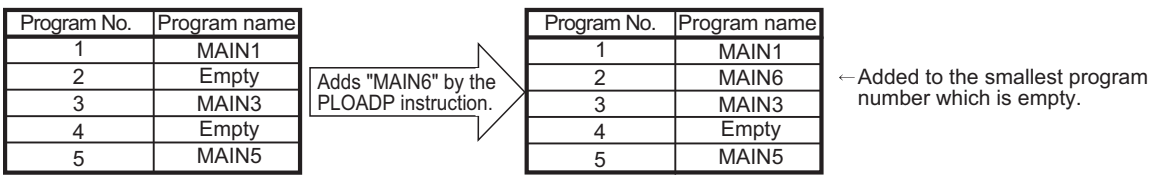

• Drive Nos.1, 2, and 4 can be specified. (Drive 3 cannot be specified.)

• Drive 1: Memory card (RAM)

• Drive 2: Memory card (ROM)

• Drive 4: Standard ROM

- It is not necessary to designate the extension (.QPG) with the file name.
- The bit device specified by (D) is turned ON during the END processing of the scan where this instruction is completed. The bit device is turned OFF at the next END processing.

• The PLC file settings of the loaded program are set as follows:

#### ■**File usage for each program**

All the usage of file register, device initial value, comment, and local device of the program transferred by this instruction are set as "Use PLC file setting". However, an error will be returned if both of the conditions below are met when the program is transferred using this instruction.

- Setting is made so that local devices are used in the PLC file setting.
- The number of programs in the program memory exceeds the number of programs set at the parameters.

To use local devices in the program transferred by this instruction, register a dummy program file in the parameter, delete the dummy file with the PUNLOADP instruction, and then load the program with the PLOADP instruction.

#### ■**I/O refresh setting**

Nothing is set for both input and output for the I/O refresh setting of the program transferred by this instruction.

#### Operation error

• In any of the following cases, an operation error occurs, the error flag (SM0) turns ON, and an error code is stored into SD0.

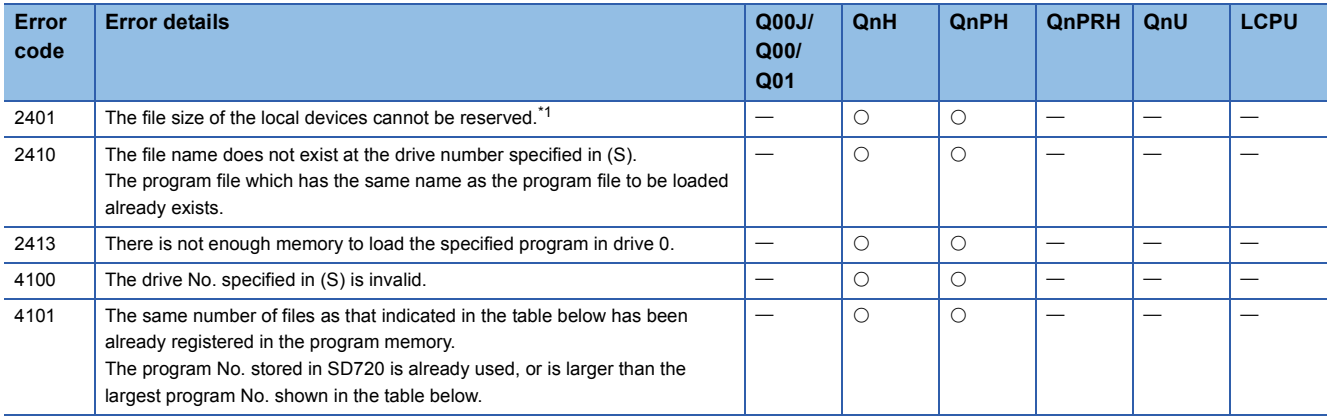

<span id="page-805-0"></span>\*1 The following table lists the file sizes of each CPU module.

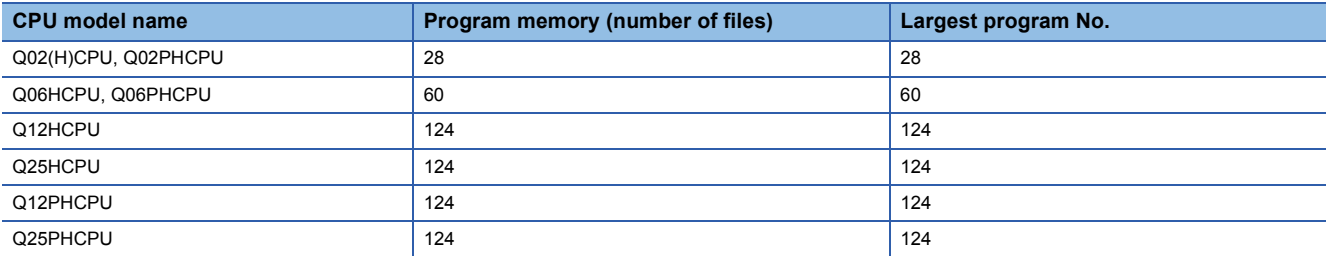

## Program example

 • The following program transfers "ABCD.QPG" stored in drive 4 to drive 0 and places the program in standby status when M0 is turned ON.

[Ladder Mode] [List Mode]

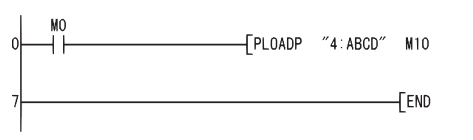

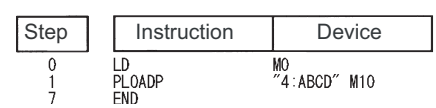

#### **Precautions**

- The PLOADP, PUNLOADP and PSWAPP instructions cannot be executed simultaneously. If two or more of the above instructions are executed simultaneously, the instruction executed later will not be executed. When using the above instructions, provide interlocks manually to avoid simultaneous execution.
- Do not execute this instruction in an interrupt program. (Otherwise, a malfunction may result.)
- To execute the program that was transferred to the program memory with the PLOADP instruction, execute the scan execution type with the PSCAN instruction ( $\sqrt{p}$  [Page 723 Program scan execution registration](#page-724-0))
- The "PLOADP instruction" and "Write during RUN" processing cannot be executed simultaneously.
- When a write during RUN request is given during processing of the PLOADP instruction, write during RUN is delayed. Write during RUN is started after the processing of the PLOADP instruction is completed.
- When the PLOADP instruction is executed during write during RUN, the processing of the PLOADP instruction is delayed. The processing of the PLOADP instruction is started after completion of write during RUN.
- Do not execute "Read from PLC" or "Verify with PLC" and the instruction simultaneously. If the instruction is executed, "Read from PLC" or "Verify with PLC" is not complete normally because the program file status stored in the program memory is changed. If executed, execute "Read from PLC" or "Verify with PLC" again after the instruction completion.

# **Unloading program from program memory**

## **PUNLOADP**

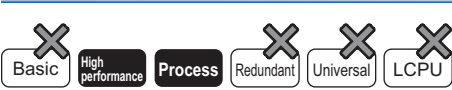

**PUNLOADP**

Command

 $PUNLOADP$   $\overline{S}$   $\overline{D}$ 

(S): Character string data of the program file name to be unloaded, or head number of the devices storing the character string data (BIN 16 bits) (D): Device turned ON for 1 scan on completion of the instruction (bits)

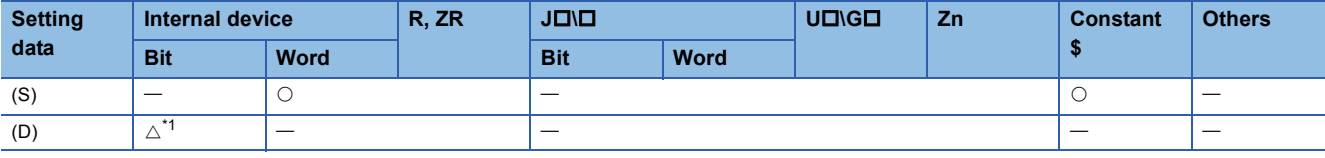

<span id="page-807-0"></span>\*1 Local devices cannot be used.

#### Processing details

- The standby program stored in the program memory (drive 0) is deleted from the program memory. (The program set as the "scan execution type" with the PSCAN instruction or the program set as the "low speed execution type" with the PLOW instruction cannot be deleted.)
- The program No. deleted by the PUNLOADP instruction is made "Empty". When programs No. 1 to 5 have been set in the program setting of the PLC parameter dialog box, deleting program No. 2 with this instruction makes program No. 2 open.

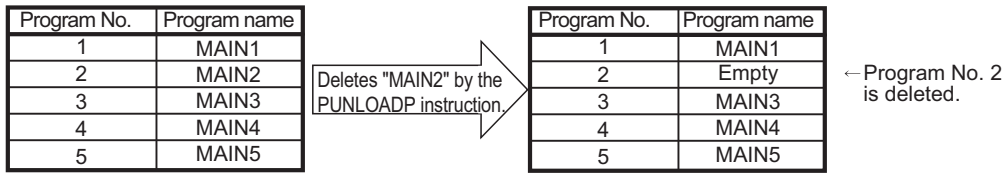

- It is not necessary to designate the extension (.QPG) with the file name.
- The bit device specified by (D) is turned ON during the END processing of the scan where this instruction is completed. The bit device is turned OFF at the next END processing.
- When the programmable controller is powered OFF, then ON or the CPU module is reset after execution of the PUNLOADP instruction, the following operation is performed.
- When boot setting has been made in the PLC parameter dialog box, the program where the boot setting has been made is transferred to the program memory. When the program deleted by the PUNLOADP instruction is not to be executed, delete the corresponding program name from the boot setting and program setting of the PLC parameter dialog box.
- When boot setting has not been made in the PLC parameter dialog box, "FILE SET ERROR (error code: 2400)" occurs. When the program deleted by the PUNLOADP instruction is not to be executed, delete the corresponding program name from the program setting of the PLC parameter dialog box. When the program deleted by the PUNLOADP instruction is to be executed again, write the corresponding program to the CPU module.

## Operation error

• In any of the following cases, an operation error occurs, the error flag (SM0) turns ON, and an error code is stored into SD0.

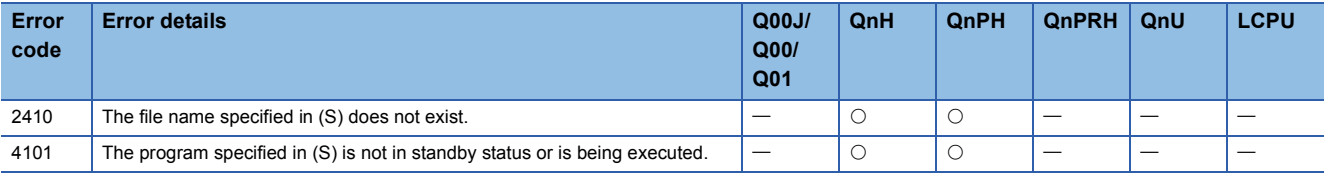

#### Program example

 • The following program deletes "ABCD.QPG" stored in drive 0 from the memory when M0 turns from OFF to ON. [Ladder Mode] [List Mode]

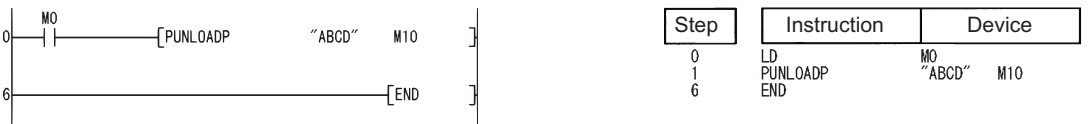

#### **Precautions**

- The PLOADP, PUNLOADP and PSWAPP instructions cannot be executed simultaneously. If two or more of the above instructions are executed simultaneously, the instruction executed later will not be executed. When using the above instructions, provide interlocks manually to avoid simultaneous execution.
- Do not execute this instruction in an interrupt program. (Otherwise, a malfunction may result.)
- The program to be deleted from the program memory by this instruction should be set to the "standby execution type" with the PSTOP instruction beforehand. ( $\sqrt{P}$  [Page 720 Program standby](#page-721-0))
- The "PUNLOADP instruction" and "write during RUN" processing cannot be executed simultaneously.
- When a write during RUN request is given during processing of the PUNLOADP instruction, write during RUN is delayed. Write during RUN is started after the processing of the PUNLOADP instruction is completed.
- When the PUNLOADP instruction is executed during write during RUN, the processing of the PUNLOADP instruction is delayed. The processing of the PUNLOADP instruction is started after completion of write during RUN.
- Do not execute "Read from PLC" or "Verify with PLC" and the instruction simultaneously. If the instruction is executed, "Read from PLC" or "Verify with PLC" is not complete normally because the program file status stored in the program memory is changed. If executed, execute "Read from PLC" or "Verify with PLC" again after the instruction completion.

# **Loading and unloading**

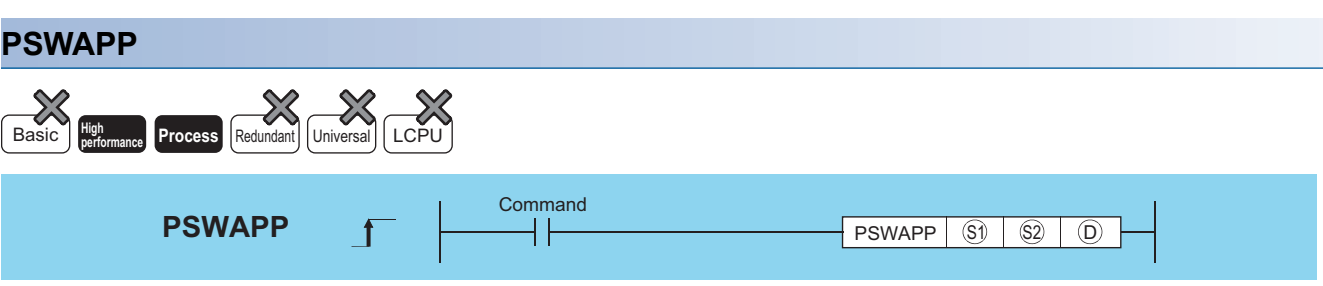

(S1): Character string data of the file name of the program to be unloaded, or head number of the devices storing the character string data (BIN 16 bits)

(S2): Drive No. storing the program to be loaded, character string data of the file name, or head number of the devices storing the character string data (BIN 16 bits)[\\*1](#page-809-0)

(D): Device turned ON for 1 scan on completion of the instruction (bits)

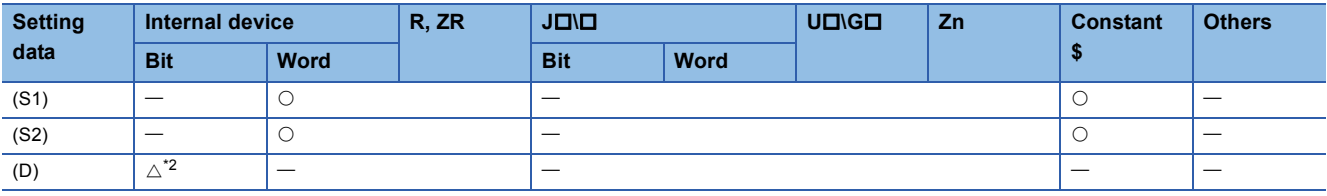

<span id="page-809-0"></span>\*1 Designated as "<Drive No.>:<File Name>". Example 1: MAIN

<span id="page-809-1"></span>\*2 Local devices cannot be used.

## Processing details

- The standby type program stored in the program memory (drive 0) designated by (S1) is deleted from the program memory, and at the same time, the program stored in the memory card or standard ROM designated by (S2) is transferred to the program memory and placed in standby status. (When the program is transferred to the program memory, the program must have a continuous free space.)
- The program set as the "scan execution type" with the PSCAN instruction or the program set as the "low speed execution type" with the PLOW instruction cannot be deleted.
- The program to be transferred to the program memory by the PSWAPP instruction will have the program No. of the program to be deleted from the program memory. (If there is an open program No. before the program to be deleted from the program memory, the program to be transferred to the program memory will not have the open program No.)
- When program No. 2 is "Empty", the program transferred to the program memory is registered as program No. 3 by the program swapping of program No. 3 with this instruction.

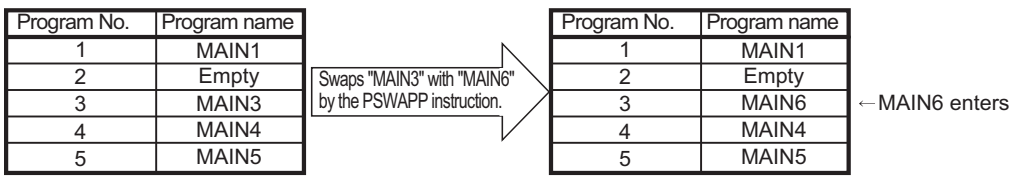

- Drive Nos.1, 2, and 4 can be specified. (Drive 3 cannot be specified.)
- Drive 1: Memory card (RAM)
- Drive 2: Memory card (ROM)
- Drive 4: Standard ROM
- It is not necessary to designate the extension (.QPG) with the file name.
- The bit device specified by (D) is turned ON during the END processing of the scan where this instruction is completed. The bit device is turned OFF at the next END processing.
- When the programmable controller is powered OFF, then ON or the CPU module is reset after execution of the PSWAPP instruction, the following operation is performed.
- When boot setting has been made in the PLC parameter dialog box, the program where the boot setting has been made is transferred to the program memory. When the program replaced by the PSWAPP instruction is to be executed, change the boot setting and program setting of the PLC parameter dialog box for the corresponding program name.
- When boot setting has not been made in the PLC parameter dialog box, "FILE SET ERROR (error code: 2400)" occurs. When the program replaced by the PSWAPP instruction is to be executed, change the program setting of the PLC parameter dialog box for the corresponding program name. To execute the program set in the program setting of the PLC parameter dialog box, write the corresponding program to the CPU module again.
- The PLC file settings of the program on which the PSWAPP instruction has been conducted are set as follows:
- File usage for each program

All the usage of file register, device initial value, comment, and local device of the program after the execution of the PSWAPP instruction are set as "Use PLC file setting".

• I/O refresh setting

Nothing is set for both input and output for the I/O refresh setting of the program after the PSWAPP instruction has been executed.

#### Operation error

• In any of the following cases, an operation error occurs, the error flag (SM0) turns ON, and an error code is stored into SD0.

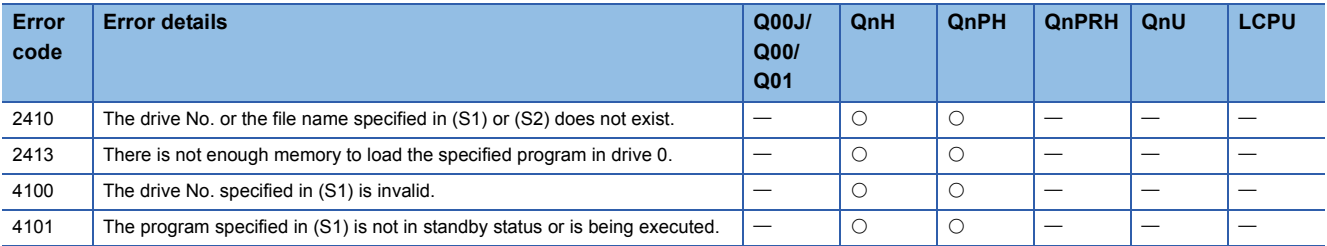

#### Program example

 • The following program deletes "EFGH.QPG" stored in drive 0 from the memory, transfers "ABCD.QPG" stored in drive 4 to drive 0, and places the program in standby status when M0 is turned from OFF to ON. [Ladder Mode] [List Mode]

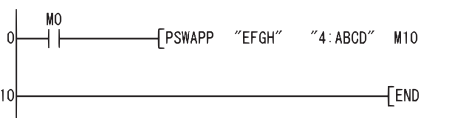

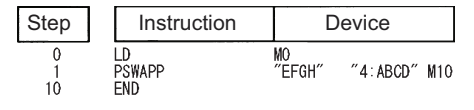

## **Precautions**

- The PLOADP, PUNLOADP and PSWAPP instructions cannot be executed simultaneously. If two or more of the above instructions are executed simultaneously, the instruction executed later will not be executed. When using the above instructions, provide interlocks manually to avoid simultaneous execution.
- Do not execute this instruction in an interrupt program. (Execution of this instruction in an interrupt program can cause a malfunction.)
- The "PSWAPP instruction" and "write during RUN" processing cannot be executed simultaneously.

• When a write during RUN request is given during processing of the PSWAPP instruction, write during RUN is delayed. Write during RUN is started after the processing of the PSWAPP instruction is completed.

• When the PSWAPP instruction is executed during write during RUN, the processing of the PSWAPP instruction is delayed. The processing of the PSWAPP instruction is started after completion of write during RUN.

 • Do not execute "Read from PLC" or "Verify with PLC" and the instruction simultaneously. If the instruction is executed, "Read from PLC" or "Verify with PLC" is not complete normally because the program file status stored in the program memory is changed. If executed, execute "Read from PLC" or "Verify with PLC" again after the instruction completion.

# **High-speed block transfer of file register**

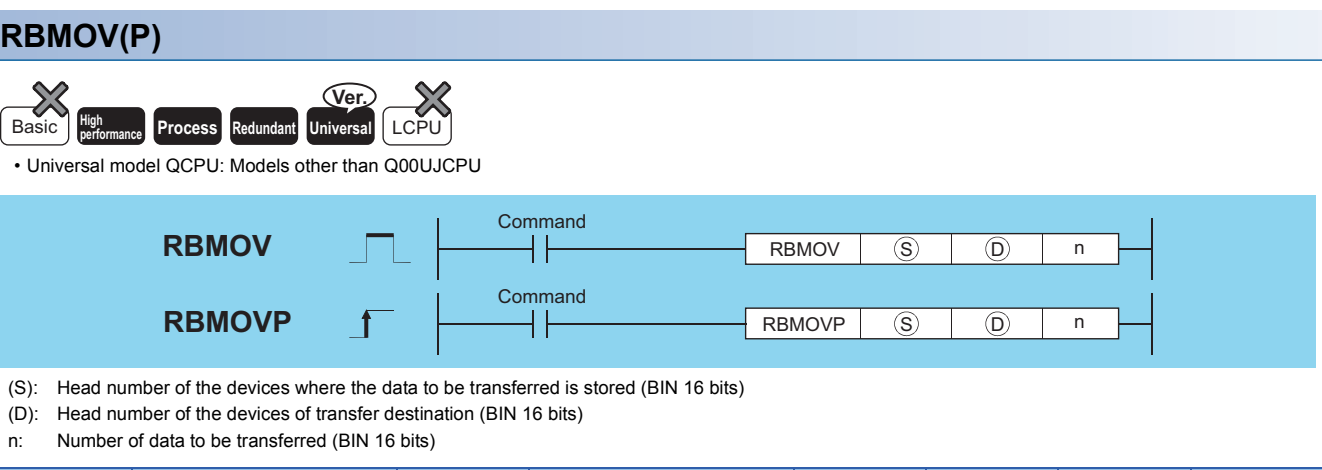

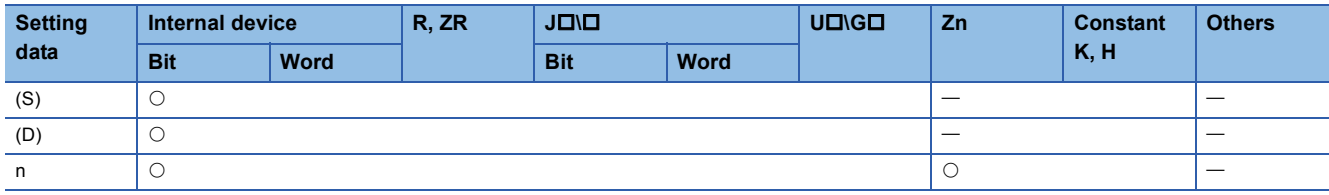

## Processing details

 • Transfers in batch 16-bit data of n points from the device designated by (S) to location n points from the device designated by (D).

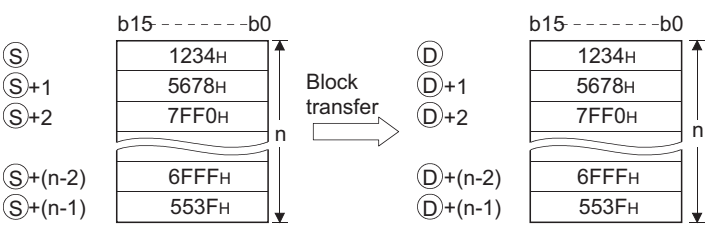

 • The transfer is available even if there is an overlap between the source and destination devices. For the transmission to the smaller number of device, the data is transferred from (S). For the transmission to the larger number of device, the data is transferred from (S)+(n-1). However, as shown in the example below, when transferring data from R to ZR, or from ZR to R,

the range to be transferred (source) and the range of destination must not overlap. (QnUDVCPU is excluded.)

• ZR transfer range ((specified head No. of ZR) to (specified head No. of ZR + the number of transfers -1))

• R transfer range ((specified head No. of R + file register block No. x 32768) to (specified head No. of R + file register block No. x 32768 + the number of transfers -1))

#### **Ex.**

Transfer ranges of ZR and R overlap when transferring 10000 points of data from ZR30000 (source) to R10 (block No.1 of the destination).

- ZR transfer range  $\rightarrow$  (30000) to (30000+10000-1)  $\rightarrow$  (30000) to (39999)
- R transfer range  $\rightarrow$  (10+(1  $\times$  32768)) to (10+(1  $\times$  32768)+10000-1)  $\rightarrow$  (32778) to (42777)

Therefore, the range 32778 to 39999 overlaps.

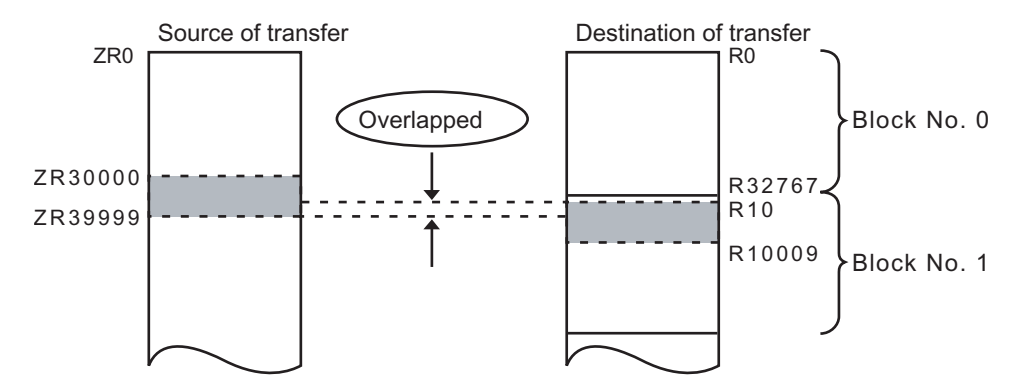

 • When (S) is a word device and (D) is a bit device, the number of bits designated by the bit device digit specification will be transferred. If K1Y30 has been designated by (D), the lower four bits of the word device designated by (S) will become the object.

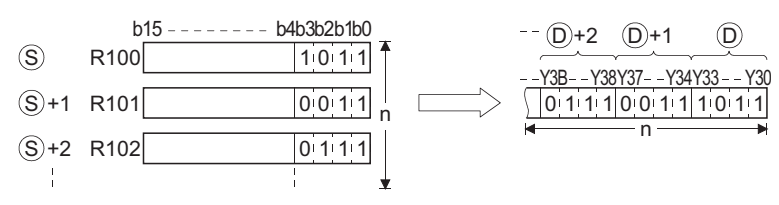

 • The RBMOV (P) instruction is useful to batch transfer a large quantity of file register data with the QnHCPU/QnPHCPU/ QnPRHCPU. For the QnUCPU, the processing speed of the RBMOV instruction is equivalent to that of the BMOV instruction. The comparison of processing speed between the RBMOV and BMOV instructions is as follows:

## ■**Transfer from file registers to internal devices/internal devices to file registers**

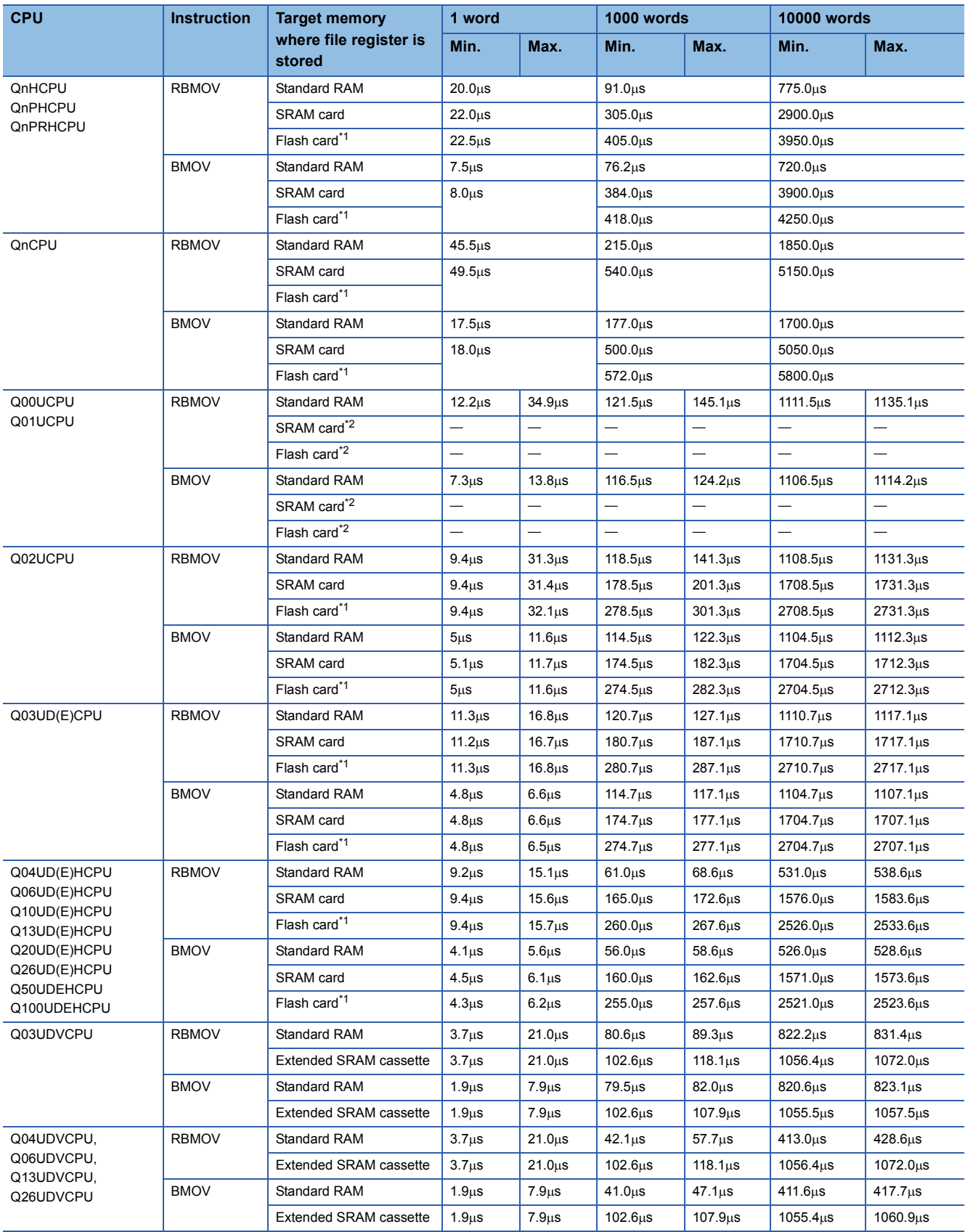

<span id="page-813-0"></span>\*1 When file registers are stored in the Flash card, no processing is performed for transfer from internal devices to file registers.

<span id="page-813-1"></span>\*2 Unusable for the Q00UCPU and Q01UCPU.

## ■**Transfer from file registers to file registers**

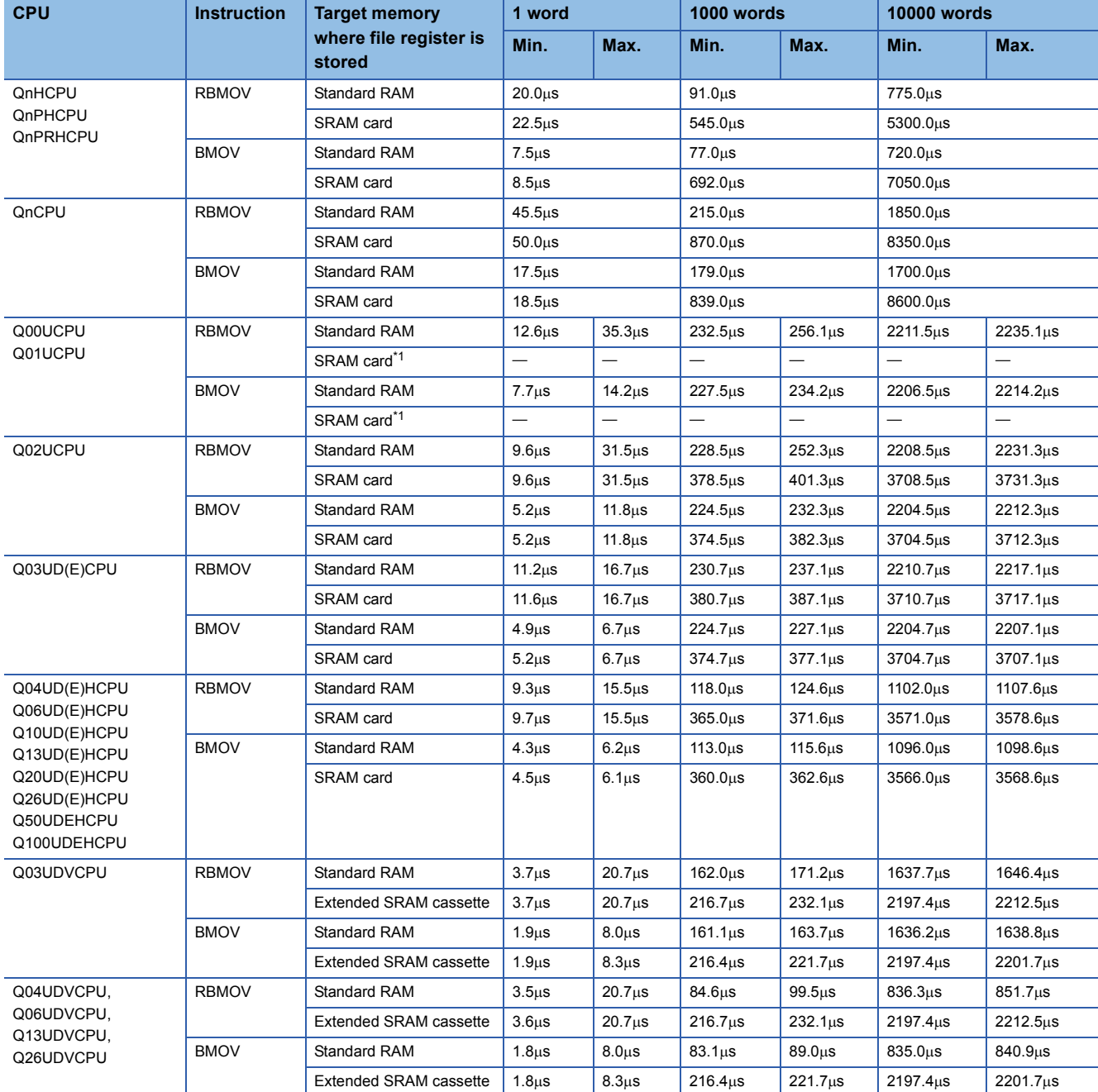

<span id="page-814-0"></span>\*1 Unusable for the Q00UCPU and Q01UCPU.

## Operation error

• In any of the following cases, an operation error occurs, the error flag (SM0) turns ON, and an error code is stored into SD0.

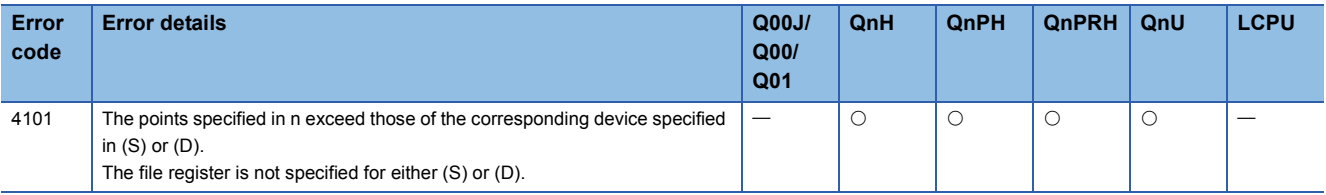

#### Program example

 • The following program outputs the lower four bits of data in R66 to R69 to Y30 through Y3F in units of 4 points. [Ladder Mode] [List Mode]

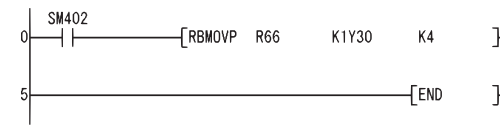

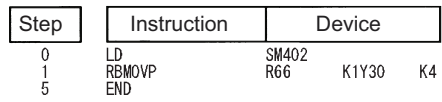

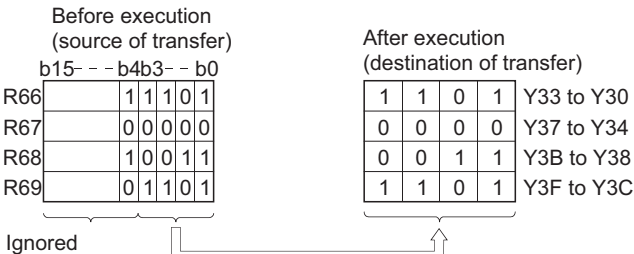

• The following program outputs the data in X20 to X2F to R100 to R103 in units of 4 points.

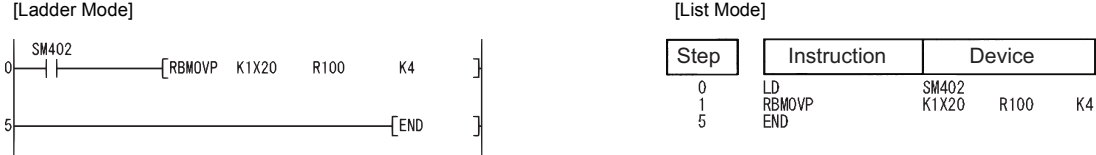

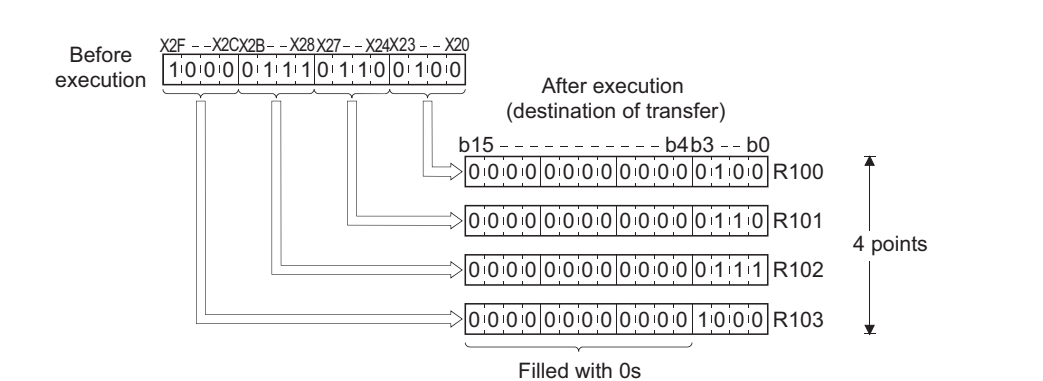

# **User message**

## **UMSG**

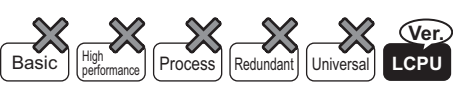

• Built-in Ethernet port LCPU: Supported

• L02SCPU and L02SCPU-P cannot be used.

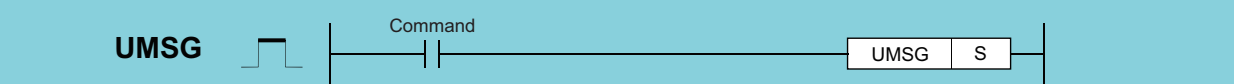

(S): String to display on display unit, or lead number (string) of device storing string to display

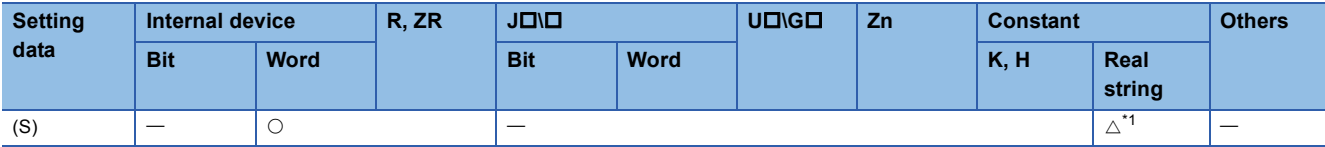

<span id="page-816-0"></span>\*1 Only strings can be used

#### Processing details

 • The string data specified by (S) is displayed as a user message in the display unit. The string specified directly by (S) (surrounded by double quotation marks (")) or the string from the device number specified by (S) until the device number storing "00H" is displayed.

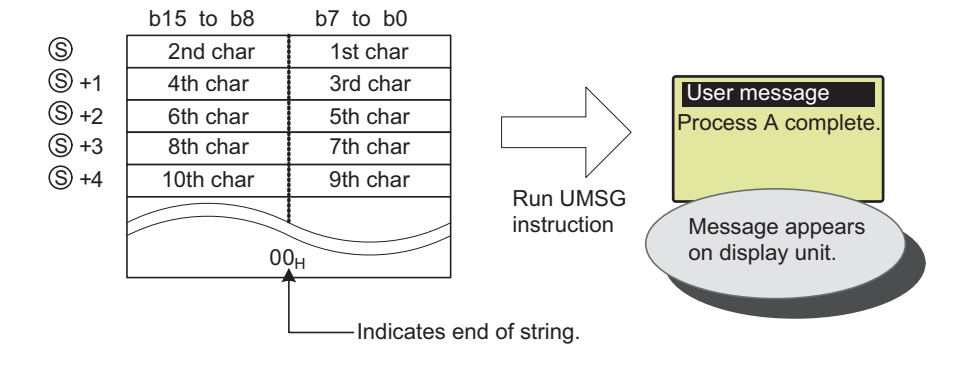

- Strings of up to 128 single-byte characters can be displayed in the display unit.
- The user message is displayed when the UMSG instruction command is rising. If the string is changed while the command is on, then the modified user message will appear in the display unit.
- The string specified by the UMSG instruction is displayed upon END processing. If two or more UMSG instructions are executed, then the last UMSG instruction executed before the END is valid. If two or more programs are running, then the last UMSG instruction to be executed is valid.
- This instruction is not processed if it is run when no display unit is mounted.
- If the "ESC" key on the display unit is pressed while a user message is being displayed, the displayed message will disappear. To display the message again, execute "User Message" from the menu screen on the display unit.
- If a NULL code (00H) is specified as the argument to this instruction, then any message currently being displayed will disappear. The procedure for specifying a NULL code (00H) in the instruction parameter is as follows.

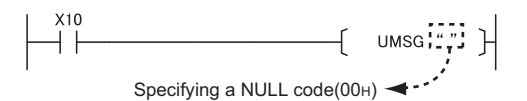

 • See the MELSEC-L CPU Module User's Manual (Function Explanation, Program Fundamentals) for details about the display unit.

## Operation error

• In any of the following cases, an operation error occurs, the error flag (SM0) turns ON, and an error code is stored into SD0.

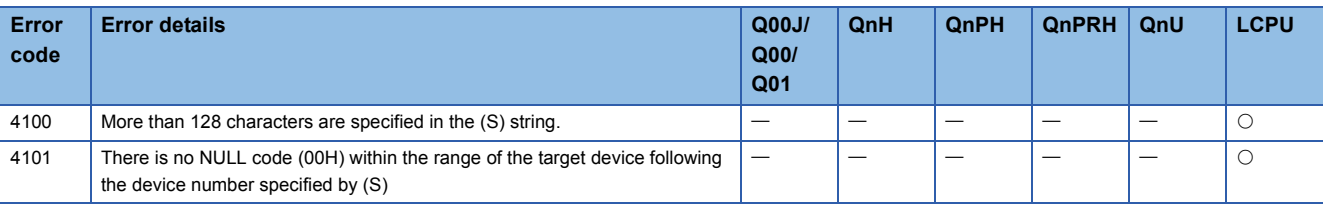

#### Program example

• This program displays the string stored after D10 on the display unit, when X10 is set to "on".

[Ladder Mode] [List Mode]

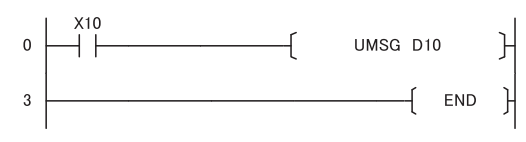

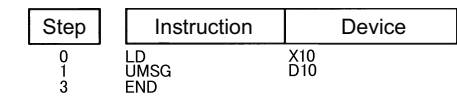

[Operation]

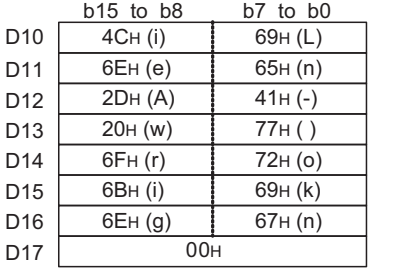

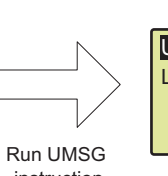

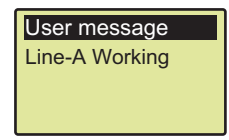

instruction

 • This program displays "Line-A Working" on the display unit when M0 is set to "on". [Ladder Mode] [List Mode]

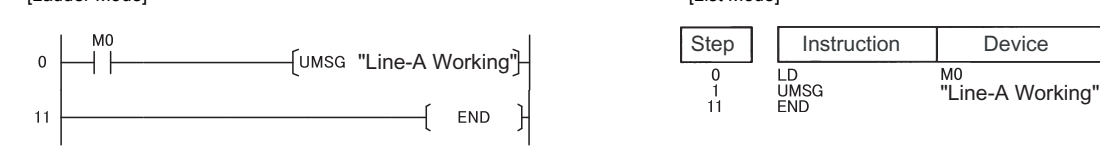

[Operation]

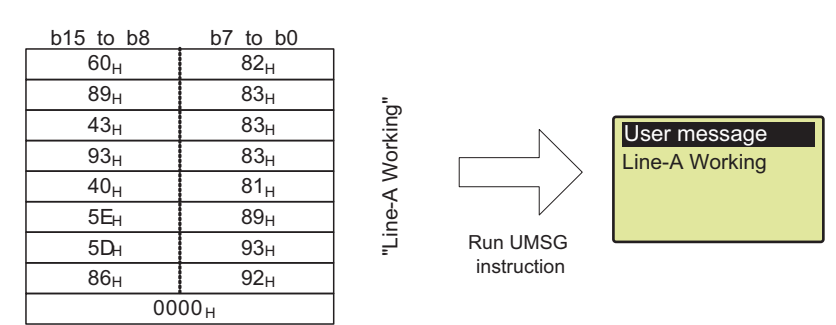

 • This program displays "Line-B stop" on the display unit when X10 is set to "on", and clears the message when X10 is set to "off".

LD

LDI **UMSG** 

END

**UMSG** 

"Line-B stop"<br>x10

 $X10$ 

[Ladder Mode] [List Mode]

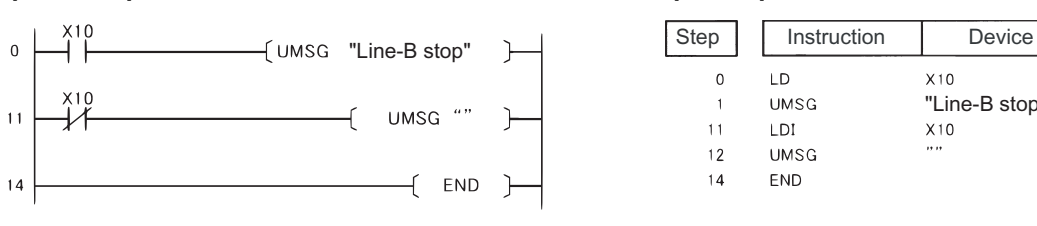

[Operation]

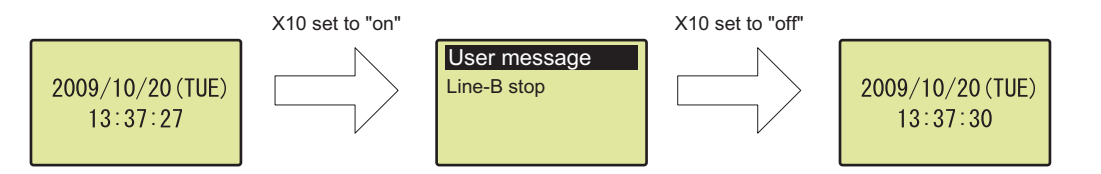

## **Abbreviation of instruction symbols**

In this chapter, instruction names are abbreviated as follows if not specified particularly.

- $\cdot$  S(P).ZCOM  $\rightarrow$  ZCOM
- $\cdot$  S(P).RTREAD  $\rightarrow$  RTREAD
- $\cdot$  S(P).RTWRITE  $\rightarrow$  RTWRITE

# **8.1 Network Refresh Instructions**

## **Refresh for the designated module**

## **S(P).ZCOM**

#### **Basic Process High performance Redundant Universal LCPU**

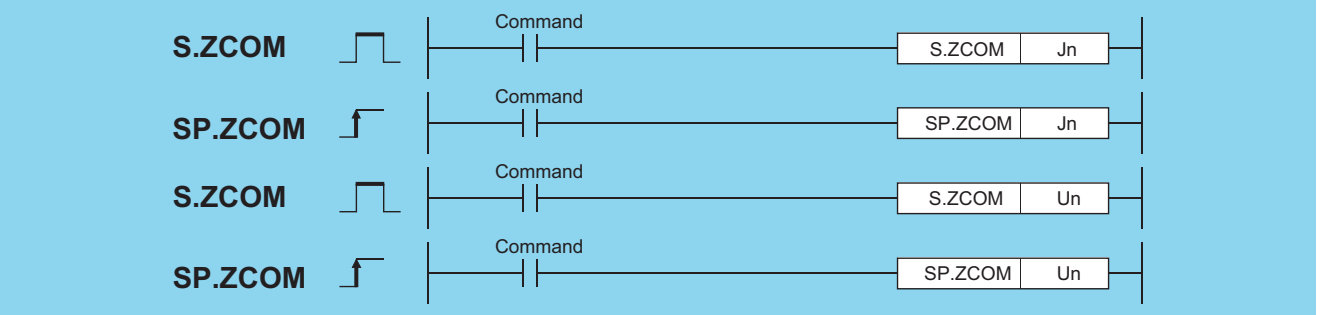

Jn: Network No. of host station (BIN 16 bits)

Un: Head I/O number of host station network module (BIN 16 bits)

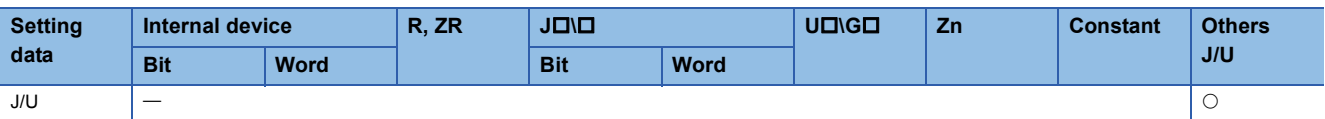

The ZCOM instruction is used to perform refresh at any timing during execution of a sequence program.

The targets of refresh performed by the ZCOM instruction are indicated below.

- Refresh of CC-Link IE Controller Network (when refresh parameters are set) (QCPU only)
- Refresh of CC-Link IE Field Network (when refresh parameters are set) (Universal model QCPU whose serial number (first five digits) is "12012" or later and LCPU whose serial number (first five digits) is "13012" or later only)
- Refresh of MELSECNET/H (when refresh parameters are set) (QCPU only)
- Auto refresh of CC-Link (when refresh device is set)
- Auto refresh of intelligent function module (when auto refresh is set)

## Processing details

 • When the ZCOM instruction is executed, the CPU module temporarily suspends processing of the sequence program and conducts refresh processing of the network modules designated by Jn/Un. (For LCPU whose serial number (first five digits) is "13011" or earlier, the designation by Jn cannot be made.)

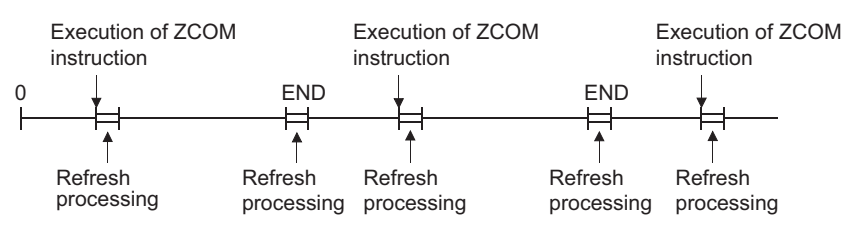

• The ZCOM instruction does not perform the following processing.

- Communication processing between CPU module and programming tool
- Monitor processing of other station
- Read processing of buffer memory of other intelligent function module by serial communication module.
- Low-speed cyclic data transmission of MELSECNET/H
- The ZCOM instruction can be used as many times as desired in sequence programs. However, note that each execution of a refresh operation will lengthen the sequence program scan time by the amount of time required for the refresh operation.
- Designating "Un" in the argument enables the target designation of the intelligent function as well as the network modules. In this case, the auto refresh is performed for the buffer memory of the intelligent function modules. (It replaces the FROM/ TO instructions.)
- Only with the Universal model QCPU and LCPU, interruption of processing is enabled during the execution of the ZCOM instruction. However, when refresh data are used in an interrupted program, the data can split.

## ■**CC-Link IE Controller Network and MELSECNET/H (PLC to PLC network)**

When the scan time for the sequence program of host station is longer than the scan time for the other station, the ZCOM instruction is used to ensure the data reception from the other station.

• Example of data communications when the ZCOM instruction is not used

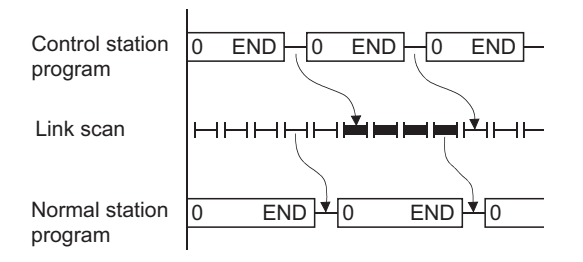

• Example of data communications when the ZCOM instruction is used

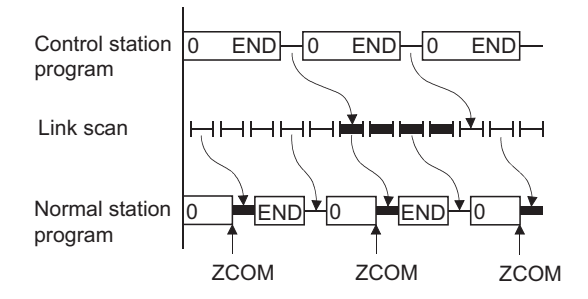

For details on the transmission delay time on CC-Link IE Controller Network and MELSECNET/H (PLC to PLC network), refer to the manuals below:

L<sup>1</sup> MELSEC-Q CC-Link IE Controller Network Reference Manual

Q Corresponding MELSECNET/H Network System Reference Manual (PLC to PLC network)

When the link scan time is longer than the sequence program scan time, data communications will not be faster even if the ZCOM instruction is used.

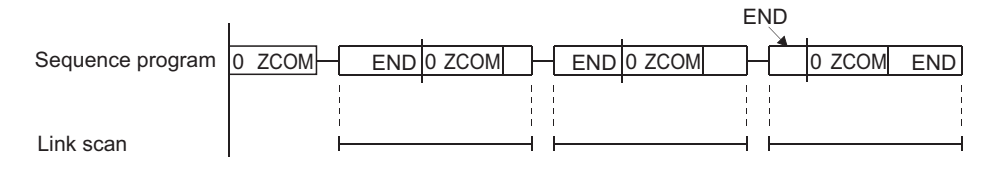

#### ■**MELSECNET/H (remote I/O network)**

The link refresh of the remote master station is performed by the "END processing" of the CPU module.

Since link scan is performed at completion of link refresh, link scan 'synchronizes' with the program of the CPU module.

When the ZCOM instruction is used at the remote master station, link refresh is performed at the point of ZCOM instruction execution, and link scan is performed at completion of link refresh.

Hence, use of the ZCOM instruction at the remote master station speeds up send/receive processing to/from the remote I/O station.

#### • When the ZCOM instruction is not used

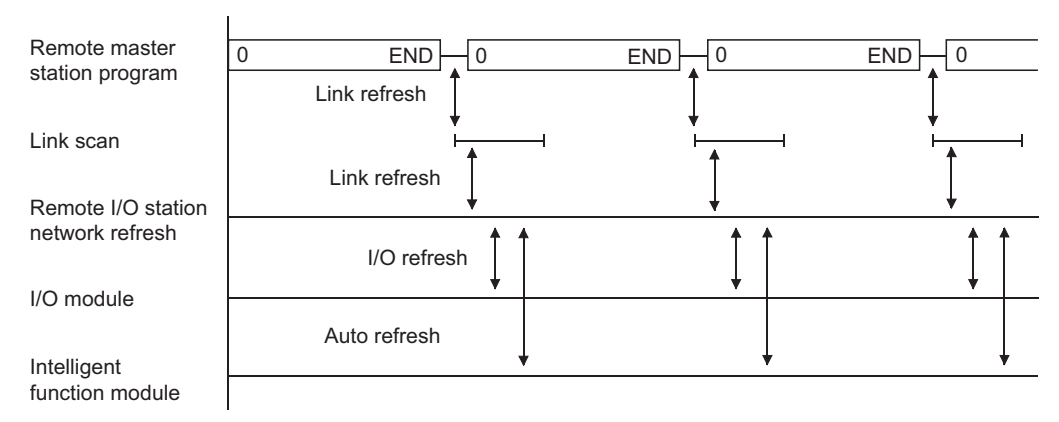

#### • When the ZCOM instruction is used

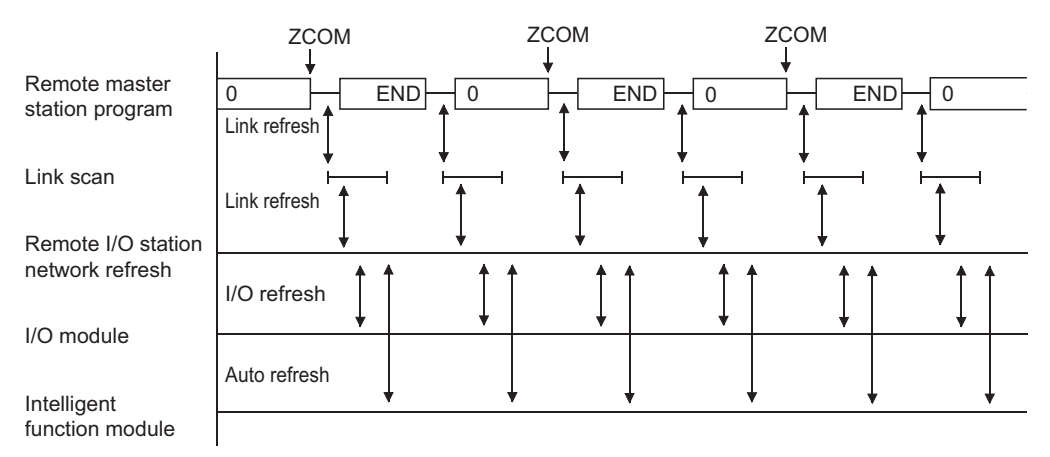

For details on the transmission delay time on MELSECNET/H (remote I/O network), refer to the manual below: Q Corresponding MELSECNET/H Network System Reference Manual (Remote I/O network)

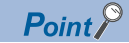

• The ZCOM instruction cannot be used in a fixed cycle execution type program or interrupt program.

• The Redundant CPU has restrictions on use of the ZCOM instruction.

Refer to the manual below for details.

**QQ** QnPRHCPU User's Manual (Redundant System)

#### Operation error

• In any of the following cases, an operation error occurs, the error flag (SM0) turns ON, and an error code is stored into SD0.

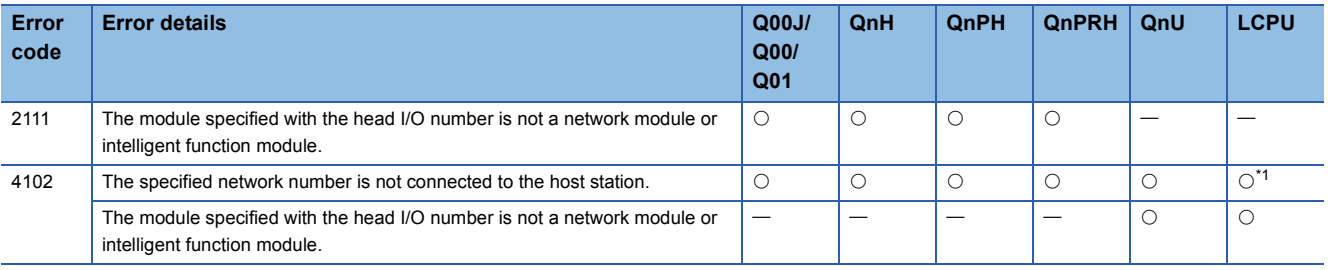

<span id="page-824-0"></span>\*1 This error applies to modules whose first five digits of the serial number is "13012" or later.

 $Point$ 

To perform only communication with external devices, use the COM instruction ( $\mathbb{F}$  [Page 487 Refresh,](#page-488-0) Page [489 Select refresh \(COM\)\)](#page-490-0).

#### Program example

• The following program conducts a link refresh for the network module of network No. 6 while X0 is ON.

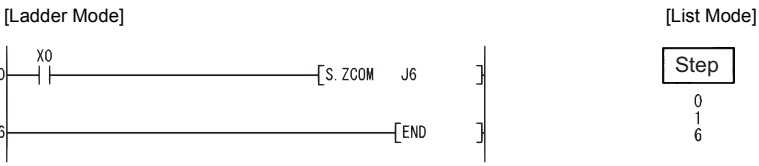

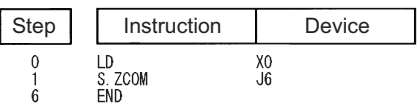

 • The following program conducts a link refresh for the network module mounted to the position whose head I/O number is a X/Y30 to X/Y4F while X0 is ON.

[Ladder Mode]

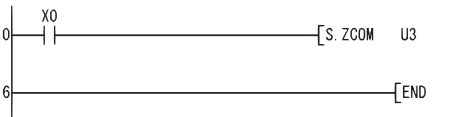

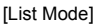

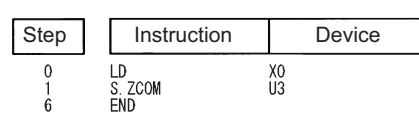

# **8.2 Reading/Writing Routing Information**

# **Reading routing information**

## **S(P).RTREAD**

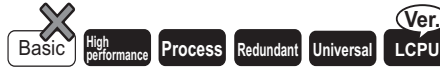

• LCPU: The serial number (first five digits) is "13012" or later.

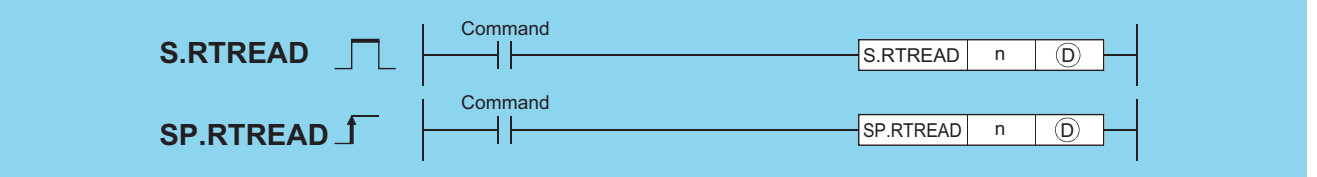

n: Transfer destination network No. (1 to 239) (BIN 16 bits)

(D): Head number of the devices that stores the read data (Device name)

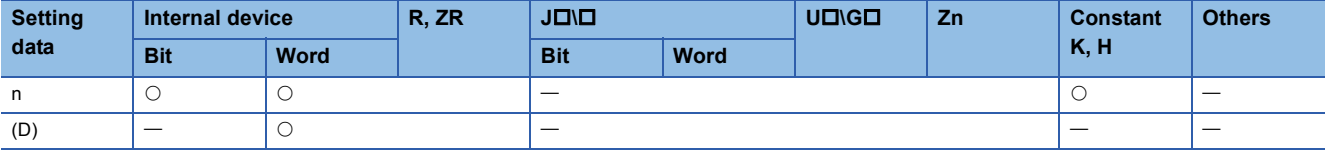

## Processing details

- Reads data from transfer destination network number specified by n, using routing information set by the routing parameters, and stores it into the area starting from (D).
- If no data for the transfer destination network number specified by n is set at the routing parameters, stores 0 into the area starting from (D).
- The contents of the data stored in the area starting from (D) is as indicated below.

(Individual data ranges)

- +0 DRelay network number | (1 to 239)
	- Relay station number +1<br>+2 See the table below.
	- **Dummy**

#### [Specification range of relay station number]

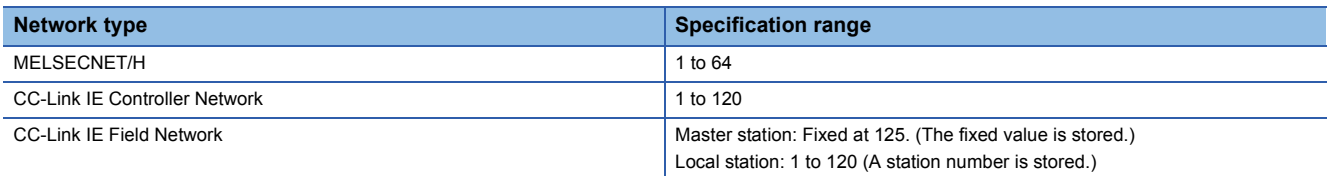

#### Operation error

• In any of the following cases, an operation error occurs, the error flag (SM0) turns ON, and an error code is stored into SD0.

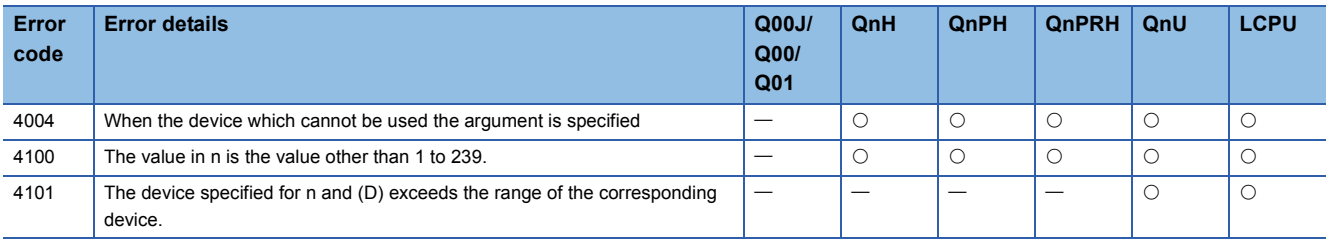

## Program example

 • The following program reads the routing information for the network number specified by D0 when X0 is turned ON. [Ladder Mode] [List Mode]

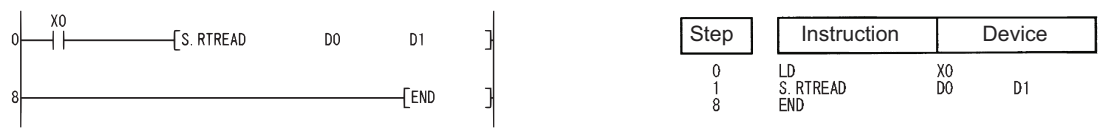

1 2 3 10 10 10 3 2 1 10 3 1 D<sub>1</sub> D<sub>2</sub> D<sub>3</sub> D0 [Operation] [Routing parameter setting] Transfer destination network number Relay network number Relay station number **Dummy** 

# **Registering routing information**

## **S(P).RTWRITE**

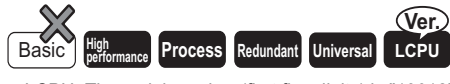

• LCPU: The serial number (first five digits) is "13012" or later.

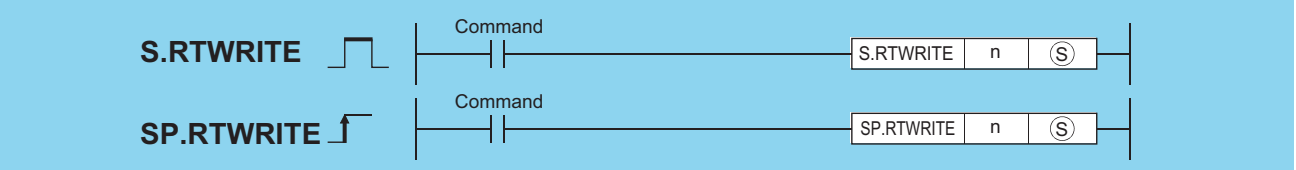

n: Transfer destination network No. (1 to 239) (BIN 16 bits)

(S): Head number of the devices where the data to be written is stored (Device name)

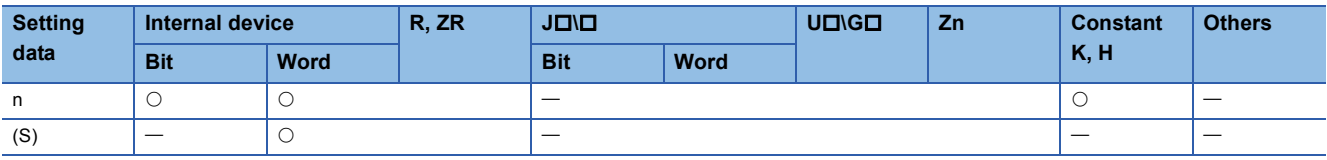

#### Processing details

 • Registers routing information of (S) or later in the area for the transfer destination network number specified by n in the routing parameters.

#### **CPU module Registration number Registration number** • High Performance model QCPU • Process CPU • Redundant CPU Up to 64 modules

• Universal model QCPU whose serial number (first five digits) is "14111" or earlier

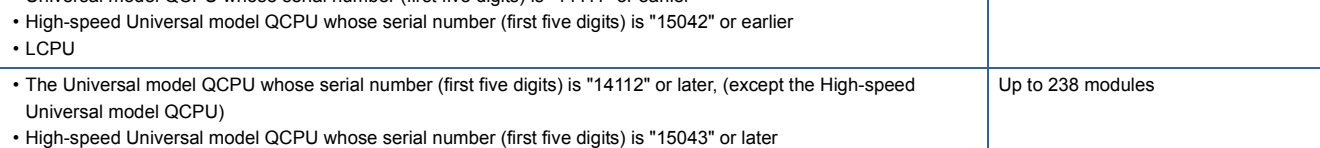

• The following shows the contents of data to be set at (S) or later.

(Individual data ranges)

Relay station number +0 S+1 Relay network number See the table below.

+2 Dummy

#### [Specification range of relay station number]

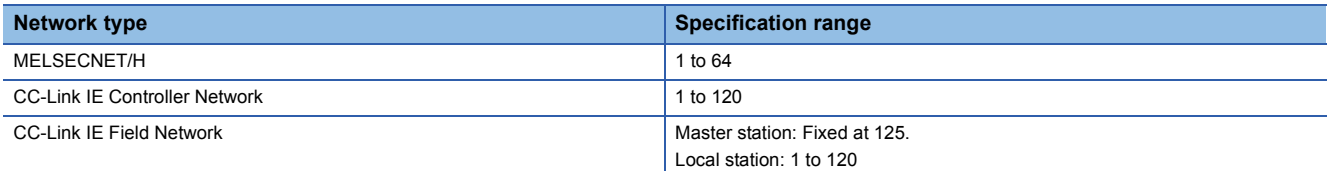

 • If data for the transfer destination network number specified by n is set in the routing parameters, it is used to update the data in the area starting from (S).

 • If data in both (S)+0 and (S)+1 are 0, data for the transfer destination network number specified by n are deleted from the routing parameters.
#### Operation error

• In any of the following cases, an operation error occurs, the error flag (SM0) turns ON, and an error code is stored into SD0.

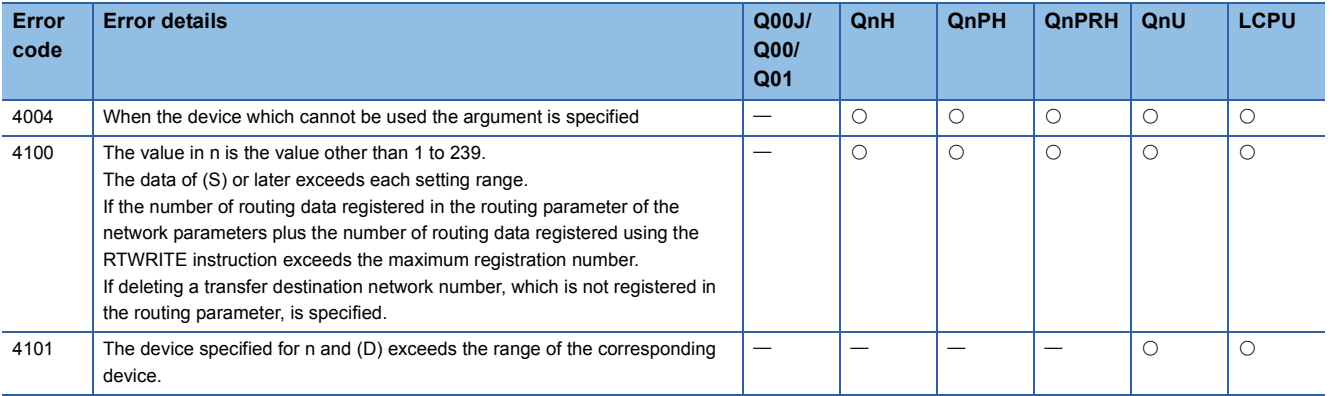

#### **Program example**

 • The following program writes the routing information specified by D1 to D3 to the network module of the network number specified by D0 when X0 is turned ON.

[Ladder Mode] [List Mode]

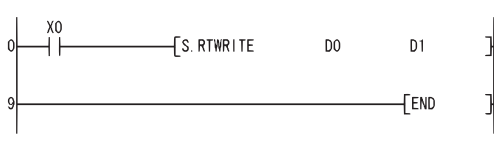

[Operation] [Routing parameter setting]

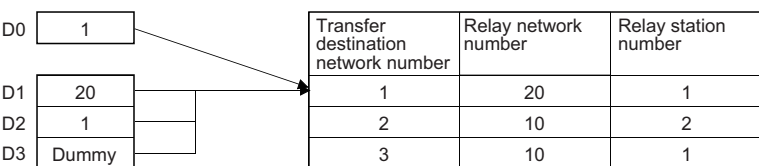

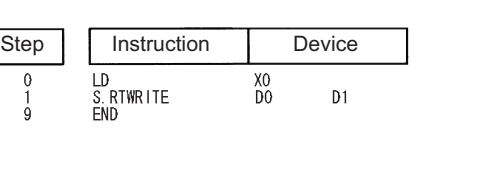

$$
\mathcal{L}^{\mathcal{L}}(\mathcal{L}^{\mathcal{L}}(\mathcal{L}^{\mathcal{L}}))
$$

**8**

# **8.3 Refresh Device Write/Read Instructions**

### **Refresh device write (in 1-bit units)**

#### **S(P).REFDVWRB**

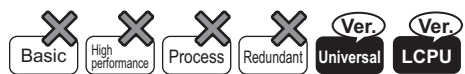

• QnUD(H)CPU, QnUDE(H)CPU: the serial number (first five digits) is "14072" or later

• QnUDVCPU: the serial number (first five digits) is "16043" or later.

• Built-in Ethernet port LCPU: Supported

• Q00UJCPU, Q00UCPU, Q01UCPU, Q02UCPU, L02SCPU, and L02SCPU-P cannot be used.

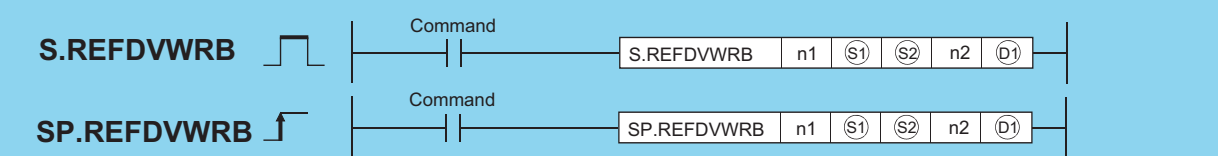

n1: Start I/O number (0H to FEH) (BIN 16-bit)<sup>\*1</sup> of the master station controlling the station assigned the refresh device which writes data

(S1): Start number of the device stored control data (device name)

(S2): Start number of the device stored write data to the refresh device assigned the device specified in (S1)+0 and (S1)+1 (device name) n2: Number of write points (1 to 2147483647) (BIN 32-bit)

(D1): Start number of the bit device which turns on for 1 scan by the instruction completion. (D1)+1 also turns on at the error completion (bit).

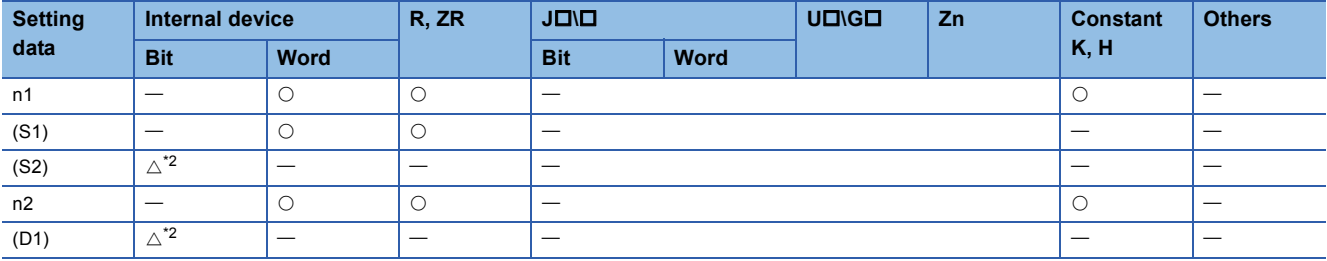

<span id="page-829-0"></span>\*1 The first 3 digits of the hexadecimal 4 digits which represent the start I/O number.

<span id="page-829-1"></span>\*2 Local devices and the devices designated for individual programs cannot be used.

#### Processing details

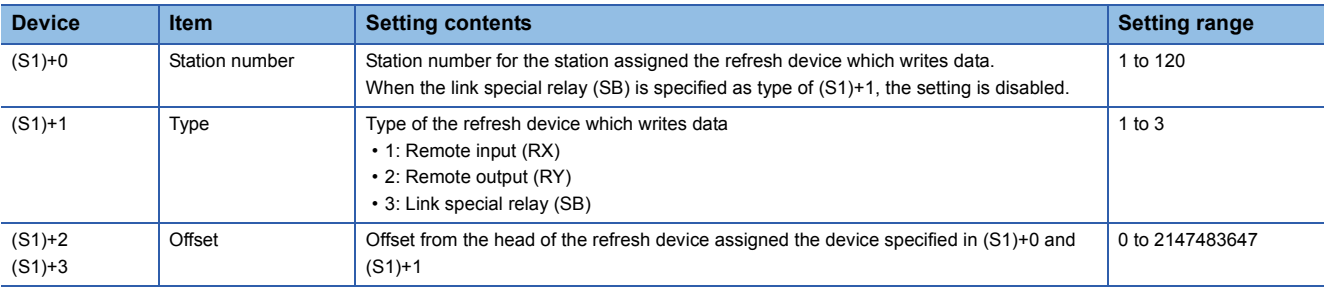

• The contents of the data stored in the area starting from (S1) are as indicated below.

• Instruction execution possibility of an execution type for each program.

• Enabled: Initial program and scan execution type program

• Disabled: Fixed scan execution type program and interrupt program

- To write data to a refresh device, the data reflection to the station number specified by the instruction is executed at the timing for the auto refresh.
- Number of points specified in n2 is written from the device specified in (S2) to the offset specified in (S1)+2 of the refresh device assigned for the device specified in (S1)+1 of the target station specified in n1 and (S1)+0.

[Structure]

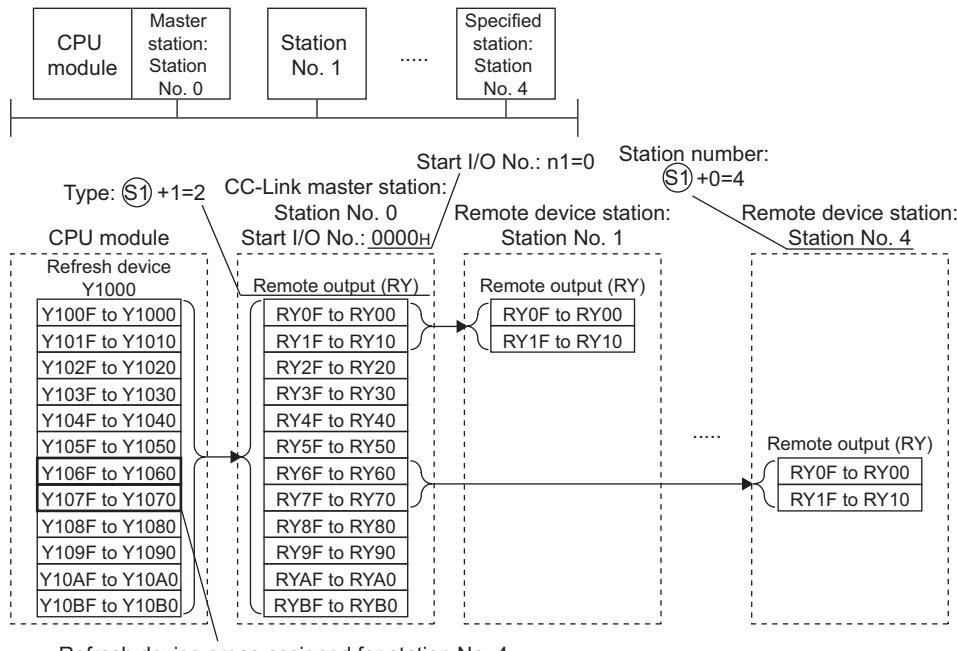

Refresh device areas assigned for station No. 4

 • At the above configuration, number of points specified in n2 is written from the device specified in (S2) to the offset (Y1078) specified in (S1)+2 of the device assigned for the station number 4.

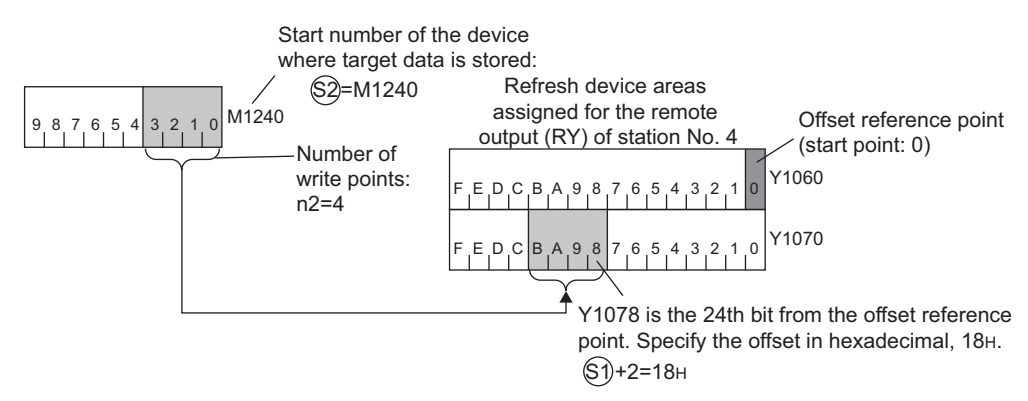

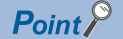

When a refresh range per station is assigned in transfer settings, specify number of write points so that the range written data from the specified offset is within the range assigned in the same transfer setting. An error occurs if the number of write points over the range assigned in each transfer setting is specified.

• The station type which can and cannot specify with the start I/O number is as follows.

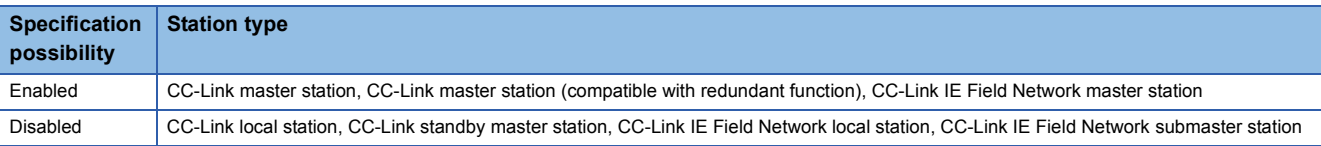

 • Because the available range of the station number is 1 to 120, the station number for the master station in n1 cannot be specified to (S1)+0. If the station number is specified, the "OPERATION ERROR" (error code: 4102) occurs.

 • SM739 (Refresh device write/read instruction in execution flag) turns on during the instruction execution. When SM739 is on, the following instructions cannot be executed.

• S(P).REFDVWRB

• S(P).REFDVWRW

• S(P).REFDVRDB

• S(P).REFDVRDW

If these instructions are executed, no processing is performed. When an error is detected at the instruction execution (before SM739 turns ON), the completion device ((D1)+0), the completion device ((D1)+1), and SM739 do not turn on.

• The instruction completion can be checked in the completion device ((D1)+0 and (D1)+1).

• Completion device ((D1)+0)

The device turns on at the END processing in a scan where the instruction is completed and turns off at the next END processing. • Completion device ((D1)+1)

The device turns on or off by the status when the instruction is completed.

Normal completion: No change from off

Error completion: The device turns on at the END processing in a scan where the instruction is completed and turns off at the next END processing.

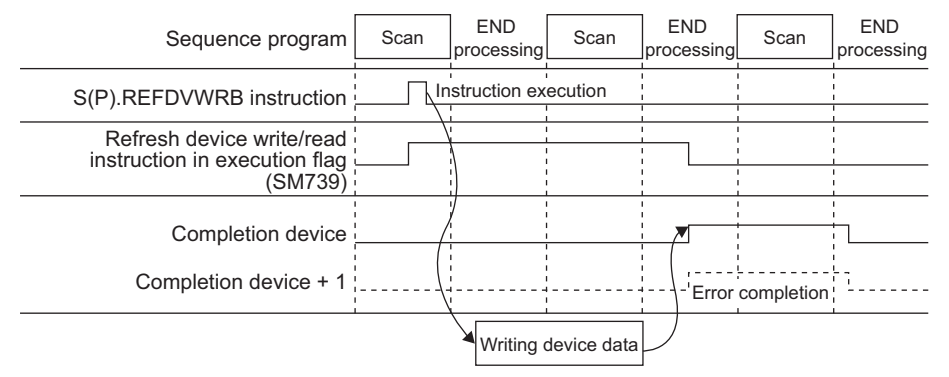

- A module set parameters by the dedicated instruction and a CC-Link module operating by the automatic CC-Link startup cannot be specified with the instruction.
- The write source (points in n2 from (S2)) and write destination (points in n2 from a device specified in control data) are overlapped, data can be written. Write data starting from (S2) when data are written to the smaller device number. Write data starting from (S2)+((n2)-1) when data are written to the larger device number.

#### Operation error

• In any of the following cases, an operation error occurs, the error flag (SM0) turns ON, and an error code is stored into SD0.

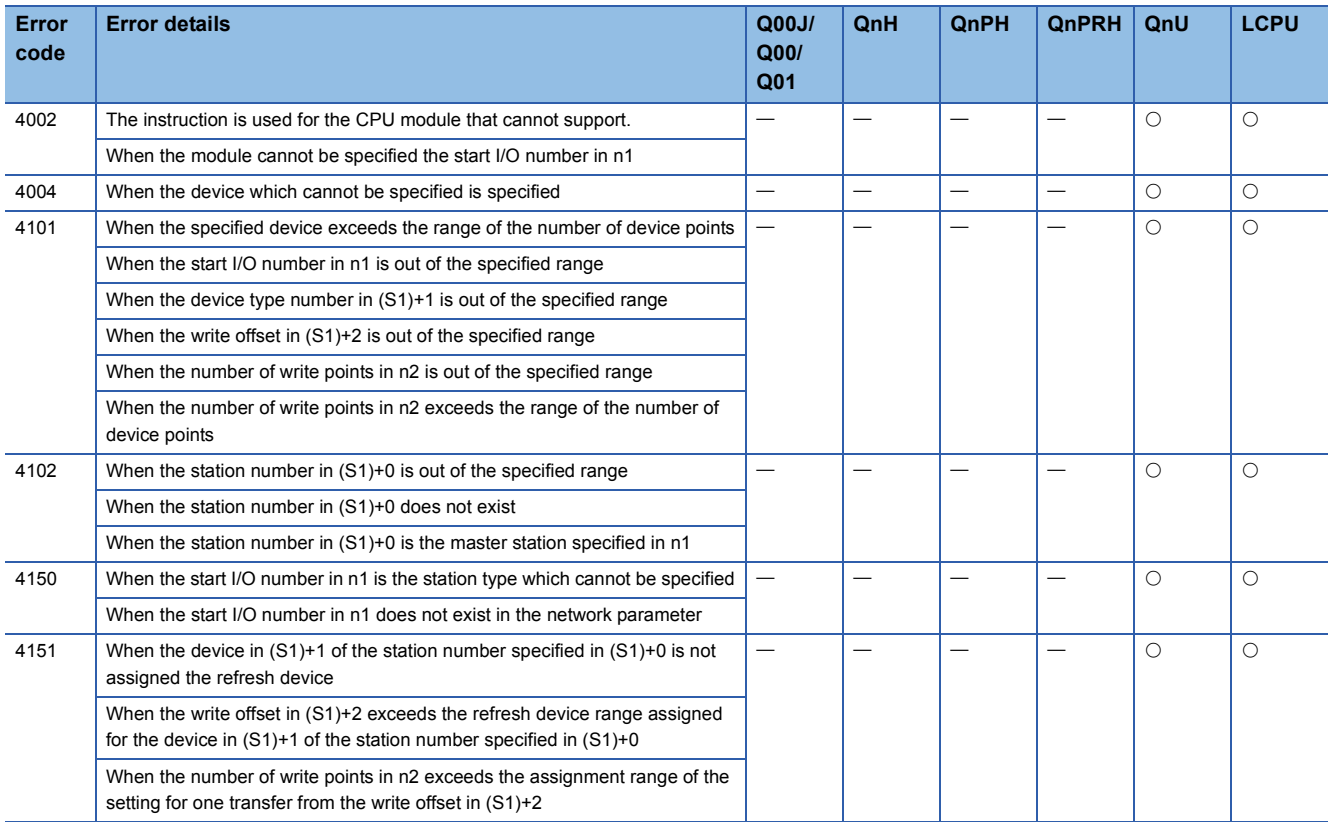

#### Program example

 • The following program writes 16 device values in B100 to the head of the refresh device (offset: 0) assigned for the remote output (RY) in the remote I/O station on the station number 32 controlled by the CC-Link master station of the start I/O number 0080H when X1C is turned on.

[Ladder Mode] [List Mode]

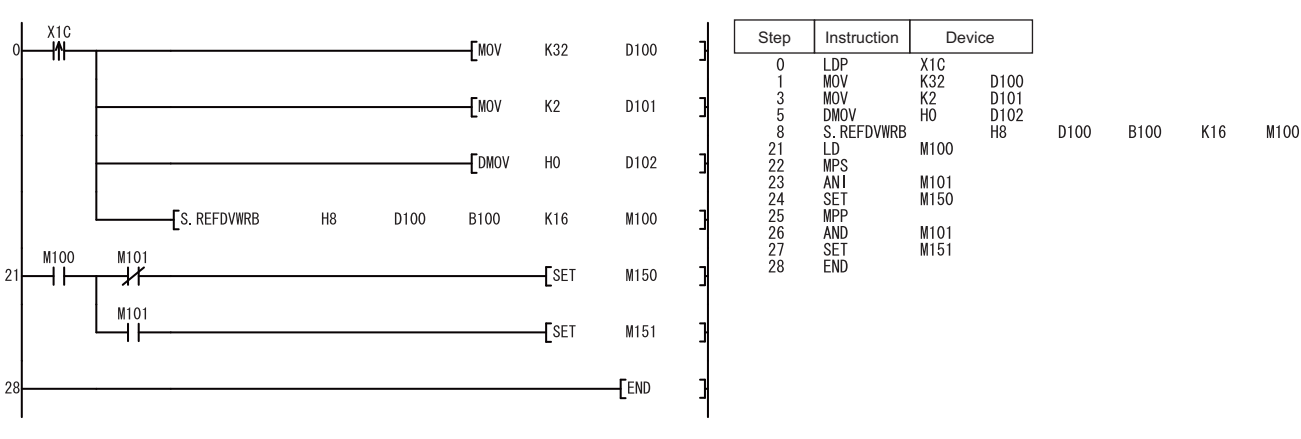

#### **Precautions**

- Do not execute the instruction in an interrupt program. If the instruction is executed, no processing is performed. In addition, the completion device  $((D1)+0)$ , the completion device  $((D1)+1)$ , and SM739 do not turn on. If the instruction is executed in a fixed scan execution type program, they also do not turn on.
- When the instruction is executed, do not rewrite the device data in (S2) until the completion device turns on.

## **Refresh device write (in 16-bit units)**

#### **S(P).REFDVWRW**

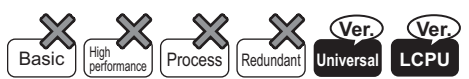

• QnUD(H)CPU, QnUDE(H)CPU: the serial number (first five digits) is "14072" or later

- QnUDVCPU: the serial number (first five digits) is "16043" or later.
- Built-in Ethernet port LCPU: Supported
- Q00UJCPU, Q00UCPU, Q01UCPU, Q02UCPU, L02SCPU, and L02SCPU-P cannot be used.

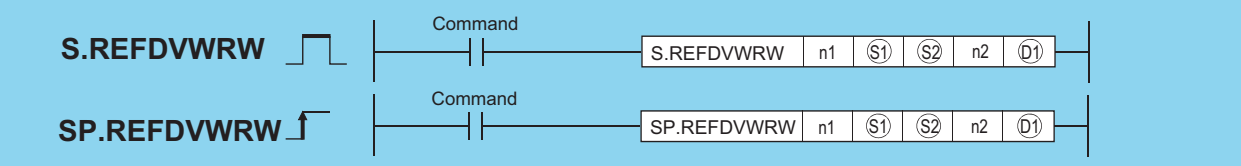

n1: Start I/O number (0H to FEH) (BIN 16-bit)<sup>\*1</sup> of the master station controlling the station assigned the refresh device which writes data

(S1): Start number of the device stored control data (device name)

(S2): Start number of the device stored write data to the refresh device assigned the device specified in (S1)+0 and (S1)+1 (device name)

n2: Number of write points (1 to 2147483647) (BIN 32-bit)

(D1): Start number of the bit device which turns on for 1 scan by the instruction completion. (D1)+1 also turns on at the error completion (bit).

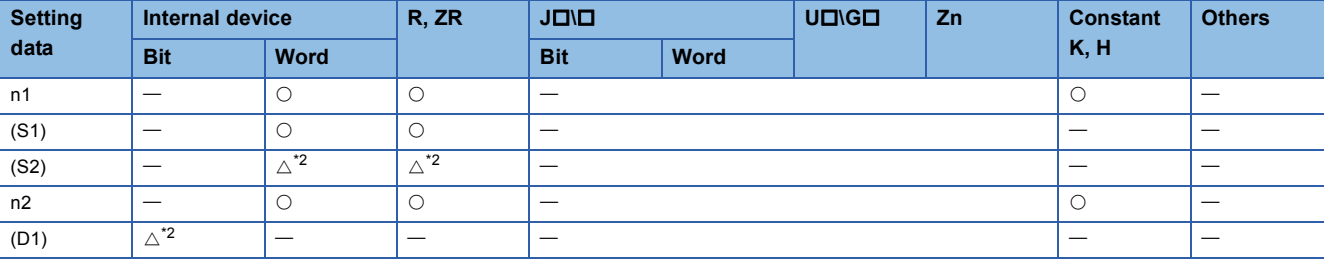

<span id="page-833-0"></span>\*1 The first 3 digits of the hexadecimal 4 digits which represent the start I/O number.

<span id="page-833-1"></span>\*2 Local devices and the devices designated for individual programs cannot be used.

#### Processing details

• The contents of the data stored in the area starting from (S1) are as indicated below.

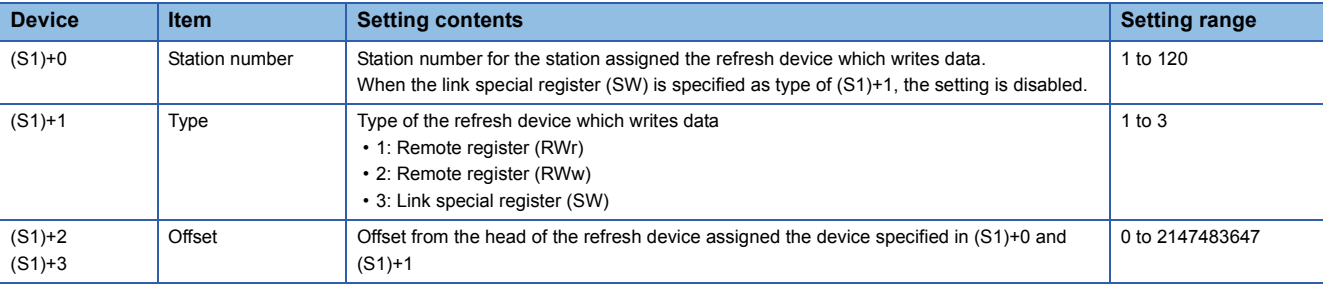

• Instruction execution possibility of an execution type for each program.

• Enabled: Initial program and scan execution type program

• Disabled: Fixed scan execution type program and interrupt program

 • To write data to a refresh device, the data reflection to the station number specified by the instruction is executed at the timing for the auto refresh.

 • Number of points specified in n2 is written from the device specified in (S2) to the offset specified in (S1)+2 of the refresh device assigned for the device specified in (S1)+1 of the target station specified in n1 and (S1)+0.

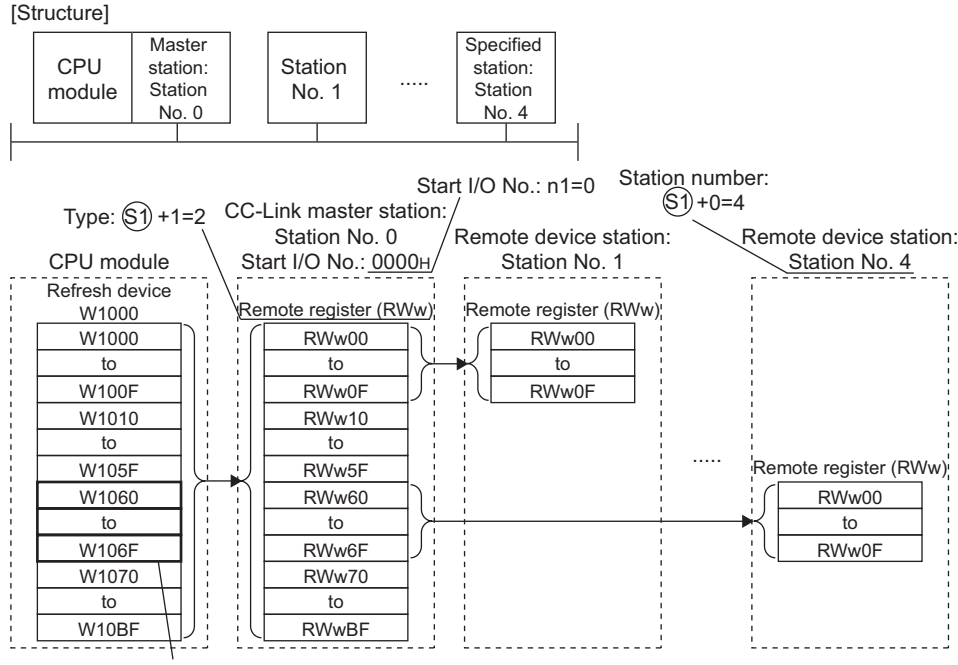

- Refresh device areas assigned for station No. 4
- At the above configuration, number of points specified in n2 is written from the device specified in (S2) to the offset (W1063) specified in (S1)+2 of the device assigned for the station number 4.

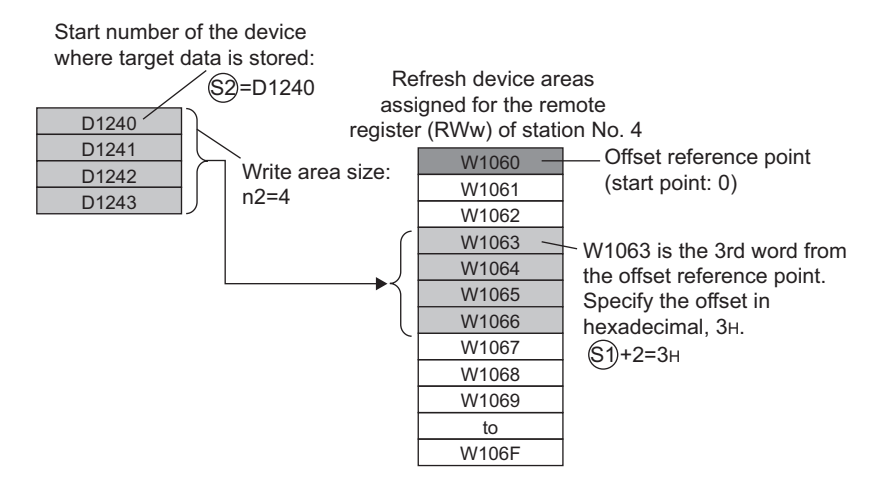

### $Point<sup>9</sup>$

When a refresh range per station is assigned in transfer settings, specify number of write points so that the range written data from the specified offset is within the range assigned in the same transfer setting. An error occurs if the number of write points over the range assigned in each transfer setting is specified.

• The station type which can and cannot specify with the start I/O number is as follows.

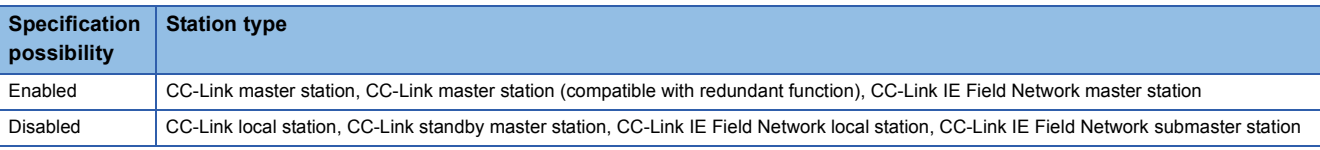

- Because the available range of the station number is 1 to 120, the station number for the master station in n1 cannot be specified to (S1)+0. If the station number is specified, the "OPERATION ERROR" (error code: 4102) occurs.
- SM739 (Refresh device write/read instruction in execution flag) turns on during the instruction execution. When SM739 is on, the following instructions cannot be executed.
- S(P).REFDVWRB
- S(P).REFDVWRW
- S(P).REFDVRDB
- S(P).REFDVRDW

If these instructions are executed, no processing is performed. When an error is detected at the instruction execution (before SM739 turns ON), the completion device ((D1)+0), the completion device ((D1)+1), and SM739 do not turn on.

• The instruction completion can be checked in the completion device ((D1)+0 and (D1)+1).

• Completion device ((D1)+0)

The device turns on at the END processing in a scan where the instruction is completed and turns off at the next END processing.

• Completion device ((D1)+1)

The device turns on or off by the status when the instruction is completed.

Normal completion: No change from off

Error completion: The device turns on at the END processing in a scan where the instruction is completed and turns off at the next END processing.

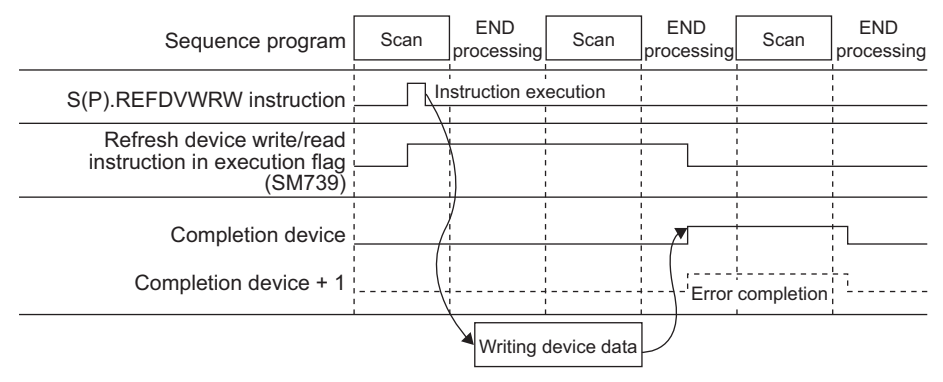

- A module set parameters by the dedicated instruction and a CC-Link module operating by the automatic CC-Link startup cannot be specified with the instruction.
- The write source (points in n2 from (S2)) and write destination (points in n2 from a device specified in control data) are overlapped, data can be written. Write data starting from (S2) when data are written to the smaller device number. Write data starting from (S2)+((n2)-1) when data are written to the larger device number.

#### Operation error

• In any of the following cases, an operation error occurs, the error flag (SM0) turns ON, and an error code is stored into SD0.

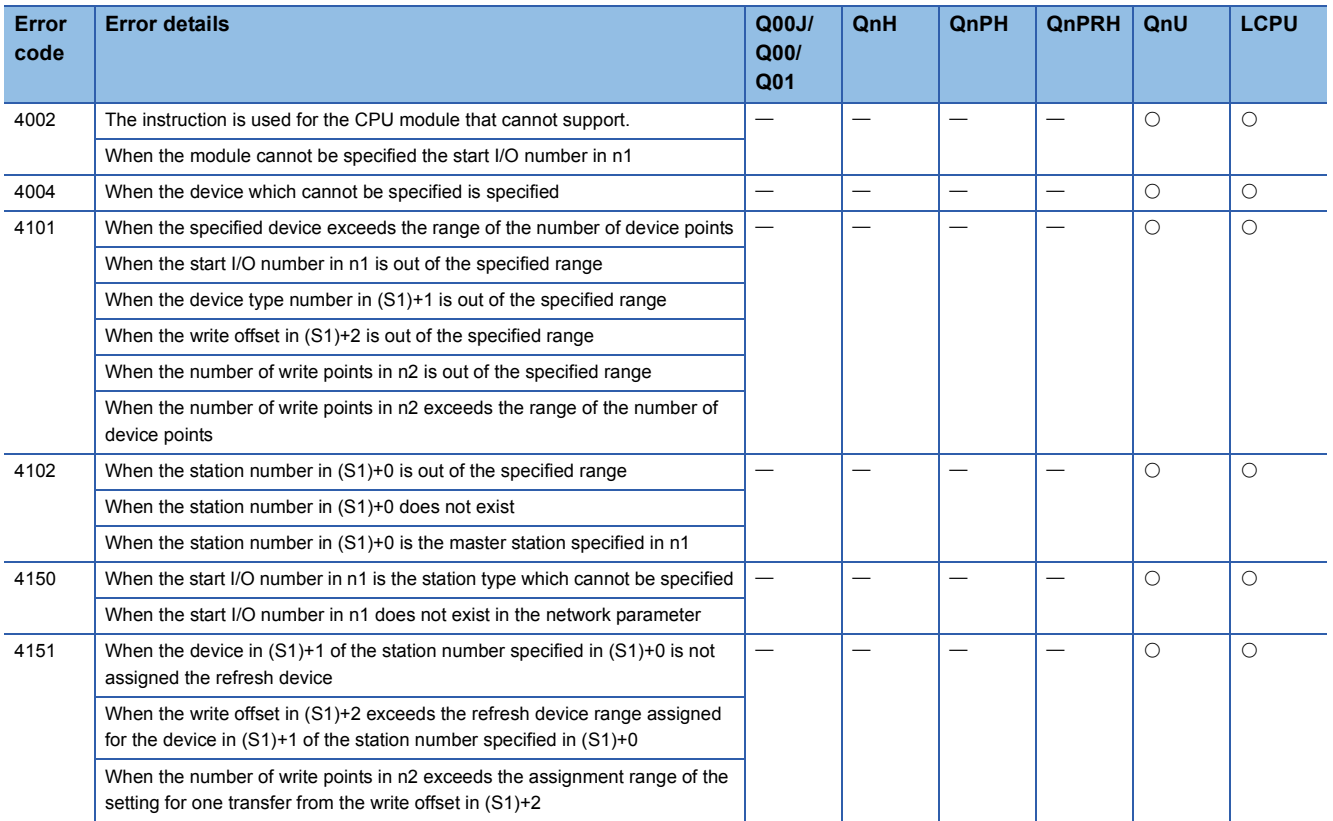

#### Program example

 • The following program writes 16 device values in W100 to the head of the refresh device (offset: 0) assigned for the remote register (RWw) in the remote device station on the station number 32 controlled by the CC-Link master station of the start I/ O number 0080H when X1C is turned on.

[Ladder Mode] [List Mode]

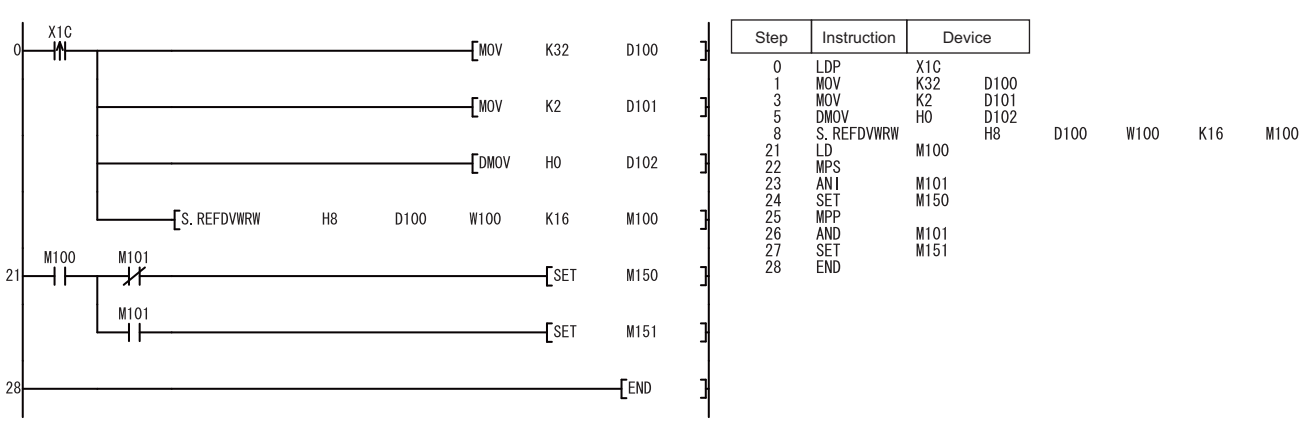

#### **Precautions**

- Do not execute the instruction in an interrupt program. If the instruction is executed, no processing is performed. In addition, the completion device  $((D1)+0)$ , the completion device  $((D1)+1)$ , and SM739 do not turn on. If the instruction is executed in a fixed scan execution type program, they also do not turn on.
- When the instruction is executed, do not rewrite the device data in (S2) until the completion device turns on.
- Specifying digit for the bit device can be used only when the following conditions are met.
- Digit specification: K4
- Head of device: multiple of 16

When the above conditions are not met, INSTRCT CODE ERR. (error code: 4004) will occur.

#### **S(P).REFDVRDB**

#### Basi **Universal Ver. LCPU Ver.**

- QnUD(H)CPU, QnUDE(H)CPU: the serial number (first five digits) is "14072" or later
- QnUDVCPU: the serial number (first five digits) is "16043" or later.
- Built-in Ethernet port LCPU: Supported
- Q00UJCPU, Q00UCPU, Q01UCPU, Q02UCPU, L02SCPU, and L02SCPU-P cannot be used.

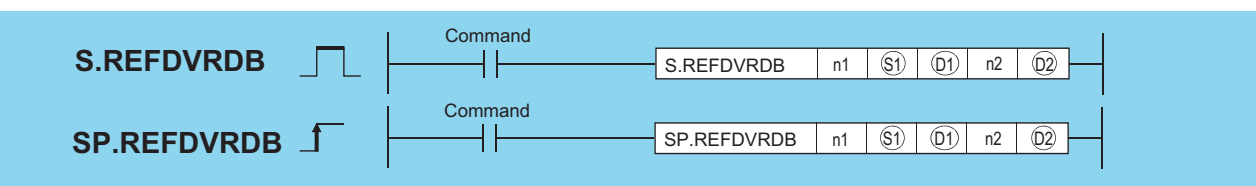

n1: Start I/O number (0H to FEH) (BIN 16-bit)<sup>\*1</sup> of the master station controlling the station assigned the refresh device which reads data

(S1): Start number of the device stored control data (device name)

(D1): Start number of the device stored read data from the refresh device assigned the device specified in (S1)+0 and (S1)+1 (device name)

n2: Number of read points (1 to 2147483647) (BIN 32-bit)

(D2): Start number of the bit device which turns on for 1 scan by the instruction completion. (D1)+1 also turns on at the error completion (bit).

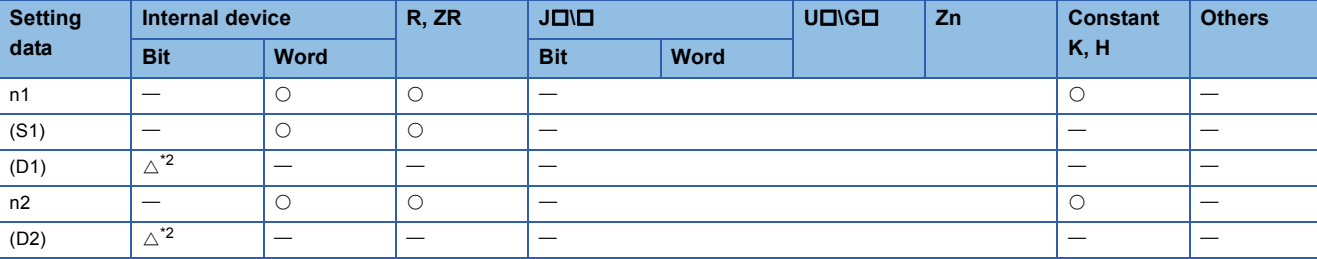

<span id="page-838-0"></span>\*1 The first 3 digits of the hexadecimal 4 digits which represent the start I/O number.

<span id="page-838-1"></span>\*2 Local devices and the devices designated for individual programs cannot be used.

#### Processing details

• The contents of the data stored in the area starting from (S1) are as indicated below.

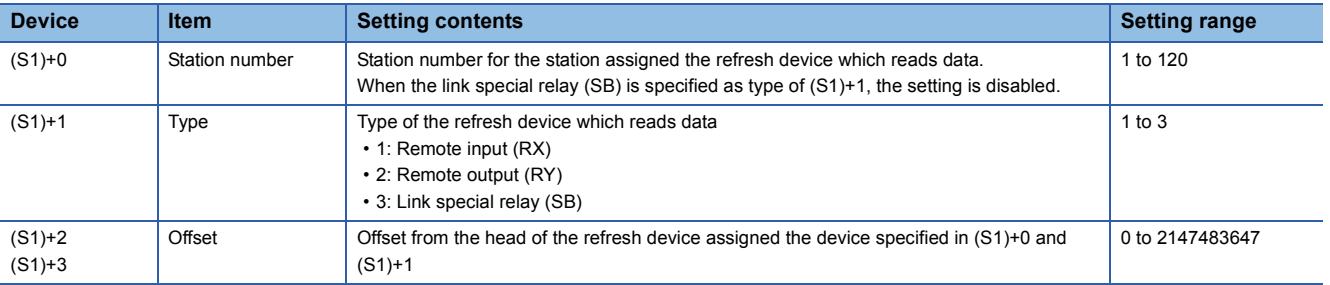

• Instruction execution possibility of an execution type for each program.

• Enabled: Initial program and scan execution type program

• Disabled: Fixed scan execution type program and interrupt program

 • To read data from a refresh device, the data reflection to the station number specified by the instruction is executed at the timing for the auto refresh.

 • Number of points specified in n2 is read from the device specified in (D1) to the offset specified in (S1)+2 of the refresh device assigned for the device specified in (S1)+1 of the target station specified in n1 and (S1)+0.

[Structure]

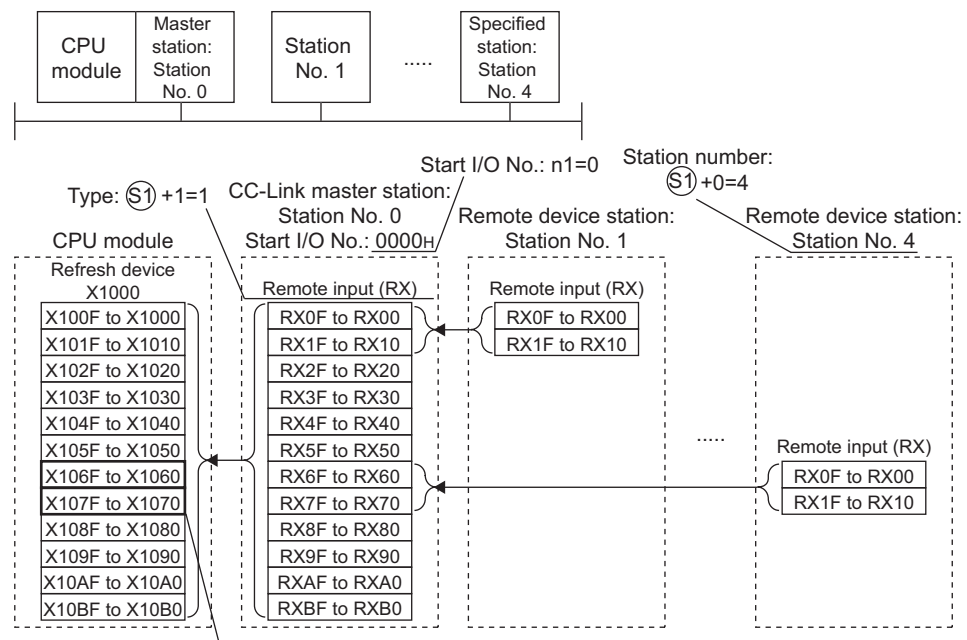

Refresh device areas assigned for station No. 4

 • At the above configuration, number of points specified in n2 is read starting from the offset (X1078) specified in (S1)+2 of the device assigned for the station number 4, then the number of points is read to devices starting from the device specified in (D1).

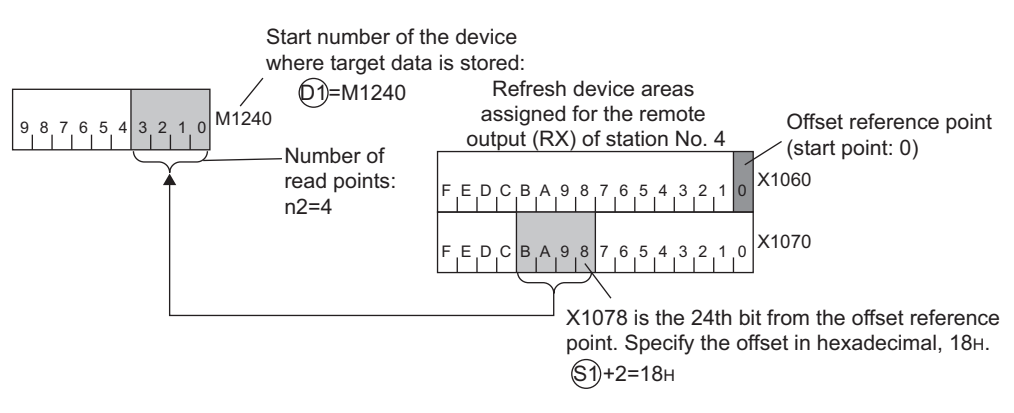

 $Point<sup>8</sup>$ 

When a refresh range per station is assigned in transfer settings, specify number of read points so that the range read data from the specified offset is within the range assigned in the same transfer setting. An error occurs if the number of read points over the range assigned in each transfer setting is specified.

• The station type which can and cannot specify with the start I/O number is as follows.

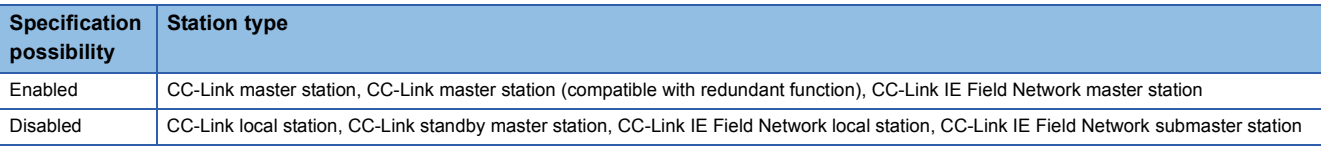

- Because the available range of the station number is 1 to 120, the station number for the master station in n1 cannot be specified to (S1)+0. If the station number is specified, the "OPERATION ERROR" (error code: 4102) occurs.
- SM739 (Refresh device write/read instruction in execution flag) turns on during the instruction execution. When SM739 is on, the following instructions cannot be executed.
- S(P).REFDVWRB
- S(P).REFDVWRW
- S(P).REFDVRDB
- S(P).REFDVRDW

If these instructions are executed, no processing is performed. When an error is detected at the instruction execution (before SM739 turns ON), the completion device ((D2)+0), the completion device ((D2)+1), and SM739 do not turn on.

• The instruction completion can be checked in the completion device ((D2)+0 and (D2)+1).

• Completion device ((D2)+0)

The device turns on at the END processing in a scan where the instruction is completed and turns off at the next END processing.

• Completion device ((D2)+1)

The device turns on or off by the status when the instruction is completed.

Normal completion: No change from off

Error completion: The device turns on at the END processing in a scan where the instruction is completed and turns off at the next END processing.

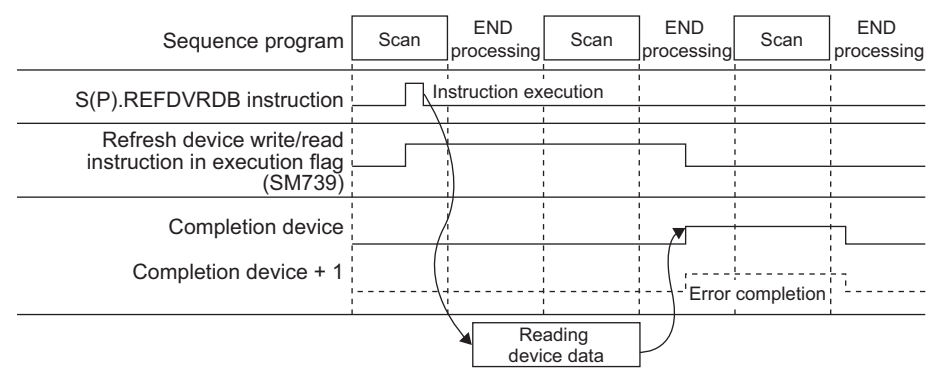

- A module set parameters by the dedicated instruction and a CC-Link module operating by the automatic CC-Link startup cannot be specified with the instruction.
- The read source (points in n2 from a device specified in control data) and read destination (points in n2 from (D1)) are overlapped, data can be read. Read data starting from a device specified in control data when data are read to the smaller device number. Read data starting from a device specified in control data  $+$  ( $(n2)-1$ ) when data are read to the larger device number.

#### Operation error

• In any of the following cases, an operation error occurs, the error flag (SM0) turns ON, and an error code is stored into SD0.

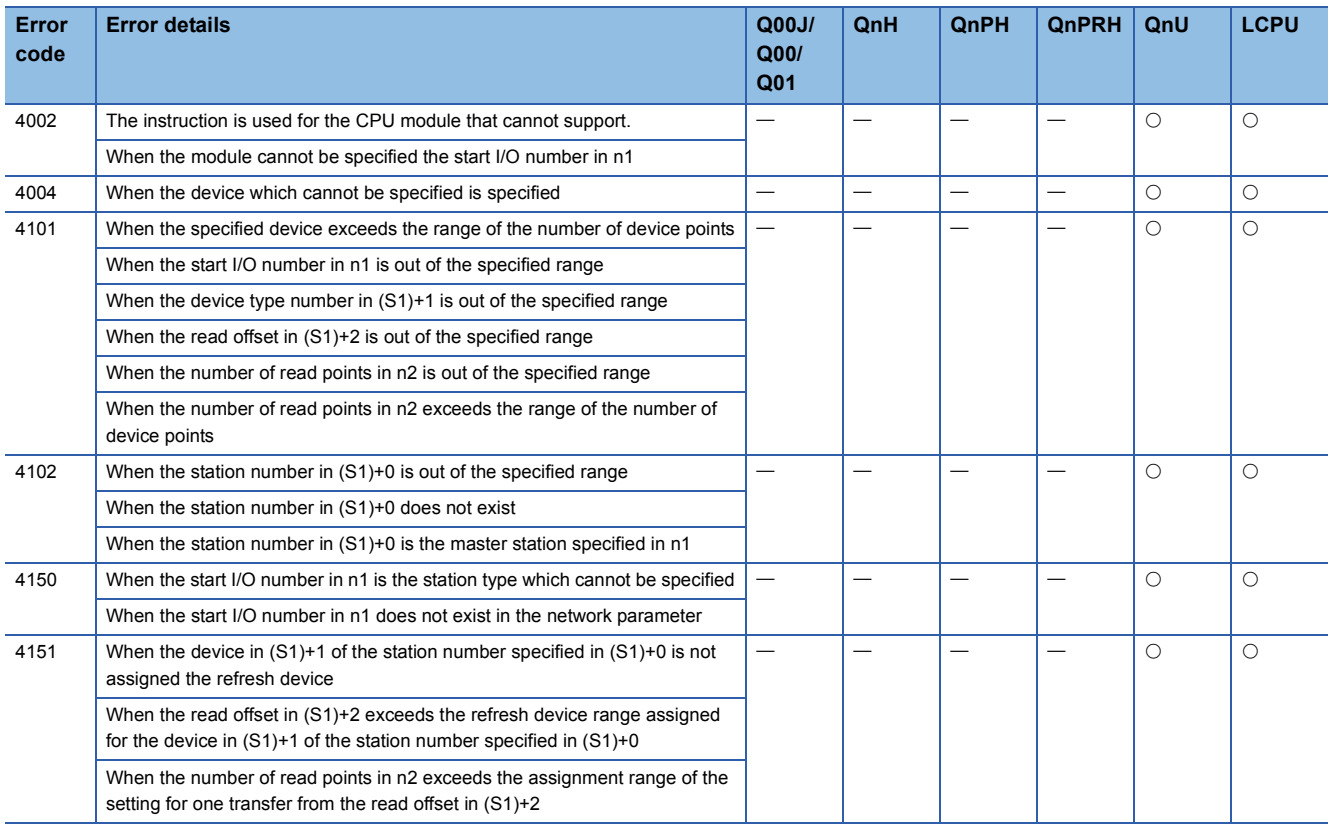

#### Program example

 • The following program reads 16 device values from the head of the refresh device (offset: 0) assigned for the remote input (RX) in the remote I/O station on the station number 32 controlled by the CC-Link master station of the start I/O number 0080H to B100 when X1C is turned on.

[Ladder Mode] [List Mode]

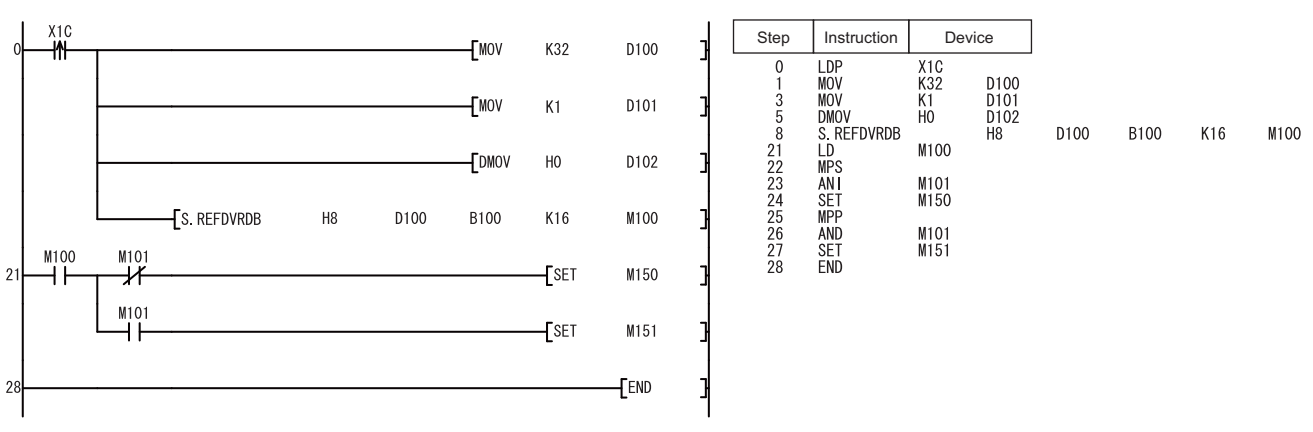

#### **Precautions**

 • Do not execute the instruction in an interrupt program. If the instruction is executed, no processing is performed. In addition, the completion device ((D2)+0), the completion device ((D2)+1), and SM739 do not turn on. If the instruction is executed in a fixed scan execution type program, they also do not turn on.

#### **S(P).REFDVRDW**

#### Basic **Universal Ver. LCPU Ver.**

- QnUD(H)CPU, QnUDE(H)CPU: the serial number (first five digits) is "14072" or later
- QnUDVCPU: the serial number (first five digits) is "16043" or later.
- Built-in Ethernet port LCPU: Supported
- Q00UJCPU, Q00UCPU, Q01UCPU, Q02UCPU, L02SCPU, and L02SCPU-P cannot be used.

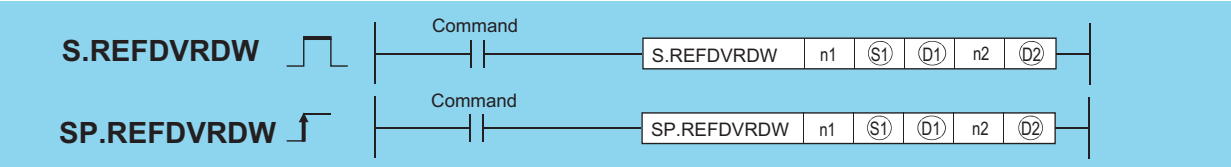

n1: Start I/O number (0H to FEH) (BIN 16-bit)<sup>\*1</sup> of the master station controlling the station assigned the refresh device which reads data

(S1): Start number of the device stored control data (device name)

(D1): Start number of the device stored read data from the refresh device assigned the device specified in (S1)+0 and (S1)+1 (device name)

n2: Number of read points (1 to 2147483647) (BIN 32-bit)

(D2): Start number of the bit device which turns on for 1 scan by the instruction completion. (D2)+1 also turns on at the error completion (bit).

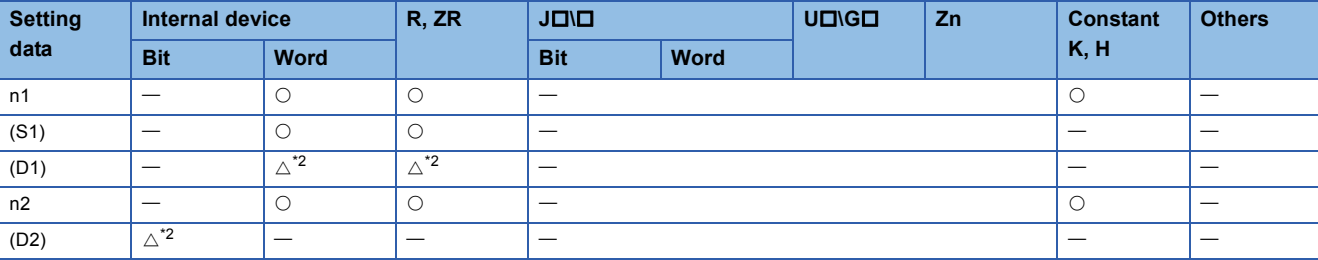

<span id="page-842-0"></span>\*1 The first 3 digits of the hexadecimal 4 digits which represent the start I/O number.

<span id="page-842-1"></span>\*2 Local devices and the devices designated for individual programs cannot be used.

#### Processing details

• The contents of the data stored in the area starting from (S1) are as indicated below.

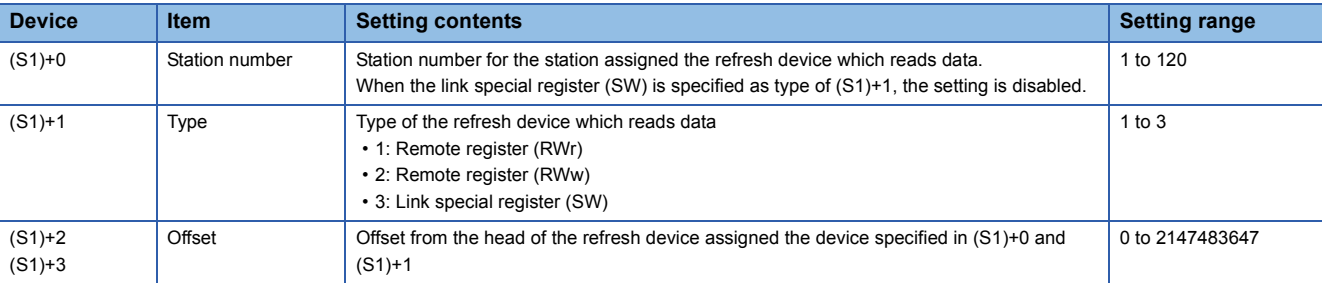

• Instruction execution possibility of an execution type for each program.

• Enabled: Initial program and scan execution type program

• Disabled: Fixed scan execution type program and interrupt program

 • To read data from a refresh device, the data reflection to the station number specified by the instruction is executed at the timing for the auto refresh.

 • Number of points specified in n2 is read from the device specified in (D1) to the offset specified in (S1)+2 of the refresh device assigned for the device specified in (S1)+1 of the target station specified in n1 and (S1)+0.

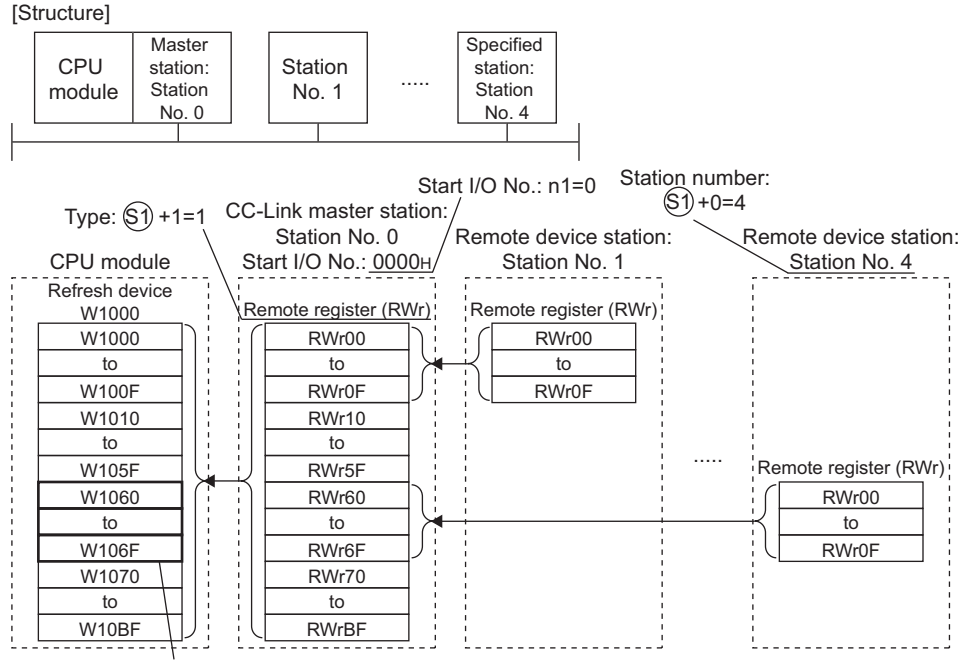

Refresh device areas assigned for station No. 4

 • At the above configuration, number of points specified in n2 is read starting from the offset (W1063) specified in (S1)+2 of the device assigned for the station number 4, then the number of points is read to devices starting from the device specified in (D1).

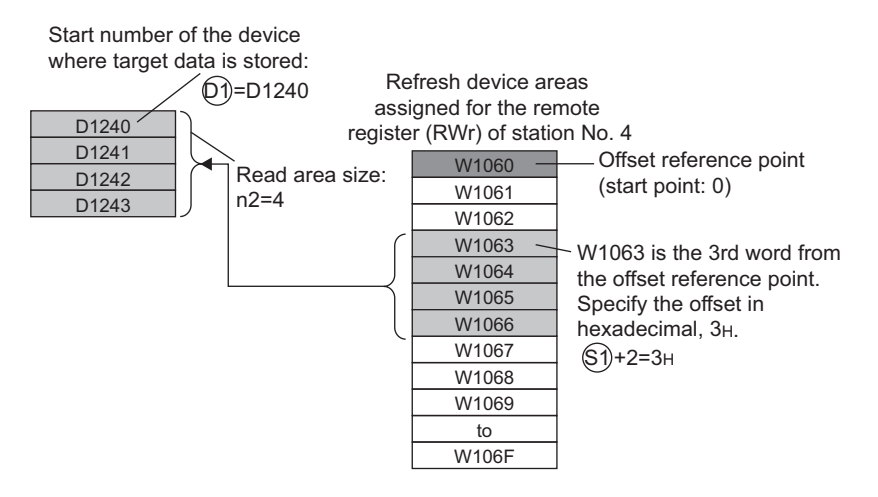

#### $Point$

When a refresh range per station is assigned in transfer settings, specify number of read points so that the range read data from the specified offset is within the range assigned in the same transfer setting. An error occurs if the number of read points over the range assigned in each transfer setting is specified.

• The station type which can and cannot specify with the start I/O number is as follows.

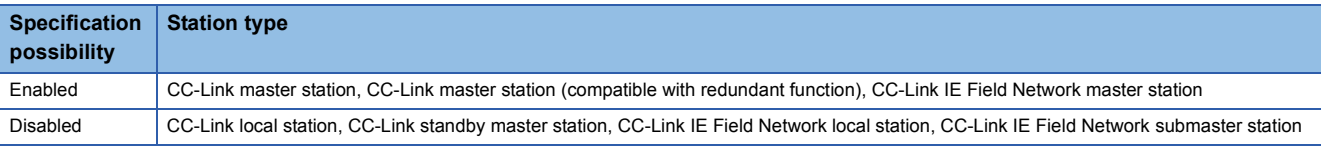

- Because the available range of the station number is 1 to 120, the station number for the master station in n1 cannot be specified to (S1)+0. If the station number is specified, the "OPERATION ERROR" (error code: 4102) occurs.
- SM739 (Refresh device write/read instruction in execution flag) turns on during the instruction execution. When SM739 is on, the following instructions cannot be executed.
- S(P).REFDVWRB
- S(P).REFDVWRW
- S(P).REFDVRDB
- S(P).REFDVRDW

If these instructions are executed, no processing is performed. When an error is detected at the instruction execution (before SM739 turns ON), the completion device ((D2)+0), the completion device ((D2)+1), and SM739 do not turn on.

• The instruction completion can be checked in the completion device ((D2)+0 and (D2)+1).

• Completion device ((D2)+0)

The device turns on at the END processing in a scan where the instruction is completed and turns off at the next END processing.

• Completion device ((D2)+1)

The device turns on or off by the status when the instruction is completed.

Normal completion: No change from off

Error completion: The device turns on at the END processing in a scan where the instruction is completed and turns off at the next END processing.

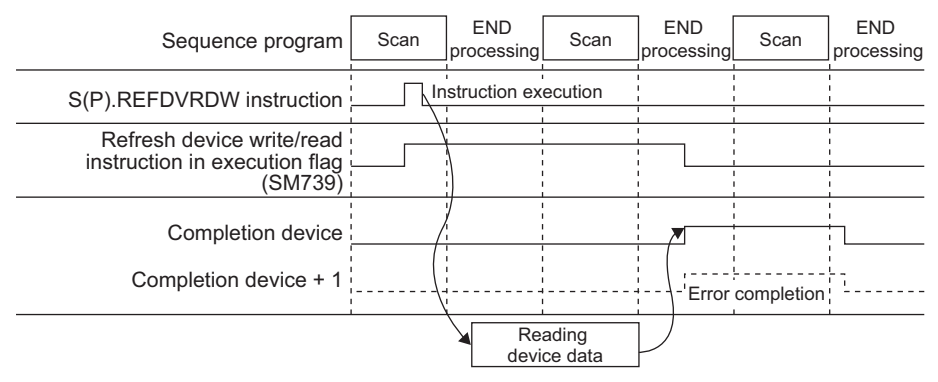

- A module set parameters by the dedicated instruction and a CC-Link module operating by the automatic CC-Link startup cannot be specified with the instruction.
- The read source (points in n2 from a device specified in control data) and read destination (points in n2 from (D1)) are overlapped, data can be read. Read data starting from a device specified in control data when data are read to the smaller device number. Read data starting from a device specified in control data  $+$  ( $(n2)-1$ ) when data are read to the larger device number.

#### Operation error

• In any of the following cases, an operation error occurs, the error flag (SM0) turns ON, and an error code is stored into SD0.

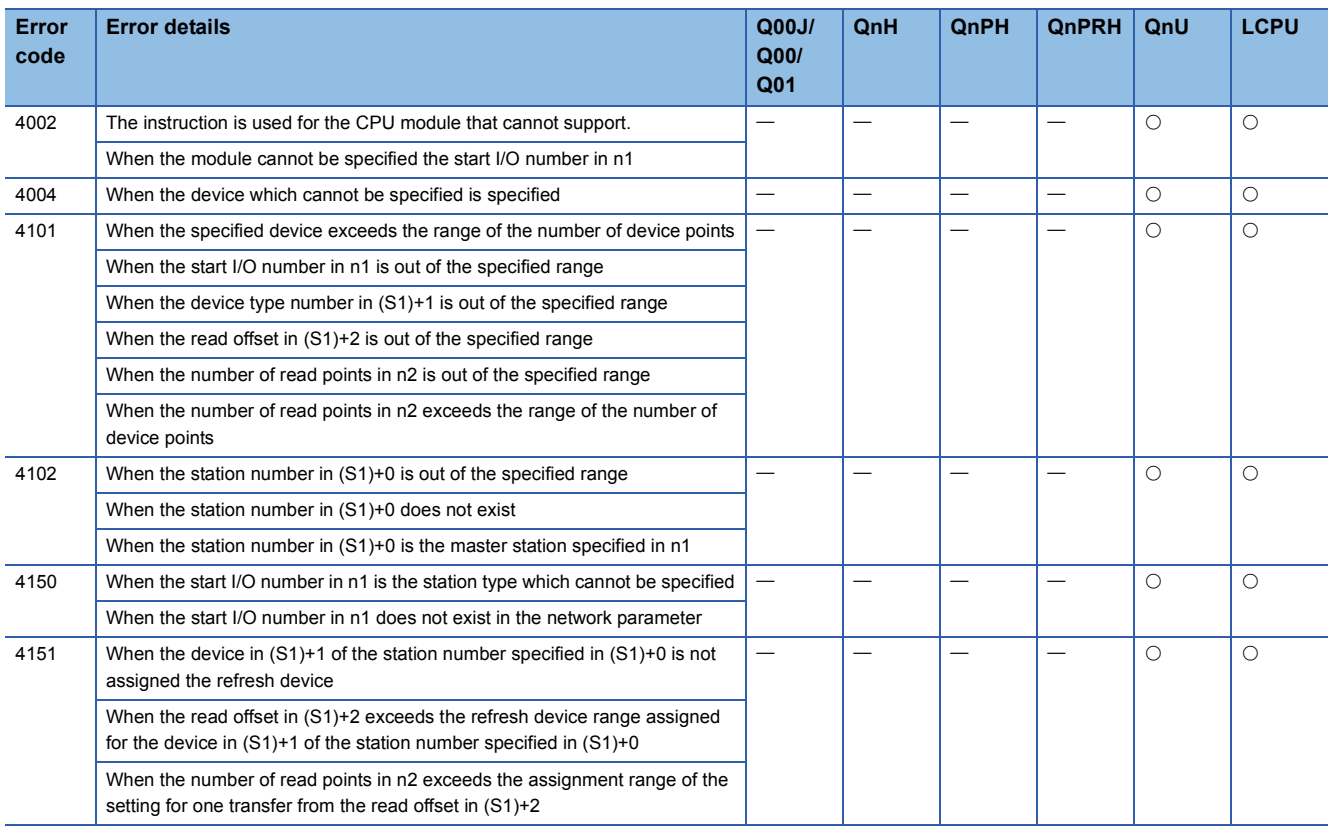

#### Program example

 • The following program reads 16 device values from the head of the refresh device (offset: 0) assigned for the remote register (RWr) in the remote device station on the station number 32 controlled by the CC-Link master station of the start I/ O number 0080H to W100 when X1C is turned on.

[Ladder Mode] [List Mode]

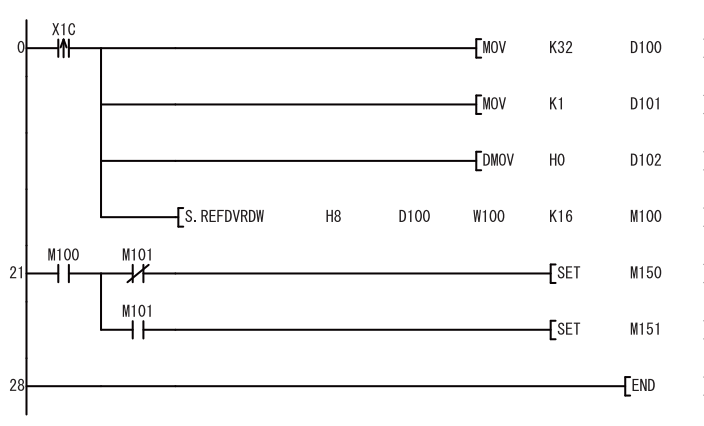

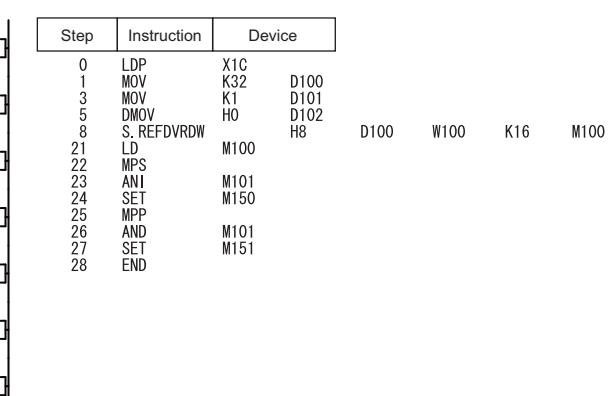

#### **Precautions**

- Do not execute the instruction in an interrupt program. If the instruction is executed, no processing is performed. In addition, the completion device ((D2)+0), the completion device ((D2)+1), and SM739 do not turn on. If the instruction is executed in a fixed scan execution type program, they also do not turn on.
- Specifying digit for the bit device can be used only when the following conditions are met.
- Digit specification: K4
- Head of device: multiple of 16

When the above conditions are not met, INSTRCT CODE ERR. (error code: 4004) will occur.

# **9 MULTIPLE CPU DEDICATED INSTRUCTIONS**

# **9.1 Writing to the CPU Shared Memory of Host CPU**

The S.TO or TO instruction is used to write to the CPU shared memory of the host station in the multiple CPU system. The following table indicates the usability of the S.TO and TO instructions.

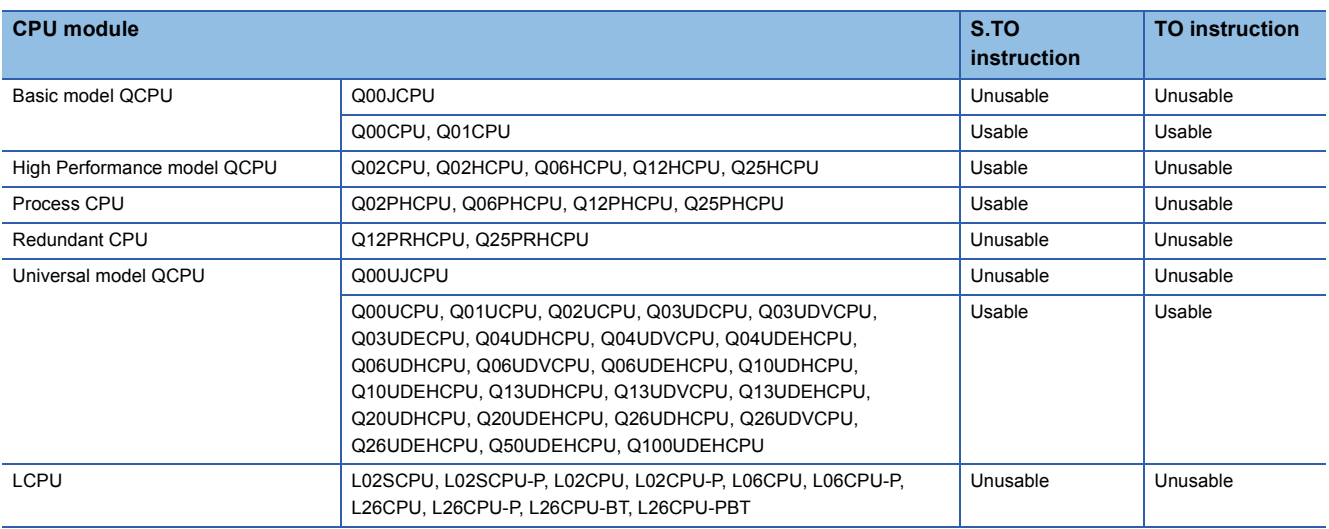

#### **Operation of S.TO instruction**

The S.TO instruction can write data to the CPU shared memory of the host CPU module.

The following figure shows the processing performed when the S.TO instruction is executed in CPU No. 1.

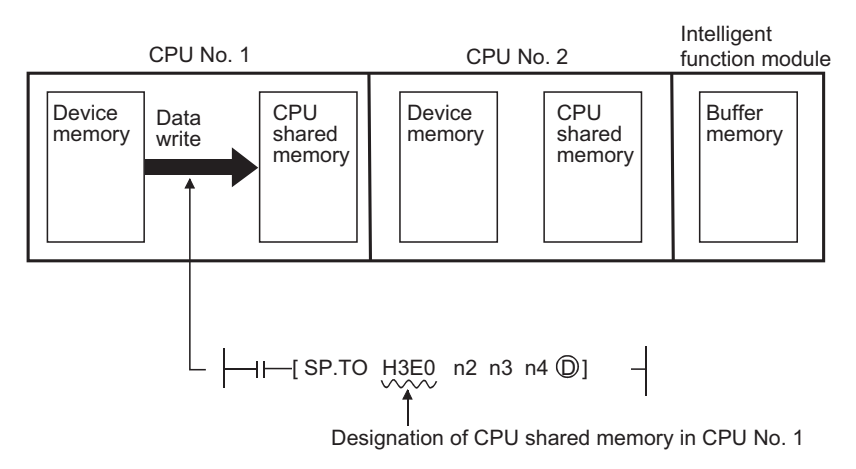

#### **Operation of the TO instruction**

The TO instruction can write device memory data to the following memories.

- CPU shared memory of host CPU module
- Buffer memory of intelligent function module

The following figure shows the processing performed when the TO instruction is executed in CPU No. 1.

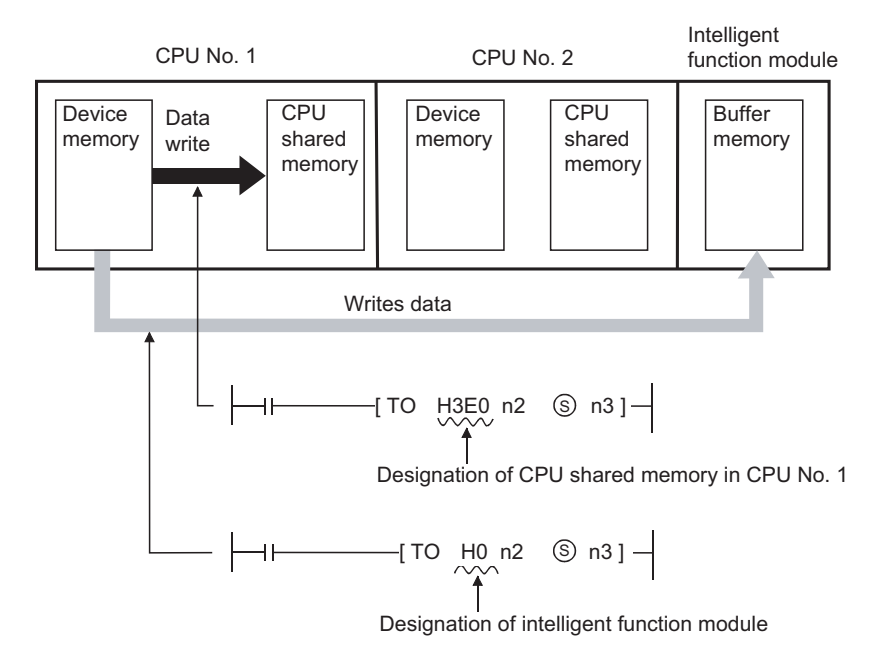

#### $Point$

Both of the S.TO and TO instructions can be used for the Basic model QCPU and Universal model QCPU to write data to the CPU shared memory. However, use of the TO instruction is recommended to write data to the CPU shared memory of the host CPU module, since use of S.TO instruction reduces the number of steps and processing time.

Refer to [Page 509 Writing 1-word data to the intelligent function module, writing 2-word data to the intelligent](#page-510-0)  [function module](#page-510-0) when writing to the buffer memory of the intelligent function module by the TO instruction.

### **Writing to host CPU shared memory**

#### **S(P).TO**

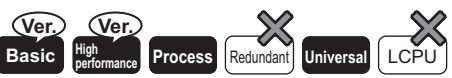

• Q00CPU, Q01CPU: The serial number (first five digits) is "04122" or later.

• High Performance model QCPU: Function version B or later

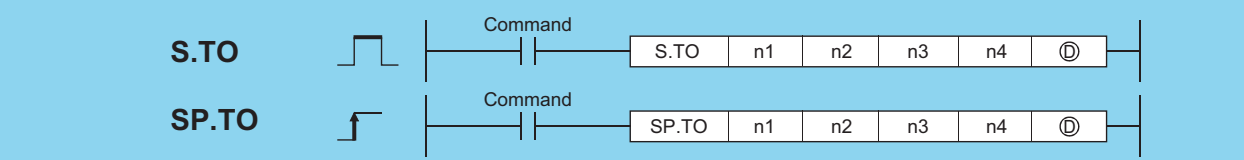

n1: Head I/O number of the host CPU (BIN 16 bits)

- n2: CPU shared memory address of the write destination host CPU (BIN 16 bits)
	- Basic model QCPU: 0 to 511
	- High Performance model QCPU, Process CPU, Universal model QCPU: 0 to 4095
- n3: Head number of the devices where data to be written is stored (BIN 16 bits)
- n4: Number of data blocks to be written (BIN 16 bits)
	- Basic model QCPU: 1 to 320
	- High Performance model QCPU, Process CPU: 1 to 256
	- Universal model QCPU: 1 to 2048
- (D): Device of the host CPU which is turned ON for one scan by the completion of writing (bits)

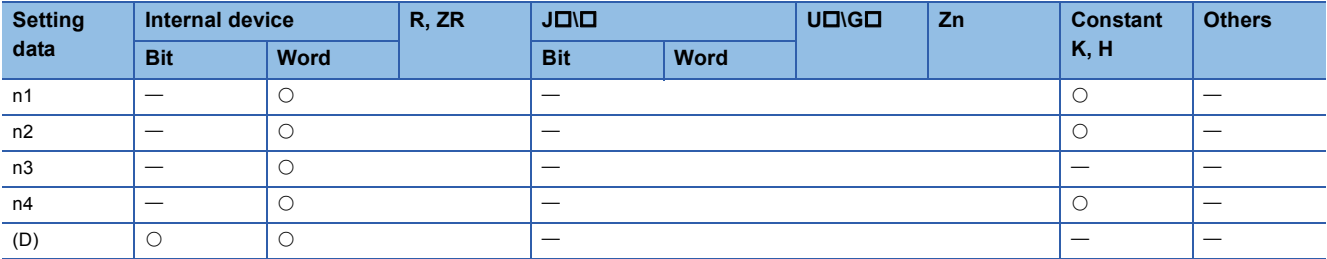

The n1 is specified by the first 3 digits of the hexadecimal 4 digits which represent the head I/O number of the slot mounted to the CPU module.

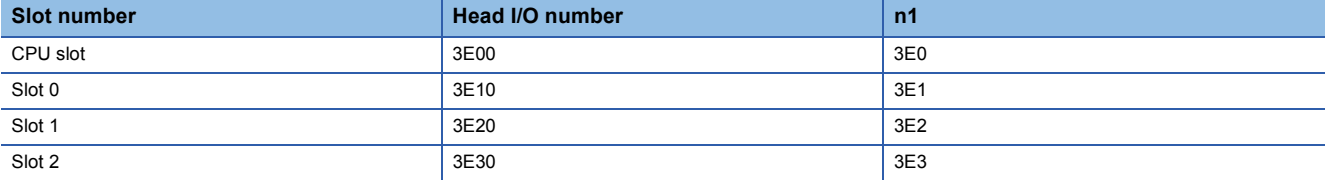

#### Processing details

 • Writes device data of words n3 to n4 to the CPU shared memory address specified by n2 of the host CPU module or later address. When writing is completed, the completion bit specified by (D) turns ON.

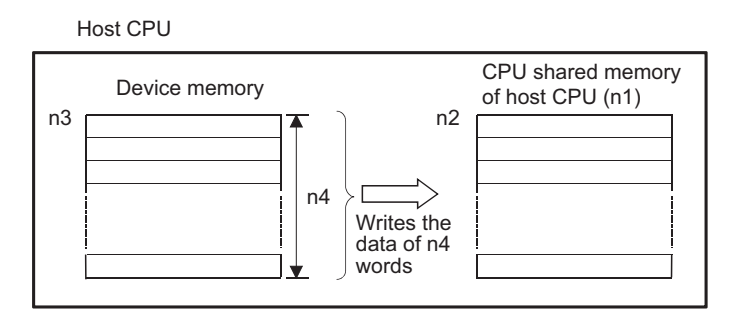

• CPU shared memory address of the Basic model QCPU

CPU shared memory address

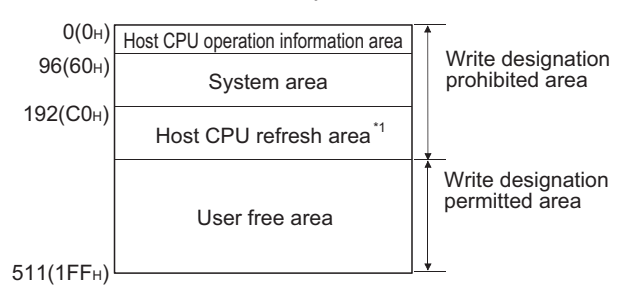

• CPU shared memory address of the High Performance model QCPU. Process CPU and Universal model QCPU<sup>[\\*2](#page-849-0)</sup>

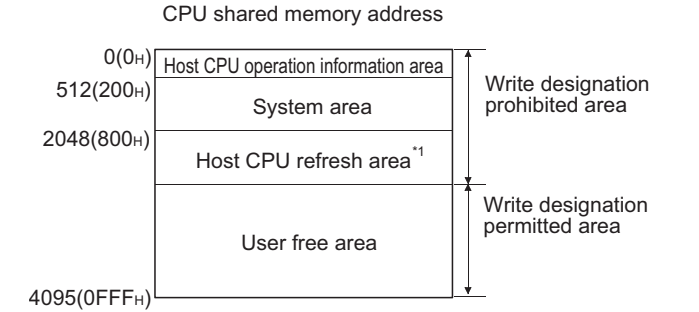

\*1 Usable as a user free area when auto refresh setting is not made. In addition, even when auto refresh setting is made, the auto refresh send range or later is usable as a user free area.

<span id="page-849-0"></span>\*2 Data cannot be written to the multiple CPU high speed transmission area of the Universal model QCPU with the S(P).TO instruction.

• When the number of write points is 0, no processing is performed and the completion device does not turn ON, either.

 • The S.TO instruction can be executed once to one scan for each CPU. When execution condition is established at two or more places at the same time, the S.TO instruction executed later is not processed since handshake is established automatically.

• The number of data that can be written varies depending on the target CPU module.

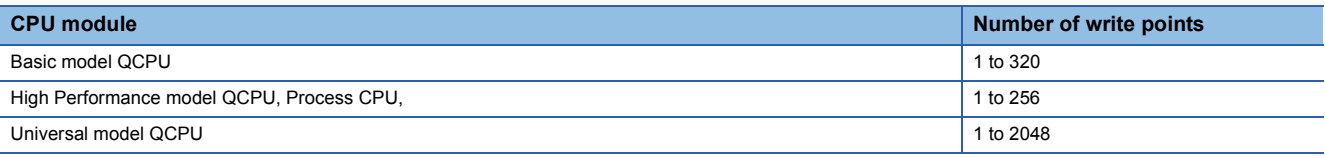

 $Point<sup>9</sup>$ 

Writing data to CPU shared memory can be performed using the intelligent function module device. For intelligent function module device, refer to the User's Manual (Function Explanation, Program Fundamentals) for the CPU module used.

#### Operation error

• In any of the following cases, an operation error occurs, the error flag (SM0) turns ON, and an error code is stored into SD0.

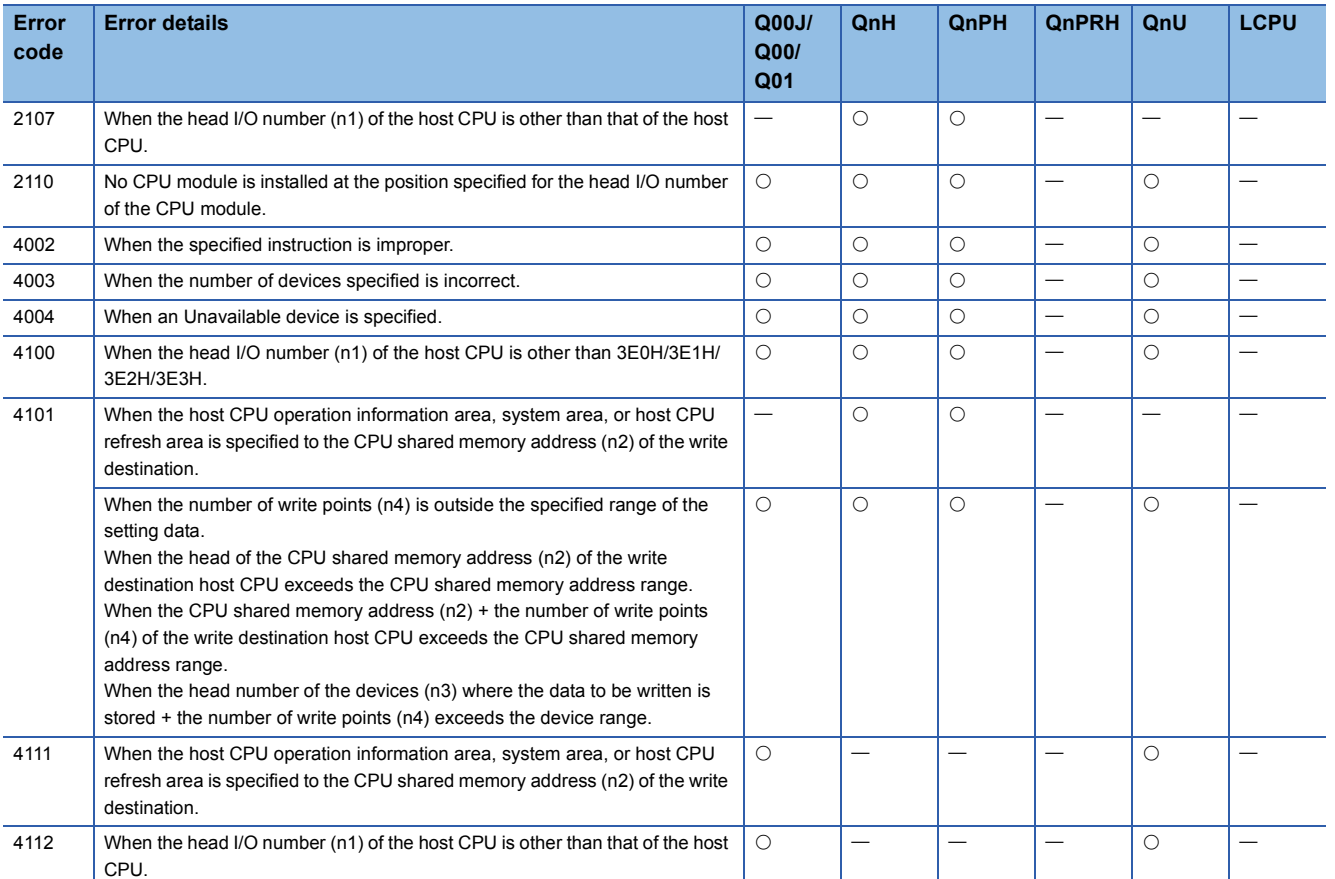

#### Program example

 • The following program stores 10 points of data from D0 into address 800H of the CPU shared memory of CPU No. 1 when X0 is turned ON.

[Ladder Mode] [List Mode]

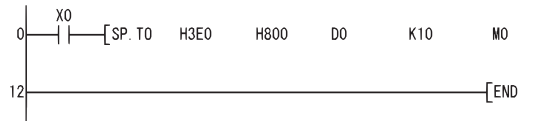

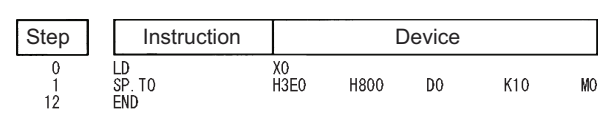

### **Writing to host CPU shared memory**

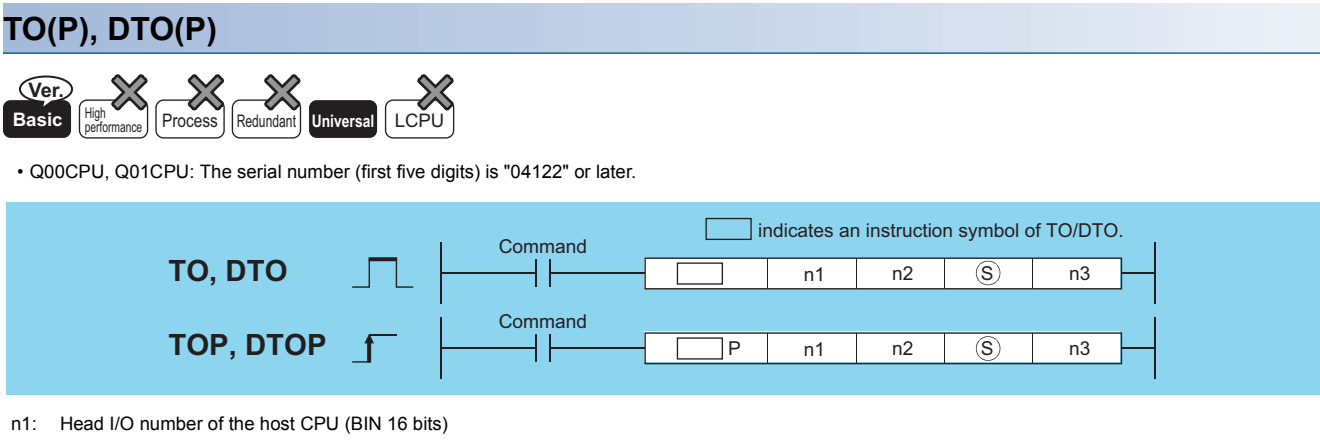

- Basic model QCPU: 3E0H
	- Universal model QCPU: 3E0H to 3E3H
- n2: CPU shared memory address of the write destination host CPU (BIN 16 bits) Basic model QCPU: 192 to 511
- Universal model QCPU: 2048 to 4095, 10000 to 24335[\\*1](#page-851-0)
- (S): Data to be written or head number of the devices where the data to be written is stored (BIN 16 bits)
- n3: Number of data blocks to be written (BIN 16 bits)
	- Basic model QCPU: TO(P): 1 to 320, DTO(P): 1 to 160
	- Universal model QCPU: TO(P): 1 to 14336, DTO(P): 1 to 7168[\\*1](#page-851-0)

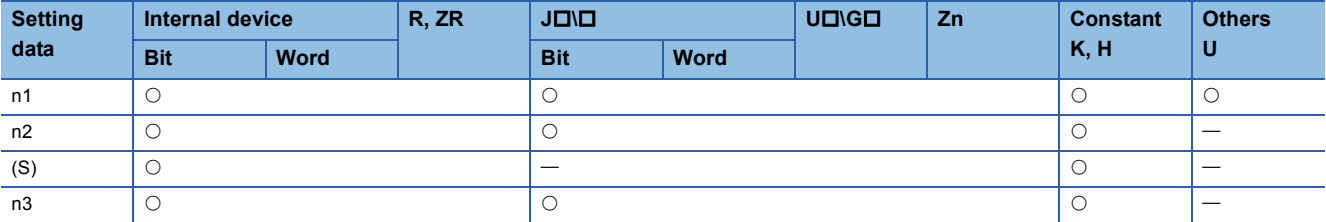

<span id="page-851-0"></span>\*1 The setting range varies depending on the auto refresh setting range of the multiple CPU high speed transmission function.

The n1 is specified by the first 3 digits of the hexadecimal 4 digits which represent the head I/O number of the slot mounted to the CPU module.

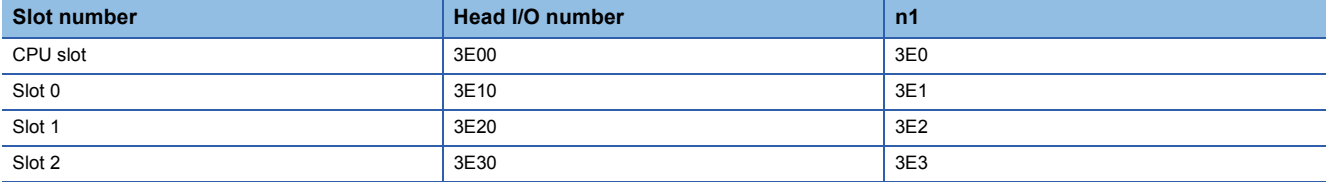

#### Processing details

#### ■**TO**

 • Writes device data of words (S) to n3 to the CPU shared memory address specified by n2 of the host CPU module or later address.

Host CPU

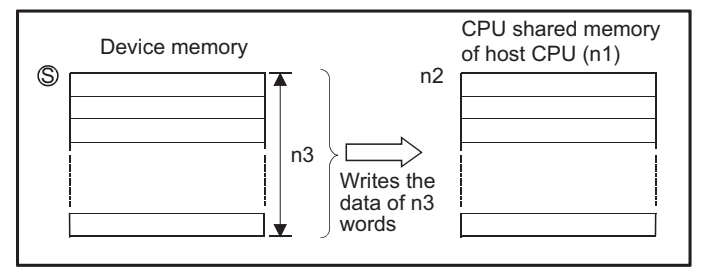

 • When a constant is specified to (S), writes the same data (value specified to (S)) to the area of n3 words from the specified CPU shared memory.

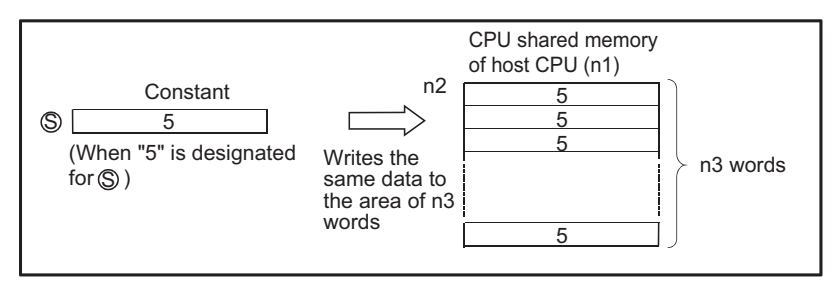

• CPU shared memory address of the Basic model QCPU

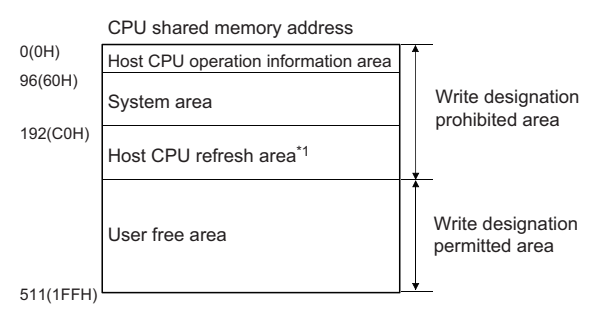

• CPU shared memory address of the Universal model QCPU[\\*2](#page-852-0)

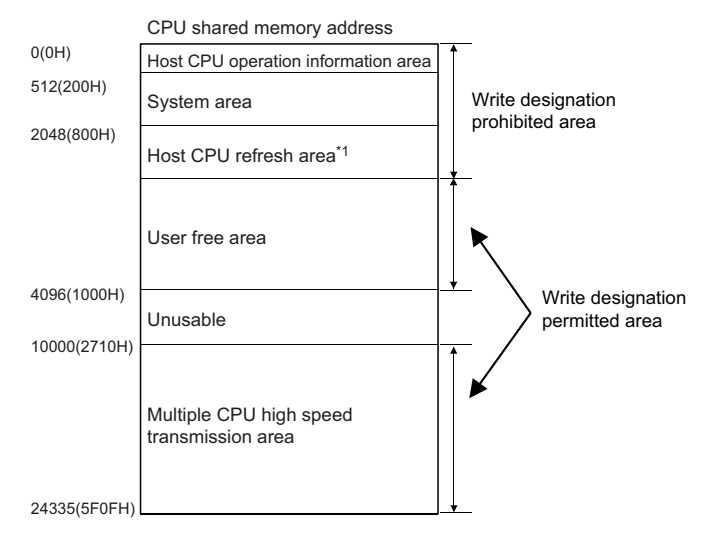

- \*1 Usable as a user free area when auto refresh setting is not made.
- <span id="page-852-0"></span>In addition, even when auto refresh setting is made, the auto refresh send range or later is usable as a user free area. \*2 With the following CPU modules, data cannot be written to the multiple CPU high speed transmission area.
- Q00UCPU, Q01UCPU, Q02UCPU
- No processing is performed when the number of write points is 0.
- The number of write data varies depending on the target CPU module.

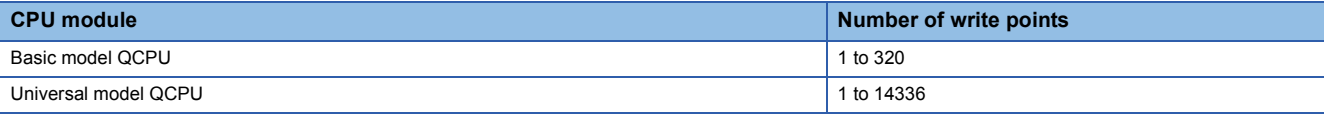

#### ■**DTO**

 • Writes device data of words (S) to (n32) to the CPU shared memory address specified by n2 of the host CPU module or later address.

Host CPU

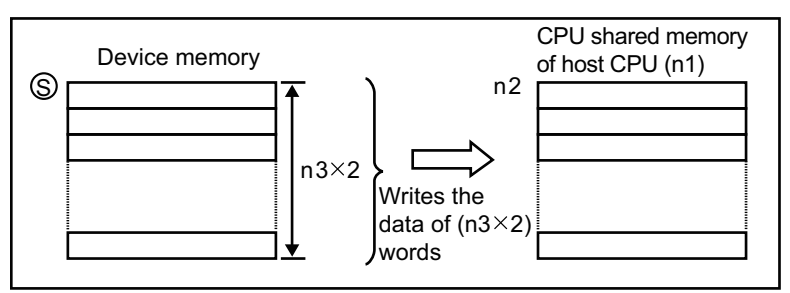

• When a constant is specified to (S), writes the same data (value specified to (S)) to the area of (n3 $\times$ 2) words from the specified CPU shared memory.

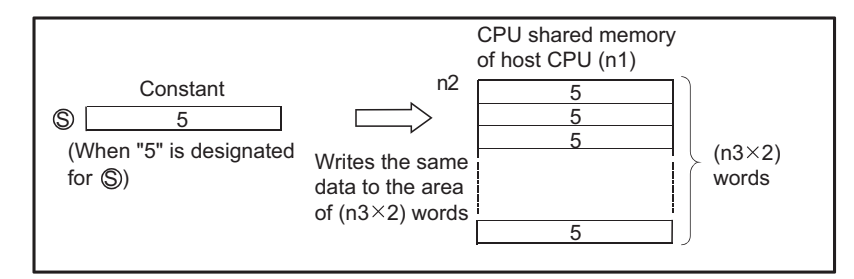

- No processing is performed when the number of write points is 0.
- The number of data that can be written varies depending on the target CPU module.

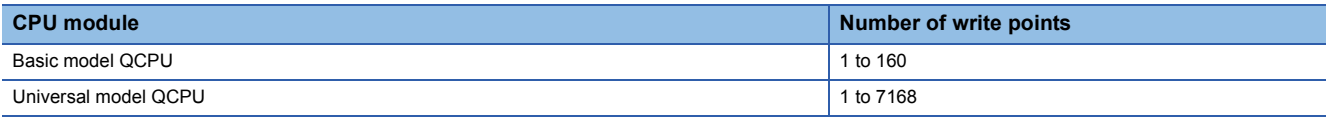

#### $Point <sup>0</sup>$

Writing data to CPU shared memory can be performed using the intelligent function module device. For intelligent function module device, refer to the User's Manual (Function Explanation, Program Fundamentals) for the CPU module used.

#### Operation error

• In any of the following cases, an operation error occurs, the error flag (SM0) turns ON, and an error code is stored into SD0.

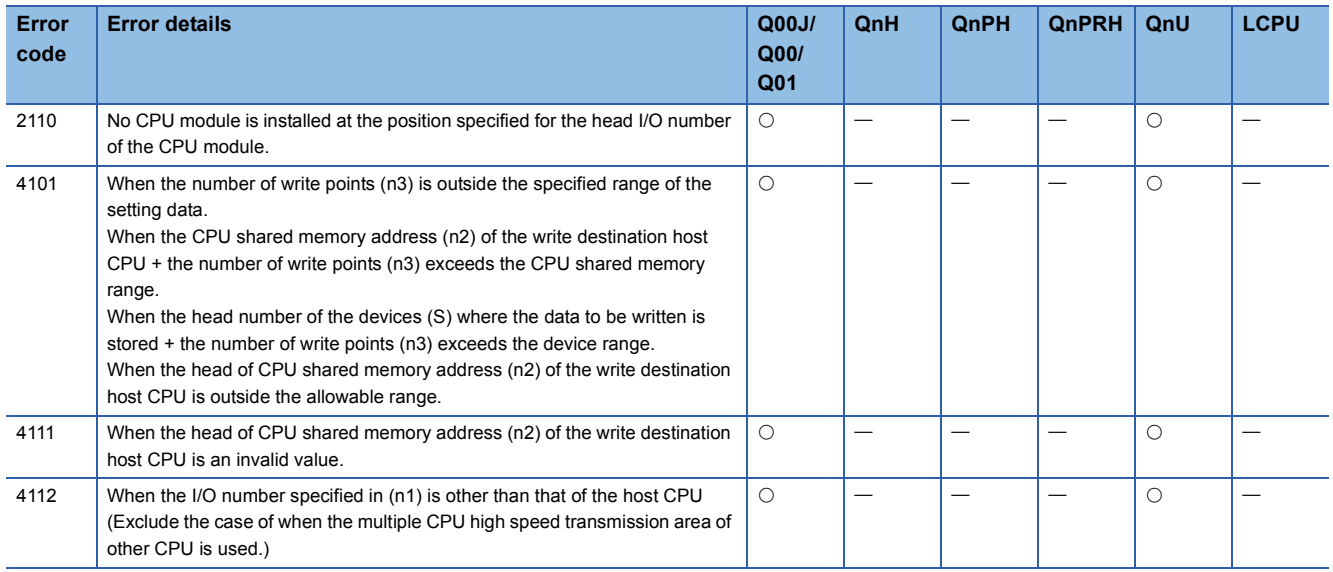

#### Program example

 • The following program stores 10 points of data from D0 into address 10000 of the CPU shared memory of CPU No. 1 when X0 is turned ON.

[Ladder Mode] [List Mode]

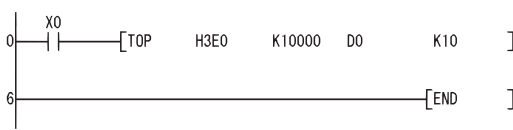

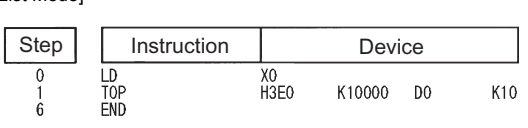

 • The following program stores 20 points of data from D0 into address 10000 of the CPU shared memory of CPU No. 4 when X0 is turned ON.

[Ladder Mode] [List Mode]

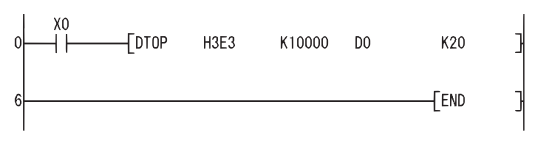

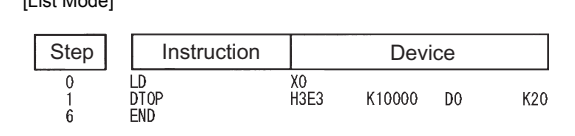

## **9.2 Reading from the CPU Shared Memory of Another CPU**

The FROM(P)/DFRO(P) instruction of Multiple CPU system can be read from the following memories.

- Buffer memory of intelligent function module
- CPU shared memory of other CPU module

• CPU shared memory of host CPU module (applicable for the Basic model QCPU and Universal model QCPU)

The following figure shows the processing performed when the FROM(P) instruction is executed in CPU No. 1.

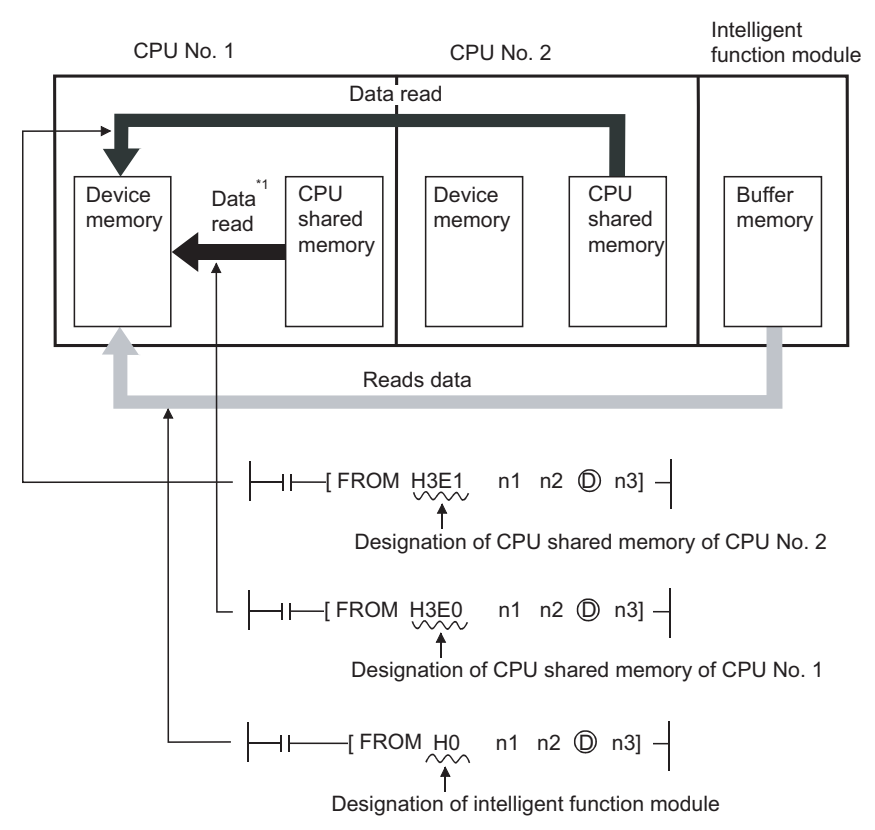

\*1 Applicable for the Basic model QCPU and Universal model QCPU

### $Point<sup>9</sup>$

Refer to [Page 506 Reading 1-word data from the intelligent function module, reading 2-word data from the](#page-507-0)  [intelligent function module](#page-507-0) for reading the buffer memory of the intelligent function module with the FROM/ DFRO instruction.

### **Reading from other CPU shared memory**

#### **FROM(P), DFRO(P)**

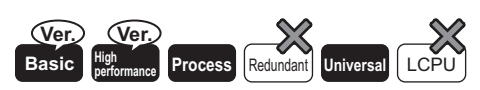

• Q00CPU, Q01CPU: The serial number (first five digits) is "04122" or later.

• High Performance model QCPU: Function version B or later

#### ■**When Basic model QCPU, Universal model QCPU is used**

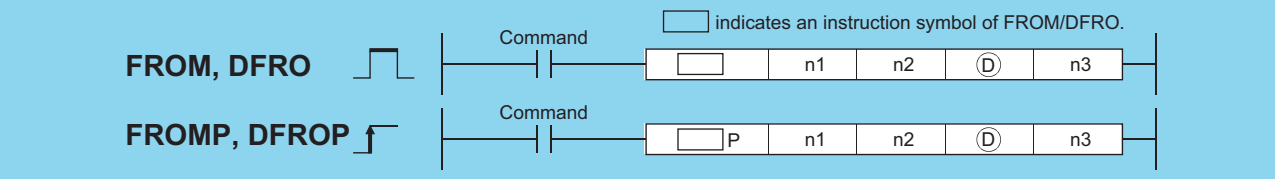

n1: Head I/O number of the reading target CPU module (BIN 16 bits)

- Basic model QCPU: 3E0H to 3E2H
- Universal model QCPU: 3E0H to 3E3H
- n2: Head address of data to be read (BIN 16 bits)
	- Basic model QCPU: 0 to 512
	- Universal model QCPU: 0 to 4095, 10000 to 24335[\\*1](#page-851-0)
- (D): Head number of the devices where the read data is stored (BIN 16 bits)
- n3: Number of read data (BIN 16 bits)
	- Basic model QCPU: FROM(P): 1 to 512, DFRO(P): 1 to 256 Universal model QCPU: FROM(P): 1 to 1433[6\\*1](#page-851-0), DRRO(P): 1 to 716[8\\*1](#page-851-0)

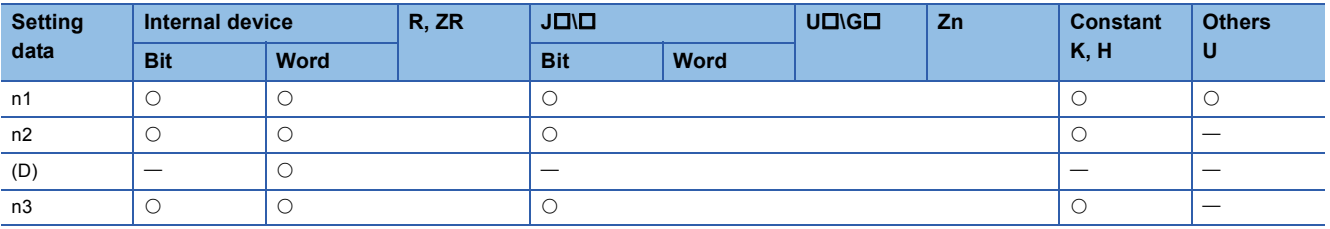

\*1 The setting range varies depending on the auto refresh setting range of the multiple CPU high speed communication function. The value of n1 is specified by the first 3 digits of the hexadecimal 4 digits which represent the head I/O number of the slot mounted to the CPU module.

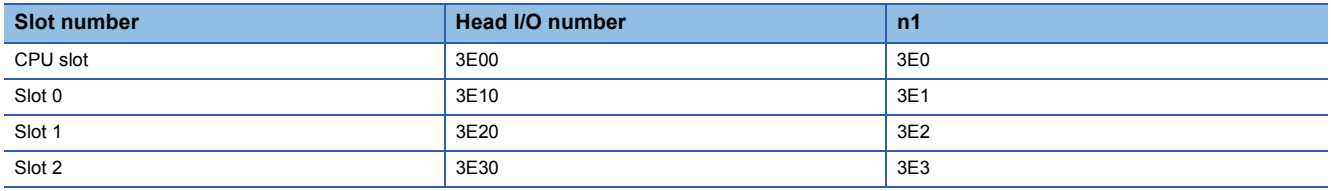

#### Processing details

#### ■**FROM**

 • Reads the data of n3 words from the CPU shared memory address designated by n2 of the CPU module designated by n1, and stores that data into the area starting from the device designated by (D).

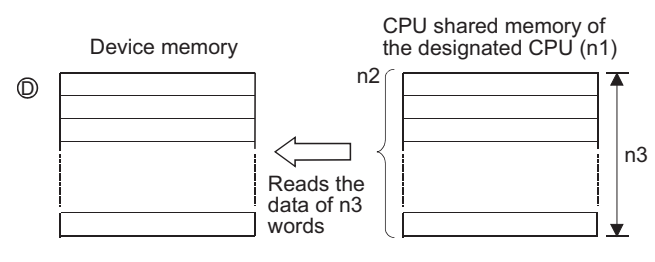

• CPU shared memory address of the Basic model QCPU

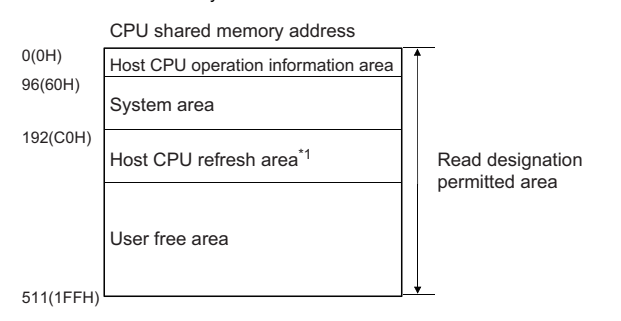

• CPU shared memory address of the Universal model QCPU[\\*2](#page-852-0)

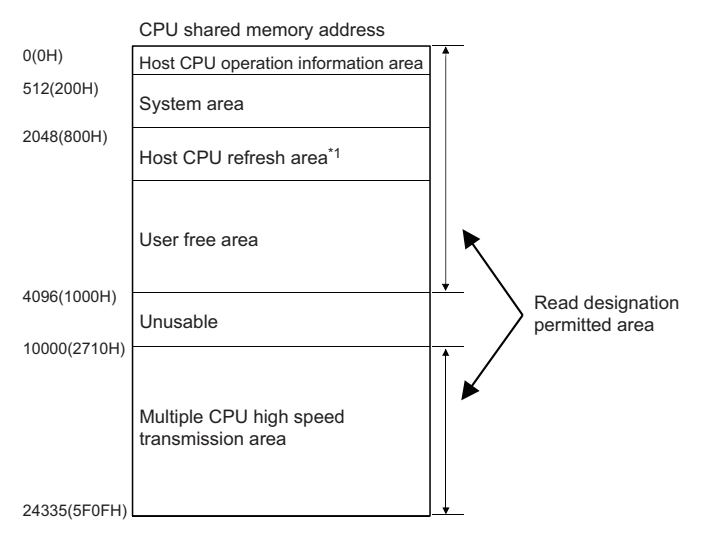

- \*1 Usable as a user free area when auto refresh setting is not made.
- When auto refresh setting is made, the auto refresh send range and later are usable as a user free area. \*2 With the following CPU modules, data cannot be read from the multiple CPU high speed transmission area. Q00UCPU, Q01UCPU, Q02UCPU
- When 0 is specified in n3 as the number of data to be read, no processing is performed.
- The number of data to be read changes depending on the target CPU module.

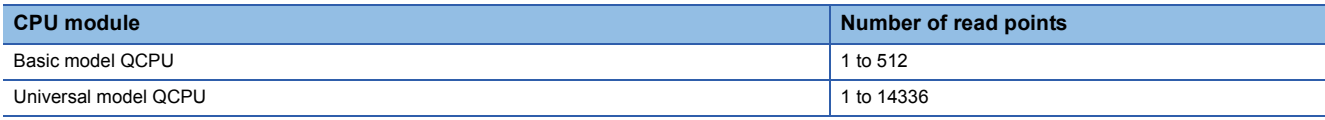

 • An instruction which has been executed will result in non-processing if it fails to access the target module because the module is faulty or busy in processing.

#### ■**DFRO**

• Reads the data of ( $n3\times2$ ) words from the CPU shared memory address designated by n2 of the CPU module designated by n1, and stores that data into the area starting from the device designated by (D).

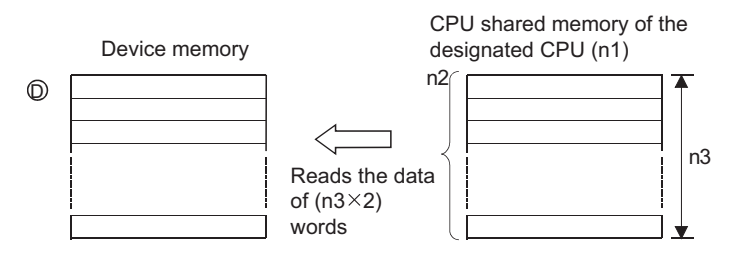

- When 0 is specified in n3 as the number of data to be read, no processing is performed.
- The number of data to be read changes depending on the target CPU module.

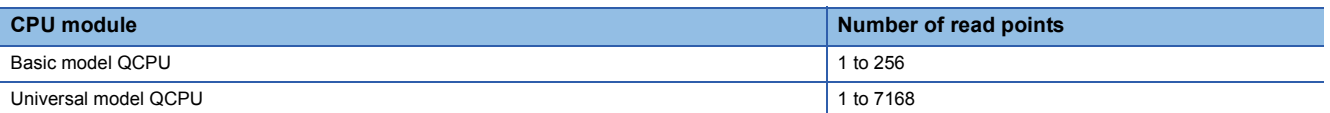

 • An instruction which has been executed will result in non-processing if it fails to access the target module because the module is faulty or busy in processing.

 $\mathsf{Point} \mathcal{P}$ 

Read of data from the CPU shared memory can also be performed using the intelligent function module devices.

For intelligent function module device, refer to the User's Manual (Function Explanation, Program Fundamentals) for the CPU module used.

#### Operation error

• In any of the following cases, an operation error occurs, the error flag (SM0) turns ON, and an error code is stored into SD0.

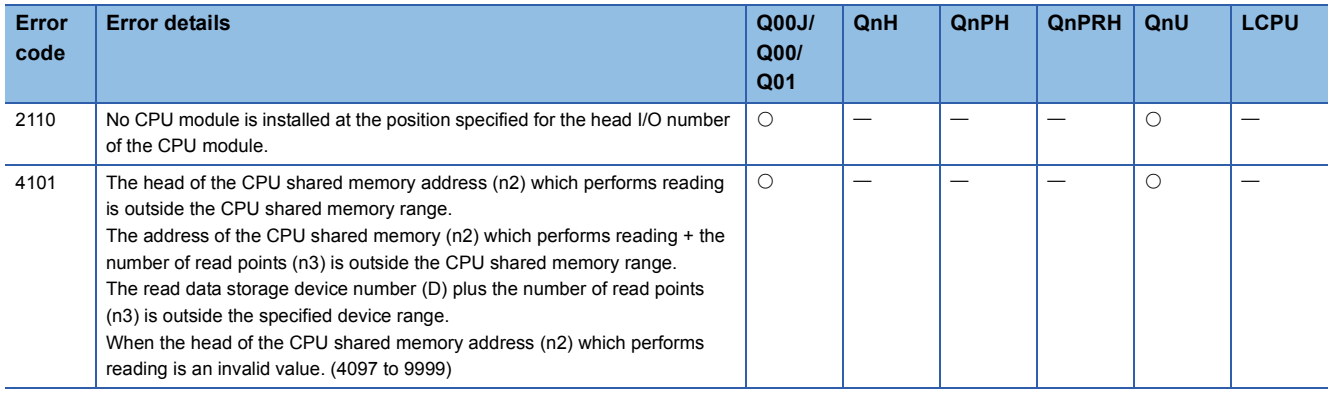

#### Program example

 • The following program stores 10 points of data from address C0H of the CPU shared memory of CPU No. 2 into the area starting from D0 when X0 is turned ON. [Ladder Mode] [List Mode]

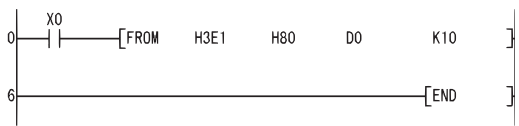

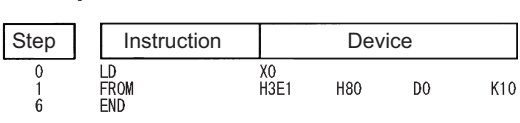

 • The following program stores 20 points of data from address 10000 of the CPU shared memory of CPU No. 4 into the area starting from D0 when X0 is turned ON.

[Ladder Mode] [List Mode]

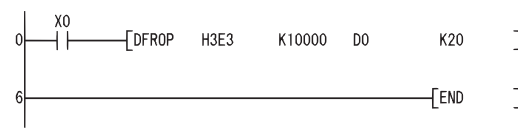

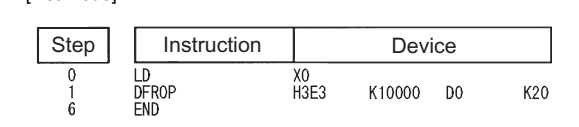

#### **FROM(P)**

#### ■**When High Performance model QCPU, Process CPU is used**

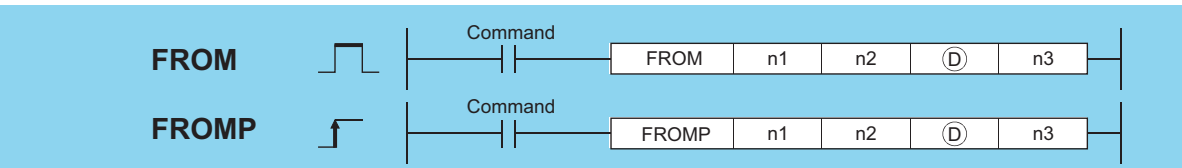

n1: Head I/O number of the reading target CPU module (BIN 16 bits)

n2: Head address of data to be read (BIN 16 bits)

(D): Head number of the devices where the read data is stored (BIN 16 bits)

n3: Number of read data (BIN 16 bits)

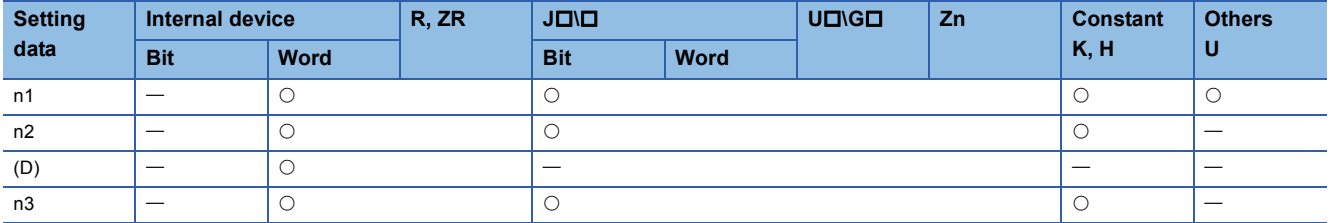

The value of n1 is specified by the first 3 digits of the hexadecimal 4 digits which represent the head I/O number of the slot mounted to the CPU module.

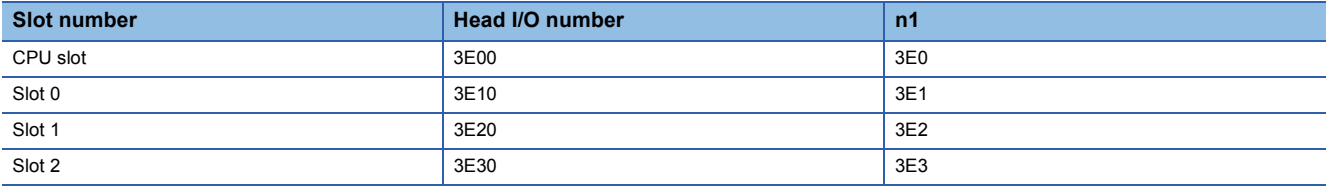

#### Processing details

 • Reads the data of n3 words from the CPU shared memory address designated by n2 of the CPU module designated by n1, and stores that data into the area starting from the device designated by (D).

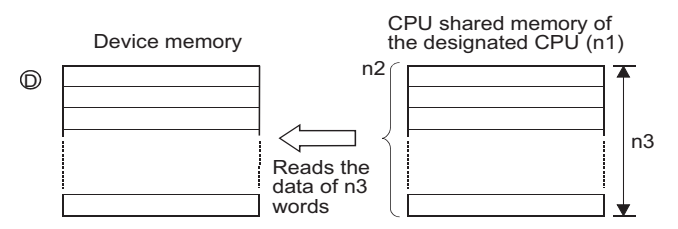

• CPU shared memory address of the High Performance model QCPU and Process CPU

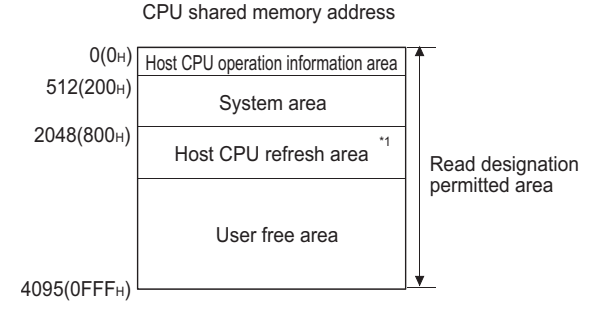

\*1 Usable as a user free area when auto refresh setting is not made. When auto refresh setting is made, the auto refresh send range and later are usable as a user free area.

- When 0 is specified in n3 as the number of data to be read, no processing is performed.
- The number of data to be read changes depending on the target CPU module.

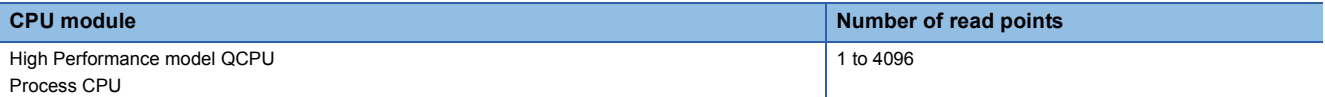

 • An instruction which has been executed will result in non-processing if it fails to access the target module because the module is faulty or busy in processing.

 $Point$ <sup> $\odot$ </sup>

Read of data from the CPU shared memory can also be performed using the intelligent function module devices.

For intelligent function module device, refer to the User's Manual (Function Explanation, Program Fundamentals) for the CPU module used.

#### Operation error

• In any of the following cases, an operation error occurs, the error flag (SM0) turns ON, and an error code is stored into SD0.

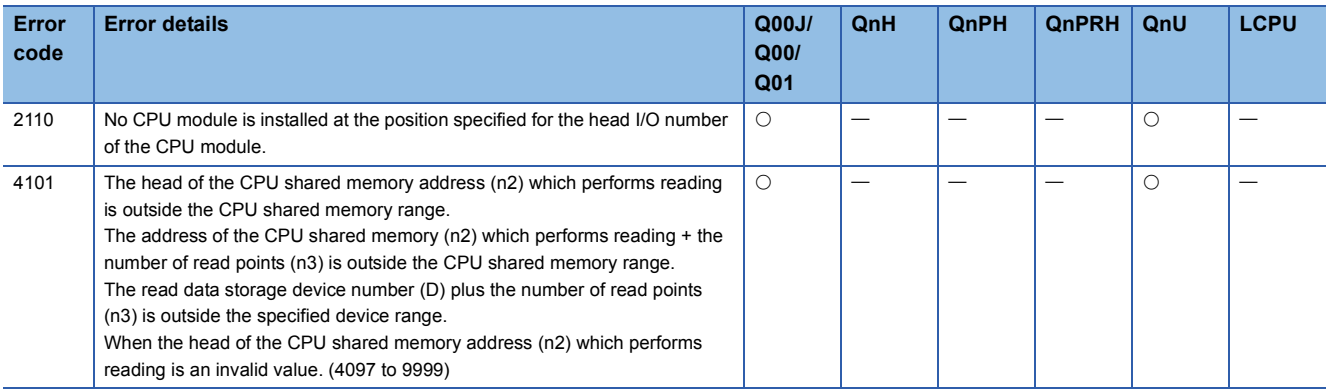

#### Program example

 • The following program stores data of 10 points from address 800H of the CPU shared memory of CPU No. 2. into the area starting from D0 when X0 is turned ON.

[Ladder Mode] [List Mode]

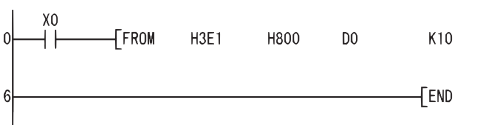

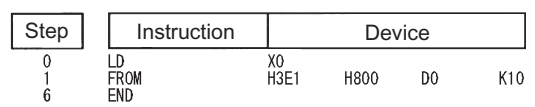

# **10 MULTIPLE CPU HIGH-SPEED TRANSMISSION DEDICATED INSTRUCTIONS**

# **10.1 Overview**

The multiple CPU high-speed transmission dedicated instruction directs the Universal model QCPU to write/read device data to/from the Universal model QCPU in another CPU.

The following shows an operation when CPU No.1 writes device data to CPU No.2 with the multiple CPU high-speed transmission dedicated instruction.

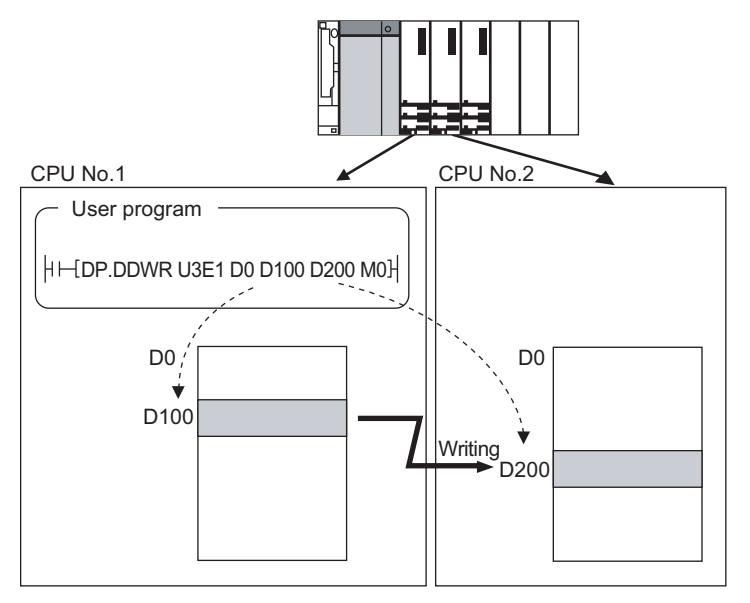

#### $Point<sup>9</sup>$

The multiple CPU high-speed transmission dedicated instruction in either host CPU or another CPU (target CPU module of instruction) is available only for the following CPU modules.

- Q03UDCPU, Q04UDHCPU, Q06UDHCPU: The serial number (first five digits) is "10012" or later.
- Q10UDHCPU, Q13UDHCPU, Q20UDHCPU, Q26UDHCPU
- Built-in Ethernet port QCPU

#### **Parameter setting and system configuration to execute the instruction**

The multiple CPU high-speed transmission dedicated instruction can be executed in the following parameter setting and system configuration.

- For CPU No. 1, QnUD(H)CPU or, Built-in Ethernet port QCPU is used.
- The multiple CPU high speed main base unit (Q3 $\square$ DB) is used.
- "Use multiple CPU high speed transmission" is selected in the Multiple CPU settings screen of PLC parameter.

#### **Writable/readable devices**

#### ■**Writable/readable device names**

The following table shows the devices that can be written to/read from the Universal model QCPU in another CPU with the multiple CPU high-speed transmission dedicated instruction.

| <b>Category</b>        | <b>Type</b>       | Device name          | <b>Setting of target</b><br>device (○:Settable,<br>$\wedge$ :Settable with<br>conditions) | <b>Remark</b>                                                                                                    |
|------------------------|-------------------|----------------------|-------------------------------------------------------------------------------------------|----------------------------------------------------------------------------------------------------|
| Internal user device   | <b>Bit device</b> | X, Y, M, L, B, F, SB | Δ                                                                                         | Requirements for the setting<br>• Digits are specified by 16 bits (4 digits).<br>• The start bit device is multiples of 16 (10H). |
|                        | Word device       | T, ST, C, D, W, SW   | О                                                                                         |                                                                                                    |
| Internal system device | Bit device        | <b>SM</b>            | Δ                                                                                         | Requirements for the setting<br>• Digits are specified by 16 bits (4 digits).<br>• The start bit device is multiples of 16 (10H). |
|                        | Word device       | <b>SD</b>            | О                                                                                         |                                                                                                    |
| File register          | Word device       | R, ZR                | O                                                                                         |                                                                                                    |

 $Point$ <sup> $\varphi$ </sup>

SB, SW, SM, and SD include system information area.

Take care not to destroy the system information when writing data to the devices above with the D(P).DDWR instruction of the multiple CPU high-speed transmission dedicated instruction.

#### **Specification method of a device and writable/readable device range**

There are two methods for specifying a device in another CPU: device specification and string specification.

They differ in writable/readable device range to another CPU.

#### ■**Device specification**

The device specification is a method to directly specify a device in another CPU to be written/read. [Program for device specification with the DP.DDWR instruction]

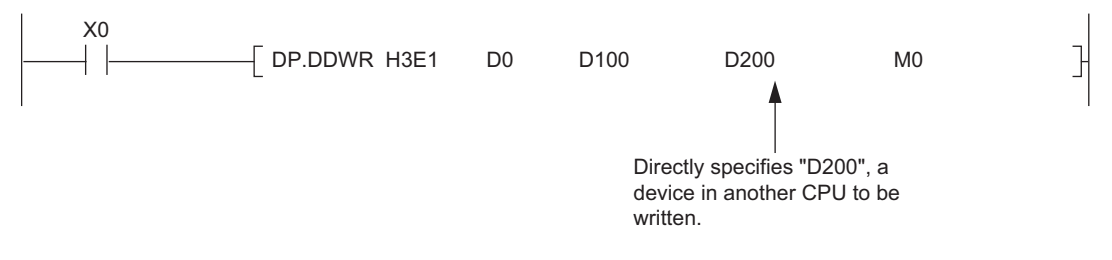

In the device specification, data can be written/read within the device range of host CPU. For example, when data register in host CPU is 12K points and data register in another CPU is 16K points, data can be written/read by 12K points from the start of the data register in another CPU.

[Writable/readable device range in device specification]

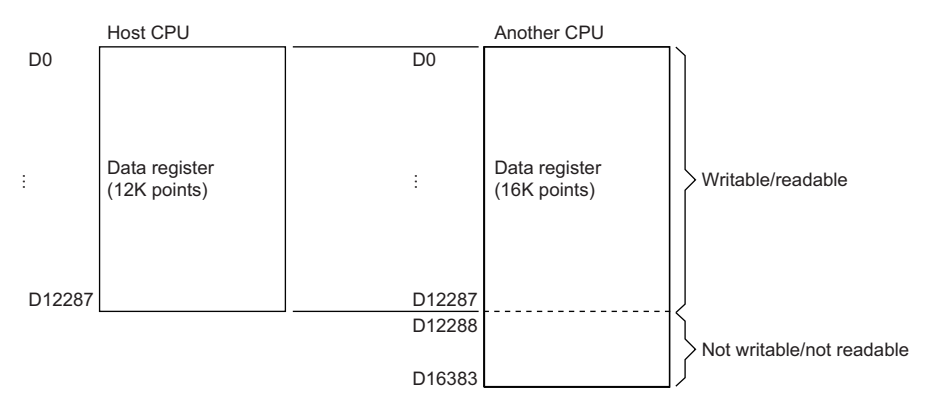
#### ■**String specification**

The string specification is a method to specify a device in another CPU to be written/read by character string. [Program for string specification with the DP.DDWR instruction]

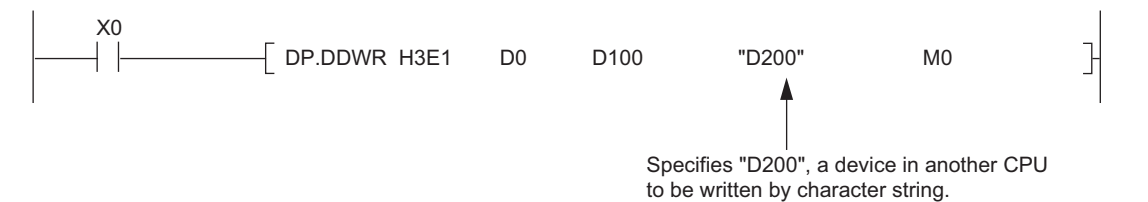

In the string specification, data can be written to/read from all device ranges of another CPU.

For example, when data register in host CPU is 12K points and data register in another CPU is 16K points, data can be written/read by 16K points from the start of the data register in another CPU.

[Writable/readable device range in string specification]

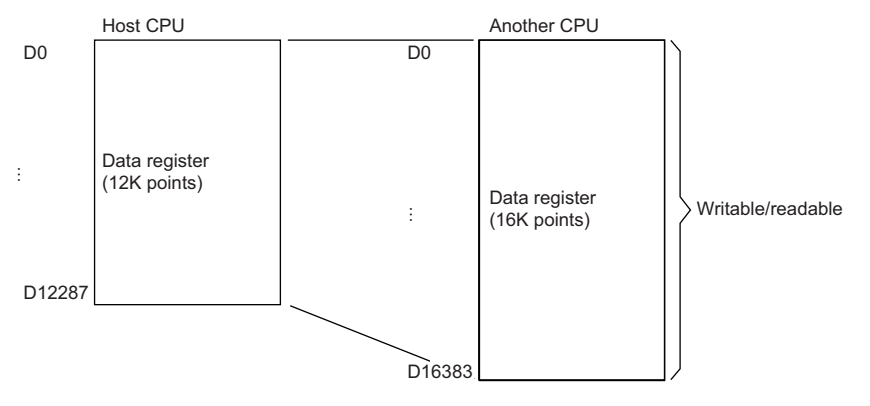

#### $Point$

The following explains precautions for string specification.

- The number of characters that can be specified is 32.
- Whether "0" is appended at the start of the device number or not, the devices are processed as the same. For example, both "D1" and "D0001" are processed as "D1".
- Whether a device is specified by upper case character or lower-case character, they are processed as the same. For example, both "D1" and "d1" are processed as "D1".
- If a device not existing in another CPU is specified by a character string, the instruction will be completed abnormally.

#### **Managing the multiple CPU high speed transmission area**

The multiple CPU high speed transmission area is managed by blocks in units of 16 words. The following table shows the number of blocks that can be used in each CPU and the number of blocks used in the instruction.

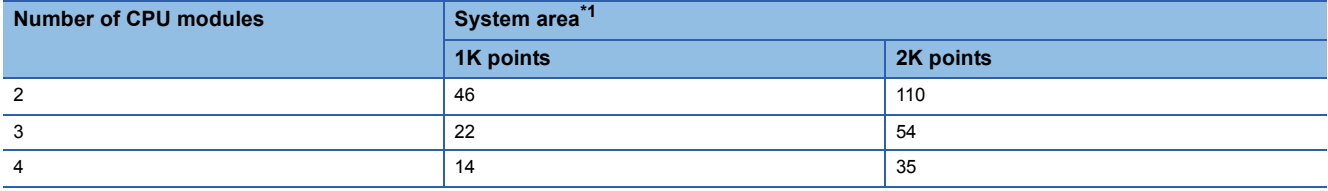

<span id="page-865-0"></span>\*1 For setting of the system area, refer to the QCPU User's Manual (Multiple CPU System).

The following shows configuration of the multiple CPU high speed transmission area when the multiple CPU system is configured with three CPU modules and the system area size is 1K word.

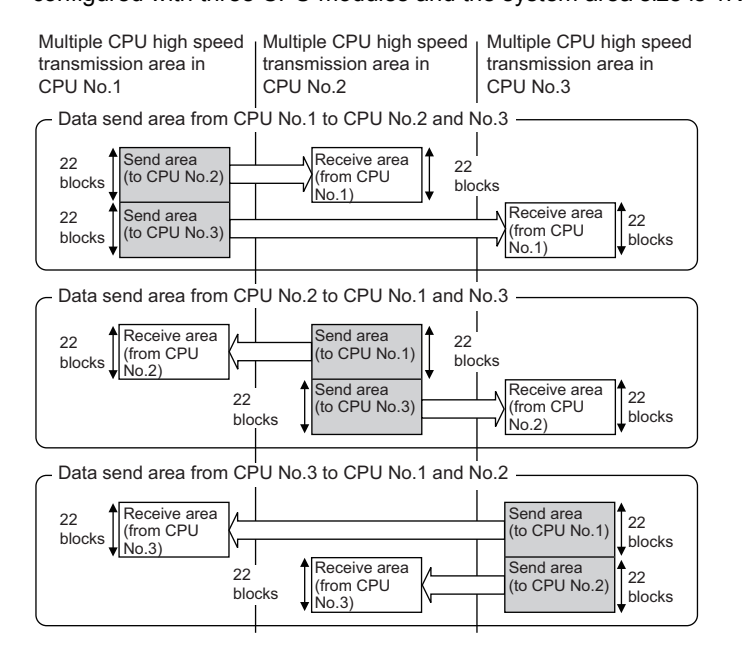

#### **Number of blocks used for the instruction**

The number of blocks used for the instruction depends on the number of write points.

The following table shows the number of blocks used for the instruction.

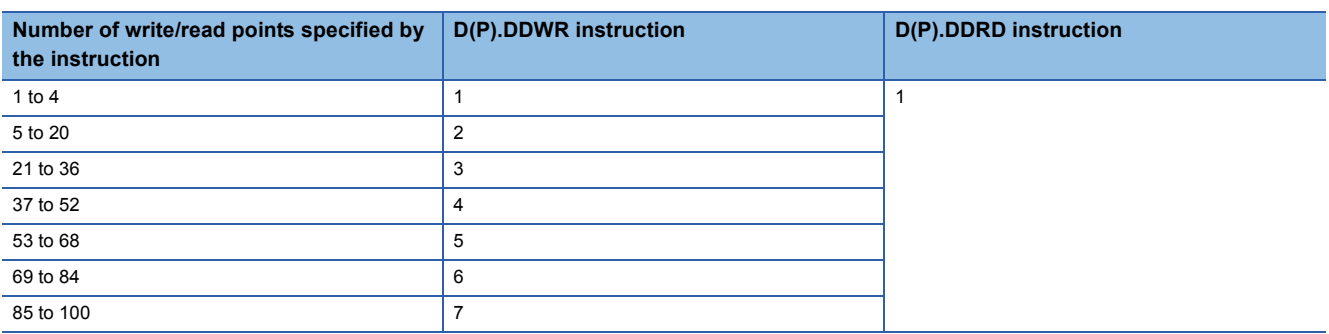

#### **The instructions that can be executed concurrently**

For the Universal model QCPU, the multiple CPU high-speed transmission dedicated instructions can be concurrently executed within the range satisfying the following formula.

The number of blocks that can be used in each CPU

 $\geq$ 

Total number of blocks used for the instructions concurrently executed

When the number of blocks used for the multiple CPU high-speed transmission dedicated instructions exceeds the total number of blocks in the multiple CPU high speed transmission area, the instruction will not be executed in the scan (no processing) but executed at the next scan.

Note that the instruction will be completed abnormally when the number of empty blocks in the multiple CPU high speed transmission area is less than the setting values of SD796 to SD799 (maximum number of used blocks for multiple CPU highspeed transmission dedicated instruction setting) at the execution of the instruction.

The following table shows execution possibility of the multiple CPU high-speed transmission dedicated instructions when the number of empty blocks in the multiple CPU high speed transmission area is less than the number of blocks used for the multiple CPU high-speed transmission dedicated instructions or the setting values of SD796 to SD799.

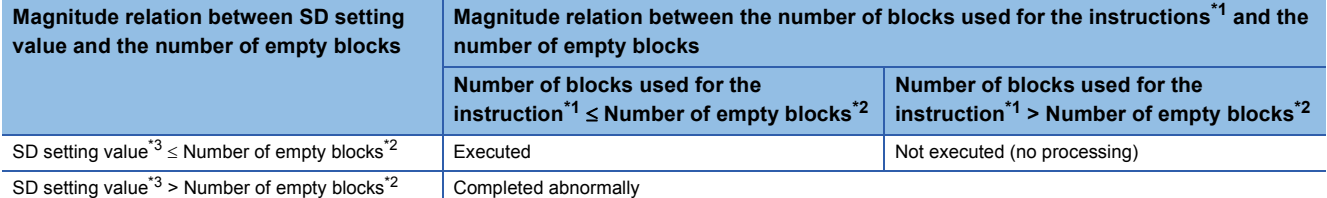

<span id="page-866-0"></span>\*1 The number of blocks used for the multiple CPU high-speed transmission dedicated instruction.

<span id="page-866-1"></span>\*2 The number of empty blocks in the multiple CPU high-speed transmission area.

<span id="page-866-2"></span>\*3 Setting values from SD796 of SD799.

#### **Interlock when using the multiple CPU high-speed transmission dedicated instruction**

Special relays SM796 to SM799 (maximum number of used blocks for multiple CPU high-speed transmission dedicated instruction setting) can be used as an interlock for the multiple CPU high-speed transmission dedicated instruction. When executing the multiple CPU high-speed transmission dedicated instructions concurrently, use SM796 to SM799 as an interlock for the instructions.

#### $Point<sup>9</sup>$

When using special relays SM796 to SM799, set the maximum number of blocks for the instruction used for each CPU to special registers SD796 to SD799. (For example, when the maximum number of blocks for the multiple CPU high-speed transmission dedicated instruction to be executed to CPU No.3 is 5, set 5 to SD798.)

When the multiple CPU high speed transmission area becomes equal to or less than the number of blocks set at SD796 to SD799, the corresponding special relay (SM796 to SM799) turns on.

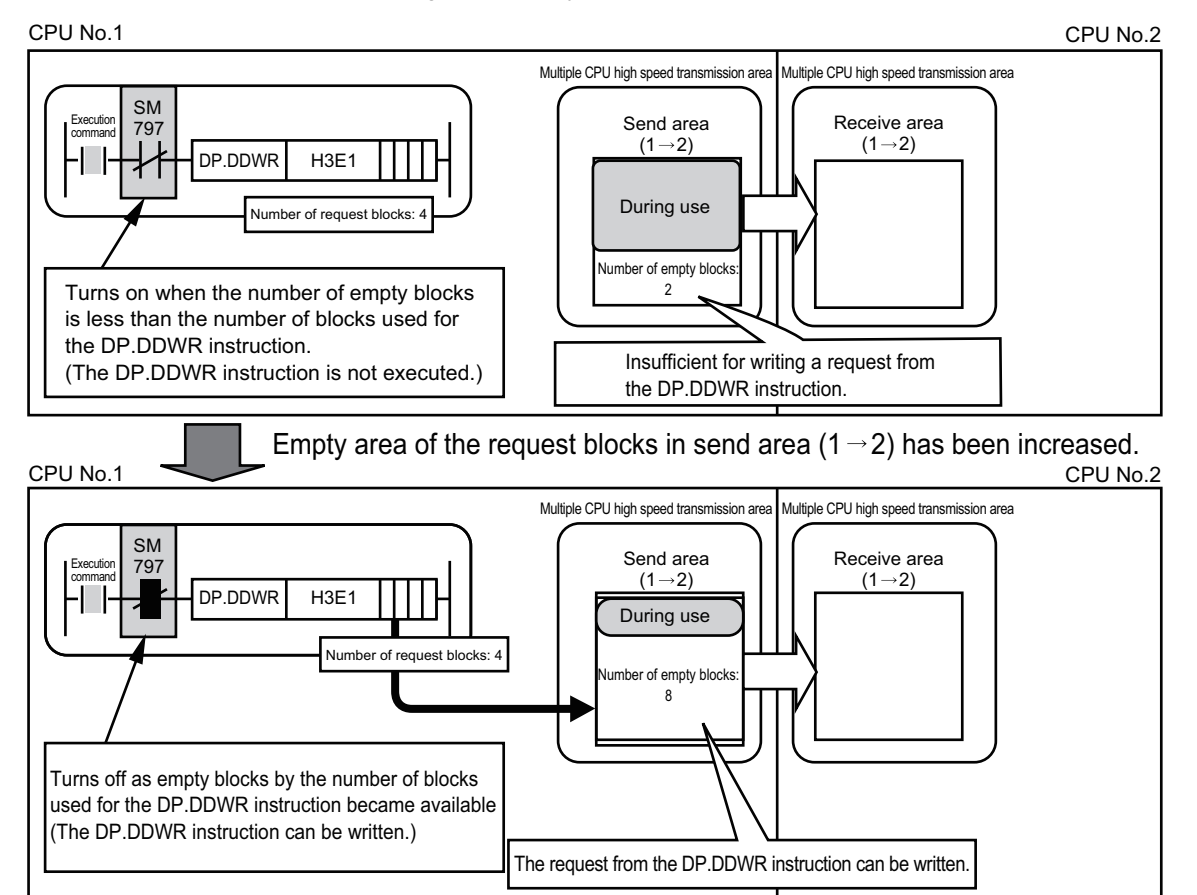

#### **Program example**

#### ■**Program example when SM796 to SM799 are used as an interlock**

The following shows a program that executes the D.DDWR instruction to CPU No.2 at the rise of X0, and executes the D.DDWR instruction to CPU No.3 at the rise of X1.

The maximum number of used blocks for multiple CPU high-speed transmission dedicated instruction SM402  $\overline{0}$ MOV K7 SD797 Turn-on for one Maximum number of scan after RUN used blocks (CPU No.2) MOV K7 SD798 Maximum number of used blocks (CPU No.3)  $\frac{\text{SM402}}{}$ 8 MOV K100 D1 ł Turn-on for one Number of write points scan after RUN to CPU No.2 MOV K100 D3 Number of write points to CPU No.3 The DDWR instruction is executed to CPU No.2 at the rise of X0 X0<br>H† 11 SET M0 Execution command of the During execution the DDWR instruction to DDWR instruction to CPU No.2 CPU No.3 M0 SM797 D.DDWRH3E1 D0 ZR0 ZR0 M1 14 ⊣⊦ **Completion Completion** Number of used Write data Write data During execution of the DDWR blocks information to CPU No.2 to CPU No.2 status<br>(CPU No.2) device (CPU No.2) (CPU No.2) instruction to CPU No.3 RST M0 During execution of the DDWR instruction to CPU No.2 The DDWR instruction is executed to CPU No.3 at the rise of X1 X1  $29$  $SET$  M3 1tF During execution of the DDWR During execution the DDWR instruction to instruction to CPU No.3 CPU No.3 M3 SM798 32 D.DDWRH3E2 D2 ZR1000 ZR1000 M4  $+ +$ 氺 ı Number of used Completion Completion During execution of the DDWR Write data to CPU No.3 Write data to CPU No.3 blocks information status device (CPU No.3) (CPU No.3) (CPU No.3) instruction to CPU No.3 RST M3 ŀ During execution of the DDWR instruction to CPU No.3

#### ■**Program example when the multiple CPU high-speed transmission dedicated instructions are executed to CPU modules by turns**

When the multiple CPU high-speed transmission dedicated instructions are executed to Universal model QCPUs by turns, release an interlock to prevent the concurrent execution.

Use the cyclic transmission area device (from U3En\G10000) as an interlock.

The following shows a program example when the multiple CPU high-speed transmission dedicated instructions are executed at CPU No. 1 and 2 by turns.

• Program example when the multiple CPU high-speed transmission dedicated instruction is executed at CPU No.1

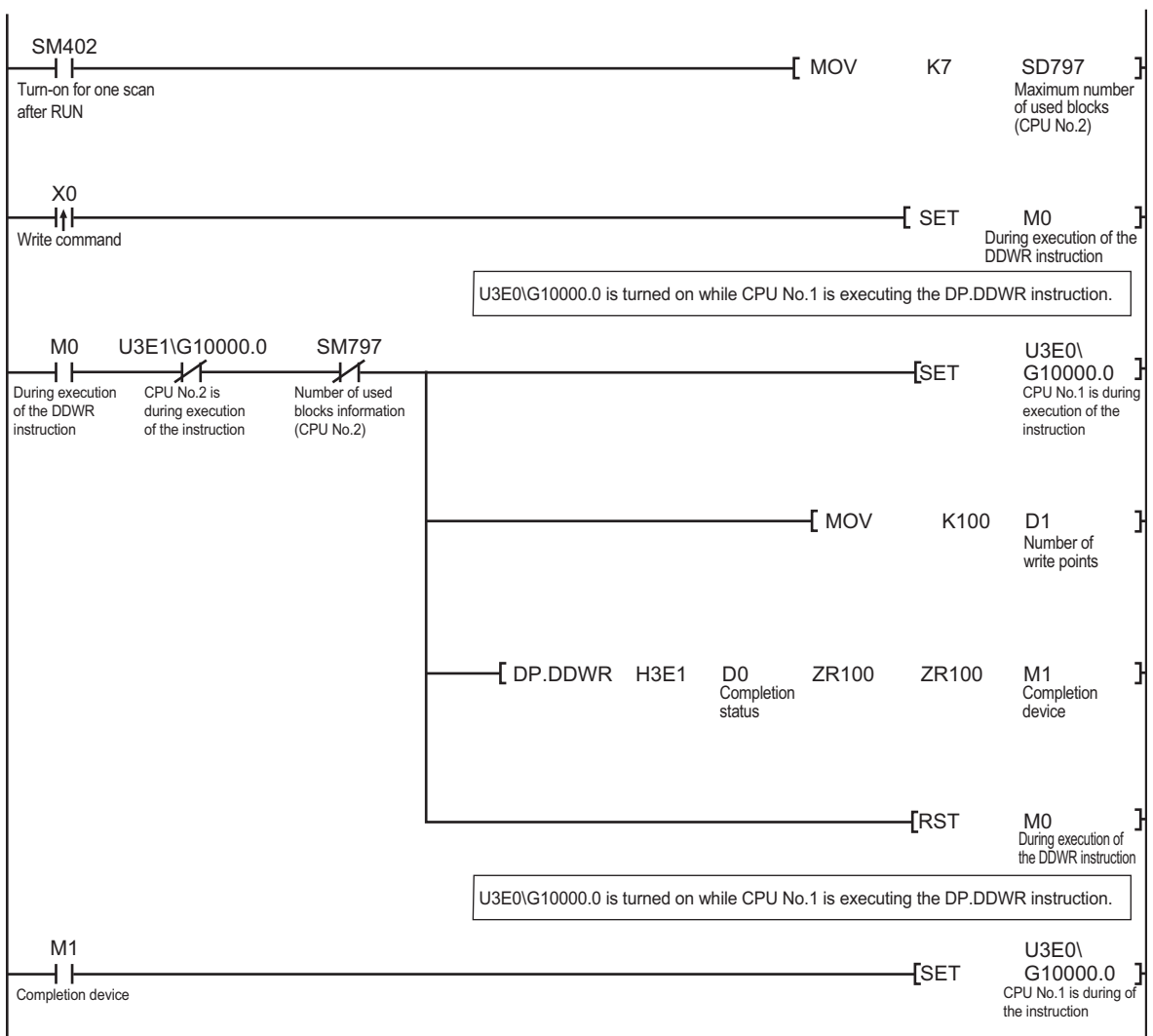

• Program example when the multiple CPU high-speed transmission dedicated instruction is executed at CPU No.2

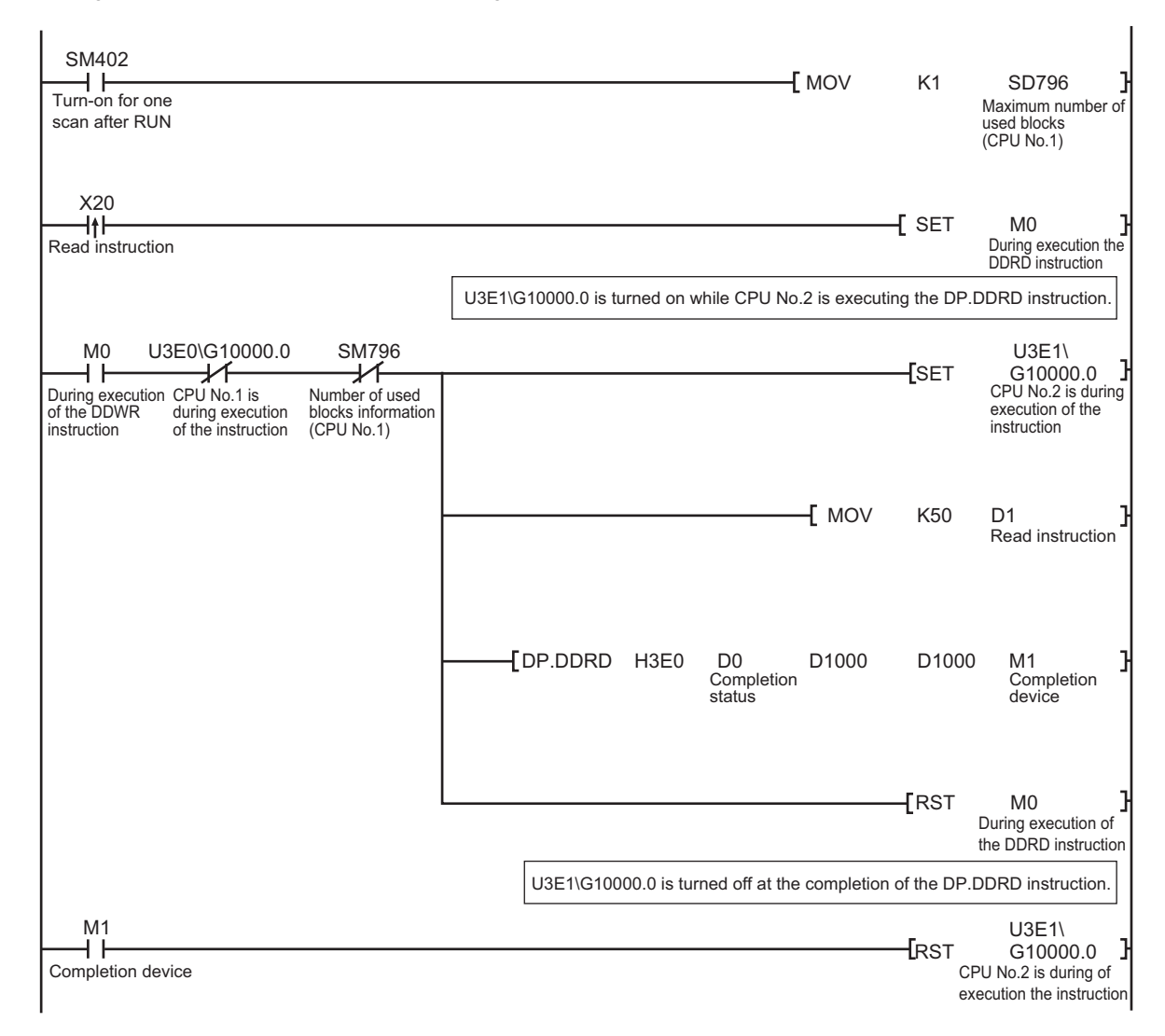

#### ■**Program example when data exceeding 100 words are written/read with the multiple CPU high-speed transmission dedicated instruction**

The maximum number of write/read points that can be processed with the multiple CPU high-speed transmission dedicated instruction is 100 words. Data exceeding 100 words can be written/read by executing the multiple CPU high-speed transmission dedicated instruction at several times.

The following shows a program example using the D(P).DDWR instruction of the multiple CPU high-speed transmission dedicated instruction. The similar program can be used when using the D(P).DDRD instruction of the multiple CPU highspeed transmission dedicated instruction.

• Program example when one D(P).DDWR instruction is executed

The following shows a program example that writes ZR0 to ZR999 (1000 points) in CPU No.1 to ZR0 to ZR999 in CPU No.2 with the D.DDWR instruction.

In the following program example, the next D.DDWR instruction is executed after the completion device of the D.DDWR instruction (M2) turns on so that only one D.DDWR instruction may be executed.

The maximum number of used blocks for multiple CPU high-speed

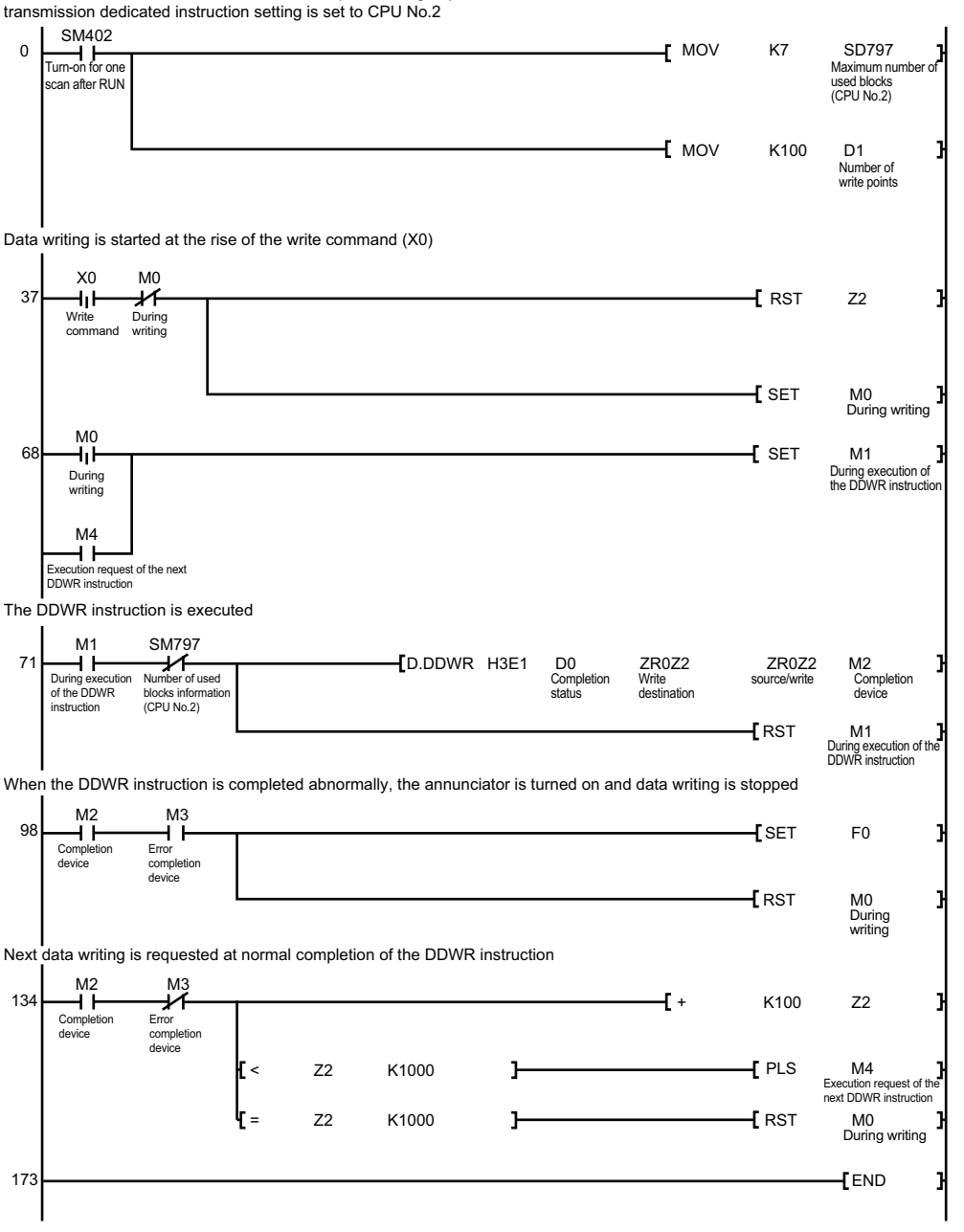

• Program example when the D(P).DDWR instructions are executed concurrently

The following shows a program example that writes ZR0 to ZR999 (1000 points) in CPU No.1 to ZR0 to ZR999 in CPU No.2 with the D.DDWR instruction.

As shown on the program example, multiple CPU device write/read instructions can be executed concurrently.

When reading/writing devices with the multiple CPU high-speed transmission dedicated instructions concurrently, the more the total number of blocks in the multiple CPU high speed transmission area (send area), the more the time taken to complete reading/writing with the multiple CPU high-speed transmission dedicated instruction can be shortened.

 $\mathbf{I}$ 

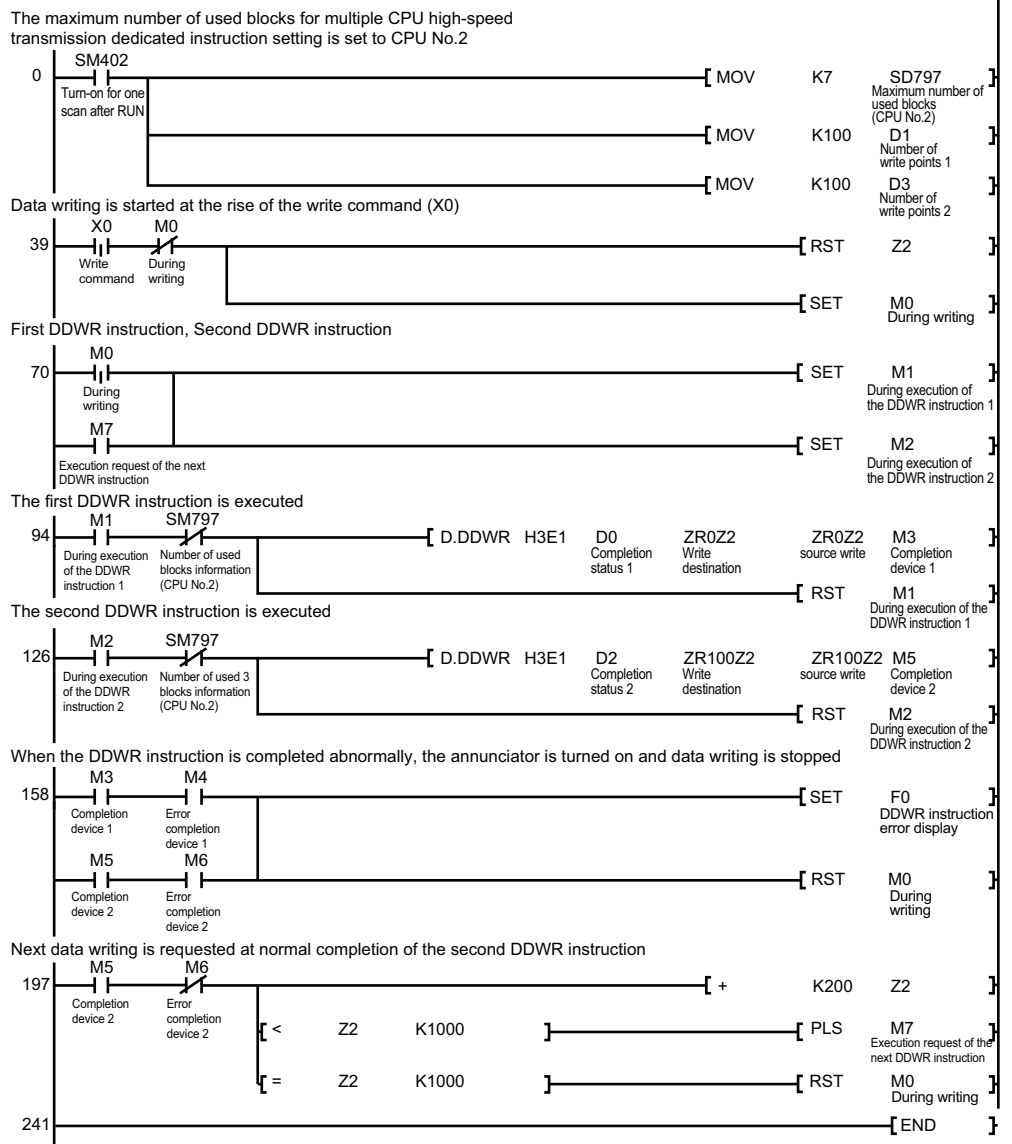

## **10.2 Writing Devices to Another CPU**

#### **D(P).DDWR**

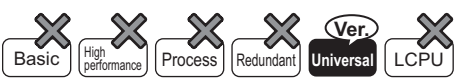

• Universal model QCPU: The serial number (first five digits) is "10012" or later.

• Q00UJCPU, Q00UCPU, Q01UCPU, and Q02UCPU cannot be used.

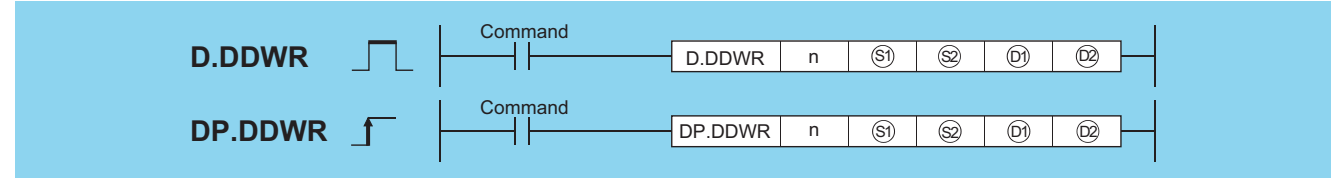

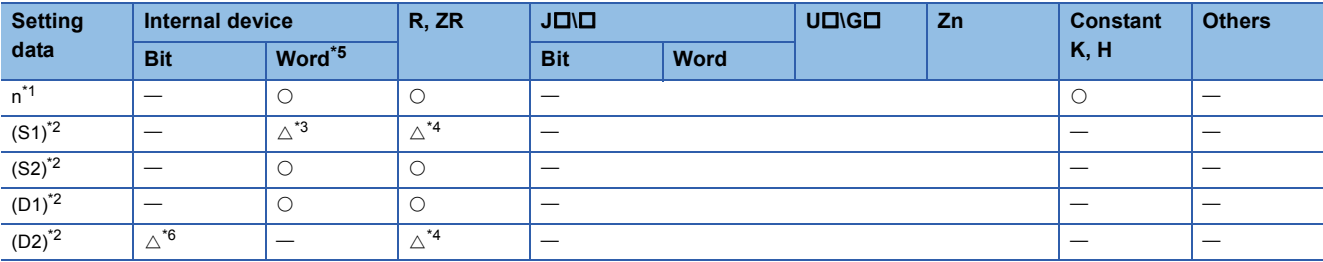

<span id="page-873-1"></span>\*1 Index modification cannot be made to setting data n.

<span id="page-873-2"></span>\*2 Index modification cannot be made to setting data from (S1) to (D2).

- <span id="page-873-3"></span>\*3 Local devices cannot be used.
- <span id="page-873-4"></span>\*4 File registers cannot be used per program.
- <span id="page-873-0"></span>\*5 FD and @  $\Box$ (indirect specification) cannot be used.
- <span id="page-873-5"></span>\*6 FX and FY cannot be used.

#### Setting data

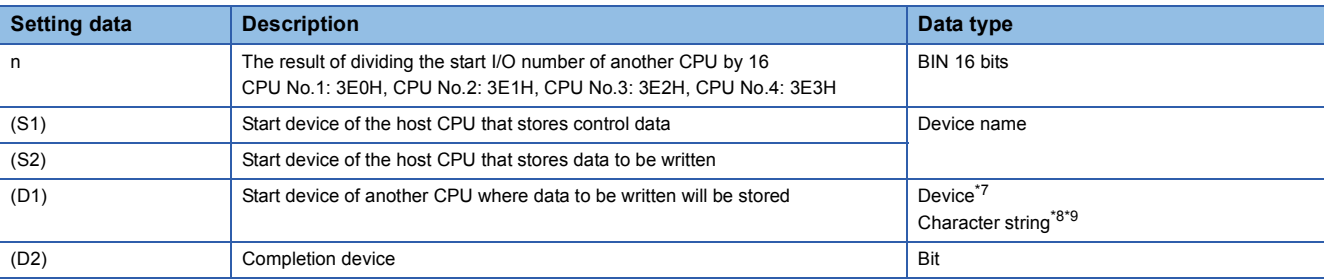

<span id="page-873-6"></span>\*7 By specifying a file register (R, ZR), data can be written to devices in another CPU, outside the range of host CPU.

<span id="page-873-7"></span>\*8 By specifying the start device by " ", data can be written to devices in another CPU, outside the range of host CPU.

<span id="page-873-8"></span>\*9 Indexed devices cannot be specified (e.g. D0Z0).

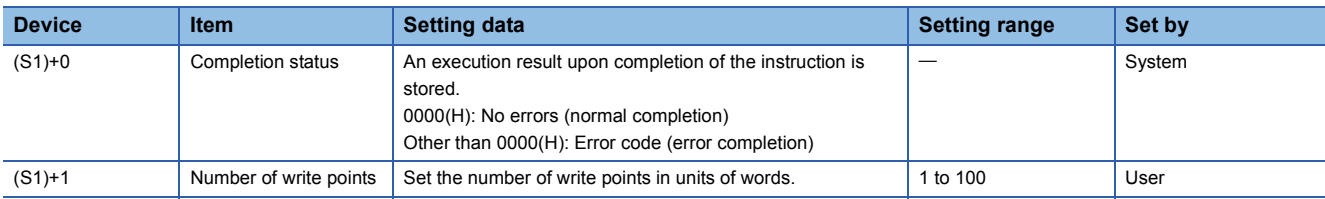

#### Processing details

 • In multiple CPU system, data stored in a device specified by host CPU (S2) or later is stored by the number of write points specified by ((D2)+1) into a device specified by another CPU (n) (D1) or later.

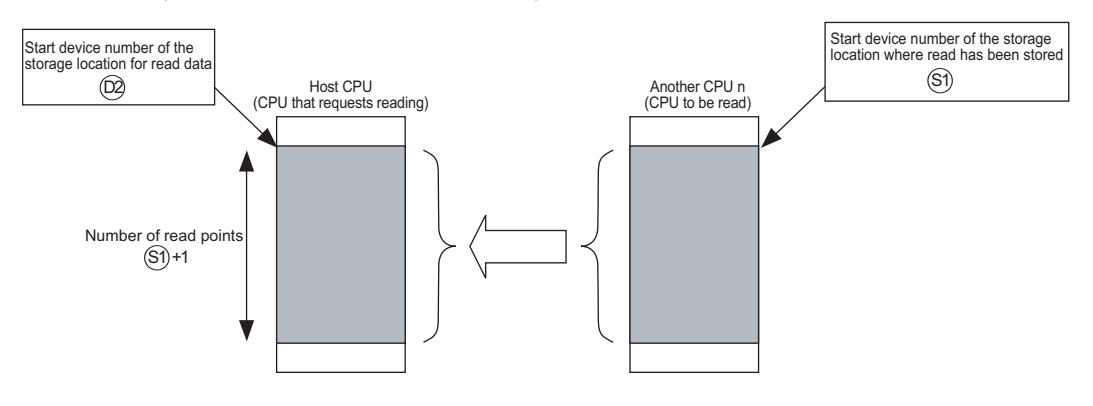

 • Whether to complete the D(P).DDWR instruction normally can be checked by the completion device ((D2)+0) and completion status display device ((D2)+1).

• Completion device ((D2)+0)

Turns on at END processing in the scan where the instruction has been completed, and turns off at the next END processing.

• Completion status display device ((D2)+1)

This device turns on/off depending on the status upon completion of the instruction.

Normal completion: Off

Error completion: Turns on at END processing in the scan where the instruction has been completed, and turns off at the next END processing. (At error completion, an error code is stored at control data ((S1)+0): Completion status).)

• The number of blocks used for the instruction depends on the number of write points ( $\mathbb{F}$  [Page 861 Overview](#page-862-0))

#### Number of blocks used for the instruction

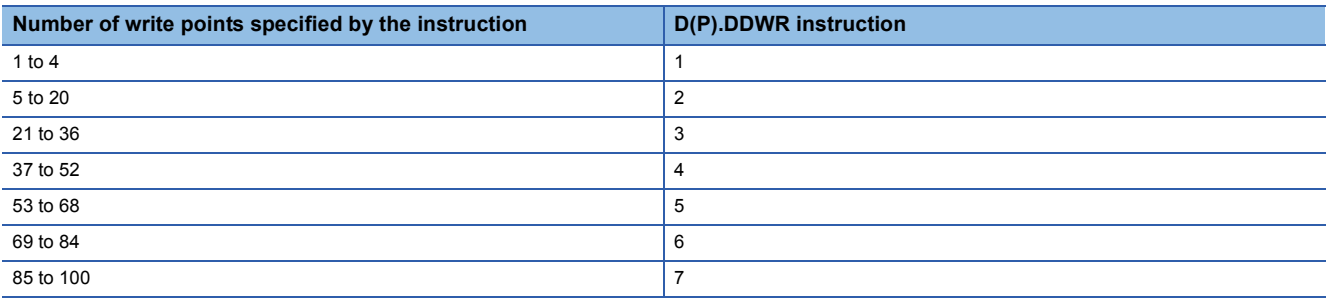

 • The instruction will be completed abnormally when there are no empty blocks in the multiple CPU high speed transmission area. Set the number of blocks used for the instruction at special registers (SD796 to SD799), and use the special relays (SM796 to SM799) as an interlock prevent error completion ( $\sqrt{p}$  [Page 861 Overview](#page-862-0))

#### Operation error

• In any of the following cases, an operation error occurs, the error flag (SM0) turns ON, and an error code is stored into SD0.

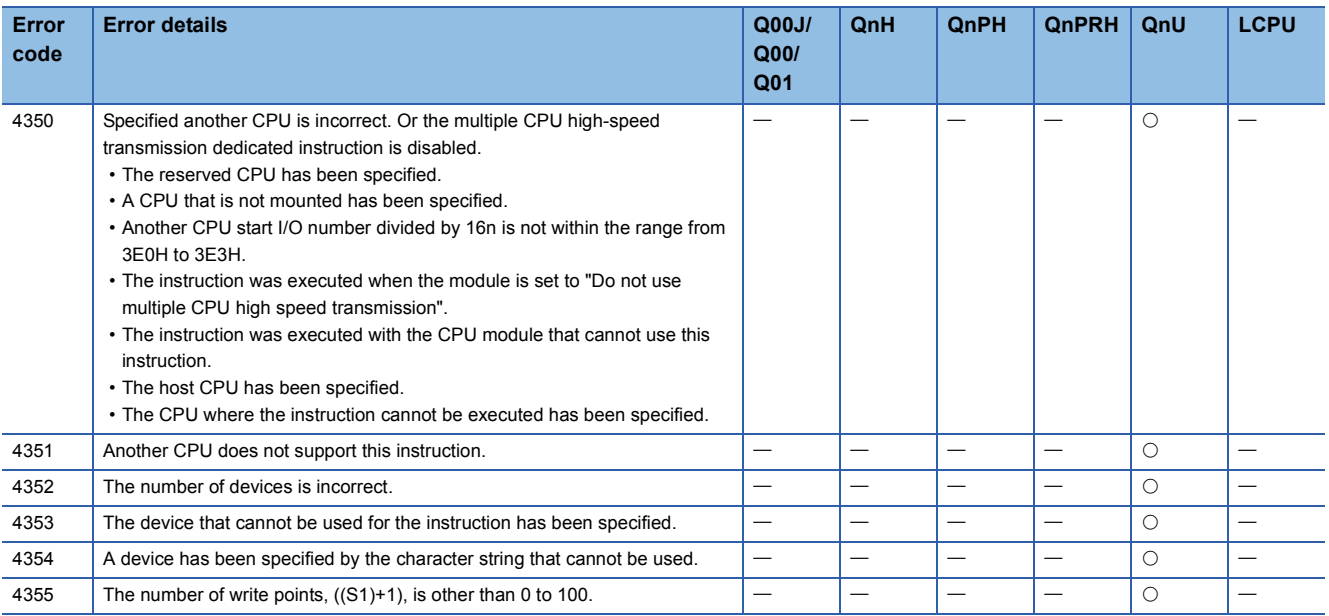

 • In any of the following cases, the instruction is completed abnormally, and an error code is stored into a device specified at completion status storage device ((S1)+0).

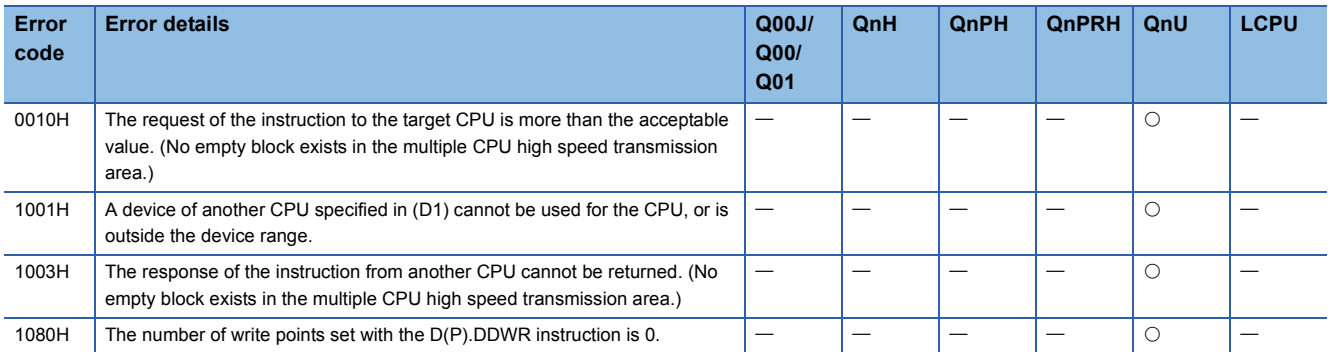

#### Program example

 • This program stores data by 10 words starting from D0 in host CPU into W10 or later in CPU No.2 when X0 turns on. [Ladder Mode] [List Mode]

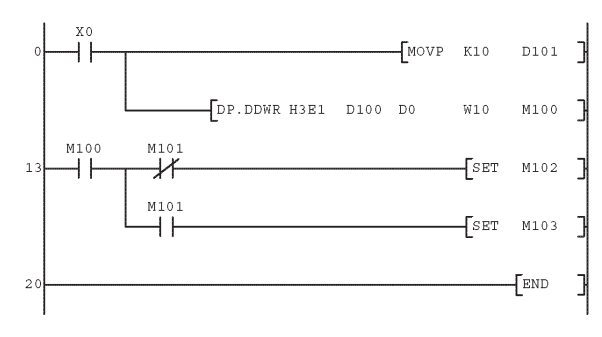

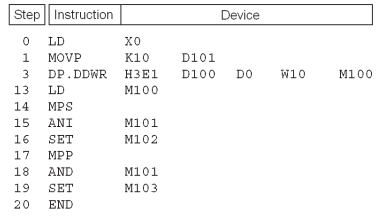

#### **Precautions**

- Digit specification of bit device is possible for n, (S2), and (D1). Note that when the digit specification of bit device is made to (S2) or (D1), the following conditions must be met.
- Digits are specified by 16 bits (4 digits).
- The start bit device is multiples of 16 (10H).
- Execute this instruction after checking that the write target CPU is powered on. Not doing so may end up no processing.
- If changing a range of the device specified at setting data between after execution of the instruction and turn-on of the completion device, data to be stored by system (completion status, completion device) cannot be stored normally.
- SB, SW, SM, and SD include system information area. Take care not to destroy the system information when writing data to the SB, SW, SM, and SD with the D(P).DDWR instruction of the multiple CPU high-speed transmission dedicated instruction.

## **10.3 Reading Devices from Another CPU**

#### **D(P).DDRD**

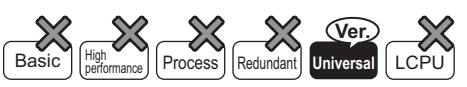

• Universal model QCPU: The serial number (first five digits) is "10012" or later.

• Q00UJCPU, Q00UCPU, Q01UCPU, and Q02UCPU cannot be used.

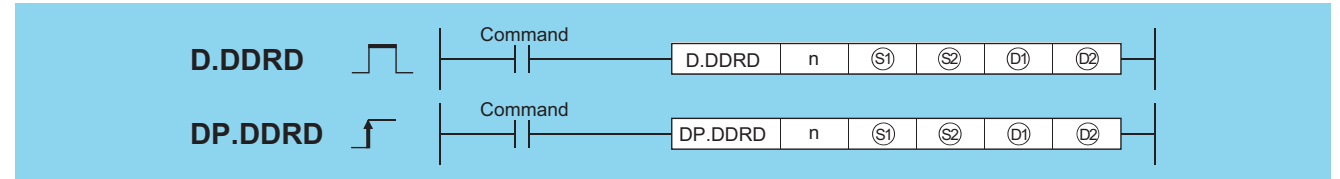

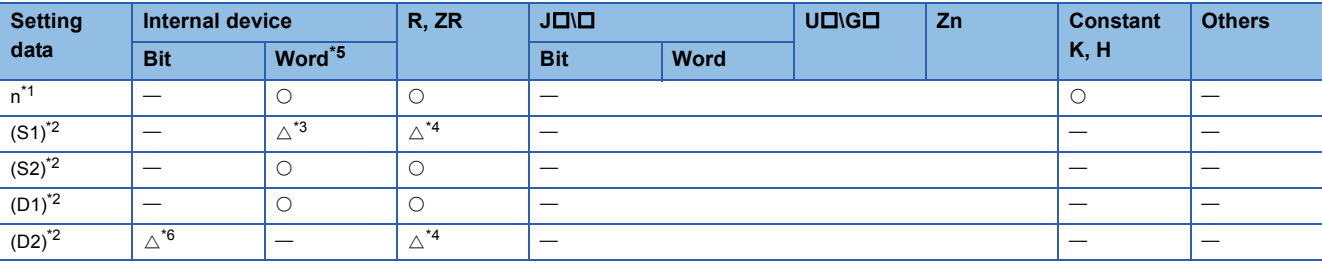

<span id="page-877-1"></span>\*1 Index modification cannot be made to setting data n.

<span id="page-877-2"></span>\*2 Index modification cannot be made to setting data from (S1) to (D2).

- <span id="page-877-3"></span>\*3 Local devices cannot be used.
- <span id="page-877-4"></span>\*4 File registers cannot be used per program.
- <span id="page-877-0"></span>\*5 FD and @  $\Box$ (indirect specification) cannot be used.
- <span id="page-877-5"></span>\*6 FX and FY cannot be used.

#### Setting data

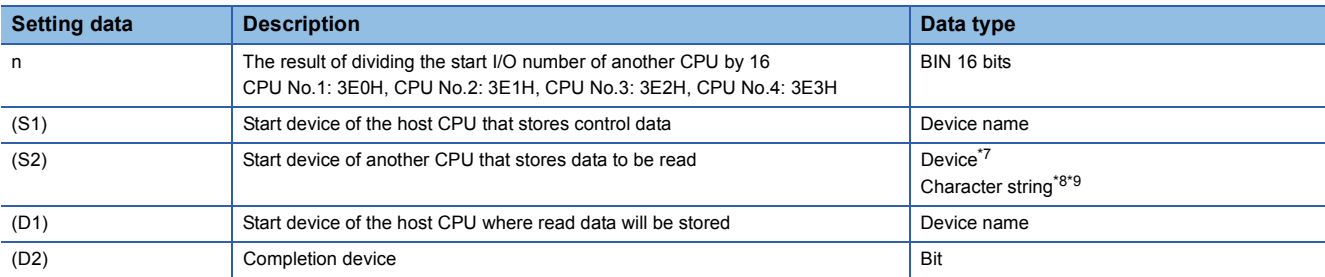

<span id="page-877-6"></span>\*7 By specifying a file register (R, ZR), data can be read to devices in another CPU, outside the range of host CPU.

<span id="page-877-7"></span>\*8 By specifying the start device by " ", data can be read to devices in another CPU, outside the range of host CPU.

<span id="page-877-8"></span>\*9 Indexed devices cannot be specified (e.g. D0Z0).

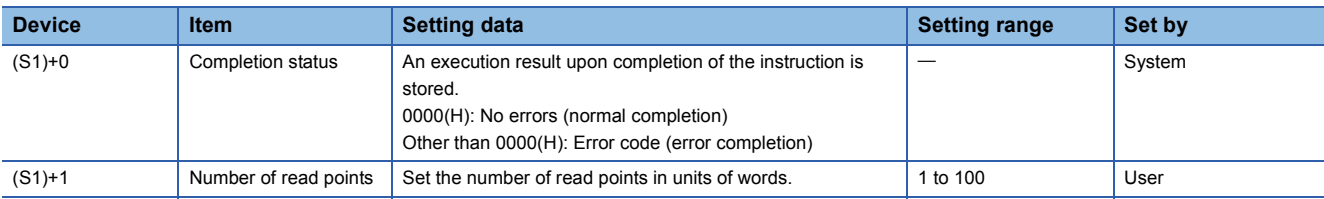

#### Processing details

In multiple CPU system, data stored in a device specified by another CPU (n) (D1) or later is stored by the number of read points specified by (S1)+1 into a device specified by host CPU (S2) or later.

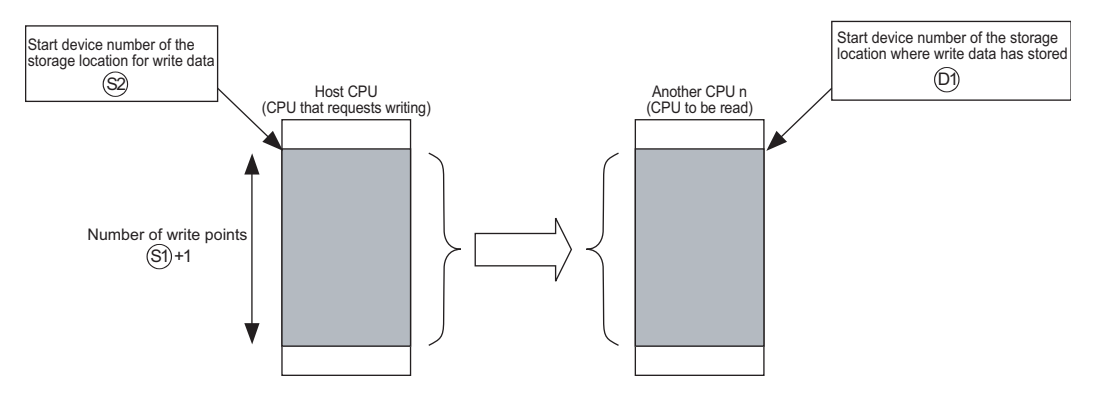

 • Whether to complete the D(P).DDRD instruction normally can be checked by the completion device ((D2)+0) and completion status display device ((D2)+1).

• Completion device ((D2)+0)

Turns on at END processing in the scan where the instruction has been completed, and turns off at the next END processing.

• Completion status display device ((D2)+1)

This device turns on/off depending on the status upon completion of the instruction.

Normal completion: Off

Error completion: Turns on at END processing in the scan where the instruction has been completed, and turns off at the next END processing. (At error completion, an error code is stored at control data ((S1)+0): Completion status).)

• The number of blocks used for the instruction depends on the number of read points. ( $\sqrt{P}$  [Page 861 Overview\)](#page-862-0)

Number of blocks used for the instruction

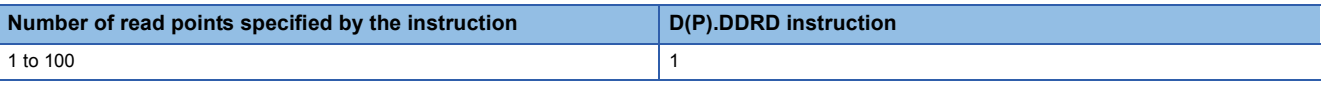

 • The instruction will be completed abnormally when there are no empty blocks in the multiple CPU high speed transmission area. Set the number of blocks used for the instruction at special registers (SD796 to SD799), and use the special relays (SM796 to SM799) as an interlock prevent error completion ( $\sqrt{p}$  [Page 861 Overview](#page-862-0))

#### Operation error

• In any of the following cases, an operation error occurs, the error flag (SM0) turns ON, and an error code is stored into SD0.

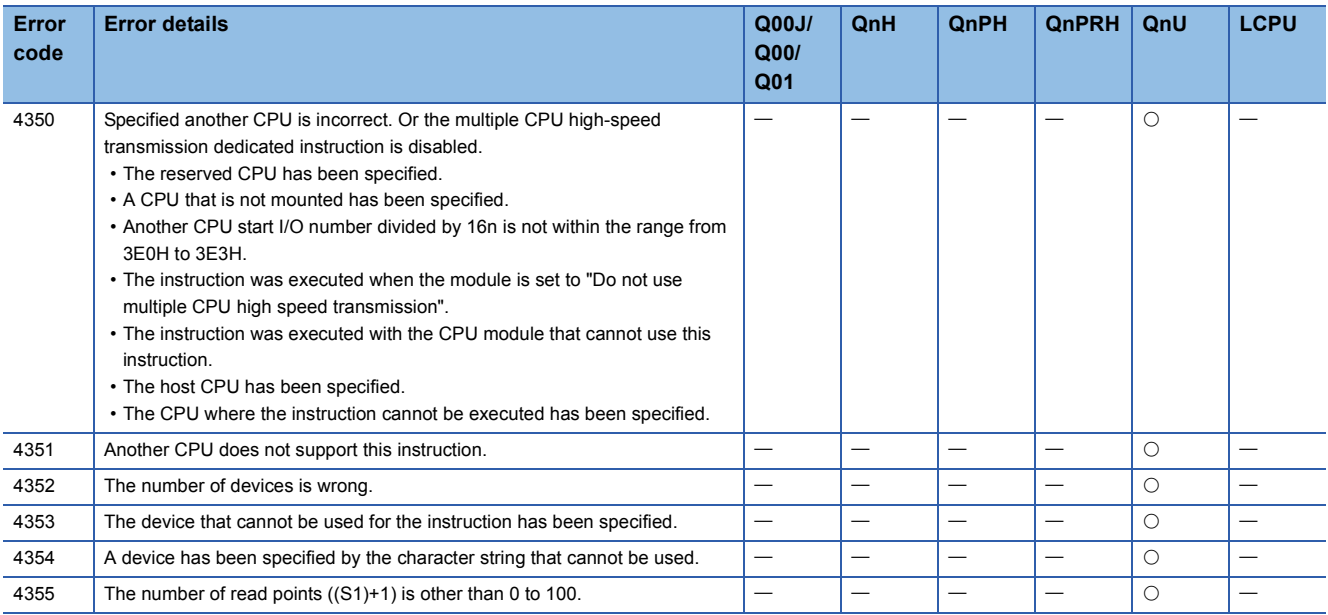

 • In any of the following cases, the instruction is completed abnormally, and an error code is stored into a device specified at completion status storage device ((S1)+0).

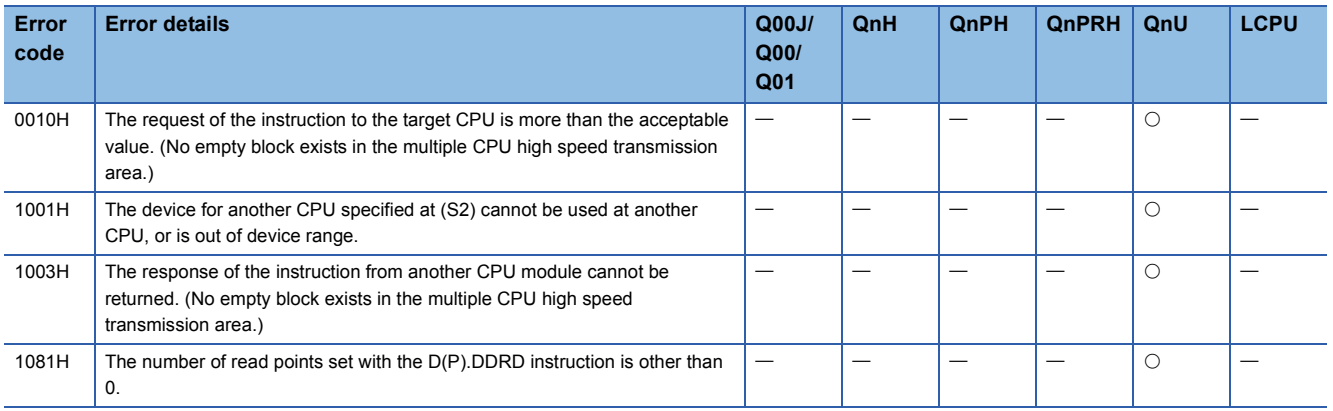

#### Program example

 • This program stores data by 10 words starting from D0 in CPU No.2 into W10 or later in host CPU when X0 turns on. [Ladder Mode] [List Mode]

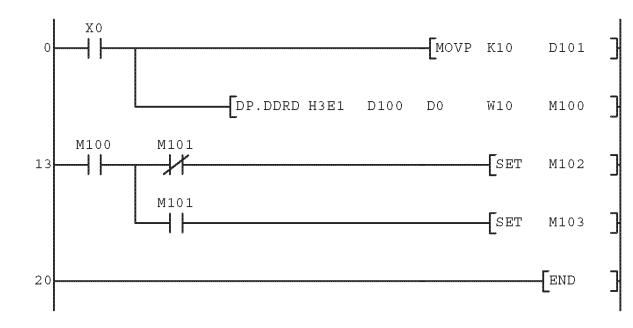

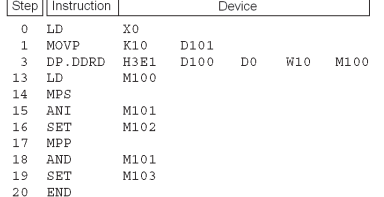

#### **Precautions**

- Digit specification of bit device is possible for n, (S2), and (D1). Note that when the digit specification of bit device is made to (S2) or (D1), the following conditions must be met.
- Digits are specified by 16 bits (4 digits).
- The start bit device is multiples of 16 (10H).
- Execute this instruction after checking that the read target CPU is powered on. Not doing so may end up no processing.
- If changing a range of the device specified at setting data between after execution of the instruction and turn-on of the completion device, data to be stored by system (completion status, completion device) cannot be stored normally.

# **11 REDUNDANT SYSTEM INSTRUCTIONS (FOR REDUNDANT CPU)**

## **11.1 System Switching**

#### **SP.CONTSW**

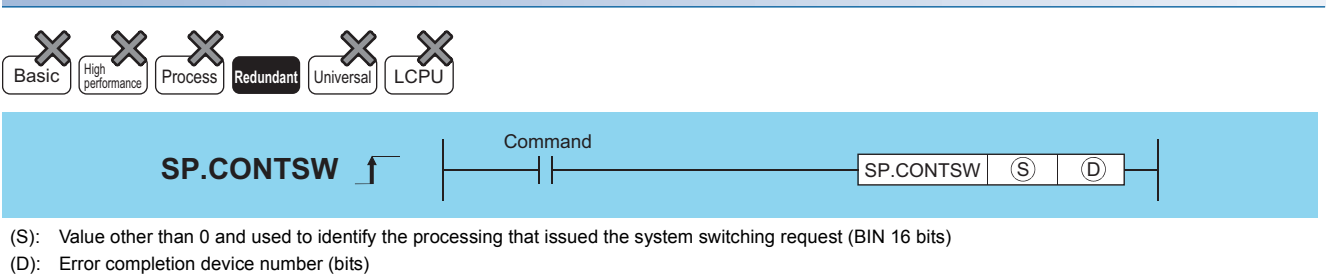

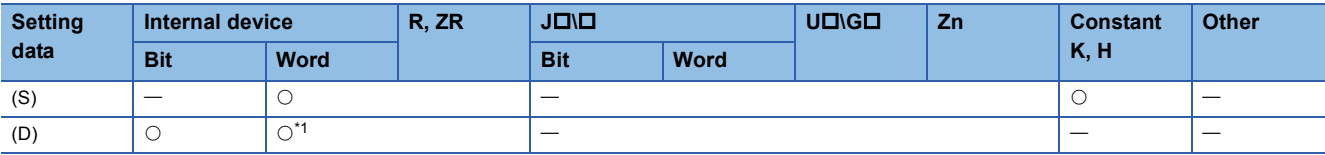

<span id="page-881-0"></span>\*1 The bit specification for the word device is available.

#### Processing details

- Switches between the control system and standby system at the END processing of the scan executed with the SP.CONTSW instruction.
- When using the SP.CONTSW instruction for system switching, the "manual switching enable flag (SM1592)" must have been turned ON (enabled) in advance.
- (S) is provided to identify the processing block of the program where system switching occurred when multiple SP.CONTSW instructions are used.
- At (S), specify a value within the ranges -32768 to -1 and 1 to 32767 (1H to FFFFH).
- The (S) value specified by the SP.CONTSW instruction is stored into the "system switching instruction argument (SD6)" of the error common information when the system switching is normally completed.<sup>\*2</sup> When multiple SP.CONTSW instructions are executed during the same scan, the argument of the SP.CONTSW instruction executed first is stored into the system switching instruction argument (SD6).
- \*2 The (S) value specified for the SP.CONTSW instruction can be confirmed in the error common information of the PLC diagnostics dialog box on GX Developer.
- The (S) value specified by the SP.CONTSW instruction is stored into the "system switching instruction argument (SD1602)" of the new control system CPU module when system switching is normally completed.<sup>\*3</sup> By reading the SD1602 value from the new control system CPU module, which the SP.CONTSW instruction was used for system switching can be confirmed.
- \*3 The new control system CPU module means the CPU module that was switched from the standby system to the control system by the SP.CONTSW instruction.
- The error completion device is turned ON by the control system CPU module when system switching by the SP.CONTSW instruction was unsuccessful. When OPERATION ERROR is detected due to any of the following reasons at the execution of the SP.CONTSW instruction, the error completion device is turned ON during the instruction execution.
- 0 is specified at (S) of the executed SP.CONTSW instruction.
- The "manual switching enable flag (SM1592)" is OFF. • The SP.CONTSW instruction was executed by the standby system in the separate mode.
- The SP.CONTSW instruction was executed in the debug mode.

If systems could not be switched due to any of the reasons given in the following table, the error completion device turns ON when system switching is executed in the END processing.

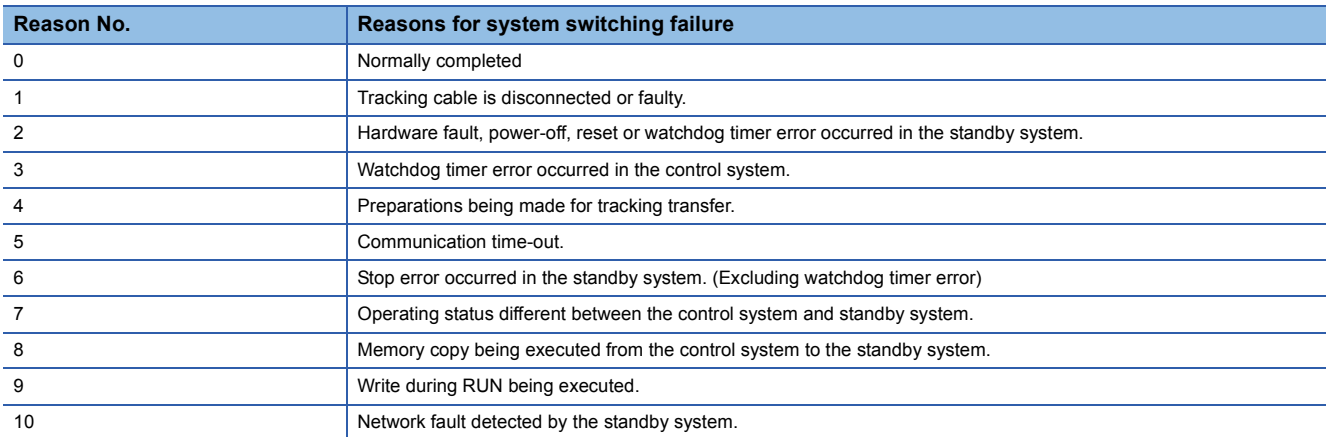

When the error completion device was turned ON due to unsuccessful system switching, 16 is stored into the "reason(s) for system switching (SD1588)" and the reason No. of the above table into the "reason(s) for system switching failure (SD1589)".

 • Use a user program or GX Developer to turn OFF the error completion bit that has turned ON. If normal system switching is performed by the execution of the SP.CONTSW instruction with the error completion device ON, the error completion device of the new standby system CPU module is also turned OFF. When system switching is performed due to a factor other than the SP.CONTSW instruction, however, the error completion device is not turned OFF.

#### Operation error

• In any of the following cases, an operation error occurs, the error flag (SM0) turns ON, and an error code is stored into SD0.

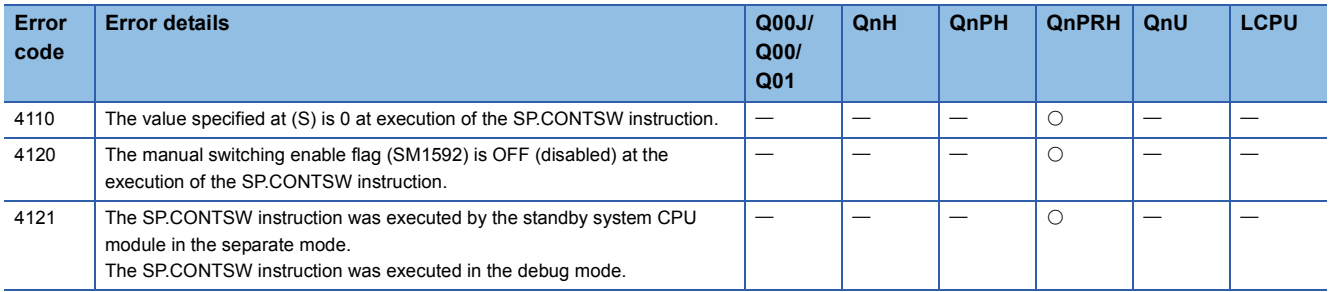

• If system switching was unsuccessful, the error flag (SM0) is turned ON and an error code is stored into SD0.

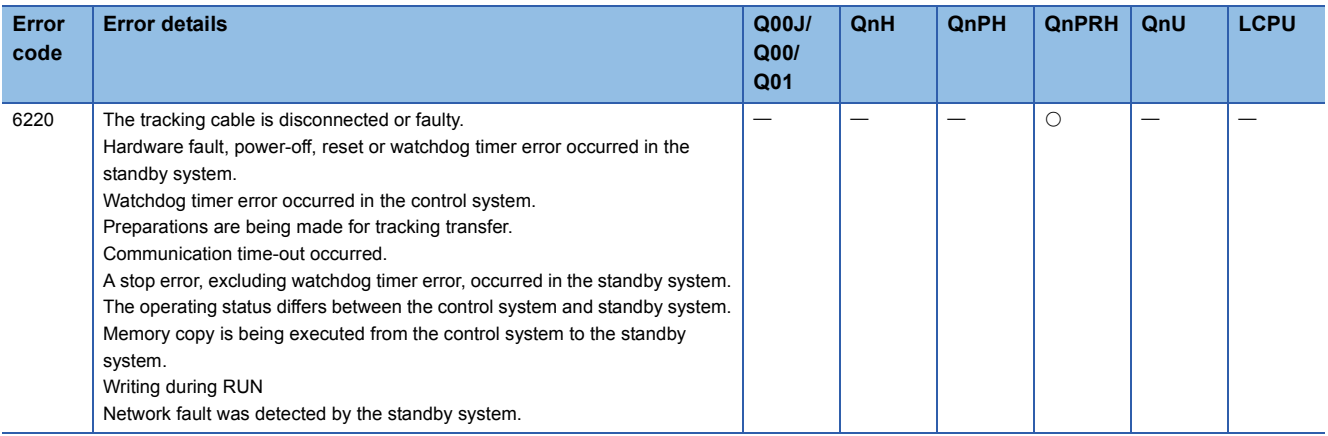

#### Program example

 • The following program executes system switching on the leading edge of the system switching command (M100). If the system switching command (M100) remains ON, the SP.CONTSW instruction is also executed by the new control system CPU module after system switching. Therefore, M101 is added to the execution conditions as a consecutive switching prevention flag.

[Ladder Mode] [List Mode]

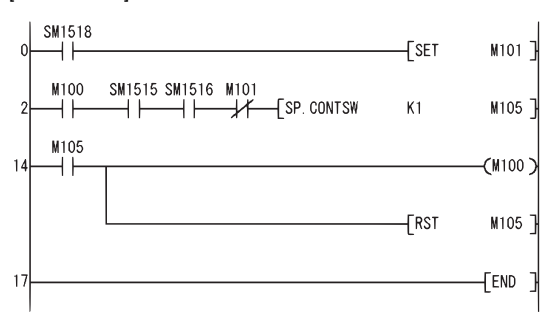

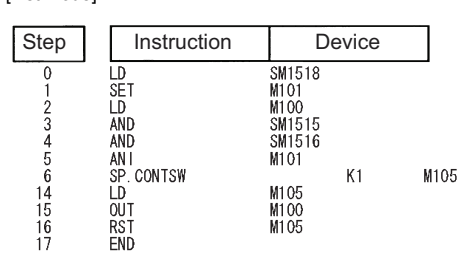

# **APPENDICES**

## **Appendix 1 Operation Processing Time**

### **Definition**

Processing time taken by the QCPU, LCPU is the total of the following processing times.

- Total of each instruction processing time
- END processing time (including I/O refresh time)
- Processing time for the function that increases the scan time

#### **Instruction processing time**

For the processing time of each instruction, refer to the following.

- Fage 884 Operation processing time of Basic model QCPU
- [Page 900 Operation processing time of High Performance model QCPU/Process CPU/Redundant CPU](#page-901-0)
- Fage 924 Operation processing time of Universal model QCPU

#### **Other processing times**

Refer to the following manual(s) for the END processing time, I/O refresh time, and processing time for the function that increases the scan time.

- QnUCPU User's Manual (Function Explanation, Program Fundamentals)
- Qn(H)/QnPH/QnPRHCPU User's Manual (Function Explanation, Program Fundamentals)
- MELSEC-L CPU Module User's Manual (Function Explanation, Program Fundamentals)

## <span id="page-885-0"></span>**Operation processing time of Basic model QCPU**

The processing time for the individual instructions are shown in the table on the following pages.

Operation processing times can vary substantially depending on the nature of the sources and destinations of the instructions, and the values contained in the following tables should therefore be taken as a set of general guidelines to processing time rather than as being strictly accurate.

#### $Point<sup>0</sup>$

When using the file resister (ZR), module access device (Un\GI, U3En\G0 to G511), or link direct device (Jn\), add the processing time shown in [Page 899 Table of the time to be added when file register, module](#page-900-0)  [access device or link direct device is used](#page-900-0) to that of each instruction.

#### **Processing time**

#### ■**Sequence instructions**

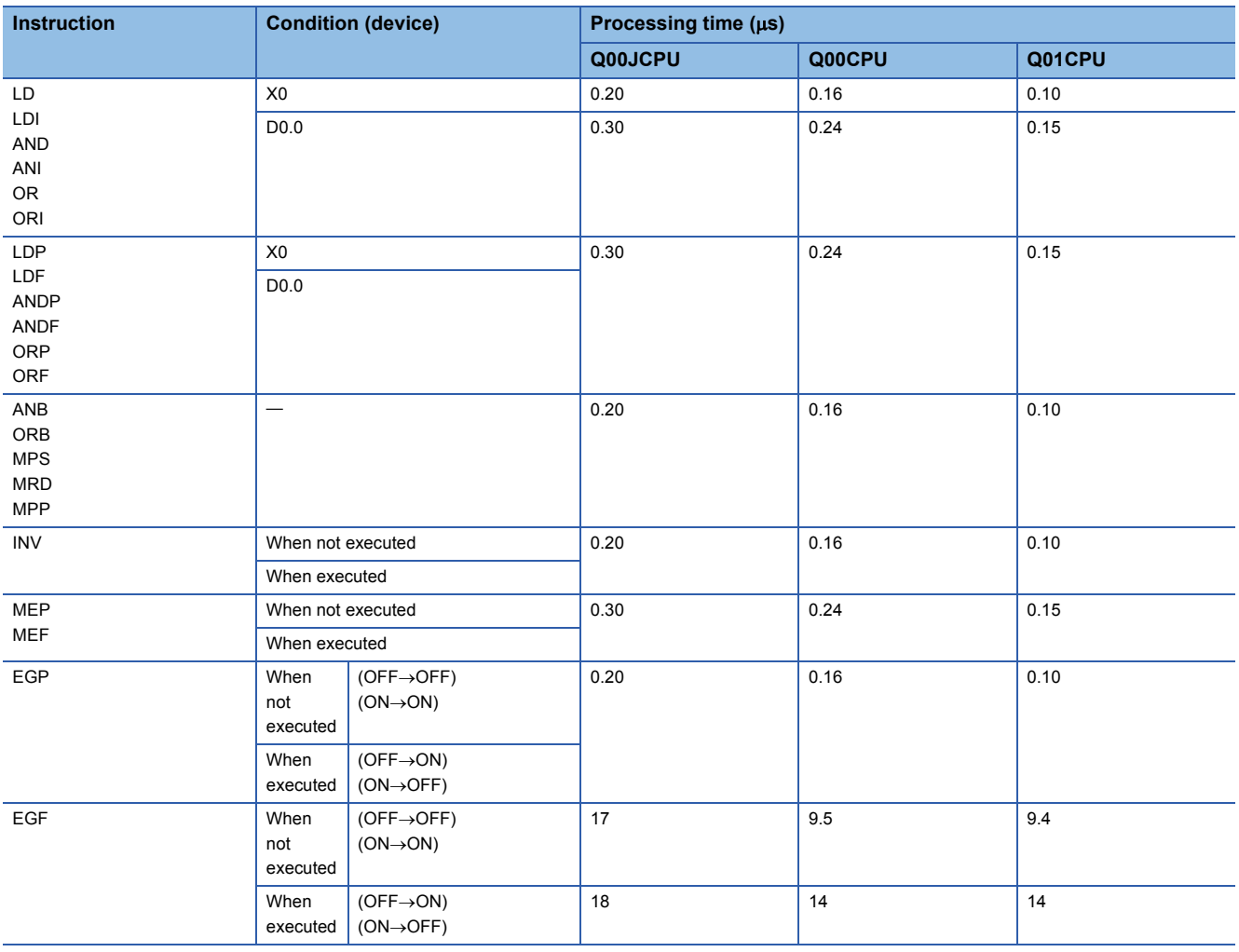

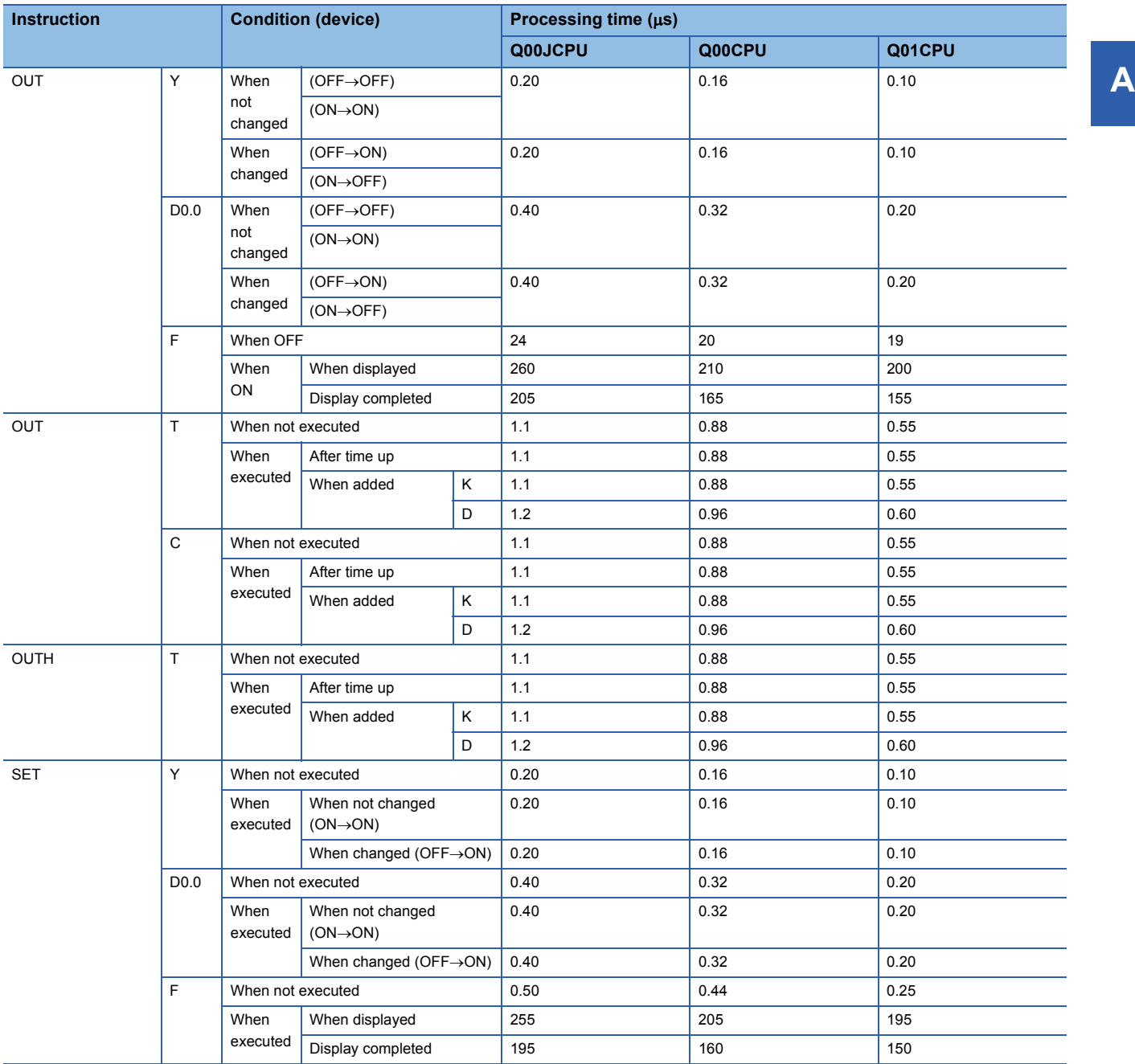

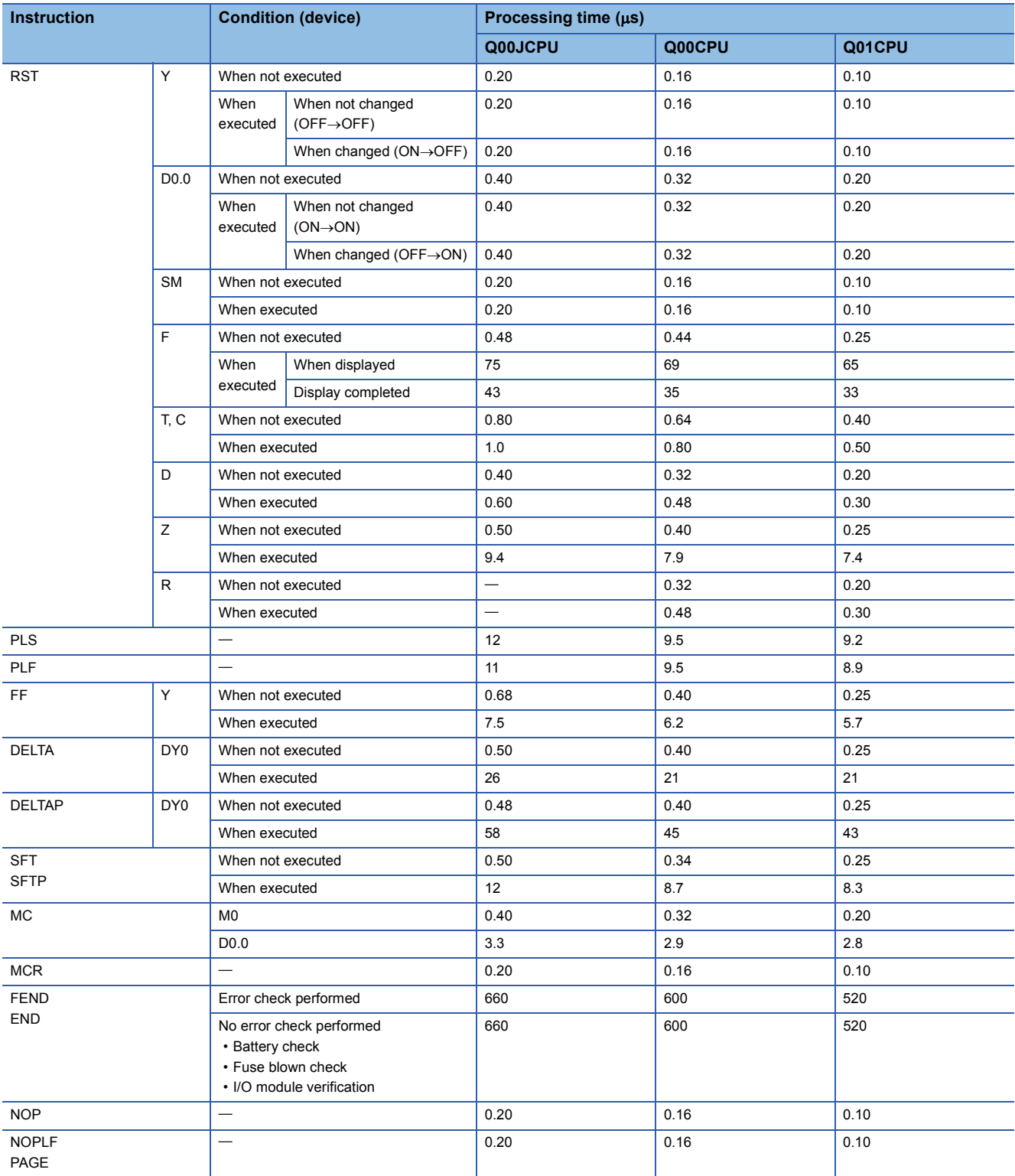

#### ■**Basic instructions**

The processing time when the instruction is not executed is calculated as follows:

- Q00JCPU:  $0.20 \times (No.$  of steps for each instruction + 1)  $\mu s$
- Q00CPU:  $0.16 \times$  (No. of steps for each instruction + 1)  $\mu$ s
- Q01CPU:  $0.10 \times$  (No. of steps for each instruction + 1)  $\mu$ s

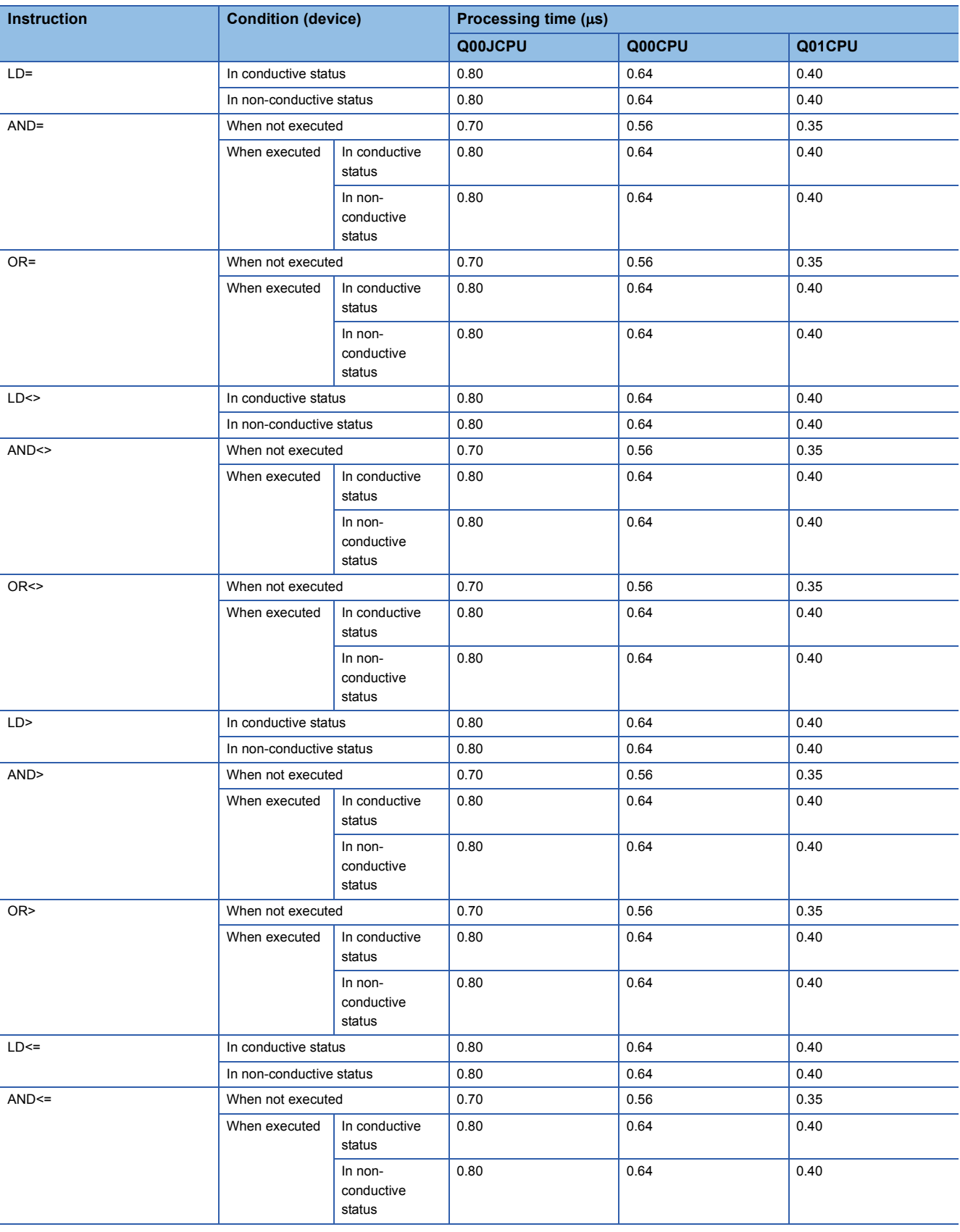

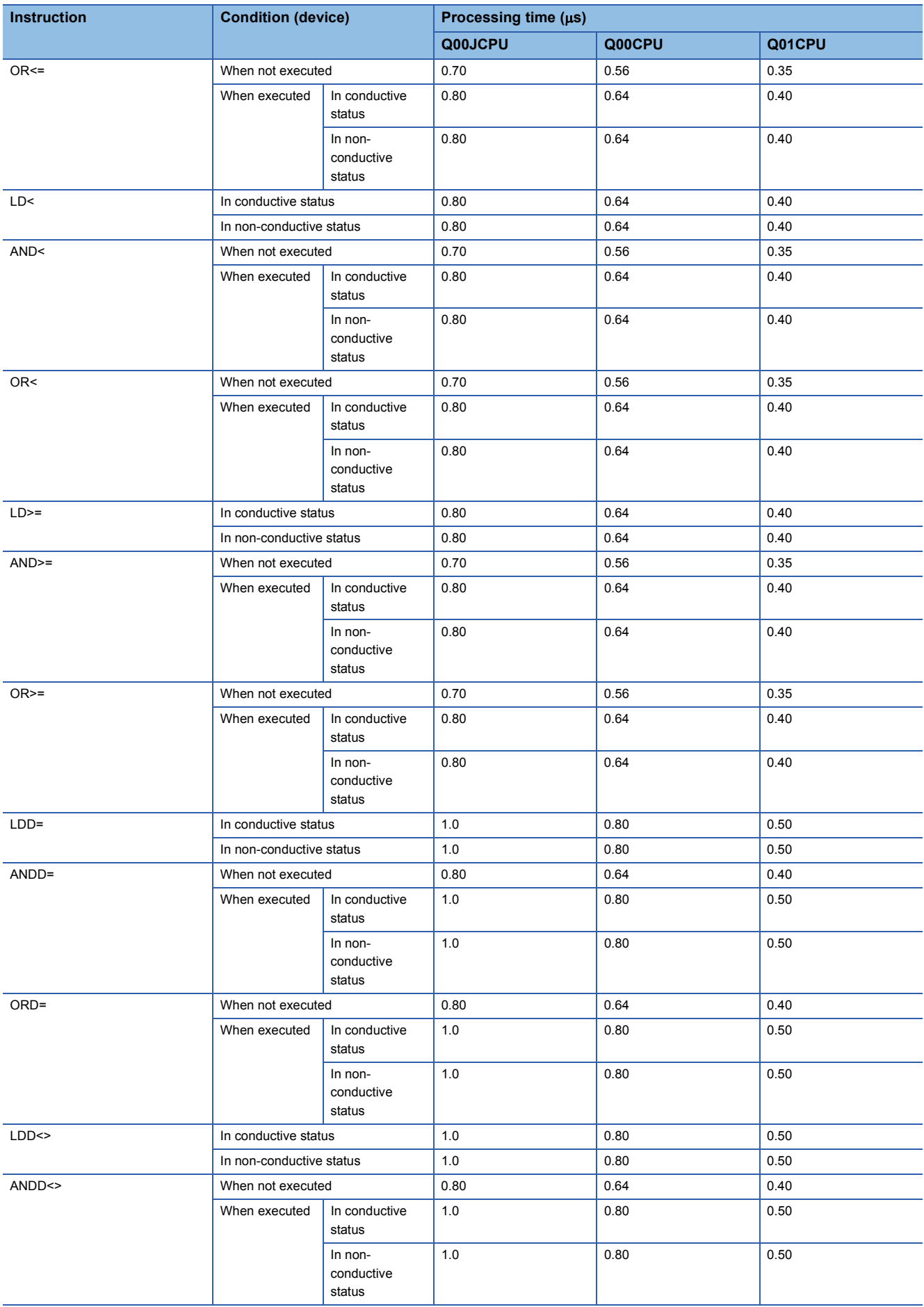

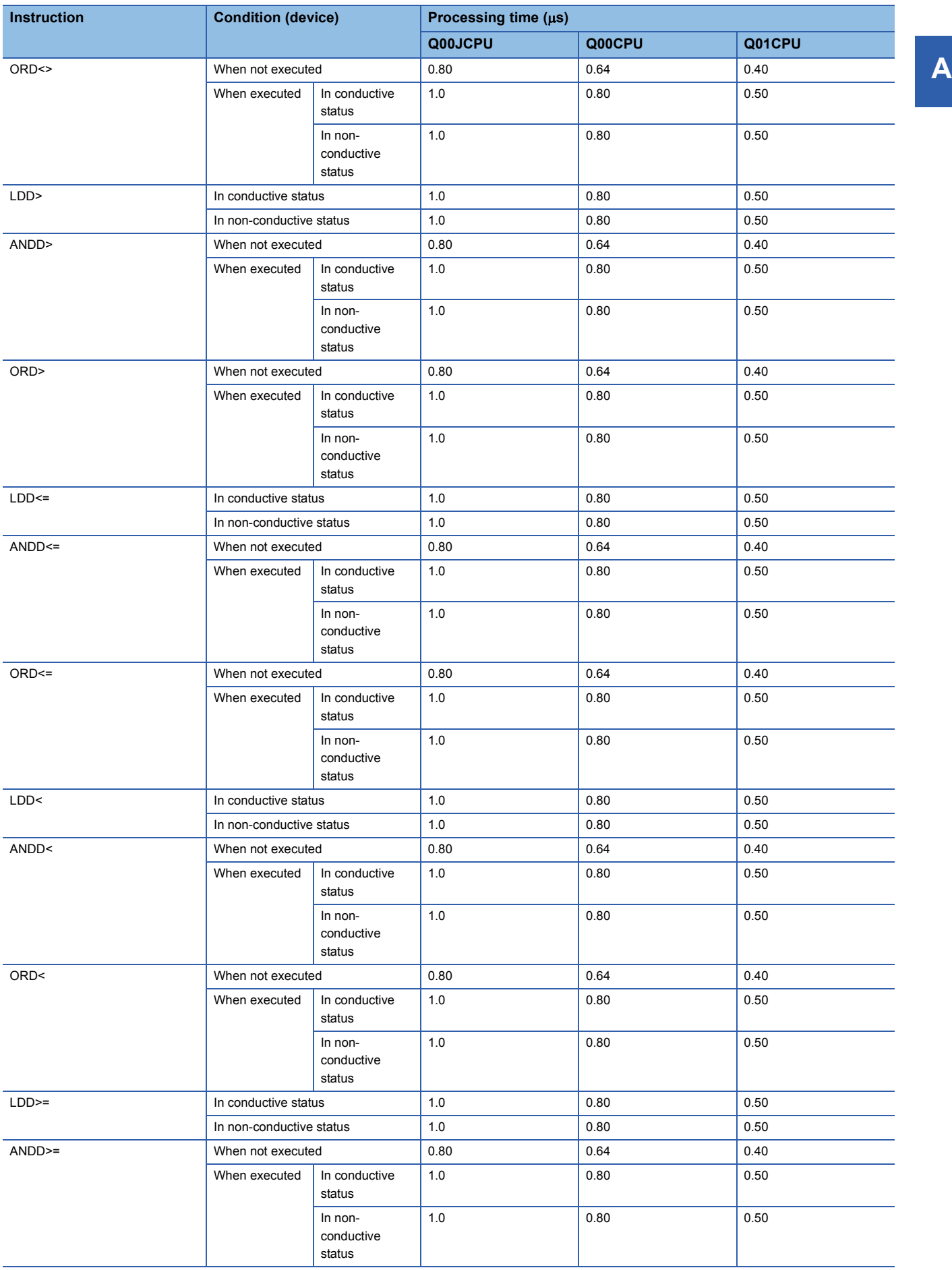

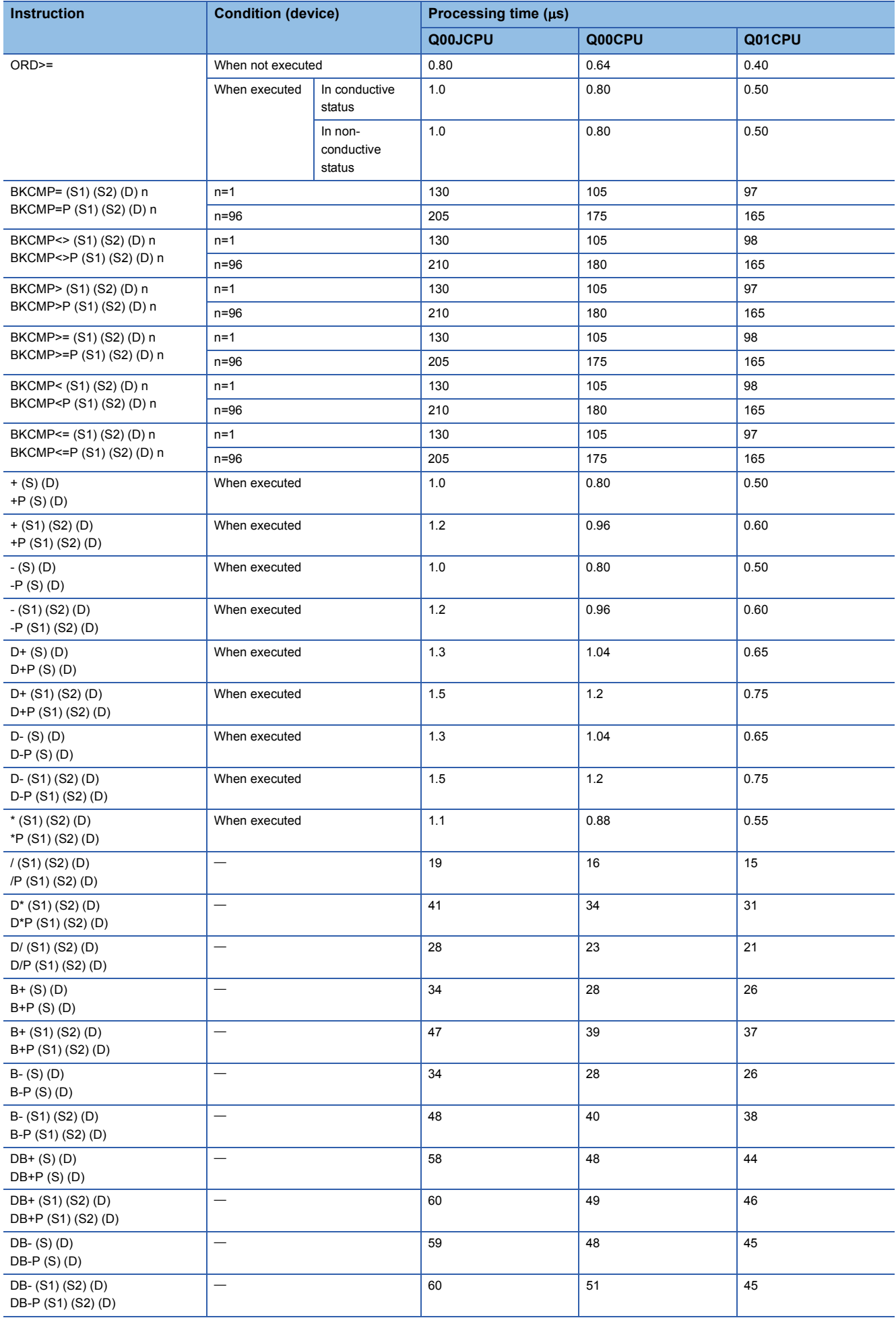

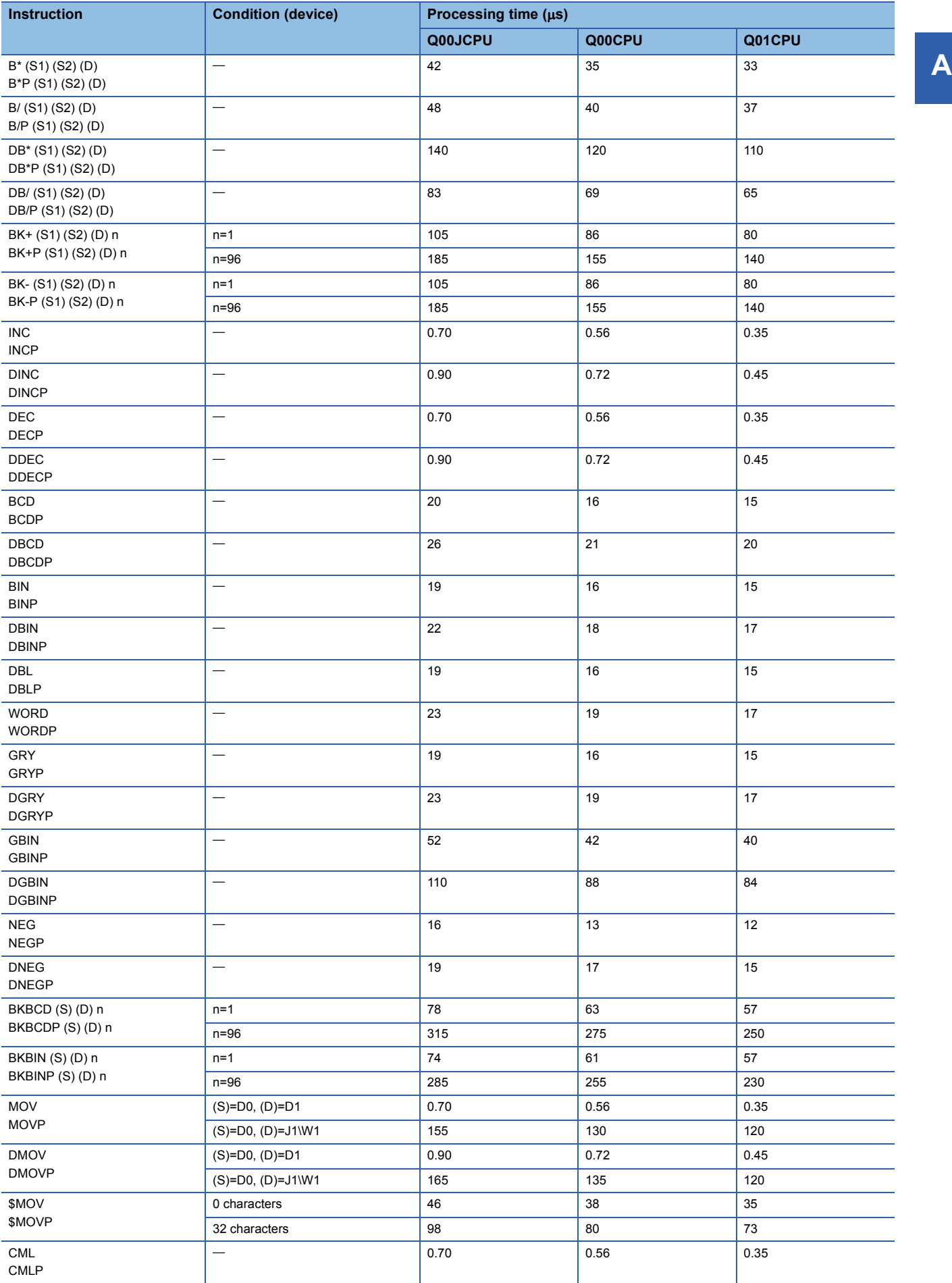

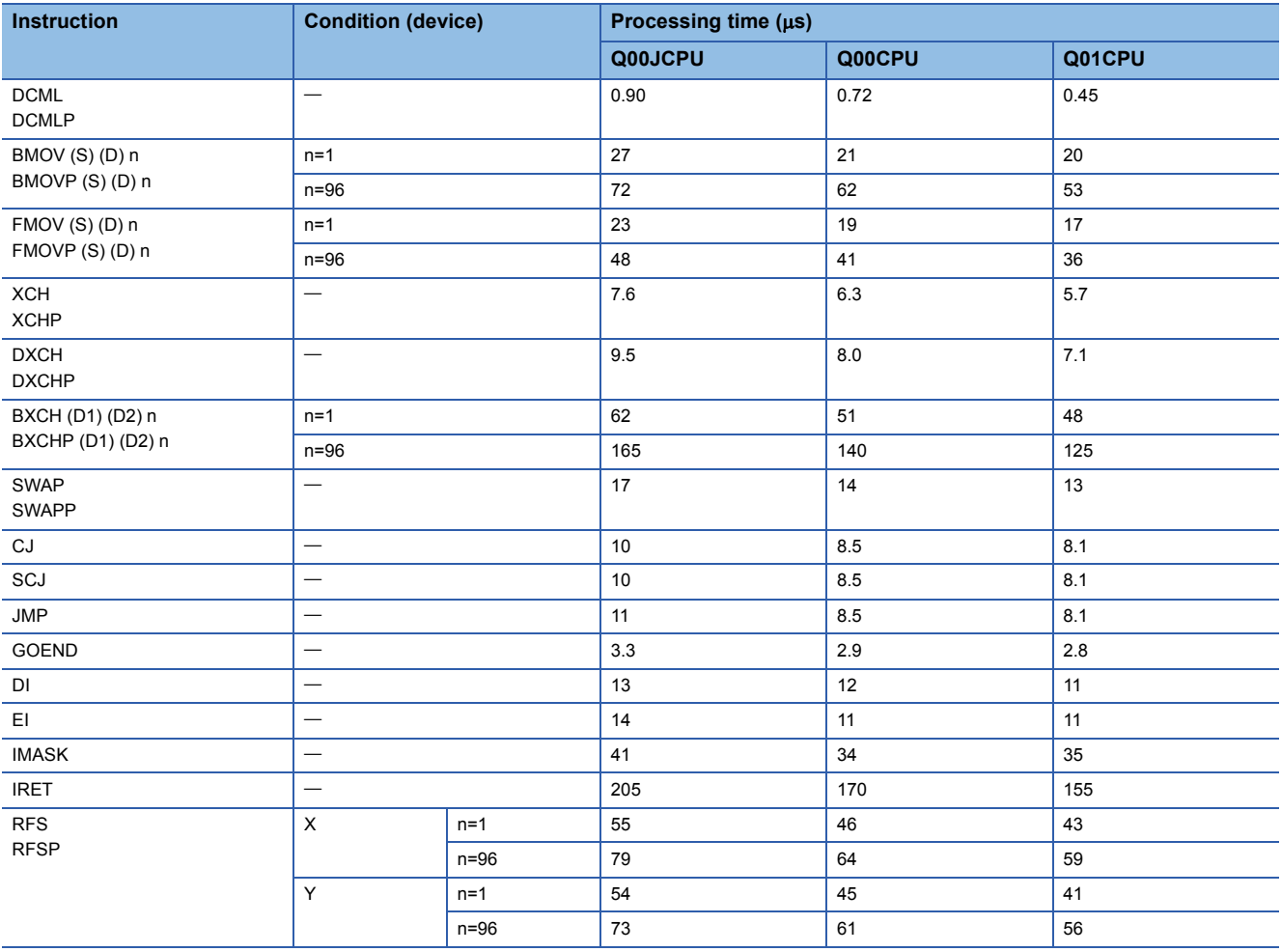

#### ■**Application instructions**

The processing time when the instruction is not executed is calculated as follows:

- Q00JCPU:  $0.20 \times (No.$  of steps for each instruction + 1)  $\mu s$
- Q00CPU:  $0.16 \times$  (No. of steps for each instruction + 1)  $\mu$ s
- Q01CPU:  $0.10 \times$  (No. of steps for each instruction + 1)  $\mu$ s

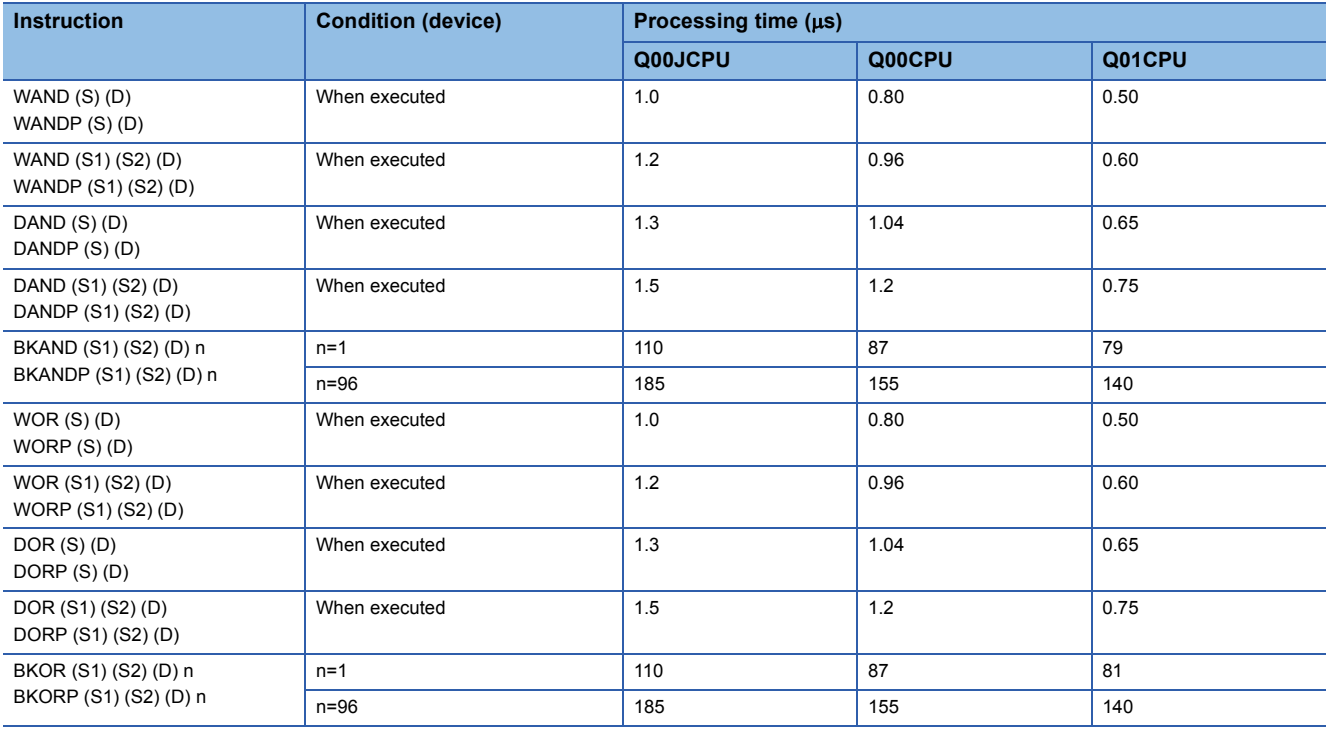

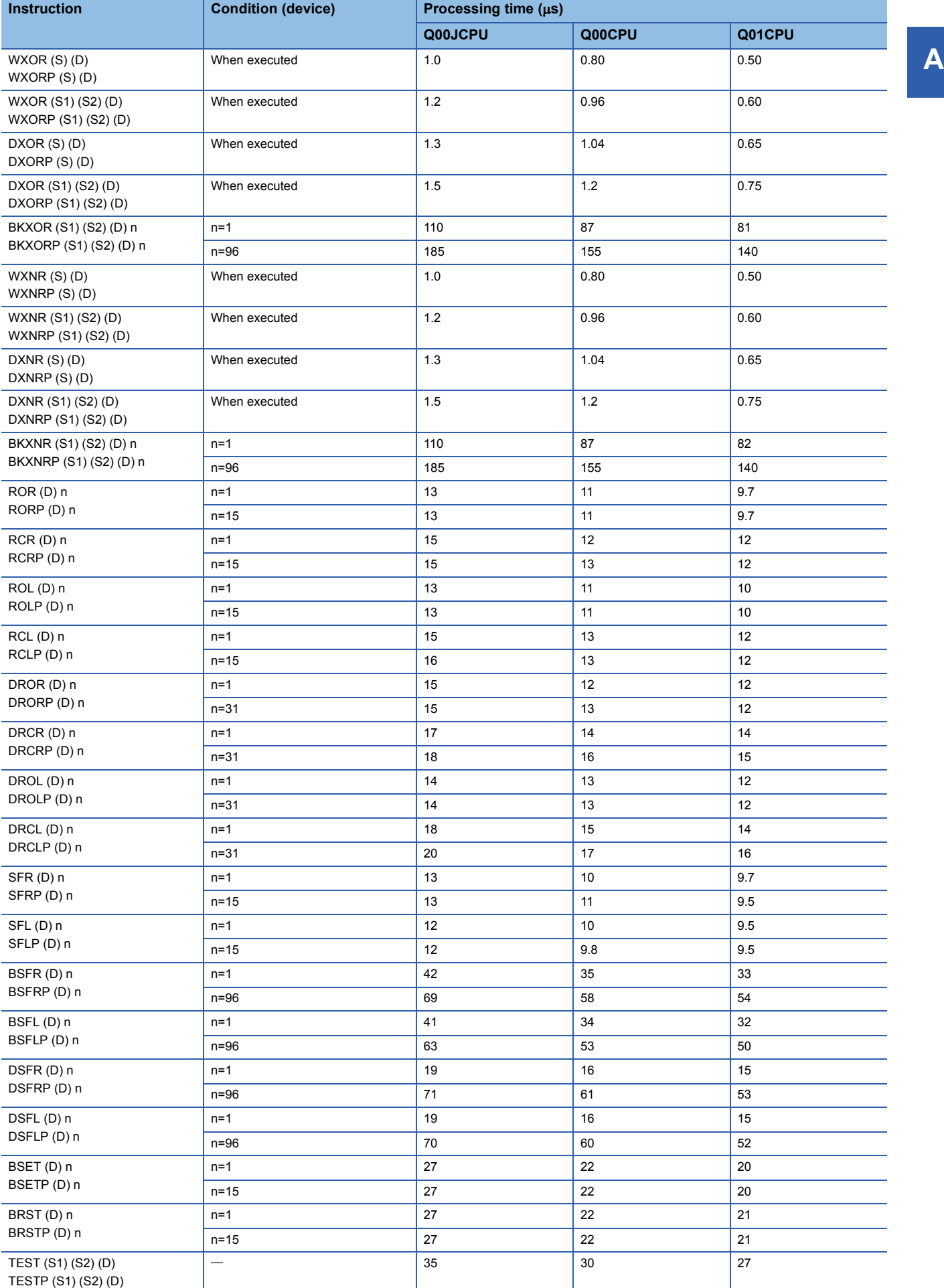

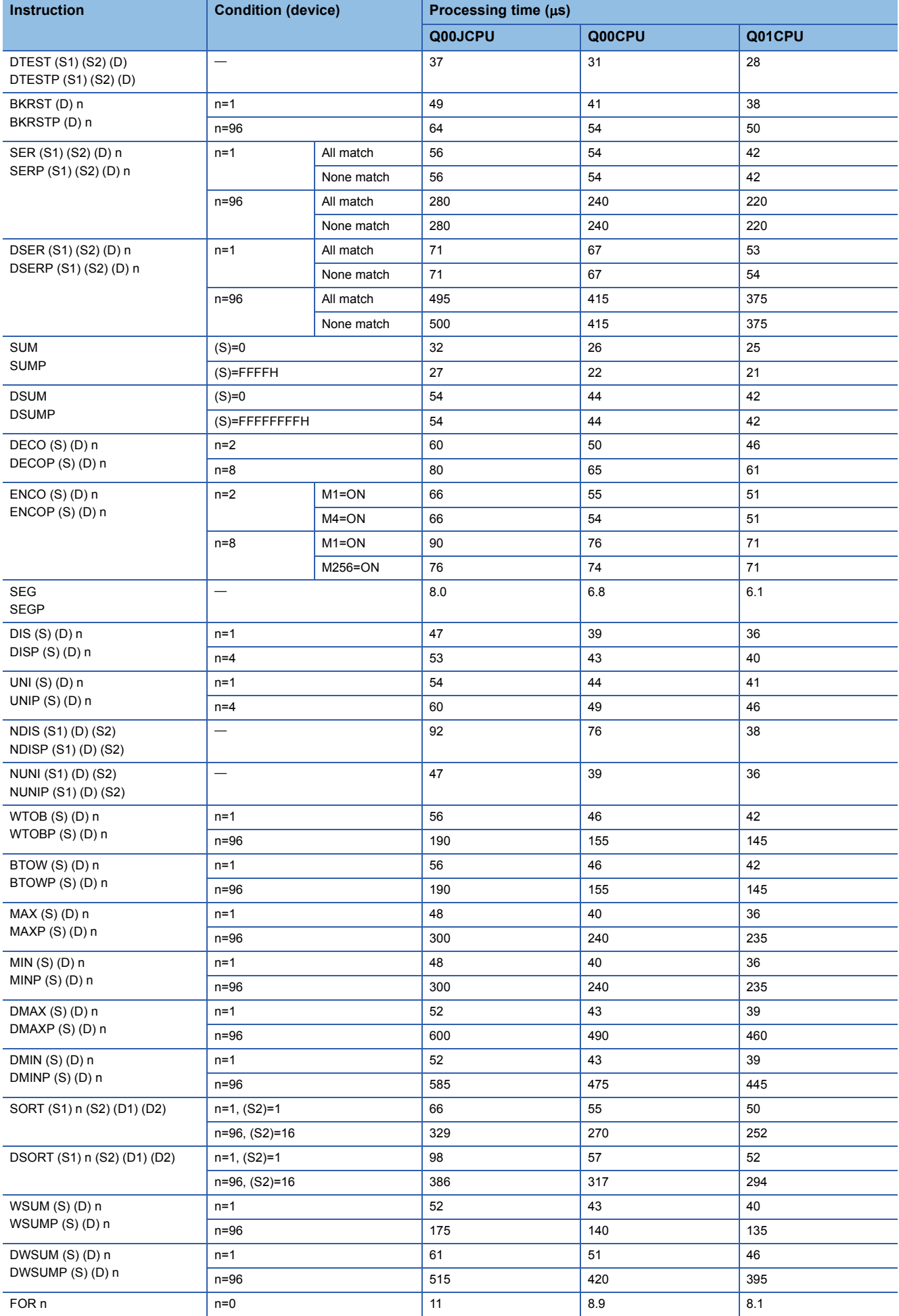

**894** APPENDICES<br>**894** Appendix 1 Operation Processing Time

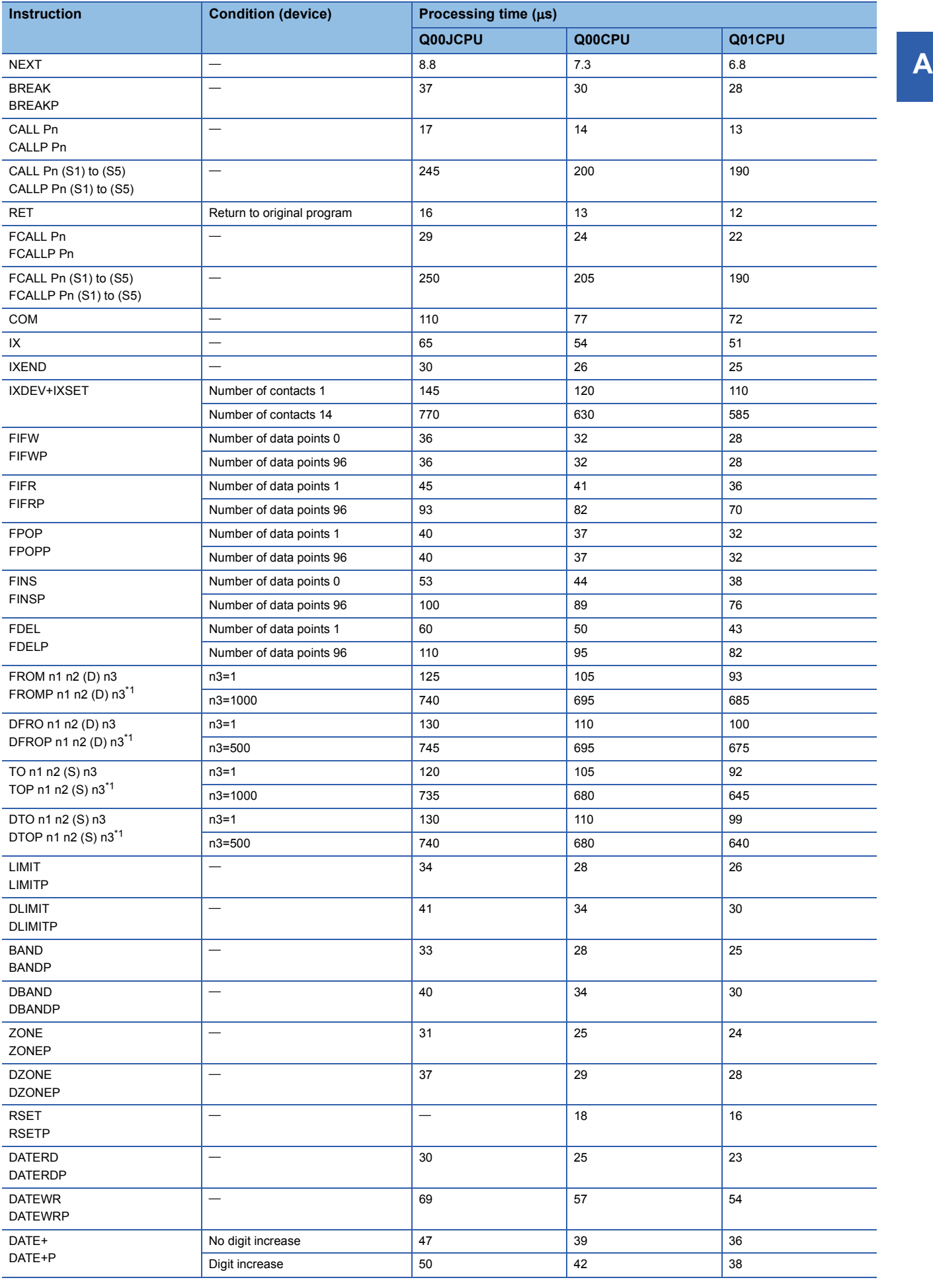

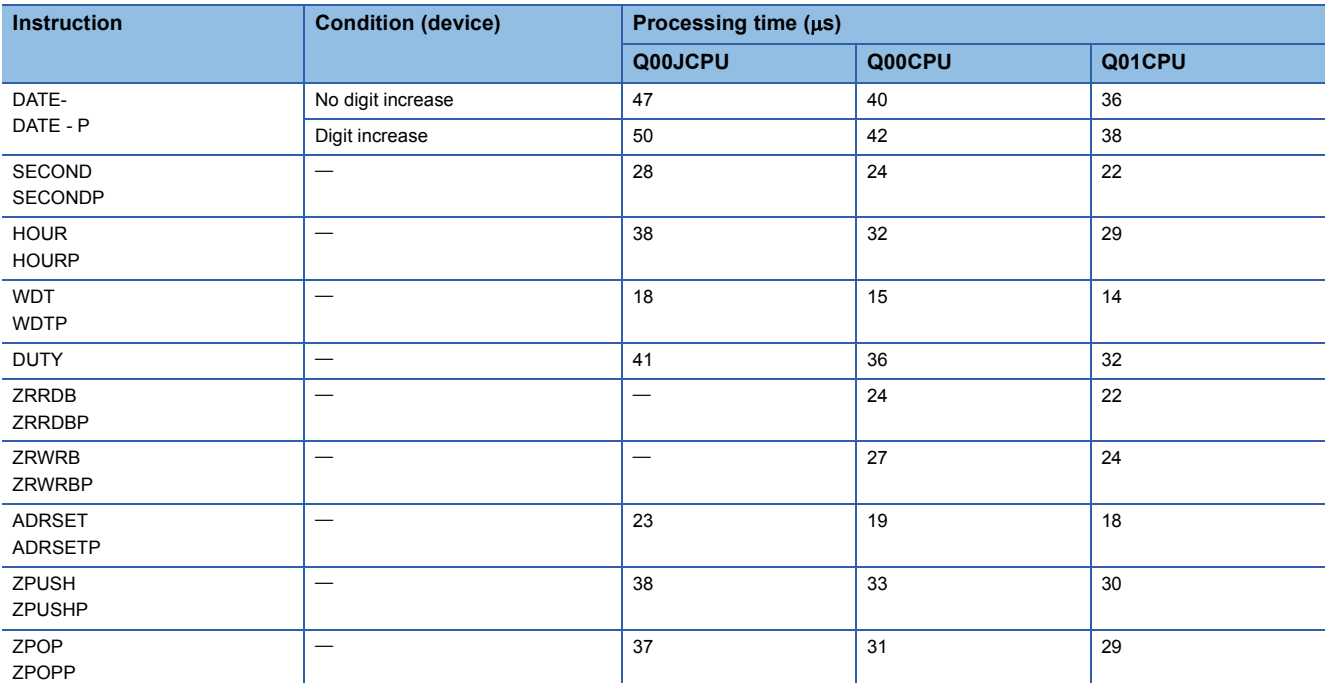

<span id="page-897-0"></span>\*1 The FROM/TO instruction differs in processing time according to the number of slots and the loaded modules. (The CPU also differs in processing time according to the extension base type.)

#### ■**Data link instruction**

The processing time when the instruction is not executed is calculated as follows:

- Q00JCPU:  $0.20 \times$  (No. of steps for each instruction + 1)  $\mu$ s
- Q00CPU:  $0.16 \times$  (No. of steps for each instruction + 1)  $\mu$ s
- Q01CPU:  $0.10 \times$  (No. of steps for each instruction + 1)  $\mu$ s

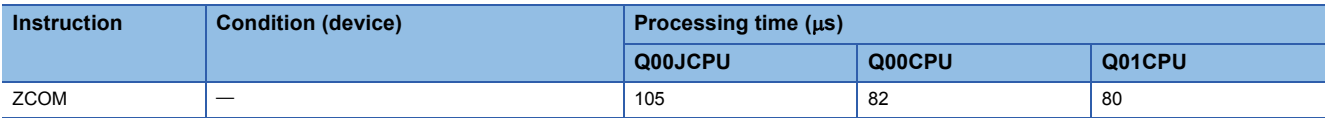

#### ■**Processing time for QCPU instructions (QCPU instructions only)**

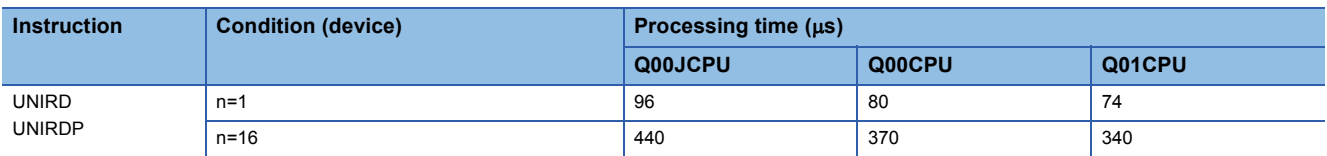

#### ■**Instructions executable by the product with the first five digits of the serial No. "04122" or higher**

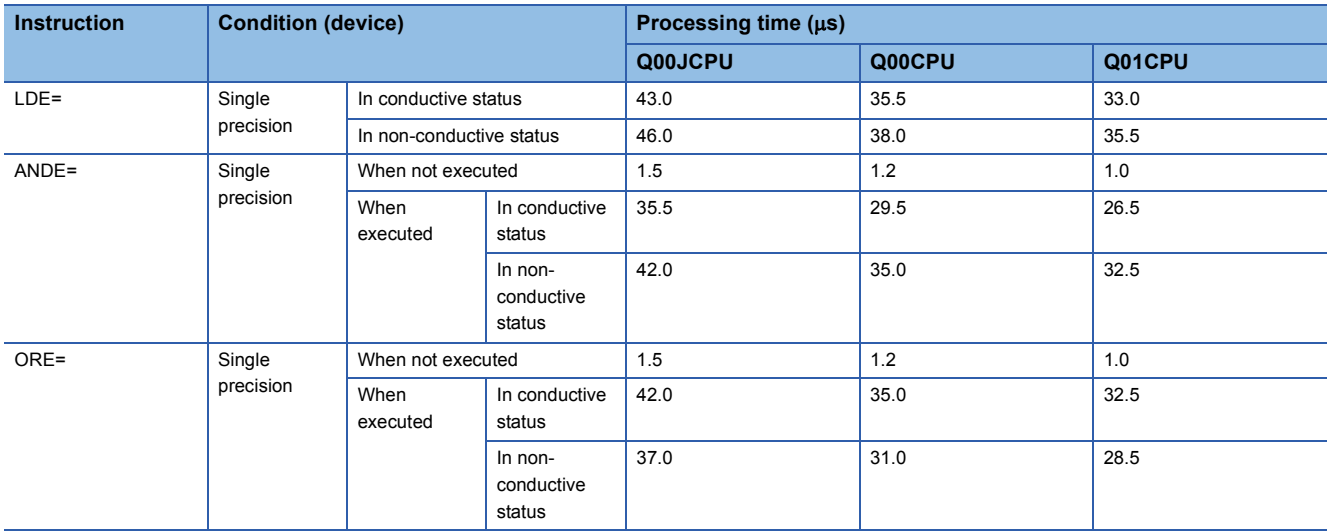

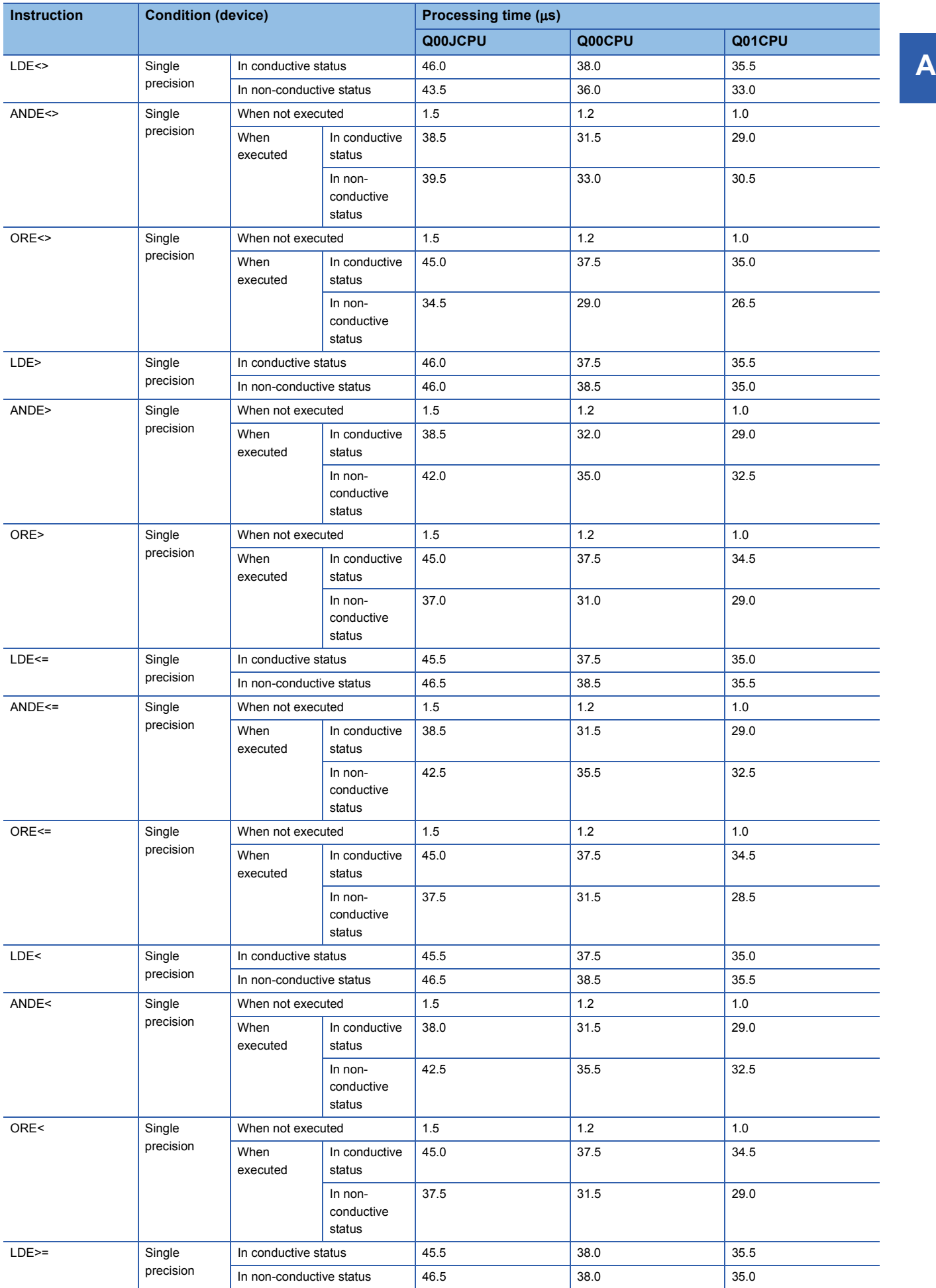

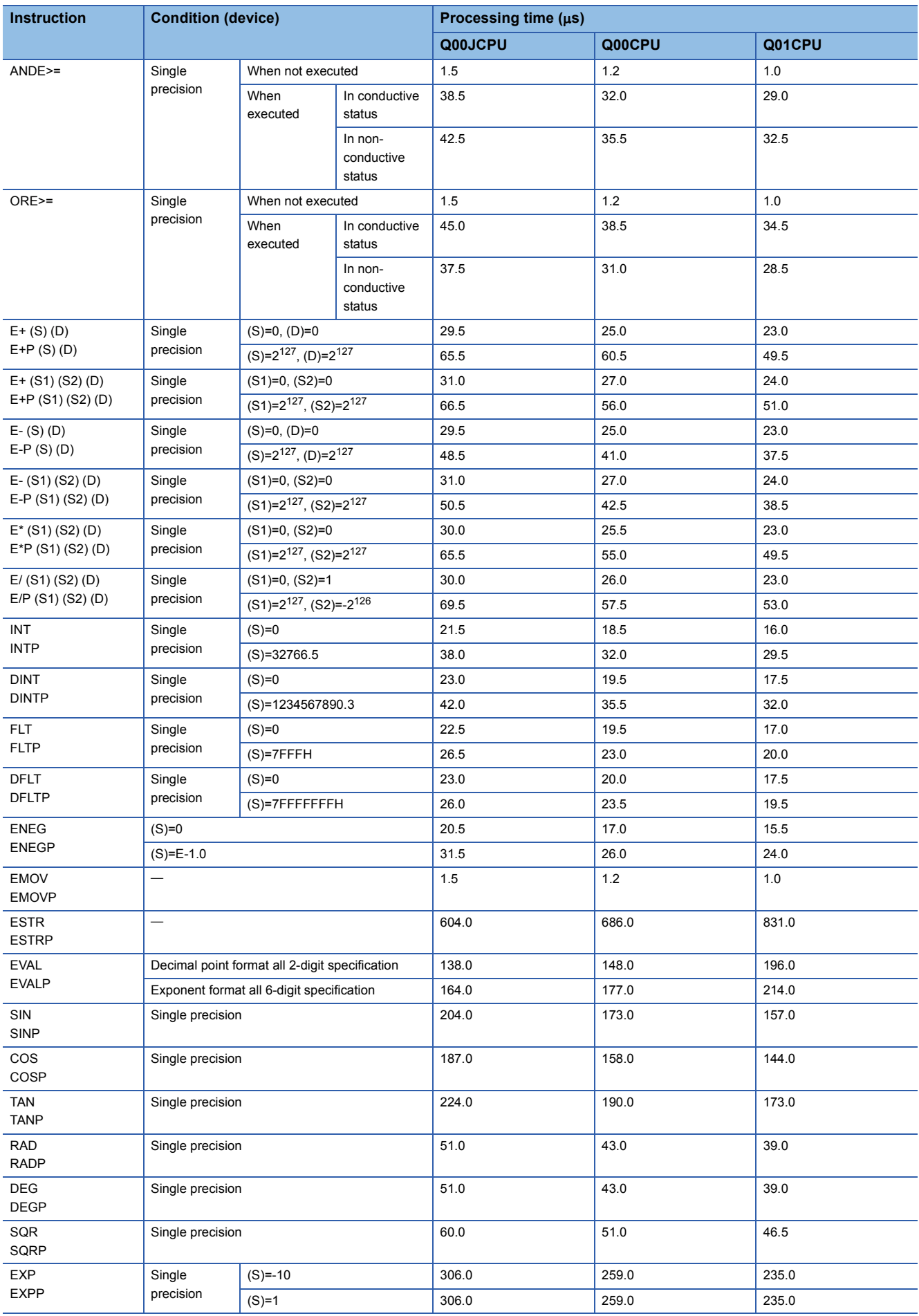
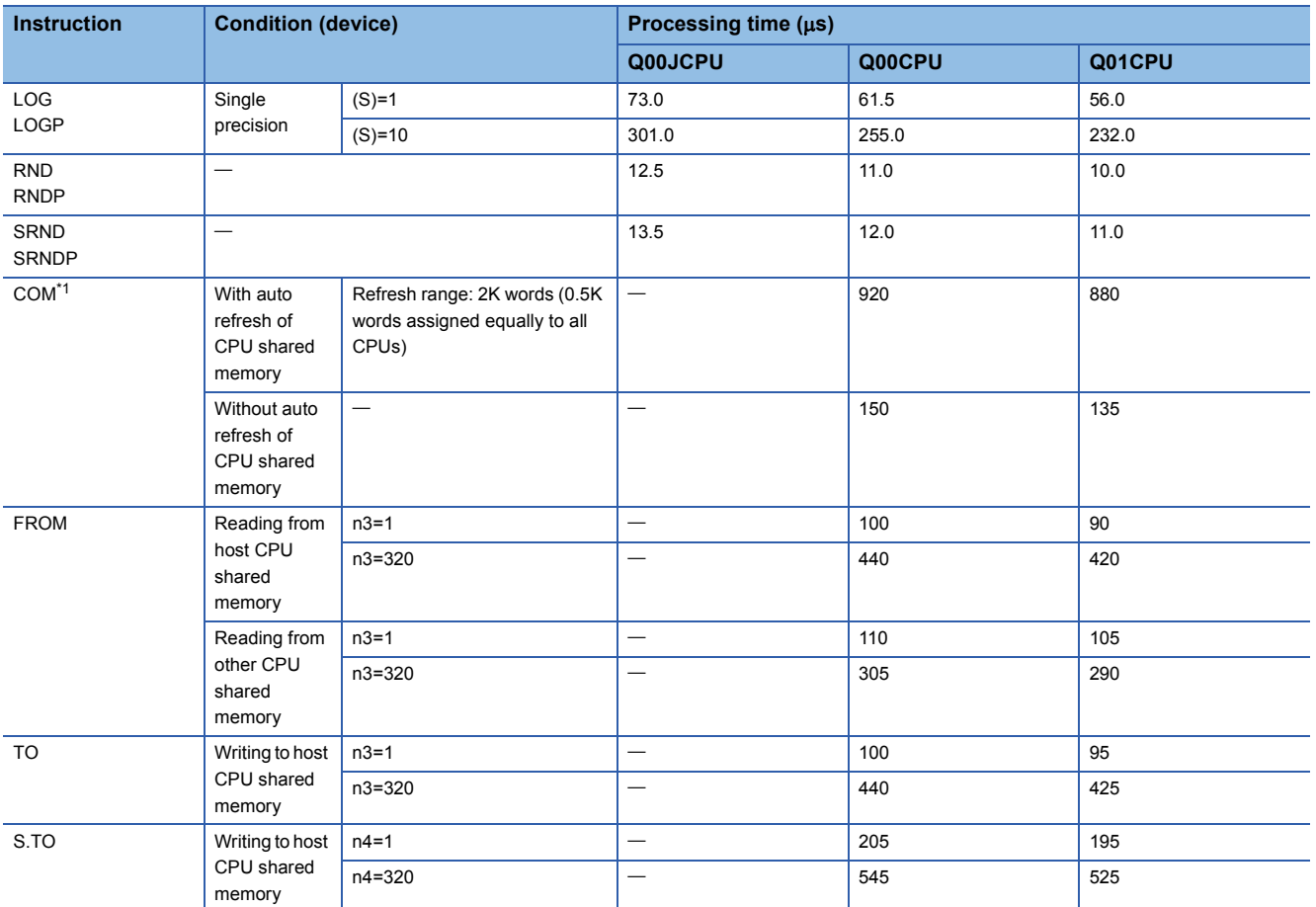

<span id="page-900-0"></span><sup>\*1</sup> If the processing overlaps those of the other CPUs in a multiple CPU system, the processing time increases by a maximum of the following time.

• For a system having only the main base unit

(Instruction processing time increase) =  $4 \times 0.54 \times$  (number of points processed)  $\times$  (number of other CPUs) ( $\mu$ s)

• For a system including extension base units

(Instruction processing time increase) =  $4 \times 1.30 \times$  (number of points processed)  $\times$  (number of other CPUs) ( $\mu$ s)

## ■**Table of the time to be added when file register, module access device or link direct device is used**

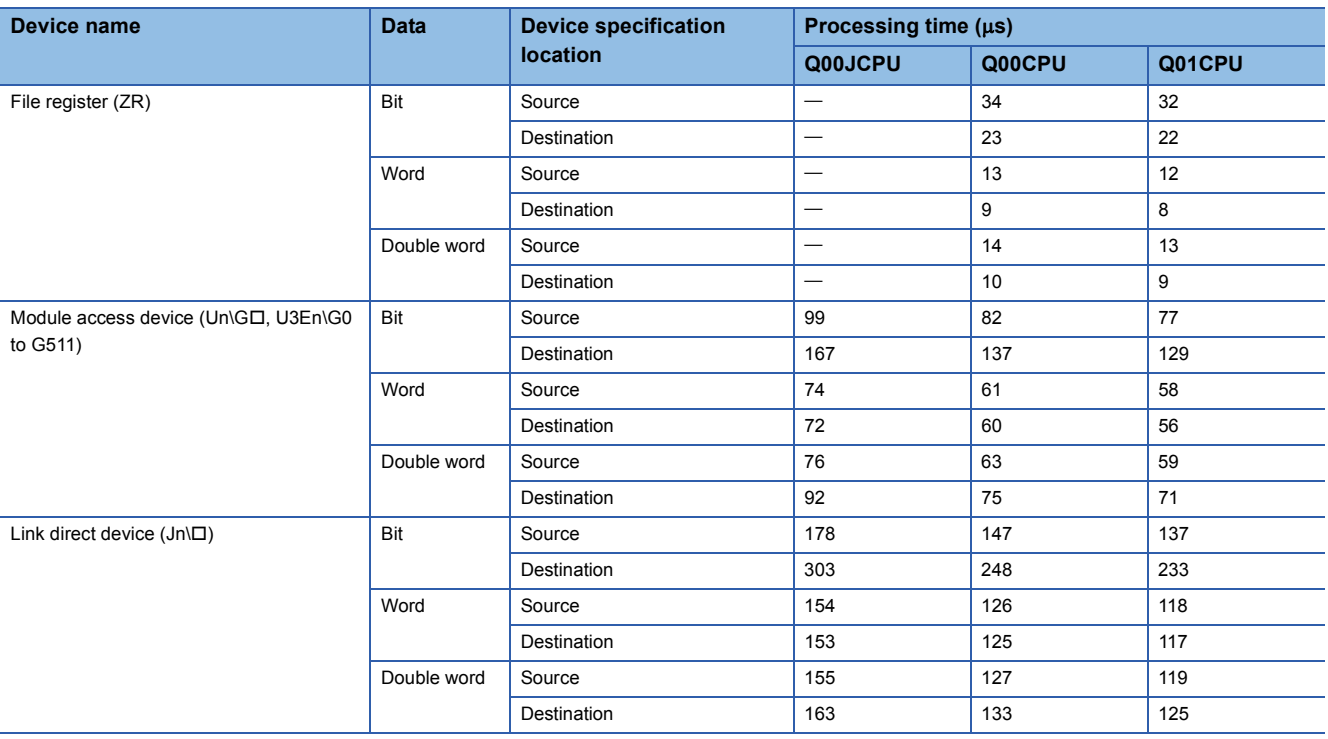

# **Operation processing time of High Performance model QCPU/ Process CPU/Redundant CPU**

The processing time for the individual instructions are shown in the table on the following pages.

Operation processing times can vary substantially depending on the nature of the sources and destinations of the instructions, and the values contained in the following tables should therefore be taken as a set of general guidelines to processing time rather than as being strictly accurate.

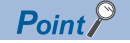

When using the file resister (ZR), module access device (Un\GI, U3En\G0 to G4095), or link direct device (Jn\), add the processing time shown in [Page 923 Table of the time to be added when file register, module](#page-924-0)  [access device or link direct device is used](#page-924-0) to that of each instruction.

# **Processing time**

## ■**Sequence instructions**

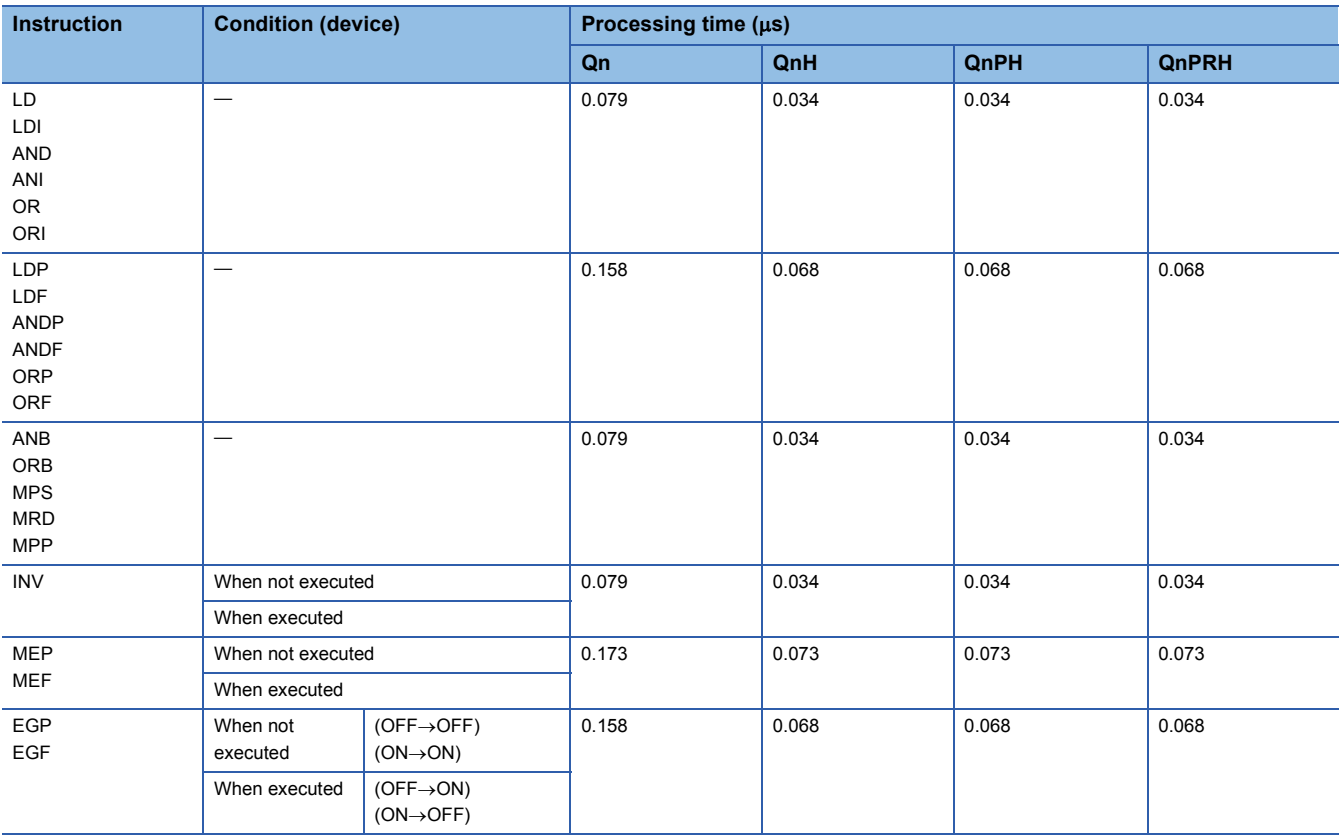

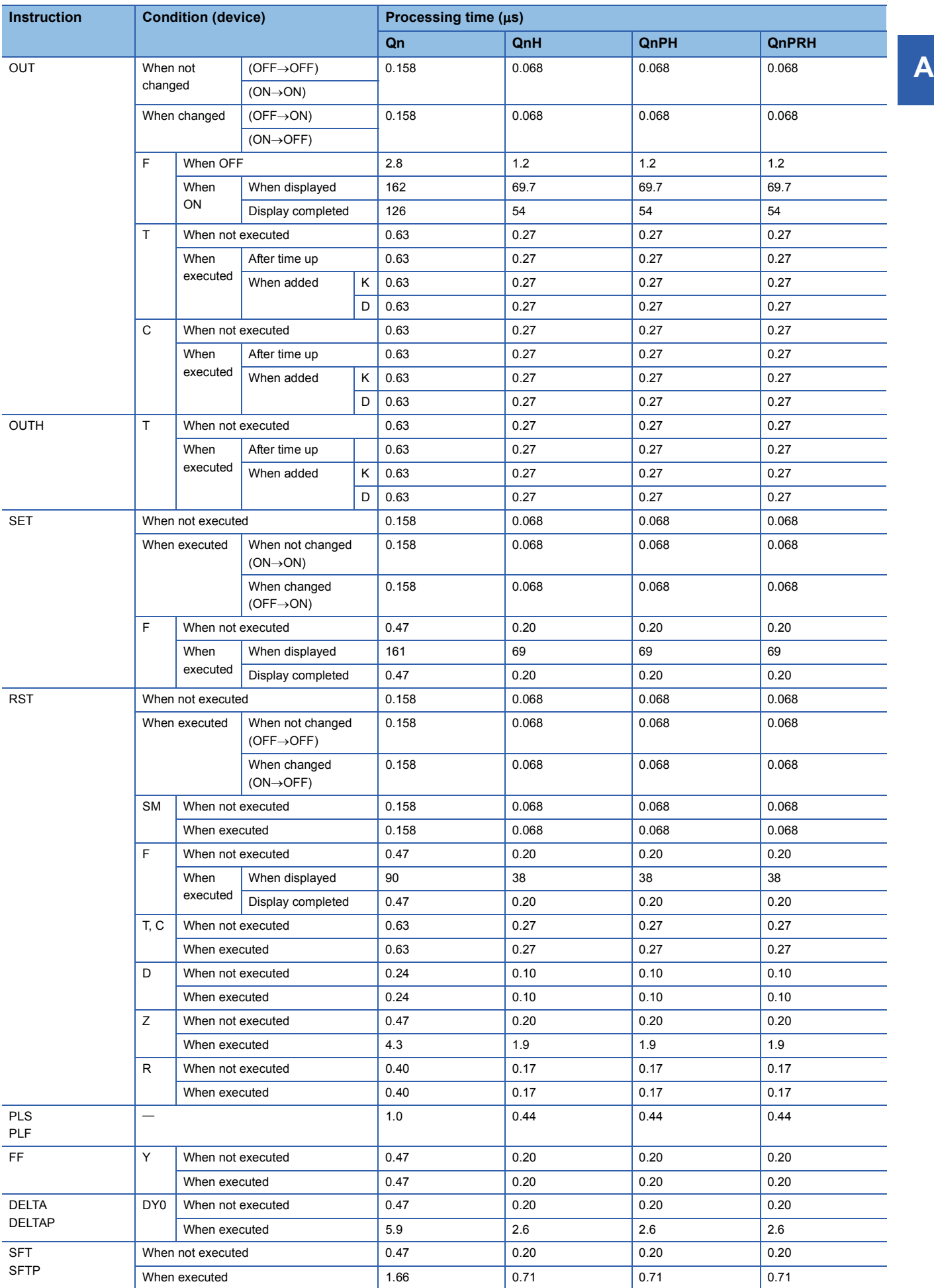

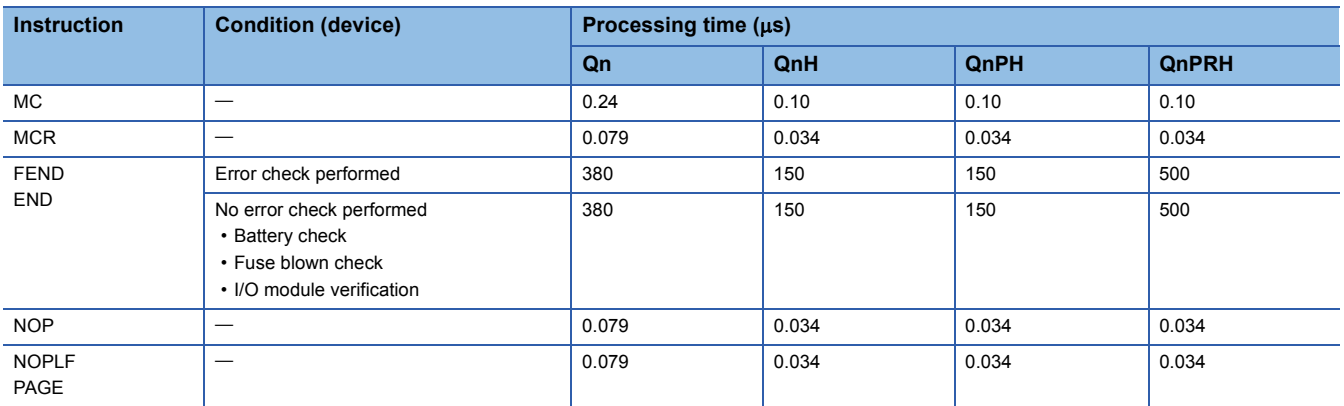

## ■**Basic instructions**

The processing time when the instruction is not executed is calculated as follows:

- Q02CPU:  $0.079 \times$  (No. of steps for each instruction + 1)  $\mu$ s
- Q02HCPU, Q06HCPU, Q12HCPU, Q25HCPU, Q02PHCPU, Q06PHCPU, Q12PHCPU, Q25PHCPU, Q12PRHCPU, Q25PRHCPU:  $0.034 \times$  (No. of steps for each instruction + 1)  $\mu$ s

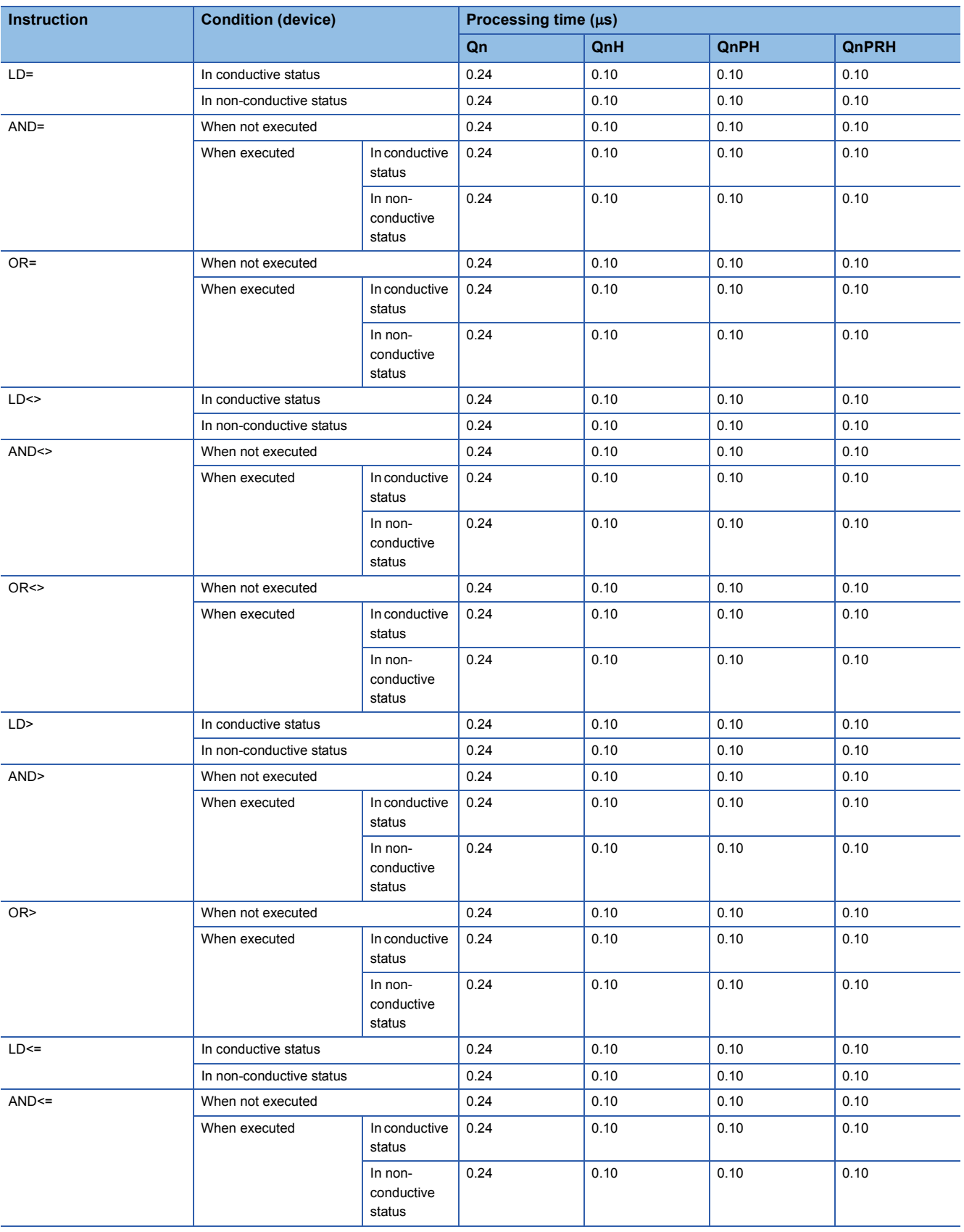

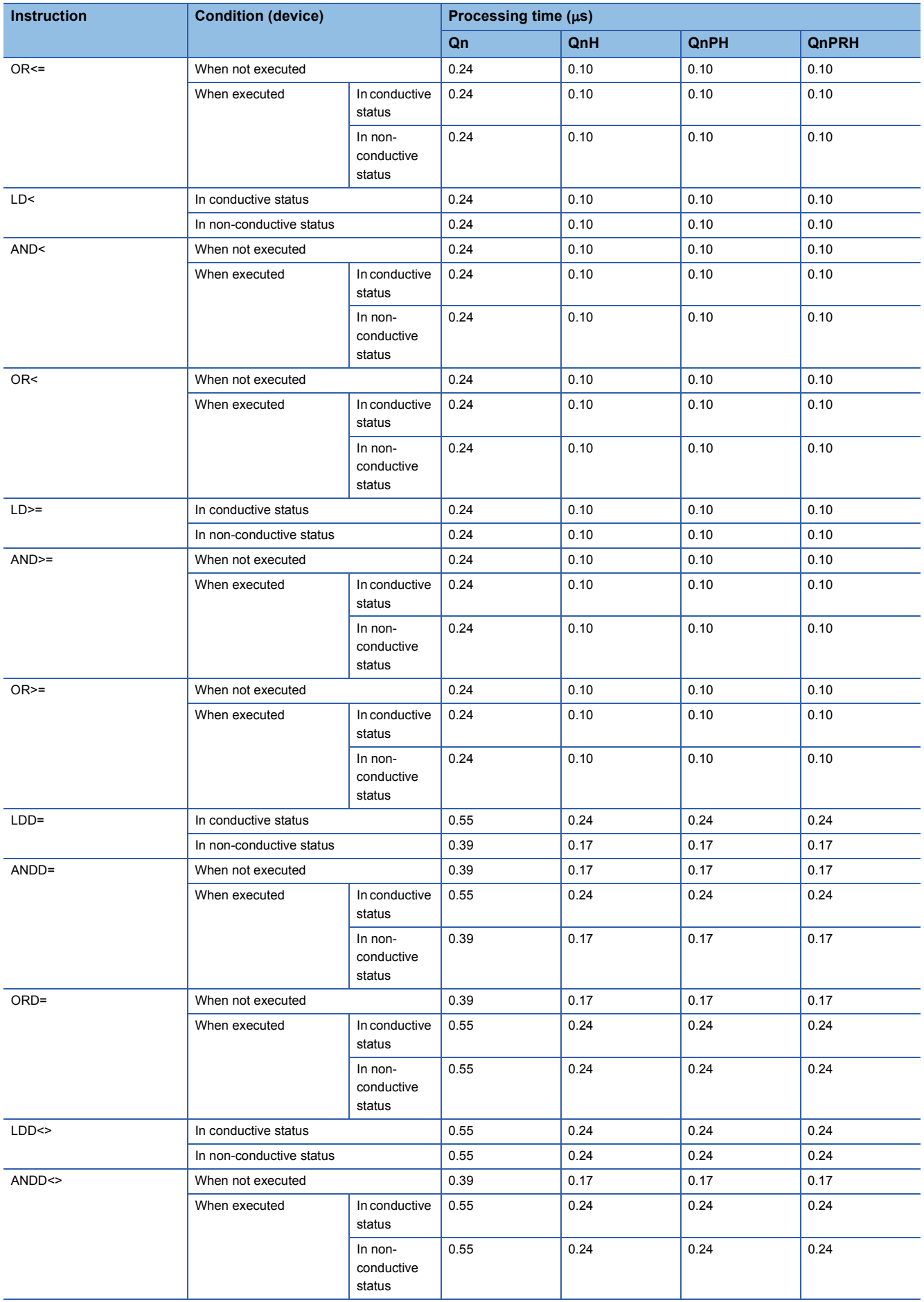

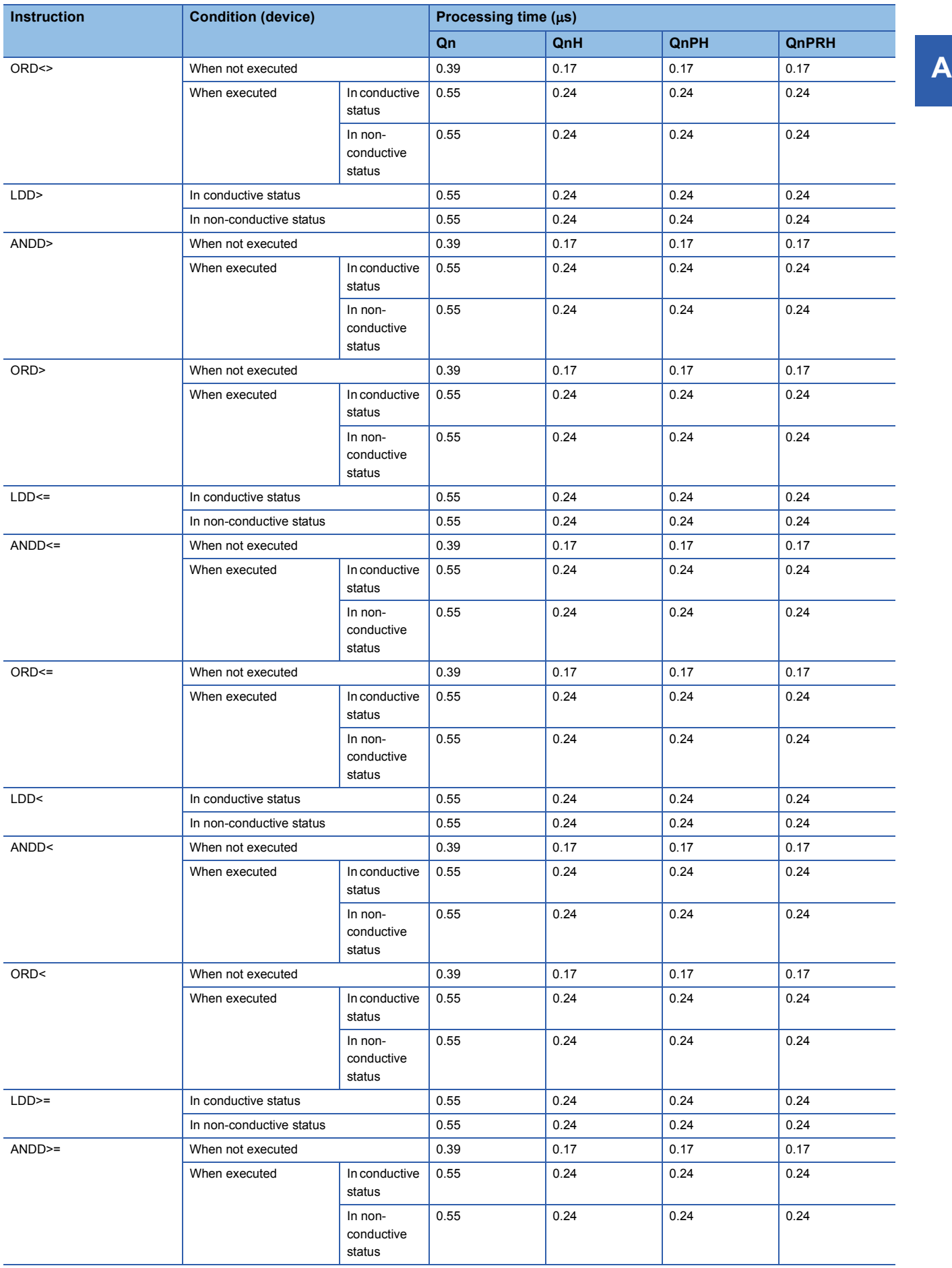

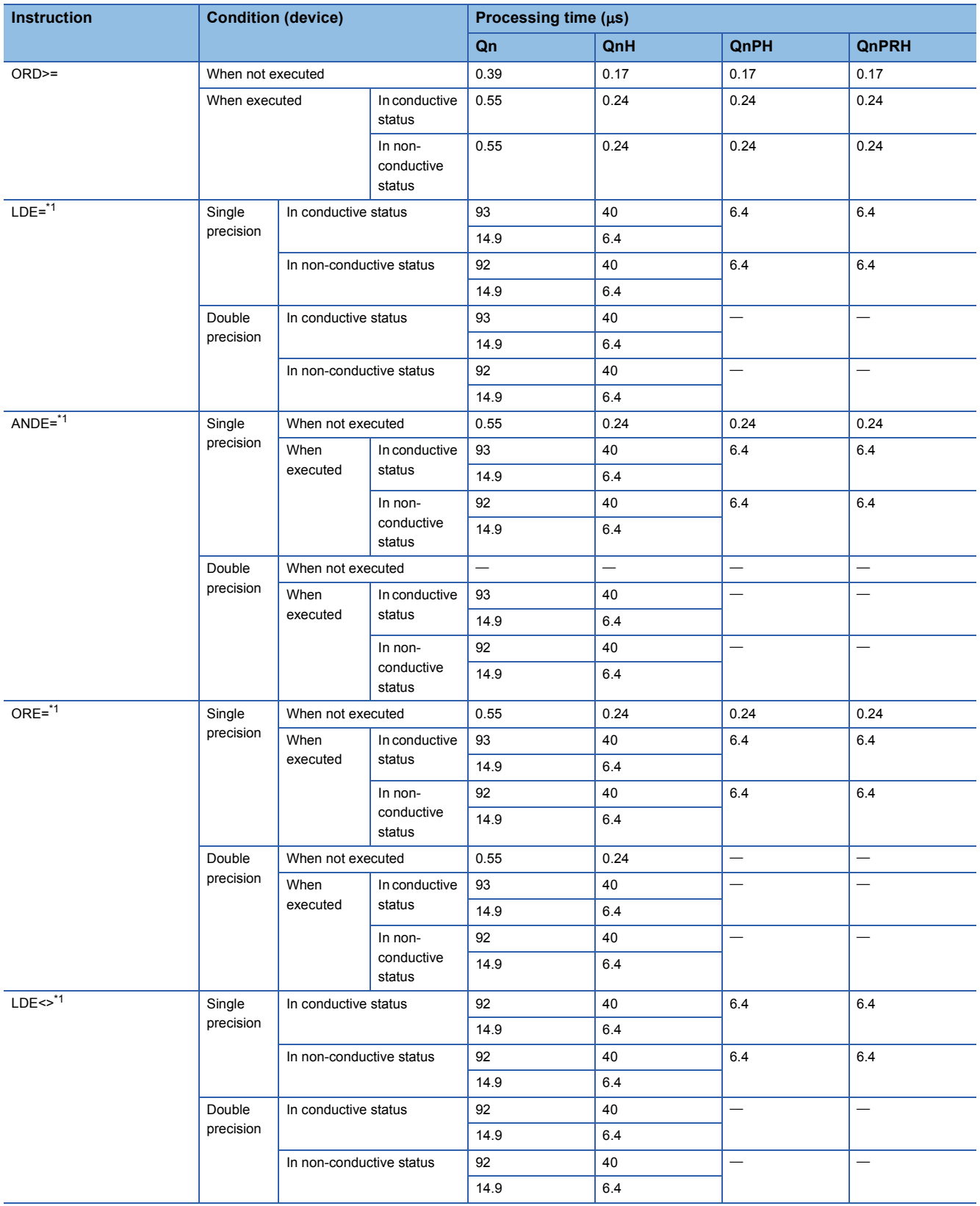

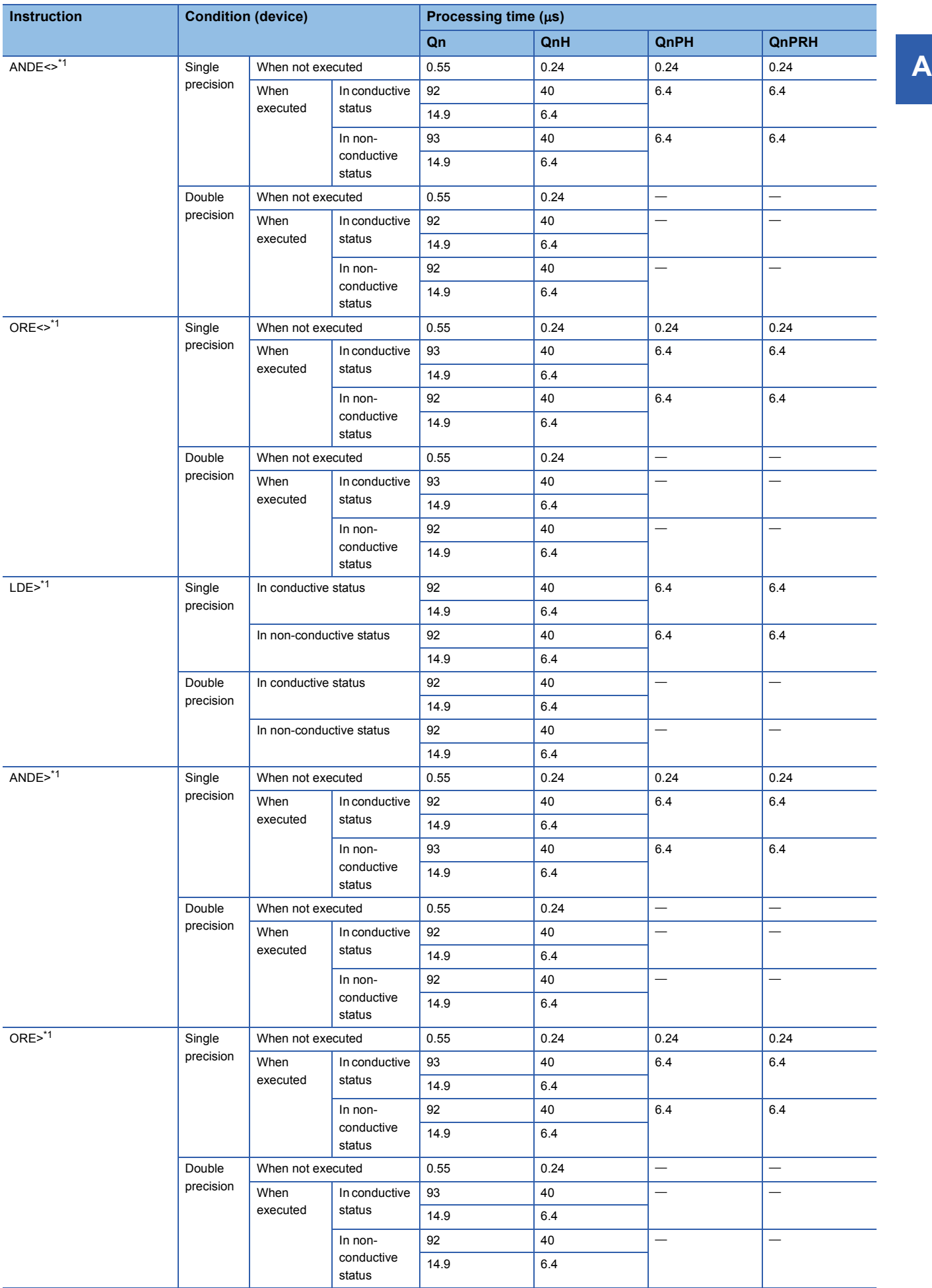

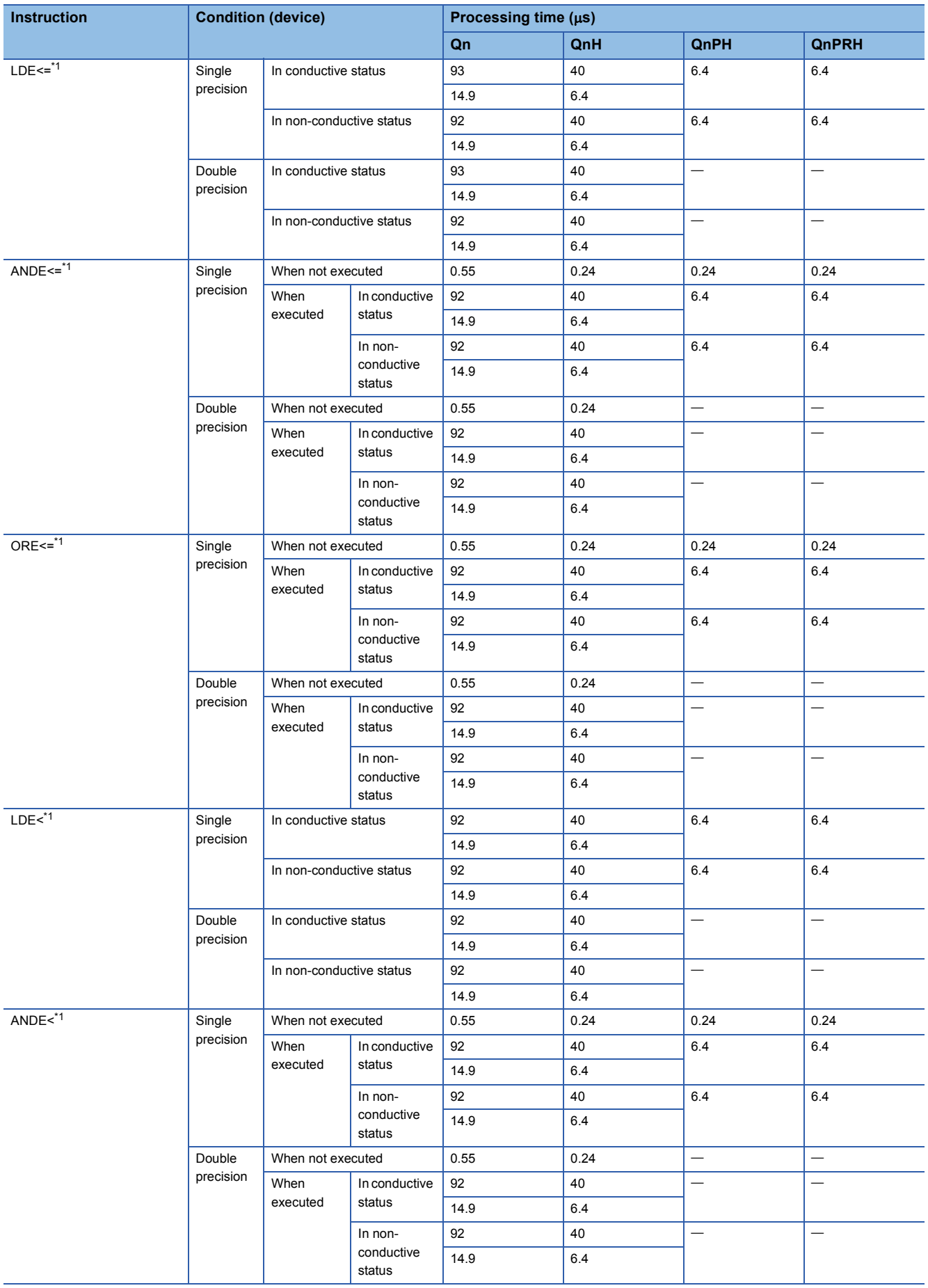

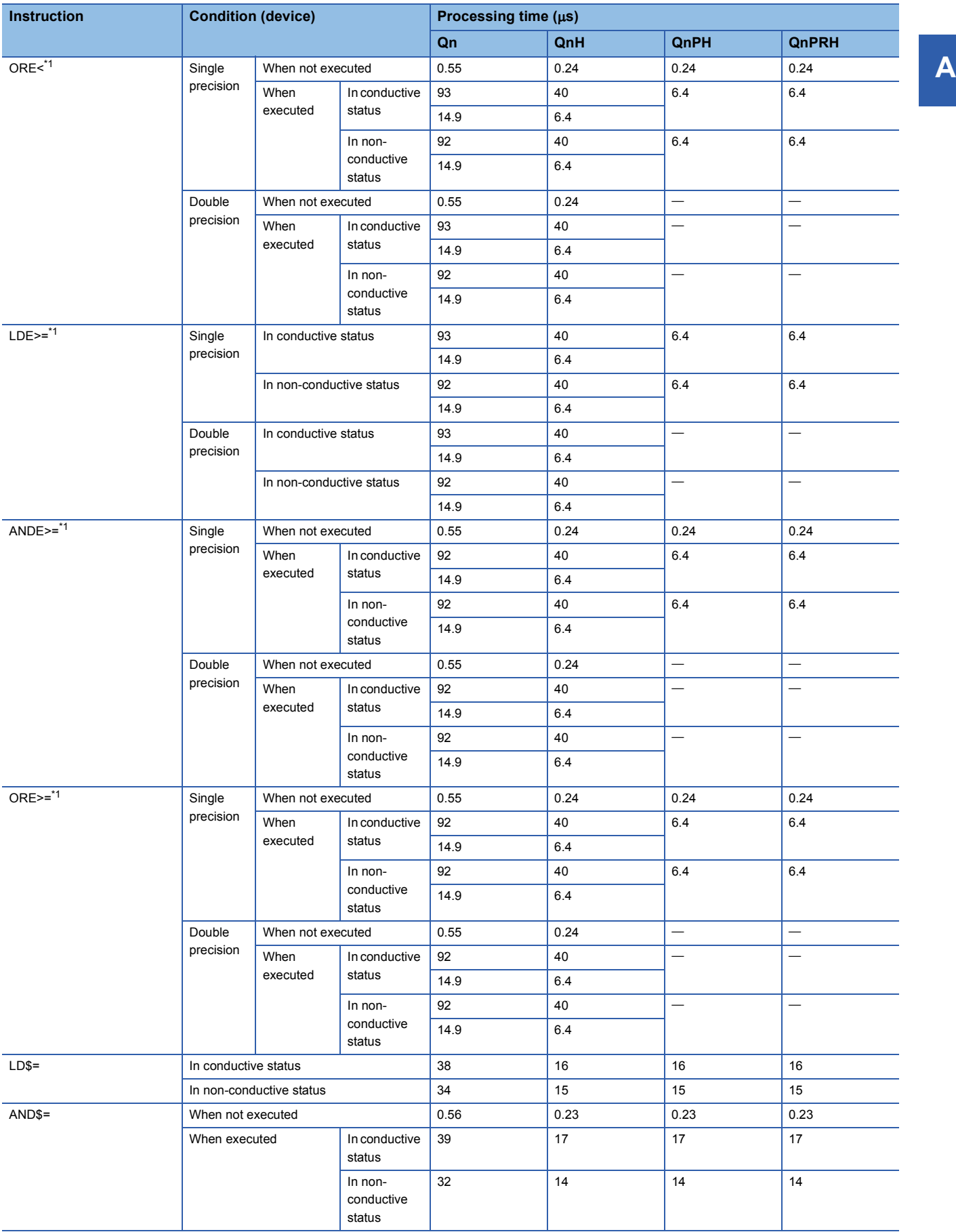

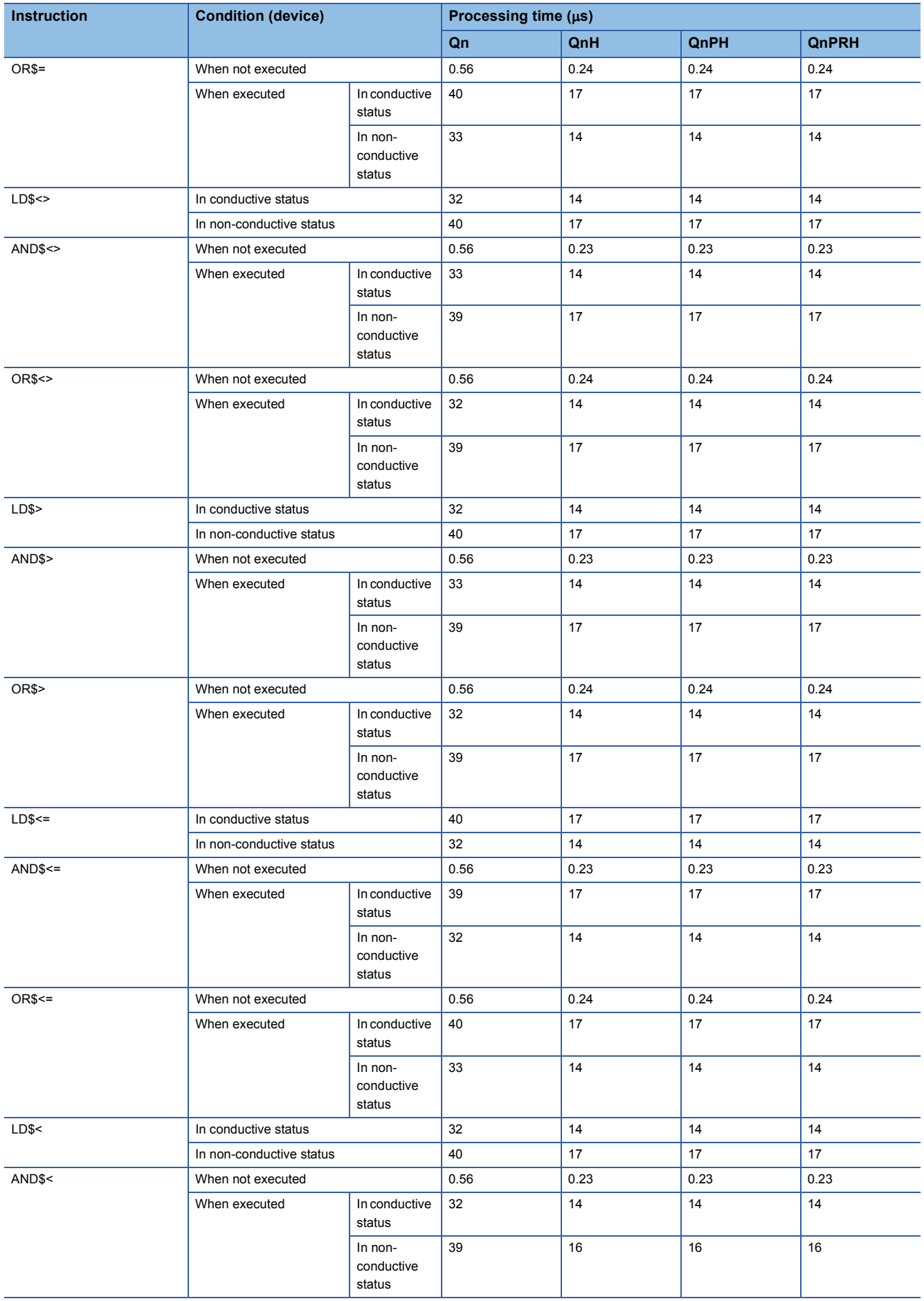

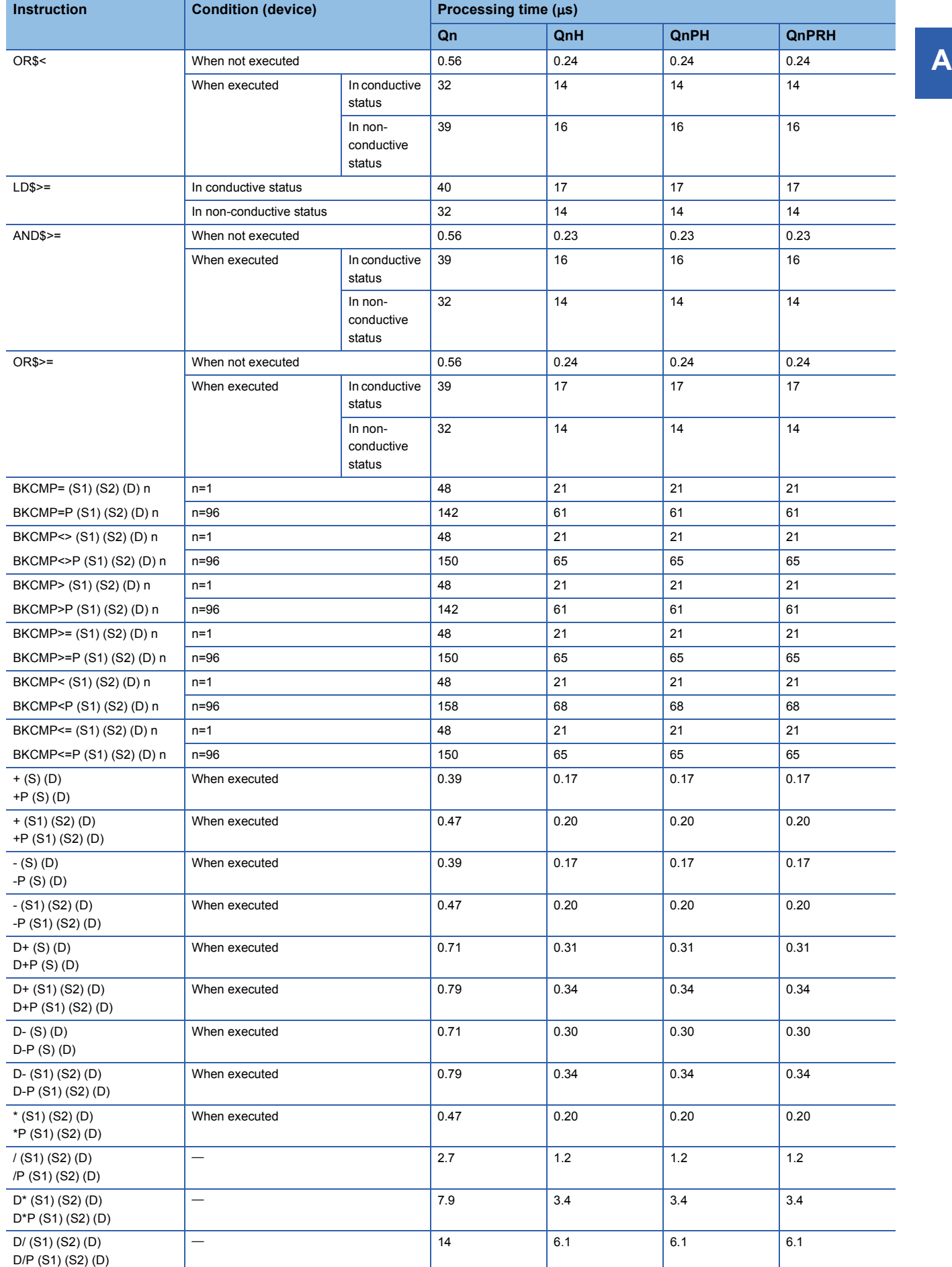

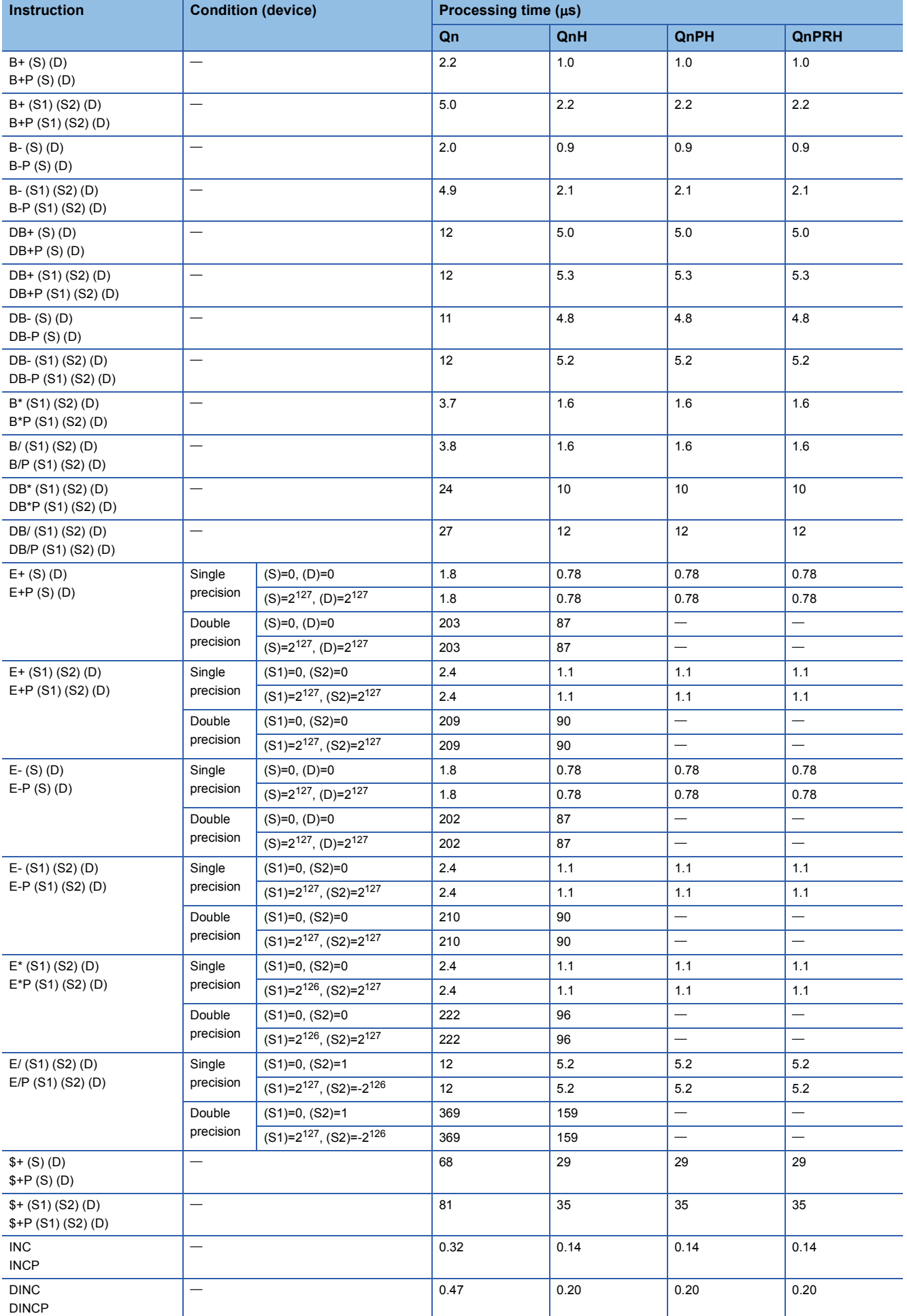

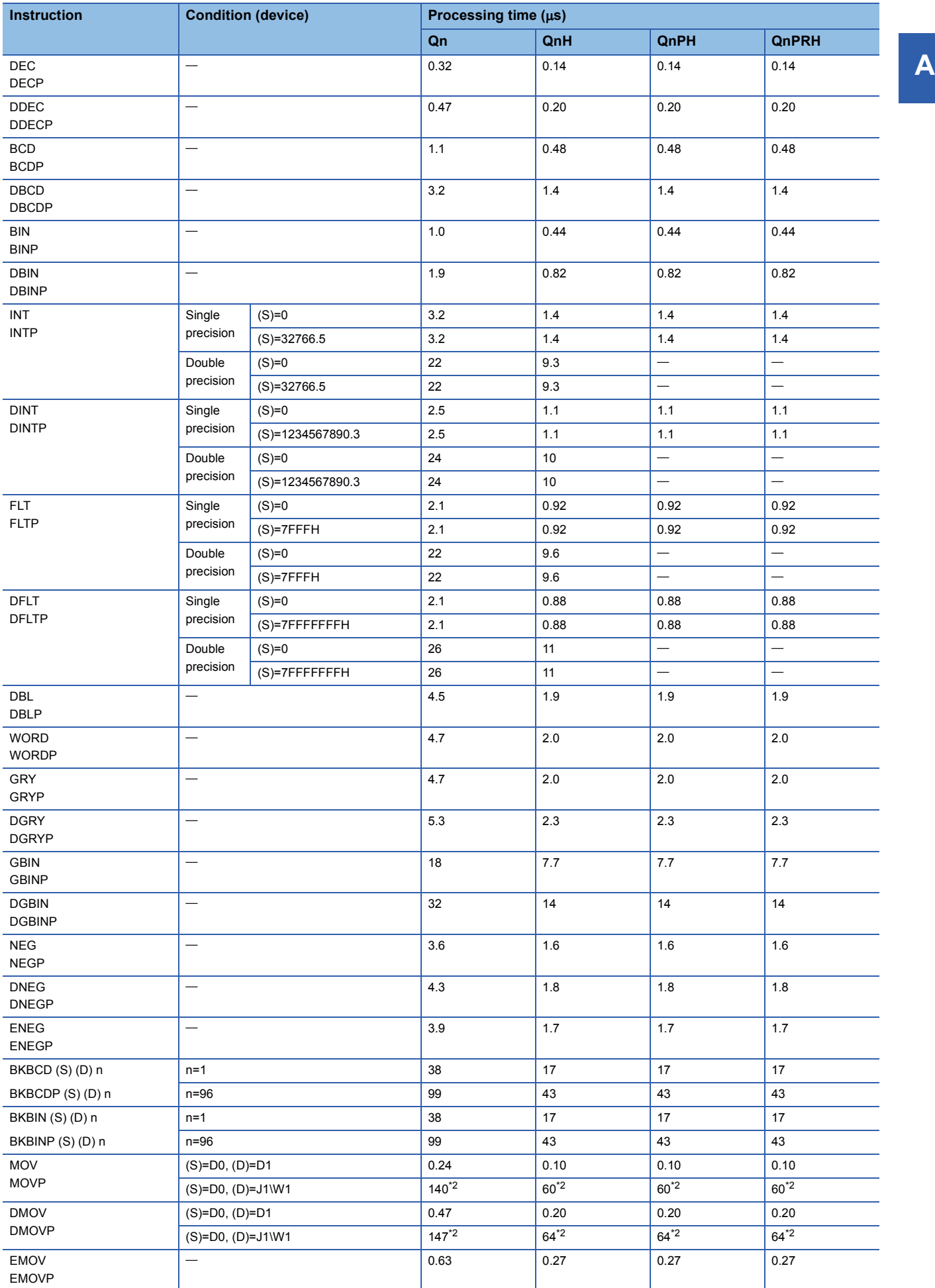

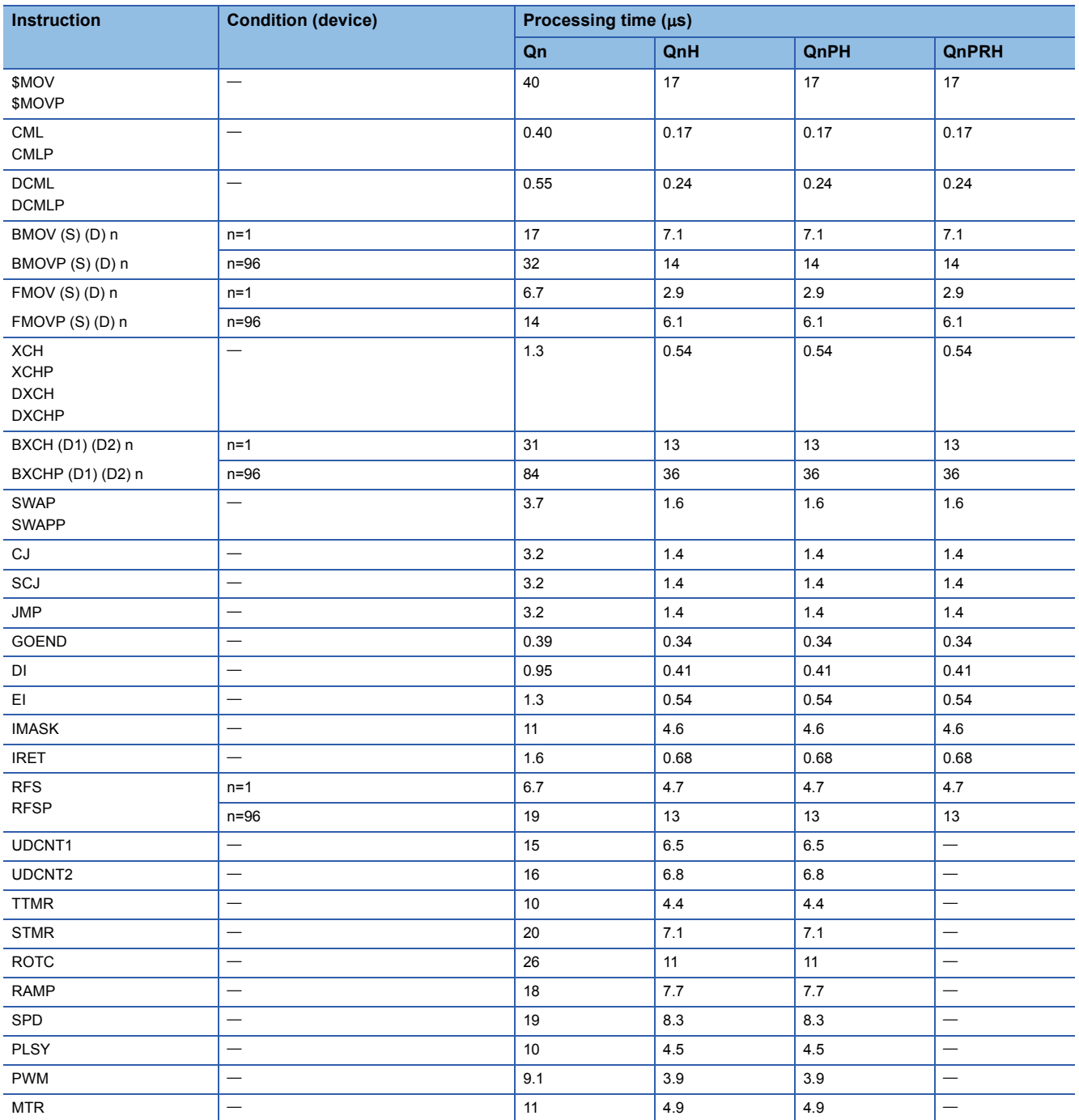

<span id="page-915-0"></span>\*1 The Qn/QnH changes in processing time depending on the serial No. of the CPU module.

Top: The first five digits of the serial No. are "05031" or lower

Bottom: The first five digits of the serial No. are "05032" or higher

For the condition to be satisfied when the instruction is not executed, there is no differentiation between the top and bottom.

<span id="page-915-1"></span>\*2 This value indicates the processing time when Q312B is used.

## ■**Application instructions**

The processing time when the instruction is not executed is calculated as follows:

- Q02CPU:  $0.079 \times$  (No. of steps for each instruction + 1)  $\mu s$
- Q02HCPU, Q06HCPU, Q12HCPU, Q25HCPU, Q02PHCPU, Q06PHCPU, Q12PHCPU, Q25PHCPU, Q12PRHCPU, Q25PRHCPU:  $0.034 \times$  (No. of steps for each instruction + 1)  $\mu$ s

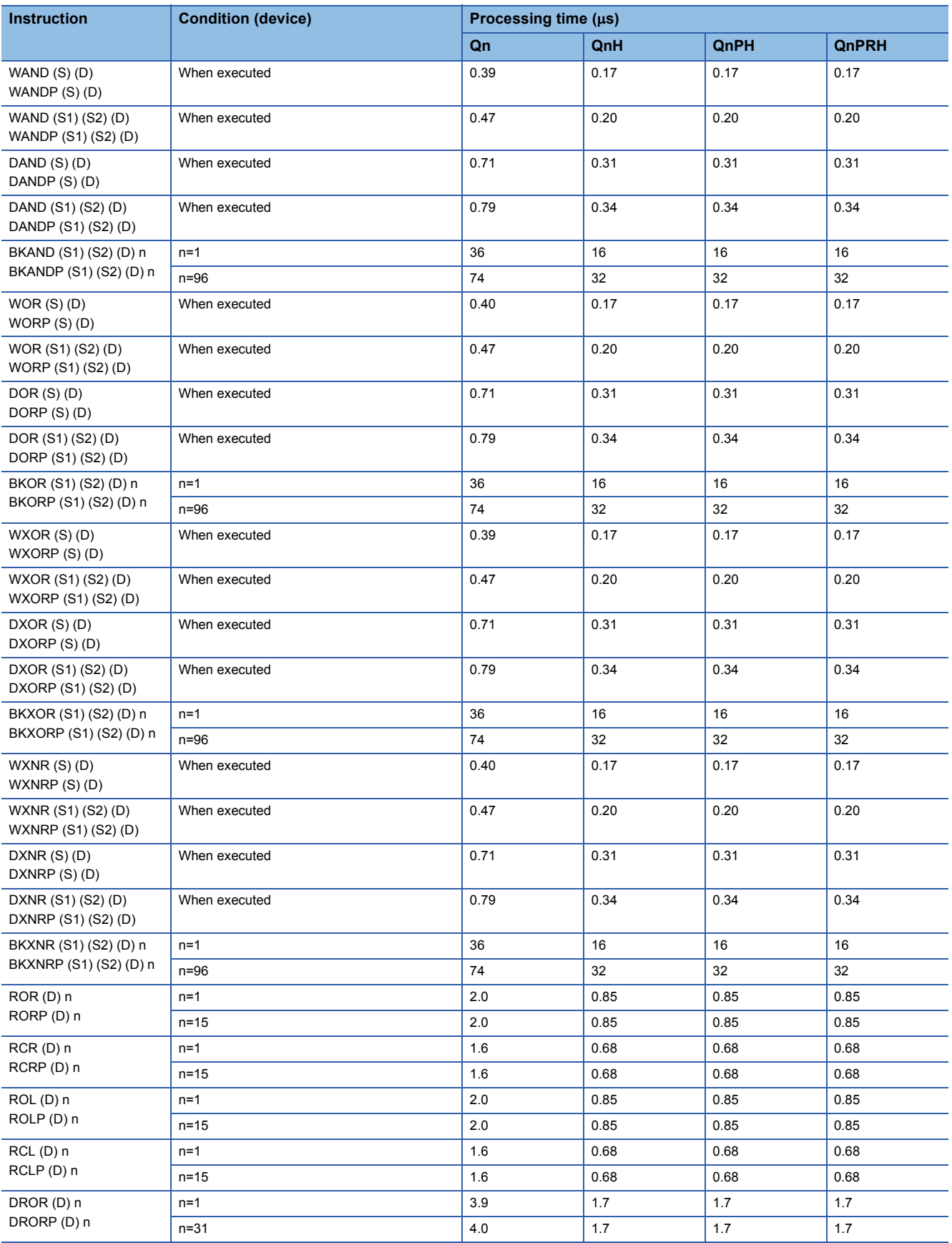

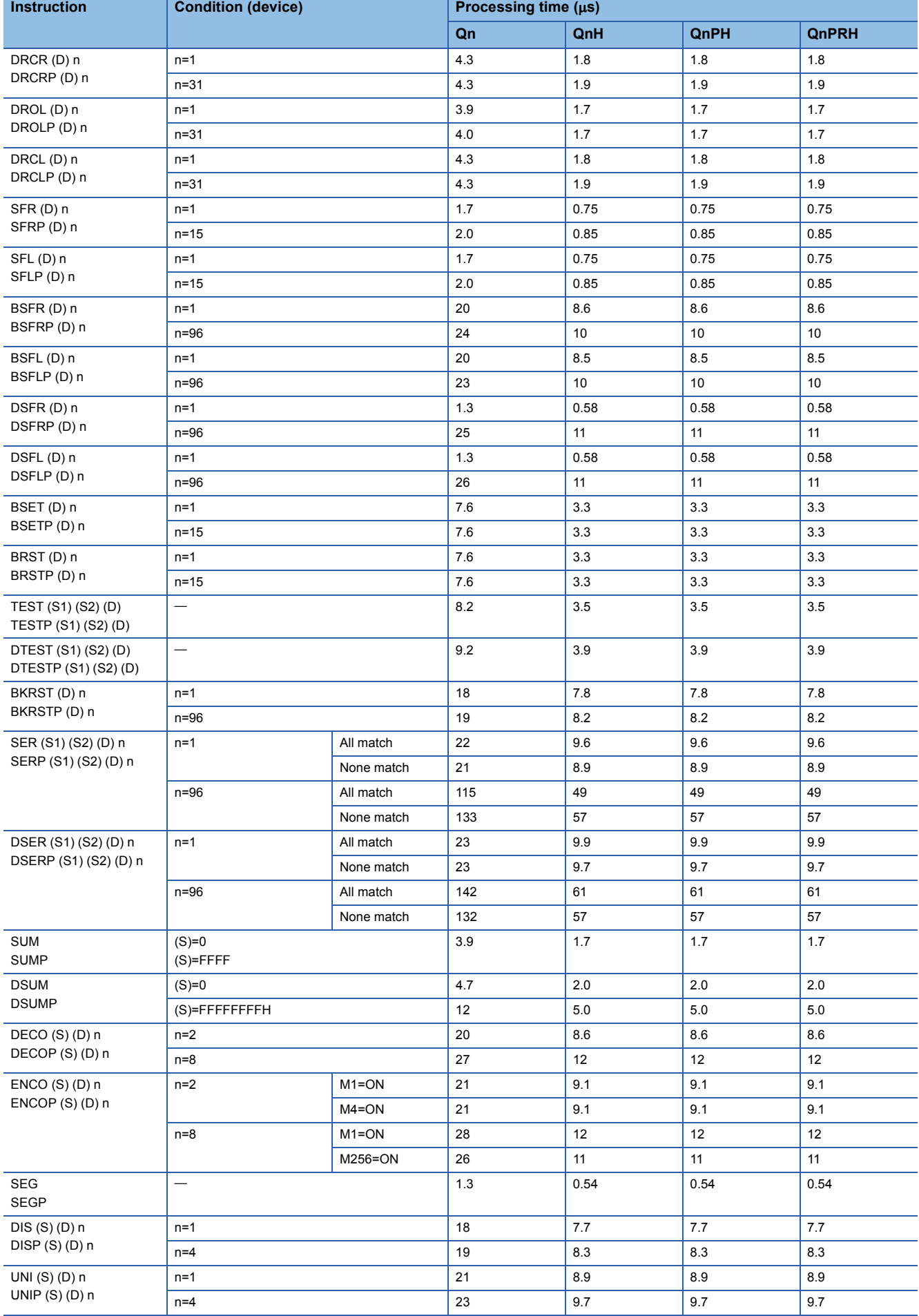

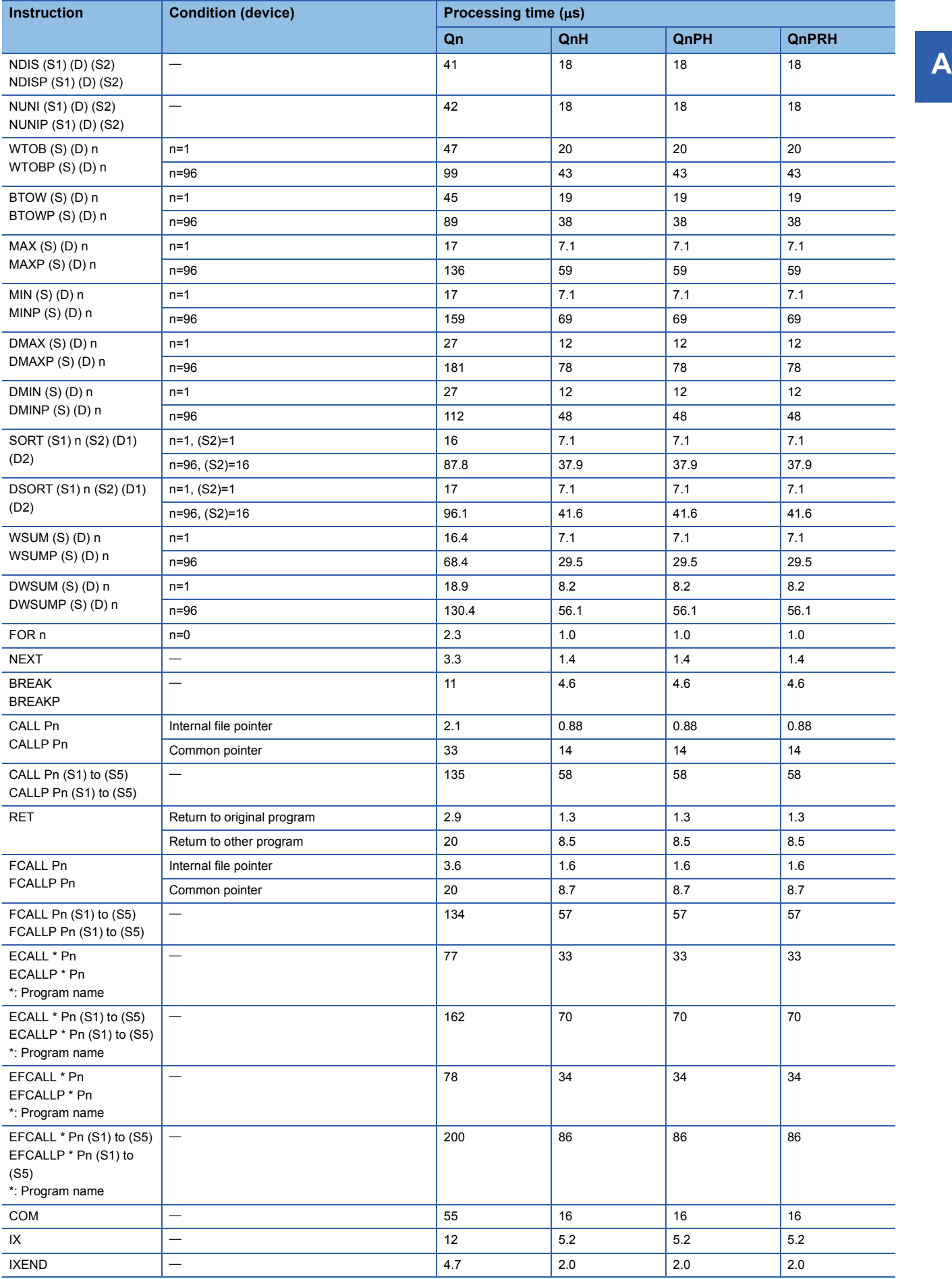

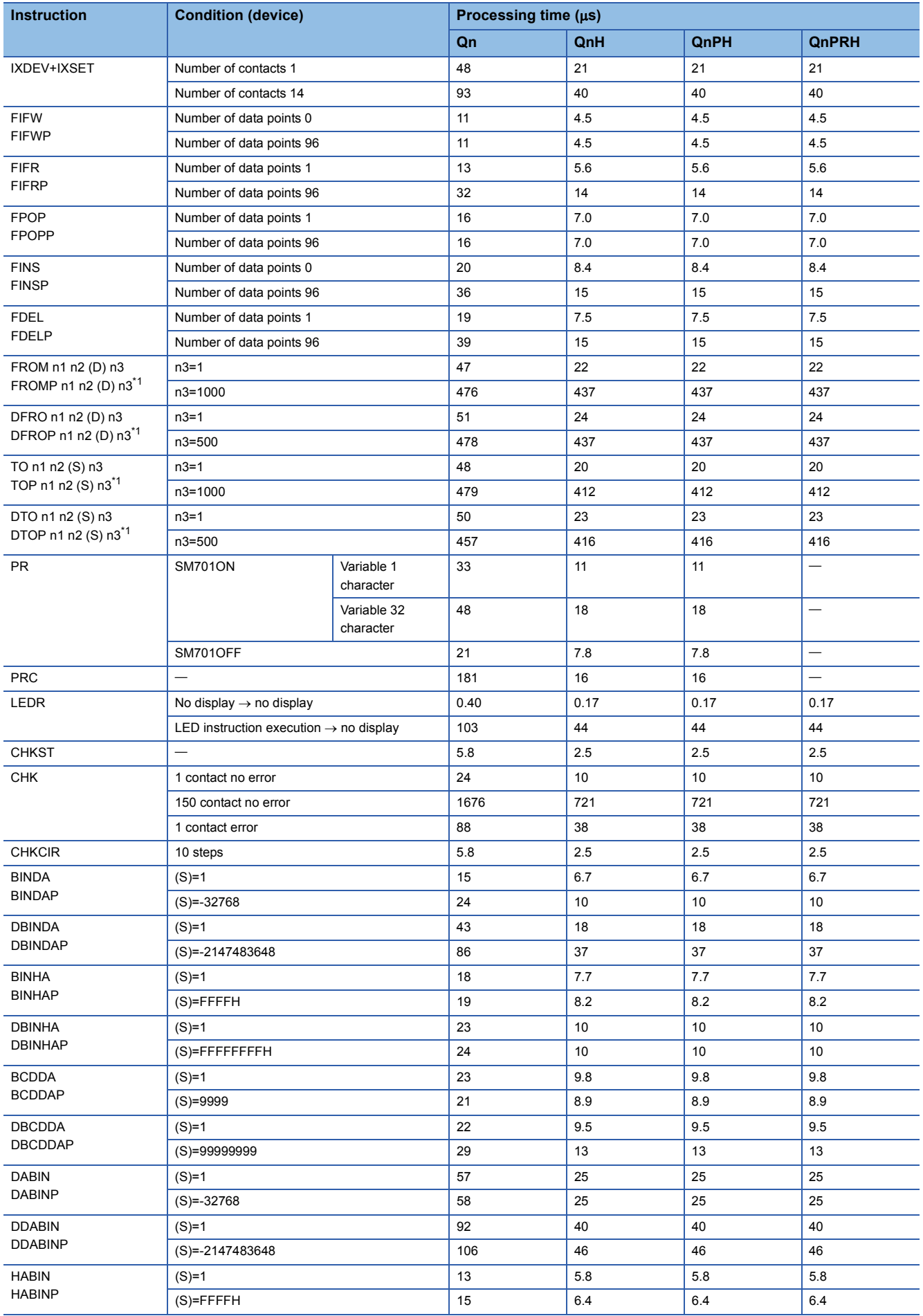

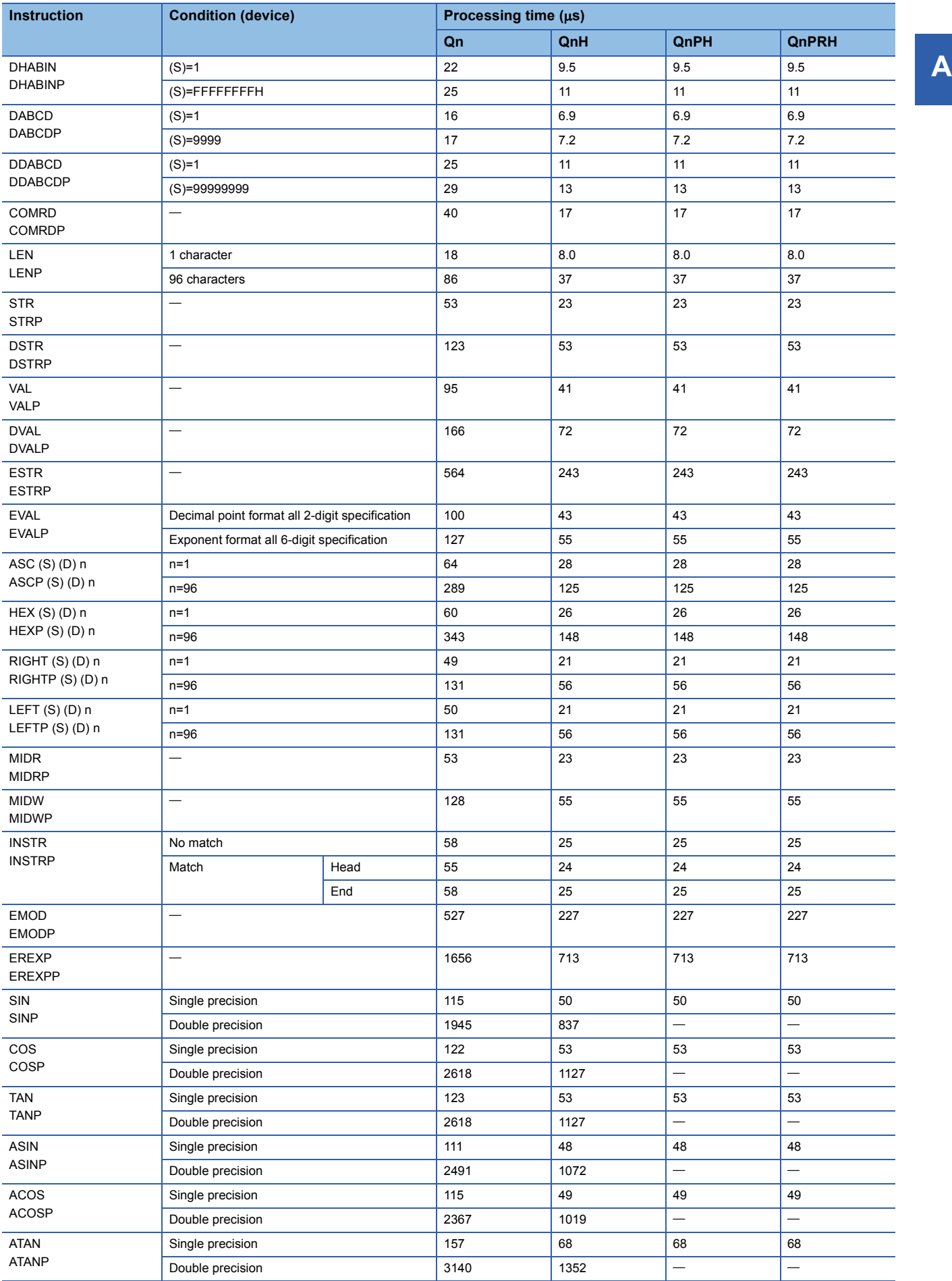

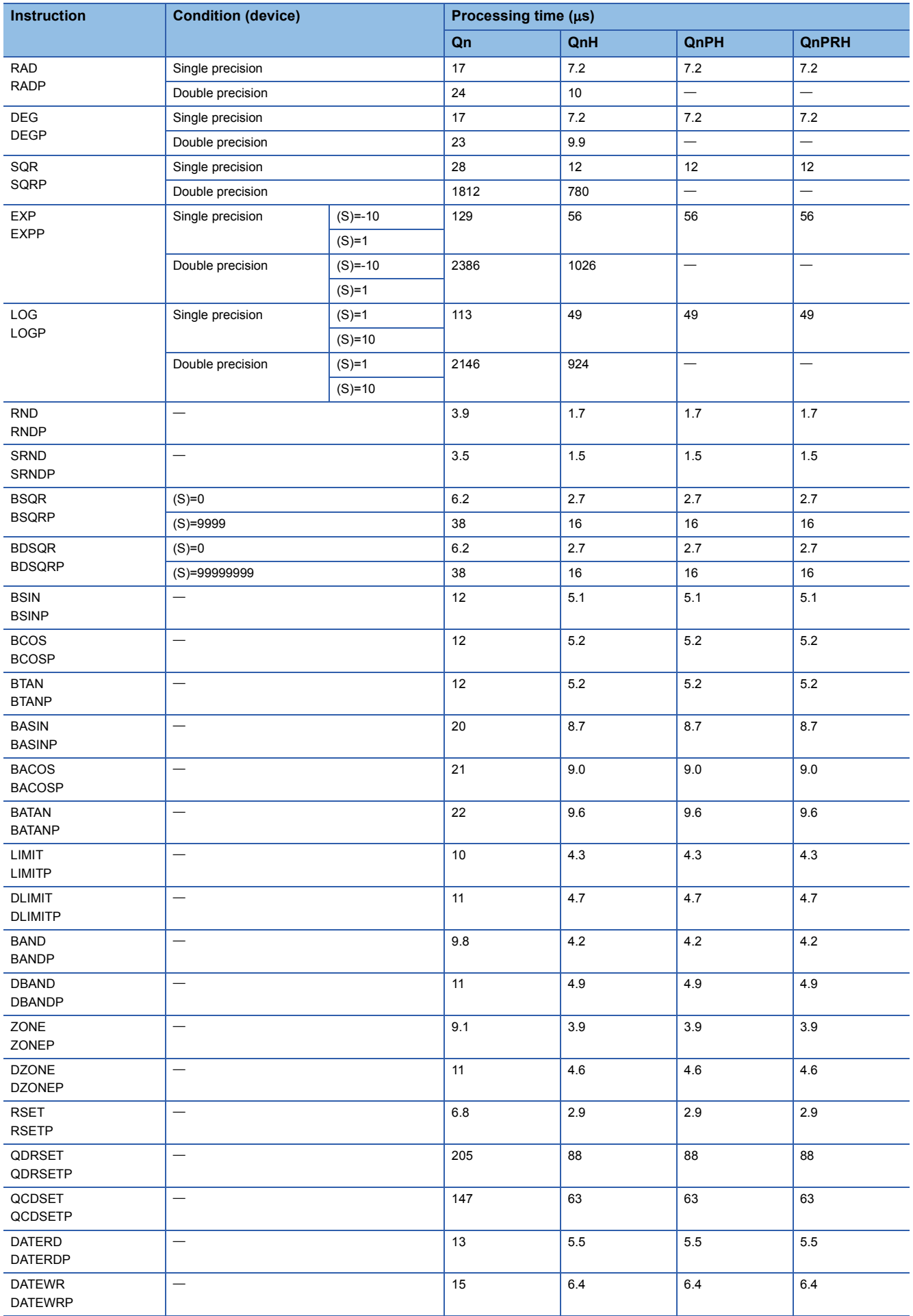

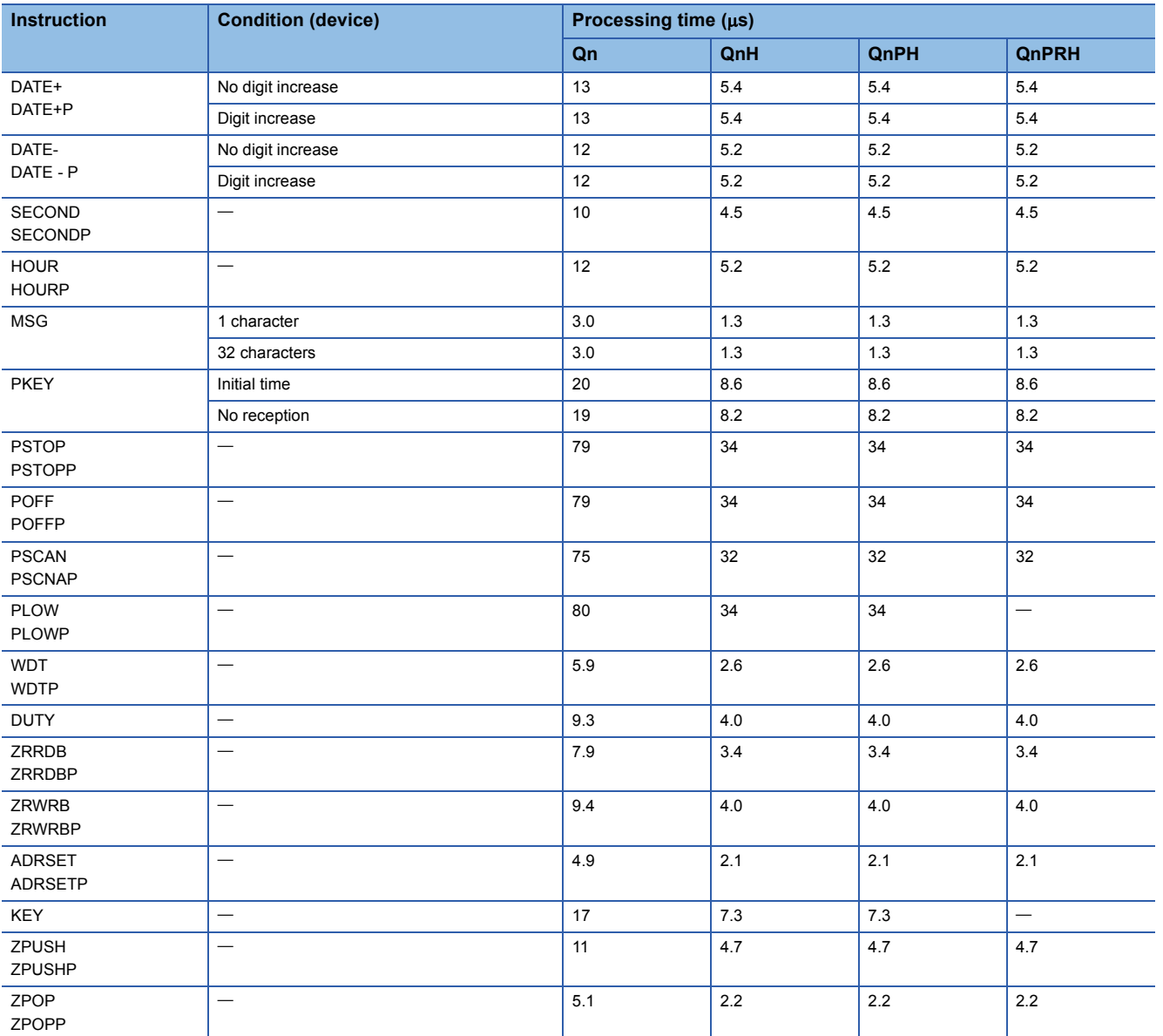

**A**

<span id="page-922-0"></span>\*1 This value indicates the processing times taken when the Q312B is used to execute the instruction for the QJ71C24 in slot 0. The FROM/TO instruction differs in processing time according to the number of slots and the loaded modules.

(The QnCPU/QnHCPU also differs in processing time according to the extension base type.)

• Instructions available from function version A

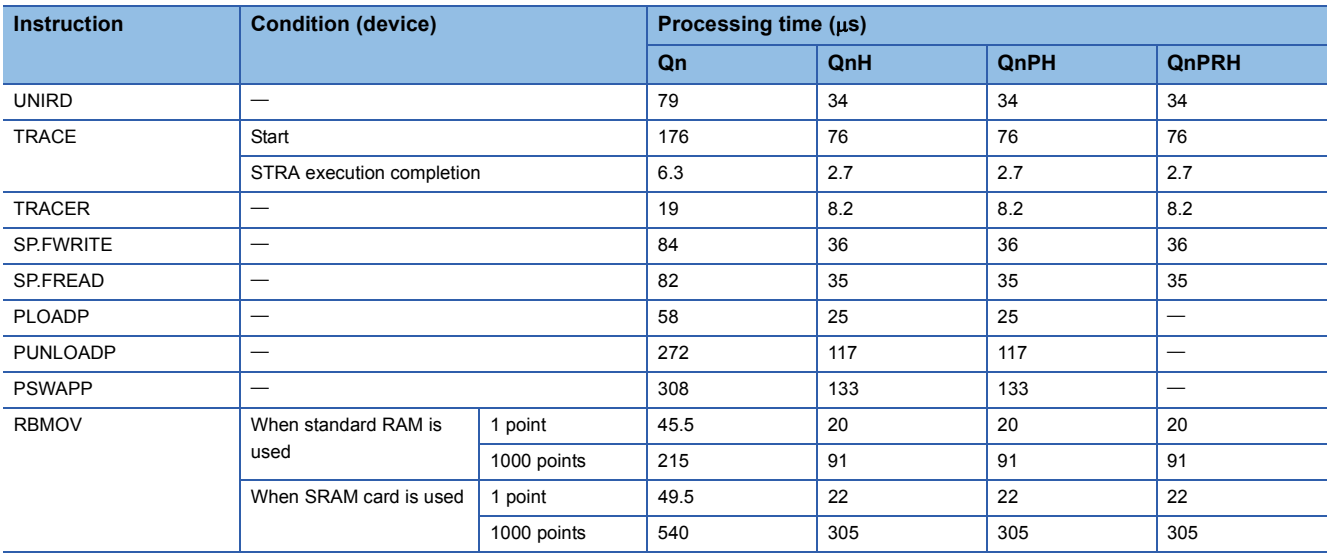

#### • Instructions available from function version B

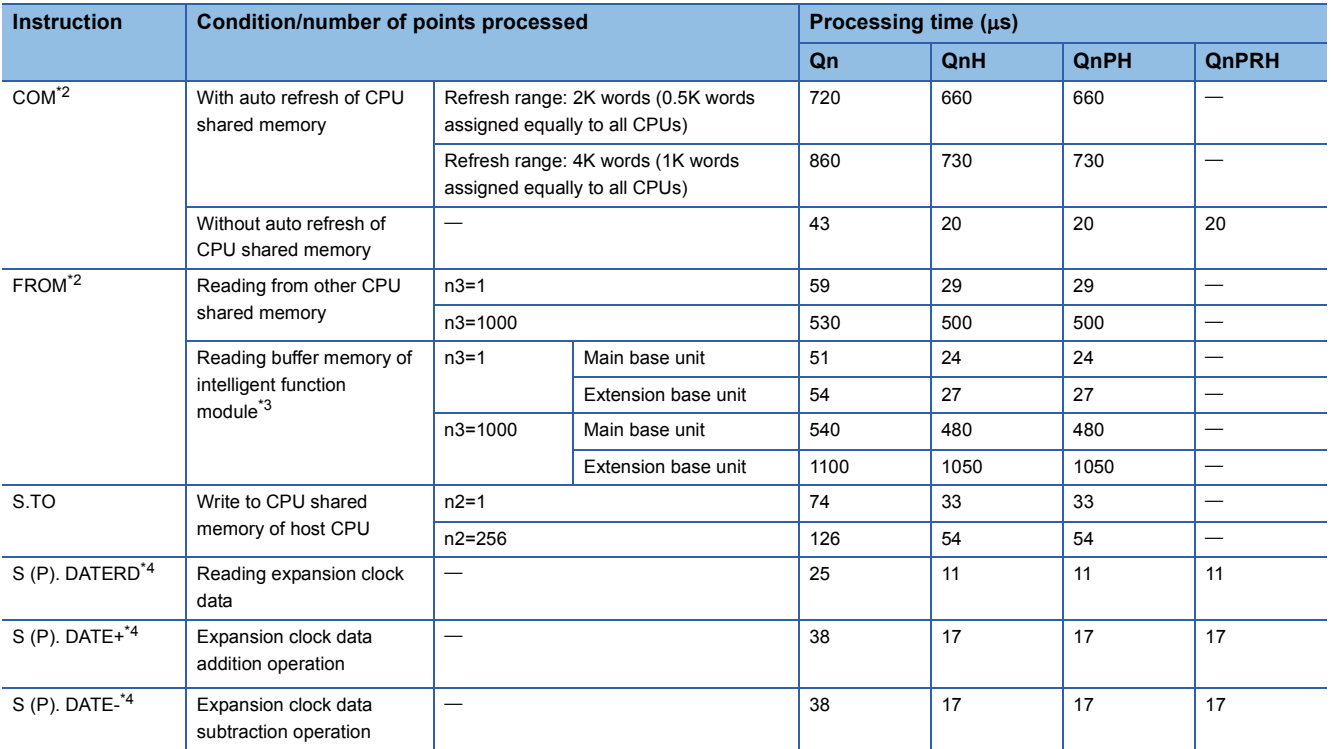

<span id="page-923-0"></span>\*2 If the processing overlaps those of the other CPUs in a multiple CPU system, the processing time increases by a maximum of the following time.

• For a system having only the main base unit

(Instruction processing time increase) =  $0.54 \times$  (number of points processed)  $\times$  (number of other CPUs) ( $\mu$ s)

• For a system including extension base units

(Instruction processing time increase) =  $1.30 \times$  (number of points processed)  $\times$  (number of other CPUs) ( $\mu$ s)

- <span id="page-923-1"></span>\*3 In a multiple CPU system, the instruction processing time for the intelligent function module under control of the host CPU is equal to that for the intelligent function module under control of another CPU.
- <span id="page-923-2"></span>\*4 Products with the first five digits of the serial No. "07032" or higher are applicable.

### ■**Data link instruction**

The processing time when the instruction is not executed is calculated as follows:

- Q02CPU:  $0.079 \times$  (No. of steps for each instruction + 1)  $\mu$ s
- Q02HCPU, Q06HCPU, Q12HCPU, Q25HCPU, Q02PHCPU, Q06PHCPU, Q12PHCPU, Q25PHCPU, Q12PRHCPU, Q25PRHCPU: 0.034  $\times$  (No. of steps for each instruction + 1)  $\mu$ s

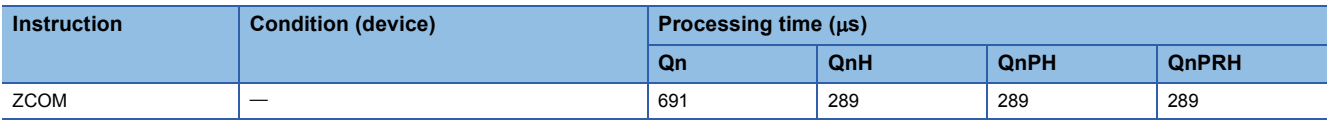

#### ■**Redundant system instructions (for redundant CPU)**

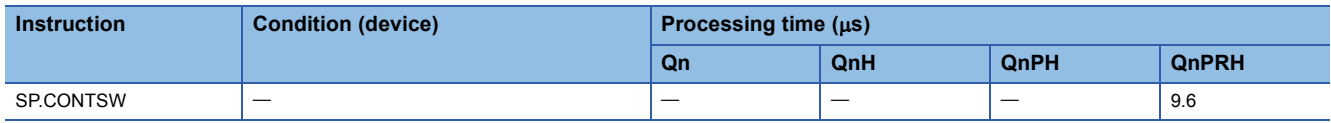

## <span id="page-924-0"></span>■**Table of the time to be added when file register, module access device or link direct device is used**

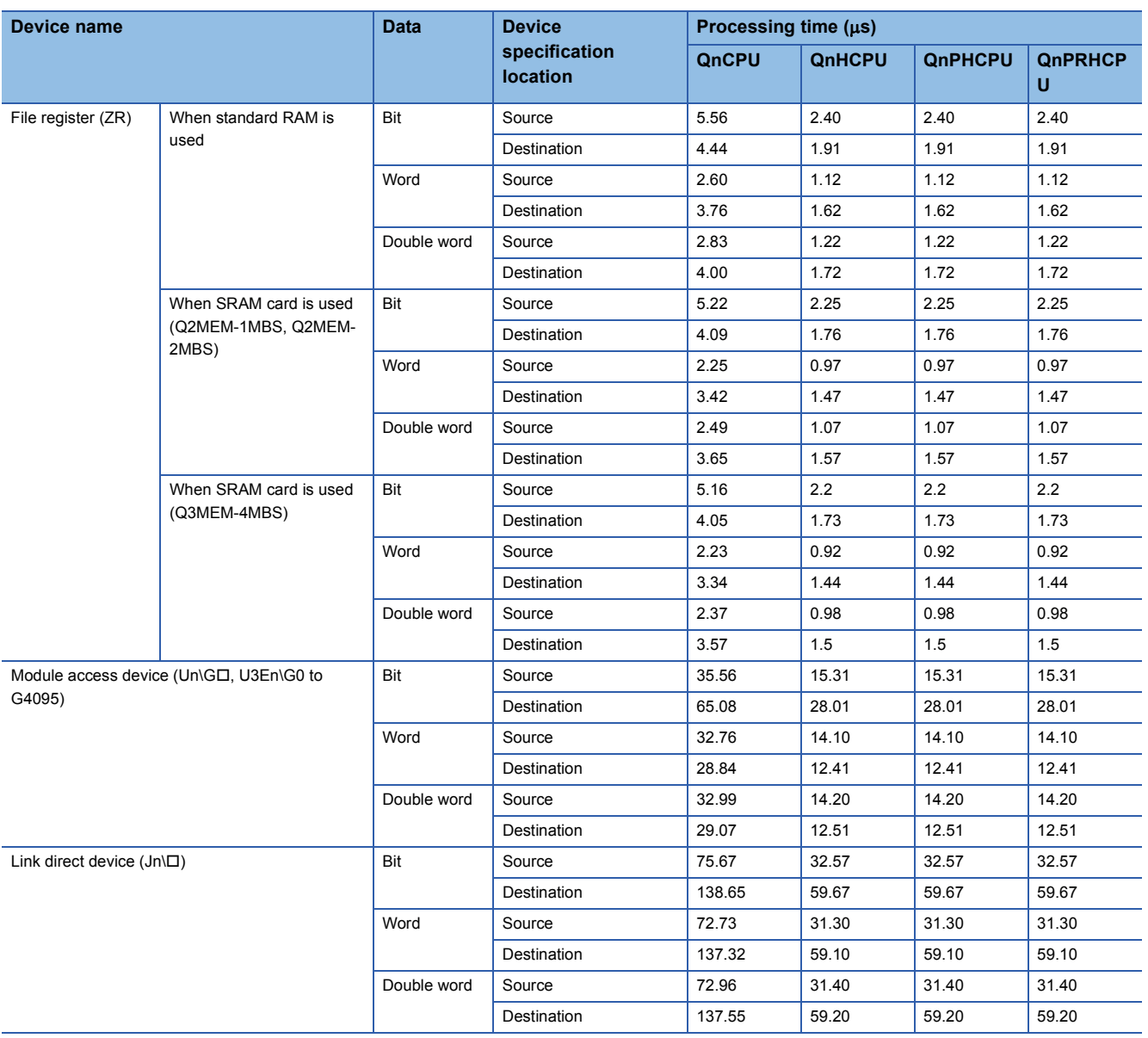

# **Operation processing time of Universal model QCPU**

The processing time for the individual instructions are shown in the table on the following pages.

Operation processing times can vary substantially depending on the nature of the sources and destinations of the instructions, and the values contained in the following tables should therefore be taken as a set of general guidelines to processing time rather than as being strictly accurate.

## **Subset instruction processing time**

The following describes the subset instruction processing time.

## $Point<sup>0</sup>$

 • The processing time shown in "Subset instruction processing time table" applies when the device used in an instruction meets the device condition for subset processing. (For device condition triggering subset processing, refer to [Page 109 Subset processing](#page-110-0).)

- When using the file resister (R, ZR), extended data register (D), extended link register (W), or module access device (U3En\G10000 and later), add the processing time shown in [Page 946 Table of the time to be](#page-947-0)  [added when file register, extended data register, extended link register, and module access device are used](#page-947-0)  to that of each instruction.
- When using the F, T(ST), or C device with the OUT, SET, or RST instruction, add the processing time shown in [Page 949 Table of the time to be added when F/T\(ST\)/C device is used in OUT/SET/RST instruction](#page-950-0) to that of each instruction.
- Since the processing time of an instruction varies depending on that of the cash function, both the minimum and maximum values are described in the table.

## ■**Subset instruction processing time table**

• When using Q00UJCPU, Q00UCPU, Q01UCPU and Q02UCPU

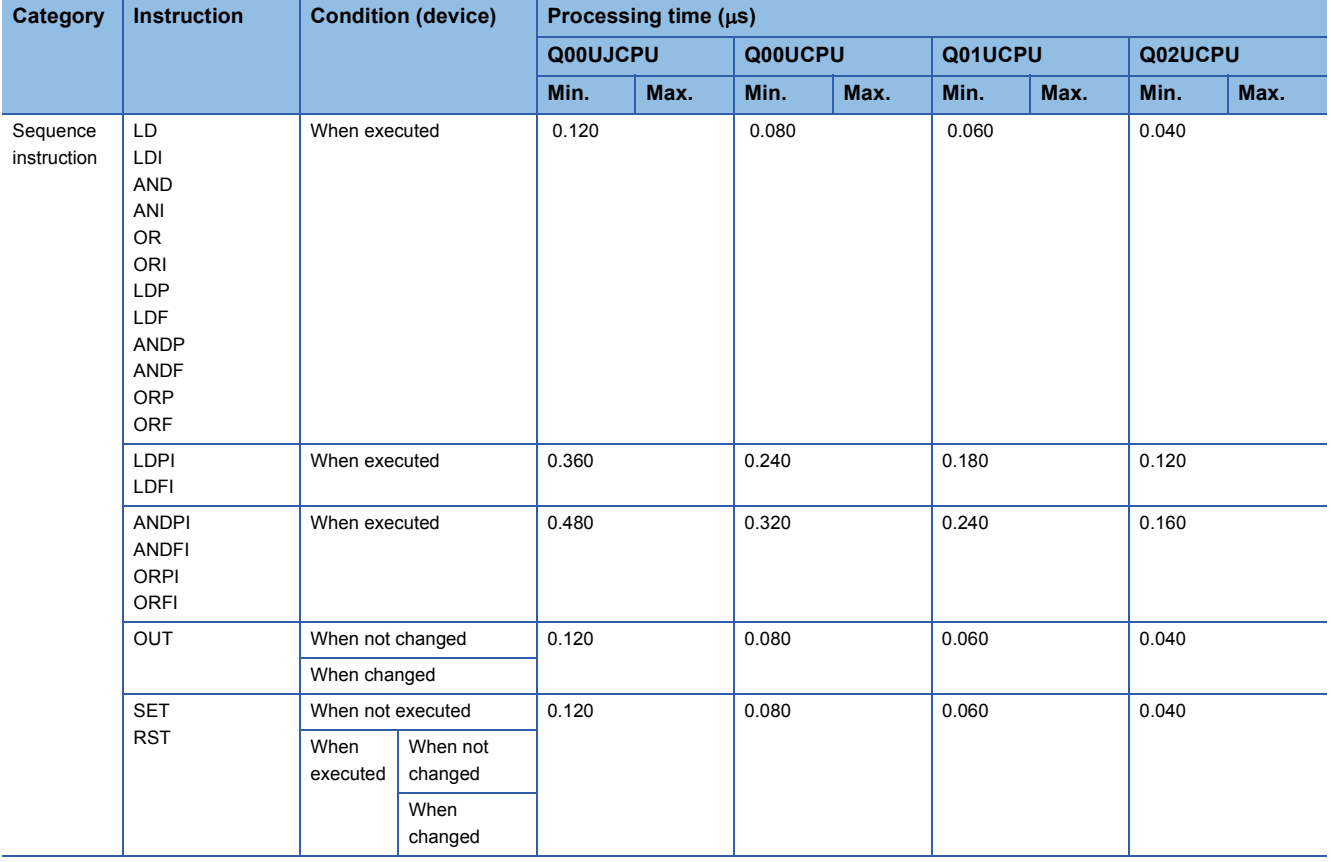

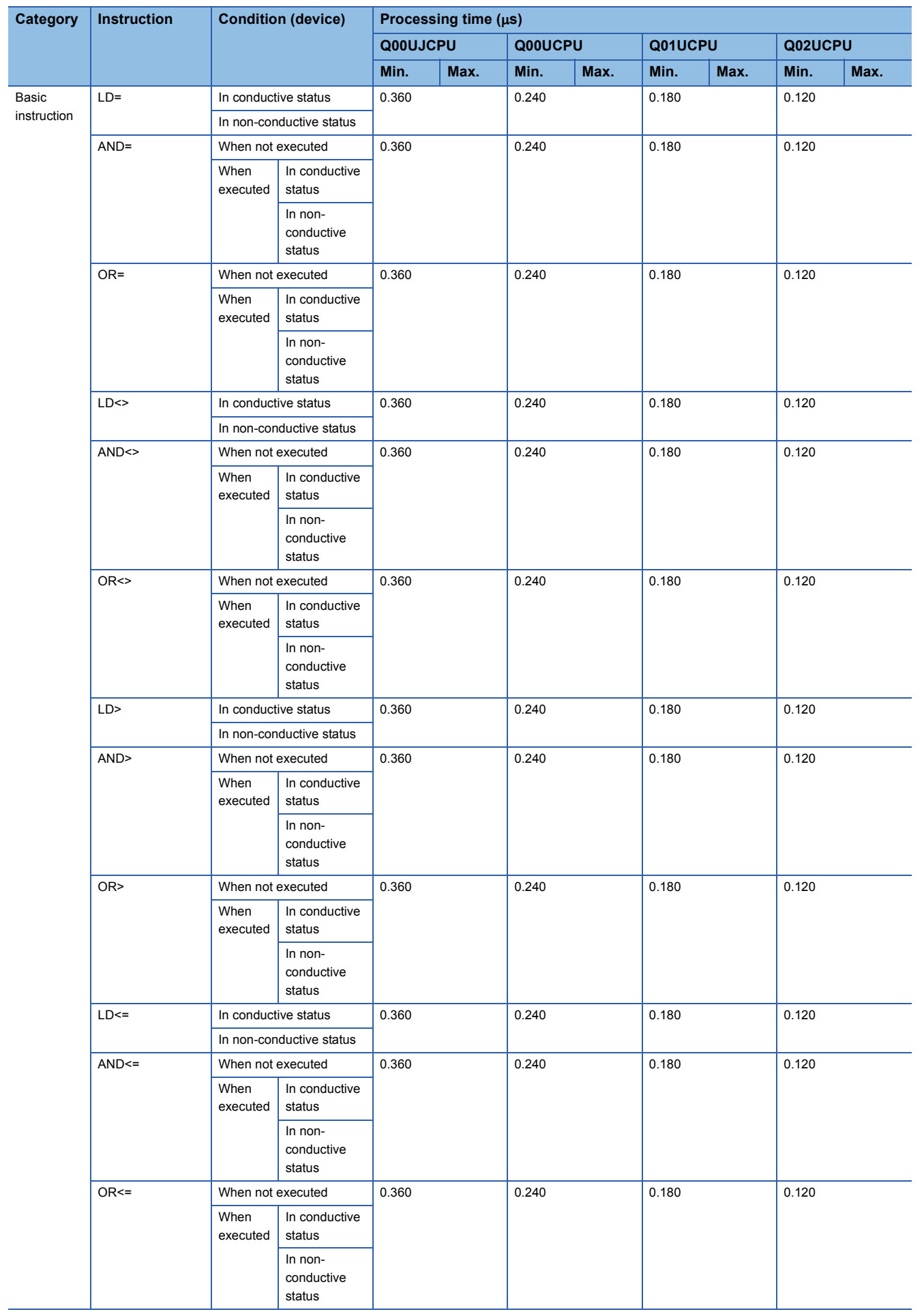

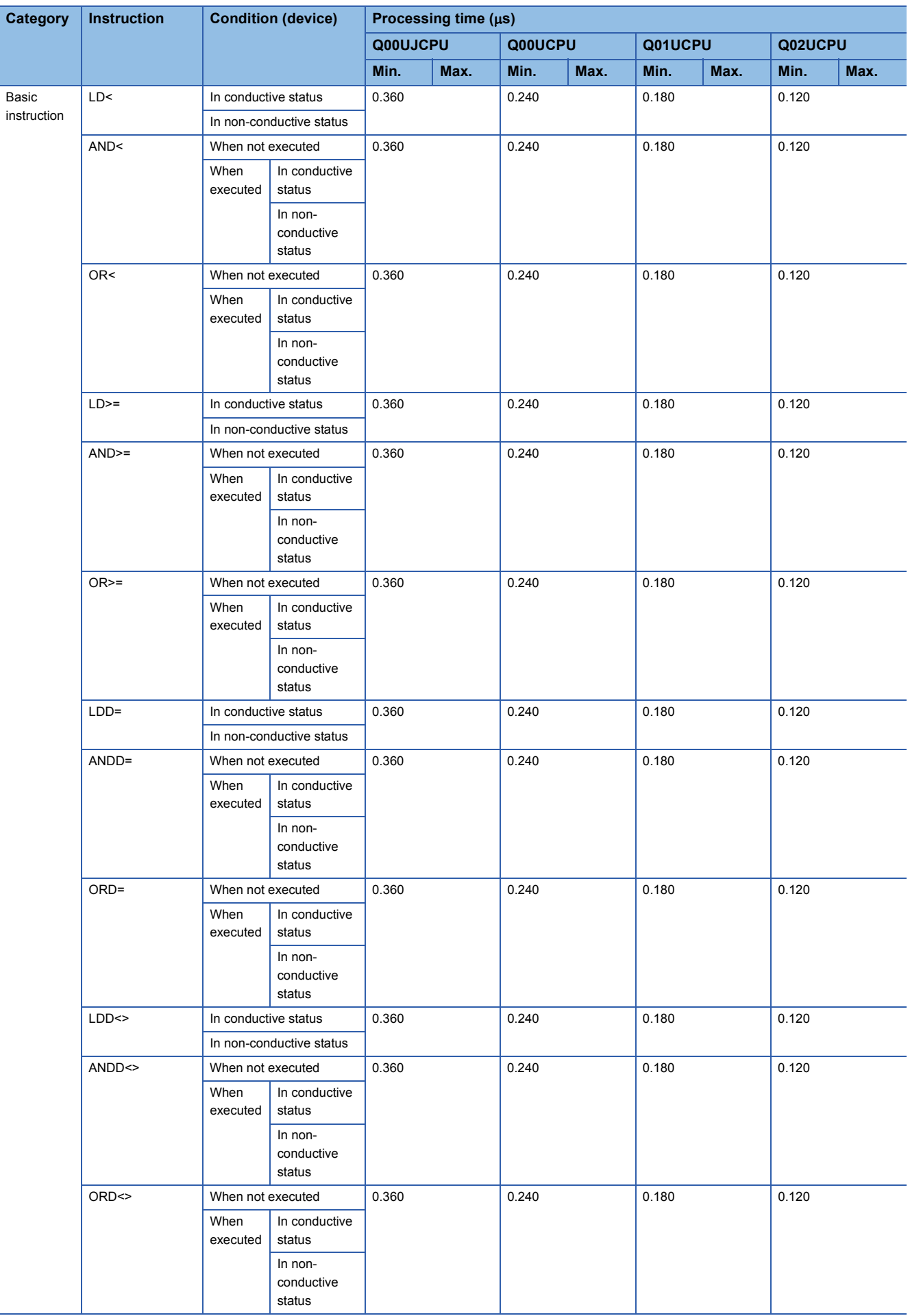

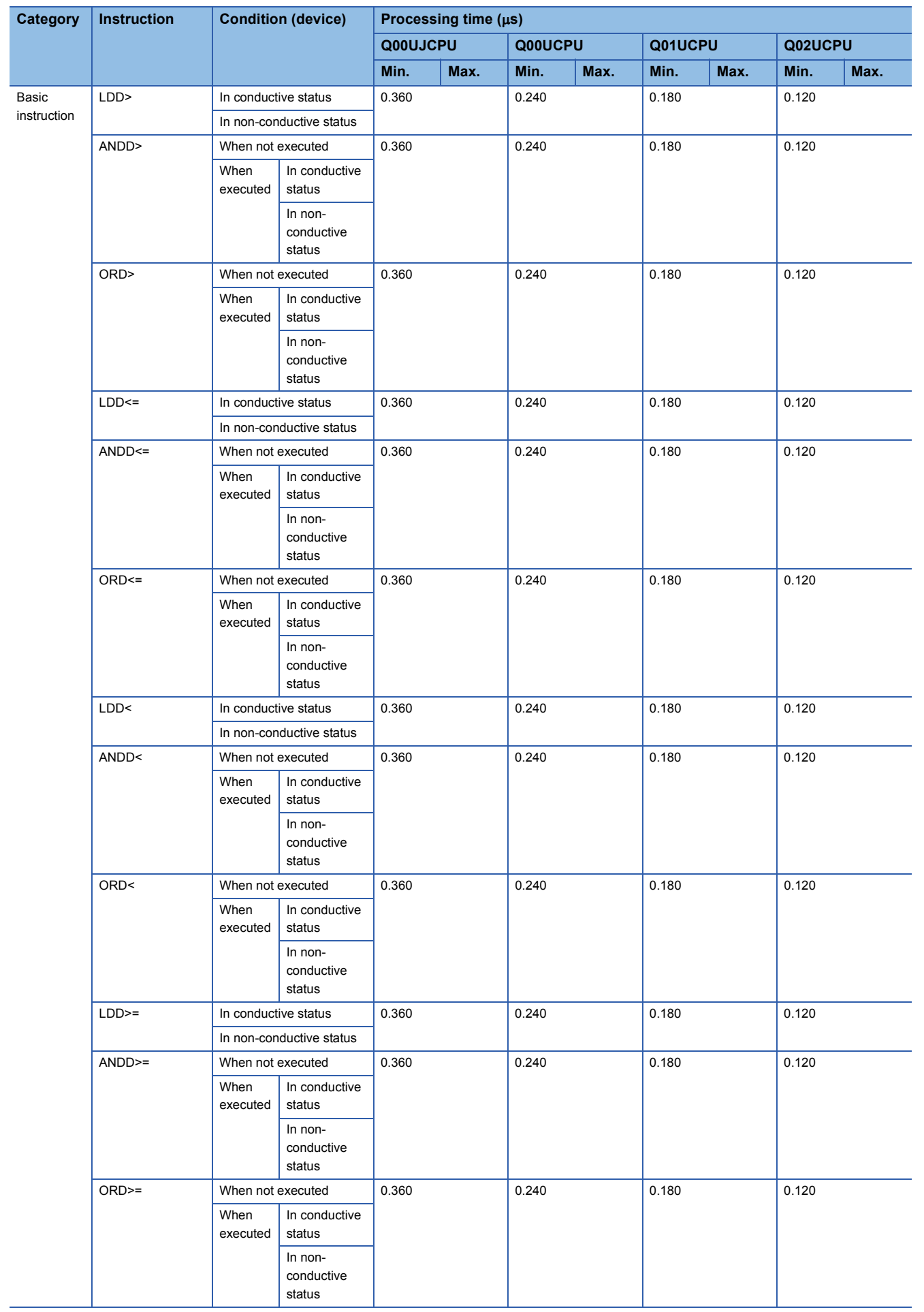

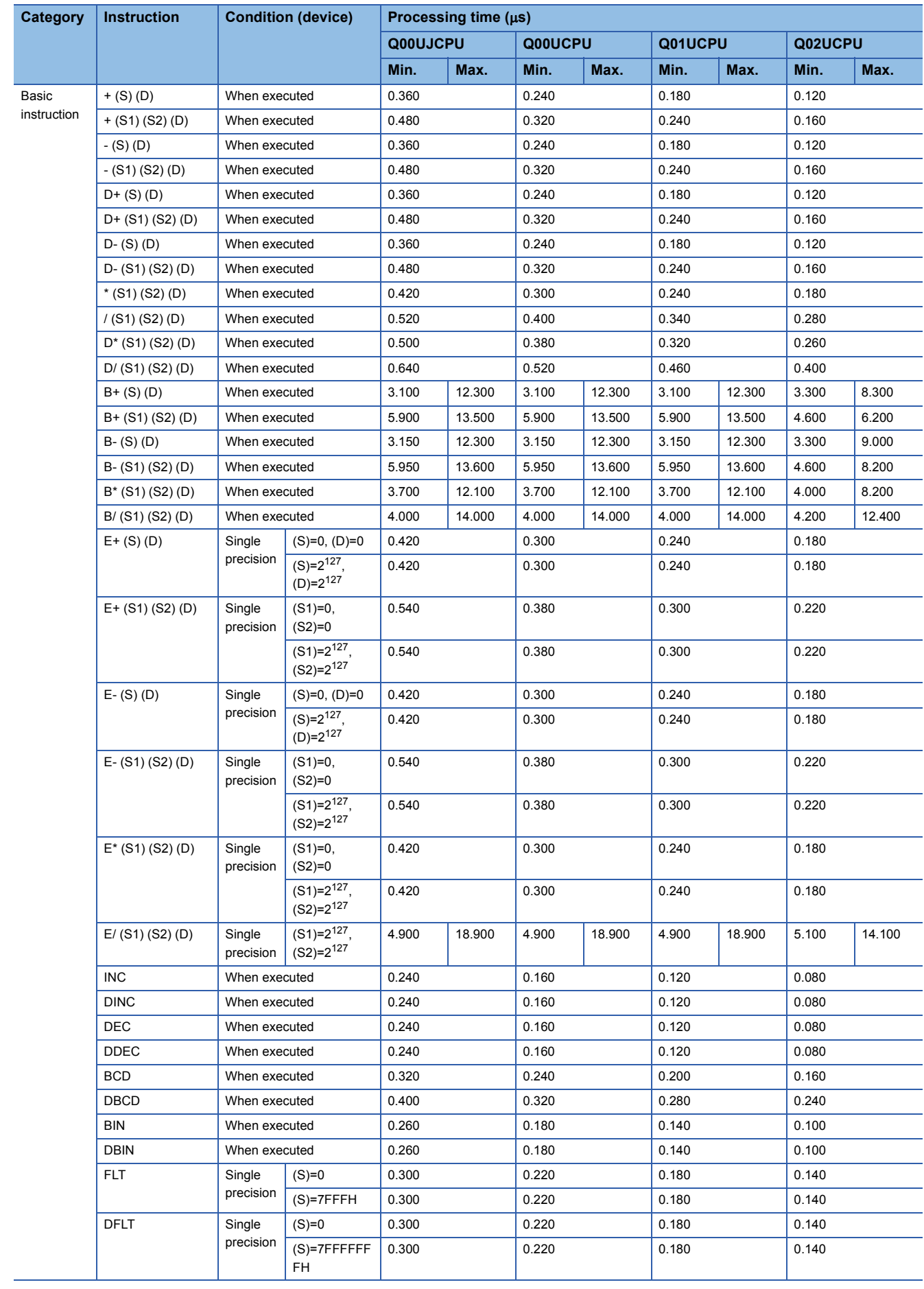

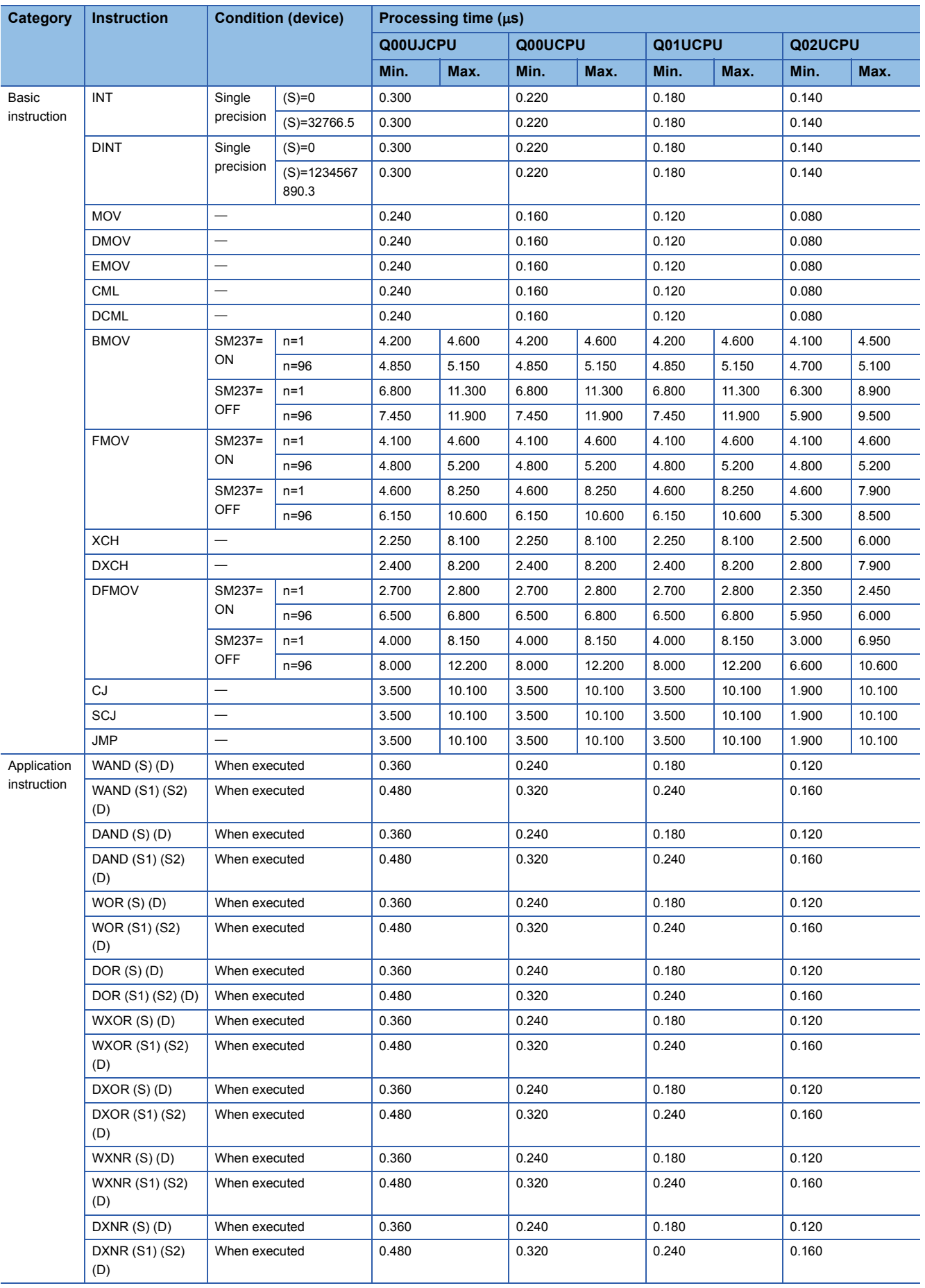

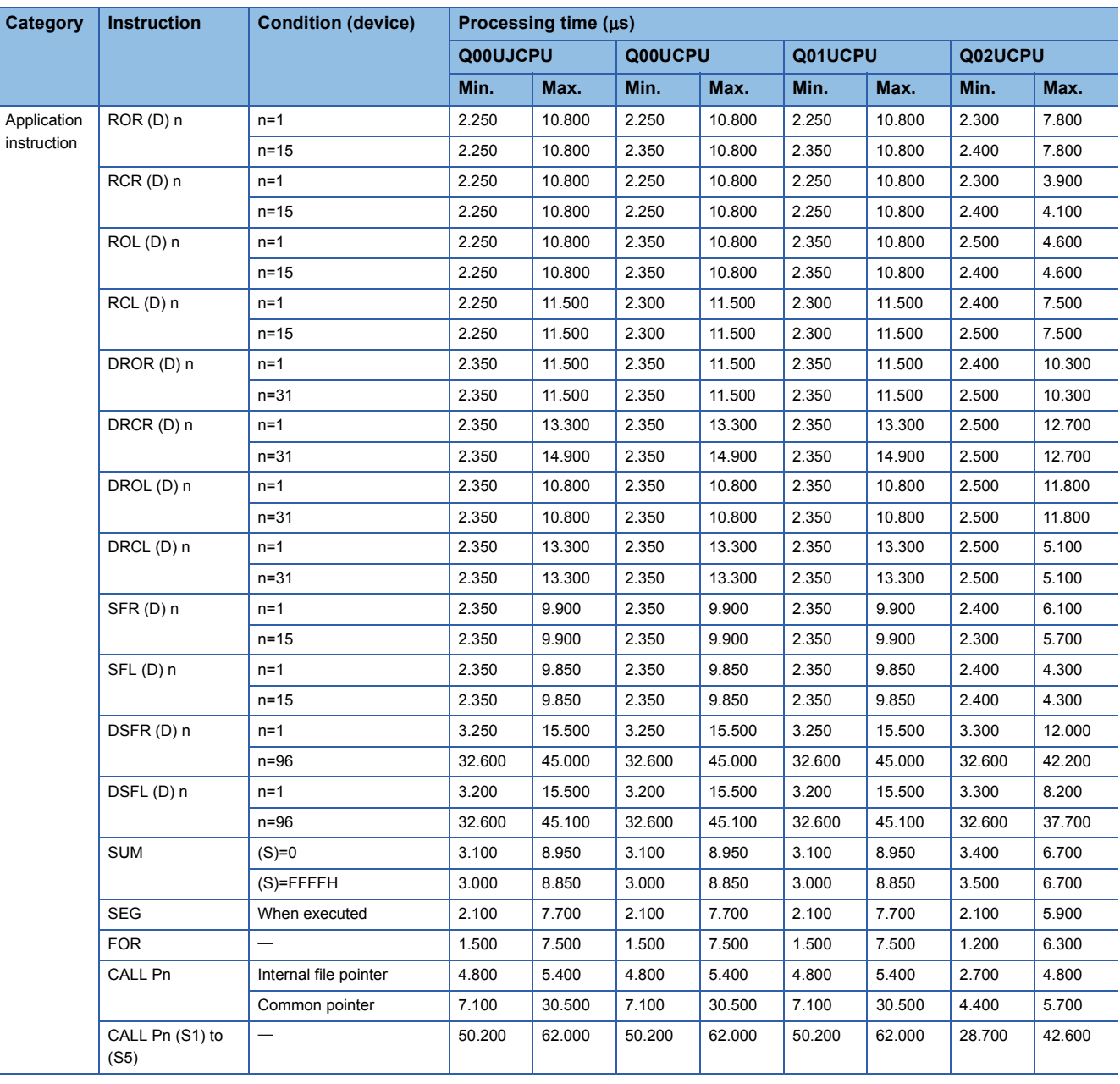

# $Point$

For the instructions for which a leading edge instruction  $(DP)$  is not described, the processing time is the same as an ON execution instruction.

(Example) MOVP instruction, WANDP instruction etc.

 • When using Q03UD(E)CPU, Q04UD(E)HCPU, Q06UD(E)HCPU, Q10UD(E)HCPU, Q13UD(E)HCPU, Q20UD(E)HCPU, Q26UD(E)HCPU, Q50UDEHCPU, and Q100UDEHCPU

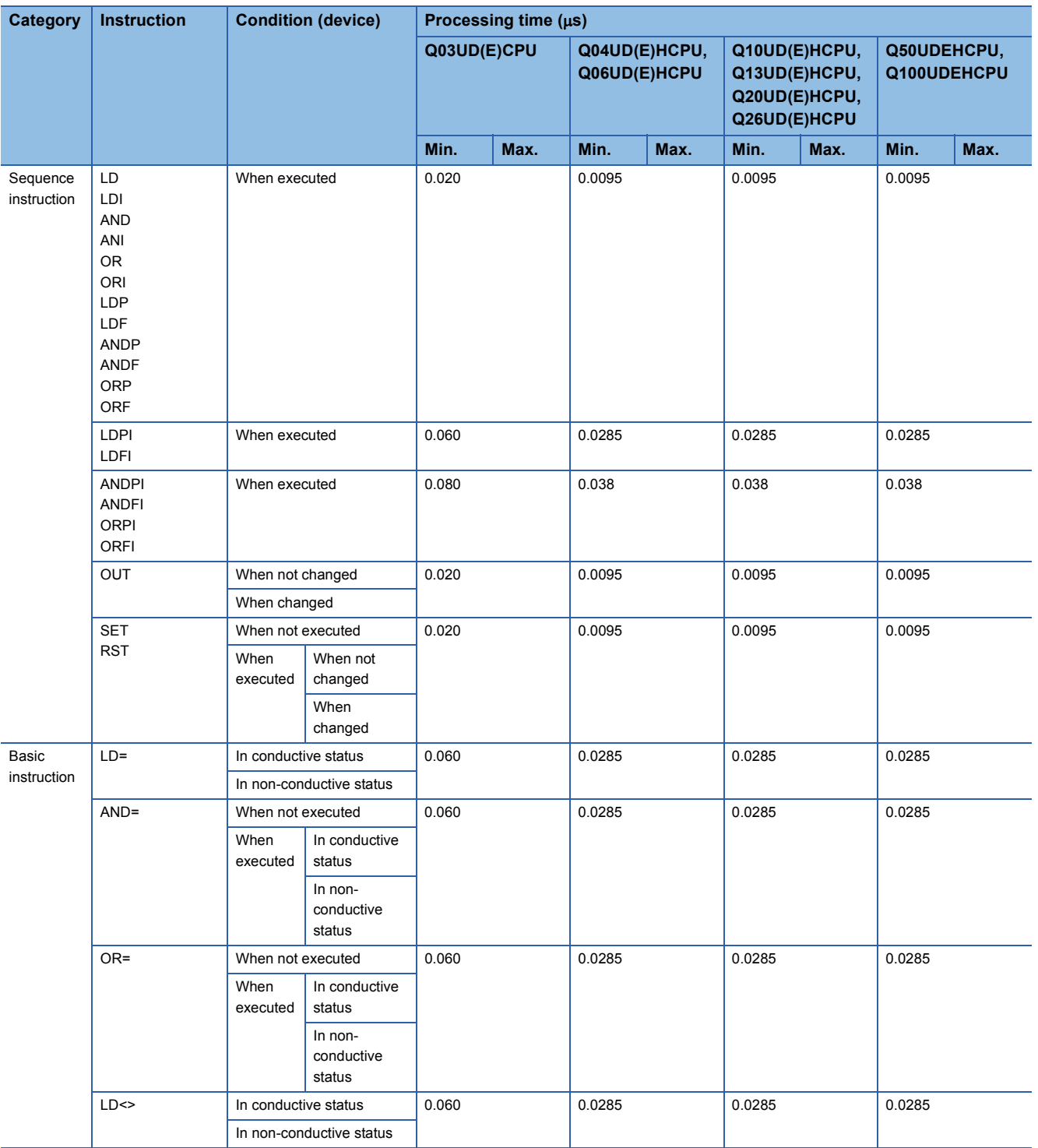

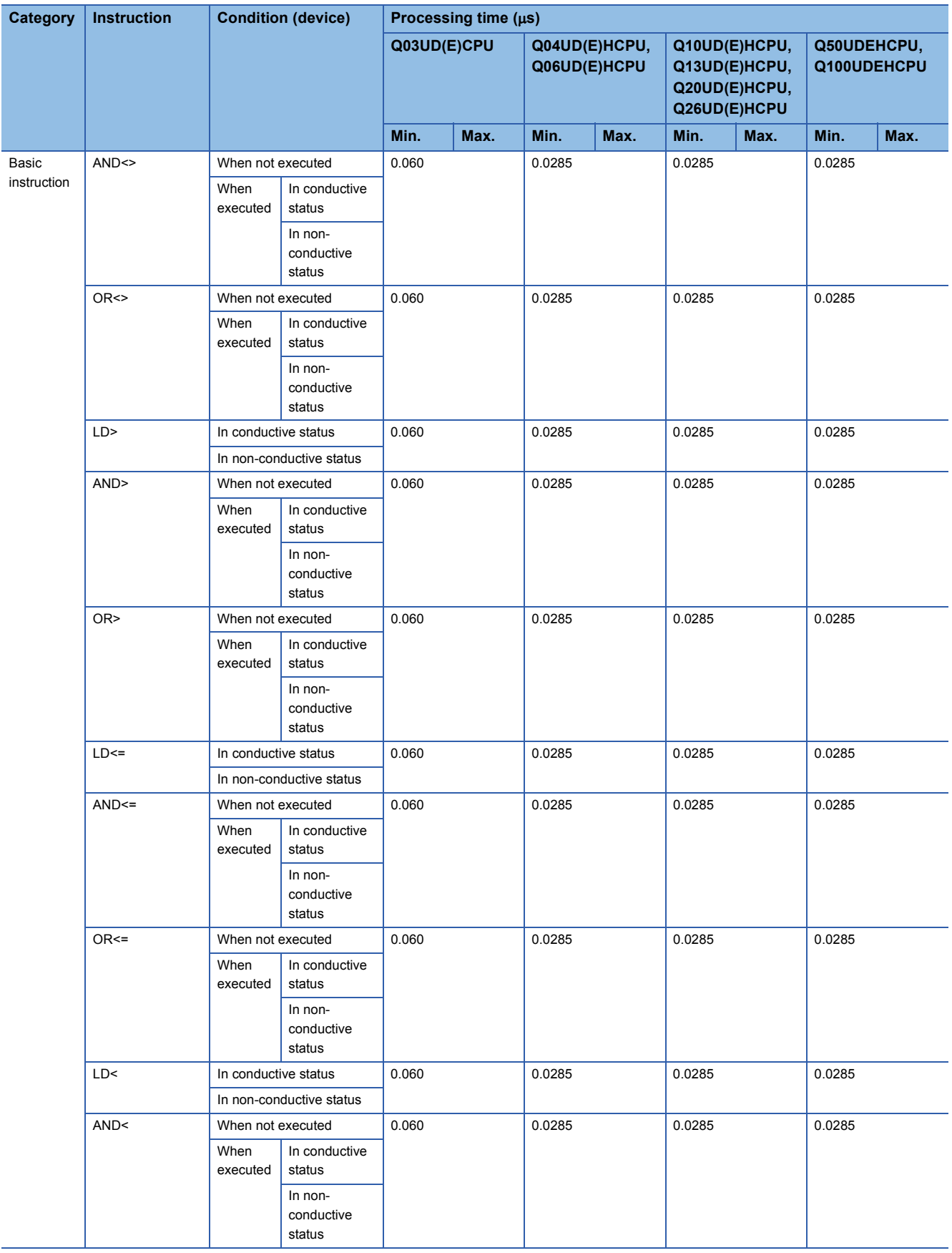

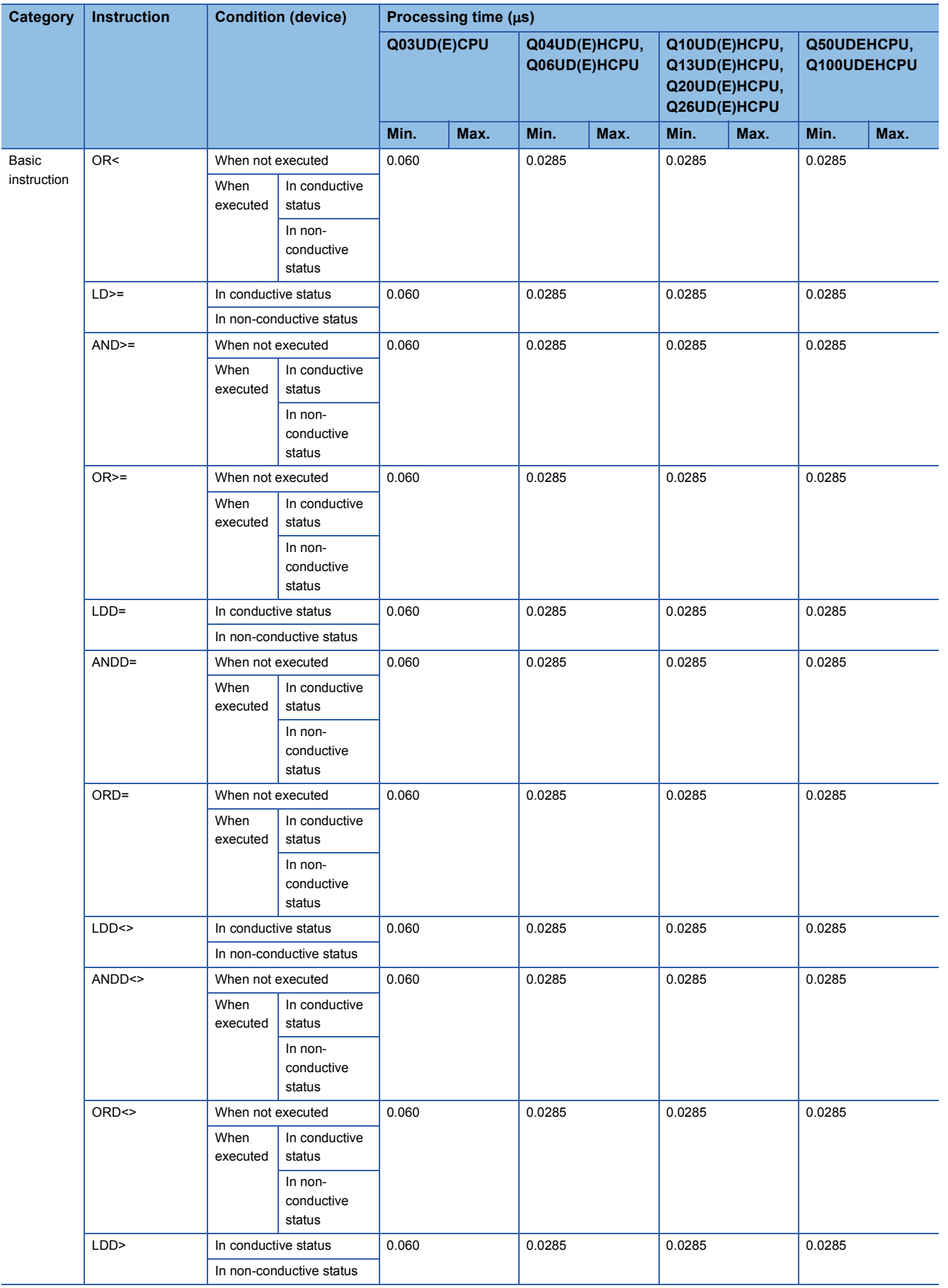

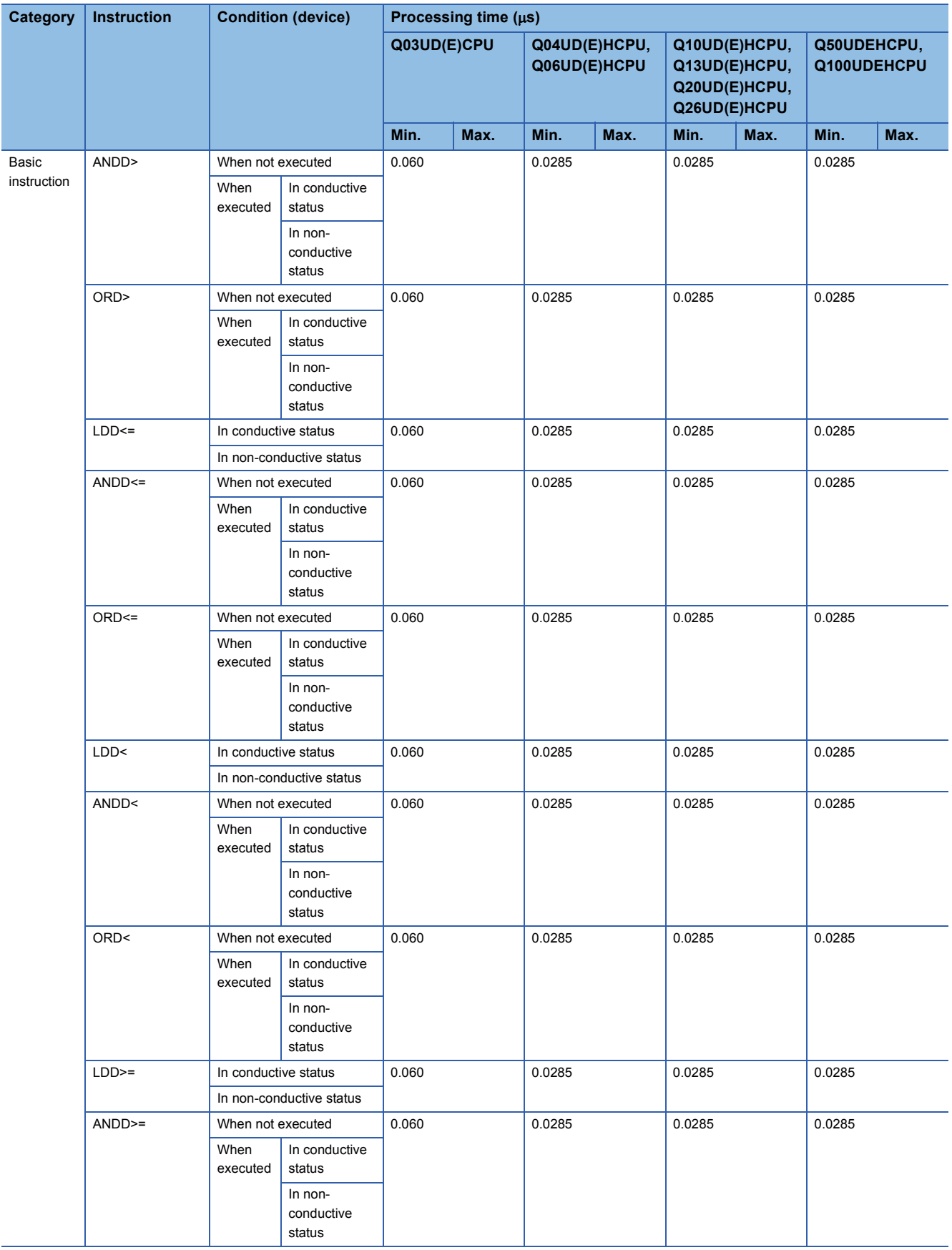
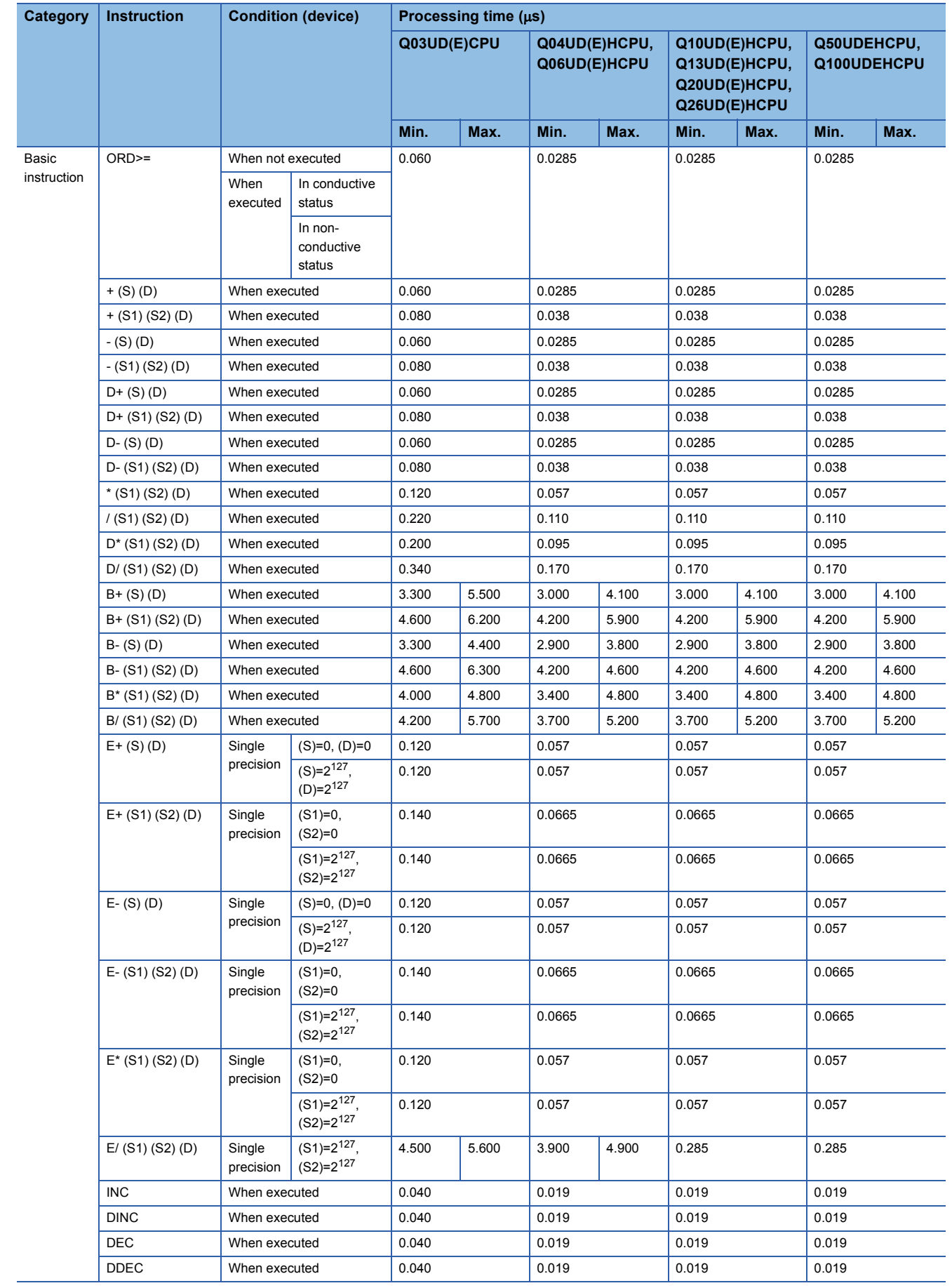

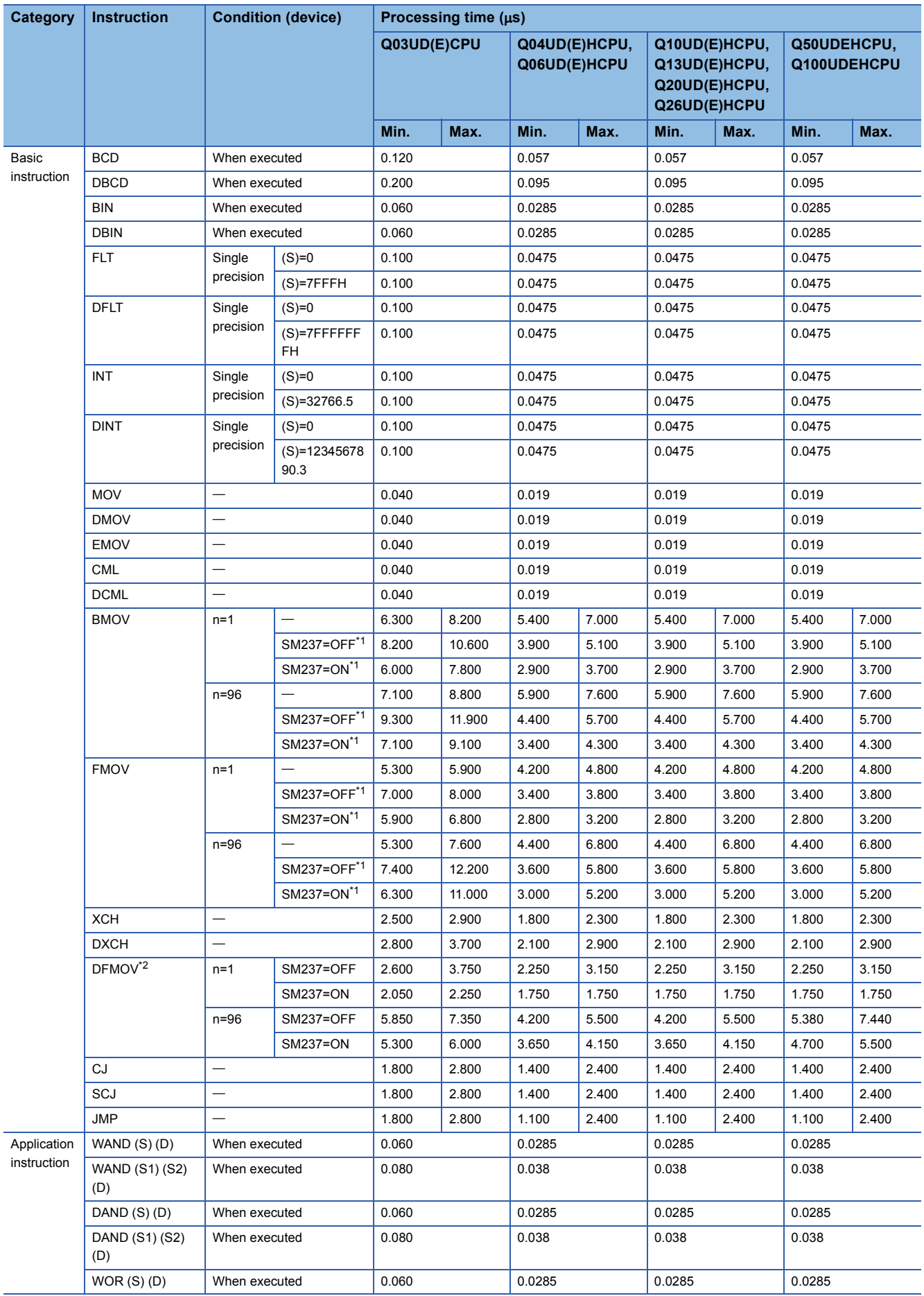

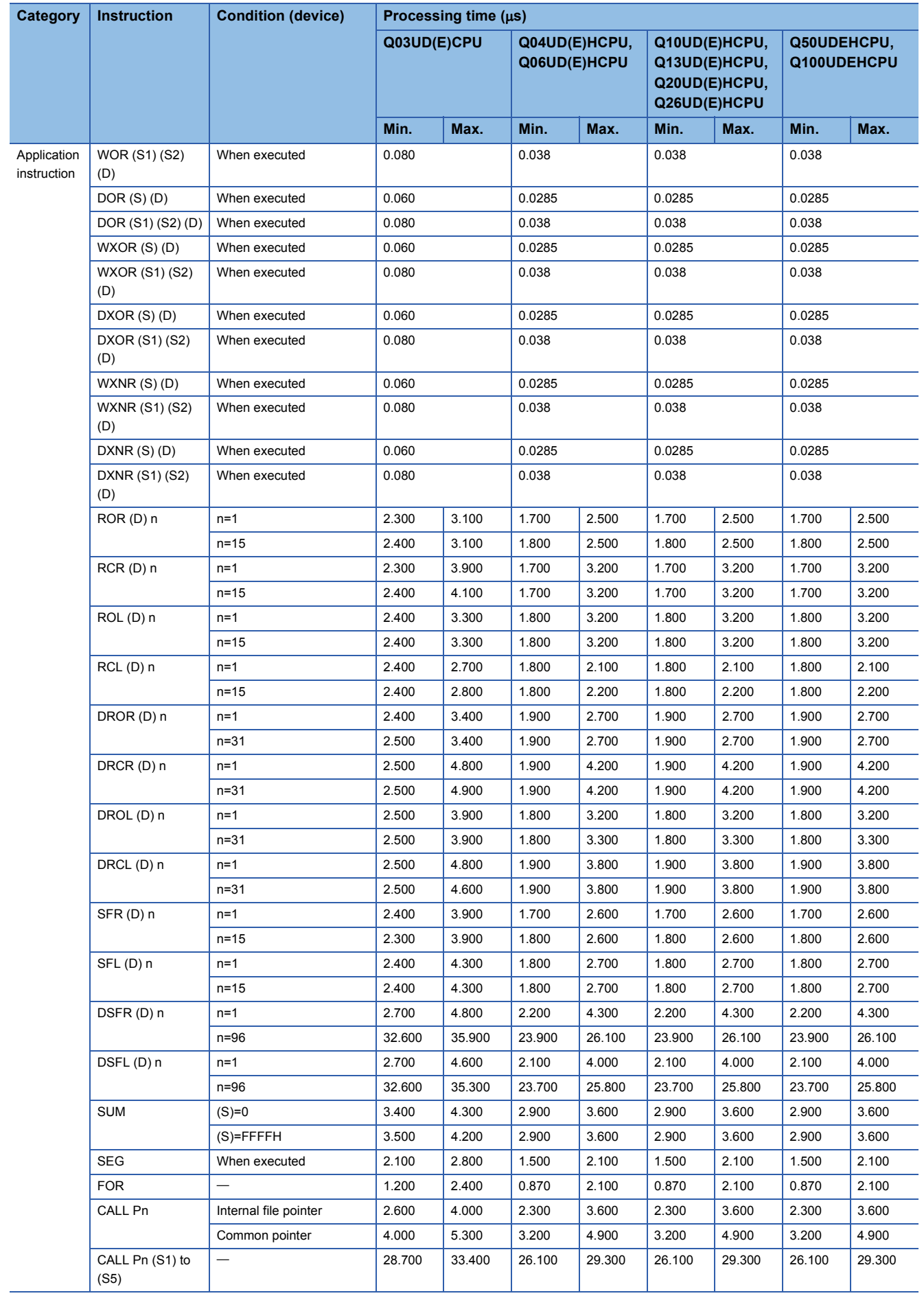

- <span id="page-939-0"></span>\*1 Can be used only for the Q03UDCPU, Q04UDHCPU, and Q06UDHCPU whose first five digits of serial number is "10012" or later.
- <span id="page-939-1"></span>\*2 Can be used only for the Q03UD(E)CPU, Q04UD(E)HCPU, Q06UD(E)HCPU, Q13UD(E)HCPU, and Q26UD(E)HCPU whose first five digits of serial number is "10102" or later.

 $Point$ 

For the instructions for which a leading edge instruction  $(DP)$  is not described, the processing time is the same as an ON execution instruction.

(Example) MOVP instruction, WANDP instruction etc.

## • When using Q03UDVCPU, Q04UDVCPU, Q06UDVCPU, Q13UDVCPU, and Q26UDVCPU

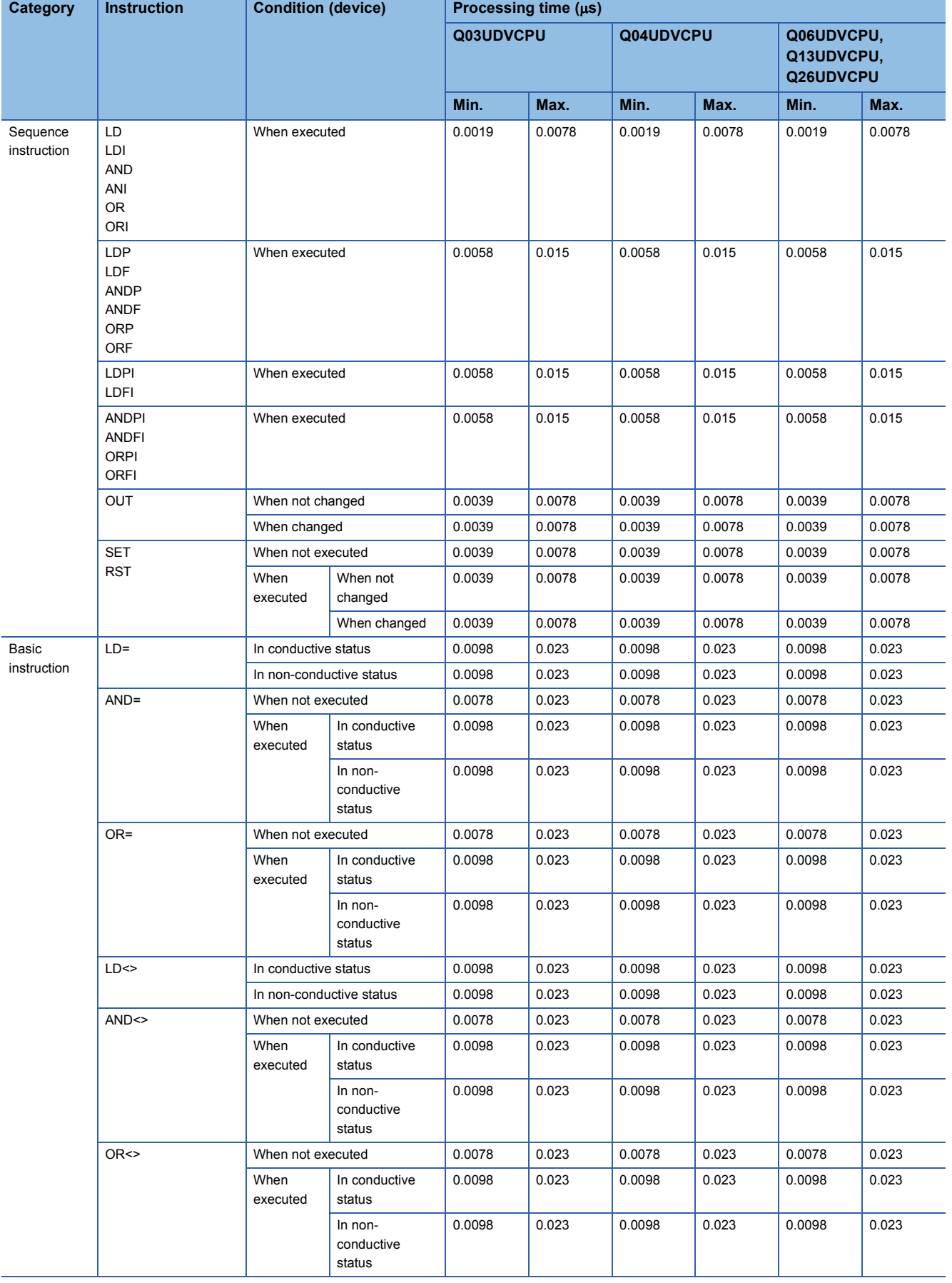

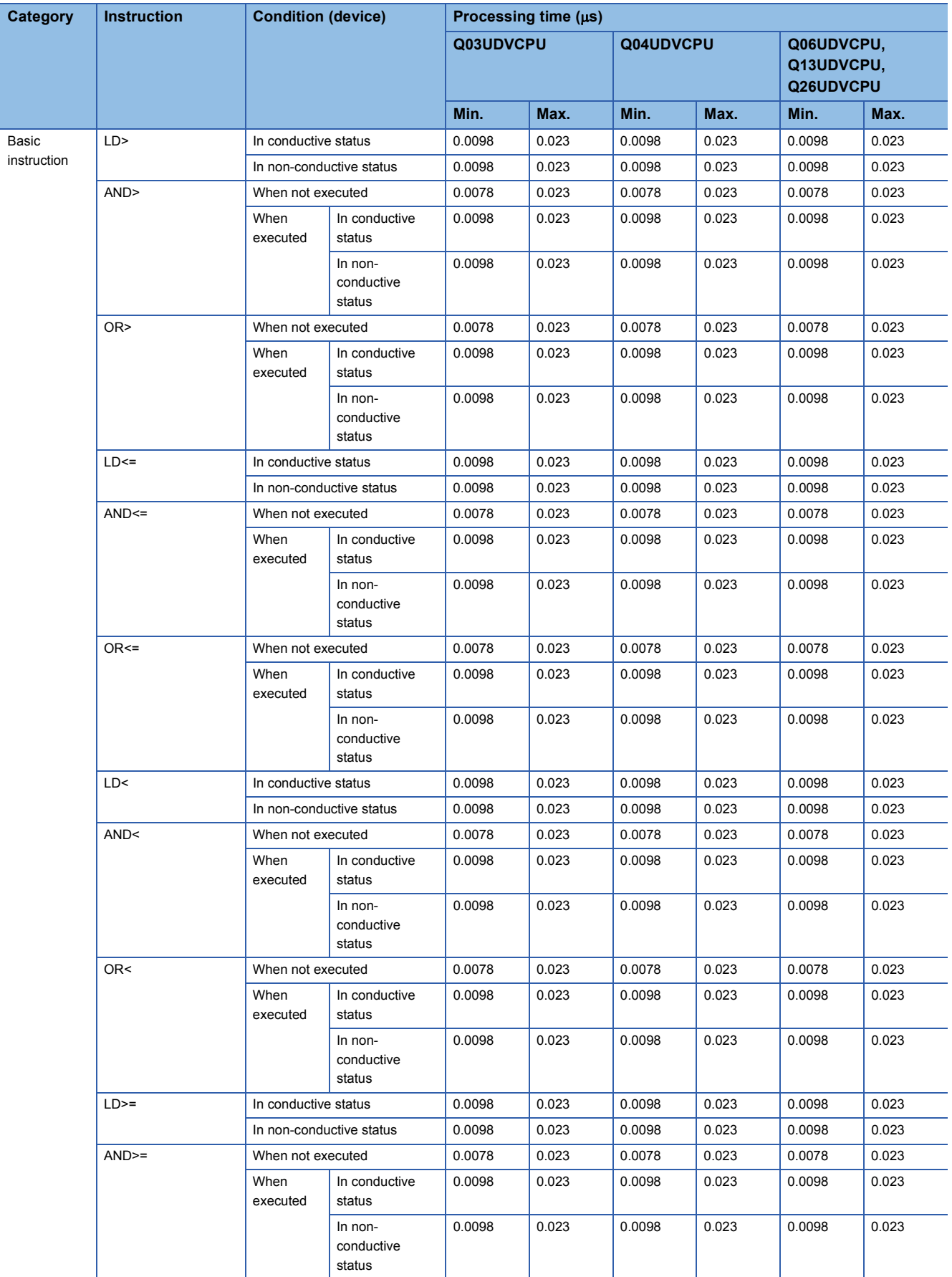

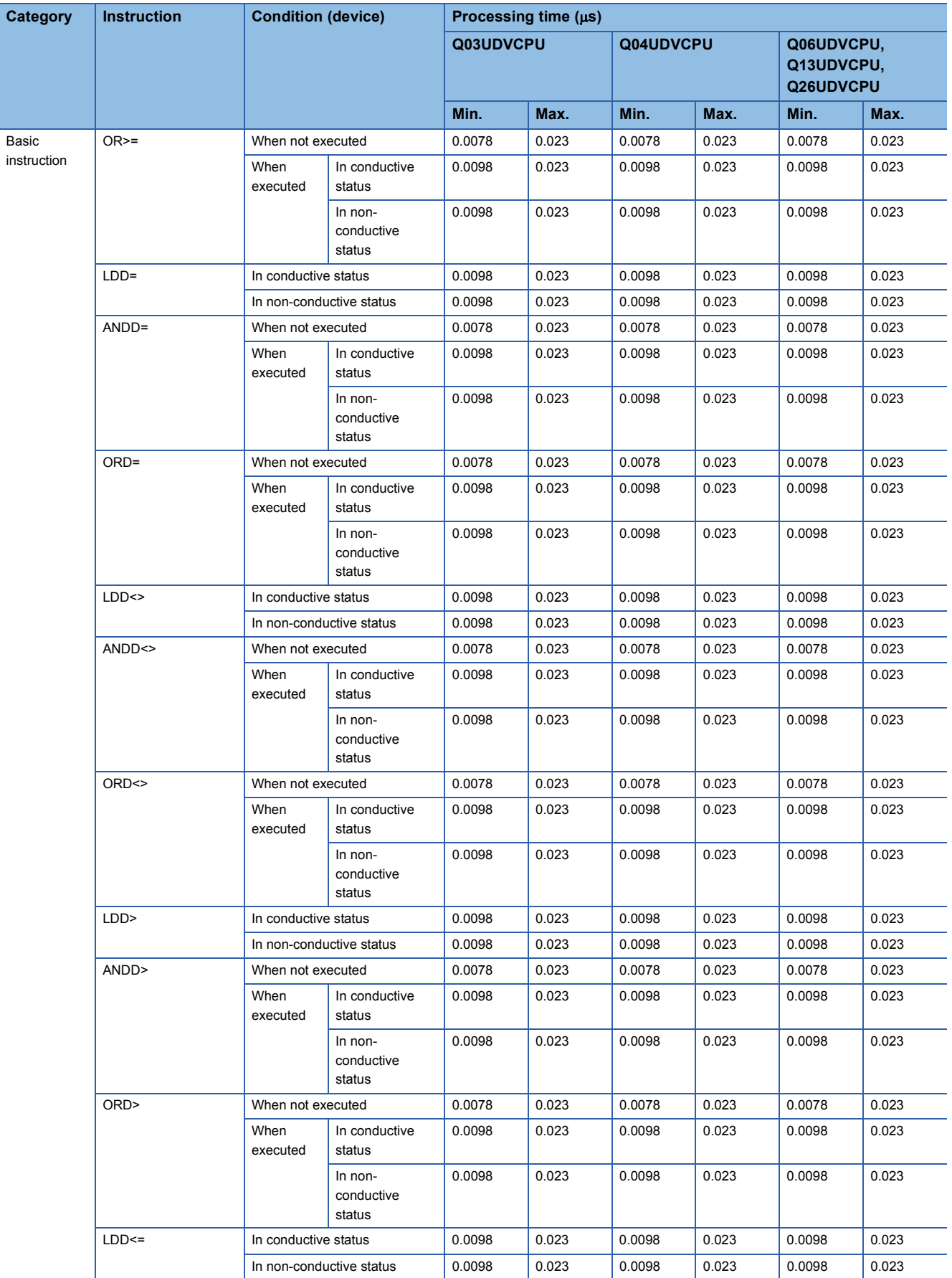

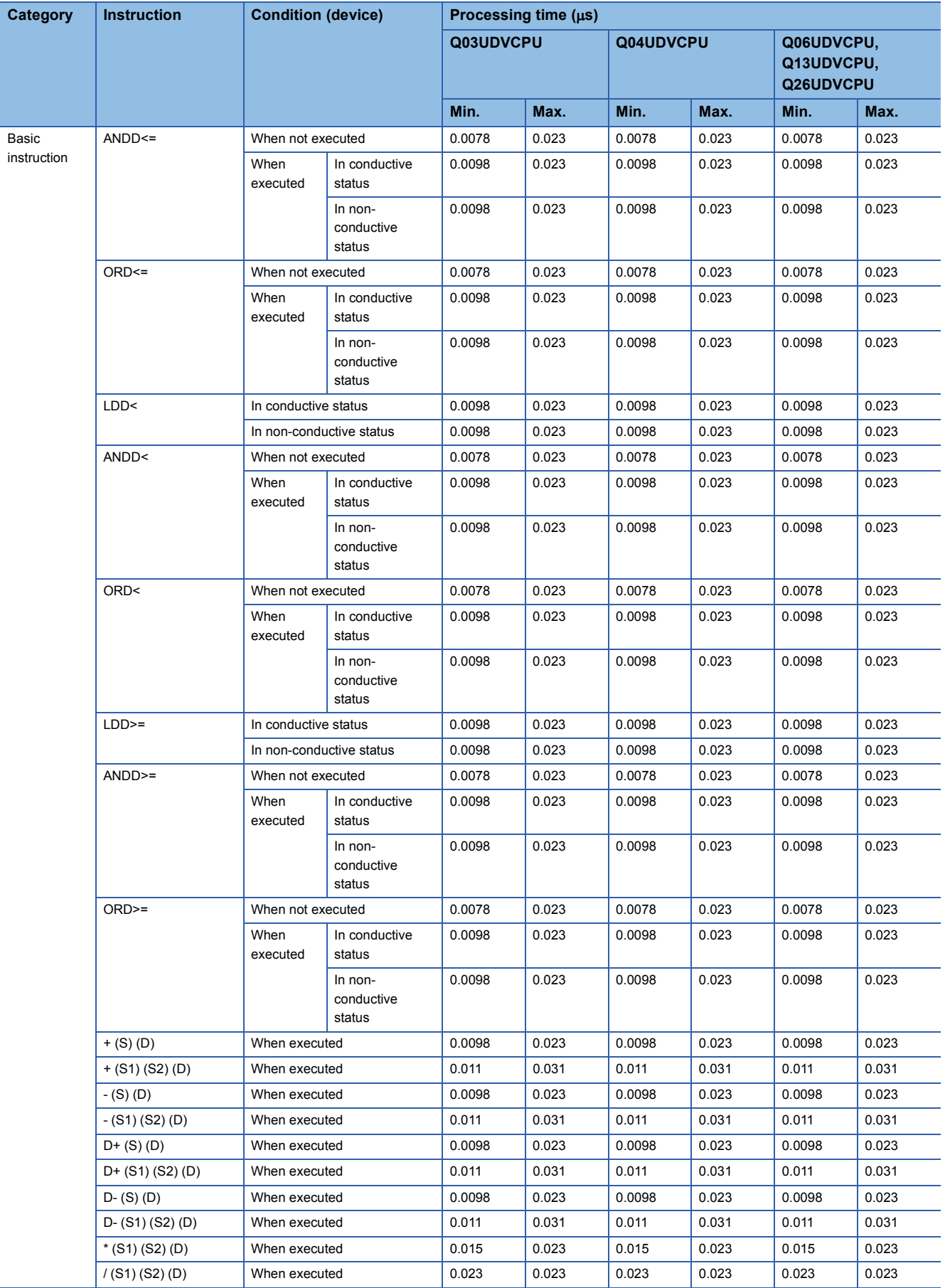

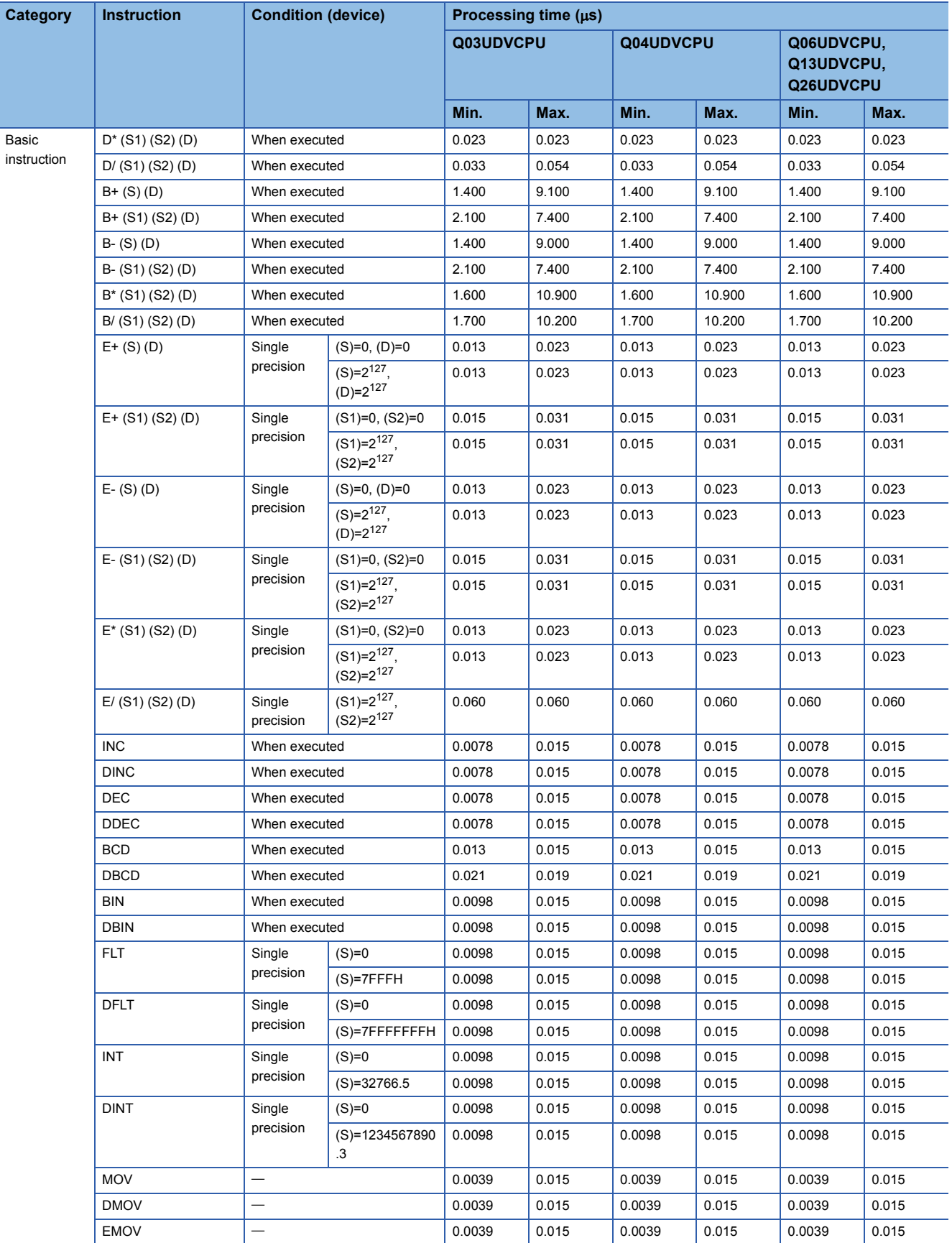

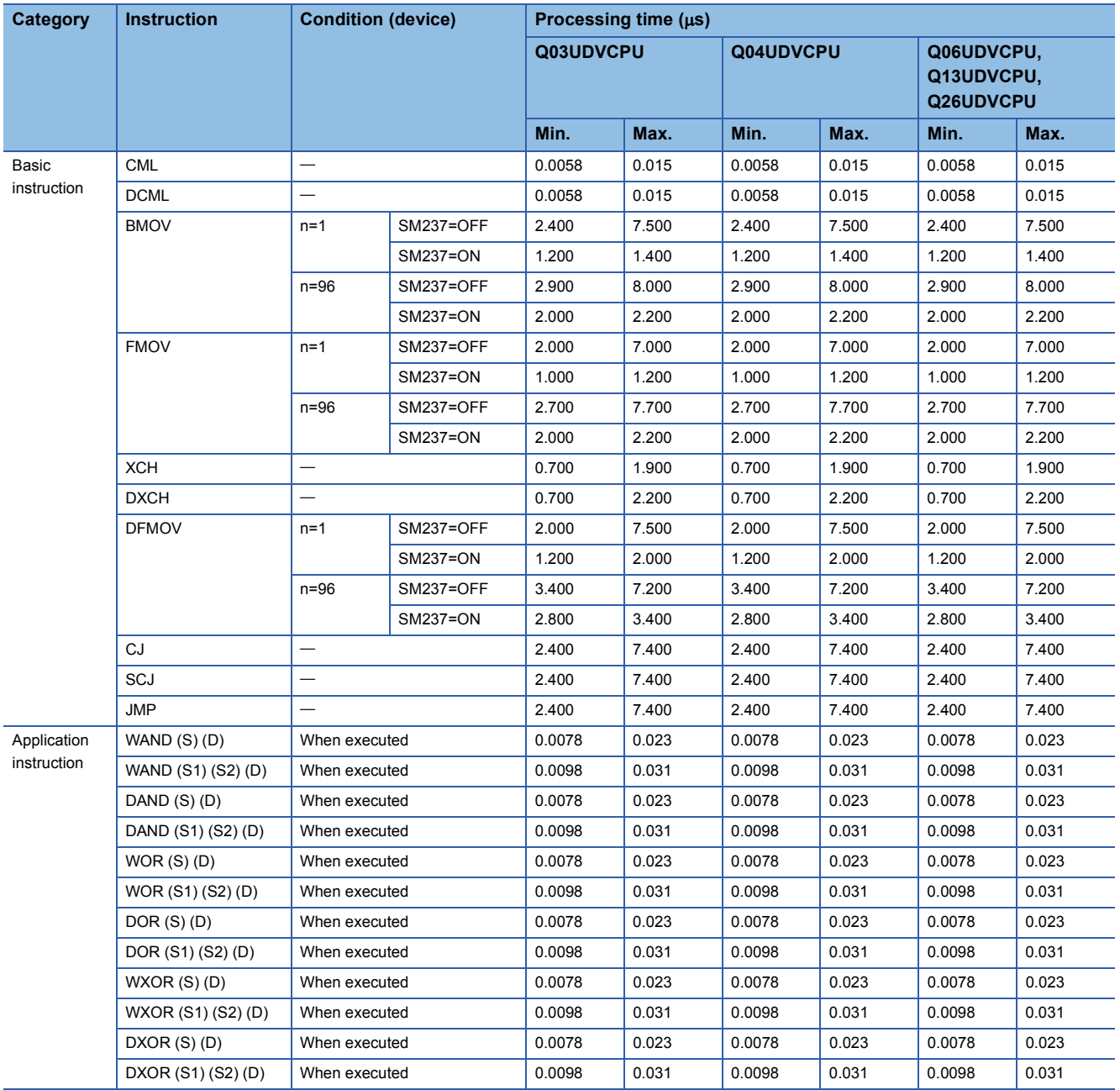

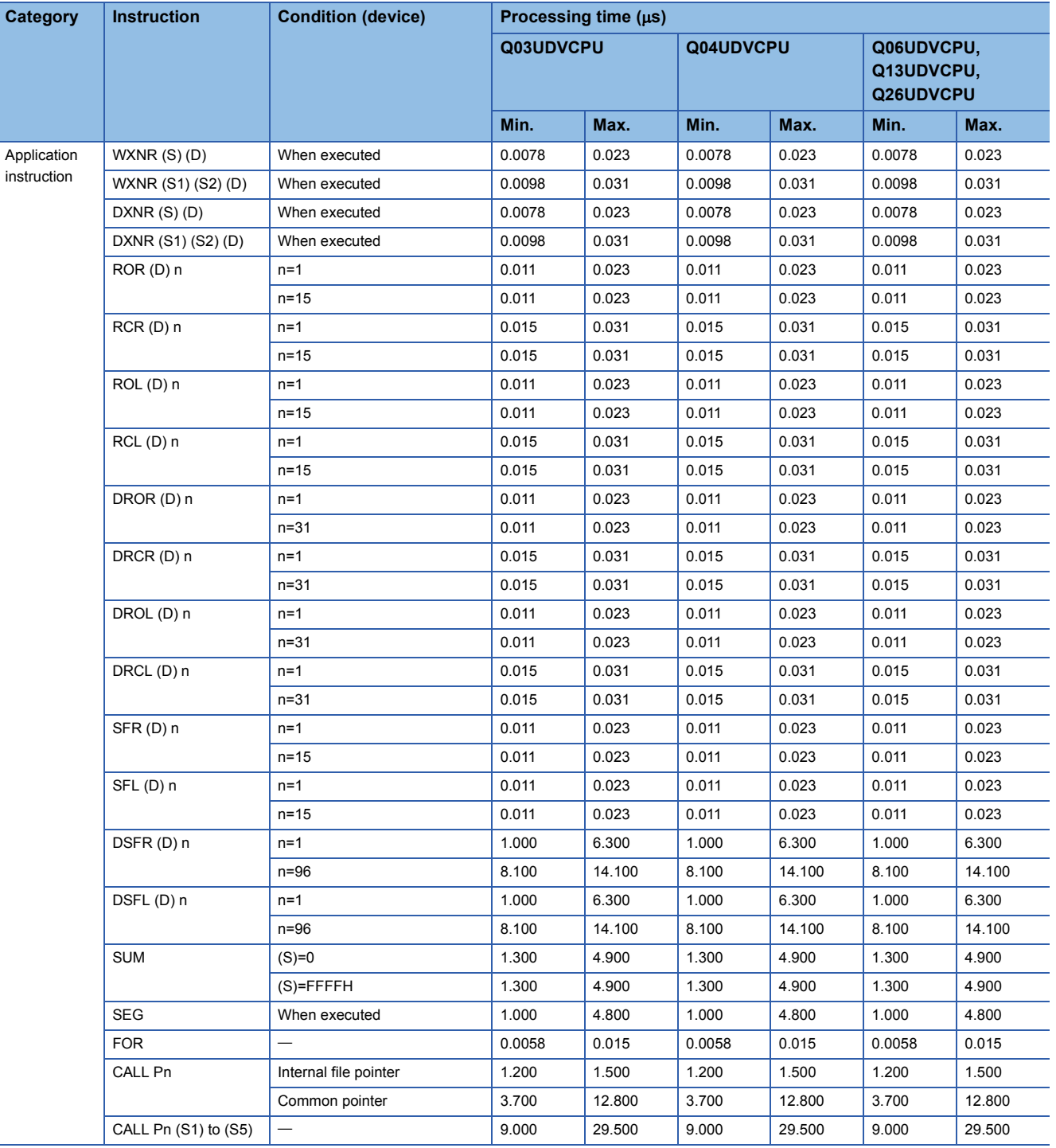

# $Point$

For the instructions for which a leading edge instruction  $(DP)$  is not described, the processing time is the same as an ON execution instruction.

(Example) MOVP instruction, WANDP instruction etc.

## ■**Table of the time to be added when file register, extended data register, extended link register, and module access device are used**

• When using Q00UJCPU, Q00UCPU, Q01UCPU and Q02UCPU

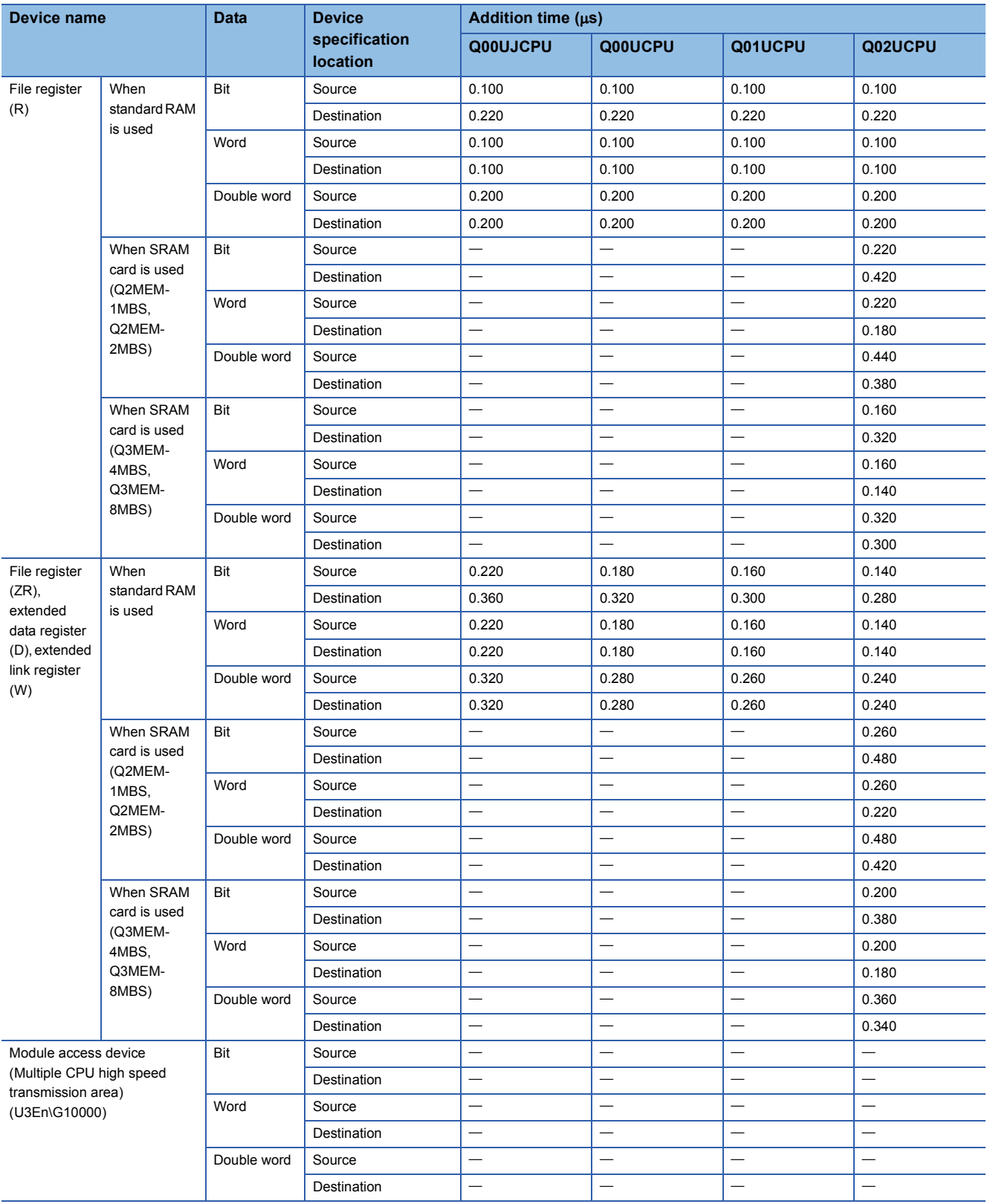

 • When using Q03UD(E)CPU, Q04UD(E)HCPU, Q06UD(E)HCPU, Q10UD(E)HCPU, Q13UD(E)HCPU, Q20UD(E)HCPU, Q26UD(E)HCPU, Q50UDEHCPU, and Q100UDEHCPU

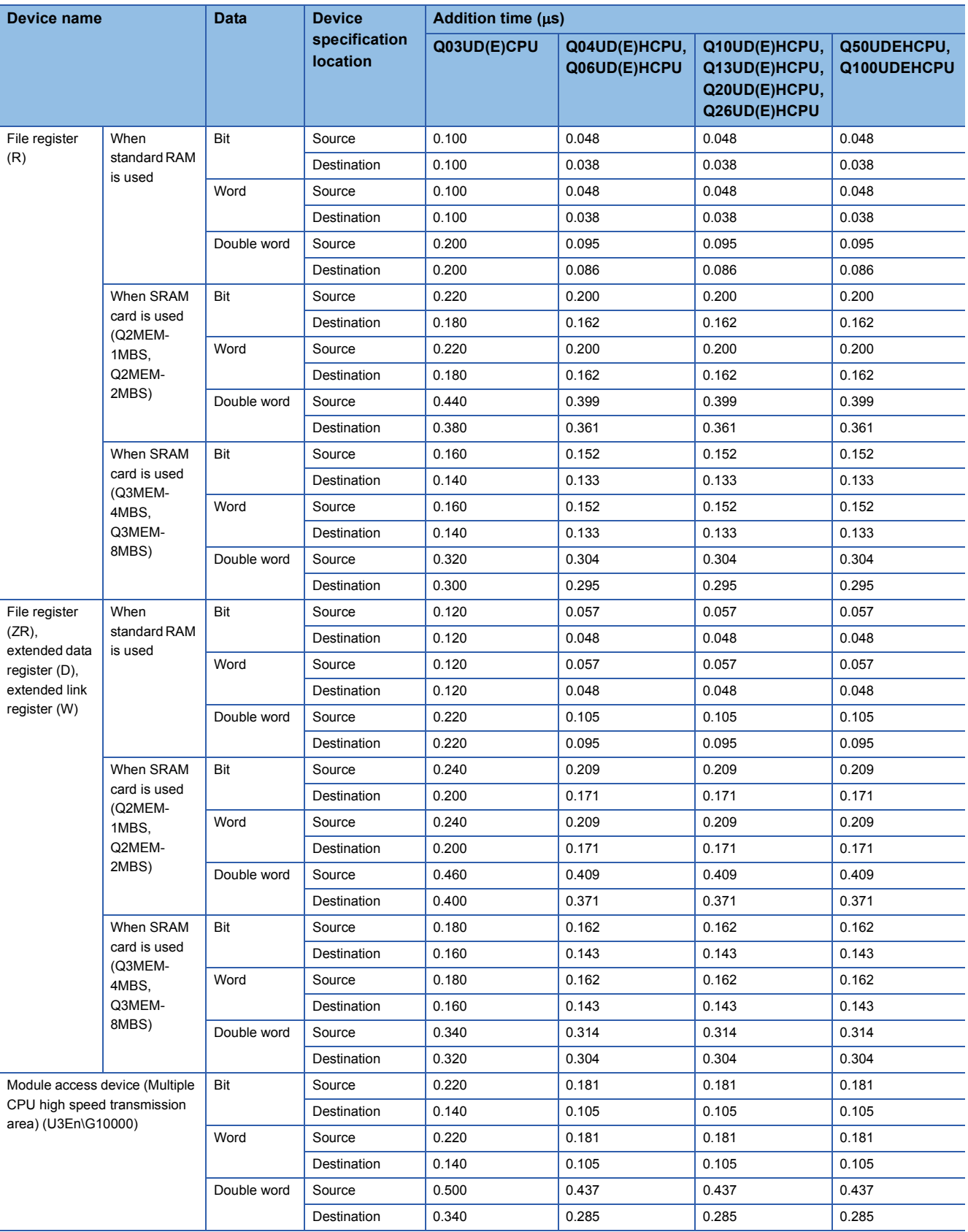

## • When using Q03UDVCPU, Q04UDVCPU, Q06UDVCPU, Q13UDVCPU, and Q26UDVCPU

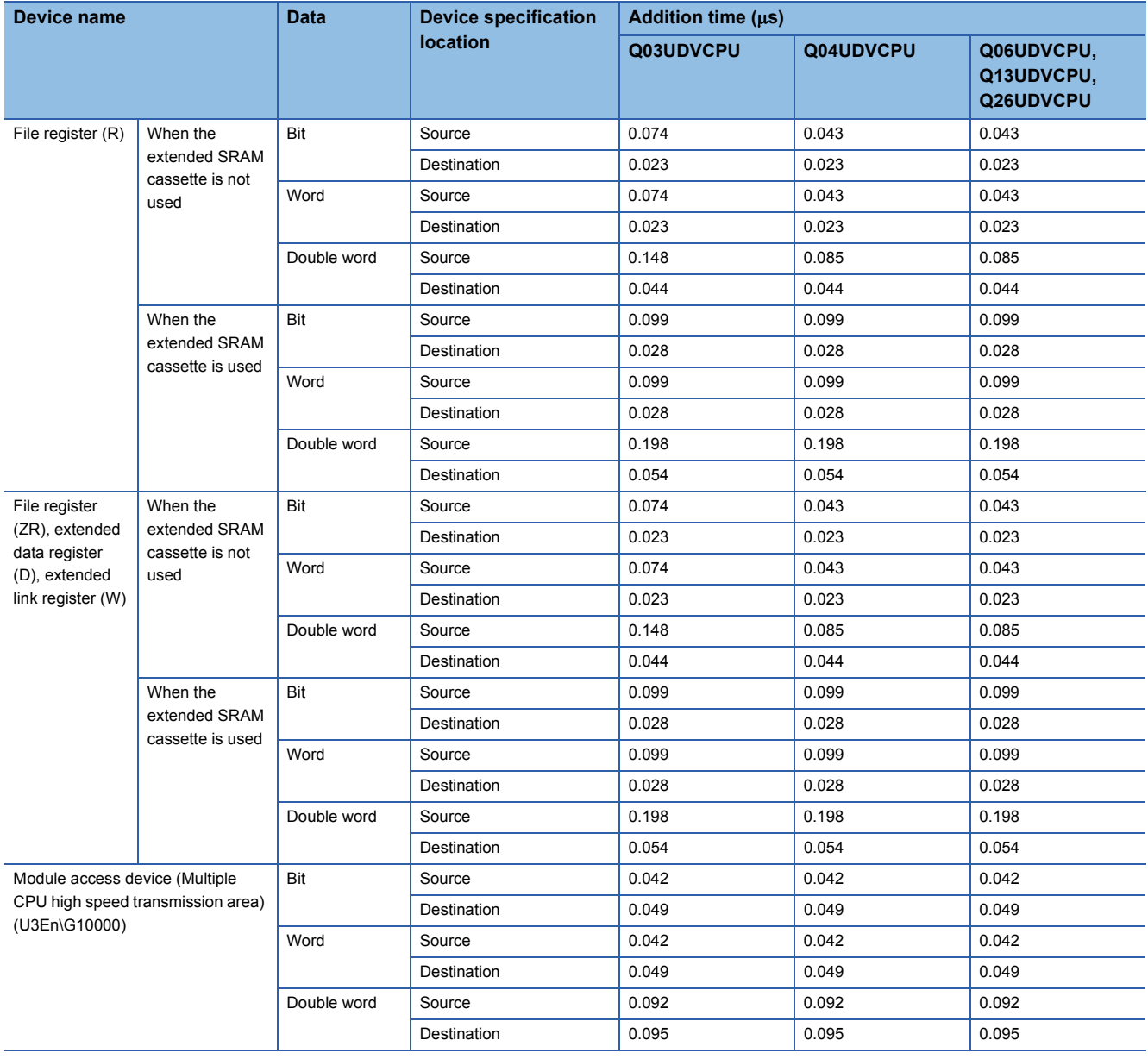

#### ■**Table of the time to be added when F/T(ST)/C device is used in OUT/SET/RST instruction** • When using Q00UJCPU, Q00UCPU, Q01UCPU and Q02UCPU

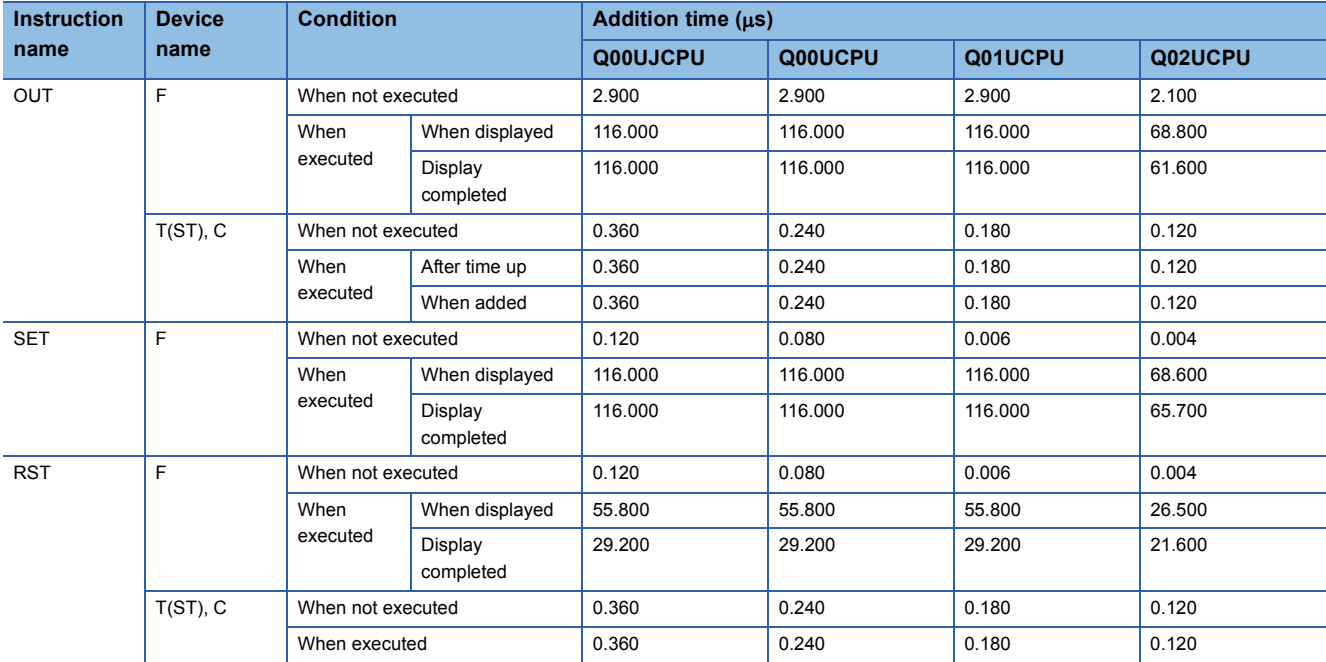

 • When using Q03UD(E)HCPU, Q04UD(E)HCPU, Q06UD(E)HCPU, Q10UD(E)HCPU, Q13UD(E)HCPU, Q20UD(E)HCPU, Q26UD(E)HCPU, Q50UDEHCPU, and Q100UDEHCPU

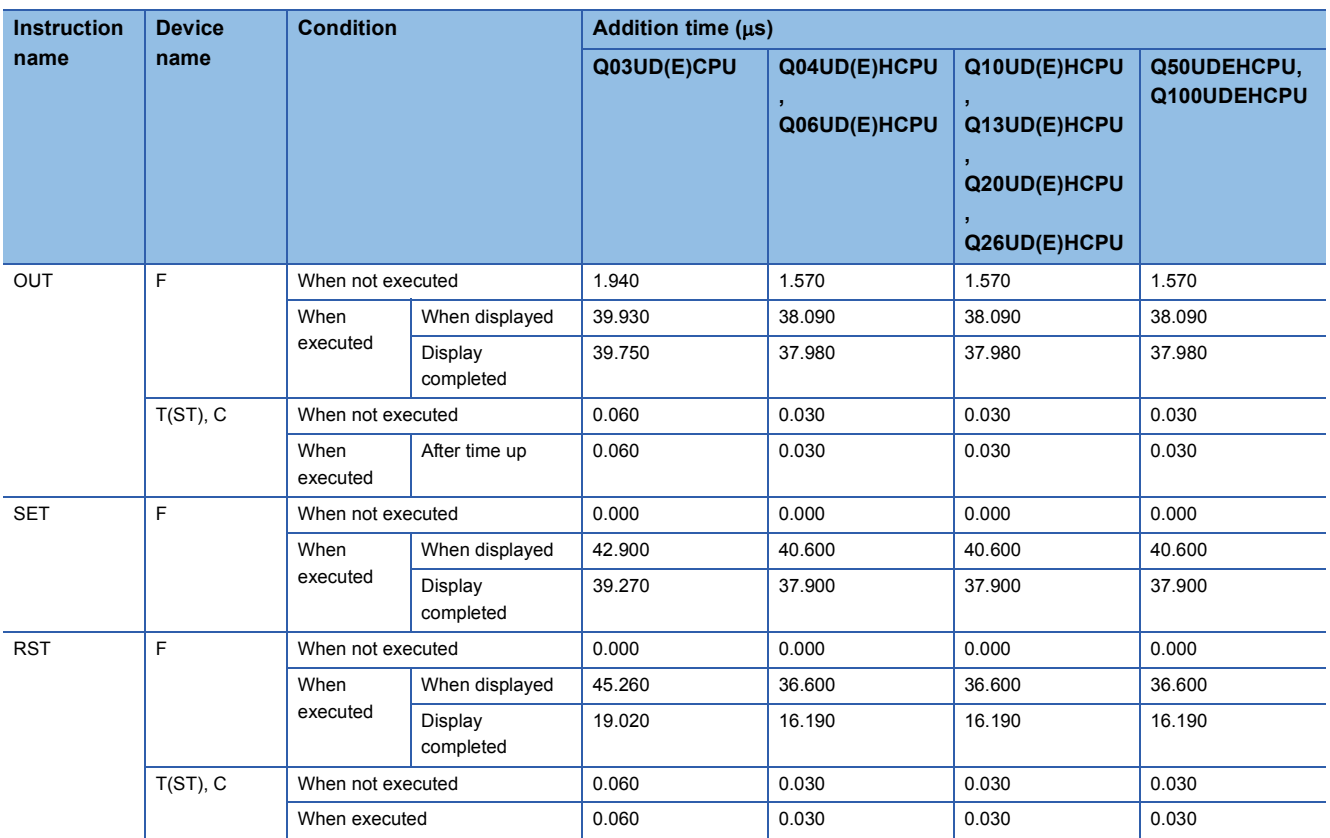

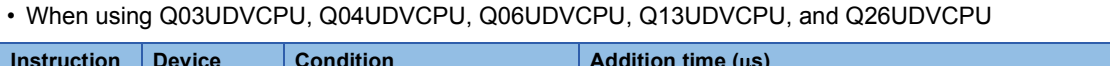

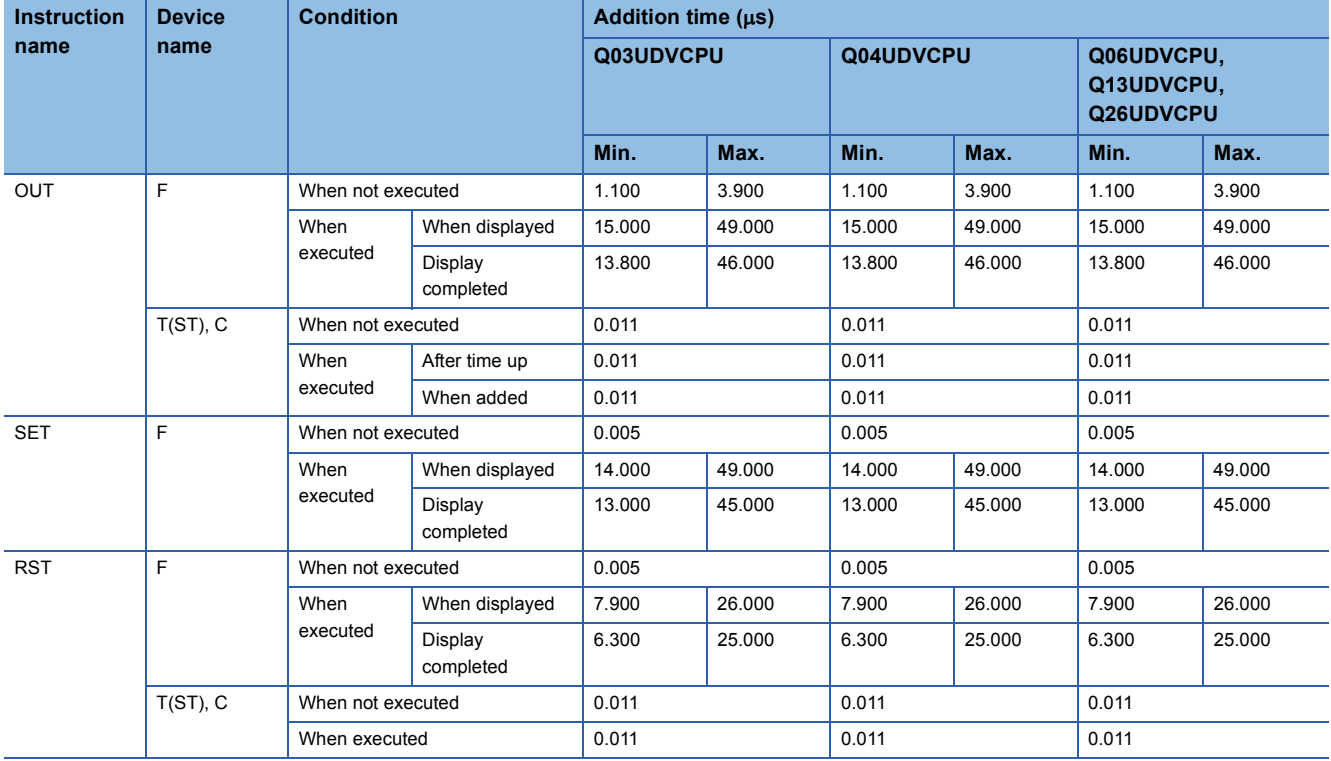

# **Processing time of instructions other than subset instruction**

The following table shows the processing time of instructions other than subset instructions.

# $Point<sup>0</sup>$

- The processing time shown in "Table of the processing time of instructions other than subset instructions" applies when the device used in an instruction does not meet the device condition for subset processing. (For device condition that does not trigger subset processing, refer to [Page 109 Subset processing](#page-110-0).) For instructions not shown in the following table, refer to [Page 924 Subset instruction processing time](#page-925-0).
- When using the file resister (R, ZR), extended data register (D), extended link register (W), module access device (Un\GI), U3En\G0 to G4095) or link direct device (Jn\I), add the processing time shown in Page [1024 Table of the time to be added when file register, extended data register, extended link register, module](#page-1025-0)  [access device, and link direct device are used](#page-1025-0) to that of each instruction.
- Since the processing time of an instruction varies depending on that of the cash function, both the minimum and maximum values are described in the table.

#### ■**Table of the processing time of instructions other than subset instructions**

• When using Q00UJCPU, Q00UCPU, Q01UCPU and Q02UCPU

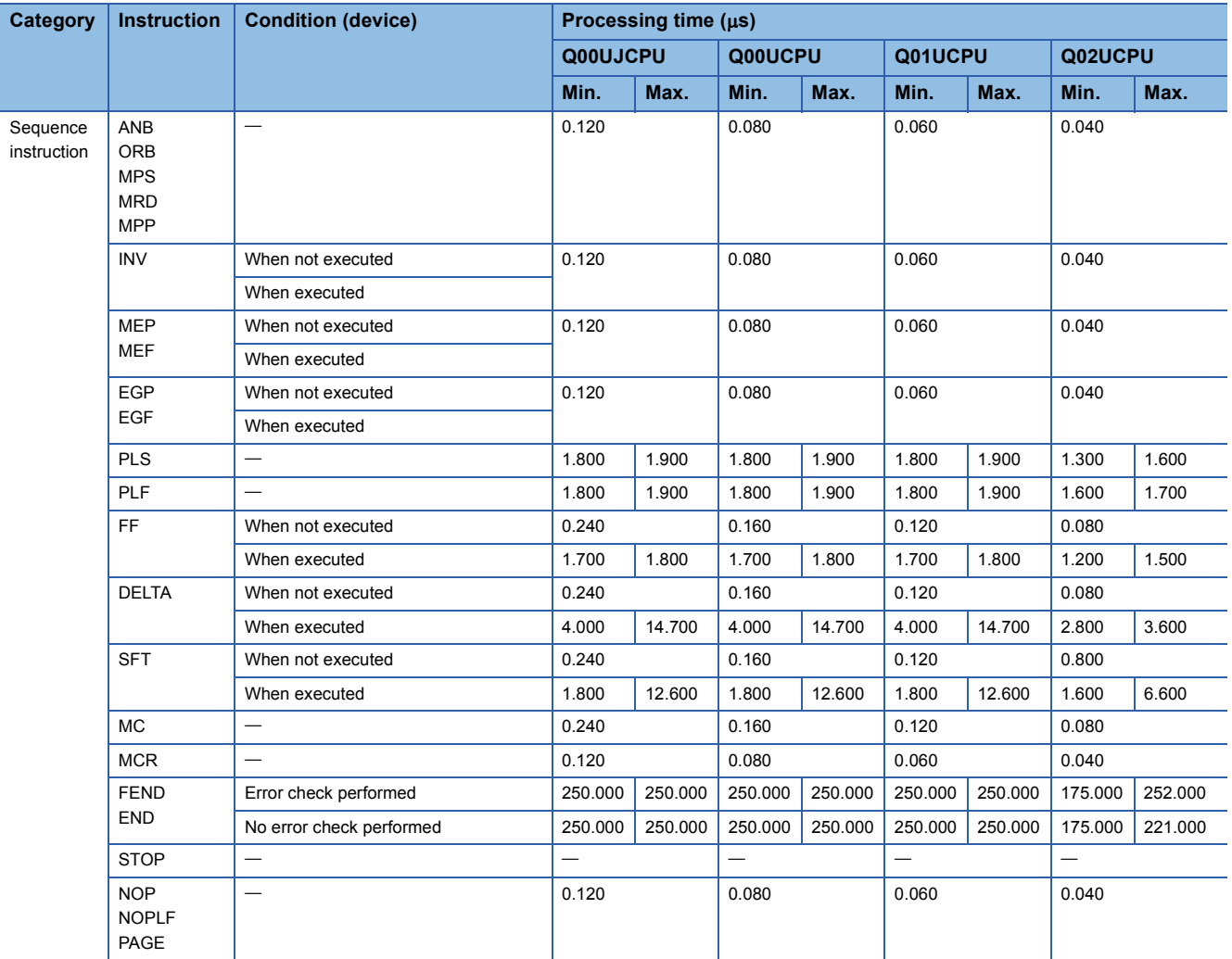

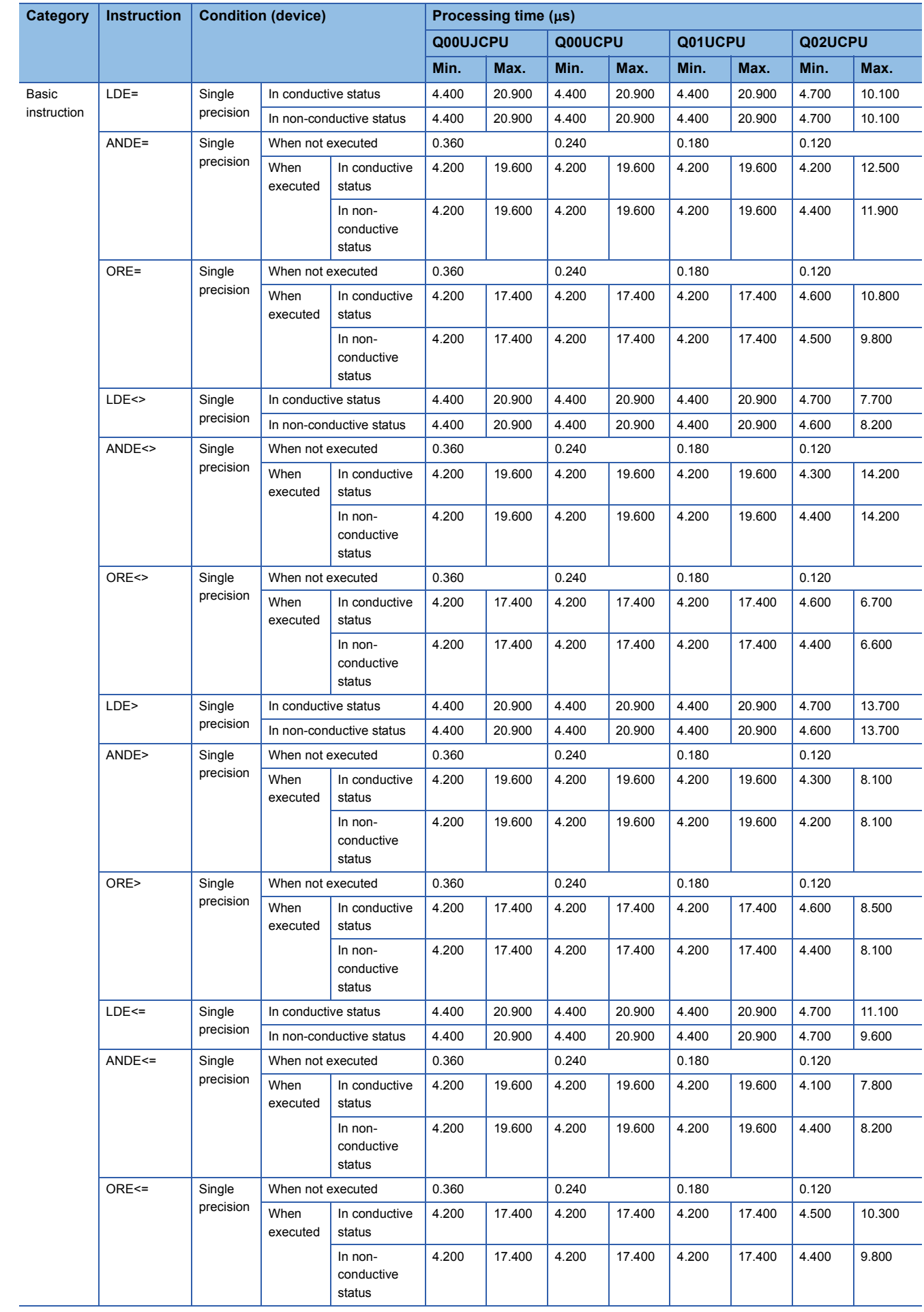

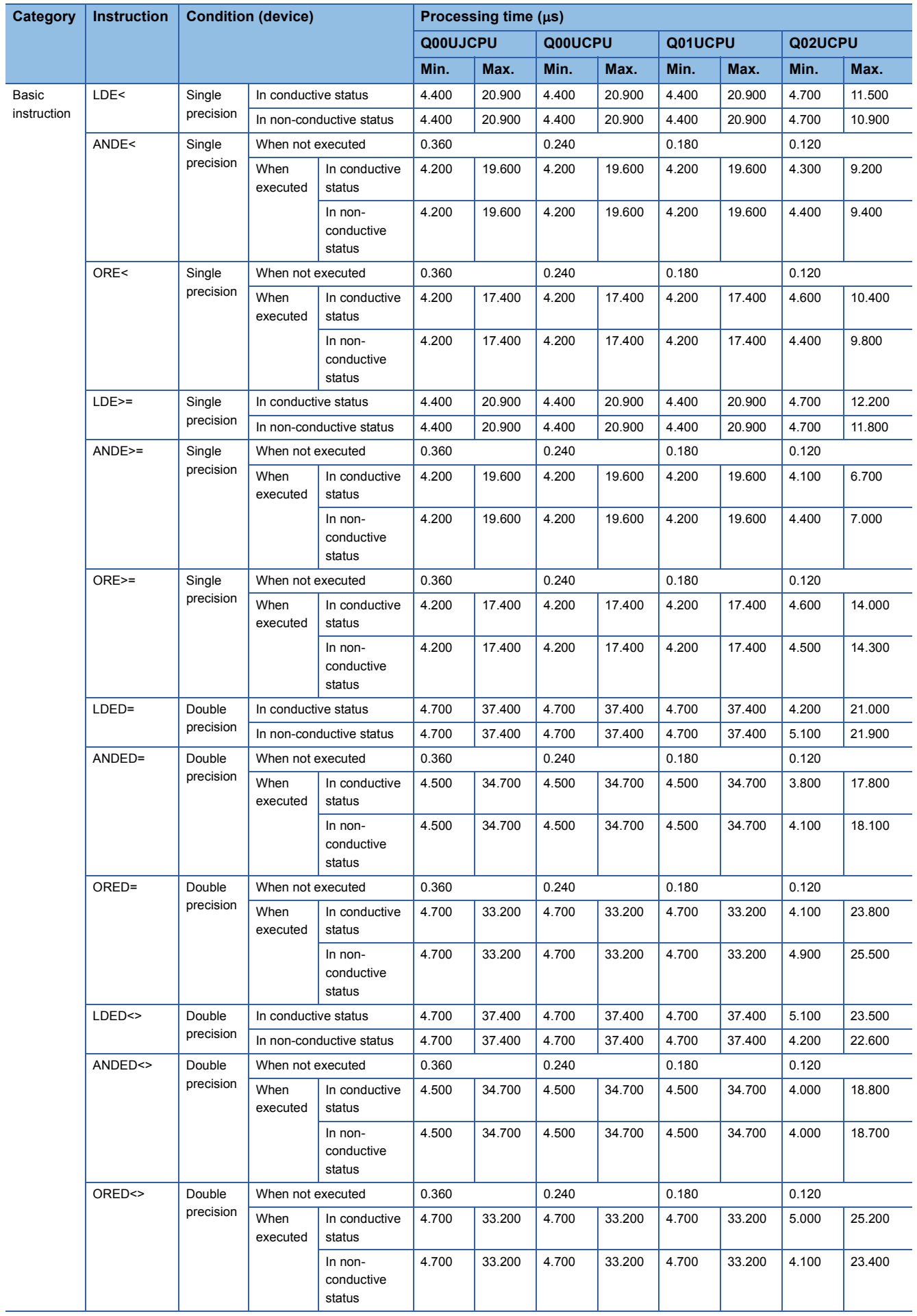

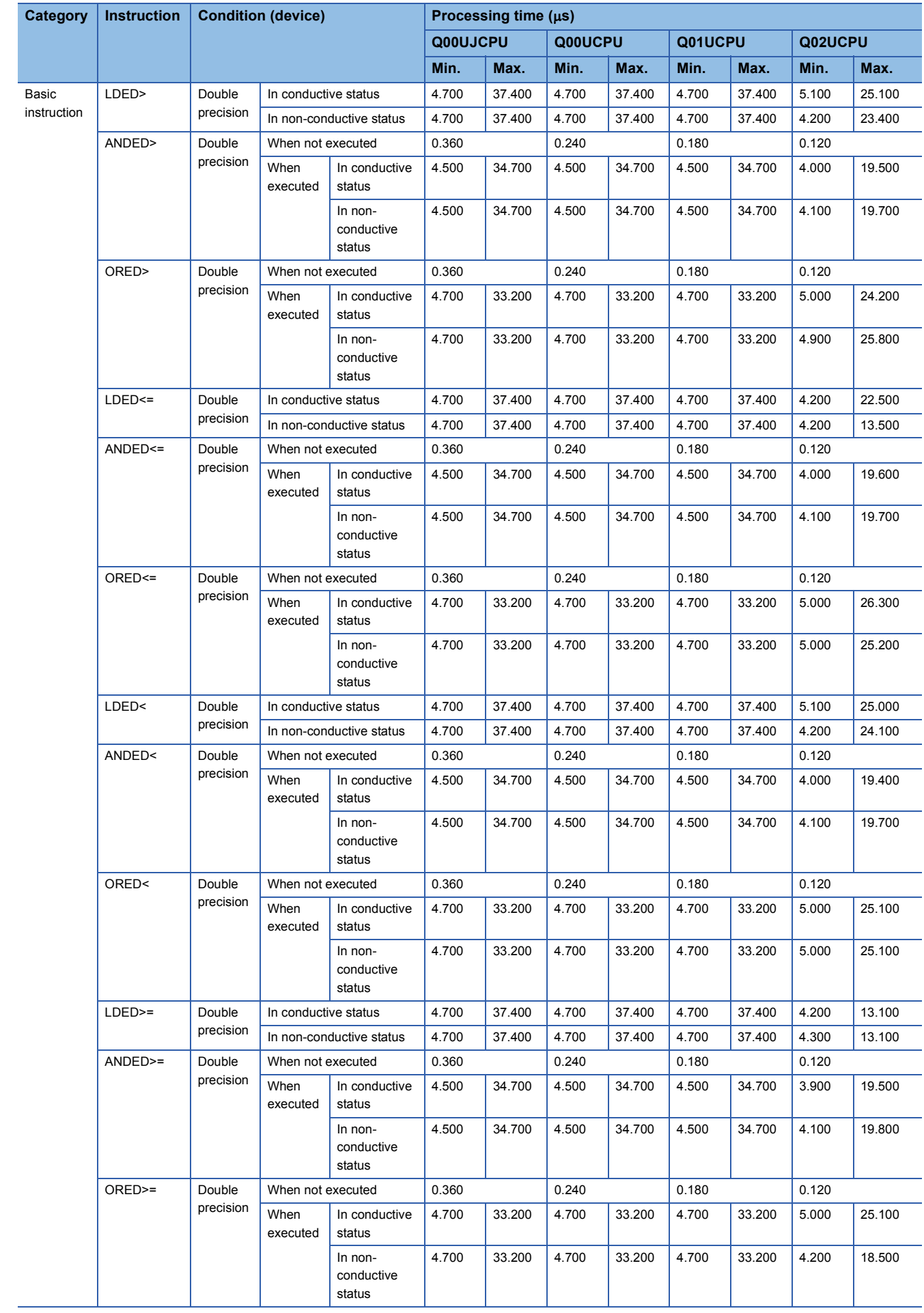

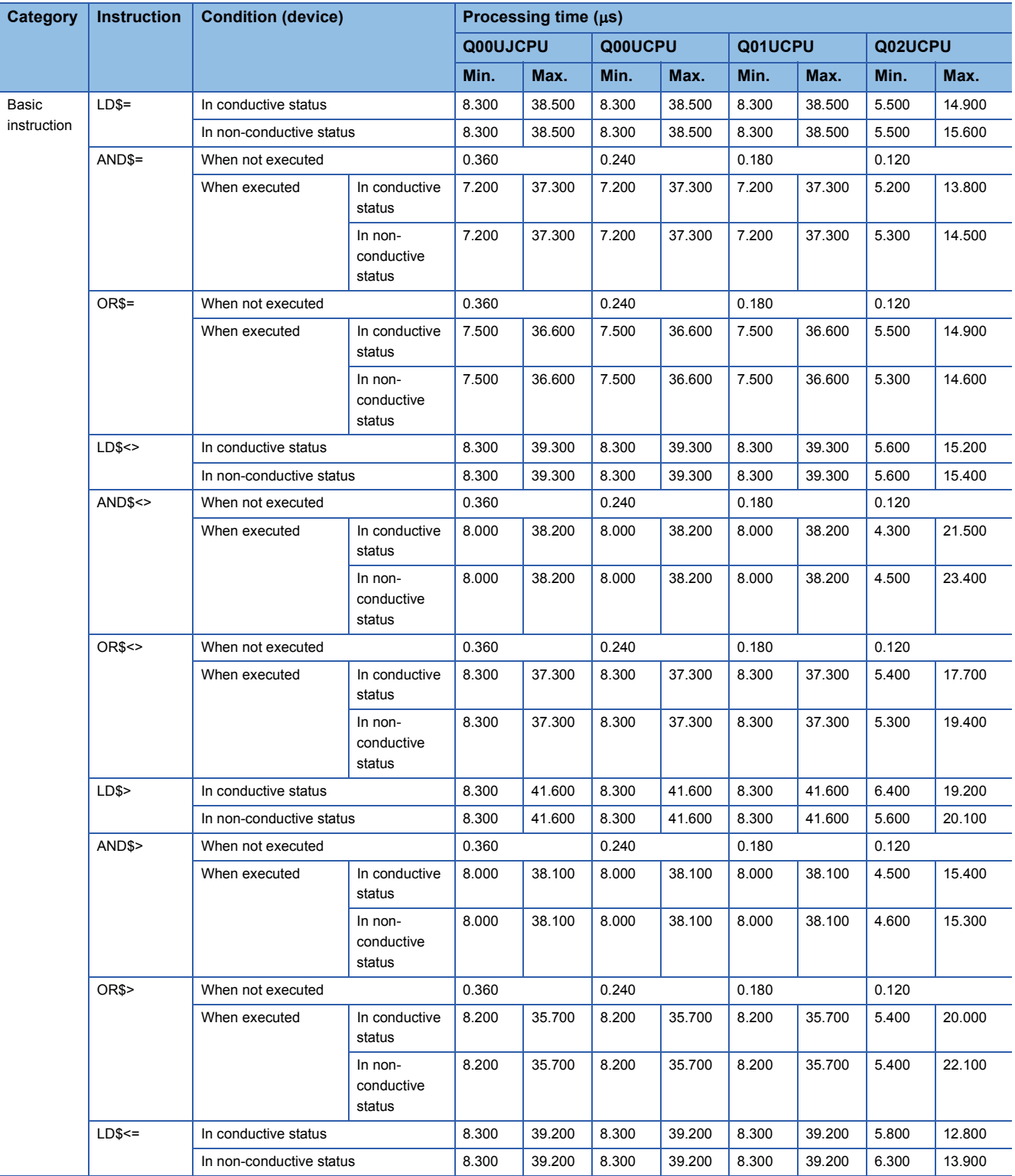

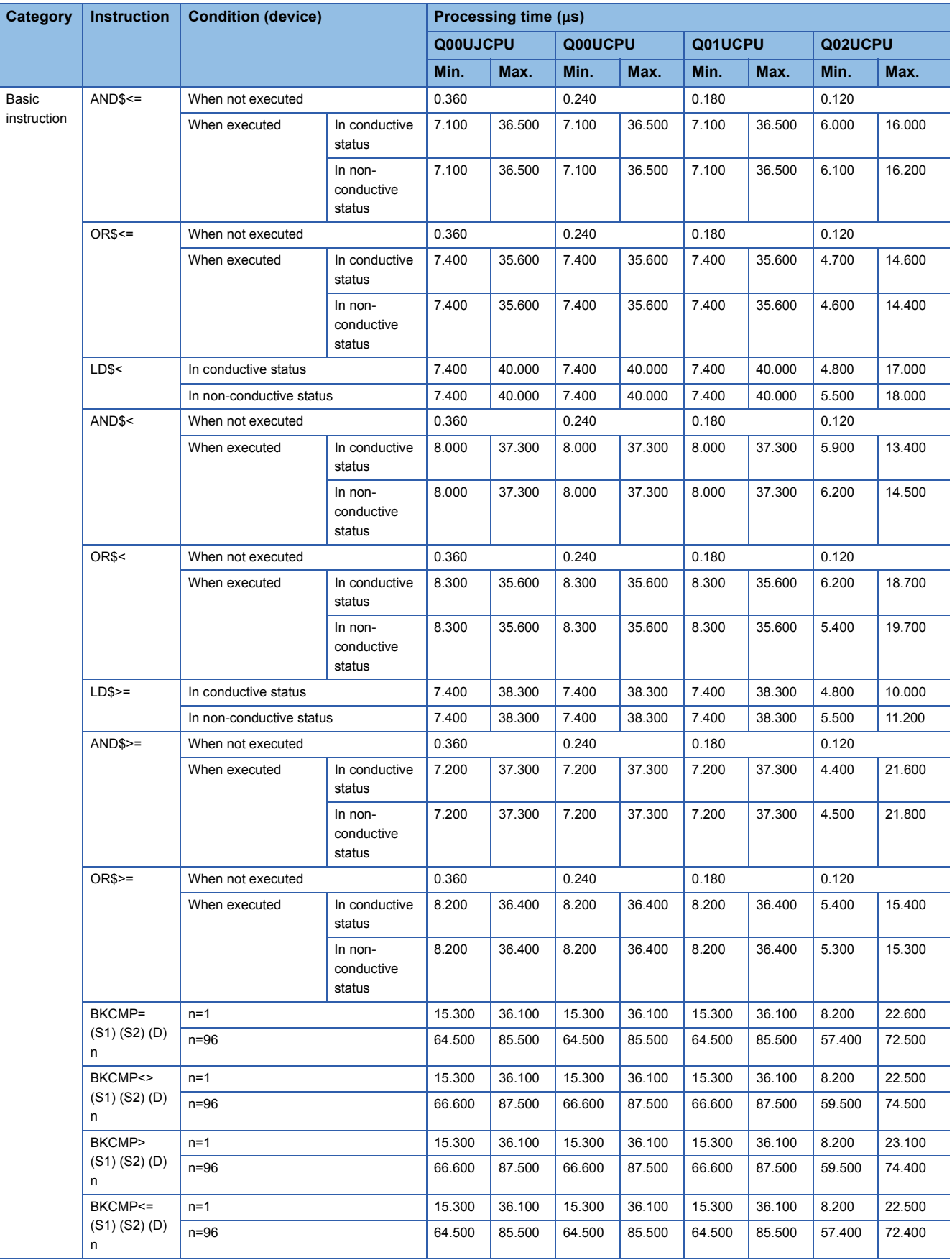

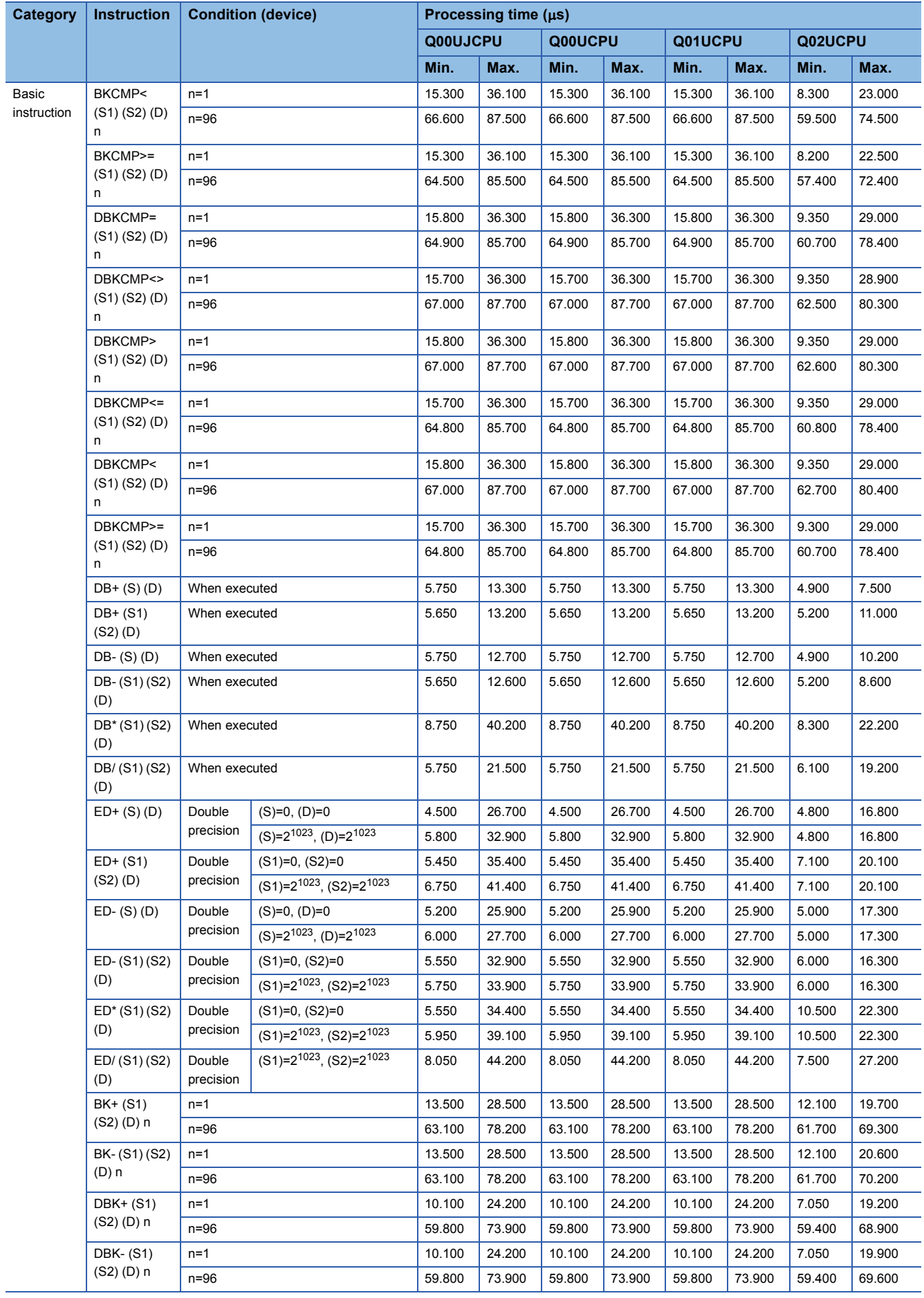

Ī

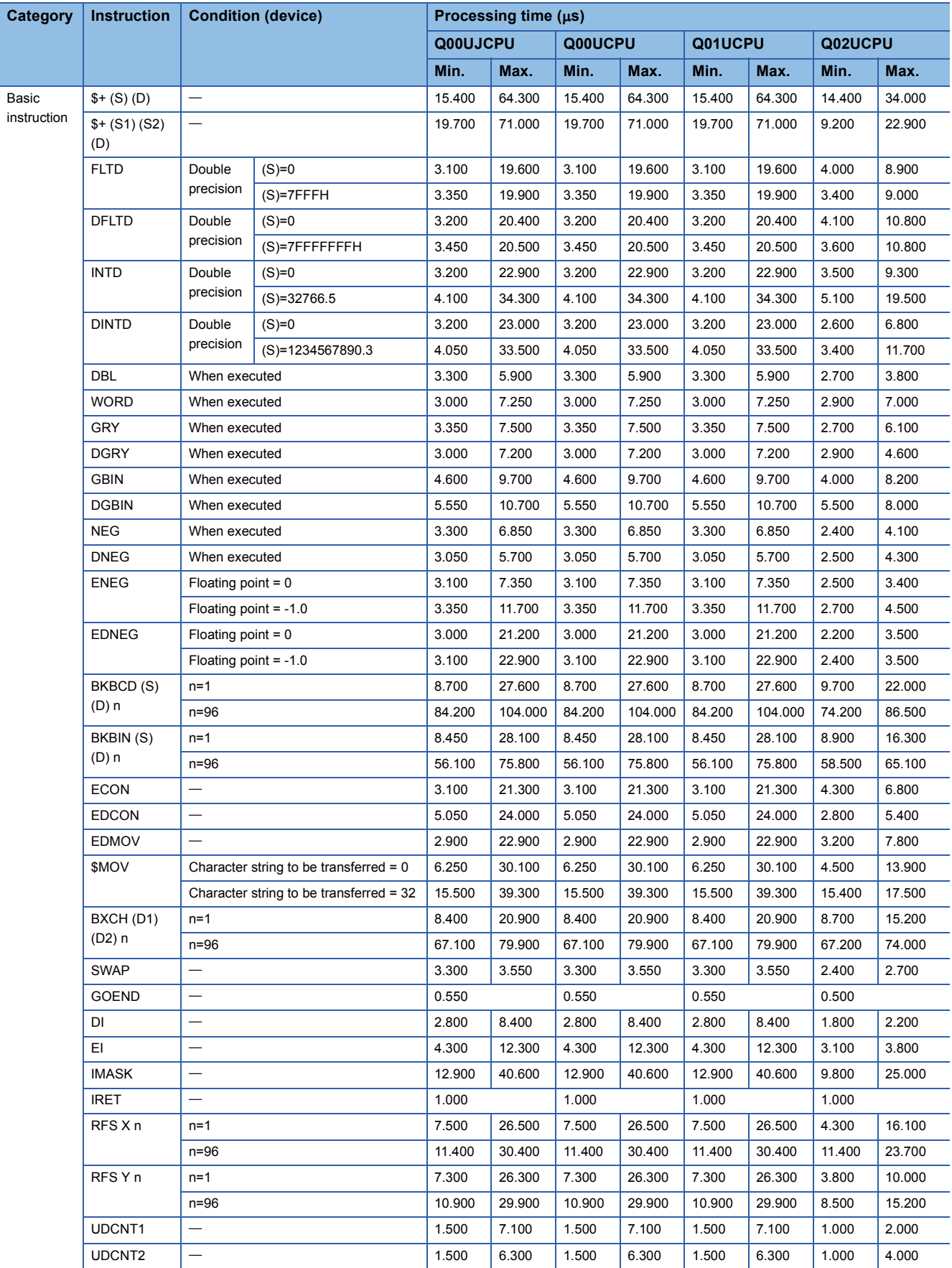

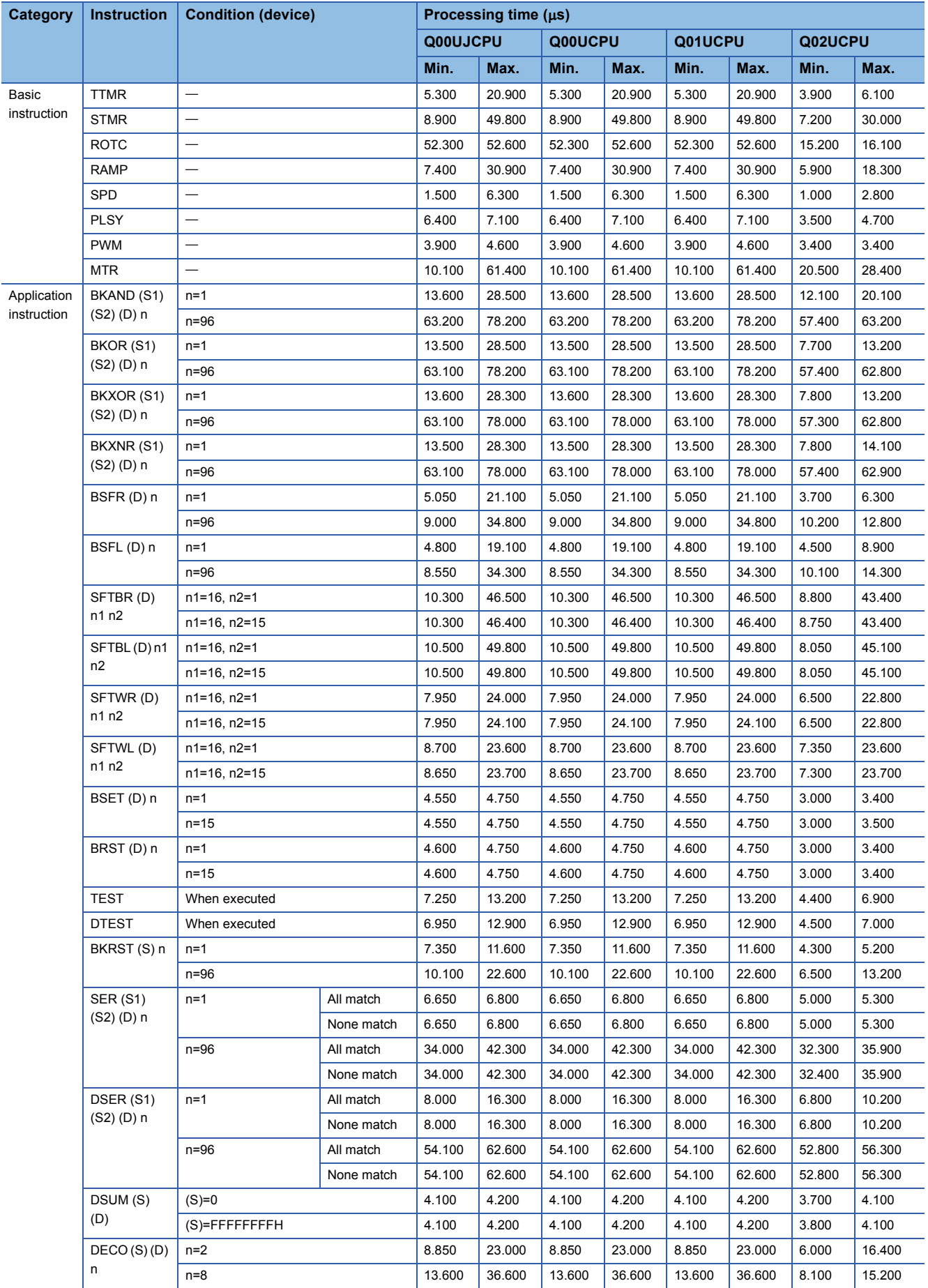

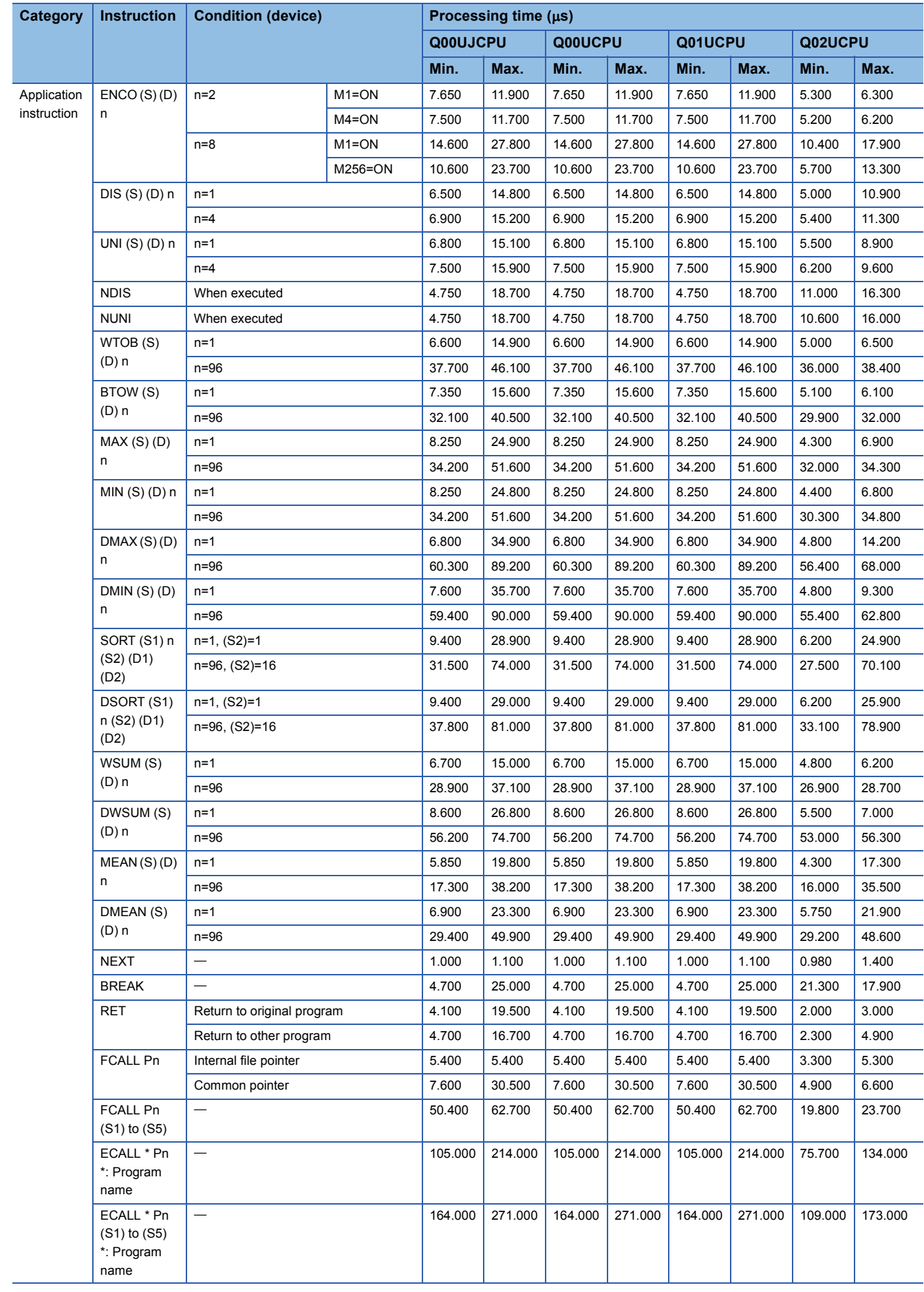

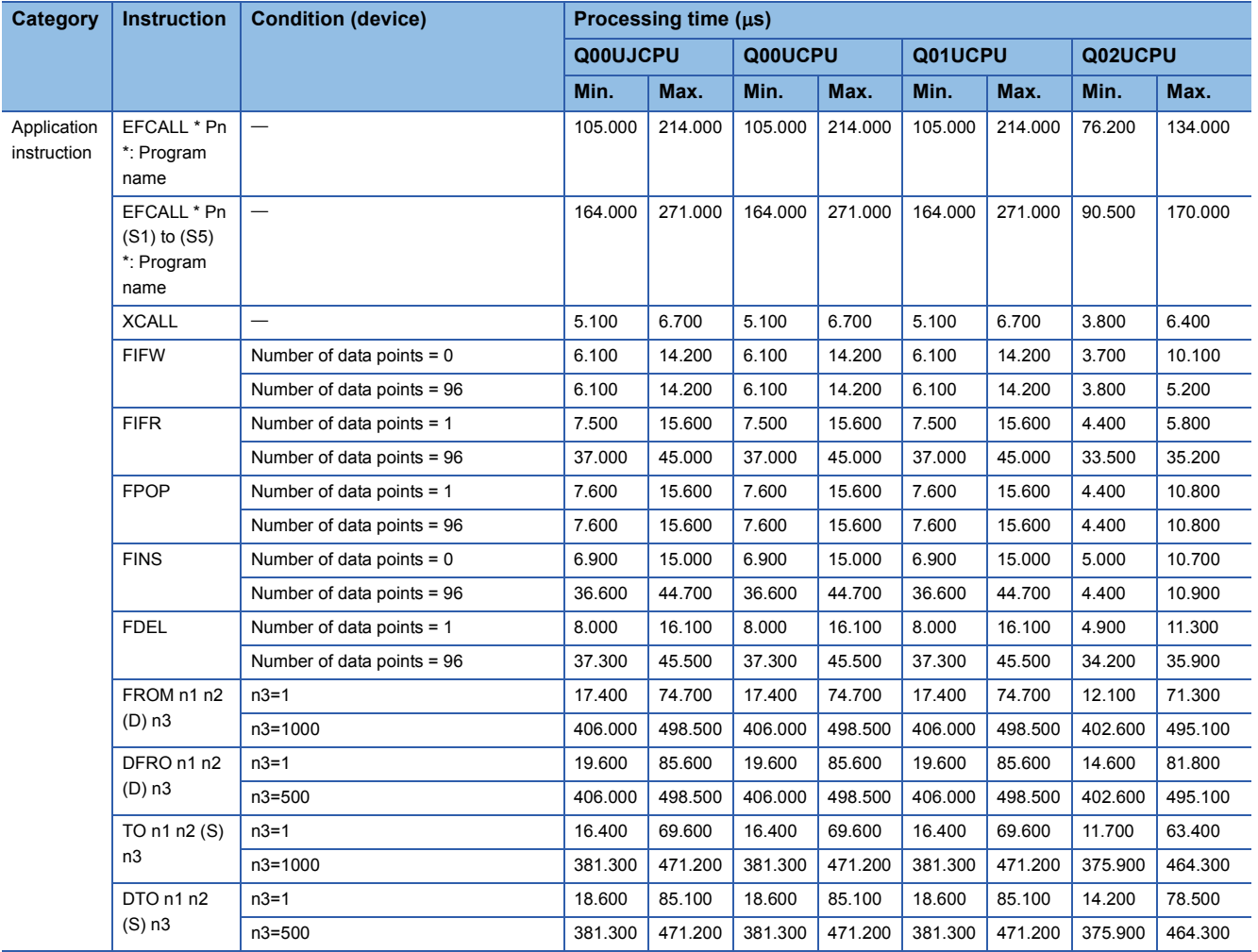

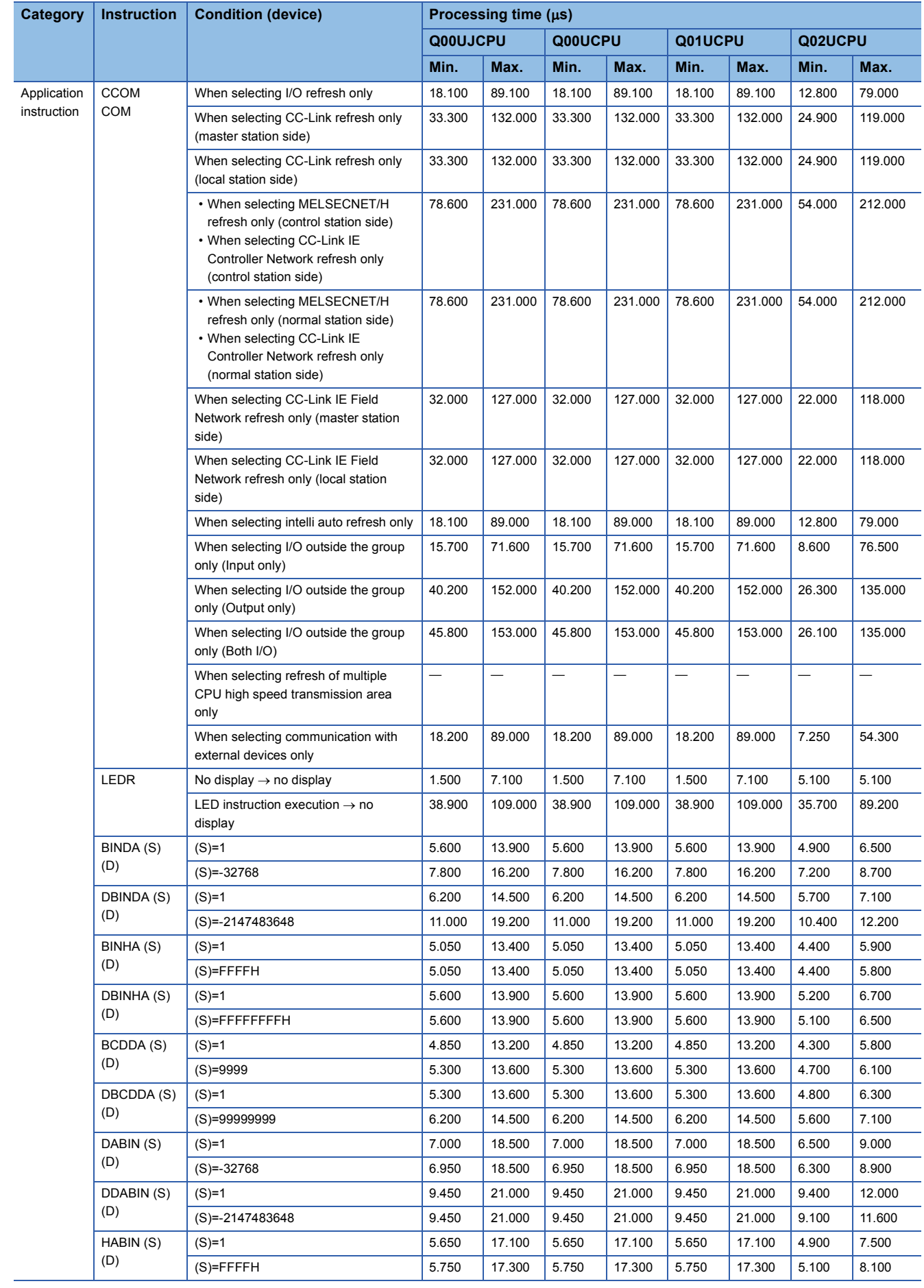

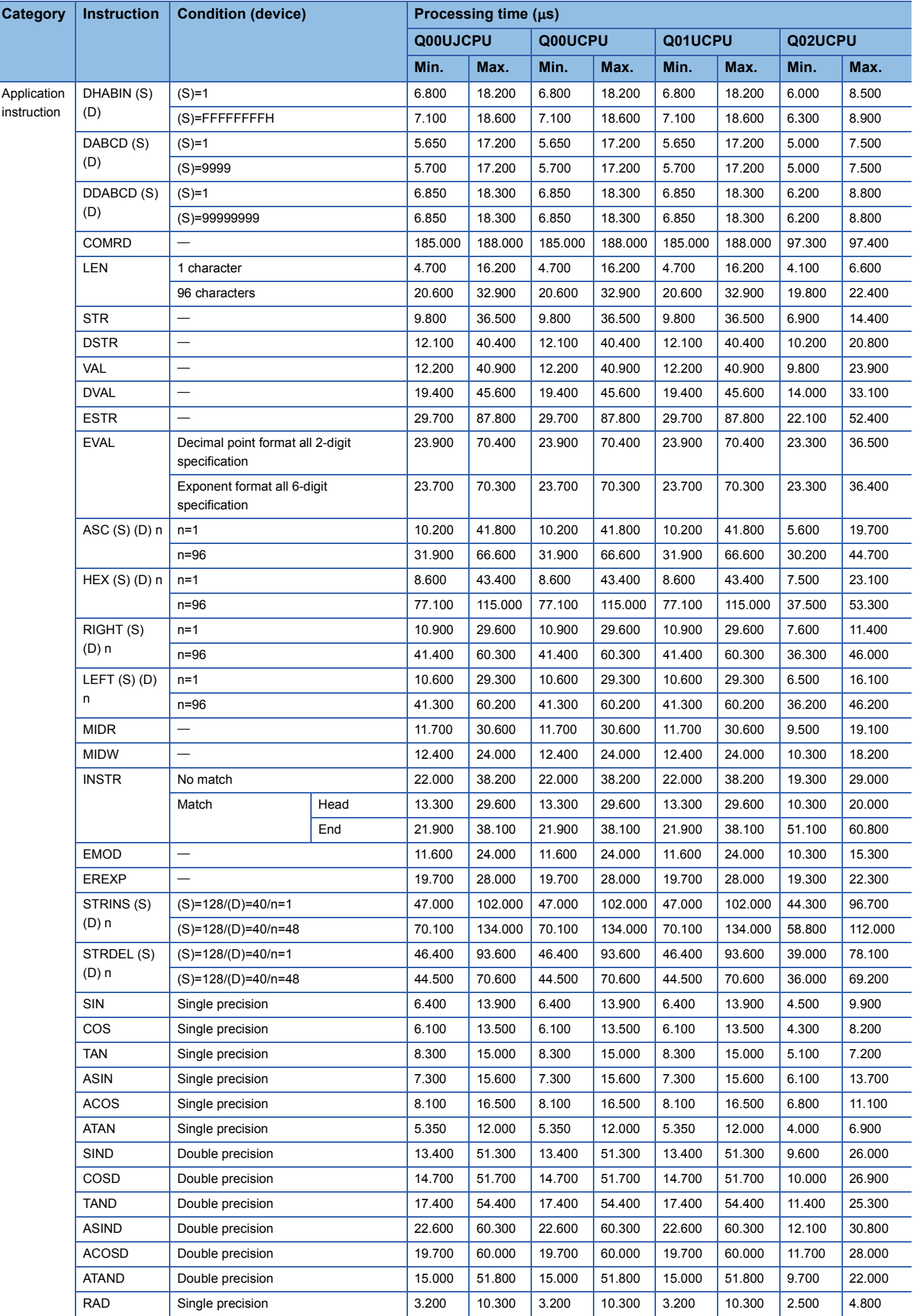

Г

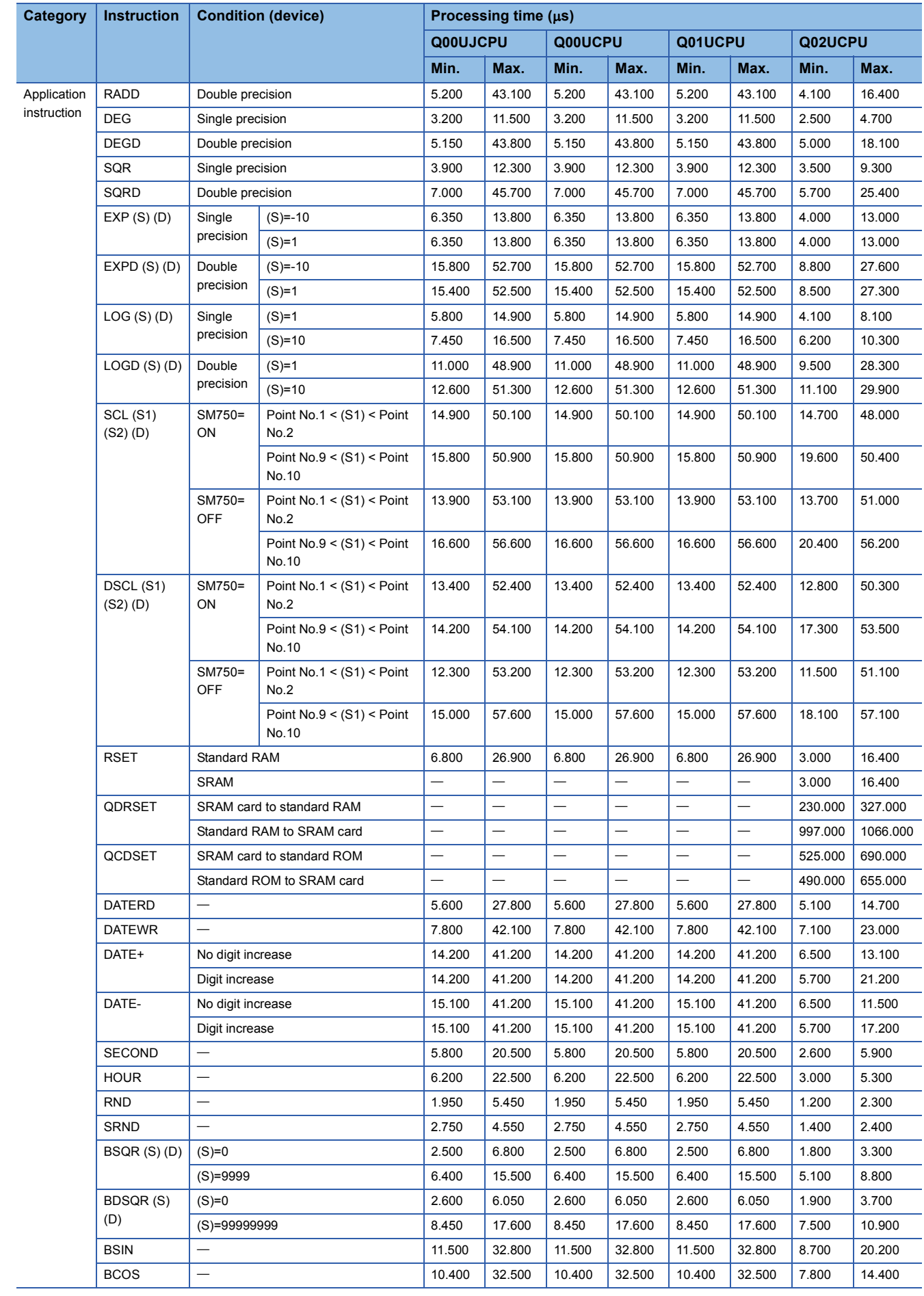

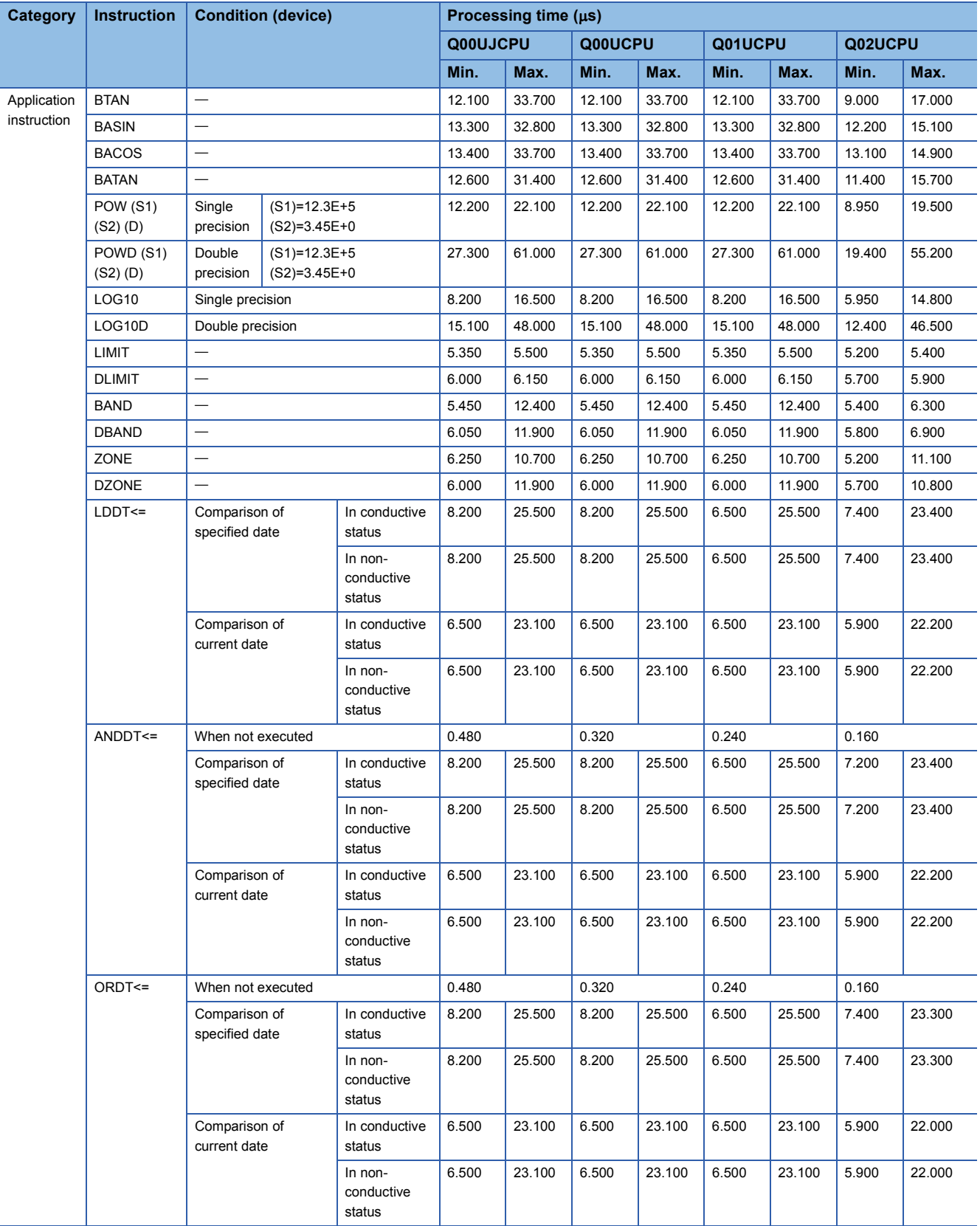

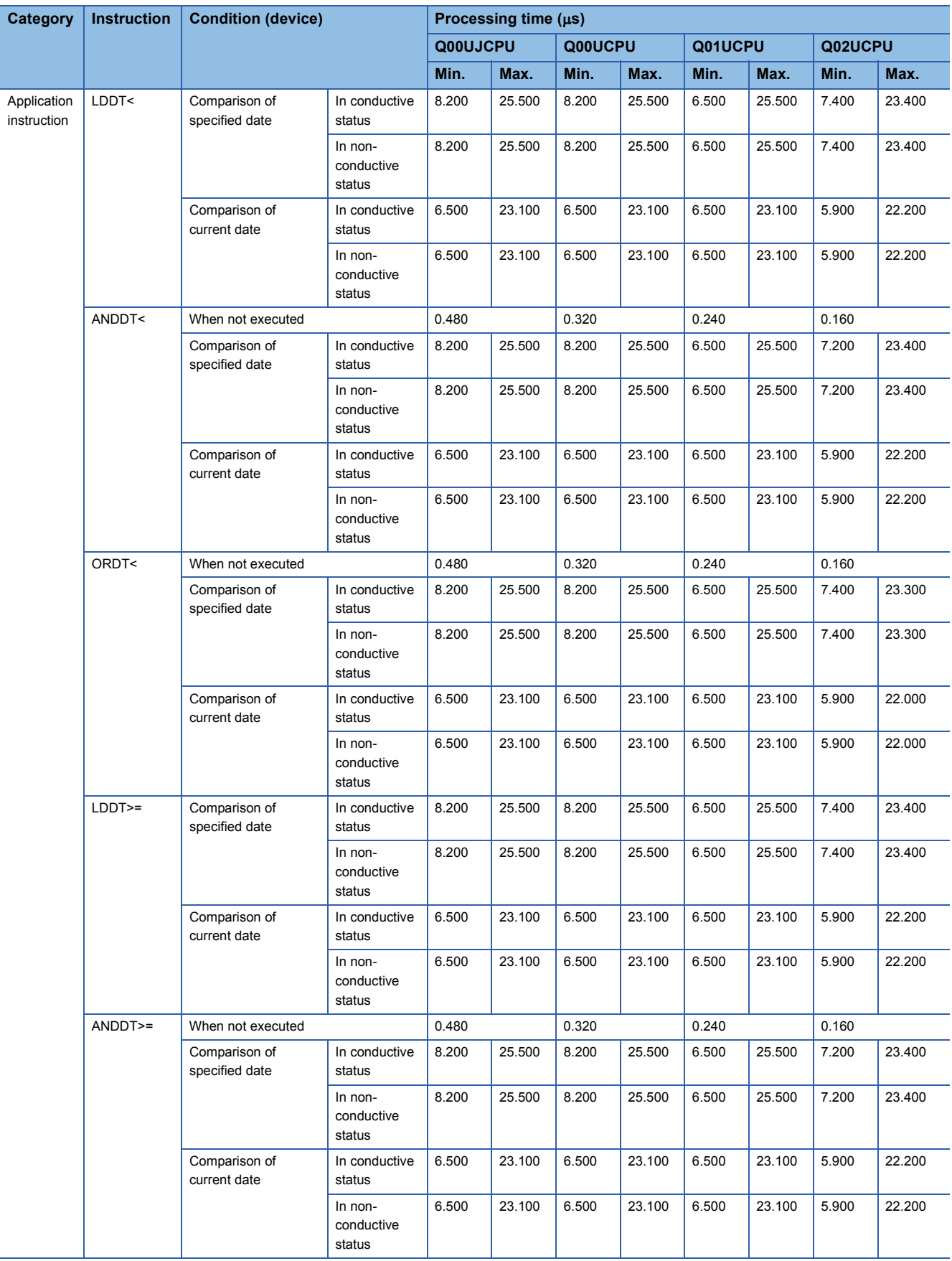

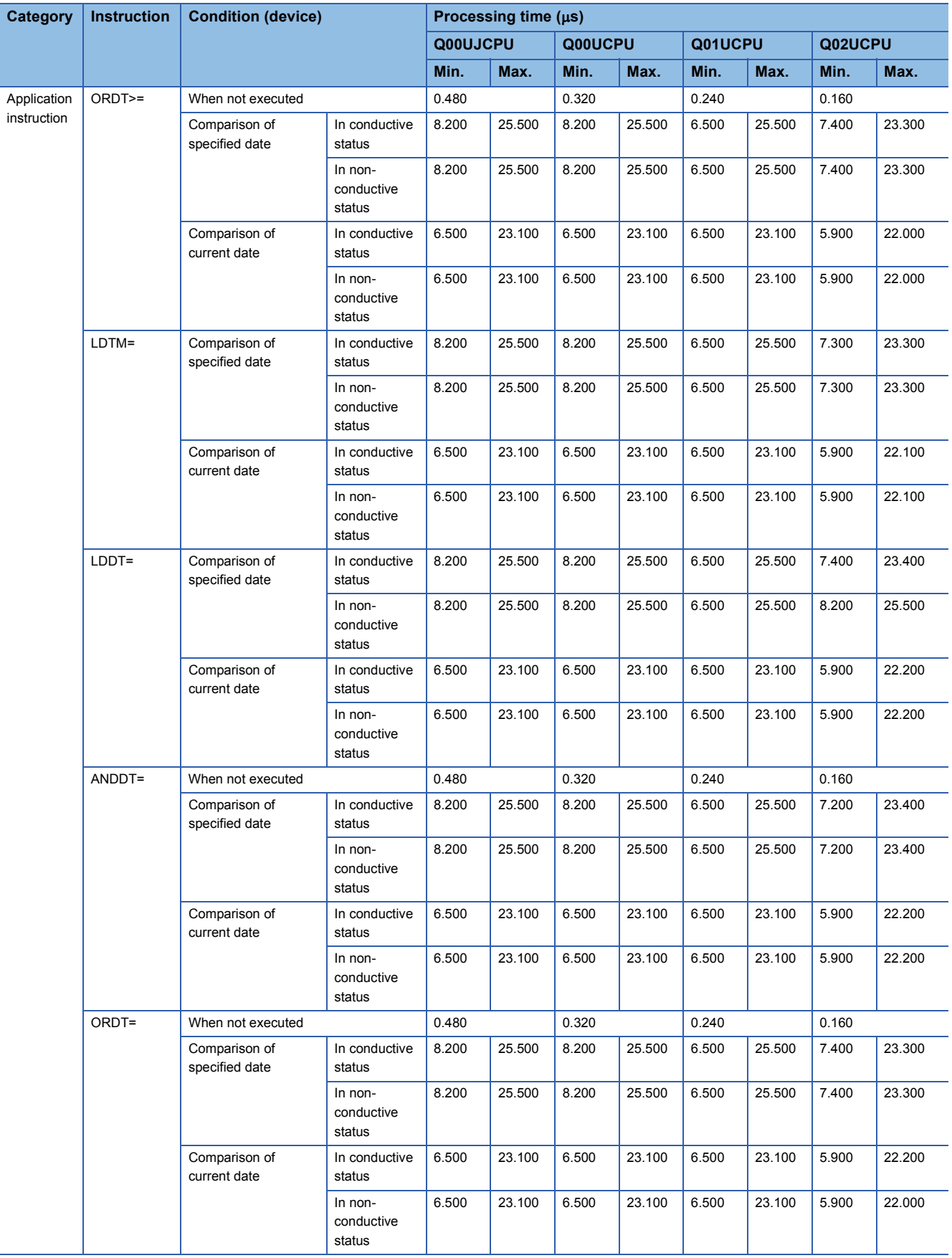

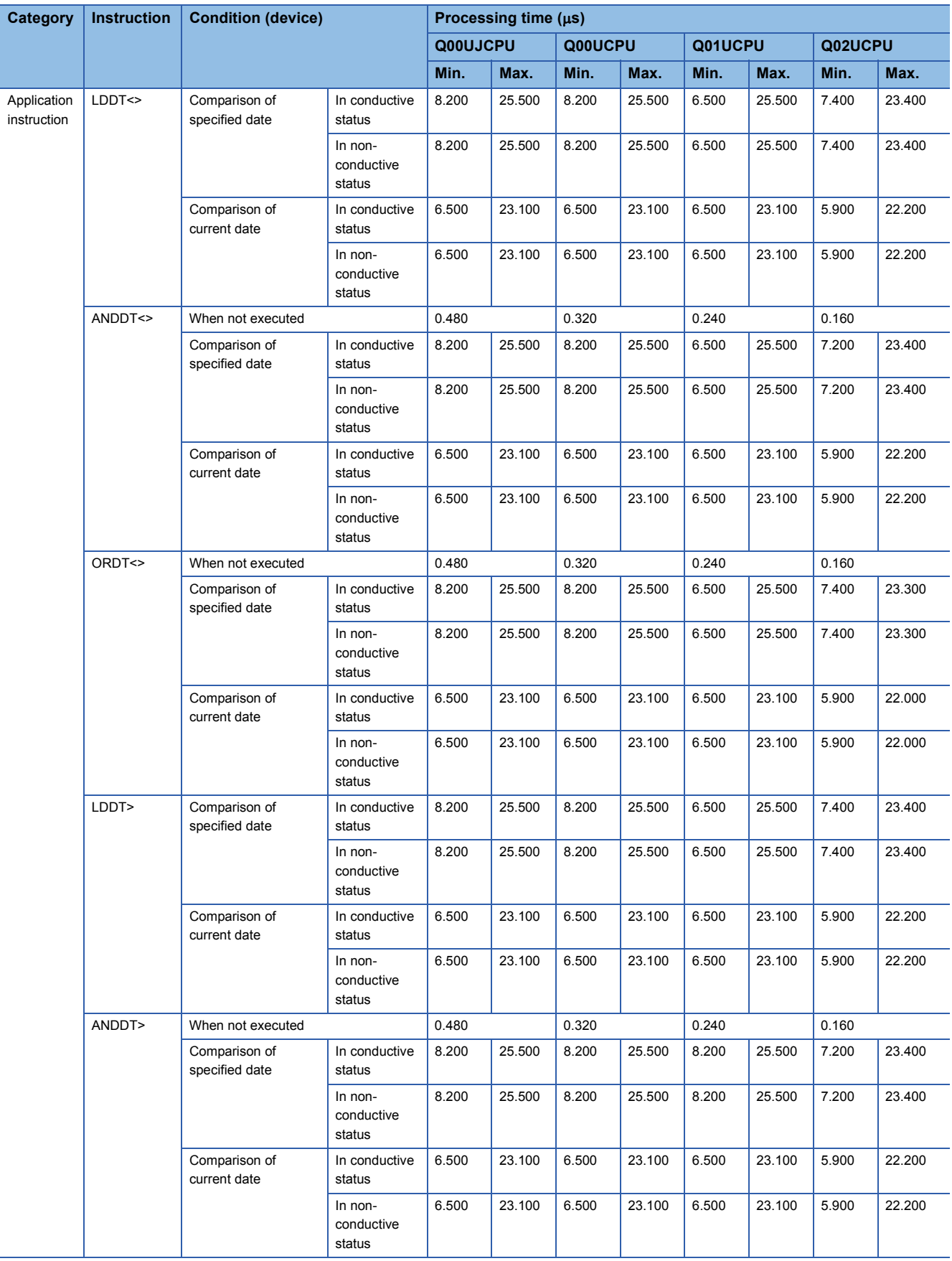

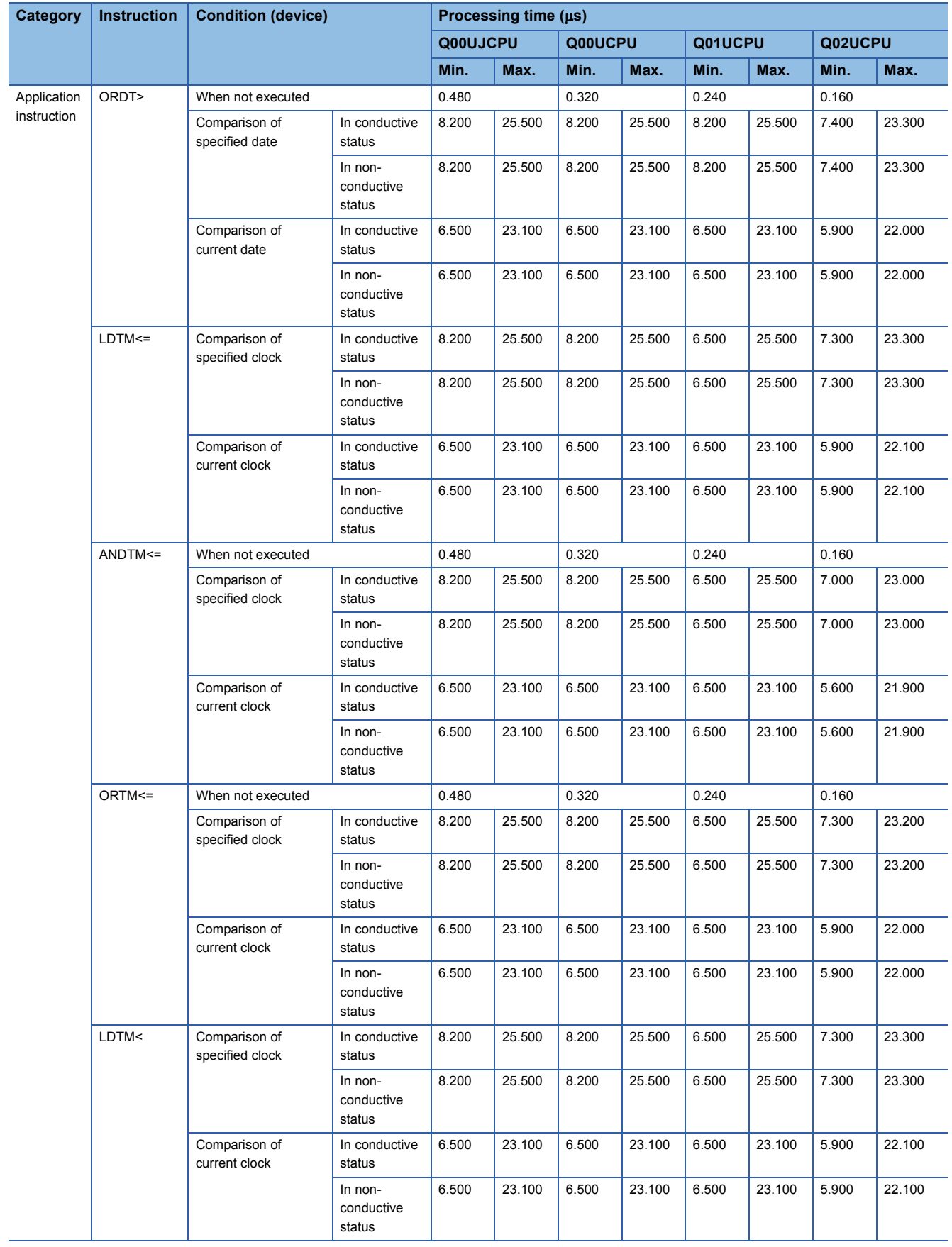

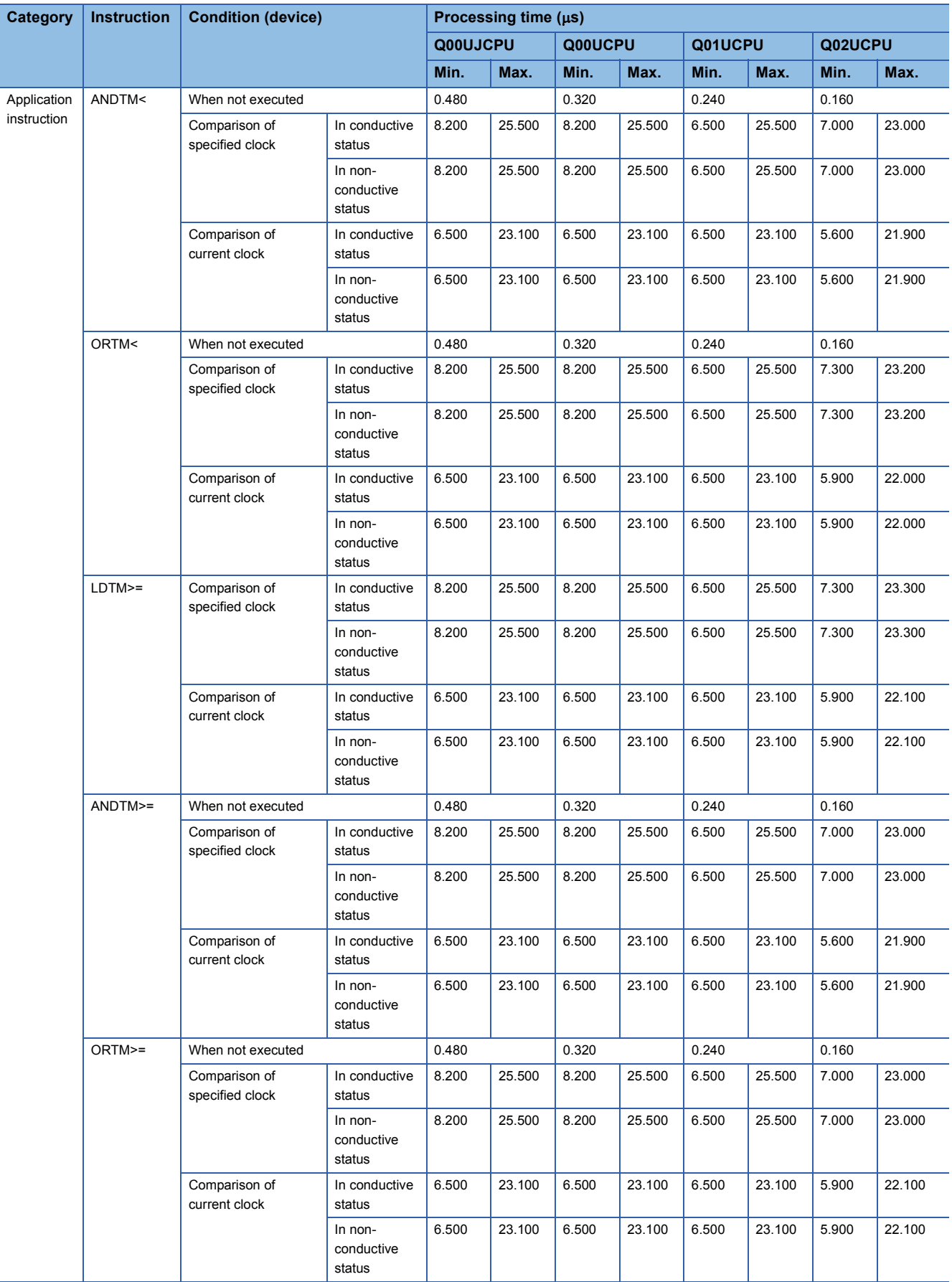
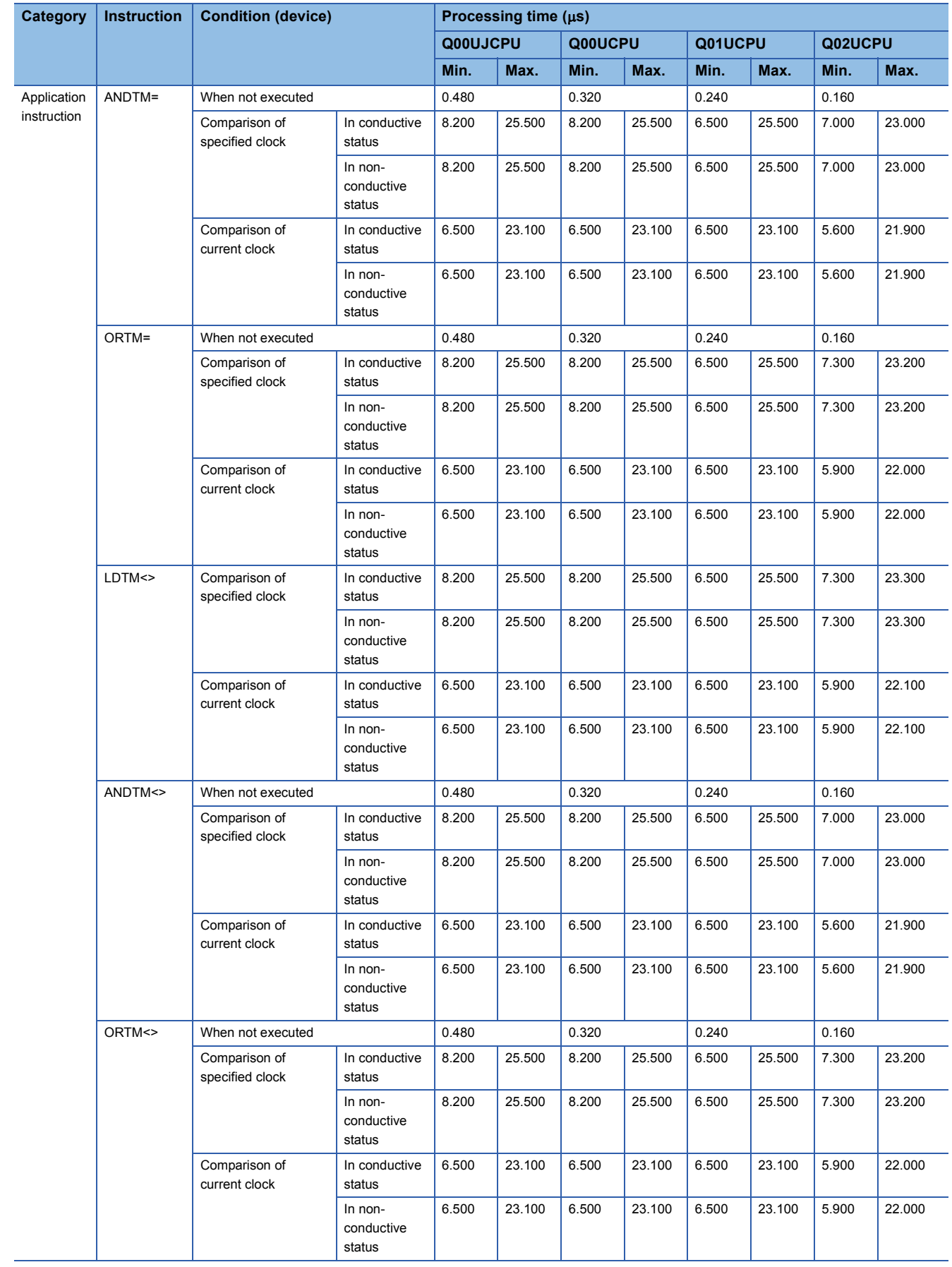

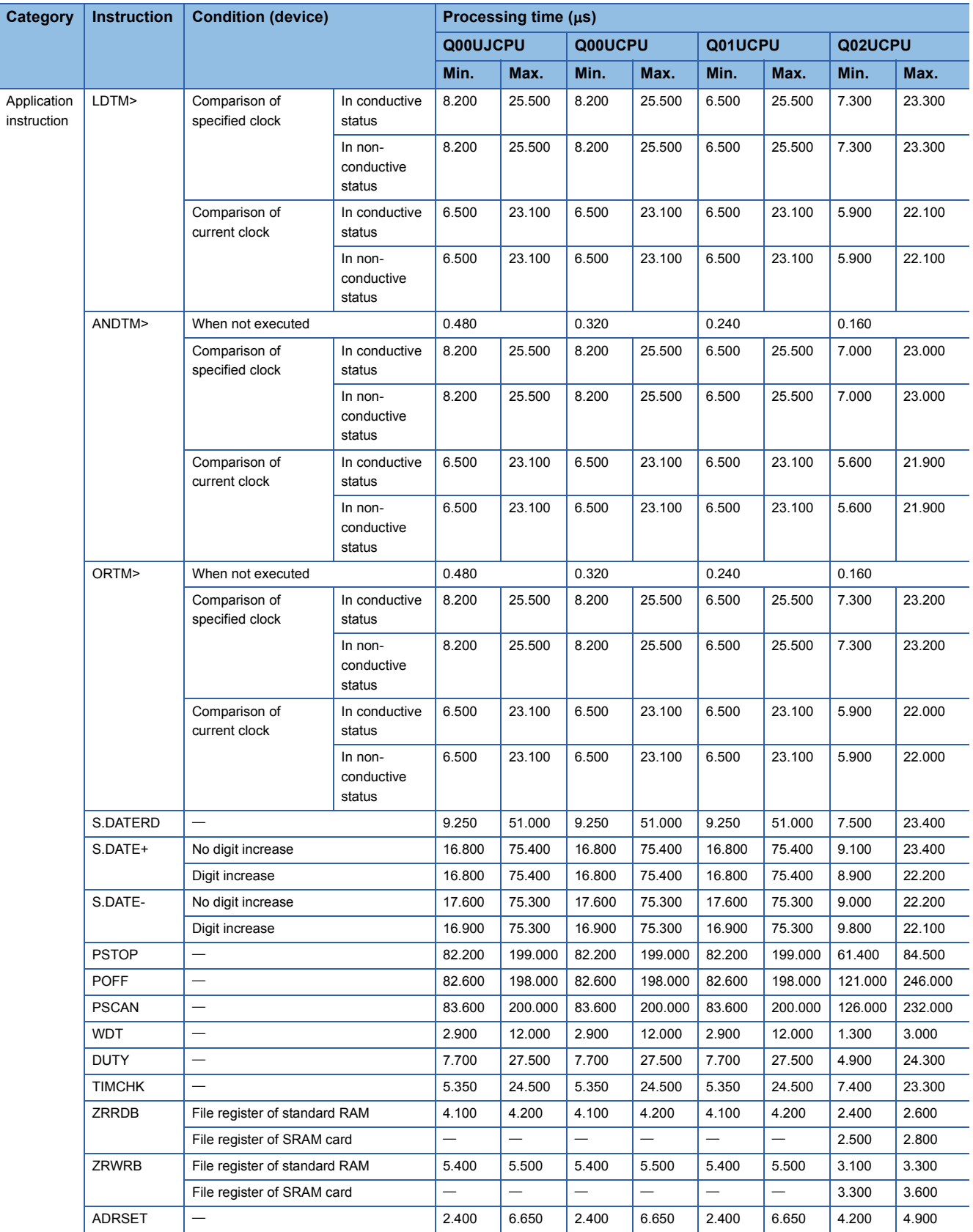

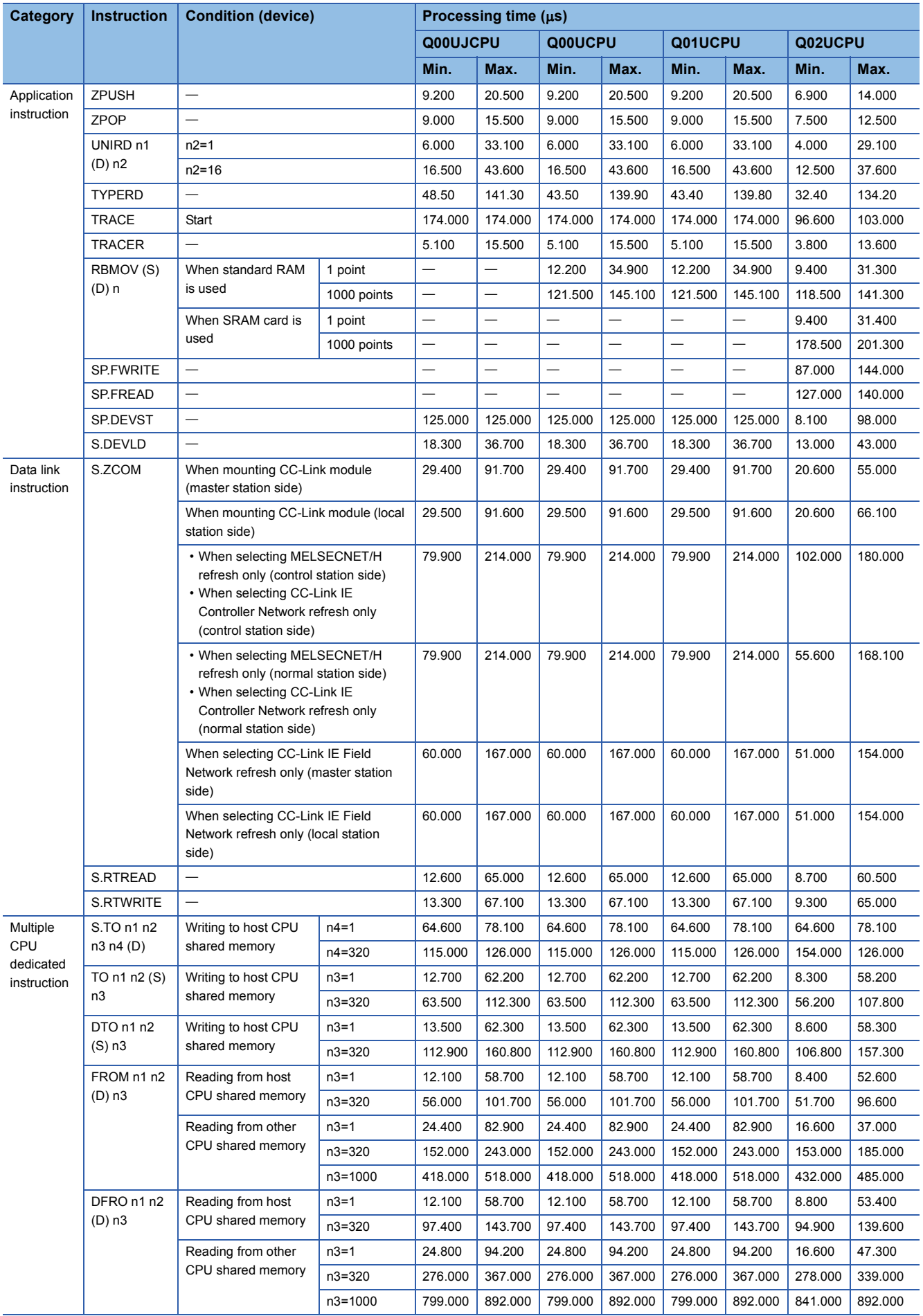

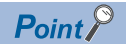

For the instructions for which a leading edge instruction  $(DP)$  is not described, the processing time is the same as an ON execution instruction.

(Example) WORDP instruction, TOP instruction etc.

 • When using Q03UD(E)HCPU, Q04UD(E)HCPU, Q06UD(E)HCPU, Q10UD(E)HCPU, Q13UD(E)HCPU, Q20UD(E)HCPU, Q26UD(E)HCPU, Q50UDEHCPU, and Q100UDEHCPU

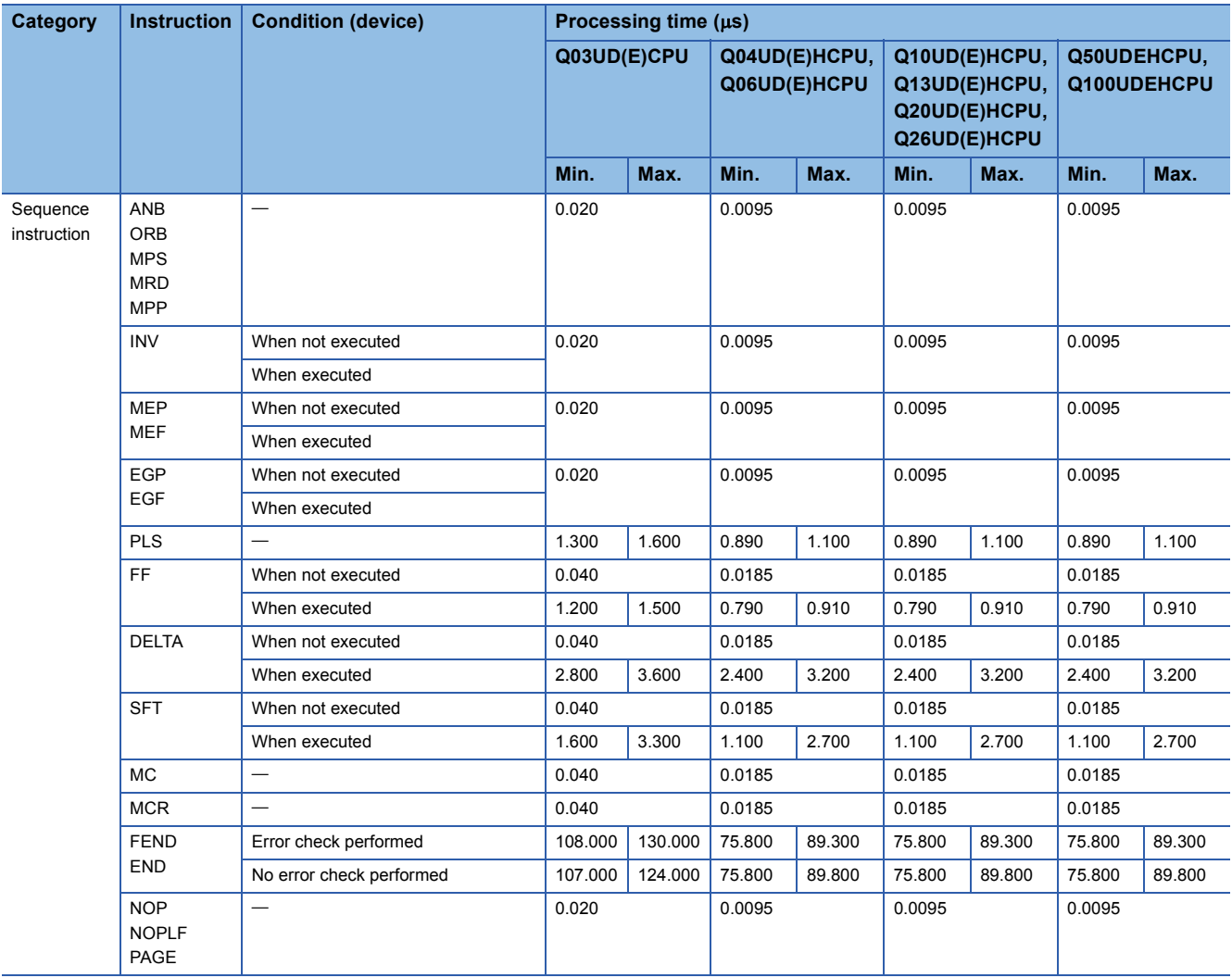

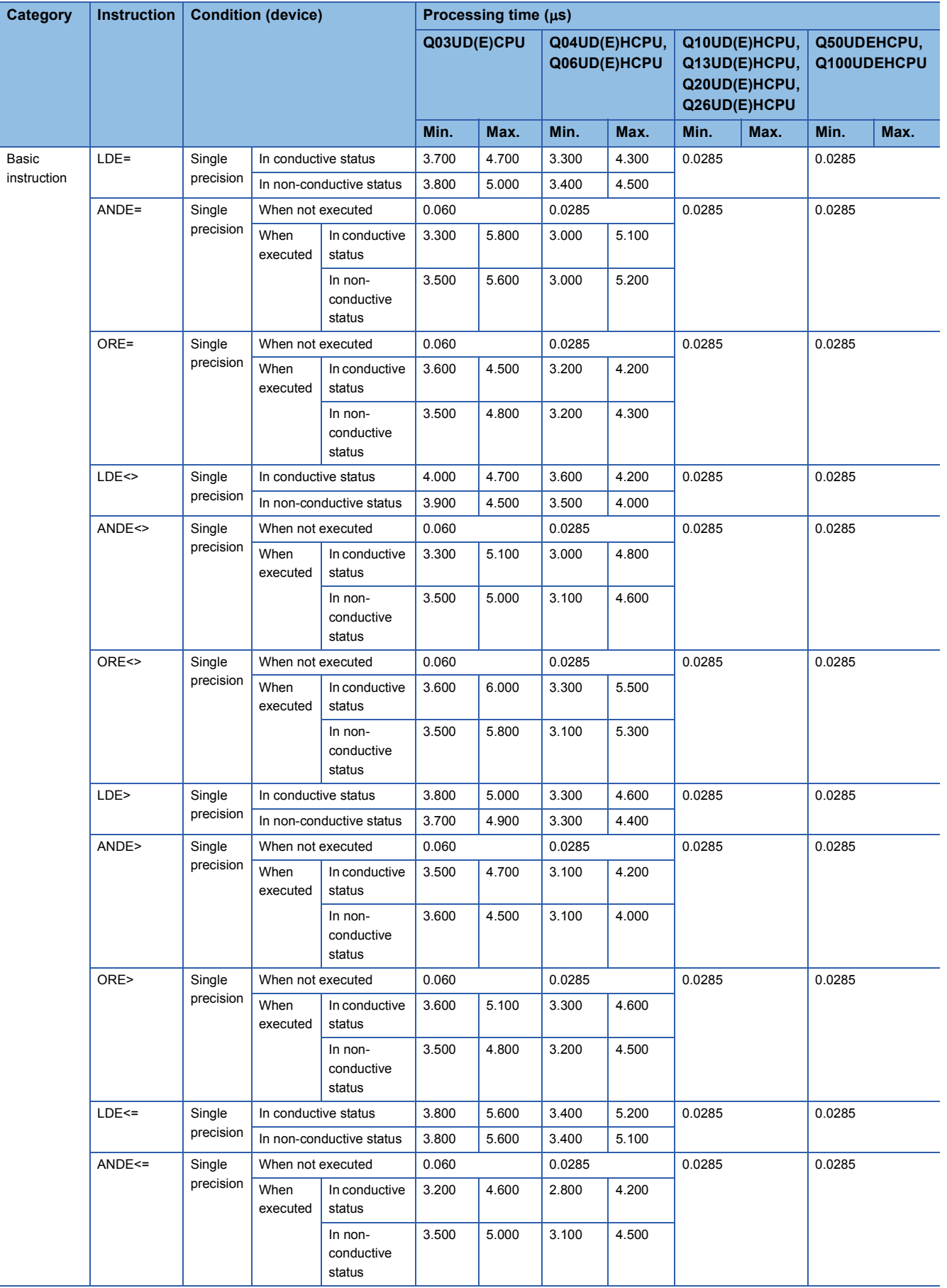

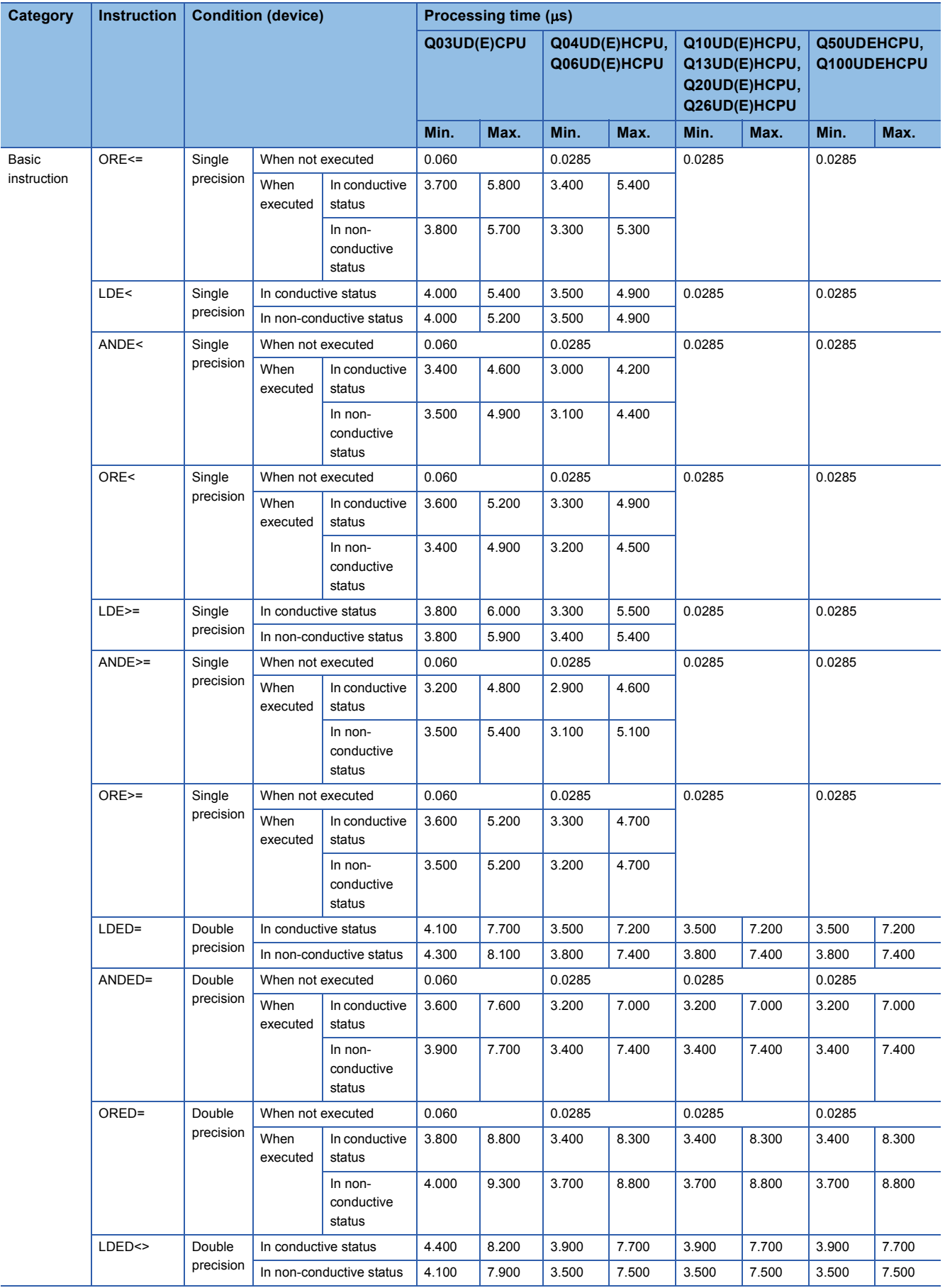

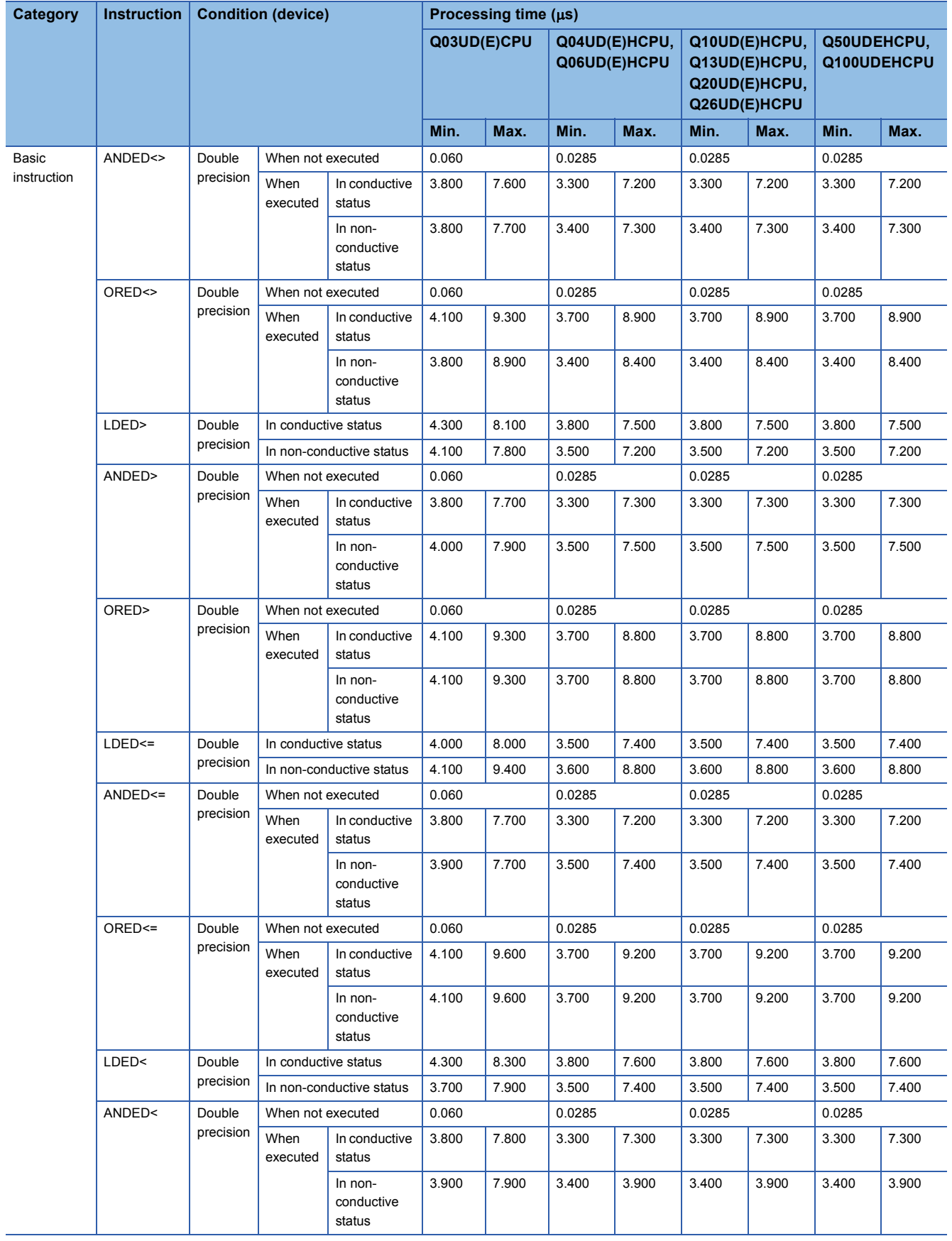

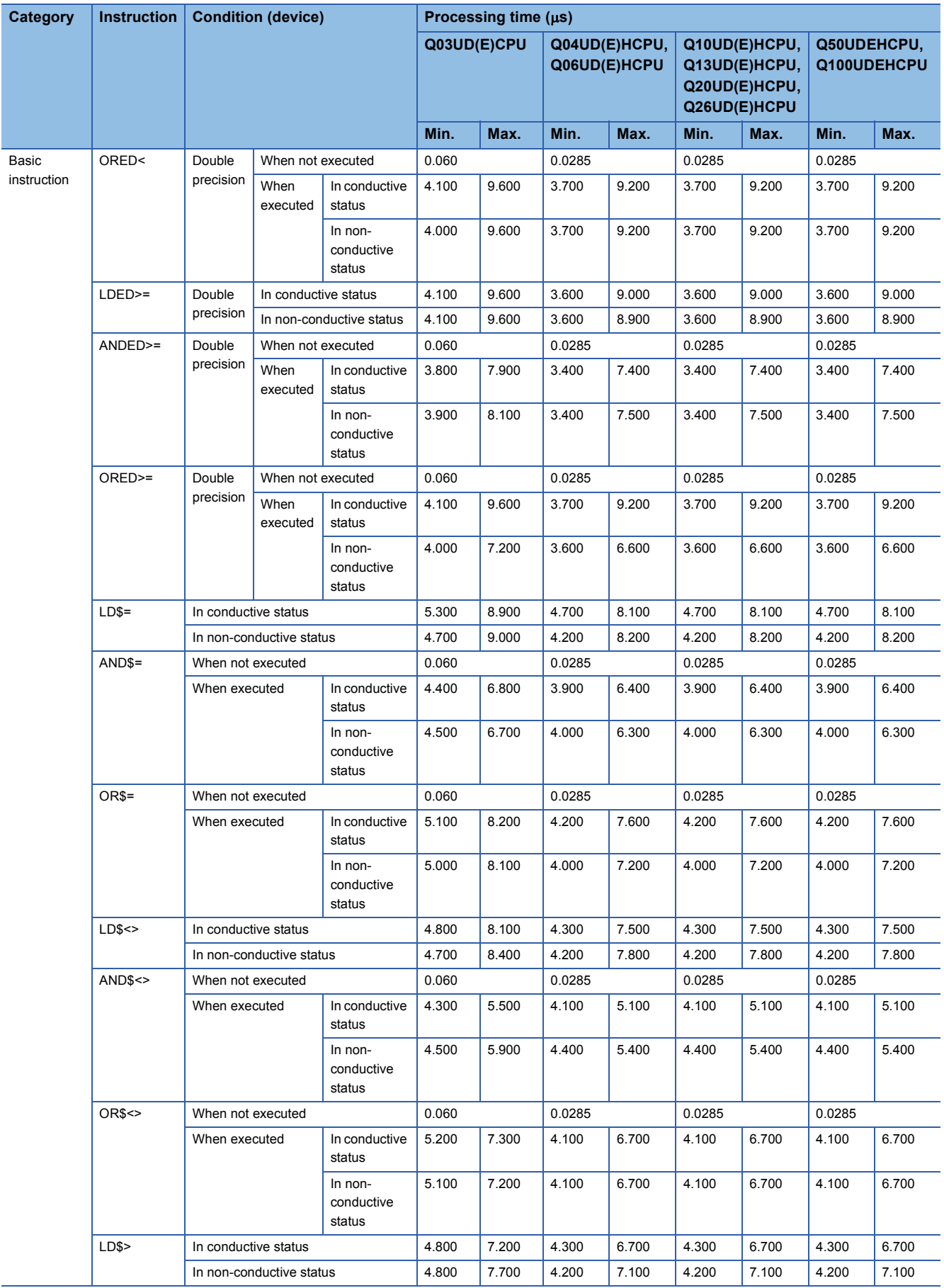

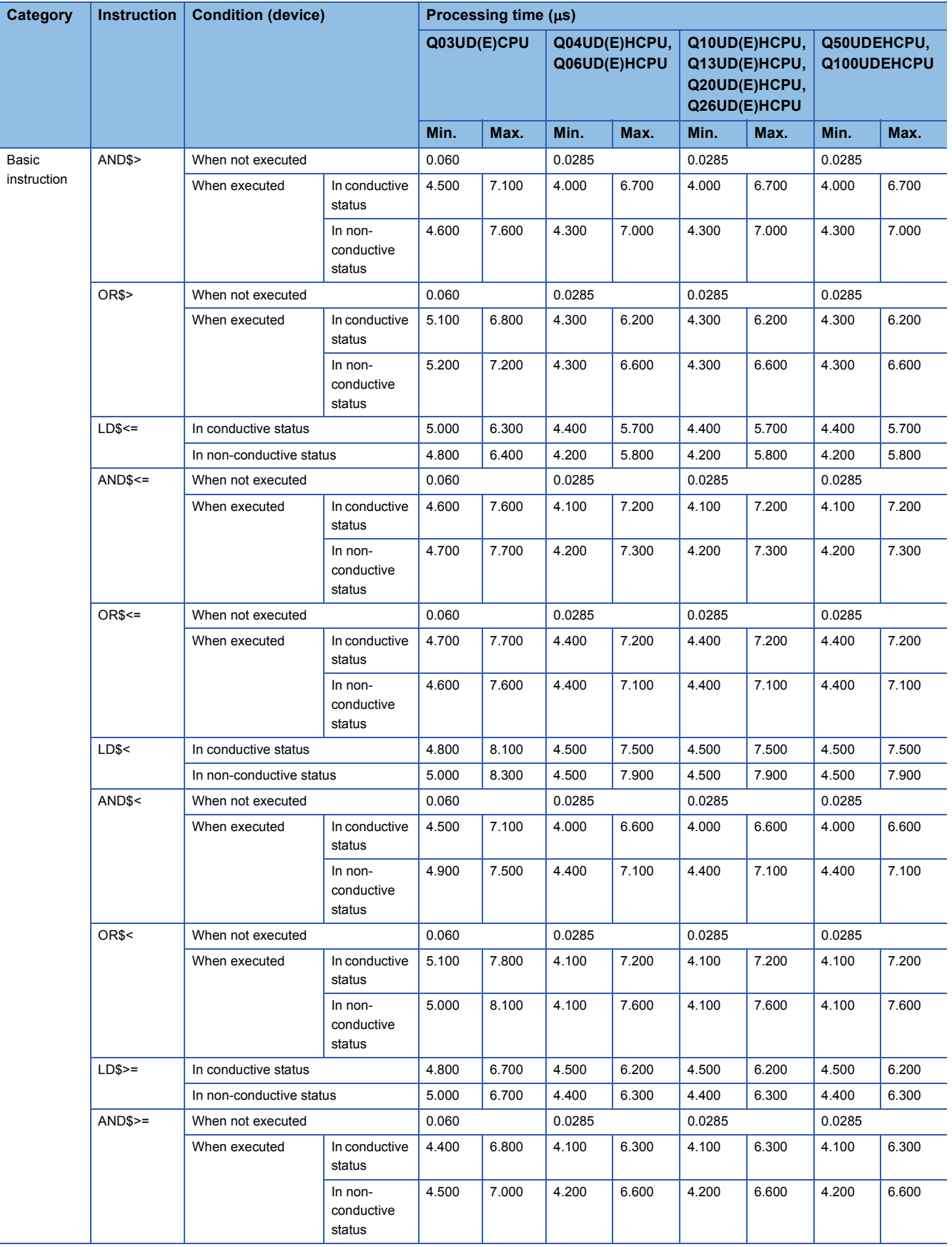

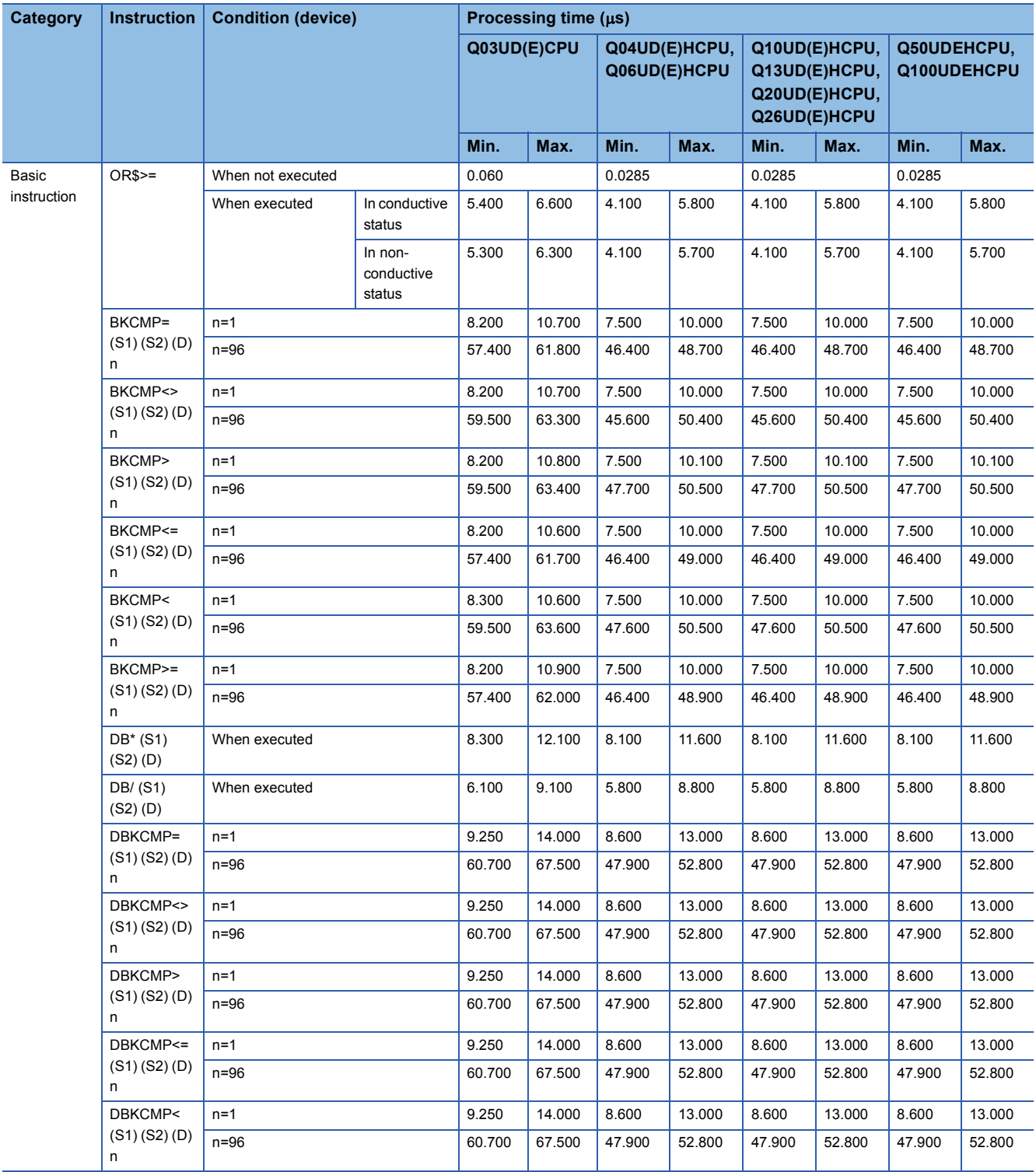

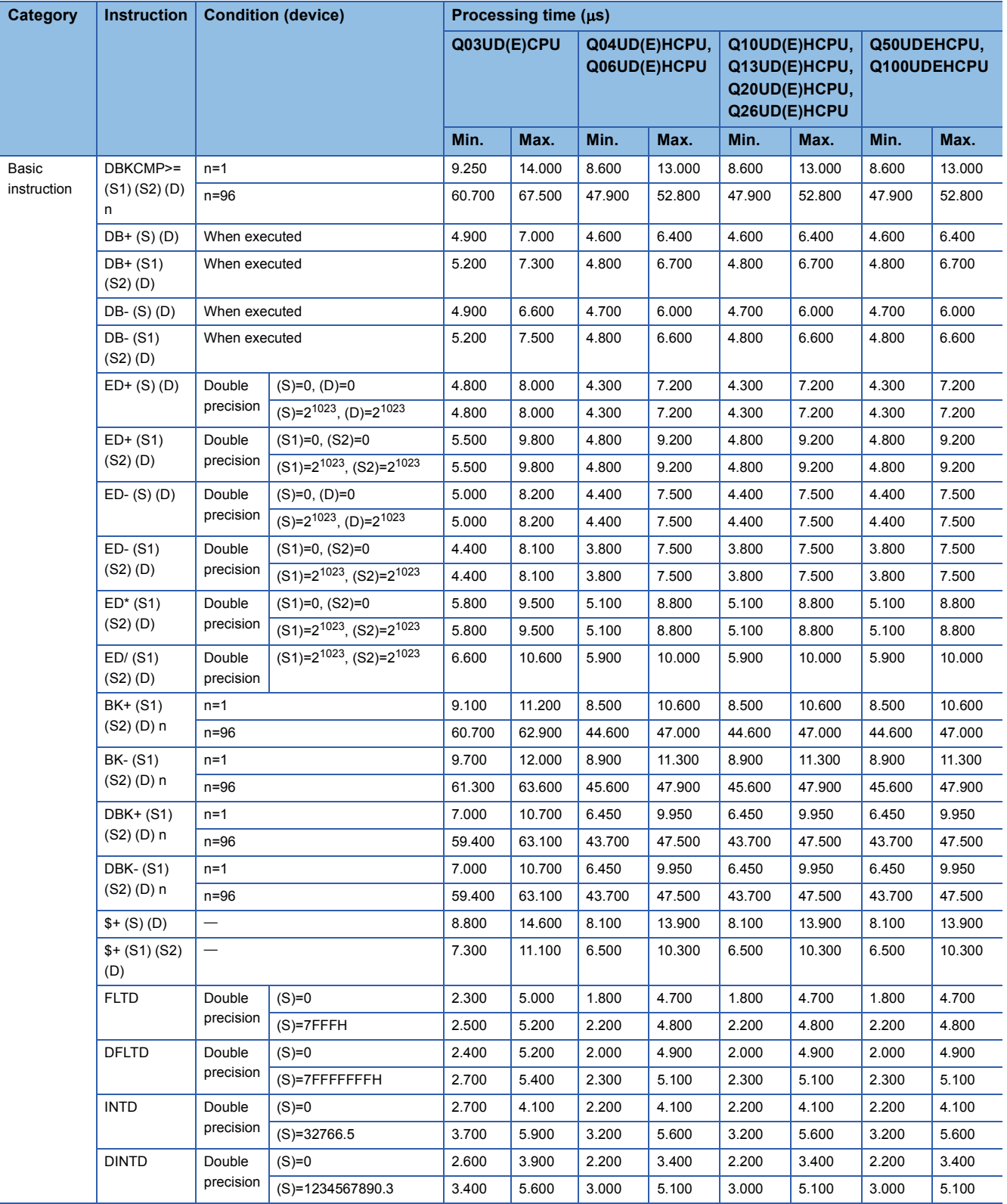

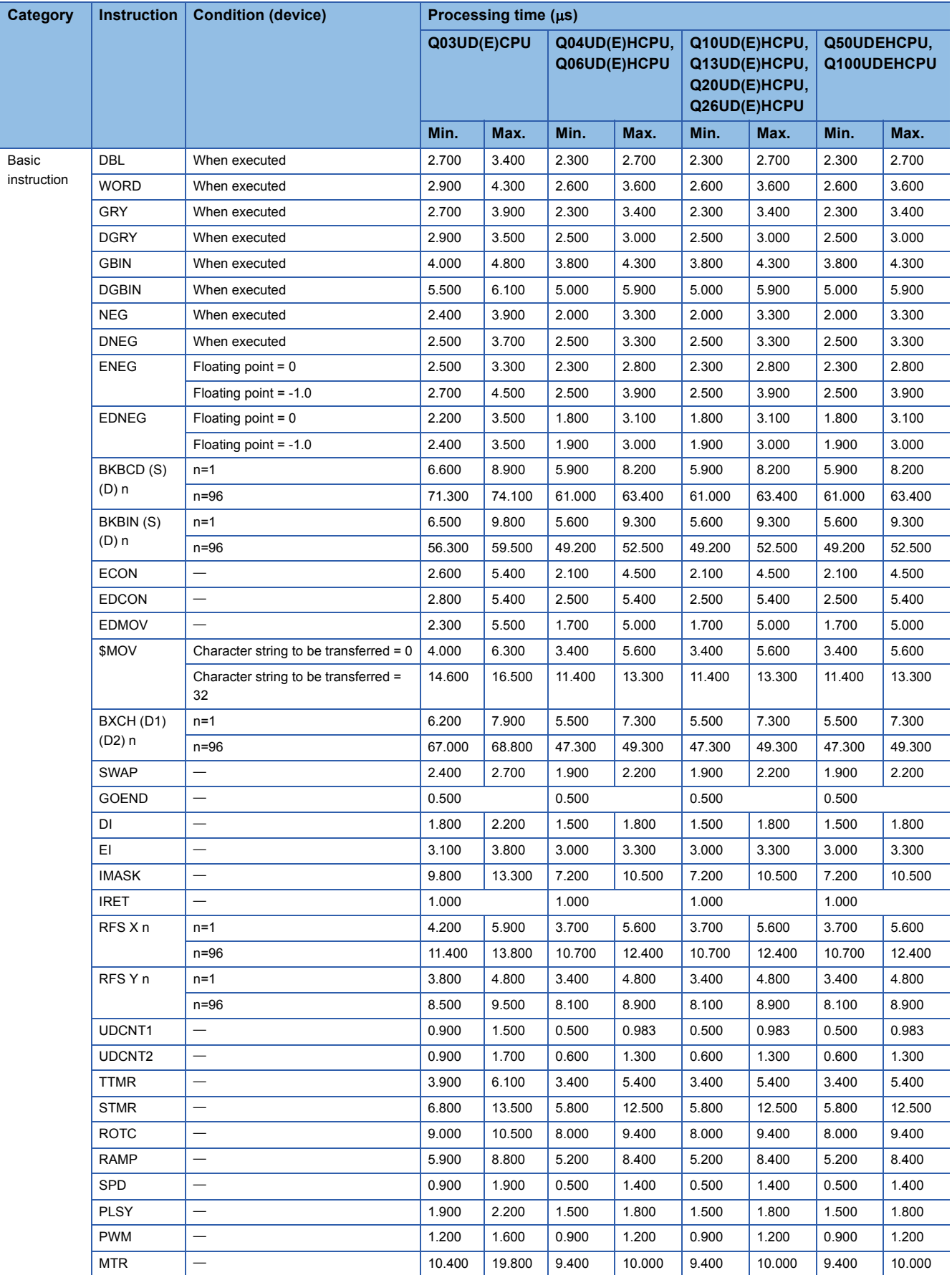

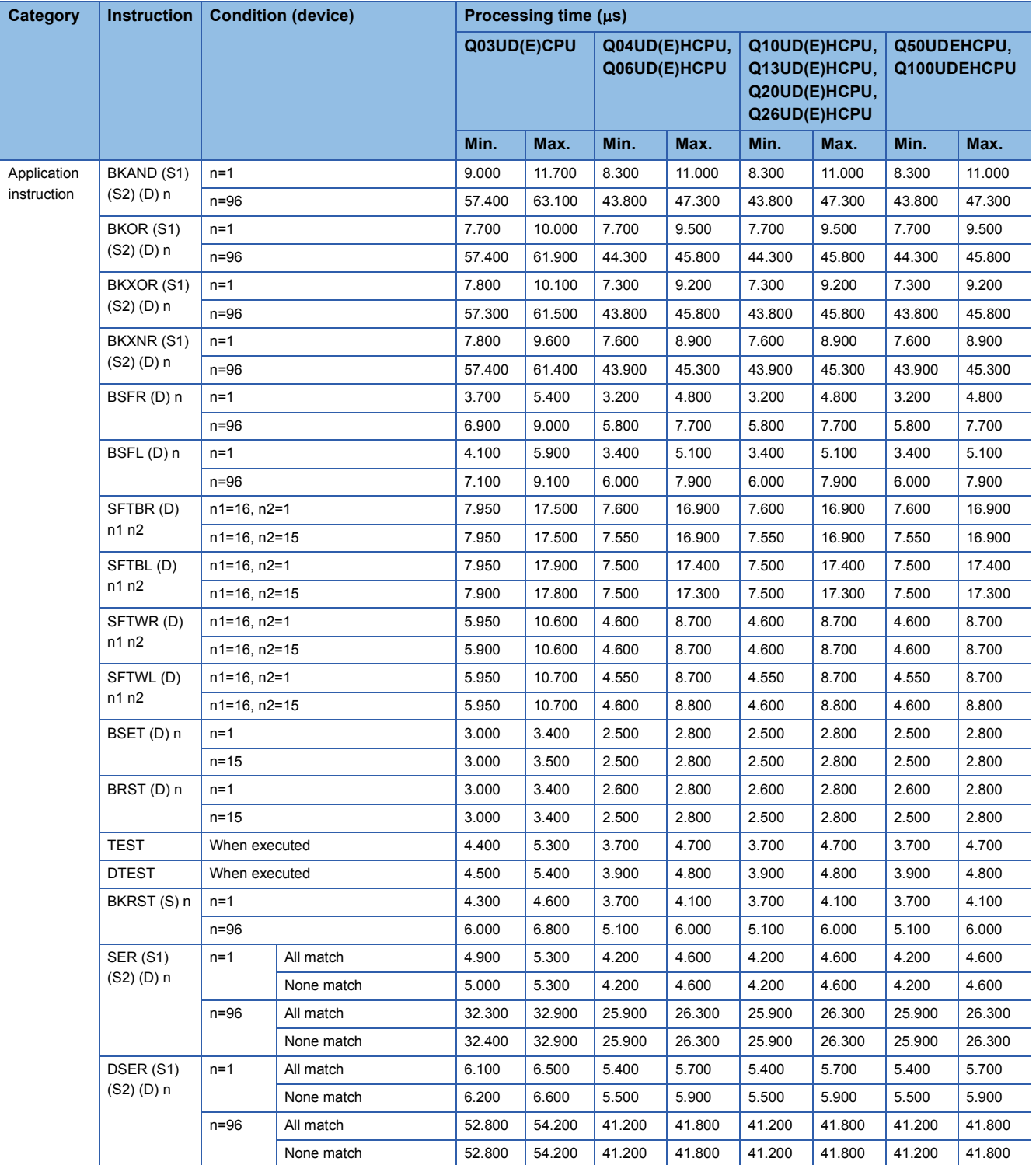

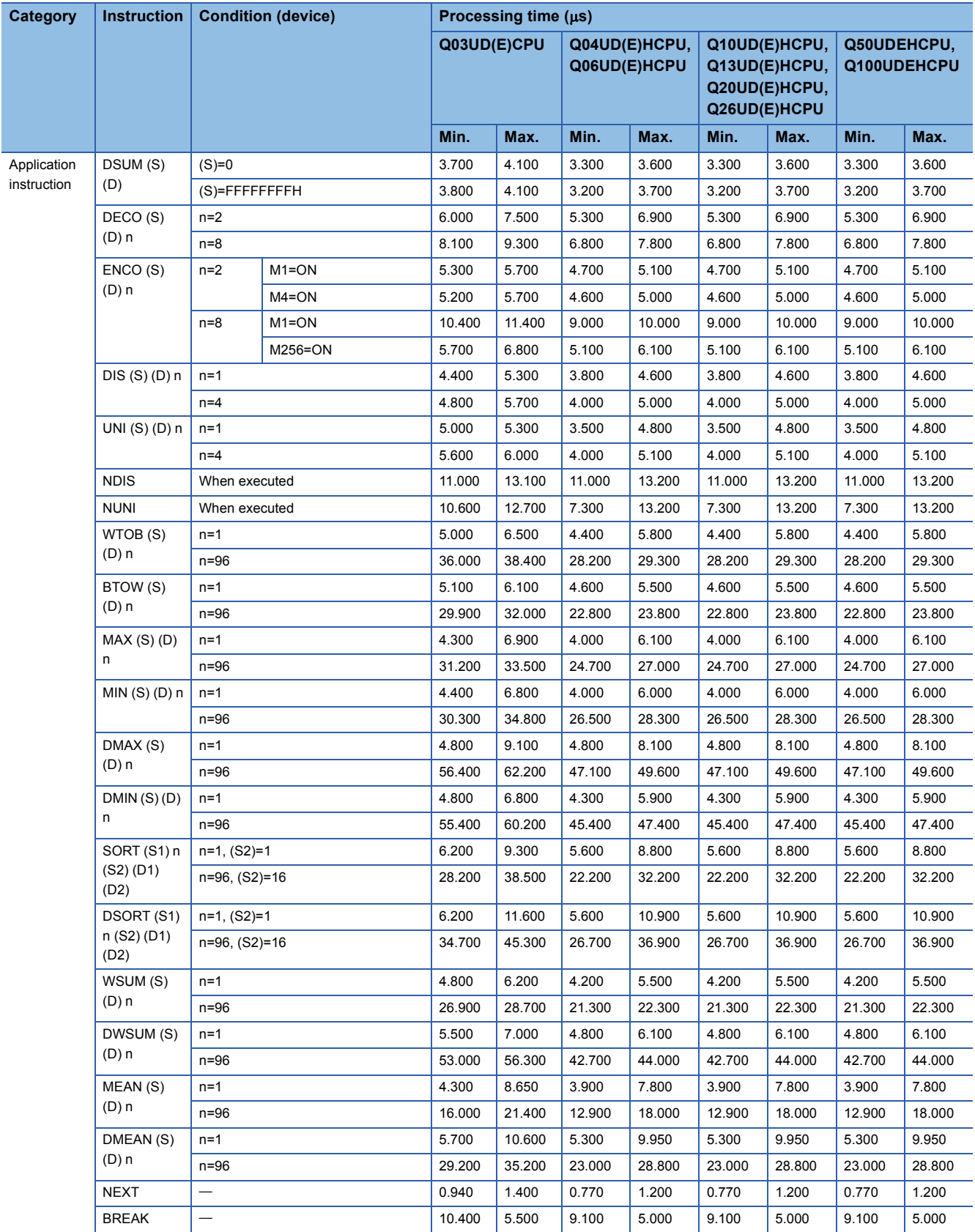

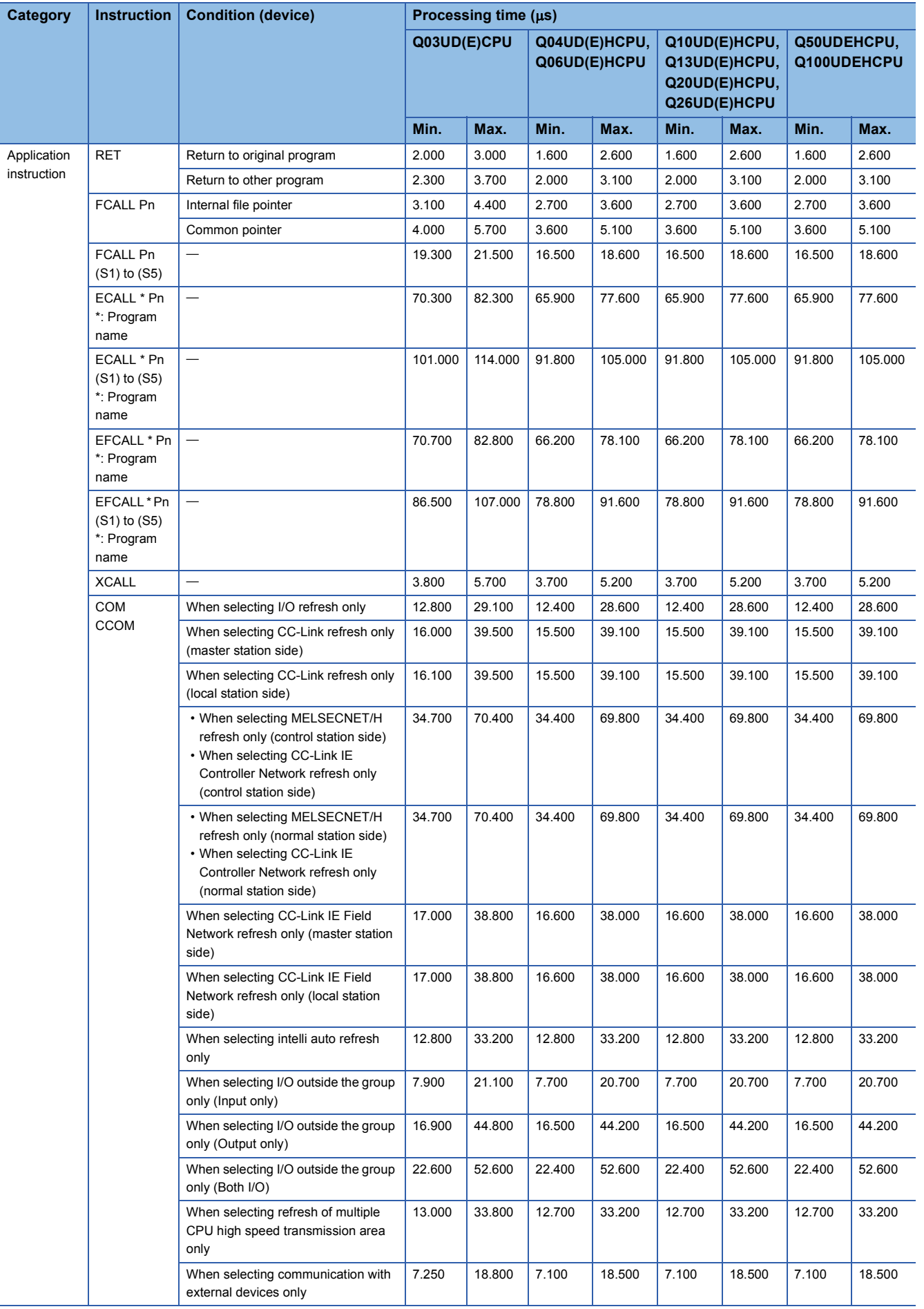

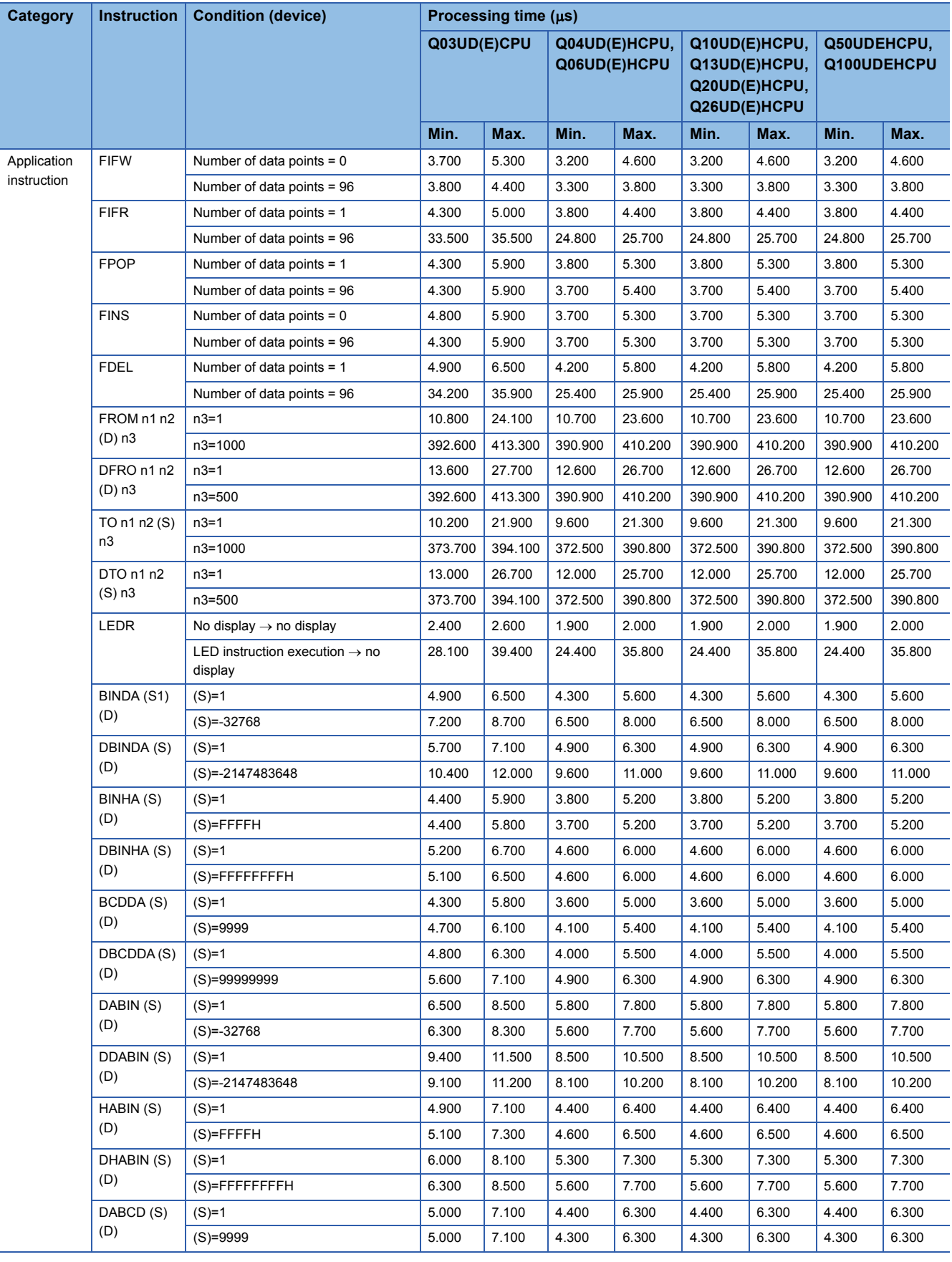

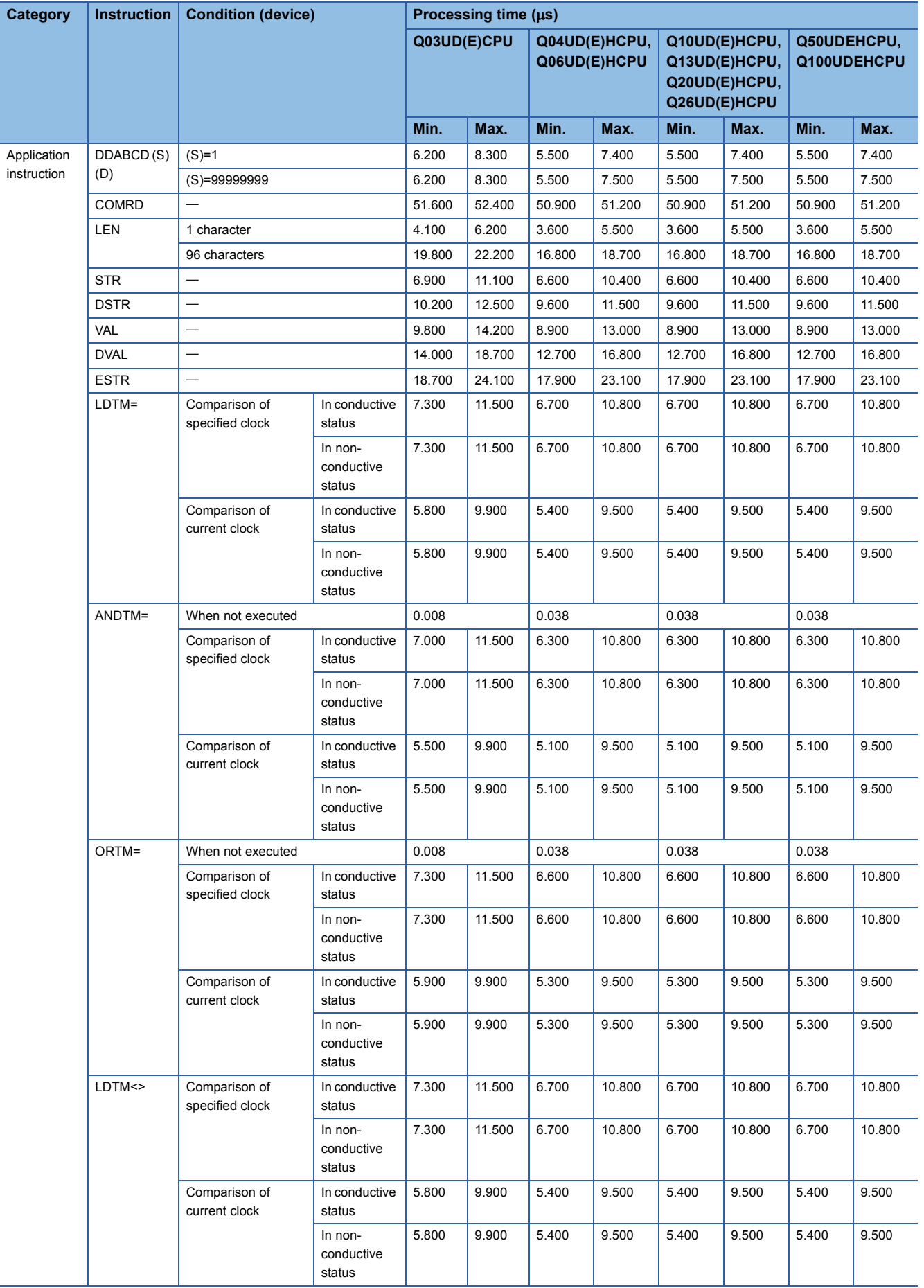

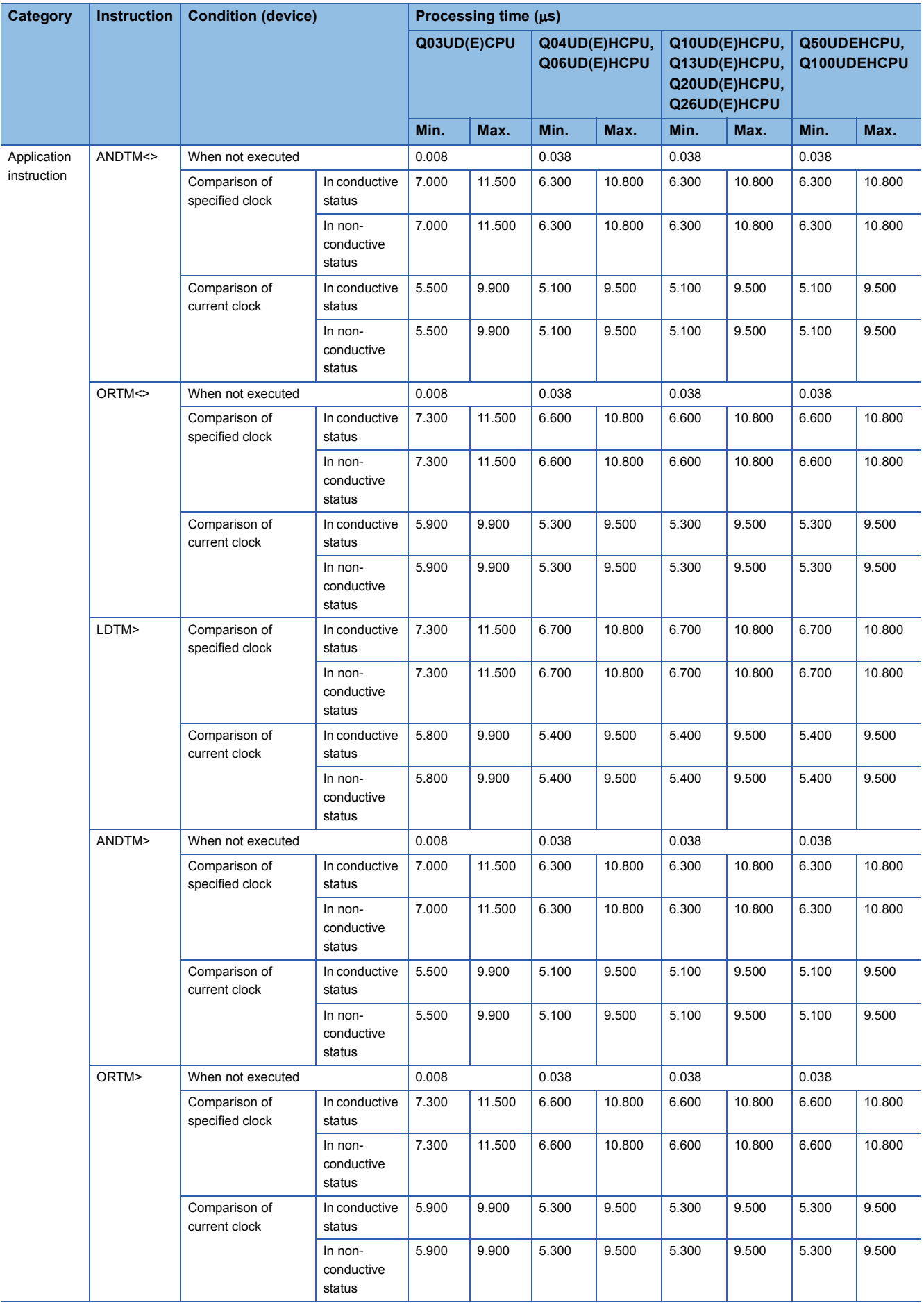

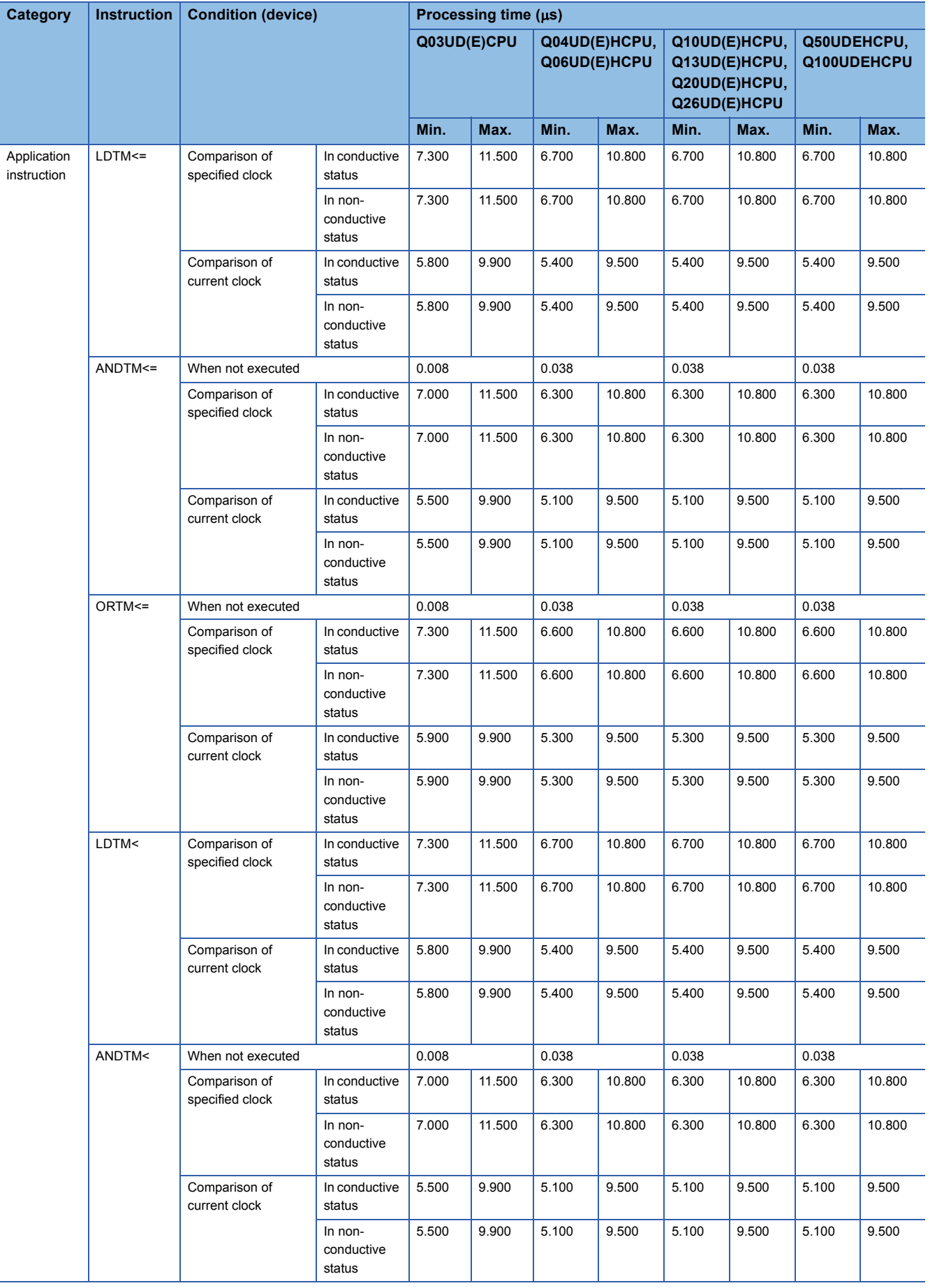

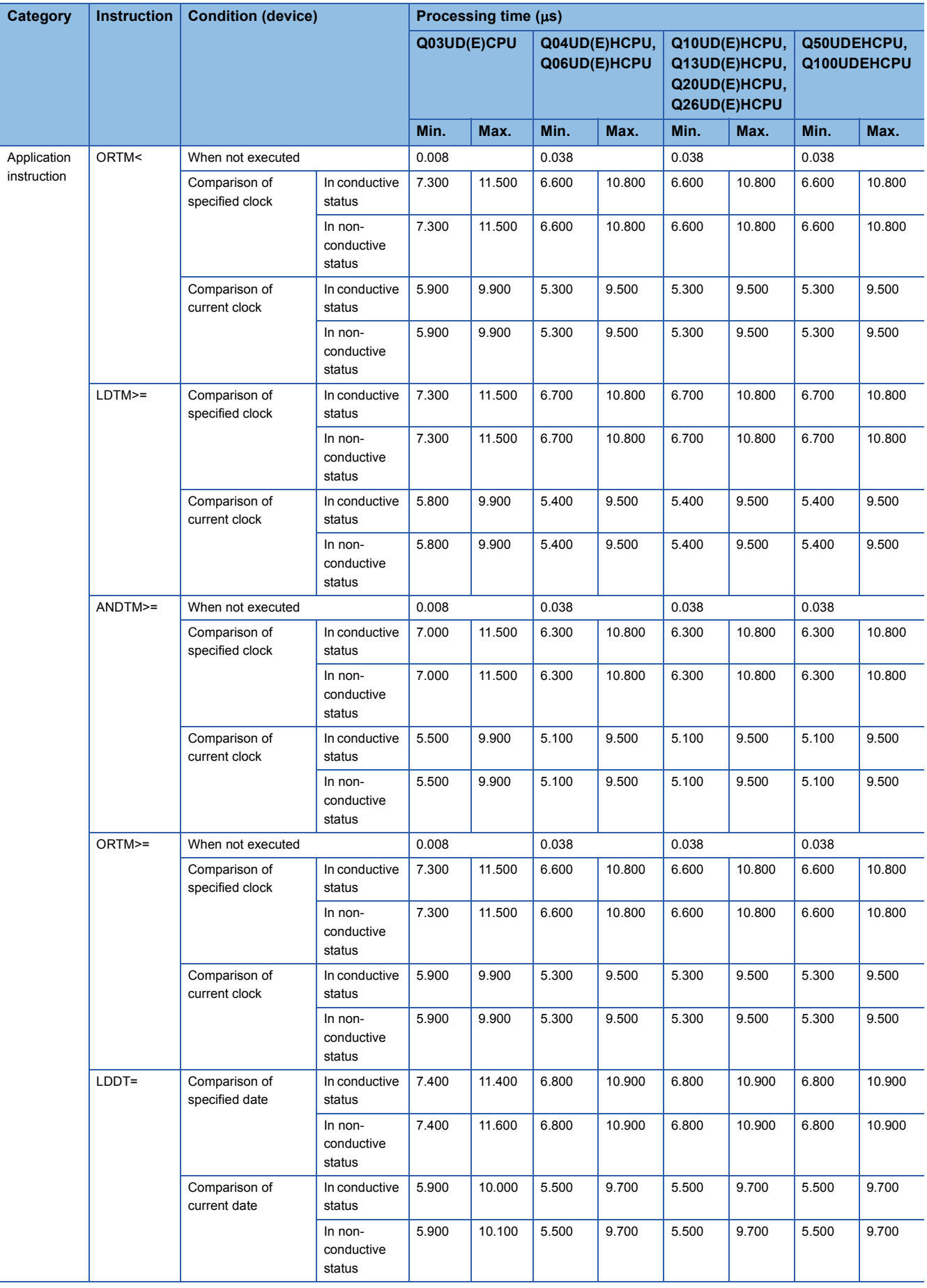

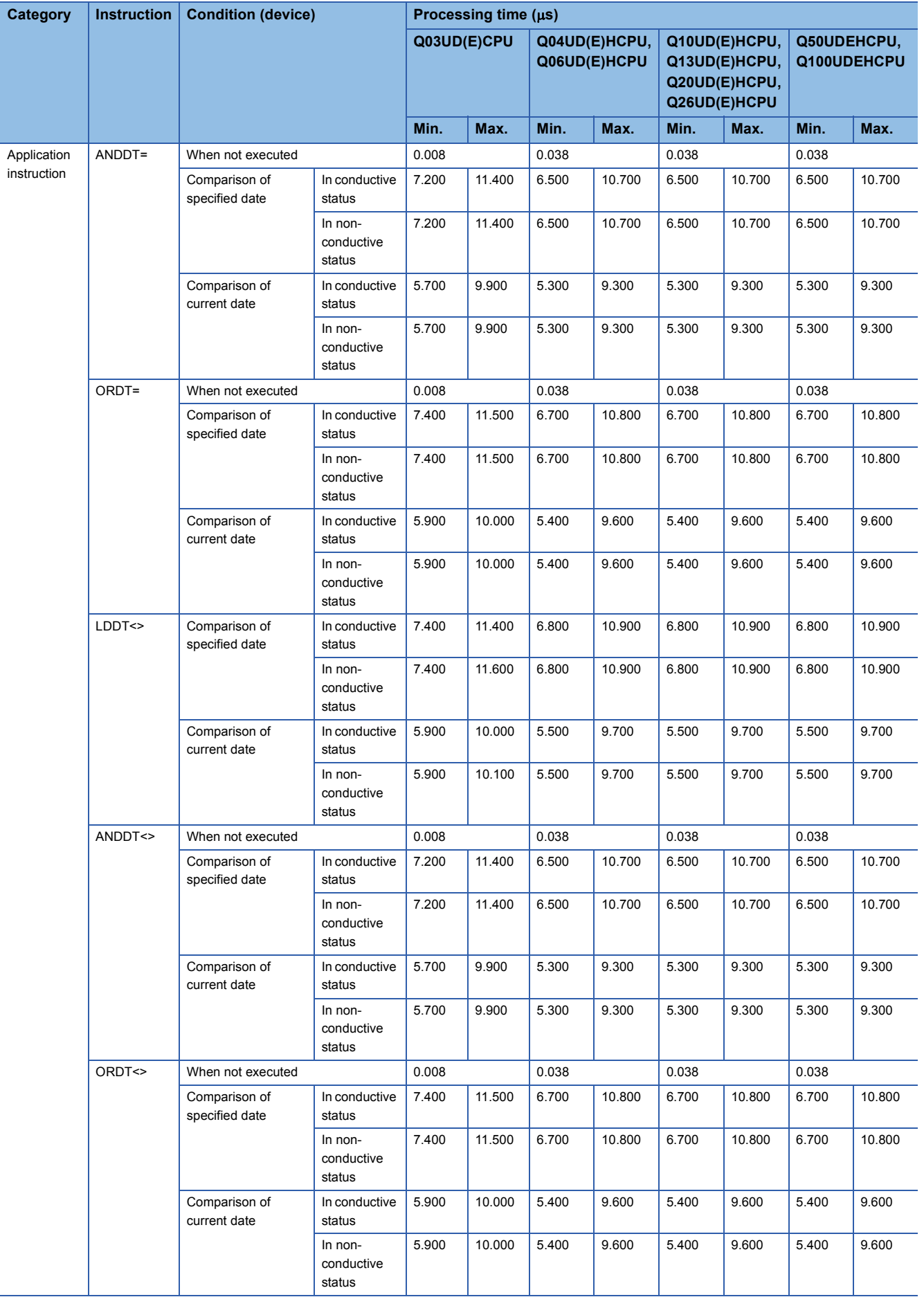

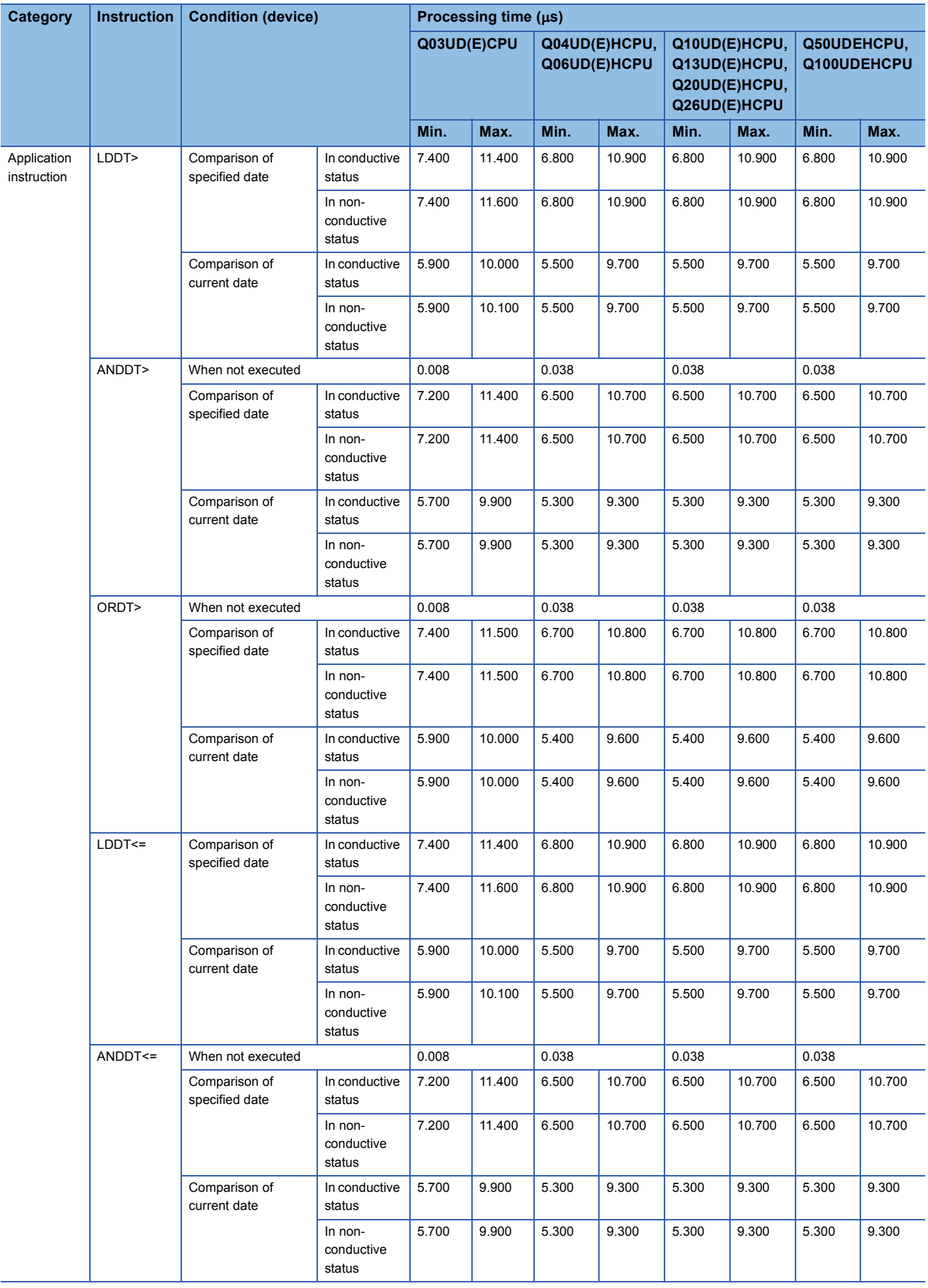

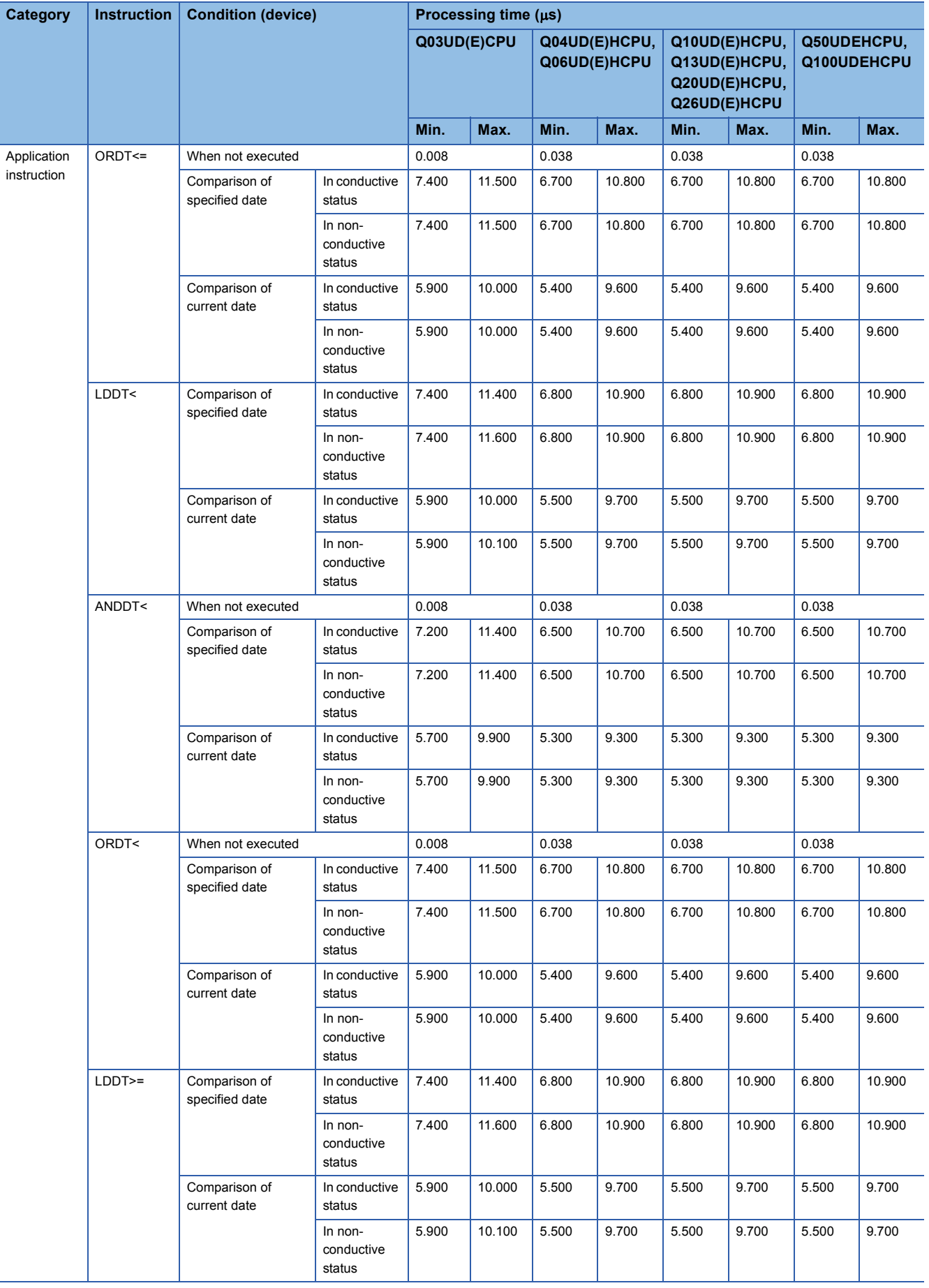

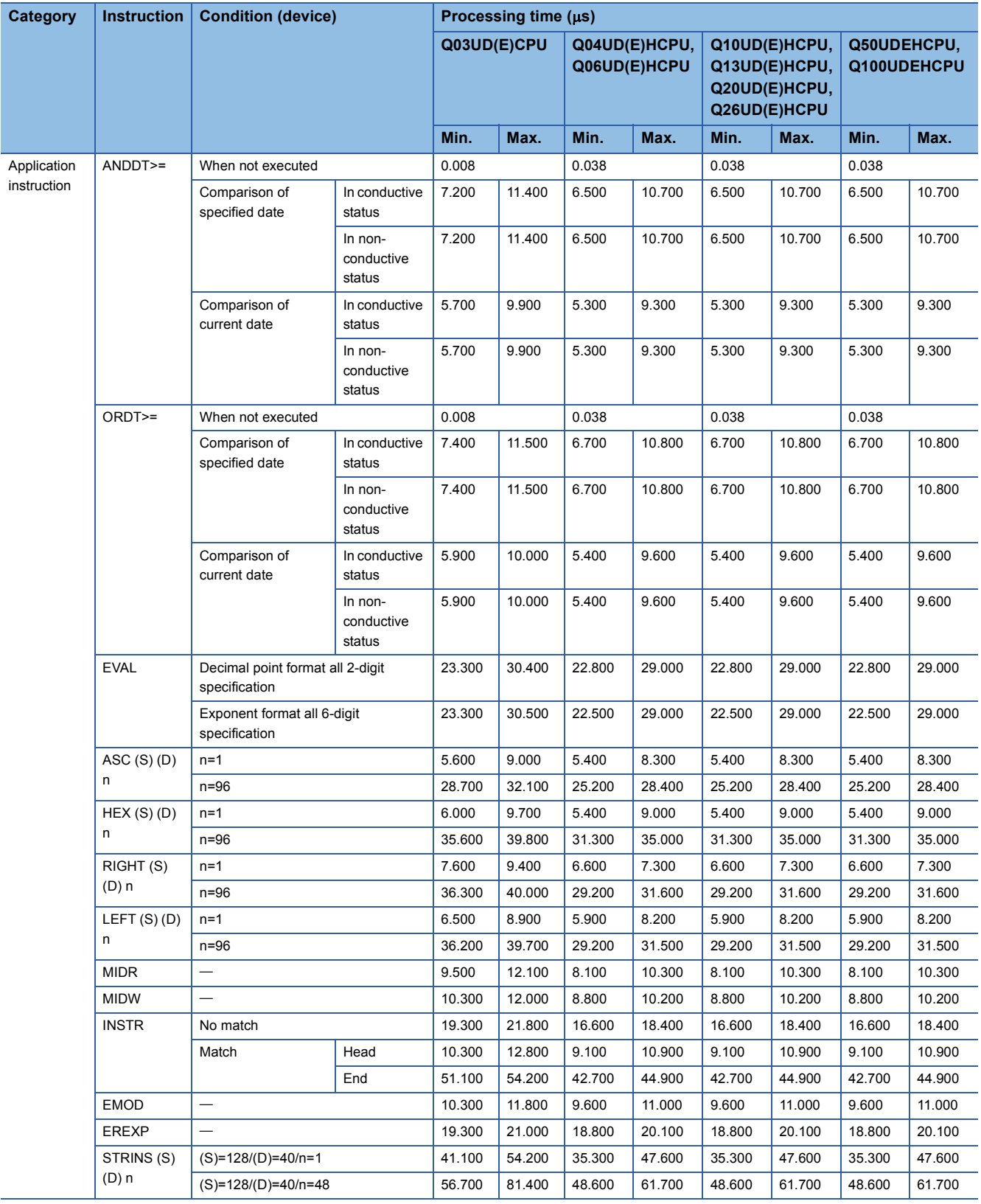

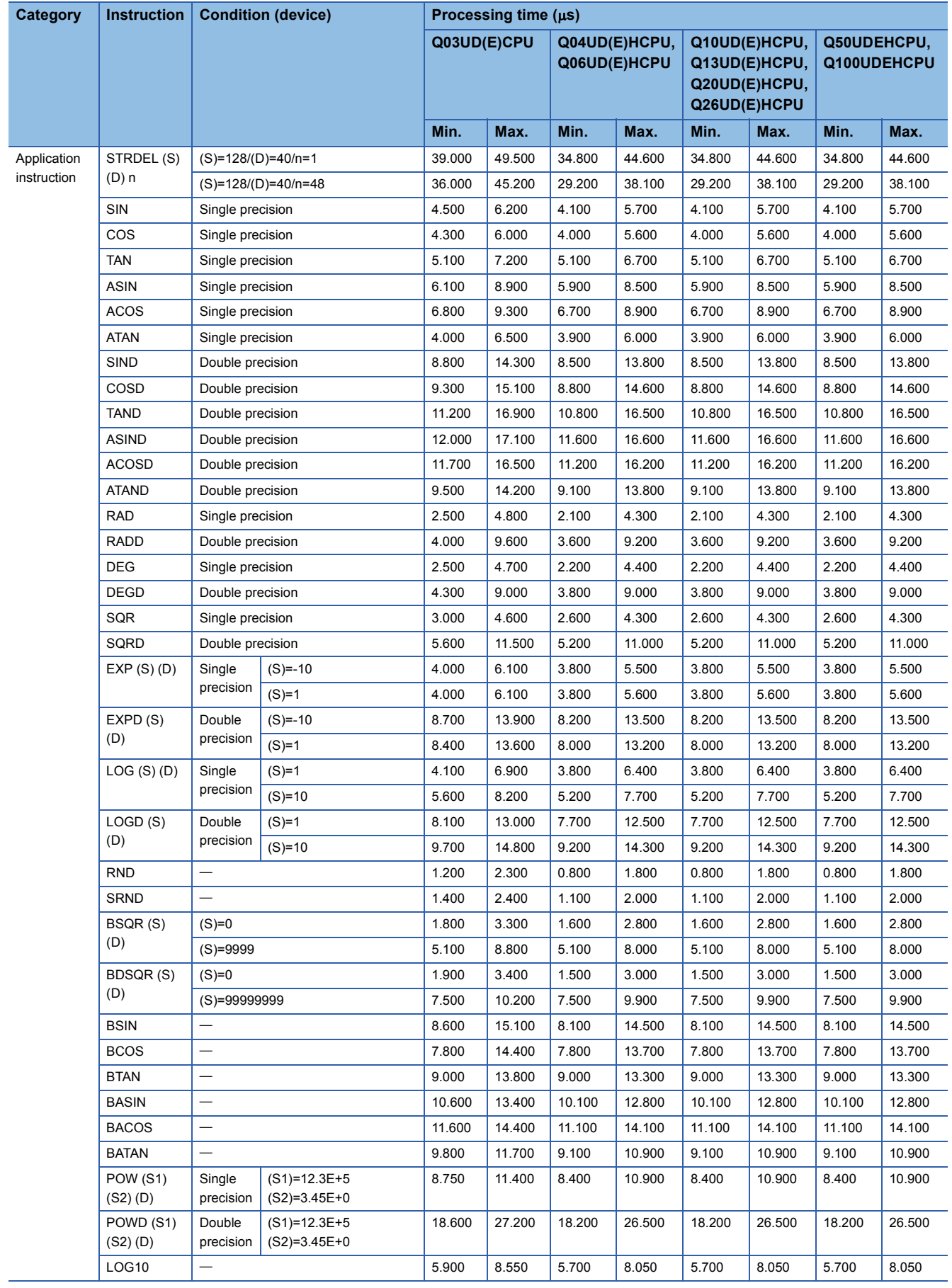

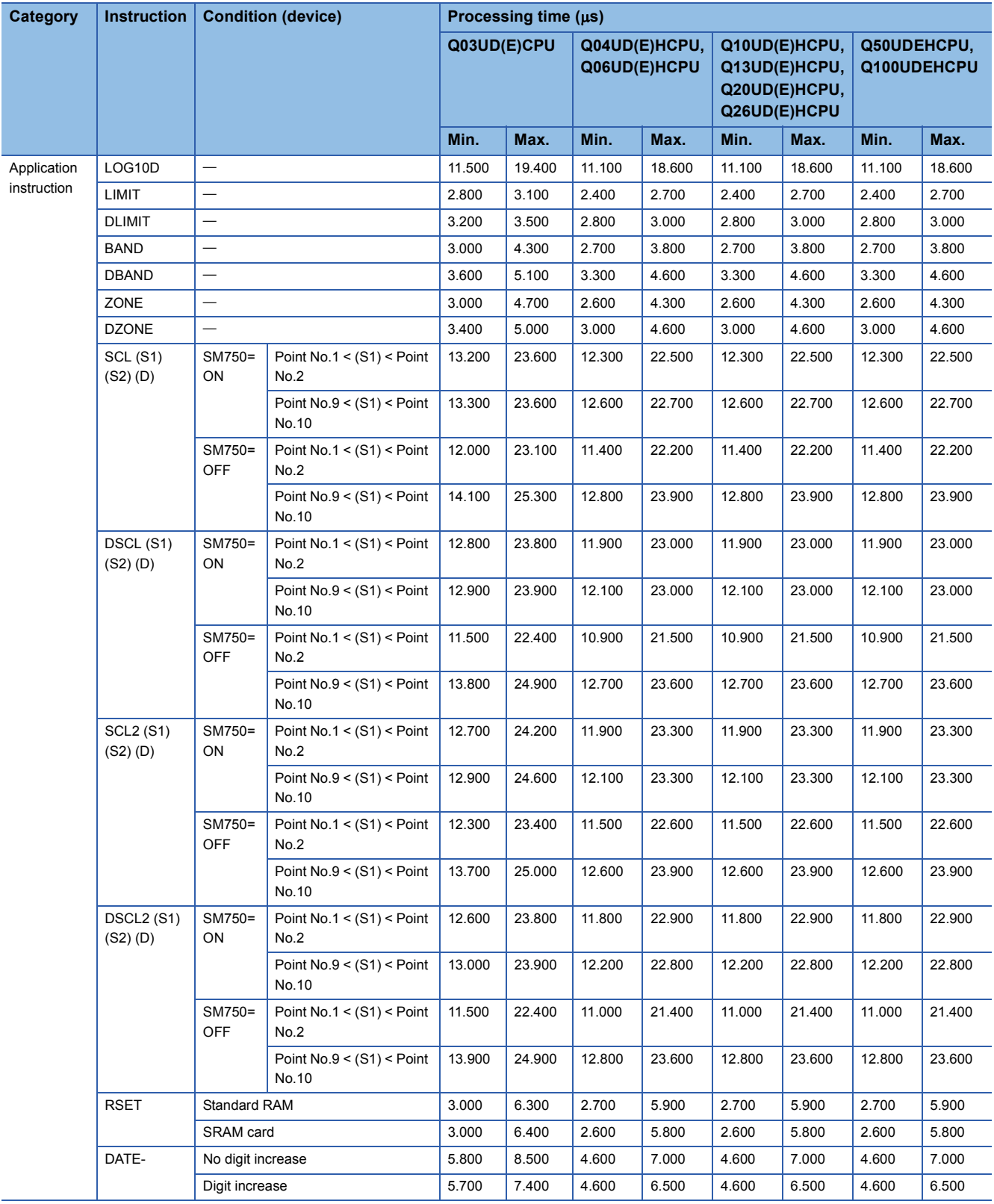

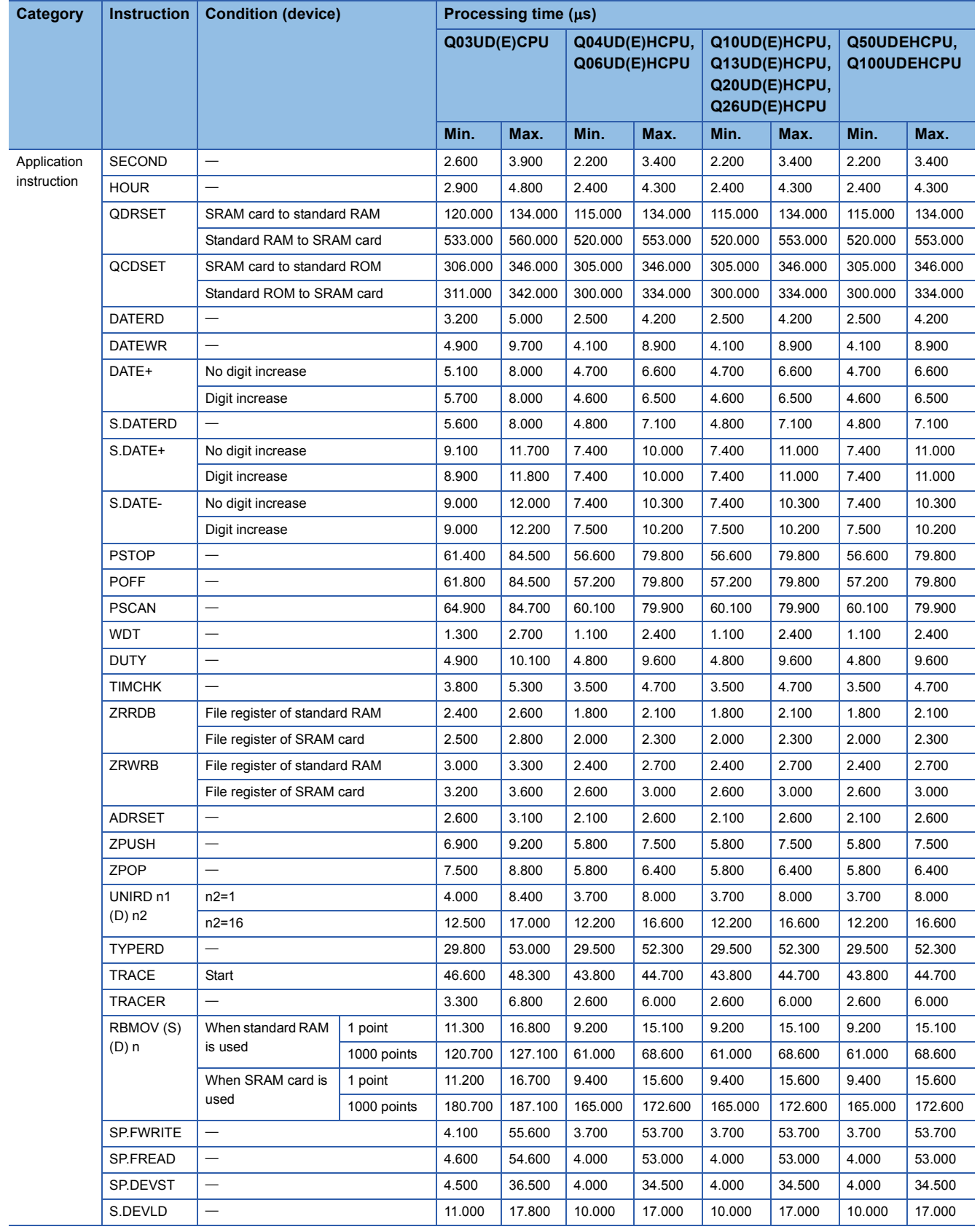

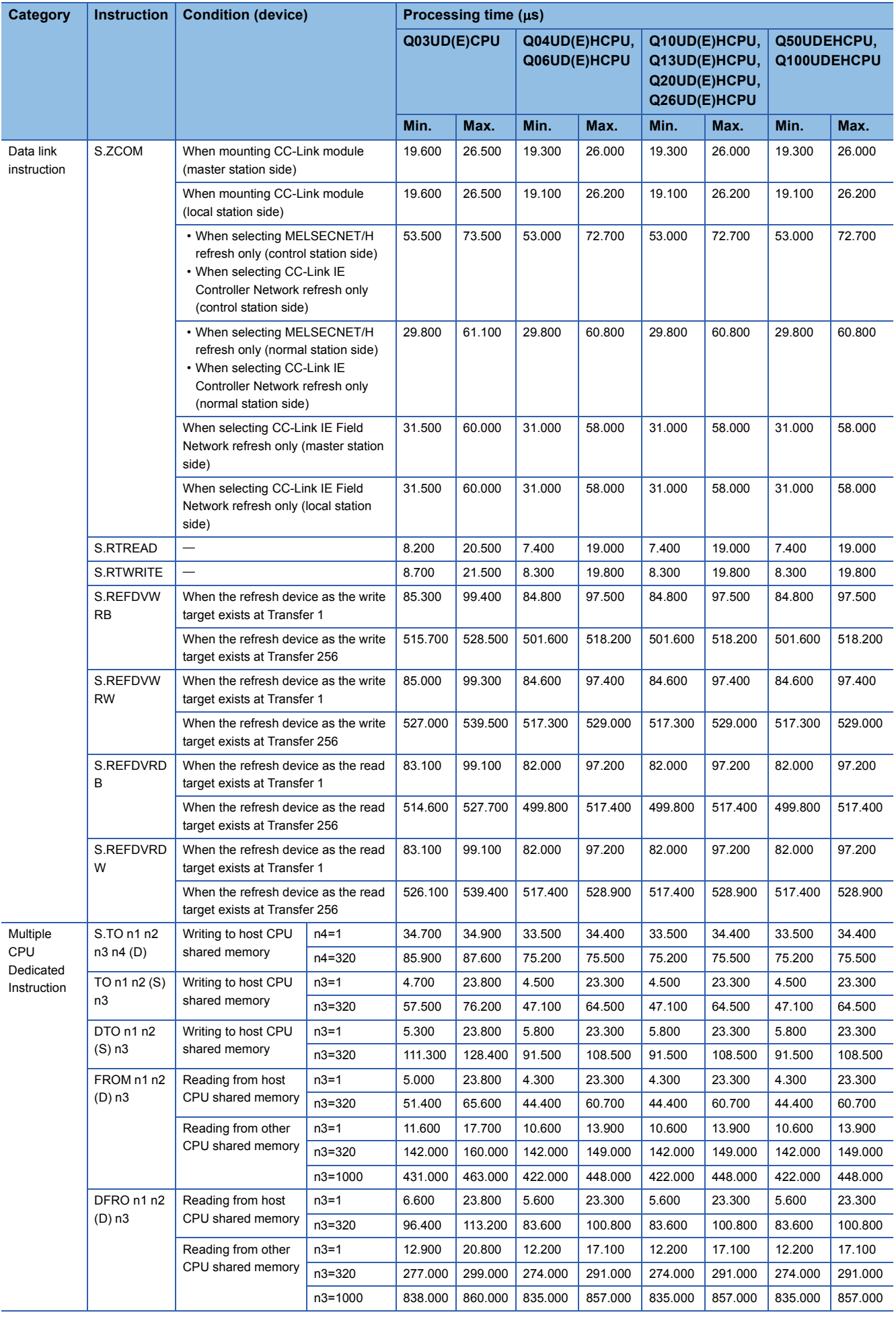

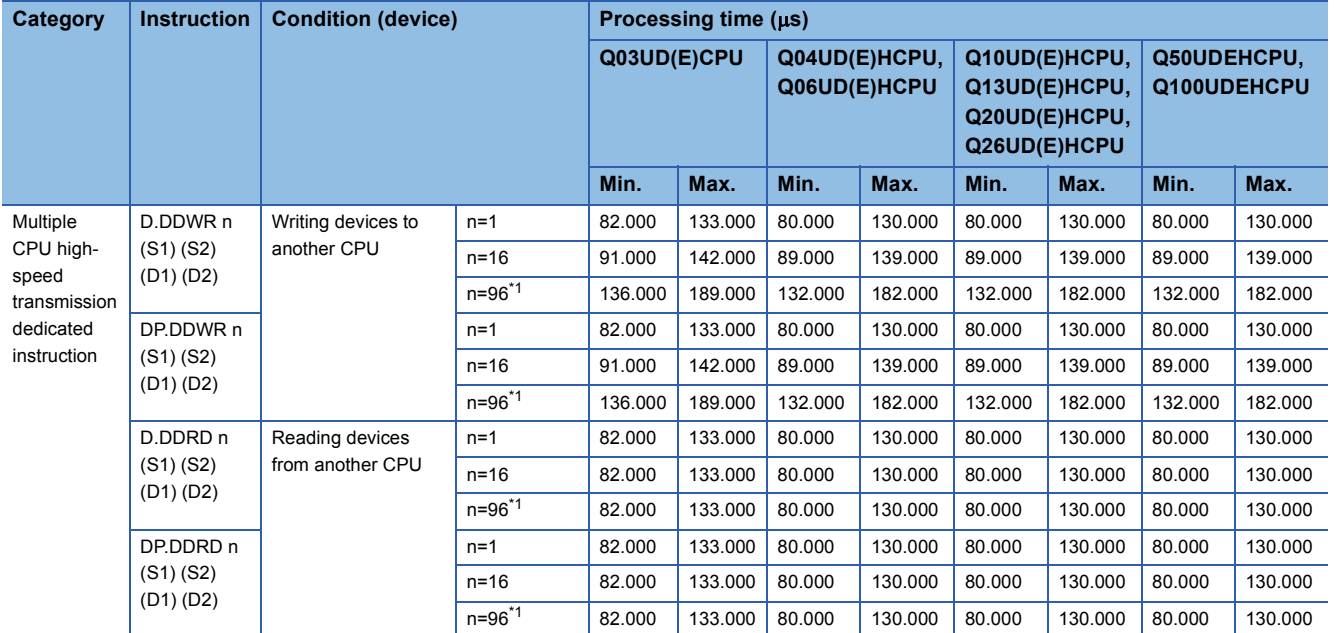

<span id="page-1000-0"></span>\*1 Can be used only for the Q03UDCPU, Q04UDHCPU, Q06UDHCPU, Q13UDHCPU, and Q26UDHCPU whose first five digits of serial number is "10012" or later.

## $Point$

For the instructions for which a leading edge instruction  $(DP)$  is not described, the processing time is the same as an ON execution instruction.

(Example) WORDP instruction, TOP instruction etc.

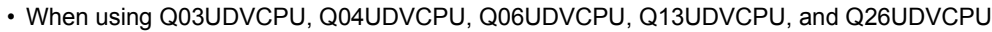

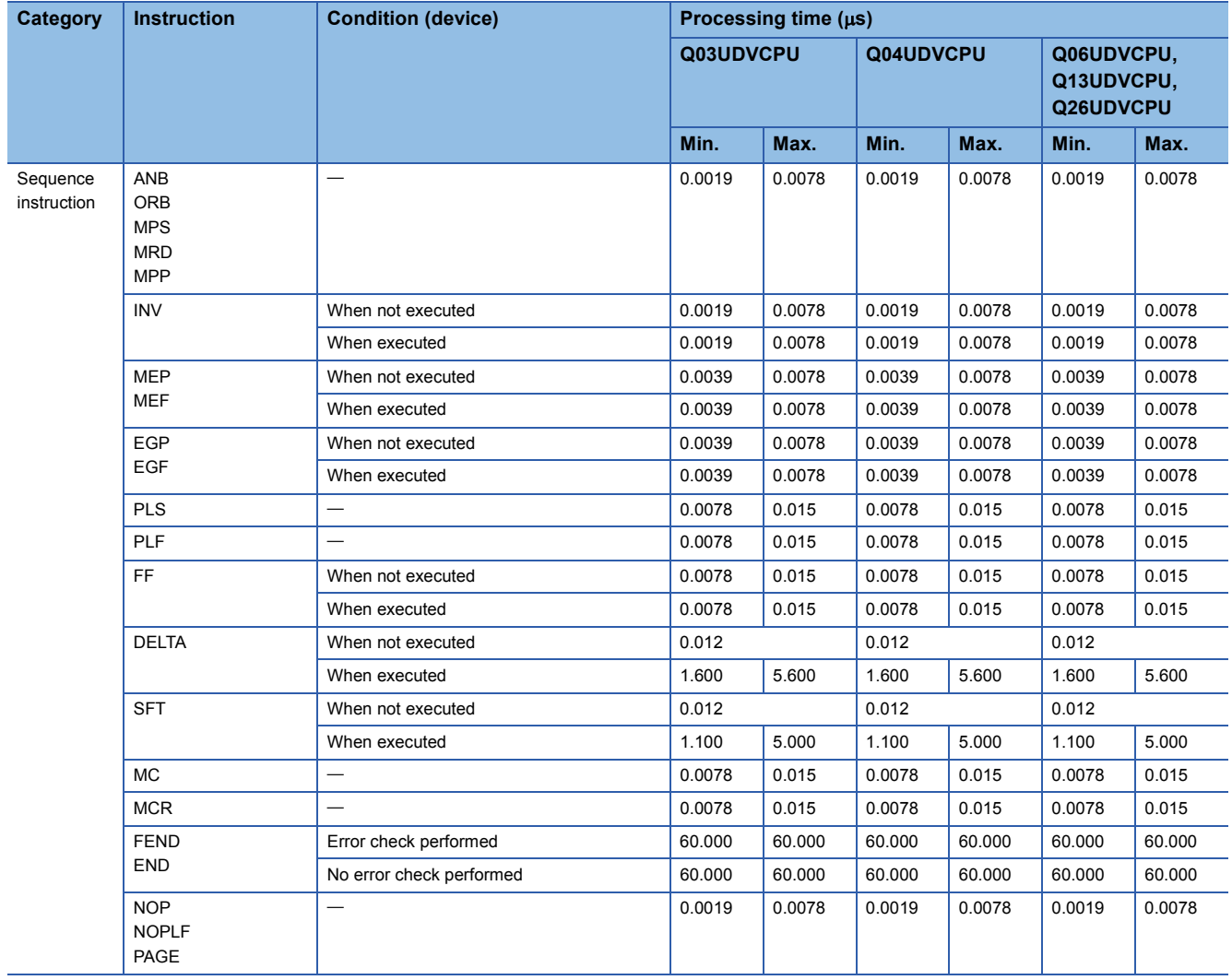

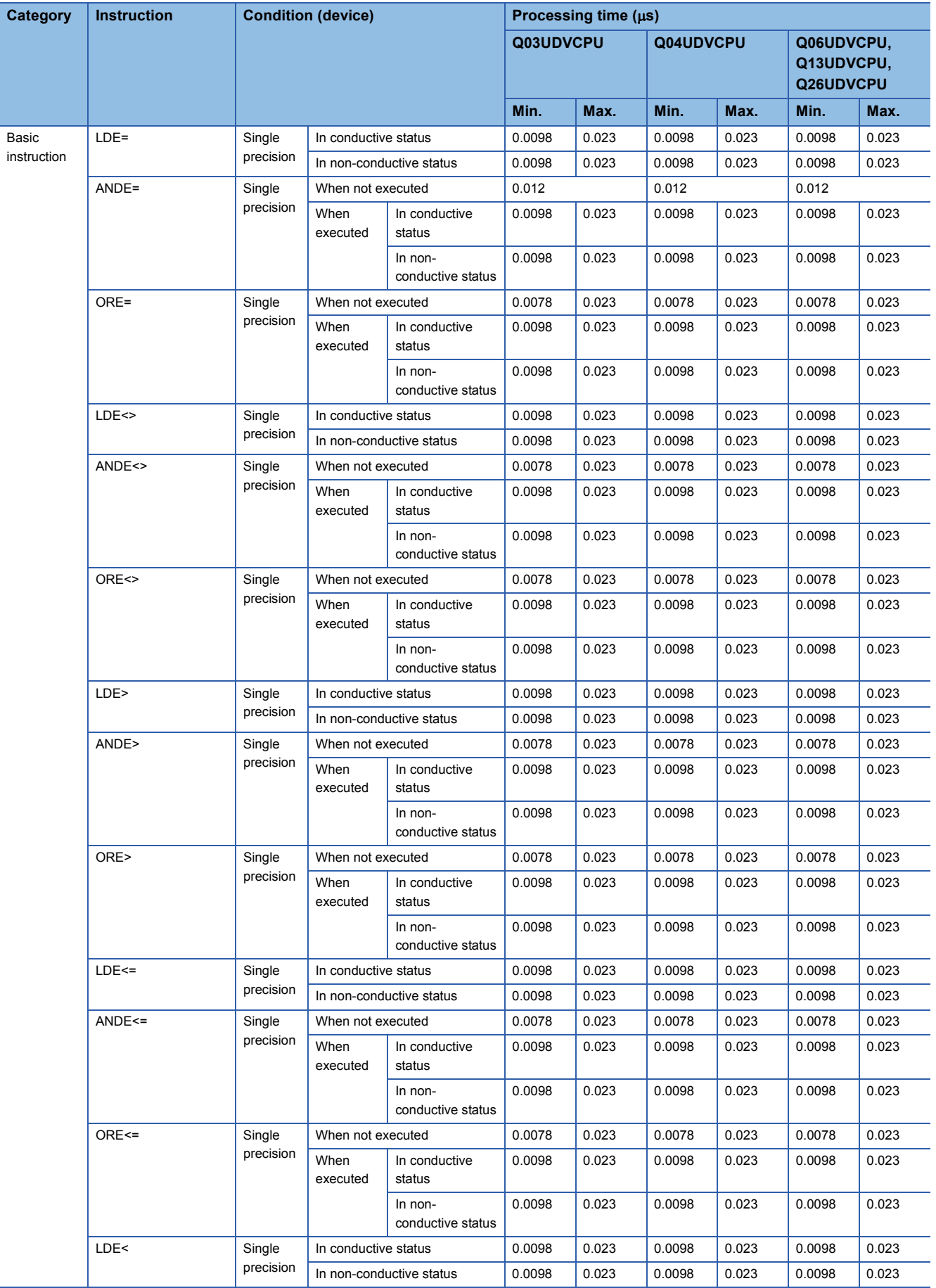

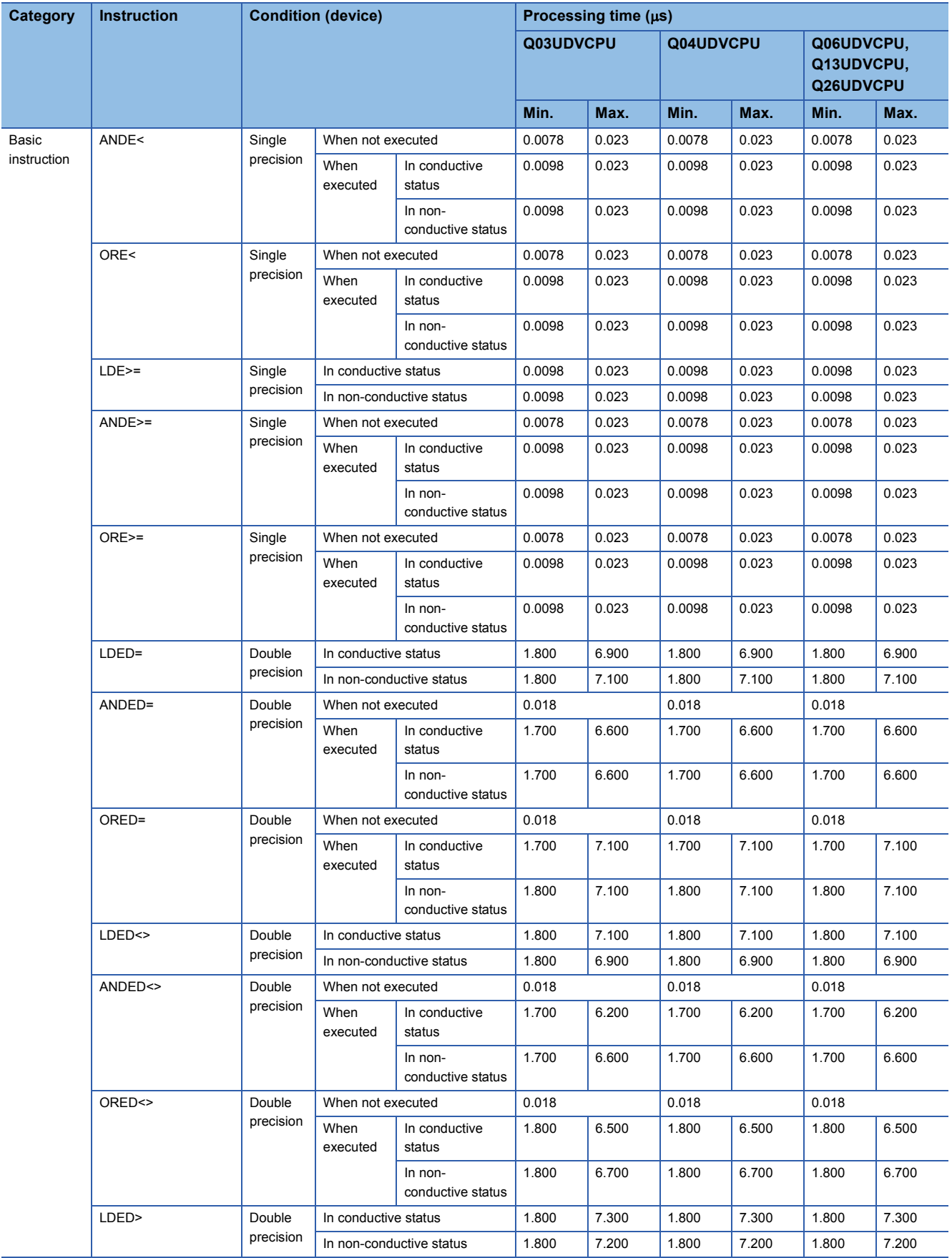

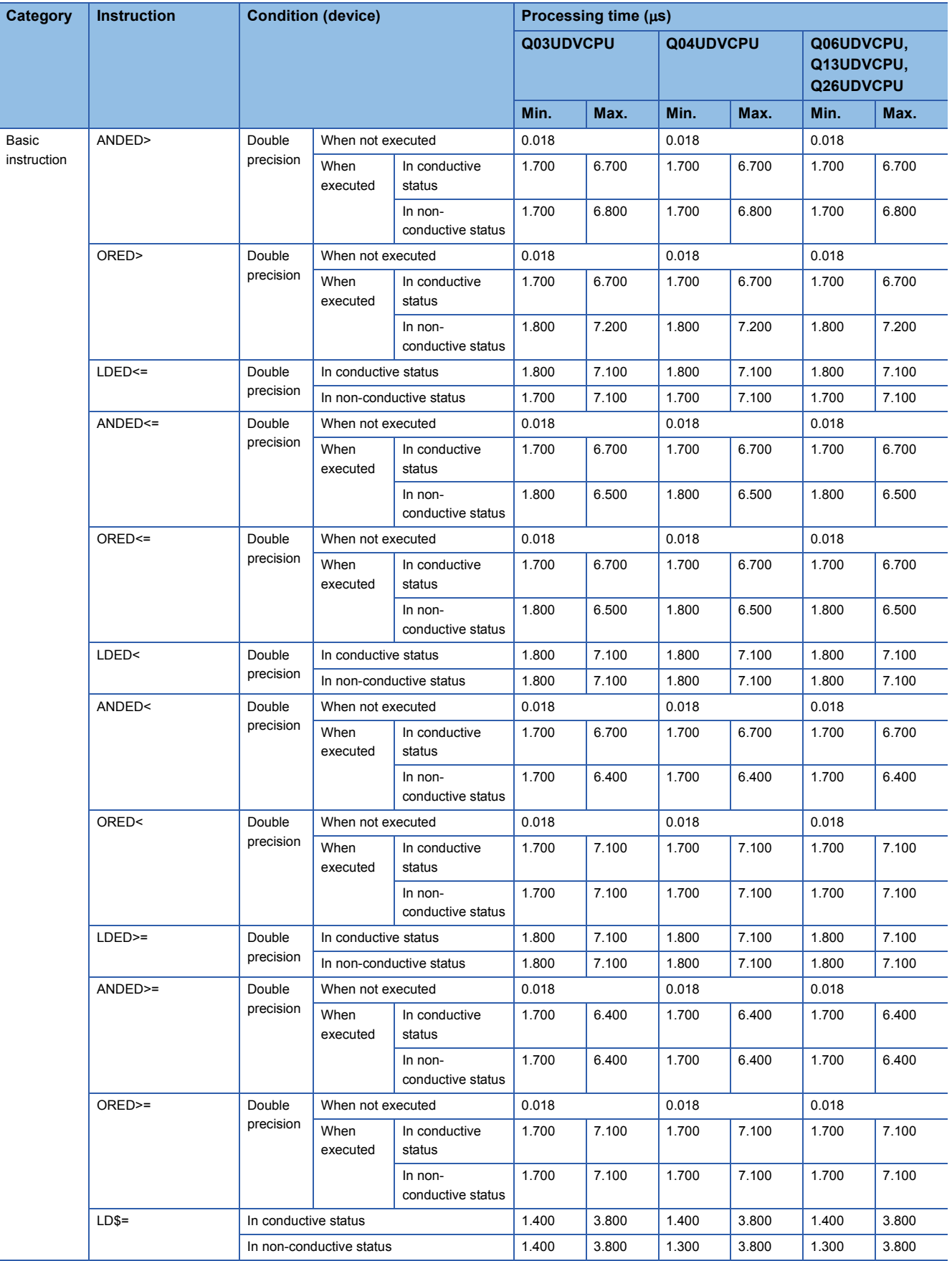

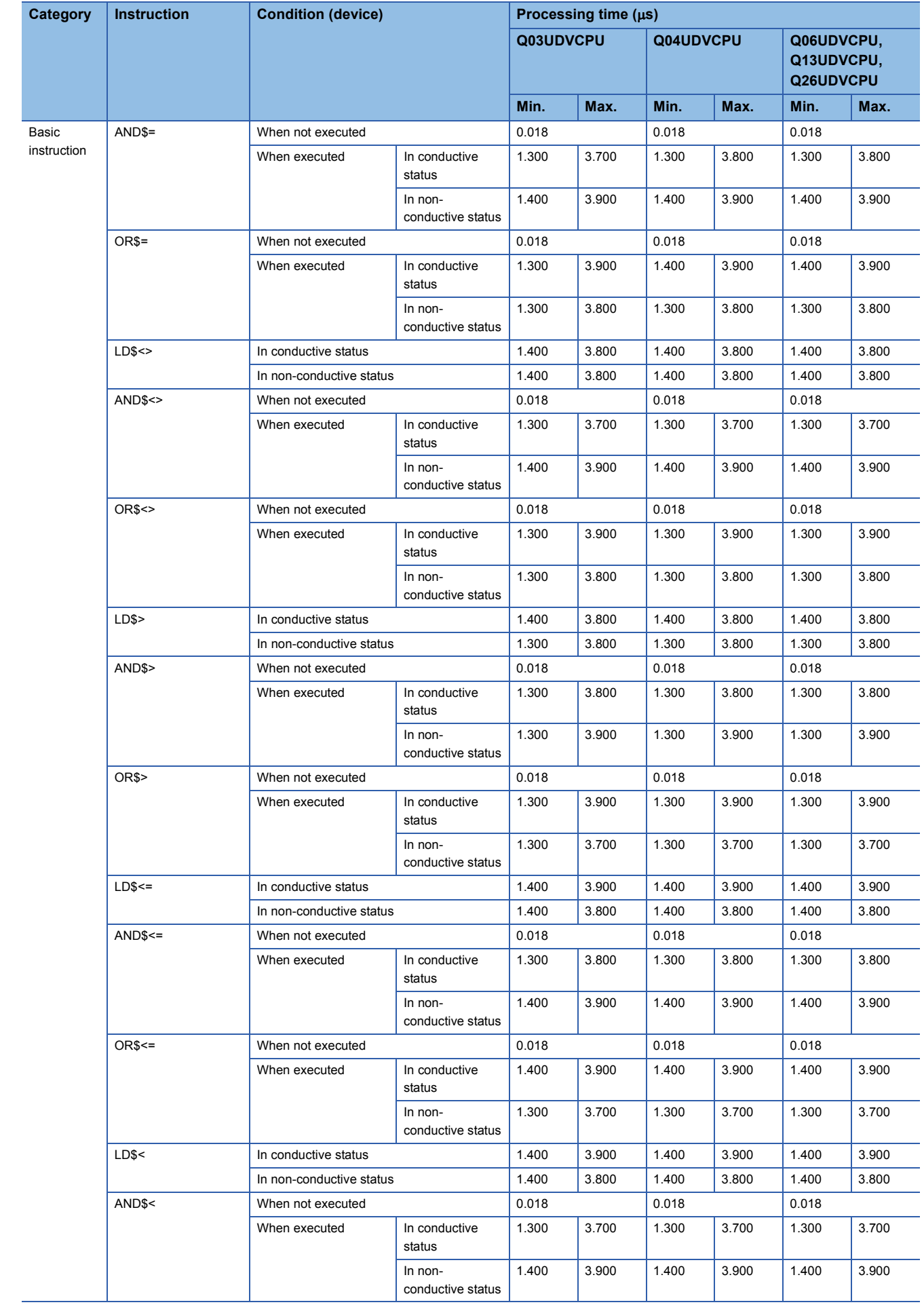

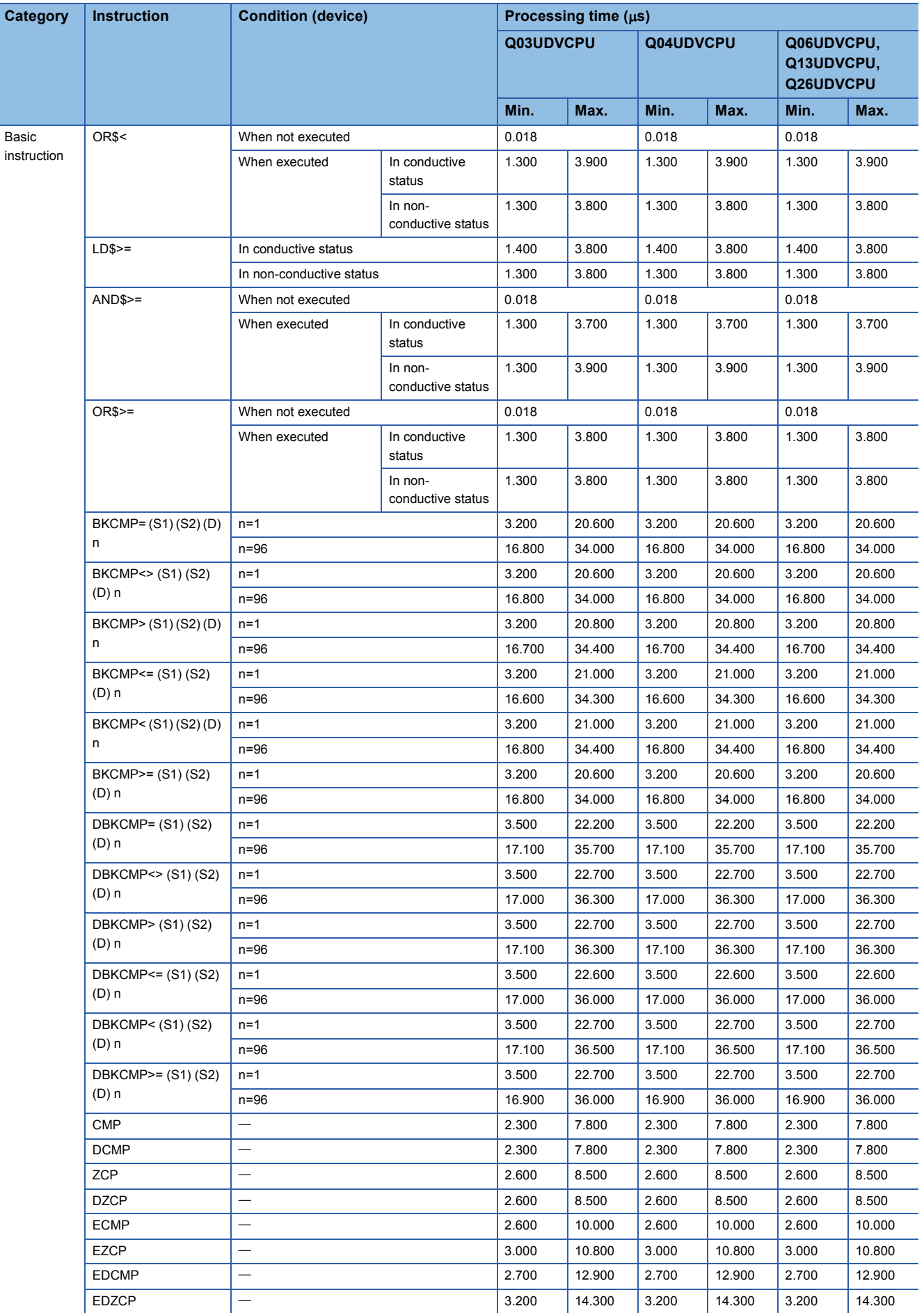

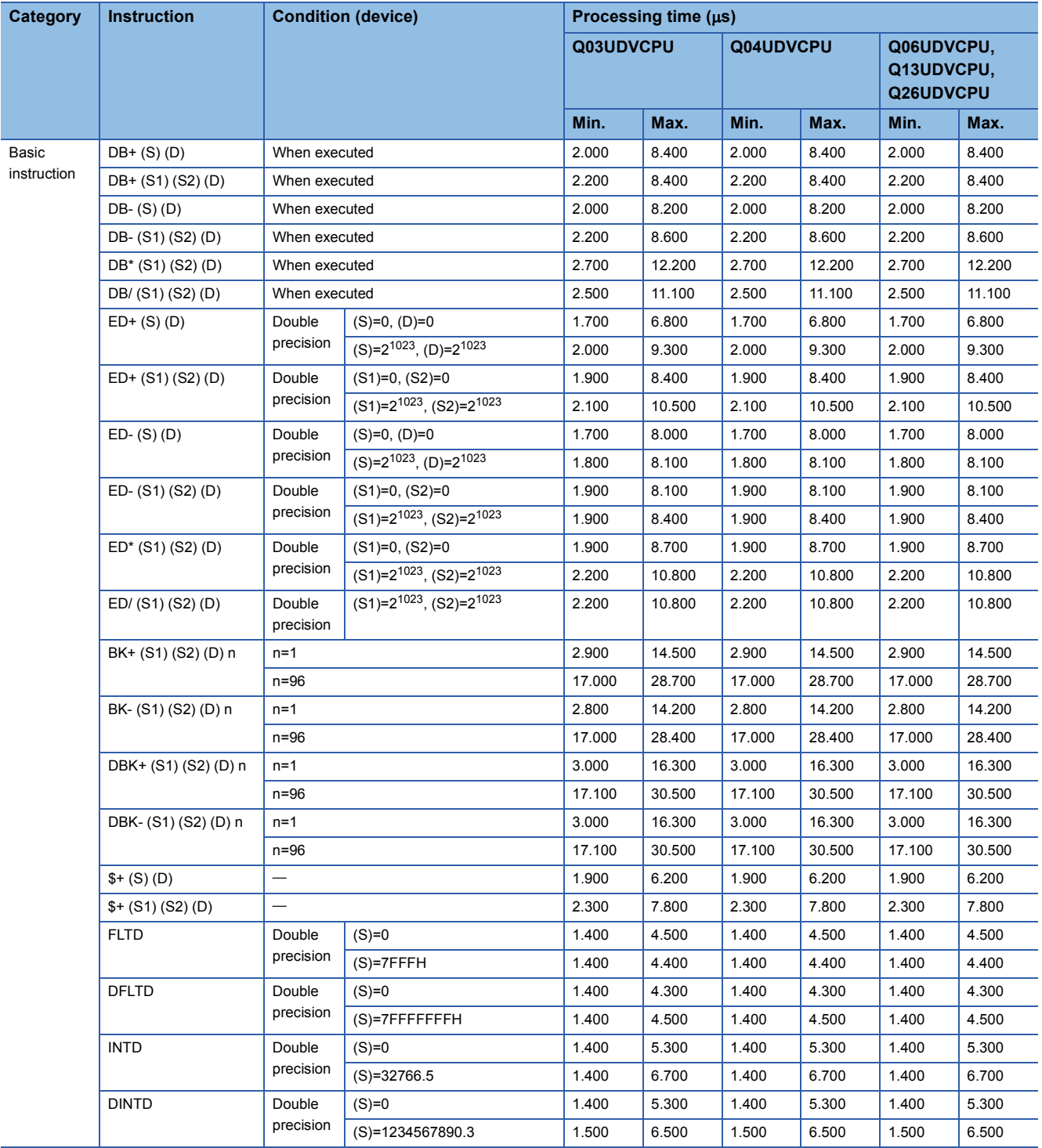
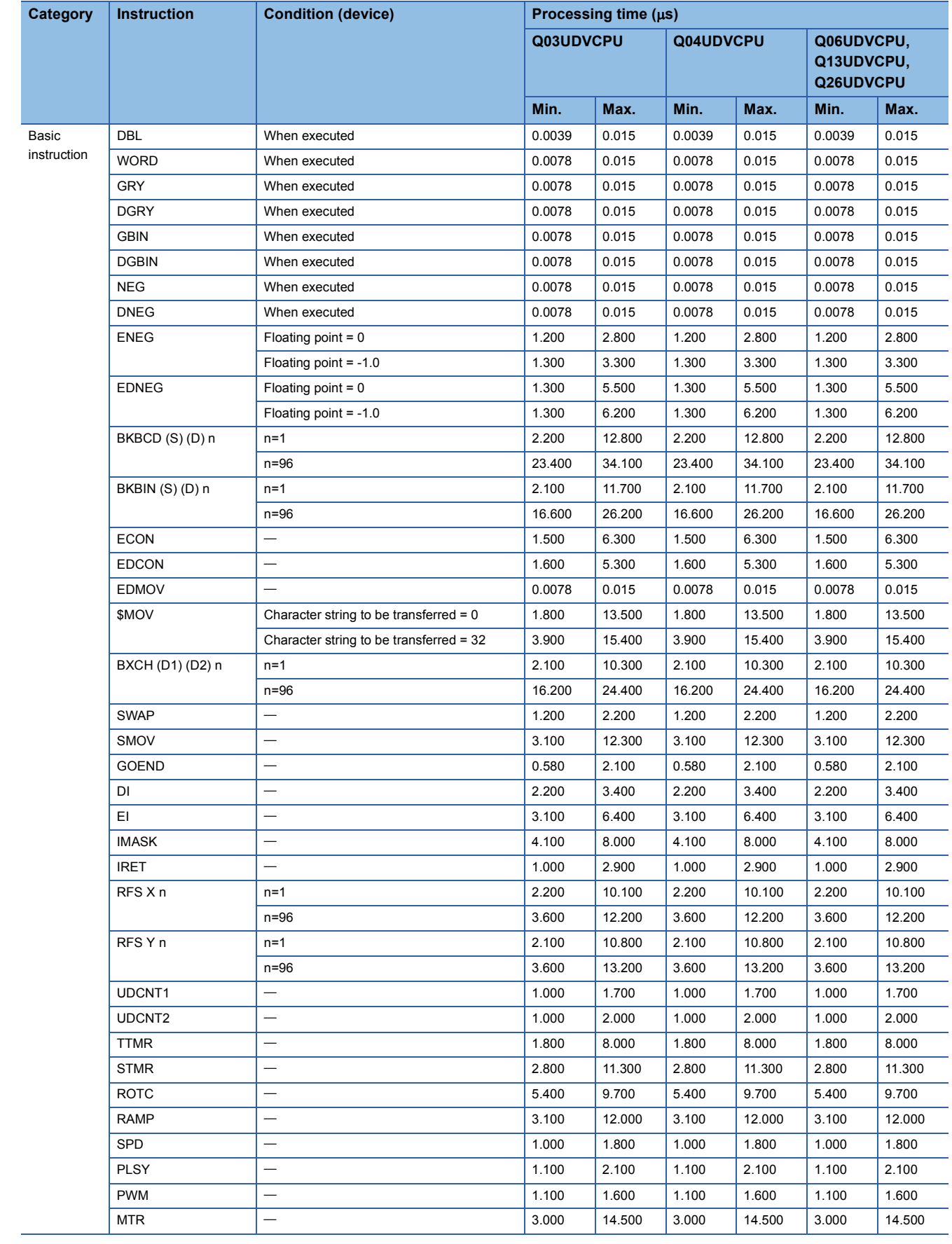

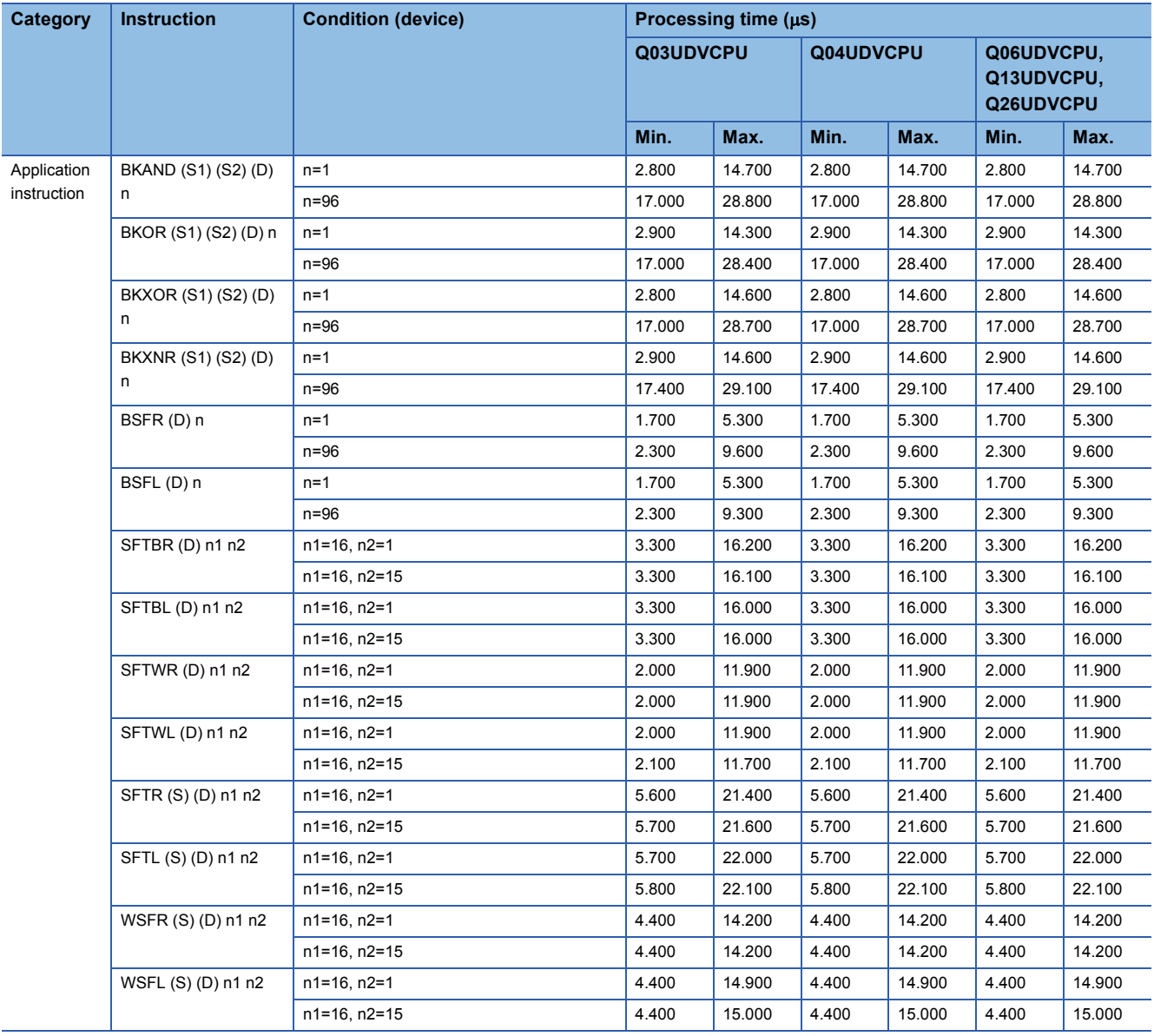

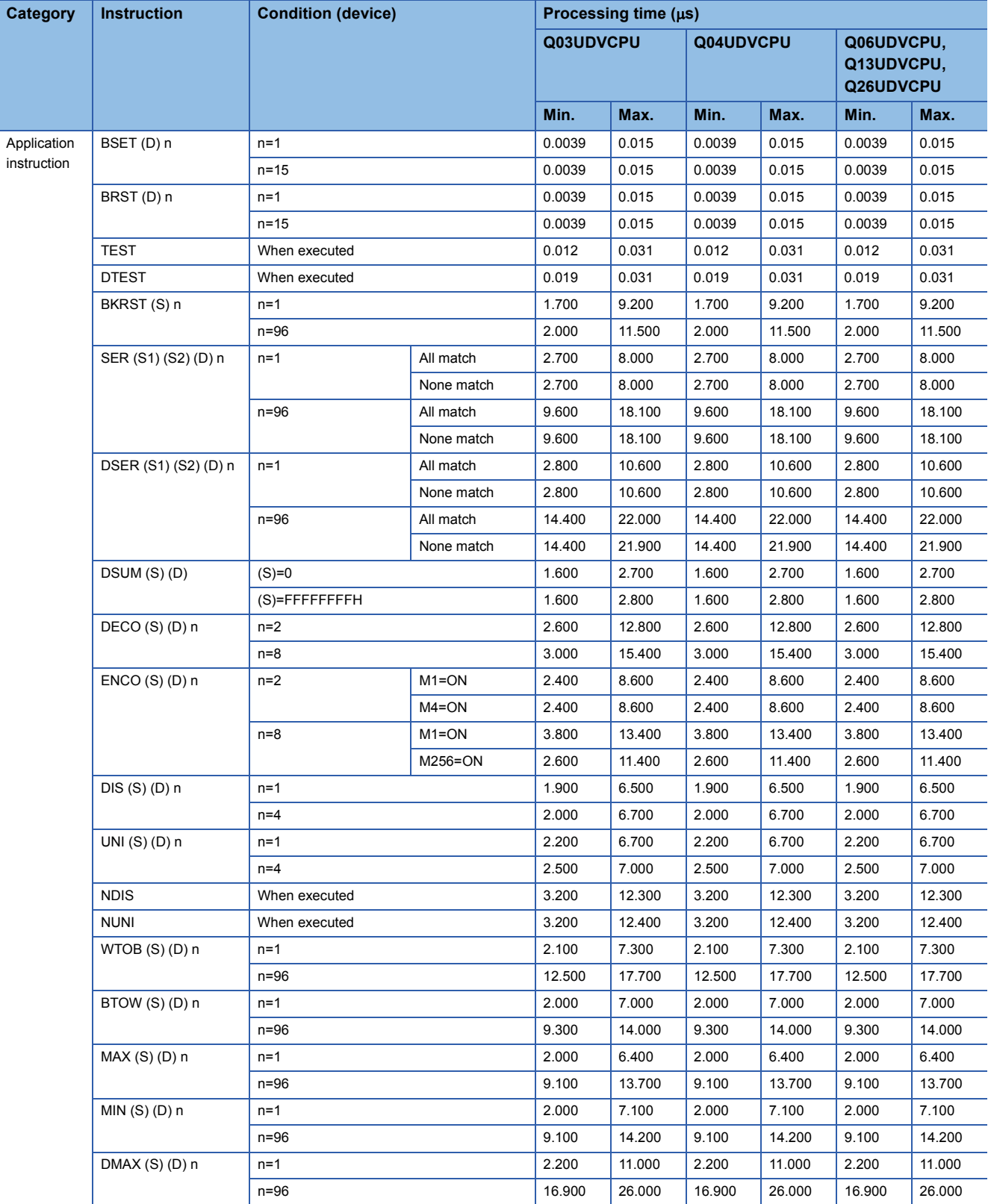

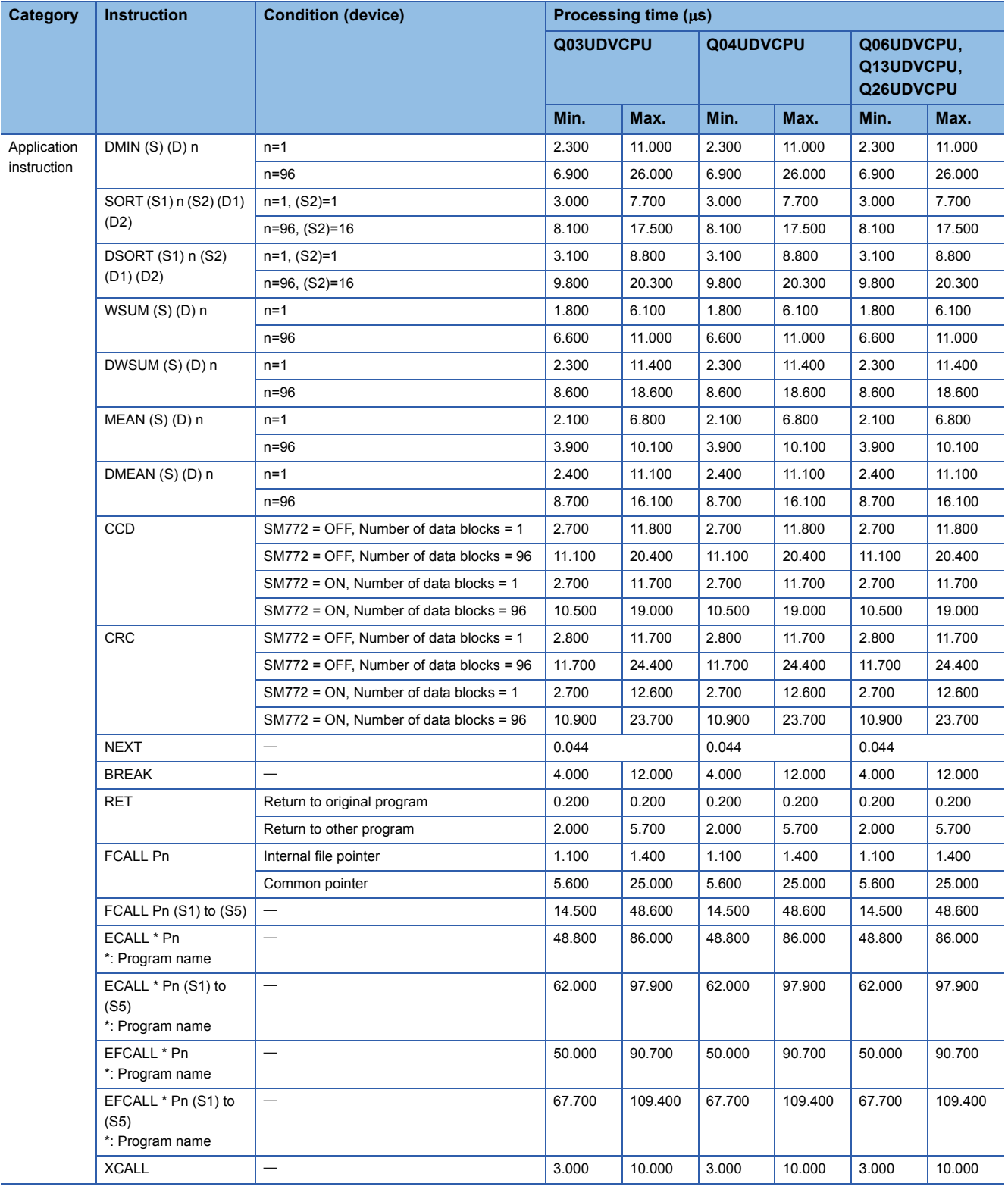

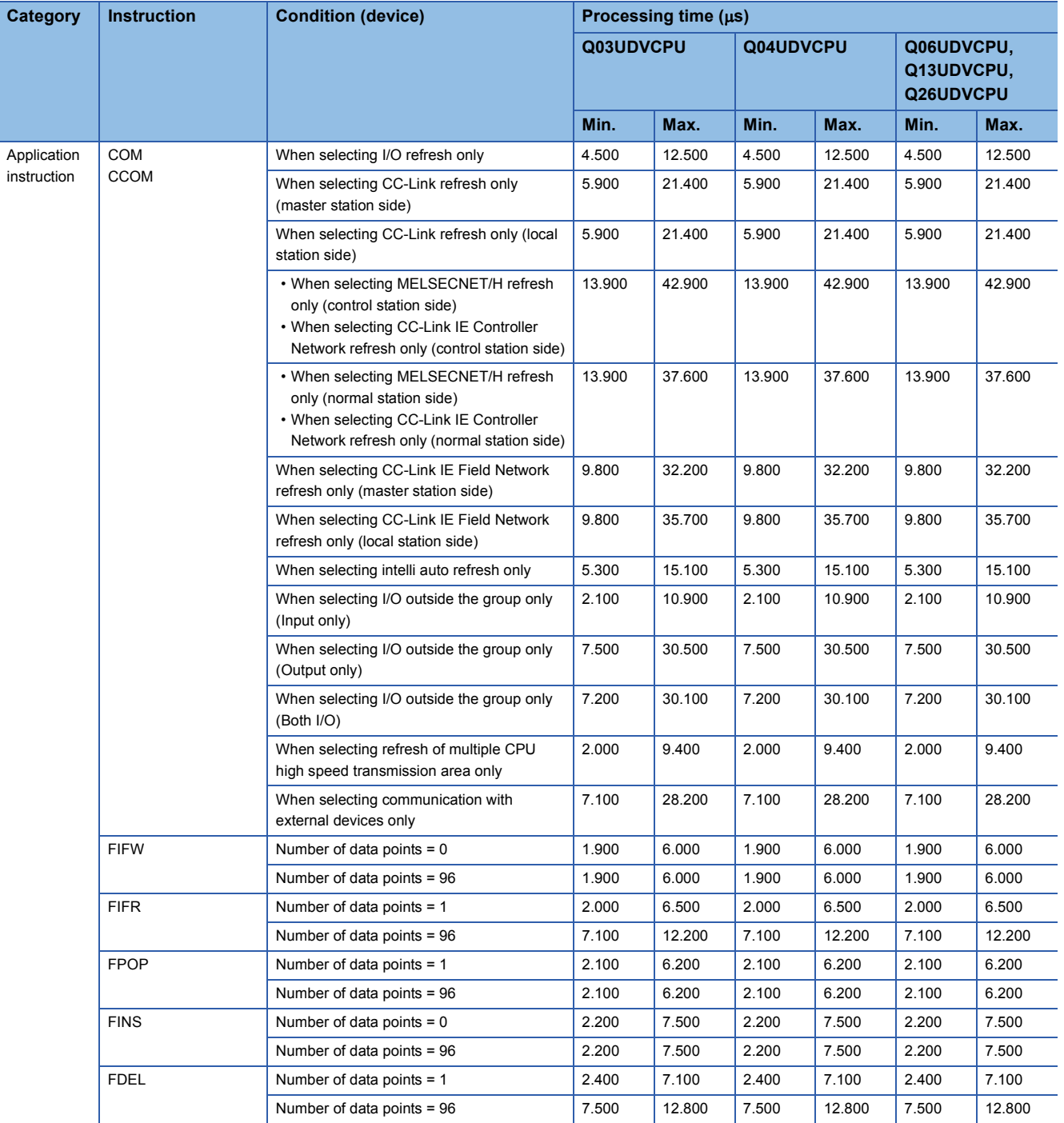

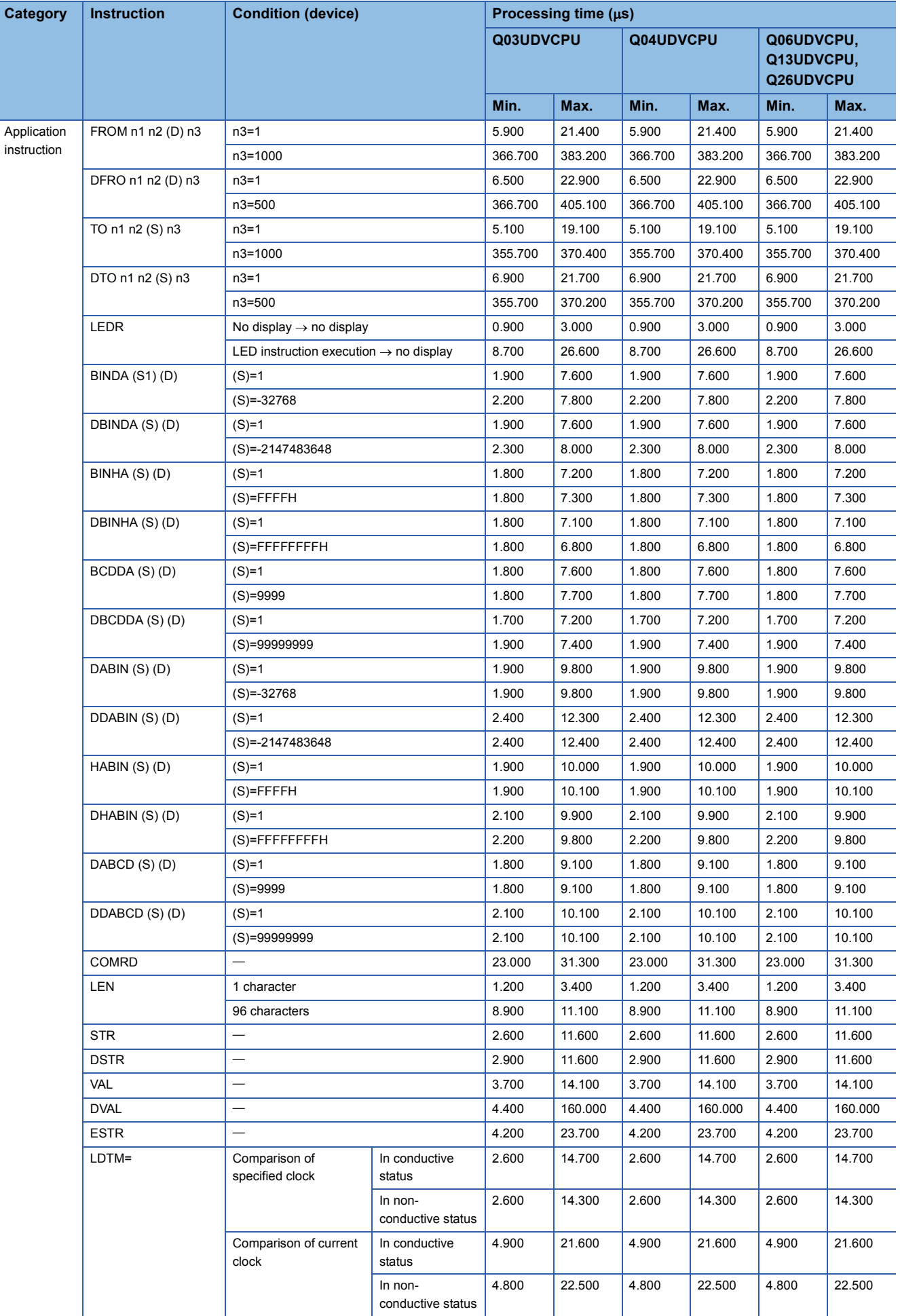

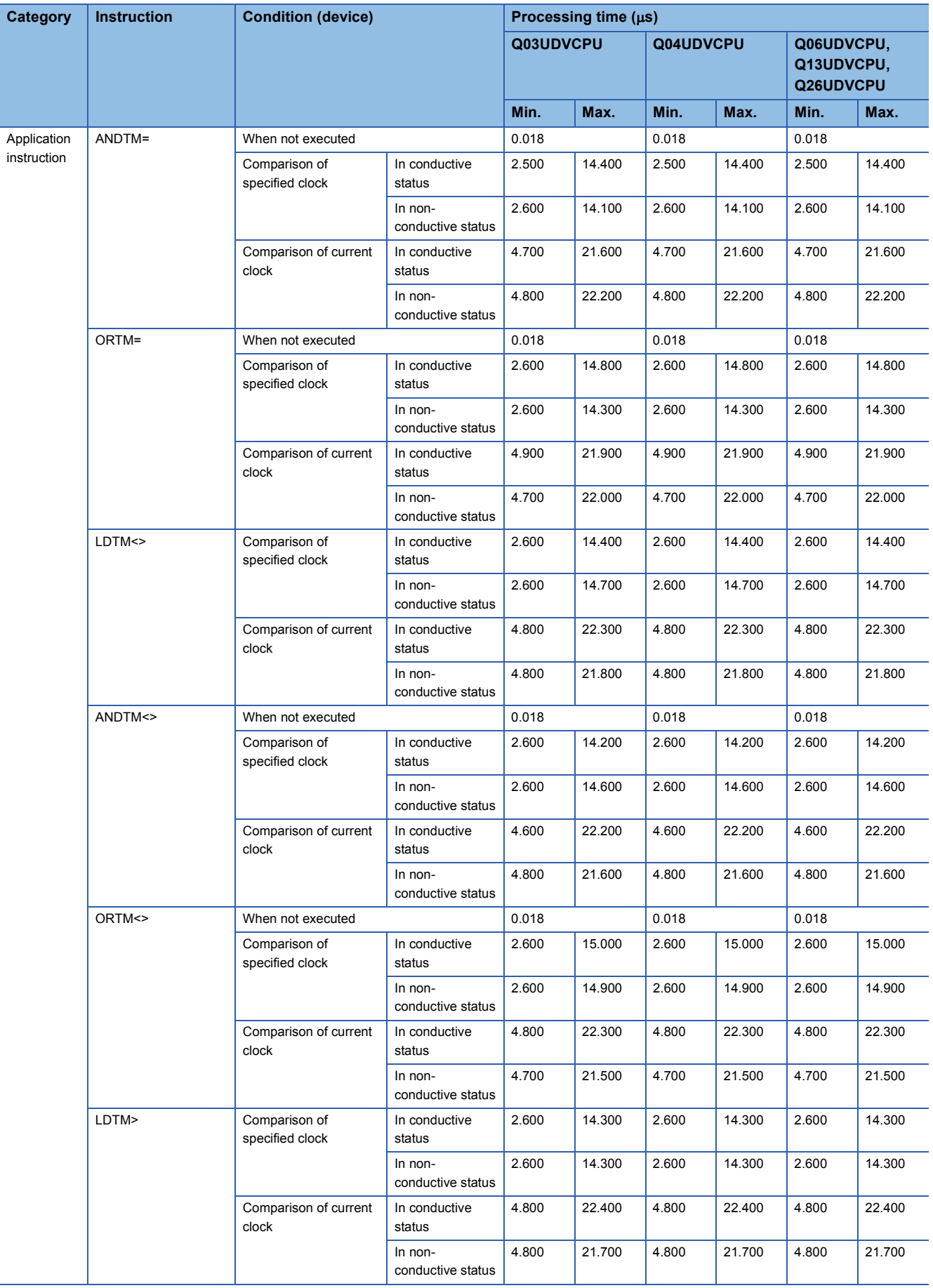

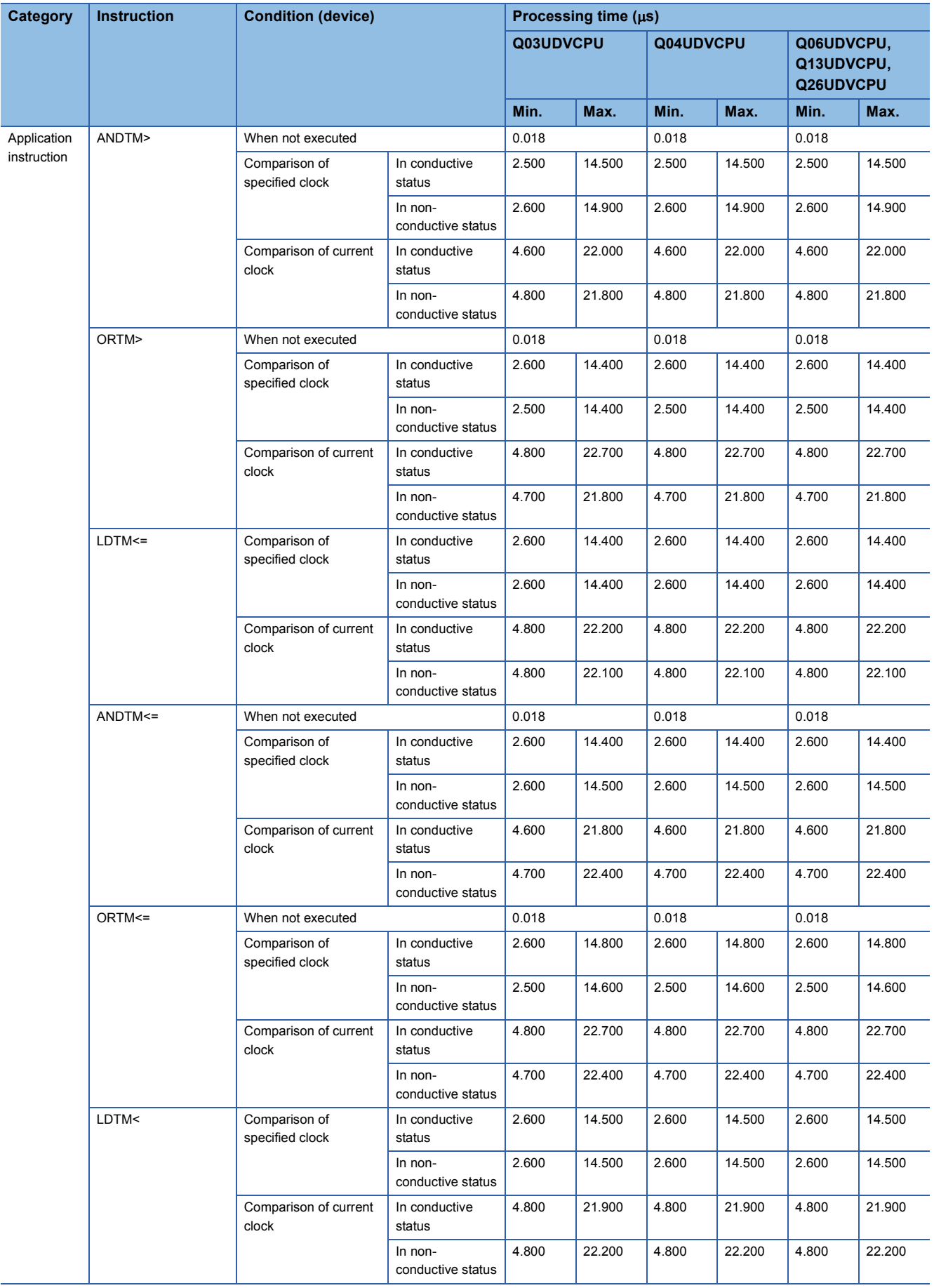

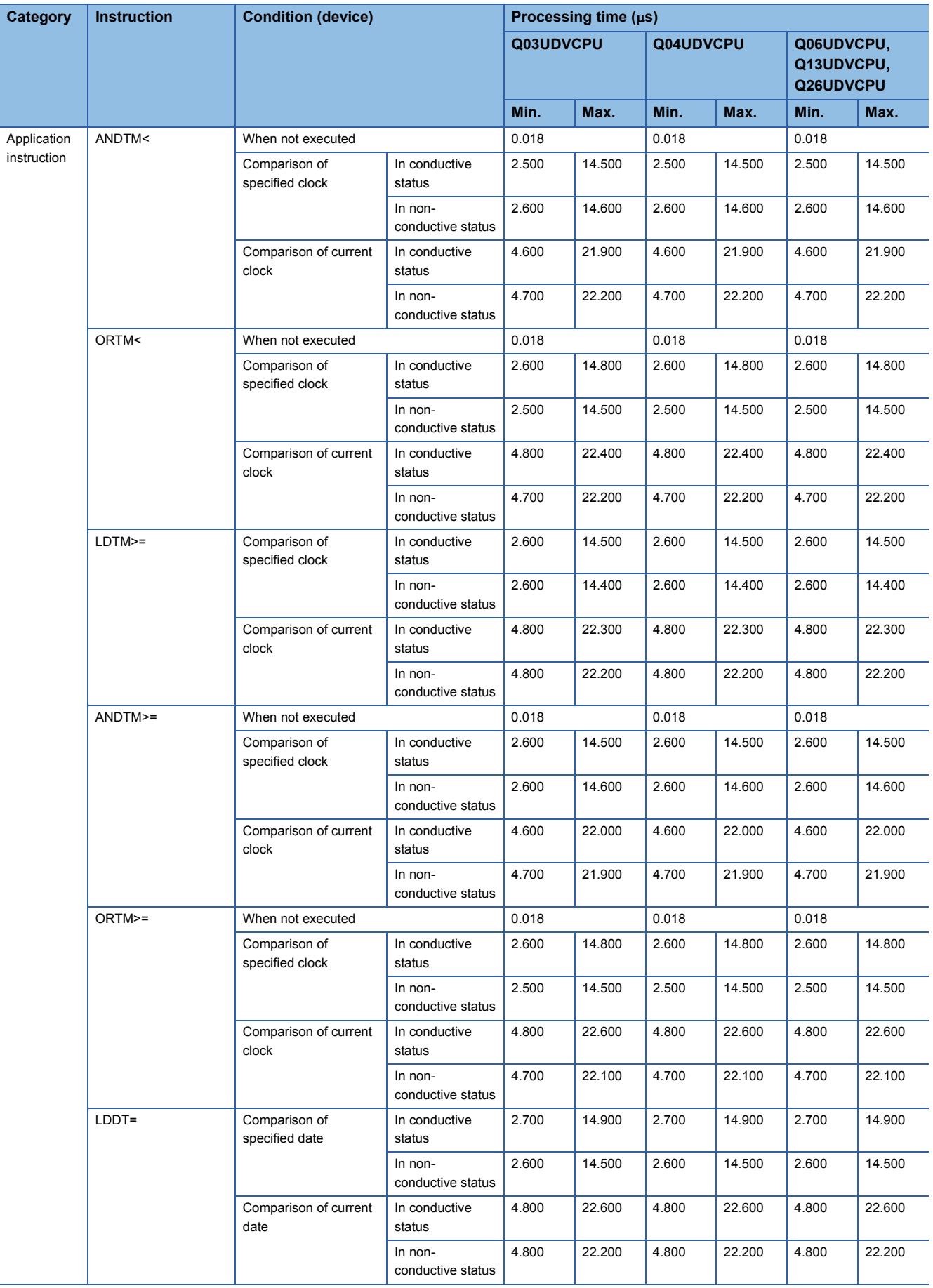

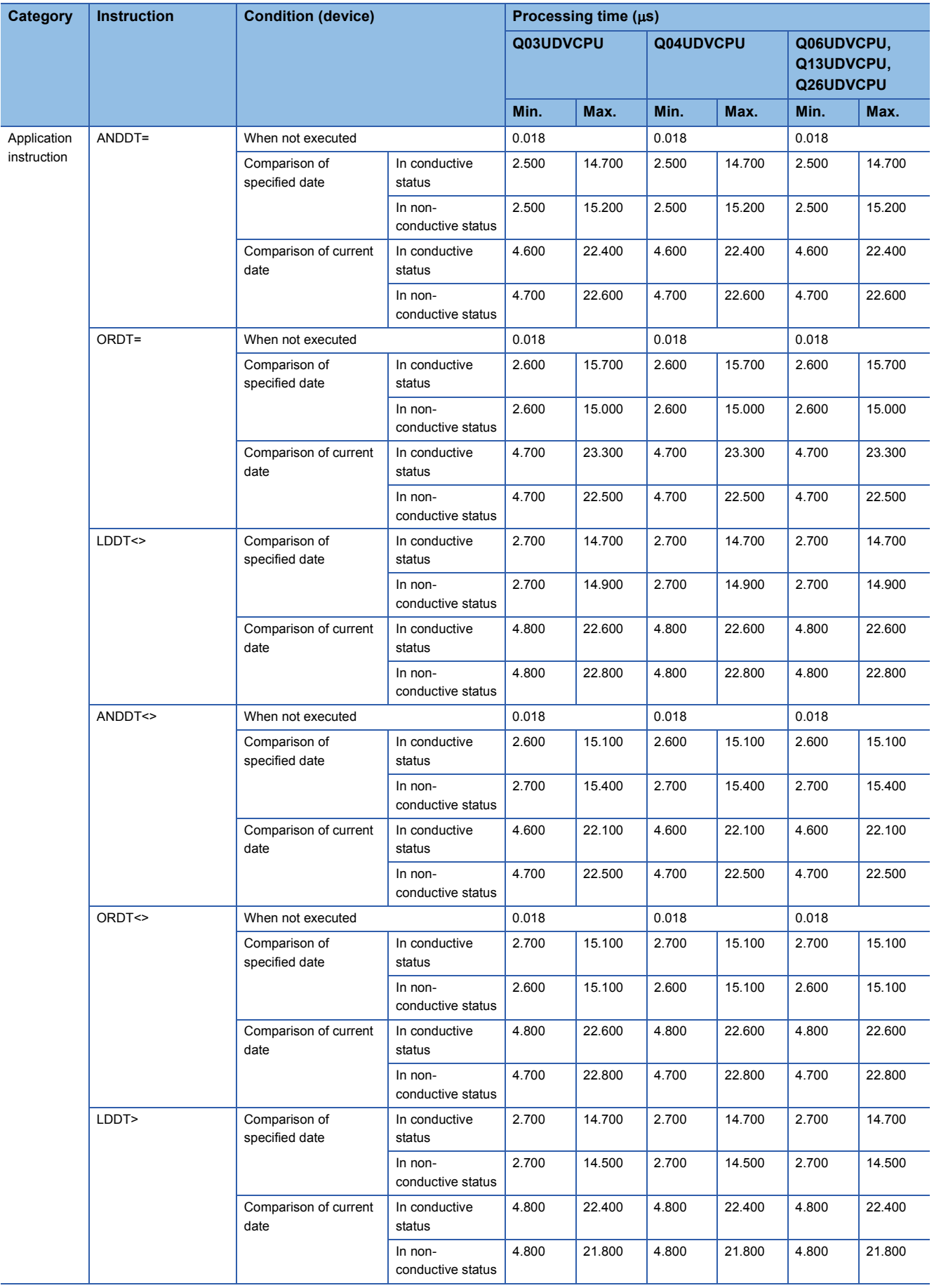

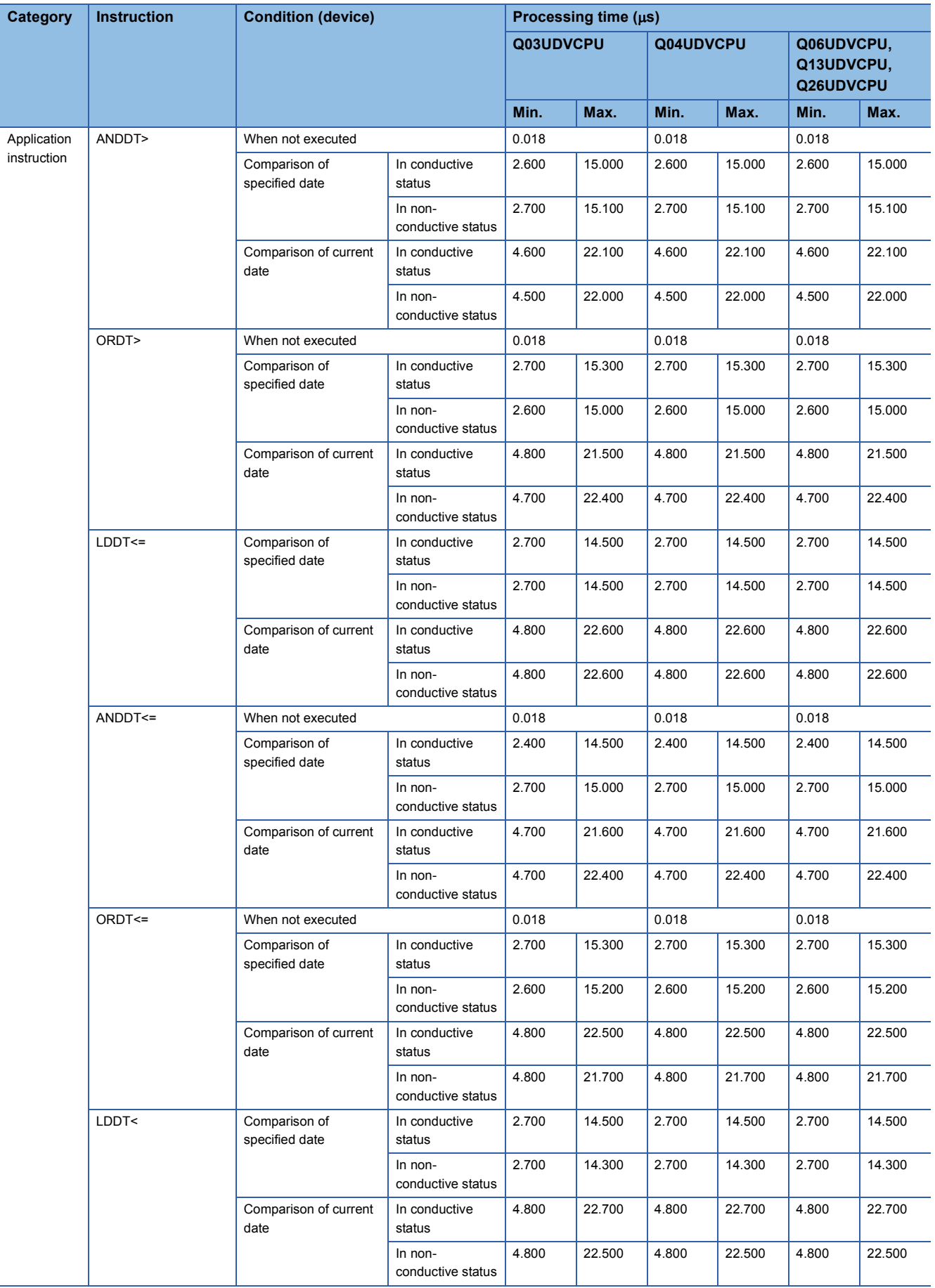

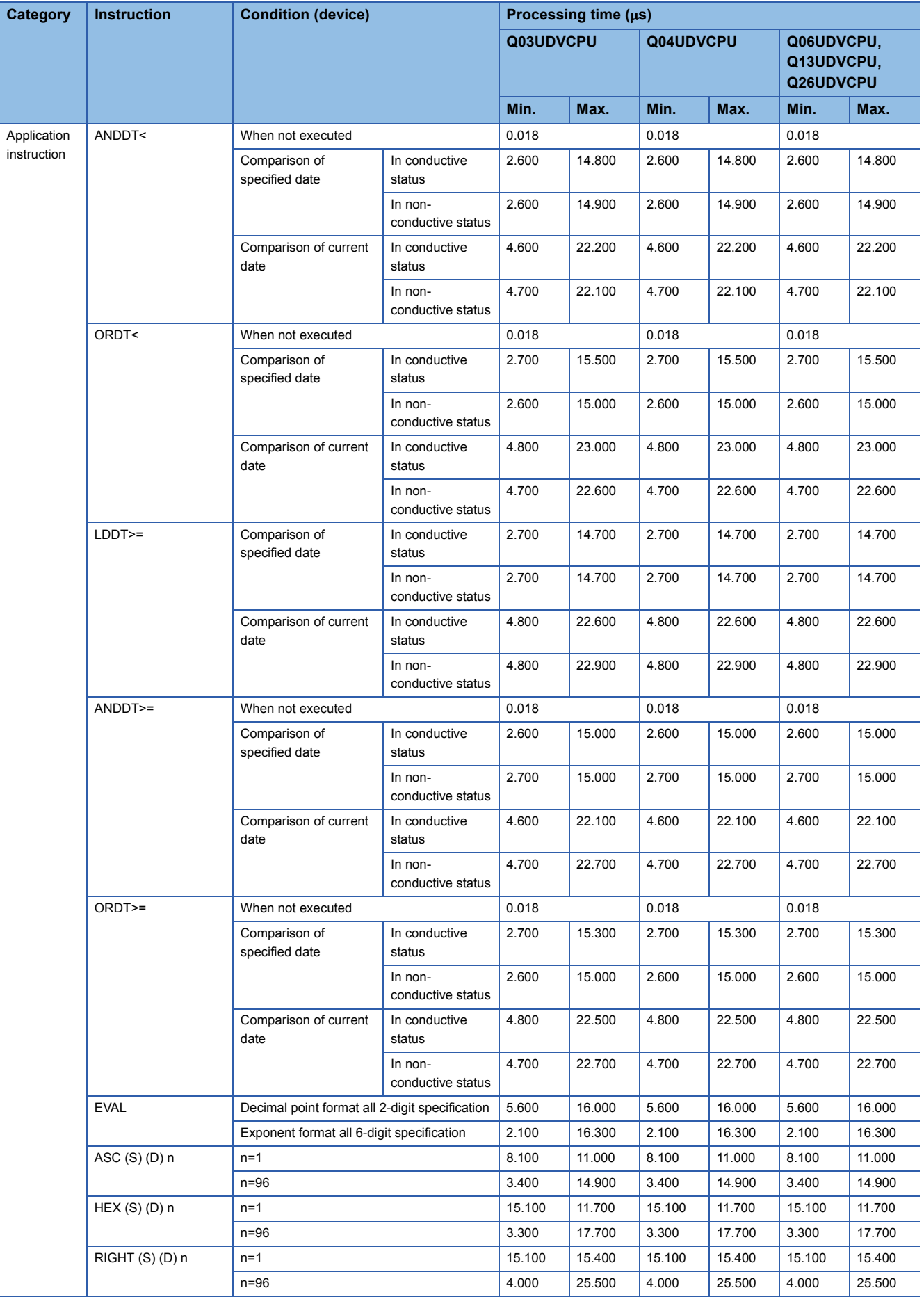

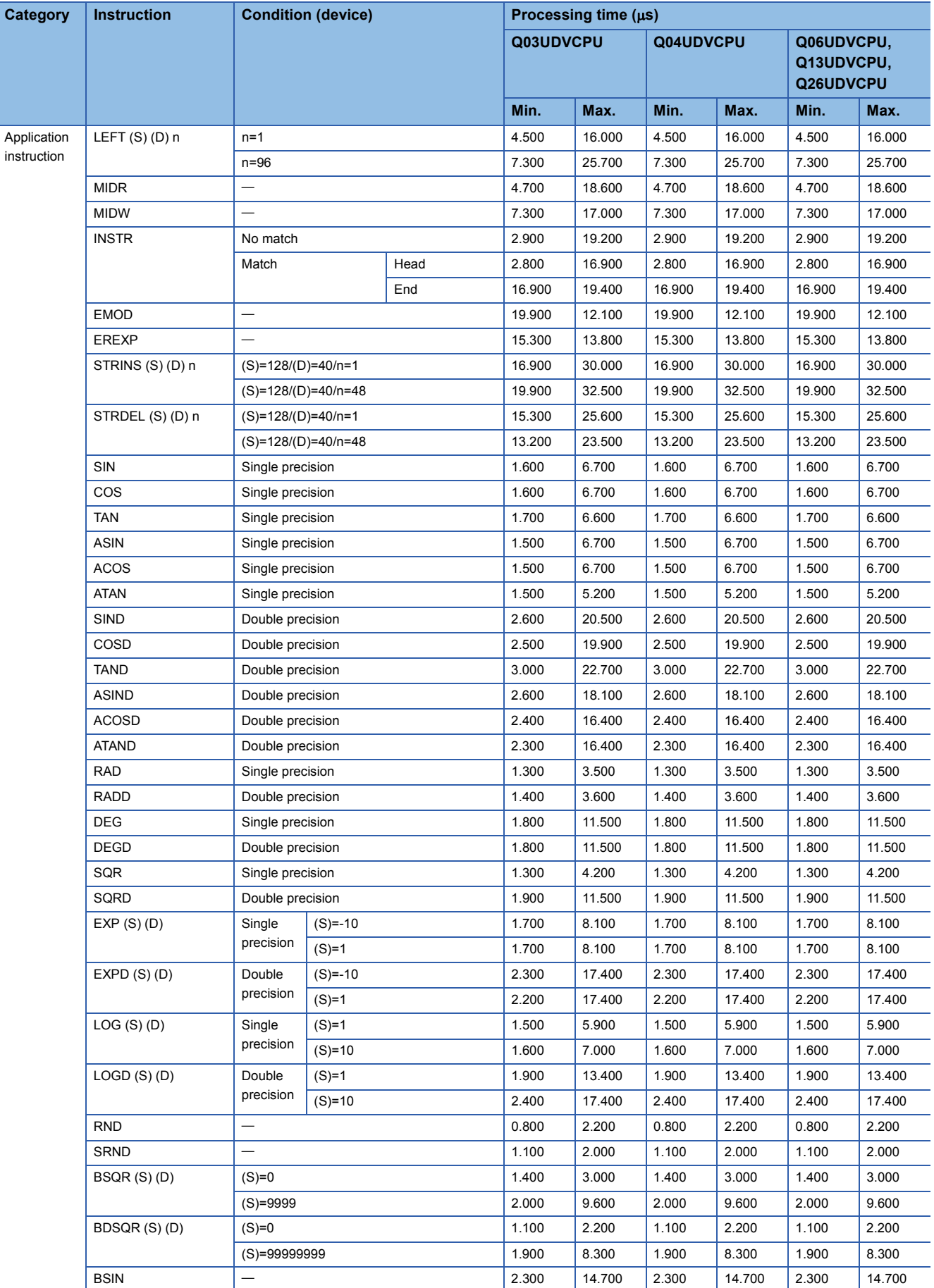

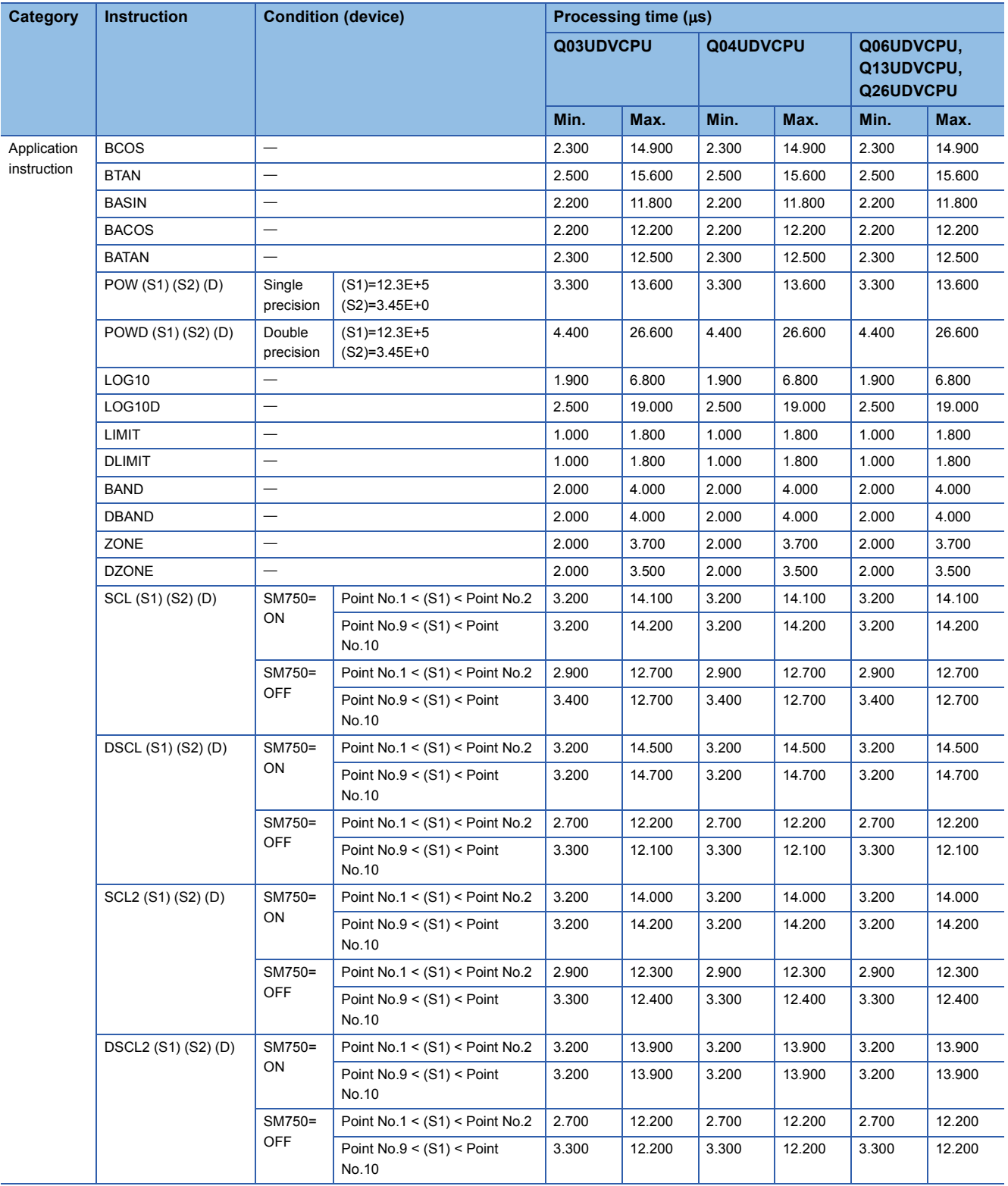

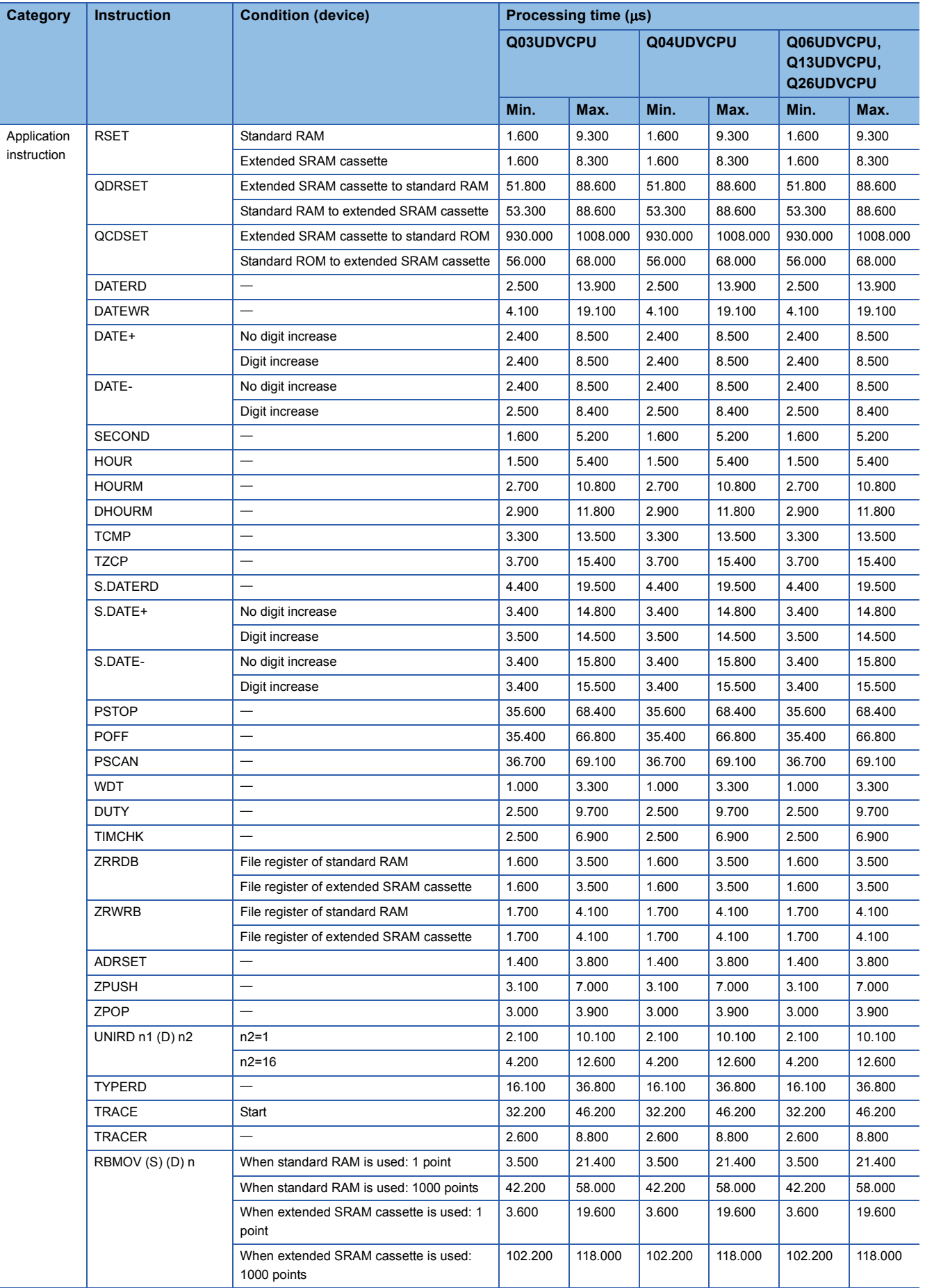

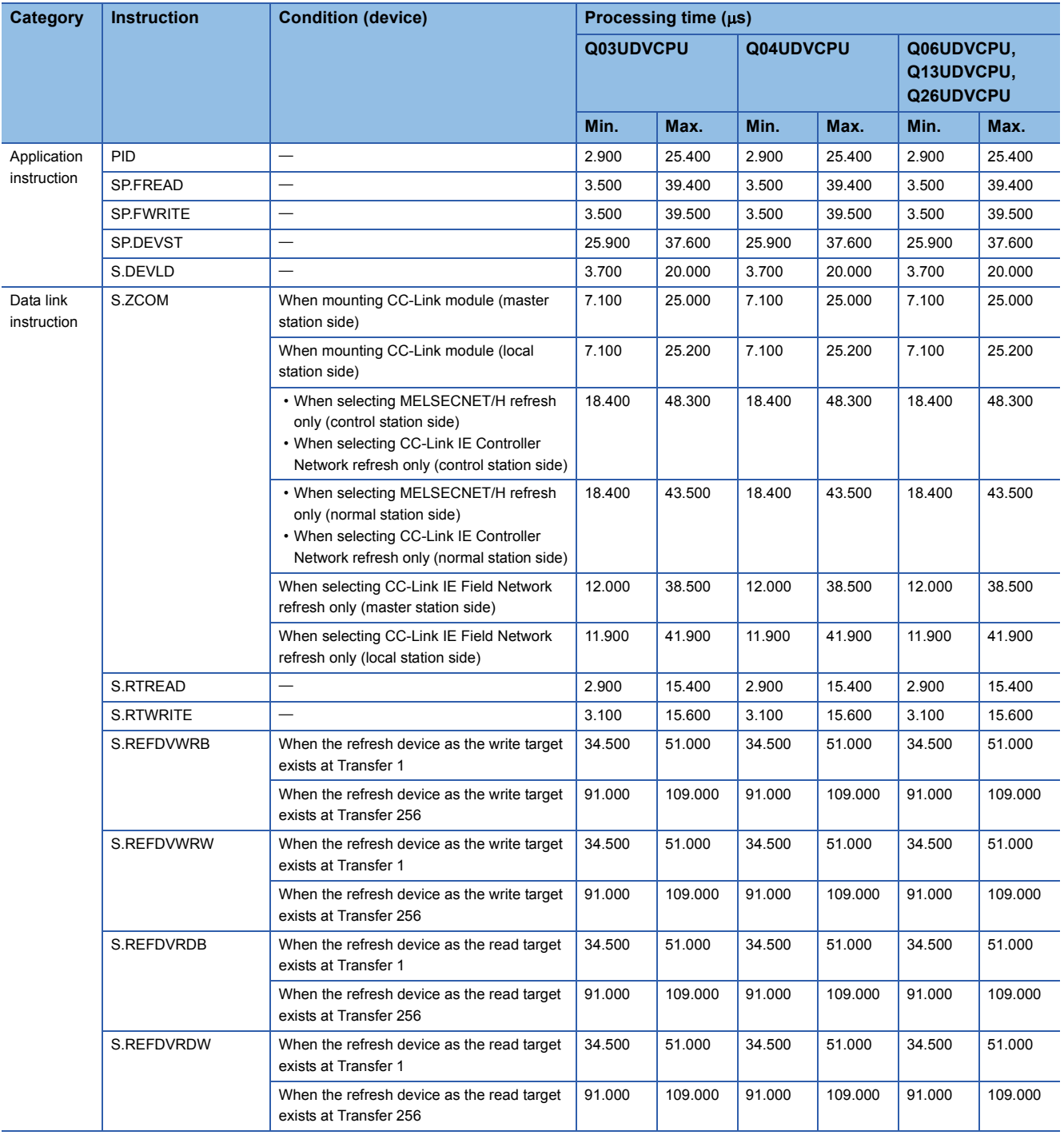

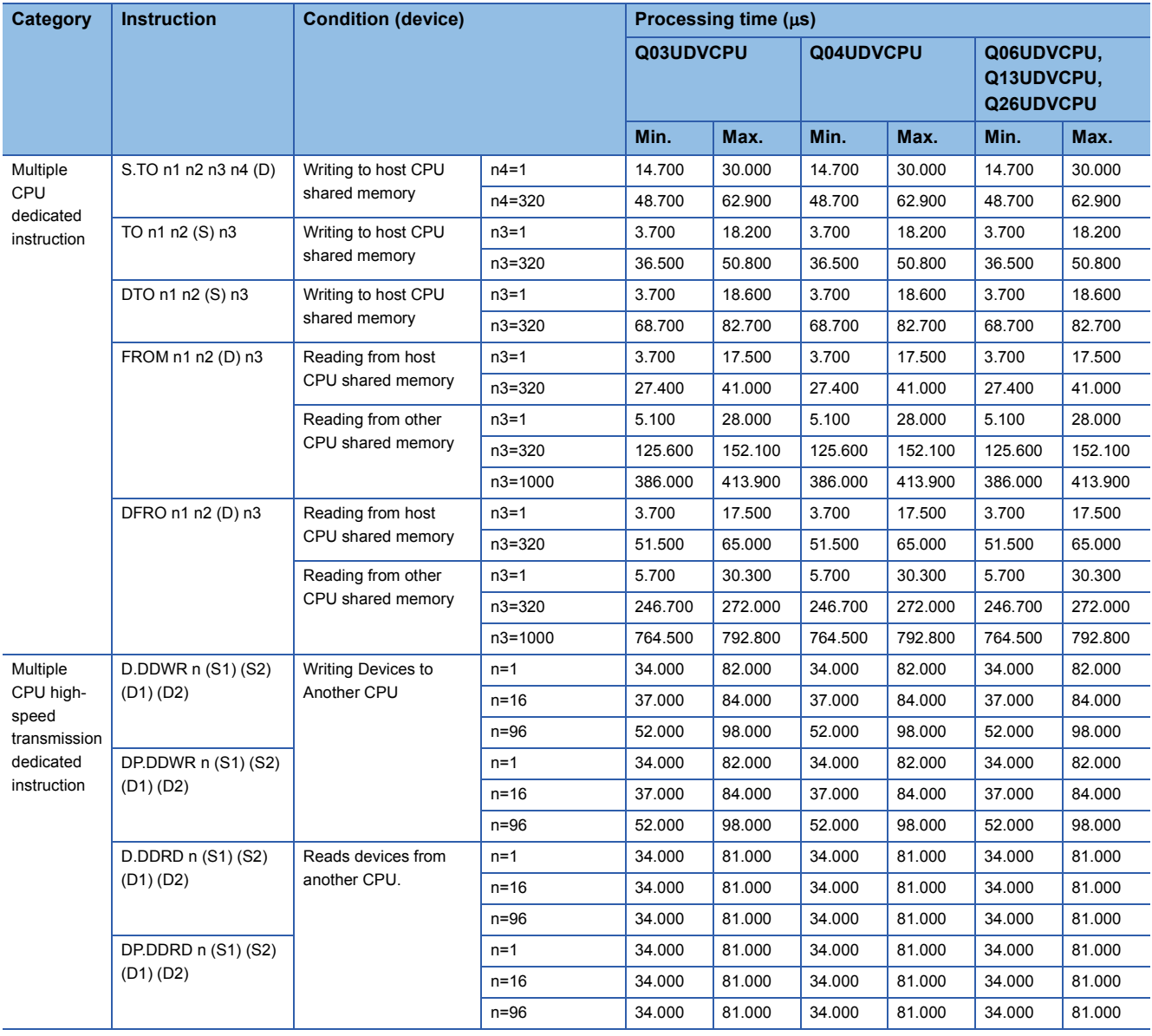

## $Point$

For the instructions for which a leading edge instruction  $(DP)$  is not described, the processing time is the same as an ON execution instruction.

(Example) WORDP instruction, TOP instruction etc.

#### ■**Table of the time to be added when file register, extended data register, extended link register, module access device, and link direct device are used**

• When using Q00UJCPU, Q00UCPU, Q01UCPU and Q02UCPU

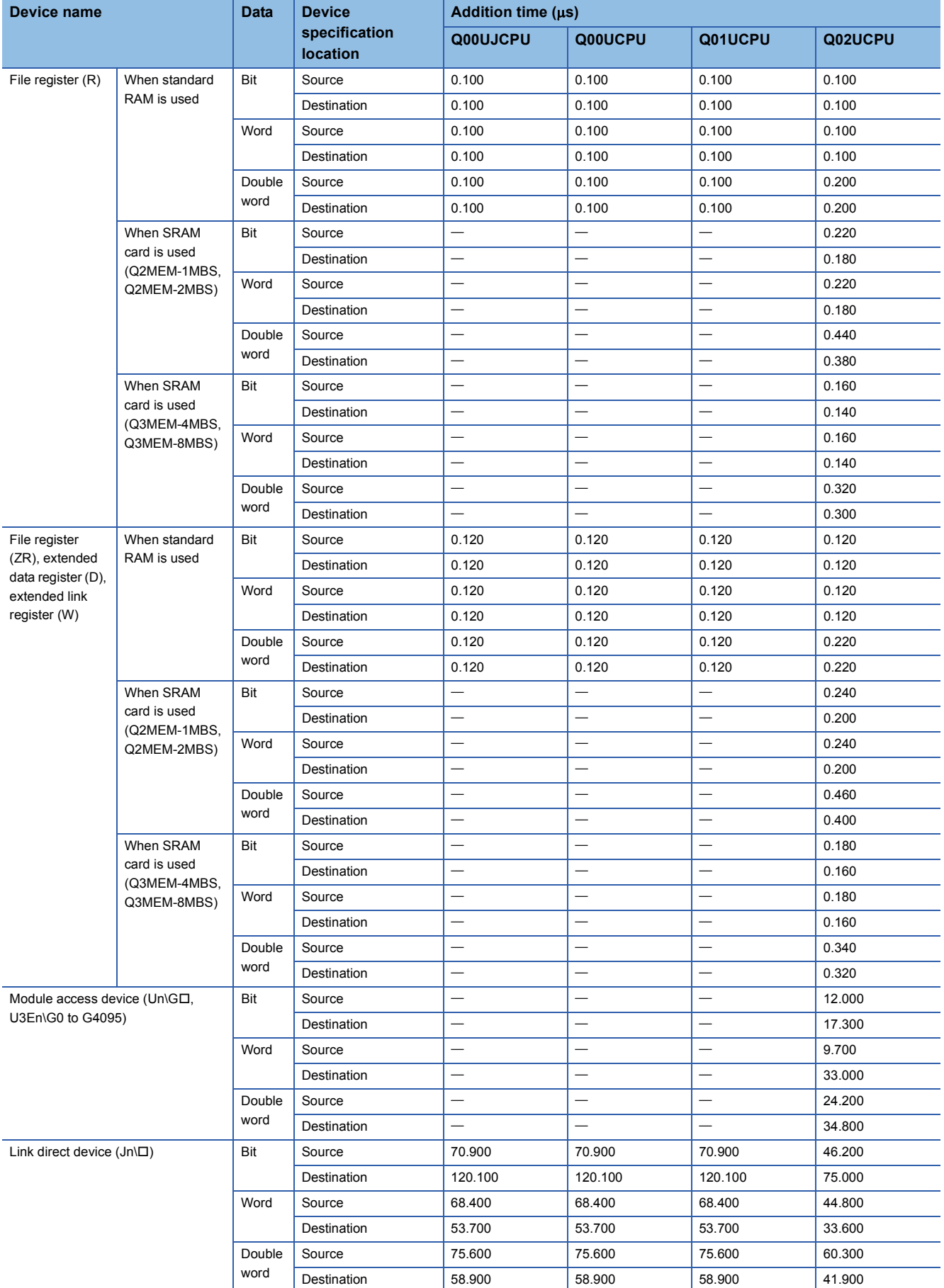

 • When using Q03UD(E)HCPU, Q04UD(E)HCPU, Q06UD(E)HCPU, Q10UD(E)HCPU, Q13UD(E)HCPU, Q20UD(E)HCPU, Q26UD(E)HCPU, Q50UDEHCPU, and Q100UDEHCPU

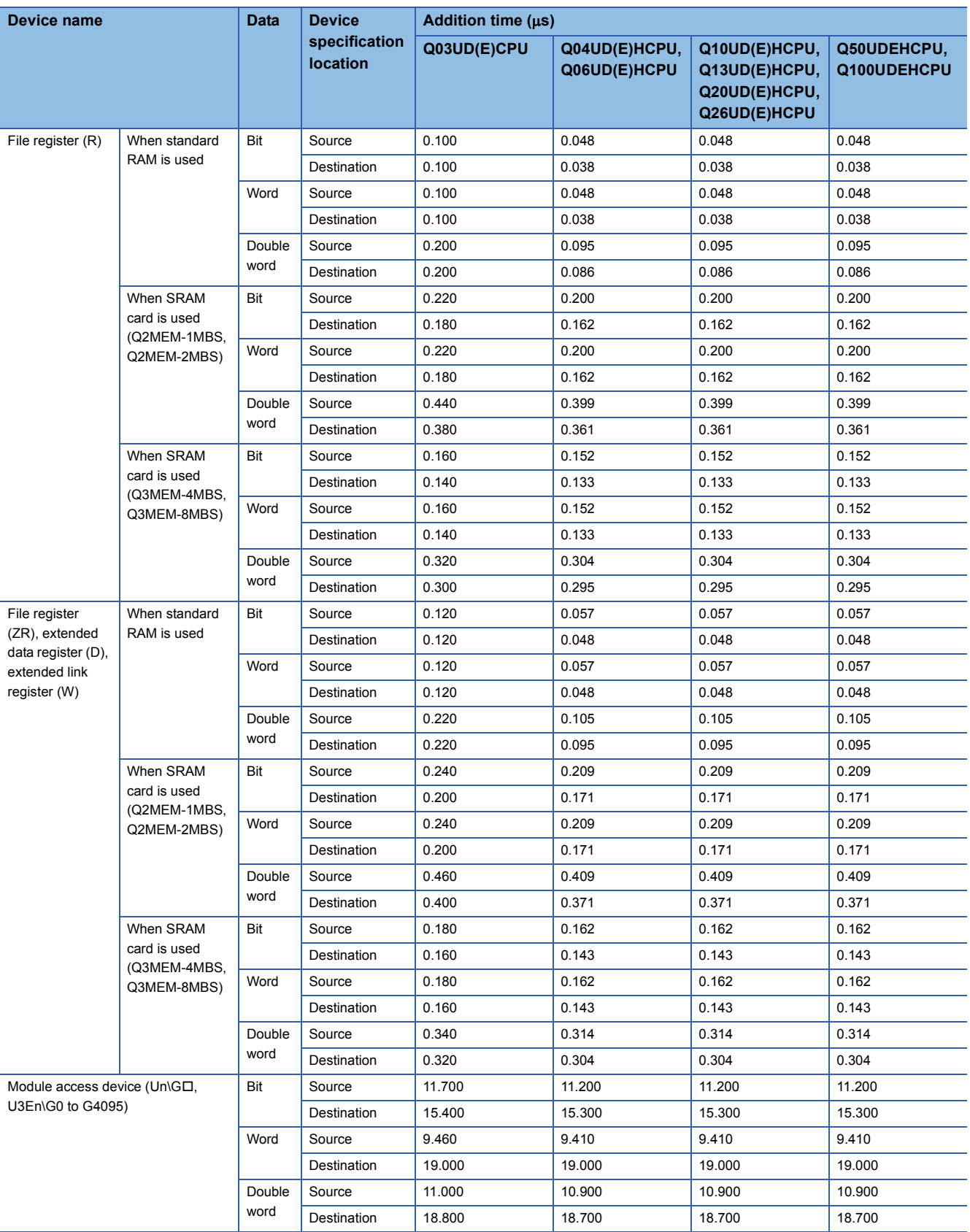

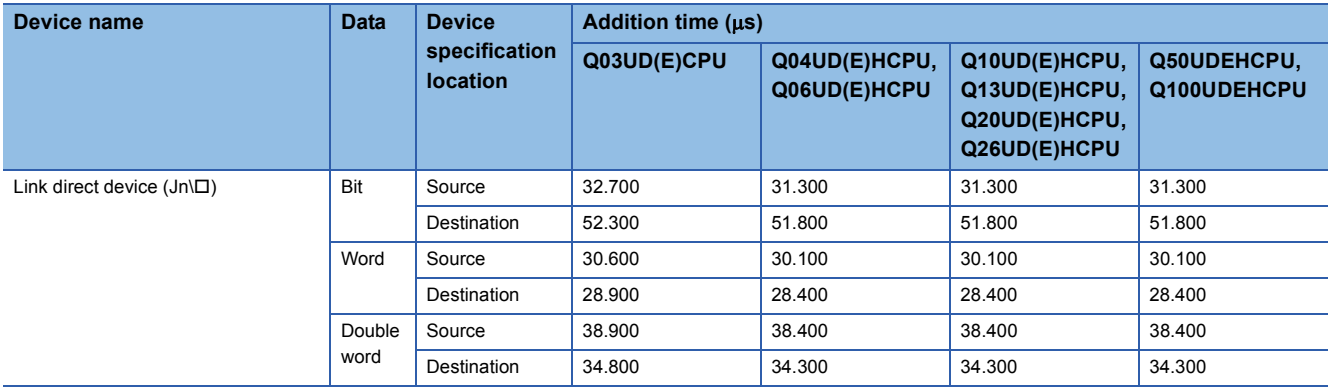

## • When using Q03UDVCPU, Q04UDVCPU, Q06UDVCPU, Q13UDVCPU, and Q26UDVCPU

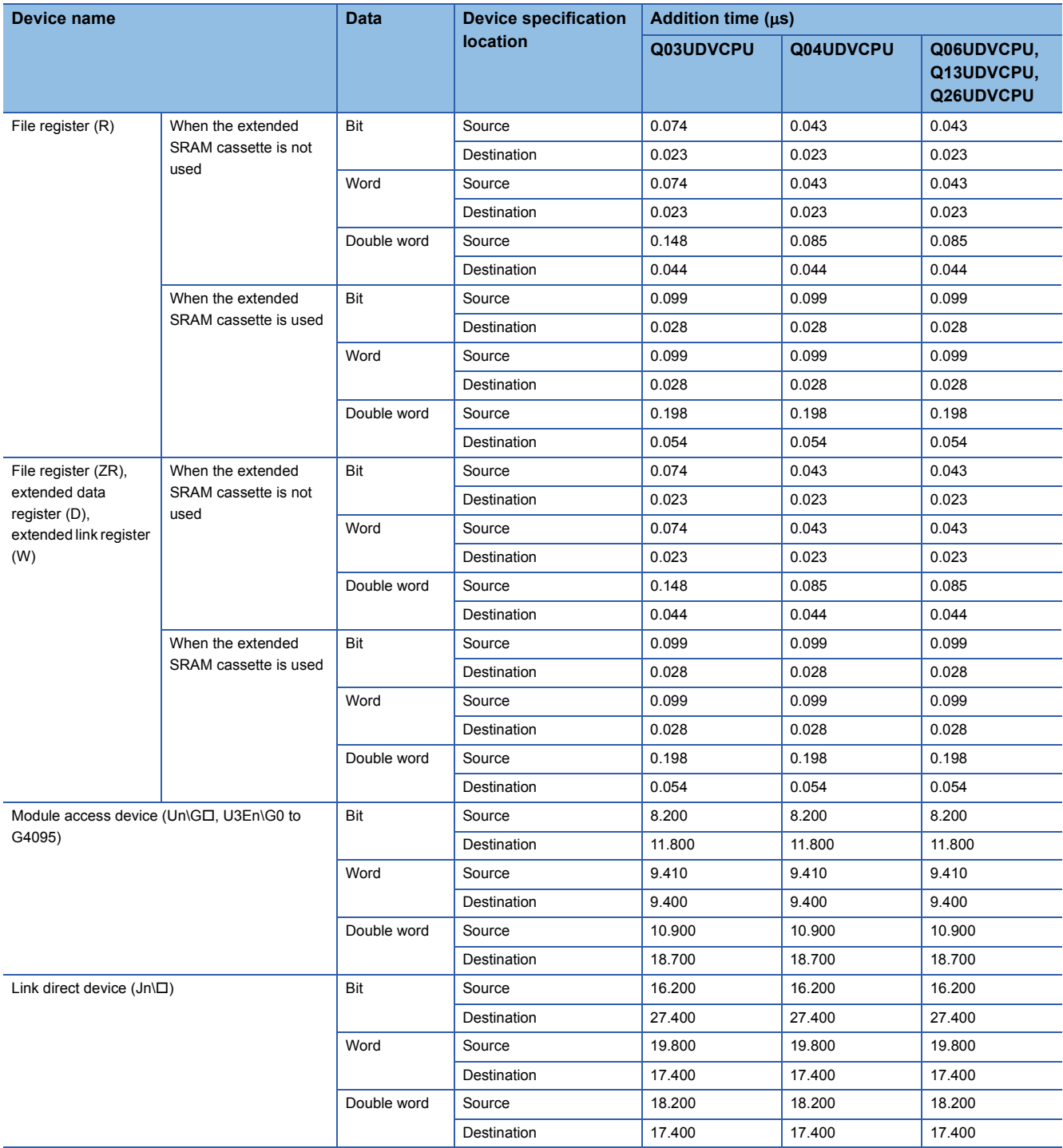

# **Operation processing time of LCPU**

The processing time for the individual instructions are shown in the table on the following pages.

Operation processing times can vary substantially depending on the nature of the sources and destinations of the instructions, and the values contained in the following tables should therefore be taken as a set of general guidelines to processing time rather than as being strictly accurate.

#### **Subset instruction processing time**

The following describes the subset instruction processing time.

#### $Point<sup>9</sup>$

- The processing time shown in "Subset instruction processing time table" applies when the device used in an instruction meets the device condition for subset processing. (For device condition triggering subset processing, refer to [Page 109 Subset processing](#page-110-0).)
- When using the file resister (R, ZR), extended data register (D), or extended link register (W), add the processing time shown in [Page 1034 Table of the time to be added when file register, extended data](#page-1035-0)  [register, and extended link register are used](#page-1035-0) to that of each instruction.
- When using the F, T(ST), or C device with the OUT, SET, or RST instruction, add the processing time shown in [Page 1034 Table of the time to be added when F/T\(ST\)/C device is used in OUT/SET/RST instruction](#page-1035-1) to that of each instruction.
- Since the processing time of an instruction varies depending on that of the cash function, both the minimum and maximum values are described in the table.

#### <span id="page-1028-0"></span>■**Subset instruction processing time table**

 • When using L02SCPU, L02SCPU-P, L02CPU, L02CPU-P, L06CPU, L06CPU-P, L26CPU, L26CPU-P, L26CPU-BT, and L26CPU-PBT

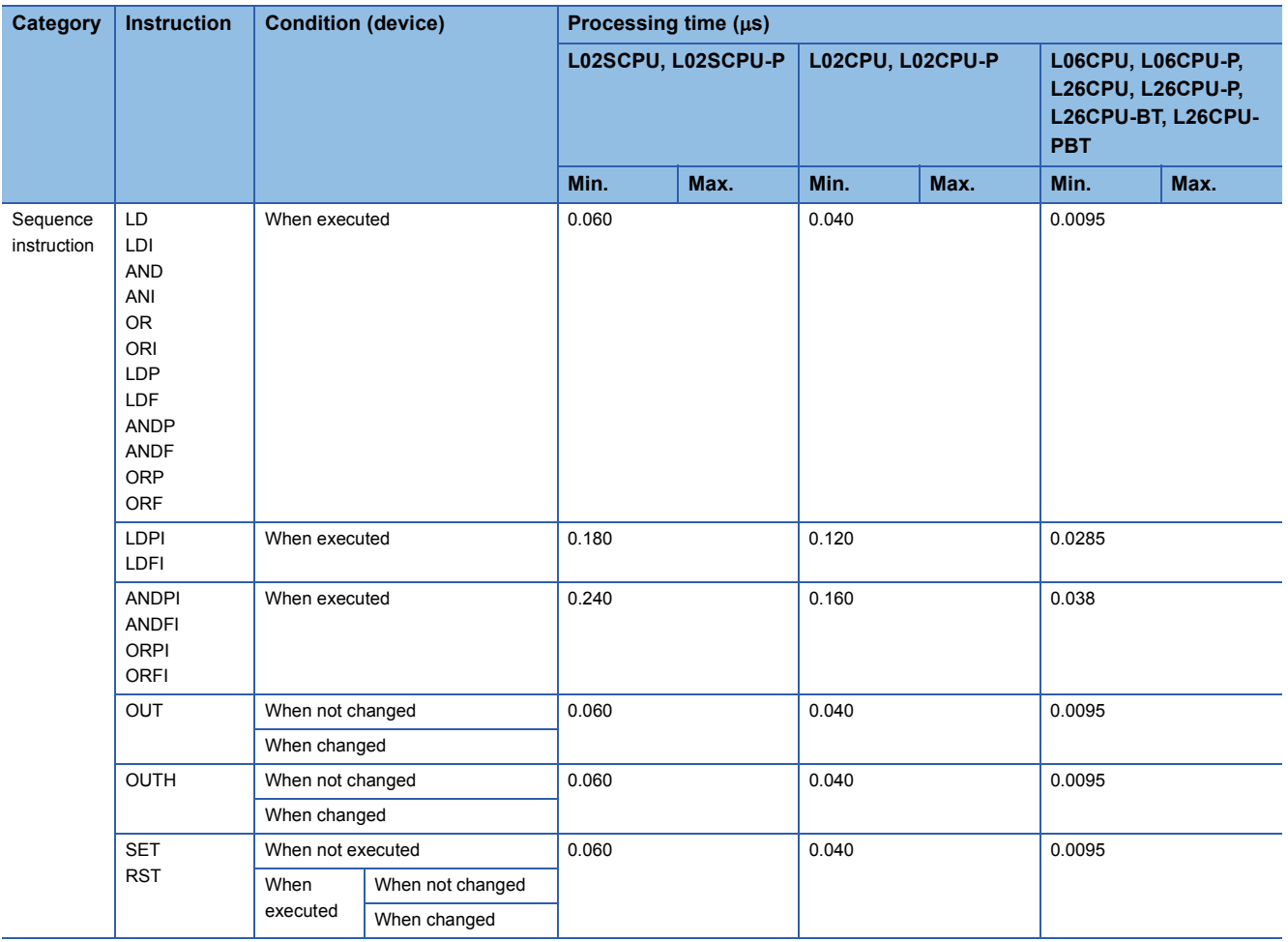

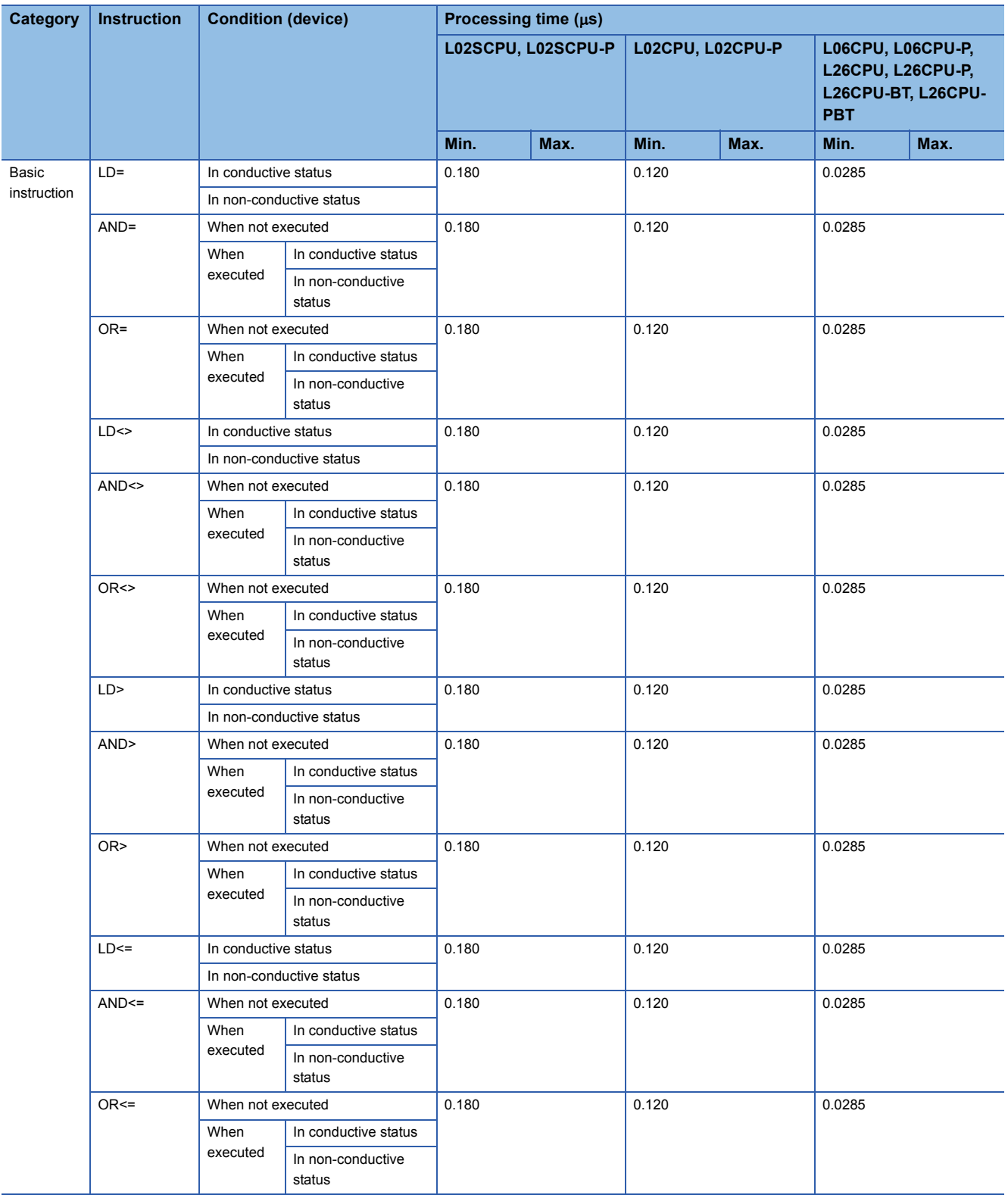

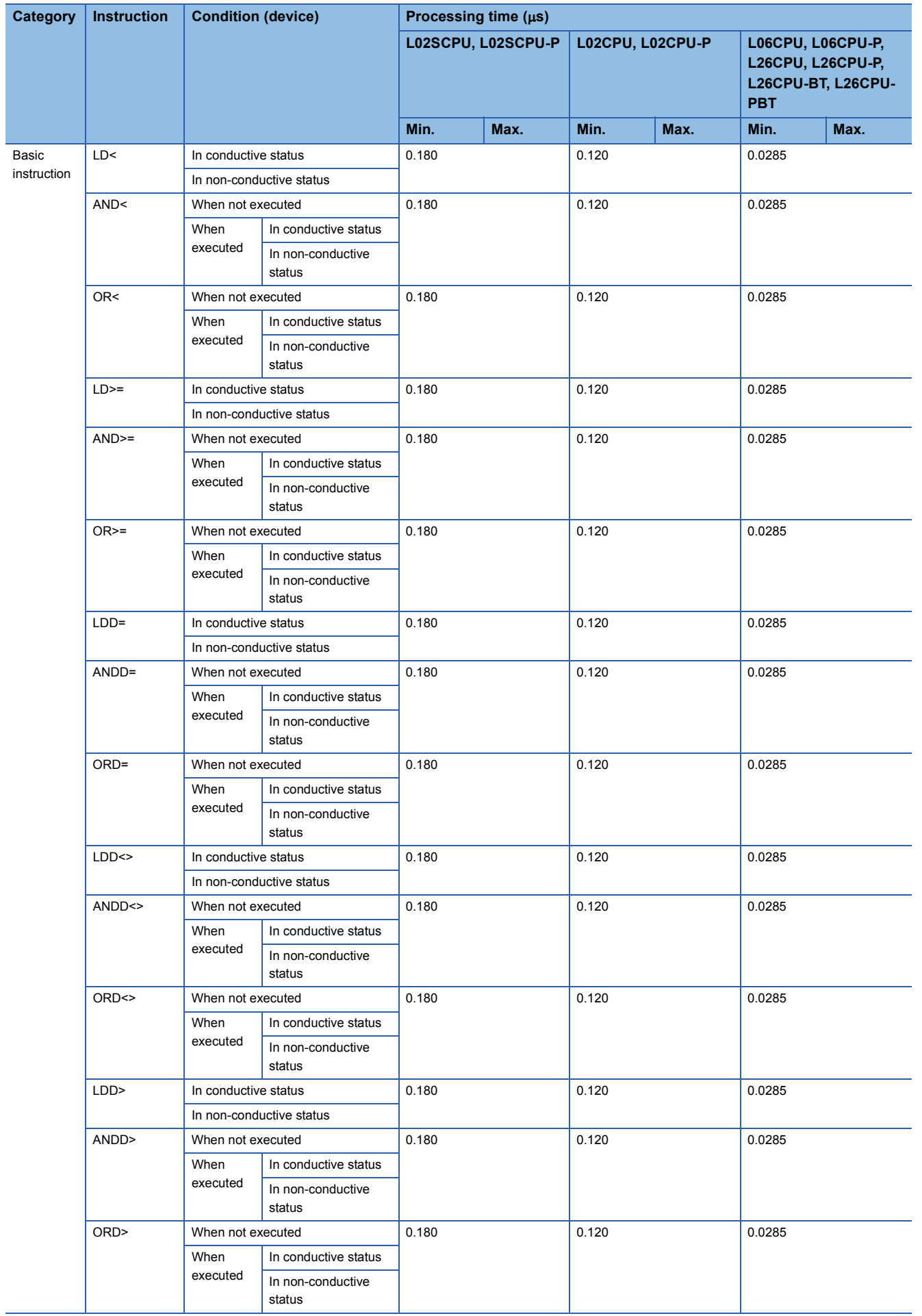

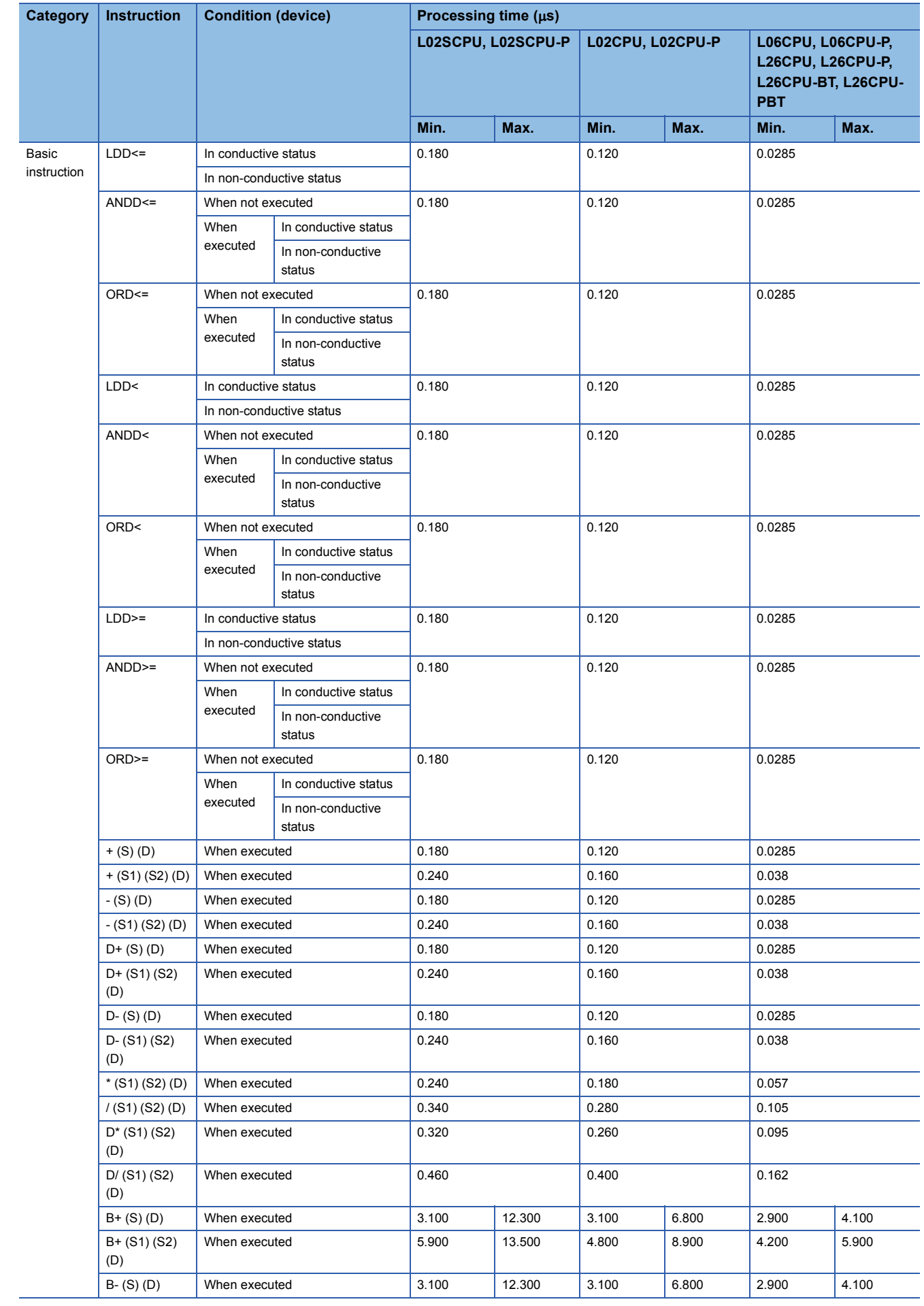

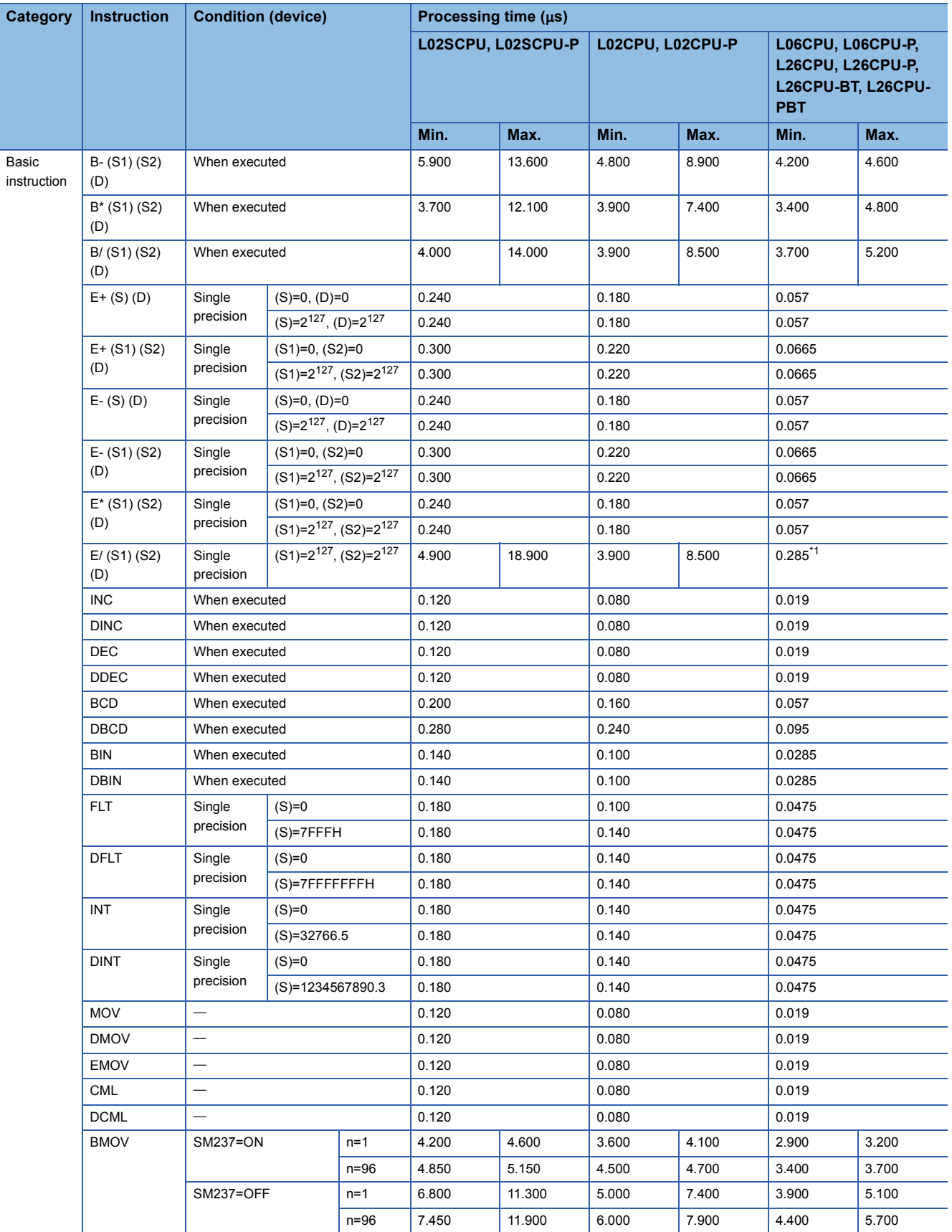

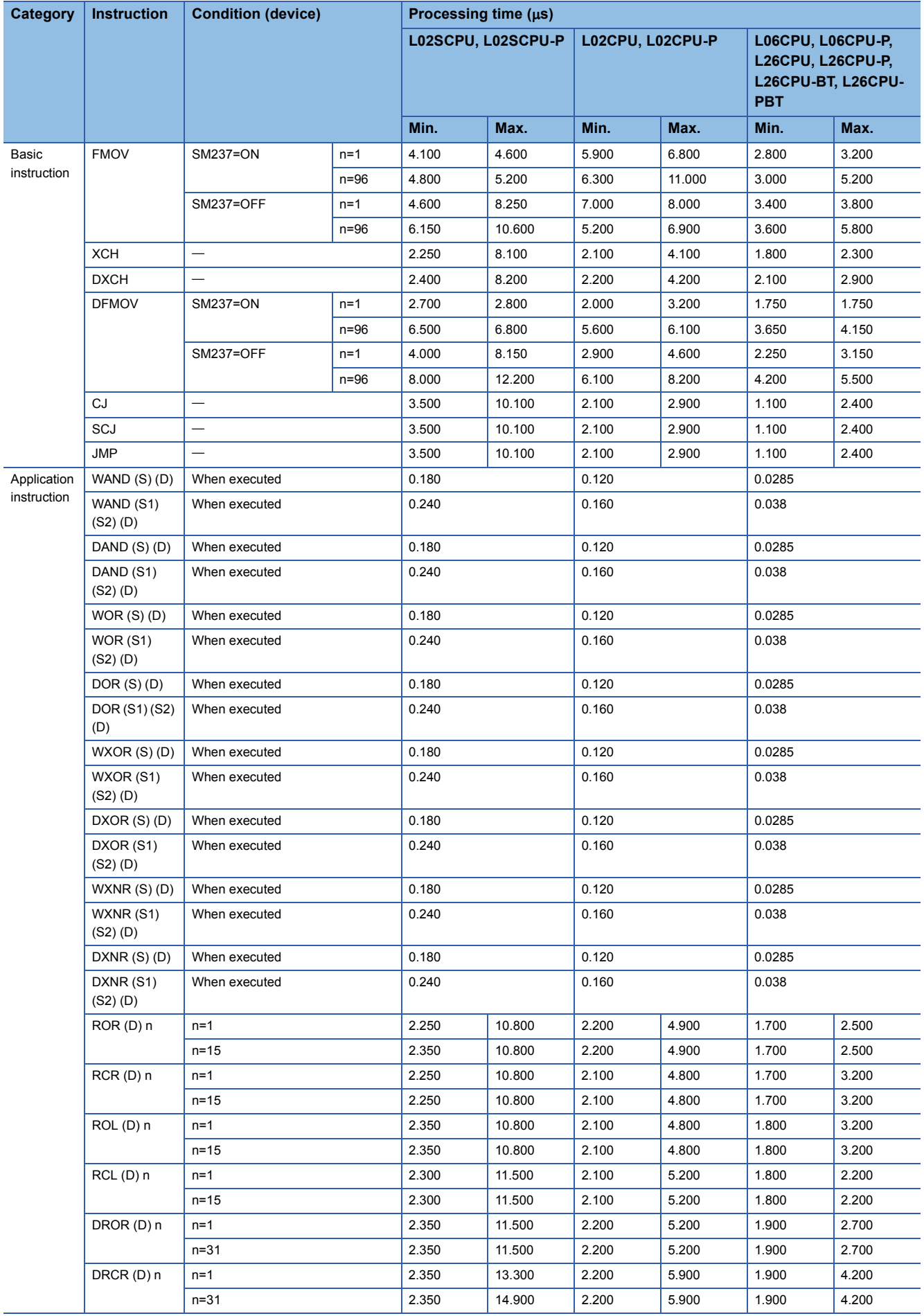

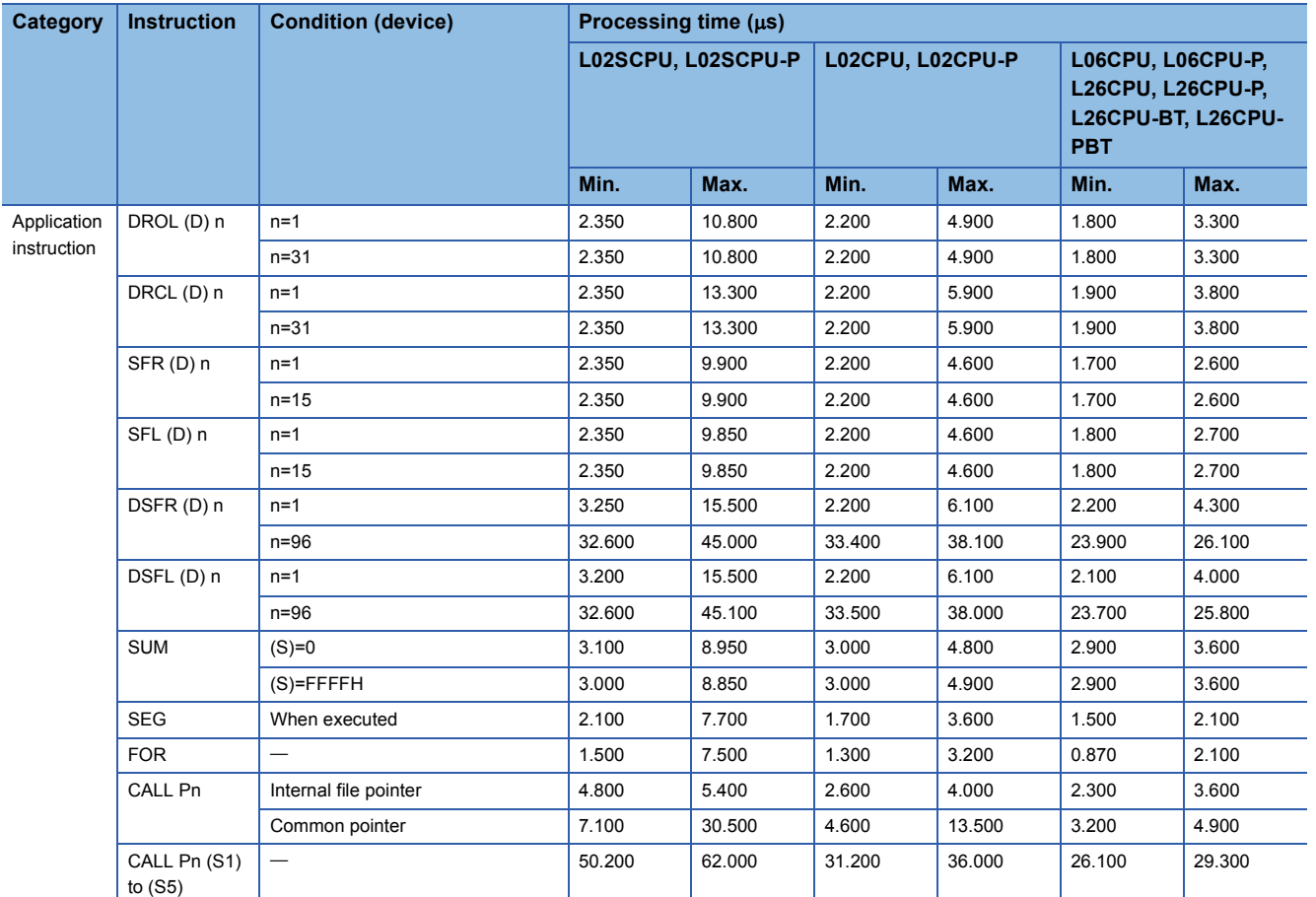

<span id="page-1034-0"></span>\*1 For the L06CPU and L06CPU-P, the minimum value is  $3.900\mu s$  and the maximum value is 4.900 $\mu s$ .

## $Point$

For the instructions for which a leading edge instruction  $(DP)$  is not described, the processing time is the same as an ON execution instruction.

(Example) MOVP instruction, WANDP instruction etc.

#### <span id="page-1035-0"></span>■**Table of the time to be added when file register, extended data register, and extended link register are used**

 <sup>•</sup> When using L02SCPU, L02SCPU-P, L02CPU, L02CPU-P, L06CPU, L06CPU-P, L26CPU, L26CPU-P, L26CPU-BT, and L26CPU-PBT

| Device name                                                                            |                              | <b>Data</b> | <b>Device specification</b><br><b>location</b> | Addition time $(\mu s)$ |                     |                                                                                               |
|----------------------------------------------------------------------------------------|------------------------------|-------------|------------------------------------------------|-------------------------|---------------------|-----------------------------------------------------------------------------------------------|
|                                                                                        |                              |             |                                                | L02SCPU,<br>L02SCPU-P   | L02CPU,<br>L02CPU-P | L06CPU,<br><b>L06CPU-P.</b><br><b>L26CPU,</b><br><b>L26CPU-P.</b><br>L26CPU-BT,<br>L26CPU-PBT |
| File register (R)                                                                      | When standard RAM is<br>used | Bit         | Source                                         | 0.100                   | 0.100               | 0.048                                                                                         |
|                                                                                        |                              |             | Destination                                    | 0.220                   | 0.220               | 0.038                                                                                         |
|                                                                                        |                              | Word        | Source                                         | 0.100                   | 0.100               | 0.048                                                                                         |
|                                                                                        |                              |             | Destination                                    | 0.100                   | 0.100               | 0.038                                                                                         |
|                                                                                        |                              | Double word | Source                                         | 0.200                   | 0.200               | 0.095                                                                                         |
|                                                                                        |                              |             | Destination                                    | 0.200                   | 0.200               | 0.086                                                                                         |
| File register (ZR),<br>extended data<br>register (D),<br>extended link register<br>(W) | When standard RAM is<br>used | Bit         | Source                                         | 0.160                   | 0.140               | 0.057                                                                                         |
|                                                                                        |                              |             | Destination                                    | 0.320                   | 0.280               | 0.048                                                                                         |
|                                                                                        |                              | Word        | Source                                         | 0.160                   | 0.140               | 0.057                                                                                         |
|                                                                                        |                              |             | Destination                                    | 0.160                   | 0.140               | 0.048                                                                                         |
|                                                                                        |                              | Double word | Source                                         | 0.260                   | 0.240               | 0.105                                                                                         |
|                                                                                        |                              |             | Destination                                    | 0.260                   | 0.240               | 0.095                                                                                         |

<span id="page-1035-1"></span>■**Table of the time to be added when F/T(ST)/C device is used in OUT/SET/RST instruction**

 • When using L02SCPU, L02SCPU-P, L02CPU, L02CPU-P, L06CPU, L06CPU-P, L26CPU, L26CPU-P, L26CPU-BT, and L26CPU-PBT

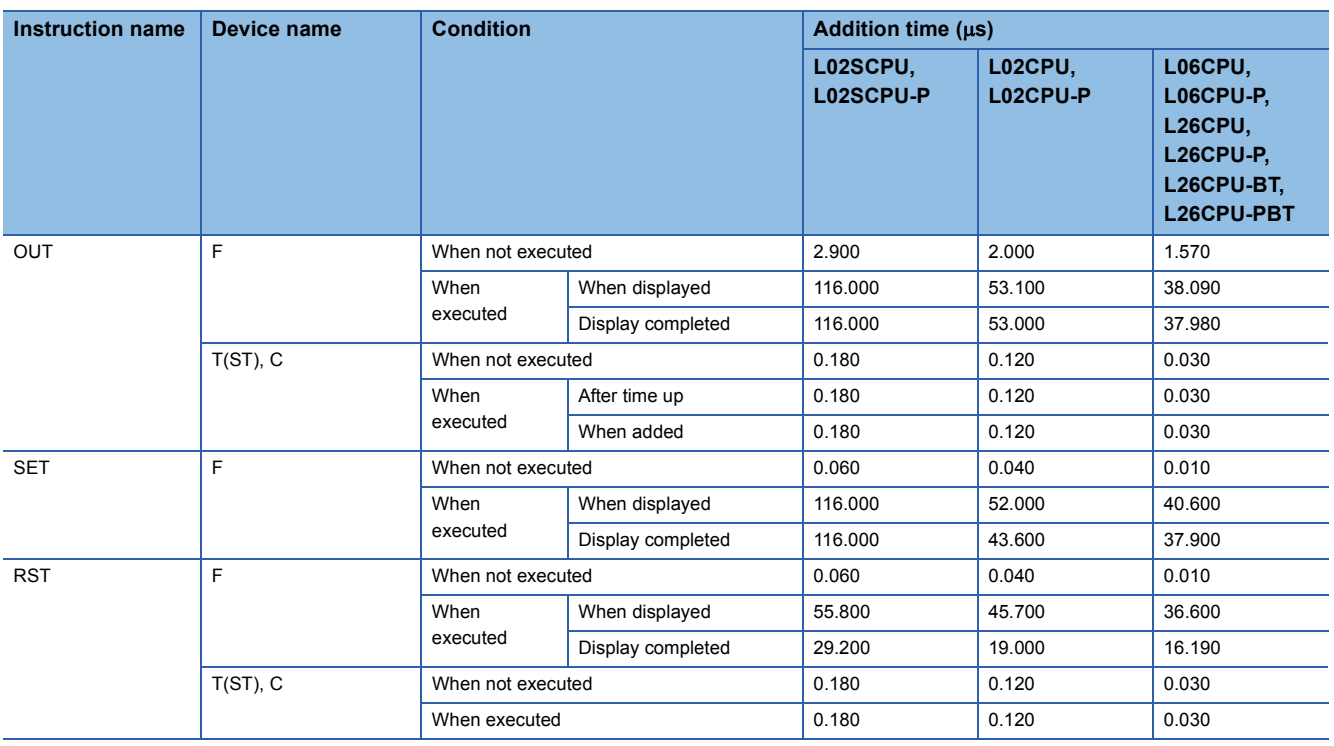

#### **Processing time of instructions other than subset instruction**

The following table shows the processing time of instructions other than subset instructions.

### $Point<sup>9</sup>$

- The processing time shown in "Table of the processing time of instructions other than subset instructions" applies when the device used in an instruction does not meet the device condition for subset processing. (For device condition that does not trigger subset processing, refer to [Page 109 Subset processing](#page-110-0).) For instructions not shown in the following table, refer to [Page 1027 Subset instruction processing time](#page-1028-0).
- When using the file register (R, ZR), extended data register (D), extended link register (W), module access device (Un\G $\Box$ ), or link direct device (Jn\ $\Box$ ), add the processing time shown in Page 1064 Table of the time [to be added when file register, extended data register, extended link register, module access device, and](#page-1065-0)  [link direct device are used](#page-1065-0) to that of each instruction.
- Since the processing time of an instruction varies depending on that of the cash function, both the minimum and maximum values are described in the table.

#### ■**Table of the processing time of instructions other than subset instructions**

 • When using L02SCPU, L02SCPU-P, L02CPU, L02CPU-P, L06CPU, L06CPU-P, L26CPU, L26CPU-P, L26CPU-BT, and L26CPU-PBT

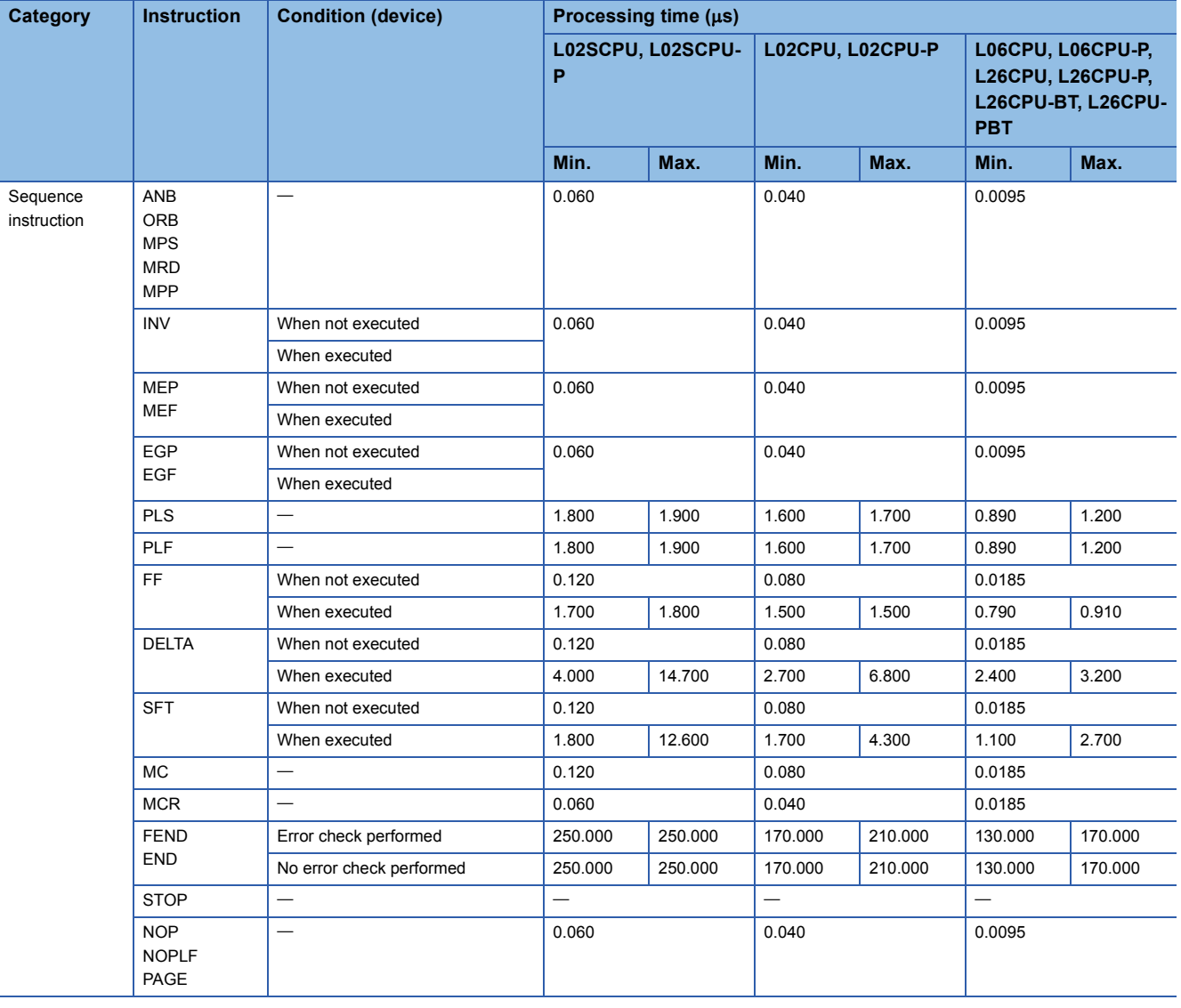

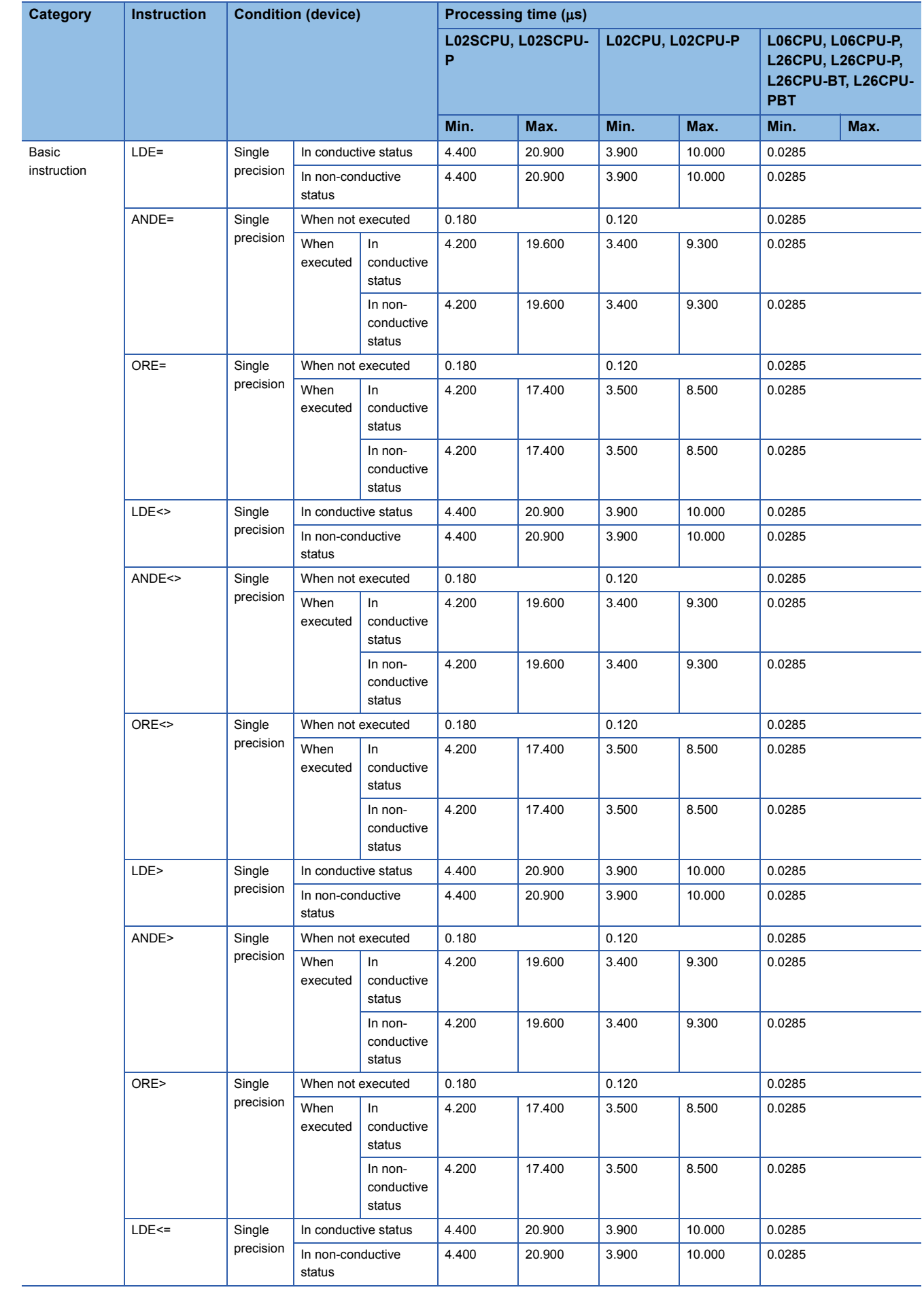

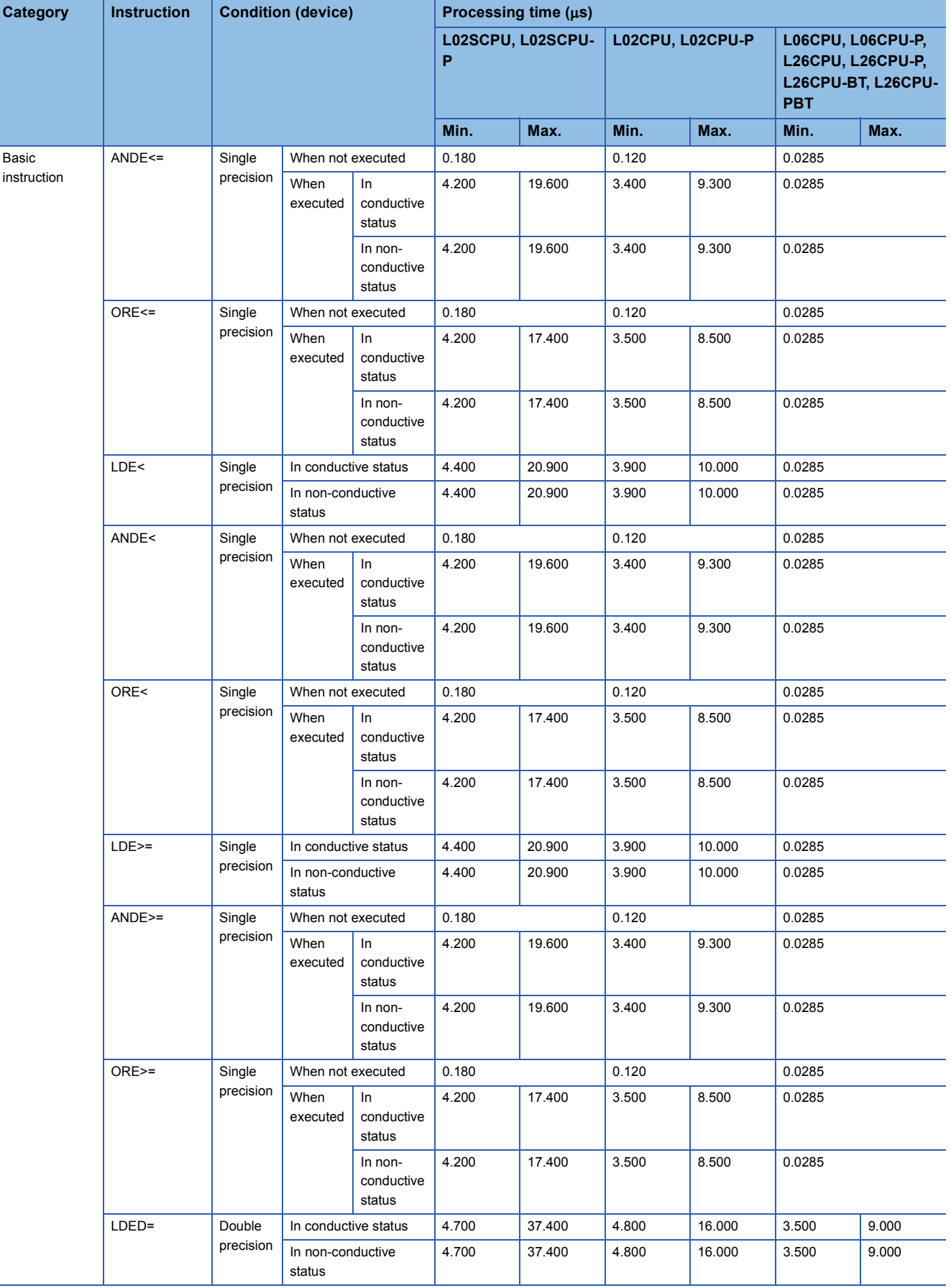

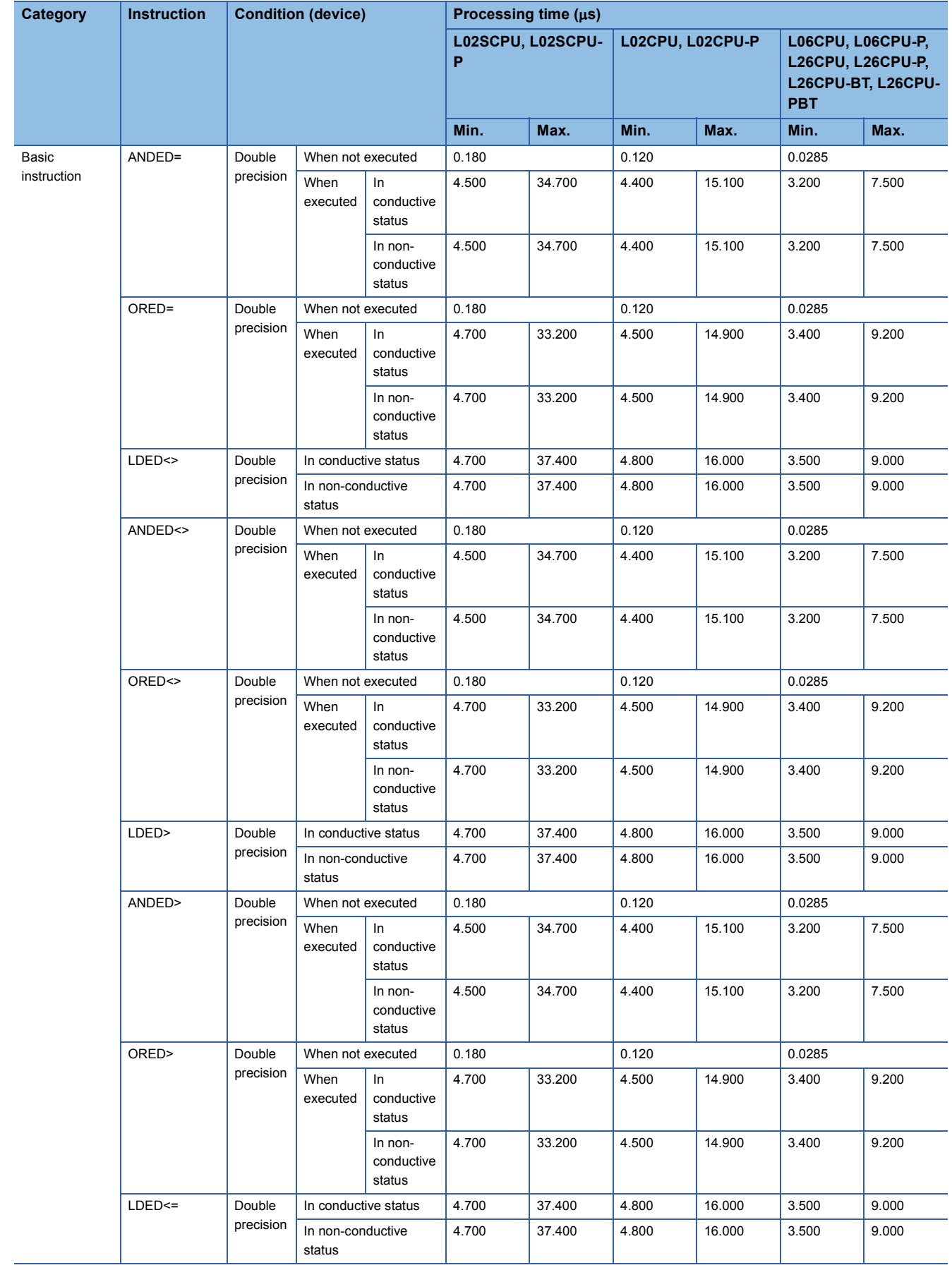

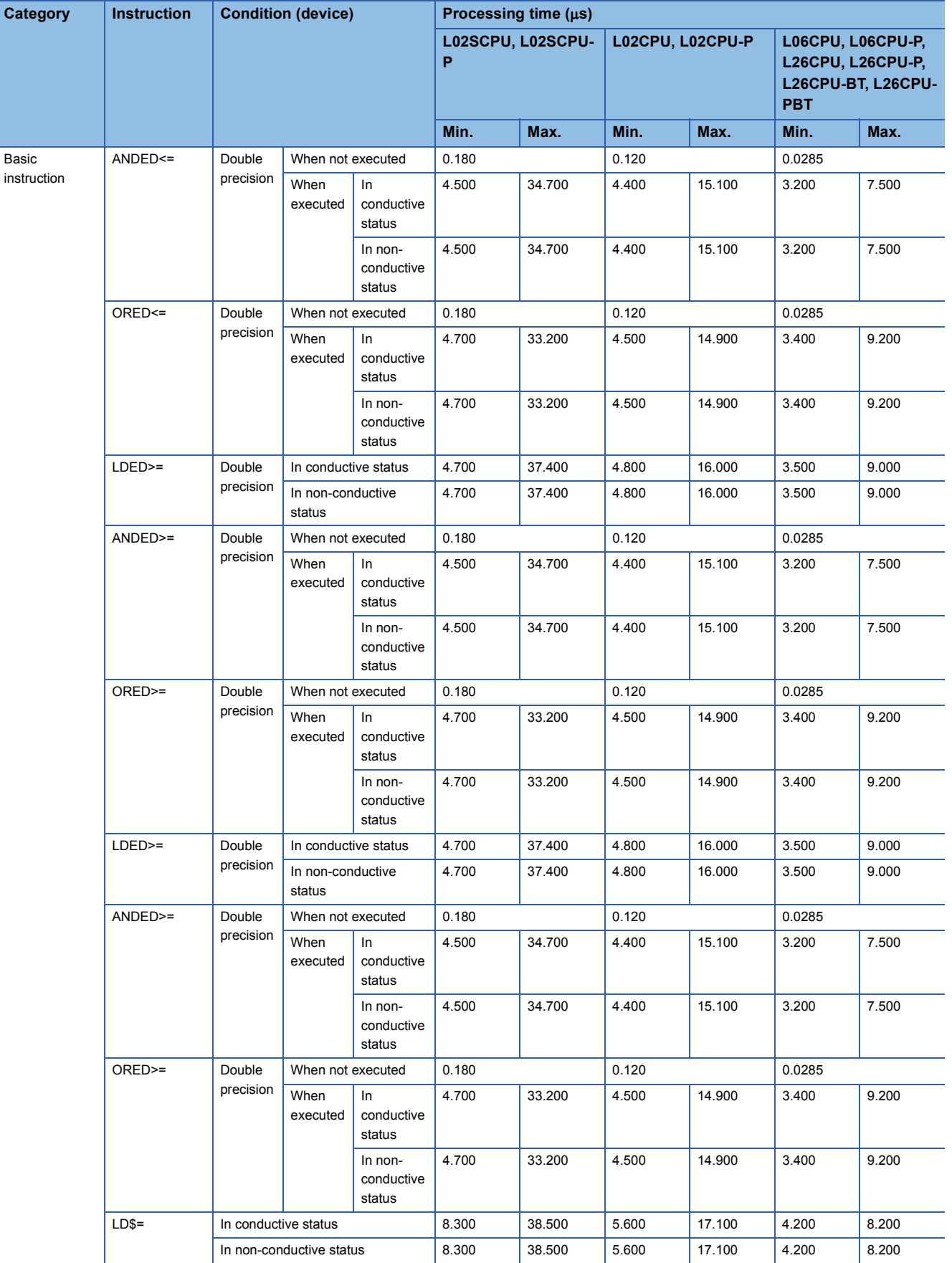

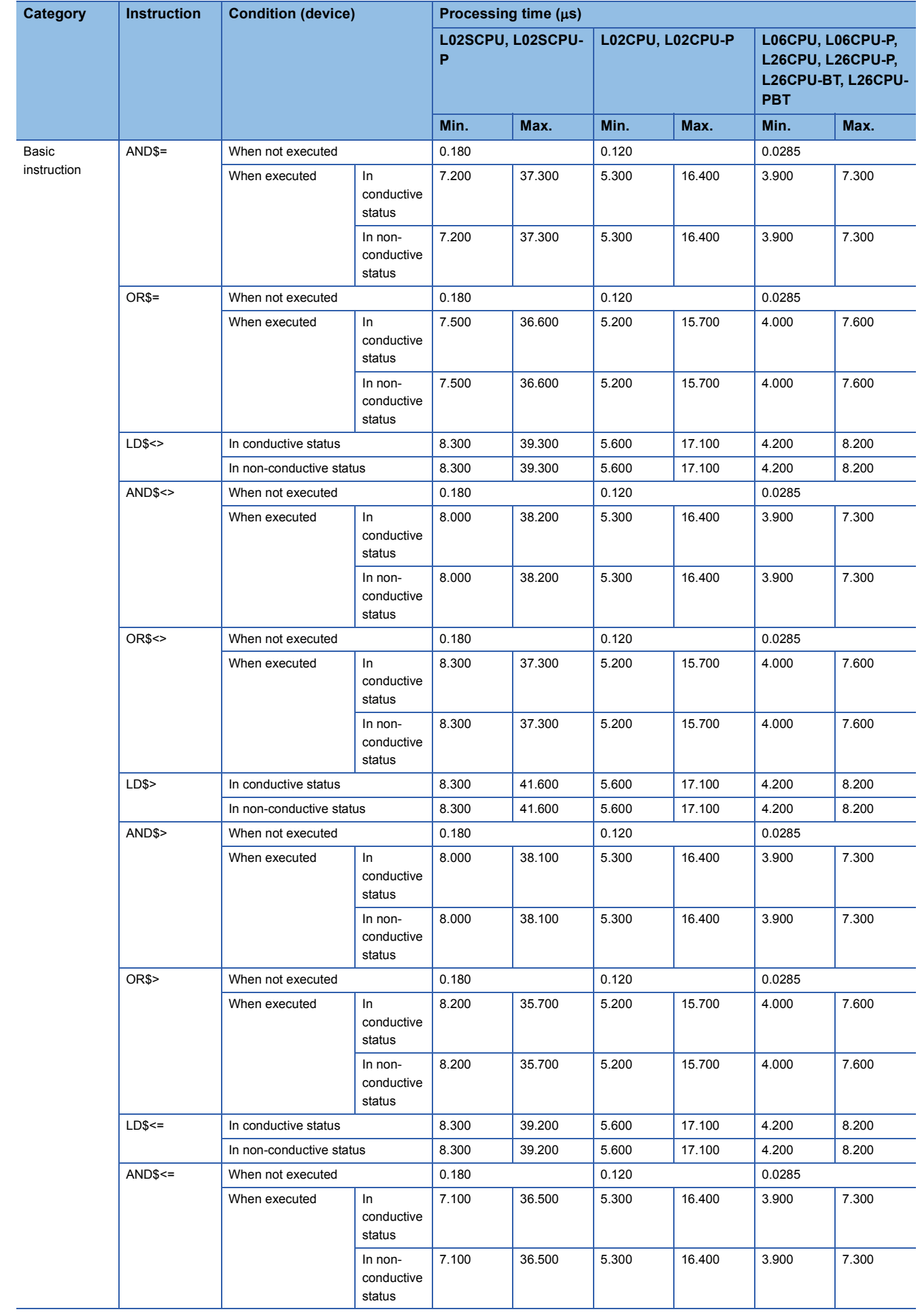

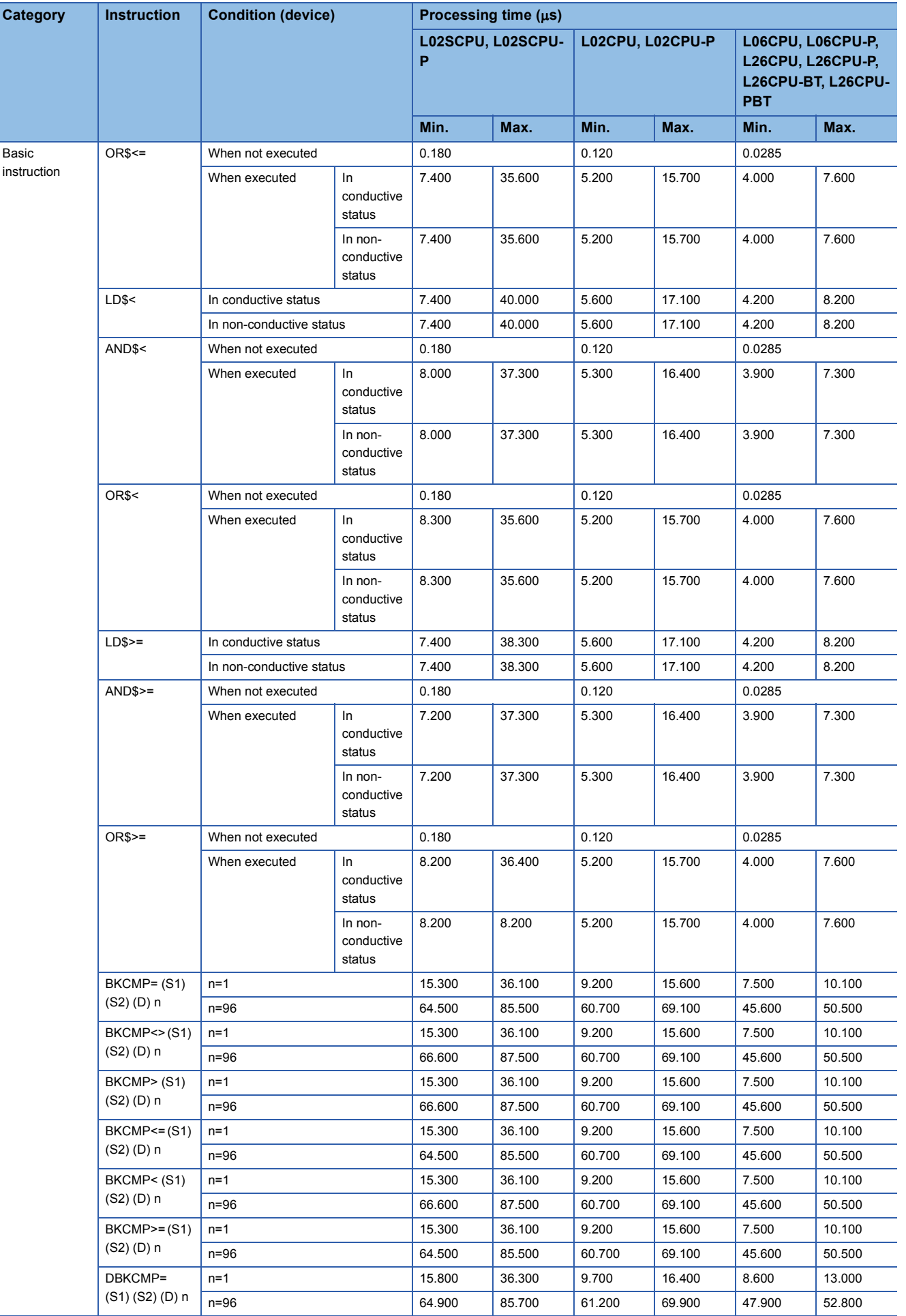

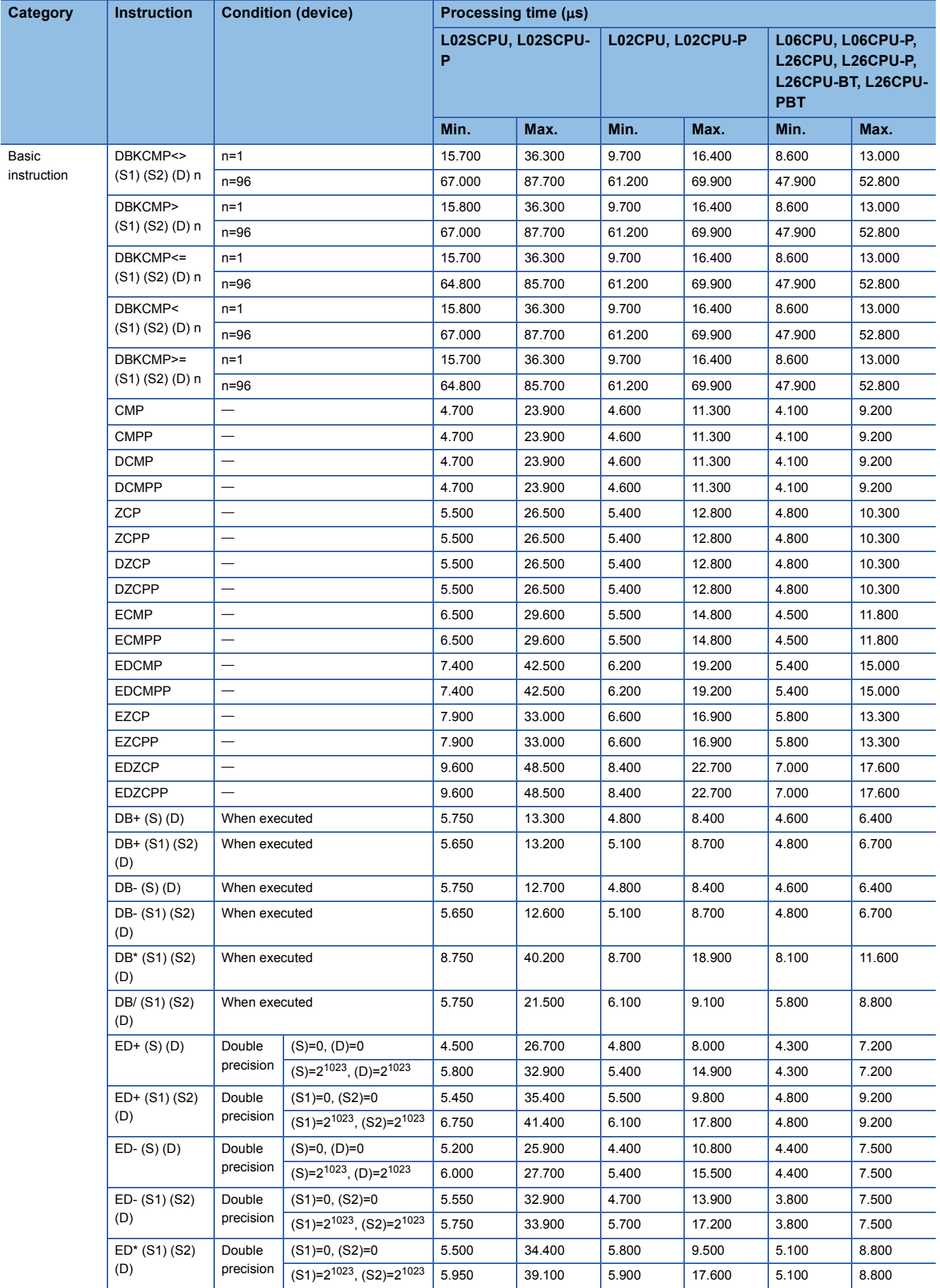
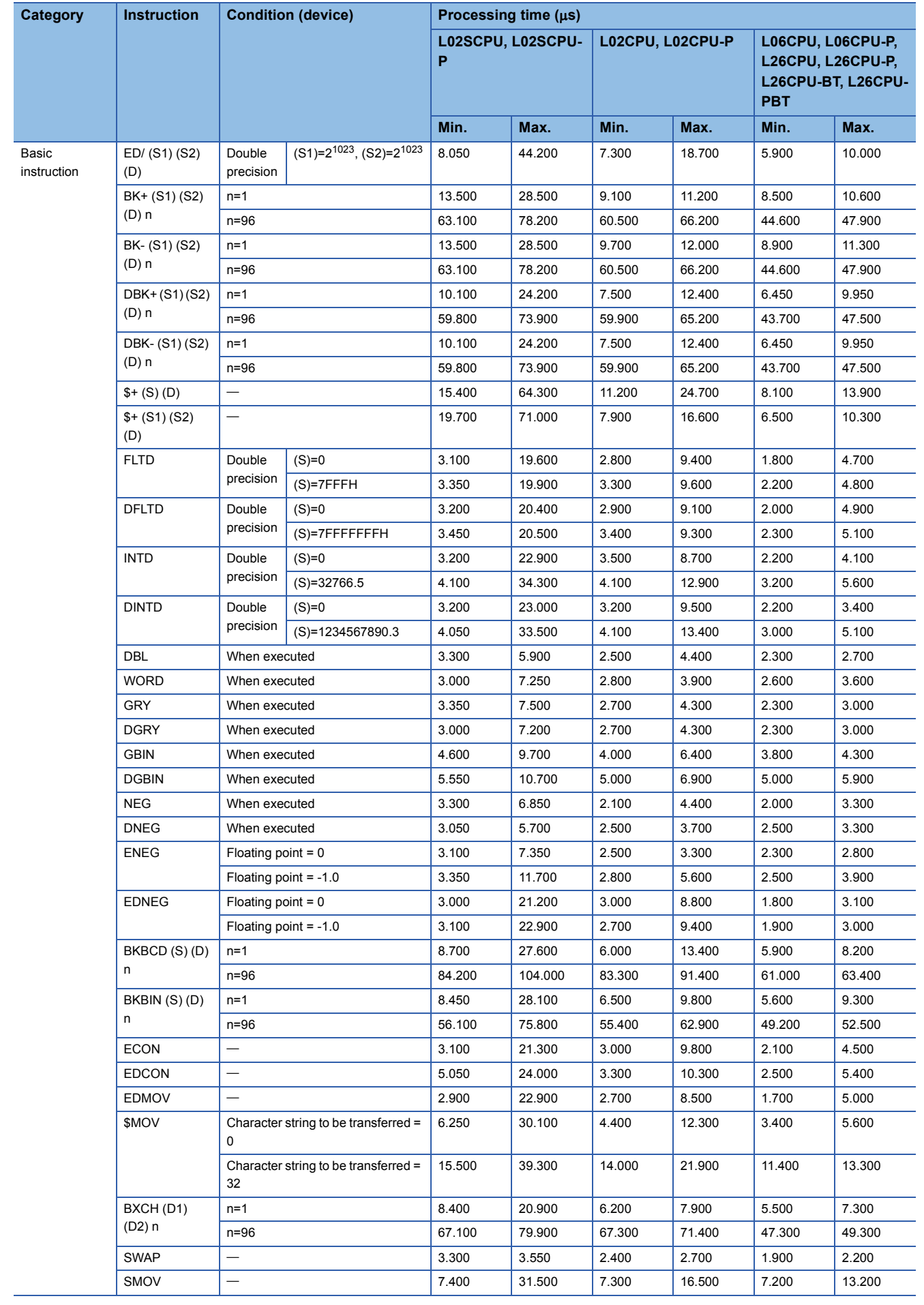

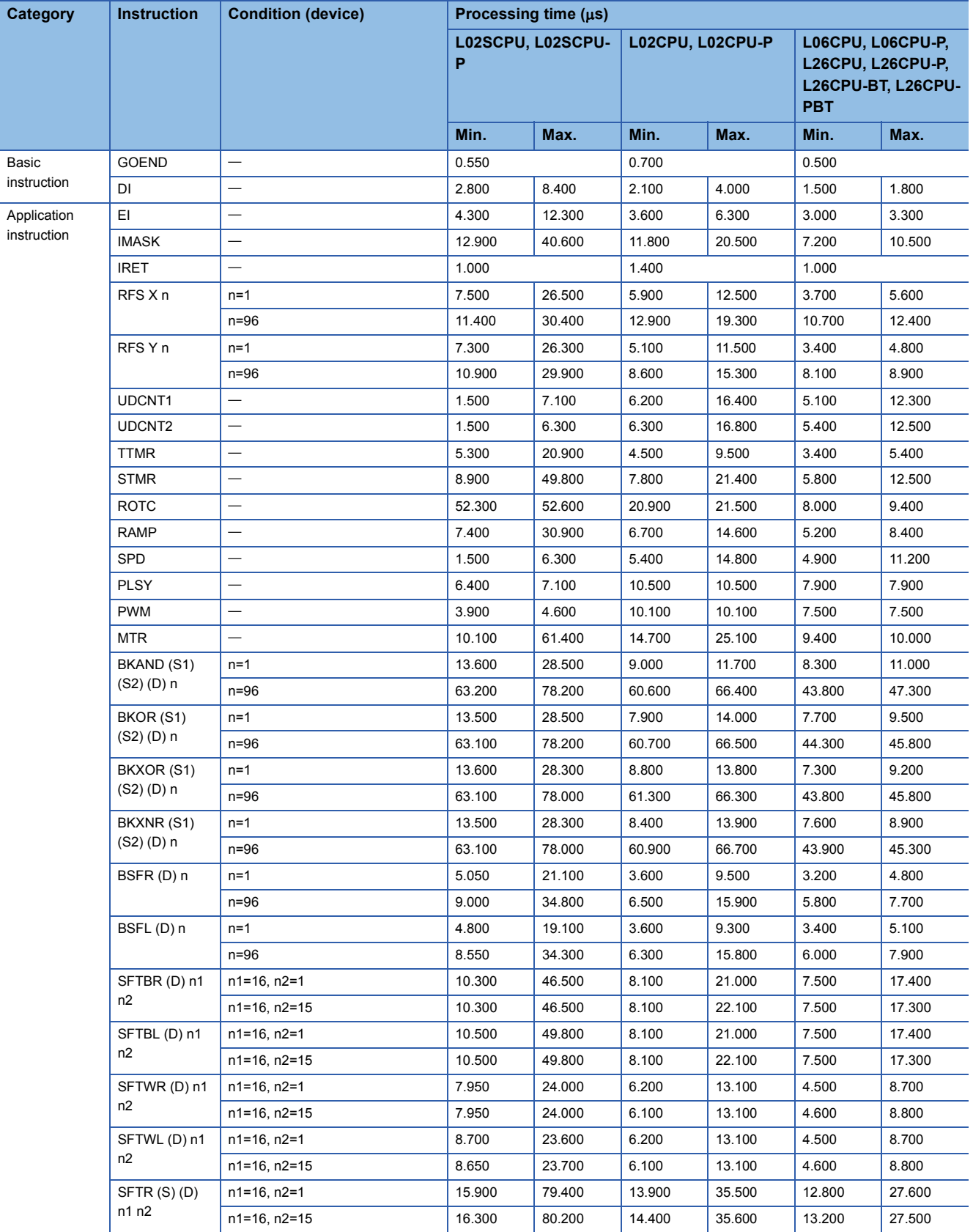

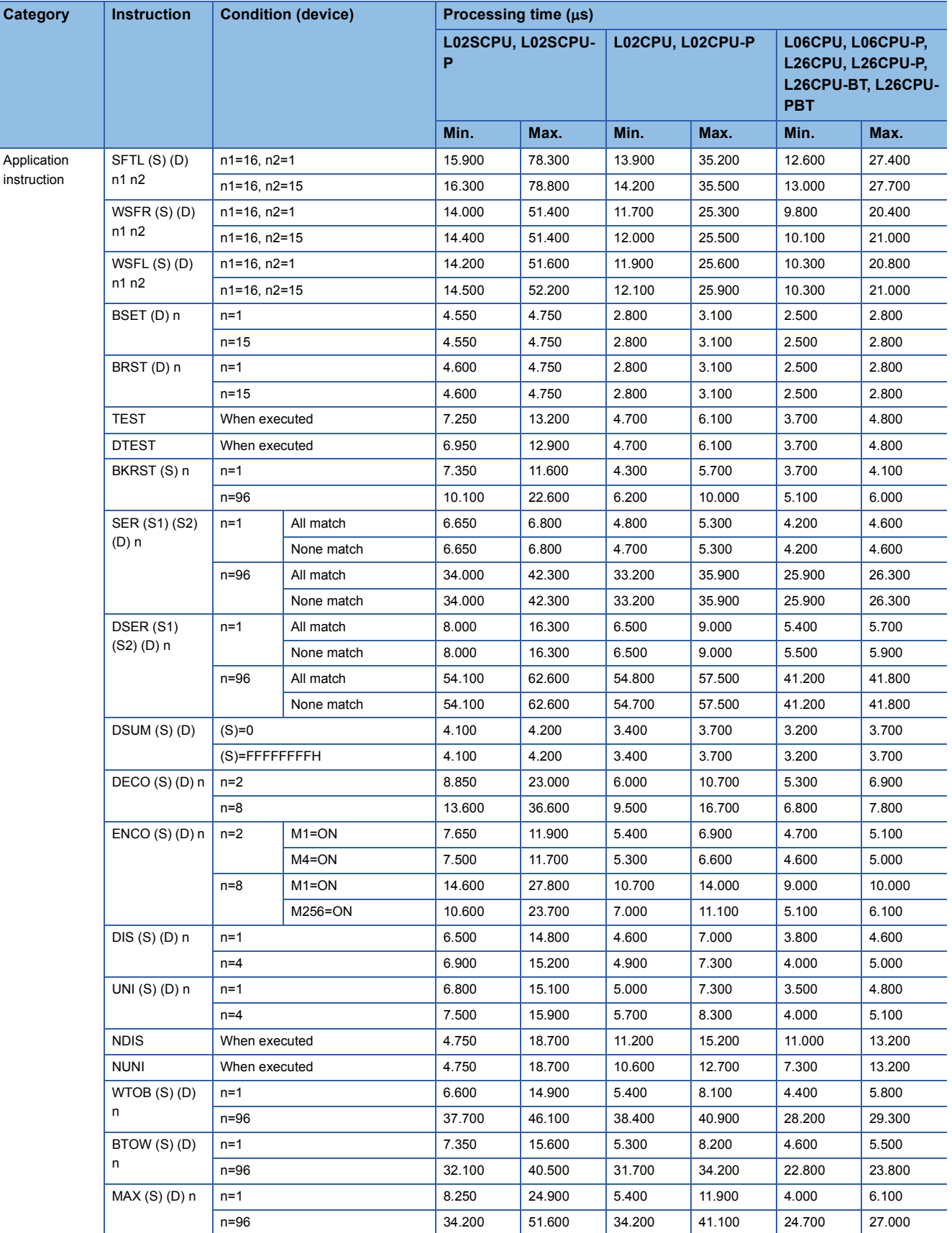

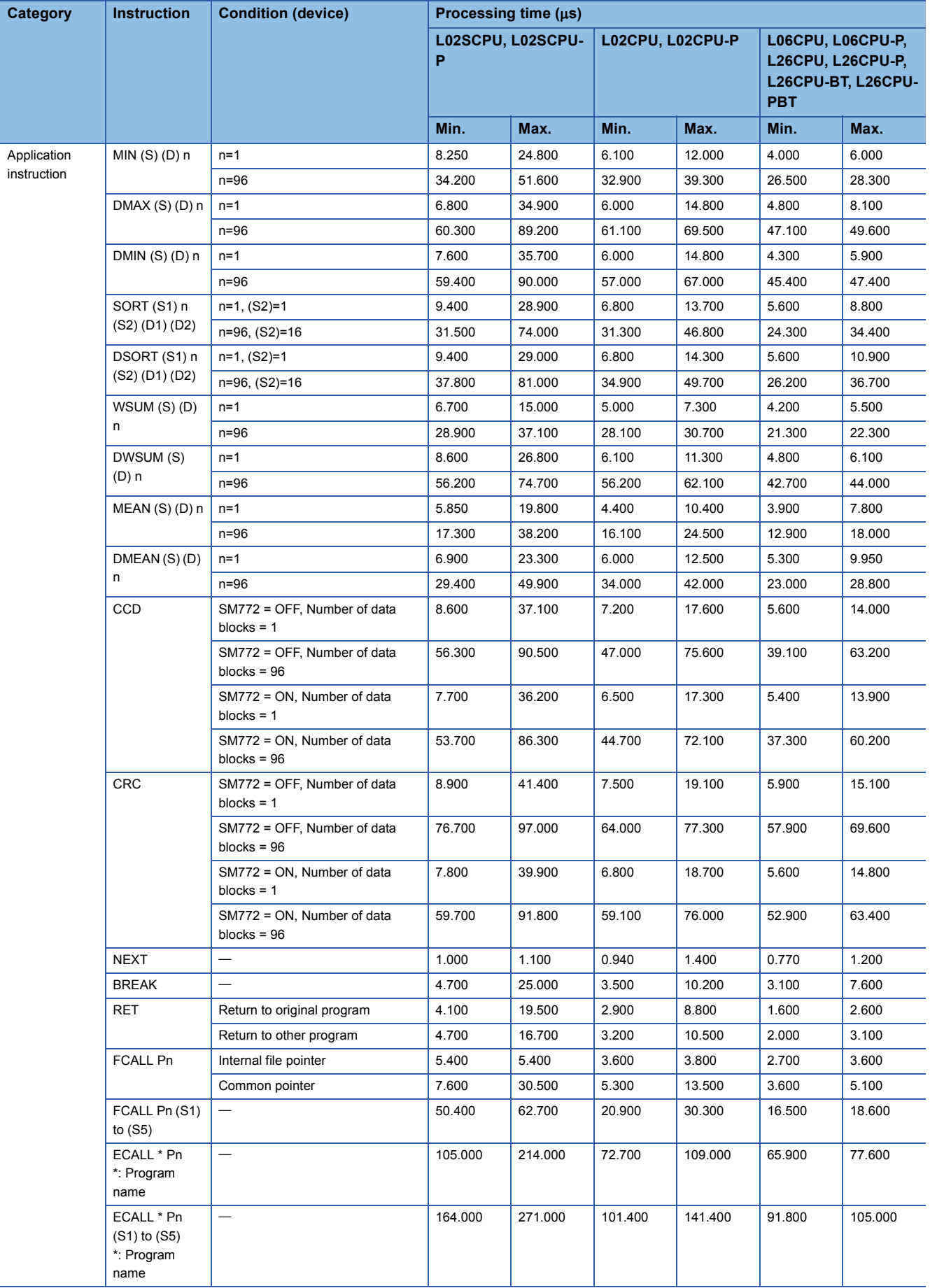

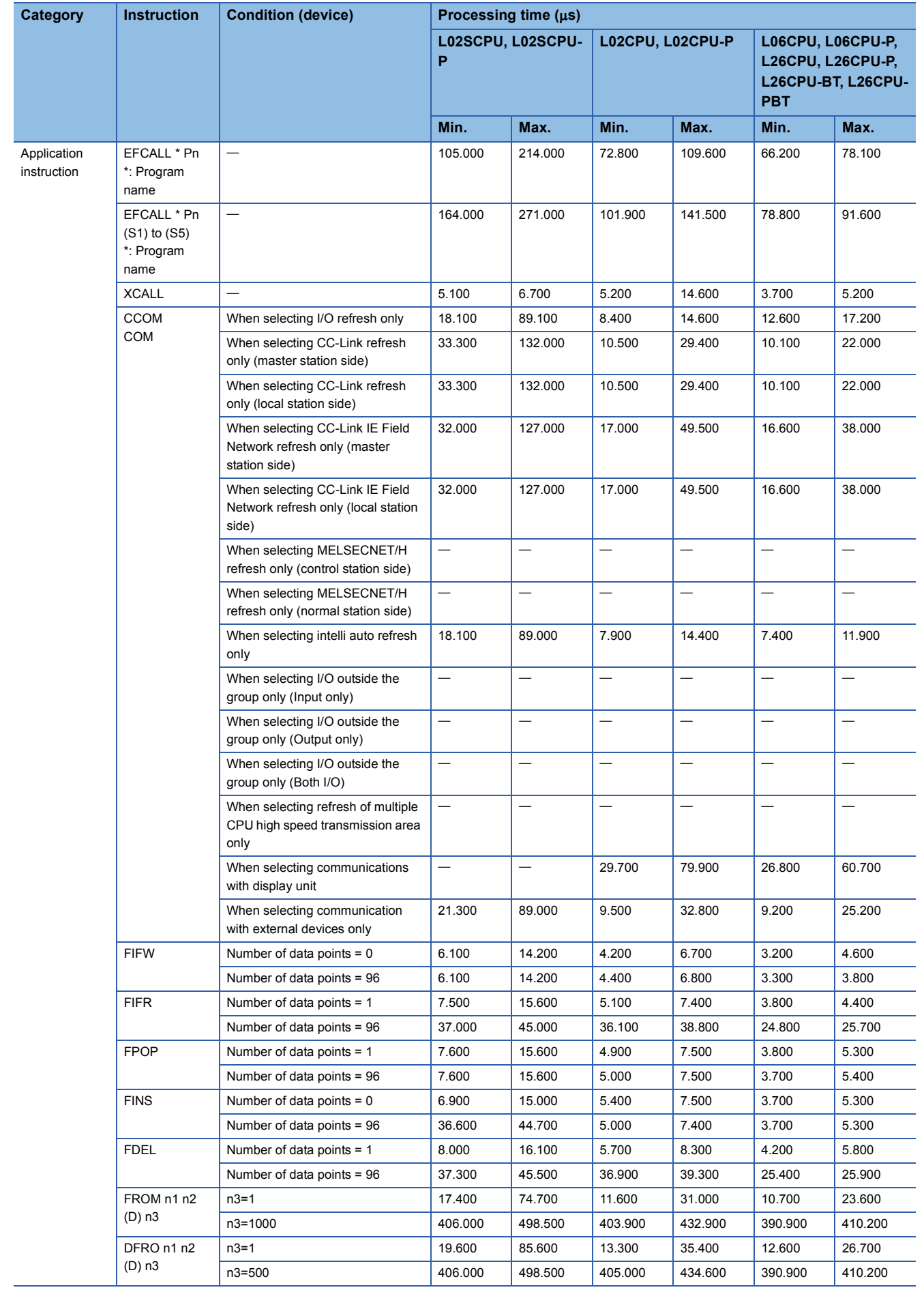

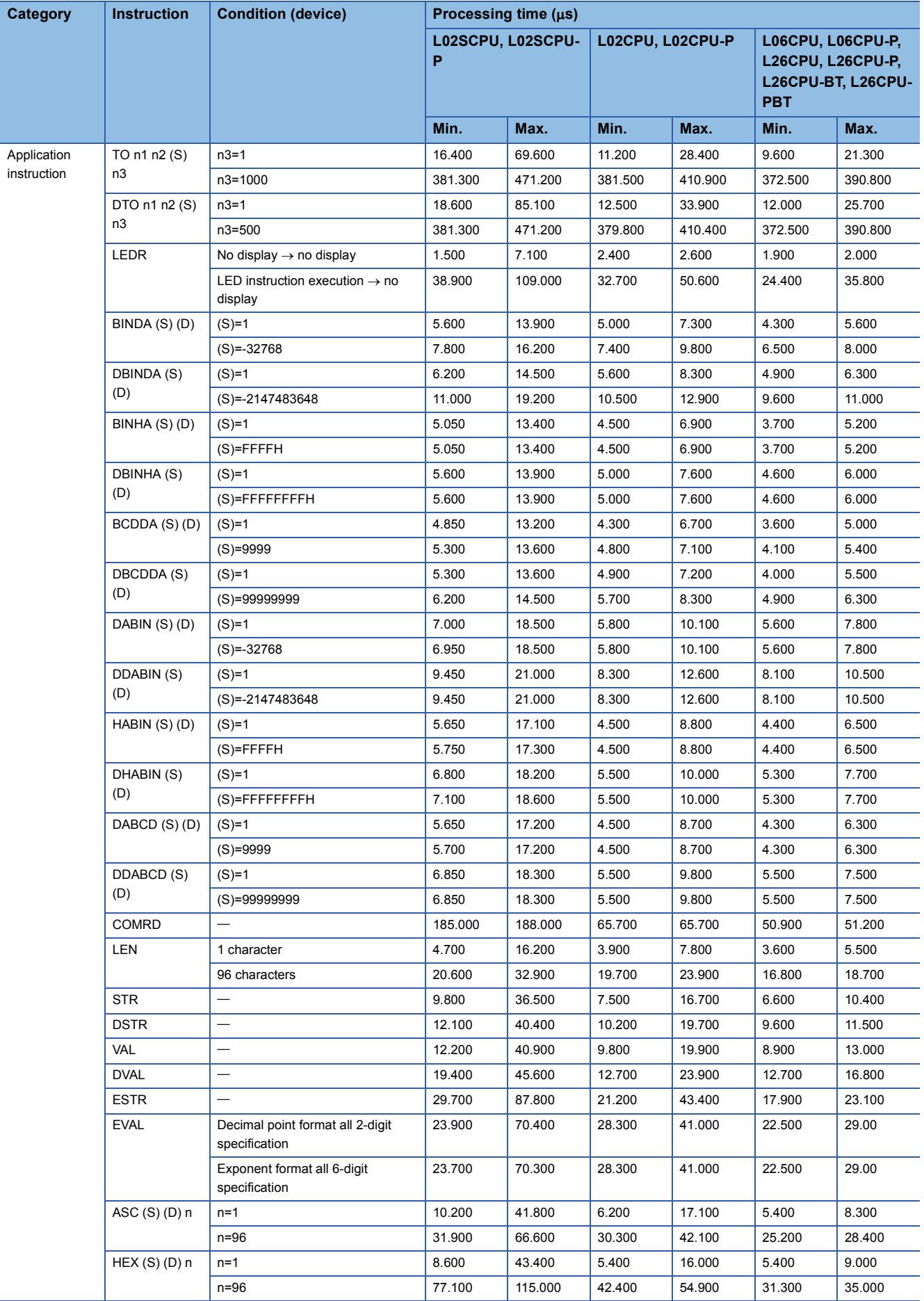

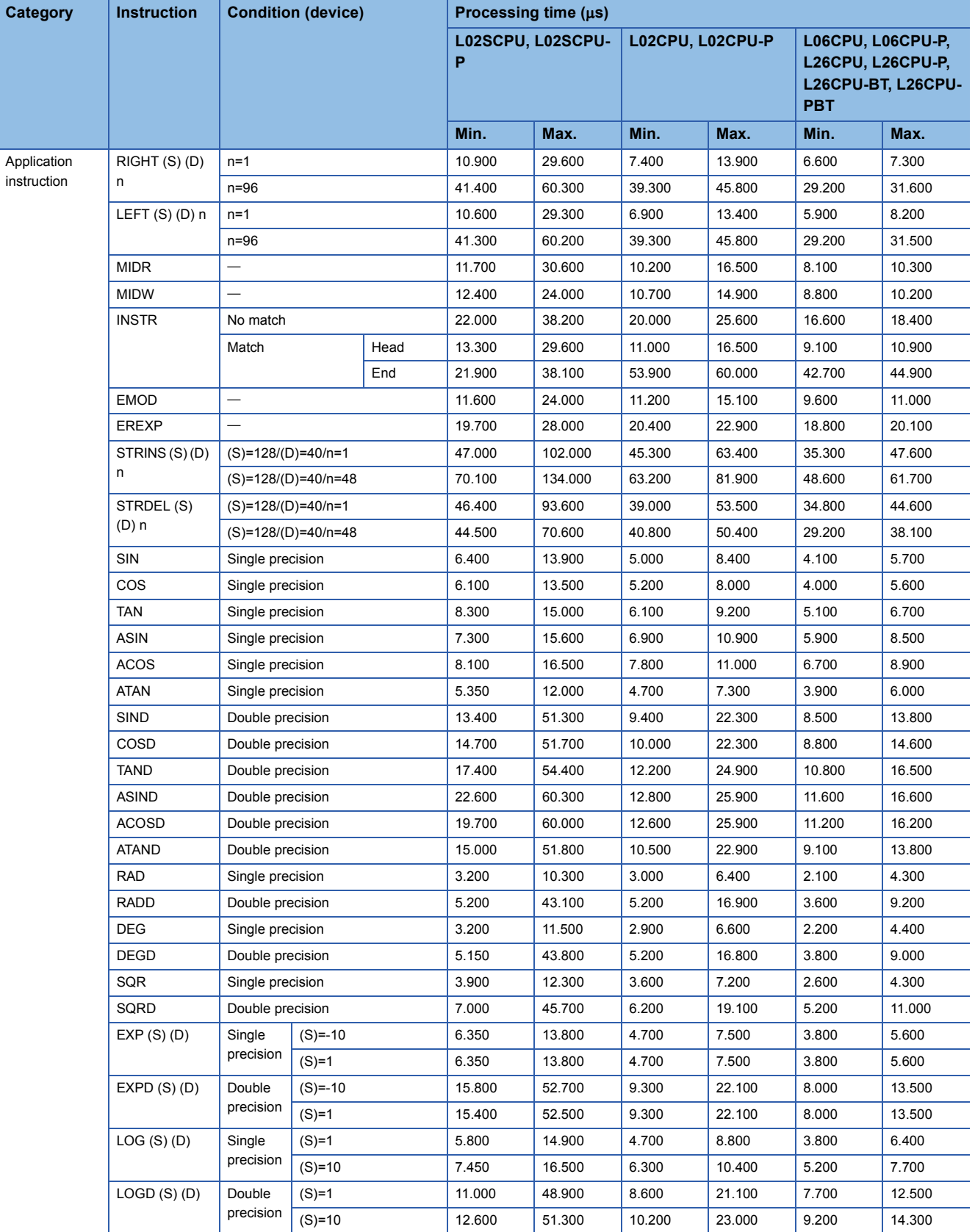

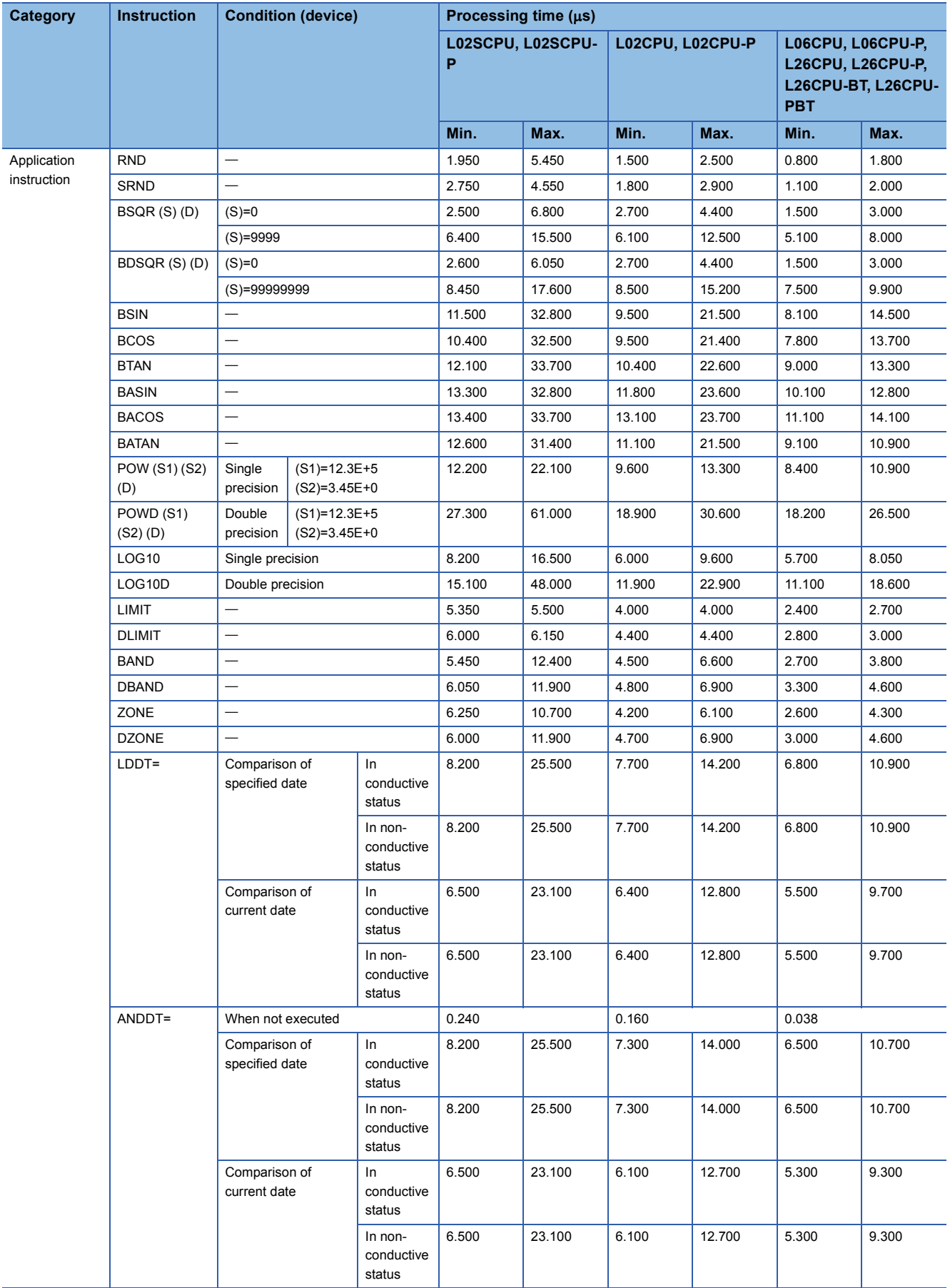

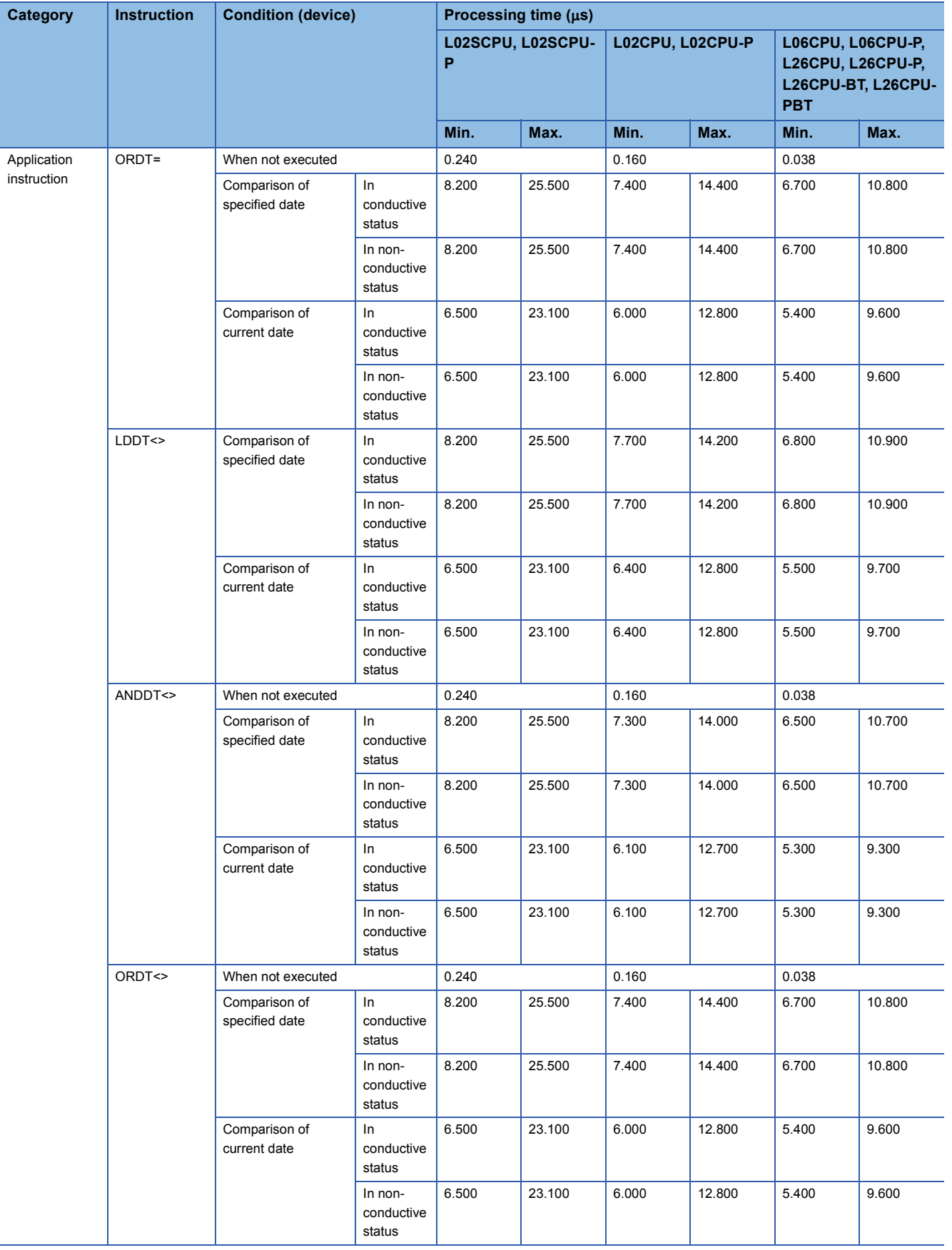

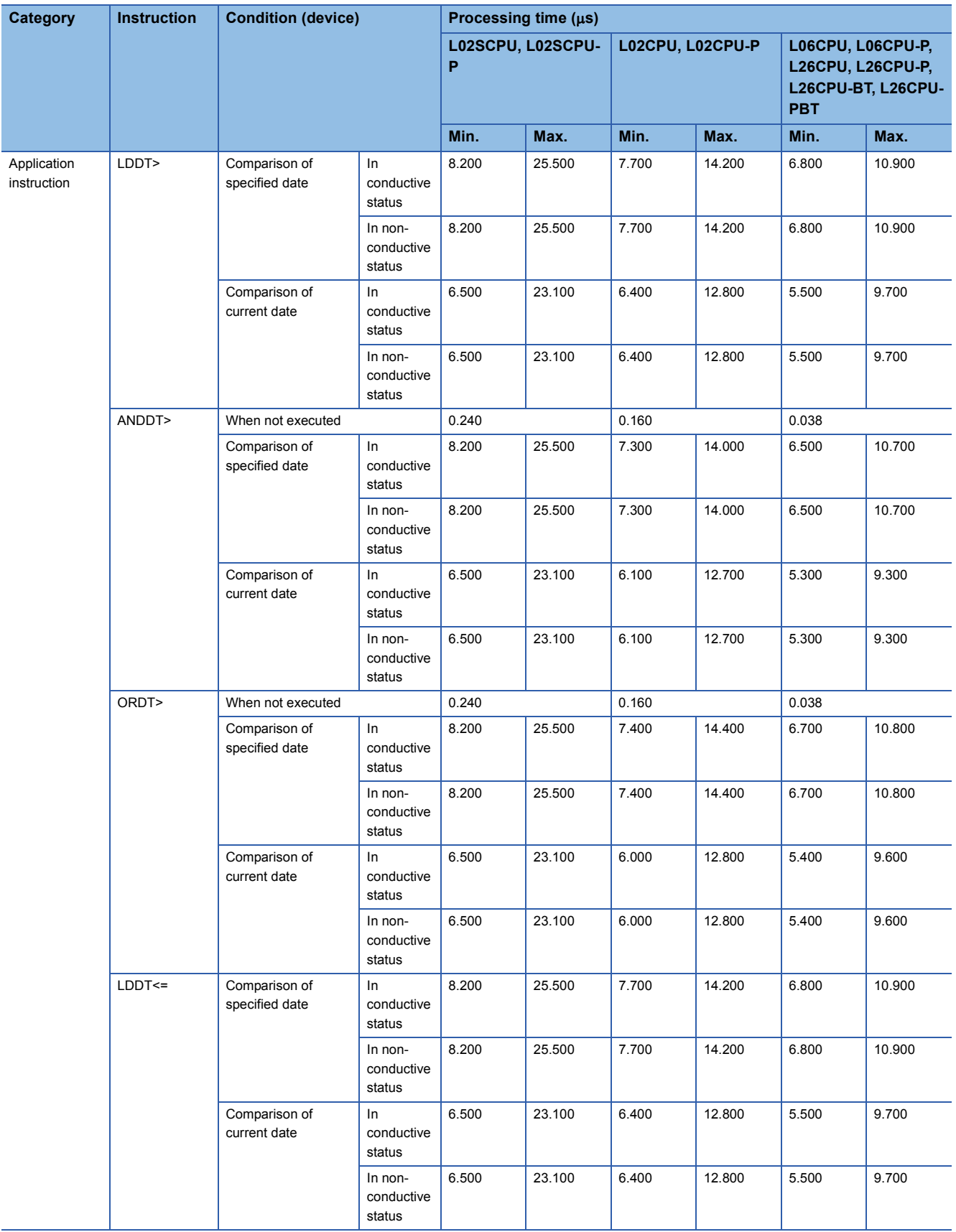

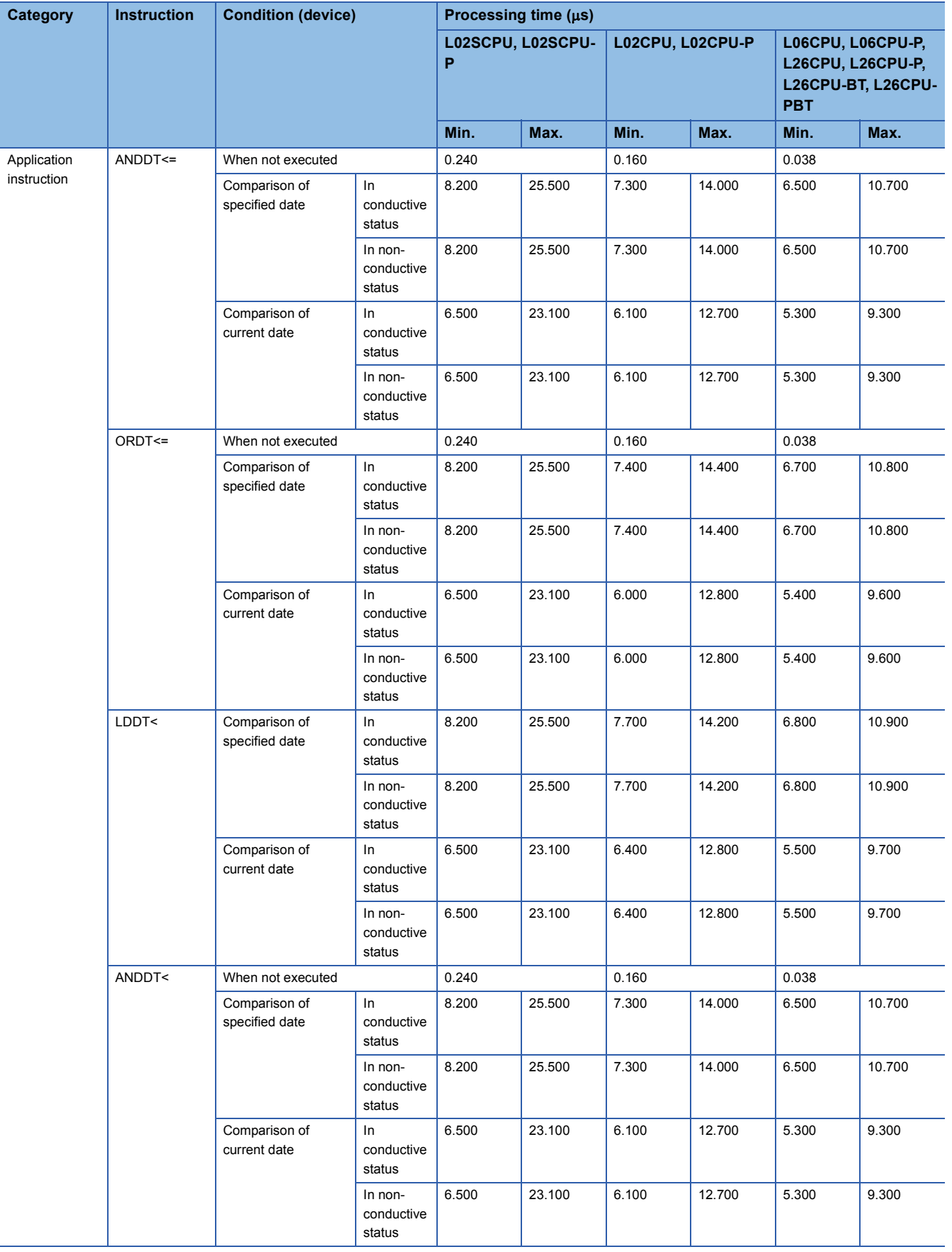

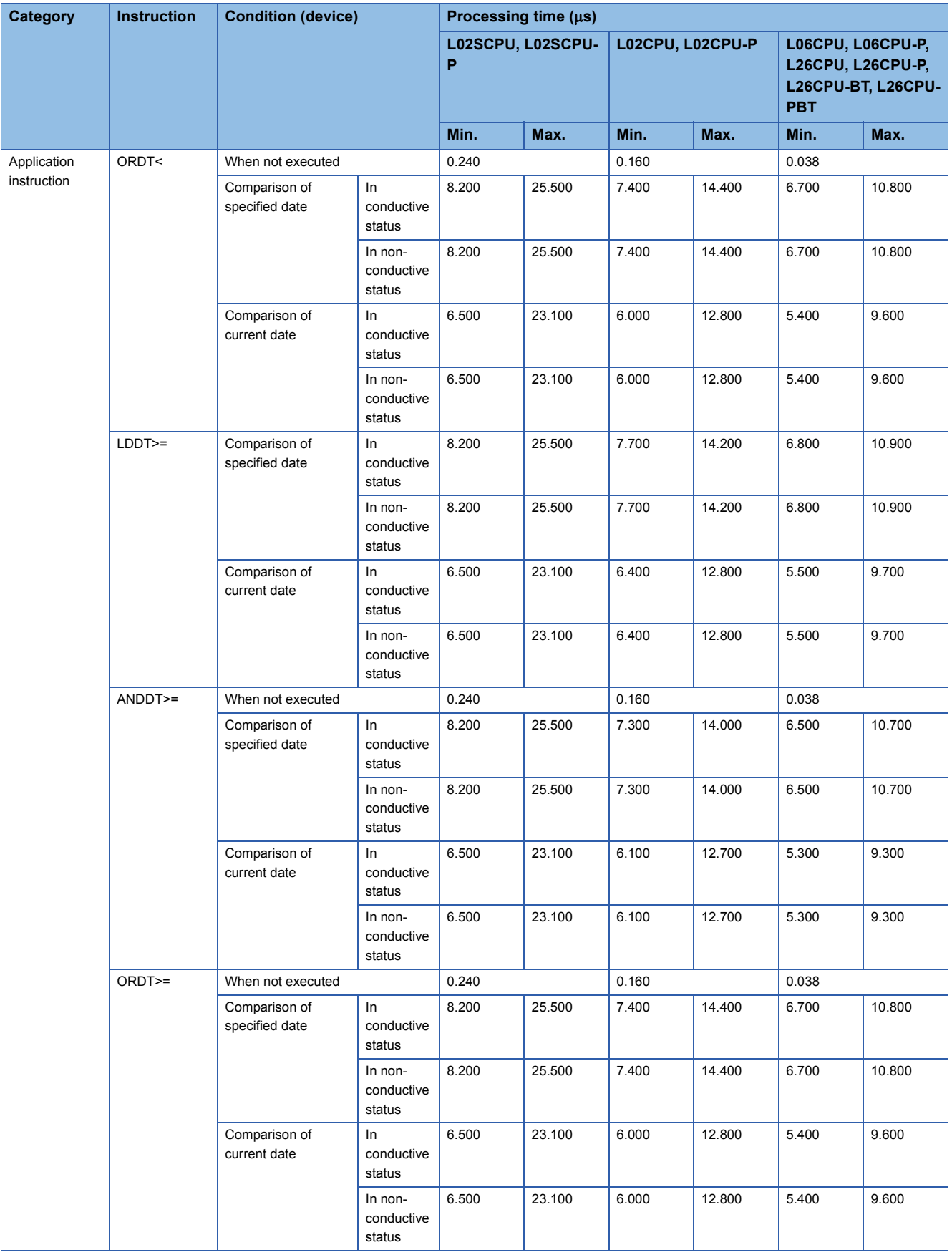

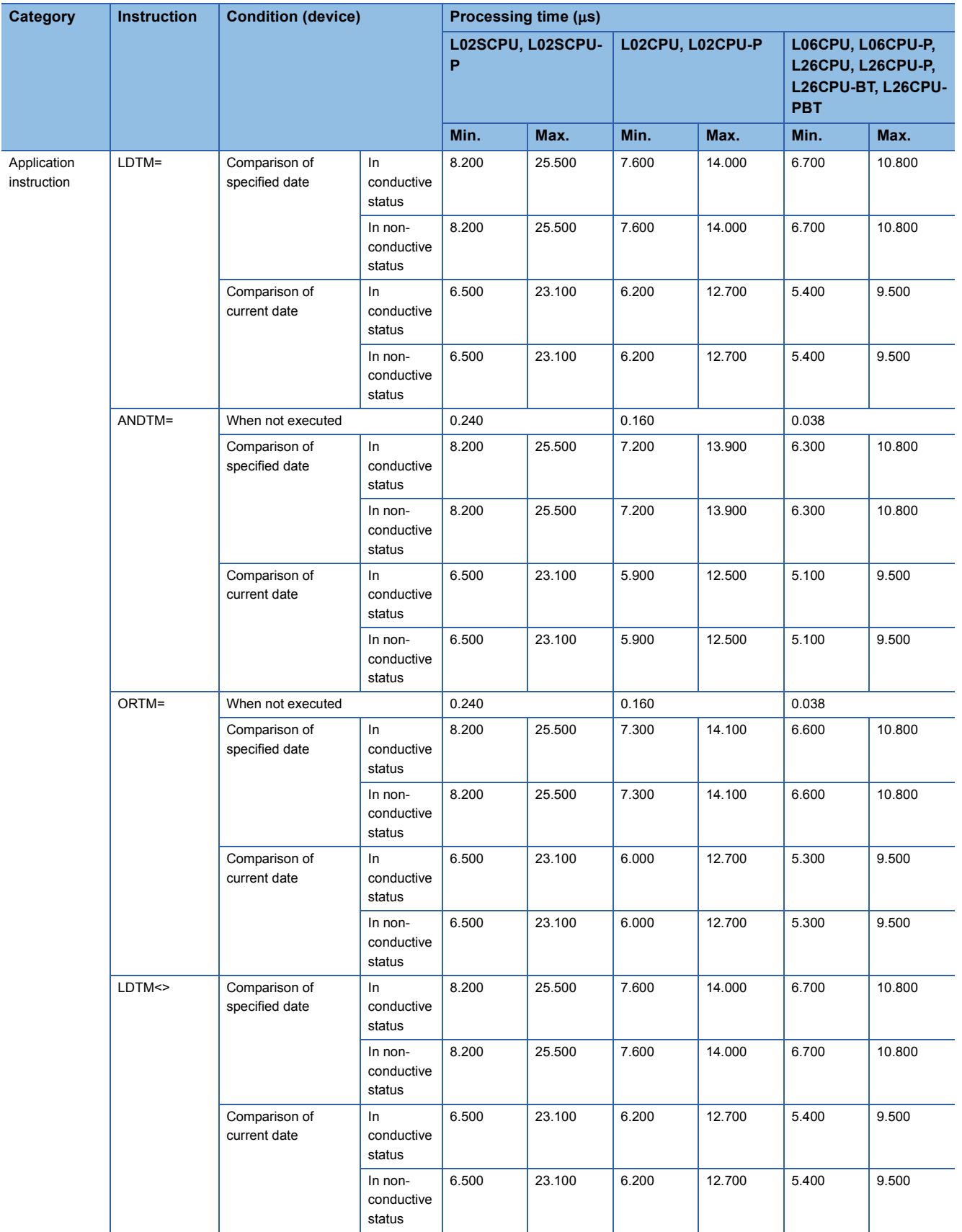

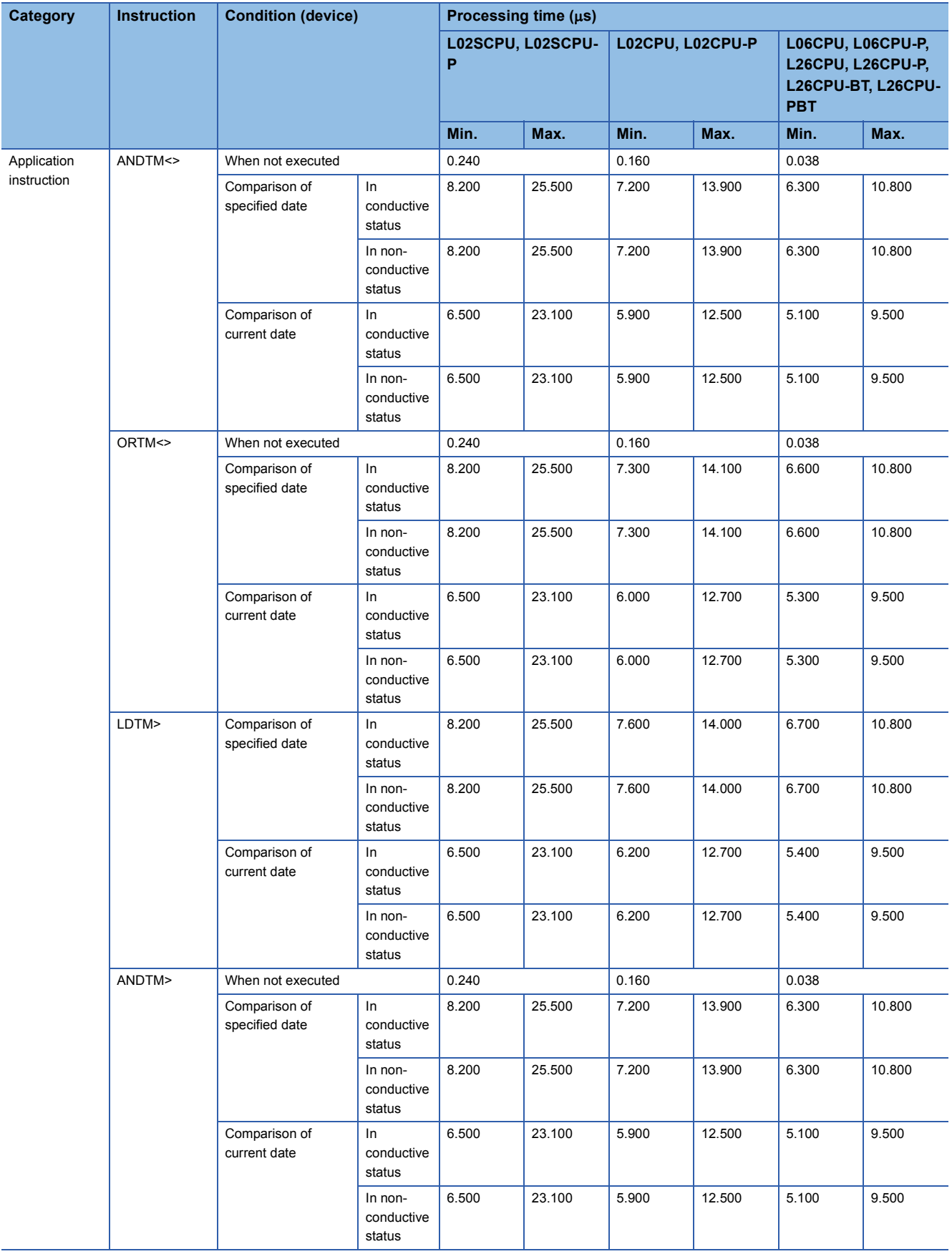

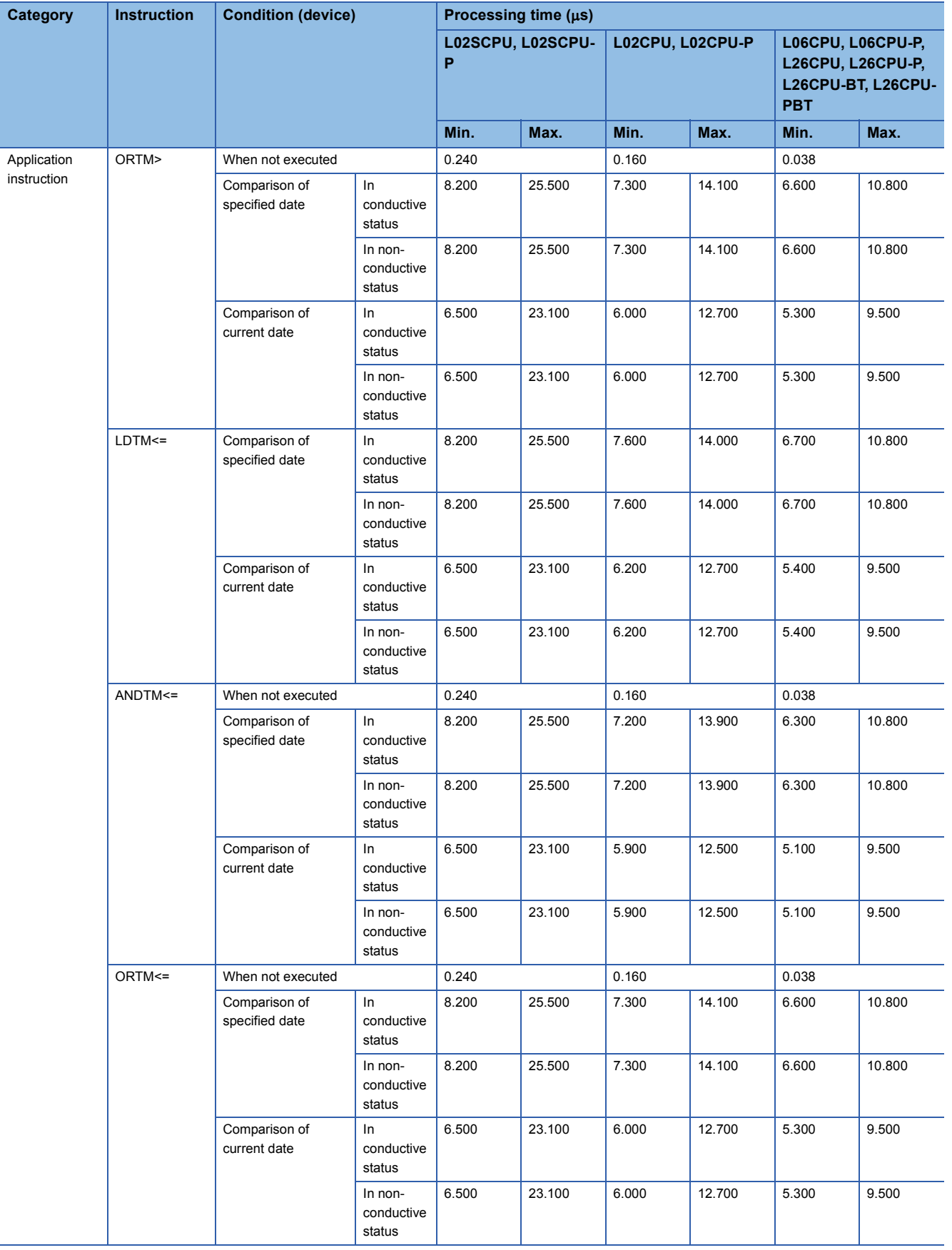

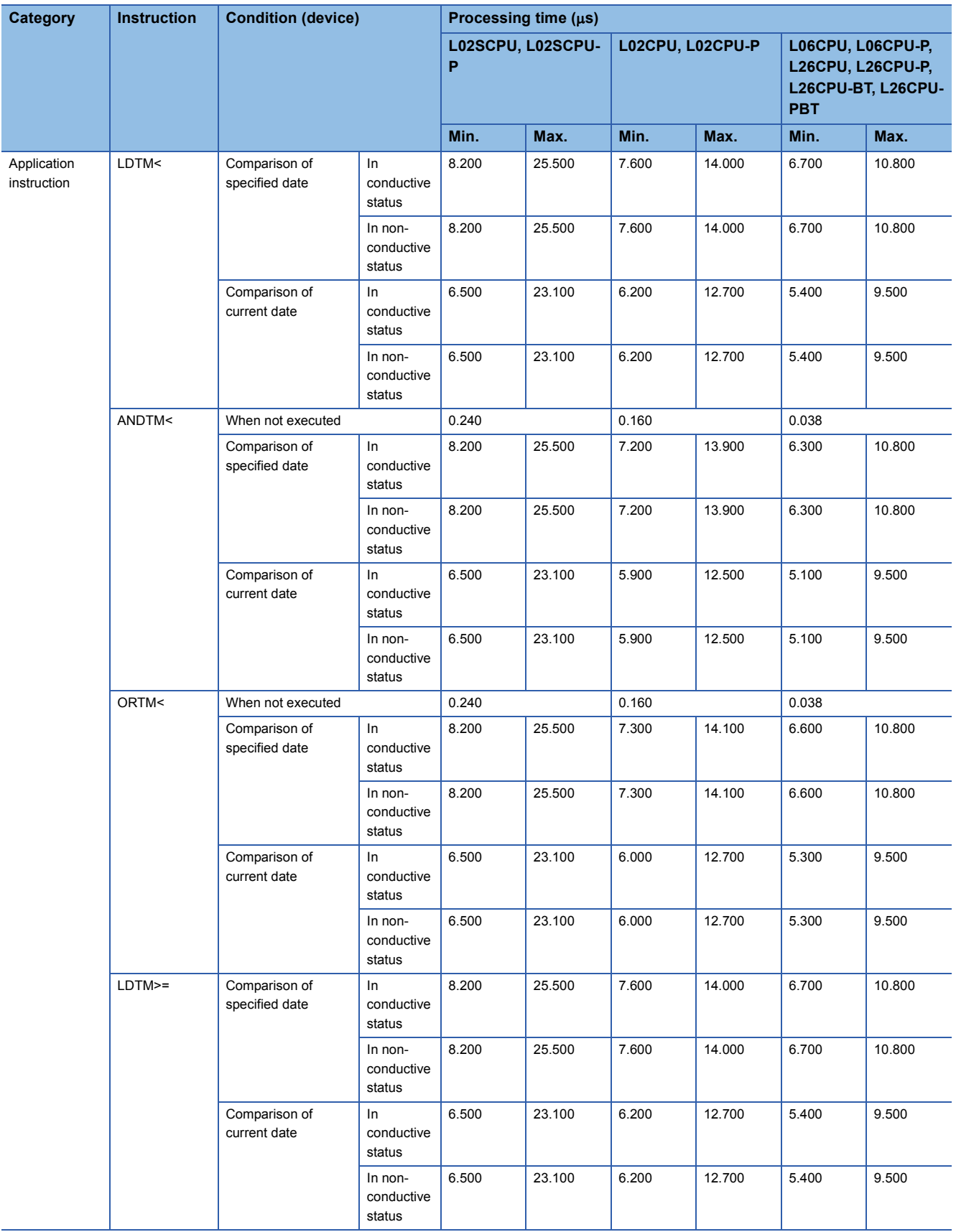

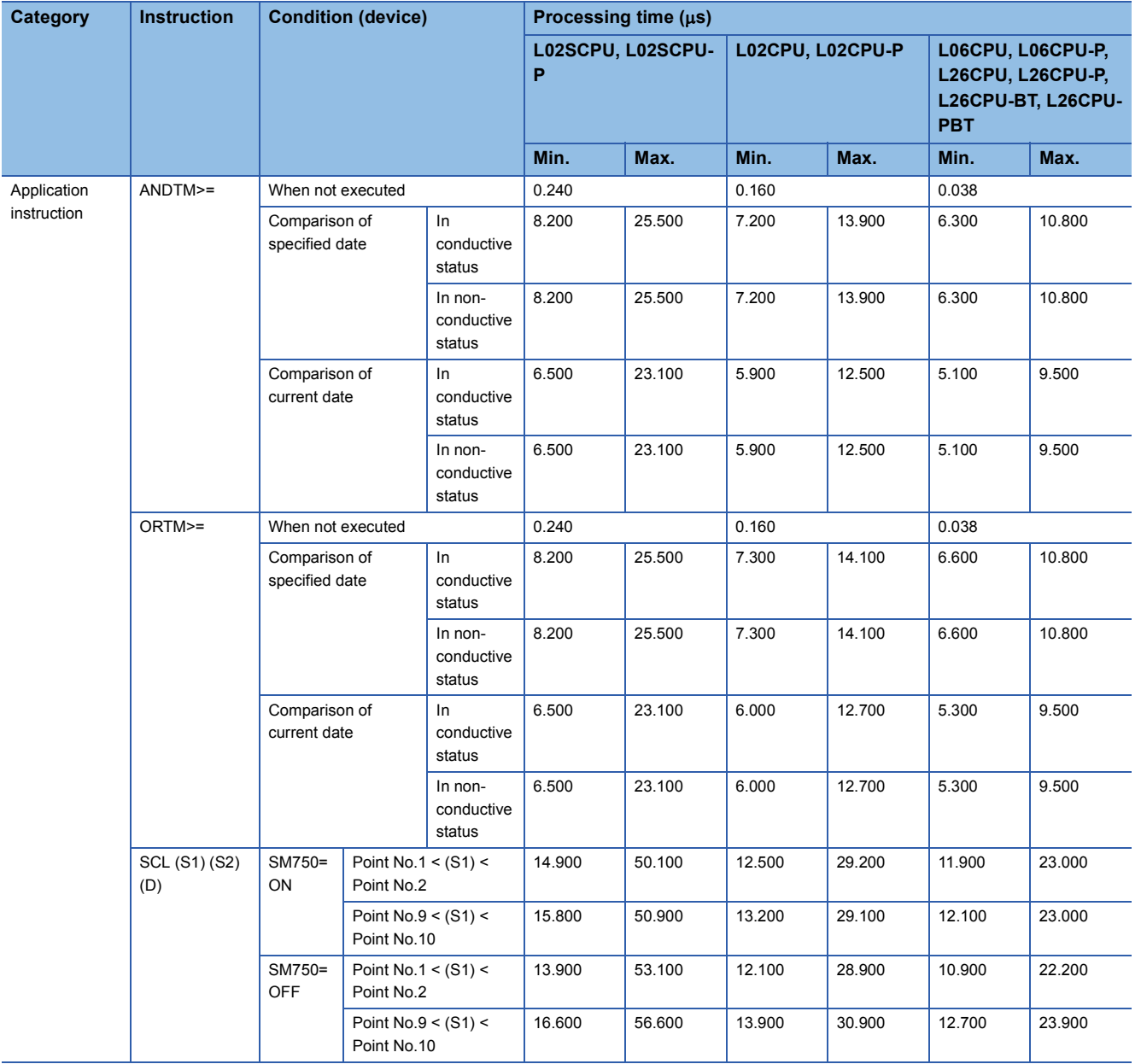

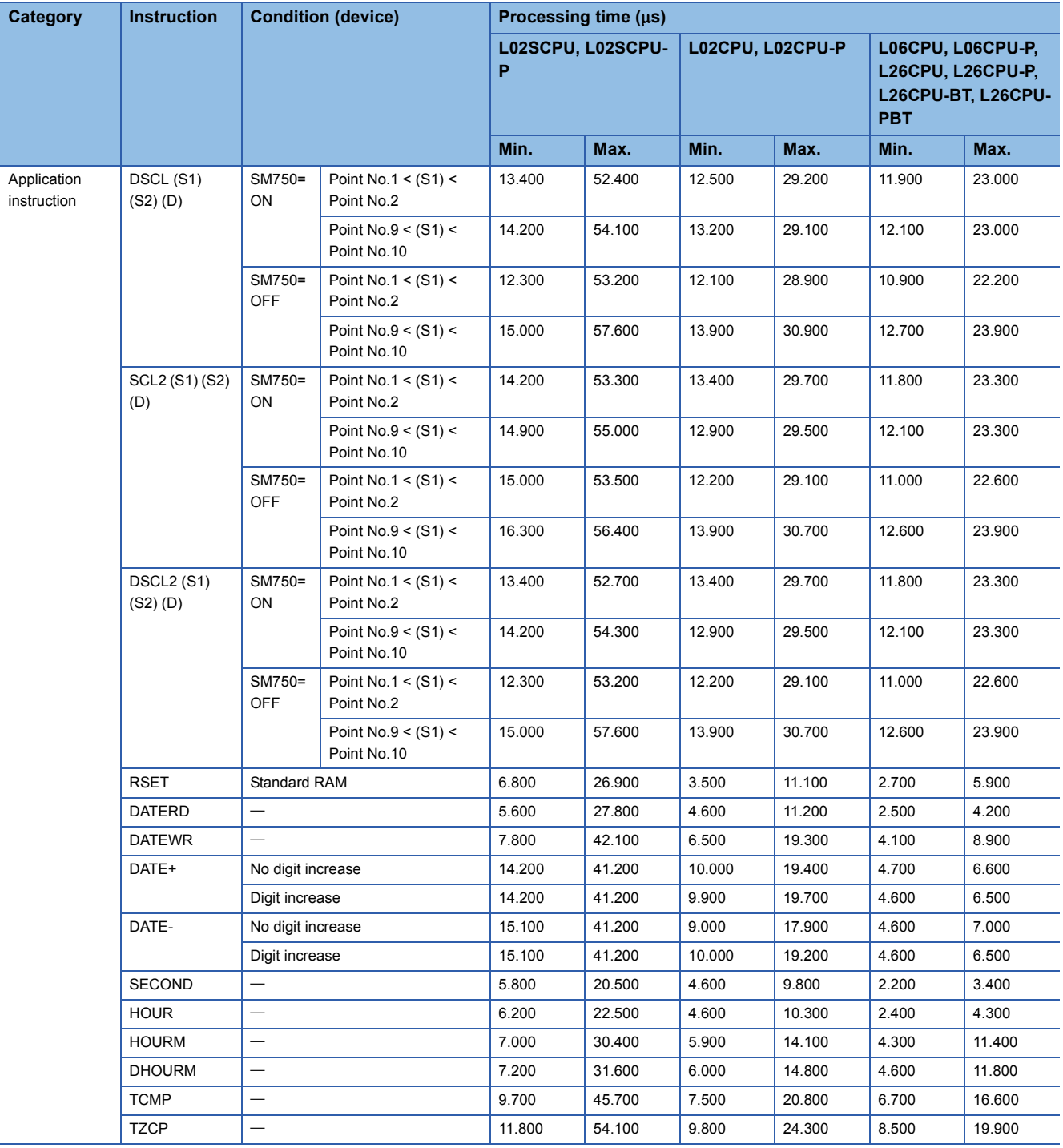

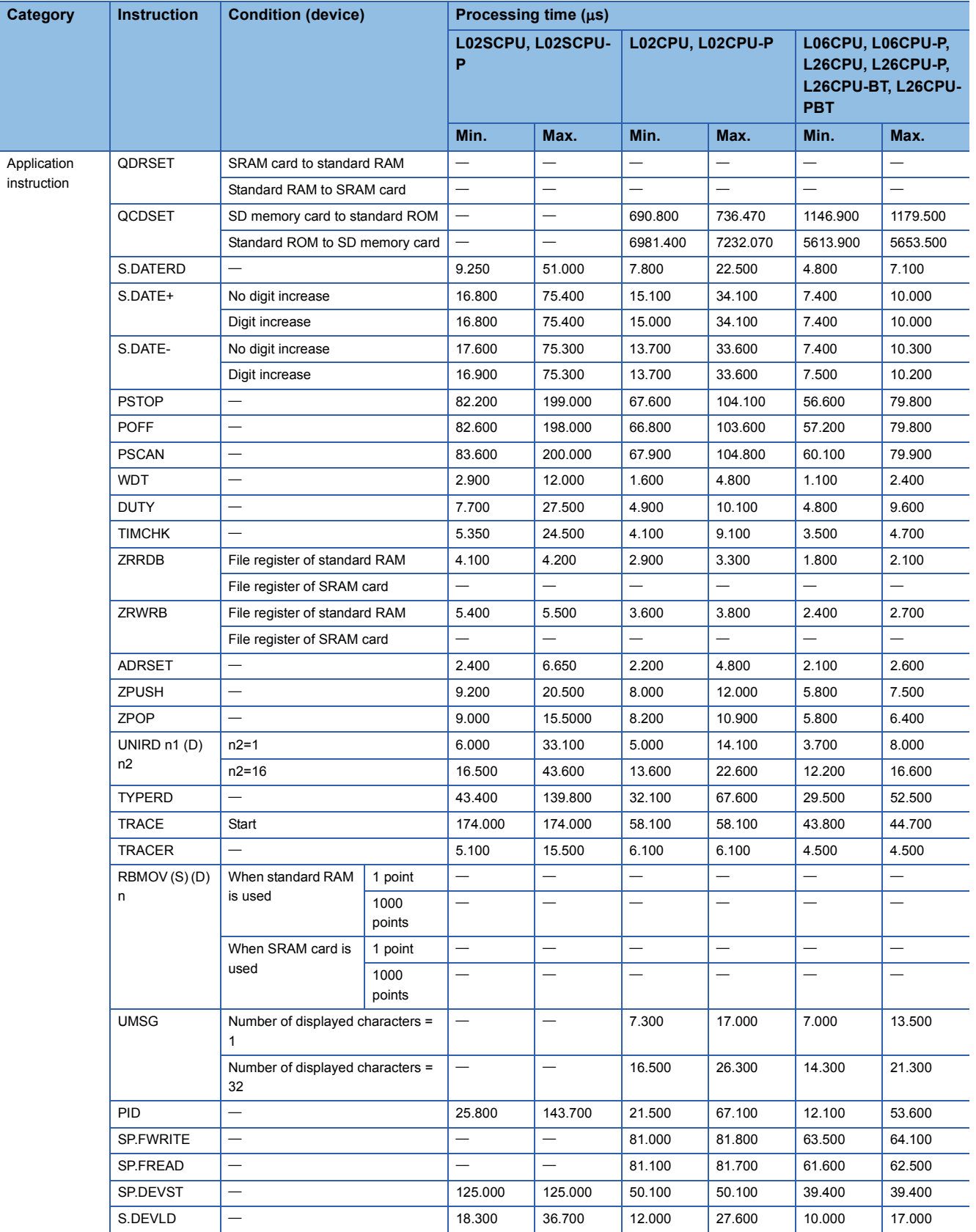

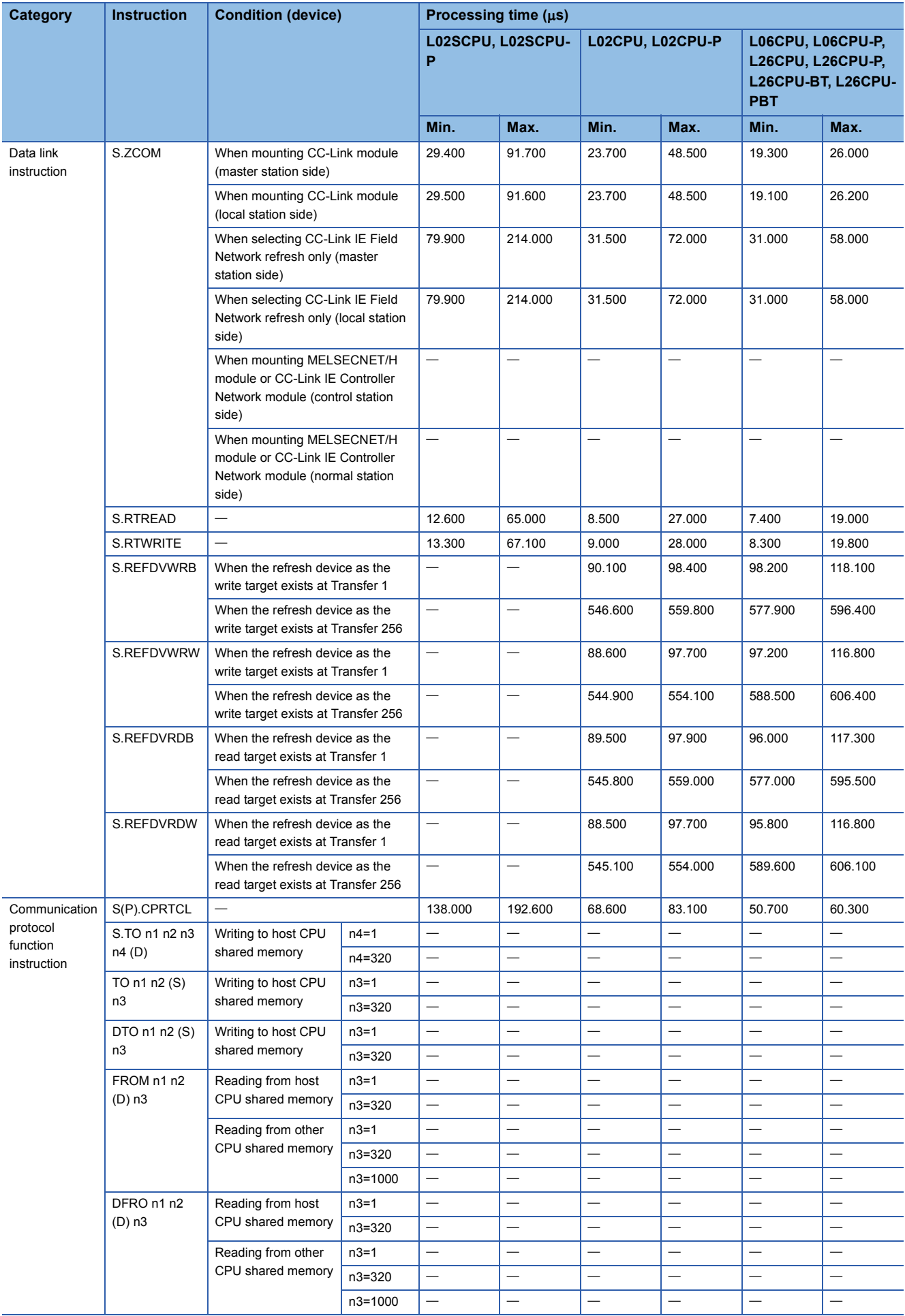

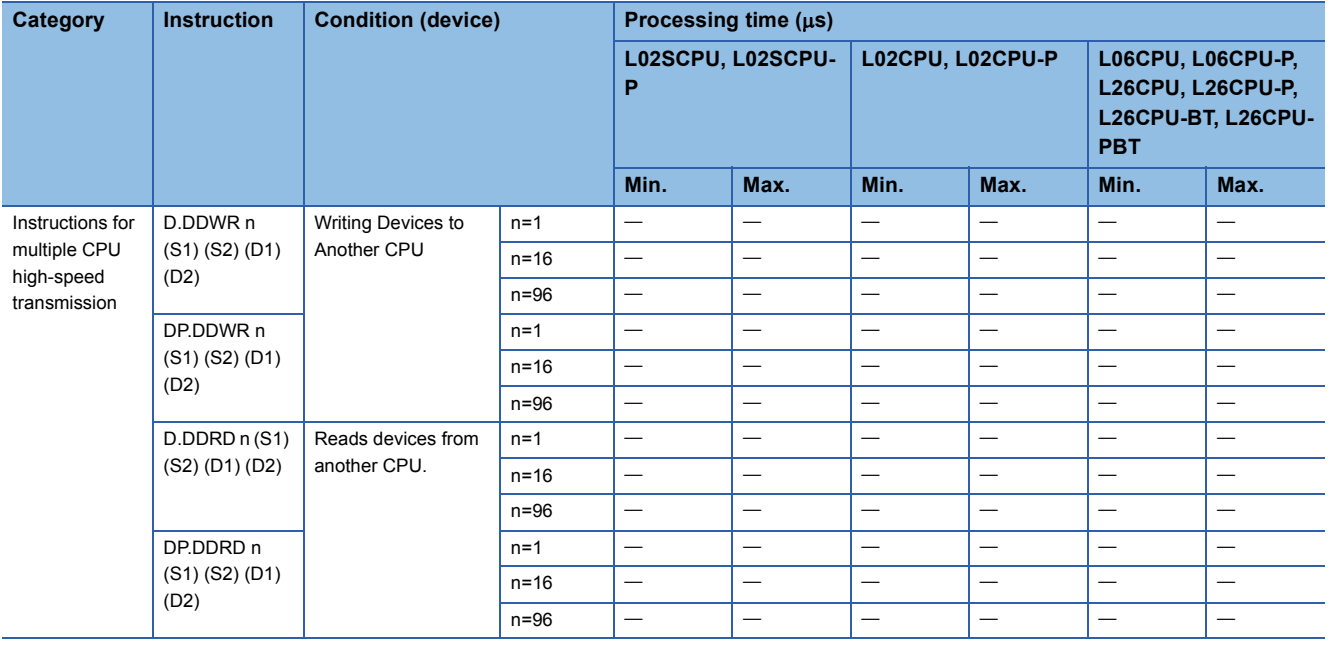

# $Point$

For the instructions for which a leading edge instruction  $(DP)$  is not described, the processing time is the same as an ON execution instruction.

(Example) WORDP instruction, TOP instruction etc.

## ■**Table of the time to be added when file register, extended data register, extended link register, module access device, and link direct device are used**

 <sup>•</sup> When using L02SCPU, L02SCPU-P, L02CPU, L02CPU-P, L06CPU, L06CPU-P, L26CPU, L26CPU-P, L26CPU-BT, and L26CPU-PBT

| <b>Device name</b>                                                                     |                              | <b>Data</b> | <b>Device specification</b><br>location | Addition time $(\mu s)$ |                     |                                                                                        |
|----------------------------------------------------------------------------------------|------------------------------|-------------|-----------------------------------------|-------------------------|---------------------|----------------------------------------------------------------------------------------|
|                                                                                        |                              |             |                                         | L02SCPU,<br>L02SCPU-P   | L02CPU,<br>L02CPU-P | L06CPU,<br><b>L06CPU-P.</b><br>L26CPU,<br><b>L26CPU-P.</b><br>L26CPU-BT,<br>L26CPU-PBT |
| File register (R)                                                                      | When standard RAM is<br>used | Bit         | Source                                  | 0.100                   | 0.100               | 0.048                                                                                  |
|                                                                                        |                              |             | Destination                             | 0.220                   | 0.220               | 0.038                                                                                  |
|                                                                                        |                              | Word        | Source                                  | 0.100                   | 0.100               | 0.048                                                                                  |
|                                                                                        |                              |             | Destination                             | 0.100                   | 0.100               | 0.038                                                                                  |
|                                                                                        |                              | Double word | Source                                  | 0.200                   | 0.200               | 0.095                                                                                  |
|                                                                                        |                              |             | Destination                             | 0.200                   | 0.200               | 0.086                                                                                  |
| File register (ZR),<br>extended data<br>register (D),<br>extended link register<br>(W) | When standard RAM is<br>used | Bit         | Source                                  | 0.160                   | 0.140               | 0.057                                                                                  |
|                                                                                        |                              |             | Destination                             | 0.320                   | 0.280               | 0.048                                                                                  |
|                                                                                        |                              | Word        | Source                                  | 0.160                   | 0.140               | 0.057                                                                                  |
|                                                                                        |                              |             | Destination                             | 0.160                   | 0.140               | 0.048                                                                                  |
|                                                                                        |                              | Double word | Source                                  | 0.260                   | 0.240               | 0.105                                                                                  |
|                                                                                        |                              |             | Destination                             | 0.260                   | 0.240               | 0.095                                                                                  |
| Module access device (Un\G口)                                                           |                              | Bit         | Source                                  | 15.000                  | 11.700              | 11.200                                                                                 |
|                                                                                        |                              |             | Destination                             | 21.300                  | 15.400              | 15.300                                                                                 |
|                                                                                        |                              | Word        | Source                                  | 10.600                  | 9.460               | 9.410                                                                                  |
|                                                                                        |                              |             | Destination                             | 33.000                  | 19.000              | 19.000                                                                                 |
|                                                                                        |                              | Double word | Source                                  | 24.200                  | 11.000              | 10.900                                                                                 |
|                                                                                        |                              |             | Destination                             | 34.800                  | 18.800              | 18.700                                                                                 |
| Link direct device (Jn\ $\square$ )                                                    |                              | Bit         | Source                                  | 70.900                  | 41.600              | 37.900                                                                                 |
|                                                                                        |                              |             | Destination                             | 120.100                 | 63.200              | 58.100                                                                                 |
|                                                                                        |                              | Word        | Source                                  | 68.400                  | 40.700              | 37.500                                                                                 |
|                                                                                        |                              |             | Destination                             | 53.700                  | 31.700              | 30.800                                                                                 |
|                                                                                        |                              | Double word | Source                                  | 75.600                  | 49.400              | 43.400                                                                                 |
|                                                                                        |                              |             | Destination                             | 58.900                  | 39.600              | 37.300                                                                                 |

# **Appendix 2 CPU Performance Comparison**

# **Comparison of Q, LCPU with AnNCPU, AnACPU, and AnUCPU**

<span id="page-1066-0"></span>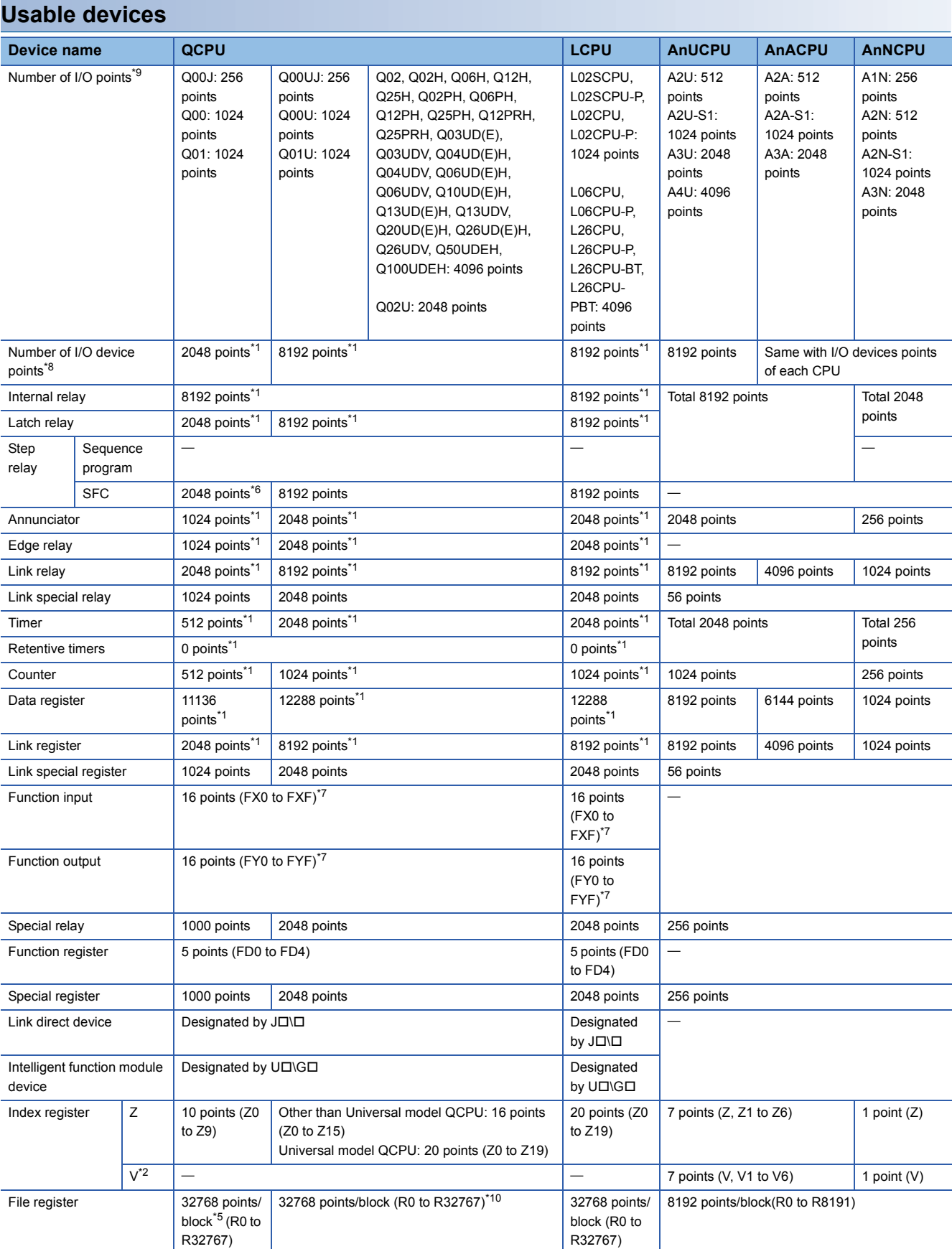

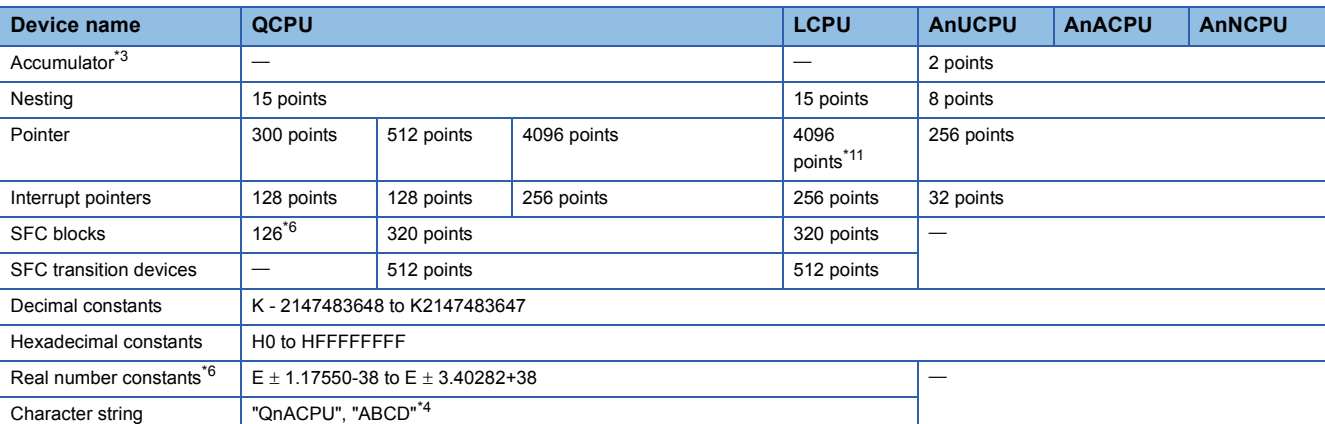

<span id="page-1067-2"></span>\*1 The number of device points can be changed at the parameters.

- <span id="page-1067-5"></span>\*2 CPU uses V as an edge relay.
- <span id="page-1067-8"></span>\*3 Instructions that used accumulators with the AnNCPU, AnACPU, and AnUCPU have different formats with the QCPU.
- <span id="page-1067-10"></span>\*4 Can only be used by the \$MOV instruction with the Q00JCPU, Q00CPU, and Q01CPU.
- <span id="page-1067-6"></span>\*5 The Q00JCPU does not have file registers.
- <span id="page-1067-3"></span>\*6 Applicable to products with the first five digits of the serial number 04122 or higher (Q00JCPU, Q00CPU, and QCPU).
- <span id="page-1067-4"></span>\*7 Each 5 points of FX0 to FX4 and FY0 to FY4 can be used on the programs.
- <span id="page-1067-1"></span>\*8 The number of points that can be used on the programs
- <span id="page-1067-0"></span>\*9 The number of accessible points to actual I/O modules
- <span id="page-1067-7"></span>\*10 The Q00UJCPU does not have file registers.
- <span id="page-1067-9"></span>\*11 Only when L06CPU, L06CPU-P, L26CPU, L26CPU-P, L26CPU-BT and L26CPU-PBT whose first digits of serial number are "16042" or later are used, the pointer for auto assignment device up to 32768 points can be used. (In order to use them, the PLC Parameter should be set. For the PLC Parameter, refer to the MELSEC-L CPU Module User's Manual (Function Explanation, Program Fundamentals).)

### <span id="page-1067-16"></span>**I/O control mode**

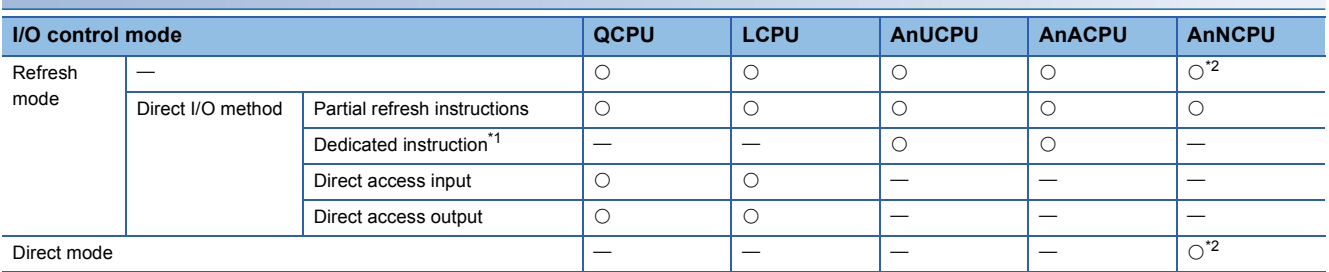

Symbol in table  $\bigcirc$ : Usable,  $\rightarrow$ : Unusable

<span id="page-1067-15"></span>**Data that can be used by instructions**

- <span id="page-1067-12"></span>\*1 The DOUT, DSET, and SRST instructions are direct output dedicated instructions. There are no dedicated instructions for direct input.
- <span id="page-1067-11"></span>\*2 Switching between the refresh mode and direct mode is conducted with an AnNCPU DIP switch.

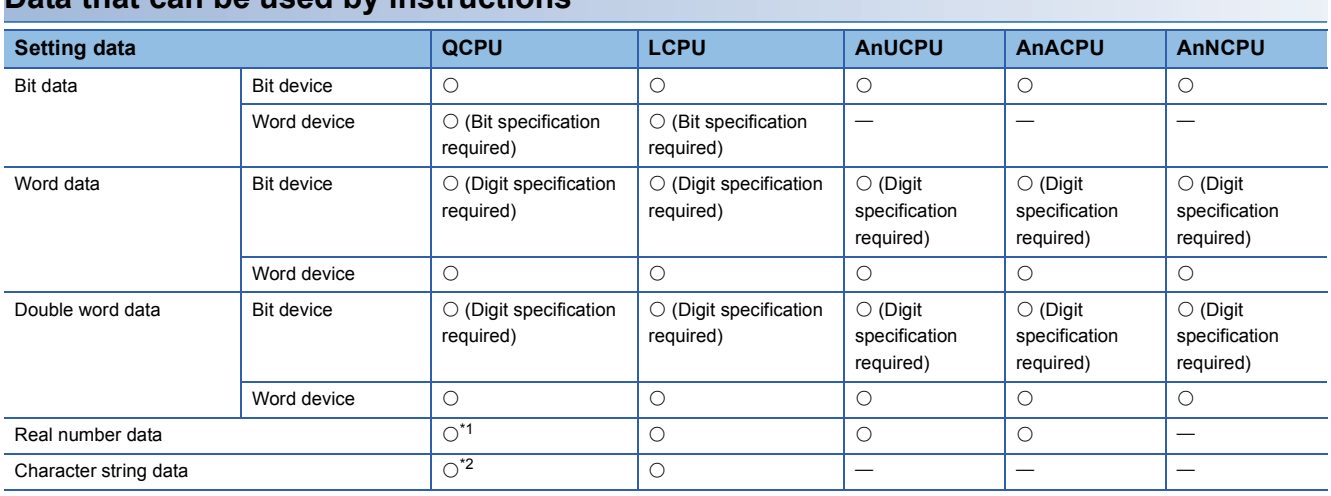

Symbol in table  $\bigcirc$ : Usable, -: Unusable

<span id="page-1067-13"></span>\*1 Applicable to products with the first five digits of the serial number 04122 or higher (Q00JCPU, Q00CPU, and Q01CPU).

<span id="page-1067-14"></span>\*2 Usable with only the \$MOV instruction for the Q00JCPU, Q00CPU, and Q01CPU.

<span id="page-1068-2"></span>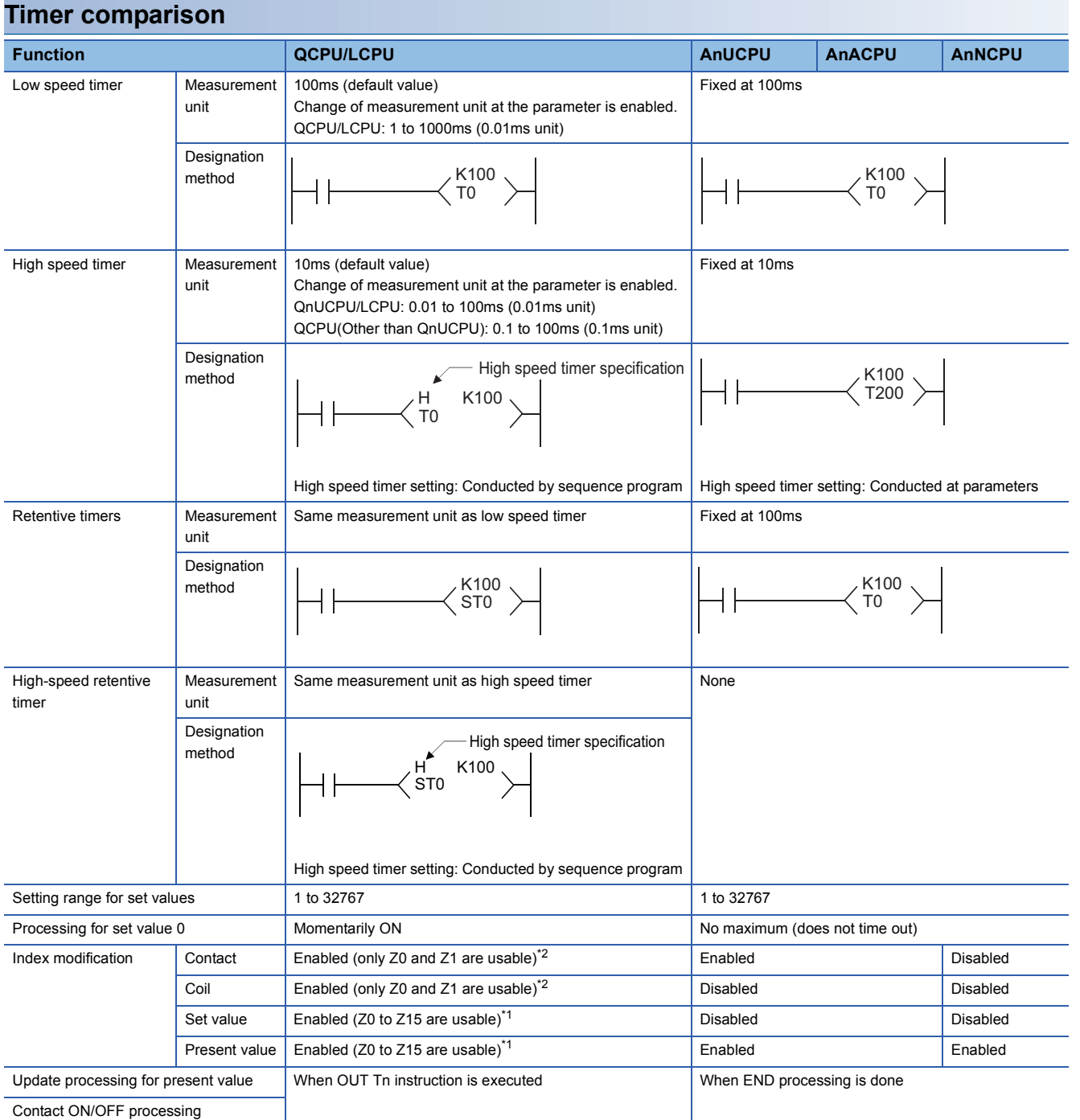

<span id="page-1068-1"></span>\*1 The Q00J/Q00/Q01CPU can use Z0 to Z9.

The Universal model QCPU/LCPU can use Z0 to Z19.

<span id="page-1068-0"></span>\*2 The universal model high speed type QCPU can use those other than Z0 and Z1.

### ■**Cautions on using timers**

QCPU, LCPU updates the present value of timers and turns ON/OFF the contacts of them at the execution of OUT T instruction.

Therefore, if "Present value  $\geq$  Set value" when the timer coil is turned ON, the contact of that timer is turned ON. When creating a program in which the operation of the timer contact triggers the operation of another timer, create the program for the timer that operates later first.

In the following cases, all timers go ON at the same scan if the program is created in the order the timers operate.

- With high speed timers, if the set value is smaller than a scan time.
- With slow timers, if "1" is set.

**Ex.** For timers T0 to T2, the program is created in the order the timer operates later.

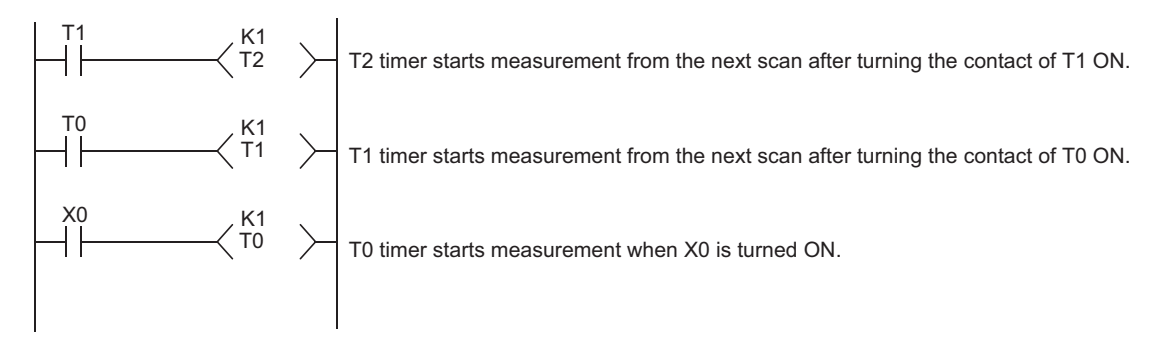

**Ex.** For timers T0 to T2, the program is created in the order of timer operation.

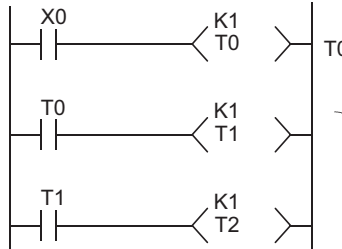

T0 timer starts measurement when X0 is turned ON.

Contacts of T1 and T2 timers are turned ON when contact of T0 is turned ON.

### <span id="page-1069-2"></span>**Comparison of counters**

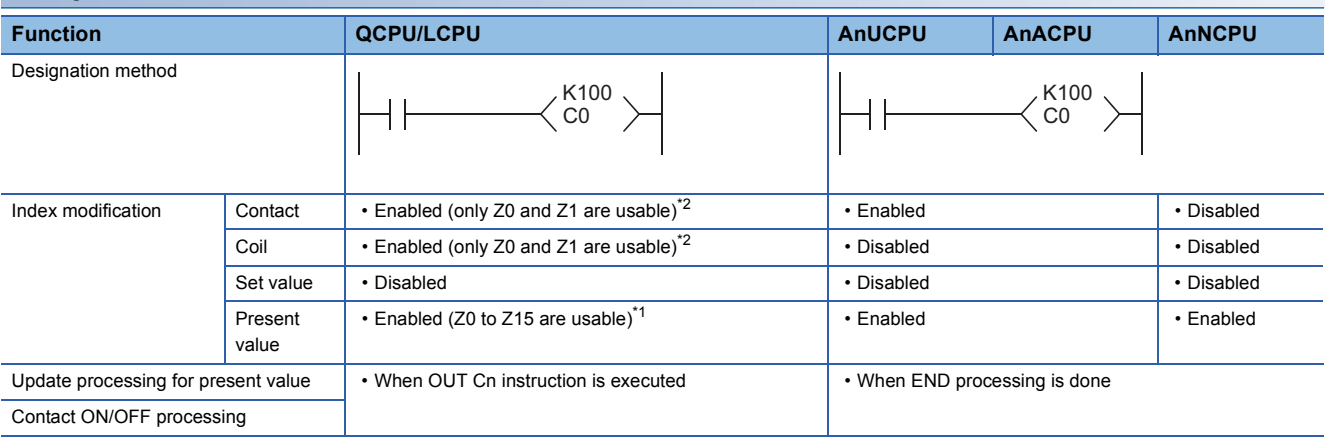

<span id="page-1069-1"></span>\*1 The Q00J/Q00/Q01CPU can use Z0 to Z9.

The Universal model QCPU/LCPU can use Z0 to Z19.

<span id="page-1069-0"></span>\*2 The universal model high speed type QCPU can use those other than Z0 and Z1.

## <span id="page-1070-2"></span>**Comparison of display instructions**

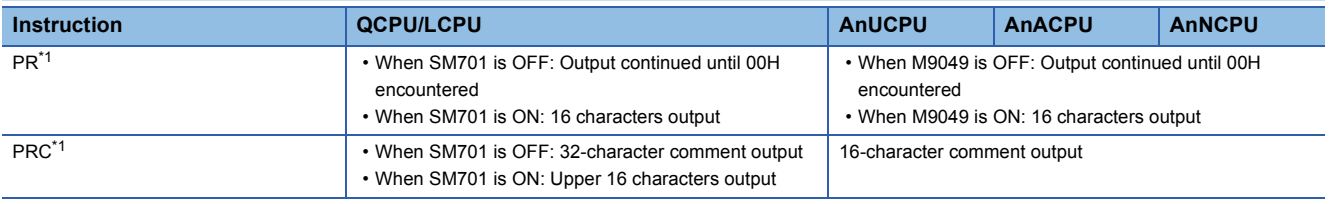

<span id="page-1070-0"></span>\*1 Unusable for the Q00J/Q00/Q01CPU.

# <span id="page-1070-3"></span>**Instructions whose designation format has been changed\*1**

\*1 Except dedicated instructions for AnACPU and AnUCPU

Because the QCPU, LCPU does not have accumulators (A0, A1), the format of AnUCPU, AnACPU and AnNCPU instructions that used accumulators has been changed.

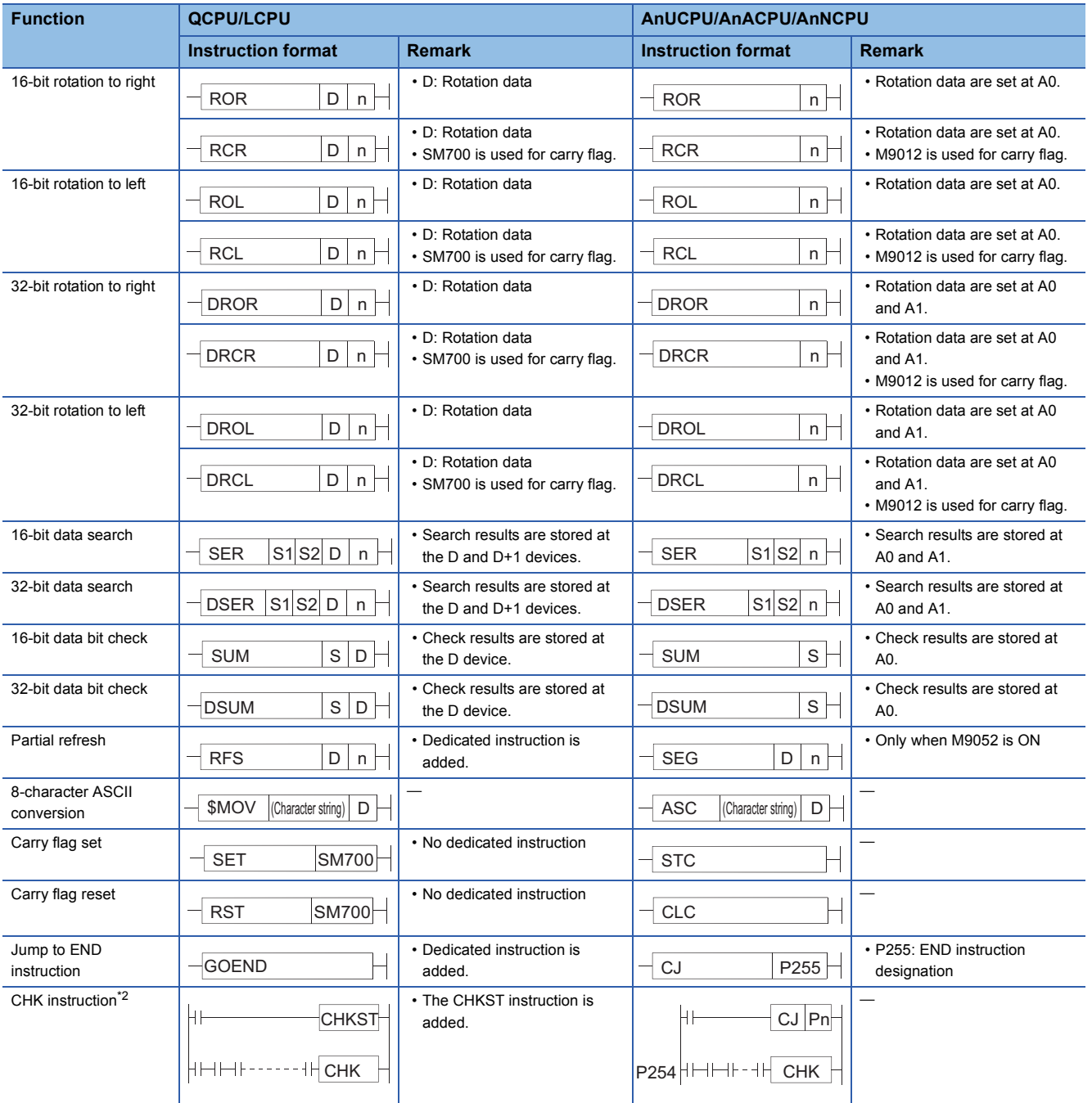

<span id="page-1070-1"></span>\*2 Unusable for the Q00J/Q00/Q01CPU/Universal model QCPU/LCPU.

## <span id="page-1071-1"></span>**AnACPU and AnUCPU dedicated instructions**

### ■**Method of expression of dedicated instructions**

Dedicated instructions based on the LEDA, LEDB, LEDC, SUB, and LEDR instructions, that are used with the AnACPU or AnUCPU have been changed for the same format as the basic instructions and the application instructions for the QCPU, LCPU.

The instructions that cannot be converted due to the absence of the corresponding instructions in the QCPU, LCPU are converted into OUT SM1255/OUT SM999 (for the Q00J/Q00/Q01CPU).

The instructions that have been converted into OUT SM1255/OUT SM999 should be replaced by other instructions or deleted.

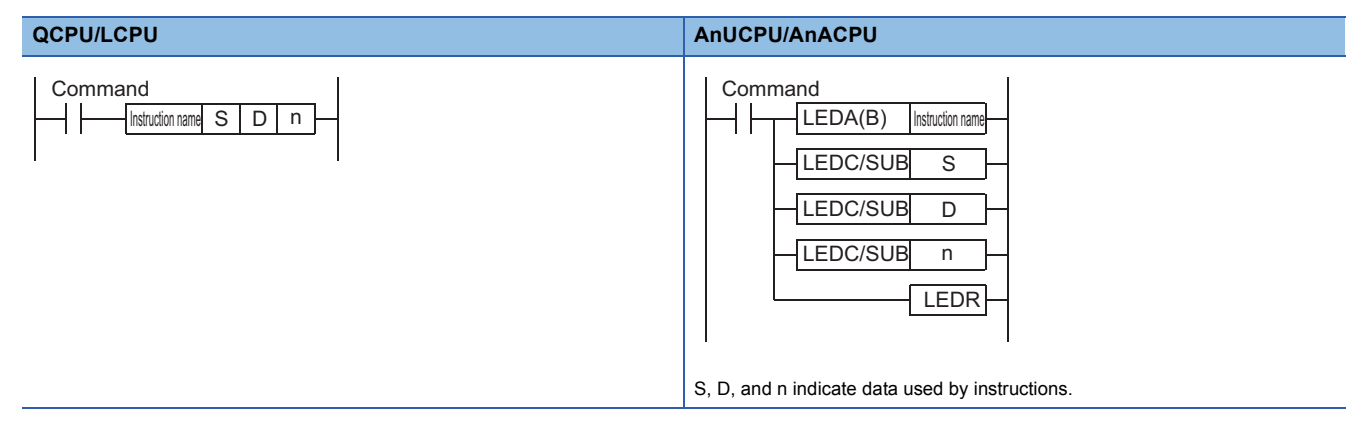

### ■**Dedicated instructions whose names have been changed**

Dedicated instructions for the AnUCPU or AnACPU which have the same instruction name as is used for basic instructions and application instructions have undergone name changes in the QCPU, LCPU.

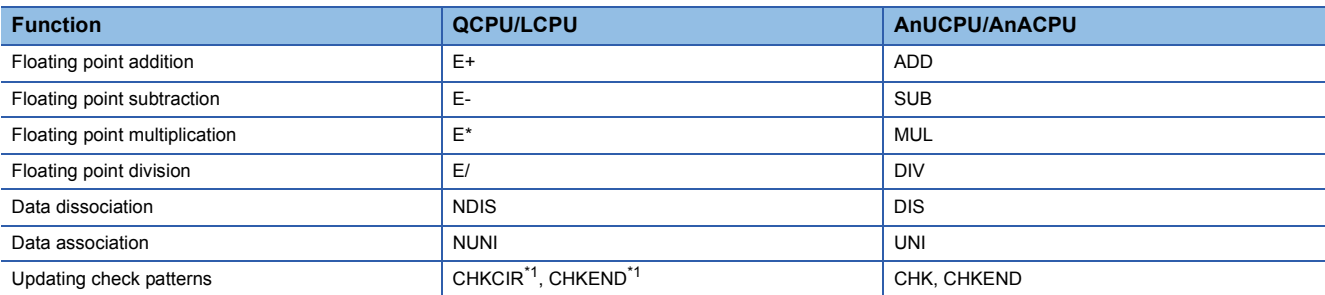

<span id="page-1071-0"></span>\*1 Unusable for the Q00J/Q00/Q01CPU/Universal model QCPU/LCPU.

# **Appendix 3 Application Program Examples**

## **Concept of programs which perform operations of a nth power of X, a nth root X**

The combination of the LOG instruction and the EXP instruction enables the operation of powers and roots  $(X^n, {^n\sqrt{X}})$ .

## Concept of programs which perform operations of X<sup>n</sup>

 $X^n$  can be operated using  $e^{(n \log eX)}$ .

For example, the operation of 10<sup>1.2</sup> is e<sup>(1.2×loge10)</sup>, which is represented in the form of a sequence program as shown below.

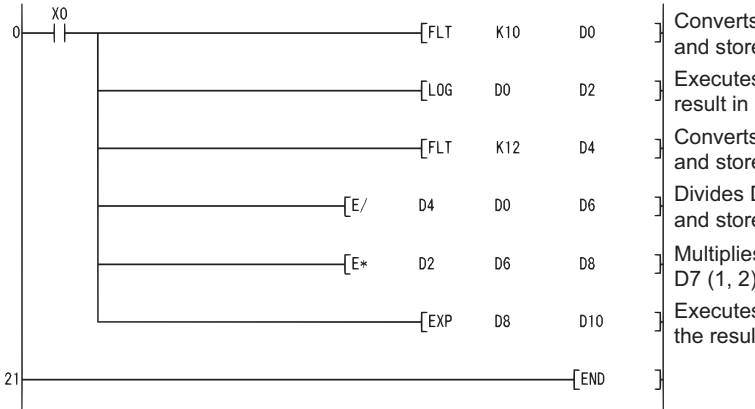

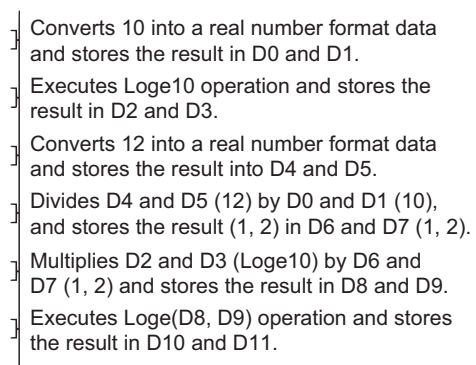

## Concept of program which performs operation of  $\sqrt[n]{X}$

 $n\sqrt{\mathsf{X}}$  can be operated using  $\mathbf{e}^{(\frac{1}{n}\text{logex})}$ .

For example, the operation of  $3\sqrt{10}$  is  $e^{(\frac{1}{3}\times \log e10)}$ , which is represented in the form of a sequence program as shown below.

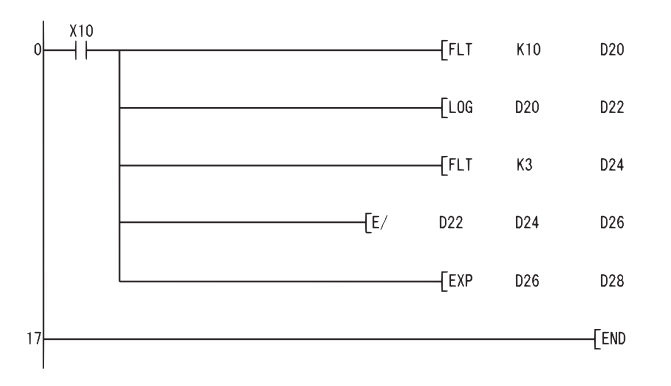

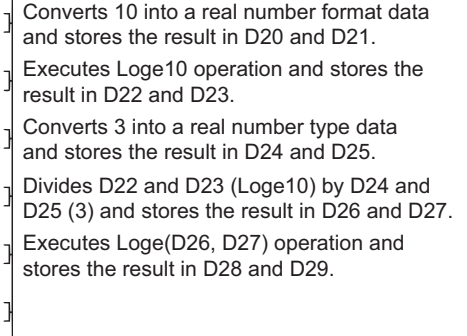

# **INDEX**

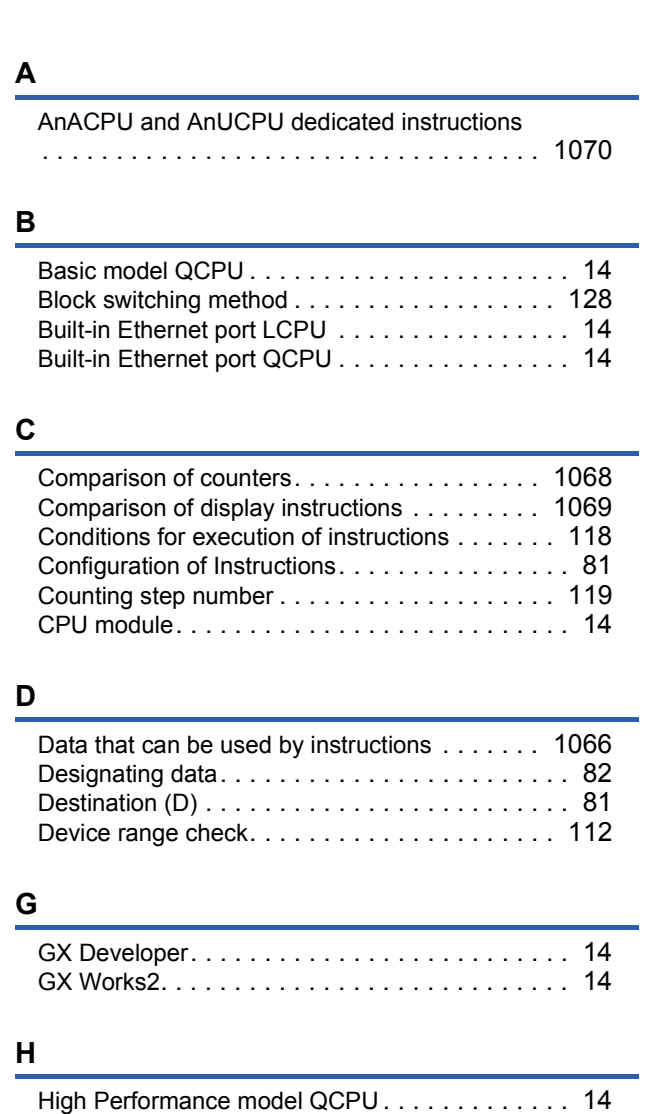

**I**

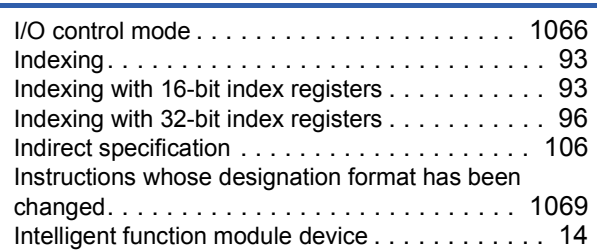

High-speed Universal model QCPU [. . . . . . . . . . 14](#page-15-7) How to read instruction tables . . . . . . . . . . . . . 23

# **L**

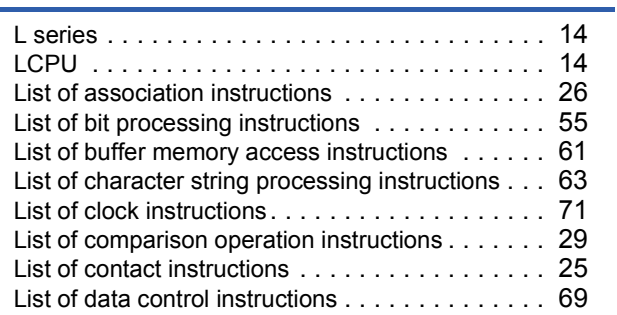

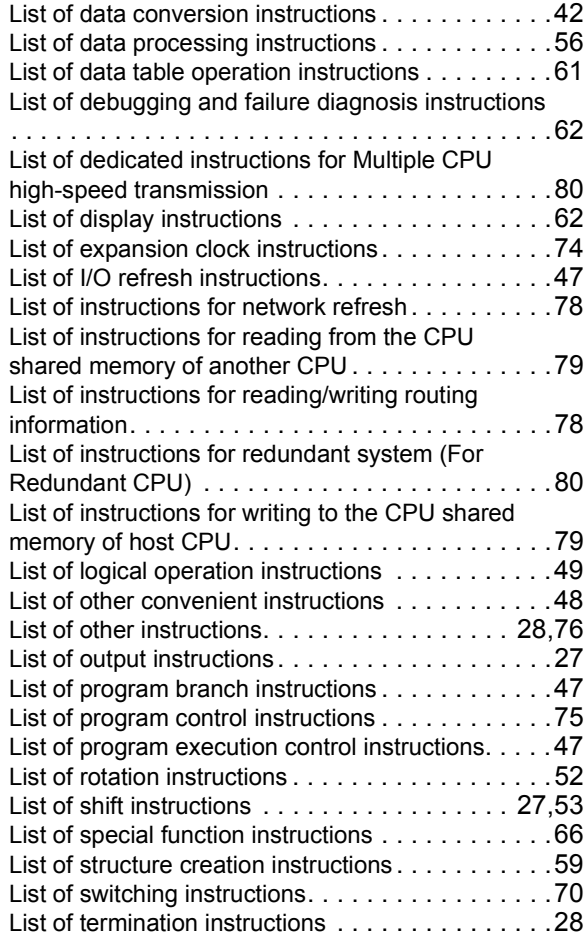

### **M**

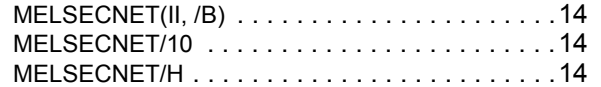

### **N**

Number of devices and number of transfers (n[\) . . .81](#page-82-2)

### **O**

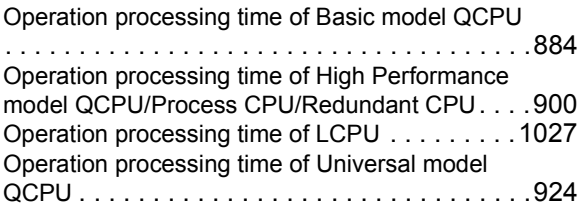

### **P**

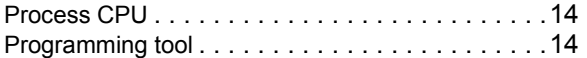

## **Q**

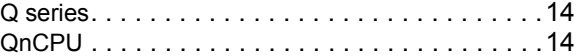

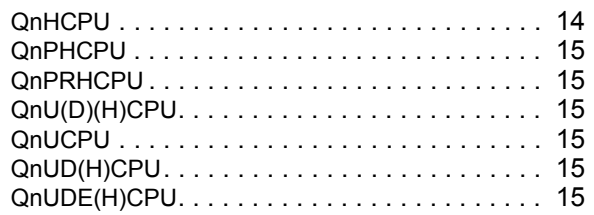

# **R**

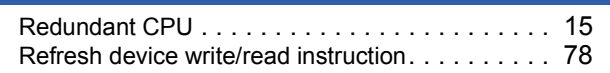

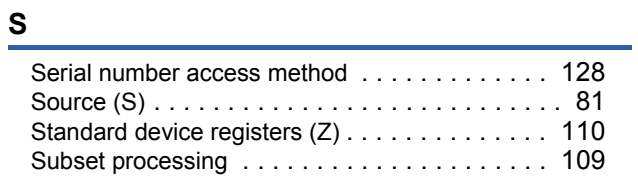

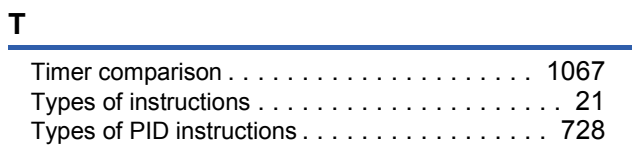

# **U**

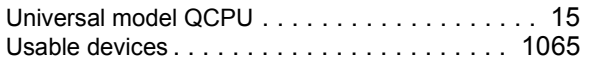

# **INSTRUCTION INDEX**

## **Symbols**

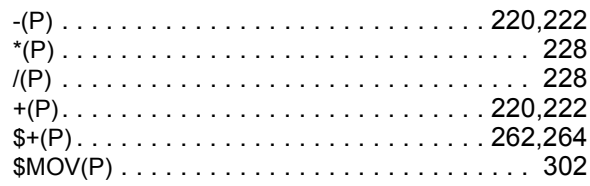

# $\triangle$

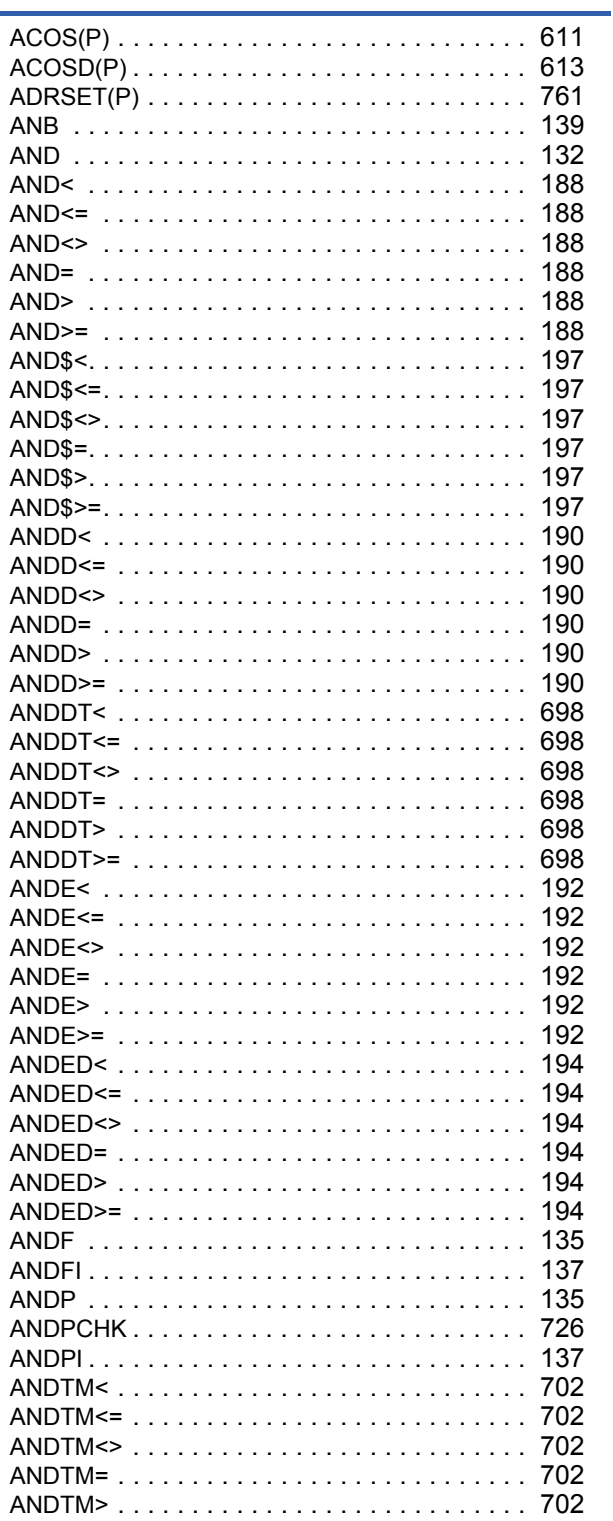

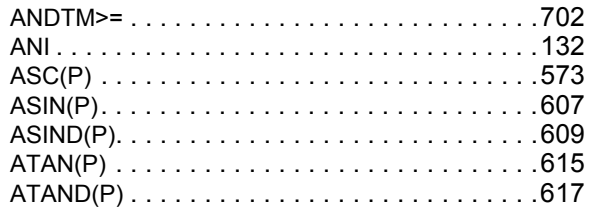

# $\overline{\phantom{a}}$

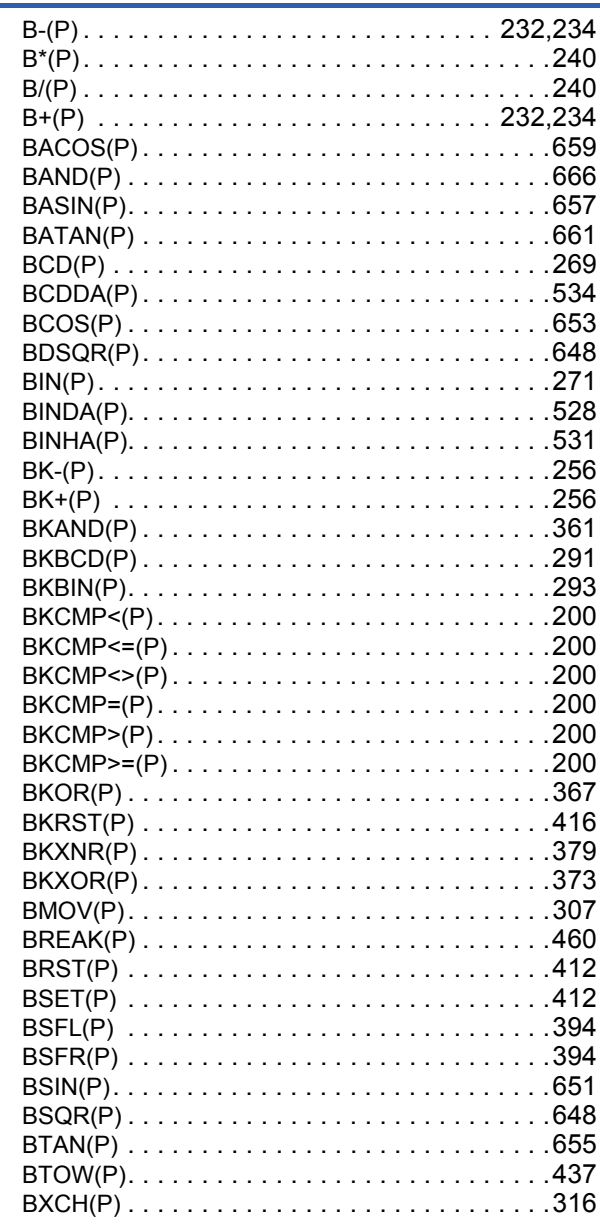

## $\overline{c}$

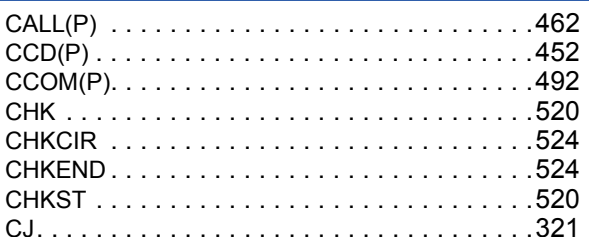

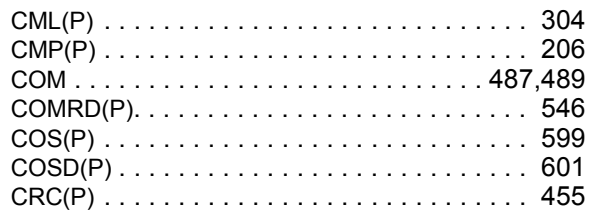

# $\frac{\mathsf{D}}{\mathsf{D}}$

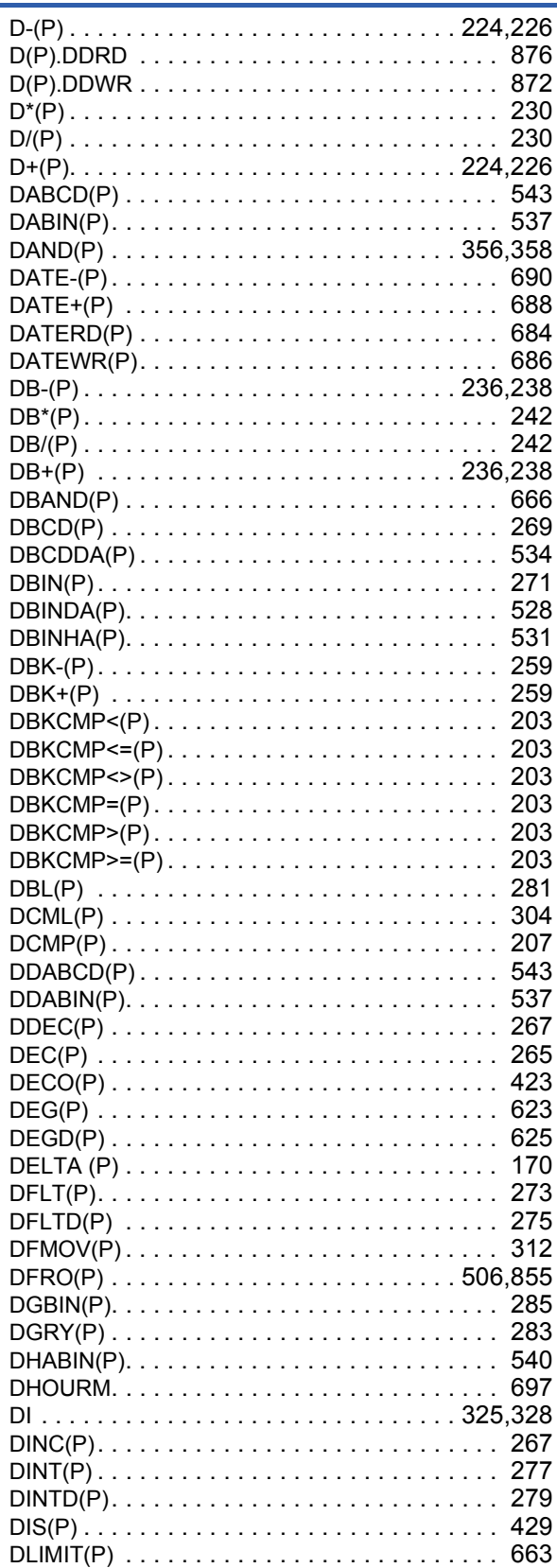

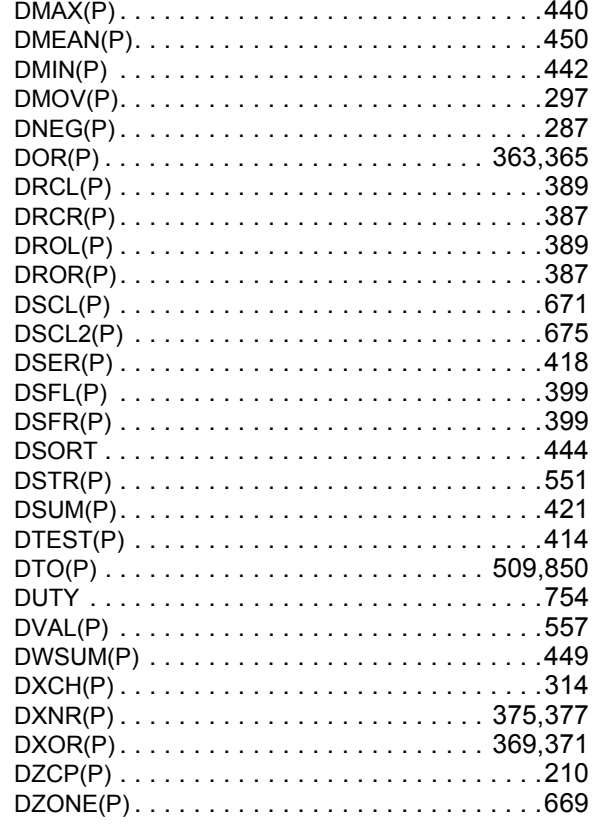

## $E$

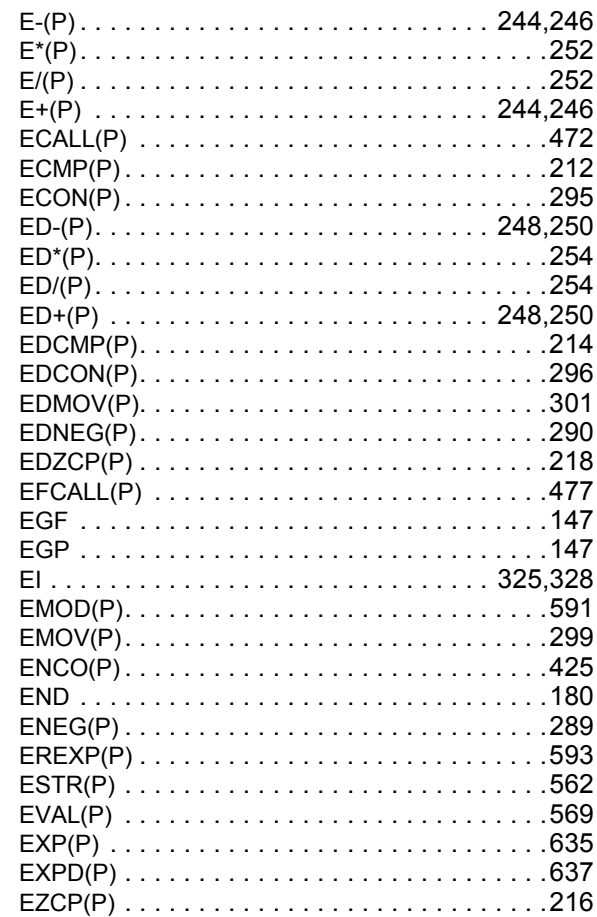

## $\mathsf{F}$

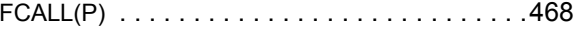

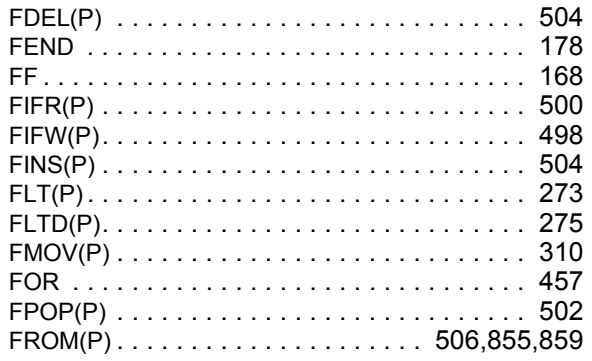

## $\frac{G}{\sqrt{2}}$

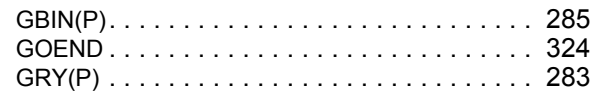

## $\pmb{\mathsf{H}}$

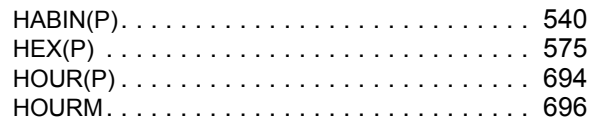

## $\mathbf I$

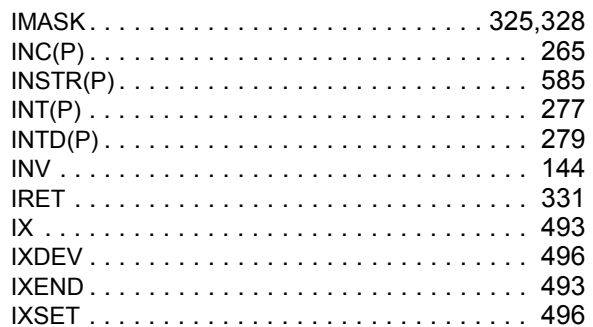

# $\frac{1}{\sqrt{1-\frac{1}{2}}}$

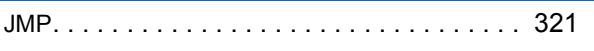

# $\overline{\mathsf{K}}$

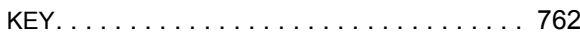

## $\frac{1}{2}$

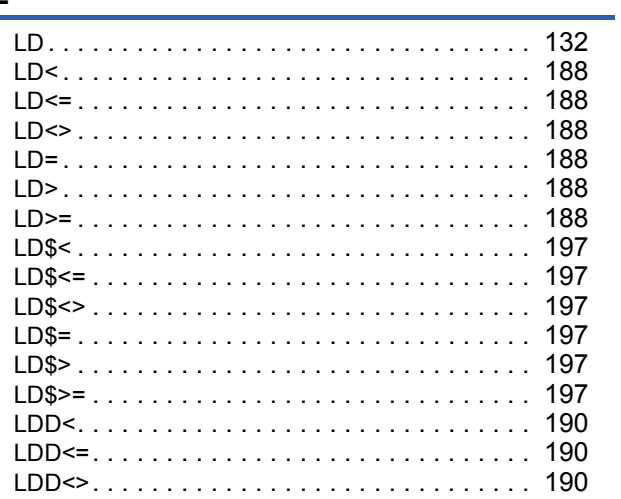

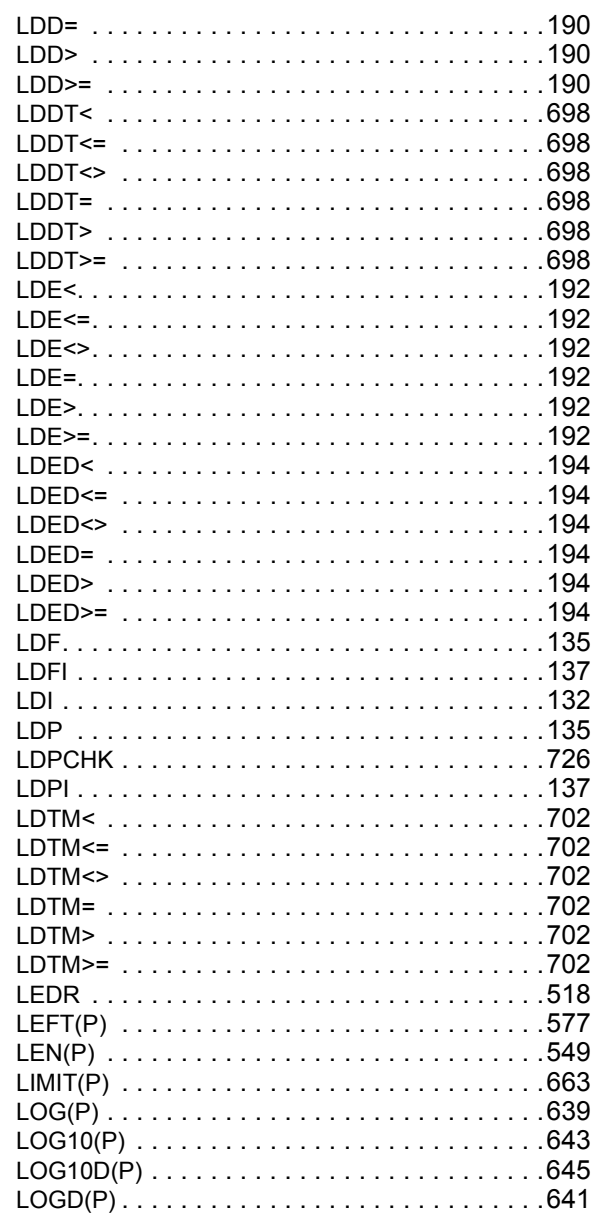

## $\mathsf{M}$

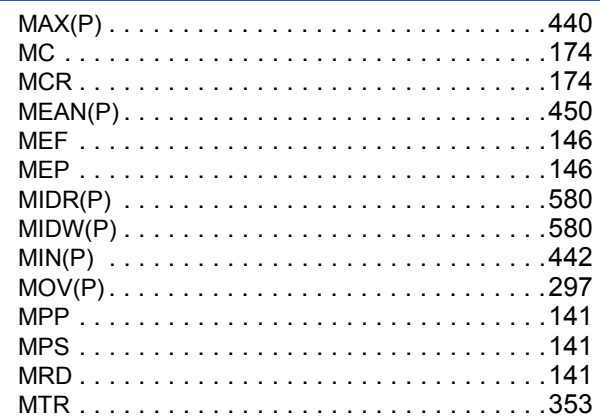

## $\boldsymbol{\mathsf{N}}$

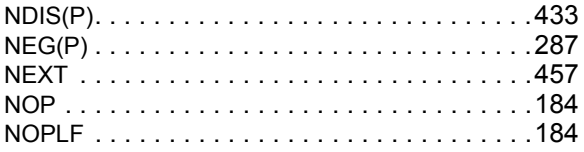

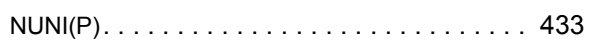

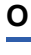

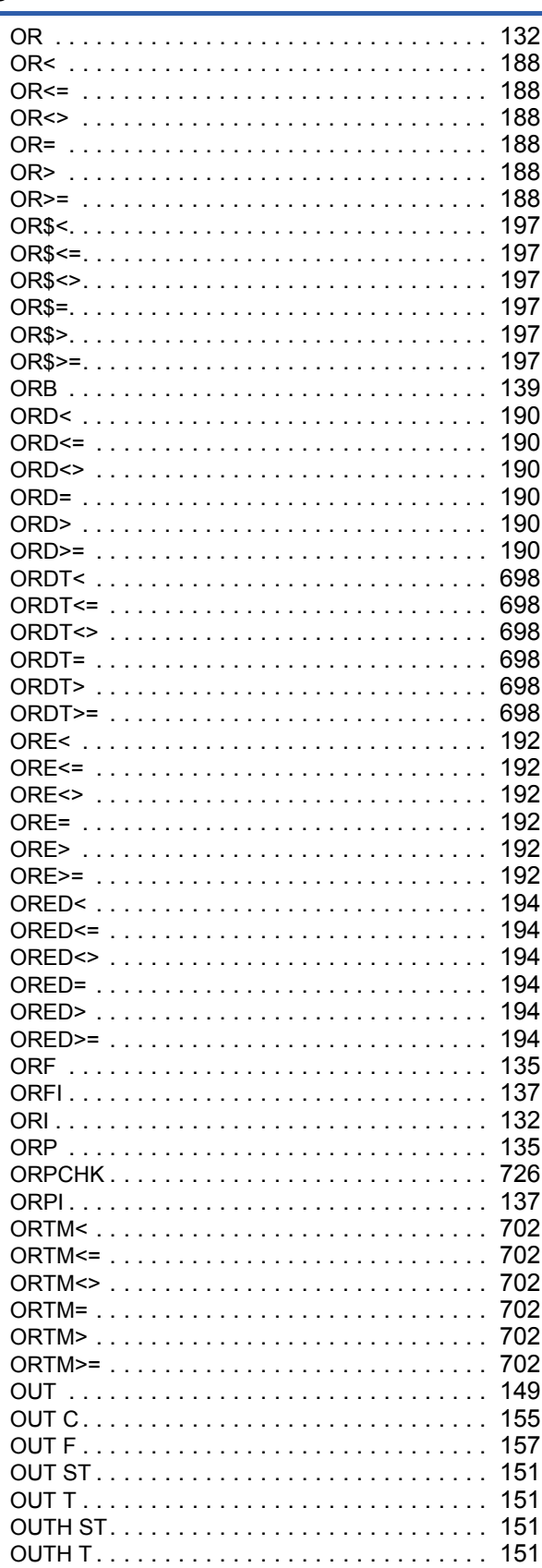

# $\frac{P}{P}$

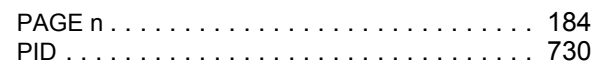

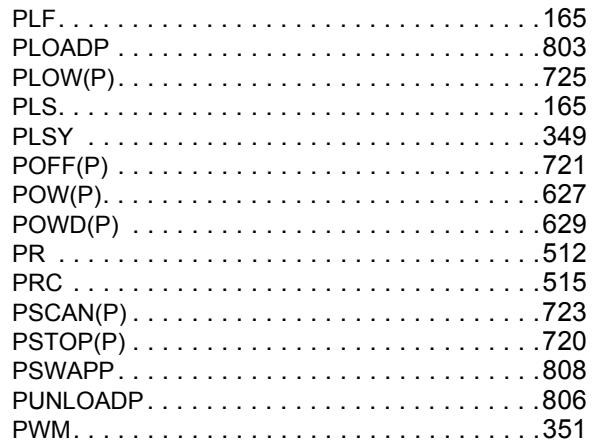

# $\frac{Q}{\sqrt{2}}$

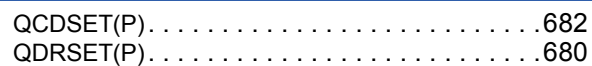

L,

## ${\sf R}$

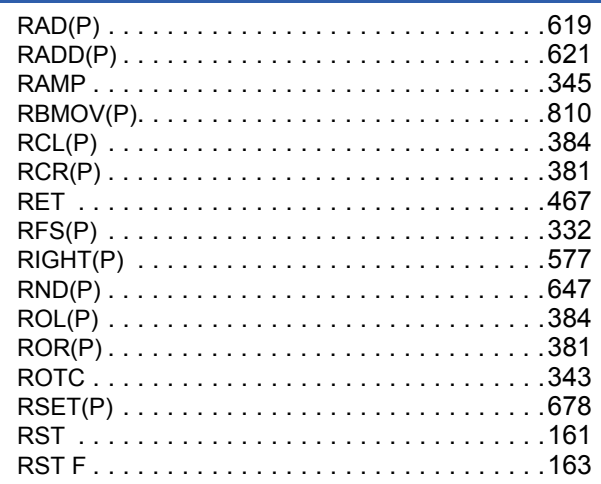

## $\mathbf{s}$

![](_page_1079_Picture_37.jpeg)
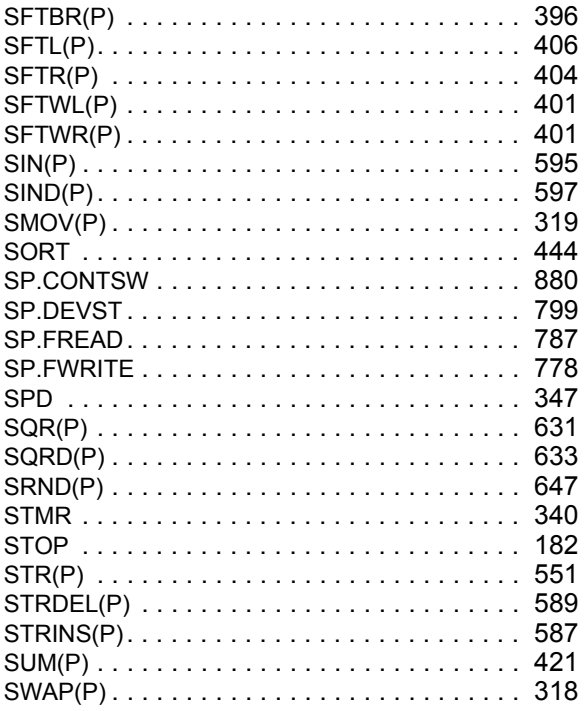

# $\Gamma$

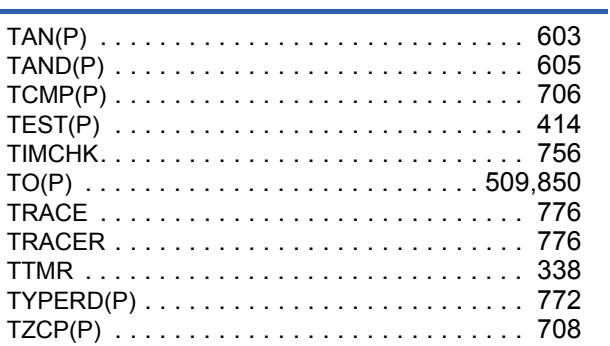

### $u$ </u>

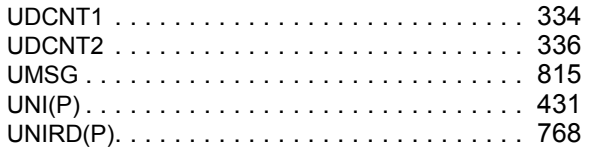

### $\underline{\mathsf{v}}$

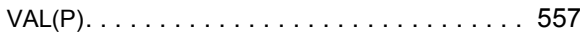

### $\underline{\mathsf{w}}$

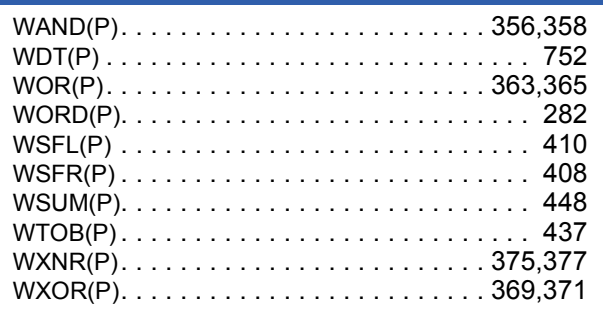

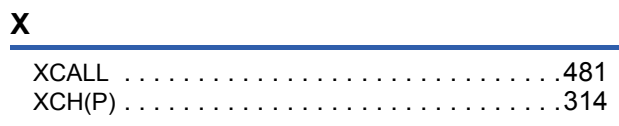

# $\overline{z}$

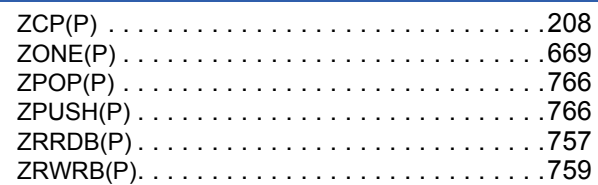

# **REVISIONS**

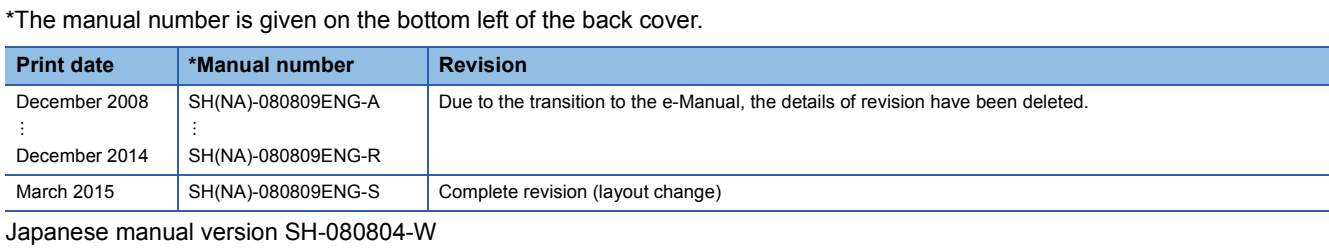

<span id="page-1081-0"></span>This manual confers no industrial property rights of any other kind, nor does it confer any patent licenses. Mitsubishi Electric Corporation cannot be held responsible for any problems involving industrial property rights which may occur as a result of using the contents noted in this manual.

2008 MITSUBISHI ELECTRIC CORPORATION

# **WARRANTY**

Please confirm the following product warranty details before using this product.

### **1. Gratis Warranty Term and Gratis Warranty Range**

If any faults or defects (hereinafter "Failure") found to be the responsibility of Mitsubishi occurs during use of the product within the gratis warranty term, the product shall be repaired at no cost via the sales representative or Mitsubishi Service Company.

However, if repairs are required onsite at domestic or overseas location, expenses to send an engineer will be solely at the customer's discretion. Mitsubishi shall not be held responsible for any re-commissioning, maintenance, or testing on-site that involves replacement of the failed module.

#### [Gratis Warranty Term]

The gratis warranty term of the product shall be for one year after the date of purchase or delivery to a designated place. Note that after manufacture and shipment from Mitsubishi, the maximum distribution period shall be six (6) months, and the longest gratis warranty term after manufacturing shall be eighteen (18) months. The gratis warranty term of repair parts shall not exceed the gratis warranty term before repairs.

[Gratis Warranty Range]

- (1) The range shall be limited to normal use within the usage state, usage methods and usage environment, etc., which follow the conditions and precautions, etc., given in the instruction manual, user's manual and caution labels on the product.
- (2) Even within the gratis warranty term, repairs shall be charged for in the following cases.
	- 1. Failure occurring from inappropriate storage or handling, carelessness or negligence by the user. Failure caused by the user's hardware or software design.
	- 2. Failure caused by unapproved modifications, etc., to the product by the user.
	- 3. When the Mitsubishi product is assembled into a user's device, Failure that could have been avoided if functions or structures, judged as necessary in the legal safety measures the user's device is subject to or as necessary by industry standards, had been provided.
	- 4. Failure that could have been avoided if consumable parts (battery, backlight, fuse, etc.) designated in the instruction manual had been correctly serviced or replaced.
	- 5. Failure caused by external irresistible forces such as fires or abnormal voltages, and Failure caused by force majeure such as earthquakes, lightning, wind and water damage.
	- 6. Failure caused by reasons unpredictable by scientific technology standards at time of shipment from Mitsubishi.
	- 7. Any other failure found not to be the responsibility of Mitsubishi or that admitted not to be so by the user.

#### **2. Onerous repair term after discontinuation of production**

- (1) Mitsubishi shall accept onerous product repairs for seven (7) years after production of the product is discontinued. Discontinuation of production shall be notified with Mitsubishi Technical Bulletins, etc.
- (2) Product supply (including repair parts) is not available after production is discontinued.

#### **3. Overseas service**

Overseas, repairs shall be accepted by Mitsubishi's local overseas FA Center. Note that the repair conditions at each FA Center may differ.

#### **4. Exclusion of loss in opportunity and secondary loss from warranty liability**

Regardless of the gratis warranty term, Mitsubishi shall not be liable for compensation of damages caused by any cause found not to be the responsibility of Mitsubishi, loss in opportunity, lost profits incurred to the user by Failures of Mitsubishi products, special damages and secondary damages whether foreseeable or not, compensation for accidents, and compensation for damages to products other than Mitsubishi products, replacement by the user, maintenance of on-site equipment, start-up test run and other tasks.

#### **5. Changes in product specifications**

The specifications given in the catalogs, manuals or technical documents are subject to change without prior notice.

# **TRADEMARKS**

Microsoft, Windows, Windows Vista, Windows NT, Windows XP, Windows Server, Visio, Excel, PowerPoint, Visual Basic, Visual C++, and Access are either registered trademarks or trademarks of Microsoft Corporation in the United States, Japan, and other countries.

Intel, Pentium, and Celeron are either registered trademarks or trademarks of Intel Corporation in the United States and other countries.

Ethernet is a trademark of Xerox Corp.

The SD and SDHC logos are either registered trademarks or trademarks of SD-3C, LLC.

All other company names and product names used in this manual are either trademarks or registered trademarks of their respective companies.

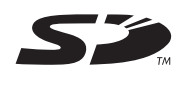

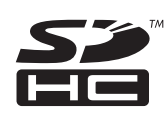

[SH\(NA\)-080809ENG-S\(](#page-1081-0)1503)KWIX MODEL: QCPU-P-KY-E MODEL CODE: 13JW10

# **MITSUBISHI ELECTRIC CORPORATION**

HEAD OFFICE : TOKYO BUILDING, 2-7-3 MARUNOUCHI, CHIYODA-KU, TOKYO 100-8310, JAPAN NAGOYA WORKS : 1-14 , YADA-MINAMI 5-CHOME , HIGASHI-KU, NAGOYA , JAPAN

When exported from Japan, this manual does not require application to the Ministry of Economy, Trade and Industry for service transaction permission.

Specifications subject to change without notice.